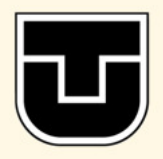

TECHNICAL UNIVERSITY OF KOŠICE

Faculty of Electrical Engineering and Informatics

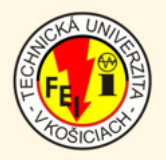

# Electrical Engineering and Informatics VII

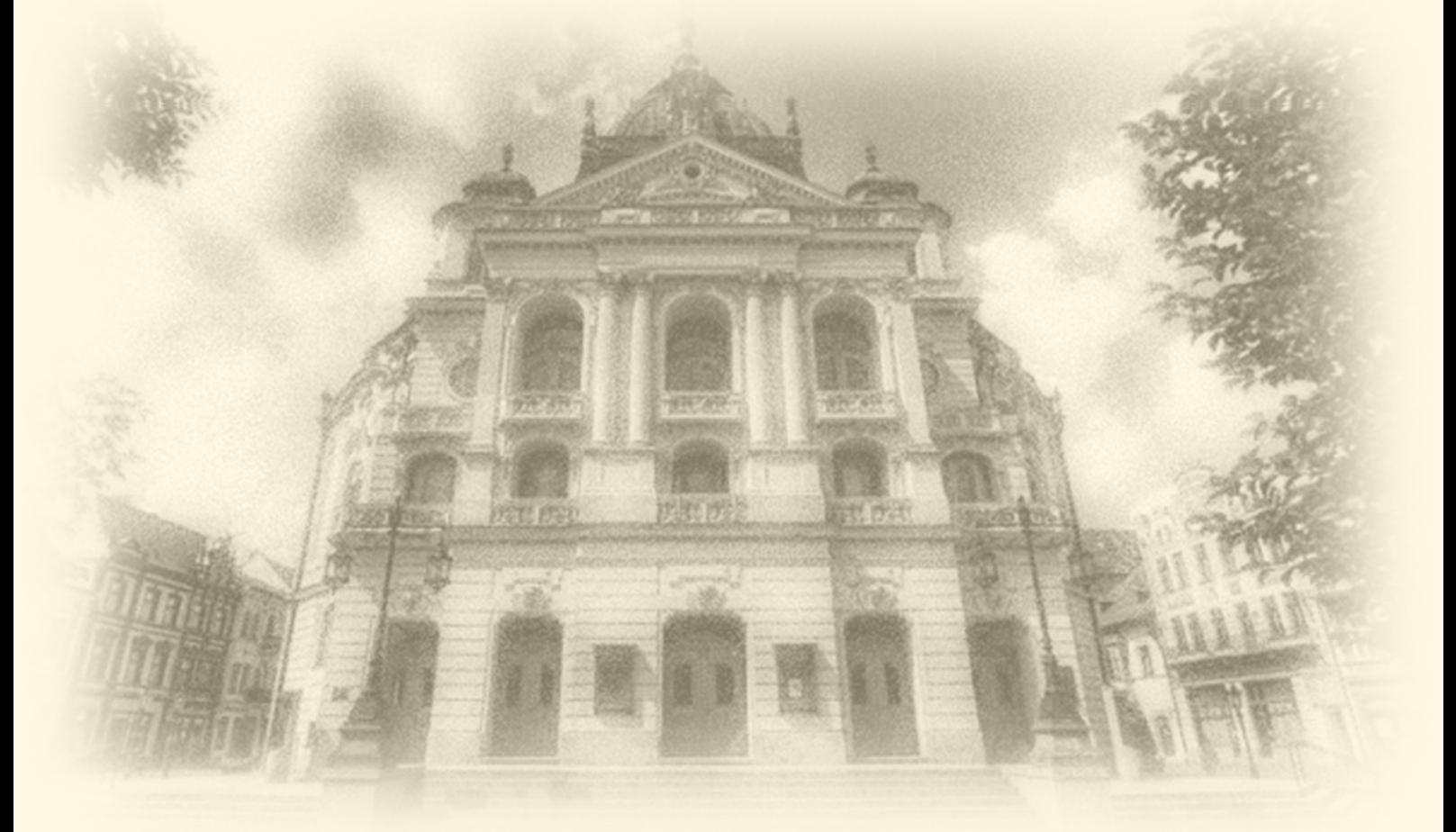

Proceedings of the Faculty of Electrical Engineering and Informatics of the Technical University of Košice

**ISBN 978-80-553-2599-6**

# **Electrical Engineering and Informatics VII Proceedings of the Faculty of Electrical Engineering and Informatics** of the Technical University of Košice

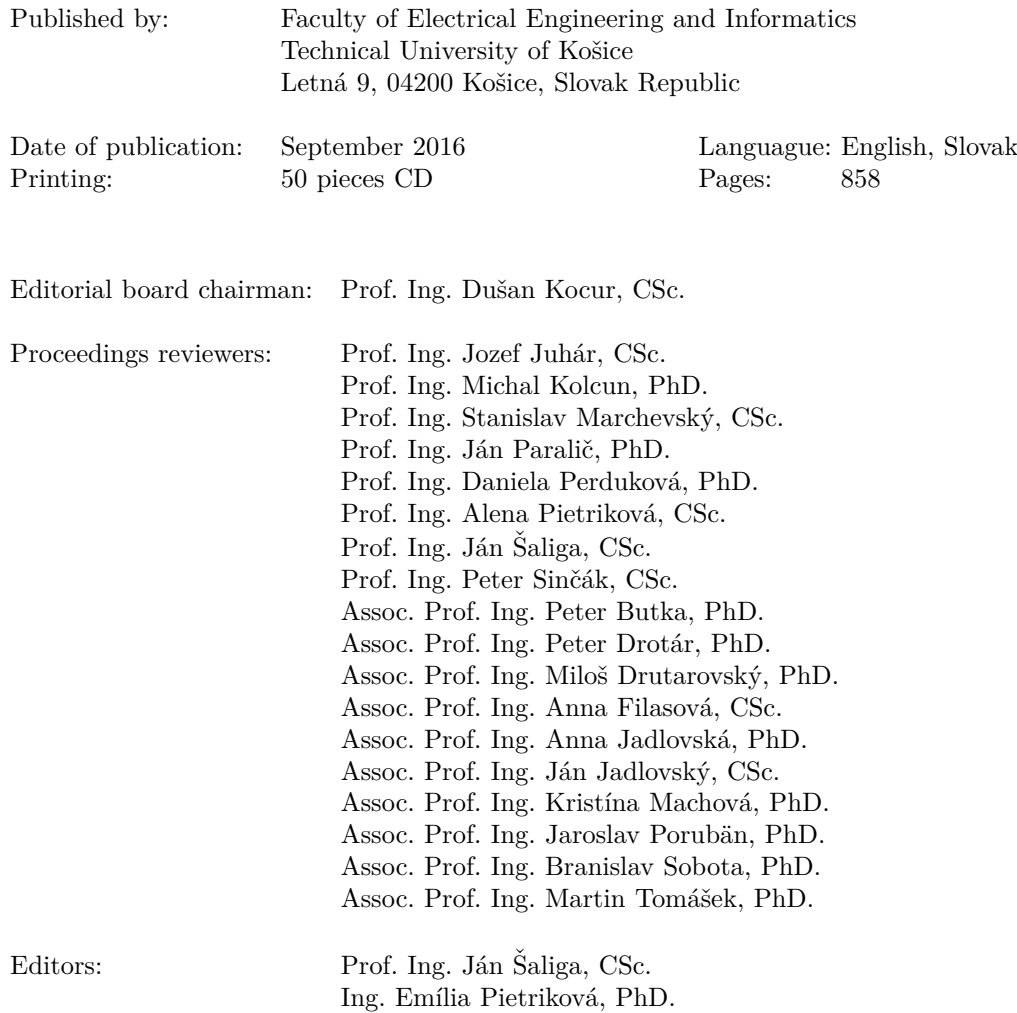

# **Contents**

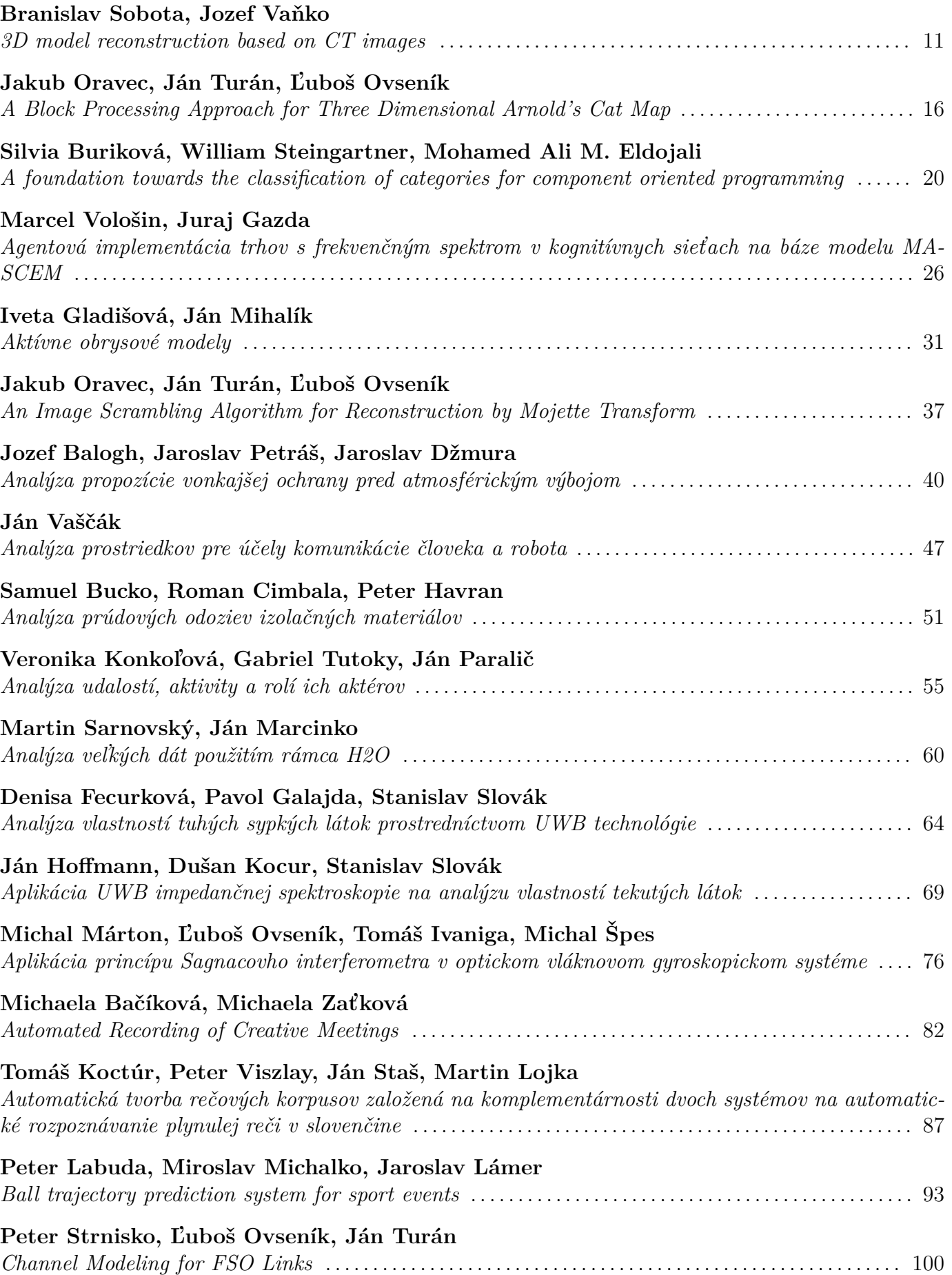

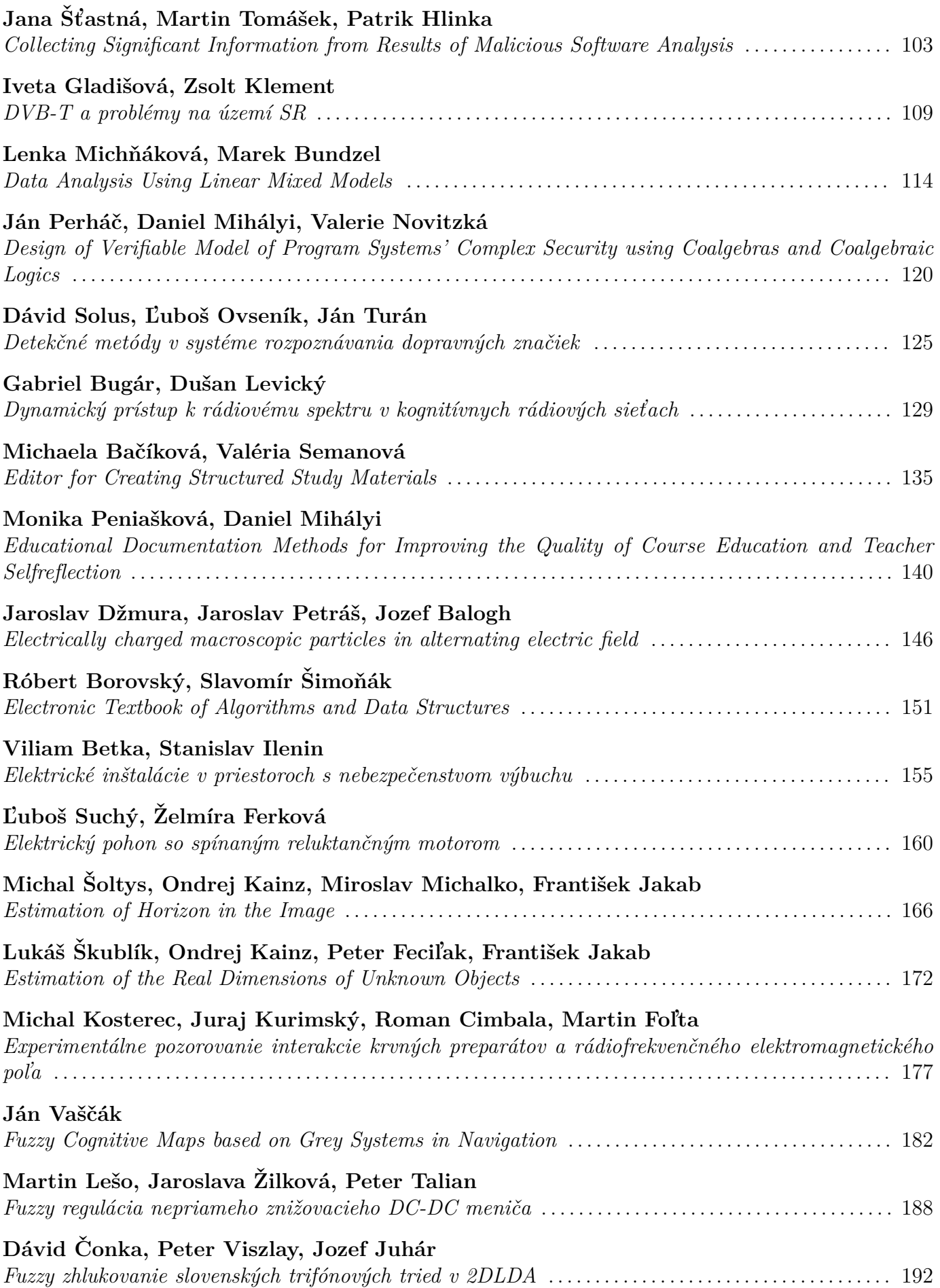

# Godem Ismeal, Viliam Fedák, Karol Kyslan, Daniel Magura

*GUI Development for Automatic Identification of Motor Parameters Based on Genetic Algorithms* [197](#page-197-0)

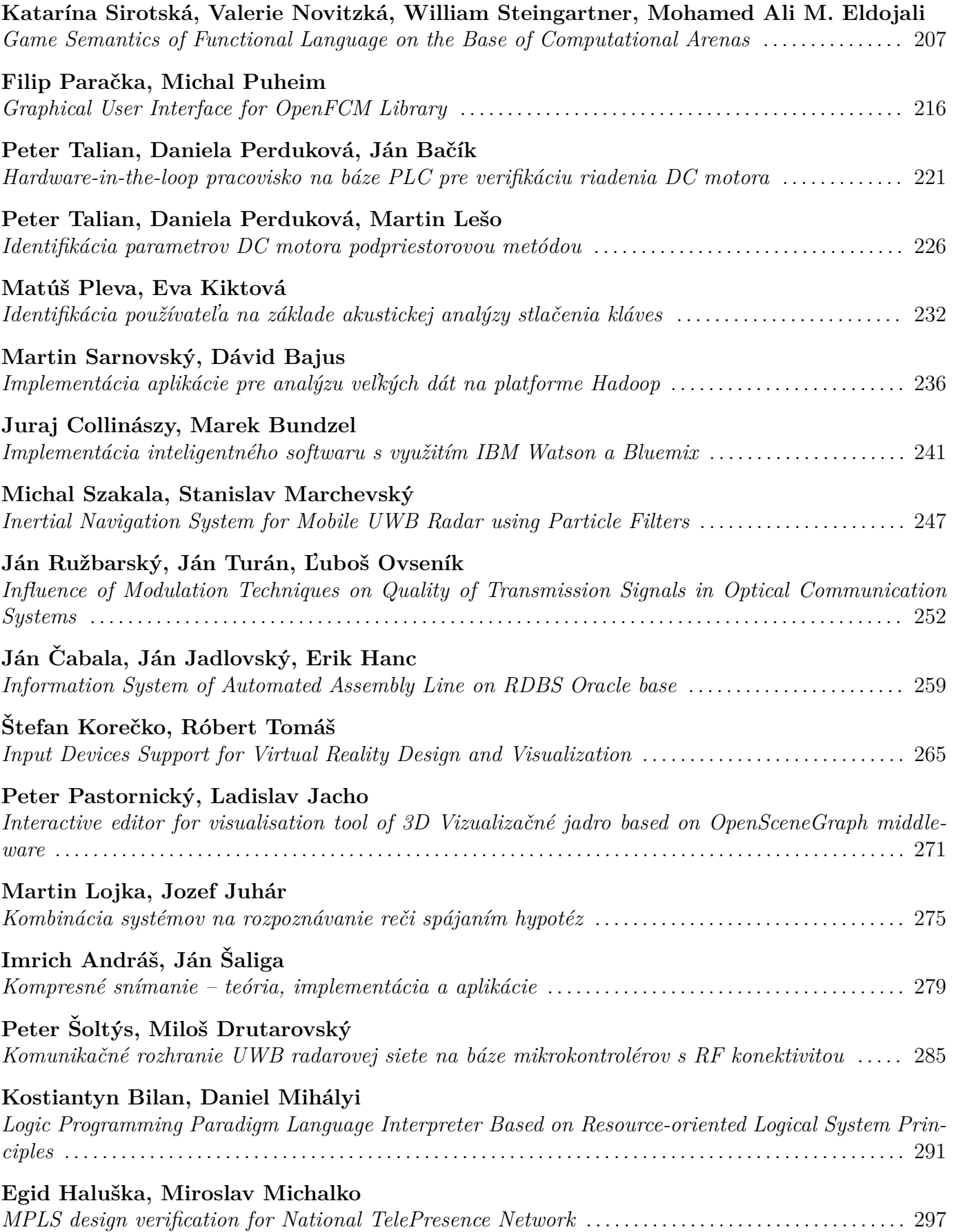

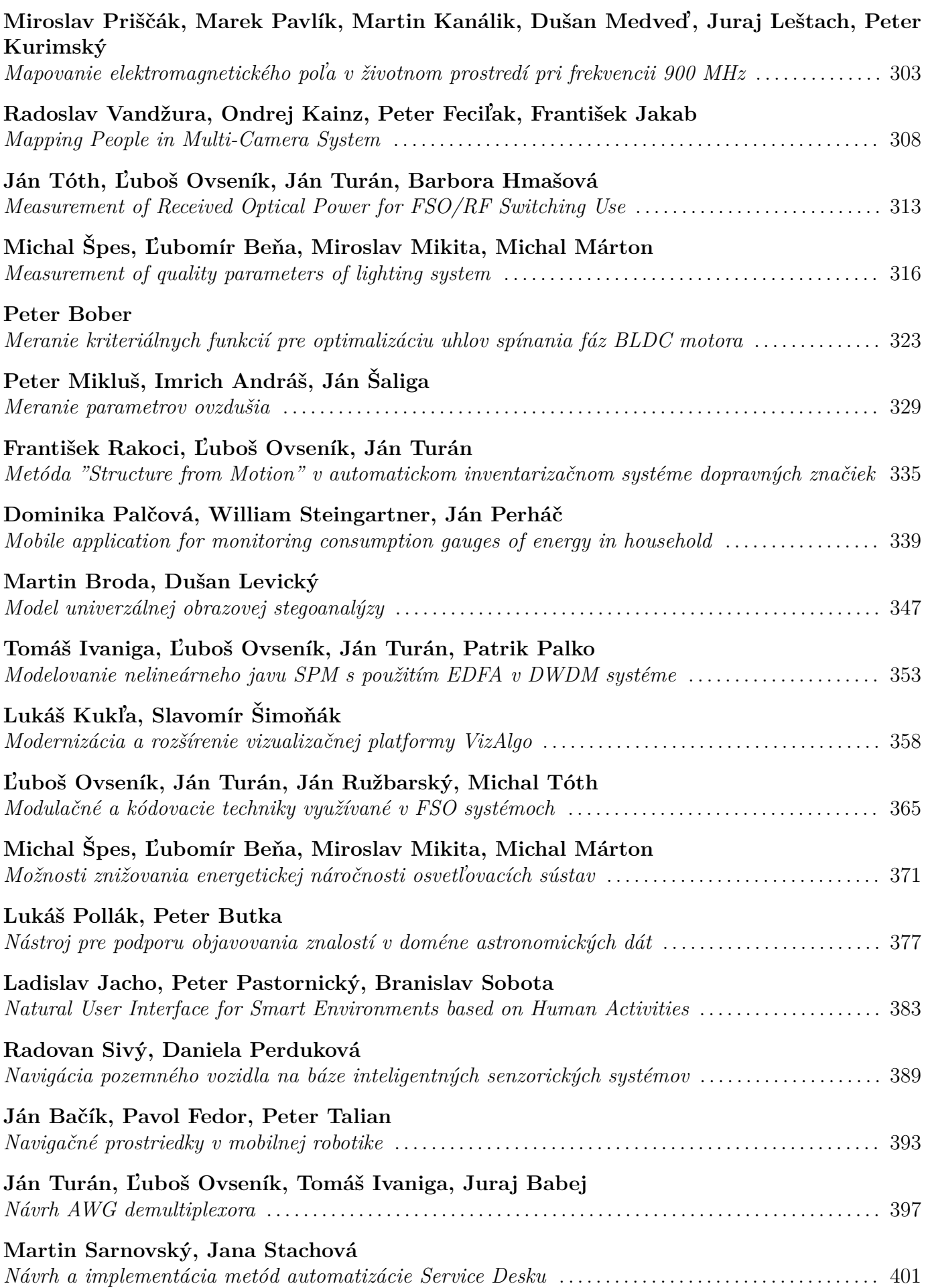

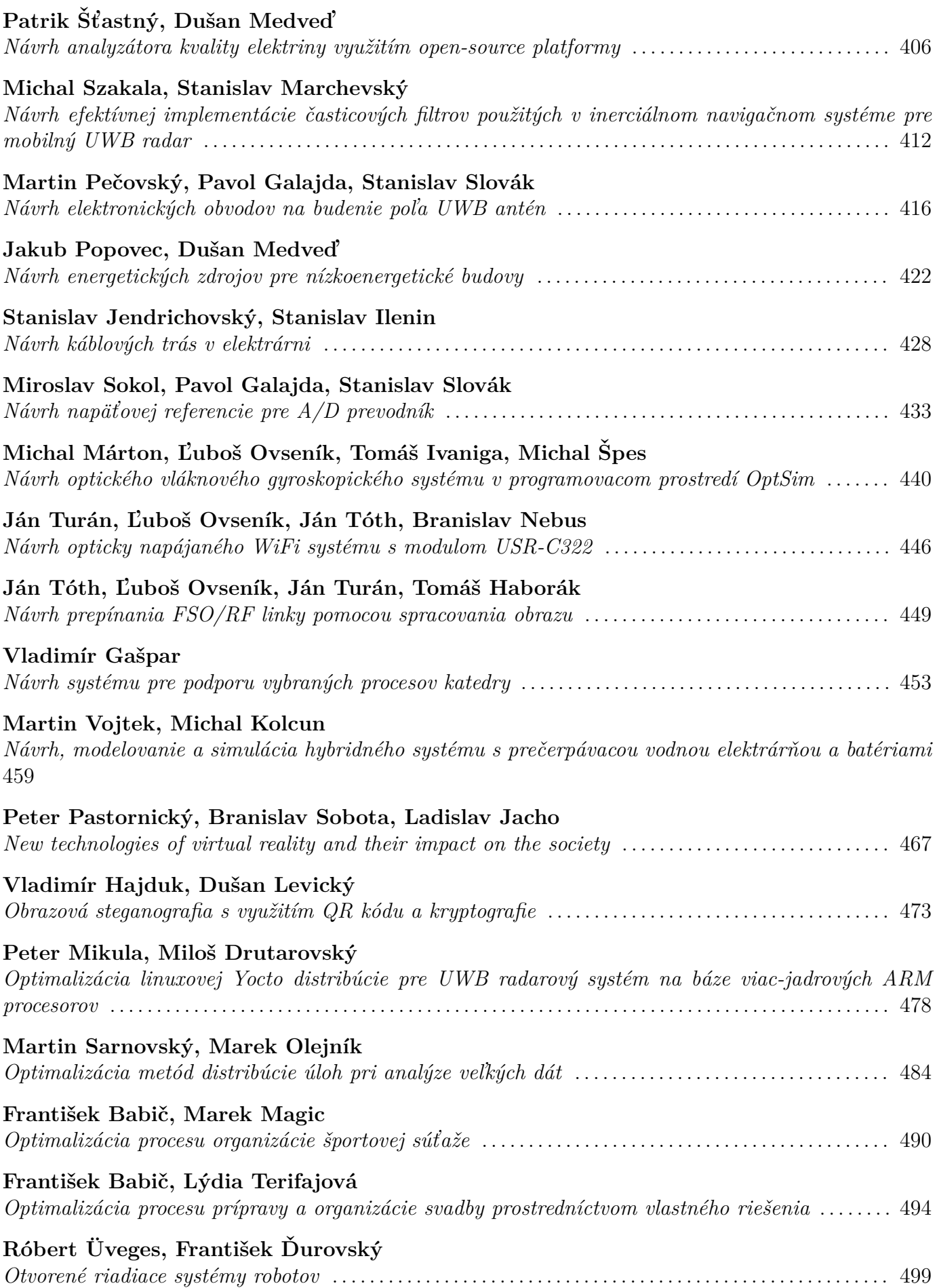

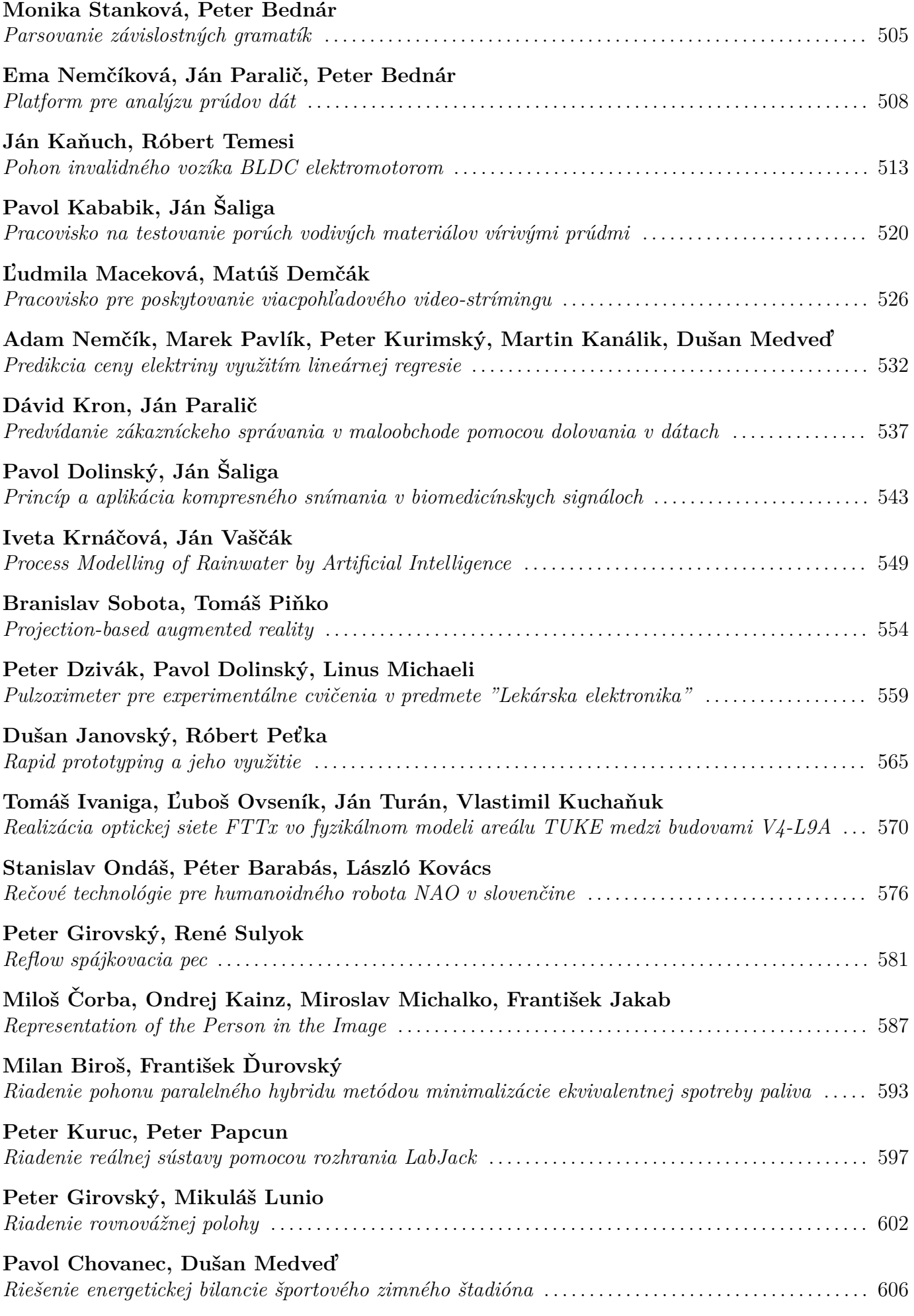

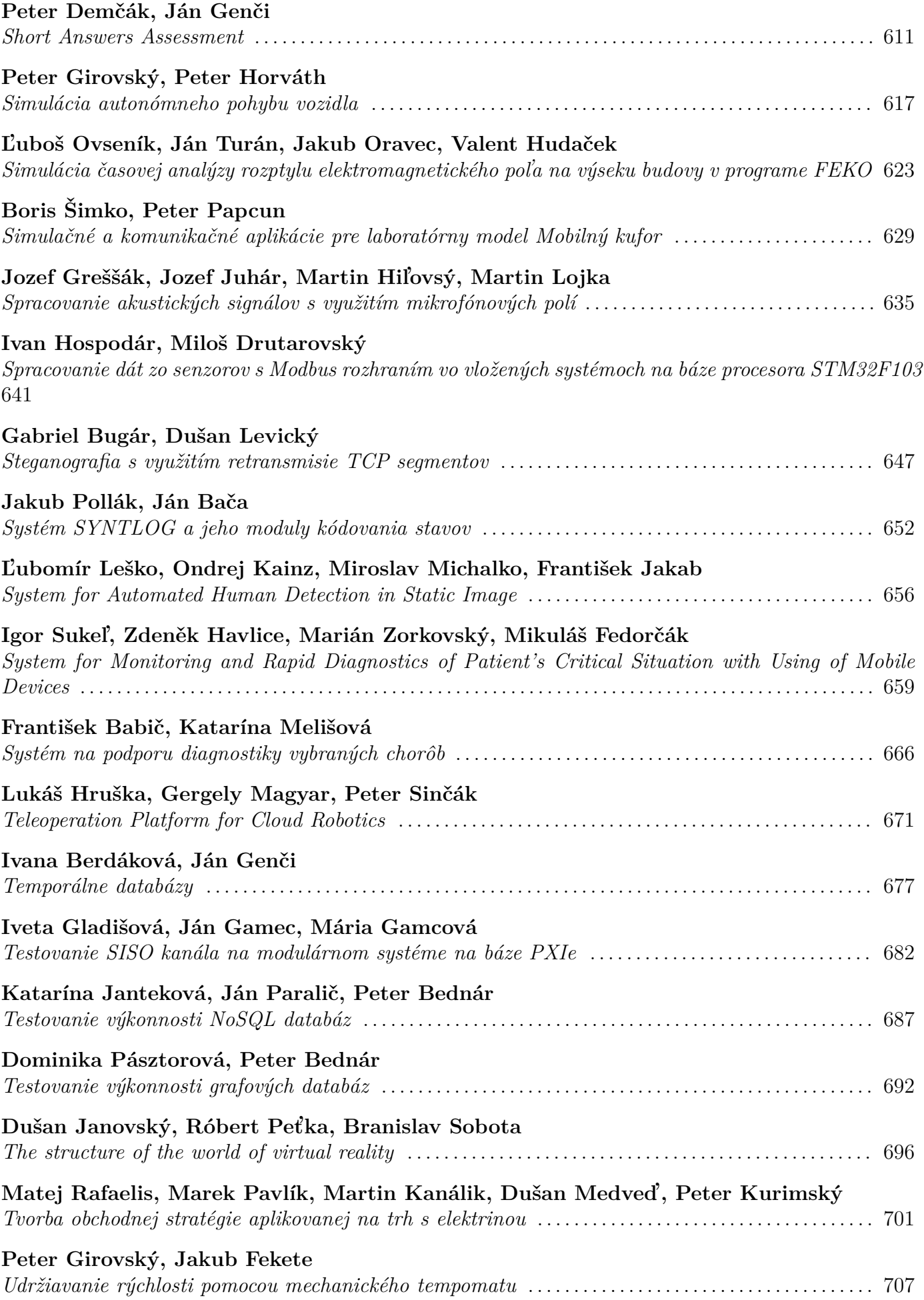

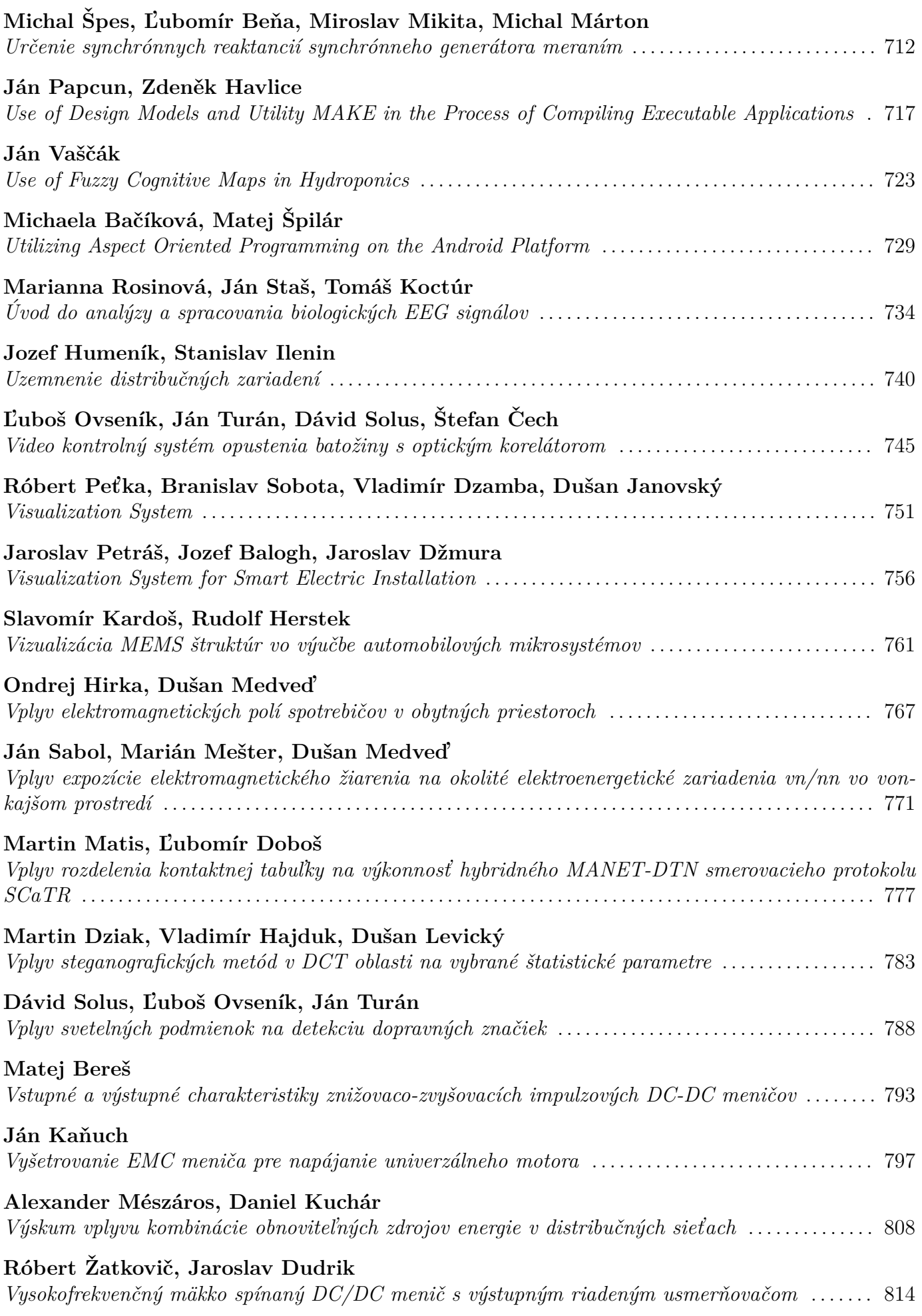

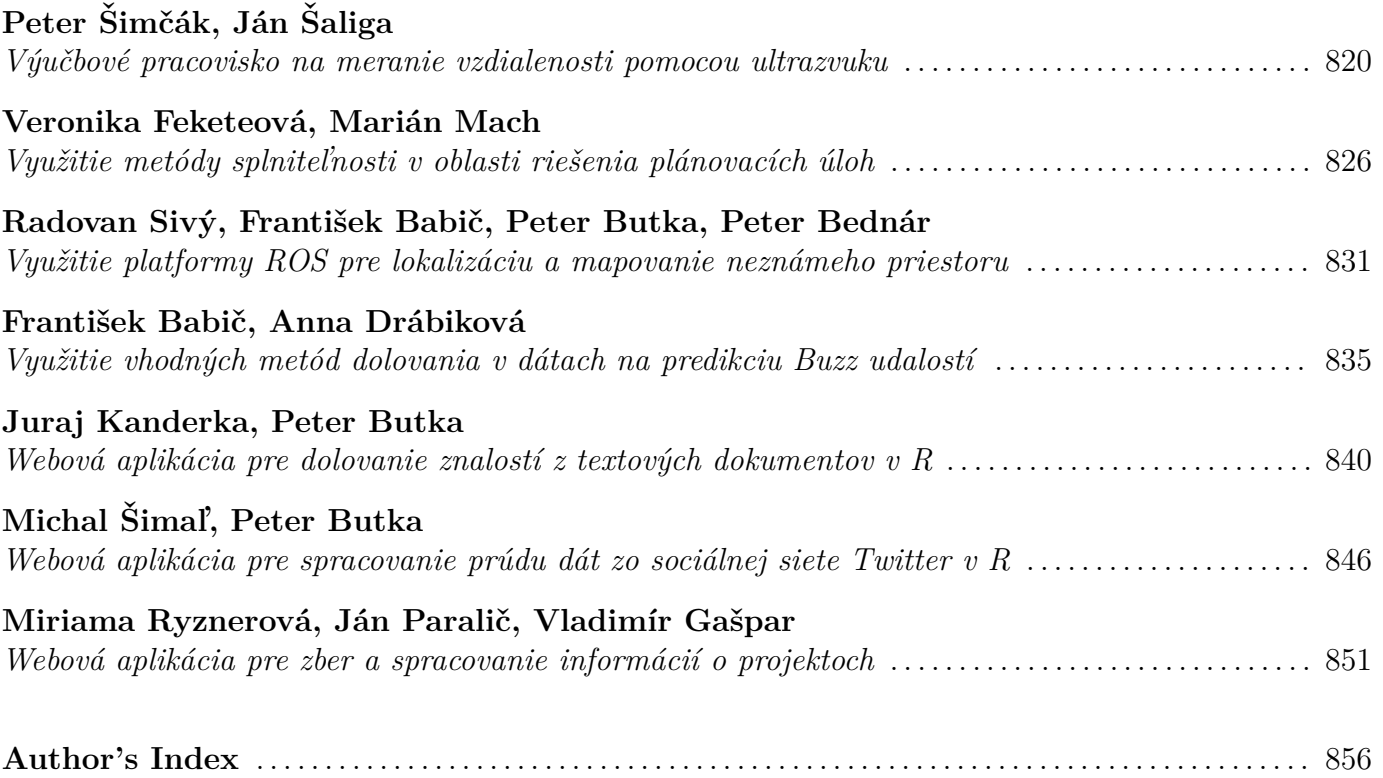

# <span id="page-11-0"></span>3D model reconstruction based on CT images

1 *Branislav SOBOTA,* <sup>1</sup> *Jozef VAŇKO*

<sup>1</sup> Department of Computers and Informatics, Faculty of Electrical Engineering and Informatics, Technical University of Košice, Slovak Republic

1 branislav.sobota@tuke.sk

*Abstract* **— This paper is focused on reconstruction of medical images in DICOM format obtained by means of CT devices. The main goal of this paper is to design and implement system that allows loading medical images and converting all of images into 3D model of bone. 3D model was designated for viewing in application window or for being printed in 3D printers. Verification of implemented system was realized by using real CT scans. Application was implemented by using programming language C++ with available libraries, VTK for loading DICOM images, PCL for working with point cloud and triangulations too. The last one was Qt library for creating graphical user interface. This designed system may be used by doctors for injury specification and for patient too and it is first step for CT image as 3D model examination in virtual reality.** 

*Keywords* **— 3D model, C++, Computed tomography, PCL, Point cloud, Qt, VTK** 

#### I. INTRODUCTION

Nowadays medicine is associated with department of informatics. This association can improve therapy of sick patients. Lots of examinations are performed by using CT devices. This paper is focused on reconstruction of medical images obtained by means of CT devices. All of CT devices produce medical images stored in DICOM file format. DICOM file contains lots of information about patient such as name, examination part of body etc.

The main goal of this paper was to develop an application, which can convert 2 dimmensional DICOM images into 3-dimensional model output. Output is stored in \*.obj file format. Users of this application can rotate this model and they can view this model too. On the following pages we describe a process of bones reconstruction from DICOM files into 3D model. This application was developed by using a programming language C++.

The main motivation was the fact that many doctors have problems with determining of diagnosis. Wrong diagnosis may lead to wrong healing of patients. As mentioned above, the output of CT devices is a couple of 2D images. The determination of some diagnosis via looking at 2D images is a very bad practice. For humans a better way is to observe some 3D models, in a last step in virtual reality, instead of 2D images.

#### II. RELATED TERMS

The first step of development was to learn a lot about CT devices and about DICOM files because this paper was focused on this file type. In the sections below there will be described a CT devices and their output file format DICOM. One of the biggest problems was the triangulation of obtained point cloud. This problem has been resolved by using C++ library PCL. This library provides lots of implemented algorithms for triangulations and for simplifications too. Graphical user interface was designed by using C++ library Qt. This library provides very easy "Drag and drop" method for creating interfaces.

#### *A. Computed tomography (CT)*

CT is an investigation method, which uses X-rays for obtaining scans. It is used in the area of medicine via doctors. Principe of this machine is to process a lot of data obtained from x-rays. Outputs files are shown because of X-rays. In human body there are lots of tissue types. All of tissues react differently to X-rays and this fact is used for visualization of slices. For example, bone tissue is shown in a shade of white color and other tissues may be shown in a shade of gray color. Nowadays CT is used for internal injuries detection like broken bones or internal blooding.

We know 5 basic types of CT devices:

- Conventional computed tomography.
- Spiral computed tomography.
- Multi-slice Computer Tomography.
- Electron Beam Computed Tomography.
- Cone Beam Computed Tomography.

All of CT types are ordered chronologically from the oldest types to the newest ones. Differences between these types are in output quality and in used technology. Outputs are stored in DICOM file format because it is a medical standard [1].

## *B. CT scans*

CT scans obtained by using CT devices are stored in shades of gray color in DICOM file format. Quality of scans is different in outputs of many devices. Quality of scans is determined by:

- *Resolution of scans* common resolution for many devices is 512 x 512 pixels. It means that points stored in this file have gap from 0.1 mm to 1 mm between each other.
- *Color depth* it determines amount of shades of gray color in scans. The most CT devices produce scans with 4096 depth of gray color.

Very important quality parameter is distance between obtained images. This distance ranges from 1mm to 1 cm. Distance between images depend on scanned parts of body. Small distances produce much better results [2].

# III. THE SOLUTION

We encountered numerous problems during the implementation of the process. Some of them were solved by using suitable library, for example triangulation problems and simplification problems. Other problems were solved by designing own algorithms.

#### *A. Determination of the problems*

Before developing of application it is necessary to solve many problems. Development process must be assembled into steps:

- Choosing of development tools.
- Choosing of device for running application.
- Obtaining point cloud from DICOM files.
- Simplification of point cloud.
- Smoothing of surface.
- Avoiding triangulations holes.
- Choosing of algorithm for triangulation of point cloud.
- Working with configuration files.

In this article the main problems will be described.

### *B. Obtaining point cloud from DICOM files*

DICOM images are images stored in shades of gray color as mentioned. This fact was used for obtaining point cloud from images. Bones shown in CT scans are all of white color or of color, which is very similar to white color. Other tissues of scanned body are shown in different color, which is much darker. For programming language C++ there were developed many libraries for working with medical images stored in DICOM file format. For example VTK [3] library can load lot of DICOM images in real time.

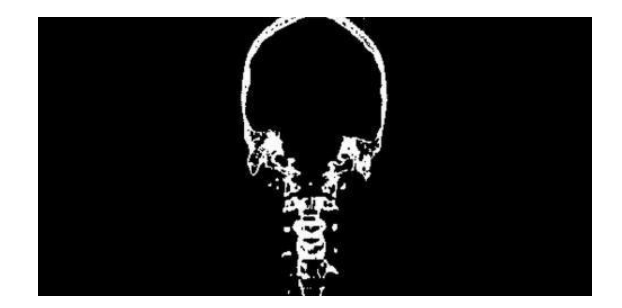

Fig. 1 DICOM file after filter application

In order to solve this problem, VTK library was used. Loaded images are stored in 3 dimensional array. This array can be used for next processing. After obtaining this 3 dimensional array there is way for using color filter. As a color filter, the one which allows dividing all of pixels by their color was used (Fig. 1). This color filter can help to separate bones and other tissues. Pixels, which represent bones, are shown in white color as mentioned therefore there was a threshold for this filter set. Via this threshold all of pixels were separated. All of pixels, which are correct for threshold value, are flags by number 1 and other pixels are flags with number 0. All of flags must be stored in other 3-dimensional array because of next processing. In the last step there all of points with flags value 1 were extracted. This extraction was done by using nested loops. Each loop represents one of axes in 3D array. In the final file there were only positions of pixels with flag value 1 stored. Output file format is \*.pcd and \*.ply too (Fig. 2).

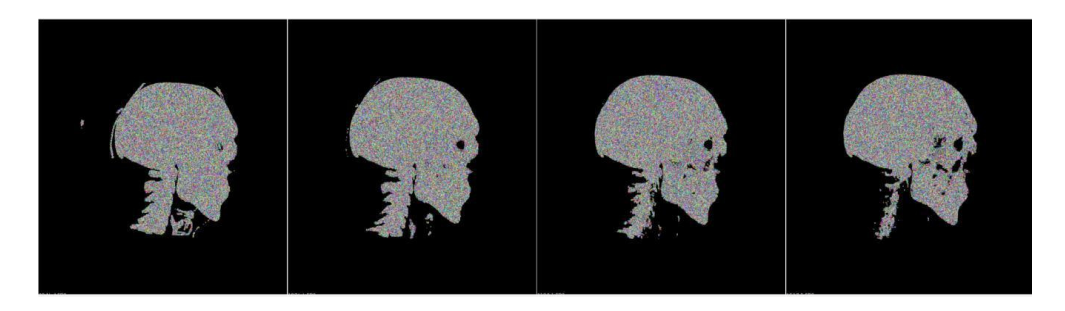

Fig. 2 Generated point clouds

# *C. Obtaining point cloud from DICOM files*

In the previous section the process of obtaining point cloud was described. This point cloud consists of many unnecessary points like a bone fragment or internal points. These points must be deleted before triangulation because of speed of triangulation. There are three ways to delete these points:

- *Delete internal points by using the algorithm of concave hull* in this way there must be used algorithm of concave hull. Result of this algorithm is point cloud, which consists only of border points. This problem was solved by using PCL [4] library, concretely their implemented algorithm for obtaining concave hull.
- *Delete redundant points* this way is very simple. For deleting redundant points it is necessary to determine a radius around point. All of points in radius will be deleted next to middle point. This way may delete much of the points. This problem was firstly solved by designing an own algorithm but better and much faster way was to use an implemented algorithm from PCL library, namely the *UniformSampling*.
- *Delete fragments* a new algorithm has to be designed for deleting unnecessary fragments. Point clouds consist of clusters of points. Unnecessary fragments contain much less points than necessary clusters. All of clusters, which contain few points, must be deleted. The others will be retained. A new algorithm has to be designed for this situation too, but again better way was to use an implemented algorithm from PCL library (Fig. 3). Principle of this algorithm is the same as mentioned above.

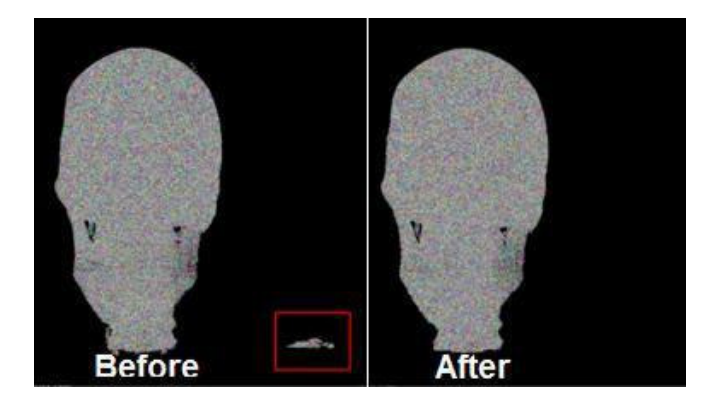

Fig. 3 Delete fragments

# *D. Choosing of algorithms for triangulation of point cloud*

There are many triangulation algorithms. For triangulations of bones there may be used algorithms Delaunay, Greedy, Poisson or Grid. All algorithms have their pros and cons. Firstly an own algorithm of Delaunay but Delaunay algorithm produces 3D models, which contain holes was designed. 3D model, which contains holes, looks very bad and it is not appropriate for printing on 3D printers. Other algorithms produce models without holes. The best results are produced by Poisson and Grid. Results of these algorithms are 3D models with smoothed surface and with filled holes. Algorithm Greedy produces 3D models, which may include some holes but via using right parameters, we can avoid it. For implementation there were algorithms Greedy, Grid and Poisson selected (Fig. 4). All of algorithms were implemented by using PCL library and its algorithms. PCL is easy for implementation and for viewing results.

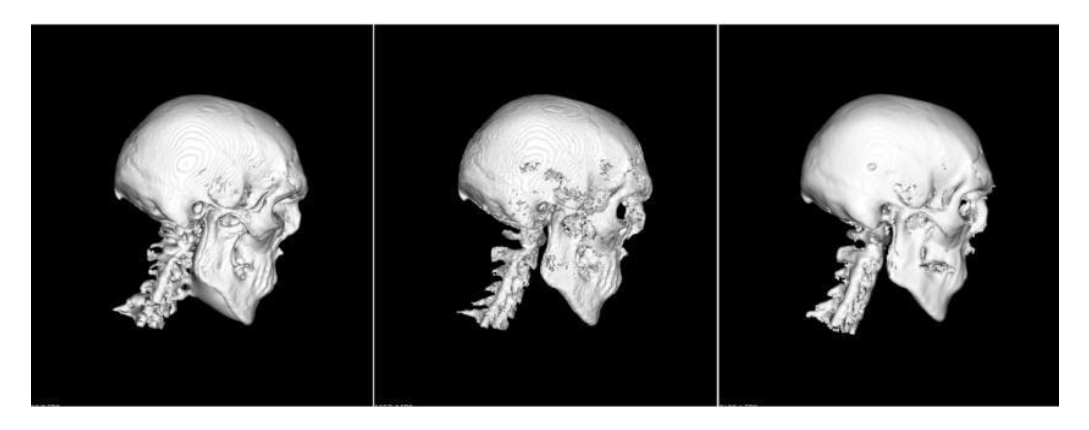

Fig. 4 3D models (Poisson, Greedy, Grid)

# *E. Working with configuration files*

This part of the topic was designed because of easy work. What do configuration files mean in this topic? They are files, which contain commands for creating 3D model. For example commands of point cloud simplification or point cloud triangulation. The way for creating this file is very easy. User creates this file, when using algorithms in application. Each click on button, which represents algorithm, is registered into list. User can view this list in application window as command sequence. This sequence can be stored into file of  $*$ . txt type.

How can user use this configuration files? User can use this file anytime after exporting this file. For example, when user loads DICOM files of head and before this reconstruction, he reconstructs head too and he saves configuration file of this reconstruction. User can load this configuration file into application. When the file is loaded and point cloud is generated then user has only one obligation. He must click on the start button for execution sequences.

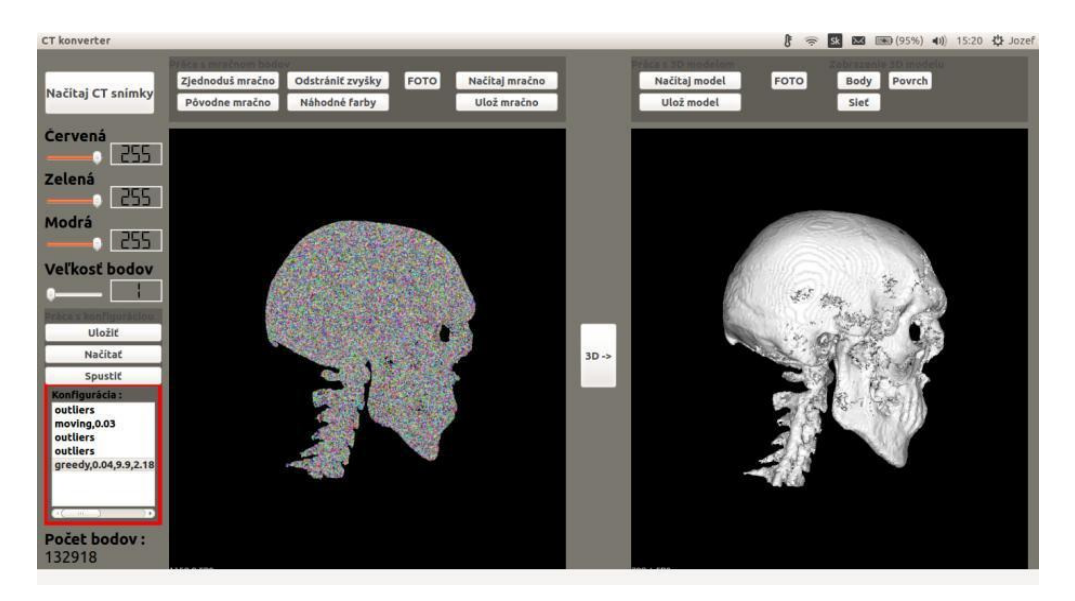

Fig. 5 Configuration file in app

In the sentences above there was a principle of configuration files described. Algorithm for sequences execution was implemented by using programming language C++ [6]. Commands stored in this file contain names of used algorithms and values for these algorithms too. For command execution there was an own algorithm implemented, which consists of switch loop. Commands are executed step by step from top to bottom. Switch loop splits commands by their names. If command consists of name and arguments then commands arguments are divided into list for next process. Execution of all algorithms runs in threads.

### IV. CONCLUSION

This paper focused on working with medical images concretely on images obtained from CT devices. The result of this work was an application, which allows loading of DICOM images and their conversion into point cloud. This point cloud was used for next process like a simplification and triangulation. At the output there was the 3D model, which could be visualized in virtual graphics space or printed via using any 3D printer. This application contains many elements for easy working. One of them is working with configuration files. Principle of this file was described in the section above.

Whole application was developed by using programming language C++ and its suitable libraries. Graphical user interface was developed by using Qt library [5] because of "drag and drop" method of creating interface. For loading DICOM files VTK library was used and PCL library for writing outputs of \*.pcd and \*.ply file type. All of simplification and triangulation algorithms were implemented by using PCL library. All of libraries were developed for programming language C++.

The main benefit of this application is to process 2 - dimensional images into 3 - dimensional surface model. Outputs of this application may be used for better injury specification and for patients too. Patients may view their injury in real view. This application has benefits for users too. For example users can save their commands sequences for next reconstructions. The future work is possibility of CT image as 3D model examination in virtual reality.

#### ACKNOWLEDGMENT

This publication arose thanks to the support of the Operational Programme Research and development for the project "(Centre of Information and Communication Technologies for Knowledge Systems) (ITMS code 26220120020), co-financed by the European Regional Development Fund" and Operational Programme Research and development for the project "(Development of the Centre of Information and Communication Technologies for Knowledge Systems) (ITMS code 26220120030), co-financed by the European Regional Development Fund".

#### **REFERENCES**

- [1] FDA: Medical Imaging [online]. [cit. june 2016] Available: http://www.fda.gov/Radiation-EmittingProducts/RadiationEmittingProductsandProcedures/MedicalImaging/default.htm
- [2] WIGGINS, Richard H.: Image File Formats: Past, Present, and Future. In: infoRAD. 2001, 3, s. 789 798
- [3] VTK: Overview [online]. [cit. june 2016] Available: < http://www.vtk.org/overview/>
- [4] PCL: What is PCL? [online]. [cit. june 2016] Available: http://pointclouds.org/about/
- [5] Qt: Application Development [online]. [cit. june 2016] Available: < www.qt.to/application-development/> [6] CPLUSPLUS: A Brief Description [online]. [cit. june 2016] Available: < http://www.cplusplus.com/info/description/>

# <span id="page-16-0"></span>A Block Processing Approach for Three Dimensional Arnold's Cat Map

1 *Jakub ORAVEC,* <sup>2</sup> *Ján TURÁN,* <sup>3</sup>*L'uboš OVSENÍK*

<sup>1,2,3</sup>Department of Electronics and Multimedia Communications, Faculty of Electrical Engineering and Informatics, Technical University of Košice, Slovak Republic

# 1 jakub.oravec@tuke.sk

*Abstract* – This paper aims to describe a tool known as Arnold's cat map, which is nowadays used for purposes of image scrambling. The article also tries to investigate the properties of Arnold's cat map such as periodicity and existence of so-called ghosts. Furthermore, we would like to introduce the reader to concepts of generalized and three dimensional Arnold's cat map. After that, we propose an approach, which divides an image into set of blocks with fixed size and performs three dimensional Arnold's cat map on each of these blocks. Finally, we provide some examples of the effects done by proposed approach on a grayscale image, and discuss the advantages and drawbacks of our solution.

*Keywords* – Arnold's cat map, block processing, periodicity, three dimensional space

#### I. INTRODUCTION

The users of internet quickly found its advantages after it was introduced to everyday use. However they still lacked some of possibilities, which were provided by postal services – the sending of pictures. After first computer image standards were published, the scientific field of so-called image encryption was created. The image encryption, or also image scrambling tries to modify pixels in computer images in similar manners as ciphers change the characters of the plain text. One of tools, which could be used for these purposes was created by modification of Arnold's cat map (ACM) from continuous to discrete domain. Its original, continuous version was proposed in late 1960s by mathematician Vladimir Igorevich Arnold. The name of ACM comes from first object, which was used for Arnold's experiments, the picture of his cat [1].

Since these times, the ACM found also other uses – for example as a preprocessing tool for steganographic algorithms [2]. It most of these cases the image containing secret information is scrambled prior to its embedding to the least significant bitplane (LSB) of the cover image. If the image containing secret message is not scrambled and content of the LSB is extracted, the usage of steganography should be visible. So the image scrambling algorithms are used for providing some level of security for these applications.

#### II. ARNOLD'S CAT MAP

The ACM can be described as a measure-preserving mapping of two dimensional signals (e. g. pictures). As it was already mentioned, the continuous version proposed in [3] was modified to discrete version. One of the first mentions of discrete form of ACM can be found in [4]. If the coordinates of image pixels are denoted as  $x$  and  $y$ , the new coordinates as  $x'$  and  $y'$ , the mapping could be given by (1):

$$
\begin{bmatrix} x' \\ y' \end{bmatrix} = \begin{bmatrix} 1 & 1 \\ 1 & 2 \end{bmatrix} \begin{bmatrix} x \\ y \end{bmatrix} \begin{bmatrix} modN \end{bmatrix}, \tag{1}
$$

where *N* marks the width and also the height of image. Please note, that the width and the height have to be the same, so the image used for mapping should have square dimensions.

As we can see, the values of *x'* and *y'* would become different after each computation of ACM. These computations are known as *iterations*. The effect of several iterations of ACM on image of cat is illustrated on Fig. 1.

The number of iterations, which are necessary for acquiring the same image as the one before first iteration is known as *period*. The period of ACM depends on value of *N* [4]. Period of ACM can be computed by multiple ways – be creating of so-called *orbits*, which illustrate the position

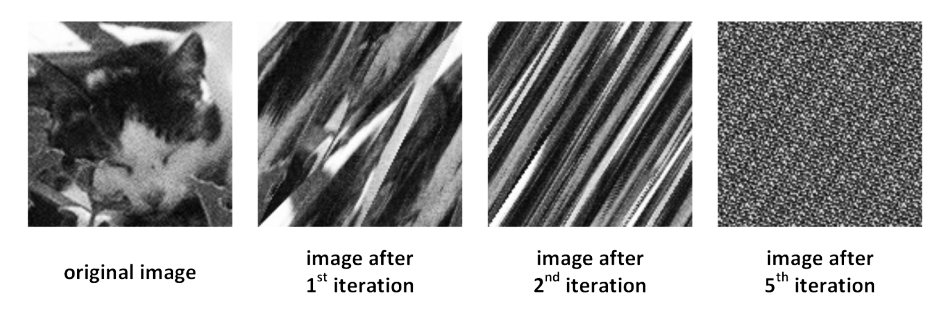

Fig. 1 Changes in image made after certain number of ACM iterations.

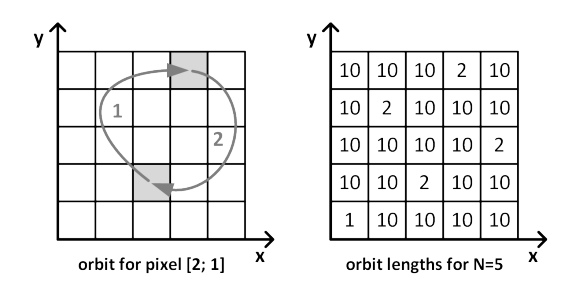

Fig. 2 Orbit for one of image pixels and length of all orbits for image with *N=5*.

of image pixel in scrambled image after each iteration, by calculation of the Pisano period [5], or by usage of equations [4, 6]. However the equations do not provide exact solutions for some values of *N*. Example of orbit lengths and orbit for one pixel is shown on Fig. 2. The resolution of used image is 5x5 pixels. Please note that the length of orbits could be different for each one of image pixels. Because all greater orbit lengths are multiples of smaller orbit lengths, the greatest length can be used as period of ACM.

Sometimes images, which resemble smaller, or rotated versions of the original image appear after iterations of ACM. This property is known as existence of *miniatures*, or *ghosts*. One example can be seen on Fig. 3.

#### *A. Generalization and Extension to Three Dimensions*

In late 1990s, the possibility of employing ACM in field of so-called image encryption was investigated [7]. The amount of usable cryptographic keys was given by the period of ACM, which was found not sufficient [8]. Also this amount was further decreased by existence of ghosts. At first, the solution was made by generalizing the ACM. After that the third dimension was introduced, and the equation for three dimensional (3D) generalized ACM could be given as (2):

$$
\begin{bmatrix} x' \\ y' \\ z' \end{bmatrix} = \begin{bmatrix} 1 & 0 & a \\ bc & 1 & abc + c \\ bcd + b & d & abcd + ab + cd + 1 \end{bmatrix} \begin{bmatrix} x \\ y \\ z \end{bmatrix} (mod N), \tag{2}
$$

where *x'*, *y'* and *z'* are element coordinates after the iteration, *x*, *y* and *z* are element coordinates before the iteration, *N* marks the width, the height and also the depth of element of a cube and parameters *a*, *b*, *c* and  $d \in \{0, 1, ..., N-2, N-1\}.$ 

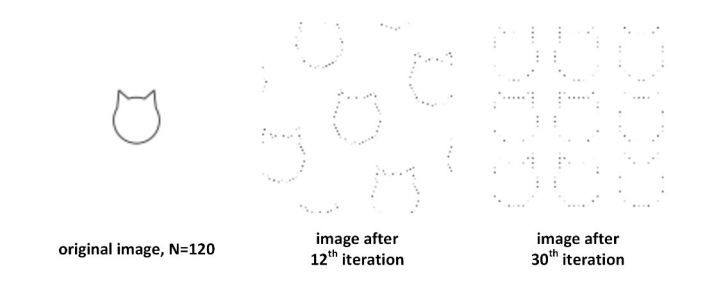

Fig. 3 Occurrence of ghosts produced by ACM.

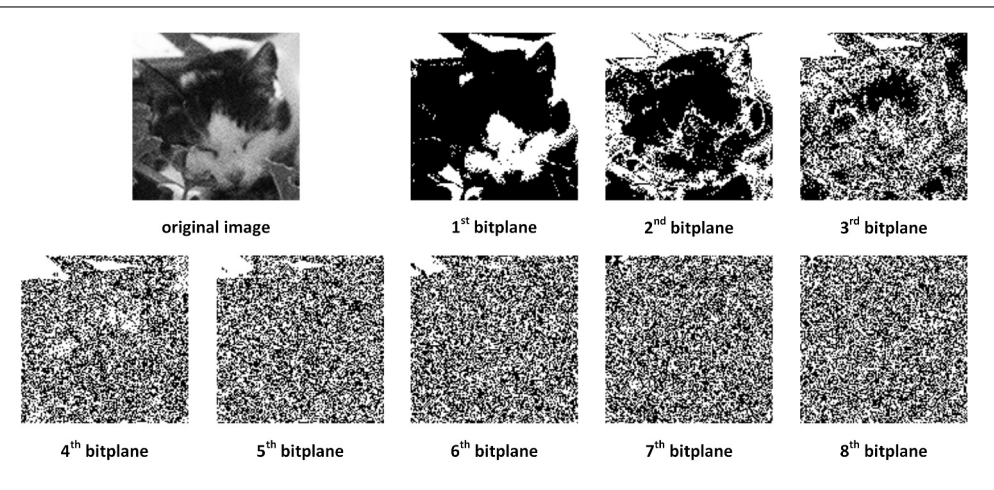

Fig. 4 An image decomposed to its bitplanes.

The first difference between equations (1) and (2) is the usage of parameters *a*, *b*, *c* and *d*. This approach enlarges the number of possible outcomes of ACM iterations. However, the presence of value *N* is even more important. In case of 2D ACM, *N* limited the input image by means of image resolution – the width and height had to be the same. When we would like to use  $(2)$ , not only the width and height of image have to be equal, but also the same amount of images is needed. In other words, the 3D ACM is only applicable on the set of *N* images with resolutions of *N*x*N* pixels. This disadvantage could be overcome by our solution, which decomposes grayscale image into its bitplanes and then blocks of 8x8x8 pixels are created.

#### III. PROPOSED SOLUTION

In order to perform 3D ACM on a grayscale image, it is decomposed to its bitplanes. Because the grayscale image pixels have 256 levels of intensity, which are encoded by 8 bits, the number of bitplanes is 8. The bitplanes are created by investigating if the pixel intensities contain values of  $2^{\hat{S}-n}$ , *n*=*1*, 2, ..., 8. Example of image block decomposed to its bitplanes is displayed on Fig. 4. After the decomposition into bitplanes, the image is divided to blocks with size of 8x8 pixels. Because of this step, our approach works only with images, which have width and also height that is multiple of eight. As the ACM and also 3D ACM can map pixels from one side of image to another, the padding or similar techniques were not used. If the padding by black pixels would be used, those could get to neighboring blocks and the values from padded area could be lost. The third dimension for image block is provided by merging the block of 8x8 pixels with 8 bitplanes. When the block with size of 8x8x8 is created, the 3D ACM could be performed on it (the *N* equals 8). The effects of 3D ACM with  $a=1$ ,  $b=1$ ,  $c=1$ , and  $d=1$  on this image block are shown on Fig. 5.

Period of generalized ACM, such as 3D ACM depends not only on value of *N*, but also on values of parameters *a*, *b*, *c* and *d*. Some examples of varying period could be seen in Tab. 1. Please note, that the period is *1* for  $a=0$ ,  $b=0$ ,  $c=0$ ,  $d=0$  so the image stays the same after the iteration. The maximal period, with a value of *28* could be acquired by using following parameters: all parameters should be odd numbers, at least two and at most three of them should be equal and the difference between two of the numbers should be equal to *2 (mod 8)*. Some examples of such set of parameters are {*1*, *1*, *1*, *3*}, {*1*, *1*, *3*, *5*}, {*1*, *3*, *5*, *1*} or {*3*, *1*, *7*, *3*}.

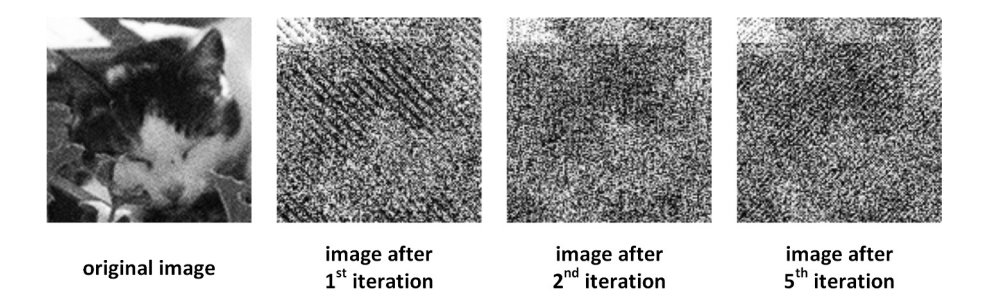

Fig. 5 An example of effects of proposed approach on sample image.

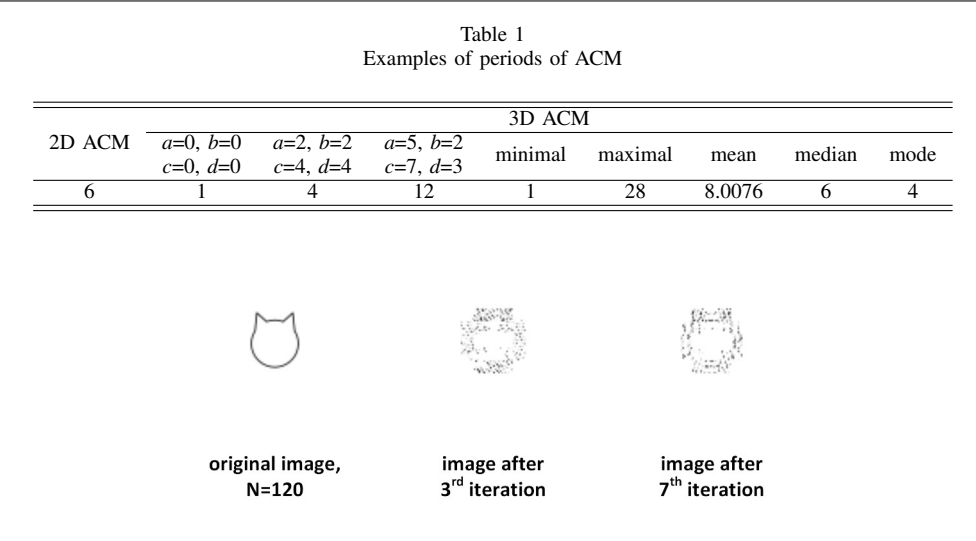

Fig. 6 Occurrence of ghosts after certain iterations of proposed approach.

The presence of ghosts is not such big problem as in the case of 2D ACM. Because the existence of ghosts depends on *N* and as the value of *N* is for our approach fixed on 8, only some small resemblances appear. The ghosts are also not present in whole image, because it is processed as a set of blocks. Hence, the potential ghosts are created only in area of concerned block. An example is shown on Fig. 6.

#### IV. CONCLUSION

In this article we proposed an approach, which could be used for image scrambling. It exploits the fact that grayscale images are encoded by using eight bits, so they can be decomposed to eight bitplanes. With usage of these bitplanes, the blocks of size 8x8x8 could be created and used by three dimensional Arnold's cat map. The proposed solution is not applicable on images with dimensions which are not multiples of 8 because of the properties of 3D ACM. By means of periodicity, the period of generalized 3D ACM with is different to period of 2D ACM with the same *N*. However, the exact value of period for generalized 3D ACM is strongly dependent on used values of parameters *a*, *b*, *c* and *d*. As it was shown, the ghosts are not problematic in our solution, because of nature of used solution and also fixed value of *N*.

#### ACKNOWLEDGMENT

This work was supported by following research grants: KEGA 006TUKE-4/2014, APVV-0025-12 and ITMS 26220120030.

#### **REFERENCES**

- [1] G. Peterson, "Arnold's Cat Map," not published notes from *Linear Algebra 2016*, 1997.
- [2] M. Mishra, A. R. Routray, S. Kumar, "High Security Image Steganography with Modified Arnold's Cat Map," in *Internat. Journal of Computer Applications*, Vol. 37, No. 9, January 2012, pp. 16–20.
- [3] V. I. Arnold, A. Avez, *Ergodic Problems of Classical Mechanics*, W. A. Benjamin, New Jersey, 1968, 296 pp.
- [4] F. J. Dyson, H. Falk, "Period of a Discrete Cat Mapping," in *The American Mathematical Monthly*, Vol. 99, No. 7, 1992, pp. 603–614.
- [5] F. Svanström, *Properties of a generalized Arnold's discrete cat map*, Master's thesis, Linnæus University, Sweden, 2014.
- [6] J. Bao, Q. Yang, "Period of the discrete Arnold cat map and general cat map," in *Nonlinear Dynamics*, Vol. 70, No. 2, 2012, pp. 1365–1375.
- [7] J. Fridrich, "Symmetric Ciphers Based on Two-Dimensional Chaotic Maps," in *International Journal of Bifurcation and Chaos*, Vol. 8, No. 6, 1998, pp. 1259–1284.
- [8] G. Chen, Y. Mao, C. K. Chui, "A symmetric image encryption scheme based on 3D chaotic cat maps," in *Chaos, Solitons and Fractals*, Vol. 21, No. 3, 2004, pp. 749–761.

# <span id="page-20-0"></span>A foundation towards the classification of categories for component oriented programming

# <sup>1</sup>*Silvia BURIKOVA,´* <sup>2</sup>*William STEINGARTNER,* <sup>3</sup>*Mohamed Ali M. Eldojali*

<sup>1</sup>,2,3Department of Computers and Informatics Faculty of Electrical Engineering and Informatics Technical University of Košice, Slovak Republic

<sup>1</sup>silvia.burikova@student.tuke.sk, <sup>2</sup>william.steingartner@tuke.sk, <sup>3</sup>mohamed.eldojali@tuke.sk

*Abstract* – The purpose of the paper is to handle the process of component-oriented programming and its suitable categorical structures from a theoretical point of view. The categories are used to describe component programming and interactions between components. Common communication depends on interfaces and contracts which are between the components. Formal descriptions in categories serve as a guide to associate components correct way in the development of a software system using a component approach.

*Keywords* – Component software, component, category theory, interface, interactions, contract

#### I. INTRODUCTION

Component oriented programming has been, for the past few years, an emergent programming paradigm. Component software and its benefits has recently come to the fore of interest not only information technology but also markets, with further growth predicted. The ability of computers and customer demands are increasing and therefore it is necessary to increase the productivity programs. Satisfied customer is the priority therefore the commitment is to follow its needs and requirements. That's the reason why the markets use the concept of component software. We expect exponential growth in this segment.

Currently, there is no doubt that the formal specifications are necessary to improve the quality of software systems. Formal specification techniques have a formal syntax and formal semantics which are based on any mathematical theory, for example set theory, logic, algebra and category theory [1]. This contribution explains the basic theory of categories, which can be understood as a general theory of structures. The idea is to describe the properties of structures consisting of objects which include morphisms.

Category theory is a relatively young branch of mathematics. Its influence is being felt in many parts of computer science, including the design of functional and imperative programming languages, implementation techniques for functional languages, semantic models of programming languages, type theory, specification languages etc.

This paper examines category theory for formal description of components in component model. The work depicts two approaches. The first approach is explained on the MVC model. In the second approach contracts play an important role as they are used when components communicate with each other via interfaces. Contracts are the rights and obligations on both sides of the communication. Pre and post conditions are used in Figure 2. Contract can be compared to the filter, which accepts any input, but the output will show only data that comply with the contract and these are forwarded.

#### II. COMPONENT ORIENTED PROGRAMMING

Component oriented programming (COP) is a technique of developing software applications by combining pre-existing and new components. Software components are self-contained, selfdescribing packages of functionality containing definitions of types that expose both behavior and

data. There are a number of important reasons why COP is important. It provides a higher level of abstraction. There are an increasingly large number of reusable component libraries that assist in the development of applications for various domains. There are three major goals of COP [2], [3]:

- Conquering complexity-COP provides an effective way to deal with the complexity of software: divide and conquer.
- Managing change-the user requirements change, specifications change, personnel change, budget changes, technology changes, and so on. Components are easy to adapt to new and changing requirements.
- Reuse-software reuse allows to design and implement something once and to use it over and over again in different contexts. This will realize large productivity gains, taking advantage of best-in-class solutions, the consequent improved quality, and so forth.

COP supports highest level of software reuse because it allows various kinds of reuse including white box, gray box and black-box reuse. White box reuse means that the source of a software component is made available and can be studied, reused, adapted, or modified. Black box reuse is based on the principle of information hiding. The interface specifies the services a client may request from a component. The component provides the implementation of the interface that the clients rely on. As long as the interfaces remain unchanged, components can be changed internally without affecting clients. Gray-box reuse is somewhere in between white-box reuse and black-box reuse.

COP provides a manageable solution to deal with the complexity of software, the constant change of systems, and the problems of software reuse. COP is now the paradigm for developing large software systems [2], [3].

### *A. Software Component*

The software component can be defined as an independent part, self-deployable computer code with well-defined functionality which can be stacked with other components via the interface. The component is a program or collection of programs that can be compiled and executable. It is independent so as to provide a coherent functionality. It self-deployable, so it can be installed and executed on the end user experience. It can be stacked with other components so they can be reused as a unit in different contexts. Integration, thus joining portion together is done through the interface component, which means that the implementation of the internal component is typically hidden from the user. The component technologies that meet these definitions include Java and Enterprise Java Beans from Sun Microsystems, the COM (Component Object Model), DCOM (Distributed Component Object Model), and .NET components from Microsoft Corporation, CORBA (Common Object Request Broker Architecture) [3].

The component technology field is currently dominated by three players: Microsoft (D)COM, OMG CORBA, and Sun Microsystems Java. When comparing these technologies with respect to attributes such as distribution, mobility, language and platform independence, that there are many differences as listed in Table 1. First of all, notice that component technology does not automatically mean distribution. For example, JavaBeans and Microsoft COM do not support distribution. Secondly, whereas language independence seemed to be of importance in the pre-Java era, that is for (D)COM and CORBA, it is not so for the Java-based solutions. Finally, platform independence is hard to achieve. But, fortunately, it is on the agenda of all three technologies, including (D)COM.

It is worth mentioning that the three major technologies have a rather different origin. Microsoft (D)COM is primarily a desktop technology, with Office as its killer application, whereas CORBA originated from the need to have an enterprise-wide solution for distributed objects. Java is a special case. It started as a Web-based language, but rapidly took position in the desktop and enterprise world as well.

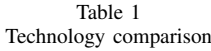

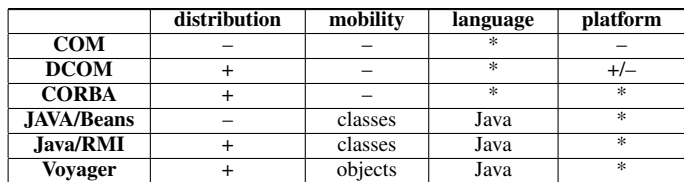

#### *B. Component versus Object*

The concepts *component* and *object* are often used interchangeably. Both components and objects are making their services available via well-defined interfaces, have encapsulation properties, are considered to improve the reuse of software, are considered to alleviate the software evolution phase, are thought of being natural abstractions of real-world entities, and a real-world entity can be modelled / implemented using either notion.

Their main conceptual differences according to [4], [5] are presented in Table 2. Software components are units of composition with contractually specified interfaces and context dependencies only. Software component can be deployed independently, is subject to composition by third parties. A system built up from components is more robust, is more flexible, has a shorter development time and the foremost advantage is reuse of software.

Object is abstraction from a real-world entity, with associated items of information and a set of specific operations. Object has a unique and invariant identifier, a class to which it belongs, a state that has a certain value.

Table 2 The conceptual difference

| <b>Objects</b>                                                   | <b>Components</b>                                    |  |  |  |  |
|------------------------------------------------------------------|------------------------------------------------------|--|--|--|--|
| describe / implement real-world entities (and their hierarchies) | describe / implement services of real-world entities |  |  |  |  |
| mathematical modelling approach to software                      | engineering approach to software                     |  |  |  |  |
| partition the state space                                        | partition the service space                          |  |  |  |  |

Regarding component oriented programming there is a new component oriented language based on Java which is called BoxScript.

BoxScript support two main properties of component oriented programming compositionality and flexibility. Design of BoxScript seeks to adress the needs of teachers and students for a clean and simple language. The language builds upon an existing programming language with which students are likely to be familiar. A component in BoxScript is called a *box* which is a black-box entity, its internal details is strongly encapsulation, its interface is only exposing to the outside. A group of boxes can be composed to form a larger box that provides some higher-level functionality. The units of code needed to build a box are a box description, interfaces and their implementations, configuration information, and box manager code.

There are two types of interfaces in BoxScript, a provided interface and a required interface. A provided interface describes the operations that a box implements and other boxes may use. A required interface describes the operations that the box requires and that must be implemented by another box. A box has to have at least one provided interface. Required interface is not nessesary. BoxScript uses Java classes to implement the interfaces. BoxScript defines two types of boxes. An abstract box serves as an abstract type for which no implementation is provided. It describes the provided and required interfaces but does not implement the provided interfaces. A concrete box provides implementation that delivers concrete functions. Concrete box can be atomic or compound. A basic element in BoxScript is a atomic box that doesn't contain any other boxes. A compound box is composed from atomic boxes or other compound boxes [6], [7].

#### *C. Categorical Approach*

Category theory is the mathematical theory of structures used also in theoretical computer science. The advantage of categories is also well-specification components designed for different formal procedures. This results in the unsatisfactory situation that, for each modeling technique there is at least one concept component. Category theory is the mathematical basis for a unified description of component-based techniques for the various specification techniques because it allows the formulation of basic concepts independently of the particular formalism.

Category Theory enables efficient way of demonstrating results. The main evidence can be performed at an abstract level, the specification of a large number of results obtained in the small effort [8], [9].

#### III. INTERFACE

A component is often characterized as a black box with only visible part called interface. Components in COP communicate with each other via interfaces. A component has multiple interfaces which are sets of operations, called methods. Sometimes interfaces are grouped to make ports which become a point of interaction.

Each component will provide and require pre-specified services from other components; hence, the notion of component interfaces becomes an important issue of concern. Interfaces are the mechanisms by which information is passed between two communicating components. A component may either directly provide an interface or implement objects that, if made available to clients, provide interfaces. The interface is used as the contract between the component and the client. It provides the services that the component is ready to provide to clients. Interface specification therefore among the most important elements of the component model. The component model defines the components that make up the interface as well as semantics, the importance of these elements.

Usually the part of the interface include names of methods, parameters of methods and valid types of parameters [2].

#### *A. Model view controller*

Modelviewcontroller (MVC) is the name of a methodology or design pattern for successfully and efficiently relating the user interface to underlying data models.

- Model-represents the structure of data in the application, as well as application-specific operations on those data.
- View-renders the contents of a model. It specifies exactly how the model data should be presented.
- Controller-translates user actions and user input into application function calls on the model and selects the appropriate view based on user preferences and model state.

MVC is used to create a component model of some product (picture). Basic classes are ProductModel, ProductView and ProductController. ProductModel defines product, it means product name, product ID and product count. ProductController connects model and view. ProductView provides product information. There are two interfaces-ViewControllerInterface and ModelControllerInterface.

We define interface  $I = \langle T, M \rangle$  where T is name of type and M is name of method.

```
ModelControllerInterface = <math>T, M >T = string, int, voidM = getName : stringgetProductID: stringgetP roductCount : int
   setName(String): voidsetProductID(String): voidsetProductCount(Int) : voidIgetName = Istring+T : string
M : name : ProductModel \longrightarrow stringIsetName = Istring+T : string
M: name: ProductModel \longrightarrow 1
```
In same way we defined other methods and types. In figure 1 is specific MVC model with categories ProductView, ProductModel and ProductController. Interfaces  $ViewControllerInterface$ and  $ModelControllerInterface$  are arrows  $f, g$  (methods).

#### *B. Contract*

A useful way to view interface specifications is as contracts between a client of an interface and a provider of an implementation of the interface. The contract states what the client needs to do to use the interface. It also states what the provider has to implement to meet the services promised by the interface. On the level of an individual operation of an interface, there is a particularly popular contractual specification method. The two sides of the contract can be captured by specifying preand postconditions for the operation. The client has to establish the precondition before calling the operation, and the provider can rely on the precondition being met whenever the operation is called. The provider has to establish the postcondition before returning to the client and the client can rely on the postcondition being met whenever the call to the operation returns.

In figure 2 is a component A and a component B, a interface I, a contract  $C_1$  and a contract  $C_2$ . Component A sends a data to component B and Component B sends a data to component A. Both components communicate with interface I. Component A receives only integer data type and

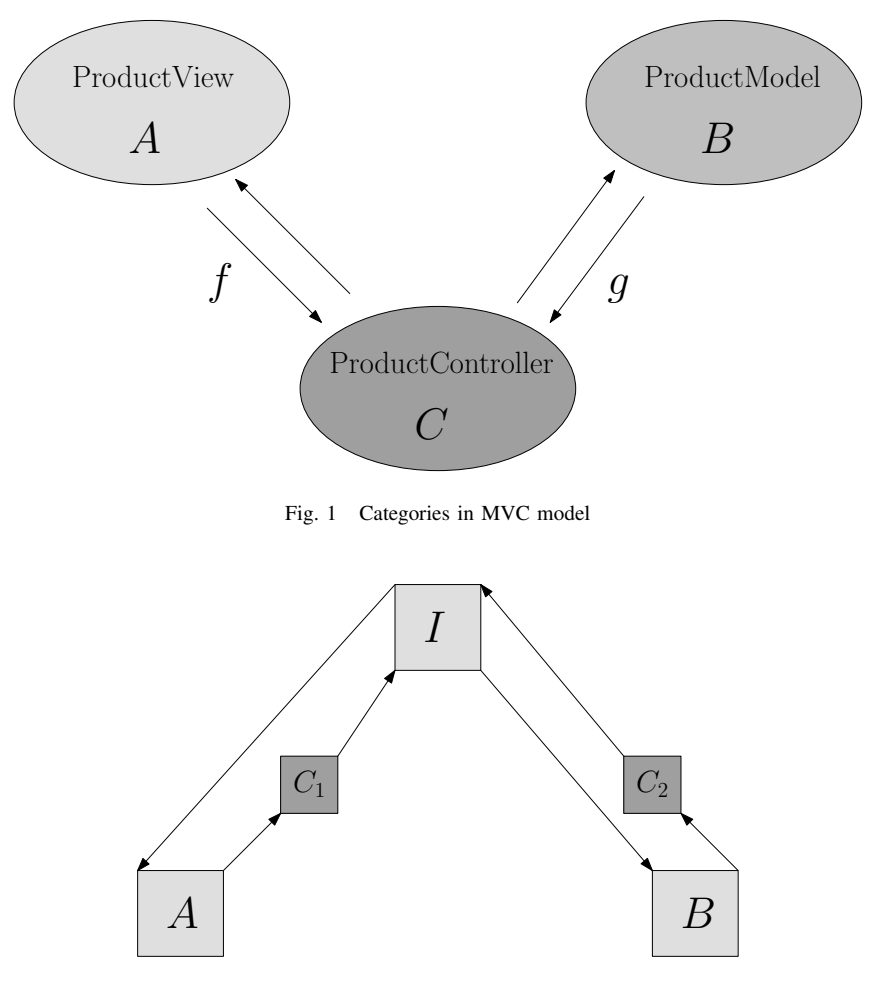

Fig. 2 Contracts in component model

component B receives only data which its value is more than zero. Because of these conditions we use contract. Contract  $C_1$  receive all data from  $A$  but sends only number more than zero to interface  $I$ . Contract  $C_2$  receives all data a sends integer data to interface  $I$ .

We define interface  $I = \langle T, M, C \rangle$  where T is name of type, M is name of method and C is name of contract.

 $qetNumber =$  $T = int$  $M = number: Komponent A \longrightarrow int$  $C = if isNumber: int then getNumber: ComponentB else exception$  $getNumber =$  $T = int$  $M = number: KomponentB \longrightarrow int$  $C = if is More ThanZero: int then getNumber: ComponentA else exception$ 

#### IV. CONCLUSION

The size and complexity of software systems is growing as well as the demands of customers, component-based programming is the appropriate way to deal with this problem. When creating a system of components is important in their proper interaction, and hence its description plays an essential role. Category theory provides an efficient way to describe connecting components and thus improve the quality of software.

#### ACKNOWLEDGEMENT

This work has been supported by Grant No. FEI-2015-18: Coalgebraic models of component systems.

This work is the impact of the projects implementation: Center of Information and Communication Technologies for Knowledge Systems (ITMS project code: 26220120020) and Development of the Center of Information and Communication Technologies for Knowledge Systems (ITMS project code: 26220120030) supported by the Research & Development Operational Program funded by the ERDF.

#### **REFERENCES**

- [1] D. Galinec and W. Steingartner, "A look at observe, orient, decide and act feedback loop, pattern-based strategy and network enabled capability for organizations adapting to change," *Acta Electrotechnica et Informatica*, vol. Vol. 13, no. No. 2, 2013.
- [2] C. Szyperski, *Component Software beyond Object- Oriented Programming*. New York, USA: ACM press, druh vydanie, 2005.
- [3] A. Wang and K. Qian, *Component-oriented programming*. Georgia: Wiley Interscience, 2005.
- [4] L. Petre, "Components vs objects," Turku Centre for Computer Science, TUCS Technical Reports No. 370, 2000. [5] C. Szyperski, J. Bosch, and W. Weck, "Component-oriented programming," in *Object-Oriented Technology ECOOP'99*
- *Workshop Reader*, 1999. [6] Y. Liu and H. C. Cunningham, "Boxscript: A component-oriented language for teaching," *ACM-SE 43: Proceedings of the 43rd annual Southeast regional conference*, vol. Vol. 1, 2005.
- [7] ——, "Java in the box: Implementing the boxscript component language," *ACM-SE 45: Proceedings of the 45th annual southeast regional conference*, 2007.
- [8] R. P. Kostecki, *An Introduction to Topos Theory*, Warsaw, Poland, 2011.
- [9] V. Novitzká and V. Slodičák, *Kategorické štruktúry a ich aplikácie v informatike*, Košice, 2010.

# <span id="page-26-0"></span>Agentová implementácia trhov s frekvenčným spektrom v kognitívnych sieť ach na báze modelu MASCEM

<sup>1</sup>*Marcel Volosin, ˇ* 2 *Juraj Gazda*

Katedra počítačov a informatiky, Fakulta elektrotechniky a informatiky Technická univerzita v Košiciach, Slovenská republika

<sup>1</sup> marcel.volosin@student.tuke.sk, <sup>2</sup> juraj.gazda@tuke.sk

*Abstrakt* – Článok sa zaoberá problematikou obchodovania s frekvenčným spektrom v kognitívnej sieti využitím elektronických trhov inšpirovaných modelom MASCEM. Skúma vhodnosť mechanizmov a procesy prebiehajúce na simulovaných trhoch prostredníctvom agentovej simulácie napísanej v prostredí jazyka NetLogo.

## *Kľúčové slová* – obchodovanie s frekvenčným spektrom, elektronické trhy, kognitívna sieť, MASCEM, NetLogo, agentová implementácia

#### I. Úvod

Tradičný spôsob prerozdeľovania frekvenčného spektra formou dlhodobých, statických licencií vykazuje nedostatky [1], ktoré sa prejavujú hlavne nerovnomerným vyťažením spektra a vznikom spektrálnych dier [2]. Riešením týchto problémov sú kognitívne siete, ktoré umožňujú dynamické alokovanie a obchodovanie s frekvenčným spektrom v reálnom čase [3] tak, aby nedochádzalo k interferenciám [4]. Prechod na takéto siete je výhodný pre krajiny, ktoré disponujú vyhradenými frekvenciami [5], ktoré budú môcť prenajímať a takto si pokryť náklady spojené s údržbou infraštruktúry, noví investori budú mať uľahčený vstup na trh, pretože nebudú musieť disponovať obrovským kapitálom nevyhnutným na zakúpenie licencie a bežní používatelia si budú môcť užívať výhody plynúce z vysokej konkurencie na trhu. Cieľom tohto článku je overiť vhodnosť východiskových bodov modelu MASCEM [6], simulujúceho obchodovanie na trhoch s elektrickou energiou, na riadenie elektronických trhov s frekvenčným spektrom.

#### **II. NÁVRH KOGNITÍVNEJ SIETE**

#### *A. MASCEM*

Model MASCEM, napísaný v programovacom jazyku Repast Simphony [7], simuluje obchodovanie na trhoch s elektrickou energiou [8], v ktorých vystupujú rôzne subjekty zaoberajúce sa výrobou, distribúciou a predajom elektrickej energie, a tiež subjekty zabezpečujúce infraštruktúru potrebnú pre dodávanie elektrickej energie. Podobne ako kognitívna sieť, počíta s existenciou dvoch typov trhov: veľkoobchodným a maloobchodným. Maloobchodný predajca el. energie môže na veľkoobchodnom trhu nakupovať dvoma spôsobmi. Prostredníctvom trhového operátora, ktorý páruje požiadavky predajcov s ponukami výrobcov energie, alebo bilaterálnym vyjednávaním medzi oboma zúčastnenými stranami. Následne nakúpené kvantá ponúka na maloobchodnom trhu koncovým používateľom.

Viac ako mechanizmus nákupu na veľkoobchodnom trhu sú však dôležité cenové funkcie, ktorými sa riadia účastníci vyjednávania. Model MASCEM využíva nasledujúce vzťahy:

$$
price_{i+1} = price_i \pm \delta_{i+1} \tag{1}
$$

$$
\delta_{i+1} = price_i \times (\beta + \frac{\Delta_i}{BWavail_i \times \alpha})
$$
\n(2)

$$
\Delta_i = BW \, avail_i - BW \, sold_i \tag{3}
$$

Kde  $price_{i+1}$ , nová cena, závisí od predchádzajúcej ceny a podielu predanej energie. Je nevyhnutné doplniť, že model MASCEM využíva hore uvedené rovnice pre oboch aktérov vyjednávania, avšak s tým rozdielom, že pre investora uvažujeme o  $\Delta_i$  ako o rozdiele požadovaného a kúpeného množstva. Parametre  $\alpha$  a  $\beta$  upravujú strmosť priamky funkcie na výpočet množstva a polohu rovnovážneho bodu. Pod pojmom rovnovážny bod rozumieme percento predanej (kúpenej) kapacity, pri ktorom administrátor (investor) nemení svoju jednotkovú cenu, ktorou začína proces vyjednávania.

Samotné vyjednávanie prebieha v kolách, počas ktorých sa predajca a nákupca približujú ponúkanými cenami. Upravovanie cien prebieha podľa vzťahu:

$$
offer_{i+1} = offer_i \pm \epsilon \tag{4}
$$

Kde  $\epsilon$  je hodnota, o ktorú administrátor svoju cenu znižuje a investor zvyšuje. Počas vyjednávania ale platí, že ani jeden zo subjektov neprekročí svoju limitnú cenu, ktorú si pred začiatkom vyjednávania stanoví nasledovne:

$$
limit\_price_i = price_i \pm 0.3 \tag{5}
$$

#### *B. Kognit´ıvna siet' vyuzˇ´ıvajuca prvky modelu MASCEM ´*

Model MASCEM do značnej miery definuje správanie administrátora a investorov na veľkoobchodnom trhu, no pre potreby simulácií je nevyhnutné dodefinovať ďalšie pravidlá, ktorými sa bude riadiť maloobchodný trh. Frekvenčné spektrum získané formou bilaterálneho vyjednávania je predávané koncovým používateľom na maloobchodnom tzv. oportunistickom trhu za ceny, ktoré sa prispôsobujú dopytu zo strany používateľov. Pre stanovenie jednotkovej ceny za kanál frekvenčného spektra používajú investori nasledujúce vzťahy [9]:

$$
p_i = p_{i,t-1} + (\Psi_{i,t-1} - 0.5) \times \mu \tag{6}
$$

$$
\Psi - i \begin{cases}\n\frac{1}{2} & (BW_{avail,i} = 0) \land (S_i = 0) \\
0 & (BW_{avail,i} > 0) \land (S_i = 0) \\
\frac{S_i^{idle \to conn}}{S_i} & (BW_{avail,i} > 0) \land (S_i > 0)\n\end{cases}
$$
\n(7)

 $BW_{avail,i}$  predstavuje počet dostupných voľných kanálov,  $S_i$  je celkový počet pokusov o pripojenie ku konkrétnemu investorovi a  $S_i^{idle \rightarrow conn}$  je počet úspešných pripojení. Premenné nadobúdajú hodnoty z času  $t - 1$ .

Koncoví používatelia do modelu vnášajú stochasticitu. Počas svojho života sa môžu nachádzať v troch stavoch, konkrétne: čakajúci, aktívny a pripojený. Prechod zo stavu čakajúci do stavu aktívny, sa deje náhodne, s pravdepodobnosťou, ktorá sa počas dňa mení. Obor hodnôt funkcie, ktorá určuje aktivačnú pravdepodobnosť je na intervale  $\lt 0.1:0.8>$ , pričom graf funkcie ma priebeh podobný Gaussovej krivke. V aktívnom stave koncoví používatelia hľadajú investora, od ktorého si prenajmú voľné frekvenčné pásmo. Kontaktujú pritom všetkých majiteľov kanálov so žiadosťou o cenu. Na túto ich žiadosť odpovedajú iba používatelia s minimálne jedným voľným kanálom. Kritériom pri výbere najlepšej ponuky je cena  $p$ . Každá ponuka je ohodnotená parametrom  $AP$ , ktorý je tiež pravdepodobnosťou, s akou bude sekundárny používateľ akceptovať víť aznú ponuku. Platí: čím väčšia hodnota  $AP$ , tým vyššia pravdepodobnosť, že dôjde k akceptácii. Pravdepodobnosť akceptácie sa počíta podľa vzťahu:

$$
AP_i = 1 - e^{-c(1 - p_i)^{\gamma}}
$$
 (8)

Hodnoty parametrov c a  $\gamma$  upravujú citlivosť koncového používateľa na cenu p, investora i.

#### III. VÝSLEDKY SIMULÁCIÍ

#### *A. Procesy prebiehajuce v re ´ alnom ´ case ˇ*

Nasledujúce grafy znázorňujú najdôležitejšie aspekty správania modelu. Prezentované dáta boli získané pomocou simulácie s fixným počtom koncových používateľov: konkrétne 450 a boli zozbierané počas časového intervalu simulujúceho priebeh piatich dní. Jeden znázornený deň predstavuje 500 časových jednotiek.

Z vývoja ceny na veľkoobchodnom trhu v kognitívnej sieti inšpirovanej modelom MASCEM vyplýva, že vo fázach dňa, kedy dochádza k poklesu aktivity koncových používateľov, dosahuje dohodnutá cena minimum, ktoré je dané parametrami modelu. S narastajúcim počtom žiadostí od koncových používateľov administrátor začína zvyšovať sumu, ktorou začína proces bilaterálneho vyjednávania. Táto aktivita má za následok opatrnosť investorov pri nakupovaní frekvenčného spektra a ich snahu minimalizovať prípadnú stratu, čo sa prejavuje tým, že za dohodnutú cenu,

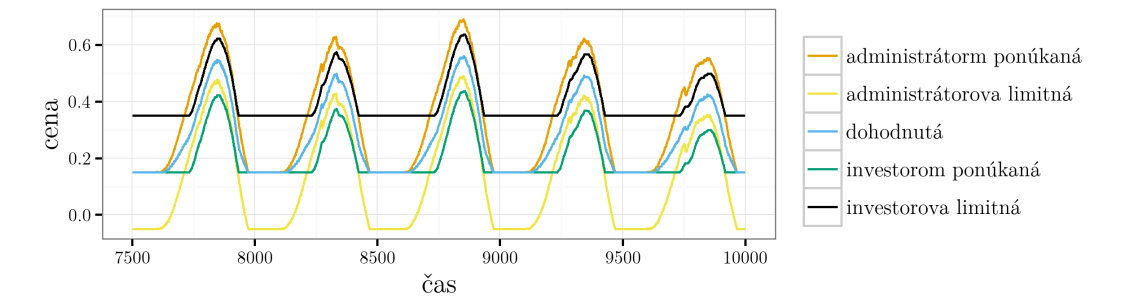

Obr. 1 Vývoj ceny na veľkoobchodnom trhu

ktorá je bližšie tej limitnej, nakupujú menej. Avšak v momente, kedy prekročia rovnovážny stav, daný parametrami rovnice riadiacej ich vyjednávanie, začnú aj oni zvyšovať svoju prvú ponúkanú sumu. Z grafu ďalej vyplýva, že použitá funkcia modelu MASCEM spôsobuje oneskorenie rastu cien vzhľadom na zvyšujúci sa dopyt zo strany koncových používateľov. Rast cien, hoci so zmenšujúcou sa tendenciou, pretrváva aj po dosiahnutí maximálneho dopytu. Po prekročení rovnovážneho stavu prítomného administrátora dochádza k prudkému prepadu ceny až na prednastavené minimum.

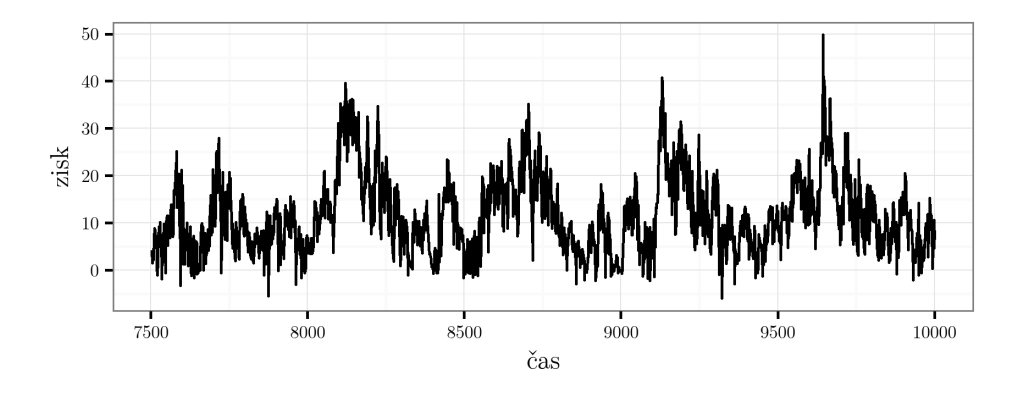

Obr. 2 Okamžitý zisk investora

Vývoj okamžitých ziskov investorov rovnako potvrdzuje oneskorenie vývoja veľkoobchodnej ceny. To sa prejavuje v skorej fáze každého z dní, keď aj napriek stúpajúcej aktivite koncových používateľov, sú investori schopní nakupovať za minimálne ceny značné množstvo frekv. kanálov, ktoré následne s veľkým ziskom predávajú na maloobchodnom trhu.

#### IV. SPRÁVANIE SA MODELU PRI RÔZNOM VYT AŽENÍ SIETE

Dáta znázornené na nasledujúcich grafoch boli získané opakovaným spúšťaním simulácie s postupným nárastom počtu koncových používateľov. Pre každý počet používateľov v intervale  $<$  300; 500  $>$  s inkrementom s veľkosťou 5, bola simulácia spustená 10 krát, pričom každé jedno testovanie začalo po uplynutí troch simulovaných dní (aby došlo k ustáleniu modelu) a následne pokračovalo po dobu tridsiatich simulovaných dní. Keď že pre potreby simulácie deň pozostával z 500 časových jednotiek v prostredí NetLogo zvaných "tick", každý z bodov na nasledujúcich z 500 casových jednotick v prostredi Nedzogo zvaných "tiek", kazdy z 60000 na následujúcieh<br>grafoch reprezentuje priemernú hodnotu získanú z 15000 údajov. Počas spúšťania modelu uplynulo celkovo 420 virtuálnych dní, čo v opisovanom modeli predstavuje celkovo 6300000 časových jednotiek.

Zvyšujúci sa počet koncových používateľov má za následok rastúci dopyt, ktorý spôsobuje zvyšovanie cien na veľkoobchodnom trhu a takisto aj zvyšovanie ich rozptylu. Dôvodom zvyšovania rozptylu je prehlbovanie rozdielov medzi cenami počas dňa a noci.

Počet koncových používateľov v simulovanej kognitívnej sieti má vplyv aj na priemernú jednotkovú cenu na maloobchodnom trhu. Zaujímavým zistením je ale fakt, že so zvyšujúcim sa počtom koncových používateľov dochádza k stabilizovaniu cien na maloobchodnom trhu, čo je zrejmé z rozptylu maloobchodných cien.

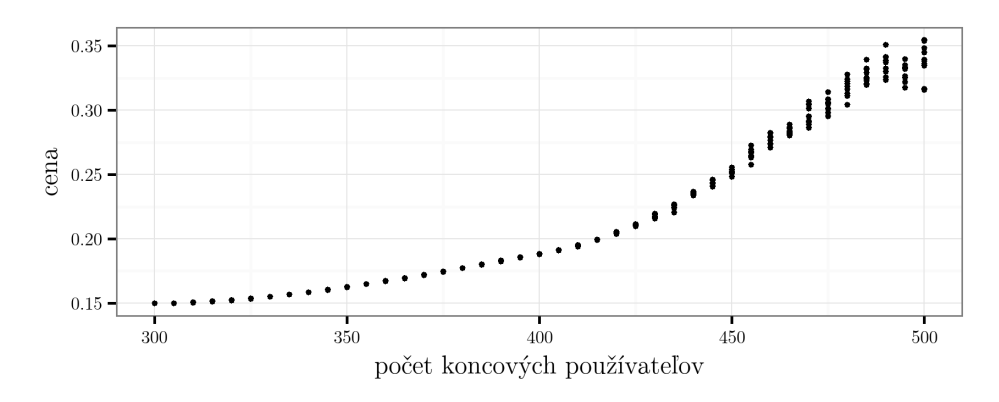

Obr. 3 Vplyv počtu koncových používateľov na priemernú veľkoobchodnú cenu

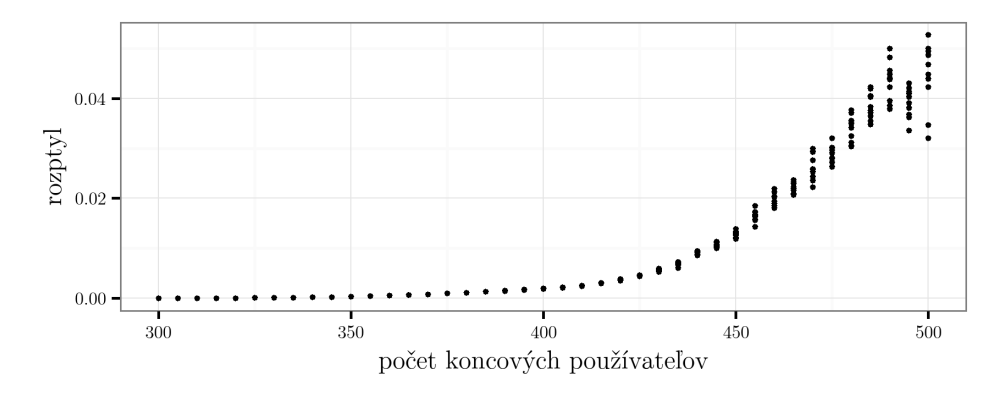

Obr. 4 Vplyv počtu koncových používateľov na rozptyl veľkoobchodnej ceny

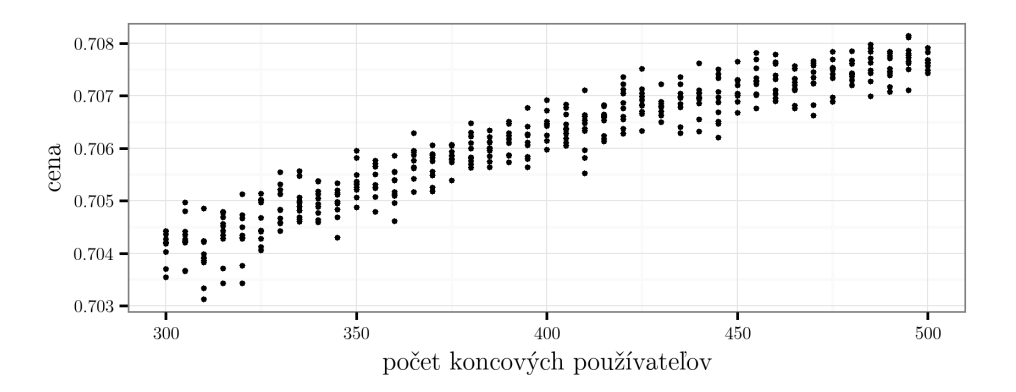

Obr. 5 Vplyv počtu koncových používateľov na priemernú maloobchodnú cenu

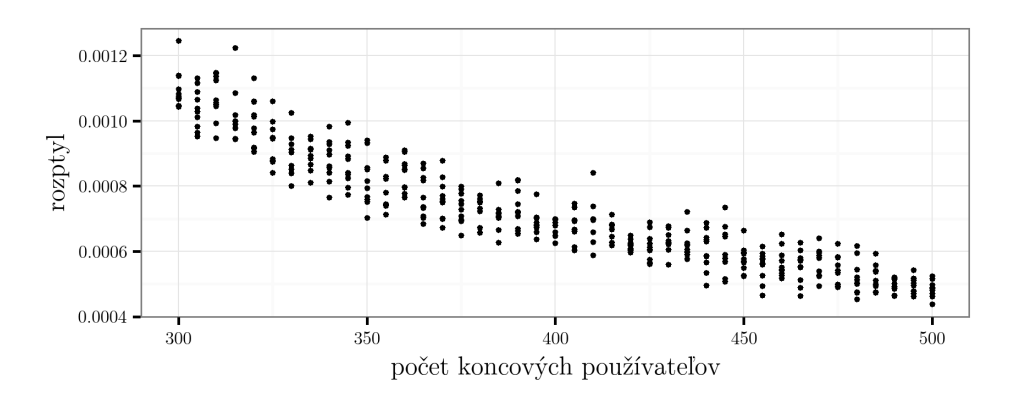

Obr. 6 Vplyv počtu koncových používateľov na rozptyl maloobchodnej ceny

#### V. ZÁVER

Vď aka rozšíreniu bezdrôtových technológií dospela spoločnosť až do stavu, kedy začína vnímať frekvenčné spektrum ako nerastnú surovinu. Hoci sa spektrum nevyužíva ako štandardná surovina, pretože sa používaním nedegradujú jeho vlastnosti, je ho len obmedzené množstvo o ktoré prebieha boj s nie vždy optimálnymi výsledkami. Z doterajších pozorovaní vyplýva, že súčasný spôsob využívania frekvenčného spektra je do značnej miery zastaraný.

Riešením môžu byť kognitívne siete, ktoré majú oproti tým v súčasnosti používaným mnoho výhod. Riešia problémy týkajúce sa nerovnomerného vyťaženia frekvenčného spektra, umožňujú využívanie frekvencií, ktoré sú rezervované pre prípad neočakávaných udalostí a zvyšujú konkurenciu na trhu, čím zvyšujú úžitok koncových používateľov. Ich implementácia a nasadenie do reálnej prevádzky však vyžaduje riešenie mnohých, nielen technických, ale aj ekonomických a spoločenských problémov.

Použitie základných východiskových bodov modelu MASCEM, v súčasnosti slúžiacom na modelovanie trhu s elektrickou energiou, v takýchto sieťach rieši mnohé otázky týkajúce sa spôsobu nakupovania a cenotvorby. Implementácia kognitívne siete s elektronickým trhom prebiehajúcim v reálnom čase, ktorý využíva vzťahy modelu MASCEM preukazuje pomerne dobré výsledky, avšak ako bolo zistené, má isté nedostatky. Nič to ale nemení na fakte, že použitím vyššie spomenutých bodov je možné realizovať distribúciu frekvenčného spektra. Úpravou vzťahov pochádzajúcich z modelu MASCEM by s veľkou pravdepodobnosťou bolo možné dosiahnuť lepšie výsledky.

#### POD'AKOVANIE

Táto práca bola podporená grantom agentúry Ministerstva školstva, vedy, výskumu a športu Slovenskej republiky na základe zmluvy č. 1/0766/14. Táto práca bola tiež podporená slovenskou Agentúrou na podporu výskumu a vývoja, číslo projektu APVV-15-0055.

#### LITERATÚRA

- F. C. Commission, "Spectrum policy task force," Docket, Tech. Rep., 2002.
- [2] Y.-S. Chen, C.-H. Cho, I. You, and H.-C. Chao, "A cross-layer protocol of spectrum mobility and handover in cognitive lte networks," *Simulation Modelling Practice and Theory*, vol. 19, no. 8, pp. 1723–1744, 2011.
- [3] I. F. Akyildiz, W.-Y. Lee, M. C. Vuran, and S. Mohanty, "A survey on spectrum management in cognitive radio networks," *IEEE Communications magazine*, vol. 46, no. 4, pp. 40–48, 2008.
- [4] A. Rabbachin, T. Q. Quek, H. Shin, and M. Z. Win, "Cognitive network interference," *IEEE Journal on Selected Areas in Communications*, vol. 29, no. 2, pp. 480–493, 2011.
- [5] L. D. Peter Cramton, "An open access wireless market," in *Supporting Competition, Public Safety, and Universal Service*, Maryland, USA, 2016.
- [6] I. Praça, C. Ramos, Z. Vale, and M. Cordeiro, "Mascem: a multiagent system that simulates competitive electricity markets," *IEEE Intelligent Systems*, vol. 18, no. 6, pp. 54–60, 2003.
- [7] "The repast suite," http://repast.sourceforge.net/., accessed: 2016-06-20.
- [8] Z. Vale, T. Pinto, I. Praca, and H. Morais, "Mascem: electricity markets simulation with strategic agents," *IEEE Intelligent Systems*, vol. 26, no. 2, pp. 9–17, 2011.
- [9] J. Pastirčák, L. Friga, V. Kováč, J. Gazda, and V. Gazda, "An agent-based economy model of real-time secondary market for the cognitive radio networks," *Journal of Network and Systems Management*, vol. 24, no. 2, pp. 427–443, 2016.

# <span id="page-31-0"></span>Aktívne obrysové modely

*Iveta GLADIŠOVÁ , Ján MIHALÍK* 

Katedra elektroniky a multimediálnych telekomunikácii, Fakulta elektrotechniky a informatiky, Technická univerzita v Košiciach, Slovenská republika

iveta.gladisova@tuke.sk, jan.mihalik@tuke.sk

*Abstrakt* **— Dôležitou časťou spracovania obrazovej informácie je obrazová analýza, ktorá využíva proces segmentácie obrazu vyčleňujúci dôležité alebo charakteristické oblasti obrazu s určitou rovnorodosťou vzhľadom k danej vlastnosti (napr. obrysy). Existujú mnohé techniky hľadania obrysov v obraze. Atraktívnou oblasťou je modelovanie obrysov v obraze prostredníctvom deformovateľných obrysových modelov, tzv. aktívnych obrysových modelov. Článok popisuje algoritmus modelovania aktívneho obrysu metódou dynamického programovania. Realizovanými simuláciami tohto algoritmu sme overili základné zákonitosti v oblasti modelovania aktívnych obrysov a vplyv nastavovania parametrov pre tieto modely.** 

*Kľúčová slová* **— aktívne obrysové modely, energiu minimalizujúce systémy, vnútorná a vonkajšia energia modelu** 

#### I. ÚVOD

 V posledných rokoch sa pre účely segmentácie v obraze často využíva prístup označovaný ako aktívny obrysový model (AOM) [1], [2]. Princípom AOM-u je deformácia počiatočného geometrického modelu, reprezentovaného uzavretou krivkou (obrysom) v rovine alebo povrchom v priestore, riadená nútiacimi vonkajšími a vnútornými silami, ktoré spolu ťahajú AOM smerom ku skúmaným objektom v obraze [3], [5], [7]. Proces deformácie vychádza z minimalizácie vhodne zvoleného energetického funkcionálu. Krivka alebo povrch sa pohybuje pôsobením spomínaných síl a zastaví sa v mieste s najmenšou energiou. AOM-y patria k aktívnym modelom, ktoré sledujú blízke hrany objektu v obraze a presne ich lokalizujú. Energetický funkcionál obsahuje energiu vnútorných síl, ktoré sú závislé iba na aktuálnom stave modelu a držia ho pohromade a tiež energiu vonkajších síl, ktoré sú závislé na čase a pozícii modelu (nie na jeho vlastnostiach). Skúma sa, ako navrhnúť energetický funkcionál, ktorého miestne minimá zostavujú súbor alternatívnych riešení. Výsledkom je aktívny obrysový model, ktorý spadá do požadovaného riešenia, ak je umiestnený v blízkosti charakteristických rysov objektu v obraze. Kvôli spôsobu, akým sa modely kĺžu počas minimalizovania ich energie, sa tieto aktívne obrysové modely nazývajú *hady, snakes* [1], [9]*.* AOM sú príkladom všeobecnejšej techniky prispôsobovania deformovateľného modelu k objektom v obraze pomocou minimalizácie energie.

#### II. ZÁKLADNÝ MATEMATICKÝ POPIS MODELU

Základná predstava AOM je súvislý ohybný pás (model, obrys), ktorý je riadený obrazovými, vnútornými a vonkajšími nútiacimi silami. Ohybný pás je parametrická krivka, ktorá sa snaží presunúť do pozície, kedy je minimalizovaná jej energia, a ktorá sa skladá z troch častí [1]

$$
E_{celková} = E_{vnút} + E_{obraz} + E_{uživ}
$$
\n(1)

Vnútorné sily obrysového modelu dohliadajú na udržanie plynulého priebehu jednotlivých častí krivky. Obrazové sily zaoberajú sa tvarovaním (deformovaním) krivky smerom k charakteristickým obrazovým rysom, ako sú hrany objektov v obraze. Vonkajšie nútiace sily sú zodpovedné za priblíženie krivky (z počiatočnej polohy) blízko ku zvolenému minimu. Ak reprezentujeme pozíciu krivky parametricky pomocou  $v(s) = (x(s), y(s)), s \in [0, 1]$  je dĺžka krivky, môžeme napísať jej energetický funkcionál ako [1], [2], [10]

$$
E_{celkov\acute{a}} = \int_0^1 E_{celkov\acute{a}} \left( \nu(s) \right) ds = \int_0^1 [E_{vn\acute{u}t} \left( \nu(s) \right) + E_{obraz} \left( \nu(s) \right) + E_{u\acute{z}iv} \left( \nu(s) \right)] ds \tag{2}
$$

kde E<sub>vnút</sub> reprezentuje vnútornú energiu krivky kvôli ohýbaniu, energia E<sub>obraz</sub> vytvára obrazové sily a E<sub>uživ</sub> vytvára vonkajšie nútiace sily (dodané užívateľom).

#### *A. Vnútorná energia modelu*

Reprezentuje sily, ktoré nútia krivku, aby mala hladký priebeh. Môže byť vyjadrená nasledovne (ako súčet elastickej a ohýbacej energie) [1], [4]

$$
E_{\text{vndt}} = \frac{1}{2} (\alpha(s) |\nu_s(s)|^2 + \beta(s) |\nu_{ss}(s)|^2)
$$
\n(3)

kde  $\mathbf{v}_s(s) = \frac{d \mathbf{v}(s)}{ds}$  $\frac{v(s)}{ds}$  a  $v_{ss}(s)$  je derivácia druhého rádu. Prvý člen výrazu je zodpovedný za zmršťovanie sa obrysového modelu, kde váhová funkcia  $\alpha(s)$  definuje hladkosť obrysu a druhý člen rov.3, ktorý má váhovú funkciu  $\beta(s)$ , definuje pružnosť obrysu. Prvý člen núti obrysovú krivku správať sa ako membrána a druhý člen ju núti správať sa ako tenká doska (nepoddajnosť) pri ohýbaní omodelu a vytváraní rohov. Nastavenie  $\beta(s)$  na nulu v bode modelu umožňuje modelu vytvoriť rohy. Na druhej strane, ak je konštanta  $\beta$  veľká, umožňuje to lokalizáciu oblých tvarov alebo rovných čiar. Vnútorná energia modelu sa stará o flexibilitu pohybu modelu hľadajúceho dôležité rysy v obraze. Proces modelovania obrysu je opakovaná technika, používajúca metódy riedkych matíc. Každé opakovanie efektívne používa implicitné Eulerove kroky s ohľadom na vnútornú energiu a explicitné Eulerove kroky s ohľadom na vonkajšiu nútiacu energiu [1].

#### *B. Vonkajšia energia modelu*

Vonkajšia energia modelu je daná súčtom obrazovej a nútiacej energie

$$
E_{von} = E_{obraz}(\boldsymbol{\nu}(s)) + E_{uživ}(\boldsymbol{\nu}(s))
$$
\n(4)

pričom jej prvá zložka reprezentuje sily, ktoré nútia krivku, aby prebrala tvar čŕt objektov prítomných v obraze a je definovaná ako [1], [8]

$$
E_{obraz} = w_j E_j + w_h E_h + w_u E_u \tag{5}
$$

kde  $E_j$  je jasová energia,  $E_h$  je hranová energia,  $E_u$  je energia ukončenia a  $w_j$ ,  $w_h$ ,  $w_u$  im zodpovedajúce váhovacie parametre, ktoré určujú váhy jednotlivých energií vo výslednej obrazovej energii. Pôsobením váh jednotlivých energií sa dá vytvoriť široké škála správania AOM.

Druhá zložka vonkajšej energie  $E_{von}$  v rov. (4) je nútiaca energia definovaná užívateľom, ktorá je daná vzťahom [6]

$$
E_{u\ddot{z}iv} = -k(\mathbf{x}_1 - \mathbf{x}_2)^2 \tag{6}
$$

Táto zložka v rov. (4) reprezentuje energiu pružnosti spájajúcej bod na modeli  $(x_1)$  s niektorým bodom v obraze  $(x_2)$ , *k* je parameter.

Teraz popíšeme jednotlivé členy obrazovej energie:

 $E_j$  znázorňuje príťažlivosť obrysu k svetlým, resp. tmavým častiam obrysu objektu v obraze podľa príslušného váhového parametra  $w_j$  a patrí medzi najjednoduchšie používané zložky obrazovej energie. Nazvali sme ju *jasová energia* a určíme ju nasledovne [1]

$$
E_j = [I(\nu(s))]
$$
\n(7)

kde  $I(v(s))$  je obrazová funkcia dvoch premenných – súradníc bodu v obraze. Funkčná hodnota zodpovedá najčastejšie jasu obrazového prvku so súradnicami *(x, y)*. Potom v závislosti na znamienku  $w_j$  bude model pri +  $w_j$  priťahovaný k tmavým miestam obrysu v obraze a pri −w<sub>j</sub> k svetlým častiam miestam obrysovej krivky objektu, pričom sa pokúša vyrovnať podľa najsvetlejšieho alebo najtmavšieho blízkeho profilu.

 $E_h$  sa snaží priťahovať obrysy smerom k hranám, t.j. k miestam s vysokou hodnotou gradientu a nazývame ju *hranová energia.* Ak ju určíme ako

$$
E_h = -[\nabla I(\boldsymbol{\nu}(s))]^2
$$
\n(8)

potom je obrysový model priťahovaný k profilom s veľkými gradientmi v obraze (gradient funkcie ∇ je vektor prvých parciálnych derivácii). Pre výpočet derivácie v určitom bode sú použité informácie aj o pozícii susedných bodov [1].

 $E_u$  spadá medzi najzložitejšie zložky vonkajšej energie, ktorá má za úlohu detekovať ostré rohy a ukončenia hrán pomocou skúmania zakrivenosti obrysového modelu. Daná zakrivenosť sa počíta na slabo vyhladenom (rozmazanom) obraze kvôli predpokladanému šumu. Nech  $\mathbf{C}(x, y)$  je slabo vyhladenou verziou obrazu a nech gradientný uhol  $\theta = \arctan(\mathcal{C}_x/\mathcal{C}_y)$ , kde  $C_x = \partial \mathbf{C}/\partial x$  a  $C_y = \partial \mathbf{C}/\partial y$ . Uvažujme tiež vektor v smere gradientu  $\mathbf{n} = (\cos \theta, \sin \theta)$ a normálu gradientu, ktorá vlastne odpovedá smeru hrany  $n_{\perp}(-\sin \theta, \cos \theta)$ . Deriváciou  $\theta$ podľa normály  $n_{\perp}$  zistíme zmenu smeru hrany v obraze pozdĺž obrysu. Potom môže byť zakrivenosť obrysov v  $C(x, y)$  zapísaná nasledovne [1]

$$
E_u = \frac{\partial \theta}{\partial n_1} = \frac{c_{xx}c_y^2 - 2c_xc_yc_{xy} + c_{yy}c_x^2}{(c_x^2 + c_y^2)^{3/2}}
$$
(9)

Spojením  $E_h$  a  $E_u$  môžeme vytvoriť aktívny model, ktorý je priťahovaný na hrany a ukončenia.

#### III. MINIMALIZÁCIA ENERGIE AKTÍVNYCH OBRYSOV

Ako jeden z prístupov k minimalizácii energie aktívnych obrysových modelov sme použili optimalizačný prístup, ktorý sa nazýva *dynamické programovanie*. Jednoducho povedané, má tú vlastnosť, že nahradzuje lokálne minimá. Na minimalizovanie aktívnych obrysov je navrhnutý tzv. "časovo oneskorený" nespojitý dynamický programovací algoritmus [8].

Pre diskrétne hodnoty môžeme vnútornú energiu v rov.(3) prepísať do tvaru

$$
E_{\text{vnd}t}(\mathbf{v}_i) = \frac{1}{2} (\alpha_i |\mathbf{v}_i - \mathbf{v}_{i-1}|^2 + \beta_i |\mathbf{v}_{i+1} - 2\mathbf{v}_i + \mathbf{v}_{i-1}|^2)/2
$$
 (10)

a celkovú energiu (rov.2) pre diskrétne hodnoty ako

$$
E_{\text{celková}} = \sum_{i=1}^{n} [E_{\text{vnút}}(\boldsymbol{v}_i) + E_{\text{von}}(\boldsymbol{v}_i)]
$$
\n(11)

Minimalizácia tejto rovnice môže byť považovaná za diskrétny multistupňový proces riešenia [11]. Ak začíname od počiatočného stavu na modeli, potom problém minimalizácie môžeme považovať za taký, pri ktorom je v každom z konečných súborov stavov  $(i_1, i_2, \ldots, i_n)$  zvolené riešenie z konečného súboru možných rozhodnutí. Minimalizácia celkovej meranej energie (len s prvým členom v počiatočnej meranej energii) sa zhoduje s problémom minimalizácie funkcie tvaru

$$
E(\boldsymbol{v}_1, \boldsymbol{v}_2, ..., \boldsymbol{v}_n) = E_1(\boldsymbol{v}_1, \boldsymbol{v}_2) + E_1(\boldsymbol{v}_2, \boldsymbol{v}_3) + \dots + E_{n-1}(\boldsymbol{v}_{n-1}, \boldsymbol{v}_n)
$$
(12)

kde každá premenná môže pribrať len *m* možných hodnôt. Riešenie dynamického programovania zahŕňa generovanie postupnosti funkcií jednej premennej  $\{s_i\}_{i=1}^{n-1}$  (funkcia optimálnej hodnoty), kde na získanie každej hodnoty s<sub>i</sub> je minimalizácia uskutočnená cez jeden bod na modeli, ako je to znázornené na obr.1, kde je minimalizácia uskutočnená vzhľadom na bod  $v_{i-1}$ .

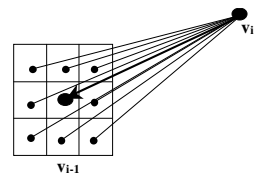

Obr.1 Spôsob výpočtu minimálnej energie s prvým členom vo vnútornej energii.

Napríklad, pre funkciu, ktorá má tvar (12), kde n = 5 platí [6]

$$
s_1(\boldsymbol{v}_2) = \min_{\boldsymbol{v}_1} E_1(\boldsymbol{v}_1, \boldsymbol{v}_2) \tag{13}
$$

$$
s_2(\nu_3) = \min_{\nu_2} \{ s_1(\nu_2) + E_2(\nu_2, \nu_3) \}
$$
 (14)

$$
s_3(\nu_4) = \min_{\nu_3} \{ s_2(\nu_3) + E_3(\nu_3, \nu_4) \}
$$
 (15)

$$
\min_{v_1,\dots,v_5} E(\nu_1,\nu_2,\nu_3,\nu_4,\nu_5) = \min_{v_4} \{s_3(\nu_4) + E_4(\nu_4,\nu_5)\}\tag{16}
$$

Pre všeobecný prípad platí

$$
s_{k}(\nu_{k+1}) = \min\{s_{k-1}(\nu_{k}) + E_{k}(\nu_{k}, \nu_{k+1})\}
$$
\n(17)

a pre minimálnu energiu

$$
E_{\min}(t) = \min_{v_n} \{ s_{n-1}(v_n) \}
$$
\n(18)

Tento vzťah predstavuje energiu optimálneho obrysu. Iteračný algoritmus dynamického programovania sa dá zhrnúť do týchto krokov:

- 1. Nájdenie celkovej energie obrysu s minimálnou energiou pre nastavenie obrazových prvkov uvažovaných okolo každého bodu.
- 2. Ak celková energia nevykazuje zmenu oproti predchádzajúcej iterácii, ukončiť algoritmus.
- 3. Presun bodov obrysu do nanovo vypočítaných polôh.
- 4. Späť na prvý krok.

#### IV. REALIZÁCIA A ZHODNOTENIE VÝSLEDKOV

Najprv sme sa zamerali na vyhodnotenie základných simulácii aktívnych obrysových modelov, ktoré boli realizované na jednoduchých syntetizovaných obrazoch (napr. štvorec a kruh), pretože na týchto obrazoch je vplyv jednotlivých parametrov resp. zložiek energií AOM najviac viditeľný. Obrysy v týchto obrazoch sú jednoznačne určené, nakoľko sa v obraze vyskytujú iba dve úrovne jasu (0 a 255), čím gradient jasovej funkcie  $I(x, y)$  dosahuje pomerne vysoké hodnoty. Simulácie AOM boli realizované v programe C++.

## **Vplyv zložiek vnútornej energie**

Otestovali sme najskôr prípad, ak v celkovej energii AOM vystupuje iba vnútorná energia. To sme dosiahli nastavením konštánt  $w_j$ ,  $w_h$ ,  $w_u$  na nulu, čím sme vonkajšiu energiu eliminovali. Tab.1 zobrazuje veľkosť jednotlivých parametrov a nastavenie režimu pre vonkajšiu energiu. Externý režim znamená to, že na výpočet každej zložky vonkajšej energie sa môže použiť určitým spôsobom upravený vstupný obraz. Napr. ak uvažujeme hranovú energiu, tak na jej výpočet sa môže použiť vstupný obraz predspracovaný niektorou z metód detekcie hrán. Pri voľbe interného režimu sa všetky vzorky vonkajšej energie vypočítajú na základe jasových hodnôt obrazových prvkov vstupného obrazu.

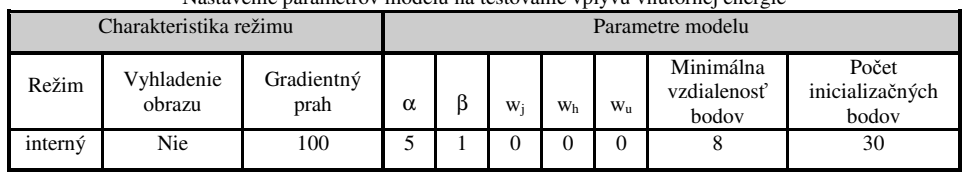

Tab.1

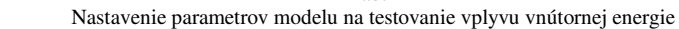

Pri aplikácii procesu minimalizácie energie sme dosiahli výsledky zobrazené na obr.2 (v strede) a v grafe závislosti energie od počtu iterácii (vpravo).

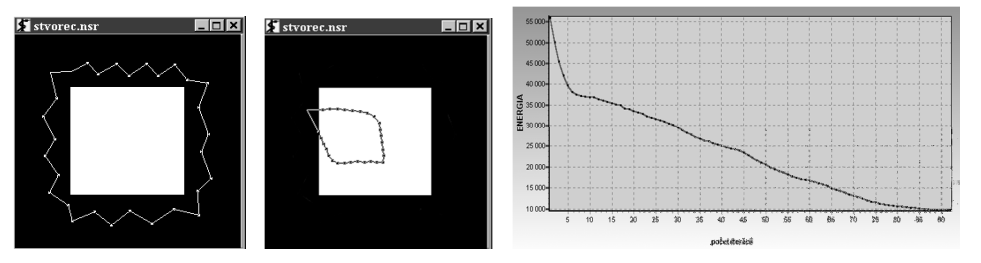

Obr.2 Vľavo – nastavenie inicializačných bodov modelu, v strede – výsledný obrys, vpravo – graf závislosti energie na počte iterácii (prvá simulácia).

Výsledky poukazujú na to, že ak neuvažujeme vonkajšiu energiu, tak dochádza ku kontrakcii AOM, ktorý nám nelokalizuje obrys objektu v obraze. Práve vonkajšia zložka celkovej energie zabezpečuje to, že sa AOM zastaví na charakteristických rysoch obrazu, akými sú jeho obrysy.

 V druhej časti experimentu sme uvažovali konštantu β =0, čím je možné dosiahnuť to, že AOM vytvorí rohy. Parametre a režim vonkajšej energie sú uvedené v tab.2, kde je vidieť, že v celkovej energii bola zahrnutá aj hranová energia.

| Nastavenie parametrov modelu na testovanie vplyvu vnútornej energie, ak $\beta = 0$ |                      |                    |   |                  |                |                |             |                                   |                                   |  |
|-------------------------------------------------------------------------------------|----------------------|--------------------|---|------------------|----------------|----------------|-------------|-----------------------------------|-----------------------------------|--|
| Charakteristika režimu                                                              |                      |                    |   | Parametre modelu |                |                |             |                                   |                                   |  |
| Režim                                                                               | Vyhladenie<br>obrazu | Gradientný<br>prah | α |                  | W <sub>i</sub> | W <sub>h</sub> | $W_{\rm H}$ | Minimálna<br>vzdialenosť<br>bodov | Počet<br>inicializačných<br>bodov |  |
| interný                                                                             | Nie                  | 100                |   |                  |                |                | $\theta$    |                                   | 24                                |  |

Tab. 2 Nastavenie parametrov modelu na testovanie vplyvu vnútornej energie, ak  $β = 0$ 

Z obr.3 vidno, že nastavením β =0 vytvoril AOM niekoľko rohov. Tento jav je spôsobený tým, že hodnoty druhého člena vnútornej energie (rov.10) nie sú zahrnuté v celkovej energii, pričom tento člen predstavuje zakrivenosť modelu.

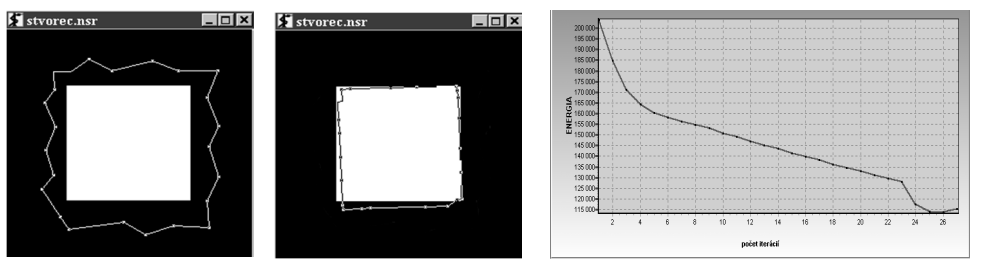

Obr.3 Vľavo – nastavenie inicializačných bodov modelu, v strede – výsledný obrys, vpravo – graf závislosti energie na počte iterácii (druhá simulácia).

### **Vplyv zložiek vonkajšej energie**

 Prvou zložkou vonkajšej energie je jasová energia (rov. 7). Pri tomto experiment sme použili obraz obrysu kruhu a zamerali sme sa na vplyv znamienka parametra  $w_j$  na celkový výsledok modelovania aktívneho obrysu v danom obraze. Charakteristika režimu a nastavenia jednotlivých parametrov AOM je uvedené v Tab.3 a dosiahnuté výsledky sú na obr.4 pre jednotlivé polarity konštanty  $w_j$ .

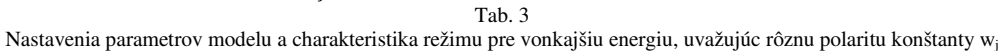

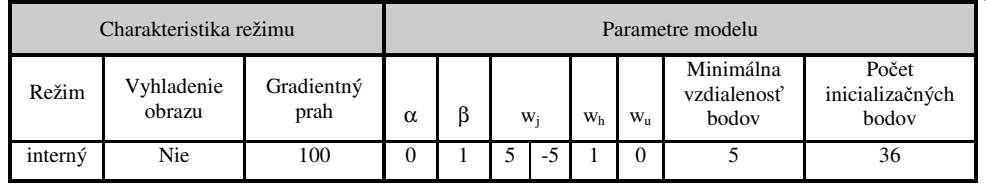

Ako bolo uvedené vyššie , AOM je priťahovaný na svetlé alebo tmavé časti obrazu a tento jav vychádza zo samotnej definície jasovej energie. V prípade, že konštanta  $w_i < 0$  a uvažovali by sme tmavý obrazový prvok s malou intenzitou jasu, výsledná hodnota súčinu  $w_j E_j$  (rov.5) by bola záporná hodnota. Ak by sme však uvažovali svetlý obrazový prvok (veľká intenzita jasu), výsledná hodnota súčinu  $w_j E_j$  by bolo väčšie záporné číslo, ako v prechádzajúcom prípade. Pretože naším cieľom je minimalizácia celkovej energie AOM-u, tak v tomto prípade sa uplatní svetlý obrazový bod, ktorý zmenší celkovú energiu o väčšiu hodnotu. Z toho vyplýva, že ak je konštanta w<sub>j</sub> záporná, tak AOM je priťahový k svetlým častiam obrazu a opačne, ak je kladná, tak k tmavým častiam obrazu, čo je možné vidieť aj na našich výsledkoch na obr.4.

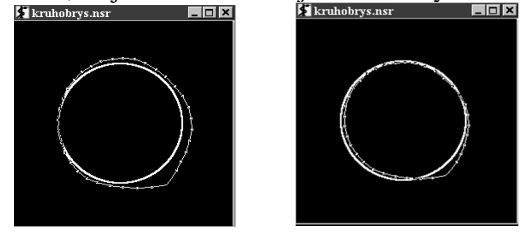

Obr.4 Výsledné AOM pre prípad  $w_i = 5$  (vľavo) a pre  $w_i = -5$  (vpravo).

## **Vplyv prahovania gradientu jasu na správanie aktívneho obrysového modelu:**

Pri tomto experimente sme testovali vplyv prahovania gradientu jasovej funkcie na výsledky modelovania obrysov šedotónového obrazu Leny. Nastavenia parametrov AOM sú uvedené v tab.4.

| Nastavenia parametrov modelu a charakteristika režimu pre obraz s rôznym gradientným prahom |                      |                    |    |    |                  |  |                |                |          |                                   |                                   |
|---------------------------------------------------------------------------------------------|----------------------|--------------------|----|----|------------------|--|----------------|----------------|----------|-----------------------------------|-----------------------------------|
| Charakteristika režimu                                                                      |                      |                    |    |    | Parametre modelu |  |                |                |          |                                   |                                   |
| Režim                                                                                       | Vyhladenie<br>obrazu | Gradientný<br>prah |    |    | $\alpha$         |  | W <sub>i</sub> | W <sub>h</sub> | $W_{II}$ | Minimálna<br>vzdialenosť<br>bodov | Počet<br>inicializačných<br>bodov |
| interný                                                                                     | nie                  | 20                 | 40 | 60 |                  |  |                | 2.5            | $\theta$ |                                   | 20                                |

Tab. 4

Z výsledkov možno vidieť, že gradientný prah má vplyv na správanie AOM-u. Pretože pri výpočte hranovej energie sa využívajú hranové obrazy, tak pri detekcii hrán je veľmi dôležité určenie správnej prahovacej hodnoty. Pri stanovení vysokej hodnoty rozhodovacej úrovne (prah 60) vznikajú nespojitosti, čo spôsobuje, že niektoré body rozhrania sa vôbec nedajú nájsť. Naopak, stanovenie nízkej prahovej hodnoty (prah 20) spôsobí, že sa zaznamenávajú aj veľmi malé zmeny úrovne jasu, čím prahovaný obraz môže obsahovať viacej šumu. To všetko vplýva na správanie sa AOMu, ako je možné vidieť na obr.5.

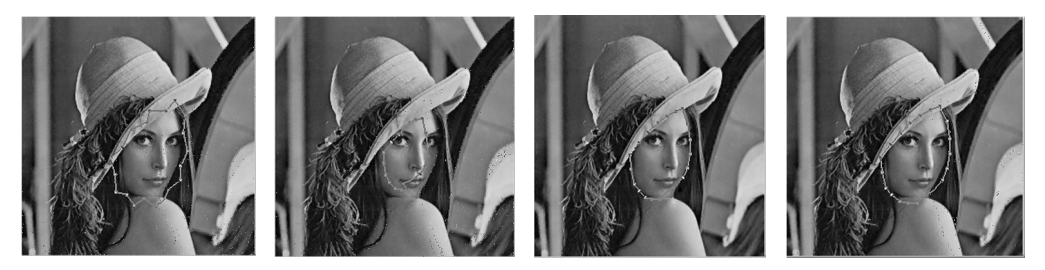

Obr. 5 Inicializačné AOM (zobrazenie vľavo) a výsledné AOM pre prahy gradientu: 20 (stred vľavo), 40 (stred vpravo), 60 (vpravo).
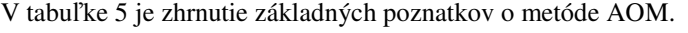

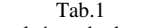

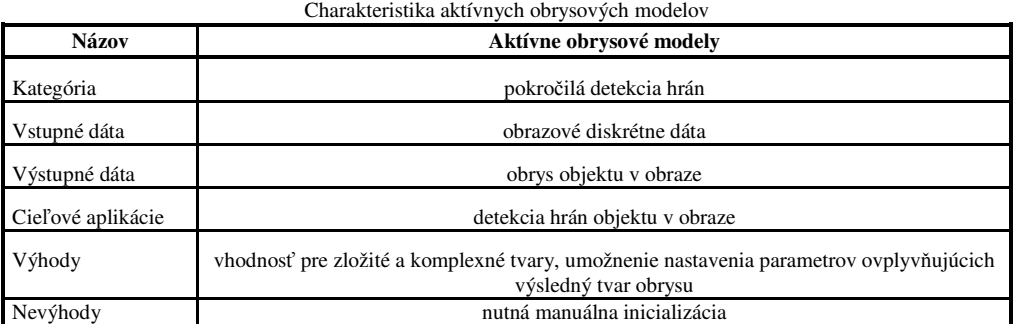

### V. ZÁVER

Z výsledkov simulácií a testovania aktívnych obrazových modelov vyplynuli nasledovné závery. O samotný pohyb AOM-u sa stará vnútorná energia a vonkajšia energia zabezpečuje prichytenie AOM-u k charakteristickým črtám v obraze. Pri modelovaní oblejších tvarov aktívneho obrysu je nutné, aby konštanta β mala oproti konštante α väčšie hodnoty. Príliš veľké hodnoty β nemajú opodstatnenie. Overili sme tvrdenie, že pri kladných hodnotách konštanty  $w_i$ je AOM priťahovaný k tmavým častiam v obraze a pri záporných hodnotách  $w_j$  k svetlým častiam v obraze. Nastavením konštanty  $w_h$  na vysoké hodnoty ( $w_h > 5$ ) sa dosiahne to, že AOM bude priťahovaný na miesta v obraze s vysokým gradientom jasovej funkcie a naopak. Vyhladenie obrazu umožňuje lepšiu aproximáciu obrysu oproti obrazu bez vyhladenia. Prahovanie gradientu jasovej funkcie má vplyv na výsledný AOM, pričom výber prahu je kompromisom medzi vysokou a nízkou hodnotou. Pre šedotónové obrazy s približne rovnomerným rozložením jasových úrovní je možné považovať za nízke hodnoty prahu hodnoty menšie ako 20 a za vysoké hodnoty je považovaný prah väčší ako 60.

Pozícia inicializačných bodov AOM-u má vplyv na konečnú podobu výsledného AOM-u. Doba minimalizácie celkovej energie sa pohybovala rádovo medzi jednotkami a desiatkami sekúnd. Presnosť modelovania aktívnych obrysov závisela od: počtu inicializačných bodov AOM-u, nastavenia vhodných parametrov vzhľadom na tvary modelovaného obrysu, pozície inicializačných bodov, kvality vstupného obrazu. Deformovateľné modely majú tú výhodu, že ponúkajú koherentný a konzistentný matematický popis. Sú odolné voči šumu. Nevýhodou tejto metódy je nutnosť manuálneho zásahu kvôli inicializácii vstupných súborov dát a vyžadujú od užívateľa výber vhodných vstupných parametrov. Štandardný algoritmus nedosahuje pri zložitejších kontúrach dostatočnú presnosť, najmä pri prudkých zlomoch hraníc objekt, kde sa potom vytvárajú falošné kontúry a slučky.

### LITERATÚRA

- [1] Kass, M. Witkin, A. Terzopoulos, D.: Snakes: Active Contour Models. Computer. [Online 2016-04-14]. Dostupné na internete: < http://web.cs.ucla.edu/~dt/papers/ijcv88/ijcv88.pdf >.
- [2] Cohen, L.D.: Note on Active Contour Models and Balloons. Computer Vision, Graphics and Image Processing: Image Understanding, 53(2), pp. 211-218, March 1991. [Online 2016-04-14]. Dostupné na internete: < https://www.ceremade.dauphine.fr/~cohen/mypapers/cohencvgip91.pdf>
- [3] Cohen, L.D. Cohen, I.: Finite-Element Methods for Active Contour Models and Balloons for 2-D and 3-D
- Images. IEEE Trans. on Pattern Analysis and Machine Intelligence, 15 (11), pp. 1131-1147, November 1993. [4] Chopra A. – Dandu, B. R.: Image Segmentation Using Active Contour Model [Online 2015-08-16]. Dostupné na
- internete: <http://citeseerx.ist.psu.edu/viewdoc/download?doi=10.1.1.412.4865&rep=rep1&type=pdf>. [5] Wang, J. - Chan, K.L.: Active Contour with a Tangential Component. Journal of Mathematical Imaging and
- Vision. 51 (2): 229–247, 2014.
- [6] Amini, A.A. Weymouth, T.E. Ramesh, C.J.: Using dynamic programming for solving variational problems in vision. IEEE Trans. On Pattern and Machine Inteligence. 12(9), pp. 855-866, Sept.1990.
- [7] Jain, A. K. et.al. Object Matching Using Deformable Templates. IEEE Trans. on Pattern Analysis and Machine Intelligence, pp. 267-278, March1996. [Online 2015-08-16]. Dostupné na internete: <http://www.cse.msu.edu/prip/Files/deformableTemplateMatching.pdf>
- [8] Williams, D. J. Shah, M.: A Fast Algorithm for Active Contours and Curvature Estimation. CVGIP: Image Understanding, 55(1), pp. 14-26, 1992.
- [9] McInerney, T. Terzopoulos, D.: T-Snakes: Topology Adaptive Snakes. Medical Image Analysis, 4, pp. 73-91, 1999.
- [10] Lam, K. H., Yan, H.: Fast Greedy Algorithm for Active Contours. Electronic Letters, Vol. 30, No. 1, pp. 21-23, 1994. [Online 2016-04-14]. Dostupné na internete: < http://www.eie.polyu.edu.hk/~enkmlam/Papers/EL94.pdf>
- [11] Lankton, S. Tannenbaum, A.: Localizing Region-Based Active Contours. IEEE Transactions on Image Processing, 17(11), pp.2029-2039, Nov. 2008.

# An Image Scrambling Algorithm for Reconstruction by Mojette Transform

1 *Jakub ORAVEC,* <sup>2</sup> *Ján TURÁN,* <sup>3</sup>*L'uboš OVSENÍK*

<sup>1</sup>,2,3Department of Electronics and Multimedia Communications, Faculty of Electrical Engineering and Informatics, Technical University of Košice, Slovak Republic

## 1 jakub.oravec@tuke.sk

*Abstract* – Mojette transform has found some of its applications in the field of image coding. However, image reconstruction techniques for Mojette transform usually start the reconstruction from bottom corners of images, what is not desirable. In this article we tried to propose a set of two algorithms, first of them should be used for modification of image prior to direct Mojette transform. The second algorithm could be used for reconstructing the original image from values after inverse Mojette transform. With usage of these two algorithms, the reconstruction should begin in the central part of image and continue to its borders.

### *Keywords* – image scrambling, Mojette transform, perfect reconstruction, redundancy

### I. INTRODUCTION

Many algorithms could be used for the purposes of image coding. Some of them work directly with the intensity values of image pixels (such as bitmap images), or others use encoding of transform coefficients' values (the principle of lossy JPEG compression standard). Even another way of encoding is given by so-called Mojette transform (MoT), which was created for applications in the field of discrete tomography [1]. Since then, the MoT has been used in steganographic [2] and digital watermarking algorithms [3], redundant data storage solutions [4], or as it was already mentioned, in the field of image coding [4, 5].

The MoT decomposes an image into a set of bins, which are computed as additions of pixel intensity values along certain lines. Reconstruction of the original image is done by inverse mathematical operation, which is in this case the subtraction of already known intensity values from value of used bin. The first steps of image reconstruction are hence done with bins, which were created from only one pixel intensity. This property also specifies the position of corresponding image pixels – in most cases they are located in image corners. So the reconstruction usually starts from image corners.

If the value of only one bin is modified, the intensity values of reconstructed pixels, which are using the value of this bin in computations could differ from original image. Because of this, we tried to develop an algorithm, which would scramble (permute) the image pixels prior to direct MoT, and also inverse algorithm for reconstruction of the original image. These algorithms should move the pixels from the central region of image to its corners and vice versa, so the image reconstruction should begin from central portions of image and continue to its corners. Also if bins are modified, the distortion should be present in corners of reconstructed image.

### II. MOJETTE TRANSFORM

In this chapter we would like to explain the principles, advantages and drawbacks of Mojette transform (MoT). The word "Mojette" comes from French language, and it is name for a type of beans, which were used in schools for teaching children how to count [1]. The operations used by MoT are also quite simple – addition and subtraction, however they are performed in modular arithmetic [6]. Direct MoT uses a set of so-called *projections* for decomposition of two dimensional discrete image to set of *bins*. The projections are given by two parameters –  $p$  and  $q$ , which denote image pixel values used for an addition. These parameters are usually presented in round brackets, e. g. (2 1) or (-1 1). As it was already mentioned in the first chapter, inverse MoT calculates image pixel values from the difference of bin value and values of already calculated image pixels. Both principles are shown on Fig. 1. The values in circles are used for reconstruction by inverse Mojette transform.

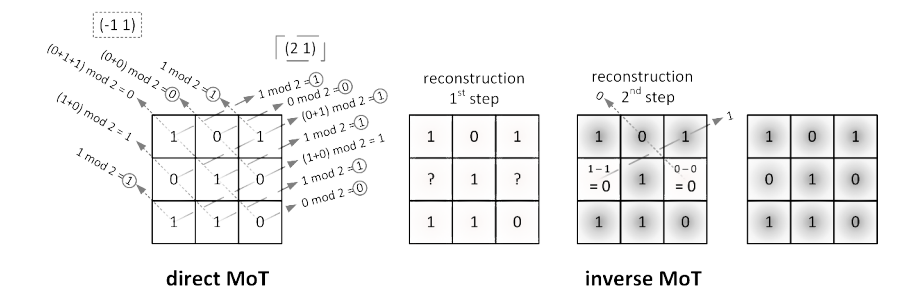

Fig. 1 Principles of direct and inverse Mojette transform.

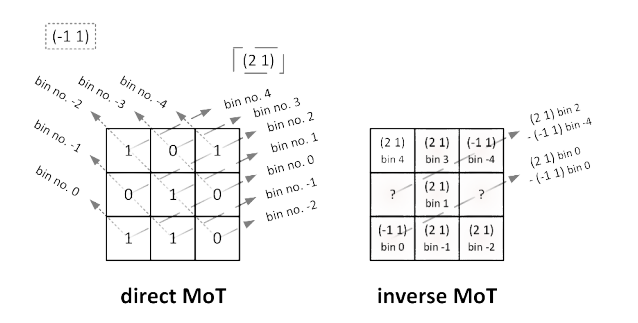

Fig. 2 An example of image reconstruction approach presented in [7].

The equation for bin calculation could be generalized as (1):

$$
bin(b, p, q) = \sum_{k=1}^{w} \sum_{l=1}^{h} f(k, l) \delta(b + kq - pl),
$$
\n(1)

where  $\delta(x)=1$  if  $x=0$ ,  $\delta(x)=0$  otherwise, *b* is the sequential number of bin, *p* and *q* are parameters of used projection, *k* and *l* are coordinates of image pixel (as *"kolumn"* and *line*), *w* is the width and *h* is the height of used image.

The sequential number of bin *b* is always 0 for the bin, which uses image pixel with coordinates 0; 0 in its computation [4]. Other bins are numbered depending on their position. An example can be seen on Fig. 2. With the notation used in (1), the number of bins for projection with parameters (*p q*) can be given as:

$$
num_{bins}(p, q, h, w) = |p|h + |q|(w - |p|).
$$
\n(2)

As it could be seen on Fig. 1, the number of bins used for image decomposition could be greater than the amount of image pixels. This property is known as *redundancy*, and it has been exploited in several published applications of MoT [1, 4, 5]. However, some of other usages try to decrease the number of bins to the amount of image pixels. In this case, new image with same dimensions could be created from values of bins and the MoT could be iterated, as it is shown in [2]. This approach also reduces the number of possible ways of image reconstruction to one, which is illustrated on Fig. 2. The matrix given for an example has three rows and three columns, the used set of projections is  $\{(2\ 1), ( -1\ 1)\}.$ 

We can see that in case of this approach, the image is reconstructed from corners on bottom side to its top side. This property motivated us for proposing our solution, which could scramble the image prior to direct MoT and then perform an inverse scrambling after steps of inverse MoT. Presented approach should change the order of reconstructed image pixels, the first pixels should be reconstructed in the center of the image.

### III. PROPOSED SOLUTION

For moving image pixels from its corners to its center and vice versa, we decided to use path, which has shape "similar to spiral". The algorithm, which is used for scrambling of image prior to direct MoT starts with determining the central pixel of the image. In the case that some of image dimensions is even number, the pixel, which is closer to top side (even height), or left side of image (even width) is chosen. Then the matrix containing image pixels is extended, so that its

|  | --------- |  |  | --------- |  |  | . |  |
|--|-----------|--|--|-----------|--|--|---|--|
|  |           |  |  |           |  |  |   |  |
|  |           |  |  |           |  |  |   |  |
|  |           |  |  |           |  |  |   |  |
|  |           |  |  |           |  |  |   |  |

Fig. 3 Spiral paths along extended matrices. The pixels present in original image are marked by gray color.

dimensions are  $n x n$ , where  $n$  is the nearest odd number greater as, or equal to the largest image dimension. Then the spiral starts in central element of matrix and turns clockwise. If the spiral path reaches pixel, which is not present in the original matrix (it is only in the extended matrix), it does not use its value. Some examples are displayed on Fig. 3.

The selections of image pixels in spiral path create a vector of image pixels. These are reshaped into a matrix by the same way that is presented in [7] for creating new images from set of bins used for image reconstruction. Usage of the same projections and bins, as is given by equations in [7] ensures that the bins in bottom part of image, which would be used as first ones in image reconstruction, would contain values of image pixels from central part of image. Also if some error occurred during the transmission of bins, the pixels in central part of image should be already reconstructed and the distortion should be present elsewhere.

For correct appearance of the image, the inverse scrambling algorithm should be carried out on the image pixel values reconstructed from scrambled bins. The first step creates a vector of bins from matrix, similarly as it is created in the scrambling algorithm. In the case of inverse scrambling algorithm, the filling of not used pixels to the vector needs to be performed. This could be done because the algorithm has information about original dimensions of scrambled image. Then the extended matrix is created in the same manner, as it was created in the first algorithm. In the next step, the values from the vector of reconstructed values are written into the matrix. The last step gets the matrix with original dimensions out of the extended matrix.

### IV. CONCLUSION

We presented a set of two algorithms, which could be used for image scrambling in combination with Mojette transform in this paper. The usage of proposed algorithms should decrease the impact on images reconstructed from distorted set of bins by changing the order of reconstructed image pixels. The pixels are reconstructed in "spiral-like" manner, starting in the center part of the image and then continuing to its borders.

However, our approach is applicable only to reconstruction algorithm published in [7]. Because of one of Mojette transform features, which is known as redundancy, the images could be reconstructed in multiple ways. In the case that we would like to create universal scrambling algorithms for all possible ways of image reconstruction, we would need to find a way of bin reordering prior to their scrambling. This solution uses the fact that for decomposition and reconstruction algorithms, present in [7] the order of used bins could be determined.

### ACKNOWLEDGMENT

This work was supported by following research grants: KEGA 006TUKE-4/2014, APVV-0025-12 and ITMS 26220120020.

### **REFERENCES**

- [1] J. P. Guédon, N. Normand, "The Mojette Transform: The First Ten Years," in *Proc. of DGCI '05*, Vol. 3429, Poitiers, 2005, pp. 79-91.
- [2] J. Oravec, J. Turán, L'. Ovseník, "LSB Steganography with Usage of Mojette Transform for Secret Image Scrambling," in *Proc. of IWSSIP 2016*, Bratislava, 2016, pp. 259-262.
- [3] C. Zhang, J. Dong, J. Li, F. Autrusseau, "A New Information Hiding Method for Image Watermarking Based on Mojette Transform," in *Proc. of ISNNS '10*, Jinggangshan, April 2010, pp. 124-128.
- [4] J. P. Guédon, *The Mojette Transform: Theory and Applications*, Wiley-ISTE, London, 2009. ISBN: 978-1848210806, 288 pp.
- [5] J. P. Guédon, N. Normand, "The Mojette Transform: Applications in Image Analysis and Coding," in *Proc. of VCIP '97*, Vol. 3024, San Jose, 1997, pp. 873-884.
- [6] P. Verbert, V. Ricordel, J. P. Guédon, "Analysis of Mojette Transform Projections for an Efficient Coding," in *Proc. of WIAMIS 2004*, Lisboa, 2004, pp. 1-4.
- [7] J. Oravec, L'. Ovseník, J. Turán, "An Iterative Approach for Image Coding using Mojette Transform," in *Proc. of Radioelektronika 2016*, Košice, 2016, pp. 258-261.

# Analýza propozície vonkajšej ochrany pred atmosférickým výbojom

1  *Jozef BALOGH,* <sup>2</sup> *Jaroslav PETRÁŠ,*  3 *Jaroslav DŽMURA*

<sup>1,2,3</sup> Department of Electric Power Engineering, Faculty of Electrical Engineering and Informatics, Technical University of Košice, Slovak Republic

<sup>1</sup> jozef.balogh@tuke.sk, <sup>2</sup> jaroslav.petras@tuke.sk, <sup>3</sup>jaroslav.dzmura@tuke.sk

*Abstract* **— Článok popisuje problematiku ochrany pred atmosférickými výbojmi, ktoré patria k veľmi nebezpečným zdrojom prepätia, ktorého účinky sa prejavujú až do vzdialenosti niekoľkých kilometrov.** 

**Prepätie vyvolané bleskom má najväčšiu energiu a má najdeštruktívnejšie účinky. Kvôli tomu je koncepcia ochrany proti prepätiu v budovách konštruovaná predovšetkým na ochrane pred atmosférickými prepätiami vrátane prenikania časti bleskového prúdu do elektrickej inštalácie.** 

*Kľúčové slova —* **systém ochrany pred bleskom, zóny bleskovej ochrany, triedy ochrany pred bleskom***.*

### I. SYSTÉM OCHRANY PRED BLESKOM

Hlavné a najúčinnejšie ochranné opatrenie stavieb pred hmotnými škodami tvorí systém ochrany pred bleskom (lightning protection system – LPS). Je obvykle zložený z dvoch systémov: vonkajšieho – (bleskozvod) a vnútorného – (tienenie a vyrovnanie potenciálov vo vnútri budovy) systému ochrany pred bleskom.

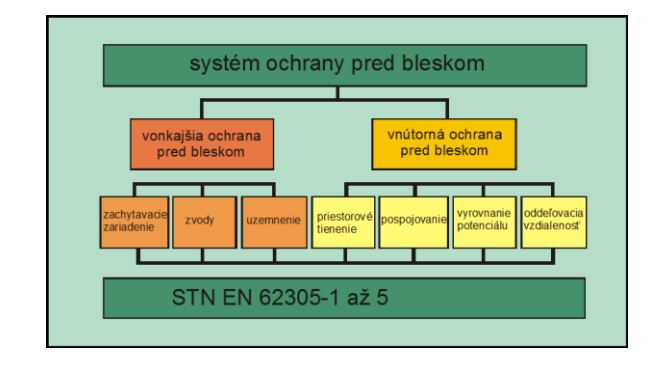

Obr. 1 Rozdelenie systému ochrany pred bleskom podľa STN EN 61305.

Pre ochranu pred zásahom bleskom platia, od 1. 2. 2009, tieto normy:

STN EN 62305-1 –Ochrana pred zásahom bleskom. Časť 1: Všeobecné princípy.

STN EN 62305-2 –Ochrana pred zásahom bleskom. Časť 2: Manažérstvo rizika.

STN EN 62305-3 –Ochrana pred zásahom bleskom. Časť 3: Ochrana stavieb a ohrozenie života.

STN EN 62305-4 –Ochrana pred zásahom bleskom. Časť 4: Elektrické a elektronické systémy v stavbách.

Súbor noriem STN EN 62305 platí pre:

• projektovanie, inštaláciu, revízie a údržbu systémov ochrany stavieb pred bleskom (budov, konštrukcií bez ohľadu na ich výšku);

• dosiahnutie ochranných opatrení na zamedzenie zranenia osôb alebo zvierat dotykovým alebo krokovým napätím.

### *Vonkajšia ochrana pred atmosférickým výbojom*

Úlohou vonkajšej ochrany je zachytiť všetky atmosférické výboje smerujúce do stavebných

objektov, zviesť ich trasou od miesta zásahu až k zemskému povrchu a rozptýliť ich v zemi. To všetko sa má udiať bez poškodenia chráneného objektu vplyvom tepelných, mechanických alebo elektrických účinkov atmosférického výboja. Očakáva sa aj dostatočná účinnosť systému ochrany proti úderom smerovaným do strechy, ale aj bočných stien chránených objektov [1].

Podľa STN EN 62 305-3 sa medzi vonkajšie systémy pred atmosférickým výbojom zaradzujú tie, ktoré sú vonku chráneného objektu, teda zachytávacie zariadenia, zvody a uzemňovacie sústavy [1].

### II. ANALÝZA RIZIKA ŠKÔD

## *A. Teoretický rozbor*

Aby rozdelenie systémov ochrany malo zmysel, je potrebné stanoviť miery ich závažnosti pre jednotlivý typ a spôsob využitia objektu. Tento postup je označovaný pod pojmom analýza rizika a pre jej vytvorenie je nutné poznať dva základné údaje:

- a) hodnotu prípustného (tolerovateľného) rizika vzniku škôd pre daný druh a účel využitia objektu
- b) skutočné riziko vzniku škôd v uvažovanom objekte, určené na základe analýzy vlastností objektu, účelu použitia, umiestnenia a možnosti pôsobenia vonkajších vplyvov

Hodnota prípustného (tolerovateľného) rizika vzniku škôd R<sub>a</sub> musí byť vždy väčšie alebo nanajvýš rovné ako skutočné riziko uvažovaného objektu R.

$$
R_a \ge R \tag{1}
$$

Celkové skutočné riziko vzniku škôd zahŕňa celú radu zložiek:

$$
R = \sum_{x} R_{x} \tag{2}
$$

Typy rizika R :

R1 - riziko straty ľudského života

R2 - riziko straty služieb pre verejnosť

R3 - riziko straty kultúrneho dedičstva

R4 - riziko straty ekonomických služieb

Celou problematikou analýzy a manažérstva rizika sa zaoberá STN EN 62 305-2.

### *B. Rozdelenie možných škôd*

Pre objektívne posúdenie možnosti vzniku akejkoľvek škodovej udalosti sú určené pravidlá a postupy pre určenie všetkých súvisiacich rizikových faktorov. Tieto faktory sú rozdelené do týchto troch základných oblastí :

a) zdroje možných škôd, rozdelené podľa miesta úderu atmosférického výboja (S1-S4)

b) typy vzniknutých škôd (D1-D4)

c) typy strát (L1-L4)

## *C. Zdroje škôd*

Spôsob a intenzita pôsobenia atmosférického výboja závisí, najmä na mieste zásahu, tzn. priamo do objektu alebo mimo neho. Medzi nepriame údery sú energeticky najvýznamnejšie blízke údery. Vzdialené údery ďalšie druhy prepätí na rozdiel od priamych alebo blízkych úderov majú podstatne menšiu energiu a preto sa pri analýze rizika s nimi neuvažuje. Rozdelenie priamych a blízkych úderov:

S1 - priamy úder blesku do objektu resp. budovy

- S2 úder blesku do zemského povrchu v blízkosti stavby
- S3 priamy úder blesku do prívodného vedenia silového napájania
- S4 úder blesku do zemského povrchu v blízkosti prívodného vedenia silového napájania

## *D. Typy vzniknutých strát*

Pri stavbách vplyvom atmosférických prepätí môžu vzniknúť nasledovné druhy strát:

- L1 straty na ľudských životoch
- L2 straty v oblasti služieb pre obyvateľstvo
- L3 strata kultúrneho dedičstva
- L4 straty ekonomickej hodnoty

### *E. Manažérstvo rizika - praktický výpočet*

Cieľom ochranných opatrení na predmetnej stavbe je zabrániť škodám v dôsledku úderu atmosférického výboja.

V norme popísaný manažment rizika obsahuje analýzu rizika, prostredníctvom ktorej môže byť určená potreba ochrany na stavbe s ohľadom na úder atmosférického výboja. Výška rizika je určená geografickou polohou, príčinou poškodenia, typom škody a typom strát. Príčiny poškodenia sú viazané k miestu úderu atmosférického výboja. Škody môžu byť spôsobené úderom atmosférického výboja a výška spôsobených škôd je závislá na vlastnostiach stavby, ako aj na susedných stavbách.

Manažérstvom rizika zásahu blesku sa vlastne rozumie porovnanie rizika zásahu blesku do nechráneného objektu (objekt bez LPS) a chráneného objektu (objekt s LPS) so snahou znížiť riziko na tolerovateľnú úroveň so zreteľom na straty. Cieľom manažmentu je to, aby riziko, ktoré je vyvolané úderom atmosférického výboja do stavby, bolo znížené cielenými ochrannými opatreniami na hodnotu tolerovateľného rizika.

Analýzu podporuje software DEHNsupport Toolbox, založený na výpočtoch a metódach uvedených v STN EN 62305-2 a pomáha pri výpočtoch ocenenia rizika stavieb.

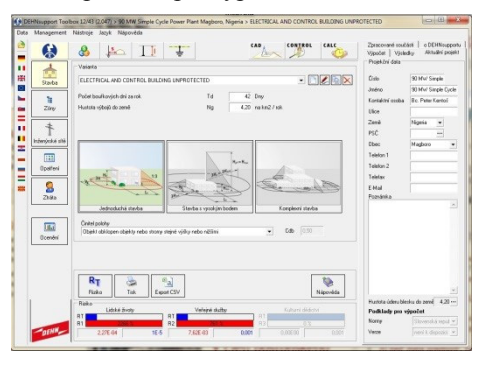

Obr. 2 DEHNsupport Toolbox - základné údaje o stavbe.

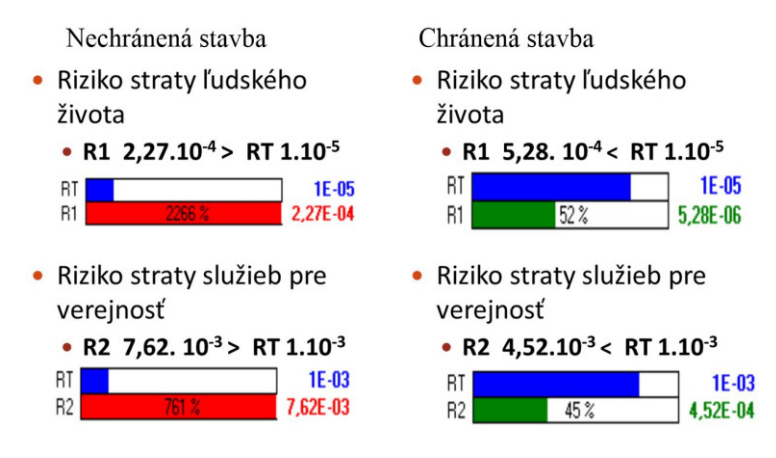

Obr. 3 Analýza rizika – výsledky R1, R2.

III. NÁVRH SYSTÉMOV OCHRANY PRED BLESKOM (LPS)

### *A. Rozdelenie chráneného priestoru do zón bleskovej ochrany*

Norma IEC 61312-1 definuje zóny bleskovej ochrany (ZBO) z hľadiska priameho a nepriameho účinku blesku. Tieto zóny charakterizujú rušivé vplyvy spôsobené bleskovými výbojmi. Bežné rozdelenie zón je znázornené na obr. 4.

ZBO 0A: Vonkajší nechránený priestor mimo objekt. V zóne je možný priamy úder blesku, elektromagnetické pole bleskového výboja je netlmené.

ZBO 0B: Priestor chránený zachytávacím zariadením bleskozvodu a priestor tesne pri vonkajších múroch objektu, terasy a nižšej strechy. V zóne nie je v medziach stanovenej účinnosti bleskozvodu možný priamy uder blesku, elektromagnetické pole bleskového výboja v blízkom okolí je čiastočne tlmené.

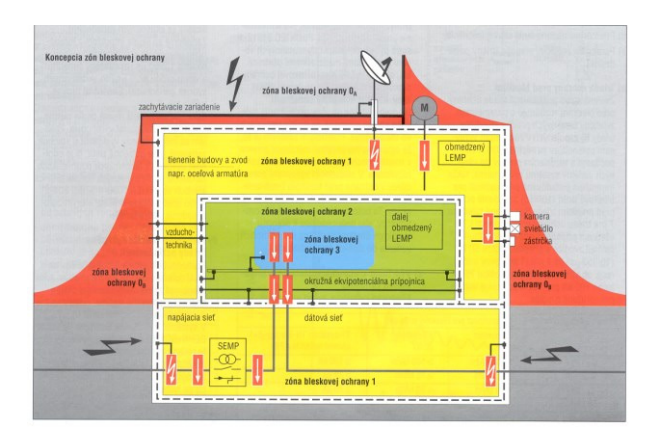

Obr. 4 Zóny bleskovej ochrany [2].

ZBO 1: Vnútorný priestor za vonkajšími (obvodovými) múrmi a pod strechou objektu, t.j. prakticky všetky kancelárie v nadzemných podlažiach, výťahové šachty, stúpacie šachty vrátané priľahlých technických priestorov, schodisko podzemnej garáže, rozvodňa nn, strojovne a velín. Priestor kanálov a žľabov pod uzemnenými kovovými krytmi. V zóne nie je možný priamy úder blesku, elektromagnetické pole bleskových výbojov je tlmené. Útlm elektromagnetického poľa je závislý od hrúbky a materiálu múrov, na materiáli a veľkosti ôk Faradayovej klietky tvorenej bleskozvodom, uzemnením, vodičmi potenciálového vyrovnania, uloženým kovovým potrubím a vedením.

ZBO 2: Vnútorný priestor miestnosti a chodieb pri vnútorných stenách objektu. V zóne nie je možný priamy uder blesku, elektromagnetické pole je tlmené. Útlm elektromagnetického poľa bleskového výboja je ďalej závislý od materiálu a tienenia vnútorných stien.

ZBO 3: Priestor vo vnútri kovových skríň koncových elektrických zariadení, priestor vo vnútri odtienených miestností.

## *B. Systém a požiadavky*

Vonkajší systém ochrany pred bleskom je určený na zachytenie priamych úderov blesku do stavby vrátane úderov do boku stavby a zvedenie bleskového prúdu od bodu úderu do zeme. Vonkajší systém ochrany pred bleskom tiež slúži na rozdelenie bleskového prúdu v zemi bez toho, aby vznikli tepelné a mechanické škody alebo nebezpečné iskrenie, ktoré môže vyvolať požiar alebo explóziu.

Pre vypracovanie projektu a realizáciu môžeme systém vonkajšej ochrany pred bleskom rozdeliť v súlade s STN EN 61305-3 a tiež vychádzame z troch základných časti normy STN 34 1390.

Vonkajší systém ochrany pred bleskom je určený na:

a) zachytenie úderu blesku do stavby (zachytávacia sústava),

b) zvedenie bleskového prúdu bezpečne smerom do zeme (sústava zvodov),

c) rozptýlenie bleskového prúdu v zemi (uzemňovacia sústava – uzemňovač).

Principiálny rozdiel medzi domácimi a súčasnými medzinárodnými predpismi je v prístupe k stanoveniu súvisiacich technických parametrov.

Spomenutý vonkajší systém ochrany pred bleskom zodpovedá úrovniam ochrany, ktorý je popísaný v prílohe A IEC 62305-1 a zaoberá sa účinnosťou technickej aproximácie skutočných atmosférických výbojov. Zaoberá sa uvažovanými hodnotami jednotlivých fyzikálnych veličín bleskových výbojov ale aj pravdepodobnosťou ich zachytenia. Parametre bleskových prúdov sú v IEC 62305-1, založené na výsledkoch Medzinárodnej rady pre veľké elektrické siete (CIGRE). Výsledok parametrov uvažovaných v jednotlivých triedach ochrany uvádza tab. 1.

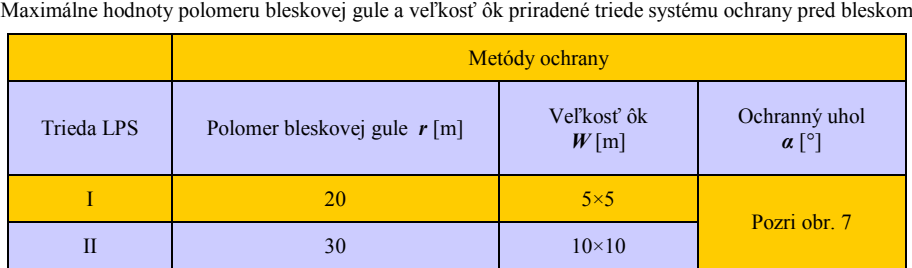

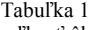

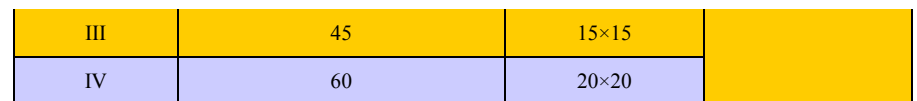

Pre objekt je potrebné označiť požiadavky podľa IEC 62305-3, potom trieda ochrany pred bleskom sa určí na základe analýzy rizík z IEC 62305-2, za predpokladu, že pre daný druh chráneného objektu nie je už iným predpisom pevne stanovená odpovedajúca trieda ochrany.

### *C. Zachytávacia sústava*

Úlohou zachytávacej sústavy je zachytiť bleskový výboj smerujúci do chráneného stavebného objektu. Pravdepodobnosť, že bleskový prúd vnikne do stavby, bude znížená, vtedy a len vtedy, ak bude správne navrhnutá zachytávacia sústava.

Zachytávacia sústava je kombinácia nasledujúcich kovových časti:

a) tyče (vrátane samostatných stojacích stožiarov),

b) zachytávacie vedenia,

c) mrežové vedenia,

ktoré sú inštalované na streche budovy, okolo nej, po jej stranách alebo vedľa nej. Umiestnenie zachytávacej sústavy je dôležité tam kde by mohol bleskový výboj zachytiť vyčnievajúce miesta chráneného stavebného objektu (napr. hrany objektov, komíny, okraje odkvapovej sústavy, zábradlia, atiky, antény a iné).

Jednotlivé tyče zachytávacej sústavy by mali byť na streche spolu vzájomne spojené tak, aby bolo zaistené rozdelenie bleskového prúdu. Rádioaktívne zachytávače sú nedovolené.

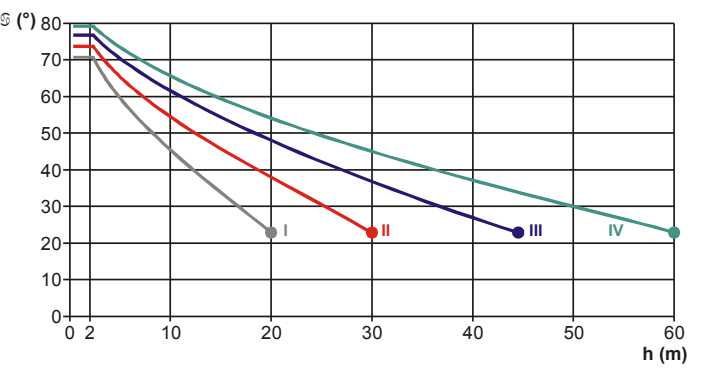

Obr. 5 Maximálne hodnoty ochranného uhla priradené triede systému ochrany pred bleskom.

Umiestnenie - podľa IEC 62305-3 pre stanovenie umiestnenia zachytávacej sústavy sú prípustné tieto metódy:

- metóda ochranného uhla,
- metóda mrežovej sústavy,
- metóda bleskovej gule.

Hodnoty pre ochranný uhol, polomer bleskovej gule a veľkosť ôk mreži pre každú triedu systému ochrany pred bleskom sú uvedené v tab. 1.

Metóda bleskovej gule je vhodná pre všetky prípady. Metóda ochranného uhla je vhodná pre jednoduché tvary budov , ale je ohraničená výškou zachytávacej tyče, ktorá je uvedená v tab. 1. Metóda mrežovej sústavy je vhodná pre ochranu rovinných plôch.

### *D. Metóda ochranného uhla*

Ochranný priestor zvislej zachytávacej tyče

Ak je použitá metóda ochranného uhla, umiestnenie zachytávacej sústavy je považované za dostatočné ak chránený objekt (zariadenie) bude umiestnený vo vnútri ochranného priestoru. Metóda ochranného uhla sa spravidla používa pre jednoduché stavby s tyčovými zachytávačmi, zachytávacími vedeniami alebo kombináciou.

Ochranný priestor zvislej zachytávacej tyče bude vytvorený pravouhlým kužeľom s vrcholom umiestneným v osi zachytávacej tyče, polovičným vrcholovým uhlom  $\alpha$ , ktorý je závislý od triedy systému ochrany pred bleskom a od výšky zachytávacej sústavy podľa tab. 1.

Príklady chráneného priestoru sú na obr. 5.

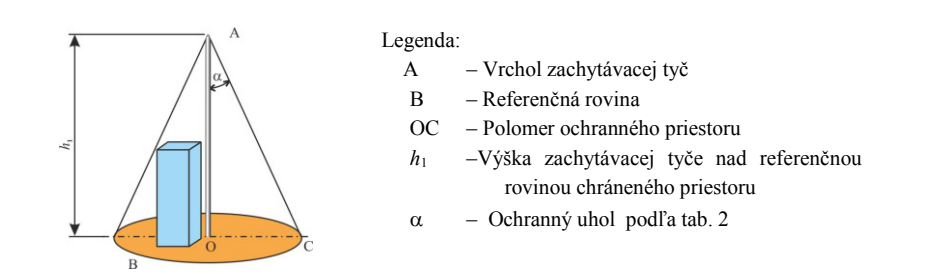

Obr. 6 Chránený priestor zvislej zachytávacej tyče.

## *E. Metóda mrežovej zachytávacej sústavy*

Systém mrežovej zachytávacej sústavy môže byť použitý univerzálne bez ohľadu na výšku, štruktúru a tvar strechy. Mrežová zachytávacia sústava sa volí podľa triedy ochrany pred bleskom ako je definované v tab. 1.

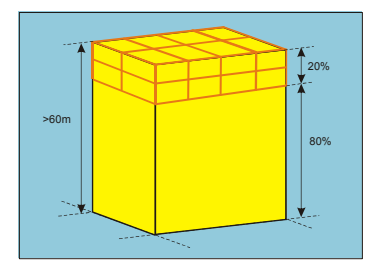

Obr. 7 Chránený priestor zvislej zachytávacej tyče.

Mrežová zachytávacia sústava môže byť použitá pre administratívne budovy, skladové a výrobné haly s rovnou strechou. Strešná konštrukcia môže byť zo železobetónu alebo trapézových plechov. V súčasnosti sa používa tepelnoizolačná vrstva pokrytá spravidla plastovou fóliou. V tomto prípade sa mrežová zachytávacia sústava ukladá na poťah strechy prostredníctvom špeciálnych podperných prvkov.

Pri návrhu mrežovej zachytávacej sústavy je potrebné pokryť zachytávacím zariadením najprv všetky pravdepodobné miesta úderu blesku, ktorými sú predovšetkým hrebene, klenby, hrany a podobne.

Za účelom ochrany rovinných plôch sa mrežová zachytávacia sústava považuje za ochranu celého priestoru pri splnení nasledujúcich podmienok:

a) ak vodiče zachytávacej sústavy sú umiestnené na:

- hranách strechy,
- presahoch strechy,
- hrebeni strechy, ak je sklon strechy väčší než 1/10,
- bočných plochách stavby vyššej než 60 m od úrovne vyššej než 80% výšky stavby,
- b) rozmery mrežovej zachytávacej sústavy nie sú väčšie ako hodnoty v tab. 1,

c) zachytávacia sústava je realizovaná tak, že bleskový prúd má vždy minimálne dve rôzne vodivé cesty k zemi a žiadna kovová inštalácia nesmie vyčnievať z priestoru, ktorý je chránený zachytávacou sústavou,

d) vodiče zachytávacej sústavy majú byť vedené čo najkratšou a najpriamejšou cestou

## *F. Metóda bleskovej gule*

Zo všetkých metód uznávaných pre výpočet ochranného priestoru podľa IEC 32305-3, metóda bleskovej gule najdôslednejšie rešpektuje rozvoj blesku pomocou vyhľadávacieho výboja (rozvoj atmosférického výboja).

Metóda bleskovej gule je preto vhodná predovšetkým pre zložité stavby a objekty v hustej výstavbe. Ochranný priestor pri tejto metóde je tvorený mysleným pohybom gule po zemskom povrchu. Graficky túto metódu ilustruje obr. 7

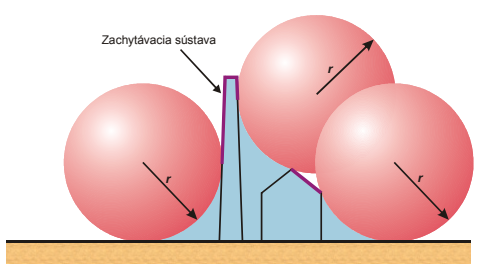

r – polomer bleskovej gule podľa tab. 1

Obr. 8 Návrh zachytávacej sústavy systému ochrany pred bleskom podľa metódy bleskovej gule

Vychádzajúc z daného obrázku vidíme, že ochranný priestor vytvorený pomocou bleskovej gule nie je totožný s priestorom stanoveným metódou ochranného uhla. Priestor vytvorený valiacou sa guľou je menší než priestor tvorený ochranným uhlom. A možno povedať, že návrh ochranného systému metódou bleskovej gule je presnejší.

Pri použití tejto metódy je umiestnenie zachytávacej sústavy vhodné, ak nie je žiadny bod chránenej stavby v dotyku s guľou o polomere *r*, ktorá je závislá na triede systému ochrany pred bleskom (pozri tab. 1), ktorá sa valí okolo chránenej stavby a cez jej vrcholy všetkými smermi. Týmto spôsobom sa guľa dotýka len zachytávacej sústavy (pozri obr. 8).

## IV. ZÁVER

Tento článok popisuje základné princípy návrhu vonkajšej ochrany pred bleskom súvisiace s existenciou nových noriem IEC EN 62 305. Dôležitou časťou je analýza rizika škôd. Následne sa potrené rozdeliť chránený priestor do zón bleskovej ochrany, určiť požiadavky na zachytávaciu sústavu. Je popísaná metóda ochranného uhla, metóda mrežovej zachytávacej sústavy a metóda bleskovej gule.

## ACKNOWLEDGMENT

Táto práca bola finančne podporená Vedeckou grantovou agentúrou MŠVVaŠ SR a SAV prostredníctvom projektov VEGA č. 1/0311/15, VEGA č. 2/0141/16 a Agentúrou na podporu výskumu a vývoja prostredníctvom projektu č. APVV-15-0438.

## **REFERENCES**

- [1] STN 34 1390 Elektrotechnické predpisy STN. Predpisy pre ochranu pred bleskom.
- [2] Skrátený katalóg 2001, DEHN + SÖHNE, Tlačivo č. DS 591/SK/0101.
- [3] EN IEC 62305 Ochrana pred bleskom.
- [4] Burant, J.: Blesk a přepětí. Systémová řešení ochrán, FCC Public s.r.o., Praha, 2006, ISBN 80-86534-10-3

# Analýza prostriedkov pre účely komunikácie človeka a robota

## *Ján VAŠČÁK*

Katedra kybernetiky a umelej inteligencie, Fakulta elektrotechniky a informatiky, Technická univerzita Košice, Slovensko

### jan.vascak@gmail.com

*Abstrakt* **— Neverbálna komunikácia predstavuje významnú zložku informácií, ktoré si ľudia navzájom vymieňajú. Preto vzniká potreba riešiť aj problematiku komunikácie medzi človekom a robotom, konkrétne identifikáciu ľudských emócii robotom. Stručne opisujeme technické a softvérové prostriedky robota Nao V5, ktoré sme využili na komunikáciu s človekom. Využívame robota Nao V5 na implementáciu aplikácie pre rozoznávanie emócií z ľudskej tváre v reálnom čase, použitím aktívnych tvárových modelov a neurónových sieti.** 

*Kľúčové slová* **— programovací jazyk Python, robot Nao V5, rozpoznávanie emócií z ľudských tvárí**

## I. ÚVOD

Komunikácia medzi človekom a robotom je najdôležitejšia časť vývoja robotov, ktorých hlavná úloha je založená na kooperácii s ľuďmi. Či hovoríme o robotoch, ktorý sú určený na vykonávanie pomocných úloh v domácnosti alebo o robotoch, ktorých hlavná úloha je pobavenie ľudí, v posledných rokoch sa integrácia robotov do každodenného života človeka zvyšuje.

Robot Nao je navrhnutý s dôrazom na uskutočňovanie interakcie s vonkajším svetom, teda aj komunikáciu s človekom.

Môžeme tak usúdiť vďaka výsledkov výskumov [1], ktoré preukázali, že ľudia vnímajú pozitívnejšie robotov s väčšou podobnosťou k človeku a reakciami podobnými správaniu človeka. Jeho humanoidný vzhľad teda slúži na podnietenie ľudí k nadviazaniu interakcie.

Cieľom štúdie je využitie robota Nao V5 a zvolenej kamery na vyhľadávanie ľudských tvári v prostredí, v ktorom sa nachádza. Pri nájdení tváre rozpozná emócie človeka použitím aplikácie Ing. Petra Takáča a reaguje na to.

### II. ROZOZNÁVANIE EMÓCIÍ PROSTREDNÍCTVOM HAAROVHO KLASIFIKÁTORA

Qt je jednou z najvyužívanejších knižníc na vytváranie užívateľských programov, ktorá je napísaná v jazyku C++. Má však multiplatformový charakter a v tomto prípade sme využili jej jazykovú väzbu PyQt na jazyk Python. Pre potreby detekcie tváre sme použili Haarov klasifikátor [2]. Daná aplikácia je schopná rozpoznávať emócie z tváre človeka v reálnom čase, vďaka aktívnym tvárovým modelom a neurónovým sieťam. Emócie, ktoré spomínaná aplikácia rozoznáva sú strach ("Fear"), hnev ("Anger"), znechutenie ("Disgust"), šťastie ("Happiness"), smútok ("Sadness"), prekvapenie ("Surprise") a neutrálnosť ("Neutral").

 Vstupom pre aplikáciu je video záznam z kamery získaný v reálnom čase. Získaný video záznam je analyzovaný po jednotlivých snímkach. Po vložení snímky obrazu do aplikácie, je z tejto snímky vytvorená podvzorka (subsampled) z dôvodu dosahovania vyššej rýchlosti spracovania. Pokiaľ video snímka nie je príliš mála (menšia ako 640x480 pixelov), vytvorenie podvzorky neovplyvňuje kvalitu vyhodnotenia emócii detektorom. Ćalej sa uskutočňuje kontrola inicializácie podprogramu sledovania tváre. Inicializácia znamená, že podprogram detektoru tváre sa snaží lokalizovať počiatočnú tvár a následne ju zašle do sledovača (tracker).

Výstupom sledovača tvári je jednoduchý obdĺžnik, ktorého pomer strán je normalizovaný pre ćalšie spracovanie. Vstupom pre nasledujúce spracovania je tvár vybraná z podvzorkovaného snímku. Veľkosť vstupu je daná súradnicami bodov tváre  $(x, y)$ , určujúcich bod umiestnený v ľavom hornom rohu obdĺžnika, v ktorom bola detegovaná tvár a hodnotami pre šírku a výšku tváre. Hodnoty týchto súradníc sú počítané z integrálneho obrazu.

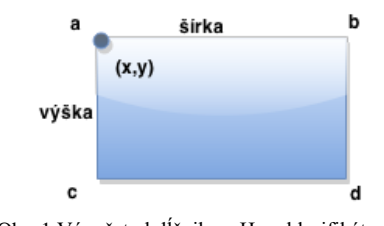

Obr. 1 Výpočet obdĺžnika v Haar klasifikátore

Navrhnutý podprogram aktívneho tvárového modelu vyhľadáva tvárové body (landmarks) na ohraničenom priestore snímky. Po získaní všetkých 77 tvárových bodov prebehne vykreslenie do náhľadu obrázka. Vykreslenie slúži len na vizualizáciu činnosti aktívneho tvárového modelu. Zároveň sú dané tvárové body poslané do klasifikátora, ktorý použitím vopred natrénovanej neurónovej siete identifikuje emócie, čím sa proces ukončuje. Výsledná emócia sa zobrazí a proces pokračuje analýzou ďalšej snímky [3].

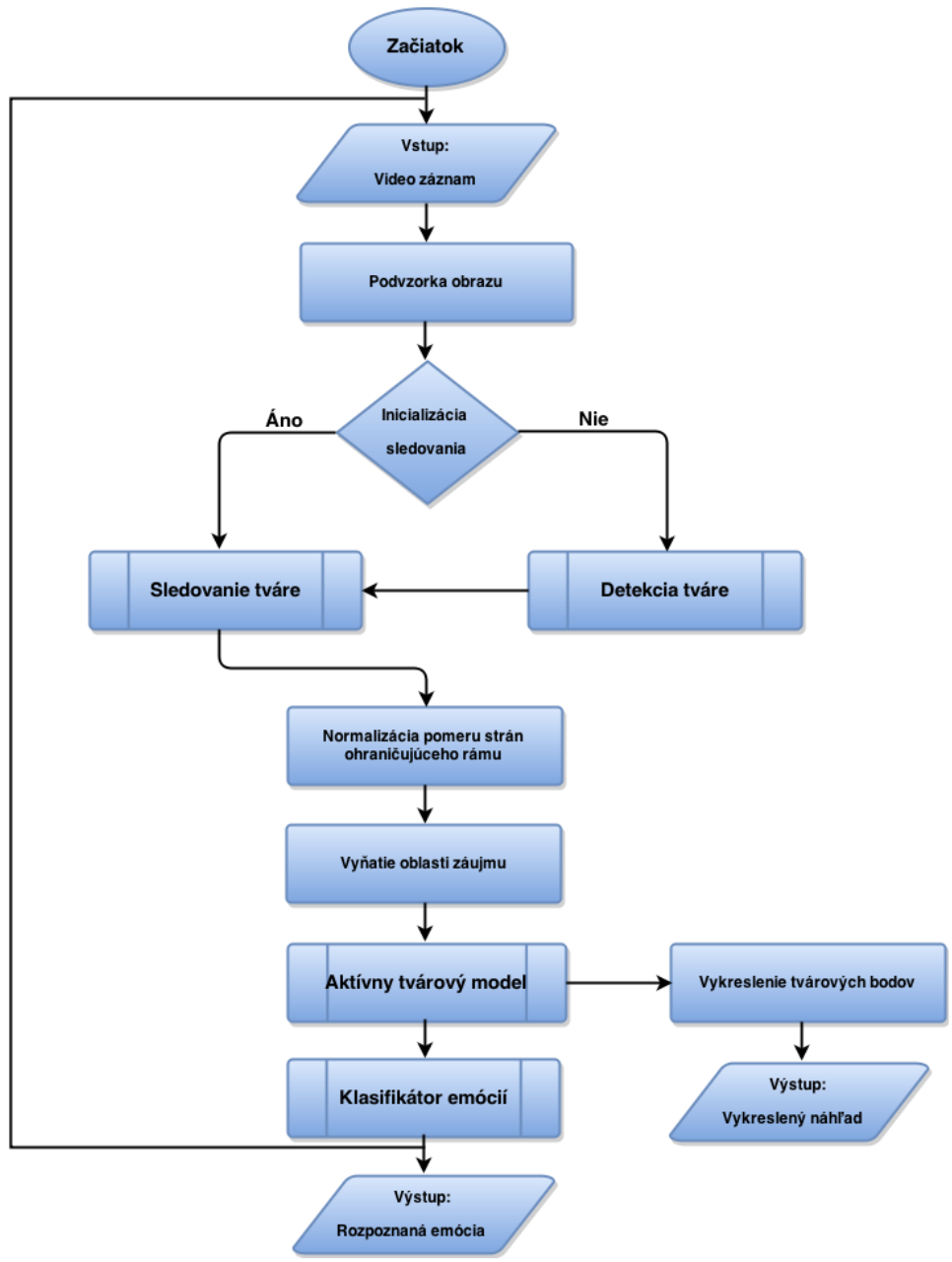

Obr. 2 Vývojový diagram popisujúci architektúru použitej aplikácie na detekciu emócií [3].

### III. NÁVRH RIEŠENIA

### *A. Softvér použitý na vývoj programu*

Implementovali sme aplikáciu Ing. Petra Takáča na rozoznávanie emócií v reálnom čase s využitím aktívnych tvárových modelov a neurónových sieti [3]. Na vytvorenie programu v Python sme použili vývojové prostredie PyCharm s verziou Python 2.7. Komunikácia s robotom Nao bola uskutočnená prostredníctvom frameworku NAOqi použitím Python SDK a tiež knižníc OpenCV, NumPy, PyQt, sys.

*B. Opis riešenia*

Robot využíva svoje kamery na snímanie obrazu okolitého sveta a je schopný spracovať údaje obdŕžané zo snímok kamery.

Firma Aldebaran vyvinula rôzne správania nadväzujúce na spracované údaje. Medzi správanie, ktoré bolo nami od tejto firmy využité patrí Face Tracker. Umožňuje robotovi sledovať detegovanú tvár pohybom hlavy alebo celého tela a to vćaka metóde startTracker. Nemôžeme zabudnúť to, že k tomu aby sa robot mohol pohybovať musíme uviesť motory robota do prevádzky. Spomínanú akciu zabezpečuje stiffnessInterpolation.

 Modul ALVideoDevice umožňuje prihlásenie ku zdroju videa prostredníctvom subscribe a tiež nastavenie požadovaných parametrov pre získavaný obraz, ktorú nám zabezpečuje metóda getImageRemote (nastavenie: RGB modelu, rozlíšenia videa, obrazovej frekvencie a ID kamery, ktorú budeme používať).

Po úspešnom pripojení k robotovi Nao a jeho kamere, budeme získavať obraz zo zvolenej kamery. Tento obraz konvertujeme do NumPy poľa, s ktorým pracuje OpenCV, pretože budeme využívať detekciu tvári knižnice OpenCV. Detekcia tváre je samozrejme veľmi dôležitá pri rozoznávaní emócií, keďže aplikácia na rozoznávanie emócie priamo pracuje s údajmi, ktoré nám poskytuje Haar klasifikátor.

Detekciu tváre použitím knižnice OpenCV uskutočníme nasledujúcimi krokmi:

- importom knižnice OpenCV
- načítaním knižnice XML haarcascade frontalface default.xml
- inicializáciou kaskádového klasifikátora, prostredníctvom triedy CascadeClassifier

• inicializujeme detektor objektov, v našom prípade tvári, pomocou metódy detectMultiScale, ktorá sa nachádza v triede CascadeClassifier. Táto metóda vracia detegované objekty ako zoznam obdĺžnikov. Pre spustenie detekcie je nutné definovať určité parametre metódy.

Metódy detectMultiScale používa aj wrapperER pri rozoznávaní emócií a to prostredníctvom metódy recognizeEmotion. Metóda spustí proces na identifikáciu emócií, do ktorej zašle údaje súradnicových bodov  $(x, y)$  určujúcich bod umiestnený v ľavom hornom rohu obdĺžnika, v ktorom bola detegovaná tvár a hodnoty pre šírku a výšku tváre. Aplikácia analyzuje a následne vráti identifikovanú emóciu ako slovo. Metóda recognizeEmotion vkladá slovo do riadku v textovom dokumente.

Použitím metódy "say" z modulu ALTextToSpeech robot Nao vysloví nami zadaný text, čiže v tomto prípade identifikovanú emóciu. Na zistenie toho, akú emóciu nám vrátila metóda recognizeEmotion, používame cyklu if. Prostredníctvom cyklu if hľadáme zhodu s určitou sériou znakov v riadku textového súboru. Hľadané série znakov sú vlastne rozoznané emócie "Fear", "Anger", "Disgust", "Happiness", "Neutral", "Sadness", "Surprise". Ak sa rozoznaná emócia zhoduje zo slovom v riadku, robot Nao vysloví nami zadaný text. Ak sa nájde v textovom súbore iná ako nami očakávaná séria znakov Nao povie "No emotion detected."

### IV. VYHODNOTENIE POKUSOV

Na pokusy sme použili robota Nao V5. Experimenty sme vykonali prostredníctvom rôznych nastavení rozlíšenia obrazu hornej kamery v Nao V5.

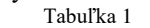

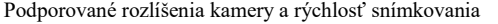

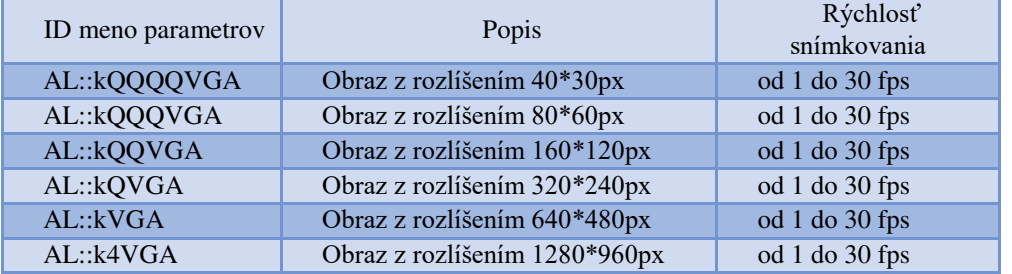

Program spustený v rozlíšení k4VGA mal viditeľné klady aj zápory. Medzi klady môžeme

zarátať to, že robot bol schopný identifikovať emócie zo vzdialenosti až do 2 metrov, a taktiež bol schopný identifikovať emócie v horšie viditeľných podmienkach (oproti svetlu). Záporne sme vnímali pomalé spracovanie informácii programom. Program často zlyhával a neodpovedal. Tvár človeka musela byť dlho v nehybnom stave, aby program dokázal správne alebo vôbec emóciu identifikovať. Navyše k určeniu emócie sme museli čakať dlhé časové intervaly.

Program spustený v rozlíšení kVGA dokázal kladne identifikovať emócie do vzdialenosti 1,5 metra a taktiež bol schopný identifikovať emócie v horších viditeľných podmienkach (oproti svetlu). Záporne sme vnímali sekanie programu.

Program spustený v rozlíšení kQVGA bol najrýchlejší pri identifikovaní emócií a bol schopný identifikovať emócie vo vzdialenosti do 0.5 metra. Záporne sme vnímali, že neidentifikoval presne emócie, ak tvár osoby bola oproti svetlu. Taktiež nebol schopný identifikuje emócie, ak bola osoba vzdialená viac ako 0,5 metra od robota.

Pri spustení programu v rozlíšení kQQVGA nedochádzalo k identifikácií emócií, bez ohľadu na svetelnosť a vzdialenosť.

Pri spustení programu v rozlíšení kQQQVGA nedochádzalo k identifikácií emócií, bez ohľadu na svetelnosť a vzdialenosť.

Pri spustení programu v rozlíšení kQQQQVGA nedochádzalo k identifikácií emócií, bez ohľadu na svetelnosť a vzdialenosť.

### V. ZÁVER

Z pokusov nám vyplývajú nasledujúce závery a.) program spustíme v rozlíšení kVGA, ak sa budeme nachádzať vo väčšej vzdialenosti od robota, svetelné podmienky môžu byť zhoršené, b.) program spustíme v rozlíšení kQVGA si zvolíme vtedy, ak nám ide o reflexne identifikované emócií a robot Nao bude vo vzdialenosti do 0,5 metra, c.) program spustiť v rozlíšení k4VGA sa neodporúča kvôli neefektívnosti a to z dôvodu častého zlyhávania, d.) program spustený v rozlíšeniach kQQVGA, kQQQVGA, kQQQQVGA nie sú schopné identifikácie emócií bez ohľadu na vzdialenosť alebo osvetlenie.

### **POĎAKOVANIE**

Táto publikácia vznikla vćaka podpore v rámci operačného programu Výskum a vývoj pre projekt "Rozvoj Centra informačných a komunikačných technológií pre znalostné systémy" (kód ITMS:26220120030), spolufinancovaný zo zdrojov Európskeho fondu regionálneho rozvoja.

### LITERATÚRA

- [1] T. Komatsu, K. Yokoyama, "Experiments to clarify whether the "gain and loss of esteem" could be observed in human-robot interaction," in Robot and Human interactive Communication, 2007, *The 16th IEEE International Symposium on*, 2007, pp. 457 - 462
- [2] P. Viola, Paul, M. Jones, "Rapid object detection using a boosted cascade of simple features," in: *Proceedings of the 2001 IEEE Computer Society Conference (CVPR) Computer Vision and Pattern Recognition*, vol. 1, 2001, pp. I-511-I-518, 2001.
- [3] P. Takáč, "Real-time facial emotion recognition using statistical shape models," Diplomová práca.Košice:KKUI FEI TUKE, 2014.
- [4] G. Bradski, A. Kaehler, "Learning OpenCV: Computer Vision with the OpenCV Library", O'Reilly Media, 2008. 556s. ISBN 978-059651613-0.
- [5] Aldebaran-Robotics: NAO Documentation 2.1.2. [Online]. Paris: Aldebaran Robotics 43 rue du Colonel Pierre Avi. Dostupné na internete: <http://doc.aldebaran.com/2-1/index.html>.

# Analýza prúdových odoziev izolačných materiálov

Peter HAVRAN, Roman CIMBALA, Samuel BUCKO

Katedra elektroenergetiky, Fakulta elektrotechniky a informatiky, Technická univerzita v Košiciach, Slovenská Republika

peter.havran.2@student.tuke.sk, roman.cimbala@tuke.sk, samuel.bucko@tuke.sk

Abstrakt — Tento článok sa zaoberá meraním a porovnaním prúdových charakteristík XLPE izolácie vysokonapäťového kábla vo frekvenčnom rozsahu dvoch meracích prístrojov. Teoretická časť obsahuje vlastnosti izolačných materiálov a popis metódy dielektrickej spektroskopie vo frekvenčnej oblasti. Praktická časť obsahuje popis experimentu, použité vzorky káblov s XLPE izoláciou a analýzu nameraných výsledkov s grafickým znázornením reálnej a imaginárnej zložky komplexnej permitivity.

Kľúčové slová — polarizácia dielektrika, dielektrická spektroskopia, XLPE izolácia, komplexná permitivita

### I. TEORETICKÝ ROZBOR

#### A. Polarizácia dielektrika

Polarizácia dielektrika je proces, pri ktorom dochádza k zmene usporiadania elektrických nábojov v dielektriku pôsobením vonkajšieho elektrického poľa. Následkom tohto procesu sa v dielektriku vytvárajú elektrické dipóly. Elektrický dipól je dvojica elektrických nábojov rovnakej veľkosti s opačným znamienkom o určitej vzdialenosti medzi nimi. Každý elektrický dipól má svoj elektrický dipólový moment, ktorý charakterizuje mieru veľkosti elektrického dipólu [1][2].

Vplyv silových účinkov vonkajšieho a vnútorného elektrického poľa zapríčiňuje vysúvanie elektrických nábojov dielektrika z ich pôvodných rovnovážnych polôh. Po priložení elektrického poľa sa v látke, ktorá obsahuje dipólové molekuly orientované v smere poľa, vytvárajú indukované dipóly vzájomným vysunutím ťažísk opačných nábojov z pôvodných rovnovážnych polôh. Mierou tohto procesu je elektrická polarizovateľnosť [1].

Elektrická polarizovateľnosť je hlavnou fyzikálnou vlastnosťou dielektrík. Makroskopickým parametrom elektrickej polarizovateľnosti je relatívna permitivita  $\varepsilon_r$ a stratový činiteľ tan  $\delta$ , s ktorými súvisia straty v dielektriku, starnutie izolantov a ich doba životnosti [1].

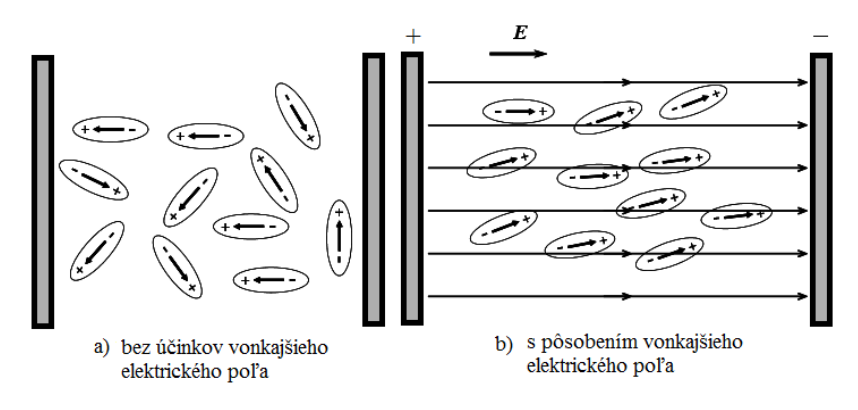

Obr. 1 Orientácia dipólových momentov v dielektriku

### B. Dielektrická spektroskopia

Dielektrická spektroskopia zaberá špeciálne miesto medzi mnohými modernými metódami používanými pre fyzikálne a chemické analýzy materiálov. Pomocou dielektrickej spektroskopie sú sledované medzimolekulárne interakcie a rôzne procesy, pretože poskytuje spojenie medzi vlastnosťami jednotlivých zložiek komplexného materiálu [3].

## Dielektrická spektroskopia vo frekvenčnej oblasti

Princípom tejto metódy je pôsobenie elektrického poľa na elektrický dipól v dielektriku a sledovanie jeho odozvy. Metódou dielektrickej spektroskopie vo frekvenčnej oblasti sú polarizačné procesy realizované v striedavom elektrickom poli [4].

Dynamický prípad môže byť študovaný pomocou odozvy polarizácie harmonického (striedavého) elektrického poľa, čo vedie k frekvenčnej oblasti dielektrickej odozvy.

$$
P(\omega) = \varepsilon_0 \cdot \chi(\omega) \cdot E(\omega) \tag{1}
$$

kde  $\chi(\omega)$  je funkcia odozvy susceptibility alebo komplexná susceptibilita, definovaná ako Fourierova transformácia funkcie impulznej odozvy polarizácie  $\phi_p(t)$ 

$$
\chi(\omega) = \chi'(\omega) - i\chi''(\omega) = \int_0^\infty \phi_p(t) \exp(i\omega t) dt \tag{2}
$$

Reálne a imaginárne zložky funkcie odozvy susceptibility sú dané

$$
\chi(\omega) = \int_0^\infty \phi_p(t) \cos(\omega t) dt \tag{3}
$$

$$
\chi''(\omega) = \int_0^\infty \phi_p(t) \sin(\omega t) \, dt \tag{4}
$$

a stratový činiteľ tan  $\delta$ 

$$
\tan \delta(\omega) = \frac{\chi''(\omega)}{\chi'(\omega)} = \frac{\varepsilon''(\omega) - 1}{\varepsilon(\omega) - 1} \tag{5}
$$

Reálne zložky vzťahu (3) sú mierou kapacitného charakteru testovaného objektu a imaginárne zložky (4) predstavujú straty. Veľkosti obidvoch týchto zložiek sú závislé od frekvencie [4][5].

### II. EXPERIMENT

Meranie na vzorkách izolačných materiálov je neoddeliteľnou súčasťou skúmania, diagnostiky a navrhovania elektroenergetických systémov a zariadení. Dôležitou súčasťou elektrizačnej sústavy sú aj vysokonapäťové káble, u ktorých je ich izolačný stav a ich starnutie diagnostikované pomocou hodnoty stratového činiteľa (ináč povedané činiteľa dielektrických strát) a kapacity.

Samotné meranie bolo realizované na troch vzorkách nových nepoškodených vysokonapäťových XLPE káblov NA2XS2Y od výrobcu nkt cables s menovitým napätím 12/20 kV, každá vzorka o dĺžke 1 meter.

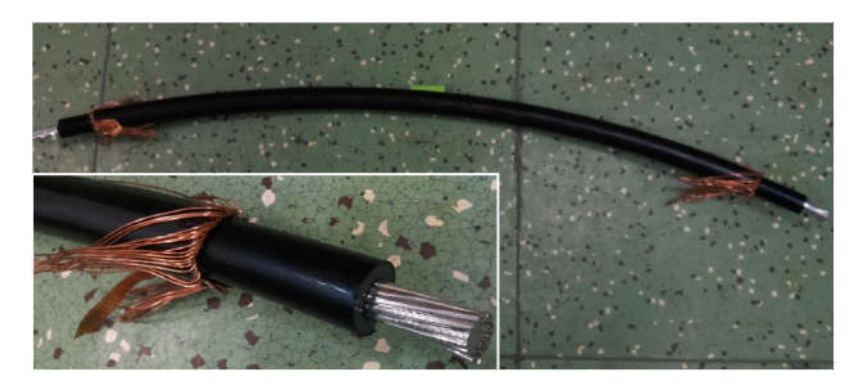

Obr. 2 Použitá vzorka kábla (NA2XS2Y) pre meranie

### Meracia metóda

Meranie na vzorkách izolačných materiálov bolo vykonávané vo frekvenčnej oblasti. Systém meracieho prístroja aplikoval na vzorku striedavé napätie s danou frekvenciou, čím začal vzorkou pretekať prúd. Presným odmeraním napätia a prúdu je možné vypočítať celkovú impedanciu, z ktorej je ďalej vyjadrená kapacita a stratový činiteľ [6]. Vzorky izolačných materiálov boli odmerané dvoma meracími prístrojmi Megger IDAX–300 s frekvenčným rozsahom od 0,1 mHz do 1 kHz a AGILENT E4980A s frekvenčným rozsahom od 20 Hz do 2 MHz. Experiment bol uskutočnený v laboratóriu pri atmosférickom tlaku a izbovej teplote.

### III. ANALÝZA NAMERANÝCH ÚDAJOV

Namerané hodnoty kapacity a stratového činiteľa troch vzoriek káblov boli prepočítané na hodnoty reálnej a imaginárnej zložky komplexnej permitivity. Následne boli vytvorené priebehy a ich prepojenie vo frekvenčnom pásme 0,1mHz – 2MHz.

### A. Analýza reálnej zložky komplexnej permitivity vo frekvenčnej oblasti

Na obr. 3 je znázornená grafická závislosť reálnej zložky komplexnej permitivity troch vzoriek na frekvencii s dvoma frekvenčnými pásmami meracích prístrojov IDAX – 300 a AGILENT E4980A. Z grafu na obr. 3 je možné vidieť, že vo frekvenčnom rozsahu od 0,1 mHz do 100 Hz sú krivky jednotlivých vzoriek značne odlišné. Pri vzorke č. 1 meranej prístrojom IDAX – 300 nie je vidieť žiadne výraznejšie rušenie pri porovnaní so vzorkou č.2 a vzorkou č. 3. Pri vzorke č. 2 meranej prístrojom IDAX – 300 je vo frekvenčnom rozsahu od 0,22 mHz do 2,2 mHz vidieť deformáciu krivky, ktorá je spôsobená chybou merania. Vzorka č. 3 meraná prístrojom IDAX – 300 má v porovnaní s ostatnými vzorkami najdeformovanejšiu charakteristiku.

Pri meraní s meracím prístrojom AGILENT E4980A majú všetky tri vzorky približne rovnaké charakteristiky, avšak mierne posunuté nahor. Pri týchto charakteristikách je vidieť, že v okolí sieťovej frekvencie 50 Hz dochádza u všetkých troch vzorkách k rapídnym zmenám hodnôt oproti hodnotám pri vyšších frekvenciách (200Hz a vyššie) .

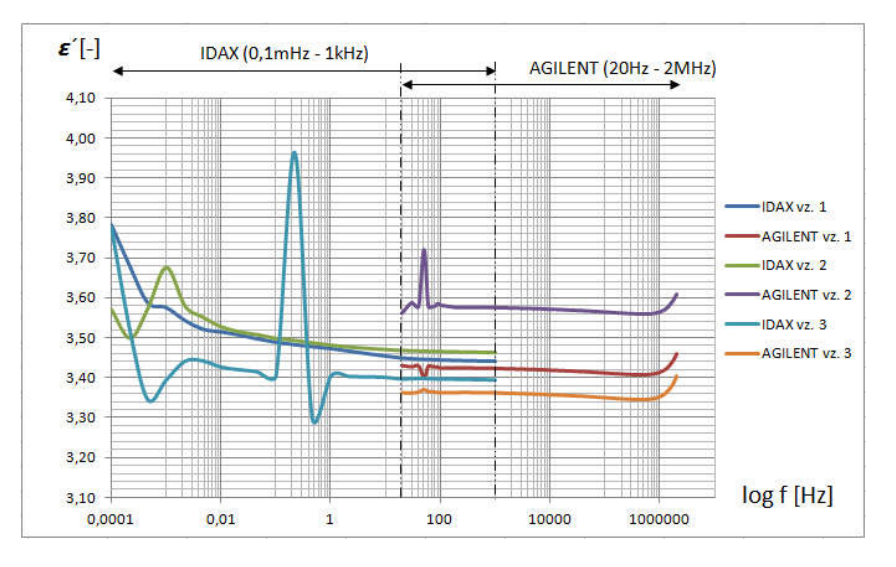

Obr. 3 Závislosť reálnej zložky komplexnej permitivity troch vzoriek na frekvencii

### B. Analýza imaginárnej zložky komplexnej permitivity vo frekvenčnej oblasti

Na obr. 4 je znázornená grafická závislosť imaginárnej zložky komplexnej permitivity troch vzoriek na frekvencii s dvoma frekvenčnými pásmami meracích prístrojov IDAX–300 a AGILENT E4980A. Na obr. 4 je vidieť, že najväčšia deformácia kriviek je vo frekvenčnom rozsahu od 20 Hz do 200 Hz. Táto deformácia je spôsobená, ako je uvedené vyššie pri reálnej časti komplexnej permitivity, opäť v blízkosti sieťovej frekvencie (50Hz). Hodnoty imaginárnej zložky komplexnej permitivity, ktoré predstavujú straty sú do frekvencie 1 Hz tvorené z väčšej časti vodivostnými stratami. Z obr. 4 vyplýva, že hodnoty imaginárnej zložky komplexnej permitivity sa od frekvencie 1 kHz zvyšujú so zvyšovaním frekvencie.

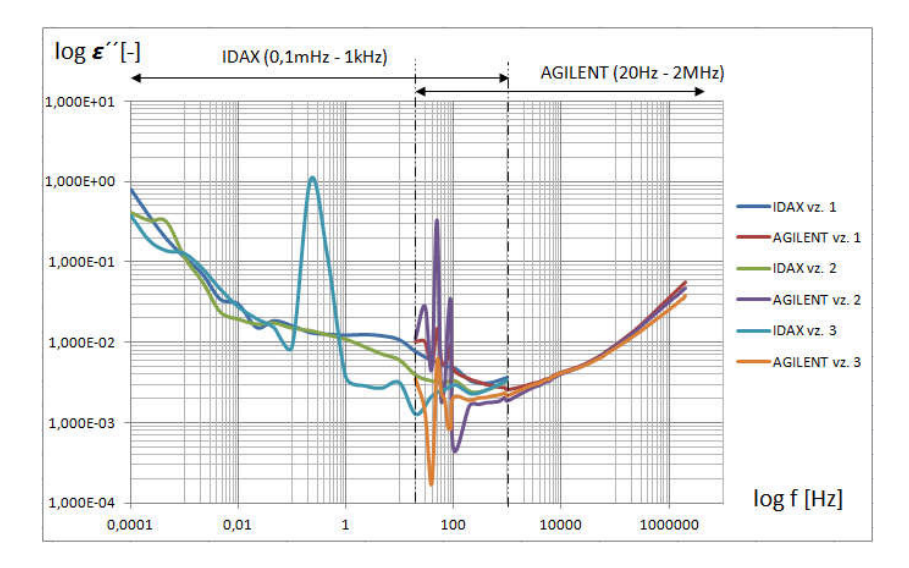

Obr. 4 Závislosť imaginárnej zložky komplexnej permitivity troch vzoriek na frekvencii

### IV. ZÁVER

Cieľom experimentu bolo meranie a porovnanie prúdových charakteristík vzoriek vysokonapäťového kábla vo frekvenčnom pásme dvoch meracích prístrojov Megger IDAX – 300 a AGILENT E4980A prostredníctvom nedeštruktívnej metódy dielektrickej spektroskopie vo frekvenčnej oblasti. Z analýzy výsledkov je zrejmé, že rozptyl v oboch zložkách komplexnej permitivity u všetkých vzoriek je najvýraznejší vo frekvenčnej oblasti blízkej sieťovej frekvencii, 50Hz. Tento jav sa vyskytuje pri prístroji AGILENT E4980A, ktorý má odlišné vnútorné zapojenie a využíva iný matematický model pre výpočet zložiek komplexnej permitivity. Taktiež prívodné vodiče k prístrojom mali odlišnú dĺžku, keďže ich zapojenie sa líšili pri každom meracom prístroji. Namerané hodnoty korešpondujú s teoretickým predpokladom, ale pri zdokonaľovaní prekrytia frekvenčných pásiem je nutné vyššie uvedené nedostatky eliminovať, čím by výsledné krivky nadobudli oveľa vyhladenejší tvar.

### POUŽITÁ LITERATÚRA

- [1] Pietriková, Alena; Banský, Juraj: Základy inžinierstva materiálov. Košice: Elfa, s.r.o., 2007. 278 s. ISBN 80- 8086-001-7.
- [2] Liedermann, Karel; Holcman, Vladimír; Palai-Dany, Tomáš; Macků, Robert; Škarvada, Pavel: Dielektrická relaxační spektroskopie. Ústav fyziky. FEKT VUT Brno. Inkubátor vědeckých týmů pro fyzikální elektroniku a nanotechnologie –  $CZ.1.07/2.3.00/09.0214$ .
- [3] Feldman, Yuri. Department of Applied Physics. Broad Band Dielectric Spectroscopy in Time and Frequency Domain. The Hebrew University of Jerusalem. Dostupné na internete:<http://aph.huji.ac.il/people/Feldman/research.htm#>.
- [4] Cimbala, Roman; Csányi, Ľudovít: Tepelné starnutie izolačných materiálov. Technická univerzita v Košiciach, 2012. 209 s. ISBN 978-80-553-1031-2.
- [5] Das-Gupta, D. K.; Scarpa, P. C. N.: Polarization and Dielectric Behavior of ac-aged Polyethylene. ln: IEEE Transactions on Dielectrics and Electrical Insulation. School of Electronic Engineering and Computer Systems, University of Wales, Bangor, UK. June 1996. 9 s. ISSN 1070-9878.
- [6] IDAX User's Manual. Dostupné na internete:< http://www.pewa.de/DATENBLATT/DBL\_ME\_IDAX300\_MANUAL\_ENGLISCH.pdf>.

## Analýza udalostí, aktivity a rolí ich aktérov

1 *Veronika KONKOĽOVÁ,*  <sup>2</sup>*Gabriel TUTOKY, <sup>3</sup> Ján PARALIČ*

Katedra kybernetiky a umelej inteligencie, Fakulta elektrotechniky a informatiky, Technická Univerzita v Košiciach, Slovensko

<sup>1</sup> veronika.konkolova@student.tuke.sk, <sup>2</sup>gabriel.tutoky@tuke.sk, <sup>3</sup>jan.paralic@tuke.sk

*Abstrakt* **— Tento článok sa zaoberá analyzovaním a spracovaním požiadaviek používateľov na vytvorenie softvérovej aplikácie pre podporu interaktívnej vizualizácie analyzovaných dát, ktorá je implementovaná do webového prostredia. Práca obsahuje teoretický prehľad analyzovania dát pomocou metodiky CRISP-DM. Rozbor získaných dát o akcii sa vykonáva prostredníctvom jazyka R. Spracované analýzy – štatistické tabuľky sú uložené v databáze MySQL. Interaktívna vizualizácia webovej aplikácie je zhotovená pomocou Nette Frameworku a skriptovacieho jazyka PHP, HTML a CSS. Jednotlivé grafy sú vytvárané prostredníctvom technológie Google Chart API a JavaScript-u. Výsledkom je funkčný modul štatistickej analýzy vybranej organizácie, ktorý je vyhodnotený cieľovou skupinou používateľov formou dotazníkového prieskumu. Práca pre používateľa prináša prínosné a cenné výsledky, ktoré si môže prezerať prostredníctvom webovej aplikácie, a tak vyhodnocovať uskutočnené akcie, čo je predpokladom na zlepšovanie činnosti organizácie.** 

*Kľúčové slová* **— Analýza dát, interaktívna webová vizualizácia, metodika CRISP-DM, Nette Framework** 

### I. ÚVOD

Existuje veľa organizácií, ktoré pripravujú rôzne podujatia a akcie. Dôležité je pre ne zorganizovať udalosť, ktorá zaujme čo najviac ľudí. Na prípravu každej akcie sa kladie veľký dôraz na vynaložené náklady, kvalitu, cieľovú skupinu návštevníkov a prípadný zisk. Vylepšenie a skvalitnenie jednotlivých akcií, zistenie zaujímavých a nápomocných informácií o návštevníkoch, väzieb a vzťahov, ktoré medzi účastníkmi vznikajú, viedli k návrhu riešiť požadovaný problém.

Naším cieľom bolo navrhnúť a implementovať webovú aplikáciu, ktorá bude spĺňať požiadavky zadané vybranou organizáciou a jej organizátormi. Pred samotnou tvorbou práce bolo potrebné zozbierať presne určené požiadavky organizácie, ktoré mala finálna verzia aplikácie obsahovať. Následne sme vytvorili štatistiky, ktoré majú slúžiť organizátorom pre zlepšenie kvality organizovaných akcií, kde za pomoci dostupných dát môžu získať sumarizované a prehľadnou formou vizualizované informácie o akciách, aktéroch/účastníkoch a rolách, v ktorých vystupovali na uskutočnenej udalosti. Pre spracovanie každej štatistiky boli využívané postupy dolovania z dát. Finálny výstup reprezentuje interaktívna vizualizácia štatistík implementovaná do webového prostredia. Najväčší prínos dolovania dát (Data Mining) pre popisované štatistiky spočíva v manažmente vzťahov s aktérmi, ale je možné ho využiť aj pri získaní nových účastníkov a zvýšení počtu účastníkov na akciách.

### II. METODOLÓGIA CRISP-DM

Metodológia CRISP-DM (Cross Industry Standard Process for Data Mining) vychádza zo všeobecných skúseností. Vytvára model pozostávajúci z týchto šiestich fáz [1],[3]:

- 1. pochopenie cieľa,
- 2. pochopenie dát,
- 3. príprava dát,
- 4. modelovanie,
- 5. vyhodnotenie,
- 6. nasadenie.

Na obrázku (Obr. 1) sú znázornené fázy metodológie CRISP-DM.

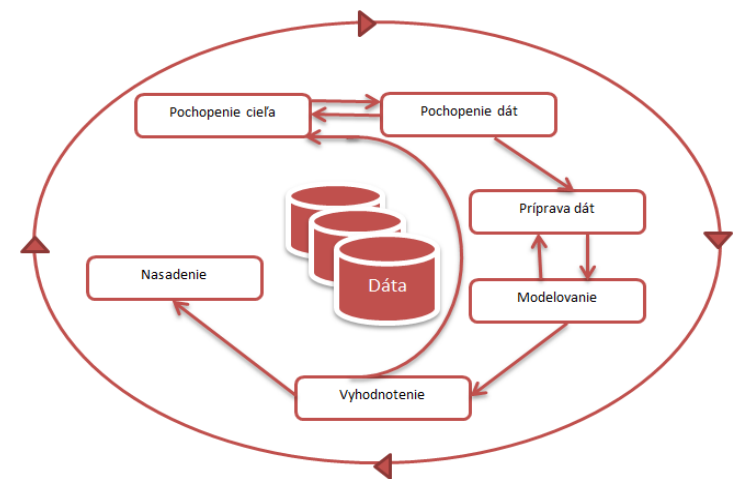

Obr. 1 CRISP-DM procesný model pre dolovanie z dát [2]

## III. ANALÝZA DÁT PODďA PROCESNÉHO MODELU CRISP-DM

Analýza akcií z pohľadu jej aktérov bola realizovaná podľa modelu CRISP-DM, ktorého fázy boli vymenované v predchádzajúcej kapitole. V tejto časti uvedieme, ako sme jednotlivé fázy procesu realizovali v procese návrhu a implementácie nášho systému.

## *A. Pochopenie cieľa - 1. fáza*

## *1) Cieľ projektu a požiadavky z obchodného hľadiska*

Každým rokom pribúda počet organizovaných akcií v danej komunite, a tým pádom aj počet aktérov. Na jednotlivé akcie prichádzajú účastníci rôznych pohlaví, veku, záujmov, skúseností, záľub a s rozličným účelom. Na každej akcii sú daní účastníci zaraďovaní do skupín podľa veku, pohlavia a prípadne podľa miesta bydliska tak, aby bola čo najväčšia možnosť rozširovania vzťahov medzi účastníkmi. Taktiež sa vyberajú dobrovoľníci pre rôzne úlohy, ktorým zodpovedajú jednotlivé roly pre konkrétnu akciu. Základným cieľom je poskytnúť organizátorom danej komunity služby a analýzy, ktoré aktuálne nemajú a ktoré môžu priniesť zefektívnenie a skvalitnenie ich práce, a tak aj vyššiu kvalitu organizovaných podujatí. Vyžaduje si to zvolenie správnych štatistík, ktoré nebudú zbytočne zahlcovať organizátorov, ale naopak prinesú im pre nich dôležité, zaujímavé a potrebné informácie. To môže prispieť aj k zlepšeniu dobrého mena organizácie, k zvýšeniu účasti na ich akciách a taktiež spokojnosť ako na strane organizátorov, tak aj na strane účastníkov.

## *2) Kritériá úspechu z obchodného hľadiska*

Prehľad štatistických údajov z minulosti, prispôsobenie a vylepšenie kvality danej akcie do budúcnosti, a tým zvýšenie počtu účastníkov a dobrovoľníkov z dlhodobého hľadiska. Pri cyklických akciách riešenie obstarávania zásob a prenajímanie ubytovacích a školských priestorov, v ktorých sa konajú organizované akcie. Zníženie fluktuácie, ktorá sa zistí prostredníctvom nami navrhovaného systému, a následne vytváranie stabilných tímov ľudí, ktorí aj bez časovo náročného zaškoľovania sa budú spoľahlivo podieľať na organizovaní akcií. Z obchodného hľadiska nie je cieľom organizácie vytvárať zisk, ale efektívne pokryť náklady na organizáciu podujatí. Výťažok z akcií sa môže použiť na fungovanie centra a zlepšenie nasledujúcich podujatí.

*3) Preloženie cieľov do jazyka dolovania v dátach a stanovenie technických kritérií úspechu* 

Výsledkom splnenia požadovaných cieľov by mal byť zhotovený funkčný modul, ktorý bude zobrazovať štatistické charakteristiky podľa požiadaviek používateľa. Je potrebné "vytiahnut" z rozdielnych databázových tabuliek správne dáta, zlúčiť ich a následne prostredníctvom nich vypočítať požadované štatistické charakteristiky, ktoré sú zapísané do predpripravených štatistických tabuliek.

Stanovené technické kritériá úspechu:

- vytvorenie pomocných tabuliek, ktoré budú slúžiť pre uloženie dát a následné vykreslenie štatistík,
- nasadenie a sprístupnenie funkčného modulu pre používateľov.

## *B. Pochopenie dát - 2. fáza*

K dispozícii je deväť množín dát v tabuľkovom formáte, ktoré sú umiestnené prostredníctvom servera MySQL v konkrétnej databáze.

*K dispozícii sú dáta, v ktorých nachádzame:*

záznamy o jednotlivých aktéroch (*meno, dátum narodenia, pohlavie)* a atribúty, ktoré popisujú adresu aktérovho bydliska. Informácie o jednotlivých akciách (*id akcie, typ akcie, názov typu akcie, popis typu akcie*  *dátum začatia akcie, dátum skončenia akcie)*. V databáze sa nachádzajú atribúty, ktoré bližšie popisujú danú akciu (*id akcie, názov akcie, téma akcie, dĺžka trvania akcie)*. Popis roly účastníkov na konkrétnej akcii (*id rodičovskej roly, typ úrovne (level), názov a popis roly)*.

## *C. Príprava dát - 3. fáza*

V tejto fáze sa vyberajú potrebné dáta, ktoré sa ďalej spracovávajú, a to prostredníctvom čistenia, transformácie, integrácie a formátovania dát. Príprava dát patrí medzi najdlhšiu, najdôležitejšiu a najnáročnejšiu fázu zo všetkých fáz metodológie CRISP-DM. V našom prípade išlo najmä o definovanie zodpovedajúcich dopytov do databázy, ktoré realizujú výber a integráciu dát relevantných k požiadavke používateľa. Okrem toho boli v tejto fáze odstránené chýbajúcej hodnoty, taktiež aj nekorektné, nekonzistentné a redundantné dáta.

## *D. Modelovanie - 4. fáza*

V našom prípade predstavuje táto fáza vyextrahované a zosumarizované dáta spolu s ich interaktívnou vizualizáciou. Proces objavovania znalostí podľa CRISP-DM zahŕňa v tejto práci štatistické výpočty a transformáciu dát, čo v našom prípade znamená návrh algoritmu v jazyku R pre realizáciu výpočtov, výsledkom ktorých sú vytvorené pomocné štatistické tabuľky. Prostredníctvom nich sme získali skryté informácie o akciách, účastníkov a rolách, v ktorých vystupovali na organizovanej akcii.

Pre používateľa sú jednotlivé štatistické ukazovatele rozdelené do troch skúmaných oblastí: *akcie*, *role* – tímy dobrovoľníkov a *skupiny* – malé skupinky účastníkov. Pre akcie sme pripravili vizualizácie štatistických údajov v týchto pohľadoch:

- *Navštevnosť účastníkov* údaje o počte účastníkov na organizovaných akciách s možnosťou filtrovania dát pre konkrétnu akciu resp. pre typ akcií.
- *Najčastejšie bydlisko účastníkov* top 10 miest odkiaľ prichádzajú účastníci na jednotlivé akcie.
- Pomer pohlaví na akcii zobrazuje, ktoré akcie/typy akcií sú preferované viac ženským, resp. viac mužským zastúpením.
- *Priemerný vek účastníkov akcie*  prináša zaujímavý pohľad, ako jednotlivé typy akcií sú preferované rôznymi vekovými skupinami, prípadne z dlhodobého hľadiske je možné sledovať trend v "omladzovaní" akcií.

Pre role sme pripravili tieto vizualizácie dát:

- *Fluktuácia* znázorňuje percentuálny podiel nových členov v jednotlivých rolách dobrovoľníckych tímoch, a tak je možné sledovať stabilitu jednotlivych tímov.
- *Roly účastníkov* znázorňuje počty rolí tímov na akciách
- *Frekvencia*  zobrazuje veľkosť tímov naprieč akciami
- *Percentuálne zastúpenie rolí*  znázorňuje veľkosť rolí resp. vybranej role voči ostatným rolám na akcii/akciách
- *Noví účastnici v rolách*  zobrazuje počty nových účastníkov v jednotlivých rolách

A pre skupinky sme vizualizovali dáta v týchto pohľadoch:

- *Počty skupiniek* znázorňuje počet skupiniek naprieč akciami.
- *Pomer pohlaví skupiniek* zobrazuje pomer mužského a ženského zastúpenia v skupinách na konkrétnej akcii.
- *E. Vyhodnotenie 5. fáza*

Pred odovzdaním finálnej verzie systému bol poskytnutý dotazník organizátorom danej komunity. V tomto dotazníku sa skúmala funkčnosť a správnosť aplikácie. Prostredníctvom vyhodnotenia dotazníkov sa zisťovalo, či modul už naplnil pôvodne stanovené obchodné ciele, či nebola zanedbaná nejaká úloha alebo či je potrebné vykonať zmeny a pod. Výsledkom boli odporúčania od konkrétnych používateľov aplikácie.

## *F. Nasadenie − 6. fáza*

Táto fáza zahŕňa grafické vyjadrenie "toku dát" celkového procesu aplikácie a jeho výsledného výstupu, teda vizualizáciu webovej aplikácie, ktorá bude implementovaná do reálneho prostredia.

*1) Tok dát celkového procesu*

Dáta vybranej organizácie sa neustále menia a dopĺňajú. Záujemcovia, ktorí sa chcú zúčastniť pripravenej udalosti, sa registrujú prostredníctvom už vytvoreného systému pred jej uskutočnením. Doplnené údaje o novú akciu po jej uskutočnení a prezencie účastníkov, ktorí sa registrovali v priebehu konania akcie u aktéra registrátora, sa zapisujú do vytvorenej MySQL databázy organizácie. Túto činnosť vykonávajú správcovia databázy (administrátor, registrátor), ktorí zapisujú jednotlivé prezencie do databázy. Po zapísaní údajov do databázy jeden zo správcov spustí R skriptové cykly štatistických tabuliek, a tak sa aktualizujú dáta štatistických tabuliek, ktoré sa následne uložia do databázy. Výsledkom celého procesu, ktorý je znázornený na obrázku (Obr. 2), je vizualizácia analyzovaných štatistických dát implementovaná do webového prostredia. Vytvorená aplikácia slúži používateľom na prezeranie štatistickej analýzy konaných akcií v danej organizácii.

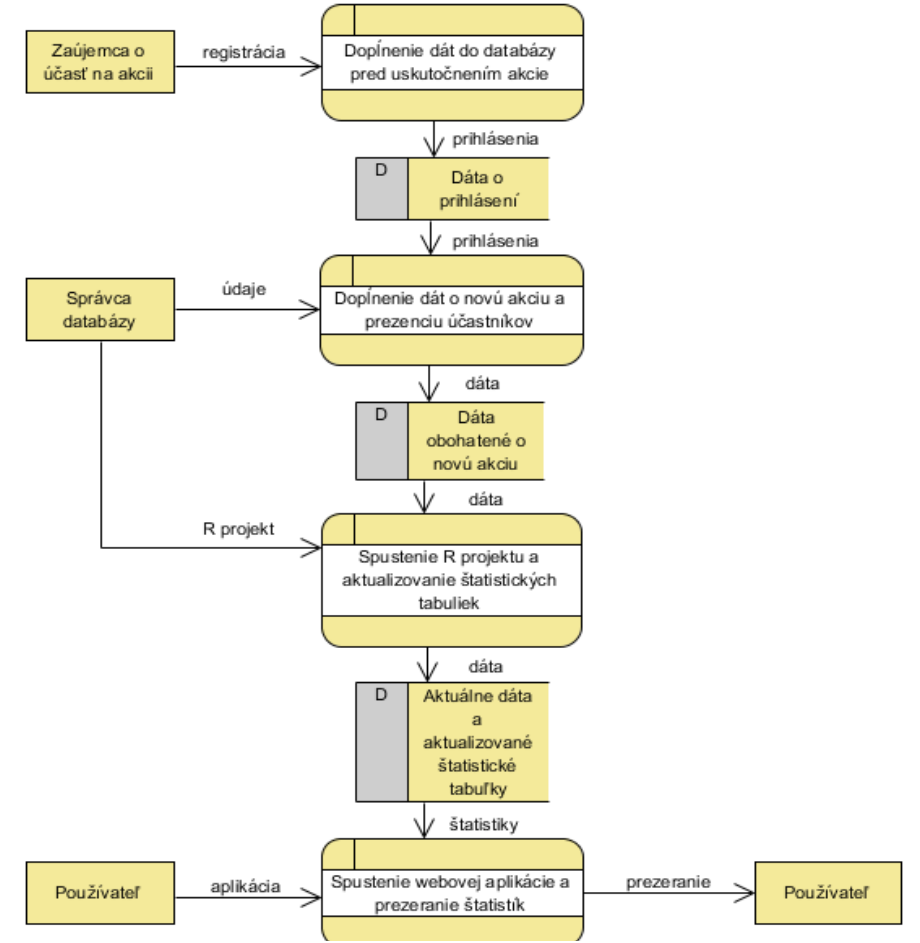

Obr. 2 Tok dát celkového procesu

*2) Použité technológie celkového procesu*

Pri realizácii a vypracovaní tejto práce boli použité tieto technológie: MySQL databáza, R jazyk, PHP, Nette Framework, JavaScript a Google Charts.

*3) Výsledná vizualizácia webovej aplikácie*

Vzhľadom na to, že práca je vytvorená na reálnych dátach, bude v tejto fáze nasadenia bola implementovaná webová štatistická aplikácia do reálneho prostredia. Výsledkom je aplikácia, ktorá obsahuje vykreslenia prostredníctvom rôznych typov grafov (Obr. 3). Jednotlivé zobrazenia si môže používateľ podľa potreby filtrovať. Pre bližšie informácie o poskytnutej a zobrazenej štatistike môže používateľ kliknúť na tlačidlo "Viac o štatistike".

### ZÁVER

Cieľom práce bolo navrhnúť nástroj pre štatistickú analýzu dát vybranej organizácie. Vytvorený nástroj má pomôcť organizátorom pri realizovaní akcií, čo im umožní skvalitnenie organizácie týchto podujatí, udržanie si aktérov alebo získanie nových. Výsledky analýzy môžu viesť k ďalšej práci, ktorej úlohou bude napr. navrhnúť metódy pre výber vhodných účastníkov na určité typy dobrovoľníckych úloh. Výsledkom práce je funkčný modul štatistickej analýzy vybranej organizácie, ktorý bude nasadený do reálneho používania organizáciou. Prácou sa úspešne získali cenné vizualizácie, ktoré si môže organizátor prezerať prostredníctvom webovej aplikácie, a tak vyhodnocovať závery, prípadne navrhovať zmeny smerujúce k zlepšeniu organizácie jednotlivých akcií.

Ako ukázali aj výsledky vyhodnotenia dotazníka, samotné nasadenie aplikácie má pozitívny ohlas u používateľov. Slabé stránky, ktoré aplikácia podľa odpovedí respondentov obsahovala, boli opravené a zapracované do finálnej verzie.

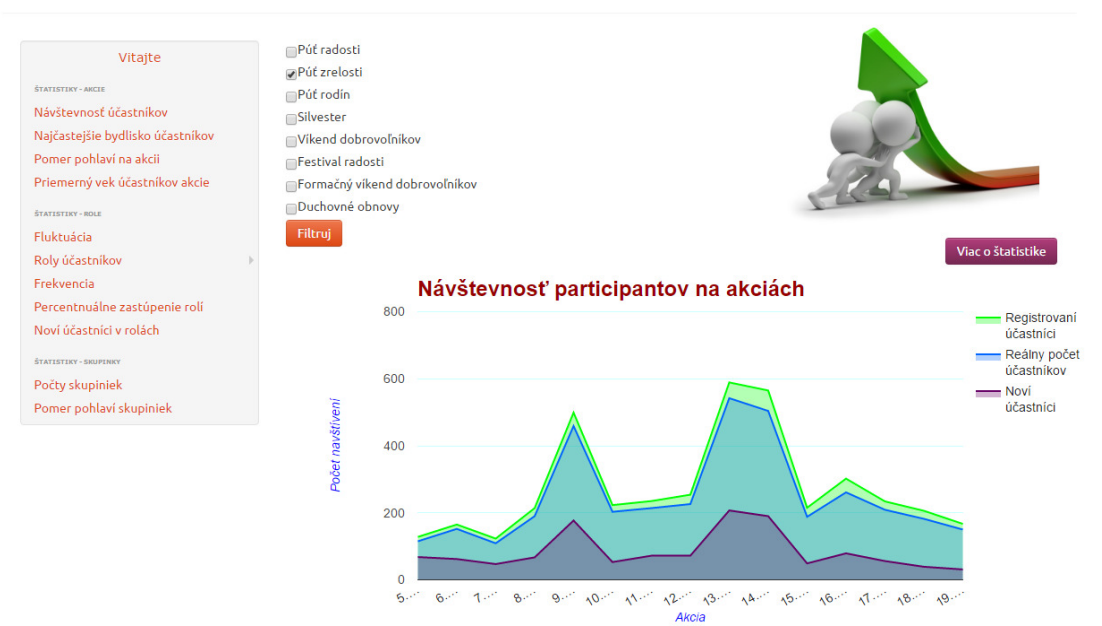

Obr. 3 Výsledná vizualizácia štatistiky počtu jednotlivých účastníkov

### **POĎAKOVANIE**

Táto publikácia vznikla vďaka podpore v rámci operačného programu Výskum a vývoj pre projekt "Rozvoj Centra informačných a komunikačných technológií pre znalostné systémy" (kód ITMS:26220120030), spolufinancovaný zo zdrojov Európskeho fondu regionálneho rozvoja.

### ZOZNAM POUŽITEJ LITERATÚRY

- [1] GÁLIK, Marian. *Využitie sieťových úložísk NAS* [online]. In: . IT NEWS, 2012 [cit. 2015-12-20]. Dostupné z: http://www.itnews.sk/2012-01-31/c146347-vyuzitie-sietovych-ulozisk-nas
- [2] PARALIČ, Ján. *Objavovanie znalostí v databázach*. Košice: Elfa, 2003. Edícia vedeckých spisov Fakulty elektrotechniky a informatiky TU v Košiciach. [cit. 2015-11-28]. ISBN 80-89066-60-7.
- [3] FAYYAD,U., PIATETSKY-SHAPIRO,G., SMYTH,P.: From data mining to knowledge discovery in databases. AI- Magazine, 1996.
- [4] MySQL 5.7 Reference Manual/.../What is MySQL? [online]. [cit. 2016-05-18]. Dostupné z: https://dev.mysql.com/doc/refman/5.7/en/what-is-mysql.html
- [5] The R Project for Statistical Computing. [online]. [cit. 2016-05-18]. Dostupné z https://www.r-project.org/about.html
- [6] *Charts PRÍRUČKY: Chart Gallery* [online]. In: . [cit. 2016-02-06]. Dostupné z: https://developers.google.com/chart/interactive/docs/gallery
- [7] Tutoky, Gabriel. *Objavovanie a využívanie znalostí v kolaboratívnych sociálnych sieťach*.Katedra kybernetiky a umelej inteligencie. 2011, Technická univerzita v Košiciach. Košice. p. 117.

# Analýza veľkých dát použitím rámca H2O

## *Martin SARNOVSKÝ, Ján MARCINKO*

Department of Cybernetics and Artificial Intelligence, Faculty of Electrical Engineering and Informatics, Technical University of Košice, Slovak Republic

martin.sarnovsky@tuke.sk, jan.marcinko@student.tuke.sk

*Abstrakt* **—Cieľom tejto práce bolo analzyovať dáta o kriminalite v San Franciscu s cieľom tvorby klasifikačného modelu pre predikciu typu zločinu. Dáta vzhľadom na ich veľkosť boli spracovávané a analyzované použitím súčasných technológií pre analýzu veľkých dát. V aplikácii sme využili prepojenie jazyka R, rámca Hadoop pre spracovanie veľkých dát a H2O knižnice, ktorá obsahuje algoritmy pre strojové učenie. Na vybraných dátach boli vytvorené klasifikačné modely implementovné v H2O, v klastrovom prostredí. Vyhotovené modely boli vyhodnocované a porovnávané medzi sebou. Najlepší model typu GBM bol použitý v aplikácií na klasifikáciu a vizualizáciu cieľového atribútu. Aplikácia okrem predikcie neznámej kategórie ponúka aj vizualizáciu trénovacej množiny.** 

*Kľúčové slová* **— Hadoop, Big Data, objavovanie znalostí, klasifikácia.** 

### I. ÚVOD

Pojem "big data" – veľké dáta označuje veľkokapacitné, s rýchlou odozvou spracovania, rôznorodé a dôveryhodné dáta, ktoré si vyžadujú nákladovo efektívne, inovatívne formy spracovania informácií s cieľom poskytnúť čo najlepší výstup pre rozhodovanie alebo pre automatizáciu procesov [1].

Aby sa dáta mohli nazývať veľkými, musia spĺňať požiadavky uvedené vyššie, často označované ako 3V. Sú to [2]:

- rôznorodosť (z angl. variety) – informácie neustále prúdia z rôznych zdrojov, ako napr. transakčné systémy, webové služby, sociálne siete, mailové schránky atď.. Existujú rôzne dátové formáty ako sú: dokumenty, hudba, video, správy, prieskumy, telefónne záznamy, off-line dáta, návštevnosť webových stránok. Tieto zozbierané dáta sú neštruktúrované a nepoužiteľné pre tradičné formy analýz týkajúcich sa relačného modelu kombinovania dát z rovnakých zdrojov.

- rýchlosť (z angl. velocity) – miera výskytu nových dát. Pre extrahovanie dôležitých informácií, ktorých obsah sa neustále mení je nutné vykonávať analýzu takmer v reálnom čase. V dnešnom podnikateľskom svete je rýchlosť získavania informácií veľmi dôležitá ku získaniu konkurenčnej výhody, najmä pre podniky, ktoré obchodujú s informáciami.

- objem (z angl. volume) – veľkosť dát. Technológie sú veľmi reštriktívne v otázke zamerania sa na konkrétne veľkosti dát. Pojem "big data" sa týka dátových sad, ktorých veľkosť presahuje kapacitu bežných nástrojov pre zber, uchovávanie, správu a analýzu údajov. Táto definícia je flexibilná, nakoľko nie je presne určená hranica od ktorého rozmeru sa už dáta považujú za veľkokapacitné dáta, no isté hranice však majú technológie, ktoré tieto dáta spravujú [3]. Pred desiatimi rokmi sa tieto dáta merali v terabajtoch. Dnes sa veľké dáta merajú v petabajtoch a blízkej budúcnosti sa už budú získané dáta merať dokonca až v exabajtov.

Spracovanie veľkých dát je veľmi náročné na výpočtový výkon. Spoločnosti alebo iba jednotlivý dátový analytici na spracovanie tak veľkého množstva informácií a dát využívajú technológie, ktoré sú na to priamo určené. Apache Hadoop je open source projekt, ktorý umožňuje distribuovať veľké dátové súbory pomocou klastrov na komoditných serveroch. Je navrhnutý tak, aby rozšíril úlohu z jedného servera na veľké množstvo strojov s veľmi vysokým stupňom odolnosti proti zlyhaniam. Na spracovanie veľkého objemu dát je potrebný veľký výpočtový výkon, ktorý väčšinou nie je bežne k dispozícií. Práve tu je vhodné využiť platformu Hadoop. Tá umožňuje spracovanie veľkých dátových množín, ktoré rozmiestní na mnoho serverov, kde prebieha ich súčasné vyhodnocovanie. Všetky veľké analytické firmy dnes nejakým spôsobom využívajú Apache Hadoop. Spoločnosti si vyžadujú nie iba riešenie pre správu dát, ale aby to riešenie bolo ľahko ovládateľné a umožňovalo bezproblémovú integráciu s

ostatnými zložkami podnikovej infraštruktúry. Flexibilná, modulárna architektúra Hadoop umožňuje pridávanie nových funkcií pre plnenie rôznych úloh spracovania veľkých objemov dát. Niektorý vývojári využili príležitosť upraviť kód, aby si prispôsobili Hadoop pre účely konkrétnej spoločnosti, vylepšili jeho funkcionalitu a aj odstránili nejaké chyby, ktoré mal predtým. Pre prácu s Hadoopom boli vytvorené rôzne distribúcie ako je Cloudera, MapR alebo Hortonworks. Tieto distribúcie okrem štandardnej podpory Hadoopu, disponujú aj rôznymi vlastnými nástrojmi ako GUI, management nástrojmi, ktoré prácu s Hadoopom zjednodušujú [4]. Pre úlohy strojového učenia je možné využiť viacero nástrojov. MLlib je Spark knižnica pre strojové učenie. Jej cieľom je spraviť strojové učenie škálovateľné a jednoduché. Obsahuje základné algoritmy strojového učenia ako klasifikácia, regresia, zhlukovanie, kolaboratívne filtrovanie, redukcia podľa dimenzií, ako aj API pre nižšie úrovne optimalizácie. Obsahuje dva balíčky: spark.mllib, ktorý obsahuje originálne API postavené na RDD a spark.ml, štandardizuje API algoritmy strojového učenia, pre ich ľahšiu kombináciu v jednom "pipeline" reťazci [5]. Mahout je jeden z najznámejších nástrojov pre strojové učenie. Je známy pre široký výber algoritmov pre spracovanie dát. Je zameraný na matematické prostredie nazývané Samsara, ktoré zahŕňa lineárnu algebru, štatistické operácie a štruktúru dát. Samsara je písaná v syntaxi jazyka R. Umožňuje používateľom vytvárať vlastné matematické funkcie a výpočty s využitím zabudovaných algoritmov. Algoritmy zahrnuté v Mahout metóde sa zameriavajú predovšetkým na klasifikáciu, zhlukovanie, kolaboratívne filtrovanie. Chýbajú regresné modely. Tieto algoritmy sú efektívnejšie, so vzrastajúcou veľkosťou skúmaných dát. Jeho výhodou je jeho rozšíriteľnosť a použiteľnosť s ďalšími metódami, ako H2O a Spark [4]. H2O je open source softvér pre analýzu veľkých dát. Je napísaný v jazykoch Java, Python a R. Produkt začal ako start-up projekt v roku 2011 v Sillicon Valley. Je vyvíjaný vedeckými poradcami, ktorí sú odborníci na štatistické teórie učenia a matematickú optimalizáciu [6]. H2O matematické jadro bolo vyvinuté pod vedením Arnoa Candela, následne H2O bolo hodnotené ako najlepší open source Java projekt pre strojové učenie od komunity členov GitHubu. Candel bol označený ako "big data all-star" v americkom biznis časopise Fortune v roku 2014 [7].

### II. ANALÝZA A PREDSPRACOVANIE DÁT

V tejto práci sme analyzovali dáta zo súťažnej úlohy portálu Kaggle<sup>1</sup> San Francisco Crime Classification, ktorou úlohou bolo na základe poskytnutých dát zločinov vytvoriť predikčný model, ktorý by čo najpresnejšie odhadol typ zločinu, podľa zadaných kritérií. Do tejto súťaže sa momentálne zapojilo (pozn. ukončenie súťaže je 5.6.2016) 2618 jednotlivcov. Dáta pozostávali z trestných činov, ktoré boli zaznamenávané od 06.01.2013 00:01:00 do 13.05.2015 23:53:00. Boli rozdelené do dvoch dátových množín. Trénovacej, ktorá pozostávala z incidentov v párnych týždňoch a testovavacej (nazvanej test.csv) pozostávajúcej z neparných týždňov. Trénovacia množina obsahovala 878 049 riadkov a 9 stĺpcov, konkrétne: Dates, Category, Descript, DayOfWeek, PdDistrict, Resolution, Address, X, Y. Testovacia množina predstavovala 884 262 riadkov a 7 stĺpcov s názvami: Id, Dates, DayOfWeek, PdDistrict, Address, X, Y.

### III. ARCHITEKTÚRA RIEŠENIA

Používateľ pristupuje na webové rozhranie Shiny, ktoré poskytuje používateľské rozhranie pre interakciu s používateľom. Rozhranie komunikuje s H2O na Hadoop klastri, odkiaľ číta modely. Po zadaní príkazu v R prostredí na vytvorenie nového modelu, sa požiadavka odošle na H2O klaster, ktorý na Hadoope prostredníctvom modulu YARN vykoná modelovanie dát. Dáta predtým musia byť načítané na H2O klastri, či už z HDFS alebo z lokálneho súboru. Ako klient pre spracovanie dát bol vybraný jazyk R (verzia 3.3.0) s grafickou nadstavbou RStudio (verzia 0.99.902). Pre vytváranie modelov bola použitá technológia H2O (verzia Rel-Turchin – 3.8.2.3), ktorá má pre komunikáciu s jazykom R vytvorený samostatný balík "h2o". Ten obsahuje všetky funkcionality H2O prostredia. Technológia Hadoop (verzia 2.6.0) bola realizovaná na klastri, použili sme distribúciu Cloudera (verzia 5.6.0). Celková veľkosť HDFS úložiska bola 132,5 GB. Klaster na ktorom sme pri tvorbe aplikácií pracovali mal konfiguráciu: 4 uzly, každý s 32 GB RAM, 4 jadrami. Hlavný uzol disponoval 8 jadrami a 64 GB RAM.

<sup>1</sup> http://www.kaggle.com

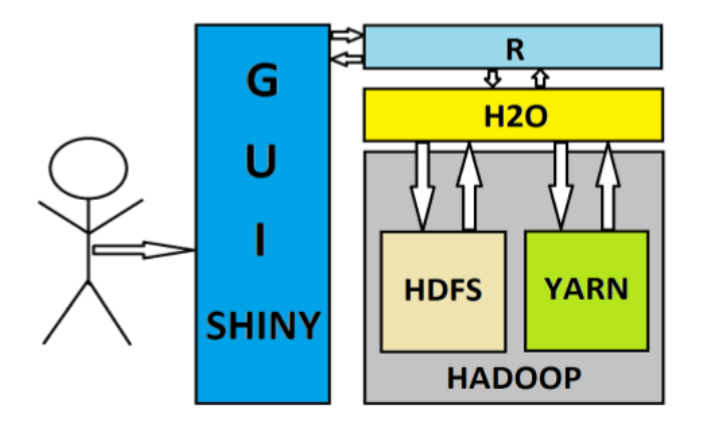

Obr. 1 Celková architektúra navrhovaného riešenia

### IV. PREDSPRACOVANIE A MODELOVANIE

Ďalšie predspracovanie dát sa odvíjalo od výsledkov modelov, ktoré boli modelované na rôznej kombinácií daných atribútov, a časovej náročnosti vytvorenia modelu. Ak sa model vytváral príliš dlho, alebo ho bolo problém vôbec vytvoriť, tak sme museli zredukovať celkovú trénovaciu množinu, alebo len odstrániť atribúty, ktoré mali najnižšiu informačnú hodnotu. Použili sme balík FSelector, ktorého funkcia information.gain() dáva váhu jednotlivým atribútom v závislosti na ich korelácií s cieľovým atribútom. Výhodou tejto funkcie oproti funkcií cor(), ktorá tiež vracia hodnotu korelácie medzi atribútmi a nachádzajúcej sa v základných balíkoch jazyka R je, že dokáže pracovať aj nenumerickými atribútmi. Rozdelili sme časový atribút Dates na jednotlivé roky, mesiace, dni, hodiny a minúty. Ďalší atribút sme vytvorili pomocou binning metódy. Atribút sme nazvali PartOfDay a predstavoval časť dňa, do ktorej patril daný riadok. Jednotlivé rozsahy časti dní boli zadané podľa vlastného výberu. Týmto krokom sme sa snažili vytvoriť novú kategorickú premennú, ktorá by bola nápomocná pri vykonávaní predikcie. Jednou z metód predspracovania dát bola aj metóda sampling. Jej cieľom bolo vytvoriť novú vybalancovanú trénovaciu množinu dát, pre "zrovnomernenie" rozdielov medzi triedami.

Pre vykonanie akéhokoľvek modelu sme však potrebovali nahrať trénovaciu množinu do H2O prostredia. Ak sme chceli načítať dáta vytvorené v R použili sme na to funkciu as.h2o() z balíka H2O. Atribúty príkazu pozostávali iba z názvu množiny, ktorú chceme načítať a pomocou destination.frame sme si túto množinu nazvali aj v H2O prostredí. Testovali sme viacero modelov vrátane modelov Naïve Bayes, Deep learning, Gradient Boosting Machine, Random Forest a iné. Trénovaciu množinu dát sme vyskúšali na viacerých prediktívnych modeloch strojového učenia, ktorými disponuje technológia H2O a sú zahrnuté v R balíku H2O. Vyhodnotenie bolo realizované pomocou logaritmickej chybovej funkcie pre klasifikáciu do viacerých tried. Pre každý incident musela byť určená pravdepodobnosť výskytu pre každú jednu triedu. Následne výsledok bol prepočítaný pomocou vzťahu [40]:

$$
logloss = \frac{1}{N} \sum_{i=1}^{N} \sum_{j=1}^{M} y_{ij} \log(p_{ij})
$$

, kde N predstavuje počet príkladov v testovacom súbore. M je počet tried atribútu,  $y_{ij}$  má hodnotu 1, ak predikované i patrí do triedy j, alebo nadobúda hodnotu 0 ak je to inak a  $p_{ij}$  je odhad pravdepodobnosti predikovaného i v triede j. Ako je vidieť v Tab. 1, najlepšie výsledky nám dáva metóda Gradient Boosted Machine, s ktorou sme následne pracovali najviac. Tento typ modelu patril zároveň aj k najrýchlejším spomedzi všetkých. Po rôznych testovaniach lokálne, ako aj na vlastných virtuálnych systémoch, kde sme boli obmedzovaný výkonom sme dostali školský klaster, na ktorom bol oveľa väčší výpočtový výkon spojený s technológiou Hadoop, kde sme vedeli spúšťať aj náročnejšie modely. Na základe týchto nových možností sme otestovali viacej časovo náročnejších modelov

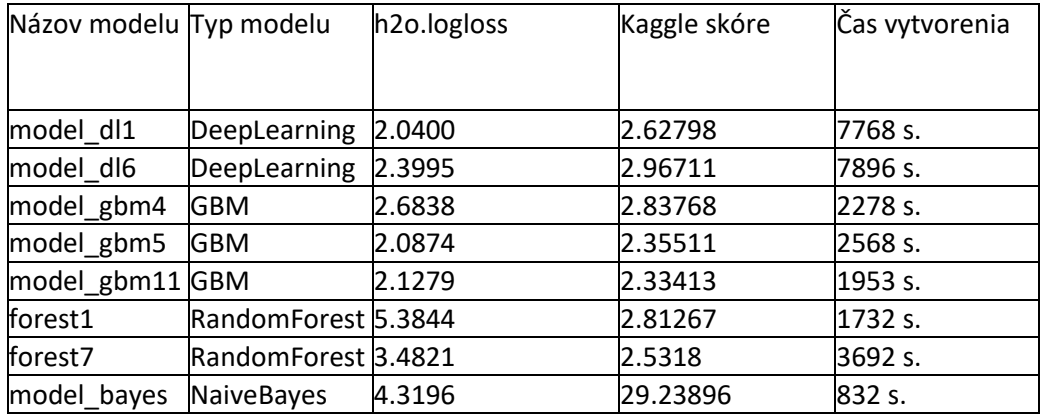

### Tab. 1 Prehľad vybraných modelov

### V. ZÁVER

Prezentovaná práca demonštruje využitie a integráciu viacerých technológií pre spracovanie veľkých dát. Cieľom bolo využiť distribuované klastrové prostredie postavené na rámci Hadoop pre riešenie analytickej úlohy. Pre budovanie modelov sme použili knižnicu H2O, ktorá poskytla modely strojového učenia v distribuovanej podobe, aplikovateľnej v prostredí Hadoop a paradigme MapReduce. Samotné analýzy, vrátane predspracovania a budovania modelov boli potom realizované v prostredí R, cez H2O balík v tomto prostredí. Prostredie R nám následne umožňuje aj využitie možností ako napr. vizualizácie, či webové rozhranie pre používanie vytvorených modelov, napríklad cez R Shiny.

### **POĎAKOVANIE**

Táto publikácia vznikla vćaka podpore v rámci operačného programu Výskum a vývoj pre projekt "Centrum informačných a komunikačných technológií pre znalostné systémy" (kód ITMS:26220120020), spolufinancovaný zo zdrojov Európskeho fondu regionálneho rozvoja.

### REFERENCIE

- [1] IT Glossary: Big Data. Gartner [online]. [cit. 2016-04-04]. Dostupné z: http://www.gartner.com/it-glossary/bigdata/
- [2] MARR, Bernard. Why only one of the 5 Vs of big data really matters. IBM Big Data & Analytics Hub [online]. 2015 [cit. 2016-04-04]. Dostupné z: http://www.ibmbigdatahub.com/blog/why-only-one-5-vs-big-data-reallymatters
- [3] RYŻKO, Dominik, Piotr GAWRYSIAK a Marzena KRYSZKIEWICZ. Machine Intelligence and Big Data in Industry. 1. Varšava: Springer, 2016, 184 s. ISBN 978-3-319-30315-4.
- [4] LANDSET, Sara, Taghi M. KHOSHGOFTAAR, Aaron N. RICHTER a Tawfiq HASANIN. A survey of open source tools for machine learning with big data in the Hadoop ecosystem. Journal of Big Data[online]. 2015, 2(1), [cit. 2016-04-18]. DOI: 10.1186/s40537-015-0032-1. ISSN 2196-1115. Dostupné z: http://www.journalofbigdata.com/content/2/1/24
- [5] Machine Learning Library (MLlib) Guide. Spark[online]. [cit. 2016-02-12]. Dostupné z: http://spark.apache.org/docs/latest/mllib-guide.html
- [6] About Us. H2O.ai [online]. [cit. 2015-11-09]. Dostupné z: http://www.h2o.ai/company/about/
- [7] NUSCA, Andrew, Robert HACKETT a Shalene GUPTA. Meet Fortune's 2014 Big Data All-Stars.Fortune [online]. 2014 [cit. 2016-01-15]. Dostupné z: http://fortune.com/2014/08/03/meet-fortunes-2014-big-data-all-stars/

# Analýza vlastností tuhých sypkých látok prostredníctvom UWB technológie

## *Denisa Fecurková, Pavol Galajda, Stanislav Slovák*

## Katedra elektroniky a multimediálnych telekomunikácií, Fakulta elektrotechniky a informatiky Technickej univerzity v Košiciach

### denisa.fecurkova@student.tuke.sk, pavol.galajda@tuke.sk, stanislav.slovak@tuke.sk

*Abstrakt***—V súčasnosti je v potravinárskom priemysle veľmi dôležité určovanie kvality výrobkov. Proces zisťovania kvality prebieha v laboratóriách, ktoré musia byť vybavené špeciálnymi zariadeniami. Tento proces je zdĺhavý, časovo a finančne náročný. Monitorovať v reálnom čase parametre skúmaných látok je teda problém. V tejto oblasti však poskytuje uplatnenie impedančná UWB spektroskopia. Tento článok sa zaoberá metódou impedančnej UWB spektroskopie aplikovanej na určenie vlastností tuhých sypkých látok s použitím mikropásikových širokopásmových sond. Nato, aby mohli byť merania realizované bola vytvorená aparatúra, ktorá zabezpečuje sledovanie vlastností materiálov v reálnom čase. V článku je ďalej opísaný postup merania vlastnosti tuhých sypkých látok a to konkrétne zrna. Získané dáta boli analyzované a spracované do podoby grafov pomocou programového prostredia MATLAB. Výsledky získané z meraní naznačujú vhodnosť impedančnej UWB spektroskopie pre aplikácie na určovanie charakteristiky materiálov.**

### *Kľúčové slová***—charakteristika materiálov, impedančná UWB spektroskopia, spracovanie signálov, UWB senzorový systém**

### I. ÚVOD

Vo vývoji ľudskej spoločnosti tvorili vždy dôležité miesto materiály. Množstvo spotrebného tovaru sa rozširovalo na trhu s rozvojom výroby a zahraničného obchodu. Potravinársky tovar tvorí rozmanitý súbor výrobkov, ktoré slúžia k uspokojovaniu hlavných potrieb výživy človeka. Preto je v potravinárskom priemysle veľmi významné zisťovanie kvality surovín.

Zisťovanie kvality potravín sa realizuje v laboratóriách za pomoci zložitých postupov, ktoré sú však zdĺhavé a neefektívne. Nato, aby sa tento zdĺhavý proces urýchlil je možné zhotoviť systém merania, ktorý by do výrobného procesu mohol byť priamo zaradený. Impedančná UWB spektroskopia je pomerne nová technológia, ktorá poskytuje širokú škálu využitia. Základom tohto technologického postupu je určenie dielektrických vlastností materiálov vo frekvenčnom pásme až do niekoľko desiatok GHz. Metóda impedančnej UWB spektroskopie umožňuje efektívnejšiu a lacnejšiu analýzu skúmaných látok. Jednou z potenciálnych vlastností tejto metódy je spracovanie signálov a vyhodnocovanie výsledkov, ktoré je teoretický možné vykonávať v reálnom čase [1]. Vďaka tomu by impedančná UWB spektroskopia mohla mať uplatnenie v potravinárskom priemysle, konkrétne pri testovaní vlhkosti obilnín pri ich spracovávaní.

Tento článok opisuje analýzu materiálov pomocou UWB radarov a impedančnej UWB spektroskopie. V druhej časti článku je opísaný teoretický základ štandardného UWB radaru a UWB spektrometra [2]. Tretia časť opisuje princípy spracovania jednotlivých signálov pre UWB senzorové systémy a pre impedančnú UWB spektroskopiu [3] pri meraní tuhých sypkých látok. Vo štvrtej časti je uvedená aparatúra, ktorá sa používala pri meraniach. Posledná časť tohto článku uvádza jednotlivé merania tuhých sypkých látok a vyhodnotené výsledky realizovaných meraní.

### II. UWB SENZOROVÉ SYSTÉMY

## *Štandardný UWB senzor*

Výbor pre komunikačnú techniku (FCC z angl. Federal Communication Commission) definuje systémy s extrémnou šírkou pásma ako rádiovú technológiu, pracujúcu so signálmi s absolútnou šírkou frekvenčného pásma prevyšujúcou viac ako 500 MHz alebo s absolútnou šírkou frekvenčného pásma, ktorá predstavuje viac ako 25% strednej frekvencie [4].

Pri meraniach bol použitý radar, alebo senzorový systém s pseudošumom, ktorý sa nachádza

na Katedre elektroniky a multimediálnych telekomunikácií (KEMT) na Technickej univerzite v Košiciach (TUKE). Senzorový systém s pseudošumom pracuje na báze M-postupnosti, ktorá je periodická a jej perióda je vyjadrená vzťahom [3]:

$$
P = 2^n - 1 \tag{1}
$$

kde *P* vyjadruje počet náhodne generovaných impulzov a *n* vyjadruje počet pamäťových buniek posuvného registra PN generátora.

Možnosti využitia UWB senzorových systémov v dnešnej dobe narastajú, čím kladú požiadavky na vytváranie lepších a výkonnejších UWB senzorových systémov. UWB senzory majú uplatnenie v širokej škále rozličných aplikácií [2]. Na Obr. 1 je zobrazená bloková schéma so zapojením štandardného UWB senzora.

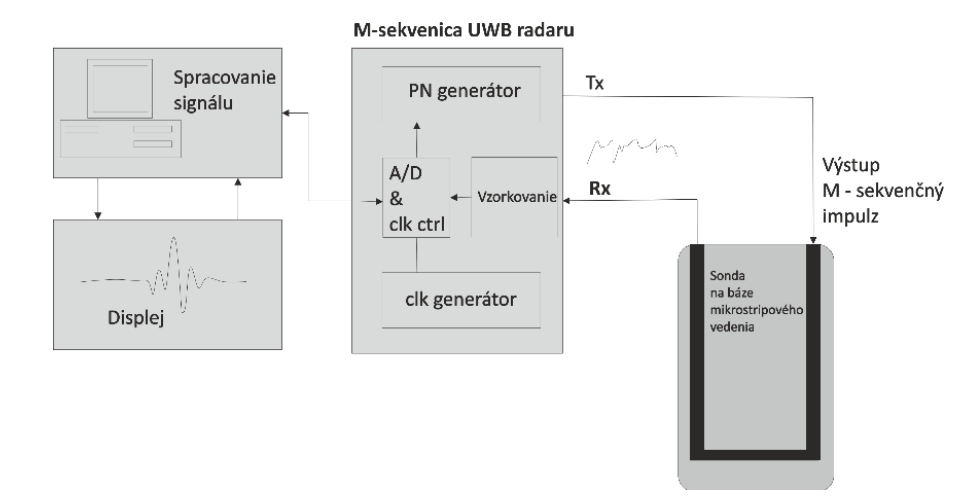

Obr. 1 Bloková schéma UWB senzorového systému

### *UWB reflektometer*

V rámci meraní bol použitý aj UWB reflektometer, ktorý bol zostrojený v rámci spolupráce KEMT TUKE a nemeckej firmy Ilmsens sídliacej v Ilmenau. UWB reflektometer, ktorý sa používal pri meraniach využíva frekvenčný rozsah do 9 GHz, ktorý zabezpečuje generátor pseudo-náhodnej postupnosti (PN) generujúci M-postupnosť. Rozdiel medzi štandardným UWB senzorovým systémom a UWB reflektometrom je v tom, že reflektometer je zostavený len z jedného čipu s jedným vysielačom a dvoma prijímačmi, ktorých úlohou je prijímať širokopásmový signál. Súčasťou čipu je aj integrovaná smerová spojka, ktorá zabezpečuje distribúciu signálu do prijímača. Prijímacie kanály označujeme ako referenčný a meraný kanál. Informácie o dielektrických vlastnostiach testovaného média sa získavajú meraným kanálom. Takéto zapojenie nám umožňuje zisťovať vlastností testovaných látok, ale aj porovnávať namerané výsledky s vhodne zvolenými referenčnými výsledkami [2]. Na Obr. 2 je zobrazená bloková schéma so zapojením UWB reflektometra.

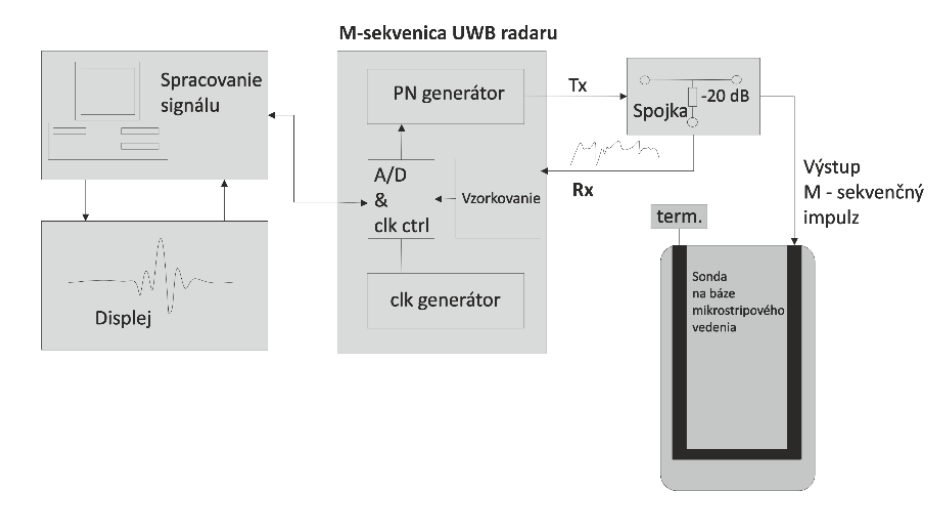

Obr. 2 Bloková schéma UWB reflektometra

## III. SPRACOVANIE SIGNÁLOV Z UWB SENZOROVÝCH SYSTÉMOV

## *Reflektometria v časovej oblasti*

Reflektometria v časovej oblasti (TDRz angl. Time-domain reflectometry) je relatívne nová metóda, ktorá je automatizovaná a vyznačuje sa vysokou presnosťou. Táto metóda sa využíva na stanovenie priepustnosti média a elektrickej vodivosti. Priepustnosť je stanovená z dielektrickej permitivity média a elektrická vodivosť z útlmu TDR signálu. Princíp spracovania signálov pri použití UWB reflektometrie je odvodený na základe spracovania signálov zo štandardného UWB senzorového systému [5].

## *Spracovanie signálov z UWB radarov pre analýzu tuhých sypkých látok*

Analýza tuhých sypkých látok sa vykonáva na základe merania impulzovej odpovede. Medzi parametre, ktoré sa dajú priamo odčítať alebo získať z impulzovej odpovede patrí maximálna špičková hodnota, časová pozícia maxima, rýchlosť nábehu a rýchlosť dobehu. Z impulzovej odpovede je možné vypočítať aj efektívnu šírku pásma a šírku impulzu. Pri tejto metóde sa využíva analýza impulzovej odpovede v závislosti aj od času, napr. v procese sušenia zrna. Celá analýza bola realizovaná prostredníctvom skriptov v softwarovom prostriedku MATLAB.

## IV. APARATÚRA NA ANALÝZU TUHÝCH SYPKÝCH LÁTOK

Aparatúra, ktorá bola použitá pri meraniach bola zhotovená na KEMT TUKE. Na meranie tuhých sypkých látok v reálnom čase, napr. v prípade uskladnenia bola vytvorená aparatúra, ktorá je znázornená na Obr. 3. Daná aparatúra pozostáva z UWB senzorového systému, alebo reflektometra, sondy, banky, a počítača. Sondy použité v tejto aparatúre boli špeciálne vytvorené tak, aby mohli byť použité v potravinárskom priemysle viď. [1].

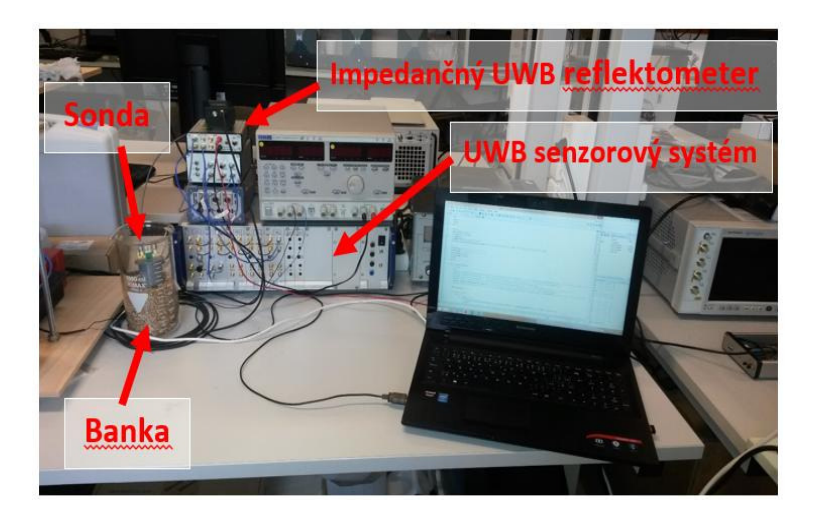

Obr. 3 Aparatúra na analýzu tuhých sypkých látok

## V. MERANIE A ANALÝZA ZÍSKANÝCH VÝSLEDKOV

Na meranie sypkých tuhých látok bolo vybrané zrno, vzhľadom k tomu, že jeho vlastnosti je pomerne ťažké merať. Preto bolo potrebné realizovať takú aplikáciu, ktorá by to umožňovala. Bola realizovaná meracia aparatúra pri ktorej sa zisťovala vlhkosť zrna. Analyzované boli tri druhy vzoriek zrna: suché, vlhké a mokré zrno. Meranie bolo realizované vložením sondy, na báze mikropásikového vedenia, do testovanej vzorky zrna a pripojenej do UWB reklektometra. Získané dáta boli vyhodnotené v softvérovom prostriedku MATLAB a prezentované vo forme grafov. Pre každú vzorku bolo vytvorených 30 meraní aby bolo možné potvrdiť alebo vyvrátiť presnosť použitej metódy. Na Obr. 4 sú zobrazené získané dáta pre jednotlivé vzorky zrna.

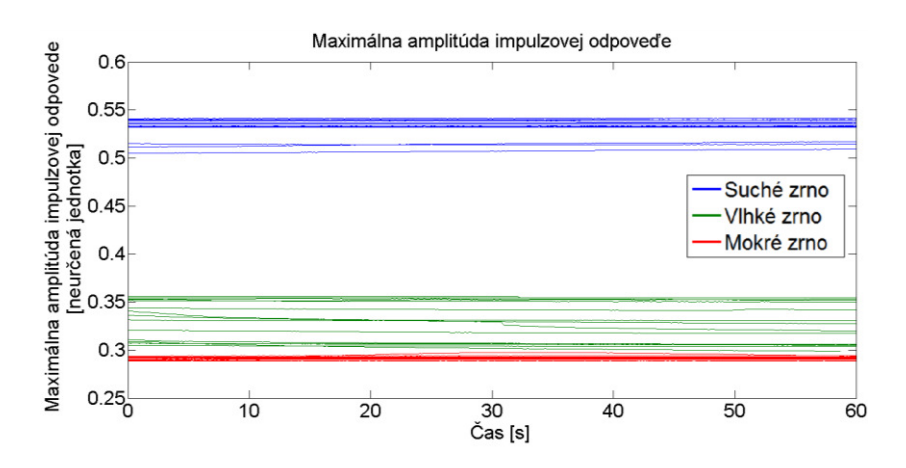

Obr. 4 Porovnanie jednotlivých vzoriek zrna

Z grafu je vidieť jasný rozdiel medzi suchým, vlhkým a mokrým zrnom. Ćalej je z grafu zrejmé, že priebehy jednotlivých skúmaných vzoriek zrna sú približne rovnaké, čím sa preukázala opakovateľnosť použitej metódy.

Z informácii, ktoré boli získané pri meraní boli na základe štatistiky vytvorené jednoduché modely pre jednotlivé vzorky zrna. Model slúži na stanovenie charakteristiky vlastností materiálov. Z dát získaných meraniami bola známa štandardná odchýlka a stredná hodnota, vďaka čomu bolo možné zistiť t-hodnotu intervalu spoľahlivosti, ktorá je vyjadrená nasledovne [6]:

$$
\left(\bar{X} - t_{\alpha; n-1} \cdot \frac{s}{\sqrt{n}}; \; +\bar{X} + t_{\alpha; n-1} \cdot \frac{s}{\sqrt{n}}\right) \tag{2}
$$

Kde  $\bar{X}$  označuje priemer, t vyjadruje hodnoty t štatistiky, ktoré je možné získať zo štatistických tabuliek pre overovanie hypotéz, α je získané zo skutočnosti, že je vytvorený  $(1 - \alpha)$ [\* 100%] interval spoľahlivosti, n označuje počet pozorovaní a s vyjadruje štandardnú odchýlku.

Na Obr. 5 je zobrazený 90 % interval spoľahlivosti pre maximálnu amplitúdu. Dané modely boli navrhnuté tak, aby pri odmeraní určitej vzorky zrna bolo možné určiť jeho vlhkosť a následne ho zaradiť do jednej z troch vyššie uvedených skupín. Na Obr. 5 sú znázornené jednotlivé vzorky zrna v porovnaní s jednotlivými modelmi.

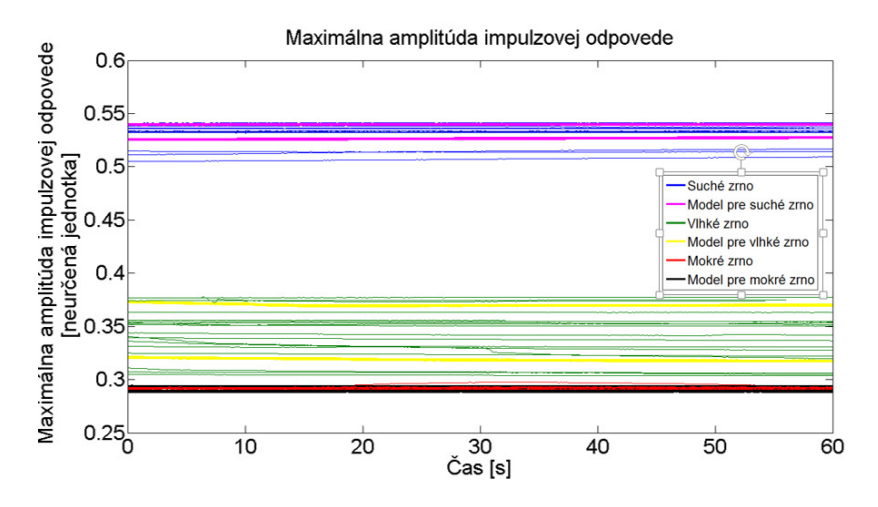

Obr. 5 Porovnanie jednotlivých vzoriek zrna a 90% interval spoľahlivosti

Keďže pre jednotlivé druhy vzoriek zŕn bolo vytvorených 30 meraní, sú intervaly spoľahlivosti pomerne presné. Z grafu je zrejmé, že intervaly spoľahlivosti sa neprekrývajú. Teda ak sa priebeh daného parametra zobrazí vo vyššie uvedenom intervale vieme s 90% istotou určiť, že sa jedná o suché, vlhké alebo mokré zrno. Môžeme teda hovoriť o celkom sľubnom výsledku.

### VI. ZÁVER

Na základe získaných výsledkov pri analýze sypkých tuhých látok sa podarilo preukázať opakovateľnosť meraní. V prípade analyzovania vzoriek zrna bola taktiež preukázaná opakovateľnosť meraní. Zo získaných nameraných dát jednotlivých vzoriek boli vytvorené modely pre jednotlivé typy zŕn. Spracované výsledky boli premietnuté do grafov

a vizualizované pomocou softvérového programu MATLAB. Aj napriek tomu, že získané výsledky potvrdzujú správnosť použitej metódy, je však potrebná hlbšia analýza a väčší počet uskutočnených experimentov pre jej nasadenie do odvetví reálneho priemyslu. Pri meraniach je potrebné zohľadniť parametre ovplyvňujúce presnosť realizovaných meraní. Zohľadňovať treba najmä kalibráciu systému a použité káble. Získané výsledky poukazujú veľmi sľubný náznak vhodnosti aplikácie UWB senzorových systémov v procese zisťovania vlastnosti látok a tiež jeho zaradenia do priemyslu.

### **POĎAKOVANIE**

Táto práca bola podporovaná agentúrou na podporu výskumu a vývoja na základe zmluvy č.APVV-15-0055, kultúrnou a edukačnou grantovou agentúrou MŠVVaŠ SR na základe zmluvy č.062TUKE-4/2014, operačným programom výskum a vývoj pre projekt "Centrum informačných a komunikačných technológií pre znalostné systémy (kód ITMS: 26220120020), spolufinancovaný zo zdrojov Európskeho fondu regionálneho rozvoja" a projektom "Rozvoj Centra informačných a komunikačných technológií pre znalostné systémy (kód ITMS:26220120030), spolufinancovaný zo zdrojov Európskeho fondu regionálneho rozvoja".

### LITERATÚRA

- [1] S. Slovák, P. Galajda, J. Hoffmann, D. Kocur: New Ultra-Wideband Sensor System for Measuring the Properties of Liquid Materials. Košice, Technická univerzita, FEI, 2016.
- [2] F. Bonitz, R. Herrmann, M. Eidner, J. Sachs, H. Solas: Application of ultrawideband radar sensors for nondestructive testing of pipe systems and salt mine tunnels. Ilmenau, Ilmenau University of Technology [online]. Dostupné na internete: <http://www.db-thueringen.de/servlets/DerivateServlet/Derivate-18916/54\_IWK\_2009\_ 2\_1\_03.pdf>
- [3] D. Kocur, J. Gamec, M. Gamcová, J. Rovňáková, D. Urdzik: UWB bezdrôtové senzorové siete. FEI TU Košice, 2011
- [4] Výskumný ústav spojov, n.o.: Výkladový terminologický slovník elektronických komunikácií 2014 (anglickoslovenský a slovensko-anglický) [online]. Dostupné na internete: <http://www.vus.sk/iecd/new/Vyklad.asp>
- [5] Jones, Scott B.; Wraith, Jon M.; OR, Dani. Time domain reflectometry measurement principles and 141-153 [online]. Dostupné na internete: <http://onlinelibrary.wiley.com/doi/10.1002/hyp.513/epdf>
- [6] J. Hoffmann: Impedance UWB spectroscopic analysis of liquids substance (Master thesis). FEI TU Košice, 2016.

# Aplikácia UWB impedančnej spektroskopie na analýzu vlastností tekutých látok

1 *JánHoffmann,* <sup>2</sup>*DušanKocur,*  3 *Stanislav Slovák*

1,2,3Katedra elektroniky a multimediálnych telekomunikácií, Fakulta elektrotechniky a informatiky, Technická univerzita v Košiciach, Slovenská republika

<sup>1</sup>hoffmann.jano@gmail.com, <sup>2</sup>dusan.kocur@tuke.sk, <sup>3</sup>stanislav.slovak@tuke.sk

*Abstrakt* **— Analýza vlastností tekutých látok je spravidla veľmi náročná vtedy, ak je potrebné ju vykonávať v reálnom čase počas transportu tekutín potrubným systémom. Jednou z metód analýzy, ktorú možno pre tento scenár považovať za veľmi perspektívnu, je impedančná UWB spektroskopia. Impedančná UWB spektroskopická analýza predstavuje novú aplikáciu UWB senzorových systémov, ktorých základný princíp činnosti spočíva v ich emisii elektromagnetických vĺn s veľmi veľkou šírkou frekvenčného pásma a následnou analýzou prijatých signálov. Medzi prednosti UWB senzorových systémov, ktoré môžu byť s výhodou využité aj v oblasti UWB spektroskopie patrí najmä kompaktnosť použitého systému, jeho vysoká rozlišovacia schopnosť, rýchlosť reakcie na zmenu sledovaného prostredia a v neposlednom rade aj to, že v rámci jedného merania je možné charakterizovať látku vzhľadom k širokému spektru frekvencií.** 

**Predkladaný príspevok je venovaný návrhu experimentálnej aparatúry a metodológie merania využívajúcich princíp UWB impedančnej spektroskopie s ich perspektívnou aplikáciou v mliekárenskom priemysle. Ako modelová látka pre analýzu bola zvolená destilovaná voda, ako aj rôzne hmotnostné roztoky destilovanej vody a mliečneho cukru (laktózy). Použitím navrhnutej aparatúry a metodológie merania, bola realizovaná celá séria experimentálnych meraní s uvedenými tekutinami. Prostredníctvom meraní bola overovaná najmä vhodnosť koncepcie aparatúry a metodológie merania pre uvažovanú aplikáciu. Ako kritérium hodnotenia tu bola uvažovaná opakovateľnosť meraní, rozlišovacia schopnosť aparatúry a rýchlosť sledovania zmien odpovede meracieho systému na zmenu analyzovanej látky. Výsledky uvedených meraní budú aplikované v etape ďalšieho vývoja aplikácií UWB senzorových systémov v oblasti analýzy tekutín metódou impedančnej spektroskopie.**

*Kľúčové slová***—UWB senzorový systém, impedančná UWB spektroskopia, charakterizácia materiálov, spracovanie signálov**

## I. ÚVOD

V mnohých priemyselných odvetviach ako sú napr. poľnohospodárstvo, potravinárstvo, chemický priemysel, ale aj v metrológii a skúšobníctve je zisťovanie a monitorovanie zloženia tekutín alebo viskóznych látok všeobecne dôležitou zložkou výrobného procesu. V týchto oblastiach sú požadované také meracie systémy (aparatúry) a metódy, ktoré umožňujú spravidla v reálnom čase nekomplikovaný a kontinuálny zber a vyhodnocovanie nameraných údajov. Pre tieto účely sú obzvlášť vhodné meracie postupy, ktoré sú založené na mechanizmoch elektromagnetických interakcií s testovanou látkou. Konkrétne mechanizmy interakcií tzv. slabých elektromagnetických (EMG) polí predstavujú vo všeobecnosti veľmi zaujímavý nástroj na bezdotykové, nedeštruktívne, ako aj kontinuálne vyhodnocovanie testovaných objektov, materiálov, alebo komplexných procesov [3]. To sa vzťahuje nielen na oblasť anorganických a organických látok, ale aj na analýzu biologických objektov a štruktúr (napr. buniek). Z pohľadu meracích systémov pracujúcich na báze emisie EMG vĺn, ide v zásade o určenie dielektrických vlastností skúmaného média resp. o identifikáciu a kvantifikáciu ich dopadov. S cieľom maximalizovať informačný obsah výsledku meraní, je vhodné pri meraniach uvažovať čo možno najväčší frekvenčný rozsah EMG vĺn pohybujúci sa spravidla v rozsahu od jednotiek MHz až k jednotkám GHz [1] [2].

Zatiaľ čo problematika optických a infračervených systémov aplikovaných na analýzu tekutín je v súčasnosti dobre rozpracovaná, tak v prípade senzorov založených na emisii

nízkofrekvenčných a rádiových EMG vĺn tomu tak nie je. Aj keď v oblasti senzorov emitujúcich rádiové vlny bol vyvinutý celý rad rôznych systémov, ako sú napr. impulzné systémy, systémy založené na aplikácii spínaných alebo spojite rozmietaných harmonických signálov, alebo senzorové systémy založené na emisii šumových signálov, možno konštatovať, že ide spravidla o senzorové systémy, ktoré nie sú vhodné pre ich monolitickú integráciu. V dôsledku toho, meracie systémy založené na týchto princípoch sú v konečnom dôsledku pomerne ťažké, prípadne fyzicky veľké (napr. štandardný sieťový analyzátor), ako aj cenovo náročné. Tieto vlastnosti neumožňujú ich masívnu integráciu do výrobných procesov. Okrem toho majú svoje obmedzenia aj v rýchlosti merania, čo umožňuje ich aplikáciu najmä v oblasti presných avšak spravidla laboratórnych meraní. Nezanedbateľným nedostatkom takýchto systémov zostáva aj obťažné a časovo náročné odoberanie, príprava a spracovanie vzoriek, čo tiež obmedzuje možnosti ich implementácií priamo vo výrobnom procese. Na druhej strane, v súčasnosti v praxi používané princípy, ako napríklad integrované FMCW meracie systémy (z angl. Frequency Modulated Continuous Wave), využívajú len pomerne úzke frekvenčné pásmo, pričom pracovné frekvencie sú buď blízko jednosmerných napätí, v mikrovlnovej resp. aj v spomínanej optickej oblasti. Takéto senzory "vidia mnohotvárny svet elektromagnetických interakcií" len ako cez "malú kľúčovú dierku". Hodia sa teda len na meranie veľmi špecifického zloženia materiálov a zároveň sú náchylné chybovo reagovať na neželané komponenty. Z tohto dôvodu môžu vznikať tzv. falošné výpovede, ktoré veľmi často silne obmedzujú spoľahlivosť a v konečnom dôsledku aj spektrum použitia takýchto úzkopásmových senzorov.

Vychádzajúc z tejto stručnej analýzy možno konštatovať, že existuje spoločenská požiadavka na senzorové systémy využívajúce princípy impedančnej spektroskopie s možnosťou ich masívnej integrácie do výrobných systémov. Medzi tieto systémy patrí aj aplikácia UWB senzorov. V tomto príspevku opíšeme novú experimentálnu aparatúru a metodológiu merania využívajúcu princíp UWB impedančnej spektroskopie s jej perspektívnou aplikáciou na analýzu tekutín v mliekárenskom priemysle.

### II. MERACIA APARATÚRA

Princíp meraní v oblasti impedančnej spektroskopie založený na aplikácii UWB senzorov je založený na interakciách vysielaného stimulačného signálu s testovaným médiom, ktorým je v našich úvahách reprezentovaný analyzovanou tekutinou. Spracovaním dát získaných meraním sú získané impulzové impulzové odpovede (IR) prostredia, prostredníctvom ktorého sa šíri EMG vlna medzi vysielačom a prijímačom senzora. Ako meraciu sondu UWB senzora bolo navrhnuté použiť mikropáskové vedenie (CPW, z angl. Co-planar waveguide), ktorá je v priamom kontakte s meraným objektom.

V rámci vývoja meracích aparatúr boli vyvinuté dve koncepcie meraní a im zodpovedajúce dve meracie aparatúry. Prvým bola tzv. reflexná metóda a druhým tzv. transmisná metóda. Im zodpovedajúce blokové schémy meracích aparatúr sú na Obr. 1 a Obr.2. Tieto meracie systémy pozostávajú z troch základných blokov, ktorými sú UWB senzor emitujúci M-postupnosť, CPW sonda a počítač pre spracovanie a zobrazenie nameraných údajov. Rozdiel medzi nimi spočíva v odlišnom riešení pripojenia sondy k UWB senzorovému systému.

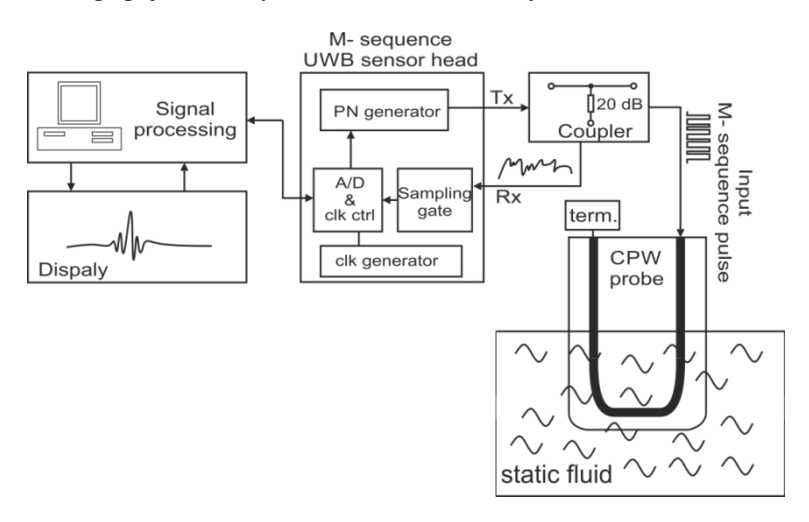

**Obr. 1Bloková schéma aparatúry pre reflexnú impedančnú UWB spektroskopiu tekutín**

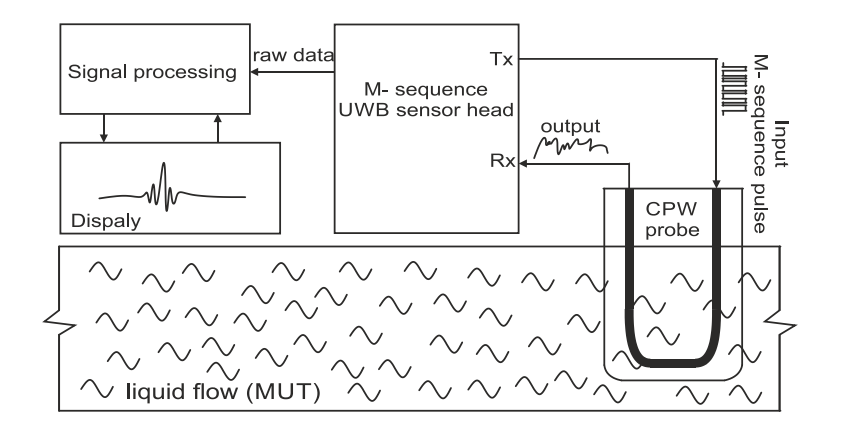

**Obr. 2 Bloková schéma aparatúry pre transmisnú impedančnú UWB spektroskopiu tekutín**

Podstata reflexnej metódy (Obr. 1) spočíva v tom, že je využívaný len jeden vstupnovýstupný port UWB senzorového systému, ku ktorému je pripojený vstup sondy, pričom výstup je impedančne prispôsobený. ELM vlna emitovaná UWB senzorom do sondy, je odrazená od rozhrania sonda – analyzované médium látka a následne je prijatá UWB senzorovým systémom. Odraz od analyzovaného média spôsobí zmeny emitovaného signálu, ktoré je možné sledovať po prijatí IR UWB senzorovým systémom. Táto konfigurácia aparatúry si vyžaduje prítomnosť rezistívnej smerovej odbočnice.

V prípade transmisnej metódy sú s UWB senzorovým systémom spojený tak vstup ako aj výstup sondy (Obr. 2). Signál emitovaný vysielačom senzorového systému je vedený sondou od vysielača k prijímaču senzorového systému. Vedenie signálu sondou vystavenou priamemu kontaktu s meranou látkou spôsobí jeho zmeny, ktoré sa prejavia v prijatej IR. Na základe týchto zmien je potom možné charakterizovať vlastnosti meranej látky.

Na základe vyššie opísanej koncepcie transmisnej metódy, bola navrhnutá a realizovaná meracia aparatúra pre transmisnú impedančnú UWB spektroskopiu tekutín (Obr. 3). Metódy spracovania signálov, meraných touto aparatúrou sú opísané v nasledujúcej kapitole.

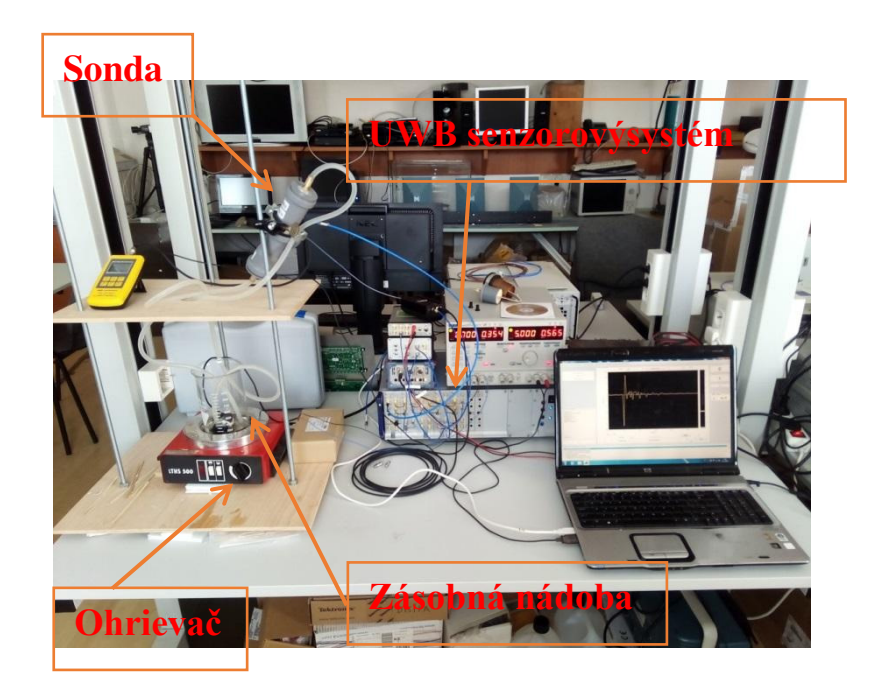

**Obr. 3 Meracia aparatúra pre transmisnú impedančnú UWB spektroskopiu tekutín**
#### III. SPRACOVANIE SIGNÁLOV

Základný princíp činnosti UWB senzorov spočíva v meraní IR prostredia, prostredníctvom ktorého sa sa šíria EMG vlny medzi vysielačom a prijímačom senzora. Kontakt medzi senzorom a prijímačom je realizovaný pomocou sondy UWB senzora. Systém emituje elektromagnetické vlny (či už prostredníctvom antény, alebo sondy). Takto získané IR, ktoré sú známe tiež ako primárne senzorové signály, ktoré sú dostupné na ďalšie spracovanie v jednotke spracovania signálov.

S cieľom identifikovať z hľadiska analyzovaných médií výpovede schopné parametre IR, spočívalo spracovanie signálov v sledovaní zmeny vybraných parametrov IR pri zmene teploty, ale aj ich časovej zmene alebo zmene koncentrácie. Ako referenčné parametre boli zvolené nasledujúce parametre IR: maximálna špičková hodnota IR, poloha maximálnej špičkovej hodnoty IR, skreslenie nábežnej a dobežnej hrany a šírka impulzu. Každá impulzová odpoveď prijatého signálu bola ešte pred ďalším spracovaním interpolovaná v spektrálnej oblasti pre zvýšenie rozlišovacej schopnosti senzorového systému. Nakoniec boli vykonané dva druhy analýzy nameraných údajov. Prvou bola analýza v časovej oblasti, v prípade ktorej bol sledovaný časový priebeh zmeny jednotlivých parametrov. Druhou analýzou bola teplotná analýza, pri ktorej bola sledovaná zmena vybraných parametrov IR v závislosti od teploty senzora a teda aj od teploty látky v blízkom okolí senzora. Podrobnejší opis použitých metód spracovania IR získaných meracou aparatúrou pre transmisnú impedančnú UWB spektroskopiu tekutín možno nájsť v [4].

#### IV. VÝSLEDKY MERANÍ

V rámci testovania vlastností navrhnutej meracej apartúry a koncepcie merania bolo vykonaných niekoľko sérií meraní. Primárne bola analyzovaná destilovaná voda a 6% hmotnostný roztok destilovanej vody a mliečneho cukru – laktózy. Laktóza bola zvolená preto, lebo je jednou zo základných súčastí mlieka, je pomerne ľahko rozpustná vo vode, pričom predpokladanú aplikáciu aparatúry podľa Obr. 3 vidíme v oblasti mliekarenského priemyslu.

Cieľom meraní bolo najmä overiť ich opakovateľnosť, zistiť charakter priebehu zmien sledovaných parametrov nameraných IR v časovej a teplotnej oblasti a overiť rýchlosť reakcie systému na prítomnosť novej látky. Ako najdôležitejšie sa ukázali poznatky, ktoré sú znázornené na Obr.4-6. Analýza výsledkov uvedených na týchto obrázkoch ukazuje, že merania sú opakovateľné, čo je hlavým predpokladom pre možnosť praktického využitia tejto metódy charakterizácie vlastností látok. Dalej je možné pozorovať v zásade lineárny charakter zmeny výpovede schopných parametrov IR v závislosti na teplote.

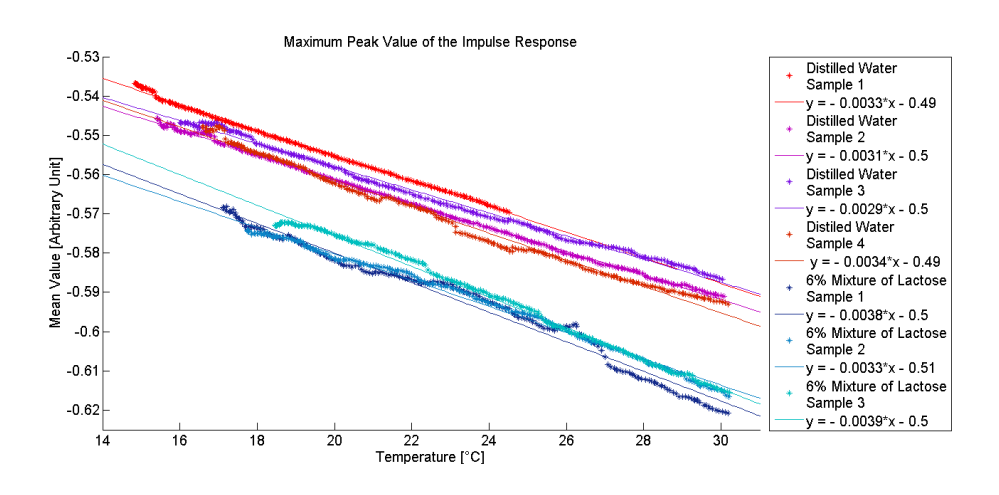

**Obr. 4 Maximálna špičková hodnota IR. Porovnanie pre rôzne koncentrácie roztokov a merania.** 

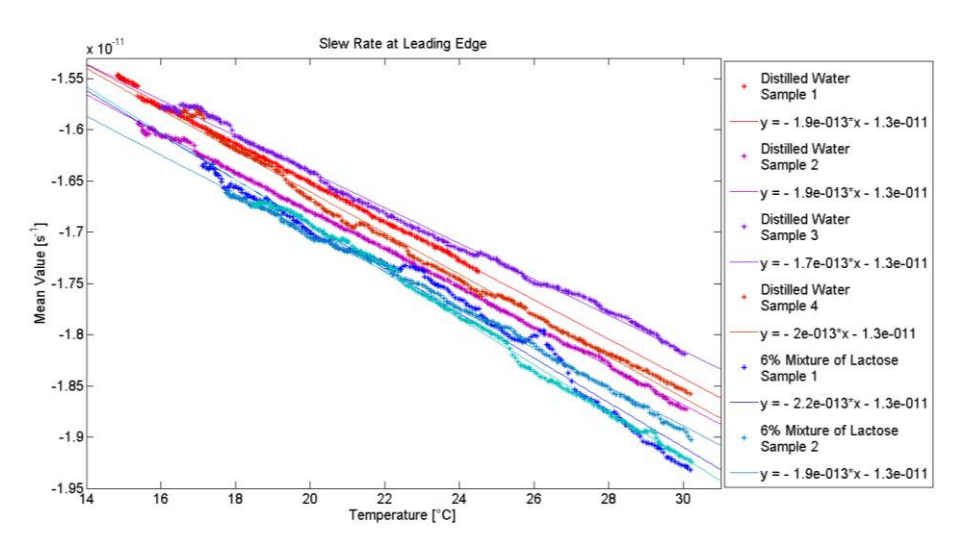

**Obr. 5 Skreslenie nábežnej hrany IR. Porovnanie pre rôzne koncentrácie roztokov a merania.** 

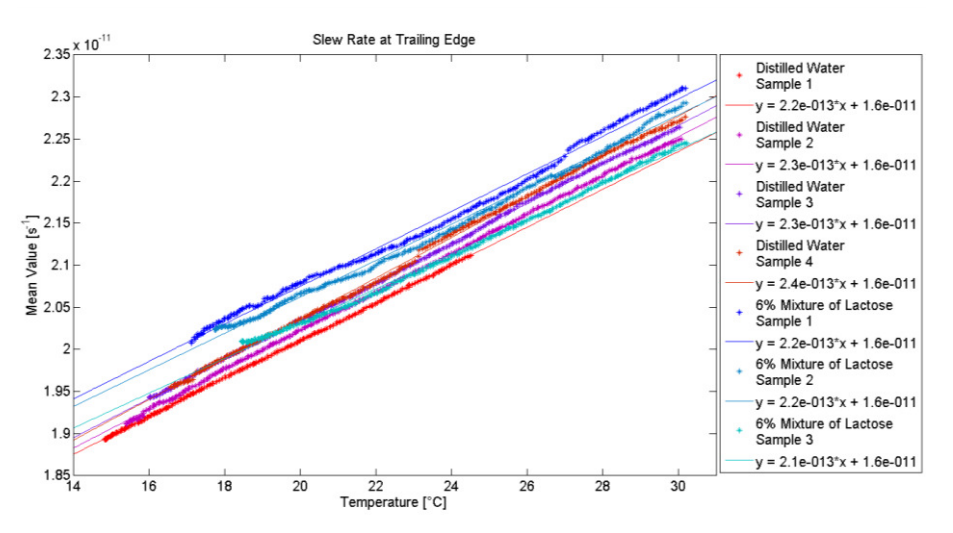

**Obr. 6 Skreslenie dobežnej hrany IR. Porovnanie pre rôzne koncentrácie roztokov a merania.** 

Na základe informácií získaných pri meraní boli na základe štatistiky vytvorené jednoduché štatistické modely jednotlivých roztokov laktózy. Tieto modely slúžia na stanovenie charakteristiky vlastností materiálov. Z dát získaných meraniami bola odhadnutá štandardná odchýlka a stredná hodnota, pomocou ktorých bolo možné zistiť interval spoľahlivosti definovaný výrazom

$$
\left(\bar{X} - t_{\alpha; n-1} \cdot \frac{s}{\sqrt{n}}; \bar{X} + t_{\alpha; n-1} \cdot \frac{s}{\sqrt{n}}\right).
$$
 (1)

V tomto vzťahu X označuje priemer, *t* vyjadruje hodnoty t štatistiky, ktoré je možné získať zo štatistických tabuliek pre overovanie hypotéz, α je získané zo skutočnosti, že je vytvorený (1– α) ∗100% interval spoľahlivosti, *n* označuje počet pozorovaní a *s* vyjadruje štandardnú odchýlku [4]. Tieto modely sú zobrazené na Obr.7 až 9.

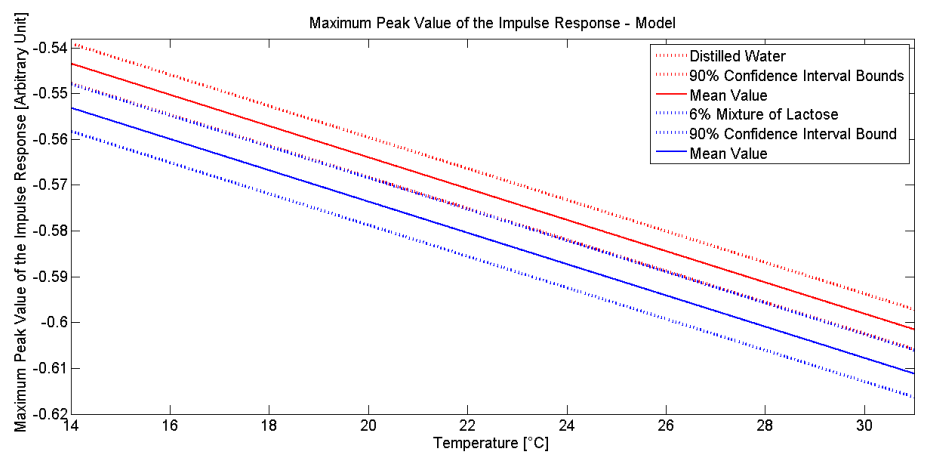

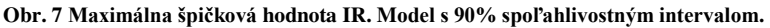

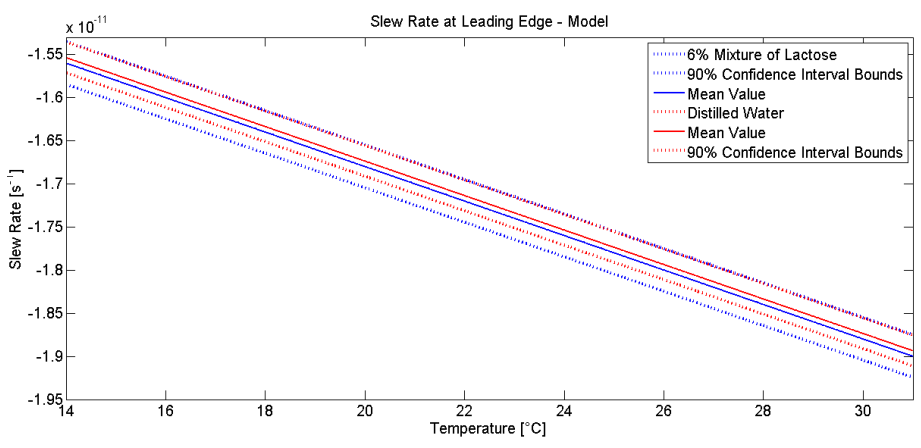

**Obr. 8 Skreslenie nábežnej hrany IR Model s 90% spoľahlivostným intervalom.** 

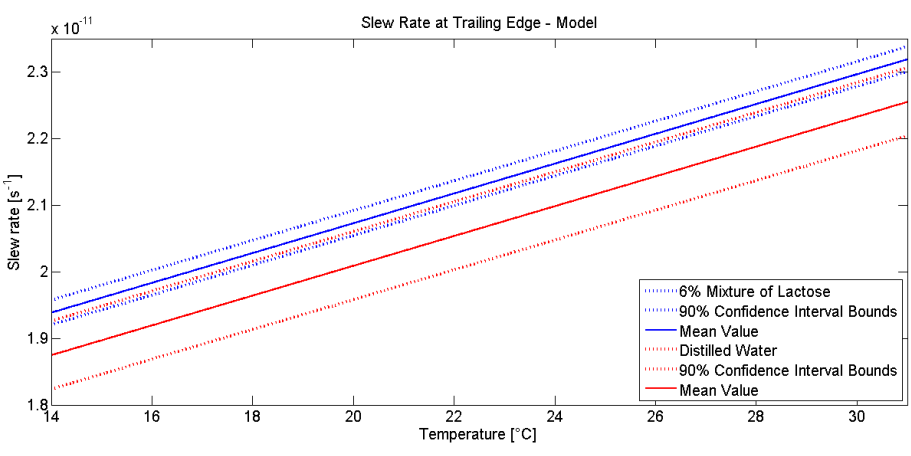

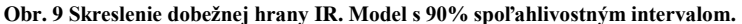

Ako posledná bola overená aj rýchlosť zmeny odpovede meracej apartúry na prítomnosť novej látky v systéme. Ako je možné vidieť z Obr.10, rýchlosť zmeny odpovede meracej apartúry je menšia než 2s. Pomalšia reakcia v prípade, keď bola do systému prilievaná látka s menšou koncentráciou (teda tekutina v systéme bola riedená), bola spôsobená tým, že v porovnaní s vytváraním koncentrovanejšej zmesi bolo v tomto prípade nutné prilievať oveľa väčšie množstvo tekutiny.

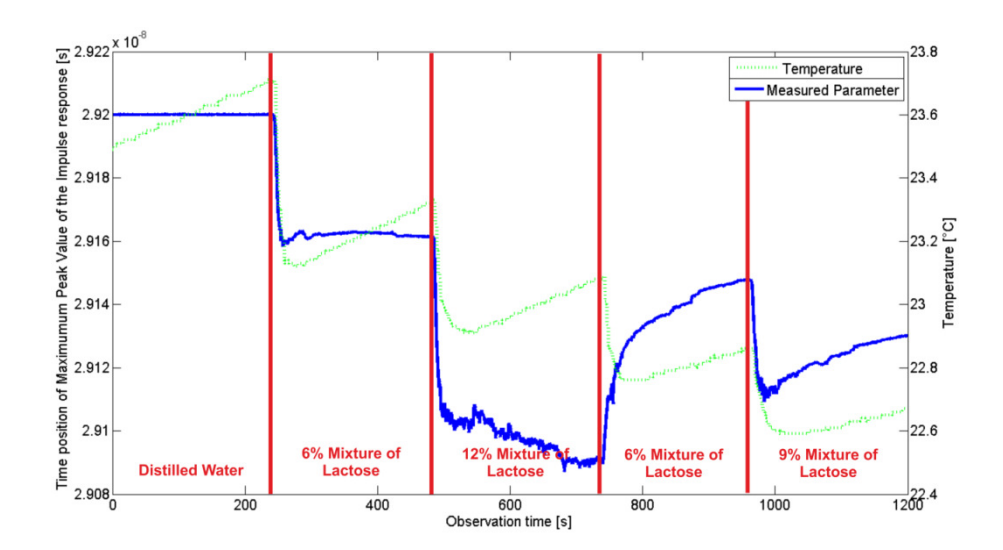

**Obr. 10 Zmena časovej pozície maximálnej špičkovej hodnoty IR pri zmene koncentrácie sledovanej látky počas jedného merania.** 

# V. ZÁVER

Hlavným cieľom tohto príspevku bola prezentácia základných princípov merania vlastností tekutých látok metódou UWB impedančnej spektroskopie. Výsledky boli reprezentované vo forme grafov, ktoré obsahujú jednotlivé údaje získané z impulzových odpovedí jednotlivých referenčných meraní, ktoré boli vzájomne porovnané. Obdržané výsledky ukazujú, že táto metóda má potenciál pre ďalšie využitie pre neinvazívne merania vlastností látok, pričom poskytuje pri určitých podmienkach možnosť získavania a analýzy nameraných dát v reálnom čase. Poznamenávame však, že výsledky a hodnotenia uvádzané v tomto príspevu možno považovať za predbežné. Na ich potvrdenie je potrebné realizovať na túto prácu nadväzujúcu ďalšiu vedecko-výskumnú činnosť venovanú UWB impedančnej spektroskopii.

# **POĎAKOVANIE**

Táto publikácia vznikla vďaka podpore v rámci operačného programu Výskum a vývoj pre projekt "Centrum informačných a komunikačných technológií pre znalostné systémy"(kód ITMS:26220120020), spolufinancovaný zo zdrojov Európskeho fondu regionálneho rozvoja".

# ZOZNAM POUŽITEJ LITERATÚRY

- [1] Justice, C., et al., Process control in cell culture technology using dielectric spectroscopy. Biotechnology Advances; Elsevier Inc., 2001. 29(4): p. 391-401.
- [2] Short Range Devices (SRD) using Ultra Wide Band (UWB), Technical Report Part 1: UWB signal characteristics and overview CEPT/ECC and EC regulation, European Telecommunications Standards Institute 2015.
- [3] Sachs, J., et al. "Recent advances and applications of m-sequence based ultra-wideband sensors." Ultra-Wideband, 2007. ICUWB 2007. IEEE International Conference on. IEEE, 2007.
- [4] J. Hoffmann: Impedance UWB spectroscopic analysis of liquids substance (Master thesis). FEI TU Košice, 2016.

# Aplikácia princípu Sagnacovho interferometra v optickom vláknovom gyroskopickom systéme

<sup>1</sup>*Michal MÁRTON, <sup>2</sup>Ľuboš OVSENÍK, <sup>3</sup> Tomáš IVANIGA,<sup>4</sup>Michal ŠPES.*

<sup>1, 2, 3</sup>Katedra elektroniky a multimediálnych telekomunikácií, Fakulta elektrotechniky a informatiky, Technická Univerzita v Košiciach, Slovenská republika

<sup>4</sup>Katedra elektroenergetiky, Fakulta elektrotechniky a informatiky, Technická Univerzita v Košiciach, Slovenská republika

 $\frac{1}{2}$ michal.marton.3@student.tuke.sk;  $\frac{2}{1}$ ubos.ovsenik@tuke.sk;  $\frac{3}{1}$ tomas.ivaniga@tuke.sk;  $\frac{4}{3}$ michal.spes@tuke.sk

*Abstrakt* **— Gyroskopy nachádzajú široké uplatnenie v rôznych aplikáciách už desiatky rokov, avšak myšlienka skonštruovať gyroskopický systém, ktorý by dokázal využívať vlastnosti gyroskopu a tiež monitorovať informácie o stave vznikla neskôr. Expanzia optickej vláknovej techniky sa dotkla aj tejto oblasti, pričom s rozvojom interferometrov ako meracích prostriedkov na skúmanie rôznych neoptických veličín viedla k myšlienke aplikácie týchto poznatkov na už známe systémy. Takýto systém bol aj systém optického vláknového gyroskopu, ktorý bol založený na základnom princípe gyroskopu, avšak v takejto aplikácii sa nejedná o rýdze takéto zariadenie, pretože tento optický interferometrický senzor využíva len jeho vlastnosti. Z tohto vyplynulo aj jeho pomenovanie optický vláknový gyroskop. V tomto článku sa zaoberám optickým vláknovým gyroskopickým systémom, návrhu experimentálnych meraní dostupných s takýmto systémom a získané výsledky vyhodnotiť.**

*Keywords* **— Optický vláknový gyroskopický systém, OTDR, Sagnacov jav** 

# I. ÚVOD

Poznáme štyri známe interferometrické senzory: Michcelsonov, Mach-Zehnderov, Fabry-Perotov a Sagnacov. Sú založené na šírení svetla v dvoch ramenách, pričom jedno je referenčné a jedno meracie. S využitím týchto interferometrov v rôznych aplikáciách je možné skúmať aj neoptické vlastnosti. S ohľadom na typ použitého interferometra s jedným optickým vláknom bol optický vláknový gyroskopický systém založený na princípe Sagnacovho interferometra. Konštrukcia senzoru je plne optická, v ktorej bolo použité jednovidové optické vlákno typu G-652-D. Použitá vlnová dĺžka sa volí podľa typu použitého lasera, najčastejšie sa používajú vlnové dĺžky 1310 a 1550 nm. Princíp optického vláknového gyroskopu je založený na šírení dvoch svetelných lúčov v optickom vlákne, ktoré je kvôli väčšej účinnosti gyroskopického modulu navinuté do tvaru cievky. Tieto svetelné lúče sa šíria oproti sebe tak, že jeden sa šíri v smere hodinových ručičiek a druhý sa šíri oproti smeru hodinových ručičiek, pričom optické vlákno v ktorom sa šíria lúče je v rotácii, a je možné skúmaním na detektore zistiť, akým smerom sa gyroskopický modul otáča [1], [13-14].

# II. OPTICKÝ VLÁKNOVÝ GYROSKOP

Základom pre optický vláknový gyroskopický systém je Sagnacov interferometer s využitím, ktorého je možné skúmať vyššie spomenuté vlastnosti. Tento model popisuje diferenciálny fázový posun zapríčinený Sagnacovým javom, ktorý vznikol interferenciou medzi optickým signálom šíreným v smere hodinových ručičiek (CW – Clockwise) a optickým signálom šíreným oproti smeru hodinových ručičiek (CCW - Counterclockwise) v optickom vlákne navinutom do cievky. Sagnacov jav je fenoménom v oblasti interferometrov, ktorý sa v našom prípade prejavuje pri kruhovej rotácii optického vlákna navinutého do tvaru cievky. Svetelný lúč sa rozdelí na dva svetelné lúče, ktoré sa šíria opačnými smermi, pričom uzatvárajú danú oblasť a interferencia vzniká v dôsledku rekombinácie jednotlivých lúčov. Celý tento proces prebieha v optickom vlákne, ktoré je použité jednak ako prenosové médium, ale aj ako prvok, v ktorom dochádza k vzniku Sagnacovho javu. Fázový rozdiel je závislý od konštanty reprezentujúcou Sagnacov jav *φS*, ktorá je úmerná skalárnemu súčinu vektora rýchlosti otáčania *Ω* a vektora plochy *A* cez ohraničenú trasu:

$$
\varphi_{\rm s} = \frac{4\omega}{c^2} \vec{A} \cdot \vec{\Omega} \tag{1}
$$

kde *ω* je uhlová frekvencia zo zdroja svetla a *c* je rýchlosť svetla vo vákuu [2-6]. V cievke, ktorá je v rotácii je možné zvýšiť citlivosť tým, že znásobíme uzavretú oblasť vektora *A* a následne zvýšime počet závitov. Účinnosť Sagnacovho javu je potom možné vyjadriť pomocou vzťahu:

$$
\varphi_s = \frac{2\pi}{\lambda} \frac{LD}{c} \Omega_{ll}
$$
\n(2)

kde *L* je celková dĺžka optického vlákna, *D* je priemer cievky, do ktorej je navinuté optické vlákno, *λ* je vlnová dĺžka svetla vyžiareného zo zdroja a *ΩII* je rýchlosť rotácie rovnobežná s osou rotácie [2-6].

#### III. EXPERIMENTÁLNE MERANIA S OPTICKÝM VLÁKNOVÝM GYROSKOPICKÝM SYSTÉMOM

Motiváciou týchto meraní je získať relevantné výsledky pomocou experimentálnych meraní, ktoré budú vykonané na meracej zostave optického vláknového gyroskopického systému. Najdôležitejším skúmaným parametrom je fázový posun signálov pri rotácii gyroskopického modulu. Priebeh merania je zložený z niekoľkých častí. Prvou časťou je využitie OTDR (Optical Time Domain Reflectometer) k otestovaniu a zmeraniu dĺžky optického vlákna gyroskopického modulu, nakoľko táto hodnota je kľúčová pri výpočtoch potrebných k ďalšiemu meraniu. Touto technológiou je tiež možné zistiť charakter útlmov a jednotlivé zvýšené útlmové oblasti vzniknuté pri výrobe a navíjaní optického vlákna do cievky gyroskopického modulu. Nasledujúcim krokom je otestovanie gyroskopického modulu bez nízkofrekvenčného generátora, ktorý moduluje signál šírený v optickom vlákne. Toto meranie slúži k overeniu funkčnosti gyroskopického modulu, aby pri následnom meraní bolo možné s istotou určiť výsledný charakter signálu získaného pomocou prvku detektora. Finálnym meraním je kompletné zapojenie všetkých potrebných komponentov zostavy a nakonfigurovanie podľa hodnôt získaných v predchádzajúcich meraniach [8],[9],[15].

OTDR spočíva na princípe vysielania krátkych optických impulzov do optického vlákna. Pri šírení úzkeho optického impulzu optickou trasou sa vyhodnocuje hlavný parameter časová závislosť spätne rozptýleného optického výkonu. Týmto spôsobom je možné detegovať umiestnenie rozptylu v optickom vlákne. OTDR využíva dva typy javov: Rayleigho rozptyl a Fressnellov odraz. Mŕtva zóna OTDR a jej vznik je definovaný pri odraze od nehomogenít na prenosovej trase. Nastáva saturácia detektora a to spôsobuje spätné odrazené svetlo. Saturácia spôsobuje čiastočné vyradenie detektora, kedy detektor nie je schopný detegovať ďalšie nehomogenity nachádzajúce sa na skúmanej trase. Vzniku veľkej mŕtvej zóny je možné predísť tým, že v mieste pripojenia detektora sa pripojí k trase tzv. predradné optické vlákno, pomocou ktorého minimalizujeme vznik mŕtvej zóny. Merania boli vykonávané na dvoch vlnových dĺžkach a to 1310nm (Obr. 1) a 1550nm (Obr. 2). Dĺžka použiteľného optického vlákna navinutého do cievky je 5263,6 m. Útlm je rovnomerne rozložený v optickom vlákne navinutom do tvaru cievky. K najväčšiemu útlmu dochádza v pásme, ktoré je priradené ukončovaciemu vláknu. V nasledujúcich meraniach bola zvolená vlnová dĺžka 1550nm [1],[15].

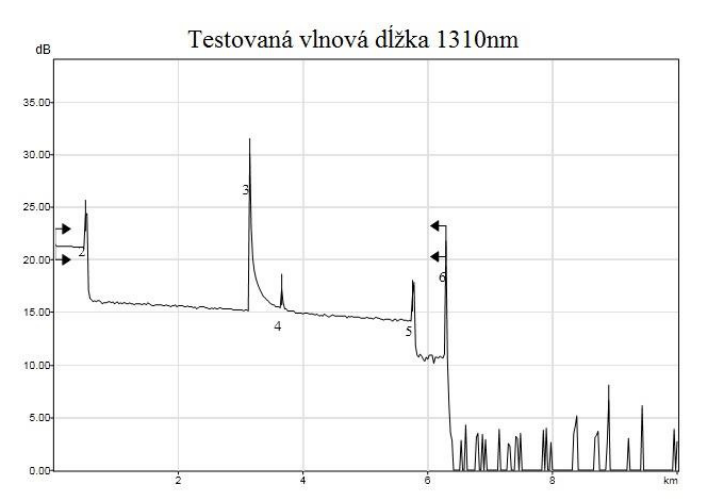

Obr. 1 Výsledok otestovania optického vlákna metódou OTDR na vlnovej dĺžke 1310nm.

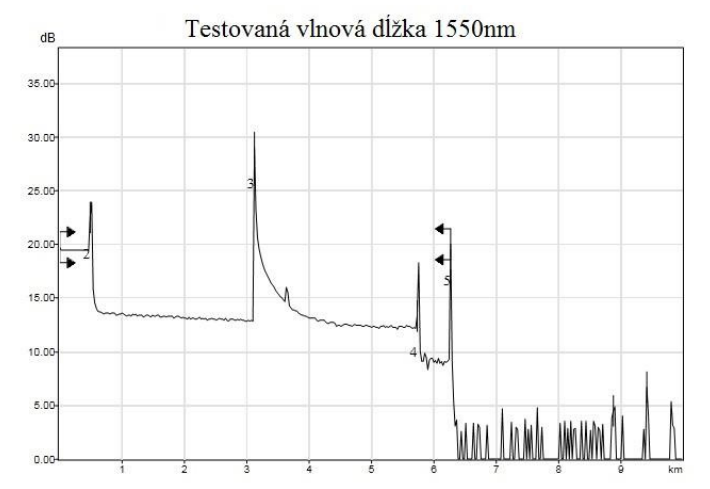

Obr. 2 Výsledok otestovania optického vlákna metódou OTDR na vlnovej dĺžke 1550nm.

# *A. Otestovanie funkčnosti gyroskopického modulu – meranie bez použitia fázovej modulácie*

Pri tomto meraní sa zapoja jednotlivé prvky podľa Obr. 3, ktorý obsahuje nasledovné komponenty: optický laser, optický izolátor, väzobný člen, gyroskopický modul, detektor a osciloskop.

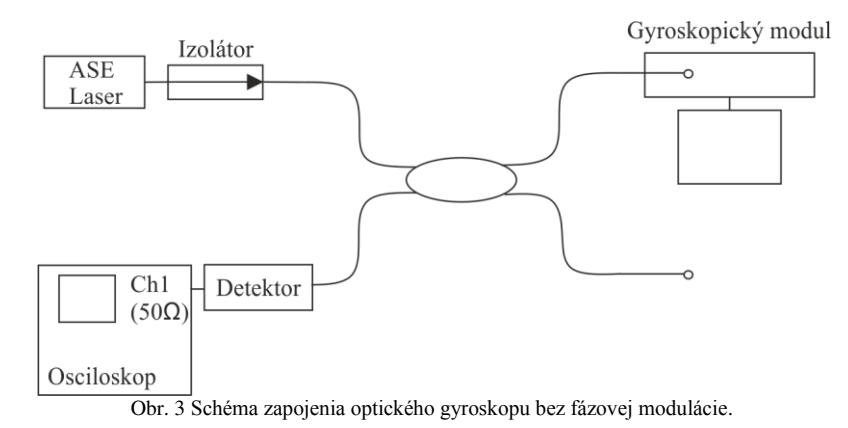

Komponenty potrebné k uskutočneniu merania podľa Obr. 3 sú: optický laser s výkonom 20mW, budený budiacim prúdom 80mA, pracujúci na vlnovej dĺžke 1550nm, optický izolátor ako ochrana pred spätne odrazenými lúčmi smerom k zdroju vyžiarenia, detektor umožňujúci konverziu optického signálu na elektrický, ktorý je možné zobraziť na výstupnom monitorovacom zariadení v tomto prípade osciloskope. Dôležitým prvkom je aj optický splitter.

Súčasťou optického gyroskopického modulu je optické vlákno dĺžky 5263,6m navinuté do cievky s priemerom 14cm a typ použitého vlákna je SMF28 čiže ide o štandardné jednovidové vlákno s podporou pre prenos signálov s vlnovou dĺžkou 1550nm. Typ použitého optického vlákna bol vybraný na základe požiadavky pre vznik Sagnacovho javu. V jednej vetve sú umiestnené prvky polarizátor a depolarizátor, ktoré zabezpečujú polarizáciu optického signálu šíreného v optickom vlákne. Piezoelektrický modul ovláda rotáciu cievky optického vlákna, v ktorom sa šíria optické signály. Pri korektnom nakonfigurovaní a spustení je možné sledovať priebeh signálu, ktorý však nie je modulovaný, a tak je jeho charakter stochastický, avšak po spustení ovládania rotácie gyroskopického modulu sledujeme zmeny charakteru signálu [7],[11],[12].

# *B. Experimentálne meranie s pripojením modulátora signálu*

Schéma zapojenia komponentov pri tomto experimentálnom meraní je doplnená o generátor signálov, ktorý bude modulovať signál. Na Obr. 4 je reprezentovaný blokom GBF (z fr. Generateur Basse Frequence). Korektná konfigurácia zabezpečí presné výsledné hodnoty, ktoré sledujeme na výstupe. Z výsledkov na osciloskope je možné určiť smer rotácie gyroskopického modulu. Vychádzame zo signálu, ktorý dostávame na osciloskope vo vzťahu k referenčnému signálu získaného zo signálového generátora. Ak signál na osciloskope má fázové oneskorenie totožné s referenčným signálom je možné uviesť, že gyroskopický modul je v rotácii v smere hodinových ručičiek, pretože signál, ktorý dorazil ako prvý sa šíril v smere rotácie, a tým potreboval na

prekonanie rovnakej vzdialenosti kratší čas než signál, ktorý sa šíril opačným smerom. Taktiež môžeme určiť opačnú rýchlosť rotácie zo získaných rozdielov fáz signálu získaného zo skúmaného gyroskopického modulu vo vzťahu k referenčnému signálu [7-10].

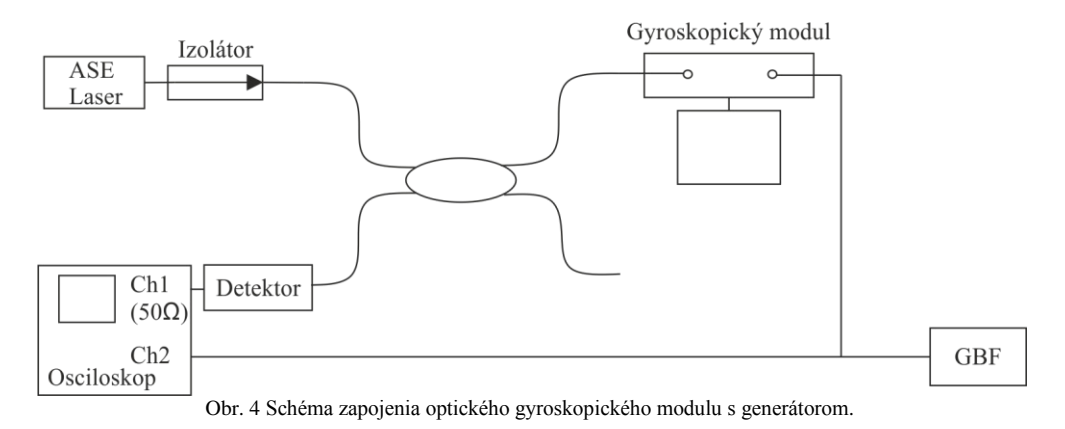

Prvok GBF predstavuje generátor signálov, v našom prípade sa jedná o nízkofrekvenčný generátor od firmy Rohde & Schwarz typu SML03 s rozsahom od 9kHz až do1,1GHz, ktorý zodpovedá naším požiadavkám. Nízkofrekvenčný generátor je pripojený k piezoelektrickému prvku umiestnenom v optickom vláknovom gyroskopickom module a k jednému kanálu osciloskopu, kde bude slúžiť ako referenčný signál. Vygenerujeme sínusový signál s frekvenciou *f<sup>m</sup>* získanou výpočtom, a ten bude následné šírený do piezoelektrického prvku a do osciloskopu.

Frekvencia generovaného sínusového signálu je vypočítaná zo vzťahu:

$$
f_m = 1/(2\tau),\tag{3}
$$

kde

$$
\tau = L/v = n \cdot L/c \tag{4}
$$

pričom *L* je celková dĺžka optického vlákna navinutého do cievky, *n* je index lomu použitého optického vlákna, *c* je rýchlosť svetla vo vákuu [12].

Po dosadení jednotlivých hodnôt pre prvky dostupné v laboratóriu dostávame:

$$
\tau = \frac{1,46 \cdot 5263,6}{3 \cdot 10^8} = 2,56162 \cdot 10^{-5} s
$$
\n(5)

$$
f_m = \frac{1}{2 \cdot 2{,}56162 \cdot 10^{-5}} = 19518{,}9084Hz = 19{,}52KHz
$$
\n(6)

Frekvencia získaná výpočtom sa nakonfiguruje na generátore signálov, pričom typ signálu je sínus. Vykonaním experimentálneho merania boli získané priebehy signálov zobrazené na Obr. 5. Pri meraní sa menila rýchlosť a smer rotácie gyroskopického modulu, pričom dôležitým faktorom bol fázový rozdiel skúmaného signálu vzhľadom k referenčnému. Gyroskopický modul umožňuje voliť rýchlosť rotácie, a tým zdôrazniť závislosť presnosti určenia smeru rotácie od rýchlosti rotácie.

Signály ktoré sa šíria proti smeru rotácie získavajú fázový posun vďaka vzniku Sagnacovho javu, ku ktorému dochádza v optickom vlákne. Na Obr. 5 sú zobrazené priebehy signálov v dvoch smeroch, pričom sú označené A1, A2, A3 pre priebehy signálov v protismere hodinových ručičiek a B1, B2, B3 sú označené priebehy signálov v smere hodinových ručičiek. Obrázok A 1 reprezentuje smer otáčania proti smeru hodinových ručičiek pri nižších otáčkach. Obrázok B 1 reprezentuje smer otáčania v smere hodinových ručičiek pri nižších otáčkach. Rýchlosť rotácie sa mení smerom k vyšším otáčkam až kým nedosiahne svoje maximum ako je možné vidieť na obrázku A 3 a tiež v pravej dolnej časti na obrázku B 3. Oscilácie sú spôsobené nedokonalosťou gyroskopického modulu a jeho citlivosťou na zmeny spôsobené v dôsledku mechanických rušení. Gyroskopické moduly používané v praxi majú tieto problémy ošetrené a nedochádza u nich k citlivosti na otrasy a ďalšie činitele narúšajúce presného merania. Gyroskopický modul použitý v experimentálnych meraniach je citlivý na rušivé elementy ako otrasy, preto bolo dôležité zamedziť ich vzniku.

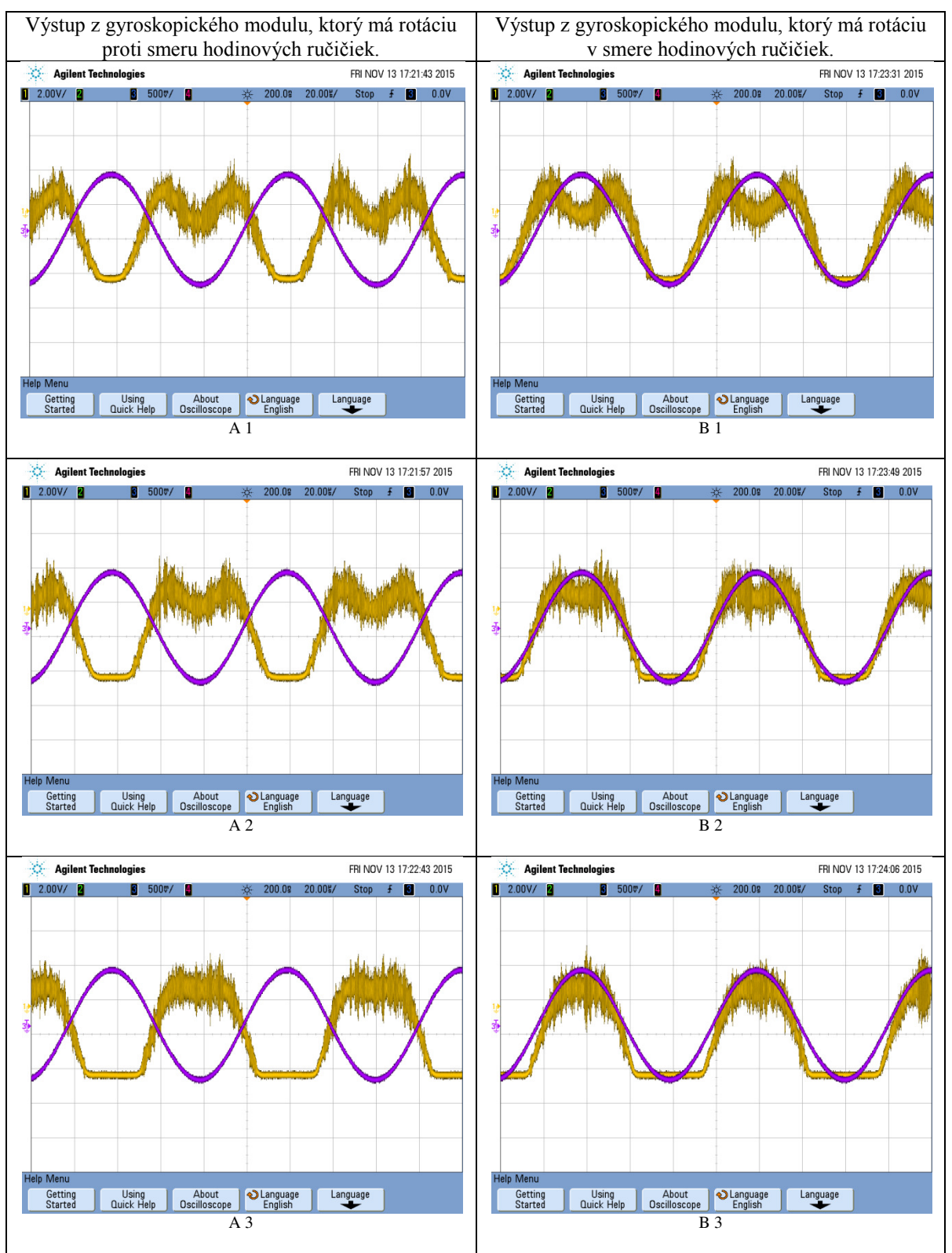

Obr. 5 Porovnanie priebehov výstupných signálov pri rôznych smeroch a rýchlostiach rotácie.

# IV. ZÁVER

Optický vláknový gyroskopický systém založený na princípe Sagnacovho interferometra je jedinečný tým, že pri ňom vznikajú fázové posuny priebehov signálov. Tieto rozdiely bolo možné sledovať pri experimentálnych meraniach vykonávaných na meracej zostave. V tejto práci som sa snažil poukázať na závislosť presnosti určenia smeru rotácie od zmeny rýchlosti a fázovej zmeny signálov pôsobením Sagnacovho javu. Vďaka vzniku

fázových posunov priebehov signálov je možné určiť smer rotácie gyroskopického modulu. Táto vlastnosť sa prejavovala pri väčších rýchlostiach rotácie, kde charakter signálu získaval presnejšie kontúry. Zobrazené výsledky poukazujú na závislosť fázového posunu signálu od rýchlosti a smeru rotácie.

#### **POĎAKOVANIE**

Táto práca bola podporovaná Kultúrnou a edukačnou grantovou agentúrou (KEGA) Ministerstva školstva, vedy, výskumu a športu Slovenskej republiky na základe projektu č. "006TUKE-4/2014 - Experimentálny model PON siete TUKE a jeho použitie vo výučbe". Táto práca je tiež výsledkom zmluvy "APVV-0025-12 - Predchádzanie vplyvu stochastických mechanizmov vo vysokorýchlostných plne optických sieťach" podporovanej Agentúrou na podporu výskumu a vývoja (APVV) Slovenskej republiky.

#### LITERATÚRA

- [1] Shitong Chen, Yushen Li, Lei Wu, "*Research on the Digital Closed-loop Control of Fiber Optical Gyroscope*", ICCAE, 2009, Computer and Automation Engineering, International Conference on, Computer and Automation Engineering, International Conference on 2009, pp. 103-107, doi:10.1109/ICCAE.2009.9
- [2] P. Lu, Z. Wang, Y. Yang, D. Zhao, S. Xiong, Y. Li, C. Peng and Z. Li, "*Multiple optical compensation in interferometric fiber-optic gyroscope for polarization nonreciprocal error Suppression*" , IEEE Photon. J. , vol. 6 , no. 5 , pp.7200608-1 -7200608-8 , 2014
- [3] Z. Wang, Y. Yang, P. Lu, C. Liu, D. Zhao, C. Peng, Z. Zhang and Z. Li , "*Optically compensated polarization reciprocity in interferometric fiber-optic gyroscope*s" , Opt. Exp. , vol. 22 , no. 5 , pp.4908 -4919 , 2014 B. Smith, "An approach to graphs of linear forms (Unpublished work style)," unpublished.
- [4] Liptai, Pavol, Moravec, Marek, Lumnitzer, Ervin , Lukáčová, Katarína: "*Impact analysis of the electromagnetic fields of transformer stations close to residential buildings"*. In: SGEM 2014, volume 1, p. 17-26, 2014, STEF92 Technology, p. 355-360. ISBN 978-619- 7105-17-9.
- [5] C. E. Lin and C. J. Yu , "*Heterodyne interferometry to eliminate the polarization effect in a single mode fiber optic gyro*" , IEEE Photon. Technol. Lett. , vol. 26 , no. 19 , pp.1897 -1899 , 2014
- [6] Y. Y. Cheng and J. C. Wyant , "*Phase shifter calibration in phase-shifting interferometry*" , Appl. Opt., vol. 24, no. 18, pp.3049 -3052, 1985
- [7] Peng-cheng Nie, Jing Yao, Dong-yun Yi, "*A Method of Error Separation for Fiber Optical Gyroscope Based on Star Sensor Measurement*", ICOIP, 2010, Optoelectronics and Image Processing, International Conference on, Optoelectronics and Image Processing, International Conference on 2010, doi:10.1109/ICOIP.2010.344
- [8] Lefévre, Herve: The Fiber "Optic Gyroscope" (Optoelectronics Library). Norewood: Artech House Publishers, 1993. 332 pages. ISBN -13: 978-0890065372.
- [9] Lumnitzer, Ervin, Drahoš, Richard, Liptai Pavol: "*Elektromagnetické polia v životnom a pracovnom prostredí Objektivizácia a hodnotenie faktorov prostredia"*, 1. vyd - Košice, Technická univerzita, 2014, 96 s. ISBN 978-80-553-1910-0.
- [10] Grattan, L.S. Meggit, B.T.: "*Optical Fiber Sensor Technology: Fundamentals. Second edition"*. Dordrecht, Netherlands :Springer, Softcover reprint of hardcover 1st ed. 2000 edition,2010. 334 pages. ISBN 978-1-4419-4983-7.
- [11] Black, Gary: Gyroscope: "*A Survival of Spesis"*. Infinity Publishing (PA), 2011. 236 pages. ISBN-13: 978-0741466884.
- [12] Webster, John, G.: "*Measurement, Instrumentation, and Sensors Handbook, Second Edition*: *Spatial, Mechanical, Thermal, and Radiation Measurement*". CRC Press, 2014, Second Edition. 1640 pages. ISBN 978-1-4398-4888-3.
- [13] Udd, Eric Spillman, W. B*.: "Fiber Optic Sensors: An Introduction for Engineers and Scientist"*. Singapore: WILEY, 2011. 491 pages. Second Edition. ISBN 978-1-118-01410-3.
- [14] Yuan, Libo: "*White Light Interferometric Fiber Optic Sensors: for Structural Monitoring"*. LAP Lambert Academic Publishing, 2010. 244 pages. ISBN-13: 978-3838345826.
- [15] Ivaniga, Tomáš, Ovseník, ďuboš. Turan, Ján.: "*Experimental model of Passive Optical Network Technical University of Kosice"*, Carpathian Control Conference (ICCC), 2015 16th, International, Szilvasvarad, 2015, pp. 186-189, doi: 10.1109/CarpathianCC.2015.7145071

# Automated Recording of Creative Meetings

*Michaela BACˇ´IKOVA´<sup>2</sup> , Michaela ZATKOV ˇ A´<sup>1</sup>*

Department of Computers and Informatics, Faculty of Electrical Engineering and Informatics Technical University of Košice, Slovak Republic

michaela.bacikova@tuke.sk<sup>1</sup>, michaela.zatkova@student.tuke.sk<sup>2</sup>

*Abstract* – Smart meeting systems designed to record meetings and create reports from them for future viewing have been a topic of great interest in recent years. This paper presents an analysis of existing smart meeting systems for various platforms and presents a solution created for mobile devices. The main contribution of this paper is the creation of a portable smart meeting system with respect to usability and saving mobile resources.

*Keywords* – Creative sessions, brainstorming, smart meeting systems, sound processing, mobile resources

### I. INTRODUCTION

Meetings and sessions are an important part of life for most people, regardless of their working industry. People meet to solve problems, share ideas, present their views. Meetings can also be a means to generate ideas, thus we can call them creative. It is important to preserve ideas raised during meetings because they might inspire us in the future. Chande et al. [1] emphasize the importance of taking notes during meetings. Smart meeting systems are created to automate the recording of meetings, so there is no need to create a meeting report manually. According to Yu and Nakamura [2] many smart meeting systems have been developed in the past decade, however, they still require further improvements to extend the effectiveness of current capabilities and to be more applicable in real-life settings.

Since evolution is still possible in this area, we can analyze existing solutions and create our own solution based on our requirements for such a system. Smart meeting systems such as *LiteMinutes* [3], *Portable Meeting Recorder* [4], *Smart Mic* [5] of *IdeaSaver* [6] are very effective and able to automatically create reports from meetings. But many of them are not portable, some of them need special devices to work, or need a stable internet connection. In order for a meeting support system to be generally used, no special equipment should be required for it to work and it should be usable everywhere.

Mobile technologies are the newest mass medium and contain all the other mass media [7]. They are the first always-on and always-carried mass media and "at the point of creative impulse" [7]. Selecting mobile devices is thus a natural choice for a smart meeting system - everyone can have them right in his/her pocket and use it anywhere and no special equipment is required. After all, meetings are organized spontaneously in cafes and parks, not only in offices. As the target platform, we selected the Android operating system, mostly because its availability and market share - according to multiple sources (e.g. NetMarketShare<sup>1</sup>) currently most of the mobile users own a Google Android device.

In the Google play store there is a lot of aplications designed to support meetings, such as *Minutes of meeting*, *Cogi session* or *Meeting rec*. However, all of them require significant interaction with their users, thus the user might be distracted by these actions during the meeting. Our focus is to eliminate these deficiencies and design our own solution. Apart from usability we would like to focus on saving mobile resources (battery, memory, network communication, etc.) so the system could be used as long as possible for one meeting.

<sup>1</sup>https://www.netmarketshare.com/operating-system-market-share.aspx

### *A. Goals*

The primary goals of this paper are:

- To increase the usability of software support during creative meetings via designing and implementing an effective and portable smart meeting system.
- To focus on reducing the cost of mobile resources as much as possible during the design.
- In order for the results to be of any use, we aim to produce complex reports from meetings. To distract the user as less as possible, we aim to require minimal user intervention during the meeting.

In order to design the smart meeting system, we need to analyze existing solutions and technologies. By saving mobile resources we mean mainly the cost on energy consumption, memory and network communication.

# II. THE DESIGN OF THE 'SAVE THE MEETING' SYSTEM

In this section, we will describe the design of the smart meeting system we call '*Save the meeting*'. We will describe the reduction of mobile resources and the concrete design of the mobile and web applications.

- The *Save the meeting* (hereinafter referred to as *STM*) is a client-server system consisting of:
- 1) Android application to record the output of creative meeting stored on one or multiple devices - data collectors.
- 2) A web application to generate output and allow viewing and commenting meeting reports.

#### *A. Recording Process*

Participants need at least one device with the STM application installed to record the meeting data. Each individual device creates a slightly different recording because of the microphone's direction. From multiple recordings it is even possible to automatically identify the speaking person. Thus, the more devices are connected during the meeting, the more complete is the produced output. At the beginning, one user will start a meeting on his/her device and others can then connect to the existing meeting.

After the meeting, each user can let the application send the recorded data to the server to generate output. A web application collects the data, saves them into the database, processes them and generates a meeting report. The report contains information about the meeting (name, date and time when the meeting took place, duration of the meeting, the list of participants), a sound record and all points of interest. The application allows a user to search for specific meeting according to his/her parameters, see the important moments of all participants and also who was speaking at the moment.

## *B. Saving Memory Resources*

The goal of a smart meeting system is to record the data from a meeting. The most effective would be to record a video track using a camera. However, a mobile camera has a low accuracy and stability. We could use an external camera, however this is not consistent with the condition of not requiring any external devices.

The next option is to use sound recordings. Here, we have multiple formats available and we need to balance the requirements for memory size and recording quality. AMR sound files take up little disk space and sound is still in good quality.

To save memory, the mobile application will send the stored data to server as soon as it is connected to the internet. On the server the recording(s) are stored into a database and processed.

# *C. Lowering Communication Costs*

In order to synchronize, it is necessary for the connected devices to communicate between each other. For the communication, it is possible to use the currently available technologies:

- 1) Wi-Fi,
- 2) mobile networks,
- 3) BlueTooth.

According to Kalic et al. [8], BlueTooth interface has a lowest energy consumption and is thus more convenient to use for longer communication. Wi-Fi on the other side is more convenient to transfer larger data - it has higher energy consumption than BlueTooth, but is faster and more reliable for larger files. The least favorable is to use mobile networks, since they have the highest energy consumption from all three options listed.

Since the meeting can take a very long time, the best choice for the communication between the devices during the session is the BlueTooth interface. On the other hand, large files (sound recordings and the relevant metadata) in short time are sent between individual mobile devices and the server, therefore the best choice here is to use Wi-Fi. This reduces the battery consumption to minimum.

# *D. Recording Metadata*

When recording meetings, it is important to save every word from the session. This is only possible if we create a sound recording of the whole session. But creating a continuous audio recording in a form of a simple recording is not very usable after all - when we want to find a particular moment, we must play the entire recording or at least search for the moment by clicking. To mark some important facts and moments in audio recordings, it is possible to use *tagging*. Duan et al. [9] define *tagging* as the action of adding text, or other information (metadata) to the non-text data.

In STM, all connected users have the individual possibility to mark the points of interest (moments in the meeting that appear to be important to them). After the meeting, the metadata from each individual device is sent along with the audio recording to the server and the moments are displayed as tags in the resulting report. With tags, it is easier to find important or interesting moments in the recording.

# *E. Brainwriting Support*

Brainstorming and brainwriting are individual or group methods for generating ideas. According to Kim et al. [10], brainwriting may be also based on *comments*. However, it is not very effective to support brainwriting during the meeting because writing of any kind (paper, electronic) diverts the participant's attention from the meeting. Therefore it is best to start brainwriting after the meeting, and this way to ensure the participants are not distracted during the meeting.

In this, we were heavily inspired by SoundCloud, where comments can be added directly to a visual representation of the sound recording.

# III. STM IMPLEMENTATION

The system was designed and developed iteratively. In every iteration we created two separate prototypes - for the mobile application and for the web. First, we created static prototypes using the *FluidUI* tool. We designed the component layout within individual screens, and created multiple paper prototypes from this screens. These were used to test the fundamental usability principles, i.e. intuitiveness, understandability and potentionally appealing design. In the second iteration we used dynamic prototypes using the tool *Just in Mind* (JIM) tool. JIM allows to include transitions between screens, animations, create a pixel-perfect graphical design. It also enables to perform usability testing directly on a mobile device.

During the usability tests in each iteration, the participants were to fulfill the following tasks:

- 1) Start new meeting and then terminate it.
- 2) Connect to existing meeting, and then disconnect.
- 3) Send saved data to server for further processing.

After the user testing we performed an individual structured interview targeted to the following questions:

- 1) What information is more important to you while browsing the meetings? Name, date or time?
- 2) What is for you more convenient and intuitive? Button or gesture?

# *A. Usability Testing Results*

The first and second tasks have been sucessfully completed by all test users. Two of participants were not able to complete the third task. They have found the correct screen, but they did not know how to send data. They proposed to add the 'upload' icon, so that functionality of the upload button would be more obvious.

As for the most important meeting information, most of the respondents marked date as the most important meeting metadata. For most of the respondents, it is more intuitive to click a button then to use a gesture. Therefore we prioritized the "like" button before all other actions to make the possibility to mark interesting meeting moments more affordable.

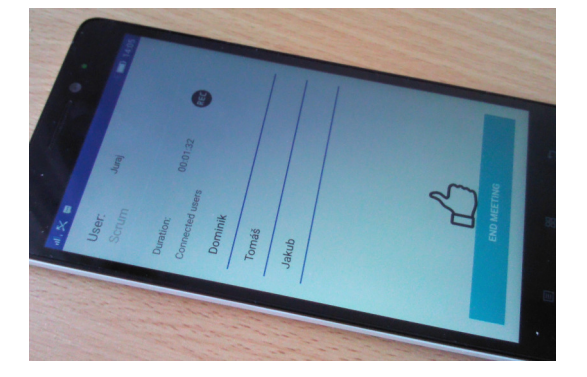

Fig. 1 Host device at the Scrum start

# *B. Used Technologies*

For the Android application we used the following technologies:

- AndroidAnotations a framework to speed up the development of Android applications, allows code generation based on annotations.
- Retrofit2 a type safe HTTP client for Android and Java used for sending objects to server.
- Spring for Android an extension of the Spring framework for Android applications. Includes a Rest Client for Android, used for sending sound records to server.
- Facebook Android SDK a library for integrating of applications with social networks.

After the meeting, the meeting object containing the metadata and voice recording is stored using serialization. After that, the data can be sent to the server. Sending of sound record is realized via Rest using the Spring framework. Sending other metadata about the meeting is performed using *Retrofit* library.

To ensure cooperation between multiple devices, we created a custom Bluetooth protocol, which enables the communication between the primary recording device and other client devices. It enables the devices to send and receive various types of packets. For example, if a client receives a *StartMeetingPacket* object, it means that the meeting has been started.

The web application is implemented using Java EE and Spring MVC. For database integration and object-relational mapping, we used Hibernate ORM framework. We used the following external libraries:

- SoundCloud API allows the use of components and access data from SoundCloud server
- Soundcloud 0.2.1 library for simple communication with SoundCloud server.
- Facebook API allows to integrate web application with social network.

The basic functionality of the web application is receiving data and generating output. Output generation includes combining recordings from individual users. For this purpose, we crated MeetingSoundGenerator which uses FFMPEG codec for sound conversion and sound processing. The final sound file, which represents a combination of all recordings is uploaded to the SoundCloud server in order to use the SoundCloud widget. Apart from displaying and playing sound records, this widget allows to show points of iterest as comments in out web application and anyone can add any other comments to these points of interest or to other moments in the recording.

# *C. Experimental Usability Evaluation*

STM has been tested within a regular Scrum meeting in a software company. Four of eight participants have used the system during the meeting. To determine the battery consumption, we noted down the battery status of all mobile devices before and after the meeting. The Scrum master created a new meeting via the STM mobile application and other participants joined this meeting. The screen of the host device can be seen in Fig. 1.

The meeting lasted about 25 minutes. After the meeting, each user uploaded the recorded data to the server.

*1) Results:* The battery consumption was 3.25% in average. This suggests, that with 100% battery, the system could be used for about 12 hours and 50 minutes. We repeated the experiement with the same devices for the same time (25 minutes) with the WiFi adapter turned on. 3.75% of battery were consumed. This shows that WiFi would reduce the overall time of use to only 11 hours and 8 minutes.

To test the search functionality, we proposed test users, to search for the Scrum meeting recording via filter. They found it without problems. Individual participants then reviewed the

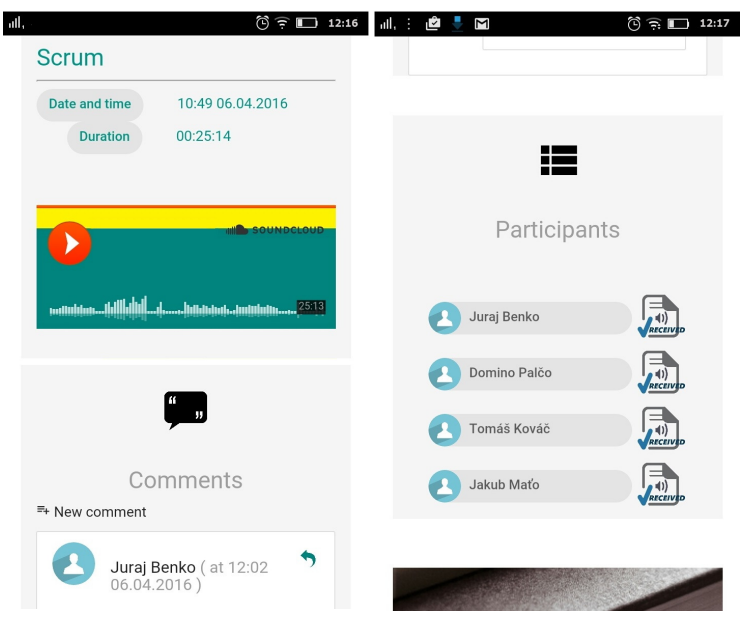

Fig. 2 Host device after Scrum. The recording along with the comments on the left, the list of participants on the right.

generated output and some of them have commented on it. The full report of the recorded meeting (on a mobile device) is shown in Fig. 2.

#### IV. CONCLUSION

The goal of this paper was to design and implement an effective portable and usable smart meeting system, with focus on saving mobile resources. We have designed the 'Save the Meeting' system for mobile devices to record meeting data, and for web to generate output and show reports. To ensure the system usability, we performed multiple iterations of prototyping with usability testing after each iteration. Usability and battery consumption testing was performed and we verified that system meets all the requirements for usability and saving mobile resources. This issue is wide and system functionality can be expanded in the following research.

#### ACKNOWLEDGMENT

This work was supported by the FEI TUKE Grant no. FEI-2015-16 "Evaluation and metrics of domain usability".

#### **REFERENCES**

- [1] S. Chande, P. Vartiainen, and K. Rämö, "Active notes: Context-sensitive notes for mobile devices," in *Proceedings of the 4th International Conference on Mobile Technology, Applications, and Systems and the 1st International Symposium on Computer Human Interaction in Mobile Technology*, ser. Mobility '07. New York, NY, USA: ACM, 2007, pp. 716–723. [Online]. Available: http://doi.acm.org/10.1145/1378063.1378185
- [2] Z. Yu and Y. Nakamura, "Smart meeting systems: A survey of state-of-the-art and open issues," *ACM Comput. Surv.*, vol. 42, no. 2, pp. 8:1–8:20, Mar. 2010. [Online]. Available: http://doi.acm.org/10.1145/1667062.1667065
- [3] P. Chiu, J. Boreczky, A. Girgensohn, and D. Kimber, "Liteminutes: An internet-based system for multimedia meeting minutes," in *Proceedings of the 10th International Conference on World Wide Web*, ser. WWW '01. New York, NY, USA: ACM, 2001, pp. 140–149. [Online]. Available: http://doi.acm.org/10.1145/371920.371971
- [4] D.-S. Lee, B. Erol, J. Graham, J. J. Hull, and N. Murata, "Portable meeting recorder," in *Proceedings of the Tenth ACM International Conference on Multimedia*, ser. MULTIMEDIA '02. New York, NY, USA: ACM, 2002, pp. 493–502. [Online]. Available: http://doi.acm.org/10.1145/641007.641111
- [5] H. Xu, Z. Yu, Z. Wang, and H. Ni, "Smartmic: a smartphone-based meeting support system," *The Journal of Supercomputing*, vol. 70, no. 3, pp. 1318–1330, 2014. [Online]. Available: http://dx.doi.org/10.1007/ s11227-014-1229-3
- [6] M. Zaťková, "Podporný systém pre spracovanie histórie kreatívnych stretnutí," 2014.
- [7] B. Fling, *Mobile Design and Development: Practical concepts and techniques for creating mobile sites and web apps*. " O'Reilly Media, Inc.", 2009.
- [8] G. Kalic, I. Bojic, and M. Kusek, "Energy consumption in android phones when using wireless communication technologies," in *MIPRO, 2012 Proceedings of the 35th International Convention*, May 2012, pp. 754–759.
- [9] S. Duan, J. Zhang, P. Roe, and M. Towsey, "A survey of tagging techniques for music, speech and environmental sound," *Artificial Intelligence Review*, vol. 42, no. 4, pp. 637–661, 2014. [Online]. Available: http://dx.doi.org/10.1007/s10462-012-9362-y
- [10] J. H. Kim, J. S. Choi, and H. H. Choi, "Sharing ideas and their creative effects using social network services," *Life Science Journal*, vol. 11, no. 7s, 2014. [Online]. Available: http://www.lifesciencesite.com/lsj/life1107s/100 24422life1107s14\_466\_470.pdf

# Automatická tvorba rečových korpusov založená na komplementárnosti dvoch systémov na automatické rozpoznávanie plynulej reči v slovenčine

*Tomáš KOCTÚR, Peter VISZLAY, Jan STAŠ, Martin LOJKA*

Katedra elektroniky a multimediálnych telekomunikácií, Fakulta elektrotechniky a informatiky, Technická univerzita v Košiciach, Park Komenského 13, 042 00 Košice, Slovenská republika

{tomas.koctur, peter.viszlay, jan.stas, martin.lojka}@tuke.sk

*Abstrakt* – Akustický model je nevyhnutným komponentom systémov na automatické rozpoznávanie reči. Akustické modely sú trénované na obrovských množstvách anotovaných rečových nahrávok, obvykle sú potrebné stovky až tisícky hodín rečových nahrávok. Vytvorenie manuálnych prepisov rečových nahrávok je proces časovo veľmi náročný. Akustické modely môžu byť vytvárané aj automaticky použitím trénovania bez dohľadu s využitím rečových nahrávok získaných zo siete Internet. Získané rečové dáta sú následné rozpoznané systémom na automatické rozpoznávanie reči, ktorého akustický model bol natrénovaný na malom množstve rečových dát. Techniky pracujúce bez dohľadu odfiltrujú chyby vo výstupných hypotézach, pričom zvyšné dáta sú použité v procese akustického modelovania. Vybrané metódy tvorby rečových korpusov bez dohľadu sú podrobne opísané v tomto článku.

# *Kľúčové slová* – automatické rozpoznávanie reči, akustické modelovanie, metódy s čiastočným dohľadom, metódy bez dohľadu, rečový korpus

# I. ÚVOD

V oblasti *automatického rozpoznávania reči* (ďalej len ARR) je nevyhnutné vytvárať čoraz presnejšie akustické a jazykové modely na dosiahnutie lepšej kvality výstupných hypotéz po automatickom prepise. Vo všeobecnosti platí, že pokiaľ systém ARR používa čoraz robustnejšie akustické modely, tak je výsledok automatického prepisu presnejší, a tým je zaručená aj nižšia *miera chybovosti* (z angl. *word error rate*, skr. WER). Na natrénovanie akustického modelu sú potrebné stovky hodín anotovaných rečových nahrávok. Čím väčšie množstvo akustických dát máme v procese trénovania k dispozícii, tým presnejší akustický model môže vzniknúť. Z tohto dôvodu vzniká potreba získavania veľkého množstva rečových dát pre tvorbu akustických modelov.

Rečové dáta a im korešpondujúci prepis vytvárajú tzv. *rečový korpus*. Rečové korpusy je možné v praxi vytvárať dvomi spôsobmi. V prvom prípade ide o *zaznamenávanie vopred pripravených čítaných textov*, zatiaľ čo v druhom prípade ide zväčša o *manuálny prepis*, resp. *anotáciu rečových nahrávok*. Reč s jej prepisom potom vstupuje do procesu trénovania akustických modelov. Kvalita samotného prepisu značne ovplyvňuje aj výslednú kvalitu akustického modelu. Prepisy rečových nahrávok sa zvyčajne vytvárajú manuálne školenými anotátormi, pričom ich tvorba trvá jednému anotátorovi približne 5 až 20-krát dlhšie ako je čas samotnej nahrávky. Zaznamenávanie čítanej reči je oveľa rýchlejší spôsob vytvárania rečového korpusu, má však rad nevýhod. Takto vytvorené rečové korpusy obsahujú menší počet rečníkov. Taktiež je potrebné zaznamenané rečové nahrávky dodatočne spracovať a skontrolovať, nakoľko rečník môže počas zaznamenávania čítaného textu pochybiť. V takomto prípade je nutné vetu opätovne zaznamenať alebo ju jednoducho odstrániť.

V posledných rokoch boli predstavené dve perspektívne metódy na automatické, resp. semiautomatické vytváranie rečových korpusov. Metódy pracujúce *bez dohľadu* (z angl. *unsuprevised*) a *s čiastočným dohľadom* (z angl. *lightly-supervised*) využívajú široko dostupný audioobsah získaný napr. zo siete Internet (ako sú audioknihy, podcasty, záznamy televíznych správ, prednášok, či diskusií) k tvorbe rozsiahlych anotovaných rečových databáz. Využíva sa tu systém ARR, ktorého

tzv. *zavádzacie akustické modely* boli natrénované na malom množstve manuálne anotovaných rečových nahrávok. Takýto systém sa používa na generovanie výstupných hypotéz, ktoré sú následne automaticky spracované do podoby vytvárajúcej anotácie k rečovým nahrávkam.

*Metódy s čiastočným dohľadom* využívajú korpus rečových dát, ku ktorým už existuje určitý druh prepisu, ako sú napr. audioknihy, titulky, skrátené prepisy. Tieto prepisy nemusia byť úplne presné, ani časovo zarovnané. Napríklad titulky sú zvyčajne dodatočne skrátené tak, aby boli jednoducho čitateľné a zrozumiteľné. Výstupné hypotézy z automatického prepisu sa v tejto metóde spracúvajú tak, že sa zarovnávaju s pôvodným prepisom (napr. s textom audioknihy) pričom zarovnaný text z výstupnej hypotézy vstupuje do výsledného korpusu [1], [2], [3].

Podobná technika sa využíva pri *bezdohľadových metódach*. Využíva sa tu systém ARR, resp. systémy na rozpoznávanie neprepísaných rečových nahrávok. Vo výstupných hypotézach z automatického prepisu sú označené tie časti, ktoré sú pravdepodobne správne rozpoznané určitým druhom *filtračnej techniky*. Filtrácia v tomto kontexte znamená odstránenie pravdepodobne nesprávne rozpoznaných častí v automatickom prepise. Problémom takýchto filtračných techník je skutočnosť, že nie sú 100%-ne presné. V porovnaní s metódami s čiastočným dohľadom je výsledný rečový korpus menej presný. Na druhej strane však treba brať do úvahy skutočnosť, že existuje obrovské množstvo akustických dát vhodných na spracovanie pomocou metód pracujúcich bez dohľadu. V tomto článku budú predstavené viaceré typy filtračných parametrov v metóde získavania nových akustických dát bez dohľadu pri tvorbe anotovaných rečových korpusov.

#### II. BEZDOHĽADOVÉ ZÍSKAVANIE DÁT

Bezdohľadové získavanie dát slúži na vytvorenie rečového korpusu, z ktorého je následne vytvorený akustický model. Keďže tieto modely sú trénované na automaticky spracovaných dátach, takýto spôsob trénovania potom nazýva bez dohľadu. Predpokladá sa, že výstupné hypotézy z automatického prepisu môžu obsahovať množstvo chýb, a to najmä v prípade, ak bol zavádzací akustický model natrénovaný len na veľmi malom množstve dát. Z toho dôvodu je nutné vykonať *filtráciu výstupných hypotéz*, ktorá redukuje, resp. odstraňuje tie úseky reči, ktoré s najväčšou pravdepodobnosťou obsahujú chyby. Existuje viacero filtračných techník založených na:

- zarovnaní hypotéz viacerých systémov ARR;
- hladine miery dôveryhodnosti správneho rozpoznania slov (z angl. *confidence measure score*, skr. CMS);
- hladine miery dôveryhodnosti správneho rozpoznania slov pre viacero hypotéz usporiadaných v tzv. *mriežkach* (z angl. *lattices*);
- hladine miery dôveryhodnosti správneho rozpoznania základných rečových jednotiek.

Filtrácia založená na hladine *miery dôveryhodnosti správneho rozpoznania slov* vyradí tie úseky slov, ktoré nespĺňajú preddefinovaný prah. Ak vezmeme do úvahy, že v dnešnej dobe vďaka sieti Internet vieme získať obrovské množstvo rečových nahrávok, tak miera dôveryhodnosti môže byť nastavená veľmi vysoko, čo v procese filtrácie odstráni veľké úseky slov z výstupných hypotéz. Správne rozpoznané úseky slov môžu byť následne použité pri tvorbe nového rečového korpusu. Tento proces môže byť vykonávaný aj *v iteráciách*, kedy sa po spracovaní nových rečových dát natrénuje nový akustický model, ktorý sa použije v nasledujúcej iterácii. Tu môžu nastať dva prípady, kedy sa na natrénovanie nového akustického modelu použije len novovytvorená časť rečového korpusu, alebo sa pôvodný rečový korpus, použitý v procese trénovania zavádzacieho modelu, rozšíri o nové dáta [4]. Rovnako tak existujú dva možné spôsoby ako pracovať s neprepísanými dátami. Prvý spôsob je založený na spracovaní všetkych dostupných dát naraz, pričom v každej iterácii by sme mali získať vždy viac dát. Druhý spôsob je automaticky prepísať a spracovať len malé množstvo neprepísaných dát a v každej iterácii toto množstvo zvyšovať [5].

Vo viacerých výskumných prácach bolo zistené, že zlepšenie automatického prepisu možno pozorovať len pri malom počte iterácií, vyšší počet iterácií výsledky len zhoršuje [6]. Experimentálny prah bol stanovený na hodnotu *troch* až *šiestich* iterácií. Na zistenie presného počtu iterácií je potrebné skúmať konkrétny návrh systému ARR, ako aj charakter použitých rečových dát.

Iný typ filtrácie môže byť založený na použití *dvoch komplementárnych systémov ARR*. V tejto metóde sa uvažuje s tým, že pravdepodobnosť toho, že dva komplementárne systémy ARR spravia rovnakú chybu, je minimálna. Jednoduché zarovnanie výstupných hypotéz z automatického prepisu z dvoch nezávislých systémov ARR by malo odfiltrovať všetky chyby. Navyše je možné tento typ filtrácie doplniť o iný typ filtrácie, ako je napríklad miera dôveryhodnosti správneho rozpoznania slov, opísaná vyššie. Nezávislosť a komplementárnosť dvoch systémov ARR môže byť následne docielená použitím rozdielnych akustických modelov. Pre tento prípad sa odporúča použiť akustické modely trénované na rečových korpusoch rozdielneho charakteru. Navyše bolo zistené, že jazykové modely použité v tejto úlohe nemusia byť natrénované na rozdielnych textových korpusoch, takýto komplementárny systém dobre pracuje aj s jedným jazykovým modelom [7].

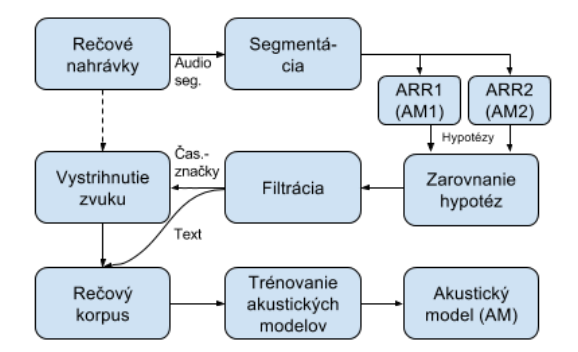

Obr. 1: Vývojový diagram bezdohľadového systému automaticky vytvárajúceho rečový korpus.

Ďalšou metódou je *filtrácia založená na prerezávaní mriežky* na báze miery dôveryhodnosti CMS, opísaná v [6]. Mimo samotných filtračných metód môže mať systém na automatickú tvorbu rečových databáz nastavené rôzne obmedzenia. Najčastejšie sa využíva *minimálna dĺžka výstupnej hypotézy*. Napríklad výstupná hypotéza kratšia ako 2 sekundy sa do výsledného korpusu zvyčajne nedostane. Ďalšou podmienkou môže byť napríklad vynechanie tých hypotéz, ktoré v sebe obsahujú dlhšie úseky ticha. Iný spôsob založený na báze n-gramových modelov bol predstavený v [8].

Miera dôveryhodnosti môže byť okrem individuálnych slov stanovená aj pre základné rečové jednotky, ako sú fonémy. V tejto metóde sa predpokladá, že miera chybovosti foném je väčšinou menšia ako miera chybovosti slov, najmä v prípade rozdielnej výslovnosti slov. Zarovnanie foném môže priniesť dodatočné zlepšenie správneho rozpoznania slov v spojení s mierou dôveryhodnosti meranej na úrovni foném. Inými slovami, každá fonéma má vlastnú hodnotu miery dôveryhodnosti, ktorá môže byť následne použitá v procese filtrácie [9].

#### III. OPIS SYSTÉMU NA AUTOMATICKÉ ROZPOZNÁVANIE REČI

Pre počiatočné experimenty s bezdohľadovým získavaním dát v úlohe automatickej tvorby rečových korpusov bol vytvorený rozpoznávací systém založený na komplementárnosti dvoch systémov ARR1 a ARR2. Bloková schéma rozpoznávacieho systému je zobrazená na Obr. 1.

Zo všetkých audio súborov sú vystrihnuté všetky nerečové časti pomocou *detektora rečovej aktivity na báze analýzy hlavných komponentov* (z angl. *principal component analysis*, skr. PCA). Všetky rečové segmenty sú následne rozpoznávané oboma systémami ARR súčasne.

Systém ARR je založený na rozpoznávacom systéme Julius [10]. Použité kontextovo nezávislé trifónové akustické modely vychádzajú zo skrytých Markovovych modelov (z angl. *hidden Markov models*, skr. HMMs). Vstupná reč je parametrizovaná so štandardnými príznakovými vektormi, ktoré pozostávajú z 12 mel-frekvenčných kepstrálnych koeficientov, logaritmu energie a z diferenčných a akceleračných koeficientov. Použité sú ľavo-pravé 5-stavové HMM modely s neemitujúcimi stavmi na ich začiatku a konci. Použitý je tiež trigramový model slovenského jazyka natrénovaný na korpuse písaních textov o veľkosti 2,15 miliardy slov obmedzený slovníkom veľkosti 500 tisíc unikátnych slovenských slov. Navrhnutý systém ARR je detailnejšie opísaný v [11].

Vo výsledných hypotézach po automatickom prepise sú uvedené aj časové hranice trvania jednotlivých slov. Hypotézy navyše obsahujú aj posteriórne miery dôveryhodnosti pre každé slovo. Na zistenie celkovej presnosti systému ARR boli vytvorené viaceré rôzne nastavenia. Štandardne sú parametre bezdohľadových systémov nastavené pred ich spustením. Nami navrhnutý rozpoznávací systém je zložený *z dvoch na sebe nezávislých častí*. Prvá z nich obsahuje dva na sebe nezávislé systémy ARR a spája výstupné hypotézy z oboch systémov do jednej skrz reskórovací algoritmus. Druhá časť filtruje výstupné hypotézy na základe preddefinovaných parametrov. Z toho dôvodu nie je potrebné, v prípade iného nastavenia, opätovne rozpoznávať vstupné audio nahrávky, spustí sa len druhá časť s iným nastavením. Pre uloženie výsledných prepisov z automatického rozpoznávania reči a ich následného zarovnania bola vytvorená databáza v jazyku MySQL.

#### *A. Parametre pre filtráciu výstupných hypotéz*

Zarovnanie dvoch hypotéz je možné vykonať jednoduchým porovnávaním slov, pričom môže nastať situácia, že slovo v jednej hypotéze je zarovnané s viacerými slovami v druhej hypotéze. Táto situácia môže nastať v prípade, že sa vo výstupnej hypotéze vyskytuje viac podobne znejúcich slov. Tento problém sa dá riešiť *komplexnými zarovnávacími algoritmami* alebo pomocou podmienky *maximálneho časového odsadenia slov*. Rozpoznávacie systémy môžu tiež časovú hranicu určiť nepresne, zvyčajne však len na úrovni milisekúnd. Preto prvým parametrom v procese filtrácie je stanovenie maximálneho odsadenia od začiatku a konca slov. Experimentálne bolo zistené, že maximálne odsadenie od začiatku a konca je vhodné nastaviť na hodnotu 20 ms.

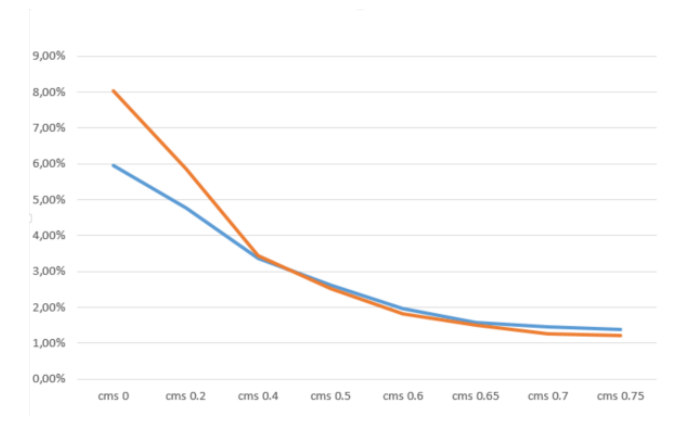

Obr. 2: Hodnoty miery chybovosti WER (os y) pre rozličné nastavenie miery dôveryhodnosti CMS (os x). Oranžová čiara zobrazuje hodnoty miery chybovosti WER pre fonémové a grafémové akustické modely a modrá pre dva fonémové modely natrénované na rozdelenej trénovacej sade.

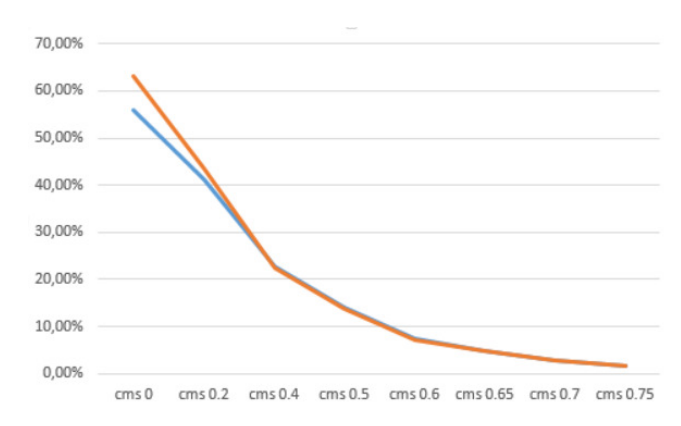

Obr. 3: Percentuálna miera získaných dát (os y) v rečovom korpuse s rozdielnymi nastaveniami miery dôveryhodnosti správneho rozpoznania slov (CMS) (os x).

Druhým parametrom je *minimálny počet slov v zarovnanej hypotéze*. Týmto nastavením sa môžu z výstupných hypotéz odstrániť príliš krátke vety, obsahujúce napr. jedno alebo dve slová, ktoré by v celkovom ponímaní nemali zásadný vplyv na kvalitu výsledného akustického modelu.

V rozpoznávacích systémoch pracujúcich bez dohľadu sa uvažuje s tým, že pravdepodobnosť toho, že dva komplementárne systémy ARR spravia rovnakú chybu, je minimálna. Keďže táto pravdepodobnosť nie je nulová, tým pádom môžu vo výsledných hypotézach nastať chyby. Početnosť týchto chýb môžeme eliminovať filtráciou na báze miery dôveryhodnosti správneho rozpoznania slov. Každé slovo vo výstupnej hypotéze musí spĺňať podmienku minimálnej miery dôveryhodnosti.

# IV. EXPERIMENTÁLNE VÝSLEDKY

Bezdohľadový systém na báze automatického rozpoznávania reči opísaný v predošlej kapitole bol použitý na automatickú tvorbu rečových korpusov. Pre potreby automatickej anotácie bola vytvorená akustická databáza pozostávajúca z vyše 330 hodín spravodajského vysielania a obsahuje archív televíznych novín zaznamenaných v období od decembra 2014 do novembra 2015. Akustická databáza obsahuje reč 6 štúdiových moderátorov, 52 externých reportérov a viac než 1350 respondentov v celkovom trvaní 272 hodín čistej reči (čas po spracovaní detektorom rečovej aktivity). Štúdiová reč obsiahnutá v akustickej databáze bola zaznamenaná nahlavnými mikrofónmi vo vysokej kvalite. Naopak exteriérové nahrávky boli častokrát znehodnotené okolitým akustickým prostredím. Pre účely hodnotenia presnosti automatického prepisu bola vytvorená podmnožina rečových nahrávok v rozsahu 20 hodín čistej reči anotovaná na úrovni slov školenými pracovníkmi.

V prvom experimente boli skúmané parametre, ktoré definujú komplementaritu dvoch systémov ARR. Vytvorené boli najprv zavádzacie akustické modely natrénované na rovnakej akustickej množine obsahujúcej 680 hodín anotovaných rečových nahrávok [12]. Prvý systém ARR využíval zavádzací akustický model založený na grafémach a druhy bol založený na fonémových jednotkách reči. Filtračné parametre boli nastavené tak, že minimálny povolený počet slov bol stanovený na hodnotu 4, maximálne odsadenie od začiatku a konca slova na hodnotu 20 ms a minimálna miera dôveryhodnosti CMS od hodnoty 0 po 0,75. Výsledky experimentu sú znázornené na Obr. 2.

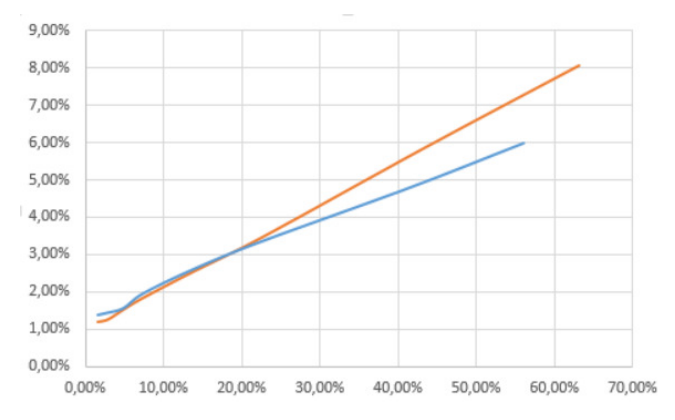

Obr. 4: Závislosť miery chybovosti WER (os y) od percentuálneho podielu získaných dát vo výslednom rečovom korpuse (os x) s použitím metód pracujúcich bez dohľadu.

V druhom experimente boli zvolené rovnaké parametre nastavenia filtrácie. Rozdiel bol v použití zavádzacích akustických modelov v jednotlivých systémoch ARR. V oboch systémoch ARR boli použité akustické modely založené na fonémach, avšak každý z nich bol natrénovaný na inej množine trénovacích dát. Ako je možné vidieť na Obr. 2, rozpoznávací systém so zavádzacími modelmi natrénovanými na rozdielnej množine dát dosahuje lepšie výsledky v porovnaní s rozpoznávacím systémom, ktorý využíva dva zavádzacie modely, jeden založený na grafémach a druhý na fonémových jednotkách reči, pričom každý z nich bol natrénovaný na maximálne možnej trénovacej množine. Zhoršenie miery chybovosti WER bolo prítomné len v prípade veľmi nízkych hodnôt minimálnej miery dôveryhodnosti CMS, resp. pri vynechaní tohto parametra. Zvýšenie hodnoty miery dôveryhodnosti CMS znižuje mieru chybovosti WER, avšak na druhej strane tiež redukuje množstvo získaných dát vo výslednom rečovom korpuse, ako je to zobrazené na Obr. 3. Ak bola miera dôveryhodnosti CMS nastavená na hodnotu 0,75, tak sa do výsledného korpusu dostalo iba 1,53% nových rečových dát. V inom prípade, ak minimálna hodnota miery dôveryhodnosti CMS bola rovná nule, tak sa do výsledného korpusu dostalo viac ako 50% nových rečových dát. Rovnako bolo zistené, že množstvo získaných dát priamo úmerné závisí (lineárna závislost) od miery chybovosti WER takto získaných dát, ako je to ukázané na Obr. 4.

#### V. ZÁVER

Experimentálne výsledky ukazujú, že implementovaný bezdohľadový rozpoznávací systém môže byť úspešne použitý v úlohe automatickej tvorby rečových databáz, ktoré možno následne použiť v procese trénovania akustických modelov. Ak je dostupné veľké množstvo akustických dát, tak množstvo vynechaných výstupných hypotéz z rozpoznávania reči nepredstavuje vážny problém. Miera chybovosti WER sa mení s nastavením miery dôveryhodnosti CMS, pričom najlepší dosiahnutý výsledok v experimentoch dosahoval hodnotu 1,39% WER. Relatívne zníženie miery chbovosti WER pri miere dôveryhodnosti CMS nastavenej z hodnoty 0 na 0,75 je približne 23,27%. Percentuálne množstvo získaných dát sa však znížilo relatívne o 36,61%. V praxi je veľmi dôležité správne nastaviť mieru dôveryhodnosti CMS na dosiahnutie správneho pomeru medzi mierou chybovosti WER a množstvom získaných dát v navrhnutom rozpoznávacom systéme.

Z výsledkov je zrejmé, že komplementárnosť dvoch systémov ARR je možné dosiahnuť aj použitím odlišných základných jednotiek reči (t.j. foném a grafém) v zavádzacom akustickom modeli. Na základe vykonaných experimentov možno povedať, že v prípade kombinácie zavádzacích akustických modelov založených jednak na grafémach, ako aj na fonémových jednotkách reči, je možné dosiahnuť nižšiu mieru chybovosti WER, ak sú nastavené vyššie hodnoty miery dôveryhodnosti CMS v procese filtrácie, v porovnaní s rozpoznávacím systémom s dvoma akustickými modelmi na báze fonémových jednotiek reči, ktoré boli natrénované na inej množine trénovacích dát.

Náš budúci výskum bude zameraný na skúmanie ďalších možnosti filtrácie výstupných hypotéz po automatickom prepise. Hlavným cieľom tohto výskumu bude dosiahnuť praktickú aplikáciu rozpoznávacieho systému, ktorý bude použiteľný na automatickú tvorbu rečových korpusov z rôznych domén, s rôznymi akustickými podmienkami, štýlom rečového prejavu a pod.

Plánujeme tiež rozšíriť rozpoznávací systém o diarizáciu rečníkov umiestnenú za blokom automatickej segmentácie reči s identifikáciou pohlavia alebo konkrétnej osoby v rečovej nahrávke.

V práci [9] autori poukazujú na to, že miera chybovosti základných jednotiek reči je nižšia než miera chybovosti slov. V blízkej budúcnosti bude rozpoznávací systém upravený tak, aby dokázal zarovnávať slová na úrovni foném. Rovnako tak budú pridané ďalšie typy filtrácie odvíjajúce sa od miery dôveryhodnosti jednotlivých stavov HMM a i. na dosiahnutie ešte vyššej presnosti systému.

#### POĎAKOVANIE

Táto práca vznikla vďaka podpore Ministerstva školstva, vedy, výskumu a športu SR realizáciou výskumného projektu VEGA 1/0075/15 (25%) a vďaka podpore Agentúry na podporu výskumu a vývoja realizáciou výskumných projektov APVV-14-0894 (25%) a APVV-15-0517 (50%).

#### LITERATÚRA

- [1] L. Lamel, J.-L. Gauvain, and G. Adda, "Lightly supervised acoustic model training," in *Proc. of ASR2000 Automatic Speech Recognition: Challenges for the new Millenium, ISCA Tutorial and Research Workshop (ITRW 2000)*, Paris, France, 2000, pp. 150–154.
- [2] N. Braunschweiler, M. Gales, and S. Buchholz, "Lightly supervised recognition for automatic alignment of large coherent speech recordings," in *Proc. of INTERSPEECH*, Makuhari, Japan, 2010, pp. 2222–2225.
- [3] P. Mihajlik and A. Balog, "Lightly supervised acoustic model training for imprecisely and asynchronously transcribed speech," in *Proc. of the 7th International Conference on Speech Technology and Human-Computer Dialogue (SpeD 2013)*, Cluj-Napoca, Romania, 2013, pp. 1–5.
- [4] S. Novotney, R. Schwartz, and J. Ma, "Unsupervised acoustic and language model training with small amounts of labelled data," in *Proc. of ICASSP*, Taipei, Taiwan, 2009, pp. 4297–4300.
- [5] L. Lamel, J.-L. Gauvain, and G. Adda, "Unsupervised acoustic model training," in *Proc. of ICASSP*, Orlando, Florida, USA, 2002, pp. I–877–880.
- [6] T. Fraga-Silva, J. Gauvain, and L. Lamel, "Lattice-based unsupervised acoustic model training," in *Proc. of ICASSP*, Prague, Czech Republic, 2011, pp. 4656–4659.
- [7] H. Cucu, A. Buzo, and C. Burileanu, "Unsupervised acoustic model training using multiple seed ASR systems," in *Proc. of the 4th International Workshop on Spoken Language Technologies for Under-Resourced Languages (SLTU 2014)*, St. Petersburg, Russia, 2014, pp. 124–130.
- [8] J. Ma and R. Schwartz, "Unsupervised versus supervised training of acoustic models," in *Proc. of INTERSPEECH*, Brisbane, Australia, 2008, pp. 2374–2377.
- [9] C. Gollan, S. Hahn, R. Schlüter, and H. Ney, "An improved method for unsupervised training of LVCSR systems," in *Proc. of INTERSPEECH*, Antwerp, Belgium, 2007, pp. 2101–2104.
- [10] A. Lee, T. Kawahara, and K. Shikano, "Julius An open source real-time large vocabulary recognition engine," in *Proc. of EUROSPEECH*, Aalborg, Denmark, 2001, pp. 1691–1694.
- [11] J. Staš, P. Viszlay, M. Lojka, T. Koctúr, D. Hládek, E. Kiktová, M. Pleva, and J. Juhár, "Automatic subtitling system for transcription, archiving and indexing of Slovak audiovisual recordings," in *Proc. of the 7th Language & Technology Conference: Human Language Technologies as a Challenge for Computer Science and Linguistics (LTC* 2013), Poznań, Poland, 2015, pp. 186-191.
- [12] M. Rusko, J. Juhár, M. Trnka, J. Staš, S. Darjaa, D. Hládek, R. Sabo, M. Pleva, M. Ritomský, and M. Lojka, "Slovak automatic dictation system for judicial domain," in *Vetulani, Z. and Mariani, J. (Eds.): Human Language Technology Challenges for Computer Science and Linguistics*. LNAI 8387, Springer International Publishing Switzerland, 2014, pp. 16–27.

# Ball trajectory prediction system for sport events

*Peter LABUDA, Miroslav MICHALKO, Jaroslav LÁMER*

Department of Computers and Informatics, Faculty of Electrical Engineering and Informatics, Technical University of Košice, Slovak Republic

peter.labuda@student.tuke.sk, miroslav.michalko@tuke.sk, jaroslav.lamer@tuke.sk

#### *Abstract*

**There is a growing demand in the field of computer vision due to increase in computer performance. This situation allows to apply various systems based on tracking with the use of camera systems. Tracking of the object and its movement are the most common issues that are discussed. Vehicle registration plates can be scanned by cameras. One of the options is also monitoring of some sport event which can help to track the position of players or ball. On the basis of this monitoring, various factors can be determined with this analysis. We can determine whether the ball reached behind the goal-line, who was the last one to touch the ball but the most interesting would be to predict the ball trajectory and its landing. Especially this possibility is interesting and motivates to further pursue the prediction of ball trajectory. The aim of this paper is to create a system which can detect and track the motion of the ball on sport events while it can predict the trajectory in the following time. For the detection of ball are used OpenCV Library functions. The ball is searched on the basis of its color, movement, shape and size of the area. The predicted position of the ball is obtained by applying Kalman filter. Predicted trajectory of ball is calculated from the formula for ballistic curve on the basis of current and predicted position.**

# *Keywords***—Pose Estimation, Ball Tracking, Ball Detection, Trajectory prediction**

#### I. INTRODUCTION

Information technologies penetrate almost into every scientific discipline. It is not only about the calculation of some simple mathematical assignment, for example as the multiplication of two natural numbers. Virtual reality achieved great progress. Various libraries of computer vision help to digitalize hand-written books, parking machines are able to recognize vehicle registration plates of the cars entering the parking lot. One of the demands concerning the computer vision is to detect the object which is important for a given system, whether it is a vertical line on the roadway, horizontal sign, written text, human face or for example ball on sport event.

This paper is concerned mostly with the detection of ball on sport event, analyzes its movement and on the basis of this analysis predicts the trajectory of ball in the following time. A ball is detected in the sequence of pictures from the recorded video and its coordinates are determined. The trajectory of its movements is then calculated. It is important to realize that the computer cannot see any real objects which he could simply recognize as a human can. Every picture is represented as a two-dimensional arithmetic field, whereas the value of this field is represented by numbers. They represent a color on the basis of a used colored model. The computer cannot recognize the objects it can only see the numbers. The higher the definition is used, the harder it is to detect the exact timing and mathematical calculation of any object in the picture. The problem can be the result of using a camera with high definition but with a rather low computing potential of information technology. The base of functionality is the prediction of ball trajectory on sport event.

# II. OBJECT DETECTION

The picture is represented as a two-dimensional numeric field in computer where the numbers represent a color defined by the color model that has been used. The object in the field of computer vision is a formation represented by the area in a segmented picture. The indication is understood as a result of measurement which quantifies some feature of the object. Many different indications are connected into the indication vector (the vector of indication [3].

According to Černeková [2] can be defined:

- **Low-level indications** describe basic features of objects such as their color, shape, texture, edges etc.
- **Middle-level indications** emerge as a connection of many low-level indications, for instance color and shape
- **High-level indications** describe the semantics of a sequence, for instance flying football ball [3].

In OpenCV library is implemented class SimpleBlobDetector which also filters them according to various parameters (Figure 1). Circularity, convexity, inertia and area are the parameters that were interesting for the system implementation [4]. The meaning of every function in the picture is evident.

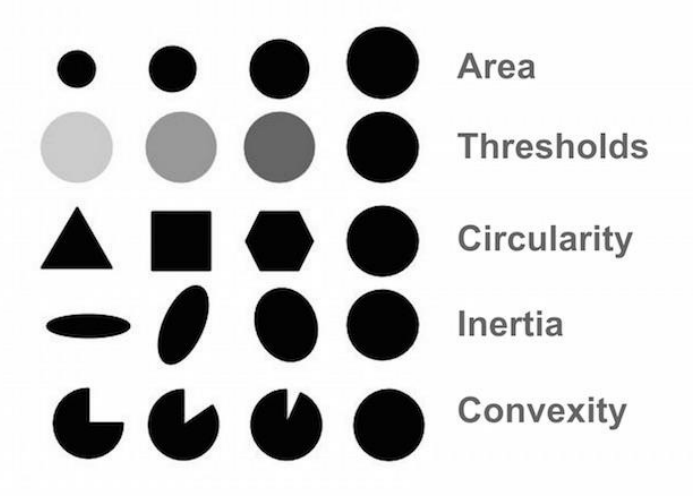

**Figure 1 Blob detection parameters [4]** 

Ball trajectory on sport event is described with the use of ballistic curve. Oblique throw is performed by an object to which is given particular muzzle velocity  $v_0$ , and its vector forms an angle  $\alpha$  with horizontal plane [1]. An angle  $\alpha$  is called an elevation angle. The trajectory of an object is parabole. Equation (1) relates to the shift in x direction and equation (2) relates to the shift in y direction as shown on Figure 2.

$$
x = v_x t = v_0 t \cos \alpha \tag{1}
$$

$$
y = v_0 t \sin \alpha - \frac{1}{2}gt^2 \tag{2}
$$

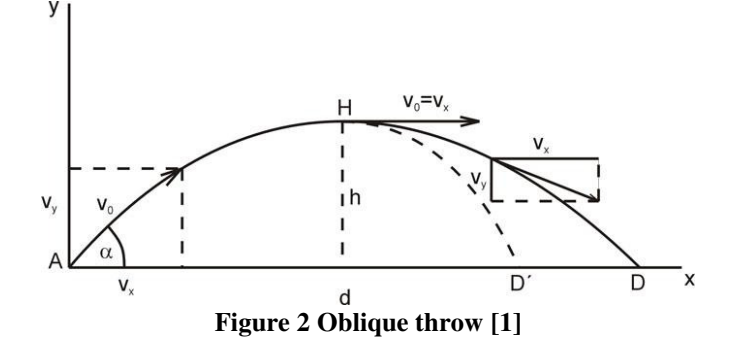

# III. MODEL DESIGN

Block diagram of a system is shown on Figure 3. The main process consists of two parts: ball detection and trajectory prediction which includes the data extracted out of every picture acquired by the camera.

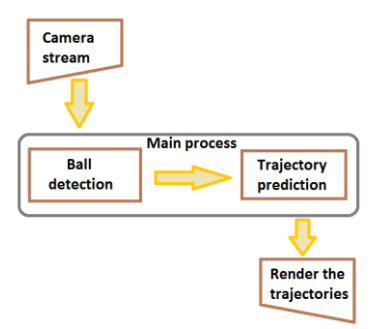

**Figure 3 Block diagram** 

The functionality of system is shown on Figure 4. The order can be seen on the diagram; first must be obtained new picture of the scene, then the ball needs to be extracted and then must be determined its 2D coordinates. The next step is to determine its radius and calculate its 3D coordinates. The assumed trajectory can be calculated by applying Kalman filter and then it can be depicted.

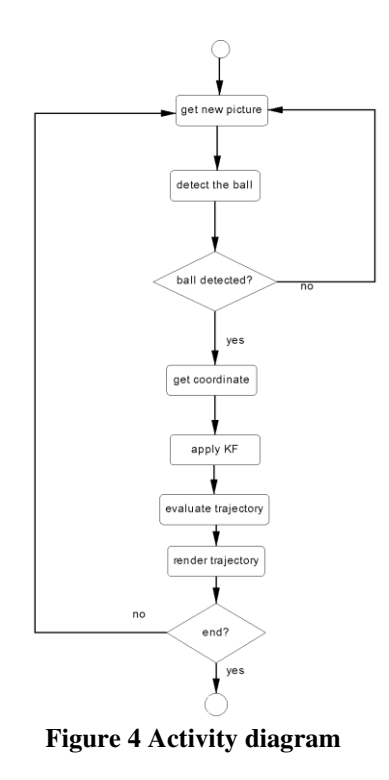

# IV. BALL DETECTION

# *A. Ball detection methods*

In this implementation are used middle-level indications. It means that we are following more than one indication at the same time. In this implementation are implemented following variants of detections:

- Color detection Motion detection.
- Color detection Blob detection.
- Motion detection blob detection.

Blob detection is described in OBJECT DETECTION. Other components of these pairs of detection methods are described in the subsections [4].

# *1) Color detection*

First, it is important to define the range of demanded colors. The picture is converted into a color model HSV for a more intuitive setting of color range. Function inRange is used for color thresholding in OpenCV library. It can search all the pixels which belong into a selected color range. The output of thresholding is a binary picture Figure 5. White color signalizes the color match of pixels in a range of searched color. Black color signalizes the places with no match. On the picture is detected only a part of ball because the video has been recorded at a low-light intensity, with a source of 14W bulb. Morphological operations erode and diletate are used to

minimalize the noise in binary picture. Then there are searched contours in this binary picture. The found candidates are then filtered. The detected spot is considered to be ball when the ratio of its height and width is more than 0,75.

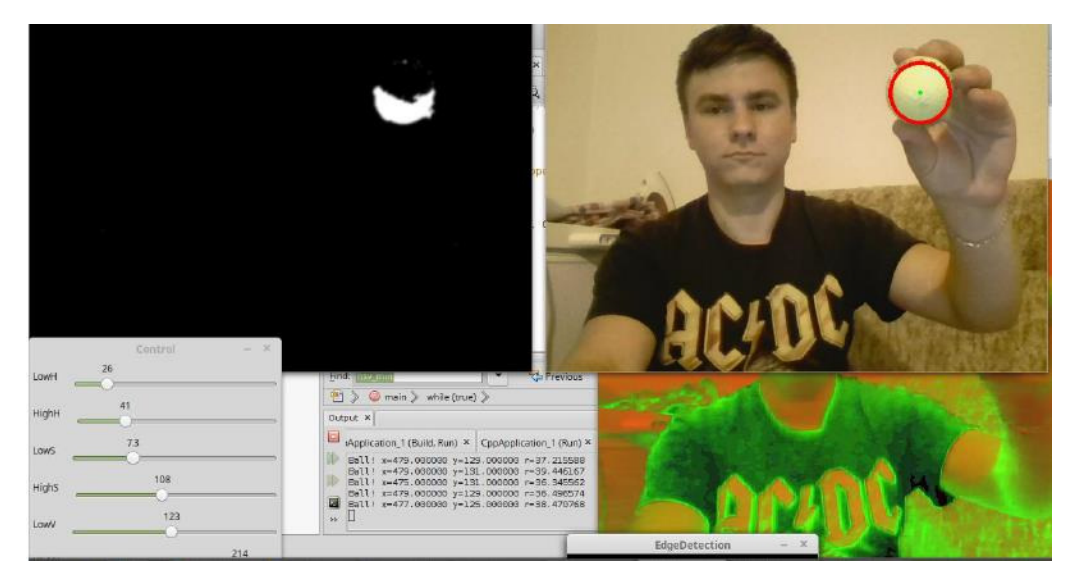

**Figure 5 Color detection using HSV color range** 

This method can be used when we want to detect a monochromatic ball. The success of this detection is based on a quality and intensity of lightning. The best option is when the ball color does not occur in the background.

# *2) Motion detection*

First, there are loaded two following pictures. Then the intensity of lightning is compared on corresponding pixels. We used the method *diff* for this purpose which can return the binary picture. If there is a difference in the intensity of lightning in pixels on the same coordinate between two pictures, then this pixel is marked with white color in binary picture (output) as shown on Figure 6. The pixel will be marked with black color in the opposite case. The following picture shows the output from beach volley. Camera was placed above the net. Both the teams had two players. All the players are in motion which is visible in the picture. Ball is in the motion as well. Partially was the motion detected also on the net.

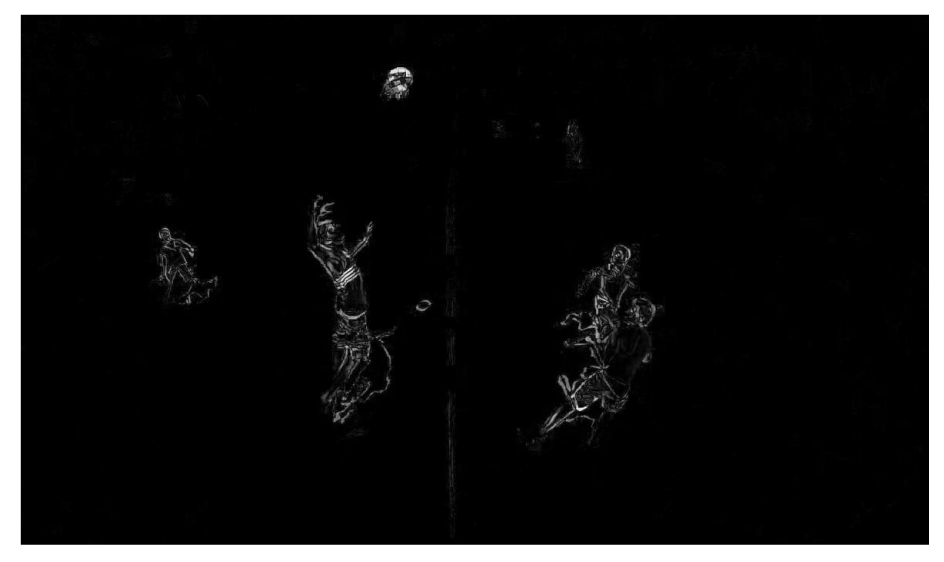

**Figure 6 Motion detection using method diff during beach volley match.** 

# *B. Detection process*

Detection process consists of:

- 1. acquisition of new picture from camera (with Motion Detection method of two pictures),
- 2. removing noise
- 3. application of detecting algorithms,
- 4. removing noise in the final binary picture,
- 5. finding the contours and their processing.

New picture is acquired from camera by using *getCapture* function. Noise needs to be removed from this picture. For this purpose is used smooth function. Then are applied implemented detection methods described in the chapter A. Their output is binary picture. Detected object is in this picture marked with white color. An example of the output is pictured in Figure 6 on the middle picture. In Figure 7 on the right side is the same picture after application of morphological functions *erode* and *diletate* and the noise has been removed. In this final binary picture are searched contours which mark the areas of white color. Then is defined their center and the area that they cover. These two parameters are used at trajectory prediction. It needs to be noted that the area that the ball covers in the final binary picture is larger than in the original picture.

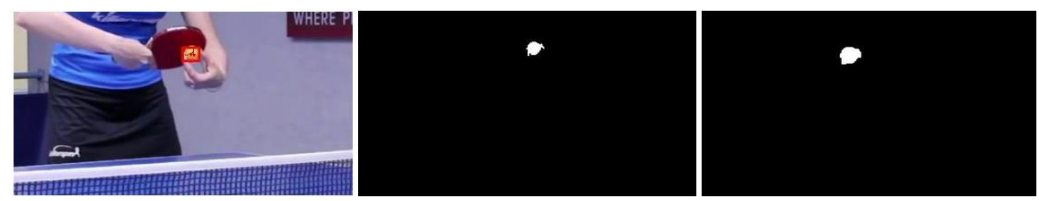

**Figure 7 Original picture, binary picture after application of detection method, binary picture after morphology operations.** 

#### V. TRAJECTORY EVALUATE

On every picture we can recognize n from previous coordinates of ball, actual position of ball and its predicted position estimated by using the predicted Kalman filter. We use the most of the coordinates from previous movement to calculate trajectory. For the most accurate trajectory description will be used only the points which components of speed on the x axis have the same orientation as the actual speed vector on the x axis (3). The same must be valid for speed vectors of a point on the y axis. For the calculation of trajectory for t seconds ahead we need to know how many n points need to be calculated, while n is:

$$
n = \frac{t}{\Delta t},\tag{3}
$$

t is time in which we want to predict the position and  $\Delta t$  is an average time for processing of one picture by computer.

#### VI. PRACTICAL VERIFICATION OF MODEL FUNCTIONALITY

System worked correctly. Green square in the picture marks the boundary of ball in real time. Dark-green line marks the trajectory of ball on some recent pictures; the number of pictures n, out of which is marked the trajectory can be adjusted. Red color marks the predicted ball position and for this prediction is used Kalman filter. Dark-green arrow marks the vector of current speed of ball in pixels per second.

In Figure 8 can be seen the trajectory of ball after vertical bounce from the table. The ball is marked with green color, while its predicted position in t+1 time is marked as red square. It is also visible that the speed vector goes upward from the table and therefore it is assumed that in t+2 time the ball will be heading this direction as well. Predicted trajectory is marked with blue color. Trajectory curve is marked with a thinner line in the first point and with a thicker line in the final point.

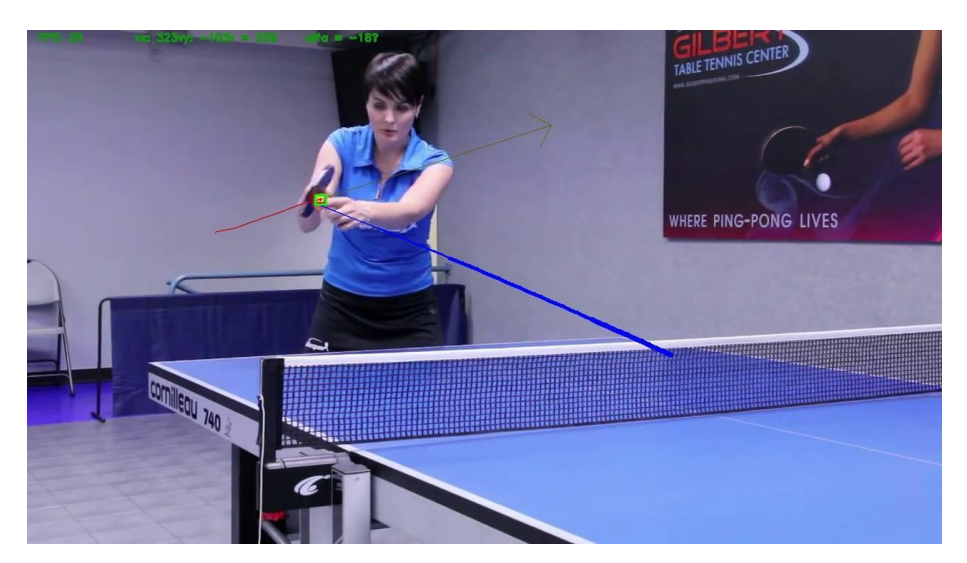

**Figure 8 Sample prediction yellow ball trajectory (blue curve) at a table tennis match** 

The graph shown below (Figure 8) represents the percentage of the ball on the reliability of the detection of different types of sporting events. The best results were achieved detection while watching table tennis. Except the balls of camera range finds no other orange object. The room was well-lit. Ball was detected at almost every frame except when it was off camera. Detection sensitivity is shown on Figure 9.

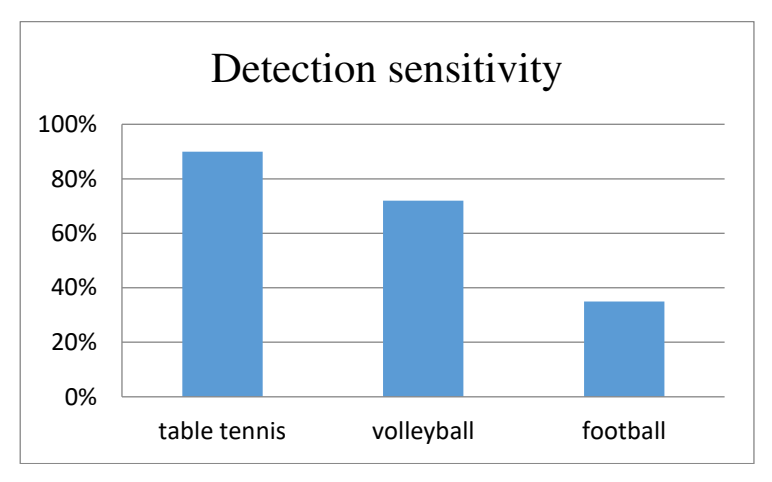

**Figure 9 Detection sensitivity at table tennis, volleyball and football** 

# VII. CONCLUSION

The aim of this paper was to predict the ball trajectory in real time on the basis of one-time camera recording of sport event. System consists of two parts; object detection and trajectory prediction. The most complicated calculation task for trajectory prediction system is to detect the object. There were implemented some easy detection methods which tracked only one feature of object. The method of detecting the object on the basis of its color and size in the combination of detecting its position and shape of candidate objects has reached the best results in system testing. Ball prediction position on the following picture was determined by the actual ball position and by the gain acquired from Kalman filter. It was possible to approximately determine the predicted ball trajectory because of the prediction of its following position and approximately constant time of processing of one picture. Disadvantage of system is its sensitivity on lightning of playing ground. It is appropriate to use a ball with the color that does not contrast with any other color in the background. There are some suggestions for system improvement. Calculations with matrixes can be done parallel. This implemented system does not involve the bounces in playing ground. If it would involve such feature, the trajectory prediction would be more accurate at any rapid change in direction.

# ACKNOWLEDGMENT

This publication arose thanks to the support of the Operational Programme Research and

development for the project "(Development of the Centre of Information and Communication Technologies for Knowledge Systems) (ITMS code 26220120030), co-financed by the European Regional Development Fund".

# **REFERENCES**

- [1] HLAVÁČOVÁ, J., ZIMAN, J., KOVAĽAKOVÁ, M., BARNABÁŠ, Z. Fyzika I. Košice: Vydavateľstvo elfa. s.r.o. , 2010.
- [2] ČERNEKOVÁ, Z, ŠIKUDOVÁ, E. BENEŠOVÁ, W. HALADOVÁ, Z. AND KUČEROVÁ, J. Počítačové videnie : Detekcia a rozpoznávanie objektov. Praha : Wikina, 2013, p. 397. ISBN 978-80-87925-06-5. Dostupné na internete <http://sccg.sk/~cernekova/Pocitacove\_videnie.pdf >.
- [3] ŠIKUDOVÁ, E. et al. Počítačové videnie : Detekcia a rozpoznávanie objektov. Praha : Wikina, 2013, p. 397. ISBN 978-80-87925-06-5. Available on the Internet: <http://sccg.sk/~cernekova/Pocitacove\_videnie.pdf >.
- [4] MALLICK, S. Blob Detection Using OpenCV ( Python, C++ ). 2015 [cit. 2016-05-16]. Available on the Internet: <http://www.learnopencv.com/blob-detection-using-opencv-python-c/>.

# Channel Modeling for FSO Links

1 *Peter STRNISKO,* <sup>2</sup> *Ľuboš OVSENÍK,* <sup>3</sup> *Ján TURÁN* 

<sup>1, 2, 3</sup> Department of Electronics and Multimedia Communications, Faculty of Electrical Engineering and Informatics, Technical University of Košice, Slovak Republic

<sup>1</sup>ing.peter.strnisko@gmail.com, <sup>2</sup>lubos.ovsenik@tuke.sk, <sup>3</sup>jan.turan@tuke.sk

*Abstract* **— Efficient design of every single communication system heavily depends on the precise understanding of the underlying propagation channel. In the overall task, of designing appropriate modulation and coding schemes, it was of prime significance to develop a comprehensive channel model describing the main attenuation and scattering characteristics of the terrestrial FSO links. This paper describes the channel modeling for FSO links.** 

*Keywords* **— Attenuation, Atmospheric effects, Channel Modeling, FSO** 

# I. INTRODUCTION

In examining FSO (Free Space Optics) performance, it is important to take several system parameters into consideration [2]. The performance of terrestrial FSO links is primarily dependent upon the climatology and the physical characteristics of its installation location. In general, weather and installation characteristics that impair or reduce visibility also effect FSO link performance. Severity and duration of the atmospheric effects affect the distance and the availability of the links. Thus, the interest aimed at this technology has developed the need to understand the effects of various weather conditions on the optical radiation propagation in the atmosphere [1].

#### II.ATTENUATION MODELING

The terrestrial FSO links must deal with the atmosphere just above the surface of the earth, where it has maximum density due to the gravitational force. Atmospheric attenuation can be distinguished as molecular absorption, Rayleigh-scattering, and aerosol scattering. Molecular absorption is an effect of electron- and nucleus-resonance of atmospheric molecules, Rayleighscattering is caused by the atmospheric molecules acting as dipole-antennas, and aerosolscattering is caused by droplets and particles that are larger than the wavelength that is influenced. Atmospheric attenuation of FSO systems is typically dominated by fog but can also be due to low clouds, rain, snow, dust, and various combinations thereof. Molecular absorption may be minimized by appropriate selection of the optical wavelength [1, 5].

# *A. Fog attenuation*

 $\sqrt{ }$ 

For the multi-beam systems fog is the most serious hurdle in attaining high availability, and for designing efficient coded modulation. Several models exist which allow to calculate specific attenuation for different optical wavelengths. The two most widely used models are the Kruse and the Kim models. According to these models, the specific attenuation can be calculated from

$$
\alpha_{spec} = \frac{\log \frac{t}{T_0}}{V} \frac{\lambda}{\lambda_0} - q \approx \frac{13}{V} \frac{\lambda}{550} - q \tag{1}
$$

where *αspec* is the specific attenuation in *dB/km*, *V* is the visibility in *km*, *T* is the operating temperature, and  $T_0$  the reference temperature,  $\lambda$  is the operating wavelength in *nm*, 550 *nm* is used as the reference wavelength at which transmissiometer measures visibility and *q* is the distribution of the scattering particles. Visibility is defined as the distance for which the transmission of air drops to 5 percent (13 dB attenuation) of the clear sky. The wavelength dependency in this expression is given by *q*, which was proposed by Kruse as [3]

$$
q = \begin{cases} 1,6 \dots (2) \\ 1,3 \dots (2) \\ 0,585V^{\frac{1}{3}} \dots (2) \\ 0,585V^{\frac{1}{3}} \dots (2) \end{cases}
$$

Later, Kim [4] provided his modification for the *q* expression

$$
q = \begin{cases} 1,6 \dots (kV)50km \\ 1,3 \dots (kK)K \cdot (kK) \end{cases}
$$
  
(3)  

$$
q = \begin{cases} 0,16V + 1,34 \text{ } ak1km \cdot (V \cdot (6km) \\ V - 05 \dots (kK) \cdot (5km) \\ 0 \dots (kK) \cdot (6,6km) \end{cases}
$$

In the channel modeling effort, both the Kruse and Kim models are used to predict fog attenuation. The main difference between these models is that the Kruse model assumes a wavelength dependency and the Kim model assumes wavelength independent attenuation for dense fog conditions [1, 5].

#### *B. Rain attenuation*

Rain also causes attenuation of the optical signal, the rain drops have usually a diameter around *0.2 mm*. Since the wavelength is in the nanometer range, the drops cause significantly lower attenuation, much smaller than from fog. Scattering due to rainfall is called non-selective since the drop size is much larger than the wavelength making the scattering effects wavelength independent. Attenuation due to rain is computed using the relation

$$
\alpha_{rain} = 1.076R^{\frac{1}{3}} \qquad \qquad dB/km \tag{4}
$$

where *R* is the rain rate in *mm/hr* [1].

#### *C.Snow attenuation*

Snowfall causes wavelength dependent attenuation for the optical signal. The attenuation due to snow fall has been modeled based on dry or wet snow and the specific attenuation is given

$$
\alpha_{\text{snow}} = aS^b \qquad \qquad dB/km \tag{5}
$$

where *S* is the snow rate in *mm/hr*. The parameters *a* and *b* are given for dry snow by

$$
a = 5,42 \times 10^{-5} \lambda + 5,4958776 \quad b = 1,38 \tag{6}
$$

and for wet snow by

$$
a = 1,023 \times 10^{-4} \lambda + 3,7855466 \quad b = 0,72 \tag{7}
$$

where  $\lambda$ , represent the transmission wavelength in  $nm$  [1, 5].

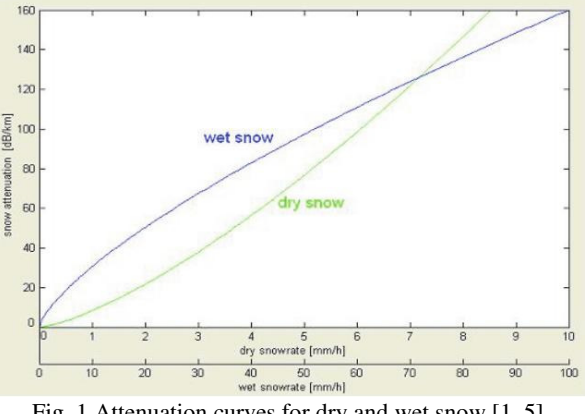

Fig. 1 Attenuation curves for dry and wet snow [1, 5].

Fig. 1 depicts the difference between the attenuation characteristics of dry and wet snow [1, 5].

#### III. SCINTILLATION LOSSES

A major impairment over FSO links is the atmospheric turbulence induced fading which degrades link performance, particularly for transmission ranges in excess of 1 km. Lognormal distribution has been widely used to model the probability density function – pdf of the irradiance and to study performance of coded FSO links [6, 7] over the turbulent channel. A lognormal channel model due to its simplicity can only be applicable in weak turbulence conditions [1, 5].

Scintillations causes fading, the length and the depth of the fades have to be somehow estimated. In general, when an optical beam is exposed to clear air turbulence, the intensity of the optical beam experiences random fluctuations. The coherence length of such fluctuations is in the range of a few milliseconds to tens of milliseconds, justifying a frozen atmospheric model for high-speed communications. A slow-fading condition may be considered and in the event of weak turbulence, the intensity of the optical field can be modeled as lognormal random variable. Considering the frozen-atmospheric scenario, the instantaneous photon count rate, due to the received signal which is impacted by turbulence, can be assumed constant over a PPM (Pulse Position Modulation) slot duration [1, 5].

The main cause of scintillation is optical turbulence, defined as the minute fluctuations of refractive index along the path due to random thermal inhomogeneities induced by atmospheric turbulence along the optical path. The turbulence energy, originally solar energy, is injected into the atmosphere over large scale air cells, or eddies, of minimum size *L0*, called the outer scale. The mechanism of such an energy transfer process can be pictured as thermal convection due to the unequal heating of different parts of the underlying surface, or the drag of air flow on earth's surface [1, 5].

#### IV. SOLAR INFLUENCE

Free space optical links for high speed communications must consider detrimental environmental effects including interference from sunlight in the receiver's instantaneous field of view. Sunlight can degrade receiver sensitivity resulting in link disruptions, even with significant optical filtering. The effect of solar influences can be divided into two parts, namely direct sunlight and solar background light [1, 5].

Direct sunlight has much more influence on the FSO system and in extreme cases can even cause total link loss [1, 5].

The background radiation consists of sunlight that arrives at the receiver scattered in many ways due to specular reflections, scattering due to weather conditions, scattering from solid objects and scattering in the atmosphere [1, 5].

#### V.CONCLUSION

In this paper the channel modeling for FSO links is presented. Attenuation modeling is discussed in section II. Scintillation losses of FSO link is described in section III and solar influence is described in section IV. Terrestrial free space optical systems have a great potential to grow out from a niche market, based on their capability of providing very high data rates.

#### ACKNOWLEDGMENT

This work was supported by Cultural and Educational Grant Agency (KEGA) of the Ministry of Education, Science, Research and Sport of the Slovak Republic under the project no. "006TUKE-4/2014 - The Use of TUKE PON Experimental Model in Teaching". This work is also the result of the contract no. "APVV-0025-12-Mitigation of Stochastic Effects in High-Bitrate All Optical Networks" supported by the Slovak Research and Development Agency.

#### **REFERENCES**

- [1] S. S. Muhammad, "*Investigations in Modulation and Coding for Terrestrial Free Space Optical Links*" Graz University of Technology, Austria, Disertation work, March 2007.
- [2] H. Willebrand B.S. Ghuman, "*Free Space Optics: Enabling Optical Connectivity in Today's Network*", Sams publishing, Indianapolis, USA, 2002.
- [3] P.W. Kruse, "*Elements of infrared technology: Generation, transmission and detection*", John Wiley and sons, New York, 1962.
- [4] I. Kim B., McArthur, E.Korevar, "Comparison of laser beam propagation at 785 nm and 1550 nm in fog and haze for optical wireless communications", In Proceedings of SPIE, Volume 4214, Boston, USA, 2000.
- [5] P. Strnisko, "*Optické Prepínače Multikanálových Optických Sietí* Písomná práca k dizertačnej skúške", FEI TUKE, Košice 2016
- [6] X. Zhu, J.M. Kahn, "Free space optical communication through atmospheric turbulence channels", IEEE transcations on Communications, 50:1293-1300, 2002.
- [7] X. Zhu, J.M. Kahn, "Performance bounds for free space optical links over atmospheric turbulence channels", IEEE transcations on Communications, 51:1233-1239, 2003.

# Collecting Significant Information from Results of Malicious Software Analysis

# <sup>1</sup>*Patrik HLINKA,* <sup>2</sup>*Martin TOMA´SEK, ˇ* 3 *Jana SˇTASTN ˇ A´*

<sup>1</sup>,2,3Department of Computers and Informatics, Faculty of Electrical Engineering and Informatics, Technical University of Košice, Slovak Republic

<sup>1</sup> patrik.hlinka@student.tuke.sk, <sup>2</sup>martin.tomasek@tuke.sk, <sup>3</sup>jana.stastna@tuke.sk

*Abstract* – This paper deals with a method of gathering information about malicious software activity and properties. At the beginning we look at obstacles of malware analysis and available solutions to identified problems. Research of existing methods of malicious code analysis shows possibilities that will be considered to design and implement method for gathering important information of existing results of malware analysis. Chosen method should offer safe and effective approach that will let us execute further analysis of malware and expose more characteristic features of malicious samples.

*Keywords* – Malware analysis, automation, malicious features, optimisation

#### I. INTRODUCTION

Malware analysis has been an important part of modern computer age since first malicious samples appeared. Because of many malware attacks that are performed on a daily basis, it is very important to improve the best available solutions of malware analysis and malware detection to be able to defend against such attacks.

Before introducing our solution, a section focused on current methods of malware analysis and their problems presents our initial motivation. It talks about basic principles of static and dynamic malware analysis and explains its advantages and disadvantages. We looked at security of malware analysis laboratory in many different ways and come to result that working in a separated laboratory is still dangerous.

Based on the motivation, the result of this work is a software that allows its user to perform an automatic malware analysis with higher efficiency compared to other available solutions. In order to avoid security risks associated with execution of malicious programs for analytic purposes, the software gathers information from providers of malware analysis reports. The information is stored in a database and it is ready to be used for analysis of malware behaviour.

# II. GOALS

Main goal of this work was to create an application that will gather information about analysed malware samples. To achieve that, it was necessary to perform analysis of available solutions that are currently used to analyse malware. Once the application was implemented, it was necessary to test it and prove its effectiveness and usefulness. On top of that, we set additional goals and improved the application to be fully automatic and as effective as possible. We also decided to provide a short demonstration of usage of the application.

# III. BACKGROUND

At the beginning of our work we looked at the history of malware and specifically some of the most interesting samples that happened to play an important part of the global malware issue. For example, a sample called Michelangelo [1], was a malware that was discovered long before it was supposed to start its malicious process. Since people knew the exact time of the attack, many of them used an anti-virus application few days before Michelangelo was supposed to attack. This caused that people discovered many other malware samples in their systems, not just Michelangelo. We can see the impact of Michelangelo on Fig. 1 below.

It is important to recognise the type of malware we are examining, however, that information alone is not sufficient for understanding malicious activities. In order to uncover how malicious software attacks its victims, analysis is required.

Incidents per 1000 PCs (2 Week Periods)

n a • All other viruses Michelangelo  $0.3$ 62 0.1 ω 5/31 3/06 5/01 a/os 7/29 9/20 11/15  $1/10$ 6/26 8/21 10/16 2 lot. 12/11 1991 1992 1993

Fig. 1 Graph of found malware incidents [2].

#### *A. Static and dynamic malware analysis*

By performing static analysis of malware, analysts can get signatures of malicious programs that can be used to detect another samples of the analysed infiltration. To get a signature, we have to manually analyse the source code. This can be achieved by disassembling it, which results into gaining access to bit sequences of malware sample. These sequences are compared to other sequences of known malware to determine its characteristics.

Authors of malicious code quickly adapted to this technique and began to construct code which modifies its characteristics and so it is much harder to detect with anti-virus software. Since numbers of malicious software are still growing, companies developing anti-virus solutions may not have sufficient resources for malicious code analysis in acceptable amount of time.

Traditional methods of static malware analysis and detection are ceasing to keep the pace with increasing rate of malicious code, mainly owing to techniques of malicious code obfuscation, polymorphism, packing and encryption [3]. Solution to this problem may lie in dynamic, or possibly behavioural analysis. In contrast to static analysis it examines how malicious code manifests during execution.

Exactly how many techniques for dynamic malware analysis exist is questionable. When virtual machines as analytic environments are employed, inspecting various different states of the host system seems advantageous. The first state recorded is when the system is prepared for analysis and not yet infected with malicious sample. The following states are recorded during execution of malware. Conclusions about malware's activity are drawn by comparing states of the system before infection by malware and during its execution. Another favoured technique is based on active monitoring of operations performed by malware in real time, such as execution of functions from system API[4].

At a first glance, analysis by comparing states of the host system seems less challenging to perform and less prone to implementation errors. However, results of such analysis are in many cases coarse and unrefined, and differences between states may be barely noticeable.

Dynamic analysis scans activities of a sample by many different tools. Those include monitoring processes, file system, registers, network, changes and more [5]. However, there is a possibility that the analysed sample will perform its malicious action in parts of system that are not being monitored.

#### *B. Analytic environment*

Malware analysis starts with infecting an analytic system by a sample of malicious software. Behaviour of the sample is observed by analytic tools designed for this purpose. All this requires an analytic environment - a laboratory system which can be infected without endangering the host system [6]. Perhaps the most favourite and flexible method to provide such environment is employing virtualisation software. It benefits by utilising single computer system for hosting numerous virtual systems, each of which is able to run different operating system.

Virtualisation software unfortunately includes limiting factors that need to be taken into consideration. According to Zeltser [7], the memory requirement is considered among the most crucial performance factor. Consequently, sufficient amount of operating memory needs to be provided. In case of employing several virtual systems, storage capacity of system's hard drive is significant as well, since images of virtual systems are usually stored as files on the host system's hard drive.

As Ferrie points out [6], several kinds of malware are able to detect in what kind of environment they are executed. For that reason some analysts incline to physical analytic systems for experimenting with malware. We consider this approach problematic in terms of system maintenance. Every time the system gets infected with a malicious sample, its settings may change in comparison with the system's initial state. As a consequence, the environment has to be cleaned and restored to initial state after analysis of the sample, which is a time-consuming activity when performed repeatedly. As a matter of fact, if the infiltration succeeds to reach deep into the system, the analytic environment has to be built from scratch to recover - re-install the operating system together with analytic tools and re-set all the configurations. Analytic tools which are available as portable applications and even portable operating systems could be of help, however, they still do not eliminate the problem if a large set of samples should be analysed effectively.

# IV. SOLUTION

To reduce risks of malware analysis to absolute minimum, it was necessary to find a completely different way of malware analysis. The solution was found in usage of online services that provide analysis of samples. The important part of these tools is that they also provide reports of analyses that were done in the past. In this way, it is possible to gather important information about results of malware analysis without taking any risk.

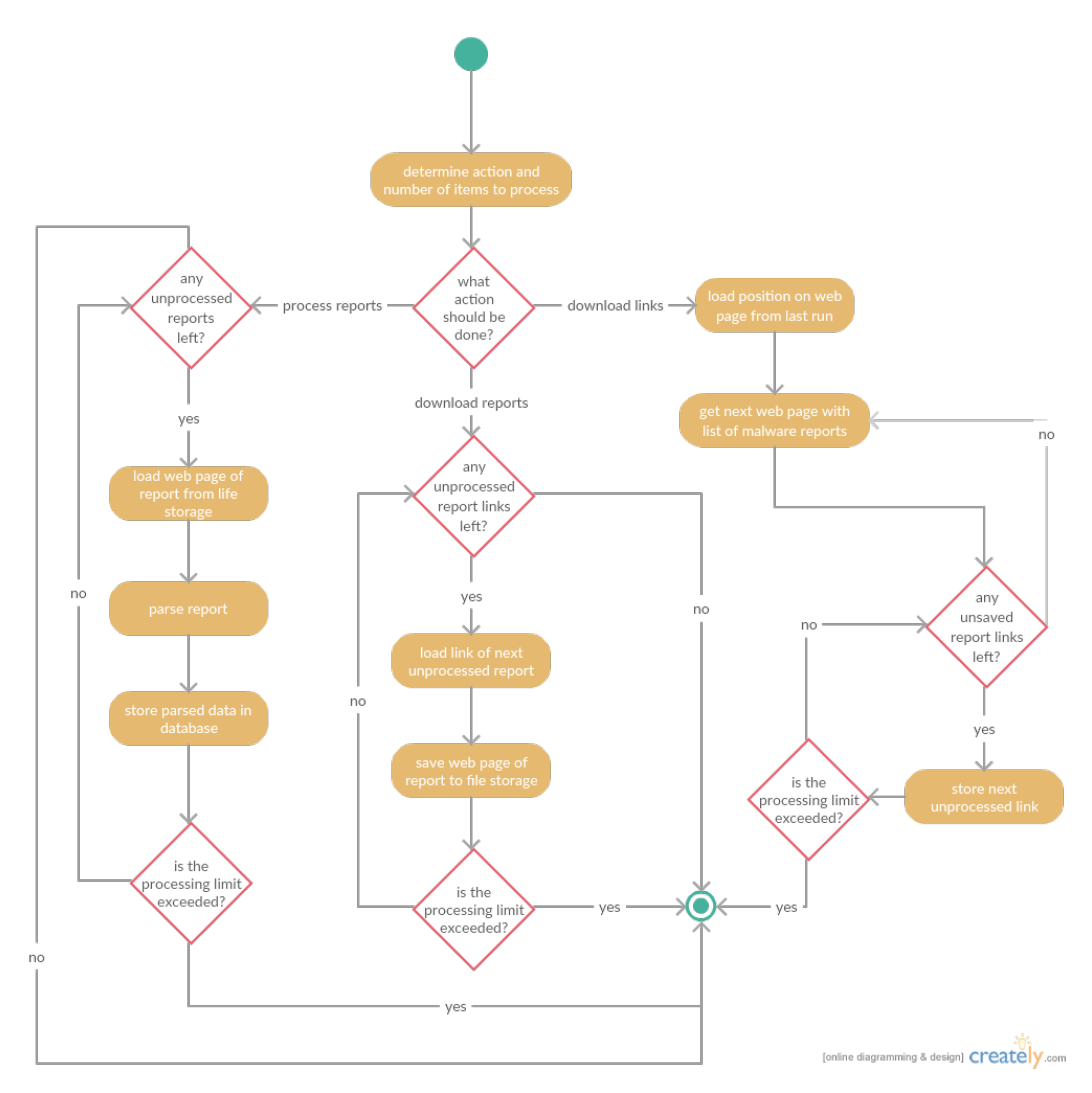

Fig. 2 The activity diagram of our application.

The application that was created for this purpose was designed to work in 3 independent stages:

- 1) The first stage crawls through the chosen website and stores URLs of web pages with malware analysis report details. The used algorithm pushes this action to another level as it prevents the script from downloading duplicate URLs and sending HTTP requests to sites that contain them.
- 2) The second stage iterates through downloaded URLs and sends HTTP requests using them. The report detail that comes as a HTTP response is then stored to be used in the third stage of the application.
- 3) The response is parsed and chosen information are put into prepared structure just to be stored into MySQL database.

An activity diagram that contains all 3 stages of created application can be seen in Fig. 2. It shows more details on how the application works and it lets us understand it better.

There is also a log created during every run. It contains all important information about application's work. It is important especially when it comes to fixing errors, as we exactly know when and why was the processing interrupted by an error.

We also would like to mention why was the application split into several parts. The source of malware analysis reports, *totalhash.com* [8], provided a limited number of allowed HTTP requests to obtain information of malware analysis reports, which means that it was necessary to download only the URLs of reports first. In this way, the application was able to access as many reports as possible. A list of reports can be seen in Fig. 3.

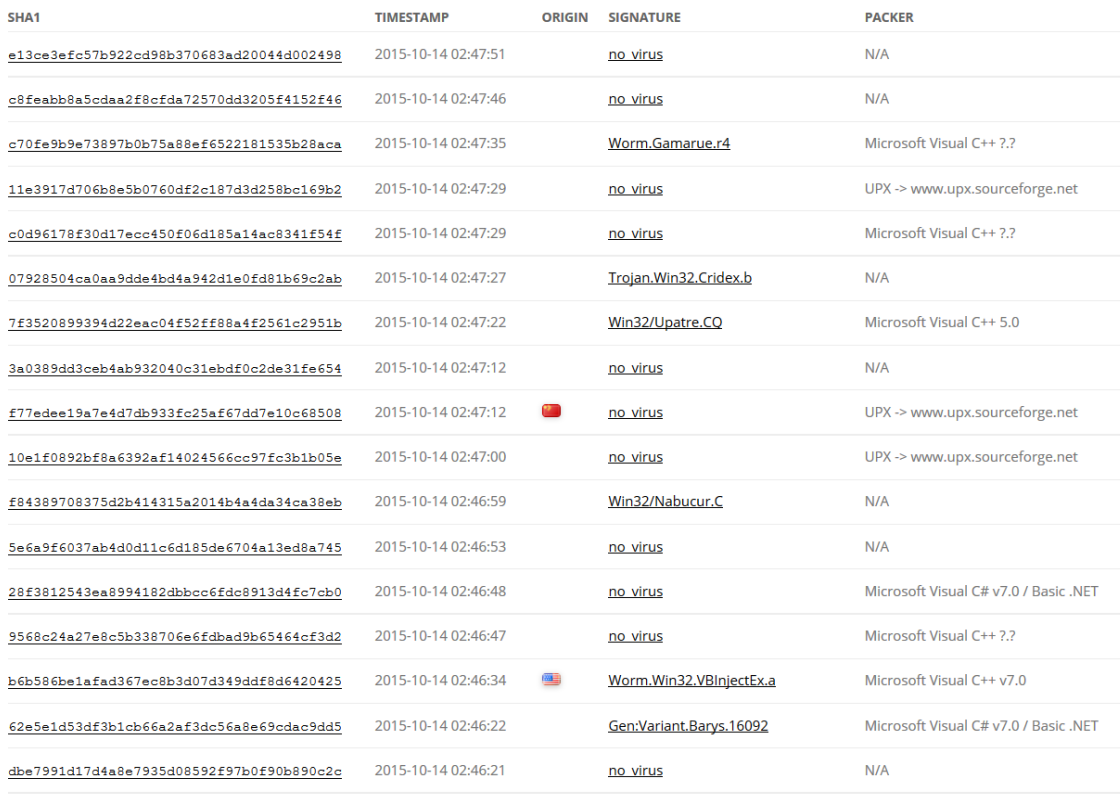

#### Displaying 200021 - 200040 of 6311575 results

Fig. 3 List of reports on website *totalhash.com*.

Before the whole process could be finished, we had to decide what information will be stored. While the integrated provider of reports provides a detailed information about an activity of malware samples, authors found a simple way to use these details. Rather than analysing how exactly were the actions performed, we are focused on the number of these actions, which will allow us to precisely determine characteristics of a given malware signature.

#### V. RESULTS

Using all 3 stages of the application is necessary to get desired information into database. When it is done, everything is ready for performing an analysis. We also included the best solution that we could find to make the application work to its full potential.

Some demonstrative analytic scripts were also tested during our work. They were used to prove that the application is useful and it is possible, with data it gathers, to perform additional

analysis. In addition to actions performed by malware, database stores also numbers of these actions performed per analysed sample, e.g. number of files created and removed, processes initiated. For the illustration we present analysis of the first action mentioned - number of new files. We tried to determine characteristics of a malware family, defined by a signature of chosen anti-virus software, in accordance with number of files created.

The example shows that some signatures had characteristic behaviour during their execution. We can see it in Table 1.

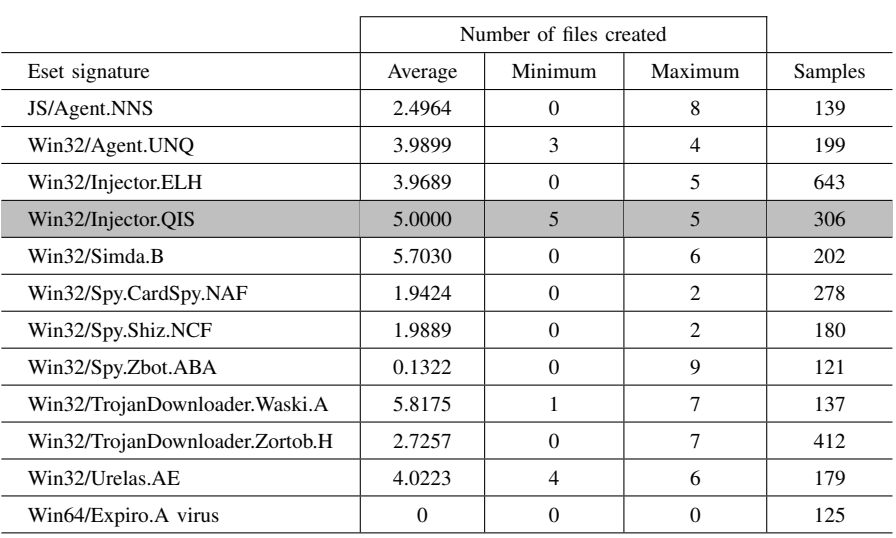

Table 1 Results from the illustrative analysis based on number of files created by observed malware samples.

Looking at Table 1 we can conclude that malware which matches signature *Win32/Injector.QIS*, having 306 samples in our database, is clearly defined by the chosen parameter, since every sample matching the signature created precisely 5 new files during execution.

We also observed performance of the application. We discovered that the application is able to process one report through all 3 stages in about 2,5 seconds. This value may vary if the script is ran from machine with different performance and connection speed. Detailed information about the speed of all 3 stages can be found below in Table 2.

Table 2 Performance of our application measured by test runs through all 3 stages (stage 1 - Site, stage 2 - Link, stage 3 - Report) and recommended settings for reaching high effectiveness of processing.

|        | Processed<br>reports | Processing<br>time<br>(Total/sec) | Processing<br>time<br>(Report/sec) | Processing<br>time $(\% )$ | Time<br>to assign<br>(min) | Reports<br>to process |
|--------|----------------------|-----------------------------------|------------------------------------|----------------------------|----------------------------|-----------------------|
| Site   | 1000                 | 525                               | 0,525                              | 19,92                      | 12                         | 1357                  |
| Link   | 100                  | 199                               | 1,990                              | 75,52                      | 45                         | 1357                  |
| Report | 100                  | 12                                | 0,120                              | 4,55                       | 3                          | 1357                  |

The illustration of additional analysis of processed reports presented above was aimed at number of actions executed during analysis of malicious sample. This method seems to show promising results, but our possibilities are wider than that. In our research we can focus on more information about analysed samples offered by the provider of reports. Inspecting parameters of performed operations and their execution order would present finer results. Instead of monitoring numbers of actions performed per sample we could aim at names of created files and their location in filesystem, assuming that such information are provided in processed reports. In this way we can uncover detailed information about behaviour of analysed malicious samples.

# VI. CONCLUSION

Investigation of problems associated with malware analysis led us to pursue another way for effective malware analysis. Our goal was reached by implementing a software tool designed for collecting information about malware behaviour. The main problem considered was a security risk of handling with potentially dangerous software samples. Analytic techniques we investigated do not guarantee that the malicious sample can not escape the laboratory environment. Together
with time requirements for analysis of massive amount of samples it constitutes an obstacle. We decided to employ results of analysis already performed by providers of online analytic services like *totalhash.com*. This untraditional approach poses just a minimal security risk comparable with common use of the internet.

The chosen method provides advantages compared to other solutions that we looked at. The solution provides a safe way to perform actions that usually come with a risk. It also brings performance that will allow its user to analyse large amount of malware samples in a short time.

Concerning future work, integration of more providers of malware analysis reports could improve the tool. In this way, we could focus on different information than *totalhash.com* provides.

We also mentioned that parsing different data from currently available reports could be stored and analysed. The application is currently focused mainly on number of actions that were performed by the malware sample. While this method has been proven useful, there are more information that could be used to determine more malware characteristics.

#### ACKNOWLEDGMENT

This work has been supported by Grant No. FEI-2015-18: Coalgebraic models of component systems.

#### **REFERENCES**

- [1] I. Institute. (2014) A History of Malware: Part Two, 1989-1992. [Online]. Available: http://resources.infosecinstitute. com/history-malware-part-two-1989-1992/
- [2] I. A. W. Machine. Michelangelo madness. [Online]. Available: https://web.archive.org/web/20080309235614/http: /www.research.ibm.com/\antivirus/SciPapers/White/VB95/vb95.distrib-node7.html
- [3] A. Moser, C. Kruegel, and E. Kirda, "Limits of static analysis for malware detection," in *Computer Security Applications Conference, 2007. ACSAC 2007. Twenty-Third Annual*, Dec 2007, pp. 421–430.
- [4] K. Kendall and C. McMillan, "Practical malware analysis," 2007.
- [5] E. Skoudis and L. Zeltser, *Malware: Fighting Malicious Code*. Prentice Hall, 2003.
- [6] P. Ferrie, "Atatcks on more virtual machine emulators," Symantec, Tech. Rep., 2007. [Online]. Available: http://pferrie.host22.com/papers/attacks2.pdf
- [7] L. Zeltser. (2015) 5 steps to building a malware analysis toolkit using free tools. [Online]. Available: https://zeltser.com/build-malware-analysis-toolkit/
- [8] T. Cymru. Totalhash. [Online]. Available: https://totalhash.cymru.com/

# DVB-T a problémy na území SR

*Iveta GLADIŠOVÁ, Zsolt KLEMENT* 

Katedra elektroniky a multimediálnych telekomunikácii, Fakulta elektrotechniky a informatiky, Technická univerzita v Košiciach, Slovenská republika

iveta.gladisova@tuke.sk

*Abstrakt* **— Systém DVB-T vychádza z normy ETS EN 300 744 pre zdrojové kódovanie redukcie redundancie dát, pričom za zdrojový kóder bol zvolený štandard MPEG-2. Ďalšie postupy, princípy ako i forma šírenia sú zakotvené v spoločnej dohode z roku 1997, označovanej ako CH97. Digitálna televízia využíva klasické TV pásma, t.j. III. pásmo VHF (pri frekvencii 174 - 230 MHz), IV. a V. pásmo (pri frekvencii 470 – 862 MHz), kde je kvôli identite s analógovým vysielaním zachovaná pôvodná šírka kanála (od 6 MHz do 8 MHz). Článok pojedná o kritériách pre digitálne terestriálne televízne vysielanie, popisuje jednofrekvenčné siete SFN, ktoré DVB-T používa. Popísané sú problémy poskytovateľov služieb tohto vysielania v členitom teréne v oblasti Liptova. Stručne je charakterizovaný štandard druhej generácie DVB-T2 a jeho porovnanie s DVB-T.** 

*Kľúčová slová* **— DVB-T, SFN, FEC ochrana, prenos nosných, DVB-T2** 

# I. ÚVOD

 Rok 1993 bol prelomový v oblasti digitálneho vysielania, pretože Medzinárodné konzorcium televíznych vysielacích spoločností, providerov, vývojárov, sieťových operátorov a regulačných orgánov s vyše 260 členmi z 35 štátoch sveta vyvinulo projekt digitálneho televízneho vysielania DVB (Digital Video Broadcasting)[1][2]. Za hlavnú prioritu DVB určilo konzorcium najmä vylepšenie signálu z hľadiska zvýšenej rozlišovacej schopnosti a informačného obsahu daného signálu, pričom sa výsledný efekt prejaví u divákov vo forme skvalitnenia programovej ponuky. DVB nabralo celosvetový rozmer a stalo sa normou digitálneho vysielania. Kritéria, certifikácie, tak ako i špecifikácie vydáva Európsky telekomunikačný inštitút ETSI spolu s EBU – Európska únia pre rozhlasové a televízne vysielanie.

Nová éra tzv. interaktívnych služieb zabezpečuje divákom vyšší komfort pri sledovaní televízie. Vysielanie prebieha asynchrónnym spôsobom a to tak, že užívateľ má možnosť "odčleniť" sa od reálneho času. Získa tým video, ktoré chce a kedy chce. Dnes systém DVB zabezpečuje niekoľko foriem zvuku, od monofónneho cez stereofónny dostal sa až k najvyššej kvalite, ktorú dosahuje Dolby Digital, t.j. priestorový zvuk 5.1., pričom poznáme niekoľko foriem kvality obrazu:

• LDTV (Low Definition Television) - televízia s najnižšou rozlišovacou schopnosťou

• SDTV (Standard Definition Television) - televízia so strednou rozlišovacou schopnosťou

• HDTV (High Definition Television) – predstavuje televíziu s vysokou rozlišovacou schopnosťou.

Distribúcia dát v DVB je prebieha formou niekoľkých prístupov:

• DVB-S - prenos satelitným spôsobom, kde pokrytie rozsiahleho územia zabezpečujú družice.

• DVB-C – digitálne vysielanie využívané v káblových televíziách.

• DVB-H – označovaný ako mobilný príjem v tzv. "vreckovom prijímači" (využíva sa v mobilných telefónoch, automobiloch, MHP (Multimedia Home Platform) – v domácich zariadeniach).

• IPTV (Internet Protocol Television) – je konvergenciou internetu s technológiami DVB.

• DVB-T – najrozšírenejšia platforma, ktorá nahradila pôvodný analógový prenos TV signálu. Označuje sa ako terestriálne, teda pozemské. Veľká väčšina televíznych prijímačov je schopná prijímať tento signál po jednoduchom pripojení antény bez ďalšieho káblového alebo satelitného spojenia.

### II. KRITÉRIA PRE DVB-T

Digitálne vysielanie disponuje dostatočnou variabilitou. Zaručuje teda niekoľko variant, ktoré sa delia podľa nasledujúcich kritérií.

# *Počet nosných frekvencii v OFDM:*[3], [12]

- variant 2k: so šírkou pásma 7 resp. 8 MHz využíva 1705 nosných v jednom TV kanáli, určená pre siete malého rozsahu;

- variant 4k: určená pre ručné vreckové prijímače (DVB-H);

- variant 8k: so šírkou pásma 7 resp. 8 MHz využíva 6817 nosných v jednom TV kanáli, variant pre Európu s využitím pre SFN siete stredného a veľkého rozsahu;

*Podľa šírky pásma:*

- Európa využíva šírku pásma 8 MHz

- 5 MHz, 6 MHz, 7 MHz sa líšia iba vzorkovacou frekvenciou signálu na vstupe, nie je však vylúčená iná prenosová rýchlosť, než je daná v norme pre DVB [2]

*Podľa spôsobu modulácie:* 

- modulácia QPSK (Quadrature Phase Shift Keying) využíva 2 bity na nosnú;

- modulácia 16-QAM (Quadrature Amplitude Modulation) využíva 4 bity na nosnú;

- modulácia 64-QAM využíva 6 bitov na nosnú;

*Podľa počtu prenášaných modulácii:* 

- hierarchická modulácia, kedy dokáže systém v jednom pásme preniesť dva multiplexy MPEG s odlišnou úrovňou zabezpečenia proti chybám;

- nehierarchická modulácia prenáša jediný multiplex MPEG s nastavenou úrovňou zabezpečenia;

### *Podľa kódového pomeru:*

- konvolučný kód - 1/2, 2/3, 3/4, 5/6 alebo 7/8

*Podľa ochranného intervalu:* 

-  $D/TU = 1/4$ , 1/8, 1/16 alebo 1/32.

Z toho vyplýva, že existuje (2x3x5x4) 120 základných variantov. Výber variantu vysielania má zásadný význam pre tzv. čistú prenosovú bitovú rýchlosť (4,98 až 31,67 Mbit/s, z čoho potom vyplýva, koľko TV programov, resp. iných služieb je možné prenášať v rámci jedného TV kanála) a pre tzv. robustnosť systému (t.j. odolnosť proti narušeniu kvalitného príjmu v rôznych príjmových podmienkach). Pri uvažovaní hierarchických prenosov sa počet možných variantov zvýši až na 1200.

Toky dát potrebujú vyrovnávacie pamäte pre komprimovaný obrazový a zvukový signál. Dáta do multiplexora prichádzajú v častiach zvaných pakety. Pakety musia obsahovať informačné údaje zabudované v hlavičke. Pokiaľ by dáta neboli rozdelené, nebola by možná presná synchronizácia zvukových, obrazových signálov i ďalších prídavných dát. Následne sa pakety multiplexujú do uceleného toku dát, pričom môžu obsahovať i prídavné informácie ako napr. teletext, programového sprievodcu, či stereofónny zvuk [4], [5]. Dekóder na strane prijímača vyberá vhodné dekódovanie a reprodukuje, teda "spája" časti programov v hlavičke paketov na základe povelov DTS (Dolby Theatre Sytem), špecifikácia pre zvukové módy a PTS (Program Time Stamp) pre určenie začatia streamu.

Na dátový kanál vplýva rada nežiaducich účinkov. Okrem mnohocestného šírenia sa pri prenose prejavujú i atmosférické vplyvy a rôzne šumy prostredia. Skupina nesprávnych bitov nasledujúcich tesne za sebou sa označuje ako zhlukové chyby. Najrozsiahlejšie rušenie predstavujú symbolové chyby, ktoré menia celý byte a niekedy až niekoľko bytov, aj keď nie všetky bity musia chybu obsahovať [6]. Preto ak chceme zaistiť kvalitný prenos, je nutné venovať ochrane kanála väčšiu pozornosť. Digitálny TV signál si vyžaduje pri identickej kvalite obrazu so systémom PAL koncovú chybovosť BER =  $10^{-9}$  až  $10^{-10}$ . Vďaka účinným ochranným metódam je možné zaistiť aj extrémne malú bitovú chybovosť a to BER = 10-12 [7].

Pre samotnú moduláciu sa v televíznom kanáli používa ochranný kód označovaný ako FEC (Forward Error Corection). FEC sa často označuje ako dopredná ochrana dátového toku. Celý princíp spočíva v kaskádovom zapojení dvoch druhov kódovania a to FEC 1 - vonkajšie kódovanie a vnútorné konvolučné kódovanie - FEC 2. Hlavný rozdiel medzi blokovým a konvolučným kóderom je v tom, že k vonkajšiemu kódu sa k informačným symbolom o dĺžke *m* pridávajú opravujúce symboly s počtom *k* [1]. Medzi kódové obvody vo vysielači i v prijímači sa pridáva bitový prekladač (interleaver) [6]. Pri takomto type zreťazeného kódovania obsahuje FEC 1 RS kód (Reed Solomon) [13], ktorý odstraňuje symbolové chyby, pričom symboly môžu byť celé byty. Vo vysielačoch je FEC 1 zaradený ako prvý a v prijímači musí byť zaradený na druhom mieste [8], [9]. Vnútorná ochrana FEC 2 opravuje jednotlivé chyby. Na strane vysielača sa nachádza hneď za vonkajším kóderom .

### III. SIETE SFN

Principiálna schéma SFN (Single Frequency Network - jednofrekvenčné siete) je na Obr.1. Pre digitálnu televíziu je možné vytvoriť takúto sústavu s rovnakým multiplexom (teda vysiela sa rovnaká TV ponuka – program alebo rovnaký signál). Vysielače sa navzájom neovplyvňujú, ak je dodržaná vzdialenosť medzi vysielačmi a teda aj maximálna hodnota ochranného intervalu. Pri použití vhodnej modulačnej metódy sa podporujú, čím sa šetrí prenosové spektrum. Úlohou celej siete je zabezpečiť prenos z vysielača, ktorý má v danej chvíli najpriaznivejšie možnosti pre daných signál.

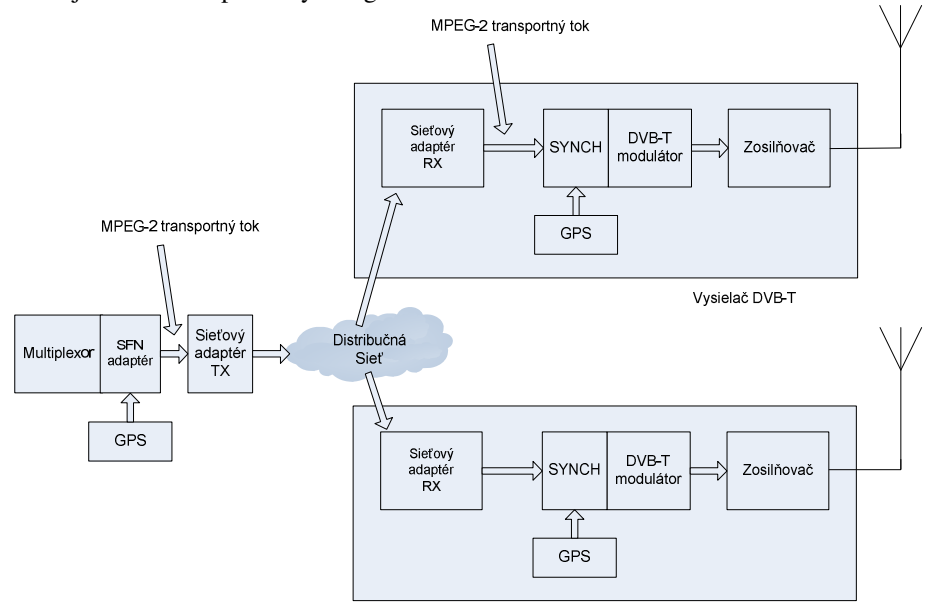

Obr.1 Architektúra SFN siete [4]

Sieť pracuje za pomoci systému GPS (Global Positioning System) – ten má na starosti zaistenie rovnakej frekvencie nosných, synchronizáciu multiplexu a rovnaký dátový tok MPEG-2 v každej chvíli a z každého vysielača. SFN obsahuje i MIP (Mega Initializing Packet). MIP funguje ako nejaký časový čítač, pretože obsahuje ukazovateľ nasledujúceho megarámca, ktorý slúži na spúšťanie každého ďalšieho modulátora, teda spúšťanie ďalších megarámcov v rovnaký čas. Ak sú pakety MIP poškodené, vysielač stráca schopnosť synchronizácie s ostatnými vysielačmi v jednofrekvenčnej sieti. Dáta sú zoradené (zosynchronizované) v adaptéri SFN. Sieťový adaptér má za úlohu prenášať a deliť dáta do distribučnej siete. Ako príklad distribučnej siete môže byť prenos cez satelit, prenos optickým rozhraním atď. Vysielač obsahuje prijímač distribučných dát, ktorý sa zosynchronizuje so signálom GPS. Vysielač obsahuje budiče, v ktorých sú vytvorené nosné signály COFDM (Coded Orthogonaly Frequency Division Multiplex), nosná VF frekvencia je modulovaná na výstupe v podobe analógového signálu. Analógový signál je potom zosilnený a filtrovaný (harmonický filter, kanálový filter), podrobnejšie v [1].

*Výhody sietí SFN:* 

- Úspora frekvenčného pásma (jeden multiplex prenáša viacero programov s pokrytím veľkého územia).
- Úspora energie súvisiaca s úsporou frekvenčného pásma.
- V prípade úniku signálu (medzery v spektre dátového toku) je možné úniky vyplniť. *Nevýhody sietí SFN:* 
	- Pri výpadku alebo chybe jedného z vysielačov nastáva rušenie v oblasti pokrytia.
	- Potrebná neustála synchronizácia.
	- Monitorovanie sietí.
	- Tvorba pre-echa.

Tento problém s príjmom terestriálneho TV signálu vzniká najmä v miestach s členitým, kopcovitým reliéfom. Ide o situáciu, kedy signál zo vzdialenejšieho vysielača prichádza do prijímača (set-top-boxu) skôr než silnejší signál z blízkeho vysielača. Rozhodujúca je však aj vzdialenosť. Určité typy prijímačov nie sú schopné v takejto situácii signál spracovať. Na indikátore potom môžeme vidieť silu signálu 100%, no kvalitu 0% a výsledný obraz žiadny. Odstránenie problému spočíva v natočení antény tak, aby nežiaduci signál bol čo najviac potlačený, žiadna špecifikácia antény alebo prijímača však neuvádza odolnosti voči pre-echu. Experimenty častokrát vedú k výmene antény alebo až k výmene DVB-T televízora.

# IV. PROBLÉMY POSKYTOVATEĽOV SLUŽIEB NA ÚZEMÍ SR

 Momentálne na území SR pôsobí niekoľko spoločností, ktoré poskytujú služby digitálnych televízii. Medzi prvé patrili Digi -TV a UPC. Do dnešného dňa sa však nedostali medzi popredných poskytovateľov. Neskôr prišli ďalšie spoločnosti (napr. Towercom, T-com, obaja poskytujú obraz a zvuk vo výbornej kvalite). Problémom Digi -TV a UPC je, že poskytovanie dát je s nízkym VBR (Variable Bit Rate). Úlohou VBR je pri vysokej miere kompresie cez zdrojový kóder MPEG-2 optimalizovať veľkosť a kvalitu súborov. U divákov sa tento neželaný efekt prejavuje vo forme "kockovania" obrazu (napr. predstavme si detailné zobrazenie trávnika pri vysokom rozlíšení a nekvalitnom prenose).

# *Problémy prijímačov signálu:*

 Problémy sa netýkali priamo len vysielania, ale aj v televíznych prijímačoch. Väčšina tunerov, ktoré sú zabudované priamo v televíznych prijímačoch sú hyperpásmové – teda obmedzujú a nebolo možné prijať digitálny TV signál. Prvé televízory Sharp so zabudovaným set-top-boxom nenaladili celý paket programov, najväčší problém bol zaznamenaný pri českých kanáloch a pri hudobných staniciach. Prvé televízory Panasonic po predaji na slovenskom trhu zaznamenali problémy pri prvom spustení. Pokiaľ bolo menu nastavené v slovenskom, či v českom jazyku, prvotná inštalácia nebola možná, dovoľoval to len nemecký jazyk. Problém bol odstránený úpravou softvéru.

# *Problémy v členitom reliéfe:*

Ďalší problém, s ktorým sa stretávame, je členitý horský terén a pozemné vysielanie. Nasledovné merania boli poskytnuté zo súhlasom a spoluprácou so spoločnosťou Mipas s.r.o. Mipas bola v poradí ako druhá spoločnosť na Slovensku, ktorá sa začala zaoberať prechodom z analógovej televízie na digitálnu, preto bolo stanovené riešenie podložené rôznymi meraniami. Podnet na preskúmanie spoločnosť dostala od obyvateľstva, pričom zhruba 40% z nich neprijímala terestriálny signál. Oblasť Liptova sa vyznačuje kopcovitým terénom, preto aj príjem DVB-T v tejto oblasti je dosť špecifický. Na Liptove sú dva vysielače a to Krížava a Úložisko s približne rovnakými úrovňami digitálneho výkonu na hranici ochranného intervalu, ide o SFN sieť. Merania poukázali na nedostatok signálu v prijímači a to pri hodnote CBER (BER na vstupe, pred Viterbiho algoritmom) minima čiže CBER=10-4. Pri niektorých meraniach hodnota CBER padla pod túto úroveň, čo spôsobilo výpadok obrazu. Zvláštnosťou bol úkaz, kde aj napriek nízkym meraným hodnotám väčšina prijímačom dokázala signál spracovať. Hodnoty z meracích prístrojov sú na Obr. 2.

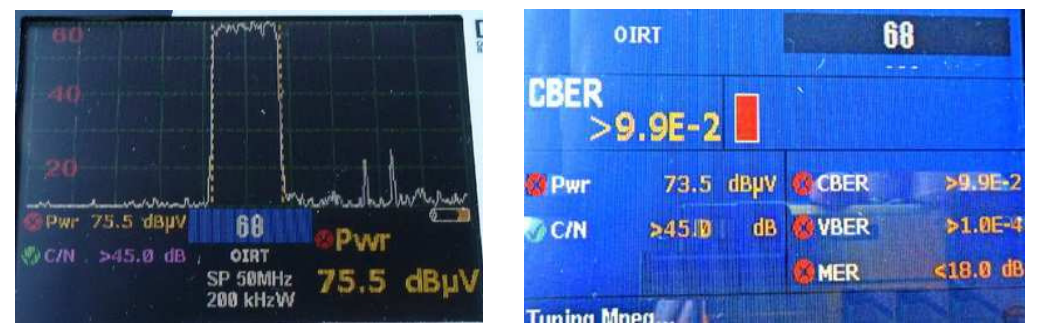

Obr.2. Vľavo - spektrum prijímaného signálu, vpravo - parametre prijímaného signálu [10].

Prístroje ukazovali čistý signál neskreslenej úrovne. Hodnoty CBER, VBER (BER za Viterbiho algoritmom) a MER (Modulation Error Ratio ) boli pod úrovňou meracieho prístroja a nepodarilo sa ich namerať. Aby sa vylúčili problémy vo vysielaných parametroch vysielača Úložisko, merania boli vykonané priamo pod vysielačom v oblasti tieňa druhého vysielača Krížava. MER vykazovalo hodnotu > 28 dB a CBER<10<sup>-5</sup>.

Výsledky meraní: výkon Úložiska ostal nemenný, parametre digitálneho signálu Úložiska ostali nemenné, výkon Krížavy bol nemenný, parametre digitálneho signálu Krížava ostali nemenné, neboli zistené rušenia ani odrazy v rámci ochranného intervalu.

Problémom v tomto prípade je spomínaný jav nazývaný pre-echo. V Liptovskom Mikuláši vysiela Krížava a Úložisko s rovnakou úrovňou. Prijímače v mnohých prípadoch nevedia vyhodnotiť, ktorý zo signálov je pre ne vyhovujúci, keďže proces synchronizácie trvá cca 2 sekundy. Ani zmena ochranného intervalu v tomto prípade nezaváži, pretože ochranný interval má využitie v prípadoch, keď ide o oneskorené, nežiadúce signály. Celý problém tkvie v zlom návrhu SFN siete na Liptove, pri ktorom nik nerátal s geografickými podmienkami severu Slovenska. S počiatku diváci nemali možnosť sledovať programy STV1, STV2, Markízy a JOJ. Problém bol v danom čase čiastočne odstránený tým, že rodiny sledovali digitálnu televíziu prostredníctvom satelitných prijímačov [10].

## V. DVB-T2

DVB-T2 [11] je založená na úspechoch predošlého štandardu DVB-T a je vhodné hlavne na širenie HD staníc. DVB-T2 prináša niekoľko inovácii:

• DVB-T2 sa vyznačuje zvýšenou kapacitou toku dát oproti DVB-T o viac ako 30% pri rovnakých podmienkach prenosu. Toto výrazné zvýšenie sa podarilo najmä zlepšením zdrojového a kanálového kódovania. Zmena nastala i v konštelačnom diagrame, metóda sa nazýva RCD (Rotated Constellation).

• V multiplexe HDTV je možný prenos 5 TV kanálov, v SDTV 15 alebo aj 20 kanálov.

• Podmienky príjmu budú rovnaké ako pri DVB-T. Bude teda platiť kompatibilita s nižšími verziami kodekov.

• V STA rozvodoch je potrebná len inštalácia nových multiplexov.

Odlišné parametre DVB-T a DVB-T2:

• Šírka pásma sa z doterajších 5,6,7 a 8 MHz rozšíri aj na pásmo 1,712 MHz a 10 MHz.

• Okrem variantov 2k a 8k pribudne variant 1k (používať ho bude mobilný príjem). Pribudnú však i varianty 16k a 32k. Pri nich dochádza k potlačeniu Dopplerovho efektu a k predĺženiu užitočnej časti signálu v ochrannom intervale.

• Vysielanie z dvoch vysielačov na rovnakej frekvencii, pričom signál druhého je mierne modifikovaný- konfigurácia MISO (Multiple-Input Single-Output).

• Nové a rýchlejšie metódy kódovania/dekódovania.

• Modulácia a demodulácia bude založená rovnako ako v DVB-T na modulácii OFDM, no s hierarchickou moduláciou 256-QAM.

• Pomer ochranného intervalu k užitočnej časti symbolu OFDM bude 1/128, 19/256, 19/128.

• DVB-T2 bude mať definovaný fyzické vrstvy s časovým delením TDM (Time Division Multiplex) , tzv. PLP (Physical Layer Pipe). Každá táto fyzická vrstva bude mať odlišné špecifické parametre.

Na Slovensku sa zatiaľ v novom štandarde nevysiela [14].

# VI. ZÁVER

V oblasti TV televíznej techniky bolo najvýraznejším krokom zrušenie analógového vysielania a zavedenie digitálnej televízie. Z technického hľadiska nenastali pri zavádzaní žiadne komplikácia a prípadné problémy sú v štádiu riešenie, resp. sa hľadajú ďalšie a novšie metódy, ako napr. DVB-T2. Z článku vyplýva, že prechod na nový systém prinieslo radu výhod pre komerčné účely a tiež pre služby poskytovateľov televízie. Za najdôležitejšiu časť môžeme označiť úsporu frekvenčného pásma a kompresiu toku dát zdrojovým kódovaním, multiplexovaním a moduláciou OFDM. Modulácia so sebou prináša možnosť vysielať sprievodné dáta, akými sú napr. teletext alebo programový sprievodca. Obrovskou prednosťou je skvalitnenie prijatého signálu a teda aj sledovaného obrazu. Za zmienku možno stoja i možné výdavky na zariadenia, ktoré umožňujú príjem digitálneho vysielania.

### LITERATÚRA

- [1] Legíň, M.: Televizní technika DVB-T. Praha: BEN-technická literatura, 2006.
- [2] ETSI EN 300 744: Digital Video Broadcasting (DVB); Framing structure, channel coding and modulation for digital terrestrial television (DVB-T). [Online 2016-06-20]. Dostupné na internete: <http://www.etsi.org/deliver/etsi\_en/300700\_300799/300744/01.04.01\_60/en\_300744v010401p.pdf>
- [3] Siwach, A. Malhotra, S. Shankar, R.: OFDM based digital video broadcasting(DVB-T) technique analysis. International Journal of Engineering Trends and Technology (IJETT), Vol.4, Issue 4, April 2013. [Online 2016- 06-20]. Dostupné na internete: < http://www.ijettjournal.org/volume-4/issue-4/IJETT-V4I4P222.pdf >.
- [4] Marchevský, S. et al: IPTV : Základné technologické riešenie. In: Progresívne technológie v DVB T. Košice, TU, FEI, 2011.
- [5] Toman, J. Procházka, I.: Digitální vysílaní DVB obecne. Tecnické základy. [Online 2016-06-20]. Dostupné na internete: <http://www.ceskatelevize.cz/vse-o-ct/technika/digitalni-vysilani-dvb-obecne/technicke-zaklady/ >.
- [6] . VÍT, Vladimír: Televizní technika přenosové barevné soustavy. Praha: BEN–technická literatura, 1997. s. 56- 69, s. 478–536.
- [7] DOBEŠ, Josef Žalud Václav: Moderní radiotechnika. Praha : BEN–technická literatura, 2006.
- [8] VLČEK, Karel: Komprese a kódová zabezpečení v multimediálních komunikacích. Praha: BEN-technická literatura, 2004.
- [9] Ing. PROKEŠ, Aleš Doc. HANUS, Stanislav: Rádiové a mobilní komunikace. Brno. 85 s.
- [10] www.mipas.sk
- [11] Systémy DVB-T a DV .T2. [Online 2016-06-20]. Dostupné na internete: <http://www.vus.sk/apvv/system\_DVB-T.pdf>.
- [12] Bumbálek, Z.: Modulační techniky v moderních bezdrátových sítích. ČVUT Praha, FEL. [Online 2016-06-20]. Dostupné na internete: < http://access.feld.cvut.cz/view.php?cisloclanku=2010020004>.
- [13] Koton, J. Čika, P. Křivánek, V.: Samoopravné Reed-Solomonovy kódy. ČVUT Praha, FEL. [Online 2016-06- 20]. Dostupné na internete: <http://access.feld.cvut.cz/view.php?cisloclanku=2006080002 >.
- [14] Černý, V.: Pravidelné DVB-T2 vysielanie na Slovensku začne ešte tento rok, testovať sa bude aj Ultra HD. 2016 [Online 2016-06-20]. Dostupné na internete: <http://www.satelitnatv.sk/2016/03/pravidelne-dvb-t2-vysielaniena-slovensku-zacne-este-tento-rok-testovat-sa-bude-aj-ultra-hd/>.

# Data Analysis Using Linear Mixed Models

<sup>1</sup>Bc. Lenka MICHŇÁKOVÁ, <sup>2</sup>Ing. Marek BUNDZEL, PhD.

Department of Cybernetics and Artificial Intelligence, Faculty of Electrical Engineering and Informatics, Technical University of Košice, Slovak Republic

<sup>1</sup>lenka.michnakova@student.tuke.sk, <sup>2</sup>marek.bundzel@gmail.com

*Abstract* **— We present the application of linear mixed models for data analysis. We have build the models based on real weather data from England, Scotland and Wales. The aim of this study is to demonstrate the significance of linear mixed models in data modelling for some applications. By developing various models in the R language, we discovered that this type of models is particularly practical for the analysis of longitudinal data. The quality of the developed models was monitored by two metrics - the Deviance metric and the Error Sum of Squares. In the evaluation chapter we have also compared which one of the metrics is more precise.** 

*Keywords* **— Modelling, Linear mixed models, Language R, Longitudinal data, Deviance, Error Sum of Squares** 

#### I. INTRODUCTION

The goal of this paper is to present the use of linear mixed models for data analysis. The question of real-life utilisation of linear models is still current, since even though their effectiveness is not as high as in other types of models, the method of calculation is significantly easier and the speed of the calculation is therefore much higher.

Data analysis is becoming more and more important and there are many utilised methods. Due to the fact that the amount of data is still growing, some of the tools, which required complicated calculations - but provided very accurate results - are ceasing to be popular, because the increasing amount of data significantly prolongs the time needed for calculation. That is why tools and methods that are inherently simple and easily computed are coming to the forefront. We are going to try to argue that the linear mixed models are just such a method, providing relatively good results within reasonable time.

#### II. LINEAR MIXED MODELS

Linear mixed models (LMM) [4] are essentially linear models modified so that they may contain multiple sources of variables - not only fixed, but also random effects. The first theoretical groundwork for these kinds of models was laid back in 1861, however, due to the difficulty of calculation of these models, they have only begun to be utilised with the boom in computing technology in the last two decades of the 20th century. Today, these models are implemented in most statistics software - even, for example, in R ([1], [2], [3]).

In Fig. 1 we can see an example of LMM. The linear mixed model split the linear model into two parts, based on an equation which was defined so that it would only change the shift of the straight line - one for the city of Quebec and one for the city of Mississippi. This model was created using the data found in the R software under the command: data("CO2"). The model represents the dependency of carbon dioxide absorption by plants - CO2\$uptake - on the quantity of carbon dioxide in the surrounding environment - CO2\$conc. The linear mixed model divided the straight line into two, according to the place of origin of the plant.

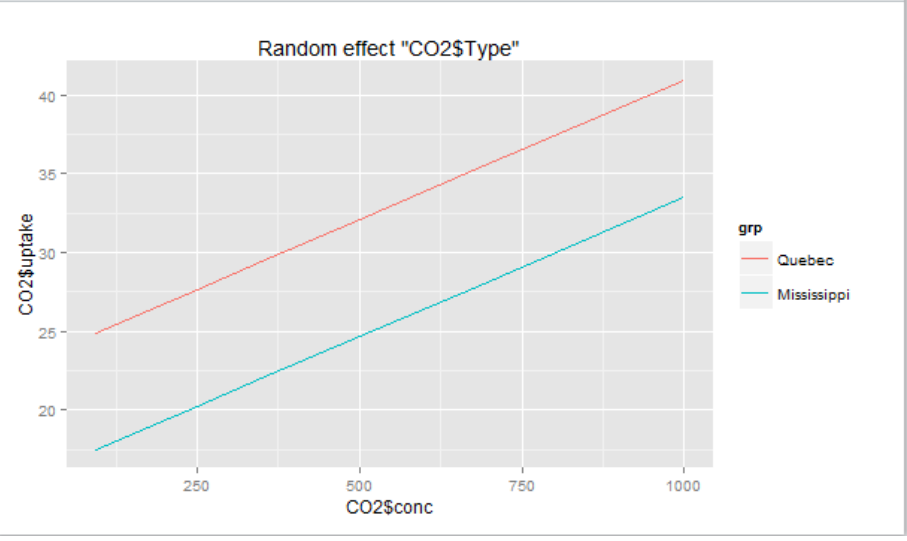

Fig. 1 Sample chart of linear mixed models

# III. DATASET - WEATHER

Our dataset contains data about weather, measured at three locations in the Great Britain - North Scotland, Southeast England, and Wales. The data are from the 1961 - 2015 period and the measurements were recorded once per month. We acquired the data for this dataset from the Met Office page [5]. The dataset contains the following attributes:

- mean temperature *meantemp* in degrees Celsius (°C),
- maximum temperature *maxtemp* in degrees Celsius (°C),
- minimum temperature *mintemp* in degrees Celsius (°C),
- amount of sunlight *sunshine*  total hours of sunshine,
- rainfall *rainfall* in millimetres,
- number of rain-days *raindays*  number of days when the amount of rainfall was equal to or above 1 millimetre,
- *airfrost* number of days of air frost,
- the year of measurement *year* the year of measurement taken from the <1961,2015> period,
- the place of measurement *place* ScotlandN, Wales, EnglandSE,
- the month of measurement *month.*

After examining the input data we decided to add a new attribute *- season -* which is defined as follows:

- *winter*  December, January, February
- *spring*  March, April, May
- *summer*  June, July, August
- *autumn*  September, October, November

After pre-processing, the resulting dataset consists of 1,980 rows and 11 columns. A sample of this dataset is shown in the picture below:

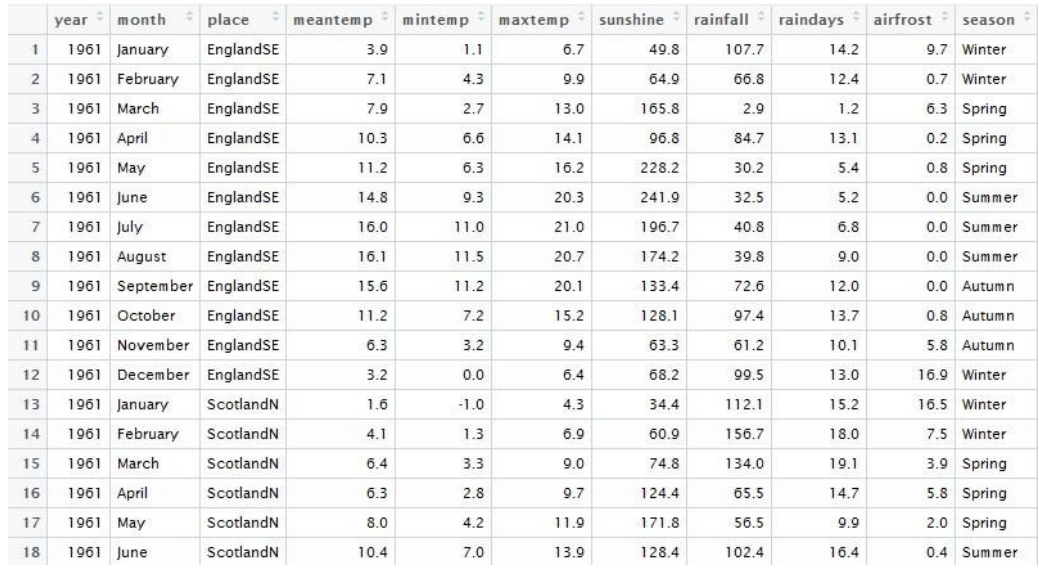

Fig. 2 Sample of the dataset

# IV. CREATED MODELS

We have created a total of 14 models, calculating the deviance and the error sum of squares metrics for each one. A summary of the models is provided in Tab. 1. The models we created would gradually gain in complexity and, of course, would be based on the previous results. The equations for each of the models are following:

- *model1 <-pocasie\$meantemp ~ pocasie\$year*
- *model2 <-pocasie\$meantemp ~ pocasie\$year+ (1|pocasie\$place)*
- *model3<-pocasie\$meantemp ~ pocasie\$year+ (1|pocasie\$season)*
- *model4 <-pocasie\$meantemp ~ pocasie\$year+ (1|pocasie\$place) + (1|pocasie\$season)*
- *model5<-pocasie\$meantemp ~ pocasie\$year + pocasie\$sunshine + pocasie\$rainfall + pocasie\$raindays + pocasie\$airfrost*
- *model6 <-pocasie\$meantemp ~ pocasie\$sunshine + pocasie\$rainfall + pocasie\$raindays + pocasie\$airfrost*
- *model7<-pocasie\$meantemp ~pocasie\$sunshine+ pocasie\$rainfall+ pocasie\$raindays+ pocasie\$airfrost + (1|pocasie\$season) + (1|pocasie\$place)*
- *model8<-pocasie\$meantemp ~ pocasie\$year + pocasie\$sunshine+ pocasie\$rainfall+ pocasie\$raindays+ pocasie\$airfrost + (1|pocasie\$season)*
- *model9<-pocasie\$meantemp ~ pocasie\$year + pocasie\$sunshine+ pocasie\$rainfall+ pocasie\$raindays+ pocasie\$airfrost + (1|pocasie\$place)*
- *model10 <-pocasie\$meantemp ~ pocasie\$year + pocasie\$sunshine+ pocasie\$rainfall+ pocasie\$raindays+ pocasie\$airfrost + (1|pocasie\$season) + (1|pocasie\$place)*
- *model11 <-pocasie\$meantemp ~ pocasie\$year + pocasie\$sunshine+ pocasie\$rainfall+ pocasie\$airfrost + (1|pocasie\$season) + (1|pocasie\$place)*
- *model12 <-pocasie\$meantemp ~ pocasie\$year+ pocasie\$sunshine+ pocasie\$rainfall+ pocasie\$raindays+ pocasie\$airfrost + (pocasie\$raindays|pocasie\$season) + (pocasie\$rainfall| pocasie\$season) + (pocasie\$airfrost|pocasie\$season) + (pocasie\$sunshine|pocasie\$season)*
- *model13 <-pocasie\$meantemp ~ pocasie\$year+ pocasie\$sunshine+ pocasie\$rainfall+ pocasie\$raindays + pocasie\$airfrost+(pocasie\$raindays|pocasie\$season) + (pocasie\$rainfall| pocasie\$season)+ (pocasie\$airfrost|pocasie\$season) + (pocasie\$sunshine|pocasie\$season)+ (1|pocasie\$place)*
- *model14 <-pocasie\$meantemp ~ pocasie\$year+ pocasie\$sunshine+ pocasie\$rainfall+ pocasie\$raindays+ pocasie\$airfrost+(pocasie\$raindays|pocasie\$season) + (pocasie\$rainfall| pocasie\$season)+ (pocasie\$airfrost|pocasie\$season) + (pocasie\$sunshine|pocasie\$season)+ (1|pocasie\$season) + (pocasie\$raindays|pocasie\$place) + (pocasie\$rainfall|pocasie\$place)+ (pocasie\$airfrost|pocasie\$place) + (pocasie\$sunshine|pocasie\$place)+ (1|pocasie\$place)*

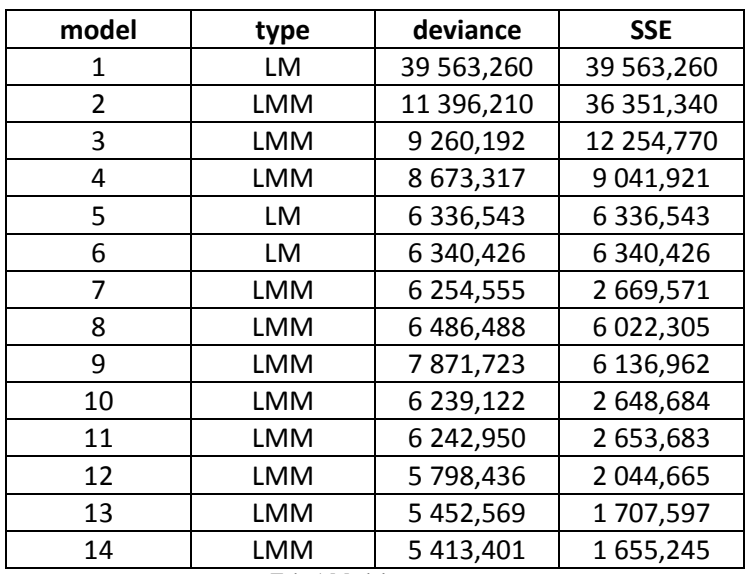

Tab. 1 Models summary

# LM - Linear Model LMM - Linear Mixed Model

As we can see, with the increasing complexity of generated models the deviance and error sum of squares metrics are getting progressively smaller (See Fig. 3.).

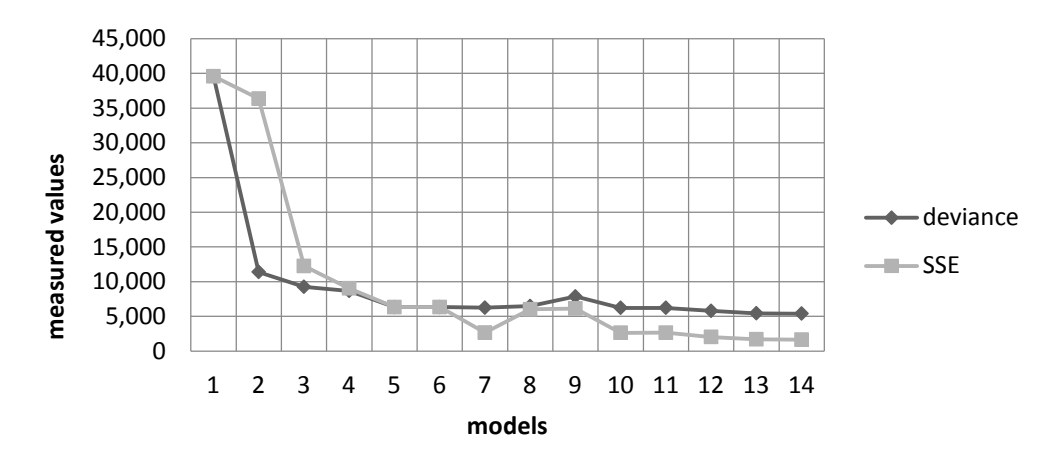

Fig. 3 A comparison of the measured values

We see that while with the less complicated models the error sum of squares is higher than the deviance of the given models, in more complex models the situation is reversed and the error sum of squares is lower. Fixed effects are estimated using least squares (or, more generally, maximum likelihood) and random effects are estimated with shrinkage ("linear unbiased prediction") [6].

 In the two following charts we attempted to evaluate the impact of using the individual random effects on the quality of a model. This chart compares the deviance and error sum of squares metrics for:

- a classic linear model without random effects,
- a linear mixed model with the same fixed effects the classic linear model had, using only the *place* random effect,
- a linear mixed model with the same fixed effects the classic linear model had, using only the *season* random effect,
- a linear mixed model with the same fixed effects the classic linear model had, using both *place* and *season* random effects.

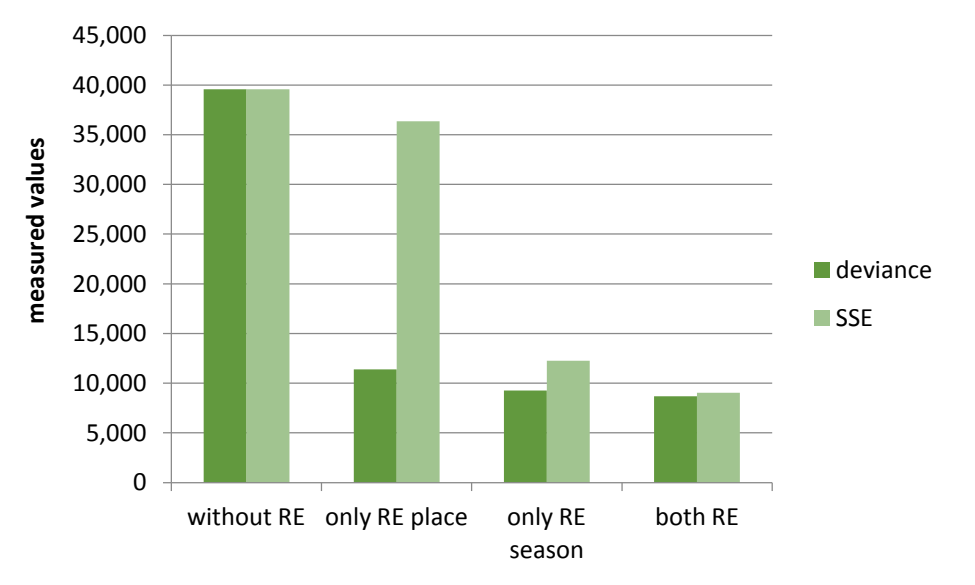

Fig. 4 Chart of the impact of the random effects for models 1, 2, 3, 4

 The chart suggests that using the random effects reduces both of the metrics we measured. We can also see that, compared to the *place* random effect, using the *season* random effect reduces the error sum of squares drastically.

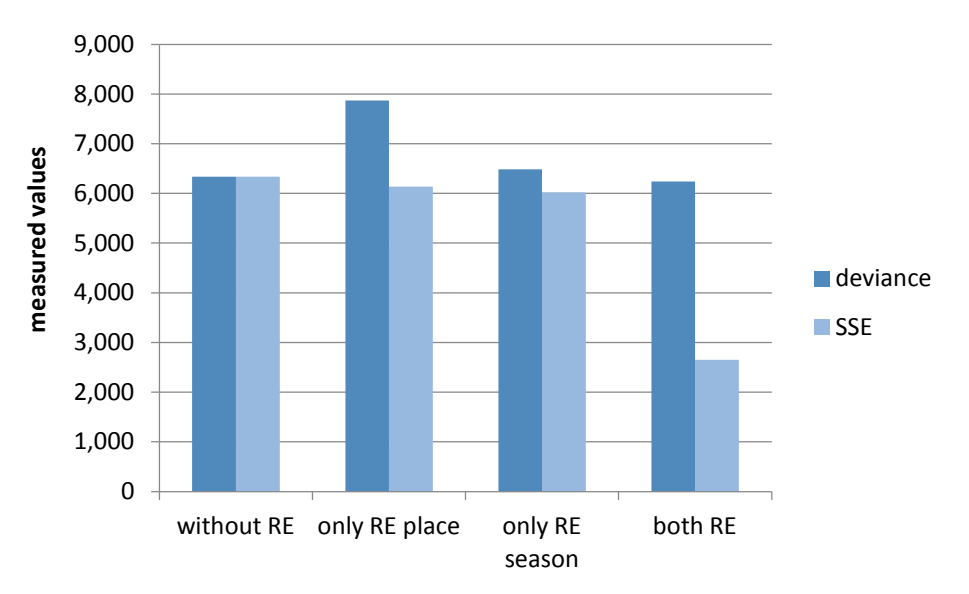

Fig. 5 Chart of the impact of the random effects for models 5, 8, 9, 10

What this chart shows us is that the impact of random effects on more complex models is no longer as pronounced as in the simpler models. The impact of the random effects is only visible when using both of them at the same time. In fact, when we used only one of them, the deviance value actually increased and the error sum of squares values were reduced only negligibly. Using both of the random effects only reduces deviance very slightly, but it does significantly reduce the error sum of squares.

#### V. CONCLUSION

This thesis dealt with data analysis using linear mixed models, which were created in the R language. Since it is based on real weather data, we can consider the results close to real-world conditions.

 We have created a number of model modifications based on the acquired data. Three classic linear models, which were only employed for comparison purposes, were created, and from these we proceeded to create eleven different variants of linear mixed models. The model quality was measured by two metrics - deviance and error sum of squares. After examining the results, we found that linear mixed models are more accurate than the classic linear models. We also found out that increasing model complexity provided better results, and that the best results were achieved by linear mixed models which used not only the change in the shift of a straight

line, but also a change of its inclination. It is important to consider, however, whether the minimal increase in quality in these models is worth the several times longer computing time.

# BIBLIOGRAPHY

- [1] ěÍMSKA, Zuzana. Modely pro diskrétní longitudinální data a jejich aplikace pri vyšetřování dotazníkú, Magisterská práce, Olomouc 2012. Available online, accessed 4.10.2015: <http://theses.cz/id/2eiclb/rimska\_diplomkova\_prace.pdf>.
- [2] ŠAROCH, Vojtěch. Úvod do lineárních smíšených modelů. Bakalářská práce, Praha 2011. Available online, accessed on 2.11.2015: < https://is.cuni.cz/webapps/zzp/detail/91028/>.
- [3] Bates, D., Mächler, M., Bolker, B., & Walker, S. : Fitting linear mixed-effects models using lme4. arXiv preprint arXiv:1406.5823,r. 2014, Available online, accessed on 5.4.2016: < https://cran.rproject.org/web/packages/lme4/vignettes/lmer.pdf>.
- [4] OSTERTAGOVÁ, Eva. Aplikovaná štatistika. Košice, EQULIBRIA 2013. , 218 pp., ISBN 978-80-8143-067-1
- [5] Met Office. Available online: <http://www.metoffice.gov.uk/climate/uk/20summaries/datasets%20>.
- [6] Multilevel analysis: An introduction to basic and advanced multilevel modeling, Tom AB Snijders, Roel J Bosker, 1999/12/7, Sage Publications Limited

# Design of Verifiable Model of Program Systems' Complex Security using Coalgebras and Coalgebraic Logics

1 *Jan PERH ´ A´C, ˇ* <sup>2</sup>*Daniel MIHALYI, ´* <sup>3</sup>*Valerie NOVITZKA´*

<sup>1</sup>,2,3Department of Computers and Informatics, Faculty of Electrical Engineering and Informatics, Technical University of Košice, Slovak Republic <sup>1</sup> Jan.Perhac@tuke.sk, <sup>2</sup>Daniel.Mihalyi@tuke.sk, <sup>3</sup>Valerie.Novitzka@tuke.sk

*Abstract* – In this contribution, we briefly present our recent work regarding the formal description of intrusion detection system behavior. We modeled it by coalgebra for an appropriate polynomial endofunctor over abstract frame of category theory. We have shown, how it can be specified using resource oriented logical system. Based on that, we introduce a research scheme of our design for verifiable model using mentioned formal methods for development of complex security of program systems.

*Keywords* – Coalgebras, Intrusion Detection System, Linear Logic, Program Systems' behavior, Verifiable Model

#### I. INTRODUCTION

Nowadays, with the rapid expansion of computer systems in the every area of our live a computer security becomes one of the most important part of computer science. The Intrusion Detection Systems (IDS) are an actual engineering and research topic, due to a need to improve security of computer systems. A formal specification is also an important part, when one like to prove correctness of the IDS design before its implementation.

In this contribution, we firstly present our approach of a formal specification of IDS's behavior by coalgebras and logical system. Therefore, we briefly explain basic notions from used methods. In the next step, we show how IDS's behavior can be modeled by coalgebra for a polynomial endofunctor and how it can by specified using our logical system called modal linear logic. At last, we introduce our design for verifiable model using mentioned formal methods for development of IDS.

#### II. RELATED WORKS

So far, there are several works using formal methods to achieve state dynamic IDS behavior description based on the Finite State Machine and (security) process algebra [1] or based on logic induction of inductive logical programming paradigm [2]. Another approach is based on IDS software data modeling presented through "M2D2" example by Morin et al., [3].

Our design of verifiable model for IDS's behavior has potential to prove correctness of its implementation and eliminate undesirable behavior. By that, we can ensure a complex security of program systems. We see the benefits of this approach in the idea, that we construct formal model for observing program system behavior stepwise. Based on that, we can detect undesirable behavior and we can verify this system before its implementation. The other approach, e.g. the software engineering data modeling, requires testing after any change in data model.

#### III. TOWARDS FORMALIZATION OF IDS BEHAVIOR

As we mentioned in the introduction section, a computer security is very important part of computer systems. Therefore our effort is focused on improving existing solutions which protects computer networks. One of the most popular protection against the malicious activities is the IDS. The IDS is according to Rosemblum [4], a software application or a hardware device which monitor program system and evaluates its services against various malicious activities.

We were working in our recent works [5], [6], [7], [8] with the implementation of IDS called Snort, which is the open source Network Intrusion Detection System (NIDS). This type of IDS

monitors whole traffic on the given network segment, and it evaluates it based on the well known intrusion signatures.

Currently, there are many formal methods in use, based on mathematics, algebras, logical systems etc., [9], [10]. We choose specific methods according to our needs. We formulate coalgebras in terms of category theory [11] for description of not well founded sets as streams [12]. We use non classical logical systems and their generalization e.g. Girard's linear logic [13], Moss's coalgebraic logic [14] together with classical Aristotle's modal logic [15] for specifying IDS's behavior.

In our approach, we firstly investigate how linux administrator's manipulations can be described by resource oriented behavioral formula of linear logic and consequently proved in [16], [17]. Afterward, we change our point of view to automatic secure steps in program systems. Therefore, we have started to work with intrusion detection systems which we divide into two main types, in order with modeling of Complex Security of Program Systems (CSPS) as depicted in the Fig. 1 bellow.

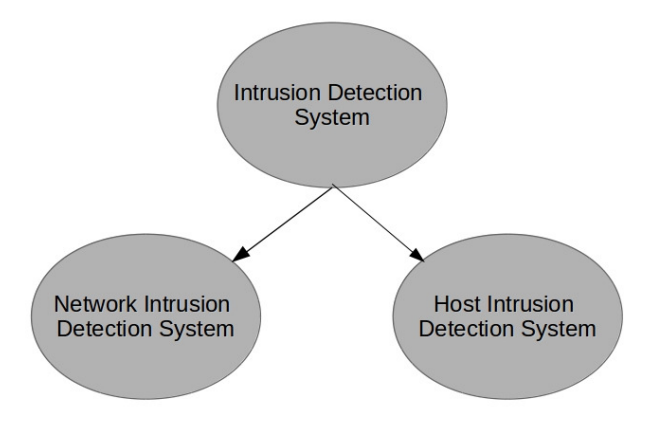

Fig. 1 Intrusion detection systems

Our idea about CSPS is in developing a combination of the both types of IDS using proposed verifiable model. The Host Intrusion Detection System (HIDS) monitors running system calls and activities under specific operating system [18], while NIDS cares about network traffic [19]. We defined both processes as infinite stream of system calls [18] or packet stream respectively [6]. Both of mentioned streams are captured by an appropriate coalgebra. We understand that every program system can be modeled by final coalgebra, which is also final object of category of coalgebras.

### IV. PROPOSITION OF VERIFIABLE MODEL OF PROGRAM SYSTEM'S BEHAVIOR

We design our verifiable model for IDS, based on the category theory [20], and logical systems where we mainly use Girard's linear logic [21] and his Ludics theory which deals with logical time and space [22] with combination with coalgebraic and modal logic.

Our verifiable model for the NIDS part is depicted in the Fig. 2 above. Now, we explain used formal methods and abbreviations.

- We have modeled stream of packets as infinite stream in terms of category theory as coalgebras for an appropriate polynomial endofunctor in [6] and we have compared real network intrusion signatures ( $\Sigma_{NIDS}$ ) with the coalgebraic ones ( $\Sigma_{Coalg}$ ) in [8].
- In terms of logical system's point of view, precisely syntax and proof system, we have constructed our resource oriented logical system using multiplicative (intensional) fragment of linear logic, modal operators of Aristotle's modal logic and Moss's coalgebraic logic. In [5], we have defined it and called it the Coalgebraic Modal Linear Logic (CMLL), where we have introduced its syntax and proof system using Gentzen's sequent calculus (LGSK). We have shown how real NDIS behave during specific network intrusions in the real laboratory network environment, then we have formulated it through behavioral resource oriented logical formula. Finally we proved it in the LGSK. Compared to the other logical systems, the significant feature of linear logic is mainly resource-oriented approach of dealing with formulæ[13], which allows describing real processes. This together with modal operators of Coalgebraic modal logic, create a suitable formal method for describing behavior of stateoriented program systems, such as IDS.

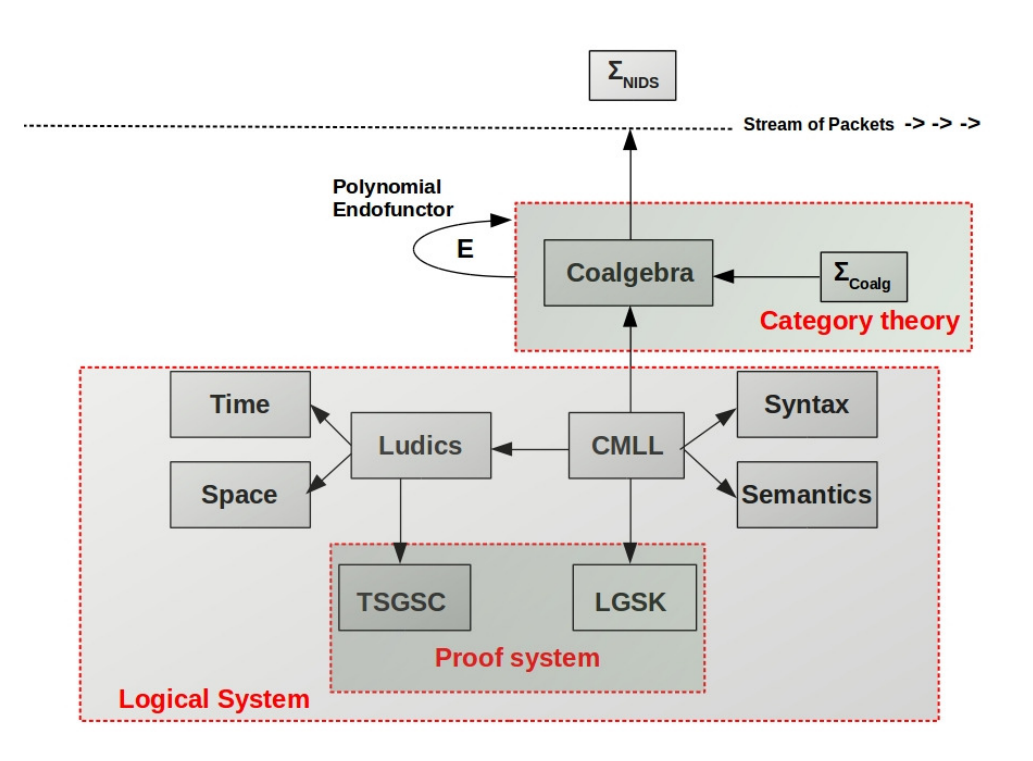

Fig. 2 Verifiable Model Of NIDS's Behavior

We formulate the syntax of CMLL in [5], by the following BNF production rule:

$$
\varphi ::= a_n \mid 1 \mid \bot \mid \varphi \otimes \psi \mid \varphi \otimes \psi \mid \varphi \multimap \psi \mid \varphi^{\perp} \mid \Box \varphi \mid \Diamond \varphi \mid \nabla \Phi
$$

All formulæ *(actions)* of CMLL can be constructed by this rule. Where:

- $a_n$  are elementary formulæ, where  $n = \{1, 2, ...\}$ ,
- $-\varphi^{\perp}$  is a linear negation, which expresses duality between action ( $\varphi$ ) and reaction ( $\varphi^{\perp}$ ), in the other words: available and consumed resource,
- $-\varphi \to \psi$  is a linear implication, which expresses that a (re)action  $\psi$  is a causal consequence of action  $\varphi$  [23] and after performing this implication, the resource  $\varphi$  became consumed  $(\varphi^{\perp})$ ,
- $-\varphi \otimes \psi$  has neutral element 1. It is multiplicative conjunction, which expresses the performing of both actions simultaneously,
- $\varphi$  ⊗  $\psi$  has neutral element  $\bot$ . It is multiplicative disjunction, which expresses commutativity of duality between available and consumed resources by performing either action  $\varphi$  or action  $\psi$ ,
- $-\diamondsuit\varphi$  is modal operator which expresses possibility of the action,
- $-\Box \varphi$  is modal operator which expresses necessity of the action,
- $\nabla \Phi \equiv \Box(\bigotimes \Phi) \otimes (\bigotimes (\Diamond \Phi))$  is modal operator called *resource oriented coalgebraic modality* introduced in [24], where
	- $\ast \Phi = {\varphi_i \mid i = 1, 2, \dots, n}$  is a finite set of formulæ,
		-
	- $\begin{array}{l} * \ \Diamond \Phi = \{ \Diamond \varphi \mid \varphi \in \Phi \}, \\ * \text{ operator } \bigotimes \Phi \text{ denotes } \bigotimes \Phi = \varphi_1 \otimes \varphi_2 \otimes \ldots, \end{array}$
	- <sup>∗</sup> operator ⊗ expresses possible infinite multiplicative conjunction of formulæ:  $\bigotimes \Diamond \Phi = \Diamond \varphi_1 \otimes \Diamond \varphi_2 \otimes \ldots$
- In terms of logical system semantics, we have introduced model for our CMLL by Kripke's approach of possible worlds semantic method through intensional satisfaction relation and then we have applied logical time and space from Girards theory of ludics [7] as a polarized game whose moves are initiated by linear negation rules.

From the HIDS side, we have modeled captured stream of running system calls by diagnostic debugging tool *strace* under a linux-based operating system as coalgebra for an appropriate polynomial endofunctor in [18]. Part of the verifiable model from the HIDS side is depicted in the Fig. 3 bellow.

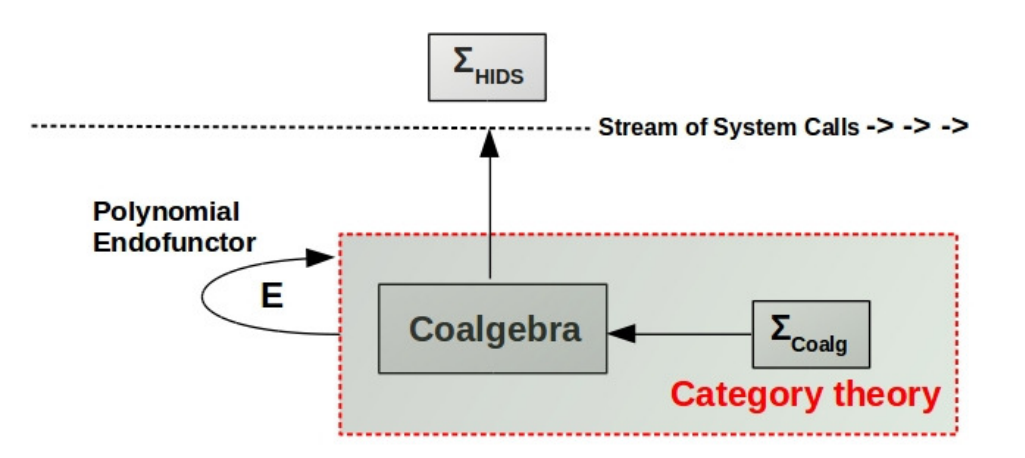

Fig. 3 Part of verifiable Model Of HIDS's Behavior

#### V. CONCLUSION AND FUTURE WORK

In this contribution, we have presented our approach of design of verifiable model for complex security of program systems development. We work with various formal methods and for implementation of program system security, we use the intrusion detection systems.

In the future, we would like to extend our approach about epistemic linear logic for description of distributed network attack. Epistemic logic is part of our bigger model published in [24], and the next step of our approach (application of the Belief-Desire-Intention logic) is based on the its modal operators. Applying the Belief-Desire-Intention logical system and self-healing code procedures, would allow to detect and handle even new and unknown intrusions.

#### ACKNOWLEDGMENTS

This publication arose thanks to the support of the Operational Programme Research and development for the project "(Center of Information and Communication Technologies for Knowledge Systems) (ITMS code: 26220120020), co-financed by the European Regional Development Fund" (50%) and by the Faculty of Electrical Engineering and Informatics, Technical University of Košice under the contract No. FEI-2015-18: Coalgebraic Models of Component Systems (50%).

#### **REFERENCES**

- [1] A. Durante, R. Di Pietro, and L. V. Mancini, "Formal specification for fast automatic ids training," in *Formal Aspects of Security*. Springer, 2003, pp. 191–204.
- [2] C. Ko, "Logic induction of valid behavior specifications for intrusion detection," in *Security and Privacy, 2000. S&P 2000. Proceedings. 2000 IEEE Symposium on*. IEEE, 2000, pp. 142–153.
- [3] B. Morin, L. Mé, H. Debar, and M. Ducassé, "M2d2: A formal data model for ids alert correlation," in *International Workshop on Recent Advances in Intrusion Detection*. Springer, 2002, pp. 115–137.
- [4] D. Rozenblum, *Understanding Intrusion Detection Systems*. SANS Institute InfoSec Reading Room, 2001.
- [5] J. Perha´c and D. Mih ˇ alyi, "Intrusion detection system behavior as resource-oriented formula," ´ *Acta Electrotechnica et Informatica*, vol. 15, no. 3, pp. 9–13, 2015.
- [6] J. Perháč and D. Mihályi, "Coalgebraic modeling of ids behavior," in 2015 IEEE 13th International Scientific *Conference on Informatics*, November 18-20, 2015, Poprad, Slovakia, Danvers: IEEE, 2015, pp. 201–205.
- [7] J. Perháč, D. Mihályi, and V. Novitzká, "Between syntax and semantics of resource oriented logic for ids behavior description," *Journal of Applied Mathematics and Computational Mechanics*, vol. 15, no. 2, pp. 105–118, 2016.
- [8] J. Perháč and D. Mihályi, "Coalgebraic specification of network intrusion signatures," *Central European Journal of Computer Science*, 2016, (Submitted).
- [9] G. E. Cejtlin, *Vvedenie v algoritmiku*. Izdatelhstvo Sfera , Mezhdunarodnyj Solomonov Universitet, Kiev, Ukrajina, 1998, (in russian).
- [10] L. Omelhchuk, *Formalhni metodi specifikaciji program*. Navchalnij posibnik, Kijivskkij nacionalhnij universitet imeni Tarasa Shevchenka, Kijiv, Ukrajina, 2010, (in ukrainian).
- [11] A. Kurz, *Coalgebras and Modal Logic*, ser. Lectures notes. CWI, Amsterdam, Netherlands, 2001.
- [12] A. Kurz, "Specifying coalgebras with modal logic," *Theoretical Computer Science*, vol. 260, no. 1, pp. 119–138, 2001.
- [13] J.-Y. Girard, *The Blind Spot*, ser. Lectures on proof-theory. Institut de Mathematiques de Luminy, Marseille, France, ´ 2011.
- [14] L. S. Moss, "Coalgebraic logic," *Annals of Pure and Applied Logic*, vol. 96, no. 1, pp. 277–317, 1999.
- [15] A. Kurz, *Logics for coalgebras and applications to computer science*. BoD–Books on Demand, 2001.
- [16] J. Perháč, "Sémantické tradície tarského a heytinga v lineárnej logike," Bachelor Thesis, Department of Computers

and Informatics, Faculty of Electrical Engineering and Informatics, Technical University of Košice, Slovakia, 2013, (in slovak).

- [17] J. Perháč and D. Mihályi, "Proof manipulations with resources over linux repository," in *Electrical Engineering and Informatics 4 : proceedings of the Faculty of Electrical Engineering and Informatics of the Technical University of Košice*, *Košice*, *FEEI TU*, 2013, pp. 796–801.
- [18] J. Perháč and et all., "Some useful aspects about coalgebraic logic in computer science," in *11th Joint Conference on Mathematics and Computer Science*, May 20-22, 2016, Eger, Hungary, 2016.
- [19] J. Perháč, "Koalgebraické modelovanie správania sa ids na zdrojovo orientovanom základe," Master's thesis, Department of Computers and Informatics, Faculty of Electrical Engineering and Informatics, Technical University of Košice, Slovakia, 2015, (in slovak).
- [20] M. Barr and C. Wells, *Category theory for computing science*. Prentice Hall International (UK) Ltd., 66 Wood Lane End, Hertfordshire, UK, 1998.
- [21] J.-Y. Girard, "Linear logic: its syntax and semantics," *London Mathematical Society Lecture Note Series*, pp. 1–42, 1995.
- [22] J.-Y. Girard, "Locus solum: From the rules of logic to the logic of rules," *Mathematical Structures in Computer Science*, vol. 11, no. 3, pp. 301–506, 2001.
- [23] D. Mihályi and V. Novitzká, "Princípy duality medzi konštruovaním a správaním programov," 2010, (in slovak).
- [24] D. Mihályi and V. Novitzká, "Towards to the knowledge in coalgebraic model ids," *Computing and Informatics*, vol. 33, no. 1, pp. 61–78, 2014.

# Detekčné metódy v systéme rozpoznávania dopravných značiek

<sup>1</sup>*Dávid SOLUS,*  <sup>2</sup>*Ľuboš OVSENÍK, <sup>3</sup> Ján TURÁN*

1,2,3 Katedra elektroniky a multimediálnych telekomunikácií, Fakulta elektroniky a informatiky, Technická Univerzita v Košiciach, Slovenská Republika

<sup>1</sup>david.solus@tuke.sk, <sup>2</sup>lubos.ovsenik@tuke.sk, <sup>3</sup>jan.turan@tuke.sk

*Abstrakt* **— Tento článok popisuje systém na rozpoznávanie zvislých dopravných značiek. V danom systéme sa využíva Cambridge optický korelátor (CC z angl. Cambridge Correlator) na porovnávanie obrazov vo fáze rozpoznávania. V našom prípade CC porovnáva detegované dopravné značky s referenčnými. Daný systém vo fáze detekcie dopravných značiek využíva tri rôzne detekčné metódy.**

*Kľúčové slová* **— Cambridge optický korelátor, detekcia tvarov, farebná filtrácia, rozpoznávanie dopravných značiek**

# I. ÚVOD

V súčasnej dobe sú asistenčné systémy vodiča (DAS z angl. Driver Assistance System) v automobilovom priemysle veľmi populárne, ale aj veľmi dôležité a potrebné. Tieto systémy zvyšujú bezpečnosť a pohodlie vodiča. Cestná infraštruktúra je pre sociálny a ekonomický rozvoj jednotlivých štátov veľmi dôležitá a medzi jej najdôležitejšie zložky patria dopravné značky. Systémy pre rozpoznávanie dopravného značenia patria tiež medzi DAS a používajú sa pre rozpoznávanie rýchlostných limitov, výstražných značiek, regulačných značiek a následne upozorňujú vodiča v určitých nebezpečných situáciách. Taktiež môžu byť použité pre zber informácií o dopravných značkách - pozícia GPS (z angl. Global Positioning System). Tieto získané informácie môžu byť uložené v databázach a použité aj v iných systémoch, napr. inventarizačnom systéme.

V tomto článku sa sústredíme na nami navrhnutý systém, presnejšie na metódy detekcie zvislých dopravných značiek. Tento príspevok obsahuje popis troch detekčných metód: metóda na báze farebnej filtrácie, metóda na báze detekcie tvarov a kombinácia oboch metód – hybridná metóda [1-4, 6].

#### II. SYSTÉM NA ROZPOZNÁVANIE ZVISLÝCH DOPRAVNÝCH ZNAČIEK

Dopravné značky sa používajú hlavne na riadenie premávky, poskytujú informácie o smere alebo vzdialenosti destinácií a upozorňujú vodiča v prípade nebezpečných úsekov. Líšia sa od seba predovšetkým svojou farbou a tvarom, teda detekcia dopravných značiek môže byť založená na základe týchto informácií. Princíp činnosti systému na rozpoznávanie dopravného značenia je znázornený na Obr. 1.

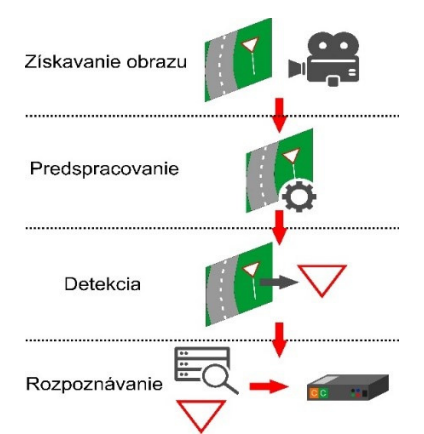

Obr. 1 princíp činnosti navrhnutého systému na rozpoznávanie zvislých dopravných značiek.

Prvým krokom tohto systému je zachytenie reálnej premávky pomocou farebnej HD (z angl. High Definition – vysoké rozlíšenie) videokamery. Ďalším krokom po získaní obrazu je predspracovanie, v ktorom sa zachytený obraz upraví za účelom ľahšieho získania potrebných informácií. Šum z obrázka sa odstráni pomocou Gaussovho filtra a vlastnosti ako je jas a kontrast sú tiež zmenené. Hlavnou úlohou detekcie je nájsť kandidátov zvislých dopravných značiek v predspracovanom obraze. Existujú tri hlavné metódy detekcie zvislých dopravných značiek: metóda na báze farebnej filtrácie, metóda na báze detekcie tvarov a hybridná metóda. Každá metóda bude opísaná v nasledujúcej kapitole. Po detekcii, kandidáti, ktorí predstavujú zvislé dopravné značky sú porovnávaní s referenčnými dopravnými značkami, ktoré sú uložené v databáze. Proces rozpoznávania sa vykonáva pomocou CC, ktorý využíva optické technológie spracovania signálu a porovnáva obrazy na základe ich podobností. Cieľom opísaného procesu je detegovať a rozpoznať zvislé dopravné značky zo zachytenej scény [2,4,6].

# III. METÓDY DETEKCIE OBJEKTOV

Cieľom detekcie je nájsť oblasť záujmu (ROI z angl. Region of Interest), ktorá predstavuje oblasť, kde by sa mala nachádzať dopravná značka. Dopravné značky sú navrhnuté v štandardných geometrických tvaroch ako je trojuholník, kruh, obdĺžnik alebo štvorec a pre ich farebné odlíšenie sa využíva hlavne červená, modrá a žltá farba. Tieto informácie je možné použiť ako základ detekčných metód dopravných značiek [1-5].

# *A. Metóda na Báze Farebnej Filtrácie*

Farebná filtrácia je proces odfiltrovania obrazových prvkov, ktoré nepatria do rovnakého rozsahu farieb daného filtra. Dopravné značky sa vyznačujú hlavne červenou, modrou a žltou farbou, teda farebná filtrácia je založená na základe týchto farieb. V našom prípade sme použili HSL (z angl. Hue – odtieň, Saturation – sýtosť, Lightness - svetlosť) farebný priestor. Obr. 2. znázorňuje princíp metódy detekcie na báze farebnej filtrácie.

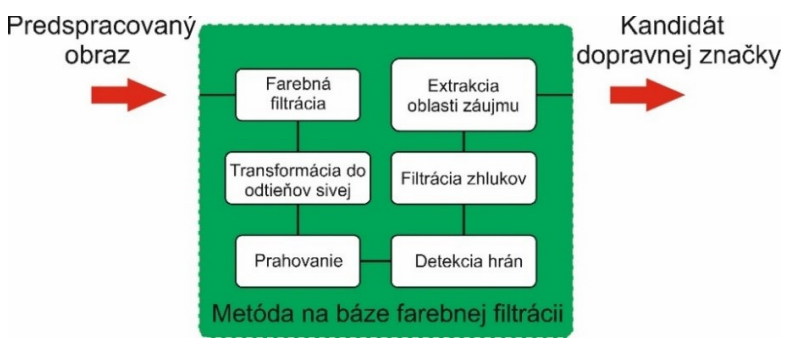

Obr. 2 Princíp metódy na báze farebnej filtrácii.

Prvým krokom je aplikácia farebnej filtrácie, čím sa získajú tri jednoduché obrazy, ktoré obsahujú iba obrazové body obsahujúce farbu daného filtra. Ćalším krokom sa tieto obrazy transformujú do odtieňov sivej a následne sa prevedú do binárnych obrazov procesom prahovania. Prahovanie je najjednoduchší spôsob segmentácie obrazu, kde biele obrazové body reprezentujú body s hodnotou, ktorá je v rámci prahového rozsahu. Čierne obrazové body predstavujú hodnoty mimo prahového rozsahu. Nasleduje použitie morfologickej operácie – diletácie, ktorá umožňuje objektom expandovať cez vyplňanie malých otvorov a spájanie disjunktných objektov. V ďalšom kroku sa aplikuje Canny hranový detektor, čím dostávame súbory uzavretých kriviek, ktoré označujú hranice objektov a rovín. Obrazy môžu obsahovať aj mnoho zhlukov, ktoré nereprezentujú zvislé dopravné značky. Tieto zhluky sa z obrazu odfiltrujú na základe ich veľkosti – všetky objekty menšie alebo väčšie ako stanovené rozmery sú zo snímky odfiltrované. Posledným krokom je ohraničenie a extrakcia najväčšieho objektu, ktorý predstavuje ROI a teda je považovaný za kandidáta zvislej dopravnej značky. Obr. 3. znázorňuje zachytený obraz a vybraný ROI [1-6].

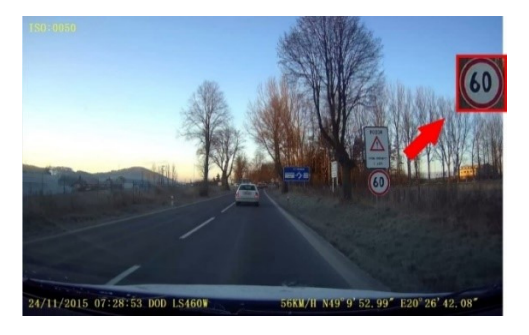

Obr. 3 Príklad kandidáta dopravnej značky.

# *B. Metóda na Báze Detekcie tvarov*

Zvislé dopravné značky sú navrhnuté v štandardných geometrických tvaroch ako je kruh, obdĺžnik, štvorec alebo trojuholník, teda dopravné značky je možné detegovať na základe ich tvarov. Metóda na báze detekcie tvarov má spoločné kroky ako metóda na báze farebnej filtrácie, avšak samotná farebná filtrácia je z procesu vynechaná (Obr. 4).

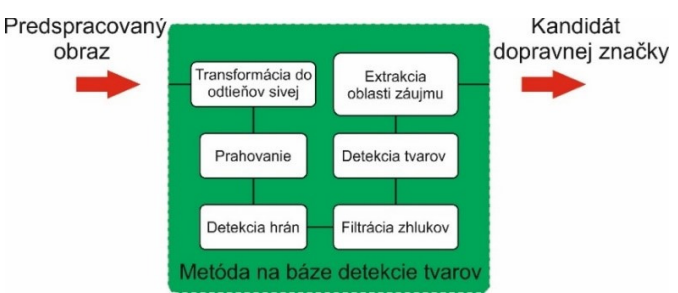

Obr. 4 princíp metódy na báze detekcie tvarov.

Prvým krokom danej metódy je transformácia obrazu do odtieňov sivej a následne jeho prevod na jednoduchý binárny obraz pomocou prahovania. V ćalšom kroku sa použije morfologická operácia - diletácia. Nasleduje aplikácia Canny hranového detektora a filtrácie zhlukov. V nasledujúcom kroku sa použijú algoritmy, ktoré hľadajú známe tvary zvislých dopravných značiek. Posledným krokom je ohraničenie a extrakcia najväčšieho objektu [6].

# *C. Hybridná Metóda*

Obe metódy, či už na báze farebnej filtrácie alebo na báze detekcie tvarov, majú rôzne výhody a nevýhody. Hybridná metóda v sebe spája výhody oboch metód a v procese spracovania využíva farebnú filtráciu, ale aj algoritmy na hľadanie známych tvarov (Obr. 5). Prvým krokom je farebná filtrácia a nasledujúce kroky sú totožné s metódou na báze detekcie tvarov.

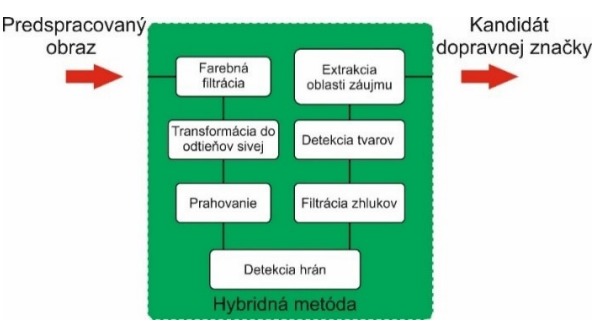

Obr. 5 Princíp hybridnej metódy.

## IV. EXPERIMENTY A VÝSLEDKY

V našom experimente boli použité statické obrazy, ktoré boli zachytené z videa reálnej premávky. Každý zachytený obraz obsahoval najmenej jednu zvislú dopravnú značku. Bola navrhnutá databáza obsahujúca 43 referenčných dopravných značiek, ktoré boli nájdené vo videu reálnej premávky. Experiment pozostával z dvoch fáz – z detekcie a rozpoznávania.

Hlavnou úlohou detekcie bolo nájsť kandidáta zvislej dopravnej značky z obrazov reálnej premávky. Boli použité tri vyššie uvedené detekčné metódy, teda sme získali 43 kandidátov pomocou každej metódy.

V druhej časti nášho experimentu boli získaní kandidáti zvislých dopravných značiek porovnávaní s referenčnými dopravnými značkami pomocou CC. Hlavnou funkciou CC je porovnávať vstupné obrazy na základe ich podobnosti. Vstupná scéna sa skladala z kandidáta dopravnej značky a referenčnej dopravnej značky. Optický výstup obsahuje vysoko lokalizované korelačné špičky a ich veľkosť odráža mieru podobnosti vstupných obrazov. Hodnota intenzity korelačných špičiek môže byť v rozsahu  $\leq$ 0;255>, kde hodnota 255 znamená úplnú zhodu porovnávaných obrazov. Percentuálna zhoda porovnávaných obrazov je vyjadrená nasledujúcou rovnicou

$$
Zhoda = \frac{(I_1 + I_2)}{510} * 100
$$
 (1)

kde I<sub>1</sub> a I<sub>2</sub> sú intenzity jednotlivých korelačných špičiek. Ak bola hodnota zhody väčšia ako 70%, kandidát bol považovaný za dopravnú značku. Výsledné hodnoty priemerných intenzít a percentuálna zhoda medzi kandidátmi a referenčnými dopravnými značkami sú uvedené v Tabuľke I.

 $T = T$ 

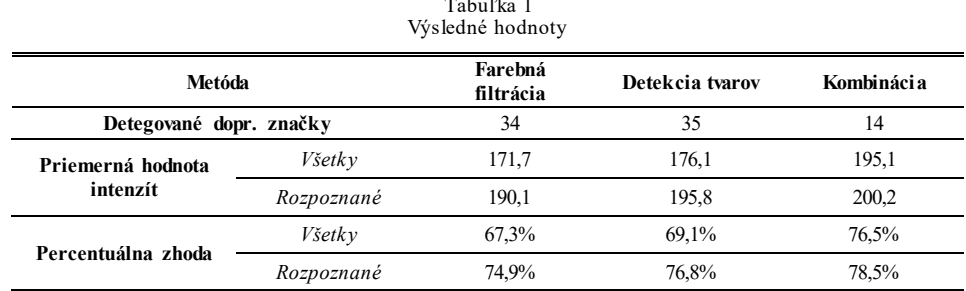

### V. ZÁVER

V tomto článku bol opísaný princíp činnosti systému na rozpoznávanie zvislých dopravných značiek. Daný systém používal v procese detekcie tri rôzne detekčné metódy, pomocou ktorých sme z videa reálnej premávky získali 3 sady kandidátov (43 vzoriek). Títo kandidáti boli pomocou CC porovnávaní v procese rozpoznávania s referenčnými dopravnými značkami, ktoré boli uložené v databáze a získali sme priemerné hodnoty intenzít. Najvyšší počet pozitívne rozpoznaných dopravných značiek (40) sme získali pomocou hybridnej metódy. Priemerná percentuálna zhoda rozpoznaných dopravných značiek bola 78.5%. Metóda na báze farebnej filtrácie a metóda na báze detekcie tvarov dosiahli podobné výsledky v počte pozitívne rozpoznaných dopravných značiek. Video reálnej premávky bolo získané pomocou farebnej HD videokamery v skorých ranných hodinách, teda svetelné podmienky mali významný vplyv na detekciu. Úspešnosť detekcie každej metódy závisí od svetelných podmienok ako aj od počasia.

### **POĎAKOVANIE**

Táto práca bola podporovaná Kultúrnou a edukačnou grantovou agentúrou (KEGA) Ministerstva školstva, vedy, výskumu a športu Slovenskej republiky na základe projektu č. "006TUKE-4/2014 - Experimentálny model PON siete TUKE a jeho použitie vo výučbe". Táto práca je tiež výsledkom zmluvy "APVV-0025-12 - Predchádzanie vplyvu stochastických mechanizmov vo vysokorýchlostných plne optických sieťach" podporovanej Agentúrou na podporu výskumu a vývoja (APVV) Slovenskej republiky.

#### LITERATÚRA

- [1] Š. Toth, "Recognition of the European Traffic Signs," in TRANSCOM 2011: 9-th European conference of young research and scientific worker, Žilina, Slovakia, ISBN 978-80-554-0372-4., pp. 233-236, Jún 2011.
- [2] D. Soendroro, I. Supriana, "Traffic sign recognition with Colour-based Method, Shape-arc estimation on SVM," International Conference on Electrical Engineering and Informatics (ICEEI), pp. 1-6, 17-19 Júl 2011.
- [3] C. Bahlmann, Y. Zhu, R. Visvanathan, M. Pellkofer, T. Koehler, "A system for traffic sign detection, tracking, and recognition using colour, shape, and motion information," Proceedings. IEEE Intelligent Vehicles Symposium, 2005, pp. 255-260, 6-8 Jún 2005.
- [4] Z. Song, B. Zhao, Z. Zhu, M. Wang, E. Mao, "Research on Recognition Methods for Traffic Signs," FGCN '08. Second International Conference on Future Generation Communication and Networking, 2008, pp. 387-390, 13-15 Dec. 2008.
- [5] Š. Toth, E. Kršák, "Traffic Sign Recognition and Localization for databases of Traffic Signs," Acta Electrotechnica et Informatica, Vol. 11, No. 4, 2011, 31-35, DOI: 10.2478/v10198-011-0039-2.
- [6] D. Solus, E. Ovseník, J. Turán, "Image Pre-processing in Vertical Traffic Signs Detection System," Carpathian Journal of Electronic and Computer Engineering, Vol. 8, No. 1, 2015.

# Dynamický prístup k rádiovému spektru v kognitívnych rádiových sieťach

*Gabriel BUGÁR, Dušan LEVICKÝ*

Katedra elektroniky a multimediálnych telekomunikácií, Fakulta elektrotechniky a informatiky, Technická univerzita v Košiciach, Slovenská republika

gabriel.bugar@tuke.sk, dusan.levicky@tuke.sk

*Abstrakt* **— Článok sa venuje prístupovým metódam, pomocou ktorých je možné zvýšiť efektivitu využívania frekvenčného spektra. Tú je možné dosiahnuť použitím dynamického prístupu k spektru, ktorého neodlúčiteľnou súčasťou je kognitívne rádio. Taktiež ukazuje niektoré z možných riešení obchodovania so spektrom, na základe ktorého je možné prerozdeliť spektrum medzi všetkých používateľov. S nárastom využívania týchto technológii rastie aj riziko útokov ohrozujúcich kognitívne rádiové siete. Bezpečnosť v týchto sieťach musí byť preto prvoradá. Práca sa snaží priblížiť niektoré typy útokov ohrozujúcich fyzickú vrstvu rádiových sieti a opisuje účinnú obranu proti vybraným typom útokov. Posledná časť je zameraná na praktickú realizáciu agentového modelu, v ktorom sa simuluje monitorovanie spektra a proces obchodovania s nim.** 

*Kľúčové slová* **— Kognitívne rádio, dynamický prístup k spektru, obchodovanie so spektrom, bezpečnosť na fyzickej vrstve v kognitívnych rádiových sieťach, agentová implementácia**

## I. ÚVOD

V dnešnej rýchlo sa rozvíjajúcej dobe dochádza k čoraz väčšiemu využívaniu bezdrôtových technológií. Koncept kognitívneho rádia sa vyvinul za účelom zvýšenia využitia frekvenčného spektra v bezdrôtových sieťach a z toho dôvodu je potrebné riadiť toto frekvenčné spektrum, pretože zdroje spektra sú obmedzené. Z veľkej časti môžu frekvenčné pásmo využívať iba licencovaní používatelia, ktorí majú zakúpenú licenciu na vysielanie v danom frekvenčnom pásme. Licencie používateľom prideľuje riadiaci orgán. Týmto prideľovaním spektra môže dôjsť k jeho neefektívnemu využívaniu, pretože licencovaný používateľ nemusí využívať celú svoju pridelenú šírku pásma a nevyužitá časť spektra ostáva voľná. Z toho dôvodu sa témou kognitívneho rádia zaoberalo už mnoho odborných prác a na základe toho môžeme technológiu kognitívneho rádia považovať za veľký prínos pri riešení neefektívneho využívania spektra.

S témou kognitívneho rádia úzko súvisí aj dynamické prideľovanie spektra (DSA), ktorého hlavnou úlohou je vyhľadávanie voľných spektrálnych dier v dynamicky sa meniacom rádiovom prostredí. Dynamický prístup si vytvára vedomie o frekvenčnom prostredí a poskytuje spôsoby akými je potrebné pristupovať k spektru, aby bolo jeho využitie efektívne.

S témou dynamického prístupu sa často spája aj obchodovanie so spektrom. Vďaka obchodovaniu môžu byť spektrum efektívne prerozdelené medzi sekundárnych používateľov, a na základe toho môžu profitovať nie len primárni používatelia ale aj sekundárni používatelia. Na tému obchodovania so spektrom bolo napísaných už mnoho odborných článkov.

Neodlúčiteľnou súčasťou všetkých bezdrôtových technológii je ich zabezpečenie. Existuje veľké množstvo rôznych typov útokov, ktoré ohrozujú používateľov týchto technológii a kognitívne rádio nie je žiadnou výnimkou. Preto je potrebné dbať na bezpečnosť. V kognitívnom rádiu môže dôjsť k rôznym typom útokov. Táto práca je hlavne zameraná na útoky, ktoré ohrozujú fyzickú vrstvu kognitívneho rádia.

Posledná časť tejto práce je zameraná na agentovú implementáciu modelu navrhnutého na katedre KEMT, ktorého úlohou je monitorovanie a obchodovanie so spektrom.

#### II. KOGNITÍVNE RÁDIOVÉ SIETE

Frekvenčné spektrum je považované za jeden z najvzácnejších rádiových zdrojov v oblasti bezdrôtových sietí. Koncept kognitívneho rádia sa vyvinul za účelom zvýšenia využitia frekvenčného spektra v bezdrôtových sieťach. Frekvenčné spektrum je prideľované používateľom na základe licencií, kde licencovaným používateľom sa nazýva primárny používateľ (PU) a nelicencovaným používateľom sa nazýva sekundárny používateľ (SU). Preto v určitom čase a mieste môže dôjsť k situácii, že alokované spektrum konkrétneho používateľa nie je úplne využité a preto vznikajú spektrálne diery, ktoré by mohli byť využité sekundárnymi používateľmi a tým by sa mohlo dosiahnuť efektívnejšie využitie frekvenčného spektra. Kognitívna rádiová sieť je riadená kognitívnym rádiovým vysielačom, ktorý je schopný upravovať a inteligentne meniť svoje parametre vysielania podľa aktuálnej situácie v dynamickom prostredí telekomunikačnej siete. Kognitívna rádiová sieť nám ponúka spôsob umožňujúci efektívneho zdieľania spektra medzi viacerými používateľmi na zlepšenie jeho využitia. [1].

Kognitívne rádio z pohľadu fungovania môžeme opísať pomocou kognitívneho rádiového cyklu , ktorý vykonáva štyri hlavné úlohy:

- snímanie spektra (z angl. spectrum sensing),
- rozhodovanie spektra (z angl. spectrum desicion),
- zdieľanie spektra (z angl. spectrum sharing),
- spektrálna mobilita (z angl. spectrum mobility).

# III. DYNAMICKÝ PRÍSTUP K SPEKTRU

Úlohou dynamického prístupu k spektru je identifikovať biele miesta alebo spektrálne diery, ktoré je možné následne využiť na komunikáciu. Dynamický prístup k spektru je najdôležitejšou súčasťou kognitívnych rádií. Pri použití tejto techniky prístupu, sa rádiový systém dynamicky prispôsobuje dostupným spektrálnym otvorom s obmedzenými právami na použitie v reakcii na meniace sa okolnosti a účely. [2]

Existujú tri hlavné funkcie dynamického prístupu k spektru (obr. 1) [5]:

- vedomie o spektre (z angl. spectrum awaraness) vytvára vedomie o rádio frekvenčnom prostredí a poskytuje spôsob prístupu k spektru pre jeho efektívne využitie,
- kognitívne spracovanie (z angl. cognitive processing) inteligentná a rozhodovacia funkcia, ktorá plní niekoľko čiastkových úloh, ako je napríklad učenie sa o rádiovom prostredí, navrhovanie efektívnych politík snímania a prístupu k spektru,
- prístup k spektru (z angl. spectrum access).

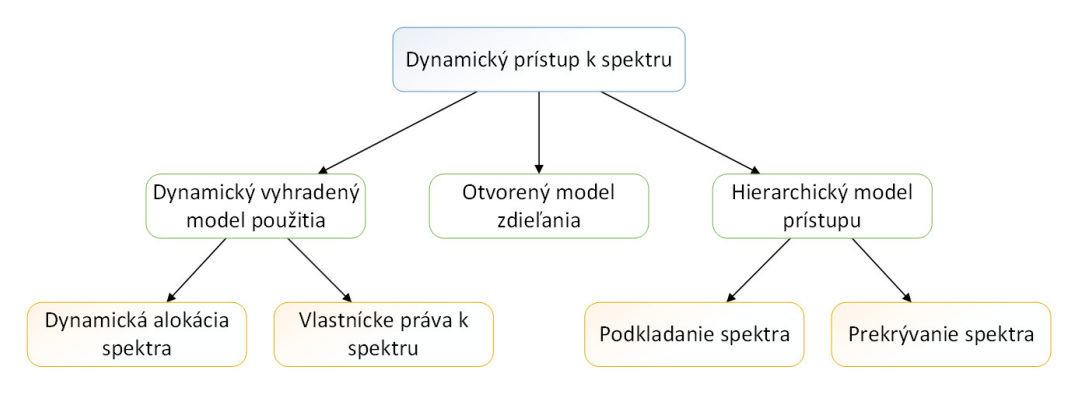

Obr. 1 Typy modelov dynamického prístupu k spektru.

# IV. DISTRIBUOVANIE SPEKTRA NA BÁZE OBCHODOVANIA SO SPEKTROM

Nevyužité frekvenčné spektrum môže byť predmetom obchodovania. Keďže vlastník frekvenčného spektra (t. j. primárny používateľ) nemusí využívať celé svoje licencované pásmo, tak nevyužitú časť spektra môže predať sekundárnym používateľom a tým maximalizovať svoje zisky. To znamená, že subjekt, ktorý ponúka na predaj frekvenčné spektrum je označený ako predajca (t. j. majiteľ spektra, primárny používateľ) a subjekt, ktorý má záujem o nákup spektra je označovaný ako kupujúci (t. j. sekundárny používateľ, prenajímateľ s exkluzívnym použitím). Obchodovanie môže prebiehať priamo medzi predajcom a kupujúcim, alebo cez sprostredkovateľa [3].

Obchodovanie so spektrom môžeme rozdeliť do niekoľkých skupín, kde hlavnú úlohu zohráva počet predajcov:

 Samostatný predajca (z angl. single seller): Monopol – Jedná sa o najjednoduchšiu štruktúru obchodovania so spektrom, pretože v systéme sa nachádza iba jeden predajca. To znamená, že predajca môže upravovať cenu tak, aby dosiahol čo najvyšší zisk na základe dopytu zo

strany kupujúcich. Takéto obchodovanie môže byť riadené buď zo strany predajcu alebo zo strany kupujúceho. Pokiaľ je obchodovanie riadené zo strany predajcu, tak predajca stanovuje cenu a začne vysielať informácie do dostupnosti spektra, kde kupujúci určuje dopyt po spektre a pokračuje pri nákupe spektra. Tieto kroky sa môžu vykonať, buď jednorázovo alebo opakovane. Po tom, čo kupujúci požiada o spektrum a zaplatí požadovanú sumu, tak obchodovanie je ukončené, v opačnom prípade môže kupujúci a predajca jednať o cene za požadované spektrum opakovane, až kým nedôjdu k optimálnemu riešeniu od oboch subjektov. Ako alternatíva pri obchodovaní môže byť to, že kupujúci navrhne cenu a špecifikuje svoje požiadavky na spektrum, tak predajca si vyberie najlepšiu ponuku a pridelí spektrum víťaznému kupcovi [4].

- Viacero predajcov (z angl. multiple sellers): Oligopol Skladá sa z viacerých predajcov, ktorí ponúkajú rádiové spektrum na trhu a kupujúci si môže vybrať najvýhodnejšiu ponuku. Pri takomto type predaja existuje medzi predajcami konkurencia, takže zisky predajcov budú vždy menšie, ako to bolo v prípade ak na trhu so spektrom vystupoval iba jeden predajca. Pokiaľ sú dostupné informácie o všetkých predajcoch, tak obchodovanie so spektrom môže byť jednorazové, ale dosť často dochádza k tomu, že tieto informácie nie sú dostupné, a preto je potrebné vyjednávanie medzi kupujúcim a predávajúcim, aby sa dosiahlo požadované riešenie (napr. predajca dosiahne vyšší zisk a/alebo kupujúci dosiahne vyššie uspokojenie) [5].
- Nestály predajca (z angl. no permanent seller): Výmenný obchod V danom prípade neexistuje žiadny trvalý predajca spektra a všetci používatelia majú rovnaké právo na prístup k spektru. Avšak ak určitý používateľ (napr. nájomca (a renting user)) vyžaduje zdieľanie spektra viacej ako iný používateľ (napr. prenajímateľ (leasing user)), tak druhý používateľ nebude kompenzovaný. Napríklad nájomca (renting user) môže poskytnúť podnet prenajímateľovi (leasing user) a tým pristupuje k spektru so špeciálnymi právami (napr. vyšší vysielací výkon) počas určitého časového úseku. V prípade ak nájomca (renting user) získa prístup k spektru so špeciálnymi právami, tak prenajímateľovi (leasing user) je pridávaný kredit, ktorý potom môže prenajímateľ (leasing user) využiť k prístupu k spektru.

# V. AGENTOVÁ IMPLEMENTÁCIA

Novou metódou pre návrh dynamických a komplexných systémov, pozostávajúcich z agentov pracujúcich nezávisle od seba, sa nazýva agentové modelovanie. Pomocou tohto agentového modelovania, dokážeme navrhnúť jednoduché modely správania sa jednotlivých agentov, a taktiež ich dopadu na ostatných agentov, pretože agenti sa môžu navzájom ovplyvňovať.

Vlastnosti, ktoré nám ponúka agentové modelovanie sú vhodné pre navrhovanie a implementáciu našej problematiky. Existuje množstvo programov, ktoré nám poskytujú možnosť využitia agentového modelovania. V našom prípade sme použili program NetLogo, ktorý je voľne dostupný na internete. NetLogo ponúka prostredie vhodné pre modelovanie komplexných systémov, ktoré sa vyvíjajú v čase. Jazyk je plne programovateľný a obsahuje rozsiahly slovník vstavaných jazykových primitív. Prostredie nám umožňuje prehliadať modely v 2D alebo 3D, vykresľovať grafy a mnoho iných funkcií.

Aby sme mohli analyzovať vplyv rizika spôsobeného nedokonalým snímaním spektra pri obchodovaní so spektrom, tak je potrebné navrhnúť agentovi model skladajúci sa z troch typov agentov: primárny používateľ, sekundárny používatelia a sekundárne BTS.

# *A. Primárny používateľ*

Primárny používateľ (PU) predstavuje jednoduchého agenta, ktorý môže nadobudnúť jeden z dvoch stavov. Tieto stavy sú vo vzťahu s jeho dátovou prevádzkou. Primárny používateľ (PU) sa nachádza buď v aktívnom stave, kedy prebieha vysielanie na kanále, alebo sa nachádza v nečinnom stave v ktorom negeneruje žiadnu prevádzku. Jeho úlohou je taktiež určiť, na ktorých kanáloch bude vysielať a naopak, ktoré kanále ostanú voľné pre využitie sekundárnymi používateľmi (SU).

# *B. Sekundárny používateľ*

Úlohy vykonávané sekundárnym používateľ je možné zhrnúť do štyroch krokov:

- 1. Snímanie spektra.
- 2. Účasť na aukcii (ak sa koná aukcia).
- 3. Prispôsobene svojich cenových ponúk použitím učiacich algoritmov.
- 4. Prenos dát (ak sekundárny používateľ uspeje v aukcii).

#### *1) Snímanie spektra*

Pri snímaní spektra vykonáva sekundárny používateľ (SU) základné výpočty potrebné pre ďalšie spracovanie informácií o snímaní spektra. Najskôr je potrebné, aby sa vypočítala vzdialenosť sekundárneho používateľa (SU) od primárneho používateľa a prijatý výkon sekundárnym používateľom. Pre výpočet prijatého výkonu sekundárneho používateľa, je potrebné si vypočítať hodnotu strát v závislosti od vzdialenosti. Straty FSPL v dB je možné vypočítať nasledujúcim spôsobom:

$$
FSPL = 10 \log \left(\frac{4\pi d f_c}{c}\right)^2,\tag{1}
$$

 kde *d* udáva vzdialenosť sekundárneho používateľa (SU) od primárneho používateľa (PU), *f<sup>c</sup>* je vopred zadefinovaná nosná frekvencia a *c* je rýchlosť svetla. Potom prijatý výkon *Prx* sekundárneho používateľa možno vyjadriť nasledujúco:

$$
P_{rx}[dB] = P_{tx}[dB] - FSPL[dB], \qquad (2)
$$

kde *Ptx* je vysielací výkon primárneho používateľa. Posledným potrebným údajom počet vzoriek L, ktorý môžeme vyjadriť nasledujúcim spôsobom:

$$
L = \tau \cdot f_s,\tag{3}
$$

kde *τ* predstavuje vopred stanovený snímací čas a *f<sup>s</sup>* predstavuje vzorkovaciu frekvenciu.

#### *2) Odosielanie výsledkov zo snímania spektra*

V tejto časti sa rozhoduje na základe miestnych snímaní, čí konkrétna časť spektra je k dispozícii alebo nie. Na detekciu signálu vysielaného primárnym používateľom sa zaviedli rozhodovacie hypotézy *H0 a H1*, kde *H<sup>0</sup>* znamená, že kanál nie je obsadený a *H<sup>1</sup>* znamená, že kanál je obsadený primárnym používateľom (PU). Tieto hypotézy je možné zapísať ako:

$$
\mathcal{H}_0: y(n) = w(n),\tag{4}
$$

$$
\mathcal{H}_1 : y(n) = s(n) + w(n),\tag{5}
$$

kde *y(n)* je prijatý signál, *s(n)* je signál primárneho používateľa (PU) a *w(n)* je šum. Na určenie, či je daný snímaný kanál voľný alebo obsadený, sa používa štatistický test *T(y)*, ktorý sa porovnáva s vopred zadefinovanou hodnotou  $\epsilon$  a matematicky je to možné vyjadriť ako:

$$
T(y) \underset{\mathcal{H}_0}{\geq} \epsilon. \tag{6}
$$

Na základe rovnice (6), môžeme zadefinovať štyri základné pravdepodobnosti súvisiace so snímaním spektra a tie sú:

- pravdepodobnosť falošného poplachu  $p_f = \Pr(T(y) > \epsilon | \mathcal{H}_0)$ ,
- pravdepodobnosť správnej detekcie, že je kanál nečinný  $P_i = \Pr(T(y) < \epsilon | \mathcal{H}_0)$ ,
- pravdepodobnosť správnej detekcie, že je kanál obsadený  $p_d = \Pr(T(y) > \epsilon | \mathcal{H}_1)$ ,
- pravdepodobnosť chybnej detekcie  $P_m = \Pr(T(y) < \epsilon | \mathcal{H}_1).$

V našom modeli máme vopred zadefinovanú pravdepodobnosť falošného poplachu *p<sup>f</sup>* a pravdepodobnosť správnej detekcie  $p_d$ . Referenčnú hodnotu  $\epsilon$  v našom modeli vypočítame nasledujúcim spôsobom:

$$
\epsilon = \left(\frac{Q^{-1}}{\sqrt{\frac{L}{2}}}\right) + 1,\tag{7}
$$

kde *Q -1* je vopred definovaná hodnota, ktorá predstavuje inverznú Q-funkciu a L predstavuje počet vzoriek.

*3) Priebeh aukcie* 

Na základe informácií získaných zo snímania spektra, sekundárny používateľ stanovuje svoju cenovú ponuku za dané spektrum. Model využíva jednostranná aukciu, kde najvyššia ponuka vyhráva. Okamžitý výnos sekundárneho používateľa (SU) môžeme definovať ako:

$$
R(i,t) = \begin{cases} V(i,t) - b(i,t): SU \text{ vyhral aukcii} \\ 0: SU \text{ prehral aukciu} \end{cases}
$$

kde *V(i,t)* je odhadovaná cena spektra i-teho sekundárneho užívateľa v t-tom časovom rámci a *b(i,t)* je cenová ponuka, ktorú ponúka i-ty sekundárny používateľ (SU) v t-tom časovom rámci. Odhadovaná cena spektra v modeli sa vypočíta nasledujúcim spôsobom:

$$
V(i,t) = \omega[1 - r(t)](T - T)\frac{C(i,t)}{C_{ref}},
$$
\n(8)

kde *ω* je vopred stanovená hodnota, *r(t)* je riziko spojené s nákupom spektra, *T* je doba trvania časového rámca, ktorá je nastavená na 100ms,  $\tau$  je čas snímania, ktorý sa mení od hodnoty 1 ms až po 100 ms, *C(i, t)* je kapacita kanála medzi i-tym sekundárnym používateľom (SU) a BTS v t-tom časovom rámci a táto hodnota sa vypočíta podľa vzorca (10) a hodnota *Cref* je vopred zadaná referenčná hodnota kapacity kanála.

$$
C(i, t) = B \cdot \log_2(1 + SNR),\tag{9}
$$

kde hodnotu signál šum vypočítame ako  $SNR[dB] = \frac{P\chi(AB)}{\sigma_n^2[dB]}$ , ale do vzorca (10) je potrebné použiť bezrozmernú hodnotu SNR.

 V ďalšom kroku je potrebné, aby si sekundárny používateľ vybral cenové ponuky, ktoré bude posielať na sekundárnu BTS. Výpočet týchto cenových ponúk môže byť vyjadrený nasledovne:

$$
b_j(i, t) = V(i, t) \frac{j}{M'},
$$
\n(10)

 kde *V(i, t)* označuje odhadovanú cenu spektra a *j = 1, 2, .... , M*, kde *M* je stanovený počet možných cenových ponúk. Každá z ponúk má svoju zodpovedajúcu pravdepodobnosť.

Keďže každému sekundárnemu užívateľovi ide o to, aby maximalizoval svoj zisk, tak je potrebné zaviesť schopnosť učenia. Učenie má pomôcť sekundárnemu užívateľovi si vyberať také ponuky, ktoré by maximalizovali jeho dlhodobé zisky. Tento učiaci algoritmus pre j-tu voľbu ponuky môžeme vyjadriť nasledujúcim spôsobom:

$$
\pi_j(t+1) = \pi_j(t) + \alpha(\rho(t) - \pi_j(t)),\tag{11}
$$

kde  $\pi_i(t)$  je j-ta hodnota ponuky v aktuálnom časovom rámci,  $\pi_i(t + 1)$  je j-ta hodnota ponuky v budúcom časovom rámci,  $ρ(t)$  je referenčný zisk a α je adaptačný parameter, ktorý ma vopred určenú hodnotu. Hodnota referenčného zisku  $\rho(t)$  v čase t = 0 sa vypočíta iteratívne $\mathfrak{g}$ To znamená, že hodnotu  $\rho(0)$  si na začiatku simulácie môžeme nastaviť napríklad na hodnotu 0. Adaptácia  $\rho(t)$  môže byť vyjadrená ako:

$$
\rho(t + 1) = \rho(t) + \beta(R(t) - \rho(t)),
$$
\n(12)

kde  $\rho(t + 1)$  je referenčný zisk v budúcom časovom rámci,  $\rho(t)$  je referenčný zisk v aktuálnom časovom rámci a  $\beta$  je adaptačný parameter, ktorý ma vopred určenú hodnotu. Pravdepodobnosť výberu j-tej ponuky vybratej v t+1 časovom rámci je možné vypočítať nasledujúco:

$$
p_j(t+1) = \frac{\exp\left(\frac{\pi_j(t+1)}{\gamma}\right)}{\sum_{l=1}^{M} \exp\left(\frac{\pi_l(t+1)}{\gamma}\right)},\tag{13}
$$

kde  $\gamma$  je vopred určený parameter. Model pracuje s hodnotou  $\gamma = 10$ . Ponuka *b(i, t + 1)* je vyberaná náhodne z *b(i, t)* v závislosti na vektore pravdepodobnosti ponuky *p(i, t)* s prvkami *pj(i, t)*. Všetky údaje od sekundárny používateľov (SU) sú odosielané na sekundárnu BTS, ktorý vyhodnotí ich cenové ponuky a určí, ktorý sekundárny používateľ sa stáva víťazom.

#### VI. VÝSLEDKY SIMULÁCIE

Pred začatím simulácie bolo potrebné si nastaviť parametre simulácie, ktoré sú zobrazené v tab. 1. Tieto parametre sa využívajú počas celej simulácie. V tejto simulácii uvažujeme s jedným primárnym používateľom (PU), 1 BTS a počet sekundárnych používateľov (SU) je možné meniť od 1 až po 20. Sekundárni používatelia sa pohybujú náhodne rýchlosťou *vSU*..

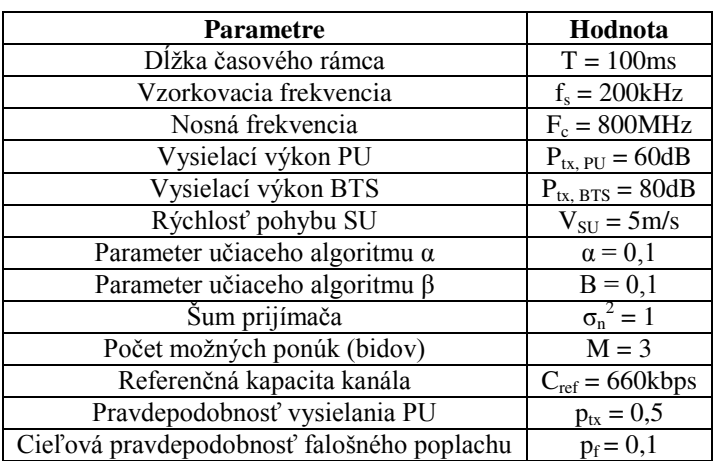

#### Tab. 1 **Parametre simulácie**

Na základe funkčnosti časti programu bolo možné si overiť ako sa vyvíja riziko v priebehu času a ako riziko vplýva na ohodnotenie kanála sekundárnymi používateľmi (SU). Na obr. 2 a) môžeme vidieť ako sa vyvíja priebeh rizika v čase podľa použitej metódy OR alebo AND. Ako rastie čas, tak hodnota rizika sa začne postupne zvyšovať, až sa ustáli na konštantnej hodnote. Zvyšujúce sa riziko vplýva dosť výrazne aj na ohodnotenie kanála. Čím vyššia je hodnota rizika, tak tým je menšie ohodnotenie kanála. Túto závislosť môžeme vidieť na obr. 2 b).

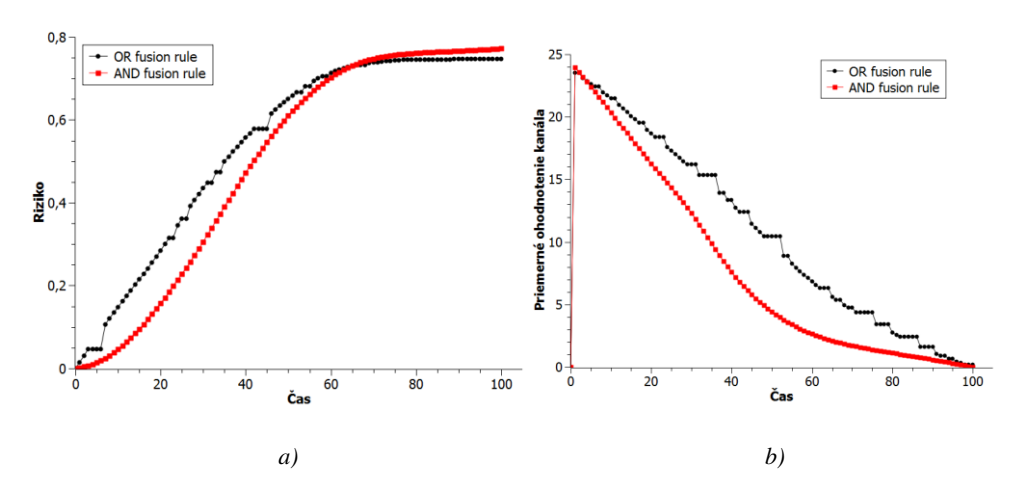

Obr. 2 **a) Závislosť rizika od času a b) závislosť priemerného ohodnotenia od času**

#### VII. ZÁVER

Kognitívne rádiové siete sú odpoveďou na efektívne využívanie frekvenčného spektra v bezdrôtových sieťach. Fungovanie kognitívneho rádia je vyjadrené cyklom, zahŕňajúcim snímanie, rozhodovanie, zdieľanie spektra a spektrálnu mobilitu. Snímanie spektra umožňuje identifikáciu všetkých dostupných pásiem a je spravidla vykonávané detekciou primárneho vysielača, detekciou primárneho prijímača, alebo riadením teploty interferencie. Rozhodovanie optimalizuje výber najlepšieho pásma spĺňajúceho požiadavku minimálnej kvality služieb pre sekundárnych používateľov bez rušenia primárnych používateľov. Zdieľanie spektra optimalizuje dostupnosť spektrálnych dier medzi konkurenčnými sekundárnymi používateľmi a prináša i úsporu energie. Mobilita spektra v kognitívnom rádiovom cykle zabezpečuje prioritu činností primárnych používateľov pred sekundárnymi.

Dynamický a otvorený charakter fyzickej vrstvy kognitívneho rádia spôsobuje, že kognitívne komunikácie sú extrémne zraniteľné a preto na fyzickej vrstve môže dôjsť k rôznym útokom. Medzi najčastejšie útoky je možné zaradiť tie, kde útočník vysiela signály, ktorými sa snaží napodobniť primárneho používateľa a tým zamedziť prístup k spektru sekundárnym používateľom. Útok zameraný na falšovanie výsledkov snímania spektra sa snaží úmyselne zavádzať sekundárnych používateľov. Pri špionážnom kompromise (IC) vkladá útočník do sekundárnych používateľov malware, aby dosiahol zmeny v učení a rozhodovaní. Pri rušení útočník vysiela škodlivé pakety, pomocou ktorých sa snaží účastníkom brániť pri relácií odosielania a prijímania dát. Posledným typom útoku môže byť odpočúvanie, kde útočník sa snaží zachytiť dôverné prenosy sekundárnych používateľov.

#### ACKNOWLEDGMENT

This work was supported by the Scientific Grant Agency of the Ministry of Education, Science, Research and Sport of the Slovak Republic under the contract No. 1/0766/14 and No. 1/0075/15 and University Science Park TECHNICOM for Innovation Applications Supported by Knowledge Technology, ITMS: 26220220182, supported by the Research & Development Operational Programme funded by the ERDF. This project is being co-financed by the European Union.

#### **REFERENCES**

- [1] Sulieman, Adam Nadir Hussin: Spectrum Sharing in Cognitive Radio Networks with Quality of Service Awareness [online]. United Arab Emirates: Universiti, College of Engineering, Department of Electrical Engineering, 2015. Aktualizované 5-2015.
- [2] Ian F. Akyildiz, Won-Yeol Lee, et al. "A survey on Spectrum Management in Cognitive Radio Networks," IEEE Communications Magazine, April 2008
- [3] Varaka Uday Kanth, Kolli Ravi Chandra, Rayala Ravi Kumar, "Spectrum Sharing In Cognitive Radio Networks," International Journal of Engineering Trends and Technology (IJETT),Vol.4, Issue4, April 2013.
- [4] Zhihui Shu, Yi Qian, et al. "On Physical Layer Security for Cognitive Radio Networks," IEEE Network, Vol. 27, Issue 3, May/June 2013.
- [5] Goutam Ghosh, Prasun Das, Subhajit Chatterjee, "Cognitive Radio and Dynamic Spectrum Access A Study," International Journal of Next-Generation Networks (IJNGN), Vol.6, No.1, March 2014.

# Editor for Creating Structured Study Materials

*Michaela BAČÍKOVÁ<sup>1</sup> , Valéria SEMANOVÁ<sup>2</sup>*

Department of Computers and Informatics, Faculty of Electrical Engineering and Informatics, Technical University of Košice, Slovak Republic

michaela.bacikova@tuke.sk<sup>1</sup>, valeria.semanova@student.tuke.sk<sup>2</sup>

*Abstract* **— In this paper, an editor is described for creating structured study materials. A design of the editor was made that meets criteria for integration into IT4KT project. Next, a visual editor of study materials for IT4KT was implemented as a plugin into existing tool. Thanks to this tool, it is possible to work with structural document in graphical user interface, which the chosen document visualizes. This enables an easier creation of materials mostly for less experienced users.** 

*Keywords* **— IT4KT, structured document, visual editor, study materials** 

# I. INTRODUCTION

 Sharing information is a phenomenon of our era. Many projects are created for collecting different kinds of information and their consecutive processing and further sharing. Information are received, sorted and shared through various media. Formatting documents ensures that information is comprehensible. A document with the right structure becomes transparent and information searching is faster and easier in it. For creating structured documents, usually Markdown [10] or XML [8] markup language is used. XML offers lots of useful possibilities and rules for defining custom types of structures. Information from structured documents can be automatically processed. Information processing of structured documents using parsers is described in articles of Zhao and Bhuyan [2], Gupta et al. [3] and Iacob and Dekhtyar [4]. Their articles provide a new view for efficient processing of XML documents. At the request of creating documents with structure, many document-specific editors have been created. Such editors help to simplify work with structured documents. An editor is designed for better manipulation and intuitive access to a structured document.

#### *A. Specific XML Structured Document Editors*

On one hand, a document-specific editor makes the work of a user more efficient and easy by providing shortcuts for document-specific actions or visualization. On the other hand, the cost of developing such a tool is sometimes higher than the advantages of such an editor.

In this paper, we show how it is possible to create a document-specific editor for the XML language. The editor is designed for the *IT4KT* (Information Technologies for Knowledge Transfer) project [1], which is used to write structured study materials for subject exercises at our university. *IT4KT* uses a predefined XML document structure specific for the domain of teaching. The documents are called *modules* and each module is transformed using XSLT into an HTML page. A module represents a one-week assignment for a student. All pages for each subject are interconnected by a menu and are used by the students at exercises.

The main tasks of the editor are visualization and editing of the structured documents. The advantages of such an editor are:

- *The structure forces the user to abide to some rules*, to think of a structure of a subject exercise – objectives, steps, tasks, resources, etc.
- *The structure also enables data machine processing -generating structured web* pages, summaries (list of objectives for all exercises, list of all resources, collections of tasks/exercises, etc.), LaTeX, PDF materials and other outputs.

However, for users inexperienced in XML, such as mathematicians, it is more convenient to write study materials in text, or, for example, in the LaTeX system. The disadvantages of the structured XML editors are:

*No instant preview of the result* - HTML pages are generated as groups of modules

using XSLT, all resources are copied with each build. This whole process takes time, which on very old machines, still used at some departments, can take up to a half-minute.

 *Much of the syntactic sugar* – XML forces the users to write both opening and closing tags which is very tedious for a non-programmer user accustomed for shorter LaTeX tags, or even pure text.

In this paper, we show how it is possible to create an XML document-specific editor that solves these problems by using a *graphical preview* and a *palette* for inserting elements into the structured document by using *Drag&Drop*. At the same time, we use the natural features of an existing editor Netbeans IDE such as contextual help and auto-completion.

### II. IT4KT XML EDITOR

The editor was designed for the *IT4KT* project mainly because it uses a predefined XML module structure. The modules are written in the standard Netbeans IDE XML interface. The main tasks of the editor are visualization and editing of modules. The editor is implemented as a plugin into the Netbeans IDE and represents:

- *a palette* that helps with document creation by providing means of inserting specific elements into the textual document body by using *Drag&Drop*.
- *an interactive document visualization* for instant viewing and editing of the structured document. Visualization is displayed as closely as possible to the real HTML representation.

Since a palette with *Drag&Drop* handling is very easy to implement according to the Netbeans development platform guidelines, we will only describe the implemenetation of the visualization plugin.

# *A. XML Modules*

As for the modules, each XML module is arranged as set of elements, some of which have a relationship with one another. For better processing, elements are divided into groups to make machine processing easier. Awareness of the structure of each group is important for the proper processing of the document. The elements included in each group may be used in other groups.

# *B. Element Visualization*

In the visualization, each element is editable, which means that the user can make changes in this element using its graphical representation. For example, the user can add new sub-element, remove an existing sub-element or change text information in the chosen element. A set of features was implemented for each element. These features provide for management of individual groups and elements belonging to them. It is important to ensure a suitable handling of the elements. It means that the functionality that was implemented will allow the user to edit the data contained in the element.

# III. IT4KT VISUAL EDITOR

*IT4KT Visual Editor* is a plugin for the Netbeans [5] software development platform for visualizing IT4KT XML modules. To create this plugin it was necessary to respect standards and technology platform, which restricts us to use only Java technologies for the development. In the project, the transformations for the resulting HTML pages are already created along with all the styling and JavaScript code. The CSS stylesheets can be used to style the visualization in the same way as the HTML. For this, the JavaFX [6] technology is a more appropriate solution than pure Java, because it supports a definition of CSS styles for the elements and an xml-like notation of visual elements.

Fig. 1 shows a schematic representational transformation of an XML document to a visual display and back to code. The transformation process can be divided into two sub-processes:

- a) *XML Processing*. The input into this process is the XML module. Structure of the module is discerned by the Main class, which distributes the information to the handler classes for each element type. Elements from the module are divided to groups. This division is for better and faster processing of elements. When every element is processed, a visual representation is created.
- b) *Saving of the edited data*. Inputs into this process are data from the visual representation. The data are processed by the Main class, which divides the element data to their handlers. Every change found is saved back to the XML structured document, which happens in the final stage of the saving process.

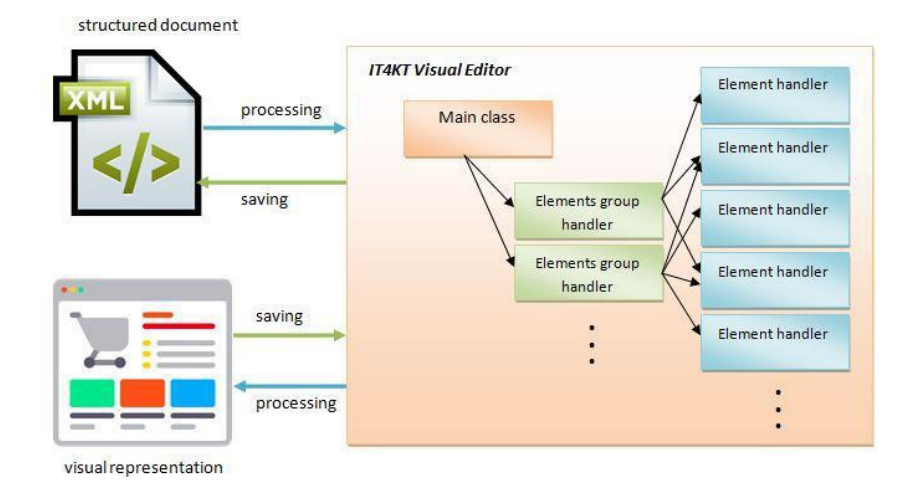

Fig. 1 Schematic representation of the visualization process

For processing a module, the Main class contains functions to search the XML document structure and split it by elements. The purpose of the class is to manage input and output functions. It implements methods designed to search XML structure for data and process them before displaying them in the *IT4KT Visual Editor*. They also handle the reverse data flow. Data from the visual editor are correctly structured and saved into the XML module document. For this task, element handlers were used.

All elements and sub-elements have their respective handlers implemented. The handlers handle the correct display in the visual editor as well as their correct placement in the XML structure when saving the document. As elements can contain a hierarchy of sub-elements, the complexity can vary.

No guides were found for implementation of document synchronization that would work both ways to solve the issue of synchronizing the visual with the source XML document and there is no natural support to perform this synchronization both ways in Netbeans IDE plugins. For that purpose, methods were implemented that would handle whole document and its separate elements.

IT4KT project is based on its actual XML document structure. Using XML format provides the advantage of working with a structure in the form of nodes, ensuring easier and more accurate document navigation. Data presented as simple text in such documents can be easily given as a single node value. Unstructured strings of text can be used for loading into the *IT4KT Visual Editor*, because in terms of extraction, exact location of the text in the document is negligible. Since the entire document is loaded sequentially, it is possible to maintain the loading location within the structure. Problems begin in the case of editing or adding data. Therefore, an enclosing element has been added, which encloses unstructured text strings.

To ensure the proper functionality of the *IT4KT Visual Editor* for the re-saving of the structured XML document, parent elements were added to the document. Parent nodes serve to identify all nodes in document and therefore correct placement for edited or added nodes can be found in document structure when saving it.

# *A. Element Visual Representation*

JavaFX platform was selected as good choice for module visualization. JavaFX Scene Builder [7] is the standard JavaFX tool used for creating basic visual display for each element or group of elements. A module is processed by the functions that have contents of the entire document. Next, the content is processed by individual classes, which are implemented for each element. The individual elements are modeled as well as the overall layout. In an environment of JavaFX Scene Builder the visual is created separately for each element, and the generated code which is then stored in a file with the FXML extension.

To design the visual, we used the CSS stylesheet classes from the original HTML design of the IT4KT project. The element source codes has been modified to create specific display properties for the element. For each FXML, one JavaFX handler was created which handles the transfer of data into the visual representation and back to the module XML source code.

### IV. EXPERIMENTAL VERIFICATION

*IT4KT Visual Editor* has been verified experimentally with two types of testing that reveal its

**ITAKT Visual Editor** 

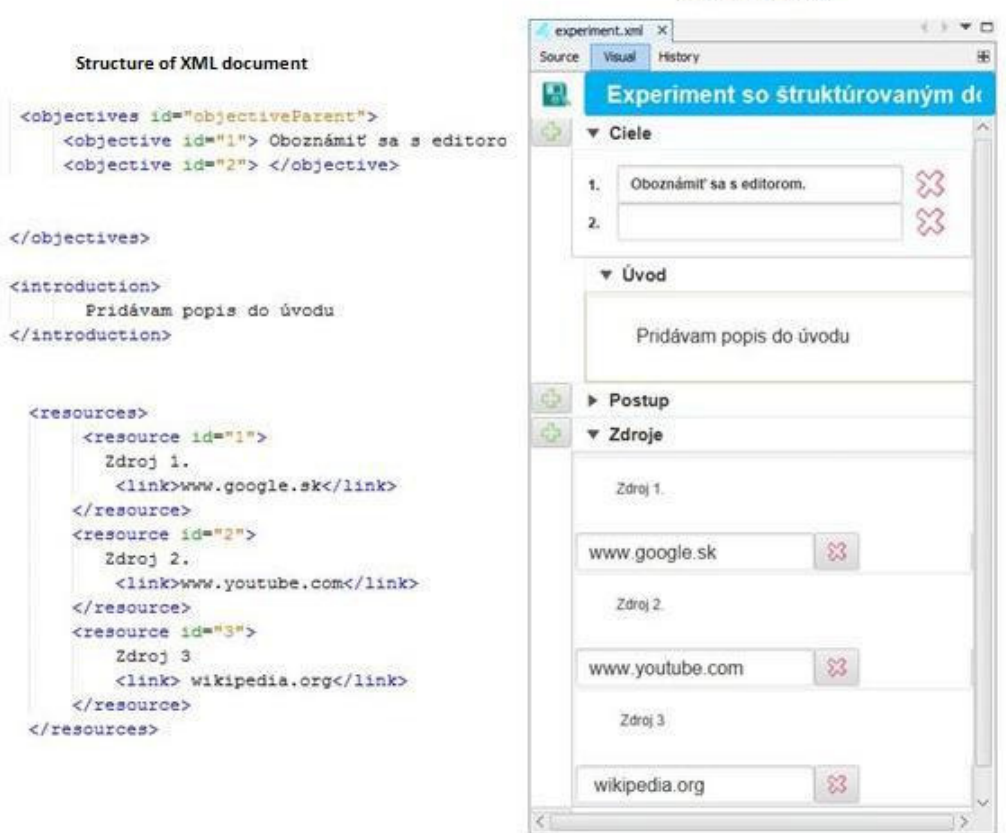

Fig. 2 Demonstration of the first experiment

flaws. The first type of testing was aimed at functionality and usability of the editor and was made with a user who was to fulfill predefined tasks. Visual mode was used exclusively to verify functionality when editing text information in elements and the ability to save changes to the XML document. The user was to create a simple module.

First experiment process:

- Launching NetBeans IDE with IT4KT Visual Editor for edit.
- Creating a new project.
- Creating a structured XML document.
- Testing of functionality and usability by creating a content of a simple module.

Fig. 2 shows a demonstration of the first experiment. The user created a simple module website during the experiment, as can be seen on the right. On the left there is a representation of this module in XML.

The second test was performed to verify the display properties of the *IT4KT Visual Editor*. The experiment was made on five structurally different XML documents.

Second experiment process for each XML document:

- Launching NetBeans IDE with the *IT4KT Visual Editor* plugin for editation.
- Opening the existing IT4KT project and selecting one study subject.
- Verification of the ability of the *IT4KT Visual Editor* to view the existing modules as well as testing the functionality of the editor for more complex documents.

Fig. 3 shows a demonstration of the second experiment. On top right the XML representation of module is shown, and on the right there is the representation of the HTML both in the *IT4KT Visual Editor* (top) and browser (bottom) for comparison. The experiment was designed to verify the visual capabilities of the editor for existing pages.

### V. RELATED WORK

As part of the further research it is possible to consider using the Markdown language [10] for formatting structured study documents. Leijnen [9] describes an editor for creating structured documents. He worked on the project *Madoko* he called it as a new development system for writing structured documents.

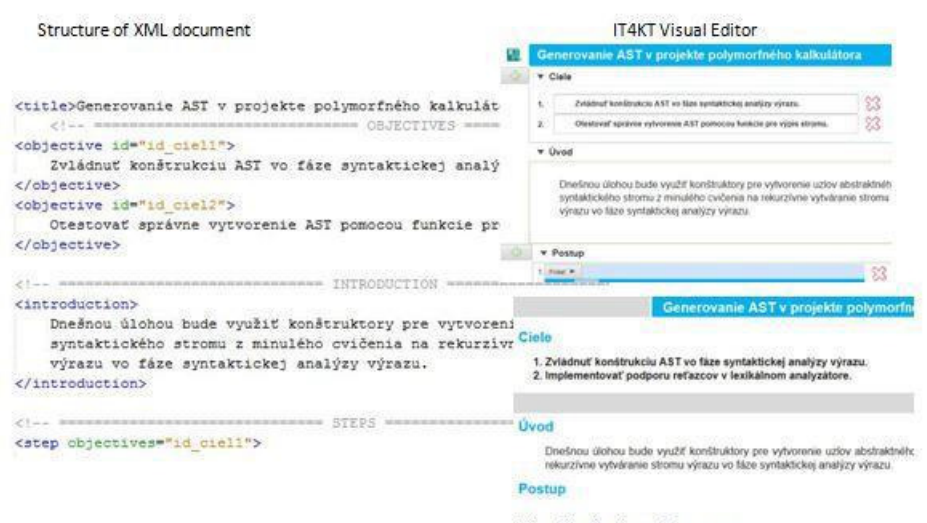

Visualization in web browser

Fig. 3 Demonstration of the second experiment

#### VI. CONCLUSION

The main advantage of the created *IT4KT Visual Editor* is its specificity. The *IT4KT Visual Editor* offers possibilities to manage XML documents in a form of their visual representation. The editor is simple and provides work directly with textual XML or its representation in visual. *IT4KT Visual Editor* has a user friendly interface and the user can work with an XML document using graphical buttons. A user can modify text information in a visual representation of any element. This makes *IT4KT Visual Editor* unique. For an unexperienced user it is not necessary to know how to work with XML. The feedbacks from the experiment participant was very positive.

#### VII. ACKNOWLEDGMENT

This work was supported by the FEI TUKE Grant no. FEI-2015-16 "Evaluation and metrics of domain usability".

#### **REFERENCES**

- [1] PORUBÄN, J BAČÍKOVÁ, M. CHODAREV, S. LAKATOŠ, D.: t4kt-návod [internal document], KPI, 2015. [online] Available: <http://it4kt.kpi.fei.tuke.sk/>.
- [2] ZHAO, L. BHUYAN, L.: Performance Evaluation and Acceleration for XML Data Parsing. In: Proceedings of the 9th Workshop on Computer Architecture Evaluation using Commercial Workloads, Texas, USA, 2006
- [3] GUPTA, S KAISER, G. NEISTADT, D. GRIMM P.: DOM-based content extraction of HTML documents. In Proceedings of the 12th international conference on World Wide Web (WWW '03). ACM, New York, NY, USA, 2003, 207-214.
- [4] IACOB, I. E. DEKHTYAR, A.: Parsing concurrent XML. In Proceedings of the 6th annual ACM international workshop on Web information and data management (WIDM '04). ACM, New York, NY, USA, 2004, 23-30.
- [5] WEXBRIDGE, J. NYLAND, W.: "Netbeans Platform for Beginners", 2014. Leanpub book
- [6] JavaFX, Manual pages [online] Available: <http://docs.oracle.com/javase/8/javafx/get-started-tutorial/jfxoverview.htm#JFXST784>
- [7] JavaFX Scene Builder, Manual pages [online] Available: <http://docs.oracle.com/javase/8/scene-builder-2/getstarted-tutorial/overview.htm#JSBGS164>
- [8] BRAY, T. PAOLI, J. MALER, E.: Extensible Markup Language (XML), 2006. [online] Available: <http://www.w3pdf.com/W3cSpec/XML/2/REC-xml11-20060816.pdf>
- [9] DAAN LEIJEN. 2015. Madoko: Scholarly Documents for the Web. In Proceedings of the 2015 ACM Symposium on Document Engineering (DocEng '15). ACM, New York, NY, USA, 2015, 129-132.
- [10] HERRERO, A.: Instant Markdown : Birmingham , 2013. ISBN 978-1-78355-914-5

# Educational Documentation Methods for Improving the Quality of Course Education and Teacher Selfreflection

<sup>1</sup>Bc. Monika Peniašková, <sup>2</sup>Ing. Daniel Mihályi, PhD.

<sup>1</sup>Department of Computers and Informatics, Faculty of Electrical Engineering and Informatics Technical University of Košice, Slovak Republic

<sup>2</sup>Department of Computers and Informatics, Faculty of Electrical Engineering and Informatics Technical University of Košice, Slovak Republic

<sup>1</sup>monika.peniaskova@student.tuke.sk, <sup>2</sup>daniel.mihalyi@tuke.sk

*Abstract* – The purpose of this work is to make questionnaires for the Type Theory course available at website where the students will be able to fill them in and where it will be possible to get statistical information from their responses for the improvement of teaching the course. To achieve this objective it is important to analyze the questionnaires, to study the creation of a website and database model that will be used to store answers from the questionnaires, and also design the website structure and layout of the questionnaires on it.

# *Keywords* – database, questionnaire survey, web design, web pages

#### I. INTRODUCTION

Through questionnaire surveys on teaching certain course [1], [1], valuable information can be obtained that can help to positive changes in the methods of teaching. Students can anonymously express their opinions and the reasons for their attitude to the course. Teacher obtains information about the reasons of interest or lack of interest in the course.

The expected result of this work is a website that serves to complete the questionnaires by students. Completing should be anonymous, simple, fast and effective. An analysis of questionnaires, properly distributed layout of questionnaires in website, suitable database design for storing responses and results that will be obtained from the replies, all of this is required.

The work is composed of two parts, the author of the second part is Bc. Tomáš Gešper  $[5]$ and his work deals with the development and implementation of the website and database.

#### II. GOALS

The purpose of this work is to analyze the questionnaire surveys of the Type Theory course and based on this analysis to suggest the usage and layout of the website. It is necessary to propose the basic structure and functionality of the website and also physical database model that can be used when creating the database.

### III. ANALYSIS

The analysis of used questionnaires is the basis for further work with them. It is necessary to know what questions should be included, if they are suitable for what we want to find out and whether they really help us find out what we want. We analyzed these questionnaires: Cloze test [3], Semantic differential [4], Questionnaire to determine the quality of teaching and Questionnaire for evaluation of teaching unit. In some of them we made a few changes to improve their quality, such as changes in questions, types of questions, exchange of words.

The aim of the work is to ensure the anonymity that has been promised to students. It's important for truthful and real answers. Hiding the identity of students can be secured by using of one common student account on the website, where students will be able to connect, another way is the encryption of questionnaires when password to questionnaires will be given to students by

lecturer before completing of questionnaires or we can use the student card ISIC (International Student Identity Card), but the number of the card has to serve only for login purposes and not further or we can use unique user names and passwords of students, but only for login purposes.

Another part of the analysis is examining ways to store information in a database. Database systems that we have examined are text databases, relational databases, embedded databases, object databases, non-relational databases and multidimensional databases. For this work it is necessary that the database should have the following characteristics: quick search for data, simple data modification, easy to work with the database. Shortlisted got object, multidimensional and relational databases - Table 1., therefore based on our experience, we chose relational database for creating the physical database model.

| Type of database | <b>Positive</b>                                                                   | <b>Negative</b>                       |
|------------------|-----------------------------------------------------------------------------------|---------------------------------------|
| Relational       | quick searching of data,                                                          | installation of application required, |
|                  | availability of data,                                                             | slow processing                       |
|                  | simple modification                                                               | with frequent disk access             |
| Object           | natural representation                                                            | lack of experience with this          |
|                  | of complex data structures,                                                       | type of database,                     |
|                  | possibility of using                                                              | lack of support                       |
|                  | object-oriented functions                                                         | for security                          |
| Multidimensional | possibility of complex<br>analysis of data,<br>possibility of modeling situations | high demands on capacity              |
|                  |                                                                                   | of disk space,                        |
|                  |                                                                                   | possibility of problems               |
|                  |                                                                                   | when changing dimension               |

Table 1 Comparison of database features

To be able to take advantage from created database, it must be linked to a website. To connect various technologies can be used such as data presentation in HTML using PHP and MySQL, which is used in web applications for speed, stability, and support of many programming languages. Another way to link databases and websites is to use the Drupal [9] - content management system, which enables the creation, editing, management of websites, adding multimedial content and setting access rights for users properly.

In Fig. 1 the cooperation between MySQL database [8], web server that works with scripting language PHP [12] and a web browser are displayed. The user sends a request for the website through a web browser to the web server [13]. Web server receives a request in PHP script, uses PHP commands to connect to the MySQL database and requests content that belongs to the website. The database sends the requested content, stores it in PHP variables and displays as the content on the website. PHP will stop the process when submitting a copy of HTML [7] file on the web server, which sends it to a web browser.

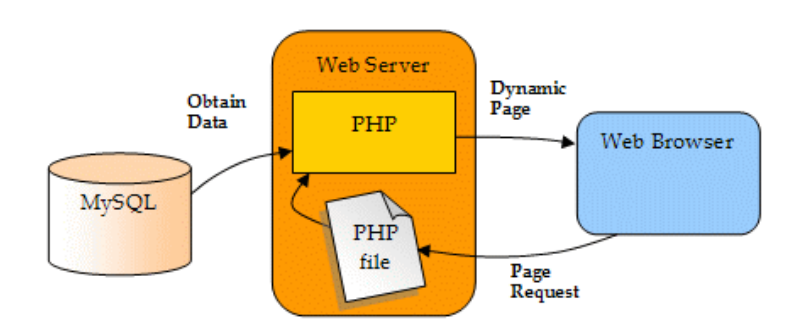

Fig. 1 Linking of database, web server and PHP modules [13]

# IV. SOLUTION AND RESULTS

# *A. Database system development*

The life cycle of database creation consists of several phases, such as setting goals, gathering of requirements, database design, implementation, creating the prototype, filling the database, testing, service and maintenance. It is important to create model of database, which consists of a conceptual, logical and physical database model. The conceptual model shows the reality and relationships between data, and it can be represented by the class diagram or entity relationship diagram which describes database together with entities, relations and attributes [6]. To create a conceptual model we chose the entity relationship diagram and modeling tool Enterprise Architect [10]. Conceptual model serves for understanding the underlying database structure and its function.

Logical model is more specific and provides independence from specific database systems. We created it in modeling tool Toad Data Modeler [2] that is used for the design, creation and maintenance of new and existing database systems. Logical model 2 shows entities as rectangles, with the name and attributes, relations as lines with some cardinality.

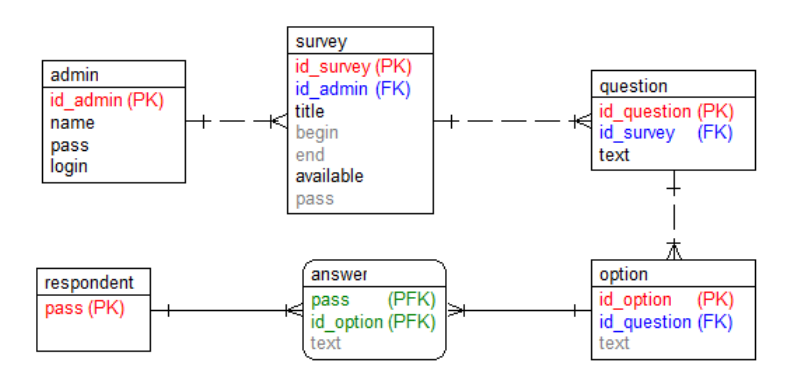

Fig. 2 Logical database model

The physical database model describes the structure of the data in the database in more details. This is a realization of the system in specific environment. While creating the physical model 3, we used a modeling tool Toad Data Modeler, in which we selected the MySQL system. The type of system can be changed later, but you must select it first because of the script, which will be generated and is based on the selected system.

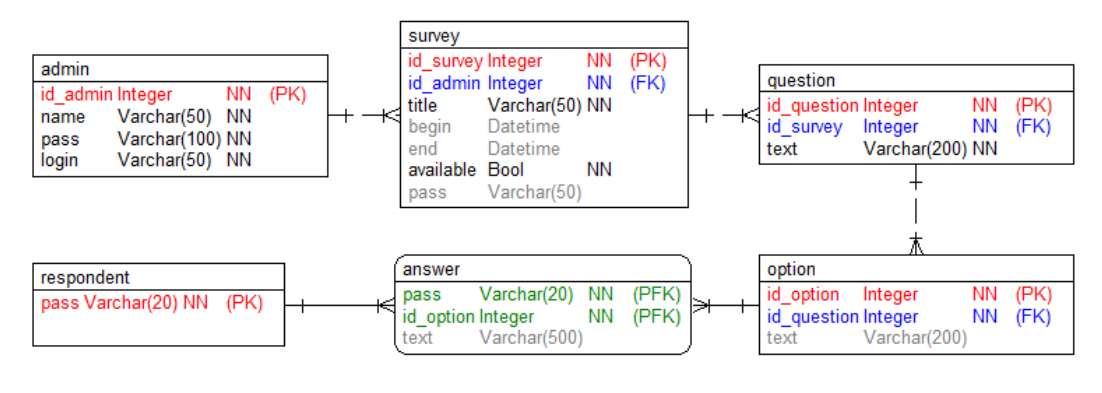

Fig. 3 Physical database model

The physical model has defined data types such Integer, Varchar or Bool and restrictions as NN (Not Null), which means that an empty value is not allowed.

# *B. Suggestions for website*

The website has a certain structure and layout that depends on the topic and the required results. The website design should consider the following suggestions:

- After selecting a bookmark for questionnaire text information for respondents is displayed that involves purpose of questionnaire surveys and short information about them. Furthermore, there is an information about the name of the course, which questionnaires belong to and the name of each questionnaire, which serves as a button.
- After clicking on the title of questionnaire is shown page with the name of questionnaire, call for enter the password that lecturer has set and button to confirm the password.
- Successful inserting of password to the questionnaire is followed by a transition to a page where a request to enter the identifier is shown. Each student should receive this identifier from the lecturer. The identifier is randomly generated and is used only for grouping responses from students. This page structure is valid for access to each type of questionnaire. Pages for specific questionnaires are different in structure and type of questions and answers.
- The information about questionnaire, concrete types of questions and the responses, explanations for completing questionnaires if it is not obvious is displayed for each survey.
- After completing each questionnaire the gratitude for sharing their opinions and thoughts is displayed.

### Teacher has following options on web page:

- logging with using his credentials;
- showing answers from individual students or from groups of students;
- filtering desired responses using various filters, such as academic year, the lecturer, specific question;
- showing basic statistical values obtained from the replies of students and
- saving and printing of obtained statistical values.

You can see an illustration of Semantic differential on the created website in Fig. 4.

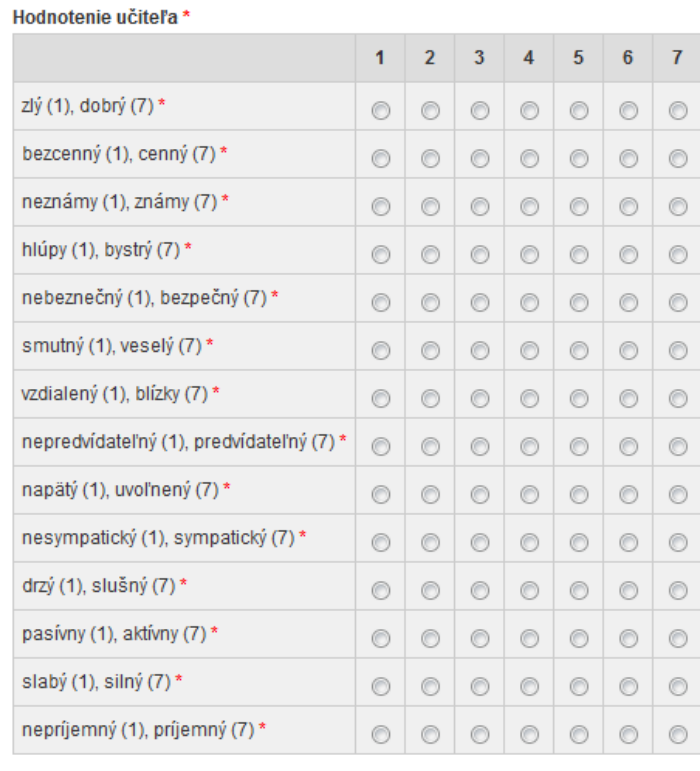

**Submit** 

Fig. 4 Semantic differential on the website
## *C. Results from questionnaires*

We analyzed two questionnaires, Cloze test for course Logic for Computing Science and Semantic differential for Type Theory course and we got following conclusions from this evaluating:

- the average number of incorrect responses for Cloze test was low and it indicates that students have completed this test without problems and their understanding of unknown text that has not been taught yet is at the appropriate level to be used on the course;
- based on the results of Semantic differential and my own observations I consider that the differential with the terms student and the teacher does not provide results that inform us about the quality of teaching the course, and on this basis, I suggest to replace the term student with the term subject;
- based on the results of Semantic differential, most valued features of the Teacher are acumen, gladness, relaxation and activity and
- deterioration occurred in the evaluation of predictability, where students at the end of the semester answered that teacher is more predictable, which can mean easy style of learning for students, but for the lecturer it can not have a positive impact on the course.

Questionnaire Semantic differential consists of 14 pairs of properties, that have been evaluated by students on scale of values from 1 to 7. Value 1 is the worst valuation and 7 is the best. Before in table means at the beginning of the semester and after means at the end of the semester.

| properties  |               | average values |         | average values |         |
|-------------|---------------|----------------|---------|----------------|---------|
|             |               | before         |         | after          |         |
| 1           | 7             | teacher        | student | teacher        | student |
| bad         | good          | 6.2            | 6.05    | 5.9            | 5.3     |
| worthless   | valuable      | 6.15           | 5.65    | 6.05           | 5.65    |
| unknown     | familiar      | 5.05           | 4.45    | 5.2            | 4.5     |
| stupid      | smart         | 6.55           | 6.5     | 6.4            | 6.2     |
| dangerous   | safe          | 5.6            | 6.1     | 5.15           | 5.65    |
| sad         | happy         | 6.5            | 6.2     | 5.45           | 5.6     |
| distant     | close         | 5.25           | 4.7     | 5.05           | 4.9     |
| predictable | unpredictable | 4.9            | 3.6     | 3.7            | 3.2     |
| tense       | relaxed       | 6.25           | 5.75    | 5.8            | 5.55    |
| repellent   | attractive    | 5.15           | 5.15    | 4.8            | 4.75    |
| cheeky      | polite        | 5.8            | 6.2     | 5.75           | 5.5     |
| passive     | active        | 6.5            | 5.95    | 6.1            | 6.05    |
| weak        | strong        | 5.45           | 5.3     | 5.25           | 5.05    |
| unpleasant  | kind          | 6.5            | 6.25    | 6.2            | 5.8     |

Table 2 Comparison of average values of items before and after

The evaluation of properties in Table 2 at the beginning of semester and the end of the semester is not very different. Very small positive or negative changes in certain values suggest that the perception of the terms by students was not changed significantly, and that the value of terms and properties is relatively positive.

### V. CONCLUSION

In this work, we dealt with some questionnaires for the Type Theory course and with question, how can we change the paper form of them to be placed on electronic one i.e. website. Working with these questionnaires helped us to design the structure of the website and specify other necessary elements that create the environment, that is easy to use.

We analyzed different types of database systems that could be used for purpose of storing the answers received from the questionnaires. We created a conceptual, logical and physical database model, which shows the possibility of implementing a database for MySQL system. Created database model can be modified for other, similar database systems. To create a database model we used modeling tools Enterprise Architect and Toad Data Modeler, which can simplify the creation and editing models.

Our colleague Ing. Tomáš Gešper, whose task was to implement the website, could choose the most appropriate way for realization of a linking site with the database according to him and according to my database analysis and further analysis of possible ways linking databases with web page.

We evaluated a questionnaire for Type Theory course, Semantic differential, which provides results of changing perceptions of terms student and teacher by students over time. I also created and evaluated a questionnaire Cloze test for course Logic for Computer Science, which should navigate to the idea of adding questionnaires to the web site for other courses too.

## VI. ACKWNOWLEDGMENTS

This publication arose thanks to the support of the Operational Programme Research and development for the project "(Center of Information and Communication Technologies for Knowledge Systems) (ITMScode: 26220120020), co-financed by the European Regional Development Fund" (50%) and Operational Programme Research and development for the project "(Development of the Center of Information and Communication Technologies for Knowledge Systems) (ITMScode: 26220120030), co-financed by the European Regional Development Fund" (50%).

## **REFERENCES**

- [1] Bajtoš, J., "Didaktika vysokej školy", Wolters Kluwer (Iura Edition), 2013, ISBN 9788080786526, pp. 400.
- [2] Dell, "Toad Data Modeler",
- Online: http://software.dell.com/products/toad-data-modeler/.
- [3] Gavora, P., "Coze test", Online:
- http://www.e-metodologia.fedu.uniba.sk/index.php/kapitoly/testy-vedomosti/cloze-test.php?id=i15p13.
- [4] Gavora, P., "Semantic differential", Online: katchem.truni.sk/prilohy/metod/semanticky diferencial.ppt. [5] Gešper, T., "Spôsoby vyhodnotenia a prezentácie pedagogickej dokumentácie určenej pre skvalitnenie výučby predmetu a sebareflexiu pedagóga - 2. as", diplomová práca, FEI TU Kośice, 2016.
- [6] Mallig, N., "A relational database for bibliometric analysis", Online: http://www.isi.fraunhofer.de/isi-wAssets/docs/p/de/diskpap innosysteme policyanalyse\/discussionpaper 22 2010. pdf.
- [7] MOZILLA DEVELOPMENT NETWORK, "HTML", Online: https://developer.mozilla.org/en-US/docs/Web/ HTML.
- [8] ORACLE, "MySQL", Online:https://www.mysql.com/.
- [9] Slovak Drupal Community, "Drupal" https://www.drupal.sk/.
- [10] Sparx Systems, "Enterprise Architect", Online: http://www.sparxsystems.com.au/.
- [11] Turek, I., "Kapitoly z didaktiky vysokej školy", Katedra inžinierskej pedagogiky, TU Košice, 1998, ISBN 80-7099-322-7, pp. 253.
- [12] THE PHP GROUP, "PHP", Online: https://secure.php.net/.
- [13] YANK, K., "Build Your Own Database Driven Website Using PHP & MySQL: Pt. 4", Online: http://www.databasejournal.com/features/mysql/article.php/1402281/Build-Your-Own-Database-Driven-Website\ -Using-PHP--MySQL-Pt-4.htm.

# Electrically charged macroscopic particles in alternating electric field

*1 Jaroslav DŽMURA, 2 Jaroslav PETRÁŠ, <sup>3</sup> Jozef BALOGH* 

<sup>1,2,3</sup> Department of Electric Power Engineering, Faculty of Electrical Engineering and Informatics, Technical University of Košice, Slovak Republic

<sup>1</sup>jaroslav.dzmura@tuke.sk, <sup>2</sup>jaroslav.petras@tuke.sk, <sup>3</sup>jozef.balogh@tuke.sk

*Abstract* **— In this paper the conditions which are suitable for the separation of macroscopic particles in an alternating high voltage electric field are analyzed. Considering the force effects of the electric field, affecting the transport of electrically charged macroscopic particles, the mathematics-physical analysis of motion, or dynamics of particles in electric fields created by alternating high voltage source is described. In this paper the basic equation of motion for particles trajectory and velocity in electric field are derived. The occurrence of monopolar charge in surroundings of combined coronary electrode made of metal covered with dielectric is discussed in this paper and the physical analysis of this phenomenon is given. Theoretical considerations are supported by experiment.** 

*Keywords* **— electrostatic precipitation, motion of macroscopic particles in electric field** 

## I. INTRODUCTION

Physical problems connected with the transport of macroscopic particles in a quasihomogenous or inhomogeneous electric field are solved in the area of the utilization of the electric discharge in the technological process. The separation or deposition of particles to conductive substrates in ac electric field is one of them. The mechanism of charging or the form of getting of the charge from particles in the environment of a charging electrode is different [1], [2].

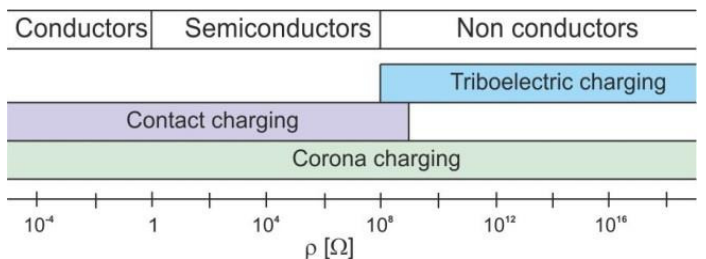

Fig. 1 Different methods of charging in relation to this specific electric resistance.

Basically, three ways of charging particles can be used [1]. Coronary charging is theoretically not dependent on the conductivity of the particles, the direct charging needs at least a minimal conductivity of the particles and the charging by friction (tribo charging) is only possible by extremely low conductivity of at least one of the friction partners (Fig. 1).

For particles, which have a surface conductivity, only two of these methods of charging are practically in use. Firstly, direct charging by contact with the high voltage electrode and, secondly, corona charging by intensive bombardment with free charges to the surface of the particles in the area of the corona discharge from the electrode.

From qualitative and quantitative points of view, solving the transport of charged macroscopic particles is necessary.

The solution introduced in this paper does not have to refer only to the transport of electrically charged particles during precipitation of exhaust in hv precipitators or applying powder painting, but even to movement of impurities created during manipulation in gasinsulated systems as well.

#### II. 3 MOVEMENT OF PARTICLES IN AC HIGH VOLTAGE ELECTRIC FIELD

The suggestion for the solving of motion equations (trajectory, velocity and acceleration) issued from the deposition or separation technology of particles of spherical form [4]. We decided to submit a solution of the basic equation of motion provided that the particles have a spherical shape with diameter within the range of  $10^{-6}$  to  $10^{-3}$  m, weight within the range of  $10^{-9}$ to  $10^{-3}$  kg and they occur in an electric field. We suppose that particles obtain an electric charge within the range of 1 pC to 1  $\mu$ C.

The electrons in the electric field which have no mass (carrying negative charges) have a higher velocity than the molecules of ionized air and these again have a far larger velocity than macroscopic particles [1].

Mobility at 20°C and standard pressure:

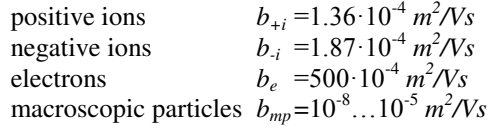

To derive the equations of trajectory and velocity we will come out of the real conditions which are typical in deposition technology **Chyba! Nenašiel sa žiaden zdroj odkazov.**. The drawing of the simplified arrangement is in Fig. 2. The particles are dosed into a coronary electrode area with a small bend radius by the dose equipment. These electrodes have parallel adjustment towards the plain target electrode.

In order to characterise the state of particle motion the balance over all forces acting upon the particle is needed **Chyba! Nenašiel sa žiaden zdroj odkazov.**. We can express the force effect equation by expression (1):

$$
F = F_E + F_G - F_S + F_{grad}
$$
\n<sup>(1)</sup>

where  $F_E$  is the force of the electric field which is affecting the charged particle,  $F_G$  is the gravity force and  $F<sub>S</sub>$  is the Stokes force.

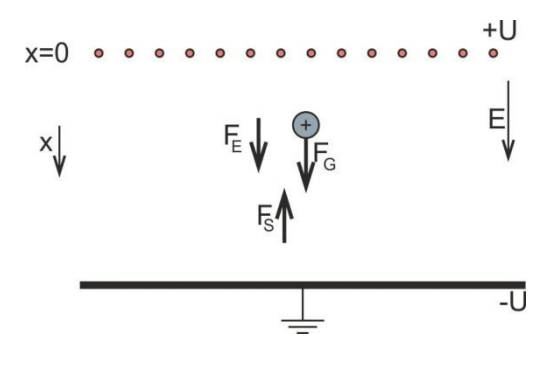

Fig. 2 Electrical forces affecting the charged particles.

The gradient force *Fgrad* which is affecting the particle only in a strong electric field (in surrounding coronary electrode) will be omitted. After mathematical adjustment equation (1) acquires form (2).

$$
\frac{d^2x}{dt^2} + \frac{6\pi\eta r}{m} \cdot \frac{dx}{dt} = \frac{QE}{m}\sin(\omega t + \varphi) + g\tag{2}
$$

Equation (2) can be written in the form (4) after introduction of the constants  $A$  and  $K(3)$ because these values have constant properties in the technological processes.

$$
A = \frac{6\pi\eta r}{m}, K = \frac{QE}{m}
$$
 (3)

$$
\frac{d^2x}{dt^2} + A \cdot \frac{dx}{dt} = K \sin(\omega t + \varphi) + g \tag{4}
$$

Equation (4) is second order linear differential equation with constant coefficients. We will specify the integration constants by initial conditions, it means if time *t*=0, then will be *x*=0 and speed  $v=v_0$ , because the macroscopic particles come from the dose equipment into the high voltage electrode environment with starting speed  $v_0$ . After several mathematical adjustments the equation acquires form (5).

$$
x(t) = \frac{g}{A^2} \left( e^{-At} + At - 1 \right) + \frac{v_0}{A} \left( 1 - e^{-At} \right) +
$$
  
+ 
$$
\frac{K}{A\omega} \cdot \left[ \cos \varphi - \frac{1}{A^2 + \omega^2} \cdot \left( \omega^2 e^{-At} \cos \varphi - A \omega e^{-At} \sin \varphi + A \omega \sin(\omega t + \varphi) + A^2 \cos(\omega t + \varphi) \right) \right] \tag{5}
$$

The velocity equation of particle is obtained by differ-entiating equation (5):

$$
v(t) = \frac{g}{A} \left( 1 - e^{-At} \right) + v_0 e^{-At} +
$$
  
+ 
$$
\frac{K\omega}{A^2 + \omega^2} \cdot \left[ \frac{e^{-At}}{\omega} \left( \omega \cos \varphi - A \sin \varphi \right) - \frac{1}{\omega} \left( \omega \cos(\omega t + \varphi) - A \sin(\omega t + \varphi) \right) \right]
$$
(6)

The time dependence of trajectory and velocity for a real particle with radius  $r=10^4$  m, weight  $m=10^4$  *kg*, which obtained a charge  $Q=10^{-8}$  C and is moving in air with dynamic viscosity  $\eta = 1.81 \cdot 10^{-5}$  *kg·m<sup>-1</sup>·s<sup>-1</sup>* and has initial velocity  $v_0 = 0.01$  *m·s<sup>-1</sup>* is shown in Fig. 3 and Fig. 4. It is shown that the trajectory and velocity of particles are modulated by the alternating field with frequency *f=ω/2π*.

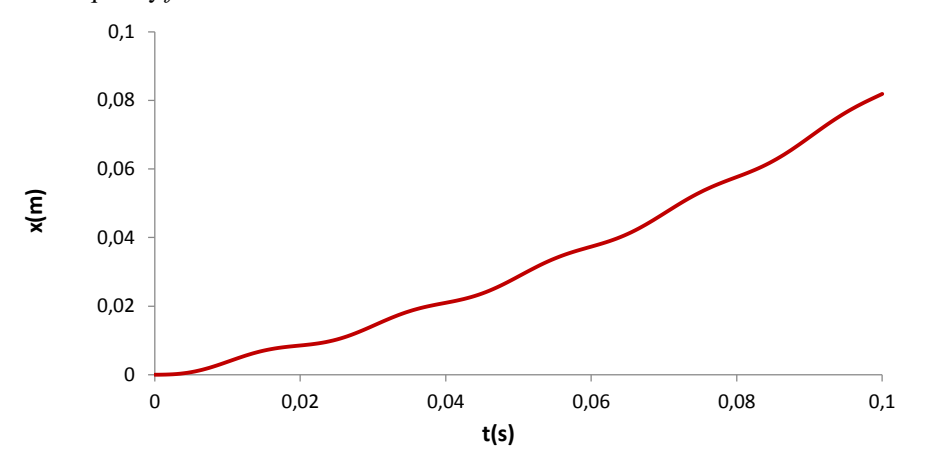

Fig. 3 Time dependence of the path of particles in an alternating electric field.

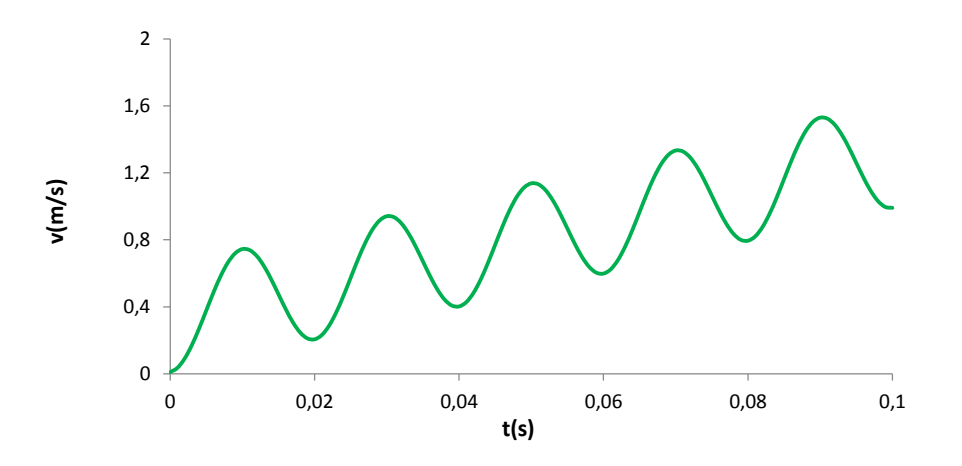

Fig. 4 Time dependence of the velocity of particles in an alternating electric field.

It is supposed that the dust particles injected into the coronary discharge area enter there without electric charge. According to the expectation the particles diffused in the area of the coronary electrode connected by the alternating voltage are not charged. For that reason it is necessary to create electro-physical conditions for the origin of the monopolar charges in the area of the diffuser. One possibility is using the physical phenomena on the boundary of the metal-dielectric-gas area **Chyba! Nenašiel sa žiaden zdroj odkazov.**. For that reason the following construction is suggested: the coronary electrode with a small radius of curvature terminated by a cone made of an organic or inorganic material such as polyethylene (nonpolar material) or glass (polar material) with different values of permittivity. A model of this configuration is shown in Fig. 5.

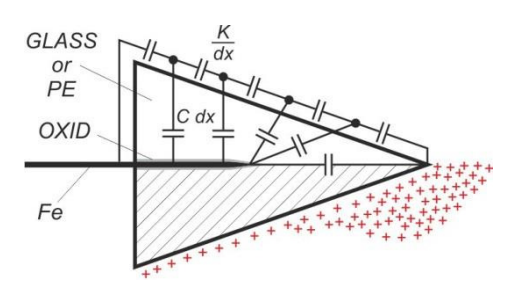

Fig. 5 Model of combined coronary electrode.

The monopolar charge the polarity and size of which depend on its dielectric characteristics (polarization, conductivity etc.) originates on its surface where the surface resistance is supposed to be  $R\rightarrow\infty$ .

#### III. RESULTS OF EXPERIMENTS

This work had a wide scope and was supported by experiment. Major part of experiment was created by the measurement of *U(I)* characteristics, which describe the dynamic behavior of the process. Applying a direct voltage to the system point - plate (strong inhomogeneous field), a conventional shape of current-voltage characteristics was measured. These characteristics are known from the electron-ionic mechanism in a strong inhomogeneous field. After application of an alternating high voltage, on corona electrode with "barrier", it is possible to await changes in the process of transport of particles in the dielectric material and in formation of a surface charge on the conical point (see Fig. 5).

For the experiment, three different types of insulating material were applied: glass, polyethylene and polymethyl methacrylate. In order to demonstrate the experiment, results from the measurement listed with Fe electrode terminated by glass cone are analyzed first.

After exceeding the critical values of the electric field accompanied by formation of a corona  $(U_{0k})$ , commutation of the space charge in the glass occurred. The electric discharge has a character of a negative corona discharge within the range of  $U_{0k} < U < U_k$  ( $U_k$ -commutation voltage). This phenomenon was observed in the case of a polar material at the interface metal– insulating material–gas. As a proof, a photograph of discharge at exposure time  $1.5 \times 10^{-6}$  s is shown in Fig. 6.

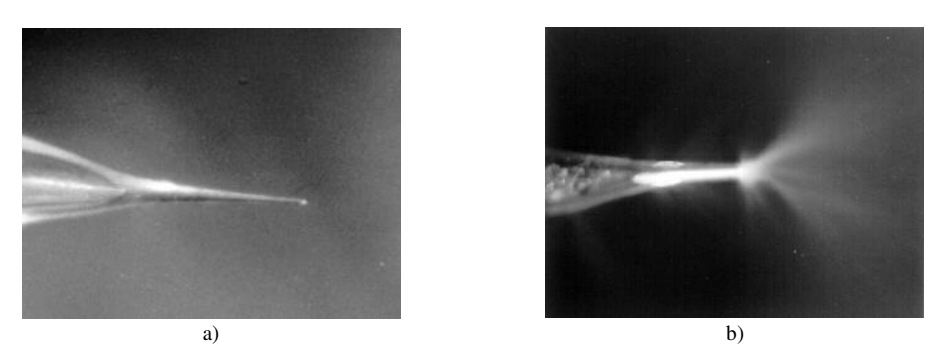

Fig. 6 Negative coronary discharge  $(U_{0k} < U < U_k)$  (a) and positive coronary discharge  $(U > U_k)$  (b) in combined electrode surrounding.

The discharge in Fig. 6 a) is bounded discreet, which reveals the character of electron avalanches which are tended from negatively charged glass cone with a small radius of curvature toward the opposite plane electrode. On the other hand in Fig. 6 b) there is a typical positive discharge with a high degree of photoionisation, which stacks up at high electric field intensity on *I(U)* characteristic in the strait voltage region by negative differential conductivity.

The aforementioned phenomenon was observed also while using a parallel deposition of two and several electrodes with insulating termination.

The substance of the work is created by experiment which supports the theoretical analysis of motion of macroscopic particles in electric field created by ac voltage with *f=50* Hz. For this purpose macroscopic particles of organic (flock, polyester dust) as well as inorganic (exhaust from industrial object) nature were selected.

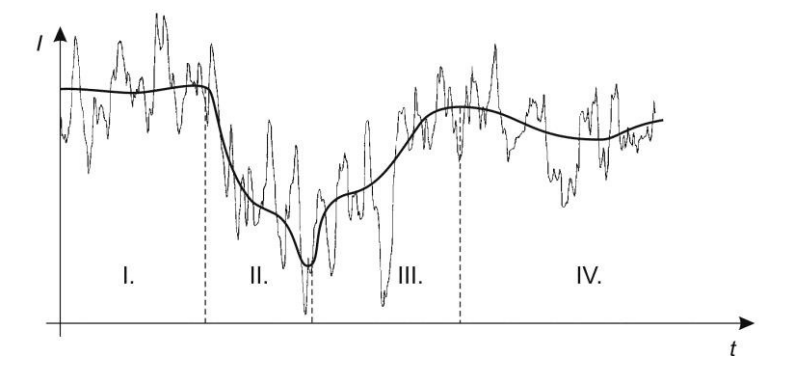

Fig. 7 *I(t)* characteristic of particle separation at constant voltage.

There were scanned *I(t)* characteristics **Chyba! Nenašiel sa žiaden zdroj odkazov.**, whose shape can be divided to four regions (Fig. 7):

- I. Corona discharges region corona current flows in the gap, without dosing particles.
- II. Separation region particles are dosed into coronary region, they become charged and separated to the collection electrode. They take away charge, thereat fall of current per volume unit occur in the system.
- III. Decay of separation region dosing of particles was finished, regeneration of charge volume created by electrons and ions takes place.
- IV. Repeated stabilization of corona discharges region.

Threads with a length of  $0.5$ - $1.0 \times 10^{-3}$  *m* and diameter of  $10^{-6}$  *m*, imbued with pigments of red color were used.

Macroscopic particles create an elementary dipole vibrating in the electric field at industrial frequency. It was demonstrated, that considering their inertia, current  $I=n,q.v(t)$  follows harmonically alternating velocity according to Fig. 4, what suggest oscillating character of *I(t)* variation in region covered by experiment.

## IV. CONCLUSION

This paper describes the possibility of creation of a stable space charge in dielectric pick surroundings with a small radius of curvature also at an alternate voltage. This fact can be used for charging and transmission of macroscopic particles in praxis. Experiments confirm the ideas, which lead towards solution of equations of motion of injected particles. Thereby, the way towards the research of limits, which are real and applicable in praxis, have been opened, taking into account the space and time aspect as well as the geometry and weight of particles.

#### ACKNOWLEDGMENT

This work was financially supported by the Scientific grant agency of MŠVVaŠ SR and SAV by projects VEGA No. 1/0311/15, VEGA No. 2/0141/16 and Slovak Research and Development Agency by project No. APVV-15-0438.

#### **REFERENCES**

- [1] W. Kleber, K. Marton, "Comparison of Flocking Methods with various Current Types", in *13th International Flock Symposium*, ISP GmbH Flock-Verlag Büdingen,1994, pp. 1–20.
- [2] K. Marton, B. Dolník, "Motion of Macroscopic Particles in Direct and Alternating High Voltage Electric Field", in *9 th Int. Symposium on High Voltage Engineering*, Graz 1995, Vol. 8 pp. 8377-1-4.
- [3] K. Marton, J. Džmura, B. Dolník, "Motion of Macroscopic Particles in Electric Field", in *6 th International Conference on Electrostatic Precipitation*, Budapest - Hungary 1996, pp.190-195.
- [4] J. Džmura, *Nabíjateľnosť a transport častíc makroskopickej veľkosti v silne nehomogénnom elektrickom poli*, Dizertačná práca, Košice 2002.
- [5] H. Klajber, *Zachytávanie popolčeka odlučovačmi na striedavé vysoké napätie*, Diplomová práca, Košice 1997.
- [6] M. Bernát, *Dynamika priestorových nábojov v silne nehomogénnych poliach vytvorených jednosmerným a striedavým napätím*, Dizertačná práca, Košice 2001

# Electronic Textbook of Algorithms and Data Structures

<sup>1</sup>*Robert BOROVSK ´ Y,´* <sup>2</sup>*Slavom´ır SIMO ˇ NˇAK´*

Department of Computers and Informatics, Faculty of Electrical Engineering and Informatics Technical University of Košice, Slovak Republic

<sup>1</sup>robert.borovsky@student.tuke.sk, <sup>2</sup>slavomir.simonak@tuke.sk

*Abstract* – The goal of this paper is the analysis of available tools for visualization of algorithms and data structures and the subsequent extension and utilization of the selected tool. The introduction deals with the information visualization, the software visualization and finally the algorithm visualization. Next part introduces the taxonomy of software visualization and taxonomy of the effortless creation of algorithm visualization. The categories of taxonomy of the effortless creation of algorithm visualization are then applied in the analysis of selected tools for visualization. Then one of the tools is selected, based on the results of the analysis and used at process of creation of electronic textbook of algorithms and data structures.

*Keywords* – Algorithm Visualization, Visualization Tool, Data Structures and Algorithms, Electronic Textbook

### I. INTRODUCTION

Visualization is whichever technique for creating images, diagrams or animations to convey some message. Visualization through the images has been an effective way to convey messages used by human from the very beginning. Inventions such as the telescope and microscope, or visual representations, such as maps and charts, make it possible for people to see things in a new way. Computers can connect these inventions and visual representations. The result is a field called Information visualization.

Software visualization is the kind of Information visualization, which is related to the software systems. An example would be the architecture of source code, visual representation of the structure, of the behavior or of the systems development, etc.

Algorithm visualization is the subcategory of the Software visualization. It introduces the illustration of functioning of the algorithm as intermittent or continuous graphic images sequence, while the view of it is controlled by the user. It is divided into static algorithm visualization and algorithm animation. Static algorithm visualization is a static visualization, for example flowcharts. Algorithm animation is a dynamic algorithm visualization, that can be achieved for example by video or by the systems for the algorithm visualization.

## II. GOALS

The goal of this paper is to analyze the current state in the field of algorithms and data structure visualizations; then to create the analysis of selected tools and to select a suitable tool based on this analysis. Another aim is to present suggestions for the suitable extensions for the purposes of the subject Data structures and algorithms, implement these extensions and to evaluate achieved results.

## III. TAXONOMY OF EFFORTLESS CREATION OF ALGORITHM VISUALIZATIONS

The taxonomy of any field can be examined. Common technical language, i.e. terminology, facilitates the communication about initiatives, phenomena, discovery in certain specific field. It is exactly the taxonomy which provides such a common language and thus enables for example to identify new discoveries and to catalogue them; it also may indicate the direction or the way in which new discovery should be improved. Even in the natural sciences the taxonomy can bring assumption, where the new discoveries will arise.

It is very difficult to choose the right tool for the software visualization from a large variety of the software tools supporting various functions, scope and interaction techniques. The most

suitable instrument is always dependent on the type of assignment. The taxonomy of software tools has been defined in order to help within this process.

The main obstacles, which obstruct taking advantage of algorithm visualization completely, show to be the time and the effort required for designing, integration and maintaining of the visualizations. Effortlessness in the context of algorithm visualization is a highly subjective mater, including many factors. Ihantola, Karhonen, Karavirta a Nikander introduced in the works Taxonomy of effortless creation of algorithm visualization [1] and Effortless creation of algorithm visualization [2], the taxonomy characterizing effortless in the systems of algorithm visualization. They identified four main categories, which are based on a survey of educators:

Scope is basically defined in how wide context one can apply the system. There was determining the following subcategories: lesson-specific, course-specific, domain-specific and non-specific.

Integration lists the features, that make the system attractive to take in use, and thus allow it to be easily integrated into an educational setup. The list contains this features: easy installation, platform independence, internationalization, documentation, interactive prediction support, course management support and integration of hypertext.

Interaction is defined in how well the system supports a variety of use cases that are usually applied by educators. There are two types of interaction: interaction between producer and tool and interaction between visualization and consumer.

Presentation style is defined in what is the system graphic vocabulary and the kind of animation. Animation can be stepping or smooth.

#### IV. ANALYSIS

The aim of the analysis is to identify a suitable tool for the algorithms and data structures visualization for the needs of the subject Data structures and algorithms, and its subsequent extension. The tools used in the analysis are divided into two categories, the desktop-based and the web-based tools. All the tools are discussed in detail in the work [4]. The work contains a description of the tools according to the taxonomy of effortless creation of algorithm visualizations, their brief description, the producer-system interaction and the visualization-consumer interaction. Above mentioned analysis of desktop-based tools included:

- 1) Data Structure Visualizations
- 2) TRAKLA 2
- 3) OpenDSA

Analyzed web-based tools:

- 1) AlViE
- 2) ANIMAL
- 3) MatrixPro

#### V. SOLUTION AND RESULTS

Within this section we describe in deeper detail the results of analysis performed, the tool selected and its utilization in the process of creating an electronic textbook of algorithms and data structures.

#### *A. Results of Analysis*

After evaluation of the analysis, we decided to choose the OpenDSA tool. This tool supports in the category of integration all the properties in contrast to the other tools. The most important features for the selection of the tool in this category were platform independence, database for storing points, interactive support of prediction.

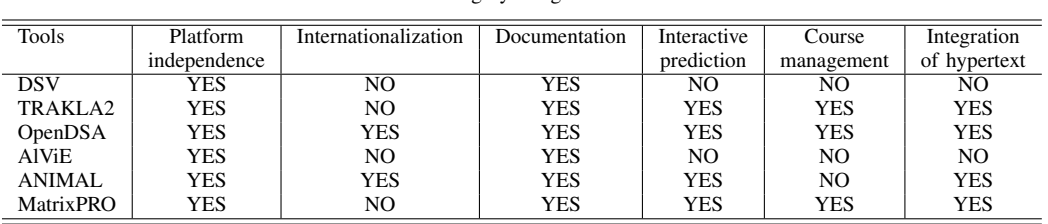

Table 1 Category Integration

The OpenDSA tool offers in the interaction between the producer and the system creating of the visualizations, proficiency exercises, test questions, and is suitable for creating of electronic

textbooks. The category scope wasn't that important in the selection, since all the tools cover a range from the lessons to the course, which is sufficient for the needs of the subject Data structures and algorithms. In the interaction between the visualization and the consumers the levels of viewing, changing and responding were of importance. These levels are supported by quite a lot of tools, but the OpenDSA is among the best. The reason is that the visualizations are smooth between the steps. This means for example that if a data is moved from one field to the other, it will not be deleted and created in the other field, but it will move smoothly from one field to another. The tool also offers the simulation of the algorithms visualizations, the change of input data of visualization and in contrast to other tools it offers also test questions. This tool has the most extensive dictionary in the category of presentation style. When choosing the tool, we decided to give the priority to the stepping animation tool, as the teacher can explain better (step by step) the functioning of the algorithm.

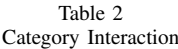

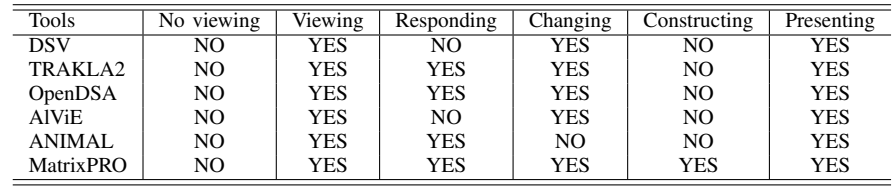

## *B. OpenDSA*

OpenDSA [3] is an open-source, web-based interactive electronic textbook, containing teaching materials. It was created for teachers as a teaching aid for the classes of algorithms and data structures. Textbook combines teaching texts, algorithms visualization (Fig. 1) and interactive exercises. Each textbook contains chapters consisting of the text, images, dynamic slide shows, the proficiency exercises and the interactive exercises.

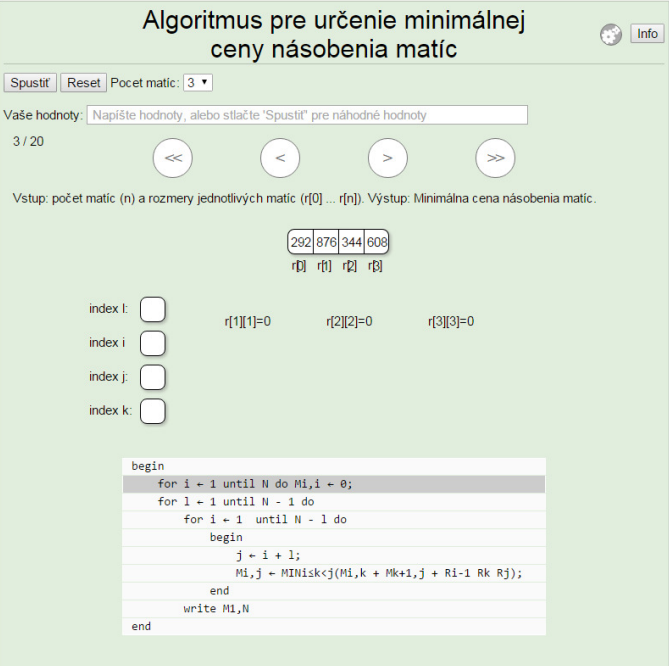

Fig. 1 Example of chain-matrix visualization.

For creating electronic OpenDSA textbook it is necessary to define all the details in the configuration file. The configuration file is in JSON format. It contains a list of modules to be included in the book, along with the algorithm visualizations and exercises designated within each module. It means that visualizations or exercises may occur in module only if they were included in the REST file. The configuration file controls the number of points (if any) to be allocated to complete the visualizations or exercises.

The visualizations are created by JSAV library [5]. JSAV is JavaScript algorithm visualization library. It supports 2 types of visualizations. Static images of data structures and slide shows, which show (animated) steps of the behavior of the algorithm. For the interaction with students JSAV includes the ability to create the questions and the proficiency exercises. The questions can be either true/false, multiple-choice, or multiple-select questions. When a question is answered, next question is given. If the answer was incorrect, the student is allowed to try again. In the proficiency exercises, student has to show his proficiency with the algorithm by simulating the steps of the particular algorithm.

## *C. Electronic TextBook*

For the needs of the subject Data structures and algorithms an electronic textbook was created. It combines the algorithm visualizations with the theory and exercises. The content was formed on the basis of current lectures of the subject. The textbook contains 12 chapters. Each chapter corresponds to one lecture. All the chapters together are offering 32 visualizations and proficiency exercises, while 17 of them are newly implemented. The ones already implemented within the system have been translated into the Slovak language. All the visualizations are scored. The gained points are saved in browser in this version of textbook. Each visualization is evaluated by 1 motivating point and each proficiency exercises by 5 points. It is possible to gain 53 points altogether.

## VI. CONCLUSION

The electronic textbook was created for the needs of the subject Data structures and algorithms. It provides many visualizations for improving the teaching process within the subject. The textbook was created using the already implemented visualizations, as well as the newly created ones. Except the number of available visualizations, the main advantage of the electronic textbook, compared to the current tools used within the subject such as VizAlgo and Algomaster, is also the presence of the proficiency exercises, where students can test their knowledge immediately. Electronic textbook helps students to better understand the knowledge gained in the lectures. By means of this work we wanted to contribute mainly to more effective teaching of the algorithms and data structures and to help students to easier understand their operation. In the future it is possible to further expand the textbook by the new modules, visualizations and teaching texts or install the OpenDSA server for the points storage and textbooks management.

### **REFERENCES**

- [1] IHANTOLA, P., et al.: Taxonomy of effortless creation of algorithm visualizations. In: Proceedings of the first international workshop on Computing education research. ACM, 2005. pp. 123-133.
- [2] KARAVIRTA, V., et al.: Effortless creation of algorithm visualization. In: Proceedings of the Second Annual Finnish/Baltic Sea Conference on Computer Science Education. 2002. pp. 52-56.
- [3] SHAFFER, C A., et al.: OpenDSA: beginning a community active-eBook project. Proceedings of the 11th Koli Calling International Conference on Computing Education Research. ACM, 2011. pp. 112-117.
- [4] BOROVSKÝ, R.: Visualization of Algorithms and Data Structures. Diploma thesis. Košice. 2015.
- [5] KARAVIRTA, V., SHAFFER, C. A.: JSAV: the JavaScript algorithm visualization library. In: Proceedings of the 18th ACM conference on Innovation and technology in computer science education. ACM, 2013. pp. 159-164.

# Elektrické inštalácie v priestoroch s nebezpečenstvom výbuchu

<sup>1</sup>*Viliam BETKA,* <sup>2</sup> *Stanislav ILENIN* 

1,2 Katedra elektroenergetiky, Fakulta elektrotechniky a informatiky, Technická univerzita v Košiciach, Slovenská republika

<sup>1</sup>viliam.betka@student.tuke.sk, <sup>2</sup>stanislav.ilenin@tuke.sk

*Abstrakt* **— Tento článok sa zaoberá problematikou elektrických inštalácií v priestoroch s nebezpečenstvom výbuchu. Článok rozoberá uvedenú problematiku od základných podmienok vzniku výbuchu, cez klasifikovanie výbušného priestoru, až k výberu a návrhu vhodných elektrických zariadení, elektrických inštalácií a ochranných opatrení pre reálny priestor. V priestoroch s nebezpečenstvom výbuchu je potrebné vykonať všetky opatrenia na zamedzenie vzniku výbuchu, pretože následkom výbuchu často dochádza k ohrozeniu zdravia a ľudských životov a k vysokých ekonomickým škodám.** 

*Kľúčové slová* **— výbušné prostredie, nebezpečenstvo výbuchu, elektrické inštalácie, elektrické zariadenia, výbušná zmes, zdroj iniciácie, ochrana pred výbuchom**

# I. ÚVOD

Problematika elektrických inštalácií v priestoroch s nebezpečenstvom výbuchu vzniká najčastejšie tam, kde sa skladujú, vyrábajú alebo spracovávajú horľavé a výbušné materiály. Je to najčastejšie chemický priemysel, elektrárenské spoločnosti, plynárenské spoločnosti, drevospracujúci priemysel, rafinérie a pod.

Elektrické zariadenia a elektrické rozvody sa nesmú stať zdrojom iniciácie výbuchu v normálnej prevádzke a ani pri poruchových stavoch. Preto je potrebné venovať zvláštnu pozornosť špecifickým požiadavkám na ich konštrukciu a vyhotovenie.

### II. TEORETICKÁ ANALÝZA

Za priestor s nebezpečenstvom výbuchu sa považuje taký priestor, kde je možné predpokladať prítomnosť výbušnej atmosféry v takom rozsahu, že je potrebné vykonať opatrenia pri vyhotovení a návrhu elektrických inštalácií, aby sa znížilo riziko výbuchu na čo najnižšiu úroveň.

Výbuch – je to negatívny jav, ktorý spôsobuje nežiaduce následky. Odohráva sa vo veľmi krátkom čase, nie je reálny únik osôb z tohto priestoru. Výbuch je možné definovať ako fyzikálno-chemickú a oxidačnú reakciu, kedy po prvotnom privedení energie dochádza k reakcii horľavej látky s kyslíkom samovoľne tak, že sa zvyšuje jej teplota a tlak, alebo súčasne obe veličiny [1].

Pre vznik výbuchu je potrebná prítomnosť [2]:

- horľavej látky
- kyslíka
- zdroja iniciácie

Tieto podmienky vzniku výbuchu je možné ilustrovať na výbuchovom trojuholníku, ktorý je uvedený na obr. 1.

Horľavá látka je látka akéhokoľvek skupenstva (kvapalina, plyn alebo pevné skupenstvo) prípadne ich zmesí, ktorá za prítomnosti vzduchu a zdroja iniciácie môže vyvolať exotermickú reakciu. Horľavá látka spolu so vzdušným kyslíkom vytvára výbušnú atmosféru. Výbušná atmosféra je teda zmes horľavej látky a kyslíka. Za výbušnú zmes sa považuje len taká zmes, ktorá je v intervale koncentrácie medzi dolnou medzou výbušnosti a hornou medzou výbušnosti. Tieto medze sú vyjadrené percentuálne alebo v jednotkách hmotnosti na jednotku objemu  $(g/m^3)$ .

Zmes s koncentráciu pod dolnou medzou výbušnosti je príliš chudobná. Zmes s koncentráciou nad hornou medzou výbušnosti je príliš bohatá [1].

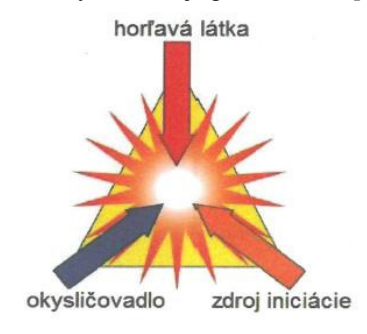

Obr. 1 Výbuchový trojuholník

Zdroj iniciácie je jedným z troch predpokladov vzniku výbuchu. Zdroj iniciácie svojou iniciačnou energiou "vytvára impulz pre zapálenie zmesi".

Medzi zdroje iniciácie najčastejšie patria:

- horúce povrchy
- plamene a horúce plyny
- mechanické iskry
- elektrické zariadenia (elektrické oblúky, iskrenie, horúce povrchy a pod.)
- statická elektrina
- atmosférické prepätie
- elektromagnetické pole
- ionizujúce žiarenie
- ultrazvuk
- a iné.

# III. METODIKA NÁVRHU ELEKTRICKÝCH INŠTALÁCIÍ

Metodika návrhu je založená na dvoch základných krokoch [1].

Prvým krokom je určenie (klasifikovanie) priestoru s nebezpečenstvom výbuchu. V tomto kroku sa priestor posudzuje z hľadiska prítomných horľavých látok a ich parametrov. Medzi parametre horľavých látok najčastejšie patria (dolná a horná medza výbušnosti, bod vzplanutia, bod vznietenia, hustota pár, nebezpečné množstvo výbušnej atmosféry, maximálny tlak výbuchu, veľkosť prachových častíc a pod.) Na základe parametrov horľavých látok sa posudzuje stupeň nebezpečenstva výbušnej atmosféry tvorenej danou horľavou látkou. Následne je potrebné zhodnotiť dobu prítomnosti výbušnej atmosféry v objekte návrhu elektrickej inštalácie. Takéto zhodnotenie objektu z hľadiska prítomnosti výbušnej atmosféry slúži na zaradenie priestoru alebo jeho častí do zón.

Zóny výbušnosti klasifikujú daný objekt a jeho časti s ohľadom na dobu prítomnosti výbušnej atmosféry. Zaradenie priestoru do zón sa vykonáva na základe doterajších skúseností zohľadnených v technických normách a smerniciach alebo sa toto zaradenie vykoná na základe výpočtu. Pri výpočte je potrebné zohľadniť vetranie daného objektu (stupeň vetrania, spoľahlivosť vetrania, rýchlosť prietoku čerstvého vzduchu, počet výmen vzduchu a pod.) a rovnako aj možné zdroje úniku horľavej látky (stupeň úniku a pod.). Tento výpočet slúži na stanovenie jednotlivých zón a stanovenie rozsahu zón. Stanovenie rozsahu je možné najjednoduchšie určiť napríklad výpočtom priemeru gule s ekvivalentným objemom.

Rozdelenie priestorov s nebezpečenstvom výbuchu [3]:

- priestory s nebezpečenstvom výbuchu horľavých pár, plynov a horľavých kvapalín
- priestory s nebezpečenstvom výbuchu horľavých prachov
- priestory s nebezpečenstvom výbuchu a požiaru výbušnín

# *Priestory s nebezpečenstvom výbuchu horľavých pár, plynov a horľavých kvapalín*

Zóna 0 – (predtým SNV 3) – trvalá alebo častá prítomnosť výbušnej atmosféry (viac ako 1000 hodín ročne).

Zóna 1 – (predtým SNV 2) – vznik výbušnej atmosféry sa predpokladá za normálnej prevádzky zariadenia (menej ako 1000 hodín ale viac ako 10 hodín ročne).

Zóna 2 – (predtým SNV 1) – vznik alebo prítomnosť výbušnej atmosféry sa predpokladá len krátkodobo a to pri abnormálnych podmienkach (menej ako 10 hodín ročne).

## *Priestory s nebezpečenstvom výbuchu horľavých prachov*

Zóna 20 – je to taký priestor, v ktorom je vytvorená nebezpečná výbušná atmosféra oblakom horľavého prachu, prítomnosť výbušnej atmosféry je častá.

Zóna 21 – je to taký priestor, v ktorom je vytvorená nebezpečná výbušná atmosféra oblakom horľavého prachu, prítomnosť výbušnej je príležitostná počas normálnej prevádzky.

Zóna 22 - je to taký priestor, v ktorom sa nepredpokladá prítomnosť výbušnej atmosféry a pokiaľ vznikne, doba prítomnosti bude veľmi krátka.

### *Priestory s nebezpečenstvom výbuchu výbušnín*

V1 - je to také prostredie, v ktorom sa výbušný materiál neodparuje, nepráši a nesublimuje. Iniciácia výbuchu elektrických zariadením môže nastať vo výnimočných prípadoch.

V2 - je to také prostredie, v ktorom sa výbušný materiál vo výnimočných prípadoch odparuje, práši alebo sublimuje. Kontakt výbušného materiálu s elektrickým zariadením je výnimočný .

V3 - je to také prostredie, v ktorom sa výbušný materiál odparuje, práši alebo sublimuje často. Kontakt elektrického zariadenia a výbušného materiálu môžeme považovať za trvalý.

Pre priestory s nebezpečenstvom výbuchu sa vyhotovuje dokumentácia ktorá je zložená s písomnej a výkresovej časti. Súčasťou takejto dokumentácie je samozrejme aj protokol o určení vonkajších vplyvov.

V písomnej časti dokumentácie sa uvádza stručný popis technologického zariadenia daného objektu a všetky postupy, ktoré viedli k finálnemu určeniu daného priestoru.

Vo výkresovej časti dokumentácie je potrebné naznačiť pôdorysy a rezy časti priestoru (prípadne zariadení) s vyznačením jednotlivých zón.

Dokumentácia priestoru s nebezpečenstvom výbuchu je veľmi dôležitá. Iba podľa správne vypracovanej dokumentácie je možné vhodne a správne vybrať a umiestniť elektrické zariadenia. Výber a umiestnenie elektrických zariadení a vyhotovenie elektrických rozvodov je druhým krokom metodiky návrhu elektrickej inštalácie.

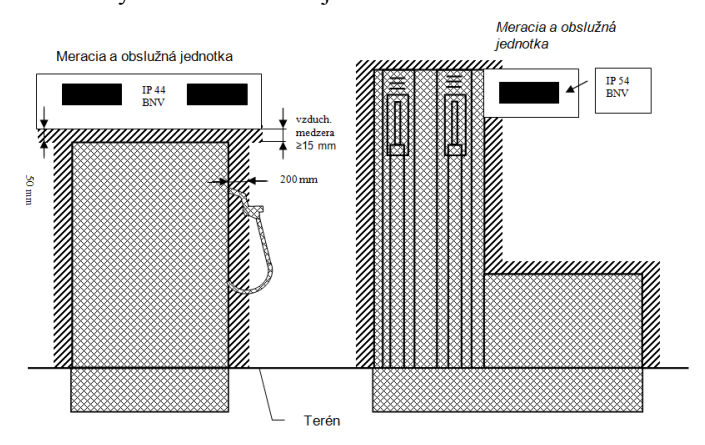

Obr. 2 Časť výkresovej dokumentácie – výdajný stojan PHM čerpacej stanice

### IV. VYHOTOVENIE ELEKTRICKÝCH ZARIADENÍ A ELEKTRICKÝCH ROZVODOV

# *A. Elektrické zariadenia*

Elektrické zariadenie určené do priestorov s nebezpečenstvom výbuchu sa vyhotovujú ako nevýbušné. Nevýbušné vyhotovenie elektrického zariadenia je zabezpečené jedným alebo kombináciou viacerých druhov ochrany pred výbuchom.

Medzi druhy ochrany elektrických zariadení pred výbuchom patria:

- Pevný záver "d" podľa STN EN 60 079-1
- Zvýšená bezpečnosť, "e" podľa STN EN 60079-7
- Záver s vnútorným pretlakom "p" podľa STN 60079-2
- Iskrová bezpečnosť "i" podľa STN EN 60079-11
- Olejový záver "o" podľa STN EN 60079-6
- Pieskový záver "q" podľa STN EN 60079-5
- Zaliatie zalievacou hmotou (zapuzdrenie, hermetizovaný uzáver) "m" podľa STN 60079-18
- Ochrana typu "n" podľa STN EN 60079-15
- Špeciálny záver "s"

# *B. Elektrické rozvody*

V technickej norme STN EN 60079-14 sú uvedené požiadavky na elektrické rozvody pre elektrické inštalácie v priestoroch s nebezpečenstvom výbuchu.

Ako materiál vodičov sa najčastejšie používa meď. V prípade, že nadimenzovaný prierez presahuje 16 mm<sup>2</sup> je možné použiť hliníkové vodiče. Rozvody môžu byť vyhotovené z káblov alebo jednožilových izolovaných vodičov vedených vo vhodnej elektroinštalačnej rúrke. Káble a rúrky by mali byť vedené pod omietkou, v káblových kanáloch, výkopoch, žľaboch.

Pri umiestnení elektrického rozvodu je potrebné zabezpečiť aby sa výbušná atmosféra nepreniesla (napríklad cez káblový kanál) do priestoru bez nebezpečenstva výbuchu. Preto je potrebné konce rúrok a káblovej trasy vhodne utesniť. Pripojenie káblov a vodičov k elektrickým zariadeniam musí byť vyhotovené tak, aby sa neporušila ochrana zariadenia pred výbuchom. Dá sa to zabezpečiť použitím vhodných vývodiek.

Vývody elektrického zariadenia, ktoré nie sú pripojené je potrebné zaslepiť vhodnou záslepkou, ktorú je možné odstrániť iba pomocou náradia. Ak je nutné vyhotoviť prerušenie elektrického rozvodu toto prerušenie musí vyhovovať použitému druhu ochrany pred výbuchom. Norma STN EN 60079-14 ďalej uvádza vhodné káble a vodiče pre pevné uloženie a pohyblivé prívody. Ćalšou dôležitou podmienkou vyhotovenie elektrických rozvodov je odolnosť voči šíreniu plameňa káblov pre pevnú montáž. Odolnosť voči šíreniu plameňa nemusí byť zabezpečená v prípade vodičov vedených vo výkopoch, pieskovom zásype a naplnených žľaboch.

# V. NÁVRH ELEKTRICKEJ INŠTALÁCIE V OBJEKTE S NEBEZPEČENSTVOM VÝBUCHU

Pri návrhu elektrickej inštalácie a výbere a umiestnení elektrických zariadení je potrebné zohľadniť základné požiadavky [4]:

- Elektrické zariadenie a elektrické rozvody sa nesmú stať zdrojom iniciácie výbuchu v normálnej prevádzke a ani pri poruchových stavoch.
- Elektrické zariadenia a elektrické rozvody do priestoru s nebezpečenstvom výbuchu musia spĺňať všetky požiadavky na elektrické inštalácie určené do prostredia bez nebezpečenstva výbuchu.
- Elektrické zariadenia sa prednostne umiestňujú do priestoru bez nebezpečenstva výbuchu. Ak to nie je možné splniť umiestňujú sa do častí priestoru s menšími nárokmi na ochranu.

# *A. Výber elektrického zariadenie podľa zatriedenia priestoru do zón*

Kritérium výberu elektrického zariadenia je založené na zatriedení priestoru alebo časti priestoru do zón. K jednotlivým zónam sú priradené úrovne ochrany. V technickej norme STN EN 60079-14 sú uvedené vyhovujúce druhy ochranných opatrení pred výbuchom pre jednotlivé úrovne ochrany "Gx" a "Dx". Písmenové označenie je založené na anglickom názve (G - gas, D - dust). Podľa úrovne ochrany sa vyberú vhodné druhy ochrany elektrických zariadení pred výbuchom podľa tab. 1 [5].

| Vzťah medzi zónami priestoru a úrovňou ochrany |                           |  |  |
|------------------------------------------------|---------------------------|--|--|
| Zóna                                           | Uroveň ochrany zariadenia |  |  |
|                                                | $\Box$ Ga"                |  |  |
|                                                | "Ga" alebo "Gb"           |  |  |
|                                                | "Ga", "Gb" alebo "Gc"     |  |  |
| 20                                             | $Da^{\prime\prime}$       |  |  |
| 21                                             | "Da" alebo "Db"           |  |  |
| 22                                             | "Da", "Db" alebo "Dc"     |  |  |

Tab. 1

# *B. Výber elektrického zariadenia podľa skupiny plynu/prachu*

Jednotlivé plyny a prachy sú roztriedené do skupín podľa ich výbušných a horľavých vlastností. Horľavé látky sa rozdeľujú napríklad podľa minimálnej iniciačnej energie. Potom je pre jednotlivé plyny/prachy vyjadrená vhodnosť použitia elektrického zariadenia podľa tab.2 [5].

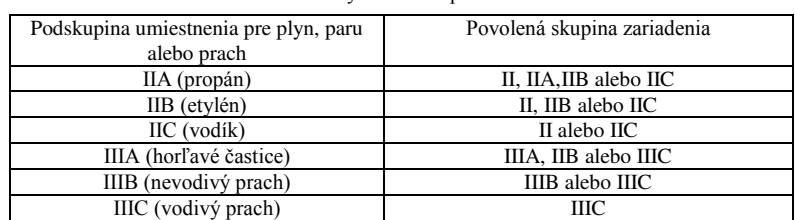

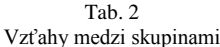

# *C. Výber elektrického zariadenia podľa teplotnej triedy horľavej látky*

Podľa tohto kritéria sa musí zabezpečiť aby elektrické zariadenie určené do konkrétnej výbušnej atmosféry spĺňalo teplotnú triedu (Tab. 3). Ak je toto kritérium splnené, zabezpečí sa, že elektrické zariadenie nebude vytvárať teplotu vyššiu ako je teplota vznietenia výbušnej zmesi. Rovnako je potrebné zabezpečiť aj vhodnosť zariadenia z pohľadu pracovnej teploty [5].

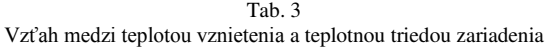

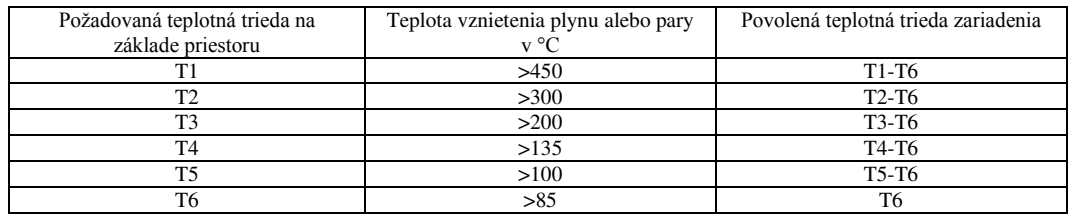

# VI. ZÁVER

Správny návrh elektrickej inštalácie je predpokladom bezpečnej prevádzky daného objektu (zariadenia). Pri návrhu elektrickej inštalácie je potrebné vychádzať zo správne určeného priestoru podľa STN EN 60079-10. Po správnej klasifikácii prostredia sa pristupuje k samotnému návrhu elektrickej inštalácie podľa STN EN 60079-14. Pri návrhu sa nesmie podceňovať riziko vzniku výbuchu a uvedomiť si všetky možné riziká. Po návrhu elektrickej inštalácie je potrebné vykonať detailnú východiskovú revíziu a počas prevádzky vykonávať periodické revízie podľa STN EN 60079-17. Pravidelnými kontrolami a revíziami sa zabezpečí bezpečná a bezporuchová prevádzka objektu. Okrem návrhu elektrickej inštalácie a výberu vhodných elektrických zariadení sa musí zabezpečiť aj ochrana pred iniciáciou výbušnej zmesi, a to zo všetkých potenciálnych zdrojov iniciácie. Musí sa zabezpečiť vhodná ochrana pred atmosférickým prepätím, skratom, prevádzkovým prepätím, preťažením, statickou elektrinou a pod. Týmito opatreniami sa zníži riziko výbuchu na prijateľnú úroveň.

# **POĎAKOVANIE**

Túto prácu podporila Vedecká grantová agentúra Ministerstva školstva, vedy, výskumu a športu Slovenskej republiky a Slovenskej akadémie vied grantom VEGA č. 1/0132/15

# LITERATÚRA

- [1] J. Pohludka, J. Hrubý, *Elektrická zařízení v prostorách s nebezpečím výbuchu hořlavých plynů, par a prachů*. Praha : IN-EL, 2013. 233 s. ISBN 978-80-86230-90-0.
- [2] J. Meravy, J. Tománek, *Vykonávanie revízií elektrických zariadení po novom*. 2. vyd. Trenčín : LIGHTNING, 2015. 164 s. ISBN 978-80-89576-03-6.
- [3] V. Vrána, V. Kolář, *Rozvody elektrické energie v prostorách s nebezpečím výbuchu* [on-line]. Ostrava : VSB, FEI, 2009.
- [4] J. Meravy, *Elektrotechnická spôsobilosť pre elektrikárov*. 3. vyd. Trenčín: LIGHTNING, 2009. 406 s. ISBN 978- 80-968509-6-9.
- [5] STN EN 60079 14 : 2009, Výbušné atmosféry. Časť 14: Návrh, výber a montáž elektrických inštalácií.

# Elektrický pohon so spínaným reluktančným motorom

1 *Ľuboš SUCHÝ,*  2 *Želmíra FERKOVÁ*

<sup>1</sup> Katedra elektrotechniky a mechatroniky, Fakulta elektrotechniky a informatiky, Technická univerzita v Košiciach, Slovenská republika

<sup>1</sup>lubos.suchy@tuke.sk, <sup>2</sup>zelmira.ferkova@tuke.sk

*Abstrakt* **— Príspevok predstavuje prehľad pohonov so spínaným reluktančným pohonom a popisuje jeho základné charakteristiky a princípy riadenia. Ako súčasť prehľadu sú tiež popísané možnosti riadenia a pokročilé metódy pre zníženie zvlnenia výstupného krútiaceho momentu.** 

*Kľúčové slová* **— elektrický pohon, spínaný reluktančný motor, pokročilé metódy riadenia**

### I. ÚVOD

Princíp spínaného reluktančného motora bol vynájdený už v roku 1838, ale nemohol byť realizovaný v plnom rozsahu výkonu. Až vývoj výkonovej elektroniky umožnil zlepšenie jeho vlastností a tak ho urobil porovnateľný s ostatnými elektrickým motormi.[1]

Spínaný reluktančný motor (SRM) stále získava väčšiu popularitu v oblasti elektrických pohonov. Dôvodom je práve jeho jednoduchá konštrukcia rotora bez použitia magnetov či vinutí. Preto sa SRM stáva nízkonákladovou alternatívou k tradične používaným bezkefovým jednosmerným a striedavým motorom. Medzi ďalšie výhody patrí použitie motora pre vysoké uhlové rýchlosti či jeho odolnosť voči vysokým teplotám. Jeho hlavnou nevýhodou je vznik zvlnenia krútiaceho momentu, ktoré je spôsobené sekvenčným spínaním jednotlivých fázových vinutí. Takéto budenie fáz tiež produkuje vibrácie a akustický hluk. Čiastočná redukcia zvlnenia momentu môže byť dosiahnutá zmenou konštrukcie alebo s použitím pokročilých riadiacich metód.[2][3] Na Obr. 1 Môžeme vidieť jednotlivé možnosti redukcie zvlnenia momentu.

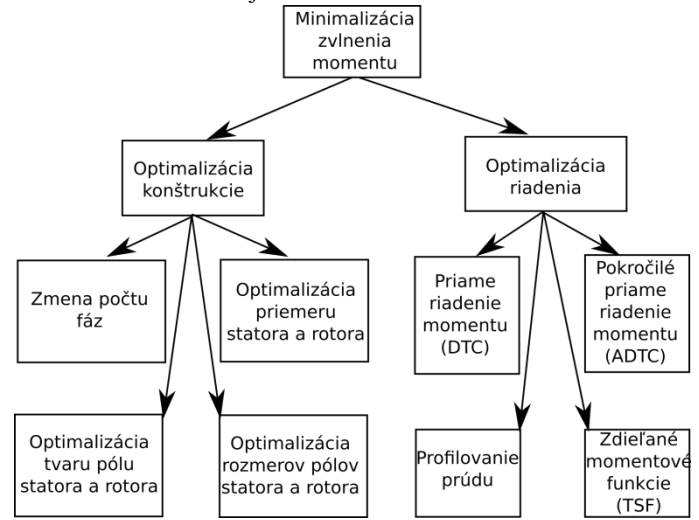

Obr. 1 Minimalizácia zvlnenia momentu – rozdelenie metód

#### II. PREHďAD PUBLIKOVANÝCH RIEŠENÍ

Príspevok je spracovaný na základe niektorých doteraz publikovaných riešení. Základný prehľad poskytuje kapitola z [1], ktorá zahŕňa základne pojmy z konštrukcie, matematického modelu a úvodu do riadenia SRM. Táto literatúra sa zaoberá najmä problematikou konštrukcie a modelovania SRM. Spomínaná problematika návrhu je tiež zahrnutá v [6][7].

Dôležitou súčasťou elektrických pohonov so SRM je riadenie. V súčasnosti sa pracuje hlavne na zmiernení zvlnenia výstupného momentu, ktoré je spôsobené sekvenčným spínaným fáz.

Komplexné informácie o riadení SRM je možné nájsť v [4][8][9]. Riadenie SRM vyžaduje poznať presnú polohu hriadeľa. Tento signál je možné získať zo snímača polohy rotora alebo s použitím metódy beznímačového (sensorless) riadenia. Vlastnosti bezsnímačového riadenia boli popísané v [11].

Spínaný reluktančný motor je typ motora, ktorý nie je možné napájať bez požitia výkonového meniča. Taktiež zatiaľ čo cena elektrických strojov má stúpajúcu tendenciu, cena elektronický súčiastok je na zostupe. Preto je vhodné návrh meniča pre SRM uvažovať ako samostatnú kapitolu. Základné a nové topológie meničov boli publikované v[12][13]. Celkový záber všetkých častí SRM predkladá [5].

Niektoré práce ako [14] skúmajú správanie sa SRM v možnosti použitia ako spínaný reluktančný generátor, napríklad použitie SR generátora vo veternej elektrárni. [15][17].

 V súčasnosti existuje niekoľko štúdií [19][20], ktoré skúmajú použitie SRM ako pohon pre elektromobil. To potvrdzuje všestranné použitie spínaného reluktančného motora. V roku 2013 na autosalóne v Ženeve Land Rover predstavil 7 prototypov elektromobilov, ktorým pohon bol zabezpečovaný práve so SRM.[18]

#### III. PRINCÍP FUNKCIE

Princíp funkcie je založený na zmene reluktancie magnetického obvodu. Na Obr. 2 Je zobrazený 3-fázový spínaný reluktančný motor s počtom pólov  $2p_1/2p_2 = 6/4$ , kde rotor je v zarovnanej polohe pre fázu A. Zatiaľ čo 2 póly rotora sú zarovnané s pólmi statora (súosová poloha), ostatné 2 póly sú mimo tohto zarovnania (nesúosová poloha), preto aby nevznikol stav, keď rotor nevyvíja žiadny moment – z toho dôvodu počet pólov statora býva rôzny od počtu pólov rotora. V súosovej pozícií má magnetický obvod najmenšiu reluktanciu a indukčnosť budeného vinutia je najvyššia. Naopak, v nesúosovej polohe je indukčnosť danej fázy najmenšia, pretože cesta magnetického toku je najdlhšia. SRM produkuje moment ak je fáza budená a zároveň sa rotor nachádza v polohe medzi súosovou a nesúosovou polohou pre danú fázu. Otáčanie rotora sa dosiahne sekvenčným spínaným statorových vinutí v závislosti od polohy rotora. Na Obr. 3 je znázornená indukčnosť budenej fázy v závislosti od polohy rotora. Zaujímavou vlastnosťou motora je, že smer otáčania rotora nezávisí od smeru pretekajúceho prúdu, ale je dôležitý čas resp. poloha pri ktorej je fáza zopnutá.[4]

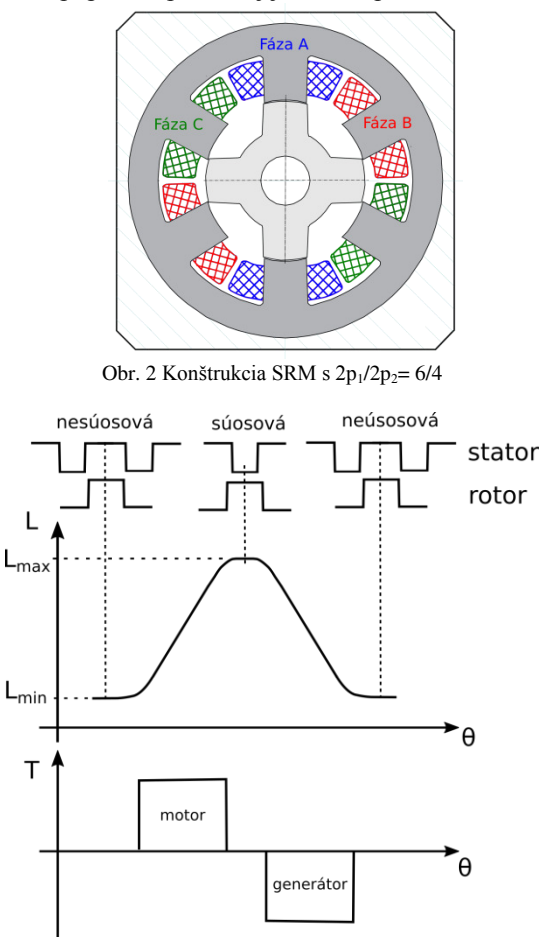

Obr. 3 Tvorba momentu v SRM

### IV. METÓDY RIADENIA SRM

Motor je riadený algoritmom, ktorý sekvenčne spína jednotlivé fázové vinutia, čím sa dosiahne vytvorenie momentu v rotore. Keď dochádza k prepínaniu fáz výsledný moment je zvlnený čo spôsobuje vibrácie a akustický hluk. Tieto vibrácie je možné zredukovať aj výberom vhodnej riadiacej metódy. V tejto časti bude spomenutých niekoľko možných spôsobov riadenia SRM.

#### *A. Hysterézne riadenie prúdu*

Tento spôsob riadenia je založený na základnom princípe SRM: SRM vytvára kladný moment vtedy, keď prúd preteká fázou a indukčnosť má rastúcu tendenciu. Naopak, ak prúd tečie vinutím počas toho, keď má indukčnosť klesajúcu tendenciu, SRM produkuje záporný resp. generátorický moment. Aktuálna hodnota prúdu je riadená hysteréznym regulátorom tak, aby bol prúd rovný žiadanej hodnote prúdu *±ΔI*. Na základe tejto podmienky sú spínané výkonové polovodičové prvky v asymetrickom mostíkovom meniči (2 kvadrantový menič s reverzáciou napätia).

Dvojkvadrantový menič pozostáva z dvoch výkonových tranzistorov a dvoch diód pre každé fázové vinutie. Ak sú zopnuté oba tranzistory, vinutím tečie prúd a napätie na fáze je rovné  $+U_{DC}$  (stav 1). Ak je jeden z tranzistorov vypnutý, indukčnosť vinutia spôsobí, že prúd naďalej preteká a napätie na fáze je rovné nule (stav 0). Ak sú tranzistory vypnuté súčasne, potom je na budenú fázu pripojené záporné napätie, kým prúd tečúci cez diódy neklesne na nulu (stav -1). Tri možné stavy meniča pre jednu fázu sú zobrazené na Obr. 4.[4][5]

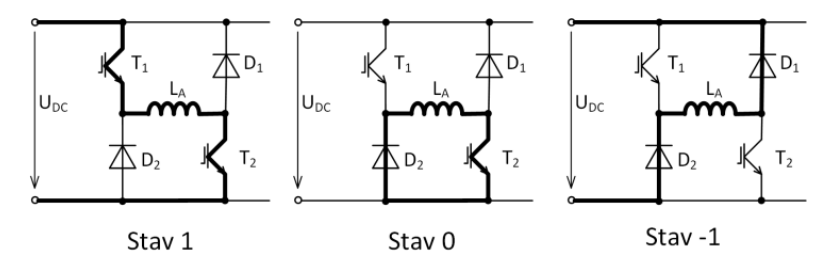

Obr. 4 Stavy dvojkvadrantového meniča

#### *B. Priame riadenie momentu (DTC)*

Bežná metóda priameho riadenia momentu (*DTC* z angl. *Direct Torque Control*) je založená na riadení momentu v každom okamihu, vrátane fázovej komutácie. Fázová komutácia je rozdelená na tri oblasti a je potrebné poznať, ktorá fáza je aktuálna a nasledujúca. Hranice oblastí závisia od konštrukcie a geometrických rozmerov SRM. Fázová komutácia a rozdelenie oblastí je zobrazené na Obr. 5. Výstupný moment je regulovaný na základe podmienok hysterézneho regulátora udaných v Tab. 1. Stavy aktuálnych (resp. nasledujúcich) fáz sú naznačené na Obr. 4. Pričom každá fáza môže nadobúdať tri stavy. Na Obr. 6 je znázornená regulačná schéma pre metódu priameho riadenia momentu. Merané prúdy sú využité na výpočet momentu.[4]

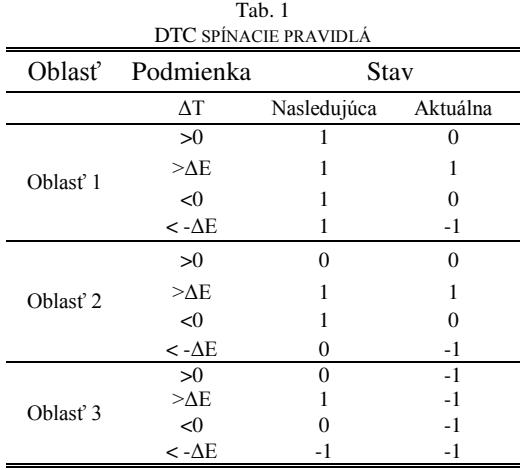

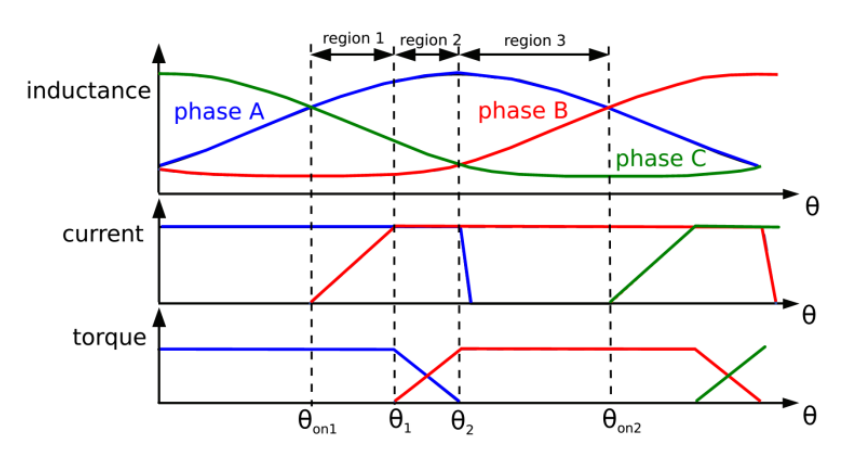

Obr. 5 DTC metóda – rozdelenie oblastí

### *C. Pokročilé priame riadenie momentu (ADTC)*

*ADTC* metóda (z angl. *Advanced DTC*) kombinuje bežnú DTC metódu s PWM moduláciou. Strieda fázového spínača je regulovaná v závislosti od regulačnej odchýlky momentu a jednoduchých riadiacich podmienok DTC metódy. Regulačná schéma ADTC je v podstate zhodná s metódou DTC (Obr. 6). [16]

ADTC metóda umožňuje nastaviť strednú hodnotu fázového napätia a tým znížiť zvlnenie momentu v porovnaní s DTC metódou. Je ale vhodné spomenúť, že pridanie PWM generátora zdvojnásobí spínaciu frekvenciu, čim sa spôsobia väčšie spínacie straty a väčšie elektromagnetické rušenie v porovnaní s DTC metódou.

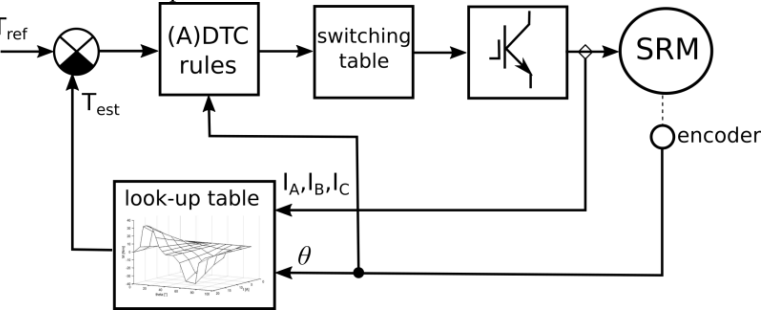

Obr. 6 Bloková schéma regulácie SRM pomocou DTC (ADTC) metódy

### *D. Zdieľané momentové funkcie (TSF)*

Zdieľané resp. spoločné momentové funkcie (z angl. *Torque Sharing Function*) je ďalšou vhodnou metódou pre zníženie zvlnenia momentu SRM. Metóda využíva spoločné momentové krivky závislé od uhla natočenia rotora, ktoré zadávajú konštantnú žiadanú hodnotu pre namerané nelineárne momentové charakteristiky.[4] V závislosti od tvaru TSF funkcií ich je možné rozdeliť na lineárne a nelineárne. Ćalej nelineárne TSF funkcie sa delia na kosínusové, exponenciálne a asymetrické.[17] Na Obr. 7 sú znázornené lineárne a kosínusové TSF funkcie, ktoré sú závislé na fázovej indukčnosti. Všeobecne TSF funkcia závislá od polohy rotora je definovaná ako:

$$
f_{TSF(k)}(\theta) = \begin{cases} 0, & \theta < \theta_{on(k)} \\ f_{up}, & \theta_{on(k)} < \theta < \theta_{off(k-1)} \\ T_{ref}, & \theta_{off(k-1)} < \theta < \theta_{on(k+1)} \\ f_{down}, & \theta_{on(k+1)} < \theta < \theta_{off(k)} \\ 0, & \theta_{off(k)} < \theta < \theta_{on(k)} \end{cases}
$$
(1)

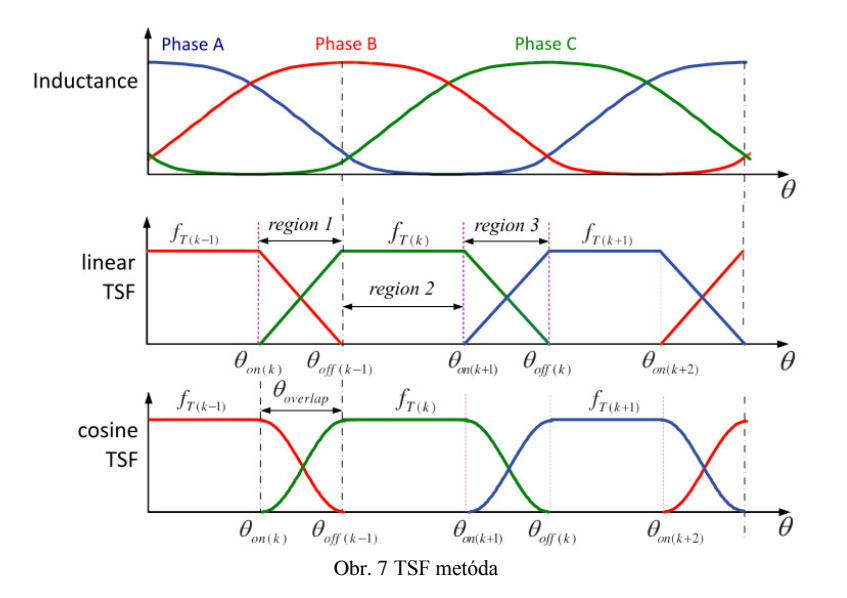

Metódu TSF funkcií radíme medzi metódy s nepriamym riadením momentu, pretože žiadaná hodnota momentu pre každú fázu sa prepočíta na žiadanú hodnotu prúdu pomocou 3 rozmerných charakteristík. Pre tento prepočet je potrebné poznať polohu rotora. Potom je možné regulovať prúd každej fázy zvlášť napr. pomocou hysterézneho regulátora opísaného v podkapitole A. Regulačná schéma je zobrazená na Obr. 8.

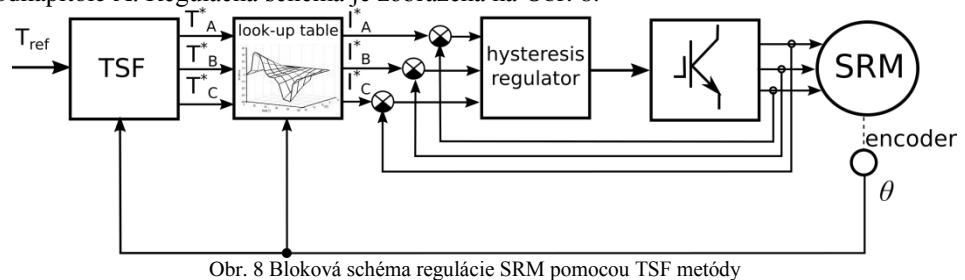

## V. ZÁVER

Spínaný reluktančný motor je typ elektrického stroja s jednoduchou konštrukciou, keď rotor je v postate tvorený "kusom železa" formovaného do tvaru vyjadrených pólov. Jeho veľkou nevýhodou je zvlnenie produkovaného momentu, ktoré však je možné čiastočne zmierniť úpravou konštrukcie motora alebo výberom vhodnej riadiacej metódy. V blízkej budúcnosti by však mohol nahradiť konvenčné bezkefové jednosmerné a striedavé regulované pohony práve vďaka jeho nízkonákladovej konštrukcii.

#### **POĎAKOVANIE**

Tento príspevok vznikol za podpory projektu VEGA No. 1/0121/15.

#### LITERATÚRA

- [1] V. Hrabovcová, L. Janoušek, P. Rafajdus, M. Ličko: Moderné elektrické stroje, Žilinská univerzita EDIS, ISBN 80-7100-809-5, 2001
- [2] G. Ramasamy, R.V. Rajandran, N.C. Sahoo: *Modeling of Switched Reluctance Motor Drive using Matlab/Simulink for Performance Analysis of Current Controllers*, IEEE Power Electronics and Drive System 2005, Vol. 2 ,Print ISBN: 0-7803-9296-5 , pp. 982-897
- [3] R. Visinka, Freescale Semiconductor: 3-Phase Switched Reluctance (SR) Sensorless Motor Control Using a 56F80x, 56F8100 or 56F8300 Device, 2/2005
- [4] J.-W. Ahn, M.T. Lamchich: Torque Control: *Switched reluctance motor*, ISBN 978-953-307-428-3, 02/2011, Available online, February 2016 in: < http://www.intechopen.com/books/torque-control/switched-reluctancemotor>
- [5] R. Krishnan: Switched reluctance motor drives: Modeling, simulation, analysis, design and applications. Boca Raton, London, New York, Washington D.C., ISBN 0-8493-0838-0, 2001
- [6] Ž. Ferková: Spínaný reluktančný motor: princíp, konštrukcia, riadenie, Habilitačná práca, Technická univerzita, Košice, 2006
- [7] T. Wichert: Design and construction modifications of switched reluctance machines, PhD. Thesis, Warsaw university of technology, Warsaw, 2008
- [8] S. K. Sahoo: High-performance torque control of switched reluctance motor, PhD. Thesis, National university of Singapore, 2006
- [9] D.-H. Lee: *Advanced Torque Control Scheme for the High Speed Switched Reluctance Motor*, Advances in Motor Torque Control, Dr. Mukhtar Ahmad(Ed.), ISBN: 978-953-307-686-7, 2011, InTech, Available from:

 $<$ http://www.intechopen.com/books/advances-in-motor-torque-control/advanced-torque-control-schemefor-thehigh-speed-switched-reluctance-motor>

- [10] H.-S. Ro, K.-G. Lee, J.-S. Lee, H.-G. Jeong, K.-B. Lee: *Torque Ripple Minimization Scheme using Torque Sharing Function based Fuzzy Logic Control for a Switched Reluctance Motor*, Journal of Electrical Engineering & Technology, Vol.10, 2015, ISSN: 1975-0102
- [11] Ž. Ferková: Bezsnímačové riadenie spínaného reluktančného motora, AT&P 2/2004, pp. 71-73
- [12] S. Gairola et al.: *A New Power Converter for SRM Drive*, Power, Control and Embedded Systems (ICPCES) ,IEEE 2010, Print ISBN: 978-1-4244-8543-7
- [13] J.-W. Ahn, J. Liang, D.-H. Lee*: Classification and Analysis of Switched Reluctance Converters*, Journal of Electrical Engineering & Technology Vol. 5, No. 4, pp. 571~579, 2010
- [14] M. Lipták: Generátorický režim spínaného reluktančného stroja, Dizertačná práca, Žilinská univerzita v Žiline, August 2007
- [15] T. A. dos S. Barros, A. J. S. Filho, E. R. Filho: *Direct Power Control for Switched Reluctance Generator in Wind Energy*, Modeling and Control Aspects of Wind Power Systems, Prof. S. M. Muyeen (Ed.), 2013, ISBN: 978-953- 51-1042-2, InTech, DOI: 10.5772/54162. Available from: <http://www.intechopen.com/books/modeling-andcontrol-aspects-of-wind-power-systems/direct-power-control-for-switched-reluctance-generator-in-wind-energy>
- [16] J.-W. Ahn: *Torque Control Strategy for High Performance SR Drive*, Journal of Electrical Engineering & Technology, Vol. 3, No. 4, pp. 538~545, 2008
- [17] H.-U. Shin. K. Park, K.-B. Lee: *A Non-Unity Torque Sharing Function for Torque Ripple Minimization of Switched Reluctance Generators in Wind Power Systems*, Energies 2015, ISSN 1996-1073, pp. 11685-11701, 2015
- [18] Drives&Controls: Switched reluctance motors power electric Land Rovers, 25. April 2013, Available online, February 2016 in: <http://www.drivesncontrols.com/news/fullstory.php/aid/3872/Switched\_reluctance\_ motors\_power\_electric\_Land\_Rovers.html>
- [19] A.Y. Anekunu, S.P. Chowdhury, S. Chowdhury: *A Review of Research and Development on Switched Reluctance Motor for Electric Vehicle*, Power and Energy Society General Meeting (PES), 2013 IEEE, ISSN: 1944-9925
- [20] R.H.S. Vrenken, J.L. Duarte, C.G.E Wijnands, K. Boynov, E. Lomonova., S. Bervotes, S. Faid: *Switched Reluctance Motor Drive for Full Electric Vehicles*, 8th International Conference and Exhibition on Ecological Vehic1es and Renewable Energies (EVER) 2013, Print ISBN: 978-1-4673-5269-7
- [21] S. J. Evangeline, S. S. Kumar :*Torque Ripple Minimization of Switched Reluctance Drives – A Survey*, Power Electronics, Machines and Drives (PEMD 2010)

# Estimation of Horizon in the Image

# <sup>1</sup>*Michal ŠOLTYS,*  <sup>2</sup>*Ondrej KAINZ,*<sup>3</sup>*Miroslav MICHALKO,*<sup>4</sup>*František JAKAB*

1,2,3,4 Department of Computers and Informatics, Faculty of Electrical Engineering and Informatics, Technical University of Košice, Slovak Republic

> <sup>1</sup>michal.soltys.3@student.tuke.sk, <sup>2</sup>ondrej.kainz@tuke.sk, <sup>3</sup>miroslav.michalko@tuke.sk,<sup>4</sup>frantisek.jakab@tuke.sk

*Abstract* **— The main topic of this paper is the estimation of horizon in the image. Thanks to our eyes, this task can seem like a simple task. However, in computer vision it is not an elementary task and this is why computer vision uses various detection methods and algorithms to solve this problem. The analytical part of the work is gradually devoted to a brief description of the tools in image processing. The next part at first is devoted to the solution proposal that was chosen as the best option by prior analysis. The final chapters describe implementation of this algorithm as prototype of application, with provided evaluation of results.** 

*Keywords* **— computer vision, input image, edge detector, detection of horizon.** 

#### I. INTRODUCTION

It is not so long time ago when the digitalization of image was a time consuming task. Today almost everyone has some device for image capture like mobile phone camera or scanner and so on. This is why the image processing has become so common such as processing of plain text. Thanks to the ever-growing digital picture quality we constantly open up new possibilities for further detailed analysis and gathering information.

The source [1] defines computer vision as "part of informatics dealing with analysis and image processing and other related data for the purpose of identifying, finding characteristics or to obtain information about the subject." Visual detection and object recognition is one of the biggest challenges of computer vision in recent times. The interaction of computers with surroundings especially with a person is still more demanded what results in the increased interest in research of computer recognition of objects.

In this research, we focus on the issue of detection of the horizon in the image gained by a digital camera. The theme was chosen because currently it is an area of great potential. Gradually we will discuss a brief description of the image processing, later a division of the most common localization and detection methods used in computer vision. The work also describes particular processes of image preprocessing and explains some basic algorithms used in image preprocessing such as histogram or edge detector.

The estimation of horizon is today an important part pictorially oriented applications such as detection of a ship, air traffic control, navigation control and so on. There are several methods for solving this issue such as the detection based on the shape, the algorithm using edge detection or solutions based on color information. The main goal of project is to implement at least one of these methods which means that we will look for the simplest and the most effective solution and we will try to demonstrate it in the pictures with various environmental conditions.

#### II. SOFTWARE TOOLS

## *A. OpenCV library*

 Before the beginning of creating some application it is important to decide which library is suitable to use. There are several tools offering various alternative approaches to image processing. For this application was selected Java programming language with OpenCV library. The source [2] defines OpenCV as an open source computer vision library. It helps students and professionals efficiently implement projects and jump-start research by providing them with a computer vision. OpenCV was designed for computational efficiency and with a strong focus on real-time applications, so it is really good option for our solution.

# B. JavaFX library

Java is one of the most popular programming languages today and of course it is constantly evolving and progressing. By now Java supports graphics libraries such as Swing or recent JavaFX, which was chosen as GUI for this program. JavaFX is described as software platform for creating and delivering desktop applications. It was created to replace the graphics library Swing. The main advantage of this library is, that it uses a new 'language' called FXML, which like HTML is used only to define the interface of an application, keeping it completely separate from the code logic. The look and feel of JavaFX applications can be customized. Cascading Style Sheets (CSS) separate appearance and style from implementation so that developers can concentrate on coding.

## III. SELECTED SOLUTION

Based on this analysis, as the best solution for detection of the horizon in this application was selected the algorithm based on Canny detector and Hough transform. The sources [3], [4], [5] mention that the advantages of this solution are speed and not very difficult implementation, then the stages of this method can be summarized as these 4 follows:

- 1. Pre-process the image using morphological erosion to reduce the probability of the detection of weak edges in the later stages. A small circular structuring element can be used here. Alternatively, the image can be smoothed using a low pass filter, but we found morphological operations to provide better performance in terms of preserving the edges.
- 2. Apply Canny edge detector to the pre-processed image.
- 3. Apply the Hough transform to the edges map.
- 4. Choose the horizon line to be the longest line found in the previous step.

### IV. SOLUTION DESIGN

The chosen algorithm based on Canny detector and Hough transform represents the automatic detection. Fig. 1 shows the steps to be taken for finding the final horizon.

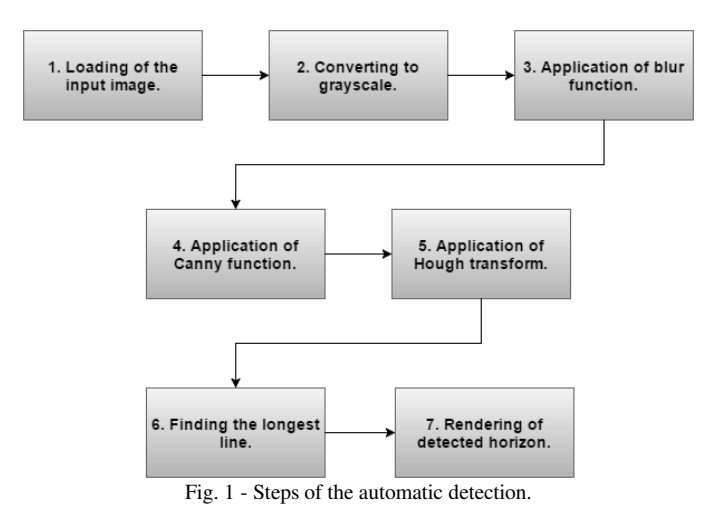

In case that it will be necessary to detect horizon in a complicated picture where this algorithm will not work, the application will also offer manual detection. The sequence of steps to be taken in manual detection is shown in Fig. 2.

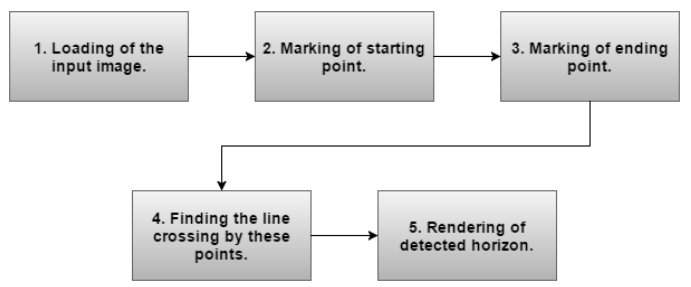

Fig. 2 - Steps of the manual detection.

# V. AUTOMATIC DETECTION

# *A.* Loading of the input image

The first step user needs to take is to load image, wherein we want to detect the horizon. It should be an image of the exterior and it should has suitable size. For better accuracy of the result, it should not be too large. The example of loaded input image is shown in Fig. 3.

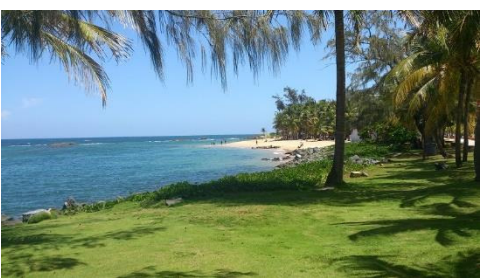

Fig. 3 - The original input image.

# B. Preproccessing of the image

The next stage is the processing of the image by converting it to grayscale and using blur function. In OpenCV library we have available functions *cvtColor()* and *blur()*. This is needed for losing of unnecessary weak edges, which could make the problem with edge detection at a later stage. Fig. 4 is shown image after application of these two functions.

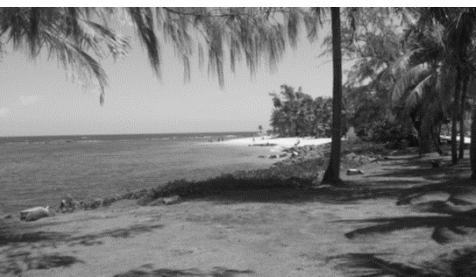

Fig. 4 – The image after preprocessing

C. Application of Canny function

The next step is the application of Canny edge detector on the image. The source [6] defines that the Canny algorithm applies a Gaussian to filter the noise, calculates intensity gradients through Sobel, suppresses spurious responses, and applies double thresholds followed by a hysteresis that suppresses the weak and unconnected edges. For application of Canny's detector we can use this following function which is available in OpenCV:

*Canny(Mat image, Mat edges, double thresh1, double thresh2, int apertureSize, boolean gradient)*.

The *image* parameter is the input matrix, second parameter is the output image, *threshold1* is the first threshold for the hysteresis procedure and *threshold2* is the high threshold for hysteresis. It means that values smaller than *treshold1* will be ignored and values higher than *threshold2* will be considered as strong edges, while the smaller values and the ones higher than the low threshold will be checked for connection with strong edges. The *apertureSize* is used for the Sobel operator when calculating the gradient and the last parameter informs which norm to use for the gradient. [6] In our case, searching line representing the horizon should be as long as possible. The appropriate values of parameters of the minimal and maximal threshold are not the same for all images, so for this reason is possible to change the values as needed by sliders. Example of the image after using Canny function is shown in Fig. 5.

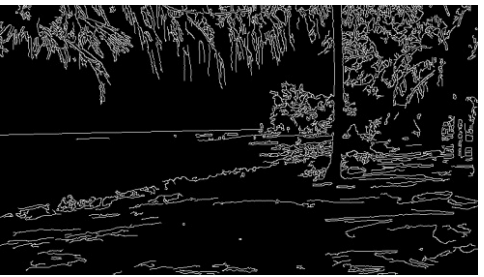

Fig. 5 – The image after using Canny's function.

# D. Application of the Hough transform

The next important step is the application of Hough transform on this image. In OpenCV is possible to use this function:

# *HoughLines(Mat image, Mat lines, double rho, double theta, int threshold)*

The *image* parameter is the input matrix, second is the matrix for keeping lines. The third parameter refers to the distance resolution in pixels, while the fourth parameter is the angle resolution in radians. The fifth parameter *threshold* which means that only the lines with more than the specified amount of votes will be returned. It is important to say that the lines are returned in the lines matrix, which has two columns in which each line returns the *rho* and *theta* parameters of the polar coordinates. These coordinates refer to the distance between the top-left corner of the image and the line rotation in radians [6]. In our case, the main function of this transform is to find the longest line which ideally should represents the searching horizon.

## E. Rendering of detected horizon

The final step is to render this found horizon to the original image. The result after using automatic detection is shown in Fig. 6.

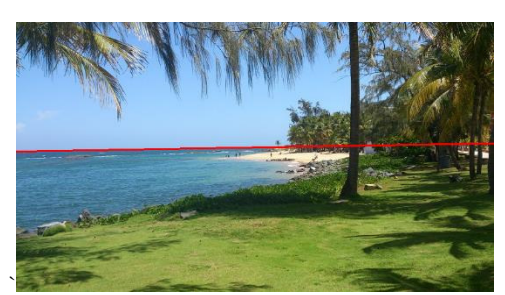

Fig. 6 – The final image with detected horizon.

### VI. MANUAL DETECTION

# *A. Loading of the input image*

Similarly, as for the automatic detection, the first step of manual detection is to load the input image wherein we will detect the horizon. This image should have the same characteristics as it was mentioned in automatic detection.

# *B. Marking points*

The next step is to manually determine two points in the area where the horizon which we are looking for, should be located. The example of these marking points by computer mouse is shown in Fig. 7.

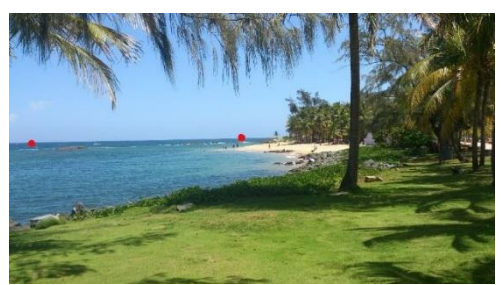

Fig.  $7 -$ The image with marking points.

# *C. Rendering of the horizon*

As a final step, it is necessary to render the straight line passing approximately by these points. This line should represent the searching horizon in the image.

#### VII. EVALUATION OF THE SOLUTION

Estimation of the horizon in the image is a specific problem. We do not know the exact numerical values of coordinates which should represent the search horizon, thus the testing was based on visual inspection of user to a specific photo. This is the reason, why it was not possible to create very objective statistics of success, or specify numerical deviation of calculation. The resulting application was tested on thirty random exterior photos wherein we could saw at least 50% of the visible horizon. These pictures had different characteristics, such as various environmental conditions, the time of a day, or with several interfering objects in the background. The greatest impact on the success of detection had parameters of minimal and maximal threshold of Canny's edge detector. The values of the parameters were determined individually for each photo, because for each of them were suitable different values of these thresholds.

- From the test results we could create the following statistics:
- 76.7% of the photos successful detection.
- 23.3% of the photos unsuccessful detection.

The result of this detection by using this algorithm is a straight line. For this reason this solution worked very accurately for variety pictures of flat landscape, nature, or sea surface. The example of successful detection is shown in Fig. 8.

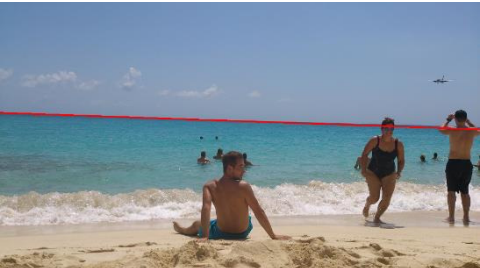

Fig. 8 – Correct detection of the horizon.

 This solution is not appropriate for the different pictures with the rugged surface or with various distractions in the background. The biggest problems were caused by straight road boundaries or walls and roofs of buildings. For these cases when automatic detection did not work, the application provides the possibility of manual detection. The example of unsuccessful detection is shown in Fig. 9.

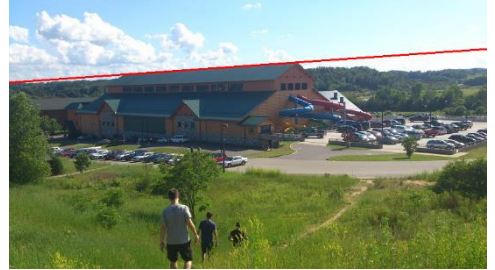

Fig. 9 – Incorrect detection of the horizon.

## VIII. CONCLUSION

The main goal of this paper was creating the prototype of application for the detection of the horizon in the image. For creation of this application was used Java with OpenCV library as programming language which was a great advantage in the development of the program. It includes several optimized algorithms which influenced processing of the image in terms of speed, simplicity, and clarity of the source code.

Before starting to work on the program the most important was the first phase of studying and following analysis of different approaches of image processing methods, image preprocessing and algorithms for edge detection. Based on this analysis we selected the most appropriate solution based on Hough transformation and Canny edge detector. The strength of this algorithm over other solutions was its efficiency and ease of implementation.

Despite of the fact that we could not determine very objectively numerical statistics of testing the application, we can say that the algorithm which was used in application was working

successfully in the most of the testing photos. However the main disadvantage of this solution is that flat surfaces such as walls of buildings and roads were wrongly detected as the horizon in the photos. For this reason the application could be expanded by combination with some other algorithm to achieve the most accurate results even in complicated photos in the future.

The result of this work is just a simple prototype of application but thanks to OpenCV library it can be easily applied also to various mobile devices. Further extension with video editing could be a suitable basis for the orientation of some robotic devices or remotely controlled machines.

#### ACKNOWLEDGMENT

This publication arose thanks to the support of the Operational Programme Research and development for the project "(Development of the Centre of Information and Communication Technologies for Knowledge Systems) (ITMS code 26220120030), co-financed by the European Regional Development Fund".

#### **REFERENCES**

- [1] Šikudová E., Cernaková Z., Benešová W., Haladová Z., Kučerová J., "Počítačové videnie. Detekcia a rozpoznávanie objektov." Praha: Wikina, ISBN 978-80-87925-06-5 (2011).
- [2] Laganiere R., "OpenCV 2 Computer Vision," Birmingham: Packt Publishing, 2011. ISBN 978-1-849513-24-1.
- [3] Gershikov E., Liebe T., Kosolapov S., "Horizon Line Detection in Marine Images: Which Method to Choose?." in International Journal on Advances in Intelligent Systems, vol.6, no.1,2, (2013)
- [4] Aykroyd, R.G., Hamed F.M.O., "Horizon Detection in Seismic Data: An Application of Linked Feature Detection from Multiple Time Series," in Advances in Statistics, pp. 1-10 (2016)
- [5] Ahmad T., Bebis G., Nicolescu M., Nefian A., "An Edge-Less Approach to Horizon Line Detection," in IEEE 14th International Conference on Machine Learning and Applications (ICMLA), pp. 1095-1102 (2015)
- [6] Baggio D., "OpenCV 3.0 Computer Vision with Java", Birmingham: Packt Publishing, ISBN: 978-1-78328-397-2 (2015)

# Estimation of the Real Dimensions of Unknown Objects

<sup>1</sup>*Lukáš ŠKUBLÍK,*  <sup>2</sup>*Ondrej KAINZ,*<sup>3</sup>*Peter FECIĽAK,*<sup>4</sup>*František JAKAB*

1,2,3,4 Department of Computers and Informatics, Faculty of Electrical Engineering and Informatics, Technical University of Košice, Slovak Republic

<sup>1</sup>lukas.skublik@cnl.sk, <sup>2</sup>ondrej.kainz@tuke.sk, <sup>3</sup>peter.fecilak@tuke.sk, 4 frantisek.jakab@tuke.sk

*Abstract* **— The primary objective of the research is to design an algorithm that will calculate the real dimension of an unknown object in the image on the basis of a known object. The eye is selected as such known object and the height of a person in the image is primarily considered to be the unknown object. Introduction presents brief overview of the phases of computer vision. Other parts of the paper present the method for the detection of known objects in the image with known dimensions in order to subsequently identify unknown objects in the image with unknown dimensions. The implementation of proposed method for the identification of unknown object dimension consists of two variants. In the first variant, the known object, in the case of this thesis it is eye, is automatically detected. In the second variant it is selected manually. The last part of the paper is devoted to the assessment of those two approaches and to the identification which of them is more accurate and time effective.** 

*Keywords* **— computer vision, object detection, object recognition, determining dimensions.**

#### I. INTRODUCTION

This paper deals with issues of detection and recognition of objects in the static image. Detection and recognition is very natural for our eye and mind, however it is not so obvious for camera and computer. Sight is one of the basic human senses which mediates vision. And "vision" in computers is studied by scientific discipline Computer Vision, which inseparably includes detection and recognition of objects. Below mentioned part is based on the publication [1], where the development of image processing after digitalization is usually divided into four basic steps:

- Image Pre-processing
- Image Segmentation
- Representation and Description of objects
- Classification (Recognition) of objects

 Image Pre-processing has the task to remove unwanted phenomena, for example noise in the image. Pre-processing has also the task to emphasize the information that is essential for the given assignment.

 Image segmentation has to divide image into individual parts that are closely connected with individual objects of real world.

 Representation and description of objects is one of the most important part, if not the most important. Identification of the object shape is very difficult part since the object has to be recognized also when the object is shifted, rotated or it changes the size.

We encounter with the classification every day in our life. In stores we find a lot of products divided on the basis of some features, whether it is clothes, food or drugstore products. If we change the feature of product, for example color, products of the same color will appear. Also, when deciding between the shops to purchase from, we can be guided by the advertising or marketing campaign [2]. In the case of online shops, we can observe differentiation based on the online reputation [3].

The choice of different features causes different classifications. Classification is a very complex process and selection of proper features, criteria and measurements is part of this process [4].

The objective of this research is to use the existing algorithm for detection and recognition of objects in the image. Subsequently, on the basis of known object we identify the dimensions of other objects in the image. The user selects the image or photograph. In the next step the algorithm will calculate the dimension of unknown object on the basis of automatic eye recognition.

# II. SYSTEM DESIGN

In this part we will deal with system design and individual problem solving. In the Fig.1 is depicted the sequence of application steps.

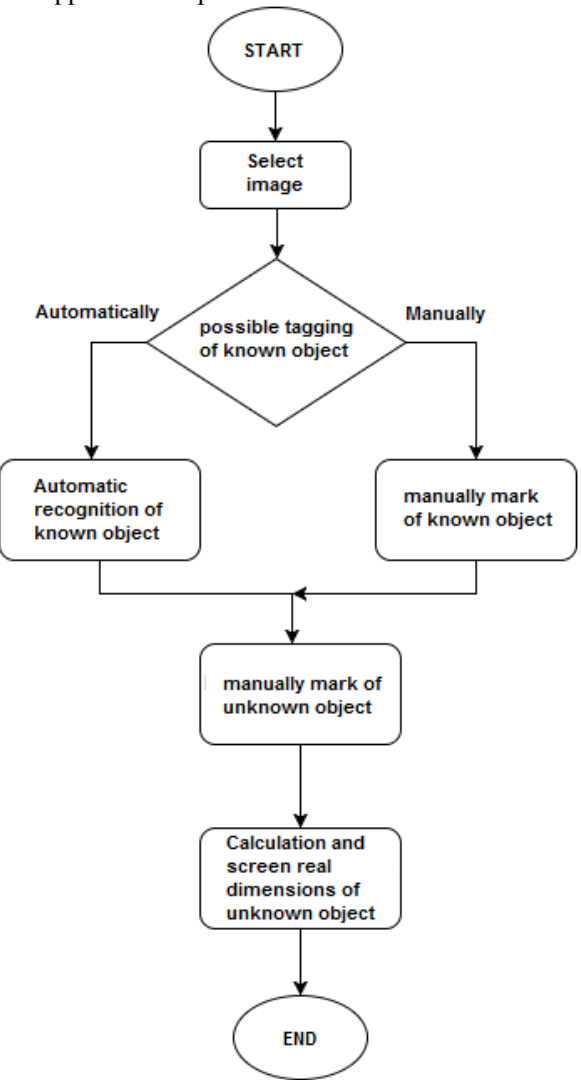

Fig. 1 The sequence of steps

# *A. Eye Detection in the image*

Based on the prior analysis and survey [5], the detection of eye in the image is to be realized using OpenCV library functionalities. We will mainly use the *detectMultiScale* function which is used for detection by the Cascade Classifier. The Cascade Classifier contains several classifiers. Every classifier gradually passes the image by windows and removes windows that are similar to the searched object, namely the eye. Every following classifier has greater demands on similarity but it is slower than its predecessor. System works with the set of Haar rectangles which transfer the image.

When using very small windows it is possible that eyes will be detected in several places in the image, where they clearly are not located [6]. Though it is necessary to use them if the searched eye is too small for the detection by bigger windows. To eliminate the detection of eyes in the places where they are not located we initially used the face detection, which is detected in the image much sooner than small eyes. Subsequently, we detect eyes in detected faces. After comparing the duration of eye detection in the image and duration of proposed method we found out that proposed method is more time-effective.

If there is no possibility to automatically detect the known object, it is possible to tag the known object manually and also to enter its size. Tagging is realized by user in a typical way by dragging over the image with computer mouse cursor as it is in other graphic applications. There are available three shapes: line, circle and rectangle, to tag the known object.

# *B. Unknown Object Tagging*

User can tag the unknown object in the image, in which the user also has the possibility to select from three shapes: line, circle and rectangle. It is important to tag the unknown object accurately

to remove deviation. For this research a height of a person in the image was primarily selected as the unknown object, mainly because it is simple to verify the results. Since eye is used as the known object, the application is primarily focused on a human. But any dimension in the image can be used as the unknown object.

### *C. Identification of the Dimensions*

If we have obtained the number of pixels of the known object, we can calculate the real size of the unknown object in the picture. To calculate the real dimension of the unknown object we will use the formula:

# *A=B/C\*D* (1)

*A* represents the real dimension of the unknown object in the image, *B* is the actual size of the known object, *C* is the number of pixels of the known object dimension, and *D* represents the number of pixels of the unknown object dimension which was tagged by user.

During the automatic eye recognition it is necessary to compare calculations from eyes, distance between eyes or their combination in order to identify the real size of the unknown object as good as possible. According to Internet resources the average size of eye is thirty eight millimetres and the average distance between eyes is sixty five millimetres.

According to the measured values of the unknown object using individual known objects, we have got the deviation from the real dimension using various individual known objects in different expected values. The smallest deviations were observed in the combination of two eyes as the known object. On the basis of acquired information we used the combination of two eyes for the calculation of the real dimension of the unknown object.

Given dimensions are valid only for a plane in which the recognized or tagged known object is located. If the plane of the tagged unknown object doesn´t correspond with the plane of the recognized eye, the size of the unknown tagged object in the image will be inaccurate.

#### III. IMPLEMENTATION OF SYSTEM

As a part of the implementation the JavaFX programming language and the OpenCV were used. The development itself was implemented to a 64-bit operating system Microsoft Windows 10 Education. Library installation for this operating system was very simple due to resources available on the Internet. Eclipse IDE was used as a development environment.

The image, in which the known object will be tagged, enters the system and then the unknown object will be identified and tagged, after tagging we will identify its dimensions. The system is divided exactly into these four main parts: image input, detection or tagging of the known object, tagging of the unknown object and identification of the real dimension of the unknown object.

#### *A. Image Input*

When user chooses the image, the *openImgAction* function starts and it opens a dialogue window for file selection representing the input image that has to be in JPG, JPGE, PNG or BMP format. We get the address to generate the input image matrix from the file, afterwards the application will create the reduced image that will be displayed as a background of the image. At the same time images without fill of the size of the background will be created and they will be displayed to user as layers above the background that means above the input reduced image.

#### *B. Detection and Tagging of the known object*

To detect all eyes as known objects in the image we use the*detekciaOka* function that uses the *detectMultiScale* function for the face detection of the person in the image. Eye is subsequently recognized on individual detected faces.

Thed*etectMultiScale* function is called above the *CascadeClassifier* variable. The *detekciaOka*  function contains two nested cycles. The number of iterations of the first cycle is equal to the number of detected faces in the image. The number of iterations of the second cycle represents the number of detected eyes, and in every repetition eyes are detected by the*detectMultiScale*  function with the same parameters as used for faces but already on the matrix that represents the detected face. If no eye is detected in the relevant face, the matrix is filtered by Sobel filter and detection is repeated. Every detected eye is saved as the known object.

If we use the detection from the whole image without the initial face detection, the algorithm will detect eyes in the places where they aren´t located in the image, as you can see on the picture Fig. 2.

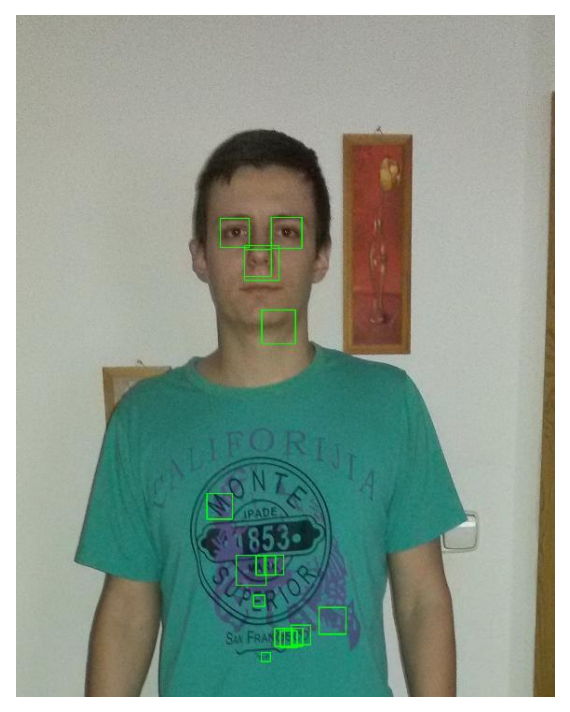

Fig. 2 Detecting eyes from image

After detected objects are showed, user has to manually tag eyes of one person. This functionality is implemented by the *setOnMouseClicked* function. User tags the eye as the known object by clicking on the detected eye. User can tag eyes in any order but there must be two of them, also it is possible to change the tagging. When confirmed, the number of pixels of these tagged eyes are saved as variables *velkostPixOka1* and *velkostPixOka2*.

If it was impossible to detect known objects from some reason, there is a possibility to manually tag the object. Tagging is carried out by three functions. These functions include *setOnMousePressed*, *setOnMouseDragged* and *setOnMouseReleased*. These functions react to the user interaction with a top layer of displayed transparent images.

The*SetOnMousePressed* function registers an initialization of cursor dragging after we click and hold the button on the computer mouse in the image and it saves x-axis and y-axis coordinates of a starting point of the known object.

Another *setOnMouseDragged* function is implemented during the tagging, that means during the cursor dragging after we click and hold the button on the computer mouse in the image. The function creates a new empty image representing the layer to which the known object tagging is depicted. Shape is depicted in the newly created image according to the user choice. This function ensure tagging continuity.

The *setOnMouseReleased* function react to the cursor releasing on computer mouse. During this function the known object tagging is again displayed in the newly created image. And at the same time x-axis and y-axis coordinates of an ending point of the known object are saved.

When tagged, it is necessary to enter its real value in millimetres as whole positive number. This value is saved after confirmation and will be used to identify the real value of the unknown object. Also the chain, which characterizes the known object shape chosen by user, is saved.

#### *C. Unknown Object Tagging*

If the known object is tagged, the application can proceed to the unknown object tagging. Unknown object is tagged by *setOnMousePressed*, *setOnMouseDragged* a *setOnMouseReleased* functions.

The *SetOnMousePressed* function, similarly to the known object, saves x-axis and y-axis coordinates of a starting point of the unknown object.

The *setOnMouseDragged* function depicts the unknown object tagging. It ensures tagging continuity, as it does in the known object.

The s*etOnMouseReleased* function again displays the unknown object tagging in the newly created image. And at the same time x-axis and y-axis coordinates of an ending point of the unknown object are saved.

Subsequently, when confirmed, the application will proceed to the next step. Identically to the known object, the chain, which characterizes the unknown object shape selected by user, is saved.

## *D. Identification of the real dimension of the unknown object*

Identification of the real dimension of the unknown object is done by the *vypocRozmerNezObj* function.

Via conditions, the *vypocRozmerNezObj* function selects the proper way to identify the unknown object dimension on the basis of the known and unknown object shape and the way of the known object tagging. It uses the formula (1). If the known object was automatically recognized and not manually tagged by user, the real dimension of the unknown object is calculated as the average of formula results (1) using individual eyes as the known object.

### IV. CONCLUSION

Testing on three groups of test images was part of the research. The first group was tested on identification accuracy after automatic detection of objects in the image. The second and third groups were tested on identification accuracy when objects in the image were manually tagged. The first two groups were images of people and the third group consisted of small objects. From testing it was clear that during known object tagging the deviation of measured values of unknown objects is expected value smaller than during automatic detection of the known object, however the deviation is caused by inaccurate tagging of the known and unknown object by user. During the method of automatic eye detection the deviation is caused by head turning in regard to scanning plane and by difference of eye size in regard to expected average used for the calculation of the real dimension of the unknown object, caused by eyes narrowing of the person in the image. Total deviation of application after the averaging of deviations of individual testing was 2.27%.

#### ACKNOWLEDGMENT

This publication arose thanks to the support of the Operational Programme Research and development for the project "(Centre of Information and Communication Technologies for Knowledge Systems) (ITMS code 26220120020), co-financed by the European Regional Development Fund".

#### **REFERENCES**

- [1] ŠŤASTNÝ, Jiří: Netradiční metody a algoritmy pro rozpoznávání objektů technologické scény [online]. Brno : Vutium, [cit. 2015-10-16]. ISBN~80-214-3117-2 (2006).
- [2] VARTIAK Lukáš: Sociálny marketing ako účinný motivačný nástroj na zmenu správania In: Marketing science & inspirations : vedecký časopis zameraný na problematiku marketingu a marketingového manažmentu. - ISSN 1338- 7944. - Roč. 10, č. 4, s. 34-46 (2015).
- [3] VARTIAK Lukáš: Benefits of online reputation management for organizations operating in various industries In: TRANSCOM 2015 [elektronický zdroj] : 11-th European conference of young researchers and scientists : Žilina. June 22-24, 2015, Slovak Republic. - Žilina: University of Žilina. - ISBN 978-80-554-1044-9. - CD-ROM, s. 270- 276 (2015).
- [4] ŠIKUDOVÁ, Elena Černeková, Zuzana Benešová, Vanda Haladová, Zuzana Kučerová, Júlia: Počítačové videnie: Detekcia a rozpoznávanie objektov [online]. prvé vydanie. Praha: Wikina. 397 p. ISBN~978-80-87925-06- 5 (2013).
- [5] PARTE, Rupali S. MUNDKAR Gaus KARANDE, Nanasaheb NAIN, Shalu BHOSALE, Nalinee: A Survey on Eye Tracking and Detection, International Journal of Innovative Research in Science, Engineering and Technology (IJIRSET), vol. 4, no. 10 (2015).
- [6] BERNARD, Florian DEUTER, Christian Eric GEMMAR, Peter SCHACHINGER, Hartmut: Eyelid Contour Detection and Tracking for Startle Research related Eye-Blink Measurements from High-Speed Video Records, Computer methods and programs in biomedicine, vol. 112, no. 1 (2013).

# Experimentálne pozorovanie interakcie krvných preparátov a rádiofrekvenčného elektromagnetického poľa

<sup>1</sup>*Michal KOSTEREC,* <sup>1</sup> *Juraj KURIMSKÝ,* <sup>1</sup>*Roman CIMBALA,* <sup>1</sup>*Martin FOĽTA*

<sup>1</sup> Katedra Elektroenergetiky, Fakulta Elektrotechniky a Informatiky, Technická Univerzita v Košiciach , Slovenská republika

<sup>1</sup>michal.kosterec@tuke.sk, <sup>1</sup>juraj.kurimsky@tuke.sk, <sup>1</sup>roman.cimbala@tuke.sk,  $\frac{1}{2}$ martin.folta@student.tuke.sk

*Abstrakt* **— Expozícia biologických a technických systémov neprirodzeným externým elektromagnetickým poľom sa neustále zvyšuje s rapídnym vývojom bezdrôtového prenosu dát. Štúdie sa postupne zameriavajú na elektromagnetickú kompatibilitu medzi zdrojmi elektromagnetického žiarenia a biologickými a technickými systémami. Zdroje elektromagnetického žiarenia by nemali ovplyvniť prevádzku iných technických systémov a nemali by ohroziť biologické systémy. Mnohé práce poukazujú na to, že biologické organizmy reagujú na elektromagnetické pole. Tento článok je zameraný na experimentálne pozorovanie interakcie medzi rádiofrekvenčným elektromagnetickým poľom a biologickými vzorkami vo forme zvieracích krvných preparátov. Sú v nej prezentované výsledky z pozorovaní zmien v krvnej plazme vyvolané jej exponovaním v prostredí elektromagnetického žiarenia, podobným ako produkuje mobilný telefón. Prvá časť je zameraná na aktuálny výskum vo svete. V druhej časti je prezentované pracovisko pre expozíciu biologických tkanív neionizujúcim elektromagnetickým poľom.** 

*Kľúčové slová* **— biologické systémy expozícia, elektromagnetické pole, krvné preparáty** 

## ÚVOD

Žijeme v pokrokovej dobe, kde výskum vo vede a technológie vedie k nezastaviteľnému progresu. V súčasnosti nie je dostupná žiadna komplexná štúdia o vplyve elektromagnetického žiarenia na biologické systémy. Naopak, vo vedeckej literatúre sú často štúdie založené na jednoduchých experimentoch, pri ktorých merania boli vykonané na obmedzenom počte biologických vzoriek [1].

Elektromagnetické (EM) pole je dôležitý faktor ovplyvňujúci životné prostredie všetkých foriem života. Toto pole existovalo ešte pred vznikom života samotného. Prírodne zdroje produkujú EM pole s plošnou výkonovou hustotou o veľkosti 10<sup>-8</sup>-10<sup>-9</sup> W/m<sup>2</sup> v rozsahu frekvencií od 1 kHz do 300 GHz. Avšak biologické systémy sú v súčasnosti vystavované podobnému, ale oveľa intenzívnejšiemu EM poľu. Toto umelé EM pole, ktoré sa taktiež nazýva *elektromagnetický*  smog, dosahuje hodnotu výkonovej hustoty 10<sup>-2</sup> W/m<sup>2</sup>, v budovách až 6 W/m<sup>2</sup>. To znamená, že tieto hodnoty značne prevyšujú intenzitu EM polí emitovaných z prírodných zdrojov [2],[3]. Žijúce organizmy sa počas evolúcie výlučne adaptovali na prírodné EM pole. To naznačuje, že umelé EM žiarenie je pre biologické systémy "cudzie" a vyvoláva v nich vratné alebo trvalé zmeny. Tieto zmeny môžu byť aj prínosné, ale väčšinou sú negatívne. Preto väčšina publikovanej literatúry (výskum, pozorovanie, meranie) zaoberajúca sa touto problematikou je zameraná na vplyv EM poľa s podobnými vlastnosťami ako je to v prípade z umelých zdrojov neionizujúceho žiarenia v RF frekvenčnom pásme. Iná literatúra je viacej zameraná na popis EM poľa, jeho vlastností, tvar a šíriace sa charakteristiky v rôznych prostrediach.

V prebiehajúcich výskumoch je kladený dôraz na vplyv EM poľa na mozog a nervový systém. Z tohto dôvodu, niekoľko štúdií zameralo svoju pozornosť práve na tento problém [1],[4],[6]. Autori použili zdroje rádiofrekvenčného (RF) žiarenia vo forme vlnovodu, ale aj pulzné žiarenia.

s vysokou špecifickou mierou absorpcie (SAR). Demonštrujú vplyv mobilných telefónov, antén alebo vysokofrekvenčných vysielačov na nervový systém zvierat a hlavne ľudí. Sú totiž obavy, že žiarenie z mobilných telefónov má negatívny vplyv na mozgovú činnosť, konkrétne na poruchy pamäte a učenie sa. Skupina vedcov [5] dokázala vplyv žiarenia na mozog u samcov myší. Použili rádiofrekvenčné EM pole v troch rozdielnych frekvenciách (400, 900 a 2200 MHz) a SAR od 2,05 do 35,7 W/kg. Zistili, že aj keď toto žiarenie dráždi nervový systém, nemá trvalý efekt na psychológiu [5],[6]. Takáto a podobné štúdie smerujú k cieľu vypracovať opatrenia pre účinnú ochranu obyvateľov a aby sa predchádzalo možným negatívnym vplyvom na ľudský mozog. Súčasný stav tohto problému je taký, že mobilné telefóny nemajú zistený veľký vplyv na funkcionalitu nervového systému, pretože výrobcovia mobilných telefónov redukujú úroveň SAR pri nezmenenej frekvencii.

Naše rozhodnutie pre vykonanie tohto experimentu bolo ovplyvnené faktom, že táto časť výskumu je relatívne málo zmapovaná a preto šance získania nových a hlavne významných výsledkov sú vysoké.

## VZORKY, METÓDY A EXPERIMENTÁLNA PRÍPRAVA

# *Biologické vzorky*

Krv z hovädzieho dobytka bola použitá ako biologická vzorka. Má podobne parametre ako ľudský krvný náter. V tomto type pozorovania je bežne vyskytujúca sa náhrada za ľudskú krv [7]. Na Univerzite Pavla Jozefa Šafárika v Košiciach bolo odobratých 20 ml krvných vzoriek z dvoch klinicky zdravých kráv. Kravy boli vo veku 7 a 14 rokov a patria do Holstein-Friesian plemena. Krvné vzorky boli odobraté z obidvoch kráv punkciou krčnej žily a boli vložené do dvoch 5 ml skúmaviek. Označenie je nasledovné: K-I je vzorka odobratá mladšej a K-II staršej krave. Na prevoz krvných vzoriek bola použitá chladiaca prepravka, ktorá chránila krvné vzorky pred znehodnotením vplyvom vonkajšej teploty vyššej ako 21°C a priamym slnečný svetlom.

# *Expozícia biologických vzoriek*

Najviac používané mobilné zariadenie v dnešnej dobe je mobilný telefón. Preto zvolená frekvencia EM poľa bola 900 MHz. 3G pripojenie pracuje na maximálnej výkonovej úrovni počas telefonovania 33 dBm, čo je výkon o veľkosti 2 W [8]. Štyri skúmavky naplnené krvou boli vložené do expozičnej komory, kde boli vystavené EM poľu so zvolenými parametrami. Dĺžka expozície trvala 60 minút.

# *Analýza krvných vzoriek*

Analýza krvného náteru je metóda priameho pozorovania krvných vzoriek pomocou mikroskopu. Na rozdiel od automatických analyzátorov vzoriek krvi, krvný náter umožňuje vierohodné určenia tvaru, počtu a veľkosti jednotlivých buniek.

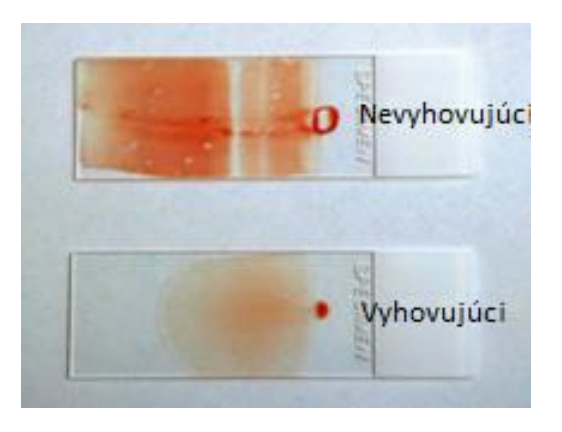

Obr. 1 Krvné nátery

Kvapka krvi je umiestnená na odmastené sklíčko. Priemer kvapky je približne 0,5 cm. Následne je roztretá po sklíčku (Obr. 1). Vzorka je nechaná hodinu vyschnúť. Ćalším krokom je zafarbenie vzorky May-Grünwaldovou farbou. Potom je ošetrená prúdom alkalickej vody a čerstvo zriedeným Giemsa-Romanovského roztokom. Na monitorovanie červených krviniek v krvi bol použitý mikroskop Leica DM2500s.

# *Analýza krvných vzoriek použitím hematologického analyzátora*

Na automatickú analýzu krvného náteru bol použitý hematologický analyzátor Mindray BC-2800VET. Na premiešanie krvi s antikoagulantom K3EDTA bol použitý horizontálny mixér Nahita BLOOD. Použitý hematologický analyzátor krvných vzoriek je automatické zariadenie, ktoré meria a vyhodnocuje vybrané krvné obrazy. Sterilná skúmavka obsahujúca krvnú vzorku je umiestnená pod ihlu pre vzorky, ktorá po aktivovaní odoberie 0,13 ml krvi a potom automaticky zanalyzuje špecifické parametre krvného obrazu. Výsledky sú zobrazené na obrazovke a zároveň aj vytlačené na papier.

# *Experimentálna príprava*

Expozícia krvných vzoriek bola vykonaná v expozičnej komore EMC GTEM 250 (Obr. 2). Mobilný telefón je ako zdroj EM poľa ktorý je pri telefonovaní v bezprostrednej blízkosti ľudského tela a vzdialenosť vzoriek od antény bola 33 cm. V dôsledku toho bol výkon na generátore bol zvýšený z 2 W na 5 W. Teplota v expozičnej komore bola 18°C, po 60 minútach dosiahla hodnotu 20°C.

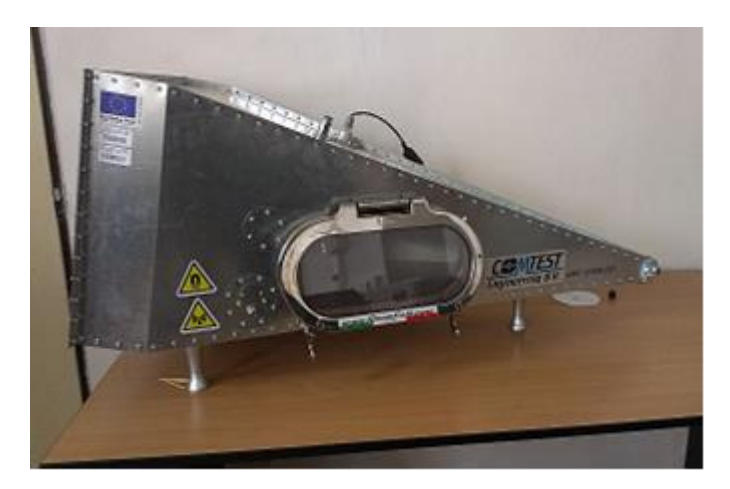

Obr. 2 Expozičná komora EMC GTEM 250

Agilent Signal Generator MXG N5183A bol použitý na generovanie EM poľa s frekvenciou 900 MHz. Signál bol ďalej zosilnený RF zosilňovačom Amplifier Research. Kábel HFU2 standard-Z5 R&S o dĺžke 7m bol použitý na prepojenie zosilňovača s expozičnou komorou. Na Obr. 3 je zobrazená schéma zapojenia.

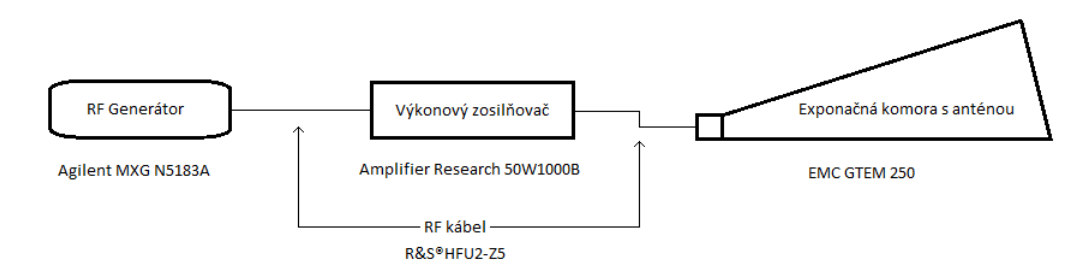

Obr. 3 Schéma zapojenia expozičného systému

# VÝSLEDKY A DISKUSIA

Na Obr.4 a Obr. 5 sa nachádza krvné nátery preparátov v čase 0 minút resp. 60 minút po expozícii EM poľom. Panel **a)** zobrazuje krvný náter K-I a panel **b)** krvný náter K-II.

Erytrocyty pred expozíciou sú charakteristického okrúhleho tvaru so stredovým preliačením, ktoré sa pod mikroskopom javí ako svetlý kruh v strede bunky (Obr. 4). Sú približne rovnakej veľkosti a sfarbenia. Anizocytóza (t.j. nerovnaká veľkosť buniek) je v malej miere bežná aj v krvných náteroch zdravého hovädzieho dobytka [9]. Poikilocytóza (variácia tvaru červených krviniek) je bežná v krvi zdravých teliat, čo je pripisované fyziologickému nedostatku železa [10]. Krvné vzorky boli odobraté zo zvierat so značným vekovým rozdielom, čo môže vysvetľovať rozdiely v krvných náteroch ešte pred vystavením EM poľu. Preto faktor veku zvierat zapojených do experimentu je veľmi dôležitý parameter, ktorý je potrebné brať do úvahy.
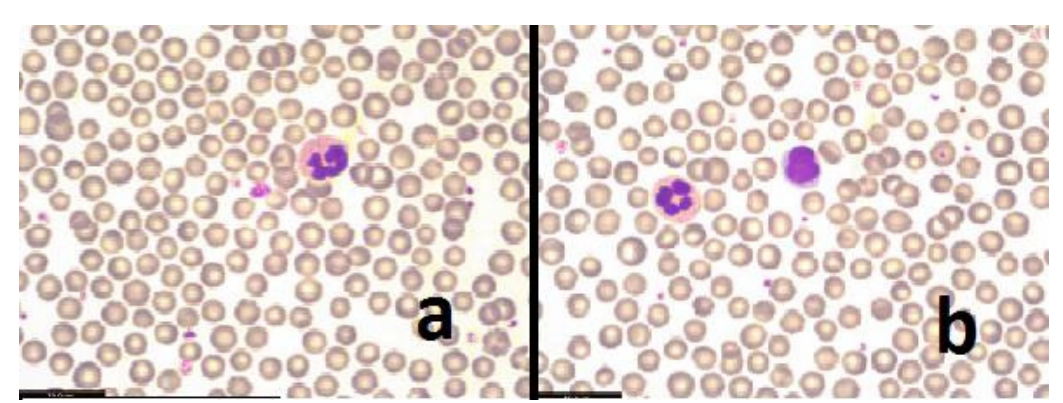

Obr. 4 Krvný náter pred expozíciou

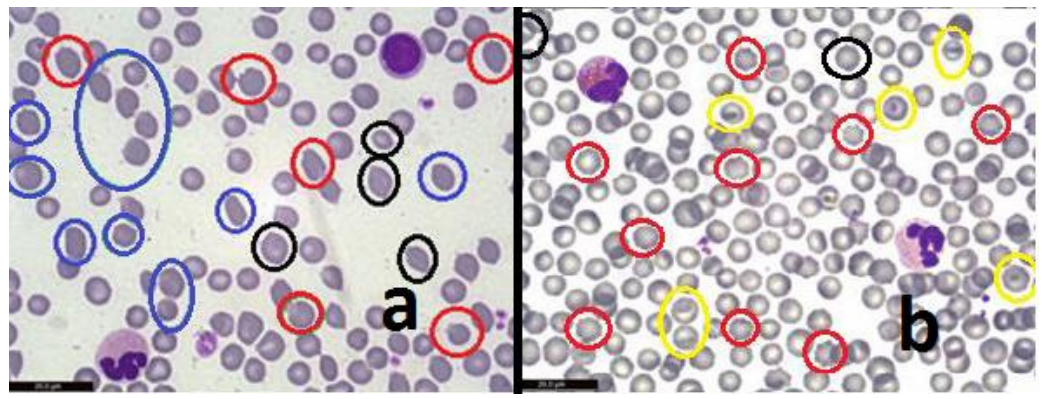

Obr. 5 Krvný náter po expozícií 60 minút

Po expozícií sa krvný náter zmenil a je možné pozorovať značnú poikilocytózu (Obr. 5). Koncentrácia akantocytov (oblé pravidelné výbežky po obvode, vyznačené červenou), ale aj dakryocytov (v tvare slzy, vyznačene čiernou), stomatocytov (tvar pootvorených úst, vyznačené žltou), či eliptocytov (elipsovitý tvar, vyznačené modrou) sa po expozícií EM poľu zvýšila. Je možné predpokladať, že všetky tieto abnormality týkajúce sa tvaru červených krviniek sú spôsobené pôsobením EM poľa s frekvenciou 900 MHz pri vyžiarenom výkone 5 W. Avšak na jednoznačné potvrdenie je potrebné previesť daný experiment na štatisticky významnom počte krvných vzoriek. Podobné výsledky ohľadne efektu žiarenia na štruktúru krvi boli popísané aj v iných laboratóriách. Konkrétne bola zaznamenaná zvýšená prítomnosť akantocytov [2] ale aj celkový efekt na počet erytroctytov [10].

Z výsledkov hematologického analyzátora je možné určiť, že počet bielych krviniek výrazne klesá (pokles o 34,5 %), čo je určite negatívny jav z hľadiska imunitného systému. Počet červených krvinie preukazuje len mierne zmeny hodnôt v krvnom obraze oboch experimentálnych zvierat pred a po expozícii. Stredný objem erytrocytov mal vo všetkých ožiarených vzorkách klesajúcu tendenciu, čo potvrdzuje výskyt akantocytov v krvnom nátere exponovaných vzoriek (Obr. 5).

Krvné obrazy získané zo vzoriek krvi zvierat sú v súlade s hodnotami parametrov krvného obrazu hovädzieho dobytka poskytnutými Štátnym veterinárnym ústavom.

## ZÁVER

Hlavným bio-technickým cieľom tohto experimentu bolo potvrdenie alebo vyvrátenie hypotéz, že biologické organizmy reagujú na externé EM polia. Z výsledkov možno predpokladať, že EM polia ovplyvňujú krvný náter. Aby bolo možné jednoznačne potvrdiť efekt žiarenia na biologické tkanivá je nutné, aby sa nielen zvýšil počet vzoriek, ale aj aby sa spresnili ich výber z viacerých hľadísk napr. z hľadiska veku, pohlavia či zdravotného stavu. Je nutné detailne premyslieť časovú schému ožarovania ako aj celkovú logistiku pri odbere biologického materiálu, aby sa minimalizovali efekt transportných podmienok na merané biologické parametre.

## **POĎAKOVANIE**

Práca bola podporená Slovenskou Akadémiu Vied a Ministerstva Školstva v rámci Projektov VEGA 1/0311/15 a 2/0141/16 ; Výskumnou agentúrou v rámci Projektu 26220120055

Autori by sa radi poďakovali RNDr. Vlaste Demečkovej, PhD. and Mgr. Terézie Kiskovej, PhD. z Univerzity Pavla Jozefa Šafárika v Košiciach za rozbor krvi and prínosnú diskusiu. Tak isto by sa radi poďakovali MVDr. Michalovi Smaržíkovi, z Univerzity veterinárskeho lekárstva a farmácie v Košiciach, za jeho podporu.

#### LITERATÚRA

- [1] Paffi, F. Apollonio, G. d' Inzeo, G. A. Lovisolo, M. Liberti, "Real time radio frequency exposure for biophysical data acquisition", Real-Time Systems, Architecture, Scheduling, and Application, InTech, 2012, page 293-312, ISBN 978-953-51-0510-7
- [2] K. Marton, R. Cimbala, I. Kolcunová, "Biologické systémy a elektromagnetická kompatibilita", Proceedings of the 6th International Scientific Symphonium on Electrical Power Engineering, 2011, vol. 6, issue no. 1, sep. 2011 page 146-148, ISBN: 978-80-553-0724-4
- [3] M. Pavlík, I. Kolcunová, D. Medved, "Measuring of the shielding effectiveness of electromagnetic field of brick wall in the frequency range from 1 GHz to 9 GHz", Proceedings of the 2014 15th International Scientific Conference on Electric Power Engineering, EPE 2014, 2014, pp. 261–265.
- [4] J. E. Tattersall, I. R Scott, S. J. Wood, J. J. Nettell, M. K. Bevir, Z. Wang, N. P. Somasiri, X. Chen., "Effects of low intensity radiofrequency electromagnetic fields on electrical activity in rat hippocampal slices", Brain Res. 2001 Jun 15;904(1):43-53
- [5] N. C. D. Mifsud, I. R. Scott, A. C. Green, "Temperature effects in brain slices exposed to radiofrequency fields",Book of abstracts of 8th Interbational congress of the European BioElectromagnetics Association, 11-apr-2007.
- [6] Z. Sienkiewicz, M. Repacholi, "The effects of radiofrequency radiation on brain physiology and function", 22-dec-2009. [Online]. Dostupné na: <http://www.mthr.org.uk/research\_projects/documents/RUM1FinalReport.pdf>. Citované dňa 20. Júna 2016
- [7] J. Toporčák, L. Molnár, E. Sesztáková, V. Vrabec, J. Bílek, "Praktická príručka veterinárneho lekára", Komora veterinárnych lekárov SR, 2011, ISBN: 978-80-967681-5-8
- [8] S. Lonn, U. Forssén, P. Vecchia, A. Ahlbom, M. Feychting, "Output power levels from mobile phones in different geographical areas, implications for exposure assessment", Occup Environ Med, 2004, page 769- 772, OEM: 2003.012567 [Online] Dostupné na: <http://www.ncbi.nlm.nih.gov/pmc/articles/PMC1763677/pdf/v061p00769.pdf> Citované dňa 20. Júna 2016
- [9] B. J. Bain, "A beginner's guide to blood cells", issue no. 2, Oxford: Blackwell Publishing Ltd, 2004. 121 s. ISBN 1-4051-2175-0.
- [10] M. Mashevich, D. Folkman, A. Kesar, A. Barbul, R. Korenstein, E. Jerby, L. Avivi, "Exposure of human peripheral blood lymphocytes to electromagnetic fields associated with cellular phones leads to chromosomal instability", Bioelectromagnetics, vol. 24, issue no. 2, page 82–90, feb. 2003.

# Fuzzy Cognitive Maps based on Grey Systems in Navigation

## *Ján VAŠČÁK*

Department of Cybernetics and Artificial Intelligence, Faculty of Electrical Engineering and Informatics, Technical University of Košice, Slovak Republic

## jan.vascak@gmail.com

*Abstract* **— Grey systems represent further aspect of uncertainty, which often describes it better than fuzzy or probabilistic approaches, which could be also the case of navigation tasks. Navigation of the vehicle is currently an important element in the development of the vehicle itself. Car makers produce the first prototypes of autonomous vehicles, where the navigation area is a very important element. In this work we extend the concept of a fuzzy cognitive map (FCM) by grey systems theory and create a fuzzy grey cognitive map (FGCM), which we will use to navigate vehicles. Environment and vehicles are simulated and the simulation will use FCM and FGCM. Finally, we compare these cognitive maps and with the aim to answer a question whether the implementation of the grey systems theory has improved navigating.** 

*Keywords* **— fuzzy cognitive map, fuzzy grey cognitive map, grey systems theory, vehicle navigation.** 

## I. INTRODUCTION

 Autonomous vehicles are tested by car manufacturers who want to bring to market a new product in the form of fully autonomous vehicles. An autonomous vehicle is itself controlled and navigated, allowing the passenger to eliminating this obligation. For navigation various systems are used but for normal road use, it is necessary choose the best and safest system. It is therefore necessary to compare these different systems based on the requirements and choose the most suitable one.

According to the degree of known information, if the system information is fully known, the system is called a white system, whereas if the system information is completely unknown it is called a black system. A system with information partially known as well as partially unknown is called a *grey system* [1].

 For navigation we decided to use a grey system, because the theory of grey systems can handle uncertainties in the system [2]. The grey systems theory is designed to study small data samples with poor information. It has been successfully applied in engineering, energy, agriculture, geology, meteorology, medicine, industry, military science, transportation, business, etc. [1].

 One of the fundamental characteristics of uncertain systems is incompleteness in information. This incompleteness can have the following four cases [2]:

- The information about the elements (parameters) is incomplete.
- The information about the structure of the system is incomplete.
- The information about the boundary of the system is incomplete.
- The information about the system's behaviors is incomplete.

Mostly used research methods for the investigation of uncertain systems are probability and statistics, fuzzy mathematics, and grey systems theory [2]. Fuzzy mathematics investigates problems with cognitive uncertainty, where the research objects have the characteristics of clear intension and unclear extension [2]. For this kind of problem, the situation is dealt with in fuzzy mathematics by making use of experience and the so-called membership function. Probability and statistics study the phenomena of stochastic uncertainty with emphasis placed on revealing the historical statistical laws [2]. They investigate the chance for each possible outcome of the stochastic uncertain phenomenon to occur. Their starting point is the availability of large number of samples that are required to satisfy a certain typical form of distribution [2]. Grey systems theory focus on uncertainty problems of small samples and poor information that are difficult for probability and fuzzy mathematics to handle. Grey systems theory emphasizes on the investigation of such objects that process clear extension and unclear intension. [2]

## II. GREY SYSTEMS THEORY

Based on knowledge that grey systems theory investigates objects with clear extension and unclear intension, the grey number was created. The crisp value of a grey number is unknown, but we know the range within the value is included [1].

A grey number with both a lower  $(g)$  and an upper limit  $(\overline{g})$  is called an interval grey number [1], [3]. Interval grey number is denoted as  $\otimes$  g  $\in$   $[g, \overline{g}], g < \overline{g}$  [1], [2], [4]. If a grey number ⊗ g has just lower limit is denoted as ⊗ g ∈  $[g, \infty]$ , and if it has only upper limit is ⊗ g ∈  $[-\infty, \overline{g}]$ . A black number would be ⊗ g ∈  $[-\infty, \infty]$  where not any information is available. A white number is  $\otimes g \in \left[ \underline{g}, \overline{g} \right], \underline{g} = \overline{g}$ . The whole information is known about white numbers [1], [3].

The conversion of grey numbers into white ones is called whitenization [1], [3], and the whitenization value is computed as follows [1], [2]:

$$
g = \alpha * g + (1 - \alpha) * \overline{g} ; \alpha \in [0, 1], \tag{1}
$$

which is known as the equal-weight whitenization [2]. If the weight  $\alpha = \frac{1}{2}$  $\frac{1}{2}$ , the whitenization is known as equal-weight mean whitenization [2].

 In grey system theory, the mathematical operations with grey numbers are defined [2]. Given grey numbers  $\otimes$   $g_1 \in [a, b]$ ,  $a < b$  and  $\otimes$   $g_2 \in [c, d]$ ,  $c < d$ , then for the operation of addition, we have:

$$
\otimes g_1 + \otimes g_2 \in [a+c, b+d]. \tag{2}
$$

The subtraction is given by:

$$
\otimes g_1 - \otimes g_2 \in [a-d, b-c]. \tag{3}
$$

The multiplication is defined as follows:

 $\otimes$  g<sub>1</sub>  $*\otimes$  g<sub>2</sub>  $\in$  [min{ac, ad, bc, bd}, max{ac, ad, bc, bd}]. (4)

For additional conditions  $c \neq 0$ ,  $d \neq 0$ ,  $cd > 0$ , the division of  $\otimes$   $g_1$  by  $\otimes$   $g_2$  is given by:

$$
\frac{\otimes g_1}{\otimes g_2} \in \left[ min \left\{ \frac{a}{c}, \frac{a}{d}, \frac{b}{c}, \frac{b}{d} \right\}, max \left\{ \frac{a}{c}, \frac{a}{d}, \frac{b}{c}, \frac{b}{d} \right\} \right].
$$
 (5)

For scalar multiplication if  $k$  is a positive real number then we have:

$$
k \ast \otimes \mathbf{g}_1 \in [ka, kb]. \tag{6}
$$

#### III. FUZZY GREY COGNITIVE MAPS

Fuzzy grey cognitive map (FGCM) is an innovative soft computing technique [1]. Like in FCMs the FGCMs have nodes and influence between those nodes. Difference from FCMs is that values of nodes and influence values are expressed with grey numbers. FGCMs, as FCMs, can be built by experts or with raw data. We focus on a deductive approach based on experts' knowledge about the system's domain. The experts establish the number and categories of nodes relevant for the FGCM model. Furthermore, experts know which nodes influence others; for the corresponding nodes they determine the intensity of the influence and its sign (negative or positive) [1]. This is commonly used for FCMs. To express intensity of influence in FGCMs the experts use grey numbers, instead of commonly used real numbers. The use of grey numbers brings uncertain expression of influence, which is helpful when the experts cannot decide what the correct value is. To express this uncertainty we use interval grey numbers, because there is need to know only the range where the best value is.

FGCMs have several benefits over conventional FCM [1] and represent the human intelligence better than FCMs, because they are able to represent unclear relations between the nodes and incomplete information about the modeled system better than FCMs [4]. FGCM compute the desired steady states of the models by handling uncertainty and hesitancy present in the experts' judgments for causal relations among concepts as well as within the initial states [1].

FGCM model with *n* nodes, which are defined as grey vector state:

$$
\begin{aligned} \otimes \mathbf{C} &= (\otimes \mathbf{C}_1 \quad \otimes \mathbf{C}_1 \quad \dots \quad \otimes \mathbf{C}_n) \\ &= ([\underline{c}_1, \overline{c}_1] \quad [\underline{c}_2, \overline{c}_2] \quad \dots \quad [\underline{c}_n, \overline{c}_n]). \end{aligned} \tag{7}
$$

 Nodes are connected with relationships, whose intensities are represented by grey numbers and are defined as:

$$
\otimes w_{ij} \in [\underline{w_{ij}}, \overline{w}_{ij}], \underline{w_{ij}} \le \overline{w}_{ij}, \{\underline{w_{ij}}, \overline{w}_{ij}\} \in [-1, +1],
$$
\n(8)

where *i* is the pre-synaptic node and *j* is the post-synaptic node.

 The node states are computed in an iterative inference process with an activation function, which maps the grey node value monotonically into its normalized range  $[0, 1]$  or  $[-1, 1]$ . In our case we use a sigmoid function, which is the most used one [1]. The calculation of nodes is defined as:

$$
\begin{aligned}\n\otimes C_j^{t+1} &= f\left(\otimes C_j^t + \sum_{\substack{i=1 \ i\neq j}}^n \otimes w_{ij} * \otimes C_i^t\right) \\
&= f(\otimes C_j^{t*}) \\
&= f\left(\bigcup_{\substack{i,j \ i\neq j}}^n \overline{C_j^{t*}}\bigcup_{\substack{j \ i\neq j}}^n\right) \\
&= \left[f(C_j^{t*}, \overline{C_j^{t*}})\right] \\
&= \left[\left(1 + e^{-\alpha C_j^{t*} + \delta}\right)^{-1}, \left(1 + e^{-\alpha \overline{C_j}^{t*} + \delta}\right)^{-1}\right] \\
&= \left[\underline{C_j^{t+1}}, \overline{C_j^{t+1}}\right]\n\end{aligned}
$$
\n(9)

#### IV. NAVIGATION DESCRIPTION

Our goal in navigation is to reach the known position of destination. The environment, where the vehicle is operating, is a flat area with obstacles higher than the vehicle and it is not possible to see through or above them. The vehicle knows its own position and the position of target so it can calculate the distance and angle.

To detect obstacles, the vehicle is equipped with six sensors, which are mounted in the front of the vehicle. These sensors emit beams, which measure distances to the nearest obstacle and the maximum detection distance is 8 meters. These beams are emitted in angles -75 $^{\circ}$ , -40 $^{\circ}$ , -10 $^{\circ}$ ,  $10^{\circ}$ , 40° and 75° from the heading of vehicle, so they cover only the area in the front of the vehicle. The biggest disadvantage is a large blind space between beams, where it is not possible to detect obstacle, but for our purpose it is enough.

#### V. SYSTEM DESCRIPTION

Our goal with navigation of a vehicle is to implement two systems and to compare each other. The first implemented system which we take as the reference is FCM, which was designed in [5] and the second one is FGCM, so at the end we will be able to say if the extension of FCM by grey systems theory brings better results or not.

The structure of FGCM is shown in Fig. 1. and FCM in Fig. 2 where:

- $C_{1-6}$  are inputs from sensors measuring distance to nearest obstacle,<br>•  $C_{3KR}$  and  $C_{4KR}$  are inputs from two sensors placed in front of vehicle and
- $C_{3KB}$  and  $C_{4KB}$  are inputs from two sensors placed in front of vehicle and represents very close distance to obstacle,
- $C_{close}$  expresses close distance to target destination.<br>•  $C_{eq}$  (left).  $C_{eq}$  (straight) and  $C_{eq}$  (right) express po
- $C_{FL}$  (left),  $C_{FF}$  (straight) and  $C_{FR}$  (right) express position of target relative to vehicle orientation.
- $\bullet$   $C_L$  (left)  $C_F$  (straight) and  $C_R$  (right) are outputs which say how to set steering of vehicle. Activation of the "left" node determines the strength of steering to -35 $\degree$ , "straight" node to  $0^{\circ}$  and right node to right limit +35°.
- $C_{Ston}$  is output and defines how much the stop of the vehicle is needed.

Influence factors between the nodes for FGCM are shown in Table 2 and influence factors for FCM are together with FCM structure in Fig. 2.

 Input nodes are not recalculated with weights between nodes, but their values are set by fuzzification of measured value. In FGCM, the nodes values are grey numbers so after fuzzification there is a need to create a grey number, which will be set to the node. Because of the measurement in simulation is accurate enough, we decided to set grey number to input as a white number, so the lower and upper border is the same number obtained from fuzzification.

 When the input nodes are set and the output nodes are recalculated, we need to find final value for vehicle's steering. Vehicle's steering is obtained as average from average value and maximum value. This means that from output nodes  $C_L$ ,  $C_F$  and  $C_R$  we get crisp values with equal-weight mean whitenization. In FCM the whitenization is skipped because  $C_L$ ,  $C_F$  and  $C_R$  represents crisp value. Let mark these crisp values as  $c_L$ ,  $c_F$  and  $c_R$ . Crisp values are from the range  $[-1, 1]$  so the average steering  $S_1$  is calculated as:

$$
S_1 = \frac{-35 * c_L + 35 * c_R}{c_L + c_F + c_R}.
$$
 (10)

 Next, for our final steering value we need the maximum value, so we find the maximum value from crisp values of nodes and based on this we choose, which direction is the best. So the next factor  $S_2$  can be from  $\{-35, 0, 35\}$  and we can write it as:

$$
max\{c_L, c_F, c_R\} \begin{cases} c_L \to S_2 = -35 \\ c_F \to S_2 = 0 \\ c_R \to S_2 = 35 \end{cases}
$$
(11)

The final value for vehicle's steering S is calculated as a mean value from  $S_1$  and  $S_2$ :

$$
S = \frac{S_1 + S_2}{2}.
$$
 (12)

## VI. EXPERIMENTS

In the simulation program we created 6 maps with different layout of obstacles. Then the vehicle started from different positions on maps and 14 tests were done. We tried to put the vehicle into different situations, which it needed to handle with. One test includes navigation of the vehicle by FCM and by FGCM from the same start position to the same target position.

During the test, following criteria were noted down: reaching the target, collisions with obstacles, length of path, time from start to stop, average change of steering and maximum change of steering. Based on the criteria we compare FCM and FGCM quality. Values from FCM are set as default and values from FGCM are compared with this default values. Comparison is done as difference between FCM values and FGCM values. In every criterion the values are better if they are lower it means that in difference, when the value is positive the FGCM was better than FCM and vice versa. For instance, if the navigation using FGCM is quicker than at FCM then we will get negative values of time differences. Differences are shown in Table 1.

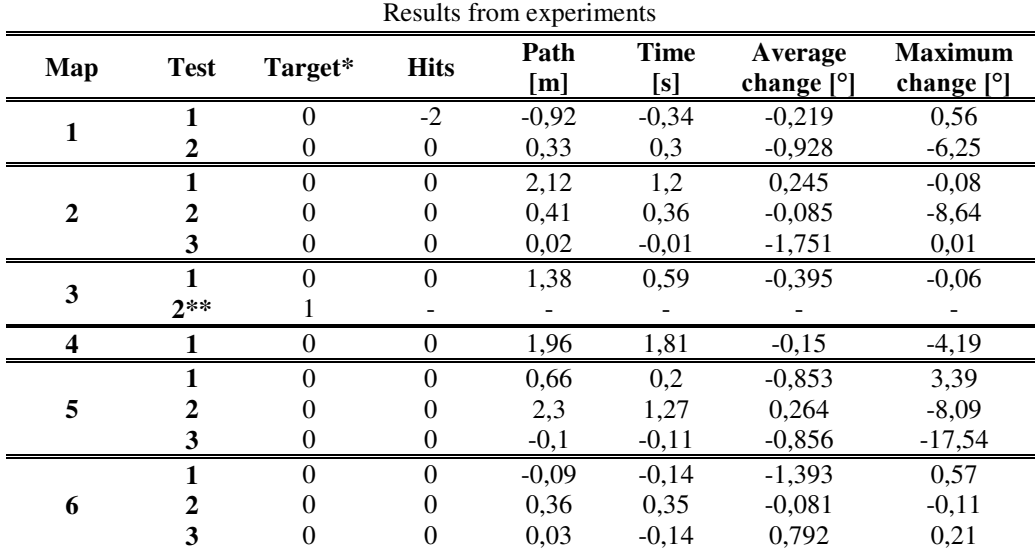

## Table 1

\*Difference in target is set as 0 when the results were the same (target reached/unreached), 1 when FGCM reached target and FCM unreached target and -1 when FGCM unreached target and FCM reached.

\*\* FGCM reached target and FCM unreached target so other factors are not appropriate to compare

#### VII. CONCLUSION

Based on the values in Table 1 we can say that vehicle navigated by FGCM was more maneuverable and thanks to this it reached target position in shorter path and shorter time than FCM did. However, FGCM did larger changes in vehicle steering, which in practical application can bring larger mechanical wear in vehicle.

 So our advice in selection between FCM and FGCM depends on criteria, which a user wants to focus on. When the priority is shorter path covered by vehicle or time to reach the target, based on our results we can advise FGCM to navigate the vehicle. Otherwise, if there is a need to care for mechanical wear, the FCM can be better solutions than FGCM.

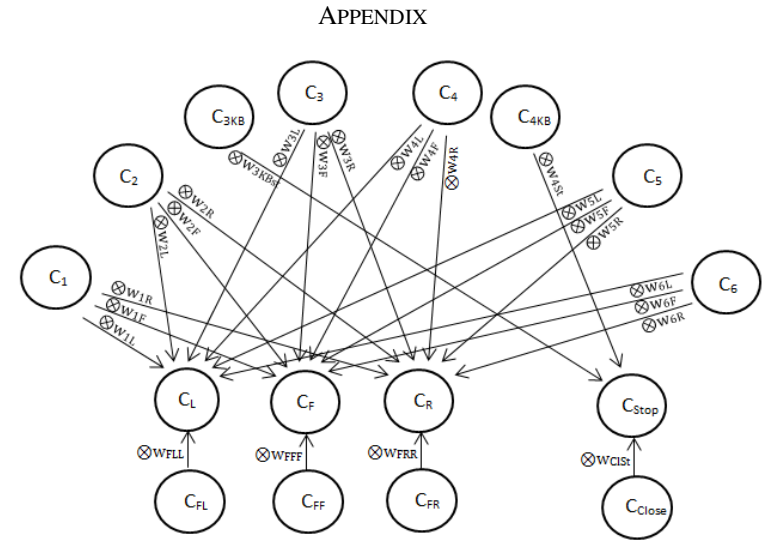

Fig. 1 Structure of fuzzy grey cognitive map

| Influence factors in FGCM    |                |                  |                |            |  |  |  |
|------------------------------|----------------|------------------|----------------|------------|--|--|--|
|                              | $c_{\iota}$    | $c_{R}$<br>$C_F$ |                | $c_{stop}$ |  |  |  |
| $c_{1}$                      | $[-0.6; -0.4]$ | [0,7;0,9]        | [0,5; 0,7]     |            |  |  |  |
| $C_2$                        | $[-0,5; -0,3]$ | $[-0,2;0,1]$     | [0,6;0,8]      |            |  |  |  |
| $C_3$                        | $[-0,4; -0,2]$ | $[-1; -1]$       | [0,4;0,6]      |            |  |  |  |
| c <sub>4</sub>               | [0,4;0,6]      | $[-1; -1]$       | $[-0,4; -0,2]$ |            |  |  |  |
| $C_5$                        | [0,6;0,8]      | $[-0,2;0,1]$     | $[-0,5; -0,3]$ |            |  |  |  |
| $c_{6}$                      | [0,5;0,7]      | [0,7;0,9]        | $[-0.6; -0.4]$ |            |  |  |  |
| $c_{3KB}$                    |                |                  |                | [1; 1]     |  |  |  |
| $c_{4KB}$                    |                |                  |                | [1; 1]     |  |  |  |
| $c_{\scriptscriptstyle{FL}}$ | [0,9;1]        |                  |                |            |  |  |  |
| $c_{\scriptscriptstyle{FF}}$ |                | [0,9;1]          |                |            |  |  |  |
| $c_{\scriptscriptstyle FR}$  |                |                  | [0,9;1]        |            |  |  |  |
| $c_{\textit{close}}$         |                |                  |                | [1; 1]     |  |  |  |

Table 2 Influence factors in FGCM

Nodes in the left column influence the nodes in the first row of table with influence factor expressed by grey number. Influence factor for connection of two nodes is defined in their common cell of table.

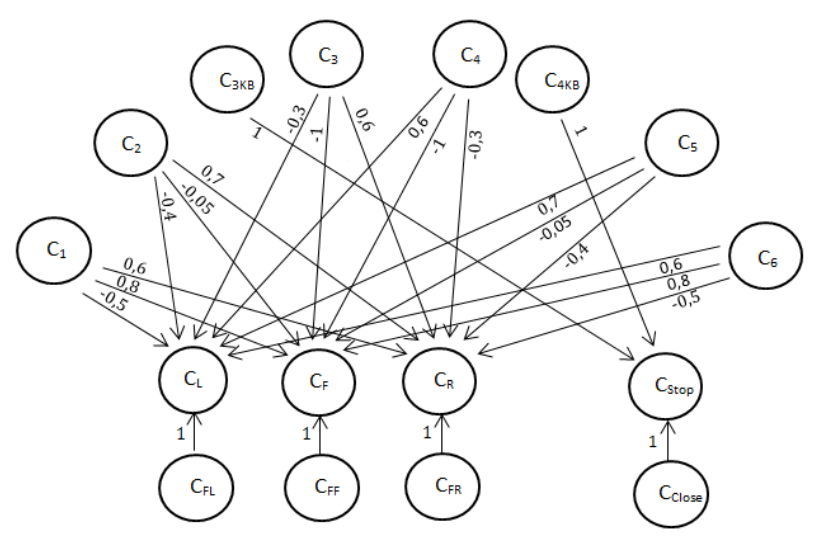

Fig. 2 Structure of fuzzy cognitive map with shown influence factors

ACKNOWLEDGMENT

This publication arose thanks to the support of the Operational Programme Research and

development for the project "Centre of Information and Communication Technologies for Knowledge Systems" (ITMS code 26220120020), co-financed by the European Regional Development Fund".

#### **REFERENCES**

- [1] E.I. Papageorgiou, J.L. Salmeron, "Using Fuzzy Grey Cognitive Maps for Industrial Processes Control," *Fuzzy Cognitive Maps for Applied Sciences and Engineering,* Springer Berlin Heidelberg, 2013, pp. 237-252.
- [2] S. Liu, Y. Lin, *Grey Systems: Theory and Applications,* Springer Science & Business Media, 2010.
- [3] S. Liu, Y. Lin, *Grey Information,* Springer, 2006.
- [4] E.I. Papageorgiou, J.L. Salmeron, "Mathods and Algorithms for Fuzzy-Cognitive Map-based Modeling," *Fuzzy Cognitive Maps for Applied Sciences and Engineering,* Springer-Verlag Berlin Heidelberg, 2014, pp. 1-28.
- [5] P. Amrich, *Simulation of Vehicle Navigation Using Fuzzy Cognitive Maps*, Bachelor thesis, Department of Cybernetics and Artificial Intelligence, Technical University of Košice, 2014.

# Fuzzy regulácia nepriameho znižovacieho DC-DC meniča

<sup>1</sup>*Martin LEŠO,*  1 *Jaroslava ŽILKOVÁ,* <sup>1</sup>*Peter TALIAN* 

<sup>1</sup> Katedra elektrotechniky a mechatroniky, Fakultra elektrotechniky a informatiky, Technická univerzita v Košiciach, Slovenská republika

martin.leso@tuke.sk, jaroslava.zilkova@tuke.sk, peter.talian@tuke.sk

*Abstrakt* **— V rámci článku je prezentovaná regulácia výstupného napätia nepriameho jednosmerného znižovacieho meniča s mäkkým spínaním. Z dôvodu komplikovaného matematického modelu predkladaného meniča a jeho nelineárneho charakteru bol pre riešenie regulácie výstupného napätia zvolený fuzzy regulátor, ktorý je vhodný na riadenie nelineárnych systémov a je schopný pracovať aj s nepresnými údajmi. V rámci článku sú uvedené simulačné výsledky predkladaného riešenia a ich porovnanie oproti pôvodne implementovanej PI regulácii. Zo vzájomného porovnania oboch metód regulácie vyplýva, že fuzzy regulátor je robustnejší, odolnejší na zmenu záťaže meniča a dosahuje lepšie dynamické vlastnosti.**

*Keywords* **— DC-DC menič, fuzzy regulácia, MATLAB, mäkké spínanie**

## I. ÚVOD

DC-DC meniče sa používajú vo väčšine elektronických zariadení z dôvodu vysokej účinnosti premeny elektrickej energie. V posledných desaťročiach sa vedie intenzívny výskum meničov s mäkkým spínaním za účelom minimalizovania spínacích strát tranzistorov, čím je umožnené zvýšiť spínaciu frekvenciu tranzistorov meniča za účelom zmenšenia váhy, objemu a výrobnej ceny dc-dc meničov. Takéto meniče sú tiež nasadzované na aplikácie, ktoré požadujú vysokú stabilitu výstupného napätia pri zmenách záťaže a vstupného napájacieho napätia. Tým je kladená požiadavka na vývoj pokročilých metód riadenia na splnenie požiadaviek trhu na vývoj DC-DC meničov. Na riešenie tejto problematiky bolo predkladaných mnoho rôznych riadiacich stratégií, pričom každá z nich obsahuje unikátnu sadu výhod a nevýhod vyplývajúcich z princípu ich činnosti.

Všeobecne sa používajú pre riadenie a reguláciu výstupného napätia meničov napäťové alebo prúdové metódy riadenia. K výhodám takýchto riešení je možné priradiť stálu spínaciu frekvenciu meničov a nulovú regulačnú odchýlku požadovaného napätia. Naopak, k ich nevýhodám je možné zaradiť ich horšiu odozvu na skokové zmeny záťaže a vstupného napätia. K odstráneniu týchto nedostatkov sú vyvíjané kĺzavé metódy riadenia, ktoré sú stabilnejšie pri zmenách záťaže a parametrov meniča. Ich hlavnou nevýhodou je však ich variabilná spínacia frekvencia počas zmien záťaže a vstupného napätia meniča, čo vedie k problémom pri dimenzovaní filtrov meničov. Nedostatky súčasne používaných metód riadenia vedú k vývoju pokročilejších metód riadenia ako je prediktívne riadenie, či k implementácii metód umelej inteligencie v riadení.

Teória fuzzy systémov (FL) je jednou z často používaných metód v oblasti umelej inteligencie pre riadenie rôznych nelineárnych systémov a bola úspešne aplikovaná aj v oblasti výkonovej elektroniky. Jednou z hlavných predností fuzzy riadenia je jeho schopnosť práce s nepresnými vstupmi, ako aj možnosť jeho návrhu ak nie je známy matematický model regulovaného systému. Fuzzy riadenie je predovšetkým vhodné pre aplikáciu pre nelineárne systémy a vyznačuje sa vysokou toleranciou na zmeny parametrov systému [3].

V [2] je uvedené porovnanie PID riadenia s fuzzy PID riadením pre priamy znižovací a zvyšovací menič napätia. Experimentálne výsledky meraním preukázali, že oba typy riadenia sú schopné dosiahnuť požadované napätie v ustálenom stave. V prechodových dejoch dosiahol lepšie výsledky fuzzy regulátor, ktorý umožnil menší prekmit pri zmenách zaťaženia meničov. Pri ostatných testoch dosiahli oba regulátory približne rovnaké výsledky.

## II. SIMULAČNÝ MODEL MENIČA

Pre navrhnutý menič bol v programe MATLAB Simulink zostavený simulačný model meniča s reguláciou výstupného prúdu a napätia, ktorého štruktúra je zobrazená na Obr. 1 [4].

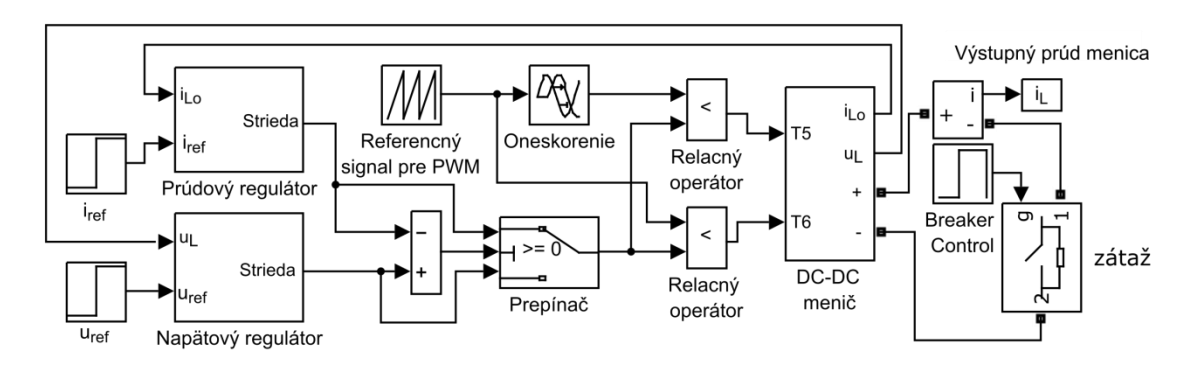

Obr. 1 Celková simulačná schéma meniča

Simulačný model pozostáva z viacerých blokov, v ľavej časti simulačného modelu sú umiestnené regulátory prúdu a napätia, ktoré regulujú prúd, resp. napätie na základe nastavených referenčných hodnôt *iref* a *uref* a nameraných hodnôt v meniči *iLO* a *uL*, pričom *iLO* predstavuje vyhladzovací prúd indukčnosti a *uL* predstavuje napätie na výstupe LC filtra. V strednej časti modelu je zobrazený prepínač, ktorý na základe hodnoty rozdielu výstupov prúdového a napäťového regulátora prepne požadovaný výstup regulátora pre generovanie PWM, ktorá je tvorená porovnávaním referenčného signálu s výstupom regulátora. Referenčný signál je synchronizovaný so spínacími impulzmi tranzistorov striedača, pričom pre *T5* je tento signál posunutý o polovicu periódy. Vstupy do DC-DC meniča predstavujú impulzy pre spínanie tranzistorov usmerňovača. Výstup meniča je pripojený na variabilnú odporovú záťaž, čím vieme otestovať správanie sa regulácie na zmenu záťaže. Pre tvorbu subsystému "DC-DC menič" (Obr. 1) bol použitý zásuvný modul programu MATLAB Simscape s knižnicou SimPowerSystem.

#### III. DC-DC MENIČ

Vnútorná štruktúra navrhnutého simulačného modelu meniča je zobrazená na obr. 2. Navrhnutý menič pozostáva z mostíkového striedača, vysokofrekvenčného transformátora, riadeného usmerňovača, výstupného LC filtra a bezstratovej odľahčovacej siete. Striedač je zostavený zo štyroch IGBT tranzistorov *T1-T4*, ktoré vytvárajú vysokofrekvenčný napäťový signál, ktorý je cez transformátor prenášaný do riadeného usmerňovača. Usmerňovač je tvorený tranzistormi *T<sup>5</sup>* a *T6* s diódami *D5*, *D6*, ktoré sú pripojené na výstupný *LC* filter tvorený indukčnosťou *L<sup>o</sup>* a kapacitou *C<sup>o</sup>* za účelom vyhladenia výstupného prúdu a napätia meniča. Odľahčovacia sieť je tvorená diódami D*S5*, *DC5*, *DS6*, *DC6* a kondenzátormi *CC5*, *CC6* a indukčnosťami *LS5* , *LS6*, ktoré minimalizujú vypínacie straty tranzistorov usmerňovača [1], [5].

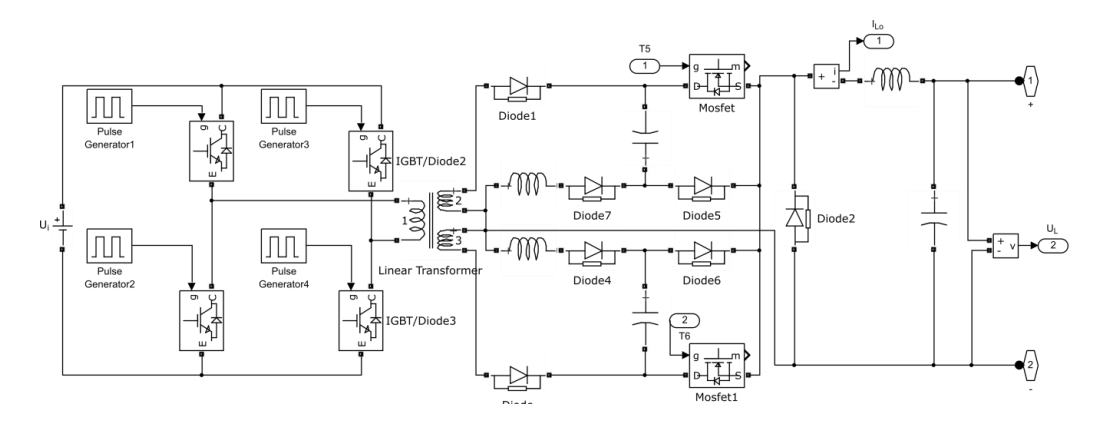

Obr. 2 Simulačný model DC-DC meniča

## IV. FUZZY REGULÁTOR NAPÄTIA

Na obrázku 3 je znázornená štruktúra fuzzy regulátora výstupného napätia, pričom ako vstupy do regulátora sú privádzané dve veličiny, regulačná odchýlka *e* a zmena regulačnej odchýlky *de*. Regulačná odchýlka predstavuje rozdiel medzi požadovanou hodnotou *u<sup>L</sup> \** a aktuálnou hodnotou napätia na výstupe meniča. Táto hodnota je spracovaná blokom "Data processing block", ktorý obsahuje filtráciu výstupnej hodnoty filtrom prvého rádu s malou časovou konštantou a priemerovaním hodnoty posledných štyroch vzoriek. Zmena regulačnej odchýlky *Δe* je následne prepočítavaná ako rozdiel súčasnej vzorky z predchádzajúcou. Oba vstupy sú ohraničené v intervalom {-1, 1}. Výstup FLC je normalizovaná hodnota prírastku striedy *Δu*. Požadovaná hodnota striedy tranzistorov usmerňovača je vypočítavaná ako suma prírastkov požadovanej striedy vypočítanej FLC regulátorom, pričom maximálna veľkosť striedy je nastavená na 0,85.

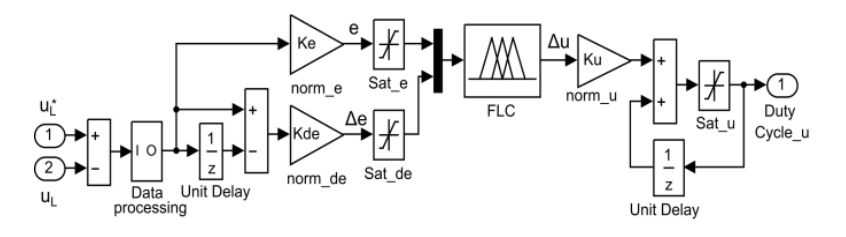

Obr. 3 Štruktúra FL regulátora

Navrhnutý fuzzy regulátor používa Mandamiho typ inferencie pravidiel s max-min kompozičnými pravidlami interferencie. Pre navrhnutý regulátor bolo definovaných 26 pravidiel na základe skúseností autora. Fuzzy množiny sú trojuholníkového tvaru a sú rovnomerne rozložené v rozsahu univerza.

## V. SIMULAČNÉ VÝSLEDKY

Celková simulačná schéma meniča je zobrazená na obr. 1, pričom pri spúšťaní bola záťaž nastavená na 10 Ω, a následne bolo simulované skratovanie meniča s hodnotou impedancie 0,01Ω. Pri spúšťaní meniča pracoval fuzzy regulátor napätia, pričom pri skratovaní meniča rozhodovacia logika prepla na prúdový PI regulátor. Po odstránení skratu opäť prebral regulačnú úlohu výstupného napätia FLC regulátor napätia. Vstupné napätie meniča bolo nastavené na 325 V, spínacia frekvencia bola nastavená na 100 KHz a výstupné napätie bolo nastavené na 45V.

V rámci simulácie bolo vykonané porovnanie PI regulátora s FLC regulátorom. Simulačné výsledky preukazujú zlepšenie prechodovej charakteristiky meniča pri jeho skratovaní, ako aj pri odpojení skratkovacieho rezistora. Po spustení dosiahol FLC regulátor požadovanú hodnotu rýchlejšie za cenu malého prekmitu, pri skratovaní výstupu meniča prebral úlohu prúdový regulátor pre oba prípady správne a po odpojení skratovacieho rezistora dosiahol požadovanú hodnotu napätia rýchlejšie FL regulátor za cenu malého prekmitu (Obr. 4) [4].

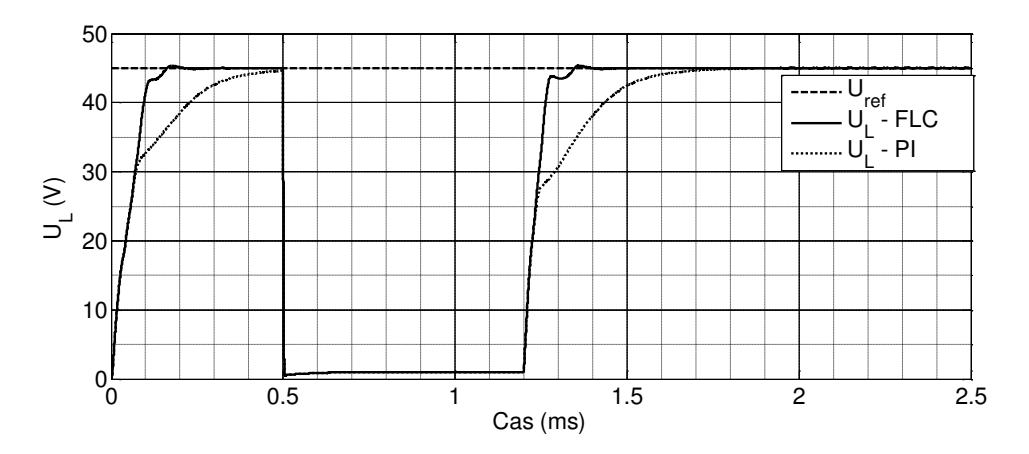

Obr. 4 Odozva na zmenu záťaže meniča

#### VI. ZÁVER

V rámci článku bola realizovaná verifikácia navrhnutého FLC regulátora pre výstupné napätie meniča pre zmenu veľkosti záťaže a porovnanie tohto regulátora s pôvodne navrhnutým PI regulátorom. Simulačné výsledky preukázali, že FLC regulátor bol schopný dosiahnuť požadované hodnoty výstupného napätia rýchlejšie.

Dosiahnuté výsledky preukázali opodstatnenosť použitia fuzzy regulácie pri riadení vyššie opísaného typu meniča a v rámci ďalšieho pokračovania práce bude prevedená praktická realizácia uvedeného riešenia .

#### **POĎAKOVANIE**

 Túto prácu podporila Vedecká grantová agentúra Ministerstva školstva, vedy, výskumu a športu Slovenskej republiky a Slovenskej akadémie vied grantom VEGA 1/0464/15.

#### LITERATÚRA

- [1] J. Dudrik, M. Bodor, M. Pastor, "Soft-Switching Full-Bridge PWM DC–DC Converter With Controlled Output Rectifier and Secondary Energy Recovery Turn-Off Snubber", *IEEE Trans. Power Electronics*, vol.29, no.8, pp. 4116-4125, 2014.
- [2] L. Guo, J.Y. Hung, R.M. Nelms, "Evaluation of DSP-Based PID and Fuzzy Controllers for DC–DC Converters," *IEEE Transactions on Industrial Electronics,* vol.56, no.6, pp.2237-2248, 2009.
- [3] I. Sohail, Fuzzy Controllers Recent Advances in Theory and Applications, Rijeka, Croatia: InTech, 2012.
- [4] M. Lešo "Aplikácia metód umelej inteligencie v dynamických systémoch", Písomná práca k dizertačnej skúške. Košice: Technická univerzita v Košiciach, Fakulta elektrotechniky a informatiky, 2016, 63s.
- [5] Bodor, M.: Výkonový DC/DC menič s mäkkým spínaním. Dizertačná práca. Košice: Technická Univerzita v Košiciach, Fakulta elektrotechniky a informatiky, 2012. 112 s.

## Fuzzy zhlukovanie slovenských trifónových tried v 2DLDA

## *Dávid ČONKA, Peter VISZLAY, Jozef JUHÁR*

Katedra elektroniky a multimediálnych telekomunikácií, Fakulta elektrotechniky a informatiky, Technická univerzita v Košiciach, Park Komenského 13, 042 10 Košice, Slovenská republika

david.conka@tuke.sk, peter.viszlay@tuke.sk, jozef.juhar@tuke.sk

*Abstrakt* – Tento článok prezentuje novú metódu vylepšenia štandardnej definície tried v dvojrozmernej lineárnej diskriminačnej analýze (2DLDA). Je známe, že skryté Markovove modely (HMM) založené na trifónových triedach pozostávajú z dát pochádzajúcich od viacerých rečníkov s rôznou rečovou variabilitou. Teda v každej triede existuje veľa zhlukov, ktoré majú vplyv na 2DLDA. Náš návrh pozostáva z použitia fuzzy C-means zhlukovania na identifikáciu zhlukov v každej triede, s ktorými sa potom zaobchádza ako so samotnými triedami. Tento výskum je pokračovaním nášho predchádzajúceho výskumu zameraného na vylepšenie 2DLDA použitím K-means zhlukovania. V tomto článku sú porovnané aktuálne výsledky s predošlými výsledkami. Predstavovaná metóda vylepšuje mel-frekvenčné kepstrálne koeficienty (MFCC), konvenčnú LDA, 2DLDA a má porovnateľné výsledky s metódou založenou na K-means zhlukovaní.

*Kľúčové slová* – fuzzy C-means, rozptylová matica, zhluková analýza, diskriminačná analýza

## I. ÚVOD

Dvojrozmerná lineárna diskriminačná analýza (2DLDA) je známa technika extrakcie príznakov, ktorá znižuje rozmer dát. Pôvodne bola navrhnutá v [1], aby implicitne odstraňovala problém singularity v štandardnej LDA. Narozdiel od klasickej LDA, dvojrozmerná metóda pracuje s dvojrozmernými dátami - maticami. Nedávno bola 2DLDA použitá v niektorých oblastiach rozpoznávania vzorov, najmä rozpoznávanie tvárí a obrazov [1], [2], [3], [4]. Niektoré rozšírenia 2DLDA spomenuté v literatúre riešia čiastkové problémy [5], [6], [7].

V systémoch automatického rozpoznávania reči (ARR) založených na HMM je dobre známe, že trifónové triedy obsahujú rečové dáta od viacerých rečníkov s rôznymi rečovými vlastnosťami, akcentom a akustickým prostredím. Teda v každej triede existuje veľa zhlukov, ktorých kompozícia má vplyv na kvalitu 2DLDA príznakov a následne aj na celkovú výkonnosť ARR systému. Riešením tohto problému pre 2DLDA a LDA sa autori zaoberajú v [5] a [8], kde spájajú zhlukovú informáciu v každej triede predefinovaním medzitriednej rozptylovej matice v každom HMM stave. Použili na to štandardné K-means zhlukovanie, čím dosiahli zlepšenie pôvodnej 2DLDA. Náš výskum bol čiastočne motivovaný práve K-means zhlukovaním, ktoré sme využili v úlohe automatického rozpoznávania plynulej reči (LVCSR) pre slovenčinu [9].

## II. DVOJROZMERNÁ LINEÁRNA DISKRIMINAČNÁ ANALÝZA

Hlavnou úlohou 2DLDA je určiť dve transformačné matice  $L \in \mathbb{R}^{m_1 \times l_1}$  a  $R \in \mathbb{R}^{m_2 \times l_2}$  na zobrazenie  $X_j$  s k triedami  $\Pi_i$ , na  $Y_j \in \mathbb{R}^{l_1 \times l_2}$  ako  $Y_j = L^T X_j R$ ,  $j \in \langle 1; n \rangle$ , kde  $X_j \in \mathbb{R}^{l_1 \times l_2}$  $\mathbb{R}^{m_1 \times m_2}$  sú matice reprezentované trénovacími rečovými vzorkami rozdelenými do k tried  $\Pi_i$  a n je konečný počet trénovacích vzoriek v sade.

Transformačné matice L a R môžu byť získané maximalizovaním Fisherovho pomeru medzitriednej a vnútrotriednej matice pred zobrazením. Vnútrotriedna a medzitriedna rozptylová matica pravá R je definovaná ako:

$$
S_w^R = \sum_{i=1}^k \sum_{X \in \Pi_i} (X - M_i) R R^T (X - M_i)^T,
$$
\n(1)

$$
S_b^R = \sum_{i=1}^k n_i (M_i - M) R R^T (M_i - M)^T,
$$
\n(2)

a vnútrotriedna a medzitriedna rozptylová matica ľavá L je definovaná ako:

$$
S_w^L = \sum_{i=1}^k \sum_{X \in \Pi_i} (X - M_i)^T L L^T (X - M_i), \tag{3}
$$

$$
S_b^L = \sum_{i=1}^k n_i (M_i - M)^T L L^T (M_i - M), \tag{4}
$$

kde

$$
M_i = \frac{1}{n_i} \sum_{X \in \Pi_i} X \tag{5}
$$

je i-ta stredná hodnota a

$$
M = \frac{1}{n} \sum_{i=1}^{k} \sum_{X \in \Pi_i} X
$$
\n<sup>(6)</sup>

je globálna stredná hodnota. Kvôli zložitému výpočtu optimálnej L a R súčasne, autori v [1] odvodili iteratívny algoritmus, ktorý najprv počíta L pre fixné R použitím (1) a (2) spektrálneho rozkladu  $(S_w^R)^{-1} S_b^R$ . V ďalšom kroku pre fixnú L sa počíta optimálne R použitím (3) a (4) spektrálneho rozkladu  $(S_w^L)^{-1} S_b^L$ . Keďže 2DLDA metóda aplikovaná v tejto práci je vykonávaná rovnakým postupom ako pri [9], detailnejší opis nie je potrebný.

#### III. FUZZY ZHLUKOVANIE V 2DLDA

Táto časť je venovaná technikám fuzzy C-means zhlukovania, ktoré bolo použité pri experimentoch. Zhlukovanie [10], [11], tiež známe ako nekontrolovaná klasifikácia, je dôležitým problémom v rozpoznávaní vzorov. Vstupný priestor rozdeľuje do C oblastí podľa nejakej podobnosti alebo zmeny, kde hodnota C môže byť známa skôr. Cieľom zhlukovania je nájdenie rozdeľujúcej matice (matice rozdelení)  $U(X)$  danej sady X, kde  $X = {\mathbf{x}_1, \mathbf{x}_2, \dots, \mathbf{x}_N}$  tak, že

$$
\sum_{j=1}^{N} u_{cj} \ge 1\tag{7}
$$

pre  $c = 1, \ldots, C$ ,

$$
\sum_{c=1}^{C} u_{cj} = 1
$$
 (8)

pre 
$$
j = 1, ..., N
$$
 a  
\n
$$
\sum_{c=1}^{C} \sum_{j=1}^{N} u_{cj} = N,
$$
\n(9)

kde  $u_{ci}$  je vzťah vzoru  $x_i$  k zhluku  $C_c$ . Rozdeľujúca matica  $U(X)$  veľkosti  $C \times N$  môže byť reprezentovaná ako  $U = [u_{ci}]$ , kde  $c = 1, \ldots, C$  a  $j = 1, \ldots, N$ . Treba poznamenať, že  $u_{ci} = 1$ , ak  $x_j \in C_c$ , inak  $u_{cj} = 0$  [11].

#### *A. Opis fuzzy* C*-means zhlukovania*

Fuzzy C-means zhlukovanie [11], [12], [13] je široko použiteľná a výkonná metóda, ktorá využíva princípy fuzzy logiky na nájdenie rozdeľovacej matice. Podstata je v tom, že vzorky na hranici zhlukov majú vzťahy v rozsahu hodnôt 0-1 a nie sú nútené byť v jednom zhluku. Optimalizačné kritérium je počítané podľa:

$$
J_{\mu}(U, Z) = \sum_{c=1}^{C} \sum_{j=1}^{N} (u_{cj})^{\mu} D^{2}(\mathbf{z}_{c}, \mathbf{x}_{j}),
$$
\n(10)

kde U je fuzzy rozdeľovacia matica,  $\mu \in [1, \infty]$  je váhový exponent,  $Z = [\mathbf{z}_1, \dots, \mathbf{z}_C]$  sú C stredy zhluku a  $D(\mathbf{z}_c, \mathbf{x}_j)$  je vzdialenosť  $\mathbf{x}_j$  z c-teho centra zhluku. Podľa [14], ak  $D(\mathbf{z}_c, \mathbf{x}_j) > 0$ pre všetky c a j, potom  $(U, Z)$  môže minimalizovať  $J_{\mu}$  iba, ak  $\mu > 1$  a

$$
u_{cj} = \frac{1}{\sum_{I=1}^{C} \left( \frac{D(\mathbf{z}_c, \mathbf{x}_j)}{D(\mathbf{z}_I, \mathbf{x}_j)} \right)^{\frac{2}{\mu - 1}}},
$$
(11)

kde  $1 \leq c \leq C$ ,  $1 \leq j \leq N$ , *I* sú iteračné kroky a

$$
\mathbf{z}_{c} = \frac{\sum_{j=1}^{N} (u_{cj})^{\mu} \mathbf{x}_{j}}{\sum_{j=1}^{N} (u_{cj})^{\mu}}.
$$
 (12)

Bežná stratégia, známa ako Picardova iteračná technika [14] pre generovanie pravdepodobných riešení minimalizačného problému v (10) je v iterovaní cez (11) a (12).

#### *B. Fuzzy zhlukovanie v 2DLDA*

Ako už bolo na začiatku spomenuté, viaceré zhluky existujú v každej trifónovej triede, pretože jej akustická reprezentácia je tvorená viacerými rečníkmi s rôznymi rečovými vlastnosťami (heterogénna štruktúra triedy). Sme si vedomí, že tieto zhluky nemôžu byť jednoznačne identifikované podľa rečníkov v príslušných triedach. Predpokladáme, že použitím automatického zhlukovania môžu byť v každej triede dostatočne presne identifikované zhluky. To znamená, že vytvorené zhluky nemusia patriť presne špecifikovaným rečníkom. Budú však obsahovať najviac štatisticky podobných dát pôvodnej trifónovej reprezentácie. V [9] sme preukázali, že táto zhlukovacia metóda môže priniesť zlepšenie 2DLDA cez konvenčnú reprezentáciu trifónovej triedy. Na základe tohto tvrdenia, fuzzy C-means zhlukovanie používame na rozdelenie pôvodných trifónových tried do podtried tak, že sú reprezentované novou strednou hodnotou triedy a rozptylovými maticami (R a L) použitými v štandardnej 2DLDA estimácii. Výsledné zhluky obyčajných trifónových tried majú viac homogénnu štruktúru vzhľadom na to, že zachovávajú pôvodné označenia triedy, ktorá je rozšírená zhlukovým identifikátorom. Napríklad, ak  $C = 3$ , počet zhlukovaných tried bude v  $k' = Ck$ .

Je vhodné poznamenať, že trifónové triedy sú zložené z dvojrozmerných tokenov (matice príznakov) rozmeru  $m_1 \times m_2$ . Pre správne vykonanie fuzzy zhlukovania je potrebné, aby nová trieda bola definovaná a vypočítaná skôr. Preto každý j-tý 2D token  $X_{ij}$  je priemerom jeho vektorovej reprezentácie podľa:

$$
\mathbf{x}_{ij} = \frac{1}{m_2} \sum_{z=1}^{m_2} \mathbf{x}_z^{(ij)},
$$
\n(13)

kde  $\mathbf{x}_z^{(ij)}$  je z-tý stĺpec j-tého tokenu patriaci triede  $\Pi_i$  a  $m_2$  je počet stĺpcov v matici príznakov  $X_{ij}$ . Vzhľadom k matematickému opisu v podkapitole III-A, vektory  $x_{ij}$  boli považované za zhlukovacie vektory  $x_i$  v (11) a viedli k fuzzy zhlukovaniu, zatiaľ čo rovnaká hodnota C bola nastavená v každej triede.

Zhlukovanie vytvára vzťah pre všetky vektory príznakov. Z toho dôvodu je nevyhnutné rozšíriť pôvodné označenie 2D tokenov novoindikovanými vzťahmi. Pri porovnaní fuzzy algoritmu s Kmeans [9] sme použili celkovo štyri konfigurácie v závislosti od počtu zhlukov:  $C = 2, C = 3$ ,  $C = 5$  a  $C = 10$ . Navyše, boli použité štyri hodnoty pre fuzzy konštantu  $\mu$  ( $\mu = 2$ ,  $\mu = 1.7$ ,  $\mu = 1.5$  a  $\mu = 1.3$ ), ktorá určuje stupeň zhlukovania.

## *C. Využité nástroje*

V tejto práci boli využité rovnaké nástroje ako v predošlom výskume [9]. Preto uvádzame iba kľúčové vlastnosti systému LVCSR pre slovenčinu:

- *korpus*: 100 h anotovaných slovenských nahrávok z parlamentu (120 rečníkov, 37000 trénovacích a 886 testovacích vzoriek);
- *základný systém*: klasické 39-rozmerné MFCC príznaky;
- *LDA, 2DLDA*: tri spojité rámce 13-rozmerných MFCC, redukovanie rozmeru na 13-rozmerné LDA alebo 2DLDA príznaky rozšírené s ∆ a ∆∆ koeficientami; tri iterácie v 2DLDA v celom systéme;
- *trifónová sada*: štandardný rozhodovací strom založený na trifónovom zhlukovaní bol nahradený trifónovým mapovaním [15], kde 1294 trifón bolo zvolených z 18868 v trénovacej časti;
- *rozpoznávací systém*: štandardný HTK (Hidden Markov Model Toolkit) dekodér pre systémy LVCSR [16];
- *zdroje znalostí*: troj-stavový ľavo-pravý HMM pre akustické modelovanie s 1-32 zmesami [16], bigramový jazykový model [17], slovník s veľkosťou 125k slov;
- *evaluácia*: presnosť automatického prepisu vypočítame podľa  $Acc. = \frac{H-I}{N} \times 100\%$ , kde H sú správne slová, I je počet vložených slov a N sú všetky slová.

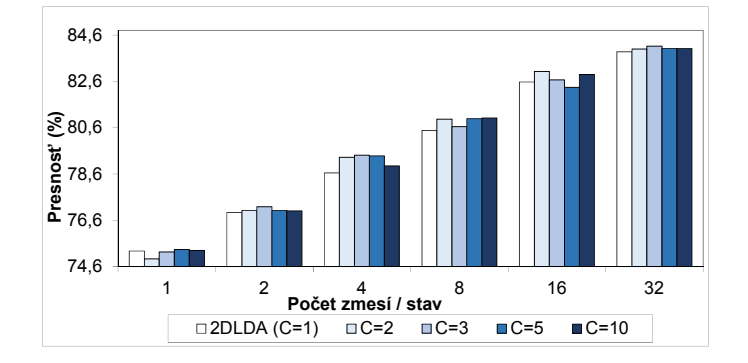

Obr. 1 Úspešnosť 2DLDA pri rôznom počte zhlukov v triedach

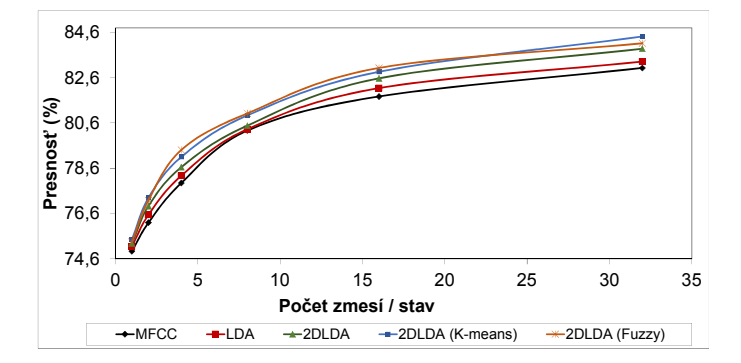

Obr. 2 Presnosť rozpoznávania systémov LVCSR založených na rozdielnych typoch príznakov

Tabuľka 1 Porovnanie K-means a fuzzy C-means v 2DLDA (Presnosť. [%])

| Metóda / Počet zmesí                                            | -1 |                                | 16    | 32    |
|-----------------------------------------------------------------|----|--------------------------------|-------|-------|
| 2DLDA $(K, C = 1)$ 75.27 76.93 78.65 80.48                      |    |                                | 82.57 | 83.88 |
| 2DLDA, <i>K</i> -means [9] <b>75.44 77.29</b> 79.10 80.93 82.86 |    |                                |       | 84.42 |
| 2DLDA, Fuzzy $C$ -means                                         |    | 75.34 77.18 <b>79.41 81.02</b> | 83.03 | 84.12 |

#### IV. EXPERIMENTY A VÝSLEDKY

Experimentálna časť je rozdelená do troch časti v závislosti od cieľov.

#### *A. Počet zhlukov vo fuzzy zhlukovaní*

Najprv sme sa sústredili na vplyv počtu zhlukov C na 2DLDA a celkovú presnosť LVCSR. Tento postup je zobrazený na Obr. 1. Porovnáva presnosti referenčnej 2DLDA estimovanej bez použitia zhlukov  $(C = 1)$  s 2DLDA pri použití fuzzy zhlukovania. Pre vyššie hodnoty C, generované triedy mali veľmi malé zhluky a 2DLDA nemohla byť počítaná správne.

Na Obr. 1 pozorujeme, že referenčná 2DLDA bola mierne zlepšená bez ohľadu na C takmer vo všetkých prípadoch. Na základe tohto pozorovania môžeme poznamenať, že hodnota parametra C nemá výrazný vplyv na výsledný výkon a je náročné povedať, aký počet zhlukov je optimálny. Pri vyšších zmesiach (8-32 GMs) z praktického hľadiska, je vhodnejšie použiť triedy s menej zhlukmi ( $C = 2$  a  $C = 3$ ). Podobne to bolo pozorované aj v [9].

#### *B. Globálne vyhodnotenie fuzzy zhlukovania v 2DLDA*

Porovnanie navrhovanej metódy s inými systémami LVCSR je na Obr. 2. Podľa očakávania, fuzzy 2DLDA prevýšila základné MFCC príznaky a konvenčnú LDA. Týmto môžeme potvrdiť našu hypotézu z časti III-B, že zhlukované triedy môžu priniesť zlepšenie v 2DLDA metóde. Navrhovaná metóda dosahuje vyššiu úspešnosť rozpoznávania ako referenčná 2DLDA pre všetky zmesi. Relatívne zlepšenia boli od  $+0.09\%$  do  $+0.96\%$ . Oranžová krivka reprezentuje maximálne hodnoty fuzzy 2DLDA bez ohľadu na počet zhlukov. Výsledky 2DLDA sú zobrazené pre tretiu iteráciu a pre zhlukovaciu konštantu s hodnotou  $\mu = 1.3$ .

#### *C.* K*-means vs. fuzzy* C*-means zhlukovanie v 2DLDA*

V tejto časti porovnáme dva rôzne zhlukovacie prístupy v tej istej úlohe. Vzťah medzi K-means (modrá krivka) a fuzzy C-means (oranžová krivka) je zrejmý z Obr. 2, ale pre lepšie vysvetlenie, presné úrovne rozpoznávania sú zapísané v Tabuľke 1 spolu s presnosťou referenčnej 2DLDA počítanej bez zhlukovania. Na prvý pohľad je zrejmé, že výsledky nie sú úplne zhodné. Je ťažké určiť, ktorá metóda je efektívnejšia.

Pre 4, 8 a 16 zmesí sme dosiahli lepšie výsledky pre fuzzy zhlukovanie, v ostatných prípadoch K-means algoritmus pracoval lepšie. V globále môžeme zhrnúť, že tieto dve zhlukovacie techniky sú takmer rovnako efektívne pre 2DLDA.

Na záver by sme radi porovnali výsledky dosiahnuté v článku [5], kde autori pomocou  $K$ -means zhlukovania počítali 2DLDA na oveľa menších dátach, ale veľmi jednoduchou metodológiou. Ich relatívne zlepšenia boli od +0.21% do +0.44%, avšak v našej práci [9] dosahujeme vylepšenia od +0.23% do +0.64% pre K-means, pre fuzzy, pozri časť IV-B. Z toho hľadiska môžeme poznamenať, že fuzzy zhlukovanie v 2DLDA vedie k uspokojivejším výsledkom.

#### V. ZHRNUTIE A BUDÚCE CIELE

V tejto práci sme prezentovali metódu 2DLDA založenú na použití fuzzy zhlukovania. Metóda prevyšuje MFCC, LDA a 2DLDA. V špeciálnych prípadoch je vykonaná lepšie v našom predchádzajúcom výskume s 2DLDA pri použití K-means. V súčasnosti sa zameriavame na LVCSR založenom na hĺbkových neurónových sieťach DNN. Naše navrhované riešenie by sme radi vyskúšali pri využití nástroja Kaldi.

#### POĎAKOVANIE

Výskum prezentovaný v tejto práci bol podporovaný Ministerstvom školstva, vedy, výskumu a športu Slovenskej republiky v rámci projektu VEGA1/0075/15 (40%) a tiež spolufinancovaný Operačným programom Výskum a vývoj ERDF v rámci projektu UVP TECHNICOM ITMS-26220220182 (20%) a APVV SK-HU-2013-0015 MOLAMI (40%).

#### LITERATÚRA

- [1] J. Ye, R. Janardan, and Q. Li, "Two-dimensional linear discriminant analysis," *Advances in Neural Information Processing Systems*, vol. 17, pp. 1569–1576, 2005.
- [2] D. Luo, C. Ding, and H. Huang, "Symmetric two dimensional linear discriminant analysis (2dlda)," in *Computer Vision and Pattern Recognition, 2009. CVPR 2009. Miami, Florida, IEEE Conference on*. IEEE, 2009, pp. 2820– 2827.
- [3] J.-Y. Gan, S.-B. He, and B. Luo, "Face recognition based on two-dimensional heteroscedastic discriminant analysis," in *2009 First International Conference on Information Science and Engineering, Nanjing, China*. IEEE, 2009, pp. 852–856.
- [4] X. Gu, L. Yang, and J. Peng, "Reassembling 2dlda for face recognition," in *Computer Science and Network Technology (ICCSNT), Harbin, China, 2011 International Conference on*, vol. 2. IEEE, 2011, pp. 1162–1165.
- [5] X. B. Li and D. O'Shaughnessy, "Clustering-based Two-Dimensional Linear Discriminant Analysis for Speech Recognition," in *Proc. of the Annual Conf. of the International Speech Communication Association, Antwerp, Belgium*, 2007, pp. 1126–1129.
- [6] S.-B. Chen, Y. Hu, B. Luo, and R.-H. Wang, "Heteroscedastic discriminant analysis with two-dimensional constraints," in *2008 IEEE International Conference on Acoustics, Speech and Signal Processing, Las Vegas, USA*. IEEE, 2008, pp. 4701–4704.
- [7] P. Viszlay, M. Lojka, and J. Juhár, "Class-dependent two-dimensional linear discriminant analysis using two-pass recognition strategy," in *Proc. of EUSIPCO, Lisbon, Portugal*, 2014, pp. 1–4.
- [8] X. B. Li and D. O'Shaughnessy, "Modified Linear Discriminant Analysis for Speech Recognition," in *Proc. of the Conf. on Electrical and Computer Engineering, Vancouver, Canada*, 2007, pp. 1598–1601.
- [9] D. Conka, P. Viszlay, and J. Juhar, "Improved class definition in two dimensional linear discriminant analysis of speech," in *Proc. of the Intl. IEEE Conf. on Radioelektronika, Pardubice, Czech republic*, 2015, pp. 261–263.
- [10] A. K. Jain and R. C. Dubes, *Algorithms for clustering data*. Prentice-Hall, Inc. Upper Saddle River, NJ, USA, 1988.
- [11] S. Bandyopadhyay and S. Saha, *Unsupervised classification*. Springer-Verlag Berlin Heidelberg, 2013.
- [12] S. Theodoridis and K. Koutroumbas, *Pattern Recognition, 3rd edn.* Academic Press, Orlando, 2006.
- [13] R. Suganya and R. Shanthi, "Fuzzy C-Means Algorithm A Review," *Intl. Journal of Scientific and Research Publications*, vol. 2, pp. 1–3, 2002.
- [14] J. C. Bezdek, *Pattern Recognition with Fuzzy Objective Function Algorithms*. Plenum, New York, 1981.
- [15] S. Darjaa, M. Cernak, M. Trnka, M. Rusko, and R. Sabo, "Effective Triphone Mapping for Acoustic Modeling in Speech Recognition," in *Proc. of the INTERSPEECH, Florence, Italy*, 2011, pp. 1717–1720.
- [16] S. Young *et al.*, *The HTK Book*. Cambridge University, 2006.
- [17] J. Staš, D. Hládek, and J. Juhár, "Recent advances in the statistical modeling of the Slovak language," in *Proc. of the 56th Intl. Symposium ELMAR'14, Zadar, Croatia*, 2014, pp. 39–42.

# GUI Development for Automatic Identification of Motor Parameters Based on Genetic Algorithms

## *Godem A. ISMEAL, Viliam FEDÁK, Karol KYSLAN, Daniel MAGURA*

Department of Electrical Engineering and Mechatronics, Faculty of Electrical Engineering and Informatics, Technical University of Košice, Slovak Republic,

ng2008ng@gmail.com, viliam.fedak @tuke.sk, karol.kyslan@tuke.sk, daniel.magura@gmail.com

*Abstract* **— The paper presents a development and functionality of a graphical user interface for system identification using genetic algorithms technique. The interface was developed in a MATLAB environment and it enables automatic input/output data collection and system identification in form of transfer function. A Simulink model was built to validate the used method by comparing the model response with the real system response. The interface functionality was tested for identification of a DC motor transfer function. The developed interface makes the system identification user friendly and it is of a general utilisation.** 

*Keywords* **— system identification, genetic algorithm, fuzzy logic, graphical user interface** 

#### I. INTRODUCTION

System identification is one of the most essential requests for many engineering and scientific fields. Its aim is to obtain approximate or exact models of dynamic systems based on observed input and output data.

The task of system identification consists in building mathematical model of a system based on observed input and output data. This is widely used in engineering as well as in nonengineering areas. It can be seen as an interface between real world and applications of mathematical theory. The identification process does not care about the system (a black-box approach), but by applying an input signal and processing the output signal, an estimation of the system dynamic properties, expressed e. g. by its transfer function can be found.

According to different classification methods the identification approaches are divided in identification of non-parametric models and identification of parametric models. The System Identification Toolbox of MATLAB can simplify the calculation process and improve the efficiency of identification.

What concerns application of methods for identification of electric motors, Wei Wu in his paper [1] identified motor parameters, such as the electrical time constant, the mechanical time constant, and friction, which were estimated by using existing curve fitting methods. Experimental results demonstrated application of this approach, which was readily implemented and gave more accurate estimates than conventional methods.

Radojka K. et al. [2] applied for identification of DC motor parameters the least squares method and verified it successfully. Mei Li, Chen Chen, and Wen lin Liu [3] built a model of a secondorder system using Simulink. This model was used to generate input output data, that were used for the identification process and the system was identified using application of MATLAB System Identification Toolbox (ARX model structure).

According to [4] the Genetic Algorithms (GAs) approach was shown to be versatile, when applied to parameters estimation, without requiring a detailed mathematical representation of the problem. The presented method is flexible and applicable in a wide range of problems. The obtained results show, that GAs can estimate the parameters values with a high accuracy.

In this paper, an experimental work has been done by collecting input/output data from the real system in order to identify system dynamical properties in form of transfer function (TF) using GA technique. To make the identification procedure easier for end users, the task of data collecting and particularly calculations of the used method of identification a Graphical User

Interface (GUI) was developed. After brief description of the system to be identified, the equipment used for collecting the data and mentioning very briefly the method of identification, the core of the paper deals with development of a GUI for processing of the input/output (I/O) data used for GAs identification method. A special attention is devoted to description of the functionality of the developed GUI and its purpose. A few examples of identification results are presented at the end of the paper.

## II. MATHEMATICAL MODEL OF THE SYSTEM

Fig. 1 shows an equivalent circuit of a typical brushed DC motor with permanent magnets (PMDC) serving as a simple system whose dynamical properties will be identified in the form of TF coefficients.

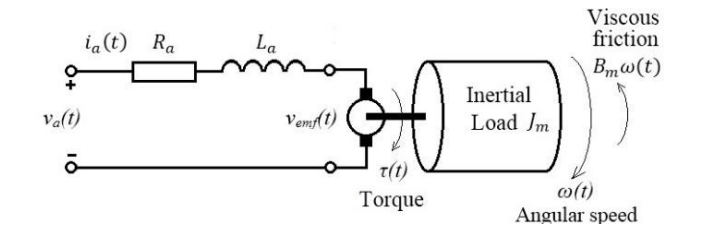

Fig. 1 The plant - DC Motor

The relation between rotor shaft speed and applied armature voltage is represented by the transfer function:

$$
\frac{\omega(s)}{V_a(s)} = \frac{K_t}{J_m L_a s^2 + (R_a J_m + L_a B_m) s + (R_a B_m + K_b K_t)}
$$
(1)

where:  $V_a$  is armature voltage [V], ],  $I_a$  – armature current [A],  $V_{emf}$  – back emf voltage [V],  $R_a$  – armature resistance  $[\Omega]$ ,  $L_a$  – armature inductance [H],  $\omega$  – angular speed [rad/s],  $T_m$  – motor torque [Nm],  $T_L$  – load torque [Nm],  $J_m$  – total moment of inertia [kgm<sup>2</sup>],  $B_m$  – viscous friction coefficient [Nms/rad],  $K_t$  – torque constant [Nm/A],  $K_b$  – back emf constant [Vs/rad].

The parameters of the motor used for identification are:  $J_m = 0.000872 \text{ kgm}^2$ ,  $R_a = 0.678 \Omega$ ,  $L_a = 2.5$  mH,  $B_m = 3.53 \text{ }\mu\text{s/rad}, K_b = 0.0734 \text{ Vs/rad}, K_t = 0.0734 \text{ Nm/A}.$  Putting these parameters into the above equation, we get the transfer function

$$
F(s) = \frac{-3.7 \text{ s} + 1.57.10^5}{s^2 + 1162.1 \text{ s} + 1.22.10^4} = \frac{-3.03.10^{-4} \text{ s} + 12.87}{8.2.10^{-5} \text{ s}^2 + 0.095 \text{ s} + 1}
$$
(2)

#### III. EXPERIMENTAL SYSTEM SETUP DESCRIPTION

A laboratory set-up for experimentation and identification was developed as shown in Fig. 2.

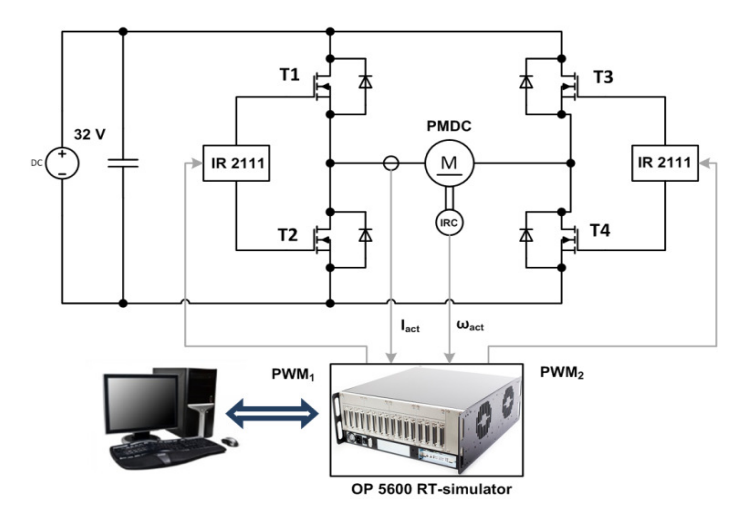

Fig. 2 Arrangement of the experimental set

The PMDC motor is supplied by an H-bridge converter controlled with the bipolar PWM control strategy. Two PWM signals are generated by a control system OP5600. To sense the motor speed, an

encoder LARM giving 1000 impulses per revolution was used. The system for the rapid control prototyping consists of a *Command Station* where MATLAB/Simulink program was developed and then compiled, loaded and executed in the *Target PC.* The experimental setup is shown in Fig. 3.

During the experimentation, the input voltage was applied in prescribed forms (i.e. various types of input signals were applied) and corresponding actual speed was stored in a file and later off-line evaluated by a program creating part of developed GUI.

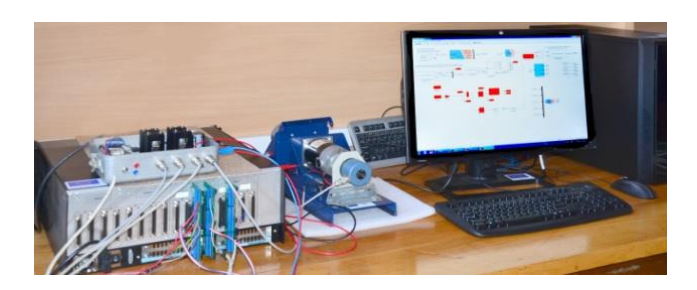

Fig. 3 Arrangement of the experimental set

#### IV. SYSTEM IDENTIFICATION PROCEDURE

A suitable model will be developed in the process of identification that will exhibit the same I/O characteristics as the DC machine. Generally, the procedure of system identification involves these steps:

- 1) Collecting data
- 2) Selection of a suitable model structure
- 3) Estimation of model parameters

4) Validation of the model

The I/O data can be directly collected from a plant.

#### *A. Genetic Algorithms*

GAs are considered as an example of intelligent techniques [5] that can describe the system in the best possible way. They present global and parallel search algorithms based on evolutionary theory, which results in a self-learning decision making system.

The main characteristic of GAs is that they use integer or binary coded strings converted from the actual values of parameters. While the most of the optimization methods follow a local search course by moving from a point to a point, the GAs simultaneously searches from a population of several grouped chromosomes. Using information from a wider area, the convergence probability for the total optimal point is relatively larger than at the existing optimization methods, [6]. The GAs have three main stages: *reproduction, crossover* and *mutation*.

During the *reproduction* phase the fitness value of each chromosome is assessed. This value is used in the selection process to provide bias towards fitter individuals. Just like in natural evolution, a fit chromosome has a higher probability of being selected for reproduction. This continues until the selection criterion has been met. A number of selection methods are available and all selection methods are based on the same principle that is giving fitter chromosomes a larger probability of selection.

Once the selection process is complete, a *crossover* algorithm is initiated. The crossover operation swaps certain parts of the two selected strings in a bid to capture the good parts of old chromosomes and create better new ones. The crossover probability indicates how often the crossover is performed. A probability of 0 % means that the offspring will be exact to replicas of their parents and a probability of 100 % means that each generation will be composed of entirely new offspring.

## *B. Applying GAs in Systems Identification*

This paragraph presents a proposed general procedure of plant parameters estimation by applying the GAs method. The method uses the principle scheme depicted in Fig. 4. The plant has the unknown parameters, which are to be found by the genetic search. By comparing outputs of the plant  $y(t)$  and the set-up model  $y_m(t)$ , a measure of the performance  $J_i$  is obtained, on base of which the individual *i* assigns so called fitness function.

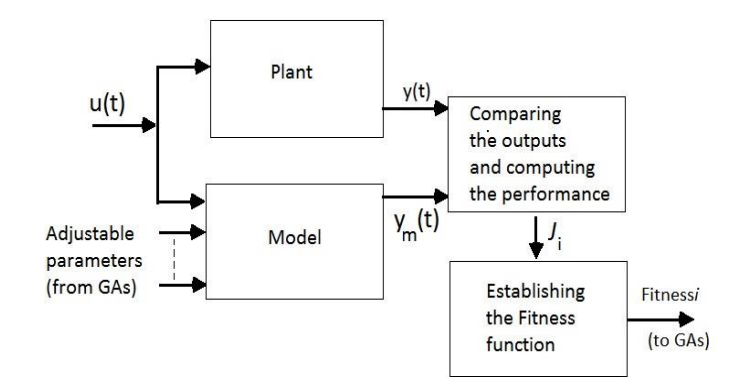

Fig. 4 The principle scheme for parameters estimation

#### V. IMPLEMENTING THE PROPOSED METHOD AND ITS EXPERIMENTAL VERIFICATION

## *A. Parameter Estimation Phases*

The phases to be passed for the experimental parameters estimation are presented in a diagram in Fig. 5.

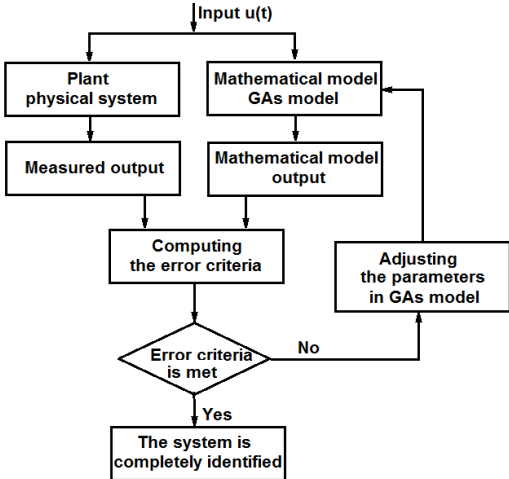

Fig. 5 The experimental parameters estimation phases

As a starting point, the described method uses an approximate plant model. The GAs model outputs are compared with the experimental results and an error criteria related to the plant outputs and the GAs model outputs are used. The GAs model parameters are determined which lead to an output that fits the best to the plant outputs carried out by experimental measurements. These stages are then continued until the error criterion is met.

#### *B. GUI Development*

The Graphical User Interface (GUI) presents an illustrative interface to a program. It provides the user with familiar environment which enables easy work at repetitive complex calculations and displaying the results. A good GUI makes programs easier to use by providing them with a consistent appearance and with intuitive controls like pushbuttons, list boxes, sliders, menus, and so forth. The GUI should behave in an understandable manner, so that a user knows what to expect when performing an action. For example, when a mouse click occurs on a pushbutton, the GUI should initiate the action described on the label of the button. If GUIs were not used, the students would have to work from the command line interface, which can be extremely difficult [8-10].

However, GUIs are more difficult to develop because a GUI-based program must be prepared for mouse clicks and for possibly keyboard input for any GUI element at any time. One of features of the MATLAB program is providing a user friendly development of GUI – both what concerns the input elements and displaying the outputs. The three principal elements required to create a MATLAB Graphical User Interface are: components, figures, and callbacks which we use in our GUIs [11, 12].

The main screen of the GUI for the system identification developed in MATLAB GUIDE (GUI Developed Environment) is shown in Fig. 6.

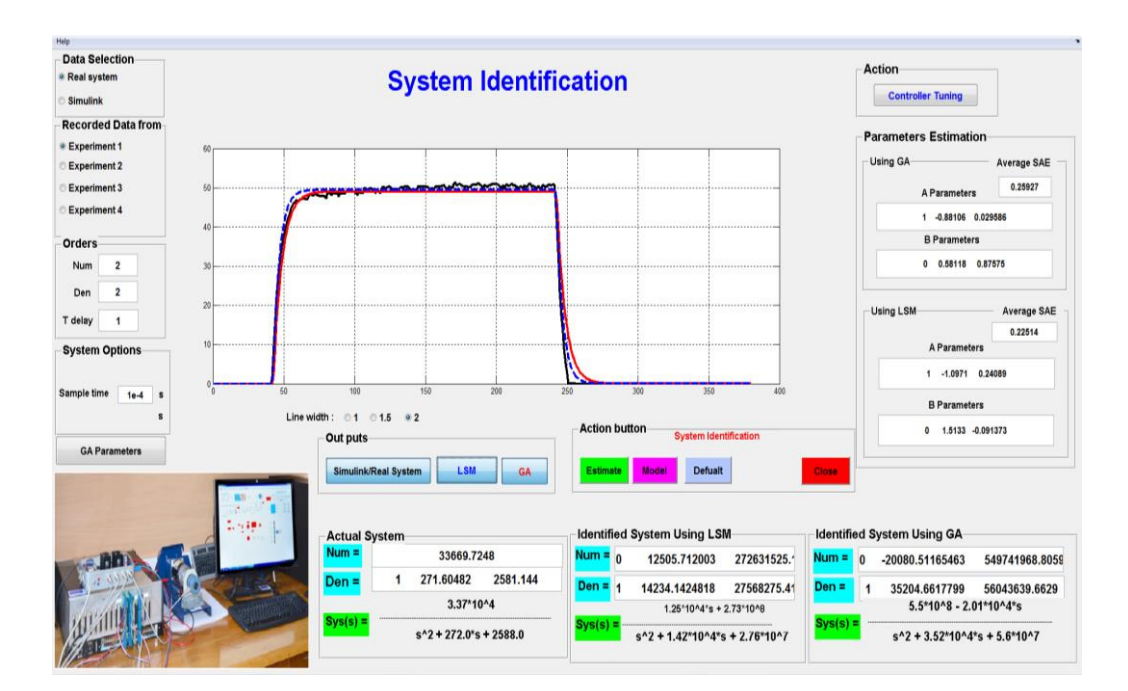

Fig. 6 GUI screen for system identification

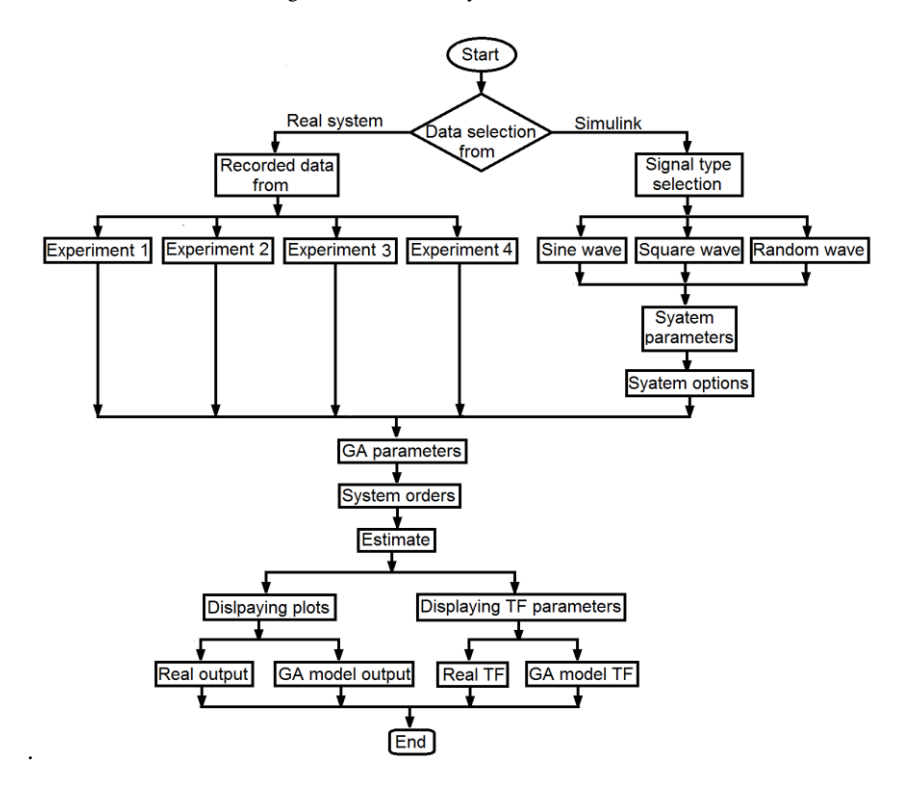

Fig. 7 The flowchart showing functionality of the GUI for identification

The functionality of the GUI is easy to follow from the GUI flowchart shown in in Fig. 7. When the end user starts the GUI, he can choose the data type from the *Data Selection* box. There are two data types: from the *Real system* and from *Simulink*. If the *Real system* data option is chosen, four different experimental data sequences stored in four different MATLAB m.files are uploaded. Any one of them can be used. This is done for the case of variability of input signal – to compare results for different type input signals.

On the other hand if the *Simulink* data option is chosen, three different parameters of input data can be set – the set point, simulation time, and sample time. In both cases of the real system and Simulink data type, the *GA parameters* and the system *Orders* options must be chosen.

Finally, when the *Estimate button* is pressed, the program starts the execution and the results (transfer function parameters and the time responses of the identified TF, real output, and outputs of estimated models) are displayed.

## *C. Working with the GUI and Displaying Results*

First of all, the type of data must be chosen simply by clicking the appropriate button in the *Data Selection* box – either the experimental data or Simulink data, as well as the system parameters and/or GAs parameters must be implemented by typing them into their editing boxes (in the box *Orders* – see on the left side of the Fig. 8).

Once these two steps have been done, the end user can hit the *Estimate* button to run the identification program, and the results will be displayed. There are other buttons in the box *Action button,* such as *Model*, *Default*, and *Close*. In case of the *Model* button pressing, the Simulink model will be viewed, that uses to generate input/output data i. e. (sine wave, random, …). *Model*  button will appear only when chosen the Simulink data type.

Other buttons on the GUI screen are: the *Default* button. This button returns everything to its origin if it pressed, which mean if the end user hits this button the GUI will return back to its first run, and the *Close* button - it will close the GUI if pressed).

System identification using GAs algorithms is divided into two groups, based on whether real system data or Simulink data.

After pressing the button *Real system*, the end user chooses identification of the system based on experimental data. In this case, the parameters editing boxes (*Actual System Parameters*) disappear from the GUI screen and the end user can choose between different experiments data (Experiment 1 to 4), as well as to choose:

- *GAs parameters*,
- the order of the system (number of zeros, number of poles, and time delay).

On the other hand, if the Simulink data is chosen for identification, the experimental data button will disappear and the end user can choose:

- system parameters,
- input signal,
- set-point, sampling time, and simulation time,
- the order of the system.

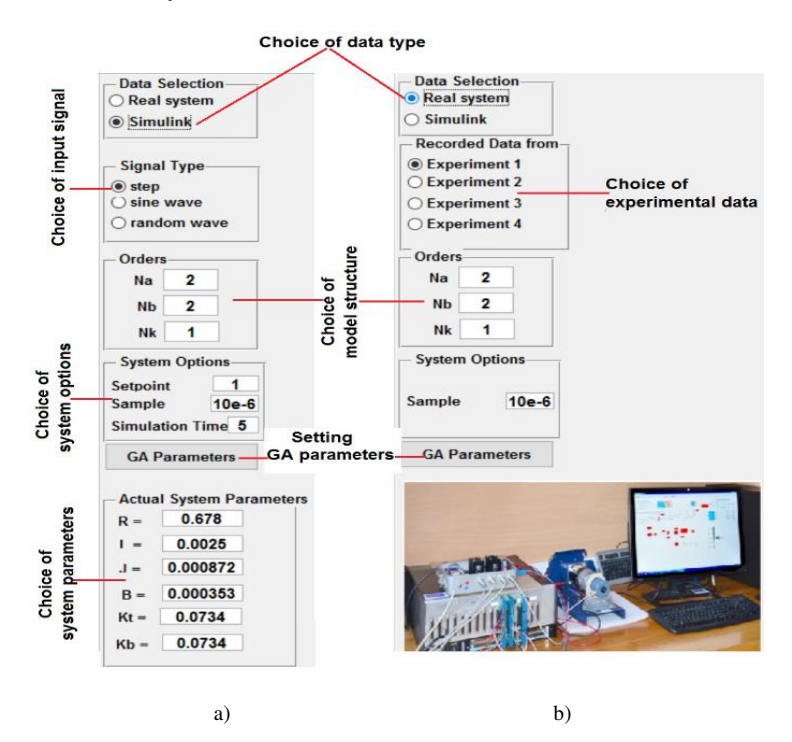

Fig. 8 Types of the data in the GUI groups, a) Simulink data, b) Experimental data

After pressing the *Estimate* button the program runs and preforms the system identification. The results are displayed on the screen as shown in Fig. 9. It enables to display:

- 1) the actual and identified transfer function,
- 2) the estimated parameters of the system,
- 3) the output of actual and estimated system.

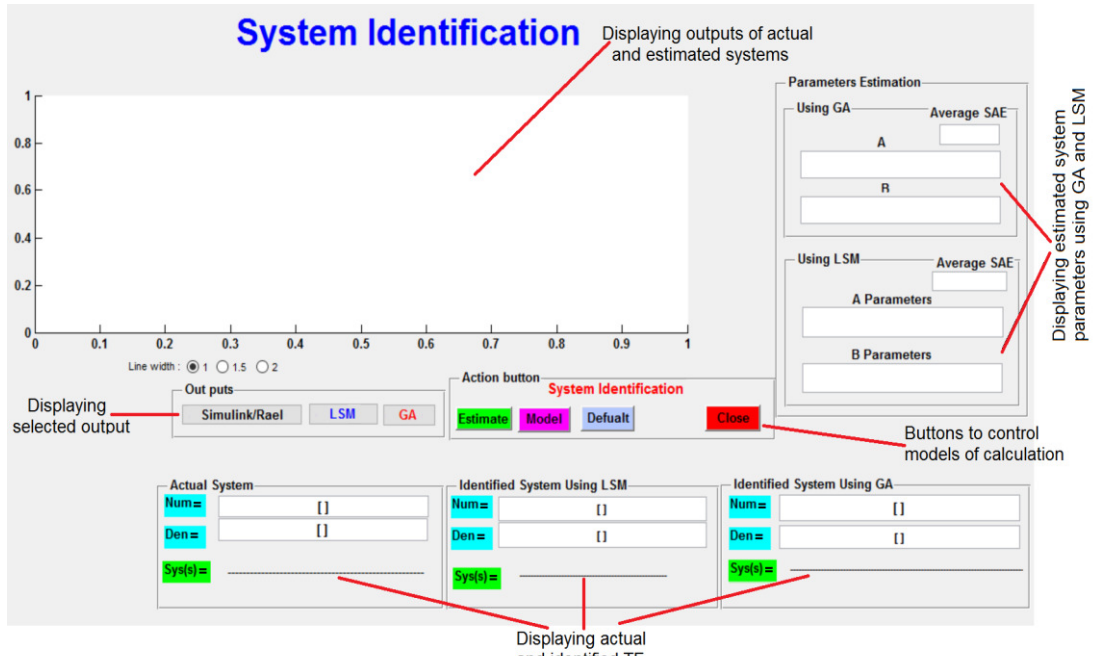

and identified TF

Fig. 9 The second group of GUI displaying identification result

## VI. EXPERIMENTAL RESULTS

For identification purposes the experimental data (I/O data) were collected four times for various input signal and stored in four different files (Experiment 2, 4). Any of these files can be used to identify the transfer function using the GAs method and we compare the results.

The steps of the procedure are as follows:

- 1) creating interface (i.e. model) in MATLAB,
- 2) opening the created interface in RT-LAB and adding necessary input/output blocks,
- 3) compiling the model into the C-language code,
- 4) loading the model into OP 5600 HIL simulator,
- 5) executing the model, the simulator sends and receives data via analog and digital I/Os.
- 6) stopping execution of the program,
- 7) saving data loaded during execution into .mat file.

The GAs parameters and system order are shown in Table 1.

| <b>GA</b> Parameters |      | <b>ARX</b> Model parameters |  |  |  |
|----------------------|------|-----------------------------|--|--|--|
| Population Size      | 330  | Na                          |  |  |  |
| Error Tolerance      | 0.01 | Nb                          |  |  |  |
| <b>Mutation Rate</b> | 0.95 | Nk                          |  |  |  |
| Iterations           |      |                             |  |  |  |

Table 1 GAs parameters and system order for all experiments

For an illustration here, we will use I/O data collected from the Experiments 2 and 4. Control voltage in the Experiment 2 was set up as a step signal of a 7 V and the corresponding output speed was measured, as shown in Fig 10. The output of the real and GAs estimation model based on the Experiment 2 is shown in Fig. 11.

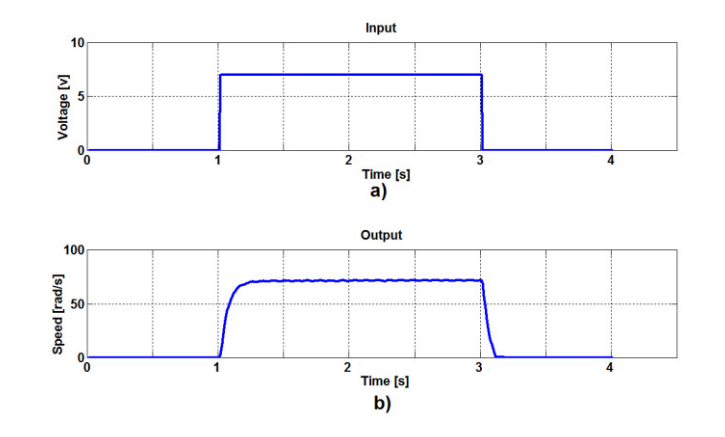

Fig. 10 Experiment 2: a) input voltage (one pulse), b) output speed

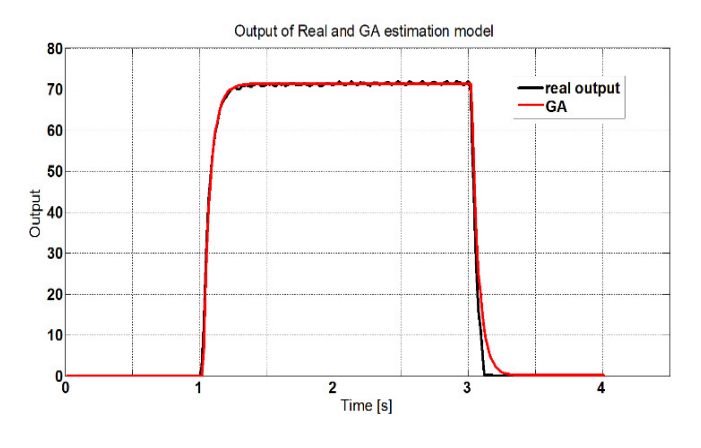

Fig. 11 Output of real and GAs estimation model (Experiment 2)

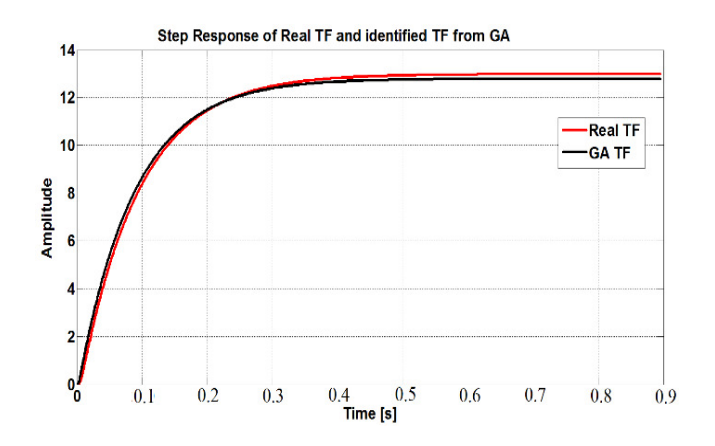

Fig. 12 TF's responses in case of the Experiment 2

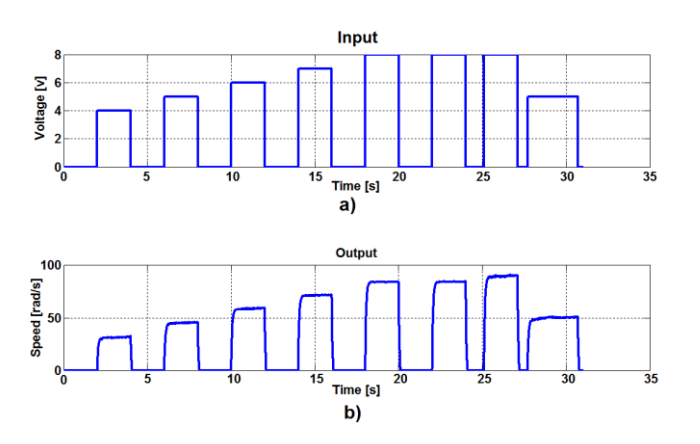

Fig. 13 Experiment 4: a) input voltage (a series of pulses), b) output speed

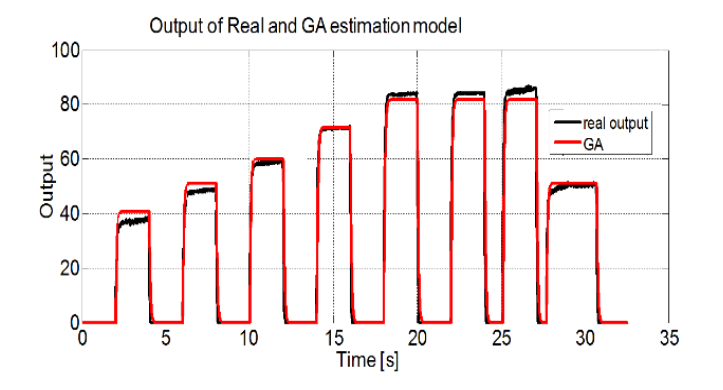

Fig. 14 Output of real and GAs estimation model (Experiment 4)

The time response of this TF was compared with TF got from the model with real system parameters. The results are shown in Fig. 15 which documents a good coincidence.

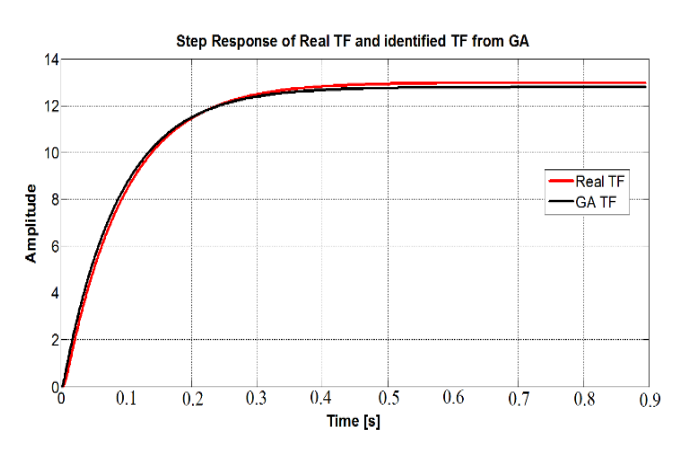

Fig. 15 TF's responses in case of the Experiment 4

The identified TF from GAs based on the Experiment 2 is as:

$$
F(s) = \frac{-4,6 s + 2,152.10^5}{s^2 + 1544.1 s + 1,680.10^4} = \frac{-2,38.10^{-4} s + 12,81}{5,95.10^{-5} s^2 + 0.0925 s + 1}
$$
(3)

The time response of this TF was compared with the TF obtained from the model with real system parameters. The result is shown in Fig. 12.

In Experiment 4 a voltage steps sequence was applied in the input and the corresponding output motor speed was measured as shown in Fig. 13. Outputs of the real and GAs estimation model based on the experiment 4 is shown in Fig. 14. The identified TF from GAs based on Experiment 4 is as:

$$
F(s) = \frac{-3.7 \text{ s} + 1.57.10^5}{s^2 + 1162.1 \text{ s} + 1.22.10^4} = \frac{-3.03.10^{-4} \text{ s} + 12.87}{8.2.10^{-5} \text{ s}^2 + 0.095 \text{ s} + 1}
$$
(4)

#### **CONCLUSIONS**

The system identification using GAs technique has been investigated in this paper. Based on theoretical analysis a Graphical User interface was developed in the MATLAB GUI development environment. It enables automatization of works at identification – experimental data collection, calculation of the transfer function parameters using genetic algorithms method and displaying results – coefficient of the transfer function and the transient response of the obtained transfer function. DC machine with known parameters has been chosen for verification of the designed GUI. For validation purposes, its Simulink model has been built in addition. Furthermore, an experimental data from DC machine have been obtained with the rapid control prototyping simulator OP 5600. By comparing the original transfer function response with the identified transfer function response and by comparing measured DC machine speed and output of GAs estimation model speed, it can be concluded, that a satisfying quality of identification has been achieved.

## ACKNOWLEDGMENT

The research was supported by the project of the Slovak Grant Agency VEGA No 1/0464/15 titled "Research of New Principles and Methods for Design of Electrotechnical Systems".

## REFERENCES

- [1] Wei Wu, "DC Motor Parameter Identification Using Speed Step Responses," *Modelling and Simulation in Engineering*, vol. 2012, doi:10.1155/2012/189757.
- [2] K. RADOJKA A. SANJA S. C. DANILO, "Recursive least squares method in parameters identification of DC motors models*", Facta Universitatis (NIS), SER.: ELEC. ENERG,* Vol. 18, No. 3, 2005, pp. 467-478.
- [3] M. LI. C. CHE, "Identification based on MATLAB," *International Workshop on Information Security and Application* (IWISA, China, 2009), pp. 523-525.
- [4] İ. EKE A. VURAL B. SUSLUOGLU, "Experimental Identification of an Electromechanical System Running in Open-loop Conditions," *Int. Conference on Electrical and Electronics Engineering*, Bursa, Turkey, Dec. 2003, pp. 284-288.
- [5] E. E. VLADU T. L. DRAGOMIR, *Using Genetic Algorithms in System Identification*. Dept. of Electrical Engineering and Information Technology, University of Oradea, România, 2005.
- [6] D. E. GOLDBERG E. DAVID, "*Genetic Algorithms in Search, Optimization and Machine Learning,"* Addison-Wesley Pub. Co. 2003.
- [7] B. HUNT R. LIPSMAN J. ROSENBERG K. COOMBES J. OSBORN G. STUCK: *A Guide to MATLAB: for Beginners and Experienced Users*. Cambridge University Press, 2001.
- [8] S. SERGEY, *Introduction to MATLAB Graphical User Interfaces*. Maritime Operations Division, Commonwealth of Australia, 2005.
- [9] M. GÁLA J. KADLECOVÁ Z. VIŠŇOVCOVÁ, "Heart Rate Variability Analysis Tool for Evaluation of Autonomic Nervous System Function," *Acta Electrotechnica et Informatica*, vol. 14, no. 3, 2014. pp. 16-21. DOI: 10.15546/aeei-2014-0023.
- [10] R. S. SCHESTOWITZ, "MATLAB GUI Tips Collated Advice on Construction of User Interfaces," *Imaging Science and Biomedical Engineering*, University of Manchester, UK, 2004, pp. 1-7.

# Game Semantics of Functional Language on the Base of Computational Arenas

<sup>1</sup>*Katar´ına SIROTSKA,´* <sup>2</sup>*Valerie NOVITZKA,´* <sup>3</sup>*William STEINGARTNER,* <sup>4</sup>*Mohamed Ali M. ELDOJALI*

Department of Electronics and Multimedia Communications, Faculty of Electrical Engineering and Informatics Technical University of Košice, Slovak Republic

> $1$ katarina.sirotska@student.tuke.sk,  $2$ valerie.novitzka@tuke.sk,  $3$ william.steingartner@tuke.sk,  $4$ mohamed.ali.m.eldojali@tuke.sk

*Abstract* – The main object of investigation in this diploma thesis is game semantics and its principles which are applied into the practical solution after detailed analysis. The aim of this diploma thesis is to apply the game semantics to the solution of computation in functional language and to prove that game semantics is equivalent solution to the connection of operational and denotational semantics. This diploma thesis is divided into several chapters. There is analysis of existing sources from game semantics area and analysis of lambda calculi as the general writing for functional language included. This diploma thesis also contains solution design including creation of game tree, construction of computing arena and category. At the end of this diploma thesis, there is solution design illustrated in the concrete examples.

*Keywords* – Categories, Computing Arenas, Functional Language, Game Semantics, Game Tree

## I. INTRODUCTION

This paper present the main results of thesis which focuses on topic of game semantics in functional languages. Game semantics was definded in [1], [2] and in a bit other terms in [6]. The main aim of this article is to show how the game semantics works and how can be used for computation of typed terms in functional language on the base of computational arenas. These arenas are used for construction of a category [5], [7]. Mainly high recency of this topic has been one of the reasons why we chose it for diploma thesis.

#### II. GAME SEMANTICS AND ITS TERMINOLOGY

#### *A. Game Semantics as an interpretation of functional language*

Game Semantics is an interpretation of a programming language which is based on Game Theory. The main principle of Game Semantics is a problem of a decision of two successive actions in case of two players in a game. The main topic is limited to two-players games such as chess, bridge and many others. Such games are called dialogue games [3], [4].

#### *B. Basic Terminology*

In this chapter, we are going to clarify a few terms to understand main principles of game semantics and to understand the solution design.

- game game is a set of game trees;
- game tree mathematical structure with character of computational tree;
- player subject of game which represents the one and only one label where player performs current action and initiates the following one;
- action processing the given input into output;
- question and answer question represents a move from the move sequence which requires information and answer represents a move which provides the information according to the question;
- legal move representation of regular action between current and the successive move;
- winning move a move can be considered as the winning move if and only if the game is finite otherwise the game has no winning move;
- terminal move a move which has no successor;
- boundary fictional space between two environments having an interaction between one another;
- interaction communication between player and opponent over the boundary;
- strategy the given sequence of moves in the game;
- winning strategy if a player is able to perform the last move based on given strategy we can consider it as winning strategy;
- arenas a set of game trees which collects game trees for terms of given type;
- determinism this attribute of computation means possibility to decide about the next step;

#### III. GAME TREES AND COMPUTATIONAL ARENAS

#### *A. Game trees*

We are going to show various game trees to setup the correct denotation of nodes and arrows. Lets use following terms as the examples:

- $tru = \lambda xu$ . x
- and  $= \lambda bc$ . b c
- $times = \lambda mnfx \cdot n(mf)x$

Game trees for these terms are pictured in Fig.1.

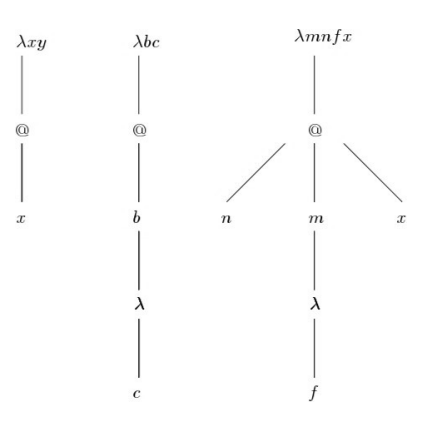

Fig. 1 Game trees for terms tru, and and times

Game trees have the following features:

- root denoted with @-node;
- players and opponents nodes regularly switching;
- in terms and and times we can see that in case of application of an argument to the second parameter it is needed to add one more  $\lambda$ -node used to keep the regular switching between questions and answers in a strategy.

#### *B. Computational Arenas*

The construction of computational arena can be differed into two approaches for arrow typed computational arenas and for product typed computational arenas. Lets illustrate both approaches into examples.

$$
t_1 = \langle pred\, x : Nat, iszero \, a : Bool, succ \, b : Nat \rangle : Nat \times Bool \times Nat \tag{1}
$$

Construction of computational arena  $\mathscr C$  for game tree  $t_1$  will include following items:

- simple types  $Nat$  and  $Bool$ ,
- product type  $Nat \times Bool \times Nat$ ,
- terms  $pred x$ , *iszero a* and *succb*,
- variables  $x$ ,  $a$  and  $b$ .

Computational arena  $\mathscr C$  is displayed in Fig.2.

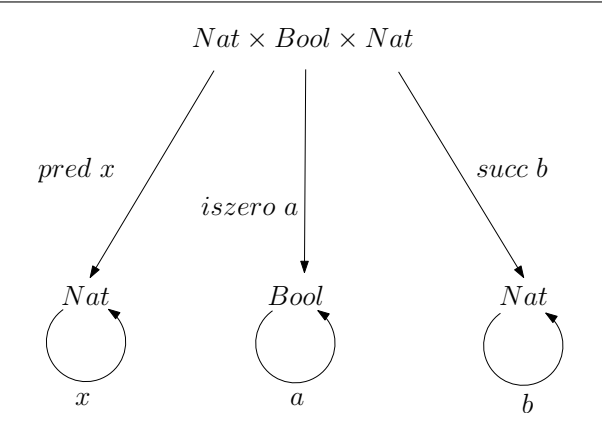

Fig. 2 Construction of computational arena  $\mathscr C$  for product type

$$
t_2 = \lambda x.(\lambda g.gx)(\lambda y.y): T_1 \to T_2 \to T_3 \tag{2}
$$

In the construction of computational arena  $\mathscr B$  for game tree  $t_2$  we consider simple types denoted by metavariables  $T_1$ ,  $T_2$  and  $T_3$ . Computational arena will include the following items:

- arrow types  $T_1 \rightarrow T_2$ ,  $T_1 \rightarrow T_2 \rightarrow T_3$  as given types of computational arena;
- term  $t_2 = \lambda x.(\lambda g.gx)(\lambda y.y)$  and its branches  $\lambda g.gx$  and  $\lambda y.y$  as strategies;
- $\bullet$  terms  $x$  and  $y$  as operations in strategy.

Computational arena  $\mathscr{B}$  is displayed in Fig.3.

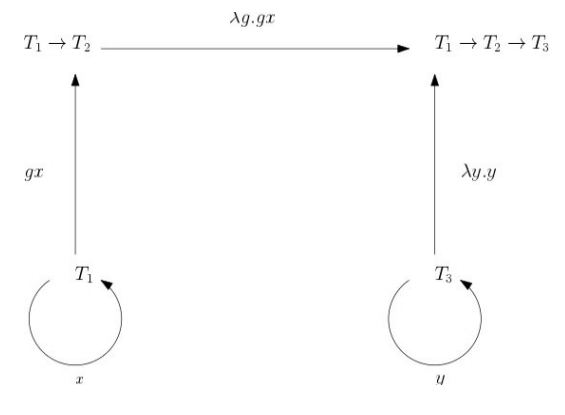

Fig. 3 Construction of computational arena  $\mathscr B$  for arrow type

## IV. CATEGORY OF COMPUTATIONAL ARENA OF GIVEN TYPE

*A. Category for Arrow Typed Computational Arena*

For the illustration we use simply typed term a.

$$
a = \lambda fz(\lambda gx.f\,x) \,(\lambda y.y) \,(f\,z) : (Nat \to Nat) \to Bool \to Nat \tag{3}
$$

Lets illustrate the construction of category  $\mathscr E$  for term a and follow these steps:

- 1) Construction of game tree for term a.
- 2) Construction of computational arena for term a.
- 3) Construction of category  $\mathscr E$  which includes
	- computational arenas as objects,
	- strategies as morphisms.

Game tree for term  $a$  is in Fig.4.

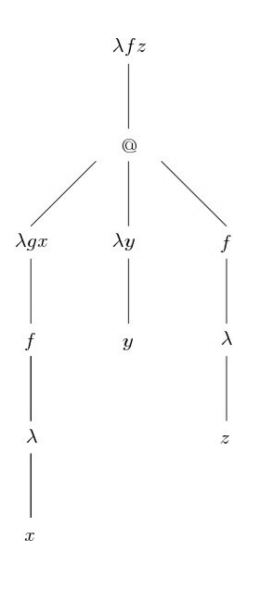

Fig. 4 Game tree for term a

Game tree is divided into several subtrees thus we can construct game tree for subterms of term a which are:

$$
a_1 = \lambda gx.f \, x \tag{4}
$$

$$
a_2 = \lambda y.y \tag{5}
$$

$$
a_3 = f \, z \tag{6}
$$

The corresponding trees are in Fig.5.

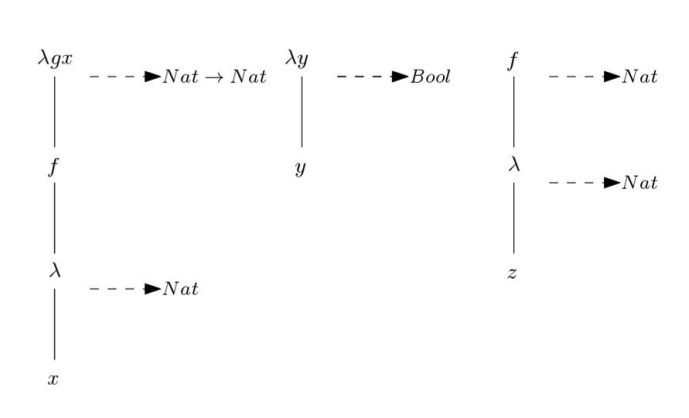

Fig. 5 Game trees for subtrees  $a_1$ ,  $a_2$  a  $a_3$  of term  $a$ 

The type of term  $a$  is defined according to types of all subterms (Fig.6).

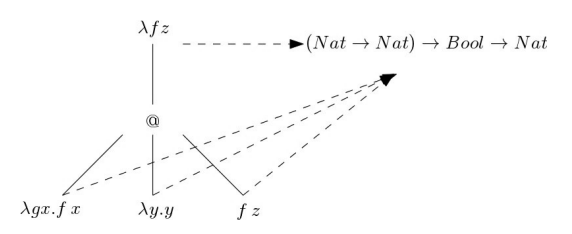

Fig. 6 Type definition of term a

Lets construct the computational arenas:

- computational arenas of types  $Nat$  and  $Bool$ ,
- computational arenas of types  $Nat \rightarrow Nat$ ,  $(Nat \rightarrow Nat) \rightarrow Bool$  and  $(Nat \rightarrow Nat) \rightarrow$  $Bool \rightarrow Nat,$
- terms  $\lambda gx.f.x, \lambda y.y, f.z,$
- result term  $\lambda f z(\lambda gx.f\ x)(\lambda y.y)(f\ z) : (Nat \rightarrow Nat) \rightarrow Bool \rightarrow Nat.$

The computational arena for  $a$  is in Fig.7.

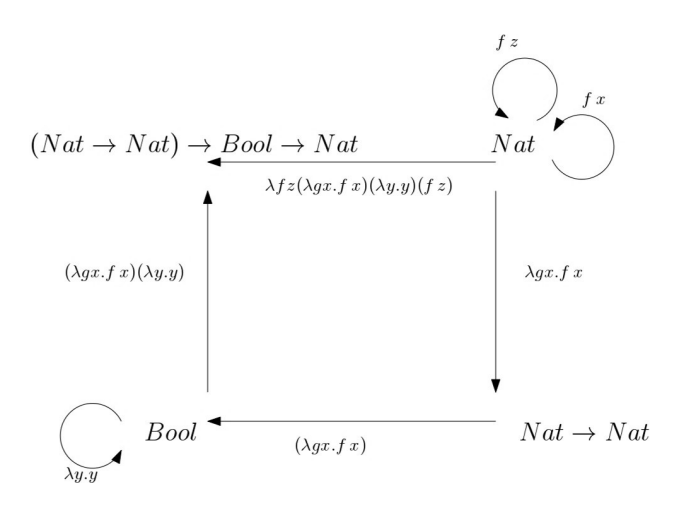

Fig. 7 Computational arena for term a

Finally we will construct the category  $\mathscr E$  which contains:

- objects computational arenas of type Nat, Bool, Nat  $\rightarrow$  Nat, (Nat  $\rightarrow$  Nat)  $\rightarrow$  Bool and  $(Nat \to Nat) \to Bool \to Nat$ ,
- morphisms strategies  $\lambda gx.f.x, \lambda y.y, fz$

Category of computational arena is in Fig. 8.

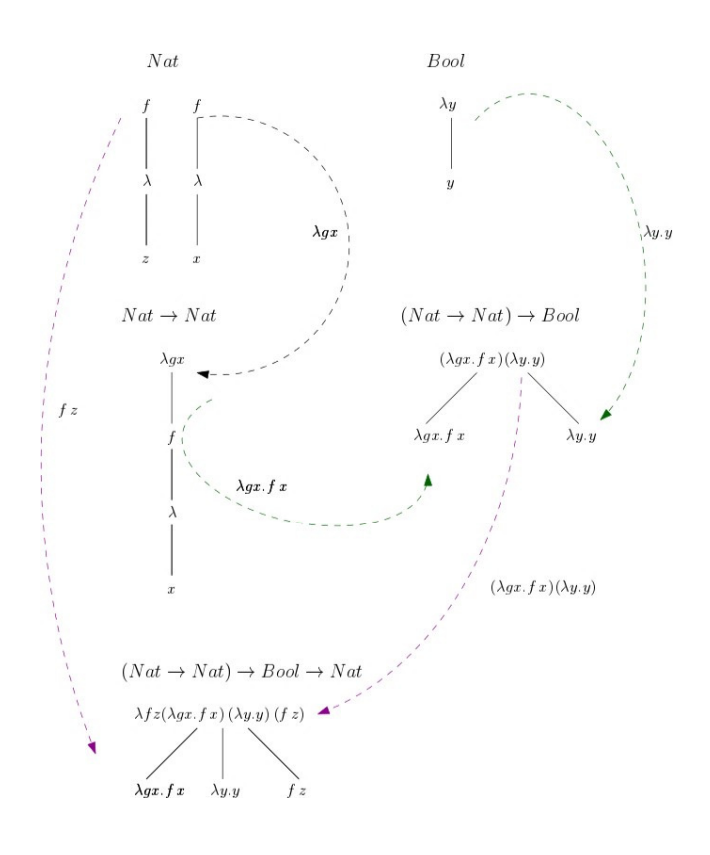

Fig. 8 Category  $\mathscr E$ 

## *B. Category for Product Typed Computational Arena*

For the illustration we use product typed term  $x$ .

 $x = \langle succ 3, if true then (succ 4) else (pred 4) >: Nat \times (Bool \times Nat \times Nat)$  (7)

Lets illustrate the construction of category  $\mathscr F$  for term x and follow these steps:

- 1) Construction of game tree for term  $x$ .
- 2) Construction of computational arena for term  $x$ .
- 3) Construction of category  $\mathscr F$  which includes
	- computational arenas as objects,
	- strategies as morphisms.

Game tree for term  $x$  is in Fig. 9.

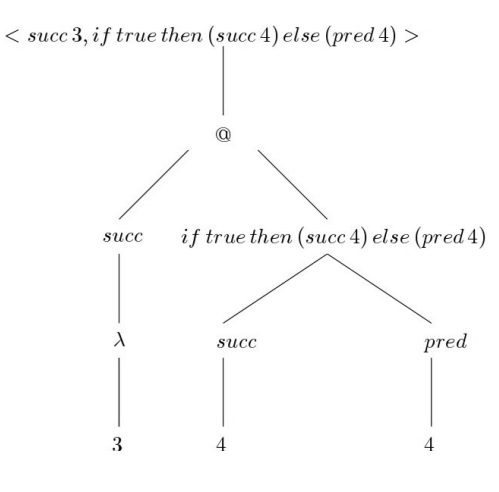

Fig. 9 Game tree for term  $x$ 

To define the exact type we have to divide the game tree into several subtrees.

$$
x_1 = succ \, 3 \tag{8}
$$

$$
x_2 = if true then (succ4) else (pred4)
$$
 (9)

Lets define the types of each subtree (Fig. 10).

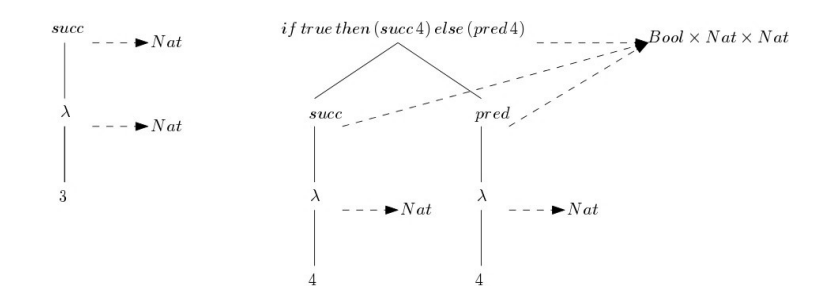

Fig.  $10$  Game trees for subterms of term  $x$ 

Now we can define the type for the whole game tree (Fig. 11).

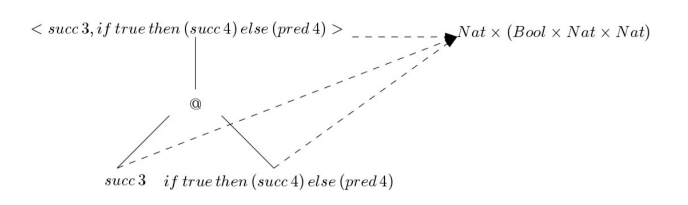

Fig. 11 Type definition for term  $x$ 

After type definition we have objects used for creation of computational arena. Computational arena for term  $x$  is in Fig. 12.

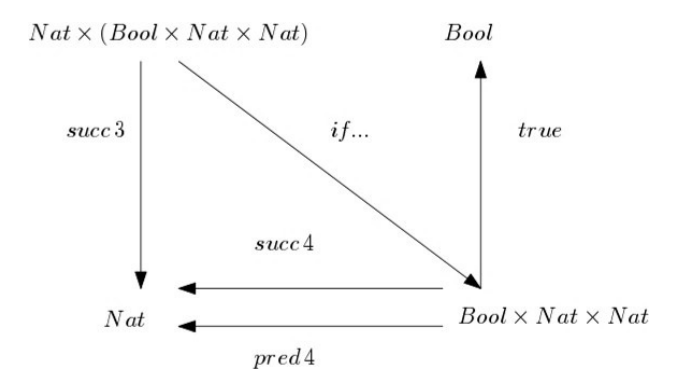

Fig. 12 Computational arena for term  $x$ 

Finally we can construct the category  $\mathscr F$  of product typed computational arena (Fig. 13).

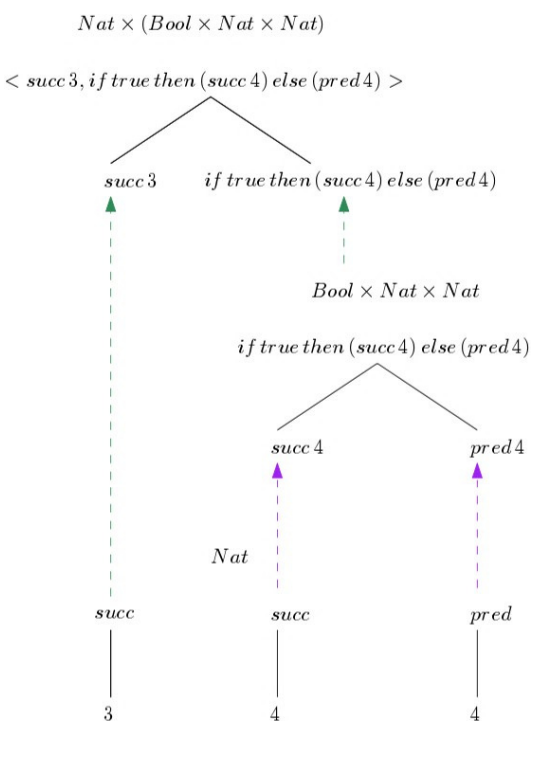

Fig. 13 Category  $\mathscr F$ 

Category  $\mathscr F$  contains following items:

- objets computational arenas of type Nat, Bool, Bool  $\times$  Nat  $\times$  Nat and Nat  $\times$  (Bool  $\times$  $Nat \times Nat$ ),
- morphisms strategies  $succ3$ , if  $true$  then (succ 4) else (pred 4), succ 4 and pred 4.

#### V. CONCLUSION

The aim of this article was to proof that game semantics is a solution for interpretation of functional programming languages which connects well known ways of interpretation such as denotational and operational semantics. Game semantics provides a denotation of given type and also a full computation which proves us that we can consider the game semantics as safe and new way for functional programming language interpretation.

## VI. ACKNOWLEDGMENTS

This work is the impact of the projects implementation: Center of Information and Communication Technologies for Knowledge Systems (ITMS project code: 26220120020) and Development of the Center of Information and Communication Technologies for Knowledge Systems (ITMS project code: 26220120030) supported by the Research & Development Operational Program funded by the ERDF.

This work was supported by Grant No. FEI-2015-18: Coalgebraic models of component systems.

#### **REFERENCES**

- [1] ABRAMSKY, S.: *From CSP to Game Semantics* Berlin : Springer, 2010.
- [2] ABRAMSKY, S.: *Tutorial on Game Semantics* Oxford : Oxford University Computing Laboratory, 2008.
- [3] BLUM, W. ONG, C.-H. L.: *A concrete presentation of Game Semantics. (2008)* In: Annals of Pure and Applied Logic'92. Ann Arbor : University of Michigan, 1992, pp. 183–220.
- [4] GHICA, D. R.: *Applications of Game Semantics: From Program Analysis to Hardware Synthesis. (2009)* Birmingham : School of Computer Science, University of Birmingham, 2009.
- [5] HOUSTON, R.: *Categories of Games (2003)* Manchester : University of Manchester, 2003.
- [6] HYLAND, M.: *On Full Abstraction for PCF. (2000)* Cambridge : University of Cambridge.
- [7] NOVITZKÁ, V. STEINGARTNER, W.: *Kategorické štruktúry a ich aplikácie v informatike (2010)* Košice, 2010.
# Graphical User Interface for OpenFCM Library

<sup>1</sup>*Filip PARAČKA, <sup>2</sup>Michal PUHEIM* 

1,2,3 Department of Cybernetics and Artificial Intelligence, Faculty of Electrical Engineering and Informatics, Technical University of Košice, Slovak Republic

1 filip.paracka@student.tuke.sk, <sup>2</sup>michal.puheim@tuke.sk

*Abstract* **— In this paper we introduce a new software tool with graphical user interface (GUI) for creating fuzzy cognitive maps (FCMs). This tool aims to connect new library called OpenFCM, used for calculations of FCMs, with its corresponding GUI using another library MSAGL (Microsoft Automatic Graph Layout). Fuzzy cognitive maps are understood as graphical representation of the knowledge or the perception of a given system. Application was created in Visual Studio environment using C# programming language. On created application were made several experiments to test and verify functions of graphical interface and whole application.** 

*Keywords* **— fuzzy cognitive map, graphical user interface, simulation, Visual Studio, Windows Forms** 

# I. INTRODUCTION

The Fuzzy cognitive maps (FCM) [1] are convenient modeling tool, usually categorized as neuro-fuzzy method for modeling and simulation of dynamic systems. One of its main advantages is the ability to incorporate knowledge of people and adapt them to given area. FCM is built by combining existing experience and knowledge regarding system. FCM is used in a wide range of areas that must deal with the creation and usage of models of uncertainty and complex processes and systems.

The main reason for creating new application is existence of new library OpenFCM. However this library does not come with corresponding graphical user interface (GUI). Its main purpose is to provide storage for functions and data structures that provide the logic necessary to create a program that will perform modeling of FCMs. The new interface should help users of this library to easily access its functions with proposed GUI.

## II. ANALYSIS OF EXISTING SOFTWARE

There are few existing tools and libraries for creating and modeling FCMs. We will describe four of them:

- Mental modeler
- FCM Wizard
- FCMapper
- JFCM
- *A. Mental Modeler*

Mental Modeler [2] is modeling software that helps individuals and communities to capture their knowledge in a standardized format that can be used to analyze scenarios. The program was designed to offer a flexible way to transfer disparate, loosely coupled and largely qualitative knowledge about the surrounding problems into a manageable format, which can be validated by the generation of empirical evidence. Mental modeler is comprised of three main user interfaces:

- The concept mapping interface
- The matrix interface
- The scenario interface

# *B. FCM Wizard*

FCM Wizard [3] is a program that is used for calculation, design, learning and simulation of systems based on FCMs. The program includes 20,000 lines of source code written in Java, which are spread over 115 source files. These archives are organized in four global packages (Map, Algorithms, Interface, Resources) and several sub-packages (Causality, Topology, Stability, Dataset, Handlers, Graphics). The most important packages are Algorithms and Interface: the first contains methods for learning, while the other consists of graphical components.

# *C. FCMapper*

FCMapper [4] is a tool designed for analysis and modeling of FCMs. It provides userfriendly, simple and intuitive environment for creating FCMs. The tool is created in Microsoft Excel and VBA (Visual Basic for Applications). FCMapper was designed to save time during the analysis and visualization of FCMs.

# *D. JFCM*

JFCM (Java Fuzzy Cognitive Maps) [4] is a free library created in Java used for modeling of FCMs. The library was created during the programming exercise, but gradually became popular. It can also be used in commercial projects and is not dependent on other libraries. The library can be used to make a wide variety of cognitive networks. It is programmed using an object-oriented approach, so the program is seen as a group of objects that work together. Objects are created using classes. If the standard objects are not enough, we can easily create new ones.

From the analyzed tools, the FCM Wizard seemed to be the best. It contains many features and different algorithms. The main disadvantage is that it is not an open source tool. Although JFCM library contains only the basic functions for creating FCM, its availability enables its usage not only for researchers or companies that work with FCMs, but also for people who want to try creating their own FCMs or use this library in their projects. During the design and implementation of our tool we use a similar approach and work with open source libraries.

### III. OPENFCM LIBRARY

OpenFCM [6] is the library which was selected for our GUI implementation. It is focused on providing flexible and appropriate use cases, from prototyping simple system to the modeling and control of complex systems. This library was used mainly because of its free availability and ease of use. It can be used for basic problems such as attractor search, which is applicable in the system control, and the regression search of system models. It can also be used in situational control to create the classifiers of situation classes.

The base class of the library is an FCM class. Attributes of a new FCM can be set by an expert using Design module. This module contains all methods needed to create FCM: definition of the concept, membership functions, relationships and configuration. Therefore, it is possible to create FCM using only expert knowledge. The library also includes a learning module that can set the parameters automatically. The amount of parameters which can be determined automatically depends upon the used learning method. The library is still in development and eventually all modules will be implemented. Design module is already completed and we use methods of this module in our GUI.

### IV. MSAGL LIBRARY

In order to implement the proposed GUI we used the MSAGL (Microsoft Automatic Graph Layout) [5], which is a .NET library and tool for creating hierarchical graphs, their viewing and saving into bitmaps. These charts can represent data with the flow of information in a graphical format. This library can display different types of graphs: flowchart, state diagram, network analysis and phylogenetic tree which is used in Bioinformatics. MSAGL consists of three integrated components:

- Layout engine (Microsoft.MSAGL.dll) The core layout functionality. It allows you to create graphs with thousands of nodes that are easy to understand. This component can be used directly in cases when visualization is handled by a tool other than MSAGL
- The drawing module (Microsoft.MSAGL.Drawing.dll) The Definitions of different drawing attributes like colors, line styles, etc. It also contains definitions of a node class, an edge class, and a graph class
- Viewer control (Microsoft.MSAGL.GraphViewerGDIGraph.dll) This module uses the

previous 2 modules to create interactive graphs. With this module, you can edit graphs by dragging the nodes, change curves of edges, handle mouse events, get the properties of edges and nodes, zoom in and out, etc.

## V. DESIGN AND IMPLEMENTATION

The program is written in programming language  $C \#$  using Windows Forms. The basis for any application created using Windows Forms are forms which can contain various graphical components. The aim of the proposed application is the option to create user defined FCMs. It is therefore necessary to define the basic functions of the application:

- Add concept
- Add edge
- Delete concept
- Delete edge
- Change the description of the concept
- Change the description of the edge
- Save created FCM
- Load created FCM
- Simulation
- Calculation of real and fuzzy value of concept
- Display information about the concept
- Switch between the real value and fuzzy value of concepts
- Calculation of concept values

During the implementation of particular functions we used methods from libraries, which were described in previous sections: MSAGL and OpenFCM. MSAGL provides creation of individual components in graphical form. OpenFCM aims to link these components, so that it is possible to not only create FCMs, but also to use calculations implemented in this library. This way is connected the front-end of the application represented by library MSAGL and back-end represented by library OpenFCM.

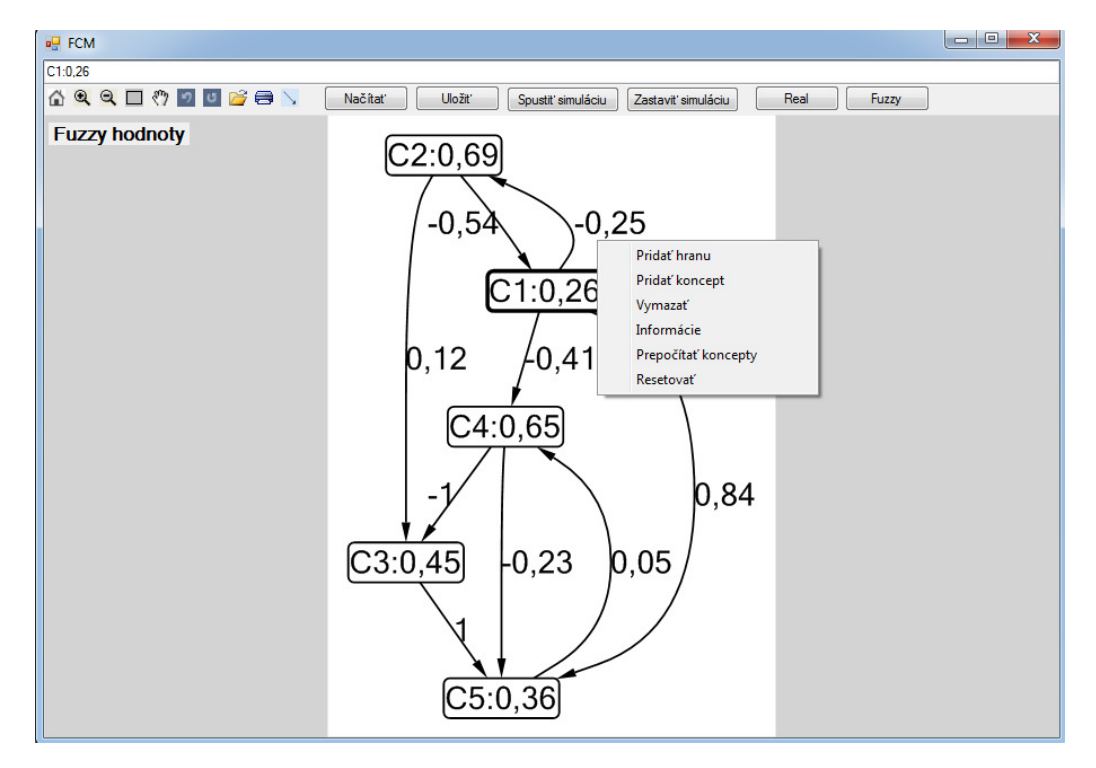

Fig. 1 Graphical user interface of application with all its functions

# *A. PSO Module*

Algorithm PSO (Particle Swarm Optimization) [7] is an alternative for using expert knowledge in the creation of FCMs and is trying to automatically find FCM that best defines given system and our requirements.

It is a stochastic optimization algorithm. It belongs to Swarm Intelligence techniques. These algorithms are inspired by social dynamics and unexpected behavior that can arise in socially organized colonies.

The PSO algorithm is based on population. It exploits a population of individuals to probe appropriate areas of the search space. In this context, the population is called swarm and the individuals are called particles. Each particle moves with an adaptable velocity within the search space and keeps in memory the best position it ever encountered. In the global variant of PSO, the best position ever achieved by all individuals of the swarm is communicated to all particles. In the local variant, each particle is assigned to a topological neighborhood that consists of a prespecified number of particles. In this case, the best position ever attained by the particles that comprise the neighborhood is communicated between them.

The proposed approach is to determine values of causal relationships between concepts, thus getting values of weights which produce the desired system behavior. The desired system behavior is characterized by the output concepts that lie within the desired intervals specified by experts. These intervals are usually dependent on each other.

There are usually many weight matrices that lead to convergence of the FCM to the desired regions of the output concepts. PSO is a stochastic algorithm and it is natural to obtain such suboptimal matrices. All these matrices are suitable for proper design of the FCM.

In our program we created a separate class which implements algorithm PSO. To the graphical interface was added a button that starts the algorithm and displays new FCM after application of PSO algorithm. Before starting this algorithm, user must define output concepts and interval he intends to limit the value of each concept.

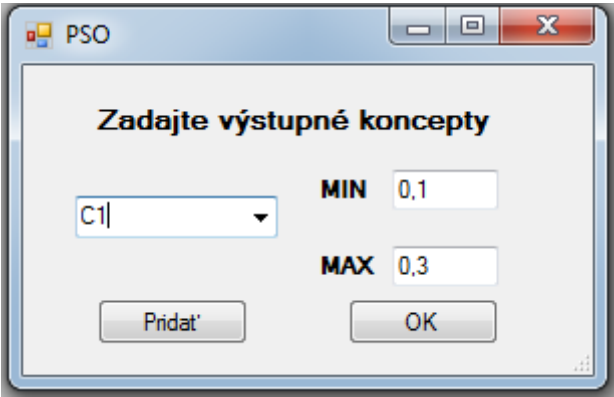

Fig. 2 PSO module which specifies output concepts

#### VI. PROPOSED MODEL

In order to test our application, we have created a simple model representing natural ecosystem. In this ecosystem living organisms and non-living components affect each other. The main components of this system are:

- Wolves
- Sheep
- $\bullet$  Sun
- **Crass**
- Rain
- Humidity

We had to determine interdependencies between these concepts:

- Wolves are trying to attack the sheep and earn much-needed food for survival
- The presence of sheep and their higher numbers increase the quantity of attacking wolves
- Sheep grazing in the meadow reduce the amount of grass
- The sun promotes the growth of grass
- Solar radiation reduces humidity
- Rain increases the humidity
- The amount of grass reduces humidity

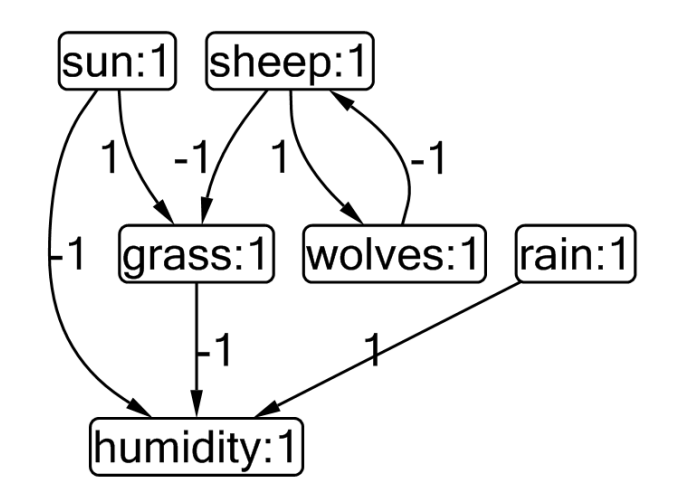

Fig. 3 Proposed model of ecosystem used for experiments

We performed a total of five experiments in which we observed the ability of the application to perform simulations and change of concept values by applying the sigmoid function for calculating the values of concepts, and in one experiment we used the method of averaging. In most experiments our model has stabilized and its concept values were not changing anymore after 4 or 5 iterations. A small number of iterations for stabilizing the system may be due the size of the proposed model and also because some concepts like Sun or Rain are not affected by other concepts and therefore their values do not change.

# VII. CONCLUSION

Application was created with all the necessary features and functions supporting the creation of FCMs. These functions were tested on created model. The application also allows saving of created FCMs and their loading into application for further work. We also implemented algorithm PSO, which is used to automatically find corresponding optimal values of weight matrix.

### ACKNOWLEDGMENT

This paper is supported by KEGA, Grant Agency of Ministry of Education of Slovak Republic, under Grant No. 014TUKE-4/2015 – "Digitalization, virtualization and testing of a small turbojet engine and its elements using stands for modern applied lecturing."

### **REFERENCES**

- [1] E.I. Papageorgiou, "A Review of Fuzzy Cognitive Maps Research During the Last Decade", IEE Transactions on fuzzy systems, vol.21, No.1, pp. 66-79, February 2013
- [2] S.A. Gray, S. Gray, L.J. Cox, S. Henly-Shepard, "Mental Modeler: A fuzzy-logic cognitive mapping modeling tool for adaptive environmental management", 2013 46th Hawaii international conference on system sciences, pp. 965-973, January 2013
- [3] G. Nápoles, I. Grau, R. Bello, M. León, K. Vahoof, E. Papageorgiou, FCM Tool- A Java Software Tool for Fuzzy Cognitive Maps, Available online: <http://epapageorgiou.com/images/A%20Java%20Software%20Tool% 20for%20Fuzzy%20Cognitive%20Maps%2001-07-2015.pdf>
- [4] FCM Research and Development Group: Software tools, Available online: <http://joomla.epapageorgiou.com /index.php/fcm-research-group>
- [5] Microsoft Automatic Graph Layout: Github, Available online: <https://github.com/Microsoft/automatic-graphlayout/>
- [6] M. Puheim, L. Madarász, J. Vaščák, "A Proposal for Multi-Purpose Fuzzy Cognitive Maps Library for Complex System Modeling." In: SAMI 2015: IEEE 13th International Symposium on Applied Machine Intelligence and Informatics: Proceedings. January 22-24, 2015, Herľany, Slovakia. - Danvers: IEEE, 2015, pp. 175-180. ISBN: 978-1-4799-8220-2
- [7] K.E. Parsopoulos, E.I. Papageorgiou, P.P. Groumpos, M.N. Vrahatis, "A First Study of Fuzzy Cognitive Maps Learning Using Particle Swarm Optimization", The 2003 Congress on Evolutionary Computation, vol.2, pp. 1440- 1447, December 2003

# Hardware-in-the-loop pracovisko na báze PLC pre verifikáciu riadenia DC motora

1 *Peter TALIAN,* <sup>2</sup>*Daniela PERDUKOVÁ,* <sup>3</sup> *Ján BAČÍK*

<sup>1, 2, 3</sup> Department of Electrical Engineering and Mechatronics, Faculty of Electrical Engineering and Informatics, Technical University of Košice, Slovak Republic

<sup>1</sup> peter.talian @tuke.sk, <sup>2</sup>daniela.perdukova@tuke.sk, <sup>3</sup>jan.bacik.2@tuke.sk

*Abstract* **— V tomto príspevku je popísané univerzálne hardware-in-the-loop pracovisko (HIL), ktoré je určené ako nástroj pre vzdelávanie a výskum v oblasti modelovania a riadenia dynamických a riadiacich systémov. Koncepcia pracoviska je postavená na bežne dostupných a používaných hardwarových (Programable Logic Controller) a softwarových prostriedkoch (MATLAB) konfigurovaných tak, aby bolo možné pracovať s prakticky akýmkoľvek typom spojitým aj diskrétnym dynamickým systémom. Takisto technické prostriedky pracoviska sú rozšíriteľné podľa potreby aj na prácu s rozsiahlejšími MIMO systémami z reálnej technologickej praxe. Pracovisko je predovšetkým určené pre riešenie úloh súvisiacich s elektrickými pohonmi, mechatronikou, robotikou a riadením technologických zariadení. Prípadová štúdia zahŕňajúca riadenie jednosmerného pohonu DC je zahrnutá v tomto príspevku.** 

*Keywords* **— hardware-in-the-loop (HIL), programovateľný automat (PA), DC motor** 

## I. ÚVOD

Vzhľadom k svojej zložitosti mnohé úlohy vzdelávania a výskumu v oblasti priemyselných technických systémov si vyžadujú vzhľadom na svoju náročnosť laboratória, vybavené zariadeniami a fyzikálnymi modelmi, ktoré umožňujú verifikovanie experimentov rôzneho druhu a rôznej náročnosti.

Takéto zariadenia sú často vzhľadom na svoju špecifickosť, technicky aj finančne náročné a využiteľné len pre riešenie úzkej triedy problémov. Preto je vhodné mať pre účely vzdelávania a výskumu zariadenia, ktoré sú univerzálne použiteľné pre široké spektrum úloh a zároveň výsledky, ktoré je možné pomocou nich získať, sú s vysokou pravdepodobnosťou aplikovateľné v technickej praxi. [1]

Príkladom takýchto prostriedkov sú hardware-in-the-loop (HIL) simulácie, ktoré sa líšia od počítačových simulácií tým, že ide o skutočný hardvér a neexistujú softvérové obmedzenia na úrovni systému.

Hardware-in-the-loop simulácie sú úspešne implementované ako základné prostriedky pre rozvoj a testovanie v širokom rozsahu priemyselnej automatizácie, kde umožňujú testovať spoľahlivosť pohonov (stroj, napájanie, elektronika, riadenie) pred ich samotným nasadením v technickej praxi. [7] Hardware-in-the-loop (HIL) simulácie boli takisto úspešne aplikované ako nevyhnutné prostriedky na rozvoj systému a testovanie v širokom rozsahu v ďalších priemyselných oblastiach ako je napríklad letecký priemysel [4], automobilový priemysel [5], robotika [5], námorníctvo a obrana. [3]

Metódy HIL možno rozlíšiť na základe použitého výpočtového hardwaru. Existujú dva hlavné typy hardvéru, ktoré sa dnes používajú pri HIL simuláciách: multi-core CPU a FPGA, a len niekoľko konceptov sú postavené na PLC zariadeniach [13] - [15]. Vo všeobecnosti schopnosť návrhu a automatické testovanie reálnych procesov s HIL skracuje vývojový cyklus, zvyšuje efektivitu, zvyšuje spoľahlivosť, bezpečnosť, kvalitu a pomáha predchádzať nákladným a nebezpečným nedostatkov týchto systémov pre veľké množstvo aplikácií.

Nová koncepcia hardware-in-the-loop (HIL) simulačného pracovisko, ktoré slúži ako efektívny nástroj pre vzdelávanie a výskumných úloh týkajúcich sa modelovania a riadenia technologických dynamických systémov je navrhnutá a prediskutovaná v tomto článku. Koncepcia pracovisko je založená na všeobecne dostupných a používaných hardwarových (Programmable Logic Controller) a softvérových prostriedkov (MATLAB), konfigurovaných tak, aby umožňovali prácu na prakticky akomkoľvek type spojitých alebo diskrétnych systémoch. Okrem toho tento koncept, hardwaru, ktorý je postavený na báze PLC, umožňuje štandardizovaný diaľkový prístup cez internet pomocou nástrojov používaných v operačnom systéme Windows.

Prípadová štúdia zahŕňajúca DC pohon obsiahnutá v tomto dokumente tiež ukazuje jednoduchosť a účinnosť HIL simulačného pracoviska.

# II. NÁVRH KONCEPCIE HIL PRACOVISKA

Základné požiadavky, kladené na HIL pracovisko, na základe ktorých bola zostavená jeho koncepcia sú:

- 1. Pracovisko musí pokrývať čo najširšiu triedu dynamických systémov.
- 2. Z hľadiska modelovaného systému musí mať štandardizované vstupy a výstupy, t.j. +/- 10V, 4-20mA, 24V DC, 230V AC, PWM výstupy, rýchle impulzné vstupy pre inkrementálne snímače a pod.
- 3. Údržba pracoviska musí byť čo najjednoduchšia a rýchla, pretože počas vzdelávacieho procesu nie je možné čakať niekoľko týždňov na jeho opravu.
- 4. Pre riešenie úloh na pracovisku by sa mali používať podľa možnosti štandardizované, všeobecne známe a používané programovacie prostriedky.

Na základe týchto požiadaviek bola navrhnutá koncepcia pracoviska podľa obr.1.

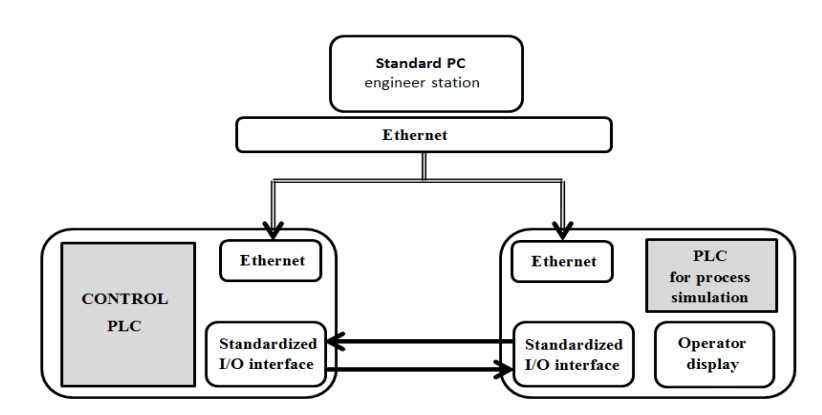

Obr. 1 Základná koncepcia HIL simulačného pracoviska

Pracovisko sa skladá z dvoch štandardných PLC a jedného štandardného PC. Komunikácia medzi týmito zariadeniami prebieha pomocou štandardizovaného rozhrania Ethernet. Prvé PLC, vybavené operátorským displejom, slúži pre modelovanie riadeného technologického procesu (napr. elektrického pohonu, robota, kontinuálnej linky, kvadrokoptéra a pod.). Operátorský displej umožňuje nezávislé animovať a parametrizovať model procesu a tiež externe modelovať rôzne prevádzkové situácie, napr. zmenu záťažného momentu pohonu, zmenu hmotnosti závažia v chápadle robota a pod.

Druhé PLC slúži ako riadiaci člen systému a umožňuje skúšať rôzne varianty regulátorov. Prepojenie riadiacich a informačných signálov medzi regulátorom a modelom procesu je realizované pomocou štandardizovaných elektrických signálov, čo umožňuje prakticky okamžité a bezproblémové prepojenie navrhnutých riadiacich členov na reálny technologický proces. Pri realizácii pracoviska boli v našom prípade použité programovateľné automaty od firmy B@R.

Štandardný PC počítač s operačným systémom Windows umožňuje programovať ako riadiace PLC, tak aj PLC pre simuláciu technologického procesu. Za týmto účelom je na ňom potrebné nainštalovať programový balík od výrobcu použitých PLC a prípadne softvér pre modelovanie dynamických systémov, ktorý umožní porovnať výsledky analytického modelovania riešenej úlohy s výsledkami, dosiahnutými na HIL pracovisku. Pretože v tomto prípade boli použité PLC od firmy B@R, pre ich programovanie bol nainštalovaný na PC programový balík B@R Automation Studio 4.2. Ako prostriedok pre modelovanie bol nainštalovaný balík MATLAB aj s príslušnými nástrojmi.

Podľa vyššie popísanej koncepcie bolo realizované HIL pracovisko s nasledujúcimi konkrétnymi parametrami:

1. Štandardné PC i3-2120 CPU 3,3GHz, 4GB RAM s OS Windows 7 Professional. Na tomto PC bol nainštalovaný MATLAB verzia R2012a s B&R Automation Studio

 toolboxom pre priamy prenos blokových schém z MATLABu do PLC od firmy B@R. Pre programovanie PLC bol nainštalovaný programový balík B@R Automation Studio verzia 4.2.

- 2. PLC pre simuláciu technologického procesu od firmy B@R typu PP500 s operátorským displejom 5PP520 1214-00 TFT SVGA 12,1″. Toto PLC umožňuje dosiahnuť dobu vzorkovania až 1ms pre jednoduchšie modely procesov.
- 3. PLC pre riadenie technologického procesu firmy B@R typu X20 CP 1484-1.

## III. HIL SIMULÁCIA DC MOTORA

Ako príklad použitia HIL pracoviska pre vzdelávacie účely je tu uvedený elektrický pohon s jednosmerným motorom a simulácia jeho riadenia.

Diskrétne dynamické rovnice DC pohonu sú:

$$
x_{1k} = x_{1k-1} + \frac{c\phi T}{J} x_{2k-1} - \frac{T}{J} M_z
$$
  

$$
x_{2k} = x_{2k-1} + \frac{K_a c\phi T}{T_a} x_{1k-1} - \frac{T}{T_a} x_{2k-1} - \frac{K_a T}{T_a} U
$$
 (1)

kde:  $c\phi$  – konštanta motora, *J* – moment zotrvačnosti,  $K_a$  – zosilnenie kotvy motora,  $T_a$  – časová konštanta kotvy motora, *M*<sup>z</sup> – záťažný moment, *U* – vstup systému, *T* – perióda vzorkovania,  $x_1$  – stavová veličina (uhlová rýchlosť),  $x_2$  – stavová veličina (prúd kotvy motora).

Na ich základe bola vytvorená bloková schéma jednosmerného motora v prostredí MATLAB/Simulink, ktorá môže byť priamo prevedená do PLC pomocou Automation Studio Toolbox od spoločnosti B&R nainštalovaného v Simulinku (obr. 2). Týmto spôsobom, je možné každý dynamický model systému vytvorený v Simulinku implementovať do príslušného PLC bez podrobnej znalosti programovacieho prostredia PLC.

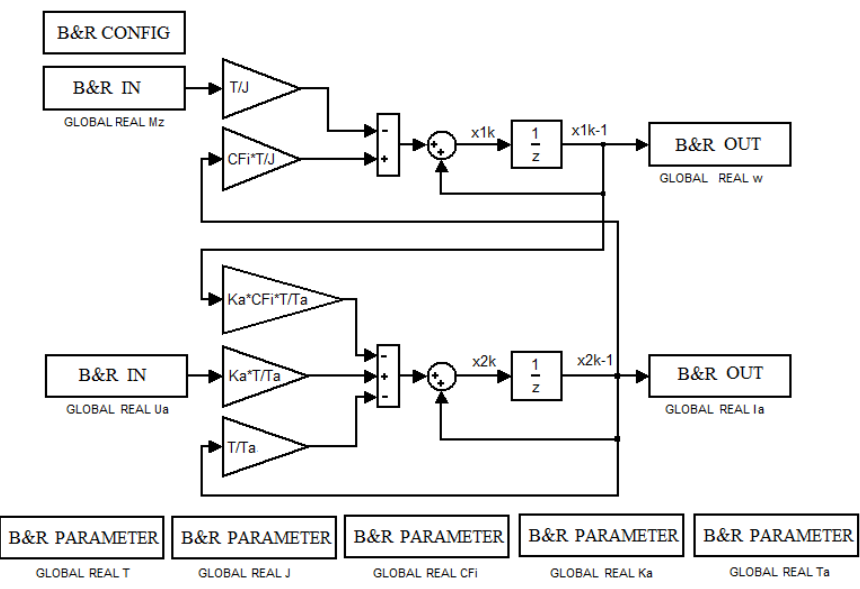

Obr. 2 Bloková schéma DC pohonu v diskrétnom tvare pred implementáciou do modelového PLC

Pre prúdovú a rýchlostnú reguláciu jednosmerného motora volíme diskrétny regulátor PI popísaný podľa nasledujúcej rovnice:

$$
u_k = u_{k-1} + q_0 e_k + q_1 e_{k-1}
$$
\n(2)

kde u<sub>k</sub>, u<sub>k-1</sub> sú hodnoty výstupu regulátora v príslušných krokoch vzorkovania, e<sub>k</sub>, e<sub>k-1</sub> sú hodnoty regulačnej odchýlky (vstupu regulátora) a  $q_0$ ,  $q_1$  sú jeho parametre. Jeho štruktúra uvedená na obr.3 a takýto regulátor je realizovaný v PLC pre riadenie ako pre prúdovú, tak aj pre rýchlostnú reguláciu pohonu.

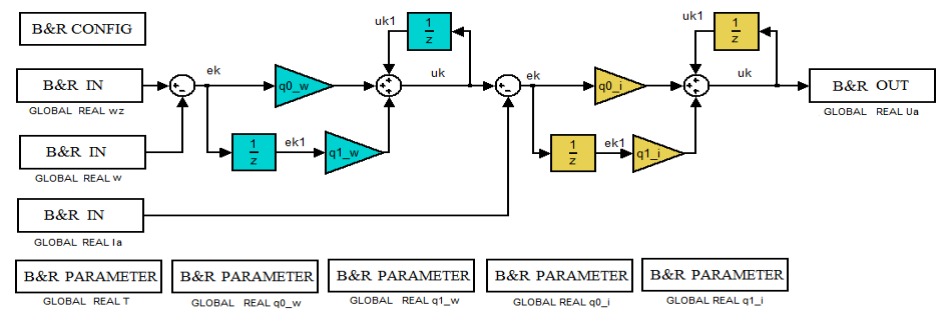

Obr. 3 Bloková schema rýchlostnej a prúdovej regulácie DC motora pomocou PI regulátorov.

Následné overenie správnosti riešenia porovnaním odoziev pohonu simlácia z MATLABU/Simulink (obr.4) zodpovedá odozve, ktoré sú získané z HIL pracoviska (obr. 5).

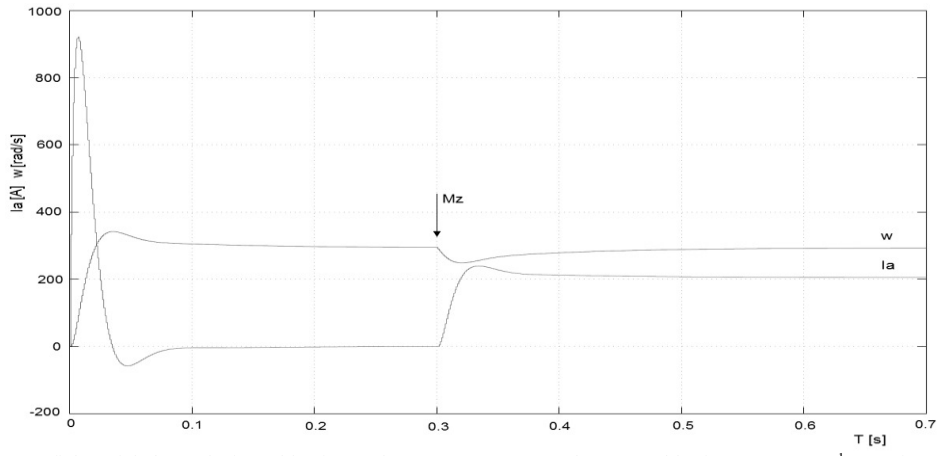

Obr. 4 Grafický priebeh regulácie rýchlosti a prúdu DC motora na požadovanú rýchlosť (w<sub>ž</sub>=270 rad.s<sup>-1</sup>) a záťažnom momente (Mz=140 Nm) z MATLABu

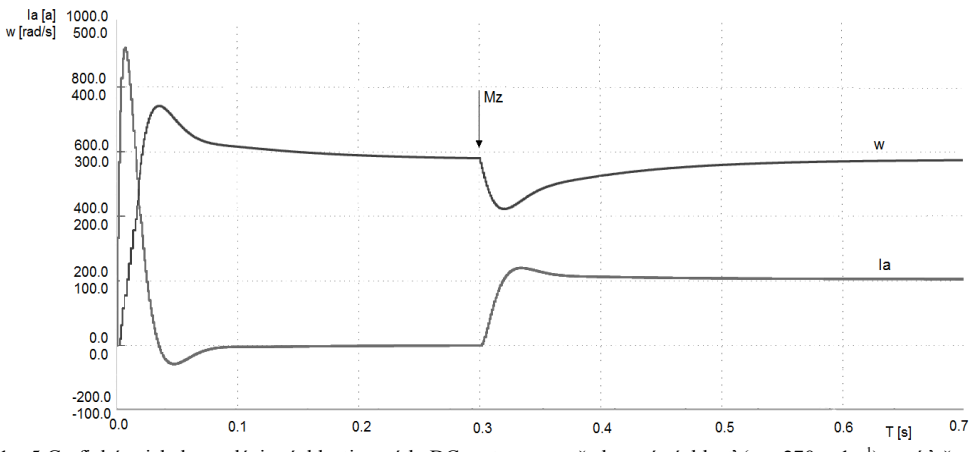

Obr. 5 Grafický priebeh regulácie rýchlosti a prúdu DC motora na požadovanú rýchlosť (wz=270 rad.s<sup>-1</sup>) a záťažnom momente (Mz=140 Nm) z HIL pracoviska

Ako ukazuje porovnanie obr.4 a obr.5, dynamika regulácie DC pohonu je v obidvoch prípadoch prakticky rovnaká a teda riadiace PLC je možné priamo prepojiť s fyzický DC pohonom.

# IV. ZÁVER

Príspevok popisuje koncepciu a realizáciu univerzálneho HIL simulačného pracovisko slúžiaceho pre vzdelávacie a výskumné účely v oblasti modelovania a riadenia dynamických technologických systémov. Tento koncept bol založený na požiadavke čo najširšom a všestrannom využití pracoviska, a požiadavke použitia štandardizovaných, všeobecne dostupných zariadení na jeho implementáciu. Celý proces riešenia tejto úlohy HIL pracoviska na báze PLC je popísaný v tomto príspevku na príklade riadenie pohonu s jednosmerným motorom.

#### PRÍLOHA

DC motor: n<sub>n</sub>=2800 ot/min<sup>-1</sup>, Pn=2,3kW, M<sub>n</sub>=146 Nm, I<sub>n</sub>=12,3 A, J=0,0315 kgm<sup>2</sup>, U<sub>aN</sub>=220V, R<sub>a</sub>=1,6 Ω, L<sub>a</sub>=8,8 mH,  $c\Phi = 0.7 \text{ Vs}, K_a = 0.625 \Omega^{-1}, T_a = 0.0055 \text{ s}, M_z = 140 \text{ Nm}$ 

Parametre diskrétnych PI regulátorov boli počítané podľa kritérií KOM pre prúdovú slučku a KSO pre rýchlostnú slučku:

Prúdová slučka:  $q_{0I}=2$ ,  $q_{1I}=1,8$ Rýchlostná slučka:  $q_{0w}$ =5,  $q_{1w}$ =4,95

# POUŽITÁ LITERATÚRA

- [1] P. E. Pace,M. D. Nash, D. P. Zulaica, A. A. DiMatessaand, A. Hoshmer, "Relative targeting architectures for captive-carry HIL missile simulator experiments", IEEE Trans.Aerospaceand Electronic Systems, vol. 37, pp. 810-823, 2001.
- K. Georgiew, "Airbus flight control system under test", dSPACE News, vol. 4, no. 2, 1995.www.dspa-ce.de.
- [3] Y. Xie, V. Vilathgamuwa, K. J. Tsengand, N. Nagarajan, "Modeling and robust adaptive control of 3-axis motion simulator", in Proc. IEEE Industry Application Conf., 2001, Chicago, IL, USA, Vol.1, pp.553-560.
- H. Hanselmann, "Hardware-in-the-loop simulation testing and its integration into a CACSD toolset", in Proc. IEEE Int. Sym. Computer Aided Control System Design, Sep.7, 1996, USA, pp. 15-18.
- [5] Y. Zhu, H. Hu, G. Xu, and Z. Zhao, "Hardware-in-the-loop simulation of pure electric vehicle control system," in Proc. Int. Asia Conf. Infor-matics in Control, Automation, and Robotics, Bangkok, Thailand, Feb. 2009, pp. 254– 258.
- [6] J. Limroth, A. Rahbar and B. Faribozi, "Integration of control designs and simulation models into a modular realtime platform", in Proc. SAE2004 World Congress and Exhibition, Detroit, MI, USA, Technical paper 2004-01- 1239, March, 2004.
- [7] H. Hanselmann, "Hardware-in-the-loop simulation as a standard approach for development, customization and production test", in Proc. SAE1993 World Congress and Exhibition, Detroit, MI, USA, Technical Paper 930207, 1993.
- [8] D. Ramaswamy, W. Stuart, R. McGee, et al., "A case study in hardware-in-the-loop testing: development of an Ecu for a hybrid electrical vehicle", in Proc. SAE 2004 World Congress and Exhibition, Detroit, MI, USA, Technical paper 2004-01-0303, March, 2004.
- [9] R. Isermann, "Mechatronic systems: concepts and applications", Trans. Institute of Measurement and Control, vol. 22, no. 1, pp.29-55, 2000.
- [10] M. Linjama, T. Virvalo, J. Gustafsson, et al., "Hardware-in-the-loop environment for servosystem controller design, tuning and testing", Microproc. and Microsy., vol. 24, no. 1, Mar 29, 2000, pp. 13-21
- [11] R. Siegward, C. Wannaz, P. Garciaand, R. Blank, "Guiding mobile robots through the web", in Proc. Int. Conf. Intelligent Robots and Systems (IROS): Workshop on WebRobots, 1998.
- [12] R. Simmons Xavier, "An autonomous mobile robot on the web", in Proc. Int. Conf. Intelligent Robots and Systems (IROS):Workshop on Web Robots, 1998.
- [13] D. J. Rankin, J. Jiang, "A Hardware-in-the-Loop Simulation Platform for the Verification and Validation of Safety Control Systems. IEEE Transactions on Nuclear Science, Vol. 58, No. 2, April 2011, 468-478
- [14] M. Iacob, G. D. Andreescu, "Real-Time Hardware-in-the-Loop Test Platform for Thermal Power Plant Control Systems", in IEEE 9th International Symposium on Intelligent Systems and Informatics - SISY 2011, September 8-10, 2011, Subotica, Serbia, pp. 495-500
- [15] J. Machado, E. Seabra, "HiL simulation workbench for testing and validating PLC programs", in Proc. 11th IEEE International Conference
- [16] TALIAN, P.: Hardware-in-the-Loop method for electric drives. In: Scientific Conference of Young Researchers 2015, Herľany. pp. 58-61. ISBN 978-80-553-2130-1
- [17] TALIAN, P., SIVÝ, R., OROS, M.: Hardware-in-the-loop simulácia modelu jednosmerného motora. In: Electrical Engineering and Informatics 6 : proceedings of the Faculty of Electrical Engineering and Informatics of the Technical University of Košice. - Košice : FEI TU, 2015 S. 71-74. - ISBN 78-80-553-2178-3

# Identifikácia parametrov DC motora podpriestorovou metódou

1 *Peter TALIAN,* <sup>2</sup>*Daniela PERDUKOVÁ,*  <sup>3</sup>*Martin LEŠO*

<sup>1, 2, 3</sup> Department of Electrical Engineering and Mechatronics, Faculty of Electrical Engineering and Informatics, Technical University of Košice, Slovak Republic

 $1$ peter.talian@tuke.sk,  $2$ daniela.perdukova@tuke.sk,  $3$ martin.lešo@tuke.sk

*Abstract* — **Novodobé identifikačne technológie v oblasti pohonov sú často zdokonaľovane z hľadiska zvyšovania výkonu, požadovanej stability, dostatočnej presnosti a samozrejme najnižšej ceny výpočtovej techniky, čo umožňuje neustále vylepšovanie a ďalší výskum v oblasti identifikácie parametrov elektrických motorov. Tento príspevok podáva informáciu o identifikácii parametrov DC motora pomocou metódy podpriestorov.**

*Keywords* **—DC motor, identifkácia, podpriestorová metóda**

# I. ÚVOD

Súčasné riadenie v oblasti moderných elektrických pohonov zabezpečuje kvalitnú a nezávislú reguláciu ako toku tak aj momentu motora. Značným problémom je nestabilita a hlavne značne obmedzená dynamika celého regulovaného pohonu. Z toho dôvodu je nutné v technickej praxi identifikovať tieto parametre správne s dostatočnou presnosťou. Hlavným cieľom experimentálnej identifikácie tzv. čiernej skrinky je vyšetrenie dynamických vlastností daného systému a určenie matematického modelu systému tzv. experimentálnym spôsobom. V poslednej dobe práve táto metóda experimentálnej identifikácie zažíva podstatný vzostup. S analytickou identifikáciou parametrov (biela skrinka) sa v dnešnej dobe stretávame pri dynamike procesov a práve tieto dva aspekty je možné vhodne spájať, čím v technickej praxi existuje tzv. kombinovaný prístup zvaný tiež ako sivá skrinka [1].

V súčasnosti existuje mnoho metód využívaných skôr experimentálne pre identifikáciu parametrov motorov ako sú napríklad: meta-heuristické optimalizačné algoritmy teda genetické algoritmy GA, použitie umelých neurónových sieti UNS, umelé imunitné systémy AIS, algoritmy diferenciálnej evolúcie, tzv. algoritmus frog-leaping, algoritmy umelého včelstva ABC a mnoho ďalších [8], [2].

## II. METÓDA PODPRIESTOROV

Hlavnou príčinou vzniku identifikačnej metódy podpriestorov je hlavne rastúci záujem vo vytváraní a ovládaní rôznych matematických modelov pre všetky druhy aplikácii ako sú trebárs simulácia, predikcia, spracovanie signálov, diagnostikovanie poruchových faktorov, odhad stavov, moderné riadenie systémov, monitorovanie kvality a bezpečnosti a mnohé iné. Prvoradým účelom metódy podpriestorov je získanie požadovaných dynamických modelov a to na základe vstupno-výstupných údajov, ktoré sú generované tzv. kombinovanými deterministicko-stochastickými lineárnymi systémami. Inak povedané tieto údaje sú bezpodmienečne generované ako lineárne, časovo nestále a rozmerovo trvale, konečné. Preto vytvárajú dynamický systém s deterministickými a stochastickými vstupnými informáciami [10]- [20].

Predstavuje fakt, že lineárne modely sú eventuálne získavané predovšetkým z riadkových a stĺpcových priestorov matíc tvorených práve z nadobudnutých vstupno-výstupných dát, stĺpcový priestor týchto maticových údajov obsahuje poznatok o modely uvažovaného systému a riadkový priestor dáva možnosť dosiahnuť stavový popis bezprostredne zo vstupnovýstupných dát, bez nutnosti vedomosti predchádzajúceho modelu [4].

Výhody metódy podpriestorov sa týkajú zhodnej komplikovanosti identifikácie pre systémy

či už s jedným vstupom a výstupom označovaných ako SISO systémy, ale aj pre systémy s viacerými vstupmi a výstupmi tzv. MIMO systémy. Ćalšími vlastnosťami je pomerne zanedbateľný počet parametrov, ktoré musí užívateľ nastaviť. Postačuje iba rád systému, ktorého odhad ešte aj sami dávajú k dispozícii, numericky robustná implementácia pomocou rozkladu na singulárne čísla (SVD) a implicitná redukcia rádu modelu. Tie, ale nie sú príliš vhodné pre malé súbory údajov a pod. [6].

Algoritmy metódy podpriestorov sú vo všeobecnosti majú základ na geometrických operáciách typu projekcia, prieniky a na lineárnej numerickej algebre.

Model jednosmerného cudzobudeného motora, predstavuje dynamický systém, kde veličina  $u_k$  reprezentuje deterministický vstup, veličina z<sub>k</sub> reprezentuje poruchové signály a  $v_k$ predstavuje deterministický výstup [7].

Podstatným myšlienkovým pochodom tejto podpriestorovej metódy je využitie stavového popisu diskrétnych teda nespojitých, lineárnych, časovo stálych modelov systémov. Tieto modely je možné popísať zostavou diferenčných rovníc:

$$
x_{k+1} = A \cdot x_k + B \cdot u_k + w_k \tag{1}
$$

$$
y_k = C \cdot x_k + D \cdot u_k + v_k \tag{2}
$$

$$
E\left[\begin{pmatrix}W_p\\v_p\end{pmatrix}\right] = \left[\begin{pmatrix}w_p^T & v_p^T\end{pmatrix}\right] = \begin{pmatrix}Q & S\\S^p & R\end{pmatrix} \cdot \delta_{pq} \ge 0
$$
 (3)

Uvedený model v stavovom popise obsahuje vektory a matice. Kde vektory sú reprezentované vo forme:

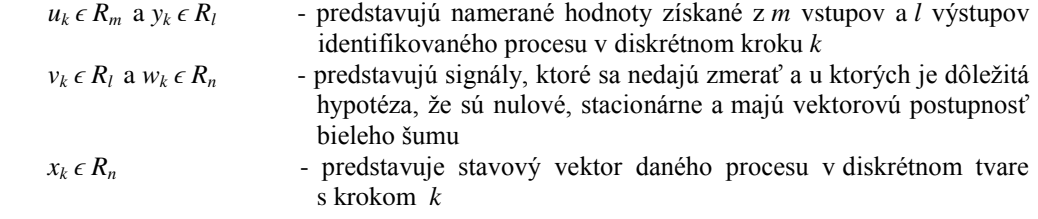

Matice stavového popisu sú:

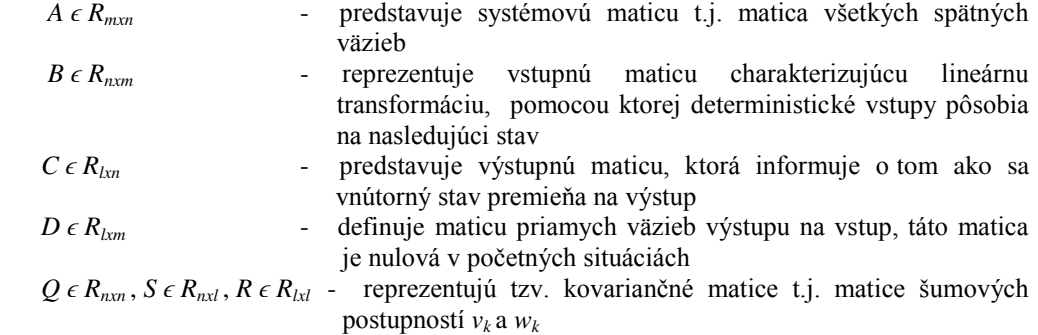

Požiadavka, aby matice A a C boli pozorovateľné vedie poukazuje predovšetkým na to, že všetky systémové režimy vyjadrujú možnosť pozorovateľnosti vo výstupe *y<sup>k</sup>* , čo dáva predpoklad pre možnosť identifikácie. Hypotéza tvrdenia riaditeľnosti maticového páru A, [B·Q1/2] dáva informáciu o tom, že ak všetky režimy uvažovaného systému sú podnietené deterministickým *uk* a súčasne stochastickým *wk* vstupom alebo iba jedným z uvedených vstupov [9].

Za podmienky, že vstup u<sub>k</sub> je možné získať bez meracieho šumu je nutné zistiť akým spôsobom sa môže linearita presadiť pri každodenných procesoch, o ktorých je známe, že veľa z nich sú intrinzické nelineárne systémy. Časť priemyselných procesov sa dajú aproximovať konečnými lineárnymi sústavami, kde uvažovaný komplexný tvar je možné zameniť vyhovujúcou selekciou vysokého rádu n systému. To, že regulátor účinne linearizuje systém v okolí pracovného bodu je možné považovať za ćalší argument. Najväčším problémom u tejto spomínanej metódy identifikácie je predovšetkým určenie zo známych meraných vstupov  $[u_1, u_2]$  $u_2, \ldots, u_s$ ] a výstupov [y<sub>1</sub>, y<sub>2</sub>, ...., y<sub>s</sub>] prislúchajúci rád systému a taktiež systémové matice A,  $B, C, D, Q, R, S.$ 

# III. ALGORITMY PODPRIESTOROVEJ METÓDY

Princíp offline identifikácie predstavuje jednorazový odhad parametrov modelu motora z vopred nameraných vstupno-výstupných údajov na základe experimentu. Táto offline identifikácia je predovšetkým charakteristická tým, že sa najprv získajú meraním vstupnovýstupné údaje z modelu, a až potom sa vykoná jednorazová identifikácia parametrov.

Najväčšou nevýhodou je vysoká pamäťová náročnosť, pretože pri výpočte potrebujeme mať všetky získané vstupno-výstupné údaje z modelu potrebné k následnej identifikácii v pamäti. Taktiež táto identifikácia prostredníctvom metódy podpriestorov je vhodná na offline identifikáciu, pretože pre online identifikáciu parametrov sú viac vhodnejšie rekurzívne metódy identifikácie.

Diskrétne dynamické rovnice DC pohonu sú:

$$
x_{1k} = x_{1k-1} + \frac{c\phi T}{J} x_{2k-1} - \frac{T}{J} M_z
$$
  

$$
x_{2k} = x_{2k-1} + \frac{K_a c\phi T}{T_a} x_{1k-1} - \frac{T}{T_a} x_{2k-1} - \frac{K_a T}{T_a} U
$$
 (4)

kde: *cɸ -* konštanta motora, *J* – moment zotrvačnosti, *K*<sup>a</sup> – zosilnenie kotvy motora, *T*<sup>a</sup> – časová konštanta kotvy motora, *M*<sup>z</sup> – záťažný moment, *U* – vstup systému, *T* – perióda vzorkovania,  $x_1$  – stavová veličina (uhlová rýchlosť),  $x_2$  – stavová veličina (prúd kotvy motora).

Na základe modelu motora je možné hodnotu konštanty cϕ získať zo znalosti vstupného napätia kotvy *Ua*, prúdu kotvy *I<sup>a</sup>* a otáčok rotora *ω*, pričom tieto parametre je možné adekvátne zmerať. Numericky výpočet konštanty motora *cϕ* je možné získať pomocou využitia gradientných iteračných metód. Toto riešenie je možné rozdeliť do nasledujúcich etáp:

- prvá etapa počiatočnej identifikácie parametrov kotvy motora *Ra*, *L<sup>a</sup>* a to na základe vstupno-výstupných údajov *Ua*, *I<sup>a</sup>* za podmienky konštantných otáčok motora *ω* a spolupráce s algoritmami podpriestorovej metódy resp. metódy najmenších štvorcov
- druhá etapa vychádza predovšetkým z výpočtu konštanty motora *cϕ* pričom sa využívajú tzv. gradientné iteračné metódy v prostredí MATLAB známe z funkcie fsolve a správnym naladením algoritmu modifikovanej Newtonovej metódy.

V tejto časti príspevku sú opísané viaceré algoritmy podpriestorovej identifikácie parametrov jednosmerného cudzobudeného motora. Všetky tieto algoritmy sa od seba odlišujú hlavne počtom blokov, prostredníctvom ktorých sú získané vstupno-výstupné údaje systematizujú. Ćalším rozdielom je napríklad druh použitého rozkladu, typom projekcie riadkových resp. stĺpcových priestorov jednotlivých matíc tzv. ortogonálna alebo šikmá projekcia, ktoré sú nutné pre správne určenie rozkladu na singulárne čísla a riešením samotného výpočtu hľadaných systémových matíc *A, B, C, D* [11].

#### *A. Numerický algoritmus podpriestorovej identifikácie subid*

Robustný algoritmus reprezentuje stabilný algoritmus, v ktorom sa žiada minimálna citlivosť riešení predovšetkým na značné chyby, ktoré sú v vstupných a výstupných údajoch a tieto chyby sú následne kompenzované. Spomínaný robustný algoritmus je implementovaný v programe MATLAB vo funkcii m-file s názvom *subid.m*, pričom pre spustenie identifikácie slúži jednoduchý príkaz:

$$
[A, B, C, D, K, R, AUX, ss] = subid(y, u, i, n, AUX, W)
$$

Parametre *y, u, i* reprezentujú vstupné parametre uvažovanej funkcie, parametre *n, AUX, W* zasa predstavujú parametre funkcie, ktoré je možné voliť a parametre *A, B, C, D, K, R, AUX, ss* reprezentujú výstupné parametre tejto funkcie. Rád systému je popísaný parametrom *n* a tento parameter je možné efektívne vybrať z priebehu charakteristiky rozkladu na singulárne čísla [11].

## *B. Robustný algoritmus podpriestorovej identifikácie s 3-blokovým usporiadaním údajov subid3b*

Rozšírením robustného identifikačného algoritmu je deterministicko-stochastický algoritmus podpriestorovej identifikácie pre uvažované lineárne systémy, ktoré využívajú 3-blokové usporiadanie vstupno-výstupných údajov. Pomocou tohto 3-blokového usporiadania sa bloky dát rozčlenia na 3 zložky a to minulú, aktuálnu a budúcu časť. Najväčšou výhodou

spomínaného aspektu je redukcia skreslenia. Tento algoritmus bol implementovaný v systémovom identifikačnom toolboxe - CUEDSID vytvorenom na Cambridge univerzite pre použitie v prostredí MATLAB. Takisto aj robustný algoritmus s 3-blokovým usporiadaním údajov je implementovaný v prostredí MATLAB vo funkcii m-file s názvom subid3.m, pričom pre spustenie identifikácie slúži príkaz:

# *[M, P, SV] = subid3b(DATA, n, k,DMAT,ALG)*

kde parametre *DATA, n, k, DMAT, ALG* reprezentujú vstupné parametre uvažovanej funkcie a parametre *M,P,SV* zase predstavujú výstupné parametre tej istej uvažovanej funkcie. K jedným z najdôležitejších parametrov patria *DATA*, ktoré reprezentujú objekt dát a to vstupnovýstupných údajov, kde parameter *n*, ktorý nadobúda rád systému a ktorý je možné adekvátne určiť počas identifikácie prostredníctvom metódy podpriestorov. Parametrom *DMAT* je možné potlačiť výpočet matice *D*, čo predstavuje väzba zo vstupu na výstup systému, a teda je možné povedať, že má veľmi dobrú vlastnosť, pretože v mnohých známych systémov sa práve táto väzba neuvažuje.

# *C. Bilineárny algoritmus podpriestorovej identifikácie bilinid*

Tento bilineárny algoritmus využíva k svojej činnosti 4-blokové usporiadanie vstupnovýstupných údajov a to na časť minulú, aktuálnu, budúcu a vzdialene budúcu. Prostredníctvom toho sú tieto bilineárny modely stále viac a viac dôležitým prvkom napríklad tzv. procesného riadenia, aerodynamického prúdenia a mnohých ćalších aplikácií. Práve tento algoritmus bol takisto implementovaný v identifikačnom toolboxe - CUEDSID vytvorenom na Cambridge univerzite pre použitie v prostredí MATLAB.

Pre spustenie identifikácie slúži príkaz:

### *[M,EXTRA] = bilinid(DATA, n, k,DMAT,ALG, LS)*

kde parametre *DATA, n, k, DMAT, ALG, LS* reprezentujú aktuálne vstupné parametre funkcie a parametre *M, EXTRA* zase predstavujú výstupné parametre spomínanej funkcie. K významným parametrom tohto algoritmu patria predovšetkým *DATA*, ktoré reprezentujú objekt vstupnovýstupných údajov, ćalej je to operátor *n*, ktorý predstavuje rád systému a je ho možné pri identifikácii pomocou známej metódy podpriestorov ľahko zvoliť z grafického priebehu charakteristiky rozkladu na singulárne čísla. Ďalším parametrom *DMAT* je možné potlačiť odhad matice *D* t.j. väzba zo vstupu na výstup systému, čo reprezentuje veľmi dobrú vlastnosť systému a to, že vo väčšine systémov sa práve táto väzba zo vstupu na výstup systému neuvažuje. Premennou *LS* je možné zvoliť použitie metódy najmenších štvorcov pri odhade systémových matíc.

# *D. Porovnanie výsledkov algoritmov identifikácie podpriestorovej metódy*

Z identifikácie parametrov *R<sup>a</sup>* a *L<sup>a</sup>* jednosmerného cudzobudeného motora metódou najmenších štvorcov a metódou podpriestorov *subid* sú výsledky identifikácie uvedené v tabuľke Tab. 1.

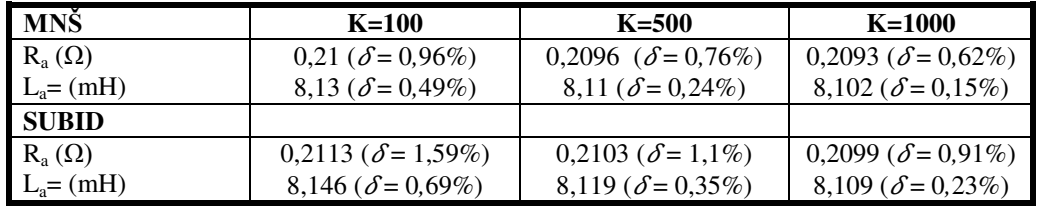

Tab. 1 Identifikované parametre simulovaného jednosmerného cudzobudeného motora metódou najmenších štvorcov (MNC) a metódou podpriestorov ( SUBID) pre rôzny počet I/O vzoriek údajov

Z uvedenej tabuľky Tab. 1 je zrejme, že chyba identifikácie *δ* je pomerne zanedbateľná, teda je možné tvrdiť, že identifikácia pomocou týchto algoritmov vykazuje pomerne slušné výsledky. Pomerne presnejšia metóda identifikácie sa, ale javí metóda najmenších štvorcov pretože sa dosiahli presnejšie výsledky jednotlivých parametrov aj pri väčšom počte posudzovaných dát.

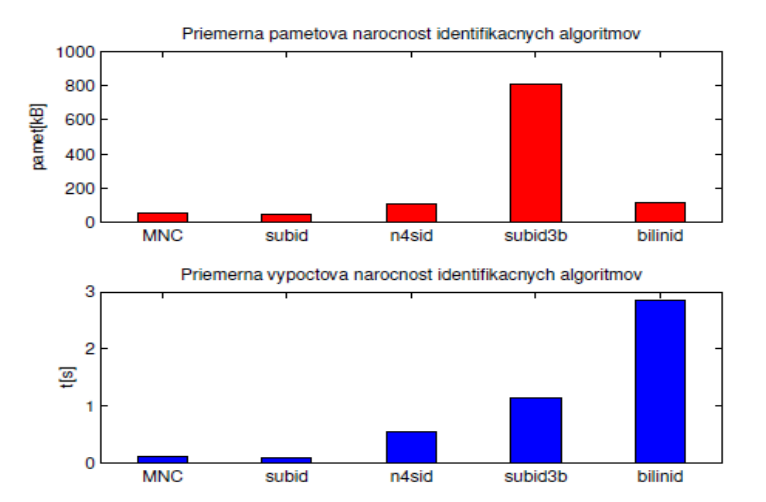

Obr. 1 Pamäťová a výpočtová náročnosť identifikačných algoritmov

V porovnaní medzi algoritmami podpriestorovej identifikácie má najpresnejšie výsledky práve robustný algoritmus *subid*, ktorý ma aj najnižšiu pamäťovú a výpočtovú náročnosť identifikačných algoritmov podpriestorovej metódy vić Obr. 1.

# IV. ZÁVER

V tomto príspevku boli popísané a použité algoritmy podpriestorovej metódy identifikácie parametrov DC motora. Dôležité faktory, ktoré ovplyvnili proces identifikácie pomocou identifikačnej metódy podpriestorov možno porovnať nasledujúcimi tvrdeniami a to z hľadiska pamäťovej náročnosti procesu identifikácie má metóda podpriestorov v závislosti od zvoleného algoritmu značne väčšie pamäťové nároky ako spomínaná metóda najmenších štvorcov.

 Z hľadiska výpočtovej náročnosti procesu identifikácie si identifikačná metóda podpriestorov znova vyžaduje väčšie výpočtové nároky než metóda najmenších štvorcov, pričom pri identifikačnej metóde podpriestorov je nutná závislosť od type algoritmu podpriestorovej identifikácie, s ktorým je identifikácia vykonávaná. Z hľadiska presnosti identifikovaných parametrov sa javí metóda najmenších štvorcov presnejšia, pričom z identifikačnej metódy podpriestorov vypovedal najpresnejšie výsledky robustný algoritmus *subid*.

### **REFERENCES**

- [1] BALARA, D. TIMKO, J. ŽILKOVA, J.: Application of neural network model for parameters identification of non-linear dynamic system. In: Neural network world. Vol. 23, no. 2 (2013), p. 103-116. ISSN 1210-0552.
- [2] TIMKO, J. ŽILKOVA, J. BALARA, D.: Aplikácie umelých neurónových sieti v elektrických pohonoch. Košice 2002. ISBN 80-85723-27-1.
- [3] BOSE, B. K.: Expert System, Fuzzy Logic, and neural Network Applications in Power Electronics and Motion Control, Processings of the IEEE, Vol. 82, No. 8, August 1994, str. 1303-1323.
- [4] MADARASZ, L. a kol.: Komplexný výskum efektívnosti a inovácia technológie skúšok malého prúdového motora (2), In: ATP Journal [online]. Document Version 2013/10/ [cit. 2014-04-30]. Dostupné na internete: <http://web.tuke.sk/lfkaweb/pdf/Publikacna%20cinnost%20KA/ATP10.pdf>.
- [5] ZBORAY,L.-ĆUROVSKY,F.-TIMKO,J.: Regulovane pohony, Košice, Vienala 2000, ISBN 80-88922-13-5.
- [6] KVASNIČKA, V. a kol.: Úvod do teórie neurónových sieti, 1997, IRIS, 80-88778-30-1, str.1-237. Dostupné na internete: <http://ics.upjs.sk/~novotnyr/home/skola/neuronove\_siete/nn\_kvasnicka/Uvod%20do%20NS.pdf>.
- [7] VONKOMER, J.: Samonastavujúci sa rýchlostný servopohon s asynchrónnym motorom, Autoreferát dizertačnej práce, STU Bratislava, Bratislava 2012, [online]. Dostupné na internete: <http://www.fei.stuba.sk/docs//2012/autoreferat/autoreferat\_vonkomer.pdf>.
- [8] ADELI, H., HUNG, S.-L.: Machine Learning. Neural Networks, Genetic Algorithms, and Fuzzy Systems. J. Wiley, NY, 1995.
- [9] TRNKA, P.: Subspace Identification Methods. Technická Univerzita Praha, 2007, str. 20 [online]. Dostupné na internete: < http://www.trnka.name/subspace/doku.php >.
- [10] MATEJKA, M. a kol.: Měření a identifikace parametrů synchronních servomotorů 15.červen 2010, Liberec, [online]. Dostupné na internete: < http://skfm2010.tul.cz/abstrakty/Mat%C4%9Bjka\_Milan.pdf >.
- [11] JENČA, P.: Identifikace parametrů elektrických motorů metódou podprostorů, Diplomová práca, Vysoké Učení Technické v Brne, Brno 2012.
- [12] OVERSCHEE, P., V., a MOOR, B., D. Subspace Identification for Linear Systems, Theory, Implementation, Applications. Boston: Kluwer Academic Publishers, 1996, str.254. ISBN 0-7923-9717-7. [online]. Dostupné na internete: <http://www.shadmehrlab.org/Courses/learningtheory\_files/subspace\_book\_96.pdf>.
- [13] KATAYAMA, T. Subspace identification of closed loop systems by the orthogonal decomposition method. London: Springer, 2005, str. 392. ISBN 1-85233-981-0. [online]. Dostupné na internete: < http://www.dei.unipd.it/~picci/Files/PUBLICATIONS/KatKawPic05.pdf>.
- [14] PALANTHANDALAM-MADAPUSI, H., LACY, L., S., HOAGG, B., BERNSTEIN, S.: Subspace-Based Identification for Linear and Nonlinear Systems. In Proc. Amer. Contr. Conf.,Portland, OR, str. 2320-2334, June 2005. [online]. Dostupné na internete:

<http://wwwpersonal.umich.edu/~dsbaero/library/ConferencePaper/LacyNLIDCDC2001.pdf>.

- [15] EKER, I., VURAL, M.: Experimental Identification Of An Electromechanical System Running In Open-Loop Conditions. [online]. Dostupné na internete: < http://www.emo.org.tr/ekler/c376f6d20024c74\_ek.pdf>.
- [16] FAVOREEL, W., MOOR, B., D., a OVERSCHEE, P., V. Subspace state space system identification for industrial processes. Jour. of Process Control, n.10, str.149-155, 2000. [online]. Dostupné na internete: <http://www.sciencedirect.com/science/article/pii/S095915249900030X>.
- [17] PEARLMUTTER, B. A.: Gradient Calculations for Dynamic Recurrent Neural Networks: IEEE Transactions on Neural Networks, Vol.6, No. 5, September 1995, str. 1212-1228, [online]. Dostupné na internete:< http://citeseerx.ist.psu.edu/viewdoc/summary?doi=10.1.1.160.7894>.
- [18] GOETHALS, I., PELCKMANS, K., SUYKENS, K., A., J., a MOOR, B., D.: Identification of mimo hammerstein model using least squares support vector machines. In: Automatica, vol. 41, str.1263-1272, 2005. [online]. Dostupné na internete:< ftp://www.interspeech2007.org/sista/goethals/narx\_hammerstein.pdf >.
- [19] KERRIGAN, C., E., CHEN, H., a MACIEJOWSKI, M., J.: CUEDSID 1.0 System Identification Toolbox User's Guide Cambridge University Engineering Department Cambridge England, 2002. [online] Dostupné na internete: <http://wwwcontrol.eng.cam.ac.uk/jmm/cuedsid/>.
- [20] LJUNG, L.: System Identification Toolbox: User's Guide. Mathworks, Natick, 2012. [online] Dostupné na internete: <http://www.mathworks.cn/help/pdf\_doc/ident/ident.pdf>.
- [21] VESELY, I.: Identifikace parametrů synchronního motora, Diplomová práca, Vysoké Učení Technické V Brne, Brno 2009, [online] Dostupné na internete: <https://dspace.vutbr.cz/bitstream/handle/11012/1472/Identifikace%20parametr%C5%AF%20synchronn%C3%A Dho%20motoru.pdf?sequence=1>.

# Identifikácia používateľa na základe akustickej analýzy stlačenia kláves

<sup>1</sup>*Matúš PLEVA,* <sup>2</sup> *Eva KIKTOVÁ*

1 Department of Electronics and Multimedia Communications, Faculty of Electrical Engineering and Informatics, Technical University of Košice, Slovak Republic <sup>2</sup> Department of Electronics and Multimedia Communications, Faculty of Electrical Engineering and Informatics, Technical University of Košice, Slovak Republic

<sup>1</sup>matus.pleva@tuke.sk, <sup>2</sup>eva.kiktova@tuke.sk

*Abstrakt* **— Tento článok predstavuje nový prístup ku identifikácii osôb pomocou akustickej analýzy klávesnice pri zadaní požadovaného slova klávesnicou. Tento experiment bol motivovaný riešením projektu COST IC1106 (Integrácia biometrie a forenznej vedy pre digitálny vek) s partnerom z Nórska. Ten analyzoval dynamiku stlačenia klávesnice a identifikoval používateľa na základe časových informácií stlačených kláves a poskytol aj akustické nahrávky zachytené počas tohto experimentu. Dané nahrávky boli parametrizované s využitím MFCC (Mel-frekvenčné kepstrálne koeficienty), a pomocou modelov HMM (Hidden Markov Models - Skryté Markovove modely) boli dosiahnuté sľubné výsledky 99.33% presnosti pri testovaní 25% realizácií (náhodne vybrané zo 100), identifikujúci spomedzi 50 používateľov / modelov. Experiment bol opakovaný pre rôzne konfigurácie trénovacích a testovacích dát a výsledky boli overené metódou 4-fold cross validation.** 

*Kľúčové slová* **— akustická analýza, analýza stlačených klávesov, identifikácia používateľa**

# I. ÚVOD

Problém identifikácie používateľa s využitím rôznych biometrických znakov je široko diskutovanou témou nielen pre forézne účely ale aj kvôli zvýšeniu úžitkovej hodnoty moderných informačných technológií. Niektorí ľudia hľadajú systémy, ktoré ich budú schopné rozpoznať bez udania hesla, ID karty, čiarového kódu, NFC (Near Field Communication), biometrických prvkov (chôdza, tvár, odtlačok, rukopis, dúhovka, hlas, atď.), alebo overovacích otázok. Táto identifikácia by mala poskytnúť nový rozmer interakcie človeka s počítačom, pri začatí používania vášho domáceho digitálneho asistenta by ste mohli byť informovaní o svojich ďalších stretnutiach alebo doporučených aktivitách vo voľnom čase vo vašom okolí prípadne informovaní o nových príspevkov vašich priateľov zo sociálnych sietí. Samozrejme niektorí ľudia majú strach z identifikácie na verejných miestach, kde by mohli byť rozpoznané scenáre z diela Big Brother od Orwella.

Analýza *klávesovej dynamiky* (Keystroke Dynamics - KD) začala pred rokmi s analýzou časových informácií získaných od ovládača klávesnice ako tlačidlá nahor / nadol, čas stlačenia, čas pustenia, atď. Použitie časovej analýzy je lacné, pretože nie je potrebný žiadny ďalší hardvér iba je nutné použiť softvér na zachytenie týchto informácií. Značný počet výskumov ponúka zaujímavé výsledky založené na časovej analýze a kvalitnú rešerš ponúka Banerjee & Woodard v [1] alebo použitie rôznych kvalifikačných prístupov je analyzované Karnanom et al. v [2]. Použitím kamery je možné analyzovať stlačené klávesy s využitím spracovania obrazu [3]. Existuje statický a dynamický prístup k autentifikácii používateľa. V dynamickom prístupe sú stlačenia kláves priebežne monitorované a keď softvér zistí zmenu správania požiada od používateľa dodatočnú autentifikáciu. Pri statickom prístupe je používateľ identifikovaný len pri prvom prístupe do systému - pri prihlásení [4].

Problém statickej akustickej analýzy stlačených kláves za účelom identifikácie používateľa nie je veľmi pokrytý doterajším výskumom. Akustická analýza bola využitá na identifikáciu stlačených kláves a používateľov z voľne písaného textu, čo je veľmi náročná úloha [5] alebo len identifikácia stlačených kláves v laboratóriách IBM [6] a následne vylepšené využitím znalostí o použitom jazyku od Berkeley University [7].

Článok je organizovaný nasledovne: V Sekcii 2 je popísaná akustická databáza stlačených kláves, v Sekcii 3 je opísaný prehľad súčasných parametrizácií a algoritmov na akustickú analýzu stlačených kláves. Sekcia 4 prezentuje dosiahnuté výsledky v oblasti identifikácie rečníka pri rôznych trénovaco-testovacích scenároch a posledná sekcia uzatvára s diskusiou o výsledkoch a náčrtom budúceho výskumu.

# II. DATABÁZA STLAČENIA KLÁVES

Nahrávanie databázy bolo uskutočnené po dôkladnej analýze predošlých databáz opísaných v [8] a [9], kde bolo použité slovo "kirakira". Inšpirovaná bola aj [10], takže boli použité 4 sedenia pre každého používateľa s krátkou pauzou medzi nimi. Databáza bola nahrávaná spolupracovníkmi v projekte COST IC1106 z NIS Lab (Norwegian Information Security) z Gjøviku a každý dobrovoľník z 50-tich písal 100 krát slovo "password" v 4 za sebou nasledujúcich sedeniach, pričom nemal vizuálnu kontrolu nad napísanými písmenami. Vedúci nahrávania stopol dobrovoľníka vždy po 25 korektne napísaných slovách [11].

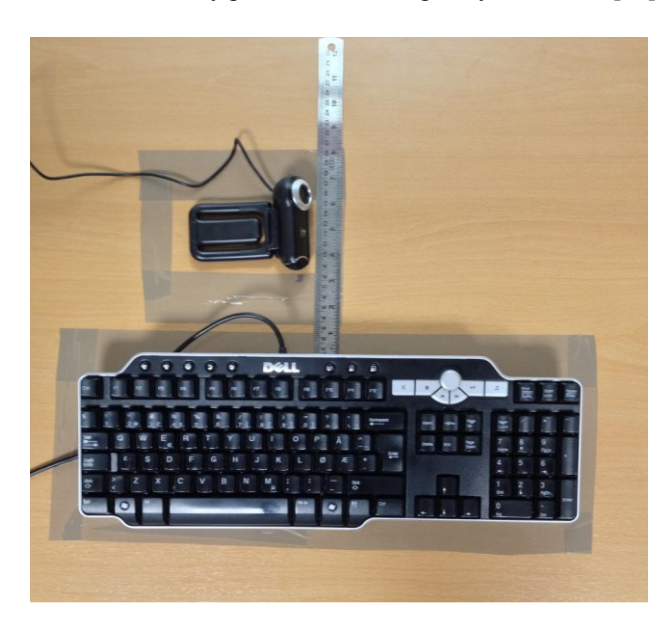

Obr. 1 Pohľad na Setup Nahrávania Databázy.

Ako vidno z Obr. 1 bola použitá Logitech model QuickCam Pro 9000 v 10 cm vzdialenosti od klávesnice DELL model SK-8135.

# III. AKUSTICKÁ ANALÝZA STLAČENÝCH KLÁVES

Najprv je nutné zvoliť vhodnú parametrizáciu akustických dát na účely analýzy zvuku stlačených kláves. Boli využité poznatky z predošlého výskumu v danej oblasti [5] kde boli úspešne použité MFCC koeficienty ktoré majú lepšie diskriminačné vlastnosti ako FFT [7]. Takisto naše predošlé skúsenosti z detekcie akustických udalostí [12] ukázali že MFCC môžu byť použité na podobné účely aj keď boli pôvodne navrhnuté pre ľudský hlas.

 Akustická analýza časovo invariantných udalostí je často vykonávaná s využitím voľne dostupných HTK nástrojov na trénovanie a testovanie HMM modelov [13].

MFCC koeficienty boli získané aplikovaním 25ms Hammingovho okna s 10ms posunom. Mel-filter banka bola tvorená 26 filtrami. Logaritmus energie bol vložený do parametrizovaného vektora spolu s prvou a druhou deriváciou 12 kepstrálnych koeficientov. Výsledný 39 prvkový MFCC vektor bol použitý na trénovanie plne ergodického HMM modelu.

V prvom prístupe bola 1/4 náhodne zvolených nahrávok použitá na testovanie a vylúčená z trénovacej sady. Po diskusii o scenári, ktorý by sa skôr blížil k reálnemu použitiu bolo rozhodnuté použiť vždy sady sedení (25 slov) ako trénovacie či testovacie, pretože pri trénovaní systému to používateľ urobí väčšinou počas jedného sedenia.

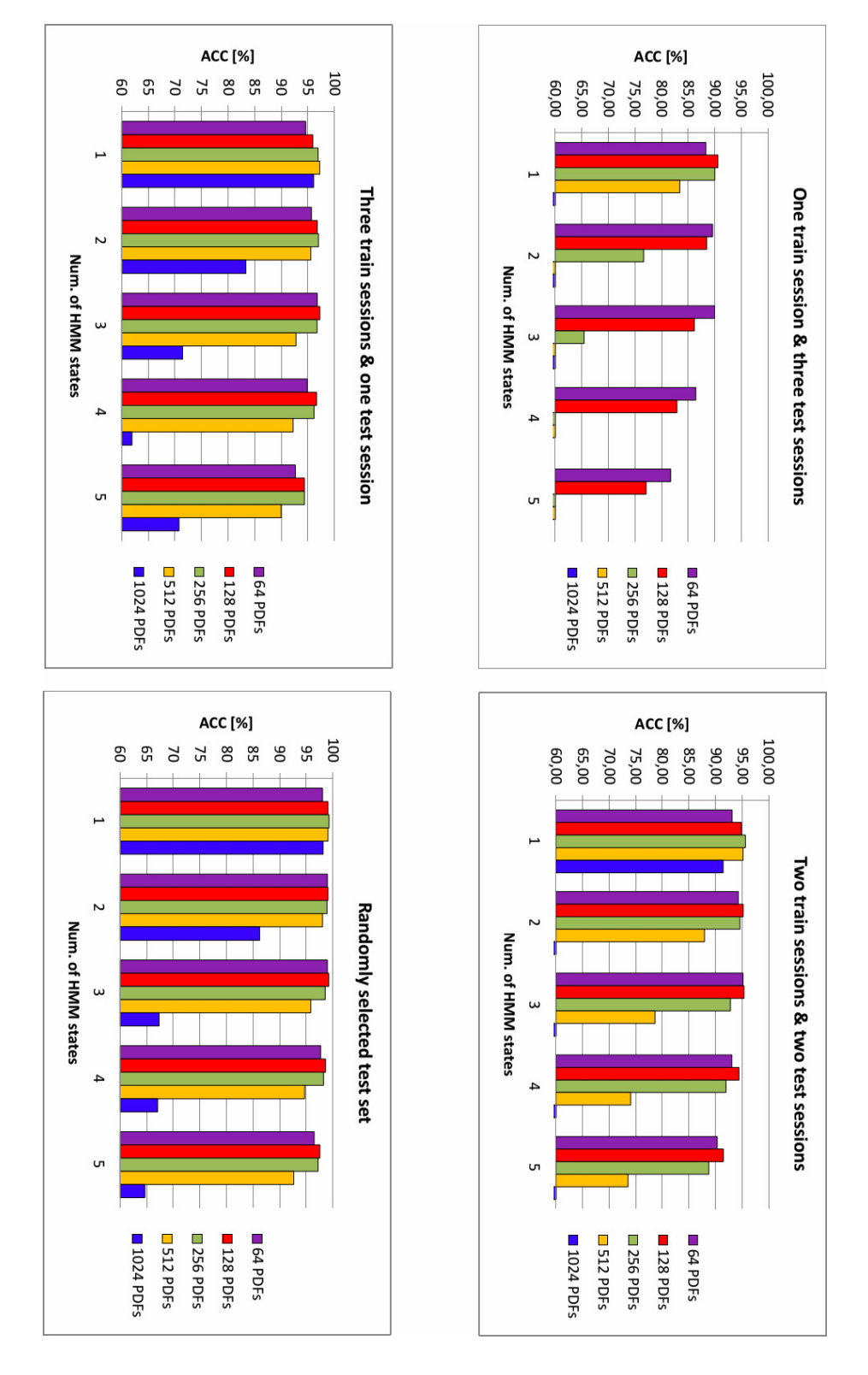

IV. VÝSLEDKY

Obr. 2 Výsledky testovania s rôznym počtom HMM stavov pri modeloch a tiež počtom Gausovských zmesí.

Na Obr. 2 je možné pozorovať výsledky identifikácie používateľa na základe modelov natrénovaných postupne na jednej sade (25 slov) až 3 sadách (75 slov). Najlepšie výsledky boli dosiahnuté pri trénovaní na 75 slovách s vylúčením náhodne vybraných 25 slov z celej databázy 100 slov pre jedného používateľa. Systém sa vždy rozhodoval medzi 50-timi modelmi všetkých dobrovoľníkov z databázy. Pôvodne sme mali zámer natrénovať 16 stavové modely (dva stavy stlčenie/pustenie pre každé písmeno slova "password") ale pre daný model bolo málo trénovacích dát.

## V. ZÁVER

Ako je vidieť z Obr. 2. presnosť (Accuracy – počet korektných identifikácií delený počtom všetkých testovacích nahrávok) sa zvyšovala úmerne s počtom trénovacích sedení. Samozrejme v reálnej aplikácii chce používateľ aby sa systém naučil jeho správanie na čo možno najmenšej sade a aj 25 realizácií môže byť dosť vysoká požiadavka. Najlepšie výsledky dosiahli modely s 256 Gausovskými zmesami, trénované na 75% náhodne vybraných nahrávkach čo bolo 99.33%, po cross validácii 97.03% (testovanie postupne so 4 rôznymi testovacími sadami, ktoré dokopy tvoria celú databázu a priemer z týchto výsledkov). Pri použití len jeden trénovacej sady bolo dosiahnutých sľubných 90.62% (cross-validated) a najlepší výsledok bol dosiahnutý 92.91% ak bola na trénovanie použité 2 sedenie a naopak najhorší 88.93% pre 4-tú trénovaciu sadu.

#### **POĎAKOVANIE**

Tento výskum vznikol hlavne vďaka COST projektu IC1106 (Integrácia biometrie a forenznej vedy pre digitálny vek), ale aj vďaka projektu národnému projektu bilaterálnej spolupráce agentúry APVV SK-HU-2013-0015 a projektu VEGA 1/0075/15.

#### LITERATÚRA

- [1] S. P. Banerjee, D. L. Woodard. Biometric Authentication and Identification using Keystroke Dynamics: A Survey. *Journal of Pattern Recognition Research*. 2012, vol. 7, iss. 1, pp. 116-139. ISSN 1558-884X.
- [2] M. Karnan, M. Akila, N. Krishnaraj. Biometric personal authentication using keystroke dynamics: A review. *Applied Soft Computing.* 2011, vol. 11, iss. 2, pp. 1565-1573. ISSN: 1568-4946.
- [3] J. Roth, X. Liu, A. Ross, D. Metaxas. On continuous user authentication via typing behavior. *Image Processing, IEEE Transactions on*. 2014, vol. 23, iss. 10, pp. 4611-4624. ISSN 1057-7149.
- [4] P. Bours. Continuous keystroke dynamics: A different perspective towards biometric evaluation. *Information Security Technical Report*. 2012, vol. 17, iss. 1, pp. 36-43. ISSN: 1363-4127.
- [5] J. Roth, X. Liu, A. Ross, D. Metaxas. Investigating the discriminative power of keystroke sound. *Information Forensics and Security, IEEE Transactions on*. 2015, vol. 10, iss. 2, pp. 333-345. ISSN 1556-6013.
- [6] D. Asonov, A. Rakesh. Keyboard Acoustic Emanations. In: *IEEE Symposium on Security and Privacy*. Oakland: IEEE, 2004, pp. 3 - 11. ISBN 0-7695-2136-3.
- [7] L. Zhuang,F. Zhou , J. D. Tygar. Keyboard acoustic emanations revisited. *ACM Transactions on Information and System Security (TISSEC)*, 2009, vol. 13, iss. 1, art.n. 3, 26 p. ISSN: 1094-9224.
- [8] H. Dozono, S. Itou, M. Nakakuni. Comparison of the adaptive authentication systems for behavior biometrics using the variations of self organizing maps. *International Journal of Computers and Communications*. 2007, vol. 1, iss. 4, pp. 108-116. ISSN: 2074-1294. Available at: http://www.universitypress.org.uk/journals/cc/cc-16.pdf
- [9] M. Nakakuni, H. Dozono, S. Itou. Adaptive authentication system for behavior biometrics using supervised pareto self organizing maps. In N. E. Mastorakis, M. Poulos, V. Mladenov, Z. Bojkovic, D. Simian, S. Kartalopoulos, ... & C. Udriste (Eds.), *WSEAS International Conference. Proceedings. Mathematics and Computers in Science and Engineering MAMECTIS.* Corfu: WSEAS, 2008, art.n. 10, pp. 277-282. ISBN: 978-960-474-012-3. ISSN: 1790- 2769. Available at: http://www.wseas.us/e-library/conferences/2008/corfu/mnw/mnw43.pdf
- [10] J. Roth, X. Liu, A. Ross, D. Metaxas. Biometric authentication via keystroke sound. In *Biometrics (ICB), 2013 International Conference on.* 2013, Madrid: IEEE, pp. 1-8.
- [11] P. Bours, E. Kiktova, M. Pleva. Static Audio Keystroke Dynamics. In. *Multimedia Communications, Services and Security*: Volume 566 of Communications in Computer and Information Science, Springer, 2015, pp 159-169.
- [12] E. Kiktova, M. Lojka, M. Pleva, J. Juhar, A. Cizmar. Comparison of different feature types for acoustic event detection system. In *Multimedia Communications, Services and Security.* 2013, Springer CCIS 368, pp. 288-297. ISBN: 978-3-642-38558-2.
- [13] S. Young, G. Evermann, M. J. F. Gales, T. Hain, D. Kershaw, G. Moore, J. Odell, D. Ollason, D. Povey, V. Valtchev, P. C. Woodland. *The HTK Book, version 3.4*. 2006. Cambridge: Cambridge University Engineering Department, United Kingdom. Available at: http://htk.eng.cam.ac.uk/docs/docs.shtml

# Implementácia aplikácie pre analýzu veľkých dát na platforme Hadoop

*Martin SARNOVSKÝ, David BAJUS* 

Department of Cybernetics and Artificial Intelligence, Faculty of Electrical Engineering and Informatics, Technical University of Košice, Slovak Republic

 $\frac{1}{2}$ martin.sarnovsky@tuke.sk,  $\frac{2}{3}$ david.bajus@tuke.sk

*Abstrakt* **— cieľom tejto práce je navrhnúť aplikáciu realizujúcu na platforme Hadoop modelovanie prostredí reflektujúce komfort ľudí v interiéri budov. Aplikácia tieto modely buduje zo senzorických dát obsahujúcich údaje o teplote a vlhkosti v budove pomocou algoritmov strojového učenia. Dáta zo senzorov sú najskôr analyzované, uložené do databázy H-Base. Pre modelovanie je využitá knižnica Mahout, ktorá na platforme Hadoop realizuje zhlukovanie na veľkých dátach uložených v HDFS a HBase. Demonštrované je potom aj používanie aplikácie, kde je kladený dôraz na zbieranie spätnej väzby používateľov o aktuálnom stave prostredia a navrhnutí zásahu v prípade nekomfortného prostredia na základe vybudovaných modelov.** 

*Kľúčové slová* **— Hadoop, Big Data, HVAC, H-Base, Mahout** 

# I. ÚVOD

Architekti a inžinieri už pri tvorbe budov dávajú dôraz na šetrenie energií, ale zároveň sa dozerá aj na komfort ľudí v budovách. V kancelárskych budovách sú inteligentné HVAC systémy samozrejmosťou a stále sa vylepšujú. Existuje už mnoho doplnkových riešení ako zlepšiť energetickú efektivitu budov. Napríklad systémy, ktoré sú založené, na báze optimalizácie a predikcie zapnutia a vypnutia. Novinkou už nie sú ani optimalizácie pracovného cyklu kúrenia, nočné vetranie a riadenie vykurovania na základe predikcie obsadenia budov. Vytvorené sú už aj návrhy inteligentných termostatov, ktoré využívajú dáta o polohe obyvateľa budovy. Gao a Whitehouse [1] tvrdili, že existuje značný potenciál v šetrení energií, avšak je potrebné správne definovať systém, aby nedošlo k strate komfortu obyvateľa. Vytvorili model, ktorý sleduje obsadenosť daného domova na základe štatistických údajov o pohybe daného obyvateľa. Tento podľa nich optimálny model dali ešte pred zavedením prezrieť obyvateľovi daného sídla, ktorý mohli ešte navrhnúť zmeny. Tento experimentálny model ukázal, že je možné ušetriť na nákladoch za vykurovanie a chladenie až 15% energie oproti pôvodným nastaveniam EnergyStar. Podobne Lu [2] predstavil svoj prototyp inteligentného termostatu, ktorý automatický zistí obsadenosť budovy a dokonca k úsporám využíva aj čas kedy obyvatelia budovy spia. Experiment na 8 domácnostiach ukázal priemernú 28% úsporu, oproti štandardným systémom. Podobne aj MIT [3] predstavili svoj model na základe real-time GPS dát z mobilných telefónov. Zhruba v rovnakom čase robil svoje pokusy na inteligentných termostatoch aj Microsoft [4]. Všetci sa sústredili na predvídanie obsadenosti domácnosti a snažili sa riadiť vykurovací systém plne automaticky. Avšak všetci až na výnimku diela Gao a Whitehouse, v ktorom bol bola implementovaná možnosť obyvateľa budovy priamo upraviť svoje preferencie medzi komfortom a šetrením energie, vznikli situácie kedy bol komfort obyvateľom značne narušený.

Na posúdenie komfortu obyvateľov budov bola vytvorená metrika PMV (Predicted Mean Vote). Technika PMV berie do úvahy 6 kľúčových faktorov. Teplota vzduchu, vyžarovacia teplota, vlhkosť vzduchu, rýchlosť prúdenia vzduchu, činnosti a úroveň oblečenia týchto 6 bodov je zahrnutých v PMV ktorá sa stala najviacej používaná metóda pri meraní komfortu [5].

Navrhujú sa rôzne stratégie, ktoré analyzujú teplotu a vlhkosť v budove za účelom zvýšenia komfortu pre jej obyvateľov. Tieto stratégie sa snažia nájsť rovnováhu medzi komfortom ľudí a spotrebou energií. Výskumníci Jaeseok Yun and Kwang-Ho Won sa pokúsili vytvoriť model vnútorného prostredia budovy pomocou zhlukov. Následne diskutovali, ako môžu využiť tento potenciál pre vytvorenie novej HVAC stratégie tak, aby ušetrili energie a zároveň zvýšili komfort obyvateľom budov, či už domácnosti alebo kancelárii. Hlavným prínosom, ktorý chcú autori priniesť svojou prácou je kompromis medzi úsporou energie a komfortom obyvateľov, s využitím strojového učenia a budovaní zhlukov, ktoré budú reprezentovať rôzne typy prostredí. Zároveň

chcú využiť rozšírenosť sociálnych sietí a pomocou Facebooku a Twiteru zbierať spätnú väzbu obyvateľov budov. Zapojili by tak priamo obyvateľov budov do nového systému a zvýšili tak ich komfort. Počas experimentu využili na zozbieranie potrebných dát bezdrôtový snímač ZigBee, ktorý sníma teplotu a vlhkosť. Každý snímač obsahuje batériu, ktorá umožňuje nepretržitú prevádzku počas celého experimentu, čo bol v tomto prípade jeden mesiac. Uzly sú nakonfigurované, tak aby posielali signál s dátami každú minútu.

Experiment obsahuje 9 uzlov, ktoré nahrávajú dáta každú minútu po dobu jedného mesiaca. Tieto dáta následne zhlukovali pomocou SOM máp a K-means klasteringu. Výsekom bola mapa zhlukov, kde sa teplota pohybuje v rozmedzí 15 až 25 stupňov. Takto pripravili model, ktorý reprezentoval prostredie v budove. V druhom kroku priali feedback od obyvateľa budovy. Podľa údajov za poslednú hodinu systém určil, v ktorom prostredí sa aktuálne používateľ systému nachádza. Následne vyhodnotil všetky zhluky ako pohodlné alebo nepohodlné. Po potom našiel najbližší zhluk, ktorý reprezentoval pohodlné prostredie pre používateľa a vyslal signál riadiacej jednotke o budúcich nastaveniach [6].

Cieľom práce popisovanej v článku bolo analyzovať dáta zo senzorov budov a modelovať pomocou nich prostredia v rámci jednotlivých miestností. Na túto úlohu sme potrebovali analyzovať typy senzorov a dát, ktoré merajú, identifikovať senzory ktoré merajú v spoločných lokáciách. Z historických dát sme potom vytvorili modely prostredia podľa atribútov vlhkosti a teploty. Tieto potom budú použité pri nastavovaní parametrov aktuálneho prostredia na základe spätnej väzby od používateľa.

### II. ANALÝZA A PREDSPRACOVANIE DÁT

Dáta pochádzajú zo senzorov z budov komplexu Technickej Univerzity v Grazi. Boli získané v CSV formáte a nachádzajú sa v troch priečinkoch, ktoré zodpovedajú dátam za daný rok. Z názvu priečinkov vyplýva, že sa jedná o dáta z rokov 2013, 2014 a 2015 . Každému senzoru v priečinku prislúchajú dva CSV súbory. Názov súboru obsahuje názov senzora, prípona na konci odlišuje súbor, v ktorom sú uložené dáta, od súboru, v ktorom sú uložené informácie o senzore. Kvôli lepšiemu pochopeniu bude uvedený príklad dvoch súborov pochádzajúcich z jedného senzora. Jedná sa o senzor s názvom AT\_H1\_H6001.

| Tao. I Daia 3 meran yili yenemanlı zo senzorov |          |        |            |  |  |
|------------------------------------------------|----------|--------|------------|--|--|
| Date                                           | Time     | Value  | Timestamp  |  |  |
| 01.01.2015                                     | 03:15:00 | $-5,1$ | 1420082100 |  |  |
| 01.01.2015                                     | 03:30:00 | $-4,9$ | 1420083000 |  |  |
| 01.01.2015                                     | 03:45:00 | -4,9   | 1420083900 |  |  |
| 01.01.2015                                     | 04:00:00 | $-5,2$ | 1420084800 |  |  |
| 01.01.2015                                     | 04:15:00 | $-5,4$ | 1420085700 |  |  |

Tab. 1 Dáta s meraným veličinami zo senzorov

Dáta sú oddelené bodkočiarkou. Prvý riadok obsahuje názvy stĺpcov. Súbor obsahuje štyri stĺpce a to *dátum*, *čas, hodnotu* a *časovú stopu. Info* súbor obsahuje dva stĺpce, pričom v ľavom je opis o akú informáciu sa jedná a v pravo je uložená samotná informácia. V každom info súbore sa nachádza 12 riadkov. Pred tým ako bude prevedená samotná analýza je potrebné lepšie pochopiť, aké dáta sú dostupné a čo ich analýzou môžeme dosiahnuť. Rozhodli sme sa na predspracovanie dát použiť i-Python notebook. Pomocou Pythonu budú dáta preskúmané hlbšie, budú na to použité knižnice Pandas<sup>1</sup>, MatplotLib<sup>2</sup>, NumPy<sup>3</sup>, SciPy<sup>4</sup>, a Scikit-learn<sup>5</sup>. Pandas je knižnica určená na analýzu časových radov a rozsiahlych tabuliek. MatplotLib slúži na vykreslenie grafov. SciPy a NumPy sú knižnice programovacieho jazyka Python určené na vedecké a technické výpočty. Scikit-learn obsahuje implementované algoritmy pre analýzu dát a strojové učenie.

Predspracovanie dát je zamerané na senzory, ktoré merajú teplotu a vlhkosť. Kećže v databáze nie sú dostupné dáta o spotrebe energií, práca je zameraná na analyzovanie prostredia v budovách. Prostredie bude modelované na základe teploty a vlhkosti v budove. Pre uloženie predspracovaných dát bola použitá databáza HBase. Toto riešenie sme zvolili kvôli množstvu a veľkosti dát, kde bolo nutné použiť distribuované a škálovateľné riešenie.

<sup>1</sup> http://pandas.pydata.org/

<sup>2</sup> http://matplotlib.org/

<sup>3</sup> http://www.numpy.org/

<sup>4</sup> https://www.scipy.org/

<sup>5</sup> http://scikit-learn.org/

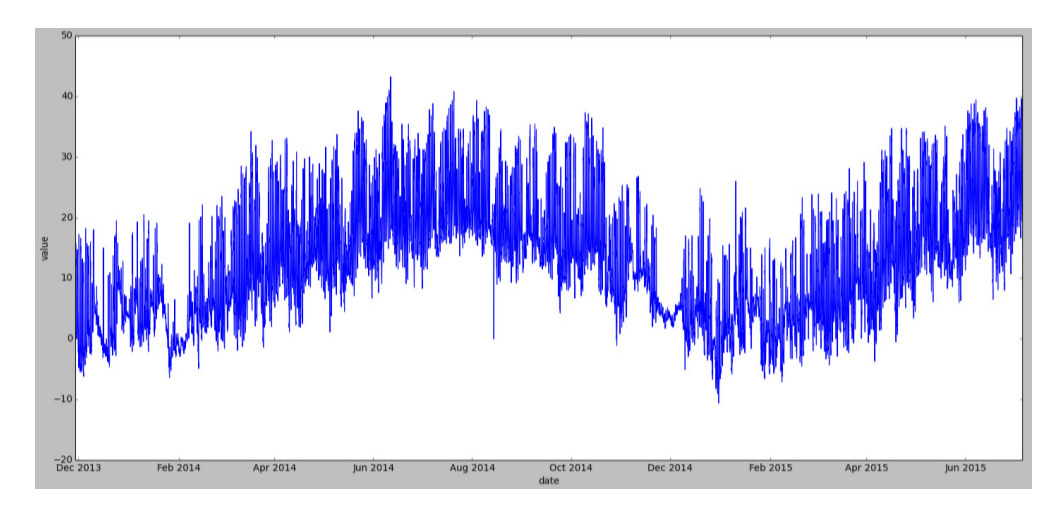

Obr. 1 Priebeh údajov jedného zo senzorov.

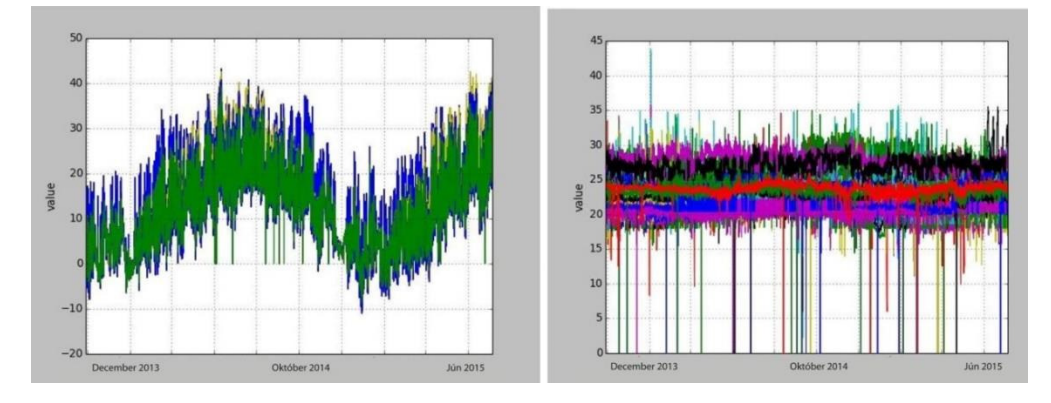

Obr. 2 Rozdelenie senzorov podľa meraných hodnôt a ich umiestnenia v budove.

# III. IMPLEMENTÁCIA APLIKÁCIE

Samotné modelovenie je rovnako postavené na platforme Hadoop. Riešenie je vyvíjané v prostredí Cloudery verzie 5.6.0, kde je nainštalovaný Hadoop verzie 2.6.0, H-Base 1.0.0 a Mahout 0.9.

Na modelovanie sme použili knižnicu Mahout, ktorá obsahuje algoritmy strojového učenia implementované v paradigme MapReduce, kompatibilné s Hadoop prostredím. Využili sme implementáciu zhlukovacieho modelu K-Means. Cieľom bolo vstupné vektory hodnôt teploty a vlhkosti použiť pre tvorbu zhlukov, ktoré vyjadrujú rôzne úrovne komfortu v miestnostiach. Experimentálne sme vytvorili modely s rôznymi počtami zhlukov, ktoré sme následne analyzovali z hľadiska metrík vyjadrujúcich podobnosti objektov v rámci zhlukov a vzdialenosti medzi zhlukmi. Nakoniec sme sa rozhodli použiť model s počtom zhlukov 9, ktorý najlepšie popisoval data, ktoré sme mali k dispozícii.

Technologicky sme museli použiť napojenie na databázu HBase, odkiaľ sme data transformovali do podoby sekvenčných súborov, ktoré sú potrebné pre knižnicu Mahout. Táto transformácia predstavuje samostatnú MapReduce úlohu, ktorá je ale pre modelovanie nevyhnutná. Následné modelovanie vyprodukovalo model uložený v HDFS, ku ktorému sme mohli pristupovať pomocou Mahout API. Toto riešenie využívala aplikácia demonštrujúca využívanie tohoto modelu. Toto riešenie je založené na zbieraní spätnej väzby používateľov o stave aktuálneho prostredia. Toto je následne vyhodnotené na základe vybudovaného modelu – zistíme v ktorom z modelovaných zhlukov (prostredí) sa aktuálne používateľ nachádza a v prípade potreby aplikácia vyhodnotí, ako sa prostredie musí zmeniť, aby bol komfort používateľa zvýšený. Celková architektúra riešenia je vyobrazená na Obr. 3.

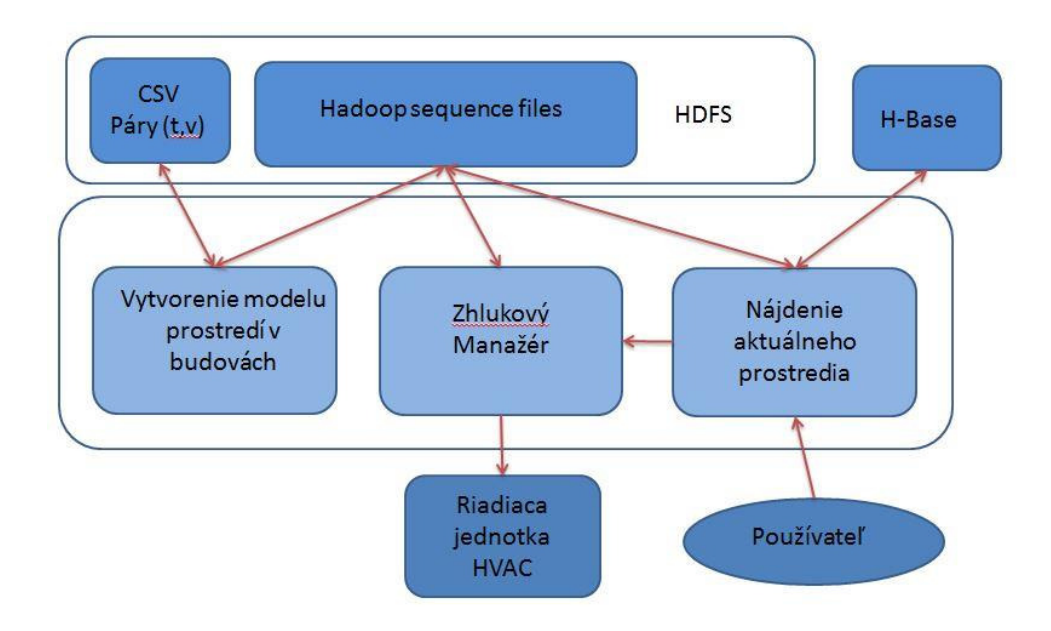

Obr. 3 Celková architektúra riešenia.

# IV. POUŽÍVANIE MODELU

Každý zhluk predstavuje v aplikácii objekt, o ktorom je možné zistiť jeho názov, súradnice centrov, súradnice rádiusu, a status komfortnosti. Zhlukom je pri vytvorení automaticky nastavený status pohodlný. V aplikácii je vytvorený komponent ClusterManager, ktorý udržiava informáciu o aktuálnom stave zhlukov. Každému zhluku je priradený prah, ktorý ak zhluk prekročí, nastane zmena jeho statusu z pohodlný na nepohodlný. Pre testovanie aplikácie bude nastavený prah na hodnotu 10. ClusterManager v prípade prekročenia prahu nájde najbližší pohodlný zhluk a pošle túto informáciu riadiacej jednotke HVAC ako je to zobrazené na Obr. 4. Počas testovania aplikácie je po vstupe používateľa z konzoly simulovaný vstup používeteľa ešte 60-krát. Vektory sú generované tak, že teplota sa vyberie pomocou pseudonáhodne, z dvoch možností a to:

- Z nižšej teploty v rozmedzí 16-21, najčastejšie okolo 18
- Z vyššej teploty v rozmedzí 26-22, najčastejšie okolo 24.

Vlhkosť sa generuje náhodne v rozmädzí 0,3 až 0,9. Takto sa simulujú dva typy používateľov, kde sa jeden typ nachádza v príliš chladnom prostredí a druhý typ v príliš teplom prostredí. Menej sa stane, že bude zasiahnutý zhluk s teplotou v rozmedzí 20 až 23, čo sa považuje za pohodlné prostredie.

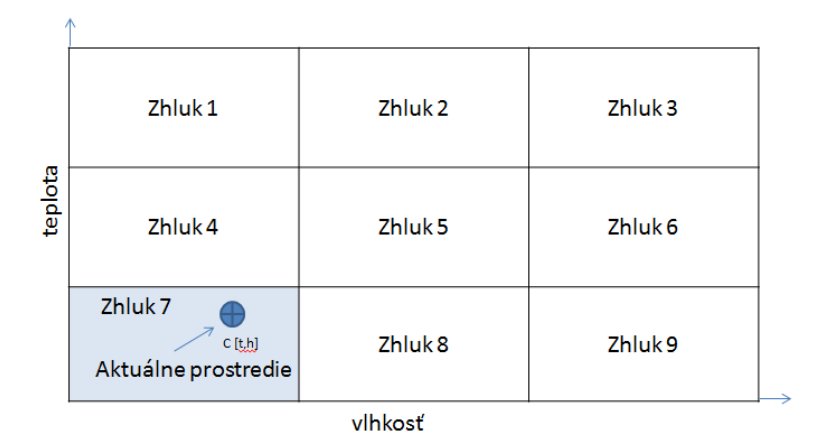

Obr. 4 Modelovanie prostredí a použitie modelov.

### V. ZÁVER

Cieľom tejto práce bolo použiť knižnice strojového učenia na platorme pre spracovanie veľkých dát pre riešenie úlohy modelovania prostredí v interiéri budov na základe senzorických dát o teplote a vlhkosti v prostredí. Predspracovanie je realizované pomocou Pythonu, ako úložisko je použitá HBase, stĺpcovo orientovaná databáza na platforme Hadoop. Pomocou

knižnice Mahout sú vytvárané modely prostredí. Na simuláciu ich používania následne bola implementovaná aplikácia, ktorá demonštrovala využitie týchto modelov. Slúži na simulovanie používateľského vstupu na základe ktorého sa následne vyhodnocuje úroveň komfortu aktuálneho prostredia a toto podľa spätnej väzby upravuje.

### **POĎAKOVANIE**

Táto publikácia vznikla vćaka podpore v rámci operačného programu Výskum a vývoj pre projekt "Rozvoj Centra informačných a komunikačných technológií pre znalostné systémy" (kód ITMS:26220120030), spolufinancovaný zo zdrojov Európskeho fondu regionálneho rozvoja.

# REFERENCIE

- [1] LARS, George: HBase: The Definitive Guide. O'Reilly Media, September 2011. ISBN:978-1-4493-9610-7
- [2] LARS, George: Hadoop World 2011: Advanced HBase Schema Design. New York: Cloudera, November 2011.
- [3] ANIL, Robin DUNNING, Ted FRIEDMAN, Ellen OWEN, Sean: Mahout in action. Shelter Island: Manning,October, 2011. ISBN 978-1-9351-8268-9
- [4] GAO,Ge WHITEHOUSE, Kamin: The self-programming thermostat: optimizing setback schedules based on home occupancy patterns. New York, 2009. ISBN: 978-1-60558-824-7
- [5] GAO,Ge et al.: The Smart Thermostat: Using Occupancy Sensors to Save Energy in Homes. Zurich, Switzerland, November 2010.
- [6] GUPTA, Manu INTILLE, Stephen LARSON, Kent: Adding GPS-Control to Traditional Thermostats: An Exploration of Potential Energy Savings and Design Challenges. Nara, Japan, 2009. ISBN 978-3-642-01515-1

# Implementácia inteligentného softwaru s využitím IBM Watson a Bluemix

<sup>1</sup>Bc. Juraj COLLINÁSZY, <sup>2</sup>Ing. Marek BUNDZEL PhD.

Katedra kybernetiky a umelej inteligencie, Fakulta elektrotechniky a informatiky, Technická univerzita v Košiciach, Slovenská republika

<sup>1</sup>juraj.collinaszy@student.tuke.sk, <sup>2</sup>marek.bundzel@tuke.sk

*Abstrakt* **— Prezentujeme získané poznatky o cloudovej platforme IBM Bluemix a kognitívnych službách IBM Watson a dokladujeme využitie týchto poznatkov na implementáciu klasifikačného systému na rozpoznávanie obrazu. Implementovaný systém je schopný sa učiť, vytvoriť nové klasifikátory podľa užívateľom verbálne zadaného pojmu a je tiež ovládaný hlasom. Systém využíva vyhľadávacie služby pre získanie obrázkov z Internetu, ktoré služia ako vzory pre učenie klasifikátorov.**

*Kľúčové slová* **— automatické učenie, Bluemix, rozpoznávanie obrazu, Watson**

## I. ÚVOD

Kognitívne služby platformy *IBM Watson* sa v dnešnej dobe často dostávajú do pozornosti verejnosti vćaka ich schopnostiam spracovania prirodzeného jazyka a neštruktúrovaných dát. Z tohto vychádza aj potreba preskúmať užitočnosť a možnosti využitia všetkých služieb tejto platformy a získať prehľad v tejto oblasti. Informácie vyskytujúce sa v tejto časti práce sú získané prevažne z dokumentácií a článkov uverejnených spoločnosťou *IBM*, ktorá je poskytovateľom využitých služieb.

Venujeme sa implementácií systému pre automatické rozpoznávanie objektov. Ide o klasifikačný systém pre rozpoznávanie obrazu. Veľká väčšina služieb pre rozpoznávanie obrazu je založená na hlbokých konvolučných neurónových sieťach, čo v súčasnosti používateľom nepovoľuje zásah do samotnej štruktúry siete, a tým aj znemožňuje učenie klasifikátorov. Unikátnou vlastnosťou služby *Visual Recognition* poskytovanou cez platformu *Watson Developer Cloud* je možnosť učiť klasifikátory systému. Otázkou je, ako dobre využiť túto možnosť a vytvoriť jednoduchý systém pre učenie.

Učenie klasifikátorov si vyžaduje dodanie pozitívnych a negatívnych trénovacích vzoriek, čo môže byť často náročné a zdĺhavé pre používateľa. Z tohto dôvodu má zmysel venovať pozornosť vytvoreniu systému, ktorý bude schopný naučiť potrebné klasifikátory iba z názvu samotnej triedy. Implementovali sme metódy automatického vytvárania klasifikátorov pre tento systém a vytvorili systému pre demonštráciu schopností cloudovej platformy *IBM Bluemix* a služieb *IBM Watson.*

# II. IBM WATSON A BLUEMIX

## *A. IBM Watson*

*DeepQA Project* je názov projektu spoločnosti *IBM*, ktorý sa zaoberá problematikou odpovedania na otázky položené v prirodzenej reči. Výsledkom tohto projektu je superpočítač *Watson* [1], ktorý je považovaný za prvý kognitívny systém. *Watson* bol pomenovaný po zakladateľovi *IBM*, ktorý sa volal *Thomas J. Watson*. Vo februári roku 2011 sa tento systém zapísal do histórie tým, že porazil dvoch najväčších šampiónov v hre *Jeopardy!.* 

Dnes sú už služby systému *Watson* prístupné pre všetkých používateľov cloudovej platformy *Bluemix* spoločnosti *IBM.* Hlavnou úlohou tejto práce je oboznámenie sa s týmito službami, ktoré sú zjednotené pod menom *Watson Developer Cloud.*

## *B. IBM Bluemix*

*IBM Bluemix* [2], je otvorená cloudová platforma spoločnosti *IBM* založená na open-source platforme Cloud Foundry a SoftLayer infraštruktúre. *Bluemix* je založený na *Platform as a*  *Service (PaaS)* modeli a bol otvorený pre verejnosť v júni roku 2014. Platforma podporuje množstvo programovacích jazykov a obsahuje službu *DevOps*, ktorá sa dá použiť na vytvorenie, spustenie a manažment aplikácií na cloude.

Cloudová platforma *Bluemix* poskytuje veľké množstvo služieb, ktoré môžu byť integrované do aplikácií. Medzi tieto patria aj tri rôzne spôsoby spustenia kódu. Prvým spôsobom je spustenie priamo na *Cloud Foundry* infraštruktúre. Druhým spôsobom je využitie *IBM*  kontajnerov, pričom kontajner reprezentuje prostredie, ktoré obsahuje všetko potrebné pre fungovanie aplikácie. Tretím spôsobom sú virtuálne servery, ktoré sa využívajú pre izoláciu riešení na verejnom cloude.

Táto platforma taktiež podporuje dva typy aplikácií. Mobilné aplikácie, ktoré bežia mimo prostredie platformy *Bluemix* a webové aplikácie, ktoré sú nahraté do samotnej platformy *Bluemix.*

# *C. Watson Developer Cloud*

Kognitívne služby *Watson* sú kategóriou služieb na platforme *IBM Bluemix*, ktoré vyžívajú využívajú *Watson Developer Cloud*. Sú to služby využívajúce strojové učenie a metódy umelej inteligencie. Nie všetky z týchto služieb je možné označiť za kognitívne, no väčšina z nich je založená na spracovaní neštruktúrovaných dát a na spracovaní prirodzeného jazyka.

Služby sú rozdelené do štyroch podskupín označených rôznou farbou podľa toho, s akými dátami pracujú. Mnoho služieb, ktoré sú v tejto sekcii uverejnené sú vo fáze beta testu a je potrebné poznamenať, že v súčasnosti je spoločnosť *IBM* veľmi aktívna vo vývoji týchto služieb, a preto je prostredie *Watson Developer Cloud* dynamické. Je možné pozorovať veľmi časté zmeny, vylepšenia a nové verzie. V krátkosti budú popísané služby využité v tejto práci.

# *1) Visual Recognition*

*Visual Recognition* využíva metódy strojového učenia a sémantické klasifikátory na rozpoznávanie vizuálnych entít ako sú prostredia, predmety a udalosti v závislosti od vlastností obrázkov ako sú farby, textúry a tvary. Služba obsahuje množinu naučených tried, do ktorých obrázky klasifikuje. V decembri 2015 bola do systému pridaná možnosť učenia vlastných klasifikátorov. Služba *Watson Visual Recognition* je založená na systéme *IBM Multimedia Analysis and Retrieval System*. [3]

# *2) Concept Expansion a Concept Insights*

*Concept Expansion* je služba, ktorá využíva rýchly algoritmus porovnania vzorov na rozšírenie entitnej terminológie. Proces, ktorý služba vykonáva sa nazýva aj sémantická indukcia slovníka alebo rozšírenie sémantických množín. Jednoducho povedané ide o rozšírenie množiny pojmov ćalšími pojmami, ktoré majú podobný koncept alebo zmysel ako prvotné pojmy.

Služba *Concept Insights* vykonáva konceptuálnu analýzu a indexovanie dokumentov poskytnutých používateľom a taktiež poskytuje niekoľko predspracovaných dát. Služba funguje tak, že najprv nájde koncepty spomenuté v dokumente, z ktorých postaví konceptuálny model, ktorý je ćalej možné použiť na vyhľadávanie konceptuálne podobných dokumentov. Vzťahy medzi jednotlivými konceptmi systém modeluje grafom, ktorý taktiež ponúka používateľom. Systém v sebe má preddefinované dáta získané z *Wikipédie.*

# *3) Speech to Text a Text to Speech*

Služba *Speech to Text* poskytuje používateľom možnosť transformácie hovoreného slova na text. Táto služba sa používa na vytvorenie interakcie medzi strojom a človekom použitím hlasu. Služby takéhoto typu sú populárne na mobilných zariadeniach. Služba využíva postupy umelej inteligencie na kombinovanie gramatických a jazykových štruktúr so znalosťami o zvukových signáloch na presnejšiu identifikáciu slov v reči.

*Text to Speech* vykonáva syntézu reči, pri ktorej zohľadňuje rytmus a intonáciu. Služba syntetizuje slová v reálnom čase a dokáže ich používateľovi poskytnúť v minimálnom čase. Úlohou služby je vytvoriť hlasové aplikácie. Služba ponúka 4 rôzne hlasy pre anglický jazyk, 3 rôzne hlasy pre španielsky jazyk, 2 rôzne hlasy pre nemecký jazyk a 1 hlas pre portugalský, francúzsky, japonský a taliansky jazyk.

# *4) Tradeoff Analytics*

Služba *Tradeoff Analytics* pomáha používateľom robiť lepšie multi-kriteriálne rozhodnutia. Služba je založená na matematickej filtračnej technike, ktorá sa nazýva *pareto* optimalizácia.

Vstupom do služby je multi-kriteriálny problém formátovaný ako *JSON* a výstupom je analýza problematiky, ktorá je taktiež v *JSON* formáte. Tento výstup je dosť zložitý a netransparentný a z toho dôvodu ponúka spoločnosť *IBM* knižnice pre spracovanie získaného výstupu.

### III. SYSTÉM PRE AUTOMATICKÉ ROZPOZNÁVANIE OBJEKTOV

Systém vychádza z toho, že služba *Watson Visual Recognition* poskytuje používateľom možnosť učiť vlastné klasifikátory. Je dôležité pochopiť, že systémy pre rozpoznávanie obrazu majú jeden nedostatok, ktorý vychádza z toho, že sú to klasifikačné systémy. Týmto nedostatkom je fakt, že systém rozpoznáva iba klasifikátory, na ktoré je naučený.

Pod systémom pre automatické rozpoznávanie objektov sa rozumie systém, ktorý je schopný naučiť sa potrebné klasifikátory automaticky z kontextu alebo na požiadavku používateľa, bez potreby dodania trénovacej množiny. Je to teda systém schopný naučiť sa klasifikátor iba zo vstupného slova reprezentujúceho koncept klasifikovaného objektu.

Okrem samotného systému pre automatické učenie klasifikátorov bolo implementované aj rozhranie pre komunikáciu so systémom prostredníctvom hlasu, do ktorého bolo zakomponovaných viac služieb platformy *Watson Developer Cloud* pre demonštráciu ich kognitívneho charakteru. Kompletný systém schopný komunikácie s používateľom je ďalej nazývaný prezentačný systém. Tento systém existuje vo forme cloudovej služby a jeho úlohou je taktiež minimalizovať potrebu lokálneho programovania, čoho cieľom je platformová nezávislosť.

#### *A. Automatické učenie klasifikátorov*

Hlavnou výzvou návrhu tohto systému je potreba vysporiadať sa s hlavným nedostatkom, ktorým je nutnosť poskytnutia negatívnych príkladov pre učenie klasifikátorov. Tento problém je riešený využitím služby *Concept Expansion,* ktorá výkonáva rozšírenie slovníka na základe konceptuálnej podobnosti. Keď už sú jasné slová reprezentujúce pozitívne aj negatívne objekty, je potrebné iba získať vzorky. Získanie samotnej trénovacej množiny prebieha vyhľadaním a stiahnutím obrázkov pomocou *Bing Search API*. Tento postup je označený ako jednoduché učenie klasifikátorov.

Okrem jednoduché učenia bola navrhnutá a implementovaná taktiež metóda dvojitého učenia. Pri vyhľadávaní obrázkov dochádza k javu, ktorý spôsobuje, že čím sa ide ćalej vo výsledkoch vyhľadávania, tým menej sú tieto výsledky relevantné. Toto predstavuje šum v trénovacej množine. Metóda dvojitého učenia sa pokúša odstrániť šum z trénovacej množiny. Táto metóda najprv stiahne maximálny možný počet vzoriek, a potom naučí prechodný klasifikátor na prvých 100 a posledných 100 vzorkách. Prvých sto predstavuje pozitívne príklady, pričom posledných 100 predstavuje šum, teda negatívne príklady. Týmto klasifikátorom sa prejde celá trénovacia množina a do trénovacej množiny skutočného klasifikátora sa dostanú iba vzorky, ktoré prešli klasifikáciou prechodného klasifikátora.

Poslednou metódou je metóda učenia s adaptívnymi konceptmi. Učenie s adaptívnymi konceptmi je učenie, ktoré nečerpá negatívne koncepty zo služby *Concept Expansion,* ale jeho úlohou je použiť ako negatívne príklady všetky koncepty, ktoré už pozná. V tejto metóde je taktiež potrebné adaptovať všetky staré klasifikátory vzhľadom na nový klasifikátor.

Pri učení touto metódou je prvý klasifikátor naučený jednoduchým učením, ale na získanie negatívneho konceptu sa využíva služba *Concept Insights.* Každý ćalší klasifikátor použije ako negatívne príklady zoznam konceptov klasifikátorov, ktoré už pozná. Nevýhodou tejto metódy je, že pre každý nový naučený klasifikátor je potrebné preučiť všetky staré klasifikátory tak, že sa im k negatívnym konceptom pridá koncept nového klasifikátoru. Táto metóda je využitá v druhej verzii prezentačného systému.

#### *B. Architektúra systému*

Systém pre automatické rozpoznávanie obrazu je rozdelený na 2 hlavné časti. Prvou časťou, ktorú je možné vidieť na obrázku vpravo hore, je experimentálna časť. Táto časť je zameraná na automatizované vykonávanie experimentov, ktoré sú následne uložené do *Cloudant noSQL* databázy na cloude *Bluemix.* Experimentálny systém sa spúšťa lokálne a skladá sa zo 4 súborov obsahujúcich osobitné experimenty. Tento systém používa vlastnú inštanciu služby *Visual Recognition.* Experimentálny systém sa líší od hlavnej časti implementácie tým, že si všetky trénovacie dáta pripraví vopred.

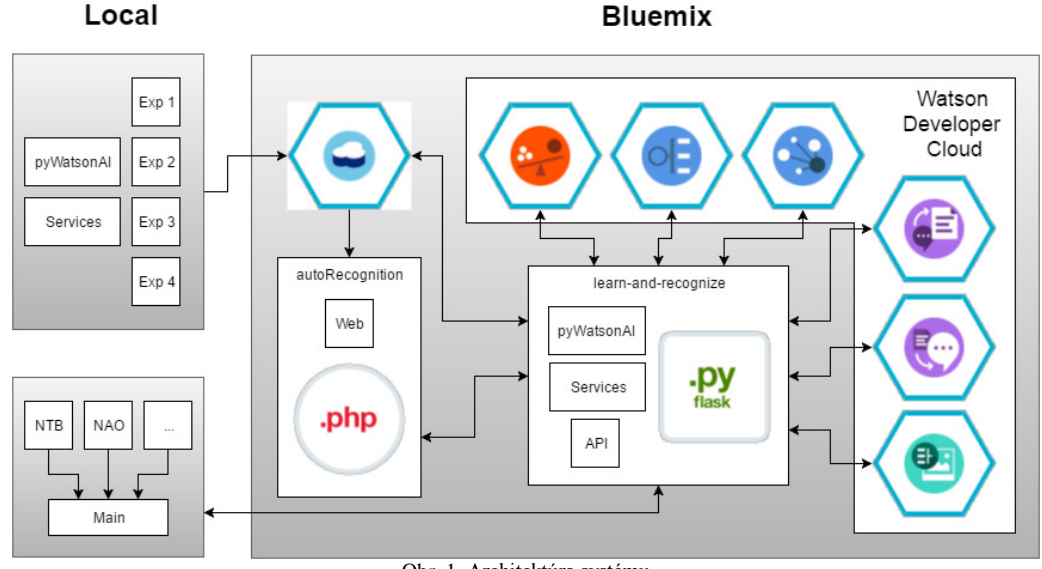

Obr. 1 Architektúra systému

Druhou časťou je prezentačný systém, ktorý predstavuje hlavnú časť práce. Táto časť obsahuje komunikačný modul s hlavnou slučkou, ktorý sa na obrázku nachádza vpravo dole, a samotné *API*, ktoré je jadrom systému. Komunikačný modul okrem hlavnej slučky pre rozhovor taktiež obsahuje knižnice pre využitie robota *NAO* a platformy *Windows* pre realizáciu komunikácie. Výhodou využitia cloudového *API* je, že jediné, čo je potrebné urobiť lokálne, je nahrať zvuk, prehrať zvuk a získať obraz z kamery.

Samotné jadro prezentačného systému využíva knižnicu *Flask* pre *Python* pre sprostredkovanie *API* služieb. Toto jadro sa teda nachádza na platforme *Bluemix* vo forme *API*  pod názvom *learn-and-recognize.* Toto *API* sa stará o vedenie konverzácie s používateľom. Služba *Visual Recognition* sa využíva na učenie a klasifikáciu obrazu, pričom služby *Text to Speech* a *Speech to Text* sa využívajú na prevod medzi hlasom a textom. Služba *Concept Expansion* sa využíva na získanie negatívnych konceptov pri učení a služba *Concept Insights* sa využíva na získanie popisu objektov klasifikácie. Nakoniec je tu ešte služba *Tradeoff Analytics,* ktorá sa využíva na vyhodnotenie experimentov uložených v databáze a nájdenie optimálnych hodnôt pre adaptáciu parametrov systému.

Okrem týchto hlavných častí bola taktiež implementovaná webová stránka, ktorá prezentuje výsledky experimentov a ponúka možnosti jednoduchého manažmentu klasifikátorov cez webové rozhranie. Táto webová je napísaná prevažne v jazyku *JavaScript* a *PHP*, a beží na platforme *Bluemix* pod názvom *autoRecognition*. Webová stránka je prístupná na URL https://autorecognition.eu-gb.mybluemix.net/ (jún, 2016).

Poslednou časťou implementácie sú knižnice *pyWatsonAI* a *Services,* ktoré sa starajú o komunikáciu so službami platformy *Watson Developer Cloud* a obsahujú pomocné funkcie pre beh systému.

*C. Konverzácia so systémom*

Konverzácia so systémom prebieha použitím koncového bodu *conversation*, ktorý je súčasťou *API* prezentačného systému*.* Konverzácia je skriptovaná, čo znamená, že systém rozpoznáva iba určité otázky a odpovedá na ne vopred definovanými odpovećami. Samozrejme tento spôsob komunikácie povoľuje použitie premenných v texte.

| Otázka             | Odpoved'                       | Vvužitie                     |
|--------------------|--------------------------------|------------------------------|
| What do you know   | I know X, Y and Z.             | Získa zoznam klasifikátorov. |
| Learn X            | Now I know X.                  | Naučí nový klasifikátor.     |
| Forget X           | I do not know X anymore.       | Odstráni klasifikátor.       |
| What is X          | *Wiki*                         | Popíše koncept.              |
| What is this       | This is $X$ . / I do not know. | Klasifikuje obraz.           |
| Tell me about this | *Wiki* / I do not know this.   | Popíše koncept na obraze.    |
| Is this $X$        | Yes. $/$ No.                   | Klasifikácia s učením.       |
| Study X            | Now I know everything about X. | Hĺbkové učenie konceptov.    |
| Thank you          | No problem.                    | Ukončí komunikáciu.          |

Tabuľka 1 Možnosti konverzácie so systémom

Systém rozpoznáva 9 príkazov, ktoré sú zobrazené v tabuľke. Symboly *X,Y* a *Z* v tabuľke

predstavujú premenné, ktoré reprezentujú názvy konceptov. Reťazec *\*Wiki\** predstavuje popis konceptu získaný z *Wikipédie* vygenerovaný službou *Concept Insights*. Lomka pri odpovediach delí odpovede podľa toho, či bola klasifikácia úspešná alebo nie. Možnosť pred lomkou zodpovedá úspešnej klasifikácii a možnosť za lomkou neúspešnej.

# IV. EXPERIMENTÁLNE OVERENIE SYSTÉMU

Spolu trénovacie dáta predstavovali 15000 pozitívnych a 37500 negatívnych vzoriek, z ktorých neboli použité všetky. Pre testovanie bolo použitých 150 vzoriek. Týchto 150 vzoriek obsahuje obrázky pätnástich predmetov. Každý z týchto predmetov má v testovacej množine 10 obrázkov. Každých z týchto desiatich obrázkov obsahuje jeden obrázok, ktorý je získaný pomocou vyhľadávania. Tento obrázok je označený číslom 9. Všetky zvyšné vzorky boli získané odfotografovaním príslušných predmetov preto, lebo hlavná časť systému bude na rozpoznávanie používať taktiež fotografie, ktoré môžu obsahovať množstvo šumu.

Predmety zvolené pre experimenty boli jablká, banán, kríž, dvere, kvet, vidlička, sklenený pohár, rukavice, lampa, šálka smartphone, záchod, uterák, váza a invalidný vozík. Každý z týchto predmetov má v každom pokuse vlastný klasifikátor. Tieto predmety boli zvolené aby reprezentovali jednoduché, ale aj zložité klasifikačné úlohy. Niektoré predmety, ako jablká, sú vždy podobné, pričom šálky môžu mať veľké množstvo tvarov a farieb.

| <b>Vstup</b>      | Vygenerované negatívne koncepty |                 |                     |                |                     |  |
|-------------------|---------------------------------|-----------------|---------------------|----------------|---------------------|--|
| <b>Apples</b>     | Pears                           | Peaches         | <b>Strawberries</b> | Apricots       | <b>Blueberries</b>  |  |
| <b>Banana</b>     | Pineapple                       | Coconut         | Strawberry          | Mango          | Chocolate Walnut    |  |
| <b>Door</b>       | Dead bolt                       | Swung open      | Flung open          | Hallway        | Propped open        |  |
| <b>Flower</b>     | <b>Blossom</b>                  | Petals          | Lisianthus          | Hydrangea      | Sweetpeas           |  |
| Lamp              | <b>Bulb</b>                     | Halogen         | Dimmable            | Light fixture  | Compact fluorescent |  |
| Mug               | Tumbler                         | Coffee cup      | Shot glasses        | Ceramic coffee | Tea cup             |  |
| <b>Smartphone</b> | Handset                         | Andriod powered | Samsungs            | Phones         | Android based       |  |

Tabuľka 2 Negatívne koncepty vygenerované službou Concept Expansion, príklad.

Uvádzame tu iba niektoré z tabuliek hodnotení experimentov. Všetky tabuľky sú prístupné na *URL* https://autorecognition.eu-gb.mybluemix.net/eval.php (jún, 2016).

Výsledky ukázali, že najvyššiu presnosť pri vyhľadávaní obrázkov správnej kategórie má služba *Clarifai,* ktorá dosiahla hodnotenie 84,3% ale má tendenciu produkovať veľké množstvo nesprávnych pozitívnych riešení. Služba *Google Vision* dosiahla presnosť 71,3%, a *AlchemyVision* 60,7% (žiadne nesprávne pozitívne klasifikácie) a *Watson Visual Recognition*  52,3% (v štádiu beta testovania, jún 2016)

Zvyčajne pri učení platí, že čím viac trénovacích vzoriek, tým lepší klasifikátor bude výsledkom. To samozrejme platí aj tu, avšak je potrebné pochopiť, že čím je viac trénovacích vzoriek získaných pomocou vyhľadávania, tým menej sú presné a obsahujú obrázky nezodpovedajúce hľadanému predmetu. Testované boli klasifikátory vytvorené pomocou 100, 200, 300, 400, 500 a 999 vzoriek. Najvyššia presnosť 56 % bola dosiahnutá pri 200 a 300 vzorkách. Na tomto hodnotení je možné jasne pozorovať, že trénovacie vzorky, ktoré prekračujú tieto čísla obsahujú viac šumu ako je pre systém vhodné a znižujú tým presnosť klasifikácie.

Druhou hlavnou častou overenia automatického učenia klasifikátorov je overenie klasifikácie použitím rôzneho počtu negatívnych konceptov (1, 2, 3, 4 a 5).

| Počet konceptov | Priemerná presnosť | Nesprávne pozitívne | Nesprávne negatívne | Presnosť svstému |
|-----------------|--------------------|---------------------|---------------------|------------------|
|                 | 60%                | 29%                 | 11%                 | 19.3%            |
|                 | 64%                | 26.7%               | $9.3\%$             | 18%              |
|                 | 60.3%              | 28.7%               | 11%                 | 17.3%            |
|                 | 62.3 $%$           | 24.3%               | 13.3 $%$            | 15.3%            |
|                 | 62.3%              | 23.3%               | 14,3%               | 14%              |

Tabuľka 3 Presnosť pri použití rôzneho počtu negatívnych konceptov.

Najvyššiu priemernú presnosť klasifikátorov pri tomto pokuse mal systém, ktorý používal 2 negatívne koncepty a jeho presnosť bola 64 %. Z celkového hodnotenia tohto experimentu taktiež vyplýva, že nižší počet konceptov je lepší.

Okrem experimentov so zmenami hodnôt parametrov boli taktiež vykonané experimenty, ktoré využívajú rôzne rozdielne metódy učenia. Pri učení s použitím manuálnych konceptov sú koncepty vyberané manuálne používateľom. Zmyslom tohto experimentu je zistiť, či by učenie s konceptmi vybranými človekom malo lepšie výsledky, ako učenie pre ktoré koncepty vyberá

stroj. Priemerná presnosť bola pri tomto pokuse 62,7 %, pričom nesprávnych pozitívnych vzoriek bolo 25 % a nesprávnych negatívnych vzoriek bolo 12,3 %. Celková presnosť systému bola 15,3 %. Z týchto výsledkov je evidentné, že samotná voľba negatívnych konceptov nie je najdôležitejším faktorom pri klasifikácii použitím vyhľadaných obrázkov ako trénovacej množiny. Aj keć boli tieto koncepty zvolené ľudským expertom, celková kvalita klasifikácie sa značne nezlepšila.

Dvojité učenie sa snaží korigovať fakt, že obrázky, ktoré sú medzi poslednými v množine vyhľadaných väčšinou už neobsahujú vyhľadávaný predmet. Z tohto dôvodu je najprv učený prechodný klasifikátor, ktorý je učený z prvých 100 a posledných 100 obrázkov maximálneho počtu pozitívnych vzoriek. Týmto klasifikátorom sú preverené všetky pozitívne a negatívne vzorky, ktoré sú potom použité na zostavenie skutočného klasifikátora. Pri tomto učení je počet trénovacích vzoriek a počet konceptov variabilný a závislý od toho, koľko obrázkov prejde prechodným klasifikátorom. Priemerná presnosť bola pri tomto pokuse 59,7 %, pričom nesprávnych pozitívnych vzoriek bolo 19,7 % a nesprávnych negatívnych vzoriek bolo 20,7 %. Celková presnosť systému bola 7,3 %. Od tejto metódy učenia boli pôvodne očakávané najlepšie výsledky, avšak ohodnotenie klasifikácie dokázalo, že tento spôsob nie je tou správnou voľbou pre vylepšenie kvality klasifikácie.

Posledným navrhnutým spôsobom učenia je učenie s adaptívnymi konceptmi. Tento spôsob sa snaží korigovať veľké množstvo nesprávnych pozitívnych klasifikácií. Pod adaptívnymi konceptmi sa rozumejú také koncepty, ktoré sa upravia podľa potreby systému. Systém je založený na tom, že používa všetky koncepty, ktoré pozná ako negatívne. Priemerná presnosť pri tomto pokuse bola 86,7 %, pričom nesprávnych pozitívnych vzoriek bolo 8,7 % a nesprávnych negatívnych vzoriek bolo 4,7 %. Celková presnosť systému bola 62,7 %. Na výsledkoch je možné vidieť veľký rozdiel v porovnaní so všetkými ostatnými metódami. Presnosť tejto klasifikácie je dokonca vyššia ako presnosť klasifikácie použitím komerčných riešení pre rozpoznávanie obrazu. Táto metóda učenia produkuje vynikajúce výsledky klasifikácie, avšak jej nevýhodou je obmedzenosť na nízky počet klasifikátorov.

# V. ZÁVER

Vytvorili sme hlasom ovládaný učiaci sa systém pre automatické rozpoznávanie objektov. Systém je prístupný na platforme *IBM Bluemix* a je plne funkčný. Uvádzame výsledky experimentálneho testovania systému. Systém pre automatické rozpoznávanie objektov je vhodný pre riešenie jednoduchých klasifikačných úloh. Učenie s adaptívnymi konceptmi sa ukázalo ako veľmi úspešné, a je možné, že by bolo využiteľné aj v reálnych úlohách, ktoré nevyžadujú znalosť veľkého množstva tried naraz. Je ideálnym riešením pre systémy, ktoré potrebujú rozpoznávať objekty z malej množiny objektov v jednej chvíli. Tento spôsob učenia ponúka ešte množstvo priestoru na vylepšenie a eventuálne môže viesť k spôsobu rozpoznávania objektov, pri ktorom samotný systém nebude potrebovať poznať žiadne klasifikátory vopred.

### VI. POĆAKOVANIE

Tento príspevok vznikol vćaka podpore v rámci operačného programu Výskum a vývoj, pre projekt: Univerzitný vedecký park TECHNICOM pre inovačné aplikácie s podporou znalostných technológií, kód ITMS: 26220220182, spolufinancovaný zo zdrojov Európskeho fondu regionálneho rozvoja.

### ZOZNAM POUŽITEJ LITERATÚRY

- [1] *IBM 100 – Watson* [Online]. [cit. 2016-03-03]. Dostupné na internete : http://www-03.ibm.com/ibm/history/ibm100/us/en/icons/watson.
- [2] *Bluemix Overview* [Online]. Aktualizované : 18. január 2016 [cit. 2016-03-05]. Dostupné na internete : https://console.ng.bluemix.net/docs/overview/index.html.
- [3] *Getting started with the Visual Recognition* Service [Online]. [cit. 2016-03-09]. Dostupné na internete : http://www.ibm.com/smarterplanet/us/en/ibmwatson/developercloud/doc/visual-recognition.

# Inertial Navigation System for Mobile UWB Radar using Particle Filters

<sup>1</sup>*Michal SZAKALA,* <sup>2</sup> *Stanislav MARCHEVSKÝ*

<sup>1,2</sup> Department of Electronics and Multimedia Communications, Faculty of Electrical Engineering and Informatics, Technical University of Košice, Slovak Republic

 $1$ michal.szakala@student.tuke.sk,  $2$ stanislav.marchevsky@tuke.sk

*Abstract* **— The goal of this paper is to design an inertial navigation system for mobile UWB radar with particle filters. MEMS inertial sensors, which are integrated in smartphones were used for system creation. System was created for smartphones with Android operating system. The powerful Samsung Galaxy Note 4 smartphone was used for testing, with high sensitive inertial sensors designed by modern technologies. Navigation algorithm uses accelerometers for step detection and magnetometers for getting device orientation. Method for navigation improvement was developed with SIR particle filter. Filter uses indoor map as reference for eliminating incorrect sensor outputs. Incorrect output in this context means wall crossing.** 

*Keywords* **— Inertial navigation, particle filter, OS Android, Smartphone, UWB radar,** 

# I. INTRODUCTION

Nowadays smartphones are an important part of our lives. Each person, who owes a smarthone has an inertial navigation system as they are integrated in every device [1]. These include accelerometers, gyroscopes, which are MEMS sensors.

Outdoor navigation has become very accurate with GPS system. The main drawback of GPS system is that it requires line of sight from the receiver to satellites. Therefore it is hard to design a navigation system for indoor environments. Inertial navigation system can be a solution to this problem. A system was designed for indoor navigation with inertial sensors on Android smartphones. Accelerometers and magnetometers were used as inertial sensors. Step detection as a method of locating user's position is an accurate way of getting relevant information about the actual position. Two Android applications were created. One uses only step detection for navigation, the second one uses indoor map and particle filter for better estimation in indoor environments.

#### II. INERTIAL NAVIGATION

Navigation is a method for getting object position. Practical implementation generally requires observations, measurements, sensors and methods for object state estimation. One way of navigation solution is inertial navigation. This includes inertial sensors such as accelerometers, gyroscopes and magnetometers. In order to get position from accelerometer, one needs to double integrate the sensor values:

$$
v(t) = v(t_0) + \int_{t_0}^t a(s)ds
$$
 (1)

$$
x(t) = x(t_0) + \int_{t_0}^t s(s)ds
$$
 (2)

Inertial navigation can be seen as an automated form of dead reckoning. Dead reckoning requires initial position, orientation, velocity and time estimations [2]:

$$
x = x0 + k \cos \theta \tag{3}
$$

*A. Accelerometer*

Accelerometer is a device that measures device acceleration. Modern accelerometers are usually manufactured by MEMS technology. These devices are available on a single silicon chip, which allows integrating to devices like smartphones.

Principle of accelerometer is easily described by simple mass, which is attached to a spring inside a casing. If system measures acceleration, force applies drift. This force is measured by the accelerometer. The force is then converted to electrical signal [3].

Types of accelerometers:

#### *1) Mechanical*

Mechanical accelerometer is the basic type of accelerometers, which principle was mentioned above.

*2) Solid state*

Solid state accelerometers contains several subtypes, which include surface acoustic wave (SAW) accelerometers, silicon and quartz devices.

#### *3) MEMS*

There are two main classes of MEMS accelerometers: mechanical MEMS accelerometers and SAW accelerometers. Main advantages of MEMS accelerometers are small size and small power consumption. The main disadvantage is low accuracy compared to mechanical accelerometers.

#### *B. Gyroscope*

Gyroscope measures angle changes or more commonly angular velocity of a given direction. Gyroscopes are of 3 types: mechanical, optical and MEMS. MEMS gyroscopes measure Coriolis force, which is defined as

$$
\boldsymbol{F}_c = -2m(\boldsymbol{\omega} \times \boldsymbol{v}) \tag{4}
$$

Main advantages and disadvantages of MEMS gyroscopes are same as of MEMS accelerometers.

#### *C. Magnetometer*

Magnetometer measures Earth's magnetic field. In smartphones it uses modern silicon technology to create a small Hall sensor, which measures magnetic field on every axis. Hall sensor produces voltage proportional to magnitude and polarity of magnetic field. Hall effect is based on Lorentz force, which is observed in charge carriers in magnetic field [4]. The main disadvantage of magnetometer is that it produces smaller signal values than real values.

# III. MOBILE UWB RADAR

UWB means ultra wideband, which corresponds to using wide frequency band to signal transmission. In the time domain it means short pulses with small signal energy. Principle of UWB radars is based on impulse response, which is related to convolution:

$$
y(t) = x(t) * h(t) = \int_{-\infty}^{\infty} x(u)h(t-u)du
$$
 (5)

The output of the system can be determined by taking an impulse as input. UWB radar has several advantages over conventional radar system [5]. It provides higher accuracy and increased security because of spread spectrum type of communication. Mobile UWB radars allow usage in navigation applications. They provide higher accuracy than WiFi based RSS method due to immunity to multipath signal transmission. Availability and price of such devices are the main disadvantage over WiFi based navigation. Combination of smartphone and UWB radar can yield to better accuracy during navigation [6].

# IV. PARTICLE FILTER

Particle filter with the well known Kalman filter are specific types of Bayesian filters. Bayesian filters are based on Bayes' conditional probability theorem:

$$
p(x|y) = \frac{p(x)p(y|x)}{p(y)}
$$
 (6)

Bayesian filters can be seen as optimal filters, which estimate the state of time variant systems. State means a set of dynamic variables such as position, velocity, orientation or angular velocity, which describes the system. System evolution in time is modeled as a dynamic system with stochastic noise. A general representation of a discrete time dynamic model consists of system model and measurement model:

$$
\mathbf{x}_{k+1} = \mathbf{f}(\mathbf{x}_k, \mathbf{u}_k, \mathbf{w}_k) \tag{7}
$$

$$
\overline{\mathbf{y}}_k = \mathbf{h}(\mathbf{x}_k, \mathbf{v}_k) \tag{8}
$$

where f and h are system and measurement function,  $u_k$  represents input,  $w_k$  and  $v_k$  are zero mean Gaussian noise distributions. In particle filtering, these equations are represented as probability distributions:

$$
x_k \sim p(x_k | x_{k-1}) \tag{9}
$$

$$
\mathbf{y}_k \sim p(\mathbf{y}_k | \mathbf{x}_k) \tag{10}
$$

Probability distributions are represented as random weighted samples:

$$
p(x) = (1/N) \sum_{j=1}^{N} \delta(x - x^{(j)})
$$
 (11)

where N represents number of random samples and  $\delta$  is Dirac delta function. Particle filters are also known as Sequential Monte Carlo methods due to sampling of the probability distribution. Monte Carlo sampling assumes sampling directly from the posterior probability density which in practice is not always possible. Therefore a method called Sequential Importance Sampling (SIS) was created, which means sampling from another distribution, called the importance distribution. Particle weights are then assigned according to this distribution, which is proportional to the original distribution.

Bootstrap filter was the first functional implementation of particle filters. It is used today as well due to its simplicity. Bootstrap filter consists of 3 steps, which continues to execute repeatedly, namely prediction, update and resampling (Fig. 1).

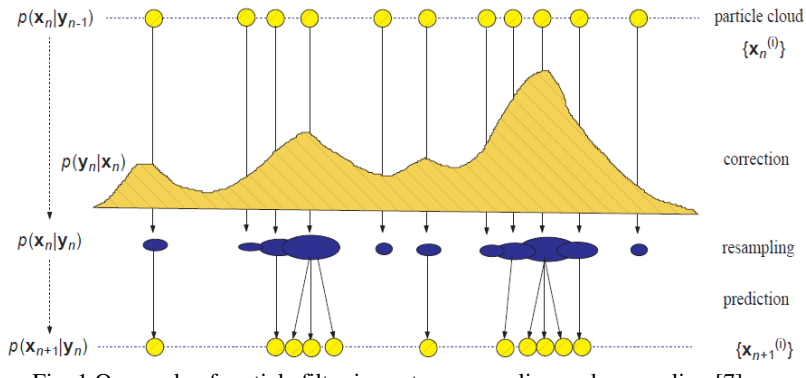

Fig. 1 One cycle of particle filter importance sampling and resampling [7]

In the prediction step, particles are distributed according to system model:  
\n
$$
\mathbf{x}_{k+1}^{(j)} = \mathbf{f}(\mathbf{x}_{k+1}^{(j)}, \mathbf{u}_k, \mathbf{w}_k^{(j)})
$$
\n(12)

Weights are assigned during the update step according to the likelihood function:

$$
w_{k+1}^{(j)} = w_k^{(j)} p(\overline{y}_{k+1} | x_{k+1}^{(j)})
$$
\n(13)

$$
w_{k+1}^{(j)} \leftarrow \frac{w_{k+1}^{(j)}}{\sum_{j=1}^{N} w_{k+1}^{(j)}}
$$
\n(14)

Prediction and update forms SIS particle filter. Resampling step was added due to particle degeneration problem, in which after a few iterations all but one particle has negligible weights. Particle filter with resampling is called Sequential Importance Resampling, or SIR [8]. This step is about changing particle positions according to their weights, but with unaltered particle count.

#### V. DESIGN AND IMPLEMENTATION OF NAVIGATION SYSTEM

The proposed system uses accelerometers and magnetometers as inertial sensors. Two Android applications were made, 1. is a real-time system with step detection, 2. is an offline system with step detection, particle filter and indoor map (Fig. 2).

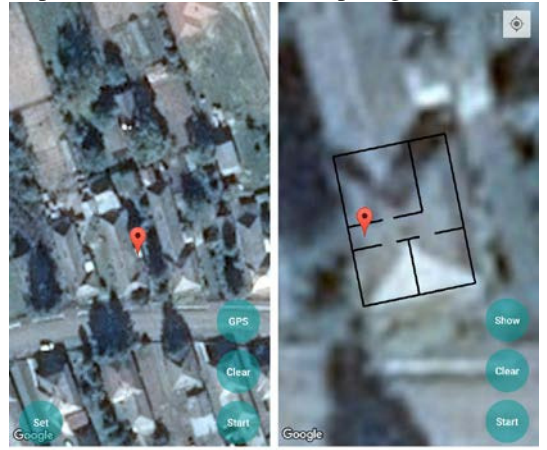

Fig. 2 Main screen of proposed applications

As an outdoor map Google Maps were used due to its free availability. First application is capable of real-time navigation, which means real-time position updated according to the output of step detection. It can also use GPS system as a system for comparison. Second application contains an indoor map for particle filter usage. Particle filter filters out possible wall crossing.

Testing the system accuracy was made on smartphones Samsung Galaxy S4 and Samsung Galaxy Note 4. Two test cases were made. In the first case, the real-time system is compared to GPS system and a reference path, second case includes the second system with Ground truth measurement.

### *A. Comparison with GPS system*

Comparison with GPS system was made on both smartphones. Two scenarios were applied to smartphone Samsung Galaxy S4: straight path with distance of 38m and path with a 90° turn also of 38m distance. Fig.3 contains both scenarios. Path with red color means reference path, green represents GPS path and blue is the proposed system. Table.1 summarizes the precision.

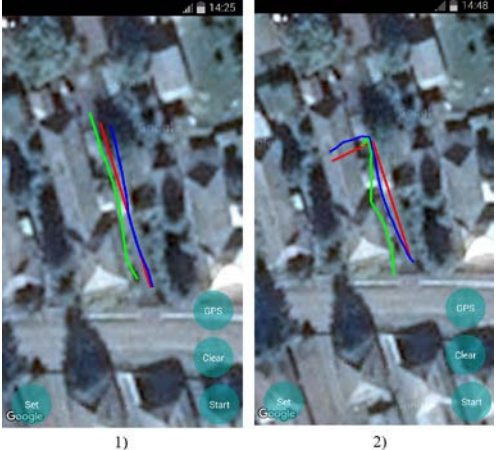

Fig. 3 Measurement scenarios with Samsung Galaxy S4

Table 1 Comparison with GPS on Samsung Galaxy S4

| Scenario           |       |       |                  |      |                           |                                         |                  |       |
|--------------------|-------|-------|------------------|------|---------------------------|-----------------------------------------|------------------|-------|
| Proposed<br>system | 3.46m | 2,16m | 1.9 <sub>m</sub> |      |                           | $3,88m$   1,49m   2,27m   3,47m   2,83m | 4,38m            | 1,95m |
| <b>GPS</b>         | 3,48m | 4,21m | 4.93m            | 3,4m | $3.67m$ 2.68m 3.95m 5.17m |                                         | 2.9 <sub>m</sub> | 3,89m |

Comparison with Samsung Galaxy Note 4 consists of 3 scenarios: path with a 90° turn of 38m distance, straight path on 38m distance and path with turn on 20m (Fig. 4) Table 2. summarizes the precision

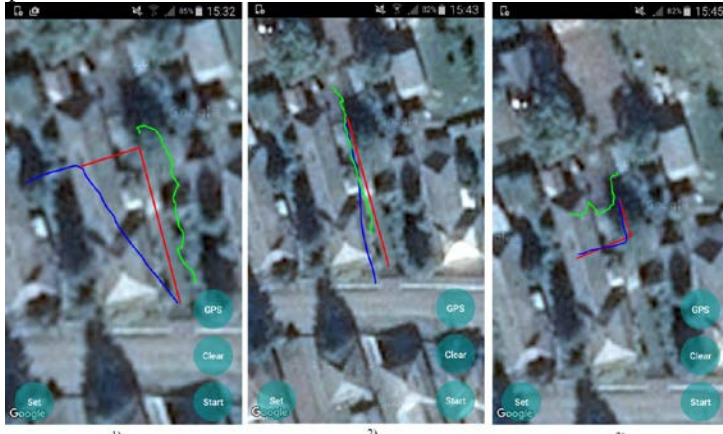

Fig. 4 Measurement scenarios with Samsung Galaxy Note 4

Table 2 Comparison with GPS on Samsung Galaxy Note 4

| Scenario        |      | ∸                | ∸.    | ∸                |       |
|-----------------|------|------------------|-------|------------------|-------|
| Proposed system | 7.3m | 7,53m            | 3.26m | 4m               | 1.18m |
| GPS             | 5.5m | 3.5 <sub>m</sub> | 3.32m | 8.3 <sub>m</sub> | 8,57m |

# *B. Ground truth measurement*

Ground truth path is a reference path which is suitable for accuracy comparison. Ground truth measurement was made on second application with indoor map and particle filter. Fig.5 contains all the path, a) Ground truth path, b) step detector path, c) filtered path. Table 3 summarizes the accuracy. Accuracy is only slightly better due to small number of particles.

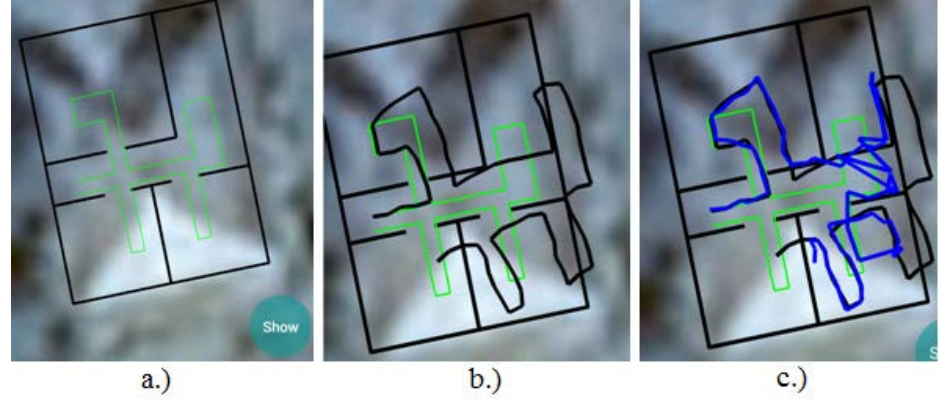

Fig. 5 Ground truth measurement

Table 3 Accuracy comparison with and without filter

| Methodology | filter    | filter    |
|-------------|-----------|-----------|
| c.          | Without   | TTT.      |
| urac<br>7C  | 2.20625 m | m<br>$-1$ |

# VI. CONCLUSION

Measurements showed that precision of proposed system is similar to GPS system. The main advantage of the proposed system is that it is not dependent on satellites therefore it can be used in indoor environments. However, for the system to work properly there are some preconditions, e.g. correct smartphone holding and constant step length. Future improvements to proposed system can be made, such as making the second system real-time or full integration with GPS system.

### ACKNOWLEDGMENT

The work was supported by the Slovak Research and Development Agency under the contract No. APVV-0404-12.

This publication arose thanks to the support of the Operational Programme Research and development for the project "(Development of the Centre of Information and Communication Technologies for Knowledge Systems) (ITMS code 26220120030), co-financed by the European Regional Development Fund".

### REFERENCES

- [1] R.Priwgharm and P.Chemtanomwong: Comparative study on indoor localization based on RSSI measurement in wireless sensor network, Proceedings of the 8th International Joint Conference on Computer Science and Software Engineering (JCSSE '11), May 2011, pp.1-6.
- [2] M.S. Grewal, A.P. Andrews, and C.G. Bartone. Global navigation satellite systems, inertial navigation, and integration. Wiley, 3rd edition, 2013
- [3] O. Woodman. An introduction to inertial navigation. Technical Report 696, University of Cambridge, 2007.
- [4] Magnetometer in Smartphones and Tablets, RotoView, Available on the Internet: <http://www.rotoview.com/magnetometer.htm>
- [5] Stephen G. Magoon, A Compact Ultra Wide-Band Radar System for See-Through-Wall Applications, Master of Thesis, University of Tennessee, Knoxville, 2013
- [6] J. Rodas, V. Barral, and C. J. Escudero, "Architecture for multi-technology real-time location systems," Sensors, vol. 13, no. 2, February 2013, pp. 2220–2253
- [7] S. Sarkka, Bayesian Filtering and Smoothing (Cambridge University Press, Cambridge, 2013), Vol. 3
- [8] A. Doucet, J. F. G. de Freitas, and N. J. Gordon, "An introduction to sequential Monte Carlo methods," in Sequential Monte Carlo Methods in Practice, A. Doucet, J. F. G. de Freitas, and N. J. Gordon, Eds. New York: Springer-Verlag, 2001
# Influence of Modulation Techniques on Quality of Transmission Signals in Optical Communication Systems

1 *Ján RUŽBARSKÝ,* <sup>2</sup> *Ján TURÁN,* <sup>3</sup>*L'uboš OVSENÍK*

<sup>1,2,3</sup>Department of Electronics and Multimedia Communications, Faculty of Electrical Engineering and Informatics Technical University of Kosice, Slovak Republic

<sup>1</sup> jan.ruzbarsky@tuke.sk, <sup>2</sup> jan.turan@tuke.sk, <sup>3</sup>lubos.ovsenik@tuke.sk

*Abstract* – Optical fibers have become a medium which will also very slightly substitutes for metallic cable. Optical fiber was very quickly implemented into practice as the transmission medium. Large number of advantages compared with metallic cables. For improve of transmission signal are applied variously adjustments such as coding, modulation, etc. This paper is focused on the effects of modulation techniques on the quality of the transmitted signal. Applications of QPSK and QAM are discussed more detail in this paper.

*Keywords* – coding, modulations, optical transmission systems

# I. INTRODUCTION

Optical fibers are now turned into the new transmission medium, which has the general progressively replacing previously used metallic wires. Optical fiber as the transmission means quickly put into practice mainly due to a number of advantages over metallic driver. Among the biggest advantages include, higher data rates, wide-width bandwidth and also the resistance to electrostatic and electromagnetic interference.

Due to imperfections of optical transmission systems and increasing requirements for transmission over the optical transmission system is a transmission baseband insufficient. Application of new hardware devices would be either technically feasible or cost disadvantage, so we started using signal conditioning to obtain resistance to interference that degrade most optical transmission systems, while meeting the demands placed upon it. Such adjustment signal is called modulation.

This work is focused on the effects of modulation techniques for quality transmitted signals. It also addresses the signal described by RZ and NRZ when the signal on a better spectral characteristics more suitable for transmission in optical transmission system. More detail in the application, QPSK and QAM modulation for NRZ and RZ signals, and the consequent impact on transmission. In conclusion are summarized characteristics of PPM modulation, PSK, QAM. These were theoretical calculations but also optical simulation transmission system as compared to the Shannon's limit.

# II. MODULATION IN FIBER OPTICAL COMMUNICATIONS SYSTEMS

One of the basic characteristics of optical fiber communication systems (OFCS), largely determining the parameters of a method of modulating optical signal. The importance of influencing the modulation of the carrier signal of the optical signal carrying information, so that it uses the resulting modulated signal can transfer information at the greatest distance highest possible speed and at the lowest cost.

If we consider a coherent optical transmission system, optical signal s (t) can be considered as electromagnetic waves at a given point in space it can be described similarly to an electric signal oscillation equation:

$$
s(t) = A \cdot \cos(2\pi f t + \varphi_0) \tag{1}
$$

It follows that the optical signal may be the same as the electromagnetic waves modulate three basic ways:

• Change of the amplitude (A), when we talk about amplitude modulation (AM), or for digital transmission (ASK - Amplitude Shift Keying),

- Change of the frequency (f), when we talk about frequency modulation (FM), or in the case of digital transmission (FSK - Frequency Shift Keying),
- Change of the phases  $\varphi_0$ , when we talk about phase modulation (PM), or in the case of digital transmission (PSK - Phase Shift Keying).

The three above mentioned types of modulations may be combined to form the so-called. hybrid modulation, e.g. modulation QAM (Quadrature Amplitude Modulation). In the case of noncoherent optical transmission is used exclusively optical intensity modulation of the radiation corresponding methods ASK.

# III. AMPLITUDE SHIFT KEYING

ASK modulation type is the oldest and still the most widely used methods of modulation in optical communications due to the simple design of modulators and demodulators in comparison with other methods. The long-term research on optical amplitude modulation have been developed many methods of modulation (Fig.1).

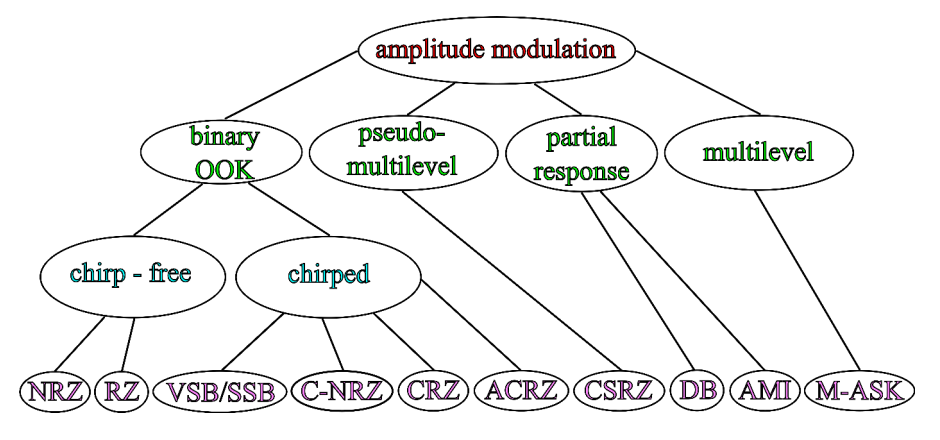

Figure 1 Methods of ASK in OFCS.

The simplest optical modulation is OOK (On-Off Keying). This is modulation in which the value of the information bit transmitted by turning on or off the optical radiation. Depending upon the line of code comes in two variants, RZ (return to zero) when using code to return to zero and NRZ (non-return to zero) with the code without returning to zero. RZ modulation has a higher resistance due to non-linear fiber link and lesser demands on receiver sensitivity compared with NRZ. On the contrary, LDCs are more resistant to chromatic dispersion [1].

Chirped modulation formats compensate for distortions caused by transmission over optical fiber (OF) by appropriate adjustment of the modulation signal. In that way, except chirped versions of RZ and NRZ modulation and modulation with one side band VSB (Vestigial Side Band), SSB (Single Side Band). The addition of phase change in the signal generated pseudo-multilevel modulation with suppressed carrier (CSRZ) and modulation incomplete response (Partial Response) for example. duo binary (DB) and alternate mark inversion (AMI). Multilevel amplitude modulation call M-ASK, where M is the number of states. DB and multilevel modulation occupy less bandwidth and therefore have a higher spectral efficiency. It is also more resistant to chromatic dispersion [1].

The OFCS are used to achieve higher spectral and power efficiency and increasing the resilience of non-linear distortion modulation single side band (SSB) and vestigial side band (VSB). SSB transmits only one sideband signals, which significantly reduces the necessary bandwidth and performance. SSB modulation disadvantage, however, is greater complexity modulator and demodulator. A disadvantage of also the envelope signal with distinct peaks which cause susceptibility to self-phase modulation (SPM).

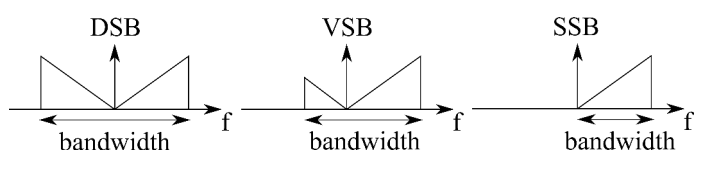

Figure 2 Comparison of spectrum DSB, VSB and SSB.

Trade-off between complexity and spectral efficiency are the VSB modulation. In contrast (Fig.2) to the SSB modulation there is a small part of the left side of the second zone. Thus

bypassing the need for a steep filter in the modulator, while simplifying the demodulation signal [2]. With less dynamic range of the envelope is a VSB signal more resistant SPM [3].

# IV. PHASE SHIFT KEYING

When the amplitude (intensity) modulation is a digital signal represented an immediate level of optical performance. Similarly, this may be a signal that the phase of the optical signal, which is referred to as an optical PSK modulation. As with ASK modulation, the PSK modulation, there are many types (Fig.3). We can divide them by the number of states to binary and multilevel, then thereafter in a line of code (RZ and NRZ modulation) [2].

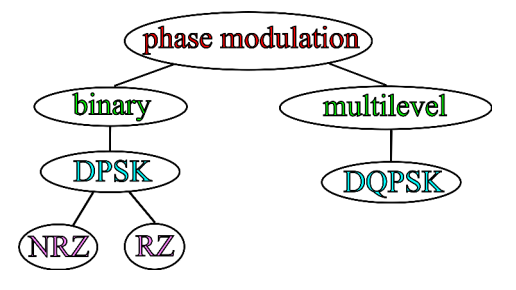

Figure 3 Division of PSK modulations.

# *A. Non-Return Zero Differential PSK (NRZ-DPSK)*

In optical DPSK signals with NRZ coding is an optical power constant over time. However, the optical field is between -1 and 1 (phase is changed between 0 and  $\pi$ ), that the average optical intensity of the field is zero. As a consequence, the spectrum of the field NRZ-DPSK signal is not load-bearing component, which is a significant difference compared with NRZ-OOK, where the carrier component is pronounced.

DPSK signal with constant optical power output should be resistant to the effects of non-linear phenomena-causing disruptive power conditioning as SPM and XPM. Nevertheless, it is quite robust when considering chromatic dispersion. Phase modulation may be due to GVD converted into intensity modulation then it leads to signal distortion SPM and cross-phase modulation (XPM). In remote connections DPSK optical amplifier is usually the limiting factor nonlinear phase noise. Noise amplified spontaneous emission generated by the optical amplifier is in the fiber Kerr phenomenon converted to phase noise and thus distorted phase of the transmitted signal [4].

#### *B. Return Zero Differential PSK (RZ-DPSK)*

The RZ-DPSK, the intensity of the optical signal constant, the signal is more susceptible to SPM. There is also the spread spectrum signal sampling of narrow pulses, causing significantly influence signal chromatic dispersion. However, it is often in long-distance transmission systems can effectively compensate for dispersion, the RZ format is easier because of its regularity [4].

### *C. Quadrature PSK (QPSK)*

The advantage of QPSK modulation, compared to OOK or DPSK double the spectral efficiency, respectively. half the symbol rate to achieve the same bit rate. QPSK signal can be generated using a phase modulator or a composite structure consisting of three Mach-Zehnder Modulator (MZM). Generated by the phase modulator Although it is easier and cheaper to implementation, but lack the conversion phase noise intensity. Therefore, most of the QPSK transmitter based on the use of three MZM.

Composition of two BPSK signals with a phase difference  $\pi/2$  QPSK signal is formed as shown in Fig.4. Due to the interference of the two BPSK signals indicated in figure blue and red colors disappear to form a QPSK symbol (marked in black).

QPSK signal at the time of the acquisition value of four phases  $(0, \pi/2, \pi, 3\pi/4)$ , each symbol can therefore transmit two information bits. QPSK symbols are generally coded Gray code (the difference in just one bite between adjacent values), which will minimize the bit error rate for faulty demodulation [2], [5].

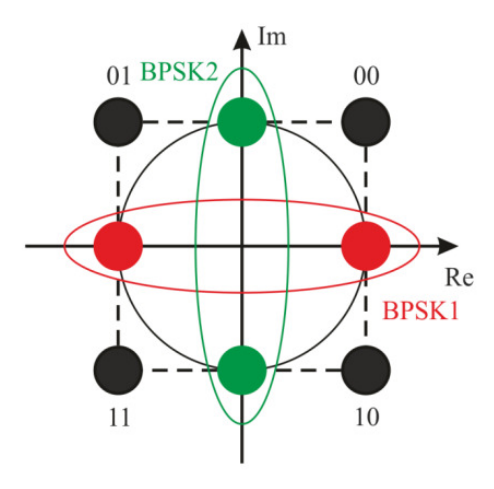

Figure 4 OPSK built from BPSK symbols.

## V. FREQUENCY SHIFT KEYING (FSK)

The optical FSK modulation in recent years has enjoyed great attention in research. FSK has a constant intensity envelope and therefore the signal may be suitable for use in many applications. The primary FSK transmitter is used for directly modulating the optical frequency of the laser source, the speed was limited by the response time of the laser. Alternatively, the FSK signal generation is the use of optical phase modulators. After bringing the two phase-modulated signals in the interferometer of delay (optical delay interferometer) are becoming two complementary intensitymodulated signals, which together form the FSK signal. The disadvantage of this involvement is the need for the two laser sources at an appropriate frequency spacing [6].

#### VI. HYBRID MODULATIONS

Hybrid modulation methods represent a combination of other types of fundamental modulation. The combination of modulation, in which there is only one parameter influencing we can make better use of modulation techniques, making it occurs in a greater transfer and more efficient.

One type of hybrid modulation techniques are Quadrature Amplitude Modulation (QAM), at which the modulation of the amplitude and phase. In the following section the method is described in more detail.

# *A. QAM16*

16-state QAM modulation allows a doubling of spectral efficiency compared with QPSK and reduces symbol rate necessary to ensure the same bit rate. However, this is at the cost of higher desired optical signal-to-noise ratio (OSNR) and poorer properties in linear and nonlinear transfer mode due to the presence of several intensity levels. For example, the QPSK signal required by 6.8 dB below the OSNR as QAM16 for the same symbol rate of 28 Gbaud, and 3.8 db less OSNR for the constant bit rate of 112 Gbit / s, as seen in Fig.5. QAM16 requires complex signal processing in comparison with simpler modulation, whereas when receiving utilizes adaptive equalization and carrier phase estimate.

To generate QAM16 signal folding two 4-point modulated signals. The simplest implementation comprises bringing the two electrical signals with voltage levels equally spaced electrodes on the I-Q modulator operating in the linear characteristics of the transmission. These signals generate two optical 4-ASK signals whose synthesis leads QAM16 signal. The principle of folding is shown in Fig.6. When the control of the I-Q modulator to make use of the electrical signal with a suitable level of uneven distribution, the modulator can operate in the range from all the characteristics of the gear. This makes it possible to use the full modulation depth and suppress some noise modulation symbols [2].

Similar manner, it is possible to generate the QAM16 signal of the two folding optical QPSK signals in the MZI. The principle of folding is indicated in Fig.7. The QPSK signal with higher amplitude determines the quadrant of the complex plane, where the symbol is located, while the second signal with a lower amplitude by 6 dB below the point deviates stronger signal to one of four positions of the resulting [2].

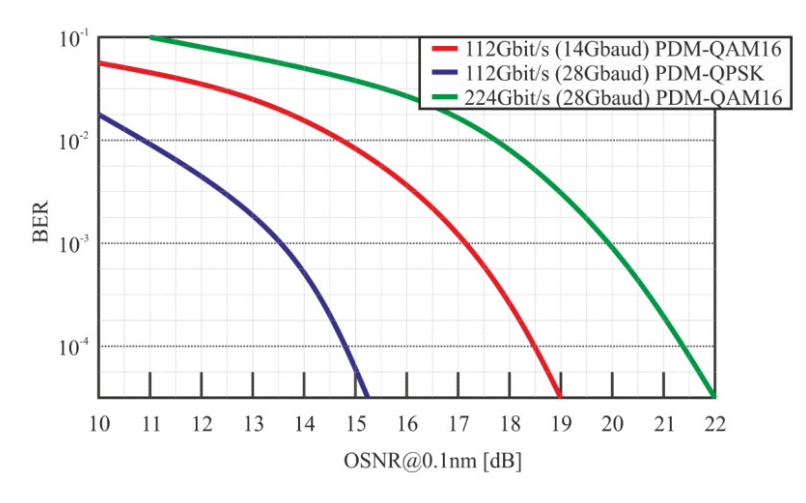

Figure 5 Comparison of theoretical error rate QAM16 and QPSK.

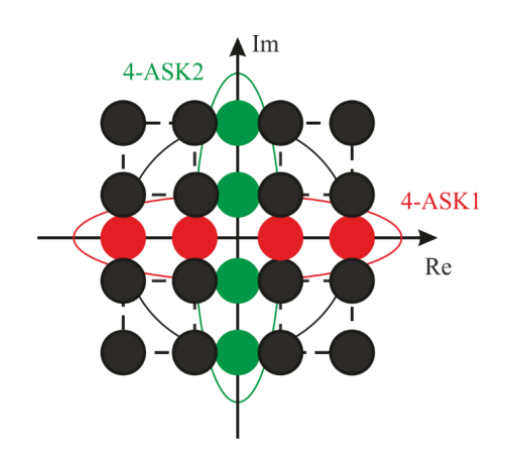

Figure 6 QAM16 modulation created by 4-ASK signals.

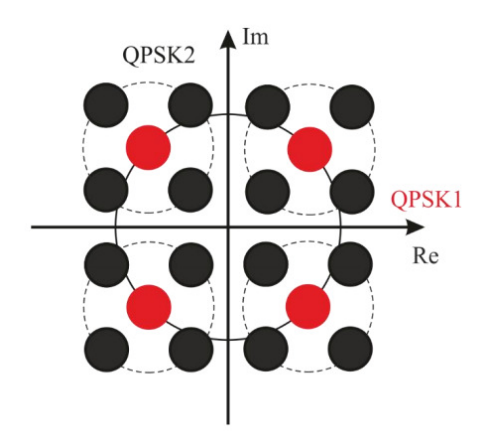

Figure 7 QAM16 modulation created by 2 QPSK signals.

# VII. EXPERIMENTAL RESULTS

In terms of use, we have to look at the transfer system from multiple perspectives. Whereas in larger distances in OFCS show and other parasitic phenomena, it is necessary to reconsider the choice of modulation. It is also necessary to look at the input format signal to be modulated. In the following chapter, it will be devoted transmission systems based on QPSK and QAM modulation and NRZ, RZ well.

# *A. QPSK*

Experiments show that for QPSK is better to use NRZ. NRZ has better spectral properties, as the main power components are concentrated around the main component. RZ has a wider range of frequencies side.

After modulation, it shows (Fig.8.) that in terms of the transmission of the NRZ signal is high. The transition between the states is smoother than the RZ.

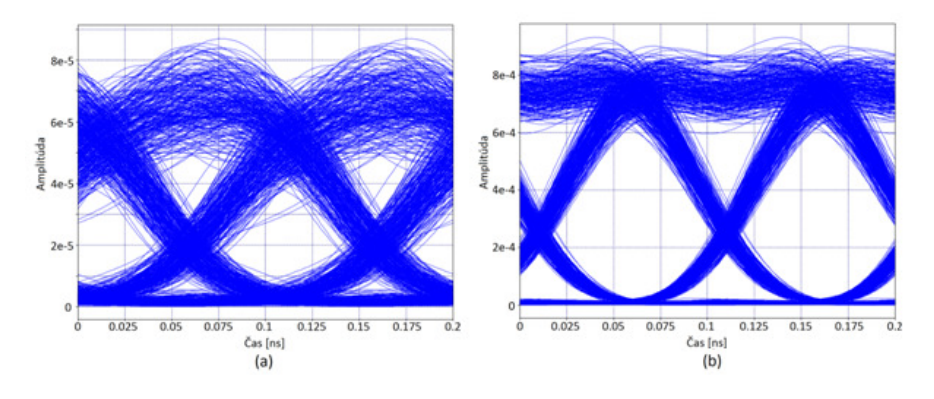

Figure 8 Eye diagram a) RZ, b) NRZ.

## *B. QAM*

The higher the bit rate is, the poorer the detection occurs at the output symbols, which results in increased demands on the transmission channel in terms of signal to noise ratio. Fig.9. shows that for different transmission speeds visible changes occur. It also affects the overall transmission system. After incorporation of the block, which removes, interleaving 'would be expected to improve the error rate of the system.

Even after the application of the block removal of interleaving symbols we have not achieved very much improve. You could say that there has been almost no change.

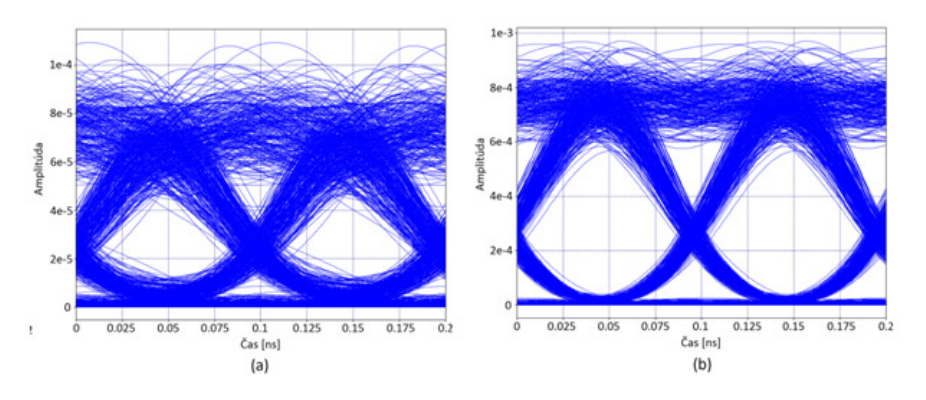

Figure 9 Eye diagram QAM16 a) 30 Gbaud, b) 15 Gbaud.

### VIII. CONCLUSIONS

From simulations and calculations result that it could be possible to use modulation greatly increase the bit rate transmission. Disadvantage of higher transmission speed by using of modulation method are accruing demands on the transmission channel. For BPSK and QPSK it not so quite the case. QPSK can achieve twice the bit rate compared to BPSK, While the bit error rate is almost unchanged. Therefore, QPSK is used quite often.

The most advanced systems are using more combinations of modulations and access methods. BPSK / QPSK are useful in the transmission channel, where the relatively high noise compared to the broadcast signal. This category, however, does not fall interference of optical fiber communications because noise is there quite a bit smaller than the FSO. For higher series PSK and QAM need a large signal to noise ratio, so we can apply it systems in copper and fiber optic cable connection. In these systems, we minimize noise quite well. From a theoretical calculation shows that the most appropriate modulation for optical communications systems is PSK64 and QAM256, but the theoretical and simulated results are different. From The simulation results show that for the same input parameters of the selected modulation is below the expected force on the known spectral SNR. With increasing of series modulation is it increases the difficulty of the physical implementation circuits. Which is also a factor in the selection of modulation and its application.

# ACKNOWLEDGMENT

This work was supported by Cultural and Educational Grant Agency (KEGA) of the Ministry of Education, Science, Research and Sport of the Slovak Republic under the project no. "006TUKE-4/2014 - The Use of TUKE PON Experimental Model in Teaching". This work is also the result of the contract no. "APVV-0025-12 - Mitigation of Stochastic Effects in High-Bitrate All Optical Networks" supported by the Slovak Research and Development Agency.

## **REFERENCES**

- [1] E. Foresteri, "Communication Theory and Techniques," *Springer*, iSBN 978-0-387-23136-5, 2005.
- [2] K. I. A. Sampath and K. Takano, "Optical VSB Modulation Based on Phase-shift Method and its PAPR Characteristics for Optical BPSK Transmission," oECC/ACOFT, Melbourne, 2014.
- [3] L. N. Binh, "DWDM VSB modulation-format optical transmission: Effects of optical filtering and electrical equalization ," *Optics Communications*, vol. 281, pp. 4862–4869, 2008.
- [4] R. Hui, S. Zhang, B. Zhu, R. Huang, C. Allen, and D. Demarest, "Advanced Optical Modulation Formats and Their Comparison in Fiber-Optic Systems ," *The University of Kansas and Sprint Corporation*, 2004.
- [5] J. M. Kahn and H. Keang-Po, "Spectral efficiency limits and modulation/detection techniques for DWDM systems," *Selected Topics in Quantum Electronics, IEEE Journal*, vol. 10, pp. 259–272, March-April 2004.
- [6] T. Kawanishi and M. Izutsu, "Optical Frequency Shift Keying Modulator," *Journal of the National Institute of Information and Communications Technology*, vol. 53.

# Information System of Automated Assembly Line on RDBS Oracle base

 $^1$ Ján JADLOVSKÝ,  $^2$ Ján ČABALA, $^3$ Erik HANC

<sup>1,2,3</sup>Department of Cybernetics and Artificial Intelligence, Faculty of Electrical Engineering and Informatics, Technical University of Košice, Slovak Republic

<sup>1</sup>jan.jadlovsky@tuke.sk, <sup>2</sup>jan.cabala@tuke.sk, <sup>3</sup>erik.hanc.2@student.tuke.sk

Abstract— Paper deals with the implementation of an information system for the automated production line. Definition of a complex methodology for design and implementation is described, followed by the structure of the information system, which is depicted using different diagrams, forming a comprehensive design of an information system. Paper also contains a description of the automated production line (flexible assembly company), used software and description of IS modules and their functionality. Verification of the IS functionality is taking place in the last part of the paper.

Keywords— Information system, Flexible assembly company, RDBS Oracle, C#, SQL

# I. INTRODUCTION

Information system (IS) can be considered as an integrated set of components designed for capturing, storing and processing data, or for providing information to its users. Companies introduce the IS for managing information, communication with the customers or suppliers and for enhancing competitiveness on the market. IS is composed from following parts:

- software (applications),
- hardware (computers, servers and other devices),
- databases or other data storages,
- human resources.

IS implemented for production line increase mainly a production efficiency (it is monitoring production from creating an order to an expedition of final product). They are able to monitor activities such as stock control, calculation of an order price, expedition of final products etc.

# II. FLEXIBLE ASSEMBLY COMPANY

This fully-automated production line model is located in Department of Cybernetics and Artificial Intelligence at Technical University in Košice (Fig. 1).

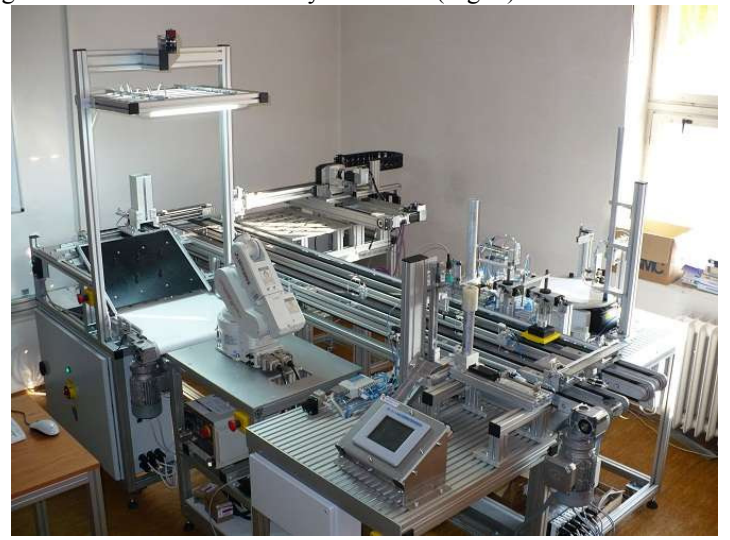

Fig. 1: Flexible Assembly Company

Flexible Assembly Company (FAC) is composed from five posts and conveyor that is responsible for moving the pallets between posts. At every post, particular part of final product construction is being realized. Product is composed from four different parts:

- base,
- bearing (large, small),
- shaft (blue, green),
- cover (metallic, nonmetallic).

The role of FAC is to assemble the product according to an order, which has been sent to PLC from IS. In case of shortage of space in entrance or output warehouse, a production is not launched. There are 24 positions available in the output warehouse. Main process controlled by the created IS is described on Fig. 2.

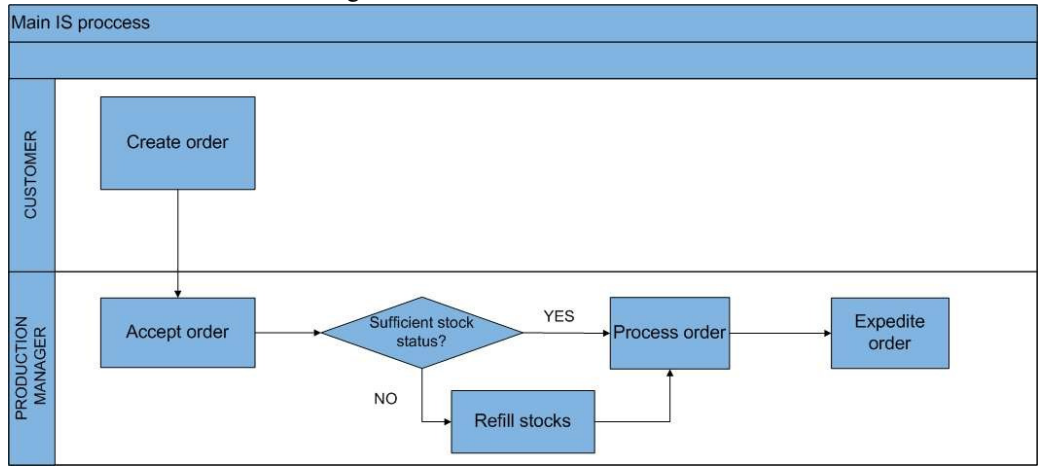

Fig. 2: Main process controlled by IS

# III. DESIGN AND REALIZATION OF INFORMATION SYSTEM

During the design and realization of the information system, we use different software tools. We developed the main part of IS functionality in Microsoft Visual Studio 2010. Data model and operations connected with database were realized by Oracle products, mainly by SQL Developer. For connection between the IS and the real assembly line model, we use RsLogix.

By reason of large range of diagrams, we depict only three of them: functional diagram, data diagram and Use Case diagram.

A. Functional diagram

In this diagram, we are presenting the main processes of the fictive company, which is using the FAC. Processes that are inferior to the main process are arranged on the right. Processes, which are not further decomposed, are displayed with final symbol.

Description of blocks in the functional diagram [2]:

(0) IS of the company – Block describing IS as a whole unit that is decomposed and comprises basic structure of the IS. In further blocks, we describe the individual inputs and outputs of processes.

(1) User identification – Block used for authentication and authorization of the different users in IS. According to the role of the user, he has granted rights and he is shown the appropriate user interface. The process is not further decomposed.

(2) Company management – Block of processes serving to administrator for maintenance of IS or possible changes in databases. The process is not further decomposed.

(3) Economic department – In this block processes are connected with receiving and processing an order based on customer requirements. Stock management is also available in this block.

(4) Production – The production plan is defined according to order requirements and available resources provided by particular stocks. In the entry stock, it is required to have sufficient number of components for starting the production, while the output stock should have at least the same number of free spaces, as desired number of products is.

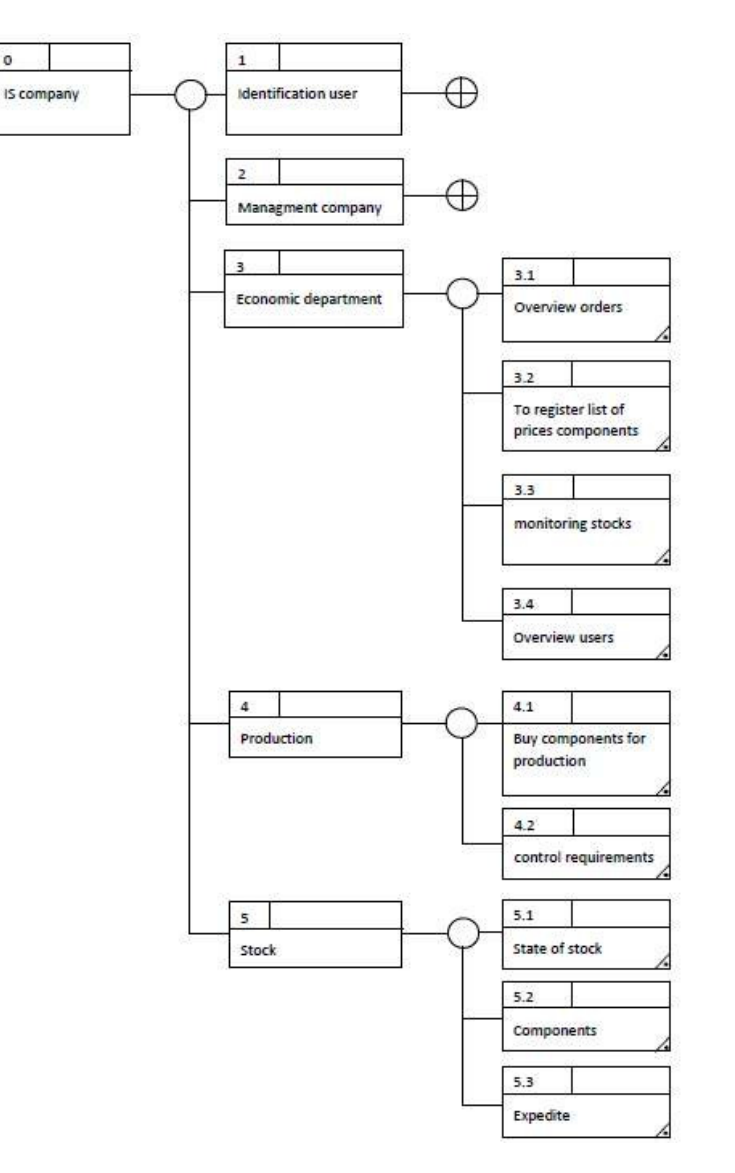

Fig. 3: Functional diagram

# B. Data model

All data gained during the work with the IS, are being saved into the database. The IS communicates with the Oracle relational database. We defined data in database using relational tables. During creation of the model, we define the types and attributes of entities, as well as limiting of these attributes. Entity is characterized as one row in a table called record. Attribute is referred as a column in the table and according to its name is possible to find out, what characteristic of the record it is representing.

During the implementation of IS for FAC, we define and create 8 tables:

- Customers
- Users
- Orders
- Price of component
- Product
- Production
- Storage
- Storage out

The Fig. 4 shows the structure of the data model. Name, attribute, primary and foreign keys specifically define the individual tables. Every attribute is defined more specifically by a data type. The abbreviation "P" for one of the attributes indicates that the attribute is a primary key.

The abbreviation "F" marks the foreign key. Number of non-zero (not null) is marked in the table with a star and means that the value cannot be blank.

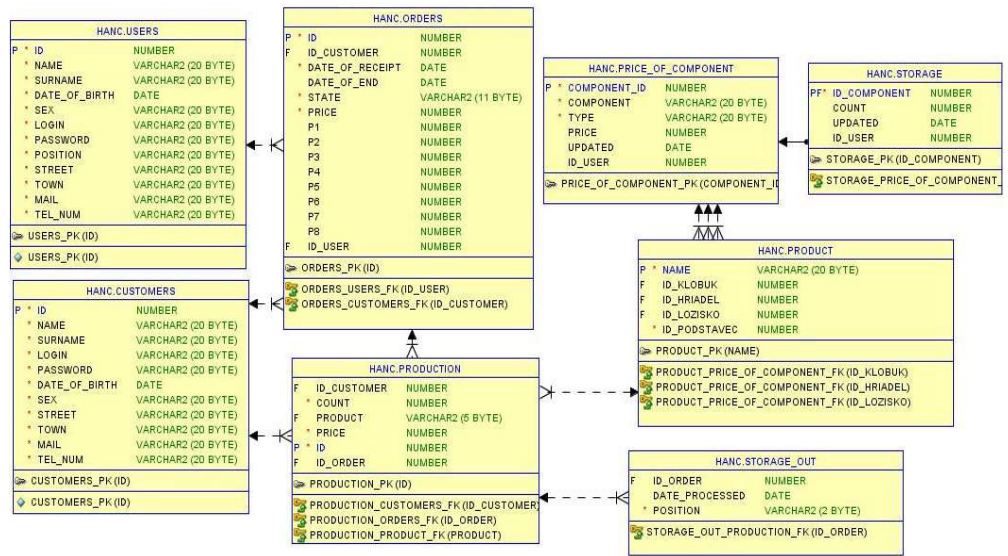

Fig. 4: Data model

# C. Use Case diagram

Information system is decomposed to four main user modules (administrator, manager, Information system is decomposed to four main user modules (administrator, manager, production manager, customer). Each module has its unique set of functionalities for working with different parts of the IS. Some of the functionalities are common for more than one with different parts of the IS. Some of the functionalities are common for more than one module. On the contrary, some of them are available only in the particular module. Availability and assignment of functions depends on the user's role in the IS.

Use Case diagram that is delineated in the Fig. 5, is showing the functionality of particular modules.

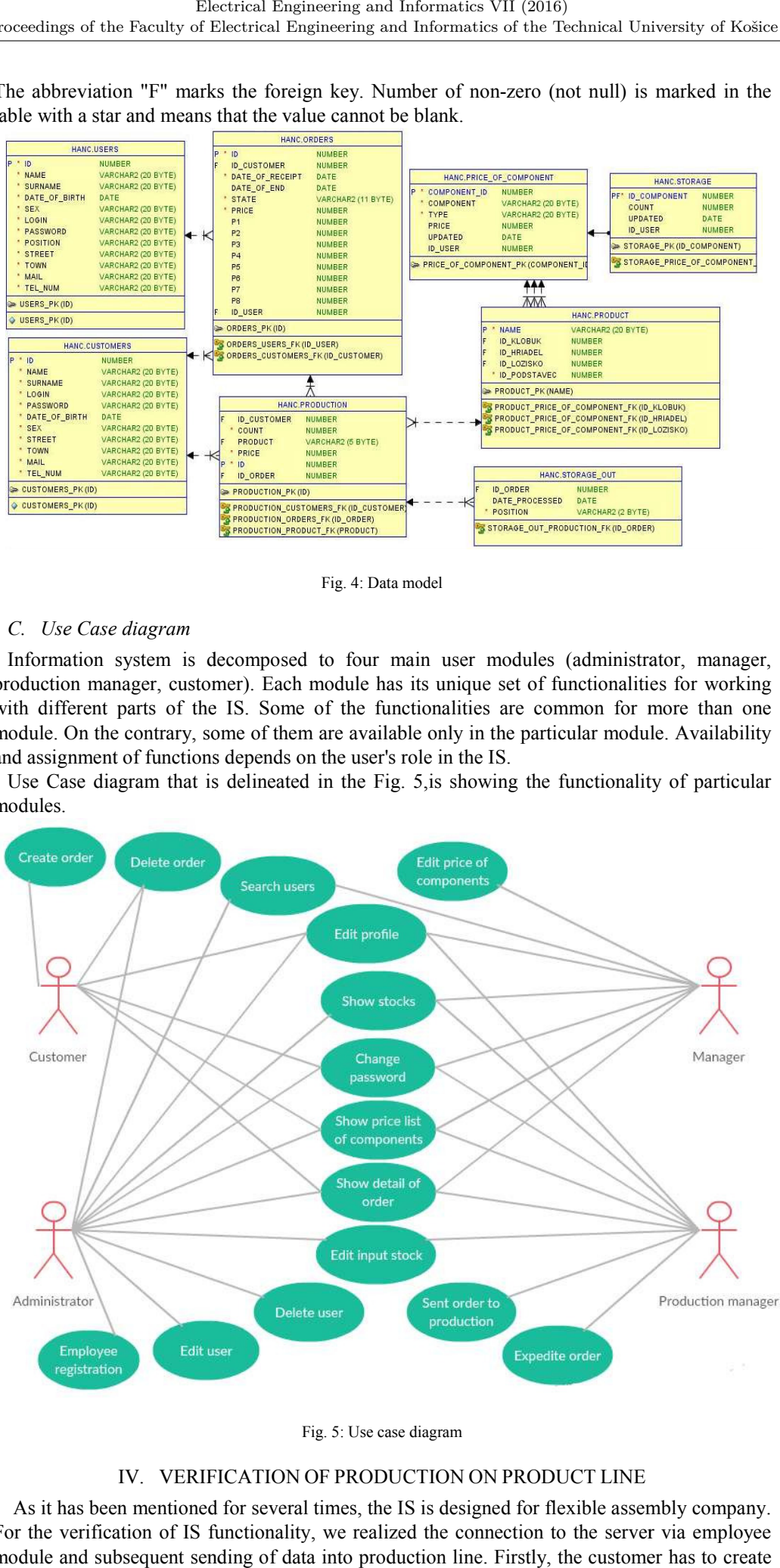

Fig. 5: Use case diagram

# IV. VERIFICATION OF PRODUCTION ON PRODUCT LINE

As it has been mentioned for several times, the IS is designed for flexible assembly company. For the verification of IS functionality, we realized the connection to the server via employee module and subsequent sending of data into production line. Firstly, the customer has to create the order, which is then sent to the employee responsible for production process. Order creation is depicted on Fig. 6.

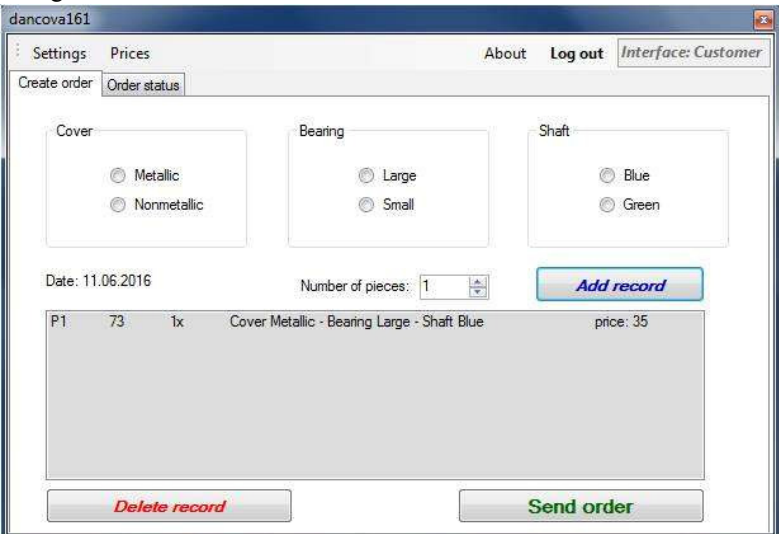

Fig. 6: Creating an order

Without a connection to the server it is not possible to send information to production department. Functionality of a button "Send to production", which activates the production process itself is secured by the conditions in the source code. The first condition for starting the production is stocks availability. The second one is confirmation of connection via text with description "ONLINE" in section "Connection to server".

To launch a production, it is necessary to click on the button "Send to production". The button would not be available, if conditions of stocks availability are not fulfilled. It means that the entrance stock has to have enough components for producing sufficient amount of products, while the output stock must have the sufficient number of free positions. Button for sending an order into the production and text allowing the dispatch of the order to the production for the both stocks can be seen at the Fig. 7.

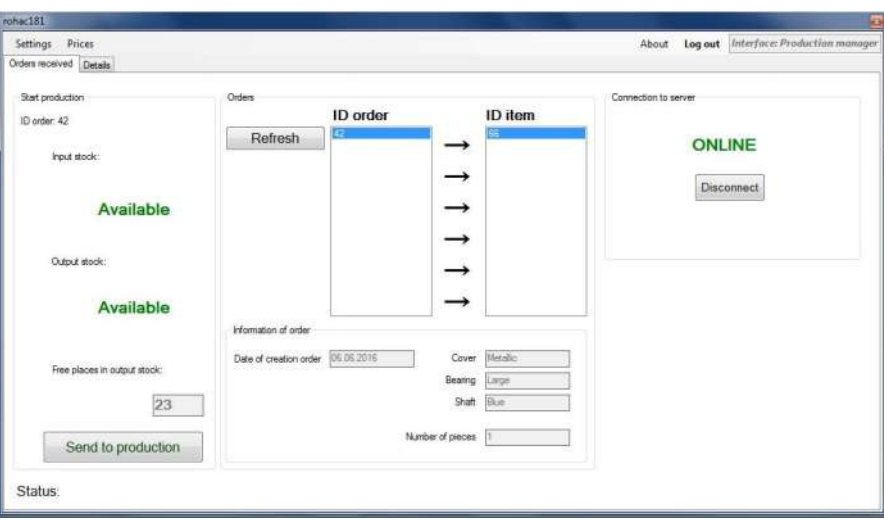

Fig. 7: Prepared stocks and server

At the beginning of production, base is randomly ejected on the belt, where its position is monitored by a camera. After finding out the coordinates of the base, this information is sent into the PLC. Mitsubishi robot reads the data with the coordinates of the PLC and subsequently transfers detected base from the belt onto the pallet, which is moved by a conveyor.

On the next post, a bearing is firstly inserted into the base from the cartridge. Subsequently, the shaft and cover are inserted into the bearing. A final product is transferred by a conveyor belt to the three-axial manipulator that takes the final product and put it into the stock. This stock is depicted on the Fig. 8 together with manufactured product.

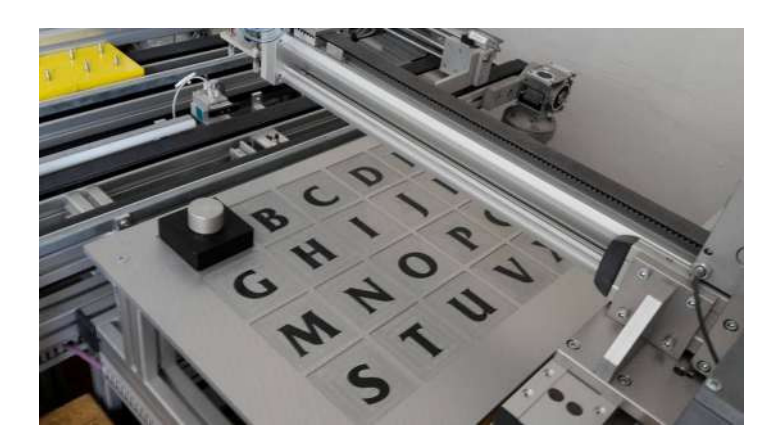

Fig. 8: Output stock

After finishing the production, data are entered into the database. In the table of output stock is the information about the product`s position in the real output stock with the date of processing. In the table containing information about the order is the status changed on "Processed" and order is ready for an expedition.

# V. CONCLUSION

The main aim of this paper is design and implementation of IS for automated production line. We had to select the suitable development environment, what was the important aspect from the point of view of IS implementation. After the selection of software components and linkage of database with an application, we create individual modules with particular functionalities. We also designed graphical users` interfaces with auxiliary screens for every module. Number of listed functionalities of particular modules is not limited. In following versions of IS FAC we plan to enlarge a set of functionalities or alternatively to add new modules. There is also a possibility of interconnection of two and more informational systems of production lines into the one integrated IS.

#### ACKNOWLEDGMENT

This work has been supported by the Research and Development Operational Program for project: University Science Park Technicom for innovative applications with knowledge technology support, ITMS code 26220220182, co-financed by the ERDF (60%) and by grant KEGA - 001TUKE-4/2015 (20%), as well as it was supported by the Operational Programme Research and development for the project "Development of the Centre of Information and Communication Technologies for Knowledge Systems" (ITMS code 26220120030), cofinanced by the European Regional Development Fund".

#### **REFERENCES**

- [1]. OCELÍKOVÁ, Eva LIGUŠOVÁ, Jana TAKÁČ, Ladislav: Databázové systémy a jazyk SQL, Technická univerzita v Košiciach, Január 2013, ISBN 978-80-553-1266-8 [Cit: 01. 04. 2016.].
- [2]. JADLOVSKÝ, Ján ČOPÍK, Matej PAPCUN, Peter: Distribuované systémy riadenia, Elfa s.r.o, Košice 2013, ISBN 798-80-8086-227-5 [Cit: 03. 04. 2016.]
- [3]. ČABALA, Ján JADLOVSKÝ, Ján DUJAVOVÁ, Katarína: Realization of Production Process Information System on RDBS Oracle Base In: Electrical Engineering and Informatics 6 : proceedings of the Faculty of Electrical Engineering and Informatics of the Technical University of Košice. - Košice : FEI TU, 2015
- [4]. HANC, Erik: Realization of Information System for Automated Assembly Line on RDBS Oracle Base, bachelor thesis,KKUI FEI TUKE, Košice, 2016.
- [5]. VIRIUS, Miroslav: C# 2010 Hotová řešení, Computer Press, Brno 2012, ISBN 978-80-251- 3730-7 [Cit: 22. 04. 2016.].
- [6]. ILKOVIČ, Ján ČOPÍK, Matej KAROĽ, Tomáš: The assembly line model at Department of Cybernetics and Artificial Intelligence. In: SCYR 2011 : 11th Scientific Conference of Young Researchers of Faculty of Electrical Engineering and Informatics Technical University of Košice : proc. - Košice : FEI TU, 2011 S. 373-376. - ISBN 978-80-553-0644-5. [Cit: 08. 04. 2016.].

# Input Devices Support for Virtual Reality Design and Visualization Software

# *Štefan Korečko, Róbert Tomáš*

Department of Computers and Informatics Technical University of Košice, Letná 9, 040 00 Košice, Slovakia

stefan.korecko@tuke.sk

*Abstract* **— The paper deals with a design and development of an extendable input device manager for a virtual reality visualization software under development at the home institution of the authors. The manager supports four input devices, the standard mouse and keyboard, game controller and Microsoft Kinect sensor. The paper first introduces the supported devices and the Virtual Reality Peripheral Network, which has been used in the development, and then focuses on the design and implementation of the manager itself.** 

*Keywords* **— virtual reality, input devices, VRPN, Microsoft Kinect, OpenSceneGraph** 

#### I. INTRODUCTION

Nowadays, thanks to the decreasing price and size of corresponding hardware devices the virtual reality (VR) is becoming a very popular area. This is also true for the home institution of the authors, where a specialized laboratory called LIRKIS (Laboratory of Intelligent Interfaces of Communication and Information Systems) has been built to support research and development activities in this area. Of course, such a laboratory needs dedicated software for creating, editing and running interactive visualizations. After a survey [1] of available free and commercial solutions we decided to create our own software on the basis of the open source high performance 3D graphics toolkit *OpenSceneGraph* [2], [3]. The software created is called *Rarum* and consists of a visualizer to run virtual scenes in a distributed environment (a computer cluster) and an editor (Fig.1) to create and edit the scenes.

One of the missing features of Rarum was a centralized and extendable input manager to handle various input devices. In this paper we describe the development and implementation of such manager, which for now supports four devices: mouse, keyboard, Microsoft Xbox controller and Microsoft Kinect sensor. To explore different approaches to the implementation of the input device support, we decided to use the Virtual Reality Peripheral Network (VRPN) [4], [5] software platform for the first three devices and the standard development kit [6], provided by Microsoft, for the Kinect.

The rest of the paper is organized as follows. In section II we briefly describe supported input devices with respect to Rarum and in section III the VRPN platform. Section IV is dedicated to the input manager itself and section VI concludes with a summary of achieved results and plans for future development.

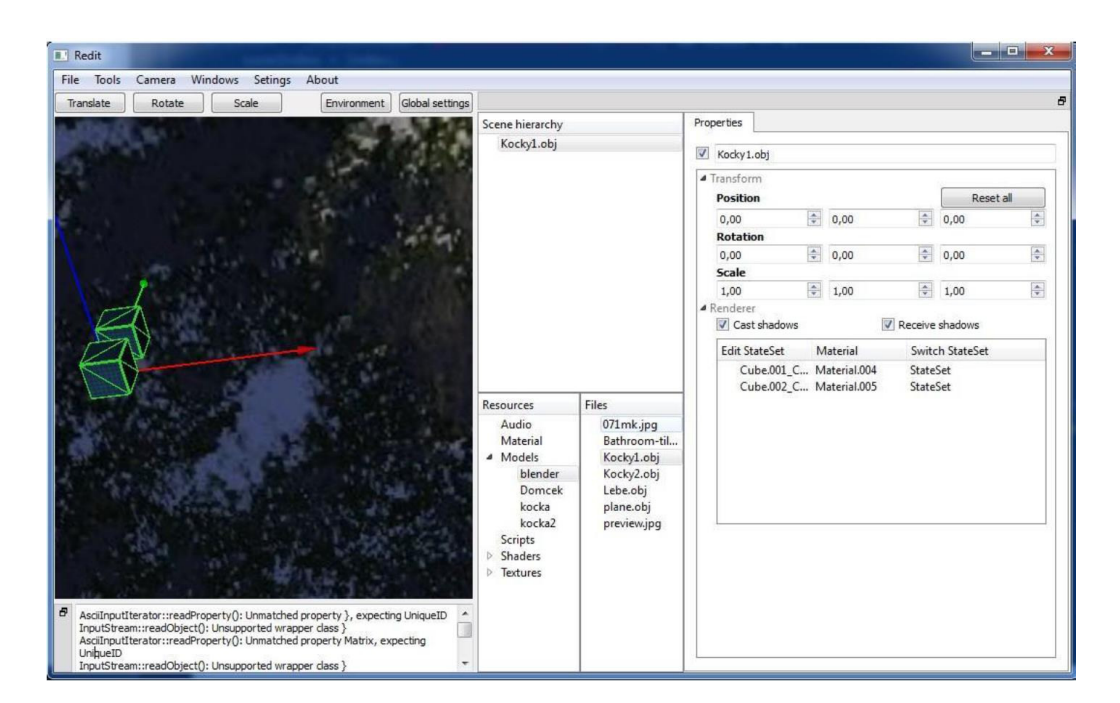

Fig.2 Rarum scene editor user interface

## II. INPUT DEVICES

Every virtual reality scene created using the most popular platforms has to be controllable by *keyboard* and *mouse*. Rarum platform already supports these input devices using a simple direct approach, but here we change it by using Virtual Peripheral Reality Network interface.

 Other appropriate input devices are *Xbox controller* from Microsoft and similar game controllers from numerous producers. Here we focused on supporting buttons and joysticks which are available on such devices. Processing of the data from the controller is implemented using the Virtual Peripheral Reality Network interface.

The *Kinect* sensor is an input device for Xbox 360 and Xbox One console and also for computers running MS Windows operating system. The device allows users to manage and interact with the console or PC without the need of another game controller; only via gestures and voice commands. As it is evident from available surveys, such as [7], thanks to its features and relatively low cost the sensor is not only used for gaming but also in many research projects where human motion recognition is required. There are currently two versions of Kinect at the market. Microsoft released a second version for the console and Windows in 2014. This new version of Kinect has better recognition quality and is able to track six people simultaneously. We decided to use the first version of Kinect due to its availability. The first version is capable to handle two people skeletons and the presence of six people in one image simultaneously. The device has an RGB camera and a depth sensor. The depth sensor consists of an infrared laser projector combined with a monochrome sensor that captures video data in 3D under any light conditions. Kinect can work in two modes; in a mode where it detects movements of a seated person and in a mode where it detects the whole skeleton. In the first mode the device focuses on closer objects and upper body, while in the second mode on distant objects and entire human skeleton. Another essential feature of Kinect is its viewing angle. Horizontal unit can record up to 57.5 degree and 43.5 degree on vertical. The device includes a motor that should turn device vertically within +/- 27 degrees. In our implementation we focus on character recognition and scanning joints and define several gestures, which can be used to control the scene. We process the data from the device using Microsoft SDK.

### III. VRPN

Virtual Reality Peripheral Network (VRPN) [4] is a set of classes and servers designed for network-transparent interface between a program and a set of physical devices used in a virtual reality system. The purpose of this system is to have a computer or another host device which controls the external devices (button, touch device, analog input, etc.). The advantage of VPRN is that it contains controls for multiple devices. VPRN offers access to multiple peripheral devices via ordinary interfaces, network-transparent interface for devices, synchronization between the client and server on various devices, concurrent connection to multiple devices and automatic restart of server connection. All of these advantages are described in detail in [4].

The client side and server side on every device communicate via Connection object. The process of establishing a VRPN connection and reconnection due to server shut down between the client and server consists of four steps:

- 1. Initialization of connection
- 2. Establishing a reliable channel
- 3. Disconnection
- 4. Connection loss and reconnection

The connection initialization has a quick start as it connects to a running server and immediately informs the client about the inaccessibility of the server. It also takes care of the independence of opening a specific TCP port on the server, as the port which was recently used can be rendered inaccessible for some time. Similarly, it takes care of the independence of opening a specific port on client side. Another advantage is the possibility to try to reconnect without causing long pauses on client side and also the possibility to connect or reconnect on a starting server.

To establish a connection between a client and a server the server opens a known UDP port for the connection request from the clients. TCP connection cannot be used because the connection requests can hang over due to the port being busy or unavailable. The client can open any available TCP port and send a UDP connection request to the given TCP port. Client will then enter a state in which it controls the TCP port status in order to find out whether the server has responded to its request. In case the server did not respond, the client will return the control to the application and send another packet with a request each second until it receives an answer from the server. When the server receives a connection request, it responds to the client on a specified TCP port. To connect clients using firewall or NAT server, no changes in requests are needed as the client will connect via a different URL.

Regarding a reconnection in case of an unexpected disconnection on the other side, a message is sent to the objects or a user code which caused the disconnection. Client connection will attempt to reconnect using the same algorithm as it used in the original connection.

VRPN offers sending messages to inform about unexpected issues with communication. These text messages are automatically generated, they have a status associated with them (regular, warning, error) and they spread through the connection. These messages are printed straight to the standard output. This functionality is very useful when processing behavior. When the client is created, a verification message will be sent to the associated server to verify its functionality. After three seconds without an answer from the server the client will start sending out warnings. After ten seconds the client will start sending error messages.

Once the connection is stabilized and each client is connected to its server, message sending will commence. Different devices often have different results. A keyboard button only sends the number of the button and whether it was pressed or released. On the other hand, a computer mouse sends the x-axis and y-axis values.

One of the criteria for VR systems and architecture evaluation is the comparison of their performance with locally connected devices which use the recommended drivers. A large delay is considered as critical. In this regard, VRPN is doing well. In certain configurations the time for reading messages using VRPN is considerably shorter than using a locally connected device. VRPN messages are sent via one UDP or TCP packet, which minimizes the delay. As the VRPN server keeps the device connection in a ready state, the client does not have to wait for initialization and restarting of the procedure which can be time consuming when more devices are used.

The current list of supported devices can be found at the VRPN homepage [5]. VRPN offers access to one of multiple locations of the device without the device having to be reconnected or relocated. It uses client-server architecture for communication and communication via network. For every supported device it has a VRPN server, which collects data from the device and changes their format which is then sent to the client via network. The client application can then establish a connection with this server from any part of the network and start processing the data.

# IV. INPUT MANAGER

Considering a virtual scene, the user input in a VR system goes through four common phases. The first phase includes user input with an input device such as pressing a key on the keyboard or clicking the mouse. In second phase, the system records the entry data and decides whether the data needs to be processed or not. The system does not need to process the data in certain cases, such as on loading a scene where the user interaction is not needed. The inputs in this case are ignored. If an input needs to be processed, the platform decodes its data and proceeds to the final phase. After the data decoded, a scene has to encode data to a specific, abstract and device-independent form suitable for the platform and the virtual scene. This is usually

achieved by means of *input maps*, which are used to present the scene functionality to input devices. Following the disclosure of the input maps, scene defines which input event will correspond to which actions. This ensures that more than one input event can be connected to the same action in the scene. The scene can accept the input event, look to defined spreadsheet and then run the corresponding action. One problem of input maps may be that it depends on how we want to control our scene, what actions we have used in the scene since the scene has already predefined actions which we can handle.

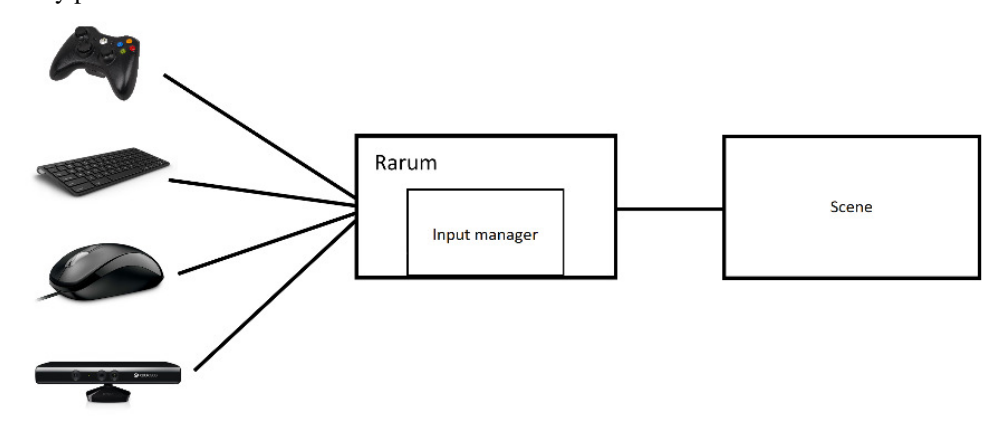

Fig.2 General scheme of processing input data using input manager

The input manager has been implemented as an integral part of Rarum, where it processes input events from the supported devices and alters the scene by executing corresponding actions (Fig. 2). The VRPN library has been used for device-manager communication with the first three devices. The input manager is extensible, so the developer has a free hand on which input peripherals to support. Considering the four supported devices, the manager listens for.

- button press and button release events from the keyboard,
- mouse move, button press and button release events from the mouse and
- button press, button release and joystick angle change from the Xbox controller.

For Kinect there are too many possible combinations of body movements to support them all out of the box, so we focus only on gestures based on the right and left hand position and the position of right foot.

 The first step in the implementation of the manager was creating base objects. We defined each input device as a separate object to be able to precisely define the behavior of each input. The core part is another object, representing the manager itself. It takes care of the input data from devices. For better processing of these inputs we created a listener for USB devices. This class takes care of the ports located on the computer that runs Rarum and the input devices that are connected to the ports. The last created class was *VrpnLooper* class. This class makes sure that all input devices processed via *VRPN* really send their data. The class is designed as a singleton, because all the necessary loops must be run at the same time.

 Each input device is processing data from the server or library and then sends the data to the manager on its own. Server definition is added as a parameter to object initialization. Each input device has a unique server. Input manager decides what to do after the data are received. In order to relieve the main thread and especially to be able to process multiple input devices, functions for listening data are run asynchronously in the background. We entered an infinite loop in this function, which calls *VRPN* method for listening to input. We put this functionality into the *VrpnLooper* object. Each input device other than Kinect sent its object to this class and the infinite loop is created after that. If the input device fails to set its object, listening on this object will not take place. This approach is also used for Kinect, but only for directly accessing the data from device in an endless cycle.

 For mouse input data we used analog and button processing. Processing analog input is basically simple. Data comes from *VRPN* server in *x* and *y* axis form. The buttons that are located on the device have their own ID numbers and corresponding states.

In the case of input data from the Xbox controller we also used analog and button processing. Processing the joystick analog input was different to the mouse input. The format of the analog input is *x*-axis and *y*-axis. The basic position is on zero. Left from the base position is minus value and right is plus. Similarly, the upward value is plus and downward value is minus. The problem in the processing of these analog inputs is their basic position. To keep the joystick in the zero position is almost impossible. This means that even the slightest movement of the joystick may cause a change in the data. Because of this we process these values utilizing a dead zone. The dead zone means that certain values are not carried in processing. In the

processing of the buttons we used same approach as in mouse button processing. Controller buttons have their own identifiers as well as the mouse button and every button has its own state.

 The class for keyboard input processing was the easiest to implement. We used all existing knowledge gained in processing the input from the mouse and the controller. This processing contains only processing of the buttons. We used VRPN for data processing, again.

 The last device was Kinect. The class for processing data from the Kinect is the most complex. First of all, we needed to connect the Kinect library with our project. This library collects all the input data from device. The library is available directly from Microsoft website. A minor issue which we have encountered was the need of a hardware converter which converts the output of the device to a signal readable via a USB port of a personal computer. After obtaining the convertor we concentrated on the processing of the input data from the Kinect device. The first necessary step was the initialization of device itself. The initialization means that we find available sensors. All these sensors and their count can be obtained directly from *NUIAPI* object. The count of these sensors can be obtained from the available methods. If no available sensor is detected, the initialization terminates. If available sensors are found, the initialization continues. Programmers need to decide what they want to handle during this initialization. Sensor indicator is added as a parameter to the initialization. It indicates which sensor will be used for processing. Kinect has five available indicators for sensors as described in documentation [6]:

- Audio indicator
- Color indicator
- Depth indicator
- Depth and player index indicator
- Skeleton indicator

These indicators, as well as their names suggest sets the sensor on what we want to process. These indicators are for audio processing, color, distance, user index and skeleton processing. For our needs we initialized the sensor to the skeleton indicator. After the initialization we can check the return value to determine if the sensor is prepared and then execute the asynchronous processing of the input data from the device. This processing must pass through six records. A number represents the count of users that can be recorded simultaneously. It does not mean that the first stored record is the first recorded user. Therefore, we implemented a process that checks whether the device detected any skeleton. After this it was easy to choose from the available joints and their position in space. All these positions are represented as *x*, *y* and *z*-axis. The gestures created by us use only these data. There is a possibility to expand these gestures using other available joints.

# V. CONCLUSION

In this paper we presented a contemporary implementation of an input data processing subsystem of the Rarum VR visualization software. For better scalability we decided to use *Virtual Reality Peripheral Network* interface, which is freely available and frequently updated with new supported devices. We created a basic support for devices such as mouse, keyboard and controller. As a support of a particular input device by VRPN cannot be taken for granted, we decided to use a hybrid approach where the Kinect device part has been implemented directly, using its SDK.

 The future development of the work presented here could be to expand the set of supported input devices, e.g. by a 3D mouse or a virtual glove, to support a more recent Kinect version or re-implement the Kinect support via VRPN. However the recent development in the area of commercial game engines makes the effectiveness of developing a visualization solution on the basis of open source projects such as OpenSceneGraph questionable. The major event here was the decision of Epic Games to release its Unreal Engine 4 for free in March 2015 and we are now in the middle of the process of evaluating the usability of this engine for our laboratory.

#### ACKNOWLEDGEMENTS

This publication arose thanks to the support of the Operational Programme Research and development for the project "(Development of the Centre of Information and Communication Technologies for Knowledge Systems) (ITMS code 26220120030), co-financed by the European Regional Development Fund".

# **REFERENCES**

- [1] Š. Korečko, "Virtual Reality Engine for Factory Visualisation," In: *Electrical Engineering and Informatics 4 : Proceedings of the Faculty of Electrical Engineering and Informatics of the Technical University of Košice*, 2013, pp. 608-613
- [2] *OpenSceneGraph homepage*, http://www.openscenegraph.org/
- [3] R. Wang, X. Qian, *OpenSceneGraph 3 Cookbook*, Packt Publishing, 2012, 426p.
- [4] R. M. II Taylor et al "VRPN: a device-independent, network-transparent VR peripheral system," In: *Proceedings of the ACM symposium on Virtual reality software and technology* (VRST '01). ACM, New York, USA, 2001, pp. 55-61
- [5] *VRPN homepage*, https://github.com/vrpn/vrpn/wiki
- [6] *Kinect for Windows SDK v1.6 homepage*, https://www.microsoft.com/enus/download/details.aspx?id=34808
- [7] R. Lun, W. Zhao: "A Survey of Applications and Human Motion Recognition with Microsoft Kinect," *International Journal of Pattern Recognition and Artificial Intelligence*, 2015, vol. 29, no.05
- [8] Unreal Engine homepage. https://www.unrealengine.com/

# Interactive editor for visualisation tool of 3D Vizualizačné jadro based on OpenSceneGraph middleware

<sup>1</sup>*Peter PASTORNICKY,´* <sup>1</sup>*Ladislav JACHO*

 $1$ Department of Computers and Informatics, FEEI TU of Košice, Slovak Republic

<sup>1</sup> peter.pastornicky@tuke.sk, <sup>1</sup>ladislav.jacho@tuke.sk

*Abstract* – In this paper we are extending the original version of the application developed at our department of computers and informatics of FEI at the Technical University in Košice. This paper also describes the connection between the core visualization and the Python scripting language, and it refers to the User Interface options. After a thorough analysis and review of the initial application, it was possible to make a request and scheme for the new version. In the animation options we have created a new system of creating animations that simply allows creating other types of animation. New system is open to possibility of editing and scripting.

*Keywords* – 3D visualisation, Animating, Editing, Scene Graph

### I. INTRODUCTION

In the recent time the field of visualization is very current. We can see the possible use of computer graphics in many aspects of life, for example the in computers, mobile devices, virtual machines, medicine and many more. The many processional literature and graphic guides indicates the fact that there is still a need to watch changes in this field and be updated about it [1]. From that it is clear that if computer graphics would not be necessary, there won't any expansion of this field either technological or on the user level. Therefore in graphics applications where is a huge amount of settings and options, is important to build such an application environment, which will not discourage people from future use.

Currently, there are a number of top software and tools which help people visualize their ideas and move their thoughts into 3D virtual world. At the Technical university has been created special software enabling shows a scene in different 3D modes, whether anaglyph or horizontally divided [2]. But its biggest asset is the ability to view an in-depth map. This makes it possible to view 3D images without auxiliary eyeglasses in the special facilities. Thanks to this system, the school can present different environment, products, or creating interactive presentations with the use of 3D technology. Well, as mentioned from the beginning, plays an important role and user accessibility. Without quality editing system, is system designed only for the programmers The school applications was just a such system. Editing in fact was only possible by writing scripts and using only external text editor. Of course, there is the question, why the editing is not used another tool, once there are many similar. Yes, there is such a possibility, but for simple change, one would need use this tool again. Therefore, is always better to have your own possibility for editing.

# II. GOALS

Due to the current status of a tool visualization core, we have to extend the editing mode and make it more effective. We have extended the basic level of transformation (position, rotation, scale). It is also necessary to improve scripting capabilities, and create animations directly from the window of this application.

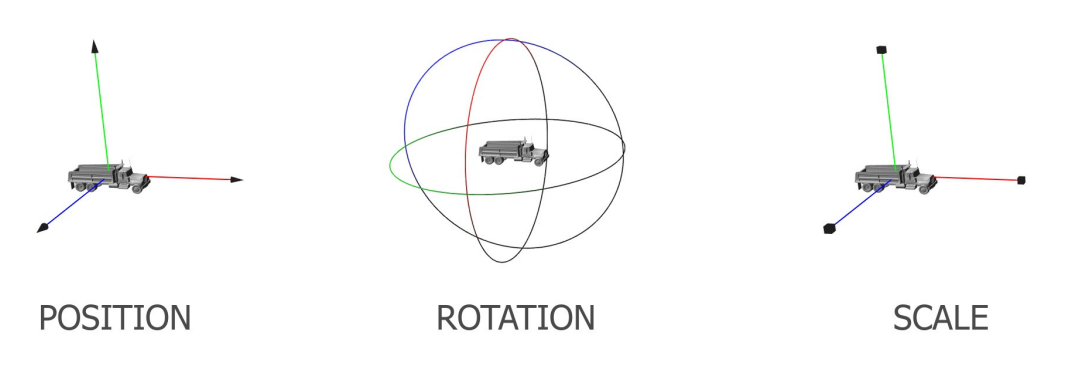

Fig. 1 Implemented manipulators.

# III. APPLIED METHOD AND TECHNOLOGY

To achieve our goals we have to get in touch with the OpenSceneGraph interface and window system wxWidgets.

For upgrading the editing mode we have used the library osgManipulator which supports interactive manipulation and transformation of scene graph nodes. We have created three primary manipulators for setting position, rotation and scale (Fig. 1). By their connection to the transformation node model we can transform this model.

According to [1] for animating scene we have selected library osgAnimation of interface OpenSceneGraph allowing complex key-frame animation. Its advantage is support of a lot more generic animation features, including solid animations, morph animations, animations of skeleton with rigged mesh, channel mixers with priorities, basic animation managers, schedulers and timeline. It defines a lot of concepts and template classes, which seems to be of high complexity, but can provide developers with great flexibility to build their own advanced animations.

Demonstration of mechanism using this library is depicted in the following figure (Fig. 2).

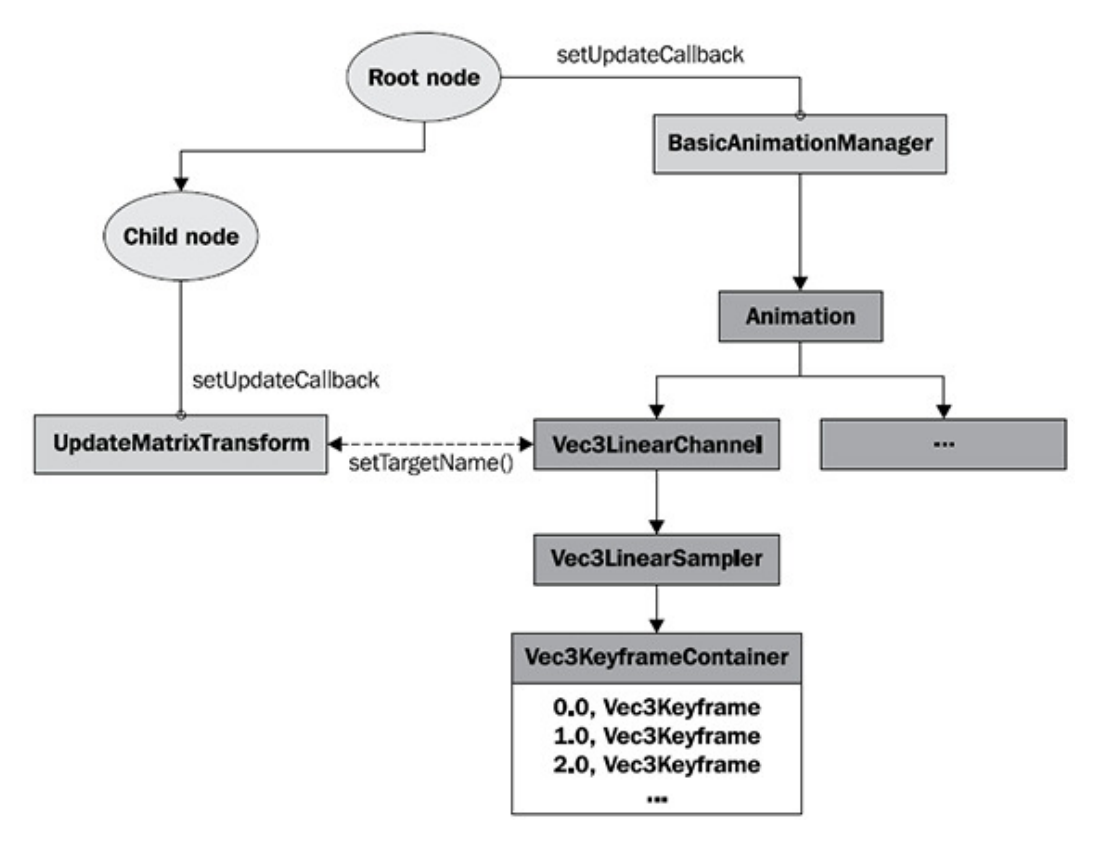

Fig. 2 Channels and animation manager [1].

For improving the user interface we have used library wxAui specially its central wxAuiManger class. By library we can do more efficient and convenient distribution of a application's window according to our needs. A big part of managers is already implemented, therefore by its using we can quickly acquire the necessary effect.

According to [3] viewing and editing the script we have used class wxStyledTextCtrl, which is a 1 to 1 mapping of "raw" scintilla interface. By setting up the parameters we can adjust it to get full-featured source code editor and therefore it is a good choice in this case.

# IV. SOLUTION AND RESULTS

It is obvious that a new version of the application received a sufficiently large set of editing capabilities needed to create 3D scenes (Table 1). Functionality, which remained unchanged, there was no need to compare. Differences occur in the user interface. As seen from the results in Table 2 are compared to previous animation capabilities making the difference of 100 percent. When you create a script to increase the efficiency of not only display the current script, as well as creating a script from application window (Table 3).

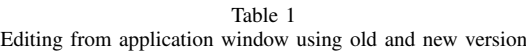

| Editing from application window     | Old version | New version |
|-------------------------------------|-------------|-------------|
| Select one object                   | yes         | yes         |
| Multiselect                         | no          | yes         |
| Free object manipulation            | yes         | no          |
| Set position                        | yes         | yes         |
| Set rotation                        | yes         | yes         |
| Set scale                           | no          | yes         |
| Set position - in direction of axis | no          | yes         |
| Set rotation - in direction of axis | no          | yes         |
| Set scale - in direction of axis    | no          | yes         |
| Uniform scale                       | no          | yes         |
| Precise input for transformation    | no          | yes         |

Table 2 Animating from application window using old and new version

| Animating from application window | Old version | New version |
|-----------------------------------|-------------|-------------|
| Creating animation of object      | no          | yes         |
| Creating animation of camera      | no          | yes         |
| Add key-frame                     | no          | yes         |
| Remove key-frame                  | no          | yes         |
| Play animation                    | no          | yes         |
| Pause animation                   | no          | yes         |

Table 3 Scripting using old and new version

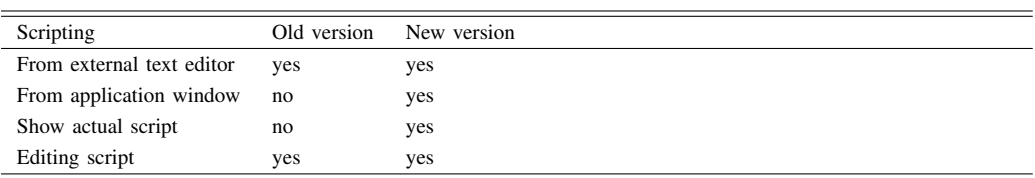

# V. ACHIEVEMENTS

Thanks to this work tool 3D Vizualizacné jadro gained new options specially editing, scripting and creating animations. Based on the tables (compared looks to old and new version) can be seen that the utility has significantly increased by which user can more quickly create animation with possible adjustments based on user's needs.

# VI. CONCLUSION

In this contribution we show how we have updated the original version of the application created at our department at Technical University of Košice. The application is based on a scene graph and it shows a scene in different 3D modes. The aim of the new version of the application was extend editing capabilities of the application window and improve the user interface and within scripting and animation. Because of that, we have analyzed in detail the issue of rendering cores, namely, scene graph and options in 3D applications. This paper also describes the connection between the core visualization and the Python scripting language, and it refers to the User Interface options. After a thorough analysis and review of the initial application, it was possible to make a request and scheme for the new version.

In the animation options we have created a new system of creating animations that simply allows creating other types of animation. New system is open to possibility of editing and scripting.

Tool's new version which we have implemented is applicable and meet all established requirements. The original version did not include the creation of animations of windows, almost any object manipulation and scripting was only possible using an external editor. Thanks to our work, all these deficiency has been removed, which we have confirmed by experimental verification. New version of the application should be used for development of fine motor skills of handicapped children.

#### ACKNOWLEDGMENT

This publication arose thanks to the support of the Operational Programme Research and development for the projects "(Centre of Information and Communication Technologies for Knowledge Systems) (ITMS code 26220120020), co-financed by the European Regional Development Fund" and "(Development of the Centre of Information and Communication Technologies for Knowledge Systems) (ITMS code 26220120030), co-financed by the European Regional Development Fund." and supported by the KEGA grant no. 083TUKE-4/2015 "Virtual-reality tech-nologies in the process of handicapped persons education".

#### **REFERENCES**

- [1] X. Q. Wang Rui, *OpenSceneGraph 3.0 Beginner's guide*. Packt Publishing, 2010.
- [2] Štefan Sinčák, "3d vizualizačné jadro," Master's thesis, Technical University of Košice, Letná 9, 04200 Košice, Slovak republic, 2011.
- [3] C. S. Smart Julian, Hock Kevin, *Cross-Platform GUI Programming with wxWidgets*. Prentice Hall, 2005.

# Kombinácia systémov na rozpoznávanie reči spájaním hypotéz

<sup>1</sup>*Martin Lojka,* <sup>2</sup> *Jozef Juhár*

<sup>1,2</sup>Katedra Elektroniky a Multimediálnych Telekomunikácií, Fakulta Elektrotechniky a Informatiky, Technická Univerzita v Košiciach, Slovenská Republika

<sup>1</sup>martin.lojka@tuke.sk, <sup>2</sup>jozef.juhar@tuke.sk

*Abstrakt* – Medzi najpoužívanejšie spôsoby ako zvýšit' presnost' prepisu reci do textu patrí ˇ metóda kombinácie viacerých systémov na automatické rozpoznávanie reči. Spájanie alebo spolupráca jednotlivých systémov prebieha bud' na úrovni vstupných akustických príznakov, akustického modelu alebo na úrovni výstupných hypotéz. Tento článok pojednáva o prvých experimentoch kombinácie systémov na automatické rozpoznávanie reči pre slovenský jazyk použitím známeho nástroja ROVER (z angl. Recognition Output Voting Error Reduction) a teda spájanie výstupných hypotéz. Detailnejšie je článok zameraný na hľadanie optimálnej reprezentácie ohodnotenia slov vo výstupných hypotézach bud' pomocou posteriórnej pravdepodobnosti alebo miery dôvery a ich vplyv na presnost' výslednej spojenej hypotézy. Taktiež v tomto článku je navrhnutá metóda na zvýšenie úspešnosti spájania hypotéz pomocou vyhladzovania ohodnotenia jednotlivých slov v hypotézach.

*Kľúčové slová – kombinácia systémov, ROVER, rozpoznávanie reči, spájanie hypotéz* 

# I. INTRODUCTION

V dnešnej dobe je možné rozpoznávanie reci nájst' vo viacerých aplikáciách a v rôznych ˇ formách. Napríklad jednoduché rozpoznávanie reči na základe izolovaných slov (príkazov) môže byť použité na ovládanie počítača, mobilného telefónu prípadne iného zariadenia. Zložitejšie systémy umožňujú diktovanie textu. Takéto diktovanie je možné aj na mobilných zariadeniach kde sú limitované výpočtové možnosti a to použitím serverového riešenia rozpoznávania reči [1]. Výhodou je, že server má vyššie výpočtové možnosti a teda rozpoznávanie reči môže byť presnejšie. V súčasnosti sa kladie dôraz na zvyšovanie úspešnosti týchto systémov buď vylepšovaním presnosti jednotlivých časti alebo kombináciou viacerých systémov s rôznymi nastaveniami, ktoré sa dopĺňajú. Kombinácia alebo spolupráca systémov môže prebiehať v niekoľkých bodoch v procese spracovania a dekódovania reči, pričom každý spôsob má svoje výhody a nevýhody:

- Spájanie akustických príznakov za blokom predspracovania reči, napríklad spojením PLP (z angl. Perceptual Linear Predictive) a MFCC (z angl. Mel-Frequency Cepstral Coefficient) príznakov [2]. Systém potom obsahuje iba jeden proces rozpoznávania reči s akustickým modelom trénovaným už na spojených príznakoch. Jeden rozpoznávací proces s jedným akustickým modelom znamená menšie výpočtové nároky, čo je výhodou tejto metódy. Systém je ale menej prispôsobitel'ný, zmenou typu spojených akustických príznakov je nutné natrénovat' nový akustický model.
- Rozpoznávanie reči s viacerými akustickými modelmi [3]. Dekodér pri rozpoznávaní reči používa niekol'ko vstupných typov akustických príznakov a k nim prislúchajúce akustické modely. Dekodér sa riadi lineárnou kombináciou akustických príspevkov od viacerých modelov. Výhodou sú oddelené akustické modely pre každý typ akustických príznakov a možnost' použit' rôzny spôsob akustického modelovania, napríklad pomocou zmesí Gaussových funkcií (GMM z angl. Gaussian Mixture Models) a neurónových sieti (NN z angl. Neural Networks). Nevýhodou je, že je nutné stanovenie váh na kombinovanie akustických príspevkov modelov najčastejšie nastavovaných experimentálne na nezávislej množine trénovacích dát [4].
- Spájanie výstupných hypotéz. Na tento účel sa používa známy nástroj ROVER (z angl. Recognition Output Voting Error Reduction) [5]. Princíp kombinácie hypotéz je možné ďalej rozšíriť o kombináciu výstupných slovných sieti, ktoré vo väčšej miere zachytávajú informácie ohl'adom dekódovacieho procesu [6] [7]. Systémy sú úplne nezávislé, fungujúce na rôznom dekódovacom algoritme, s rôznym typom akustických príznakov a rozdielnym

typom akustického modelu. Jedinou podmienkou je aby výstupné hypotézy obsahovali dostatočné informácie na ich spojenie. Napriek možnosti reprezentácie hypotéz slovnou sieť ou sa nedá vyhnút' strate všetkých informácií dekódovacieho procesu a teda možnost' vylepšovania presnosti prepisu je limitovaná.

• Viacprechodové systémy ktoré sa snažia odstránit' nevýhodu spájania hypotéz. Táto nevýhoda bola rozoberaná autormi v [8] kde na jej potlačenie použili dvojprechodovú stratégiu rozpoznávania reči. Najprv sa použije kombinácia systémov na vytvorenie čo najpresnejšej hypotézy. Táto sa následne použije na riadenie rozpoznávacieho procesu tej istej nahrávky už iba jedným rozpoznávacím systémom. Hypotéza aj ked' neobsahuje informácie o dekódovacom procese vedie ale neobmedzuje dekódovací proces čím sa spresní samotné rozpoznávanie.

Prístup k zvyšovaniu úspešnosti rozpoznávania reči použitím metódy kombinovania viacerých systémov je dôležitým krokom k zvýšeniu presnosti systému na rozpoznávanie reči v slovenskom jazyku. Ked'že sa jedná o metódu, kde je nutný súbežný beh viacerých systémov na automatické rozpoznávanie reči, má tento prístup zmysel ak sa použije serverové riešenie. Server má vyššie výpočtové možnosti a teda umožňuje efektívny súbežný beh viacerých systémov.

Zo spomínaných metód v oblasti kombinovania systémov na automatické rozpoznávanie reči za účelom zvýšenia presnosti je najjednoduchšia metóda spájania výstupných hypotéz, pričom poskytuje hneď niekoľko už spomínaných výhod. Tento článok sa zameriava práve na metódu kombinácie hypotéz pomocou nástroja ROVER, kde hypotézy sú vytvárané pomocou viacerých systémov na rozpoznávanie reči v rôznych konfiguráciách a s rôznymi typmi akustických príznakov. Ciel'om je aj nájst' vhodnú reprezentáciu ohodnotenia slov v hypotéze a metódu spresnenia spájania a tým aj spresnenia výsledného prepisu reči na text.

V nasledujúcej kapitole sa nachádza opis princípu funkcie nástroja ROVER. V d'alších kapitolách sa nachádza experimentálny postup a výsledky s diskusiou ako aj definovanie a výsledky experimentálnych testov vyhladzovania na zvýšenie efektivity algoritmu spájania výstupných hypotéz.

# II. ROVER

ROVER bol vytvorený národným inštitútom pre štandardy a technológie NIST (z angl. National Institute of Standards and Technology) [5]. Jeho základnou funkciou je vylepšenie presnosti rozpoznávania reči spájaním výstupných hypotéz. Základný algoritmus je možno rozdeliť do dvoch častí. Prvá fáza vykonáva postupné zarovnávanie jednotlivých vstupných hypotéz pričom používa na doplnenie kratších hypotéz prázdne slová ("@"). Postupným zarovnávaním jednotlivých hypotéz je vytváraná slovná sieť WTN (z angl. Word Transition Network). Druhá časť algoritmu spočíva v princípe hlasovania založeného na celkovom ohodnotení slov  $T(w_i)$  vypočítaného zo vstupného ohodnotenia slova v hypotéze  $C(w_i)$  a jeho výskytu v jednotlivých hypotézach  $N(w_i)$ normalizovaného počtom kombinovaných hypotéz  $N_s$  podľa rovnice

$$
T(w_i) = \alpha \left( \frac{N(w_i)}{N_s} \right) + (1 - \alpha) C(w_i). \tag{1}
$$

Ohodnotenie prázdneho slova musí byť stanovené osobitne, najčastejšie experimentálne na osobitnej testovacej množine. Hodnota  $\alpha$  sa používa na nastavenie váhy príspevku ohodnotenia slova a jeho výskytu k samotnému rozhodovaciemu procesu. V prípade ak existuje slovo vo viacerých hypotézach potom ROVER ohodnotenie slov  $C(w_i)$  prepočítava ako aritmetický priemer alebo maximum ohodnotení slova  $w_i$  v jednotlivých hypotézach.

Originálna implementácia nástroja ROVER umožnuje kombináciu iba osobitných hypotéz pre ˇ každý systém na rozpoznávanie reči, avšak boli vytvorené aj modifikácie tohto nástroja umožňujúce spájanie  $N$ –najlepších hypotéz [9], prípadne použitie prídavného jazykového modelu na presnejšie určenie postupnosti slov vo výslednej spojenej hypotéze [10].

## III. EXPERIMENTÁLNY POSTUP A VÝSLEDKY

Cieľom tohto článku je nájdenie optimálneho ohodnotenia slov v hypotézach na ich účinné spájanie. Na tento účel boli vytvorené dve rôzne kombinácie systémov na rozpoznávanie reči, hlavne na potvrdenie výsledkov. Každá kombinácia obsahuje:

- Otvorený a voľne dostupný systém na rozpoznávanie reči Julius, ktorý využíva skryté Markovové akustické modely (HMM z angl. Hidden Markov Model) a trigramový jazykový model [11]. Poskytuje taktiež na výstupe posteriórnu pravdepodobnost' a mieru dôvery ku každému slovu v hypotéze [12].
- Akustické modely trénované na spojených databázach obsahujúcich nahrávky právnickej domény a parlamentných debát v celkovej d´lžke trvania 340 hodín a s viac ako 250 rôznymi rečníkmi. Pomocou nástroja HTK (z angl. Hidden Markov Model Toolkit) [13] a s

Tabul'ka 1 Chybovosť osobitných sytémov na rozpoznávanie reči

| Akustický model | Jazykový model | $WER(\%)$ |
|-----------------|----------------|-----------|
| MFCC (žena)     | všeobecný      | 13,35     |
| MFCC (žena)     | právnicky      | 9,70      |
| MFCC (muž)      | všeobecný      | 10,50     |
| MFCC (muž)      | právnicky      | 7,91      |
| MFCC            | všeobecný      | 12,81     |
| MFCC            | právnicky      | 6.78      |
| PL P            | všeobecný      | 8,17      |
| PL P            | právnicky      | 6.74      |

modifikovaným postupom trénovania [14] boli natrénované dva rôzne všeobecné modely s akustickými príznakmi MFCC a PLP. K týmto boli natrénované d'alšie MFCC akustické modely pre muža a ženu. Všetky modely obsahovali zmes 32 Gaussových funkcií.

• N-gramový jazykový model založený na triedach slov. Pre každú kombináciu bol použitý rôzny jazykový model. Prvý všeobecný a d'alší prispôsobený na právnicku doménu [15]. Slovník v tomto prípade bol jednotný a obsahoval 470k slov vrátane unikátnych slov a alternatívnych výslovnosti.

Na účely testovania bola vybraná množina nahrávok právnickej domény v celkovej dĺžke trvania 5.25 hodín. Výsledky rozpoznávania reči jednotlivých čiastkových systémov sa nachádzajú v Tabul'ke 1 v hodnotách chybovosti WER (z angl. Word Error Rate). Ako je zrejme, presnost' rozpoznávania reči je vyššia pre adaptovaný jazykový model na právnicku doménu keď že testovacia množina obsahovala nahrávky práve z tejto domény.

V Tabul'kách 2 a 3 sa nachádzajú výsledky spomínaných dvoch kombinácií systémov na rozpoznávanie reči pre všeobecný a prispôsobený jazykový model. Každý stĺpec obsahuje výsledok pre rôzny systém prepočítavania celkového ohodnotenia slov. V prvom riadku sa nachádzajú výsledky testovania spájania hypotéz iba na základe výskytu slova v jednotlivých hypotézach, pričom je vidieť, že sa dosahuje nižšia chybovosť ako v prípade individuálnych systémov, čo aj potvrdzuje výhodu metódy kombinovania.

Ďalšie testy boli vykonávané pridaním ohodnotenia pre slová v hypotézach. V prvom prípade je to posteriórna pravdepodobnost' a v druhom miera dôvery. Nakol'ko sa využívajú rôzne akustické modely, jednotlivé posteriórne pravdepodobnosti nemajú rovnaký číselný rozsah a teda bola potrebná normalizácia ohodnotenia slov  $P_w$  podľa vzorca

$$
P_{norm-w} = \frac{P_w - P_{min}}{P_{max} - P_{min}}\tag{2}
$$

za použitia maximálnej  $P_{max}$  a minimálnej  $P_{min}$  pravdepodobnosti slov v rámci jednej hypotézy Miera dôvery je normalizovaná a teda nebola potrebná žiadna d'alšia úprava. Pre všetky vykonané testy bolo zvolené ohodnotenie prázdneho slova  $C(\textcircled{a}) = 0, 7$  a faktor  $\alpha = 0, 7$ , teda väčšia váha na príspevok výskytu slova v hypotézach v rozhodovacom procese nástroja ROVER. Posledné experimenty boli vykonané s navrhnutou vyhladzovacou technikou podl'a vzorca

$$
C(w) = \beta C(w_{t-1}) + (1 - \beta)C(w_t).
$$
 (3)

Vyhladzovanie zahŕňa iba predchádzajúce ohodnotenie slov  $C(w_{t-1})$  v čase  $t-1$  a slovo  $C(w_t)$ v čase t. Faktor  $\beta$  slúži na riadenie vyhladzovania. Pre experimentálne účely práce bola zvolená hodnota  $\beta = 0.9$ .

Z výsledkov vyplýva, že stabilné zlepšenie nastáva pri použití miery dôvery ako ohodnotenie slov v hypotézach. Použitie posteriórnej pravdepodobnosti prinieslo zlepšenie iba v prípade jednej kombinácie systémov. Metóda vyhladzovania sama o sebe d'alej zvýšila efektivitu spájania hypotéz dokonca aj v prípade nedostatku použitia posteriórnej pravdepodobnosti

#### IV. ZÁVER

Tento článok slúži ako prvý krok k vylepšeniu rozpoznávania reči v Slovenskom jazyku metódou kombinácie systémov na rozpoznávanie reči. Boli opísané metódy používané v tejto oblasti ako aj detailnejšie systém ROVER na spájanie výstupných hypotéz jednotlivých systémov. Ďalej boli vykonané experimentálne testy, ktoré potvrdili úspešnost' tejto metódy pre Slovenský jazyk ako aj výber vhodnej reprezentácie ohodnotenia slov mierou dôvery. Nakoniec bolo navrhnuté vyhladzovanie ohodnotení slov, pomocou ktorého je možné d'alej zvýšit' úspešnost' spájania hypotéz a zároveň rozpoznávania reči. Budúca práca bude orientovaná na ďalšie metódy zvyšovania Tabul'ka 2

Kombinácia systémov na rozpoznánie reči so všeobecným jazykovým modelom

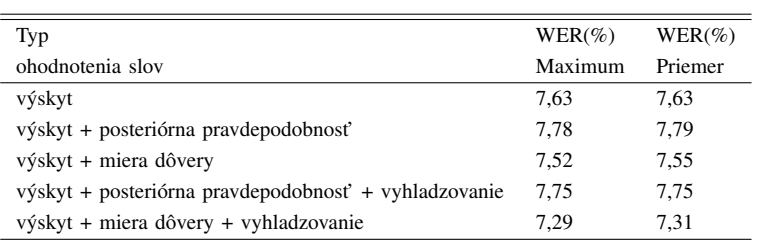

#### Tabul'ka 3

Kombinácia systémov na rozpoznánie reči s adaptovaným jazykovým modelom na právnicku doménu

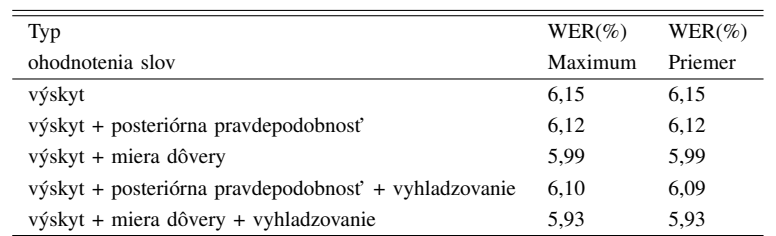

úspešnosti rozpoznávania reci kombinovaním systémov s postupným prechodom k zložitejším ˇ metódam ako napríklad viacprechodové systémy, ktorých základom pri hl'adaní najlepšej hypotézy na následné riadenie d'alšieho rozpoznávacieho procesu môže byt' napríklad nástroj ROVER.

# V. POĎAKOVANIE

Táto práca vznikla vd'aka podpore Agentúry na podporu výskumu a vývoja realizáciou výskumného projektu APVV-15-0517: Automatické titulkovanie audiovizuálneho obsahu pre osoby so sluchovým postihnutím (100%), financovaných z prostriedkov Ministerstva školstva, vedy, výskumu a športu Slovenskej republiky.

#### LITERATÚRA

- [1] S. Ondas, M. Pleva, M. Lojka, M. Sulir, and J. Juhar, "Server-based speech technologies for mobile robotic applications," *Journal of Electrical and Electronics Engineering*, vol. 6, no. 1, p. 95, 2013.
- [2] A. Zolnay, R. Schlüter, and H. Ney, "Acoustic feature combination for robust speech recognition." in *ICASSP (1)*. Citeseer, 2005, pp. 457–460.
- [3] C. Ma, H.-K. J. Kuo, H. Soltau, X. Cui, U. Chaudhari, L. Mangu, and C.-H. Lee, "A comparative study on system combination schemes for lvcsr," in *2010 IEEE International Conference on Acoustics, Speech and Signal Processing*. IEEE, 2010, pp. 4394–4397.
- [4] X. Cui, J. Xue, B. Xiang, and B. Zhou, "A study of bootstrapping with multiple acoustic features for improved automatic speech recognition," in *INTERSPEECH*, 2009.
- [5] J. G. Fiscus, "A post-processing system to yield reduced word error rates: Recognizer output voting error reduction (rover)," in *Automatic Speech Recognition and Understanding, 1997. Proceedings., 1997 IEEE Workshop on*. IEEE, 1997, pp. 347–354.
- [6] G. Evermann and P. Woodland, "Posterior probability decoding, confidence estimation and system combination," in *Proc. Speech Transcription Workshop*, vol. 27. Baltimore, 2000, p. 78.
- [7] X. Li, R. Singh, and R. M. Stern, "Lattice combination for improved speech recognition," in *ICSLP'02*, 2002.
- [8] B. Lecouteux, G. Linares, Y. Esteve, and G. Gravier, "Dynamic combination of automatic speech recognition systems by driven decoding," *IEEE Transactions on Audio, Speech, and Language Processing*, vol. 21, no. 6, pp. 1251–1260, 2013.
- [9] V. Goel, S. Kumar, and W. Byrne, "Segmental minimum bayes-risk asr voting strategies." in *INTERSPEECH*, 2000, pp. 139–142.
- [10] H. Schwenk and J.-L. Gauvain, "Combining multiple speech recognizers using voting and language model information." in *INTERSPEECH*, 2000, pp. 915–918.
- [11] A. Lee, T. Kawahara, and K. Shikano, "Julius—an open source real-time large vocabulary recognition engine," 2001.
- [12] A. Lee, K. Shikano, and T. Kawahara, "Real-time word confidence scoring using local posterior probabilities on tree trellis search," in *Acoustics, Speech, and Signal Processing, 2004. Proceedings.(ICASSP'04). IEEE International Conference on*, vol. 1. IEEE, 2004, pp. I–793.
- [13] S. J. Young, G. Evermann, M. J. F. Gales, T. Hain, D. Kershaw, G. Moore, J. Odell, D. Ollason, D. Povey, V. Valtchev, and P. C. Woodland, *The HTK Book, version 3.4*. Cambridge, UK: Cambridge University Engineering Department, 2006.
- [14] S. Darjaa, M. Cernak, M. Trnka, M. Rusko, and R. Sabo, "Effective triphone mapping for acoustic modeling in speech recognition." in *INTERSPEECH*, 2011, pp. 1717–1720.
- [15] J. Staš, D. Hládek, and J. Juhár, "Language model adaptation for slovak lvcsr," in *Proc. of the Intl. Conference on AEI*, 2010, pp. 101–106.

# Kompresné snímanie – teória, implementácia a aplikácie

1 *Imrich ANDRÁŠ,*  2 *Ján ŠALIGA*

Katedra elektroniky a multimediálnych telekomunikácií, Fakulta elektrotechniky a informatiky, Technická univerzita v Košiciach, Slovenská republika

 $\frac{1}{2}$ imrich.andras@tuke.sk,  $\frac{2}{3}$ jan.saliga@tuke.sk

*Abstract* **— Kompresné snímanie sa v posledných rokoch ukázalo ako sľubný spôsob zaznamenávania signálov s podvzorkovaním. Tento článok prezentuje princíp kompresného snímania a základné metódy analógovo informačného prevodu. V poslednom roku bolo publikovaných niekoľko praktických aplikácií kompresného snímania, prehľad ktorých je v závere článku.** 

*Keywords* **— Analógovo informačná konverzia, Bezdrôtová senzorová sieť, Kompresné snímanie, Nerovnomerné vzorkovanie, Stochastické vzorkovanie, Pseudonáhodná modulácia a integrácia**

# I. ÚVOD

Prenos stále väčšieho objemu dát v kratších časových intervaloch predstavuje pri snímaní signálov čoraz väčšiu výzvu. Vývoj rýchlejších *analógovo číslicových prevodníkov* (AČP) nedrží krok s vývojom zariadení *číslicového spracovania signálov* (ČSS), a v budúcnosti sa pravdepodobne stane obmedzujúcim článkom v systémoch zaznamenávania a spracovania dát. Zvyšujúci sa tok dát k tomu znamená narastajúce nároky na komunikačné siete. Potenciálnym riešením týchto problémov je *kompresné snímanie* (KS), ktoré využíva podvzorkovanie riedkych signálov. Namiesto zaznamenávania vzoriek signálu v ekvidištančných časových okamihoch podľa Shannonovej vzorkovacej teorémy je signál skomprimovaný do niekoľkých málo vzoriek, čo sa nazýva *analógovo informačný prevod* (AIP). KS má široké potenciálne uplatnenie, keďže množstvo aplikácií by benefitovalo z výhod AIP.

### II. TEÓRIA KOMPRESNÉHO SNÍMANIA

Základnou charakteristikou signálu, na ktorý chceme aplikovať KS, je *riedkosť* a možnosť vyjadriť signál ako lineárnu kombináciu. Dostatočná riedkosť sa dá dosiahnuť vhodnou voľbou informačnej oblasti (napr. frekvenčnej), v ktorej vyšetrovaný signál interpretujeme ako lineárnu kombináciu bázových funkcií. Signál zložený z *s* bázových funkcií má riedkosť *s*, alebo je *s*riedky. Definujeme *N* bázových vektorov  $\psi_n \in \mathbb{R}^{N \times 1}$ ,  $0 \le n \lt N$ , ktorými je možné interpretovať akýkoľvek možný vstupný signál. Zavedieme ďalej bázovú maticu  $\Psi \in \mathbb{R}^{N \times N}$ ktorej stĺpce sú tvorené bázovými vektormi ψ<sub>*n*</sub>. Lineárnu kombináciu bázových funkcií popisuje vektor  $\mathbf{x} \in \mathbb{R}^{N \times 1}$  s riedkosťou *s*, takže vstupný signál **f** vzniká ako  $\mathbf{f} = \mathbf{\Psi} \mathbf{x}$ . (1)

# *A. Analógovo informačný prevod*

Namiesto zaznamenania signálu podľa vzorkovacej teorémy je signál korelovaný s *M N* meracími signálmi, ktoré sú definované v *M* riadkoch meracej matice  $\Phi \in \mathbb{R}^{M \times N}$ . Tento krok vykonáva AIP, pričom vzniká informačný signál  $\mathbf{y} = \mathbf{\Phi} \mathbf{f}$  . (2)

Ak vektor vstupného signálu  $f \in \mathbb{R}^{N \times 1}$  má riedkosť *s* na báze  $\Psi$  s  $s \ll N$ , je možné ho rekonštruovať z *M* jeho lineárnych priemetov na ďalšiu bázu, meraciu maticu **Φ** . Bázy nesmú byť koherentné, t. z. riadky **φ***m* matice **Φ** nesmú interpretovať stĺpce **ψ***<sup>n</sup>* matice **Ψ** ich riedkou lineárnou kombináciou, a naopak. Riedky signál sa potom dá rekonštruovať pri *M N* , za predpokladu že *M* je o niečo málo väčšie ako *s*. Dosadením (1) do (2) dostávame  $\mathbf{y} = \mathbf{\Phi} \mathbf{\Psi} \mathbf{x}$ , (3)

s maticou rekonštrukcie

$$
\mathbf{A} = \mathbf{\Phi}\mathbf{\Psi} \in \mathbb{R}^{M \times N}.
$$
 (4)  
Obr. 1 znázorňuje kompletný systém KS.

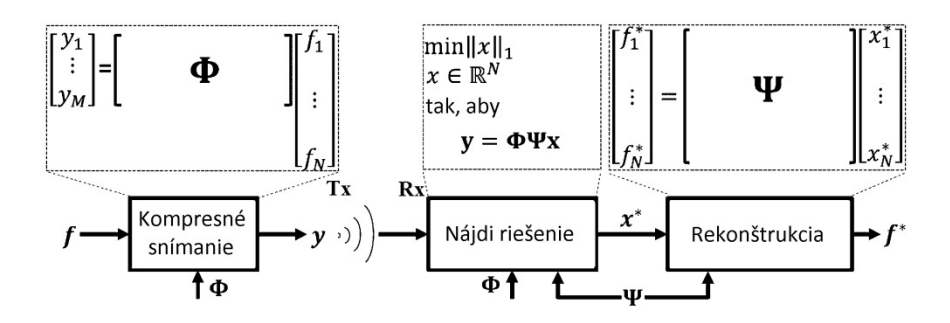

Obr. 1 Systém kompresného snímania.

Keďže **y** obsahuje hodnoty, ktoré sú na strane rekonštrukcie merané, jedinou neznámou je **x** . Keby **A** bola štvorcová matica, riešenie (3) by sme našli jednoducho pomocou inverzie **A** (štvorcová matica **A** by reprezentovala shannonovské vzorkovanie). Obdĺžniková matica sa však nedá jednoducho invertovať, a potrebujeme nájsť riešenie podurčenej sústavy rovníc s *M* rovnicami a *N* neznámymi. Tu sa ukazuje, aká dôležitá je požiadavka na riedkosť signálu. Ak je totiž splnená podmienka  $s < M << N$ , jediné riešenie  $\mathbf{x}_0$  sa dá nájsť, a zo všetkých možných riešení je to to, ktoré má najnižšie *s* [1], [2], [3].

# *B. Určenie riedkosti*

Riedkosť *s* vektoru **x** je vo všeobecnosti ekvivalentná jeho  $\ell_0$  pseudonorme.  $\ell_0$ pseudonorma vektora **x** je definovaná ako počet jeho nenulových prvkov:

$$
\ell_0 : ||\mathbf{x}||_0 := \{i : x_i \neq 0\}.
$$
\n(5)

Riedkosť je dodatočná informácia použitá pri hľadaní optimálneho riešenia (3), kde riešime minimalizačnú úlohu

$$
\min_{\mathbf{x} \in \mathbb{R}^{Nx}} \|\mathbf{x}\|_0 \text{ pri } \mathbf{A}\mathbf{x} = \mathbf{y}. \tag{6}
$$

V [4] bolo odvodené, že pre riedke signály je možné a výhodné použiť normu

$$
\ell_1: ||\mathbf{x}||_1 = \sum_{i=1}^n |x_i| \,,\tag{7}
$$

ktorá vedie ku konvexnej úlohe

 $\min_{\mathbf{x} \in \mathbb{R}^{N \times 1}} \|\mathbf{x}\|_1 \text{ pri } \mathbf{A}\mathbf{x} = \mathbf{y}$ **x** .  $(8)$ 

To garantuje nájdenie správneho optimálneho riešenia, ak také existuje, pri hľadaní ktorého môžu byť použité efektívnejšie algoritmy.

Podľa ideálnej definície riedkosti (5) nájdeme riedkosť signálu jednoducho spočítaním jeho nenulových prvkov v informačnej oblasti. U reálnych signálov ich reprezentácia v informačnej oblasti má niekoľko prvkov s vysokou hodnotou. Ćalšie prvky majú hodnoty nízke, avšak nie nulové [5]. Riešením tohto problému môže byť metrika navrhnutá v [6]:

$$
s_{\mathbf{x}} = \frac{\|\mathbf{x}\|_{1}^{2}}{\|\mathbf{x}\|_{2}^{2}} = \frac{\left(\sum |x_{i}|\right)^{2}}{\sum x_{i}^{2}}.
$$
\n(9)

Aby sme našli riedkosť signálu, potrebujeme ho najprv previesť do informačnej oblasti. U niektorých signálov môže byť táto oblasť známa, napr. frekvenčná alebo waveletová. Pre mnohé signály takáto oblasť neexistuje, a na riedku reprezentáciu signálu musíme natrénovať vhodný slovník. KS so známou alebo korektne natrénovanou množinou bázových funkcií **Ψ** vykazuje vysoký kompresný pomer a nízku chybu rekonštrukcie.

# III. IMPLEMENTÁCIA ANALÓGOVO INFORMAČNEJ KONVERZIE

Hlavnou výhodou AIK je pomalšie vzorkovanie ako shannonovské, pričom pri riedkych signáloch nedochádza k strate informácie. V závislosti od skutočnej riedkosti signálu je u AIP možné dosiahnuť niekoľko výhod oproti klasickým AČP, ako nižšia spotreba a nižšia výstupná prenosová rýchlosť. V aplikáciách, kde je frekvenčná šírka pásma signálu veľmi vysoká alebo nieje intrinzicky obmedzená, AIP môžu prekonať limity rýchlych AČP. Pri reálnej

implementácii AIP však narážame na problémy, ktoré obmedzujú vyťaženie týchto výhod a treba ich brať do úvahy [7].

Stabilita a programovateľnosť systémov ČSS motivovala umiestňovanie AČP na začiatok systémov spracovania signálov tak, aby sa čo možno najmenej spracovania vykonávalo v analógovej oblasti. AIP popísaný v stati II.A je implementovateľný číslicovo, ale výsledné zariadenie by obsahovalo konvenčný AČP a ešte systém ČSS. Dosiahli by sme tak nižšiu výstupnú prenosovú rýchlosť, avšak vyššiu spotrebu ako so samotným AČP. AIP musí byť teda implementovaný analógovo, aby bol využitý celý jeho potenciál. V literatúre sú diskutované a úspešne boli implementované dve sľubné metódy AIC: *pseudonáhodná modulácia a integrácia* (PNMI), a *nerovnomerné vzorkovanie* (NV) [8].

## *A. Pseudonáhodná modulácia a integrácia*

Podľa popisu v II.A potrebujeme získať *M* lineárnych priemetov vstupného signálu **f** na meraciu maticu **Φ** (2). Aby to bolo možné analógovo, u PNMI definujeme ďalšie obmedzujúce podmienky. Nech sa vstupný spojitý signál skladá z konečného počtu vážených prvkov slovníka

$$
f(t) = \sum_{n=1}^{N} x_n \psi_n(t) ,
$$
 (10)

kde  $x_n$  sú prvky riedkeho vektora **x**, a  $\psi_n(t)$  sú spojité ekvivalenty bázových vektorov  $\psi_n$ . Aj keď každý z prvkov  $\psi_n(t)$  slovníka môže mať veľkú šírku frekvenčného pásma, u riedkeho **x** má signál malý stupeň voľnosti [9].

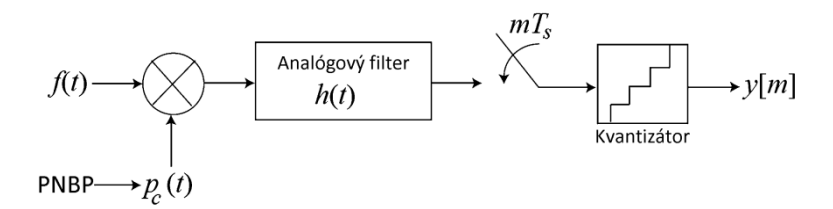

Obr. 2 AIK so pseudonáhodnou moduláciou a integráciou .

Meracia matica **Φ** použitá u PNMI je pseudonáhodná matica s prvkami rovnými ±1 skonštruovaná tak, že má úplnú riadkovú hodnosť (rovnú *M*). Náhodnosť a vysoká hodnosť **Φ** zaisťuje jej inkoherenciu s **Ψ** . Hodnoty prvkov **Φ** sú ±1, aby sa násobenie dalo analógovo jednoducho implementovať prepínačom.

Ako vidieť na Obr. 2, AIP s PNMI pozostáva z troch hlavných krokov: modulácia, filtrovanie a rovnomerné vzorkovanie. Vstupný signál  $f(t)$  je modulovaný čipovacou funkciou  $p_c(t)$ , ktorá nadobúda hodnoty  $\pm 1$  a má nulovú strednú hodnotu. Táto funkcia vzniká riadením prepínača (násobičky) *pseudonáhodnou bitovou postupnosťou* (PNBP). U čipovacej funkcie musí dochádzať k zmene jej hodnoty s frekvenciou rovnou alebo vyššou ako je shannonovská. Účelom modulácie je rozprestrieť frekvenčné spektrum vstupného signálu tak, aby nedošlo k strate informácie v ďalšej časti systému. Modulovaný signál je filtrovaný antialiasingovým filtrom s impulzovou charakteristikou  $h(t)$ , a následne vzorkovaný konvenčným AČP s diskretizačnou periódou *T<sup>s</sup>* . Vzorkovacia frekvencia tohto AČP je menšia ako shannonovská frekvencia vstupného signálu  $f(t)$ . Výstup  $y(t)$  ako výsledok modulácie a konvolúcie je

$$
y(t) = \int_{-\infty}^{\infty} f(\tau) p_c(\tau) h(t - \tau) d\tau , \qquad (11)
$$

z čoho po dosadení (10) a diskretizácii dostávame

$$
y[m] = \sum_{n=1}^{N} x_n \int_{-\infty}^{\infty} \psi_n(\tau) p_c(\tau) h(mT_s - \tau) d\tau.
$$
 (12)

Prvky matice rekonštrukcie **A** (4) sú teraz separovateľné pre riadok *m* a stĺpec *n*:

$$
a_{m,n} = \int_{-\infty}^{\infty} \psi_n(\tau) p_c(\tau) h(mT_s - \tau) d\tau
$$
 [10]. (13)

Vplyv kvantizácie môžeme modelovať ako aditívny šum. Meranie potom popíšeme ako  $y = \Phi f + q = Ax + q$ , (14)

kde **q** reprezentuje kombináciu kvantizačnej chyby a šumu vneseného meracím procesom. Tieto musia byť zohľadnené pri rekonštrukcii, preto minimalizačnú úlohu (8) modifikujeme na

 $(15)$ 

$$
\min_{\mathbf{x} \in \mathbb{R}^{N \times 1}} \|\mathbf{x}\|_1 \operatorname{pri} \left\|\mathbf{y} - \mathbf{A} \mathbf{x}\right\|_2 \leq \varepsilon
$$

aby sme zohľadnili amplitúdu šumu  $\varepsilon \ge ||\mathbf{q}||_2$ .

PNMI je efektívna metóda AIP, aplikovateľná na spojité signály riedke v akejkoľvek oblasti. AIP s PNMI dosahujú 2 až 10 krát nižšiu spotrebu ako konvenčné AČP, pričom kompresný pomer môže byť ešte vyšší. Avšak kompresia signálu, obyčajne realizovaná zmiešavačom, sa stále vykonáva so shannonovskou frekvenciou. To obmedzuje frekvenčnú širku pásma AIP, ktoré vo výsledku nie sú rýchlejšie ako konvenčné AČP [11]. V [12] bol preto navrhnutý PNMI s dvoma modulátormi, pričom každý z nich pracuje na frekvencii nižšej ako shannonovskej.

# *B. Nerovnomerné vzorkovanie*

U AIP s NV, presnejšie so *stochastickým vzorkovaním* (SV), je shannonovská mriežka podvzorkovaná v čase, pričom sa využíva inkoherencia času a frekvencie. Podvzorkovanie je náhodné, t. z. vzorky signálu sú odobrané v náhodných časových okamihoch, takže nedochádza ku koherentnému aliasingu. Ak je takto navzorkovaný signál riedky vo frekvenčnej oblasti, je ho možné rekonštruovať matematickým programovaním podobne ako u PNMI. Ak neuvažujeme šum, na rekonštrukciu signálu s riedkosťou *s* (*s* frekvenčných zložiek) je potrebné odobrať a niečo málo viac ako *s* vzoriek.

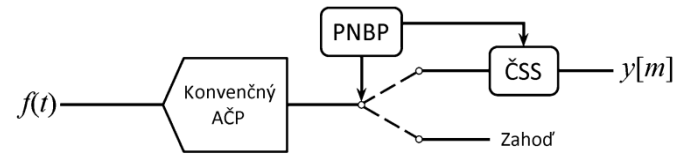

Obr. 3 AIK so stochastickým vzorkovaním.

AIP so SV zoberie vzorky signálu odobrané konvenčným AČP a náhodne z nich vyberie malú podmnožinu podľa PNBP. Vzorkovanie je takto nerovnomerné, avšak vzdialenosti vzoriek v čase sú celočíselné násobky shannonovskej diskretizačnej periódy. Nech *<sup>F</sup>* je diskrétna Fourierova transformácia rovnomerne vzorkovaného vstupného signálu *f* [m]. Ak má vstupný signál riedkosť *s*,  $F[\omega]$  má iba *s* nenulových prvkov. Zo všetkých vzoriek vstupného signálu  $f[m]$  teraz náhodne vyberieme *M*-prvkovú podmnožinu  $\Omega$ . Podľa [13] sa dá celý vstupný signál rekonštruovať riešením

$$
\min \left\| F'[ \omega] \right\|_1 \text{pre}\,\forall m \in \Omega, f'[m] = f[m],\tag{16}
$$

kde *f* '[m] označuje rekonštruovaný signál [14].

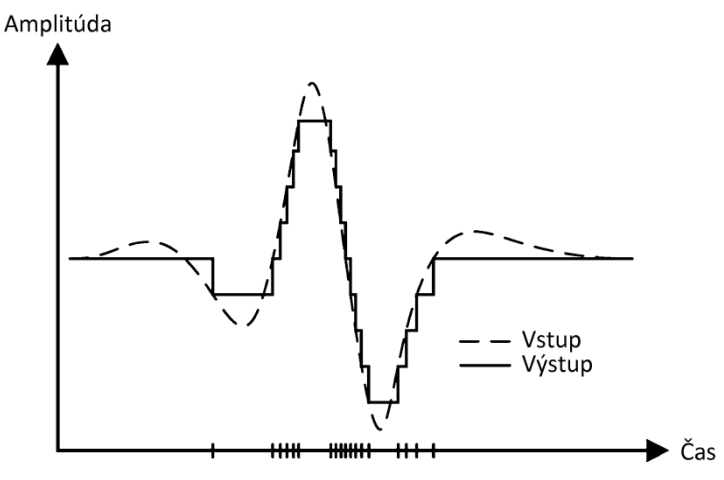

Obr. 4 Nerovnomerné vzorkovanie signálu asynchrónnym AČP .

Spotrebu AIP so SV je možné znížiť použitím AČP spúšťaného pomocou PNBP, namiesto "zahadzovania" vzoriek konvenčného AČP. SV nie je tak univerzálna metóda KS ako PNMI, keďže je aplikovateľné iba na frekvenčne riedke signály. Jeho výhodou je, že vyžaduje iba minimum analógového spracovania signálu.

NV zahŕňa aj iné metódy, napr. asynchrónny AČP popísaný v [15]. Oproti SV [14] vzorky nie sú odoberané náhodne, ale v okamihoch, kedy signál prejde kvantizačnou úrovňou. To vedie k vzorkám nerovnomerne rozmiestneným v čase, a k vzorkovacej frekvencii ktorá sa adaptuje na rýchlosť zmeny okamžitej hodnoty signálu. Výsledná stredná vzorkovacia frekvencia

asynchrónneho AČP môže byť v závislosti od charakteru signálu oveľa nižšia ako shannonovská.

Asynchrónne AČP majú potenciál dosahovať vysoký kompresný pomer a nízku spotrebu u signálov riedkych v časovej oblasti [16]. Ich hlavnou nevýhodou je, že vlastnosti prevodníka ako sú odchýlky kvantizačných úrovní, hysterézia a i. spôsobujú posun časového okamihu, kedy je odobraná vzorka. To spôsobuje výrazné skreslenie, keďže meraný a kvantovaný je iba čas odobratia vzoriek.

# IV. APLIKÁCIA KOMPRESNÉHO SNÍMANIA

Výhody KS sú spomenuté v kap. III. U reálnych aplikácií je hlavnou výhodou oproti konvenčnému vzorkovaniu redukcia výstupnej dátovej prenosovej rýchlosti a spotreby senzorového uzla. Výskum ukázal, že táto vlastnosť robí KS perspektívne pre *bezdrôtové senzorové siete* (BSS). AIP k tomu transformuje signál do vhodnej deskriptívnej oblasti, takže KS je tiež silným nástrojom na analýzu signálov. Možnosť obnoviť signál z obmedzeného množstva meraní (vzoriek) je zaujímavá pri kompresii a šifrovaní dát, kde môže byť teória KS taktiež využitá. Teraz uvedieme prehľad rôznych aplikácií KS, ktoré sa objavili v literatúre počas posledného roka.

Cieľom rozpoznávania digitálnych modulácií je identifikovať modulačný formát neznámeho komunikačného signálu. U klasického snímania shannonovským vzorkovaním je zaznamenanie signálu so šírkou pásma niekoľko GHz zložité, a musíme sa vysporiadať s ohromným objemom dát. Množstvo informácie ukryté v takomto signáli je omnoho nižšie, a tento signál je riedky v určitej fixnej oblasti. Keďže potrebujeme iba určitú informáciu o signáli, nie celý jeho priebeh, KS môže byť účinným nástrojom na rozpoznávanie modulácií [17].

V mnohých priemyselných aplikáciách je prínosné či nutné snímať rozloženie teploty v určitom prostredí. Na tento účel môže byť použitá BSS s uzlami využívajúcimi KS, kde KS umožní zvýšiť počet senzorov bez zvýšenia celkového objemu prenášaných dát. V [18] boli takouto sieťou monitorované mrazené potraviny počas transportu.

Niekedy môže byť potrebné zistiť rozloženie teploty v známom prostredí z obmedzeného množstva meraní, napr. keď je počet senzorov a/alebo ich umiestnenie z nejakého dôvodu obmedzené. Na odhad rozloženia teploty môže byť použitých niekoľko metód, napr interpolácia. Podľa [19] je aplikovateľná aj teória KS, pričom je možné aplikovať pokročilé metódy na určenie bázovej matice **Ψ** .

Nízka spotreba a prenosová rýchlosť senzorových uzlov je výhodná pre snímanie biomedicínskych signálov. Sieť s takýmito uzlami bola testovaná v [20], kde ňou boli ambulantne monitorované EKG signály. Použité boli AIP s priamou implementáciou a trénovanými slovníkmi.

Výrazná odchýlka signálu od šablóny použitej na trénovanie slovníka sa javí ako zníženie riedkosti signálu. U biomedicínskych aplikácií takéto odchýlky obyčajne znamenajú patologický stav, ktorý sa môže prejavovať iba prechodne. Monitorovanie riedkosti signálov môže byť využité na detekciu takýchto stavov, napr. sdcovej arytmie alebo epileptických záchvatov [21].

Typická oblasť, kde je zníženie prenosovej rýchlosti kritické, je spracovanie obrazov a videa. Kódovanie obrazov pomocou KS bolo skúmané v [22], s PNMI AIP. V [23] bol pomocou KS dosiahnutý kratší čas snímania u nukleárnej magnetickej rezonancie.

Na zvýšenie spoľahlivosti BSS boli navrhnuté algoritmy s rozloženou úschovou dát. Dáta sú rozložené v N uzloch siete. Jeden uzol potom môže komunikovať iba s podmnožinou *M* uzlov, a pomocou teórie KS rekonštruuje všetkých *N* meraní. Takéto algoritmy, ako napr. [24], využívajú priestorovú koreláciu medzi meraniami jednotlivých senzorov, čo v konečnom dôsledku významne zníži potrebný počet dátových prenosov v sieti. Podobný prístup môže byť využitý aj v mračnových úložiskách. Ak sa dáta rozmiestnia podľa pseudonáhodnej matice, sú prirodzene šifrované – tá istá matica je potrebná na rekonštrukciu pôvodných dát [25].

#### **POĎAKOVANIE**

Táto publikácia vznikla vďaka podpore v rámci operačného programu Výskum a vývoj pre projekt "Centrum informačných a komunikačných technológií pre znalostné systémy (kód ITMS:26220120020) ", spolufinancovaný zo zdrojov Európskeho fondu regionálneho rozvoja.

#### LITERATÚRA

[1] E. J. Candes, M. B. Wakin, "An Introduction to Compressive Sampling," in *IEEE Signal Processing Magazine*, 2008. vol. 25, no. 2, pp. 21 – 30. ISSN 1053-5888

- [2] Y. C. Eldar, T. Michaeli, "Beyond Bandlimited Sampling," in *IEEE Signal Processing Magazine*, 2009. vol. 26, no. 3, pp. 48 – 68. ISSN 1053-5888
- [3] Z. Slavik, "Compressive Sensing Hardware for Analog to Information Conversion," in *Proceedings of the 8th Karlsruhe Workshop on Software Radios*. Karlsruhe: Communications Engineering Lab, 2014. pp. 136 – 144.
- [4] G. Fung, O. L. Mangasarian, "Equivalence of Minimal  $\ell_0$  and  $\ell_p$ -Norm Solutions of Linear Equalities, Inequalities and Linear Programs for Sufficiently Small *p,*" in *Optimization Theory and Applications*, vol. 151, no. 1, pp. 1 – 10, 2011.
- [5] V. Behravan, P. Y. Chiang, R. Farry, N. E. Glover, M. Shoaib, "Rate-Adaptive Compressed-Sensing and Sparsity Variance of Biomedical Signals," in *2015 IEEE 12th International Conference on Wearable and Implantable Body Sensor Networks (BSN)*. Cambridge: IEEE, 2015. pp. 1 – 6. INSPEC 15525171
- [6] M. E. Lopes, "Esimating Unknown Sparsity in Compressed Sensing," in *International Conference on Machine Learning (ICML)*, 2013.
- [7] S. Kirolos, T. Ragheb, J. Laska, M. F. Duarte, Y. Massoud, R. G. Baraniuk, "Practical Issues in Implementing Analog-to-Information Converters," in *The 6th international Workshop on System-on-Chip for Real-Time Applications*, 2006. pp. 141 – 146. ISBN 1-4244-0898-9
- [8] E. Candes, S. Becker, "Compressive Sensing: Principles and Hardware Implementations," in *2013 Proceedings of the ESSCIRC*, 2013. pp. 22 – 23. ISSN 1930-8833
- J. N. Laska, S. kirolos, M. F. Duarte, T. S. Ragheb, R. G. Baraniuk, Y. Massoud, "Theory and Implementation of an Analog-to-Information Converter using Random Demodulation," in *IEEE International Symposium on Circuits and Systems*, 2007. pp. 1959 – 1962. ISBN 1-4244-0920-9
- [10] S. Kirolos, J. Laska, M. Wakin, M. Duarte, D. Baron, T. Ragheb, Y. Massoud, R. Baraniuk, "Analog-to-Information Conversion via Random Demodulation," in *2006 IEEE Dallas/CAS Workshop on Design, Applications, Integration and Software*, 2006. pp. 71 – 74. ISBN 1-4244-0670-6
- [11] O. Abari, F. Lim, F. Chen, V. Stojanovic, "Why Analog-to-Information Converters Suffer in High-Bandwidth Sparse Signal Applications," in *IEEE Transactions on Circuits and Systems – I: Regular Papers*, 2013. vol. 60, no. 9, pp. 2273 – 2284. ISSN 1549-8328
- [12] H. Mamaghanian, N. Khaled, D. Atienza, P. Vandergheinst, "Design and Exploration of Low-Power Analog to Information Conversion Based on Compressed Sensing," in *IEEE Journal on Emerging and Selected Topics in Circuits and Systems*, 2012. vol. 2, no. 3, pp. 493 – 501. ISSN 2156-3357
- [13] E. Candes, J. Romberg, T. Tao, "Robust Uncertainty Principles: Exact Signal Reconstruction from Highly Incomplete Frequency Information," in IEEE Transactions on Information Theory, 2006. vol. 52, no. 2, pp. 489 – 509. ISSN 0018-9448
- [14] M. Wakin, S. Becker, E. Nakamura, M. Grant, E. Sovero, D. Ching, J. Yoo, J. Romberg, A. Emami-Neyestanak, E. Candes, "A Non-Uniform Sampler for Wideband Spectrally-Sparse Environments," in *IEEE Journal on Emerging and and Selected Topics in Circuits and Systems*, 2012. vol. 2, no. 3, pp. 516 – 529. ISSN 2156-3357
- [15] R. Agarwal, M. Trakimas, S. Sonkusale, "Adaptive Asynchronous Analog to Digital Conversion for Compressed Biomedical Sensing," in *Biomedical Circuits and Systems Conference*, 2009. pp. 69 – 72. ISBN 978-1-4244-4917- 0
- [16] M. Trakimas, S. R. Sonkusale, "An Adaptive Resolution Asynchronous ADC Architecture for Data Compression in Energy Constrained Sensing Aplications," in *IEEE Transactions on Circuits and Systems – I: Regular Papers*, 2011. vol. 58, no. 5, pp. 921 – 934. ISSN 1549-8328
- [17] Z. Sun, S. Wang, X. Chen, "Feature-Based Digital Modulation Recognition Using Compressive Sampling," in *Mobile Information Systems*, 2016. vol. 10, art. no. 9754162. ISSN 1574071X
- [18] X. Xiao, Q. He, Z. Fu, M. Xu, X. Zhang, "Applying CS and WSN methods for improving efficiency of frozen and chilled aquatic products monitoring system in cold chain logistics," in Food Control, 2016. vol. 60, p. 656 – 666. ISSN 09567135
- [19] J. Lei, W. Y. Liu, Q. B. Liu, X. Y. Wang, S. Liu, "Shearlet regularization and dimensionality reduction for the temperature distribution sensing," in *Measurement: Journal of the International Measurement Confederation*, 2016. vol. 82, pp. 176 – 187. ISSN 02632241
- [20] D. Craven, B. McGinley, L. Kilmartin. M. Glavin, E. Jones, "Energy-efficient Compressed Sensing for ambulatory ECG monitoring," in *Computers in Biology and Medicine*, 2016. vol. 71, pp. 1 – 13. ISSN 00104825
- [21] K. Zeng, J. Jiaqing Yan, Y. Wang, A. Sik, G. Ouyang, X. Li, "Automatic detection of absence seizures with compressive sensing EEG," in *Neurocomputing*, 2016. vol. 171, pp. 497 – 502. ISSN 09252312
- [22] V. Angayarkanni, S. Radha, "Design of Bandwidth Efficient Compressed Sensing Based Prediction Measurement Encoder for Video Transmission in Wireless Sensor Networks," in *Wireless Personal Communications*, 2016. vol. 87, no. 1, pp. 1 – 21. ISSN 09296212
- [23] F. Zong, M. N. Eurydice, P. Galvosas, "Fast reconstruction of highly undersampled MR images using one and two dimensional principal component analysis," in *Magnetic Resonance Imaging*, 2016. vol. 34, pp. 227 – 238. ISSN 0730725X
- [24] A. Talari, N. Rahnavard, "CStorage: Decentralized compressive data storage in wireless sensor networks," in *Ad Hoc Networks*, 2016. vol. 37, pp. 475 – 485. ISSN 15708705
- [25] H. zhao, W. Wei, J. Cai, F. Lei, J. Luo, "Distributed compressed sensing for multi-sourced fusion and secure signal processing in private cloud," in *Multidimensional Systems and Signal Processing*, 2015. pp. 1 – 18. ISSN 09236082

# Komunikačné rozhranie UWB radarovej siete na báze mikrokontrolérov s RF konektivitou

<sup>1</sup>*Peter ŠOLTÝS,* <sup>2</sup>*Miloš DRUTAROVSKÝ*

<sup>1</sup>Katedra elektroniky a multimediálnych telekomunikácií, Fakulta elektrotechniky a informatiky, Technická univerzita v Košiciach, Slovenská republika <sup>1</sup> peter.soltys@student.tuke.sk,  $^2$ milos.drutarovsky@tuke.sk

*Abstract* – **Tento ˇclánok opisuje bezdrôtové komunikaˇcné rozhranie siete UWB radarov. Siet' je vytvorená mikroprocesormi ADuC rf101 od firmy Analog devices a osadená vo vol'nom SRD(868 MHz) pásme. Za pomoci týchto procesorov sú všetky dáta zberané do centrálneho uzla (koncentrátora) z požadovaného poˇctu UWB radarov (uzlov senzorovej siete). Pre efektívne využitie frekvenˇcného pásma je na prenos dát použitý ˇcasový multiplex.**

*Keywords* – **microcontroller, ARM, ADuCrf101, RF communication, Analog Devices, UWB, UWB radar, sensor network**

# I. ÚVOD

Bezdrôtový prenos je už súčasť každodenného života, zjednodušuje a zrýchľuje inštaláciu systémov. Tieto výhody sa snažíme využiť aj v UWB senzorovej sieti, čomu sa venuje táto práca. Opisuje návrh, vyhotovenie a následnú implementáciu bezdrôtovej komunikácie. Mikrokontroléry ADuC rf101 komunikujú pomocou časového multiplexu. Práca bližšie opisuje jeho schému pri prenose dát. Vytvorený program pre ADuC rf101 má za úlohu zabezpečiť komunikáciu medzi viacerými uzlami siete a jeho centrálnym uzlom (koncentrátom). Prenos je uskutočňovaný vo voľnom SRD(Short Range Devices) pásme pri frekvencii 868 MHz.

# II. MIKROKONTROLÉR ADUC RF101 S RF KONEKTIVITOU

Použitý procesor od firmy Analog Devices ADuC rf101[1] založený na jadre Cortex-M3 firmy ARM. Je vybavený vel'kým množstvom periférnych obvodov ˇco zobrazuje jeho bloková schéma na obrázku 1. Taktiež obsahuje 12-bitový  $A/\check{C}$  prevodník, čo ho predurˇcuje najmä k nasadeniu v senzorovej technike. Výhodnou vlastnost'ou procesora je integrovaný zavádzač (bootloader), čo znamená že je ho možné naprogramovať aj pomocou sériového rozhrania. No najdôležitejšou vymoženost'ou tohto procesora je v puzdre integrovaný rádio-frekvenčný komunikačný modul, spojený s procesorom pomocou internej komunikačnej zbernice SPI. Integrované jadro procesora na frekvencii 40 MHz dodáva vysoký výpočtový výkon čo je výhodné pre rýchle aplikácie.

Jeho integrovaný RF modul má maximálny výstupný výkon vysielača +10 dBm pri maximálnej prenosovej rýchlosti 300 kbit/s. Podporuje, Manchester kódovanie, premenlivú dĺžku paketov až do 240 bajtov, pri použití dvoj-stavovej FSK alebo GFSK modulácie. Jeho frekvenčný rozsah je 862 - 928 MHz a 431 - 464 MHz.

### III. NÁVRH KOMUNIKAČNÉHO PROTOKOLU PRE RF PRENOS

Pri navrhovaní komunikačného protokolu pre komunikáciu medzi jednotlivými UWB radarmi bolo potrebné dodržat' základné požadované parametre :

- minimálna priepustnost' 6 kbit/s na uzol
- odhadovaný minimálny počet ulov 4
- zaručiť čo najvyššiu spoľahlivosť prenosu
- použiť časový multiplex, kvôli šetreniu šírky frekvenčného pásma
- časová synchronizácia čo možno najmenším časovým rozptylom.

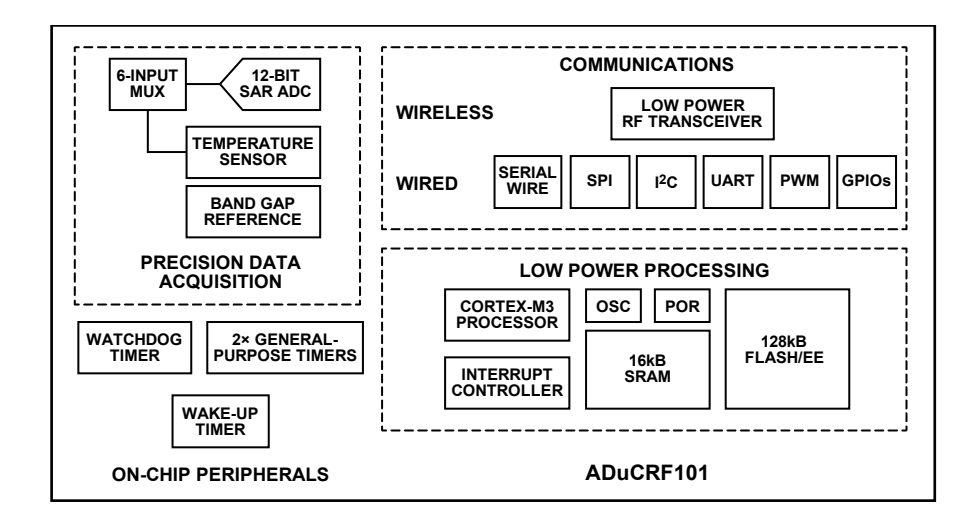

Figure 1 Bloková schéma ADuC rf101 [1]

Navrhnutý komunikačný protokol má tvar zobrazený na obrázku 2. Jednotlivé uzly sú tvorené mikrokontrolérom ADuC rf101 a UWB radarom. Takéto uzly na základe riadiacich paketov z koncentrátora spätne posielajú nahromadené (nabufrované) dáta vo vyrovnávacej pamäti mikrokontroléra ADuC rf101. Koncentrátor tieto dáta po doručení aj prípadne stratených paketov, vysiela cez UART do zobrazovacej jednoty.

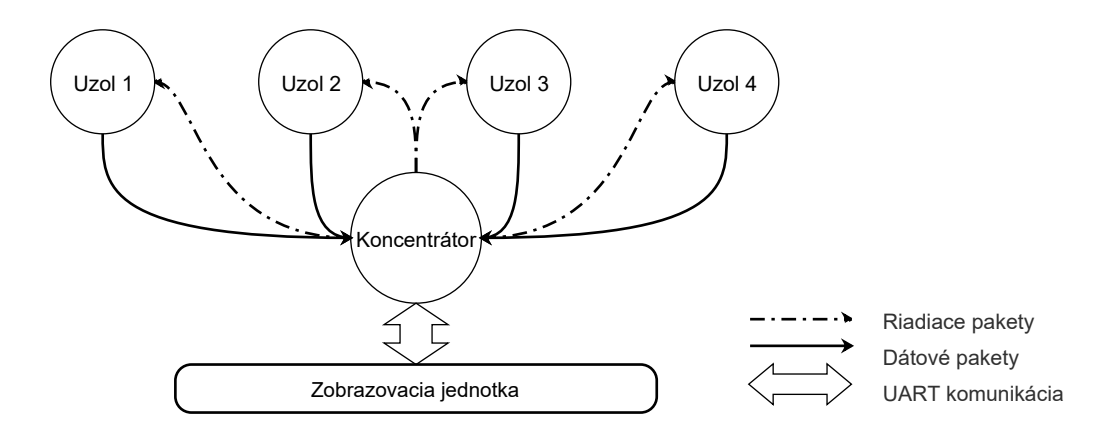

Figure 2 Základná schéma komunikácie

# *A. Posielanie dát*

Pre dodržanie požadovaných parametrov komunikačného protokolu, je nutné poznať vlastnosti rádio-frekvenčného modulu opísané v časti II. Výrobcom poskytnutá knižnica ponúka tri prednastavené prenosové rýchlosti 1 kbit/s, 20 kbit/s a 300 kbit/s. V závislosti na požiadavkách: 4 uzly po 6 kbit/s  $4 * 6 = 24$  kbit/s, sa pre zabezpečenie postačujúcej prenosovej rýchlosti ponúka iba posledná možnosť 300 kbit/s. Na zabezpečenie spol'ahlivosti prenosu sa využíva hardvérová kontrola pomocou CRC (Cyclic Redundancy Check) súčtu, miesto samo-opravných kódov, čo zjednodušuje spracovanie a návrh. Použitý je pritom prednastavený polynóm  $x^{16}+x^{12}+x^5+1$  [2]. No použitie CRC znamená že paket s nesprávnym CRC je jednoducho zahodený. Preto je nutné ich znovu preposlat', čo si môžme dovoliť vďaka dostatočne veľkej rezerve v prenosovej rýchlosti. Z tohto dôvodu bol časový multiplex navrhnutý podľa obrázku 3.

Riadiace pakety vysiela koncentrátor s požiadavkou, na uzol s priradeným **ID** (identifikátorom). Ak vyšle požiadavku na vyslanie nabafrovaných dát, uzol vysiela dáta bez ˇcakania na potvrdenie prijatia. Pred zaˇcatím vysielania má uzol v pamäti nabafrované pakety (prijaté cez UART). Maximálne však v tomto prípade 20 paketov, z dôvodu obmedzenia RAM pamäte ktorá má len 16 kbajtov, teda 2 ∗ 20 ∗ 240 = 9600 bajt (pozri obrázky 6 a 11). Ak koncentrátor po skonˇcení vysielania urˇcí že chýbajú pakety, tak pošle riadiaci paket na retransmisiu chýbajúcich paketov **M, L, ...**.

Vo všeobecnosti všetky časy zobrazené na obrázku 3 sú premenlivé, keďže pakety môžu nadobúdat' rôznu d´ lžku.

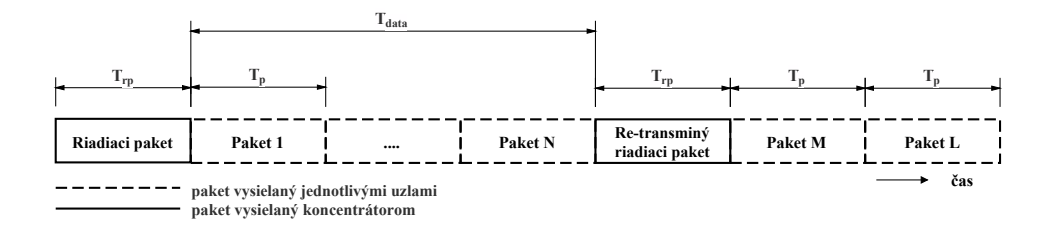

Figure 3 Časová schéma multiplexu s opakovaným vysielaním chybných paketov

Ked'že vždy existuje možnost' že sa budú strácat' aj riadiace pakety, koncentrátor tieto správy posiela viacnásobne, kým požiadaný uzol nepošle požadované dáta, alebo nulový paket, podl'a schémy na obrázku 4. Ak uzol nereaguje ani po viac násobnej (v tomto prípade tretej) výzve s oneskorením  $T_{timeout} = 5$  ms koncentrátor bude pokračovať vo vysielaní riadiacich paketov pre ostatné uzly.

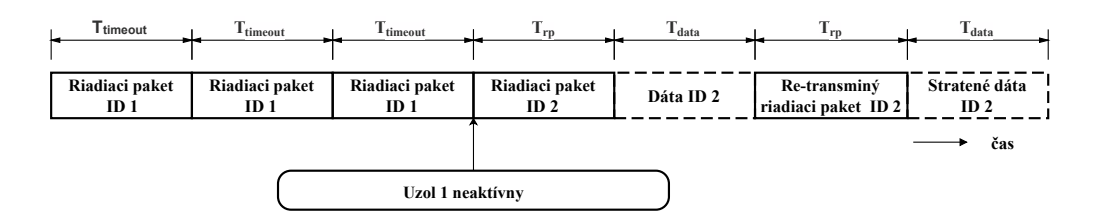

Figure 4 Časová schéma viacnásobného posielania riadiacich paketov

# *B. Synchronizácia*

Pri meraní pomocou UWB radarov je dôležité zabezpečiť, synchrónny začiatok merania. To sa uskutočňuje zmenou logickej úrovne na výstupnom pine procesora, po prijatí synchronizačného paketu. Aby bola dosiahnutá čo najväčšia spoľahlivosť synchronizácie a čo najmenší časový rozptyl, bola navrhnutá ako zobrazuje obrázok 5. Pri takejto organizácií s viacnásobným vysielaním synchronizačného paketu, v konštantných časových rozostupoch  $T_{sync} = 1.2ms$ , postačuje ak je prijatý jeden synchronizačný paket, ktorý v poradovom čísle nesie aj informáciu o zostávajúcom čase do synchronizácie (zmeny logickej úrovne na synchronizačnom pine). Čas po synchronizáciu ( $T_{synchronic} = T_{sync} * N$ , kde  $N =$  poradové číslo synchronizačného paketu), z tejto informácie si každý uzol nastaví čas spustenia merania. Táto schéma synchronizácie sa spúšťa až po ukončení posielania dát.

# *C. Organizácia paketov*

Vo všeobecnosti každý vysielaný paket má viacero doplnkových oblastí, ktoré sú zobrazené na obrázku 6, kde v týchto vysielaných oblastiach je rozdielna iba dátová (v tejto práci označovaná ako **paket**), o dĺžke 240 bajtov. Preambula slúži na zosynchronizovanie fázového závesu ktorý časuje okamihy odoberania vzoriek. Je tvorená postupnosťou striedajúcich sa jednotiek a núl, jej d´ lžka je prednastavená na 15 bajtov. Za preambulou nasleduje synchronizačné slovo o dĺžke dva bajty, ktoré určuje koniec preambuly a začiatok dátovej oblasti. Pre paket s premenlivou dĺžkou sa vysiela jej hodnota, aby prijímač dokázal určiť, kde končia dáta. Tak nasleduje najdôležitejšia, už spomínaná dátová oblasť, ktorej obsah je kontrolovaný následujúcou CRC oblasťou. Posledná časť
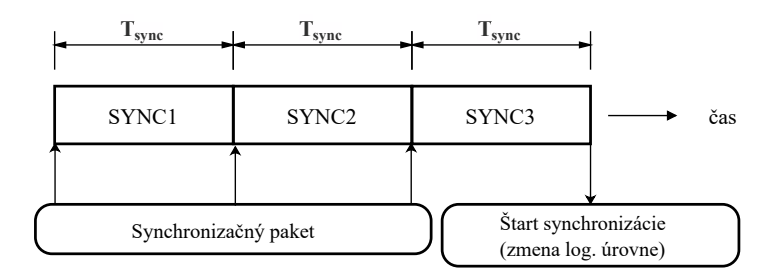

Figure 5 Časová schéma synchronizácie

je takzvaná postambula, určuje koniec CRC. Počas jej vysielania sa postupne znižuje vysielaný výkon.

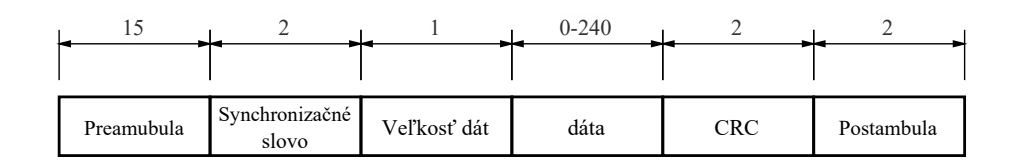

Figure 6 Všeobecný formát paketu

Paket, nesúci v sebe prenášané dáta má organizáciu zobrazenú na obrázku 7 kvôli pridávanej hlavičke ostáva pre dáta 237 bajtov. Ak uzol nemá nabafrované žiadne dáta vo svojej pamäti, tak vysiela nulový paket, ktorý má nulové obe polia označujúce počet a poradové číslo.

|         |              |               | $0 - 237$             |
|---------|--------------|---------------|-----------------------|
|         |              |               |                       |
|         |              |               |                       |
| ID uzla | číslo paketu | počet peketov | dáta $0 - 220$ bajtov |

Figure 7 Formát dátového paketu

Identifikaˇcný paket vysielaný koncentrátorom, ktorý signalizuje jednotlivým uzlom priradenie vysielacieho slotu sa používa paket v tvare zobrazenom na obrázku 8.

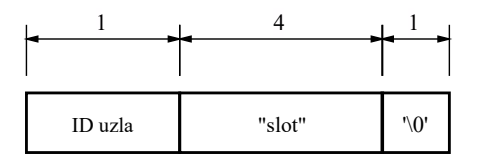

Figure 8 Formát identifikačného paketu

Re-transmisný paket, ktorým koncentrátor žiada jednotlivé uzly o opätovné zaslanie stratených dát má formát zobrazený na obrázku 9.

Synchronizačný paket, ktorým koncentrátor spúšťa synchronizácie má tvar zobrazený na obrázku 10.

## IV. IMPLEMENTOVANÝ FIRMVÉR PRE RF KOMUNIKÁCIU

Pri vytváraní programu pre **ADuC rf101** bola použitá oficiálna knižnica pre komunikačný modul, čo značne zjednodušovalo prácu s interným rádio-frekvenčným modu-

|         |           |                                | N-1      |                                |      |
|---------|-----------|--------------------------------|----------|--------------------------------|------|
|         |           |                                |          |                                |      |
| ID uzla | <b>RE</b> | číslo 1. chýbajúceho<br>paketu | $\cdots$ | číslo N. chýbajúceho<br>paketu | '\0' |

Figure 9 Formát re-transmisného paketu

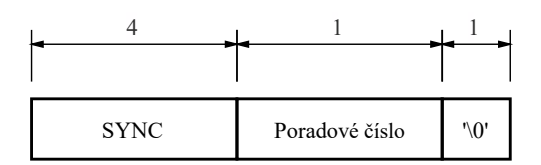

Figure 10 Formát synchronizačného paketu

lom ovládaným vnútornou SPI zbernicou. Počas vytvárania programu, boli v prerušeniach používané, takzvané **flagy**, indikátory, ktoré v sebe nesú informáciu o vykonaní prerušenia. Takáto taktika používania indikátorov je hlavne s pohl'adu stability programu značne výhodnejšia, ako vykonanie rutín priamo počas prerušenia. Využívanie dlhých programových rutín v prerušeniach malo za následok nestabilitu programu.

#### *A. Organizácia vyrovnávacej pamäte pre bufrovanie paketov*

Pakety sú uložené v bafri až pokým neskončí retransmisia stratených paketov. Vyrovnávacia pamät' je organizovaná podl'a obrázku 11 ako kruhová pamät', kde do jednej časti sú dáta prijímané a z druhej sú vysielané. Rovnaká organizáci je použitá u koncentrátora aj v jednotlivých uzloch UWB senzorovej siete.

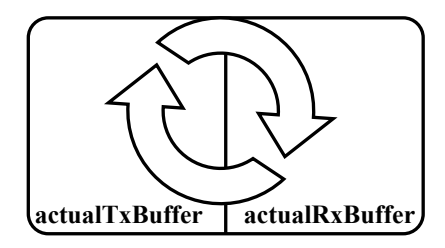

Figure 11 Schéma organizácia pamäte

#### *B. Sériová komunikácia*

Na prenos dát medzi PC a procesorom je použité jednoduché rozhranie UART. Na zabezpečenie spoľahlivosti prenosu dát je použitý model komunikácie len pomocou vybranej množiny symbolov. Sú to symboly vyjadrujúce hexadecimálnu sústavu čísel, teda 1-9, A-Z vysielané ako ASCII znaky. Týmto spôsobom je zabezpečené že akýkoľvek prichádzajúci/odchádzajúci znak ktorý nepatrí do tejto množiny znamená posielanie/prijímanie riadiacich správ. Aj ked' je uvedene kódovanie redundantné, vzhl'adom na použite nízke prenosové rýchlosti nepredstavuje pri implementácii problém a výrazne zjednodušuje softvérovú čast riešenia.

## *C. PRNG (pseudo random number generator)[3]*

Pre otestovanie priepustnosti a stability programu z dlhodobého pohl'adu bola zvolená forma testovania náhodnými dátami. Za týmto úˇcelom bol použitý **lineárny kongruentný generátor** produkujúci pseudonáhodnú postupnosť čísel  $x_1, x_2, x_3, ...$  s využitím lineárnej rekurentnej rovnice

$$
x_n = (ax_{n-1} + b) \mod m \tag{1}
$$

kde  $a, b, m$  sú parametre charakterizujúce generátor a  $x_0$  je inicializačná hodnota (angl. **seed**).

Pri testovaní boli zvolené hodnoty  $a = 214013$ ,  $b = 2531011$ ,  $m = 2^{32}$ 

Referenčný program je vytvorený na PC v jazyku C. Funkcia s identickým výstupom bola preložená prekladačom DEV-C++. Čo umožňuje jednoduché testovanie korektnosti príjmu prenášaných paketov aj pri dlhších testoch.

Pseudo náhodnými 12-bajtovými slovami organizovanými podľa obrázku 12 sa zaplňuje celá dátová oblast' paketu.

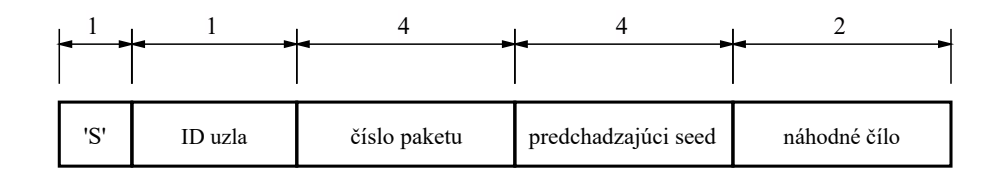

Figure 12 Formát pseudonáhodného slova

#### *D. Kontrola integrity firmvéru*

Pre zaistenie správnej funkčnosti softvéru je kontrolovaná integrita pomocou softvérového CRC (Cyclic Redundancy Check) súˇctu, ktorý postupne vykoná kontrolný súˇcet z celej programovej pamäti.

Za týmto účelom bola použitá už pripravená knižnica počítajúca CRC [4] s nastaveným štandardom CCITT [5], používajúcim polynóm v tvare  $x^{12} + x^5 + 1$  [5]. Táto funkcia bola použitá v kombinácií s nástrojom **Srecord** [6], pomocou ktorého je súbor \*.hex predĺžený na vel'kost' pamäte a na miesto posledných dvoch bajtov vloží "inverzný" výsledok CRC. Pri kontrole vnútorným programom tak bol rovný nule.

#### V. ZÁVER

Cieľom článku bolo oboznámiť čitateľa s princípom komunikácie medzi jednotlivými uzlami siete a koncentrátorom. Takto vystavaný princíp fungovania je funkčný, otestovaný a pripravený na integráciu do UWB senzorovej siete. Použité mikrokontroléry ADuC rf101 sú vhodné jedno-čipové riešenie s potenciálom zmenšenia uzlov UWB senzorovej siete. Zmenšovanie riešenia je oblast', ktorej sa budem venovat' poˇcas d'alšej práce.

#### VI. POĎAKOVANIE

Táto publikácia vznikla vd'aka podpore v rámci operaˇcného programu Výskum a vývoj pre projekt "(Rozvoj Centra informačných a komunikačných technológií pre znalostné systémy) (kód ITMS:26220120030), spolufinancovaný zo zdrojov Európskeho fondu regionálneho rozvoja".

#### **REFERENCES**

- [1] *Precision Analog Microcontroller with RF Transceiver, ARM Cortex-M3*, Analog Devices, 4 2014, rev. A.
- [2] *ADuCRF101 User Guide*, Analog Devices, 4 2014, rev. A.
- [3] D. Levický, "1 generátory náhodných čísel," pp. 1–3, 2003. [Online]. Available: ftp://kemt-old.fei.tuke. sk/KEMT414\_AK/\_materialy/Cvicenia/kryp\_4.pdf
- [4] M. Barr., *Slow and fast implementations of the CRC standards.*, 2000. [Online]. Available: https: //nvlabs.github.io/nvbio/crc\_8cpp\_source.html

<sup>[5]</sup> J. Geluso, "Crc16-ccitt," 2001-2007, http://srecord.sourceforge.net/crc16-ccitt.html. [Online]. Available: http://srecord.sourceforge.net/crc16-ccitt.html

<sup>[6]</sup> P. Miller, "Srecord 1.64," Jun 2014, http://srecord.sourceforge.net/. [Online]. Available: http://srecord. sourceforge.net/

## Logic Programming Paradigm Language Interpreter Based on Resource-oriented Logical System Principles

<sup>1</sup>*Kostiantyn BILAN,* <sup>2</sup>*Daniel MIHALYI ´*

<sup>1</sup>Department of Computers and Informatics, Faculty of Electrical Engineering and Informatics Technical University of Košice, Slovak Republic <sup>2</sup>Department of Computers and Informatics, Faculty of Electrical Engineering and

Informatics Technical University of Košice, Slovak Republic

<sup>1</sup>kostiantyn.bilan@student.tuke.sk, <sup>2</sup>daniel.mihalyi@tuke.sk

*Abstract* – In this contribution we defined predicate linear logic based on propositional linear logic, enriching it by the principles of first order predicate logic. There is several programming languages based on linear logic (and we describe briefly some applications and implementation issues for them), but predicate linear logic would be used to design new, more expressive and user friendly logic programming language. Finally, in the Vorvan interpreter environment which We implemented, a set of application examples is developed based on knowledge acquired.

*Keywords* – compiler, interpreter, predicate linear logic, resources oriented logic programming

#### I. INTRODUCTION

Linear predicate logic (LPL), which is introduced in this paper, is an extension of linear logic [3], [6] which combines the propositional linear logic and first order predicate logic [5]. In the LPL logical facts can be used only once. Logical facts (resources) are consumed during the LPL formulae processing. This logic allows dynamic using of the resources and it can describe problems with a limited amount of resources. It is used primarily in the theoretical field, for example in modeling Petri nets [10] and linear logic programming [11], Turing machines [9] etc.

This logic should be introduced, because it is primary point for the implementation of interpreter based on resource-oriented logical programming. Consequently, it is possible to describe the interpretations principles of logic programming languages [12] based on the resource-oriented predicate formulas. The result is designed and implemented interpreter and its user interface based on LPL. The target platform is Windows Microsoft  $^{TM}$ . Usability of interpreter is demonstrated on a collection of model examples, which are executables in this interpreter.

#### II. LINEAR PREDICATE LOGIC

We formulate syntax of LPL by following production rule in Backus-Naur form:  $\Gamma, \triangle = p \mid P(t,...,t) \mid 1 \mid 0 \mid \bot \mid \top \mid \Gamma \otimes \triangle \mid \Gamma \otimes \triangle \mid \Gamma \oplus \triangle \mid \Gamma \otimes \triangle \mid \Gamma \to \triangle \mid \Gamma \to 1$  !  $\Gamma \mid ? \Gamma$ | *(*∃*x)* Γ | *(*∀*x)* Γ.

LPL symbols are:

- elementary formulae  $p$ ,
- constants  $1, 0, \perp, \perp, \perp$
- logical operators of LPL  $\otimes$ ,  $\otimes$ ,  $\oplus$ ,  $\otimes$ ,  $\multimap$ ,
- linear negation  $\perp$ ,
- modal operators  $!\Gamma$ ,  $? \Gamma$ ,
- predicate, respectively application of predicate symbols on the terms  $P(t, ..., t)$ ,
- existential quantifier and general quantifier  $\exists, \forall$ .

We have decided to define the proof system of LPL in Gentzens double side sequent calculus, where sequents have following form:

$$
\underbrace{\Gamma}_{\varphi_1...\varphi_n} \vdash \underbrace{\triangle}_{\psi_1...\psi_n}, \text{ where } n \in \mathbb{N},
$$

Defined inference rules [4] are: *Axiom of identity and cut rule*

| Standard rules                                         |                                                        |                                                                                   |
|--------------------------------------------------------|--------------------------------------------------------|-----------------------------------------------------------------------------------|
| <i>Structural rules</i>                                | $\overline{\varphi} \models \varphi(id)$               | $\overline{\Gamma} \models \varphi, \Delta \Gamma', \varphi \models \Delta'(cut)$ |
| <i>Structural rules</i>                                | $\overline{\Gamma}, \psi, \psi, \Delta \vdash \Gamma'$ | $\overline{\Gamma} \models \Delta, \psi, \psi, \Delta$                            |
| $\overline{\Gamma}, \psi, \psi, \Delta \vdash \Gamma'$ | $\overline{\Gamma} \land \psi, \psi, \Delta$           |                                                                                   |
| $\overline{\Gamma}, \psi, \psi, \Delta \vdash \Gamma'$ | $\overline{\Gamma} \land \psi, \psi, \Delta$           |                                                                                   |
| $\overline{\Gamma}, \psi, \psi, \Delta$                | $\overline{\Gamma} \vdash \Delta, \psi, \psi, \Delta$  |                                                                                   |
| $\overline{\Gamma}, \psi, \Delta$                      | $\overline{\Gamma}, \psi, \Delta$                      |                                                                                   |
| $\overline{\Gamma}, \psi, \Delta$                      | $\overline{\Gamma} \vdash \varphi, \Delta$             |                                                                                   |
| $\overline{\Gamma}, \psi, \Delta$                      | $\overline{\Gamma} \vdash \varphi, \Delta$             |                                                                                   |
| $\overline{\Gamma}, \psi, \Delta$                      | $\overline{\Gamma}, \psi, \Delta$                      |                                                                                   |
| $\overline{\Gamma}, \psi, \Delta$                      | $\overline{\Gamma}, \psi, \Delta$                      |                                                                                   |
| $\overline{\Gamma}, \psi, \Delta$                      | $\overline{\Gamma}, \psi, \Delta$                      |                                                                                   |
| $\overline{\Gamma}, \psi, \Delta$                      | $\overline{\Gamma}, \psi, \Delta$                      |                                                                                   |
| $\overline{\Gamma}, \psi, \psi, \Delta$                | $\overline{\Gamma}, \psi, \Delta$                      |                                                                                   |
| $\overline{\Gamma}, \varphi, \psi \vdash \Delta$       |                                                        |                                                                                   |

III. INTERPRETER VORVAN

A number of logic programming languages based on linear logic have been proposed: LO, LinLog, Lolli, ACL, Lygon, Forum, LinLaPeL, LLP, LM, LTLL and Linear LF. We analyzed a few of them, especially Lygon [8] and LTLL [13] (I was also interested in the programming language Prolog [2], [7], which is base for logic programming). Based by our analysis, we created a programming language interpreters overview in the table 1 shown below.

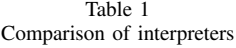

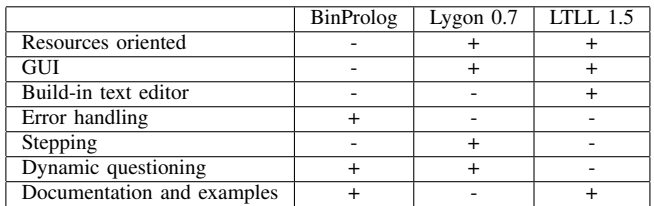

It is difficult to assess, which interpreter is better than the other, because none of them is passed on all comparative criteria. The biggest interprets problems were trivial user interface (often only a command line), sometimes not even fully functional implementation, insufficient documentation, a small amount of (sometimes even any) model examples, obsolete framework, non-existent support and other handicaps. Because of these weaknesses it was designed interpreter Vorvan, which is struggling with these problems.

Project Vorvan is composed of three components - a text editor, compiler and interpreter. All these projects were created in a integrated development environment MS Visual Studio Ultimate 2013. As programming language was used C#. From a text editor can be directly compiled and interpreted the source code stored in a files of type \*.vlpls. The compiler creates from \*.vlpls files the files of type \*.vlpli that can be processed in the interpreter. This entire process is shown in Figure 1.

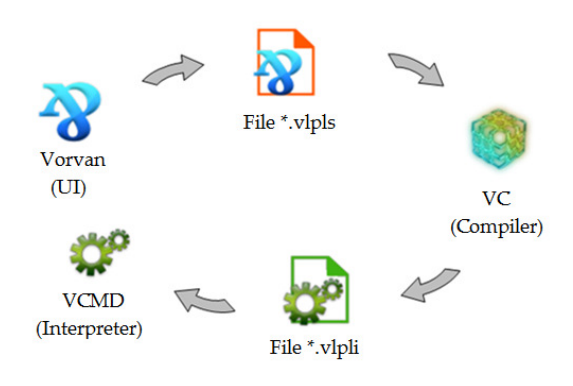

Fig. 1 Interpretation process

#### *A. UI Vorvan*

Vorvan (Figure 2) allows to work with text files. From the development environment Vorvan can be designed source code, saved into the file, compile and in case of correct compilation can be run source code interpretation. Vorvan includes standard functionality for file management and history of changes management. It is possible to use keyboard shortcuts to control it.

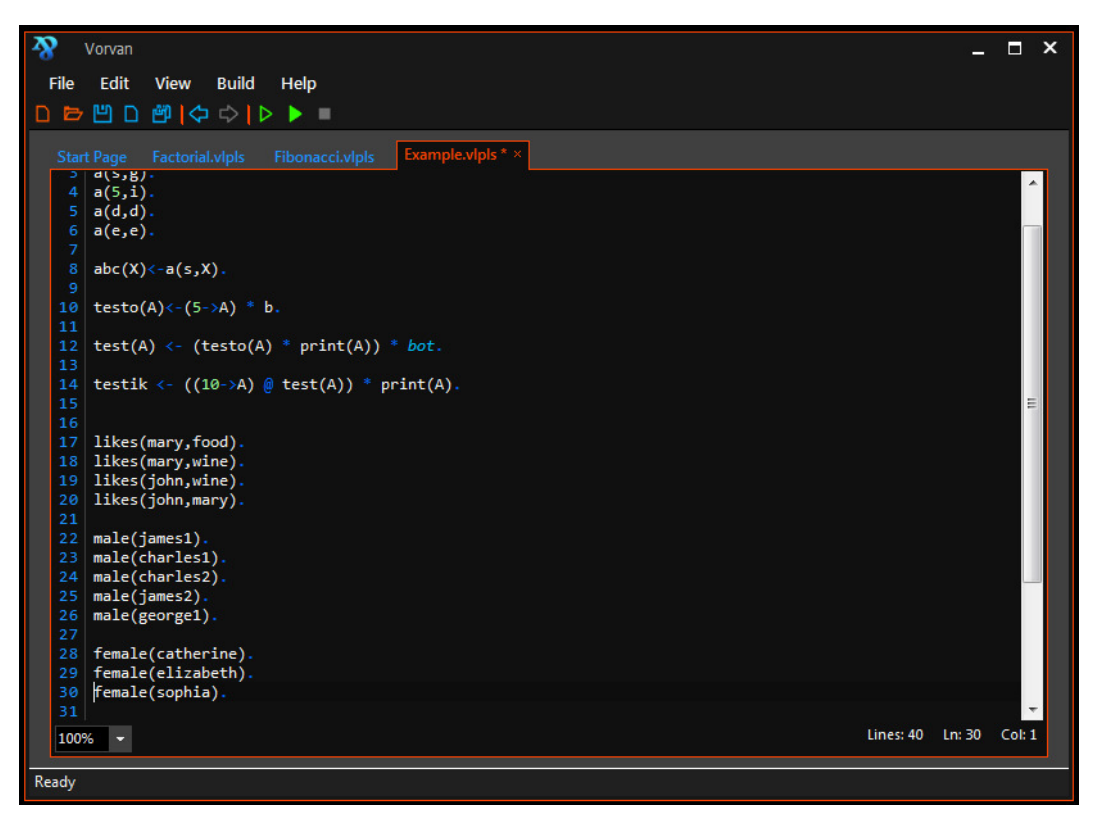

Fig. 2 UI Vorvan

Vorvan can edit multiple source code files, but only actual file can be compiled and then interpreted. Compilation errors are store and shown in the special table. Clicking on any row of this table will be highlighting error position in source code file. In the development environment Vorvan it is also possible to set the number of recently opened files, and choose one of two graphic themes of environment.

*B. Compliler VC*

The Vorvan compiler (VC) is used to translate source code from the text format (human readable) to an interpreter understandable format. VC compiler is executable from the development environment Vorvan or via operating system command line.

VC compiler grammar is defined as follows: *Include*: #include<*File*>

*File*: relative or absolute patch to the included source file.

*PredicateD*: *Name* <- *Expressions* . *PredicateD*: *Name* ( ) <- *Expressions* . *PredicateD*: *Name* ( *Entries* ) <- *Expressions* .

*Name*: String composed of the alphabet characters, numerical characters and character '\_'. The name can not start with a digit! If first character of name is capital, then it is a variable, else it is fact or predicate.

*Number*: String representing numbers. *Text*: String bounded by symbols ". *Array*: [ ] *Array*: *Name* [ ] *Placeholder*: \_

*Entries*: *Entry Entries*: *Entry* , *Entries Entry*: *Name* | *Number* | *Text* | *Array* | *Placeholder*

*Expressions*: *Expression Expressions*: *Expression Operator Expressions Expression*: ! *Name* | *Name* | *Number* | *Text* | *Array* | *Predicate*

*Operator*:  $+$  | - | -> |  $\theta$  |  $\frac{1}{2}$  |  $\frac{1}{8}$  |  $\frac{1}{8}$ 

*Predicate*: *Name Predicate*: *Name* ( ) *Predicate*: *Name* ( *Expressions* )

Mathematical operators "+" and "-" consumes resources of the left and the right operand. Logical implication of LPL move resource from the left operand in to the right operand. For this process it is required modifiable right operand resources and it must be a variable. Other logical operators resource of operands not consumed.

## *C. Interpreter VCMD*

Interpreter VCMD is a tool for testing our source codes. It works only with files with specified format, like \*.vlpli files (Vorvan image files). On single session it is possible to load multiple images and used they predicates. To easy management VCMD allows us to view all loaded images and remove some of these if it is required. Interpreter contains command line for realizing humancomputer interaction. In command line we can execute our codes with real values. Interpreter has the auto-complete menu designated for more easy way to typing the particular command. Interpreter can catch some errors in source codes that was not handled during compiling the code. Command line preserves history i.e. remembers our executed commands, so we can their repeat easily using arrow keys "up" and "down". As a result of our commands can be list of values, single value or answer "Yes" or "No", it is depending on a particular question.

#### *D. Model example in the environment Vorvan*

For demonstrating functionality of Vorvan we created simple example Hanoi Towers 3. The source code can looks like this:

han(A,B,C,D) <- (!A - 1 -> E) \* ((han(A - 1, B, D, C) \*

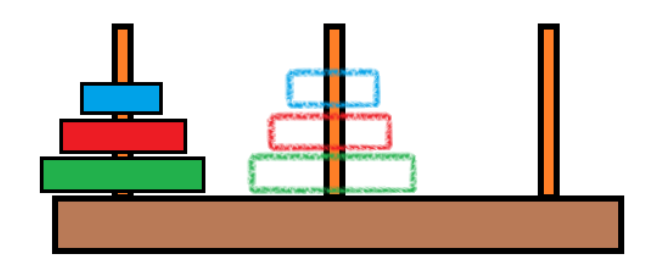

Fig. 3 Hanoi Towers game

han(1, B, C, D))  $*$  han(E, D, C, B)).

## Gentzen sequent calculus of LPL:

 $(!A-1 \multimap E) \otimes ((han(A-1, B, D, C) \otimes han(1, B, C, D)) \otimes han(E, D, C, B)) \vdash han(A, B, C, D)$ 

```
Predicate linear formula:
```
 $(!A-1 \multimap E) \otimes ((han(A-1, B, D, C) \otimes han(1, B, C, D)) \otimes han(E, D, C, B)) \multimap han(A, B, C, D)$ 

Horn clause:

 $(!A-1 \multimap E)^{\perp} \otimes ((han(A-1,B,D,C)^{\perp} \otimes han(1,B,C,D)^{\perp}) \otimes$  $han(E, D, C, B)^{\perp})$ ` $\otimes han(A, B, C, D)$ 

To formula  $(!A - 1 \multimap E) \otimes ((han(A - 1, B, D, C) \otimes han(1, B, C, D)) \otimes$  $han(E, D, C, B)) \rightarrow han(A, B, C, D)$  we added brackets without change original meaning. Then we got:

 $((!A - 1 \multimap E) \otimes ((han(A - 1, B, D, C) \otimes han(1, B, C, D)) \otimes han(E, D, C, B)))) \rightarrow$  $han(A, B, C, D)$ . The simplified proof for formula is shown in Figure 4 (complete version is available in [1]), in a proof is used these contexts:

• 
$$
\Gamma = \{ (A-1)^{\perp}, E^{\perp}, (han(A-1, B, D, C))^{\perp}, (han(1, B, C, D))^{\perp}, (han(E, D, C, B))^{\perp}, (han(A, B, C, D))^{\perp} \},
$$
\n• 
$$
\Gamma_1 = \{ (A-1)^{\perp}, E^{\perp}, (han(A-1, B, D, C))^{\perp}, (han(1, B, C, D))^{\perp}, (han(E, D, C, B))^{\perp} \},
$$
\n• 
$$
\Gamma_2 = \{ (han(A, B, C, D))^{\perp} \},
$$
\n• 
$$
\Delta_1 = \{ (A-1)^{\perp}, E^{\perp} \},
$$
\n• 
$$
\Delta_2 = \{ (han(A-1, B, D, C))^{\perp}, (han(1, B, C, D))^{\perp}, (han(E, D, C, B))^{\perp} \},
$$
\n• 
$$
\Sigma_1 = \{ (han(A-1, B, D, C))^{\perp}, (han(1, B, C, D))^{\perp} \},
$$
\n• 
$$
\Theta_2 = \{ (han(E, D, C, B))^{\perp} \},
$$
\n• 
$$
\Theta_1 = \{ (han(A-1, B, D, C))^{\perp} \},
$$
\n• 
$$
\Theta_2 = \{ (han(1, B, C, D))^{\perp} \},
$$
\n• 
$$
\Delta_1 = \{ E^{\perp} \},
$$
\n• 
$$
\Delta_2 = \{ E^{\perp} \},
$$
\n• 
$$
\Delta_3 = \{ E^{\perp} \},
$$
\n• 
$$
\Delta_4 = \{ E^{\perp} \},
$$
\n• 
$$
\Delta_5 = \{ E^{\perp} \},
$$
\n• 
$$
\Delta_6 = \{ E^{\perp} \},
$$
\n• 
$$
\Delta_7 = \{ E^{\perp} \},
$$
\n• 
$$
\Delta_8 = \{ E^{\perp} \},
$$
\n• 
$$
\Delta_9 = \{ E^{\perp} \},
$$
\n• 
$$
\Delta_1 = \{ E^{\perp} \},
$$
\n• 
$$
\Delta_1 = \{ E^{\perp} \},
$$
\n• 
$$
\Delta_2 = \{ E^{\perp} \},
$$
\n• 
$$
\Delta_3 = \
$$

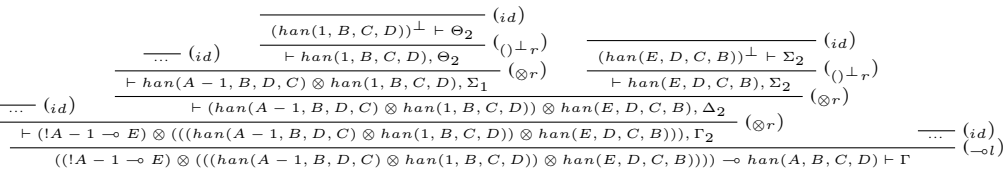

Fig. 4 Proof tree of linear logic predicate formula

The Hanoi Towers interpretation:

## IV. CONCLUSION

In this paper we described briefly the interpreter Vorvan, that was created as a resource-oriented programming language interpreter. It consists of three parts: text editor, compiler and interpreter. Each of these components works separately.

As an extension of this project is, for example, the step-by-step mode for detailed interpretation and extending functionality for working with arrays, because actual design of arrays is quite

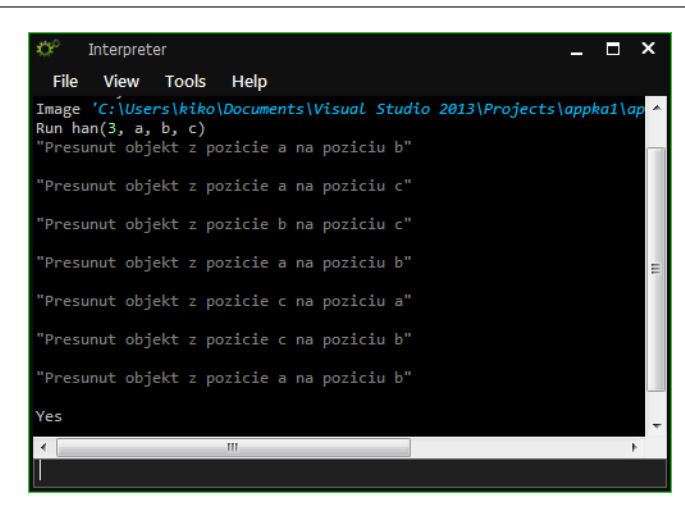

Fig. 5 Hanoi Towers in the VCMD environment

limited. In the future we would like to apply Vorvan project for practices that are realized by Logic in computer science course that is taught at the Department of Computers and Informatics.

#### V. ACKWNOWLEDGMENTS

This publication arose thanks to the support of the Operational Programme Research and development for the project "(Center of Information and Communication Technologies for Knowledge Systems) (ITMScode: 26220120020), co-financed by the European Regional Development Fund" (50%) and Operational Programme Research and development for the project "(Development of the Center of Information and Communication Technologies for Knowledge Systems) (ITMScode: 26220120030), co-financed by the European Regional Development Fund" (50%).

#### **REFERENCES**

- [1] BILAN, Kostiantyn: *Interpreter jazyka paradigmy logickeho programovania na princ ´ ´ıpoch zdrojovo-orientovaneho ´ logického systému* Technická univerzita v Košiciach, Fakulta elektrotechniky a informatiky, 2016. 121 s.
- [2] BRATKO, Ivan: *Prolog Programming for Artificial Intelligence (4th Edition).* International Computer Science Series. Pearson Education Canada. 2011. 696 s. ISBN-13: 978-0321417466. ISBN-10: 0321417461
- [3] COSMO, Roberto Di MILLER, Dale: *Linear Logic.* Stanford University, ISSN: 1095-5054, 2015
- [4] DEMETEROVÁ, Emília MIHÁLYI, Daniel NOVITZKÁ, Valerie: A Categorical Model of Predicate Linear Logic. In: Journal of Applied Mathematics and Computational Mechanics. Vol. 14, no. 1, ISSN 2299-9965, 2015, pp. 27–42
- [5] DOEN, Kosta: *Nonmodal classical LPL is a fragment of intuitionistic linear logic.* Theoretical Computer Science 102, 1992, pp. 207–214
- [6] GIRARD, Jean-Yves: *Linear Logic: Its Syntax and Semantics. Advances in Linear Logic. Proc. of the Workshop on Linear Logic.* Cornell University, June 1993, London Mathematical Society Lecture Note Series. 222, Cambridge University Press, 1995, 42 pp.
- [7] HABIBALLA, Hashim: *PROLOG.* 2003. 66 s. [online] [cit. 01-11-2015] Available at the internet site: http://www1. osu.cz/home/habibal/kurzy/prolo.pdf
- [8] HARLAND, James PYM, David WINIKOFF, Michael: *PROGRAMMING IN LYGON, AN OVERVIEW.* 1996, 16 pp. [online] [cit. 01-11-2015] Available at the internet site: http://citeseerx.ist.psu.edu/viewdoc/download?doi=10.1.1. 0.8185&rep=rep1&type=pdf
- [9] HUDÁK, Štefan: *Teoretická informatika*. Technická univerzita v Košiciach, Fakulta elektrotechniky a informatiky, 2002, 148 pp.
- [10] MARTÍ-OLIET, Narciso MESEGUER, José: *From petri nets to linear logic*. Category Theory and Computer Science, Manchester, UK, September 58, 1989 Proceedings, 1989, ISBN: 978-3-540-51662-0. ISSN: 0302-974, pp. 313-340
- [11] NOVITZKÁ, Valerie: *Logika pre informatikov.* 2014, 25 pp. [online] [cit. 30-06-2015] Available at the internet site: http://hornad.fei.tuke.sk/predmety/lpi/Prednasky/lpi3.pdf
- [12] NOVITZKÁ, Valerie MIHÁLYI, Daniel: Resource-oriented Programming Based on Linear Logic. In: Acta Polytechnica Hungarica, Vomume 4, Issue 2, Hungary, ISSN: 1785-8860, 2007, 157 - 166 pp.
- [13] VECERKA, Arnošt: *Linear and temporal logic programming language In: Proceedings of the 6th WSEAS international conference on Applied computer science.* Spain, ISBN:960-8457-57-2, 2006, pp. 226-230

## MPLS design verification for National TelePresence Network

## *Egid HALUŠKA, Miroslav MICHALKO*

Department of Computers and Informatics, Faculty of Electrical Engineering and Informatics, Technical University of Košice, Slovak Republic

egid.haluska@student.tuke.sk, miroslav.michalko@tuke.sk

*Abstract* **— The aim of this work was to analyze the MPLS technology and to describe its usability and benefits. Subsequently, the scenario for usability of the MPLS technology was created, which was tested in laboratory conditions. The paper deals with processes monitored during communication between two network connected devices using the MPLS technology and using Ethernet as WAN carrier. Impact is monitored in different network types using traffic overloading in align with videoconference transmission as monitored service. Based on measurement some recommendations were defined for National Telepresence Network.** 

*Keywords* **— MPLS, MPLS-TE, QOS, OSPF, Telepresence network** 

### I. INTRODUCTION

The computer networks in the past were often used only for web browsing and sending e-mails. Currently through these lines pass a lot of data which are different. One of this datais voice and video communication. Later on was higher demand on compliance with certain parameters, for example delay.

This work deals with the MPLS technology and the potential benefits of its usage in the transmission of multimedia content in the overloaded network. From the theoretical part, we can learn that using MPLS technology; we know how to assign different priorities to different packets. This is especially important if our network is regularly overloaded and in addition to that we have diverse traffic packets. An example of packets with higher demands on the transmission conditions in the network is the packets which transmits different information in the form of images, sound or data (for example it is transmitted during the telepresence connection). These packets are particularly important however they carry information that loss causes the outages on which end-user and thus whole telepresence connection is subjectively sensitive. In this case it is convenient to use the MPLS technology in the network. This technology prevents packet loss by the service of quality and operational control and ensures continuity of connection.

The practical part of this work includes the design of the network configuration in which the MPLS was launched as the WAN technology. It was tested the functionality of proposed configuration and consecutively the measurements were made. I tested the packet loss during video-conferences using a number of scenarios within these measurements. These measurements were compared within the same configuration afterwards but the core of the configuration was not MPLS. It was replaced by The WAN technology Ethernet and HDLC.

#### II. MPLS

#### *A. MPLS*

In the presence, the MPLS (Multiprotocol Label Switching) represents an attractive technology. It effectively addresses the shortages that arise from the IP and ATM networks which are very widespread. On the basis of own more sophisticated approach to direction; the MPLS enables increase of throughput in single nodes in the IP network. It requires fewer operations to find the right path for each packet in the MPLS node. The reason is that the delay of each packet in the node is shorter. Another important contribution of the MPLS is the possibility of coexistence of the IP and ATM networks. Both of these services offer different services and solutions. Sometimes it is necessary to use the services of these networks at the same time. The problem arises from the fact that the interconnection of the ATM and IP requires very complex solution in the ATM network, especially since routing in these networks takes place in different layers (ATM- second, line layer, IP- third, network layer). MPLS can work with the routing of both of these networks and thus it allows easier connection between them. [1] [2]

Considering the OSI model, the MPLS is positioned between the second (data link) and third (network) layer (Fig. 1).

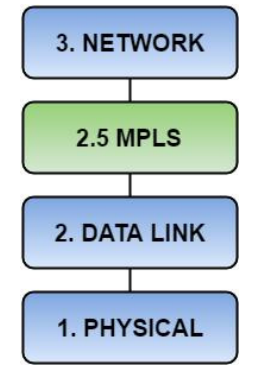

Fig. 1 OSI model

#### *B. The basic structure of the MPLS network*

In order to MPLS functioning it is needed to differentiate the packet label. This gives rise to the MPLS packet. The MPLS network consists of routers of the LSR type (Label Switching Router) and of the input and output router of the LER type (Label Edge Router). The LER type router acts as the addition and removal of signals. Input router LER analyzes all incoming packets and determines whether the packet will be accompanied by a label or not. The packets of the MPLS pass between the input and output LER router through the LSR routers. The input signal is changed to the output signal in each router. The signals are removed in the output LER router and packet continues further without signals. Between the input and output LER router there is made an route which is called LSP or MPLS tunnel from the sections between particular routers. [3]

#### III. NATIONAL TELEPRESENCE NETWORK

The aim of this project- National telepresence infrastructure to support the research, development and transfer of technologies, is to increase the efficiency of mutual communication and collaboration of research teams of academic institutions, not only in domestic but also in the international research field. Beneficiary of the project is the Centre of Scientific and Technical Information of SR and Technical University of Kosice and the Department of central management is involved in the governance and development of the network.

One of the most important things for active institutions in research and development is timely and efficient access to the latest knowledge in the field, which is associated with cooperation of both domestic and foreign institutions. In our conditions, the lack of openness, connectivity and capacity is often mentioned in the relation to domestic but also to foreign research, and thus there arises certain isolation of the development of Slovak research.

One possible assumption of solving this problem is the assumption of efficient and timelessly communication infrastructure which enables efficient videoconference (telepresence) communication to share information and to collaborate within research teams, whether in domestic or in the international research field.

This infrastructure will create conditions for effective networking of research teams in the Slovak Republic and, moreover, it will provide connection into the international research structures. network of these modern telepresence centers enables effective integration of the latest Technologies to support research and development at universities, institutes of the Slovak Academy of Sciences and research organizations. [4]

#### IV. QUALITY OF SERVICE

Quality of service (QoS) represents a service that is installed in order to prevent flooding the link by data to the extent in which other data cannot gain access to the line. In doing so, we must not forget that WAN links are serial lines, which means that the individual bits at one end of the line input and at the other end of the line output in the same order, regardless of line speed. Quality of service enables the certain type of operation to set a higher priority than the any other type of

operation. AS soon as the operation is classified, the operation with higher priority will be sent first while the operation with lower priority will be queued. The main purpose of the quality of services is to determine which traffic is appropriate to access to line. [5] The quality of service is important when the network capacity is insufficient, especially for real-time streaming of the video, audio, online games or IPTV. It is due to the fact that this data flow requires a fixed transfer rate, since it is sensitive to delay. [6] This delay arrives as a consequence of the link being used also for other services such as surfing the web or sending emails. The Figure 2 (Fig. 2) shows a link without and with usage of the quality of service.

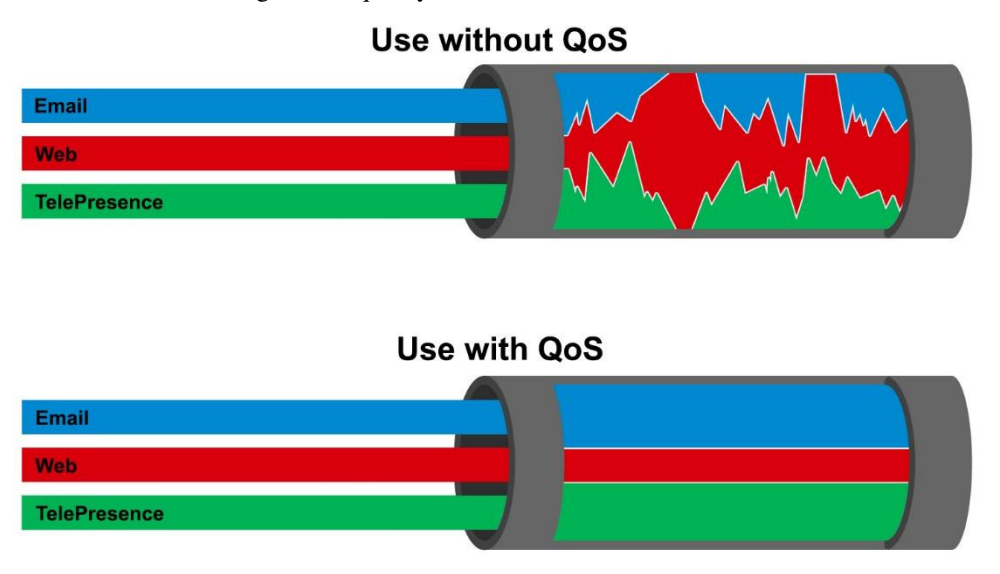

Fig. 2 QoS

## V. TRAFFIC ENGINNERING IN MPLS

Implementation of the TE (Traffic Engineering) over the MPLS represents one possible extension tool providing the added value to the provider of the network even if the MPLS has been developed primarily as a mechanism for fast switching. The MPLS together with the extension of the TE represents a tool which enables the service providers to set up exactly prescribed route (also called as a TE tunnel) by the transport network which meets the predefined criteria. Its course can be provided by the manual configuration along the length of the route from the input LSR (labelled as Head-end) to the output LSR (Tail-end) or by the routing protocol mentioned above. [7]

## VI. MEASURING

## *A. The involvement during measurement*

The MPLS technology has been tested in the laboratory conditions. I have tested this technology exclusively for devices from Cisco as these devices are implemented in the National telepresence infrastructure. Specifically, we used seven routers and two switches. Routers were from the series 2800, specifically from the type 2811. These routers differ in installed hardware, but we had enough amounts of common features for the needs of our research. It has been installed the IOS version 12.4 on the routers. The switches have been represented by the Catalyst 2960. It has been installed the IOS version 12.2 on the switches.

We have interconnected the devices by the Ethernet interface. The Figure 3 shows particular connection of the single devices (Fig. 3).

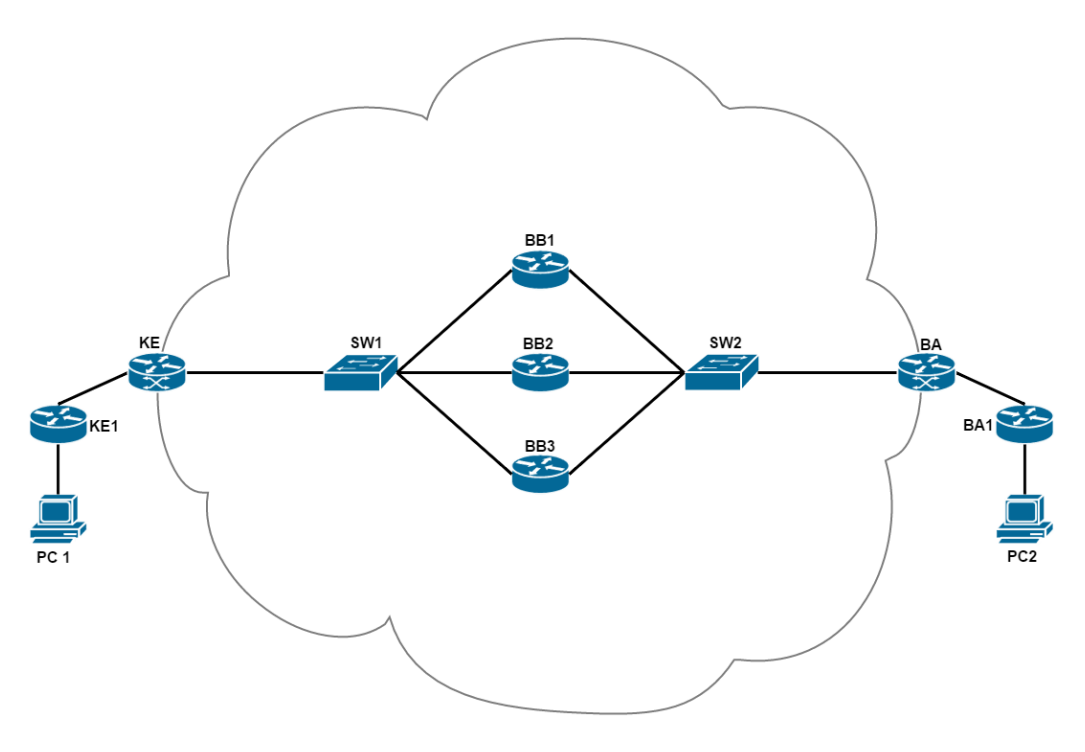

Fig. 3 Devices connection

### *B. Measurement*

The main reason for testing the MPLS technology has been to find its usage in the national telepresence network. In this test, we have focused on packet loss. We can give different priorities to different packets in the MPLS technology. This is especially important when our network becomes overloaded and in addition to it we can find diverse traffic packets in it. Examples of relevant packets are packets that transfer different information in the form of images, sounds or data which are transmitted during the telepresence connection. These packets are particularly important because they carry information whose loss causes blackouts, respectively in functionality of whole telepresence connection. In this case it is appropriate to have the network using MPLS technology, which by service quality and operational control prevents packet loss and ensure continuity of connection. We conducted the testing on equipment's from Cisco, which have been connected as the Figure 3 shows (Fig. 3). Testing consists of four measurements during which the software has been installed on the assemblies on the computer (PC1 and PC2). Thanks to this software it has been provided the flooding of the lines. Furthermore, it has been installed the program Wireshark on the assemblies of computers which has been catching the communication on both computer configurations. After the capture of the communication we have saved the different data obtained by Wireshark to files with the suffix pcap. Then we have been comparing the data which we had obtained by the program Wireshark. We have used the program TPCAT. This program can synchronize the results of measurements which we have obtained from the individual computer configurations. Based on these data we have been able to calculate how many packets have been lost during communications. Results of the measurements are attached in table 1.

#### *C. Results of the measurements*

The measurements we performed in the configuration in which it was deployed the MPLS technology and then in the configuration in which the MPLS technology was replaced by the Ethernet technology, specifically by the OSPF. The measurements were provided at a speed of 100 Mbit and 10 Mbit in the case of an overloaded network as well as in the case of not overloaded network.

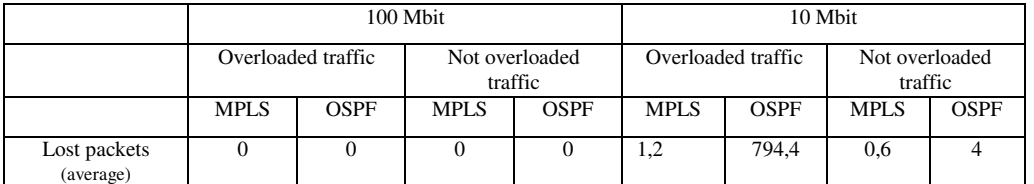

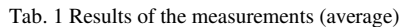

On the basis of the measurement´s values we can claim that during the usage of the MPLS technology the packet losses in the network were minimal. Based on these results we can declare that we have confirmed our assumption about minimalization of the packet losses in the case of usage of the MPLS technology. Even if it is true that in the measurement no.3 we have recorded zero packet loss thanks to Ethernet technology with the speed 100 Mbit, we have registered increased loss in the case of decreased speed for 10 Mbit. It means that we have not been able to sufficiently overwhelm the link by the usage of the Ethernet technology. This is the reason why the packet loss was not the as significant at the speed of 100 Mbit as at the speed of 10 Mbit.

## VII. SUMMARY OF TESTING OF SANET

As mentioned above, MPLS offers extra value for the deployment of WAN networks, especially through advanced implementation of QoS parameters. Completed experiments, however, have also shown that at sufficiently high bandwidth technology is Ethernet and sufficient for the implementation of appropriate quality transmission of multimedia information. That might be the reason, why the Slovak academic network SANET is operating by this technology. Speeds between nodes SANET are shown in the picture (Fig. 4).

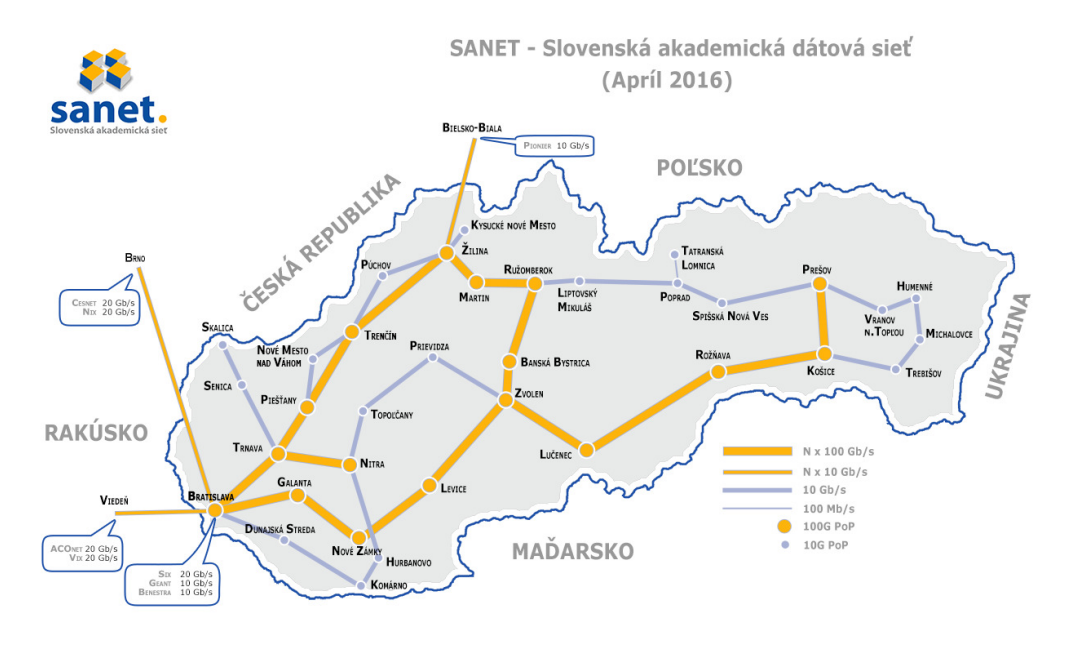

Fig. 4 Lines speeds between each networks nodes source: www.sanet.sk

- In terms of SANET, there are two possibilities of processing Expanding the width of the available bandwidth while preserving implemented technologies at the same time
- to implement MPLS protocol with advanced settings for quality of service while constantly increasing burden on the network.

SANET network in recent months has chosen the first path and thus expanded the backbone to 100Gb / s, which will meet with the requirements of its customers even in difficult transmission of multimedia content for a few following years.

Providing 100Gb / s connection is used when current flows telepresence solutions still enough bandwidth for transmission since the current data transfer by TUKE are only at around 3Gb / s.

However, if there is a transmission line overloaded with other transmission (eg. By connecting more customers to the network) would need to address its WAN technologies, taking into account the prioritization of transfers. In terms of SANET it would be appropriate to categorize the communications in its significance to the mission and specifics of academia. The creation of the MPLS tunnels may be e.g. for the following communication:

- Data transfer: HTTP, FTP, SCP,
- Multimedia: H.323, RTMP, RTSP, MMS and so on.
- Multicast network communications,

### Other operations.

Each of these types of transmissions would be determined by the preferences of communication priorities of the appropriate authority SANET. Its parameters could also be based on analysis of individual flows, what would have to be given separate consideration.

This work suggests one possible scenario that could be deployed in the SANET network utilizing MPLS WAN technologies. Direct experiments confirmed benefits of this technology only partially and it would be appropriate to continue the complex configuration of this Protocol. However, this is currently not a problem SANET and therefore his current topology and the technologies used are sufficient for the needs of the National telepresence infrastructure centrally managed from the Technical University in Kosice through central management Workplace Centre for Scientific and Technical Information of the Slovak Republic.

#### ACKNOWLEDGMENT

This publication arose thanks to the support of the Operational Programme Research and development for the project "(Centre of Information and Communication Technologies for Knowledge Systems) (ITMS code 26220120020), co-financed by the European Regional Development Fund".

#### **REFERENCES**

- [1] PEPELNJAK, Ivan GUICHARD, Jim: MPLS and VPN Architectures. USA: Cisco Press, 2002. 512s. ISBN 1- 58705-081-1.
- [2] OSBORNE, Eric SIMHA Ajay: Traffic Engineering with MPLS. USA: Cisco Press, 2002. 608 s. ISBN 1-58705- 031-5.
- [3] MALÍK, Ľuboš: Návrh demonštračného modelu MPLS siete pre potreby pedagogického procesu: Diplomová práca. Žilina: Žilinská univerzita v Žiline, 2008. 36s.
- [4] Centrum vedecko-technických informácií SR. Národný projekt: Národná teleprezentačná infraštruktúra pre podporu výskumu, vývoja a transferu technológií. Opis strategického cieľa projektu. Interný dokument. 2015.
- [5] DONAHUE, Gary A: Kompletní průvodce síťového experta. Brno: Computer Press, 2009. 528s. ISBN 978-80-251-2247-1.
- [6] MENYCHATAS, Andreas KYRIAZIS, Dimostheins TSERPES, Konstantinos: Future Generation Computer Systems: Real-time reconfiguration for guarenteeing QoS provisioning levels in Grid environments. Volume 25, Issue 7, Júl 2009. [online]. < http://www.sciencedirect.com/science/article/pii/S0167739X0800191X?np=y>.
- [7] Information Sciences Institute: Internet Protocol, Protocol Specification. RFC 791, 1981.

## Mapovanie elektromagnetického poľa v životnom prostredí pri frekvencii 900 MHz

# <sup>1</sup>*Miroslav PRIŠČÁK,*  <sup>2</sup>*Marek PAVLÍK,* <sup>3</sup>*Martin KANÁLIK,* <sup>4</sup>*Dušan MEDVEĎ,* 5 *Juraj LEŠTACH,* 6 *Peter KURIMSKÝ*

1,2,3,4,5,6 Katedra elektroenergetiky, Fakulta elektrotechniky a informatiky, Technická Univerzita v Košiciach, Slovenská Republika

<sup>1</sup>miroslav.priscak@student.tuke.sk, <sup>2</sup>marek.pavlik@tuke.sk, <sup>3</sup>martin.kanalik@tuke.sk <sup>4</sup> dusan.medved@tuke.sk, <sup>5</sup> juraj.lestach@student.tuke.sk, 6 peter.kurimsky@student.tuke.sk

*Abstrakt* **— Elektromagnetické pole sa v širokej vedeckej ale aj laickej spoločnosti definuje ako neviditeľná hrozba súčasného storočia. Zvyšovaním počtu zdrojov elektromagnetického poľa sa zvyšuje aj intenzita elektrického a intenzita magnetického poľa. V súčasnosti snáď najrozšírenejšími zdrojmi sú mobilné telefóny a Wifi zariadenia. Tento príspevok je zameraný na meranie intenzity elektrického poľa** *E* **a intenzity magnetického poľa** *H* **pre mobilnú frekvenciu 900 MHz. Nakoľko stále sa táto frekvencia v mobilných zariadeniach využíva (i keď ju nahradili vyššie frekvencie), stále má veľký význam sa mapovaním tejto mobilnej frekvencie venovať. Dôležité je však porovnať nameraná hodnoty v životnom prostredí s akčnými hodnotami stanovené vyhláškou Ministerstva zdravotníctva Slovenskej republiky č. 534/2007 Z. z. o podrobnostiach o požiadavkách na zdroje elektromagnetického žiarenia a na limity expozície obyvateľov elektromagnetickému žiareniu v životnom prostredí.** 

*Kľúčové slová* **— elektromagnetické pole, intenzita elektrického poľa, intenzita magnetického poľa**

## I. ÚVOD

Ľudia sú dennodenne nepretržite vystavení expozícii elektromagnetických polí. Elektromagnetické polia sú prírodného charakteru alebo umelo vytvorené človekom. V súčasnosti je takmer nemožné vyhnúť sa ich pôsobeniu. Vysokonapäťové vedenia, elektrické spotrebiče, elektroinštalácia v byte, no i telekomunikačné a bezdrôtové zariadenia patria k zdrojom elektromagnetických polí. Všetky tieto zariadenia vyžarujúce elektromagnetické žiarenie môžu mať negatívny vplyv na človeka. Vo všeobecnosti je možné rozdeliť vplyv elektromagnetického poľa na tepelný a netepelný účinok. Tepelné účinky je možné pozorovať v tom prípade, ak intenzita a výkonová hustota EM poľa spôsobí nárast teploty. Pri hodnote prúdovej hustoty 10 mW/cm-2 sa začína prejavovať nešpecifický tepelný efekt, hypertermia. So vzrastajúcou frekvenciou intenzívne rastú tepelné účinky elektromagnetického poľa, ktoré sa prejavia zvýšením teploty lokálnej časti tela alebo celého tela. Netepelné účinky elektromagnetického poľa súvisia s dlhodobým vystavením slabých elektromagnetických polí, ktoré majú vplyv na vlastnosti bunkových membrán a ich dráždivosť. Dlhodobá expozícia elektromagnetických polí s malou hustotou výkonu sa prejaví na stave centrálnej nervovej sústavy, telesnou slabosťou, zvýšenou únavou, poruchami spánku a pod. [1][2][3][4].

#### II. VÝSKUMY V OBLASTI ÚČINKU ELEKTROMAGNETICKÉHO POďA NA ŽIVÉ ORGANIZMY

Od roku 1996 prebieha medzinárodný projekt WHO, ktorý posudzuje účinok statických a časovo premenlivých EM polí na zdravie ľudí a životné prostredie. Bol uskutočnený veľký počet vedeckých a laboratórnych štúdií. Niektorí vedci upozorňujú na škodlivý vplyv z expozície nízkofrekvenčného elektromagnetického žiarenia, no ich výsledky sú však rozdielne a nedostatočne preukázateľné. Preto sa viac pozornosti venuje vysokofrekvenčným

elektromagnetickým vlnám. Mnohé štúdie totiž poukazujú na súvislosť medzi používaním mobilných telefónov a rakovinou mozgu. Medzinárodná komisia na ochranu pred neionizujúcim žiarením (ICNIRP) upozorňuje na možný risk vzniku rakoviny v dôsledku dlhodobého vysokého mikrovlnného žiarenia pri používaní mobilného telefónu. Svetová zdravotnícka organizácia WHO v roku 2011 informovala o zaradení elektromagnetického žiarenia v rádiofrekvenčnom spektre za patriace do skupiny 2B z pohľadu rakovinotvornosti, teda za možno rakovinotvorné. Túto klasifikáciu udelila elektromagnetickému žiareniu s rádiovými frekvenciami na základe štúdií potvrdzujúcich zvýšenie rizika nádoru ústredného nervstva vychádzajúci z podporného nervového tkaniva v mozgu a mieche medzi používateľmi mobilných telefónov [5][6].

Výskyt rakoviny v okolí rádiového vysielača bol skúmaný v Kórei. Výsledky rôznych štúdií potvrdili asociáciu medzi elektrickým a magnetickým poľom v súvislosti s potenciálnym vznikom rakoviny. Autori tejto štúdie využili oblastnú ekologickú štúdiu, aby potvrdili, resp. vyvrátili túto asociáciu. Pozorovaných bolo 31 oblastí vystavených nízko výkonovému vysielaču 50kW, 11 oblastí s vysokým výkonom vysielača 100 až 1500 kW a oblasti s amplitúdovou moduláciou, ktorá zodpovedala 42 rádiovým vysielačom. Výskyt rakoviny sa potvrdil v okruhu 2 km od každého z vysielačov, čo bolo potvrdené kórejskou zdravotníckou organizáciou v roku 1995. Autori štúdie vyhodnocovali rozdiel medzi výskytom rakoviny, leukémie, lymfómov, rakoviny mozgu a prsníka v okruhu 2 km od vysielačov s vysokým výkonom a v okruhu 2 km od vysielačov s nízkym výkonom. Taktiež boli vybrané 4 kontrolné oblasti, ktoré sa nachádzali čo najbližšie pri oblastiach s vysokým výkonom vysielačov, no minimálne 2 km od vysielača. Autori štúdie nezistili významné rozdiely v súvislosti s výskytom rakoviny medzi oblasťami s vysokým a nízkym výkonom vysielačov. Významný výsledok však zaznamenali v 11 oblastiach s vysokým výkonom vysielačov, kde bol zvýšený výskyt leukémie v dvoch z týchto oblastí a výskyt rakoviny mozgu v jednej oblasti. Ďalšie štúdie by mali prispieť s detailnejšími informáciami vzniku rakoviny v oblasti s rádiovými vysielačmi [5][6].

Ďalší výskum z Kórei sa zaoberal ekologickým štúdiom vplyvu rádiového vysielača na sídla nachádzajúce sa v jeho blízkosti. Záujem o zistenie vplyvu rádiovej frekvencie elektromagnetického poľa na zdravie človeka začal rásť s rastúcim množstvom ľudí, ktorí sa nachádzali v jeho bezprostrednej blízkosti. Táto štúdia vyhodnotila vplyv AM rádiových rozhlasových veží v Kórei na zdravie človeka. Na zistenie vplyvu rádiových vln sa zistil počet úmrtí na rakovinu v rokoch 1994 až 1995 u populácie, ktorá sídlila na miestach s dosahom rádiových vĺn, kde boli zahrnuté aj oblasti s AM rádiovými stanicami s výkonom viac ako 100 kW. Príčina úmrtia na rakovinu bola výrazne väčšia v oblastiach s dosahom rádiových vĺn  $[5]$ [6].

#### III. MAPOVANIE ELEKTROMAGNETICKÉHO POďA

Mapovanie elektromagnetického poľa v životnom prostredí prebiehalo na sídlisku v meste. Na meranie bol použitý Spektrálny analyzátor HF60105 s vysokofrekvenčnou anténou (Obr.1), ktorého frekvenčný rozsah je od 1 MHz do 9.4 MHz. Prvým meraním bolo zistenie presných mobilných frekvencií, pri ktorých bola dosiahnutá najvyššia hodnota intenzity elektrického poľa a intenzity magnetického poľa. Toto meranie bolo vykonané len pre zmapovanie frekvencií s najvyššími hodnotami. Následne sa vykonalo meranie počas jednej hodiny, kde sa sledovali zmeny intenzity elektrického poľa a zmeny intenzity magnetického poľa mobilných frekvencií. Toto meranie bolo vykonané v náhodnej hodine, nakoľko sa intenzita mení počas hodiny, dňa aj roka.

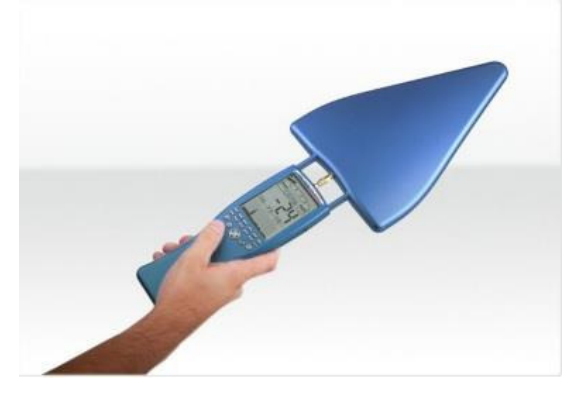

Obr. 1 Pohľad na merací prístroj HF60105 s vysokofrekvenčnou anténou

Na Obr.2 je možné vidieť závislosť intenzity magnetického poľa *H* na čase *t* pri frekvencii 900 MHz. Meranie prebiehalo v čase od 18:39 do 19:39 s intervalom 1 minúta. Maximálna hodnota v tomto sledovanom období bola 2.79E-07 A/m a minimálna hodnota v sledovanom období je 1.1E-07 A/m. Intenzita magnetického poľa je v tomto hodinovom úseku približne konštantná.

Na Obr.3 je možné vidieť závislosť intenzity elektrického poľa *E* na čase t pri frekvencii 900 MHz. Meranie prebiehalo v čase 19:41 do 20:41 s intervalom 1 minúta. Maximálna hodnota v tomto sledovanom období bola 1.35E-04 V/m a minimálna hodnota v sledovanom období je 4E-05 A/m.

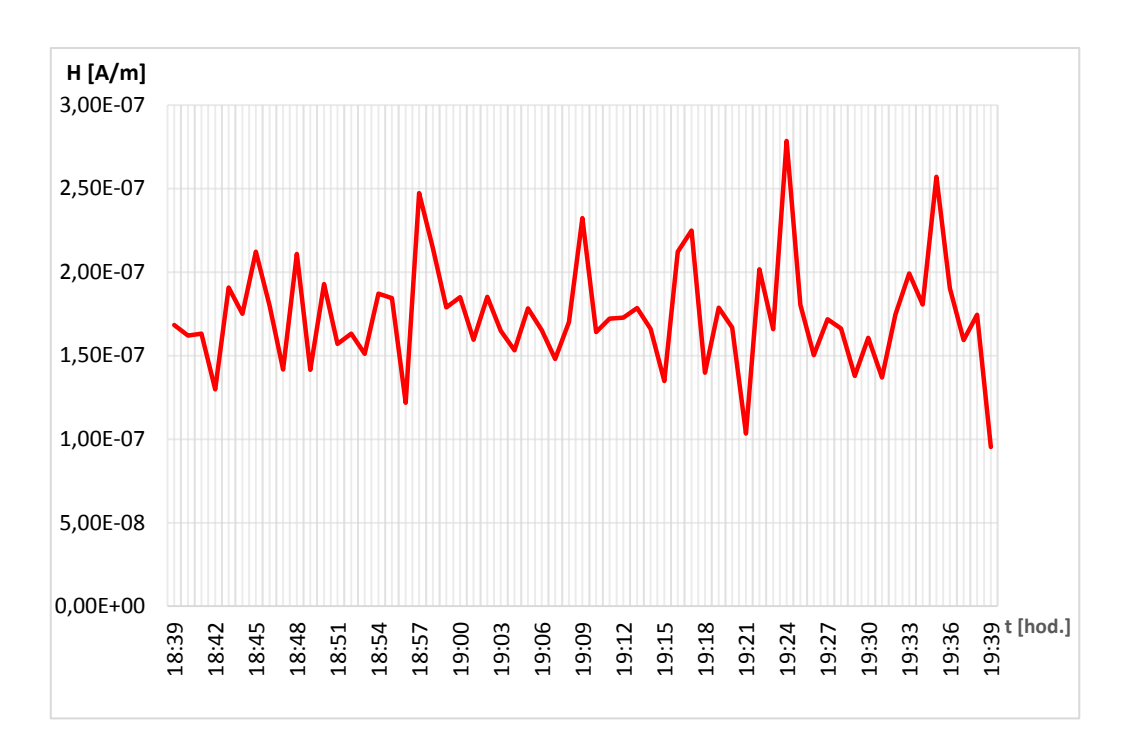

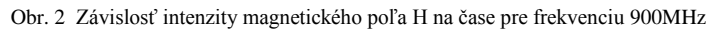

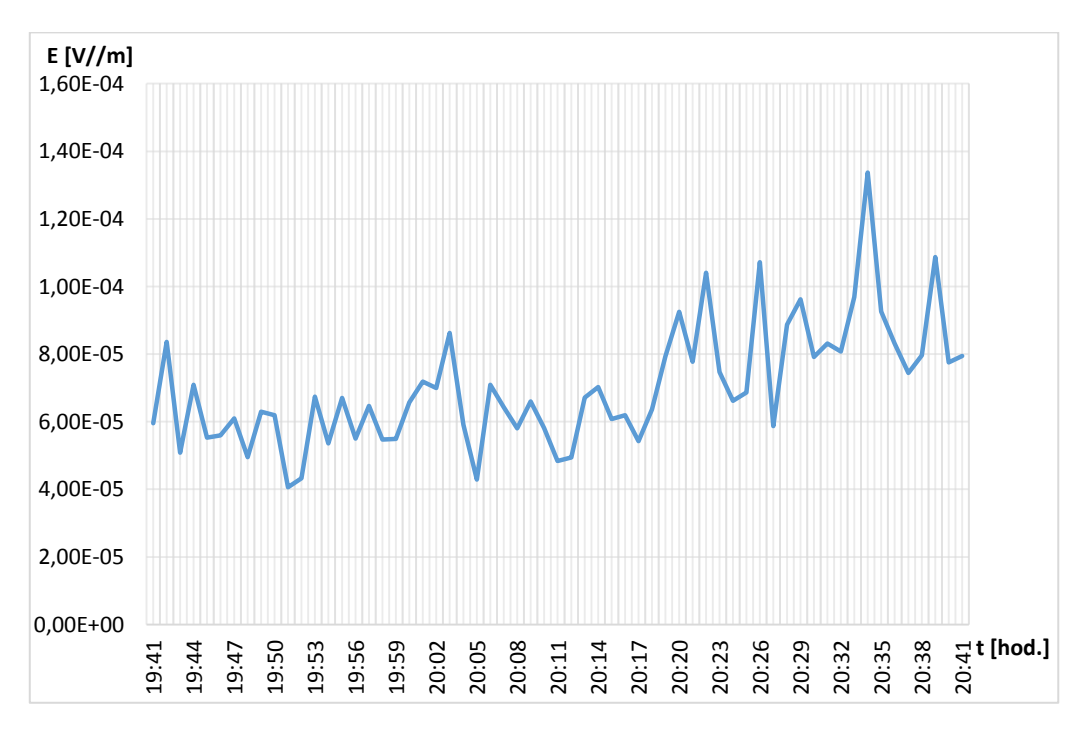

Obr. 3 Závislosť intenzity elektrického poľa E na čase pre frekvenciu 900MHz

V Tabuľke 1 (vyhláška Ministerstva zdravotníctva Slovenskej republiky č. 534/2007 Z. z. o podrobnostiach o požiadavkách na zdroje elektromagnetického žiarenia a na limity expozície obyvateľov elektromagnetickému žiareniu v životnom prostredí) je možné vidieť akčné hodnoty expozície pre elektrické, magnetické a elektromagnetické polia. Pri porovnaní hodnôt uvedených v tabuľke s nameranými hodnotami, je možné konštatovať, že pri meraní neboli prekročené tieto hodnoty. Namerané hodnoty sú ďaleko pod maximálnymi dovolenými hodnotami uvedenými v Tabuľke 1.

| Frekvenčný rozsah        | Intenzita<br>elektrického poľa<br>E(V/m) | Intenzita<br>magnetického<br>poľa<br>H(A/m) | Magnetická<br>indukcia<br>$B(\mu T)$ | Hustota toku<br>výkonu<br>ekvivalentnej<br>rovinnej vlny<br>$S_{eq}$ (W/m <sup>2</sup> ) |
|--------------------------|------------------------------------------|---------------------------------------------|--------------------------------------|------------------------------------------------------------------------------------------|
| $0$ Hz až <1 Hz          |                                          | 3,2.10 <sup>4</sup>                         | 4.10 <sup>4</sup>                    |                                                                                          |
| 1Hz $a\check{z}$ < 8 Hz  | 10 000                                   | $3,2.10^{4}/f^{2}$                          | $3,2.10^{4}/f^{2}$                   |                                                                                          |
| 8 Hz až < 25 Hz          | 10 000                                   | 4000/f                                      | 5000/f                               |                                                                                          |
| $0.025$ kHz až < 0.8 kHz | 250/f                                    | 4/f                                         | 5/f                                  |                                                                                          |
| $0.8$ kHz až < 3 kHz     | 250/f                                    | 5                                           | 6,25                                 |                                                                                          |
| 3 kHz až < 150 kHz       | 87                                       | 5                                           | 6,25                                 |                                                                                          |
| $0,15$ MHz až < 1 MHz    | 87                                       | 0,73/f                                      | 0,92/f                               |                                                                                          |
| 1 MHz až <10 MHz         | $87/f^{1/2}$                             | 0,73/f                                      | 0,92/f                               |                                                                                          |
| 10 MHz až < 400 MHz      | 28                                       | 0,073                                       | 0,092                                | $\overline{2}$                                                                           |
| 400 MHz až < 2 000 MHz   | $1,375. f^{1/2}$                         | $0,0037. f^{1/2}$                           | $0,0046. f^{1/2}$                    | f/200                                                                                    |
| 2 GHz až 300 GHz         | 61                                       | 0,16                                        | 0,20                                 | 10                                                                                       |

Tabuľka 1 Akčné hodnoty expozície pre elektrické, magnetické a elektromagnetické polia

## IV. ZÁVER

Vplyv elektromagnetického poľa nebol doposiaľ jednoznačne potvrdený ani vyvrátený. Bolo vykonaných množstvo výskumom v tejto oblasti, no odborníci sa zároveň zhodli na tom, že často krát mohli byť negatívne dopady spôsobené aj inými skutočnosťami.

Napriek tomu autori pokladajú za veľmi dôležité sa tejto problematike venovať. Na to aby bolo možné zistiť možný dopad elektromagnetického poľa, je potrebné poznať hodnoty intenzity elektrického poľa a intenzity magnetického poľa. V tomto príspevku sa autori zamerali na mapovanie mobilnej frekvencie 900 MHz, ktorá síce nie je najviac využívanou v súčasnosti, no autori sa domnievajú, že je stále potrebné mať informáciu o hodnotách expozície elektromagnetického poľa tejto frekvencie.

Mapovanie elektromagnetického poľa prebehlo v domácom životnom prostredí v meste. Meranie prebiehalo vo večerných hodinách. Meraním bolo zistené, že namerané hodnoty intenzity elektrického poľa a intenzity magnetického poľa sú hlboko pod maximálnymi dovolenými hodnotami stanovenými vo vyhláške Ministerstva zdravotníctva Slovenskej republiky č. 534/2007 Z. z. o podrobnostiach o požiadavkách na zdroje elektromagnetického žiarenia a na limity expozície obyvateľov elektromagnetickému žiareniu v životnom prostredí.

#### **POĎAKOVANIE**

Táto práca vznikla vďaka podpore udeľovania grantov FEI č. FEI-2015-6 Vplyv elektromagnetického poľa na vlastnosti materiálov.

Táto práca vznikla vďaka podpore v rámci operačného programu Výskum a vývoj pre projekt: Ochrana obyvateľstva Slovenskej republiky pred účinkami elektromagnetického poľa, s kódom ITMS: 26220220145, spolufinancovaný zo zdrojov Európskeho fondu regionálneho rozvoja.

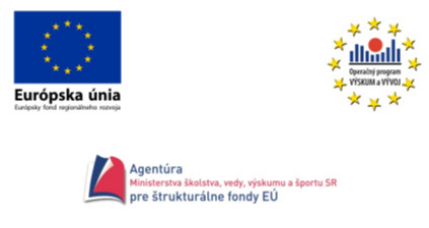

#### .<br>nné aktivity na Slovensku/Projekt je spolufinancovaný zo zdrojov EÚ

Táto práca vznikla na základe podpory vedeckej grantovej agentúry VEGA MŠVVaŠ SR a SAV č. projektu 1/0132/15 Výskum prieniku vysokofrekvenčného elektromagnetického poľa cez stavebné ekologické materiály.

#### LITERATÚRA

- [1] M. Pavlík a kol.: "Meranie účinnosti tienenia elektromagnetického poľa," EE časopis. Roč. 20, č. 3 (2014), s. 16- 18. - ISSN 1335-2547.
- [2] T. Kapraľ, I. Kolcunová, M. Pavlík, ď. Orosi: " Mapovanie elektrosmogu v počítačovej učebni," Elektroenergetika. Roč. 6, č. 2 (2013), s. 26-30. - ISSN 1337-6756.
- [3] P. Liptai: "Metodika merania a hodnotenia vysokofrekvenčných elektromagnetických polí základňových staníc mobilných operátorov v obývaných oblastiach," In: Ukraine - EU. Modern Technology, Business and Law. p. 306-309, 2016, ISBN 978-966-7496-71-5.
- [4] P. Liptai, M. Moravec, E. Lumnitzer, K. Lukáčová: "Impact analysis of the electromagnetic fields of transformer stations close to residential buildings." In: SGEM 2014, volume 1, p. 17-26, 2014, STEF92 Technology, p. 355- 360. ISBN 978-619-7105-17-9.
- [5] Sk. Park, M. Ha, HJ. Im: "Ecological study on residences in the vicinity of AM radio broadcasting towers and cancer death: preliminary observations in Korea," International Archives of Occupational and Environmental Health, August 2004, Roč. 77, č. 6, s. 387–394, ISSN 0340-0131.
- [6] M- Liu, et al.: " Role of pulsed electromagnetic fields (PEMF) on tenocytes and myoblasts-Potential application for treating rotator cuff tears," Journal of Orthopaedic Research, DOI: 10.1002/jor.23278.

## Mapping People in Multi-Camera System

<sup>1</sup>*Radoslav VANĎZURA,*  <sup>2</sup>*Ondrej KAINZ,*<sup>3</sup>*Peter FECIĽAK,*<sup>4</sup>*František JAKAB*

1,2,3,4 Department of Computers and Informatics, Faculty of Electrical Engineering and Informatics, Technical University of Košice, Slovak Republic

<sup>1</sup>radoslavvandzura@gmail.com, <sup>2</sup>ondrej.kainz@tuke.sk, <sup>3</sup>peter.fecilak@tuke.sk, 4 frantisek.jakab@tuke.sk

*Abstract* **— This paper is focused on development of software solution for pedestrian detection with help of collection modern methods in computer computation. The main part of this paper is dedicated to tracking of people's figures in multi–camera system. In the practical part of the thesis trials are conducted with photos, videos and mentioned cameras. In the development part of application is used algorithm histogram of oriented gradients. Another part of the implementation is also the application of SVM method, which is a tool for machine learning. In the practical part library wxWidgets is used to create a user interface in the designed application. The conclusion is dedicated to the assessment of the suitability of the used cameras and the chosen programming language and environment.** 

*Keywords* **— detection, histogram of oriented gradients, human, multi-camera system.** 

#### I. INTRODUCTION

The principal purpose of modern technologies is to improve human life. Everyone is facing the problems of modern society where human camera detection can be huge improvement in everyday life. The main task of this paper is development of software solution capable of human detection that can be assistive in robberies detection, safeguarding of streets, keeping security objects safe. This paper presents application of multi camera system for human detection. Multi-camera system is system where are used two or more cameras. System containing multiple cameras may have many advantages and use-cases for daily usage, e.g. on conferences, concerts and many other social events. What is more interesting is the background of such solution, i.e. utilized algorithms and technologies.

Final software application is to be capable of human detection in three modes, detecting from video, detecting from live video and detection from photos. Detection is possible in color and grayscale mode. In the next section of this paper will be provided more detailed information about mentioned types of detection and their cons and pros.

#### II. OVERVIEW OF HUMAN DETECTION METHODS

Computer vision is very important concept in terms of human detection. These two topics are very related. Computer vison as described in [1,2] is field of information technologies, which main task is creating various types of devices capable to receive different type of information from detected image, and convert this information into data that can be translated and processed by computers.

Computer vision can be used in many fields such as:

- controlling processes in automotive vehicles,
- analysis security camera data,
- in medical fields,
- military purposes,
- traffic control.

#### III. TECHNOLOGY OVERVIEW

This section presents the technologies utilized in the presented solution.

## *A. OpenCV*

OpenCV is multiplatform library which main field lies in computer vision. It uses BSD license that can be freely used for academic and commercial purposes. OpenCV is focused on computer vision and one of programing languages used by OpenCV is C++. OpenCV has wide community. This library is very popular and used in applications such as Google Street View and by companies Yahoo, IBM, Sony and others.

### *B. WxWidgets*

WxWidgets provides single, easy-to-use API for writing GUI applications on multiple platforms. It can be easily integrated into visual studio projects. WxWidgets is written in C++ and has hundreds of classes covering many areas of application development. GUI components cover range from a elementary button component to an HTML list box, from a basic message box to a print preview window.

Others areas include:

- Window Layout Using Sizers.
- Device Context (along with pens, brushes and fonts).

Comprehensive Event Handling System.

### *C. Histogram of oriented gradients*

Histogram of oriented gradients (HOG) as presented in [5] was introduced in year 2005 on conference related with computer vision. HOG is a feature descriptor used for detection of objects in computer vision and in image processing. The HOG descriptor technique counts the occurrences of gradient orientation that is in localized portions of an image - detection window, or region of interest (ROI).

Implementation of the HOG descriptor algorithm is as follows:

- 1. Division of the image into smaller connected regions so called cells. Compute the histogram of gradient directions or edge orientations for the pixels within each cell.
- 2. Discretize each cell to the angular bins following the gradient orientation.
- 3. Pixel of each contributes weighted gradient to its corresponding angular bin.
- 4. Adjacent cells groups are considered as spatial regions called blocks. The grouping of cells into a block is the basis for grouping and normalization of histograms.
- 5. Normalized group of histograms represents the block histogram. The set of these block histograms represents the descriptor.

The following figure (Fig. 1) demonstrates the algorithm implementation scheme:

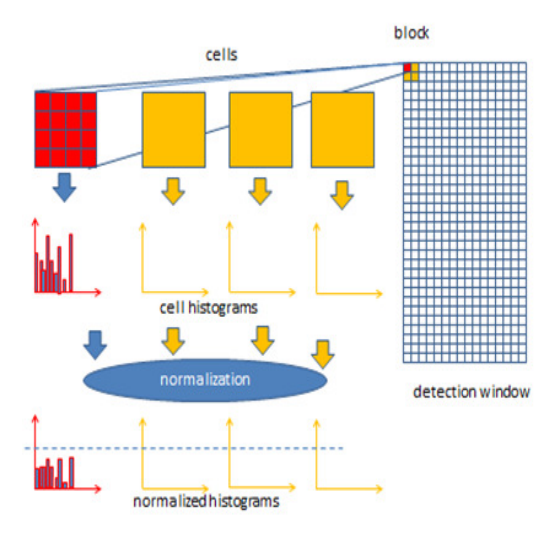

Fig. 1 Diagram HOG [9]

#### *D. Support vector machine*

Support vector machine (SVM) as in [6] is machine learning technology and can be classified as very important part of artificial intelligence. Main purpose of machine learning is to classify data into groups. First algorithm of SVM was created by Vladimir Vapnik and Alexander Chervonenskis in 1963. Given is set of examples, in term of introduced application set of photos, each set marked for belonging to one of two categories. Introduced system uses negative and positive categorization. SVM algorithm builds a model that assigns new examples into one category or the other. SVM model is represented by examples that we can better imagine as points in space that are separated by line that dividing examples into two categories.

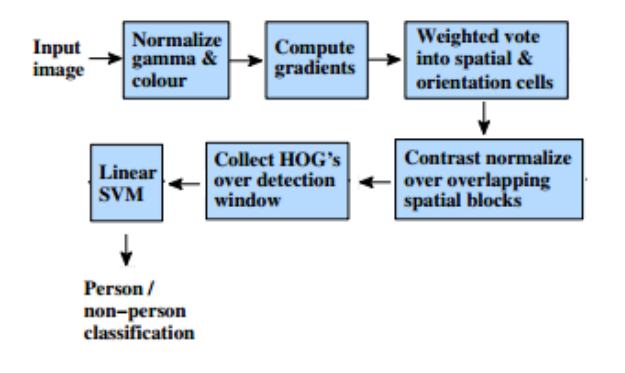

Figure 2 Diagram SVM [8]

The advantages of support vector machines are:

- useful in high dimensional spaces,
- still useful in cases when the number of dimensions is larger than the number of samples,
- utilizes a subset of training points in the decision function (called support vectors), so it is also memory efficient,
- flexible: various Kernel functions may be specified for the decision function. Common kernels are provided however it is also possible to specify custom kernels.

The disadvantages of support vector machines include:

- once the number of features is greater than the number of samples, the method is likely to provide poor outputs,
- SVMs do not directly give probability estimates, for these are calculated using an expensive five-fold cross-validation.

#### IV. SOLUTION IMPLEMENTATION

Proposed software solution is composed of multiple steps, depicted also in the Fig. 3. These are the following:

- 1. Loading of image is first phase in application. In this work is used set of images from INRIA dataset which have around 3000 images that are used in this project.
- 2. Loading of positive images. Every image from this set of images is labeled by number 1, images have size 64x128, which is ideal size for purpose of proposal work.
- 3. Loading of negative numbers: Every image from this set of images is labeled by number -1.
- 4. Merging images: images from positive and negative sets are merged together into on list of images, where single element of this list is represented by 8-bit number that means it can have value from 0-255.
- 5. Computation of HOG in positive and negative images: HOG computes special characteristic of image, it computes descriptors of image that represents unique characteristic of image, these unique characteristic are computed based on brightness level of pixel group on image and orientation of edges. Image is divided into smaller areas which are called cells. Cells are grouped into blocks, HOG computes brightness level of blocks then cells and after that it computes final descriptors of each image. These improved images which hold new information are saved into new list.
- 6. Computation of SVM: SVM classifier accepts list of images processed by HOG. Images are divided in into two categories. Algorithm generates final .*yaml* file with information from learning is algorithm capable of detection.
- 7. Detection: detection of live images from camera. For detection is used HOG descriptor but this time it know exactly how to descript image. HOG descriptor is using generated .yaml (file with information needed for detection). Application is getting images from cameras, images are resized to 250x150 pixels which is ideal size for application in terms

of quality and process time of detection, frame after frame is processed by hog descriptor, descripted location on image are represented in form of rectangles on image.

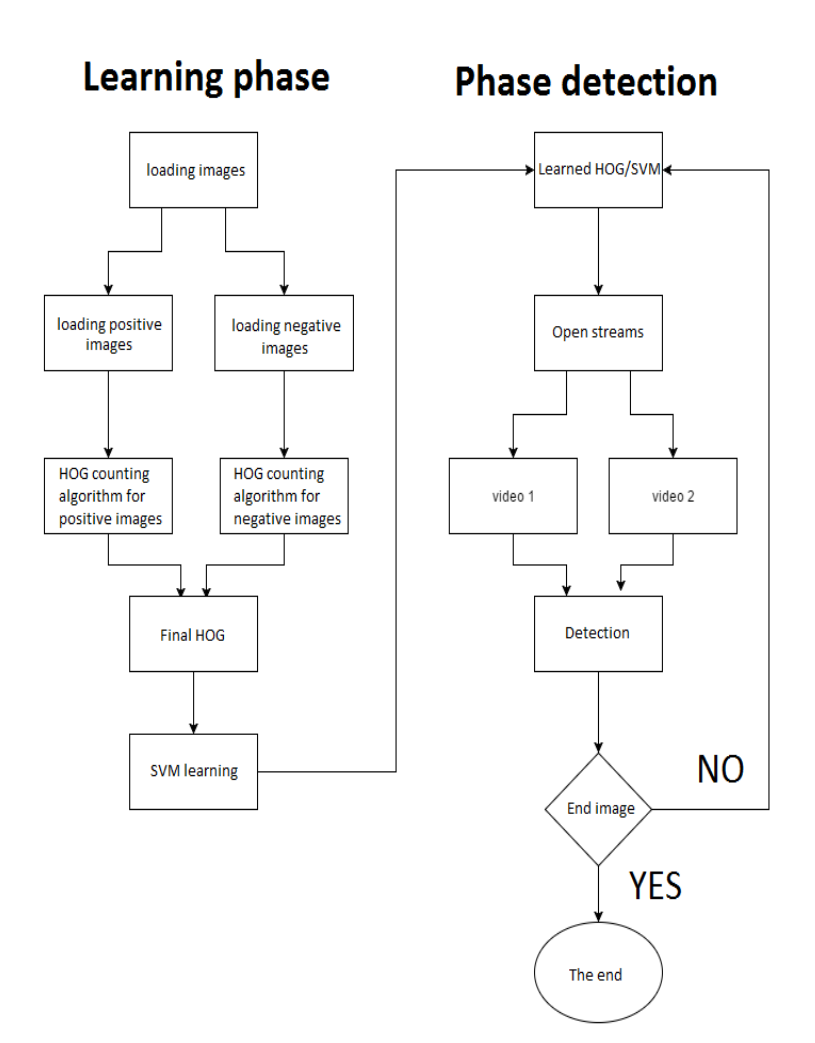

Fig. 3 Software solution: Algorithm

#### V. CAPABILITIES OF SYSTEM

Software solution is created in C++ programming language while utilizing OpenCV library and widgetWX library. Application is capable of live detection, video detection and single photo detection from local files. Every detection type application can detect image in grayscale and color mode. Grayscale is mode suitable for better performance in larger images. Color mode in bigger pictures can cause several performance issues.

Live image detection: is detection that collects data from live camera stream.

Video and photo detection: is detection that collects data that from local video and photo files.

#### VI. DISCUSSION

Presented system is solution for human detection in live and stored video. Final application is thus capable of detection in real time and also detection from local video files. Application is utilizing two RGB cameras and can be used in security area (detection of persons in guarded areas, in banks and others fields of security).

The implementation includes API that allows easy manipulation with application, various modes of detections and space for future work and improvements is wide. In the future the research is to focus on the utilization of 4K video and its utilization as multiple source of video streams.

#### ACKNOWLEDGMENT

This publication arose thanks to the support of the Operational Programme Research and development for the project "(Development of the Centre of Information and Communication Technologies for Knowledge Systems) (ITMS code 26220120030), co-financed by the European Regional Development Fund".

#### **REFERENCES**

- [1] Krumm.J: Multi-camera multi-person tracking for EasyLiving. In: Third IEEE International Workshop on Visual Surveillance, 2000, s. 3-10. ISBN 0-7695-0698-4.
- [2] Chang T.-H.: Tracking multiple people with a multi-camera system. In: Proce-edings. 2001 IEEE Workshop on Multi-Object Tracking, 2001, s. 19-26. ISBN 0-7695-1171-6.
- [3] Image preprocessing [Online][cit. 31.01.2016]. Available from: http://www.sccg.sk/ ̃ftacnik/IP-4.pdf
- [4] Segmentation image. [Online][cit. 31.01.2016]. Available from: http://www.sccg.sk/ ̃ftacnik/IP-5.pdf
- [5] Histogram of Oriented Gradients (HOG) Descriptor. [Online][cit. 31.01.2016]. Available from: https://software.intel.com/en-us/node/529070
- [6] CORTES, Corinna; VAPNIK, Vladimir. Support-vector networks. Machine learning, 1995, 20.3: 273-297.
- [7] Human Vision. [Online][cit. 31.01.2016]. Available from: http://image.slidesharecdn.com/objectrecognition-140321230541-phpapp02/95/object-recognition-7-638.jpg?cb=1395443378
- [8] Dalal, Navnet; Triggs Bill: Histograms of Oriented Gradients for Human Detection [Online][cit. 31.01.2016]. Dostupn ́e z: http://lear.inrialpes.fr/people/triggs/pubs/Dalal-cvpr05.pdf
- [9] HOG. [Online][cit. 31.01.2016]. Available from: https://software.intel.com/sites/default/files/did\_feeds\_images/0EF01A88-F874-4ECB-B2B6- 3ADC38636CD4/0EF01A88-F874-4ECB-B2B6-3ADC38636CD4-imageId=6A72422F-6619-4E3D-92A2- BC640A6572CC.png
- [10] Segmentation image. [Online][cit. 31.01.2016]. Available from: http://www.sccg.sk/~ftacnik/IP-4.pdf
- [11] Segmentation image [Online][cit. 31.01.2016]. Available from: http://www.mdpi.com/remotesensing/remotesensing-06-03791/article\_deploy/html/images/remotesensing-06- 03791f12-1024.png

## Measurement of Received Optical Power for FSO/RF Switching Use

1 *Ján TÓTH,* <sup>2</sup>*Ľuboš OVSENÍK,* <sup>3</sup> *Ján TURÁN,*<sup>4</sup>*Barbora HAMAŠOVÁ*

<sup>1,2,3,4</sup> Department of Electronics and Multimedia Communications, Faculty of Electrical Engineering and Informatics, Technical University of Košice, Slovak Republic

> $\frac{1}{2}$ jan.toth@tuke.sk,  $\frac{2}{1}$ lubos.ovsenik@tuke.sk,  $\frac{3}{1}$ jan.turan@tuke.sk, 4 barbora.hamasova@student.tuke.sk

*Abstract* **—Free Space Optics (FSO) systems provide high secure, high speed, reliable, cost effective communication mostly employing three optical window's wavelengths (850, 1330 and 1550 nm). Hence, FSO links are not capable of 99,999% yearly availability. The FSO systems suffer from weather conditions. This fact causes occasional signal lowering and can result in a total signal fade for a few seconds. It turns out that this problem has to be solved necessarily. One of the possible solutions is using of secondary radiofrequency (RF) link which serves as a backup route if needed. There are potentially a couple of solutions when a primary FSO link is supposed to be switched to a secondary RF link. This paper deals with figuring out, measuring, collecting and using of received optical power data gathered from 850nm FSO link.** 

*Keywords* **— FSO, RF, switching, availability, received optical power**

#### I. INTRODUCTION

The fundamental FSO link is made of two transceivers and essentially requires a direct visibility between two FSO nodes. Nowadays, FSO systems can satisfy the requirement for the transmission speed for the most advanced communication standards. The average FSO data bit rate reaches units of Gbps which is basically the speed achieved in optical fiber networks. Similarly to optical fiber, FSO links also operate within three optical windows where the overall attenuation gains the lowest values. The weather conditions are probably the most important weakness from which the FSO systems suffer significantly. As mentioned before, FSO operational wavelength is in order on nanometers. It turns out that fog particles are comparable with the mentioned wavelength which naturally results in FSO signal losses. In fact, the transmitted signal from FSO transceiver interacts with fog particles which cause light scattering as well as energy losses. As the result of such a process the amount of received optical power at the receiver end is decreased indeed [1].

FSO systems operate in a no licensed frequency range which makes this technology even more interesting. Nowadays communication standards require high link availability and reliability which clearly FSO links cannot succeed as the standalone technology because of weather conditions. Apparently, the FSO systems have to be backed up with some suitable secondary RF communication link (non licensed frequency band e.g. 60GHz) [2].

#### II. FSO/RF SWITCHING

#### *A. Measurement of Received Optical Power*

The FSO system installed at Technical University campus operate at 850nm wavelength (model FlightStrata155E). The real distance between FSO nodes is about 300m. The received optical power parameter is not provided by the device itself. On the other hand, each FSO node has besides data port channel an additional optical management port which serves for the initial, mainly graphical operational check when setting up FSO link for the first time as it can be seen in the Fig. 2. However, the log files generated by the management software are in form of \*.dat (application/octet-stream; charset=binary) which makes them unreadable. This format was specifically designed for the application from Fig. 2. Apparently, there was a problem with extracting of the *rop* value from such a file. It turns out that this issue has been solved by developing of a decoding script which regularly extracts *rop* values and transports them to database as shown in Fig. 1.

```
# rsync files from the primary FS155E to INCOMMING storage and process *. file with java 2
x per min
* * * * * sudo rsync -avhx "/home/pi/.wine/drive_c/Program Files/LightPointe/FlightManage
rPC/Data/FlightStrata 155 - FN1553M610080621"/*.dat /opt/FlightStrata155E/INCOMING.files;
cd /opt/FlightStrata155E/INCOMING.files/; for i in 'ls -al *.dat | awk -F" " '{print $9}
''; do java -jar /opt/FlightStrata155E/java.decode.FS155E.dat.files.dir/dist/convertDatFi
lesToReceivedOpticalPower.jar $i > /opt/FlightStrata155E/PROCESSED.files/$i.txt; done; /b
in/bash /opt/FlightStrata155E/collectNewReceivedOpticalPower.sh
* * * * * sleep 30; sudo rsync -avhx "/home/pi/.wine/drive c/Program Files/LightPointe/Fl
ightManagerPC/Data/FlightStrata 155 - FN1553M610080621"/*.dat /opt/FlightStrata155E/INCOM
ING.files; cd /opt/FlightStrata155E/INCOMING.files/; for i in '1s -al *.dat | awk -F" '
(print $9)''; do java -jar /opt/FlightStrata155E/java.decode.FS155E.dat.files.dir/dist/co
nvertDatFilesToReceivedOpticalPower.jar $i > /opt/FlightStrata155E/PROCESSED.files/$i.txt
; done; /bin/bash /opt/FlightStrata155E/collectNewReceivedOpticalPower.sh
```
Fig. 1 Overall process for collecting of received optical power – *rop* – is controlled by corntab utility (Raspbian Jessie 8) within Raspberry Pi2 mini PC. The main "convertDatFilesToReceivedOpticalPower.jar" extracts *rop* in the first step which is followed by "collectNewReceivedOpticalPower.sh" which pushes the newest *rop* values to MySQL database deployed at the same mini PC.

Received optical power is absolutely an essential parameter will be used in the further analysis as the reference (threshold) value in the process of deciding whether to switch FSO link to a secondary backup RF link or not.

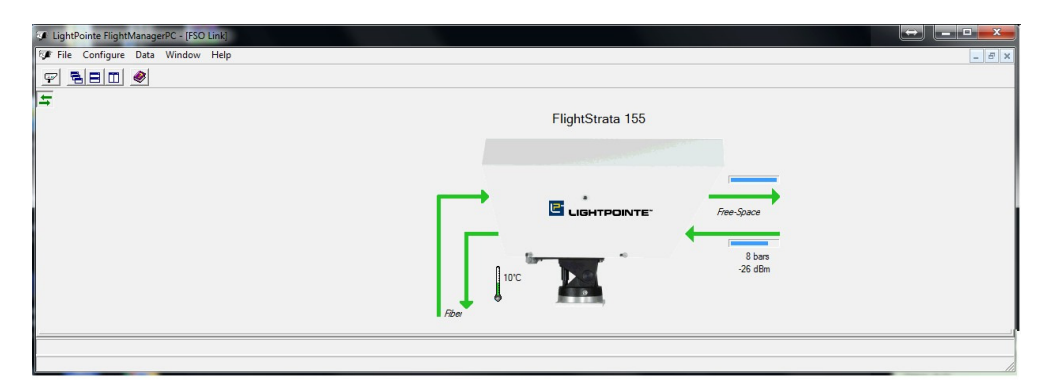

Fig. 2 FlightStarta155E measurement software.

Eventually, collected and stored *rop* data can be checked in real time via secured http web page as it can be seen in Fig. 3. The following Fig. 3 shows 7 latest *rop* values of -25dBm with a detailed timestamp.

| fiber.web.tuke.sk/mon/id.php#<br>c<br>$\rightarrow$ |             |                            |            |                  |                   |
|-----------------------------------------------------|-------------|----------------------------|------------|------------------|-------------------|
|                                                     | FogSensor30 | GP2Y1010AU0F               | miniOFS    | FlightStrata155E | $bmp180$ dht $22$ |
| <b>FlightStrata155E</b>                             |             |                            |            |                  |                   |
| id rop                                              |             | SampleTaken                | [rop dBm]] |                  |                   |
| 245644                                              |             | 2016-06-15 15:47:20.071000 | $-25$      |                  |                   |
| 245643                                              |             |                            |            |                  |                   |
|                                                     |             | 2016-06-15 15:46:20.072000 | $-25$      |                  |                   |
| 245642                                              |             | 2016-06-15 15:45:20.081000 | $-25$      |                  |                   |
| 245641                                              |             | 2016-06-15 15:44:20.066000 | $-25$      |                  |                   |
| 245640                                              |             | 2016-06-15 15:43:20.070000 | $-25$      |                  |                   |
| 245639                                              |             | 2016-06-15 15:42:20.084000 | $-25$      |                  |                   |

Fig. 3 Online monitoring system for received optical power (FlightStarta155E).

#### *B. Experiments and Results*

Received optical power is a key (threshold) parameter when deciding whether to keep deteriorating connection provided by FSO link or switch to a backup link because of insufficient weather conditions. Essentially, when turning the entire communication to a backup RF link, the transmission speed decreases. However, the communication channel would be still in operation. In fact, it's important to empathize that our approach refers to so called "soft switching" FSO/RF method. Additionally, the *rop* parameter can change rapidly in a relatively short time (units of minutes). It turns out that the weather prediction based on measurement some additional parameters as it can be seen in Fig. 3 (temperature, humidity, particle density

concentration, etc.) could set up the switching mechanism to alert stage soon enough before the connection is lost. The following fig. 4 represents the example of the *rop* measurement during a certain time period of one month.

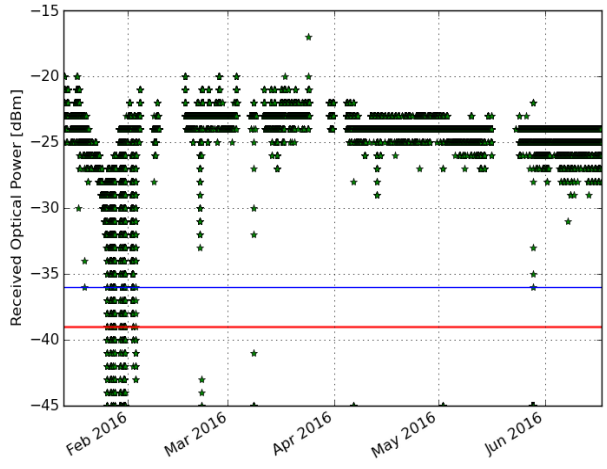

Fig. 4 Measurement of received optical power proceeded from January 2016 till Jun 2016.

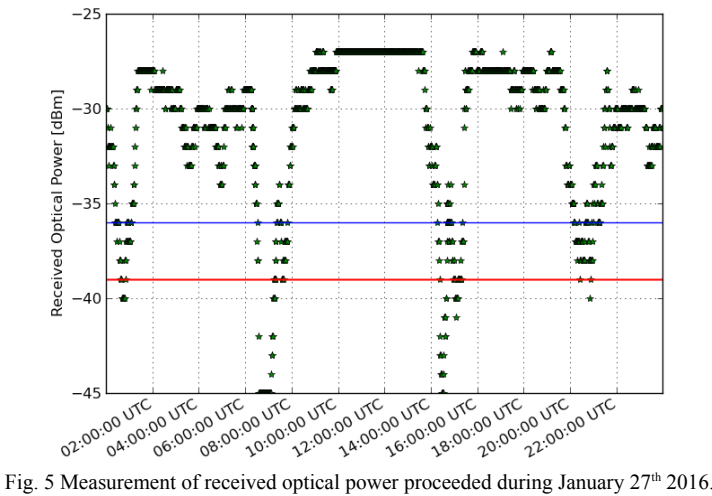

#### III. CONCLUSION

FSO system (850nm FlightStrata155E) deployed at Technical University of Košice (TUKE) campus is fairly aging model however; this link follows nowadays communication standards. This paper presents results from long term measurement of received optical power parameter. The results show that FSO link carries high speed communication link between two TUKE buildings with high reliability and availability. Experiments have proved that the -36dBm *rop* threshold (Fig. 5) should inevitably signalize alert stage when FSO link is supposed to be backed up with a secondary communication link. It turns out that -39dBm *rop* level causes a total link fade which is unacceptable for "soft" FSO/RF approach (Fig. 5). The future work is focused to more complex prediction of signal fade by using of additional measured parameters.

#### **ACKNOWLEDGMENT**

This work was supported by the following research grants : "006TUKE-4/2014", "APVV-0025-12". This publication arose thanks to the support of the Operational Programme Research and development for the project "(Development of the Centre of Information and Communication Technologies for Knowledge Systems) (ITMS code 26220120030), cofinanced by the European Regional Development Fund".

#### **REFERENCES**

- [1] D. M. Forin, G. Incerti, G. M. Tosi Beleffi, B. Geiger, E. Leitgeb, F. Nadeem, "Free Space Optical Technologies," in Trends in Telecommunications Technologies, March 2010.
- [2] P. Mišenčík, M. Tatarko, Ľ. Ovseník, J. Turán, "Software package FSO System Simulator, Design and analysis of the steady state model for the FSO systems," Proceedings of the Eleventh International Conference on Informatics : Rožňava, Slovakia, November 16-18, 2011.

## Measurement of quality parameters of lighting system

<sup>1</sup>*Michal ŠPES,* <sup>2</sup>*Ľubomír BEŇA,* <sup>3</sup>*Miroslav MIKITA,* <sup>4</sup>*Michal MÁRTON* 

<sup>1</sup> Department of Electrical Power Engineering, Faculty of Electrical Engineering and Informatics, Technical University of Košice, Slovak Republic

<sup>2</sup> Department of Electrical Power Engineering, Faculty of Electrical Engineering and Informatics, Technical University of Košice, Slovak Republic

<sup>3</sup> Department of Electrical Power Engineering, Faculty of Electrical Engineering and Informatics, Technical University of Košice, Slovak Republic

4 Department of Electronics and multimedia telecommunications Faculty of Electrical Engineering and Informatics, Technical University of Košice, Slovak Republic

<sup>1</sup>Michal.Spes@tuke.sk, <sup>2</sup>Lubomir.Bena@tuke.sk, <sup>3</sup>Miroslav.Mikita@tuke.sk, <sup>4</sup>Michal.Marton.3@student.tuke.sk

*Abstract* **— This article deals with the measurement of quality parameters of the public lighting. The introduction article describes the base parts of the lighting system, the greatest shortcomings of how it is possible in practice to come into contact. This article described in detail the method for measuring and assessing the quality respectively, lighting parameters of properties of public lighting. Part of this contribution consists of a description of the quality parameters and their calculation. This article is a description of the existing state of public lighting in the village. Description is focused mainly on inventory of luminaires of lighting system in the state before reconstruction. Of course there is also the assessment of the qualitative parameters of the luminaries and possible shortcomings. Due to the fact the lighting system has undergone reconstruction, measurements were taken of the quality parameters after reconstruction. During the reconstruction of were exchanged of all luminaires by new LED luminaire. Measuring the lighting parameters it is possible to verify the effectiveness of relamping in terms of illumination the roads.** 

*Keywords* **— public lighting system, measurement of light-technical characteristics, reconstruction of the lighting, LED Flashlight** 

### I. INTRODUCTION

Public lighting belongs to the basic equipment of each municipality which performs several important functions. The first is the security of users communications. Public lighting system helps to reduce accidents and the associated damage to health, life and property, whether they are drivers or pedestrians. Significant implications has public lighting to the area of crime. According to statistics from the US it occurred after the installation of modern lighting to a decline in crimes committed in a public place. Man receives 80% to 90% of information through sight. This involves a function of orientation in space, whether it's orientation pedestrian entering the road or drivers. Equally important is the aesthetics of public lighting. A good architectural lighting of important objects may improve the attractiveness of the city.

The biggest development of public lighting was in the sixties of the last century. As in the past and now it enters the public lighting quality evaluation of the progress made and the amount of funds that may be in the reconstruction of public lighting used. Despite the fact that at the moment are available the most advanced high-efficiency lamps, not the state of the public lighting satisfactory. Procedure for Paper Submission

## II. ELEMENTS OF LIGHTING SYSTEMS AND THEIR MOST COMMON SHORTCOMINGS

Lighting system public lighting consists of the following elements:

- Luminaires,
- Light sources,
- Switchboard of public lighting,
- Structural elements of the lighting system.

Luminaire is defined as ,,a device designed to illuminate the road or to emit a light signal to other users". It is generally made up of two parts:

- Optical part,
- Mechanical part.

The most common problem is the pollution of obsolete luminaires, optical part because of the low degree of protection, the consequent clogging and restricting the luminous flux luminaire. Equally important is the material wear and tear that results from crossing the frontier of their life, which is reflected in reduced performance of their functions.

The core of the lighting system consists of light sources. Efficiency of the whole system depends on the appropriate choice of light sources. In terms of assessing the state of public lighting is also unsuitable light source for illuminating roads such as compact fluorescent lamps.

The second problem, which makes it possible to meet in practice is the use of wasteful light sources, this will result in increased energy consumption. Among the common deficiencies of public lighting switchboards include corrosion and damage control cabinet, thereby are uncovered live parts.

The fundamental part of the lighting system include masts and booms. The most common inadequacy boom is corrosion of their hangers. The supporting poles threaten to fall off due to misalignment.

### III. LS-110 LUMINANCE METER

The handheld LS-110 luminance meter is one of the best available and has been categorized in the highest range of DIN quality class B. This impressive meter is powered by a 9-volt battery making it ideally conducive for work anywhere; this device has the added benefit of being lightweight and compact.

The LS-110 luminance meter has a single lens reflex (SLR) optical system with viewfinder making precision targeting intuitive while displaying exact areas of measure over a wide range of distance. This device is capable of pinpoint accuracy even with areas as small as 0.4mm in diameter. Experienced users and novices alike will appreciate this device's ease of use.

The LS-110 luminance meter's viewfinder and LCD screen display measured luminance values and enables the user to maintain device to eye contact while measuring an object. There is a neutral density eyepiece for more brilliant light sources and a pistol grip for a more secure hold.

The LS-110 luminance meter possesses the unique ability to measure exceptionally dark surfaces with a beginning range of 0.001cd/m2. This device also includes color correction functions and user calibration. Users have the option of implementing the standard luminance and functions that correct differences for specific light sources. Peak luminance, instantaneous luminance, and luminance ratio are all values that can set into the device. This device is design to interact with personal computers to manage data and control signals.

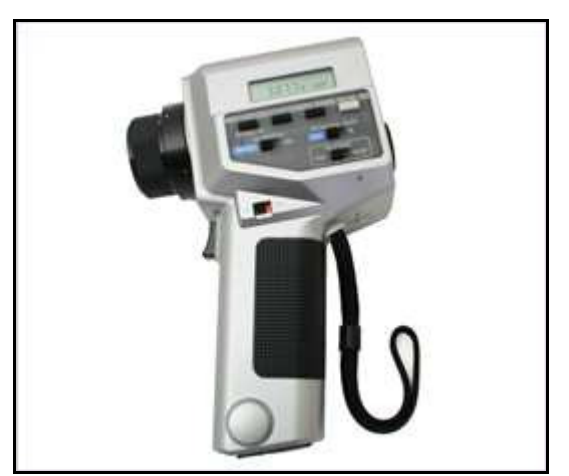

Fig. 1 LS-110 Luminance Meter

#### IV. PHOTOMETRIC REQUIREMENTS FOR PUBLIC LIGHTING

Photometric requirements for a system of public lighting are included in the following standards:

- STN EN 13201-1: Road lighting. Part 1: Selection of lighting classes,
- STN EN 13201-2: Road lighting. Part 2: Leght-technical requirements,
- STN EN 13201-3: Road lighting. Part 3: Light-technical calculation,

• STN EN 13201-4: Road lighting. Part 4: Methods of measurement of light-technical properties.

Determine the lighting parameters of lighting system and possible design of the reconstruction of public lighting prevents classification of the road into the appropriate class according to the main users of the communication.

Categorization of persons or vehicles entering into the relevant area is as follows:

- $M$  motor vehicles,
- $S$  motor vehicles whose speed is not more than 40 km / h,
- $C$  cyclists, this category includes mopeds,
- $\bullet$  P persons entering in to the relevant area

Based on the classification of the road into the appropriate class of lighting we can say what the minimum light-technical requirements placed on the lighting system are.

In general, the measurement and design a new lighting system is following lighting parameters:

• The average brightness of the road  $(\bar{L})$ :

$$
\overline{L} = \sum_{n=1}^{i} \frac{L_i}{n}
$$
 (1)

where:  $L_i$  (cd / m<sup>2</sup>) is brightness of the road surface the  $\frac{ih}{h}$  measurement point, *n* is the number of measurements of brightness of the road

• The overall uniformity of brightness (*U0*):

$$
U_0 = \frac{L_{\text{min}}}{\overline{L}}\tag{2}
$$

where:  $L_{min}$  (cd / m<sup>2</sup>) is the smallest brightness value measured in points

• The longitudinal uniformity of brightness (*UI*):

$$
U_I = \frac{L_{\text{min}}}{L_{\text{max}}} \tag{3}
$$

where:  $L_{min}$  (cd / m<sup>2</sup>) is the smallest brightness value measured in points,  $L_{max}$  (cd / m<sup>2</sup>) is the largest brightness value measured in points.

#### V. LIGHT-TECHNICAL STUDY OF THE PUBLIC LIGHTING OF THE MUNICIPALITY CONCERNED

The first step for the development of light-technical study is the inspection of the public lighting, based on which creates a table of elements deployed in the system and covering their technical condition.

The present system consists of 189 luminaires, which light sources are mercury vapor lamps RVL 125 with an output of 125 W (79%) and compact fluorescent lamps with an output of 2 x 36 W (21%).

Among the biggest shortcomings of luminaires in lighting systems it includes optical damage of the luminaires. Also, due to the reduced degree of protection pollution occurs of luminaires, which emit a light flux is limited. The second aspect, which negatively affects the quality of public lighting is wear of material. As a result of physical wear and crossing the frontier life of currently used of luminaires is reduced performance of their functions. For some of luminaires and damage we can talk about non-fulfillment of their functions.

 It is also necessary to take into account the moral deterioration.Currently, developed Luminaires whose photometric properties exceed the properties of currently used of luminaires.The operation of the current system is significantly more expensive than operation of the lighting system consisting of new lamps.

### VI. MEASUREMENT OF LIGHT-TECHNICAL CHARACTERISTICS

By measuring the light-technical characteristics dealing with standard STN EN 13201-4, which accurately describes the method and technique of measurement.

For the measurement we choose relevant area. In the longitudinal direction of the space field measurements must contain two luminaires in the same row. Position of the observer is at a distance of 60 meters from the first lamp of the relevant area (Figure 9).

Legend to Figure. 8 [3] [5]:

• 1 edge of the relevant area,

- 2 calculated field
- 3 width of the relevant area Wr.
- 4 last luminaire of the relevant area,
- 5 first luminaire of the relevant area,
- 6 observer.
- 7 direction of observation.

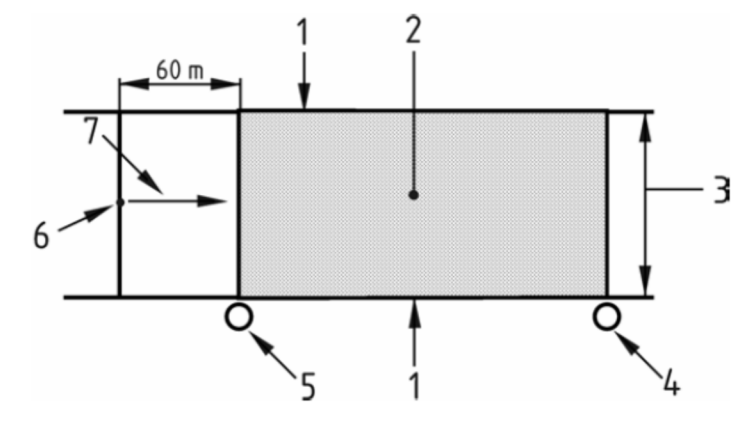

Fig. 2 The situation for measuring lighting parameters, the position of the measurement points in the lane

Before carrying out the measurement it is necessary to define each point, based on the following figure.

- Legend to Figure. 10 [3] [5]:
- 1 edge of traffic lane
- 2 last luminaire in the computing field,
- 3 calculated field
- 4 pers lane
- 5 first luminaire in the computing field,
- 6 of observation
- 7 position of the observer in the longitudinal direction,
- a series of points marked x in the calculation of the transverse and longitudinal direction.

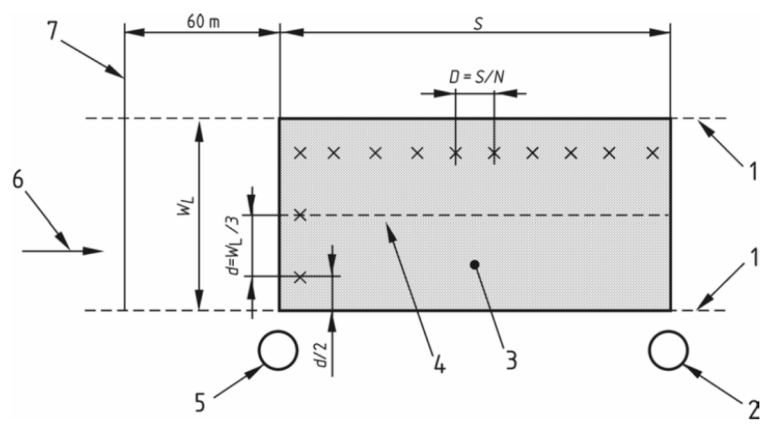

Fig. 3 The situation for measuring lighting parameters of, brightness field for the relevant area

We determine by measuring the width of the traffic lane WI and distance between lamps S.We will use these data to calculate the distance of each point in the longitudinal D and transverse directions d by the following equations [3] [5]:

$$
d = \frac{W_L}{3} \tag{4}
$$

$$
D = \frac{S}{N}
$$
 (5)

The standard specifies the value of the constant *N* as  $N = 10$ , since the distance between the lamps in the same row is *S*≤30 m.

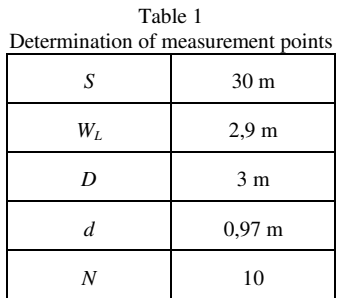

Overall been two measurements carried out, the first measurement of the lane closer to the relevant sites of the public lighting pole. The same measurement properties of lighting was also conducted in the second lane. Overview of individual brightness of measured points is in the following tables.

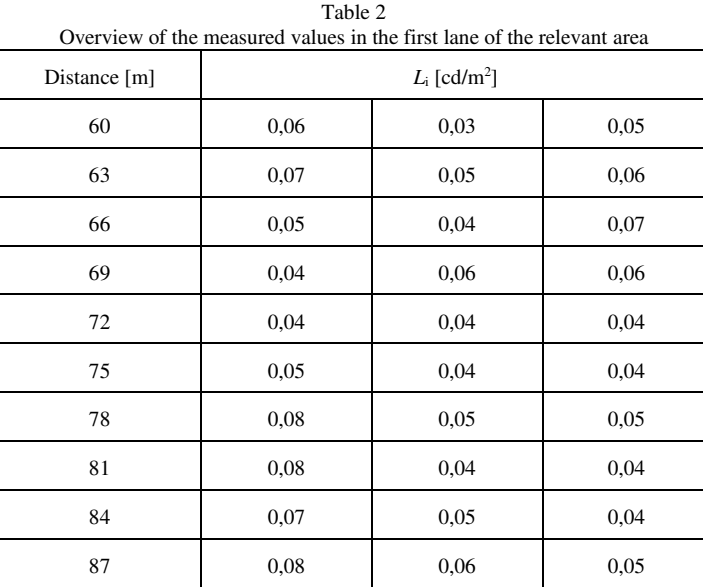

To evaluate the measurement of lighting parameters lighting system we will use the calculation

formula set out in Chapter 4 of this work (1), (2), (3).These values for the classification of roads according to EN 13201-1 in class of lighting ME4a then compared to the values required for this class.

| Comparison of actual and light-technical quantities |         |        |       |  |  |
|-----------------------------------------------------|---------|--------|-------|--|--|
|                                                     |         | $U_0$  | Uτ    |  |  |
| Real values                                         | 0,04283 | 0,2335 | 0,375 |  |  |
| Light-technical<br>requirements                     | 0.75    | 0,4    | 0,5   |  |  |

Table 3 Comparison of actual and light-technical quantities

VII. MEASUREMENT OF LIGHT-TECHNICAL CHARACTERISTICS AFTER RECONSTRUCTION OF THE PUBLIC LIGHTING

In 2015, public lighting system was completely renovated. Old lamp were dismantled and replaced with new LED lamps. To illuminate the road was used LUMA BGP621 lamp an input power of 63W

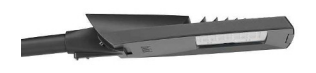

#### Fig. 4 LED lamp LUMA BGP621

As in the previous case, measurements were taken Lighting parameters of renovated lighting system according to STN EN 13201-4. The results of the measurements are in the following tables. Table 4

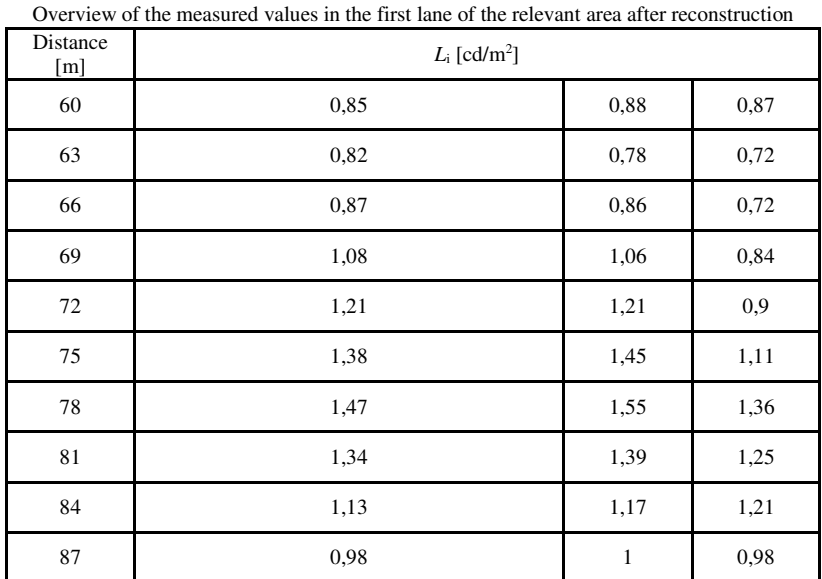

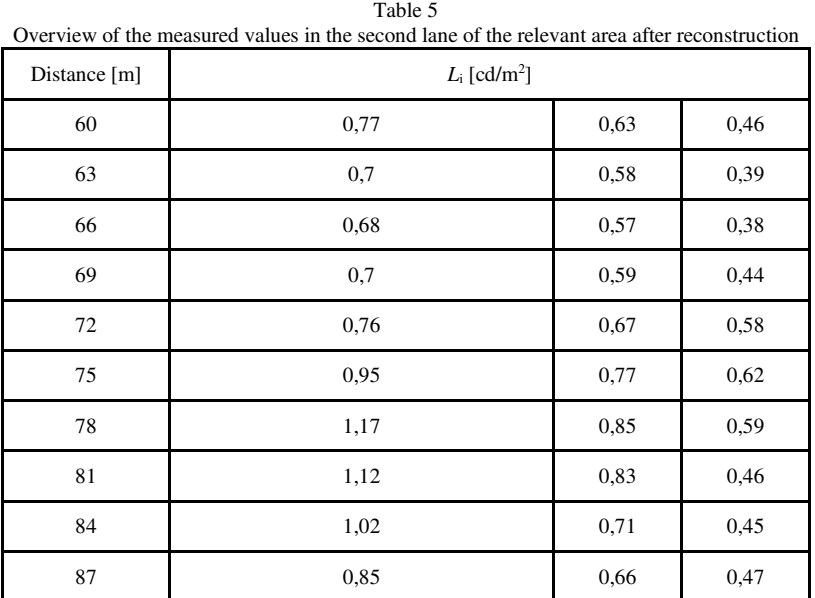

As in the previous case, the results were compared with the standard re-quirements. As the following table, the lighting system after the reconstruc-tion of public lighting meets the requirements of the lighting classes ME4a.

Table 6<br>antities after reconstruction of public lighting system Comparison of actual and light-technical quantities

| Comparison of actual and right-technical quantities after reconstruction of public righting system |       |       |     |  |  |
|----------------------------------------------------------------------------------------------------|-------|-------|-----|--|--|
|                                                                                                    |       | U٥    |     |  |  |
| Real values                                                                                        | 0,881 | 0.431 | 0.5 |  |  |
| Light-technical<br>requirements                                                                    | 0.75  | 0,4   | 0.5 |  |  |

## VIII. CONCLUSION

This article deals with the measurement of lighting parameters of lighting of roads. Accurately describes the method of measurement and evaluation.

Practical problems in terms of reconstruction of public lighting is most frequently missing protocol for measuring lighting parameters, respectively low emphasis on knowledge of lighting parameters. The most common intention of the reconstruction of public lighting is to reduce energy intensity lighting system but meet the requirements of standards is often secondary.

This article aims to highlight the importance of measurement before reconstruction and after

the reconstruction of the knowledge of light-technical properties.

#### **REFERENCES**

[1] K. Sokanský, *Světelná technika*. Praha: České vysoké učení technické v Praze, 2011, ISBN 978-80-01-04941-9 [2] E. Lumnitzer, R. Drahoš, P. Liptai, "Elektromagnetické polia v životnom a pracovnom prostredí Objektivizácia a

hodnotenie faktorov prostredia," 1. vyd - Košice, Technická univerzita, 2014, 96 s. ISBN 978-80-553-1910-0.

[3] P. Liptai, M. Moravec, E. Lumnitzer, K. Lukáčová, "Impact analysis of the electromagnetic fields of transformer stations close to residential buildings," In: SGEM 2014, volume 1, p. 17-26, 2014, STEF92 Technology, p. 355-360.

ISBN 978-619-7105-17-9. [4] *Konica Minolta: LSA-110 Luminance Meter.*

[5] *STN EN 13201-1. Osvetlenie pozemných komunikácií: Výber tried osvetlenia. 2005.* 

[6] *STN EN 13201-2. Osvetlenie pozemných komunikácií: Svetelnotechnické požiadavky. 2005.*

[7] *STN EN 13201-3. Osvetlenie pozemných komunikácií: Svetelno technický výpočet. 2005.*

[8] *STN EN 13201-4. Osvetlenie pozemných komunikácií: Metódy merania svetelno-technických vlastností. 2005.*

## Meranie kriteriálnych funkcií pre optimalizáciu uhlov spínania fáz BLDC motora

## *Peter BOBER*

Katedra elektrotechniky a mechatroniky, Fakulta elektrotechniky a informatiky, Technická univerzita v Košiciach

peter.bober@tuke.sk

*Abstract* **— BLDC motory sa využívajú v mnohých aplikáciách a vývoj ich konštrukcie a spôsobov riadenia neustále pokračuje. Na posúdenie výhodnosti jednotlivých variantov návrhu sú potrebné kritériá. Článok sa zaoberá meraním kriteriálnych funkcií, ktoré závisia od uhla komutácie prúdov vo vinutí statora. Bol meraný prúd, otáčky, účinnosť a akustický hluk. Merania ukázali že kriteriálna funkcia prúdu a účinnosti má jeden extrém. Spektrum akustického signálu vyžaduje dodatočné kritériá, ktoré zohľadnia subjektívne vnímanú hlučnosť.** 

*Keywords* **— BLDC motor, optimalizácia, kriteriálna funkcia, účinnosť, hlučnosť** 

## I. ÚVOD

Elektrické motory sú neodmysliteľnou súčasťou stále väčšieho počtu zariadení. Ich konštrukcia sa postupne vyvíja už takmer dvesto rokov. Hoci existujú tisíce a tisíce rôznych motorov líšiacich sa veľkosťou a konštrukčným usporiadaním, princípov ich činnosti je len niekoľko. V rôznych obdobiach a na rôzne účely sa presadzovali vždy len niektoré typy. Na začiatku to boli jednosmerné motory s komutátorom. S príchodom striedavého prúdu dominanciu získali striedavé asynchrónne a synchrónne motory. Avšak tam, kde bola potrebná regulácia rýchlosti alebo momentu, jednosmerné motory ostali. Nástup moderných polovodičov postupne zotrel rozdiely medzi motormi s reguláciou a bez nej. Preto boli jednosmerné motory vytlačené striedavými. Priemyselná výroba permanentných magnetov so vzácnych zemín priniesla novú zmenu pomerov a do popredia vystupujú elektrické stroje s permanentnými magnetmi. Tým konkurujú reluktančné motory, ktorých výhodou je jednoduchšia a lacnejšia konštrukcia. Nutnosť použitia elektroniky pre spínanie fáz reluktančného motora už viac nie je ani technickou, ani ekonomickou prekážkou.

#### II. OBLASTI POUŽITIA BLDC MOTOROV

BLDC motor (Brush Less Direct Current) konštrukčne vychádza zo synchrónneho stroja s permanentnými magnetmi ale je napájaný jednosmerným napätím a komutácia prúdu vo fázach sa vykonáva elektronicky. Jeho charakteristika sa podobá charakteristike jednosmerného motora s komutátorom a otáčky sa dajú riadiť zmenou napájacieho napätia. V priemysle sa začal využívať vtedy, keď cena elektroniky bola vyvážená prevádzkovými výhodami: nízke rušenie, nižšia poruchovosť a nulová údržba. Pod pojmom BLDC motor sa niekedy chápe aj širšia skupina motorov s meničom napájaným jednosmerným napätím, medzi ktoré patria napríklad reluktančné motory.

BLDC motory sa vyrábajú v širokej škále veľkostí od jednotiek W po stovky kW. Ich oblasť použitia je veľmi široká. Používajú sa vo ventilátoroch počítačov, v bielej technike a ako servomotory v automobiloch, v CNC strojoch, robotoch a manipulátoroch. Tak isto slúžia ako trakčné motory pre pohon elektrických bicyklov, elektromobilov, električiek a lokomotív.

Hoci sa BLDC motory s permanentnými magnetmi považujú z hľadiska výkonovej hustory a účinnosti za lepšie ako asynchrónne a reluktančné motory, ich dominancia nie je jednoznačná. Napríklad v každom z nasledovných troch typov elektromobilov bol výrobcom použitý iný motor. Volkswagen e-Golf má synchrónny striedavý elektromotor EEM-85 s permanentnými magnetmi a výkonom 85 kW [1]. Land Rover 110 Defender je poháňaný pohonom SR Drive® s výkonom 70kW, čo je spínaný reluktančný motor [2] a Tesla Motors v svojich známych
elektromobiloch Model S využíva asynchrónny motor [3].

V ostatných rokoch sú k dispozícii viaceré štúdie, ktoré porovnávajú a odporúčajú rôzne motory pre pohonné jednotky elektrických vozidiel ([4] - [8]). Autori v [4] odporúčajú striedavý motor s permanentnými magnetmi kvôli vysokému momentu a účinnosti. Z porovnania charakteristík v [5] vyplýva, že motor s permanentnými magnetmi má vyšší moment a celkovo väčšiu účinnosť, ako asynchrónny motor. Straty v asynchrónnom motore sú o 2-3% väčšie avšak súčasná cena tohto motora je len polovica z ceny motora s permanentnými magnetmi. Rôzne režimy práce motorov sú porovnávané v [6] a autori odporúčajú z cenového hľadiska použiť asynchrónny motor a jeho zvýšené straty nahradiť väčšou batériou.

Katedra elektrotechniky a mechatroniky (KEM) FEI TU v Košiciach pracuje na viacerých projektoch týkajúcich sa BLDC motorov. Spolupracuje s výrobcom motorov pre bielu techniku, ktorý používa BLDC s permanentnými magnetmi a reluktančné motory [9]. Dôležité je v tomto prípade ekonomické hľadisko. Zníženie ceny je možné dosiahnuť odstránením snímača polohy, ktorého funkciu nahrádza zložitejší riadiaci algoritmus. Ďalším partnerom KEM je výrobca prevodoviek pre roboty, v ktorých je integrovaný motor s meničom. Tu sú dôležité malé rozmery, presnosť polohy a dobré dynamické vlastnosti celého pohonu. Z uvedeného vyplýva, že existujú rôzne kritériá pre výber motora, návrh konštrukcie a spôsobu riadenia.

### III. KRITERIÁLNE FUNKCIE PRE NÁVRH RIADENIA BLDC MOTORA

Medzi základné kritériá, ktoré sa sledujú pri motoroch a pohonoch, patria:

- účinnosť,
- momentová charakteristika,
- rozsah otáčok,
- výkonová hustota.

Ďalšími kritériami sú:

- zvlnenie momentu,
- hlučnosť.
- elektromagnetická kompatibilita.

Pre hromadnú výrobu je dôležitá cena, nízka poruchovosť a malé náklady na údržbu. Kriteriálne funkcie sú používané pri výbere motora, pri návrhu jeho konštrukcie alebo pri návrhu riadenia. Tento článok sa zaoberá meraním niektorých kriteriálnych funkcií za účelom optimalizácie spínania fáz BLDC motora.

#### *A. Riadenie BLDC motora*

Motor BLDCMOT2454 od firmy MotorSolver je 350W trojfázový BLDC motor s nominálnym napätím 42 V, prúdom 5,7 A a 4000 otáčkami za minútu. Rotor s permanentnými magnetmi má 5 dvojíc pólov. Poloha rotora je snímaná troma Hallovými senzormi a inkrementálnym snímačom (IRC) s rozlíšením 4000 impulzov na mechanickú otáčku.

Tri fázy motora sú pripojené na menič zložený z troch pol mostíkov. Pri základnom type riadenia sú na zdroj pripojené dve fázy a tretia je odpojená. Hriadeľ motora sa pohne v takom smere, aby sa vektor magnetického toku rotora stotožnil s vektorom magnetického toku statora, ktorý je vytváraný prúdom cez aktuálne pripojenú dvojicu fázových vinutí. Zmenou polohy statora sa zmení kombinácia signálov z Hallových senzorov a riadiaci obvod prepnutím fáz zabezpečí komutáciu prúdov tak, aby vektor magnetického poľa statora stále predbiehal magnetické pole rotora a vytváral točivý moment. Počas jednej elektrickej otáčky dôjde k šiestim prepnutiam a na jednu mechanickú otáčku pripadá 30 komutačných uhlov. Na obr. 1 je nameraný priebeh prúdu a napätia na fáze *A* motora počas jednej elektrickej otáčky. Zvlnenie prúdu ukazuje, že moment motora bude zvlnený. V čase, keď je prúd fázou nulový (fáza je odpojená od zdroja) je na vývode fáze indukované napätie. Ku komutácii dochádza každých 60° elektrickej otáčky.

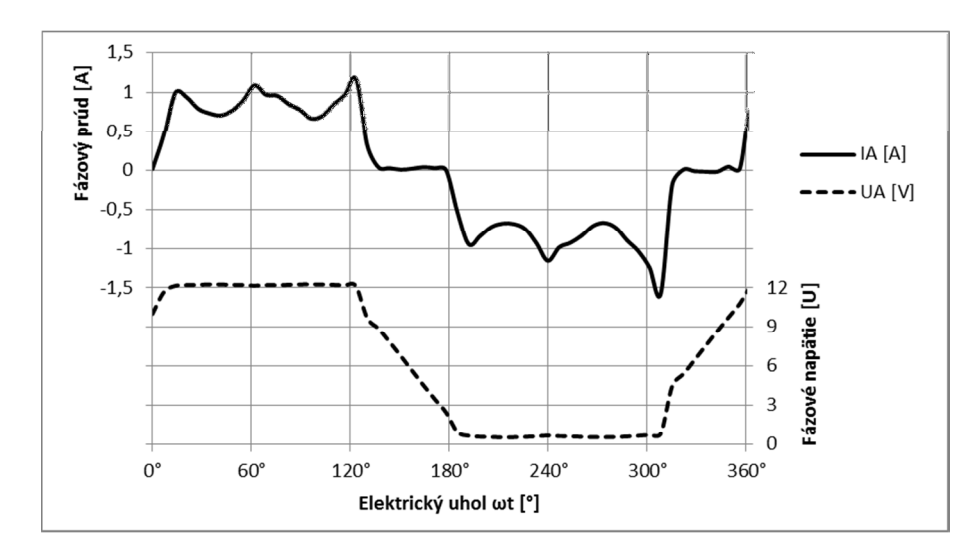

Obr. 1 Nameraný priebeh prúdu a napätia jednej fáze statora počas jednej elektrickej otáčky (1100 otáčok za minútu)

### *B. Kriteriálne funkcie*

Komutačné uhly sú určené zmenou signálov z Hallových senzorov. Konkrétny okamih prepnutia závisí na mechanickom umiestnení senzora a na okamžitej intenzite magnetického poľa, na ktoré senzor raguje. Odchýlka od ideálnej polohy bude mať za následok zmenu účinnosti alebo inej charakteristiky motora. Vo všeobecnosti môže byť každý z tridsiatich komutačných uhlov posunutý od svojej ideálnej polohy. Na posúdenie odchýlky bude slúžiť kriteriálna funkcia závislá od uhla komutácie.

V tomto článku sú v závislosti od komutačného uhla merané:

- 1. otáčky motora pri konštantnom napájacom napätí,
- 2. celkový prúd,
- 3. účinnosť motora,
- 4. akustické spektrum.

#### *C. Odhad účinnosti motora*

Účinnosť motora je vyjadrená pomerom mechanického výkonu *P2* k elektrickému príkonu *P1*. Predpokladajme, že nezaťažený motor je brzdený len trecím momentom, ktorý je približne konštantný a nezávislý na otáčkach motora *n*. Potom mechanický výkon *P2* je priamo úmerný otáčkam:

$$
P_2 = kn \tag{1}
$$

kde k je konštanta úmernosti. Elektrický príkon je súčin napájacieho napätia *U* a celkového prúdu *I*:

$$
P_1 = UI \tag{2}
$$

Účinnosť *η* sa potom vyjadrí:

$$
\eta = \frac{P_2}{P_1} = \frac{kn}{UI} \tag{3}
$$

Ak napätie *U* bude počas merania konštantné, potom bude účinnosť úmerná len podielu otáčok a prúdu. Koeficient *k* nie je známy avšak za predpokladu, že je konštantný sa môže vynechať a účinnosť bude úmerná indexu účinnosti *E*, ktorý je určený vzťahom:

$$
E = \frac{n}{l} \tag{4}
$$

#### *D. Meranie akustického spektra*

Hlučnosť motora je určená nie len objektívne merateľnou intenzitou zvuku ale aj subjektívnym pocitom zo zafarbenia zvuku, ktoré je zobraziteľné akustickým spektrom. Akustický hluk bude meraný mikrofónom. Zo signálu sa pomocou Fourierovej transformáciu určí akustické spektrum.

### IV. ŠTRUKTÚRA MERACIEHO SYSTÉMU

Bloková schéma meracieho systému je na obr. 2. BLDC motor je napájaný z jednosmerného zdroja cez menič s obvodom L6234, ktorý je ovládaný signálovým procesorom TMS320F28335. Pracovná frekvencia procesora je 150 MHz. Obsahuje 12 bitové AD prevodníky s dobou prevodu 80 ns. Medzi meničom a motorom je blok merania fázových napätí a prúdov. Celkový napájací prúd sa meria digitálnym multimetrom. Rýchlosť otáčania meria procesor na základe údajov z inkrementálneho snímača.

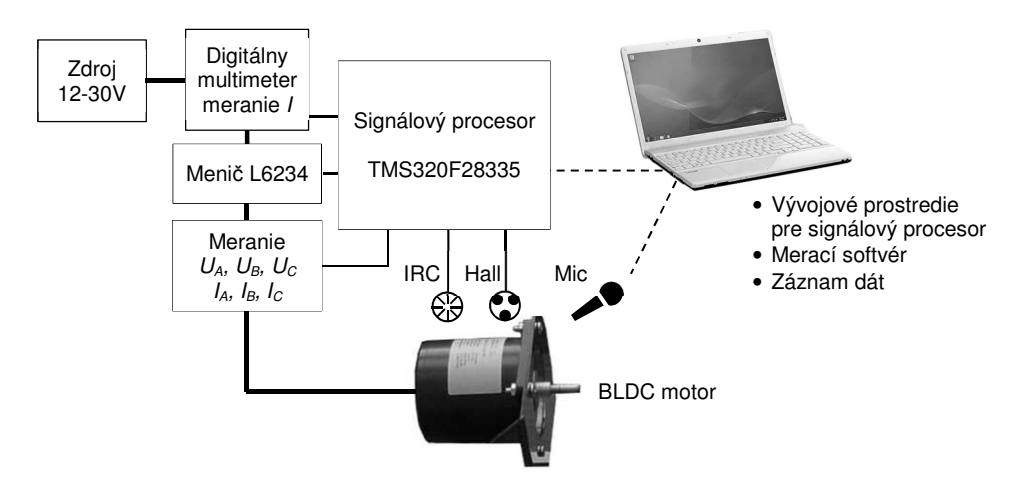

Obr. 2 Bloková schéma meracieho systému.

#### V. MERANIE KRITERIÁLNYCH FUNKCIÍ

Na meracom systéme boli urobené merania kriteriálnych funkcií v závislosti od spoločného posunu *α* komutačných uhlov od aktuálnej polohy signálov z Hallových senzorov. Zmenený riadiaci algoritmus odvádza polohu komutačných uhlov od polohy rotora, ktorá je meraná IRC. Týmto spôsobom je možné vykonať posun ľubovoľného z tridsiatich komutačných uhlov.

Na obr. 3 je znázornená závislosť otáčok od spoločného posunu *α* pre rôzne hodnoty napájacieho napätia. Charakteristiky sú pomerne ploché, pretože BLDC motor s použitým riadením sa správa ako jednosmerný motor, ktorého otáčky závisia od napätia a to je konštantné.

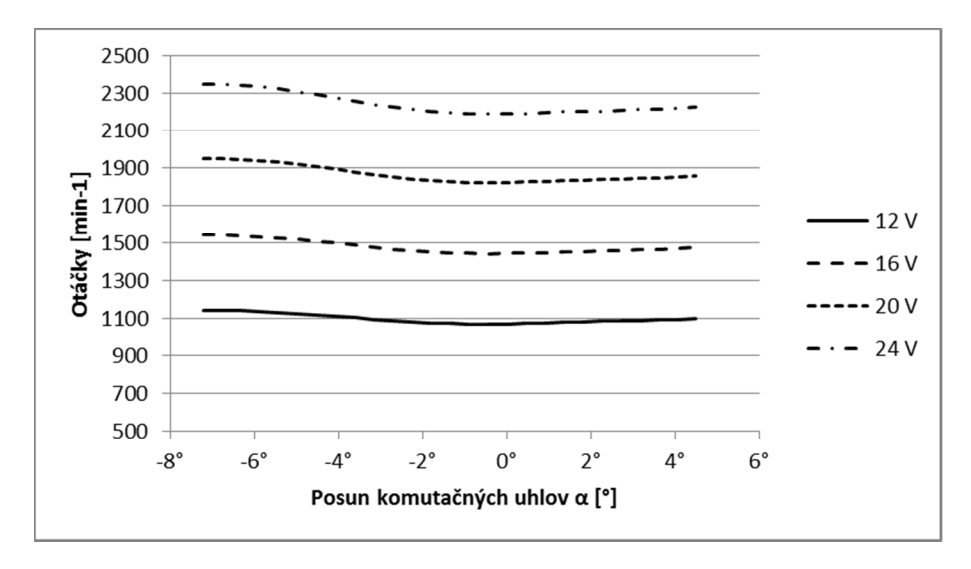

Obr. 3 Závislosť otáčok motora od spoločného posunu komutačných uhlov pre rôzne hodnoty napájacieho napätia.

Na obr. 4 je znázornená závislosť celkového prúdu motora od posunu *α* pre rôzne hodnoty napájacieho napätia. V tomto prípade vidieť pomerne veľký nárast hodnoty prúdu s odchýlkou komutačných uhlov od pôvodnej hodnoty. To znamená, že účinnosť motora je závislá od správneho nastavenia uhlov komutácie. Ďalej je možné si všimnúť, že hoci sú krivky v okolí posunu ploché, ich minimum neleží na hodnote posunu nula. Z toho vyplýva, že nastavenie polohy Hallových senzorov z výroby nie je presné. To isté je zrejmé z obr. 5, ktorý znázorňuje index účinnosti *E* vypočítaný podľa vzťahu (4).

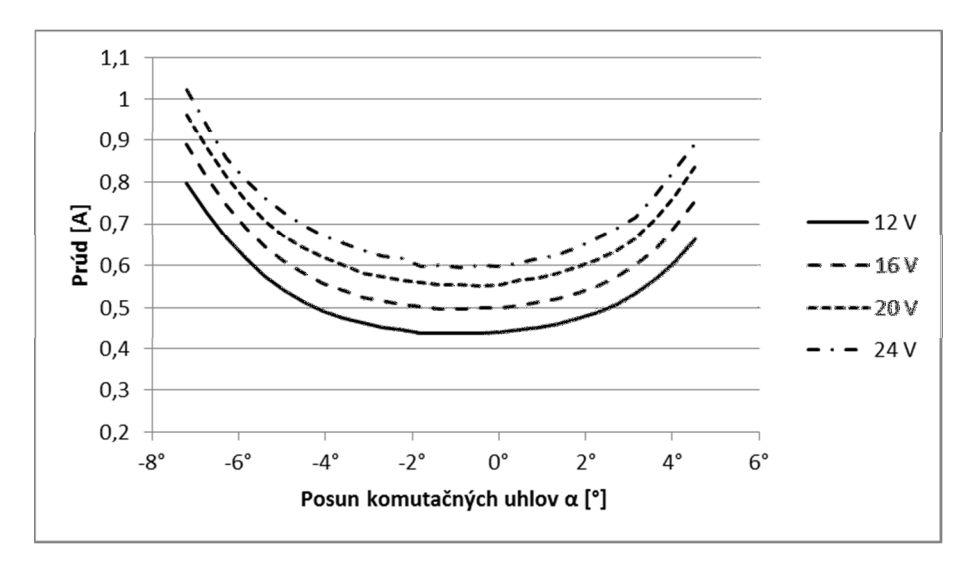

Obr. 4 Závislosť prúdu motora od spoločného posunu komutačných uhlov pre rôzne hodnoty napájacieho napätia.

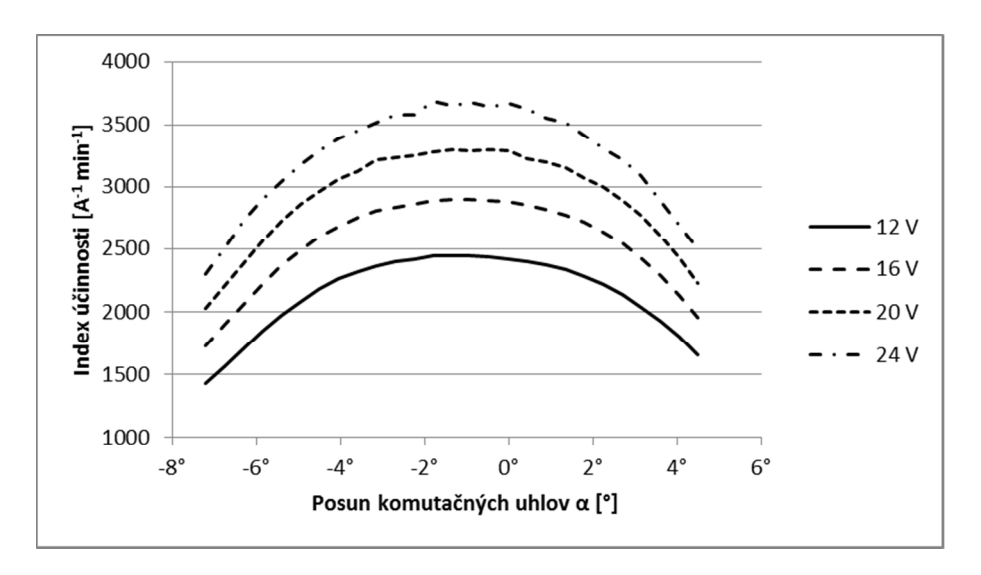

Obr. 5 Závislosť indexu účinnosti *E* od spoločného posunu komutačných uhlov pre rôzne hodnoty napájacieho napätia.

Výsledky merania akustického spektra sú na obr. 6. Spektrum bolo merané pre tri hodnoty posunu komutačných uhlov. Referenčná hodnota -1,8° bola zvolená na základe subjektívneho posúdenia hlučnosti. Pri tomto posune bola vnímaná hlučnosť minimálna. Je potrebné poznamenať, že subjektívne vnímaná hlučnosť závisí nie len na celkovej intenzite akustického signálu ale aj od obsahu vyšších harmonických v spektre. Podľa obr. 6 je zrejmé, že odchýlka od ideálnej hodnoty zvyšuje amplitúdu vyšších frekvencií v spektre. Na obrázku sú znázornené aj dve charakteristické frekvencie 851 Hz a 3273Hz, pri ktorých je vidieť výrazné zvýšenie amplitúdy pri odchýlke od ideálnej hodnoty komutačných uhlov.

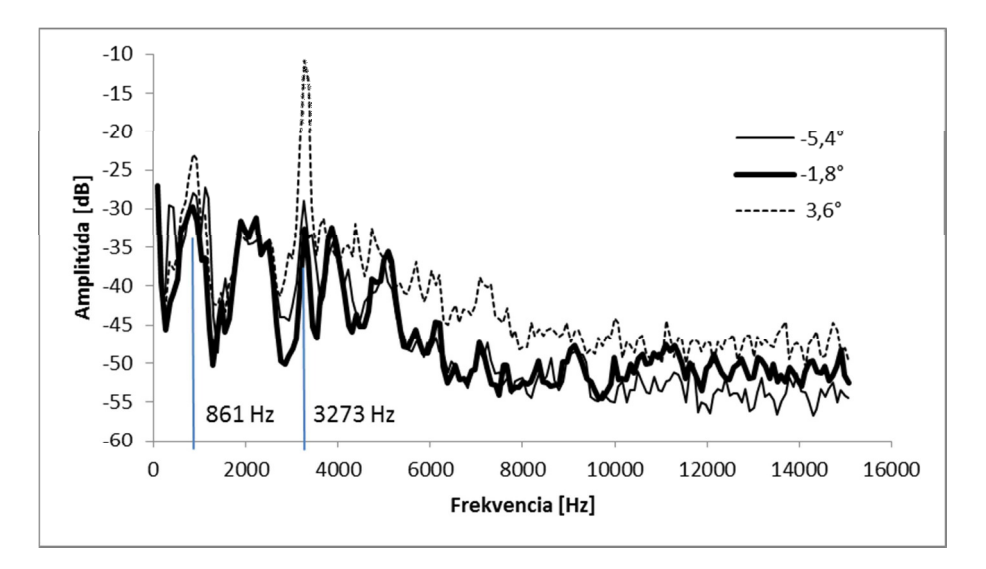

Obr. 6 Frekvenčné spektrum pre tri hodnoty posunu komutačných uhlov vzhľadom na referenčnú polohu pri napätí zdroja 24V. Na vyznačených frekvenciách 861Hz a 3273Hz je výrazný rozdiel v amplitúde pre jednotlivé posuny.

#### VI. ZÁVER

Namerané kriteriálne funkcie môžu byť použité pri výbere vhodného typu motora, pri návrhu jeho konštrukcie alebo pri návrhu riadenia. V tomto článku bola skúmaná závislosť zvolených meraných veličín od posunu uhlov komutácie prúdu vo fázach statora BLDC motora. Merania preukázali, že kriteriálne funkcie prúdu a účinnosti sú hladké a majú jeden extrém pre zvolený rozsah odchýlky komutačných uhlov od referenčnej hodnoty. Meranie a vyhodnotenie akustického spektra ukázalo, že je potrebné stanoviť dodatočné kritériá aby objektívne meranie zohľadňovalo subjektívne vnímanú hlučnosť.

#### POĎAKOVANIE

Tento článok vznikol s podporou projektu VEGA 1/0464/15 "Výskum nových princípov a metód pre návrh elektrotechnických systémov".

#### LITERATÚRA

- [1] Automix.sk, "TEST: Volkswagen e-Golf elektrina, najlepší pohon pre najlepší hatchback?" [online] [cit. 15.6.2016]. Dostupné na: < http://automix.atlas.sk/testy/854011/test-volkswagen-e-golf-elektrina-najlepsi-pohonpre-najlepsi-hatchback>.
- [2] Nidec SR Drives Ltd., "Nidec SR Drive® motors power new Land Rover." [online] [cit. 16.6.2016]. Dostupné na: <http://www.srdrives.com/land-rover.shtml>.
- [3] W. Rippel, "Induction Versus DC Brushless Motors [online]." 9.1.2007, [cit. 16.6.2016]. Dostupné na: <https://www.teslamotors.com/en\_EU/blog/induction-versus-dc-brushlessmotors?\_ga=1.121573952.993416285.1466153659&redirect=no >.
- [4] N. Grilo, D. M. Sousa, A. Roque, "C motors for application in a commercial electric vehicle: Designing aspects," *16th IEEE Mediterranean Electrotechnical Conference*, Yasmine Hammamet, 2012, pp. 277-280.
- [5] Y. Guan , Z.Q. Zhu , I.A.A. Afinowi , J.C. Mipo , P. Farah, "Comparison between induction machine and interior permanent magnet machine for electric vehicle application," *COMPEL: The International Journal for Computation and Mathematics in Electrical and Electronic Engineering*, Vol. 35 Iss. 2, 2016, pp.572 – 585.
- [6] M. Burwell, J. Goss, M. Popescu, "Performance/cost comparison of induction-motor & permanent-magnet-motor in a hybrid electric car" [online] International Copper Association, Tokyo, July 2013, [cit. 16.6.2016]. Dostupné na:< http://www.coppermotor.com/wp-content/uploads/2013/08/Techno-Frontier-2013-MBurwell-ICA-EV-Traction-Motor-Comparison-v1.8-Eng1.pdf >.
- [7] D. G. Dorrell, A. M. Knight, M. Popescu, L. Evans, D. A. Staton, "Comparison of different motor design drives for hybrid electric vehicles," In: *2010 IEEE Energy Conversion Congress and Exposition*, Atlanta, GA, 2010, pp. 3352-3359.
- [8] M. Yildirim, M. Polat, H. Kurum, "A survey on comparison of electric motor types and drives used for electric vehicles," In: *16th International Power Electronics and Motion Control Conference and Exposition (PEMC),* 21- 24 September 2014, Antalya, Turkey, p. 218-223.
- [9] Ľ. Suchý, Ž. Ferková, "Simulácia elektrického pohonu so spínaným reluktančným motorom." *Strojárstvo*. Roč. 20, č. 4 (2016), s. 98-99.

## Meranie parametrov ovzdušia

1 *Peter MIKLUŠ,* <sup>2</sup> *Imrich ANDRÁŠ,*  3 *Ján ŠALIGA*

Department of Electronics and Multimedia Communications, Faculty of Electrical Engineering and Informatics, Technical University of Košice, Slovak Republic

<sup>1</sup> peter.miklus@student.tuke.sk, <sup>2</sup>imrich.andras@tuke.sk, <sup>3</sup>jan.saliga@tuke.sk

*Abstrakt* **— Tento článok sa zaoberá kvalitou ovzdušia a parametrami, ktoré ju charakterizujú. Uvedený je prehľad chemických látok, ktoré sa významne podieľajú na degradácii kvality ovzdušia hlavne v pracovných prostrediach, a je nutné ich koncentrácie sledovať. Koncentrácie CO, CO<sup>2</sup> , etanolových výparov a výbušných plynov (LPG) boli merané vo vetraných a nevetraných kancelárskych priestoroch a v priestoroch výroby dosiek plošných spojov. K tomuto účelu bolo navrhnuté a skonštruované zariadenie so senzormi a platformou NI myRIO, ktoré umnožňuje meranie a zaznamenávanie koncentrácií vybraných látok. Výsledky meraní sú uvedené v závere článku.** 

*Kľúčové slová* **— kvalita ovzdušia, NI LabVIEW™, NI myRIO** 

.

#### I. ÚVOD

Pre každodenný ľudský život je kvalita okolitého prostredia významným faktorom, ktorý silne ovplyvňuje jeho fyzické a duševné zdravie. Množstvo článkov sa zaoberá kvalitou ovzdušia vo vnútorných priestoroch budov, ktoré sú navštevované väčším množstvom ľudí ako sú napr. školy, divadlá, kiná alebo nemocnice. V týchto priestoroch sa musí koncentrácia oxidu uhličitého (CO2) nachádzať v určitých medziach. To isté platí aj pre pracovné priestory ako sú kancelárie, v ktorých sa zamestnanci často zdržiavajú niekoľko hodín bez toho, aby tento priestor opustili. Pre niektoré výrobné prevádzky je nutné sledovať iné, často nebezpečné plyny, napr. oxid uhoľnatý (CO). Dôležité môže byť aj sledovanie koncentrácie rôznych uhľovodíkových plynov, ako sú napr. LPG, CNG alebo ich zložiek (metán, propán, bután). Nebezpečenstvo týchto plynov môžeme vnímať z dvoch hľadísk. Prvým z nich je samotná toxicita týchto plynov pri ich vdychovaní, ktorá môže byť pri určitej koncentrácii až smrteľne nebezpečná. V druhom rade je to nebezpečenstvo vznietenia po zmiešaní so vzduchom. Vo výrobných prevádzkach sa často vyskytujú aj zvýšené koncentrácie etanolových výparov. Tieto bezfarebné vysoko horľavé tekutiny sú používané v priemysle na čistenie a odmasťovanie. Ich toxické účinky sú všeobecne známe a preto je dôležité koncentrácie ich výparov monitorovať.

#### II. KVALITA OVZDUŠIA A FAKTORY, KTORÉ JU OVPLYVŇUJÚ

Kvalita ovzdušia je určená jeho chemickým zložením. V čistom vzduchu je pomerné zastúpenie jednotlivých plynov zhruba takéto: dusík 78,1%; kyslík 20,9%; argón a ostatné vzácne plyny 0,93%; oxid uhličitý 0,03% [1]. U človeka sa nedostatok kyslíka začína prejavovať keď jeho koncentrácia klesne pod úroveň 10-12%. Pôsobenie oxidu uhličitého na človeka začína približne pri koncentrácii 2%. Zvýšenú dýchavičnosť spôsobuje 4-6% *CO2* a pri 10% človek upadá do bezvedomia.

Pri bežnom atmosférickom tlaku vzduchu nemá dusík skoro žiadny fyziologický vplyv na človeka. Pri vyššom tlaku, ktorý je spôsobený napr. potápaním sa do väčších hĺbok, môže spôsobiť tzv. kesónovú nemoc. Do ovzdušia sa stále vo väčšej miere dostávajú zvýšené hodnoty rôznych oxidov dusíka označované ako *NO<sup>x</sup>* . Hlavným zdrojom týchto emisií je spaľovanie fosílnych palív v elektrárňach a v motorových vozidlách. Vo väčšine prípadov je emitovaný oxid dusnatý *NO*, ktorý sa mení na oxid dusičitý *NO2*. Tento plyn vytvára v mestskej zástavbe tzv. fotochemický smog, ktorého súčasťou je aj vysoká koncentrácia prízemného ozónu.

Ćalšou zložkou znečistenia ovzdušia bývajú látky označované ako *VOC*. Sú to organické prchavé látky, ktorých zdrojom sú prevažne úniky týchto látok pri tankovaní benzínu alebo

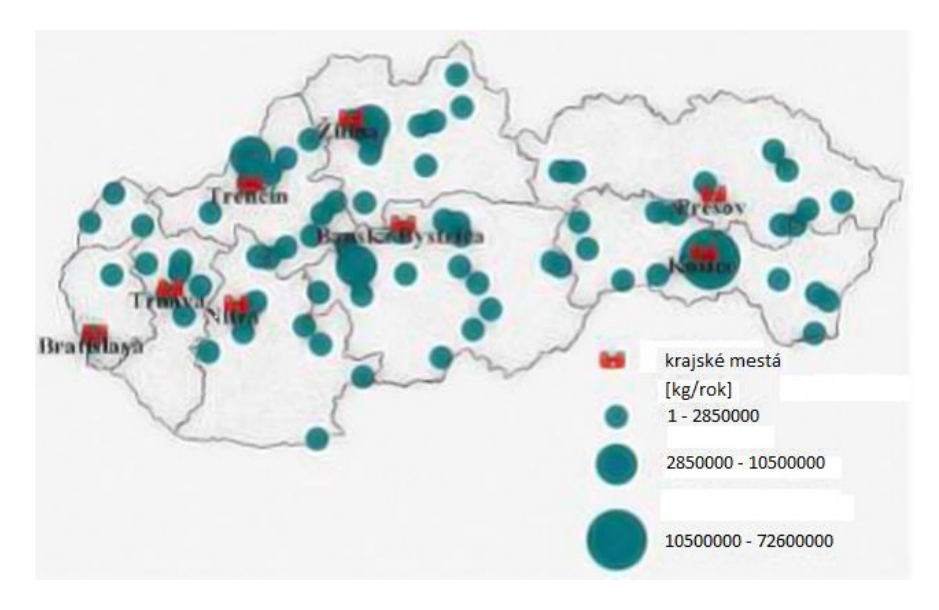

Obr. 1 Bodové zdroje znečistenia ovzdušia chem. látkami (CO<sub>2</sub>, sírouhlík a zlúčeniny olova) [2].

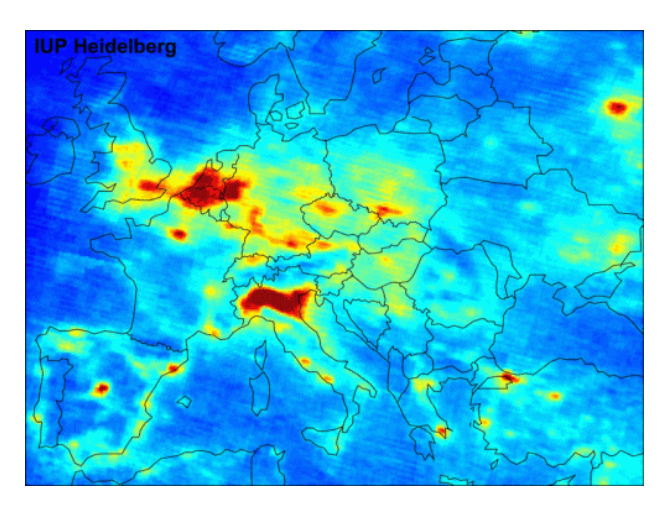

Obr. 2 Koncentrácia NO<sub>2</sub> v ovzduší nad Európou [3].

dlhodobé státie v garáži. Človekom vytvárané aktivity, ktoré ovplyvňujú množstvo VOC sú zväčša:

- maľovanie, natieranie, lepenie (xylén, etylbenzén, dekan, dodekan a benzén),
- čistenie domácností, návšteva čistiarne (trichlóretan a tetrachlóretylén),
- používanie dezodorantov, ošetrovanie, starostlivosť o telo (dichlórbenzén),
- umývanie riadu, pranie bielizne, fajčenie a šoférovanie (benzén, xylén, etylbenzén),
- hubenie škodcov ( fungicídy, herbicídy, naftalíny) [4].

Odhad VOC prchavých organických látok v ovzduší sa odhaduje na zhruba 200 druhov. Tieto plyny vyvolávajú u ľudí dráždenie nosa, kašeľ, bakteriálne a vírusové ochorenia.

Druhou významnou skupinou, ktorá ovplyvňuje naše pocity z okolitého prostredia je skupina fyzikálnych vplyvov. Do tejto skupiny patria veličiny ako teplota okolitého vzduchu, jeho relatívna vlhkosť, atmosférický tlak, hluk, viditeľné alebo IR svetlo, UV index. Nízka relatívna vlhkosť vzduchu môže u ľudí vyvolávať suchosť, pálenie a dráždenie sliznice. A taktiež dlhý pobyt v prostredí s nízkou respektíve vysokou teplotou je najmä pre starších ľudí a deti nebezpečné.

#### *A. Povolené koncentrácie plynov*

V slovenskej legislatíve sa otázkou kvality vnútorných priestorov zaoberá zákon č. 355/2007 Z. z. o ochrane, podpore a rozvoji verejného zdravia a o zmene a doplnení niektorých zákonov, platný od r. 2007 a účinný so zmenami a doplnkami od r. 2014. Hovorí okrem iného aj "Vnútorné prostredie budov musí spĺňať požiadavky na tepelno-vlhkostnú mikroklímu, vetranie a vykurovanie, požiadavky na osvetlenie, preslnenie a na iné druhy optického žiarenia." Upravuje povinnosti osôb, ktoré prevádzkujú budovy a nariaďuje zabezpečiť kvalitu

vnútorného ovzdušia. Podrobne sa týmto problémom zaoberá vyhláška Ministerstva zdravotníctva SR č. 259/2008 Z. z. o podrobnostiach a požiadavkách na vnútorné prostredie budov a o minimálnych požiadavkách na byty nižšieho štandardu a ubytovacie zariadenia, v ktorej sú uvedené povolené koncentrácie plynov vo vnútorných priestoroch. Niektoré vybrané údaje sú uvedené v Tab. 1.

| Položka<br>č. | Znečisťujúca<br>látka | Vyjadrená<br>ako                                     | Najvyššia<br>prípustná<br>hodnota<br>$(\mu$ g.m <sup>-3</sup> ) | Čas<br>(h)   | Poznámka                                                                                                    |
|---------------|-----------------------|------------------------------------------------------|-----------------------------------------------------------------|--------------|----------------------------------------------------------------------------------------------------|
| 1.            | oxid uhoľnatý         | CO                                                   | 30 000                                                          | $\mathbf{1}$ | v priebehu 8 h sa môže<br>zopakovať len do hodnoty 10<br>000                                                                                             |
| 2.            | tuhé častice          | $PM_{10}$                                            | 50                                                              | 24           | Prachové častice s prevládajúcou<br>veľkosťou častíc s priemerom<br>10 µm, ktoré prejdú<br>špeciálnym selektívnym filtrom<br>s 50-percentnou účinnosťou. |
| 3.            | oxid dusičitý         | NO <sub>2</sub>                                      | 200                                                             | $\mathbf{1}$ |                                                                                                    |
| 4.            | ozón                  | $O_3$                                                | 120                                                             | 8            |                                                                                                    |
| 5.            | oxid siričitý         | SO <sub>2</sub>                                      | 125                                                             | 24           |                                                                                                    |
| 6.            | formaldehyd           | HCHO                                                 | 100                                                             | 0,5          | opakovane po 24h len 60                                                                                                    |
| 7.            | sírovodík             | $H_2S$                                               | 150                                                             | 24           |                                                                                                    |
| 8.            | azbestové vlákna      |                                                      | 1000 vláken . $m^{-3}$                                          |              | Vzťahuje sa na priemer vlákna<br>menší ako 3µm, dĺžku vlákna<br>väčšiu ako 5µm a pomer dĺžky<br>a priemeru vlákna väčší ako<br>3:1.                      |
| 9.            | pachové látky         | Nesmú byť v koncentráciách obťažujúcich obyvateľstvo |                                                                 |              |                                                                                                    |

Tab. 1 Limitné koncentrácie chemických látok a tuhých častíc vo vnútornom ovzduší budov

## III. MERANIA VYBRANÝCH PARAMETROV OVZDUŠIA V RÔZNYCH PROSTREDIACH

Reálne koncentrácie vybraných parametrov ovzdušia boli overené meraniami, a to v kancelárskych priestoroch a v priestoroch výroby dosiek plošných spojov. Použité pritom boli dostupné senzorové moduly s analógovými výstupmi. Výstupné veličiny senzorov boli snímané pomocou platformy NI myRIO a LabVIEW, ktorá vykonávala aj ich prepočet na hodnoty meraných koncentrácií. Všetky použité senzory pracujú na elektrochemickom princípe a ku svojej funkcii vyžadujú zahriatie aktívnych materiálov na vyššiu teplotu, k čomu majú vstavané vyhrievacie prvky. Pri meraniach je potrebné brať do úvahy, že ohrev trvá určitý čas. Výsledné zariadenie je vhodné aj na použitie pri výučbe predmetov zaoberajúcich sa senzorikou.

## *A. Koncentrácia CO2 a CO*

Senzor MQ – 7 je vysoko citlivý na oxid uhoľnatý, ktorý je aj pri malých koncentráciách vysoko nebezpečný. Jeho merací rozsah koncentrácie CO je 20-2000ppm. Má široké využitie od priemyslu, cez domácnosť až po inštaláciu v automobiloch [5].

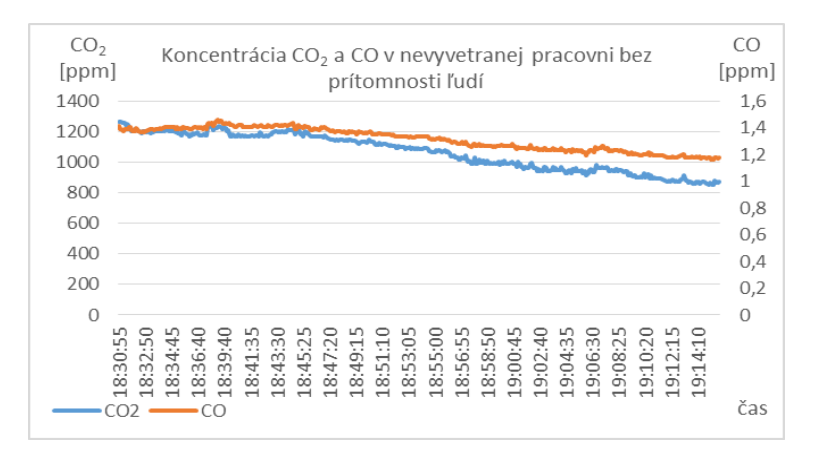

Obr. 3 Koncentrácia CO2 a CO v kancelárii bez aktívneho vetrania a bez prítomnosti osôb.

Ćalší použitý senzor MQ-135 je výrobcom označovaný ako senzor kvality ovzdušia. Je vysoko citlivý na celý rad škodlivých plynov ako sú napr. plynný amoniak, sírovodík, toluén, dym a iné toxické látky. Použitý bol na meranie koncentrácie CO2. Jeho pracovný rozsah pre uvedené plyny je  $10 - 1000$ ppm [6].

Na Obr. 3 až 6 sú koncentrácie  $CO<sub>2</sub>$  a CO namerané vo vetranej a nevetranej kancelárii, na pracovisku osadzovania SMD súčiastok a na pracovisku výroby dosiek plošných spojov.

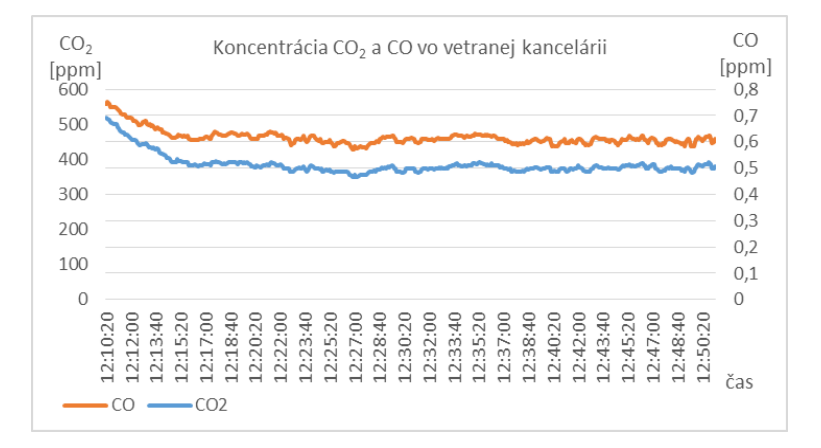

Obr. 4 Koncentrácia CO<sub>2</sub> a CO v celodenne vetranej kancelárii.

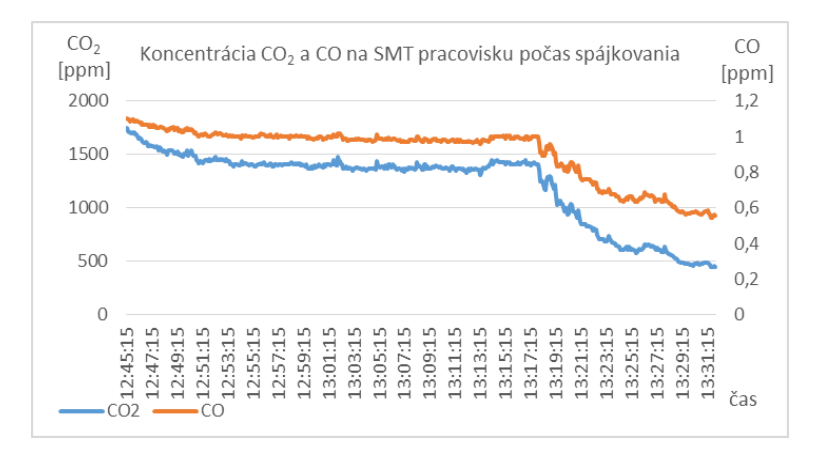

Obr. 5 Koncentrácia CO<sub>2</sub> a CO na pracovisku montáže SMD počas spájkovania.

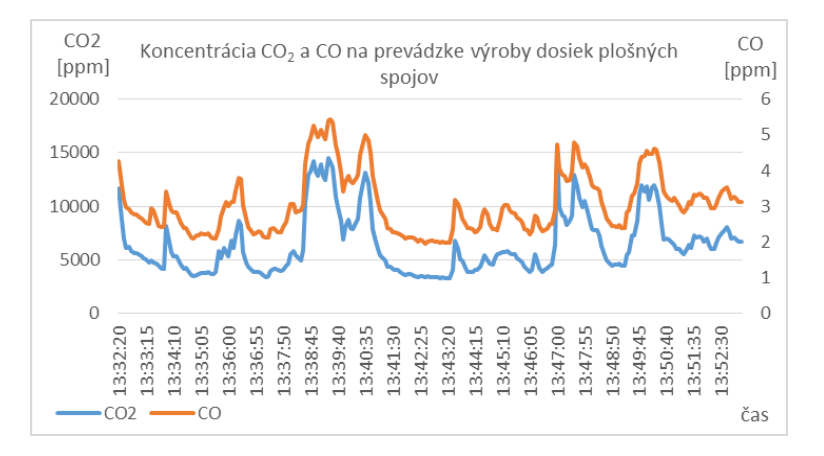

Obr. 6 Koncentrácia CO2 a CO na prevádzke výroby dosiek plošných spojov.

#### *B. Koncentrácia alkoholu a LPG*

Senzor MQ-3 je primárne určený na meranie množstva alkoholu (etanolu) v ovzduší. Jeho charakteristické vlastnosti:

- okamžitá odozva, vysoká citlivosť,
- vysoká citlivosť na alkohol (etanol), nízka citlivosť na benzín,
- merací rozsah 10 1000ppm
- hlavné využitie v meračoch množstva alkoholu v krvi [7].

Na snímanie výbušných plynov, ako sú napr. propán-bután, LPG alebo metán bol použitý modul osadený senzorom MQ – 6. Tento senzor je charakteristický týmito vlastnosťami:

- okamžitá odozva, vysoká citlivosť na LPG, ISO-bután, propán,
- nízka citlivosť na alkohol a dym,
- merací rozsah 200-10000ppm,
- využitie v domácnostiach alebo v priemysle na zisťovanie úniku výbušných plynov [8].

Na Obr. 7 až 10 sú koncentrácie etanolových výparov a LPG namerané vo vetranej a nevetranej kancelárii, na pracovisku osadzovania SMD súčiastok a na pracovisku výroby dosiek plošných spojov.

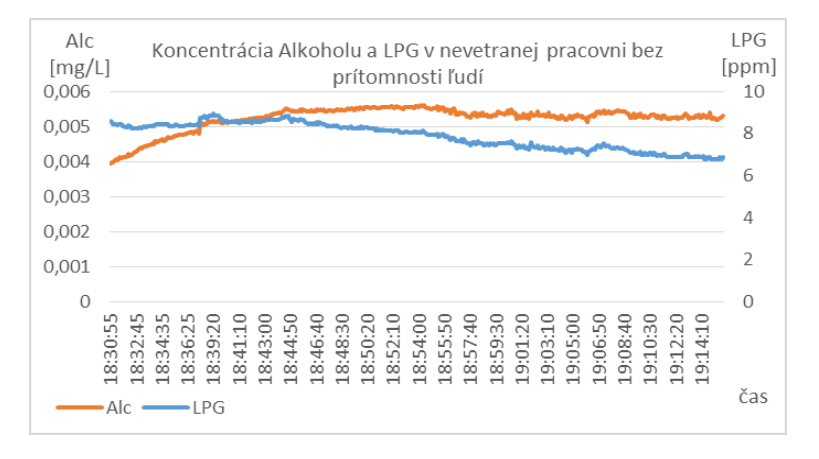

Obr. 7 Koncentrácia alkoholových výparov a LPG v nevetranej pracovni.

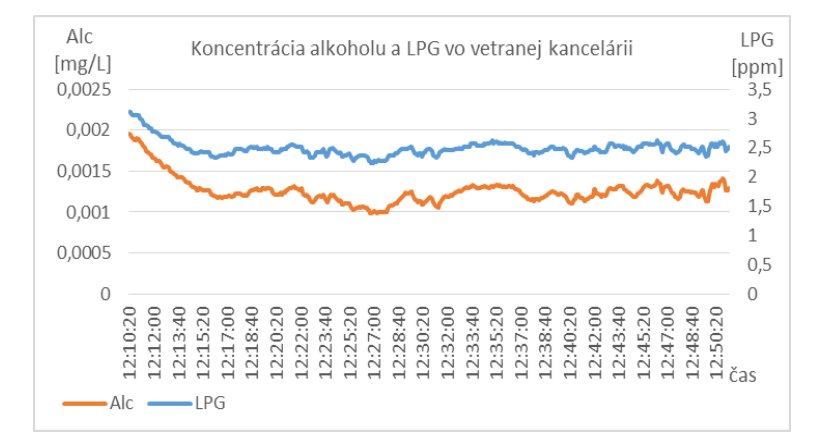

Obr. 8 Koncentrácia alkoholových výparov a výbušných plynov (LPG) v celodenne vetranej kancelárii.

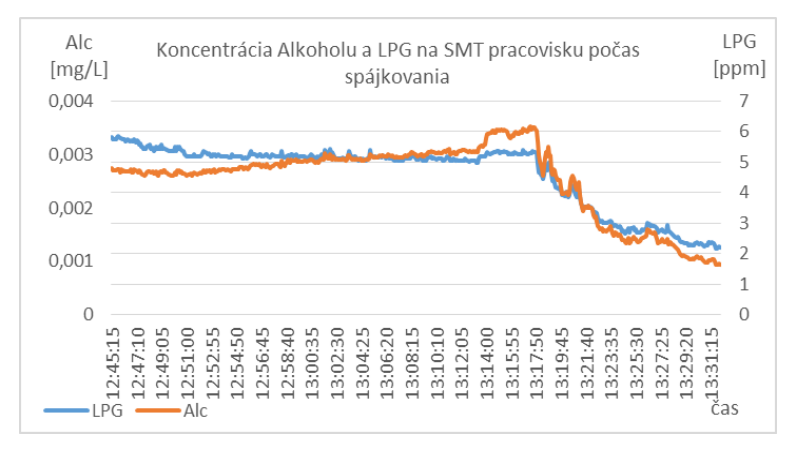

Obr. 9 Koncentrácia alkoholových výparov a výbušných plynov (LPG) na pracovisku montáže SMD počas spájkovania.

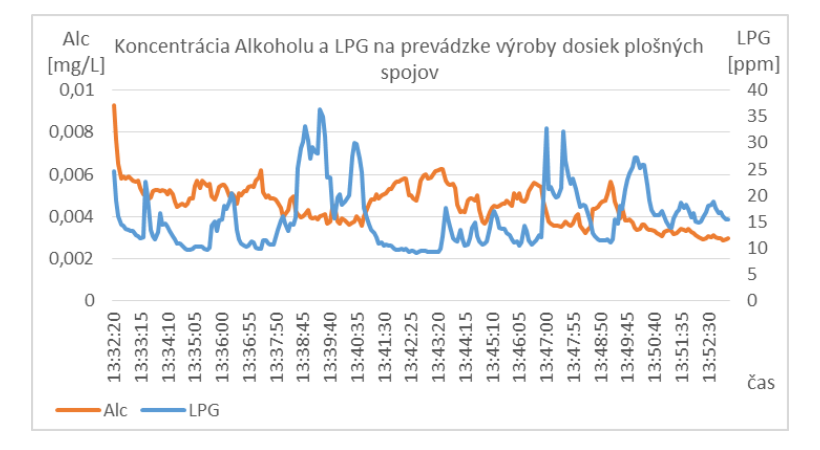

Obr. 10 Koncentrácie alkoholových výparov a výbušných plynov (LPG) na prevádzke výroby dosiek plošných spojov.

#### IV. ZÁVER

Ako vidieť z obrázkov, jednotlivé merania trvali asi 40 až 45 minút. Počas tejto doby sme pozorovali pomerne stabilné koncentrácie všetkých sledovaných látok vo vetraných aj nevetraných kancelárskych priestoroch. Koncentrácia  $CO<sub>2</sub>$  aj  $CO$  je vo vetraných priestoroch vyhovujúca, v nevetraných priestoroch mierne prekračuje odporúčané hodnoty. Alkoholové výpary ani výbušné plyny neboli v obťažujúcich koncentráciách.

Na pracoviskách výroby dosiek plošných spojov a osadzovania súčiastok vidieť výrazné kolísanie koncentrácie sledovaných látok, zapríčinené technologickými procesmi. Pracoviská sú vybavené vzduchotechnikou, vďaka čomu koncentrácie škodlivín na pracovisku osadzovania súčiastok iba mierne prekračujú odporúčané hodnoty. Na prevádzke výroby dosiek plošných spojov vetranie nieje dostatočné, všetky sledované látky niekoľkonásobne prekračujú odporúčané koncentrácie, čo sa prejavuje nepríjemným zápachom. Po celom pracovisku sú rozložené nádrže s chemikáliami, takže zabezpečiť dostatočné vetranie je z praktických dôvodov nemožné. Namerané množstvo škodlivín už môže spôsobovať zdravotné ťažkosti, je preto vhodné obmedziť čas, počas ktorého sú im pracovníci vystavení.

#### **POĎAKOVANIE**

Táto publikácia vznikla vďaka podpore v rámci operačného programu Výskum a vývoj pre projekt "Centrum informačných a komunikačných technológií pre znalostné systémy (kód ITMS:26220120020) ", spolufinancovaný zo zdrojov Európskeho fondu regionálneho rozvoja.

#### LITERATÚRA

- [1] Z. Velikovský, "Vybraná témata z hygieny životního prostredí," Jihočeská univerzita v Českých budejovicích, Zdravotně sociálni fakulta, České budejovice, 2007.
- [2] M. BADIDA, M. HURAJT a R. RUSNÁK, "RIZIKOVÉ FAKTORY KVALITY OVZDUŠIA A ICH VPLYV NA ZDRAVIE ďUDÍ," Zborník z medzinárodnej vedeckej konferencie, Bratislava, Bratislava, 2013.
- [3] Ministerstvo životního prostředí CZ, "Integrovaný registr znečišťování," 2016. [Online]. Available: http://www.irz.cz/node/79. [Cit. 2016].
- [4] K. SLOTOVÁ, "Faktory vnútorného ovzdušia budov a ich vplyv na zdravie obyvateľov," Slovenská zdravotnícka univerzita fakulta verejného zdravotníctva, 2008..
- [5] Hanwei Electronics Co., Ltd, " Technical Data MQ-7 GAS SENSOR," Hanwei Electronics.
- [6] Zhengzhou Winsen Electronics Technology Co., Ltd, "Air Quality Detection Gas Sensor MQ-135," Zhengzhou Winsen Electronics.
- [7] Hanwei Electronics Co., Ltd, "Technical Data MQ-3 Gas Sensor," Hanwei Electronics.
- [8] Hanwei Electronics Co., Ltd, " Technical Data MQ-6 GAS SENSOR," Hanwei Electronics.

# Metóda "Structure from Motion" v automatickom inventarizačnom systéme dopravných značiek

1 *František RAKOCI,*  2 *Ľuboš OVSENÍK,*  3 *Ján TURÁN*

<sup>1,2,3</sup>Department of Electronics and Multimedia Communications, Faculty of Electrical Engineering and Informatics, Technical University of Košice, Slovak Republic

 $1$ ferorak@gmail.com,  $2$ lubos.ovsenik@tuke.sk,  $3$ jan.turan@tuke.sk

*Abstrakt***—Tento článok popisuje úlohu metódy "Structure from Motion" v automatickom inventarizačnom systéme dopravných značiek. Automatický inventarizačný systém pozostáva z niekoľkých funkčných celkov, ktorých funkcia a vzájomná komunikácia zabezpečujú rozpoznanie a klasifikáciu dopravných značiek, zaznamenaných videokamerami. Keďže konvenčné elektronické porovnávanie v tomto systéme je nahradené optickou koreláciou, je potrebné pripraviť zaznamenaný obraz do formy vhodnej pre vstup optického korelátora. Predspracovanie obrazu pozostáva z vhodnej kombinácie segmentačných metód. Okrem statickej segmentácie pomocou farebných filtrov, veľmi dôležitým parametrom je fakt, že zaznamenaná dopravná značka, resp. jej obrys z farebného filtra predstavuje samostatný objekt v priestore. Stereoskopická rekonštrukcia zaznamenanej dopravnej scény je z hľadiska výpočtovej kapacity neefektívna a jej rýchlosť je pri použití dostupných zariadení nedostatočná. Ďalším zaujímavým kandidátom pre segmentáciu obrazu na základe umiestnenia objektov v priestore je metóda "Structure from Motion", ktorá zabezpečuje rekonštrukciu na základe rôznych vektorov pohybu jednotlivých skupín obrazových prvkov, ktoré predstavujú jednotlivé objekty.** 

*Kľúčové slová***— inventarizácia, predspracovanie obrazu, vektor pohybu, hĺbková mapa**

## I. ÚVOD

Expandujúca dopravná premávka kladie čoraz väčšie požiadavky na kvalitnú údržbu dopravných komunikácií. Neodmysliteľnou časťou infraštruktúry je zvislé dopravné značenie. Poveternostné podmienky, degradácia materiálov, vandalizmus a ďalšie factory vytvárajú požiadavku na ich pravidelnú kontrolu a údržbu. Ich automatická inventarizácia je v tejto oblasti veľkým prínosom. Jej efektivita sa prejavuje v nižších prevádzkových nákladoch a vyššej informačnej hodnote, vďaka ktorej je možné predvídať a zamedziť pravidelným poruchám.

Stúpajúca dostupnosť optických výpočtových prvkov umožňuje postupné nahradenie konvenčného elektronického spracovania informácií optickým spracovaním. Jeho hlavnou výhodou je vysoká rýchlosť, vďak a k torej je možné zvyšovať spoľahlivosť inventarizačného systému.

Inventarizačný systém s využitím optického korelátora využíva optické spracovanie obrazu pre rýchle porovnanie zaznamenaných reálnych obrazov s obrazmi v referenčnej databáze dopravných značiek. Obraz zaznamenaný farebnými videokamerami je potrebné pre vstup optického korelátora vhodne pripraviť. [5]

Reprezentácia jednotlivých dopravných značiek sa z pôvodného videozáznamu extrahuje pomocou vhodnej kombinácie segmentačných metód. Najzákladnejšou segmentačnou metódou je získavanie informácie o tvare dopravnej značky farebným prahovaním. Tádo metóda spočíva v určení sledovanej farby a vhodnej tolerancie. Všetky obrazové prvky, ktoré spĺňajú stanovené kritérium tvoria zoskupenie, ktoré je kandidátom na úspešnú detekciu príslušnej dopravnej značky pomocou optickej korelácie. Získavanie a overovanie zhodnosti tvaru dopravnej značky ďalšími segmentačnými metódami prispieva k zvýšeniu pravdepodobnosti úspešnej detekcie a správnej klasifikácie dopravnej značky.

Dôležitým faktorom pre zvýšenie spoľahlivosti detekcie je odlíšenie dopravnej značky ako samostatného objektu umiestneného v priestore. Predpokladaným výsledkom segmentácie dopravných značiek podľa umiestnenia v priestore je tvar podobný tvaru získanému farebným

prahovaním. Stereoskopická rekonštrukcia priestorového umiestnenia objektov kladie príliš vysoké požiadavky na výpočtový výkon a pri dostupných zariadeniach je jej rýchlosť príliš pomalá, alebo príliš nepresná. Ako vhodný kandidát na zvýšenie spoľahlivosti inventarizačného systému sa javí metóda "Structure from Motion". Táto metóda segmentuje zaznamenanú videosekvenciu podľa vektorov pohybu skupín obrazových prvkov, ktoré reprezentujú jednotlivé objekty umiestnené v priestore. [4]

## II. SEGMENTÁCIA ZAZNAMENANÉHO OBRAZU

Segmentácia ako predspracovanie pre vstup optického korelátora pozostáva z niekoľkých metód, ktorých podobnosť výsledkov zvyšuje spoľahlivosť úspešnej detekcie a klasifikácie dopravnej značky.

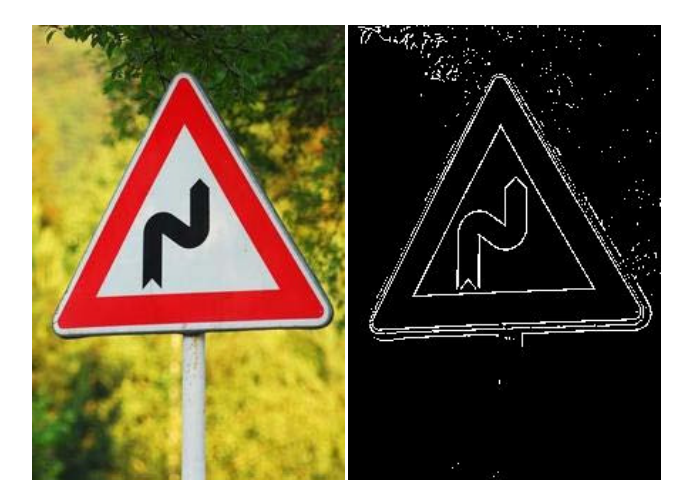

Obr. 1 Binárny obraz získaný segmentáciou založenou na detekcii hrán

## *A. Farebné prahovanie*

Farebné filtre sú založené na prahovaní podľa zvolenej farby a povolenej odchýlky. Výsledok farebného prahovania je skupina obrazových bodov, ktoré spadajú do zvolených limitov. V reálnych podmienkach tento výsledok závisí od zvoleného farebného modelu. Najjednoduchším používaným modelom je model RGB, pri použití ktorého sa stanovujú hranice jednotlivých farebných zložiek. Farebný model HSV je pre segmentáciu prahovaním často vhodnejšou voľbou. Jeho parametre bližšie zodpovedajú vnímaniu ľudským okom a ich výber bližšie charakterizuje rozsah odtieňov, ktoré majú spadať do výsledku prahovania.

## *B. Detekcia hrán*

Hranové detektory vyhľadávajú v obraze miesta s výraznou zmenou v úrovni, alebo farbe v úzkej oblasti obrazu. Výsledkom detekcie hrán je obraz s hranicami oblastí, ktoré sa odlišujú farebnými vlastnosťami. Pri prahovaní obrazu s dopravnými značkami predpokladáme detekciu hrany v miestach prechodu medzi jednotlivými časťami dopravnej značky. Získaný tvar by mal byť za ideálnych podmienok totožný s tvarom získaným pomocou farebného prahovania. Miera tejto totožnosti určuje pravdepodobnosť, že naozaj ide o hľadaný tvar, ktorý následne môžeme použiť v porovnaní s referenčnou databázou.

## *C. Hĺbková mapa*

Predpokladom správnej detekcie dopravnej značky v obraze je, že táto značka je samostatne umiestneným objektom v priestore. Zahŕnutie tohto predpokladu do predspracovania obrazu odstraňuje falošne detekované prípady, ktoré môžu nastať pri zaznamenaní podobných tvarov na reklamných pútačoch, alebo iných vozidlách v premávke. Výsledkom určenia hraníc samostatne umiestnenej dopravnej značky je opäť jej tvar, ktorý je podobný s tvarmi získanými v predchádzajúcich metódach. Stereoskopická segmentácia je pre tento účel príliš výpočtovo náročná. Metóda "Structure from Motion" je pre tento účel vhodnejším kandidátom. Jej použitím odpadá potreba synchronizácie dvoch kamier a komplikovaného vyhľadávania zodpovedajúcich si objektov v paralelných snímkach. [4]

## III. METÓDA "STRUCTURE FROM MOTION"

Metóda "Structure from Motion" je proces odhadu priestorovej štruktúry zo sekvencie dvojrozmerných obrazov. Táto metóda je založená na princípe ľudského vnímania priestoru, kedy je ľudský mozog schopný rozlíšiť priestorové umiestnenia objektov na základe ich pohybu. Jediným predpokladom pre použitie tejto metódy je pohyb kamery sa v zaznamenávanom priestore.

## *A. Kľúčové parametre obrazu*

Prvým krokom metódy "SfM" je získanie kľúčových parametrov zaznamenaného obrazu. Tieto parametre môžu predstavovať kľúčové body a hrany obrazu reprezentované zmenami farebných vlastností medzi jednotlivými časťami obrazu. Kľúčové parametre z poslednej snímky sú priradené zodpovedajúcim parametrom zvolenej predchádzajúcej snímky. Alternatívou je takzvaná priama metóda, kedy je informácia o priestorovej štruktúre získavaná priamo z obrazu bez určovania kľúčových parametrov. Správna lokalizácia a párovanie týchto parametrov závisí od súradníc umiestnenia jednotlivých objektov v priestore, od pohybu kamery a jej internej geometrickej konfigurácie. [3]

## *B. Vektory pohybu*

Základným parametrom pre výpočet umiestnenia objektu v priestore je miera pohybu. T.j. aká veľká je zmena pozície uvažovaného bodu v obraze medzi dvomi snímkami. Veľkosť tejto zmeny je reprezentovaná vektorom pohybu. Trajektórie pohybu týchto bodov sú použité na rekonštrukciu ich priestorového umiestnenia. Kvalita a rozlíšenie získanej hĺbkovej mapy môže byť ovplyvnovaná voľbou vzájomného rozdielu snímok, medzi ktorými sa vektory pohybu získavajú. [2]

## *C. Rekonštrukcia 3D priestoru*

Snímky vo videosekvencii sa medzi sebou odlišujú v závislosti od pohybu objektov na scéne, alebo od pohybu kamery v priestore. Hĺbkové hodnoty v príslušnej snimke sú určené analýzou týchto rozdielov. Všeobecným pravidlom je, že čím je objekt ku kamere bližšie, jeho posun o jednotku vzdialenosti v priestore vyvolá väčší rozdiel v umiestnení na zaznamenanom obraze. Použitím informácií o vektoroch pohybu a použitím tohto pravidla, algoritmus "SfM" rekonštruuje obraz porovnaním rozdielov medzi vektormi pohybu objektov v pozadí a v popredí zaznamenanej scény. Takáto rekonštrukcia priestoru je aplikovateľná pre rôzne typy pohybov, vrátane zmeny vzdialenosti objektu voči kamere a taktiež vrátane rotácie.

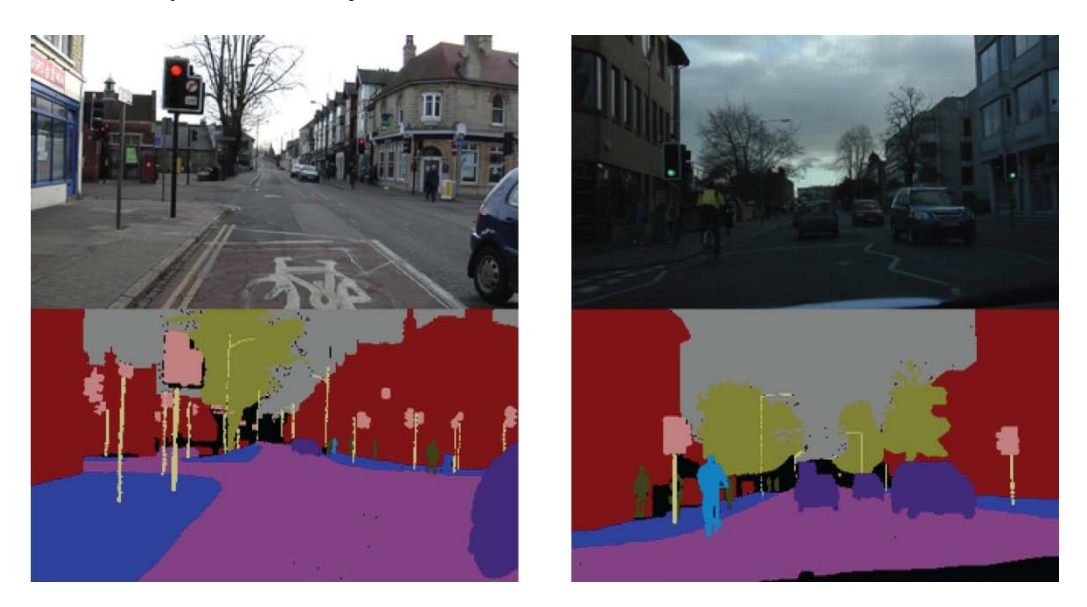

Obr. 2 Segmentácia obrazu s dopravnými značkami pomocou metódy "Structure from Motion" [1]

## IV. ZÁVER

Metóda "Structure from Motion" je efektívnou metódou pre použitie v automatickom inventarizačnom systéme dopravných značiek. Výsledkom tejto metódy sú tvary dopravných značiek ako samostatných objektov. Na ich základe je možné zvýšiť mieru pravdepodobnosti úspešnej detekcie a správnej klasifikácie zaznamenávanej dopravnej značky. Jej princíp odstraňuje potrebu použitia stereoskopického systému, ktorý má pre potreby automatickej inventarizácie neadekvátne nároky na výpočtový výkon.

#### POĎAKOVANIE

Táto práca bola podporovaná Kultúrnou a edukačnou grantovou agentúrou (KEGA) Ministerstva školstva, vedy, výskumu a športu Slovenskej republiky na základe projektu č. "006TUKE-4/2014 - Experimentálny model PON siete TUKE a jeho použitie vo výučbe". Táto práca je tiež výsledkom zmluvy "APVV-0025-12 - Predchádzanie vplyvu stochastických mechanizmov vo vysokorýchlostných plne optických sieťach" podporovanej Agentúrou na podporu výskumu a vývoja (APVV) Slovenskej republiky.

#### **REFERENCIE**

- [1] G. Brostow, J. Shotton, J. Fauqueur, R. Cipolla, *Segmentation and Recognition using Structure from Motion Point Clouds,* 2008, In: Computer Vision – ECCV 2008 Volume 5302 of the series Lecture Notes in Computer Science pp 44-57
- [2] R. Cipolla, *Structure from motion*, 2008, [online] [cit. 2016-07-01]. Dostupné na internete <http://mi.eng.cam.ac.uk/~cipolla/publications/contributionToEditedBook/2008- SFM - chapters.pdf>
- [3] T. Kanade, D. D. Morris, *Factorization methods for structure from motion,* 1997, Phil. Trans. R. Soc. Lond. A, 1997
- [4] F. Rakoci, J. Turán, Ľ. Ovseník, *Viacfaktorové predspracovanie obrazu pre optický korelátor v automatickom inventarizačnom systéme dopravných značiek*, 2015, In: Electrical Engineering and Informatics 6 : proceedings of the Faculty of Electrical Engineering and Informatics of the Technical University of Košice. - Košice : FEI TU, 2015 S. 291-293. - ISBN 978-80-553-2178-3
- [5] Cambridge correlators [online]. [cit. 2016-07-01]. Dostupné na internete: <http://www.cambridgecorrelators.com>

## Mobile application for monitoring consumption gauges of energy in household

<sup>1</sup>*Dominika PALCOV ˇ A,´* <sup>2</sup>*William STEINGARTNER,* <sup>3</sup> *Jan PERH ´ A´Cˇ*

<sup>1</sup>,2,3Department of Computers and Informatics, Faculty of Electrical Engineering and Informatics Technical University of Košice, Slovak Republic

> $1$ dominika.palcova@student.tuke.sk,  $2$ william.steingartner@tuke.sk, <sup>3</sup>jan.perhac@tuke.sk

*Abstract* – In this article we focus on Android application for recording energy consumption in a household which properties can accomplish the needs of the Slovak market. This application was implemented within the project in diploma thesis. We have implemented it in Java programming language. We have also used the specifications of the Material design and we have chosen the SQLite database for storing the data. The important asset of the thesis is an option for calculating the amount of the energy in consumed gas as this calculation is mandated by The Ministry of Economy of the Slovak Republic. We have tested the result on the several examples. The outcome of our thesis is an application which allows managing of more households and it enables to add the city based on which it is calculate the gas consumption. User can choose how more measures and also can make backup of the data or different statistics.

*Keywords* – Android, application, energy consumption, household

#### I. INTRODUCTION

In all areas of the daily life we can see continual progress in the technology which leads into using of application whose functions can make life easier. Some changes need more time for fully accomplish.

The investigation of the market has shown that there are number of applications for recording energy consumption but none of them is focused on the Slovak market, so it means that it does not have the possibility of calculating the amount of the energy in consumed gas. Also, some of them do not have option for changing of measure because of that their behavior is incorrect.

Nowadays there are intelligent measures of energy consumption in household. They can send the data through wireless connection into system so the user can see the consumption throughout the certain period. They have a lot of advantages but the practice has shown that the Slovak households are not innovated so they do not have these intelligent measures. It is clear that in the next few years it will not happen such a overall change of measures. Based on this we have decided that we will implement the application in which the notes about consumption will be added manually.

In application user can add many households with chosen measures. For every measure it is possible to display all notes and to generate different statistics. In case of gas measure there can be calculated the amount of energy in consumed gas based on the location of the house. The application automatically decides if there was change of measure.

We have chosen platform Android for which was implemented the application as in the last years there were sold the most gadgets with this mobile platform.

#### II. MARKET RESEARCH

Before implementation we have made market research which showed that there are few applications which can be used for monitoring the consumption of energy in household. Some of them can be downloaded for free but some functions are available only after purchase. In our research we compared some of them and we focused on their functions.

#### *A. Consumptor and Consumptor Pro*

Consumptor is free version of this application. At first start it was not clear where we can add new measures. Disadvantage of using this application is that if we want to choose the date of note we have to change it through properties. We can generate statistics and we can see graphs. The data can be exported into external storage. This version contains advertisements.

Consumptor Pro is extended version of application which must be bought. It has the same functions as free version. Moreover it enables to add more households and it does not contain advertisements.

Using of this application is not easy after first start and in some cases it requires from user to make few needlessly steps. It does not have an option for choosing Slovakia in properties. It also does not support calculating the amount of energy in consumed gas.

### *B. Energy Consumption Tracker and Energy Consumption Tracker+*

This application also has free version and one which must be bought. Based on the description we can tell that the paid version is the same as free but it does not contain advertisements.

At first sight the application looks to be easier for using than previous one. It enables to change the date of note at the place of adding a new note so we do not have to change it through properties.

The application offers many types of statistics. It also offers to display consumption day by day, early consumption or average in the graph. In a default state there are measure for electricity, another one for gas and the last one for water. It is possible to add new measure through item *Meters* in menu. The data can be imported or exported.

In comparison to previous application this one has an option for setting the prize per consumed unit. Using an application is very easy and native.

#### *C. Energy Consumption Analyzer*

After installation and first launch of application we could not find where to add new measure for a long time. Finally we have found menu when we clicked on the option *Parameter*. It offers two types of measures. At first we could not find the difference but later we have found that for *parameter* we had all the functions which were described by developers.

In case of changing the measure it should automatically count the real consumption but when we tried to add lower value than the previous one in case of *snímac*<sup>*i*</sup> we got negative consumption. So it was not right calculation but in case of *parameter* we got the real consumption.

As the application do not support *material design* it is more complicated to use it as the first minutes of using were about finding the menu where we could add new measure. Also at first it was not clear difference between *sensor* and *parameter*. This application does not support calculation the amount of energy in consumed gas.

## *D. Application Meranie spotreby*

The main advantage of this application is fact that it is also available in Slovak language what is more practical for Slovak users. In the application we can add as many measures, notes as we want. For every measure it is possible to choose an icon for it or just to change color to it. Another features which we can choose are unit, number of digits after decimal separator or if we want to show some note. When user is adding a new note about value he can choose the date and the value. In a summary of all notes there is automatically calculated statistics. User can see the graph for chosen measure. As the previous application this one also enables exporting the data from application which can be shared via email for SMS.

At the market there is also the version which can be bought but from description we did not find out the difference so we do not know if it is good buy.

In the description of application there is not any mention about changing of measure so we have tried to add lower value than previous one and we got negative consumption. Again it is not right way of calculating it. Application also does not offer calculation of energy in consumed gas so even if it is in Slovak language it is not fully adapt to Slovak trade.

#### *E. Evaluation of market research*

By making an analysis of market we have found that there are numerous of application for monitoring the consumption in a household. In analysis of each application we have evaluate its pros and cons. Almost each of them had interesting features. However the biggest weaknesses we consider the unavailability of Slovak language, incorrect behavior in case of changing of measure, not user friendly interface and that they do not offer calculation of amount of energy in consumed gas. In Fig. 1 we can see the comparison of applications based on their size.

Table 1 Comparison of applications

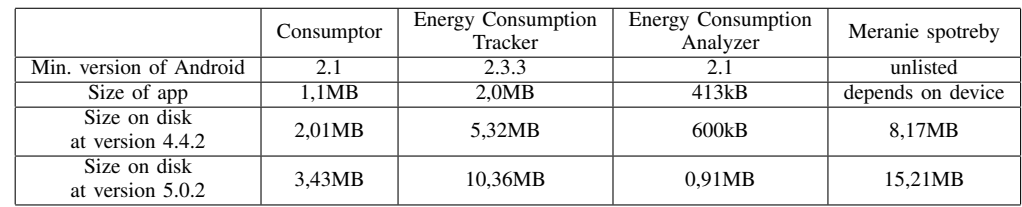

#### III. THE FUNCTIONS OF OUR APPLICATION

Based on the investigation of the market we have decided which functions are useful and we want to have them in our application. Also we tried to avoid of making bad or useless application.

The main goal of the thesis was to make an application for operating system Android which enables monitoring of energy consumption in a household. Thanks to application user gets overview about the consumption. The application has more functions which will be presented now.

### *A. Recording of the data*

User can add many households in the application. He can give the name to the household and he can also select the city where this household is located. User can choose which from the measures of gas, electricity, hot water and cold water he can add to the concrete household. If he chooses one of them he has to add value from measure. Later he can add more notes about values to a certain date which can be changed.

If user does not want to forget to make new notes at certain date he can add a new reminder to the calendar. The reminder is set within the application and it is added into a calendar which user chooses.

### *B. Summary of the data*

Every new record is stored into database which enables making of different selects over the database and we can get some lists of consumption for measures. The first type of list is total consumption what means that the application will summarize the consumption within all the years in the database. It will also display consumption during every month and an average consumption per month.

The second type of list will be consumption during every year in database so it will summarize the consumption for every year for which there will be any notes. Also as in a previous list there will be summarized the total consumption and an average consumption per year. If user chooses one year in a list it will display consumption for every month in chosen year.

The last type of a list is monthly list. If user chooses a certain month in a total list it will show up the state of measure to the first day of month, state of measure at the first day of the next month and the difference between these values.

#### *C. Change of the measure*

The application has an option for changing of measure. In this case it should be stored value from the first day in a month till the day when the measure is changed, start value on a new measure and the value till the end of the month. As a result of these notes will be that the user can see the real consumption during the certain period so he will not get negative consumption.

## *D. Change of the data*

Sometimes it can happen that some stored data will be written wrong so the application has an option to repair any of the notes. In other cases user may want to change the title of a household, city or to add or to delete some measure so it is also possible do change it.

## *E. Back up of the data*

In some cases it can happen that all the data are erased so in the application it is possible to generate back up of the data. When user chooses back up of the data all the tables and values are stored into a file. This file is stored into the device's memory but it can be shared via email or Dropbox.

#### *F. Report for the user*

Based on the one of the different lists which were mentioned before it is possible to generate a report for the user. It means that the whole summary from a certain period is stored into a PDF file which can be shared through Dropbox, Google Disk or via email.

### *G. Calculation of amount of energy in a consumed gas*

As the consumption of a gas at Slovakia is calculated from cubic meters to kilowatt-hour and this calculation is affected by the geographical location the application uses the coefficients from the regulation issued by The Ministry of Economy of the Slovak Republic. The application has in a default state some of the coefficients. In case that the user has a household in a city which is not in a database there is an option for adding a new city into database. User can find a coefficient for a certain city in the regulation.

The calculation of consumed gas to energy is done on the base of the regulation which was mentioned. According to this regulation the consumed gas is multiply by the average value of calorific volume and by the coefficient for the certain location. To convert the gas meter readings to kilowatt-hours  $(kWh)$  we use the following formula

$$
e = p \cdot h \cdot k
$$

where p is a usage of consumed gas in  $m<sup>3</sup>$ , value h is a calorific value - it is a measurement of the amount of energy contained in the gas. Calorific value is usually quoted in kilowatt-hours per cubic metre  $(kWh \cdot m^{-3})$ . The value k stands for a correction factor which is used to take account of the temperature and atmospheric conditions at a site. The resulting value  $e$  is the gas meter value in kilowatt-hours  $(kWh)$ .

#### IV. USED TECHNOLOGIES

Before an implementation we made a brief list of technologies and then we chose the most suitable. Based on this analyze we have chosen operating system, programming language, and the way in which we store the data.

#### *A. Operating system*

Nowadays there are few operating systems which are used in the smartphones. The most popular systems are Android, iOS, and Windows Phone. Our goal was to make an application which will be available to many people. So we made a list in which we focused on an amount of sold devices based on a platform. As we can see in Fig. 2 during the last two years there were sold the most the devices with platform Android. We decided that the best platform for our application will be Android as it is the platform which devices are the most sold.

| <b>Ouarter</b> | Android | iOS       | Windows Phone |
|----------------|---------|-----------|---------------|
| 30 2015        | 298 797 | $46\,062$ | 5 874         |
| 20 20 15       | 271 010 | 48 086    | 8 1 9 8       |
| 10 2015        | 265012  | 60 177    | 8 2 7 1       |
| 30 2014        | 254 354 | 38 187    | 9 0 3 3       |
| 20 20 14       | 243 484 | 35 345    | 8 0 9 5       |
| 10 2014        | 227 549 | 43 062    | 7 580         |

Table 2 Amount of the sold devices based on platform (Thousands of Units). Origin: Gartner, Inc. [1], [2], [3].

After choosing the platform we had to decide from which version of Android we want to make a compatible application. It is very important step because based on the minimal version there are available different features which are not supported in older versions. Again we made a list based on the sold devices with a certain version. This list is in Fig. 3. Finally we have decided that we would make the application compatible from version *Ice Cream Sandwich*. This version is not the oldest one and it supports enough features for our needs. Also we can see in the table 3 that by choosing this version we cover up many devices.

Based on the newest manual pages every new application should support *material design* specifications. *Material design* is a visual language which enables to display the same content on the different sized screens. It also defines motions, and interactions. We had to use support library as we wanted to get *material design* into older versions.

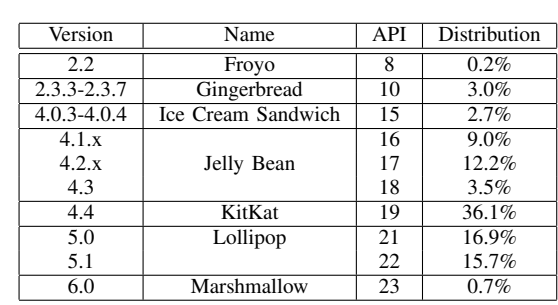

Table 3 Number of devices with certain version 4.1.2016. Origin: [4].

#### *B. Programming language*

Nowadays there exist different programming languages which enable to implement an Android application. An application can be implemented also by using framework. In the thesis we focused on Framework7 and Ionic which enable implementation of an application only by using HTML, CSS and JavaScript. These applications are adequate to applications made by using Java. Ionic does not use *material design*. Finally we have decided that we will use one of the programming languages because we were not sure if the frameworks have everything what we needed.

For implementing applications in programming language Python it was developed application *Scripting Layer for Android*. This application enables to run code written in Python on a device. At the time when we started with implementation of our application there was not any support for material design and for the newest version 5.0. Finally we have decided that we would use programming language Java as all the features are natively developed for this language so there would not be any problems with compatibility.

### *C. Storing the data*

In the application we have few data which have to be stored in some way. We made analysis about relational and non-relational databases and we focused on the pros and cons of the each one. Based on the data which have to be stored we decided to use relational database management system SQLite. We have used primary and foreign keys as the tables have data which are related. For example we have a household in a table *Domacnost* which has a primary key and we have three measures in table *Merac* which belong to a household so we stored household's primary key for every measure in its foreign key column. Now we know that measures whose foreign key column has the same value belong to the same household. A database model is in Fig. 1.

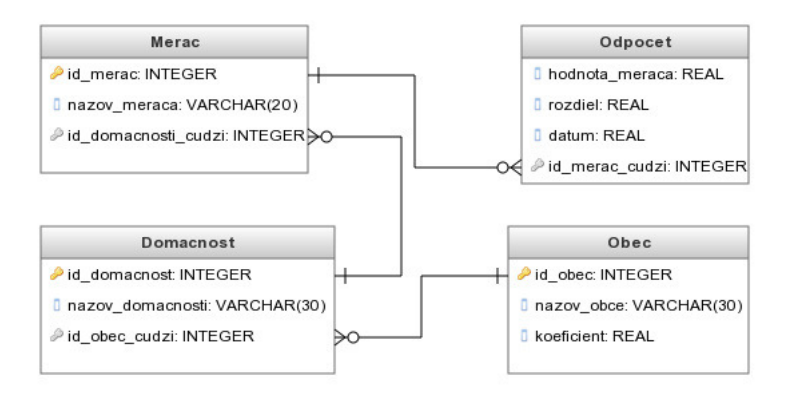

Fig. 1 Database model of our application

We have also used the object SharedPreferences for storing the information which are needed for correct running of application. This information are not available to users.

#### V. IMPLEMENTATION

We have implemented few activities in the application and every of them extends from *App-CompatActivity* which adds action bar in every activity. The first activity so also the first screen

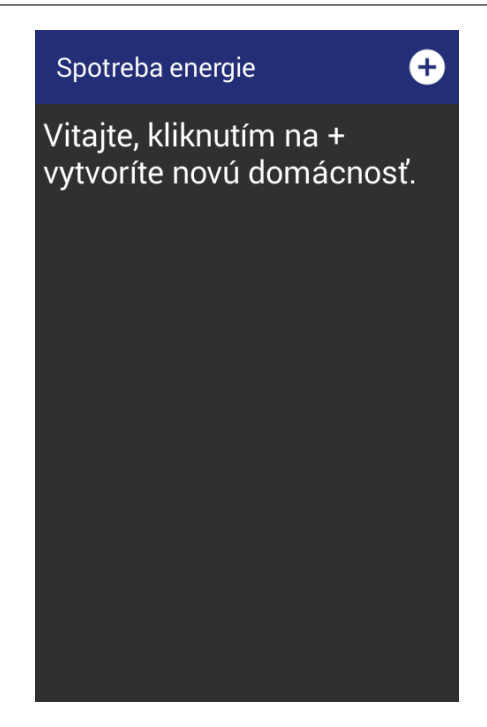

Fig. 2 The first activity

(Fig. 2) which is displayed to user is welcome screen. This screen contains information how user can add a new household and it displays every time till it is not stored any household.

The second screen or activity (Fig. 3) enables to create a new household. User can fill in the title of the household, city where it is located, select the date, and select the measures which he wants to add. If he chooses some of them he has to fill in the value. If user saves a new household it will display new screen.

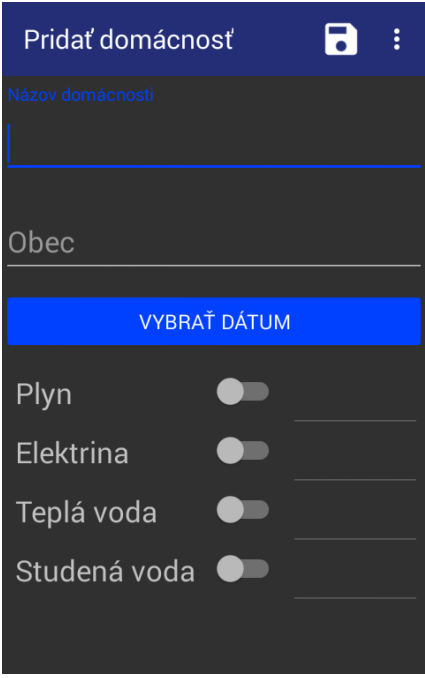

Fig. 3 The second activity

The third screen (Fig. 4) displays every time the user launches the application if there is stored at least one household. This activity contains list of households and its measures. Here user can generate back up of the data, add a reminder, add a new household, and he can display details of measure. User can also delete a chosen household or to make changes to it.

When user clicks on the measure in the previous screen it will be displayed a new screen with

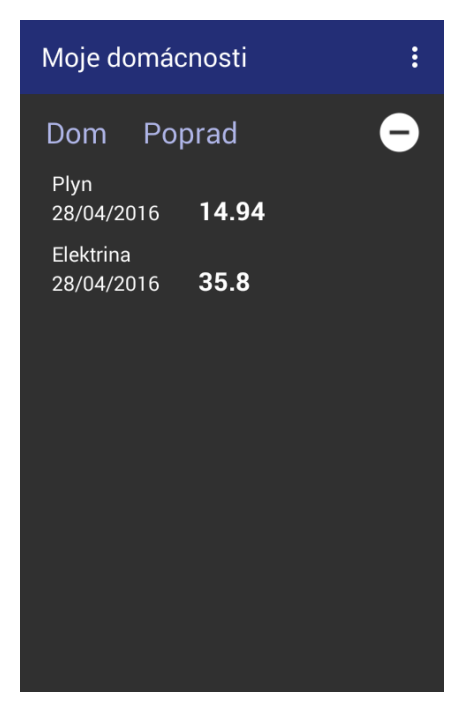

Fig. 4 The third activity

all the records for this measure. Here he can add new notes or repair existing ones. User can also display total of yearly statistics.

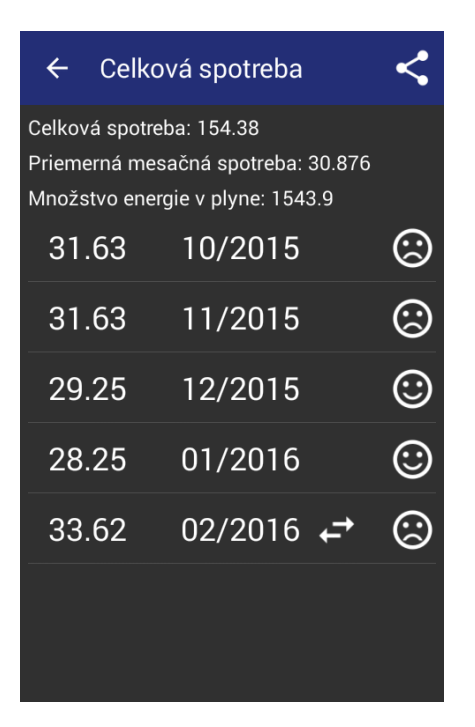

Fig. 5 The consumption during selected period

Activities which display total and yearly statistics are almost the same they differ only in some details. These activities have list of consumption during some period (Fig. 5). If consumption is lower than average it will display an icon with happy face and if it is higher than average it will display an icon with sad face. In the top of the screen user can see the total consumption, average consumption and in case of measure of the gas there is also calculated value of energy in consumed gas. Every list can be generated to PDF file and shared.

#### VI. CONCLUSION

In this paper we have focused on the implementation of application for operating system Android as a part of diploma research. At first we had to study the rules for implementing in chosen platform. We made brief survey about different technologies and we have analyzed all the functions of the application. We have also dedicated to existing solutions which we have analyzed and tested. Once when we have chosen the technologies we have implemented an application for monitoring the consumption of water, electricity and gas in the household. Our solution we have tested by simulating the behavior of common consumer of energy. We tried to solve all the errors but it is possible that we did not find all of them.

The asset of the diploma thesis is an application which solves the problem of missing functions in the existing solutions. We discovered that some solutions did not have option for changing of measure which leads into negative consumption. This way of computing the consumption is incorrect as normally the user should get the real consumption. In our solution we enable changing of measure so it does not have any effect on total consumption. Another function which makes our solution different from another is that it enables calculating the amount of energy in consumed gas. The main reason why other applications do not have this function is fact that this calculation is specific for Slovak trade so it is useful for consumer of gas at Slovakia. Our application have an option for generating the backup of the all data into a file and to send or save it. Also every statistics can be exported into .pdf file and shared.

The solution was implemented in Java programming language as all the functions are native developed for this language. One of them is *material design* which we have used. At the time when we have started with implementation there were not any support for the newest version of Android, Lollipop, in language Python and we wanted to make it optimal for many versions. Based on the analysis we chose *SQLite* database for storing the data about households and measures. We also used the object called *SharedPreferences* in which we stored the data needed for proper behavior of application [5]. It would be interesting if the same application was made in language Python or by using some of the frameworks and to compare these solutions with our. Based on it we could decide if it is possible to use all the components which we have used. Also we could decide if we have chosen the right technologies.

The result of our diploma research works correctly at all the versions of mobile platform Android but some of the animations and the interactions from *material design* are fully supported only from version 5.0. The back up of data from application can be used in a program *SQLiteBrowser*. Generated statistics are readable without any additional manipulation.

#### ACKNOWLEDGEMENT

This work has been supported by Grant No. FEI-2015-18: Coalgebraic models of component systems.

This work is the impact of the projects implementation: Center of Information and Communication Technologies for Knowledge Systems (ITMS project code: 26220120020) and Development of the Center of Information and Communication Technologies for Knowledge Systems (ITMS project code: 26220120030) supported by the Research & Development Operational Program funded by the ERDF.

#### **REFERENCES**

- [1] Gartner Says Emerging Markets Drove Worldwide Smartphone Sales to 19 Percent Growth in First Quarter of 2015. [Online]. Available: http://www.gartner.com/newsroom/id/3061917
- [2] Gartner Says Worldwide Smartphone Sales Recorded Slowest Growth Rate Since 2013. [Online]. Available: http://www.gartner.com/newsroom/id/3115517
- [3] Gartner Says Emerging Markets Drove Worldwide Smartphone Sales to 15.5 Percent Growth in Third Quarter of 2015. [Online]. Available: http://www.gartner.com/newsroom/id/3169417

[5] V. Novitzká and V. Slodičák, "On applying stochastic problems in higher-order theories," Acta Electrotechnica et *Informatica*, vol. 7, no. 3, 2007.

<sup>[4]</sup> Amount of devices with a certain version of Android. [Online]. Available: http://developer.android.com/about/ dashboards/index.html

## Model univerzálnej obrazovej stegoanalýzy

<sup>1</sup>*Martin BRODA,* <sup>2</sup>*Dušan LEVICKÝ*

Katedra elektroniky a multimediálnych telekomunikácii, Fakulta elektrotechniky a informatiky, Technická univerzita v Košiciach, Slovenská republika

<sup>1</sup>martin.broda@tuke.sk, <sup>2</sup>dusan.levicky@tuke.sk

*Abstrakt* **— Článok sa venuje obrazovej stegoanalýze s cieľom navrhnúť novú metódu univerzálnej stegoanalýzy s lepšou účinnosťou detekcie a nižšou výpočtovou náročnosťou. Metóda rieši problém detekcie tajnej správy vloženej pomocou existujúcich steganografických nástrojov najmä v transformovanej oblasti s použitím diskrétnej kosínusovej transformácie (DCT). Metóda stegoanalýzy je založená na extrakcii štatistických parametrov prioritne z DCT oblasti statických obrazov. Vyextrahované štatistické parametre z databázy obrazov tvoria základ pre natrénovanie modelu univerzálnej stegoanalýzy pomocou vybraného typu klasifikátora. Navrhnutá metóda obrazovej stegoanalýzy je porovnávaná s existujúcimi metódami z hľadiska úspešnosti detekcie vybraných steganografických algoritmov.**

*Kľúčové slová* **— univerzálna stegoanalýza, statický obraz, klasifikátor, štatistické parametre, detekcia, tajná správa**

## I. ÚVOD

S vývojom nových technológií za posledné desaťročia sa do popredia dostala digitálna forma multimédií, ktorá sa vyznačuje veľkým množstvom výhod, či už v oblasti lepšej možnosti spracovania takýchto dát alebo realizáciou ich prenosu. S rozvojom digitálnej formy dát a rozšírením Internetu vyvstáva otázka možnosti ich použitia na realizáciu podprahovej komunikácie.

Multimediálne dáta ako obraz, video, audio a text poskytujú vhodný priestor na vytvorenie utajeného prenosového kanála. Vedná disciplína, ktorá sa zaoberá práve touto problematikou sa označuje ako steganografia, a jej cieľom je realizovať prenos tajnej informácie v pozadí bežnej neutajenej komunikácie. Prídavnú tajnú správu je možné prenášať aj pri metódach digitálnej vodotlače, aj keď metódy v tejto kategórii nie sú prioritne určené na tento účel. Hlavným cieľom digitálnej vodotlače je ochrana duševného vlastníctva a zabránenie nelegálnemu kopírovaniu dát. Steganografické metódy sú naopak vytvárané s cieľom zabezpečenia prenosu tajnej informácie bez možnosti jej odhalenie, a tiež kladú veľký dôraz na kapacitu tajnej správy. V súčasnosti sa však zvyšujú obavy z možnosti využitia steganografie na nelegálnu komunikáciu, napríklad medzi teroristickými alebo zločineckými skupinami, čo predstavuje reálne hrozby medzinárodného charakteru. Z tohto dôvodu sa značná pozornosť venuje aj vednej disciplíne, ktorá predstavuje protipól k steganografii, a nazýva sa stegoanalýza. Jej prioritnou úlohou je odhaliť existenciu utajeného podprahového kanála, čím dochádza k prelomeniu steganografickej metódy. Sekundárnou úlohou môže byť odhalenie obsahu tajnej správy, teda schopnosť odkryť informáciu, ktorá bola v danom podprahovom kanáli prenášaná.

#### II. MODEL UNIVERZÁLNEJ OBRAZOVEJ STEGOANALÝZY

#### *A. Princíp vytvorenia modelu stegoanalýzy*

Článok je venovaný hlavne metódam univerzálnej stegoanalýzy, pričom všeobecný model takéhoto prístupu obsahuje databázu vopred vybraných prirodzených obrazov, a to označených (obsahujú tajnú správu vloženú pomocou konkrétneho steganografického nástroja) a neoznačených (krycích). Databáza by mala obsahovať obrazy vytvorené rôznymi snímacími zariadeniami, aby sa zabezpečila škála obrazov s rôznym priestorovým rozlíšením, predspracovaním atć.. Z tejto databázy obrazov sú následne extrahované (vypočítané) rôzne typy štatistických parametrov, či už z obrazovej alebo aj transformačnej oblasti. Výber týchto parametrov do značnej miery ovplyvňuje následnú úspešnosť detekcie tajnej správy pre rôzne staganografické algoritmy. Na základe takto vypočítaných parametrov vieme povedať či testovaný obraz obsahuje tajnú správu alebo nie.

Základná časť trénovacej fázy obsahuje extrakciu štatistík z databázy obrazov, čomu môže predchádzať tzv. kalibrácia obrazu. Návrh štatistických parametrov, ktoré boli použité pri extrakcii bude popísaný v podkapitole C. Každej extrahovanej štatistike je pridelená informácia (identifikátor) o tom, či daný parameter prislúcha stego alebo neoznačenému obrazu, prípadne aj informáciu o použitej steganografickej metóde. Tento súbor extrahovaných štatistických parametrov ďalej smeruje do bloku klasifikátora, ktorého úlohou je oddeliť príznaky patriace stego a krycím obrazom na základe priradenej informácie z predchádzajúceho kroku. Výsledkom činnosti klasifikátora je natrénovaný model, ktorý je schopný následne v testovacej fáze rozhodnúť do akej skupiny patrí testovaný obraz, prípadne ak ide o stego obraz začleniť ho aj k prislúchajúcej steganografickej metóde.

#### *B. Databáza obrazov*

Ako už bolo spomenuté v predchádzajúcom popise všeobecného modelu univerzálnej stegoanalýzy, vstupná databáza obrazov je veľmi dôležitá pre trénovanie modelu, ktorý je následne použitý pre verifikovanie obrazu z hľadiska obsahu tajnej správy.

Dôležitou vlastnosťou databázy je zabezpečiť rozmanitosť statických obrazov z hľadiska použitých snímacích zariadení, expozície, rozlíšenia aby sa zabezpečilo pokrytie širokého spektra možných obrazov.

Úvodná časť bola práve zameraná na tvorbu takéhoto korpusu obrazov, keďže voľne prístupné databázy statických obrazov neponúkali potrebnú rozmanitosť, ani potrebný rozsah. Vytvorená databáza používaná pre trénovania rôznych modelov obsahovala 3000 statických obrazov vytvorených 5 rôznymi snímacími zariadeniami (3 klasické fotoaparáty a 2 mobilné zariadenia), pričom rozlíšenie obrazov boli v rozsahu priestorovej rozlišovacej schopnosti od 320x240px po rozlíšenie 1920x1080px. Pričom 2500 obrazov bolo vyčlenených na fázu trénovania modelu, a 500 obrazov pre testovanie daného modelu, aby bola zabezpečená oddelenosť medzi obrazmi určenými na trénovanie a testovanie. V ćalšom kroku bola trénovacia množina rozdelená na 10 podmnožín s počtom obrazov 250, do ktorých boli vkladané tajné správy s rôznymi veľkosťami pomocou vybraného steganografického nástroja. Veľkosť správy bola vyjadrená pomocou parametra bpnz (bit per non-zero DCT coefficients). Tento parameter vyjadruje veľkosť správy v bitoch vzhľadom na počet nenulových DCT koeficientov, pričom bolo vybraných 10 hodnôt z rozsahu bpnz od 0 do 1 (konkrétne hodnoty bpnz 0.01, 0.03, 0.05, 0.1, 0.2, 0.4, 0.6, 0.8, 0.9, 1). Detailný popis rozdelenia množiny je znázornený na Obr. 1.

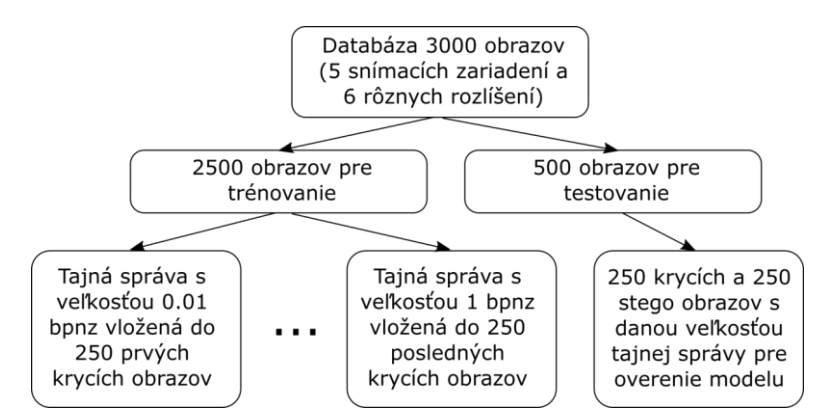

Obr.1 Štruktúra navrhnutej databázy obrazov pre trénovanie a testovanie modelu

Pre následne overenie úspešnosti natrénovaného modelu bolo použitých 250 krycích a 250 označených (stego) obrazov s konkrétnou veľkosťou tajnej správy pre vybraný steganografický algoritmus. Tieto obrazy sú odlišné od obrazov používaných v trénovacej fáze.

#### *C. Extrakcia štatistických parametrov*

Jedna z najdožitejších častí modelu univerzálnej stegoanalýzy je reprezentovaná extrakciou štatistických parametrov, ktoré sa vyznačujú rozdielnou hodnotou pre obrazy obsahujúce tajnú správu a obrazy bez takejto správy. Počas vývoja stegoanalýzy prichádzali autori s rôznymi spôsobmi detekcie tajnej správy v obrazových dátach, pričom najstaršie metódy využívali štatistické parametre extrahované z časovej oblasti. Do tejto skupiny môžeme zaradiť parametre binárnych podobnostných funkcií. Pri týchto štatistikách sa ukázala dobrá detekcia pre známe steganografické metódy pracujúce hlavne v časovej oblasti s využitím LSB modifikácie.

Metóda publikovaná v [1] extrahovala 22 štatistických parametrov, pričom ako klasifikátor bola použitá metóda podporných vektorových strojov SVM (Support Vector Machine) [2].

Z overenia tejto metódy vyplynula potreba zamerať sa hlavne na detekciu tajnej správy vkladanej pomocou steganografických metód pracujúcich v transformovanej oblasti s využitím DCT a DWT transformácie, keďže táto metóda vykazovala nízku úspešnosť detekcie pre tieto typy algoritmov.

Preto v ďalšom priebehu bol výskum zameraný na selekciu takých štatistických parametrov, ktoré by boli vhodné pre vysokú úspešnosť detekcie tajnej správy v populárnych steganografických nástrojov ako F5 [3], Outguess [4], MB [5] a ďalšie, ale aj pre novo navrhnuté algoritmy využívané DCT a DWT oblasť. Na základe pochopenia princípu činnosti jednotlivých steganografických nástrojov boli zvolené nasledovné štatistiky extrahované v DCT oblasti [6].

Prvá skupina parametrov je vyjadrená z rôznych foriem histogramov statických obrazov vo formáte JPEG. Keďže ako je známe, formát JPEG využíva DCT transformáciu po blokoch 8x8. Preto obrazové prvky JPEG obrazu sú popísane maticou DCT koeficientov  $d_{ij}(k)$ , i, j =  $1, ..., 8$ ,  $k = 1, ..., n<sub>R</sub>$ , pričom  $d<sub>ij</sub>(k)$  predstavuje kvantovaný transformačný koeficient k-tého bloku 8x8. Celkový počet blokov je označený ako *nB*.

Prvú skupinu 11 štatistických parametrov tvoria hodnoty globálneho histogramu H pre všetky DCT koeficienty obrazu.

$$
H = (H_L, \dots, H_R), \tag{1}
$$

kde  $L = min_{i, j, k} d_{i, j}(k)$ ,  $R = max_{i, j, k} d_{i, j}(k)$ 

Výpočet parametrov globálneho histogramu pozostáva z týchto bodov:

- pri výpočte sú využité všetky DCT koeficienty blokov 8x8 v danom statickom obraze,
- po výpočte histogramu je selektovaná hlavná časť v rozmedzí od hodnôt -5 do 5,
- v poslednom bode je výsledný histogram normovaný na základe početnosti výskytu jednotlivých hodnôt DCT koeficientov.

Medzi ďalšie štatistické parametre, ktoré boli využité pri návrhu steganalytického nástroja možno zaradiť skupinu štatistík z lokálnych histogramov [7] pre nasledovné DCT módy  $(i, j) \in$  $\{(1,2), (2,1), (3,1), (2,2), (1,3)\}\triangleq \mathcal{S}.$ 

$$
h^{ij} = (h_L^{ij}, \dots, h_R^{ij})
$$
 (2)

Duálny histogram [7][8] pre matice DCT koeficientov o rozmere 8x8  $g_{ij}^d$ ,  $i, j = 1, ..., 8, d =$ −5, ..., 5 nám poskytujú ďalších 11 štatistík pre trénovanie modelu.

$$
g_{ij}^d = \sum_{k=1}^{n_B} \delta(d, d_{i,j}(k))
$$
\n(3)

Ćalšie štatistické parametre sú vypočítané z vnútro-blokovej (intra-blocking) závislostí DCT koeficientov. Prvý zástupca tejto kategórie parametrov je reprezentovaný varianciou definovanou pomocou nasledovného vzťahu.

$$
V = \frac{\sum_{i,j=1}^{8} \sum_{k=1}^{|I_r| - 1} |d_{ij}(I_r(k)) - d_{i,j}(I_r(k+1))| + \sum_{i,j=1}^{8} \sum_{k=1}^{|I_c| - 1} |d_{ij}(I_c(k)) - d_{ij}(I_c(k+1))|}{|I_r| + |I_c|}
$$
(4)

kde *I<sub>r</sub>* a *I<sub>c</sub>* vyjadrujú bloky DCT koeficientov, ktoré sú číslované od *1, ..., n<sub>B</sub>* pri prechádzaní blokov obrazu v smere riadkov (r) a v smere stĺpcov (c).

Medzi ďalšie parametre patrí integrálne meranie intra-blokovej závislosti, štatistiky určené z matice susedov koeficientov DCT transformácie a parametre Markovho modelu. Posledná skupina parametrov je reprezentovaná inter-blokovou koreláciou susedných blokov DCT koeficientov. Všetky tieto parametre sú detailnejšie popísané v [9] a vytvárajú štatistický vektor s dĺžkou 285.

#### *D. Klasifikácia Ensemble*

Kombinované metódy, v pôvodnom názve *Ensemble classifiers*, používajú určité logické spojenie viacerých klasifikátorov do jedného celku. Medzi metódy, ktoré sa pomerne často vyskytujú vo vedeckých publikáciách patria:

- "bootstrap aggregating" (bagging),
- "boosting".

Bloková schéma metódy bagging je znázornená na Obr. 2.

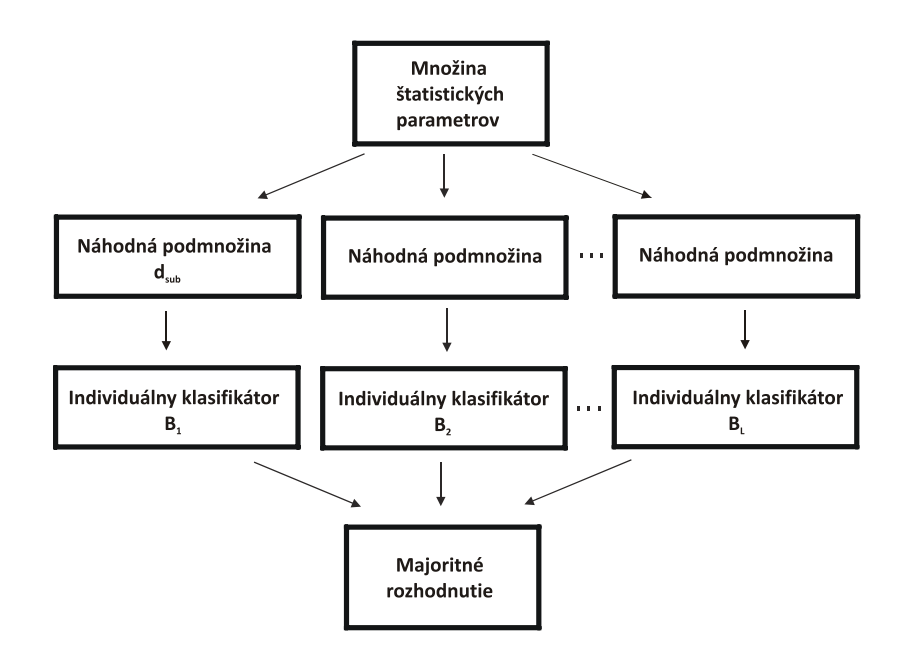

Obr. 2 Princíp kombinovanej metódy bagging

V tejto metóde sa každý individuálny klasifikátor *B<sup>j</sup>* trénuje na základe rovnomerne rozdelených podmnožín štatistických parametrov *dsub*. Ak je *L* počet individuálnych klasifikátorov, výsledkom je L čiastkových modelov. V testovacej fáze sa tieto čiastkové modely použijú na testovanie podmnožín štatistických parametrov extrahovaných z testovacieho objektu. Konečné rozhodnutie je determinované s využitím majoritnej logiky [10].

Nasledujúcou kombinovanou metódou je boosting. V tejto technike sa kombinuje veľké množstvo jednoduchých, menej účinných klasifikátorov, aby vytvorili jeden vysoko efektívny. Medzi prvé takéto techniky patrí AdaBoost [11]. Ak porovnáme túto techniku s metódou bagging. AdaBoost trénuje individuálne klasifikátory sekvenčne. Pri tom každý nasledujúci klasifikátor sa trénuje na množine parametrov, ktorá bola zložitá na vytvorenie modelu predchádzajúcim individuálnym klasifikátorom v sekvencii. Vo fáze testovania je konečné rozhodnutie stanovené rovnakým spôsobom, ako to bolo pri metóde bagging.

Kombinované metódy dosahujú v konfrontácii s účinnými individuálnymi klasifikátormi porovnateľné výsledky. Ich najväčší prínos spočíva v skrátení doby trénovania rádovo o desiatky minút, či dokonca hodín (hlavne pri veľkých množinách parametrov).

#### III. DOSIAHNUTÉ VÝSLEDKY

Test navrhnutej metódy stegoanalýzy bol zameraný na porovnanie úspešnosti detekcie s existujúcimi steganalytickými nástrojmi v oblasti statických obrazov. Porovnávaná bola navrhnutá metóda extrahujúca 285 štatistických parametrov s využitím klasifikátora Ensemble s existujúcimi metódami publikovanými v [12] a [13].

Prvá z porovnávaných metód [12] je založená na extrakcii štatistického vektora s dĺžkou 360 parametrov, pričom hlavnú časť tvoria štatistiky Markovho modelu extrahované z prechodových matíc. Z prechodovej matice je extrahovaných 120 štatistík, pričom pri obrazoch JPEG je okrem známeho snímania obrazu zig-zag (cik-cak) použité aj vertikálne a horizontálne snímanie. Potom výsledkom extrakcie sú 3 skupiny parametrov s počtom 120, čím získame výsledný štatistický vektor s dĺžkou 360 parametrov. Na klasifikáciu parametrov do skupiny stego a krycích obrazov bola využitá metóda CNPCA (class-wise non-principal component analysis) [14].

Druhá porovnávaná metóda [13] využíva DWT oblasť pre extrakciu parametrov. Pričom ako parametre boli využité štatistické momenty charakteristických funkcií testovaného obrazu, ktoré boli vypočítané aj pre jeho verziu vyjadrujúcu predikčnú chybu (prediction-error image) medzi testovaným obrazom a jeho predikovanou verziou. V tejto steganalytickej metóde bol obraz dekomponovaný pomocou Haarovej DWT tretej úrovne, čím je získaných 12 subpásiem. Prvé tri momenty charakteristických funkcií obrazu sú vypočítané nie len pre celý obraz, ale aj pre každé z 12tich subpásiem, čím je získaných 39 štatistík. Ak tento výpočet zopakujeme aj pre predikovanú chybovú verziu daného obrazu dostávame ďalších 39 parametrov, čím celková dĺžka štatistického vektora je 78. Ako klasifikátor boli pri danej metóde využité neurónové siete.

V Tab. 1 sú uvedené hodnoty True Positive Rate (TPR) a celkovej úspešnosti (ACR) navrhnutej metódy FBS (285) porovnávané s dvojicou existujúcich metód. Navrhnutá metóda FBS (285) využívala pri tomto type testovania klasifikátor Ensemble. Testovaná bola štvorica vybraných steganografických metód F5, Outguess, MB a JPHS, kde veľkosť vkladanej tajnej správy bola vyjadrená parametrom *bpnz*. Tab. 1

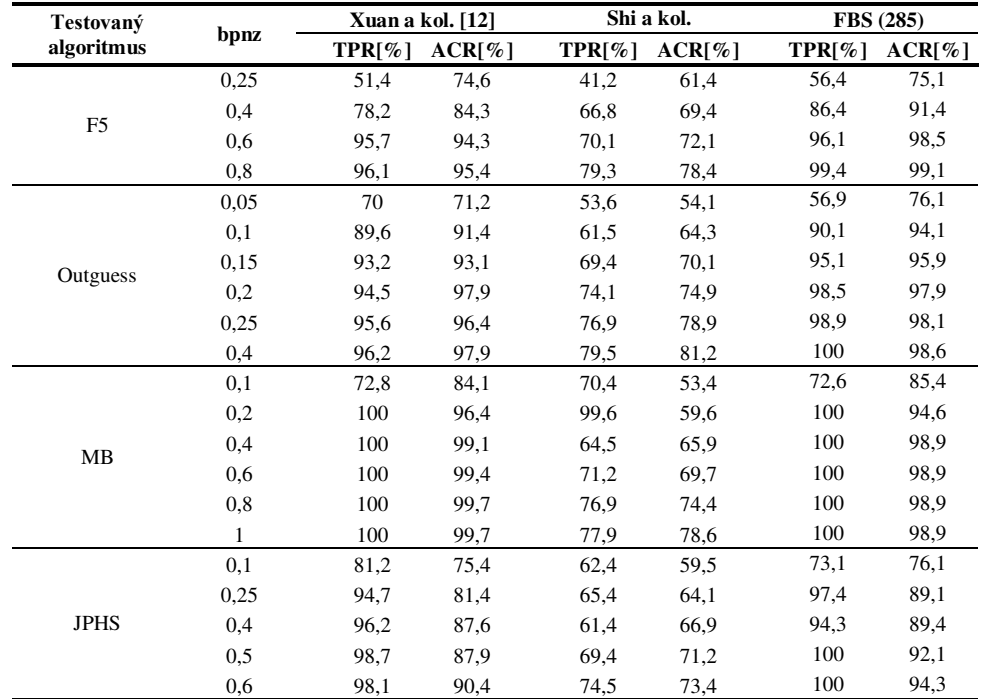

Porovnanie navrhnutej metódy FBS (285) s inými existujúcimi steganalytickými metódami

Výsledky ukazujú, že navrhnutá metóda FBS(285) dosahuje vo väčšine prípadov lepšiu detekciu ako testované dostupné metódy. Avšak pri metóde MB (Model Based) sa ukázala sila algoritmu od autora Xuan a kol. [12], kde detekcia prevyšovala metódu FBS(285). To bolo spôsobené tým, že metóda MB je dobre detekovateľná použitím štatistík Markovho modelu, na ktorých je metóda od Xuan a kol. založená. Táto vlastnosť metódy MB sa preukázala už pri testovaní navrhnutej metódy v úvodnom teste, kde pri nezahrnutí štatistík Markovho modelu bola v prípade štatistického vektora FBS (22) a FBS (66) úspešnosť detekcie nízka.

Najhoršie výsledky celkovej úspešnosti detekcie dosiahla metóda od autorov Shi a kol. [13], kde sa ukázalo, že samotné parametre z DWT oblasti neposkytujú dostatočnú detekciu pre existujúce steganografické metódy ovplyvňujúce DCT transformačné koeficienty resp. pracujúce v JPEG obrazoch.

Pri tomto teste sa potvrdila aj známa vlastnosť, že úspešnosť detekcie stúpa s nárastom veľkosti tajnej správy, a to pri všetkých steganografických metódach. Porovnanie celkovej úspešnosti detekcie pre tri testované steganalytické nástroje pre metódu F5 je ilustrované na Obr.3.

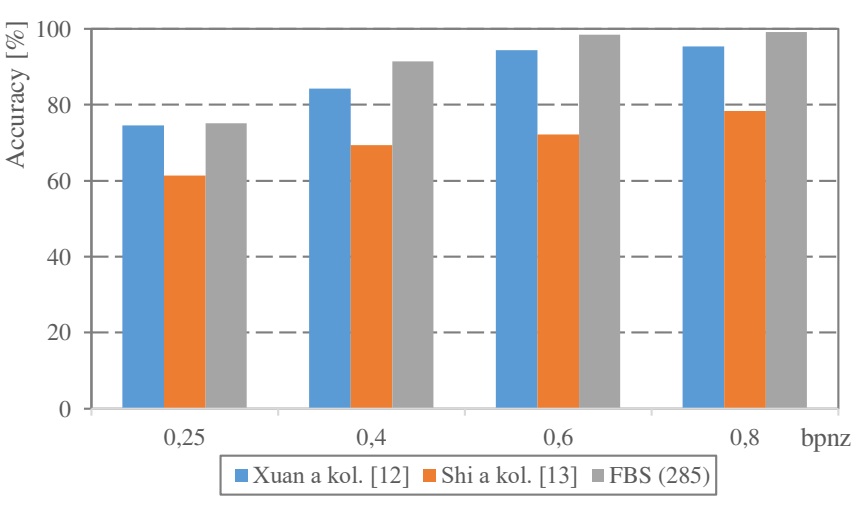

Obr. 3 Porovnanie celkovej úspešnosti troch steganalytických metód pre F5 steganografický algoritmus

Ako je uvedené v [12], tak časová náročnosť klasifikácie pomocou klasifikátora CNPCA v prvej testovanej steganalytickej metóde pri počte obrazov 1096 je na úrovni 18,7 sekundy, pričom pri navrhnutej metóde FBS(285) s využitím Ensemble klasifikátora je to približne 5 sekúnd.

Z porovnania testovaných metód vyplýva, že vyšší počet štatistických parametrov nemusí vždy zaručiť aj vyššiu úspešnosť detekcie tajnej správy. Napriek tomu, že prvá metóda extrahuje 360 štatistík, úspešnosť jej detekcie je vo väčšine prípadov prekonaná navrhnutou metódou, kde dĺžka štatistického vektora je 285. Dôležitou vlastnosťou je voľba takých štatistických charakteristík, ktoré jednoznačne vyjadrujú rozdiel medzi verziou obrazu s a bez tajnej správy pri testovaných steganografických nástrojoch, aby nedochádzalo k falošným priradeniam pri klasifikácii.

## IV. ZÁVER

Článok bol venovaný oblasti stegoanalýzy statických obrazov, pričom vlastný návrh metódy obrazovej stegoanalýzy bol realizovaný pomocou princípu extrakcie vybraných štatistických parametrov prioritne z diskrétnej kosínusovej oblasti (285 štatistík). Na klasifikáciu štatistík bol využitý Ensemble klasifikátor, ktorý dosiahol veľmi dobré výsledky z hľadiska času trénovania jednotlivých modelov, čím sa podarilo znížiť výpočtovú a časovú náročnosť navrhnutej metódy. Úspešnosť steganalytickej metódy bola verifikovaná pre viacero súčasných steganografických metód využívajúcich DCT oblasť ako F5, Outguess, JPHS a iné, kde bola testovaná detekcia tajnej správy s rôznou veľkosťou. Vytvorená metóda obrazovej stegoanalýzy bola tiež porovnávaná s existujúcimi metódami v tejto oblasti, pričom bolo realizovaná porovnanie detekcie z hľadiska celkovej úspešnosti na testovacej vzorke obrazov.

#### **POĎAKOVANIE**

Táto publikácia vznikla vćaka podpore v rámci operačného programu Výskum a vývoj pre projekt"(Centrum informačných a komunikačných technológií pre znalostné systémy) (kód ITMS:26220120020), spolufinancovaný zo zdrojov Európskeho fondu regionálneho rozvoja" a vćaka grantu Ministerstva školstva Slovenskej republiky (MŠ SR) VEGA Grant č. 1/0075/15.

#### ODPORÚČANÉ ZDROJE

- [1] I. Avcibas M. Kharrazi N. Memon B. Sankur, *Image Steganalysis with binary similarity measures*, Uludag University, Bursa, Turkey, Indian Institute of Science, Bangalore, June 2006.
- [2] S.R. Gunn, *Support Vector Machines for Classification and Regression*. University of Southampton, Faculty of Engineering, Science and Mathematics School of Electronic and Computer Science, 10 May, 1998.
- [3] S. A Dokheekh, *Steganalysis of F5 Steganographic Algorithm in Spatial and Frequency Domain*. Dizertačná práca. King Saud University, College of Computer & Information Sciences, 2006.
- [4] N. Provos, *Defending against statistical steganalysis*. 10th USENIX Security Symposium. Washington, DC, August 2001.
- [5] P. Sallee, "Model-based methods for steganography and steganalysis," International Journal of Image and Graphics, p. 167-190, 2005.
- [6] J. Fridrich T. Pevný, Merging Markov and DCT Feature for Multi-Class JPEG Steganalysis. Department of Computer Science, Binghamton University, State University of New York, 2007.
- [7] J. Fridrich, *Feature-based Steganalysis for JPEG images and its implications for future design of steganographic schemes*. In: Information Hiding, 6th International Workshop, volume 3200 of Lecture Notes in Computer Science, Toronto, Canada, May 23–25, 2004. Springer-Verlag, New York.
- [8] V. Bánoci M. Broda G. Bugár D. Levický D. Majerčák, Performance evaluation of feature-based *steganalysis in steganography*. In: Marew 2013 : Microwave and Radio Electronics Week 2013 : Proceedings of the 23th International Conference Radioelektronika 2013, Pardubice, Czech Republic, April, 16 - 17, 2013. p. 377-381. - ISBN 978-1-4673-5518-6.
- [9] V. Bánoci M. Broda G. Bugár D. Levický, Universal Image Steganalytic Method. In: Radioengineering. Vol. 23, no. 4 (2014), p. 1213-1220. - ISSN 1210-2512, Spôsob prístupu: http://www.radioeng.cz/fulltexts/2014/ 14\_04\_1213\_1220.pdf.
- [10] J. Kodovský J. Fridrich V. Holub, "Ensemble Classifiers for Steganalysis of Digital Media", IEEE Transactions on Information Forensics and Security, vol. 7, no. 2, pp. 432-444, April 2012.
- [11] Y. Freund R. E. Schapire,  $\Delta A$  decision-theoretic generalization of on-line learning and an application to boosting , Proc. European Conference on Computational Learning Theory, pp. 23-37, 1995.
- [12] G. Xuan et al., *JPEG Steganalysis Based on Classwise Non-Principal Components analysis and Multi-directional Markov Model*. In: Multimedia and Expo, 2007 IEEE International Conference. P. 903-906. ISSN 1945-7871.
- [13] Y. Q. Shi et al., "Steganalysis based on moments of characteristic functions using wavelet decomposition, prediction-error image, and neural network," International Conference on Multimedia and Expo,Amsterdam, Netherlands, 2005.
- [14] G. Xuan et al., "A novel pattern classification scheme: classwise nonprincipal component analysis (CNPCA)". International Conference on Pattern Recognition (ICPR) 2006.

## Modelovanie nelineárneho javu SPM s použitím EDFA v DWDM systéme

<sup>1</sup> Tomáš IVANIGA, <sup>2</sup>Ľuboš OVSENÍK, <sup>3</sup>Ján TURÁN, <sup>4</sup>Parik PALKO

<sup>1,2,3,4</sup> Katedra elektroniky a multimediálnych telekomunikácií, Fakulta elektrotechniky a informatiky, Technická univerzita v Košiciach, Slovenská republika

 $\frac{1}{2}$ tomas.ivaniga@tuke.sk,  $\frac{2}{1}$ ubos.ovsenik@tuke.sk,  $\frac{3}{1}$ jan.turan@tuke.sk, 4 patrik.palko@student.tuke.sk

*Abstrakt* **— Cieľom tohto článku je popis nelineárneho javu typu SPM (Self Phase Modulattion), ktorý sa vyskytuje v plne optických komunikačných systémoch. V súčasnosti sa nedá vytvoriť WDM (Wavelength Division Multiplex) systém bez softwarových nástrojov, ktoré by simulovali reálny systém pri daných podmienkach. Medzi najdôležitejšie komponenty WDM patrí EDFA (Erbium Doped Fiber Amplifier), kde dochádza k zosilneniu na všetkých vlnových dĺžkach. Je vytvorená 10 Gbps optická linka DWDM (Dense Wavelength Division Multiplex) systému, podľa štandardu ITU-T.G.694.1, na ktorej je pozorovaný jav SPM.**

*Kľúčové slová* **— EDFA, DWDM, OptSim, SPM** 

## I. ÚVOD

Veľmi dôležitým aspektom optických komunikačných sietí je, že jedným optickým vláknom možno simultánne prenášať viacero signálov o rôznych vlnových dĺžkach, ktoré predstavujú jednotlivé kanály. Technológia, ktorá sa používa na zlučovanie viacerých signálov do jedného optického vlákna na základe vlnovej dĺžky, sa nazýva vlnový multiplex WDM (Wavelenght Division Multiplex). Koncepčne vychádza WDM z frekvenčného multiplexu FDM (Frequency Division Multiplex), ktorý sa využíva v rádiovej či satelitnej technike. Podobne ako pri FDM, aj pri WDM musia byť jednotlivé kanály určené vlnovou dĺžkou, resp. frekvenciou od seba starostlivo oddelené, aby sa predišlo medzikanálovej interferencii.

Dnešné moderné WDM systémy umožňujú multiplexovať až 160 signálov a umožňujú rozšíriť 10 Gbit.s<sup>-1</sup> optický systém na teoretickú kapacitu 1,6 Tbit.s<sup>-1</sup>. Na Obr.1 je znázornený princíp WDM systému [1], [2]. WDM systém pozostáva z vysielacej, prenosovej a prijímacej časti. Vysielacia časť je tvorená vlnovým multiplexorom, ktorého úlohou je zlučovať optické signály z rôznych zdrojov na jednu optickú nosnú. Ďalší prvok je optický zosilňovač, ktorý zosilňuje optický signál za účelom prenosu po optickom vlákne. Prenos signálu sa deje priamo v optickom vlákne. Na prijímacej strane sa nachádza demultiplexor [3]. Ten vykonáva inverznú funkciu k multiplexoru. Jeho úlohou je rozložiť optický signál na pôvodné čiastkové signály v optickej podobe.

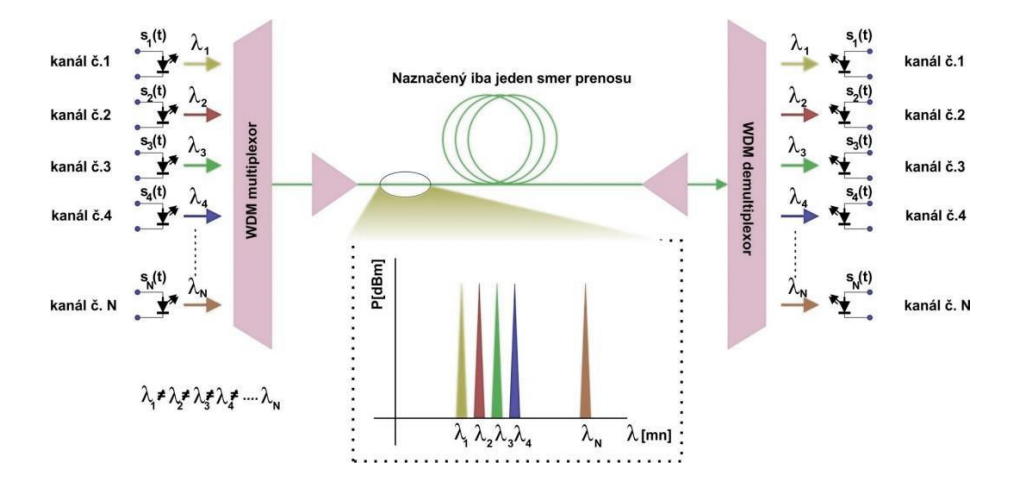

Obr.1. WDM systém.

#### II. NELINEÁRNY JAV SPM

SPM je jav, pri ktorom dochádza v dôsledku nelineárnej zmeny indexu lomu materiálu k zmene optického impulzu vo fáze, a teda signál ovplyvňuje svoju vlastnú fázu. Tento jav zachytáva Obr.2 [4].

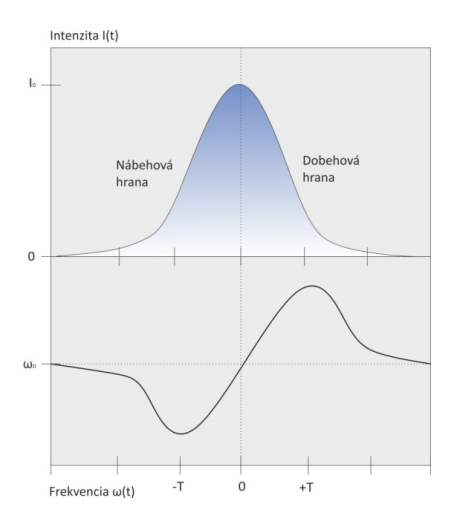

Obr.2. Zmena frekvencie impulzu vplyvom SPM.

Je zrejmé, že frekvencia je závislá od výkonu, resp. fázy. Vieme skonštatovať, že ak sa zväčšuje výkon žiarenia, dochádza k zväčšovaniu fázy a takisto môžeme pozorovať aj nárast frekvencie. Platí to aj naopak. Ak dochádza ku poklesu výkonu žiarenia, fáza sa tiež zmenšuje a tým pádom aj hodnota frekvencie klesá. Binárny signál je charakterizovaný 2 stavmi. Stav s minimálnym a stav s maximálnym výkonom. Preto v ňom dochádza k javu, ktorý sa nazýva frekvenčný chirp [4], [5]. SPM nie je jav, ktorý je pre nás nepriaznivý. Má viacero využití, napr. pri solitónovom prenose. Tento prenos je vystihovaný tým, že využíva špeciálne tvarované signály, ktoré sa vďaka SPM sami tvarujú, pričom všetky impulzy trvajú rovnakú dobu.

#### III. ERBIOM DOPOVANÝ VLÁKNOVÝ ZOSILŇOVAČ

Vo väčšine prípadov, ziskovým médiom je sklenené vlákno dopované iónmi vzácnych zemín. Zosilňovač dopovaný Erbiom - Er<sup>+3</sup> EDFA, ktorý bol vynájdený v roku 1985 sa stal revolúciou v optických komunikáciách. EDFA sú najvýznamnejšie vláknové zosilňovače v súvislosti s dlhou prenosovou dráhou. Účinne zosilňujú svetlo v oblasti vlnových dĺžok 1,5 µm [4]. V týchto pásmach majú komunikačné optické vlákna minimálne straty. Svojou schopnosťou dokážu zosilniť optický signál nielen na jednej vlnovej dĺžke, ale aj na viacerých a to je ich hlavnou výhodou. Dôsledkom toho je ušetrenie optoelektrických opakovačov pre každú vlnovú dĺžku. Namiesto nich sa použije jeden EDFA, ktorý môže súčasne pracovať so všetkými vlnovými dĺžkami. V súčasnosti sa cez optické vlákno dá preniesť niekoľko desiatok Gbit.s<sup>-1</sup> až Tbit.s<sup>-1</sup>.

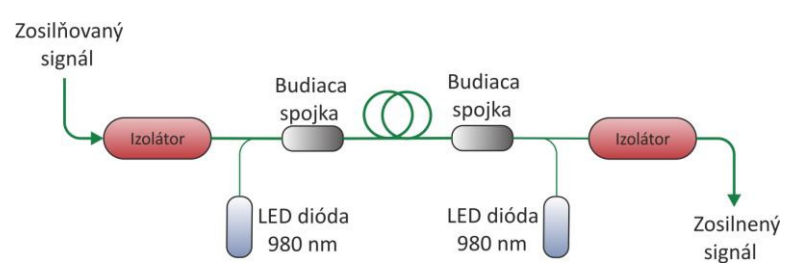

Obr.3. Princíp fungovania jednoduchého EDFA.

Na Obr.3 je znázornený princíp fungovania jednoduchého zosilňovača EDFA. Jeho jadro je optické vlákno dopované Erbiom, pričom jednoznačne ide o jednovidové optické vlákno. V tomto prípade, aktívne vlákno je dopované svetlom z dvoch laserových diód (obojsmerné budenie), aj keć jednosmerné budenie vpred, resp. vzad je tiež veľmi časté. Budiace žiarenie, ktorého vlnová dĺžka má okolo 980 nm (niekedy aj 1450 nm), poruší ióny Erbia a tým sa môže zosilniť intenzita svetla v oblasti vlnových dĺžok 1,5 µm. Súčasťou EDFA sú aj optické izolátory, ktoré sú pripojené na začiatku (vstupný izolátor) a na konci optického vlákna (výstupný izolátor). Každý izolátor má svoju preddefinovanú úlohu. Úlohou vstupného izolátora je zamedziť optickému žiareniu, ktoré môže nastať samovoľnou emisiou [6]. Úlohou výstupného izolátora je zabrániť žiareniu lúčom z lasera, ktoré by sa teoreticky mohli odraziť späť do zosilňovača

## IV. SIMULÁCIA SPM PRI 2-KANÁLOVOM DWDM SYSTÉME PODĽA ITU G.694.1 S POUŽITÍM EDFA

Nelineárny jav SPM bol odsimulovaný na vytvorenej schéme, ktorá je znázornená na Obr. 4. Tento DWDM komunikačný systém bol taktiež vytvorený na základe štandardu ITU-T G.694.1 [1], [7], [8], [9].

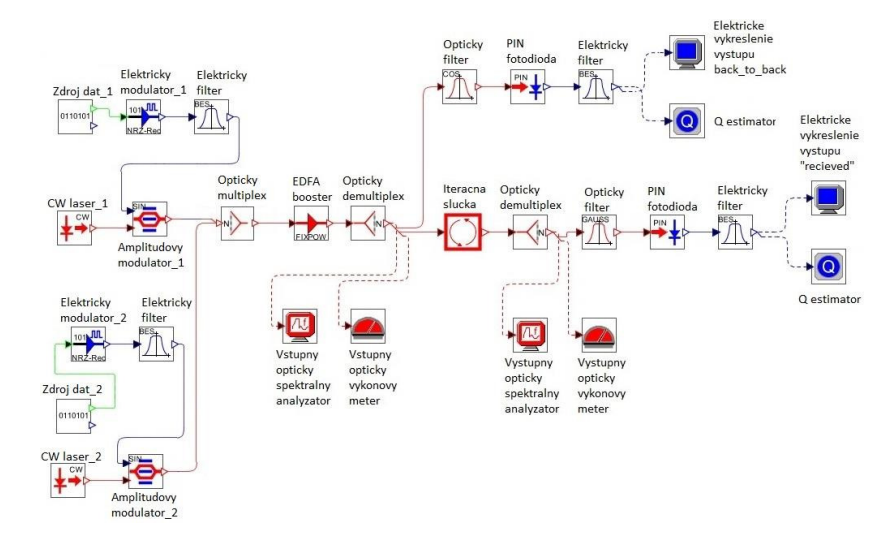

Obr.4. Navrhnutá schéma SPM pri 2-kanálovom DWDM systéme s použitím EDFA.

## *A. Vysielacia časť schémy DWDM systému*

Je tvorená dvoma kanálmi, kde každý z nich má svoj vlastný zdroj dát generujúci náhodnú bitovú postupnosť. Tieto hodnoty prechádzajú do bloku s názvom elektrický modulátor, kde sa využije NRZ (Non-Return-to-Zero) kódovanie [10], [11]. Na zakódovaný signál sa aplikuje elektrický filter a potom signál prechádza do amplitúdového modulátora, do ktorého vstupuje taktiež aj svetelné žiarenie z budiaceho lasera. Parametre generátora náhodnej bitovej postupnosti a budiaceho CW lasera sú zadefinované v Tab. 1.

| Komponent | <b>Parameter</b>                      | Kanál 1       | Kanál 2        |
|-----------|---------------------------------------|---------------|----------------|
| Zdroj dát | Prenosová rýchlosť<br>$[Gbit.s^{-1}]$ | 10            | 10             |
|           | Vysielacia frekvencia<br>[THz]        | 193,025       | 193,075        |
| CW laser  | Vlnová dlžka<br>$\lceil nm \rceil$    | 1553,12762    | 1552,72541     |
|           | CW výkon<br>[dBm]                     | -80<br>$^{0}$ | $-10$<br>$-10$ |
|           |                                       | $+80$         | $-10$          |

Tab. 1 Parametre generátora náhodnej bitovej postupnosti a budiaceho CW lasera pri simulácií SPM

## *B. Optická časť schémy DWDM systému*

V optickej časti sa signál z vysielacej časti zosilní výkonovým EDFA zosilňovačom a následne sa optickým splitterom demultiplexuje. Po demultiplexovaní sa signál presunie do vstupného optického spektrálneho analyzátora a taktiež aj do merača vstupného optického výkonu. Spektrum tohto signálu si dokážeme zobraziť pomocou výsledkov simulácie. Signál ćalej prechádza do iteračnej slučky, ktorá sa vykoná 4x. Iteračná slučka sa skladá z optického vlákna, optického gratingu a In-line EDFA zosilňovača. Ćalej signál prechádza optickým splitterom do výstupného optického spektrálneho analyzátora a aj do výstupného merača optického výkonu. Parametre použitého výkonového EDFA zosilňovača sú menené na 80 dBm, 0 dBm a -80 dBm.

## *C. Prijímacia časť schémy DWDM systému*

Signál po demultiplexovaní optickým splitterom z vysielacej časti prechádza aj cez optický filter, PIN fotodiódu, elektrický filter až do elektrického vykreslenia výstupu back to back, ktorý po spustení simulácie vykreslí diagram oka. Vykreslenie výstupu back to back zobrazí diagram oka charakterizujúci prekonvertovaný elektrický signál, ktorý sa nedostal do optickej časti, čiže do optického vlákna. Signál, ktorý prechádzal cez iteračnú slučku a neskôr aj cez optický splitter sa následne dostáva do optického a elektrického filtra, kde sa pomocou PIN fotodiódy prekonvertuje na elektrický signál. Tento elektrický signál sa presunie do elektrického vykreslenia výstupu recieved. Elektrický signál si dokážeme zobraziť pomocou sondy a pozorovať jednotlivé výsledky simulácie a to napr. BER, alebo Q faktor.

### *D. Výsledné hodnoty DWDM systému*

Na Obr. 5, Obr. 6 a Obr. 7 sú znázornené výsledky simulácií nelineárneho javu SPM na vytvorenú schému DWDM systému. Týchto 6 diagramov oka predstavuje rôzne pomery CW výkonov lasera a CW výkonov výkonového EDFA zosilňovača.

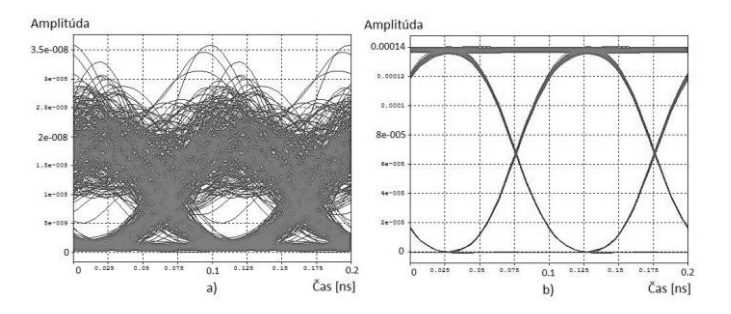

Obr.5. Diagramy oka pri simulácii SPM, CW výkon lasera -80 dBm, CW výkon EDFA 80 dBm: a)back\_to\_back, b)recieved

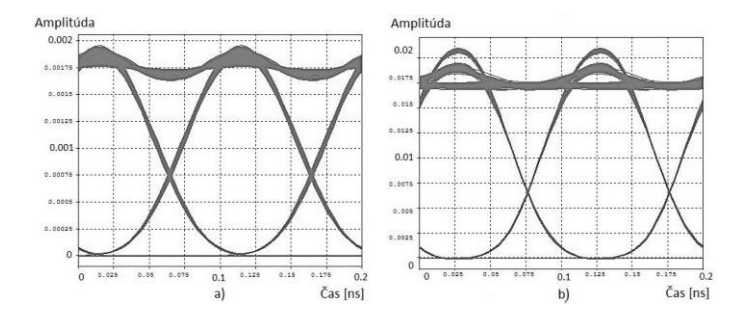

Obr.6. Diagramy oka pri simulácii SPM, CW výkon lasera 0 dBm, CW výkon EDFA 0 dBm: a)back\_to\_back, b)recieved

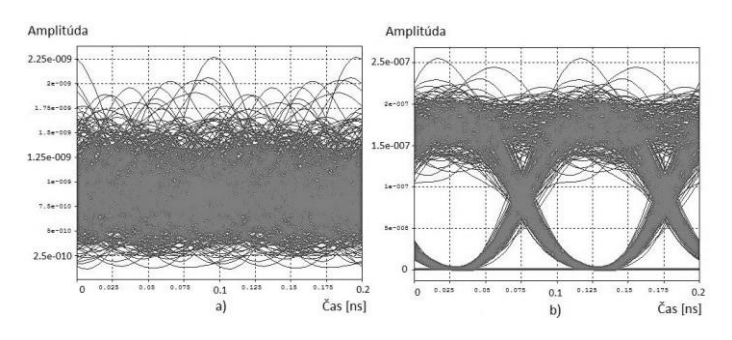

Obr.7. Diagramy oka pri simulácii SPM, CW výkon lasera +80 dBm, CW výkon EDFA -80 dBm: a)back\_to\_back, b)recieved

Pozorované hodnoty BER a Q faktor sú znázornené v Tab. 2.

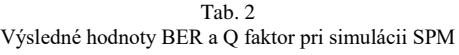

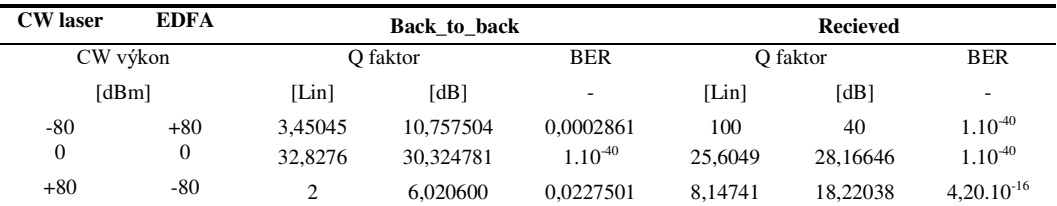

#### V. ZÁVER

Pri jave SPM sme pozorovali bitovú chybovosť a kvalitu prenosu prostredníctvom diagramov oka a nameraných hodnôt. V programovom prostredí OptSim sme dali vykresliť diagram oka pre back\_to\_back výstup a aj pre výstup recieved. Back\_to\_back charakterizuje signál v podobe diagramu oka, ktorý sa nedostal do optickej časti. Recieved predstavuje výstupný signál v podobe diagramu oka, ktorý prešiel celou dĺžkou optického vlákna a bol ovplyvnený nelineárnym javom SPM. Výsledkom simulácií boli tri dvojice diagramov oka, ktoré predstavovali rôzne pomery hodnôt CW výkonu lasera a CW výkonu EDFA zosilňovača. Na základe získaných hodnôt sme skonštatovali, že všetky výsledky z výstupu boli postačujúce a prenos informácií v optickom komunikačnom systéme. Hodnota bitovej chybovosti bola veľmi nízka a hodnota kvality prenosu bola taktiež postačujúca.

Vykonávané simulácie v programovacom prostredí OptSim sú veľmi výhodné hlavne pre overenie funkcionality, nedostatkov, alebo na potlačenie nežiaducich javov pri prenose. OptSim je komplexný softvér na simuláciu komunikačných systémov pred realizáciou v praxi, čo v konečnom dôsledku môže ušetriť nemálo finančných prostriedkov.

Z nameraných hodnôt je zrejmé, že BER má pri výstupe back\_to\_back v dvoch prípadoch hodnotu 1.10<sup>-40</sup>, čo je pri prenose informácií veľmi malá bitová chybovosť. Táto hodnota BER vznikla pri pomere -80 dBm a 80 dBm, resp. pri 0 dBm a 0 dBm, kde prvá hodnota z dvojice patrí CW výkonov lasera a druhá hodnota z dvojice patrí výkonovému EDFA zosilňovaču. Hodnoty Q faktora, čiže kvality prenosu, sú taktiež najlepšie pri pomeroch výkonov -80 dBm a 80 dBm, resp. 0 dBm a 0 dBm. Pri výstupe recieved sú hodnoty BER a Q faktora výrazne lepšie ako pri výstupe back\_to\_back. Okrem prípadu, kde CW výkon lasera je 80 dBm a CW výkon EDFA zosilňovača je -80 dBm. V tomto prípade je hodnota BER rádovo nižšia a ostatné hodnoty BER sú rovné 1.10<sup>-40</sup>. Všetky hodnoty BER sú priaznivé pre prenos informácií. Hodnoty Q faktora sú taktiež o niečo lepšie ako pri výstupe back\_to\_back, hlavne pri pomere - 80 dBm a 80 dBm.

#### **POĎAKOVANIE**

Táto práca bola podporovaná Kultúrnou a edukačnou grantovou agentúrou (KEGA) Ministerstva školstva, vedy, výskumu a športu Slovenskej republiky na základe projektu č. "006TUKE-4/2014 - Experimentálny model PON siete TUKE a jeho použitie vo výučbe". Táto práca je tiež výsledkom zmluvy "APVV-0025-12 - Predchádzanie vplyvu stochastických mechanizmov vo vysokorýchlostných plne optických sieťach" podporovanej Agentúrou na podporu výskumu a vývoja (APVV) Slovenskej republiky. Táto publikácia tiež vznikla vďaka podpore v rámci operačného programu Výskum a vývoj pre projekt"(Centrum informačných a komunikačnýchtechnológií pre znalostné systémy) (kód ITMS:26220120020), spolufinancovaného zo zdrojov Európskeho fondu regionálneho rozvoja".

#### LITERATÚRA

- [1] T. Ivaniga, Ľ.Ovseník, J.Turán, *"Inflence of Self-Phase Modulation on 8 and 16-Channel DWDM System with NRZ and Miller Coding ",* Carpathian Journal of Electronic and Computer Engineering, ISSN: 1844-9689, vol.8, no.1, 2015, pp.17-22.
- [2] J. Tang et al., "*The Multispan Effects of Kerr Nonlinearity and Amplifier Noises on Shannon Channel Capacity of a Dispersion Free Nonlinear Optical Fiber*," Journal of Lightwave Technology, vol. 19, no.8, 2001. pp. 1110- 1115.
- [3] P. Ivaniga, "*Informační sítě I*", 1 vyd. Žilina, Žilinská univerzita, 1997, ISBN 80-7100-375-1, 98 pp.
- [4] M. Filka, "*Optoelektronika pro telekomunikace a informatiku*", Brno, 2009,1st edition, ISBN 978-80-86785-14- 1, 369 pp.
- [5] Ľ. Mikuš, P. Ivaniga, "*Multimediálne prvky v digitálnej knižnici*", IT lib. Informačné technologie a knižnice, ISSN 1336-0779, 2006, pp.21- 23.
- [6] P. Ivaniga*, "Hodnocení chybovosti ve vysokorychlostních digitálních sítích",* Žilinská univerzita v Žiline, 2007 EDIS – vydavateľstvo ŽU, ISBN 978-80-8070-771-2, 97 pp.
- [7] ITU-T.G.694.1 "Spectral grids for WDM applications: DWDM frequency grid", [online], [cit. 11.06.2016]. ITU-T, 02/ 2012. Available on the internet: https://www.itu.int/rec/T-REC-G.694.1/en.
- [8] Rsoft Design Group,Inc: "*Manual of optsim Models Refernce Volume 1 Sample Mode*", 2009, 543 pp.
- [9] P. Ivaniga, L. Mikúš, "*Measuring of Block Error Rates in High-Speed Digital Networks*", Advances in Electrical and Electronic Engineering, vol. 5, 2011, pp. 35-36.
- [10] S. Sharma, S. Mohan, " *Countering the Gain Behavior of Erbium Doped Fiber Amplifiers: a cross layer approach*", International Conference on: Advanced Networks and Telecommuncations Systems (ANTS), vol.15,. no. 18, pp. 1-6.
- [11] F. M. Madan, K. Kikuchi, "*Design theory of long-distance WDM dispersion-managed transmission system*",Journal of Lightwave Technology, vol. 17, no. 8, Aug. 1999, pp. 1326-1335.

## Modernizácia a rozšírenie vizualizačnej platformy VizAlgo

<sup>1</sup>*Lukáš KUKĽA,*  2 *Slavomír ŠIMOŇÁK*

Katedra počítačov a informatiky, Fakulta elektrotechniky a informatiky, Technická Univerzita v Košiciach, Slovenská Republika

<sup>1</sup>lukas.kukla@student.tuke.sk, <sup>2</sup>slavomir.simonak@tuke.sk

*Abstrakt* **— Článok je venovaný opisu modernizácie a rozšírenia platformy VizAlgo určenej pre interaktívnu vizualizáciu činnosti algoritmov a údajových štruktúr. Cieľom týchto rozšírení je lepšie a hlavne efektívnejšie využívanie tejto platformy pri výučbe predmetu Údajové štruktúry a algoritmy. Práca pojednáva o návrhu a následnej implementácii rozšírení platformy o moduly realizujúce doposiaľ chýbajúce vizualizácie algoritmov a údajových štruktúr, možnostiach ich vylepšenia a ďalšom rozširovaní tejto platformy v budúcnosti.** 

*Kľúčové slová* **— vizualizácia, algoritmus, údajová štruktúra, platforma, VizAlgo, zásuvný modul**

#### I. ÚVOD

Vzhľadom na veľkú popularitu využívania vizualizácie algoritmov a údajových štruktúr pri ich výučbe v informatike [1], existuje v súčasnosti už veľké množstvo vizualizačných systémov [2] umožňujúcich pochopiť študentom princíp ich fungovania oveľa prijateľnejšou formou. Jedným z takýchto systémov je aj platforma na vizualizáciu algoritmov a údajových štruktúr VizAlgo [3], ktorá je rozšíriteľná prostredníctvom zásuvných modulov a jej prvá verzia bola dostupná už v roku 2012. Motiváciou pre ćalšie rozširovanie tejto platformy sú pozitívne výsledky pri využívaní vizualizácie pri výučbe, kde počas experimentov skupina študentov využívajúca vizualizáciu dosiahla lepších výsledkov [4]. Analýza súčasného stavu vizualizačnej platformy VizAlgo [5] však ukázala aj nedostatky v už existujúcich zásuvných moduloch, či už sa jednalo o chyby v implementácii jednotlivých algoritmov a údajových štruktúr alebo v ich nedostatočnej vizuálnej reprezentácii, ktoré musia byť následne opravené. Nedostatky sa však nachádzajú aj v samotnom jadre platformy ako je napríklad chýbajúca podpora pokročilejších vizualizácii, spätné krokovanie vizualizácie, prípadne zásobník volaní pri vizualizácii rekurzívnych algoritmov [4] alebo testovací režim umožňujúci testovať študentov počas cvičení [6]. Touto analýzou platformy sa teda nakoniec dospelo k záveru, že platforma VizAlgo v súčasnom stave neposkytuje potrebné funkcionality a zásuvné moduly pre potreby výučby [7] predmetu Údajové štruktúry a algoritmy vyučovaného v druhom ročníku bakalárskeho štúdia na FEI TU v Košiciach. Hlavným cieľom tejto práce je teda modernizácia tejto vizualizačnej platformy a rozšírenie o nové zásuvne moduly implementujúce chýbajúce vizualizácie algoritmov a údajových štruktúr.

#### II. POROVNANIE S VYBRANÝMI RIEŠENIAMI

Jedným z príbuzných riešení je platforma pre vizualizáciu činnosti algoritmov Algomaster [6]. Podobne ako VizAlgo, aj platforma Algomaster je vyvíjaná a využívaná na KPI FEI TU v Košiciach. Za jej nevýhody (v porovnaní s VizAlgo) možno považovať zatiaľ nižší počet dostupných vizualizácií, ako aj nižšiu prenositeľnosť vďaka použitej implementačnej technológii .NET. Na druhej strane ale ponúka režim pre praktické testovanie študentov a lepšiu podporu pre vytváranie nových vizualizácií.

Zaujímavým nástrojom pre vizualizáciu algoritmov a údajových štruktúr je Trakla2 [9]. Jedná sa o webový nástroj pre ktorý bolo vytvorených niekoľko desiatok cvičení z oblasti algoritmov a údajových štruktúr. Systém ponúka aj možnosť získavať body za riešenie úloh z cvičení. Projekt TRAKLA2 bol však už ukončený a systém už nie je niekoľko rokov ćalej vyvíjaný.

JHAVÉ je java aplikácia pre renderovanie vizualizácií algoritmov [10]. Aplikácia v súčasnosti podporuje vizualizácie vytvorené pomocou skriptovacích jazykov GAIGS, Animal a XAAL. Po spustení klientskeho programu a pripojení k serveru je možné vybrať si niektorú z dostupných vizualizácií. Medzi zaujímavosti je možné zaradiť schopnosť krokovať vizualizácie obidvoma smermi, ako aj generovať otázky prislúchajúce k prebiehajúcej vizualizácii, na ktoré môže študent priebežne odpovedať.

#### III. NÁVRHY NA MODERNIZÁCIU A ROZŠÍRENIE PLATFORMY VIZALGO

Z vykonanej analýzy vzišli požiadavky na aktualizáciu, ktoré možno rozdeliť do dvoch častí. Tou prvou je modernizácia platformy zameraná na prechod na technológiu JavaFX a úpravy v jadre platformy. Druhou časťou je úprava existujúcich a tvorba nových zásuvných modulov.

## *A. Modernizácia vizualizačnej platformy VizAlgo*

Aplikácia vo svojom súčasnom stave umožňuje vizualizovať činnosť algoritmov a údajových štruktúr. Pri vizualizácii údajových štruktúr si jednotlivé moduly po spustení vyžadujú spustenie prehrávania animácie pred zadávaním dynamických vstupov. Tento problém by bolo vhodné odstrániť automatickým prehrávaním animácii v prípade modulov na vizualizáciu údajových štruktúr v samotnom jadre platformy [8].

Grafické používateľské rozhranie aplikácie využíva v súčasnom stave softvérový rámec Swing, ktorý bol ale v roku 2014 oficiálne nahradený rámcom JavaFX. Prepísaním do JavaFX by sa pre aplikáciu otvorili nové možnosti jej ďalšieho vývoja v budúcnosti, keďže sa jedná o moderný okenný rámec s podporou pre videá, animácie, grafy, kaskádové štýly a podobne.

Vhodným rozšírením aplikácie by bolo aj vytvorenie grafickej knižnice obsahujúcej triedy reprezentujúce jednotlivé objekty pri vizualizácii, ako je napríklad uzol stromu, čím by sa sprehľadnil zdrojový kód jadra a jednotlivých modulov.

## *B. Návrh nových zásuvných modulov*

Prvým navrhovaným zásuvným modulom po analýze platformy, bol modul na vizualizáciu operácií na jednosmernom spájanom zozname (Obr. 1). Na tomto module bol následne založený modul na vizualizáciu operácií na obojsmernom spájanom zozname a moduly na vizualizáciu zásobníka a frontu implementované spájaným zoznamom. Popis implementácií pred prechodom na JavaFX a možných operácií na týchto údajových štruktúrach možno nájsť v [5].

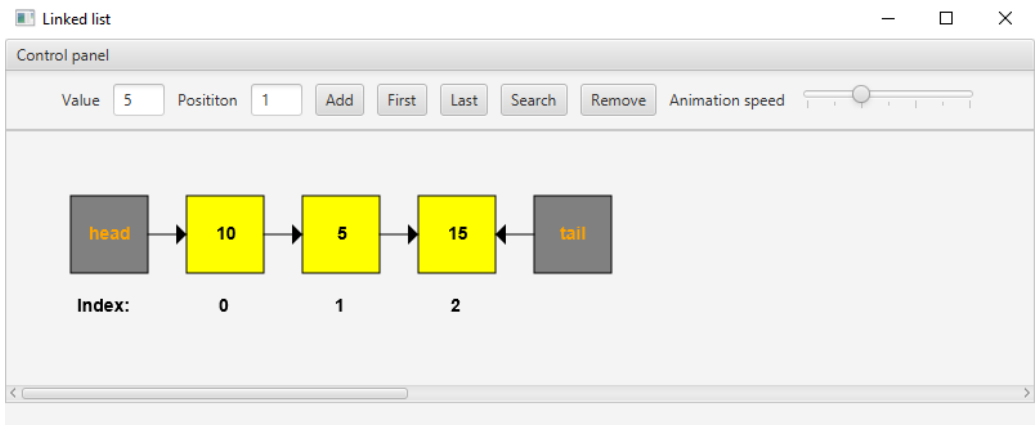

*Obr. 1 Vizualizácia jednosmerného spájaného zoznamu na platforme VizAlgo.*

Ćalším vhodným rozšírením by bolo pridanie modulov na vizualizáciu operácií na vyváženom binárnom vyhľadávacom (AVL) strome a 2-3 strome. Oba moduly by umožňovali používateľovi vkladať, odstraňovať alebo vyhľadávať jednotlivé uzly v týchto stromoch. U oboch stromov budú akceptované len kladné číselné vstupné hodnoty a počet uzlov bude obmedzený z dôvodu aby sa strom zmestil do zobrazovacieho priestoru určeného na vizualizáciu algoritmu.

Nasledujúcim chýbajúcim zásuvným modulom vhodným na doplnenie je modul na vizualizáciu činnosti hašovacej tabuľky s riešením kolízií pomocou reťazenia. Modul by umožňoval používateľovi vkladať a odoberať údaje z hašovacej tabuľky. Po spustení samotného modulu si používateľ v dialógovom okne zvolí hodnotu hašovacej funkcie, v tomto prípade modulo tj. zvyškové delenie. Operácie na tabuľke budú animované a budú akceptované len číselné vstupné hodnoty.

Poslednými chýbajúcimi modulmi vhodnými na doplnenie sú moduly na prechod grafom teda modul na vizualizáciu prehľadávania do hĺbky a modul na vizualizáciu prehľadávania do šírky. Samotný graf bude reprezentovaný ako matica. Po každom spustení sa vygeneruje vždy náhodný graf, čo bude zabezpečené náhodným naplnením matice a náhodným vygenerovaním počtu uzlov grafu. Vizualizáciu bude možné krokovať alebo prehrať požadovanou rýchlosťou a prechod
grafom bude začínať vždy od štartovacieho uzla s hodnotou nula.

## IV. IMPLEMENTÁCIA VYBRANÝCH ROZŠÍRENÍ A MODULOV

## *A. JavaFX a grafická knižnica*

Cieľom tohto rozšírenia bolo nahradenie zastaraného okenného rámca Swing technológiou JavaFX. Táto modernizácia si vyžadovala prepísanie triedy VizApplet, ktorá zabezpečuje vzhľad panelov a komponentov nahradením starých Swingových komponentov, komponentami rámca JavaFX. Taktiež bolo nutné v tejto triede upraviť aj obslužné metódy pre jednotlivé komponenty. Prepísanie si vyžadovali aj trieda *CodePanel*, ktorá zabezpečuje vizualizáciu pseudokódu a trieda VisualPanel, ktorá zabezpečuje vizualizáciu samotného algoritmu. U oboch tried bol nutný prechod na *Canvas*, ktorý v JavaFX predstavuje neviditeľnú textúru na ktorú je možné kresliť. Prechodom na *Canvas* bolo potrebné upraviť aj všetky triedy jadra platformy pracujúce s grafikou.

Kvôli sprehľadneniu zdrojového kódu sa pristúpilo aj k tvorbe grafickej knižnice. Táto knižnica obsahuje triedy reprezentujúce jednotlivé grafické objekty pri vizualizácii ako je napríklad zásobník, front, uzol stromu a podobne. Každá z týchto tried implementuje rozhranie *IGraphics* obsahujúce len metódu *draw()* na vykreslenie samotného grafického objektu.

## *B. AVL strom*

Cieľom tejto implementácie bolo rozšírenie aplikácie o modul na vizualizáciu operácií na vyváženom binárnom vyhľadávacom (AVL) strome. Na začiatku implementácie bolo potrebné vytvoriť triedy implementujúce samotný AVL strom na ukladanie vstupných hodnôt od používateľa, teda triedu *AVLTreeNode* reprezentujúcu uzol stromu a triedu *AVLTree* implementujúcu operácie na vkladanie, mazanie a vyhľadávanie v AVL strome a taktiež metódy zabezpečujúce rotácie a vyvažovanie AVL stromu. Každý uzol stromu je graficky reprezentovaný triedou *TreeNodeGraphics*, ktorá bola pridaná do grafickej knižnice a umožňuje prispôsobiť veľkosť uzla, jeho pozíciu a farbu. Samotné vykresľovanie AVL stromu prebieha v jadre aplikácie v triede *ModulViz* s využitím metódy drawAVLTree(), ktorá využíva inštancie spomínanej triedy *TreeNodeGraphics*. Spomínaná metóda najprv vypočíta súradnice všetkých uzlov v strome prechodom *inorder* a následne strom vykreslí prechodom *postorder*. S tvorbou modulu bola do jadra pridaná taktiež metóda *drawInputValues()* slúžiaca na vykreslenie dynamicky zadaných vstupov od používateľa, ktoré sa zobrazujú pod AVL stromom.

## *C. 2-3 strom*

Cieľom tejto implementácie bolo vytvorenie modulu na vizualizáciu operácií na 2-3 strome, ktorého uzol môže mať dvoch potomkov a obsahovať jeden kľúč alebo troch potomkov a obsahovať dva kľúče. Rovnako ako pri module na vizualizáciu AVL stromu bolo nutné na začiatku implementácie vytvoriť triedu *TwoThreeTreeNode* na reprezentáciu uzla stromu a triedu *TwoThreeTree* implementujúcu operácie, ktoré môže používateľ vykonávať na strome a to operácie vkladania, mazania a vyhľadávania. Tieto triedy implementujú 2-3 strom, ktorého uzol môže mať len dvoch alebo troch potomkov a ktorý možno považovať za špeciálny prípad 2-3 stromu. Rovnako ako pri AVL strome je na grafickú reprezentáciu stromu použitá trieda *TreeNodeGraphics* a o samotné vykresľovanie stromu sa starajú metódy v jadre platformy. Konkrétne sa jedna o metódu *drawTwoThreeTree()* kde sa nastavia potrebné parametre uzla, zistí sa či uzol obsahuje jeden alebo dva kľúče a následne nasleduje rekurzívne vykreslenie ľavého, stredného a pravého podstromu s využitím metód *connectLeftChild()*, *connectMidChild()* a *connectRightChild().* Rovnako ako v prípade AVL stromu sa pod vykresleným 2-3 stromom zobrazujú dynamicky zadané vstupy od používateľa.

## *D. Hašovacia tabuĐka s riešením kolízií pomocou reťazenia*

Cieľom tejto časti bola implementácia modulu na vizualizáciu hašovacej tabuľky s riešením kolízií pomocou reťazenia, kde každý jeden kľúč v tabuľke odkazuje na spájaný zoznam. Keďže dostupná implementácia hašovacej tabuľky v jazyku Java umožňuje ku každému kľúču pridať len jednu hodnotu, bolo potrebné na začiatku vytvoriť triedu implementujúcu potrebnú hašovaciu tabuľku. Konkrétne sa jedná o generickú triedu s názvom *MapList* kde je každý jeden kľúč hašovacej tabuľky asociovaný so spájaným zoznamom. Na grafickú reprezentáciu hašovacej tabuľky boli do grafickej knižnice pridané triedy *TableCellGraphics* na reprezentáciu bunky hašovacej tabuľky, *HashTableGraphics*, ktorá reprezentuje celú tabuľku a pozostáva z inštancií triedy na reprezentáciu bunky hašovacej tabuľky a trieda *TableEmelentGraphics*, ktorá graficky reprezentuje prvok spájaného zoznamu asociovaného k danej bunke tabuľky. Jednotlivé prvky

zoznamu sú prepojené pomocou smerníkov reprezentovaných šípkami, na ktorých vykreslenie bola využitá trieda *ArrowGraphics*. Rovnako pri všetkých moduloch zabezpečuje vykresľovanie trieda *ModulViz* v jadre platformy. Na vykresľovanie bola vytvorená metóda *drawHash()*, ktorá prechádza hašovaciu tabuľku a vykresľuje jednotlivé prvky spájaného zoznamu asociovaného k danému kľúču v tabuľke. S touto metódou boli do jadra pridané aj pomocné metódy slúžiace na označovanie daného kľúča pri vkladaní do tabuľky a metóda na označenie prvku spájaného zoznamu pri jeho mazaní z tabuľky.

## *E. Prechod grafom*

Cieľom bolo vytvorenie samostatných modulov na vizualizácie algoritmov slúžiacich na prehľadávanie do hĺbky (DFS) a prehľadávanie do šírky (BFS). Na začiatku bolo potrebné vytvorenie triedy *GraphNode* reprezentujúcej uzol grafu. Táto trieda uchováva pre každý jeden uzol jeho pozíciu v priestore a stav jeho navštívenia. Na grafickú reprezentáciu uzla grafu bola rovnako ako v prípade AVL a 2-3 stromu použitá trieda *TreeNodeGraphics*, ktorú využíva metóda na vykreslenie grafu *drawGraph()* v jadre platformy. Samotný graf je reprezentovaný pomocou matice, ktorá sa po spustení naplní náhodnými hodnotami a preto je výsledný graf pri každom spustení iný. Jednotlivé uzly grafu sú prepojené pomocou šípok na ktorých vykreslenie bola do jadra pridaná metóda *drawGraphLine()* využívajúca triedu *ArrowGraphics* z grafickej knižnice na reprezentáciu šípky. Súradnice jednotlivých uzlov sú uložené v poli *graphNodes*, ktoré obsahuje inštancie spomínanej triedy *GraphNode* reprezentujúcej uzol grafu. Označovanie jednotlivých uzlov počas vizualizácie zabezpečuje metóda *graphColorMarker()* v jadre platformy. Triedy obsahujúce implementáciu jednotlivých modulov obsahujú metódu *init(),* ktorá náhodne určí počet uzlov grafu, naplní pole *graphNodes* inštanciami triedy *GraphNode* a maticu reprezentujúcu graf. V prípade modulu na prehľadávanie do hĺbky sa ako prvá zavolá metóda dfs(), ktorá inicializuje algoritmus, teda nastaví počet uzlov a vytvorí pole logických hodnôt reprezentujúce navštívenia uzlov. Po nej sa následne zavolá metóda *dfs\_rec()* obsahujúca samotný algoritmus prehľadávania do hĺbky. V prípade modulu na prehľadávanie do šírky sa využíva metóda *bfs()* obsahujúca algoritmus prehľadávania do šírky.

## V. VÝSLEDKY IMPLEMENTÁCIE

S prechodom na rámec JavaFX a vytvorením grafickej knižnice došlo aj ku reorganizácii adresárovej štruktúry zdrojových kódov aplikácie na:

- $\bullet$  *core* triedy predstavujúce jadro platformy.
- *graphics* triedy reprezentujúce jednotlivé grafické objekty,

*modules* – implementácia jednotlivých vizualizácií algoritmov a údajových štruktúr.

Usporiadanie jednotlivých komponentov v hlavnom okne aplikácie (Obr. 2) zostalo zachované, došlo len ku zmene veľkosti panelu na vizualizáciu algoritmu premiestením informácií o danom algoritme.

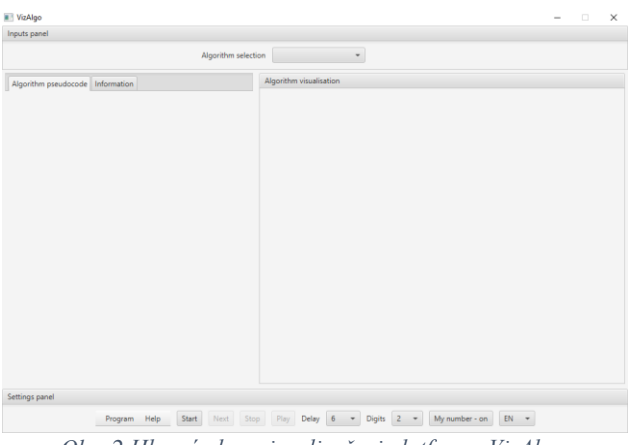

*Obr. 2 Hlavné okno vizualizačnej platformy VizAlgo.*

Modul na vizualizáciu AVL stromu a modul na vizualizáciu 2-3 stromu umožňujú používateľom vykonávať operácie vkladania, mazania a vyhľadávania v týchto stromoch. Pri vkladaní už existujúcej hodnoty uzla je používateľ upozornený chybovou správou (Obr. 3), rovnako ako v prípade na požiadavku zmazania neexistujúceho uzla.

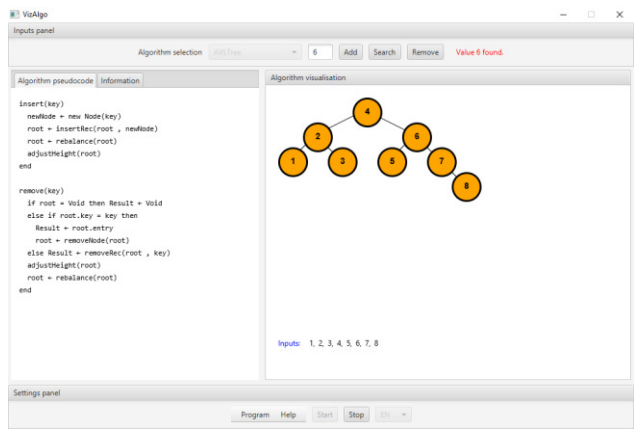

*Obr. 3 Vizualizácia AVL stromu na platforme VizAlgo.*

Po úspešnom dosiahnutí vloženia desiatich uzlov je používateľovi znemožnené ďalšie vkladanie, kećže veľkosť stromov je obmedzená na desať uzlov (Obr. 4). Po odstránení uzla je používateľovi umožnené opäť vložiť nový uzol do stromu. V prípade oboch modulov by bolo v budúcnosti vhodné pridanie animácií jednotlivých operácií na stromoch, prípadne možnosť označovať uzly kliknutím na požadovaný uzol.

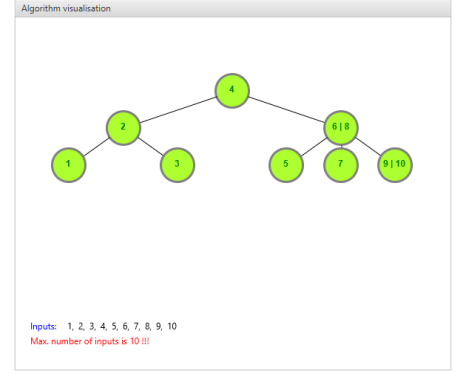

*Obr. 4 Vizualizácia 2-3 stromu na platforme VizAlgo.* 

Po spustení modulu na vizualizáciu hašovacej tabuľky sa používateľovi zobrazí dialógové okno (Obr. 5) na voľbu hodnoty hašovacej funkcie v rozmedzí od dva po dev䝼 pričom pôvodná hodnota je nastavená na päť.

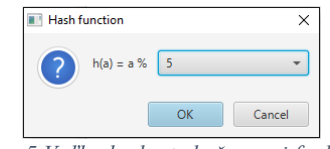

*Obr. 5 VoĐba hodnoty hašovacej funkcie.*

Modul umožňuje vkladať a odstraňovať hodnoty z hašovacej tabuľky. Pri vkladaní hodnoty (Obr. 6) sa vypočíta kľúč, označí sa bunka tabuľky, ktorá zodpovedá tomuto kľúču a následne sa vloží nový prvok do spájaného zoznamu prislúchajúcemu danej bunke tabuľky.

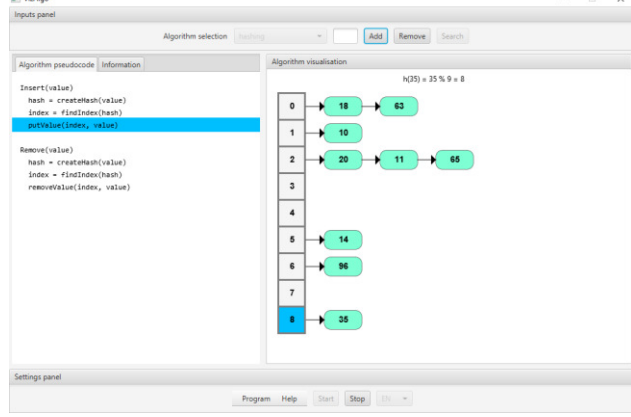

*Obr. 6 Vloženie hodnoty do hašovacej tabuľky.* 

Odstraňovanie (Obr. 7) prebieha podobným spôsobom, taktiež sa vypočíta kľúč, označí bunka a následne prvok spájaného zoznamu, ktorý bude odstránený. Modul akceptuje ako vstup iba kladné číselné hodnoty. Vhodným rozšírením modulu v budúcnosti by bolo napríklad pridanie možnosti riešenia kolízií pomocou otvoreného adresovania.

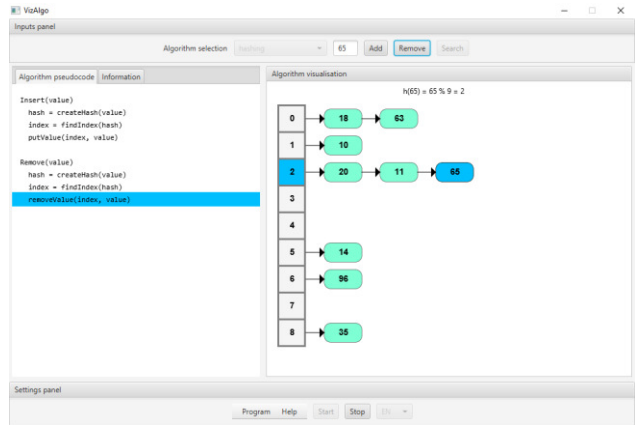

*Obr. 7 Odstránenie hodnoty z hašovacej tabuľky.* 

Modul na vizualizáciu prehľadávania do hĺbky (Obr. 8) umožňuje používateľovi krokovať alebo prehrať vizualizáciu požadovanou rýchlosťou. Po spustení modulu sa vygeneruje nový graf a samotný prechod grafom začína vždy od uzla s hodnou nula. Pod vykresleným grafom sa používateľovi zobrazujú hodnoty jednotlivých uzlov v poradí ich navštívenia.

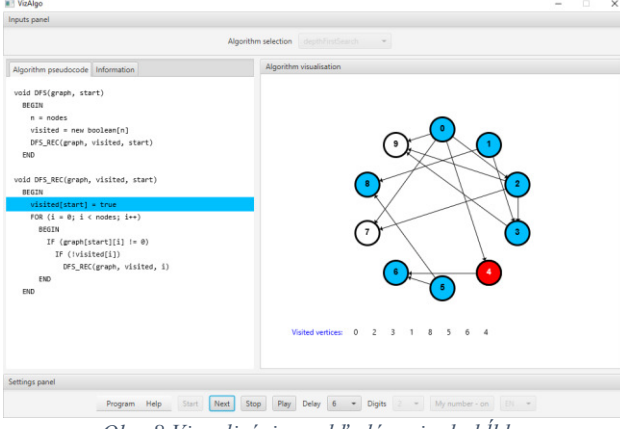

*Obr. 8 Vizualizácia prehĐadávania do hĺbky.*

Modul na vizualizáciu prehľadávania do šírky (Obr. 9) je založený na module prehľadávania do hĺbky a teda taktiež umožňuje prehrať alebo krokovať vizualizáciu, ktorá rovnako začína od štartovacieho uzla s hodnotou nula. V budúcnosti by bolo vhodné oba moduly rozšíriť napríklad o možnosť tvorby vlastného grafu zadaním hodnôt do matice reprezentujúcej graf.

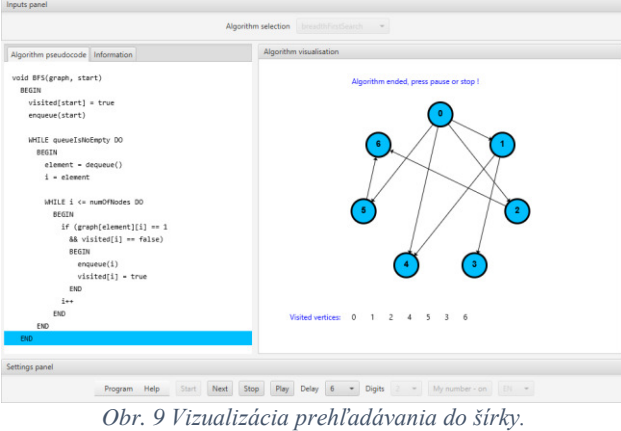

## VI. ZÁVER

Modernizáciou platformy prechodom na novšiu technológiu a pridaním modulov na vizualizáciu AVL stromu, 2-3 stromu, hašovacej tabuľky a prechodov grafmi bolo používateľom platformy umožnené lepšie pochopenie činnosti týchto algoritmov a údajových štruktúr. Možnosťou ďalšieho pokračovania v tejto práci je rozširovanie platformy o nové zásuvné moduly ako je napríklad modul na vizualizáciu operácií na B strome, B+ strome a podobne. Vhodným rozšírením v budúcnosti by bolo aj pridanie režimu umožňujúceho testovať študentov počas cvičení a taktiež zjednodušiť, prípadne zautomatizovať tvorbu nových zásuvných modulov a animácií napríklad vytvorením doménovo-špecifického jazyka.

#### LITERATÚRA

- [1] FOUH, E., AKBAR, M., SHAFFER C. A.: The Role of Visualization in Computer Science Education. Computers in the Schools, vol. 29, issue 1-2, pp. 95 - 117, 01/2012.
- [2] AlgoViz. *AV Catalog*. [online]. Dostupné na: <http://algoviz.org/avcatalog>.
- [3] ŠIMOŇÁK, S.: Algorithm Visualization Using the VizAlgo Platform. Acta Electrotechnica et Informatica, Vol.13, No.2, 2013.
- [4] ŠIMOŇÁK, S.: Algorithm visualizations as a way of increasing the quality in computer science education, IEEE 14th International Symposium on Applied Machine Intelligence and Informatics, SAMI 2016, Herl'any, Slovakia, pp.153-157.
- [5] KUKĽA, L., ŠIMOŇÁK, S.: Analýza súčasného stavu a rozšírenie vizualizačnej platformy VizAlgo. In: Electrical Engineering and Informatics 6: proceedings of the Faculty of Electrical Engineering and Informatics of the Technical University of Košice. FEI TU, 2015, pp.394-399.
- [6] ŠIMOŇÁK, S., BENEJ, M.: Algomaster: the algorithm and data structures visualization platform. Computer Science and Technology Research Survey: volume 7, Technical University of Košice, 2014, pp.7-14.
- [7] ŠIMOŇÁK, S.: Using algorithm visualizations in computer science education. Central European Journal of Computer Science, 4(3), pp.183-190, 2014. Dostupné na: <http://link.springer.com/article/10.2478/s13537-014- $0215 - 4$
- [8] KUKĽA, L.: Vizualizácia činnosti algoritmov, FEI TU Košice, Bakalárska práca, 2014.
- [9] MALMI, L. et al.: Visual Algorithm Simulation Exercise System with Automatic Assessment: TRAKLA2. Informatics in education, 2004, Vol. 3, No. 2, 267-288.
- [10] JHAVÉ, Java-Hosted Algorithm Visualization Environment, Dostupné na: <http://jhave.org/>.

## Modulačné a kódovacie techniky využívané v FSO systémoch

1 *Ľuboš OVSENÍK*, 2 *Ján TURÁN*, 3 *Ján RUŽBARSKÝ*, <sup>4</sup>*Michal TÓTH*

1,2,3,4 Katedra elektroniky a multimediálnych telekomunikácií, Fakulta elektrotechniky a informatiky, Technická univerzita v Košiciach, Slovenská republika

<sup>1</sup>lubos.ovsenik@tuke.sk, <sup>2</sup>jan.turan@tuke.sk, <sup>3</sup>jan.ruzbarsky@tuke.sk,  $\frac{4}{3}$ michal.toth@student.tuke.sk

*Abstrakt* **—Princípom FSO systému je premena elektrickej energie na svetelnú vo forme úzkeho lúča a jeho modulácia, najčastejšie on-off kľúčovanie (OOK). Svetelný lúč s minimálnou rozbiehavosťou potom putuje cez šošovku voľným prostredím, kde atmosférické vplyvy spôsobujú najčastejšie jeho útlm alebo ho inak deformujú. Na strane prijímača je potom pomocou šošoviek svetelný lúč sústredený na prijímaciu fotodiódu, kde je signál premenený spätne na elektrický a je následne demodulovaný.**

**Hlavným problémom je stanoviť vhodnú modulačnú techniku a kódovanie aby bol prenášaný signál s dostatočnou kvalitou prenesený z vysielacej do prijímacej antény.**

*Kľúčové slová***— FSO systém, kódovacie techniky, modulačné techniky, RF systém**

## I. ÚVOD

V dnešnej dobe sa komunikácia pomocou FSO (Free Space Optics) systémov stáva bezdrôtovou alternatívou káblovej optiky pre svoju vysokú priepustnosť. Táto komunikácia si v posledných rokoch získala veľkú pozornosť ako nákladovo efektívna, voľne licencovaná, s veľkou šírkou pásma prístupu pre aplikácie s vysokým dátovým tokom. FSO signál sa šíri od vysielača ku prijímaču pomocou tenkého svetelného lúča, ktorý môže byť ovplyvnený atmosférickými turbulenciami a tienením spôsobené hmlou alebo mrakmi, čo spôsobuje zníženie prenášaného optického výkonu, a teda možnosť straty spojenia. Preto sa FSO komunikácia nenahradí RF (Radio Frequency) komunikáciou, ale obe budú spolupracovať, t.j. hybridné RF/FSO siete spájajú ich výhody a snažia sa vyhnúť nevýhodám oboch sietí. Pre kvalitné doručenie informácie z vysielača do prijímača je potrebne použiť vhodnú moduláciu a kódovanie.

Modulácie pre FSO systémy sú primárne zamerané na dosiahnutie vyššieho priemerného optického výkonu, aby bolo možné zvýšiť prenikanie svetelných vĺn počas nepriaznivých poveternostných podmienok [1].

#### II.MODULAČNÉ A KÓDOVACIE TECHNIKY V FSO PRENOSOVÝCH SYSTÉMOCH

FSO technológia je navonok podobná bezdrôtovej rádiovej technológií, pri bližšom zoznámení je však obdobou káblových optických spojov. FSO je tak označovaná ako "bezdrôtová optika" s jediným rozdielom, a tým je médium, teda prostredie, ktorým sa šíri svetelný lúč. Na rozdiel od rádiovej technológie je nosičom informácie u FSO svetlo vo viditeľnom alebo neviditeľnom spektre, a to v úzko smerovanom zväzku. To umožňuje komunikáciu na vzdialenosť metrov až jednotiek kilometrov pri rýchlostiach Gb/s. Na rozdiel od káblového optického spoja, kde je prostredie známe šírením lúča, vzniká u FSO celá rada problémov a premenných.

FSO technológia funguje vždy v páre pri zaistení priamej viditeľnosti a na oboch stranách linky sa nachádzajú rovnaké zariadenia. To sú vysielač a prijímač, ktoré sú doplnené riadiacimi obvodmi. Do dátovej siete sa najčastejšie pripájajú pomocou UTP kábla alebo optického vlákna. FSO zariadenia sú pre sieť transparentné a vo výsledku sa prejavia iba oneskorením, ktoré ideálne dosahuje hodnoty 1 ms.

Princípom FSO systému je premena elektrickej energie na svetelnú vo forme úzkeho lúča a jeho modulácie, najčastejšie OOK [1,2]. Svetelný lúč s minimálnou rozbiehavosťou potom putuje cez šošovku voľným prostredím, kde atmosférické vplyvy spôsobujú najčastejšie jeho útlm alebo ho inak deformujú. Na strane prijímača je potom pomocou šošoviek svetelný lúč sústredený na prijímaciu fotodiódu, kde je signál premenený spätne na elektrický a je následne demodulovaný (Obr. 1).

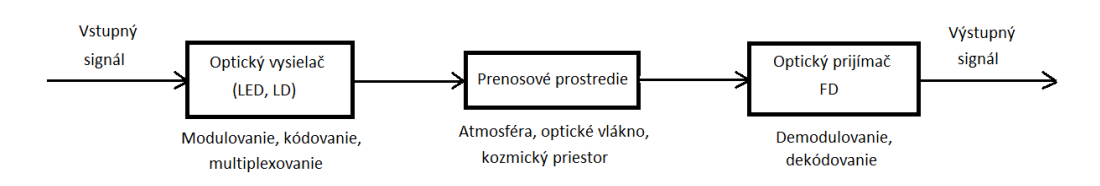

Obr. 1 Všeobecná bloková schéma optického komunikačného systému.

## *A. Modulačné techniky využívané v FSO systémoch*

Koncepcia prenosu informácií vzduchom pomocou modulovaného svetelného signálu je pomerne stará. Aj napriek významným pokrokom, ktoré boli vykonané v priebehu posledných desiatich rokov, koncept prenosu ostáva relatívne jednoduchý. Úzky lúč svetla je vysielaný vysielacou hlavicou, šíri sa vzduchom a následne sa prijíma na prijímacej strane. Potreby zálohovania systémov, technikou označovanou ako optická komunikácia voľným prostredím (FSO), vznikli ako reakcia na potreby väčšej šírky pásma a lepších komunikačných systémov [2]. Vzhľadom k tomu, že FSO a optické vláknové prenosové systémy používajú podobné infračervené (IR) vlnové dĺžky svetla, majú podobné vlastnosti. FSO systémy sa preto často nazývajú bezvláknové optické systémy alebo bezvláknová optika. Vzhľadom k tomu, že optické spektrum je nelicencované pri THz frekvenciách, väčšina FSO systémov používa ako modulačný formát jednoduché on-off kľúčovanie (OOK). Rovnaká modulačná technika sa používa aj v digitálnych optických vláknových systémoch, kde sú digitálne dáta reprezentované jednotkou (On) a nulou (Off).

Výber a optimalizácia kódovej modulácie sa môže výrazne líšiť v závislosti na cieľovej aplikácií. Zaujímavou výzvou vo voľnom priestore je priama detekcia pre intenzitne modulovaný kanál [3,4]. Väčšina praktických FSO systémov používa svetelné LED diódy ako vysielače a PIN fotodiódy alebo APD lavínové diódy ako prijímače, ktoré tvoria pomerne jednoduchý komunikačný systém. Tieto zariadenia modulujú a detegujú iba intenzitu nosného signálu, nie jeho fázu. To znamená, že všetky amplitúdy prenášaného signálu sú kladné. Navyše vzhľadom na bezpečnosť použitia FSO systémov je potrebné obmedziť priemerný optický vyžiarený výkon, a teda je obmedzená aj veľkosť priemernej amplitúdy signálu [5].

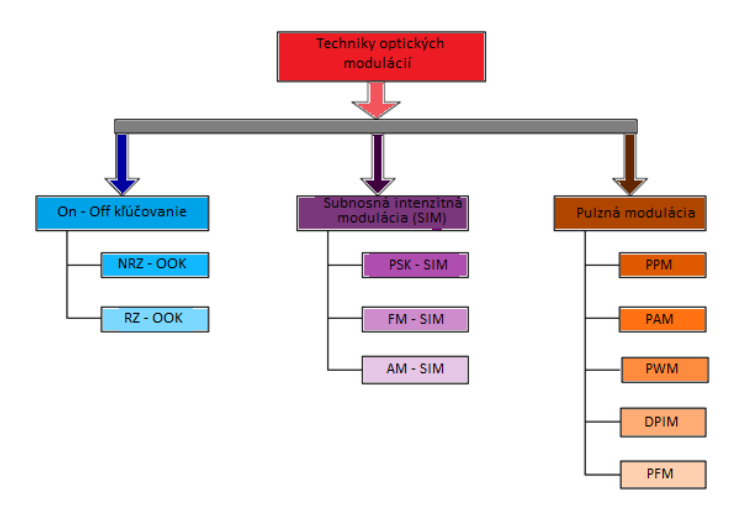

Obr. 2 Druhy modulačných techník.

## *B.Kódovacie techniky využívané v FSO systémoch*

## Kanálové kódovanie

Cieľom kanálového kódovania je zabezpečiť signál proti chybám, ktoré vznikajú pri prenose v komunikačnom kanále. Chyby v prenosovom kanále môžu byť spôsobené šumom, rôznymi druhmi rušenia, únikom signálu, odrazmi a podobne. Môžu byť ojedinelé alebo sa môžu vyskytovať v zhlukoch. Podstatou zabezpečenia signálu je mierné, úmyselné a kontrolované zvýšenie jeho redundancie. Zvyčajne je to pridaním istého počtu kontrolných bitov. Prejaví sa to malým zvýšením prenosovej rýchlosti signálu, a tým aj potrebnej šírky frekvenčného pásma,

pri výraznom znížení chybovosti signálu BER. Na tieto účely sa používajú zabezpečovacie kódy umožňujúce chybu nielen detegovať, ale aj opraviť. Pri prenose hovorového signálu je povolená maximálna chybovosť BER=  $10^{-3}$  až  $10^{-4}$ , pri prenose televízneho obrazového signálu s vysokou rozlišovacou schopnosťou HDTV je BER=  $10^{-10}$  a pri prenose dát medzi počítačmi sú požiadavky ešte prísnejšie. Základným parametrom kanálového kodéra je kódový zisk G, udávajúci koľkokrát je možné pri použitom kódovaní zmenšiť pomer signál- šum oproti stavu bez kódovania, pri zachovaní rovnakej chybovosti BER [6].

## Reed Solomonove kódy

Reed Solomonove (RS), dopredne opravujúce chybové kódy, získali spoločné miesto v digitálnej komunikácií. Boli vynájdené v roku 1960 Irvingon Reedom a Gustavom Solomonom, ktorí pracovali v MIT Lincoln Labs. Verzie Reed Solomonových kódov sú používané v systémoch opravujúce chyby, medzi ktoré patria: úložné zariadenia (pevné disky, CD, DVD); bezdrôtové komunikácie (mobilné telefóny, mikrovlnové linky); digitálna televízia; satelitné komunikácie a širokopásmové modemy (ADSL, xDSL, atď.).

RS kódy pracujú pridaním nadbytočnej informácie (redundancie) k pôvodným dátam. Kódované dáta môžu byť potom ukladané alebo prenášané. Pri obnove kódovaných dát môže dôjsť k chybám, spôsobených škrabancami na CD, nedokonalosťami pevných diskov alebo rádiové frekvencie môžu byť ovplyvnené príjmami iných mobilných zariadení. Pridaná redundancia dovoľuje dekodéru detegovať prijaté časti, ktoré sú chybné a opraviť ich. Počet chýb, ktoré je kód schopný opraviť závisí na množstve pridanej redundancie [7].

## Turbo kódy

Základnými prvkami týchto kódov sú konvolučné kódy a dekódovacie algoritmy, ktoré používajú tzv. mäkký vstup a mäkký výstup. Vstupná postupnosť bitov je kódovaná dvoma kodérmi, medzi ktorými je uložený prekladač. Ten zabezpečuje, že kódované postupnosti budú na sebe vzájomne nezávislé. Často sa používajú rekurzívne, systematické, konvolučné (RSC) kodéry, pričom každý RSC kodér produkuje systematický výstup, ktorý je ekvivalentný so vstupnou informáciou a ešte produkuje aj paritné bity. Obe paritné postupnosti je možné zúžiť pred tým, ako budú spolu so systematickými bitmi prenesené do kodéru. Pomocou zúženia je možné znížiť počet paritných bitov na polovicu, čím sa zvýši informačná rýchlosť o polovicu [8].

Pre dekódovanie musia byť použité špeciálne algoritmy, ktoré používajú tzv. mäkký vstup a mäkký výstup. Tieto mäkké vstupy a výstupy neurčujú len, či dekódovaný bit je jednotka alebo nula, ale taktiež či bol bit dekódovaný správne. Turbo dekodér pracuje iteratívne. Prvá iterácia prvého dekodéru dáva odhad pôvodnej postupnosti dát, ktorý je založený na mäkkom vstupe kanála. Poskytuje taktiež vonkajší výstup, ktorý pre daný bit nie je závislý na hodnote z prenosového kanála, ale je závislý na správe pre okolité bity. Vonkajší výstup z prvého dekodéru sa použije ako apriórna, teda nezávislá informácia pre druhý dekodér spolu so vstupnou informáciou. Druhý dekodér nám znovu poskytne vonkajšiu informáciu a mäkký výstup. V druhej iterácií sa vonkajšia informácia z druhého dekodéru použije ako apriórna informácia pre prvý dekodér. Tým je možné dekódovať viac správnych bitov, ako tomu bolo možné v prvej iterácií. Tento cyklus sa stále opakuje a v každej iterácií oboch dekodérov sa vypočíta mäkký výstup a vonkajšia informácia na základe vstupnej postupnosti a apriórnej informácie získanej z vonkajších hodnôt predošlého dekodéru. Po každej iterácií sa bitová chybovosť BER znižuje. Zvyčajne sa používajú 4 až 14 iterácií [8].

## *C.Porovnávacia analýza*

Ak chceme získať lepší prehľad o výkone pri mäkkom a tvrdom rozhodovaní kanálových kódov je k dispozícií podrobná porovnávacia analýza RS kódov 16-PPM a Turbo kódov 16- PPM (pulzne polohová modulácia). Výsledky za rôznych prevádzkových podmienok v SNR mierke sú poskytované pre simulované pozemné FSO spoje [5].

Pre komplexný obraz, sú v ďalšom k dispozícii porovnávacie výkonové krivky pre kódovania 16-PPM podľa okolitého svetla, hmlistého počasia a atmosférických turbulencií [5].

## Okolité svetelné podmienky

Obr. 3 ukazuje výkon kódu 16-PPM za okolitých svetelných podmienok, kde na osi x je znázornené SNR. Je zrejmé, že RS(256,127) kódy majú lepší výkon ako Turbo kódy. Rôzne rozsahy prekladača a rôzne Turbo kódy (TPC - Turbo Product Code) môžu poskytnúť kódové zisky (v rozsahu 3 až 4 dB) avšak RS kódy môžu prekonať všetky z nich.

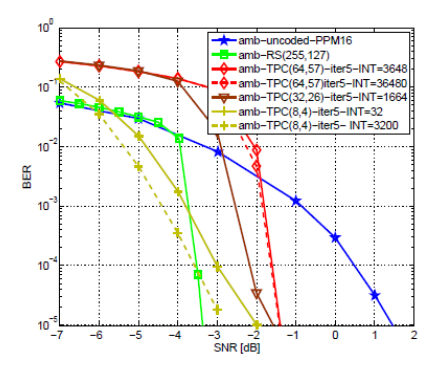

Obr. 3 16-PPM kód za okolitých svetelných podmienok.

### Hmlisté poveternostné podmienky

V ćalšej sade simulácií je hodnotená výkonnosť turbo kódov pri hmle spolu s okolitým svetlom (obr. 4, 5, 6). Vzhľadom k tomu, je hmla modelovaná ako multiplikatívny šum spôsobujúci zhluk chýb a teda výkon kódov sa môže líšiť od predchádzajúcich kriviek. Ako to bolo definované už predtým, že len dlhé Turbo kódy fungujú dobre v kombinácií s PPM, tak boli simulované len Turbo kódy (32,26) na Obr. 4 a Turbo kódy (64,57) na Obr. 5.

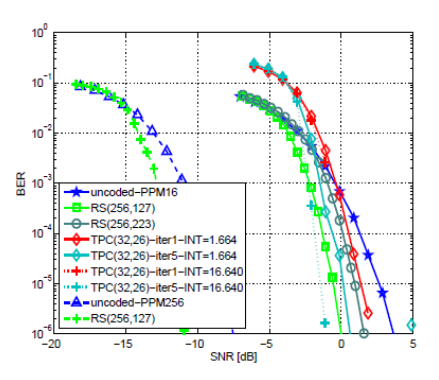

Obr. 4 Turbo kódy 16-PPM v hmlistých poveternostných podmienok TPC (32,26) s prekladaním 1664.

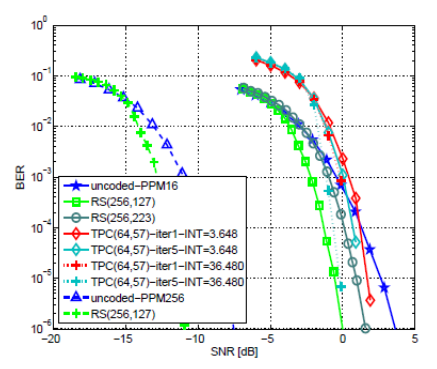

Obr. 5 Turbo kódy 16-PPM v hmlistých poveternostných podmienok TPC (64,57) s prekladaním 3648.

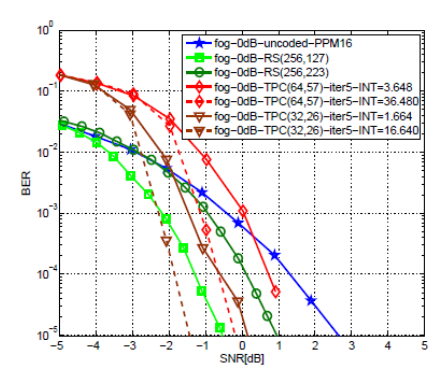

Obr. 6 Kódovanie 16-PPM za hmlistých poveternostných podmienok.

Dôležitý výsledok týchto simulačných kriviek je, že kód (32,26) pri dekódovaní na piatej iterácií je trochu lepší ako pri RS kóde (Obr. 4), a tiež celkový výkon kódu (32,26) je lepší ako u kódu (64,57), ktorá je založená na nízkej rýchlosti kódu. Rýchlosť kódu pre TPC (32,26) je 0,66 (2/3) a pre TPC (64,57) je 0,79 (4/5) čo znamená, že TPC (32,26) majú väčší počet paritných bitov pre detekciu chýb a korekcie. Na týchto krivkách je dôležité zvažovať, že využívajú rôzne kódovanie pre RS a Turbo schémy, ktoré neumožňujú priamu porovnávaciu analýzu. Obr. 6 nám ukazuje najlepšie kódovanie 16-PPM za hmlistých poveternostných podmienok a teda dá sa pozorovať, že najlepší výkon je dosiahnutý pri TPC (32,26) čo predstavuje 1 dB zisk oproti kódu RS (255,127).

## Turbulentné podmienky

Log – normálne rozdelenie pravdepodobnosti sa používa na zavedenie slabej turbulencie a exponenciálne rozdelenie pravdepodobnosti pre silné turbulencie. Log – normálne rozdelenie bolo široko používané pre modelovanie intenzity žiarenia. Tento model je presný len pri slabých turbulentných podmienkach a exponenciálne rozdelenie sa používa na modelovanie silnej turbulencie. Gama – gama model bol navrhnutý ako poddajný matematický model pre atmosférické turbulencie, ale uzavretý tvar riešenia pre tento model je výpočtovo. Podľa scintilačných podmienok sú na ćalších obrázkoch znázornené výkonnosti Turbo kódov PPM spolu s RS kódmi PPM ako referenčné ťažké rozhodovanie opravy chýb kódov. Scintilácie spôsobujú úniky na kanáloch a zmeny v sile signálu sú omnoho rýchlejšie ako pri hmle. Dôležitým poznatkom je, že kratšie Turbo kódy s nižšou kódovacou rýchlosťou sú lepšie ako dlhšie kódy. Vzhľadom k tomu, že kolísanie je rýchle, zhluk chýb je kratší, ale je ich väčší počet, čo vysvetľuje lepší výkon pre kratšie Turbo kódy. Ćalším významným poznatkom je, že Turbo kódy neposkytujú významné zisky cez RS(255,127). Tento výsledok je dôležitým ukazovateľom výberu vhodnej schémy kanálového kódovania spárovaním s PPM. RS kódy s ich prispôsobenou konštrukciou na rámce PPM a s najväčším súborom podmienok fungujú veľmi dobre,a to najmä v turbulentnom prostredí. S ich ľahkou implementáciou a lineárnou štruktúrou dekódovania s ťažkým rozhodovaním sa zdá byť najlepšou alternatívou.

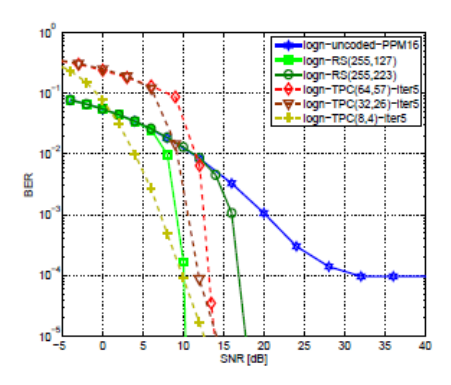

Obr. 7 Kódovanie 16-PPM za slabých turbulentných podmienok.

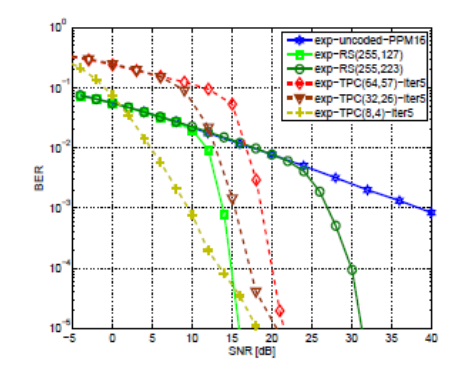

Obr. 8 Kódovanie 16-PPM za ťažkých turbulentných podmienok.

Obr. 7 ukazuje výkonové krivky pre kódovanie PPM v rámci slabých turbulentných podmienkach modelované podľa log – normálneho rozdelenia. Kratšie Turbo kódy majú lepší výkon a saturácia je pozorovaná v nižších hladinách bitových chýb. Obr. 8 ukazuje výkon v silnej turbulencii modelovaný ako exponenciálne rozdelenie. Nekódovaná krivka saturuje pomerne rýchlo vzhľadom k silnej turbulencii. V turbulentných podmienkach dlhé Turbo kódy neposkytujú výkonnostnú výhodu a kódový pomer hrá dôležitú úlohu. Kľúčovým aspektom v turbulentnom prostredí je rýchlosť kódovania a kódy z nižšou rýchlosťou majú vždy lepší výkon.

Je zistené, že RS kódovanie PPM s kódom (255,127) je pomerne častá voľba vo väčšine prevádzkových podmienok. Za okolitých svetelných podmienok sľubujú zisk 25 dB v porovnaní zo súčasnou technológiou nekódovaných 2 – úrovňových modulačných schém (Obr. 9). Turbo kódy sú tiež konkurencieschopnou alternatívou, ale úsilie potrebné na získanie mäkkej informácie a zložitosť dekódovania nemôže byť dostatočné vo väčšine prevádzkových podmienkach FSO, takže RS kódovanie PPM je stále výhodnejšie pre praktické implementovanie.

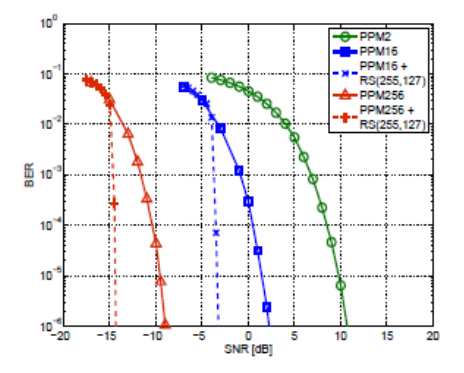

Obr. 9 RS kódovanie PPM.

#### III. ZÁVER

Základným cieľom pre zvýšenie výkonu existujúcich pozemných FSO kanálov je výber vhodnej modulácie a režimu kódovania FSO systémov. Voľba správneho formátu modulácií a kódovania sa musí realizovať na základe meraní a simulácie výkonu FSO systému za nepriaznivých poveternostných podmienok. OOK je modulačná schéma, ktorá sa väčšinou využíva v komerčných pozemných FSO komunikačných systémov. Bola vybraná hlavne kvôli svojej jednoduchosti a odolnosti voči nelinearite lasera a externého modulátora. Je zistené, že RS kódovanie PPM s kódom (255,127) je pomerne častá voľba vo väčšine prevádzkových podmienok. Za okolitých svetelných podmienok sľubujú zisk 25 dB v porovnaní so súčasnou technológiou nekódovaných 2 – úrovňových modulačných schém. Turbo kódy sú tiež konkurencieschopnou alternatívou, ale úsilie potrebné na získanie "mäkkej" informácie a zložitosť dekódovania nemôže byť dostatočné vo väčšine prevádzkových podmienok FSO, takže RS kódovanie PPM je stále výhodnejšie pre praktické implementovanie.

## **POĎAKOVANIE**

Táto práca vznikla s podporou projektu KEGA č. 006TUKE-4/2014 a grantu APVV č. APVV-0025-12, ako aj s podporou v rámci operačného programu Výskum a vývoj pre projekt "(Centrum informačných a komunikačných technológií pre znalostné systémy) (kód ITMS:26220120020), spolufinancovaného zo zdrojov Európskeho fondu regionálneho rozvoja".

#### LITERATÚRA

- [1] S. Bloom, "The physics of free space optics", AirFiber, USA, 2002. pp. 22.
- [2] G. P. Agrawal, "Fiber- Optic Communication Systems", Third Edition. New York, USA. 2002.
- [3] S. Hranilovic, D. A. Johns, "*A Multilevel Modulation Scheme for High- Speed Wireless Infrared Communications*", University of Toronto, Toronto, Ontario, CANADA, 2004.
- [4] S. Hranilovic, F. R. Kschischang, Capacity Bounds for Power- and Band-Limited Wireless Infrared Channels Corrupted by Gaussian, *40th Annual Allerton Conference on Communications, Control, and Computing*, Illinois at Urbana-Champaign, Oct. 2-4, 2002, Allerton House, Monticello, USA.
- [5] M. S. Sheikh, "*Investigation in Modulation and Coding for Terrestrial Free Space Optical Links*", Austria, March 2007, 127 pp.
- [6] http://amapro.cz/encyklopedie/digitalni\_technika/kanalove%20 kodovani.php
- [7] J. Sylvester, "*Reed Solomon Codes*", January 2011, 7 pp.
- [8] J. Šedý, !Turbo konvoluční kódy", *Elektrorevue*, June 2011.

## Možnosti znižovania energetickej náročnosti osvetľovacích sústav

<sup>1</sup>*Michal ŠPES,* <sup>2</sup>*Ľubomír BEŇA,* <sup>3</sup>*Miroslav MIKITA,* <sup>4</sup>*Michal MÁRTON* 

<sup>1</sup> Katedra elektroenergetiky, Fakulta elektrotechniky a informatiky, Technická Univerzita v Košiciach, Slovenská Republika

<sup>2</sup> Katedra elektroenergetiky, Fakulta elektrotechniky a informatiky, Technická Univerzita v Košiciach, Slovenská Republika

<sup>3</sup> Katedra elektroenergetiky, Fakulta elektrotechniky a informatiky, Technická Univerzita v Košiciach, Slovenská Republika

4 Katedra elektroniky a multimediálnych telekomunikácií KEMT, Technická Univerzita v Košiciach, Slovenská Republika

<sup>1</sup>Michal.Spes@tuke.sk, <sup>2</sup>Lubomir.Bena@tuke.sk, <sup>3</sup>Miroslav.Mikita@tuke.sk, <sup>4</sup>Michal.Marton.3@student.tuke.sk

*Abstrakt* **— Spoločný problém, ktorý sa dotýka nejednej samosprávy je nedostatok financií v rozpočte. To sa prejavuje v každodennom riešení problémov s ktorými sa samosprávy potykajú. Toto riešenie predstavuje určitá forma šetrenia, v mnohých prípadoch sa toto šetrenie dotýka aj verejného osvetlenia v negatívnom ponímaní. Bežnou praxou je vypínanie osvetlenia v neskorých nočných hodinách, výmena svetelných zdrojov za úspornejšie, no opak býva pravdou. To sa prejaví na kvalite respektíve na nekvalite verejného osvetlenia.** 

**K úspore je potrebne pristupovať iným spôsobom a to hlavne rekonštrukciou nevyhovujúceho verejného osvetlenia. Zámerom tohto článku je poukázať na nevyhovujúci stav verejného osvetlenia a v ďalších krokoch navrhnúť adekvátne riešenia, ktoré môžu byť vhodnou voľbou pre obec a zároveň budú plne vyhovovať platným normám STN.** 

*Kľúčové slová* **— verejné osvetlenie, svietidlo, regulácia, rekonštrukcia, LED** 

## I. ÚVOD

Verejné osvetlenie patrí do základného vybavenia každej obce, ktoré slúži k osvetleniu ciest, priestranstiev a mestských pamiatok.

Najväčší rozvoj verejného osvetlenia bol zaznamenaný v šesťdesiatych rokoch minulého storočia. Rozhodujúcimi faktormi kvality verejného osvetlenia boli rovnako ako v minulosti tak aj v súčasnosti financie a dosiahnutý technický pokrok. V súčasnej dobe, kedy technický pokrok dosiahol v oblasti vývoja vysokoúčinných svietidiel značný pokrok je stav verejného osvetlenia nevyhovujúci vzhľadom k nedostatku verejných financií, ktoré by mohli zabezpečiť v mnohých obciach a mestách nutnú optimalizáciu.

Jednou z funkcií verejného osvetlenia je bezpečnosť používateľov komunikácií. Verejné osvetlenie významne znižuje nehodovosť a s tým spojené škody na zdraví, životoch a majetku. V praxi sa vyskytujú mnohé prípady, kedy po zlepšení stavu verejného osvetlenia došlo k výraznému zníženiu množstva nehôd a úrazov, či už sa jedná o vodičov motorových vozidiel alebo chodcov. Ďalšie prípady hovoria o tom, že pri dvojnásobnom osvetlení vozovky klesol počet dopravných nehôd o 28% a počet nehôd za účasti chodcov, cyklistov o 68% [1].

Nezanedbateľný vplyv nastáva aj v oblasti kriminality. Štatistiky USA hovoria o tom, že po inštalácií moderného osvetlenia došlo k poklesu zločinov spáchaných na verejnom priestranstve. Vo Veľkej Británii došlo po obmedzení osvetlenia na 50% pôvodného stavu k nárastu kriminality a vandalizmu o 55% [1].

Jeho ďalšou funkciou je orientácia v priestore. Či už sa jedná o chodcov alebo vodičov. Človek prijíma 80-90 % informácií prostredníctvom zraku. Tým pádom pri nedostatočnom osvetlení priestoru je zhoršené vnímanie detailov, celkov teda aj schopnosť orientovať sa.

Treťou funkciou je estetické pôsobenie verejného osvetlenia. Osvetľovacia sústava budí dojem nie len v noci, ale aj cez deň. Voľbou vhodného osvetlenia je možné vylepšiť príťažlivosť mesta

v nočných hodinách. Nie je braný len ohľad na osvetlenie komunikácií ale aj na správne osvetlenie významných objektov, architektonických ale aj historických prípadne moderných s výnimočným vzhľadom.

## II. PRVKY OSVETĽOVACEJ SÚSTAVY

Osvetľovacia sústava ako taká je tvorená predovšetkým svietidlami a svetelnými zdrojmi. Jej súčasťou sú aj ďalšie zložky ako napríklad nosné prvky.

## *A. Svietidlo*

Tento prvok osvetľovacej sústavy je definovaný ako ,,*zariadenie určené na osvetlenie vozovky alebo na vyžarovanie svetelného signálu ostatným užívateľom vozovky*" [2].

Skladá sa z optickej a mechanickej časti. Úlohou optickej časti je smerovanie svetla určitého množstva do určitého smeru. Mechanická časť je rozhodujúca pri zachovaní optických vlastností čo najdlhšiu dobu [1].

Optická časť je tvorená reflektorom, ktorý usmerňuje svetelný tok vyžiarený zo svetelného zdroja cez difúzor alebo refraktor [1].

## *B. Svetelné zdroje*

Ďalším dôležitým prvkom osvetľovacej sústavy sú svetelné zdroje, ktoré tvoria jadro osvetľovacej sústavy. Hospodárnosť celej sústavy sa odvíja od vhodnej voľby svetelných zdrojov. Parametre svetelných zdrojov môžeme rozdeliť na: kvantitatívne, kvalitatívne a ďalšie parametre. Tie sú tvorené ďalšími podskupinami parametrov [3].

Kvantitatívne parametre ďalej delíme na :

- a) Svetelný tok *ϕ*[lm],
- b) Elektrický príkon *P*[W],
- c) Merný výkon *η*[lm/W].

V prípade kvalitatívnych parametrov hovoríme o tomto delení:

- a) Životnosť svetelného zdroja,
- b) Farebné podanie RA,
- c) Stálosť svetelno technických parametrov.

Medzi ďalšie parametre patrí:

- a) Teplota chromatickosti,
- b) Možnosť regulácie svetelného toku,
- c) Tvar,
- d) Hmotnosť,
- e) Distribúcia svetelného toku,
- f) Geometrické rozmery.

## *C. Nosné prvky osvetľovacej sústavy*

Medzi nosné prvky osvetľovacej sústavy patria stožiare a výložníky. Na jeden stožiar je možné umiestniť jedno alebo viac svietidiel. Taktiež na podperné body môže byť upevnené prívodne alebo iné vedenie. Ich využitie je rozsiahle. V závislosti od použitého materiálu sa delia na oceľové, hliníkové, betónové a liatinové. V minulosti sme sa mohli stretnúť aj s drevenými no v súčasnosti sa nepoužívajú. Najviac používané sú betónové a oceľové stožiare. Výška býva zväčša v rozmedzí 4 až 20 metrov. Do úvahy môžeme zahrnúť aj použitie konzoly s výložníkom. Výložník môžeme definovať ako časť stožiara, ktorá nesie svietidlo od osi drieku stožiara. Môžu byť jednoramenné, dvojramenné prípadne viacramenné [4].

## III. SÚČASNÝ STAV VEREJNÉHO OSVETLENIA V PREDMETNEJ OBCI

Vo väčšine miest a obcí na Slovensku je verejné osvetlenie vybudované tak, že kopíruje rozvody elektrickej siete. Časté úsporné riešenie, ku ktorému sa pristupovalo sa prejavilo v osadení svietidiel na každý druhý, tretí podperný bod. Rovnako nie sú výnimočné situácie, kedy došlo k umiestneniu podperných bodov na súkromných pozemkoch v značnej vzdialenosti od komunikácie. To sa prejavilo napríklad v osvetlení pozemku nie v plánovanom osvetlení komunikácie. Medzi možné riešenia je možné zahrnúť:

- použitie špeciálneho výložníka s dlhším ramenom, s nastaviteľným sklonom
- presunutie podperného bodu

Súčasná osvetľovacia sústava verejného osvetlenia v predmetnej obci je bez možnosti regulácie s dopredu nastaveným časom zapnutia na plný výkon. Celu dobu prevádzky je možné charakterizovať ako nevyhovujúcu pre podmienky osvetlenia cestnej komunikácie. V čase od 23:30 do 3:40 neplní ani základnú funkciu znižovania kriminality, zvyšovania pocitu bezpečia.

- Svietidla verejného osvetlenia: 89 kusov,
- Rozvádzače verejného osvetlenia: 1 kus,
- Vedenie: vzdušné,
- Rok inštalácie svietidiel: 1990,
- Hodnota hl. ističa pred elektromerom na jednotlivých odberných miestach: 50A,
- Komunikácia: cesta II. triedy, miestna komunikácia.

## *A. Typy použitých svietidiel*

V súčasnej dobe sú v obci používané svietidla starších typov, technicky zastarané, nespĺňajúce požiadavky na kvalitné osvetlenie. Značné množstvo svietidiel nevyhovuje nárokom na svetelné emisie a požiadavkám na nízku energetickú náročnosť. Inštalované sú na podperných bodoch rozvodu elektrickej siete. Väčšina svietidiel presiahla dobu svojej životnosti, ktorá je v rozsahu 10÷25 rokov. Optické časti svietidiel sú poškodené, prípadne v značnom rozsahu znečistené. Mechanické kryty elektrických častí sú poškodené prípadne chýbajú. Mnohé mechanické komponenty sú zničené vplyvom korózie, čo sťažuje prístup k jednotlivým prvkom svietidiel. Z týchto dôvodov je znížené krytie týchto svietidiel, ochrana krytím, ale aj ich bezpečnosť. Týmto sa stáva kvalita osvetlenia nebezpečným prvkom, ktorý ohrozuje bezpečnosť cestnej dopravy motorových aj nemotorových dopravných prostriedkov, chodcov.

## *B. Rozvádzač verejného osvetlenia*

Rozvádzač verejného osvetlenia patrí medzi staršie typy z 80-tých rokov, je vyrobený z oceľového plechu opatrený ochranným náterom, napriek tomu je značne skorodovaný a nespĺňa vyžadované kritéria. Dvere rozvádzača sú deformované. Jednotlivé okruhy sú rôzne zaťažené.

Ovládanie osvetlenia je zabezpečené prostredníctvom spínacích hodín, ktoré si vyžadujú údržbu a úpravu času.

Elektrická výzbroj RVO zahŕňa meranie spotreby elektrickej energie, spínacie hodiny, istič spínania osvetlenia a istenie vývodov osvetlenia.

## *C. Použité svetelné zdroje*

V celej obci sú použité tieto typy výbojok: RVL 125 a RVL 80. Väčšina použitých výbojok nevyhovuje z hľadiska vyžarovaného výkonu alebo z hľadiska životného prostredia.

## *D. Energetická náročnosť súčasnej osvetľovacej sústavy*

Pri riešení energetickej náročnosti súčasnej osvetľovacej sústavy je potrebné vychádzať zo skutočnosti, že množstvo použitých výbojok je rôzne. U používaných výbojok RVL 125 je to 18 kusov a u výbojky RVL 80 je to 71 kusov. Ako vyplýva z priloženej tabuľky, ročná spotreba elektrickej energie činí cca. 37 MWh (Tabuľka 1).

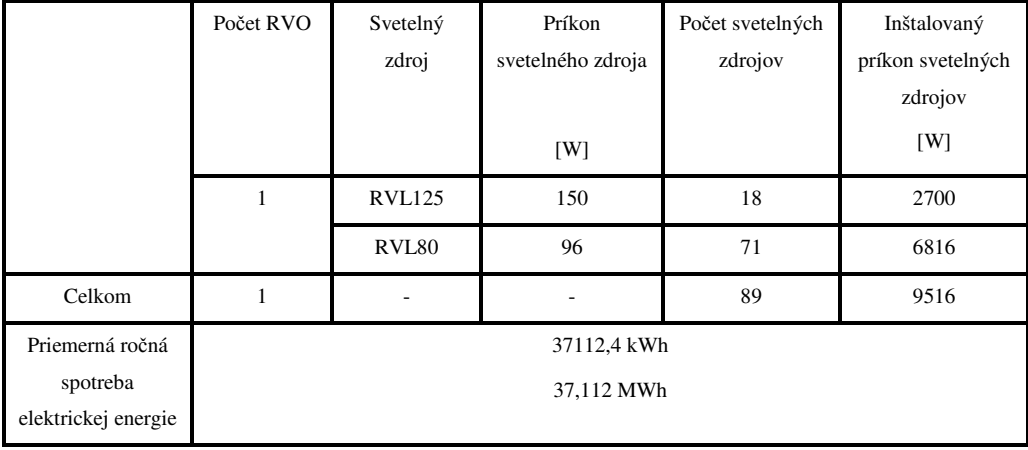

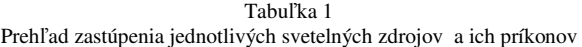

## IV. NÁVRH OSVETĽOVACEJ SÚSTAVY

Dôležitým faktorom, ktorý ovplyvňuje rekonštrukciu je voľba triedy osvetlenia. Podľa danej triedy budú vybraté svietidla s vyhovujúcimi parametrami. V danej obci sú hlavnými používateľmi vodiči motorových vozidiel, teda motorové vozidla, chodci a cyklisti. Vzhľadom k tomu, že sa jedná o komunikáciu v obci kde povolená rýchlosť je 50 km/h, tak týmto podmienkam podľa normy vyhovuje situácia B1.

Následne je potrebné určiť triedu osvetlenia, ktorú sme na základe normy STN EN 13201 – 2 určili ako ME4b.

Pre rekonštrukciu verejného osvetlenia sme si zvolili svietidlo LED Street 60WC. Vybrané svietidlá sú určené na osvetlenie ciest, komunikácií, parkovísk a priemyselných areálov. Dôraz je predovšetkým kladený na vyžarovacie charakteristiky, rovnomernosť osvetlenia, bezporuchovosť a ľahkú montáž. Hlavné vlastnosti a parametre svietidla sú v nasledujúcej tabuľke.

 $T_{\text{min}}$ 

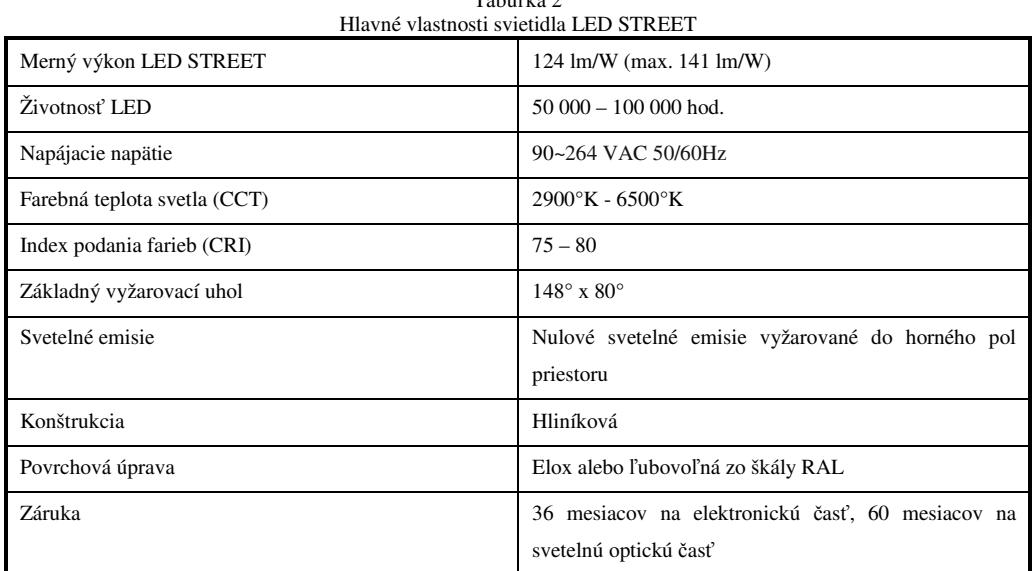

Svetelno-technický výpočet pre navrhovanú sústavu s použitím svietidiel LED STREET spoločnosti LED – SOLAR bol vykonaný v programe DIALux. Zadaná šírka vozovky bola 5,8 metrov , počet jazdných pruhov 2 a vzdialenosť medzi svietidlami 30 metrov. Ako vyplýva z priloženého výstupu z programu DIALux, dané svietidlo môže byť použité na osvetlenie vozovky v predmetnej obci (Obr.1).

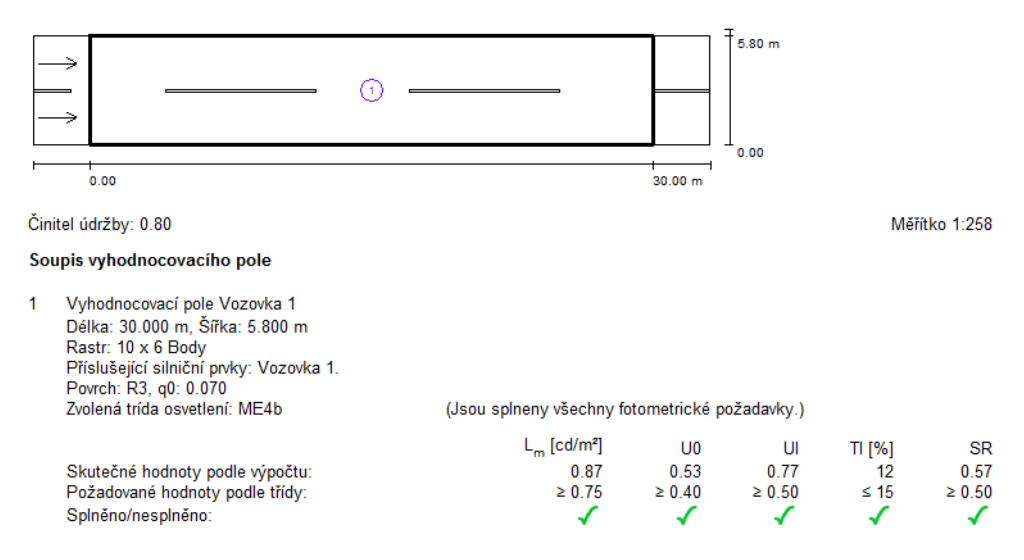

Obr. 1 Výstup z programu DIALux, svetelno-technické výpočty svietidla LED Street 60WC

## V. ANALÝZA ENERGETICKEJ NÁROČNOSTI OSVETĽOVACEJ SÚSTAVY

Pri výpočte finančnej náročnosti je potrebné vychádzať z predpokladu, že ročná doba svietivosti je 3900 hodín. Súčasná sústava obsahuje 89 svietidiel, ktoré je potrebné kompletne vymeniť.

Do výpočtu bol zahrnutý aj fakt, že osvetľovacia sústava bude plne regulovateľná kvôli zvýšeniu hospodárnosti systému verejného osvetlenia v obci. Pri regulácií navrhovanej osvetľovacej sústavy s použitím svietidiel LED Street 60WC je možnosť regulácie v rozsahu od 0% do 100%. To znamená, že pri realizácií tohto riešenia a jeho spustení do prevádzky by rozsah regulácie bol ponechaný v plnej kompetencií starostu, primátora respektíve nimi poverenej osobe. V tomto článku ale budeme rátať s rozsahom regulácie podľa nasledujúceho obrázku (Obr 2).

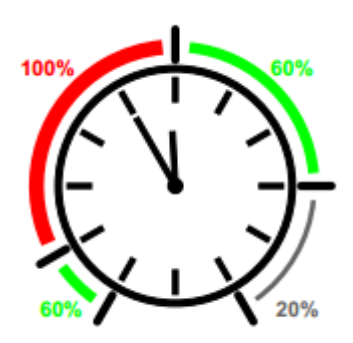

Obr. 2 Príklad regulácie

Priemerná ročná spotreba elektrickej energie súčasnej osvetľovacej sústavy je ročne 37 112,4 kWh. V navrhovanej osvetľovacej sústave s použitím svietidiel LED Street 60WC je priemerná ročná spotreba elektrickej energie 16 757,99kWh, tak ako je to popísané v nasledujúcej tabuľke (Tabuľka 3). Z pohľadu úspor, po rekonštrukcií dosiahneme ročné úspory na elektrickej energií cca 55 % oproti súčasnému stavu (Obr. 3).

Tabuľka 3 Porovnanie súčasného stavu oproti navrhovanému

| Sústava         | Inštalovaný príkon [W] | Priemerná ročná      | Priemerná ročná           |
|-----------------|------------------------|----------------------|---------------------------|
|                 |                        | spotreba elektrickej | spotreba elektrickej      |
|                 |                        | energie              | energie jedného svietidla |
|                 |                        | [kWh]                | [kWh]                     |
| Súčasný stav    | 9516                   | 37 112,4             | 416,99                    |
| LED Street 60WC | 6319                   | 16 757,99            | 188,29                    |

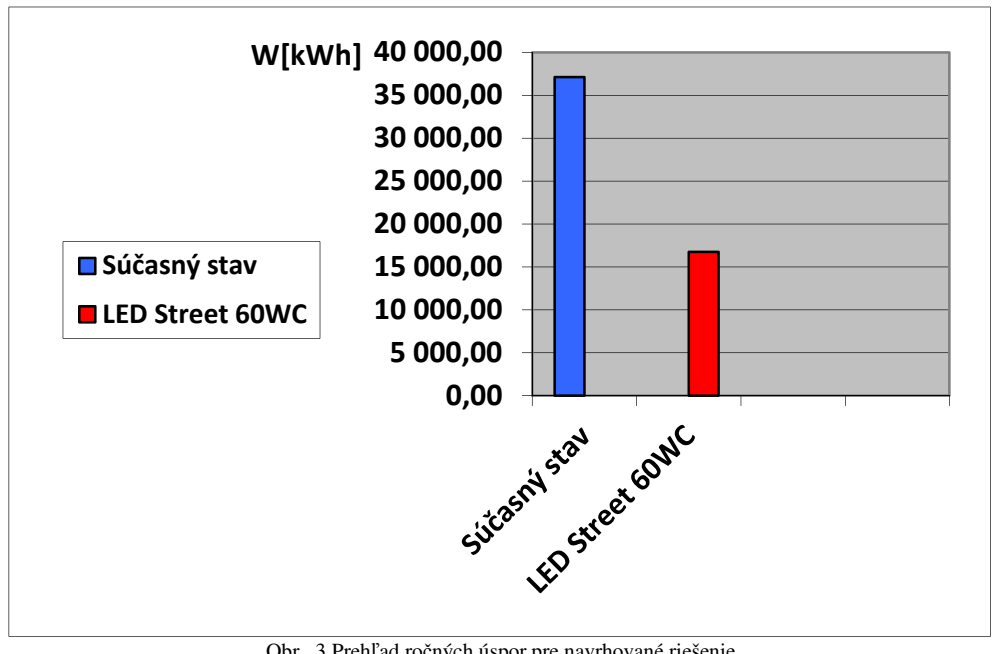

Obr. 3 Prehľad ročných úspor pre navrhované riešenie

## VI. ZÁVER

Tento článok sa zaoberá problematikou osvetľovacích sústav verejného osvetlenia. Ako už bolo v článku spomenuté, financovanie prevádzky verejného osvetlenia býva často problematické. Obec, ako prevádzkovateľ sústavy verejného osvetlenia sa často potyká s nedostatkom financií v obecnom rozpočte.

Cieľom tohto článku je poukázať na možnosti zníženia energetickej náročnosti osvetľovacích sústav vhodnou výmenou svietidiel a svetelných zdrojov.

## LITERATÚRA

- [1] K. Sokánský, *Metodické pokyny pro obnovu, provoz a údržbu veřejného osvětlení*. Ostrava: Technická univerzita Ostrava, 2008.
- [2] *Predpis Európskej hospodárskej komisie Organizácie Spojených národov (EHK OSN) č. 48 Jednotné ustanovenia o schválení vozidiel z hľadiska montáže zariadení na osvetlenie a svetelnú signalizáciu.*
- [3] K. Sokánský, T. Novák, M. Bálský, Z. Bláha, Z. Carbol, D. Diviš, B. Socha, J. Šnobl, J. Šumpich, P. Závada, *Světelná technika*. Praha: České vysoké učení technické v Praze, 2011. s. 67 – 70 ISBN 978-80-01-04941-9.
- [4] *Městské standardy pro verějné osvětlení města Brna*. Brno: Magistrát města Brna, Odbor technických sítí, 2010.

## Nástroj pre podporu objavovania znalostí v doméne astronomických dát

*Lukáš POLLÁK, Peter BUTKA* 

Katedra kybernetiky a umelej inteligencie, Fakulta elektrotechniky a informatiky, technická univerzita v Košiciach, Slovenská republika

lukas.pollak@student.tuke.sk, peter.butka@tuke.sk

*Abstrakt* **— Cieľom tejto práce bolo návrh konektora pre vybrané dostupné zdroje astronomických dát a jeho implementácie v podobe balíka v štatistickom nástroji R. Vytvorený konektor bol funkčne testovaný na základe jeho využitia pre vybrané funkcionality web aplikácie implementovanej pomocou RShiny rámca, kde bol zdokumentovaný postup získavania dát v rámci balíka konektora, ako aj zvolené zobrazenia a vizualizácie preukazujúce jeho funkčnosť.**

*Kľúčové slová* **— objavovanie znalostí, astronomické dáta, jazyk R, web aplikácia, integrácia dát**

## I. ÚVOD

Aplikácia metód z oblasti objavovania znalostí je v astronomickej doméne dobre známa. Nové technológie prinášajú nielen nový rozmer rozsahu dát, ale aj ich dostupnosť. Často sú však k dispozícii len dáta v nepredspracovanom stave (vzhľadom k aplikáciám), ako sú napríklad snímky objektov a namerané číselné údaje. Tieto dáta sa výskumnými organizáciami, ktoré sa zaoberajú skúmaním vesmíru, spracovávajú do čitateľnej podoby a zhlukujú podľa podobných vlastností. Takéto už spracované dáta sa posúvajú prostredníctvom webových služieb ďalej na objavovanie nových znalostí z týchto dát. Na to, aby sme mohli objavovať nové znalosti potrebujeme k týmto ponúkaným dátam vedieť pristupovať. Na základe toho vznikla motivácia tejto práce vytvoriť konektor, ktorý zabezpečí pripojenie na dostupné dátové zdroje. Tento konektor bol vyvinutý ako balík (ktorý bude súčasťou CRAN) v prostredí R (s vývojom cez RStudio) a umožňuje pripojenie na rôzne zdroje astronomických dát.

Podobný zovšeobecnený konektor pre integráciu rôznych dát z astronomických zdrojov priamo v R momentálne nie je k dispozícii, preto je jeho vývoj inovatívny. Pre overenie funkčnosti sme sa navyše rozhodli zrealizovať ukážkové aplikácie využívajúce jeho jednotlivé funkcionality v podobe web aplikácie implementovanej cez RShiny rámec.

V nasledujúcej kapitole uvedieme základné dostupné zdroje astronomických dát a ich odpovedajúcich protokolov, ako aj prehľad existujúcich prostriedkov implementovaných v R. V Kapitole III sa zameriame na popis samotného konektora a v ćalšej kapitole popíšeme ukážkové aplikácie preukazujúce schopnosť konektora poskytnúť jednotlivé funkcionality.

#### II. OBJAVOVANIE ZNALOSTÍ V DOMÉNE ASTRONOMICKÝCH DÁT

Objavovanie znalostí z databáz (KDD) je tradične popisovaný ako proces semi-automatickej extrakcie znalosti z databáz, ktorého cieľom je vyhľadávanie doteraz neznámych a potencionálne užitočných znalostí [1]. Samotný proces pozostáva z viacerých krokov, od získania dát, cez ich predspracovania, transformácie, vytváranie modelov pre odhaľovanie vzorov, až po ich využitie ako získaných znalostí. V tejto práci je hlavné zameranie najmä na časť získavania dát z rôznych zdrojov dostupných v oblasti (doméne) astronomických dát. Zdroje dát v tejto oblasti sa vo väčšej miere začali realizovať najmä prehliadkami oblohy. Palomar Observatory Sky Survey (POSS) [2] bol prvýkrát vykonaný ešte v roku 1950 (Poss I) pomocou 48 palcového Oschin Schmidt teleskopu na Mount Palomar v južnej Kalifornii. Tento prieskum bol vykonaný pomocou fotografických dosiek. Od tej doby bol prevedený do digitálneho formátu a je ľahko prístupný na internete v podobe Sloan Digital Sky Survey. V priebehu roku 1970 U.K. Schmidt ďalekohľad, takmer totožný s Oschin ďalekohľadom, uskutočnil prieskum nazývaný Prieskum Južného neba (angl. Southern Sky Survey). Na začiatku roku 1980 teleskop Oschin uskutočnil druhý prieskum oblohy s názvom Poss II, ktorý je aj dnes čiastočne prístupný na webe. Vývoj v tejto oblasti postupuje rýchlo ďalej, pričom kým dnes sú prístupné databázy na úrovni TB dát, očakávania do

(relatívne blízkej) budúcnosti smerujú k PB dát a princípom tzv. virtuálneho observatória (VO – Virtual Observatory). VO je odpoveďou astronomickej komunity vedcov na vedecké a technologické výzvy, ktoré predstavujú rast veľkosti dát, resp. masívne dátové súbory a ich spracovanie. VO je nástroj (resp. súbor nástrojov) pre vedecké využitie veľkých digitálnych prieskumov oblohy. Ide teda o dynamické a interaktívne prostredie pre novodobú astronómiu a masívne súbory dát [3]. Aby VO vzniklo potrebujeme zdroje digitálnych dát a pripojenie na nich. Aj to jednou z motivácií pre vytvorenie balíka konektora dát v R, ktorý podporuje princíp vytvorenia VO.

## *A. Dostupné zdroje astronomických dát*

Z existujúcich zdrojov dát uvedieme niekoľko príkladov, ktoré predstavujú zároveň (vďaka dynamickému rozhraniu) aj zdroje pre integráciu dát návrhu virtuálneho observatória.

- 1. MAST Mikulski Archive for Space Telescopes projekt NASA financovaný pre podporu poskytovať astronomickej komunite paletu rôznych astronomických dátových archívov s hlavným zameraním na vedecky súvisiace dátové sklady v optickej, ultrafialovej a blízko infračervenej časti spektra. MAST spravuje Space Telescope Science Institute (STScI) – URL: https://archive.stsci.edu/index.html
- 2. SDSS Sloan Digital Sky Survey obsahuje rôzne datasety a obrázky z prieskumov oblohy, na základe SDSS boli vytvorené najpodrobnejšie trojrozmerné mapy vesmíru viac ako troch miliónov astronomických objektov, URL: http://www.sdss.org/
- 3. NASA dátový portál obsahuje rôzne katalógy/dátové sklady dát URL: https://data.nasa.gov/
- 4. Centrum Astroštatistiky (Center for Astrostatistic) poskytuje statické dátové tabuľky rôznych pozorovaní – URL: http://astrostatistics.psu.edu/datasets/
- 5. Data Services dáta o Slnku a Mesiaci v dňových intervaloch URL: http://aa.usno.navy.mil/data/index.php

Samotné dáta sú poskytované pomocou sady nástrojov, tu môžeme uviesť niekoľko príkladov viazaných na MAST / SDSS:

- 1. MAST nástroje umožňuje vyhľadávať kolekcie astronomických dát a konkétne dáta, pomocou tohto nástroja možno nájsť astronomické dáta, publikácie a snímky –URL: https://mast.stsci.edu/portal/Mashup/Clients/Mast/Portal.html
- 2. SDSS nástroje
	- a. SDSS DR5 Finding Chart Tool dopyt na JPEG snímky na základe zadanej rektascenzie a deklinácie hľadanej časti oblohy (objektu) URL: http://skyserver.sdss.org/dr5/en/tools/chart/chart.asp
	- b. SDSS DR5 Navigate navigácia po objektoch na oblohe URL: http://skyserver.sdss.org/dr5/en/tools/chart/navi.asp, resp. generuje aj dáta o zadanom objekte pomocou dopytu na – URL: http://skyserver.sdss.org/dr5/en/tools/explore/obj.asp
	- c. The STScI Digitalized Sky Survey dopyt snímok oblohy pomocu formuláru URL : http://archive.stsci.edu/cgi--‐bin/dss\_form
	- d. Skyserver umožní prístup ku všetkým verejne dostupným údajom zo Sloan Digital Sky Survey – URL: http://cas.sdss.org/dr5/en/tools/started/
- 3. CasJobs poskytuje prístup k databázam napr. z MAST alebo SDSS pomocou SQL dopytu, po vytvorení konta na CasJobs je možné pre dátových analytikov a vývojárov generovať dáta pomocou služby ExecuteQuickJob
	- a. URL pre CasJobs/MAST: http://mastweb.stsci.edu/kplrcasjobs/home.aspx
	- b. URL pre CasJobs/SDSS: http://skyserver.sdss.org/CasJobs/

Dôležitou súčasťou VO sú špecifické protokoly pre komunikáciu a výmenu astronomických dát [4]. Protokoly umožňujú objaviť zdroj a získať požadované údaje. Všetky z nich sú založené na súčasných webových štandardoch a sú navrhnuté tak, aby bol spôsob implementácie do existujúcich astronomických archívov jednoduchý. HTTP GET s parametrami je odoslaný do zdroja a štruktúrovaný dokument je poslaný späť. Existuje niekoľko typov protokolov pre prístup k dátam, ako je TAP (Table Acces Protocol) alebo SLAP (Single line Access Protocol).

Prvý štandardný protokol pre VO je Cone Search Protocol (CSP), ktorý umožňuje načítať dáta z astronomického katalógu. Vstupom je dopyt, ktorý popisuje dáta a výstupom sú dáta vo formáte XML. Dopyt a výstup je špecifický tým, že jeho implementácia neukladá dáta.

Kľúčovou myšlienkou Simple Image Access Protocol (SIA) je umožniť používateľom a programom získať obrazy oblohy. Z technického hľadiska je navrhnutý podobným spôsobom ako základný protokol CSP, a to hlavne z hľadiska HTTP GET požiadavky s výstupom XML dokumentu. Požiadavky pre protokol SIA je dopyt na snímku, odpoveď je snímka časti priestoru

s metódou getImage. Niektoré servery môžu poskytovať nadväzujúce služby, ako orezanie snímok, výber regiónov v rámci veľkých obrázkov, prípravu výstupov v podobe mozaiky prepojených snímok, prepočítané atlasy snímok, či služby pre vytváranie archívov (napr. triedených podľa zvolených vlastností)

Spectra Simple Access Protocol (SSA) protokol umožňuje nájsť a získať spektrum objektu, kde opäť je možné získať ďalšie informácie (okrem pozorovaného spektra), ako teoretické spektrum, vrátenie spektier v špecifickom formáte, metadáta o spektre a jeho získaní.

## *B. Existujúce prostriedky pre podporu spracovania astronomických dát v R*

V tejto kapitole stručne spomenieme niektoré príklady nástrojov pre podporu analýzy astronomických dát v R, treba však poznamenať že navrhovaný konektor predstavuje balík, ktorý momentálne v danom rozsahu nie je k dispozícii. Niektoré CRAN balíky obsahujú hlavne dátové sklady astronomických dát. Teraz si uvedieme niekoľko príkladov balíkov:

- Astronomy Functions, Tools and Routines astro poskytuje funkcie pre každodenné použitie v práci s astronomickými dátami, ako napr. manipulácia so súbormi, manipulácií s dátami, vykresľovanie, štatistika, skriptovacie a všeobecné funkcie.
- Astronomical data astrodatR [5] zbierka 19 súborov dát z astronomického výskumu.
- astroFns doplnkové astronomické funkcie a dáta.
- Astronomy Users Library astrolibR tento balík poskytuje množstvo nízkoúrovňových funkcionalít s využitím IDL (Interactive Data Language), ktoré sú implementované v R. Tieto funkcie pokrývajú časovú a súradnicovú transformáciu pohybu v rátane precesie a nutácie, atmosférickú refrakcia, aberáciu a iné príbuzné efekty, funkcie pre astrometriu (meranie presných polôh objektov), fotometriu a spektroskopiu, ako aj ďalšie nástroje pre planetárny, hviezdny, galaktický a extragalaktický výskum.
- CosmoPhotoz grafické používateľské rozhranie pre rýchlu a spoľahlivú estimáciu červených posunov galaxií z fotometrických dát. Kód tiež poskytuje RShiny aplikáciu s jednoduchým používateľským rozhraním.
- Cosmology R Analysis Code CRAC R funkcie pre kozmologický výskum. Hlavné funkcie sú podobné Python knižnici cosmoloPy4.
- Flexible Image Transport utilities FITSio nástroje pre čítanie a zápis súborov vo FITS formáte, ktorý je štandardným formátom v astronómii pre zdieľanie obrázkov. Poskytované nízko úrovňové rutiny umožňujú čítanie, parsovanie a úpravu FITS hlavičiek, čítanie FITS obrázkov (multidimenzionálne polia), čítanie FITS binárnych tabuliek a zapisovanie FITS obrázkov.
- Linear Regression in Astronomy lira balík pre využitie lineárnej regresie v rôznych úlohách v oblasti astronomických dát.

## III. NÁVRH KONEKTORA ASTRONOMICKÝCH DÁT AKO BALÍKA V R

Funkcionalitu balíka, ktorý predstavuje konektor na astronomické dáta si môžeme dokumentovať na Obr.1.

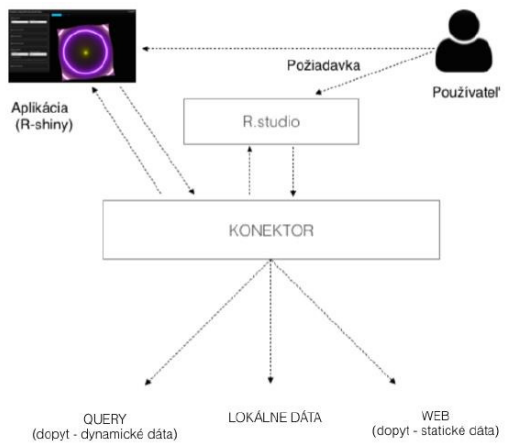

Obr. 1 Grafické znázornenie funkcionality konektora.

Konektor má za úlohu pripojenie na zdroje dát cez R, ktoré môžu byť statické (predpripravené množiny dát, často prístupné na webe), lokálne dáta, alebo dynamické dáta (zvyčajne dostupné pomocou dopytu, napr. SQL dopyt). V takomto prípade pre nás konektor predstavuje rozhranie, ktoré nám zjednoduší a zjednotí prístup k výstupným dátam. Ako je to načtrnuté, takýto konektor je možné využiť napríklad ako vstupný zdroj dát pre web aplikáciu vytvorenú nad R cez RShiny rámec. Na Obr. 2 je znázornená štruktúra balíka s konektorom v pripojení na ćalšie komponenty.

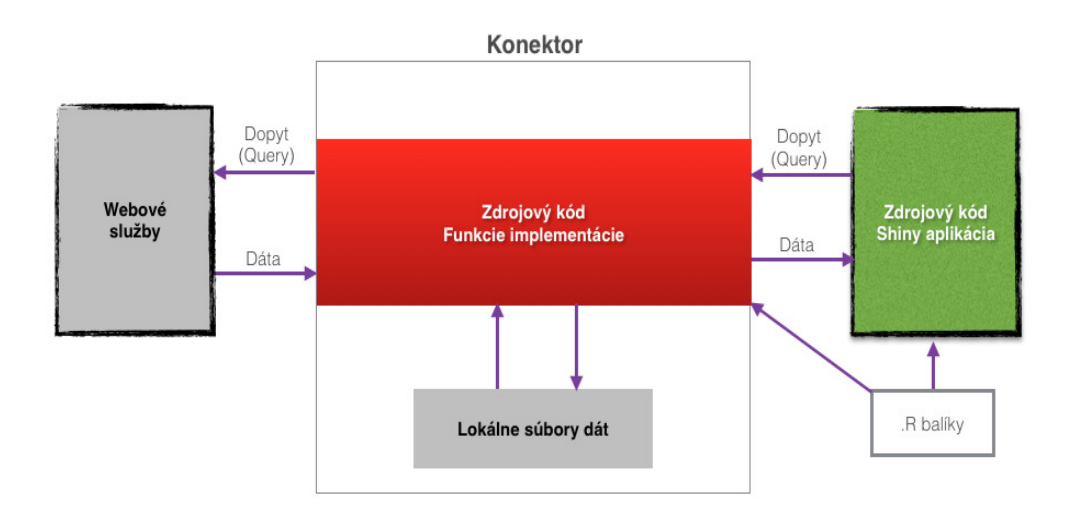

Obr. 2 Štruktúra balíka s konektorom a pripojenie na ćalšie komponenty.

Pre vytvorenie balíka Connector boli použité ďalšie balíky ako: datasets, data.table, XML (pre prácu s XML zdrojmi), stringr (rýchlejšie spracovanie reťazcov), stats (rôzne štatistické funkcie), jpeg (práca s obrázkami formátov BMP, JPEG, PNG, TIFF), R.Utils (pomocné funkcie), bitops (bitové vektorové operácie), RCurl (balík pre HTTP konektivitu, GET požiadavky), RJSONIO (práca s JSON formátom). Jedným z prvkov konektora je konfiguračný súbor, ktorý obsahuje identifikačné údaje pre pripojenie na služby SDSS a MAST portálov.

V rámci balíka boli implementované rôzne funkcie pre pripojenie k zdrojov, či ich ďalšie poskytovanie. Hlavné funkcie sú zamerané na:

- Funkcie pre pripojenie k statickému dátovému zdroju alebo lokálnym dátam getData(), getLocalData(), fromNASA(), ...
- Funkcie pre pripojenie k dynamickým zdrojom (SDSS, MAST) getImage(), getSQL(),download.mast.data(),download.sdss.data(), download.parameter.data(), ...
- Pomocné funkcie pre vytvorenie RShiny aplikácie tieto funkcie nemusia byť nutne súčasťou konektora dát (môžu byť oddelené), napr. calculateDistanceGalaxies()

## IV. WEB APLIKÁCIA V RSHINY S POUŽITÍM BALÍKA KONEKTORA

Hlavným účelom RShiny aplikácie bolo v tomto prípade ukázať funkčnosť konektora, jeho schopnosť získať potrebné dáta pre vizualizáciu stiahnutých dát. V rámci aplikácie bolo navrhnuté jednoduché používateľské rozhranie z tromi základnými časťami (v podobe záložiek):

- Prihlasovacia časť miesto kde je priestor pre zadanie prihlasovacích údajov pre úspešnú konektivitu balíka
- Dátová časť časť konektora pre získavanie dát, s možnosťami získať lokálne dáta, statické webové dáta a dynamické zostavy dát cez SQL dopyty s použitím priameho SQL príkazu, alebo jeho automatickým zostavením z parametrov
- Vizualizácia časť ukazujúca ako môžu byť jednotlivé dáta vizualizované vćaka pripojeniu na príslušné zdroje.

Úvodná obrazovka (viď. Obr.3) obsahuje priestor pre zadanie prihlasovania, ako aj pomôcku pre registráciu nového konta na príslušných severoch. Okrem toho obsahuje časť so zobrazením používateľskej príručky aplikácie, ktorá môže pomôcť a uľahčiť začiatok používania.

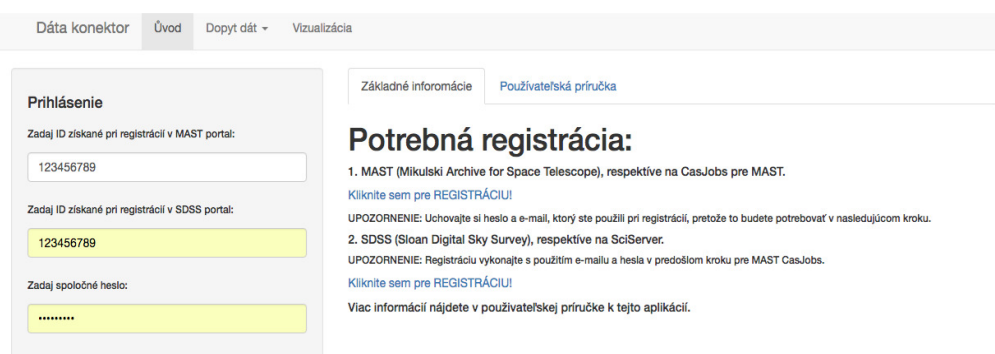

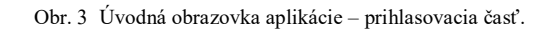

Pripojenie k dátam je realizované v časti Dopyt dát. Príklad rozhrania pre SQL dopyt s parametrom (kde je SQL vygenerované v pozadí automaticky podľa zadaných parametrov) je možné vidieť na Obr.4.

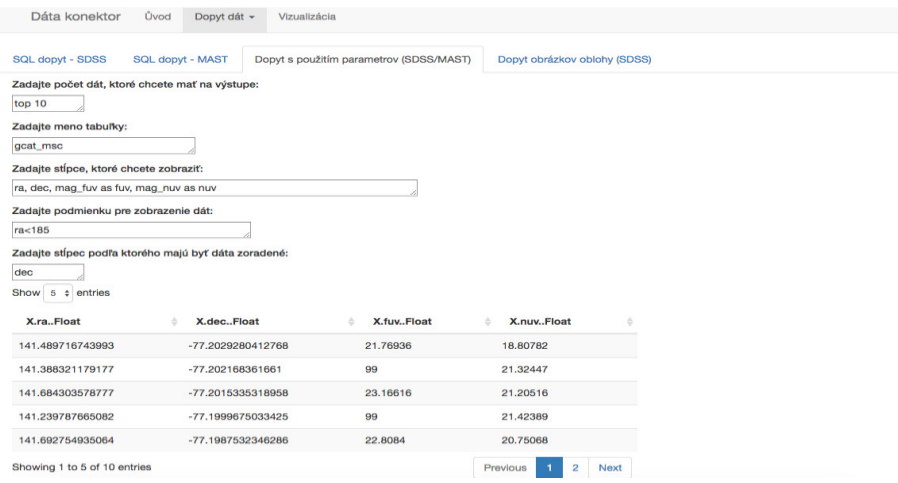

Obr. 4 Príklad obrazovky pre dynamický SQL dopyt zadaním parametrov.

Okrem toho existujú ako ďalšie možnosti napísanie priameho SQL dopytu, dopyt na obrázok konkrétnej časti oblohy, alebo prístup k statickým predpripraveným dátovým množinám. Jednu za takýchto množín sme použili aj v snahe preukázať funkčnosť konektora v jednom z príkladov navrhnutých vizualizácií, konkrétne získaním červených posunov galaxií, ktorá umožňuje vypočítať vzdialenosť galaxií od nás. Následne sme zrealizovali interaktívnu 3D vizualizáciu dát podľa určenej vzdialenosti pomocou knižnice treejs, výsledok je možné vidieť na Obr.5.

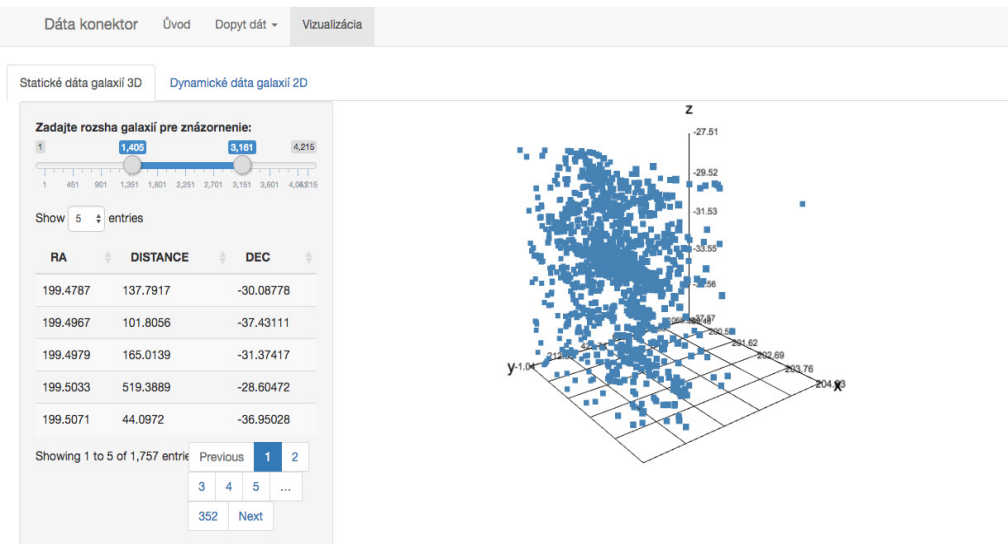

Obr. 5 Príklad vizualizácie polohy a vzdialeností galaxií použitím dát získaných pomocou konektora.

## V. ZÁVER

V rámci tohto príspevku sme prezentovali návrh a implementáciu konektora na astronomické zdroje dát v jazyku R, ktorý v tomto rozsahu zatiaľ nebol k dispozícii. Funkčnosť konektora bola otestovaná aj vytvorením RShiny aplikácie preukazujúcej jeho jednotlivé funkcionality. V budúcnosti by sme radi rozšírili konektor o ďalšie možné zdroje, zrealizovali pomocou neho rôzne analytické aplikácie na astronomických dátach, ako aj poskytli ho komunite pre ďalšie testovanie a rozširovanie. Cieľom tohto procesu je priblížiť princípy tzv. virtuálneho observatória analytikom často používajúcim R vo svojich analýzach.

## **POĎAKOVANIE**

Táto publikácia vznikla vćaka podpore v rámci operačného programu Výskum a vývoj pre projekt "Centrum informačných a komunikačných technológií pre znalostné systémy" (kód ITMS:26220120020), spolufinancovaný zo zdrojov Európskeho fondu regionálneho rozvoja (50 %). Táto publikácia vznikla vćaka podpore v rámci operačného programu Výskum a vývoj pre projekt "Rozvoj Centra informačných a komunikačných technológií pre znalostné systémy" (kód ITMS:26220120030), spolufinancovaný zo zdrojov Európskeho fondu regionálneho rozvoja (50  $\%$ ).

## **REFERENCIE**

- 
- [1] J. Paralič, *Objavovanie znalostí z databáz*. Košice: Elfa, 2003.<br>[2] Sloan Digital Sky survey Sky Surveys [2] Sloan Digital Sky survey – Sky Surveys [online]. Dostupné na internete: <http://skyserver.sdss.org/dr5/en/proj/advanced/skysurveys/poss.asp>.
- [3] S.G. Djorgovski, Data Mining Challenges and Opportunities in Astronomy [Online]. Dostupné na internete: <http://www.astro.caltech.edu/~george/vo/dmastro.pdf>.
- [4] J. Vážny, Virtual Observatory and Data Mining. Master thesis, Brno: MU, 2011.
- [5] E. Feigelson, G. Babu, Modern Statistical Methods for Astronomy. United Kingdom: CUP, 2012.

# Natural User Interface for Smart Environments based on Human Activities

1 *Ladislav Jacho,* <sup>2</sup> *Branislav Sobota,* <sup>3</sup> *Peter Pastornický*

<sup>1, 2, 3</sup> Department of Computers and Informatics, Faculty of Electrical Engineering and Informatics, Technical University of Košice, Slovak Republic

<sup>1</sup>ladislav.jacho@tuke.sk, <sup>2</sup>branislav.sobota@tuke.sk, <sup>3</sup>peter.pastornický@tuke.sk

*Abstract* **— User interfaces of computational systems with large scope of versatility went through different development approaches. Metaphors and paradigms of user interface development depend of tasks which are supposed to be accomplished using information technologies as well as nature of transferred information. This paper deals with approaches which could be applied in development of user interfaces, based on activity recognition in the context of the smart environment. We designed the system for development and evaluation of user interfaces deployable in smart houses, for impaired or elderly people.** 

*Keywords* **— human - computer interaction, smart environment, user interface** 

#### I. INTRODUCTION

Human - computer interaction (HCI) overcomes boundaries of desktop computers and through smart wearable devices, embedded sensors and network solutions delivers experience similar to interaction with other people and physical space. The user of information technologies is understood as a creative person whose daily activities need to be supported and extended as much as possible [9]. First stages of our work include research of metaphors and paradigms which could be applied in human - computer interaction occurring in smart environment (SmE). The attention is dedicated to interaction which is divided into two groups according to requirement on user's attention. Subsequently scalable computational system was designed and evaluation methods were proposed.

#### II. HUMAN - COMPUTER INTERACTION AND USER INTERFACES

Approaches of the user interface development which could be applied in the field of SmE are dated in the beginning of the eighties. Changes are connected with emerging set of the application software, operating systems and programming languages with the respect to the user. UI development is connected with the progress in other areas of information technologies which were researched in more detailed way.

## *A. Desktop metaphor*

The most of the application software was adapted to graphical user interface (GUI) which replaces command line interface (CLI). This type of UI was inspired by interactions occurring by desktop where office tools were transformed into files, folders and icons. This phenomenon is known under acronym *WIMP*. Mentioned metaphor was used in the development of personal computer *Xerox Alto* [1] and subsequently affected operating system development of companies like *Apple*, *Sun* and *Microsoft*. The rise of the application software on daily basis reveals disadvantages of this approach in the meaning of difficulties in navigation, searching and organization of information in digital form.

## *B. Web technologies*

Requirement on keeping data consistent and accessible from different workstations leads to engagement of server computers in the work flow. Servers provide advantages in acquisition, backup, sharing and archiving of the information. This information was accessible without need to be stored locally. Significant change was caused by evolution from Web 1.0 to Web 2.0. New technologies on client side (*JavaScript*) and server side (*PHP, RDBMS*) provide opportunities to create dynamic content. It includes commentaries, articles publishing and profile management. Nowadays we can identify the rise of Web 3.0 also known as *semantic web* [2]. It is affected by artificial intelligence and machine learning used for creation of personalized content and pattern recognition in user's behavior. Web technologies cause the regression of information encapsulation known from desktop metaphor (a file is stored in a folder). The work with web reveals the concept of searching, filtering and creation of references [3].

## *C. Diversification of mobile devices and social networks*

The UI development was affected by universal smart wearable devices like mobile phones, digital personal assistants, cameras and gaming consoles. These devices are usually connected with other devices using wireless technologies (Bluetooth, NFC) or become the parts of the computer networks (Wi-Fi, 3G). They are important in the integration with other tools and services in the scope of SmE [4]. These devices dispose with touch user interface (TUI) which belongs to the category of natural user interfaces (NUI). Design of this kind of UI depends on touch recognition technology (optical, resistive, capacitive, and ultrasonic) as well as the ability to recognize one or more touches in the same time [5].

## *D. Technologies of virtual reality*

VR technologies affected UI development by the requirement to express third dimension of spatial information. The user interacts with computer generated world and its parts using special technological equipment like data gloves for inputs of computational systems and headmounted displays to deliver outputs. VR technologies provide immersive experience through information which is recognized by different senses in parallel. Interactivity is inspired by communication with other people and manipulation with physical objects. The UI consists from 3D scene, therefore the techniques for taking user's attention includes placement of spatial objects (contrasts in scale, color and shape), holophonic sound, spatial cursors, change of viewpoint, shadows, weather and others [6].

## *E. Internet of things and ubiquitous computing*

Miniaturization of computers provides the possibility of their placement in surrounding environment, and thus they are hidden from user's sight. The fact does not impact their performance. These devices could be included in the system capable to track and generate responses on user's activities. Recorded data are crucial in prediction and automating tasks. This field of research is called ubiquitous computing. Analysis of recorded data is often delegated to cloud technologies. Internet of things (IoT) is network of devices connected to the internet capable to gather data of various types. This data is analyzed and used for accomplishment of various tasks [7].

The user interface of SmE proposes a fusion of all mentioned user interfaces, mainly GUI and NUI. Major issue is the design of adjustable UI to the surface and definition of interaction in the limits of the user's space. This kind of UI is also defined as meta - user interface (MUI). SmE consists from services which represent an interface because of providing opportunity to monitor and control surrounding space.

## III. PARADIGMS OF HCI

All the levels of HCI evolution were followed by rise of new technologies and so new approaches in UI development were necessary. New approaches are significant through iteration of following steps: *setting of goals, proposal of partial questions* and *definition of the structure and methods of answers*.

Steve Harrison et. al. defined three basic paradigms of HCI [8] described in Table 1.

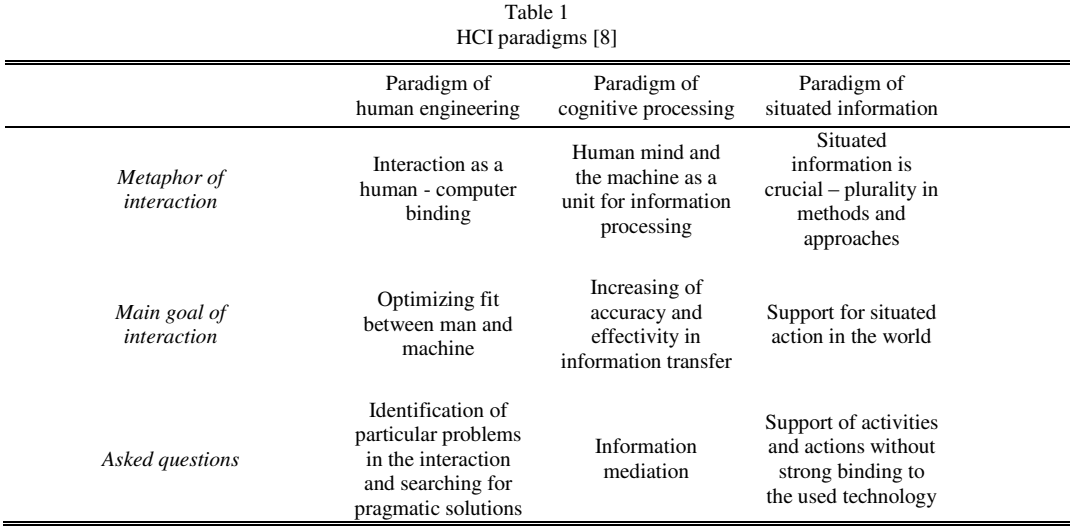

For the UI of SmE it is necessary to apply findings from all three paradigms. Typical sign is also change from the user - centered approach (UCA) to the human - centered approach (HCA). Human being is understood as a creator, a consumer, a player and less than the immediate user of information technologies.

#### IV. SMART ENVIRONMENT FROM USER'S VIEWPOINT

Smart environments (SmE) could be described through similar signs from the user's viewpoint as a connection of components in three groups: *sensors, controllers* and *actuators*  [9]. All of them are capable to provide "off screen" interaction and allow *the monitoring* and the *control of surrounding space* using *posture*, *gesture*, *speech* and *hand writing*. These devices are in the form of electrical appliances, smart devices and robot agents which are capable to fulfil social needs in the increasing scope [10]. Cooperation of the SmE and robots could dramatically simplify robotic tasks connected with the communication and the information exchange. An extended view on the SmE is described in Fig. 1.

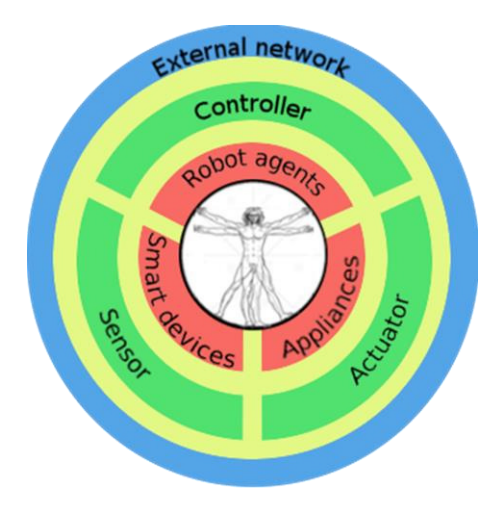

Fig. 1 Schematic view of Smart environment [9]

#### *A. Sensors*

Sensors are used to track supervised person and status of the whole physical environment. Our work is aimed at using sensors for user's tracking. There are known solutions which need to be equipped on user's body. They are usually high precise and capable to provide position of particular body parts in the real time. Disadvantage of these solutions is the bothering of the user in the meaning of a movement limitation.

Other suitable devices for this purpose could be placed in the environment. The use of these devices restricts user's movement in reserved area. Obstacles in sensors view should be eliminated for acquisition of relevant data. Tracking devices are categorized according to the method of tracking into *mechanical, magnetic, ultrasonic, inertial, optical* and *infrared sensors.*

## *B. Controllers*

Controllers are responsible for recognition and evaluation of acquired data. As this process is demanding on performance, recorded data is sent through the network connection to the cloud technologies. Data are analyzed using specialized algorithms and the outputs are sent back.

#### *C. Actuators*

Actuators are used to apply the change of physical space as they consist of mechanical and electrical parts, like electrical motors, valves, thermostats, displays and projectors. They are supposed to deliver extended information to the user in graphical, textual or acoustic form.

#### V. INTERACTION IN THE SCOPE OF SMART ENVIRONMENT

The user interaction and SmE consists of both, *conscious* or *direct interaction* and *subconscious* or *indirect interaction*.

Conscious interaction is used for control and obtaining information about the environment. There are also cases when this information is not connected with SmE, e.g. weather forecast. Remote control is not considered to be a part of this category. Whole system is supposed to propose the choices to interact. Elementary way of interaction is the touch on the surface. This type of UI is widely used in mobile devices with capacitive display. There are known and frequently used gestures which were outlined [11] or arise through the evolution of TUI.

Mostly used set of gestures contains tap, swipe, pinch, zoom and rotate. Entire system controlled by touch interface could avoid the loss on scalability per providing opportunity of creation the user defined gestures. Similar requirement are set for voice commands and gesture-based commands in 3D space. *VRPITA* [12] is the system with custom gesture creation support presented in Fig. 2

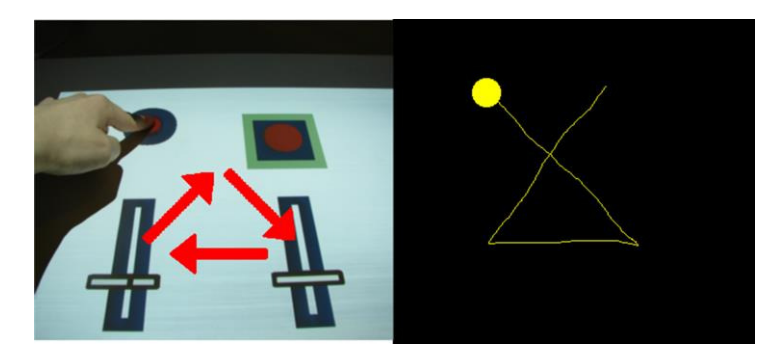

Fig. 2 Left – touch user interface of VRPITA system (red arrows describe the direction of the fingertip movements), Right – acceptable gesture pattern [12]

Unconscious interaction with physical world can play a role in communication with other people. For example if someone enters the room all other people are asked to stand up under particular circumstances. This kind of signal could be used to turn on the lights in the room or in the opposite turning off heating in case of leaving. Interaction with physical objects could create inputs for computational system without further interventions and needed attention of the user. Physical objects are becoming building elements of spatial [13] or grasp user interfaces  $[14]$ .

#### VI. ADAPTIVE USER INTERFACE FOR SMART ENVIRONMENTS

Main issues in the scope of interaction in the smart environments were identified during initial research stages of HCI, paradigms, methodic and approaches of UI development. The concept of virtual reality system with natural user interface for smart environment was developed considering these facts. Its parts are described in Fig. 3. The whole system is divided into two modules according to their functionality, *Alpha* and *Beta.* 

Module *Alpha* is dedicated to segmentation and analysis of contextual data which includes input data from the user (primary his/her body movements), input data generated by sensors from physical environment and input data generated by virtual sensors from *Beta* module. This module provides outputs based on recognized activity.

The user is informed about this fact through web UI, mobile application or avatar model in virtual scene of module *Beta*. The user is capable to add control of SmE to particular activities using these interfaces. In the case that particular activity is repeatedly recognized and its

function is known, this detection causes change of the physical environment using actuators or a change of virtual scene.

Module *Beta* is used for generation of inputs for module Alpha (virtual sensors delivering computer generated data), avatar model updates and changes of the virtual scene including virtualized parts of a smart environment [15].

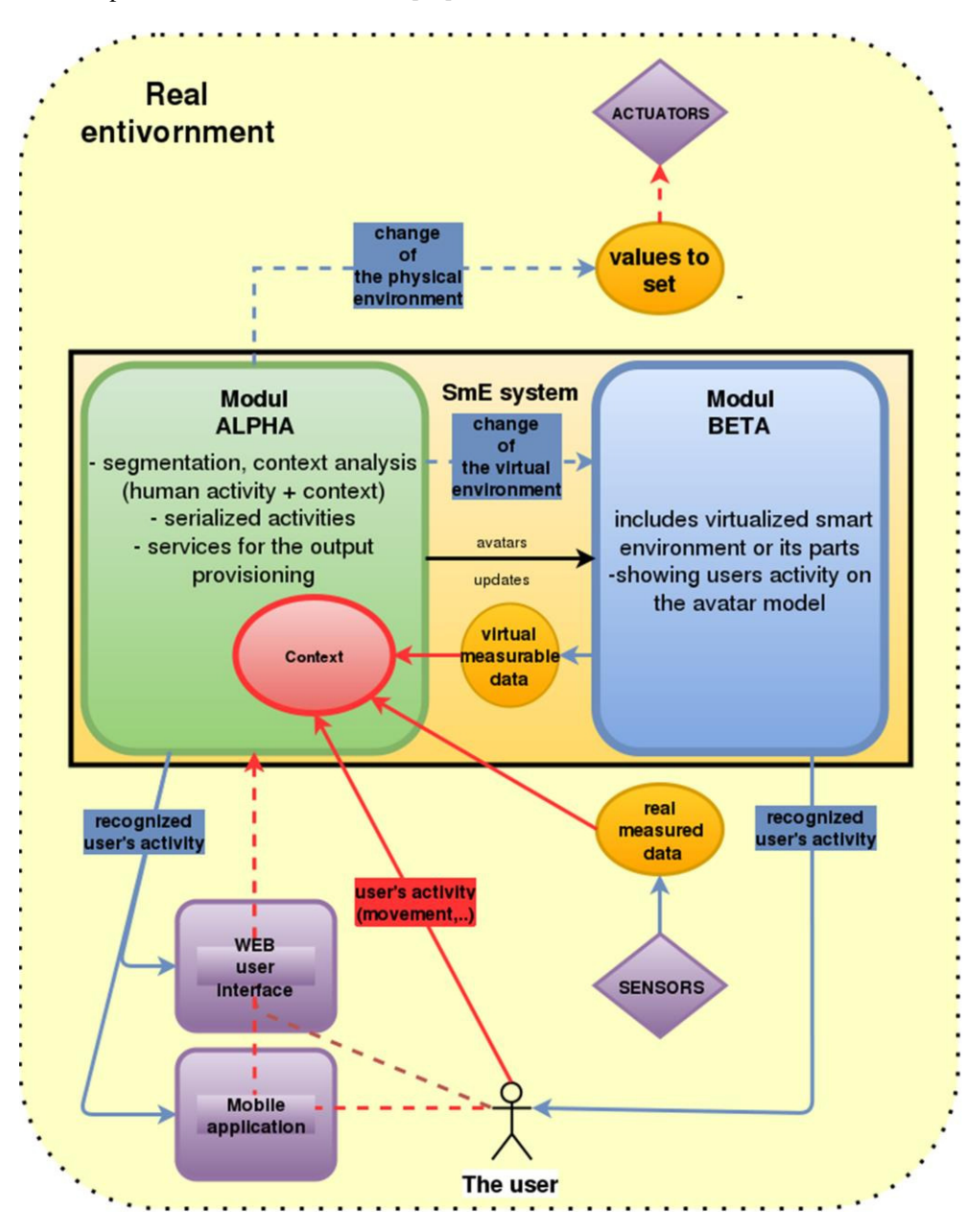

Fig. 3 Infographic of VR system for SmE [15]

## VII. CONCLUSION

This article introduces various approaches to the user interface development through evolution of most influential technologies to propose solutions in the development of adaptive user interface for smart environments. Key issues were outlined through known paradigms of HCI. Subsequently, work was done in the description of the smart environment from user's view, where the user's interaction was analyzed. Acquired knowledge led to proposal of the system for user interface development and evaluation for smart environment with support for virtualization of its parts. Its parts are defined and their functionality is highlighted. The user interface based on human body movements in physical space requires appropriate methods of recognition and associative model which will be the subject of further research.

#### ACKNOWLEDGMENT

This publication arose thanks to the support of the Operational Programme Research and development for the projects "Centre of Information and Communication Technologies for Knowledge Systems (ITMS code 26220120020)" and "(Development of the Centre of Information and Communication Technologies for Knowledge Systems (ITMS code 26220120030)", co-financed by the European Regional Development Fund".

This work has been supported by the KEGA grant no.  $083 \text{TUKE} - 4/2015$  , Virtual-reality technologies in the process of handicapped persons education".

#### **REFERENCES**

- [1] G. Koved, L.-S. Ted, *Room With A View (RWAV): A Metaphor For Interactive Computing*. IBM TJ Watson Research Center, CiteSeerX: 10.1.1.22.1340. 1990 Available at: http://www.research.ibm.com/people/k/koved/papers/rwavrc.pdf
- [2] N. Fedorova*, Text in Art: What's the difference between Web 1.0, Web 2.0 and Web 3.0*., 2012 Available at: < https://textinart.wordpress.com/2012/09/24/whats-the-difference-between-web-1-0-web-2-0-and-web-3-0/>
- [3] P. T. Moran, S. Zhai, *Beyond the Desktop Metaphor in Seven Dimensions*. In: Designing Integrated Digital Work Environments: Beyond the Desktop Metaphor, The MIT Press, 2007., 360s. ISBN 0-262-11604-X
- [4] M.Weiser, *The computer for the 21st century*, In: ACM SIGMOBILE Mobile Computing and Communications Review, Roč. 3, č. 3 (1999), p. 3-11. ISSN: 1559-1662
- [5] L. Jacho.. *Rozvoj jemnej motoriky pomocou dotykového používateľského rozhrania u hendikepovaných osôb*. In: Aplikácia moderných informačných technológií pri vzdelávaní hendikepovaných osôb, Košice: TU, 2014, p. 64.- 67. ISBN 978-80-553-1868-4
- [6] M. Alger, *VR Interface Design Manifest*, 2015. Available at: < http://www.roadtovr.com/vr-interface-designinsights-mike-alger/>
- [7] A. K. Dey, J. Häkkilä, *Context – Awareness and Mobile Devices*, In: Handbook of Research on User Interface Design and Evaluation for Mobile Technology, Information Science Reference, 2008. p. 205-217. ISBN 978- 1599048710
- [8] S. Harrison, D. S. Tatar, D. Sengers , *The Three Paradigms of HCI*. In: Alt. CHI 2007, ACM Press, 2007.p. 1-18.
- [9] D.J. Cook, S.K. Das, *Smart Environments: Technologies, Protocols and Applications*. John Wiley & Sons. Inc. New Jersey: Hoboken, 2005, ISBN 0-471-54448-5
- [10] M. Broxvall et. al., *PEIS Ecology: Integrating Robots into Smart Environments*. In: Robotics and Automation, Orlando, 2006, s. 212.-218., ISSN 1050-4729
- [11] Mac Basic: Multi-Touch gestures Available at: <https://support.apple.com/en-us/ht4721>
- [12] L. Jacho, *Virtuálny riadiaci pult pomocou systémov virtuálnej reality: Vizualizačná časť* : Diplomová práca. Košice: Technická univerzita v Košiciach, 2014, 75 s.
- [13] J. Ch. Lee, *Spatial User Interfaces: Augmenting Human Sensibilities in a Domestic Kitchen*, Master thesis, National Cheng Kung University, Taiwan, 2005, 116 p.
- [14] B. Taylor, V. M. Bove, *Graspables: Grasp-Recognition as a User Interface*, in *CHI 2009 Techniques for Mobile Interaction,* Boston, 2009, pp.917-925.
- [15] L. Jacho, *Advanced methods of human – computer interaction based on technologies of virtual reality*, Writings of dissertation thesis, Technical university of Košice, 2016, 57 p.

# Navigácia pozemného vozidla na báze inteligentných senzorických systémov

1 *Radovan SIVÝ,*  <sup>2</sup>*Daniela PERDUKOVÁ*

<sup>1,2</sup>Katedra elektrotechniky a mechatroniky, Fakulta elektrotechniky a informatiky, Technická Univerzita v Košiciach, Slovenská Republika

<sup>1</sup>radovan.sivy@tuke.sk, <sup>2</sup>daniela.perdukova@tuke.sk

*Abstrakt***— Príspevok popisuje štruktúru pozemného vozidla spolu s vytvoreným grafickým rozhraním určeným pre účely mapovania a lokalizácie neznámeho priestoru. Systém vozidla je založený na použití senzora Kinect spolu s platformou Robot Operating System. Časť príspevku je venovaná návrhu fyzikálneho modelu experimentálneho vozidla pre implementáciu a verifikáciu mapovacích a lokalizačných algoritmov. V poslednej časti sa príspevok venuje štruktúre grafického rozhrania vytvoreného na platforme ROS.** 

#### *Kľúčové slová***—SLAM, Kinect, ROS, GUI, DSP**

## I. ÚVOD

Robotika sa v poslednej dobe zameriava na výskum a vývoj bezpilotných dronov a vozidiel určených na lokalizáciu a mapovanie prostredí. Takéto roboty sú schopné dlhodobého nasadenia a plnenie úloh v neznámom prostredí. Pri realizácií takýchto robotov sa kladú vysoké nároky hlavne na oblasť počítačového videnia a spracovanie obrazu. Pre tieto účely je trendom využitie platformy ROS ako hlavného nástroja na spracovanie a zobrazenie výsledných a nameraných údajov. Z tohto pohľadu rieši príspevok vysoko aktuálny problém z oblasti moderných robotických systémov s orientáciou na lokalizáciu a mapovanie prostredia s využitím senzorických systémov pracujúcich na báze najnovších technológií s cieľom využitia dosiahnutých výsledkov pri riešení autonómnych úloh navigácie a rozhodovania. Počíta sa s využitím kamerového systému senzora Kinect, ktorý na základe vysielania vzorcov infra svetla a ich deformácie pri odraze od prekážok, vytvára hĺbkový obraz spojený s klasickým obrazom z RGB kamery. Použitie tohto senzora na riešenie robotických úloh sa stáva v poslednej dobe trendom [1],[2],[3].

#### II. EXPERIMENTÁLNE VOZIDLO

Mnoho prác sa venuje riešeniu problému lokalizácie a mapovania iba simulačne [4],[5]. Preto hlavným cieľom bolo navrhnúť a zostrojiť experimentálne pozemné vozidlo pre implementáciu a verifikáciu metód simultánnej lokalizácie a mapovania neznámeho prostredia. Návrh fyzikálneho modelu pozemného vozidla vychádzal z predpokladu použitia cenovo nenáročných senzorických systémov v kombinácií s podvozkom používaným v automobiloch. Cieľom bolo vytvoriť také pozemné vozidlo, ktorého geometria pohybu je totožná s geometriou reálneho automobilu, a ktorý len na základe spracovania údajov o rýchlosti a natočení vozidla bude schopný realizovať proces simultánnej lokalizácie a mapovania Na základe tejto požiadavky vychádza základná konštrukcia podvozku z podvozku RC modelu Traxxas Slash 1:10 TQ RTR. Model je vybavený výkonným jednosmerným motorom Titan 550 12T, kĺznou prevodovkou Magnum 272 s kalenými oceľovými ozubenými kolesami a servom Traxxas 2075. Dôvodom výberu tohto modelu bol spôsob konštrukcie a riadenia podvozku. Podvozok fyzikálneho modelu vozidla je založený na tzv. Ackermanovom riadení.

## III. ŠTRUKTÚRA EXPERIMENTÁLNEHO VOZIDLA

Vozidlo (Obr.1) ako celok môžeme rozdeliť na dve časti. Prvá je motorická časť, ktorá obsahuje prvky pre vykonávanie a riadenie elementárnych pohybov vozidla. Druhou časťou je tzv. riadiaca časť, v ktorej sa nachádza senzorický systém a prvky zabezpečujúce výpočty, spracovanie dát a komunikáciu.

Štruktúru riadenia fyzikálneho modelu vozidla si možno predstaviť ako Master-Slave systém,

kde DSP je brané ako Slave a NUC môžeme považovať za Master. Pracovný cyklus systému je nasledovný. Po zapnutí systému sa DSP inicializuje, prebehnú kontrolné nastavenia PWM serva riadenia a čaká sa na príkazy z riadiacej časti. Riadiaca správa pre DSP obsahuje želanú rýchlosť motora, natočenie nápravy, zapnutie/vypnutie motora a hodnotu želanej vzdialenosti. Komunikácia medzi master-slave je realizovaná cez rozhranie RS232. Platforma ROS ponúka riešenia tejto komunikácie, ktoré však neboli pre naše účely postačujúce. Z toho dôvodu bol naprogramovaný celý komunikačný proces medzi DSP a NUC. Odstránili sa tak náhodné výpadky počas komunikácie a časté chyby v skladbe doručených správ. DSP po doručení analyzuje správu, vykoná úkony a odošle správu o svojom stave (rýchlosť, natočenie). Ovládanie jednosmerného motora a serva riadenia je realizované impulzovo šírkovou moduláciou (PWM).

Riadiaca časť, bežiaca na systéme Linux, sa spúšťa samostatne. Z toho dôvodu bolo nepraktické pred každým spustením pripájať fyzikálny model vozidla k perifériám ako sú klávesnica, myš a obrazovka. Preto sme v operačnom systéme Linux nakonfigurovali VPN server. Systém Linux sa po štarte pripojí na vopred danú WiFi sieť a spustí sa VPN server. Na systém sa teda môžeme napojiť pomocou akejkoľvek pracovnej stanice (PC/Notebook) v danej sieti. Po napojení sa zobrazí pracovná plocha systému, odkiaľ môžeme spúšťať metódy mapovania a lokalizácie.

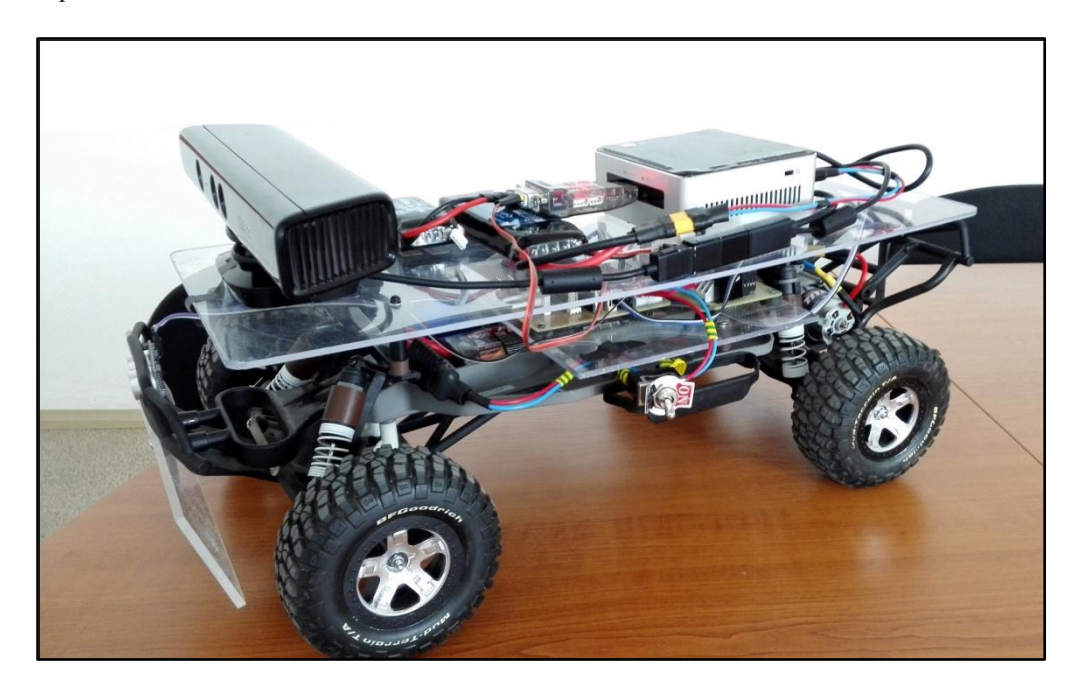

Obr. 1 Experimentálne vozidlo

## IV. GRAFICKÉ ROZHRANIE

Pre tvorbu grafického rozhrania pre spracovanie údajov zo senzora Kinect bolo potrebné prepojiť ROS a Kinect. Senzor Kinect je produktom firmy Microsoft, takže všetky jeho komunikačné rozhrania sú prispôsobené pre prácu s operačným systémom Windows. Na prepojenie hardvérovej časti a vytvorenie komunikácie so senzorom Kinect boli využité ovládače OpenNI. Tieto ovládače však podporujú iba stream RGB a hĺbkového obrazu senzoru bez možnosti využitia jeho akcelerometrov, mikrofónov alebo ovládania serva. Prepojenie hardvérovej časti umožnilo prijímať údaje zo senzora Kinect. Pomocou balíka TF bol vytvorený strom transformácií, ktorý definoval transformáciu údajov z kamerového systému senzora Kinect až po spracovanie v ROSe. Jednotlivé obrazy hĺbkový (camera depth optical frame) a RGB (camera\_rgb\_optical\_frame) boli priradené na fiktívne rámce, ktoré sme navzájom prepojili. Výsledný rámec (camera\_link) obsahoval fúziu RGB a hĺbkového obrazu. Strom transformácií pre spracovanie obrazu zo senzora Kinect je na Obr. 2.

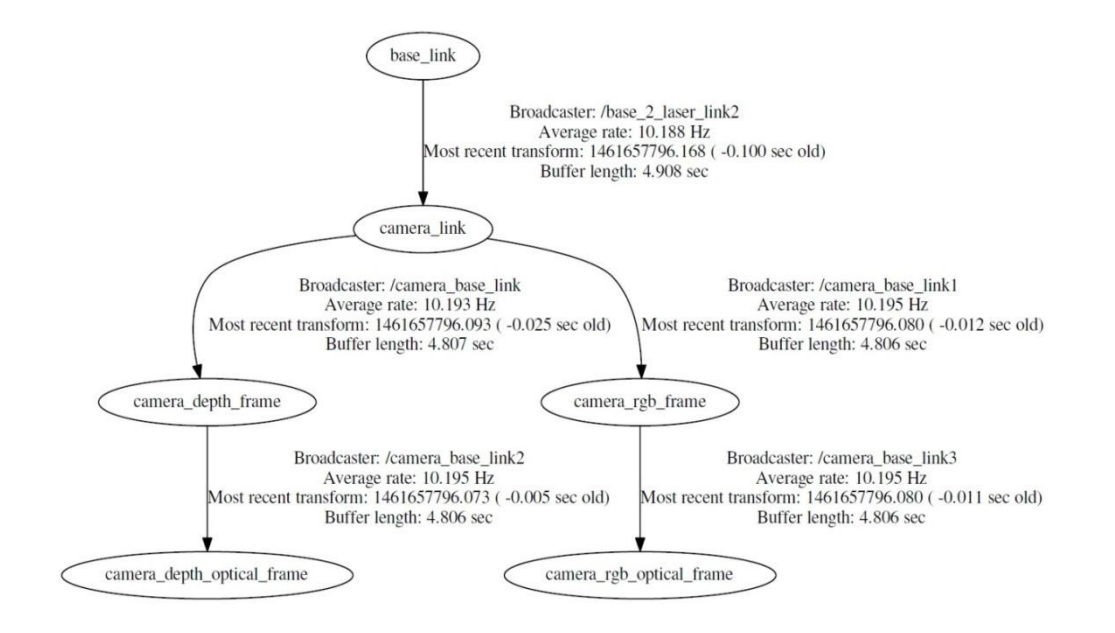

Obr. 2 Strom transformácií pre spracovanie údajov senzora Kinect

Pre vizualizáciu výsledkov sme využili vizualizačný nástroj platformy ROS s názvom RVIZ, ktorý na základe definície transformačného stromu a štruktúry programu ponúka zobrazenie dát, s ktorými ROS pracuje. V našom prípade ho využívame na zobrazenie obrazu zo senzora Kinect, trajektórie pohybu matematického modelu vozidla a výsledných máp metódy SLAM. Ukážka grafického rozhrania v prostredí RVIZ je na Obr. 3.

| · Move Camera<br>dim Interact<br>Displays<br>▼ ● Global Options<br><b>Fixed Frame</b><br>map<br>Background Color<br><b>Frame Rate</b><br>30<br>Global Status: Ok<br>Grid<br>$\blacktriangleright$<br>◈<br>$\checkmark$<br>A Odometry<br>$\overline{\mathsf{K}}$<br>LaserScan<br>$\checkmark$<br>▶ J TF<br>$\overline{\vee}$<br>v F. Map<br>▶ √ Status: Ok<br>Topic<br>Alpha<br>0,7<br>Color Scheme<br>costmap<br>Draw Behind<br>Resolution<br>0,05<br>Width<br>132<br>Height<br>105<br>Position<br>▶ Orientation<br>0; 0; 0; 1<br>MapCloud<br>$\checkmark$<br>$\triangleright$ | Select<br><b>Focus Camera</b><br>œ.<br>×<br>□ 238; 238; 238<br>/rtabmap/grid_map<br>$\blacktriangleleft$<br>$-4.0195; -0.39662; 0$ | 2D Pose Estimate<br>m Measure<br>$\mathcal{F}$ . | 2D Nav Goal |
|----------------------------------------------------------------------------------------------------|----------------------------------------------------------------------------------------------------|--------------------------------------------------|-------------|
| <b>Topic</b><br>nav_msgs::OccupancyGrid topic to subscribe<br>to.<br>Add<br>Remove<br><b>O</b> Time                                                                                                    | Rename                                                                                                    |                                                  | x           |

Reset | Left-Click: Rotate, Middle-Click: Move X/Y, Right-Click/Mouse Wheel: Zoom, Shift: More options

Obr. 3 GUI v prostredí RVIZ

1 fps

## V. ZÁVER

Fyzikálny model pozemného vozidla je navrhnutý tak, že poskytuje možnosti zmeny alebo rozšírenia jeho hardvéru, napríklad použitím iného typu senzora alebo pridaním ďalších komponentov (napr. ultrazvukový senzor, A/D prevodníky a pod.). Platforma ROS, pomocou ktorej bol model naprogramovaný, vytvára otvorenú štruktúru, ktorá ponúka možnosť implementácie rôznych metód mapovania. Grafické rozhranie pre zobrazenie údajov zo senzora Kinect bolo vytvorené na platforme ROS pomocou nástroja RVIZ. Rozhranie bolo vytvorené tak aby dokázalo zobrazovať údaje v reálnom čase a tým umožňuje analýzu prebiehajúcich metód mapovania a lokalizácie neznámeho prostredia.

## POUŽITÁ LITERATÚRA

- [1] N. Engelhard, "Real-time 3D visual SLAM with a hand-held RGB-D camera,"
- [2] J. Hartmann, "Real-Time Visual SLAM Using FastSLAM and the Microsoft Kinect Camera" Robotics; Proceedings of ROBOTIK 2012; 7th German Conference on Germany 21-22 May 2012.
- [3] Y. Taguchi ; Yong-Dian Jian ; S. Ramalingam ; Chen Feng, SLAM using both points and planes for hand-held 3D sensors. 2012 IEEE International Symposium on USA. Atlanta, 5-8 Nov. 2012
- [4] T. Bailey; H. Durrant-Whyte, "Simultaneous Localization and Mapping (SLAM): Part II" unpublished.
- [5] G. Dissanayake, A computationally efficient solution to the simultaneous localisation and map building (SLAM) problem, Robotics and Automation, 2000. Proceedings. ICRA '00. IEEE International Conference on USA, San Francisco, 28 Apr 2000

## Navigačné prostriedky v mobilnej robotike

## 1 *Ján BAČÍK,*  2 *Pavol FEDOR,*  3 *Peter TALIAN*

<sup>1,2,3</sup> Katedra Elektrotechniky a Mechatroniky, Fakulta Elektrotechniky a Informatiky, Technická Univerzita v Košiciach, Slovenská republika

<sup>1</sup>jan.bacik.2@tuke.sk, <sup>2</sup>pavol.fedor@tuke.sk, <sup>3</sup>peter.talian@tuke.sk

*Abstract***—Článok sa zaoberá prehľadom senzorických systémov určených pre navigáciu pozemných robotov, tiež označovaných ako UGV (unmanned ground vehicle). Základné princípy navigácie sú predstavené a následne aplikované na troch rôznych mobilných platformách, ktoré boli vyvinuté na katedre elektrotechniky a mechatroniky Technickej univerzity v Košiciach.**

*Keywords***— mobilná robotika, senzorický systém, UGVs**

### I. ÚVOD

V súčasnej dobe mobilná robotika preniká nielen do rôznych oblastí priemyslu ale stáva sa súčasťou aj bežného každodenného života. Mnoho domácnosti disponuje malými autonómnymi vysávačmi, schopnými samostatne pracovať v rámci miestnosti bez zásahu človeka. Autonómny vysávač môžeme zaradiť do skupiny mobilných robotov, ktoré sú schopné na základe vstavaných snímačov získať informáciu o prostredí a túto informáciu následne využiť pre plánovanie svojho pohybu [1]. Mnohé univerzitné tímy rýchlo objavili potenciál týchto malých autonómnych robotov a mnohé konštrukcie sa stali obľúbenými vývojárskymi platformami určenými pre vývoj nových navigačných a mapovacích algoritmov [2]. Z oblasti priemyselnej praxe sú mobilné roboty často využívané ako logistické ťahače autonómne prepravujúce rôzne výrobné komponenty v rámci výrobnej haly [3].

Spoločným znakom mobilnej robotiky je navigačný a mapovací senzorický systém. Tento systém poskytuje informáciu o aktuálnej polohe a orientácii robota v priestore. Vo všeobecnosti sú princípy navigácie rôzne a líšia sa konštrukciou senzorického systému, použitými senzormi a spracovaním dát. Voľba senzorického systému záleží od prostredia, v ktorom robot operuje a aké úlohy v tomto prostredí vykonáva. Spravidla najväčší rozdiel v použitých senzorov vzniká pri indorovej a outdorovej navigácii a tento rozdiel vychádza z absencie GPS signálu v interiéroch budov.

Najčastejší a najjednoduchší spôsob navigovania mobilného robota je použitie externých navigačných pomôcok v priestore. Typickou externou navigačnou pomôckou, využívanou pri určení trajektórie logistických ťahačov, je magnetická páska umiestnená na podlahe. Táto páska slúži na presné deterministické určenie trajektórie, ktorú má robot nasledovať. Robot je vybavený senzormi magnetického poľa, ktoré detekujú magnetické pole pásky a na základe ich informácii riadiaci systém robota reguluje akčné členy tak, aby sa tieto snímače nachádzali vždy v strede magnetickej pásky [4]. Nevýhodou takejto navigácie je v priemyselnej praxi opotrebovávanie pásky, ktorá sa ničí pôsobením rôznych mechanických záťaží vyplývajúcich z prevádzky fabriky. Pri zmene trasovania logistických vozíkov dochádza k nutnosti mechanickej prestavby, čo môže byť finančne a časovo náročné.

Druhý a zložitejší spôsob navigácie mobilných robotov spočíva v umiestnení všetkých senzorov na palubu robota bez nutnosti využívanie externých navigačných pomôcok. Tento prístup vyžaduje použitie pokročilých techník spracovania senzorov, lokalizácie a mapovania [5].

#### II. VIZUÁLNA ODOMETRIA

Jednou z najnovších techník, radiacich sa do skupiny pokročilých techník lokalizácie, patrí spracovanie vizuálnej informácie zo stereo kamery. Výstupom stereo kamery je dvojica, časovo synchronizovaných obrazov, ktoré sú vzájomne posunuté (Obr. 1). Na základe tohto posunutia je možná 3D rekonštrukcia obrazu v reálnej mierke prostredia.

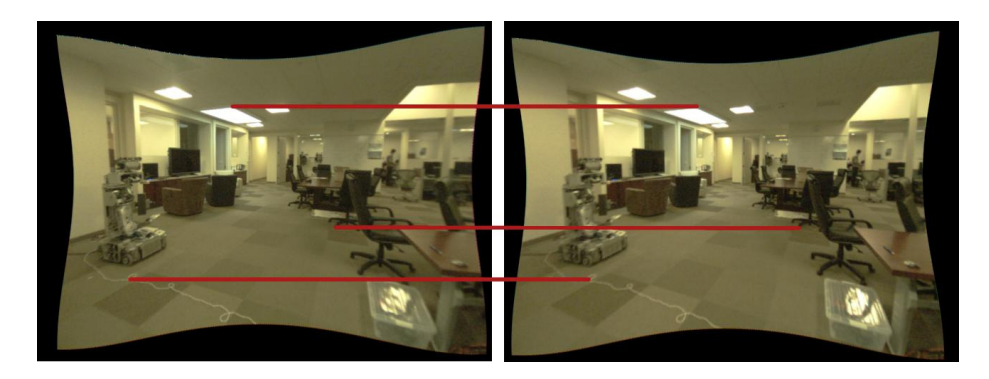

Obr. 1 Grafické rozhranie pre vizualizáciu informácie zo stereo kamery

Nutnou podmienkou pre správne určenie jednotlivých rozmerov v obraze je prvotná kalibrácia stereo kamery pomocou kalibračnej šachovnice, pri ktorej poznáme presné rozmery jednotlivých políčok (Obr. 2). Stereo kamera ako senzor pre lokalizáciu je možné použiť iba v interiérových priestoroch, ktoré sú dostatočne členité. V prípadoch, kedy kamera sníma bielu stenu, vizuálna lokalizácia zlyháva. Algoritmus spracovania obrazu v tomto prípade nedokáže nájsť v obraze žiadne oporné body, pomocou ktorých by bolo možné vypočítať vzájomné posunutie obrazov. Z toho dôvodu sa vizuálna odometria kombinuje s ďalšími typmi odometrií.

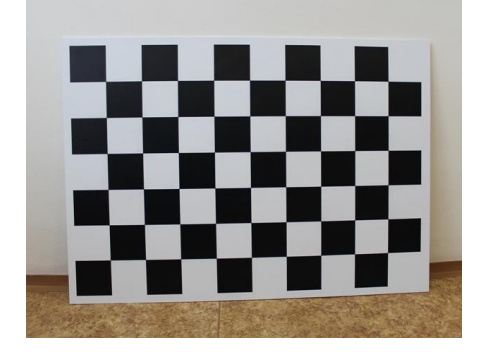

Obr. 2 Kalibračná šachovnica využívaná na katedre elektrotechniky a mechatroniky

## III. ODOMETTIA NA BÁZE LASEROVÉHO SKENU

Odometria založená na porovnávaní dvoch vzájomne po sebe idúcich skenov miestnosti je jednou z najpresnejších metód akou sa dá určiť zmena polohy mobilného robota v priestore. Laserový skener poskytuje množinu bodov, ktoré reprezentujú vzdialenosť jednotlivých bodov nachádzajúcich sa v miestnosti, v rovine merania skenera. Aj napriek veľkej presnosti merania laserového lúča, dochádza pri určitých podmienkach k zašumeniu správnej informácie. Je to najmä v prípadoch, kedy odrazové plochy miestnosti tvorí sklenená plocha, ktorá laserový lúč neodrazí ale rozptýli do okolia. Z toho dôvodu je výhodne kombinovanie vizuálne odometrie a odometrie z laserového snímača cez vhodne nastavený filter.

## IV. MAPOVANIE A PLÁNOVANIE TRAJEKTÓRIE

Po vypočítaní informácie o polohe robotického systému a jeho orientácii je možné získané 2D dáta z laserového skenu a 3D hĺbkový obraz zo stereo kamery skombinovať do modelu prostredia – mapy. Mapy, z pohľadu mobilnej robotiky, majú nezastupiteľnú úlohu v plánovaní autonómneho pohybu v rámci daného prostredia. Mapové poklady obsahujú informácie o polohe a tvare statických a dynamických prekážok. Táto informácia je dôležitá pre plánovače trajektórie pohybu. Tieto plánovače sa vo všeobecnosti rozdeľujú na globálne a lokálne. Úlohou globálneho plánovača trajektórie je vypočítať najvhodnejšiu trajektóriu, ktorou sa robot dostane z aktuálnej do žiadanej polohy. Prepočet trajektórie je viazaný vzhľadom na statické prekážky nachádzajúce sa v mape. Lokálny plánovač trajektórie je zodpovedný za prepočítanie krátkeho úseku trajektórie v prípade ak globálnu trajektóriu naruší dynamická prekážka.

Medzi súčasne najznámejšie globálne plánovače trajektórie sú považované algoritmy označované ako A\* a RRT (Rapidly exploring Random Tree).

## V. VYUŽÍVANÉ MOBILNÉ PLATFORMY

V rámci výskumu a vývoja, vzniklo na pracovisku katedry elektrotechniky a mechatroniky, niekoľko typov mobilných platforiem využívajúcich rôzne typy navigácie. Najjednoduchšia platforma je malý mobilný robot 3J, ktorý je určený do presne špecifikovaného prostredia, konkrétne bludiska (Obr. 3). Senzorický systém pozostáva z trojice infračervených meračov vzdialenosti, ktoré zabezpečujú udržania platfotmy v strede uličky. Súčasťou senzorického systému sú aj pomocné mechanické snímače. Robot si počas svojho pohybu v súčasnosti nevytvára mapu prostredia a plánovanie pohybu robota po bludisku je založené pravidle pravej ruky.

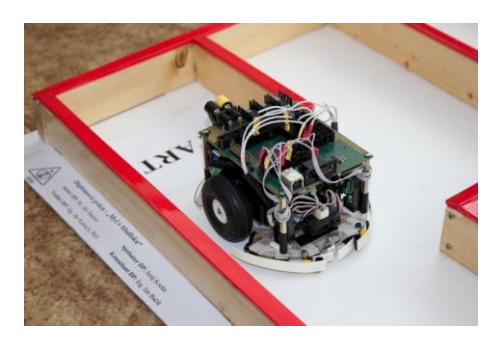

Obr. 3 Robotická platforma 3J

Robotická platforma SRSbot (Obr. 4) je komplexnejšie robotické vozidlo využívajúce techniky navigácie a mapovania, ktoré sú spomenuté v 3. a 4. kapitole článku.

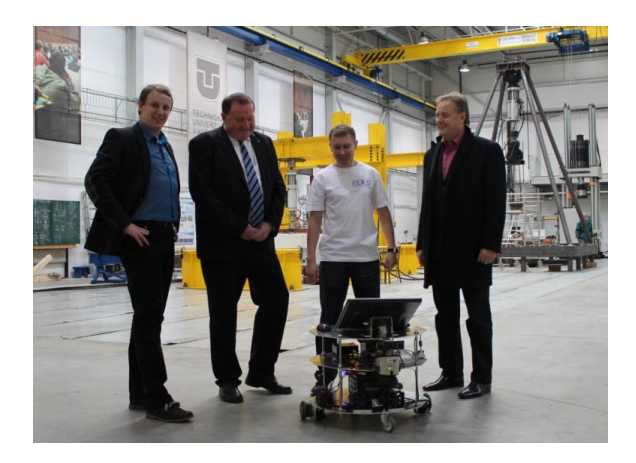

Obr. 4 Robotická platformaSRSbot

Hlavné senzory SRSbota predstavujú laserový skener, stereo kamera a snímač Kinect. Na základe fúzie dát z jednotlivých snímačov je robot schopný vytvorenia 3D mapy prostredia, v ktorom momentálne operuje (Obr. 5).

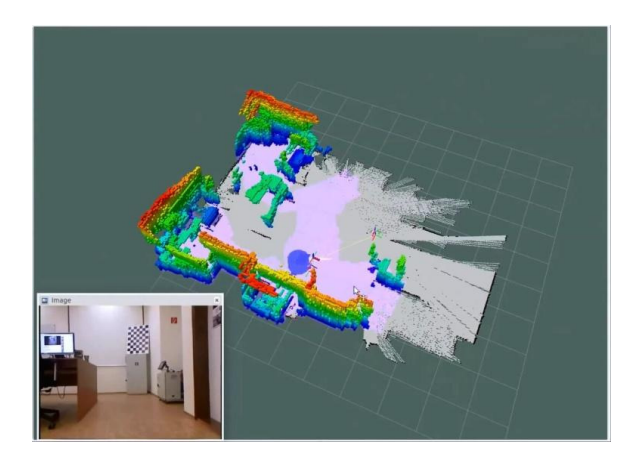

Obr. 5 Mapa miestnosti 225
Skúsenosti získané pri tvorbe robotov 3J a SRSbot sme využili pri tvorbe najkomplexnejšieho senzorického systému určeného pre vozidlo Škoda Fábia (Obr. 6), ktorý je určený pre presnú lokalizáciu automobilu v rámci priestoru bez použitia GPS. Vytvorenie presného senzorického systému je nutnou podmienkou pre ďalší vývoj riadiacich algoritmov, ktoré by boli schopné vozidlo autonómne riadiť.

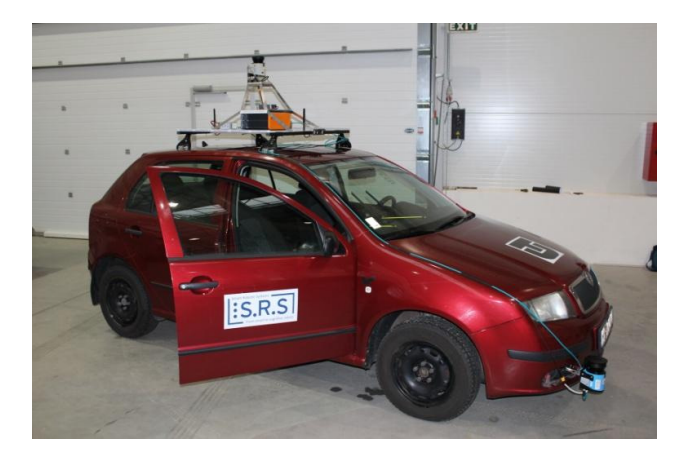

Obr. 6 Automobil Škoda Fábia s osadeným senzorickým systémom

## VI. ZÁVER

V článku sme predstavili súhrn rôznych typov techník využívaných pri návrhu a tvorbe mobilných robotických platforiem. Jednotlivé techniky lokalizácie a mapovanie sme implementovali do troch rôznych robotických platforiem, ktoré sú výsledkom vývoja a výskumu na katedre elektrotechniky a mechatroniky Technickej univerzity v Košiciach. Jednotlivé výsledky v budúcnosti plánujeme využiť pri rozširovaní stupňa autonómnosti automobilu Škoda Fábia.

#### **REFERENCIE**

- [1] J. Forlizzi, C. DiSalvo, Service robots in the domestic environment: a study of the roomba vacuum in the home, proceedings of the 1st ACM SIGCHI/SIGART conference on Human-robot interaction, New Yourk, 2006.
- [2] M. Dekan, L. Chovanec, A. Babinec, A. Vitko, New modules for the iRobot Create platform, Procedia Engieering, 2012.
- [3] Ceit Logistic Trucks: availeble on web: http://www.ceittechinnovation.eu/index.php/sk/agv-system
- [4] G. Cook, Mobile Robots: Navigation, Control and Remote Sensing, Wiley & Sons Ltd, New Jersey, 2011.
- [5] D.H. Titterton, J.L. Weston, Strapdown Inertial Navigation Technology, second edition, Institution of Engineering & Technology, Reston, 2005.

## Návrh AWG demultiplexora

<sup>1</sup>Ján TURÁN, <sup>2</sup>Ľuboš OVSENÍK, <sup>3</sup>Tomáš IVANIGA, <sup>4</sup>Juraj BABEJ

<sup>1,2,3,4</sup> Katedra elektroniky a multimediálnych telekomunikácií, Fakulta elektrotechniky a informatiky, Technická univerzita v Košiciach, Slovenská republika

<sup>1</sup>jan.turan@tuke.sk, <sup>2</sup>lubos.ovsenik@tuke.sk, <sup>3</sup>tomas.ivaniga@tuke.sk, 4 juraj.babej@student.tuke.sk

*Abstrakt* **— Tento článok sa zaoberá návrhom programových prostriedkov pre výpočet základných parametrov AWG de/multiplexora v programovom prostredí Matlab. AWG de/multiplexor je základným stavebným prvkom v optických vláknových sieťach využívajúcich vlnovo delený multiplex (WDM - Wavelenght Division Multiplexing), ktorý je založený na usporiadaných mriežkových vlnovodových poliach (AWG – Arrayed Waveguide Gratings). Táto problematika je v súčasnej dobe predmetom výskumu mnohých výskumných tímov.** 

*Kľúčové slová***— AWG, de/multiplexor, optické vláknové siete, optické vláknové systémy, WDM**

### I. ÚVOD

Súčasný trend rozvoja informačných technológií vyžaduje stále rýchlejší a spoľahlivejší spôsob komunikácie. Neustále rastúce požiadavky na prenosovú rýchlosť a šírku pásma podnecujú vývoj nových komunikačných technológií. Ukazuje sa, že jednou z technológií, ktoré spĺňajú tieto požiadavky sú pasívne optické siete (PON – Passive Optical Network) a ich modifikácie s použitím rôznych druhov opticky selektívnych prvkov (multiplexory, demultiplexory). Implementáciou WDM technológie do existujúcej optickej infraštruktúry umožňuje oveľa efektívnejšie využitie prenosovej kapacity optických prenosových sietí (systémov). Princíp vlnového multiplexu je založený na prenose viacerých optických signálov s rôznymi vlnovými dĺžkami v jednom jednovidovom optickom vlákne, pričom odstup jednotlivých vlnových dĺžok (kanálov) je definovaný v dvoch štandardoch, a to pre CWDM (Coarse Wavelenght Division Multiplexing - hrubý vlnovo delený multiplex) podľa ITU-T G.694.2 a DWDM (Dense Wavelength Division Multiplexing - hustý vlnový multiplex) podľa ITU-T G.694.1.

Centrálna vlnová dĺžka vlnovo deleného multiplexu je stanovená na úrovni okolo 1,55 µm. Smernica ITU-T G.694.1 pre DWDM vymedzuje kanálové rozmiestnenie nie viac ako niekoľko nm v použiteľnom pásme 1490 nm až 1620 nm. Stredná hodnota frekvencie zodpovedá hodnote 193,1 THz s kanálovým rozmiestnením 0,8 nm pri 100 GHz, 0,4 nm pri 50 GHz, 0,2 nm pri 25 GHz a 0,1 nm pri 12,5 GHz [1, 2]. Napríklad pre použitie v pasívnych optických sieťach sa používa DWDM v uvažovanom pásme C a L s rozstupom jednotlivých nosných o 0,8 nm, čo umožňuje prenos 32 až 80 vlnových dĺžok (kanálov), všetky s rýchlosťou 2,5 Gbps. Pre vzdialené optické spoje sa využívajú pásma C, L a S s rozstupom nosných 0,4 nm a s použitím 80 až 160 nosných v jednom optickom vlákne.

Pre CWDM boli definované jednotlivé kanály s prvou nosnou 1270 nm a poslednou nosnou 1610 nm. Odstup medzi jednotlivými nosnými je 20 nm s toleranciou nosnej ± 6,5 nm. Väčší rozstup kanálov a dostatočná tolerancia je nutná z dôvodu použitia menej kvalitných zdrojov optického signálu (žiarenia) v optických sieťach [1, 3].

## II.AWG DE/MULTIPLEXOR

Hlavným dôvodom používania AWG de/multiplexora je jeho schopnosť precízne separovať vysoký počet kanálov s relatívne malými stratami. Úzky a presný odstup kanálov, veľký počet kanálov, polarizačná necitlivosť, vysoká stabilita a spoľahlivosť sú jeho nespornými výhodami.

AWG je zovšeobecnenie Mach – Zehnderovho interferometra (MZI). Toto zariadenie pozostáva z viac – portových couplerov prepojených vlnovodovým poľom. MZI je chápaný ako zariadenie s dvoma kópiami toho istého signálu, ktorý je však vzájomne fázovo posunutý o špecifickú hodnotu. Na obrázku (Obr. 1) je AWG zariadenie s niekoľkými kópiami toho istého signálu vzájomne posunutého vo fáze o presne definovanú hodnotu. AWG má vo všeobecnosti

niekoľko praktických využití [4]. V prvom prípade ide o N x 1 multiplexor s N vstupmi a jedným výstupom. Signály na rôznych vlnových dĺžkach sú prostredníctvom takéhoto multiplexora kombinované do jedného signálu. Opačnú funkciu plní AWG demultiplexor 1 x N.

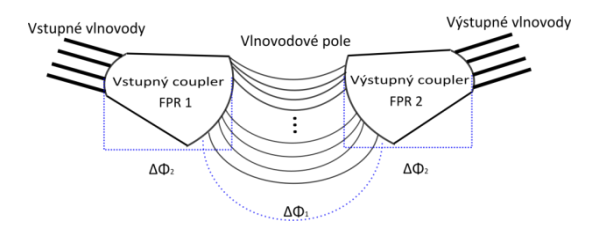

Obr. 1 Vlnovodové mriežkové pole (AWG).

#### *A. Princíp AWG demultiplexora*

Na obrázku (Obr. 2) je schematicky zobrazený AWG demultiplexor. Na vstupe demultiplexora je za pomoci vhodne tvarovanej vstupnej apertúry privedený svetelný lúč, ktorý vstupuje do prvého FPR 1 (Free Propagation Region) [5]. V tejto časti sa optický signál stáva divergentný. Divergentný lúč sa naviaže do vlnovodového poľa (AWG) a postupuje smerom k druhému FPR 2 (Obr. 2, Obr. 3). Rozdiel dĺžok vlnovodov v AWG je konštantný L. Rozloženie elektrického poľa na vstupe vlnovodového poľa AWG bude znovu rekonštruované (reprodukované) na výstupnej obrazovej rovine AWG FPR 2 [6].

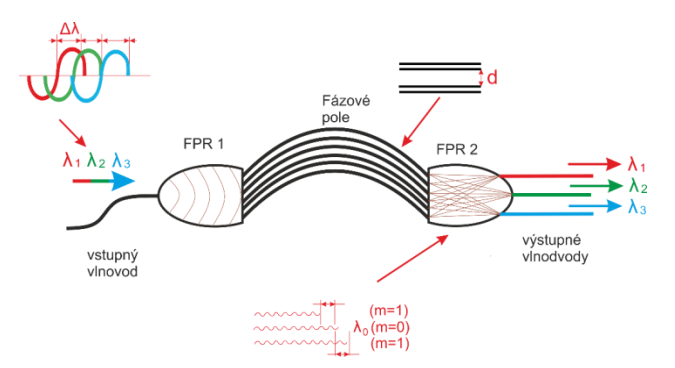

Obr. 2 Princíp AWG demultiplexora.

V ideálnom prípade by mala byť skonštruovaná dokonale presná obrazová rovina. Vtedy by rozloženie elektrického poľa na obrazovej rovine malo rovnakú amplitúdu a fázu ako na vstupnej obrazovej rovine [7,8]. Obraz na výstupnej obrazovej rovine nie je nikdy ideálny pretože sa používa konečný počet vlnovodov v AWG a naviac numerická apertúra (NA – Numerical Aperture) pre FPR oblasť je konečná hodnota. V dôsledku existencie fázového posunu vzniká posun profilu poľa na výstupnej obrazovej rovine. Spektrálna odozva AWG bude teda závislá na prekrývaní posunutých profilov polí z jednotlivých výstupných AWG apretúr (Obr. 3) [9].

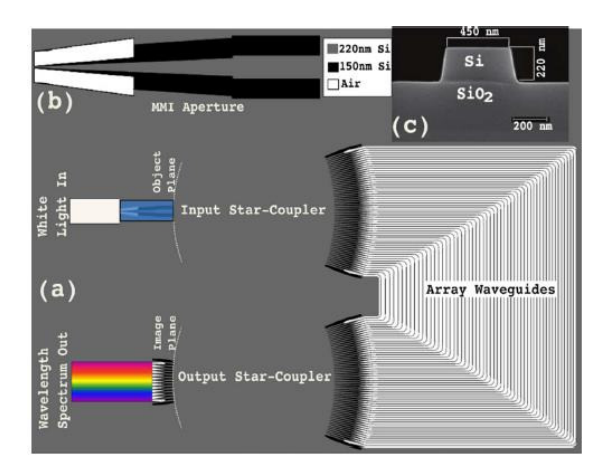

Obr. 3 AWG demultiplexor.

Väčšina AWG zariadení (multiplexor, demultiplexor) je konštruovaná tak, aby geometria obrazových rovín na vstupe a výstupe bola identická. Posunutý obraz (pre konkrétnu  $\lambda_X$ ) by mal byť dokonale zarovnaný s výstupnou apertúrou umiestnenou na výstupnej obrazovej rovine. Optický výkon rapídne klesá, ak na úrovni obrazovej roviny dôjde čo i len k minimálnemu posunu obrazu (nepresnosti). Toto je nežiaduci jav pre väčšinu praktických aplikácií. Najbežnejší spôsob ako kompenzovať úbytok optického výkonu je umiestnenie mnoho vidového interferenčného (MMI - Multi Mode Interference) couplera pred obrazovú rovinu FPR 1 vo vstupnej časti AWG demultiplexora (Obr. 3). Použitím MMI couplera sa docieli dvojnásobne široký obraz na vstupnej obrazovej rovine FPR 1. Precíznou optimalizáciou parametrov MMI couplera je možné docieliť vyhladenú (flat) spektrálnu odozvu AWG demultiplexora.

## *B.Návrh AWG demultiplexora v prostredí Matlab*

Návrh na výpočet základných parametrov AWG demultiplexora bol realizovaný v programovom prostredí Matlab. Program umožňuje intuitívne zadefinovať rad nevyhnutných vstupných parametrov pre výpočet kľúčových charakteristík AWG demultiplexora. Program je doplnený o GUI (Graphical User Interface), ktorý medzi iným poskytuje používateľovi grafickú interpretáciu jednotlivých vstupných a výstupných charakteristík AWG demultiplexora. Na Obr. 4 je zobrazené GUI rozhranie s názvom "Návrh AWG zariadenia" po spustení, ktorého sa zobrazia prázdne políčka vstupných hodnôt. Tento program je zostavený zo 4 základných častí: *Vstupné parametre*, *Výstupné parametre*, *Voľba materiálu* a *Grafické rozhranie*.

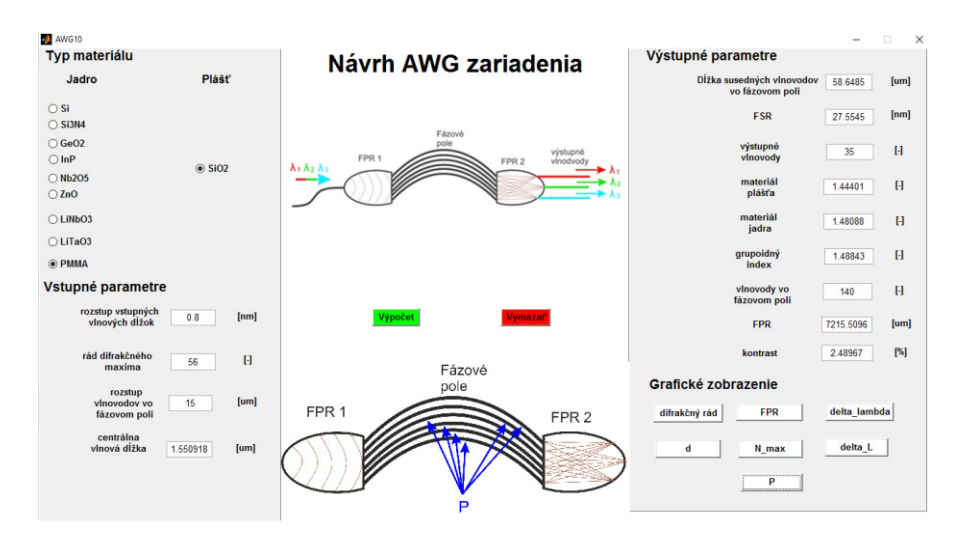

Obr. 4 GUI rozhranie AWG demultiplexora.

Na vyrátanie *výstupných údajov* je potrebné zadať *vstupné veličiny* (rozstup vstupných vlnových dĺžok (Δλ), rád difrakčného maxima (m), rozstup vlnovodov vo fázovom poli (d) a centrálnu vlnovú dĺžku  $(\lambda_0)$ ). Na Obr. 2 sú zobrazené všetky tieto parametre.

Od *voľby materiálu* pri návrhu AWG zariadenia záleží, ako rýchlo sa bude šíriť vlna v priestore. AWG sa skladá zo substrátu, vlnovodu a hornej vrstvy (napr. vzduch s hodnotou indexu lomu = 1). Pre zjednodušenie je v našom návrhu spodná a horná vrstva vyrobená z rovnakého materiálu. Ak sa použijú materiálové kombinácie substrátu a jadra s veľkým kontrastom indexu lomu, napr.  $Si_3N_4$  alebo Si na substráte  $SiO_2$  (oxid kremičitý), dochádza ku zmenšeniu priemeru filtrov (mikrorezonátorov). Program má zadefinovaný spodný a horný substrát z SiO<sub>2</sub>. Pre jadro je určená široká ponuka rôznych druhov materiálov.

Časť *grafické rozhranie* slúži na grafickú interpretáciu príslušných vstupných alebo výstupných parametrov.

#### *C.Experimentálne overenie návrhu AWG demultiplexora*

Pre overenie funkčnosti sú zadané hodnoty z literatúry, kde vstupná centrálna vlnová dĺžka má hodnotu 1,550918 nm, rozstup vstupných vlnových dĺžok je 0,8 nm, rozstup vlnovodov vo fázovom poli 15 µm a rád difrakčného maxima je 56 [10]. Po stlačení tlačidla *Výpočet* sú na výstupe zobrazené všetky požadované parametre. Všetky zadané a vypočítané hodnoty je vidieť na Obr. 4. V Tabuľke 1 sú zobrazené ako referenčné, tak aj vypočítané hodnoty výstupných parametrov.

Výstupné parametre AWG demultiplexora v programe nie sú konečné. Program budeme rozširovať o ćalšie údaje, napr. výpočet veľkosti útlmov s grafickým vykresľovaním, určovanie presluchov, zisťovanie strát, atď.

| Hodiloty vystupných parametrov A WO demuniplexora |                    |                    |  |
|---------------------------------------------------|--------------------|--------------------|--|
| Názov parametra                                   | Referenčné hodnoty | Vypočítané hodnoty |  |
| Dĺžka susedných vlnovodov vo fázovom poli [µm]    | 59,310             | 58,6485            |  |
| $FRP$ [µm]                                        | 7330,342           | 7215,5096          |  |
| $FSR$ [ $\mu$ m]                                  | 27,532             | 27,5545            |  |
| Výstupné vlnovody                                 | 33                 | 35                 |  |
| Vlnovody vo fázovom poli                          | 151                | 140                |  |
| Materiál jadra                                    | 1,472              | 1,48088            |  |
| Materiál plášťa                                   | 1,461              | 1,44401            |  |
| Grupoidný index                                   |                    | 1,48843            |  |
| Kontrast $\lceil \% \rceil$                       |                    | 2,48967            |  |

Tabuľka1 Hodnoty výstupných parametrov AWG demultiplexora

### III. ZÁVER

Navrhnuté programové prostredie slúži na výpočet základných parametrov pre realizáciu AWG demultiplexora. Pri jeho návrhu je rozhodujúcim faktorom výber vhodného materiálu. Na výrobu substrátu AWG demultiplexora je použitý materiál SiO<sub>2</sub>. K takémuto substrátu je vhodné použiť aj jadro s podobným indexom lomu. Medzi takýto materiál patrí napríklad PMMA (Polymethylmethakrylát). Ďalšou dôležitou podmienkou je, že jadro vlnovodu musí byť vyrobené z materiálu s väčším indexom lomu ako je index lomu substrátu.

#### **POĎAKOVANIE**

Táto práca bola podporovaná Kultúrnou a edukačnou grantovou agentúrou (KEGA) Ministerstva školstva, vedy, výskumu a športu Slovenskej republiky na základe projektu č. "006TUKE-4/2014 - Experimentálny model PON siete TUKE a jeho použitie vo výučbe". Táto práca je tiež výsledkom zmluvy "APVV-0025-12 - Predchádzanie vplyvu stochastických mechanizmov vo vysokorýchlostných plne optických sieťach" podporovanej Agentúrou na podporu výskumu a vývoja (APVV) Slovenskej republiky. Táto publikácia vznikla aj vćaka podpore v rámci operačného programu Výskum a vývoj pre projekt "(Rozvoj Centra informačných a komunikačných technológií pre znalostné systémy) (kód ITMS:26220120030), spolufinancovaného zo zdrojov Európskeho fondu regionálneho rozvoja".

#### LITERATÚRA

- [1] G. P. Agrawal, "*Nonlinear Fiber Optics*", Academic Press is an imprint of Elsevier, Fifth edition, 2013.
- [2] Spectral grids for WDM applications: DWDM frequency grid. Recommendation ITU-TG.694.1. Geneva (Switzerland) 2012.
- [3] Spectral grids for WDM applications: CWDM wavelength grid. Recommendation ITU-T G.694.2. Geneva (Switzerland) 2012.
- [4] S. Pathak, et al., "Integrated Design and Simulation Tools for Silicon Photonic Arrayed Waveguide Gratings", *Proceedings Symposium IEEE Photonics,* Benelux Chapter, 2010.
- [5] M. Muneeb, et al., "Silicon-On-Insulator Shortwave Infrared Wavelength Meter with Integrated Photodiodes for On-Chip Laser Monitoring", *Optics Express*, Vol. 22, No. 22, November 2014.
- [6] D. Martens, et al., "Compact Silicon Nitride Arrayed Waveguide Grating for Very Near-infrared Wavelenghts", [online] <http://www.photonics.intec.ugent.be/download/pub\_3431.pdf>.
- [7] F. Van Laere, et al., "Nanophotonic Polarization Diversity Demultiplexer Chip", *Journal of Lightwave Technology*, Vol. 27, No. 4, February 2009.
- [8] N. A. Yebo, et al., "On-Chip Arrayed Waveguide Grating Interrogated Silicon-on-Insulator Microring Resonator-Based Gas Sensor", *IEEE Photonics technology Letters*, Vol. 33, No. 20, October 2011.
- [9] S. Pathak, et al., "Compact SOI-Based AWG With Flattened Spectral Response Using a MMI", *IEEE*, 2012.
- [10] Q. Zheng-Kun, et al., "Effect of bending on transmission charakteristics of polymeric arrayed waveguide grating multiplexers", *Optica Applicata*, Vol. XXXVIII, No. 2, 2008, page 321.

## Návrh a implementácia metód automatizácie Service Desku

*Martin SARNOVSKÝ, Jana STACHOVÁ* 

Department of Cybernetics and Artificial Intelligence, Faculty of Electrical Engineering and Informatics, Technical University of Košice, Slovak Republic

<sup>1</sup>martin.sarnovsky@tuke.sk, <sup>2</sup>jana.stachova@tuke.sk

*Abstract* **—Cieľom práce popisovanej v tomto článku bolo navrhnúť a vytvoriť také metódy automatizácie service desku, ktoré pomôžu zjednodušiť proces a asistovať pri riešení incidentov, ktoré na neho prichádzajú. Zamerali sme sa najmä na budovanie predikčných modelov, ktoré umožňujú asistovať operátorovi service desku pri kategorizácii, prioritizácii a klasifikácii incidentov. Našim cieľom teda bolo na základe historických dát, ktoré popisovali jednotlivé udalosti a incidenty na IT infraštruktúre vytvoriť čo najefektívnejšie a najpresnejšie predikčné modely. Rovnako sme demonštrovali aj nasadenie a využitie týchto modelov ich implementáciou do webovej aplikácie vytvorenej na ukážku ich použitia v simulovanom rozhraní ITSM nástroja.** 

*Keywords* **— ITIL, ITSM, incident, dolovanie dát** 

## I. ÚVOD

V poslednej dobe sa začali do organizácií implementovať rôzne IT riešenia na zjednodušenie práce zamestnancov. V súvislosti s používaním IT systémov a manipuláciou s veľkým množstvom informácií je spojená aj ich správa za účelom zaručenia stálosti a funkčnosti všetkých technologických prvkov podieľajúcich sa na prevádzke. Vzhľadom na to, že monitoring a správa IT systémov sú pomerne komplikované, začali vznikať firmy poskytujúce IT služby na podporu prevádzky systému. Podpora prebieha väčšinou zo vzdialených stredísk, ktoré vyhodnocujú vážnosť vzniknutých udalostí a snažia sa ich vyriešiť čo najskôr. Ako komunikačný bod medzi poskytovateľom takejto IT služby a organizáciou slúži service desk, ktorý poskytuje ideálne prostredie na zaznamenávanie a vyhodnocovanie prichádzajúcich záznamov [4]. Na jednoduchšie vyhodnocovanie vzniknutých udalostí boli vytvorené rôzne metódy automatizácie na ich prioritizáciu a klasifikáciu. Cieľom bolo navrhnúť také metódy automatizácie service desku, ktoré budú slúžiť na klasifikáciu prichádzajúceho incidentu a ich následnú implementáciu do webovej aplikácie slúžiacej na simuláciu prostredia ITSM nástroja.

### II. MANAŽMENT IT PROSTREDIA

Riadenie IT prostredia (z anglickej skratky ITSM- IT service management) [2] vo všeobecnosti predstavuje veľmi veľké množstvo činností, od organizovaných a štruktúrovaných procesov až po podporné postupy, ktoré majú za úlohu plánovať, poskytovať, prevádzkovať a riadiť IT služby dodávané rôznym zákazníkom. Každá služba je prevádzkovaná poskytovateľom IT služieb a to pomocou informačných technológií, štandardizovaných procesov, až po zodpovedajúce skupiny odborníkov [3]. Vo všeobecnosti však platí, že musí napĺňať potreby zákazníkov, riadiť sa politikou a stratégiou organizácie a napomáhať k dosiahnutiu obchodných cieľov. ITSM sa však nezaoberá iba poskytovaním služby. Každá služba má totiž svoj vlastný životný cyklus, čo znamená, že jej správa začína už oveľa skôr, ako dôjde k jej samotnej prevádzke [1]. Účelom prevádzky služby je dodať dohodnuté úrovne služieb pre používateľov a spravovať aplikácie, technológie a infraštruktúru [5]. Iba na tejto úrovni je zabezpečované dodanie hodnoty služby zákazníkovi. Je dôležité, aby prevádzka služby vyhodnocovala niekoľko dôležitých faktorov, ktoré by mohli spôsobiť nerovnováhu v poskytovaní služby alebo vo výrobe. Medzi takéto faktory môže patriť prílišné sústredenie na produkt, ktoré môže zapríčiniť stratu kontaktu so zákazníkom alebo uprednostnenie kvality služieb bez ohľadu na jej náklady. Pre každý z potenciálnych konfliktov musia zamestnanci udržiavať stabilnú bilanciu a zároveň vyhodnocovať všetky dopady jednotlivých strán na potenciálnu zlú službu. Ďalšou dôležitou činnosťou je aj neustále monitorovanie a kontrola statusov jednotlivých konfiguračných položiek v databáze.

Okrem samotnej databázy sa treba počas prevádzky zamerať aj na skladovanie, adresáre služieb, dátové centrá a doplnkové služby [6]. Na kontrolu takéhoto veľkého množstva prvkov v systéme je potrebné aj veľké množstvo odborníkov, ktorí sú rozdelení podľa ich zamerania a plnenia jednotlivých funkcií

#### III. METÓDY AUTOMATIZÁCIE SERVICE DESKU

Pre správne spracovanie udalostí a incidentov na service desku, bol vytvorený štandardný postup, vďaka ktorému je možné hlásenie správne zaradiť. Postup zahŕňa výber iba tých viet z hlásenia, v ktorých je obsiahnuté podstatné meno a následne všetky podstatné mená z tejto vety zaradiť medzi kľúčové slová danej udalosti alebo incidentu. Najväčším problémom pri správnej klasifikácii hlásenia je spracovanie opisu chyby a vysporiadanie sa s rôznymi štylizáciami textu v podobe vyjadrovania, skratiek a pod. Výber kľúčových slov, ako jeden z krokov spracovania hlásenia, sa stal veľmi efektívnym, a tak sa objavuje vo väčšine metód na automatizáciu udalostí a incidentov na service desku [7]. Dalšou skupinou metód automatizácie Service Desku sú založené na strojovom učení. Prvý krok pozostáva z obdržania správy o chybe používateľom na service desk. Systém následne vytvorí z tohto hlásenia incident ticket, ktorý prechádza systémovým prvkom nazývaným extraktor kľúčových slov. Ten automaticky vygeneruje kľúčové slová z celého hlásenia o chybe. Kľúčové slová predstavujú všetky podstatné mená vo vetách. Tie sú následne zmenené do univerzálneho formátu. Tie slová, ktoré sa nepodobajú na žiadne slová v databáze, ktorú systém používa, sú automaticky zmazané zo zoznamu kľúčových slov incidentu [8]. Poslednou skupinou sú metódy automatizácie pomocou monitorovania infraštruktúry. Tento spôsob sa veľmi detailne zameriava na správny návrh infraštruktúry systému, vďaka ktorému sa znižuje doba na spracovanie incidentu prichádzajúceho na service desk. Architektúra systému na monitoring a spracovanie incidentov sa dá znázorniť nasledujúcim spôsobom vo forme diagramu, pričom každá bunka predstavuje rôzne typy informačných technológií na spracovanie celého incidentu.

#### IV. DÁTA A PREDSPRACOVANIE DÁT

Dáta pochádzajú z online výzvy BPI z roku 2014 a obsahujú údaje z Rabobank Group ICT, ktorý zvýšil množstvo IT zariadení a takisto implementoval ITIL procesy, ktoré prostredníctvom manažmentu zmien a incidentov pomohli k implementácií plánovaných zmien. Databáza incidentov je založená na odhadovanom impakte a urgencii. Vedúci tímu priradí incident alebo požiadavku operátorovi service desku, ktorý problém vyrieši. V prípade, že na vyriešenie incidentu je potrebné väčšie množstvo znalostí, operátor posunie indicent odborníkovi. Po vyriešení problému priradí operátor záznamu o incidente konfiguračnú položku, ktorá daný incident spôsobila. Urgencia, impakt a konfiguračná položka (spôsobujúca incident) sú teda tri najpodstatnejšie údaje na vyriešenie problému.

Prvý bod predspracovania dát je doplnenie chýbajúcich hodnôt. Na základe predchádzajúceho overenia kvality dát sme zistili, že chýbajúce hodnoty sa nachádzajú pri šiestich atribútoch ako počty podobných priradených zmien alebo incidentov. Tieto dva druhy sa nedajú nahradiť ani najviac sa vyskytujúcou sa hodnotou, pretože by to nebolo pravdivé. Chýbajúce hodnoty očividne označujú incident, ktorý v danej databáze nemá žiaden iný podobný záznam a tak je nemožné ho len tak priradiť, pretože práve táto chýbajúca hodnota určuje jeho jedinečnosť.

Ďalší atribút je čas znovuotvorenia incidentu. Aj v tomto prípade nie je možné chýbajúce hodnoty nijak nahradiť, pretože ak tento údaj chýba, incident bol vyriešený na prvý krát. Chýbajúci čas vyriešenia incidentu tiež nie je možné spätne určiť. Žiadnu z chýbajúcich hodnôt teda nebudeme nahrádzať, pretože by to mohlo negatívne ovplyvniť modelovanie.

Ďalej sme sa sústredili na jednotlivé zastúpenie hodnôt v atribútoch, ktoré budeme predikovať pomocou modelov a to Urgency, Impact a CI Type (CBy). V prípade, že by sa určitá hodnota atribútu vyskytovala až príliš veľa krát, mohlo by to ovplyvniť model tým, že predikovanie jednej hodnoty by prinieslo pre model lepšie percento úspešnosti predikcie. Takýto model by nemal vôbec žiaden význam. Fig. 1 zobrazuje zastúpenie jednotlivých hodnôt v atribútoch. že zastúpenie troch hodnôt atribútu a to stredná, slabá a veľmi slabá je dostačujúce. Naopak hodnota silná sa vyskytuje iba v 433 záznamoch a veľmi silná iba v piatich. Na základe tohto poznatku bude lepšie, ak hodnotu veľmi silná úplne vynecháme z modelovania a určíme pre ňu iný spôsob predikcie než pomocou modelov. Tento spôsob však bude spomenutý až neskôr pri návrhu samotného webového rozhrania pre túto aplikáciu.

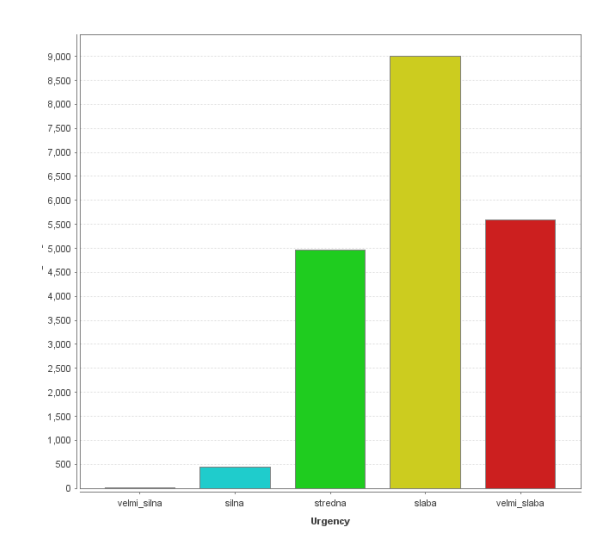

Obr. 1 Početnosť jednotlivých tried.

## V. MODELOVANIE

V nasledujúcej časti popíšeme niektoré z vytvorených predikčných modelov pre tri cieľové atribúty - Impact, Urgency a CI Type (CBy). V samotných modeloch budem meniť rozdelenie trénovacej a testovacej množiny, rozdelenie vybraných atribútov do košov a takisto aj rôzne druhy klasifikačných modelov. Vzhľadom na to, že sa bude tvoriť veľké množstvo kombinácií, rozhodli sme sa všetko zhrnúť do prehľadnej tabuľky. Tab. 1 zobrazuje modely pre predikovanie atribútu Impact, Tab. 2 vizualizuje najlepšie modely pre predikovanie atribútu Urgency a Tab. 3 pre atribút CI Type.

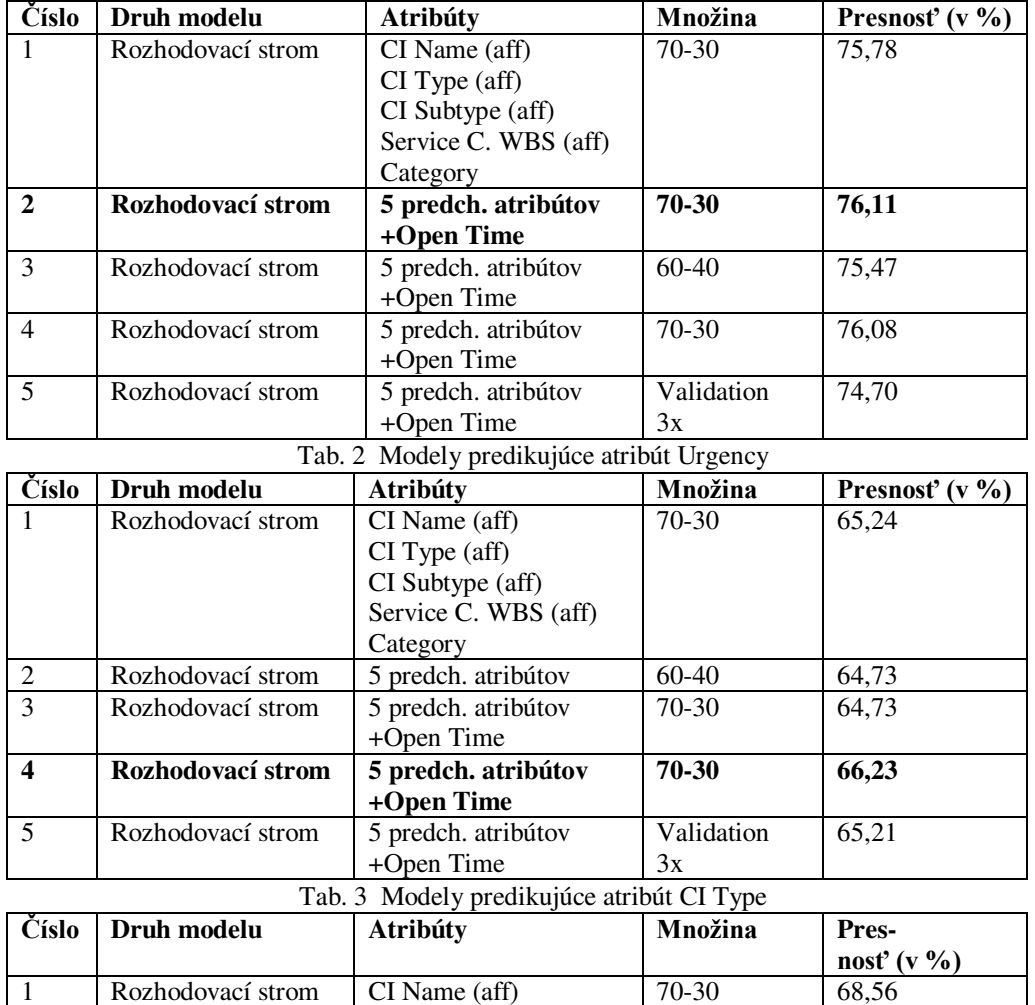

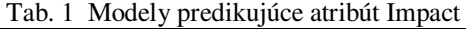

CI Type (aff)

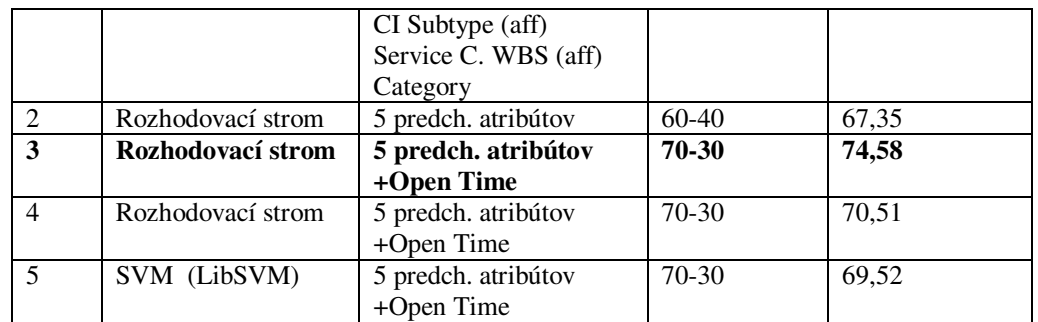

Modely sme implementovali do webovej aplikácie, ktorá demonštruje ich používanie v ITSM nástrojoch. Základnou úlohou pri návrhu webového rozhrania bolo vytvoriť takú webovú aplikáciu, ktorá by bola vhodná na ukážku použitia vytvorených modelov a simuláciu rozhrania ITSM nástroja pre podporu manažmentu incidentov. V aplikácii bolo potrebné vytvoriť zadávanie vstupov do modelu, ktorý tieto hodnoty vyhodnotí. Vzhľadom na to, že všetky modely boli vytvárané s určitou presnosťou predikcie, ďalšou dôležitou funkcionalitou bolo umožniť používateľovi po vyriešení incidentu zmeniť predikované hodnoty na reálne, čím sa umožnilo počítanie reálnej presnosti predikcie priamo v aplikácii. Na Obr. 2 je znázornené používateľské rozhranie tejto aplikácie.

| <b>Service Desk</b>     |          |                    |                |                           |         |
|-------------------------|----------|--------------------|----------------|---------------------------|---------|
| <b>Criteria</b>         |          | <b>Predictions</b> |                | <b>Summary</b>            |         |
| computer                | $\times$ | Impact:            | stredny        | <b>Number of records:</b> | 3       |
| <b>Windows Server</b>   | $\times$ |                    |                |                           |         |
| WSR000202               | $\times$ | Urgency:           | silna          | <b>Accuracy:</b>          | 66.67 % |
| WBS000093               | $\times$ | <b>Priority:</b>   | $\overline{2}$ |                           |         |
| request for information | $\times$ |                    |                |                           |         |
| <b>Major incident</b>   |          | Type:              | hardware       |                           |         |
| <b>OVERIT</b>           |          |                    |                |                           |         |

Obr. 2 Webová aplikácia používajúca vytvorené modely

## VI. ZÁVER

Cieľom práce popisovanej v tomto článku bolo vytvoriť metódy automatizácie pracoviska service desk a s nimi spojené aj webové rozhranie slúžiace na demonštratívne účely ich použitia. Aplikácia s implementovanými modelmi mala za úlohu uľahčiť predikciu najdôležitejších atribútov incident ticketu a to z hľadiska jeho prioritizácie a kategorizácie. Modely boli vytvorené v Rapidminer 7.0, exportované a implementované do webovej aplikácie, ktorá bola vytvorená na spracovanie vstupných atribútov a následné zobrazenie výstupov získaných v predikčných modeloch. Následne bola celá aplikácia testovaná zadaním náhodných záznamov z našej databázy údajov a výsledky predikcie boli vyhodnotené pomocou grafov. Po vyhodnotení testovania bolo zistené, že aplikácia funguje bez problémov a predikčné modely v nej implementované fungujú s očakávanou presnosťou. Výsledkom celého procesu návrhu a implementácie modelov bola webová aplikácia slúžiaca na podporu klasifikácie a prioritizácie incidentov

#### **POĎAKOVANIE**

Táto publikácia vznikla vćaka podpore v rámci operačného programu Výskum a vývoj pre projekt "Centrum informačných a komunikačných technológií pre znalostné systémy" (kód ITMS:26220120020), spolufinancovaný zo zdrojov Európskeho fondu regionálneho rozvoja.

#### **REFERENCES**

- [1] An Introductory Overview of ITIL V3 [Online]. [cit. 20.3.2016] Dostupné na internete <https://www.ucisa.ac.uk/~/media/Files/members/activities/ITIL/Overview/Introductory%20Overview%20from% 20itSMF%20pdf.ashx>
- [2] BREWSTER, GRIFFITHS, LAWES, SANSBURY; IT Service Management Reading Guide [Online]. [cit. 25.3.2016] Dostupné na internete <http://www.bcs.org/upload/pdf/itsm-guide-foundation.pdf>
- [3] LEOPOLDI, Rick; IT Service Management [Online]. [cit. 25.3.2016] Dostupné na internete <http://www.itsm.info/ITSM.htm>
- [4] História a vývoj ITIL [Online]. [cit. 25.3.2016] Dostupné na internete <https://www.bestpractice.sk/sk/Bestpractice/-ITSM-ITIL/Historia-a-vyvoj-ITIL-.alej>
- [5] Service operation ITIL. Veľká Británia: TSO, 2007. ISBN 978-011-331046-3
- [6] MACKEY, Chris; Service desk or Help desk? [Online]. [cit. 25.3.2016] Dostupné na internete <http://www.arincmanagedservices.com/blog/2010/11/service-desk-or-help-desk/>
- [7] RAJEEV, Gupta; Automating ITSM Incident Management Process [Online]. [cit. 27.3.2015] Dostupné na internete < http://ieeexplore.iee.org>
- [8] HAOCHEN, Li; Machine Learning Methodology for Enhancing Automated Process in IT incident Management [Online]. [cit. 27.3.2015] Dostupné na internete < http://ieeexplore.iee.org>

## Návrh analyzátora kvality elektriny využitím open-source platformy

*Patrik ŠġASTNÝ, Dušan MEDVEĎ*

Katedra elektroenergetiky, Fakulta elektrotechniky a informatiky, Technická univerzita v Košiciach, Slovenská republika

patrik.stastny@student.tuke.sk, dusan.medved@tuke.sk

*Abstrakt* **— Tento článok sa zaoberá problematikou návrhu analyzátora kvality elektriny využitím open-source platformy Arduino. Pri návrhu analyzátora sa postupovalo podľa normy IEC 61000–4–30 triedy B. Navrhovaný analyzátor je určený hlavne na bežné štatistické merania a poskytuje meranie základných elektrických veličín jednofázových obvodov.**

*Kľúčové slová* **— sieťový analyzátor kvality elektriny, meranie napätia, meranie prúdu, meranie frekvencie, Arduino, kvalita elektrickej energie, open-source platforma** 

## I. ÚVOD

Elektrická energia je v dnešnej dobe jedna z najdôležitejších komodít, ktorá sa vvužíva v priemysle, inštitúciách alebo domácnostiach. Elektrická energia je prostredníctvom prenosových a distribučných sietí dodávaná až ku koncovému užívateľovi. Počas tohto prenosu pôsobí na elektrickú energiu mnoho vonkajších faktorov, ktoré môžu kvalitu dodávanej energie zhoršiť. Je veľmi dôležité identifikovať zdroje problémov s kvalitou elektrickej energie a v prípade interného zdroja nekvality napätia, je potrebné podniknúť nápravné kroky. V opačnom prípade je potrebné vnímať elektrickú energiu ako obchodnú komoditu so zmluvnými parametrami zakotvenými v norme EN 50160. Nedodanie kvalitného tovaru je dôvodom na reklamáciu. Podkladom pre riešenie problémov spätých s kvalitou elektrickej energie je analýza siete, na ktorú slúži prístroj nazývaný sieťový analyzátor kvality elektriny.

V tomto príspevku bude prezentovaná v krátkosti problematika spojená s kvalitou elektrickej energie, problémy, definície a návrh sieťového analyzátora kvality elektrickej energie použitím open-source platformy Arduino.

V príspevku bude popísaný význam kvality elektrickej energie, elektromagnetické javy v elektrizačnej sústave a situácie, ktoré môžu nastať v elektrickej sieti, postup návrhu analyzátora, jednotlivé princípy merania a algoritmus zostaveného programu a nakoniec bude uvedený krátky sumár výsledkov merania a verifikovania merania využitím zostaveného analyzátora kvality elektrickej energie.

#### II. KVALITA ELEKTRICKEJ ENERGIE

Začiatkom deväťdesiatych rokov minulého storočia sa začínalo čoraz častejšie v odborných kruhoch diskutovať o kvalite elektriny. O tomto probléme viedli diskusiu nielen odborníci zaoberajúci sa výrobou elektrickej energie, ale takisto odborníci podieľajúci sa na spotrebe. O danú problematiku vznikol väčší záujem predovšetkým z kvalitatívnych príčin [2], [3], [4].

Existuje množstvo úplne rozdielnych definícií, ktoré sa týkajú kvality elektriny, v závislosti od druhu potrieb. Rôzne definujú kvalitu elektrickej energie výrobcovia a rôzne spotrebitelia elektrickej energie a samozrejme odlišný pohľad majú aj výrobcovia rôznych elektronických zariadení.

Vzhľadom na to, odlišná je aj definícia, ktorá charakterizuje daný problém s ohľadom na zlú kvalitu elektrickej energie. Navzdory tomu sa odborníci v rámci kvality elektrickej energie zhodli na nasledujúcej definícii: Každý problém, ktorý je spojený s odchýlkou napätia, prúdu alebo frekvencie od menovitej hodnoty a spôsobuje poruchu, alebo chybnú činnosť zariadenia, je problémom kvality elektrickej energie [3].

## III. ELEKTROMAGNETICKÉ JAVY V ELEKTRIZAČNEJ SÚSTAVE

V súčasnosti je snaha v oblasti kvality elektrickej energie zaviesť rovnorodé delenie na jednotlivé kategórie. Vedúcu úlohu v tejto oblasti má výbor zodpovedný za koordináciu IEEE činností súvisiacich s kvalitou elektrickej energie (SCC22), ktorý člení elektromagnetické javy nasledovne [3], [5]:

- *prepätia*,
- impulzívne prechodové javy,
- oscilatívne prechodové javy,
- *krátkodobé zmeny napätia*,
- veľmi krátky pokles.
- krátky pokles,
- dočasný pokles,
- *dlhodobé zmeny napätia*,
- trvalé prerušenie napájania,
- prepätie sieťovej frekvencie,
- podpätie sieťovej frekvencie,
- *nesymetria napätia*,
- **•** deformácia napäťovej vlny,
- deformácia jednosmernou zložkou,
- vyššie harmonické,
- medziharmonické,
- rušivé impulzy,
- šum,
- *kolísanie napätia*,
- *kolísanie frekvencie*.

Tieto kategórie elektromagnetických javov dokážeme popísať rôznymi atribútmi ako napríklad typickou veľkosťou napätia, špecifickým frekvenčným spektrom alebo časovou dĺžkou trvania elektromagnetického javu.

Veľmi dôležitou úlohou je správne zaradenie daného problému do náležitej kategórie elektromagnetického javu, pretože iba vďaka tomu dokážeme správne vyriešiť problém spätý s kvalitou elektrickej energie.

## IV. NÁVRH ANALYZÁTORA KVALITY ELEKTRINY

Sieťový analyzátor kvality elektriny (obr. 1) je prístroj umožňujúci merať parametre jednofázovej nn-siete (tab. 1). Zariadenie slúži na zber a spracovanie analógového signálu, pričom poskytuje tri napäťové vstupy, tri prúdové vstupy a jeden uzemňovací vstup. Namerané výsledky zobrazuje na farebnom  $3.2$ " displeji a pomocou SD modulu zaznamenáva namerané údaje na SD kartu. Analyzátor pracuje na základe open-source platformy Arduino a vývojovej dosky Arduino Mega2560 [1].

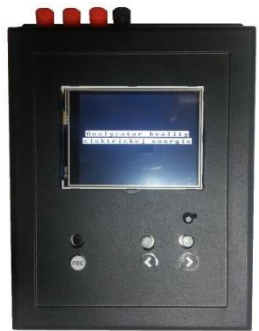

Obr. 1 Analyzátor kvality elektriny – pohľad spredu

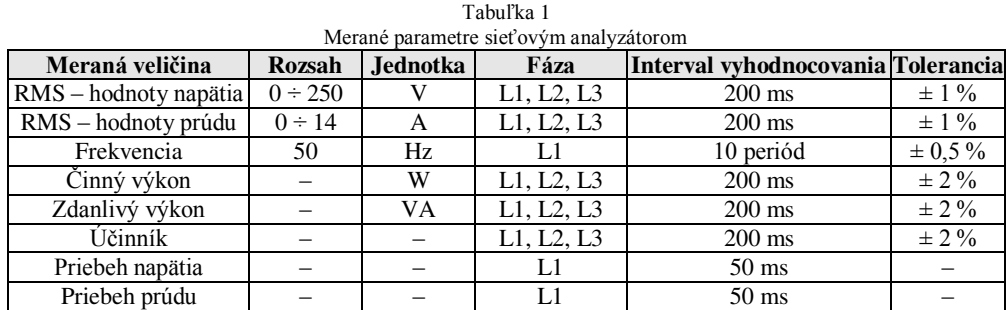

Pre určenie všetkých parametrov elektrickej siete, ktoré uvádza tab. 1, stačí vhodne vzorkovať napätie a prúd v jednotlivých fázach a zo získaných vzoriek jednotlivé parametre siete vypočítať.

Bloková schéma navrhnutého analyzátora je na obr. 2. Merané veličiny sú najprv privedené do bloku, kde dochádza k zníženiu amplitúdy napätia a prevodu nepriamo meraných prúdov na napätie. V prípade merania napätia prechádza signál aj cez nadprúdovú ochranu – poistku. Následne sú tieto napätia prevádzané cez filter typu "dolný priepust" na analógové vstupy A/D  $(\text{analógový signal} \rightarrow \text{digitálny signal})$  mikrokontroléra ATmega2560.

Uvedené parametre je možné zobraziť na farebnom LCD displeji alebo ich odoslať prostredníctvom zbernice USB, či bezdrôtovej komunikácie Bluetooth do osobného počítača, alebo iných prenosných zariadení (tablet, mobilný telefón) na ďalšie spracovanie, poprípade použiť analyzátor ako záznamník a merané veličiny ukladať na SD kartu.

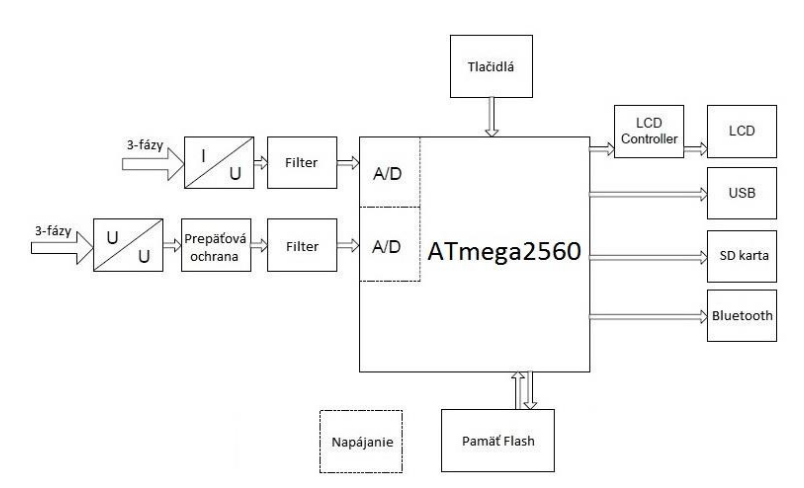

Obr. 2 Bloková schéma analyzátora kvality elektriny

## V. MERANIE PARAMETROV ELEKTRICKEJ SIETE

Pred podrobnejším pohľadom na spôsob merania napätia, prúdu a frekvencie distribučnej siete je dôležité povedať niekoľko informácií k samotnej konštrukcii analyzátora. Analyzátor elektrickej energie je zložený z dvoch dosiek plošných spojov. Na prvej doske sú umiestnené vstupno-výstupné svorky a meracie obvody (obr. 3). Na druhej doske (doska Arduino Mega $2560$ ) sa nachádza mikroprocesor s podpornými obvodmi, ku ktorému je pripojené komunikačné rozhranie, grafický displej a tlačidlá na ovládanie analyzátora. Schéma zapojenia analyzátora elektrickej energie je zobrazená na obr. 4.

Analyzátor meria vybrané elektrické veličiny nn-siete. Meracie obvody analyzátora sú navrhnuté pre meranie maximálnej hodnoty striedavého napätia do 1000 V a striedavého prúdu do 20 A.

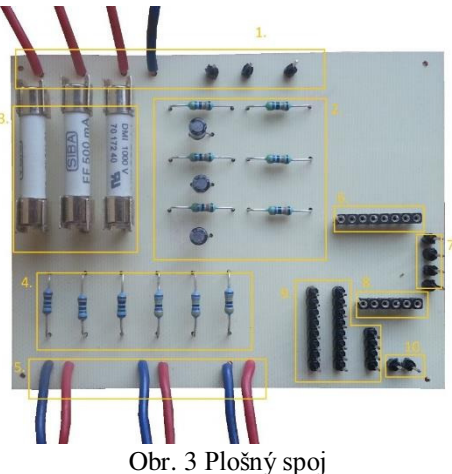

Kde: 1. – napäťové a prúdové vstupy; 2. – filter a obvod na meranie prúdu; 3. – poistky; 4. – napäťový delič; 5. – výstup do transformátora; 6. – vstup na SD kartu, 7. – výstup z SD karty do Arduina; 8. – vstup na Bluetooth; 9. – zdrojová časť (zľava: +5 V, GND, +3,3 V); 10. – výstup z Bluetooth do Arduina

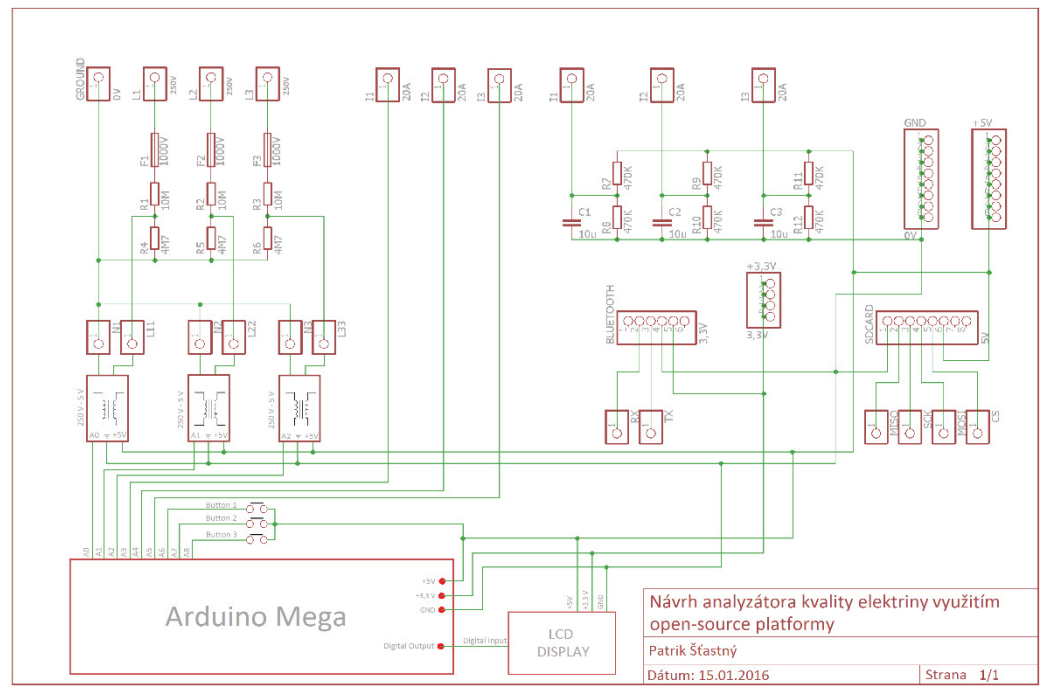

Obr. 4 Schéma zapojenia sieťového analyzátora kvality elektrickej energie

Na základe uvedenej schémy zapojenia a vytvoreného algoritmu (riadiaceho programu) daný analyzátor meria veličiny uvedené v tab. 1. Okrem týchto hodnôt analyzátor plní funkciu osciloskopu, na ktorom si môže užívateľ prezrieť aktuálne meraný priebeh signálu.

Priebeh elektrického napätia a prúdu pri kontrolnom meraní záťaže s účinníkom cos  $\varphi = 0.2$  je uvedený na obr. 5.

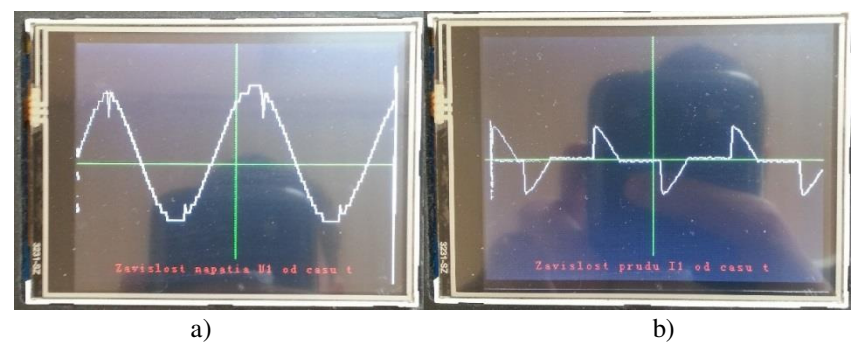

Obr. 5 Osciloskopický priebeh (a) elektrického napätia a (b) prúdu pri účinníku 0,2

## VI. KONTROLNÉ MERANIE

Ako už bolo uvedené skôr, parametre distribučnej siete sú v navrhovanom analyzátore vypočítavané zo vzoriek napätia a prúdu. Presnosť merania jednotlivých parametrov teda závisí od vlastností vstupných obvodov pre meranie napätia a prúdu. Cieľom kontrolného merania bolo overiť vlastnosti týchto komponentov. V prípade zvýšenej chybovosti merania bolo potrebné analyzovať príčinu zvýšenej chyby merania a navrhnúť postup pre jej odstránenie. Meracie obvody napätia a prúdu sú zložené zo súčiastok, ktoré majú určitú toleranciu hodnôt. Vćaka tomu je nutné meracie obvody nakalibrovať [1].

Pre kontrolu merania vlastností analyzátora kvality elektriny bolo najvhodnejšie merať základné elektrické veličiny, ktoré sú minimálne zaťažené výpočtovou chybou. Pre napäťové vstupy sa jedná o meranie efektívnej hodnoty napätia a pre prúdové vstupy o meranie efektívnej hodnoty prúdu. Pre verifikáciu nameraných hodnôt bol využitý napäťový zdroj typu ELGAR CW1251.

#### *A. Overenie presnosti merania napätia*

Schéma zapojenia analyzátora siete pre overenie presnosti merania napäťových vstupov je na obr. 6. Analyzátor bol pripojený na napäťový zdroj striedavého napätia. Presnosť merania napäťových vstupov bola overená v rozmedzí od 50 V do 250 V, pri konštantnej frekvencii 50 Hz. Napätie sa zvyšovalo s krokom 10 V.

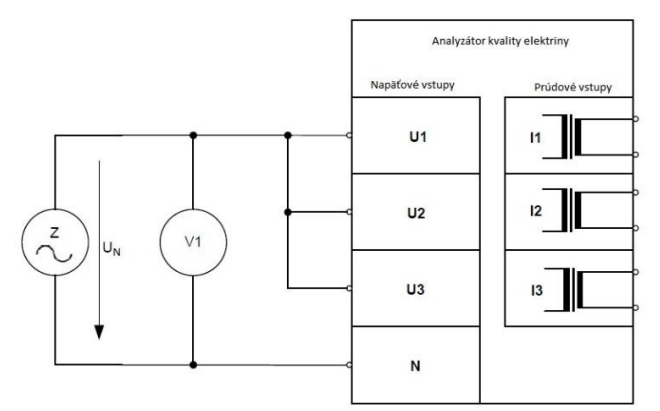

Obr. 6 Schéma merania pre overenie presnosti merania a vyhodnotenia napätia

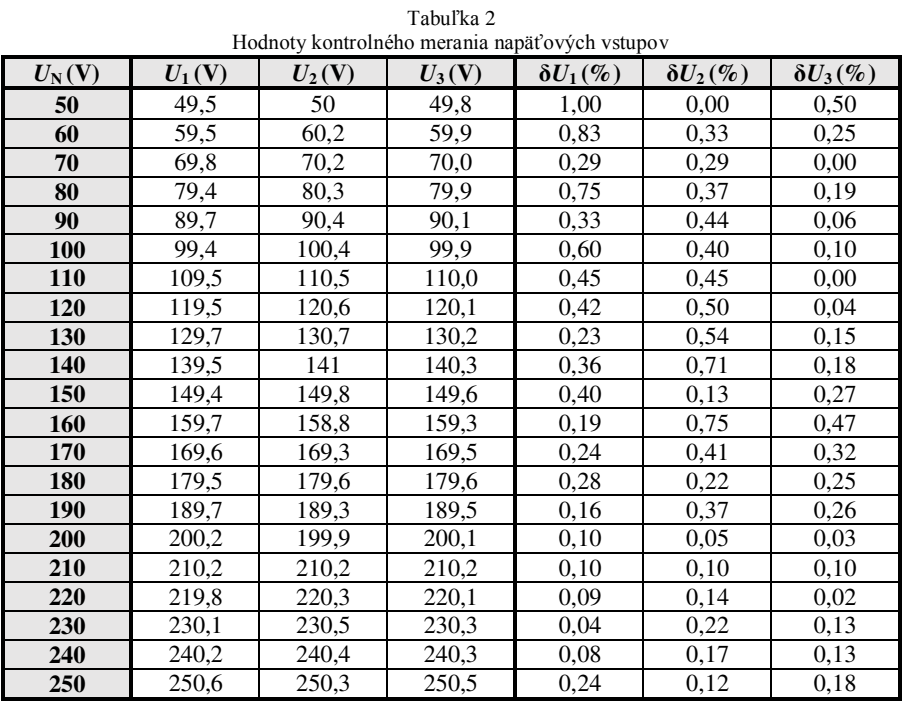

Príklad výpočtu chyby merania:

$$
\delta U_1 = \frac{|U_{\rm N} - U_1|}{U_{\rm N}} \cdot 100\% = \frac{|50 - 49, 5|}{50} \cdot 100\% = 1,00\% \tag{1}
$$

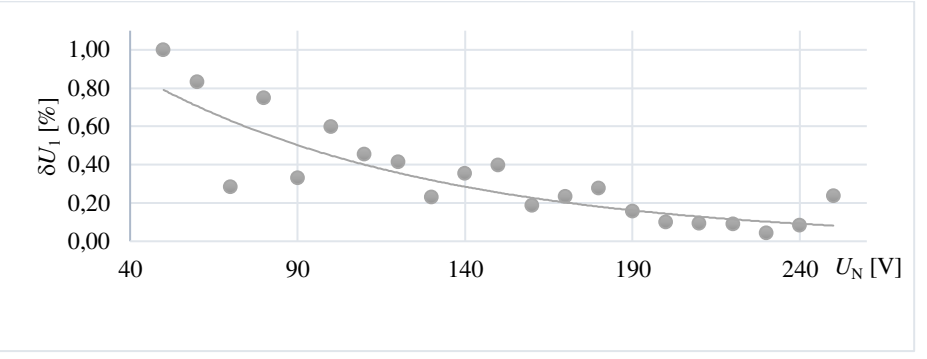

Obr. 7 Priebeh chyby merania napätia *U*1 na vstupe *U*<sup>1</sup>

Z nameraných výsledkov (tab. 2) je vidieť, že chyby merania v jednotlivých fázach sa od seba odlišujú v priemere o 0,28 %. Na všetky fázy, boli použité rovnaké komponenty aj kalibračné číslo. Chyba preto vznikla rôznou toleranciou týchto súčastí. Pri zanedbaní tejto chyby je možné uviesť tvrdenie, že chyba merania napätia v jednotlivých fázach má približne rovnaký priebeh.

Príklad priebehu chyby napätia v prvej fáze je na obr. 7. Z priebehu je vidieť, že chyba merania klesá s rastúcou hodnotou napätia. Je to z toho dôvodu, pretože prístroj bol určený predovšetkým na štatistické meranie bežných napätí v sieti, t.j. hodnota napätia sa nepredpokladala pod 200 V. Maximálna chyba merania je pre najnižšiu meranú hodnotu napätia 50 V, rovná približne 1 %. Priemerná chyba na vstupe  $U_1$  je 0,34 %, na vstupe  $U_2$  je 0,32 % a na vstupe  $U_3$  je to 0,17 %.

Podobným postupom je možné docieliť overenie presnosti merania prúdu a tiež presnosti merania frekvencie [1].

#### VII. ZÁVER

Cieľom uvedeného príspevku bolo prezentovať výsledky zostavenia analyzátora kvality elektrickej energie využitím open-souce platformy Arduino a uviesť niektoré výsledky merania s uvedeným analyzátorom.

Práca s platformou Arduino je pomerne jednoduchá. Na základe získaných informácií o meraní elektrických veličín bola zostavená bloková schéma a detailné zapojenie sieťového analyzátora kvality elektrickej energie. Po hardvérovej stránke je analyzátor kvality elektriny stavaný ako 3-fázový. Obsahuje zabudovaný Bluetooth modul, ďalej modul zápisu na SD kartu a farebný LCD displej. Po technickej stránke sa dá analyzátor vylepšiť zabudovaním internej nabíjateľnej batérie, vhodným návrhom plošného spoja a prerozdelením usporiadania komponentov sa môže docieliť tiež zmenšenie rozmerov prístroja. Týmito úpravami sa analyzátor môže stať prenosnejším a nezávislým od externého napájania.

Po softvérovej stránke analyzátor pracuje ako 1-fázový. Vyhodnocuje len parametre na napäťovom a prúdom vstupe jednej fázy v čase. Aj keć je analyzátor obmedzený frekvenciou procesora, vhodnou úpravou zdrojového kódu môže zariadenie pracovať ako FFT analyzátor vyšších harmonických a neharmonických, vyhodnocovať THD, na zobrazenie používať vektorskop a je možné zdokonaliť algoritmus výpočtu.

Na základe kontrolného merania napäťových a prúdových vstupov sieťového analyzátora je zrejmé, že chyba merania klesá s rastúcou hodnotou meranej veličiny. Pri meraní malých hodnôt napätia a prúdu je na vstupoch A/D prevodníka napätie, ktoré má nízku amplitúdu. Na takomto nízkom napätí sa viac prejavia nepriaznivé vplyvy meracieho procesu, ako na napätí s oveľa väčšou amplitúdou. Jeden z nepriaznivých vplyvov, ktorý sa prejavuje hlavne pri meraní napätia a prúdu malých veľkostí, je nepresnosť a nepostačujúce použitie 10-bitového rozlíšenia A/D prevodníka mikroprocesora ATmega2560. Aj napriek tejto nedokonalosti A/D prevodníka sa dá povedať, že uvedený analyzátor kvality elektriny, s technickými možnosťami akými ponúka, pracuje na požadovanej úrovni.

Spotreba elektrickej energie každoročne rastie. Spolu s ňou rastú aj požiadavky na kvalitu elektriny. Nekvalitná elektrická energia spôsobuje na strane odberateľa alebo dodávateľa, značné finančné straty. Preto je veľmi dôležité parametre siete sledovať a venovať im dostatočne veľkú pozornosť. Na takýto účel je možné využiť aj prezentovaný analyzátor kvality elektrickej energie.

#### POĎAKOVANIE

Túto prácu podporila Vedecká grantová agentúra Ministerstva školstva, vedy, výskumu a športu Slovenskej republiky a Slovenskej akadémie vied grantom VEGA č. 1/0132/15.

#### **REFERENCIE**

- [1] P. Šťastný, "Návrh analyzátora kvality elektriny využitím open-source platformy", (Design of power quality analyzer using of open-source platform). Diplomová práca. Košice: Technická univerzita v Košiciach, Fakulta elektrotechniky a informatiky, 2016.
- [2] P. Šťastný, "*Využitie platformy Arduino vo fotovoltike"*, (Utilizing platform Arduino for photovoltaic applications). Bakalárska práca. Košice: Technická univerzita v Košiciach, Fakulta elektrotechniky a informatiky, 2014.
- [3] P. Szathmáry, "*Kvalita elektrickej energie*", Bratislava: ABB Elektro, 2003. 118 s. ISBN 80-89057-04-7.
- [4] P. Šťastný, D. Medveď, "*Využitie platformy Arduino vo fotovoltike*" In: Electrical Engineering and Informatics 5: Proceeding of the Faculty of Electrical Engineering and Informatics of the Technical University of Košice. Košice: TU 2014 S. 185-190. - ISBN 978-80-553-1704-5.
- [5] STN EN 50160: 2010, Charakteristiky napätia elektrickej energie dodávanej z verejnej elektrickej siete.

# Návrh efektívnej implementácie časticových filtrov použitých v inerciálnom navigačnom systéme pre mobilný UWB radar

<sup>1</sup>*Michal SZAKALA,* <sup>2</sup> *Stanislav MARCHEVSKÝ*

<sup>1, 2</sup> Katedra elektroniky a multimediálnych telekomunikácií, Fakulta elektrotechniky a informatiky, Technická univerzita v Košiciach, Slovenská Republika

<sup>1</sup>michal.szakala@student.tuke.sk, <sup>2</sup>stanislav.marchevsky@tuke.sk

*Abstrakt* **— Článok sa zaoberá návrhom a efektívnou implementáciou časticového filtra na platforme Android v aplikácií pre inerciálny navigačný systém určený pre mobilný UWB radar. Obsahuje krátky opis Bayesovských filtrov ako aj opis časticových filtrov. Výkonnosť na platforme Android je porovnávaná s výsledkami získanými v programe MATLAB.** 

*Abstract***— The article deals with the design and effective implementation of particle filter on the Android platform in inertial navigation system application for object of mobile UWB radar. It contains a brief description of the Bayesian filters and a description of particle filters. Performance on the Android platform is compared with the results obtained from the program MATLAB.**

**Kľúčové slová — Bayesovské filtre, časticový filter, inerciálne senzory, smartfón Key words –Bayessian filters, particle filters, inertial sensors, smartphone**

### I. ÚVOD

Zisťovanie polohy pomocou inerciálnych senzorov je aktuálna úloha v oblastiach ako detekcia, sledovanie objektu, navigácia atď. Jedným z ďalších oblastí je zisťovanie polohy objektov UWB radarov.

V dnešnej dobe inerciálne senzory nájdeme vo väčšine smartfónov. Tieto low-cost senzory však vykazujú určitú nepresnosť pri zisťovaní aktuálnej polohy UWB radara. Na zvyšovanie presnosti sú vhodnými nástrojmi Bayesovské filtre, ktoré filtrujú dáta zo senzorov. Časticové filtre patria do skupiny Bayesovských filtrov [1].

#### II. BAYESOVSKÉ FILTRE

Základom Bayesovských filtrov je nasledujúca rovnica, tzv. Bayesov vzťah:

$$
p(x|z) = \frac{p(z|x)p(x)}{p(z)}\tag{1}
$$

Špeciálnym prípadom Bayesovských filtrov je Kalmanov filter. Pri Kalmanovom filtri je nutné dodržať podmienku Gaussovského rozloženia pravdepodobnosti. Z hľadiska tejto distribúcie je Kalmanov filter optimálnym filtrom.

V poslednej dobe sa stále viac používa časticový filter. Jeho výhoda spočíva v tom, že nevyžaduje Gaussovské rozloženie pravdepodobnosti. Nevýhodou časticového filtra je doba výpočtu.

#### III. ČASTICOVÝ FILTER

Hlavná myšlienka časticového filtrovania je reprezentácia funkcie hustoty pravdepodobnosti a posteriori (pdf-posterior probability density function) skupinou diskrétnych vzoriek známych ako častice. Názov častice vyplýva z diskrétnej povahy reprezentácie pdf. Každá častica reprezentuje hypotézu stavu. Častice sú vykresľované náhodne z hustoty pravdepodobnosti a priori (initial probability density function of the state =prior probability density function). Po vykresľovaní sa častice pohybujú na základe stavového modelu. Každá častica je charakterizovaná váhou, ktorú udáva merací model. Váha charakterizuje kvalitu danej častice. Viac pravdepodobné častice majú vyššie váhy, menej pravdepodobné nižšie.

Funkcia hustoty pravdepodobnosti a posteriori je konštruovaná rekurzívne skupinou náhodných vzoriek s príslušnými váhami  $\left\{x_t^{(i)}, w_t^{(i)}; i = 1, ..., N\right\}$ , kde N je počet častíc. Kroky rekurzívneho Bayesovského filtrovania, t.j. predikcia a aktualizácia sú riešené nasledovne:

1) Predikcia: každá častica  $x_t^{(i)}$  sa vyvíja nezávisle podľa stavového modelu s prídavným šumom na simuláciu neznámych vyskytujúcich sa rušení. Aproximovaná funkcia hustoty pravdepodobnosti a priori je udávaná ako:

$$
p(x_t) \approx \frac{1}{N} \sum_{i=1}^{N} \delta(x_t - x_t^{(i)})
$$
 (2)

2) Aktualizácia: váhy častíc sú nastavené na základe najnovšieho merania pomocou meracieho modelu. Funkcia hustoty pravdepodobnosti a posteriori je udávaná ako:

$$
p(x_t | z_{1:t}) \approx \sum_{i=1}^{N} w_t^{(i)} \delta(x_t - x_t^{(i)})
$$
 (3)

kde

$$
w_t^{(i)} = \frac{\mathcal{L}(z_t | x_t^{(i)}) p(x_t^{(i)} | x_{t-1}^{(i)})}{q(x_t^{(i)} | x_{t-1, z_t})}
$$
(4)

Hustota pravdepodobnosti  $q(x_t^{(i)}|x_{t-1,z_t})$  je použitá v prípade, keď je nemožné získať vzorky z funkcia hustoty pravdepodobnosti a priori. Táto hustota má názov dôležita hustota (importance density) [2,4]. Myšlienka dôležitého vzorkovania (importance sampling) môže byť použitá na generovanie náhodných premenných zo zložitých hustôt [3].

Časticový filter pri dôležitom vzorkovaní vykazuje problém degenerácie, kde po niekoľkých iterácií všetky častice okrem jednej budú mať zanedbateľné váhy, t.j. ich rozptyl prudko klesá.

Na riešenie tohto problému existujú rôzne metódy, prakticky najdôležitejšie sú 2 hlavné metódy [4]:

a.) vhodná voľba dôležitej hustoty

b.) prevzorkovanie (resampling)

Prevzorkovanie je metóda na zníženie efektu degenerácie pri dôležitom vzorkovaní. Hlavná myšlienka prevzorkovania je eliminovanie častíc, ktoré majú nízke váhy a sústredenie sa na častice s vyššími váhami.

## IV. EXPERIMENTÁLNE VÝSLEDKY

## *A. Výkonnosť časticového filtra*

Výpočet časticového filtra je náročná operácia na pamäť procesora. Ťažiskami výpočtu sú operácie s maticami. MATLAB je vhodný nástroj na operáciu s maticami, avšak Android, resp. jazyk Java neposkytuje rýchle funkcie na takéto účely. Existujú však rôzne knižnice, ktoré poskytujú jednoduchšie a rýchlejšie funkcie na manipulácie s maticami. Jednou z takýchto knižníc je jblas, ktorá obsahuje množstvo funkcií v oblasti lineárnej algebry.

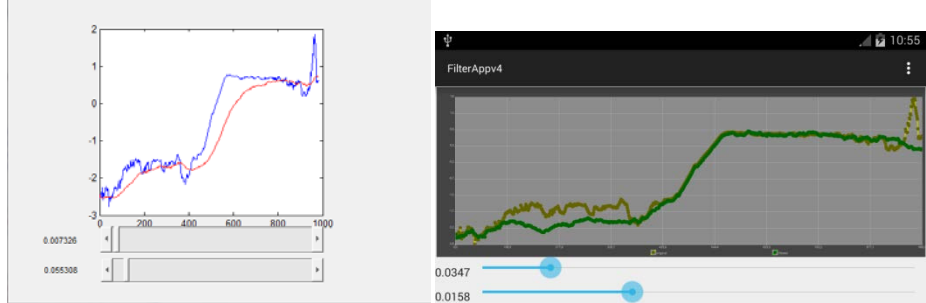

Obr. 1 Implementácia filtra v prostredí MATLAB a platforme Android

*1) MATLAB* 

Výkonnosť výpočtu v prostredí MATLAB sa dá vyhodnotiť rôznymi spôsobmi. Jedným z nich je pomocou funkcie profile. Táto funkcia umožňuje optimalizáciu a ladenie kódu vyhodnotením doby výpočtu (execution time). Výpočtovo najnáročnejší proces je výpočet hustoty Gaussovského rozloženia pravdepodobnosti.

Samotný program rieši problematiku offline filtrácie zašumeného signálu. Pomocou grafického rozhrania vieme ovplyvniť parametre filtra za účelom získania najvyhladenejšieho priebehu. Na Obr. 1 je znázornená implementácia filtra v obidvoch prostrediach, kde grafy reprezentujú pôvodný zašumený priebeh a filtrovaný priebeh. Prvý parameter je rýchlosť častíc, kde ovplyvňujeme, ako bude "sledovať" filtrovaný priebeh pôvodný priebeh signálu. Druhý parameter je disperzia váh, ktorou ovplyvňujeme charakter signálu. Presné určenie týchto parametrov je kľúčové pri návrhu časticového filtra.

## 2) *Android – ArrayList*

Maticu v programovacom jazyku Java vieme realizovať pomocou viacrozmerných polí. Nevýhodou polí je ich dĺžka, ktorá je fixne daná, tzn. po ich vytvorení nemôže narastať ani klesať počet elementov. Preto pri dynamicky sa meniacich poliach je vhodné použiť ArrayList objekty, ktoré sú súčasťou jazyka Java a sú známe tým, že ich dĺžka sa môže dynamicky meniť. Ich nevýhodou je rýchlosť pri operácii s maticami vyšších rozmerov. Doba výpočtu oproti MATLAB-u je omnoho vyššia. Z tohto dôvodu bola použitá knižnica jblas, ktorá preukázala značné lepšenie výpočtového výkonu oproti realizácie pomocou ArrayList.

## 3) *Android – knižnica jblas*

Knižnica jblas (Linear Algebra for Java) je knižnica umožňujúca rýchle výpočty v oblasti lineárnej algebry. Vhodná funkcia na prácu s maticami je funkcia DoubleMatrix.

Tab. 1 porovnáva výkonnosť rôznych implementácií časticového filtra. Počet častíc v simuláciách bol 250. Výkonnosť oproti implementácii v programe MATLAB je stále omnoho nižšia. Možným riešením by mohla byť optimalizácia zdrojového kódu.

|                | <b>MATLAB</b> | ArrayList | jblas |
|----------------|---------------|-----------|-------|
|                | [ms]          | [ms]      | [ms]  |
| Meranie č. 1   | 32            | 2161      | 928   |
| Meranie č. 2   | 29            | 2097      | 868   |
| Meranie č. 3   | 33            | 1984      | 865   |
| Meranie č. 4   | 27            | 2012      | 856   |
| Meranie č. 5   | 30            | 2041      | 831   |
| Priemerná doba | 30            | 2059      | 870   |

Tab. 1 Porovnávanie výkonnosti

## *B. Určenie presnosti akcelerometra*

Údaje zo smartfónu, t.j. zrýchlenie na osiach x, y, z a doba výpočtu boli odoslané do počítača pomocou Bluetooth. Integrácia akcelerometrických dát prebiehala v prostredí MATLAB.

Mobilný telefón bol pevne namontovaný na pohybujúci sa objekt. 4-krát namerané hodnoty trojmetrových vzdialeností na x-ovej sú naznačené na obrázkoch. Ideálne na y-ovej a z-ovej osi sú nulové hodnoty.

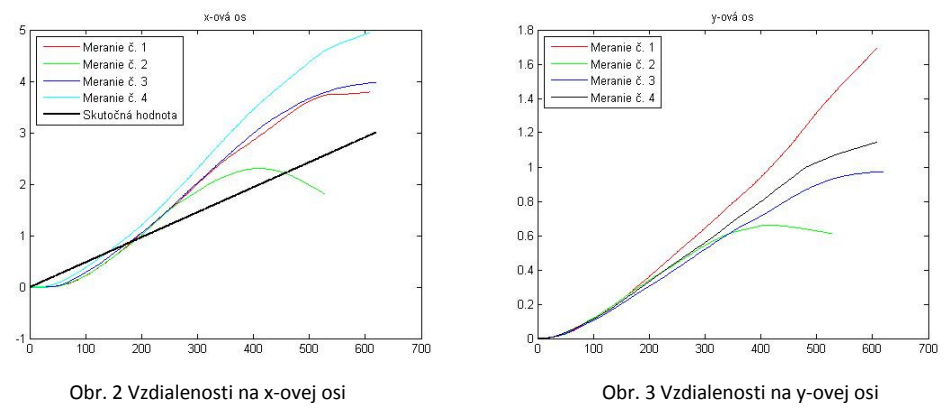

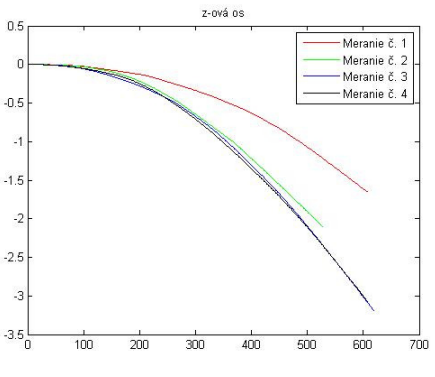

Obr. 4 Vzdialenosti na z-ovej osi

Presnosť na x-ovej osi pri vzdialenosti 3m je 1.6342m, na y-ovej osi 1.4733m a na z-ovej osi 3.3372m. Nízka presnosť na z-ovej osi spočíva v slabej kompenzácii gravitácie.

#### V. ZÁVER

Výsledky meraní vykazujú nízku presnosť. Je to nevýhoda low-cost senzorov. Riešenie môže predstavovať kalibrácia senzorov. Pomocou kalibrácie získame konštanty, ktoré umožnia zvýšiť presnosť. Ďalším riešením je filtrácia dát Bayesovským filtrom.

#### POĎAKOVANIE

Tento príspevok vznikol s podporou projektu KEGA 062TUKE-4/2014 a projektu APVV č. APVV-0404-12.

#### LITERATÚRA

- [1] R.Priwgharm and P.Chemtanomwong: Comparative study on indoor localization based on RSSI measurement in wireless sensor network, Proceedings of the 8th International Joint Conference on Computer Science and Software Engineering (JCSSE '11), May 2011, pp.1-6,
- [2] K,K.Ng, E.J.Delp.: New models for real-time tracking using particle filtering, Proceedings of SPIE Visual Communications and Image Processing, vol. 7257, August 2009, pp.1-12
- [3] T.Schon, B.Thomas: Solving Nonlinear State Estimation Problems Using Particle Filters An Engineering Perspective. Division of Automatic Control, Linköping University, Sweden, Technical Report nr: LiTH-ISY-R-2953, May 2010
- [4] M.S.Arulampalam, S.Maskell, N.Gordon and T. Clapp.: A Tutorial on Particle Filters for Online Nonlinear/Non-Gaussian Bayesian Tracking, IEEE Transactions on Signal Processing, vol. 50, no. 2, , Feb. 2002, pp. 174–188

## Návrh elektronických obvodov na budenie poľa UWB antén

## *Martin Pečovský, Pavol Galajda, Stanislav Slovák*

Katedra elektroniky a multimediálnych telekomunikácií, Fakulta elektrotechniky a informatiky Technickej univerzity v Košiciach

martin.pecovsky@student.tuke.sk, pavol.galajda@tuke.sk, stanislav.slovak@tuke.sk

*Abstrakt***—Článok sa zaoberá návrhom vybraných elektronických obvodov pre UWB radar pracujúci v zníženom frekvenčnom pásme od 50 do 300 MHz. Konkrétne návrhom elektronických obvodov vysielacích i prijímacích aktívnych elektricky krátkych antén radarového systému. Použitím elektricky krátkych antén s aktívnym obvodom bol v oblasti nízkych frekvencií dosiahnutý zisk 8 dB v porovnaní so systémom s referenčnou anténou za súčasného zmenšenia rozmerov, hmotnosti a ceny antény približne 10-násobne. Výsledky sú zdokumentované súborom meraní zhotovených funkčných blokov.** 

*Kľúčové slová***—UWB radar, elektricky krátke antény, prúdový žiarič, krátky dipól**

### I. ÚVOD

Anténa je neoddeliteľnou súčasťou každého zariadenia na prenos elektromagnetického vlnenia voľným prostredím. Zatiaľ čo väčšina prvkov rádiotechnických zariadení počas vývoja v uplynulom storočí prešla miniaturizáciou o niekoľko rádov, rozmery antén ostávajú pevne viazané na vlnovú dĺžku využívaného signálu. UWB radary (z angl. ultra-wideband– radary s extrémne veľkou šírkou pásma) sú typicky zariadeniami pracujúcimi v pásme mikrovĺn. To je dané nie len potrebnou šírkou pásma pre splnenie definície UWB zariadenia, ale aj rozmermi antén použiteľnými z hľadiska aplikácie. Keďže sa u tohto typu radarov jedná zväčša o aplikácie v mobilných prístrojoch obsluhovaných maximálne jedným operátorom, rozmery antény UWB radaru nesmú presiahnuť niekoľko desiatok centimetrov.

V článku je uvedený návrh elektroniky pre UWB radarový systém na báze M-postupnosti určený na vyhľadávanie objektov v zemi (GPR, angl. ground penetrating radar) pracujúci pre UWB radary v netradičnom rozsahu frekvencií od 50 do 300 MHz. Polvlnová anténa pre 50 MHz by mala dĺžku 3 m, čo je z hľadiska praktického využitia nereálne. Preto je potrebné pre tento systém zvoliť iný prístup. Vybraný bol koncept elektricky krátkych antén, t.j. prúdového žiariča a krátkeho dipólu s integrovanými aktívnymi prvkami vysielača a prijímača. Vložením aktívnych elektronických obvodov priamo do bodu napájania antén odpadá problém prispôsobovania týchto obvodov ku krátkej anténe, čím sa eliminuje možnosť vzniku stojatých vĺn na vedení a zároveň umožňuje realizovanie pomerne jednoduchej teórie činnosti spomínaných antén v praxi. Miniaturizácia antén zároveň umožňuje zjednodušenie algoritmov lokalizácie, keď anténu môžeme považovať za izotropný žiarič vyžarujúci do vyšetrovaného priestoru guľovej vlnoplochy [1].

Priekopníkom myšlienky prúdového žiariča (LCR, z angl. large current radiator) bol H. F. Harmuth [2] koncom 80-tych rokov 20. storočia. Možnosť použitia prúdového žiariča a krátkeho dipólu v UWB radare s M-postupnosťou v pásme mikrovĺn je opísaná v [1]. Elektricky krátkymi aktívnymi anténami pre impulzové UWB systémy sa zaoberajú napríklad práce [5], [6] a [7].

## II. PRÚDOVÝ ŽIARIČ

#### *A. Princíp vyžarovania*

Ako už bolo uvedené, priekopníkom myšlienky prúdového žiariča bol koncom 80-tych rokov 20. storočia H. F. Harmuth. Prúdový žiarič vychádza z princípu Hertzovho dipólu. Jeho činnosť je vysvetlená na obr. 1. Uvažujme Hertzov dipól, t.j. dipól malej dĺžky s guľovými kapacitnými zakončeniami na oboch koncoch (obr. 1a). Hertzov dipól je napájaný striedavým prúdom, ktorý cez ramená dipólu tečie do kapacít na jeho koncoch, čím budí elektromagnetické vlnenie úmerné prvej časovej derivácii prúdu šíriace sa prostredím. V praxi je však náročné efektívne realizovať túto anténu, pretože na vybudenie prúdu v dipóle by bolo potrebné vysoké napätie alebo vysoká kapacita na jeho koncoch. Tento nedostatok je možné obísť tým, že konce dipólu prepojíme vodičom (obr. 1b). Náboj prinesený prúdom teda nie je potrebné uskladňovať v kapacitách, ale má voľnú cestu v slučke.

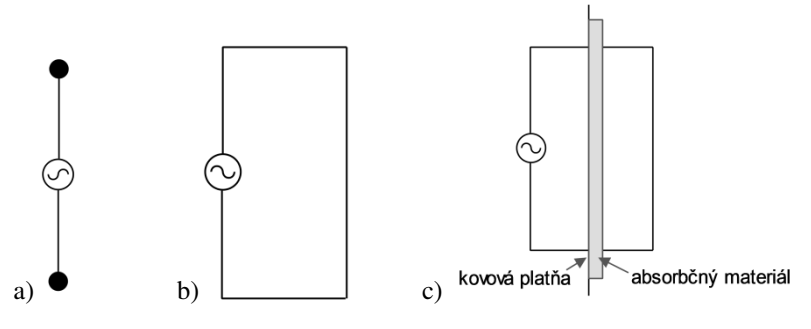

Obr. 1 Princíp činnosti prúdového žiariča

Vodičom spájajúcim konce dipólu však tečie prúd rovnakej veľkosti a opačného smeru, vyžaruje teda elektromagnetické vlnenie s opačným smerom vektora intenzity elektrického poľa. Polia sa sčítajú a výsledkom je slabé vyžarovanie úmerné druhej derivácii prúdu [2]. Sčítaniu polí sa dá zabrániť vložením platne s vysokou permeabilitou, ktorá odrazí prichádzajúce vlnenie späť do daného polpriestoru bez zmeny fázy elektrickej intenzity (so zmenou fázy magnetickej intenzity), teda výsledné polia sa sčítajú. Vysokofrekvenčné materiály s dostatočne vysokou permeabilitou však nie sú dostupné.

V praxi sa dá prúdový žiarič realizovať s prepážkou z absorbčného materiálu medzi dipólom a návratovým vodičom, čím sa polpriestory oddelia za cenu pohltenia časti žiarenia. V práci [2] je uvedené ako najlepšie praktické riešenie použiť kovovú platňu pokrytú absorbčným materiálom s permeabilitou okolo 10 a dostatočnými ohmickými stratami, čo zabezpečí odrazenie časti žiarenia vo fáze a pohltenie ostávajúcej časti (obr. 1c). Je potrebné tiež obmedziť šírenie elektromagnetického vlnenia okolo prepážky.

### *B. Činnosť obvodov prúdového žiariča*

Obvody prúdového žiariča majú za úlohu najmä dodávanie prúdu vhodného priebehu do žiariča. LCR môžeme z hľadiska impedancie, ktorou zaťažuje budiaci obvod, modelovať ako indukčnosť. Prúd prechádzajúci indukčnosťou je úmerný integrálu napätia na nej. Zároveň elektrické pole vyžiarené prúdovým žiaričom je úmerné prvej časovej derivácii prúdu. Z toho zisťujeme, že časový priebeh signálu vyžiareného z prúdového žiariča zodpovedá napätiu na jeho svorkách a súčasne derivácii prúdu žiariča. LCR je teda potrebné napájať napäťovým zdrojom, ktorého priebeh napätia bude zhodný s priebehom M-postupnosti. Budič LCR modelujeme zjednodušene ako zdroj skokového napätia s odporom *R* zapojeným v sérii. Dostávame tak náhradný obvod na obr. 2.

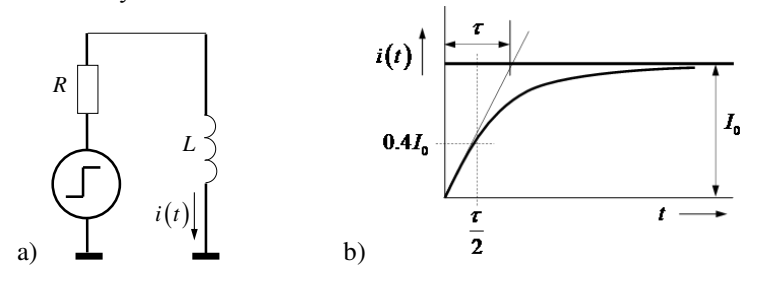

Obr. 2 Náhradný obvod budiča s LCR. a) schéma, b) skoková odpoveď

Prúdová odozva sériového RL obvodu na napäťový skok je daná vzťahom

$$
i(t) = s(t) \cdot I_0 \left( 1 - e^{-\frac{t}{\tau}} \right)
$$
 (1)

kde s(t) je skoková funkcia,  $I_0 = U_0/R$  je skratový prúd budiča a  $\tau = L/R$  je časová konštanta RL obvodu. Skoková odozva je graficky znázornená na obr. 2b).

Z obr. 2b) je zrejmé, že pre dosiahnutie kvázi trojuholníkového priebehu prúdu žiariča, ktorého derivácia zodpovedá pravouhlému priebehu M-postupnosti, je potrebné, aby obvod pracoval vždy v prvej polovici skokovej odozvy. Z toho vyplýva požiadavka na nízky výstupný odpor budiča daná vzťahom:

$$
R \le \frac{L}{2t_{pmax}}, \qquad \text{kde } t_{pmax} = \frac{m}{f_c} \tag{2}
$$

je doba trvania najdlhšieho impulzu M-postupnosti rádu *m*, generovanej pri hodinovej frekvencii *f<sup>c</sup>* . Nedodržanie tejto podmienky vedie ku strate nízkych frekvencií v spektre Mpostupnosti.

#### *C. Obvodové riešenie*

Bolo skúmaných viacero zapojení koncového stupňa budiča LCR, napr. zapojenie s komplementárnymi tranzistormi, odvodené z práce [2], alebo zapojenie s fázovým invertorom. Ako najjednoduchšie riešenie dosahujúce zároveň aj najlepšie výsledky v danom frekvenčnom pásme sa ukázalo budenie LCR emitorovým sledovačom. Toto zapojenie má typicky nízku výstupnú impedanciu, teda umožňuje ľahké splnenie podmienky (2).

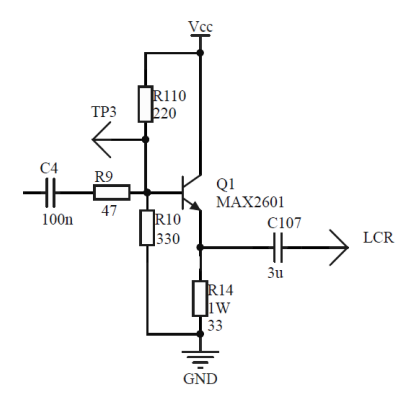

Obr. 3 Emitorový sledovač ako budič LCR

Na obr. 3 je znázornený obvod budiča LCR využívajúci emitorový sledovač. Pre realizáciu obvodov bol ako výkonový tranzistor zvolený MAX2601, pre ktorý výrobca udáva max. stratový výkon až 6,4 W a vhodnosť pre aplikácie v pásme 900 MHz. Rezistory R10 a R110 nastavujú jednosmerné napätie na emitore Q1 približne na polovičnú hodnotu napájania a zároveň čiastočne tlmia nežiadúce rezonančné zákmity obvodu. Rezistor R14 určuje kľudový prúd tranzistora približne na 100 mA pri napájaní 6 V. C4 a R9 slúžia na oddelenie od predchádzajúceho stupňa a ochranu bázy tranzistora pred prúdovými špičkami. Kapacita C107 musí byť dostatočná, aby sa zabránilo rezonancii vo využívanom pásme obvodu (50 až 300 MHz) a potlačeniu nízkofrekvenčných zložiek. Zapojenie kapacity C107 medzi budič a LCR je nutné, v opačnom prípade tečie cez LCR skratový prúd zapríčinený nenulovou strednou hodnotou výstupného signálu. Obvod je budený signálom M-postupnosti s amplitúdou ±1 V z rýchleho operačného zosilňovača, približne rovnaké striedavé napätie je na výstupe obvodu. Pri zvyšovaní amplitúdy budiaceho signálu je potrebné zvážiť zvýšenie napájacieho napätia obvodu, aby tranzistor ostával v aktívnej oblasti a zachovával nízku výstupnú impedanciu v oboch krajných stavoch. Prúdový žiarič je zapojený buď proti zemi, alebo je možné využiť dva rovnaké budiče riadené signálmi opačnej fázy v mostíkovom zapojení.

Nespornou výhodou emitorového sledovača je jeho jednoduchosť, teda aj nižšie náklady na výrobu a vyššia spoľahlivosť. Je možné ho využiť aj pre signály iného ako pravouhlého priebehu, pretože pracuje v triede A. Nevýhodou je vysoká spotreba elektrickej energie aj v kľudovom stave. Ćalšou nevýhodou je jednotkový napäťový zisk. Pre dosiahnutie vyššieho výkonu je potrebné pred emitorový sledovač zaradiť stupeň s vyšším napäťovým zosilnením.

#### III. KRÁTKY DIPÓL

#### *A. Princíp vyžarovania*

Krátky dipól je jednou z najjednoduchších antén. Skladá sa z dvoch vodivých ramien dĺžky *L* napájaných v strede (obr. 4a)), ktoré sú krátke v porovnaní s vlnovou dĺžkou (zvyčajne *L/λ < 0,1*). Ramená môžu byť rozšírené do rôznych tvarov za účelom zmenšenia frekvenčnej závislosti parametrov antény. Krátky dipól má typicky vysokú vstupnú impedanciu skladajúcu sa z veľmi nízkeho vyžarovacieho odporu a reaktancie kapacitného charakteru. Vyžarovací odpor krátkeho dipólu je typicky menší ako 10  $\Omega$  a s rastúcou dĺžkou dipólu rastie kvadraticky. Pri zanedbaní strát v anténe a malého vyžarovacieho odporu je teda možné krátky dipól z hľadiska impedancie zaťažujúcej vysielač modelovať ako samotnú kapacitu *Cd*. Z hľadiska krátkeho dipólu ako prijímacej antény je možné ho modelovať ako napäťový zdroj s kapacitou zapojenou v sérii. Napätie krátkeho dipólu naprázdno je:

$$
V_{\text{o}} = E \cdot L_{\text{ef}},
$$
 kde  $L_{\text{eff}} = \frac{L \left[ 2 \ln \frac{L}{2a} - 1 \right]}{2 \left( 2 \ln \frac{L}{2a} - 2 + \ln 4 \right)}$  (3)

 je efektívna dĺžka dipólu a *E* je veľkosť intenzity elektrického poľa pozdĺž antény [3]. Náhradný model krátkeho dipólu, ako prijímacej antény je na obr. 4b).

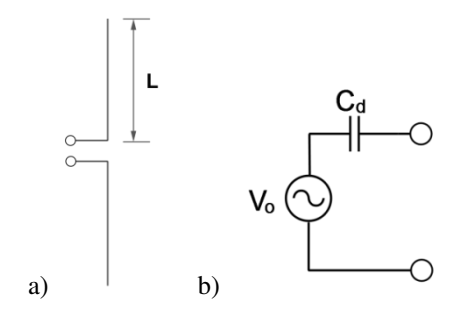

Obr. 4 a) krátky dipól, b) náhradný model krátkeho dipólu, ako prijímacej antény

#### *B. Činnosť obvodov krátkeho dipólu*

Zatiaľ čo prúdový žiarič bol navrhnutý ako vysielacia anténa, krátky dipól je v uvažovanom UWB radarovom systéme využívaný primárne na príjem signálu. Z rov. (3) je vidieť, že veľkosť napätia indukovaného v dipóle naprázdno nie je závislá od frekvencie signálu. Dôležitou vlastnosťou prijímacieho zosilňovača krátkeho dipólu z hľadiska vplyvu na šírku frekvenčného pásma (najmä dolnú medznú frekvenciu) je jeho vstupná impedancia. Jej význam možno odvodiť z obr. 5.

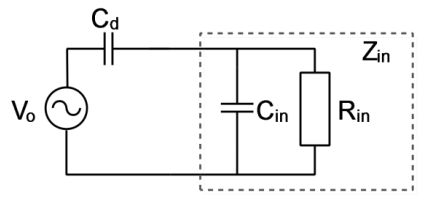

Obr. 5 Model pripojenia zosilňovača ku krátkemu dipólu

Zdroj napätia *Vo* a kapacita *C<sup>d</sup>* tvoria model krátkeho dipólu opísaný vyššie. Vstupnú impedanciu zosilňovača *Zin* modelujeme ako paralelnú kombináciu odporu *Rin* a kapacity *Cin*. Z modelu je zrejmé, že zatiaľ čo vstupná kapacita zosilňovača vytvára s kapacitou dipólu frekvenčne nezávislý napäťový delič, vstupný odpor zosilňovača zapríčiňuje stratu napätia na vstupe zosilňovača v oblasti nízkych frekvencií. Správnym návrhom vstupu zosilňovača je teda možné dosiahnuť vyrovnanú frekvenčnú charakteristiku v danom pásme aj napriek malým rozmerom antény v porovnaní s vlnovou dĺžkou.

#### *C. Obvodové riešenie*

Na realizáciu zosilňovača s vysokým vstupným odporom bol vybraný integrovaný obvod AD8003, ktorý obsahuje v jednom puzdre 3 vysokofrekvenčné operačné zosilňovače s prúdovou spätnou väzbou (CFB, angl. current feedback amplifier). Navrhnutý zosilňovač pozostáva z dvoch operačných zosilňovačov v neinvertujúcom zapojení (obr. 6). Hodnoty rezistorov R35 a R36 (R38, R39) nastavujú napäťový zisk na hodnotu 10. Zapojením rezistorov R34\*, R36 a R39 je možné nastaviť, aby zosilňovač pracoval diferenciálne, alebo ako dva nezávislé kanály. Rezistory R37 a R40 sú nevyhnutné na udržanie nulového jednosmerného napätia na vstupe a zabránenie zablokovaniu zosilňovača. Hodnota 10 kΩ bola zvolená na základe meraní na vývojovej doske. Výstup je impedančne prispôsobený na 50 Ω.

#### IV. MERANIA NAVRHNUTÉHO UWB RADAROVÉHO SYSTÉMU

Z navrhnutých blokov a prvkov vyvinutých pri predchádzajúcom výskume v spolupráci s

TU Ilmenau bol zostavený UWB radarový systém. Takto boli overené parametre prenosu UWB signálu medzi dvomi meracími hlavami vybavenými elektricky krátkymi anténami s aktívnymi obvodmi opísanými vyššie.

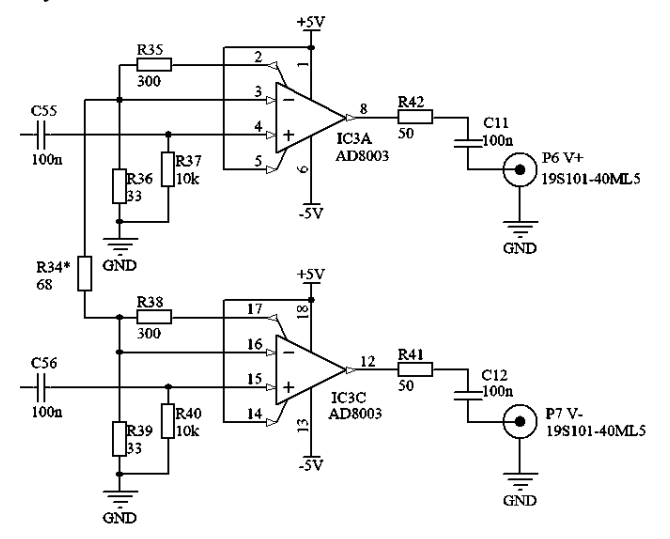

Obr. 6 Zosilňovač pre krátky dipól

#### *A. Impulzová odpoveď*

Po zapojení celého reťazca bol meraný prenos signálu hlavným meracím kanálom navrhovaného UWB radarového systému. Výsledky merania impulzovej odpovede sú na obr. 7.

V ideálnom prípade by napäťový impulz na LCR mal byť unipolárny. V našom prípade meraný impulz (na obr. 7 vľavo hore) presahuje aj do záporných hodnôt a je nasledovaný rezonančnými zákmitmi. Pomaly klesajúci charakter impulzovej odozvy prúdu žiariča (vpravo hore) zodpovedá integrácii impulzu pri súčasnom blokovaní jednosmernej zložky. Prúdový impulz je však značne rozkmitaný okolo predpokladanej strednej hodnoty. Detail prijatého impulzu (dole) ukazuje viacnásobnú deriváciu impulzu. To nezodpovedá teoretickému predpokladu, podľa ktorého impulz napätia privedeného na LCR ako vysielaciu anténu bude raz integrovaný a znovu raz derivovaný, teda prijatý impulz by mal mať rovnaký tvar ako vyslaný. Príčinou môže byť nedostatočné oddelenie polpriestorov prúdového žiariča absorbčnou prepážkou (obr. 1c)). K rozdielom tiež prispievajú parazitné vlastnosti obvodov a nepresnosti merania.

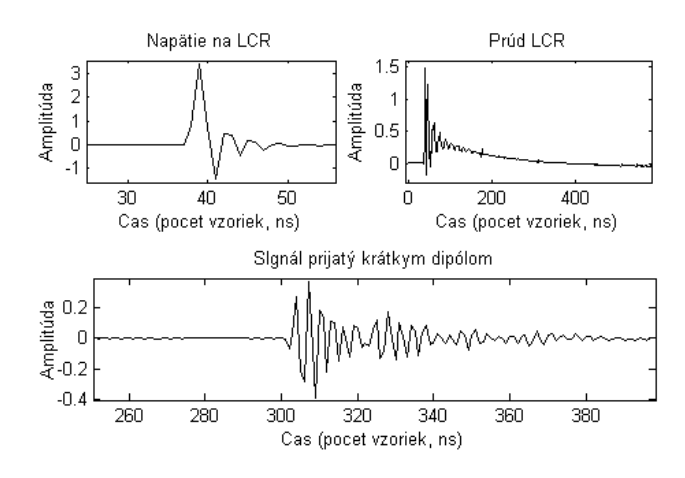

Obr. 7 Impulzové odpovede hlavného meracieho kanálu UWB systému

### *B. Spektrum*

Pre porovnanie vplyvu použitia elektricky krátkych antén s aktívnymi prvkami na šírku prenášaného pásma boli merané spektrá prenášaného signálu. Porovnanie výsledkov meraní s referenčnou anténou zapojenou v reťazci na mieste vysielacej (modrá) a prijímacej (zelená) antény a prenosového reťazca zloženého výhradne z prvkov uvedených v tomto článku (červená) je na obr. 8. Ako referenčná anténa bola použitá lieviková anténa typu DRH200.

Za povšimnutie stojí zisk elektricky krátkych aktívnych antén dosahujúci približne 8 dB v pásme nižších frekvencií v porovnaní s meraniami, v ktorých bola použitá referenčná anténa.

Niekoľko strmých poklesov v prijatých spektrách je pravdepodobne následkom viaccestného šírenia signálu odrazom od kovového nábytku v miestnosti, kde bolo meranie vykonávané. Zo zvýšenia úrovne signálu v oblasti nízkych frekvencií vyplýva, že navrhnutý systém aktívnej prijímacej a vysielacej antény má lepšie vlastnosti ako by mal systém s referenčnou anténou. Pri súčasnom približne 10-násobnom zmenšení rozmerov, hmotnosti a ceny antény je možné tento výsledok považovať za úspech a základ pre pokračovanie ďalšieho výskumu v oblasti miniaturizácie antén pre UWB radary pomocou aktívnych obvodov.

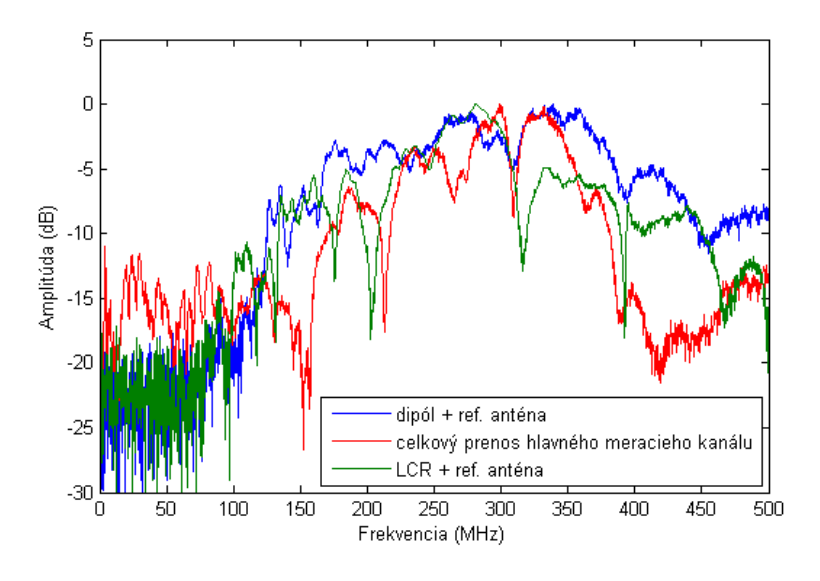

Obr. 8 Porovnanie meraných spektier signálu prenášaného hlavným meracím kanálom navrhovaného UWB systému

## V. ZÁVER

Návrhom vhodnej elektroniky pre elektricky krátke aktívne antény typu prúdový žiarič a krátky dipól sa podarilo dosiahnuť v oblasti nízkych frekvencií zisk 8 dB v porovnaní s prenosovým reťazcom s referenčnou anténou za súčasného výrazného zmenšenia rozmerov (približne 10x), hmotnosti a ceny antén. Čiastočne tým boli potvrdené niektoré teoretické predpoklady o činnosti vybraných krátkych antén a preukázaná perspektívnosť výskumu v tejto oblasti. Meranie antén v prostredí podobnom pôde by malo priniesť ďalšiu ekvalizáciu frekvenčnej charakteristiky. Ako najvhodnejší a zároveň najjednoduchší spôsob budenia prúdového žiariča sa ukázal emitorový sledovač.

Pri ďalšom výskume je potrebné predovšetkým vhodnejšou referenčnou anténou zmerať vlastnosti zhotovených aktívnych antén samostatne, aby sa bolo možné cielene zamerať na zlepšovanie ich parametrov v oblasti nízkych frekvencií. Následne je možné použiť výkonový bipolárny alebo LDMOS tranzistor a stupeň s napäťovým zosilnením na zvýšenie výkonu budiča LCR, zlepšovať vlastnosti prijímacieho zosilňovača, či upravovať konštrukciu antén.

#### **POĎAKOVANIE**

Táto práca bola podporovaná agentúrou na podporu výskumu a vývoja na základe zmluvy č.APVV-15-0055, kultúrnou a edukačnou grantovou agentúrou MŠVVaŠ SR na základe zmluvy č.062TUKE-4/2014, operačným programom výskum a vývoj pre projekt "Centrum informačných a komunikačných technológií pre znalostné systémy (kód ITMS: 26220120020), spolufinancovaný zo zdrojov Európskeho fondu regionálneho rozvoja" a projektom "Rozvoj Centra informačných a komunikačných technológií pre znalostné systémy (kód ITMS:26220120030), spolufinancovaný zo zdrojov Európskeho fondu regionálneho rozvoja".

#### LITERATÚRA

- [1] J. Sachs, *Handbook of Ultra-Wideband Short-Range Sensing*.Weinheim: Wiley-VCH 2012, 824 s. ISBN: 978-3- 527-40853-5
- [2] H. F. Harmuth, N. J.Mohamed "Large-current radiators,"*IEEE Proceedings-H*, Vol. 139, No. 4, 1992
- [3] R. Perez, *Handbook of Electromagnetic Compatibility*. Academic Press, 2013, 1098 s. ISBN 9781483288970
- [4] M. Pečovský, "*Návrh elektroniky pre budenie poľa UWB antén*," Diplomová práca, Technická univerzita v Košiciach, 2016.
- [5] M. G. M. Hussain "Antenna Patterns of Nonsinusoidal Waves with the Time Variation of a Gaussian Pulse Part I," IEEE Transactions on Electromagnetic Compatibility, Vol. 30, No. 4, 1988
- [6] K. A. Lukin, G. P. Pochanin, S. A. Masalov "Large-Current Radiator with Avalanche Transistor Switch," IEEE Transactions on Electromagnetic Compatibility, Vol. 39, No. 2, 1997
- [7] M. Kumar, A. Basu, S. K. Koul "Circuits and Active antennas for Ultrawide Band Pulse Generation and Transmission," *Progress in Electromagnetics Research B*, Vol. 23, 2010

# Návrh energetických zdrojov pre nízkoenergetické budovy

*Jakub POPOVEC, Dušan MEDVEĎ*

Katedra elektroenergetiky, Fakulta elektrotechniky a informatiky. Technická univerzita v Košiciach, Slovenská republika

jakub.popovec@student.tuke.sk, dusan.medved@tuke.sk

*Abstrakt* **— Tento príspevok sa zaoberá návrhom energetických zdrojov pre nízkoenergetickú budovu. To znamená, že je potrebné stanoviť zdroj elektrickej energie a zdroj tepelnej energie pre konkrétny nízkoenergetický rodinný dom. Pre stanovenie inštalovaného výkonu energetických zdrojov, bola určená energetická náročnosť daného nízkoenergetického domu. Pre tieto vybrané energetické zdroje sú stanovené ich investičné náklady a vypočítaná ich návratnosť.**

*Kľúčové slová* **— nízkoenergetický dom, tepelné straty, tepelné čerpadlo, fotovoltický panel**

## I. ÚVOD

Stály nárast cien fosílnych palív, ako aj čoraz častejšie spomínané globálne otepľovanie, by nás malo usmerniť k využívaniu moderných nápadov konštruovania rodinných domov a využívania energetických zdrojov. Pri budovaní rodinných domov si ľudia začali uvedomovať dôležitosť výberu vhodných stavených materiálov, čo zapríčinlo znižovanie energetickej náročnosti rodinných domov.

Pokrok súčasnej doby nám umožňuje využívať rôznorodé typy energetických zdrojov. Začali sa konštruovať efektívnejšie systémy, ktoré produkujú elektrickú alebo tepelnú energiu pre rodinné domy. Z množstva energetických zdrojov sú v tomto článku spomenuté: tepelné čerpadlo, fotovoltické panely, mikrokogeneračná jednotka so Stirlingovým motorom, ktoré nám umožňujú čiastočne sa osamostatniť od dodávateľských energetických spoločností.

Cieľom príspevku je poukázať na návrh vhodného elektrického a tepelného zdroja pre nízkoenergetický dom. Určenie efektívnosti vybraných systémov a zistenie ich návratnosti, ktorá by mala byť čo najkratšia.

Postup riešenia danej problematiky začínal na predstavení možných energetických zdrojov, ktoré je možné použiť pre vybraný nízkoenergetický dom. Následným rozborom daného objektu a lokality, v ktorej sa nízkoenergetický dom nachádza, môžeme prejsť k výpočtu tepelných strát a potrebného výkonu zdroja tepelnej energie. Následne určíme spotrebu elektrickej energie pre štvorčlennú domácnosť a potrebný výkon zdroja elektrickej energie. Po výbere zdroja elektrickej a tepelnej energie určíme ich investičné náklady a návratnosť tejto investície.

#### II. ZDROJE ELEKTRICKEJ A TEPELNEJ ENERGIE

#### *A. Tepelné čerpadlo*

Tepelné čerpadlo je jedno z alternatívnych zdrojov obnoviteľnej energie. Je to zariadenie, ktoré odoberá teplo z vonkajšieho prostredia vyhrievaného objektu (vzduch, voda, zem), následne ho prevedie na vyššiu teplotnú hladinu a teplo, ktoré je uvoľnené využíva na ohrev teplej vody a vykurovanie [1].

Tepelné čerpadlá sa podľa druhu ochladzovaného a ohrievaného média delia na [1]:

- zem voda
- vzduch voda
- voda voda
- vzduch vzduch

## *B. Fotovoltický panel*

Fotovoltický panel je zariadenie, ktoré je schopné premeniť svetelnú energiu na elektrickú energiu, za pomoci fotoelektrického javu. Fotovoltický panel vznikne po zapuzdrení solárnych článkov, ktoré sú elektricky a mechanicky spájané sériovo alebo paralelne. Hermeticky uzavreté solárne články musia dostatočne odolávať mechanickým a klimatickým podmienkam. K tomu prispieva vrstva krycieho skla, EVA fólie (etylén vinyl acetát), tedlar a polymér [2].

Hlavným materiálom, ktorý je využívaný na výrobu fotovoltických panelov je kremík. Práve spôsob úpravy kremíka vo fotovoltike vytvára základné rozdelenie panelov a to podľa toho, akú štruktúru má použitý kremík. Fotovoltické panely delíme na [2]:

- monokryštalické
- polykryštalické
- amorfné

#### *C. Mikrokogeneračná jednotka so Stirlingovým motorom*

Pod pojmom mikrokogeneračná jednotka rozumieme proces súčasnej výroby elektrickej energie a tepla pre rodinné domy a malé budovy. Mikrokogeneračné jednotky sú schopné pracovať za pomoci rozličných spôsobov premeny energie, ktorá je obsiahnutá v širokej škále palív. Ako zdroj paliva sa najčastejšie využíva zemný plyn, LPG, bioplyn, benzín, nafta. Mikrokogeneračné jednotky v súčasnej dobe využívajú niekoľko druhov technológií, vďaka ktorým sme schopní získavať elektrickú a tepelnú energiu. Medzi tieto technológie patria piestové spaľovacie motory, Stirlingov motor, parný motor, palivové články, plynové mikroturbíny. Vo všetkých spôsoboch pohonov je mikrokogeneračná jednotka vybavená generátorom, ktorý je potrebný k výrobe elektrickej energie [3].

Stirlingov motor je zariadenie, ktoré mení tepelnú energiu na mechanickú energiu. Stirlingov motor je vyhotovený ako uzatvorený termodynamický systém, to znamená, že do neho nevstupuje a ani nevystupuje žiadna látka. Namiesto spaľovania paliva vo vnútri valcov je teplo získavané z vonkajšieho zdroja [3].

## III. VÝPOČET VÝKONU ZDROJA TEPELNEJ ENERGIE

K tomu, aby sme vedeli určiť výkon tepelného zdroja, je potrebné vedieť, v akej lokalite sa nízkoenergetický dom nachádza a z akých materiálov je zhotovený. Na základe týchto informácií budeme schopní určiť tepelné straty daného objektu.

#### *A. Popis objektu*

Výpočet tepelných strát bol realizovaný pre nízkoenergetický rodinný dom typu bungalov. Tento rodinný dom je štvorizbový, jednopodlažný, nepodpivničený a murovaný. Tento rodinný dom je situovaný v obytnej zóne mesta Košice.

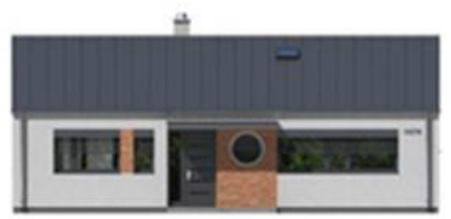

Obr. 1 Pohľad na nízkoenergetický rodinný dom

#### *B. Tepelné straty prechodom (vedením)*

K výpočtu tepelných strát bola využitá norma STN EN 12831 [4]. K výpočtu tepelných strát je potrebné určiť si teplotný rozdiel, medzi teplotami vnútorného prostredia a vonkajšieho prostredia. Norma udáva teplotu vnútorného prostredia pre obytné budovy o hodnote 20 °C a teplotu vonkajšieho prostredia pre mesto Košice -13 °C [4]. Výpočet tepelných strát prechodom, je potrebné realizovať pre strechu, podlahu, obvodové múry, okná a dvere objektu.

Vzťah pre výpočet tepelných strát prechodom cez niektorú z častí domu:

$$
\varphi_{P1} = \frac{\Delta \vartheta}{\frac{h_1}{\lambda_1} + \frac{h_2}{\lambda_2} + \frac{h_n}{\lambda_n}} \cdot S_1
$$
\n(1)

kde  $\Delta\mathcal{G}$ je teplotný rozdiel,  $h_1$  až  $h_n$  sú hrúbky použitých materiálov,  $\lambda_1$  až  $\lambda_n$  sú súčinitele tepelnej vodivosti použitých materiálov, S<sub>1</sub> je plocha časti budovy, ktorej straty počítame.

Výsledné hodnoty tepelných strát prechodom cez jednotlivé časti nízkoenergetického domu sú znázornené v tabuľke 1.

| Konštrukčná časť objektu | Tepelná straty (W) |
|--------------------------|--------------------|
| Základ                   | 919.4              |
| Obvodový múr             | 526.76             |
| Strecha                  | 614,01             |
| Okná                     | 562.32             |
| Dvere                    | 130,68             |
| <b>Celkom</b>            | 3466.3             |

Tab. 1 Prehľad tepelných strát prechodom cez konštrukčné časti objektu

#### *C. Tepelné straty vetraním*

Vetranie rodinného domu môže byť zabezpečené prirodzeným spôsobom alebo núteným. V tomto prípade ide o prirodzené vetranie, kedy vzduch sa vymieňa medzi rodinným domom a vonkajším okolím. Toto vetranie je závislé od geografického umiestnenia objektu, vplyvu vetra a od kvality okien a dverí. Hodnota tepelnej straty vetraním pre rodinný dom je 1276,66 W.

## *D. Celkové tepelné straty*

Celkové tepelné straty rodinného domu sú dané súčtom tepelných strát prechodom cez jednotlivé časti budovy a tepelných strát vetraním. Jej hodnota je 4742,96 W.

## *E. Ročná spotreba energie pre vykurovanie rodinného domu a ohrev teplej úžitkovej vody*

Na základe výpočtu celkových tepelných strát rodinného domu, vieme vypočítať spotrebu energie na vykurovanie. Pri výpočte je potrebné zohľadniť dĺžku vykurovacieho obdobia, teploty vonkajšieho a vnútorného prostredia. Výsledná ročná hodnota energie spotrebovanej na vykurovanie je 11,09 MWh.

Pri určení ročnej spotreby energie na ohrev teplej úžitkovej vody, je potrebné vedieť počet člennov domácnosti, ich spotrebu vody, počet dní prípravy vody a teploty vody vstupujúcej a vystupujúcej z akumulačnej nádrže. Ročná hodnota energie spotrebovaná na prípravu teplej úžitkovej vody je 8,34 MWh.

#### IV. NÁVRH ZDROJA TEPELNEJ ENERGIE

Pri návrhu tepelného zdroja pre konkrétny rodinný dom, bolo rozhodovanie medzi tepelným čerpadlom a mikrokogeneračnou jednotkou so Stirlingovým motorom. Na správny výber vplývalo viacero faktorov. Prvoradá je výška investičných nákladov, návratnosť investície, efektívnosť tepelného zdroja. Na základe týchto faktorov bolo najvýhodnejšie tepelné čerpadlo.

#### *A. Návrh tepelného čerpadla*

Vhodný výber tepelného čerpadla závisí od geografických podmienok danej lokality a taktiež od priestorových možností pozemku. Teplota v Košiciach a v okolí klesá v zime na hodnotu –  $13^{\circ}$ C a viac.

Na základe dostatočnej rozlohy záhrady v okolí rodinného domu zvolil sa typ tepelného čerpadla zem – voda. Pre zvolený typ tepelného čerpadla, je potrebné zvoliť potrebný tepelný výkon zariadenia, ktorý vyplýva z množstva tepla potrebného pre ohrev teplej úžitkovej vody a vykurovanie objektu. Pri výbere tepelného čerpadla sú dôležite náklady a taktiež výrobca, ktorý ponúka kvalitný výrobok a dostačujúci servis. Preto je nutné sa zamerať na spoločnosti, ktoré pôsobia na trhu dostatočne dlho a ľudia sú s nimi spokojní. Pri výbere tepelného čerpadla rozhodnutie bol zvolený typ čerpadla od švédskej spoločnosti IVT, ktorá ponúka najúspornejšie tepelné čerpadlá na našom trhu. Konkrétne to bol typ IVT PremiumLine EQ C6 s tepelným výkonom 6 kW [5].

## *B. Návratnosť investičných nákladov*

Pre zistenie návratnosti investícií je potrebné, zistiť ročnú úsporu energií tepelného čerpadla voči alternatívnej možnosti. V tab. 2 je porovnanie ročných prevádzkových nákladov tepelného čerpadla s plynovým kotlom pri ročnej spotrebe tepla 19,43 MWh.

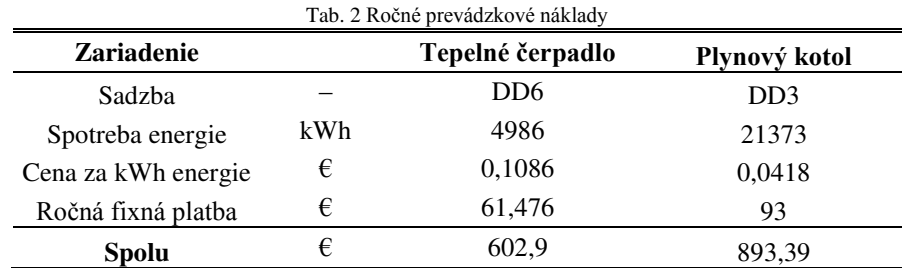

Z tab. 2, kde sú znázornené ročné prevádzkové náklady tepelného čerpadla a plynového kotla, je možné posúdiť, že TČ je ekonomicky efektívnejšie. Lenže k celkovému posúdeniu ekonomickej efektívnosti je potrebné porovnať aj investičné náklady oboch variant.

| <b>Tab.</b> 3 Investicite hakiauy vykurovacich zariadelli |            |                              |            |  |
|-----------------------------------------------------------|------------|------------------------------|------------|--|
| Tepelné čerpadlo                                          |            | Plynový kotol                |            |  |
| Položka                                                   | Cena       | Položka                      | Cena       |  |
| TČ IVT Premium Line                                       | 8 103,60 € | Kotol Viessmann              | 4 100 €    |  |
| $EQ C6 + príslušenstvo$                                   |            | Zásobník TUV                 | v cene     |  |
| Zásobník TUV                                              | v cene     | Realizácia plynovej prípojky | $1500 \in$ |  |
| Zemné práce +<br>kolektory                                | 2 300 €    | Komín, odvod spalín          | $300 \in$  |  |
| Montáž,<br>elektroinštalácia                              | 400€       | Projekt + rozvod plynu       | 1 300 €    |  |
| Spolu                                                     | 10 803,6€  | Montáž                       | 300€       |  |
|                                                           |            | Spolu                        | 7500€      |  |

Tab. 3 Investičné náklady vykurovacích zariadení

Z tab. 3 je zrejmé, že investičné náklady tepelného čerpadla sú vyššie. Rozdiel investičných nákladov predstavuje hodnotu  $3303.6 \epsilon$ . Rozdiel prevádzkových nákladov plynového kotla voči tepelnému čerpadlu je 290,49  $\epsilon$  . Vďaka týmto hodnotám je jednoduché určiť návratnosť investícií, ktorá je cca 11 rokov.

## V. NÁVRH ZDROJA ELEKTRICKEJ ENERGIE

Po návrhu zdroja tepelnej energie pre konkrétny rodinný dom je potrebné navrhnúť zdroj elektrickej energie. Vhodnou kombináciou k tepelnému čerpadlu sú fotovoltické panely.

## *A. Návrh fotovoltického panela*

Zo širokej ponuky typov a modelov FV panelov bol vybraný polykryštalický panel od firmy Schüco typu PG 04. Tieto panely sa vyznačujú vysokou účinnosťou, ktorá dosahuje hodnoty až 15,5 % [6].

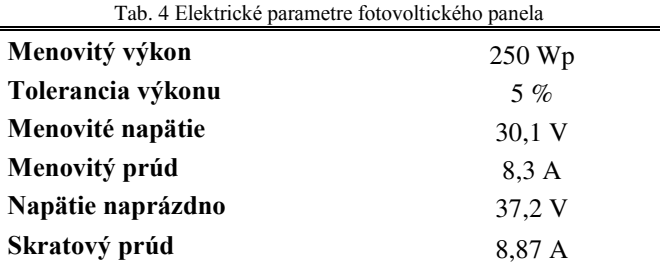

## *B. Výpočet výkonu fotovoltických panelov*

Pri stanovení optimálneho výkonu fotovoltických panelov je dôležité, aby vyrobená elektrická energia bola, čo najviac spotrebovaná pre vlastnú spotrebu rodinného domu. Čím väčšia bude výroba elektrickej energie v pomere k spotrebe rodinného domu, tým menšie percento z elektriny bude využité. Prebytok elektrickej energie bude dodaný zadarmo do distribučnej siete. Približne je možné vysloviť tvrdenie, ak sa ročná výroba elektrickej energie rovná spotrebe rodinného domu, tak výsledná využiteľná energia fotovoltických panelov je približne Ň0 až 30 %. Zvyšovaním rozdielu medzi vyrobenou a spotrebovanou energiou sa zvyšuje efektívnosť navrhnutého fotovoltického systému. Preto je vhodné navrhnúť fotovoltický systém s výkonom približne  $30\ \%$  z celkovej spotrebovanej elektrickej energie za rok.

Ročná spotreba elektrickej energie pre štvorčlennú domácnosť vychádza na 7 486 kWh. Inštalovaný výkon fotovoltického systému je stanovený na 2,5 kWp. Predpokladaná ročná výroba 1 kWp inštalovaného výkonu je 1000 kWh. Výkon jedného fotovoltického panela je 250 Wp, preto je potrebné nainštalovať 10 kusov takýchto panelov.

Pri výpočte výkonu fotovoltických panelov, bol použitý voľne dostupný program PVGIS [7]. Tento program dokáže odhadnúť intenzitu slnečného žiarenia v ľubovoľnom mieste Európy. Na základe odhadnutej intenzity slnečného žiarenia dokáže určiť produkciu elektrickej energie.

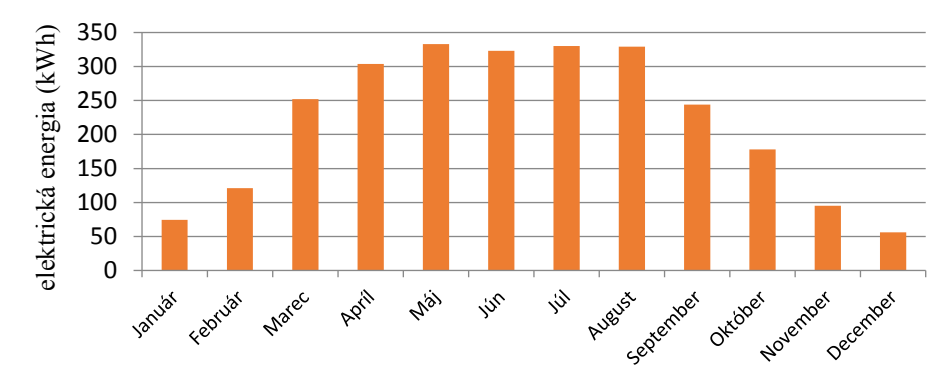

Obr. 2 Priemerná mesačná produkcia elektrickej energie zo systému

Z grafu (Obr. 2) je jasné, že mesačná výroba elektrickej energie pre zvolený fotovoltický systém a zvolenú lokalitu je najvyššia v mesiacoch máj, jún, júl a august. Celková ročná produkcia elektrickej energie je 2 460 kWh.

## *C. Investičné náklady*

Do investičných nákladov 2,5 kWp fotovoltickej elektrárne je potrebné zarátať náklady na vypracovanie projektu, jednotlivé konštrukčné komponenty, hlavné komponenty fotovoltického systému a montáž.

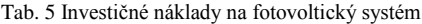

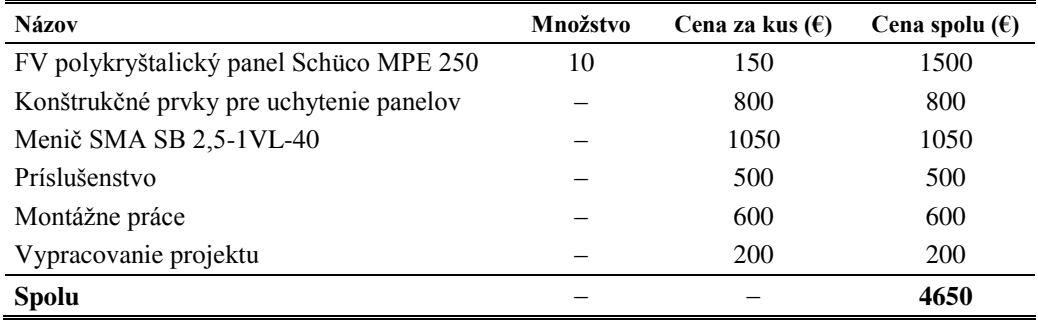

#### *D. Návratnosť investičných nákladov*

Vyhodnotenie návratnosti fotovoltického systému je spracované za predpokladu, že celá vyrobená elektrická energia bude spracovaná pre vlastnú spotrebu rodinného domu. Navrhnutý fotovoltický systém dokáže ročne vyrobiť Ň460 kWh. Pri súčasnej cene elektrickej energie  $0,1225 \in \mathbb{Z}$ a 1 kWh ušetríme ročne 301,35 €. Z toho vyplýva, že návratnosť fotovoltického systému je 15,5 roka.

#### VI. ZÁVER

V tomto článku bolo hlavnou úlohou navrhnúť vhodné energetické zdroje pre nízkoenergetický rodinný dom. Výstavba nízkoenergetických domov je podmienená hlavne z dôvodu znižovania nákladov na prevádzku domácností. Preto sa aj tento článok zameriava na moderné a efektívne energetické zdroje. Medzi tieto zdroje patria tepelné čerpadlá, fotovoltické panely a mikrokogeneračné jednotky so Stirlingovým motorom. Čoraz viac domácností si vyberá tieto energetické zdroje fungujúce pomocou obnoviteľných a neobnoviteľných zdrojov energie.

Pre navrhovaný nízkoenergetický rodinný dom bolo navrhnuté tepelné čerpadlo a fotovoltické panely. Tepelné čerpadlo zaisťuje prípravu teplej vody a ohrev vnútorného prostredia rodinného domu. Fotovoltické panely vyrábajú elektrickú energiu pre potrebu domácnosti. Obidva energetické zdroje pre svoju činnosť využívajú obnoviteľné zdroje energie. Tento fakt je najhlavnejším dôvodom výberu.

Tieto zariadenia boli navrhnuté na základe výpočtu energetickej bilancie rodinného domu. Dôležitú úlohu pri návrhu ovplyvnila aj lokalita, v ktorej sa nízkoenergetický dom nachádza. K stanoveniu tepelného výkonu tepelného čerpadla boli vypočítané tepelné straty objektu. Následne na základe tepelných strát, bolo vypočítané množstvo energie spotrebovanej ročne na vykurovanie a ohrev teplej vody. Tieto hodnoty slúžili pri výbere konkrétneho tepelného čerpadla. Pre zvolené zariadenie bolo zistené, že napriek jeho vyšším investičným nákladom, sa táto investícia vráti približne v 11. roku od jeho inštalácie. Tento fakt môže byť presvedčivým tvrdením, že tepelné čerpadlo by sa malo využívať čoraz častejšie.

Ako zdroj elektrickej energie v kombinácií s tepelným čerpadlom, boli navrhnuté fotovoltické panely. Pri určovaní inštalovaného výkonu fotovoltického systému bola najprv stanovená spotreba elektrickej energie domácnosti. Na základe nej bol navrhnutý systém, s inštalovaným výkonom pokrývajúcim tretinu spotreby elektrickej energie. Výpočtom bola stanovená návratnosť investičných nákladov približne v 16. roku od inštalácie systému. Návratnosť investícií bola vypočítaná bez finančnej podpory/dotácie od štátu a taktiež sa uvažovalo, že prebytok elektrickej energie bude dodávaný do distribučnej siete zadarmo.

#### VII. POĎAKOVANIE

Túto prácu podporila Vedecká grantová agentúra Ministerstva školstva, vedy, výskumu a športu Slovenskej republiky a Slovenskej akadémie vied grantom VEGA č. 1/0132/15.

#### LITERATÚRA

- [1] Karlík, R.: *Tepelné čerpadlo pro váš dům*. Praha: Grada Publishing, a.s., 2009. 112 s. ISBN 978-80-247-2720-2.
- [2] Isolar: *Solárny panel* [online]. [cit. 2016-04-18]. Dostupné na internete: <http://www.isolar.cz/technologie.html #solarni\_panel>.
- [3] ASB: Výroba tepla a elektrickej energie z biomasy. [cit. 2016-04-20]. Dostupné na internete: <http://www.asb.sk/tzb/energie/vyroba-tepla-a-elektrickej-energie-z-biomasy>.
- [4] STN EN 12831: 2003, *Vykurovacie systémy v budovách*. Metóda výpočtu projektovaného tepelného príkonu.
- [5] Tepelné čerpadlá IVT: Technický list [online]. [cit. 2016-05-13]. Dostupné na internete: <http://www.ekovytapeni.cz/download/technicky-list-ivt-premiumline-eq-c.pdf.
- [6] Schüco FV: *Moduly rady MPE PG 04* [online]. [cit. 2016-05-13]. Dostupné na internete: <http://slunceteplo.cz/index.php/moduly-mpe-rady-pg04>.
- [7] *Photovolltaic Geographical Information System – Interative Maps* [online]. [cit. 2016-05-1ň]. Dostupné na internete: <http://re.jrc.ec.europa.eu/pvgis/apps4/pvest.php#>.
- [8] Popovec, J.: *Návrh energetických zdrojov pre nízkoenergetické budovy*. (Design of energy sources for low energy buildings). Bakalárska práca. Košice: Technická univerzita v Košiciach, Fakulta elektrotechniky a informatiky, 2016.

## Návrh káblových trás v elektrárni

1 *Stanislav JENDRICHOVSKÝ,*  2 *Stanislav ILENIN*  Katedra elektroenergetiky, Fakulta elektroenergetiky a informatiky, Technická univerzita v Košiciach, Slovenská republika

<sup>1</sup>stanislav.jendrichovsky@student.tuke.sk, <sup>2</sup>stanislav.ilenin@tuke.sk

*Abstrakt* **— Tento článok prináša ucelený pohľad na problematiku vytvárania časti projektovej dokumentácie, ktorá rieši káblové rozvody elektroinštalácií veľkých objektov. Článok je rozdelený do troch častí. V prvej časti prinášame komplexný pohľad na problematiku káblových systémov a káblov. V druhej časti sa venujeme využitiu programu AutoCAD pre vytvorenie grafických návrhov káblových žľabov. Ćalej sa zaoberáme interakciou programu AutoCAD s programom Trayer, ktorý spracováva údaje atribútov dynamických blokov, reprezentujúcich káblové žľaby a tak vytvára podklady pre kompletnú realizačnú dokumentáciu. V rámci tretej časti sme aplikovali naše poznatky z oboch programov do vytvorenia modelového ale reálneho projektu. Zámerom bolo overiť funkčnosť postupov práce na projekte ale hlavne funkčnosť interakcie oboch programov. Zistené poznatky a vyhodnotené výsledky môžu pomôcť k ďalšiemu rozvoju programov a postupov pri zložitých riešeniach elektroinštalácií.**

#### *Kľúčové slová* **— káblové rozvody, káblové systémy, AutoCAD, Trayer**

## I. ÚVOD

Jednou z neoddeliteľných a veľmi podstatných častí objemovo veľkých projektov v energetike je naprojektovanie káblových rozvodov. Používaním moderných technológií v oblasti projektovania elektrických zariadení dnes už dokážeme čoraz efektívnejšie reagovať a riešiť tieto veľmi náročné požiadavky. Najčastejšie sa pre tieto účely používajú rôzne CAD systémy. V článku sa preto zaoberáme problematikou vytvárania projektovej dokumentácie zaoberajúcej sa modelovaním káblových trás konkrétneho projektu, rozvodne vysokého napätia elektrárne v Katare prostredníctvom programu AutoCAD a softvéru na to určeného.

Cieľom článku je priniesť ucelený pohľad na problematiku projektovania káblových trás vo veľkých projektoch elektrických zariadení a zároveň ponúknuť návod pre tvorbu kompletnej projektovej dokumentácie pomocou programu AutoCAD a programu Trayer.

#### II. ÚVOD DO KÁBLOVÝCH SYSTÉMOV

#### *A. Káblové trasy*

Pre vytvorenie káblových trás sa využívajú rôzne konštrukčné riešenia. Najčastejšie sa káblové trasy zhotovujú prostredníctvom káblových rebríkov, káblových lávok, káblových žľabov s perforovaným alebo jednoliatym dnom, drôtených káblových žľabov, rúrok, káblových roštov uložených do zeme, káblových tunelov a kanálov. Existujú v rôznych tvaroch, veľkostiach s rozličnými požiadavkami zaťaženia či už mechanického, chemického, elektrického alebo tepelného. So systémom uchytenia závesným či podperným s vyhotovením v tvare U alebo I. Káblové lávky sa vyrábajú z rôznych materiálov ako oceľ, nerezová oceľ, hliník a kompozitný plast, pričom existuje možnosť povrchových úprav ako galvanizácia či pozinkovanie. Dnes sú najviac používané káblové nosné systémy z hliníka. V závislosti od požiadaviek je možné káble a ich tienenie a izoláciu chrániť pred fyzickým poškodením vo vonkajšom prostredí. Taktiež chrániť pred vplyvom slnka a ultrafialového žiarenia použitím vrchných krytov. Použitím mriežky, ktorá napomáha k vetraniu a tým prirodzenému odvodu tepla vytvárajúceho sa v káblovom priestore, čím sa zamedzuje prehrievaniu káblov [1].

## *Káblové nosné konštrukcie*

Káblový nosný systém je súčasťou plánovaného manažmentu káblov v elektrárni, pozostávajúceho z oporného systému káblových lávok, priestoru na uloženie káblov, určenia trasy a mechanického chránenia káblov, pomocou ktorých poskytuje prepojenie určených spotrebičov. Káblové lávky slúžia ako bezpečný komponent distribučného systému pre silové káble, káble nízkeho napätia, komunikačného a dátového vedenia. Káble v káblovej lávke je možné jednoducho označiť, nájsť a odstrániť.

Flexibilita použitia robí káblové lávky dobrou voľbou pre montáž v prostredí, ktoré vyžaduje v budúcnosti vylepšenie, prestavbu alebo premiestnenie [2].

## *B. Káble*

Používajú sa na vývod výkonu z generátorov do rozvodne, i pri napájaní spotrebičov nachádzajúcich sa v elektrárni [3].

Pri kábloch sa využívajú izolanty v pevnej alebo tekutej forme, čo je hlavným rozdielom medzi káblami a vzdušným vedením, pri ktorom tvorí izolant vzduch. Hlavnou výhodou použitia káblov je elektrická pevnosť tekutého či pevného izolantu, čo umožňuje vzájomné uloženie káblov v bezprostrednej alebo niekoľko centimetrovej vzdialenosti od seba, kde pri vzdušných vedeniach je potrebné uvažovať s niekoľko metrovou vzájomnou vzdialenosťou. Tento fakt nám poskytuje možnosť ukladania káblov do zeme, tunelov, káblových kanálov a lávok, tvaroviek, tunelov či kolektorov [4].

## *Rozdelenie silových káblov*

Podľa prevádzkového napätia, materiálu izolácie, materiálu jadra, počtu žíl, prierezu, podľa druhu ochranných plášťov.

## *Uloženie káblov*

Káble je potrebné v káblových nosných konštrukciách klásť do samostatných skupín podľa príslušnosti prúdovej sústavy či napäťovej hladiny. Káble do 10 kV sa kladú vedľa seba alebo nad seba s medzerou veľkou minimálne rozmeru vonkajšiemu priemeru kábla. Káble prevádzkované v napäťovej hladine nad 10 kV je potrebné uložiť vo vzájomnej vzdialenosti väčšej alebo rovnajúcej sa dvojnásobku vonkajšieho priemeru kábla, najmenej však 10 cm. Medzi káblami do 1 kV a nad 1kV, musí byť medzera aspoň 25 cm, ak nie sú oddelené na to určenou priehradkou brániacou vzniku elektrického oblúka [3].

## III. POPIS CAD SOFTVÉRU PRE NÁVRH KÁBLOVÝCH TRÁS

Program AutoCAD patrí do kategórie CAD softvérov, teda je určený pre širokú škálu používateľov, ktorí vyžadujú okrem modernej tvorby výkresovej dokumentácie aj možnosti tvorby priestorových modelov [5].

Používanie AutoCADu ponúka veľa výhod v projektovaní, no má tiež svoje nevýhody: Výhody:

- Výrazne kvalitnejšia a presnejšia dokumentácia.
- Jednoduchá správa výkresov, možnosť automatizácie tvorby podobnej dokumentácie.
- Pomerne intuitívne rozhranie.
- Jednoduché a rýchle zdieľanie dát a vytvorených projektov.
- Využitie knižníc pre opakujúce sa alebo normalizované prvky.
- Univerzálnosť vlastností AutoCADu, možnosť kreslenia od deskriptívnej geometrie, grafy či výkresy v akomkoľvek odbore.
- AutoCAD je najrozšírenejším programom. Prakticky sa v ňom projektuje na celom svete.

Nevýhody:

- Vyššia obstarávacia cena, približne 2000 € bez DPH na 1 rok.
- Všestranné použitie programu môže byť negatívom pri špecifických požiadavkách projektanta. V úzko špecializovanom programe na určitú problematiku je práca jednoduchšia a rýchlejšia
- Aj napriek intuitívnosti, je potreba sa v programe učiť pracovať, poprípade absolvovať školenie [6].

#### *A. Užívateľské prostredie*

Grafický priestor programu AutoCAD je vysoko prispôsobený pre potreby užívateľa, ktoré umožňuje využitie rôznych pracovných postupov a štýlov.

Po otvorení alebo vytvorení výkresu sa zmení prostredie AutoCADu na pracovný priestor, ktorý nám poskytuje prispôsobiteľné grafické rozhranie. Umožňuje nám využívať rôzne pracovné nástroje, postupy vytvárania objektov a funkcie programu (Obr. 1).

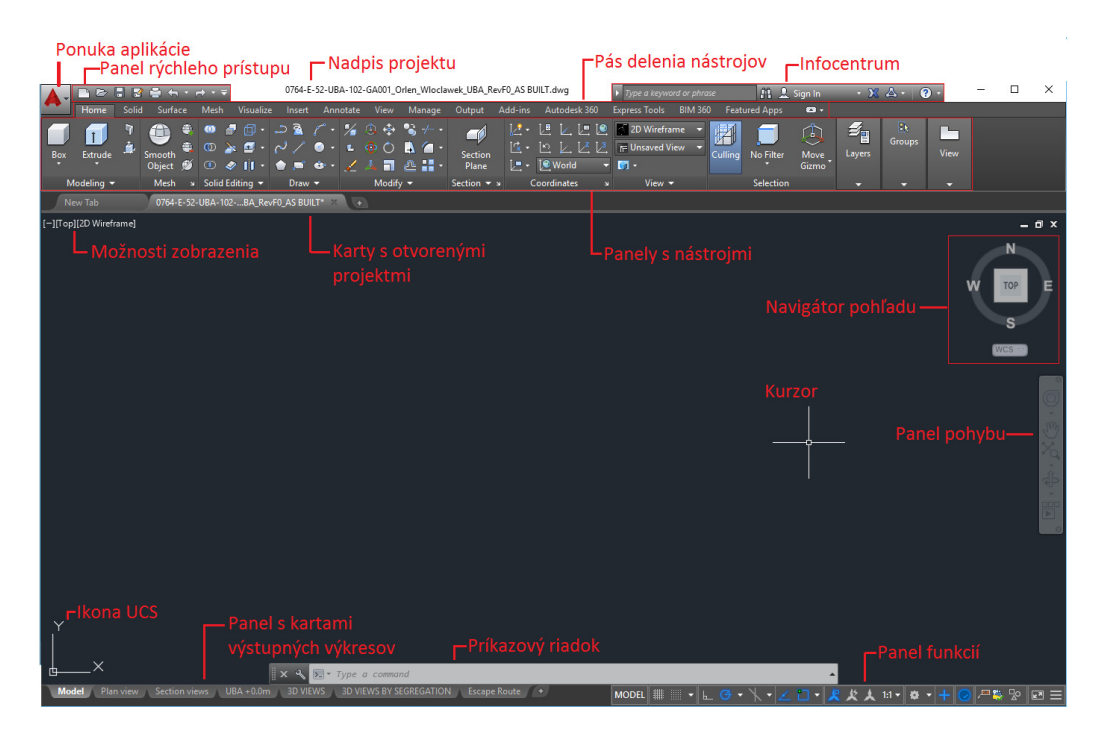

Obr. 1 Užívateľské prostredie

## *B. Kreslenie káblových žľabov*

Správna príprava grafického návrhu žľabu je najdôležitejšia pre fungovanie trasovania káblov pomocou programu Trayer vyvinutého študentom Technickej univerzity v Košiciach, Bc. Branislavom Roháčkom v spolupráci s ABB Košice.

Tento spôsob vytvárania trojrozmerného grafického návrhu žľabu, ktorý opisujeme, plne zodpovedá požiadavkám pre modelovanie káblových trás. K tomuto grafickému návrhu žľabu, je možné priradenie dynamických blokov s atribútmi na vyexportovanie dát pre spomínaný program.

Káblový žľab nakreslíme pomocou polyline kriviek, najprv vytvoríme obdĺžnik, ktorému nastavíme výšku strany v nastaveniach hrúbky. Takto sme vytvorili trojrozmerný objekt, ktorý bude reprezentovať káblovú trasu v projekte. Ćalší krok je vytvorenie atribútov, pomocou ktorých bude možné vyexportovať dáta káblovej trasy pre potreby programu slúžiaceho na trasovanie káblov.

Vytvoríme dva body pomocou príkazu POINT a umiestnime ich do stredu spodných koncových hrán objektu. Na tieto body, budeme asociovať atribút potrebný pre export súradníc káblovej trasy.

Pre nastavenie týchto atribútov a dynamických funkcií, použijeme funkciu editora blokov. Vyvoláme ju pomocou príkazu BLOCK, alebo kliknutím na ikonu Create Block.

Určí sa dynamický parameter bloku, na základe ktorého bude možné káblovú lávku rozťahovať, teda meniť jej dĺžku. Najprv sa bloku pridá parameter dĺžky s názvom Linear, ktorý sa nachádza v sekcii Parameters a následne sa tomuto parametru pridá akcia. V sekcii Actions, sa vyberie funkcia Stretch, ktorá zabezpečí rozťahovanie bloku.

Pre export informácií o dĺžke a pozícii káblovej trasy, treba lineárnemu parametru a dvom bodom, ktoré sú umiestnené v hranách bloku definovať atribúty. Pre tento účel sa použije blok editor vyvolaný pomocou príkazu BEDIT, kde sa vyberie blok pre vykonanie zmien.

V blok editore sa navolí funkcia Attribute Definition pomocou príkazu ATTDEF alebo použitím rovnomennej ikony z panelu nástrojov.

Atribúty pozície X, Y a Z treba asociovať na každý z dvoch krajných bodov bloku osobitne, pomocou ikony select object a nastavení poľa atribútov.

Ćalšími atribútmi, ktoré k bloku treba asociovať sú HEIGHT a WIDTH. Tieto atribúty, netreba zadávať s definovanou rolou, keď že ich hodnoty v nastaveniach treba zadať len raz ako konštanty, podľa rozmerov káblovej trasy, ktorú má tento blok reprezentovať. ROUTE\_NAME a TRAY\_NAME tiež nemajú definovanú rolu, treba však odškrtnúť v Definičnom okne vlastnosť neviditeľnosti, pretože KKS kód káblovej lávky, sa bude pri projektovaní ku každému bloku zadávať ručne z prostredia Modelu. Výsledný blok so všetkými parametrami, bude v prostredí blokeditoru vyzerať tak, ako je zobrazené na obr. 2.

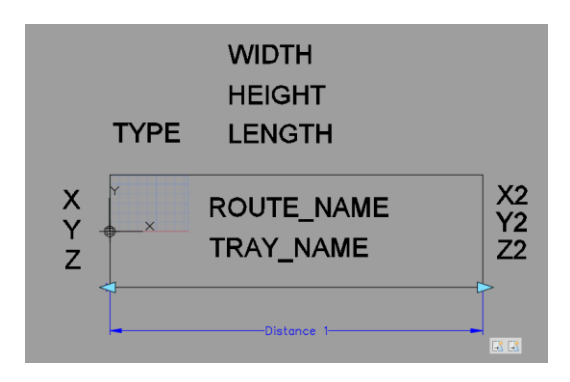

Obr. 2 Výsledný dynamický blok s atribútmi

#### IV. MODEL NAVRHNUTÉHO SYSTÉMU PRE MONTÁŽ KÁBLOVÝCH TRÁS A TRASOVANIA KÁBLOV

Model káblových trás a trasy káblov, ktorých postup vytvorenia je opísaný v tejto diplomovej práci, bol vyhotovený v spolupráci s Ing. Jozefom Durilom zo spoločnosti ABB Košice, ktorá sa podieľa na trasovaní káblov v rozvodni vysokého napätia elektrárne v Katare, národného projektu Umm Al Houl IWPP (Independent water and power project).

Projekt Umm Al Houl, ktorého úlohou je zabezpečiť dodávku pitnej vody a elektriny, sa považuje za najväčší svojho druhu na strednom východe. Po dokončení všetkých etáp výstavby má zásobovať oblasť v blízkosti Kataru pitnou vodou v objeme 516 708 m<sup>3</sup> denne a elektrickou energiou o výkone 2,520 MW.

Pre začatie navrhovania káblových trás, je potrebná vysoká miera komunikácie medzi zadávateľom a zhotoviteľom projektu. Je nevyhnuté určiť formu a rozsah výsledného produktu aby bol prehľadný, zrozumiteľný a teda použiteľný pri ďalších prácach nadväzujúcich na túto prácu.

Našou úlohou bolo vytvoriť zoznam vo formáte tabuľky programu excel, ktorý pozostáva zo všetkých káblov v miestnosti v rozsahu určenia, ku ktorým je priradený menný zoznam káblových lávok, ktorými jednotlivé káble prechádzajú a dĺžka jednotlivých káblov. A pôdorys s označením jednotlivých káblových žľabov pomocou KKS kódovania a eleváciami káblových trás.

#### *Program Trayer*

Program Trayer bol vytvorený študentom Technickej univerzity v Košiciach Bc. Branislavom Roháčkom v rámci jeho diplomovej práce. Funguje na princípe spracovania údajov atribútov dynamických blokov, reprezentujúcich káblové žľaby. Jeho úlohou je sledovať naplnenosť káblových žľabov, vytvoriť zoznam káblových žľabov v poradí akom idú za sebou v rámci káblovej trasy a určiť dĺžku kábla, ktorý je uložený v káblovej trase (Obr. 3).

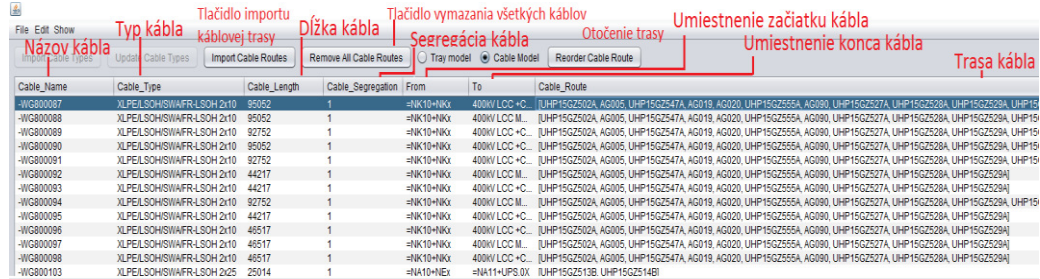

#### Obr. 3 Prostredie programu Trayer

#### *Vstupy programu Trayer*

Pre fungovanie Trayera je potrebné do programu naimportovať tieto súbory:

- Overall cable tray export súbor formátu csv vyexportovaný z AutoCADu, ktorý obsahuje informácie o celom modely káblového nosného systému.
- Cable list imput for Trayer súbor vo formáte xlsx, ktorý obsahuje informácie o kábloch. Tento súbor je vytvorený projektantom, v presnom formáte (poradie stĺpcov s informáciami) zo zoznamu káblov poskytnutým zákazníkom.
- Cable route export súbor formátu csv, vyexportovaný z AutoCADu, obsahuje export káblových lávok nachádzajúcich sa na jednej káblovej trase, názov tohto súboru je rovnaký s názvom káblu, ktorý bude na tejto trase uložený.
## *Výstup programu Trayer*

Po vytvorení všetkých káblových trás, sa do programu Trayer naimportoval celkový model káblových trás vyexportovaný z AutoCADu, priečinok so všetkými súbormi obsahujúcimi trasu pre jednotlivé káble vyexportovanými z AutoCADu a zoznam káblov s ich špecifikáciou. Po kontrole obsadenosti jednotlivých káblových žľabov, kde žiaden nebol preplnený, bolo možné vykonať z programu Trayer export, pomocou funkcie Export to Excel, konečnej excel tabuľky pre ukladanie káblov do žľabov.

# V. ZÁVER

Vytváranie dynamických blokov bolo s dostatočnými vedomosťami potrebnými na prácu v blokovom editore programu AutoCAD jednoduché. Vytváranie modelu slúžiaceho na trasovanie káblov si vyžaduje veľkú pozornosť hlavne pri spájaní dvoch káblových žľabov, kde nepresné spojenie môže predstavovať problém pri vytváraní káblovej trasy. Program Trayer ale obsahuje funkciu upozornenia pri nepredpokladanom prerušení reťazca káblových lávok, preto náprava bola ihneď možná. Riešením by tiež mohla byť tolerancia na presnosť prekrytia bodov na ktoré sú asociované atribúty káblového žľabu.

Samotné trasovanie káblov je pomocou exportu veľmi rýchle. Pri väčšom počte lávok nad sebou a dlhej trase, sa však môže stať označovanie lávok a Air Gapov neprehľadným, čo vedie k nutnosti káblovú trasu vyexportovať ešte raz.

Na základe vlastných skúsenosti získaných počas projektovania môžeme povedať, že program Trayer výrazne uľahčuje a urýchľuje tvorbu káblových lávok. Investovanie času a úsilia pre zlepšenie funkcionalít programu do budúcna, pomôže zlepšiť kvalitu práce v oblasti modelovania káblových nosných systémov.

#### **POĎAKOVANIE**

Túto prácu podporila Vedecká grantová agentúra Ministerstva školstva, vedy, výskumu a športu Slovenskej republiky a Slovenskej akadémie vied grantom VEGA č. 1/0132/15

#### LITERATÚRA

- [1] Safety Installing, "Maintaning and Inspecting Cable Trays. [Online]." [cit 12.3.2016]. Dostupné na internete: https://www.osha.gov/dts/shib/shib011609.html
- [2] W.E. Steward; R.A Beck "Modern Wiring Practice, Design and Installation." 14th Edition, 2010, ISBN 13: 978-1- 85617-692-7
- [3] S. Ilenin, L. Varga, "Elektrické inštalácie a stanice, časť: Elektrické inštalácie." 1. Vyd. *Košice*, 2006, 66s. ISBN 978-80-553-1176-0<br>Rozvod elektrickej
- [4] Rozvod elektrickej energie. [Online]. [cit 16.3.2016]. Dostupné na internete: http://www.kves.uniza.sk/kvesnew/dokumenty/REE/Dokumenty/REE.pdf
- [5] AutoCAD Degree Program Overviews. [Online]. [cit. 18.3.2016] Dostupné na internete: http://study.com/auto\_cad.html
- [6] AutoCAD návod: 1.díl Úvod do AutoCADu. [Online]. [cit. 18.3.2016] Dostupné na internete: http://www.cadtutorial.cz/autocad/uvod\_do\_autocadu.php

# Návrh napät'ovej referencie pre A/D prevodník

*Miroslav SOKOL, Pavol GALAJDA, Stanislav SLOVÁK*

Katedra elektroniky a multimediálnych telekomunikácií, Fakulta elektrotechniky a informatiky Technická Univerzita v Košiciach, Slovensko

miroslav.sokol.2@student.tuke.sk, pavol.galajda@tuke.sk, stanislav.slovak@tuke.sk

*Abstrakt* – Článok opisuje návrh teplotne nezávislej referencie napätia, primárne určenej na napájanie vstupných obvodov A/D prevodníka. Návrh referencie je realizovaný v  $0.35 \mu m$ SiGe BiCMOS technológii s dôrazom na čo najlepšiu stabilitu referenčného napätia v závislosti od zmeny teploty a čo najmenší prúdový odber. Prostredníctvom vývojových prostriedkov od firmy Mentor Graphisc boli odsimulované jednotlivé parametre obvodu.

*Kl'úˇcové slová* – Napätová referencia, prúdová referencia, bandgap, teplota, A/D prevodník.

# I. ÚVOD

V ideálnom prípade je napät'ová alebo prúdová referencia [1] necitlivá na zmeny :

- Napájacieho napätia
- Prúdového zat'aženia
- Obalové namáhanie
- Výrobné odchylky

Všetky tieto parametre sú dôležité pri zadávaní kritérií pre konkrétnu aplikáciu a potrebné referenčné napätie. Napríklad zať ažovací prúd možno zanedbať, ak používame referenciu na predpätie hradla MOSFET tranzistora. Ostatné parametre sú zvyčajne univerzálne a nie všetky sa dajú vyriešit' topológiou obvodu. Vel'mi dôležitý parameter je spotreba prúdu obvodu referencie. Pri A/D prevodníkoch ktoré majú značnú spotrebu, je potrebné spotrebu redukovať a tým znižovat' aj zahrievanie obvodu. Základný koncept referencie je ilustrovaný na klasickej Widlarovej referencii [2] z roku 1971 znázornenej na obr.1.

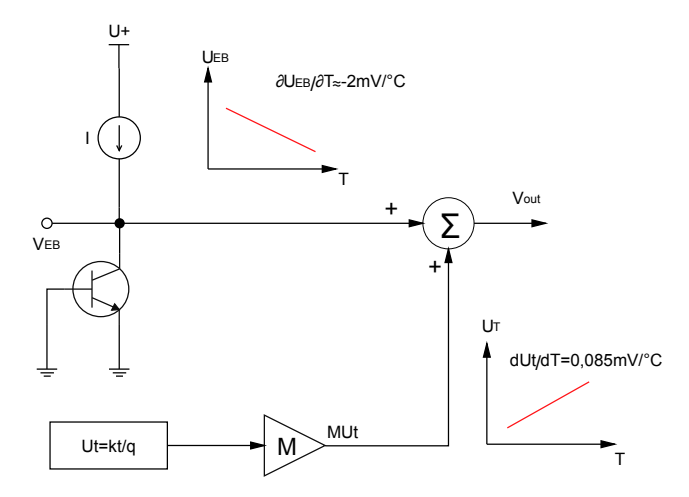

Obr. 1 Základný koncept Widlarovej napät'ovej referencie

Dva rôzne na teplote závislé obvody sú kombinované a citlivo vyvážené tak, aby spolu neutralizovali koeficient teplotnej závislosti v danom teplotnom rozsahu. Teda účinok obvodu, ktorý využíva lineárnu závislost' termálneho napätia na absolútnej teplote (PTAT z angl. proportional to absolute temperature), je zosilnený M krát, tak aby vyrovnal zmenu spôsobenú bipolárnym tranzistorom, ktorý je zapojený v obvodovej topológii napr. ako napät'ová referencia (CTAT z angl.

complementary to absolute temperature). Spojenie pozitívnej a negatívnej závislosti na teplote tvorí zapojenie, ktoré je nazývané "bandgap"referencia [3]. Táto "bandgap"referencia je v ideálnom prípade teplotne nezávislá. V dôsledku rôznych vplyvov ako aj nelinearity obvodových prvkov, nie je možné dosiahnut' ideálnu nezávislost' od teploty. Obr. 2 ukazuje nelineárne správanie sa polovodičového priechodu bipolárneho tranzistora, ktoré vedie k oblúkovitému zakriveniu referenčného napätia v závislosti od teploty.

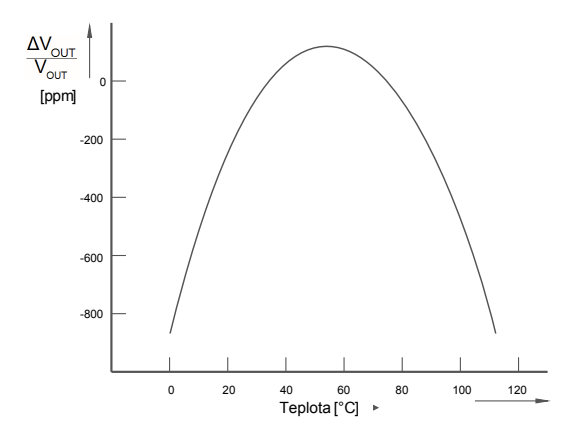

Obr. 2 Ochýlka výstupného napätia referencie od požadovaného v závislosti od teploty

#### *A. Napät'ová referencia*

Pojem bandgap napät'ovej referencie zaviedol Robert Widlar v roku 1971. Robert Widlar tiež vyvinul rôzne modifikácie napät'ovej referencie vzhl'adom na zmenšenie vplyvu napájacieho napätia a zát'aže. Opis napät'ovej referencie uvedený v tejto kapitole bude zameraný iba na nastavenie požadovanej hodnoty referenčného napätia. Zapojenie napätovej referencie je znázornené na obr.3. Referencia je realizovaná v bipolárnej technológii. Obvod využíva na záporný teplotný koeficient napätie báza- emitor bipolárneho tranzistora a na pozitívny teplotný koeficient napätia rozdiel napätí báza- emitor dvoch tranzistorov, ktoré pracujú s rôznymi prúdovými hustotami. Nastavením správneho zosilnenia možno dosiahnut' zanedbat'el'nú teplotnú závislost' napät'ovej referencie. Výsledné napätie je približne 1,2 - 1,3V v závislosti od konkrétnej technológie a je blízko k teoretickej hodnote napätia kremíka približne rovnej 1,2 V čo predstavuje napätie pri energii jedného elektrónu 1,2 eV pri teplote 0 °K. Tranzistor  $Q_1$  je nastavený na relatívne vysoký prúd. Prúd cez tranzistor  $Q_2$  je približne desať krát menší ako prúd  $Q_1$ . Rozdielne prúdy tranzistorov  $Q_1$  a  $Q_2$  vytvárajú rozdiel napätia  $\Delta U_{BE}$  na rezistore  $R_3$ .

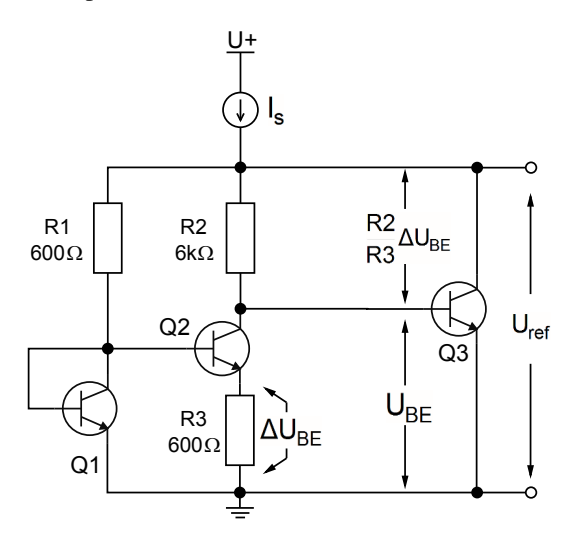

Obr. 3 Schéma klasickej Widlarovej napät'ovej referencie

Tranzistor  $Q_3$  pracuje ako zosilňovač prúdu a vytvára napätie  $\Delta U_{BE}$  nevyhnutné pre výsledný súčet napätí na výstupe. Kolektorový prúd  $I_C$  bipolárneho tranzistora je definovaný (1):

$$
I_C = I_0 \left[ exp \left( \frac{U_{BE}}{m \phi_t} \right) \right] \tag{1}
$$

Kde  $I_0$  je konštanta závislá od výrobného procesu,  $U_{BE}$  je napätie medzi bázou a emitorom, m je empirická konštanta a  $\phi_t$ je teplotné napätie  $kT/q,$ kde $k$ je Boltzmanova konštanta, $T$ absolútna teplota a q náboj elektrónu. Ak pracujú oba tranzistory  $Q_1$  a  $Q_2$  s rozličnými kolektorovými prudovými hustotami  $J_i$ , tak rozdiel medzi ich napätiami báza- emitor je definovaný ako (2):

$$
\Delta U_{BE} = \phi ln\left(\frac{J_1}{J_2}\right) \tag{2}
$$

Zložky  $\Delta U_{BE}$  a  $U_{BE}$  majú opačnú teplotnú závislosť,  $\Delta U_{BE}$  je proportional- to- absolutetemperature (PTAT) a  $U_{BE}$  je complementary- to- absolute- temperature (CTAT). Na obr.3 je vidieť, že výstupné napätie napäť ovej referencie, je dané súčtom  $U_{BE}$  napätia (CTAT) a napätia  $\Delta U_{BE}$  (PTAT), vynásobeného pomerom rezistorov  $R_2$  a  $R_3$  (3).

$$
U_{REF} = U_{BE} + \frac{R_2}{R_3} \Delta U_{BE}
$$
\n<sup>(3)</sup>

Ak predpokladáme, že napätie báza-emitor môže byť vyjadrené lineárnym výrazom  $U_{BE}$  $U_{G0} - CT$ , kde  $U_{G0}$  je bandgap napätie kremíka pri teplote 0 °K, C je konštanta a T je absolútna teplota. Potom môžeme uvažovať, že nastavením rezistorov  $R_1$  a  $R_2$  meníme rozdiel prúdovej hustoty Q1 a Q2 tak, aby sme dosiahli  $\partial U_{REF}/\partial T = 0$ .

#### *B. Prúdová referencia*

Opisovaná prúdová referencia sa skladá z dvoch prúdových zdrojov, ktoré sa vplyvom teploty navzájom kompenzujú. Prvý prúdový zdroj pracuje podobne ako vyššie opisovaný obvod PTAT. Prúdový zdroj je na obr.4. Napätie  $U_{BE2}$  na tranzistore  $Q_2$  je definované vzťahom:

$$
U_{BE2} = U_{BE1} - I_{R1}R_2.
$$
\n(4)

Ak predpokladáme, že tranzistory  $Q_1$  a  $Q_2$  sú identické, výstupný prúd je definovaný ako:

$$
I_{OUT} = I_{R1} \left[ exp \left( -\frac{I_{R1} R_2}{U_t} \right) \right].
$$
 (5)

Ak je vstupný prúd cez rezistor  $R_1$  malý, je úbytok napätia na odpore  $R_1$  malý. Ak prúd cez rezistor  $R_1$  narastá,  $U_{BE1}$  sa logaritmicky zvyšuje v pomere k vstupnému prúdu, pričom úbytok napätia na odpore  $R_2$  sa zvyšuje lineárne so vstupným prúdom. Ak ďalej zvyšujeme vstupný prúd cez rezistor  $R_1$  napätie  $U_{BE2}$  na tranzistore  $Q_2$  začne klesať. Výstupný prúd dosahuje maximum, keď  $U_{BE2}$  je maximálne. Rezistorom  $R_2$  môžeme meniť prúdový zosilňovací činiteľ tranzistora  $Q_2$  teda ovplyvňovať sklon pozitívnej teplotnej charakteristiky.

Druhá časť prúdovej referencie tvorí prúdový zdroj zobrazený na obr.4. Tento prúdový zdroj je podobný Wilsonovmu prúdovému zdroju kde tranzistor zapojený ako dióda je nahradený rezistorom  $R_4$ . Napätie  $U_{BE1}$  je dané vzť ahom (6):

$$
U_{BE1} = U_T ln\left(\frac{I_{R3}}{I_{Q3SAT}}\right).
$$
\n(6)

Ak zanedbáme bázové prúdy,  $I_{OUT}$  sa rovná prúdu, ktorý tečie cez rezistor  $R_4$ . Vzhľ adom na to, že úbytok napätia na  $R_4$  je rovný  $U_{BE1}$ , výstupný prúd je úmerný práve tomuto napätiu  $U_{BE1}$  a má silný záporný teplotný koeficient CTAT. Zanedbaním bázových prúdov dostaneme zjednodušený vzt'ah (7):

$$
I_{OUT} = \frac{U_{BE1}}{R_2} = \frac{U_T}{R_2} ln\left(\frac{I_{R3}}{I_{Q3SAT}}\right).
$$
 (7)

Súčtom prúdu z prúdového zdroja CTAT so záporným teplotným koeficientom a prúdom z prúdového zdroja PTAT s rovnako silným pozitívnym teplotným koeficientom dosiahneme vyrovnanie teplotnej závislosti výsledného referenčného prúdu. Vzť ah pre výsledný referenčný prúd je:

$$
I_{REF} = I_{CTAT} + I_{PTAT}.\tag{8}
$$

Výsledná prúdová referencia zapojená z týcho dvoch opisovaných prúdových zdrojov je zobrazená na obr. 4.

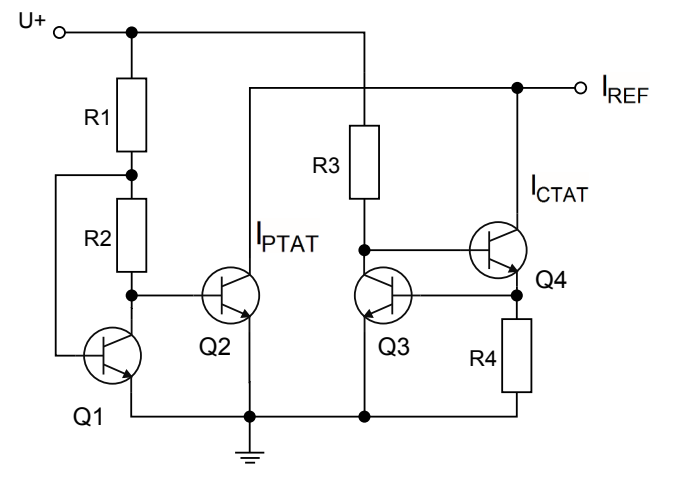

Obr. 4 Schéma výslednej prúdovej referencie

#### II. NÁVRH A SIMULÁCIE

Navrhovaná bandgap referencia bude použitá pre realizáciu vnútornej napät'ovej referencie pre vstupné obvody A/D prevodníka [4]. Táto referencia musí byt' vzhl'adom na zahrievanie prevodníka čo najmenej závislá od teploty. Referencia určená pre prevodník má vyhovovať nasledujúcim podmienkam:

- Pracovat' so zápornou logikou
- V návrhu môžu byt' použité len NPN tranzistory, v dôsledku dostupnej technológie
- Referenčné napätie  $U_{ref} = -0,86$  V
- Nízky prúdový odber zo zdroja

Na základe požiadaviek bola pre prevodník zvolená prúdová referencia, ktorá vytvorí požadované napätie na rezistorovej sieti. Vyššie opisovaná napät'ová referencia nie je vhodná, pretože vytvára napätie  $U_{ref} = 1, 2$  V a pre svoju činnosť potrebuje PNP prúdový zdroj. Taktiež pre stabilitu a nízku ohmickú zát'až, je potrebný vel'ký prúdový odber okolo 30 mA. Pri návrhu bandgap prúdovej referencie (obr.4), bolo potrebné odsimulovat' a overit' správanie sa jednotlivých prúdových zdrojov, z ktorých je zostavená. Ako prvá bola simulovaná citlivost' na zmenu teploty prúdového zdroja PTAT obr.8. K zmene sklonu charakteristiky výstupného prúdu dochádza pri zvyšovaní hodnoty rezistora  $R_2$  pri zachovaní rovnakého počiatočného výstupného prúdu.

K zmene sklonu charakteristiky dochádza aj u prúdového zdroja CTAT. Pri tomto prúdovom zdroji sa mení sklon, iba v závislosti od vel'kosti výstupného prúdu (obr.6). To znamená, že čím väčší je výstupný prúd tým väčší je rozdiel vplyvom teploty. Výstupný prúd potrebný pre prevodník má hodnotu  $I_{ref} = 1,146 \text{ mA}$ , aby vytvoril na rezistorovej sieti ktorá má celkový odpor 750 Ω hodnotu úbytku napätia  $U_{ref} = -0.86$  V. Táto hodnota napätia je potrebná pre správnu funkciu vstupných komparátorov A/D prevodníka. Potrebná hodnota napätia a prúdu sa pri takomto type referencie dá jednoducho nastavit', bud' zmenou zat'ažovacieho rezistora alebo zmenou nastavenia prúdových zdrojov.

Nastavením sklonu prúdových charakteristík, tj. vel'kosti zmeny prúdu v závislosti od teploty, dosiahneme vykompenzovanie jednotlivých prúdových zdrojov PTAT a CTAT. Pre optimálne vykompenzovanie musia mat' prúdové zdroje charakteristiky s rovnakým sklonom. Na obr.6 je vidieť, že prúdové zdroje majú voči sebe presne opačnú závislosť od teploty a tým sa kompenzujú. Tak isto je vidiet', že prúdové zdroje majú rovnaký podiel prúdu. Prúd 1,146 mA bol rozdelený presne na polovicu. Na prúdovom zdroji CTAT sa vel'kost' sklonu mení iba v závislosti od zmeny vel'kosti výstupného prúdu. Na tomto zdroji bola nastavená presná polovica celkového prúdu a bol zistený sklon. Na obr.6 vidno, že je to 97 µA na rozsah 130 ◦C. Na druhom zdroji bola nastavená druhá polovica potrebného prúdu a rezistorom  $R_2$  bol nastavený potrebný sklon pre kompenzovanie CTAT. Pre zachovanie teplotnej kompenzácie však nie je potrebné rozdel'ovat' prúdy na presnú polovicu, dôležitý je iba sklon charakteristík. Teda zdroje môžu mat' rôzny podiel z celkového prúdu.

Výsledné charakteristiky výstupného napätia po sčítaní prúdov sú zobrazené na obr.7. Modrá charakteristika je výsledná charakteristika po sčítaní polovičných prúdov. Je vidno, že výsledná závislosť napätia od teploty kolíše 1,2 mV až 1,8 mV na rozsah  $\pm$  40 °C od stredu charakteristiky.

Je známe, že s vel'kost'ou výstupného prúdu v prúdovom zdroji CTAT sa mení aj sklon charakteristiky. Prúdový zdroj PTAT aj pri vyššom prúde nedosahuje rovnaký sklon ako obvod CTAT, preto je kompenzovaný rezistorom  $R_2$ . Nastavením nižšieho prúdu na prúdovom zdroji CTAT zmenšíme sklon charakteristiky. Na prúdovom zdroji PTAT nastavíme väčší prúd tak, aby dorovnal potrebný rozdiel. Následne rezistorom R<sub>2</sub> vykompenzujeme sklon, ktorý je tento krát menší. Menší sklon charakteristík zabezpečí, že výsledná závislosť od teploty bude plytšia (ružová charakteristika obr.7).

Hore opísané simulácie a výsledky sa týkali zapojenia prúdových zdrojov s ideálnymi rezistormi. Ideálne rezistory sú od teploty nezávislé, preto do obvodu vniesli určitú stabilitu. Ideálne rezistory sú od teploty nezávislé, preto je potrebné ideálne rezistory nahradit' reálnymi, ktoré sú teplotne závislé. Problém je, že reálne rezistory sú teplotne závislé. Na obr.5 sú zobrazené napätia v závislosti od teploty a konštantného prúdu na jednotlivých typoch rezistorov, ktoré sú k dispozícii v návrhovom prostredí. Z charakteristík je vidno, že najvhodnejší typ reálneho rezistora je Rpolyb, na ktorý má teplota najmenší vplyv. Preto bol najčastejšie využitý typ Rpolyb. Rpoly2 sa použil iba v prípade ak bol potrebný rezistor vel'mi malý, rádovo jednotky až desiatky ohm.

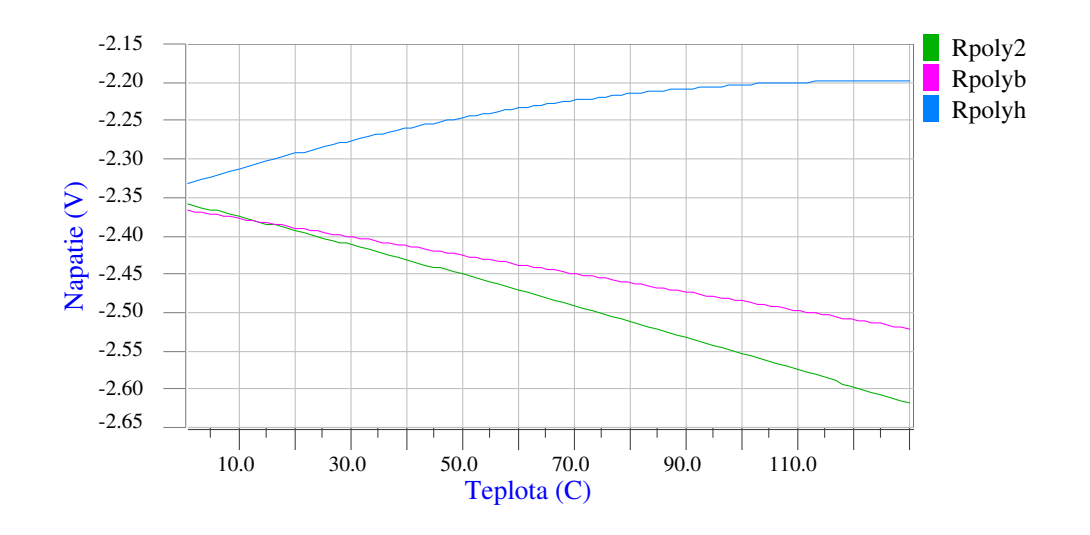

Obr. 5 Charaktristiky jednotlivých typov rezistorov

Na grafoch je vidiet' rozdiel v závislosti výstupného prúdu od teploty pri použití ideálnych a reálnych rezistorov. Pri obvode PTAT kde je pozitívny nárast v závislosti od teploty sa sklon znížil čo je spôsobené opačnou závislosťou rezistorov. Pri prúdovom zdroji CTAT sa naopak sklon zvýšil čo taktiež spôsobila negatívna závislosť rezistorov.

Ked'že zat'ažovací rezistor je tiež reálny bolo potrebné zistit' kompenzáciu ktorú bude potrebné vykonat'. Prúdové zdroje CTAT a PTAT treba nastavit' tak, aby kompenzovali aj teplotný drift na zať ažovacom rezistore. Na obr.7 je vidieť rozdiel 94 mV čo pri 750  $\Omega$  rezistore predstavuje rozdiel približne 125  $\mu$ A. Na charakteristikách (obr.6) sú zobrazené nastavenia jednotlivých CTAT a PTAT prúdových zdrojov s rôznym pomerom dielčích prúdov.

Pri vyššom prúde CTAT (modrá charakteristika obr.6) je sklon väčší a v konečnom dôsledku je charakteristika výsledného prúdu po sčítaní viac ohnutá (modrá charakteristika obr.7). Pri nižšom prúde CTAT (ružová charakteristika obr.7) nie je potrebná veľká opačná kompenzácia a výsledná charakteristika je ploskejšia.

Na obr.6 vidno, že rozdiel medzi sklonom charakteristiky CTAT a PTAT je približne 125  $\mu$ A, čo je kompenzácia pre zat'ažovací rezistor. Podarilo sa dosiahnut' vel'mi malú závislost' od teploty, rádovo desiatky  $\mu$ V na rozsah  $\pm$  40 °C. Výsledná schéma je na obr.8. Schéma je tvorená z viacerých rezistorov. Kvôli nízkej hodnote  $R_2$  bolo potrebné zapojiť viacero rezistorov paralelne, keď že rozmery a rezistivita nedovoľuje hodnotu rezistora nižšiu ako 85,7  $\Omega$  bolo potrebné zapojiť 16 rezistorov paralelne.

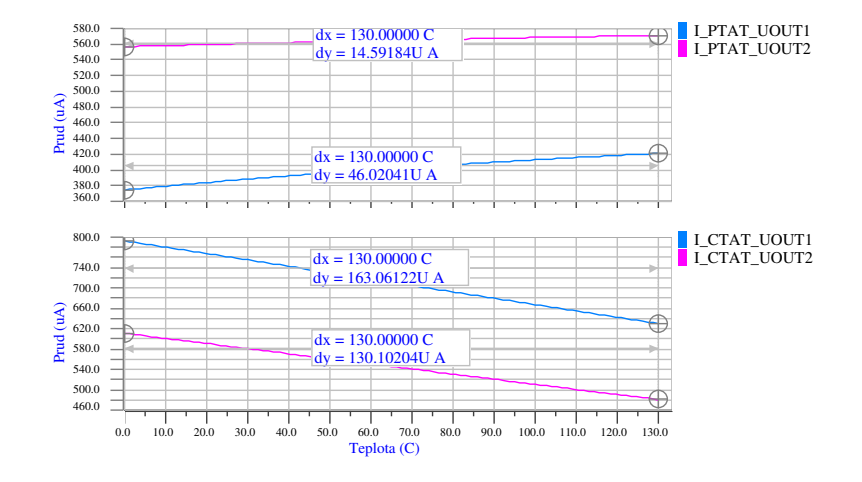

Obr. 6 Prúdy jednotlivých prúdových zdrojov PTAT a CTAT

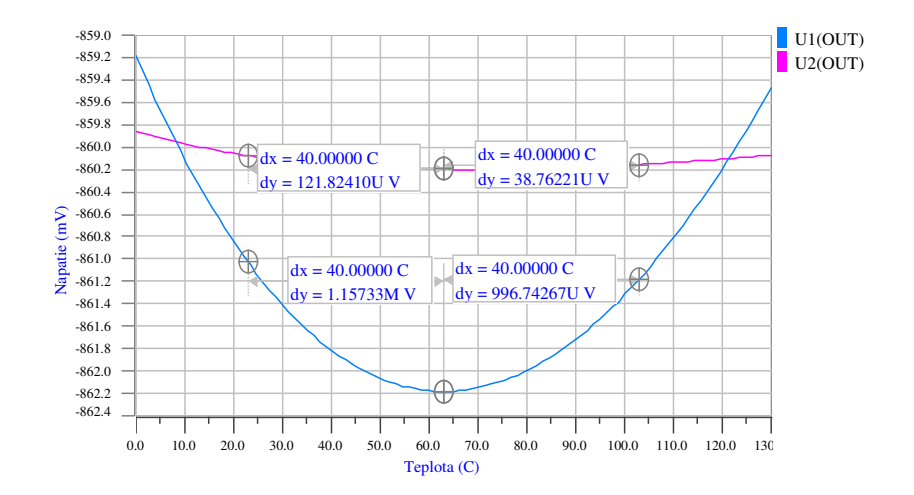

Obr. 7 Závislost' výstupného napätia od teploty s použitými reálnymi rezistormi

#### III. ZÁVER

Ciel'om príspevku bolo prezentovat' návrh integrovanej napät'ovej referencie pre A/D prevodník. Návrh referencie je realizovaný v 0,35 µm SiGe BiCMOS technológii tak, aby referencia nebola závislá od teploty, pretože sa čip prevodníka zahrieva. Pomocou dostupnej teórie a na základe vykonanej analýzy na dostupnej technológii bola navrhnutá aj prúdová referencia, ktorá pre svoju činnosť nepotrebuje v technológii nedostupné PNP tranzistory a má pomerne nízku spotrebu. Navrhnutá prúdová referencia vytvorí na rezistorovej sieti potrebné napätie pre komparátory A/D prevodníka. Má vel'mi dobré parametre pokial' ide o závislost' výstupného napätia od teploty, konkrétne zmena o  $\pm 120 \mu V$  na rozsah 80 °C. Prúdový odber z napájacieho zdroja je približne 3 mA. Referenciu by bolo vhodné ďalej podrobnejšie skúmať, hlavne čo sa týka závislosti od napájacieho napätia a od konkrétnej realizácie layoutu na čipe, kde rôzne parazitné javy môžu ovplyvnit' funkciu obvodu. Návrh schém zapojenia ako aj jednotlivé simulácie boli realizované prostredníctvom nástroja IC studio ver. 2008.2\_14.2 a SPICE simulátora ELDO od firmy Mentor Graphic.

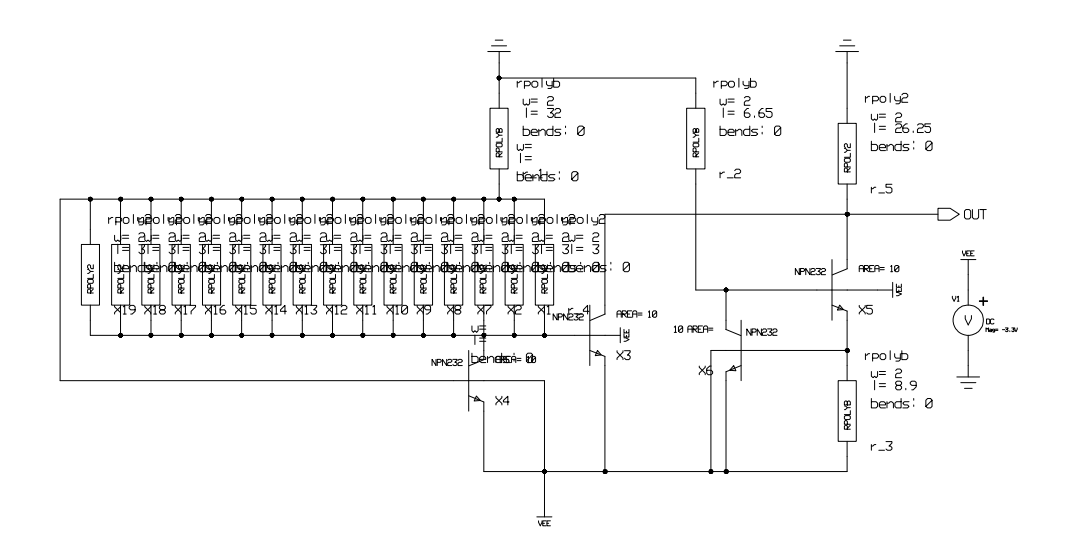

Obr. 8 Výsledná schéma prúdovej referencie

#### IV. POĎAKOVANIE

Táto práca bola podporovaná agentúrou na podporu výskumu a vývoja na základe zmluvy č. APVV-15-0055, kultúrnou a edukačnou grantovou agentúrou MŠVVaŠ SR na základe zmluvy č. 062TUKE-4/2014, operačným programom výskum a vývoj pre projekt "Centrum informačných a komunikačných technológií pre znalostné systémy (kód ITMS: 26220120020), spolufinancovaný zo zdrojov Európskeho fondu regionálneho rozvoja" a projektom "Rozvoj Centra informačných a komunikačných technológií pre znalostné systémy (kód ITMS:26220120030), spolufinancovaný zo zdrojov Európskeho fondu regionálneho rozvoja".

## LITERATÚRA

- [1] A. Devices, "Chapter 14: Voltage References," 2013. [Online]. Available: https://wiki.analog.com/university/courses/ electronics/text/chapter-14
- [2] P. R. Gray and R. G. Meyer, *Analysis and design of analog integrated circuits*. John Wiley & Sons, Inc., 1990.
- [3] O. E. Mattia Neto, "NanoWatt resistorless CMOS voltage references for Sub-1 V applications," 2014.
- [4] M. Liptaj, T. Hrasok, and P. Galajda, "Design of the 5-bit Flash A/D Converter for UWB Applications," *12th Scientific Conference of Young Researchers*, vol. 12, pp. 243–246, 2012.

# Návrh optického vláknového gyroskopického systému v programovacom prostredí OptSim

<sup>1</sup>*Michal MÁRTON, <sup>2</sup> Ľuboš OVSENÍK, 3 Tomáš IVANIGA,<sup>4</sup>Michal ŠPES.*

 $1, 2, 3$ Katedra elektroniky a multimediálnych telekomunikácií, Fakulta elektrotechniky a informatiky, Technická Univerzita v Košiciach, Slovenská republika <sup>4</sup>Katedra elektroenergetiky, Fakulta elektrotechniky a informatiky, Technická Univerzita v Košiciach, Slovenská republika

 $\frac{1}{2}$ michal.marton.3@student.tuke.sk;  $\frac{2}{1}$ ubos.ovsenik@tuke.sk;  $\frac{3}{1}$ tomas.ivaniga@tuke.sk;  $\frac{4}{3}$ michal.spes@tuke.sk

*Abstrakt* **— Postupným rozširovaním vplyvu optických vláknových technológií do oblastí, ktoré s optickými systémami doposiaľ nemali veľmi veľa spoločného sa dosiahlo vzniku nových hybridných aplikácií. Tieto aplikácie vykazovali špeciálne vlastnosti, ktoré predurčovali ich úspech. Špeciálna kategória optických interferometrických systémov zaujala hlavne možnosťou širokého uplatnenia v týchto oblastiach. Pod vplyvom vzniku mnohých rozličných aplikácií vznikla myšlienka vytvorenia špecifického systému umožňujúceho snímanie polohy zariadenia na ktorom je umiestnený. Spojením gyroskopu s optickým vláknovým interferometrom pracujúcim na princípe Sagnacovho interferometra umožnilo vytvorenie takéhoto zariadeniae. Napriek tomu, že základom tohto systému je gyroskopický modul nemôžeme hovoriť o gyroskope ako takom, avšak základná charakteristika je ponechaná. Základným kritériom pre takúto činnosť je vznik Sagnacovho javu, ktorého vznik podmieňuje možnosť detekcie smeru a rýchlosti rotácie. Táto publikácia pojednáva o kompletnom návrhu takéhoto optického vláknového gyroskopického systému v programovacom prostredí OptSim. Cieľom je dokázať prítomnosť Sagnacovho javu v systéme, ktorý umožňuje monitorovanie zmeny polohy.** 

*Keywords* **— Optický vláknový interferometrický systém, OptSim, Sagnacov interferometer,** 

# I. ÚVOD

Poznáme štyri známe interferometrické senzory: Michcelsonov, Mach-Zehnderov, Fabry-Perotov a Sagnacov. Sú založené na šírení svetla v dvoch ramenách, pričom jedno je referenčné a jedno meracie. S využitím týchto interferometrov v rôznych aplikáciách je možné skúmať aj neoptické vlastnosti. S ohľadom na typ použitého interferometra s jedným optickým vláknom bol optický vláknový gyroskopický systém založený na princípe Sagnacovho interferometra. Konštrukcia senzoru je plne optická, v ktorej bolo použité jednovidové optické vlákno typu G-652-D. Použitá vlnová dĺžka sa volí podľa typu použitého lasera, najčastejšie sa používajú vlnové dĺžky v okolí 1310 a 1550 nm. Princíp optického vláknového gyroskopu je založený na šírení dvoch svetelných lúčov v optickom vlákne, ktoré je kvôli väčšej účinnosti gyroskopického modulu navinuté do tvaru cievky. Tieto svetelné lúče sa šíria oproti sebe tak, že jeden sa šíri v smere hodinových ručičiek a druhý sa šíri oproti smeru hodinových ručičiek, pričom optické vlákno v ktorom sa šíria lúče je v rotácii, a je možné skúmaním na detektore zistiť, akým smerom sa gyroskopický modul otáča [1-5].

#### II. OPTICKÝ VLÁKNOVÝ GYROSKOP

Základom pre optický vláknový gyroskopický systém je Sagnacov interferometer s využitím, ktorého je možné skúmať vyššie spomenuté vlastnosti. Tento model popisuje diferenciálny fázový posun zapríčinený Sagnacovým javom, ktorý vznikol interferenciou medzi optickým signálom šíreným v smere hodinových ručičiek (CW – Clockwise) a optickým signálom šíreným oproti smeru hodinových ručičiek (CCW - Counterclockwise) v optickom vlákne navinutom do cievky. Sagnacov jav je fenoménom v oblasti interferometrov, ktorý sa v našom prípade prejavuje pri kruhovej rotácii optického vlákna navinutého do tvaru cievky. Svetelný lúč sa rozdelí na dva svetelné lúče, ktoré sa šíria opačnými smermi, pričom uzatvárajú danú oblasť a interferencia vzniká v dôsledku rekombinácie jednotlivých lúčov. Celý tento proces

prebieha v optickom vlákne, ktoré je použité jednak ako prenosové médium, ale aj ako prvok, v ktorom dochádza k vzniku Sagnacovho javu. Fázový rozdiel je závislý od konštanty reprezentujúcou Sagnacov jav *φS*, ktorá je úmerná skalárnemu súčinu vektora rýchlosti otáčania *Ω* a vektora plochy *A* cez ohraničenú trasu:

$$
\varphi_{s} = \frac{4\omega}{c^{2}} \vec{A} \cdot \vec{\Omega} \tag{1}
$$

kde *ω* je uhlová frekvencia zo zdroja svetla a *c* je rýchlosť svetla vo vákuu [2-5]. V cievke, ktorá je v rotácii je možné zvýšiť citlivosť tým, že znásobíme uzavretú oblasť vektora *A* a následne zvýšime počet závitov. Účinnosť Sagnacovho javu je potom možné vyjadriť pomocou vzťahu:

$$
\varphi_s = \frac{2\pi}{\lambda} \frac{LD}{c} \Omega_{tt}
$$
\n(2)

kde *L* je celková dĺžka optického vlákna, *D* je priemer cievky, do ktorej je navinuté optické vlákno, *λ* je vlnová dĺžka svetla vyžiareného zo zdroja a *ΩII* je rýchlosť rotácie rovnobežná s osou rotácie [7-10].

#### III. SIMULÁCIA V PROGRAMOVOM PROSTREDÍ OPTSIM

K simulácii merania bol zvolený programovací balík "OptSim", ktorý svojím komplexným charakterom poskytuje vytvorenie presnej virtuálnej kópie meracej zostavy. Najdôležitejšie z nich sú typ použitého zdroja svetla, nastavenie pracovnej vlnovej dĺžky, s ktorou bude celý systém pracovať a jednotlivé parametre simulovaného gyroskopického modulu [8]. Vytvorená bloková schéma pozostáva z troch blokov:

- laserový zdroj,
- I-FOG optická vláknová slučka,
- detekcia signálu.
- *A. Analýza jednotlivých sekcií*

*1) Blok časti optického zdroja signálu*

Zložený je z nasledujúcich častí:

- BB Source zdroj optického žiarenia,
- Optical Attenuator optický útlmový člen,
- Polarization Transformer transformátor polarizácie,
- Optical Monitor optický monitor priebežných výsledkov,
- Property map monitorovanie výkonu lasera,
- Multiplot umožňuje zobraziť jednotlivé signály na výstupe lasera.

Zo zdroja optického žiarenia sa šíri signál cez optický útlmový člen. Blok útlmového člena je prepojený pomocou bloku transformátora polarizácie. Tieto signály je možné skúmať a analyzovať na bloku Property map, ktorý slúži na monitorovanie výkonu lasera a zmeny úrovne optického výkonu v čase. Druhý blok, pomocou ktorého je možné skúmať amplitúdy výstupných signálov je blok Multiplot. Pri konfigurácii jednotlivých blokov sa zohľadňujú parametre reálnych prvkov a komponentov, ktoré sú reálne k dispozícii k experimentálnym meraniam. Časť zdroja optického lasera je zobrazená na Obr. 1. Príklad konfigurácie parametrov pre blok optického lasera je zobrazený v Tab. 1[11-14]

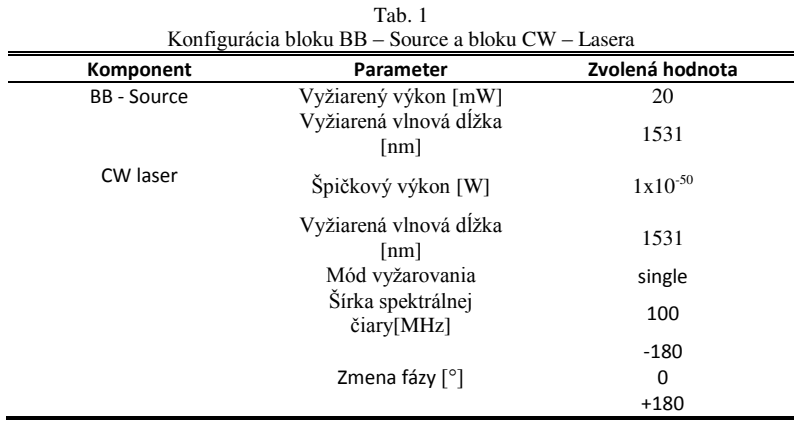

Ćalšími blokmi sú optický filter, príspevok optického šumu, normalizátor optického výkonu, optický útlmový člen, transformátor polarizácie.

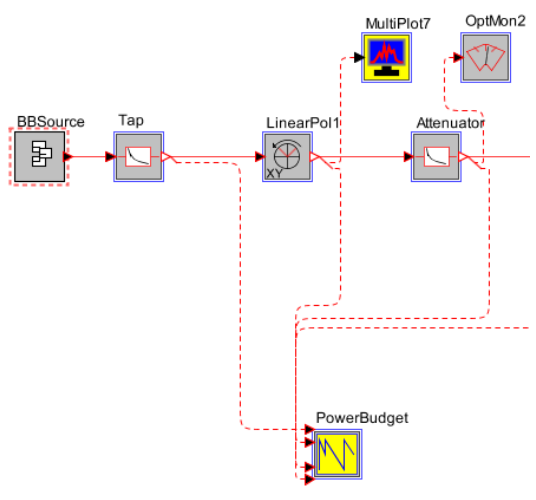

Obr. 1 Časť laserového zdroja

# *2) I-FOG optická vláknová slučka*

Optická vláknová slučka tvorí základ optického vláknového gyroskopického systému. V tomto bloku bude simulovaný vznik Sagnacovho javu, vďaka ktorému je možné skúmať jednotlivé zmeny fáz priebehov signálov. Bez vzniku tohto javu by nebolo možné skúmať vlastnosti optického signálu šíreného v optickom vlákne navinutého do tvaru cievky. Ako hlavná časť optického vláknového gyroskopického systému bola navrhnutá optická vláknová slučka obsahujúca 16 blokov, pričom tri bloky sú prislúchajú pre analyzátory signálu, dva bloky reprezentujú generátory elektrického signálu a modulátory optického signálu sú zastúpené štyrmi blokmi. Tento návrh je zobrazený na Obr. 2.

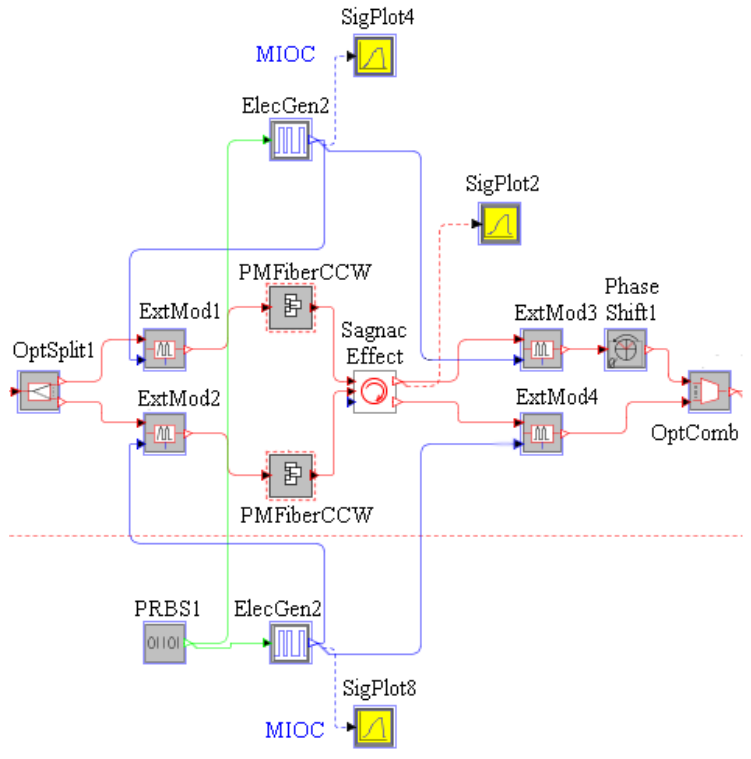

Obr. 2 I-FOG optická vláknová slučka

Vo vnútri bloku "PMFiberCW" sa nachádza 15 blokov, z ktorých sú štyri bloky určené pre optické útlmové členy, štyri bloky sú pre polarizátory optického signálu, tri bloky pre optické multiplexory, dva bloky reprezentujú nelineárne optické vlákno, optický spliter a blok fázového posunu sú reprezentované jedným blokom. Ukážka konfigurácie bloku generátora je zobrazená v Tab. 2.

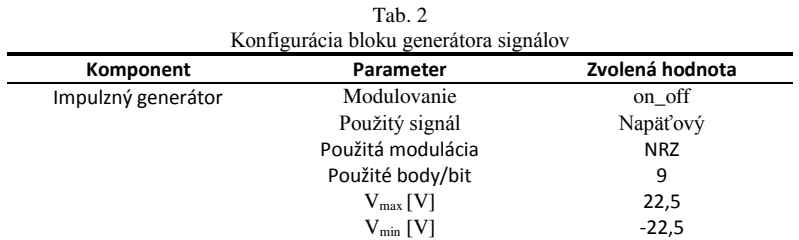

# *3) Detekcia signálu*

V tejto časti prebieha detekcia signálu získaného z Obr. 3. Prebieha tu spracovanie a analýza signálu. Základnými stavebnými blokmi sú detektor, filter, monitoring optického signálu, multiploty, signálové analyzátory.

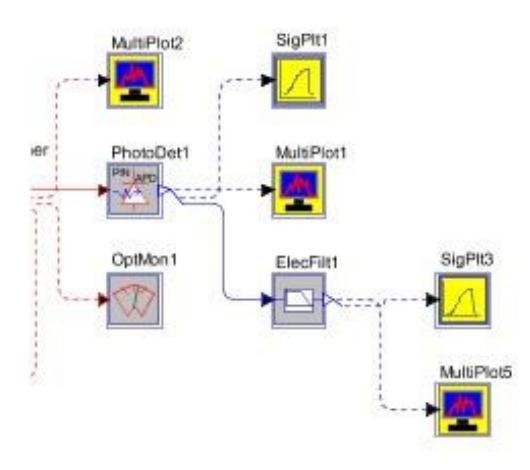

Obr. 3 Návrh zapojenia časti detekcie signálu

V Tab. 3 je konfigurácia bloku fotodetektora.

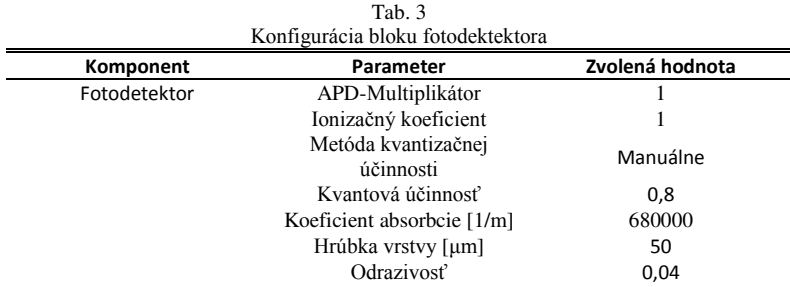

Pomocou fotodetektora je možné sledovať a skúmať signálové priebehy získané z navrhnutého obvodu. Ukážka takýchto získaných priebehov je zobrazená na Obr. 4.

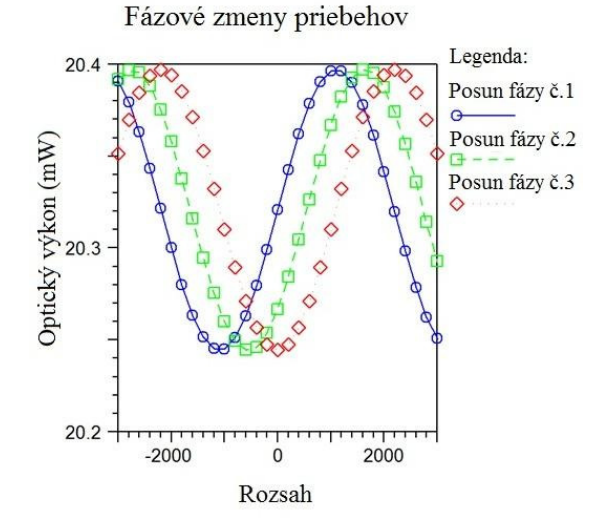

Obr. 4 Výsledný signálový priebeh získaný na fotodetektore na prijímacej strane

### IV. ZÁVER

Optický vláknový gyroskopický systém založený na princípe Sagnacovho interferometra je jedinečný tým, že pri ňom vznikajú fázové posuny priebehov signálov. Návrh interferometrického optického vláknového gyroskopického systému v programovacom prostredí "OptSim" ukazuje na vznik týchto fázových posunov virtuálnych signálov vo virtuálnej testovacej zostave.

Pri návrhu interferometrického optického vláknového gyroskopického systému v programovom prostredí "OptSim" sa vychádzalo z parametrov reálnych prvkov, ktoré sú k dispozícii v laboratóriu optoelektronických systémov na Katedre elektroniky a multimediálnych telekomunikácií Technickej Univerzity v Košiciach. Návrh je zložený z troch častí, pričom každý blok časti sa skladá z ďalších blokov. Každý jeden blok je zložený z ďalších častí, ktoré je nutné nakonfigurovať. Konfigurácia prebieha tak, ako bolo názorne ukázané v Tab. 1, Tab. 2 a Tab. 3. Po nakonfigurovaní, skompilovaní a otestovaní bol získaný v časti detekcie priebeh signálov zobrazený na Obr. 4, ktorý vypovedá o fázových zmenách signálu pôsobením Sagnacovho javu v optickej slučke. Pri skúmaní a zmenách kľúčových parametrov (dĺžka optického vlákna navinutého v gyroskopickom module, rýchlosť rotácie) modelu bolo možné sledovať výraznejšie, menej výrazné fázové zmeny signálov.

Signálové priebehy získané zo simulovaného systému poukazujú na vznik fázových posunov, ktoré sú zapríčinené Sagnacovým javom. Cieľom tohto experimentu bolo vytvoriť interferometrický optický vláknový gyroskopický systém v ktorom by bol demonštrovaný vznik fázových posunov zapríčinených Sagnacovým javom, čo sa podarilo jednoznačne preukázať.

#### POĆAKOVANIE

Táto práca bola podporovaná Kultúrnou a edukačnou grantovou agentúrou (KEGA) Ministerstva školstva, vedy, výskumu a športu Slovenskej republiky na základe projektu č. "006TUKE-4/2014 - Experimentálny model PON siete TUKE a jeho použitie vo výučbe". Táto práca je tiež výsledkom zmluvy "APVV-0025-12 - Predchádzanie vplyvu stochastických mechanizmov vo vysokorýchlostných plne optických sieťach" podporovanej Agentúrou na podporu výskumu a vývoja (APVV) Slovenskej republiky. Táto publikácia vznikla aj vďaka podpore v rámci operačného programu Výskum a vývoj pre projekt"(Centrum informačných a komunikačných technológií pre znalostné systémy) (kód ITMS:26220120020), spolufinancovaný zo zdrojov Európskeho fondu regionálneho rozvoja".

#### LITERATÚRA

- [1] Shitong Chen, Yushen Li, Lei Wu, "*Research on the Digital Closed-loop Control of Fiber Optical Gyroscope*", ICCAE, 2009, Computer and Automation Engineering, International Conference on, Computer and Automation Engineering, International Conference on 2009, pp. 103-107, doi:10.1109/ICCAE.2009.9
- [2] P. Lu, Z. Wang, Y. Yang, D. Zhao, S. Xiong, Y. Li, C. Peng and Z. Li, "*Multiple optical compensation in interferometric fiber-optic gyroscope for polarization nonreciprocal error Suppression*" , IEEE Photon. J. , vol. 6 , no. 5 , pp.7200608-1 -7200608-8 , 2014
- [3] Z. Wang, Y. Yang, P. Lu, C. Liu, D. Zhao, C. Peng, Z. Zhang and Z. Li , "*Optically compensated polarization reciprocity in interferometric fiber-optic gyroscopes*" , Opt. Exp. , vol. 22 , no. 5 , pp.4908 -4919 , 2014 B. Smith, "An approach to graphs of linear forms (Unpublished work style)," unpublished.
- [4] C. E. Lin and C. J. Yu , "*Heterodyne interferometry to eliminate the polarization effect in a single mode fiber optic gyro*" , IEEE Photon. Technol. Lett. , vol. 26 , no. 19 , pp.1897 -1899 , 2014
- [5] Y. Y. Cheng and J. C. Wyant , "*Phase shifter calibration in phase-shifting interferometry*" , Appl. Opt., vol. 24, no. 18, pp.3049 -3052, 1985
- [6] LIPTAI, Pavol MORAVEC, Marek LUMNITZER, Ervin LUKÁČOVÁ, Katarína: "*Impact analysis of the electromagnetic fields of transformer stations close to residential buildings"*. In: SGEM 2014, volume 1, p. 17-26, 2014, STEF92 Technology, p. 355-360. ISBN 978-619-7105-17-9.
- [7] Lefévre, Herve: The Fiber "Optic Gyroscope" (Optoelectronics Library). Norewood: Artech House Publishers, 1993. 332 pages. ISBN -13: 978-0890065372.
- [8] Grattan, L.S. Meggit, B.T.: "*Optical Fiber Sensor Technology: Fundamental"s*. Second edition. Dordrecht, Netherlands :Springer, Softcover reprint of hardcover 1st ed. 2000 edition,2010. 334 pages. ISBN 978-1-4419- 4983-7.
- [9] Black, Gary: "*Gyroscope: A Survival of Spesis"*. Infinity Publishing (PA), 2011. 236 pages. ISBN-13: 978- 0741466884.
- [10] Lumnitzer, Ervin, Drahoš, Richard, Liptai Pavol: "*Elektromagnetické polia v životnom a pracovnom prostredí Objektivizácia a hodnotenie faktorov prostredia"*, 1. vyd - Košice, Technická univerzita, 2014, 96 s. ISBN 978- 80-553-1910-0.
- [11] Webster, John, G.: "*Measurement, Instrumentation, and Sensors Handbook"*, Second Edition: Spatial, Mechanical, Thermal, and Radiation Measurement. CRC Press, 2014, Second Edition. 1640 pages. ISBN 978-1- 4398-4888-3.
- [12] Udd, Eric Spillman, W. B.: "Fiber Optic Sensors: An Introduction for Engineers and Scientist<sup>"</sup>. Singapore: WILEY, 2011. 491 pages. Second Edition. ISBN 978-1-118-01410-3.
- [13] Yuan, Libo: "*White Light Interferometric Fiber Optic Sensors: for Structural Monitoring"*. LAP Lambert Academic Publishing, 2010. 244 pages. ISBN-13: 978-3838345826.
- [14] Ivaniga, Tomáš, Ovseník, ďuboš. Turan, Ján.: "*Experimental model of Passive Optical Network Technical University of Kosice"*, Carpathian Control Conference (ICCC), 2015 16th, International, Szilvasvarad, 2015, pp. 186-189, doi: 10.1109/CarpathianCC.2015.7145071

# Návrh opticky napájaného WiFi systému s modulom USR-C322

1 *Ján TURÁN*, <sup>2</sup>*Ľuboš OVSENÍK*, 3 *Ján TÓTH*, 4 *Branislav NEBUS* 

<sup>1,2,3,4</sup> Katedra elektroniky a multimediálnych telekomunikácií, Fakulta elektrotechniky a informatiky, Technická univerzita v Košiciach, Slovenská republika

> $1$ jan.turan@tuke.sk,  $2$ lubos.ovsenik@tuke.sk,  $3$ jan.toth@tuke.sk, 4 branislav.nebus@student.tuke.sk

*Abstrakt* **— Tento článok sa zaoberá návrhom opticky napájaných systémov. Optické napájanie poskytuje revolučné riešenie dodávky elektrickej energie pre vzdialené systémy pracujúce v extrémnych podmienkach, ako je napr. výbušné prostredie alebo prostredie s vysokou mierou rušenia. Táto problematika je v súčasnej dobe predmetom mnohých výskumov a navrhovania nových technológií.** 

*Kľúčové slová***— opticky napájaný systém, opticky napájaný senzorový systém, senzorový systém, senzor, WiFi systém**

## I. ÚVOD

Opticky napájané systémy (ONS) nám spolu s mikroelektronikou kombinujú množstvo výhod. Optické vlákna (OV) sú používané dlhú dobu pre rýchly prenos dát pre komunikačné spojenia, ale ako prostriedok pre poskytovanie optického výkonu boli zatiaľ používané v menšej miere. Optické vláknové napájanie poskytuje množstvo výhod, ktoré využívame najmä v industriálnych, armádnych a medicínskych aplikáciách. Je ich vhodné použiť v prostrediach s vysokým napätím, v koróznom či výbušnom prostredí. Sú odolné voči elektrickému šumu, elektromagnetickému rušeniu, poskytujú izolované napájanie, zvýšenie precíznosti, rýchlosti a funkčnosti systémov.

Vyznačujú sa jednoduchou konštrukciou, nízkou spotrebou energie a vysokou presnosťou. No tento princíp napájania nemá iba kladné stránky, ale sú s ním spojené aj negatívne faktory. ONS dokážu napájať len systémy, ktoré nie sú náročné na elektrickú spotrebu. Ćalšou negatívnou stránkou je absorpcia, ktorá má za následok zahrievanie nad teplotu topenia. Poškodenie OV je najčastejšou formou poruchy, ktorá vzniká zvyčajne u konektorov [1].

Tieto systémy (ONS) je možné selektovať podľa počtu použitých OV, pričom tento počet závisí od použitého typu multiplexu. Pri použití vlnového multiplexu (WDM) sa lokálny a vzdialený modul prepája jedným optickým vláknom, ktoré zabezpečuje komunikáciu medzi modulmi a tiež aj ich napájanie. Pre tento systém možno použiť aj atribút – jednovláknový.

Ćalšou možnosťou je použitie priestorového multiplexu (SDM), ktorý potrebuje pre správnu činnosť tri optické vlákna, z ktorých každé vlákno zastáva svoju funkciu, a to napájanie, prenos riadiacich inštrukcií a prenos dát. Tento systém je nazývaný aj ako trojvláknový.

Treťou možnosťou je použitie kombinácie týchto systémov, kde jedno vlákno slúži na komunikáciu medzi modulmi a druhé na napájanie. Jedná sa o dvojvláknový ONS [2].

#### II.NÁVRH DVOJVLÁKNOVÉHO OPTICKY NAPÁJANÉHO WIFI SYSTÉMU S MODULOM USR-C322

Vďaka neustálemu pokroku v oblasti mikroelektroniky nájdeme na dnešných trhoch súčiastky a rôzne nízkoenergetické moduly, ktoré nie sú náročné na spotrebu elektrickej energie. Tým nám umožňujú použiť ich v opticky napájaných systémoch, kde nie je možné dosiahnuť vyššie výkony elektrickej energie.

Blokovú schému dvojvláknového opticky napájaného WiFi systému môžeme vidieť na obrázku (Obr. 1). Je tvorená troma modulmi, a to lokálnym, vzdialeným a pracovným.

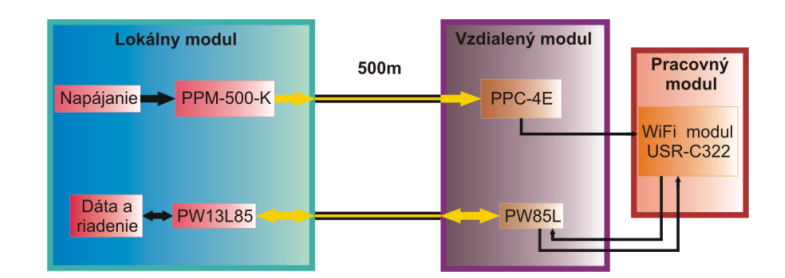

Obr. 1 Návrh ONS pre WiFi modul USR-C322.

# *A. Lokálny modul*

Lokálny modul (LM) je tvorený výkonovým modulom typu PPM-500-K, ktorý vyžarované svetlo z laserovej diódy naviaže do optického vlákna (tieto moduly sú dodávané s naviazaným optickým vláknom, v našom prípade dlhým 500 m a ukončeným klasickým FC konektorom). Na vysielanie a riadenie medzi lokálnym a vzdialeným modulom (VM) budú použité obojsmerné komunikačné moduly PW13L85 (LM) a PW85L (VM), ktoré pracujú na báze WDM multiplexu. Inštrukcie sa do VM vysielajú pomocou laserovej diódy s výstupným výkonom 0,8 mW pracujúcej na vlnovej dĺžke 1310 nm. Príjem dát zabezpečuje fotodióda PIN pracujúca na vlnovej dĺžke 850 nm.

# *B. Vzdialený modul*

Vzdialený modul (VM) disponuje fotovoltaickým prevodníkom typu PPC-4E, ktorého úlohou je transformovať optický signál naviazaný v optickom vlákne na elektrický a poskytovať napájacie napätie s dostatočným výkonom pre daný systém. Vo VM sa nachádza aj duplexný komunikačný modul typu PW85L slúžiaci na príjem a vysielanie dát, ktorého spotreba elektrickej energie je nižšia, ako je tomu u PW13L85 (LM). Údaje vysiela pomocou VCSEL laserovej diódy, ktorá pri napájacom prúde 40 mA disponuje výstupným výkonom 0,5 mW. Laserová dióda pracuje na vlnovej dĺžke 850 nm a príjem je zabezpečený fotodiódou PIN pracujúcou na vlnovej dĺžke 1310 nm. Modul je navrhnutý tak, aby mohol čo najlepšie pracovať pri prevádzkových teplotách od -40 do +85°C a je kompatibilný s FC, SC alebo ST konektormi.

# *C.Optické vlákno*

Lokálny a vzdialený modul sú prepojené dvoma mnohovidovými optickými vláknami GIF625 s dĺžkou 500 m, z ktorých jedno slúži na napájanie vzdialeného modulu a druhé na vysielanie a príjem dát. Na nasledujúcom obrázku (Obr. 2) môžeme vidieť útlm optického vlákna v závislosti od vlnovej dĺžky a zvýraznenie útlmu pre použité duplexné komunikačné moduly.

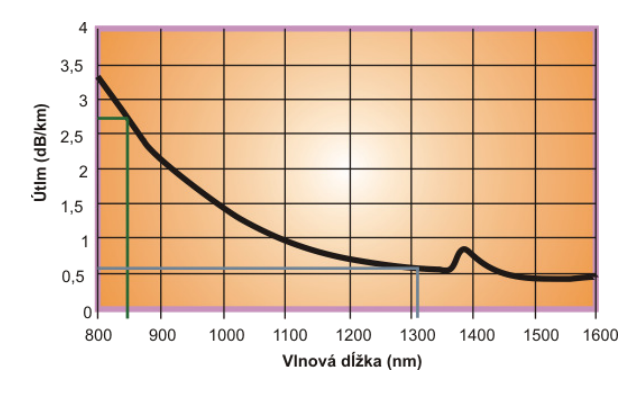

Obr. 2 Útlm OV na základe vlnovej dĺžky komunikačných modulov.

# *D.Pracovný modul*

Pracovný modul (PM) v tomto prípade obsahuje dostupnú nízkoenergetickú WiFi stanicu typu USR-C322. Je to nízko príkonový modul podporujúci štandardy 802.11 b/g/n. Prostredníctvom modulu môže užívateľ nastaviť fyzické zariadenia pripojené k sieti WiFi. Jadro mikročipu CC3200 je tvorené architektúrou ARM sériou M4, ktorá je zameraná na efektívnejšie spracovanie digitálnych signálov pri úspornejšej spotrebe energie, a tak môže pracovať efektívne v nízkoenergetických moduloch. Vyrába sa v prevedení s internou alebo externou anténou.

Vyrábaný výkonový modul PPM-500-K v kombinácií s fotovoltaickým meničom PPC-4E a optickým vláknom dlhým 500 m disponuje výstupným napätím 3,5 V a maximálnym výstupným prúdom 140 mA. Maximálny výstupný výkon P<sub>E</sub>, ktorý dokáže prevodník dodať, je takmer 500 mW. Pri použitom nízkoenergetickom module sa jeho spotreba v aktívnom móde (74 mA) blíži k hodnote 245 mW. Spotreba duplexne komunikačného modulu je 120 mW pri napájacom prúde 40 mA a jeho výstupný výkon je 0,5 mW a účinnosť konverzie je 50%. Laserová dióda v komunikačnom module PW85L pracuje na vlnovej dĺžke 850 nm a po odčítaní z grafu, nachádzajúceho sa na obrázku (Obr. 2), optické vlákno dosahuje na tejto vlnovej dĺžke útlm 2,75 dB/km, a teda útlm na 500 m dlhej trase bude 1,375 dB. Útlm jedného ST konektora je 0,3 dB. Po sčítaní útlmu optického vlákna a dvoch ST konektorov dostávame útlm, ktorého hodnota je 1,975 dB. Na trase dlhej 500 m bude na dióde PIN v lokálnom module podľa vzťahu (1) vstupná hodnota 159 µW.

$$
P_{out} = \frac{P_{in}}{\frac{\alpha_T(dB)}{10}} = 10^{-\frac{\alpha_T(dB)}{10}} * P_{in} = 10^{-\frac{1.975}{10}} * 0.25 * 10^{-3} = 159 \mu W
$$
 (1)

Laserová dióda v komunikačnom module PW13L85 má výstupný výkon 0,8 mW a účinnosť konverzie 50 %. Pracuje na vlnovej dĺžke 1310 nm a po odčítaní z grafu (Obr. 2), optické vlákno dosahuje na tejto vlnovej dĺžke útlm 0,6 dB/km, a teda útlm na 500 m dlhej trase bude 0,3 dB. So zarátaním útlmu dvoch konektorov trasa predstavuje útlm 0,9 dB. Na trase dlhej 500 m bude na dióde PIN vo vzdialenom module vstupná hodnota podľa vzťahu  $(1)$  325  $\mu$ W. Prenosovú trasu opticky napájaného WiFi modulu môžeme vidieť na nasledujúcom obrázku (Obr. 3).

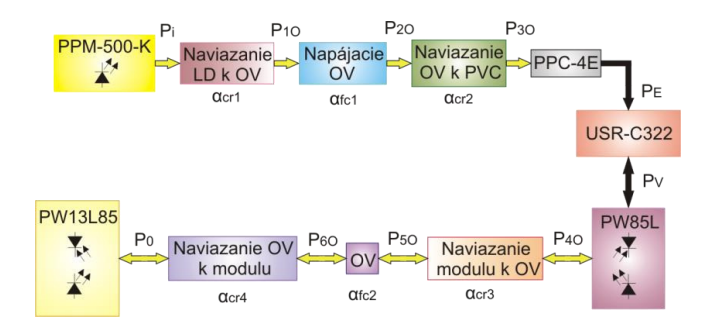

Obr. 3 Prenosová trasa a znázornenie vzniknutých strát pre WiFi modul USR-C322.

#### III. ZÁVER

K najkritickejšej časti v ONS patrí fotovoltaický menič, na ktorom závisí správna funkčnosť systému. Musí byť schopný dodať systému potrebný výkon, a preto hlavným parametrom pri výbere komponentu do pracovného modulu je výkonová spotreba.

Navrhnutý ONS s WiFi modulom typu USR-C322 využíva fotovoltaický prevodník od spoločnosti JDSU typu PPC-4E, ktorý je schopný na vzdialenosť 500 m poskytnúť výkon o veľkosti 490mW. Spotreba vzdialeného a pracovného modulu je 365 mW. Výkonová rezerva systému predstavuje 25,5 %, čomu zodpovedá hodnota 125 mW.

Zásluhou rýchleho vývoja v oblasti opticky napájaných systémov a postupne rýchlo vyvíjajúcim sa a cenovo stále dostupnejším súčiastkam sa s nimi budeme v moderných aplikáciách stretávať čoraz častejšie.

#### **POĎAKOVANIE**

Táto práca vznikla s podporou projektu KEGA č. 006TUKE-4/2014, grantu APVV č. APVV-0025-12, ako aj s podporou v rámci operačného programu Výskum a vývoj pre projekt "(Centrum informačných a komunikačných technológií pre znalostné systémy) (kód ITMS:26220120020), spolufinancovaného zo zdrojov Európskeho fondu regionálneho rozvoja".

#### LITERATÚRA

- [1] M. Dumke, et al., "Power Transmission by Optical Fibers for Component Inherent Communication", Universität Hannover, Institute of Transport and Automation Technology An der Universität 2, 30823 Garbsen, Germany, 2015.
- [2] J. Turán, Ľ. Ovseník, J. Turán, jr., "*Projektovanie optických vláknových komunikačných a senzorových systémov"*, Košice, Harleqin, 2007, ch. 6.

# Návrh prepínania FSO/RF linky pomocou spracovania obrazu

1 *Ján TÓTH,* <sup>2</sup>*Ľuboš OVSENÍK,* <sup>3</sup> *Ján TURÁN,*<sup>4</sup>*Tomáš HABORÁK*

1,2,3,4 Katedra elektroniky a multimediálnych telekomunikácií, Fakulta elektroniky a informatiky, Technická Univerzita v Košiciach, Slovenská Republika

> $\frac{1}{2}$ jan.toth@tuke.sk,  $\frac{2}{1}$ lubos.ovsenik@tuke.sk,  $\frac{3}{1}$ jan.turan@tuke.sk, 4 tomas.haborak@student.tuke.sk

*Abstrakt* **— Bez vláknová komunikácia voľným prostredím – známa ako Free Space Optics (FSO) umožňuje vysokorýchlostný, spoľahlivý, bezpečný a cenovo dostupný spôsob komunikácie typu bod – bod. Rýchlosti dosahované takýmto druhom komunikačného spoja sa rádovo pohybujú v jednotkách Gbps. Prenosový kanál vytvorený FSO systémom je výrazne ovplyvňovaný výskytom silnej hmly a hustého dažďa, čo v konečnom dôsledku môže zapríčiniť úplný výpadok spojenia. Tento článok sa zaoberá návrhom experimentálneho systému, ktorý na základe získaných údajov – obrazov z kamery – vyhodnotí aktuálnu viditeľnosť. Získaný ukazovateľ bude v kombinácii s inými dôležitými parametrami (prijatý optický výkon, koncentrácia častíc vo vzduchu a pod.) slúžiť pri skúmaní ďalších možnosti zlepšovania dostupnosti FSO/RF linky.** 

*Kľúčové slová* **— FSO, RF, prepínanie, spracovanie obrazu, model**

## I. ÚVOD

FSO komunikácia je prenos informácií realizovaný bezdrôtovo – prostredníctvom voľného prostredia. FSO systémy sú schopné prenášať informácie s vysokou prenosovou rýchlosťou (jednotky Gbps) a bezpečnosťou, pričom treba poznamenať, že táto technológia pracuje v nelicencovanom frekvenčnom pásme (850, 1300 a 1550 nm). Hlavnou nevýhodou týchto systémov je závislosť od atmosferických vplyvov (obdobie silných hmiel, hustého dažďa a sneženia). Tieto degradačné faktory ovplyvňujúce FSO prenos, môžu spôsobiť veľký útlm optického signálu. V prípade extrémne malej viditeľnosti spôsobenej hmlou, môže dôjsť k útlmu až stovky decibelov na kilometer. Jednou z metód predchádzania výpadku spojenia je implementácia sekundárnej RF linky do existujúceho FSO systému a vytvorenie hybridného FSO/RF prenosového systému. Ak niektorý z faktorov spôsobí výpadok FSO spojenia, RF linka musí byť schopná vytvoriť alternatívne spojenie a zabezpečiť komunikáciu aj za cenu zníženia rýchlosti prenosu. V takomto prípade využitia RF linky sú použité milimetrové vlnové dĺžky, kvôli dosiahnutiu porovnateľných prenosových rýchlosti, aké sú používané pri FSO komunikácii. RF linka je takisto ovplyvňovaná atmosferickými faktormi, hlavne dažďom (menej náchylná na vplyv hmly). Preferované RF linky používané v hybridných FSO/RF systémoch pracuje rovnako ako FSO sysémy v nelicenovanom frekvenčnom páasne (najčastejšie 60GHz) [1,2].

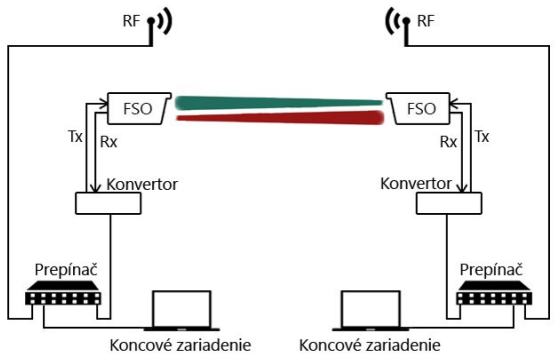

Obr. 1 Návrh zapojenie FSO/RF systému (FlightStarta155E 850nm) pre Technickú Univerzitu v Košiciach.

## II. NÁVRH PREPÍNAIA FSO/RF ZALOŽENÝ NA VIDITEĽNOSTI

## *A. Meranie viditeľnosti*

Základnou, nevyhnutnou podmienkou pre fungovanie FSO systémov je priama viditeľnosť medzi dvoma FSO vysielačmi (transceiver). Miera viditeľnosti je vzdialenosť medzi pozorovateľom a najvzdialenejším bodom, ktorý môže byť rozlíšený. Systém, ktorý by umožnil určiť mieru viditeľnosti, by sa mohol s výhodou nasadiť v rozhodovacom pre účely prepínaia hybridných FSO/RF systémov. Prepínanie v kontexte hybridnej FSO/RF komunikácie znamená zmenu rýchlejšieho komunikačného kanálu FSO na pomalši RF kanál, pričom sa predchádza úplnemu výpadku linky.

Zvolený prístup na vyhodnotenie viditeľnosti je založený na vytvorení série referenčných modelov. Aktuálne získaná snímka sa automatizovane porovnáva – na základe výpočtu korelačného koeficientu – so všetkými vytvorenými referenčnými modelmi. Najvyššia zhoda medzi porovnávanými obrazmi určuje výsledný model, ktorý reprezentuje aktuálne poveternostné podmienky. Jednotlivé referenčné modely boli vytvorené zo série 100 obrazov, ktoré najlepšie reprezentovali špecifický druh viditeľnosti. Obrazy pre modely boli vyberané subjektívne a následne konvertované do 255 úrovní šedej (Obr. 2, Obr.3, Obr. 4 a Obr. 5).

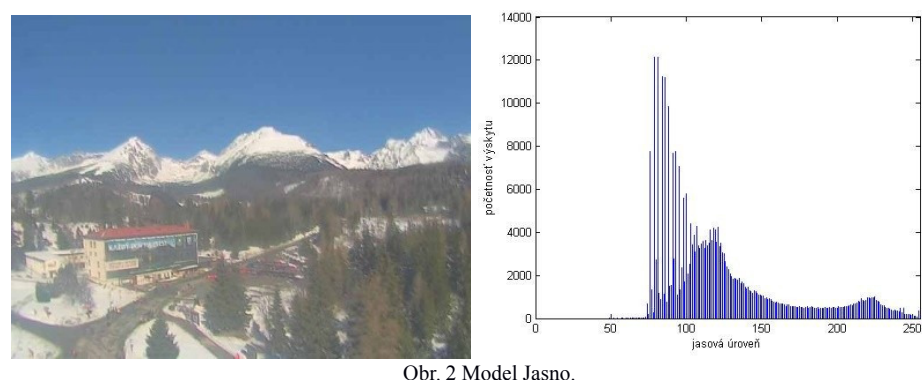

Obr. 2 Model Jasno.

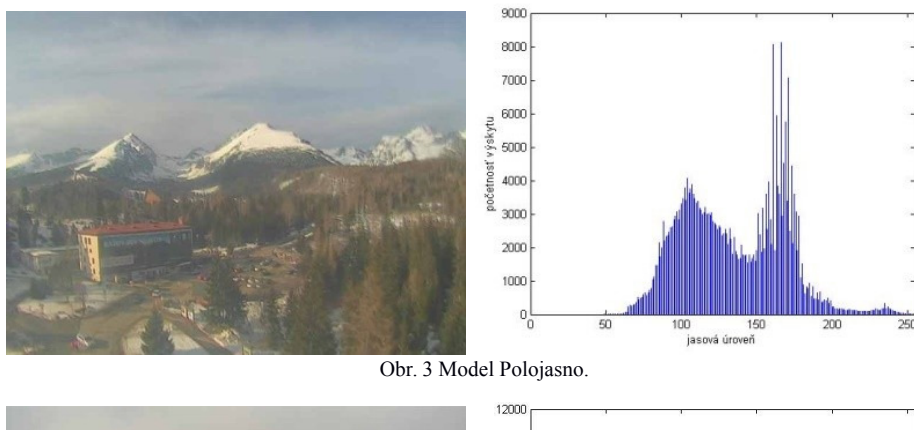

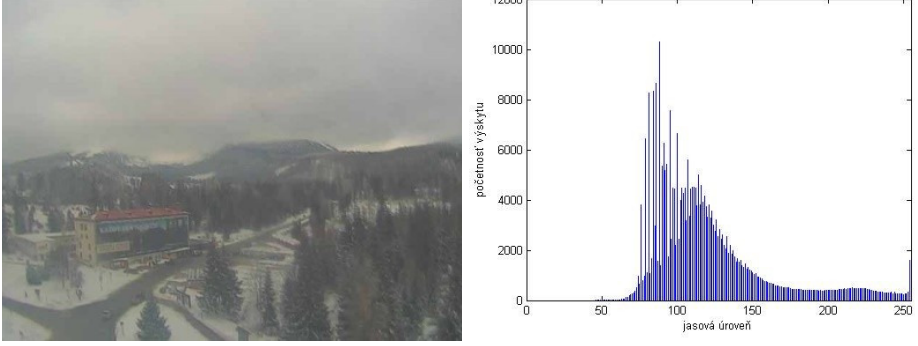

Obr. 4 Model Zamračené.

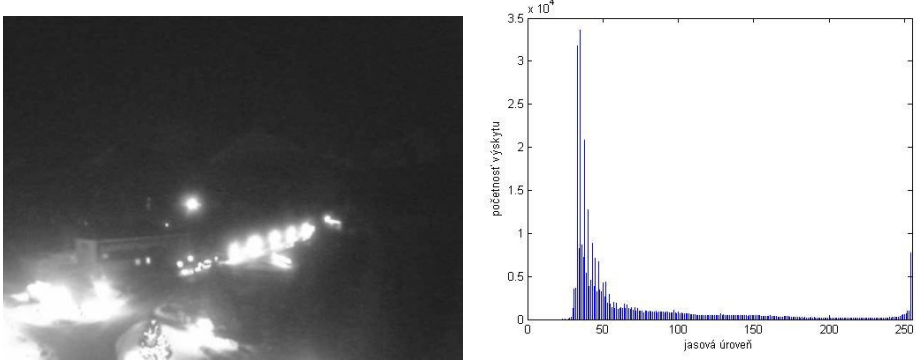

Obr. 5 Model Noc jasno.

Modely uvedené vyššie degradujú priamu viditeľnosť medzi FSO hlavicami s pomerne malým vplyvom na prenášaný optický signál, avšak v kombinácii s ďalšími sledovanými parametrami akými sú napr. teplota ovzdušia, relatívna vlhkosť vzduchu, tlak a pod. môžu výrazne prispieť k spoľahlivej predikcii vývoja počasia, čo tvorí nevyhnutnú súčasť pre včasné aktivovanie záložnej RF linky. Nasledujúce tri modely na obrázkoch Obr. 6, Obr. 7 a Obr. 8 sú z hľadiska prenosu informácií prostredníctvom FSO systémov omnoho kritickejšie ako predchádzajúce. Pozitívna detekcia jedného zo spomínaných modelov je kľúčová, pretože pri týchto modeloch dochádza k výraznému poklesu hodnôt prijatého optického výkonu. Predikcia a identifikácia modelov (Obr. 2 – Obr. 5) je rovnako dôležitá najmä z pohľadu kontinuálneho vývoja viditeľnosti a jej konvergencii k jej zhoršeniu najmä vplyvom hustej hmly.

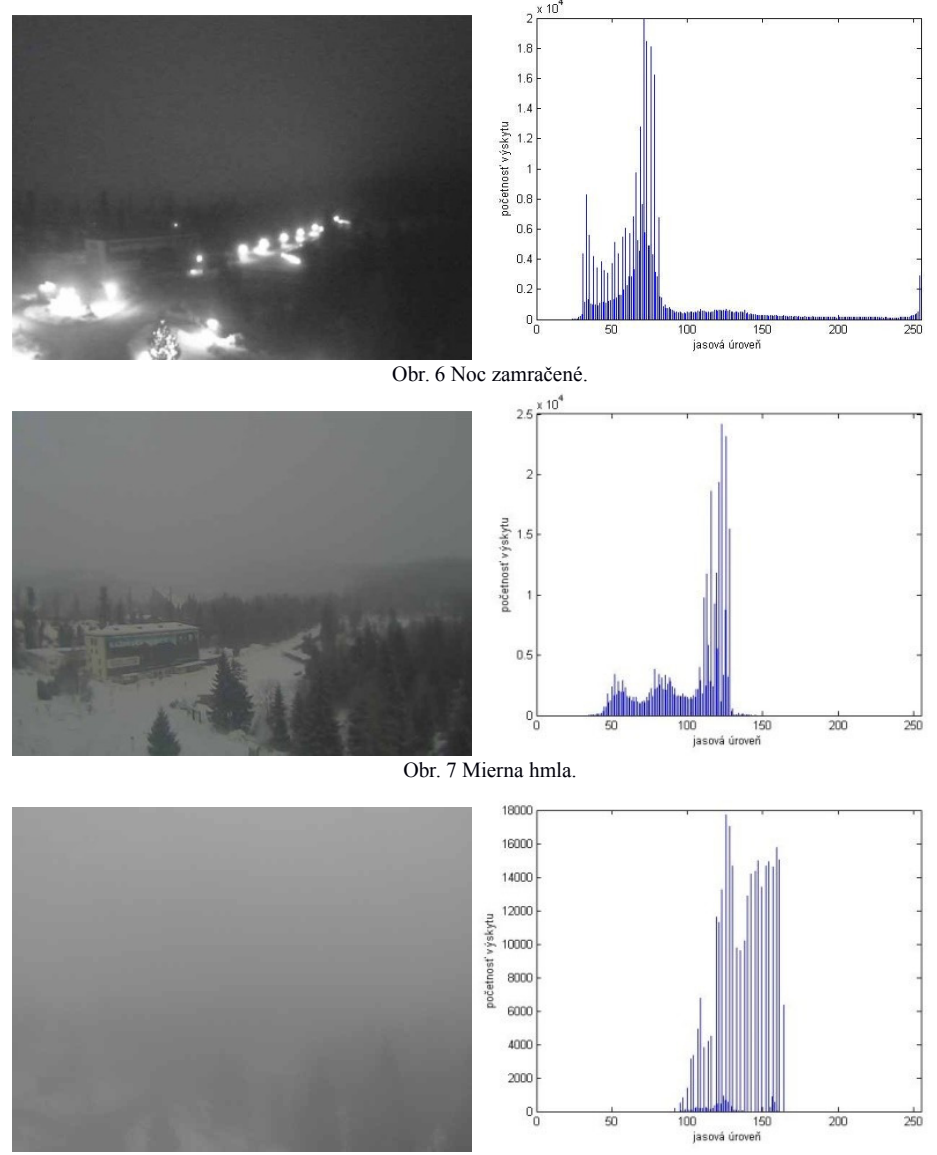

Obr. 8 Hmla.

## *B. Experimenty*

Experimentálne overenie navrhnutého riešenia je realizované automatizovaným získavaním snímok z kamery v reálnom čase. Získané snímky sú následne porovnávané zo všetkými navrhnutými obrazovými modelmi pre jednotlivé úrovne viditeľnosti prostredníctvom výpočtu korelačného koeficientu, pričom sa zohľadňuje najvyššia zhoda korelačného koeficientu. Na nasledujúcom Obr. 9 je porovnávaná aktuálne získaná snímka spolu s prislúchajúcim histogramom v úrovniach šedej. V tomto prípade program spoľahlivo detegoval model pre zamračená počasie s veľkosťou korelačného koeficientu 84%. Obr. 10 reprezentuje zhodu s modelom pre hmlu s hodnotou korelačného koeficientu 95%.

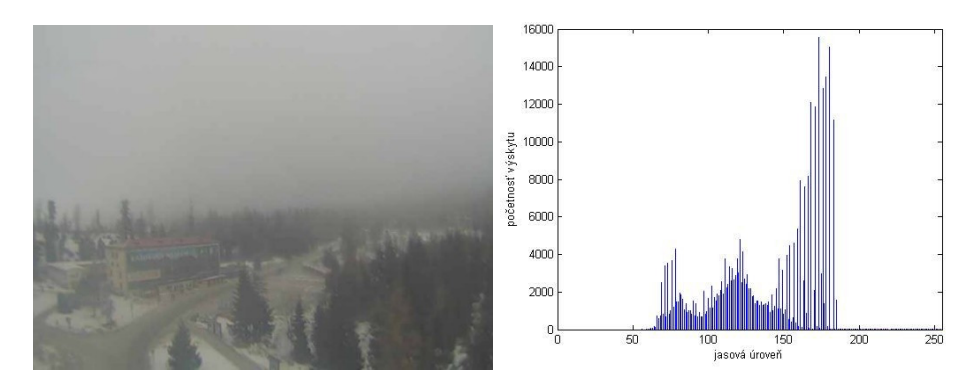

Obr. 9 Experimentálne overenie modelu zamračené.

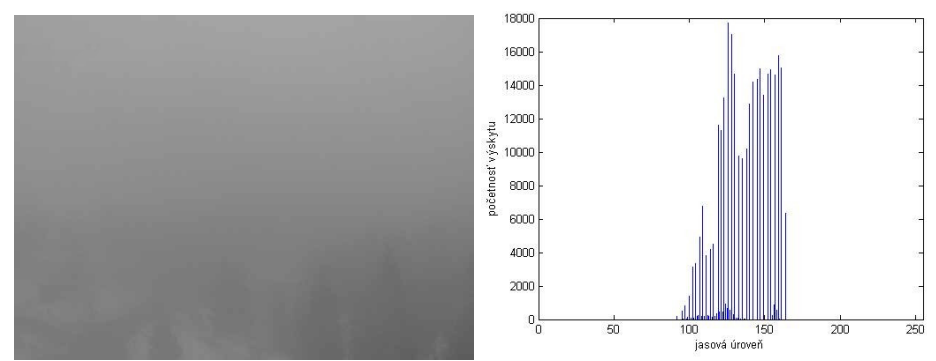

Obr. 10 Experimentálne overenie modelu hmly.

## III. ZÁVER

Závislosť prenosu FSO linky od poveternostných podmienok je azda najväčšou nevýhodou a problémom tejto technológie. To spôsobuje problémy s dosiahnutím vyžadovanej 99,999% dostupnosti a spoľahlivosti FSO systémov. Dosiahnutie požadovanej dostupnosti a spoľahlivosti pri rôznych poveternostných podmienkach je možné zabezpečiť pridaním záložnej RF linky (pracujúcej v nelicencovanom pásme), pričom vzniká hybridná FSO/RF linka. Navrhnutý prístup vyhodnocovania viditeľnosti pre FSO systém prispieva k celkovému zvýšeniu spoľahlivosti prepínania na záložnú RF linku a späť. Presné prepínanie medzi FSO/RF linkami zabezpečuje vysokú dostupnosť FSO linky.

### POĎAKOVANIE

Táto práca bola podporovaná projektami: "006TUKE-4/2014", "APVV-0025-12".Táto publikácia vznikla vďaka podpore v rámci operačného programu Výskum a vývoj pre projekt"(Centrum informačných a komunikačných technológií pre znalostné systémy) (kód ITMS:26220120020), spolufinancovaný zo zdrojov Európskeho fondu regionálneho rozvoja".

#### **REFERENCES**

[1] KHAN, Muhammad S. a kol.: Probablitistic Model for Free-Space Optical Links Under Continental Fog Conditions. In: Radioengineering Journal, Roč. 19, č. 3 (2010), s . 460-465. ISSN 1210-2512.

<sup>[2]</sup> MAZIN, Ali A. A.: Free Space Lasers Propagation at Different Weather Conditions. In: Al- Mustansiriyah Journal of Science, Roč. 23, č. 2 (2012), s. 81-90. ISSN 1814-635X.

# Návrh systému pre podporu vybraných procesov katedry

# <sup>1</sup>*Vladimír GAŠPAR*

<sup>1</sup> Katedra Kybernetiky a Umelej Inteligencie, Fakulta Elektrotechniky a Informatiky, Technická Univerzita v Košiciach, Slovenská republika

## $1$ vladimir.gaspar@tuke.sk

*Abstrakt* **— Tento článok prezentuje návrh informačného systému, ktorý bude určený pre automatizáciu administratívnych a podporných procesov v rámci katedry kybernetiky a umelej inteligencie. Návrh bol koncipovaný so zreteľom na súčasný vývoj technológií a administratívne potreby katedry. V rámci analýzy boli spracované požiadavky, základné procesy a bol navrhnutý adekvátny dátový model a moduly systému. Súčasný model systému pokrýva správu služobných ciest, správu neprítomností a dovoleniek, interný katedrový rating, správu publikácii, správu projektov, profesijné používateľské profily a znalosti, vlastné reportovacie modely hodnotenia pre potreby akreditácie alebo výskumných projektov a generovanie výročných správ. Systém obsahuje aj podporné funkcie akými sú interaktívny chat, časová os s premietnutím do noviniek RSS a prehľady vlastnej publikačnej činnosti.**

*Kľúčové slová* **— ISKKUI, .NET Core 1.0, administratívne procesy, katedrový informačný systém**

## I. ÚVOD

Informatizácia prináša čoraz väčšie možnosti ako zjednodušiť prácu, sprehľadniť a zrýchliť rutinné činnosti alebo dokonca úplne eliminovať niektoré manuálne úkony v praxi. S nezanedbateľnou mierou administratívnych činností sa stretávame aj v prostredí slovenských univerzít, kde často zamestnanci zápasia s tlačivami na koncoročné hodnotenie publikačnej činnosti, s vypĺňaním formulárov pri písaní ročných a záverečných správ projektov, či dokonca aj s elementárnymi úkonmi, akými sú napr. vypísanie žiadosti alebo správy zo služobnej cesty alebo evidencia neprítomnosti na pracovisku (dovolenka, PN, a.i.). Bohužiaľ je možné konštatovať, že tieto podmienky sa postupom času nemenia a menia sa zvyčajne len tlačivá a objem vedľajšej administratívnej činnosti, ktorou sú zamestnanci univerzít často zaťažovaní.

Riešením je automatizácia kritických administratívnych procesov v čo najväčšej miere. Práve vytvorením informačného systému pre tento účel sa okrem automatizácie niektorých procesov zároveň prispeje k centralizácii väčšiny administratívy do jedného miesta, čím sa zvýši prehľadnosť a dostupnosť potrebných údajov a funkcií.

#### II. ANALÝZA SÚČASNÉHO STAVU

### *A. Identifikácia významných administratívnych procesov*

V spolupráci so sekretariátom a vedením katedry kybernetiky a umelej inteligencie (ďalej KKUI), boli vybrané administratívne procesy, ktorých digitalizácia má z procesného hľadiska význam.

### *1) Správa služobných ciest*

Správa služobných ciest je ukážkovým procesom, ktorý môže nadobúdať rôzne stavy (podaná žiadosť, schválená žiadosť, zamietnutá žiadosť, žiadosť na doplnenie, podaná správa, správa na doplnenie, uzavretá služobná cesta, a ďalšie). Modelovaním tohto procesu boli zistené aktuálne nedostatky v jednotlivých úkonoch. Jedným z najväčších problémov pri spracovaní žiadostí o služobné cesty sekretariátom KKUI je **neúplnosť žiadosti**. Tento fakt je spôsobený predovšetkým telefonickým alebo mailovým oznámením o zámere vykonať služobnú cestu, čo spúšťa potrebu ďalšej komunikácie medzi sekretariátom a zamestnancom. Problémom je často krát **nájsť formulár** pre žiadosť alebo správu zo služobnej cesty (formulár F-OS/TUKE/M4/07- 02/09-01 podľa ISO 9001). Do celého procesu vnáša chyby aj to, že žiadosť a správa sú samostatné dokumenty, ktoré by ale mali byť navzájom logicky prepojené. Nedostatkom je z tohto hľadiska **časový odstup**, s ktorým tieto dva dokumenty vznikajú. Žiadosť vzniká najčastejšie približne týždeň pred služobnou cestou, správa vzniká do 5 dní po služobnej ceste.

To znamená, že niekedy je časový rozdiel medzi týmito dokumentmi aj niekoľko týždňov, čo môže spôsobiť problémy s hľadaním príslušnej žiadosti s číslom vystaveného cestovného príkazu, a pod.

## *2) Správa neprítomnosti na pracovisku*

Pod neprítomnosťou na pracovisku chápeme evidenciu dovolenky (platené/neplatené), celodenných vyšetrení u lekára zamestnanca alebo rodinného príslušníka, služobnú cestu a pod. Všetky tieto stavy je potrebné zaznamenávať a ku koncu mesiaca spracovať sumár (dochádzku), ktorá sa v príslušnom formáte odovzdáva na dekanát fakulty elektrotechniky a informatiky (ďalej FEI). Zamestnanci tak majú prístup k informáciám o dochádzke raz mesačne mailovou formou (kontrola dochádzky), na požiadanie na sekretariáte KKUI, resp. informácie o čerpaní dovolenky a celodenných vyšetrení až na výplatnej páske. Ćalšou nie málo dôležitou aktivitou je vytvorenie plánu dovolenky na celý rok. Manuálny prístup k tejto činnosti je zdĺhavý alebo je mu kladená veľmi malá pozornosť zo strany zamestnancov.

# *3) Správa žiadostí*

Podobne ako pri správe služobných ciest je aj v tomto prípade častým problémom nájdenie správneho formuláru na príslušnú žiadosť. Potreba jednotlivých formulárov závisí od osoby, ktorá chce podávať žiadosť a od typu žiadosti. Medzi najčastejšie používané formuláre patria všeobecná žiadosť s hlavičkou katedry, všeobecná žiadosť s hlavičkou fakulty, žiadosť o použitie súkromného vozidla na služobné účely, žiadosť o obhajobu dizertačnej práce, prihláška na dizertačnú skúšku, žiadosti evidované na ústave výpočtovej techniky TU (ďalej ÚVT) týkajúce sa služieb ÚVT [1].

# *4) Správa a zdieľanie kontaktov*

Sekretariát KKUI zabezpečuje správu kontaktov (vizitky – adresa, email, telefón, meno, pracovisko, a.i.) v podobe ukladania vizitiek v podobe VCF súborov exportovaných z programu Microsoft Outlook. Vizitky je možné zdieľať na požiadanie s tým, že zamestnanci nemajú celkový prehľad o všetkých existujúcich kontaktoch katedry pretože sú ukladané lokálne na sekretariáte. Je tak možné, že ak subjekt zmenil adresu alebo telefónne číslo, majú niektorí zamestnanci vo svojich lokálnych kópiách vizitiek ešte staré údaje.

# *B. Identifikácia významných podporných procesov*

# *1) Správa publikačnej činnosti*

Asi najväčším problémom pre väčšinu zamestnancov a doktorandov doposiaľ bolo prepočítavanie publikačnej činnosti pri výročných hodnoteniach. Nasadením systému "hodnotenie.fei.tuke.sk" [2] sa zabezpečil základný automatizovaný spôsob hodnotenia z pohľadu celej fakulty. Celkovo je tento systém ale určený len pre tento jeden účel a publikácie spracúva v podobe jedinej snímky (snapshot) v čase hodnotenia, čo znižuje jeho celkovú flexibilitu. Tento fakt zároveň znemožňuje zamestnancom aj vedeniu vnímať aktuálnu situáciu z pohľadu kvantity a kvality publikačnej činnosti a adekvátne reagovať v danom čase ešte pred výročným hodnotením.

Najslabším článkom v tomto procese je informačný systém univerzitnej knižnice (EPC), ktorý pre zamestnancov okrem evidencie a jednoduchého prehľadu publikačnej činnosti neposkytuje žiadne iné služby, dokonca ani konektor (API) pre pripojenie externej služby na spracovanie týchto dát [3]. Z uvedeného dôvodu je v prípade potreby nevyhnutné manuálne napr. prepočítavať kredity za publikácie za daný akademický rok (doktorandi), vyberať publikácie pre potreby akreditácie po jednotlivých zamestnancoch (vedenie), vyhľadávať publikácie pre vytvorenie priebežnej alebo záverečnej správy projektu (zodpovedný riešiteľ projektu) alebo v článkoch hľadať percentuálny podiel finančnej podpory projektov.

Tento proces bol identifikovaný podľa prieskumu počas zberu údajov potrebných k akreditácii ako najviac časovo a administratívne náročný pre zamestnancov, doktorandov, vedenie aj sekretariát.

# *2) Správa projektov*

Správa projektov predstavuje významný časový blok predovšetkým pre ľudí, ktorí sú zodpovední za vytváranie ucelených záverov o činnosti katedry. Ide najmä o vytváranie ročných správ, aktualizáciu informácií v propagačných materiáloch a webových stránkach, resp. vyhodnotenie celkového objemu financií získaných katedrou na projektoch. Zároveň je často potrebné rozlíšiť projekty podľa schémy financovania, podľa zodpovedného riešiteľa, výskumného tímu alebo tým, či sa jedná o domáci alebo zahraničný projekt.

## *3) Podpora zdieľania informácií*

Zdieľané informácie sú význačné tým, že by mali byť na každom mieste v tom istom čase identické. Na tento účel slúžia predovšetkým "mailing listy" prevádzkované ÚVT v rámci poštového klienta [4]. Ich výhodou je takmer okamžitý dosah na všetkých zúčastnených v liste ale na druhej strane neposkytujú možnosť zverejnenia zaujímavých činností na webovej stránke katedry, resp. inom verejnom webovom mieste.

Súčasťou zdieľania informácií je aj vedomosť o skúsenostiach a možnostiach kolegov v rámci katedry. Je častým problémom, že študenti "klopú na nesprávne dvere" nie len doslovne, ale aj z pohľadu ich potreby získať relevantné informácie k určitej problematike, v ktorej oslovený zamestnanec nemusí mať dokonalý prehľad. Je samozrejmé, že zamestnanci a doktorandi navzájom poznajú svoje základné smerovanie a teda aj vedia predpokladať čo kto ovláda, ale nie je nezvyčajné, že je tento predpoklad na úrovni hádania. Študent tak môže byť presmerovaný znovu k nesprávnym dverám. Najrýchlejšou možnosťou je telefonicky získať vedomosť o znalostiach iného kolegu od neho samého. V prípade, že aktuálne nie je prítomný v kancelárii však táto možnosť zaniká.

# III. NÁVRH FUNKČNOSTI INFORMAČNÉHO SYSTÉMU

# *A. Správa služobných ciest*

Z pohľadu zamestnanca je potrebné pokryť 4 základné oblasti:

- 1. Vytvorenie žiadosti vyplnenie interaktívneho online formuláru s validáciou obsahu. Ak sú predmetom žiadosti aj spolucestujúci, vytvorí sa kópia žiadosti v stave "nová" a používateľ môže meniť jej obsah pred podaním
- 2. Správa stavu žiadosti možnosť podať novú žiadosť, doplniť žiadosť, zrušiť žiadosť, vidieť komentáre sekretariátu na doplnenie a stav žiadosti.
- 3. Vytvorenie správy zo služobnej cesty doplnenie potrebných informácií do online formuláru s validáciou obsahu. Správa zo služobnej cesty podlieha identickým stavom ako žiadosť.

4. Export jednotlivých dokumentov do formátu doc/pdf, aby bol možný fyzický podpis.

- Sekretariát by mal ako administrátor tohto procesu mať možnosť:
	- 1. plne editovať obsah žiadosti aj správy zo služobnej cesty
	- 2. vytvoriť novú žiadosť a správu v mene vybranej osoby
	- 3. akceptovať, zamietnuť alebo dať na doplnenie žiadosť aj správu

Všetky žiadosti aj správy budú kedykoľvek prístupne online sekretariátu aj príslušným zamestnancom s možnosťou exportovať daný dokument do správneho formuláru podľa ISO 9001.

Doplnková funkcia pre jednotlivých účastníkov procesu bude zoznam "checklist" nevyhnutných dokumentov potrebných k úspešnému podaniu správy zo služobnej cesty podľa jej typu (napr. tuzemská/zahraničná).

# *B. Správa neprítomnosti na pracovisku*

Podobne ako pri správe služobných ciest existujú dva roly. Zamestnanec by mal mať možnosť:

- 1. Pasívne sledovať svoje neprítomnosti a robiť súčty za vybrané obdobia.
- 2. Vytvoriť validný plán čerpania dovolenky vyklikaním príslušných dní v kalendári.

Sekretariát z pozície správu potrebuje mať možnosť:

- 1. Pridať neprítomnosť a jej prislúchajúci kód podľa číselníka zo systému SAP.
- 2. Exportovať dochádzku za ktorýkoľvek aktuálny aj predchádzajúce mesiace.
- 3. Upraviť plán dovolenky zamestnanca.
- 4. Exportovať plán dovolenky pre všetkých zamestnancov.

# *C. Správa žiadostí*

V tomto prípade ide predovšetkým o zlepšenie flexibility a dostupnosti ISO 9001 formulárov a prístupu k už vytvoreným žiadostiam. Každý používateľ bez ohľadu na rolu má mať možnosť:

- 1. Vytvoriť, upraviť, vymazať a exportovať žiadosť
- 2. Pridať k žiadosti prílohy (napr. kópia technického preukazu automobilu, resp. iné)
- 3. žiadosť
- 4. Stiahnuť prázdny formulár

Všetky žiadosti z tejto sekcie by mali byť viditeľné len pre používateľa, ktorý danú žiadosť vytvoril.

# *D. Správa a zdieľanie kontaktov*

Súčasťou tohto modulu by mali byť možnosti pre zamestnancov:

- 1. Pridať vizitku manuálne t.j. vyplnením prázdneho vizitkového formuláru.
- 2. Pridať vizitku importovaním vcf súborov
- 3. Editovať vizitky, ktoré pridal daný zamestnanec.
- 4. Vyhľadávať vizitky.
- 5. Exportovať samostatne alebo všetky do vcf alebo pdf formátov.

Úlohou sekretariátu je správa týchto kontaktov, z čoho vyplýva navyše potreba pre možnosti:

- 1. Vymazávania vizitiek
- 2. Editovanie všetkých vizitiek

Výhodou digitalizácie kontaktov bude jednoduchšia organizácia obhajob a štátnic pri pozývaní externistov mimo TU.

# *E. Správa publikačnej činnosti*

Pre správu publikačnej činnosti je potrebné predovšetkým pravidelné získavanie existujúcich publikácií a citácií z knižnice TU (EPC). Ako už bolo spomenuté, tento systém neponúka akúkoľvek možnosť automatického prenosu údajov. Tento problém je potrebné preto riešiť vytvorením "parsera", ktorý preloží tabuľkový výstup pre každého zamestnanca do štruktúrovanej podoby vo formáte JSON. Spracovanie obsahu je možné vykonať jednoduchým spôsobom použitím regulárnych výrazov. Percentuálny podiel autorov bude podobne extrahovaný so získaného obsahu a pridelený jednotlivým autorom, ktorí sú v systéme registrovaní (t.j. členom katedry). Keďže ide o pomerne surový spôsob získavania dát, je nevyhnutné manuálne identifikovať tzv. relevantné publikácie, t.j. publikácie, ktoré naozaj patria danému zamestnancovi. EPC totiž pri identickom mene a priezvisku evidovaného zamestnanca vygeneruje výstup, kde zmieša obsah týchto dvoch osôb dohromady. Používateľ bude mať po určení relevancie možnosť priložiť článok, z ktorého sa automaticky extrahuje sekcia "Acknowledgment", resp. "Poďakovanie". Z tejto časti sa identifikujú projekty, ktoré finančne podporili tento článok a zároveň ich percentuálny podiel.

Takto spracované publikácie budú slúžiť pre interný rating zamestnancov a doktorandov a budú pripravené pre ďalšie potrebné exporty a výstupy k projektom, akreditácii a.i. Rôzny pohľad na exporty bude možné nastaviť vytvorením tzv. modelu výstupov, t.j. namapovať položky (publikácie) a ich hodnotenie pre konkrétne potreby výstupu.

# *F. Správa projektov*

V praxi sú informácie o výskumných projektoch zbierané v informačných systémoch CRIS (napr. SK CRIS) [5], ktoré majú za úlohu tieto dáta verejne poskytovať. Štandard CERIF [6], ale neumožňuje generovať exporty jednoducho, čo znamená nemožný prístupu k dátam uloženým v systéme CRIS. Z uvedeného dôvodu sme sa rozhodli navrhnúť manuálny spôsob pridávania projektov. Návrh tejto časti bol vytvorený v bakalárskej práci a jeho dokončenie bude predmetom aktivít mimo záverečných prác. Jeho súčasťou je pridanie položiek:

Názov v slovenskom a anglickom jazyku – celý neskrátený názov projektu ; Zodpovedný riešiteľ ; Riešitelia ; Grantová schéma ; Objem finančných prostriedkov ; Začiatok a koniec riešenia ; Citovanie projektu v poďakovaní v anglickom a slovenskom jazyku ; Typ projektu – domáci – zahraničný ; Stav projektu – prebieha - ukončený

## *G. Podpora zdieľania informácií*

Súčasťou tohto logického celku bude:

- 1. Vytvorenie interaktívneho chatu pre riešenie neformálnych interných záležitostí a komunikácie medzi členmi katedry v prípade potreby.
- 2. Vytvorenie RSS systému noviniek
- 3. Vytvorenie časovej osi s možnosťou publikovať správy na web katedry, do RSS kanálu, resp. cieliť správu pre konkrétnu skupinu ľudí (napr. doktorandi, jednotlivé centrá atď.).
- 
- 4. Vytvorenie modulu pre vyhľadávanie používateľov podľa ich znalostí.<br>5. Publikovanie prístupu k verejným častiam používateľského profil 5. Publikovanie prístupu k verejným častiam používateľského profilu, k projektom a zverejneným správam na časovej osi vytvorením webovej služby (REST API). Takto publikované informácie bude možné použiť pre automatickú aktualizáciu obsahu na webstránke katedry alebo príslušného centra.

# IV. VÝVOJ INFORMAČNÉHO SYSTÉMU ISKKUI

## *A. História*

Myšlienka vytvorenia celokatedrového informačného systému vznikla v roku 2014. Systém mal zabezpečovať len zjednodušenie zberu údajov pre interné hodnotenie katedry. V pôvodnom návrhu sa, ale počítalo s manuálnym pridávaním počtu publikácií v jednotlivých kategóriách, čo vytváralo dojem nadbytočnej práce u jednotlivých zamestnancov. Aby bol systém životaschopný z praktických dôvodov, bolo nevyhnutné navrhnúť zlepšenia, ktoré by umožnili zjednodušenie práce, pri minimálnej námahe a strate času a zároveň by centralizovali všetok obsah na jednom mieste. Tak vznikla myšlienka rozšírenia konceptu systému o automatické spracovanie publikačnej činnosti. Koncom roka 2015 bol existujúci návrh konzultovaný aj z pohľadu potrieb inej univerzity, konkrétne Žilinskej univerzity. Keďže jednotlivé procesy na seba do istej miery nadväzujú bolo efektívne pridať ďalšie funkcie, ktoré už boli popísané v kapitole II tohto článku. Výsledný návrh teda vznikol začiatkom roku 2016.

# *B. Technológia*

Postupom času sa obmieňalo aj technologické pozadie systému. Prvý pilotný návrh systému bol vytvorený pomocou ASP.NET WebForms. Po prvej iterácii návrhu bol systém prepracovaný v ASP.NET MVC 3.0. Nárastom zložitosti systému bol tento prechod nevyhnutný pre zvládnutie veľkého rozsahu modulov systému. Z dizajnového hľadiska bola použitá bootstrap šablóna, ktorá sprehľadnila a zjednotila používateľskú interakciu. Po dokončení finálneho návrhu bola začiatkom roku 2016 zvolená technológia ASP.NET Core, ktorá bola vo verzii beta3. Táto technológia umožní jednoduchšie nasadenie systému na akýkoľvek serverový operačný systém, zjednoduší správu kódu a umožní integrovať jednoduchým spôsobom samotnú webovú aplikáciu spolu s funkciami REST API pre zdieľanie verejných informácií.

Databáza systému je v súčasnosti nasadená na databázovom serveri Microsoft SQL Server 2014.

## *C. Súčasný stavu systému*

V súčasnosti je potrebné do systému potrebné zapracovať pripomienky používateľov z testovania, dokončiť čiastkové funkcionality (napr. niektoré exporty) systému, zlepšiť vizualizáciu výsledkov a predovšetkým naplniť modely výstupov.

Ukážka aktuálneho stavu a podoby systému je zobrazená na obrázkoch Obr. 1, Obr.2 a Obr.3.

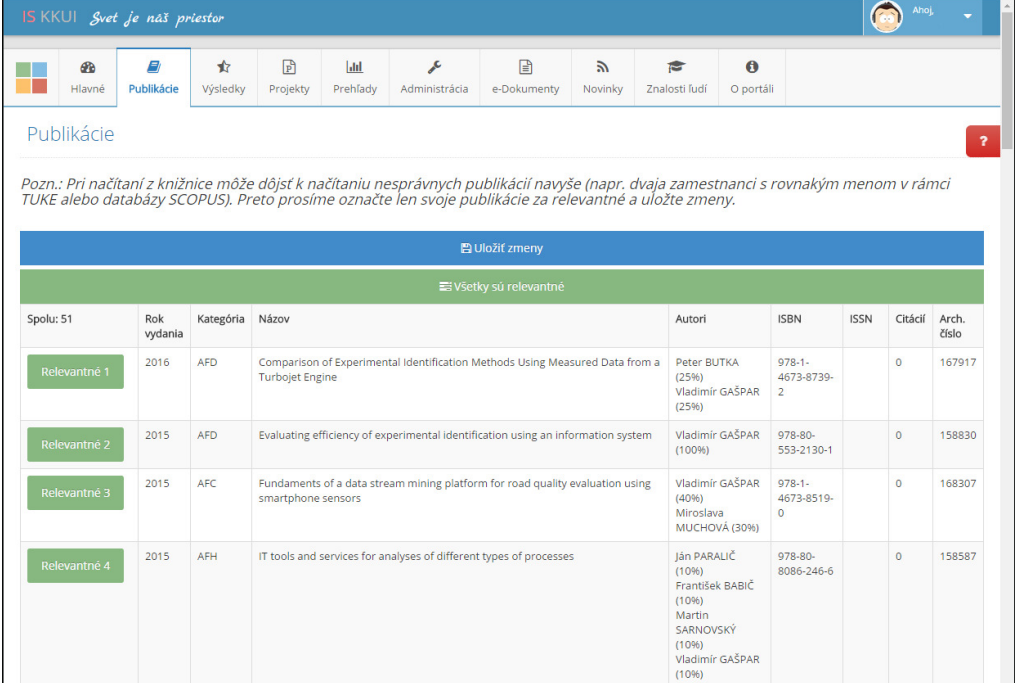

### Obr. 1 Modul pre správu publikácií

|                   |                     | IS KKUI Svet je náš priestor     |                   |                          |                                |                    |                              |                              |                                   |                       |               | <b>Ahoj</b>        |  |
|-------------------|---------------------|----------------------------------|-------------------|--------------------------|--------------------------------|--------------------|------------------------------|------------------------------|-----------------------------------|-----------------------|---------------|--------------------|--|
|                   | <b>GR</b><br>Hlavné | F)<br>Publikácie                 | ✿<br>Výsledky     | $\mathbb{P}$<br>Projekty | $ $ <sub>dil</sub><br>Prehľady | ₽<br>Administrácia | n<br>e-Dokumenty             | $\mathbb{Z}$<br>Novinky      | $\sum_{i=1}^{n}$<br>Znalosti ľudí | $\theta$<br>O portáli |               |                    |  |
|                   |                     | e-Dokumenty služobné cesty       |                   |                          |                                |                    |                              |                              |                                   |                       |               |                    |  |
|                   |                     | Zoznam žiadostí o služobnú cestu |                   |                          |                                |                    |                              |                              |                                   |                       |               |                    |  |
|                   | + Nová žiadosť      |                                  | Destinácia        |                          |                                | Dátum vytvorenia   |                              | Dátum poslednej aktualizácie |                                   |                       | Aktuálny stav | Komentár           |  |
|                   |                     | û                                |                   | Bratislava, Slovensko    |                                | 12.3.2015          |                              | 25.10.2015                   |                                   |                       | odoslaný      | $\mathbf{a}$       |  |
|                   | $\bullet$           |                                  |                   | Plzeň, Česká republika   |                                | 27.8.2015          | 27.8.2015                    |                              |                                   |                       | akceptovaný   | ø                  |  |
| $\bullet$         | ♣                   |                                  | Žilina, Slovensko |                          |                                | 6.7.2015           | 6.7.2015                     |                              |                                   |                       | akceptovaný   | $\blacksquare$     |  |
| $\mathbf{\Omega}$ |                     | 自                                |                   | Washington D.C., USA     |                                | 9.3.2015           | 9.3.2015                     |                              |                                   |                       | na doplnenie  | $\boxtimes$        |  |
| $\bullet$         |                     |                                  |                   | Tsapatagh, Arménsko      |                                | 9.3.2015           | 9.3.2015                     |                              |                                   |                       | akceptovaný   | $\Box$             |  |
| $\bullet$         |                     | 音                                | Kwanga, USA       |                          |                                | 6.3.2015           | 6.3.2015                     |                              |                                   |                       | odoslaný      | $\blacksquare$     |  |
|                   |                     | Zoznam správ zo služobných ciest |                   |                          |                                |                    |                              |                              |                                   |                       |               |                    |  |
|                   | Destinácia          |                                  |                   |                          | Dátum vytvorenia               |                    | Dátum poslednej aktualizácie |                              |                                   | Aktuálny stav         | Komentár      |                    |  |
| Θ                 |                     |                                  |                   | Tsapatagh, Arménsko      |                                | 26.10.2015         | 26.10.2015                   |                              |                                   |                       | zamietnutý    | $\boldsymbol{\Xi}$ |  |

Obr. 2 Modul pre správu pracovných ciest

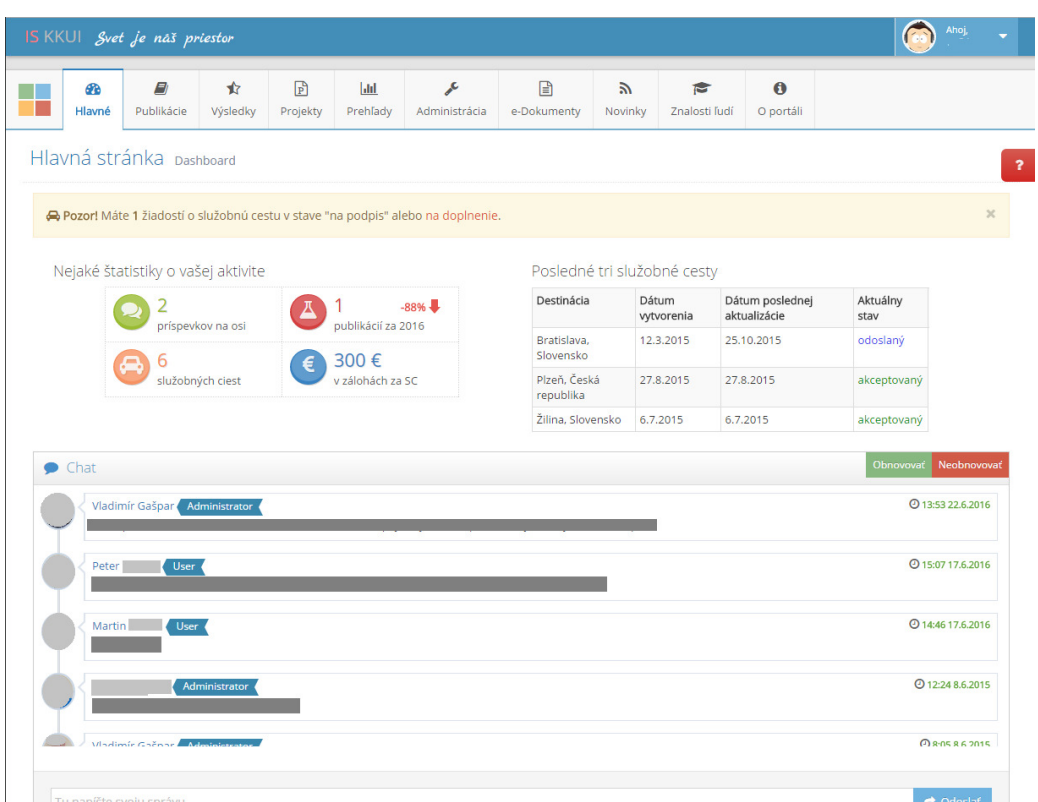

Obr. 3 Prístrojová doska – úvodná obrazovka s dôležitými informáciami pre používateľa (pozn. obsah správ, priezviská a fotografie iných osôb boli začiernené)

### V. ZÁVER

V tomto článku bol opísaný základný zámer a návrh informačného systému katedry kybernetiky a umelej inteligencie, ktorého cieľom je zjednodušiť administratívu a centralizovať obsah na jednom mieste. Systém bude v blízkej dobe podrobený dvom kolám testovania a následne nasadený do testovacej prevádzky.

### POĆAKOVANIE

Táto publikácia vznikla vďaka podpore v rámci operačného programu Výskum a vývoj pre projekt "Centrum informačných a komunikačných technológií pre znalostné systémy" (kód ITMS:26220120020), spolufinancovaný zo zdrojov Európskeho fondu regionálneho rozvoja (50%). Publikácia bola zároveň podporená projektom KEGA č. 014TUKE-4/2015 "Digitalizácia, virtualizácia a testovanie malého prúdového motora pomocou stendov pre potreby modernej aplikovanej výuky" (50%).

#### **REFERENCES**

- [1] Formuláre na spracovanie prevádzkových požiadaviek OS\_TUKE\_P2\_04. https://nastavenia.tuke.sk/formulare/
- [2] Systém hodnotenia zamestnancov a doktorandov FEI TU v Košiciach. https://hodnotenie.fei.tuke.sk/
- [3] Systém pre evidenciu publikačnej činnosti TU v Košiciach. https://epc.lib.tuke.sk/PrehladPubl.aspx
- [4] Mailing listy Technickej Univerzity v Košiciach spravované ÚVT. https://lists.tuke.sk/mailman/listinfo
- [5] Systém SK CRIS pre zber a spracovanie vedeckých informácií týkajúcich sa výskumných projektov. https://www.skcris.sk/portal/web/guest/home-about
- [6] Ontológia štandardu CERIF pre reprezentáciu vedeckých a výskumných informácií v systémoch CRIS http://eurocris.org/ontologies/cerif/1.3/index.html

# Návrh, modelovanie a simulácia hybridného systému s prečerpávacou vodnou elektrárňou a batériami

<sup>1</sup>*Martin VOJTEK,* <sup>2</sup>*Michal KOLCUN* 

<sup>1, 2</sup> Katedra elektroenergetiky, Fakulta elektrotechniky a informatiky, Technická Univerzita v Košiciach, Slovenská republika

 $\frac{1}{2}$ martin.vojtek@tuke.sk,  $\frac{2}{2}$ michal.kolcun@tuke.sk

*Abstrakt* **— Tento príspevok sa zaoberá netradičným riešením hybridného systému, ktorý pozostáva s fotovoltickej elektrárne, prečerpávacej vodnej elektrárne, batériového systému, vonkajšej siete a zaťaženia. Popisuje návrh, modelovanie a simuláciu hybridného systému určeného pre napájanie reálnej obce na Východnom Slovensku. Výsledky simulácie sú následne vyhodnotené.** 

*Kľúčové slová* **— hybridný fotovoltický systém, prečerpávacia vodná elektráreň, batérie, Simulink model** 

### I. ÚVOD

Obmedzené množstvo konvenčných zdrojov energie ako sú fosílne palivá spôsobuje nárast ich cien, čo spolu so značným znečisťovaním životného prostredia prináša zvýšený záujem o výskum a využitie obnoviteľných zdrojov ako sú slnko, vietor, biomasa a podobne [1].

V roku 1997 bola prijatá biela kniha o obnoviteľných zdrojoch energie a Európska únia si následne stanovila cieľ do roku 2010 vyrábať z obnoviteľných zdrojov 12 % spotreby energie a 22,1 % spotreby elektriny. V smernici 2001/77/ES o podpore elektriny vyrobenej z obnoviteľných zdrojov energie na vnútornom trhu s elektrinou boli stanovené orientačné ciele pre každý členský štát. Po rozšírení Európskej únie v roku 2004 bol pre 25 členských štátov stanovený nový cieľ, a to vyrábať 21 % elektrickej energie z obnoviteľných zdrojov. Nedostatočný pokrok pri dosahovaní cieľov definovaných do roku 2010 viedol Európsku komisiu k prijatiu komplexnejšieho, ale hlavne záväzného právneho rámca [2].

V dokumente z roku 2007 s názvom "Pracovný plán pre obnoviteľné zdroje – obnoviteľné zdroje energie v 21. storočí: cesta k udržateľnejšej budúcnosti" je stanovená dlhodobá stratégia do roku 2020. Komisia navrhla záväzný cieľ, a to do roku 2020 vyrábať 20 % spotreby energie v Európskej únii z obnoviteľných zdrojov. Na jarnom zasadaní Európskej rady v roku 2007 vedúci politický predstavitelia Európskej únie schválili ciele pre rok 2020. Nová smernica o obnoviteľných zdrojoch energie prijatá v roku 2009 (smernica 2009/28/ES o následnom zrušení smernice 2001/77/ES a 2003/30/ES) stanovila, že do roku 2020 musí 20% podiel spotreby energie Európskej únie povinne pochádzať z obnoviteľných zdrojov a tento cieľ rozdelila na záväzné vnútroštátne čiastkové ciele, a to s ohľadom na rôzne vychádzajúce pozície jednotlivých členských štátov. Okrem toho musia členské štáty do roku 2020 dosiahnuť 10 % podiel obnoviteľných zdrojov v palivách určeným na dopravu. Smernica taktiež navrhla rôzne možnosti, ktoré môžu členské štáty využiť pre dosiahnutie týchto cieľov (režim podpory, záruky pôvodu, spoločné projekty, spolupráca medzi členskými štátmi a tretími krajinami).

V súlade so spomínanou smernicou sa Slovensko zaviazalo dosiahnuť 14 % podiel energie vyrobenej z obnoviteľných zdrojov na konečnej hrubej spotrebe energie do roku 2020. V podmienkach Slovenskej republiky je na dosiahnutie týchto cieľov najviac diskutované využívanie solárnej energie, najmä kvôli jej dostupnosti ale aj ďalším výhodám ako sú napríklad jednoduchá inštalácia alebo nízke prevádzkové náklady. Hlavne s týchto dôvodov je na Slovensku ale aj v iných krajinách vo svete snaha začleniť čo najväčší podiel solárnej energie do svojho energetického mixu [2].

S pohľadu elektroenergetiky súvisí s týmto trendom množstvo výziev, ktoré predstavujú najmä hľadanie nových spôsobov riadenia prevádzky elektrizačnej sústavy a ich zapracovanie do existujúcich elektrických sietí, v ktorých sa neustále zvyšuje podiel fotovoltických

elektrární. Diskutuje sa hlavne o problémoch spojených z nepravidelnou a premenlivou výrobou. Rovnako tak sa mení aj topológia sieti, a v niektorých prípadoch aj smer toku výkonu medzi veľkými výrobnými jednotkami a centrami spotreby, na čo súčasná elektrizačná sústava nie je pripravená. Týmito zmenami môže byť ovplyvnená spoľahlivosť a kvalita dodávky elektrickej energie ako aj stabilita sústavy.

Jedným z možných riešení, ktoré v súčasnosti naberá na význame, je využitie akumulačných zariadení spolu s obnoviteľnými zdrojmi za účelom ukladania elektrickej energie v čase prebytku a jej následnej dodávky v prípade potreby. Dôvodom je nerovnováha medzi výrobou energie z obnoviteľných zdrojov a spotrebovávanou energiou v tom istom čase. Táto nerovnováha môže mať krátkodobý aj dlhodobý charakter, od čoho závisí aj technológia použitá pre akumuláciu.

V tomto príspevku je navrhnutý systém, ktorý umožňuje odstrániť spomínané nevýhody obnoviteľných zdrojov. Pozostáva z fotovoltickej elektrárne, akumulačných prostriedkov, zaťaženia a vonkajšej siete. Zabezpečuje akumuláciu elektrickej energie v prípade, ak výroba z obnoviteľného zdroja prevyšuje spotrebu, a v opačnom prípade jej dodávku. Týmto spôsobom systém spotrebováva elektrickú energiu v mieste výroby, čím odbúrava možnosť prietokov do nadradenej elektrickej siete. Na tento účel využíva jedno z najstarších akumulačných prostriedkov, a to prečerpávaciu vodnú elektráreň, ktorá vyrovnáva dlhodobú nerovnováhu medzi výrobou a spotrebou, čo predstavuje hlavne ukladanie elektrickej energie počas dňa, a výrobu v noci. Akumulačná schopnosť navrhnutého systému je rozšírená použitím lítiových solárnych batérií, ktoré naopak vyrovnávajú krátkodobé výkyvy výkonu fotovoltickej elektrárne spôsobené vplyvom počasia.

Návrh spomínaného systému je popísaný v druhej kapitole. V nasledujúcich kapitolách je popísaný matematický model vytvorený v prostredí Matlab/Simulink, ktorý umožňuje výpočet energetických a výkonových bilancií systému, na základe čoho je možné simulovať a pozorovať jeho prevádzku počas ľubovoľného časového intervalu (deň, mesiac, rok, ...). Vzorová simulácia ukazuje prevádzku systému počas náhodného dňa v roku.

## II. NÁVRH SYSTÉMU

Systém, ktorého matematický popis je uvedený v nasledujúcich kapitolách, bol navrhnutý pre autonómne napájanie obce na Východnom Slovensku s názvom Župčany. Návrh bol vykonaný hlavne pre účely simulácie systému so zohľadnením reálnej situácie, a teda veľkostná optimalizácia nie je predmetom tohto príspevku. Veľkosť jednotlivých prvkov systému nepredstavuje optimálnu voľbu z pohľadu ekonomiky a technicko-prevádzkových parametrov. Veľkostná multi-objektová optimalizácia systému bude predmetom ďalších štúdií.

### *A. Zaťaženie*

Najdôležitejším parametrom pre návrh systému je zaťaženie. Skladá sa zo siedmych veľkoodberateľov a 460 maloodberateľov, pričom celková priemerná uvažovaná spotreba elektrickej energie v obci počas jedného dňa je 14 MWh. Typický denný diagram zaťaženia je zobrazený na nasledujúcom obrázku.

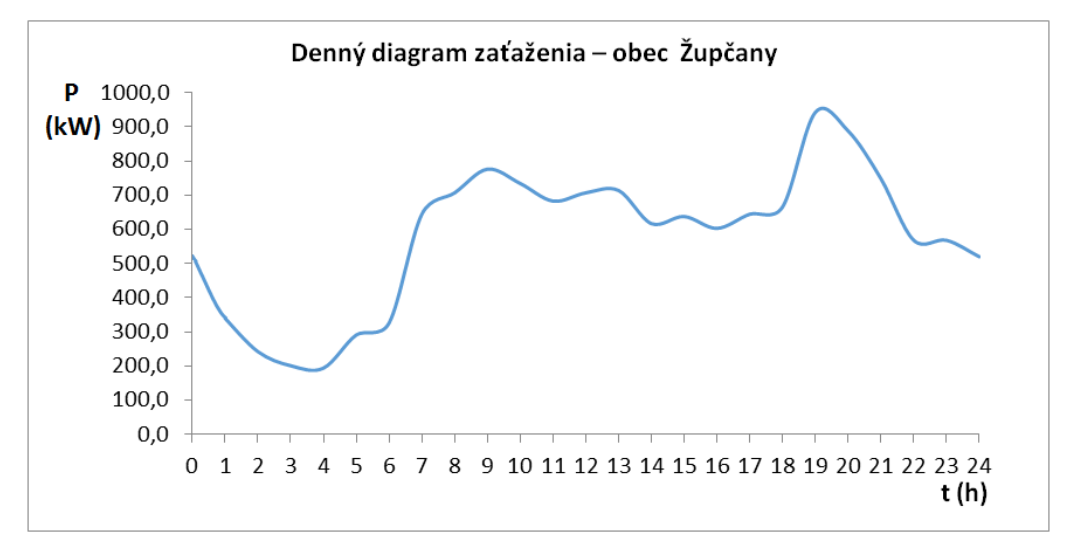

#### Obr. 1 Typický denný diagram zaťaženia v letnom období

## *B. Fotovoltická elektráreň*

Na základe dennej spotreby elektrickej energie bola určená veľkosť fotovoltickej elektrárne. Priemerná fotovoltická elektráreň s inštalovaným výkonom 1 MW vyrobí v tejto lokalite ročne približne 1050 MWh. Táto hodnotu bola definovaná ako ročná výroba elektrickej energie na jednotku inštalovaného výkonu s označením *Evyr* v jednotkách MWh/MW Za týchto predpokladov je možné potrebný výkon fotovoltickej elektrárne určiť tak, ako je uvedené nižšie. Priemerné mesačné hodnoty energie slnečného žiarenia dopadajúceho denne na jednotku plochy v danej lokalite spolu s indexom čistoty atmosféry je zobrazený na obr. 2.

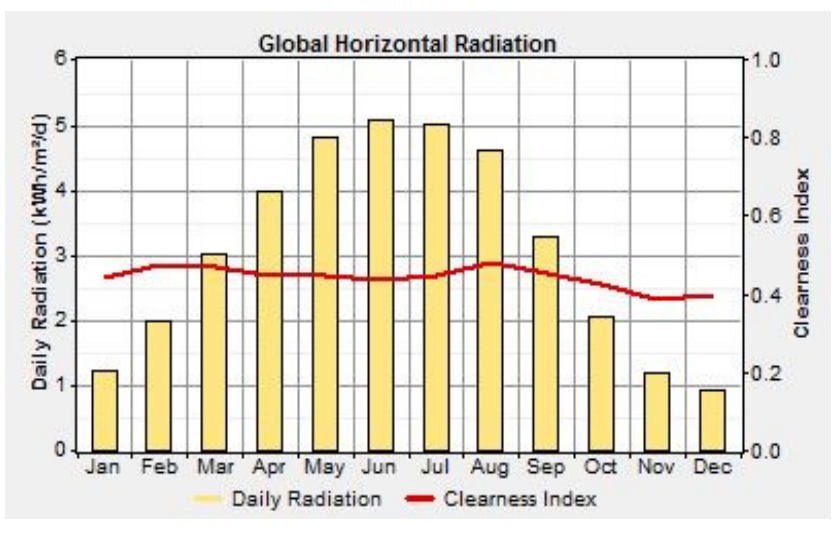

Obr. 2 Priemerné denné hodnoty energie slnečného žiarenia na jednotku plochy pre jednotlivé mesiace v roku

Celková energia spotrebovaná zaťažením za rok:

$$
E_{spotreba/rok} = E_{spotreba/de\check{n}} * 365 = 14 \, MWh * 365 = 5110 \, MWh \tag{1}
$$

Odpovedajúci výkon fotovoltickej elektrárne:

$$
P_{pv\_vyp} = \frac{E_{spotreba/rok}}{E_{vyr}} = \frac{5110 \, MWh}{1050 \, MWh/MW} = 4,86 \, MW \tag{2}
$$

Výkon fotovoltickej elektrárne zväčšený o koeficient *k*, ktorý predstavuje straty vo vodičoch a konvertoroch, znečistenie fotovoltických panelov a ich starnutie:

$$
P_{pv} = k * P_{pv_{vyp}} = 1.1 * 4.86 \, MW = 5.346 \, MW \tag{3}
$$

Pomocou tohto výpočtu, bol výkon fotovoltickej elektrárne stanovený na 5,35 MW. Okrem tejto kľúčovej hodnoty, bolo potrebné určiť aj veľkosť akumulačného zariadenia, teda najmä hornej nádrže prečerpávacej vodnej elektrárne.

### *C. Prečerpávacia vodná elektráreň*

 Objem hornej nádrže prečerpávacej vodnej elektrárne musí byť dostatočný na pokrytie potrieb danej oblasti v prípade výpadku výroby elektrickej energie počas niekoľko po sebe nasledujúcich dní [3]. Úroveň vody v hornej nádrži môže by uvažovaná ako indikátor úrovne nabitia systému analogicky ako je zaužívané pri často používaných batériových systémoch. Potenciálna gravitačná energia vody v hornej nádrži môže byť definovaná ako [3]:

$$
E_C = n_{de\check{n}} * E_{spotreba/de\check{n}} = \frac{\eta_t * \rho * g * h * V}{3.6 \times 10^6}
$$
 (4)

*Ec* je celková energia vody v hornej nádrži v kWh, *ndeň* predstavuje požadovaný počet dní v autonómnom režime, *Espotreba/deň* je denná spotreba elektrickej energie v kWh, *ξ<sup>t</sup>* je účinnosť turbíny, ρ je hustota vody (1000 kg/m<sup>3</sup>), g je gravitačné zrýchlenie (9,8 m/s<sup>2</sup>), h je výška spádu a *V* je potrebný objem hornej nádrže v m<sup>3</sup>. Po dosadení potrebných veličín bol pre tento prípad

určený objem hornej nádrže na hodnotu 805 000 m<sup>3</sup>. Ďalej bolo uvažované s výkonom 5 MW pri čerpadlovej a 1 MW pri turbínovej prevádzke. Výška spádu je 30 m.

### *D. Batériový systém*

Napriek tomu, že systém obsahuje akumulačné zariadenie vo forme prečerpávacej vodnej elektrárne, bolo pridané batériové úložisko. Prečerpávacia vodná elektráreň v tomto prípade slúži na vyrovnávanie dlhodobej nerovnováhy medzi výrobou a spotrebou, naopak batériový systém poskytuje možnosť kompenzácie krátkodobých prudkých výkyvov pri výrobe elektrickej energie vo fotovoltickej elektrárni. S toho vyplýva, že bolo potrebné navrhnúť batérie s vysokým inštalovaným výkonom ale postačuje aj malá kapacita. Rovnako tak boli posudzované dynamické vlastnosti batérií.

Na základe uvedených kritérií, boli zvolené batérie na báze lítiových iónov (LI-ION). Ich kapacita je 1 MWh a menovitý výkon 3 MW.

Architektúra systému predstavuje prepojenie jednotlivých prvkov a je popísaná blokovou schémou na obr. 3.

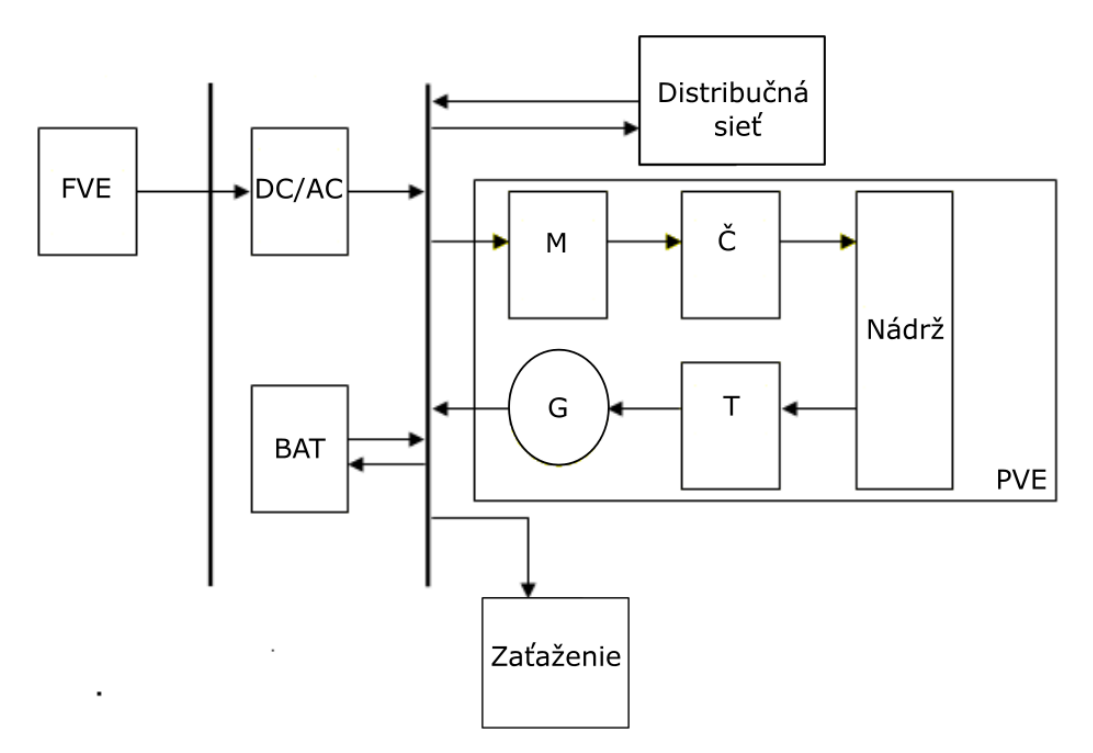

Obr. 3 Bloková schéma navrhnutého hybridného systému

### III. MODELOVANIE V PROSTREDÍ MATLAB/SIMULINK

V tejto kapitole sa nachádza matematický popis použitý pri modelovaní navrhnutého systému.

### *A. Fotovoltická elektráreň*

Fotovoltický článok, ako najzákladnejší komponent fotovoltického systému je v tomto príspevku modelovaný pomocou jednodiódového ekvivalentného obvodu (Obr. 4). Zdroj fotoelektrického prúdu je závislý od slnečného žiarenia. Dióda je využitá na modelovanie napäťovo závislých prúdových strát pri rekombinácii, paralelný rezistor *RSH* reprezentuje odpor zvodu a sériový rezistor *RS* predstavuje vnútorný odpor článku [4].

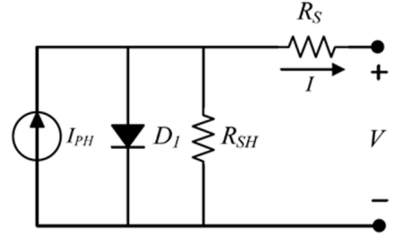

Obr. 4 Ekvivalentný obvod fotovoltického článku

Základná rovnica popisujúca vzťah medzi napätím a prúdom je definovaná nasledovne [4]:

$$
I = I_{PH} - I_S \left( e^{\left[ \frac{q(V + IR_S)}{kTA} \right]} - 1 \right) - \frac{(V + IR_S)}{R_{SH}} \tag{5}
$$

*IPH* reprezentuje prúd generovaný fotovoltickým článkom nazývaný aj fotoprúd. Prúd pretekajúci diódou je popísaný Shockleyho rovnicou, kde *IS* je saturačný prúd. Konštanta *q (1.6 x 10-19 C)* predstavuje elektrický náboj, *k (1.38 x 10-23 J.K-1)* je Boltzmanova konštanta. *T* je pracovná teplota v Kelvinoch a konštanta *A* je bezrozmerný činiteľ kvality, ktorý je závislý od materiálu použitého vo fotovoltickom článku a technológie výroby. V prípade monokryštalického kremíka má faktor *A* hodnotu približne *1.2*, pri technológii na báze polykrištalického kremíka *1.3*.

Na testovanie boli použité parametre fotovoltického modulu s označením KC200GT od firmy Kyocera (Tab. 1), ktorého parametre pri štandardných testovacích podmienkach (STC – standard test conditions) sú uvedené v nasledujúcej tabuľke.

| Parameter                                            | Hodnota |  |  |
|------------------------------------------------------|---------|--|--|
| Výkon (W)                                            | 200     |  |  |
| Napätie naprázdno (V)                                | 32.9    |  |  |
| Prúd nakrátko (A)                                    | 8.21    |  |  |
| Prúd pri maximálnom výkone (A)                       | 7.61    |  |  |
| Napätie pri maximálnom výkone (V)                    | 26.3    |  |  |
| Teplotný koeficient prúdu nakrátko (mA/°C)           | 0.0053  |  |  |
| Energia zakázaného pásma (eV)                        | 1.11    |  |  |
| Faktor $A(-)$                                        | 1.2     |  |  |
| Počet článkov zapojených do série v rámci modulu (-) | 54      |  |  |

Tabuľka 1 Parametre fotovoltického modulu pri STC

Výkon 5,35 MW bol dosiahnutý odpovedajúcim sériovým a paralelným zapojením panelov.

#### *B. Prečerpávacia vodná elektráreň*

 Prečerpávacia vodná elektráreň predstavuje hlavné úložisko elektrickej energie. Pozostáva z dvoch ústrojenstiev: motor - čerpadlo, turbína – generátor. Kľúčové premenné použité pri modelovaní tohto podsystému sú prietok vody cez čerpadlo a turbínu, ako aj aktuálne množstvo vody v hornej nádrži.

Prietok vody cez čerpadlo pri čerpadlovej prevádzke [3]:

$$
q_{\check{c}}(t) = \frac{\eta_{\check{c}} * P_{\text{PVE}}(t)}{\rho * g * h}
$$
 (6)

*PPVE* je výkon prečerpávacej vodnej elektrárne, *h* je výška spádu (m), *g* je gravitačné zrýchlenie  $(9,8 \text{ m/s}^2)$ ,  $\rho$  je hustota vody  $(1000 \text{ kg/m}^3)$ ,  $\eta_p$  je celková účinnosť čerpadla.

Prietok vody cez turbínu pri turbínovej prevádzke [3]:

$$
q_T(\mathbf{t}) = \frac{P_{PVE}(\mathbf{t})}{\eta_T * g * h} \tag{7}
$$

*PPVE* je výkon prečerpávacej vodnej elektrárne a *ηT* je celková účinnosť turbíny.

Celkový objem vody, ktorý sa aktuálne nachádza v hornej nádrži, je možné definovať pomocou nasledujúceho vzťahu:

$$
V(t) = V_P + \int_{0}^{24} q_{\zeta}(t)dt - \int_{0}^{24} q_{\tau}(t)dt
$$
 (8)

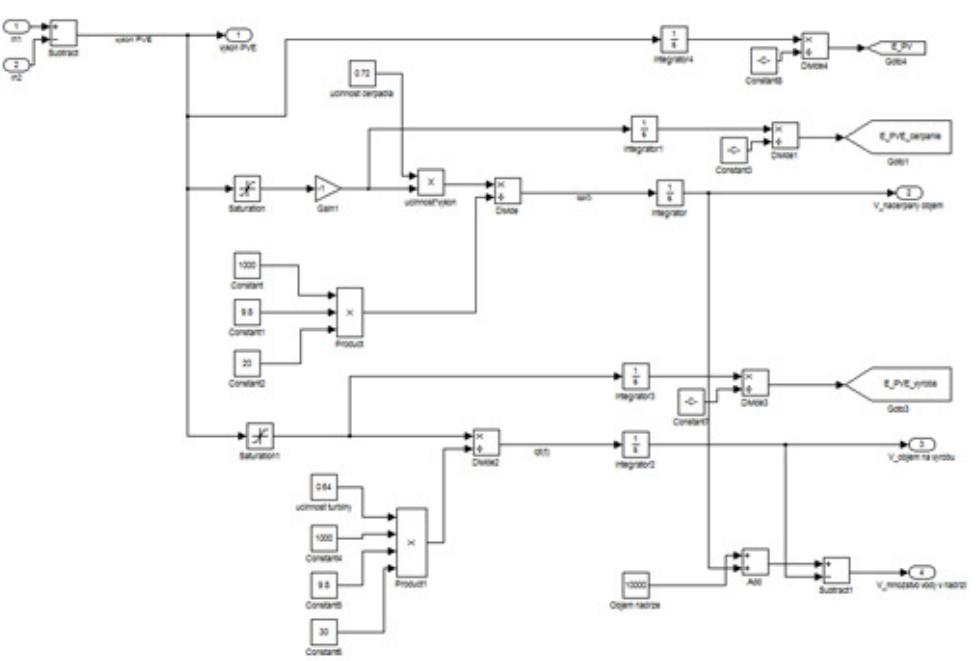

Obr. 5 Implementácia modelu prečerpávacej vodnej elektrárne v programe Matlab/Simulink

### *C. Batériový systém*

Batériový systém bol modelovaný pomocou bloku implementovaného v knižnici Simpowersystems programu Matlab/Simulink. Tento model ponúka na výber spomedzi rôznych technológií batériových systémov a rovnako tak nastavenie požadovaných parametrov. V súlade s návrhom bola technológia batérií nastavená na Li-ion. V praxi sa batériové systémy skladajú z viacerých batérií zapojených do série alebo paralelne, pre účely modelovania toto zapojenie bolo nahradené jednou veľkou batériou s ekvivalentnými parametrami.

### *D. Riadiaci systém*

Pre správne fungovanie je do systému potrebné začleniť riadiaci systém. V tomto prípade je účelom riadiaceho systému udržiavať vyrovnanú energetickú bilanciu systému v každom čase v rámci definovaných obmedzení. Obmedzenia sú napríklad minimálne množstvo vody v hornej nádrži, minimálna úroveň nabitia batériového systému a podobne. Základom je nasledujúca rovnica, ktorá popisuje rovnováhu medzi výrobou a spotrebou:

$$
P_{PV}(t) * \eta_{INV} = P_Z(t) - P_{PVE}(t) - P_{BAT}(t)
$$
\n(9)

Riadiaci systém taktiež umožňuje definovať rampovú funkciu, podľa ktorej prečerpávacia vodná elektráreň vyrovnáva rozdiely medzi výrobou a spotrebou. To ma za následok odlišné prerozdelenie dodávaného a odoberaného výkonu medzi oboma akumulačnými zariadeniami. Cieľom je zamedzenie vysokého cyklovania prečerpávacej vodnej elektrárne pri prudkých zmenách, pričom toto cyklovanie je prenesené na batériový systém. Má to viaceré ekonomické dôvody, hlavne značné predĺženie životnosti ústrojenstva prečerpávacej vodnej elektrárne.

#### IV. SIMULÁCIA A VÝSLEDKY

Po návrhu a vytvorení modelu hybridného systému bolo pristúpené k simulácii jeho prevádzky počas náhodného dňa v roku. Pre tento účel bol vybraný 15. apríl 2016, a do modelu boli načítané vstupné premenné namerané počas tohto dňa, konkrétne intenzita slnečného žiarenia a zaťaženie. Priebeh intenzity slnečného žiarenia je zobrazený na obr. 6.

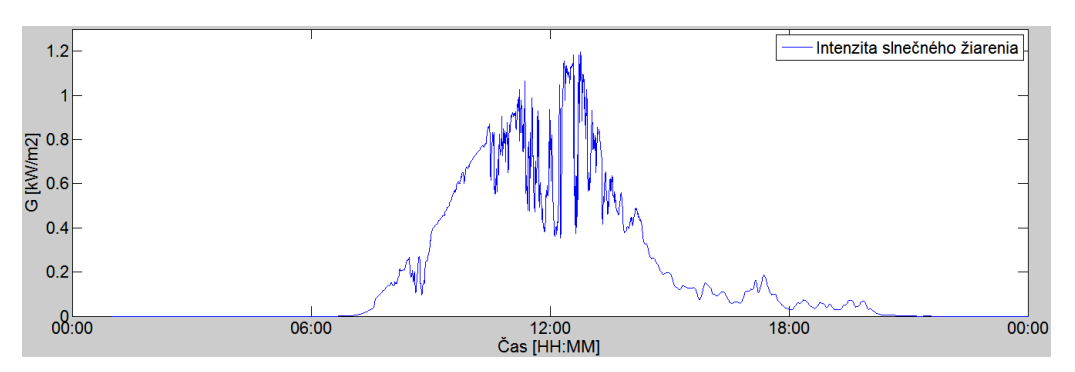

Obr. 6 Priebeh intenzity slnečného žiarenia počas 15.4.2016

Obrázok 7 zobrazuje výkonovú bilanciu navrhnutého hybridného systému. Ako je možné vidieť, zaťaženie je v noci pokryté výkonom dodávaným prečerpávacou vodnou elektrárňou. Spolu s nárastom výroby fotovoltickej elektrárne na svitaní, je vidieť že prečerpávacia vodná elektráreň dodáva už len chýbajúcu časť výkonu potrebného na pokrytie zaťaženia. S nárastom intenzity slnečného žiarenia narastá aj výkon fotovoltickej elektrárne, a v momente keď prevýši výkon zaťaženia je možné vidieť, že prečerpávacia elektráreň prechádza z turbínovej prevádzky na čerpadlovú. Večer sa prevádzka systému vracia do podobného režimu ako pred východom slnka. Okrem toho je možné pozorovať, že batériový systém preberá na seba prudké výkyvy výkonu zapríčinené rýchlymi zmenami poveternostných vplyvov, konkrétne slnečného žiarenia, čím značne zmenšuje cyklovanie prečerpávacej vodnej elektrárne.

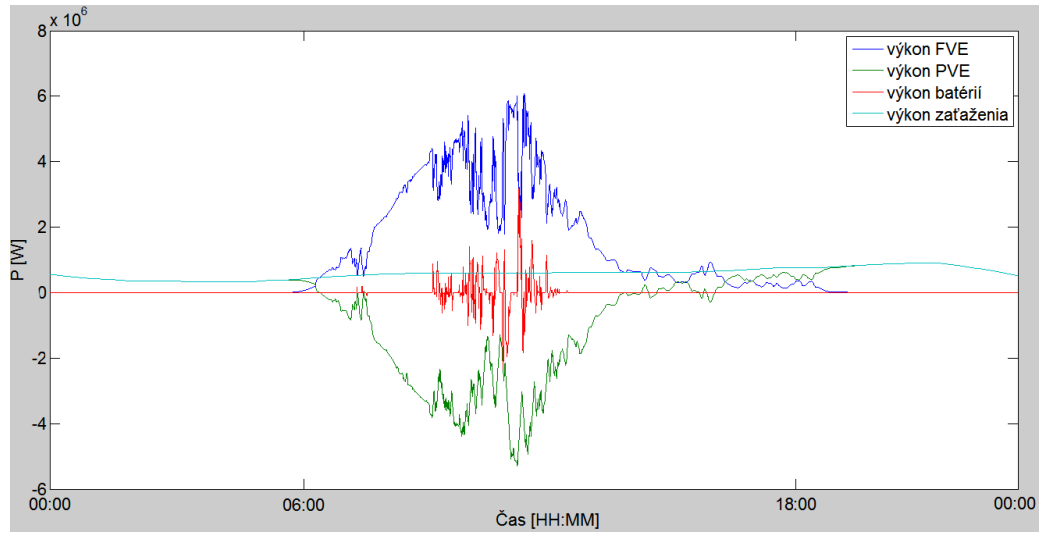

Obr. 7 Výkonová bilancia hybridného systému počas 15. 4. 2016

Nasledujúci obrázok znázorňuje energetickú bilanciu hybridného systému počas simulovaného dňa. Energia dodaná do systému fotovoltickou elektrárňou (22,4 MWh) prevýšila potreby zaťaženia (14,22 MWh ), a teda prebytok energie bol akumulovaný čerpaním vody do hornej nádrže. Batériami bola odobraná alebo dodaná iba energia potrebná pre vyrovnávanie prudkých výkonových zmien v systéme, pričom rozdiel bol kladný a teda v celkovom súčte bolo malé množstvo energie do systému dodané. To predstavovalo pokles úrovne nabitia batériového systému z 80 % na 62,5 %.

Okrem energetických tokov je možné vidieť aj množstvo vody prúdiace do nádrže alebo naopak. Rozdiel je minimálny, konkrétne objem vody v hornej nádrži poklesol o 6900 m<sup>3</sup>.

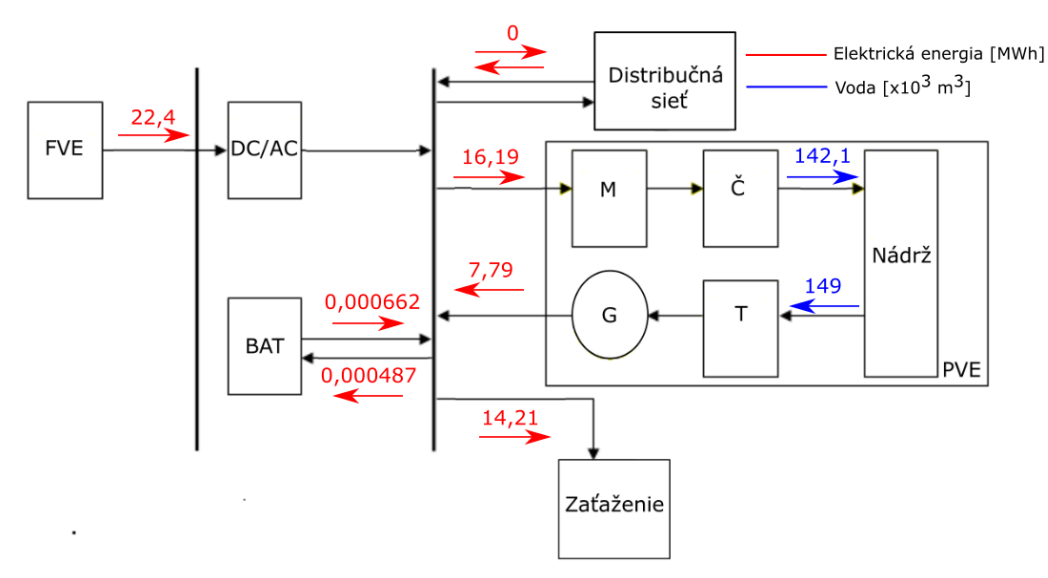

Obr. 8 Energetická bilancia hybridného systému pre 15. 4. 2016

#### V. ZÁVER

V tomto príspevku sa autori zaoberajú možnosťou využitia prečerpávacej vodnej elektrárne v spolupráci s batériovým systémom ako kombinovaného úložiska elektrickej energie. Bol vykonaný návrh systému inšpirovaný dátami z reálnej obce na Východnom Slovensku. Následne bol vytvorený model navrhnutého systému v prostredí Matlab/Simulink a popísaná jeho implementácia. Model bol vytvorený za účelom sledovania výkonových a energetických bilancií systému, ako aj jeho ďalších fyzikálnych parametrov.

Simulácia bola vykonaná pre náhodný deň v roku, hlavne kvôli otestovaniu a preukázaniu funkčnosti modelu.

Na základe výsledkov je možné konštatovať, že daný systém za predpokladu správneho návrhu, je schopný plne zabezpečiť autonómnu prevádzku ľubovoľne veľkého zaťaženia.

 Veľkostná optimalizácia jednotlivých komponentov bude predmetom ďalších štúdií, keďže podstatne ovplyvňuje ekonomickú stránku systému, a tým aj jeho návratnosť.

#### LITERATÚRA

- [1] J. R. Matagira-Sánchez, A. A. Irizarry-Rivera, *"Feasibility study of micro pumped hydro for integration of solar photovoltaic energy into Puerto Rico's electric grid,"* North American Power Symposium (NAPS), 2015, Charlotte, NC, 2015, pp. 1-6.
- [2] European parliament public register of documents: *Facts and number about European Union,* [cit. 26.6.2016], [online], http://www.europarl.europa.eu/atyourservice/cs/displayFtu.html?ftuId=FTU\_5.7.4.html.
- [3] T. Ma, H. Yang, L. Lu, J. Peng, " *Technical feasibility study on a standalone hybrid solar-wind system with pumped hydro storage for a remote island in Hong Kong,"* Renewable energy vol. 69, pp. 7-15, Elsevier, 2014.
- [4] M. Kolcun, M. Vojtek, Z. Čonka, "*The implementation of an ideal photovoltaic module in Matlab/Simulink using simpowersystems toolbox,*" Electric Power Engineering (EPE), 16th International Scientific Conference, Kouty nad Desnou, 2015, pp. 579-583.

# New technologies of virtual reality and their impact on the society

<sup>1</sup>*Peter PASTORNICKY,´* <sup>1</sup>*Branislav SOBOTA,* <sup>1</sup>*Ladislav JACHO*

<sup>1</sup>Department of Computers and Informatics, FEEI TU of Košice, Slovak Republic

<sup>1</sup> peter.pastornicky@tuke.sk, <sup>1</sup> branislav.sobota@tuke.sk, <sup>1</sup> ladislav.jacho@tuke.sk

*Abstract* – The gradual development of new and more efficient technologies opens the possibility even in virtual reality. In recent years utilization of VR is a popular form of entertainment (eg. Oculus Rift) but also can help people with various diseases, phobias, or to people with disabilities. Another example of such systems is CAVE (Cave Automatic Virtual Environment), which is available for the LIRKIS laboratory and it creates space for future uses.

*Keywords* – CAVE, disabilities, motion capture, physical education, virtual reality

### I. INTRODUCTION

As technology constantly advance in progress for various areas of life, people have begun to examine their current and future potential as well it creates impact on society. Many inventions help people to be better connected with the world, help at work or becomes part of everyday life. One of such a technology is the virtual reality (VR). The gradual development of this technology, more and more evidence of man immersed in a virtual world. It is opening up further possibilities for use, whether for economic or ergonomic of view [1]. It can be seen for example for helping disabled people, people with different types of phobia or different training system based on close motor skill. Recent technology also opens up another dimension to education and understanding things which normally can not be seen (such as gravity, convection and wind direction). Each VR system endeavors to focus on engaging the senses as much as possible and therefore is mostly made up of several components. Sometimes, it is not a cheap solution (eg. Cave Automatic Virtual Environment - CAVE) but sometimes it is (Oculus Rift, KPI-CGRS). Therefore, always take into account the type of use and for whom the VR system is intended (for example, disabled who do not have sufficient funds).

#### II. CURRENT STATE OF VIRTUAL REALITY TECHNOLOGIES

Field of virtual reality (VR) and computer graphics are a very current research topic. That is especially true for the field of Human Computer Interaction (HCI) [1], where they represent a significant step forward in the development of natural user interfaces.

The main goal of VR systems is fully immersed user into the virtual environment. Immersion is not only one important factor. To achieve the best VR system is needed to also follow the other principles such as interaction and presence [1], which allows involvement of other senses. According to Zeltzer [2], interaction is "the degree to which virtual environment parameters can be modified at runtime" (p. 128).

Jennett et al. [3] well defined concept of immersion by playing games where the player himself losing track of time, as well as the real world thus having the feeling of "being" in the task environment. In other words it is a perception of being physically present in non-physical world.

Currently, there are many tools supporting immersive VR approach and one example is the Cave Automatic Virtual Environment (CAVE). It is a room where all walls, as well as the floor and ceiling are projection screens or flat displays. With the 3D projection and 3D glasses user feels floating in the projected world where he can move around freely. Human motion capture is possible with the camera (e.g. OptiTrack [4]).

Partial use of this technology can be seen in Cultural Heritage education [5]. Kenyon presents a new high resolution CAVE [6] while Leigh et al. describe a cylinder based CAVE [7].

Nan et al. study an alternative interface based on hand movement to be used in a CAVE system for design [8]. Hand interactions are triggered based on the real-time positions of the markers worn on the hands of the user (Fig. 1).
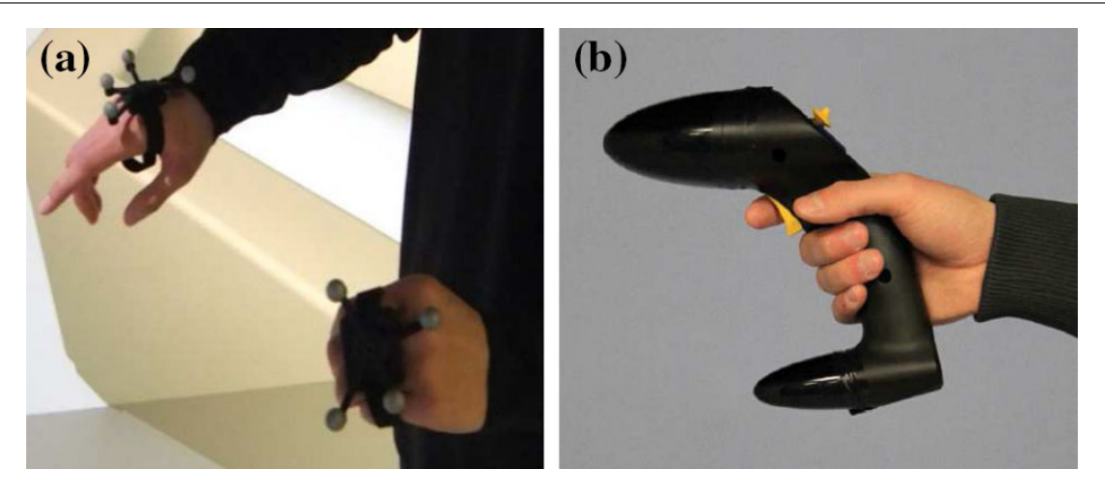

Fig. 1 Two interaction techniques: a) hand interactions via markers, and b) wand interactions [8]

The hand interactions in vDesign are classified into menu navigation and object manipulations. Thus, the system shows a new type of user interface. For menu navigation, we define two interactions:

- activating the main menu and
- selecting a menu item.

For object manipulations, we define three interactions:

- moving object;
- rotating object and
- scaling object.

With the hand interactions authors develop image segmentation and image composition functions in vDesign. In the image segmentation, the user can use the right hand to select the interested object and the left hand to select the unrelated background. Based on the user's selection, a graph-cut based image segmentation is performed to extract the interested objects from images. In the image composition, the user can manipulate the segmented objects with hands and then combine them together into a final image. The experimental results shows that the proposed hand interactions can provide faster and more accurate interactions compared to the traditional wand interactions

Actually, in our LIRKIS laboratory we have also created such cylinder based CAVE [1]. CAVE consist of twenty 3D LCD TVs with pasive 3D technology and circular polarisation. The TVs are distributed along the sides (14 TVs) as well as the top (3 TVs) and bottom sides (3 TVs) as on the Fig. 2.

For the detection of human movement, a system of eight "OptiTrack Flex 13" cameras is used. Mark (Fig. 3) may be affixed to the 3D glasses which can display the scene in the correct viewing angle for an observer. This enables e.g. down movement really look under the table. The entire system is managing through 7 computers (one is master) with NVIDIA Quadro K5000 graphic cards.

#### III. EXIST SOLUTIONS FOR USAGE OF VIRTUAL REALITY

Big interested about VR and creation of different concepts and products opens up opportunities for special applications whether in health care, movement training, simulations, presentations, etc.

In United States of America, the annual prevalence of people with anxiety disorders approximately 18% [9].

Anxiety disorders include separation anxiety disorder, specific phobias, social anxiety disorder, panic disorder, agoraphobia, generalized anxiety disorder, obsessive compulsive disorder (OCD), posttraumatic stress disorder (PTSD), substance/medication induced anxiety disorder, anxiety disorder due to another medical condition and other specified anxiety disorders. A Common treatment for anxiety disorders is cognitive behavioral therapy, in which patients are exposed to anxiety-provoking situations, generally in real life or through imaginal exposure where patients are asked to imagine a situation they are afraid of. In the last two decades, exposure treatment has also been offered through virtual reality, referred to as Virtual Reality Exposure Therapy (VRET)  $[10]$ .

Therefore in [11] is focused on meta - analysis exploring the relation between self-reported presence and anxiety during virtual reality exposure therapy for anxiety disorders. The results

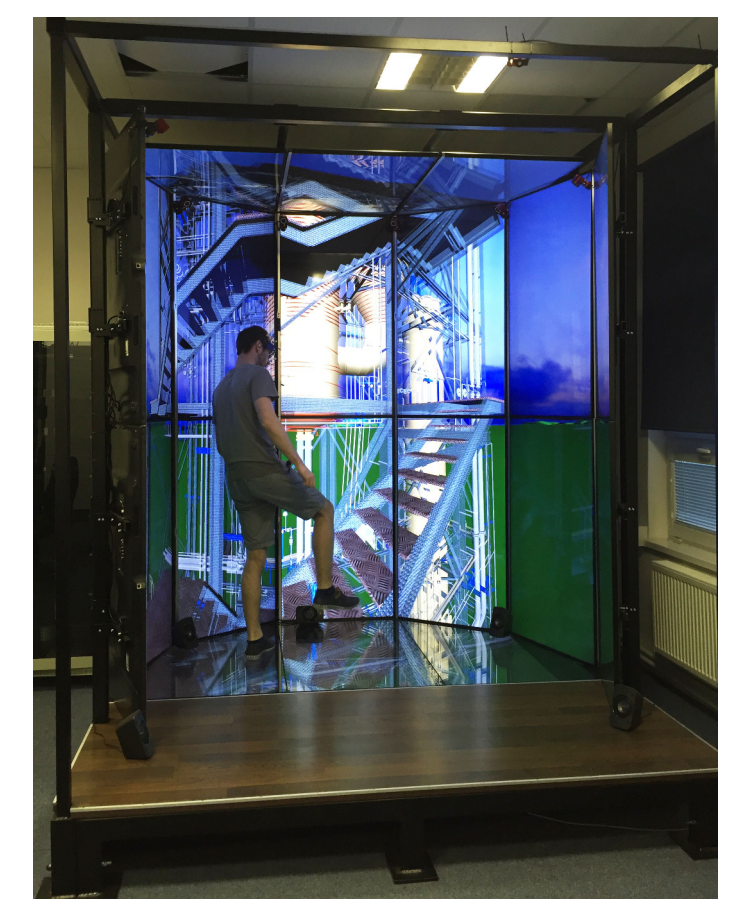

Fig. 2 Virtual cave prototype for LIRKIS laboratory

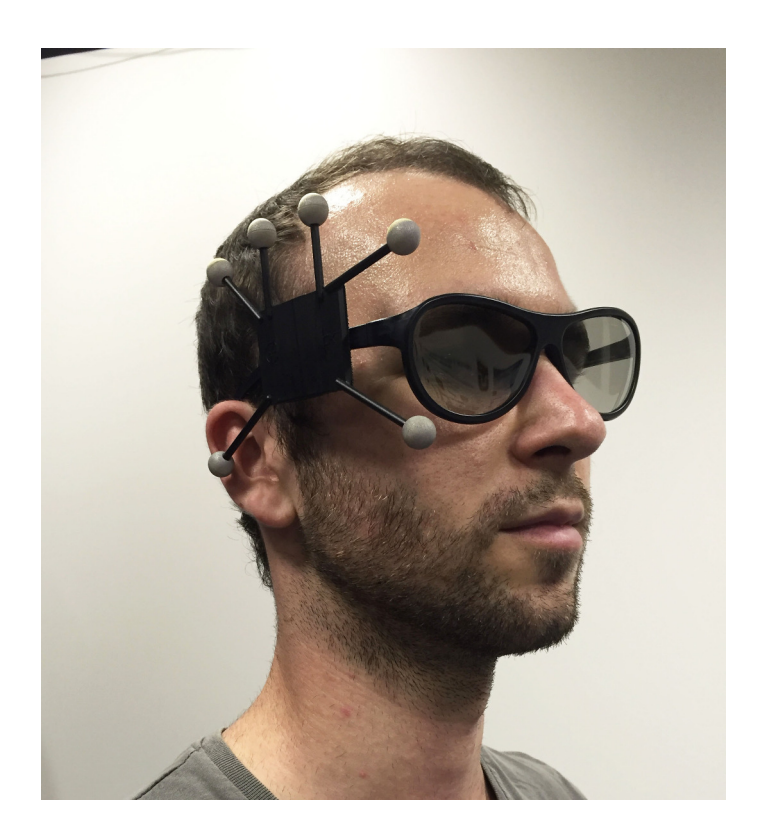

Fig. 3 Mark for OptiTrack [4] - motion capture system

shows that self-reported presence and anxiety are associated with each other during VRET. Nevertheless, the exception has occurred in social phobia, where no correlation was found. Due to confirm VRET effects on anxiety, one could assess the current demonstration of presence do

not capture the essential sense of presence that is responsible for activating fear related to social anxiety in individuals.

Slater in his publication [12] also argued that presence at least has two independent components that contribute to realistic responses in VR:

- *place illusion* feeling of being in the virtual environment and
- *plausibility* illusion that what is happening in the virtual world is really happening in spite of the knowledge that it is mediated technology.

In 2009 Fink Foot and Waren [13] conducted a study to open motor skill using VR technology to baseball outfielders who sholud decide where to run between defenders to catch a flying ball. VR environment was projected for 16 different samples. The results shows 50% success rate in chatching the ball. In 2010 [14], a similar study was carried out for baseball outfielders, but using CAVE VR system. Percentage increased to 80%. However, these results did not demonstrate reality of the player's skill. Therefore, futher study [15] of pay was concluded:

*"An experiment in which participants run to catch real balls, in a real environment, which has real variability in conditions (think of effects of wind, lighting, more complex feedback), obviously has more ecological validity than an experiment in even the most advanced VR setup."*

Based on this findings a study was conducted focused not only on motor skills, but also the educational impact VR technologies. Under certain conditions with the special students, VR may be used as tool for learning physical activity. This study also reports that students can be highly effective in providing information, which normally can not see (e.g. gravity, flow and wind direction, etc.).

Another effective way of using VR technologies is captured in article [16], targeted primarily at people with multiple handicaps, in particular at deaf-mute persons. The authors try to use the cheapest solution relative to economic situation of people with disabilities, specially on sign language. They use MS Kinekt sensor [17] and desktop application KPI-CGRS (Fig. 4) as gesture recogition software. It is based on the Skeletal tracking [18], which is feature of the MS Kinect sensor. This process has one significant disadvantage that it can recognize only movements of arms, but not fingers. This could be eliminated by supplemented of further sensor. Authors also had intended to use the data glove, but it proved to be too uncomfortable for people with multiple handicaps.

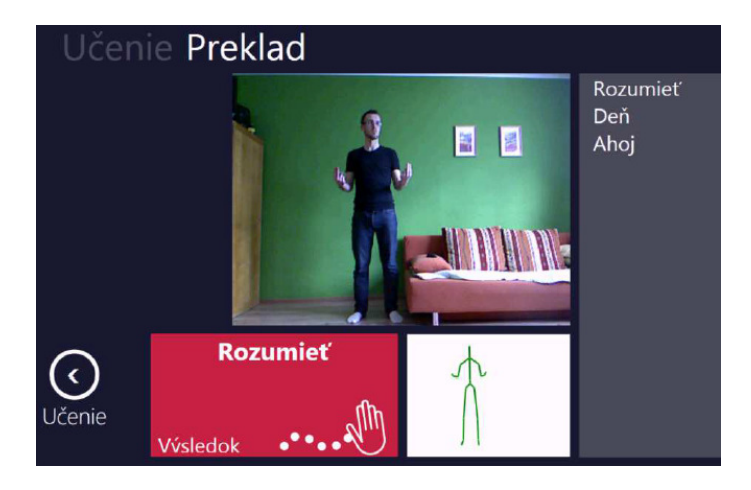

Fig. 4 Contactless gesture recognition tool in recognition mode (screenshot) [16]

#### IV. MOTIVATIONS FOR THE USE OF VR

From the reading of the papers, as we have seen, we argue that the main motivation for VR use is that it gives the opportunity to live and experiment those situations that "cannot be accessed physically". According to [19] this limit may be due to different kinds of reasons:

- *time problems* travelling in time allows students to experiment different historical periods [20];
- *physical inaccessibility* e.g. exploring the solar system by freely moving around planets [21];
- *limits due to a dangerous situation* for example training fire fighters on the decision making process in a situation in which the physical and psychological stresses are analogous to live firefighting situations [22] and
- *ethic problems* for example, performing a serious surgery by non-experts as is the case with neurosurgery [23].

#### V. CONCLUSION

Utilization of VR technologies is still very popular research topic. It is shown by the continuous development of new technologies and possibilities. VR technology has been applied in various areas of life (education, training systems, rehabilitation, therapy, etc.). Research shows that the using VR goggles were able to help patients with burns and use them alleviate pain during therapy.

The decisive factor is the price of Velcro technology. It is evident from the Cave Automatic Virtual Environment (CAVE) systems and similar matters are better dealt for organizations than for individuals. This is not something that always cheap technology can not help. An example is a solution for deaf mutes, where using MS Kinect and software KPI-CGRS, which enables to capture hand gestures. In case of further enlargement of the technology could detect the fingers and thereby distinguish sign language.

In our laboratory LIRKIS it would be appropriate to use newly built CAVE system. With powerful hardware components it is thus possible to display more complex 3D scenes. Current software for displaying 3D scenes, it would be necessary to extend the scene editor directly from the application window. Therefore, there is the space to connect with other engine (eg. Unity or UnrealEngine). Thus the system is more complex when you create 3D environments.

#### ACKNOWLEDGMENT

This publication arose thanks to the support of the Operational Programme Research and development for the projects "(Centre of Information and Communication Technologies for Knowledge Systems) (ITMS code 26220120020), co-financed by the European Regional Development Fund" and "(Development of the Centre of Information and Communication Technologies for Knowledge Systems) (ITMS code 26220120030), co-financed by the European Regional Development Fund."

#### **REFERENCES**

- [1] B. Sobota, S. Korečko, L. Jacho, and P. Pastornický, "Advanced visualization components in the environment of virtual-reality," vol. 10, Letná 9, 04200 Košice, Slovak republic, 2015.
- [2] D. Zeltzer, "Autonomy, interaction, and presence," *Presence: Teleoperators & Virtual Environments*, vol. 1, no. 1, pp. 127–132, 1992.
- [3] C. Jennett, A. L. Cox, P. Cairns, S. Dhoparee, A. Epps, T. Tijs, and A. Walton, "Measuring and defining the experience of immersion in games," *International journal of human-computer studies*, vol. 66, no. 9, pp. 641–661, 2008.
- [4] I. D. O. . NaturalPoint, *OptiTrack motoin capture system*, no. 1. [Online]. Available: https://www.optitrack.com/
- [5] M. Ott and F. Pozzi, "Ict and cultural heritage education: Which added value?" in *Emerging Technologies and Information Systems for the Knowledge Society*. Springer, 2008, pp. 131–138.
- [6] A. Kenyon, J. Van Rosendale, S. Fulcomer, and D. Laidlaw, "The design of a retinal resolution fully immersive vr display," in *Virtual Reality (VR), 2014 iEEE*. IEEE, 2014, pp. 89–90.
- [7] A. Febretti, A. Nishimoto, T. Thigpen, J. Talandis, L. Long, J. Pirtle, T. Peterka, A. Verlo, M. Brown, D. Plepys *et al.*, "Cave2: a hybrid reality environment for immersive simulation and information analysis," in *IS&T/SPIE Electronic Imaging*. International Society for Optics and Photonics, 2013, pp. 864 903–864 903.
- [8] X. Nan, Z. Zhang, N. Zhang, F. Guo, Y. He, and L. Guan, "vdesign: a cave-based virtual design environment using hand interactions," *Journal on Multimodal User Interfaces*, vol. 8, no. 4, pp. 367–379, 2014.
- [9] R. C. Kessler, W. T. Chiu, O. Demler, and E. E. Walters, "Prevalence, severity, and comorbidity of 12-month dsm-iv disorders in the national comorbidity survey replication," *Archives of general psychiatry*, vol. 62, no. 6, pp. 617–627, 2005.
- [10] M. J. Lambert, *Bergin and Garfield's handbook of psychotherapy and behavior change*. John Wiley & Sons, 2013.
- [11] Y. Ling, H. T. Nefs, N. Morina, I. Heynderickx, and W.-P. Brinkman, "A meta-analysis on the relationship between self-reported presence and anxiety in virtual reality exposure therapy for anxiety disorders," *PloS one*, vol. 9, no. 5, p. e96144, 2014.
- [12] M. Slater, "Place illusion and plausibility can lead to realistic behaviour in immersive virtual environments," *Philosophical Transactions of the Royal Society of London B: Biological Sciences*, vol. 364, no. 1535, pp. 3549–3557, 2009.
- [13] P. W. Fink, P. S. Foo, and W. H. Warren, "Catching fly balls in virtual reality: A critical test of the outfielder problem," *Journal of Vision*, vol. 9, no. 13, pp. 14–14, 2009.
- [14] F. Zaal, R. Bongers, L. Fernandez, and R. Bootsma, "Locomotion initiation times when running to intercept virtual fly balls," in *International Journal of Sport Psychology*, vol. 41. EDIZIONI LUIGI POZZI VIA PANAMA 68, 00198 ROME, ITALY, 2010, pp. 44–45.
- [15] F. T. Zaal and R. J. Bootsma, "Virtual reality as a tool for the study of perception-action: The case of running to catch fly balls," *Presence*, vol. 20, no. 1, pp. 93–103, 2011.
- [16] K. S. Sobota Branislav, "Virtual reality technologies in education and communication with handicapped persons," Letn 9, 04200 Koice, Slovak republic, 2014.
- [17] M. Corp.(2014), *MS Kinect for Windows*, no. 1. [Online]. Available: http://www.microsoft.com/en-us/
- [18] team of authors, *Skeletal Tracking*, no. 1. [Online]. Available: http://msdn.microsoft.com/enus/library/hh973074.aspx
- [19] L. Freina and M. Ott, "A literature review on immersive virtual reality in education: state of the art and perspectives," in *The International Scientific Conference eLearning and Software for Education*, vol. 1. " Carol I" National Defence University, 2015, p. 133.
- [20] M. Roussou, "Examining young learners' activity within interactive virtual environments," in *Proceedings of the 2004 conference on Interaction design and children: building a community*. ACM, 2004, pp. 167–168.
- [21] J. Detlefsen, "The cosmic perspective: Teaching middle-school children astronomy using ego-centric virtual reality," 2014.
- [22] F. Williams-Bell, B. Kapralos, A. Hogue, B. Murphy, and E. Weckman, "Using serious games and virtual simulation for training in the fire service: a review," *Fire Technology*, vol. 51, no. 3, pp. 553–584, 2015.

[23] Y. Liu, "Virtual neurosurgical education for image-guided deep brain stimulation neurosurgery," in *Audio, Language and Image Processing (ICALIP), 2014 International Conference on*. IEEE, 2014, pp. 623–626.

# Obrazová steganografia s využitím QR kódu a kryptografie

 $1$ Vladimír HAJDUK,  $2$ Dušan LEVICKÝ

<sup>1,2</sup>Katedra elektroniky a multimediálnych telekomunikácií, Fakulta elektrotechniky a informatiky, Technická univerzita v Košiciach, Slovenská Republika

<sup>1</sup>vladimir.hajduk@tuke.sk, <sup>2</sup>dusan.levicky@tuke.sk

Abstrakt — Táto práca je zameraná na návrh metódy obrazovej steganografie, ktorá je schopná vložiť tajnú správu vo forme kódu s rýchlou odozvou (Quick Response Code, QR Code) do obrazových dát. QR kód je vkladaný v oblasti po diskrétnej waveletovej transformácii (DWT), pričom samotný kód je pred operáciou vkladania šifrovaný pomocou šifry AES (Advanced Encription Standard). Šifrovanie navyše spôsobilo rozbitie charakteristických čŕt QR kódu, čo takisto zvyšuje bezpečnosť algoritmu. Cieľom tejto metódy je teda zvýšenie bezpečnosti algoritmu a zároveň zníženie vplyvu na degradáciu perceptívnej transparentnosti medzi pôvodným krycím a označeným obrazom. Vzťah medzi protichodnými vlastnosťami, bezpečnosťou a kapacitou systému, bol zlepšený kompresiou QR kódu ešte pred jeho šifrovaním. Efektivita navrhnutej metódy bola hodnotená z pohľadu špičkového pomeru signál-šum (PSNR) a dosiahnuté výsledky porovnané s inými populárnymi steganografickými nástrojmi.

Kľúčové slová — obrazová steganografia, diskrétna waveletová transformácia, QR kód, tajná správa

### I. ÚVOD

Obrazová steganografia predstavuje systém, určený na bezpečnú výmenu citlivých dát medzi odosielateľom a príjemcom. Metódy obrazovej steganografie zahŕňajú niekoľko princípov vkladania.

Jeden z nich je založený na modifikácii najmenej významných bitov (LSB, Least Significant Bit) jednotlivých kódových slov v oblasti obrazového priestoru [1]. Tieto metódy sú výpočtovo nenáročné a garantujú úspešnú extrakciu správy, pokiaľ nebol obraz modifikovaný šumom pri prenose, alebo cieleným útokom. Princíp týchto metód je založený na substitúcii najmenej významných bitov kódových slov obrazových prvkov bitmi tajnej správy. Substitúcia sa môže vykonávať sekvenčne alebo náhodne (pseudonáhodne). Jedna zo sofistikovanejších LSB metód je metóda, ktorú publikoval Luo a kol. v [2]. V tejto metóde sa správa vkladá do hrán v textúre.

Ďalšia kategória metód obrazovej steganografie spočíva v modifikácii transformačných koeficientov obrazu. V súčasnosti sa najčastejšie využíva diskrétna kosínusová transformácia (DCT – Discrete Cosine Transformation) a diskrétna waveletová transformácia (DWT – Discrete Wavelet Transformation). Pomerne populárnym nástrojom v tejto kategórii, ktorý využíva DCT transformáciu je metóda F5 [3]. Na druhej strane Chan a kol. vkladá správu do koeficientov po DWT transformácii s využitím Haarovho waveletu [4]. Lin [5] predstavil schému, ktorá je založená na rozmanitosti DCT koeficientov.

Treťou skupinou steganografických metód sú techniky s rozprestretým spektrom [6]. Ako napovedá názov, signál predstavujúci tajnú správu sa rozprestrie a pripočíta ku krycím dátam. Poslednou zmieňovanou skupinou je štatistická steganografia. Jej cieľom je zachovať štatistické vlastnosti obrazu po vložení tajnej správy.

Niektoré z techník, hlavne tie, ktoré vkladajú tajnú informáciu v textovej forme, zohľadňujú farebný obrazový model. Je to z dôvodu potreby bezchybnej extrakcie. Jednou z takýchto metód je metóda, ktorá umožňuje konverziu označeného obrazu medzi farebnými obrazovými modelmi RGB a  $YC<sub>b</sub>C<sub>r</sub>$  bez ovplyvnenia extrakcie, publikovaná v [7].

Na druhej strane existuje aj viacero algoritmov stegoanalýzy, ktorých snahou je odhaliť prebiehajúcu skrytú komunikáciu vytvorenú steganografiou. Stegoanalýza je založená na zložitých matematických výpočtoch. Hlavným prvkom stegoanalitického nástroja je klasifikátor, ktorý určí parametre optimálnej separačnej nad-roviny na základe trénovacích príznakov [8, 9].

# II. DISKRÉTNA WAVELETOVÁ TRANSFORMÁCIA

DCT transformácia, ktorá je dnes často využívaná v číslicovom spracovaní obrazov má dve hlavné nedostatky.

Prvým problémom je neceločíselný charakter spektrálnych koeficientov, ktoré sú ďalej zaokrúhľované na celé číslo. Z teórie je dobre známe, že kvantizácia je nereverzibilný proces a vnáša určitú stratu informácie. V tomto prípade vo forme kvantizačného šumu.

Druhým problémom je to, že v DCT transformácii sa spracúvajú obrazy po blokoch. V praxi sú to najčastejšie bloky o veľkosti 8×8 obrazových prvkov. Kombinácia kvantizácie a segmentácie na strane syntézy vedie k objavovaniu nežiaducich "artefaktov", čo spôsobuje degradáciu PSNR.

Tieto nedostatky môžu byť eliminované použitím celočíselnej DWT transformácie (IDWT – Integer DWT). Rozdiel medzi DWT a IDWT spočíva v tom, že IDWT nepoužíva konvolúciu medzi vstupnou sekvenciou dát a impulzovou odpoveďou filtra [10]. Používa iba predikciu, korekciu, súčet a zaokrúhlenie. IDWT je tiež známa ako DWT s lifting implementáciou (LDWT). Jeden stupeň LDWT pre biortogonálnu banku filtrov BF (5,3) je zobrazený na Obr. 1.

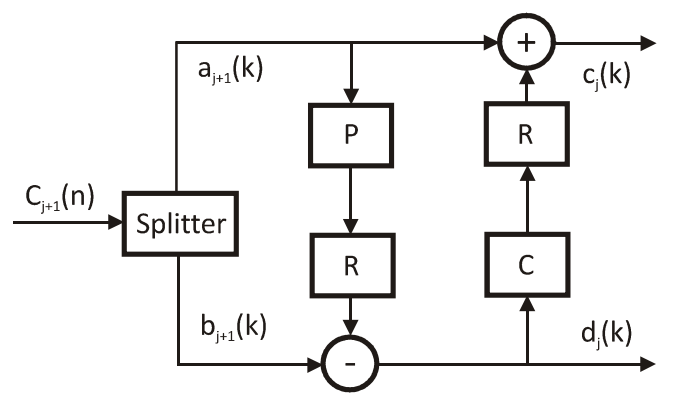

Obr. 1 Jeden stupeň rozkladu pomocou LDWT

Rozkladové koeficienty sú získané zo vstupnej postupnosti nasledovne. Vstupná postupnosť  $c_{i+1}(n)$  sa rozdelí do dvoch vetiev na párne vzorky  $b_{i+1}(k)$  a nepárne vzorky  $a_{i+1}(k)$ . Párne vzorky sú predikované z nepárnych pomocou prediktora P. Predikované hodnoty sa následne odčítajú od párnych vzoriek. Takto sa vytvorí postupnosť detailových koeficientov dj(k). Zo vzoriek d<sub>i</sub>(k) sa korektorom C získajú hodnoty korekcie. Tieto hodnoty sa spočítajú so vzorkami  $a_{i+1}(k)$ , čím sa získajú aproximačné koeficienty cj(k). Na Obr. 1 je vidieť, že hodnoty predikcie a korekcie sú zaokrúhlené (R). Práve toto zaokrúhlenie zabezpečí celočíselný výstup transformácie. Je zrejmé, že obnovená pôvodná postupnosť  $c_{i+1}(n)$  nie je na strane syntézy zaokrúhlením ovplyvnená a teda LDWT nevnáša žiadne skreslenie signálu do systému. Postupnosti vzoriek cj(k) a dj(k) je možné zapísať pomocou vzorcov (1, 2).

$$
d_j(k) = b_{j+1}(k) - \left\lfloor \frac{1}{2} \left[ a_{j+1}(k) + a_{j+1}(k+1) \right] \right\rfloor \tag{1}
$$

$$
c_j(k) = a_{j+1}(k) + \left[ \frac{1}{4} \left[ d_j(k-1) + d_j(k) \right] \right]
$$
 (2)

Spätná LDWT transformácia je realizovaná pre-usporiadaním operácií predikcie, korekcie, a sčítania/odčítania. Použitím vlastností separačného transformačného jadra je možné dosiahnuť dvojrozmernú (2D) transformáciu LDWT pomocou jednorozmernej. 1D LDWT je v tomto prípade aplikovaná najprv na riadky vstupného obrazu [11]. To vedie k vytvoreniu dvoch subobrazov na výstupe. V ďalšom kroku sú tieto sub-obrazy transformované po stĺpcoch. Výsledkom sú 4 sub-obrazy.

#### III. NAVRHNUTÁ METÓDA OBRAZOVEJ STEGANOGRAFIE

Navrhnutá metóda pracuje so statickými obrazmi, pričom tajná správa sa do nich vkladá vo forme QR kódu. QR kód pritom dokáže zakódovať rozličný vstupné dáta v rozličnej forme (numerická, alfanumerická, binárna). QR kód je zložený z modulov, ktoré majú určitú veľkosť z dôvodu možnosti skenovania z dostatočnej vzdialenosti. Na druhej strane je zrejmé, že to prináša určitú redundanciu, ktorá môže byť pred procesom vkladania odstránená. QR kód obsahujúci tajnú správu môže byť teda dokonca rozmerovo väčší ako modifikovaná oblasť. Pre zvýšenie bezpečnosti systému je QR kód pred vložením šifrovaný algoritmom AES.

# A. Vkladací proces

Vkladací proces tajnej správy vo forme QR kódu do krycieho obrazu je ilustrovaný na Obr. 2

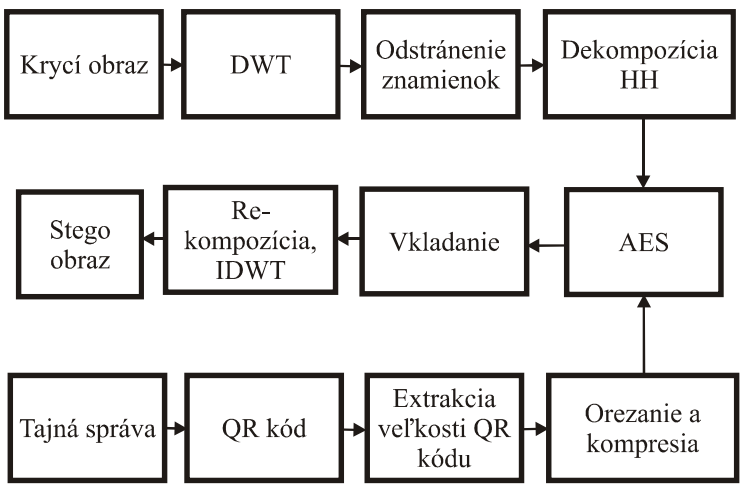

Obr. 2 Blokový diagram navrhnutej metódy

a popísaný nasledujúcimi krokmi:

- 1. Načítanie vstupných dát (krycí obraz a QR kód).
- 2. Zistenie veľkosti QR kódu.
- 3. Orezanie bielych okrajov QR kódu.
- 4. Kompresia modulov. Každý modul je nahradený jedným bitom (Obr. 3).
- 5. Zistenie veľkosti komprimovaného QR kódu. Táto informácia sa vloží na začiatok modifikovanej oblasti.
- 6. Krycí obraz sa transformuje pomocou LDWT transformácie pomocou Haarovej waveletovej funkcie. Výsledkom sú štyri sub-obrazy (LL, LH, HL, HH).
- 7. Odstránenie znamienok zo sub-obrazu HH, ktoré sa uložia do znamienkovej matice a pridajú neskôr pred inverznou transformáciou (IDWT).
- 8. Rozklad sub-obrazu HH na 8 bitových rovín.
- 9. Zašifrovanie komprimovaného QR kódu.
- 10. Vkladanie sa vykoná v LSB rovine, kde sú bity nahradené zašifrovanými bitmi komprimovaného QR kódu. Bity sa vložia za informáciu o veľkosti komprimovaného QR kódu.
- 11. Po vložení je modifikovaná LSB rovina použitá pri re-kompozícii sub-obrazu HH.
- 12. Pridanie znamienok koeficientom HH zo znamienkovej matice.
- 13. Aplikovanie IDWT na modifikovaný sub-obraz HH a originálne sub-obrazy HL, LL a LH.
- 14. Po aplikovaní týchto krokov je vytvorený stego obraz, ktorý obsahuje vloženú tajnú správu.

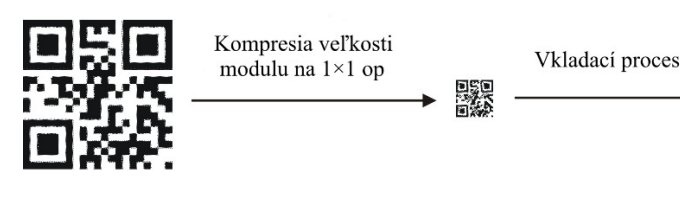

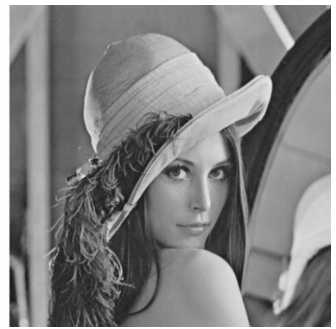

Obr. 3 Kompresia veľkosti modulov

#### IV. EXPERIMENTÁLNE VÝSLEDKY

Navrhnutá metóda steganografie bola testovaná z pohľadu objektívnej metriky PSNR (peak signal-to-noise ratio) pre rozdielne verzie QR kódov. Hodnoty PSNR boli získané porovnaním krycieho a stego obrazu. Ako krycie obrazy boli použité tri dobre známe testovacie obrazy (Lena, Barbara a Baboon), ktoré sú zobrazené na Obr.4.

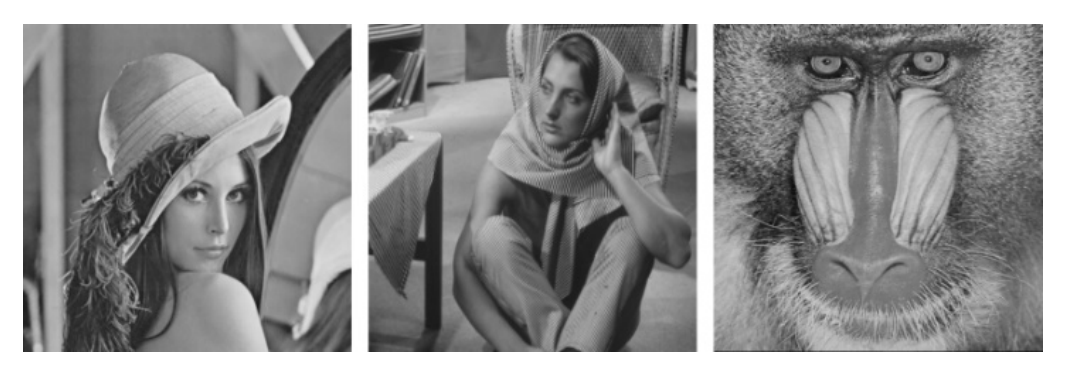

Obr. 4 Testovacie obrazy (Lena, Barbara, Baboon)

Maximálny počet znakov kódovaných QR kódom nie je závislý len od verzie QR kódu, ale aj od typu dát. Maximálna kapacita pre rôzne typy dát pri najvyššej verzii QR kódu (verzia 40, úroveň korekcie chýb L) je uvedená v Tabuľke 1.

| Vstupné dáta  | Max. počet<br>znakov | bit/znak | Možné znaky                                                |
|---------------|----------------------|----------|------------------------------------------------------------|
| Numerické     | 7089                 | 3,3      | 0,1,29                                                     |
| Alfanumerické | 4 2 9 6              | 5,5      | $0-9$ , A-Z, space,<br>$\frac{1}{2}$ , %, *, +, -, ., /, : |
| Binárne/Byte  | 2953                 | 8        | ISO 8859-1                                                 |

Tabuľka 1 Maximálna vkladacia kapacita QR kódu (verzia 40)

Experimentálne výsledky ukázali, že parameter PSNR klesal so vzrastajúcou verziou a teda rozmerom QR kódu. Tieto výsledky sú zobrazené v Tabuľke 2. V tomto meraní boli použité tri verzie QR kódov (verzia 1, 20 a 40) s úrovňou korekcie chýb L a veľkosťou modulov 4×4 bit. Veľkosti tajných správ v binárnom tvare pre uvedené verzie QR kódov sú: 136 bit (verzia 1), 6864 bit (verzia 20) a 23624 bit (verzia 40). Pre všetky testovacie obrazy bol výsledok rovnaký.

| Obraz                        | Verzia QR kódu | Veľkosť QR kódu | <b>PSNR</b><br>[dB] |
|------------------------------|----------------|-----------------|---------------------|
|                              | 1              | $84 \times 84$  | 71,38               |
| Lena<br>$(512 \times 512)$   | 20             | 388×388         | 59,48               |
|                              | 40             | 708×708         | 54,33               |
|                              | $\mathbf{1}$   | $84 \times 84$  | 71,11               |
| Barbara<br>$(512\times512)$  | 20             | 388×388         | 59,42               |
|                              | 40             | 708×708         | 54,32               |
|                              | 1              | $84 \times 84$  | 71,44               |
| Baboon<br>$(512 \times 512)$ | 20             | 388×388         | 59,46               |
|                              | 40             | 708×708         | 54,31               |

Tabuľka 2 Hodnoty PSNR medzi krycími a stego obrazmi pre navrhnutú metódu

Hlavnou výhodou uvedenej metódy je kompresia veľkosti modulov QR kódu pred vkladacím procesom. Vďaka tomu sa vložením QR kódu s ľubovoľnou veľkosťou modulov modifikuje stále rovnaká oblasť (pri zachovaní rovnakej verzie QR kódu).

Navrhnutá metóda bola v ďalšom meraní porovnaná s inými steganografickými nástrojmi, bližšie opísanými v [2], [4] a [6]. Jednoduchou modifikáciou je možné zvýšiť kapacitu metódy vkladaním aj do siedmej bitovej roviny a aj do zvyšných subpásiem vyšších frekvencií (LH, HL). V tomto experimente bol QR kód vložený do 7. a 8. bitovej roviny sub-obrazov po LDWT HH, HL a LH. Porovnanie kapacity a PSNR s inými metódami je uvedené v Tabuľke 3.

Tabuľka 3 Porovnanie navrhnutej metódy s inými steganografickými nástrojmi z pohľadu kapacity a perceptívnej transparentnosti

|                          |                  | Navrhnutá metóda | Chan a<br>kol. [4] | Luo a<br>kol. [2] | Lin [5] |
|--------------------------|------------------|------------------|--------------------|-------------------|---------|
|                          | PSNR [dB]        | 50,24            | 37,23              | 38,8              | 37,7    |
| $(512\times512)$<br>Lena | Kapacita [kbits] | 141,744          | 99.947             | 66,064            | 129,791 |

Je vidieť, že lepší pomer PSNR medzi krycím a stego obrazom bol dosiahnutý predstavovanou metódou a to dokonca pri vyššej využitej vkladacej kapacite.

#### V. ZÁVER

V tomto príspevku bol predstavený steganografický nástroj na vkladanie tajnej informácie do statických viacúrovňových obrazov, ktorý využíva LDWT transformáciu (Haarová waveletová funkcia) a QR kódy. Bezpečnosť metódy bola zvýšená šifrovaním vkladanej správy pomocou algoritmu AES. Výhodou metódy je aj kompresia veľkosti modulov QR kódu pred šifrovaním a samotným vkladaním. Navrhnutú metódu sme porovnali s ostatnými steganografickými nástrojmi z pohľadu perceptívnej transparentnosti a kapacity. Výsledky experimentov ukázali, že pomer PSNR medzi krycími a stego obrazmi bol vyšší pre navrhnutú metódu a to pre rovnakú, alebo dokonca väčšiu tajnú správu.

#### POĎAKOVANIE

Táto publikácia vznikla vďaka podpore v rámci operačného programu Výskum a vývoj pre projekt "(Centrum informačných a komunikačných technológií pre znalostné systémy) (kód ITMS:26220120020), spolufinancovaný zo zdrojov Európskeho fondu regionálneho rozvoja" a vďaka grantu Ministerstva školstva Slovenskej republiky (MŠ SR) VEGA Grant č. 1/0075/15.

#### ZOZNAM POUŽITEJ LITERATÚRY

- [1] N. F. Johnson, Z. Duric, and S. Jajodia, Information Hiding: "Steganography and Watermarking Attacks and Countermeasures," Kluwer Academic Publisher, 2001.
- [2] W. Luo, F. Huang, J. Huang, "Edge adaptive image steganography based on LSB matching revisited," IEEE Trans Inform Forensics Secure, 5 (2) (2010), pp. 201–214.
- [3] A. Westfeld, "High capacity despite better steganalysis (F5 a steganographic algorithm)," In I. S. Moskowitz, Information Hiding, 4th International Workshop, vol. 2137, New York: Springer-Verlag, pp. 289-302 (2001).
- [4] Y. K. Chan, at. al., "A HDWT-based reversible data hiding method," J Syst Softw, 82 (2009), pp. 411–421.
- [5] Y. K. Lin, "High capacity reversible data hiding scheme based up on discrete cosine transformation," J Syst Softw, 85 (2012), pp. 2395–2404.
- [6] L. Marvel, C. Boncelet, C. Retter, Spread spectrum image steganography, IEEE Transactions on Image Processing 8, 1999, pp. 1075–1083.
- [7] M. Broda, V. Hajduk, D. Levický, "Image steganography based on combination of YCbCr color model and DWT," in ELMAR, 2015 57th International Symposium, pp. 201-204, 28-30 Sept. 2015.
- [8] M. Broda, V. Hajduk, D. Levický, "The Comparison of Classifiers in Image Steganalysis," Acta Electrotechnika et Informatica, FEI-TU: Košice, 2014, vol. 14, no. 4, pp. 1-4, ISSN 1335-8243.
- [9] V. Bánoci M. Broda G. Bugár D. Levický, "Universal Image Steganalytic Method", In: Radioengineering, December 2014, Volume 23, Number 4, pp. 1213-1220. ISSN 1210-2512.
- [10] T. Acharya, C. Chakrabarti, "A survey on lifting-based discrete wavelet transform architectures," Journal of VLSI signal processing systems for signal, image and video technology, vol. 42, no. 3, 321-339, 2006.
- [11] O. Kováč, J. Mihalík, "Lossless encoding of 3D human head model textures," Acta Electrotechnica et Informatica. vol. 15, no. 3, 2015.

# Optimalizácia linuxovej Yocto distribúcie pre UWB radarový systém na báze viac-jadrových ARM procesorov

<sup>1</sup>*Peter MIKULA,* <sup>2</sup>*Miloš Drutarovský*

<sup>1</sup>Katedra elektroniky a multimediálnych telekomunikácií, Fakulta elektrotechniky a informatiky, Technická univerzita v Košiciach, Slovenská republika <sup>1</sup>Katedra elektroniky a multimediálnych telekomunikácií, Fakulta elektrotechniky a informatiky, Technická univerzita v Košiciach, Slovenská republika

<sup>1</sup>mikula.ptr@gmail.com, <sup>2</sup>milos.drutarovsky@tuke.sk

*Abstrakt* **— článok opisuje proces tvorby konfigurovateľného operačného systému určeného pre uzly UWB senzorovej siete určenej k sledovaniu pohybu osôb vo vymedzenom priestore na báze projektu Yocto. Ďalej približuje implementáciu zobrazovacej jednotky vizualizujúcu tento pohyb v takomto systéme. Ich konfigurácia pritom zohľadňuje požiadavky a nároky UWB radarovej siete. Ako cieľový hardvér boli zvolené dosky UDOO Quad, Raspberry Pi 1 a Raspberry Pi 2. Funkčnosť vytvorených operačných systémov bola vo výsledku overená na reálnom hardvéri aj s UWB radarom.**

*Kľúčové slová* **— UWB radarová sieť, Yocto Project, Qt, Linux, ARM, viac-jadrový**

## I. ÚVOD

Centralizovaný model UWB senzorovej siete pozostáva z niekoľkých uzlov, ktoré sú na sebe nezávislé a namerané dáta sa bezdrôtovo zasielajú centrálnemu uzlu, ktorý vykoná ich fúziu a matematické spracovanie, zatiaľ čo výsledky s informáciou o pozíciách cieľov poskytne operátorovi napríklad v grafickom formáte. Úlohou jednotlivých uzlov je vykonať meranie s UWB radarom, predspracovať namerané vzorky a výsledky zaslať centrálnemu uzlu s dohodnutou štruktúrou paketu. Všetky tieto úkony musia byť vykonané s maximálnou spoľahlivosťou a s nízkymi nárokmi na použitý hardvér. Algoritmy spracovania boli napísané v štandardnom jazyku C a k ich spúšťaniu nie sú potrebné veľké operačné systémy univerzálneho zamerania. V skutočnosti postačuje systém s minimálnym množstvom systémových komponentov, modulov kernelu a štandardnými knižnicami jazyka C.

V súčasnosti existuje mnoho predpripravených operačných systémov pre dosky ako UDOO [1], či Raspberry Pi (RPI) [2]. Tieto sú však obyčajne zamerané na univerzálne využitie a obsahujú preto redundantné nadstavby, alebo programovú výbavu, ktorá nie je v špecifických aplikáciách potrebná. Kećže návrh a tvorba takého systému nie je vôbec ľahká úloha, trendom v riešení tohto problému je v posledných rokoch úspešne napredujúci Yocto projekt [3], ktorý predstavuje kompletné prostredie pre vývoj prispôsobiteľných Linuxových distribúcií určených práve pre vložené (embedded) systémy. Hlavnou myšlienkou je možnosť opísať žiadaný systém prostredníctvom dobre organizovaných konfiguračných súborov tzv. "recipes", ktoré ďalej riadia a organizujú už automatizovaný sled kompilácií a budovania výsledného linuxového systému, ktorý presne odpovedá našim potrebám.

# II. PROJEKT YOCTO

Vo všeobecnosti je proces tvorby vlastného linuxového systému a jeho dokonalej optimalizácie neľahká úloha. Yocto však poskytuje systém predpisov, ktoré umožňujú explicitne vyjadriť vzájomné väzby medzi rôznymi balíkmi a nástroje, ktoré na základe analýzy týchto konfigurácii vybudujú strom procedúr, ktoré sa následne vykonajú v zadefinovanom poradí a pripravia dielčie zložky systému. Tie sa ćalej spájajú do výsledného obrazu, ktorý možno nahrať na SD kartu a bootovať na konkrétnom hardvéri. Yocto projekt je organizovaný do

niekoľkých vrstiev so zadefinovanou hierarchiou. Všeobecný model je na Obr. 1. Pri vývoji vlastnej distribúcie zvyčajne postačuje modifikovať iba konfigurácie prvej vrstvy a dodať prispôsobenú BSP (Board Support Package) vrstvu pre požadovaný hardvér. V tejto úlohe boli použité vrstvy *meta-ronga-udoo* pre dosku UDOO-Quad a *meta-raspberrypi* pre dosky RPI 1 a RPI 2. Ústredným komponentom projektu Yocto inicializujúcim proces kompilácie a riadením ostatných podsystémov projektu je program *Bitbake*, ktorý je ako príkaz (po správnej konfigurácií systémových premenných) volaný z terminálu hosťovského linuxového systému s požadovanými parametrami [4].

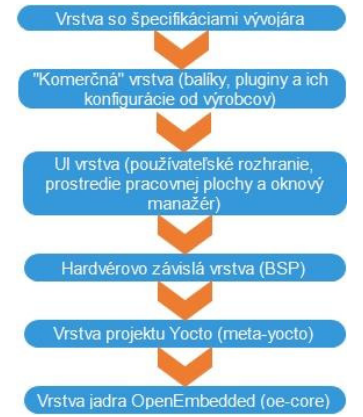

Obr. 1 Organizácia vrstiev v projekte Yocto

Pod vrstvou rozumieme súbor konfiguračných súborov a predpisov, v ktorých je obsiahnutá informácia o spôsobe kompilácie konkrétnych balíkov, ich závislostí a podmienok, za ktorých má byť kompilácia vykonaná. Tieto predpisy sú uložené v tzv. *\*.bb* súboroch. Základnú štruktúru vrstvy možno vidieť na Obr. 2. Možná je samozrejme aj tvorba vlastných vrstiev a predpisov v BB súboroch. Kompletný postup a pravidiel je k dispozícií v online Yocto dokumentácií [5].

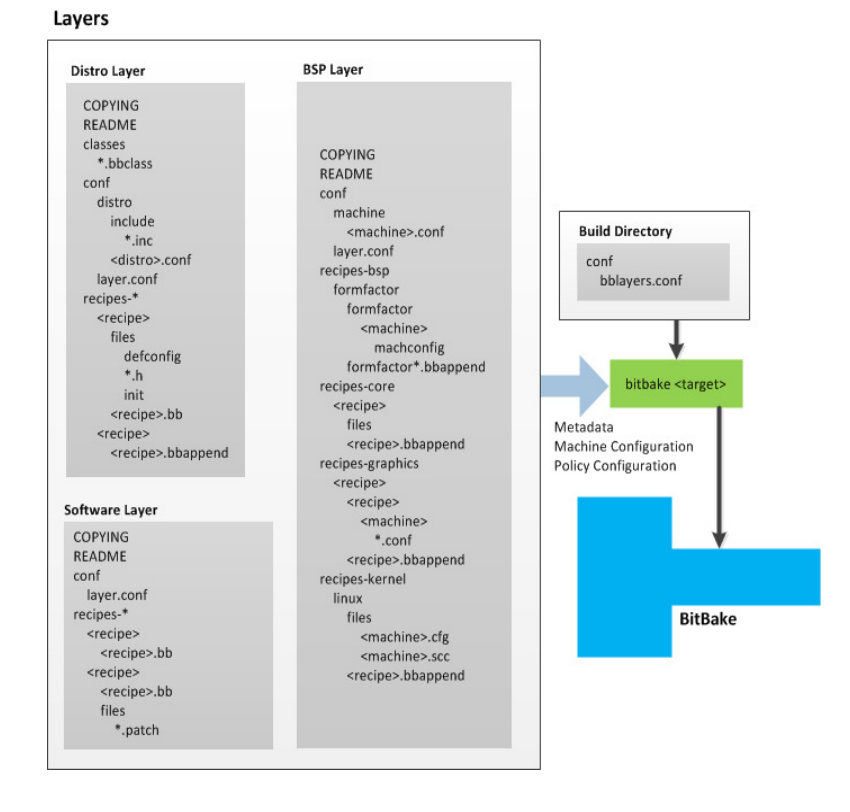

Obr. 2 Štruktúra vrstiev a konfiguračných súborov v projekte Yocto

 Vývojár má stále možnosť modifikácie už existujúcich vrstiev. Súčasťou projektu sú aj predpripravené profily linuxových systémov, ktoré je možné meniť a prispôsobiť svojím potrebám. Proces tvorby dielčích balíkov je delený do úloh (tasks). Ich predpismi možno riadiť kompiláciu balíkov, aplikáciu záplat (patches) a pod. Týmto postupom boli napríklad sprístupnené inak uzamknuté UART rozhrania na UDOO doske aplikáciou vlastných záplat pre linuxový kernel.

# III. KOMPILÁCIA LINUXOVÝCH SYSTÉMOV PRE UZLY UWB RADAROVEJ SIETE

Vzhľadom k tomu, že uzol radarovej siete spúšťa iba programy napísané v natívnom jazyku C/C++ a pre komunikáciu s radarom je použitý samostatný driver kompatibilný so štandardom POSIX, linuxový systém možno obmedziť iba na elementárne moduly kernelu a balík *busybox*. Systém je tiež nakonfigurovaný v režime *readonly* čím sa na úrovni kernelu zamedzuje zápis na SD kartu a predlžuje sa tým jej životnosť (výhodné ale iba v záverečnej implementácií). Kompletný obraz so všetkými predinštalovanými súčasťami a knižnicami nevyhnutnými pre plnohodnotnú komunikáciu a prácu s UWB radarom dosahuje približne 30 MB. Takýto obraz je však nevhodný pre vývoj aplikácií samotných a komplikovanosť testovania nových modifikácií viedla k vytvoreniu kompletnejších linuxových systémov s SSH serverom, X serverom, interpretérom bash, či pokročilejšími textovými editačnými softvérmi a nástrojmi pre kompiláciu priamo na doske (gcc, g++, gdb, ...). Princíp kompilácie výsledného systému v projekte Yocto zachytáva Obr. 3.

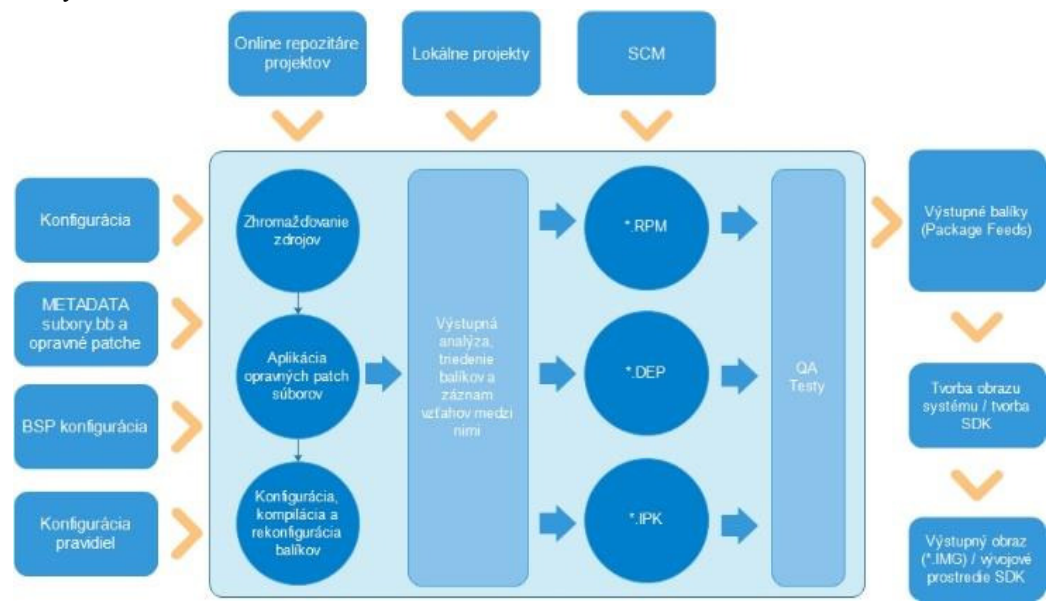

Obr. 3 Reťazec konfigurácie a kompilácie v projekte Yocto

Linuxový systém pre dosku Udoo Quad bol skompilovaný s verziou *YP Core – Dora 1.5*, ktorá bola napísaná pre kernel 3.10. Systémy pre dosky RPI boli skompilované s novšou verziou *YP Core – Jethro 2.0.2*. V čase písania tohto textu bola odštartovaná aj úplne nová verzia *YP Core – Krogoth 2.1* s kernelom 4.4 (a 4.1 LTSI).

Zložitosť procesu kompilácie sa odráža aj na jej časovej náročnosti, ktorá väčšinou predstavuje najvážnejší problém. Hosťovský systém s jediným CPU možno ponechať na predvolených nastaveniach, ktoré poskytujú dostatočnú optimalizáciu. Viac-jadrové systémy možno v najjednoduchšom prípade doplniť o konfigurácie *BB\_NUMBER\_THREADS, BB\_NUMBER\_PARSE\_THREADS*, ktoré určujú počet paralelných vlákien, ktoré môže nástroj *bitbake* spúšťať. Počty paralelných kompilácií a inštalácií balíkov je možné riadiť atribútmi *PARALLEL\_MAKE* a *PARALLEL\_MAKEINST*. Medzi ćalšie faktory ovplyvňujúce rýchlosť kompilácie možno zaradiť aj použitý súborový systém, na ktorom budovanie obrazu prebieha (preferovaný je ext4 oproti ext2 a pod.), časový interval pre zápis vyrovnávacej pamäte na disk (dlhší interval zvyšuje riziko chýb, avšak znižuje počet zápisov a teda potenciálne zvyšuje rýchlosť konštrukcie obrazu), súborový systém pre dočasné medziprodukty v *TMPDIR*. Vo všeobecnosti je odporúčaným minimom pre veľkosť operačnej pamäte hosťovského systému 8 GB. Na systéme s procesorom Intel 4690k Quad core a taktom 3.5 GHz sa dĺžka kompilácie pohybovala od 3-6 hodín v závislosti od množstva balíkov žiadaných vo výslednom obraze. Pre porovnanie, na systéme s 4-jadrovým procesorom AMD A10-7300 (1.9-3.2 GHz), vo virtuálnom stroji (systému bola priradená pamäť 6 GB a 3 jadrá procesora) trvala kompilácia vyše 12 hodín aj pri "menších" obrazoch. Použitím SSD disku možno rapídne znížiť tento čas, avšak tento postup sa neodporúča vzhľadom na obrovské množstvá dát, s ktorými Yocto pracuje a veľmi častým zápisom a čítaním z disku, čo vedie k zníženiu jeho životnosti. Už pri menších cieľových obrazoch je potrebná kapacita minimálne 50 GB na hosťovskom počítači. Odporúčanou kapacitou pre obrazy určené pre UWB sieť uvedených aj v tomto článku je približne 100 GB, v prípade, že je žiadané kompilovať aj obrazy s grafickým prostredím a pod.

Vzhľadom na uvedené skutočnosti bolo predkompilovaných niekoľko linuxových obrazov, ktoré obsahujú súčasti potrebné pre nasadenie v produkčných systémoch (minimalistické obrazy s redukovaným korpusom balíkov), alebo obrazov určených pre vývoj a ladenie. Prehľad základných operačných systémov vytvorených pre dosky RPI a UDOO je v nasledujúcej tabuľke:

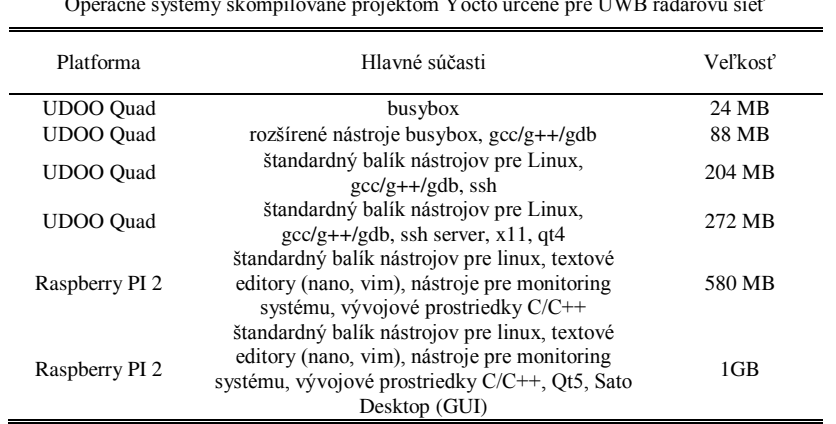

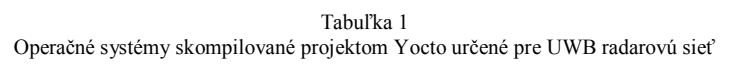

V tabuľke 1 je prehľad iba základných systémov. Je potrebné uviesť, že skompilované boli aj ćalšie systémy, ktoré sú ale väčšinou iba kombináciou vyššie uvedených konfigurácií určených skôr pre experimentálne účely. Pre dosku Raspberry Pi boli skompilované zatiaľ iba "väčšie" systémy nakoľko testovanie zobrazovacej jednotky a grafických aplikácií je komplikovanejšie a vyžaduje rozsiahlejšie prostriedky.

# IV. VÝVOJ A KOMPILÁCIA APLIKÁCIÍ PRE UZLY RADAROVEJ SIETE

Krížový kompilátor ako aj vývojové prostriedky potrebné pre tvorbu programov na cieľovej platforme možno skompilovať pomocou Yocto projektu z jeho aktuálnej konfigurácie použitej aj pre kompiláciu príslušného obrazu. Tieto prostriedky sú následne nainštalované na hosťovsky systém pomocou vygenerovaných skriptov. Za účelom zjednodušenia prístupu k týmto prostriedkom bol vytvorený virtuálny systém, ktorý umožňuje využívať už hotové prostredie s grafickým editorom Qt Creator [6] a priamo kompilovať aplikácie napísané v jazykoch C/C++ prípadne knižnice Qt pre cieľovú platformu. Obrazy skompilované spolu s SSH/SFTP môžu navyše využiť možnosť prepojenia vývojového prostredia so zariadením v sieti a testovať, či ladiť program okamžite po jeho skompilovaní.

 Tento virtuálny systém obsahuje nainštalovaný operačný systém Ubuntu 14.04 64bit. Systém je distribuovaný bez predinštalovaných balíkov VirtualBoxGuestAdditions kvôli zabezpečeniu čo najvyššej kompatibility s rôznymi verziami VirtualBox-u. Súčasťou predpripraveného systému sú taktiež:

- Nainštalované SDK pre dosky UDOO-Quad, RPI 1 a 2 s OS Yocto
- Šablóny a predkonfigurované projekty Yocto Dora 1.5 a Jethro 2.0.2 pre kompiláciu linuxových systémov určených pre dosky UDOO-Quad a RPI
- Varianty hotových Yocto systémov na uvedené dosky pre priame použitie (Qt framework, SSH/SFTP, X11, build-essentials apod.)
- Predkonfigurované kity s kompilátormi Qt frameworku pre uvedené dosky v prostredí QtCreator (pre RPI s podporou Qt 4 aj Qt 5, UDOO s podporou Qt 4)
- Zahrnuté sú aj programy pre uzol UWB radarovej siete a UWB Data Logger s makefile súbormi pre krížovú kompiláciu

Jednou z funkcií centrálneho uzla je aj vizualizácia cieľov v 2D mape pre operátora. Okrem toho musí poskytovať jednoduché používateľské rozhranie, ktorým môže operátor manipulovať a riadiť parametre programu. K tomuto účelu je do tejto varianty operačného systému dokompilovaný X server, ktorým možno využívať grafický hardvér k vykresľovaniu GUI rozhrania.

Grafické rozhranie je naprogramované vo frameworku Qt, ktorý predstavuje cezplatformové riešenie pre tvorbu GUI aplikácií [7]. Samotný framework však poskytuje celú škálu modulov a nadstavieb, ktoré možno s výhodou využiť pri riešení rôznych programatorských úloh. Jadro knižnice je napísané v jazyku C/C++ a má dobrú optimalizáciu aj pre vložené systémy. Navyše táto skutočnosť uľahčuje portovanie už existujúcich algoritmov navrhnutých pre spracovanie dát

z UWB radaru do Qt aplikácie. Vývoj grafických aplikácií (napr. zobrazovacia jednotka) nie je výhodné realizovať na cieľovej platforme priamo. Kompilácia môže zabrať značný čas a na daný systém je navyše potrebné nainštalovať všetky vývojové nástroje. Zariadenie však môžeme pripojiť do siete spolu s PC a pomocou predpripravených konfigurácií využiť krížový toolchain ku kompilácii a následnému spusteniu vygenerovaného binárneho súboru priamo na pripojenom hardvéri. Príklad takejto konfigurácie prostredia Qt Creator je na Obr. 4. Program bol najskôr spustený skriptom *~/Projects/Qt/qt-init.sh rpi-Qt5*, ktorý nastavuje systémové premenné pre prácu s krížovým kompilátorom za čím nasledovala konfigurácia sieťových parametrov cieľového zariadenia v záložke *Devices*. Po kompilácií je výstupný binárny súbor automaticky zaslaný na cieľovú IP adresu protokolom SFTP a spustený tak, ako je typické pri vývoji priamo na hosťovskom počítači. Cieľový systém musí pochopiteľne disponovať podporou pre SSH a SFTP komunikáciu.

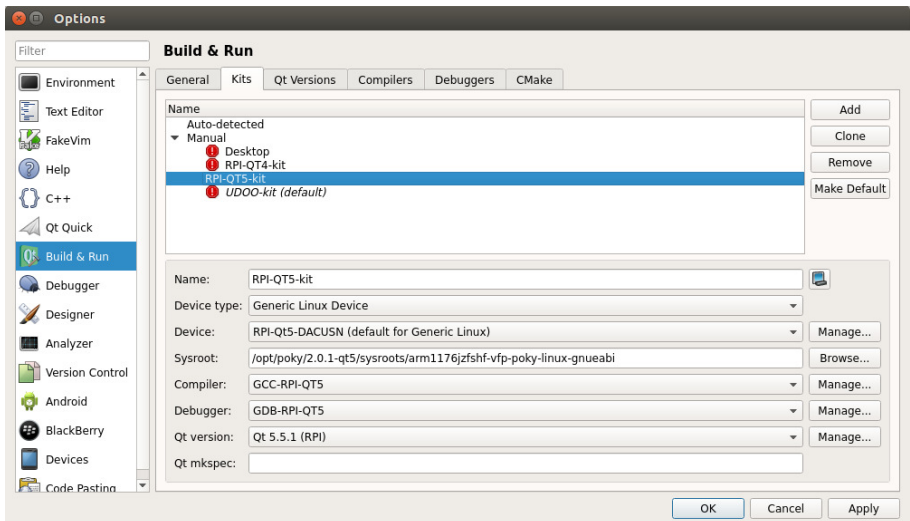

Obr. 4 Konfigurácia prostredia Qt Creator pre kompiláciu Qt5 aplikácií pre dosku RPI

Týmto postupom boli skompilované už viaceré testovacie aplikácie, ako aj zobrazovacia jednotka pre UWB radarovú sieť.

# V. DOSIAHNUTÉ VÝSLEDKY

Všetky vytvorené operačné systémy boli testované na reálnom hardvéri spolu s pripravenými skriptami a aplikáciami skompilovanými pre UWB radarovú sieť. Na doske UDOO-Quad bola úspešne overená funkčnosť programu pre zber a spracovanie dát z jedného UWB radaru. Program zaznamenal bezproblémový chod aj na 24 MB linuxovom systéme, do ktorého boli ručne importované iba knižnice nevyhnutné pre chod programu. Zároveň boli v tomto systéme odomknuté dve UART rozhrania ešte vo fáze kompilácie kernelu, ktoré umožňujú komunikáciu s radarom a zároveň s PC bez potreby obsadzovania servisnej sériovej linky. To sa javí ako obzvlášť výhodné v prípade systému v režime iba na čítanie, nakoľko namerané dáta je možné zaznamenávať a archivovať prostredníctvom jedného z komunikačných rozhraní priamo na PC, bez potreby zápisu na SD kartu.

Na doske Raspberry Pi 2 bol zase úspešný test programu pre zber a vizualizáciu dát s podporou frameworku Qt 5 [8]. Vstupné dáta boli generované pomocou PC, ktorý simuloval príjem paketov z radarovej siete. FTDI prevodníkom boli dáta posielané z USB počítača na UART rozhranie na doske. Celý program spolu s operačným systémom využíval 69 MB z 925 MB operačnej pamäte (po nabootovaní systém s predvolenými súčasťami operuje na 43 MB v RAM pamäti). Paralelizmus jednotlivých procedúr programu umožnil využívať všetky 4 jadrá procesora ARM Cortex A7 (900 MHz). Dve zo štyroch jadier boli väčšinu času z celkového pozorovania vyťažené na 50%, čo približne odpovedá vláknam programu obstarávajúcich algoritmy príjmu paketov a renderovanie grafiky na obrazovke (vykresľovanie scény bolo realizované na monitore s Full HD rozlíšením). Iba v určitých okamihoch boli pozorované špičky pri 99% vyťažení jedného z CPU. Tieto špičky sú však spôsobované vysokou prioritou algoritmov spracovania vstupných dát vo vstupnom zásobníku pred ostatnými procedúrami v programe v prípade, že dochádza k hromadeniu dát v tomto zásobníku. Systém ako celok však aj v tomto prípade poskytuje značnú rezervu výpočtového výkonu, ktorý stále možno využiť. K dispozícií je tiež možnosť využívať

systém aj bez používateľského prostredia a spúšťať vizualizačný softvér priamo v X serveri. Táto varianta však bola zatiaľ testovaná iba na jednoduchých Qt aplikáciách.

# VI. ZÁVER

Hlavným cieľom tohto článku bolo poskytnúť základné informácie o možnostiach a výhodách vlastných, konfigurovateľných linuxových distribúciách v projekte Yocto pre vložené systémy. Ukazuje sa, že takýto systém je menej náročný na použitý hardvér a vćaka možnosti podrobnej konfigurácie aj vhodnejší pre stabilné produkčné riešenia, napríklad aj v UWB senzorovej sieti. Na skompilovaných systémoch boli úspešne otestované doteraz vytvorené programové riešenia pre príjem a spracovanie dát z UWB radaru naprogramované v jazykoch C/C++ a frameworku Qt. Bolo tiež ukázané, že je možná implementácia aj plnohodnotných grafických rozhraní pre koncového používateľa na takto vytvorených linuxových platformách.

## VII. POĆAKOVANIE

Táto publikácia vznikla vďaka podpore v rámci operačného programu "Výskum a vývoj pre projekt Centrum informačných a komunikačných technológií pre znalostné systémy (kód ITMS:26220120020)" a programu "Výskum a vývoj pre projekt Rozvoj Centra informačných a komunikačných technológií pre znalostné systémy (kód ITMS:26220120030)", spolufinancovaných zo zdrojov "Európskeho fondu regionálneho rozvoja".

# **REFERENCIE**

- [1] UDOO Quad/Dual Documentation. Dostupné na: http://www.udoo.org/docs/Introduction/Introduction.html
- [2] Raspberry Pi Docuemantation. Dostupné na: https://www.raspberrypi.org/documentation/
- [3] Yocto Project Documentation. Dostupné na: https://www.yoctoproject.org/documentation
- [4] Bitbake User Manual. Dostupné na: https://www.yoctoproject.org/docs/1.6/bitbake-user-manual/bitbake-usermanual.html
- [5] Yocto Project Development Manual. Dostupné na: http://www.yoctoproject.org/docs/2.1/dev-manual/devmanual.html#understanding-and-creating-layers
- [6] Qt Creator Manual: Dostupné na: http://doc.qt.io/qtcreator/
- [7] Qt Online Documentation. Dostupné na: http://doc.qt.io/
- [8] P. Mikula Centrum asociácie dát v UWB senzorovej sieti (Bakalárska práca), Košice: Fakulta elektrotechniky a informatiky, Technická univerzita v Košiciach, 2015. 50 s.

# Optimalizácia metód distribúcie úloh pri analýze veľkých dát

# *Martin SARNOVSKÝ, Marek OLEJNÍK*

Department of Cybernetics and Artificial Intelligence, Faculty of Electrical Engineering and Informatics, Technical University of Košice, Slovak Republic

martin.sarnovsky@tuke.sk, marek.olejnik@student.tuke.sk

*Abstrakt* **— táto práca sa venuje distribuovanému objavovaniu znalostí z textov. Keďže sú dáta vo väčšine prípadov objemovo rozsiahle, tradičné výpočtové prístupy sa prestávajú javiť ako vhodné pre toto použitie, keďže spracovanie takýchto dát by v reálnom čase bolo prakticky nemožné. Ako vhodný prostriedok na vyriešenie tohto problému sa javia distribuované technológie (gridove počítanie, paralelné počítanie). Tie umožňujú, spracovanie jednej zložitej úlohy na viacerých výpočtových staniciach, v rovnakom čase, pomocou viacerých prístupov k distribúcií. Predstavené sú dve navrhované metódy, pre optimálnu distribúciu úloh. Popisujeme celý proces vytvárania klasifikačného modelu, pomocou spojenia čiastkový modelov, ktoré sú vytvárané na dostupných počítačoch, v rámci distribuovaného riešenia. Takéto riešenie bolo experimentálne overené a otestované v distribuovanom prostredí na zvolenej vzorke dát.** 

*Kľúčové slová* **— grid computing, objavovanie znalostí, klasifikácia.** 

# I. ÚVOD

Proces dolovanie v textoch sa dá podľa [1] zobraziť aj ako pracovný tok služieb, ak sa na neho pozerá pomocou reprezentácie služieb. Pri použití vhodnej implementácie(napr. gridové alebo webové služby) sa jednotlivé fázy procesu dolovania znalostí v textových dokumentoch dajú vyjadriť ako čiastkové procesy, a ktoré sa dajú definovať do výsledného pracovného toku. Ako jedno z možných vhodných riešení je distribuovať algoritmy a dáta pomocou službovo orientovanej architektúry čo sú napr. rôzne webové alebo gridové služby. Hlavnou výhodou pre ich nasadenie je možnosť použitia už existujúcich výpočtových kapacít a infraštruktúry. Tieto technológie pre distribuované dolovanie znalostí z textových dokumentov sú predovšetkým vhodné v aplikáciách pre spracovanie objemovo rozsiahlych dát alebo ak sú dátové zdroje roztrúsené, teda analýza na klasických počítačoch klasickým prístupom je v prijateľnom čase prakticky nemožná. V samotnom procese dolovania znalostí z textov existujú viaceré možnosti kde využívať distribuované resp. paralelné počítanie, za účelom zníženia časovej náročnosti celého procesu. Vhodné použitie, ktoré dokáže výrazne znížiť túto časovú náročnosť, je pri sekvenčných úlohách, ktoré si pri dátových kolekciách veľkého objemu vyžadujú veľmi dlhý čas na spracovanie. Ćalej je možné využiť napr. distribuované indexovanie v systémoch na vyhľadávanie informácií. V tejto oblasti ide najmä o zefektívnenie indexovania, čo znamená minimalizovanie využitia serverov a udržovanie indexov v čo najmenších možných veľkostiach. Existujú tu modely, ktoré sa skladajú vo väčšine prípadov z viacerých serverov, ktoré sú navzájom nezávislé a ktoré indexujú lokálne množiny dokumentov. Nad nimi je jeden hlavný server, rozposiela užívateľské požiadavky na jednotlivé servery. V tomto prístupe ale musí byť splnený predpoklad toho, že spoločne tieto lokálne kolekcie dokumentov vytvárajú celkový korpus. Pri budovaní už konkrétneho modelu nezáleží na tom či klasifikačného alebo zhlukovacieho je potrebné posúdiť spôsob fungovania samotného algoritmu. Takto je možné rozdeliť prístupy, k samotnej distribúcií a aj štruktúre konkrétnych algoritmov, do dvoch základných skupín [2]:

• Dekompozícia riadená dátami – pri tomto spôsobe sa vychádza z predpokladu, že pri niektorých algoritmoch je postačujúce rozdelenie vstupnej dátovej množiny T na n dátových podmnožín Tn, ktoré sú navzájom disjunktné. Vstupná trénovacia množina sa takto priamo rozdeľuje na podmnožiny, pre ktoré sú trénované odpovedajúce čiastkové podmodely. Pri takomto spôsobe je potrebné navrhnutie mechanizmu, ktorý spojí všetky čiastkové podmodely do výsledného modelu. Vhodnými algoritmami pre tento typ distribúcie sú napr. algoritmus knajbližších susedov, algoritmus podporných vektorov(SVM) alebo vo všeobecnosti metódy, ktoré sú založené na inštanciách.

• Dekompozícia riadená modelom – pri tomto spôsobe sa predpokladá, že vstupná dátová množina ostane zachovaná bude sa modifikovať samotný algoritmus, teda ide o samotnú dekompozíciu tvorby modelu. Spôsob akým bude prebiehať dekompozícia a miesto kde bude prebiehať, závisí od konkrétneho algoritmu. Vo všeobecnosti sa dá povedať, že dekompozícia úloh na podúlohy by mala fungovať tak, aby jednotlivé podúlohy by mali byť na sebe nezávislé. Patria sem viaceré skupiny algoritmov ako algoritmy klasifikačných stromov, algoritmy klasifikačných pravidiel, združené klasifikátory (boosting, bagging) alebo zhlukovacie algoritmy, ktoré sú založené na samoorganizujúcich mapách. Obe tieto postupy, teda budovanie samotných podmodelov na čiastkových dátových množinách ako aj používanie distribuovaných algoritmoch na celej množine textových dokumentov, majú svoje výhody aj nevýhody. Podľa [5] sú výhody delenia kolekcie textových dokumentov nasledovné:

• Je jednoduchšie použiť zložitejší algoritmus na jednom uzle na čiastkovej podmnožine dokumentov ako používať objemovo väčšie dátové množiny a na nich veľké množstvo jednoduchších algoritmov.

• Výpočtové kapacity pre tento prístup sú v súčasnosti viac dostupnejšie.

Nevýhody tohto prístupu sú [3]:

• Samotné delenie na podmnožiny môže byť v niektorých prípadoch zložité a časovo náročnejšie ako štandardný prístup vytvárania modelu.

• Tento postup nie je v hodný pre použitie v distribuovanom prostredí ak sa na pre dolovanie znalostí použijú surové dáta, pretože tie môžu byť napr. z rôznych časových intervalov (dáta za mesiac, kvartál, rok ...), kde by bol potrebný zásah na ich úpravu. V takom prípade by bolo potrebné posielať tieto dáta na každú stanicu viac krát. Prvý spomínaný prístup, teda problém dolovania znalostí z distribuovaných dátových setov, definuje Caragea D. a kolektívu v práci [4] ako proces, kde dátové sety  $D_1, D_2, a\bar{z} D_n$  sú distribuované na viaceré autonómne stanice 1,2, ... n a daná úloha strojového učenia nadobúda z týchto užitočné znalosti h. Tieto znalosti môžu byť definované v rôznej forme ako napr. rozhodovacie stromy alebo sada pravidiel pre klasifikáciu. Autori túto definíciu ešte rozširujú a hovoria, že takéto učenie môže byť, kontrolované agentom A, ktorý prechádza jednotlivými stanicami a získava informácie, potrebné pre vytvorenie vhodného modelu. Vo všeobecnosti sa dá proces vytvárania klasifikačných alebo zhlukovacích modelov zhrnúť do viacerých čiastkových pod-procesov. Ako je ukázané na nasledujúcom obrázku, jeden z uzlov v rámci distribuovanej infraštruktúry (hlavný uzol) vykonáva dekompozíciu úlohy a priradenie čiastkovej podúlohy na dostupný zdroj v rámci danej infraštruktúry, teda na dostupný pracovný uzol. Pracovné uzly vytvárajú čiastkové výstupy, ktoré zodpovedajú čiastkovým modelom, ktoré sú vytvorené na čiastkovej množine dát. Na záver sú tieto modely zbierané a na hlavnom uzle spájané do výsledného modelu. Konkrétna implementácie distribúcie čiastkových modelov sú rozličné pri rôznych typoch algoritmov [5].

#### II. OPTIMALIZÁCIA DISTRIBÚCIE ČIASTKOVÝCH ÚLOH

Existuje viacero prác, v ktorých sa autori snažia vymyslieť, implementovať a experimentálne overiť ako optimalizovať distribúciu úloh na výpočtové stanice v rôznych formách distribuovaného prostredia. Autor práce [6], rieši problém alokácie úloh v distribuovanom výpočtovom systéme, teda problém umiestnenia úloh rozličným procesorom na spracovanie tak, aby rozmiestnenie úloh bolo optimálne pomocou genetického algoritmu. Optimálne rozmiestnenie je také, ktoré minimalizuje náklady systému na spracovanie úloh s ohľadom na obmedzenia systému (počet dostupných procesorov, počet úloh). Distribuovaný systém v tejto práci je tvorený dvoma množinami. Prvá množina,  $P = \{P_1, P_2, \dots P_n\}$  sa skladá z n heterogénnych procesorov, ktoré sú vzájomne prepojené komunikačnými linkami. Druhá množina  $T = \{t_1, t_2, \dots\}$ tm} obsahuje m úloh.

Náklady na vykonanie rovnakej úlohy na rôznom procesore sú odlišné a sú reprezentované vo forme nákladovej matice m x n. Prvok tejto matice ec<sub>ik</sub>, pre úlohu t<sub>i</sub>, na procesore P<sub>k</sub>, predstavuje hodnotu celkových nákladov, potrebných na vykonanie danej úlohy.

Podobne v matici sú zobrazené aj náklady, na komunikáciu medzi jednotlivými úlohami. Táto matica je symetrická rozmeru m x m. Prvok tejto matice cc<sub>ij</sub>, predstavuje komunikačné náklady, vynaložené na výmenu dát úlohou  $t_i$  a  $t_j$ , ktoré sú na rôznych procesoroch, počas exekučného procesu. V prípade ak sú úlohy vykonávané na rovnakom procesore, náklady c $c_{ii} = 0$ .

Definícia funkcie, ktorá alokuje každú z m úloh na niektorý z n procesorov, za účelom minimálnych nákladov sa dá zapísať v tvare: Min  ${C(X) = PEC(X) + IPEX(X)}$ , kde  ${PEC(X)}$  a  $IPEX(X)$  sú sumy jednotlivých nákladov, pre všetky úlohy na príslušných procesoroch. Na vyriešenie problému alokácie úloh je použitý genetický algoritmus, kde je potrebné nájsť

rozloženie potenciálnych kandidátov na riešenie, reprezentované sekvenciou číslic.

#### III. NÁVRH A IMPLEMENTÁCIA RIEŠENIA

Cieľom práce je navrhnúť a implementovať spôsob optimalizácie pre distribúciu úloh, v rámci distribuovanej klasifikačnej úlohy tak, aby rozloženie jednotlivých úloh bolo čo najrovnomernejšie a časovo najvýhodnejšie s ohľadom na výkon a zložitosť úlohy. Cieľom je taktiež aby riešenie bolo všeobecné pre rozličné dátové množiny textových dokumentov a aby sa jednotlivé úlohy rozdeľovali na príslušne výpočtové stanice na základe odhadovaného času ich trvania. V riešení, je potrebné tiež experimentálne overiť a vyhodnotiť časovú náročnosť úlohy po aplikovaní optimalizačných metód, s pôvodným riešením úlohy. Navrhované sú dve metódy pre to, ako rozdeľovať jednotlivé podúlohy medzi dostupné výpočtové stanice. Obe vychádzajú z toho, že predpokladajú čas, ako dlho bude trvať vytvorenie jednotlivého čiastkového modelu. Pri predikcii času je potrebné brať do úvahy viaceré parametre ako sú frekvencia výskytu danej kategórie v trénovacej množine, ako počet termov v jednotlivých dokumentov tejto kategórie, celkový počet termov. Výsledný čas pre čiastkovú úlohu bude predpokladaný na základe modelu, ktorý vychádza z vykonaných experimentov a z ktorých bola odvodená závislosť pre výsledný čas. Po získaní všetkých čiastkových časov je možné rozdeľovať úlohy na jednotlivé uzly. Rozdeľovanie prvou metódou, je založené na vypočítaní času, koľko je možné prideliť každému uzlu z ohľadom na výkon. Pred pridelením každej novej úlohy sa bude kontrolovať aktuálna situácia v distribuovanom prostredí a nájde sa uzol s najväčšou kapacitou. Takýto spôsob je navrhnutý preto, aby rozloženie úloh bolo čo najrovnomernejšie a aby v prípade viacerých úloh, ktoré prekračujú kapacitu uzlov, nenastala situácia že budú pridelené najvýkonnejšiemu uzlu a teda rozloženie by bolo nerovnomerné. Druhá metóda pri rozdeľovaní úloh, bude využívať riešenie, ktoré ponúka optimalizačná knižnica JOM, a ktorá bola popišaná vyššie v tejto kapitole. Vytvorí sa matica rozmeru m x n, kde m je počet úloh a n je počet uzlov v distribuovanej sieti. Hodnoty tejto matice sú predpokladané časy jednotlivej úlohy, na jednotlivom počítači s ohľadom na jeho výkon. Toto riešenie je modifikáciou rozhodovacieho problému, kde je potrebné umiestniť m úloh na n dostupných staníc, s dosiahnutím čo najmenších nákladov, čo je v prípade tejto úlohy celkový čas vytvorenia klasifikačného modelu. Optimalizačná metóda z knižnice JOM vráti optimálne rozloženie pre úlohy, podľa zadaných obmedzení.

Celkový návrh riešenia je zhrnutý v nasledujúcich krokoch:

• Na začiatku celého procesu, prebehne na hlavnom uzle predspracovanie a indexácia dát. V tom sú zahrnuté kroky na lexikálnu analýzu, tokenizáciu, následne sa transformujú všetky písmená v slovách na malé a dochádza k odstráneniu neplnovýznamových slov. Výstupom týchto operácií sú štatistické informácie, informácie o frekvencií výskytu jednotlivých kategórií a termov, ako aj samotný slovní použitých slov. Tieto výstupy je potrebné na hlavnom uzle zapísať do pripravených dokumentov. V poslednej časti tohto kroku, sa vytvorí reprezentácia vstupných dokumentov vo forme vektorov, použité bude váhovanie  $TF - IDF$  a výsledná normalizácia vektorov. Takéto vektory sú potom vstupom pre klasifikáciu.

• V ćalšom kroku prebehne rozdelenie formátovanej dátovej množiny na čiastkové podmnožiny, ktoré sú následne distribuované na jednotlivé dostupné uzly. Na každom z nich sa bude vytvárať čiastkový model, konkrétne v tomto riešení binárny rozhodovací strom, pre každú kategóriu jeden, tak ako to bolo vysvetlené v teoretickej časti práce pri multi-table klasifikácii.

• Samotná forma distribúcie čiastkových úloh je realizovaná pomocou na navrhovaných metód, ako to bolo opísane na začiatku návrhu, teda podľa predikovaného času pre vytvorenie modelu pre jednotlivé kategórie.

• Po skončení distribúcie úloh, prebieha vytváranie čiastkových modelov paralelne a nezávisle od seba, na jednotlivých dostupných výpočtových uzloch. Uzol, po vytvorení všetkých jemu pridelených čiastkových modelov, odosiela výsledky na hlavný uzol a taktiež ich zapisuje do vytvoreného lokálneho súboru.

• Na záver procesu na hlavnom uzle prebehne spojenie všetkých čiastkových modelov do jedného výsledného modelu.

#### IV. VYHODNOTENIE

Vykonávanie experimentov prebiehalo v dvoch prostrediach, najprv v homogénnom, neskôr v heterogénnom. Pre prvú sadu experimentov, boli použité rovnaké počítače s nasledujúcimi parametrami a konfiguráciou: Procesor: Intel® Xeon® W3550 3.06GHz CPU, Operačná pamäť 4 GB, Operačný systém Windows 7, 32-bitový. Pre druhú sadu experimentov v heterogénnom prostredí bol pridaný počítač s parametrami a konfiguráciou Intel® Core(TM) i5-4310M 2,70 GHz CPU, Operačná pamäť : 16 GB. Pre experimenty boli použité dve dátové množiny vo formáte XML, konkrétne dátová množina Reuters-21578 a množina Medline. Cieľom prvej sady

meraní na týchto dátach, bolo zistiť časovú náročnosť vytvorenia čiastkových modelov a ich spojenia do celkového modelu a porovnať ju z existujúcim riešením, ako aj navrhnuté riešenia medzi sebou. Merania boli vykonávané postupne na 2, 4, 6, 8 a 10 rovnakých výpočtových uzloch. Riešenie však obsahuje a aj kontrolovalo aktuálny výkon dostupných uzlov, v ktorom boli malé rozdiely medzi uzlami, a preto predikované časy pre niektoré uzly boli trocha vyššie/nižšie ako pre ostatné. Celkový čas vytvorenia modelu, pre jednotlivé prípady, je zaznamenaný v nasledujúcej tabuľke v sekundách. Na nasledujúcim obrázku (Obr.1) sú namerané hodnoty reprezentované formou grafu, pre lepší prehľad a interpretáciu

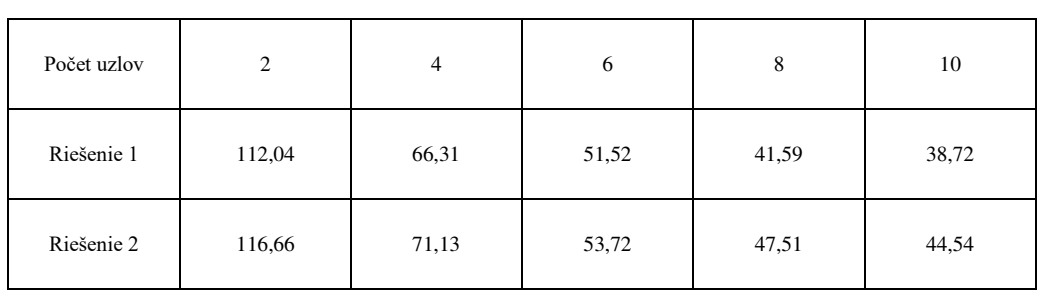

#### Tab. 1 Experimenty na dátach Reuters

Obr. 2 Časový priebeh riešení na dátach Reuters

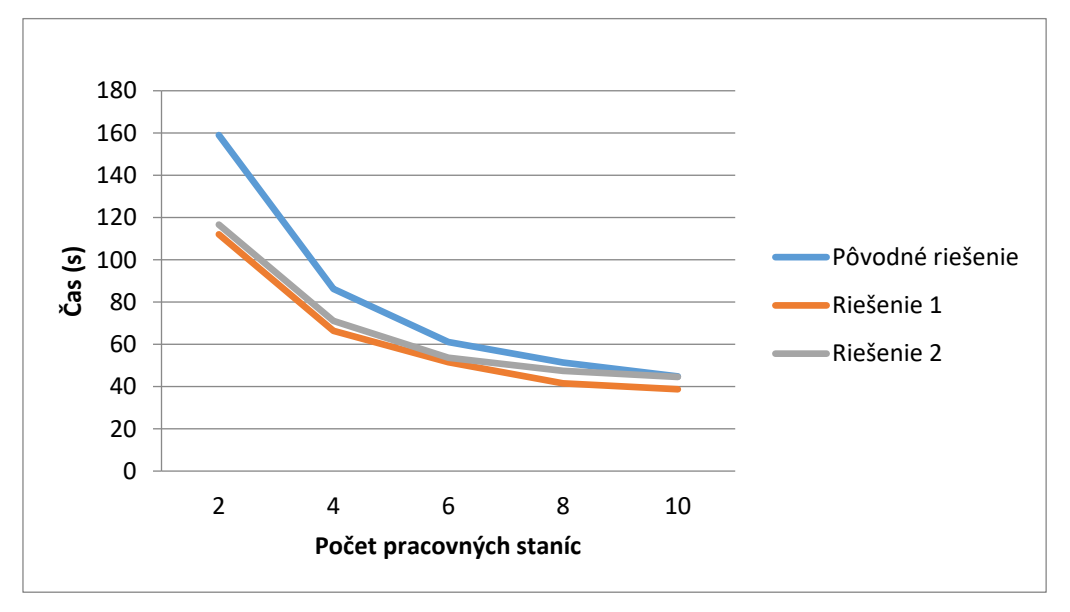

Experimenty pre heterogénne prostredie prebehli na 4 výpočtových staniciach, aby bolo možné výsledky porovnať s výsledkami z homogénneho prostredia. Bol pridaný výkonnejší počítač, ktorého parametre a konfigurácia boli popísané v úvode tejto kapitoly. Ostatné 3 uzly tvorili počítače v učebni Technickej univerzity, použité v heterogénneho prostredia. Cieľom týchto meraní bolo zistiť, čí aplikácia pri rozdeľovaní úloh a správne zohľadní výkonnejší počítač a pridelí mi viac úloh alebo časovo náročné úlohy. Časy v nasledujúcej tabuľke sú uvedené v sekundách. Výkonnejší uzol má v tabuľke ID 0.

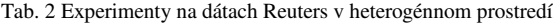

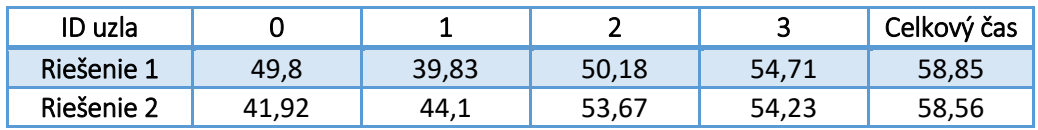

Pre porovnanie uvedieme aj experimeny realizované na dátach Medline (Obr. 2).

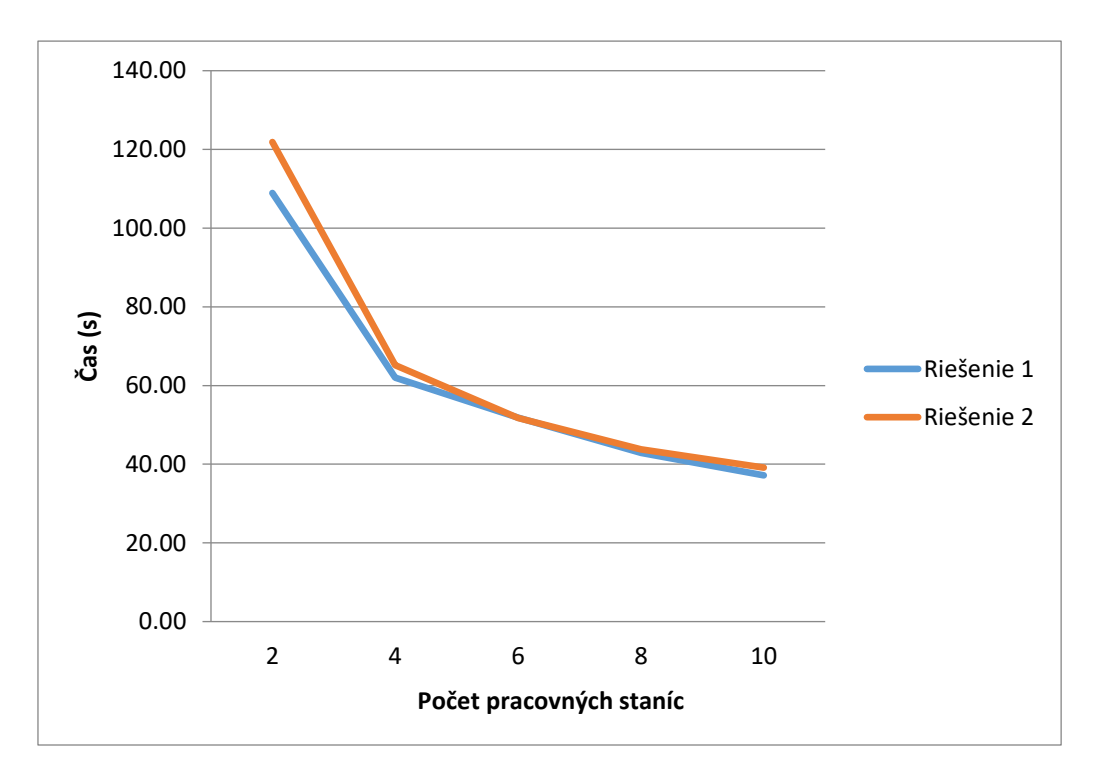

Obr. 2 Časový priebeh riešení na dátach Medline

# V. ZÁVER

Riešenie bolo implementované v programovacom jazyku Java, v prostredí NetBeans. Ako nástroje pre dolovanie v textoch bola použitá knižnica Jbowl, ako nástroj pre distribuované počítanie bol vybraný framework Gridgain a na poslednou použitou technológiou bola knižnica JOM, ktorá slúžila pre použitie optimalizačnej metódy, na riešenie problému alokácie úloh, v jednom z navrhovaných riešení. Experimenty boli vykonávane postupne v homogénnom, neskôr v heterogénnom prostredí. Boli vykonávane na viacerých počtoch staníc od 2 pracovných uzlov až po 10. Pri vykonávaní experimentov bolo sledovaných viacero problémov. Prvým z nich, bol odmeranie celkových časov, pre vytvorenie klasifikačného modelu pri pôvodom a nových riešeniach a ich vzájomne porovnanie. Taktiež sledovanie ako sa správa celkový čas s ohľadom na počet dostupných výpočtových staníc. Ćalej bolo sledované rozloženie úloh na jednotlivé stanice, teda ako dlho trvalo ich vytvorenie na jednotlivých pracovných uzloch. Napokon sa sledoval fakt, či po pridaní počítaču s vyšším výkonom do distribuovaného prostredia, sa jeho výkon zohľadní pri riešení, a aký vplyv to bude mať na celkový čas vytvorenia modelu.

Na záver, sa na základe výsledkov dá konštatovať, že čas trvania celej klasifikačnej úlohy, sa podarilo optimalizovať voči pôvodnému riešeniu, v nami sledovaných aspektoch. Podarilo sa tiež v riešení implementovať použitie optimalizačnej metódy. Z možných podnetov na ćalšie pokračovanie, sa dá spomenúť napr. vyskúšanie iného modelu ako lineárneho, na presnejšie predikovanie času, trvania čiastkovej úlohy.

#### **POĎAKOVANIE**

Táto publikácia vznikla vćaka podpore v rámci operačného programu Výskum a vývoj pre projekt "Rozvoj Centra informačných a komunikačných technológií pre znalostné systémy" (kód ITMS:26220120030), spolufinancovaný zo zdrojov Európskeho fondu regionálneho rozvoja.

#### **REFERENCIE**

- [1] PARALIČ, J. a kol. : Dolovanie znalostí z textov. Košice, Equilibria, 2010, 182s., ISBN 987-80-89284-62-7, Dostupné na internete : http://people.tuke.sk/jan.paralic/knihy/DolovanieZnalostizTextov.pdf
- [2] SARNOVSKY, M., KACUR, T. : Cloud-based classification of text documents using Gridgain platform. SACI 2012: 7th IEEE International Symphonium on Applied Computional Inteligence and Informatics (2012)
- [3] SARNOVSKÝ, M., BUTKA, P., BEDNÁR, P., BABIČ, F., PARALIČ, J. : Analytical platform based on Jbowl libary providing text-mining services in distributed enviroment. Technical University of Košice, Faculty of Electrical Engineering and Informatics, Department of Cybernetics and Artificial Inteligence, Košice, Slovakia (2015)
- [4] LIN, C.-J., : Large-scale Machine Learning in Distributed Enviroments. Talk at K. U. Leuven Optimalization in Engineering Center (2013), Dostupné na internete : http://www.csie.ntu.edu.tw/~cjlin/talks/kuleuven\_largeML.pdf
- [5] CARAGEA, D., SILVESCU, A., HONOVAR, V., Multi-Agent Decision Tree Learning from Distributed Autonomous Data Sources. Iowa State University, Computer Science Department, Artificial Research Group, Dostupné na internete : http://web.cs.iastate.edu/~honavar/Papers/dtree.pdf
- [6] HAMED, A. Y., Task Allocation for Minimizing Cost of Distributed Computing Systems Using Genetic Algorithms. In International Journal of Advanced Research in Computer Science and Software Engineering (2012),<br>
nostupné na internete Dostupné na ma internete : http://www.ijarcsse.com/docs/papers/9\_September2012/Volume\_2\_issue\_9/V2I900125.pdf

# Optimalizácia procesu organizácie športovej súťaže

# *František BABIČ, Marek MAGIC*

Katedra kybernetiky a umelej inteligencie, Fakulta elektrotechniky a informatiky, Technická univerzita v Košiciach

frantisek.babic@tuke.sk, marek.magic@student.tuke.sk

*Abstrakt* **— Spravovať športovú súťaž bez akejkoľvek softvérovej pomoci nie je v dnešnej dobe vôbec jednoduché. Z pohľadu procesného modelovania ide o zložitý proces, ktorý v prípade nami vybranej športovej súťaže zahŕňa množstvo stretnutí, diskusií a hľadaní kompromisu. Takisto, používaná papierová forma rozpisu komplikuje zmeny a hľadanie výhodného riešenia pre všetky strany. Cieľom práce bolo optimalizovať tento proces prostredníctvom návrhu a implementácie vlastného riešenia, ktoré správcovi súťaže umožní nielen pohodlne spravovať zápasy, kluby, hráčov a články; ale aj celú súťaž rýchlo a bez námahy naplánovať prostredníctvom automatického generovania rozpisu zápasov. Vytvorená webová aplikácia ponúka automatické generovanie rozpisu pre párny a nepárny počet klubov, optimalizáciu vytvoreného rozpisu a v konečnom dôsledku aj analýzu tohto rozpisu z pohľadu správcu. Výsledky testovanie na viacerých úrovniach potvrdili správnosť navrhnutého riešenia a jeho použiteľnosť v praxi.** 

*Kľúčové slová* **—súťaž, rozpis, efektívnosť**

# I. ÚVOD

Spravovať športovú súťaž bez akejkoľvek softvérovej pomoci nie je v dnešnej dobe vôbec jednoduché. Každý správca určite potvrdí, že naplánovať a zorganizovať súťaž na papieri vyžaduje veľa úsilia a času. Organizácia dlhodobej športovej súťaže je zložitý proces najmä čo sa týka dosiahnutia dohody všetkých zúčastnených strán. V našom prípade správca po zahájení súťaže odošle klubom oznámenie o jej začiatku. Kluby v prípade záujmu odošlú správcovi potvrdenie o účasti. Po prevzatí všetkých potvrdení správca vytvorí rozpis zápasov. Tento rozpis však nemusí všetkým klubom vyhovovať. Rozpis sa upravuje dovtedy, pokým nie je odsúhlasený všetkými klubmi. Po odsúhlasení rozpisu zápasov ho správca zverejní na internetovej stránke súťaže. Kluby odohrajú zápas podľa zverejneného rozpisu. Po skončení zápasu rozhodcovia vyplnia zápis o stretnutí, ktorý odovzdajú správcovi súťaže. Ten následne zverejní výsledky na internetovej stránke súťaže. Tento proces sa vykonáva dovtedy, pokým nie sú odohraté všetky naplánované zápasy. Tento popis celého procesu predstavuje len zjednodušený pohľad, ktorý v realite zahŕňa množstvo stretnutí, diskusií a hľadaní kompromisu. Takisto, používaná papierová forma rozpisu komplikuje zmeny a hľadanie výhodného riešenia pre všetky strany.

#### II. NÁVRH

#### *A. Analýza požiadaviek*

Súčasný proces správy a organizácie vybranej športovej súťaže má výrazné nedostatky a problémy, s ktorými bojuje nielen správca súťaže ale aj hráči a fanúšikovia. Na strane správcu súťaže ide o zdĺhavý proces editácie údajov, nedostatočná funkcionalita a používaný systém nedrží krok s dobou. Hráči a fanúšikovia sa stretávajú s neskorým pridávaním výsledkov, nepresnými a neaktuálnymi štatistikami, nemoderným vzhľadom aktuálnej webovej stránky a nedostatočnou informovanosťou o samotnej športovej súťaži. Na základe analýzy súčasného stavu boli identifikované nasledovné požiadavky na nové riešenie, ktorého cieľom je optimalizácia celého procesu organizácie tejto súťaže:

- Evidencia a správa zápasov, tímov, hráčov a článkov.
- Automatické generovanie rozpisu zápasov.
- Automatická aktualizácia štatistík a ligovej tabuľky po pridaní nového výsledku.
- Generovanie zápisov o stretnutiach (PDF),
- Prístup do aplikácie vždy, z akéhokoľvek miesta a zo všetkých zariadení.
- Bezpečnosť, spoľahlivosť.
- Používateľsky prívetivé prostredie.

## *B. Architektúra*

Navrhované riešenie je postavené na trojvrstvovom modeli (Obr.1), ktorý jasne oddeľuje to, čo vidí používateľ aplikácie, a to čo sa odohráva na pozadí, na strane servera. Výhodou takéhoto rozdelenia je, že jednotlivé vrstvy sú navzájom nezávislé.

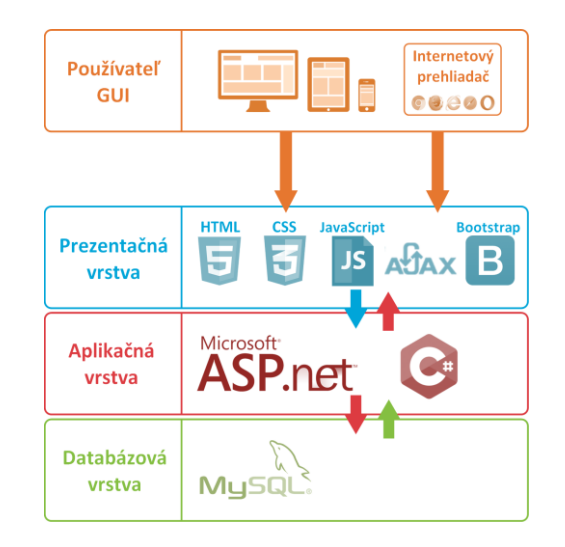

Obr. 1 Návrh architektúry.

#### *C. Návrh automatického generovania rozpisu zápasov*

Navrhované riešenie ponúka správcovi súťaže metódu automatického generovania rozpisu zápasov, ktorá mu v nemalej miere ušetrí čas a námahu. Správca súťaže už nebude musieť sám vymýšľať rozpis na papier a následne ho pracne zapisovať do systému. Vybraná športová súťaž sa hrá systémom každý s každým, čo v praxi znamená, že každý jeden klub odohrá vopred určený počet zápasov s ostatnými klubmi. Pre takýto model bol použitý tzv. systematický algoritmus [1], [2], [3]. Fungovanie algoritmu pre párny počet klubov vysvetlíme na príklade s ôsmimi. Do stredu sedem uholníka postavíme jeden z klubov, tzv. "statický klub", a ostatné na jeho vrcholy (Obr.2). Sedemnásobným postupným otáčaním klubov na vrcholoch v smere pohybu hodinových ručičiek dostávame jednotlivé kolá súťaže.

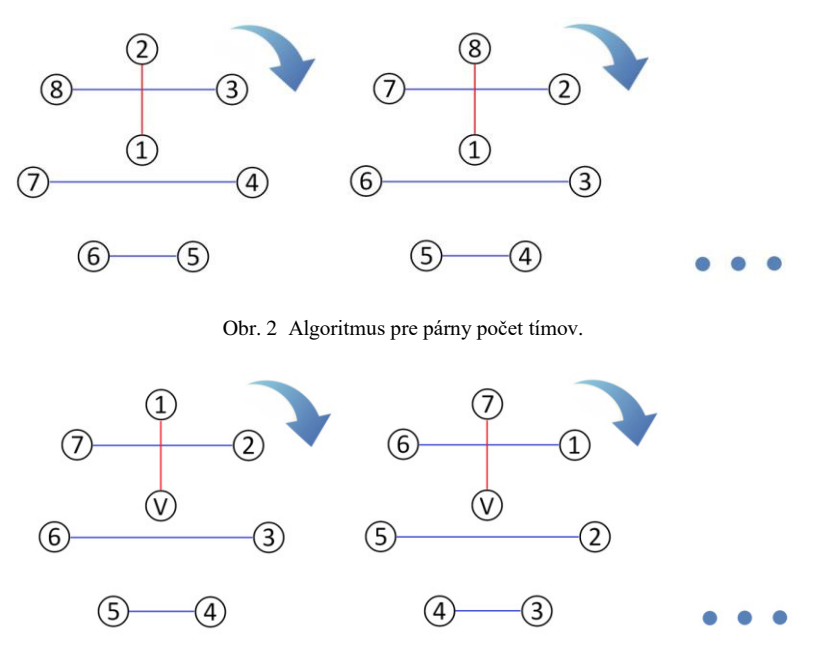

Obr. 3 Algoritmus pre nepárny počet tímov.

Fungovanie algoritmu pre nepárny počet klubov vysvetlíme na príklade so siedmimi. Do stredu sedem uholníka postavíme takzvaný "dočasný klub", ktorý signalizuje pre klub voľno v danom kole (Obr.3). Algoritmus postupuje presne rovnako ako v prípade s párnym počtom klubov.

# *D. Optimalizácia rozpisu zápasov*

Špecifickosť vybranej súťaže je v tom, že sa odohráva v jeden hrací deň a na jednom ihrisku. Preto je pri generovaní rozpisu zápasov nutné rozmýšľať aj o optimalizácii rozpisu tak, aby bol pre jednotlivé kluby čo možno najspravodlivejší. Jednotlivé kluby by mali hrať počas súťaže rovnaký počet zápasov doma a vonku. V našom prípade to samozrejme nemyslíme doslovne, kećže sa všetky zápasy odohrávajú na jednom ihrisku. Na vyriešenie tohto problému sme navrhli funkciu, ktorá optimalizuje rozpis iba jednoduchým vymenením klubov s nepárnym poradovým číslom v danom kole. Pri optimalizácii pre párny počet klubov je výnimkou vždy prvý zápas kola, ktorého sa táto výmena týka iba pre párne kolá. Pri optimalizácii pre nepárny počet klubov je výmena prvých zápasov irelevantná, pretože prvý zápas je iba imaginárny.

Dôležité je takisto optimalizovať časy jednotlivých zápasov pre jednotlivé kluby tak, aby sa nestalo, že jeden s klubov bude hrať všetky zápasy v rovnakom čase. Pri optimalizácii pre párny počet klubov sme navrhli funkciu, ktorá systematicky vymieňa zápasy prvého klubu na základe navrhnutého kľúča. Postupujeme od krajov smerom do stredu a naspäť (Obr.4).

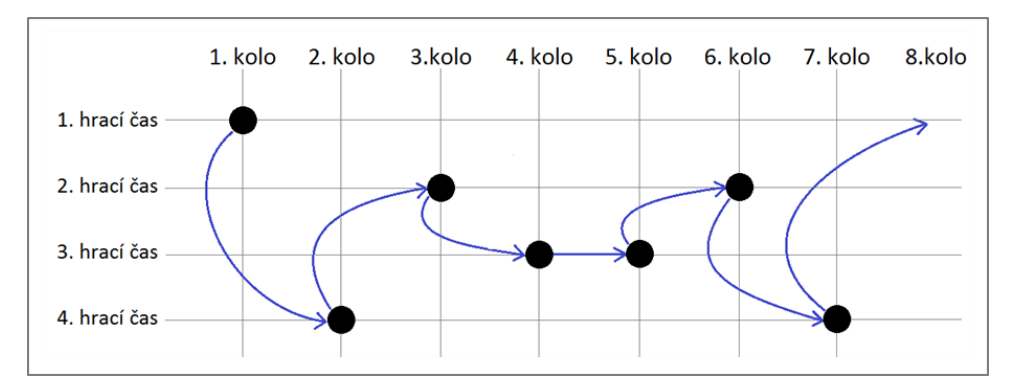

Obr. 4 Optimalizácia časov zápasov pre párny počet klubov.

Optimalizácia časov zápasov pri nepárnom počte klubov nie je potrebná, nakoľko prvotný algoritmus generuje už optimalizovaný rozpis z hľadiska časov zápasov

#### III. VÝSLEDOK A TESTOVANIE

Rozpis zápasov by mal byť voči všetkým klubom spravodlivý a preto pre overenie jeho správnosti a optimálnosti má správca súťaže k dispozícii analýzu rozpisu.

Každý klub by mal odohrať približne rovnaký počet zápasov doma a vonku. Samozrejme, v našom prípade to neberieme doslovne, kećže sa súťaž odohráva iba na jednom ihrisku. Táto analýza je však dôležitá, pretože klub, ktorý nastúpi na zápas ako domáci, má určité výhody. Na overenie tohto pravidla sa nachádza v aplikácii analýza "Doma–Vonku".

|         |         |   | Analýza doma vonku |         |                |         |             |              |
|---------|---------|---|--------------------|---------|----------------|---------|-------------|--------------|
| 1. kolo | 2. kolo |   | 3. kolo 4. kolo    | 5. kolo | 6. kolo        | 7. kolo | <b>Doma</b> | <b>Vonku</b> |
| D       | v       | D | v                  | D       | v              |         | 3           | 3            |
| v       | D       | v | D                  | v       | $\overline{a}$ | D       | 3           | 3            |
| D       | v       | D | v                  | ٠       | D              | v       | 3           | 3            |
| v       | D       | v |                    | D       | v              | D       | 3           | 3            |
| D       | v       |   | D                  | v       | D              | v       | 3           | $\mathbf{3}$ |
| v       |         | D | v                  | D       | v              | D       | 3           | 3            |
|         | D       | v | D                  | v       | D              | v       | 3           | 3            |

Obr. 5 Ukážka analýzy "Doma–Vonku" z pohľadu správcu súťaže.

Súťaž sa odohráva v jeden hrací deň na jednom ihrisku. Všetky kluby preto nemôžu hrať zápas v rovnakom čase a preto je potrebné analyzovať spravodlivosť rozpisu vzhľadom na začiatky jednotlivých zápasov aby sa nestalo, že jeden klub odohrá všetky zápasy v rovnakom hracom čase. Na overenie tohto pravidla sa nachádza v aplikácii analýza začiatkov zápasov.

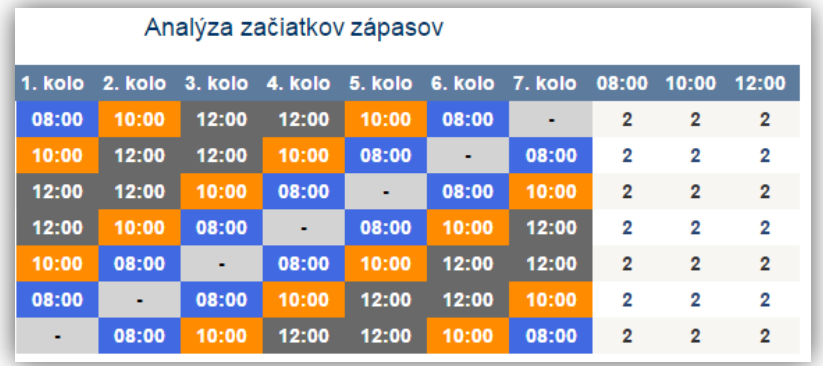

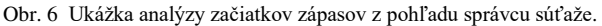

Pre každú fázu návrhu a implementácie vlastného riešenia bolo realizované testovanie. Testovanie na úrovni funkčných blokov bolo zamerané najmä na verifikáciu správnosti fungovania navrhnutého algoritmu na automatické generovanie rozpisu zápasov. Simulácia súťaže predstavovala kompletnú rekonštrukciu procesu organizácie športovej súťaže od jej začiatku až po koniec. V rámci simulácie boli do systému pridané kluby a ich hráči. Pre kluby bol automaticky vygenerovaný rozpis zápasov s vopred stanovenými nastaveniami. Zápasy boli následne naplnené reálnymi údajmi zo zápisov o stretnutiach z predchádzajúcich ročníkov danej športovej súťaže. Po pridaní posledného výsledku sme vykonali dôkladnú kontrolu zobrazených údajov porovnaním s informáciami zverejnenými na príslušnej webovej stránke súťaže. Kontrola bola úspešná a potvrdila správnosť fungovania navrhnutých algoritmov. Nasledovalo akceptačné testovanie, ktorého sa zúčastnilo 20 respondentov, medzi ktorými bol aj správca súťaže. Hráči vyjadrili v dotazníku spokojnosť s novou aplikáciou, 90% vyjadrilo spokojnosť s dizajnom aplikácie a prehľadnosťou zobrazovaných informácií. Z pohľadu správcu by používanie vytvorenej aplikácie prinieslo minimálne 50% úsporu času pri plánovaní a spravovaní súťaže. Takisto mal možnosť otestovať výslednú webovú aplikáciu priamo na zápase; s funkčnosťou bol veľmi spokojný a páčil sa mu jej grafický vzhľad.

#### IV. ZÁVER

Cieľom bolo optimalizovať proces organizácie športovej súťaže prostredníctvom návrhu a implementácie vlastného riešenia. Vytvorené riešenie umožňuje správcovi súťaže pohodlne spravovať zápasy, kluby, hráčov a články. Celú súťaž môže rýchlo a bez námahy naplánovať prostredníctvom automatického generovania rozpisu zápasov a následne vćaka on-line pridávaniu výsledkov súťaž efektívne spravovať.

#### **POĎAKOVANIE**

Táto publikácia vznikla vďaka parciálnej podpore v rámci operačného programu Výskum a vývoj pre projekt "Centrum informačných a komunikačných technológií pre znalostné systémy, ITMS:26220120020" (50%) a pre projekt "Rozvoj Centra informačných a komunikačných technológií pre znalostné systémy, ITMS:26220120030" (50%) v oboch prípadoch spolufinancovaný zo zdrojov Európskeho fondu regionálneho rozvoja.

#### POUŽITÉ ZDROJE

- [1] E. Lambrechts, A. M. C. Ficker , D. R. Goossens, F. C. R. Spieksma, *Round-Robin Tournaments Generated by the Circle Method Have Maximum Carry-Over*. Integer Programming and Combinatorial Optimization, Springer, LNCS 9682, 2016, pp. 178–189.
- [2] R. V. Rasmussen, M. A. Trick, *Round robin scheduling – a survey*. European Journal of Operational Research, Volume 188, Issue 3, 2008, pp. 617–636.
- [3] D. Froncek, *Scheduling a tournament*. Dolciani Mathematical Expositions, Volume 43, Mathematics and Sports, 2010, pp. 203–216.

# Optimalizácia procesu prípravy a organizácie svadby prostredníctvom vlastného riešenia

*František BABIČ, Lýdia TERIFAJOVÁ*

Katedra kybernetiky a umelej inteligencie, Fakulta elektrotechniky a informatiky, Technická univerzita v Košiciach

frantisek.babic@tuke.sk, lydia.terifajova@student.tuke.sk

*Abstrakt* **—Tento článok sa zaoberá procesným pohľadom na plánovanie a organizáciu svadby s cieľom podporiť vybrané kroky tohto procesu novým riešením vo forme webovej aplikácie. Zmysluplnosť navrhované riešenia potvrdzujú aj výsledky analýzy súčasného stavu, kde existujúce rôznorodé aplikácie poskytujú podporu len pre čiastkové úlohy a chýba im najmä schopnosť poskytnúť všetky potrebné informácie na jednom mieste, integrovať rôzne pohľady na dáta v jednom prostredí za účelom eliminácie redundancie a možnosť generovať rôzne štatistiky a výpisy, ktoré uľahčia sledovanie kľúčových parametrov, najmä finančných. Výsledná webová aplikácia je responzívna, ponúka päť hlavných modulov (Plánovanie, Program, Rozpočet, Hostia, Pracovníci) a dva vedľajšie (Sedenie a Ubytovanie). Testovanie v reálnych podmienkach potvrdilo užitočnosť a potenciál rozvoja smerom do budúcnosti.**

*Kľúčové slová* **— svadba, proces, aplikácia**

# I. ÚVOD

Svadba je skôr či neskôr bežnou súčasťou života väčšiny ľudí. Kým v minulosti sa celá riešila v rámci rodiny, dnes sa čoraz viac presúva do rúk profesionálov a prenajatých miestností. Oveľa viac sa tiež dbá na jej špeciálnosť a jedinečnosť. S tým prichádzajú nielen vyššie nároky na financie, ale aj čas, resp. na náročnosť plánovania a organizácie svadby. Sústrediac sa na len to najpodstatnejšie, pri svadbe je potrebné dodržiavať rozpočet, vybrať miesto obradu a hostiny, určiť dátum a čas, vybrať a pozvať hostí, pripraviť program, zorganizovať služby, vybrať oblečenie a prstene, vybaviť úradné listiny a nakoniec úspešne zrealizovať samotnú svadbu. Už z tohto stručného sumáru je jasné, že ide o veľký množstvo heterogénnych úloh, ktoré sú náročné nielen na čas, ale aj vstupy a závislosti medzi nimi [2], [3]. Preto je problém prípravy a organizácie svadby možné transformovať do oblasti procesného modelovania. Václav Rěpa definuje proces ako "súhrn činností, ktorý transformuje súbor vstupov na súbor výstupov pre iných ľudí alebo procesy za využitia pracovnej sily a nástrojov" [1]. Ako už bolo uvedené, každá svadba môže byť z organizačného hľadiska úplne iná, avšak je možné pozorovať určité spoločné charakteristiky alebo kroky, ktoré sú u väčšiny svadieb podobné. Na základe tohto zistenia sme vytvorili všeobecný model pomocou BPMN (Business Process Model and Notation [4]), ktoré predstavuje základný štandard pre modelovanie procesov vo forme grafickej reprezentácie jednoducho pochopiteľnej a zrozumiteľnej pre človeka. V rámci tohto modelu sme identifikovali úlohy, pri ktorých je potrebné spracovať viaceré vstupy a zabezpečiť komunikáciu medzi viacerými osobami. Tým sa otvára priestor pre návrh webovej aplikácie, ktorá bude ponúka všetky funkcie a informácie potrebné pre efektívnu a najmä menej stresovú organizáciu svadby [5].

#### *A. Analýza súčasného stavu*

Aby sme získali všetky potrebné informácie a podklady pre identifikáciu kľúčových požiadaviek a návrh funkčností očakávanej webovej aplikácie, realizovali sme podrobný prieskum aktuálne existujúcich a relatívne rozšírených on-line riešení, pri ktorých je možné zvažovať ich vhodnosť pre plánovanie a organizáciu svadby. Pri tomto prieskume sme si stanovali zoznam kritérií, na základe ktorých sme jednotlivé riešenia porovnávali a hodnotili. Medzi hlavné kritériá sme zaradili: vizuálne prehľadný a responzívny dizajn, podpora viacerých používateľov, licencia, možnosť definovať úlohy a priraćovať im pracovníkov, možnosť

zobraziť časovú os na viacerých úrovniach, možnosť definovať zasadací poriadok, atć. Do porovnania sme zahrnuli aplikácie, ktoré je možné použiť ako podporné pri organizácii svadby (v angl. "wedding planner"), aplikácie na manažment úloh (v angl. "task management") a nakoniec aj aplikácie na podporu manažmentu udalostí (v angl. "event management") Najlepšie hodnotenie zo zahraničných riešení dosiahla aplikácia Wedding Wire<sup>1</sup>, ktorá okrem iných funkčností ponúkala možnosť podieľať sa na procese prípravy svadby aj iným ako len tvorcom. Jediný dostupný svadobný plánovač v slovenskom jazyku "Moja svadba"<sup>2</sup> je zároveň najjednoduchším z pohľadu ponúkaných funkcií, ale nie z pohľadu ich užitočnosti a prehľadnosti. Aplikácia je postavená najmä na vzájomnej komunikácii medzi ľućmi, alebo ponúka možnosť pre profesionálov ponúkať svoje služby. Vyhľadávanie na fórach je zdĺhavé a neprehľadné, ale na druhej strane obsahuje množstvo cenných osobných skúseností. Proces plánovania svadby je zastúpený jednoduchým zoznamom povinností, ktoré sú zatriedené do kategórií a používateľ má možnosť si každú z nich zaškrtnúť ako hotovú.

Celkovo je možné konštatovať, že aktuálne dostupné svadobné plánovače určite nájdu svoju cieľovú skupinu používateliek, ktorých nároky na takýto typ aplikácie nie sú vysoké. Možno práve aj z dôvodu, že prácu s IKT veľmi neobľubujú, preto ich ani dostupné funkcie nezaujímajú. Skôr ocenia rôzne informácie a osobné skúsenosti publikované prostredníctvom týchto webových stránok. Pre priemerne IKT zdatného používateľa sú takéto riešenia skôr online diárom ako komplexným plánovačom. Aplikácie pre podporu manažmentu úloh už ponúkajú lepšiu paletu služieb, ale ich primárne zameranie zároveň komplikuje nasadenie do procesu plánovania a organizácie svadby. Ideálne je ich využiť na riešenie čiastkových úloha lebo problémov v kombinácii s jednoducho dostupnými kancelárskymi nástrojmi. Avšak v takomto prípade môže vzniknúť redundancia nielen na úrovni dát ale aj vykonanej práce a zodpovednosti. To znižuje očakávanú efektivitu a úžitkovosť používaného riešenia, ktoré sa často používa v situácii, keć nie sú k dispozícii lepšie alternatívy. Aplikácie na podporu manažmentu udalostí primárne neponúkajú možnosť plánovať proces, ale sú skôr orientované na hostí pre danú udalosť a aktivity s tým spojené ako reklama, predaj vstupeniek a podobne. Na základe uskutočnenej analýzy súčasného stavu a výsledkov analýzy procesného modelu plánovania a organizácie svadby je možné konštatovať, že existuje priestor na návrh a vytvorenie vlastného riešenia, ktoré bude do istej miery prispôsobené tradičného procesu svadby na Slovensku.

# II. NÁVRH

# *A. Analýza požiadaviek*

Na základe realizovaných analýz sme identifikovali kľúčové požiadavky, prostredníctvom ktorých bude výsledná aplikácia uľahčovať osobám podieľajúcich sa na príprave a organizácie svadby ich povinnosti a čo najviac asistovať pri riešení vzniknutých problémov:

- Aplikácia bude dostupná on-line, t.j. používatelia k nej budú môcť pristupovať v rôznom čase z rôznych miest.
- Aplikácia bude používateľsky prívetivá, t.j. bude ponúkať jednoduché, rýchle a intuitívne ovládanie.
- Aplikácia bude prehľadná, t.j. nude ponúkať jednoduchú orientácia v obsahu.
- Aplikácia bude funkčná, t.j. v súlade s výsledkami testovania bude ponúkať všetky očakávané funkcie v správnom funkčnom stave.
- Aplikácia bude ponúkať možnosť definovať používateľom rôzne role a povinnosti.
- Aplikácia bude responzívna, t.j. obsah bude správne zobrazený na rôznych typoch zariadení, či už PC, tabletoch alebo mobiloch.
- Aplikácia bude ponúkať vkusný a moderný vzhľad v súlade s aktuálnymi trendmi v oblasti webových technológií a dizajnu.
- Dostupné služby budú prepojené a integrované, aby sa zabránilo redundancii.
- Jeden používateľ bude môcť spravovať alebo zúčastniť sa viacerých udalostí.
- Jednej udalosti bude možné priradiť viacero používateľov.

# *B. Architektúra*

Navrhovaná webová aplikácia je postavená na MVC architektúre<sup>3</sup>. Jej hlavnou výhodou je oddelenie logiky aplikácie, správy dát a vzhľadu aplikácie. Model – správa dát začína informáciami o jednotlivých tabuľkách a ich atribútoch, a končí vykonávaním požiadaviek nad

<sup>1</sup> https://www.weddingwire.com/

<sup>2</sup> https://www.mojasvadba.sk/

<sup>3</sup> https://developer.chrome.com/apps/app\_frameworks

databázou. Vzhľad (v angl. "View") – v širšom slova zmysle nezahŕňa len konkrétny vzhľad aplikácie, ale aj samotnú prezentáciu obsahu používateľovi na základe jeho požiadaviek. Kontroler (v angl. "Controller") – jadro celej architektúry, ktoré je zodpovedné za spracovanie požiadaviek Vzhľadu smerom k dátam uložených v súlade s Modelom. Vćaka tomuto rozdeleniu sú všetky tri hlavné triedy od seba nezávislé, t.j. zmena v jednej z nich neovplyvní ostatné. Tento prístup výrazne zjednodušuje implementáciu aplikácie a prináša poriadok do zdrojového kódu. Nami navrhovaná architektúra je zobrazená na Obr. 1.

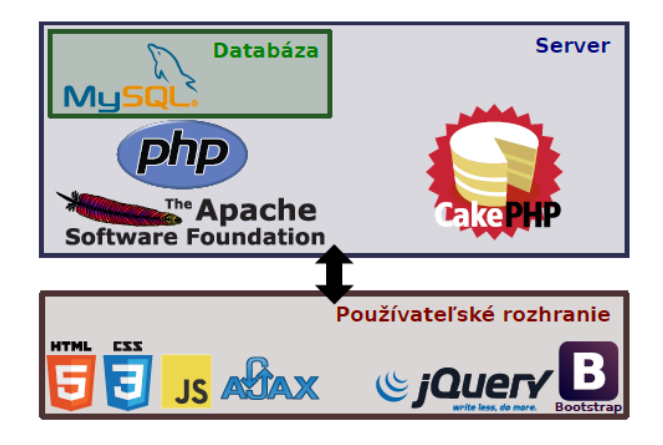

Obr. 1 Návrh architektúry s jednotlivými použitými technológiami.

# *C. Výsledná aplikácia*

Vzhľad aplikácie bol rozvinutý zo šablóny Simple framework-u Bootstrap<sup>4</sup>, moderný štýl zabezpečuje tzv. "flat design"<sup>5</sup> a využívanie priestoru obrazovky prihliadajúc na vhodnú maximálnu šírku obrazu pre pozornosť a používateľa. V grafickom návrhu je použitých viacero farieb, hlavne na zlepšenie orientácie pomocou priradenia významu jednotlivým farbám. Farebnosť niektorých častí aplikácie je vyvážená jednoduchým bielym pozadím. Hlavnou a aktívnou farbou je červená, modrá väčšinou informuje a zelená potvrdzuje. Žltá a oranžová sú spojené s varovaním. Hlavná stránka je zobrazená na Obr.2. Po prihlásení má používateľ k dispozícii päť hlavných modulov (*Plánovanie*, *Program*, *Rozpočet*, *Hostia*, *Pracovníci*) a dva vedľajšie (*Sedenie* a *Ubytovanie*).

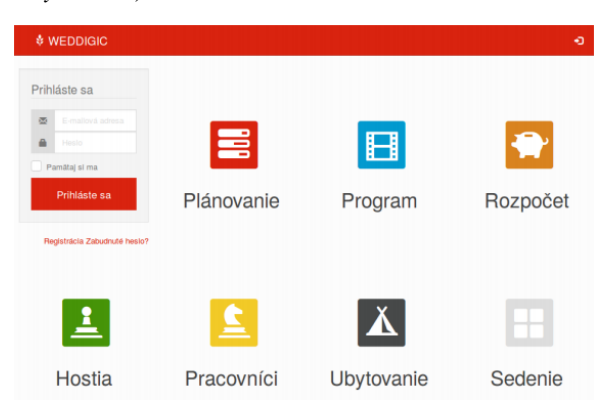

Obr. 2 Hlavná obrazovka aplikácie s možnosťou prihlásenia pre používateľa.

Modul *Plánovanie* je vytvorený v prehľadom prostredí diagramu Gantt (Obr.3), ktorý umožňuje používateľovi nielen vytvárať a editovať jednotlivé úlohy, ale zároveň vytvárať medzi nimi závislosti a nadväznosti. Každá úloha má prideleného zodpovedného pracovníka, avšak na jej plnení sa môžu podieľať aj pridelení tzv. pracovníci na prácu. Všetky vlastnosti úloh sú prehľadne zobrazené; najmenšou časovou jednotkou je deň. Rovnaký spôsob grafickej reprezentácie používa aj modul *Program*.

<sup>4</sup> http://getbootstrap.com/

<sup>&</sup>lt;sup>5</sup> http://uxmag.com/articles/a-look-at-flat-design-and-why-its-significant

| 4 Jún 2016 (Sob)<br><b>Blok</b>         |             |    |    |    |    |               |                |    |     |    |    |    |    |                    |    |
|-----------------------------------------|-------------|----|----|----|----|---------------|----------------|----|-----|----|----|----|----|--------------------|----|
|                                         | э           | 10 | 11 | 12 | 13 | 14            | 15             | 16 | 17  | 18 | 19 | 20 | 21 | 22                 | 23 |
| <b>In</b> príprava výzdoby              | A           |    |    |    |    |               |                |    |     |    |    |    |    |                    |    |
| <b>in</b> prichod hosti                 | $\mathbf c$ |    |    |    |    | prichod hosti |                |    |     |    |    |    |    |                    |    |
| <b>in</b> obrad                         | $R$ $C$     |    |    |    |    |               | ebrad          |    |     |    |    |    |    |                    |    |
| <b>an</b> gratulacie                    | $R$ $C$     |    |    |    |    |               | 50% gratulacie |    |     |    |    |    |    |                    |    |
| Blok 145406770<br>i di s                | $R$ $c$     |    |    |    |    |               |                |    | 25% |    |    |    |    | Blok 1454067706630 |    |
| <b>n</b> Blok 145414918<br>$\checkmark$ | RC          |    |    |    |    |               |                |    |     |    |    |    |    | Blok 1454149180023 |    |
| <b>An</b> Blok 14576048                 | RC          |    |    |    |    |               |                |    |     |    |    |    |    | Blok 1457604859748 |    |
| 1 Blok 14546825                         | RC          |    |    |    |    |               |                |    |     |    |    |    |    | Blok 1454682566377 |    |

Obr. 3 Ukážka diagramu Gantt ako podporného grafického nástroja pre plánovacie aktivity.

Modul *Rozpočet* umožňuje vyskladať celú množinu položiek, ktoré je potrebné zabezpečiť na svadbu (Obr. 4).

|                            | Položka rozpočtu<br>$\overline{r}$ if             | <b>Termín</b> | Deň<br>zaplatenia | <b>Množstvo</b> | $\mathbb{H}$ / | $\overline{m}$ | 4                 |              |
|----------------------------|---------------------------------------------------|---------------|-------------------|-----------------|----------------|----------------|-------------------|--------------|
| -                          | <b>章 Nevesta</b>                                  |               |                   |                 | 320.00 € /     | 303.10 € /     | $-38.10€$         |              |
| $\odot$ s * $\blacksquare$ | niečo cLo                                         | 26/01/2016    | 26/01/2016        | 1               | 23.00 €7       | $46.50 \t∈ /$  | -23.50 € X        |              |
|                            | $\odot$ $\mathcal{S}$ $\clubsuit$ položka dva     | 01/04/2016    |                   |                 | 55.00 € /      | $0.00 €$ /     | $0.00 \in$        | ×            |
|                            | $\odot$ $\circ$ $*$ položka jeden                 |               |                   | 1               | $22.00 €$ /    | $22.00 €$ /    | $0.00 \in$        | $\mathbf{x}$ |
|                            | $\odot \mathcal{S}$ $\cong$ položka tri           |               | 27/01/2016        | 1               | $20.00 €$ /    | 42.60 € /      | $-22.60 \in$      | $\mathbf x$  |
|                            | $\odot$ $\circ$ $\ast$ $\mathbf{I}$ svadobné šaty | 01/09/2015    | 02/09/2015        | 1               | $200.00 €$ /   | 192.00 € /     | 8.00 $\epsilon$ X |              |
| ÷                          | $\triangleq$ Ženích                               |               |                   |                 | $300.00 \in$ / |                | $-48.15€$         |              |
| ÷                          | 1 Ludia                                           |               |                   |                 | 450.00 € /     | $0.00 \in I$   | $0.00 \in$        |              |
| ÷                          | <b>E</b> Úrady                                    |               |                   |                 | 83.00 € /      | $0.00 \in I$   | $0.00 \in$        |              |

Obr. 4 Ukážka položiek v rozpočte rozdelených do kategórií.

Používateľ má k dispozícii porovnanie konečnej ceny položky s predpokladanou; možnosť sledovať, dokedy má byť daná položka zaplatená alebo kto je za túto položku zodpovedný. Na konci zoznamu sú uvedené prehľadné súčty a porovnania s plánovanou výškou rozpočtu (Obr.5).

| <b>SPOLU</b>                                          | 4209.91 € / 970.15 € / -154.24 €  |
|-------------------------------------------------------|-----------------------------------|
| Porovnávajúc s<br>vaším rozpočtom,<br>ktorý  e 4000 € | -209.91 € / 3029.85 € / -364.15 € |

Obr. 5 Výsledná cena položiek a jej porovnanie s plánovaným odhadom.

Modul *Hostia* umožňuje nielen prehľadnú správu hostí (Obr.6), ale aj sumárne štatistiky (Obr.7). Hostia majú definované rôzne vlastnosti, je ich možné kategorizovať do rodín, čo môže uľahčiť pozívanie vo forme pozvánky. Priradením rolí je možné napr. rozlíšiť hostí nevesty a ženícha.

| Host <b>〒 It 島 O 警</b>            |                                                                           |                          |                |                                   |             |
|-----------------------------------|---------------------------------------------------------------------------|--------------------------|----------------|-----------------------------------|-------------|
| <b>L</b> Danka                    |                                                                           | M SO HO & AA             |                | $\mathbf{0}$ $\circ$ $\mathbf{x}$ |             |
| Vladko<br>Host ženicha            | ⊠≌♡                                                                       |                          | WO & AAV OOO X |                                   |             |
| Peter<br>Host ženicha Jankovci    | $\mathbf{Z} \mathbf{H} \circledcirc \mathbf{H} \mathbf{Q} \in \mathbb{R}$ |                          | 一八人ン           | <b>OOO X</b>                      |             |
| Lýdia<br>Nevesta 1                |                                                                           | <b><i>BRO HOL AA</i></b> |                | 009x                              |             |
| $\sum_{n=1}^{\infty}$<br>A Martin |                                                                           | <b>MA TOO MA</b>         |                | $\bullet$ $\bullet$               | $\mathbf x$ |

Obr. 6 Ukážka zoznamu hostí spolu s príslušnými vlastnosťami.

Tento modul poskytuje aj prehľadné výpisy, potrebné napr. pre vypisovanie adries pozvánok. Jeho dôležitou súčasťou je možnosť on-line potvrdenia účasti na svadbe. Používateľ si určí vzhľad potvrdzovacieho formuláru a parametre, ktoré musí každý pozvaný hosť vyplniť. Následne jednotliví hostia tento formulár vyplnia, nemusia sa registrovať alebo prihlasovať, emailom im bude doručená len linka na formulár.

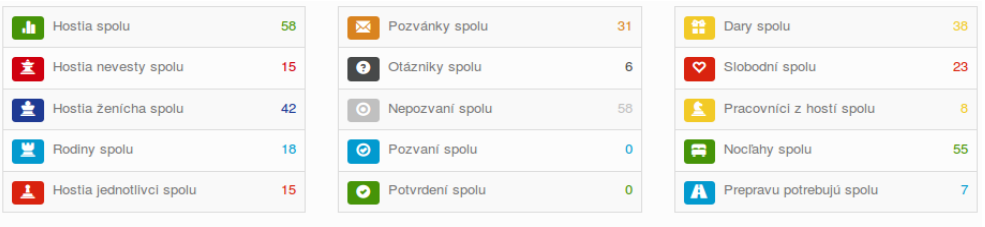

Obr. 7 Ukážka sumárnych štatistík vygenerovaných zo zoznamu hostí.

Modul *Pracovníci* predstavuje na prvý pohľad ten najjednoduchší modul. Používateľ môže pre moduly *Program* a *Plánovanie* zadefinovať príslušných pracovníkov, ktorým pridelí príslušné role a práva na prístup k obsahu. Modul *Ubytovanie* umožňuje usporiadať hostí z modulu *Hostia* do izieb, pričom každej izbe je možné prideliť počet hostí. Tiež poskytuje prehľadný výpis hostí, ktorým už bola priradená izba, a nezaradených. Modul *Sedenie* funguje na podobnej logike, ale na rozdiel od predchádzajúceho modulu hostí priradzuje k stolom, ktoré majú vopred definovanú štruktúru.

## III. ZÁVER

Cieľom práce bolo vytvoriť riešenie na komplexnú podporu procesu plánovania a organizácie svadby, alebo udalostí s podobnými charakteristikami. Výsledkom je webová aplikácia, ktorá spĺňa všetky identifikované používateľské požiadavky. Testovanie aplikácie prebehlo formou niekoľko mesačného využívania pri plánovaní dvoch svadieb. Testovania sa priamo zúčastnilo 5 respondentov v rolách ako nevesta, ženích, svedok a dvaja hostia; nepriamo ćalších cca 50 osôb, ktorí potvrdzovali svoju účasť prostredníctvom formuláru. Prvá skupina účastníkov vyplnila dotazník, ktorého cieľom bolo verifikovať navrhnuté funkcie a najmä užitočnosť samotnej aplikácie prostredníctvom vopred pripravených kritérií, napr. správnosť fungovania jednotlivých modulov alebo rýchlosť odozvy z používateľského pohľadu. Na väčšinu otázok respondenti odpovedali kladne. Vo všeobecnosti považujú ponúkané moduly za užitočné a funkčné; s aplikáciou sa im pracovalo pohodlne a páčil sa im jej vzhľad. Chýbalo im grafické zobrazenie stolov a niekoľko sekundárnych funkcií, ktoré môžu byť námetom pre ćalšie pokračovanie.

#### **POĎAKOVANIE**

Táto publikácia vznikla vćaka podpore v rámci operačného programu Výskum a vývoj pre projekt "Centrum informačných a komunikačných technológií pre znalostné systémy" (kód ITMS:26220120020), spolufinancovaný zo zdrojov Európskeho fondu regionálneho rozvoja.

#### POUŽITÉ ZDROJE

- [1] V. Řepa, *Podnikové procesy*. Procesní řízení a modelovaní, Vydanie 1, Praha, Grada Publishing, 2007.
- [2] E. Engstrom, *Unraveling the Knot: Political Economy and Cultural Hegemony in Wedding Media*. Journal of Communication Inquiry, Volume 32, Issue 1, 2008, pp. 60–82.
- [3] M. J., Daniels, S. Lee, T. Cohen, *The attributes influencing wedding reception venue selection*. Event Management, Volume 16, Issue 3, 2012, pp. 245–258.
- [4] T. Allweyer, *BPMN 2.0 Introduction to the Standard for Business Process Modelling*, 2nd updated and extended Edition, 2015.
- [5] K. M. Cramer, K. D. Lafreniere, *Wedding Preparation Stress: Results of a Pilot Study*. Guidance & Counseling, Volume 19, Issue 1, 2003, pp. 18–27.

# Otvorené riadiace systémy robotov

<sup>1</sup>*Róbert ÜVEGES,*  <sup>2</sup>*František ĎUROVSKÝ*

<sup>1</sup> Katedra elektrotechniky a mechatroniky, Fakulta elektrotechniky a informatiky, Technická Univerzita v Košiciach, Slovenská Republika <sup>2</sup> Katedra elektrotechniky a mechatroniky, Fakulta elektrotechniky a informatiky, Technická Univerzita v Košiciach, Slovenská Republika

<sup>1</sup>robert.uveges@tuke.sk, <sup>2</sup>frantisek.durovsky@tuke.sk

*Abstrakt* **— Príspevok sa venuje súčasnému stavu výskumu a poznatkov v oblasti otvorených riadiacich systémov a poukazuje na dôležitosť takéhoto prístupu vo výskumnej, akademickej a komerčnej sfére. Predovšetkým sa uvádzajú dva rôzne prístupy. Prvou z nich sú Hardware In the Loop simulátory, ktoré sú zvyčajne programované nástrojmi používanými hlavne v akademickej oblasti. Na druhej strane v porovnaní s komerčnými produktmi je prístup s použitím robotického midlvéru, ktorý je nekomerčný a voľne dostupný.** 

*Kľúčové slová* **— robot, riadiaci systém, HIL simulátor, riadenie pohybu** 

# I. ÚVOD

Štandardný komerčne dostupný priemyselný robot obvykle neumožňuje otvorený prístup k riadiacemu systému. Je to druh čiernej skrinky, kde užívateľ nemá možnosť meniť riadiaci program. Takýto robot môže byt programovaný iba funkciami, ktoré sú definované výrobcom. Takéto riešenie garantuje bezpečnú a spoľahlivú prevádzku, čo je rozhodujúcim faktorom pri priemyselnom nasadení. Výrobcovia zvyčajne ponúkajú rôzne nástroje pre offline programovanie a simuláciu pohybu koncového efektora. Tieto nástroje a programovacie prostredia sú však stále viazané na použitie s robotom od konkrétneho výrobcu. Na druhej strane pre vývoj algoritmov riadenia ako aj pre výučbu je zvyčajne potrebné, aby boli riadiace algoritmy známe a modifikovateľné. Použitie otvoreného riadiaceho systému je mnohokrát potrebné aj pri použití kooperácii robotov rôznych výrobcov, keďže sú ich riadiace systémy zvyčajne nekompatibilné.

#### II. HIL SIMULÁTORY

Vo všeobecnosti Hardware In the Loop (HIL) simulácia je metóda, využívaná vo vývoji na testovanie komplexných vnorených systémov. Pri HIL simulácií je riadený systém (mechanika, snímače, akčné členy) nahradený fyzickými komponentami. Pre HIL je typické využitie softvérových nástrojov známych z akademického prostredia, ako je napríklad MATLAB/Simulink. Pre vytvorenie spoľahlivého simulačného systému sa odporúča použitie prispôsobiteľných priemyselných komponentov, ktoré zabezpečia spoľahlivé fungovanie z hardvérového hľadiska.

## *A. Satellite docking simulator based on hardware in the loop hybrid contact model*

Autori príspevku prezentujú koncept HIL dokovacieho simulátora (Obr. 1). Požiadavka na dokovací simulátor je, aby robot so šiestimi stupňami voľnosti napodobnil odozvu dvoch satelitov počas kontaktu/dokovania. Pre simuláciu takejto situácie bol vytvorený HIL simulátor pozostávajúci z dvoch robotov, riadených v polohovo/silovej štruktúre. Takýto prístup umožňuje skúšanie, testovanie a optimalizáciu procesu dokovania satelitu. Príspevok taktiež prezentuje vplyv parametrov ako je časové oneskorenie, tuhosť, tlmenie a hmotnosť simulovaných satelitov na stabilitu HIL simulátora. [1]

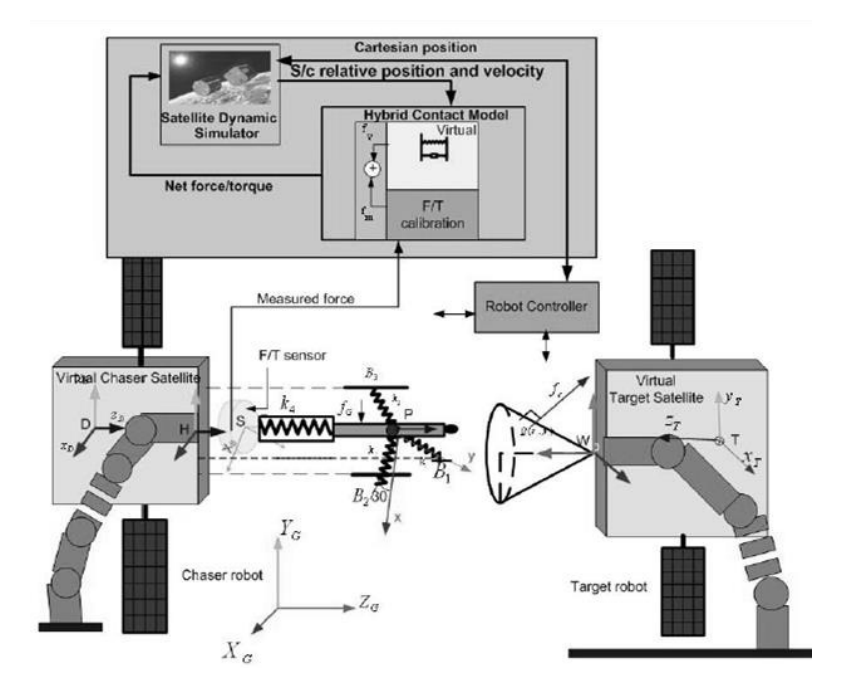

Obr. 1 Koncept dokovacieho simulátora

# *B. Optimizing Industrial Robots for Accurate High-Speed Applications*

Výskumný tým Univerzity Johanesa Keplera z Linzu prezentoval výsledky ich výskumu v oblasti optimalizácie dynamických vlastností priemyselného manipulátora typu Stäubli RX130L. Riadenie vyššej úrovne bolo implementované na priemyselnom PC, ktoré komunikovalo zbernicou Powerlink so šiestimi priemyselnými meničmi typu ACOPOS, ktoré napájali servomotory robota (Obr. 2). Vyvinutá časovo/energeticky optimálna stratégia plánovania pohybu, založená na optimálnych riadiacich trajektóriách, riešená metódami nelineárnej optimalizácie bola kombinovaná riadením na základe modelu. Algoritmy boli overené na HIL simulátore s vyššie uvedeným hardvérom. [2]

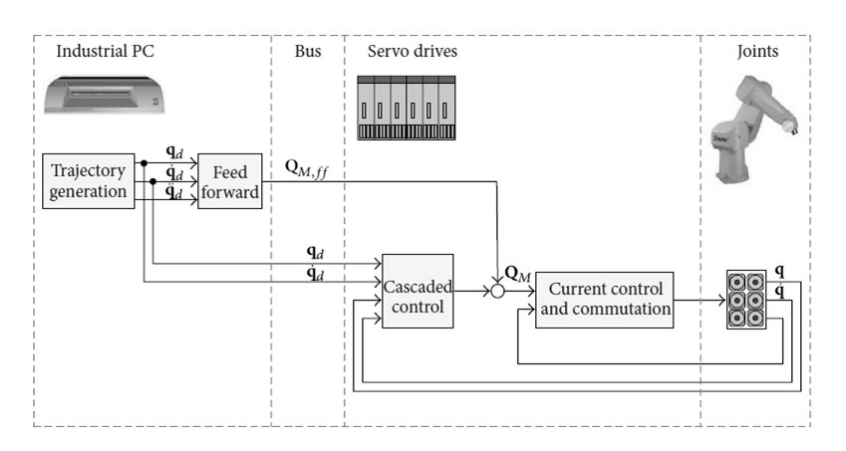

Obr. 2 Bloková schéma riadiaceho systému

# *C. Design and implementation of a path planning for a high-dynamic handling system*

V ďalšom projekte z Linzu založenom na podobnom riadiacom hardvéri, ktorý je programovateľný v prostredí MATLAB/Simulink, bol navrhnutý softvérový rámec použitý pri pick&place manipulačnom systéme s vysokou dynamikou. Tento systém umožňuje nenáročné programovanie pomocou jednoduchých skriptov pre ľahkú adaptáciu pohybových sekvencií a učenie referenčných pozícií. Vyvinutá aplikácia zahŕňa algoritmus interpolácie dráhy Breziérovými krivkami pre polohy a orientáciu nástroja. [3]

# *D. Motion Control of Industrial Robots in Operational Space: Analysis and Experiments with the PA10 Arm*

Tento príspevok sa zaoberá vývojom inovatívneho riadenia pohybu robota založeného na princípe riadenia v operačnom priestore v kombinácií a v porovnaní s konvenčnými metódami kaskádneho riadenia v kĺbovom priestore. Stabilita teórie bola matematicky overená. Vyvinutá

stratégia riadenia bola overená na HIL simulátore s robotickým ramenom Mitsubishi PA10-7CE. Ako riadiaci systém bolo použité konvenčné PC s potrebným softvérom, zabezpečujúcim prevádzku v reálnom čase. Riadiace algoritmy boli programované s Visual C++, ako aj vizualizácia robota. Experimenty ukázali dobré výsledky ako v samostatnom, tak aj v kombinovanom režime. [4]

# *E. Open Software Architecture for Advanced Control of Robotic Manipulators*

Táto práca prezentuje experimentálnu platformu umožňujúcu implementáciu riadiacich algoritmov založených na báze snímačov a modelu na priemyselnom manipulátore so šiestimi stupňami voľnosti výrobcu Stäubli. Vyvinutý riadiaci systém sa zameriava hlavne na modularitu s rôznymi snímačmi a prídavnými zariadeniami. Výkonnosť architektúry bola overená sériou experimentov. Táto práca smeruje k vývoju otvoreného riadiaceho systému s implementovaným silovým riadením. [5]

# *F. Real-Time Control in Robotic System*

Hlavnou témou tohto článku nebolo vytvorenie riadiaceho systému, ale vytvorenie detailnej analýzy robotickej riadiacej jednotky reálneho času, ktorá bola analyzovaná na úrovni elementárnych úloh a požiadaviek ako vplyv časovania, problematika prenosového pásma. Výskum sumarizoval požiadavky na moderný robotický riadiaci systém s dôrazom na význam bezpečnosti, tak aby sa stal odolným voči chybám. Bolo prezentovaných mnoho výsledkov pre stratégiu riadenia, ako aj pri implementácii na skutočného robota. [6]

## *G. An Open-architecture Robot Controller applied to Interaction Tasks*

Autori projektu zrekonštruovali starú architektúru riadiaceho systému robota typu REIS Robotics Rv15, aby overili nimi vyvinutú riadiacu architektúru. Takáto rekonštrukcia bola nutná z dôvodu uzatvoreného pôvodného systému a taktiež z dôvodu nízkeho výpočtového výkonu pre pokročilé riadiace úlohy. Regulácia nízkej úrovne pre každý kĺb bola nasadená na výkonných digitálnych signálových procesoroch dsPIC30F60110A. Regulátory motorov boli cez most USB-UART pripojené k nadradenému počítaču. Taktiež bola implementovaná komunikácia po zbernici CAN, aby boli dosiahnuté požiadavky reálneho času. Na koncový efektor bol pridaný dodatočný snímač na overenie implementovaného odporovo/silového algoritmu. [7]

# *H. PC Based Control Systems for Compliance Control and Intuitive Programming of Industrial Robots*

Článok prezentuje podobnú metódu riadenia ako bolo prezentované v predchádzajúcej sekcii, silové a odporové riadenie robotického ramena so silovo/momentovým snímačom umiestneným na koncovom efektore, ako aj bezsnímačové algoritmy na riadenie tuhosti ramena založené na pozorovateľovi sily/momentu. Každý prístup bol testovaný na odlišnej hardvérovej konfigurácii. Koncept so snímačom v spätnej väzbe bol nasadený na PC s operačným systémom Linux s jadrom reálneho času, ktorá komunikovala cez sieťovú kartu ARCNET s regulátormi servopohonov robota Mitsubishi PA-10. Bezsnímačový prístup využíval identický výpočtový hardvér na riadenie robota typu COMAU NS-16. [8]

#### *I. Hardware in the Loop Robot Simulators for On-site and Remote Education in Robotics*

V tejto štúdii je predstavený nový prístup v HIL simulácii, ako edukačný nástroj v robotike, mechatronike a riadení. Príspevok prezentuje vývoj a využitie HIL špecificky vo výučbe robotiky z hľadiska návrhu riadenia. Boli použité dva motory riadené výkonným digitálnym signálovým procesorom. Jeden z motorom predstavuje akčný člen kĺbu a druhý motor je použitý na generovanie zložiek momentu, ktoré vplývajú na robotický kĺb počas prevádzky. Takto je možné vyskúšať celkový výkon robota a jeho koncového efektora kombináciou dát z jednotlivých simulovaných kĺbov. Prezentovaná HIL architektúra je kombinovaná so serverom umožňujúcim diaľkové pripájanie sa študentov. [9]

# *J. Design and Simulation of Robot Manipulators using a Modular Hardware-in-the-loop Platform*

Tento výskum prezentuje podobný prístup pre návrh robotického HIL simulátora využitím emulácie záťaže pre každý kĺb. Zaťažovací a poháňací motor sú spojené cez momentový snímač a zaťažovací motor je riadený tak aby generoval moment typický pre danú aplikáciu (Obr. 3). Rôzne situácie sú simulovateľné takýmto prístupom a riadiaci systém môže byt dobre naladený pre každú situáciu. Vyvinutý riadiaci systém bol testovaný a overený taktiež s reálnym robotickým hardvérom, konkrétne s ľahkým manipulátorom typu with CRS CataLyst-5. Overenie platformy bolo úspešné a platforma vykazovala obdobné vlastnosti ako pôvodný testovací systém ako v normálnych tak aj v agresívnych prevádzkových podmienkach. [10]

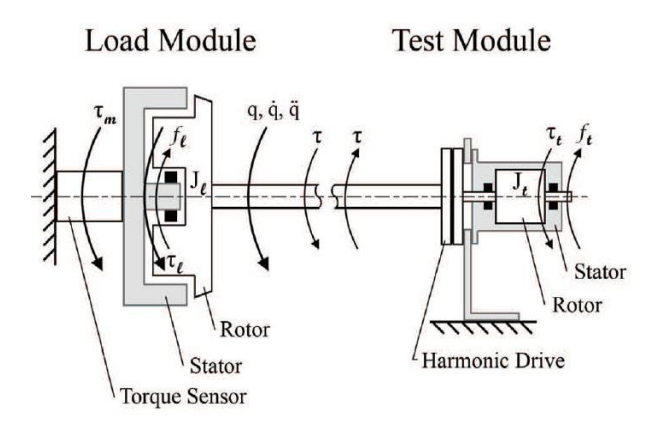

Obr. 3 Záťažný a zaťažovací modul

#### III. RIADIACE SYSTÉMY ZALOŽENÉ NA ROBOTICKOM MIDLVÉRI

*A. Comparison Study of Robotic Middleware for Robotic Applications* 

Táto štúdia poskytuje prehľad o rôznych aktuálne populárnych robotických midlvéroch. Dokument obsahuje popis systémov ako je Robot Operating System, RT-Midllewate, OPRoS a Orocos. Spomenutý softvér je taktiež porovnaný v tejto správe. Porovnanie bolo vykonané z rôznych hľadísk, ktoré sú dôležité z pohľadu užívateľa a vývojára. Výsledky porovnania z rôznych hľadísk sú uvedené v Tabuľke. 1. [11]

| I offermance reported to many cra   I I       |                        |                      |                           |                |  |  |  |  |  |
|-----------------------------------------------|------------------------|----------------------|---------------------------|----------------|--|--|--|--|--|
|                                               | $RT-$<br>Middleware    | <b>ROS</b>           |                           | Orocos         |  |  |  |  |  |
| Open-source                                   | Yes                    | Yes                  | Yes                       | Yes            |  |  |  |  |  |
| Windows                                       | Yes                    | N <sub>0</sub>       | Yes                       | Yes            |  |  |  |  |  |
| Linux                                         | Yes                    | Yes                  | Yes                       | Yes            |  |  |  |  |  |
| Composite<br>component                        | Yes                    | N <sub>0</sub>       | Yes                       | N <sub>0</sub> |  |  |  |  |  |
| Robot software<br>architecture<br>independent | Yes                    | Yes                  | Yes                       | Yes            |  |  |  |  |  |
| <b>Graphical IDE</b>                          | Yes                    | N <sub>0</sub>       | Yes                       | No             |  |  |  |  |  |
| Simulation<br>environment                     | OpenHRP,<br>Choreonoid | Stage<br><b>Rviz</b> | <b>OPRoS</b><br>Simulator | No             |  |  |  |  |  |
| Real-time                                     | Yes                    | N <sub>0</sub>       | Planned                   | Yes            |  |  |  |  |  |

Tabuľka. 1 Porovnanie robotického midlvéru [11]

# *B. ROS-I interface for COMAU robots*

Okrem komunity aj svetový výrobcovia priemyselných robotických systémov objavili potenciál otvoreného robotického rámca. To je dôvodom, prečo mnohí z nich uvoľnili otvorený kód k ich robotom. Ich zoskupenie viedlo k iniciatíve vytvoriť priemyselnú verziu Robotického Operačného Systému ROS-I. Tento článok prezentuje vývoj interfejsu pre ROS-I na riadenia manipulátor Comau. Vyvinutý systém umožňuje užívateľovi riadiť skutočný robot ako aj jeho simulovaný model použitím identického ovládača. To umožňuje použitie ľubovoľnej knižnice ROSu na plánovanie pohybu namiesto štandardného plánovača výrobcu. Experimenty dokázali, že ako reálny, tak aj simulovaný robot vykonal identický pohyb pri pridelení rovnakej úlohy. To dokazuje, že použitie rovnakého ovládača v simulovanom a reálnom prostredí vedie k identickej interpolácii trajektórií. Experimenty boli vykonané na industriálnom manipulátore typu Comau Smart5 SiX. [12]

#### *C. Connecting ROS to a real-time control framework for embedded computing*

Ako bolo spomenuté v porovnávacej štúdii robotického midlvéru ROS nemá možnosti reálneho času. Toto je dôvod, prečo časovo kritické úlohy ako je regulácia pohonov, by nemali na ňom bežať. Autori článku vytvorili riešenie ponechaním komplexných výpočtovo náročných aplikácii ROSu na výkonnom počítači a presunuli časovo kritické úlohy na vnorený výpočtový hardvér reálneho času prepojením cez komunikáciu TCP/IP. Takéto riešenie je taktiež vhodné pre mobilnú robotiku, kde zohráva dôležitú úlohu energetická spotreba výpočtového hardvéru. [13]

# *D. RT-ROS: A real-time ROS architecture on multi-core processors*

Ďalšou možnosťou ako urobiť ROS vhodný pre riadenie časovo kritických aplikácii, je upraviť ho na reálno-časový. Autori tohto príspevku rozdelili časovo kritické a časovo nekritické úlohy bežiace v identickom čase na rozdielne jadrá procesora počítača. Takýmto prístupom vyvinuli real-time ROS, ktorý dokáže komunikovať s uzlami pôvodného ROSu bežiacom na rozdielnom jadre cez zdieľanú pamäť. Takéto riešenie dosahuje veľmi nízke komunikačné časy, menšie ako 100ns medzi jednotlivými uzlami. Výsledky potvrdili že takýto systém môže byť použitý na riadenie časovo kritických aplikácií. Vyvinutý systém bol testované na modulárnom manipulátore so šiestimi stupňami voľnosti. Pozostával z modulov komunikujúcich s riadiacim PC cez zbernicu CAN. Simulácia pohybu bola taktiež implementovaná v prostredí RVIZ pre učenie robota. Prezentované výsledky, že toto inovatívne riešenie je schodnou cestou, pre použitie ROSu ako robotického kontroléra. [14]

# *E. An open control system for manipulator robots*

V tomto príspevku autori prezentujú implementáciu robotického kontroléra použitím systému OROCOS. Operačným systémom je Linux s aplikovanou RTAI real-time úpravou. Koncept riadiaceho systému je založený na distribuovanej architektúre, kde každý spracúvajúci uzol je spriahnutý s kĺbom robota. Pre časovo kritickú komunikáciu so snímačmi a akčnými členmi bola použitá zbernica CAN. Ako testovací hardvér bol použitý robot Janus, čo je antropomorfický dvojramenný robot, s ôsmimi stupňami voľnosti a sterovíznym systémom. Každý kĺb je poháňaný jednosmerným motorom s inkrementálnym enkodérom. Prezentované výsledky ukázali použiteľnosť robotického midlvéru OROCOS na vytvorenie otvoreného robotického riadiaceho systému. [15]

## IV. VÝSKUM AUTOROV V OBLASTI

# *A. Development of Motion Control of Legs in Six-Legged Robotic Vehicle*

Tento projekt bol zameraný na vývoj riadiacej štruktúry pohonov šesťnohého robotického vozidla. Kĺby sú poháňané hydraulickými aktuátormi s rôznou kinematickou štruktúrou. Pre riadenie pohybu bola použitá konvenčná kaskádna regulácie s inverznou linearizáciou riadených veličín. Kvalita regulačného procesu bola vylepšená zavedením predkorekčných kompenzácií z matematického modelu inverznej dynamiky. [16], [17]

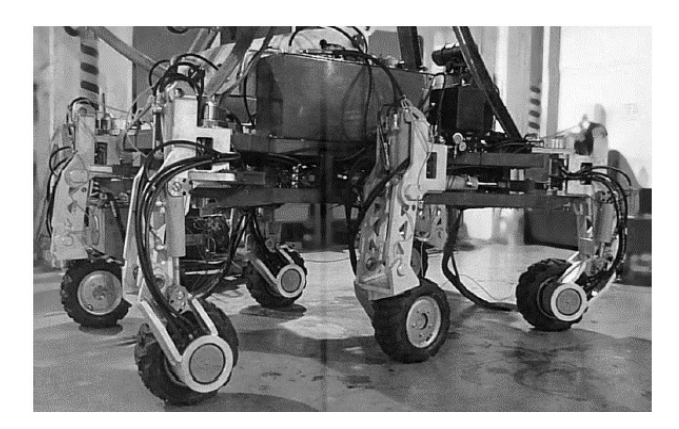

Obr. 4 Šesťnohé robotické vozidlo

# *B. HIL Simulator of Drives of an Industrial Robot with 6 DOF*

Tento príspevok sa zaoberá návrhom HIL simulátora priemyselného manipulátora so šiestimi stupňa voľnosti typu SEF ROBOTER SR25. Pohony kĺbu boli riadené priemyselnými frekvenčnými meničmi SINAMICS S120. Nadradené riadenie bolo nasadené na operačnom systéme reálneho času QNX na osobnom počítači. Pre komunikáciu medzi nadradeným a podradeným systémom bola použitá zbernica CAN. Vývoj riadiaceho softvéru ako aj používateľského prostredia prebiehal v prostredí MATLAB/Simulink v kombinácií so systémom RT-LAB, ktorí zabezpečil podporu pre HIL simulácie. Bloková schéma riadiaceho systému je znázornená na Obr. 5. Vyvinutý systém bol experimentálne otestovaný a odpovedajúce merania s očakávanými výsledkami. [18], [19], [20], [21]
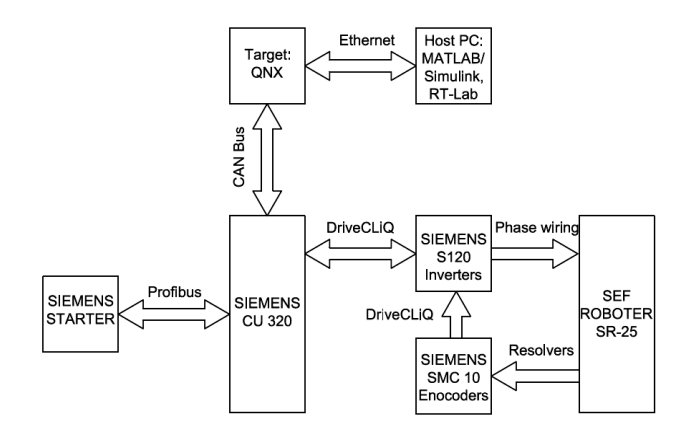

Obr. 5 Bloková schéma HIL simulátora

#### V. ZÁVER A BUDÚCE CIELE

Hlavnou úlohou tejto práce bolo prezentovať aktuálne trendy v oblasti riadiacich systémov robotov. Uvádzané boli hlavne aplikácie typické pre priemyselnú robotiku, boli však spomenuté aj niektoré princípy, ktoré by boli použiteľné aj v oblasti servisnej robotiky. V budúcnosti sa plánuje vytvorenie riadiaceho systému, ktoré by kombinovalo výhody uvedených princípov s novými metódami riadenia robotov založených hlavne na báze vizuálneho snímania okolia.

#### **REFERENCIE**

- [1] Zebenay, M., et al.: "Satellite Docking Simulator based on Hardware-in-the-loop Hybrid Contact Model."
- [2] Gattringer, H. Riepl, R. Neubauer M.: "Optimizing industrial robots for accurate high-speed applications." Journal of Industrial Engineering2013 (2013).
- [3] Winkler, A. Grabmair, G.: "Design and implementation of a path planning for a high-dynamic handling system", Proceedings of the Austrian Robotics Workshop 2014, Linz, Austria, 2014, pp. 69-75.
- [4] Campa, R.: Motion Control of Industrial Robots in Operational Space: Analysis and Experiments with the PA10 Arm. INTECH Open Access Publisher, 2010.
- [5] Ortega, J et al.: "Open Software Architecture for Advanced Control of Robotic Manipulators."
- [6] Simpkins, A.: Real-Time Control in Robotic Systems. INTECH Open Access Publisher, 2012.
- [7] Oliveira, A. Pieri, E. Moreno, U.: An Open-architecture Robot Controller applied to Interaction Tasks. INTECH Open Access Publisher, 2010.
- [8] Colombo, D. Dallefrate, D. Molinari L.: "Pc based control systems for compliance control and intuitive programming of industrial robots." VDI BERICHTE 1956 (2006): 91.
- [9] Temelta, H. Gokasan, M. –Bogosyan, S.: "Hardware in the loop robot simulators for on-site and remote education in robotics." International Journal of Engineering Education 22.4 (2006).
- [10] Martin, A. Reza, M.: Design and Simulation of Robot Manipulators using a Modular Hardware-in-the-loop Platform. INTECH Open Access Publisher, 2008.
- [11] Magyar, G. Sinčák, P. Krizsán, Z.: "Comparison Study of Robotic Middleware for Robotic Applications." Emergent Trends in Robotics and Intelligent Systems. Springer International Publishing, 2015. 121- 128.
- [12] Michieletto, S.: "ROS-I interface for COMAU robots" in Simulation, Modeling, and Programming for Autonomous Robots, 2014, pp. 243-254.
- [13] Bezemer, M. Broenink, J. F.: "Connecting ROS to a real-time control framework for embedded computing." Emerging Technologies & Factory Automation (ETFA), 2015 IEEE 20th Conference on. IEEE, 2015
- [14] Hongxing, W et al.: "RT-ROS: A real-time ROS architecture on multi-core processors." Future Generation Computer Systems 56 (2016): 171-178.
- [15] Santini, D. Caberlon Lages, F.: "An open control system for manipulator robots." ABCM Symposium Series in Mechatronics. Vol. 4. 2009.
- [16] Fetyko, J. Üveges, R. et al.: "Development of Motion Control of Legs in Six-Legged Robotic Vehicle." Applied Mechanics & Materials 613 (2014).
- [17] Fetyko, J. Üveges, R. et al. ": Control Strategy Principles of Leg Motion Control in a Six-Legged Robotic Vehicle." MicroCAD Miskolc, (2014).
- [18] Fedak, V. Ďurovský, F. Üveges, R. et al. "HIL Simulator of Drives of an Industrial Robot with 6 DOF." Elektronika ir Elektrotechnika 21.2 (2015): 14-19.
- [19] Fedak, V. Ďurovský, F. Üveges, R. et al. Implementation of Robot Control Algorithms by Real-Time Control System. "International Journal of Engineering Research in Africa", 2015, 18.
- [20] Fedak, V Üveges R. et al.: "3D Model of an Industrial Robot of the SF-25 SEF-Roboter Type with Simulation in SimMechanics Environment ", Miskolc, 2013.
- [21] Fedák, V. Ďurovský F. Üveges R.: "Analysis of Robotic System Motion in SimMechanics and MATLAB GUI Environment." MATLAB Applications for the Practical Engineer (2014).

# Parsovanie závislostných gramatík

<sup>1</sup>*Monika STANKOVÁ, Peter BEDNÁR*

<sup>1</sup> Katedra kybernetiky a umelej inteligencie, Fakulta elektrotechniky a informatiky, Technická Univerzita v Košiciach, Slovenská republika

<sup>1</sup>monika.stankova@student.tuke.sk, peter.bednar@tuke.sk

*Abstrakt* **— Závislostné gramatiky patria medzi dôležité syntaktické modely pri spracovaní prirodzeného jazyka. V tomto článku sme aplikovali grafové metódy parsovania na delexikalizované dáta (tzn. bez slovnej zásoby daného jazyka) a otestovali sme ich na medzi-jazykové parsovanie kde model bol naučený na rozsiahlom korpuse jedného jazyka a aplikovaný na testovacích dátach príbuzného jazyka.**

*Kľúčové slová* **— spracovanie prirodzeného jazyka, syntaktická analýza textu, závislostné parsovanie** 

## I. ÚVOD

Pre viacero aplikácií spracovania prirodzeného jazyka ako napr. pre automatický preklad a extrahovanie informácií z textov je užitočné poznať syntaktické vzťahy medzi slovami v danej jednotke textu. Cieľom syntaktickej analýzy je určiť tieto vzťahy z morfologických vlastností jednotlivých slov a ich poradia v texte. Súčasné metódy automatickej syntaktickej analýze sú založené na štatistických metódach korpusovej lingvistiky, pri ktorej sa z anotovaných trénovacích textov naučí štatistický model ktorý bude schopný analyzovať nový vstupný text. Súčasné štatistické modely majú na vstupe bohatú množinu príznakov ktoré sú tvorené tvarom slova, základným tvarom, morfologickými kategóriami a ich kombináciou atď. Práve komplexnosť vstupného priestoru zvyšuje pamäťové a časové nároky pri učení alebo pri parsovaní. Ďalším problémom je prácnosť vytvorenia samotných trénovacích dát. Preto sa do popredia dostávajú metódy, ktoré nie sú priamo závislé na slovnej zásobe daného jazyka ale iba na zovšeobecnených morfologických kategóriách (slovnom druhu, rode, páde, čísle, slovesnom vide, a pod.). Výhodou delexikalizovaných metód je možnosť naučiť model na jazyku pre ktorý existuje veľký trénovací korpus a jeho aplikácia na príbuznom jazyku s podobnou syntaxou. V tomto článku sa budeme zaoberať závislostnými modelmi [1][2][3][4] a otestujeme ich na slovenskom a českom jazyku. Nasledujúca kapitola obsahuje popis závislostných modelov. V ćalšej kapitole potom popisujeme niektoré experimenty a ich vyhodnotenie.

#### II. PARSOVANIE ZÁVISLOSTNÝCH GRAMATÍK

Výstupom syntaktickej analýzy pri závislostnom parsovaní je závislostný strom [1][2][3][4], kde každý uzol zodpovedá jednému slovu vo vstupnej analyzovanej vete a hrany medzi uzlami reprezentujú syntaktické vzťahy medzi slovami. Uzly sú doplnené koreňovým uzlom, ktorý označuje hlavný vetný člen. Pre parsovanie závislostných gramatík sa využívajú dve hlavné metódy: grafové a transformačné. Pri transformačných metódach je cieľový závislostný strom pretransformovaný do sekvencie akcií zvyčajne pomocou nedeterministického automatu. Úloha je transformovaná na určenie výstupnej postupnosti akcií zo vstupnej postupnosti slov a príznakov odvodených z ich morfologických kategórií. Grafové metódy [5][6][7]sú založené na faktorizácií na podgrafy, zvyčajne s dvoma uzlami (spojenými jednou hranou) resp. s troma uzlami spojenými dvoma hranami. Tieto faktory sa rozoznávajú pre každú kombináciu dvojíc alebo trojíc slov vo vstupnej vete štatistickým model, ktorý pre každý faktor určí váhu ktorá sa premietne do úplne prepojeného grafu. Výsledný závislostný strom sa určí ako maximálny vážený strom.

## III. EXPERIMENTY

Ako testovacie a trénovacie dáta sme využili zjednotený závislostný korpus HamleDT, z ktorého sme využili závislostné korpusy pre slovenský a český jazyk [9][10][11].

## *A. UAS – skóre bez zohľadnenia značkovania hrán*

UAS – unlabeled attachemnt score vyjadruje percentuálne chybné priradenie predka danému uzlu bez zohľadnenia značkovania (tzn. algoritmus môže napr. správne priradiť predka, avšak nesprávne priradení označenie hrany). UAS analýza zahŕňala kontingenčné tabuľky ktoré porovnávali slovný druh správneho a predikovaného predka, distribúciu chýb priradenie podľa vzdialenosti slov vo vete medzi slovom a predkom a chybné kombinácie slovného druhu slova a predka. Na obrázku Obr. 1 sú zobrazené kontingenčné tabuľky porovnávajúce slovný druh správneho predka a slovný druh predikovaného predka. Ako je vidno z tabuliek, najviac chýb sa systematicky naakumulovalo pri slovesách ktoré sú veľmi početnou a dôležitou skupinou slov, ktoré môžu mať vo vete viacero rolí.

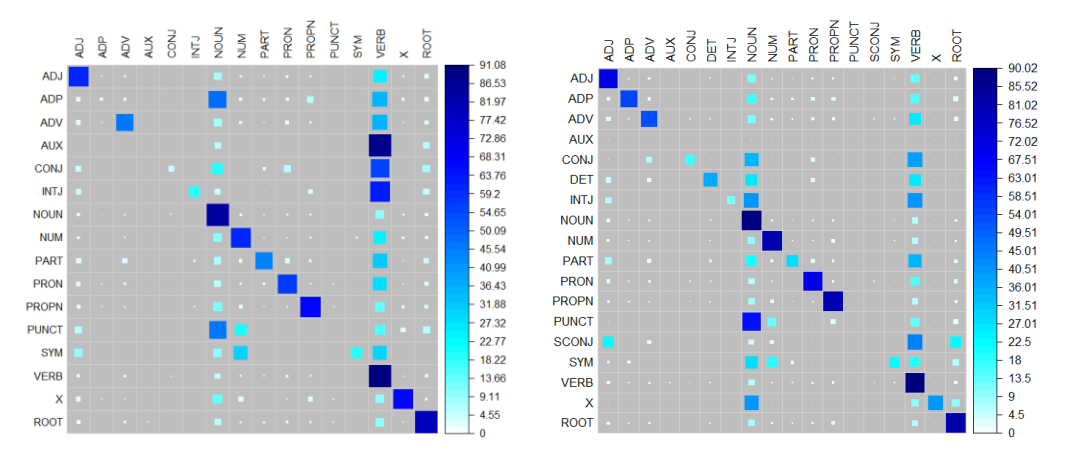

Obr. 1 – Porovnanie správneho a predikovaného slovného druhu predka

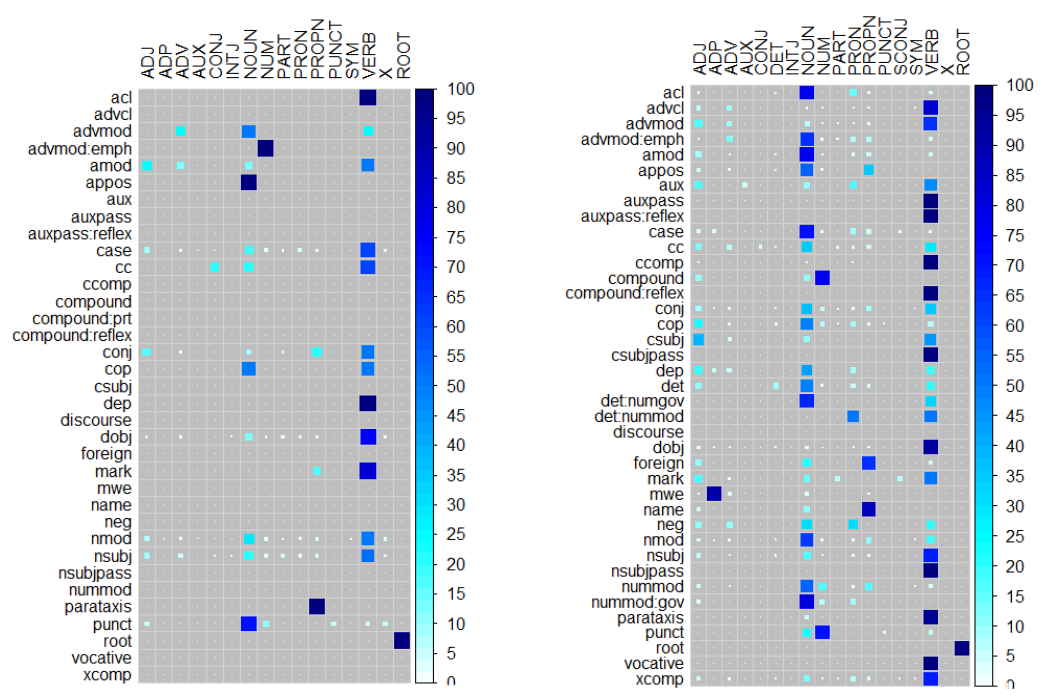

Obr. 2 – Porovnanie označenia hrán a slovného druhu predka pri chybne zaradených slovách

#### *B. LAS - skóre zohľadňujúce označenie hrán*

LAS – labeled attachemnt score vyjadruje percentuálne chybné priradenie predka danému uzlu pričom sa zohľadňuje značkovanie hrán. Podobne ako pre UAS, LAS analýza zahŕňala kontingenčné tabuľky ktoré porovnávali správne a predikované označenie hrán medzi uzlami, závislosť medzi označeniami hrán a slovného druhu slova a závislosť medzi označeniami hrán a slovného druhu predka. Obrázok Obr. 2 zobrazuje závislosť medzi označením hrany a medzi slovným druhom predka. Podobne ako pri UAS analýze je možné odvodiť, že najproblematickejšie slovné druhy sú slovesá a podstatné mená. Medzi najproblematickejšie vzťahy patria napr. postavenie podstatného meno ako člena ktoré adjektívne rozvíja ćalšie slovo, resp. pomocné využitie slovies.

### IV. ZÁVER

V tejto práci sme otestovali grafové metódy parsovania závislostných modelov. Naučené modely sme otestovali na korpuse slovenského a českého jazyka a v kontexte medzijazykového parsovania, kde český jazyk bol použitý ako jazyk pre učenie modelu a slovenský jazyk na testovanie. Výsledky experimentov sme detailne analyzovali pomocou kontingenčných tabuliek, ktoré porovnávali označenie hrán, slovný druh a vzdialenosť medzi podradeným a nadradeným slovom. V budúcnosti by sme chceli rozšíriť experimenty na ćalšie jazyky z korpusu HamleDT.

### POĎAKOVANIA

Táto publikácia vznikla vćaka podpore v rámci operačného programu Výskum a vývoj pre projekt "Rozvoj Centra informačných a komunikačných technológií pre znalostné systémy" (kód ITMS:26220120030), spolufinancovaný zo zdrojov Európskeho fondu regionálneho rozvoja.

#### **REFERENCIE**

- [1] Nivre, Joakim et al.: Universal Dependencies. [online]. [10.01.2016]. Dostupné na internete: <http://universaldependencies.org/u/pos/index.html>
- [2] Nivre, Joakim et al.: Evaluation of Dependency Parsers on Unbounded Dependencies. 2010. [online]. [01.12.2015]. Dostupné na internete: <https://www.cl.cam.ac.uk/~lr346/pubs/coling10.pdf>
- [3] McDonald, Ryan Lerman, Kevin Pereira, Fernando: Multilingual Dependency Analysis with a Two-Stage Discriminative Parser. 2006. [online]. [18.01.2016]. Dostupné na internete: <http://www.seas.upenn.edu/~strctlrn/bib/PDF/conll2006.pdf>
- [4] McDonald, Ryan et al.: Non-projective Dependency Parsing using Spanning Tree Algorithms. 2005. [online]. [18.01.2016]. Dostupné na internete: <http://www.seas.upenn.edu/~strctlrn/bib/PDF/nonprojectiveHLT-EMNLP2005.pdf>
- [5] Tratz, Stephen Hovy, Eduard: A Fast, Accurate, Non-Projective, Semantically-Enriched Parser. [online]. [09.05.2016]. Dostupné na internete: <http://www.aclweb.org/anthology/D11-1116>
- [6] Baldrige, Jason McDonald, Ryan: Minimum-Spanning Tree parser. 2005. [online]. [12.11.2015]. Dostupné na internete: <http://www.seas.upenn.edu/~strctlrn/MSTParser/README>
- [7] Buchholz Sabine et al.: CoNLL-X Shared Task: Multi-lingual Dependency Parsing. 2006. [online]. [12.11.2015]. Dostupné na internete: <http://ilk.uvt.nl/conll/>
- [8] Nivre, Joakim: CoNLL-U Format. 2014. [online]. [12.11.2015]. Dostupné na internete: <http://universaldependencies.org/docs/format.html>
- [9] Zeman, Daniel et al.: HamleDT: Harmonized Multi-Language Dependency Treebank. Language Resources and Evaluation. 2014. ISSN: 1574-020X.
- [10] ÚFAL: Institute of Formal and Applied Linguistics. Slovak (sk). 2005. [online]. [28.04.2016]. Dostupné na internete: <https://wiki.ufal.ms.mff.cuni.cz/user:zeman:treebanks:sk>
- [11] ÚFAL: Institute of Formal and Applied Linguistics. Czech (cs). 2005. [online]. [28.04.2016]. Dostupné na internete: <https://wiki.ufal.ms.mff.cuni.cz/user:zeman:treebanks:cs>

# Platforma pre analýzu prúdov dát

<sup>1</sup>*Ema NEMČÍKOVÁ, Ján PARALIČ, Peter BEDNÁR*

<sup>1</sup> Katedra kybernetiky a umelej inteligencie, Fakulta elektrotechniky a informatiky, Technická Univerzita v Košiciach, Slovenská republika

<sup>1</sup>ema.nemcikova@student.tuke.sk, jan.praralic@tuke.sk, peter.bednar@tuke.sk

*Abstrakt* **— Komplexné spracovanie udalostí (Complex Event Processing, CEP) poskytuje organizáciám možnosti ako definovať, spravovať a predvídať udalosti spracovaním dát z rôznych dátových zdrojov. Táto práca sa oberá CEP systémamy, pričom sa zameriava na návrh metód testovania ich výkonnosti pomocou benchmarkoch na sociálnych dátach.**

*Kľúčové slová* **— Benchmarking, EPL, Esper, Komplexné spracovanie udalostí, Systém pre komplexné spracovanie udalostí**

#### I. ÚVOD

Rôzne aplikácie, systémy a zariadenia zaznamenávajú každý deň nesmierne množstvo informácií, ktoré môžu mať pre nás potenciálne obrovský význam. S narastajúcim využívaním technológií v podnikoch prichádza veľké množstvo dát, ktoré musia byť spracované a analyzované. Pre riešenie tohto problému vznikla technológia – Complex Event Processing (CEP), ktorá nám poskytuje nástroje a metódy, pomocou ktorých môžeme efektívne zaznamenávať a analyzovať toky informácií a odvodiť z nich užitočné závery. CEP je spracovanie udalostí, ktoré kombinuje dáta z mnohých zdrojov pre odvodenie udalostí alebo detegovanie vzorov udalostí. Cieľom CEP je identifikovať zmysluplné udalosti, napr. príležitosti a hrozby a reagovať na tieto udalosti čo najrýchlejšie [1].

#### II. KOMPLEXNÉ SPRACOVANIE UDALOSTÍ

Komplexné spracovanie udalostí (Complex event processing, CEP) je oblasť, ktorej bola v posledných rokoch venovaná značná pozornosť. CEP vytvára znalosti z distribuovaných systémov, databáz a aplikácií v reálnom čase alebo takmer v reálnom čase s cieľom poskytnúť organizáciám možnosti ako definovať, spravovať a predvídať udalosti, situácie a výnimočné podmienky, príležitosti a hrozby v zložitých heterogénnych sieťach. Zjednodušene povedané, komplexné spracovanie udalostí slúži na spracovanie obrovského množstva udalostí v reálnom čase. Vzhľadom na rastúci počet možných zdrojov informácií, ktoré môžu zásobovať systém s dátami v reálnom čase, je potrebné, aby distribuované systémy účinne zvládali toky s veľkou rýchlosťou prúdenia dát s čo najmenšou latenciou.

Na komplexné spracovanie udalostí a realizáciu CEP riešení sa v praxi používa systém pre komplexné spracovanie udalostí (Complex event processing engine). Hlavnou funkcionalitou je transformácia a integrovanie prúdov dát v reálnom čase pri dosiahnutí nasledujúcich vlastností:

**– vysoká priepustnosť – aplikácie**, ktoré spracovávajú obrovské množstvo správ (1000 až  $100 000$  správ za sekundu).

**– nízka latencia** – aplikácie, ktoré reagujú v reálnom čase za podmienok, ktoré nastanú (od niekoľkých milisekúnd až do niekoľkých sekúnd),

– **komplexné výpočty** – aplikácie, ktoré detegujú vzory medzi udalosťami (korelácie udalostí), filtrujú udalosti, agregujú na základe času alebo dĺžky okna udalostí, spájajú série udalostí a pod.

#### *A. CEP systém Esper*

Navrhnutú metódu testovania výkonnosti CEP systémov sme testovali na systéme Esper, vyvinutý spoločnosťou EsperTech Inc.. Esper je open source systém naimlementovaný v prostredí Java. Základné rozhranie umožňuje definovať ad-hoc dopyty pomocou deklaratívneho jazyka Event Processing Language (EPL) ktorý je syntaxou podobný štandardnému jazyku SQL. EPL zavádza rozšírenia najmä pre definovanie časových okien a sekvenčných vzorov detegovaných v postupnosti správ. Systém je zodpovedný za

distribuovanie správ a vyhodnocovanie EPL dopytov. Detegované udalosti sú potom spracované aplikačnou logikou ktorú naprogramuje vývojár pomocou call-back rozhrania. Dátový model systému Esper umožňuje definovať správ ako jednoduché Java objekty, XML dokumenty alebo dynamicky pomocou map kolekcií.

## III. BENCHMARKING

Vo všeobecnosti je benchmarking metóda, založená na systematickom a kontinuálnom meraní a porovnávaní vybraných ukazovateľov - metrík. Cieľom je porovnávanie metrík voči iným referenčným hodnotám alebo referenčnému subjektu.

Vo výpočtovej technike je benchmark definovaný ako výsledok spúšťania počítačových programov resp. sady programov alebo ďalších operácií, ktoré sú prevádzkované na rôznych systémoch pre meranie výkonnosti [3][4].

## *A. Výkonnostné metriky*

Pri testovaní CEP systémov sme sa zamerali na meranie nasledujúcich metrík:

- *latencia* čas, ktorý je potrebný pre detekciu udalosti (zjednodušene povedané, ako dlho trvá spracovanie jednej udalosti). Brali sme do úvahy čas v milisekundách pred odoslaním každej udalosti.
- *priepustnosť* aký je maximálny počet udalostí za jednu sekundu, ktorý systém na komplexné spracovanie udalostí môže spracovať bez nejakej straty dát,
- *využitie procesora* aké je využitie procesora pri vyhodnocovaní rôznych dopytov
- *využitie pamäte* aké je využitie pamäte pri vyhodnocovaní rôznych dopytov

## *B. Dáta*

Pri testovaní sme použili dátovú množinu o veľkosti 100 000 tweetov získaných zo sociálnej siete Twitter počas niekoľkých dní  $(17. 3. 2015 - 19. 3. 2015)$ . Tieto dáta sú zapísané v štandardnom formáte JSON (JavaScript Object Notation). Každý Tweet z množiny opisuje približne 75 atribútov, ktoré podávajú informácie o odosielateľovi (teda jeho jedinečný identifikátor, počet followerov a priateľov, počet Tweetov, ktoré odoslal a pod.) a o samotnom Tweete (kedy bol daný Tweet odoslaný, aké hashtagy obsahuje, koľkokrát bol tento Tweet retweetovaný a koľkokrát si ho niekto obľúbil a pod.).

## *C. Dopyty*

Pri návrhu jednotlivých dopytov sme sa predovšetkým zamerali na hashtagy a na ich početnosť, či už pre jeden konkrétny hashtag alebo pre všetky, ktoré množina tweetov obsahuje. Zamerali sme sa na tých používateľov, ktorí sú populárni alebo aktívni na sociálnej sieti Twitter. Ďalej sme sa zamerali aj na počet dopytov, ktoré testujeme a teda, ako dlho bude trvať spracovanie od 10 do 10 000 dopytov. Tiež sme sa zamerali aj na dĺžku neprekrývajúceho sa okna, ako bude narastať čas keď časové okno bude obsahovať až 10 000 udalostí.

Nasledujúca tabuľka (Tab. 1) obsahuje všetky dopyty, ktoré testujeme a každý je klasifikovaný pomocou základných operácií pre dopytovanie, ktorými sú filtrovanie, agregácia, zoskupovanie, usporiadanie a projekcia.

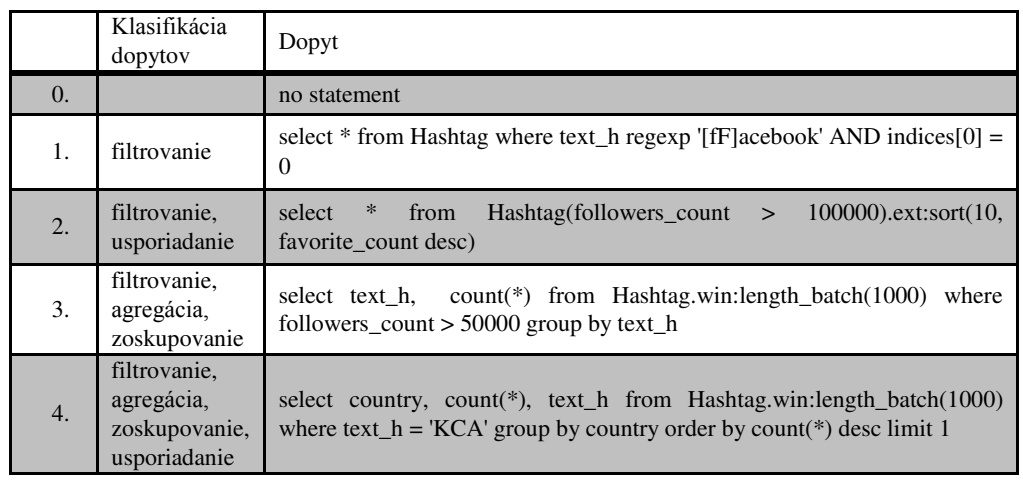

| filtrovanie,<br>insert into HashCount select count( $*$ ) as ct, text h from Hashtag group by<br>projekcia,<br>text_h output every 10 events;<br>select text_h, ct from HashCount hc1 where ct - (select avg(ct) from<br>agregácia,<br>zoskupovanie<br>HashCount.win:length(100) hc2 where hc1.text $h = hc2$ .text $h > 10$ |  |  |  |
|----------------------------------------------------------------------------------------------------|--|--|--|
|----------------------------------------------------------------------------------------------------|--|--|--|

Tab. 1 – Dopyty a klasifikácia dopytov

### IV. EXPERIMENTY

## *A. Latencia a priepustnosť*

Latencia je doba, ktorá je potrebná pre spracovanie jednej udalosti. Priepustnosť hovorí aký je maximálny počet udalostí za jednu sekundu, ktorý môže CEP systém spracovať bez nejakej straty dát.

Systém bol testovaný tak, že sme zadávali rôzne počty dopytov od 1 až po 100 000 s rôznymi parametrami a vypočítali pre nich priemerné časy spracovania pre tento dopyt a taktiež aj štandardnú odchýlku. S rastom počtu dopytov rastie aj priemerný čas vyhodnotenia ako môžeme vidieť v grafe (Graf 1).

## Priemerné časy spracovania rôznych počtov dopytov a **ich štandardná odchýlka**

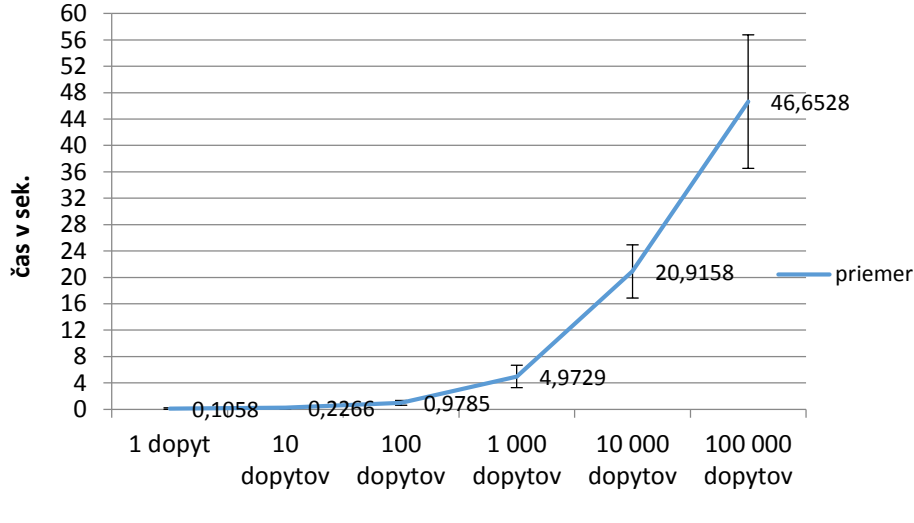

**počet dopytov**

Graf 1 – Priem. čas spracovania rôzneho počtu dopytov

### *B. Vyhodnotenie priemerného času spracovania udalostí pri narastajúcom počte dopytov*

Tento experiment sa tiež zaoberá priemerným časom, ktorý systém potrebuje pre spracovanie udalostí v závislosti od meniaceho sa počtu dopytov a od narastajúcej dĺžky okna. Testovali sme dopyt číslo tri. S nárastom dĺžky okna rastie aj priemerný čas vyhodnotenia. Pre namerané hodnoty sme zostrojili graf (Graf 2).

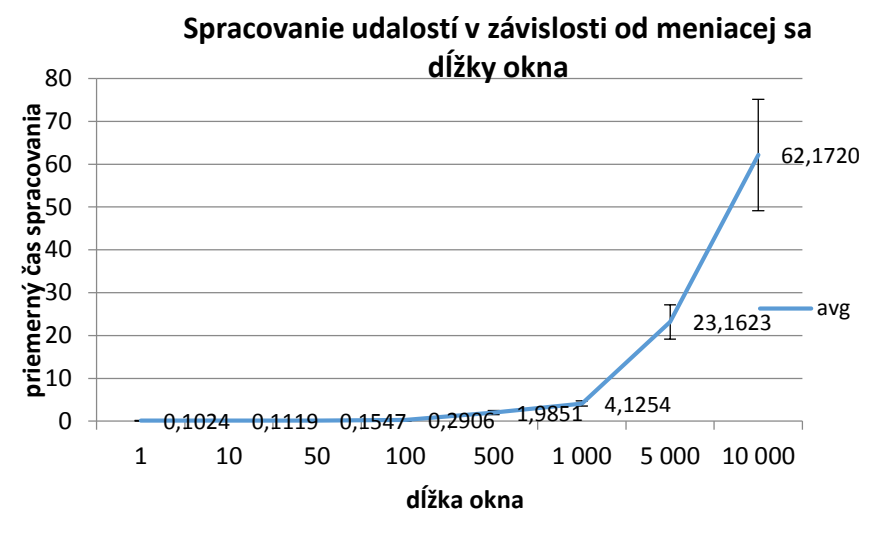

Graf 2 – Priem. čas spracovania dopytov pri rôznej dĺžke okna

### *C. Vyhodnotenie priemerného času spracovania udalostí pri zväčšovaní dĺžky okna*

Štvrtý experiment meral priemerný čas spracovania udalostí pri zväčšovaní dĺžky neprekrývajúceho sa okna. Do tretieho dopytu, ktorý meral početnosť jednotlivých hashtagov tých používateľov, ktorí majú viac než 50 000 followerov, sme zadávali rôzne dĺžky okna od 10  $-100000$ . Neprekrývajúce sa okno zbiera udalosti o veľkosti, ktorá je zadaná (napr. win:length\_batch(10)). Logicky z toho vyplýva, že okno o veľkosti 10 bude mať dlhší priemerný čas spracovania, ako okno o dĺžke 1000 udalostí, keďže okno o veľkosti 10, sa bude vykonávať stonásobne viackrát, ako okno o väčšom množstve udalostí. Pre namerané hodnoty sme zostrojili graf (Graf 3 – Priemerné časy spracovania udalostí pri narastaní dĺžky okna).

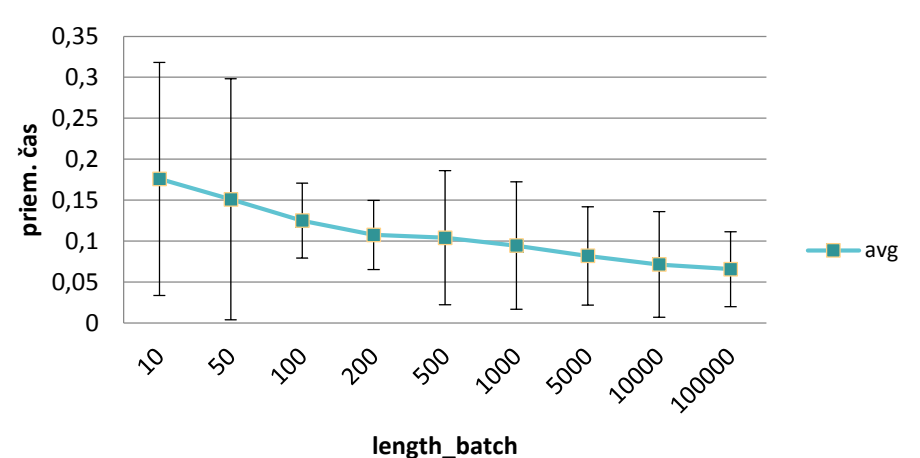

**Priemerný čas spracovania udalostí** 

Graf 3 – Priemerné časy spracovania udalostí pri narastaní dĺžky okna

## V. ZÁVER

V tejto práci sme navrhli a otestovali postup merania výkonnosti systémov komplexného spracovania udalostí. Postup bol založený na meraní výkonnostných metrík pri vyhodnocovaní rôznych typov dopytov na testovacej množine dát, pričom sme sa zamerali na latenciu spracovania a dátovú priepustnosť a schopnosť škálovania systému podľa narastajúcej rýchlosti, objemu alebo poštu dopytov.

#### POĎAKOVANIA

Táto publikácia vznikla vćaka podpore v rámci operačného programu Výskum a vývoj pre projekt "Rozvoj Centra informačných a komunikačných technológií pre znalostné systémy" (kód ITMS:26220120030), spolufinancovaný zo zdrojov Európskeho fondu regionálneho rozvoja.

#### **REFERENCIE**

- [1] SABOOR, M.; RENGASAMY, R.: Designing and developing complex event processing applications [online]. 2013. [cit. 2016-01-28]. Dostupné na internete: <http://www.sapient.com/content/dam/sapient/sapientglobalmarkets/pdf/thoughtleadership/CEP\_POV\_whitepaper.pdf>.
- [2] EsperTech Inc. Esper: Esper Processing for Java [online]. 2014 [cit. 2015-04-17]. Dostupné na internete: <http://www.espertech.com/products/esper.php>.
- [3] SOBERG, J.: Data Stream Management and Complex Event Processing in Esper [online]. 2010. [cit. 2015- 05- 29 ]. Dostupné na internete:

 $\lt$ http://www.uio.no/studier/emner/matnat/ifi/INF5100/h10/undervisningsmateriale/Complex%20Event%20Proces sing%20in%20Esper.pdf>.

- [4] MARCELO, M., MENDES, P., MARQUES, P.: Benchmarking Event Processing Systems: Current State and Future Directions. [online]. Portugal: University of Coimbra, 2010. [cit. 2016-04-15]. Dostupné na internete: http://bicep.dei.uc.pt/images/3/34/BiCEP\_wosp2010.pdf
- [5] DAYARATHNA, M.; SUZUMURA, T.: A Performance Analysis of System S, S4, and Esper via Two Level Benchmarking [online]. Tokyo: Department of Computer Science, Institute of Technology. 2013. [cit. 2015-03- 21]. Dostupné na internete: <http://link.springer.com/chapter/10.1007/978-3-642-40196-1\_19>.

# Pohon invalidného vozíka BLDC elektromotorom

1 *Ján KAŇUCH,*  2 *Róbert TEMESI* 

<sup>1,2</sup> Department of Electrical Engineering and Mechatronics, Faculty of Electrical Engineering and Informatics, Technical University of Košice, Slovak Republic

 $\frac{1}{2}$ jan.kanuch@tuke.sk,  $\frac{2}{3}$ robert.temesi@student.tuke.sk

*Abstract* **— Článok sa v prvej časti zaoberá rôznymi konštrukciami súčasných elektrických pohonov invalidného vozíka s využitím elektrických motorov a popisuje najpoužívanejšiu súčasnú technológiu pohonu invalidného vozíka. V ďalšej časti je urobený návrh koncepcie pohonu s výberom typu konštrukcie pohonu, riadenia, konštrukcie motora, batérie a vhodných parametrov pohonu. V článku sú ďalej uvedené a popísané výsledky konštrukčného a elektromagnetického návrhu diskového bezkefového motora s centrálnym drážkovaným statorom a dvojitým vonkajším rotorom vhodným pre umiestnenie v 24" zadnom kolese invalidného vozíka.** 

*Keywords* **— invalidný vozík, bezkefový jednosmerný motor, BLDC, diskový elektromotor**

## I. ÚVOD

Invalidný vozík s elektrickým pohonom, elektricky poháňaný invalidný vozík alebo motorizovaný invalidný vozík je invalidný vozík, ktorý bol navrhnutý alebo upravený na využívanie sily jedného alebo viacerých elektrických motorov namiesto sily vyvíjanej užívateľom pre pohon tohto invalidného vozíka. Elektrické invalidné vozíky sú zvyčajne oveľa ťažšie ako vozíky s manuálnym pohonom, pretože rám musí byť silnejší a robustnejší s cieľom odolať hmotnosti užívateľa, batérie a elektrických motorov. Miera prepracovanosti elektrických invalidných vozíkov sa veľmi líši v závislosti od výrobcu a určenia vozíka od štandardnej konštrukcie s batériami, motormi a ovládačom smeru a rýchlosti až ku konštrukciám riadených pomocou mikroprocesora s gyroskopickým obvodom, ktorý umožňuje vozíku státie len na dvoch kolesách. Dnešné najnovšie a najpokrokovejšie invalidné vozíky môžu stúpať po schodoch, prechádzať po obrubníkoch, pohybovať sa na povrchoch ako je štrk, piesok alebo dokonca zvýšiť posed sediaceho užívateľa tak, aby bol schopný dosiahnuť hornú policu v obchodoch s potravinami.

Koncepcie pohonu elektrických invalidných vozíkov sa líšia. Dnešné elektrické invalidné vozíky majú štyri až šesť kolies, väčšinou majú neskladaciu konštrukciu, ale existujú aj vozíky s čiastočne skladacou konštrukciou. Tieto rôzne koncepcie pohonu dávajú rôzne vlastnosti daným invalidným vozíkom. Štyri základné koncepcie pohonu elektrických vozíkov sú [1]:

• Vozíky s poháňanými zadnými kolesami: Jedná sa o najbežnejšiu koncepciu pohonu pre motorizovaný invalidný vozík, s ktorou dokáže dosahovať najvyššie rýchlosti zo všetkých koncepcií (Obr.1c). Ďalšou vlastnosťou je zhoršená obratnosť najmä v malých priestoroch v porovnaní s predným a stredným náhonom [2].

• Vozíky s poháňanými strednými kolesami: Najväčšou devízou tejto koncepcie pohonu je najlepšia obratnosť s možnosťou otáčania sa zo všetkých koncepcií pohonu, ktorá najlepšie vyhovuje pre použitie v stiesnených vnútorných priestoroch (Obr.1b). Vozík môže sprevádzať čiastočná nestabilita pri zastavovaní aj rozbehu a je vhodný len pre rovné povrchy. Táto koncepcia pohonu má dve hnacie kolesá, ktoré sú v strede vozíka a štyri pomocné kolesá [2].

• Vozíky s poháňanými prednými kolesami: Táto koncepcia pohonu pre motorizovaný invalidný vozík dosahuje nižšie rýchlosti ako koncepcia so zadným pohonom (Obr.1a). Výhodou sú však lepšia obratnosť pri prejazde ostrejších zákrut a možnosti otáčania ako pri zadnom pohone, ale ovládateľnosť v stiesnených priestoroch nie je lepšia ako pri strednom pohone [2].

• Vozíky s poháňanými všetkými kolesami a iné špeciálne koncepcie: K tejto skupine pohonu patria konštrukcie so všetkými štyrmi alebo šiestimi poháňanými kolesami, určené pre pohyb v náročnom a klzkom teréne akým je štrk, piesok alebo blato (Obr.1d). Ďalej sú to

rôzne špeciálne a experimentálne konštrukcie elektrických invalidných vozíkov určené pre neštandardné použitie. Tým je prekonávanie prekážok ako napríklad obrubníkov a schodov, pohony s pásmi namiesto kolies pre pohyb na snehu, konštrukcie s iným počtom a rozložením kolies ako je bežné [3,4].

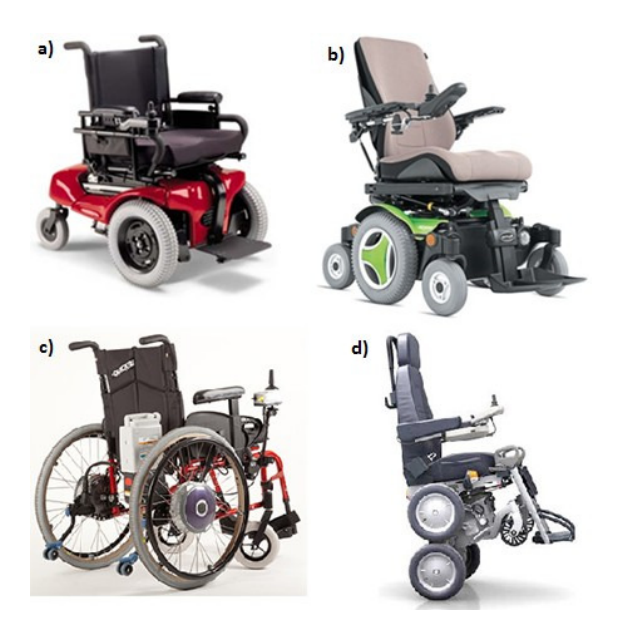

Obr. 1 Rôzne druhy pohonov elektrických invalidných vozíkov [5-8]

## II. SÚČASNÁ TECHNOLÓGIA POHONU INVALIDNÉHO VOZÍKA

Väčšina predávaných elektrických invalidných vozíkov a skútrov v súčasnosti využíva jednosmerné motory s feritovými permanentnými magnetmi, mechanickým komutátorom a prevodovkou pre nepriamy pohon vozíka (Obr. 2).

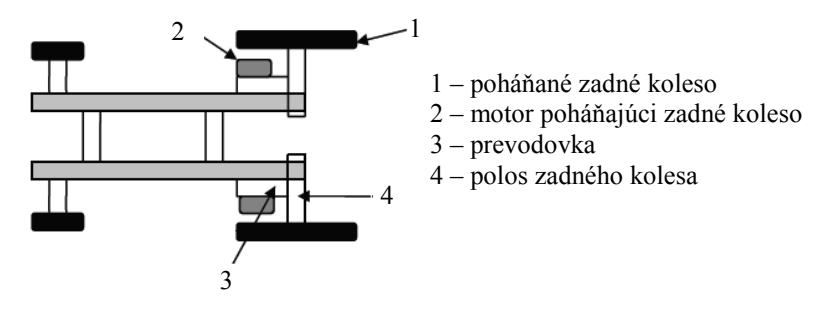

Obr. 2 Najrozšírenejšia koncepcia pohonu invalidného vozíka

Napájacie napätie zdroja sa reguluje pomocou DC-DC meniča, ktorým sa napájajú jednotlivé motory. DC-DC menič je riadený mikroprocesorovou riadiacou jednotkou (Obr. 3).

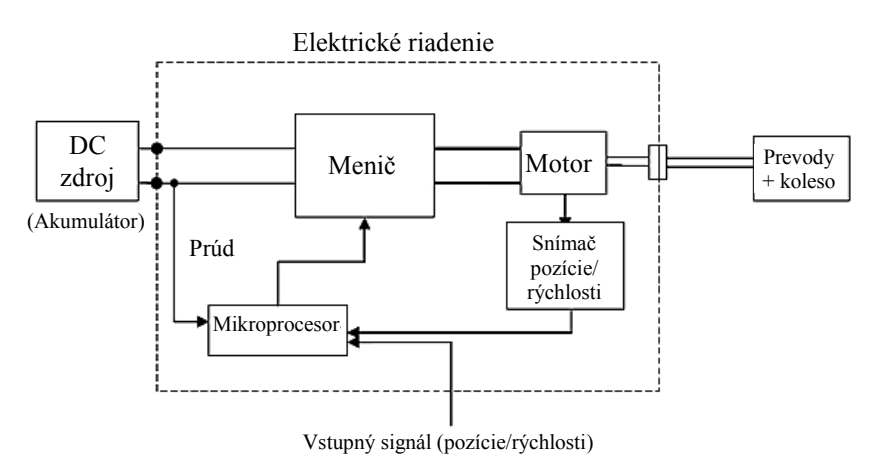

Obr. 3 Bloková schéma riadenia motora invalidného vozíka

V meničoch sa používa šírkovo-impulzová modulácia s vysokou frekvenciou, pomocou ktorej sa s vysokou rýchlosťou zapínajú a vypínajú tieto motory podľa požiadavky na určitú rýchlosť vozíka. Rovnakým spôsobom sa vykonáva aj reverzácia motorov pri potrebe zmeny smeru, len s opačnou polaritou napájacieho napätia a je realizovaná pomocou relé. Takéto motory s prevodovkou má zvyčajne dva. Málo využívané je použitie jedného motora s mechanickým diferenciálom [9].

## III. KONCEPCIA POHONU INVALIDNÉHO VOZÍKA S BLDC MOTOROM

Pre návrh elektrického pohonu invalidného vozíka je potrebné zvoliť typ diskového BLDC motora spolu s jeho základnými vlastnosťami, konštrukciu invalidného vozíka, veľkosť kolies, typ a napájacie napätie batérie a menič pre motory. Na výber sú rôzne druhy diskových bezkefových diskových motorov, z ktorých každý typ má určité výhody aj nevýhody a je viac či menej vhodný pre umiestnenie do kolesa invalidného vozíka.

Pre pohon invalidného vozíka je zvolený priamy pohon (bez prevodovky) s poháňanými zadnými kolesami so štandardnou veľkosťou 24". Túto konštrukcia je zvolená aj kvôli jej jednoduchosti. V každom zadnom kolese bude umiestnený jeden diskový BLDC motor. Pohon zadných kolies je najbežnejšia konštrukcia pohonu pre motorizovaný invalidný vozík, s ktorou vozík dokáže dosahovať najvyššie rýchlosti, má dobrú stabilitu a pomerne dobré manévrovacie schopnosti vo vnútorných aj vonkajších priestoroch. Pri návrhu sa počíta s prestavbou nemotorizovaného vozíka na motorizovaný výmenou zadných kolies za kolesá s integrovaným diskovým BLDC motorom, pridaním batérie a meniča s ovládaním (joystick) a potrebnými mechanickými úpravami. Výhody priameho pohonu oproti nepriamemu pohonu sú napríklad:

- eliminácia prevodovky, reťaze, remeňov alebo iných prevodových prvkov,
- pohon bez prevodov je tichší,
- zlepšenie spoľahlivosti a výkonu takéhoto systému,
- zníženie nákladov inštalácie, počtu potrebných komponentov,
- systém eliminuje pretáčanie jedného kolesa,
- zvýši sa účinnosť, čo znamená väčší dojazd na jedno nabitie batérie a zníženie nákladov na prevádzku.

## *A. Výber motora a riadenia*

Na pohon vozíka je zvolený trojfázový diskový BLDC motor so zapojením statorového vinutia do hviezdy (Y). Toto zapojenie je oproti zapojeniu do trojuholníka (D) vhodnejšie pre pohon napájaný z batérie a má nižšie Jouleové straty pri rovnakých rozmeroch motora. Je zvolený diskový obojstranný BLDC motor s axiálnym tokom a centrálnym drážkovaným statorom. Tento typ motora má oproti radiálnemu motoru oveľa menšiu hrúbku a vyšší výkon pri rovnakom rozmere. Drážkovaný stator a navinutie jeho cievok sú síce zložitejšie a nákladnejšie na výrobu oproti hladkému statoru a toroidnému vinutiu, ale pri tejto konštrukcii je potrebná len polovica objemu PM a tieto magnety sú najdrahšími prvkami v konštrukcii motora.

Riadiaci modul s meničom pre obidva BLDC motory spolu s ovládaním pomocou joystiku je zvolený od firmy Golden Motor Technology Co Ltd. typ IM-50B, ktorý je priamo určený pre elektrický pohon invalidného vozíka. Je určený pre batériu s napájacím napätím 24 V a môže dodávať trvalo prúd s hodnotou 40 A pre oba motory, má päť stupňov rýchlosti a umožňuje rekuperačné brzdenie. Parametre meniča sú v tab. 1 [10].

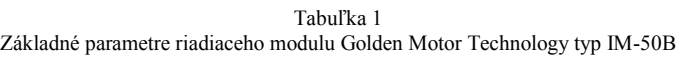

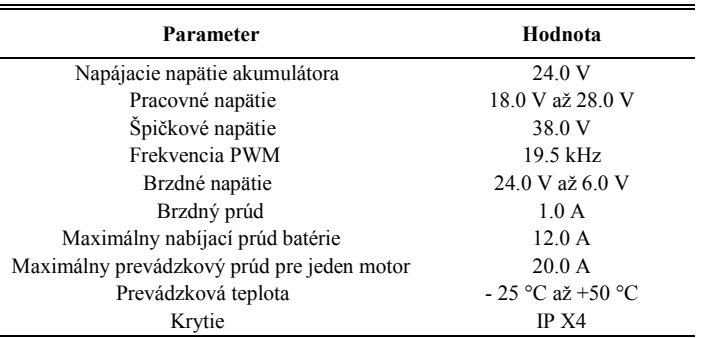

## *B. Výber akumulátora*

Keďže akumulátor je jeden z najdrahších a najťažších prvkov celej sústavy, je treba dbať zvýšenú pozornosť nielen na definovanie jednotlivých parametrov akumulátora, ale tiež na výber samotného typu. Nevhodný výber akumulátora môže značne zvýšiť hmotnosť vozíka, prípadne akumulátor nebude mať dostatočnú kapacitu na pokrytie požadovaného odoberaného výkonu alebo nedokáže dodať dostatočný prúd motorom napríklad pri zvýšenom zaťažení. Prvou možnosťou je použite údržbových alebo bezúdržbových olovených trakčných batérií, ktoré sú náchylné na dobíjanie a vybíjanie a v praxi sa ukazuje, že ich životnosť (počet cyklov) býva nedostatočná. V prípade optimálnych podmienok môžu dosahovať cca 1000 cyklov. Ďalším pomerne drahším variantom sú batérie ba báze NiCd a NiFe, kde je životnosť akumulátorov niekoľkonásobne vyššia. Ćalším typom akumulátorov sú LiFePO4, kde je cena dvojnásobná oproti oloveným akumulátorom, ale životnosť je minimálne trojnásobne vyššia a majú ďalšie veľmi výhodné parametre [11].

Pre pohon vozíka bol zvolený, hlavne kvôli hmotnosti a výborným parametrom, LiFePO4 akumulátor od firmy Bioenno Power BLF-2420W s nominálnym napätím 24 V a kapacitou 20 Ah (Obr. 3).

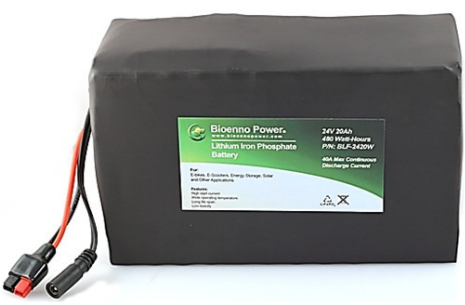

Obr. 4 Akumulátor Bioenno Power BLF-2420W LiFePO4

Akumulátor je možné v prípade zvýšených požiadaviek zameniť za iný s vyššou kapacitou, ale na každých 5 kg hmotnosti akumulátora pripadá kapacita približne 20 Ah. Parametre akumulátora sú uvedené v tabuľke 2.

| Parameter                           | Hodnota                       |  |
|-------------------------------------|-------------------------------|--|
| Nominálne napätie                   | 24.0 V                        |  |
| Kapacita                            | $20.0$ Ah                     |  |
| Nominálny vybíjací prúd             | 40.0 A                        |  |
| Maximálny vybíjací prúd (2 sekundy) | 80.0 A                        |  |
| Šírka x dĺžka x výška               | $222 \times 92 \times 136$ mm |  |
| Váha                                | $5.0$ kg                      |  |
| Ochranné a balančné obvody (BMS)    | sú súčasťou                   |  |

Tabuľka 2 Základné parametre akumulátora Bioenno Power BLF-2420W [12]

### IV. ELEKTROMAGNETICKÝ NÁVRH A KONŠTRUKČNÉ RIEŠENIE BLDC MOTORA S AXIÁLNYM TOKOM

Pre návrh diskového trojfázového BLDC motora s dvojitým vonkajším rotorom a centrálnym drážkovaným statorom bolo potrebné definovať základné parametre pohonu a požadované výkonnostné parametre invalidného vozíka. Výpočet všetkých parametrov, koeficientov a rozmerov bol urobený pomocou programu Matlab 2013a, v ktorom je vytvorený .m file. Tento skript obsahuje všetky počiatočné požadované výkonnostné parametre vozíka a všetky rovnice potrebné k výpočtu finálnych rozmerov a parametrov diskového BLDC motora s dvojitým vonkajším rotorom a centrálnym drážkovaným statorom.

Na výpočet požadovaných parametrov, pokiaľ ide o výkon a krútiaci moment dvoch diskových BLDC motorov s axiálnym tokom v statore, ktoré sú umiestnené v 24" kolesách, bol použitý zjednodušený model dynamiky vozíka.

Výpočet rozmerov rotorového disku závisí hlavne od dosiahnuteľnej magnetickej indukcie na povrchu permanentných magnetov a maximálnej magnetickej indukcie v jarme rotora.

Zvolený materiál permanentných magnetov NdFeB triedy N38 [13]. Výpočet hrúbky permanentných magnetov od ich plochy a od potrebného objemu permanentných magnetov pre daný výkon motora.

Jednotlivé výpočty rozmerov a parametrov pohonného BLDC motora boli realizované pomocou skriptu v m. file programu Matlab 2013a. Tento skript je možné použiť pri ďalšom

návrhu jednoduchou zmenou požadovaných vlastností a parametrov. Výsledné parametre navrhnutého motora sú zobrazené v tabuľke 3.

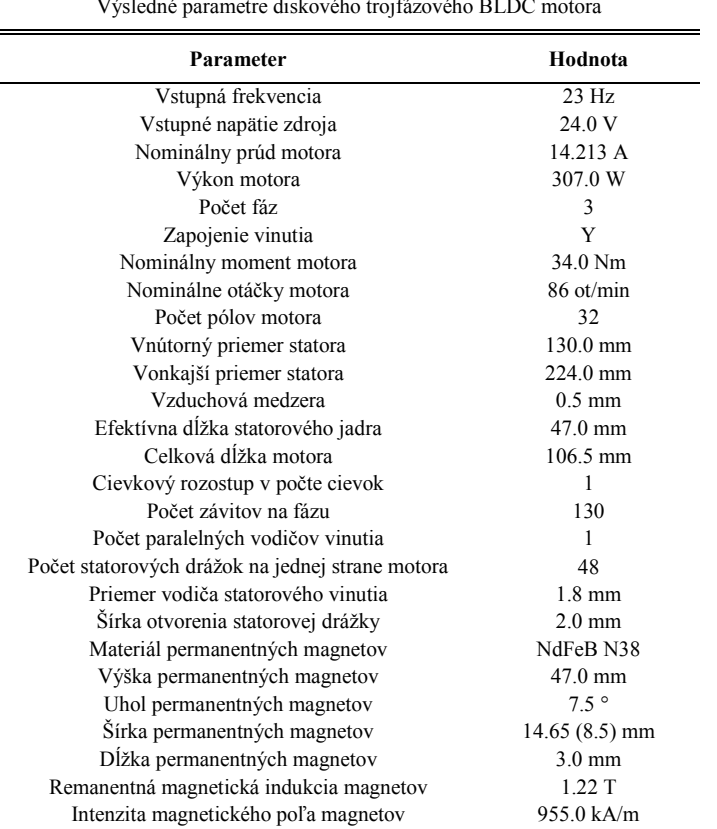

Tabuľka 3 Výsledné parametre diskového trojfázového BLDC motora

Na obr. 5 je zobrazený 3D model navrhnutého motora v rozloženom pohľade spolu s dvoma guľôčkovými ložiskami KYOTO 6201 2rs C3 a pohľad na 3D model navrhovaného motora umiestneného v kolese v rozloženom stave na obr. 6.

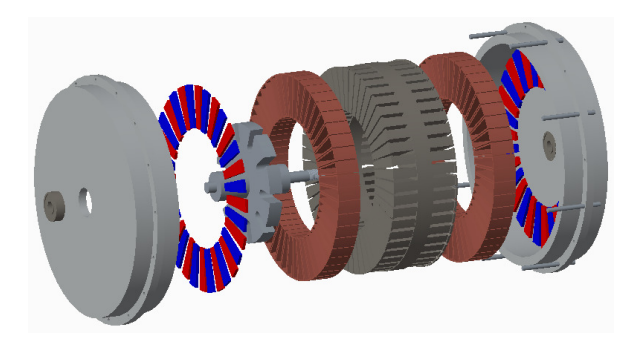

Obr. 5 3D model motora v rozloženom stave

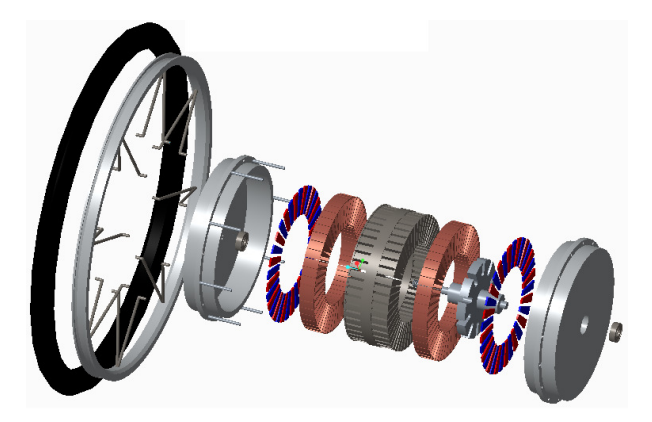

Obr. 6 3D model motora umiestneného v kolese v rozloženom stave

Motor má trojfázové 32 pólové dvojvrstvové vinutie umiestnené v obojstranne drážkovanom statore. Výsledné umiestnenie jednotlivých cievok trojfázového dvojvrstvového statorového vinutia v drážkach stroja je schématický zobrazené na obr. 6.

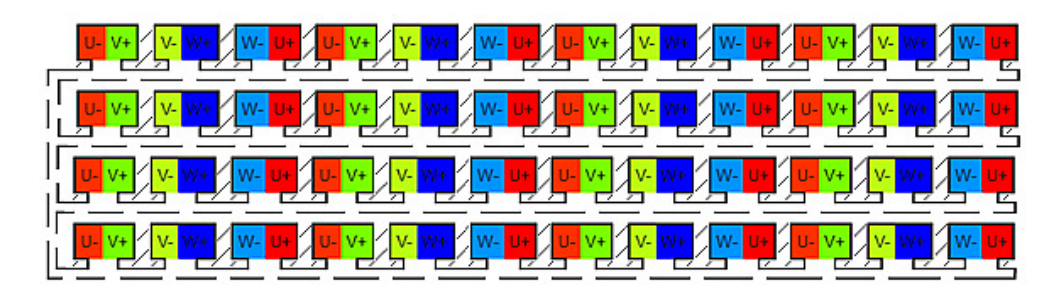

Obr. 7 Rozloženie dvojvrstvového vinutia v drážkach statora

## V. VÝSLEDNÝ NÁVRH KONCEPCIE ELEKTRICKÉHO POHONU INVALIDNÉHO VOZÍKA

3D model navrhovaného diskového trojfázového BLDC motora s dvojitým vonkajším rotorom umiestneného priamo v kolede invalidného vozíka je zobrazený Obr. 8.

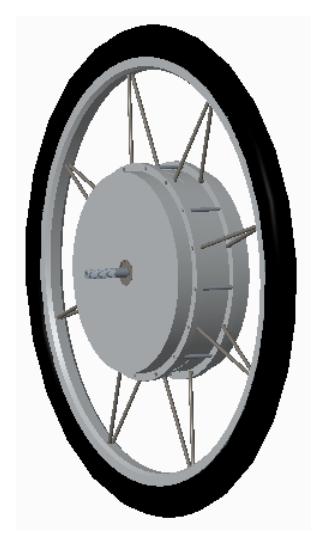

Obr. 8 Umiestnenie BLDC motora v kolese - 3D model

Výsledný návrh koncepcie elektrického pohonu invalidného vozíka, zložený z dvoch diskových BLDC motorov umiestnených v zadných kolesách invalidného vozíka, riadiaceho modulu s meničom pre obidva BLDC motory, ovládania a batérie, je zobrazený na Obr. 9.

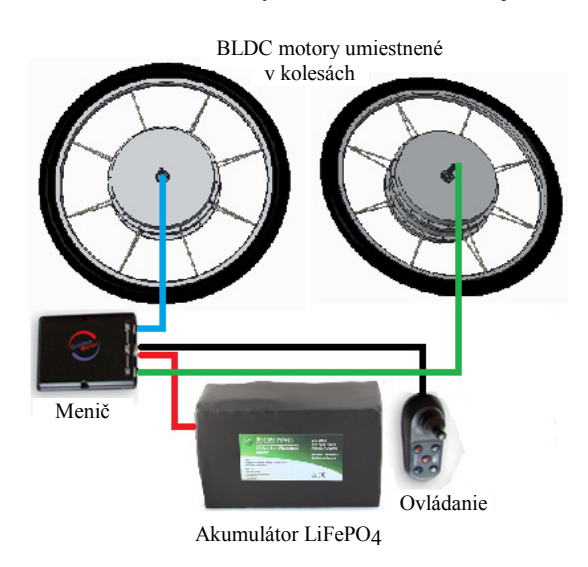

Obr. 9 Koncepcia elektrického pohonu invalidného vozíka

#### VI. ZÁVER

V článku sú uvedené výsledky návrhu elektrického pohonu invalidného vozíka s využitím diskových bezkefových jednosmerných motorov ako pohonných motorov. Sú tu stručne popísané aj súčasné konvenčné konštrukcie elektrického pohonu invalidných vozíkov s využitím jednosmerných motorov. Poznatky z literatúry boli využité pri návrhu koncepcie elektrického pohonu invalidného vozíka. V ďalšej časti je uvedený výber typu konštrukcie pohonu invalidného vozíka, konštrukčný a elektromagnetický návrh trojfázového diskového BLDC motora s vonkajším rotorom s permanentnými magnetmi (PM), výber typu riadenia a ovládania elektrického pohonu vozíka, ako aj výber akumulátora spolu s výhodami a nevýhodami použitia rôznych typov týchto prvkov pohonu.

Hlavným prínosom je podrobný elektromagnetický návrh diskového jednosmerného bezkefového motora s PM. Jednotlivé výpočty rozmerov a parametrov motora boli realizované pomocou skriptu v m. file programu Matlab 2013a. Tento skript je možné použiť pri ďalšom návrhu elektrického pohonu invalidného vozíka alebo aj iného malého vozidla jednoduchou zmenou požadovaných vlastností a parametrov. Pre každý konštrukčný prvok motora bola vytvorená 3D vizualizácia v programe PTC Creo Parametric 3.0 M060.

S využitím programu Matlab je možné v budúcnosti urobiť optimalizáciu vypočítaných rozmerov a parametrov diskového BLDC motora s centrálnym drážkovaným statorom a dvojitým rotorom pomocou elektromagnetickej simulácie v programoch typu FEA/FEM (simulácia s konečným počtom prvkov). Taktiež na základe konštrukčného a elektromagnetického návrhu trojfázového diskového BLDC motora je možné vyrobiť aj funkčnú vzorku motora a následne vykonať reálne meranie na tomto motore pre overenie jeho parametrov.

#### **POĎAKOVANIE**

Táto práca bola podporená projektom vedeckej agentúry podľa zmluvy č.: VEGA 1/0121/15.

#### LITERATÚRA

- [1] A Guide to Electric Wheelchairs [Online]. [cit. 2016-03-10]. Dostupné na internete: <http://www. apparelyzed.com/wheelchair/electric-wheelchairs.html>
- [2] MDA Quest Magazine: Front, Middle or Rear? [Online]. [cit. 2016-03-11]. Dostupné na internete: <http://quest.mda.org/article/front-middle-or-rear-finding-power-chair-drive-system-thats-right-you>
- [3] Power4: P4 Country [Online]. [cit. 2016-03-12]. Dostupné na internete: <http://www.fourpowerfour. com/presentation-4x4-electric-wheelchair.asp>
- [4] DEKA Research and Development: Technologies and Applications iBOT [Online]. [cit. 2016-03-12]. Dostupné na internete: <http://www.dekaresearch.com/ibot.shtml>
- [5] Zadný pohon [Online]. [cit. 2016-03-12]. Dostupné na internete: <http://www.steeringde velopments.co.uk/\_assets/img/products/sdmotiondrive/01\_sdmotiondrive.jpg><br>Stredný pohon [Online] [cit. 2016-03-12]. Dostupné na inte
- [6] Stredný pohon [Online]. [cit. 2016-03-12]. Dostupné na internete: <http://quest.mda.org/files/ images/Quest2/18.4/permobil\_m300.jpg>
- [7] Predný pohon [Online]. [cit. 2016-03-12]. Dostupné na internete: < http://www.caring-for-agingparents.com/images/motorized-wheelchair9.jpg >
- [8] IBOT [Online]. [cit. 2016-03-12]. Dostupné na internete: < http://www.aid-n.com/wpcontent/uploads/2014/02/ibot.jpg ><br>Stakeholder Forum on Wheeled Mobility [Online].
- [9] Stakeholder Forum on Wheeled Mobility [Online]. [cit. 2016-03-13]. Dostupné na internete: <http://t2rerc.buffalo.edu/pubs/forums/mobility/mobility.pdf >
- [10] Golden Motor Technology Co Ltd.: Technologický list pre riadiaci modul IM-50B, Dostupné na internete: <http://www.goldenmotor.com/>
- [11] Straka, M.: Využití fotovoltaických systému v off-grid aplikacích: Diplomová práca. Brno: Vysoké učení technické v Brně, 2012. 75s
- [12] Bioenno Power BLF-2420W [Online]. [cit. 2016-04-18]. Dostupné na internete: < https:// www.bioennopower.com/pages/24v-20ah-lifepo4-battery >
- [13] Grades of Neodymium [Online]. [cit. 2016-04-19]. Dostupné na internete: < http://www.ndfebinfo.com/neodymium\_grades.aspx >

# Pracovisko na testovanie porúch vodivých materiálov vírivými prúdmi

*1 Pavol KABABIK,* <sup>2</sup> *Ján ŠALIGA*

<sup>1,2</sup> Department of Electronics and Multimedia Communications, Faculty of Electrical Engineering and Informatics, Technical University of Košice, Slovak Republic

<sup>1</sup> pavol.kababik@gmail.com, <sup>2</sup>jan.saliga@tuke.sk

*Abstrakt* **— Využitie vírivých prúdov pri nedeštruktívnom testovaní vodivých materiálov je metódou bežne komerčne používanou, no napriek tomu ponúka viacero možností inovácie. Jednou z možných inovácií je vylepšenie technológie snímania zmeny magnetického toku v testovanom materiáli. Ukazuje sa, že dobrou voľbou je použitie GMR magnetorezistora ako snímacieho prvku. Článok opisuje návrh a realizáciu meracieho pracoviska na testovanie porúch vodivých materiálov vírivými prúdmi. Pracovisko sa skladá z meracieho zariadenia, referenčných testovacích vzoriek a príslušenstva. Meracie zariadenie je riadené DAQ zariadením myRIO. K zariadeniu sa pripájajú meracie sondy, ktoré obsahujú budiacu cievku, GMR magnetorezistor AA002-02 a laserový pohybový senzor. Riadiaci softvér pre myRIO je vytvorený pomocou programu LabVIEW myRIO.** 

*Kľúčové slová* **— LabVIEW, myRIO, NDT, nedeštruktívne testovanie, prístrojový zosilňovač, prúdový zosilňovač, teensy, vírivý prúd**

## I. ÚVOD

Metóda vírivých prúdov je univerzálna nedeštruktívna meracia metóda, na zistenie povrchových, podpovrchových a vnútorných materiálových chýb. Materiál vhodný na testovanie musí byť elektricky vodivý, no nemusí byť feromagnetický. Skúšané teleso je vystavené pôsobeniu striedavému elektrickému prúdu, ktorý nazývame vírivý prúd. Tento prúd je indukovaný striedavým magnetickým poľom vytváraným budiacou cievkou. Princíp vzniku vírivých prúdov je zobrazený na obr. 1. Cievka je budená striedavým prúdom obvykle o frekvencii 100Hz až 10MHz [1]. Indukčnosť vyjadruje schopnosť vytvárať magnetické pole pri prietoku elektrického prúdu. Cievka môže nadobúdať rôzny tvar s obvyklým počtom závitov 10 až 500. Je navíjaná s medeného drôtu určitého prierezu.

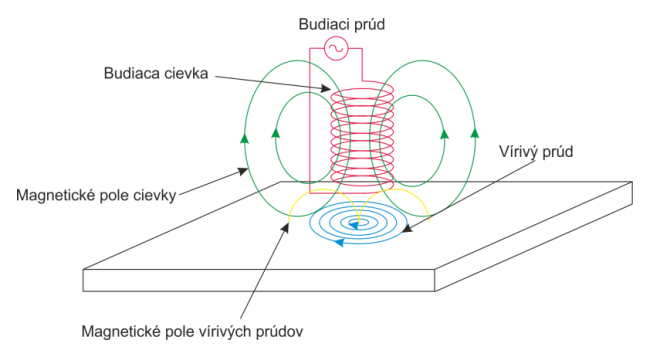

Obr. 1 Princíp vzniku vírivých prúdov

Vírivé prúdy môžeme definovať ako uzavreté elektrické prúdy vo vodiči, tvoriace slučky v rovinách kolmých k magnetickému poľu, ktoré sú indukované zmenou magnetického toku na základe zákona elektromagnetickej indukcie.

Indukovaný vírivý prúd nazývame aj reakčný prúd. Ten svojim magnetickým účinkom pôsobí spätne na primárne magnetické pole budiacej cievky a tým aj na primárny prúd. Hodnoty primárneho a reakčného prúdu sa vektorovo skladajú. Výsledný prúd závisí na chybách, elektrickej vodivosti, permeabilite a rozmeroch skúšanej vzorky. Úroveň zmien vo výslednom prúde indikuje poruchy v materiáli. Detekcia je možná už pri rozmeroch chýb 0,1 až 0,4mm umiestnených v rôznych hĺbkach materiálu [2]. Zmeny v hodnotách výsledného prúdu sa prejavia v zmene impedancie budiacej cievky. Jednou z metód, ktoré využívajú komerčne

dostupné meracie prístroje sú založené práve na sledovaní zmien impedancie cievky. Druhým spôsobom je využitie dvoch cievok a to meracej a budiacej. Pri tejto metóde sa vplyv materiálových chýb prejaví v hodnote indukovaného napätia v meracej cievke. Treťou metódou je tá, ktorú využíva zrealizované zariadenie, a to snímanie veľkosti zmien magnetického poľa senzorom citlivým na magnetické pole.

### II. NÁVRH ZARIADENIA

## *A. Bloková schéma zariadenia*

Zrealizované zariadenie sa skladá z troch základných častí, a to s DAQ zariadenia myRIO, z hlavnej jednotky a zo sondy. Základom DAQ zariadenia myRIO od spoločnosti National Instruments, je procesor pracujúci v reálnom čase a FPGA obvod. MyRIO sa pripája k hlavnej jednotke pomocou dvoch 34-pinových konektorov s označením MXP A, MXP B a jedného troj-pinového konektora s označením MSP C [3]. MyRIO, spolu s hlavnou jednotkou tvorí hlavný, nemenný blok zariadenia, ku ktorému sa pomocou 15-pinového Canon konektora pripája sonda, ktorá môže byť zhotovená v rôznych prevedeniach. Bloková schéma hardvérovej časti navrhnutého zariadenia je na obr. 2.

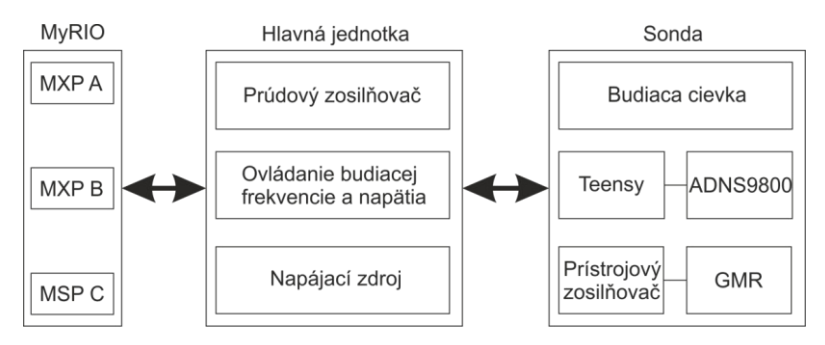

Obr. 2 Bloková schéma HW časti

Hlavná jednotka sa skladá z troch základných častí. Prúdový zosilňovač slúži na zosilnenie sínusového signálu generovaného v myRIO, určeného na budenie cievky. Zariadenie obsahuje dva napájacie zdroje. Prvý napájací zdroj má 12V výstup s maximálnym prúdovým zaťažením 1,3A a je určený na napájanie zariadenia myRIO [4]. Druhý napájací zdroj má symetrický výstup +/-12V s maximálnym prúdovým zaťažením 0,85A na vetvu a slúži na napájanie prúdového zosilňovača [5]. Časť ovládania budiacej frekvencie a napätia pozostáva z dvoch rotačných enkodérov, s prislúchajúcimi indikačnými LED diódami. Meracia sonda pozostáva z pohybového senzora ADNS9800, ktorá je pripojená k mikroprocesorovej doske Teensy 2.0. Sonda tiež obsahuje budiacu cievku a GMR magnetorezistor, pripojený k prístrojovému zosilňovaču. Prístroj umožňuje vykonávať merania s pohybovým senzorom, aj bez pohybového senzora. Z tohto dôvodu je možné k zariadeniu pripojiť aj sondy bez pohybového senzora.

*B. Prúdový zosilňovač*

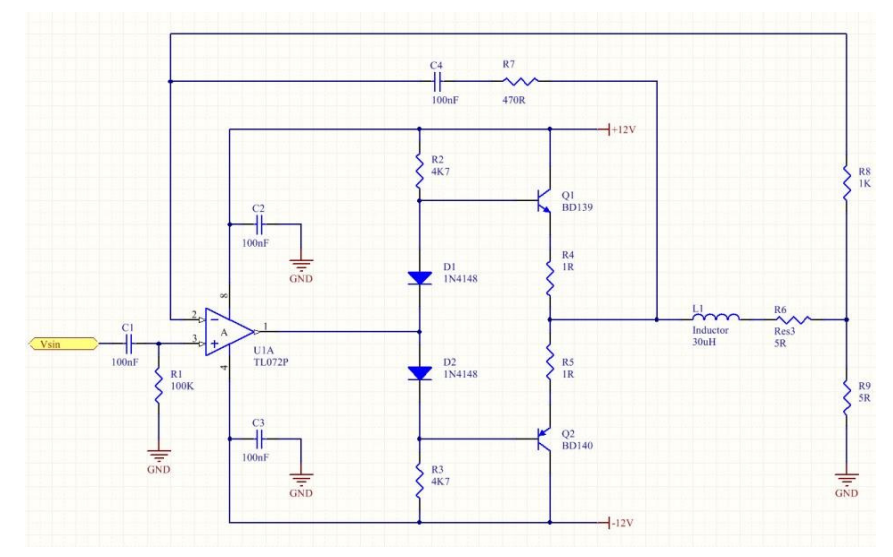

Obr. 3 Schéma prúdového zosilňovača

Budiacu cievku je potrebné budiť prúdom s hodnotou od 150 do 500mA. Sínusový signál získavaný z analógového výstupu myRIO zariadenia je ale napäťový. Z toho dôvodu je nutnosť využitia prúdového zosilňovača, ktorého vstup je napäťový a výstup prúdový. Prúdový alebo transkonduktačný zosilňovač môže byť vytvorený pomocou vhodného zapojenia operačného zosilňovača s bipolárnym alebo unipolárnym tranzistorom spolu s presným rezistorom, ktorým sa definuje transkonduktancia. V zariadení je využité zapojenie prúdového zosilňovača, ktorého schéma je na obr. 3. Jedná sa o zapojenie operačného zosilňovača, ktorého výstup smeruje do dvojčinného výkonového stupňa vytvoreného zapojením bipolárnych tranzistorov BD139 a BD140. Prúd, ktorý toto zapojenie dokáže dodať, je maximálne 400mA. Zosilňovač je napájaný symetrickým napätím +/-12V. Prúd prechádzajúci záťažou a teda budiacou cievkou, je možné vypočítať podľa vzorca:  $I_l = \frac{V_{sin}}{R9}$  $\frac{\sin}{R9}$ .

## *C. Budiaca cievka*

V práci sú využité dva typy budiacich cievok a to planárna cievka a valcová cievka tzv. solenoid. Veľkosť magnetickej indukcie solenoidu v mieste, kde je umiestnený GMR magnetorezistor, je možné vypočítať podľa vzorca [6]:

$$
B = \frac{u_0 N \cdot l}{2 \cdot \sqrt{l^2 + r^2}}\tag{1}
$$

kde *B* - magnetická indukcia,  $u_0$  - permeabilita vákua  $(4\pi \cdot 10^{-7})$ , *N* - počet závitov, *I* - prúd pretekajúci cievkou, *l* - dĺžka cievky v mm a *r* - polomer cievky v mm

Veľkosť magnetickej indukcie pri konkrétnej cievke, závisí od veľkosti pretekajúceho prúdu. V zrealizovanom senzore využívam cievku so vzduchovým jadrom, s vnútorným priemerom 8mm, navinutú z medeného drôtu o priemere 0,4mm a celkovom počte závitov 60, s desiatimi vrstvami po šesť závitov. Cievka bola z dôvodu mechanickej pevnosti po navinutí nalakovaná elektroizolačným lakom. V jadre cievky je umiestnený GMR magnetorezistor. Na obr. 4 je vľavo navinutá a nalakovaná cievka, v strede zaizolovaná a vpravo už s umiestneným magnetorezistorom.

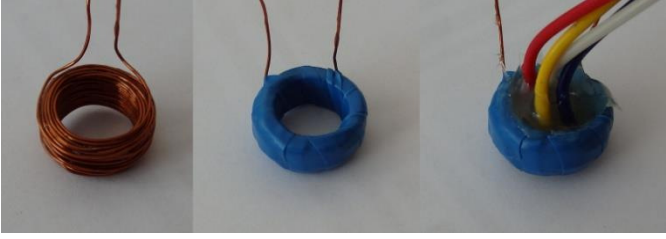

Obr. 4 Valcová cievka - 60 závitov

## *D. Pohybový senzor*

Z dôvodu potreby zistenia dráhy pohybu meracej sondy počas merania, bolo potrebné navrhnúť pohybový senzor. Ako dobré riešenie sa núkalo riešenie na princípe počítačovej myši. Prvou uvažovanou alternatívou bolo využitie snímača z guľôčkovej myši. Výhodou by bola jednoduchosť komunikácie a inicializácie senzora. Nevýhody, medzi ktoré patrí nepresnosť a zastaranosť riešenia, ma ale donútili hľadať iné riešenia. Druhou alternatívou by bolo použitie senzora z optickej myši. Výhodou by bola vyššia presnosť a menšie rozmery. Nevýhodou by bola nefunkčnosť optického senzora na niektorých priesvitných materiáloch, ako je sklo a plasty. Treťou a zrealizovanou alternatívou bolo využitie moderného laserového senzora. Ten poskytuje obrovskú presnosť a pracuje správne na všetkých bežných povrchoch. Nevýhodou ale zostávala náročná komunikácia a inicializácia senzora.

Z dôvodu dobrej dostupnosti a vysokej citlivosti bol zvolený laserový senzor ADNS-9800. Pohybový senzor využitý v práci je zobrazený na obr. 5. Skladá sa zo senzorovej dosky, z pripojovacej dosky a z optiky. Inicializácia a obsluha senzora sa vykonáva pomocou mikroprocesorovej dosky Teensy 2.0, ktorá je programovateľná prostredníctvom USB portu, čím odpadá potreba využitia externého programátora. Základom dosky je mikroprocesor ATMEGA32U4. Ten obsahuje viacero digitálnych vstupov, výstupov a analógových vstupov. Taktiež obsahuje UART a SPI zbernicu.

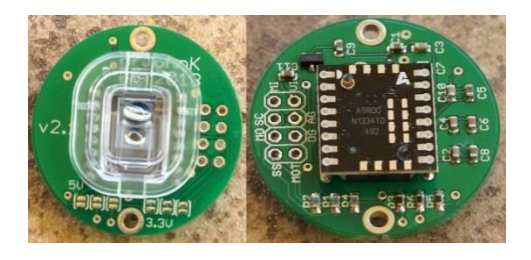

Obr. 5 Laserový senzor ADNS-9800

Na obr. 6 je zobrazená bloková schéma pripojenia senzora a zariadenia myRIO k doske Teensy 2.0. Senzor využíva zbernicu SPI. ADNS-9800 je vždy slave zariadenie a nikdy neinicializuje spojenie. Tlačidlo, ktoré je pripojené k digitálnemu vstupu PD1, slúži na štart odosielania prejdenej dráhy prostredníctvom UART. Ak tlačidlo nie je stlačené, na UART nie sú posielané dáta. Po stlačení a držaní tlačidla sa najprv vynulujú premenné prejdenej vzdialenosti a následne sa počas pohybu odosielajú prostredníctvom UART do zariadenia myRIO hodnoty prejdenej dráhy. V zariadení na meranie vodivých materiálov metódou vírivých prúdov slúži tlačidlo na štart a zastavenie merania.

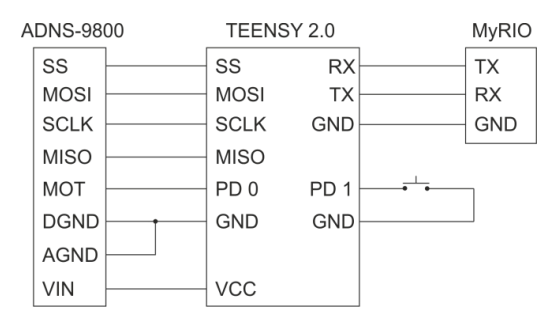

Obr. 6 Laserový senzor ADNS-9800

### *E. GMR magnetorezistor*

Meracia sonda v zariadení využíva ako snímací prvok magnetického poľa GMR magnetorezistor od spoločnosti NVE. Jedná sa o typ AA002-02. Tento senzor je zhotovený v puzdre pre povrchovú montáž SO-8. Puzdro obsahuje štyri rezistory (obr. 7) zapojené v mostíku. Odpor mostíka bez vplyvu externého magnetického poľa je 5kΩ. Rozsah lineárneho snímania je od 0 až 10,5 Oersted. Hodnota saturačného poľa je 15 Oersted. Pracovná frekvencia senzora je od 0 do 1MHz. Napájacie napätie je v rozsahu maximálne **+**/-25V [7].

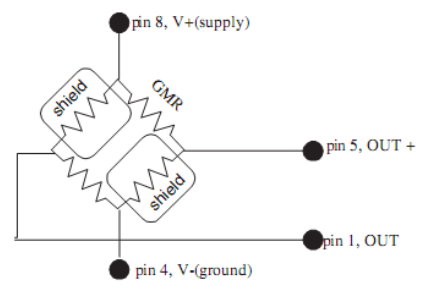

Obr. 7 Vnútorné zapojenie magnetorezistora A002-02

#### III. OBSLUŽNÝ SOFTVÉR

Softvér navrhnutý pre myRIO zariadenie slúži na komunikáciu z perifériami a na spracovanie signálu získaného z nich. Softvér pracuje v procesore myRIO v reálnom čase. Komunikácia zo zobrazovacím zariadením prebieha bezdrôtovo pomocou sieťovo zdieľaných premenných. Tieto premenné je možné zobrazovať na obrazovke počítača alebo pomocou aplikácie na obrazovke smartfónu. Bloková schéma obslužného softvéru je na obr. 8. Skladá sa z dvoch základných programov. Prvý beží v reálnom čase, a je určený na ovládanie procesora myRIO. Druhý slúži pre FPGA procesor. FPGA komunikuje s procesorom prostredníctvom FIFO registrov. Okrem základných registrov sa využívajú aj dve špeciálne. Register FIFO.REFERENCIA slúži na ovládanie analógového výstupu, pre nastavenie ofsetu prístrojového zosilňovača. Register FIFO.WAWEFORM slúži pre potreby sínusového generátora.

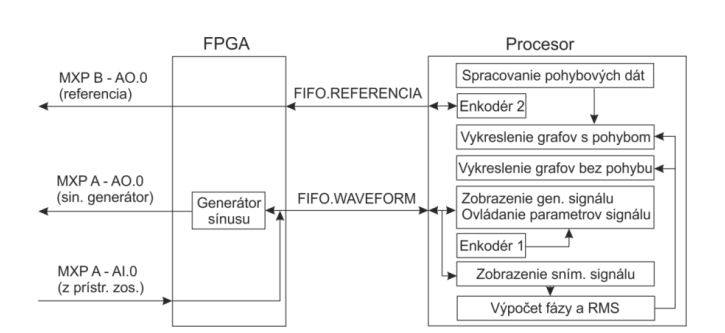

Obr. 8 Bloková schéma obslužného softvéru

#### IV. EXPERIMENTÁLNE VÝSLEDKY

## *A. Referenčný testovací materiál*

Z dôvodu potreby štandardizácie meraní v oblasti nedeštruktívneho testovania je potrebné definovať vhodné referenčné vzorky. Pre potreby tohto meracieho pracoviska som použil tri referenčné hliníkové platne. Každá je o veľkosti 250x100mm s hrúbkou 10mm. Dve platne majú vyfrézované drážky s umiestnením a rozmermi zobrazenými na obr. 9. Každá z dvoch platní obsahuje štyri drážky o hĺbke 2, 4, 6 a 8mm. Hrúbka drážok je 1mm pri prvej platni a 2mm pri druhej platni. Každú z týchto dvoch platní je možné využiť na sledovanie zmien amplitúd a fáz nameraných signálov v závislosti od zmien hĺbky drážok pri konštantnej šírke. Vzájomným porovnaním nameraných výsledkov je možné zistiť závislosť zmien signálov od šírky drážky pri konkrétnych hĺbkach. Tretia platňa neobsahuje frézované drážky. Tú je možné využiť na sledovanie zmien indukovaného vírivého prúdu pri okrajoch platne [8].

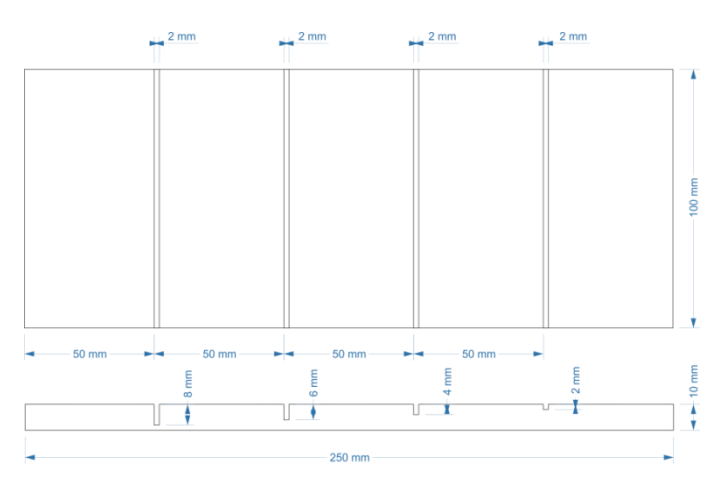

Obr. 9 Referenčný testovací materiál

## *B. Výsledky meraní*

Experimentálne merania prebiehali na referenčných testovacích vzorkách. Meracia sonda bola priložená kolmo k ploche materiálu a následne posúvaná pozdĺžnym smerom. Zrealizovalo sa množstvo meraní, pri rôznych hodnotách amplitúd a frekvencií budiaceho signálu a s rôznymi budiacimi cievkami. Merania prebiehali so sondami bez aj s pohybovým senzorom.<br>
Fluct **Exampler** 

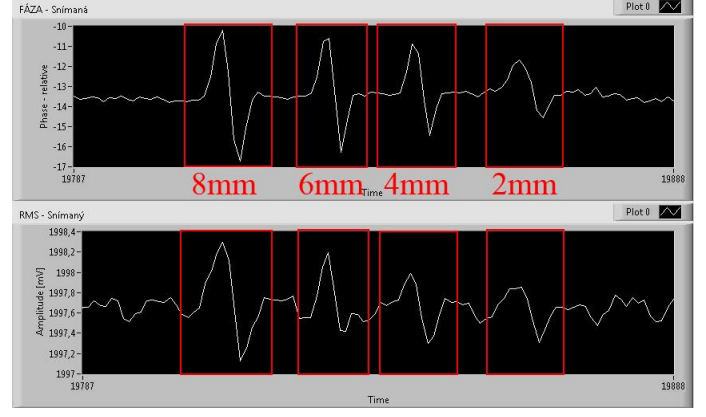

Obr. 10 Vzorka 2 - drážka 8,6,4,2mm, 2000Hz, 1V

Na obr. 10 je ukážka nameraného priebehu na referenčnej vzorke č.2, so senzorom bez pohybového senzora pri budiacej frekvencii 2kHz a amplitúde 1V. X-ová os grafu prislúcha času a Y-ová os grafu prislúcha nameranej fáze a amplitúde snímaného signálu. V prípade merania so sondou s pohybovým senzorom by na X-ovej osi bola zobrazená prejdená vzdialenosť sondy. Na obr. 11 je zobrazený priebeh amplitúdy a fázy pri prechode sondy hranou referenčnej vzorky č.2.

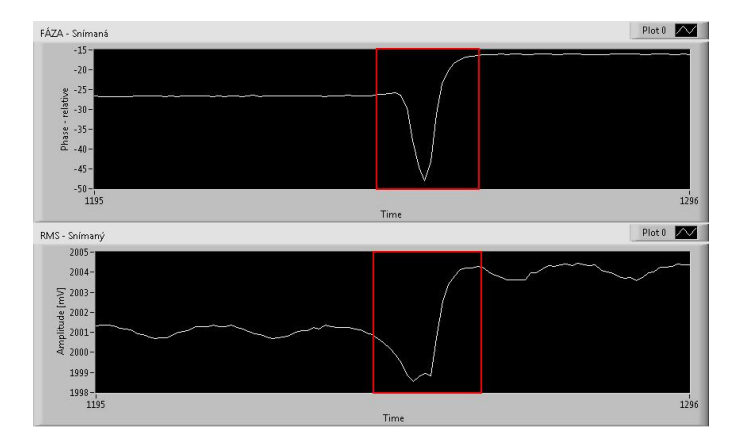

Obr. 11 Vzorka 2 - hrana, 1000Hz, 1V

## V. ZÁVER

Navrhnuté meracie pracovisko je vhodné na realizovanie základných meraní pre overenie teoretických vedomostí z oblasti nedeštruktívneho testovania materiálov. Výhodou je jednoduchá obsluha, kompaktnosť a modulárnosť. Zariadenie poskytuje široké možnosti experimentovania z rôznymi parametrami budiacich cievok a taktiež sa naskytá možnosť experimentovania s rôznymi inými druhmi digitálneho spracovania a filtrovania nameraných signálov.

## **POĎAKOVANIE**

Táto publikácia vznikla vďaka podpore v rámci operačného programu Výskum a vývoj pre projekt "Centrum informačných a komunikačných technológií pre znalostné systémy" (kód ITMS:26220120020), spolufinancovaný zo zdrojov Európskeho fondu regionálneho rozvoja.

#### **REFERENCIE**

- [1] M. Willcox, *A brief description of NDT techniques*. In: NDT Equipment Limited, 2000, 22s.
- [2] M. Martinkovič, P. Žúbor: *Mechanické skúšky a defektoskopia materiálov*. Bratislava: Vydavateľstvo STU BA, 2005, 144 s. ISBN 80-227-2178-6
- [3] NATIONAL INSTRUMENTS: *NI myRIO Seminar manual 1.3.14*, Official manual [online], 2013, 34s.
- [4] MEANWELL: *RS-25 single power supply*, Datasheet [online], 2008, 2s.
- [5] MEANWELL: IRM10-12 single output encapsulated type, Datasheet [online], 2014, 2s.
- [6] R. W. Porto,.V.J. Brusamerello, *Design and analysis of a GMR eddy current probe for NDT*. Seventh international conference on sensing technology, 2013: Researchgate, 6 s.
- [7] NVE: *AA and AB-Series analof sensors*, Datasheet [online], 16s.
- [8] INTERNATIONAL ATOMIC ENERGY AGENCY: *Guidebook for fabrication of Non-Destructive testing (NDT) test specimens*. Vienna, 2001, 64s.

# Pracovisko pre poskytovanie viacpohľadového video-strímingu

1 *Ľudmila MACEKOVÁ,*  <sup>2</sup>*Matúš DEMČÁK*

Katedra elektroniky a multimediálnych telekomunikácií, Fakulta elektrotechniky a informatiky, Technická univerzita v Košiciach, Slovensko

## 1 ludmila.macekova@tuke.sk

*Abstrakt* **— Príspevok sa zaoberá problematikou viacpohľadového video-strímingu. V tejto, pomerne novej, problematike (čo sa týka počtu pohľadov) je potrebné si ujasniť viacero teoretických aspektov, a pre úspešnú realizáciu viacpohľadového videostrímingu je nutné zvládnuť aj hardvérovú videotechniku a softvér pre úpravu videa, jeho prípadné uskladnenie, resp. správu video- databázy, a nakoniec jeho poskytovanie vo forme strímu. V jednotlivých častiach príspevku je uvedený krátky pohľad na všetky tieto stránky problematiky.**

#### *Kľúčové slová* **— kamera, multiview, snímka, strím, video**

### I. ÚVOD

Video stríming v dnešnej dobe naberá na veľkej popularite. Je to novodobý spôsob, ako sa interaktívne priblížiť k divákovi. To, že divák nemusí byť fyzicky prítomný, otvára ďalšie možnosti ako prezentovať napríklad výklad učiva väčšiemu počtu študentov na diaľku. Interaktivita znamená, že strím môže obsahovať aj funkcionalitu komunikácie, kde diváci môžu klásť otázky a strímer na nich odpovedá. Viacpohľadové video (MVV - Multiview video) na rozdiel od klasického "jednopohľadového", vzniká snímaním tej istej scény viacerými, navzájom pootočenými kamerami súčasne, alebo aj snímaním viacerých scén, istým spôsobom spolu súvisiacich. Prvá zo spomínaných možností môže poskytnúť stereo- alebo 3D-vnímanie, tiež hĺbkový efekt pozorovania scény alebo objektu. Druhá z možností je tiež atraktívna, a to pre výučbové potreby, keďže vyučujúci môže nastaviť snímanie scén potrebných pre pochopenie výkladu, a študent si môže medzi týmito scénami ľubovoľne prepínať.

Cieľom tejto práce je oboznámiť čitateľa s pohľadom do teórie viacpohľadového videostrímingu, čo všetko vplýva na kvalitu MVV, ďalej bude opísaná architektúra reálneho MVV pracoviska, jeho jednotlivé komponenty, ako aj použité softvéry s niektorými detailami užitočnými pre uvedenie tohto pracoviska do života.

#### II. VIACPOHĽADOVÉ VIDEO

MVV po nasnímaní môže byť ďalej upravované, kódované a ukladané v databáze a/alebo poskytované formou videostrímingu. Myšlienka vyvinúť technológiu MVV vznikla súčasne s potrebou sledovať scénu z rôznych uhlov pohľadu pod kontrolou interaktívneho používateľa. K požiadavkám pre online MVV-systém patrí umožniť snímanie, kódovanie, prenos, dekódovanie a vykreslenie MultiView videa v reálnom čase, bez vizuálne rušivých artefaktov. Okrem toho, tento systém musí byť efektívny v rôznych sieťach (pevné drôtové, bezdrôtové alebo mobilné kanály) a na rôznych zariadeniach (servery, stolové PC alebo smartfóny).

Pokroky v technológiách kamier, displejov a sietí umožnili novú sadu aplikácií pre komunikáciu 3D-scén (3D TV, hĺbkové zobrazovanie a vzdialenú komunikácia medzi hĺbkovo snímanými scénami - tele-immersive conferencing – hĺbková telekonferencia) a boli podkladom aj pre vývoj interaktívneho MVV-videa (ďiaľkové bepečnostné monitorovanie, Free Viewpoint TV - televízia s voliteľným uhlom pohľadu, a pod.).

#### III. KÓDOVANIE MVV

Pri jednopohľadovom videu bol postupne čoraz lepší kompresný pomer dosiahnutý zavedením štandardov M-JPEG, MPEG-2, MPEG-4/Part 2, H.264 / MPEG-4 Advanced Video Coding (AVC). Jednoduchý spôsob pre kódovanie a prenos MVV dát je použitie týchto známych kódovacích schém, napr. H.264/AVC pre každý video-kanál zvlášť.

V takom prípade sa však nedá hovoriť o efektívnosti, preto sa vyvíjajú metódy vhodné pre tento účel, využívajúce *podobnosť snímok* získaných viacerými kamerami sledujúcimi *tú istú scénu* so vzájomne mierne posunutým uhlom pohľadu. Pri MVV-videu obsahujúcom pohľady na rôzne scény sa však tento efekt použiť nedá.

Staršie formáty digitálneho televízneho signálu štandardizované skupinou Moving Picture Experts Group (MPEG) a používané aj v ďalších iných video-aplikáciách využívajú pre kompresiu dát dve hlavné techniky: *priestorovú a časovú kompresiu*. Priestorová kompresia zahŕňa analýzu obrazu; časová kompresia sa dosiahne pomocou kódovania rozdielu medzi snímkami nasledujúcimi po sebe. V MPEG existujú tri typy snímok: *I, P a B-snímky, ktoré tvoria tzv. skupinu snímok (GOP* – Group of Pictures) v snímkovej sekvencii [1]. Snímka I je intra-kódovaná, P-snímka obsahuje informácie o rozdieloch vzhľadom k predchádzajúcej Ialebo P-snímke a B-snímka obsahuje informácie o rozdieloch vzhľadom k predchádzajúcej a nasledujúcej I-alebo P-snímke. Princíp GOP sa využíva aj v technikách kódovania MVV.

*Štandard H.265* (HEVC - High Efficiency Video Coding – video-kódovanie s vysokou efektívnosťou) poskytuje približne dvojnásobné zlepšenie kompresného faktora pre rovnakú vnímanú kvalitu obrazu v porovnaní s H.264 V jeho popise [2]. sa uvádza, že *podporuje multipohľadové video* ako aj 3D-video a hĺbkové video získané snímaním viacerými kamerami. Má umožňovať tiež internetový stríming, medicínske zobrazovanie, mobilný stríming, šírenie a komunikáciu, služby ako videokonferenciu, videotelefóniu, teleprezenciu, vzdialený videodohľad, uskladňovanie videa a "bezdrôtové zobrazovanie". Umožňuje spracovať videá s rozlíšením do 8192×4320, vrátane obrazového formátu 8K UHD.

.

Väčšina MVV kompresných schém predpokladá dvojstupňový proces - offline fázu pre kompresiu a online fázu pre stríming. Videá sú najprv komprimované a uložené. Pri prijatí na vzdialenom konci sú všetky strímy dekódované a znovu renderované.

Jednoduchším riešením, ktoré niekedy môže postačovať, je, že pri výbere hľadiska si používateľ môže vybrať požadovaný pohľad, a dostane video, ktoré je generované a/alebo prezentované z tohto pohľadu. V tomto prípade môže server jednoducho generovať požadované zobrazenie, potom ho zakódovať tradičným kóderom a odoslať pre užívateľov. Pre šetrenie prenosovej kapacity sa však vyvíjajú ďalšie metódy.

V nasledujúcom krátko texte opíšeme niekoľko prístupov, cez ktoré vývoj kódovania MVVvidea prešiel.

## *1) SCC (SimulCast Coding):*

V SCC-technike kódovania a prenosu sa priamo využívalo MPEG kódovanie nezávisle pre každú video-sekvenciu [3]. Preto SCC-video ešte stále obsahovalo veľkú "medzipohľadovú" redundanciu.

## *2) MVC (Multi-view Video Coding)*

MVC vzniklo doplnením schémy H.264/MPEG-4 AVC. Kľúčom MVC je kombinovanie časovej predikcie a medzipohľadovej predikcie [3]. Každú snímku možno predikovať na základe oboch susediacich časových snímok a zodpovedajúcich snímok v sekvenciách zo "susedných" pohľadov. Predikčná štruktúra MVC robí pohľady na sebe vzájomne závislé, a pre správne zobrazenie MVV-videa musia byť prednostne prenesené všetky tieto súvisiace snímky. To vnáša do prenosu ďalšie oneskorenie oproti očakávanému vysokému prínosu ku kompresnému zisku a zníženiu bitovej rýchlosti.

## *3) CDSS (Client Driven Selective Streaming)*

Technika CDSS pre zníženie prenosovej rýchlosti používa protokol, ktorý kombinuje MVC a SVC (Scalable Video Coding), tzv. CDS. V tomto protokole klient podľa svojej potreby rozhoduje o tom, ktorý pohľad bude predikovaný. Následne server kóduje zvolený pohľad v dvoch úrovniach kvality do základnej a vyššej vrstvy. Základná vrstva zakóduje všetky pohľady s nižšou prenosovou rýchlosťou pomocou MVC. Rozšírená vrstva kóduje pohľady, ktoré sú vybrané klientom, aby sa umožnil náhodný prístup a zlepšenie kvality základnej vrstvy. Výkon tohto systému závisí na prediktore na princípe Kalmanovho filtra [3]. Pri bezchybnej predikcii zobrazí sa strím s vysokou kvalitou. V prípade, že predpoveď je nesprávna, je zobrazená len základná menej kvalitná vrstva, čo vedie k zníženej kvalite zážitku zo sledovania takéhoto videa.

## *4) IMVS (Interactive Multiview Video Stríming)*

Ide o redukciu prenášanej prevádzky na základe optimalizovanej štruktúry snímok [4]. Predpokladáme, že video je zakódované a uložené na serveri. Potom server prenáša zakódované snímky, kedykoľvek o to klient požiada. Táto metóda inicializuje štruktúru rámca pre DSC kódovanie (Distributed Source Coding – Distribuované zdrojové kódovanie) [5].

## *5) UMDVT (User Dependent Multiview Video Transmission)*

SCC a MVC posielajú všetky pohľady, a mnoho snímok predstavuje nadbytočné dáta, čo vedie k vysokej prenosovej rýchlosti. UMDVT [6] je prenosová technológia, ktorá analyzuje pohyb klienta, aby sa zabránilo prenosu redundantných snímok. V tomto modeli klient môže prepnúť len z aktuálneho zobrazenia do susedných zobrazení. Server pritom môže predikovať pohyb klienta a prenášať iba potrebné snímky na základe periodickej spätnej väzby od klienta. UMDVT znižuje prenosovú rýchlosť viac než SCC a MVC, a to o to viac, čím väčší je počet pohľadov zdrojového MVV-videa [3].

## IV. BEZDRÔTOVÝ MVV-STRÍMING

Multiview video stríming je atraktívny v bezdrôtových sieťach z dôvodu pohodlia a mobility bezdrôtových terminálov klienta. Pri bezdrôtovom prenose však treba počítať s jeho špecifikami. Otázka bitovej rýchlosti a efektívnosti prenosu MVV-videa je tu zvlášť dôležitá. Nároky na bitovú rýchlosť MVV-prenosu sú niekoľkokrát vyššie oproti tradičným multimédiám, čo prináša výrazné zvýšenie požiadaviek na *šírku pásma*. S rastúcim počtom klientov a pohľadov sa tento nárok ešte viac zvyšuje, resp. nedostatočná šírka pásma kvalitu prenosu výrazne degraduje.

Vzhľadom k rôznym a časovo premenným komunikačným stavom bezdrôtových sietí môže byť sieťová odozva rôzna, až veľká, čo spôsobí zvýšenie *stratovosti* (straty paketov) a následne *šírenie chybných snímok.* Ak sa stratí paket obsahujúci vzťažné snímky, ako sú I- a P-snímky, chyby sa budú šíriť do všetkých závislých snímok, čo vedie k zreteľnej vizuálnej artefakcii. Degradácia môže mať vplyv na kvalitu obrazu a interaktivitu. Ak klienti prepnú na iné pohľady, odozva pre klienta pri novom pohľade bude mať väčšie oneskorenie. Tento problém je zvlášť dôležitý pre živé vysielanie, kde prijateľná odozva je do 300 ms.

*Ζaťaženie serverov, sietí a klientskych terminálov* sú tiež dôležité faktory. Ďalším problémom je *výdrž batérie* súčasne s možnosťami spracovania klientskymi terminálmi. Ak je video príliš komprimované, zvyšuje sa aj zaťaženie servera vďaka kódovaciemu procesu [3].

## V. MULTIVIEW STRÍMING POMOCU MOBILNÝCH KAMIER

Existuje výskum orientovaný na snímanie MVV pomocou interagujúcich kamier. Interakcia pevne poprepájaných kamier na rozdiel od poľa viacnásobných mobilných kamier [7] má svoje limity. Metóda MVS/MC (Multiview Video Stríming with Mobile Cameras - teda multiview video stríming pomocou prenosných kamier, napr. na mobilnom telefóne) má dve základné funkcionality, a to odpočúvanie paketov a prenos riadený zo strany prístupového bodu. Každá kamera odpočúva video-pakety ostatných kamier a s ich využitím vytvára svoje vlastné snímky. Takto sa vlastne uskutočňuje obojsmerná medzipohľadová predikcia, ktorá eliminuje redundanciu dát zo susedných pohľadov využívajúc ich vysokú koreláciu. Dosahuje sa tým zníženie záťaže prenosových ciest.

Úlohu tu zohráva aj prístupový bod, ktorý po inicializácii kamier určuje poradie ich vysielania na základe ich priestorovej pozície. Prenosné kamery vysielajú zakódované videá postupne, po jednej skupine snímok (GOP) k prístupovému bodu, pričom odpočúvajú vysielanie ostatných kamier. Každý GOP typicky pozostáva z ôsmich snímok. Potom, čo každá prenosná kamera vyšle 1 GOP, prístupový bod určuje vysielacie poradie pre ďalšie GOP. Video obdržané pomocou prenosných kamier alebo prístupového bodu sa dekóduje pomocou štandardného H.264 / AVC dekodéra.

## VI. NAŠE RIEŠENIE STRÍMINGU VIACPOHĽADOVÉHO VIDEA

Cieľom našej práce bolo vytvoriť pracovisko pre snímanie viacpohľadového výučbového videa, ktoré bude následne strihovým programom spracované, doplnené sprievodným zvukom, titulkami a pod., a uložené do video-databázy. Naše viacpohľadové video pri kódovaní nemôže využiť žiadnu z efektívnych komprimačných metód pre MVV, keďže každá z kamier bude sledovať a snímať inú scénu. Pomocou strímovacieho servera a internetovej siete bude môcť byť MVV následne prístupné zvolenému okruhu užívateľov, príp. aj verejnosti.

Po zvládnutí vyššie spomínanej úlohy sa pracovisko bude môcť používať aj na poskytovanie živého video-strímingu viacpohľadového videa s výučbovým zameraním.

## *A. Architektúra*

Pracovisko videostrímingu obsahuje nasledujúce nevyhnutné zariadenia (Obr. 1):

- internetové kamery (Použili sme 3 kamery Bosch NBN-932V-IP DinionHD 1080p HDR s funkcionalitou napájania cez LAN pripojenie – PoE - Power over Ethernet; v ďalšom texte len ,,kamery".)

- spínač s funkcionalitou PoE, teda vhodný na kábelové poprepájanie MVV pracoviska a zároveň pripojenie k lokálnej PC-sieti (V našom prípade ide o zariadenie Cisco WS-C2960C-8PC-L.).

- server (HP ML350pT08 E5-2609v2) schopný poskytovať videostríming, t.zn. prijať snímané videá z kamier, spracovať ich a poskytovať na požiadanie koncovým užívateľom vo forme živého strímu ako aj po uskladnení.

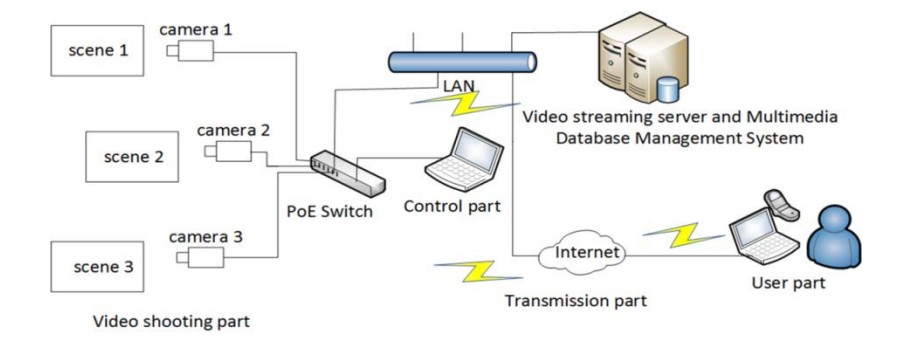

Obr.. 1 Architektúra nášho MVV-pracoviska

## *B. Konfigurácia kamier a nahrávanie*

Uvedené kamery sú bezpečnostné, takže poskytujú viacero automatických funkcionalít z tejto oblasti (zvukový alarm, sledovanie pohybujúcich sa objektov, atď.). Sú vysoko citlivé na svetle aj v tme, a poskytujú aj komprimované video vo formáte H.264 s voliteľným rozlíšením do 1920 x 1080 pixelov. Video nimi nasnímané možno uložiť viacerými spôsobmi. Jedným z úložísk je vložená mikro-SD-karta, z ktorej sa dá video následne exportovať, alebo tiež externé úložisko. Iný spôsob *snímania, ukladania* (na pripojený počítač alebo server) *a strímovania* videí je pomocou niektorého zo známych video-softvérov (napr. VLC, Obr. 2).

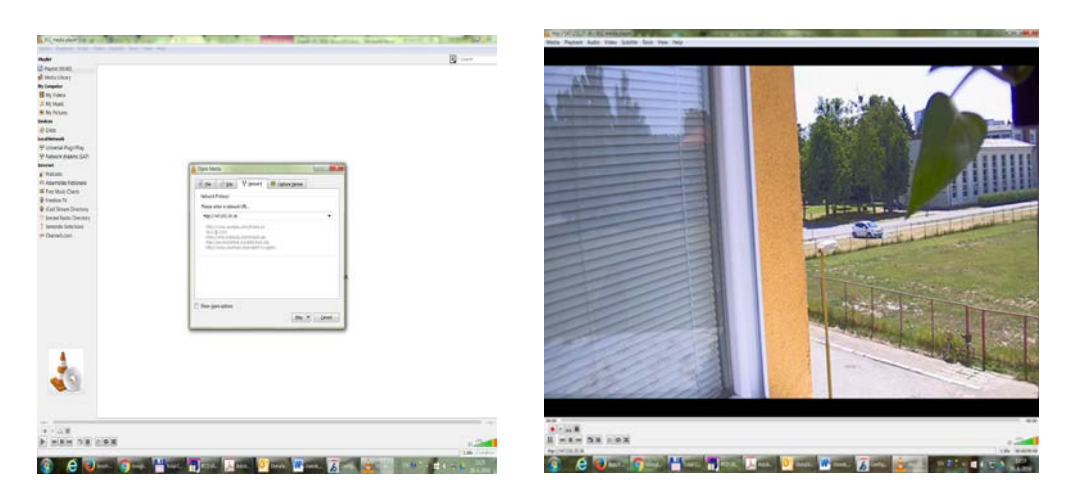

Obr. 2 Ukážka strímovaného videa z kamery Bosch pomocou programu VLC (použitie protokolu RTSP: Media - Open network stream - rtsp://147.xxx.xx.xx – Play)

Je tiež viac možností, ako tieto kamery konfigurovať: aplikácia fungujúca v rámci internetového prehliadača (Obr.3) alebo niektorý z originálnych obslužných programov firmy Bosch (Bosch Video Client, Configuration Manager alebo Export Player; Obr. 4).

Konfigurácia kamery by teda mala začať nastavením pripojenia kamery do lokálnej siete, ale v skutočnosti môže kamera fungovať aj nezávisle od okolitej siete pri jej priamom pripojení k počítaču (cez PoE-adaptér, alebo s použitím autonómneho napájacieho konektora kamery).

V rámci pomerne rozsiahleho menu Configuration pre tieto kamery je ďalej možnosť nastavenia funkcií nahrávania (záznamu), nastavenie typu kodeka pre živé video a pre nahrávanie, počet snímok za sekundu, atď. Kamera má viacero automatických funkcií, súvisiacich jednak s nastavením optiky (napr. jemné zaostrenie: Camera – Installer Menu – Lens Wizard...), jednak s nahrávaním, ktoré však zatiaľ pre náš účel nie sú potrebné. Nemá vstavaný mikrofón, má však vstavanú funkciu pripojenia externého aktívneho mikrofónu, resp. zvukového systému pre snímanie zvuku synchronizovaného s videom.

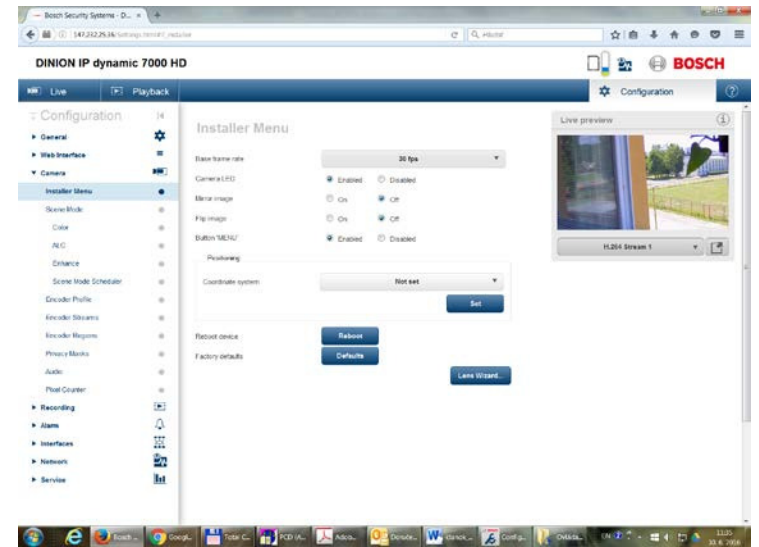

Obr. 3 Interfejs na prácu s kamerou Bosch, prístupný cez internetový prehliadač

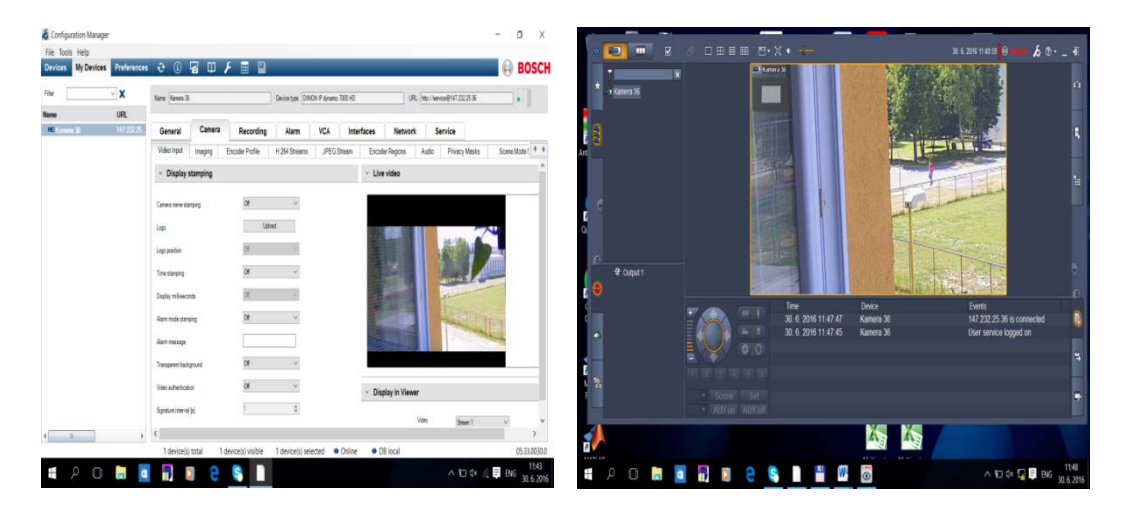

Obr. 4 Aplikácie firmy Bosch pre ovládanie kamier Bosch (Configuration Manager – vľavo, Bosch Video Client – vpravo)

#### *C. Strímovací videoserver*

Na konfiguráciu servera možno použiť aj voľne dostupné programy WampServer a plugin Ampache. WampServer slúži na vytvorenie audio/video-strímovacieho servera a file-manažéra v prostredí Windows. Po úspešnej inštalácii sú k dispozícii softvéry Apache (voľne dostupný softvér pre správu web-servera), MySQL (databázový manažérsky systém) a PHP (programovacie prostredie pre vytváranie webových stránok). Pomocou týchto nástrojov je možné spravovať video-server, video-databázu a poskytovať MVV-stríming.

Na vytvorenie samotnej stránky pre strímovanie MVV-videa možno použiť voľne dostupnú šablónu Ampache, ktorú je dobré rozbaliť do zložky spoločnej s WAMP. Po rozbalení ostáva plugin nainštalovať pomocou webového prehliadača a to na adrese "localhost". Vyplníme polia inštalačného programu, nastavíme webovú cestu a meno databázy, alebo ich ponecháme prednastavené. Na konci je potrebné vyplniť meno a heslo pre používateľa aj pre administrátora databázy. Z hľadiska bezpečnosti sa používateľ môže prihlásiť, až keď mu administrátor manuálne povolí prístup. Administrátor sa môže pripojiť na databázu cez URL: http://localhost/phpmyadmin.

#### VII. ÚPRAVA VIDEA PRE ULOŽENIE DO DATABÁZY

Po nahrávaní viacstopového videa (Recording) je MVV-video možné upraviť do konečnej podoby pomocou niektorého zo softvérov pre strihanie a úpravu videí (Rendering). V našom prípade ide o softvér SonyVegas. Jednotlivé video-stopy budú zostrihané do požadovanej podoby a zosynchronizované ako navzájom, tak aj so zvukovou stopou. Budú taktiež doplnené

titulkami a ďalšími efektmi. Keďže sa jedná o výučbové videá, jeden z pohľadov zrejme bude predstavovať automaticky prehrávanú prezentáciu s teoretickými podkladmi k danej téme.

## VIII. PLAYBACK

Pre sledovanie renderovaného MVV-videa z databázy bude vytvorený interfejs (GUI) s možnosťou sledovať v menších oknách všetky video-stopy a do zväčšeného okna si vybrať to video, ktoré užívateľa práve najviac zaujíma. Samozrejmou možnosťou bude zastavenie a opakovanie prehrávania v ľubovoľnom okamihu, nastavenie intenzity zvuku, ukončenie sledovania daného videa a výber iného MVV-videa z databázy, ktorú budeme postupne vytvárať.

#### IX. ZÁVER

V príspevku sú opísané niektoré teoretické aspekty viacpohľadového videa ako aj nevyhnutné kroky, pre realizáciu pracoviska pre nahrávanie a strímovanie takéhoto videa. V zmysle uvedeného textu nás v budúcnosti čaká práca na tvorbe výučbových videí pre viacero odborných predmetov v našich študijných programoch.

### POĎAKOVANIE

Práca, výsledkom ktorej je tento príspevok, je podporovaná projektom KEGA č. 062TUKE-4/2014 (Interaktívny viacpohľadový videostríming pre podporu výučby).

### LITERATÚRA

- [1] H. Schwarz, D. Marpe, and T. Wiegand, "Overview of the Scalable Video Coding Extension of the H.264/AVC Standard," in IEEE Transactions on Circuits and Systems for Video Technology (Vol.:17, Issue: 9), pp. 1103 -1120, Sept. 2007.
- $[2]$  ITU-T, "H.265" (04/2015).
- [3] T. Fujihashi, Z. Pan, and T. Watanabe, "A Discussion on Multi-view Video Stríming in Wireless Networks" in ICMU 2012, Information Processing Society of Japan, pp. 115 – 121.
- [4] X. Xiu, G. Cheung, and J. Liang, "Frame Structure Optimization for Interactive Multiview Video Stríming with Bounded Network Delay" in IEEE International Conference on Image Processing, Brussels, Nov. 2011, pp. 593 – 596.
- [5] N. Cheung, A. Ortega.G. Cheung, "Distributed source coding techniques for interactive multiview video stríming," in Picture Coding Symposium, 2009. PCS 2009. Chicago, IL, pp. 1-4.
- [6] Z. Pan, Y. Ikuta, M. Bandai, T. Watanabe, "User Dependent Scheme for Multi-view Video Trans-mission," in IEEE International Conference on Communications, Kyoto, June 2011, pp. 1 – 5.
- [7] S. Kodera, T. Fujihashiy, S. Saruwatari, T. Watanabe, "Multi-view Video Stríming with Mobile Cameras", in 2014 IEEE Global Communications Conference, Austin, TX, 2014, pp. 1412 – 1417.

# Predikcia ceny elektriny využitím lineárnej regresie

## <sup>1</sup>*Adam NEMČÍK,*  <sup>2</sup>*Marek PAVLÍK,*  <sup>3</sup>*Martin KANÁLIK,* <sup>4</sup>*Dušan MEDVEĎ,* <sup>5</sup>*Peter KURIMSKÝ,*

1,2,3,4,5 Katedra elektroenergetiky, Fakulta elektrotechniky a informatiky, Technická Univerzita v Košiciach, Slovenská Republika

<sup>1</sup>adam.nemcik@student.tuke.sk, <sup>2</sup>marek.pavlik@tuke.sk, <sup>3</sup>martin.kanalik@tuke.sk <sup>4</sup>dusan.medved@tuke.sk, <sup>5</sup>peter.kurimsky@student.tuke.sk,

*Abstrakt* **— Elektrina už v súčasnosti predstavuje bežne obchodovanú komoditu. Avšak jej odlišnosť oproti iným komoditám je v tom, že je neskladovateľná. Výroba sa v každom okamžiku musí rovnať spotrebe. Preto je trh s elektrinou odlišný, no aj napriek tomu sa upriamuje pozornosť na vývoj ceny elektriny na energetických burzách. Predikčnými modelmi nie je možné stanoviť presnú budúcu cenu elektriny, no s vysokou pravdepodobnosťou je možné predikčnými modelmi stanoviť smer vývoja ceny elektriny. Tento príspevok sa zameriava na využitie lineárnej regresie práve na určenie smeru budúceho vývoja ceny elektriny. Tento model využíva historické dáta získané z energetickej burzy. Príspevok poukazuje aj na to, do akej miery je predikcia pomocou lineárnej regresie presná a s akou odchýlkou sa predikovaná cena elektriny odlišuje od skutočnej.**

*Kľúčové slová* **— liberalizácia trhu s elektrinou, lineárna regresia, burza, broker**

#### I. TRH S ELEKTRINOU

Trh s elektrinou za posledné obdobie prešiel značnými zmenami. I keď niektorí obchodníci považujú elektrinu za bežnú komoditu, jej odlišnosť spočíva v tom, že je neskladovateľná. Na rozdiel od iných energetických komodít akými sú ropa, zemný plyn a podobne, elektrinu nie je možné vo väčšom množstve uskladniť v nejakom úložisku. Elektrinu vyrobia výrobcovia podľa potrieb odberateľov. Podmienkou výroby je dodržiavanie technických parametrov a plánu výroby. Vyrobenú elektrinu nie je možné skladovať a tak elektrina putuje cez vedenia k svojím spotrebiteľom v reálnom čase [1].

Rozdiely medzi vyrobenou a spotrebovanou elektrinou v sústave stráži energetický dispečing a riadi pomocou tzv. podporných služieb. Ak je vyrobené nedostatočné množstvo, aktivuje ďalšiu výrobu. Pri prebytku obmedzí výrobu a zároveň dbá o dodržiavanie technických parametrov siete. Elektrina pokračuje k odberateľovi prenosovou sústavou a distribučnými sieťami, do ktorých je pripojený takmer každý odberateľ. Rozdiely v pripojení závisia od napäťovej úrovne, typu merania, veľkosti rezervovanej kapacity pre maximálny odber každého odberateľa. Každý dodávateľ nakúpi pre svojich odberateľov len také množstvo elektriny, koľko predpokladá, že v reálnom čase spotrebujú. Rozdiel odhadovaného a skutočného množstva tvorí odchýlku. Každý dodávateľ nesie zodpovednosť za odchýlku za všetkých svojich odberateľov. Zúčtovateľ odchýlok vyhodnotí náklady za vzniknutú odchýlku v 15 minútových intervaloch a vyfakturuje ich dodávateľovi. Žiadny odberateľ nemôže odoberať elektrinu bez toho, aby nemal zabezpečené prevzatie zodpovednosti za odchýlku vo svojom odbernom mieste. Za dodanú elektrinu sa považuje elektrina, ktorá prejde odberateľovým elektromerom. Odpočet meradla vykonáva distribučná spoločnosť. Merané dáta poskytne dodávateľovi pre účel fakturácie a organizátorovi trhu pre účely zúčtovania odchýlok [2].

### II. TRHOVÝ MECHANIZMUS

Účastníci trhu môžu obchodovať rôznymi spôsobmi podľa toho, akého trhu sa zúčastňujú. Existujú trhy organizované aj neorganizované, ktoré sa ćalej delia podľa časového rozloženia a iných kritérií. Trh je miesto kde sa stretáva ponuka s dopytom. Graficky tento vzťah vyjadruje Obr.1. Cena, ktorá je akceptovaná z oboch strán je základom pre výmenu tovaru [3].

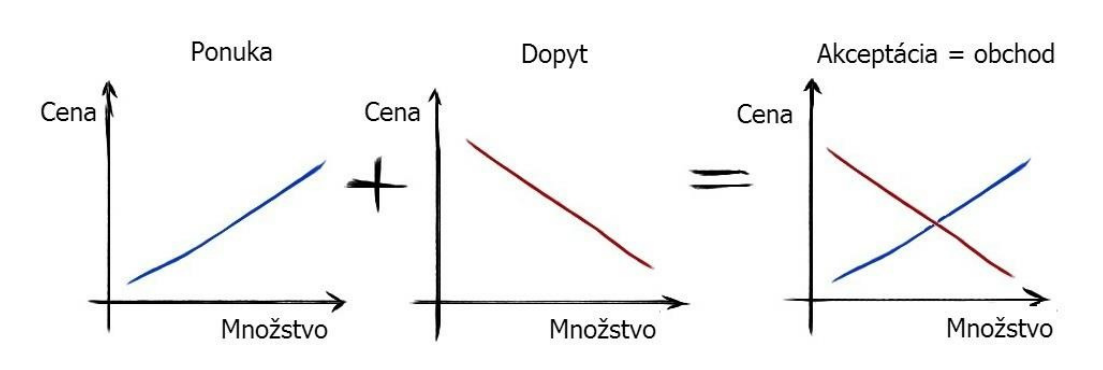

Obr. 1 Trhový mechanizmus[4]

Subjekty resp. účastníci trhu obchodujúci s elektrinou na Slovensku musia mať vydané povolenie pre dodávku elektriny. Nerozlišuje sa povolenie pre dodávku na veľkoobchod a maloobchod. Obchodovanie s elektrinou predstavuje takú oblasť trhu s elektrinou, kde je možné dosiahnuť konkurenčné prostredie. Takisto v rámci Slovenska je na tejto úrovni najväčší priestor pre rozvoj konkurencie.

Obchodovanie s elektrinou prebieha prostredníctvom energetických búrz, obchodných platforiem a priamych bilaterálnych zmlúv medzi obchodnými partnermi. Na Slovensku nepôsobí žiadna energetická burza. Obchodovanie s elektrinou na území Slovenska prebieha na Pražskej energetickej burze (PXE). Najviac sa využívajú dohody typu OTC (Over to Counter) a obchodovanie na energetickej burze. Ak je elektrina obchodovaná "OTC" (Obr.2), obchod neprebieha pod záštitou oficiálnej inštitúcie, ktorá by vykonávala dohľad nad trhom a preberala zodpovednosť za vysporiadanie dohodnutých obchodov. Ide teda o mimoburzový trh a účastníci obchodu vyjednávajú podmienky kontraktu priamo medzi sebou. Podmienky kontraktu zvyčajne nie sú štandardizované a riziko, ktoré podstupujú obe strany je podstatne vyššie než na organizovanom trhu s elektrinou. Ponuka/dopyt, dodávka/odber a finančné vyrovnanie je priamo medzi obchodnými partnermi. Znášajú všetko riziko počas obchodu [2].

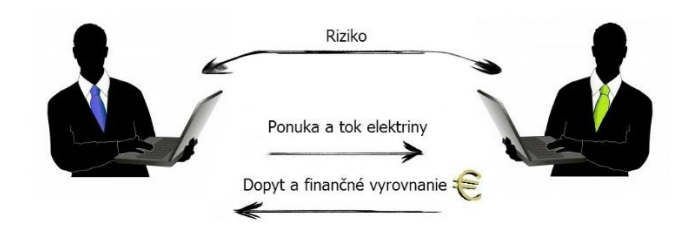

Obr. 2 Bilaterálny obchod

Ak je obchod uskutočnený cez energetickú burzu, broker sprostredkováva obchod medzi obchodnými partnermi (Obr.3). Ponuka a dopyt sú anonymne uverejnené v elektronickom systéme sprostredkovateľa. Uzatvorenie obchodu, teda dodávka/odber elektriny a finančné vysporiadanie prebieha medzi obchodnými partnermi. Riziko z transakcie znášajú práve obchodní partneri [2].

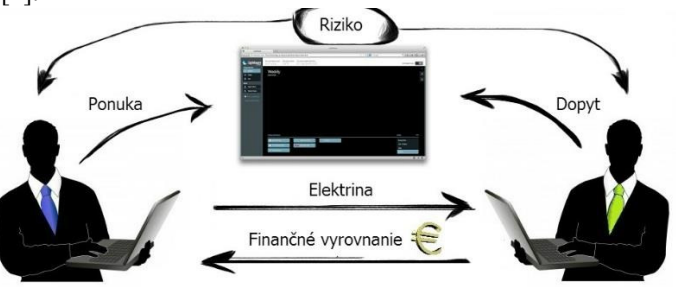

Obr. 3 Broker

 Obchodovanie na energetickej burze (Obr.4) by sa dalo najjednoduchšie odlíšiť od iných spôsobov obchodovania práve tým, že riziko ktoré inak plne znášajú obchodní partneri tentokrát preberá burza. Ponuku a dopyt je možné zadávať v elektronickom systéme, ktorý burza využíva. Uzatvorenie obchodu je realizované medzi predávajúcim a kupujúcim prostredníctvom burzy [2].

Dodávateľa a odberateľa elektriny predstavuje burza. Finančné vyrovnanie prebieha prostredníctvom burzy, ako sprostredkovateľa znášajúceho všetky riziká.

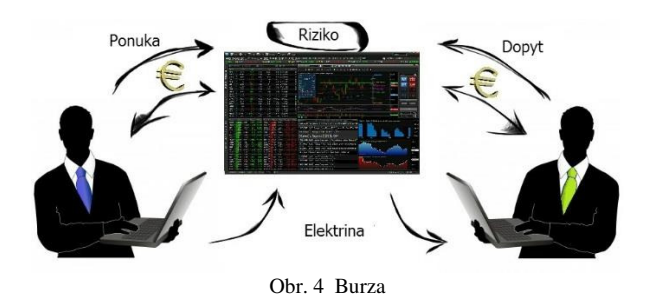

III. PREDIKCIA CENY ELEKTRINY POMOCOU LINEÁRNEJ REGRESIE

Predikciu je možné definovať ako objektívnu "predpoveď" najpravdepodobnejšieho, zatiaľ neznámeho stavu. Pri cene elektriny má predikcia využitie primárne pre optimalizáciu nákupu, tzn. pokrytie spotreby a zníženie nákladov na minimum. Predikčné modely pracujú na rôznom základe. Najčastejšie využívajú údaje z histórie vývoja predikovanej veličiny, čo v tomto prípade predstavuje cena elektriny. Navyše zohľadňujú rôzne aspekty s predpokladom vplyvu na vývoj ceny elektriny. Zohľadnením týchto aspektov je následne možné s určitou toleranciou odhadnúť budúci vývoj v požadovanom období. Pomocou predikčného modela je možné dospieť k rôznym výsledkom (Obr.5). Cena elektriny bude rásť, klesať alebo sa udrží na aktuálnej hodnote. História vyjadruje rast, alebo pokles ceny za predošlé sledované obdobie.

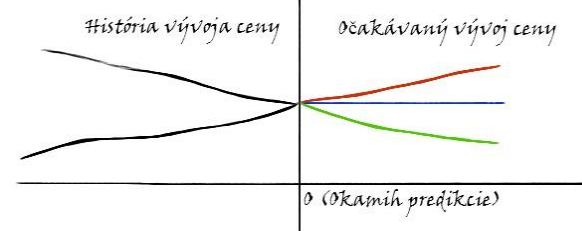

Obr. 5 Predikcia vývoja ceny elektriny

Jedným z modelov, ktoré je možné využiť je model lineárnej regresie. Vzťahy medzi atribútmi sú vyjadrené lineárnou funkciou s niekoľkými regresnými koeficientami. Lineárna regresia je vyjadrená rovnicou priamky v tvare:

$$
Y = \alpha + x * \beta \tag{1}
$$

kde *Y* predstavuje predikovaný atribút (cena elektriny), *X* je známy atribút, *α* znamená posun priesečníka priamky s osou Y oproti začiatku súradnicovej sústavy, *β* určuje sklon priamky vzhľadom k osi X. Postup vytvárania modela (Obr.6) spočíval v načítaní údajov z Excel súboru (Read Excel), následne sa odfiltrovali prípadne záznamy s chýbajúcimi údajmi (Select Attribute) a nasledovalo vytvorenie korelačnej matice (Correlation Matrix). Po vytvorení korelačnej matice nasledujú operátory pre výber identifikátora záznamov ID (Set Role) a voľbu atribútov, ktoré boli zohľadnené pri trénovaní modela (Select Attribute). Veľmi užitočný je operátor umožňujúci nastaviť rozdelenie dát na trénovaciu a testovaciu množinu (Split Data). Ďalšie nastavenie umožňovalo rozdelenie dát postupným (Linear sampling), alebo náhodným spôsobom (Shuffled sampling). Po naučení modela lineárnou regresiou bol využitý operátor (Apply model), ktorý aplikoval naučený model na zvolenú testovaciu časť dát. Operátor (Forecasting Performance) určil presnosť predikcie natrénovaného modela podľa zvolených kritérií.

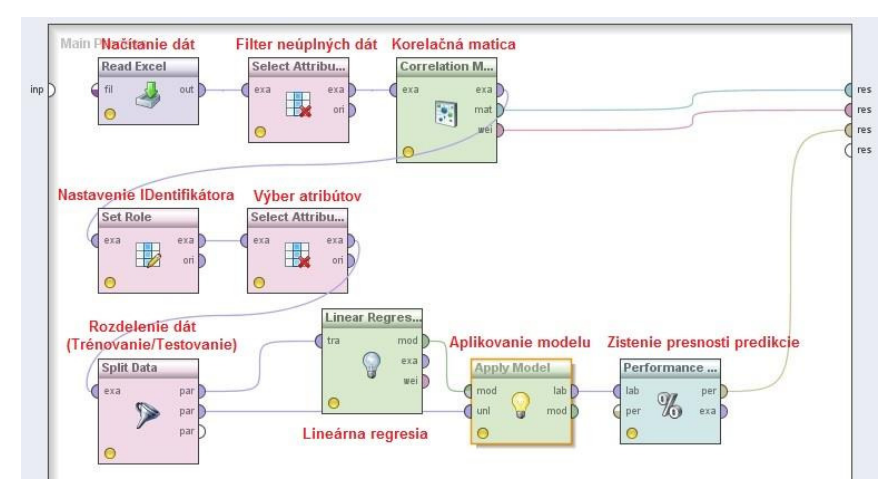

Obr. 6 Lineárna regresia (X-Validation)

V Tab.1 je možné vidieť počet validácii a presnosť modela pre rozdelenie dát presným (Linear sampling) a náhodným spôsobom (Shuffled sampling). Najvyššia presnosť modela bola dosiahnutá pri náhodnom výbere z dát. Kým pri presnom rozdelení dát dosahovala presnosť hodnoty približne 70%, pri náhodnom rozdelení dát dosahovala presnosť modela hodnoty približne 90%.

| <b>Sampling type:</b> | Počet validácii | Presnosť modela    |
|-----------------------|-----------------|--------------------|
| <b>Linear</b>         | 10              | $0.617 + 0.159$    |
|                       | 40              | $0,685 + 0.0249$   |
|                       | 90              | $0,683 + 0,391$    |
|                       | 130             | 0,718              |
|                       | 150             | 0,733              |
|                       | 160             | 0,662              |
| <b>Shuffled</b>       | 10              | $0,783 + 0.08$     |
|                       | 40              | $0,865 + (-0,157)$ |
|                       | 90              | $0,917 + (-0,214)$ |
|                       | 100             | $0,955 + (-0,175)$ |
|                       | 110             | $0,932 + 0.238$    |
|                       | 125             | 0,948              |
|                       | 130             | 0,936              |
|                       | 150             | 0,911              |

Tabuľka 1 Presnosť predikcie modela (Lineárna regresia, X-Validation)

Aj napriek tejto skutočnosti model reagoval pružne a predikované hodnoty zachytávajú prudký pokles aj mierne vzrasty ceny za toto obdobie. Vzhľadom na množstvo vplývajúcich ekonomických aspektov je veľmi náročné možno až nereálne predikovať presnú cenu. Omnoho reálnejšia úloha je predikovať smer vývoja ceny. V Tab.2 je možné vidieť presnú hodnotu skutočnej ceny elektriny a hodnotu ceny elektriny podľa predikčného modela.  $T<sub>ab</sub>$ 

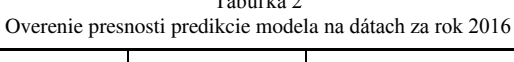

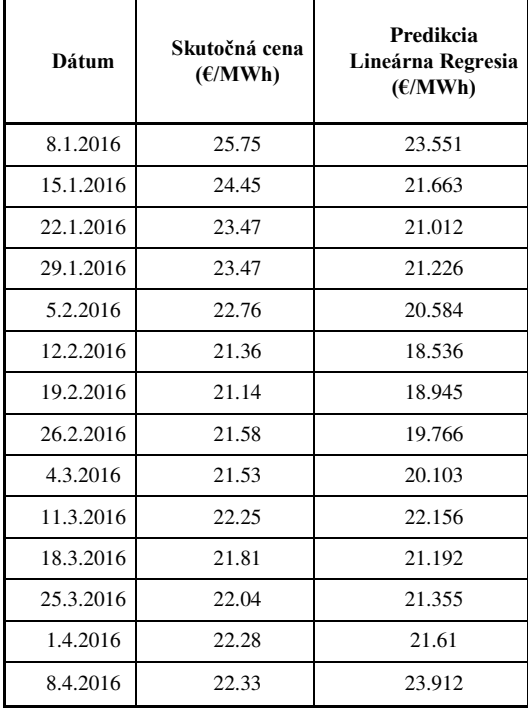

Ako už bolo skôr spomenuté, rozdiely medzi vypočítanou cenou elektriny (na základe lineárnej regresie) a skutočnou cenou elektriny nie sú tak markantné. Na tento fakt poukazujú aj priebehy zobrazené na Obr.7, kde sú zobrazené grafy vývoja skutočnej ceny elektriny a predikovanej ceny elektriny pomocou lineárnej regresie v období od 22.12.2015 do 20.4.2016.

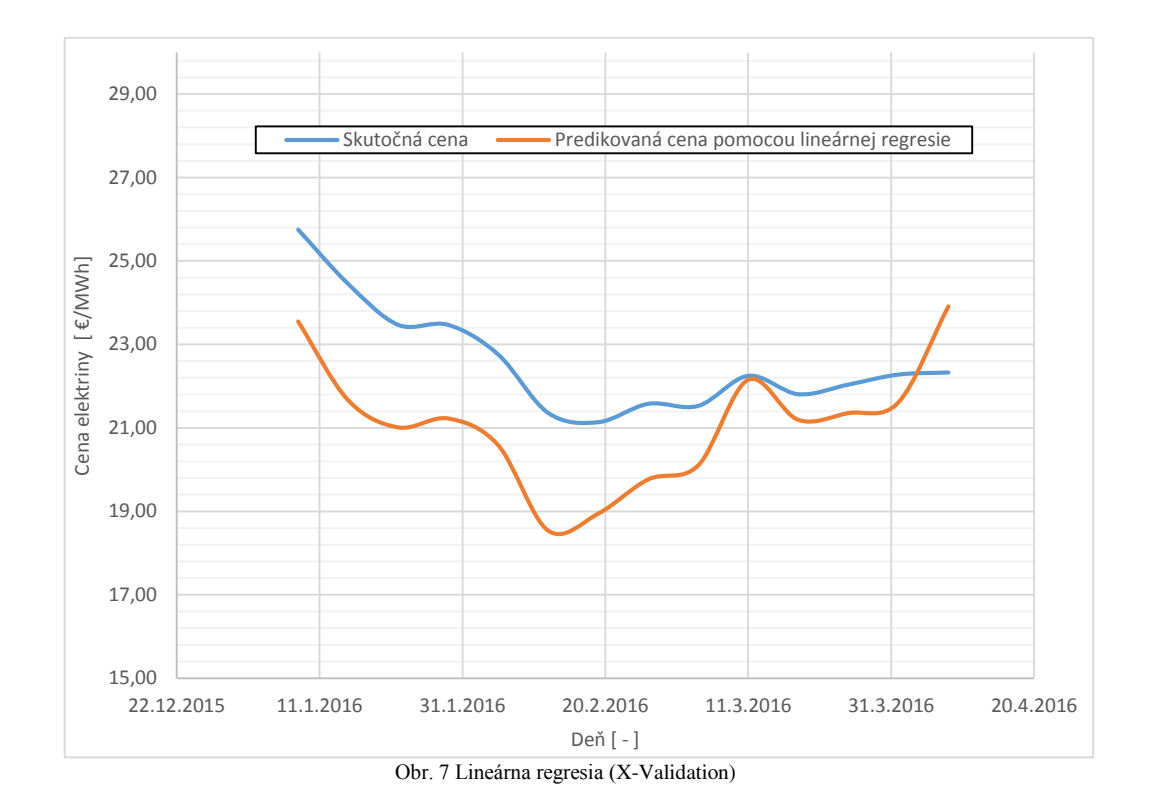

### IV. ZÁVER

Tento príspevok pojednáva o možnostiach predikcie ceny elektriny použitím lineárnej regresie. Na cenu elektriny vplýva množstvo faktorov, no pozornosť sa upriamuje najmä na cenu komodity. Existuje množstvo predikčných modelov, ktoré sú založené na báze manuálneho vytvorenia matematického modela (pomocou technických indikátorov akými sú CCI, MA, MACD a pod.). Ćalej je tiež možné predikovať cenu elektriny na báze neurónových sieti a genetických algoritmov. Autori sa v príspevku zamerali na predikciu ceny elektriny na burze PXE. Ako matematický model bol zvolený model lineárnej regresie. Z výsledkov vyplýva, že predikcia nepredikuje presnú hodnotu ceny elektriny i keć v sledovanom období od 22.12.2015 do 20.4.2016 miestami dosahovala presnosť až 90%, čo však bolo ojedinelé. Autori preto tento typ predikcie navrhujú iba pre určenie budúceho smeru ceny elektriny a nie pre určenie presnej hodnoty ceny elektriny. Do budúcna sa nevylučuje presnejší model, avšak k tomu je potrebné zaradiť do predikčného modela aj iné aspekty, ktoré vplývajú na cenu elektriny ako len samotnú historickú cenu elektriny. Vzhľadom na to, že burza spája množstvo subjektov a štátov, v ktorých je energetický mix rozdielny, táto úloha sa značne komplikuje.

## **POĎAKOVANIE**

Táto práca vznikla vćaka podpore udeľovania grantov FEI č. FEI-2015-6 Vplyv elektromagnetického poľa na vlastnosti materiálov.

#### LITERATÚRA

- [1] OKTE, a.s.: Slovník pojmov: Všeobecné elektroenergetické pojmy [online]. [citované 11.12.2015]. Dostupné z <https://www.okte.sk/sk/informacie/slovnik-pojmov>.
- [2] C. Strickland, C. L. Clewlow, "Energy Derivatives: Pricing and Risk Management," London, England: Lacima Publications, 2000. 262s. ISBN 0-9538896-0-2.
- [3] SEPS, a.s: Služby: Aukcie. [citované 15.12.2015]. Dostupné z <http://www.sepsas.sk/seps/aukcie.asp?Kod=153>.
- [4] E. Kislingerová, " Manažerské finance." 3. vydání. Praha: C. H. Beck, 2010. 864 stran. ISBN 978-80-7400-194-9. [5] J. Pišta, " Elektronické obchodovanie s elektrinou," In: Pro-energy. 2009, č. 1, s. 16-20. [online], [citované:
- 10.06.2016]. Dostupné na <http://www.pro-energy.cz/clanky9/1.pdf>. [6] K. Berken, " EEX acquires majority stake in PXE," [online], [citované 11.06.2016]. Dostupné na
- <https://www.eex.com/en/about/newsroom/news-detail/eex-acquires-majority-stake-in-pxe/99948>.

# Predvídanie zákazníckeho správania v maloobchode pomocou dolovania v dátach

## *Dávid KRON, Ján PARALIČ*

Katedra kybernetiky a umelej inteligencie, FEI TU v Košiciach, Slovenská republika

david.kron@student.tuke.sk, jan.paralic@tuke.sk

*Abstrakt* **— Práca prezentovaná v tomto príspevku je zameraná na analýzu nákupných košíkov zákazníkov siete maloobchodov so športovým sortimentom a generovanie asociačných pravidiel z týchto údajov pomocou algoritmu Apriori. Základnou časťou príspevku je popis vstupov a výstupov dvoch experimentov, pričom prvý experiment je zameraný na generovanie asociačných pravidiel pre odporúčanie pomocou asociácií položiek a druhý experiment je zameraný na generovanie asociačných pravidiel pre odporúčanie na základe zákazníckych profilov.**

#### *Kľúčové slová* **— asociačné pravidlá, dolovanie v dátach, analýza nákupného košíka**

## I. ÚVOD

Cielený marketing je dnes veľmi známy prostriedok ako zvýšiť príjmy obchodov na základe znalostí objavených analýzou nákupov zákazníkov. Zákazníci nakupujú produkty v rôznych množstvách, kombináciách a časových obdobiach, resp. intervaloch. Analýza nákupného košíka nám pomôže nájsť asociácie, ktoré produkty zákazníci nakupujú spolu [1]. Údaje ktoré vstupujú do analýzy nákupného košíka popisujú tri základné entity a to zákazníkov, sady položiek nákupu a položky. Asociačné pravidlá ako výsledok analýzy nákupného košíka predstavujú vzory, ktoré sa opakujú v nákupoch konkrétneho zákazníka. Niekedy boli dáta o nákupoch zákazníkov zbierané priamo v predajniach, dnes už sa na zber týchto dát účelne využívajú zákaznícke karty. Ak má zákazník vernostnú kartu daného obchodu, predloží ju pri platení za nákup. V tejto práci budú dáta zo zákazníckych kariet siete maloobchodov analyzované ako nákupné košíky pomocou asociačných pravidiel vytvorených algoritmom Apriori v jazyku R v prostredí Rstudio. Pre lepšiu interpretáciu vygenerovaných asociačných pravidiel budú použité rôzne typy grafických vizualizácií.

### II. DOLOVANIE V DÁTACH, ASOCIAČNÉ PRAVIDLÁ PRE ODPORÚČANIE

#### *A. Dolovanie v dátach*

Dolovanie v dátach (DM, angl. data mining) môžeme definovať ako analýzu dát s cieľom nájdenia vzorov, resp. vzťahov medzi jednotlivými produktmi [2]. V DM sa využívajú rôzne algoritmy, ktoré pomáhajú pri dolovaní v dátach objaviť strategické informácie. Jedným z využití DM je napr. zlepšiť cielený marketing firmy a to zlepšenou komunikáciou so zákazníkmi a ponúkaním produktov o ktoré majú zákazníci reálny záujem. Rozlišujeme dva typy DM a to prediktívne dolovanie v dátach a deskriptívne dolovanie v dátach. Medzi metódy prediktívneho dolovania v dátach patria klasifikácia, regresia, analýza časových radov a predikcia. Metódami deskriptívneho dolovania v dátach sú zhlukovanie, sumarizácia, asociačné pravidlá a sekvenčná analýza.

#### *B. Asociačné pravidlá*

Asociačné pravidlá sú výsledkom asociačnej analýzy. Vyjadrujú to, aké tovary nakupuje zákazník v obchode spolu. Asociačná analýza môže na svojom výstupe produkovať tri druhy asociačných pravidiel [4] a to:

- 1. Použiteľné asociačné pravidlá napr. "ak zákazník kúpil chlieb, tak si kúpi aj maslo a mlieko."
- 2. *Triviálne asociačné pravidlá*  "ak zákazník kúpil zošity, tak kúpi aj perá."

3. *Nevysvetliteľné asociačné pravidlá* - "ak sa otvorila nová sekcia predajne predávajúca notebooky, tak sa medzi najpredávanejšie produkty dostala stolná lampa."

Kvalitu asociačného pravidla môžeme zhodnotiť pomocou troch základných parametrov [4]:

*Support (podpora)* - symetrický ukazovateľ, hovorí o frekvencii výskytu danej množiny položiek v danej databáze. Podpora je určená vzťahom (1):

$$
support = \frac{počet transakcii s obsahom položiek A a B}{počet všetkých transakcii v databáze |D|}
$$
 (1)

*Confidence (spoľahlivosť)* - nesymetrický ukazovateľ, je to podmienená pravdepodobnosť toho, že ak zákazník kúpil položku A, tak kúpil aj položku B. Spoľahlivosť je určená vzťahom (2):

$$
confidence = \frac{transakcie \, s \, obsahom \, položiek \, A \, a \, B}{transakcie \, s \, obsahom \, položiek \, A} = \frac{P(A \cap B)}{P(A)} = P(B|A)
$$
 (2)

*Lift* - symetrický ukazovateľ, podiel dvoch pravdepodobností. Lift je určený vzťahom (3):

$$
lift = \frac{confidence}{expected\ confidence} = \frac{P(B|A)}{P(B)} = \frac{P(A \cap B)}{P(A) \cdot P(B)} = \frac{P(podmienka \ a \ v\ s\ ledok)}{P(podmienka) \cdot P(v\ s\ ledok)} \tag{3}
$$

## *C. Algoritmus Apriori*

Algoritmus Apriori slúži na hľadanie frekventovaných množín položiek, z ktorých je následne možné konštruovať a verifikovať asociačné pravidlá. Jeho hlavnou úlohou je pri danej konkrétnej množine transakcií nájsť všetky asociačné pravidlá, ktorých podpora (support) je minimálne rovná určenej hranici minimálnej podpory *min\_s* a ktorých spoľahlivosť (confidence) je minimálne rovná určenej hranici minimálnej spoľahlivosti *min\_c*. Aby algoritmus Apriori našiel frekventované množiny, tak využíva u týchto množín vlastnosť monotónnosti - platí že každá podmnožina danej frekventovanej množiny je tiež frekventovaná. Táto vlastnosť môže byť využitá vtedy, ak sú frekventované množiny stanovené podľa veľkosti. Z toho vyplýva, že algoritmus Apriori pri prvom prechode databázou vyhľadá všetky jednoprvkové množiny, ktoré spĺňajú podmienku minimálnej podpory a pri ďalšom kroku dôjde ku vygenerovaniu kandidátov na množiny s dvomi prvkami práve z už nájdených jednoprvkových frekventovaných množín. Tento proces sa opakuje dovtedy, kým pri určitej veľkosti frekventovaných množín už nie je možné generovať ďalšie frekventované množiny. Postup operácií v algoritme Apriori je presne opísaný napr. v [3].

### *D. Odporúčania pomocou asociačných pravidiel*

Pri odporúčaniach pomocou asociačných pravidiel poznáme tri základné postupy [5]:

1. *Odporúčanie na základe asociácií položiek* - jedna transakcia je považovaná za jeden nákup. Tieto transakcie majú tvar:

| Nákup 1 | Položka 5 | Položka 2  | Položka 4 | Položka 8  |
|---------|-----------|------------|-----------|------------|
| Nákup 2 | Položka 4 | Položka 1  | Položka 9 |            |
| Nákup 3 | Položka 9 | Položka 14 | Položka 7 | Položka 10 |

Tabuľka 1 Štruktúra dát v prípade odporúčania na základe asociácie položiek

Asociačné pravidlá získané týmto postupom majú tvar:

*{položka A, položka B} => {položka C} podpora = s, spoľahlivosť = c.* Interpretácia pravidla v danom tvare je: ak zákazníci nakupovali položku *A* a zároveň položku *B*, tak v *c* percentách nakupovali aj položku *C*. "*s*" je počet prípadov, kedy zákazníci kúpili všetky tieto položky.

2. *Odporúčanie na základe zákazníckych profilov* - asociačné pravidlá pri tomto postupe majú rovnaký tvar aj interpretáciu ako pri odporúčaní na základe asociácií položiek. Tento postup prebieha rovnako ako predošlý postup, avšak pracuje s množinou transakcií, ktorá sa trochu odlišuje tým, že je tvorená položkami zoskupenými podľa zákazníkov (jedna transakcia = všetky položky kúpené daným zákazníkom). Transakcie majú tvar:

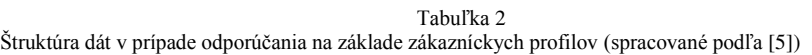

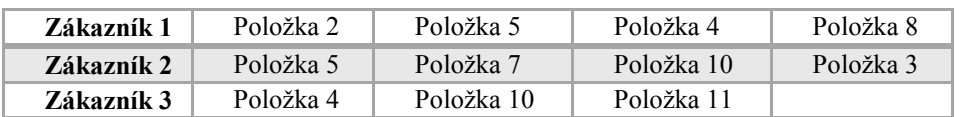

3. *Odporúčanie na základe skóre* - asociačné pravidlá získané týmto postupom sú viazané na konkrétne položky. Aby sme získali tieto pravidlá, tak musíme mať pri každej transakcii zahrnutých všetkých zákazníkov, ktorí si kúpili danú položku. Z toho vyplýva, že počet transakcií je rovnaký ako počet položiek. Tento postup je oproti predchádzajúcim dvom viac personalizovaný. Pravidlá získané týmto postupom majú tvar:

*{zákazník 1, zákazník 2} => {zákazník 3}.* 

## III. PREDVÍDANIE ZÁKAZNÍCKEHO SPRÁVANIA POMOCOU DOLOVANIA V DÁTACH

V tejto časti je opísaný celý proces dolovania dát, ktorý bol vykonaný na reálnej vzorke dát podľa procesného štandardu CRISP-DM. Štandard CRISP-DM (CRoss-Industry Standard Process for Data Mining) [3] vznikol s cieľom vytvoriť univerzálny postup použiteľný v najrôznejších aplikáciách. Vznikol v rámci Európskeho výskumného projektu a dnes je najrozšírenejším štandardom v oblasti DM. Skladá sa zo šiestich fáz, ktorými sú:

- 1. Pochopenie cieľa
- 2. Pochopenie dát
- 3. Príprava dát
- 4. Modelovanie
- 5. Vyhodnotenie
- 6. Nasadenie

Obidva experimenty popísané v tomto článku boli vykonané v programovom prostredí Rstudio a zdrojový kód bol písaný v jazyku R.

## *A. Pochopenie cieľa*

V prvej fáze podľa štandardu CRISP-DM je dôležité definovať, aké obchodné ciele chceme pomocou analýzy nákupného košíka a vygenerovaných asociačných pravidiel dosiahnuť. Prvým obchodným cieľom tohto dolovania v dátach je na základe vygenerovaných asociačných pravidiel dopomôcť k zreorganizovaniu predajní tak, aby produkty ktoré zákazníci nakupujú spolu boli umiestnené pri sebe. Ďalším obchodným cieľom je pomocou dosiahnutých výsledkov v experimentoch zlepšiť odporúčacie schopnosti internetového obchodu. Hlavným obchodným cieľom je samozrejme zvýšenie finančného obratu, pričom za primárny cieľ môžeme označiť nájdenie párov produktov, ktoré zákazníci nakupujú spolu a to buď okamžite alebo v dlhodobejšom meradle.

## *B. Pochopenie dát*

Úprave dát predchádza fáza, v ktorej je potrebné jasne pochopiť zozbierané dáta, ktoré budú použité pre experimenty. Zozbierané dáta boli v prostredí Rstudio načítané z CSV súboru a uložené do dátovej tabuľky s nasledovnými atribútmi:

*ID\_zakaznika* - ID číslo univerzálne pre každého zákazníka s vlastnou vernostnou kartou, *datum\_nakupu* - dátum, kedy bol kúpený produkt nachádzajúci sa v danom riadku tabuľky, *nazov\_produktu* - presný názov produktu (výrobca, typ),

*nazov\_kategorie\_produktu* - názov kategórie do ktorej daný produkt patrí.

Dáta uložené v dátovej tabuľke *dataBP* môžu v danom tvare vstúpiť do tretej fázy, v ktorej budú upravované tak, aby boli vyhovujúce pre použitie algoritmu Apriori.

## *C. Príprava dát*

V tejto fáze prešli vstupné dáta viacerými úpravami a to:
- odstránením záznamov s produktmi, ktoré boli zakúpené v počte menej ako 100 kusov,
- odstránením záznamov obsahujúcich igelitové tašky,
- zoskupením a usporiadaním záznamov podľa atribútu *ID\_zakaznika*,
- čistením hodnôt atribútu *nazov\_kategorie\_produktu*.

Po vykonaní týchto úprav sú dáta správne predspracované pred fázou modelovania. Dáta boli uložené do dátovej tabuľky s názvom *nakupy*. V tejto dátovej tabuľke chápeme ako jeden nákup všetky záznamy, v ktorých sa nachádza rovnaká hodnota atribútu *ID\_zakaznika* a zároveň rovnaká hodnota atribútu *datum\_nakupu*. V ďalšej fáze štandardu CRISP-DM si už každý experiment ďalej vyžaduje vlastné špecifické úpravy dát.

Prvý experiment je zameraný na generovanie asociačných pravidiel pre odporúčanie pomocou asociácií položiek. Aby bolo možné správne použiť algoritmus Apriori na daných dátach, tak bol z atribútov *ID\_zakaznika* a *datum\_nakupu* vytvorený nový atribút *ID\_purchase*, ktorý bol označením pre jeden nákup. Tento atribút vytvoril spolu s atribútom *ID\_category* (obsahuje názov kategórie produktu) dátovú tabuľku *all.data*, v ktorej jeden nákup predstavuje séria riadkov pod sebou. Táto dátová tabuľka bola vstupom do fázy modelovania. Ďalším krokom bolo vytvorenie binárnej matice z dátovej tabuľky *all.data*. Prvým stĺpcom v tejto matici sú hodnoty ID nákupu a v prvom riadku hodnoty kategórií produktov v abecednom poradí. V tejto binárnej matici sú platné 2 pravidlá:

- ak sa v danom nákupe nachádzal daný produkt, tak bunka obsahuje hodnotu TRUE (1),

- ak sa v danom nákupe nenachádzal daný produkt, tak bunka obsahuje hodnotu FALSE (0).

Druhý experiment je zameraný na generovanie asociačných pravidiel pred odporúčanie pomocou zákazníckych profilov. Tak ako v prvom experimente, tak aj tu je potrebné vytvoriť binárnu maticu s hodnotami TRUE/FALSE vytvorenú na rovnakom princípe ako v prvom experimente. Aby bolo možné vytvoriť túto binárnu maticu, tak je potrebné vytvoriť dátovú tabuľku *all.data\_*, ktorá je v tomto experimente zložená z atribútov *ID\_customer* (z atribútu *ID\_zakaznika*) a *ID\_kategory* (z atribútu *nazov\_kategorie\_produktu*).

# *D. Modelovanie*

Po vytvorení binárnych matíc je už možné generovanie asociačných pravidiel pre oba experimenty. Pri prvom experimente bol algoritmus Apriori spustený s parametrami *supp* = 0,0005 a *conf* = 0,2. Minimálna dĺžka pravidiel bola nastavená na dva literály. Pri opakovanom spúšťaní algoritmu Apriori s rôznymi parametrami boli vždy generované pravidlá maximálnej dĺžky 3 literály, preto pre rýchlejší beh algoritmu bola maximálna dĺžka pravidiel nastavená na 3 literály. Výstupom bolo 64 asociačných pravidiel. Po očistení o redundantné pravidlá bolo výstupom 40 asociačných pravidiel.

Pre lepšie znázornenie a pochopenie vygenerovaných pravidiel je možné vytvoriť grafické vizualizácie. Medzi najznámejšie vizualizácie patria napr. bodový graf (scatter plot) a maticový graf (matrix plot). Pri prvej z týchto dvoch vizualizácií (Obr. 1) sú dve osi tohto zobrazenia tvorené hodnotami podpory a spoľahlivosti týchto vygenerovaných pravidiel, pričom vygenerované pravidlá sú zobrazené na svojom príslušnom mieste v tomto pravouhlom súradnicovom systéme. Pravidlá s najmenšou hodnotou lift-u majú slabo žltú farbu. Platí, že čím má pravidlo vyššiu hodnotu lift-u, tým červenšia je farba jeho bodu v súradnicovom systéme (podľa farebnej škály pri grafe na Obr. 1).

Scatter plot for 40 rules 250  $0.8$ 200 confidence  $0.6$ 150 100  $0.4$ 50  $0.2$ lift  $0.001$ 0.0015  $0.002$  $0.0025$  $0.003$ 0.0035  $0.004$ support

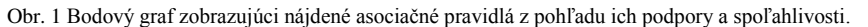

Pri druhej vizualizácii (maticový graf - Obr. 2) sú na x-ovej osi ľavé strany asociačných pravidiel a na y-ovej osi sú pravé strany asociačných pravidiel. Pravidlá sú umiestnené na svojich príslušných miestach v tomto súradnicovom systéme, pričom pravidlo je označené takou farbou, aká vyplýva z farebnej legendy, ktorá je tvorená z číselných hodnôt spoľahlivosti a lift-u (Obr. 2).

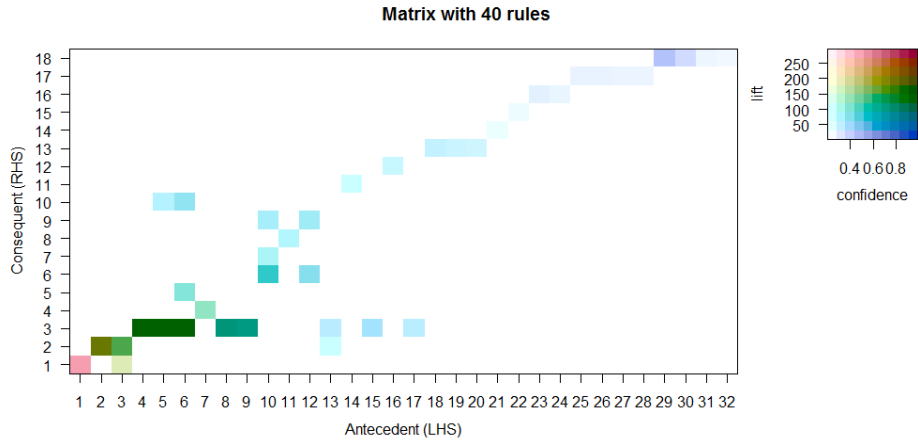

Obr. 2 Vizualizácia nájdených asociačných pravidiel pomocou maticového grafu.

Pri druhom experimente bol algoritmus Apriori spustený s parametrami *supp* = 0,025 a *conf* = 0,3. Parametre dĺžky boli rovnaké ako pri prvom experimente. Výstupom bolo 79 asociačných pravidiel. Po ich očistení o redundantné pravidlá bolo výstupom 68 asociačných pravidiel. Pri tomto experimente je možné použiť rovnaké grafické vizualizácie ako pri prvom experimente, resp. je možné použiť aj iné vizualizácie ako paralelné koordináty alebo skupinový graf.

#### *E. Vyhodnotenie a možnosti nasadenia*

V tejto časti sú uvedené návrhy riešenia lepšieho usporiadania tovarov v maloobchodných predajniach EXIsport. Konkrétne sú zamerané na dve pobočky tejto siete v meste Košice pobočku v OC Aupark a v OC Optima. Pri oboch týchto predajniach bolo zistené približné súčasné rozmiestnenie tovarov a náčrt tohto rozmiestnenia bol spracovaný do grafickej podoby v programovom prostredí MS Word. Pri týchto predajniach bolo zistené, ktoré asociačné pravidlá sú v oboch predajniach podchytené, a to napr. (za pravidlami sú hodnoty podpory, spoľahlivosti a lift-u):

- pravidlá týkajúce sa kolieskových korčulí a ich príslušenstva, napr.:  *{Kolies.kor.ponozky} => {Pan..kolies..korcule} 0.001 0.309 62.452 {Kolies..kor..chranic} => {Dam..kolies..korcule} 0.001 0.380 59.618*  - pravidlá týkajúce sa dámskeho oblečenia, napr.:  *{Dam.natelnik} => {Dam.tricko} 0.003 0.238 3.839 {Dam.krat.nohavice} => {Dam.tricko} 0.002 0.232 3.737* 

 *{Dam.nohavice} => {Dam.tricko} 0.052 0.476 1.964* 

Po uvedení pravidiel, ktoré sú podchytené v oboch predajniach boli spracované návrhy premiestnení niektorých tovarov vzhľadom na vygenerované asociačné pravidlá (OC Aupark):

## *32 {Dam..sal} => {Obuv} 0.002 0.328 2.435*

Z tohto pravidla môžeme vyčítať, že dámske šály (resp. iné drobné zimné doplnky - rukavice, čiapky atď.) by mohli byť viac nakupované, ak by sa nachádzali blízko obuvi, a to hlavne tej zimnej. Často sa stáva, že ak má zákazník záujem o kúpu zimnej obuvi na začiatku zimnej sezóny, tak si všimne aj nejaký zimný doplnok, ktorý ho zaujme a kúpi si ho.

#### *2 {Vyz.doplnok} => {Obuv} 0.001 0.235 1.750*

Pri tomto pravidle môžeme po úvahe zhodnotiť, že ak by boli výživové doplnky blízko obuvi (najmä bežeckej resp. halovej) tak by mali väčšiu šancu na to, že zaujmú zákazníka a presvedčia ho ku kúpe spolu s danou obuvou.

#### *14 {Pan.sortky} => {Pan..tricko} 0.025 0.352 1.799*

Dané pravidlo naznačuje, že by mohlo byť dobrým nápadom posunúť pánske šortky ešte bližšie k pánskym tričkám. Keby boli tieto dva produkty hneď pri sebe, tak je veľká pravdepodobnosť, že si zákazník kúpi po jeden kus z každého, keďže hlavne v letnej sezóne sa tieto produkty k sebe "hodia".

Rovnaké návrh premiestnení niektorých tovarov boli spracované aj pre predajňu v OC Optima.

#### IV. ZÁVER

V tejto práci boli dolované znalosti vo forme asociačných pravidiel s cieľom podpory predaja. Vygenerované asociačné pravidlá u oboch experimentov dopomohli k tomu, aby sa určilo, ktoré pravidlá sú v predajniach už podchytené a ktoré nie. Niektoré asociačné pravidlá odhalili nedostatky odkrývajúce dvojice tovarov, ktoré sú v predajniach umiestnené ďaleko od seba, no ich priblíženie k sebe by mohlo priniesť zvýšenie výnosov z predaja. Jedným z týchto pravidiel je napr. pravidlo, ktoré poukazovalo na to, že ak si zákazník kúpi pánske šortky, tak si kúpi aj pánske tričko. Práve návrh na presun pánskych šortiek bližšie k pánskym tričkám veľmi kladne ohodnotili aj zástupcovia spolupracujúcej firmy. Vyslovili vôľu navrhnúť tento presun tovarov klientom vyrábajúcim dané tovary. Na základe podpísaných dohôd o merchandisingu s dodávateľmi však nie je možné aplikovať úplne všetky navrhnuté presuny tovarov. Je na mieste podotknúť, že tento marketingový účel dolovania dát má ďalšie možnosti pokračovania. Jednou z možností je napr. vytvorenie experimentu na dolovanie asociačných pravidiel pre odporúčanie na základe skóre.

#### **POĎAKOVANIE**

Táto publikácia vznikla vďaka podpore v rámci operačného programu Výskum a vývoj pre projekt "Rozvoj Centra informačných a komunikačných technológií pre znalostné systémy" (kód ITMS:26220120030), spolufinancovaný zo zdrojov Európskeho fondu regionálneho rozvoja.

Na tomto mieste by sme chceli poďakovať zástupcom siete maloobchodov EXIsport, a to MUDr. Tomášovi Belovi a p. Marekovi Vargovi za sformulovanie témy prezentovanej práce a dodanie reálnych dát pre analýzu.

#### POUŽITÁ LITERATÚRA

- [1] KONTÚROVÁ, Iveta: Cielený marketing na báze hĺbkovej segmentácie: Diplomová práca. Banská Bystrica: UMB EF, 2008. 56 s.
- [2] FABIAN, Jaroslav: Využití technik data mining v různých odvětvích: Diplomová práca. Brno: VUT, 2014. 86 s.
- [3] PARALIČ, Ján: Objavovanie znalostí v databázach. Prvé vydanie. Košice: Elfa, 2003. 80 s. ISBN 80-89066-60-7 [4] STANKOVIČOVÁ, Iveta: Možnosti extrakcie asociačných pravidiel z údajov pomocou SAS Enterprise Miner. [online]. Bratislava: UK, FM, 2009. [cit. 2016-03-09]. Dostupné na internete:
- <https://is.muni.cz/el/1431/podzim2012/M9DM2/um/Stankovicova\_Zlin2009\_asoc\_analyza.pdf> [5] MIŠTINA, Marián: Odporúčanie pomocou asociačných pravidiel. [online]. Bratislava: STU, FIIT, 2007.

<sup>[</sup>cit. 2016-03-10]. Dostupné na internete: <http://www2.fiit.stuba.sk/~kapustik/ZS/Clanky0607/mistina/index.html>

# Princíp a aplikácia kompresného snímania v biomedicínskych signáloch

*Pavol DOLINSKÝ, Ján ŠALIGA*

Katedra elektroniky a multimediálnych telekomunikácií, Fakulta elektrotechniky a informatiky, Technická univerzita v Košiciach, Slovenská republika

pavol.dolinsky@tuke.sk, jan.saliga@tuke.sk

*Abstrakt***—Kompresné snímanie je alternatívna metóda snímania a kompresie signálu, ktorá umožňuje vzorkovať signály značne menšou vzorkovacou frekvenciou ako je Nyquistova. Zjednodušená úloha vzorkovania a kompresia signálu môžu viesť k redukcii spotreby energie bezdrôtových biomedicínskych senzorov implantovaných alebo pripevnených na ľudské telo, ktoré využívajú sa pre dlhodobé monitorovanie životných funkcií pacienta. Tento článok je krátkym prehľadom niektorých základných princípov a bežných aplikácií kompresného snímania používaných v snímaní biomedicínskych signálov.**

*Kľúčové slová***—Asynchrónne vzorkovanie, biomedicínske signály, kompresné snímanie, kompresia údajov**

# I. ÚVOD

Spotreba energie je jedným z najkritickejších obmedzení v oblasti implantovateľných bezdrôtových senzorov pre monitorovanie zdravotného stavu. S pokrokom technológie monitorovania je množstvo dát, ktoré dokážu senzory pozbierať, spracovať a ukladať stále väčšie. To vedie k rastúcim požiadavkám na energiu, ktoré sú pre implantovateľné senzory neakceptovateľné [1]. Blok z najväčšou spotrebou energie je typicky vysielač, zodpovedný za 60-80% celkovej energie spotrebovanej senzorom [2]. Kompresia údajov je jeden z efektívnych spôsobov pre zníženie objemu vysielaných dát. Tradičné kompresné metódy využívajú bežný analógovo číslicový prevodník (AČP) nasledovaný intenzívnymi výpočtovými algoritmami pre dosiahnutie kompresie [3]. Aj keď sú tieto metódy kompresie efektívne, stále je potrebné vzorkovať vstupný signál aspoň Nyquistovou frekvenciou.

Kompresné snímanie umožňuje kompresiu biosignálov s kompresnými faktormi až 10x, čo redukuje množstvo vysielaných údajov a tým aj spotrebu vysielača. Je to alternatívny prístup pre kompresiu údajov, ktorá s výhodou využíva fakt, že výstupy mnohých typov senzorov sú tzv. riedke v časovej alebo inej vhodnej známej (napr. frekvenčnej, waveletovej) oblasti. To nám umožňuje využiť asynchrónne AČP [1], [4] alebo analógovo informačné prevodníky (AIP) na báze náhodnej demodulácie (RD) [7]-[7] a vzorkovať tak signály nižšou frekvenciou ako je Nyquistova.

#### II. ZÁKLADY KOMPRESNÉHO SNÍMANIA

Dôležitou vlastnosťou signálu, na ktorý možno kompresné snímanie aplikovať, je jeho riedkosť a možnosť vyjadriť ho ako lineárnu kombináciu známych bázových funkcií. Podmienka riedkosti môže byť splnená pre akúkoľvek oblasť, kde je možné signál vyjadriť ako lineárnu kombináciu funkcií. Niektoré biosignály sú riedke vo waveletovej [16] alebo Gaborovej (krátkodobá Fourierova transformácia) oblasti [1]. Elektrokardiogram (EKG) je napríklad riedky vo waveletovej a časovej oblasti [1], [2].

Kompresia sa dosahuje jednoduchým násobením matíc

$$
\mathbf{x} = \Psi \alpha \,,\tag{1}
$$

kde **x** je vektor signálu diskrétneho v čase s rozmerom *N* 1, ktorý je *K*-riedky a komprimovateľný v niektorej báze riedkosti matice  $\Psi$  (často nazývanej slovník) veľkosti  $N \times N$ , kde každý stĺpec je vektor bázovej funkcie  $\psi_n$ . Pod komprimovateľnosťou rozumieme, že prvky vektora expanzných koeficientov  $\alpha$ , rozmeru  $N \times 1$  po zoradení od najväčšieho po

najmenší prudko klesajú k nule. *K*-riedky signál znamená, že ho možno dobre reprezentovať použitím *K* prvkov vektora  $\alpha$  s najväčšou hodnotou, kým ostatné hodnoty budeme uvažovať nulové. Podľa tejto definície, aj signály, ktoré majú iba niekoľko nulových koeficientov sú koprimovateľné [7].

Teória uvedená v [8], [9] ukazuje, že *K*-riedky signál komprimovateľný na báze  $\Psi$  možno obnoviť s použitím  $M = cK$  lineárnych projekcií na inej báze  $\Phi$ , ktorá je nekoherentná z prvou a kde *c* je konštanta o niečo málo väčšia ako 1. Pod nekoherentnou rozumieme, že riadky matice  $\Phi$  nemôžu riedko reprezentovať prvky bázy  $\psi_n$  a opačne. Matica  $\Phi$  má rozmer  $M \times N$ a pozostáva z náhodných čísel, pričom ale *M N* [2]. Preto namiesto merania *N-*vzorkového signálu **x** priamo, nasnímame vektor lineárnych projekcií **y** veľkosti *M:* 

$$
y = \Phi x = \Phi \Psi \alpha = V \alpha \tag{2}
$$

*V* je tiež matica s rozmerom  $M \times N$  a preto, že  $M \ll N$ , obnovenie signálu nemožno riešiť jednoducho inverziou matice *V*. Pre rekonštrukciu pôvodného signálu v prijímači je potrebné riešiť podurčenú sústavu rovníc, kde počet rovníc je oveľa menší ako počet neznámych premenných. Pri danej riedkosti je možné predpokladať, že jedno riešenie zo všetkých je správne – to z najredším  $\alpha_0$ . Obnovenie expanzných koeficientov  $\alpha$  možno dosiahnuť pomocou minimalizácie noriem  $\ell_0$  alebo  $\ell_1$ . Riedkosť *K* vektora  $\alpha_0$  je ekvivalentná pseudonorme  $\ell_{\,0}$  vektora  $\alpha$  a je definovaná ako počet nenulových prvkov tohto vektora.

$$
\ell_0 : ||\alpha||_0 := \{n : \alpha_n \neq 0\}
$$
\n
$$
(3)
$$

Pretože táto definícia nespĺňa axiómy pre normu, je často nazvaná pseudo-normou [11] a používa sa na nájdenie optimálneho riešenia.

$$
\min ||\alpha||_0 \text{ tak, že } V\alpha = \mathbf{y}. \tag{4}
$$

K riešeniu v tomto prípade možno dospieť iba použitím brute-force metód, preto je tiež vhodné použiť všeobecnejší prístup a použiť normu  $\ell_1$  [8].

$$
\ell_1 : ||\alpha||_1 = \sum_{n=1}^N |\alpha_n| \tag{5}
$$

Úloha minimalizácie sa potom zmení na

$$
\min ||\alpha||_1 \text{ tak, že } V\alpha = \mathbf{y} \,. \tag{6}
$$

Táto konvexná minimalizačná úloha [12] garantuje nájdenie správneho optimálneho riešenia, ak existuje. Pre minimalizáciu normy  $\ell_1$  je možné použiť klasické optimalizačné algoritmy.

## III. IMPLEMENTÁCIE KOMPRESNÉHO SNÍMANIA

Matematický prístup ku kompresnému snímaniu sa líši od praktickej implementácie v dôležitom detaile, že uvažuje numerickú reprezentáciu signálu, avšak reálne signály sú analógové veličiny. Preto namiesto vektora **x** je snímaný signál spojitý v čase aj hodnote a nemožno tu definovať riedkosť signálu *K*. Aby tento prístup bolo možné aplikovať priamo na analógové signály, boli vyvinuté rôzne implementácie AIP. Uvedieme RD a nerovnomerné vzorkovanie implementované v asynchrónnych AČP. Tieto sú najčastejšie snímacie systémy riešené v literatúre.

## *A. Náhodná demodulácia preintegrácia (RD)*

V tejto implementácii podľa [8], [14] a [15] sa predpokladá, že analógový signál  $f(t)$ konečnej dĺžky *T* pozostáva z konečného počtu váhovaných spojitých báz  $\psi_n(t)$ .

$$
f(t) = \sum_{n=1}^{N} \alpha_n \psi_n(t)
$$
 (7)

Potom v prípade, ak máme malý počet nenulových  $\alpha_n$ , možno povedať, že signál je riedky a komprimovateľný. Každý z prvkov  $\psi_n(t)$  môže mať veľkú šírku pásma, ale signál sám o sebe má relatívne málo stupňov voľnosti.

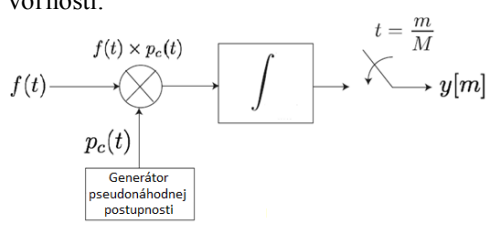

Obr. 1 Bloková schéma AIP na báze RMPI

Takýto snímací systém pozostáva z troch základných blokov: modulátora, filtra a klasického AČP. Najprv sa analógový signál demoduluje pseudonáhodnou postupnosťou obsahujúcou iba ±1. V tejto postupnosti sa musia meniť hodnoty rýchlejšie ako je Nyquistova frekvencia vstupného signálu. Bloková schéma takého AIP je viditeľná na Obr. 1. Účelom demodulácie je rozprestrieť frekvenčný obsah vstupného signálu, tak aby sa nepoškodil v ďalšom bloku dolnopriepustného filtra (integrátora), ktorý pracuje aj ako antialiasingový filter. Signál sa potom navzorkuje použitím bežného AČP, na ktorý sú kladené iba minimálne požiadavky z hľadiska vzorkovacej frekvencie *M*.

Dolnopriepustný filter sa využíva ako jednoduchý akumulátor, ktorý spočíta demodulovaný signál po dobu  $1/M$ . Filtrovaný signál  $y(t)$  sa vzorkuje každých  $1/M$  pre získanie meraného vektora **y**. Po každej vzorke sa filter resetuje. Výstupný signál je možné popísať ako výsledok demodulácie a konvolúcie

$$
\mathbf{y}[m] = \int_{-\infty}^{\infty} f(\tau) p_c(\tau) h(t-\tau) d\tau \bigg|_{t=\frac{m}{M}}, \tag{8}
$$

kde *th* je prenosová charakteristika dolnopriepustného filtra. Ak do tejto rovnice dosadíme vstupný signál (7), možno napísať

$$
\mathbf{y}[m] = \sum_{n=1}^{N} \alpha_n \int_{-\infty}^{\infty} \psi_n(\tau) p_c(\tau) h(t-\tau) d\tau \bigg|_{t=\frac{m}{M}}.
$$
\n(9)

Teraz je možné vyjadriť hodnoty jednotlivých prvkov matice *V* ako *Vn,m*:

$$
V_{n,m} = \int_{-\infty}^{\infty} \psi_n(\tau) p_c(\tau) h\left(\frac{m}{M} - \tau\right) d\tau \tag{10}
$$

Výhodou metódy RMPI je, že ju možno použiť pre signály riedke v akejkoľvek oblasti. Pomerne zložité výpočtové úlohy potrebné pre rekonštrukciu signálu však robia tento systém pre použitie v implantovateľných senzoroch nepraktickým.

#### *B. AČP s nerovnomerným vzorkovaním*

Pri použití nerovnomerného vzorkovania sa signál vzorkuje obyčajne náhodne [17] alebo asynchrónne [1], [4] v závislosti od aktivity vstupného signálu. Navzorkovaný signál potom pozostáva zo vzoriek, ktoré sú nerovnomerne rozložené v čase. Preto priemerná vzorkovacia frekvencia signálu môže byť nižšia ako je Nyquistova.

## *Asynchrónne AČP*

Asynchrónne AČP podľa [1] vykonávajú analógovo číslicový prevod na základe deterministického vzorkovania vstupného signálu v závislosti od úrovne jeho aktivity. Takýto prevod je vhodný pre signály v tvare "zhlukov" (napr. EMG), ktoré sú riedke v časovej oblasti.

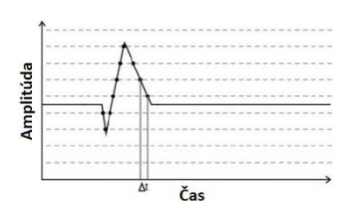

Obr. 2 Príklad asynchrónne vzorkovaného signálu

Princíp je možné vysvetliť použitím Obr. 2, kde je vidieť asynchrónne vzorkovaný signál. Prerušované čiary v obrázku reprezentujú 2 *M* -1 kvantizačných úrovní, kde *M* je rozlíšenie AČP. Ako možno vidieť, vzorka sa odoberie iba v okamihu, keď signál prekročí jednu z kvantizačných úrovní. Pre záznam tvaru signálu je preto potrebné určiť časové intervaly  $\Delta t$ medzi vzorkami. Výstup AČP potom pozostáva z údajových párov amplitúda-čas. Tieto sa ďalej spracujú použitím asynchrónneho procesora alebo sa synchronizujú a spracujú použitím bežného procesora [10]. V prípade implantovateľných aplikácií je možné synchronizáciu vykonať až v externom prijímači, potom ako sa signál vyšle, aby sa ušetrila energia [1].

Praktickú implementáciu bežného asynchrónneho AČP je možné vysvetliť na Obr. 3. Najprv uvažujme, že čítač práve uložil číslicovú hodnotu *DOUT* zodpovedajúcu amplitúde vstupného signálu *VIN*. Táto hodnota využíva sa tiež ako vstupná pre prvý číslicovo analógový prevodník (ČAP) a po pridaní +1*LSB*, tiež ako vstup pre druhý ČAP, pričom *LSB* je najmenej významný bit AČP. Výstupné napätia oboch ČAP sa potom porovnávajú zo vstupným signálom pomocou dvoch komparátorov. Ak sa amplitúda vstupného signálu zmení o ±*LSB*, hodnota *DOUT* uložená v čítači sa inkrementuje alebo dekrementuje o *LSB* podľa digitálnej logiky, ktorej princíp je zrejmý z Obr. 3. Potom sa výstupy ČAP znovu aktualizujú ako bolo popísané podľa novej hodnoty *DOUT*. Výstup AČP ostáva na stálej hodnote, kým nedôjde k zmene vstupného signálu (alebo zmene väčšej ako ±*LSB*).

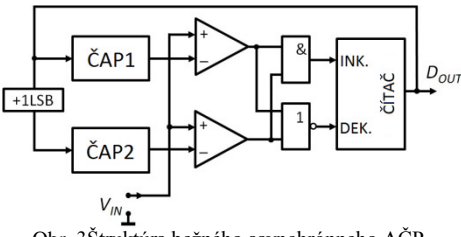

Obr. 3Štruktúra bežného asynchrónneho AČP

Pri takomto spôsobe prevodu nedochádza ku kvantizačnej chybe, pretože prevodník generuje výstup, iba ak vstup prekročí úroveň definovanú pomocou ČAP. Napriek tomu má takýto AČP kvantizačnú chybu založenú na časovom okamihu, spôsobenú fázovým šumom hodín pri meraní okamihu prekročenia úrovne. K ďalšej chybe v čase dochádza vplyvom oneskorenia komparátorov a ČAP pri vykonávaní rozhodnutia. Oneskorenie môže viesť ku skresleniu vplyvom zahltenia, kedy AČP nestíha sledovať rýchle zmeny vo vstupnom signáli.

Typicky ČAP v asynchrónnom AČP využívajú kvantizačné úrovne, ktoré sú nastavené pevne a vhodne pre najhorší prípad prudkej zmeny vstupného signálu. To môže spôsobiť generovanie ľubovoľne veľkého množstva vzoriek. Aby sa tomu predišlo, je možné zväčšiť veľkosť kvantizačných krokov alebo nastaviť ich veľkosť adaptívne ako je popísané v [4].

Taká metóda zabezpečuje značnú kompresiu a signál je možné ľahko zrekonštruovať, pretože výstupné údajové páry amplitúda-čas môžu byť jednoducho tvorené iba pomocou  $\pm 1$ reprezentujúc, či úroveň signálu rastie alebo klesá a časovým rozdielom medzi dvomi po sebe idúcimi vzorkami.

#### *AČP s náhodným vzorkovaním*

Vstupný signál sa vzorkuje bežným AČP, kde analógový register (vzorkovací obvod) sa používa pre vzorkovanie signálu podľa náhodných vzorkovacích hodín, pričom sa vzorky ďalej odoberajú bežným AČP s periodickým vzorkovaním [18]. Iný prístup je náhodne zahodiť vzorky z periodicky navzorkovaných signálov. Vo všetkých prípadoch môžeme definovať časovú mriežku dĺžky *N*, kde dĺžka kroku je interval daný periodickým vzorkovaním AČP. Takýto interval tiež definuje maximálnu frekvenčnú zložku, ktorú možno zo signálu nasnímať. Vzorky existujú náhodne na celočíselných násobkoch tohto intervalu. Uvažujme, že náhodne vzorkovaný signál pozostáva z *M* náhodne odobratých vzoriek na časovej mriežke dlhej *N*. Potom je priemerná vzorkovacia frekvencia rovná *M / N* násobku frekvencie periodicky vzorkujúceho AČP. [17]

Podľa teórie opísanej v sekcii II. možno uvažovať, že analógový signál na vstupe AČP sa transformuje na vektor **x** pozostávajúci z *N* vzoriek a potom je redukovaný na vektor **y** veľkosti *M*, kde  $M < N$ , s použitím lineárnej transformácie reprezentovanej  $M \times N$  maticou  $\Phi$ , získanej z jednotkovej matice  $N \times N$ , z ktorej vyberieme náhodne iba *M* riadkov.

Metóda je vhodná pre signály, ktoré sú lokálne riedke vo Fourierovej oblasti, kde možno signál dobre aproximovať pomocou malého počtu sínusoviek konštantnej frekvencie. Teória kompresného snímania hovorí, že signály pozostávajúce z *k* frekvenčných zložiek bez šumu je možné presne zrekonštruovať s použitím len o málo väčšieho počtu vzoriek ako je *k*.

# IV. PRAKTICKÉ APLIKÁCIE KOMPRESNÉHO SNÍMANIA V BIOMEDICÍNSKYCH SIGNÁLOCH

Metódy kompresného snímania možno využiť v širokom rozsahu aplikácií, nielen v prípadoch, kde je spotreba energie vysielača kritickým faktorom. V prípade biosignálov sa využívajú obyčajne v implementáciách tzv. telových sietí (BAN). BAN je sieť implantovateľných alebo prenosných zariadení, ktoré sa využívajú pre nepretržité monitorovanie životných funkcií pacientov trpiacich chronickými chorobami. Napríklad v [20] je použité kompresné snímanie v telekardiologickej senzorovej sieti pre vzdialené monitorovanie srdcového stavu, pričom sa sníma EKG, fotopletyzmogram (PPG) a balistokardiogram (BKG), a pri rekonštrukcii využíva wavelet Db2 a Db4. Waveletová oblasť sa pritom javí najvhodnejšou pre rekonštrukciu EKG signálov, pričom je možné dosiahnuť redukciu vzorkovacej frekvencie až na 1/10.

Namiesto slovníka waveletových báz je v prípade [21] využitý slovník natrénovaný EKG signálmi špecifickými pre daného pacienta. Po kvantizácii signálu sa odstráni redundancia, ktorá je založená na fakte, že ak sa pri snímaní využíva stále rovnaká matica  $\Phi$ , po sebe idúce bloky EKG majú podobné vektory **y**. Preto sa ďalej spracúva vektor, ktorý predstavuje rozdiel dvoch po sebe idúcich vektorov alebo rozdiel aktuálneho vektora a vektora obsahujúceho strednú hodnotu vektorov. Tento využitím kódu Huffmanovho kóduje sa.

Iná aplikácia uvedená v [22] ukazuje možnosť využiť kompresné snímanie pre automatickú detekciu absenčných záchvatov v elektroencefalografickom (EEG) zázname. Zistilo sa, že komprimovateľnosť EEG záznamu sa značne líši podľa toho, či je zaznamenaný pred, po alebo počas záchvatu. Preto je možné komprimovateľnosť využiť ako rozhodujúce kritérium pre automatickú detekciu záchvatu a automatickej voľby vhodného kompresného pomeru pri vysielaní signálu. V tomto prípade bol použitý slovník Gaborových waveletov (sínusovky s gaussovskou obálkou). Bolo ale zistené, že bežné nervové signály (bez záchvatu) nemajú dobrú riedku reprezentáciu v čase, ani žiadnej inej známej transformovanej oblasti, preto sú často nazvané neriedkymi signálmi. Dobrá kvalita rekonštrukcie sa tu s použitím bežných metód kompresného snímania nedá dosiahnuť. Obyčajne sa to rieši použitím rôznych algoritmov pre trénovanie slovníkov [23]. Podobné metódy sa využívajú aj pre rekonštrukciu fetáleho EKG signálu, pretože aj tento signál je považovaný za neriedky.

Zobrazovanie pomocou magnetickej rezonancie (MRI) používané pre klinickú diagnózu mäkkých tkanív je ďalšia z možných aplikácií, kde ale spotreba výkonu nie je tak kritická ako je množstvo údajov, ktoré je potrebné nasnímať. Kvôli tomu je MRI vyšetrenie značne zdĺhavé a s predlžujúcim sa časom snímania zaznamenávajú sa aj nežiaduce pohyby pacienta a nástrojov, ktoré môžu viesť k artefaktom a skresleniu obrazu. S použitím kompresného snímania je možné rekonštruovať obraz aj zo značne podvzorkovaných údajov (asi 20%), s použitím adaptívneho slovníka [24], kde sa bázové funkcie dynamicky adaptujú podľa dostupnej databázy objektov.

Jednou z možných aplikácií, kde je výhodné skrátiť snímací čas je aj počítačová tomografia (CT). Autori [25] využili kompresné snímanie pri snímaní CT obrazov, čím zmenšili čas vystavenia pacienta röntgenovému žiareniu. Takto sa zmenší dávka radiácie, ktorú príjme pacient bez zníženia kvality obrazu.

## V. ZÁVER

Ako bolo ukázané, kompresné snímanie je veľmi perspektívna metóda pre implementáciu v snímaní biosignálov, najmä kvôli značnej redukcii spotreby energie a snímacieho času. Avšak rekonštrukcia signálu nasnímaného pomocou tejto metódy je pomerne zložitá úloha a úspech tohto prístupu značne závisí od riedkosti signálu v transformovanej oblasti. Nájdenie vhodných bázových funkcií je ale pre niektoré signály veľmi náročná úloha.

## **POĎAKOVANIE**

Táto publikácia vznikla vďaka podpore v rámci operačného programu Výskum a vývoj pre projekt"(Centrum informačných a komunikačných technológií pre znalostné systémy) (kód ITMS:26220120020), spolufinancovaný zo zdrojov Európskeho fondu regionálneho rozvoja"

#### **REFERENCIE**

- [1] R. Agarwal, M. Trakimas, S. Sonkusale, "Adaptive Asynchronous Analog to Digital Conversion for Compressed Biomedical Sensing," In: *Biomedical Circuits and Systems Conference BioCAS 2009,* Beijing 2009 p. 69-72. ISBN 978-1-4244-4917
- [2] V. Behravan, N. E. Glover, R. Farry, P. Y. Chiang, M. Shoaib, "Rate-Adaptive Compressed-Sensing and Sparsity Variance of Biomedical Signals," In: *12th International conference on Wearable and Implantable Body Sensor Networks (BSN)*, Cambridge, MA 2015 p. 1-6
- [3] Z. Lu, D. Y. Kim and W. A. Pearlman, "Wavelet Compression ofECG Signals by the Set Partitioning in Hierarchical Trees Algorithm," In:*IEEE Transactions on Biomedical Engineering* vol.47, no. 7, 2000, p. 849-856. ISSN 0018-9294
- [4] M. Trakimas, S. Sonkusale, "An Adaptive Resolution Asynchronous ADC Architecture for Data Compression in Energy Constrained Sensing Applications," In: *IEEE Transactions on Circuits and Systems* vol. 58, no. 5, 2011, p. 921-934. ISSN 1549-8328
- [5] S. Kirolos, J. Laska, M. Wakin, M. Duarte, D. Baron, T. Ragheb, Y. Massoud, R. Baraniuk,"Analog-toinformation Conversion via Random Demodulation," In: *IEEE Workshop on Design, Applications, Integration and Software*, Richardson, TX 2006, p. 71-74. ISBN 1-4244-0670-6
- [6] Z. Slavik, M. Ihle, "Compressive Sensing Hardware for Analog to Information Conversion," In: *8 th Karlsruhe Workshop on Software Radios*, Karlsruhe 2014, p. 136-144
- [7] J. Laska, S. Kirolos, M. Duarte, T. Ragheb, R. Baraniuk, Y. Massoud, "Theory and Implementation of an Analogto-Information Converter using Random Demodulation," In: *IEEE International Symposium on Circuits and Systems ISCAS 2007*, New Orleans, LA 2007, p. 1959-1962. ISBN 1-4244-0920-9
- [8] E. Candès, J. Romberg, and T. Tao, "Robust uncertainty principles: Exact signal reconstruction from highly incomplete frequency information," In: *IEEE Transactions on Information Theory*,vol. 52, no. 2, 2006, p.489-509. ISSN 0018-9448
- [9] D. Donoho, "Compressed sensing," In: *IEEE Transactions on Information Theory*, vol. 52, no. 4, 2006, p. 1289- 1306. ISSN 0018-9448
- [10] A. Lazar, E. k. Simonyi and L. T. Toth, "Time Encoding of Bandlimited Signals, an Overview," In: *NeuroComputing*, 2005, ISSN 0925-2312
- [11] M. Davenport, M. Duarte, Y. Eldar, G. Kutyniok, "Introduction to compressed sensing," In: *Compressed Sensing. Theory and Application*, Eds. New York, Cambridge University Press, 2012, p. 1–64.
- [12] J. Romberg, "Imaging via compressive sampling," In: *IEEE Signal Processing Magazine*, vol. 25, no. 21, 2008, p. 14-20. ISSN 1053-5888
- [13] M. F. Duarte and Y. C. Eldar, "Structured compressed sensing: From theory to applications," In: *IEEE Transactions on Signal Processing*, vol. 59, no. 9, 2011.
- [14] T. Ragheb, J. Laska, H. Nejati, S. Kirolos, R. Baraniuk, Y. Massoud, "A Prototype Hardware for Random Demodulation Based Compressive Analog-to Digital Conversion," In: 51<sup>*st</sup> Midwes Symposiumon Circuits and*</sup> *Systems*, 2008, p. 37-40. ISSN 1548-3746
- [15] H. Mamaghanian, N. Khaled, D. Atienza, P. Vandergheynst, "Design and Exploration of Low-Power Analog to Information Conversion Based on Compressed Sensing," In: *IEEE Journal of Emerging and Selected Topics in Circuit and Systems*, vol.2, no.3, 2012, p. 493-501. ISSN 2156-3357
- [16] S. Miaou and S. Chao, "Wavelet-Based Lossy-to-Lossless ECG Compression in a Unified Vector Quantization Framework," In: *IEEE Transactions on Biomedical Engineering* , vol. 52, 2005, p. 539-543.
- [17] P. Daponte, L. De Vito, S. Rapuano, "An extension to IEEE Std. 1241 Sine Fit for Analog-to-information Converters Testing", *IEEE International Instrumentation and Measurement Technology Conference (I2MTC),* Pisa 2015, p. 1933-1937
- [18] M.Wakin, S.Becker, E.Nakamura, M.Grant, E.Sovero, D.Ching, J.Yoo, J.Romberg, A.Emami-Neyestanak, E.Candes, "A Nonuniform Sampler for Wideband Spectrally-Sparse Environments", In: *IEEE Journal on Emerging and Selected Topics in Circuits and Systems*, 2012, vol. 2, no. 3, p. 516–529.
- [19] M. Kurchuk and Y. Tsividis, "Signal-Dependent Variable Resolution Quantization for Continuous-Time Digital Signal Processing," In: *IEEE International Symposium on Circuits and Systems*, 2009
- [20] E. Pinheiro, O. Postolache, P. Girao, "Implementation of Compressed Sensing in Telecardiology Sensor Networks," In: *International Journal of Telemedicine and Applications*, vol. 2010
- [21] D. Craven, B. McGinley, L. Kilmartin, M. Glavin, E. Jones, "Energy-efficient Compressed Sensing for ambulatory ECG monitoring," In: *Computers in Biology and Medicine*, vol. 71, 2016, p. 1-13. ISSN: 0010-4825
- [22] K. Zeng, J. Yan, Y. Wang, A. Sik, G. Ouyang, X. Li, "Automatic detection of absence seizures with compressive sensing EEG," In: *Neurocomputing*, vol. 171, 2016, p. 497-502. ISSN 0925-2312
- [23] Z. Zhang, T. Jung, S. Makeig, B. Rao, "Compressed Sensing of EEG for wireless Telemonitoring With Low Energy Consumption and Inexpensive Hardware," In: *IEEE Transactions on Biomedical Engineering*, vol. 60, no. 1. 2013, p. 221-224. ISSN 0018-9294
- [24] F. Zong, M. N. d'Eurydice, P. Galvosas, "Fast reconstruction of highly undersampled MR images using one and two dimensional principal component analysis," In: *Magnetic Resonance Imaging*, vol. 34, 2016, p. 227-238.
- [25] X. Li, S. Luo, "A compressed sensing-based algorithm for CT reconstruction and its possible application to phase contrast imaging," In: *BioMedical Engineering OnLine,* 2011

# Process Modelling of Rainwater by Artificial Intelligence

*1 Iveta KRNÁČOVÁ, <sup>2</sup> Ján VAŠČÁK*

<sup>1,2</sup> Department of Cybernetics and Artificial Intelligence, Faculty of Electrical Engineering and Informatics, Technical University of Košice, Slovak Republic

<sup>1</sup>iveta.krnacova@student.tuke.sk, <sup>2</sup>jan.vascak@gmail.com

*Abstract* **— The objective of this paper is the usage and modelling of rainwater management process by artificial intelligence. It deals with the research why and how to use water more effectively, whether it is rainwater or greywater. In Slovakia, the usage of rainwater is not that popular. However, such usage has many advantages from ecological, economical and technical viewpoint. Here a suggestion of rainwater usage in school is presented, which was realized by using Fuzzy cognitive maps. Fuzzy cognitive maps represent a well-oriented and evaluated diagram and it helps us to create the concrete process of waters usage. Further, the visualization of a rainwater management model using 3D visualization is shown using a software Blender. The results of the subject matter will be experiments. The objects of comparison are the costs of running water in a form of fees paid for disposal of water through sewerage and diversion of water into sewerage in condition of existence or non-existence of the tank and sink shaft.** 

*Keywords* **— fuzzy cognitive maps, rainwater, sink shaft** 

## I. INTRODUCTION

The theme of rainwater and its capture and subsequent infiltration from roofs and built-up areas in homes, manufactories or Business Park's territories, is a topic being discussed nowadays more widely. These discussions are conducted more frequently than in the past due to climate change, economic reasons, or because of more and more built-up areas. Therefore, it's very important to have the water we do not use again coming back into the hydrological cycle through sink shafts and thus be less harmful to sewerage. One of the reasons is the case of torrential rain, when the sewerage is not fast enough to take away the water from built-up areas and cause floods and damage. All these reasons were an impulse for this kind of research and its goal was modelling of the rainwater's management process. This management process, how to use the captured water, will be constructed using fuzzy cognitive maps. A 3D visualization is a part of the proposed system, too. It provides a quick part of information about actual situation of water reserves to the service personnel.

#### II. MANAGEMENT ANALYSIS OF RAINWATER AND GREYWATER

#### *A. Utilization of Rainwater and Greywater*

The interception and usage of rainwater from the roofs of houses or built-up areas was used less in the past than today. One of the reasons is price, which increased multiply [1]. The captured water might be useful for many reasons, for instance toilet flushing, irrigation, washing, fire water and many more.

The advantages of this water are: it does not contain minerals and chlorine, good dissolution effect, relatively clean source of water for free, water saving, water resources saving and so on [2].

Another usage and benefits from captured water, which was not used in time, is to give it back to the hydrological cycle through sink shafts. Such an infiltration of rainwater is beneficial from an environmental, technical and economic aspect [3].

The greywater will be discussed as well as rainwater in this paper. The greywater is a water that was already used in households, hotels or manufactories, and was drained off from baths, showers, washbasins, sinks, etc. Greywater is not a water from toilets and waste from the waste disposer. This water can be reused again for toilet flushing [4].

# *B. Fuzzy Cognitive Maps*

Fuzzy cognitive maps are an extension of cognitive maps. In general a Cognitive Map is an oriented graph where its nodes represent notions and edges causal relations. Mostly, notions are states or conditions and edges are actions or transfer functions, which transform a state in a node to another one in another node. CM is able to describe complex dynamic systems. It is possible to investigate e.g. cycles, collisions, etc. Besides, it is possible to define the strengths of relations, too. Maybe the main advantage is its human-friendly knowledge representation in graphical form. The extension is based on strength values that are from an interval [-1; 1] as well as the nodes can be represented by membership functions. There are possible several formal definitions of FCM but still the most used one is in form by Chen:

$$
FCM = (C, E, \alpha, \beta),\tag{1}
$$

Where:

C – finite set of cognitive units (nodes) described by their states  $C = \{C1C2, \ldots, Cn\}$ E – finite set of oriented connections (edges) between nodes

$$
E = \{e11, e12, \dots, enn\}
$$

α – mapping α:  $C \rightarrow [-1;1]$ 

β – mapping β: E → [-1;1]

For computational representation of FCM a transition matrix is used [5].

## *C. Structure of the Rainwater Management System*

The structure of the management system of water will be needed as a basis for work, and how will the entire system work.

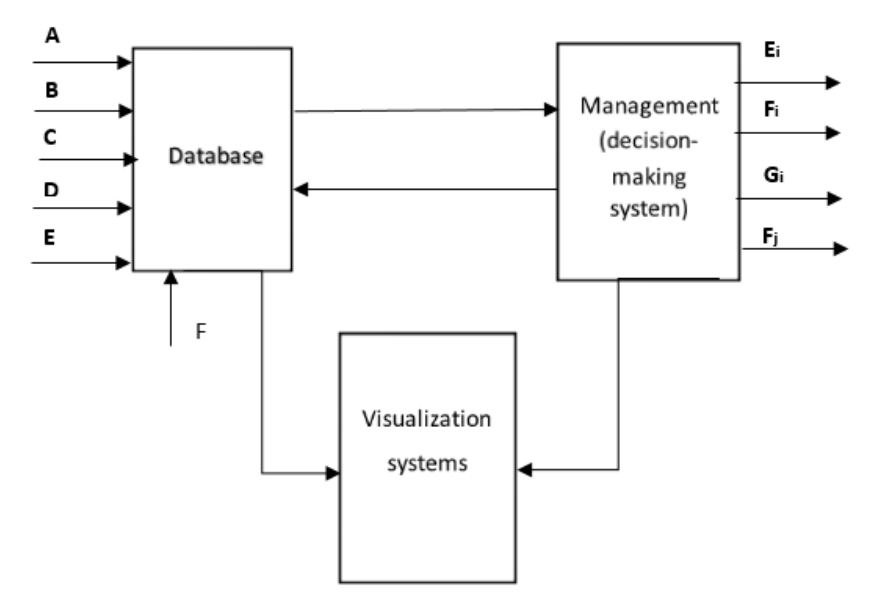

Fig. 1 The Structure of the rainwater management.

As shown in Fig. 1, there are modules: Database, Management (decision-making system), Visualization systems.

The database is some kind of database data to which we will store data, which will constitute the inputs or identified conditions. These data include: rainfall, water consumption, the need of lawn watering, etc. The database will be linked with management and visualization system.

Management, or in other words, decision-making system, will consider how to correctly use the rainwater or greywater. The above mentioned fuzzy cognitive maps will be used for making this decision.

The visualization system will be then a simulated decision-making process, how the rainwater or greywater are used in everyday life.

# *D. Visualization of Rainwater Management*

The visualization of rainwater management is performed with program Blender, which was chosen from a number of 3D modelling programs. Blender is widely used program and includes features such as animation, rapid modelling, games, creating or realistic material, etc. The visualization was completed by programming language Python.

Modelling consists in proposing of a basic visualization model, prior to its creation. Subsequently, concrete objects were modelled: building, sink shaft, rainfall tank, rain etc. The animation was created after modelling all the objects and was completed by Python. Fig. 2 shows an image of the animation.

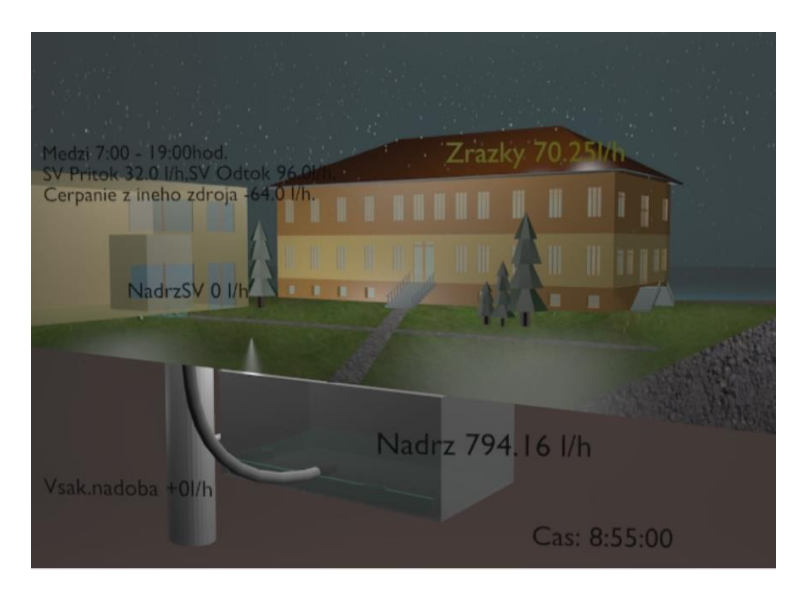

Fig. 2 Visualization of the rainwater management system.

#### III. PROPOSAL OF THE WATER MANAGEMENT DECISION-MAKING SYSTEM

Decision-making system was created in program MATLAB. The rainwater management system will be based on determining, how to effectively use rainwater (in regards to chosen priority) while minimizing water costs. It will deal with minimizing water from the drain to sewerage, which increases our costs for fees paid for disposal of water through sewerage. Another observed factor will be water from water pipe for topping up with a deficit of water in the tank for lawn and toilets in the building. There will be a need of large amount of rules if creating the water management by classic rules, which would be very difficult as well as time consuming. Therefore, we used means of artificial intelligence – fuzzy cognitive maps.

Using a modification of the fuzzy cognitive maps concept, we created rules for the decisionmaking system. We will introduce the rule on one of the objects for clarification - rainwater in the tank.

The following established rules apply for rainwater in the tank:

- If the water age in the rainwater tank is < 21 days, then release the required amount of water into the water supply for the building to toilets and water supplies for lawn.

- If age in the tank is = 21 days, then release the required amount of water into the water supply for building to toilets, water supplies for lawn and consequently send the remaining amount of water from tank to sink shaft.

- If the rainwater supply from building is > 3500 l, then deduct from water supply 3500 l and send the rest to sink shaft.

- If the rainwater supply from building + water in tank > 3500 l, then deduct from the total 3500 l and send the rest to sink shaft.

We fuzzified these rules, because they are the rules of the cognitive map in this meaning. There are two types of bonds in fuzzy cognitive map, the control bond and data binding. The data binding is not changing during fuzzification, the inputs remain the same. The fuzzification affects only control bonds. A certain weight bonds will be assigned to the bonds which represents the demand (some amount of water in the tank). These weights will have a condition, which applies:

$$
w = [0,1],\tag{2}
$$

where:

 $w$  – weight assigned to an object

These weights will be multiplied by the requirements of objects, which are associated to the control bonds. This priority is however to be taken into account, if we find out that we have more demand for water, then we have actual amount of water in the tank, to fairly divide the water.

## IV. EXPERIMENTS

For experimental purposes of the decision-making system of rainwater were selected measured data from 2011, from the PK6 building, which is located at the Technical University of Košice area. The experiments were evaluated in three periods: the semester period, examination period and a holiday. All of these three periods were tested so, that we assigned a different weight to all control bonds. The results of water management, which are mainly observed are:

- How much rainwater fell during each period

- How much water was necessary to refuel from water pipes
- for the needs of the lawn and building
- How much water was released to sewerage
- How much water from the water pipe would be needed to
- cover the water in the building for toilets without tanks

- How much water would be drained to sewerage, if the tank and sink shaft were not established

## *A. Example experiment*

The observed period: Examination period (23. 05. 2011 – 04. 07. 2011) The infiltration coefficient: 10-4 The binding decision weights:

The need of the building: 0,7 The need age greywater: 0,01 The need from greywater tank: 0,5 The lawn need: 0,7 The need age rainwater: 0,01

After performing the simulation the results are shown in Table 1 and final summary in Fig. 3.

Table 1 The resulting data of the experiment.

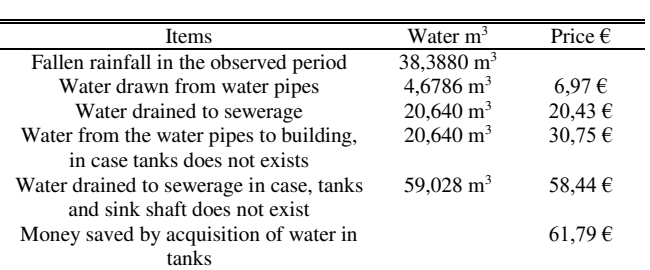

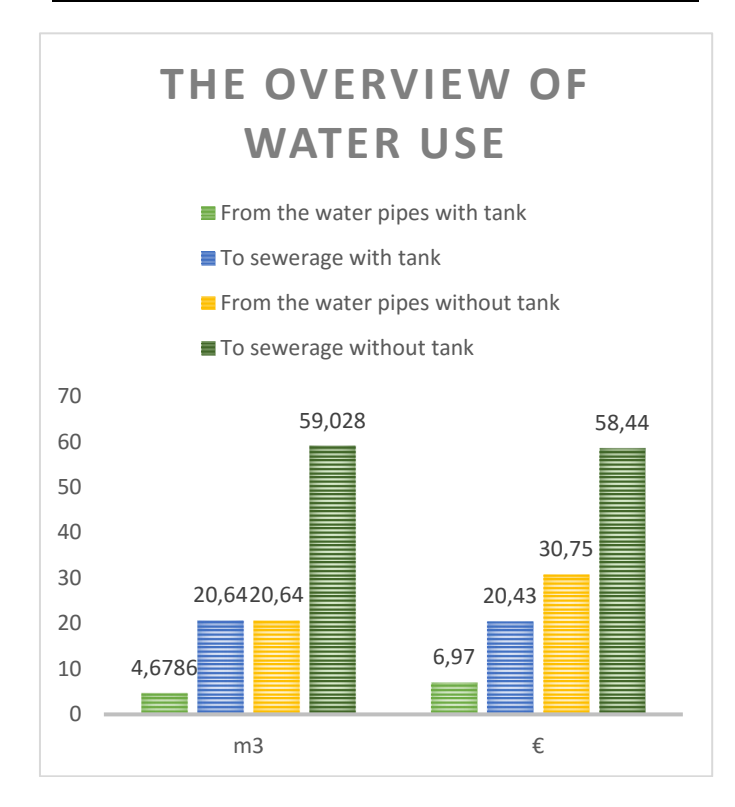

Fig. 3 The resulted chart of the experiment.

# V. CONCLUSION

When we summarize all positives from water acquisition into the tanks and then its using or simply draining rainwater through sink shaft, we will see that such a water utilizing is useful, even there are some input costs. The proposed rainwater management system is working properly and we received a positive results in each experiment. Top funds were saved during examination period. The reason was a higher number of rainfall, and the water consumption in the building for toilets was higher than during holidays, so less water from rainfall tank was drained to sink shaft. Another observed factor in experiments was the infiltration coefficient. According to experiments, we found out that it has a big impact on the saved money, because with a higher coefficient would funds decline. It's because the infiltration shaft was not fast enough to soak the water into the ground. But unfortunately, even all these reasons for application of these objects are positive, many people in our country say, that they find it worthless. Therefore these tanks and shafts are used in many cases by large manufactories only.

#### ACKNOWLEDGMENT

This publication arose thanks to the support of the Operational Programme Research and development for the project "Development of the Centre of Information and Communication Technologies for Knowledge Systems" (ITMS code 26220120030), co-financed by the European Regional Development Fund".

#### **REFERENCES**

- [1] *Využitie dažďovej vody*, available on Internet <http://www.elwa.sk/web/dazdove-zasobniky/vyuzitie-dazdovejvody/> [cit.2015-10-12].
- [2] Available on internet <http://voda.tzb-info.cz/vlastnosti-a-zdroje-vody/7024-potencial-vyuzivania-zraskovejvody-z-povrchoveho-odtoku> [cit.2015-10-13].
- [3] G. Markovič, *Trvalo udržateľné nakladanie so zrážkovými vodami z povrchového odtoku pri odkanalizovaní*  budov, Dizertačná práca, Košice, Technická univerzita, Stavebná fakulta, pp. 139, 2012.
- [4] Co je to šedá voda?, available on Internet <http://www.vodavdome.cz/co-je-to-seda-voda/> [cit.2015-11-05].
- [5] J. Vaščák, "Approaches in Adaptation of Fuzzy Cognitive Maps for Navigation Purposes", SAMI 2010: 8th International Symposium on Applied Machine Intelligence and Informatics, Herľany, Slovakia. - pp. 31-36, 2010.

# Projection-based augmented reality

1 *Branislav SOBOTA,* <sup>1</sup> *Tomáš PIŇKO*

<sup>1</sup> Department of Computers and Informatics, Faculty of Electrical Engineering and Informatics, Technical University of Košice, Slovak Republic

1 branislav.sobota@tuke.sk

*Abstract* **— This paper focuses on connection of augmented reality with output in the form of projection on real object. The main task was to design a system, which would be able to create a sentence from pictures on markers based on detection of markers. The result of the so-formed sentence was image or animation that captured the meaning of the sentence. The output of detection was in the form of projection displayed on a real world object. The projection could be manipulated directly through that real object. It was necessary to achieve the result in which the real world object looked as if the image or the animation was part of it. For the purpose of an augmented reality ARToolKit framework has been used, by which the resulting program for marker detection was created. For the purpose of visualization and the very logic of the program a tool named Blender Game Engine has been used, which was a part of the 3D modeling tool Blender. This tool was also used to create 3D models required for preparation of resulting images and animations that have been used as the output of the projection. The purpose of this system was its potential use for children education, especially handicapped children education. This education could be done by correctly composing words into sentences with the understanding of their meaning. Education could be expanded by adding words in foreign language.** 

#### *Keywords* **— augmented reality, Blender, education, handicapped peoples, projection, Python**

#### I. INTRODUCTION

This paper was focused on projection-based augmented reality and creating of system that would demonstrate its use. The result was software which displayed virtual elements on realworld objects with projector in real time. The main motivation for this work was to create such a system which, through the augmented reality and a necessary hardware would digitally modify real objects. Such systems are in most cases of commercial nature and serve to present products without the possibility of direct user interaction. It's not very common for people to meet with such system. Its attractiveness and the possibility of use were also very interesting. Paper was focused on the use of tool named Blender, specifically its part with game engine.

The main goal was to design a system that would display desired visualization on real-world object based on detected markers with pictures. This software would serve as a support system for teaching children, especially handicapped children. The learning could be done in form of simple assembly of sentences by pictures. The result of composed sentence would be rendered in form of static image or video displayed on real-world object. This visualization would be displayed through the projector. Projection should look like it is right on the real object even during manipulation in real time. Finally, it was necessary to implement this design with the help of hardware like camera for image capture and detection and projector for displaying computer-generated elements.

The main problem was to map projection to real world object so it looks like it was a part of it. For this purpose it was necessary to implement some kind of configuration. This configuration would be used to manually map projection to real world object by keyboard. It was also necessary to implement accurate detection, because the real world object could be manipulated.

#### II. HANDICAPPED USERS AND AUGMENTED REALITY

Development of software applications for handicapped users can be a challenge, even for experienced user interface designers [1] [2]. The touch screens interfaces, as input, is very usable at this moment. The main advantages of this type of control are absence of other input peripheral devices, compactness and intuitiveness, low implementation cost and reducing of mental burden of the user [3].

The fact that many of the handicapped children read less than ordinary ones makes the development of such software more difficult. They read less because of limited understanding of words meaning, text length and the amount of abstraction. Many words seem abstract for them; because they lack opportunities to experience (sense) their meaning. In many cases they can read words, but they can't understand their meanings, since the conjugation and declension give the same word different forms. Some children begin school attendance with almost no vocabulary. The education process at primary school should help them to expand their vocabulary. They use specific textbooks, which apply alternative communication means and methods of knowledge acquisition using senses, in particular the sight. A number of drawings is used to explain a meaning of a word as the visual form is usually the best for understanding. Books modified by special methods should help in socialization of handicapped children, who have a disadvantage compared to others, since they can't fully use all of their senses. A specific feature of these books is an extended use of symbols, presenting a new model of education, which can help handicapped children in reading with understanding. The fairytale stories are intended to symbol verification in special needs education practice [4] [5].

In the rest of the paper we describe a system, which uses the projection-based augmented reality reality and a symbol – text interface to support easy understanding of teaching subject. The system can also help in improvement of fine motor skills of these children. Augmented reality is used here as experimental novel interface.

#### III. DETECTION OF MARKERS

First part of the system was focused on detection of markers. Detection was implemented in programming language C with the help of ARToolKit framework [6]. Program was detecting predefined images of markers that were saved in specific folder. The most important was marker of the real world object of cube (Fig. 1). After successful detection of this marker its position and orientation was saved in text file. Position and orientation of the marker was in form of OpenGL transformation matrix [7]. It was important that this marker was initialized with exact width of the real world marker in millimeters for better result. When a marker which represented a word was detected its name was also saved to this file.

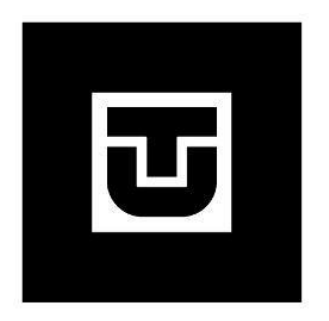

Fig. 1 Marker of the real world object

All of the detection was handled by calling specific methods from ARToolKit framework such as *arVideoGetImage* and *arDetectMarker*. The first method was used to get one frame of video input. The second method searched for pattern of square frame and a picture within this frame in the obtained image. This was done for all of the images in video stream.

When the pattern of square frame was detected it was compared to loaded markers. If those matched, variable visible for this marker was set to True. Also variable which contained transformation matrix was calculated. After detection of visible markers program wrote their names to output file. It was important that this program was running in background during visualization and configuration process.

## IV. VISUALIZATION

The second part of the final system was visualization. It was done in Blender Game Engine [8], which was a part of 3D modeling tool called Blender. For purpose of program logic the engine uses programming language Python [9]. The main element of visualization was virtual object of cube, which represented real world cube. This subsystem processed a data from detection that were saved in specific text file. It obtained position and orientation of projection cube and applied them to virtual object of cube in 3D scene. A Python script was created for this purpose. It obtained a data from the file every frame and based on them it also created

specific texture. This texture represented the meaning of the composed sentence. It was then applied to virtual cube in 3D scene. This 3D scene was projected on the real world object of cube in real time.

In the program we created 3 virtual scenes for the purpose of visualization. First one contained objects of main menu. Second and third scene contained objects needed for visualization. Those objects were virtual camera and 3D model of cube.

## *A. Configuration*

User had to set camera and projector before the actual software configuration. The best positions are shown at Fig. 2.

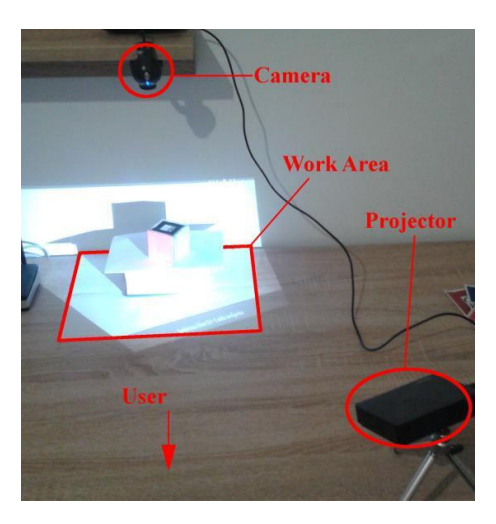

Fig. 2 Hardware deployment

One of the created scenes was designed for configuration of system. It had implemented keys to control the virtual camera. User could rotate and move the camera by its axis with numpad and arrow keys. Virtual cube had every face in different color and real cube had faces also marked with colors. The goal of configuration was to align those faces so they match together (Fig. 3). This configuration was done by manipulating the virtual camera and trying to match its position and orientation with real world projector. The successfulness of this process depended on good observation skills of user.

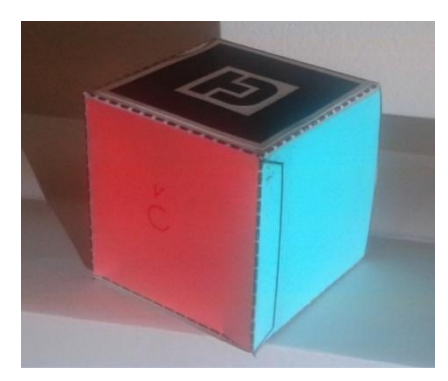

Fig. 3 Real cube with projection

The image above contains real cube in the final phase of configuration. Colored faces are positioned so they look like a part of the cube. Side with the marker for detection had to be aligned with white side of the virtual cube for better detection results. During configuration we encountered a problem with detection when projection overlaid marker. In this case projection started to flicker, so it was hard to configure system that way. This problem was solved by adding Enter key to turn detection off and on. While it was turned off user was not allowed to move camera, projector or even the cube. After successful configuration user could turn detection on and check the results by observing the cube. If user was satisfied with the result he could save configuration to a file for later use. It was very important that user didn't move with camera or projector after saving configuration. If that happened user could load configuration file and make adjustments and then save it again.

# *B. Composition of sentences*

After successful configuration user could start system for composition of sentences. In that case user interaction with system was done by manipulation of the cube and paper markers with pictures. In final phase projection on cube was representing the meaning of composed sentence. Example of such composition is displayed at Fig. 4. On the image we can see 3 markers with pictures of fish, swimming and water. Those markers are composed into sentence *Fish is swimming in water*. The meaning of this sentence is displayed on projection cube as animation of swimming fish on blue background. Each side of the cube contains view from different side.

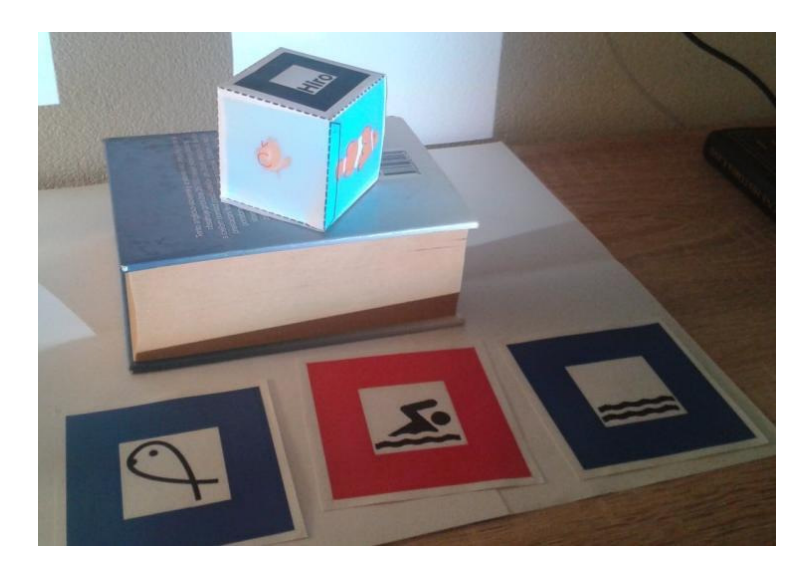

Fig. 4 Example of composition of sentence

When user manipulates with the cube it look like the projection is a part of it, because it also changes (Fig. 5). This was possible because of detection of marker and by applying its transformation on virtual cube. Processing of the detected data was done in Python script. This script was connected to object of virtual camera via logic brick that is part of Blender Game Engine. Method for processing detection data was called every frame.

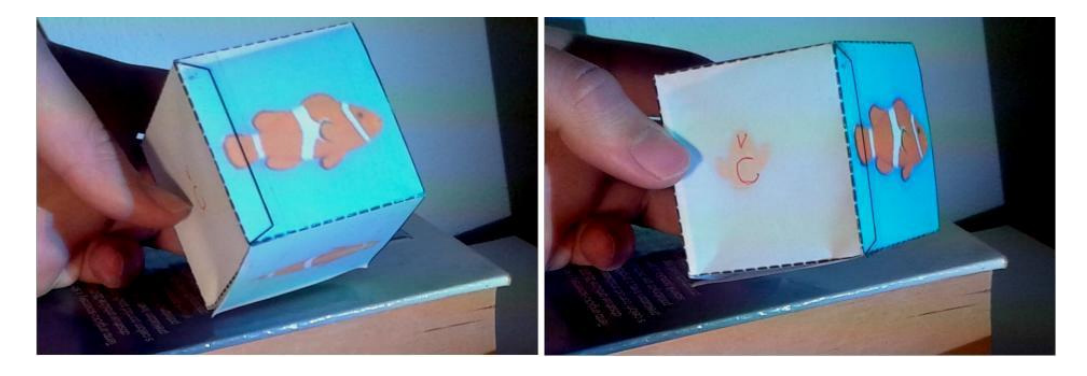

Fig. 5 Manipulation with projection cube

This image is showing how real cube looked during manipulation. This result could be achieved only if process of configuration was done correctly and accurately. We could see that faces of real cube contained different views of final visualization specifically right, back and bottom views.

# V. CONCLUSION

This paper was focused on an augmented reality with the possibility of projection on realworld objects. The result was system which displayed visualization on the real object of cube through projector. This visualization looked like it was a part of the cube and it was possible to manipulate with it in real time.

For the purpose of a demonstration of the system it was designed as a support system for children education, especially handicapped children education. Learning was based on composing images to whole sentences. A meaning of composed sentence was then rendered as

a static image or animation. This visualization was displayed on the real object of cube through projector. User could manipulate with the cube and the manipulation also changed the projection to look like it was part of the cube.

Whole system was divided to 2 subsystems. First one was the subsystem for detection of markers with images. Framework ARToolKit was used for implementation of the first part. Its methods were used to create a program that was detecting markers and their positions in real world. This data were calculated and saved for each frame of video input.

Visualization part of the system was created with the tool named Blender Game Engine which was a part of an open source software Blender. This program was also used for 3D modeling of objects that were used in final visualizations of sentences. 3D modeling itself was an important part of this task, because 3D objects were used to create final static images or video sequences for visualization. Each image or video represented one of the implemented sentences and it was displayed on the real object of cube through projector. These images contained a meaning of each sentence displayed from different views for each side of the cube.

Program logic of visualization part was implemented with Python language. This language was chosen because of its integration with Blender Game Engine. Python modules were created and they were called by the visualization program. The most important module was processing data from detection subsystem. Based on that data it assigned appropriate texture to virtual cube which represented composed sentence. Some of the other modules were used to save or load configuration data or for initialization of necessary objects. User interface of the program was also created in Python script with the help of an open source framework *Bgui*.

The contribution of this paper was its design of the system which connected elements of augmented reality with projection on real world objects. Such system had a lot of potential in usage as support system in learning, playing games or in presentation of products. By connecting augmented reality and projection user could experience different interaction with system than he was used to.

The most difficult part of the system was configuration of projection. It was designed so it can be done manually by observing real object and projection. This process should be easier. Simplification could be done by displaying marker with projector and detecting this marker by camera. System could calculate difference between camera and projector and based on results set transformation of virtual camera.

#### ACKNOWLEDGMENT

This work has been supported by the KEGA grant no. 083TUKE-4/2015 "Virtual-reality tech-nologies in the process of handicapped persons education" and it arose thanks to the support of the Operational Programme Research and development for the project "(Centre of Information and Communication Technologies for Knowledge Systems) (ITMS code 26220120020), co-financed by the European Regional Development Fund" and Operational Programme Research and development for the project "(Development of the Centre of Information and Communication Technologies for Knowledge Systems) (ITMS code 26220120030), co-financed by the European Regional Development Fund".

#### **REFERENCES**

- [1] Boy, A.B.: The Handbook of Human-Machine Interaction, Florida [etc.] : Ashgate Publishing, 2011, ISBN 978-0- 7546-7580-8
- [2] Wickens, Christopher D. et al.: An Introduction to Human Factors Engeneering, Second ed., New Jersey [etc.] : Upper Saddle River, 2003, ISBN 0-13-183736-2,
- [3] Elo Touch Solutions, http://www.elotouch.com/Solutions/ CaseStudies/benefitswp.asp
- [4] Nielsen, J.: Beyond Accessibility: Treating Users with Disabilities as People. [online]. [11.11.2001] [cit. 2016-03- 23]. url: <http://www.nngroup.com/articles/beyond-accessibility-treating-users-with-disabilities-as-people/>.
- [5] Jašková, Ľ.: The main impact of information technologies in handicapped peoples education (in slovak). [online]. [02.2009] [cit. 2016-03-18]. url:<http://www.edi.fmph.uniba.sk/~jaskova/IKTH/tema01/tema01.html>.
- [6] ARtoolKit Home Page: [online] Available: http://www.hitl.washington.edu/artoolkit/ [7] OpenGL – Transformations: [online] Aivailable: https://open.gl/transformations
- [8] Blender Game Engine: Game Engine Overview [online] Available: http://wiki.blender.org/index.php/Doc:2.4/Manual/Game\_Engine
- [9] Python: Welcome to Python [online] Available: https://www.python.org/

# Pulzoximeter pre experimentálne cvičenia v predmete "Lekárska elektronika"

*Peter DZIVÁK, Pavol DOLINSKÝ, Linus MICHAELI* 

Katedra elektroniky a multimediálnych telekomunikácií, Fakulta elektrotechniky a informatiky, Technická univerzita v Košiciach, Slovenská republika

peter.dzivak@student.tuke.sk, pavol.dolinsky@tuke.sk, linus.michaeli@tuke.sk

*Abstrakt***—Pulzoximeter je zariadenie na neinvazívne monitorovanie srdcovej frekvencie a saturácie krvi kyslíkom. Predložená práca sa zaoberá využitím optických senzorov na meranie biosignálov metódou fotopletyzmografie. Táto metóda funguje na princípe merania zmien v intenzite svetla vplyvom zmien objemu krvi v končatinách. Na meranie signálu je použitý EasyPulse senzor spolu s meracou kartou od National Instruments slúžiacou na záznam signálu do počítača. Hlavnou úlohou bol výpočet srdcovej frekvencie z meraného signálu vo vývojovom prostredí LabVIEW a návrh grafického prostredia programu, ktorý bude používaný na cvičeniach v predmete Lekárska elektronika. Sú navrhnuté dve metódy na zisťovanie dychovej frekvencie zo signálu pomocou filtra a Hilbertovej transformácie.**

*Kľúčové slová***—pulzoximeter, srdcová frekvencia, dychová frekvencia, saturácia krvi kyslíkom, fotopletyzmograf, optický senzor, LabVIEW**

## I. ÚVOD

Pulz a dychová frekvencia patria spolu s telesnou teplotou a krvným tlakom k štyrom hlavným vitálnym funkciám, ktoré poskytujú dôležité informácie o zdravotnom stave človeka. Meranie sa vykonáva pomocou optických senzorov tvorených LED a fotodetektorom. Princíp spočíva v meraní zmien v intenzite svetla z LED vplyvom pulzujúcej arteriálnej krvi, ktoré prejde končatinou. Pulznou oximetriou je možné merať nasýtenie krvi kyslíkom metódou pulznej oximetrie, kde sa okrem merania intenzity svetla využívajú aj rôzne absorpčné spektrá okysličeného a neokysličeného hemoglobínu. Saturácia krvi kyslíkom je ďalším dôležitým údajom o zdravotnom stave slúžiacim na indikáciu nedostatku kyslíka v krvnom obehu. Pulzoximeter našiel uplatnenie v mnohých oblastiach, napríklad pri monitorovaní pacientov počas hospitalizácie, v letectve a vysokých nadmorských výškach a pri športových aktivitách.

#### II. PRINCÍP PULZOXIMETRA

Meracia metóda, ktorú využíva pulzoximeter sa nazýva pletyzmografia alebo fotopletyzmografia (PPG) a spočíva v použití optického senzora umiestneného na dobre prekrvené časti tela akými sú napríklad končeky prstov alebo ušné laloky.

## *A. Optické senzory*

Optický senzor pozostáva z červenej alebo infračervenej LED, ktorá slúži ako vysielač a z fotodetektora (fotodióda alebo fototranzistor), ktorý prijíma svetlo z LED. Svetlo, ktoré je emitované LED diódou prechádza kožou, tkanivami a krvou pričom je nimi čiastočne pohltené, čiastočne rozptýlené a časť sa odráža aj naspäť. Existujú dva typy senzorov, ktoré sa líšia najmä umiestnením vysielacích a prijímacích prvkov.

#### *Transmisívne senzory*

Fungujú na princípe prechodu svetla cez časť tela. Časť svetla z LED je tkanivami a krvou pohltená. Fotodetektor je umiestnený na opačnej strane oproti LED a zachytáva zmeny v intenzite dopadajúceho svetla [2]. Na to, aby bolo meranie efektívne, musí byť senzor umiestnený na takú časť tela, kde môže byť prejdené svetlo detegované. Takýto senzor sa preto najčastejšie umiestňuje na prst alebo ušný lalok. Ich najväčšou nevýhodou je, že prekážajú pri

denných aktivitách a sú preto vhodné na monitorovanie najmä v nemocničnom prostredí. Problémy spojené s umiestnením transmisívneho senzora odstraňujú reflexné senzory.

## *Reflexné senzory*

V tomto prípade sa meria časť svetla z LED, ktorá sa odráža od tkanív a krvi späť do detektora, ktorý je umiestnený vedľa LED. Množstvo odrazeného svetla závisí od objemu krvi v osvetľovanej časti tela [2]. Tento typ sondy sa umiestňuje najčastejšie na čelo, pričom senzor môže byť osadený napríklad v hasičskej helme. Hlavnou výhodou transmisívneho senzora nad reflexným je vyššia intenzita svetla, ktorú zachytí fotodetektor. To je spôsobené tým, že množstvo svetla, ktoré prejde telom je väčšie ako množstvo naspäť odrazeného svetla. Transmisívny senzor preto dosahuje lepšiu kvalitu signálu, samozrejme s podmienkou, že je umiestnený na vhodnú časť tela [1].

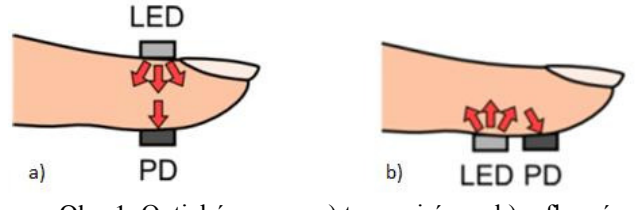

Obr. 1 Optický senzor: a) transmisívny, b) reflexný

# *B. PPG signál*

# *Srdcová frekvencia*

Pri tejto metóde LED dióda presvecuje koniec prsta a fotodetektor na opačnej strane oproti LED zachytáva zmeny v intenzite dopadaného svetla. Časť svetla, ktoré prechádza prstom je absorbovaná alebo rozptýlená kožou, svalmi, kosťami a krvou. Kećže objem svalov a tkanív sa nemení, množstvo svetla, ktoré tieto časti pohltia je konštantné. Intenzita svetla, ktoré dopadá na fotodetektor po prechode cez nepulzujúce tkanivá sa nemení a v PPG signáli vytvárajú jednosmernú zložku.

Pri kontrakciách srdca dochádza k pumpovaniu krvi do krvného obehu, čím sa mení objem krvi v tepnách. Počas systoly je krv vypudená do krvného obehu a tento zväčšený objem znižuje intenzitu svetla, ktoré dopadne na fotodetektor. Naopak, počas diastoly sa objem krvi v tepnách zníži a množstvo svetla dopadajúceho na fotodetektor je najväčšie. Srdcový cyklus takto spôsobuje zmeny v intenzite svetla, ktoré dosiahne fotodetektor. Pulzujúca zmena objemu krvi v signáli vytvára striedavú zložku [1].

Frekvencia striedavej zložky PPG signálu závisí od srdcovej frekvencie a typicky má hodnotu v intervale 1 až 2 Hz. Pulzujúca časť signálu je vzhľadom k jednosmernej zložke malá, napätie peak-to-peak striedavej zložky má veľkosť približne 2% jednosmernej zložky [2]. Veľkosť týchto zložiek závisí od viacerých faktorov ako hrúbka prsta, jeho prekrvenie, pohyb senzorom a pod.

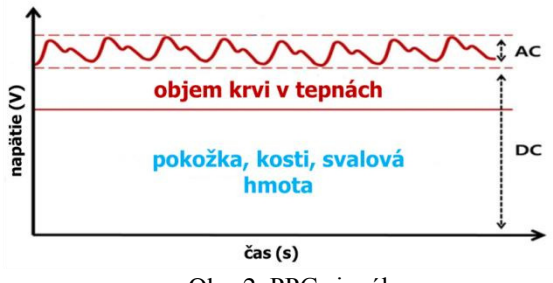

Obr. 2 PPG signál

# *Dychová frekvencia*

Dychová frekvencia poskytuje informácie o činnosti pľúcneho systému. Aktivita pľúc priamo ovplyvňuje tok a objem krvi v cievnom systéme.Respiračný cyklus nádych a výdych vyvoláva zmeny tlaku v hrudnom koši. Dýchanie sa prejavuje na amplitúde PPG signálu v závislosti od zmeny v objeme krvi v krvnom obehu vplyvom respiračného cyklu v srdci a v pľúcach. Tok krvi zo srdca pľúcnou tepnou do pľúc sa počas nádychu zvyšuje. Najväčší objem prechádza tepnou v momente, keć nádych dosahuje maximum. So začatím vydychovania začína objem krvi v tepne klesať. Podobne sa s nádychom zvyšuje aj objem krvi, ktorá je do srdca privádzaná hornou dutou žilou (superior vena cava) [3]. Tieto zmeny sú obehom prenesené aj do končatín, kde ich zachytí optický senzor.

Analýzou amplitúdy PPG signálu tak môžeme zistiť dychovú frekvenciu.Porucha dýchania sa nazýva apnoe a je definovaná ako chýbanie dychového objemu, ktoré trvá aspoň 10 sekúnd. Počas apnoe nie je prítomný pohyb hrudníka a bránice, čo sa v PPG signáli prejaví žiadnymi zmenami v amplitúde [4].

## *C. Chyby pri meraní*

Pulzoximetre sú veľmi náchylné na pohyb. Otrasy, kŕče a iné prudké pohyby spôsobujú pohyb snímača alebo tkaniva pod snímačom, čo vedie k zmene vzdialenosti medzi LED a fotodetektorom. Snímač nedokáže odlíšiť takéto pohyby od pulzácie v tepnách a v signáli sa preto objavia artefakty. Najlepšie je, ak maximum svetla prechádza arteriálnou krvou. Ak má však sonda nesprávnu veľkosť alebo nebola nasadená správne, svetlo neprechádza tepnou. To znižuje silu pulzujúceho signálu, čím sa zvyšuje možnosť chýb.

Okrem svetla z LED diód na fotodetektor dopadá aj svetlo z okolia. Ak je okolité svetlo príliš silné, signál z diód sa stratí v šume z okolitého svetla. V prípade, že je prekrvenie končatín slabé, tepny pulzujú menej a zmena v objeme a tým aj pohltení svetla je menšia a to až do takej miery, že signál nemusí byť dostatočne silný pre správne meranie.

## III. MERACIE PRACOVISKO

## *A. Hardvérová realizácia*

Hlavnou požiadavkou pri návrhu meracieho pracoviska je možnosť záznamu meraného signálu do počítača umožňujúceho jeho spracovanie vo vývojovom prostredí LabVIEW. K tomuto účelu bola použitá LabVIEW kompatibilná meracia karta od National Instruments a na meranie signálu použitý optický senzor EasyPulse s jednoduchým zosilňovačom s analógovým výstupom, ktorý využíva optický transmisívny senzor aplikovaný na koniec prsta.

Signál zo senzora je filtrovaný a zosilnený doskou EasyPulse a jej výstup je pripojený k meracej karte, kde je digitalizovaný a cez USB rozhranie je prenesený do počítača a spracovaný vývojovým prostredím LabVIEW. USB rozhranie slúži aj na napájanie meracej karty, ktorou je napájaný zosilňovač a optický senzor.

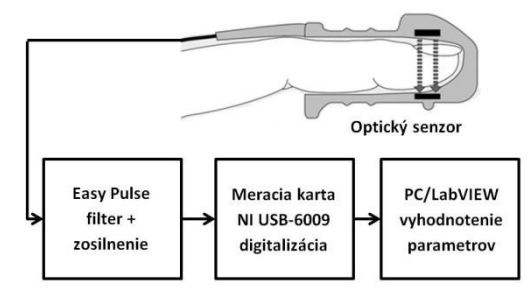

Obr. 3 Bloková schéma meracieho pracoviska

Senzorová časť meracieho pracoviska pozostáva zo sady EasyPulse, ktorá obsahuje optický senzor a dosku realizujúcou filtráciu a zosilnenie signálu. Obsahuje: HRM-2511E transmisívny senzor, operačný zosilňovač MCP6004, oddelený analógový a digitálny výstup, potenciometer na nastavenie zisku pre analógový výstup, nastavenie šírky pulzov pre digitálny výstup a testovacie body na doske na analýzu signálu v jednotlivých stupňoch. HRM-2511E transmisívny senzor pozostáva z infračervenej LED, ktorá ožaruje koniec prsta a fotodetektora umiestneného na opačnej strane prsta oproti LED a snímajúceho zmeny v intenzite dopadajúceho svetla.

## *B. Merací softvér*

## *Zistenie srdcových parametrov*

Základným parametrom, ktorý hovorí o činnosti srdca je srdcová frekvencia alebo pulz. Okrem nej tento program zisťuje aj maximálny a minimálny pulz a priemernú dĺžku srdcového cyklu v sekundách. Pulz je zobrazený aj v grafickej forme ako pletyzmograf, ktorý hovorí o kvalite nameraného PPG signálu.

Ako už bolo vyššie spomenuté, signál zo senzora pozostáva z malej striedavej zložky superponovanej na jednosmernej zložke s amplitúdou 2V. Táto malá pulzujúca zložka obsahuje informácie o srdcovej frekvencii, pričom jednosmerná zložka predstavuje neužitočný signál, ktorý je potrebné odstrániť. Odstránenie jednosmernej zložky je realizované pomocou fitovacej funkcie použitím Express VI CurveFitting. Toto VI vypočíta koeficienty kvadratickej funkcie vo forme polynómu 2. rádu, ktorý najlepšie reprezentuje vstupné dáta. Krivka výslednej kvadratickej funkcie sleduje jednosmernú zložku. Ako výstup je zvolená funkcia residual, ktorá vráti rozdiel medzi fitovacou funkciou a vstupným signálom. Tento rozdiel predstavuje striedavú zložku.

Srdcová frekvencia je u zdravého človeka v intervale 60 až 100 úderov za minútu. Pri arytmii srdca môže klesnúť pod 60 alebo naopak stúpnuť až na viac ako 140 úderov za minútu. Tieto intervaly bolo potrebné zobrať do úvahy pri filtrácii PPG signálu. Na filtráciu bol preto použitý VI Filters konfiguráciou: pásmový priepust, dolná medzná frekvencia: 0,7 Hz, horná medzná frekvencia: 2,5 Hz, Butterworthov filter 3. rádu. Nastavené medzné frekvencie umožňujú odmerať pulz v intervale 40 až 150 úderov za minútu bez utlmenia signálu.

Po filtrácii a odstránení DC zložky je signál spracovaný špičkovým detektorom (funkcia PeakDetect), ktorý hľadá minimálne hodnoty v signáli. Jeho výstup obsahuje pole s pozíciami minimálnych hodnôt, ktoré sú reprezentované indexom vzorky vo vstupnom signáli. Následne sa podľa známych indexov vyberie zo signálu jeden impulz a signál satransformuje do frekvenčnej oblasti rýchlou Fourierovou transformáciou. Predtým je na signál v časovej oblasti aplikovaná Welchova oknová funkcia. Odtiaľ sa potom vypočítajú okamžité srdcové parametre.

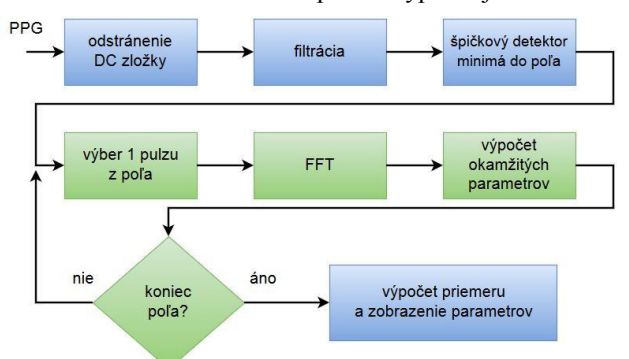

Obr. 4 Bloková schéma výpočtu srdcových parametrov

# *Zistenie dychovej frekvencie*

Signál z pulzmetra okrem srdcovej frekvencie obsahuje aj informácie o respiračnej činnosti, ktorá sa v signáli prejavuje ako amplitúdová modulácia striedavej zložky signálu. Na získanie modulačnej frekvencie, ktorá predstavuje dychovú frekvenciu boli navrhnuté nasledujúce 2 metódy:

# *1) Hilbertova transformácia*

Jednou z možností, ako získať obálku amplitúdovo modulovaného signálu je použitie Hilbertovej transformácie. Analytický signál *xa (t)* je súčet reálneho signálu x(t) a jeho Hilbertovho obrazu *x (t*). Okamžitá hodnota analytického signálu je komplexné číslo, ktorého imaginárna zložka je Hilbertovým obrazom zložky reálnej.

$$
x_a(t) = x(t) + j\tilde{x}(t)
$$
 (1)

Obálka pôvodného signálu je potom daná absolútnou hodnotou analytického signálu.

$$
A(t) = |x_a(t)| = \sqrt{x^2(t) + \tilde{x}^2(t)}
$$
 (2)

Výstup pulzmetra však okrem srdcovej a dychovej frekvencie obsahuje množstvo ćalších neharmonických frekvencií, kvôli ktorým nemožno správne detegovať obálku. Z toho dôvodu táto metóda nie je vo výslednom algoritme použitá.

## *2) Filtrácia*

Druhou možnosťou bola aplikácia dolnopriepustného filtra, ktorý prepúšťa frekvencie zodpovedajúce dychovej frekvencii a odstraňuje nosnú srdcovú frekvenciu. Pred samotnou filtráciou je potrebné signál upraviť a odstrániť jeho jednosmernú zložku. Podobne ako v prípade algoritmu pre meranie srdcovej frekvencie je použité fitovanie kvadratickou funkciou. Dychová frekvencia u dospelých ľudí dosahuje hodnoty v intervale 8 až 20 nádychov za minútu, pričom u novorodencov alebo pri fyzickej námahe môže dosiahnuť hodnotu až 60 nádychov za minútu.

Na základe týchto údajov bol použitý Butterworthov filter 3. rádu typu dolný priepust s medznou frekvenciou 1Hz, čo predstavuje frekvenciu 60 nádychov za minútu. Kećže je však táto frekvencia vo väčšine prípadov príliš veľká, je možné DP filter prelaćovať zmenou medznej frekvencie posuvným ovládačom na prednom paneli.

Výstup filtra pokračuje do špičkového detektora s nasledovnou konfiguráciou: minimálna šírka impulzu je 1000 vzoriek (pri fs = 1000Hz to predstavuje šírku 1000ms), prahové napätie 0V (možno upraviť ovládačom na prednom paneli). Výstupom špičkového detektora je pole s indexmi vzoriek obsahujúcich špičkovú hodnotu spĺňajúcu nastavené kritériá. Rozdiel dvoch po

sebe idúcich prvkov predstavuje trvanie jedného respiračného cyklu v milisekundách, z čoho sa vypočíta okamžitá dychová frekvencia.

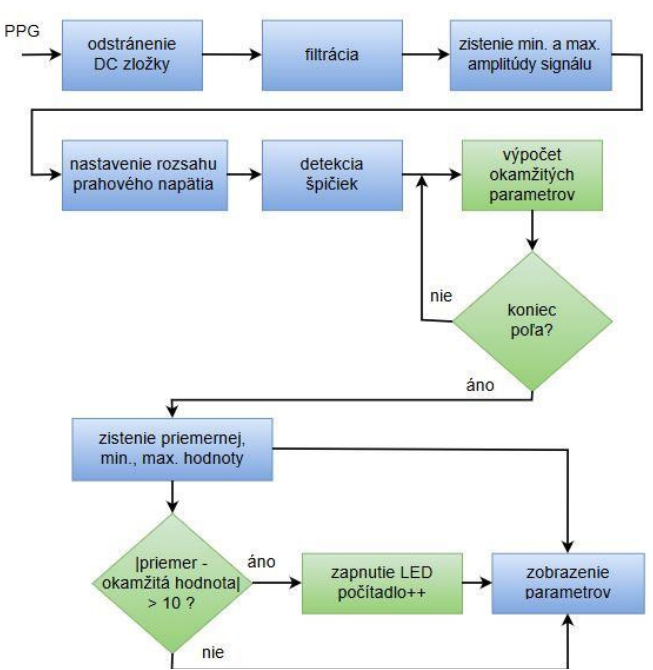

Obr. 4 Bloková schéma výpočtu dychových parametrov

Program tiež zisťuje podozrenie na apnoe, čo je porucha v respiračnom cykle, pri ktorej dochádza k vynechaniu nádychu na dobu aspoň 10 sekúnd. Vypočítaný priemerný interval nádychov je porovnávaný s okamžitými intervalmi a v prípade, že je medzi nimi rozdiel väčší ako 10 sekúnd, na prednom paneli sa rozsvieti LED, ktorá signalizuje podozrenie na apnoe a ostane rozsvietená až do resetovania programu. Počítadlo na prednom paneli tiež zobrazuje počet takýchto detegovaných výpadkov.

Je potrebné poznamenať, že takáto signalizácia slúži iba k informačným účelom a nemusí byť presná z dôvodov ako je napríklad nesprávne nastavenie DP filtra alebo slabá kvalita signálu spôsobená zlým nasadením senzora, prípadne nedostatočným prekrvením meranej končatiny.

# *Grafické používateľské prostredie*

Hodnoty srdcovej a dychovej frekvencie získané pomocou vyššie opísaných algoritmov sú zobrazené na prednom paneli programu, ktorý pozostáva z numerických indikátorov, grafov na zobrazenie priebehov signálov a ovládačov na riadenie programu.

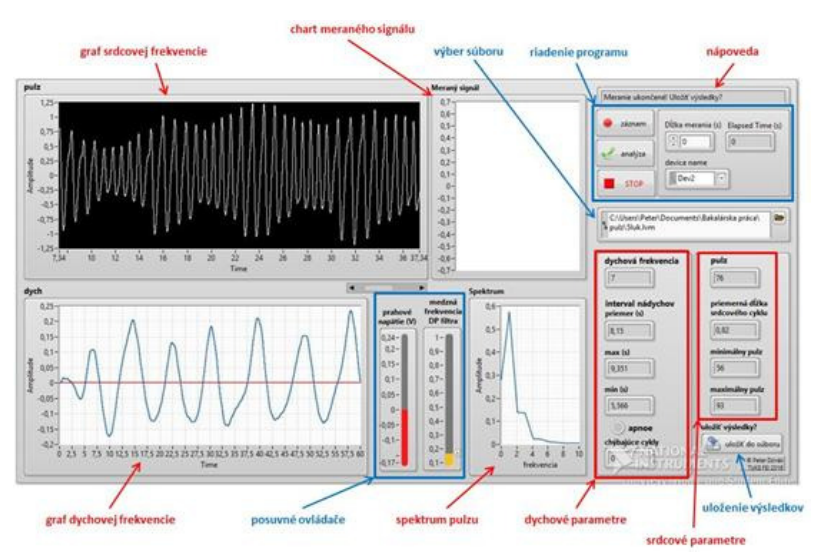

Obr. 5 Predný panel programu

Predný panel obsahuje tieto indikátory: graf zobrazujúci srdcovú a dychovú frekvenciu, graf zobrazujúci spektrum signálu (z ktorého sa zisťuje srdcová frekvencia), graf zobrazujúci PPG signál z pulzmetra počas merania, indikátor času do ukončenia merania. Ďalej sú to numerické indikátory dychových parametrov: dychovej frekvencie, priemerného, maximálneho a minimálneho času medzi 2 nádychmi, LED indikátor apnoe a numerický indikátor počtu vynechaných nádychov. Tiež sú tu numerické indikátory srdcových parametrov: priemerný, minimálny a maximálny pulz, priemerná dĺžka srdcového cyklu a nápoveda pre ovládanie programu.

Je možné ovládať: prahové napätie pre špičkový detektor, medznú frekvenciu DP filtra na filtráciu dychovej frekvencie. Výsledky analýzy možno ukladať do textového súboru.

## IV. ZÁVER

Bol navrhnutý algoritmus na výpočet srdcovej frekvencie zo signálu snímaného optickým senzorom pomocou rýchlej Fourierovej transformácie. Bola tiež riešená možnosťou zisťovania dychovej frekvencie z tohto signálu. Pre tento účel boli navrhnuté dve metódy: prvou bola detekcia obálky pomocou Hilbertovej transformácie, ktorá sa však ukázala ako nepresná, pretože nedokázala správne určiť obálku. Druhá metóda spočívala v použití filtra, ktorý zo signálu prepúšťa iba pásmo okolo dychovej frekvencie. Táto metóda fungovala spoľahlivo a preto bola použitá aj vo výslednom programe. Jej nevýhodou je však to, že ak je dychová frekvencia príliš nízka alebo vysoká, je potrebné medznú frekvenciu filtra ručne doladiť pomocou ovládača na prednom paneli.

## **POĎAKOVANIE**

Meracie pracovisko bude slúžiť ako súčasť virtuálneho laboratória pre predmet "Lekárska elektronika" budovaného na KEMT v rámci projektu KEGA 015TUKE-4/2016

#### **REFERENCIE**

- [1] T. Tamura: *Wearable Photoplethysmographic Sensors—Past and Present*, Electronics 2014, 3(2), 282-302, ISSN 2079-9292
- [2] J. Esrat, B. Tilottoma, S. Umme: *Anoverview on heart rate monitoring and pulseoximeter system*, International Journal of Latest Research in Science and Technology, Volume 3, Issue 5, September-October 2014, Page No 148-152., ISSN:2278-5299
- [3] G. A. Brecher, C. A. Hubay: *Pulmonary Blood Flow and Venous Return During Spontaneous Respiration*, Am. J. Physiol., 1954, 111, 210.
- [4] R. Tkáčová, J. Gonsorčík, J. Štubňa: *Spánkové apnoe u pacientov so zlyhaním srdca*. Cardiol, 2001, 10(5):258– 265

# Rapid prototyping a jeho využitie

<sup>1</sup>*Dušan JANOVSKÝ,*  2 *Róbert PEŤKA*

<sup>1,2</sup> Department of Computers and Informatics, Faculty of Electrical Engineering and Informatics, Technical University of Košice, Slovak Republic

<sup>1</sup>janovsky.dusan@gmail.com, <sup>2</sup>petka.robert@gmail.com

*Abstract* — **Článok stručne charakterizuje rapid prototyping ako novú metódu vývoja produktov. Popisuje najbežnejšie princípy a metódy ako aj uvádza súvisiace výhody a nevýhody. Posledná časť obsahuje konkrétne príklady z praxe, kde bola jedna metóda Rapid Prototyping – 3D tlač využitá na reálnych projektoch.**

*Keywords* **— rapid prototyping, 3D tlač, LIKRIS, využitie 3D tlače v praxi.** 

## I. INTRODUCTION

Rapid prototyping je metóda, pri ktorej sa vytvárajú celé objekty pomocou aditívnych výrobných technológií. Prvé dostupné od polovice 80 - tých rokov 20. storočia a boli používané v priemysle na výrobu modelov a prototypov nových dielov. Dnes sa používajú pre oveľa širšie spektrum aplikácií. Pri rapid prototypingu je objekt vytvorený z tenkých vrstiev, ktoré sú na seba postupne ukladané. Tvorba takéhoto objektu pozostáva z niekoľkých krokov. V prvom kroku je vytvorený počítačový model objektu. V druhom kroku je tento model rozrezaný do tenkých rezov. V treťom kroku sú jednotlivé virtuálne rezy využité na tlač fyzických vrstiev. Existuje niekoľko metód, pomocou ktorých sa dajú vytvoriť tieto vrstvy. V súčasnosti prebieha vývoj rapid prototypingu rýchlym tempom a stále vznikajú nové alebo sa modifikujú staré metódy vytvárania vrstiev.

## II. POUŽÍVANÉ METÓDY

## **Stereolitografia (SLA)**

Je jednou z prvých technológií. Pri tlači využíva plast citlivý na svetlo, ktorý po ožiarení najčastejšie tvrdne. Na ožiarovanie sa používa napríklad UV svetelný zdroj pričom sa ožiarialen tie miesta, na ktorých má materiál stuhnúť a tým vytvoriť požadovaný produkt. Zvyšný nevytvrdený materiál sa po skončený tlače odstráni. Výhody : výsledný produkt hladký. Nevýhody : komplikovanejšia tlač vertikálnych štruktúr, pomalosť tlače. [2]

## **Selective Laser Sintering (SLS)**

Je metóda podobná ako stereolitografia, ale miesto fotocitlivého plastu sa používa práškové médium. Výhody : opätovné použitie nevyužitého práškového média, zdroje svetla nemusí byť len v spektre UV ale aj v spektre viditeľného svetla, práškové médium môže byť tvorené z plastu, kovu alebo aj keramiky.

## **Laminated Object Manufacturing**

Pri tejto metóde sa používa tenká laminátová fólia. Z tejto fólie sú jednotlivé vrstvy modelu vyrezané a zlepené dokopy lepidlom. Nevýhody : veľký podiel odpadného materiálu a jeho nemožnosť znovu použitia.[3]

## **Fused Deposition Modeling (FDM)**

Je jednou z najrozšírenejšou forma 3D tlače. Využíva priame nanášanie roztaveného materiálu. Ako materiál je používaný termoplas.

## **Powder Bed and Inkjet Head**

Metóda nanášania vrstiev sadrového prášku, ktoré sa spájajú lepidlom na báze živíc. Výhody : možnosť plnofarebnej tlače. Nevýhody : krehkosť materiálu, potreba dodatočného vytvrdenia objektu.[6]

## **Využitie rapid prototypingu**

Rapid prototyping má široké využitie (vizualizácia, testovanie prototypov, výroba súčiastok alebo oprava zariadení). Nachádza veľké využitie nie len v oblasti priemyslu, architektúre, dizajnu, výuke ale v súčasnosti aj v medicíne či v potravinárskom priemysle ako je 3D tlač jedla, zubov a organických tkanív. [3][2] Príkladom využitia tejto technológie je tvorba takzvaných "100-dolárových rúk" [6] v Sudáne, kde je veľa ľudí poznačených vojnou. Títo ľudia často nemajú veľa peňazí, respektíve dobré zdravotné poistenie, keďže ide o krajinu, ktorá sa len pomaly zotavuje z vojnových konfliktov a donedávna o vymoženosti, ako náhrada stratenej končatiny, mohli len snívať. Projekt dostal názov "Project Daniel" podľa prvého majiteľa ruky skonštruovanej 3D tlačou. Autorom je Mick Ebeling, ktorý sa predtým venoval tvorbe okuliarov sledujúcich pohyb očí pre hendikepovaných ľudí. Ten počul o príbehu chlapca zo Sudánu, ktorý prišiel pri bombových útokoch o obe ruky a vysvetľoval svoju ťažkú životnú situáciu a strach z toho, že sa nedokáže v budúcnosti kvôli tomuto hendikepu postarať o svoju rodinu. Je to človek do veľkej miery odkázaný na manuálnu prácu, ako aj mnoho ďalších podobných obetí vojny. Projekt má za cieľ priniesť týmto ľuďom 3D tlačiareň a ukázať im jednoduchý spôsob ako si vytvoriť vlastnú protetickú ruku na mieru za nízke náklady. Zatiaľ čo profesionálne vyrobené protézy, ktoré by mohol pacient ovládať, sa pohybujú v cenách okolo tisícov dolárov, táto Robohand vzniká z 3D tlače len približne za 100 dolárov a taktiež vie do istej miery používateľovi nahradiť niektoré funkcie ruky. Na myšlienke je zaujímavé najmä to, že nešlo len o dodanie protéz postihnutým bombovými útokmi ale aj o tvorbu technológie, ktorú budú vedieť ľahko používať sami. Nedostali teda len produkt ale aj samotný nástroj na zlepšenie svojho života. [7]

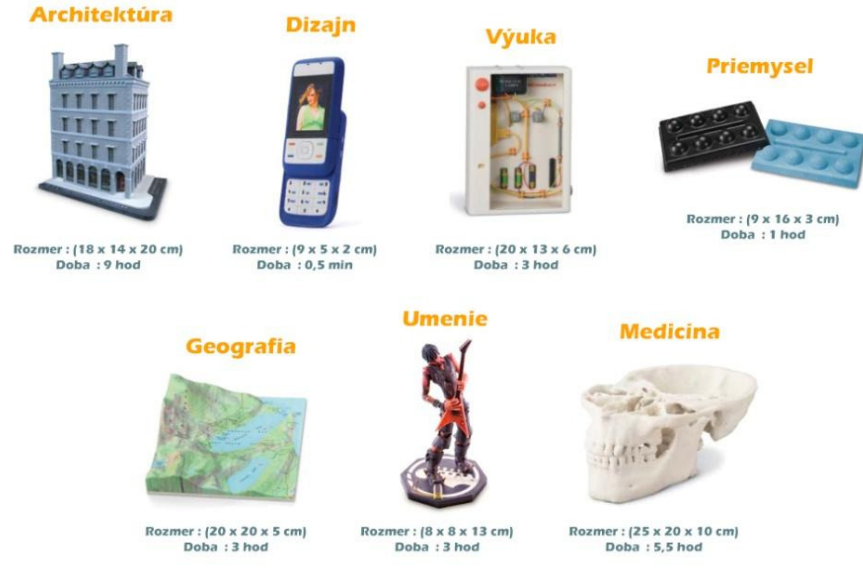

*Fig.1. Ukážky možností využitia 3D tlače [5]* 

# III. LABORATÓRIUM LIRKIS

Laboratóriu LIRKIS na Technickej univerzite v Košiciach disponuje práškovou 3D tlačiarňou ZPrinter 450 od spoločnosti 3D SYSTEMS [110], pôvodne ZCorporation. Jedná sa o plne farebnú tlačiareň s dvoma tlačovými hlavami s rozlíšením 300 x 450 dpi. Maximálny rozmer tlače je 203 x 254 x 203 mm pri maximálnej rýchlosti 23 mm/hodinu. Tlačiareň má nastaviteľnú kvalitu tlače pomocou určenia hrúbky vrstvy v rozmedzí 0.089 - 0.102 mm. Podporované formáty tlače sú : STL, VRML, PLY, 3DS, ZPR. 3D tlač využíva ako stavebný materiál prach (rôzne druhy materiálov), na ktorý je následne nanesené spojivo (binder), čím sa vytvorí jedná vrstva modelu.

Výhody – vysoká rýchlosť vytvárania modelu s možnosťou farebnej tlače a nízka cena materiálov ako aj zariadení.

Nevýhody – tlač veľmi malých a tenkých dielov nedosahuje veľkú presnosť, hrozí poškodenie pred finalizáciou.

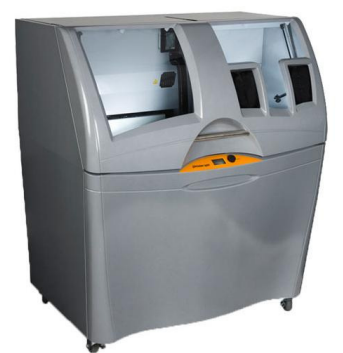

*Fig.2. Prášková tlačiareň v laboratóriu LIRKIS - ZPrint 450[1]* 

# IV. PROJEKTY VYTVORENÉ SPOLUPRÁCOU S LIRKIS

# **Teplárne Košice**

Prvým priemyselným projektom bolo vytvorenie makety areálu teplárenského závodu v Košiciach. Tvorba 3D tlačeného modelu si vyžadovala úpravy už vytvorených modelov z dôvodu, že 3D tlačiareň použitá k tlači by nedokázala vytlačiť niektoré malé detaily. Preto bolo potrebné vhodne určiť mierku tak, aby podstatné detaily boli viditeľné a model nepôsobil stroho. Z toho dôvodu sa všetky podstatné časti, ktoré mali byť na modeli zachytené dostatočne zväčšili a premodelovali. Pre tento účel bol použitý modelovací softvér Google Sketchup. Vznikla tak nová menej detailnejšia scéna vhodná pre 3D tlač. Keďže tlačová komora 3D tlačiarní ma svoje limity a veľkosť modelu pri určenej mierke bol 90x50cm bolo potrebné scénu rozdeliť na menšie časti o veľkosti 20x20cm. Vytlačené časti sa potom spojili do výsledného modelu.

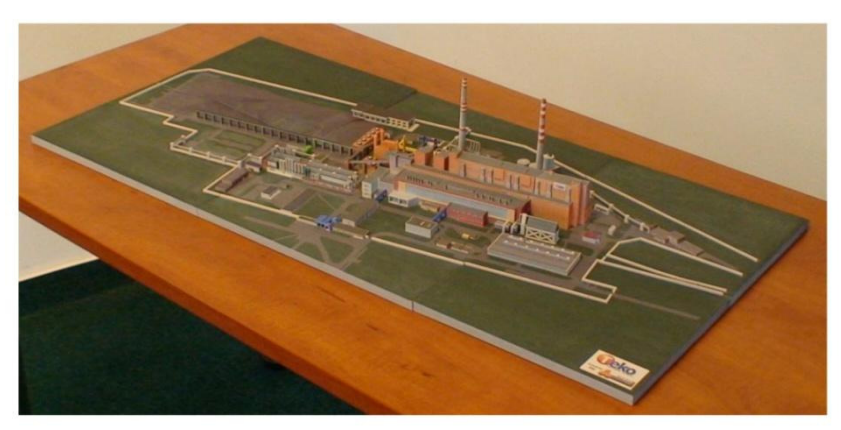

*Fig.3.Tlačený model teplárni [4]*

# **Vodné diela Žilina, Gabčíkovo, Čunovo**

Druhým priemyselným projektom bolo vyhotovenie virtuálneho modelu vodných diel Žilina, Gabčíkovo, Čunovo a ich následne použite na vytvorenie 3D tlačených makiet. V prvej analýze leteckých záberov a máp sa určili hranice tlačených území. Vypočítala sa mierka a určila sa veľkosť detailov po ktorej sa finálne upravili hranice území určených pre tlač. Keďže každé vodné dielo má inú veľkosť mal každý model určený rozdielnu mierku. Každý z modelov bolo potrebné vmestiť na podkladovú dosku o rozmere 140x70cm. Vstupnými dátami boli : fotografie, letecké zábery a výkresová dokumentácia. Nekonzistentnosť vstupných dát s ohľadom na ich aktuálnosť si vyžiadala konzultácie, ktoré spomaľovali proces modelovania. Podobne ako pri prvom projekte teplárni bolo potrebné vynechať určité nepodstatné detaily a niektoré podstatné naopak zväčšiť alebo zvýrazniť aby ich bolo možné vytlačiť. Samotný proces modelovania sa taktiež odlišoval od predošlého projektu. Zatiaľ čo model teplárni bol plne uzavretý a teda pri tlači sa spotreboval materiál rovný objemu celkového modelu, modely vodných diel boli duté. Dostatočná hrúbka steny bola experimentálne stanovená na 2 až 5mm v

závislosti aj od výšky a štruktúry modelu samotného. Touto úpravou sa ušetril materiál a znížili sa celkové náklady ale aj čas tlače.

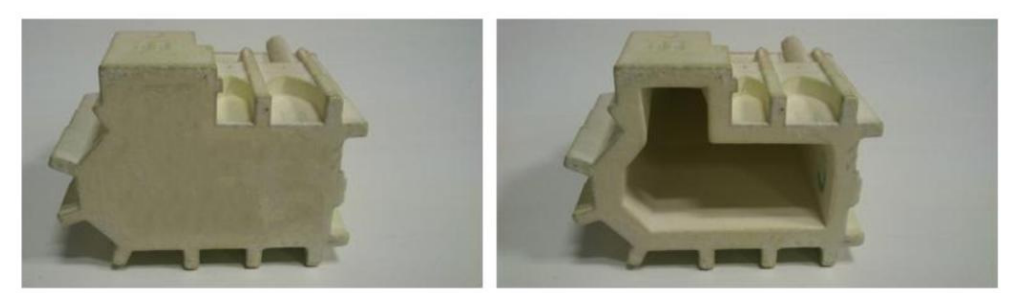

*Fig.4.Ukážka rozdielu medzi plným a dutým modelom[1]* 

Celkový virtuálny model sa znova kvôli obmedzeným rozmerom tlačovej komory rozsekal na jednotlivé menšie časti. Keďže bol model cely dutý pri rozdelení vznikli určité časti, ktorým bolo potrebné domodelovať pomocné prepážky. Tie mali za úlohu stabilizovať a vystužiť tenké časti aby pri tlači nedošlo k ich poškodeniu poprípade úplnému rozpadnutiu. Vytlačený model je totiž krehký a je potrebné ho chemicky finalizovať čo zabezpečí jeho tvrdosť a odolnosť voči poškodeniu. Z finalizovaných častí sa potom vyskladali modely vodných diel. Na model sa potom ešte aplikoval posypový materiál simulujúci vegetáciu okolitého prostredia. Časť vodných plôch sa netlačili na 3D tlačiarni ale použila sa rovná preglejka na ktorú sa nalepila samolepiaca fólia s textúrou vodnej hladiny.

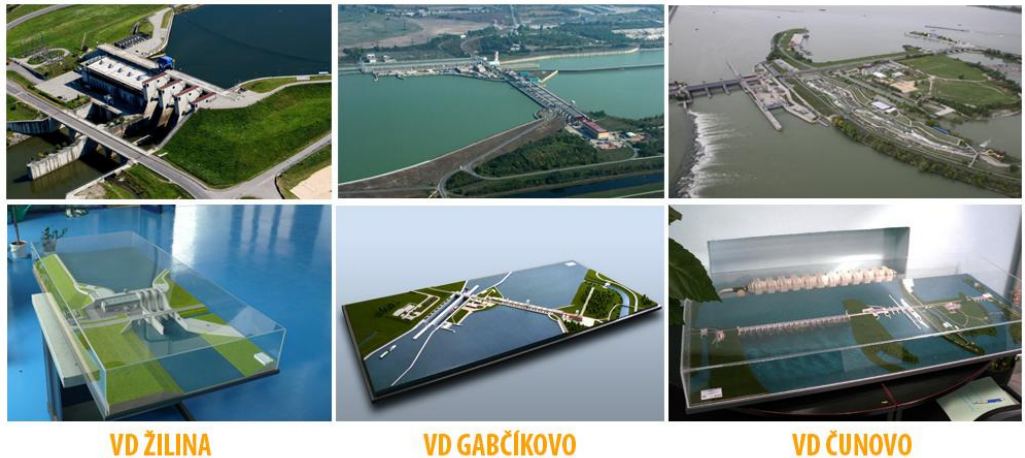

**VD ŽILINA** 

**VD GABČÍKOVO** *Fig.4. Projekt vodných diel [4]*

# **Komplex bytových domov Idanská**

Prvým projektom spojeným nie s priemyslom ale čisto len s architektúrou bolo vytvorenie vizualizácie plánovanej výstavby trojice panelových domov. Výsledkom mal byť tlačený 3D model budúcej stavby. Znova sa teda vytvoril model vhodný a upravený pre tlač. Na rozdiel od predošlých projektov bola mierka modelu zvolená tak, že každá z trojice budov sa dala vytlačiť samostatne, teda nebolo potrebné spájanie. Podobne ako pri projekte vodných diel boli modely duté s hrúbkou steny 3mm čo bohato postačovalo aby sa model aj pri svojej výške 25cm nerozpadol pred svojou finalizáciou. Problematickým miesto v modeli boli zábradlia balkónov. Zopár sa ich podarilo pri neopatrnej manipulácii odlomiť a bolo potrebné ich opraviť.

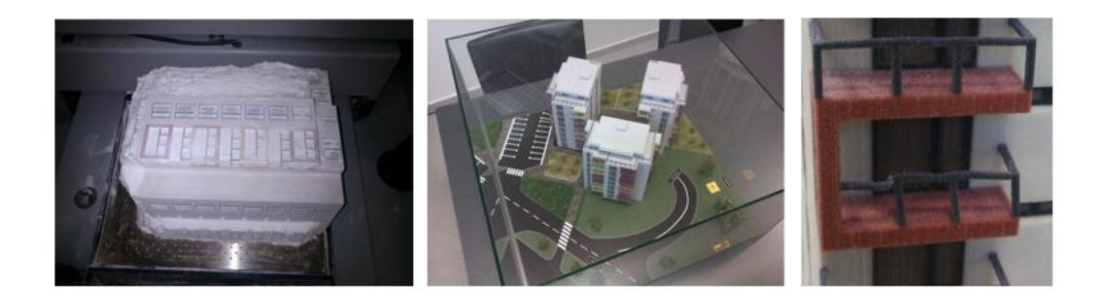

# *Fig.5.* 3D maketa plánovanej výstavby panelového domu [4]

## V. ZHODNOTENIE

Rapid prototyping a konkrétne 3D tlač sa stávajú aktuálnym svetovým trendom. 3D tlačiarne sa dnes nevyužívajú len v priemysle alebo zdravotníctve ale aj v bežných domácnostiach. Využívajú sa pri návrhu nových súčiastok, pre lepšiu analýzu stavu, tvaru a vlastností. Veľký prínos demonštrovaný v tomto článku je v oblasti architektúry na tvorbu makiet plánovanej výstavby budov. Podobne je táto technológia 3D tlače využívaná v medicíne na celom svete. Napríklad tlač takmer polovice lebky na ochranu mozgu ženy po úraze, alebo lacné a nahraditeľné protézy malých častí tela, ako umelé oči, zuby či uši.

## **POĎAKOVANIE**

Táto publikácia vznikla vďaka podpore v rámci operačného programu Výskum a vývoj pre projekt"(Centrum informačných a komunikačných technológií pre znalostné systémy) (kód ITMS:26220120020), spolufinancovaný zo zdrojov Európskeho fondu regionálneho rozvoja a operačného programu Výskum a vývoj pre projekt"(Rozvoj Centra informačných a komunikačných technológií pre znalostné systémy) (kód ITMS:26220120030), spolufinancovaný zo zdrojov Európskeho fondu regionálneho rozvoja a s podporou projektu KEGA č. 083TUKE-4/2015 "Virtuálno-realitné technológie v procese výučby hendikepovaných osôb".

#### **REFERENCIE**

- [1] HROZEK, František: 3D rozhrania systémov, Dizertačná práca, Košice, FEI TU Košice, 2012, 125 pp
- [2] Yuenyong Nilsiam, Amberlee Haselhuhn, Bas Wijnen, Paul Sanders, & Joshua M. Pearce. Integrated Voltage Current Monitoring and Control of Gas Metal Arc Weld Magnetic Ball-Jointed Open Source 3-D Printer. *Machines* **3**(4), 339-351 (2015).
- [3] A. Pinar, B. Wijnen, G. C. Anzalone, T. C. Havens, P. G. Sanders, J. M. Pearce. Low-cost Open-Source Voltage and Current Monitor for Gas Metal Arc Weld 3-D Printing. *Journal of Sensors* Vol. 2015, Article ID 876714, 8 pages, 2015.
- [4] Slovakia Supercomputers s.r.o, domáca stránka [online]. 2016, [cit. 2016-3-15]. Dostupné na internete: http://www.supercomputers.sk/
- [5] Magics, the Most Powerful 3D Printing Software | Software for additive manufacturing"*.*  Software.materialise.com. Retrieved 2016-01-04*.*
- [6] 3D printing: 3D printing scales up"*.* The Economist. 2013-09-07*. Retrieved 2013-10-30*.
- [7] Vincent, J.: "3D-printed prosthetics: How a \$100 arm is giving hope to Sudan's 50,000 war amputees" The Independent.. On-line [cit. 20.09.2014]: (http://www.independent.co.uk/life-style/gadgetsandtech/news/3Dprinted-prosthetics-how-a-100-arm-is-giving-hope-tosudans-50000-war-amputees-9071708.html)

# Realizácia optickej siete FTTx vo fyzikálnom modeli areálu TUKE medzi budovami V4-L9A

<sup>1</sup> Tomáš IVANIGA, <sup>2</sup>Ľuboš OVSENÍK, <sup>3</sup>Ján TURÁN, <sup>4</sup>Vlastimil KUCHAŇUK

1,2,3,4 Katedra elektroniky a multimediálnych telekomunikácií, Fakulta elektrotechniky a informatiky, Technická univerzita v Košiciach, Slovenská republika

> <sup>1</sup>tomas.ivaniga@tuke.sk, <sup>2</sup>lubos.ovsenik@tuke.sk, <sup>3</sup>jan.turan@tuke.sk, 4 vlastimil.kuchanuk@student.tuke.sk

*Abstrakt* **— Článok sa zaoberá optickou sieťou FTTx (Fiber To The x), ktorá bola vytvorená v laboratóriu optoelektronických systémov (LOS). S použitím optického vlákna G.652-D a optického splittera s rozbočovacím pomerom 1:8, vznikla optická trasa FTTx medzi budovami Vysokoškolská 4 (V4) a Letná 9 (L9A). Jednotlivé budovy reprezentujú optické konektory typu SC/PC s merným útlmom 0.2 dB. Pri meraniach sme využili metódu optickej časovej reflektometrie OTDR (Optical Time Domain Reflectometry) a merací prístroj FTB-200.** 

*Kľúčové slová* **— FTTx, OTDR, optický splitter**

# I. ÚVOD

V súčasnosti je slovné spojenie optický komunikačný systém spomínané mnohými autormi v mnohých oblastiach. Využitie týchto komunikačných systémov v telekomunikačných sieťach zaznamenalo v poslednom desaťročí intenzívny rozvoj, čoho dôsledkom je zdokonaľovanie komunikačného spojenia celého sveta.

Vývoj telekomunikačných sietí prešiel niekoľkými etapami a momentálne je možné badať snahu o zjednotenie celosvetovej siete. S neustále narastajúcim počtom používateľov sa kladie čoraz väčší dôraz na sieťovú infraštruktúru, ktorá umožní doručiť veľké množstvo dát v krátkom čase na veľké vzdialenosti.

V minulosti bola hlavná časť telekomunikačných sietí využívaná najmä pre hlasovú prevádzku, avšak dnes sa zameriava najmä na dátový prenos. Dátová prevádzka na rozdiel od hlasovej postupne narastá vzhľadom na stále zväčšujúcu sa kvalitu multimediálneho obsahu. Dôsledkom toho bol zaznamenaný značný rozvoj využitia optických sietí pre telekomunikačnú oblasť [1], [2]. Tento vývoj bol umožnený rozvojom nových opto-elektronických technológií s využitím veľkej šírky prenosových pásiem optických vlákien [3]. V súčasnosti už existujú systémy, ktoré zabezpečujú prenosovú rýchlosť viac ako 100 Gbit.s<sup>-1</sup>.

Hlavnou úlohou optických komunikačných systémov je zvyšovanie rýchlosti prenosu informácií a ponúkanie takých služieb, ktoré sú pre koncového používateľa čo najviac atraktívne. Vćaka veľkej šírke pásma sa optické vlákno považuje za vynikajúce prenosové médium. Spoľahlivý prenos dát a malé prenosové straty optického vlákna patria medzi hlavné dôvody, vćaka čomu môžeme optické vlákno považovať za ideálne prenosové médium pri komunikácií na dlhšie vzdialenosti.

Cieľom článku je rozšírenie fyzikálneho modelu o optickú sieť FTTx pre areál Technickej univerzity v Košiciach (TUKE).

#### II. OPTICKÉ SIETE FTTX

S výstavbou nových prístupových sietí sa začala rozvíjať myšlienka priviesť optické vlákno čo najbližšie ku koncovému používateľovi. Celková štruktúra optickej prístupovej siete nie je v každom prípade čisto optická. Za účelom dosiahnutia nižších nákladov pri budovaní optickej infraštruktúry môžeme čiastočne využiť miestne metalické vedenia a siete [4], [5]. Koncepcia hybridných opticko-metalických prípojok, ktoré sú kombináciou optickej siete a nadväzujúcej

metalickej infraštruktúry je označovaná skratkou FTTx, kde znak ,,x" nahrádza písmeno, označujúce kam je až možné prísť s optikou k používateľovi [3], [6]. Podľa umiestnenia koncového bodu optickej časti prístupovej siete sú definované niektoré základne typy prípojok:

- $C -$ Curb (obrubník, sídlisko),
- N Node (všeobecné ukončenie, uzol),
- $B -$ Building (budova),
- $D Desk$  (stôl),
- $H -$  Home (dom, byt),
- O Office (firemné a kancelárske priestory),
- P Premises (priestory, ktoré umožňujú súhrn variantov H a O),
- Ex Exchange (ústredňa).

Na Obr. 1 sú znázornené najbežnejšie alternatívy zapojenia optických jednotiek, ale v praxi sa stretávame aj s ďalšími variantmi pre určité špecifické prostredie a využitie.

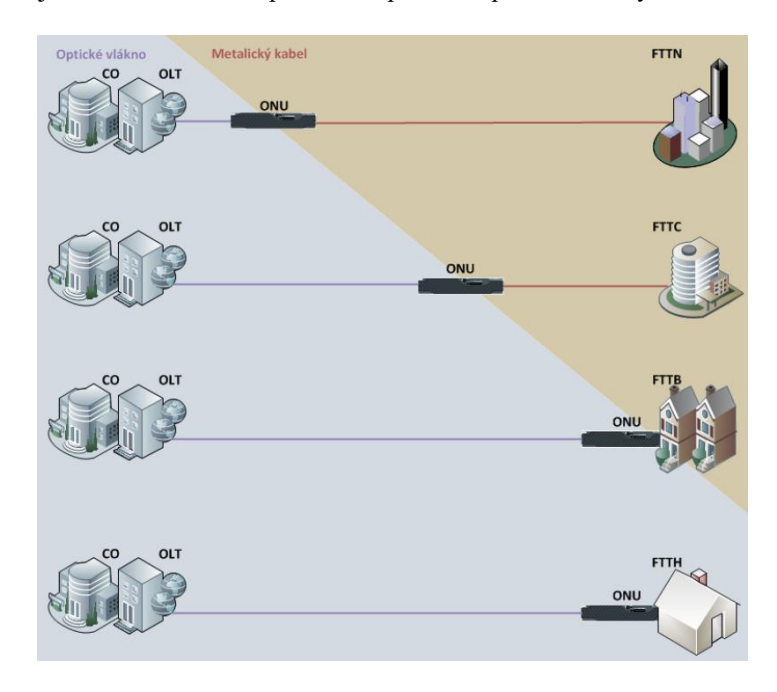

Obr. 1 Základné typy FTTx sietí.

Z celkového hľadiska sú prípojky rozdelené na opticky-rádiové, čisto-optické (FTTH, FTTD a FTTO) a opticky-metalické. Architektúra FTTx nerozlišuje typ metalickej alebo optickej siete a ani spôsob realizácie [7], [8]. V praxi sa najčastejšie stretávame s optickou časťou, ktorá je založená na niektorej z alternatív pasívnych optických sietí PON (IEEE, ITU-T), teda mnohobodové siete alebo optické siete typu bod-bod, realizované vo väčšine prípadov niektorou z variant optického Ethernetu. Hlavnou myšlienkou architektúry FTTx je zabezpečiť maximálnu prenosovú rýchlosť všetkých koncových bodov v sieti, a tak všetkým používateľom umožniť prístup k hlasovým, dátovým a multimediálnym službám. Pre pomenovanie týchto služieb je používaný spoločný názov ,,*Triple Play*".

## III. REALIZÁCIA OPTICKEJ SIETE FTTX MEDZI BUDOVAMI V4-L9A

Jedným zo základných komponentov optického modelu je optická kazeta, ktorá slúži pre uloženie zvarov a rezerv optických vlákien. Správne umiestnené optické vlákno v optickej kazete má povolený polomer ohybu, čím sa predchádza vzniku ohybov optického vlákna a nedochádza k zhoršeniu prenosových charakteristík v optickom vlákne. V optickej kazete sa nachádza držiak zvarov, ktorý je určený pre uchytenie ochrany zvaru optického vlákna v optickej kazete. Zvary optických vlákien musia byť pevne pripevnené, aby ich manipuláciou nedošlo k zlomeniu optického vlákna alebo vzniku nehomogenít, a tým k prípadnému zvýšeniu útlmu zvarov optických vlákien. Pre priblíženie sa k reálnym vzdialenostiam budov v areáli TUKE boli do optickej kazety privedené optické vlákna s dĺžkami 206 m, 164 m a 42 m. Dĺžky 164 m a 42 m vznikli rozdelením dĺžky vlákna 206 m. Optická kazeta umiestnená vo fyzikálnom modeli s vyvedenými optickými vláknami je znázornená na Obr.2. Pri vytváraní FTTx medzi V4 a L9A sme použili dĺžky vlákien 206 m, 206 m, 42 m a následne optický splitter po ktorom nasleduje dĺžka 164m.

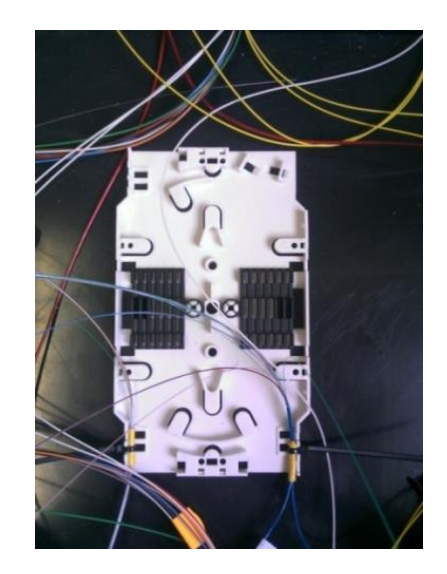

Obr. 2 Optická kazeta Corning umiestnená vo fyzikálnom modeli.

Pri realizácii bol použitý optický splitter s rozbočovacím pomerom 1:8 (Obr. 3). Tento splitter je vyrobený planárnou technológiou PLC (Planar Lightwave technology) a jeho maximálny vložený útlm je 10.8 dB. Prevádzková vlnová dĺžka tohto splittra je od 1260 nm do približne 1650 nm (O, E, S, C a L pásma).

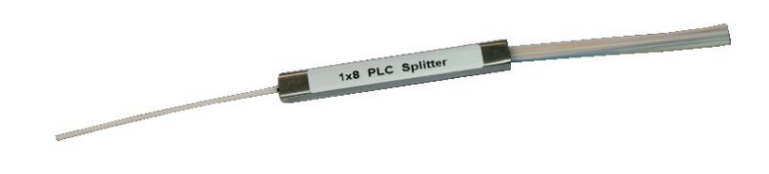

Obr. 3 Optický splitter s rozbočovacím pomerom 1:8.

Pri realizácii optických sietí sú konektory väčšinou používané ako súčasť pigtailov alebo patchcordov. Optické vlákno ukončené na oboch stranách konektormi sa nazýva patchcord. Pod pojmom pigtail sa rozumie prestrihnutý patchcord, ktorý má na jednej strane optický konektor a na druhej strane optické vlákno. Tento koniec optického vlákna bol zvarením pripojený k optickému vláknu siete. Na Obr. 4 je znázornený typ pigtailu SC/PC, ktorý sa používa pre jednovidové optické vlákna.

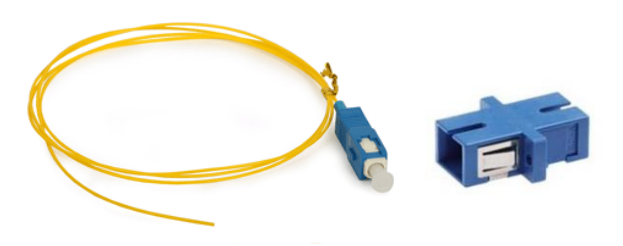

Obr. 4 Pigtail a adaptér typu SC/PC.

Hlavnou príčinou spätného odrazu alebo zvýšeného útlmu sú nečistoty na jadre optického vlákna. Aj najmenšia nečistota môže znamenať vážny problém, pokiaľ sa nachádza v blízkosti alebo priamo v jadre optického vlákna. Nečistoty bližšie k optickému jadru ovplyvňujú optické žiarenie viac ako nečistoty, ktoré sa nachádzajú ćalej od optického jadra. Spôsob, ako zistiť znečistené optické konektory je vizuálna kontrola pomocou inšpekčného mikroskopu. Pri realizácii fyzikálneho modelu bol použitý mikroskop Fisher KI6610 a na Obr. 5 je zobrazený znečistený opticky konektor.

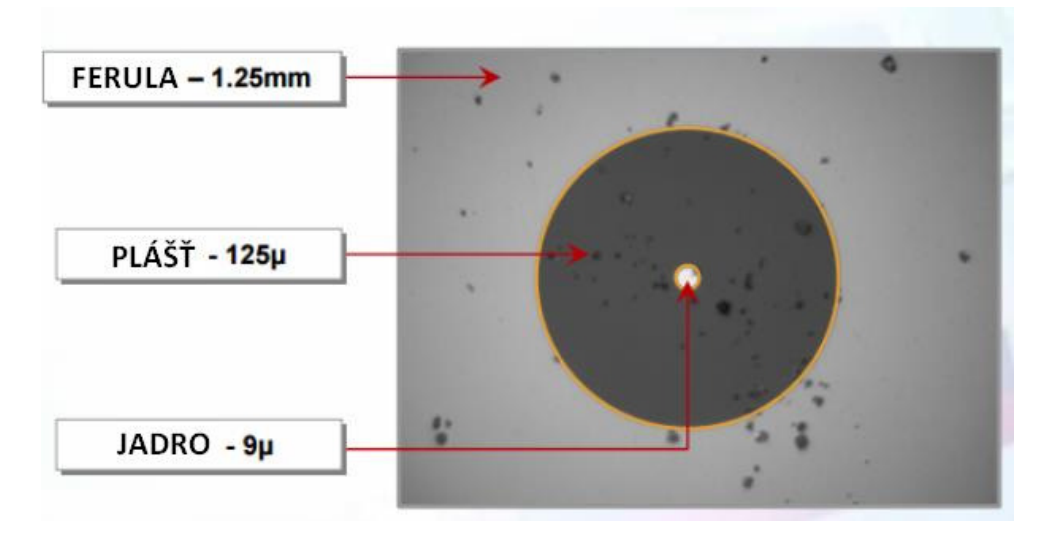

Obr.5 Nečistoty optického konektora SC/PC.

Na Obr. 6 je zobrazený fyzikálny model a orientačný plán areálu TUKE, z ktorého sú vyvedené optické adaptéry na meranie optických sietí.

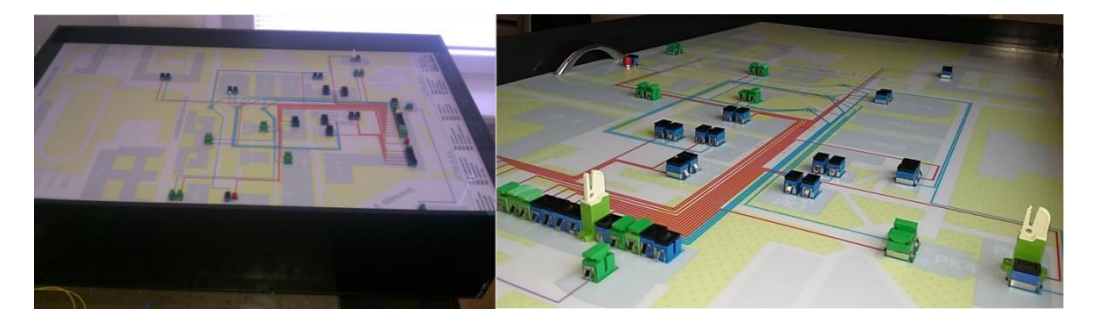

Obr.6 Vytvorený orientačný plán areálu TUKE.

Na Obr. 7 je vytvorený fyzikálny model, z ktorého sú pripojené optické konektory do adaptérov umiestnených v orientačnom pláne areálu TUKE.

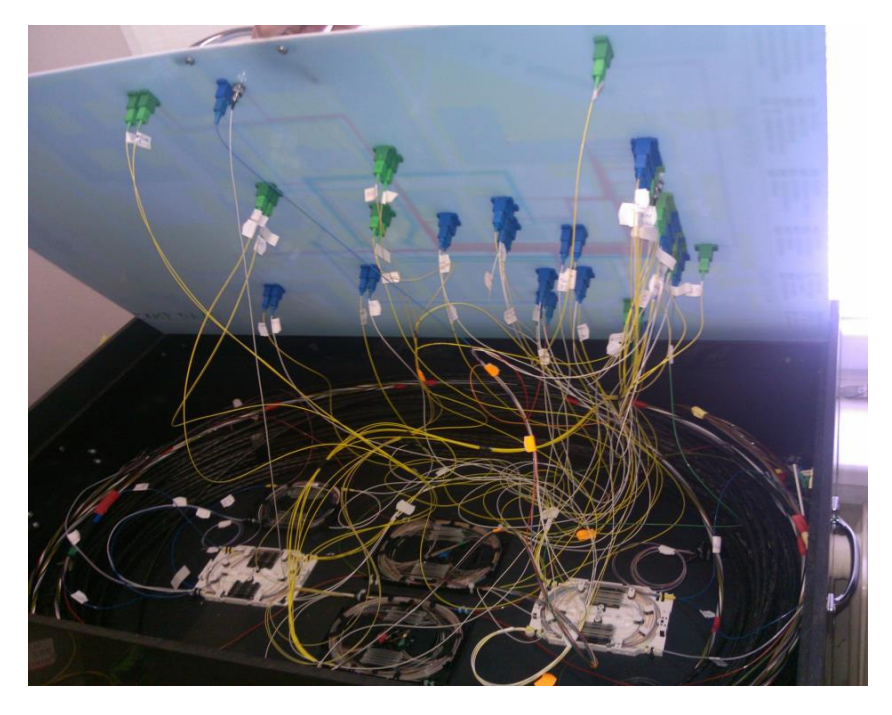

Obr.7 Vnútorná časť fyzikálneho modelu.

## IV. OTDR

Z hľadiska zaistenia spoľahlivosti a údržby prenosových trás s optickými vláknami je veľmi dôležitá diagnostika vlákien už pri ich samotnej výrobe a montáži. Optická reflektometria v časovej oblasti, teda OTDR je tiež známa ako metóda spätného rozptylu. Princíp spočíva vo vysielaní krátkych periodických optických impulzov do analyzovaného optického vlákna. Časť optického signálu sa kvôli mikro-nehomogenitám v jadre optického vlákna odrazí späť na začiatok vlákna v dôsledku lineárneho Rayleighovho rozptylu. Pomocou Fressnellovho odrazu je možné lokalizovať hrubé nehomogenity, ktoré sú spôsobené napr. nesprávnym konektorovým pripojením alebo prerušením optického vlákna. Výsledkom analýzy je krivka spätného rozptylu v logaritmickej mierke, ktorá nám poskytuje informácie nielen o celkovej kvalite optického vlákna v závislosti na jeho dĺžke, ale aj informácie o jednotlivých úsekoch trasy. Takisto je možné zistiť vložený útlm konektorov, zvarov, celkovú dĺžku vlákna, poruchy a jednotlivé prvky danej optickej siete (Obr. 8). Metóda OTDR má rozsiahle uplatnenie vo všetkých sférach optických komunikácií. Meraním je možné zistiť celkový prehľad kvality optickej siete. Výhodou je, že pre pripojenie optického reflektometra k meranej sieti je postačujúci prístup iba k jednému koncu optického vlákna.

Pre meranie optických sietí s jednovidovými vláknami sú v dnešnej dobe štandardné používané vlnové dĺžky 1310 nm a 1550 nm. Pri vlnovej dĺžke 1310 nm sa výrazne prejavujú nekvalitné prevedené zvary optických vlákien alebo nesprávne konektorové spojenia. Vlnová dĺžka 1550 nm sa používa pre lepšiu diagnostiku a lokalizáciu ohybov, a tým k zisteniu potenciálnych porúch na optickej trase. Meranie na vlnovej dĺžke 1310 a 1550 nm pomocou prístroja FTB-200 je zobrazené na Obr. 9 a výsledné hodnoty sú v Tab.1

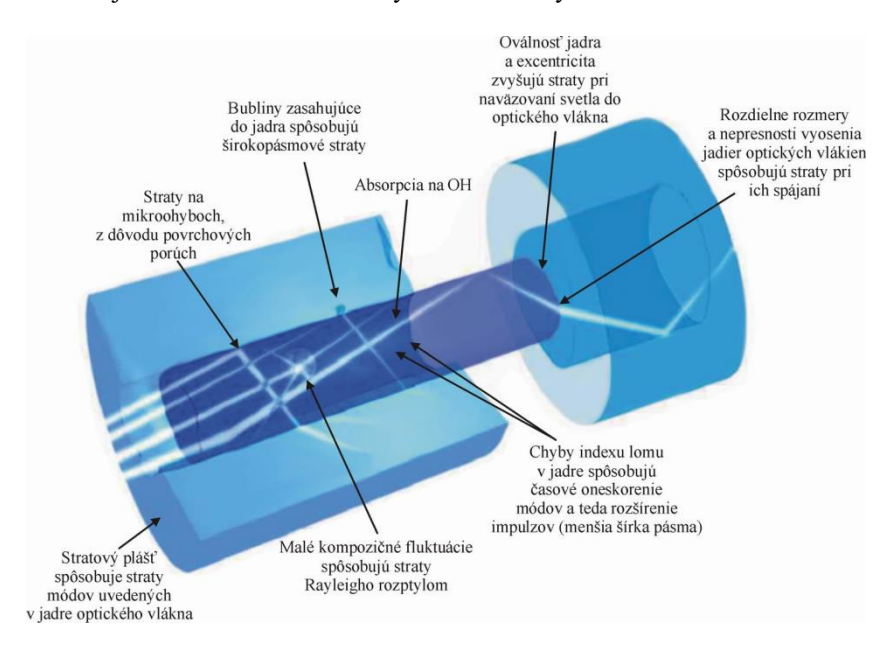

Obr.8 Rozptyly ktoré dokážeme detekovať pomocou OTDR.

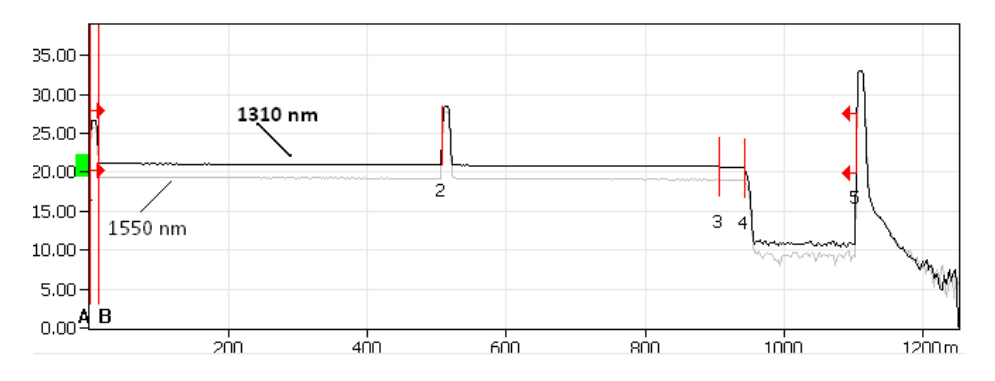

Obr.9 Graf z merania optickej trasy V4 – L9A pri vlnových dĺžkach 1310 nm a 1550 nm.

| Číslo<br>merania                 | Lok.<br>(km) | Typ javov            | <b>Straty</b><br>(dB) | Odraz<br>(dB) | Oneskorenie<br>(dB/km) | Kumul<br>(dB) |
|----------------------------------|--------------|----------------------|-----------------------|---------------|------------------------|---------------|
| Meranie na vlnovej dĺžke 1310 nm |              |                      |                       |               |                        |               |
| 1                                | 0.000        | Začiatok merania     |                       | $-48.8$       |                        | 0.000         |
|                                  |              | Dĺžka PV (0.5065 km) | 0.176                 |               | 0.348                  | 0.176         |
| $\overline{2}$                   | 0.5065       |                      | 0.044                 | $-44.3$       |                        | 0.221         |
|                                  |              | Dĺžka OV (0.3989 km) | 0.172                 |               | 0.432                  | 0.393         |
| 3                                | 0.9054       |                      | 0.163                 |               |                        | 0.556         |
|                                  |              | Dĺžka OV (0.0365 km) | 0.009                 |               | 0.250                  | 0.566         |
| $\overline{4}$                   | 0.9419       |                      | 9.559                 |               |                        | 10.125        |
|                                  |              | Dĺžka OV (0.1607 km) | 0.273                 |               | 1.700                  | 10.398        |
| 5                                | 1.1027       | Odraz                |                       | $-14.7$       |                        | 10.398        |
| Meranie na vlnovej dĺžke 1550 nm |              |                      |                       |               |                        |               |
| 1                                | 0.000        |                      |                       | $-49.3$       |                        | 0.000         |
|                                  |              | Dĺžka PV (0.5065 km) | 0.111                 |               | 0.220                  | 0.111         |
| $\overline{2}$                   | 0.5065       |                      | 0.033                 | $-44.8$       |                        | 0.144         |
|                                  |              | Dĺžka OV (0.3999 km) | 0.137                 |               | 0.343                  | 0.282         |
| 3                                | 0.9064       |                      | 0.111                 |               |                        | 0.392         |
|                                  |              | Dĺžka OV (0.0361 km) | 0.004                 |               | 0.100                  | 0.396         |
| $\overline{4}$                   | 0.9425       |                      | 9.642                 |               |                        | 10.038        |
|                                  |              | Dĺžka OV (0.1601 km) | 0.075                 |               | 0.465                  | 10.112        |
| 5                                | 1.1026       | Odraz                |                       | $-14.5$       |                        | 10.112        |

Tab. 1 Namerané hodnoty na trase V4 – L9A pre vlnové dĺžky 1310 nm a 1550 nm

#### V. ZÁVER

Cieľom tohto článku bolo vytvorenie optickej siete FTTx pre areál TUKE. Použili sme optický splitter s rozbočovacím pomerom 1:8, pri ktorom sa predpokladá útlm 10.8 dB. Pri vytváraní optickej siete je potrebné zadať maximálne hodnoty útlmov optických vlákien, konektorov, zvarov, ohybov a adaptérov. Reálna vzdialenosť medzi budovami V4 a L9A je 508m. Použité boli vlákna dĺžky 206 m, 206 m, 42 m a následne optický splitter, po ktorom nasleduje vlákno dĺžky 164 m. Pomocou danej FTTx je možné pripojiť ćalších 7 budov, ktoré budú mať už predefinovanú vzdialenosť 450 m s útlmom približne 10 dB. Pri meraní sme zistili, že na vzdialenosti 400 m je prevedený optický zvar a na 442 m od začiatku prenosovej linky sa nachádza optický splitter. Aj keď typická hodnota útlmu splittera je 10.8 dB, meraním sme získali hodnotu nižšiu o cca 1.5 dB, čo je spôsobené tým, že výrobcovia garantujú hodnotu útlmu z pohľadu maximálnej hodnoty. Pre elimináciu mŕtvej zóny bolo použité predradné optické vlákno o dĺžke 506 m.

#### **POĎAKOVANIE**

Táto práca bola podporovaná Kultúrnou a edukačnou grantovou agentúrou (KEGA) Ministerstva školstva, vedy, výskumu a športu Slovenskej republiky na základe projektu č. "006TUKE-4/2014 - Experimentálny model PON siete TUKE a jeho použitie vo výučbe". Táto práca je tiež výsledkom zmluvy "APVV-0025-12 - Predchádzanie vplyvu stochastických mechanizmov vo vysokorýchlostných plne optických sieťach" podporovanej Agentúrou na podporu výskumu a vývoja (APVV) Slovenskej republiky. Táto publikácia tiež vznikla vďaka podpore v rámci operačného programu Výskum a vývoj pre projekt"(Centrum informačných a komunikačnýchtechnológií pre znalostné systémy) (kód ITMS:26220120020), spolufinancovaného zo zdrojov Európskeho fondu regionálneho rozvoja".

#### LITERATÚRA

- [1] R. Ramaswami, K.N. Sivarajan, G.H.Sasaki, *"Optical Network",* A practical perspective third edition,ISBN: 978- 0-12374092-2, 2010, 845.pp.
- [2] Ľ. Mikuš, P. Ivaniga, "*Multimediálne prvky v digitálnej knižnici*", IT lib. Informačné technologie a knižnice . ISSN 1336-0779, 3/2006, pp.21- 23.
- [3] G.P.Agrawal, "*Nonlinear Fiber Optics (Fifth Edition)*", The Institute of Optics University of Rochester, New York, 2013, ISBN: 978-0-12397-023-7, 621 pp.
- [4] P. Ivaniga, L. Mikúš, "*Measuring of Block Error Rates in High-Speed Digital Networks*", Advances in Electrical and Electronic Engineering, vol. 5, 2011, pp. 35-36.
- [5] G.P. Agrawal, R.-J. Essiambre, "*Nonlinear limits of SDM transmission*", (2014) Proceedings 2014 Summer Topicals Meeting Series, SUM 2014, art. no. 6903044, pp. 174-175.
- [6] P. Ivaniga, "*Hodnocení chybovosti ve vysokorychlostních digitálních sítích*", Žilinská univerzita v Žiline, 2007 EDIS – vydavateľstvo ŽU, ISBN 978-80-8070-771-2, 97 pp.
- [7] A. M. J. Koonen, "*Fiber to the home/fiber to the premises: what, where,and when?,* ," Proceedings of the IEEE, vol. 94, no. 5, pp. 911-934.
- [8] P. Ivaniga, "*Informační sítě I*", 1 vyd. Žilina, Žilinská univerzita, 1997, ISBN 80-7100-375-1, 98 pp.
# Integrácia rozpoznávania a syntézy reči v slovenčine pre humanoidného robota NAO v slovenčine

1 *Stanislav Ondáš,*  <sup>2</sup>*Péter Barabás,* <sup>2</sup>*László Kovács*

<sup>1</sup> Department of Electronics and Multimedia Communications, Faculty of Electrical Engineering and Informatics, Technical University of Košice, Slovak Republic <sup>2</sup> Institute of Information Technology, University of Miskolc, Hungary

<sup>1</sup>stanislav.ondas@tuke.sk, <sup>2</sup>{barabas, kovacs}@iit.uni-miskolc.hu

*Abstract* **— Predkladaný článok popisuje integráciu rečových technológií pre slovenský jazyk do humanoidného robota NAO. Zámerom bolo umožniť hlasovú interakciu s robotom v slovenčine, nakoľko integrované systémy rozpoznávania a syntézy reči nepodporujú slovenský jazyk. Vzhľadom na obmedzené hardvérové možnosti robota NAO sme sa rozhodli realizovať automatické rozpoznávanie reči využitím serverového rozpoznávača. V prípade syntézy reči z textu sme najprv experimentálne využili vstavaný TTS systém, ktorý podporuje český jazyk. V druhom kroku sme sa zamerali na využitie serverového riešenia vlastného systému syntézy reči. Implementované systémy pre rozpoznávanie a syntézu slovenčiny boli otestované jednoduchou rečovou aplikáciou.** 

*Keywords* **— rečové rozhranie, robot NAO, rozpoznávanie reči, syntéza reči z textu**

### I. ÚVOD

V súčasnosti sme svedkami postupného prieniku rečových technológií do rôznych typov rozhraní medzi človekom a strojom (HMI – Human-Machine Interface). Za dôležitý míľnik poslednej dekády v tejto oblasti je možné považovať integráciu hlasového vyhľadávania Google Voice Search do prostredia operačného systému Android. Týmto došlo k rozšíreniu možnosti vyhľadať informácie hlasom cez vyhľadávací nástroj Google prakticky na všetkých súčasných mobilných zariadeniach (tablety a smartfóny). Ďalším dôležitým míľnikom je bezpochyby uvedenie hlasového asistenta Apple SIRI, ktorý umožňuje používateľom klásť systému otázky v prirodzenom jazyku. Podobných virtuálnych asistentov neskôr na trh priniesli aj spoločnosti Microsoft (asistent Cortana) a tiež Google (asistent Google Now).

Dôležitosť rečových technológií rastie najmä vďaka novým typom zariadení, ktoré vyžadujú aj nové typy rozhraní. Príchod dotykových displejov favorizuje skôr rečové rozhrania pred použitím virtuálnej klávesnice, kde sa znižuje komfort a presnosť písania. Taktiež, veľké pokroky v oblasti internetu vecí, prináša nové možnosti zariadeniam, ktoré takto môžu byť ovládané hlasom. Amazon Echo je typickým predstaviteľom tejto línie.

Okrem spomínaných zariadení a rozhraní je možné badať aj rýchle napredovanie v oblasti robotiky, kde jednou z atraktívnych odvetví je oblasť humanoidných robotov. Humanoidné roboty sa svojim vzhľadom podobajú na človeka a preto ľudia v interakcii s nimi majú tendenciu očakávať správanie a schopnosti podobné ľuďom. Je zrejmé, že do týchto očakávaní je možné zahrnúť aj schopnosť počutia a porozumenia prirodzeného jazyka, schopnosť byť aktívnym účastníkom dialógovej interakcie a tiež schopnosť produkcie reči.

Predkladaný článok sa venuje oblasti rečových technológií pre humanoidného robota NAO. Kapitola II. sumarizuje základné informácie o robotovi, a popisuje spôsob realizácie rečových technológií v robotovi (automatické rozpoznávanie reči a syntéza reči z textu). Vzhľadom na to, že rečové technológie v robotovi NAO nepodporujú slovenský jazyk, v ďalšom texte opisujeme možnosti realizácie systémov automatického rozpoznávania reči (ARR) a syntézy reči z textu (TTS – Text-to-speech) a tiež vybraný spôsob ich realizácie, ktorý sme implementovali. Zvolená realizácia využíva serverové systémy ARR a TTS, ktoré sú vyvíjané v Laboratóriu rečových a mobilných technológií v telekomunikáciach (LRMT) na Katedre elektroniky a multimediálnych telekomunikácií (KEMT) na Technickej Univerzite v Košiciach.

### II. HUMANOIDNÝ ROBOT NAO

Humanoidný robot NAO (Obr. 1) je autonómny, programovateľný robot vyvinutý spoločnosťou Aldebaran Robotics. Vzhľadom na humanoidný vzhľad robota, participanti interakcie sú náchylný očakávať správanie sa resp. využívanie interakčných rutín podobných ľudským. Možnosť rečovej interakcie je teda možné označiť za jednu z dôležitých atribútov humanoidných robotických systémov.

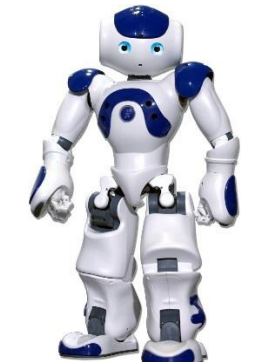

*Obr. 1 Humanoidný robot NAO (Aldebaran Robotics)*

Humanoidný robot NAO podporuje rečové technológie umožňujúce interakciu v devätnástich jazykoch. V tejto skupine jazykov však nefiguruje slovenčina. Zatiaľ čo, syntézu slovenského jazyka je možné relatívne dobre realizovať vstavaným syntetizátorom pre český jazyk, rozpoznávanie reči, špeciálne ak sa jedná o rozpoznávanie prirodzenej reči, si vyžaduje dostatočne kvalitné modely pripravené pre konkrétny jazyk.

Humanoidný robot NAO (v.4 a vyššie) využíva systém automatického rozpoznávania reči Dragon od spoločnosti Nuance [1]. Pre snímanie zvuku využíva štvoricu mikrofónov umiestených v robotickej hlave (Obr. 2) s frekvenčným rozsahom snímania od 300Hz do 8kHz, čo pokrýva pásmo širokopásmovej reči (wideband speech) [2].

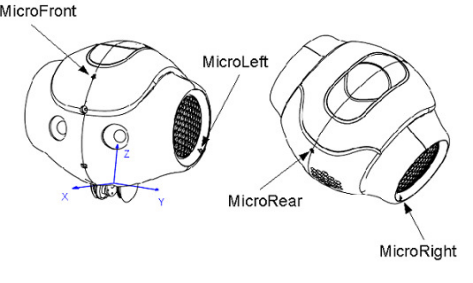

*Obr. 2 Umiestnenie mikrofónov robota NAO<sup>1</sup>*

Mikrofóny robota de facto predstavujú mikrofónne pole, ktoré umožňuje robotovi zistiť polohu zdroja zvuku a tiež aplikovať viackanálové techniky snímania a spracovania zvukov.

Humanoidný robot NAO pracuje pod špeciálnym operačným systémom NAOqi OS, ktorý je odvodený od GNU/Linux distribúcii Gentoo. Programovať funkcie a správanie sa robota je možné viacerými spôsobmi.

Robot NAO je distribuovaný s ovládacím softvérom Choregraphe, ktorý umožňuje riadiť robota pomocou grafického rozhrania, v ktorom je možné vyberať a zreťazovať konfigurovateľné moduly.

Viac komplexným spôsobom programovania robota je NAOqi Frameworks, ktorý predstavuje SDK (Software Development Kit) robota. NAOqi framework je multiplatformová platforma (Windows, MacOS, Linux), pomocou ktorej je možné vyvíjať softvér pre robota v jazykoch C++ a Python [2].

Robot NAO môže byť ovládaný aj v klient-server režime zo vzdialeného počítača, pričom v tomto prípade, je zvolený programovací jazyk nepodstatný.

Pre programovanie audio aplikácií, NAOqi framework poskytuje nasledujúce NAOqi Audio moduly [1]:

<sup>1</sup> http://doc.aldebaran.com/1-14/family/robots/microphone\_robot.html

**ALAudioDevice** modul sprístupňuje zariadenia audio vstupov (mikrofóny) a audio výstupov (reproduktory). Každý modul, ktorý má spracovávať signály z mikrofónov robota alebo odosielať zvuk do reproduktorov musí využívať tento modul.

**ALAudioPlayer** modul – poskytuje služby prehrávania audio súborov a s tým súvisiace funkcionality (prehrávanie, pauza, stop, slučka, atď...). Výsledný audio stream je zasielaný do reproduktorov robota.

**ALAudioRecorder** modul – slúži na nahrávanie signálov, prichádzajúcich z mikrofónov robota v dvoch formátoch ( WAV/OGG).

**ALTextToSpeech** modul – umožňuje využívať systém syntézy reči z textu (TTS).

### III. SYSTÉM ROZPOZNÁVANIA REČI

Vzhľadom na možnosti robota, existuje viacero spôsobov ako realizovať rozpoznávanie reči v slovenskom jazyku v robotovi NAO:

- **Využitie vstavaného systému rozpoznávania reči pre český jazyk.** Jedná sa o jednoducho realizovateľnú možnosť, ktorá ťaží z podobnosti oboch jazykov. Implementačne sa jedná o najjednoduchšiu možnosť, avšak presnosť rozpoznávania reči je značne limitovaná a takýto systém môže byť použitý iba obmedzene na rozpoznávanie krátkych viacslovných povelov. Podobné riešenie, pre vytvorenie rečového dialógového systému pre slovenčinu, bolo popísané v [3].
- **Implementovanie systému rozpoznávania reči do prostredia robota.** Systém automatického rozpoznávania reči môže byť implementovaný ako nový modul prostredie NAOqi. Pri takejto implementácii, vzhľadom na harverové možnosti robota, je nutné rátať taktiež s obmedzeniami na maximálne viasclovné povely. V našej ćalšej práci plánujeme implementovať rozpoznávací systém na báze nástroja Julius [4].
- **Využitie vzdialeného systému rozpoznávania reči mimo robota.** Tento spôsob realizácie rozpoznávacieho systému je možné považovať za veľmi výhodný, nakoľko nezaťažuje hardvér robota a umožňuje použitie ľubovoľne zložitého systému rozpoznávania reči. V tomto prípade robot slúži iba ako vstupno-výstupné zariadenie, ktoré sníma reč používateľa a následne už spracováva až výsledok v podobe rozpoznanej reči.

V rámci práce opísanej v tomto článku, sme realizovali tretí spôsob integrácie systému ARR s využitím vlastného serverového systému ARR, popísaného napr. v [5]. Bloková schéma navrhnutého riešenia je zobrazená na Obr. 3.

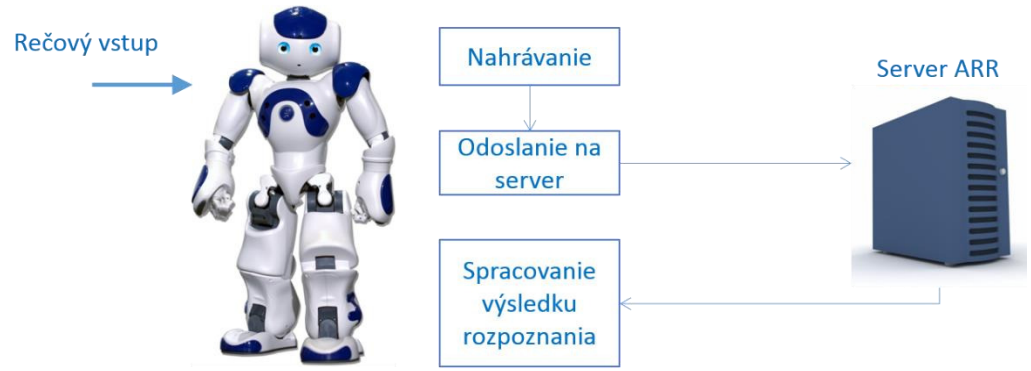

*Obr. 3 Funkcionalita rozpoznávania reči na báze vzdialeného servera*

Vzhľadom na nastavenie servera rozpoznávania reči, kde výsledkom je až finálna hypotéza po rozpoznaní celého vyjadrenia, výsledok rozpoznávania je k dispozícii v robotovi s oneskorením, ktoré už je možné považovať za limitné pre interakčné dialógové aplikácie. Pre zlepšenie rýchlosti odozvy sa ako jednoznačne lepšie javí streamovanie audio toku z robota priamo na server v kombinácii s postupným generovaním rozpoznávaných hypotéz, resp. delenie prichádzajúcej reči na menšie celky a ich postupné odosielanie na server.

### IV. SYNTÉZA REČI Z TEXTU

Syntéza reči z textu (TTS – Text-to-Speech) je dôležitou rečovou technológiou, ktorá umožňuje robotovi generovať výstup v podobe syntetickej reči. Robot NAO nepodporuje syntézu reči v slovenskom jazyku, ale podobne ako je tomu pri rozpoznávaní reči, TTS systém pre syntézu slovenčiny je možné realizovať nasledujúcimi spôsobmi:

- **Využitie vstavaného TTS systému pre český jazyk.** Podobne ako pri systéme ARR, jedná sa o najjednoduchšiu možnosť. Vzhľadom na vysokú kvalitu vstavaného TTS systému, je kvalita výslednej syntézy reči veľmi dobrá, avšak je možné rozpoznať, že sa jedná o syntetizátor určený pre český jazyk.
- **Implementovanie TTS systému do prostredia robota.** TTS systém môže byť taktiež implementovaný ako nový modul prostredie NAOqi. Vzhľadom na hardvérové možnosti robota, takýto systém musí byť dostatočne rýchly, aby neprodukoval príliš veľké oneskorenie, ktoré by narúšalo interakciu.
- **Využitie vzdialeného systému TTS mimo robota.** Táto možnosť predstavuje efektívny spôsob realizácie syntézy reči, nakoľko nezaťažuje hardvér robota a tiež umožňuje realizovať kvalitnejšiu syntézu reči s väčšími hardvérovými nárokmi. Nespornou výhodou je aj jednoduchá možnosť aktualizácií a vylepšenie TTS systému.

V našom prípade sme realizovali TTS systém prvým a tretím spôsobom. Využitie TTS systému pre český jazyk predstavovalo jednoduchý a rýchly spôsob ako integrovať syntézu slovenčiny. Výsledkom je systém s rýchlou odozvou a vysokou zrozumiteľnosťou a prirodzenosťou. Syntetizátor však produkuje slovenčinu s českým prízvukom.

Vzhľadom na to, že v rámci Laboratória rečových a mobilných technológií v telekomunikáciach (LRMT) bol vyvinutý a implementovaný TTS systém pre slovenčinu a jeho serverové riešenie [6], rozhodli sme sa pre využitie tohto systému pre integráciu syntézy slovenčiny do robota NAO. Bloková schéma tejto realizácie sa nachádza na Obr. 4.

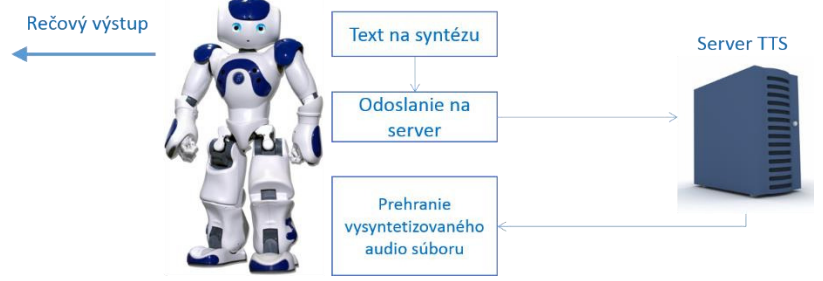

*Obr. 4 Serverové riešenie syntézy reči pre robota NAO*

V oboch prípadoch (ASR aj TTS) bol pre komunikáciu so serverom zvolený TCP/IP protokol. Implementované serverové riešenie systému TTS, podobne ako v prípade ASR systému, vykazuje oneskorenie, ktoré môže narúšať plynulosť komunikácie. Tento problém je spôsobený hlavne samotným systémom syntézy reči, nakoľko sa jedná iba o pilotnú verziu, ktorá nebola optimalizovaná na rýchlosť.

### V. NÁVRH REČOVÉHO ROZHRANIA K ROBOTOVI NAO

Je zrejmé, že iba technológie rozpoznávania a syntézy reči samostatne nie sú dostatočné pre vytvorenie interaktívneho rečového rozhrania. Typické rečové rozhrania sú založené na princípe dialógu medzi strojom a človekom. Pre realizáciu takéhoto rečového dialógu je nutné implementovať aj technológie porozumenia prirodzeného jazyka (NLU – Natural Language Understanding), riadenia dialógu a tiež generovania odpovede systému.

Existuje veľké množstvo rôznych dialógových systémov s rôznymi architektúrami (vić. [7], ktoré môžu byť použité pre umožnenie dialógovej interakcie aj s robotickým systémom. Najjednoduchšou možnosťou je využitie už existujúcich modulov cez vývojové prostredie Choregraphe, priamo dodávané s robotom. V rámci tohto prostredia je možné graficky navrhnúť dialóg s používateľom, avšak pre návrh zložitejších interakcií sa jedná o nevhodné riešenie vzhľadom na značné zjednodušenie niektorých procesov (napr. interpretácie významu) a tiež vzhľadom na zložitosť spravovania takéhoto grafického návrhu.

Pre realizáciu dialógového systému sme si zvolili rozhranie NLI (Natural Language Interface), vyvinuté priamo pre robota NAO, ktoré bolo pôvodne navrhnuté pre interakciu v maďarskom jazyku [8]. V rámci riešenia bilaterálneho projektu MOLAMI (APVV-2013-0015) zameraného na jazykovo-adaptívne rečové rozhrania v súčasnosti prebieha príprava modulov pre spracovanie prirodzeného jazyka pre slovenčinu.

### VI. ZÁVER

Predkladaný článok poskytuje úvod do integrácie rečových technológií do humanoidného robota NAO. Opisuje integráciu serverových systémov ARR a TTS, vyvinutých v laboratóriu LRMT na TUKE. Využitie serverových systémov pre rozpoznávanie a syntézu reči v slovenskom jazyku je obzvlášť vhodné, vzhľadom na náročnosť daných technológií a tiež na hardvérové možnosti robota NAO. Skúsenosti získané z tejto realizácie poukazujú na to, že je potrebné venovať pozornosť skráteniu doby oneskorenia doručenia výsledkov systémov ARR a TTS.

### ACKNOWLEDGMENT

Táto publikácia vznikla vćaka podpore v rámci operačného programu Výskum a vývoj pre projekt "Centrum informačných a komunikačných technológií pre znalostné systémy" (ITMS:26220120020), spolufinancovaný zo zdrojov Európskeho fondu regionálneho rozvoja, vćaka podpore v rámci projektu APVV SK-HU-2013-0015 (MOLAMI) a vćaka projektu KEGA-055TUKE-4/2016 (MŠVVŠ SR).

### **REFERENCES**

- [1] NAOqi Framework [online], http://doc.aldebaran.com/1-14/dev/naoqi/index.html#what-is-naoqi-framework
- [2] NAO Technical overview [online], http://doc.aldebaran.com/2-1/family/robots/index\_robots.html
- [3] S. Lihan, J. Juhár, A. Čižmár, "Comparison of Slovak and Czech speeech recognition based on grapheme and phoneme acoustic models", In: Interspeech 2006, ICSLP, Bonn: Universität Bonn, 2006 pp. 149-152.
- [4] A. Lee, T. Kawahara and K. Shikano, Julius an open source real-time large vocabulary recognition engine, in: Proceedings of Eu-ropean Conference on Speech Communication and Technology (Eurospeech), Aalborg, Denmark, 2001, pp. 1691-1694.
- [5] M. Lojka, S. Ondáš, M. Pleva, J. Juhár, "Multi-thread parallel speech recognition for mobile applications", In: Journal of Electrical and Electronics Engineering. Vol. 7, no. 1 (2014), p. 81-86.
- [6] M. Sulír, J. Juhár, "Syntéza reči slovenského jazyka na báze HMM", In: Electrical Engineering and Informatics 4 : proceedings of the Faculty of Electrical Engineering and Informatics of the Technical University of Košice, Košice :FEI TU, 2013, s. 39-43.
- [7] K. Jokinen, M. McTear, "Spoken Dialogue Systems", Synthesis lectures on human language technologies, 2010, Morgan & Claypool Publishers
- [8] L. Kovács, P. Barabas, Grammar Representation Forms in Natural Language Interface for Robot Controlling, in: Emergent Trends in Robotics and Intelligent Systems, Springer Switzerland, 2015, pp. 65 - 73

## Reflow spájkovacia pec

1 *Peter Girovský,*  2 *René SULYOK* 

<sup>1</sup> Katedra elektrotechniky a mechatroniky, Fakulta elektrotechniky a informatiky, Technická univerzita v Košiciach, Slovenská republika

 $2^{2}$  Katedra elektrotechniky a mechatroniky, Fakulta elektrotechniky a informatiky, Technická univerzita v Košiciach, Slovenská republika

### $1$ peter.girovský@tuke.sk,  $2$ rene.sulyok@student.tuke.sk

*Abstrakt* **— Tento článok sa zaoberá návrhom a realizáciou automatickej spájkovacej pece. Spájkovacia pec bola navrhnutá pre metódu spájkovania pretavením. Návrh automatickej spájkovacej pece pozostával z viacerých krokov, v ktorých bolo potrebné vybrať vhodné komponenty a navrhnúť riadenie tohto zariadenia.** 

*Kľúčové slová* **— spájkovanie pretavením, spájkovacia pec, riadenie, snímač teploty, krokový motor** 

### I. ÚVOD

Elektrotechnický priemysel v súčasnosti rýchlo napreduje. Dôkazom dynamického rozvoju je aj množstvo inovatívnych technológií spájkovania, ktoré sú dostupné aj na našom trhu. Tieto inovatívne spájkovacie metódy postupom času nahrádzajú staré neefektívne technológie spájkovania. Ide najmä o spájkovacie metódy typu reflow (spájkovanie pretavením), ktoré oproti tekutým spájkovacím metódam dosahujú vyššiu efektivitu spájkovania, no zároveň sa vyznačujú aj nižšou spotrebou elektrickej energie. Avšak stálym kritériom v elektrotechnickom priemysle pri výrobe elektrických obvodov je tvorba kvalitných spájkovaných spojov s požadovanou mechanickou pevnosťou a elektrickou vodivosťou.

Veľkoobjemová výroba dosiek plošných spojov si vyžaduje zavedenie automatizačných technológií do procesu spájkovania. Automatizácia inovatívnych spájkovacích metód predstavuje značné navýšenie počiatočných nákladov pri obstarávaní prevádzkových technológií. Preto je nutné hľadať kompromis medzi efektivitou spájkovacej technológie a počiatočnou investíciou. Ćalším dôvodom zavádzania inovatívnych technológií spájkovania je aj rastúca miniaturizácia elektronických súčiastok. V súčasnej dobe sa čoraz častejšie používajú elektronické súčiastky pre povrchovú montáž. Súčasťou elektrických obvodov sú aj integrované obvody s malými rozostupmi medzi kontaktovými vývodmi. Práve pri spájkovaní integrovaných obvodov nie je možné použiť niektoré tekuté metódy spájkovania (spôsobili by vznik cínových mostov).

Dôraz pri dynamickom rozvoji inovatívnych technológií spájkovania sa kladie aj na elimináciu olova v elektrotechnickej výrobe, ktoré je často súčasťou spájkovacích médií. Dosky plošných spojov často končia na skládkach odpadu, čím dochádza k intoxikácii vodných zdrojov. Nakoľko olovo nie je možné z vyradených elektronických prístrojov recyklovať, je potrebné používať pri ich výrobe iba bezolovnaté spájky. [1], [2]

Z pohľadu životnosti a kvality spájkovaných spojov, hospodárnosti spájkovania a produktivity práce je potrebné zvoliť vhodnú špecializovanú metódu spájkovania. Obzvlášť pri veľkoobjemovej výrobe v elektrotechnickom priemysle treba zohľadniť aj možnosti aplikácie automatizovaných systémov do procesu spájkovania. Použiteľnosť uvedených metód tekutého spájkovania klesá s narastajúcou hustotou osadenia SMD súčiastok. Navyše kećže tieto súčiastky prichádzajú do priameho styku s roztavenou spájkou, nie je možné pomocou metód tekutého spájkovania spájkovať niektoré typy súčiastok. Ćalšou nevýhodou tekutého spájkovania pri vysokej hustote osadenia SMD súčiastok s malými rozostupmi medzi kontaktovými vývodmi je veľká pravdepodobnosť vzniku cínových mostíkov. Z uvedených dôvodov je preto efektívnejšie uvažovať o spájkovacích postupoch typu reflow – spájkovanie pretavením. Pri spájkovaní pomocou infračerveného žiarenia závisí efektivita spájkovania od absorpcie infračerveného žiarenia prvkami spájkovacieho procesu. Tá je daná povrchovou úpravou spájkovaných súčiastok. Preto z dôvodu rozdielnej absorpcie jednotlivých súčiastok môže dôjsť k ich tepelnému namáhaniu, čo je hlavná nevýhoda tejto spájkovacej metódy. Použitie metódy spájkovania horúcim plynom v konvenčných peciach môže takisto zapríčiniť

prehriatie spájkovaných súčiastok. Spomedzi všetkých dostupných spájkovacích metód typu reflow je najperspektívnejšou metódou spájkovanie pomocou nasýtených pár. Pomocou tejto spájkovacej metódy je možné spájkovať aj dosky plošných spojov s vysokou hustotou osadenia SMD súčiastok s malými rozostupmi medzi kontaktovými vývodmi. Navyše skondenzované pary dokážu preniknúť aj do priestorov pod BGA puzdrami. [3],[4],[5],[7]

### II. NÁVRH SPÁJKOVACEJ PECE

Pri návrhu spájkovacej pece bolo nutné zohľadniť vlhké prostredie, prítomnosť chemikálií a vysokú teplotu. Na základe týchto kritérií (najmä vysoká teplota) bol návrh zariadenia podmienený vhodným výberom:

- riadiacej jednotky
- vyhrievacieho telesa
- chladiacich systémov
- tepelných snímačov pre jednotlivé zóny spájkovacej komory
- pohonu dopravného mechanizmu

Spájkovací priestor zariadenia pozostáva z troch zón. Grafický návrh spájkovacej pece sa nachádza na Obr. 1. V spodnej časti zariadenia sa nachádza zóna ohrevu spájkovacej kvapaliny, ktorá obsahuje zdroj tepelnej energie (elektricky vyhrievané teleso) a kondenzačnú kvapalinu. Vo vyššie položenej pretavovacej zóne (oblasť nasýtených pár) dochádza k vytvoreniu inertnej atmosféry a kondenzácii nasýtených pár na doske plošných spojov. Vo vrchnej časti spájkovacieho zariadenia sa nachádza zóna chladenia. V tejto zóne dochádza bezprostredne po pretavení spájkovacej pasty k ochladeniu spájkovaných spojov, čím sa zabraňuje vzniku vzduchových bublín (voidov) v spájkovanom spoji. Okrem ochladenia DPS táto zóna zabezpečuje aj kondenzáciu zvyškovej pary. Tá sa ochladením skvapalní a následné stečie po stenách spájkovacej komory späť do zóny ohrevu.

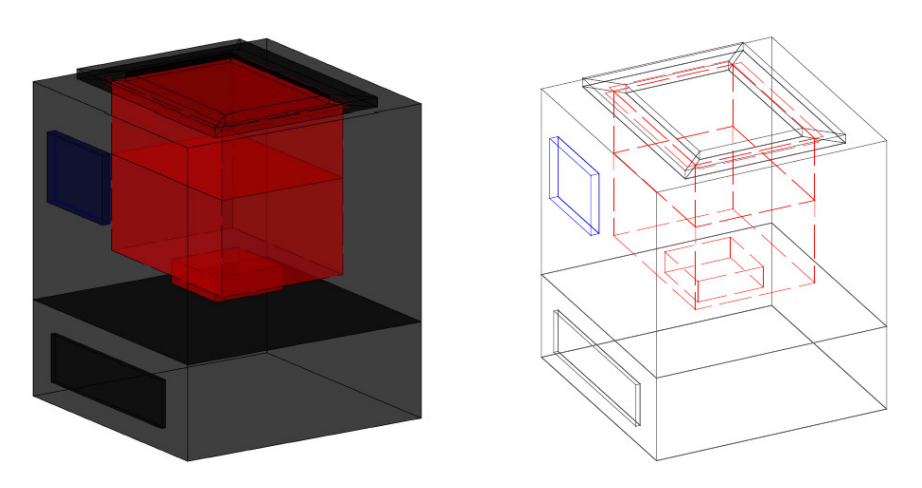

Obr. 1 Pohľad na návrh spájkovacej pece

### *A. Riadiaca jednotka*

Výber vhodnej riadiacej jednotky závisí od počtu ovládaných podsystémov spájkovacieho zariadenia. Použitá riadiaca jednotka musí zabezpečiť komunikáciu spájkovacieho zariadenia s obsluhou pomocou ovládacieho panelu, ćalej riadenie elektrického pohonu dopravného mechanizmu, spínanie elektricky vyhrievaného telesa a chladiacich systémov a monitorovanie teploty jednotlivých zón zariadenia pre riadenie spájkovacieho procesu podľa teplotného profilu. Pre riadenie automatizovaného spájkovacieho zariadenia je potrebný mikroprocesor s dostatočným počtom digitálnych vstupov a výstupov a analógových vstupov pre meranie teploty jednotlivých zón spájkovacej komory. Je potrebné, aby mikroprocesorové riadenie ponúkalo aj možnosť komunikácie prostredníctvom sériových liniek (napr. I2C zbernica) pre riadenie ovládacieho panelu. Uvedené kritéria pre riadenie spájkovacieho zariadenia spĺňa fyzická počítačová platforma Arduino s procesorom Atmel. [6]

### *B. Vyhrievacie teleso*

Ohrievacie teleso (elektrická špirála) musí byť pre dodržanie spájkovacieho postupu uložené v spodnej časti spájkovacej komory (zóna ohrevu). Nakoľko rozmery ohrievacej zóny spájkovacej komory sú len 160 x 160 x 50 mm, bolo nutné túto skutočnosť zohľadniť aj pri

návrhu ohrievacieho telesa. Pri porovnaní s vodou majú použité kvapaliny horšie vlastnosti s ohľadom na schopnosť odoberať z povrchu elektrickej špirály teplo (ochladzovať ju). Pre dosiahnutie dlhšej životnosti je teda potrebné navrhnúť elektrickú špirálu s maximálnym povrchovým zaťažením 10 W/cm2. Rozmery a tvar elektrickej špirály preto musia zodpovedať maximálnej hodnote povrchového zaťaženia vzhľadom na elektrický výkon špirály.

Pri výpočte výkonu elektrickej špirály vychádzame z rozmerov ohrievacej zóny spájkovacej komory (160 x 160 x 50 mm) a z vlastností použitej PFPE kvapaliny GALDEN HT230. Na základe výpočtu sme zistili, že pre ohrev použitej PFPE kvapaliny GALDEN HT230 na bod varu 230 °C za čas t = 480 s je potrebné použiť elektrickú špirálu s výkonom približne 1 kW.

Navrhnutá špirále pre ohrev spájkovacej kvapaliny je zobrazená na Obr.2.

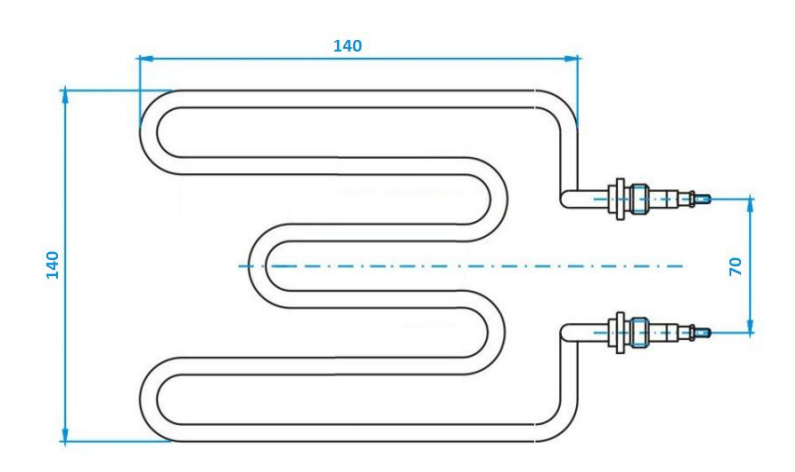

Obr. 2 Navrhnutá elektrická špirála

### *C. Chladiaci systém*

Hlavnou úlohou chladiacich systémov v automatizačných spájkovacích zariadeniach je dodržiavať preddefinovaný teplotný profil pre vytvorenie pevného spájkovaného spoja a odvádzať prebytočné nevyužité teplo z okolia spájkovacej komory mimo spájkovacie zariadenie.

V automatizovanom spájkovacom zariadení je potrebné chladiť dve zóny. Prvou zónou je zóna chladenia, ktorá sa nachádza vo vrchnej časti spájkovacej komory. V tejto zóne dochádza k ochladeniu spájkovaných spojov po pretavení spájkovacej pasty. Pre ochladenie je vhodné použiť chladiaci systém s vodným chladením.

Druhou zónou, ktorú je potrebné chladiť, je zóna elektrotechnických komponentov riadiacej elektroniky zobrazenej na Obr. 3. Táto zóna sa nachádza v spodnej časti automatizovaného zariadenia. Nakoľko spájkovacia zóna je pri spájkovaní vystavená vysokej teplote, môže dôjsť v dôsledku prebytočného tepla v okolí spájkovacej komory a obmedzenej tepelnej odolnosti elektrotechnických súčiastok riadiacej elektroniky k ich tepelnému namáhaniu. Prebytočné nevyužité teplo z okolia spájkovacej komory je preto potrebné odviesť do okolia spájkovacieho zariadenia pomocou dvojice axiálnych ventilátorov.

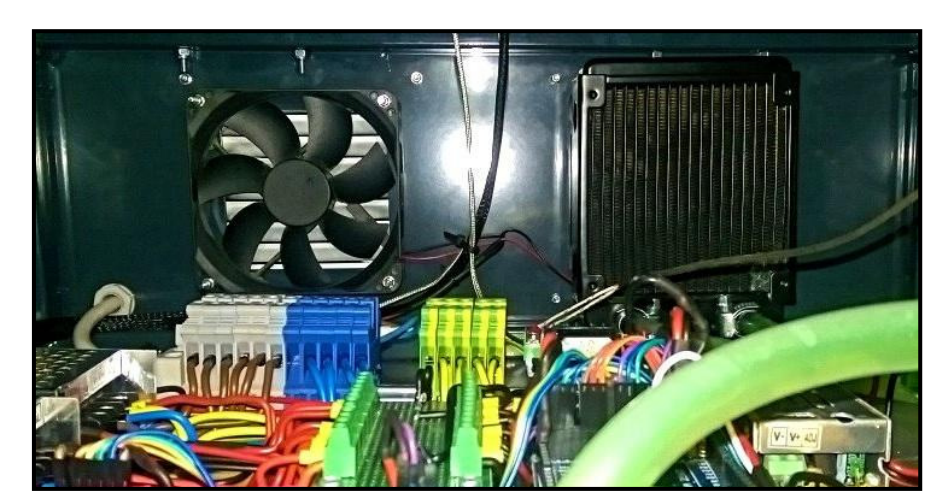

Obr. 3 Chladenie riadiacej elektroniky

### *D. Snímače teploty*

Pre dodržanie preddefinovaného teplotného profilu spájkovania je potrebné monitorovať teplotu v jednotlivých zónach spájkovacej komory. Proces merania teploty zabezpečujú tri termočlánky typu K osadené v jednotlivých zónach spájkovacej komory. Súčasťou termočlánkov sú aj 12-bitové A/D prevodníky MAX6675, ktoré vyhodnocujú termoelektrické napätie. Tieto A/D prevodníky sú uložené v spodnej časti spájkovacieho zariadenia pri riadiacej elektronike. Termočlánok typu K spolu s A/D prevodníkom MAX6675 dokáže pracovať s meracím rozsahom od 0 °C až do 700 °C. Rozlíšenie A/D prevodníka pre meranie teploty je 0,25 °C. A/D prevodníky pre meranie termoelektrického napätia komunikujú s hlavnou riadiacou jednotkou pomocou sériového periférneho rozhrania SPI.

### *E. Pohon dopravného mechanizmu*

Dopravný mechanizmus spájkovacieho zariadenia zobrazený na Obr. 4 zabezpečuje prepravu dosky plošných spojov vo vertikálnom smere medzi jednotlivými zónami v spájkovacej komore. Celý dopravný mechanizmus je zložený z nasledujúcich častí:

- elektrický pohon s krokovým motorom
- hriadeľová spojka
- hliníkové guľatiny
- oceľové navijaky
- ložiskové domce
- oceľové lanko
- zdvíhacia plošina s hliníkovým roštom

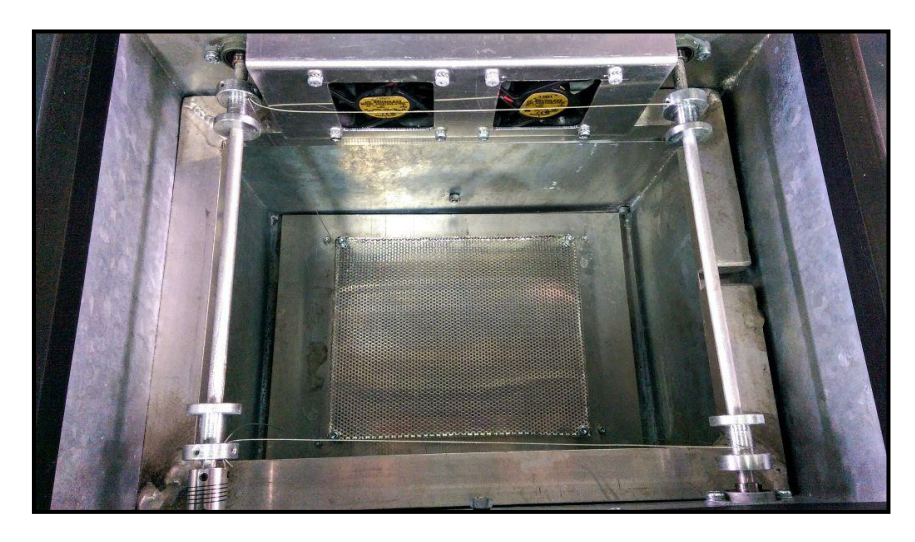

Obr. 4 Dopravný mechanizmus v spájkovacej komore

Rotor krokového motora je pomocou hriadeľovej spojky spojený s hliníkovou guľatinou. Koniec hliníkovej guľatiny je uchytený v ložiskovom domci. Na guľatine sa nachádzajú oceľové navijaky, ktoré pri otáčavom pohybe rotora krokového motora navíjajú oceľové lanko, čím je zabezpečené polohovanie zdvíhacej plošiny s hliníkovým roštom v závislosti od riadiaceho algoritmu spájkovacieho procesu.

### *F. Riadiaci algoritmus*

Na Obr. 5 je znázornený vývojový diagram hlavného riadiaceho algoritmu automatizovaného spájkovacieho zariadenia. Každá zmena stavu procesu prípadne vznik poruchového stavu (porucha vodného chladenia) je signalizovaná akustickou signalizáciou. Samotný spájkovací proces pozostáva z procesu nahrievania spájkovacej kvapaliny, následného pretavenia spájkovacej pasty a ochladenia dosky plošných spojov. Tieto procesy prebiehajú automaticky bez zásahu obsluhy. Vykonávanie týchto procesov je dané časovými funkciami riadiacej jednotky. Obsluha ich môže definovať iba vhodným zásahom do riadiaceho programu v programovacom prostredí pred spustením zariadenia. Avšak tieto parametre je potrebné meniť iba v prípade zmeny spájkovacej kvapaliny resp. zmeny teplotného spájkovacieho profilu.

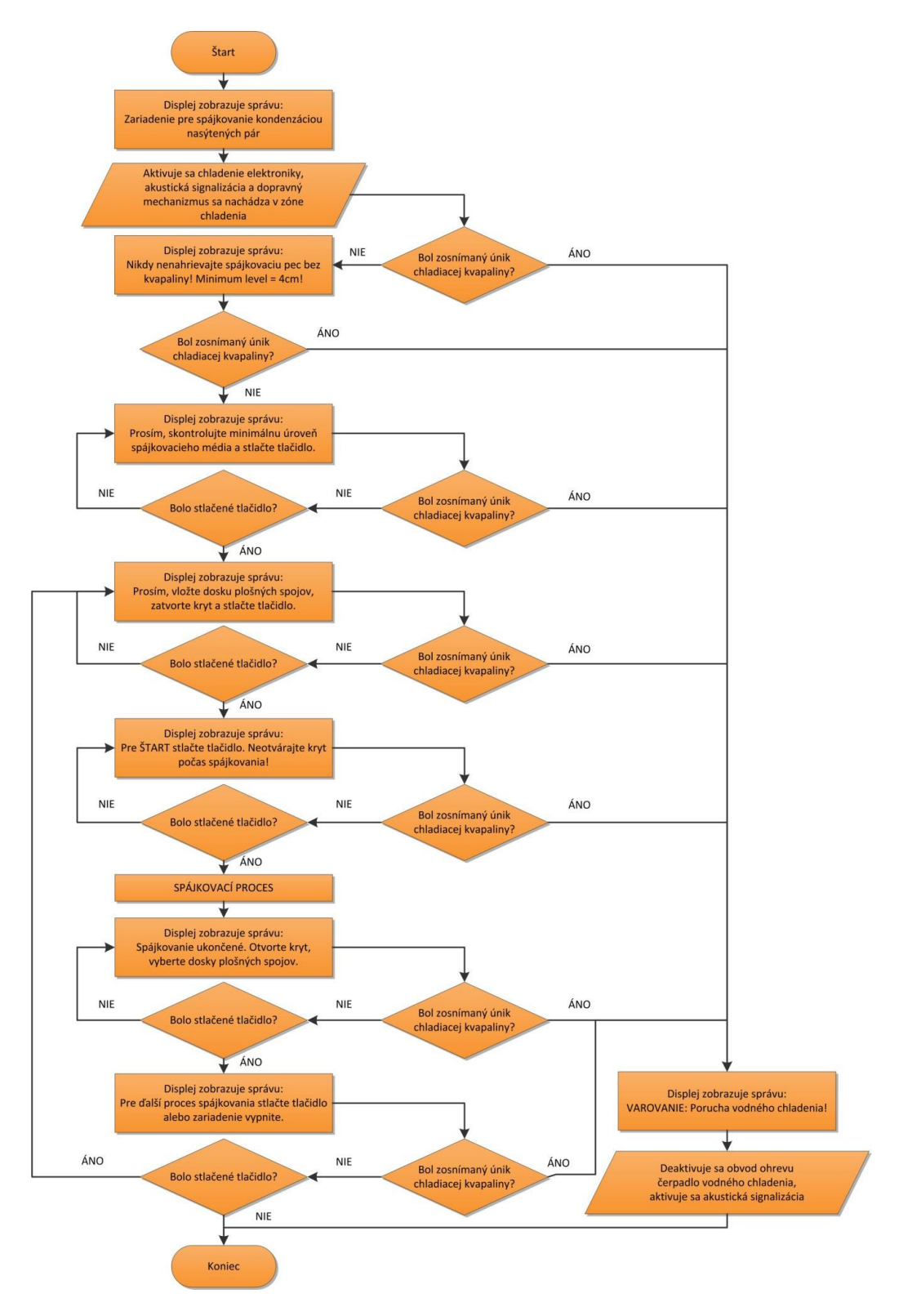

Obr. 5 Vývojový diagram hlavného riadiaceho algoritmu

### III. TESTOVANIE AUTOMATICKEJ SPÁJKOVACEJ PECE

Funkčnosť automatizovaného spájkovacieho zariadenia bola testovaná na plošnom spoji s hliníkovou podložkou. Na kontaktové plochy bola nanesená vákuovým dispenzerom spájkovacia pasta KOKI SS4-M951DK/5/20 (Sn62Pb36Ag2) s tavidlom RMA. Následne bol plošný spoj osadený SMD LED diódami zobrazený na Obr. 6. Pre experimentálne spájkovanie bola použitá kondenzačná kvapalina Solvay Solexis Galden PFPE HT-230 s bodom varu 230  $^{\circ}C.$ 

Teplota varu kondenzačnej kvapaliny bola v riadiacom programe nastavená na 230 °C, oneskorenie nasýtených pár na 30 s a čas spájkovania (čas od prepravenia DPS do pretavovacej zóny, vrátane ohrievania DPS až do pretavenia spájkovacej pasty) na 240 s. Čas ochladzovania

### DPS bol preddefinovaný na 90 s.

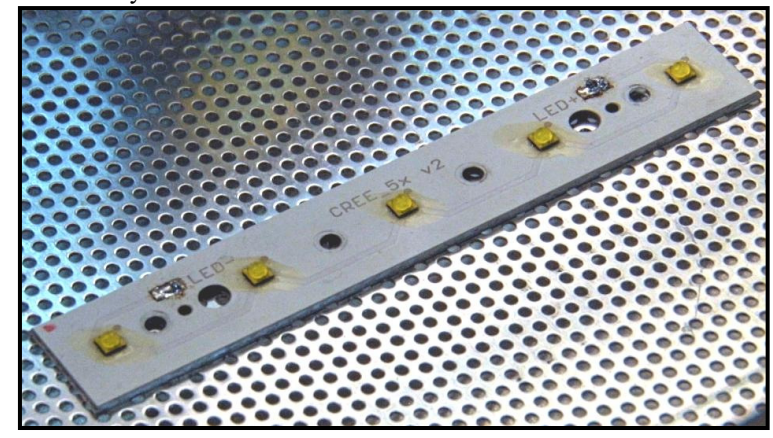

Obr. 6 Plošný spoj po spájkovaní

Tepelná energia, ktorá sa šíri zo spájkovacej komory do jej okolia spôsobuje aj ohrev konštrukčných materiálov automatizovaného spájkovacieho zariadenia, čím dochádza k značným tepelným stratám. Prenos tepla vedením pri nahrievaní spájkovacej kvapaliny je znázornený na nasledujúcich termovíznych snímkach na Obr. 7.

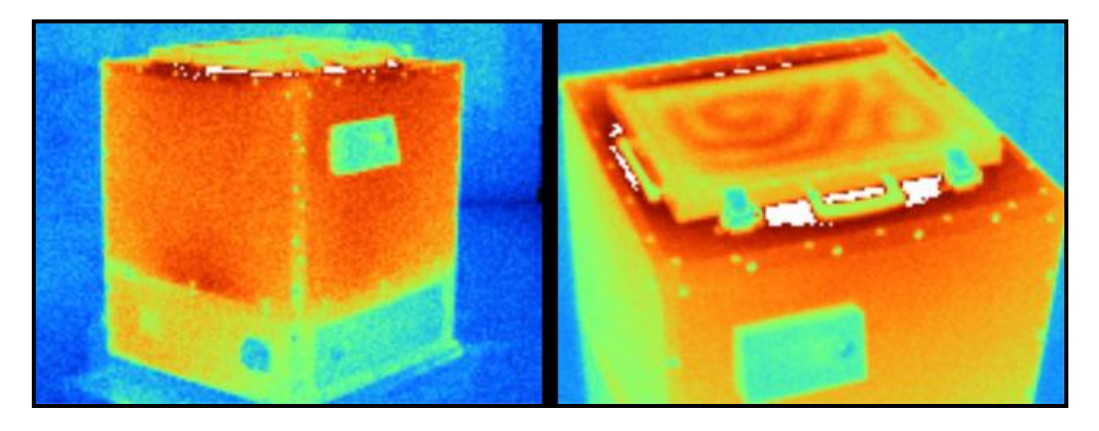

Obr. 7 Termovízna snímka spájkovacej pece pri teplote kvapaliny 230°C

### IV. ZÁVER

Cieľom tejto práce bolo predstaviť návrh automatizovaného spájkovacieho zariadenie typu reflow. Z uvedených dostupných spájkovacích technológii bola do zariadenia implementovaná metóda spájkovania pomocou nasýtených pár. Uvedenú metódu je vhodné použiť aj pri veľkej hustote osadenia SMD súčiastok. Použitie tejto metódy pri spájkovaní SMD súčiastok a integrovaných obvodov navyše eliminuje vznik cínových mostov medzi kontaktovými vývodmi. V porovnaní s ostatnými spájkovacími metódami typu reflow je pri tejto metóde minimalizované tepelné namáhanie spájkovaných súčiastok. Nakoľko nasýtené pary dokážu vyplniť aj miesta medzi elektrickými súčiastkami a doskou plošných spojov, pomocou metódy spájkovania kondenzáciou nasýtených pár je možné spájkovať aj integrované obvody zapuzdrené do BGA puzdra.

### LITERATÚRA

- [1] PIETRIKOVÁ, Alena SLOSARČÍK, Stanislav: Výrobné systémy v mikroelektronike. Košice: Technická univerzita v Košiciach, 2000. 96 s. ISBN 80-7099-340-5.
- [2] FREAR, D.R. a kol.: Pb-Free Solders for Flip-Chip Interconnects [online]. Dostupné na internete: <http://www.tms.org/pubs/journals/JOM/0106/Frear-0106.html>.
- [3] DÚBRAVSKÝ, Peter: Spájkovanie v parách [online]. Dostupné na internete: <http://www.techpark.sk/technika-10-2008/spajkovanie-v-parach.html>.
- [4] Renesas Electronics Corporation: Vapor Phase Soldering Method [online]. Dostupné na internete: <http://www.renesas.eu/products/package/manual/1/1\_1/1\_1\_4/index.jsp>.
- [5] Renesas Electronics Corporation: Heat Transmission Paths for Different Heating Methods [online]. Dostupné na internete: <http://www.renesas.eu/products/package/manual/1/1\_1/1\_1\_4/index.jsp>.<br>ARDUINO: Arduino MEGA 2560 Technical Specs [online]. Dostupné
- [6] ARDUINO: Arduino MEGA 2560 Technical Specs [online]. Dostupné na internete: <https://www.arduino.cc/en/Main/ArduinoBoardMega2560>.
- [7] Speedboard.com: Vapour Phase Reflow [online]. Dostupné na internete: <http://www.speedboard.co.uk/processes/vapour-phase-reflow/>.

# Representation of the Person in the Image

<sup>1</sup>*Miloš ČORBA,*  <sup>2</sup>*Ondrej KAINZ,*<sup>3</sup>*Miroslav MICHALKO,*<sup>4</sup>*František JAKAB*

1,2,3,4 Department of Computers and Informatics, Faculty of Electrical Engineering and Informatics, Technical University of Košice, Slovak Republic

 $1$ milos.corba@cnl.sk,  $2$ ondrej.kainz@tuke.sk,  $3$ miroslav.michalko@tuke.sk, 4 frantisek.jakab@tuke.sk

*Abstract* **— The purpose of this paper is the implementation of a method for representation of a person in a static image. In the analytical part are introduced the basic methods for processing the images in computer vision and division of current representations into specific categories. The output of the analysis is the utilization of the appropriate methods of representation. Subsequent implementation of software solution consists of a human skeleton model, display human by geometric shapes and then use these methods to human pose estimation in static image. The paper also contains the mathematical calculus of the points for the representation of a man by geometric shapes. The final software solution ensures the expected fulfillment of the conditions for the input image.** 

*Keywords* **— computer vision, representation of the person, pose estimation, OpenCV.** 

### I. INTRODUCTION

The visual detection has its place in computer vision from the beginning of its creation. Nowadays the visual detection is becoming very popular not only when it comes to its utilization however also in the scientific area. Application of this method is very wide, for example medical use (for detection of tumors in the body), security use (detection of a person or car brand), robotics use (robot perception of room and space around him) and so on.

One method of visual detection is the detection of the person. Detection and then representation person in image is currently in computer vision rapidly spreading method of research. Another interesting field of research is the ways of representing a human being in the image, this is covered in the paper as well. Once the person in the image is detected and its representation is known to device the algorithm may be able to estimate the pose of person. In this paper we try to analyze possible and accessible solutions of representation of man in the image and design application for proper representation of man in the image.

### II. IMAGE PROCESSING

The image is represented in the computer as a two-dimensional array of numerical values, where each value represents a shade of small area on the image, called a pixel. This raster image in itself, does not store any information on the correlation of adjacent pixels. Because of that, there is not possible direct detection, to determine whether on the image is object. We can use possibility of grouping pixels into smaller groups and then to use image processing. Authors in work [1] divide processing to:

- Low Level works with data such as color model and pixel. At this level operate methods as thresholding techniques, compression, focus, filters and so on.
- Medium Level dealing with more complex image processing using complex algorithms. Here we can include methods for edge detection and segmentation.
- High Level this category includes a combination of different methods to achieve the connection of image data with the real world. They are methods such as detection, recognition and interpretation.

Thanks to the authors in publication [2] we divide image processing into basic and complex operations, being further described below.

### *A. Basic operations on the image*

To get an image first, in order to transfer the analog signal into a digital signal is applied digitization. By sampling the image in a matrix *MxN* points and quantization levels to get into digital images. Then we have to choose color model, for description of the basic color mixing and color options represented, using numbers. Each pixel must be assigned the value of the color scale. Commonly used color models are RGB, CMYK, HSV. Now we have picture to work with.

We have a digital image of the scene. It may not always be possible to shoot a good image. Pre-processing thus includes methods that can correct such errors through corrections. In preprocessing we can use convolution. It is method which passes the input image in small portions and is designed to calculate a new value from a little around *O -* representative point. This value will form part of the new image. On this value we can apply two types of filters:

- Smoothing filters these filters suppressing noise.
- Sharpening filters highlight the features but added noise.

### *B. Complex operations on the image*

The most important part of complex operations on the image is segmentation. The aim of segmentation is to split the image into pieces that are associated with objects or areas of the real world. There are few methods to understand the segmentation.

Edge detection - Human sees places with changing brightness better than other, this conclusion is by authors in [3]. Those places are called edges or lines. In resolution which is to set out those edges in the image, resolution which we use a technique edge filters. After applying these technique, we should get closed curves that show the boundaries of objects. For this method, we do not need picture in high resolution which contains the amount of data. Smaller picture is better. Therefore, it is good to filter out unnecessary information that is not required for this algorithm. It is important that the image retains significant features. Well-known filter of edge detection is Canny Edge detector. In practice is this detector used to detect iris of the eye or fingerprints. In general, Canny edge detector is convolution filter, which uses the first derivate and combines it with differential operators of Gaussian filter.

Comparison with the model - this technique is used when we have a known object that has specific patterns/parameters. The algorithm evaluates possible matches (for each position and rotation), based on the characteristics of the object and its relationships.

### III. METHODS FOR REPRESENTATION OF PERSON IN THE IMAGE

Representation in computer vision is an opportunity how to object or person in image characterize and assign to it certain properties of the resulting image. Pose estimation method in image has important place in detection where with rendering a person, helps to determine whether a person is in picture or not, whether it has lifted a hand, or even what is a man facial expression. This method offers the possibility of how the human body is represented in that image or scene. Methods show mainly head and hands and forth trying to determine the location, orientation and the length. Authors in the representation of man generally use human models: free model and active model [4]. At present, the active model is used more. Free model includes older practices and methods. But we find it today in applications where is not important speed or accuracy.

### *A. Free model*

Models that belong to this part do not use a predefined model representation of the course. The result may be determined following representations:

- *Representation of points in space* Estimation of the pose of man can be represented by a set of points in space. It is a method that is used to find these three points the color segmentation and mathematical function to find a man using *x* and *y* axes in space. The resulting representation can describe the shape and movement of a person in the image. The work [5] proved that humans can be represent by three points. These points are determined by color or staining segmentation. Although it is a very accurate representation, can be used in various types of applications where accuracy is not important.
- *Representation of simple shapes*  A person can be represented by simple shapes such as rectangle or square. Representation of shape is only temporary and not final. The final representation is divided into two individual parts and displays it as a whole. According to the method in paper [6] by Nakazawa it can be used as a simple shape representation also ellipse.

 Sticky representation - This method works only for dynamic picture. We mention it because it can be used with combinations of methods that are used in a still image. This method incorporates information about shape of the human body. It is used in systems where it follows the movement of a person in the image. Representation can be obtained by transforming the media or remote axis transformation. It can say that the system tracks moving pixels. These methods may include also a part of the representation that do not belong to person.

### *B. Active model*

This model uses a pre-defined model of the human and comparing the extracted data with this model. These methods of active models trying to get an estimation of the pose. The program uses the most information from the processing stage. The advantage of processing stage is the readiness on inaccuracies in the image. We focus only on those methods that can be applied to a still image.

Edge based model **-** this model is using easy way to find a representation. One of the known methods used Hogg [7], where author uses differentiated approaches to acquire the edges of man. HOG is a feature used in computer vision and image processing for recognition of objects. This method calculates the rate of transient and localized orientation parts of the image. It is similar to the oriented edge-histogram that looks for edges of person. It differs in that it uses the HOG algorithm for dense grid of pixels equally spaced in the overlapping cells and the like using the contrast normalization to improve the accuracy.

Silhouettes and contours based model  $-$  is similar to edges but they are distinguished by fullness of the image. They are easily extracted from the image. The advantage silhouette is less susceptibility to noise in the image. Second, the detailed parts of the body such as the hand of person, may be lost.

Points (joints) based model - This model is represented by its joints and reflects the anatomical features of a human. These components can be difficult to extract from the image, because of that must be put in place methods for simplification. Guo [8] compares human skeleton found in the silhouette of the person detected in the image. For convenience, the potential field is used. Help about skeleton and angles may helped with matching process.

### IV. APPLYING SKELETAL MODEL

Firstly, the joints of human skeleton have manually set by via pointing device. Subsequently, the application waits for mouse input and then the stores clicks and draw small circle around click point. After application skeleton model comes rendering human skeleton using points. Rendering a human skeleton happens in cycles, the program has given points that have to be connected with a line.

Skeleton model will form together 15 points and they represent these body parts: head, neck, arm*(right and left),* elbow *(right and left)*, palm *(right and left),* stomach, hip *(right and left),* ankle *(right and left)* and foot *(right and left).* When a point is not presented in the photo, it will not be applied. Software solution is to provide simple skip functionality. When we are manually clicking points program will display hint, on what another point we have to click. The algorithm then connects points. If some point were skipped the algorithm adapts to other points and omits those there were skipped.

### V. REPRESENTATION USING GEOMETRIC SHAPES

Another representation software solution is representation by geometric shapes. Using the circle is shown the head, by rectangles are shown the limbs and the torso of the body.

The size of these geometric figures, we will be able to calculate, on the basis of the ratio between body parts, which we implemented using the skeleton model. These ratios have been included in the mathematical calculation in bachelor thesis [9]. To correctly determine the size rectangles that will show limbs, we used the relationship of the ratio of the thickness and length of the limb. Since not everyone has the same characteristics, we focus on the average value of a human skeleton model.

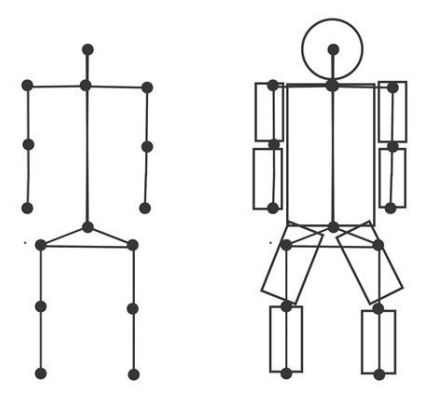

Fig. 1. Representation of a skeletal model of a man using points joints and another representation by geometric shapes.

### VI. POSE ESTIMATE IN THE IMAGE

Solution focuses on the estimation of the pose in the picture, once the person in the image has been rendered by manually selected points. This means that the computer will know how that person "look". Pose estimation was carried out, based on the basic rules between manual points of skeleton. If program will have enough points of skeleton model, there will be better option to estimate the pose.

### *A. Determining the complete turn aside the man in the image*

It is the first position, which will be checked. The program will know that rotation is entirely, due to the fact, that the body shell from the other side will not be displayed and will only see the body shell of the side facing to the camera. Only in this method is not a condition, that skeleton model must form of all 15 points.

### *B. Determining whether a person in the image is sitting or standing*

The program determines sitting in an image based on three conditions. The first is the ratio of the distance from the hip to the knee, which lives in the image for a long while person is seat, then another condition is position of the knee in the image. When the person is sitting knee is usually located outside the ground plane his torso. Finally, to the proportion of the total height of human and the height of the torso, is ratio less than when human stand.

If these conditions are not fulfilled, and determine that the man in the picture is not sitting, program evaluates position as a standing.

### *C. Determining rotation of man in the image*

It this position, we will have to consider a few rules. We will track the location of points of the neck, shoulders and stomach. The basic rule is, that the ratio of the distance points neck - right shoulder and neck - left arm. If the ratio of distance from these points is longer by value 0.75, it means that one side of human is rotated. Value 0.75 we got out of proportion to torso rotation and distances between limbs. It also will have to fulfill one of these conditions: if the ratio of the length of the torso and shoulders distances is greater than 1.75, evaluate the rotation. The second condition is that, if the ratio of the length of the torso and one arm lengths is greater than 4, program will evaluate the rotation. The program determines which side is person rotate to camera.

### *D. Determining stretched out arms or raising hands in the picture*

If the hand is stretched out in the image, below that does not make sense, to think that a person has the same hand lifted. Stretched out hand occurs when two conditions are met. First, the absolute value subtraction palm position on Y-axis and the position of the elbow on the Y-axis, compared with a distance of shoulders and neck. If the absolute value is greater, the first condition is fulfill. The second condition refers to the ratio of the limbs and torso of the body, that in the real world is the length of the hand to the arm is longer than the distance of the neck and the stomach. If the sum of x-point values shoulders and hands is greater than the distance of the neck and stomach is fulfill the second condition. The program can determine the stretched out hands.

The lifted hands is solved by simply comparing the value of the palm value on Y-axis and the value of arms on the Y-axis. If the value of palm is less than value of arm, palm in the image is lifted.

### VII. EVALUATION

 In the end we look at evaluation and we look closer to our three outputs of application. The first was a manual human skeleton, a second realization of representation by geometric shapes and latest pose estimation in the picture.

In Tab.1 are summarized the test of 12 examples. The test was repeated for two times. For each position, we determined the points where the program is badly painted geometric representation model and then its success. Further testing was pose estimation of man in the image. We can notice different results, which also depends on manual skeleton model.

|                | Test1                           |               |                 | Test 2                          |               |                 |
|----------------|---------------------------------|---------------|-----------------|---------------------------------|---------------|-----------------|
| Num.           | <b>Geometric representation</b> |               | Pose estimation | <b>Geometric representation</b> |               | Pose estimation |
| of pose        | Values of bad points            | <b>Sucess</b> | <b>Sucess</b>   | Values of bad points            | <b>Sucess</b> | <b>Sucess</b>   |
| $\mathbf{1}$   |                                 | 100%          | 100%            |                                 | 100%          | 100%            |
| $\overline{2}$ | $\Omega$                        | 93.34%        | 100%            | 12                              | 93.34%        | 100%            |
| 3              | $2-3-4, 9-10-11$                | 0%            | 100%            | $2-3-4, 9-10-11$                | 0%            | 100%            |
| $\overline{4}$ | points of torso                 | 93.34%        | 100%            | 5, 12                           | 85.64%        | 100%            |
| 5              |                                 | 100%          | 100%            |                                 | 100%          | 100%            |
| 6              | ۰                               | 100%          | 100%            | $\overline{\phantom{a}}$        | 100%          | 100%            |
| $\overline{7}$ |                                 | 100%          | 100%            |                                 | 100%          | 100%            |
| 8              | ٠                               | 100%          | 0%              | ۰                               | 100%          | 0%              |
| 9              |                                 | 100%          | 100%            | 3, 9                            | 85.64%        | 50%             |
| 10             | $6-7, 12-13$                    | 80%           | 100%            | 6, 12                           | 85.64%        | 100%            |
| 11             | 02.3                            | 90%           | 100%            |                                 | 100%          | 50%             |
| 12             | $5-6, 6-7$                      | 80%           | 100%            | $5-6, 6-7$                      | 80%           | 50%             |
|                |                                 | 85%           | 92%             |                                 | 85%           | 79%             |

Table 1 Testing in two iterations

### *A. Evaluation of manual skeleton model*

In the first program functions the errors can be caused only by user and by his incorrect manual clicking on points of skeleton model. Clicks, are not always accurate. Generally, for our program it applies that, the user should be guided help information in the text box and always click on the center of the position. If some item is out of the correct position, it will affect the following features.

### *B. Evaluation of geometric shape representation*

During the testing, we were able to spot errors especially at positions where the man is rotate in the picture. The program did not correctly identify the torso of the body underlie limb. Points for the torso have negative values. The solution may do not use torso in full rotation, since it is not even visible.

### *C. Evaluation of pose estimation in the image*

Last function estimates the pose of man in the image by the skeletal model. Accuracy is directly depended on how the user click points of skeleton model. In testing, we used pre-prepared positions again. Success by Tab.1 was 92%. To a good estimate of man-in-picture, picture of man has to be done from front, without any rotation from above or below. Otherwise manual render human skeleton model will be bad and the proportion between parts of the body are broken. This make it difficult to estimate the pose.

The program can pretty well determine the position of standing, sitting, hand position and rotation. The problem sometimes occurs in a sitting position, see Table 1, for both test for number 8, it was the same error. If a person is sitting right in front of the camera, hands are in front his body, reminds to program of standing position. We cannot rely on the circumstances torso and limbs; this representation is evaluated as standing. Program incorrectly estimated pose also at positions 09, 11 and 12 in the second test. The problem was gentle rotation that program does not detect. Adjusted values for rotation already out of the question, because the program would begin direct character described as rotated.

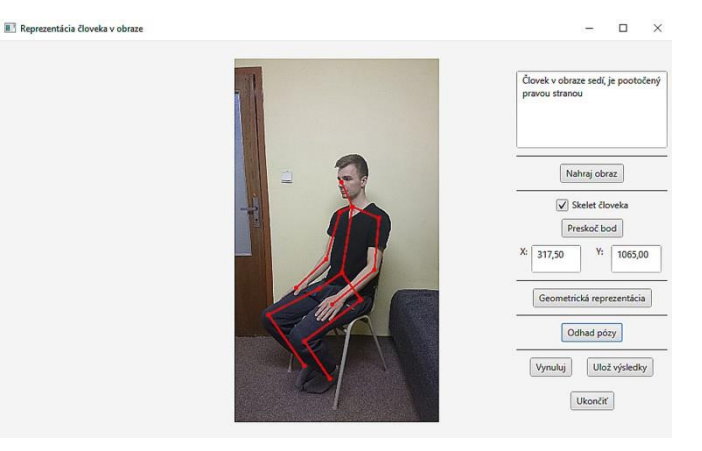

Fig. 2. The output of the program.

### *D. Conclusion*

The outputs of the software solution prove proposed approach to be successful. Method for semiautomatic rendering the skeleton is disadvantageous and is to be enhanced in the future research, same holds for the improved mathematical calculus for calculation of limbs. The pose estimation presented in the research was estimated to be over 79 percent based on several tests. Research is further focus on estimation of pose in more complex environments and positions.

### ACKNOWLEDGMENT

This publication arose thanks to the support of the Operational Programme Research and development for the project "(Development of the Centre of Information and Communication Technologies for Knowledge Systems) (ITMS code 26220120030), co-financed by the European Regional Development Fund".

### **REFERENCES**

- [1] SONKA M., HLAVAC V., ROGER B. Image Processing, Analysis, and Machine Vision In: Thomson Learning, ISBN 978-0-495-24438-7, 864 s (2007).
- [2] FIŘT J., HOLOTA R.. Digitalizácia a spracovanie obrazu, 5 s (2015).
- [3] ZHENG Z., WANG H., Pattern Recognition Letters In: School of Electrical and Electronic Engineering, Nanyang Technological University, Singapore, ISSN: 0167-8655, 149 s (1998).
- [4] MOESLUND B. Thomas, GRANUM E. A Survey of Computer Vision-Based Human Motion Capture In: Aalborg, Denmark, 38 s (2000).
- [5] WREN C. R., AZARBAYEJANI A., DARRELL T., a PENTLAND A. P. Pfinder: real-time tracking of the human body, Trans. Pattern Anal. Mach. Intelligence}, 5 s (1998).
- [6] NAKZAWA A., KATO H. a INOKUCHI S. Human tracking using distributed video systems In: International Conference on Pattern Recognition, 596 s (1998).
- [7] DALAN, N., TRIGGS, B., Histograms of oriented gradients for human detection In: IEEE, ISSN: 1063-6919, 8 s.
- [8] GUO Y., XU G., a TSUJI S. Tracking human body motion based on a stick figure model In: J. Visual Comm. Image Representation, 9 s (1994).
- [9] CORBA M., Representation of the person in the image. Bachelor thesis, In: Kosice Technical university of Kosice, 56s (2016).

# Riadenie pohonu paralelného hybridu metódou minimalizácie ekvivalentnej spotreby paliva

<sup>1</sup>*Milan BIROŠ,* <sup>2</sup> *František Ďurovský* 

 $1.2$ Katedra elektrotechniky a mechatroniky, Fakulta Elektrotechniky a Informatiky, Technická Univerzita v Košiciach

 $1$ milan.biros@tuke.sk,  $2$ frantisek.durovsky@tuke.sk

*Abstrakt* **— Práca sa zaoberá metódou minimalizácie ekvivalentnej spotreby (ECMS), simulovanej QSS modelom paralelného hybridného vozidla. Simulované výsledky spotreby paliva sú porovnané s vozidlom vybaveným iba spaľovacím motorom.** 

### *Kĺúčové slová* **— ECMS, paralelný hybrid, QSS toolbox.**

### I. ÚVOD

Súčasné pravidlá pre prevádzku vozidiel na cestných komunikáciách nútia výrobcov vozidiel inovovať pohonné systémy súčasných automobilov. Jedným z najpopulárnejších spôsobov, ako vyhovieť súčasným normám je kombinovať spaľovací motor (ICE) s elektickým (EM). Vozidlá s viac ako jedným typom pohonnej jednotky (v zásade sa nemusí kombinovať iba ICE s EM) nazývame hybridné vozidlá. V tejto práci sa budem zaoberať riadením hybridného elektrického vozidla (HEV).

Hybridné pohonné ústrojenstvo poskytuje, oproti klascikému pohonu, niekoľko výhod. EM disponuje vysokou účinnosťou, maximálny moment je dostupný od nulových otáčok, je možné ho preťažovať a je schopný rekuperovať kinetickú energiu. ICE zasa poskytuje vysoký moment pri vyšších otáčkach a vysoký dojazd. Pre maximálne využitie výhod HEV je potrebný dobrý manažment energie.

Hlavnou úlohou manažmentu energie je uspokojovať vodičové požiadavky na výkon vozidla a zároveň minimalizovať spotrebu paliva a znižovať emisie skleníkových plynov (GHG).

Metóda minimalizácie ekvivalentnej spotreby paliva je jednoducho implementovateľnou metódou riadenia HEV. Na druhej strane zasa negarantuje globálne optimálne riešenie.

### II. MODEL VOZIDLA

Modelovať vozidlo je možné dvoma spôsobmi: spätným (kvázistatickým - QSS) a dopredným modelovaním. Rozdiel je v ponímaní fyzikálnych princípov kauzality.

QSS modelovanie reverzuje postupnosť príčiny a následku dynamických systémov. Rýchlosti sa neprepočítavajú z daných síl. Vstupom je rýchlosť (v diskrétnom čase), QSS z nich následne prepočíta hodnoty akcelerácie a odvodí potrebné sily v danom čase. Výhodou QSS je jeho nižšia výpočtová náročnosť. Na druhej strane nedokáže dostatočne presne určiť dynamické parametre z dôvodu, že pracuje s predpokladom, že pohon vozidla je schopný poskytovať žiadaný moment v každom čase [1]. Model vozidla vytvorený v prostredí Matlab Simulink, za pomoci blokov QSS Toolbox je zobrazený na Obr. 1 a jeho parametre sú uvedené v Tab. 1.

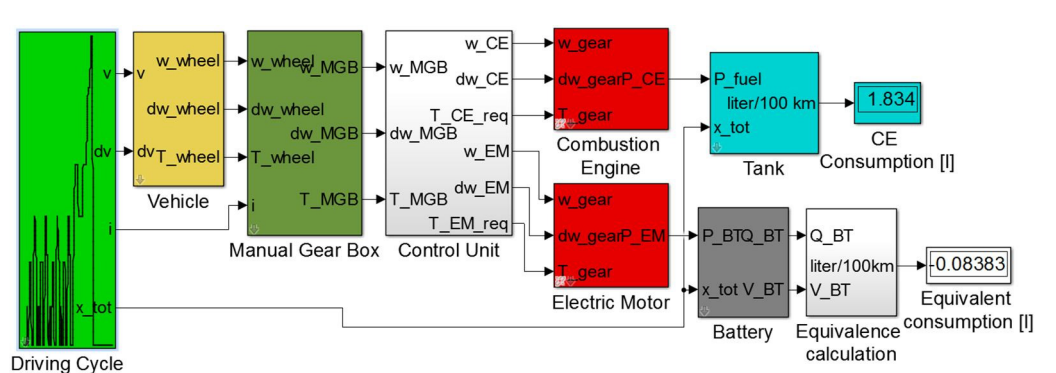

Obr. 1. Model vozidla v Matlab Simulink s využitím blokov QSS Toolbox

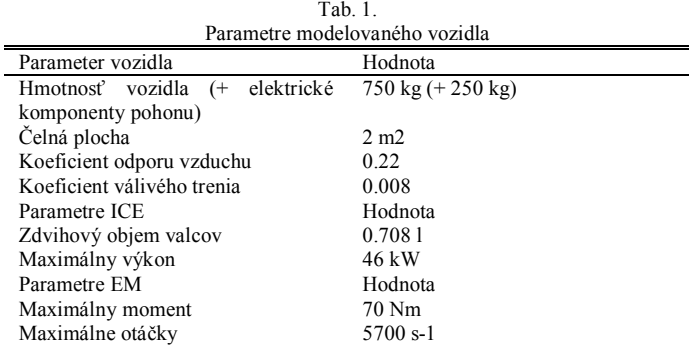

### III. ECMS – STRATÉGIA MINIMALIZÁCIE EKVIVALENTNEJ SPOTREBY

Hlavnou úlohou ECMS je riadenie toku výkonu ICE a EM za účelom minimalizácie spotreby paliva a emisií skleníkových plynov. Hlavným princípom je vyjadrenie spotreby elektrickej energie z batérií vo forme paliva, potrebného pre výrobu daného množstva elektrickej energie. Vďaka tomu je možné optimálnosť pracovného bodu pohonu posudzovať na základe jednej premennej [2].

Cieľom ECMS je redukovať globálne kritérium na okamžitý optimizačný problém pomocou váhovej funkcie, ktorá je závislá iba na systémových parametroch a okamžitom čase. Lokálne kritérium je definované v (1), kde *PICE*(*t*), *PEM*(*t*), *Preq*(*t*), *ṁICE*, *ṁEM,eq* predstavujú výkon ICE a EM, žiadaný výkon, spotrebu ICE a ekvivalentnú spotrebu EM. Pre výpočet spotreby EM je potrebné zaviesť factor ekvivalencie. Ten zohľadňuje tok energie paliva do batérií [3].

$$
J_{t} = \dot{m}_{ICE} (P_{ICE} (t)) + \dot{m}_{EM,eq} (P_{EM} (t))
$$
  
\n
$$
\{ P_{ICE}^{opt} (t), P_{EM}^{opt} (t) \} = \arg_{\{ P_{ICE} (t), P_{EM} (t) \}} \min J_{t} \text{ if } P_{req} (t) \ge 0
$$
  
\n
$$
\{ P_{ICE}^{opt} (t) = 0, P_{EM}^{opt} (t) = P_{req} (t) \} \text{ if } P_{req} (t) < 0
$$
 (1)

Ekvivalentná spotreba energie je daná vzťahom:

$$
\dot{m}_{EM,eq} = \gamma \cdot s_{dis} \frac{1}{\eta_{EM} (P_{EM}) \eta_{bat}(P_{EM})} \frac{P_{EM}}{H_{LHV}} + (1 - \gamma) s_{chg} \eta_{EM} (P_{EM}) \eta_{EM} (P_{EM}) \frac{P_{EM}}{H_{LHV}} \tag{2}
$$

kde *ηEM* a *ηbatt* predstavujú účinnosť EM a batérií. HLHV je najnižšia výhrevnosť paliva. *γ* je daná vzťahom:

$$
\gamma = \frac{1 + sign(P_{EM})}{2} \tag{3}
$$

*schg* a *sdis* predstavujú factory ekvivalencie počas nabíjania a vybíjania batérií. Tieto faktory nie sú konštantné. Sú závislé od jazdného cyklu a parametrov komponentov pohonu. ECMS nie je vhodná pre riadenie v reálnom čase z dôvodu, že neberie v úvahu stav nabitia batérie (SOC).

### IV. REALIZÁCIA

Riadiaca stratégia ECMS je v modely vozidla reprezentovaná prehľadovou tabuľkou. Tá je vytvorená pomocou algoritmu zobrazenom na Obr. 2. Vstupmi sú trojrozmerná mapa vstrekovania paliva pre ICE (hmotnosť paliva v kg/s v závislosti od otáčok a momentu motora), mapa účinnosti EM (účinnosť v závislosti od otáčok a momentu)a minimálne a maximálne otáčky a momenty ICE a EM (obmedzenia prevádzkových stavov).

Výpočet *ṁEM,eq* prebieha iterančne s daným krokom *TEM* a *ωEM*, pričom sa predpokladá, že účinnosť elektromotora a účinnosť batérie sú zhodné. Následne sa vytvorí matica *Riadenie*.

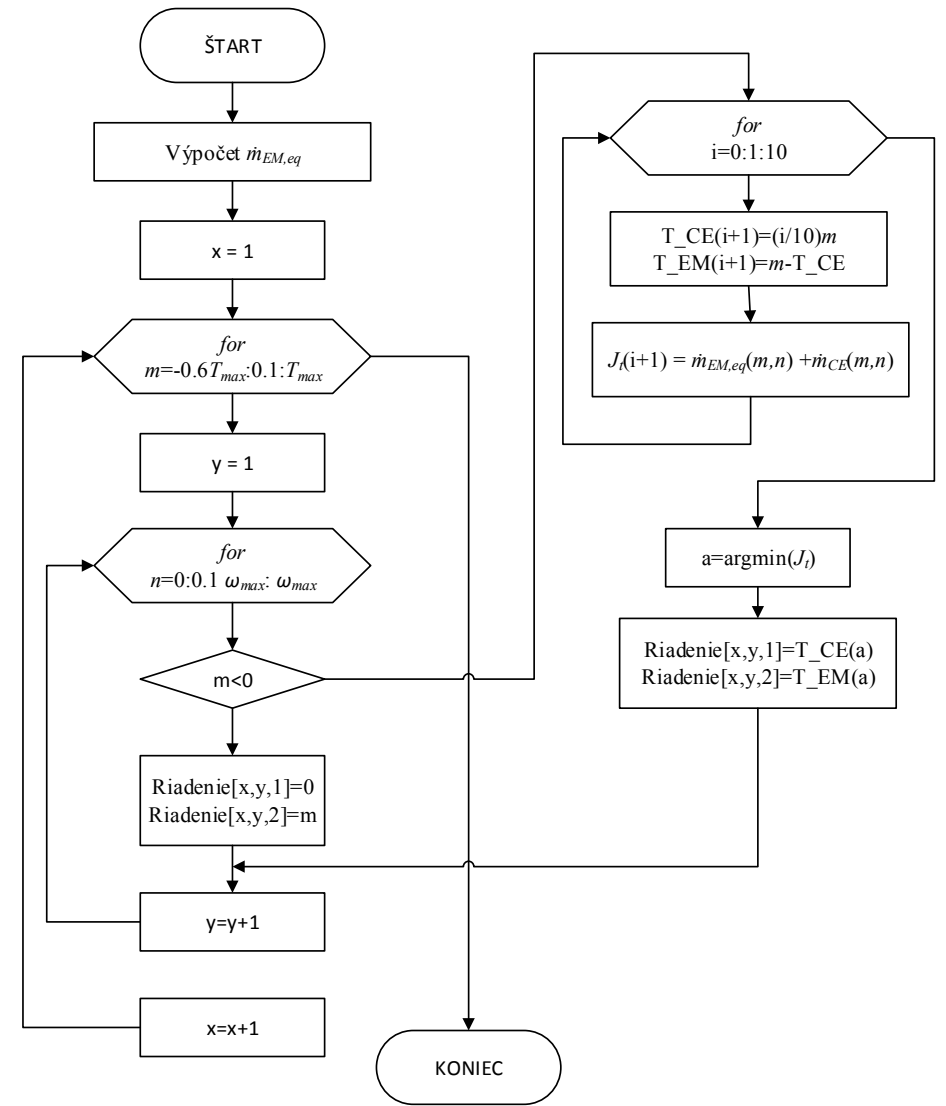

Obr. 2. Algoritmus výpočtu matice riadenia

Rozsah možného žiadaného momentu pre prevodovku je rozdelený s krokom 0,1, kde *m* predstavuje žiadaný moment v aktuálnom kroku. Maximálny moment *Tmax* je súčtom maximálnych momentov EM a ICE. Záporný moment je žiadaný iba od EM. Rozsah otáčok na vstupe do prevodovky je taktiež rozdelený s krokom 0,1. *n* predstavuje honotu otáčok v aktuálnom kroku. V prípade, že žiadaný moment na prevodovke je kladný, testuje sa výhodnosť rôzneho rozdelenia žiadaného momentu medzi EM a ICE. Optimálne rozdelenie momentu sa získa aplikáciou funkcie argmin na vector *J<sup>t</sup>* . Matica *Riadenie* je zobrazená vo forme trojrozmernej mapy na Obr. 3, kde w\_req a T\_req predstavujú žiadané hodnoty rýchlosti a celkového momentu. Os Z predstavuje žiadaný moment od EM a ICE.

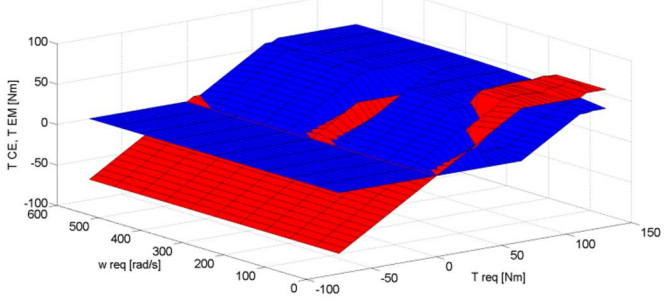

Obr. 3. Moment žiadaný od ICE (modrá) a EM (červená), v závislosti od celkového žiadaného momentu a otáčok

### V. ZÁVER

Metóda riadenia, predstavená v tomto článku, bola porovnaná s QSS modelom konvenčného vozidla s iba spaľovacím motorom. Parametre tohto vozidla sú uvedené v Tab. 1. HEV disponuje rovnakými parametrami, okrem hmotnosti, ktorá je navýšená.

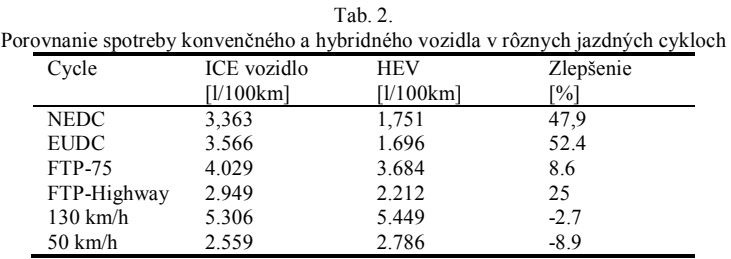

Pri simulácií jazdného cyklu NEDC bola spotreba konvenčného vozidla 3,457 l/100km. Spotreba HEV bola závislá od faktorov *sdis*, *schg*. Tie boli určené iterančne a najlepšie výsledky vykazovalo vozidlo pri hodnotách *sdis*=3,9 a *schg*=1. SOC na konci jazdného cyklu sa od SOC na začiatku cyklu líšila len mierne (+1%).

Celková spotreba hybridného vozidla počas NEDC bola 1,751 l/100km. Spotreba počas iných jazdných cyklov je uvedená v Tab. 2.

Ako bolo preukázané, hybridizáciou pohonu vozidla a vhodným manažmentom energie je možné dosiahnuť značnú úsporu paliva pri absolvovaní rôznych jazdných cyklov. Na druhej strane, pri jazde konštantnou rýchlosťou môže nastať opačná situácia. Tá môže byť spôsobená tým, že pri danej rýchlosti je žiadaný moment poskytovaný prevažne spaľovacím motorom.

### VI. LITERATURA

- [1] Guzzella L., Onder C. H*.: Introduction to Modeling and Control of Internal Combustion Engine Systems*, Springer Verlag, Berlin, 2004
- [2] Cristian Musardo, Giorgio Rizzoni, Yann Guezennec, Benedetto Staccia, *A-ECMS: An Adaptive Algorithm for Hybrid Electric Vehicle Energy Management*, European Journal of Control, Volume 11, Issues 4–5, 2005, Pages 509-524, ISSN 0947-3580
- [3] Kural E., Güvenç B. A.: *Predictive-Equivalent Consumption Minimization Strategy for Energy Management of A Parallel Hybrid Vehicle for Optimal Recuperation,* Journal of Polytechnic, Volume 18, Issue 3, 2015, Pages 113- 124,

596

## Riadenie reálnej sústavy pomocou rozhrania LabJack

### 1 *Peter KURUC,* <sup>2</sup> *Peter PAPCUN*

Katedra kybernetiky a umelej inteligencie, Fakulta elektrotechniky a informatiky, Tecnická univerzita v Košiciach, Slovenská Republika

<sup>1</sup>peter.kuruc.3@tuke.student.sk, <sup>2</sup>peter.papcun@tuke.sk

*Abstrakt* **— Tento dokument hovorí o návrhu a realizácii reálneho modelu, ktorý je riadený pomocou rozhrania LabJack. Tento dokument pojednáva o vývoji softvéru a harvéru tohto projektu. Taktiež hovorí o simulačnom a riadiacom softvéri ktorý bol použitý pre riadenie systému, ktorý bol pre potreby tohto projektu vytvorený.** 

*Kľúčové slová* **— simulácia, reálny systém, systém, LabJack, riadenie** 

### I. ÚVOD

Tento článok popisuje tvorbu nového modelu, určeného k výučbe predmetov zameraných na riadenie systémov. Na našej katedre sú takýmito predmetmi napríklad Základy automatického riadenia a Simulačné systémy. Konkrétne sa jedná o model jednosmerného motora so spätno-väzobným riadením. V tomto prípade riadime systém, ktorého riadenie a simulácia je postavená na počítačovom softvéry. Prepojenie medzi osobným počítačom a systémom bolo prevedené kartou LabJack.

### II. REÁLNY SYSTÉM A RIADENIE POMOCOU ROZHRANIA

V tejto kapitole si podrobnejšie rozoberieme reálny systém a riadenie pomocou rozhrania, kde sú spomenuté aj rôzne média prenášajúce dáta.

### *A. Reálny systém*

V dnešnej dobe je možné takmer všetko definovať ako systém, ktorý je popísaný diferenciálnymi rovnicami. Systémy sú podľa zložitosti podľa [4] rozdelené do troch základných skupín: jednoduché systémy, zložité systémy a veľmi zložité systémy. Jednoduché systémy sú popísané rovnicami nízkych rádov a sú jednoduché na simuláciu, výpočet a popis. Zložité systémy sú zložené z viacerých častí ktoré medzi sebou navzájom interagujú. Zložité systémy sú zložitejšie na popísanie rovnicami. Veľmi zložité systémy sú veľmi ťažko popísateľné rovnicami. Veľmi často sa nedajú popísať matematickými rovnicami vôbec.

Systémy v [4] sú rozdelené podľa determinovanosti na: deterministické, stochastické (pravdepodobnostné) a ich kombinácie. Deterministické systémy definuje [4] ako systémy, ktoré majú pevné väzby, tvar apod., sú jednoznačne určené v čase a priestore. Stochastické systémy definuje [4] ako systémy s náhodným správaním, napríklad hracie automaty. Jeho veličiny môžeme určiť len s určitou pravdepodobnosťou.

### *B. Riadenie pomocou rozhrania*

Rozhrania sú nástroje, ktoré slúžia na prepojenie 2 a viacerých zariadení. Môžu slúžiť na komunikáciu dvoch počítačov, pre HMI (Human-machine interface – rozhranie medzi človekom a strojom) alebo riadenie a reguláciu. Pre riadenie je potrebné mať vytvorený softvér, ktorý posiela riadiace informácie do rozhrania, rozhranie informáciu spracuje a pošle do zariadenia alebo systému.

Média na prepojenie medzi počítačom a rozhraním môžu byť metalické, optické alebo bezdrôtové.

Metalické média sú najčastejšie vyrobené z medi alebo hliníku. Majú rôzne vyhotovenia pričom každé vyhotovenie má svoje vlastné využitie. Optické média nesú informáciu v podobe svetelných vĺn, ktoré sa šíria rôznymi vlnovými dĺžkami. Pri bezdrôtových prepojeniach je používané elektromagnetické vlnenie, ktoré prenáša dáta. Najviac sú používané bluetooth a WiFi.

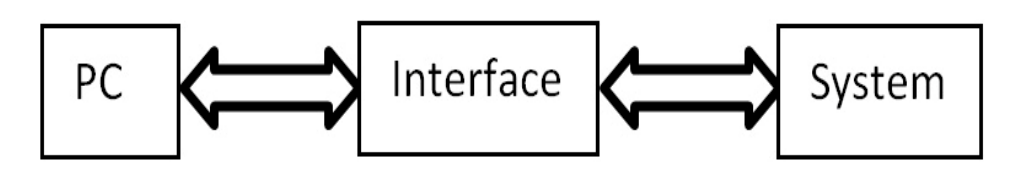

Obr. 1 Riadenie pomocou rozhrania.

### III. VÝUČBA A UČEBNÉ POMÔCKY

Pri výučbe na technických školách a univerzitách sú veľmi nápomocné reálne modely, pri ktorých môžu študenti reálne vidieť a pochopiť výsledky a efekty ich výpočtov. Učebné pomôcky je možné rozdeliť do dvoch skupín a to simulačné nástroje a reálne učebné modely.

### *A. Simulačné nástroje*

Softvérové programy, ktoré simulujú účinky reálneho sveta v počítači. Študenti môžu vidieť čo sa stane po výpočte avšak vždy je to len istá ilustrácia reálneho sveta. Na druhej strane nemôže dôjsť k poškodeniu stroja a taktiež k možnému úrazu.

Niektoré simulačné programy majú vysoké systémové požiadavky a taktiež ceny za licencie sú pomerne vysoké.

#### *B. Reálne učebné modely*

Študenti si môžu takpovediac chytiť teóriu v realite a porovnať rozdiely medzi simuláciou a reálnym procesom. Pri neodbornej manipulácii však môže dôjsť k poškodeniu modelu a taktiež k úrazom.

Pri používaní týchto pomôcok je vhodné taktiež najprv daný systém namodelovať, odsimulovať a následne výsledky simulácie porovnať s reálne nameranými hodnotami. Tieto modely pomáhajú študentom k lepšiemu pochopeniu preberaného učiva a modely môžu byť inšpiráciou k vytvoreniu nových modelov pre ešte väčšie zatraktívnenie výučby.

### IV. ANALÝZA SÚČASNEJ SITUÁCIE

Pri výučbe na školách so zameraním na automatizáciu a kybernetiku je dôležitým parametrom výučba riadiacich systémov, ktoré patria do skupiny deterministických systémov. Jedná sa o systémy s jedným vstupom a jedným výstupom, systémy označované ako SISO systémy (odvodené z anglického "single input single output"). Definíciu deterministického jednosmerného systému je možné jednoducho rozšíriť na deterministický mnohorozmerný systém (MIMO – "multi input multi output"), ktorý je popísaný a vysvetlený v [4].

V nižších ročníkoch ide predovšetkým o výučbu SISO systémov, kvôli náročnosti preberaného učiva. Študent najprv potrebuje pochopiť jednoduchšie systémy, aby následne mohol pochopiť zložitejšie systémy. Výsledkami výučby je podľa [5]:

Oboznámiť poslucháčov so základnými pojmami automatického riadenia, ako napr. systém, opis systému, spätno-väzobný a kompenzačný obvod, dynamické vlastnosti lineárnych prenosov, akosť (kvalita) dynamických procesov, syntéza, regulátory a základné metódy vyšetrovania nelineárnych systémov. Súčasťou cieľov je aj pojednanie o počítačovom riadení, diskrétnych systémoch a ich stabilite.

Väčšina preberaného učiva však ostáva v teoretickej rovine a študenti majú len málo kedy možnosť vidieť konkrétne preberané učivo v praxi.

#### V. NAVRHOVANÉ RIEŠENIE

Algoritmus, ktorý sme vytvorili bol vytvorený v prostredí MATLAB a simulácie v prostredí Simulink. Slúži na simuláciu a riadenie konkrétneho jednosmerného (DC) motora a taktiež porovnanie týchto výsledkov. Vytvorili sme softvér, ktorý je užívateľsky prívetivý a môže byť použitý pri výučbe predmetu Základy automatického riadenia alebo predmetu Simulačné systémy. Dbalo sa na dostatočne veľké zobrazovacie plochy pre vykresľovanie grafov, aby používateľ mohol vhodne vidieť spracované dáta.

 Softvér umožňuje zadanie prenosovej funkcie systému, ktorý bude simulovaný. Taktiež je možné nastavovať parametre PI regulátora, ktorý môže zasahovať do riadenia. Teda je možné

sledovať priamu vetvu regulačného obvodu, aj klasický uzavretý regulačný obvod. Nastavenie času simulácie je nastaviteľné.

Celý algoritmus je postavený najmä na funkcii, ktorá vykresľuje získané dáta a ak je použitý regulátor, tak aj prepočítava a riadi model na základe použitých parametrov regulátora, na báze požadovaných a vopred nastavených hodnôt.

Ďalšie funkcie slúžia na komunikáciu s rozhraním LabJack a taktiež na spracovanie vysielaných a prijímaných dát.

Ďalšia funkcia slúži najmä na inicializáciu vizuálnej stránky a snímanie dát, ktoré zadá používateľ. Tieto dáta sú spracované do požadovaných tvarov a funkcií, nakoľko sa na základe nich ďalej simuluje predpokladaný priebeh. Simulácia ukazuje odozvu na skokovú zmenu o požadovanej hodnote. Po odsimulovaní sa spúšťa funkcia, popísaná vyššie, ktorá vykresľuje získané dáta v prípade potreby riadi model.

Vizuálnu stránku tohto softvéru môžete vidieť na obrázku (Obr. 2):

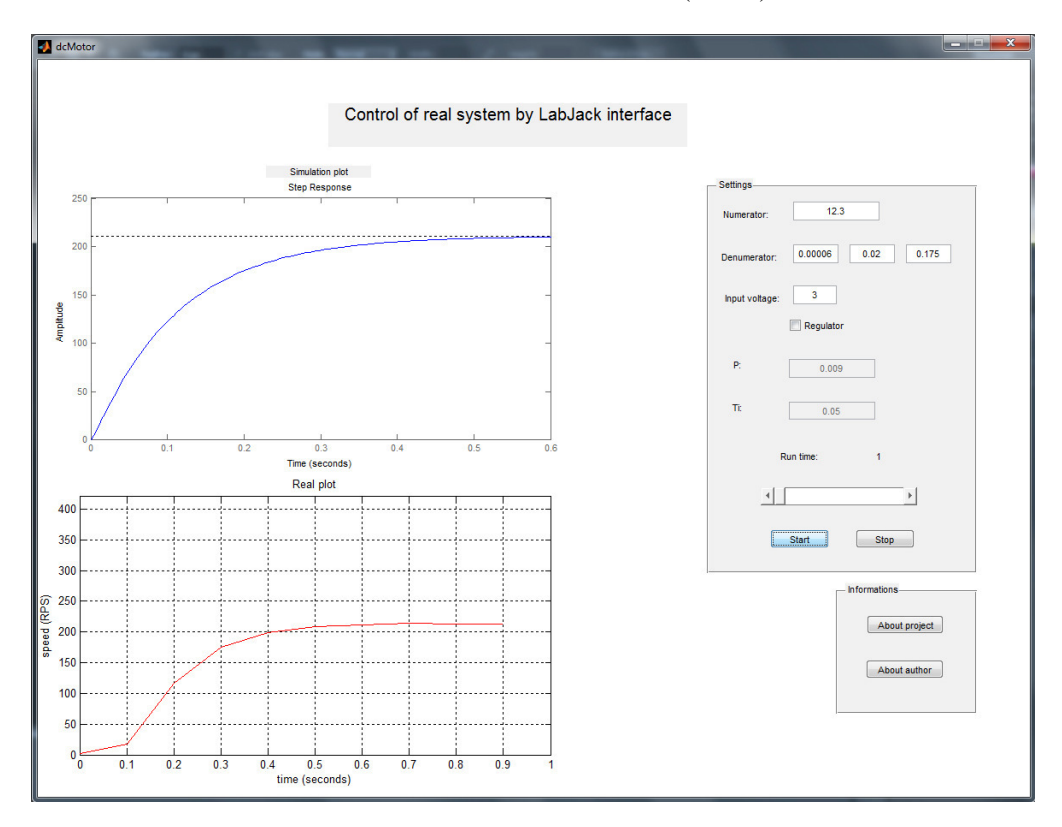

Obr. 2 Navrhnutý softvér riadenia.

Taktiež sme vytvorili fyzikálny model. Je to jednosmerný motor, ktorý je riadený vyššie uvedeným softvérom. Tento model je klasický SISO systém, čiže systém s jedným vstupom a jedným výstupom. Študenti sa učia SISO problematiku na predmete Základy automatického riadenia čo je 4 semester bakalárskeho štúdia.

Pri výbere motora sa kládol dôraz na širokú pracovnú oblasť, čo sa týka napätia. Nakoniec bol vybraný motor značky Graupner typ Graupner Speed 260 3V, ktorý má pracovnú oblasť od 1,5 V po 6 V, čo postačuje. Pri testovaní bolo zistené že motor reaguje už od 1 V, čo bolo veľmi priaznivé.

 Snímač je analógový a je použitý taktiež ten istý typ ako pri motore. Vychádzali sme z toho že konštrukcia motora a tacho-dynama je totožná a nami zvolený snímač dokonca kladie menší odpor voči točivému momentu ako klasické dynamá.

Model je postavený na základni z drevotrieskovej dosky o hrúbke 7 mm. Obsahuje prúdový zosilňovač založený na jednoduchom obvode pozostávajúci z operačného zosilňovača a výkonového tranzistora vo vhodnom zapojení. Tento obvod je na jednom plošnom spoji aj so zdrojom, ktorý dodáva energiu celému zariadeniu.

Tento zdroj pozostáva z transformátora s primárnym striedavým napätím 230 V a sekundárnym striedavým napätím 11,1 V. Toto napätie je usmernené za pomoci Graetzovho mostíka, ďalej vyhladené dostatočne veľkým kondenzátorom a následne stabilizované integrovaným obvodom 7809. Pre signalizáciu spustenia slúži červená luminescenčná dióda.

 Pri testovaní sa tento celok ukázal ako veľmi vhodný, nakoľko nedošlo ku žiadnej zmene napätia medzi vstupom do zosilňovača a výstupom, pričom prúd bol dostatočne zosilnený. Na plošnom spoji sa taktiež nachádzajú označené skrutkové svorkovnice, pre prepojenie

modelu a vhodného rozhrania za pomoci označených káblov, ktoré boli taktiež vyrobené s modelom.

Nakoniec sa na doske nachádza platforma, ktorá slúži ako držiak pre motor a aj snímač. Táto platforma bola vyrobená precízne, strojárskymi inžiniermi, aby nedošlo vychýleniu z osí, čo by mohlo mať za následok poškodenie motora alebo snímača. Motor a snímač je pripojený k zosilňovaču za pomoci štandardných medených káblov, ktoré sú kryté plexisklom. Celkový fyzikálny model je možné vidieť na obrázku zobrazenom nižšie (Obr. 3):

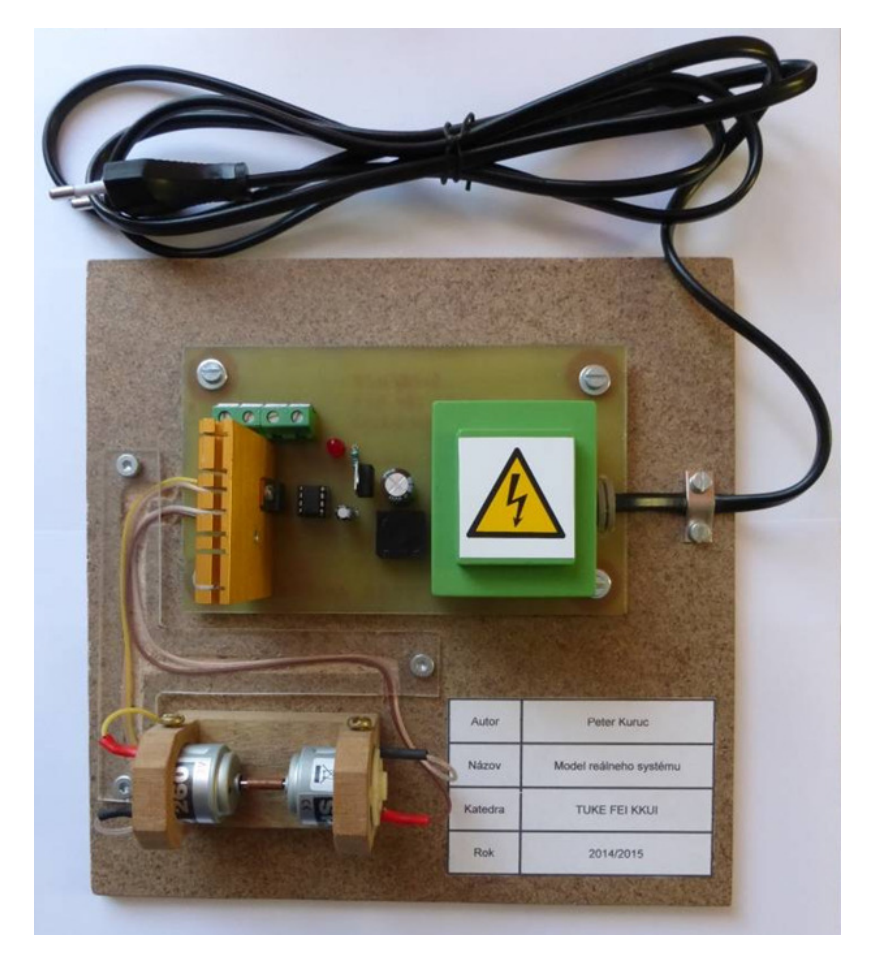

Obr. 3 Vytvorený fyzikálny výučbový model.

Celková súčinnosť fyzikálneho modelu a softvérového programu bola testovaná a nevyskytli sa problémy týkajúce sa konštrukčných ani softvérových chýb. K plnej funkčnosti je nutné získať knižnice potrebné pre chod celého zariadenia. Konkrétne pre rozhranie typu LabJack U12, pre prostredie MATLAB 2010b a vyšší. Tieto knižnice sú voľne dostupné na oficiálnych stránkach firmy LabJack.

### VI. ZÁVER

Táto práca otvára otázku zlepšovania atraktivity štúdia na univerzite, nakoľko vizuálny vnem pomáha študentom lepšie zapamätať si preberané učivo a taktiež jeho lepšie porozumenie.

Vyrobený model a softvér môže študentom ukázať porovnanie medzi simuláciou a reálnymi hodnotami. Študenti preto môžu sami porovnať výsledky simulácie a reálneho priebehu. To môže zrobiť štúdium zaujímavejším pre študentov a vylepšiť pochopenie učiva o riadení reálnych systémov.

Tento model sa môže implementovať do výučby predmetov Základy automatického riadenia alebo Simulačné systémy. Tohto času ešte tento model nebol implementovaný do výučby, takže sa nedá zhodnotiť jeho dopad na výučbu a znalostí študentov, ale je vysoký predpoklad, že vizuálny vnem správania sa reálneho systému s regulátorom pomôže študentom lepšie pochopiť fungovanie regulácie so spätnou väzbou systémov SISO.

### POĎAKOVANIE

Táto práca bola vytvorená realizáciou projektu Rozvoj Centra informačných a komunikačných technológií pre znalostné systémy (kód ITMS projektu: 26220120030)

na základe podpory operačného programu Výskum a vývoj financovaného z Európskeho fondu regionálneho rozvoja.

### **REFERENCIE**

- [1] L. Madarász a kolektív: "Základy automatického riadenia", FEI TU, elfa Košice, 2007, ISBN 80-8086-042-4
- [2] I. Zolotová, Kybernetické edukačné centrum, "Helikoptéra", [cit. 22.6.2016], http://cybereducentre.fei.tuke.sk/ cybereducentre/galeria-helikoptera.htm
- [3] Slovenská technická univerzita, Strojnícka Fakulta, "Laboratória", [cit. 23.6.2016], http://www.sjf.stuba.sk/sk/ ustavy/ustav-automatizacie-merania-a-aplikovanej-informatiky/laboratoria.html?page\_id=3195
- [4] Ľ. Dorčák, J. Terpák a F. Dorčáková, "Teória automatického riadenia", podnázov: "Spojité lineárne systémy", 2006, ISBN 80-8073-025-3
- [5] Technická univerzita v Košiciach, Fakulta elektrotechniky a informatiky, Katedra kybernetiky a umelej inteligencie, Informačný list predmetu Základy automatického riadenia
- [6] Technická univerzita v Košiciach, Fakulta elektrotechniky a informatiky, Katedra kybernetiky a umelej inteligencie, Informačný list predmetu Simulačné systémy
- 
- [7] M. Bakošová a M. Fikar, "Riadenie procesov", STU Bratislava 2008, ISBN 978-80-227-2841-6 [8] I. Švarc, M. Šeda a M. Vítečková, "Automatické řízení", VUT Brno 2007, 450 s, Akademické vydavateľstvo CERM, ISBN: 978-80-214-3491-2
- [9] I. Švarc, "Zaklady automatizace", VUT Brno, 2002

## Riadenie rovnovážnej polohy

1 *Peter GIROVSKÝ,*  <sup>2</sup>*Mikuláš LUNIO* 

<sup>1</sup> Katedra elektrotechniky a mechatroniky, Fakulta elektrotechniky a informatiky, Technická univerzita v Košiciach, Slovenská republika

 $2^{2}$  Katedra elektrotechniky a mechatroniky, Fakulta elektrotechniky a informatiky, Technická univerzita v Košiciach, Slovenská republika

 $1$ peter.girovský@tuke.sk,  $2$ mikulas.lunio@student.tuke.sk

*Abstrakt* **— Cieľom tohto článku je predstaviť návrh systému pre riadenie rovnovážnej polohy. Pre návrh systému riadenia rovnovážnej polohy bol použitý akcelerometer pre zisťovanie náklonu a dva modelárske servomotory pre pohyb v osiach x a y. Riadenie tohto systému bolo realizované na platforme Arduino. V závere článku sú prezentované dosiahnuté výsledky na realizovanom systéme pre riadenie rovnovážnej polohy.** 

*Kľúčové slová* **— akcelerometer, meranie náklonu, servomotory, riadenie rovnováhy**

### I. ÚVOD

Meranie uhlového náklonu sa v poslednom období čoraz častejšie vyžaduje v rôznych aplikáciách a moderných zariadeniach. Od moderných digitálnych kamier a fotoaparátov pre stabilizáciu obrazu, riadení stability lietadiel a kozmických lodí alebo v súčasných moderných mestských dopravných prostriedkov ako dvojkolesové vozítko segway. Veľké využitie je taktiež v robotike ako stabilizačný systém pre dvojnohé humanoidné roboty. Tomuto ohromnému pokroku v tejto oblasti by nebolo bez miniaturizácie a skvalitnenia snímačov vďaka technológií MEMS.

Počiatky potreby merania náklonu siahajú až do 40. rokoch 20. storočia pre potreby navigácie v leteckom priemysle a vojenstve z dôvodu nepresných máp, strate orientácie na mori a z dôvodu straty rádiového spojenia. Ako prvé sa používali mechanické rotujúce gyroskopy. Tie sa neskôr využívali ako stabilizačné systémy v prvých balistických raketách. Veľmi zaujímavé bolo tiež použitie ortuťových náklonomerov v priemysle. Nevýhodou všetkých týchto systémov bola ich hmotnosť, cena a niekedy aj nespoľahlivosť. Preto s rozvojom miniaturizácie v elektronike postupovala miniaturizácia aj v oblasti týchto senzorov. [1],[2]

### II. NÁVRH SYSTÉMU PRE UDRŽIAVANIE ROVNOVÁŽNEJ POLOHY V OSIACH X A Y

Pri návrhu celého zaradenia vychádzame z potreby udržiavať nami zvolený objekt v rovnovážnej polohe voči zemi pri pohybe v osiach otáčania x a y. Existuje veľké množstvo rôznych koncepcií s rôznymi odlišnosťami líšiacich sa po konštrukčnej stránke použitými komponentmi a mechanickým prevedením. Základný princíp je však vždy rovnaký a to zosnímanie uhla náklonu zariadenia, zistenie odchýlky, výpočet akčnej veličiny a akčný zásah do sústavy s cieľom odchýlku vyregulovať.

Spôsoby prevedenia sú buć mobilné, kedy zaradenie vyrovnáva svoj náklon pomocou kolies, ktorými nielen kompenzuje rozdiel požadovaného a skutočného náklonu, ale taktiež pohyb po priestore. To využívajú väčšinou dvojkolesové (diferenciálové) mobilné roboty alebo segway vozidlá. Ćalej existujú stacionárne prevedenia vo forme plošiny, pod ktorou sa nachádzajú servomotory pootočené o 90 stupňov, pričom každý sa stará o náklon v jednej osi. Pohyb sa prevádza na plošinu pomocou mechanického spojenia tvoriacich kĺb, podobný kĺbu v ruke človeka.

V našom prípade sme použili systém, kde na vonkajšom ráme je umiestnený servomotor pohybujúci vnútorným rámom spolu s plošinou a tak vyrovnáva plošinu v jednej osi a vo vnútornom ráme je o 90 stupňov upevnený druhý servomotor, ktorý je mechanicky spojený priamo s vnútornou plošinou a tak vyrovnáva plošinu v druhej osi. Tým sme schopný vyrovnávať náklon plošiny v dvoch osiach a to pomocou veľmi jednoduchej a kompaktnej konštrukcie.

### *A. Senzorický subsystém*

Základom pre celkové fungovanie rovnovážnej polohy objektu je snímanie náklonu voči referenčnému bodu. V našom prípade meranie náklonu plošiny voči zemi, na meranie náklonu sa využívajú rôzne metódy závisiace od typu senzora, alebo požadovaných parametrov pre danú aplikáciu.

Pre meranie náklonu bol použitý trojosí akcelerometer MAA3761L od spoločnosti Freescale Semiconductor. Meranie spočíva v snímaní statického gravitačného zrýchlenia a následnom výpočte uhla náklonu v jednotlivých osiach x,y. Tento akcelerometer je vytvorený pomocou technológie MEMS s citlivosťou 1,5 alebo 6g v závislosti na nastaveného spínača na doske akcelerometra. Pre naše potreby budeme využívať rozsah 1,5g. Výstupné údaje o zrýchlení v jednotlivých osiach sú vo forme analógového signálu, ktorý sa spracuje pomocou 10 bitového A/D prevodníka. Napájanie senzora je riešené jednosmerným napätím 3,3V. [5]

Výpočet uhla náklonu pomocou akcelerometra je založený na princípe merania statickej zložky zrýchlenia, pôsobiacej na senzor v jednotlivých osiach. Veľkou nevýhodou takého to spôsobu merania náklonu je to, že nedokážeme vyfiltrovať z nameraných údajov dynamickú zložku spôsobenú zrýchlením v jednotlivých osiach. Vzhľadom na to, že naše zariadenie bude statické, môžeme predpokladať že vplyv dynamickej zložky zrýchlenia bude minimálny.

Výstupný signál z akcelerometra môže byť navyše zašumený cudzím naindukovaným signálom prípadne chybami kvantovania A/D prevodníka, ale aj rôznymi vibráciami a otrasmi zo samotného zariadenia. Z týchto dôvodov potrebujeme výstupný signál z akcelerometra odfiltrovať. Na odfiltrovanie signálu použijeme jednoduchý dolnopriepustný RC filter. Priebeh signálu z akcelerometra pred a po filtrovaní RC filtrom je zobrazený na obr.1.

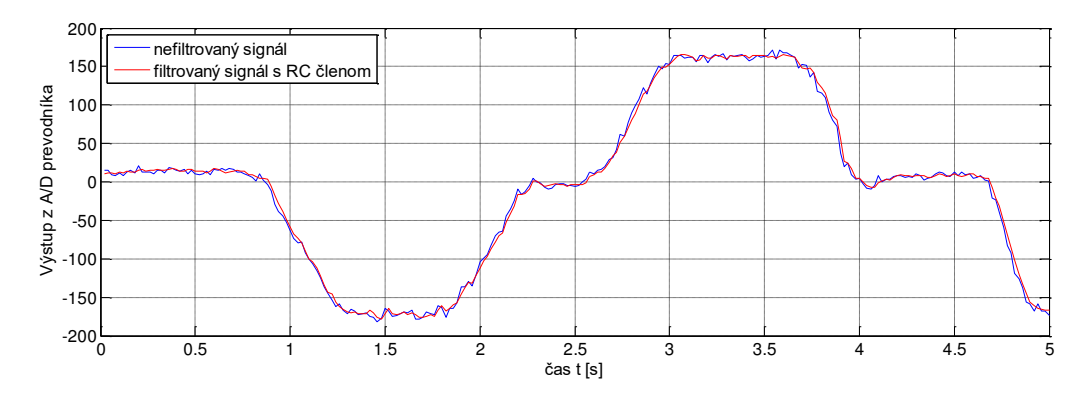

Obr. 1 Analógový výstupný signál z akcelerometra pred a po filtrácií RC filtrom.

Samotný výpočet uhlového natočenia spočíva vo výpočte veľkosti statického gravitačného zrýchlenia *g* zo zložiek *g<sup>x</sup> g<sup>y</sup> gz* .

$$
g = \sqrt{g_x^2 + g_y^2 + g_z^2}
$$
 (1)

$$
g_x = g \sin(\alpha_1) \tag{2}
$$

### *B. Pohonný subsystém*

Pre pohyb plošiny pri jej náklone je potrebné túto zmenu vykompenzovať, musíme vykonať akčný zásah do systému pre vyregulovanie poruchy, ktorú predstavuje naklonenie plošiny v osi x a y. Pre túto akciu potrebujeme akčný člen a na tento účel vyhovuje použitie modelárskeho servomotorčeka, ktorý v sebe kombinuje elektromotor s prevodovkou a elektroniku s meničom a regulátorom pre nastavenie potrebného uhla pootočenia plošiny.

Pre túto konkrétnu aplikáciu bol použitý analógový servomotorček HS – 322HD od výrobcu Hitec, ktorý je ovládaný PWM signálom. Tento PWM signál môžeme jednoducho generovať v mikropočítačoch AVR s pomocou periférie časovača vnúti čipu bežiaceho oddelene od výpočtovej časti. To znamená, že generovaný PWM signál nie je závislý od práve prebiehajúcej výpočtovej činnosti. Analógové servo HS – 322HD je napájané napátím 4,8 – 6V, obsahuje karbonitovu prevodovku a jeho rozsah riadenia uhla je 180 stupňov. Maximálna rýchlosť tohto serva pri 4,8V je 0,19s/60˚ s momentom 3kg/cm a pri napätí 6V je rýchlosť 0,15s/60˚ a moment 3,7kg/cm. V neutrálnej polohe je šírka impulzov 1,5ms čomu zodpovedá uhol pootočenia 90 °. Pri šírke impulzov 1 ms je uhlové otočenie hriadeľa 0°, čo predstavuje jednu krajnú polohu a pri šírke impulzov 2 ms je uhlové otočenie hriadeľa 180°, čo predstavuje druhú krajnú polohu.

### *C. Riadiaci podsystém*

Pre riadenie celého systému potrebujeme riadiaci počítač, ktorý bude vykonávať spracovanie údajov zo senzorov, vypočítavať akčný zásah a generovať PWM riadiaci signál pre ovládanie servomotorov. Pre tento účel bola použitá vývojová doska Arduino Duemilanove s mikrokontrolérom ATmega328P-PU. Táto vývojová doska obsahuje 14 digitálnych vstupnovýstupných pinov z ktorých šiestimi pinmi dokážeme generovať PWM signál a taktiež obsahuje šesť analógových vstupov. Taktovaciu frekvenciu procesora zaisťuje externý 16Mhz kryštál. [3],[4],[6]

### III. PRAKTICKÁ REALIZÁCIA A TESTOVANIE PI REGULÁTORA

Pre praktickú realizácia systému riadenia rovnovážnej polohy boli použité ľahko dostupné komponenty a materiály. Základ tvorí plastová doska o rozmeroch 100 x 100 mm na ktorej je umiestnená doska senzorov. Táto doska je spojená pomocou konektora ku zvyšku elektroniky. Na výrobu dvoch pohyblivých rámov bol použitý drevený hranol, pričom vnútorný rám má rozmery 150 x 150 mm a vonkajší 220 x 220 mm. Mechanický systém je zobrazený na obr.2.

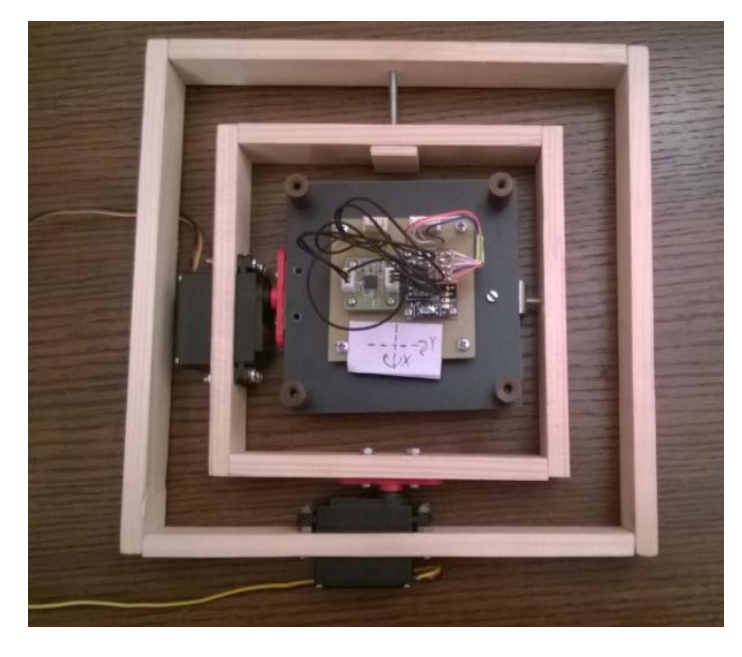

Obr. 2 Mechanický systém riadenie rovnovážnej polohy.

Samotná elektronika riadenia spolu s napájacím zdrojom je umiestnená v samostatnej plastovej krabičke. Elektrická časť pozostáva z transformátora ktorý transformuje sieťové napätie 230V na striedavých 11V a maximálny prúdový odber 1A, ktoré je usmernené v mostíkovom usmerňovači, výstupné napätie je 15V. Toto napätie sa používa na napájanie arduina a cez stabilizátor LM7805aj na napájanie servomotorov, ktoré je 5V. Elektronika je zobrazená na obr.3.

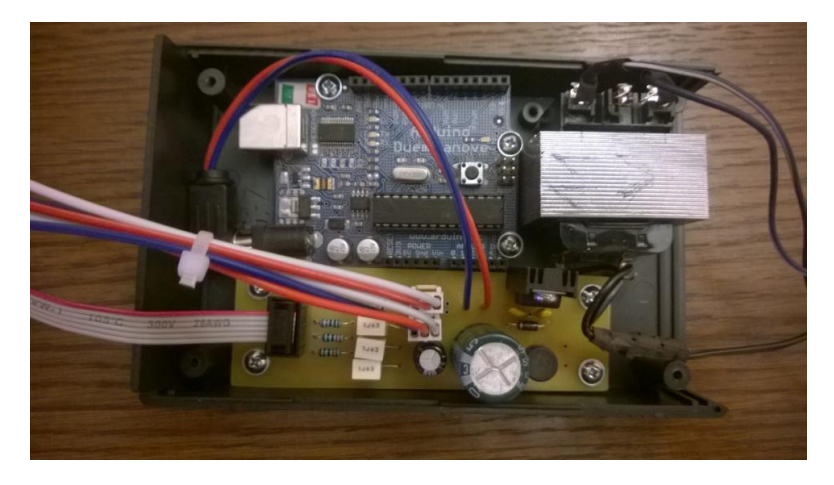

Obr.3 Elektronika pre mechanický systém riadenie rovnovážnej polohy.

Na záver bolo potrebné nastaviť regulátor pre riadenie akčného zásahu pre servomotory. V priebehu testovania boli experimentálne vyskúšané štruktúry riadenia s P regulátorom a s PI regulátorom.

Proporcionálny regulátor predstavuje najjednoduchší typ regulátora. V podstate je to zosilňovač, ktorý zosilní regulačnú odchýlku vynásobením konštanty *k<sup>P</sup>* a tým získame hodnotu pre akčný zásah do systému. S týmto typom regulátora sme však nedosiahli dostatočné výsledky regulácie, preto bol regulátor doplnený o integračnú zložku. Experimentálne nastavenie PI regulátora spočívalo v nastavení proporcionálnej *k<sup>P</sup>* zložky regulátora až na hranicu aperiodicity signálu. Následne bola doladená integračná zložka pomocou konštanty *k<sup>I</sup>* regulátora. Najlepšie výsledky sme dosahovali pri nastavení proporcionálnej zložky regulátora na hodnotu *kP*=0,07 a integračnej zložky na hodnotu *kI*=0,1. Tieto dosiahnuté výsledky sú zobrazené na obr.4. Pri snahe dosiahnuť čo najkratšiu reakčnú dobu sme narážali na limity v podobe maximálnej rýchlosti servomotora.

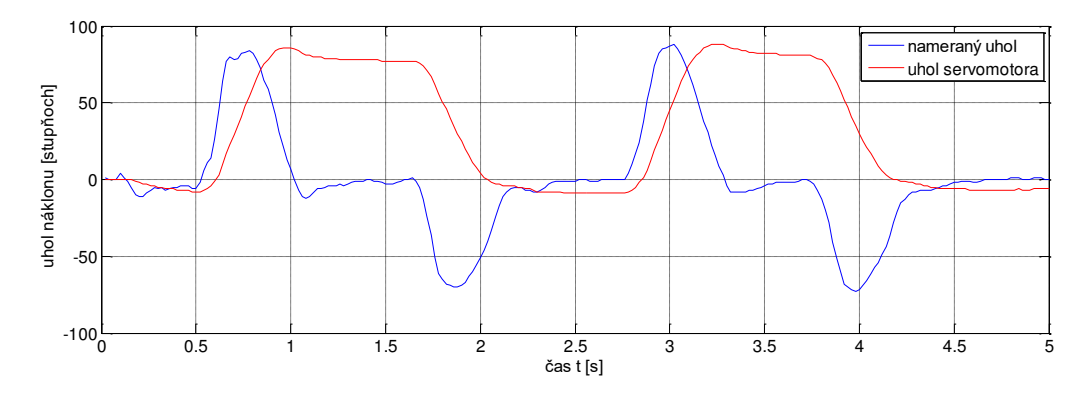

Obr.4 Priebeh odozvy signálu s PI regulátorom pre parametre  $k_P$ =0,07 a  $k_F$ =0,1.

### IV. ZÁVER

Hlavným cieľom tejto práve bol predstaviť navrhnutý systém pre udržiavanie roznovážnej polohy. Pri návrhu celého zariadenia bolo najdôležitejšie vyriešiť meranie náklonu navrhnutého zariadenia. Meranie náklonu bolo realizované pomocou akcelerometra metódou merania stacionárneho gravitačného zrýchlenia v jednotlivých osiach senzora. Aj keď nevýhodou tejto metódy je nemožnosť oddelenia statickej a dynamickej zložky zrýchlenia, v prípade stacionárneho zariadenia sa tento efekt výrazne neprejaví. Ak máme informáciu o náklone, dokážeme pomocou akčného zásahu vyregulovať poruchu v podobe náklonu zariadenia. Na reguláciu veľkosti akčného zásahu bol do systému implementovaný PI, ktorého parametre boli nastavené experimentálne.

### LITERATÚRA

- [1] Snímače a snímanie. dostupné na internete <http://www.senzorika.leteckafakulta.sk/?q=node/8>.
- [2] Kráčajúci mobilný robot dostupné na internete
- <http://ap.urpi.fei.stuba.sk/sensorwiki/index.php/Kr%C3%A1%C4%8Daj%C3%BAci\_mobiln%C3%BD\_robot>. [3] Arduino. dostupné na internete <https://www.arduino.cc/>.
- [4] Arduino hardware. dostupné na internete <https://cs.wikipedia.org/wiki/Arduino>.
- [5] Three Axis Low-g Michromachined Acclerometer. dostupné na internete <https://www.pololu.com/file/download/MMA7361LC.pdf?file\_id=0J472>.
- [6] Arduino Duemilanove. dostupné na internete < https://www.arduino.cc/en/Main/ArduinoBoardDuemilanove>.

# Riešenie energetickej bilancie športového zimného štadióna

*Pavol CHOVANEC, Dušan MEDVEĎ*

Katedra elektroenergetiky, Fakulta elektrotechniky a informatiky, Technická univerzita v Košiciach, Slovenská republika

pavol.chovanec.2@student.tuke.sk, dusan.medved@tuke.sk

*Abstrakt* **— Stanovenie energetickej bilancie zimného štadióna je kľúčom k efektívnemu prevádzkovaniu týchto budov, ktoré sa radia medzi verejné budovy s najväčšou spotrebou energií. V tomto príspevku sa nachádza praktický prepočet energetickej bilancie pre prevádzkové režimy zimného štadióna. A zároveň sú tieto prevádzkové režimy porovnané medzi sebou z energetického hľadiska. Tento článok taktiež rieši ako efektívne prevádzkovať, ale zároveň aj konštruovať zimné štadióny tak, aby ich prevádzka bola čo najefektívnejšia, ale zároveň tak, aby poskytovali dostatočnú kvalitu ponúkaných služieb. Ďalej budú v článku uvedené odporúčania, ktoré vedú k možným úsporám a ktoré sa priamo prejavia na spotrebe elektrickej energie a taktiež aj na ekonomickej úspore.**

*Kľúčové slová* **— energetická bilancia, zimný štadión, systém chladenia, tepelné zaťaženie, chladiaci výkon, energetická úspora, efektívna prevádzka, spotreba energií, modelovanie**

### I. ÚVOD

Tento článok sa zaoberá problematikou zimných štadiónov a ich energetických nárokov. Zimné štadióny patria do skupiny verejných budov, ktoré spotrebovávajú najväčšie množstvá energie. Bežný zimný štadión spotrebuje ročne 600 až 2000 MWh elektrickej energie, v závislosti od veľkosti zimného štadióna, efektívnosti prevádzky a konštrukčného vyhotovenia. Preto má význam zaoberať sa danou problematikou. Kvalitné teoretické znalosti a použitie vhodného teoretického výpočtu energetickej bilancie vedie k lepšiemu pochopeniu činnosti týchto budov. Tým aj k následným možnostiam znížiť spotrebu energií a tým docieliť ekonomické úspory.

V danom článku sú uvedené jednotlivé prevádzkové režimy zimného štadióna. Pre každý prevádzkový režim sú uvedené výsledky výpočtov energetickej bilancie. V závere tohto článku sú uvedené odporúčania pre prax a to pre každý jeden prevádzkový režim, ktoré vychádzajú z teoretických prepočtov.

Medzi základné časti zimného štadióna patrí: systém chladenia, vykurovanie, osvetlenie, a odvlhčovanie ovzdušia. Tieto základné zariadenia, ktoré obsahuje každý zimný štadión, je možné vidieť na Obr. 1.

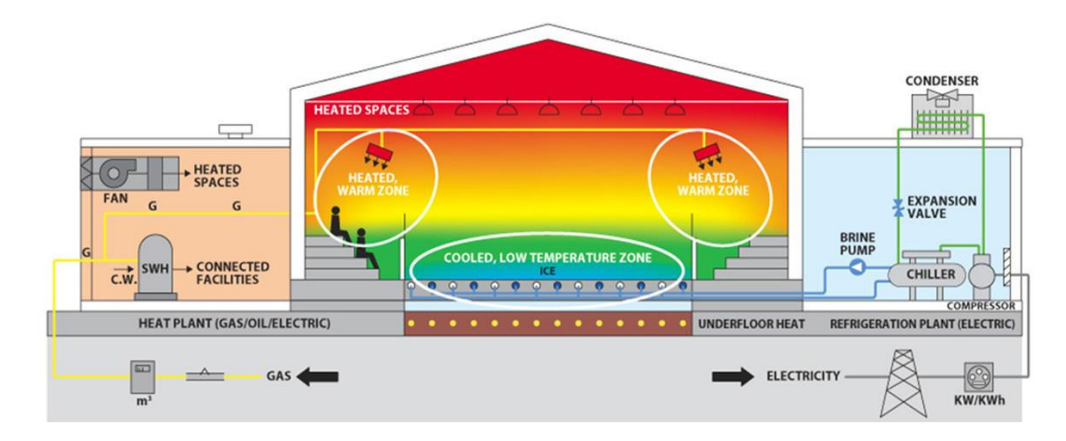

Obr. 1 Zimný štadión v reze a jeho základné časti

### II. REŽIMY ZIMNÉHO ŠTADIÓNA A ICH ENERGETICKÉ BILANCIE

Každý zimný štadión sa môže nachádzať v rôznych prevádzkových režimoch. V každom tomto režime sa zimný štadión správa špecificky. Má rôznu spotrebu energií, či už to je elektrická energia, alebo energia vo forme tepla. Základné prevádzkové režimy zimného štadióna sú:

- Režim "*normálna prevádzka*"
- Režim "*výroba ľadovej plochy"*
- Režim "*obnova ľadovej plochy*"
- Režim "*odstávka zimného štadióna*"

### *A. Režim "normálna prevádzka"*

V tomto režime je už ľad vyrobený a je potrebné odobrať všetko tepelné zaťaženie, ktoré vplýva na ľadovú plochu, aby sa ľad neroztápal a udržal v požadovanej forme. Toto tepelné zaťaženie sa dá rozdeliť na tri hlavné časti a to na tepelné zaťaženie dodané vplyvom radiácie, konvekcie a kondukcie. Všetky tepelné zaťaženia sú zobrazené na nasledujúcom obrázku.

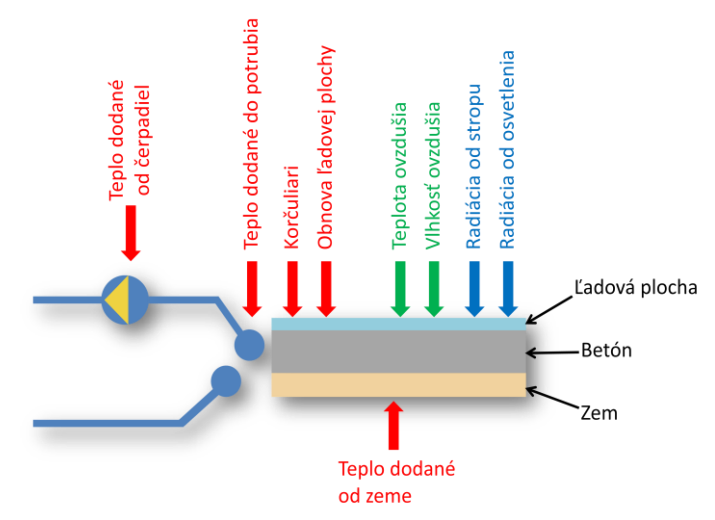

Obr. 2 Tepelné zaťaženia vplývajúce na ľadovú plochu

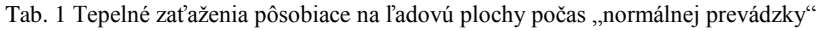

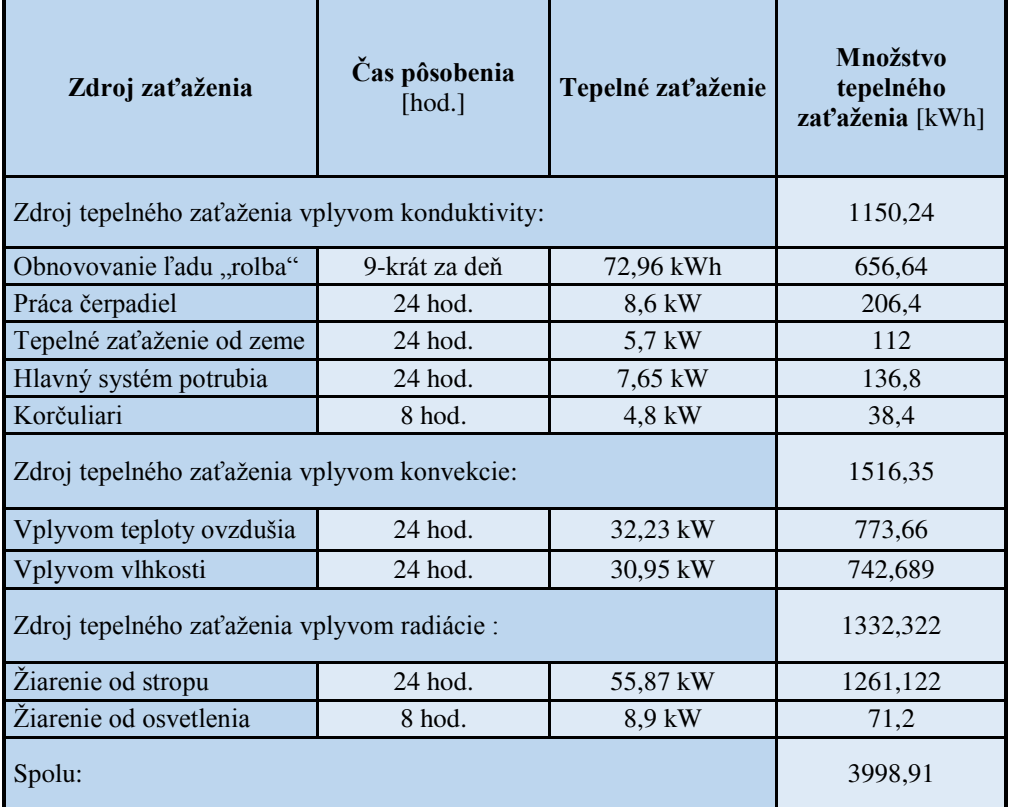

Nie všetky tepelné zaťaženia vplývajú na ľadovú plochu celý deň. Niektoré zaťaženia vplývajú len počas 8-hodinovej prevádzky zimného štadióna. Do tohto zaťaženia patrí napríklad len zaťaženie od osvetlenia a korčuliarov. Ostatné tepelné zaťaženia tepelne zaťažujú ľadovú plochu počas celého dňa, t.j. 24 hod. Všetky tieto tepelné zaťaženia je potrebné systémom chladenia odobrať, aby sa ľad neroztápal a udržal si požadovanú kvalitu. Jednotlivé vypočítané tepelné zaťaženia sú zobrazené v Tab. 1. V danej tabuľke sa nachádza aj čas pôsobenia a následne vypočítané množstvo tepla, ktoré musí systém chladenia odobrať počas režimu "normálna prevádzka", počas jedného dňa prevádzky.

### *Režim "výroba ľadovej plochy"*

Tento režim je pre zimný štadión a chladiaci systém najviac zaťažujúci. V tomto režime je potrebné ľadovú plochu vyrobiť. Výroba ľadovej plochy sa uskutočňuje na začiatku sezóny, alebo ak nastane porucha systému a ľadová plocha sa roztopí. Je to veľmi energeticky náročný proces. Chladiaci systém pracuje niekoľko hodín, niekedy aj dní na plný výkon. Pri výrobe ľadovej plochy potrebujeme odobrať veľké množstvo tepla vode, čiže ochladiť ju. Výroba ľadu prebieha v troch fázach. Pred samotným ochladzovaním vody je potrebné najprv ochladiť betón až potom sa začína výroba ľadu. Ľad sa vyrába v niekoľkých vrstvách. Prvé dve vrstvy sú rovnako vysoké a sú nastriekané na betónovú dosku. Po ochladení prvých vrstiev na požadovanú teplotu sa na nich nastrieka biely náter. Nasleduje tretia, vrstva na ktorú sa namaľujú čiary potrebné pre hru, ktoré sú normalizované IIHF, poprípade logá. Zvyšná časť ľadovej plochy sa dorába v približne 8 až 10 rovnakých vrstvách, ktoré sú postupne zaplavované na ľadovú plochu. Toto prerozdelenie vrstiev je zobrazené Obr. 3.

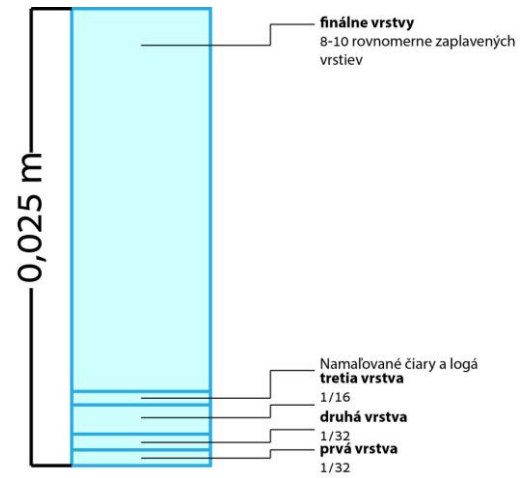

Obr. 3 ďadová plocha zobrazená v reze a jej rozloženie vrstiev pri výrobe ľadu

Čas potrebný na výrobu ľadovej plochy je väčšinou stanovený na 32 hod. V prvom rade je potrebné ochladiť betón. Množstvo tepla, ktoré je potrebné odobrať danej vrstve systémom chladenia tak, aby sa z nej vyrobil ľad, je zobrazené v Tab. 2. Časy potrebné na ochladenie a následné výkony potrebné pre výrobu danej vrstvy sú zobrazené taktiež v Tab. 2.

Tab. 2 Energetické nároky pre ochladenie danej ľadovej vrstvy

| <b>Vrstva</b>  | Hrúbka<br><b>Padovei</b><br>vrstvy [cm] | Čas výroby<br><b>l'adovej</b><br>vrstvy | Množstvo<br>tepla<br>potrebného<br>na<br>ochladenie<br><b>vrstvy</b> | Výkon<br>potrebný na<br>výrobu<br>danej<br><b>l'adovej</b><br><b>vrstvy</b> |
|----------------|-----------------------------------------|-----------------------------------------|----------------------------------------------------------------------|-----------------------------------------------------------------------------|
| $1a\check{z}2$ | 0.08                                    | $0.5$ hod.                              | 515,0375 MJ                                                          | 71,53 kW                                                                    |
| 3              | 0,16                                    | $3$ hod.                                | 1030,09 MJ                                                           | 95.38 kW                                                                    |
| $4a\check{z}8$ | 0,28                                    | $4$ hod.                                | 1831,34 MJ                                                           | 127,17 kW                                                                   |
| betón          | $0.1 \text{ m}$                         | 6 hod.                                  | 2020,7 MJ                                                            | 93,55 kW                                                                    |

### *B. Režim "obnova ľadovej plochy"*

Množstvo tepla dodané ľadovej ploche je možné zaradiť medzi teplo dodané vplyvom kondukcie. Pretože prídavná voda, vplyvom vedenia tepla, tepelne zaťažuje ľadovú plochu. V praxi sa množstvo prídavnej vody pohybuje okolo 300 až 380 litrov na jedno obnovenie ľadu. Teplota prídavnej vody sa pohybuje v rozsahu 55 až 75°C. Čím je teplota prídavnej vody nižšia, tým je tepelné zaťaženie menšie, ale dochádza k nežiadúcemu javu tým, že nová vrstva ľadu sa dostatočné neprepojí s predchádzajúcou štruktúrou ľadu tak dokonale, ako pri použití teplejšej vody. Môže to potom spôsobovať nedokonalosti štruktúry ľadovej plochy a môže dôjsť k poškodeniu ľadovej vrstvy. Pri jednej obnove ľadu je potrené systémom chladenia odobrať energiu o hodnote 72,96 kWh.

### *C. Režim "Odstávka zimného štadióna"*

V tomto režime sa nachádza väčšina menších zimných štadiónov, ktoré by počas letných teplých mesiacov nedokázali byť v prevádzke z dôvodu slabého chladiaceho systému, alebo ich prevádzka by bola ekonomický neefektívna. V tomto režime zimného štadióna nie je vytvorená ľadová plocha. Hlavné zariadenia zimného štadióna sú vypnuté. V prevádzke sú len zariadenia ako napríklad zabezpečovacie zariadenia, kontrolné senzory úniku čpavku, kamery a podobné zariadenia.

### III. POROVNANIE VÝSLEDKOV

Počas režimu normálnej prevádzky je potrebné odobrať všetky tepelné zisky, aby sa ľad neroztápal. Pri režime výroba ľadovej plochy potrebujeme taktiež odobrať všetky tepelné zisky dodané ľadovej ploche a zároveň odobrať teplo vode, aby sa z nej vyrobil ľad.

Vypočítane údaje sú grafický spracované na Obr. 4. Čas na celkovú výrobu ľadu bol stanovený na 32 hodín, takže režim výroby ľadu trvá 1 deň a 8 hodín. Ako je možné vidieť počas prvého dňa výroby ľadu spotrebujeme asi dvojnásobok množstva energie ako pri bežnej prevádzke. V druhý deň výroby ľadu je potrebné množstvo energie menšie, pretože nám režim výroby ľadu trvá len 8 hodín a potom prechádza do režimu "normálna prevádzka". Z grafu vyplývaĽ že pri výrobe ľadu sa môže spotreba energií systému chladenia aj zdvojnásobiť oproti režimu "normálna prevádzka". Toto množstvo energií závisí od množstva vrstiev, hrúbky vrstiev a času potrebného na ochladenie jednotlivých vrstiev ľadovej plochy.

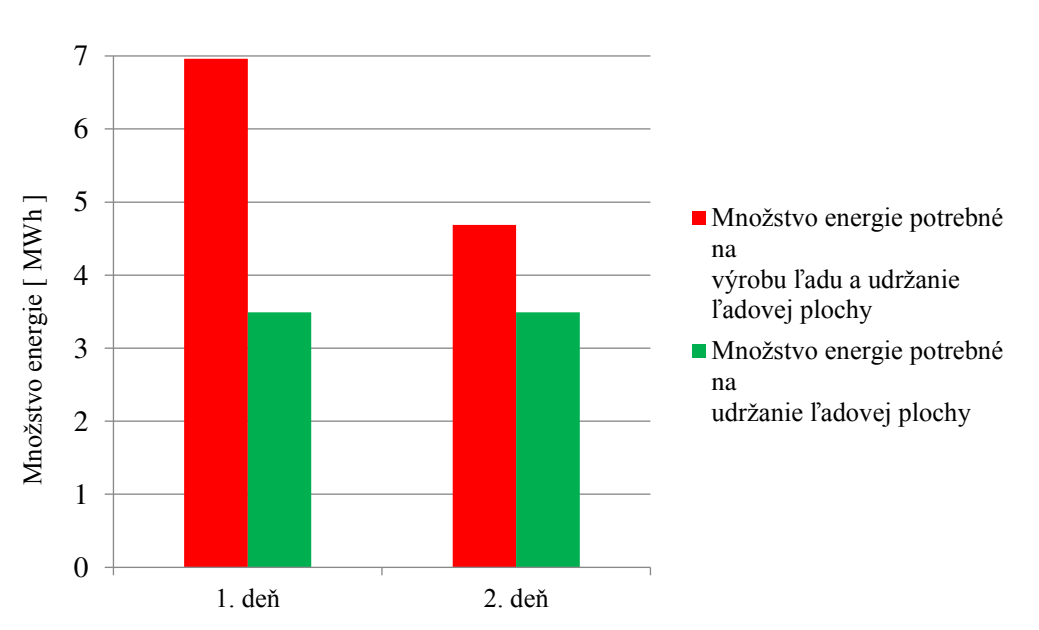

Tab. 3 Porovnanie režimu "výroba ľadovej plochy" s režimom "normálna prevádzka"

### IV. ODPORÚČANIA PRE PREVÁDZKOVATEĽOV ZIMNÝCH ŠTADIÓNOV

Z uvedených výsledkov je vhodné stanoviť odporúčania, dodržanie ktorých povedie k zníženiu energetickej náročnosti prevádzky zimného ľadového štadióna.

### *A. Odporúčania pre režim "normálna prevádzka"*

**Používanie stropu s nízkou emisivitou –** Radiácia od stropu predstavuje jeden z najväčších zdrojov tepelného zaťaženia ľadovej plochy, toto množstvo tepelného zaťaženia predstavuje až 36 % z celkového tepelného zaťaženiaĽ ktoré vplýva na ľadovú plochu. V praxi je vhodné pri výstavbe zimných štadiónov voliť materiály stropu s nízkou emisivitou.

**Ovládanie a vhodný výber svietidiel –** Vhodným výberom jednotlivých svietidiel je možné znížiť tepelné zaťaženie, ktoré je vyžiarené vplyvom osvetlenia, zároveň aj spotrebu elektrickej energie. Ďalším spôsobom zníženia tohto žiarenia je aplikovať efektívny harmonogram zapínania a vypínania osvetlenia ľadovej plochy.

**Odvlhčovanie ovzdušia** – Používanie odvlhčovača v zimnom štadióne má za následok zníženie relatívnej vlhkosti a tým aj zníženie tepelného zaťaženia vplyvom kondenzácie.

**Tepelná izolácia distribučného potrubia** – Tepelné zisky, ktoré vplývajú na distribučné potrubie môžeme znížiť použitím tepelnej izolácie potrubia.

**Tepelná izolácia pod výparníkom ľadovej plochy** – Pri návrhu zimného štadióna, by mala byť použitá tepelná izolácia pod výparníkom ľadovej plochy. Táto tepelná izolácia nám znižuje tepelné zaťaženie, ktoré preniká od zeme, poprípade od vykurovania zeme pod ľadovou plochou, ak sa tam nachádza.

### *B. Odporúčania pre režim "výroba ľadovej plochy"*

**Teplota ľadu –** Teplota ľadu by mala byť taká, aby boli splnené kritériá kvality ľadu. V praxi sa odporúča udržiavať teplotu ľadu v závislosti od športu, ktorý sa na danom zimnom štadióne vykonáva. Pre hokej je udržiavať teplotu ľadu v rozmedzí  $-6,5^{\circ}C$  až  $-5,5^{\circ}C$ , pre rekreačné korčuľovanie v rozsahu –3°C až –2°C. Preto je vhodné voliť odporúčanú teplotu ľadu.

**Hrúbka a vrstvy ľadu** – Pri výrobe ľadovej plochy sa odporúča dodržať hrúbku ľadovej plochy 2,5 cm. Táto hrúbka závisí aj od kvality a rovnosti danej betónovej dosky zimného štadióna.

**Vlastnosti betónu** – Pri výstavbe zimného štadióna, by sa mal použiť betón na výparník s najlepšou tepelnou vodivosťou. Tým sa zvýši rýchlosť šírenia tepla betónom, ako aj sa skráti čas potrebný na ochladenie betónu.

### *C. Odporúčania pre režim "obnova ľadovej plochy"*

**Teplota prídavnej vody** – Je potrebné nájsť vhodnú teplotu prídavnej vody, kedy voda veľmi nezaťažuje ľadovú plochu, ale zároveň sa vytvorí dostatočne kvalitné naviazanie štruktúry ľadu s predchádzajúcou vrstvou ľadu. Druhým spôsobom zníženia tepelného zaťaženia je zmena množstva prídavnej vody.

**Použitie vhodnej rolby** – V súčasnosti sa zavádzajú elektrické akumulačné rolby. Tieto neprodukujú emisie zo spaľovacieho motora a tým aj menej tepelne zaťažujú ľadovú plochu.

### V. ZÁVER

Úlohou predmetného príspevku bolo priblížiť prevádzkové režimy zimného štadióna a poukázať na energetickú bilanciu zimného štadióna v rôznych jeho prevádzkových režimoch. V príspevku sú vyhodnotené dané výpočty a uvedené odporúčania pre prevádzkovateľov. Nakoľko systém chladenia je zariadenie s najväčšou spotrebou elektrickej energie (viac ako 50 %), preto sa tento článok venuje v prevažnej miere prevádzkou, výrobou ľadovej plochy a ostatnými faktormi, ktoré majú vplyv na spotrebu elektrickej energie systémom chladenia.

### VI. POĎAKOVANIE

Túto prácu podporila Vedecká grantová agentúra Ministerstva školstva, vedy, výskumu a športu Slovenskej republiky a Slovenskej akadémie vied grantom VEGA č. 1/0132/15.

### **REFERENCIE**

- [1] Karampou, M.: *Measurement and modelling of ice rink heat*: Master of Science Thesis. Stockholm: KTH School of Industrial Engineering and Management, 2011. 65 s.
- [2] IIHF: Technical guidelines of ice rink: Chapter 3. [online]. IIHF, 2010. Dostupné na internete: <http://www.iihf. com/fileadmin/user\_upload/PDF/Sport/Chapter3.pdf>.
- [3] Parson, R.: *ASHRAE Refrigeneration Handbook*: Chapter 34 : American Society of Heating, Refrigerating and Air-Conditioning Engineers, 1998. 1018 s. ISB 978-18-834-1354-5.
- [4] How Ice Rinks Work: *Maintaining the Rink* [online]. [cit. 2016-01-14]. Dostupné na internete: <http http://entertainment.howstuffworks.com/ice-rink6.htm>.
- [5] How Ice Rinks Work: *The Ice* [online]. [cit. 2016-01-14]. Dostupné na internete: <http://entertainment. howstuffworks.com/ice-rink4.htm>.
- [6] Chovanec, P.: *Riešenie energetickej bilancie zimného športového štadióna*. (Solving of the energy balance of the winter sports stadium). Bakalárska práca. Košice: Technická univerzita v Košiciach, Fakulta elektrotechniky a informatiky, 2016.

### Short Answers Assessment

### *Peter DEMČÁK, Ján GENČI*

### Department of Computers and Informatics, Faculty of Electrical Engineering and Informatics, Technical University of Košice, Slovak Republic

peter.demcak.4@student.tuke.sk, jan.genci@tuke.sk

*Abstract* — **the paper contains a summary of current knowledge in a field of short answer grading along with implementation of specific examples of assessment algorithms. Goal was to implement a set of known techniques and decide which one would be the best foundation for future development in this area. The analytic part sums up current processes with focus on natural language processing (NLP) including lemmatization, stemming, tokenizing, morphologic marking and parsing. Furthermore, it gives a closer look on data mining and text mining along with their techniques and processes. This part also contains information about text mining library tm, which is a part of R language. Review of some software products, that are used for automated grading ale also included in this part. Analysis is followed by implementation of several methods of short answer evaluation. The first experiment used grading based on the most frequent terms in documents. Second experiment consisted of implementation of own design for k-nearest neighbors algorithm along with use of version of this algorithm, which was already implemented in package contained in R language. The last experiment was application of clustering on short answers for purpose of classification of these answers. In conclusion, all used methods are compared and possible future course in this area is set.** 

*Keywords* **— Short answer grading, NLP, Data mining, Text mining, R language, K-nearest neighbors method, Clustering** 

### I. INTRODUCTION

Collection and processing of data are inseparable parts of our era. These days, more and more effort is focused on speeding up the data processing due to increase of efficiency. Education system is one of many areas where this need for speed and modernization of common processes is needed. Student knowledge needs to be frequently tested via written exams, essays and tests. Teachers have to evaluate a big amount of various tests that can contain short answers, thus prolong the evaluation process. The evaluation of short answers is considerably subjective therefore two different teachers can give different marks on the same student answer. In order to reduce this subjectivity a computer-based evaluation came to use.

Software systems for essay and test evaluation are used abroad for several years and purpose of this paper is to find and design the computer-based process of extraction, manipulation and evaluation of data in Slovak language with use of today knowledge in area of short answer assessment and also compare different approaches to this evaluation.

Following chapters contain theoretical knowledge from this area and also describe methods that were implemented and tested on specific data.

### II. SHORT ANSWER GRADING METHODS

As mentioned in work Burrows et al. (2014) there are five historical approaches to the short answers grading.

### *A. Concept Mapping*

Answers are divided to several concepts and the presence or absence of these concepts is monitored during evaluation. Assessment can be leveled on whole sentences or single words or phrases. Comparing can be based on set of rules and canonical representation of texts.

#### *B. Information Extraction*

This approach is focused on finding facts in answers. Information search is based on defined templates. Extraction methods contain comparing of patterns such as regular expressions, parsing trees or Boolean expressions.
## *C. Corpus-based methods*

Corpus-based methods reveal statistical features of large amount of documents and are mainly used in evaluation of longer texts and documents. They can be used on short answers with reduction of dictionary for searched expressions.

### *D. Machine Learning*

Systems based on this method usually use measurements extracted from NLP techniques. These measurements are later combined to overall evaluation based on classification or regression model. Answer comparison is realized on multiple linguistic levels and classification is usually based on decision tree.

### *E. Evaluation*

The evaluation concept is different from those mentioned earlier because it is methodically independent. This means that there are used shared data corpuses for meaningful progress comparison. It refers to competitions and conferences where scientific groups from around the world compete in specific problem solving. Several linguistic methods on multiple language levels are used in this process.

#### III. SELECTED LINGUISTIC TECHNIQUES

#### *A. Stop Word Removal*

Main point of stop word removal is filtering the text on order to achieve more accurate results and decreasing the computational redundancy. Stop words are words without any meaning and therefore are redundant for evaluation.

#### *B. Stemming*

Stemming is reducing a word to its grammatical base that can be used to represent this word. This technique is not applicable for all languages but it can be used on Slovak language. Stop word removal should be prior to stemming because it decreases time needed for stemming of the entire text.

#### *C. Tokenization*

A token can be considered as arbitrary unit of text. In automated tokenization the token is every sequence of characters between two blank spaces even punctuation marks that don't have to be separated from other tokens with spaces. In formal point of view the text contains only tokens and spaces.

## *D. Lemmatization*

Lemma can be defined as dictionary form of token. It should contain a set of grammatical categories (gender, person, tense, case, number etc.) of specific word.

## *E. Morphologic tagging*

Tagsets are used for capture of attributes where value of each category can be noted with one character such as letter of Greek alphabet, number or mathematic symbol. A set of these characters creates a tag that can be assigned to token or lemma.

## *F. Parsing*

Parsing is basically a syntactic analysis of string of characters in natural or computational language. It is based on defined set of rules in formal grammar or grammar of specific language. Result of parsing is parsing tree. This tree shows syntactic relations between all its parts and can also contain semantic or other information.

#### IV. CURRENT STATE IN AUTOMATED SHORT ANSWER ASSESSMENT

There are several software products on market in free or paid form. These systems use different methods for data processing and evaluation. The commonly known systems are FreeText Author, E-Rater, C-Rater, Criterion or Cognitive Tutor. Scientist and teachers raise an important question regarding use of these systems. They are concerned that automated evaluation is suppressing rhetorical aspect of writing because in long term it can cause degradation of writing skills.

#### V. DATA EVALUATION METHODS

Many software products are based on general document evaluation methods. In this chapter we describe the three of them. Tf Idf weighting, Bayesian classifiers and k-nearest neighbors algorithm. These techniques were used in work of Burstein et al. (2003) on several data sets

resulting in  $50 - 60\%$  accuracy in predicting grade on four-grade scale with  $90 - 100\%$ probability of predicting adjacent to the actual grade. This result was considered good.

## *A. Tf Idf Weighting*

In the simplest form is this weighting method a product of logarithm *log(tf) \* idf* where *tf* is number of occurrences of specific term in document and *idf =log(N/df)* where *N* is count of documents in training set and *df* is number of documents, that contain weighted term.

#### *B. Bayesian classifiers*

Bayesian classifiers are part of large group of probability classifiers. These classifiers predict probability of document being a part of specific set of documents based on occurrence of specific attributes or terms in text.

In the beginning a set of features (terms) is chosen separately for each classifier. Then the Bayesian theorem is used for prediction of probability that document will be contained in one of specified categories. Prediction is based on co-occurrence of categories and selected features in training corpus and several independent presumptions. Bayesian classifier predicts logarithm of probability that specific document is contained in the specified category of documents.

## *C. K – nearest neighbors classification*

One of the simplest methods for document classification that is based on training data set. It finds *k* documents in training set most similar to the evaluated document based on several similarity measurements. The final grade of evaluated document is weighted average of grades that have been manually assigned to the similar documents from the training set. This method is good for multiple grade scale because it can predict the actual grade for document.

#### VI. EXPERIMENTS ON ACTUAL DATA

Data set for our experimentation consists of informatics student answers for open test questions in online test made for the subject of Operating Systems at Technical University in Košice. Students answers were manualy evaluated by teachers with grades on scale from 0,0 to 1,0. The following experiments are focused on five open questions:

Question 1 : Describe the meaning of function open().

Question 2 : Describe the meaning of function read().

Question 3 : Describe the meaning of function write().

Question 4 : Describe the meaning of function close().

Question 5 : Describe the meaning of function lseek().

For the test purposes of comparing the predicted grades with the actual ones a data extractor was designed. This extractor processed the input data set in form of xml document and extracted all manually graded answers along with their grades and created a new xml document for further processing. Along with extracting a program modified text for evaluation purposes. It removed punctuation, accent and diacritic marks, some special characters and it replaced all ypsilons with jotas.

The extracted data were then divided 80 : 20. Greater part was used as training set and smaller part was used as testing set.

## *A. Data Preprocessing*

Xml document created by extractor was used as input for preprocessing in R language. This language provides resources for xml document processing and data mining. The input xml document was processed into data corpus using R language packages *XML* and *tm*. The corpus was then modified by removing numbers, replacing uppercase letters with lowercase ones and changing document format. Final modification was stop words removal. A list of stop words was created for this purpose. A term-document matrix was created from modified corpus and the most frequent terms were extracted from this matrix. For example, these are the eight most frequent terms for question 1:

- *citanie*
- *zapis*   $\bullet$
- $\bullet$ *deskriptor*
- *novi*
- *sluzbi*   $\bullet$
- *vitvorit*
- *subor*
- *suboru*

*Rweka* package was used for extraction of the most frequent bigrams from term-document matrix. This is the list of most frequent bigrams for question 1:

- *"citanie zapis"*
- *"deskriptor suboru"*
- *"novi subor"*   $\bullet$
- *"vitvorit novi"*

Extracted lists were used in first experiment.

#### *B. Experiment 1: Monogram and Bigram based Evaluation*

The first experiment was based on occurrence of frequent monograms and bigrams in answers. Monograms and bigrams were extracted from training set of right answers.

The testing set was preprocessed in the same way as the training set.

For the purpose of testing this approach an evaluator program was created in C# language. Program processed every student answer from testing set and searched for selected monograms and bigrams. The higher the occurrence of terms, better the mark of answer. This experiment did not bring desired results because the predicted grades were not the same as actual grades in considerable amount of answers. The cause could be small amount of answers in training set or insufficient preprocessing of answers.

#### *C. Experiment 2: K – nearest neighbors classification*

This method was chosen because it can assign tested answer to one of several grades along the grading scale. Algorithm consists of several steps. First, the modification of training and testing set needs to be performed. Lemmatizing took place here in form of comparing every word in answer with morphologic database of Slovak language and returning infinite form of word.

#### *1) KNN algorithm designed and implemented in C#*

After lemmatization the evaluating algorithm started to process answers from training set and comparing them with each testing set answer. If answer from the training set contained more than defined amount of the same terms as answer from testing set then the grade of training answer was added to evaluation of test answer.

After processing of all training answers the weighted average of all similar answers was computed and result was assigned as grade to test answer. This process was implemented as C# program and tested on our data set. Different similarity conditions were used and results showed that the best similarity threshold was 2/3. This means that for training answer to be considered similar it has to have at least 66% of terms same as test answer. Results for each question are in Table 1 Results of KNN method in C#.

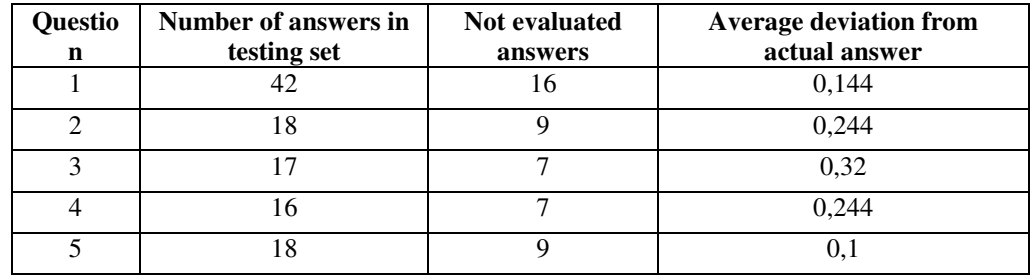

Table 1 Results of KNN method in C#

As we can see, predicted grades does not deviate from actual grades in great manner, however the large amount of answers was not evaluated because program could not find any similar answers to test answer. The implementation of KNN classification in C# did not bring desired results therefore a different approach to this method was used. R language contains packages for document classification and even implemented KNN classifying.

*2) KNN classification in R language* 

For evaluation purpose the R language script was written. It preprocessed all answers and then divided the set to training and testing part. Then KNN prediction model was created and predictions were filled into confusion matrix. Accuracy of predictions was calculated for each question. Results of accuracy are in Table 2 Accuracy results for KNN in R language. An average accuracy of more than 70% was achieved and more than 90% of predicted grades were adjacent to actual grades. This means that we achieved similar or even better results than those achieved abroad with use of same methods.

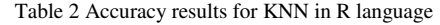

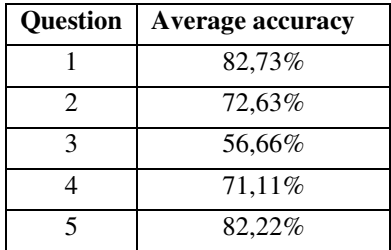

#### *D. Experiment 3: Clustering in N-Dimensions*

Another approach to short answer evaluation was clustering. Every answer can be interpreted as vector of its terms and can be placed into n-dimensional space where each dimension represents one term. If we put every answer into common space we create a constellation of points in this space. With ideal conditions we can find a specific reflection of this constellation to twodimensional space. A point clusters should be seen on this reflection and these clusters represent answer categories and grades for these answers.

Clustering algorithm was implemented in R language that supports work with clusters and results for each question were plotted in 2D graph. Answers should be divided into three clusters that represent wrong, partially good and right answers.

Results clearly showed that clustering is not a good approach for evaluation because in three of five questions the clusters were not far enough from each other and many answers were part of more than one cluster. Because of this we cannot evaluate answers by using clustering. Reflection graph for question 4 and question 5 are in Fig. 1 and Fig. 2.

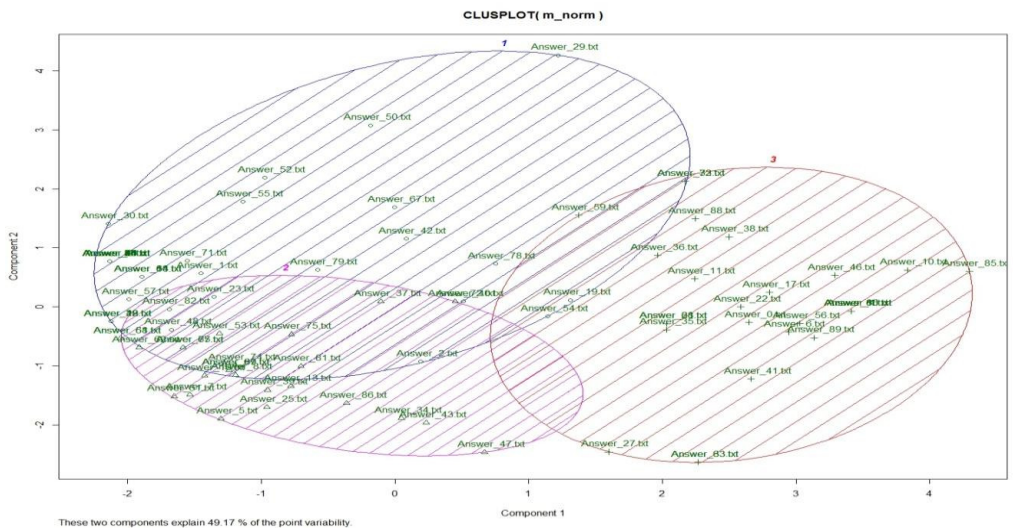

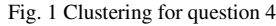

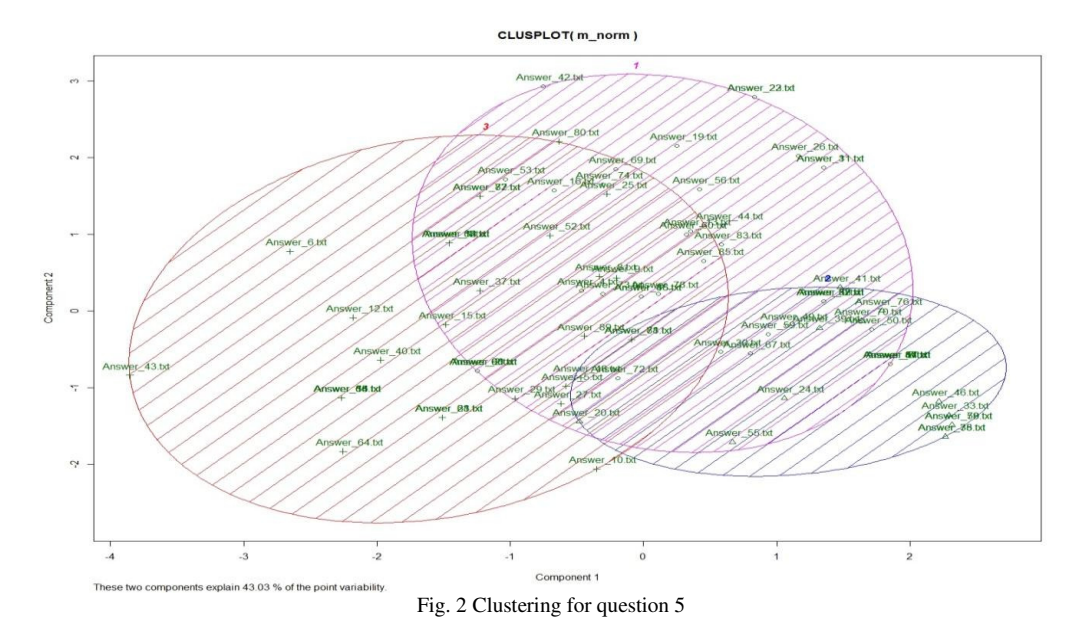

#### VII. CONCLUSION

The paper summarizes historical and current approaches for short answer grading along with implementation of selected methods and experimentation with actual data. Three experiments were performed and achieved results were evaluated. The best results were achieved using KNN classification in R language. By use of this approach we got similar results as those achieved in similar works and papers. Surprisingly, clustering could not be used for classification for our data set. It could be caused by the nature of questions or specifics of Slovak language. In conclusion results of our experiments could be considered good and they can be used as foundation for further work in this area.

#### **REFERENCES**

- [1] BERNARDI, Rafaela: *Computational Linguistics: Parsing* [online]. Accessible at: <http://disi.unitn.it/~bernardi/Courses/CompLing/Slides\_07\_08/27\_03\_08.pdf>
- [2] BURROWS, S. GUREVYCH, I. STEIN, B.: *The Eras and Trends of Automatic Short Answer Grading*. Published: International Artificial Intelligence in Education Society 23-10-2014.
- [3] BURSTEIN, J. C.: *Automated Essay Scoring: A Cross-Disciplinary Perspective*.
- Published: LAWRENCE ERLBAUM ASSOCIATES, Inc. 2003. ISBN 978-0805839739. [4] BURSTEIN, J.C.: *Automated Evaluation of Essays and Short Answers*[pdf]. Published: 2001, CAA Conference,
- Loughborough University. Accessible at: < https://dspace.lboro.ac.uk/dspace-jspui/handle/2134/1790> [5] DELL Technical documentation: *Data Minig techniques*[online]. Accessible at:
- <http://documents.software.dell.com/Statistics/Textbook/Data-Mining-Techniques>
- [6] DELL Technical documentation: *Text Mining*[online]. Accessible at:
- <http://documents.software.dell.com/Statistics/Textbook/Text-Mining>
- [7] DOUGH, Alexander : *Data Mining*[online]. Accessible at:
- <http://www.laits.utexas.edu/~anorman/BUS.FOR/course.mat/Alex/>
- [8] FEINERER,I.: *Introduction to the tm package, Text Mining in R*[online]. Published: 03-07-2015. Accessible at: <https://cran.r-project.org/web/packages/tm/vignettes/tm.pdf>
- [9] GARABÍK, R. GIANITSOVÁ, L. HORÁK, A. ŠIMKOVÁ, M.: *Tokenizácia, lematizácia a morfologická anotácia Slovenského národného korpusu* [online]. Accessible at:
- <http://korpus.sk/attachments/publications/2004-garabik-gianitsova-horak-simkova-tokenizacia.pdf> [10] GUPTA, V.: *A Survey of Text Mining Techniques and Applications*[pdf]. Published:
- JOURNAL OF EMERGING TECHNOLOGIES IN WEB INTELLIGENCE, VOL. 1, NO. 1. Accessible at: <http://www.academypublisher.com/jetwi/vol01/no1/jetwi01016076.pdf>
- [11] HALKIER, Peter : *Using knowledge components for collaborative filtering in adaptive tutoring systems*[pdf]. Published: Proceedings of the 8th International Conference on Educational Data Mining, 26-06-2015. Accessible at: <http://www.educationaldatamining.org/EDM2015/proceedings/short536-539.pdf>
- [12] HYUONG, L. JIMIN, K. : *Review of Criterion*. Published: Language Learning and Technology, 06-2012, Vol. 16, Number 2. Accessible at: < http://llt.msu.edu/issues/june2012/review4.pdf>
- [13] Intelligent Assessment Technologies: *FreeText Author*[online]. Accessible at:
- <http://www.intelligentassessment.com/company/computerised-marking-of-free-text/freetext-author/>
- [14] KUMAR, V : *Mining Association Rules in Student's Assessment Data*[pdf]. Published: 09-2012, International Journal of Computer Science Issues, Vol. 9, Issue 5, Number 3. Accessible at: <http://www.ijcsi.org/papers/IJCSI-9-5-3-211-216.pdf>
- [15] *Morfologická anotácia textov Slovenského národného korpusu* [online]. Accessible at: <http://korpus.sk/morpho.html>
- [16] OSMANBEGOVIĆ, Edin : *Data Minig Approach for Predicting Student Performance*[online]. Published: 05- 2012, Economic Review – Journal of Economics and Bussiness, Vol. 10, Issue 1. Accessible at: <http://www.researchgate.net/publication/242341193\_DATA\_MINING\_APPROACH\_FOR\_PREDICTING\_ST UDENT\_PERFORMANCE>
- [17] PORTER, M. F.: *Snowball: A language for stemming algorithms*[online]. Accessible at: <http://snowball.tartarus.org/texts/introduction.html>
- [18] WILLIAMS, Graham: *Hands-On Data Science with R Text Mining*. Actualized: 05-11-2014. Accessible at: <http://handsondatascience.com/>
- [19] WITTEN, H. I.: *Data Mining – Practical Machine Learning Tools and Techniques*. Published: Morgan Kaufman publishers Inc. 2011. ISBN 978-0-12-374856-0.
- [20] WACHSMUTH, Henning : *Information Extraction as Filtering task*. Proceedings of the 22nd ACM International Conference on Information and Knowledge Management, 2013 Accessible at: <http://is.uni-paderborn.de/uploads/tx\_sibibtex/WachsmuthEtAl2013\_CIKM.pdf >
- [21] ZHAO, Y.: *Introduction to Data Mining with R*[online]. Published: 08-05-2015, Statistical Modeling and Computing Workshop at Geoscience Australia. Accessible at: <http://www.rdatamining.com/docs/introduction-to-data-mining-with-r>

# Simulácia autonómneho pohybu vozidla

1 *Peter GIROVSKÝ,*  2 *Peter HORVÁTH*

<sup>1</sup> Katedra elektrotechniky a mechatroniky, Fakulta elektrotechniky a informatiky, Technická univerzita v Košiciach, Slovenská republika  $2$  Katedra elektrotechniky a mechatroniky, Fakulta elektrotechniky a informatiky, Technická univerzita v Košiciach, Slovenská republika

<sup>1</sup> peter.girovsky@tuke.sk, <sup>2</sup> peter.horvath@student.tuke.sk

*Abstrakt* **— V tomto príspevku chceme predstaviť problematiku simulácie autonómneho pohybu vozidla. V práci sú spomenuté viaceré možnosti navigácie autonómnych vozidiel ako aj algoritmy využívané pri určovaní polohy vozidiel. V závere článku je prezentovaná simulácia autonómneho pohybu vozidla v programe Matlab.** 

*Kľúčové slová* **— autonómne vozidlo, riadenie, simulácia, navigácia**

## I. ÚVOD

V súčasnosti sa mnoho vedeckých tímov zaoberá problematikou autonómneho pohybu vozidiel. Za zmienku stojí projekt tímu učiteľov a študentov Stanfordskej Univerzity v USA, ktorý v spolupráci s koncernom Volkswagen v roku 2010 predstavili a úspešne otestovali autonómne vozidlo Audi TT. Ich ćalším cieľom je vývoj a zdokonaľovanie aktívnych bezpečnostných prvkov tohto automobilu. Pre rozvoj mobilnej robotiky je veľmi dôležitá autonómnosť mobilného robota, ktorá sa ale nedá dosiahnuť bez presnej lokalizácie polohy robota v jeho pracovnom prostredí. Predovšetkým pri autonómnych mobilných robotoch je veľmi dôležitá presná navigácia. To vyplýva predovšetkým z ich využitia. Mobilné roboty sa dnes používajú napríklad k odstraňovaniu výbušnín alebo k záchranným prácam. Vo všetkých týchto odvetviach je veľmi dôležitá presnosť pohybov a orientácia systému v priestore. Čoraz častejšie nahradzujú ľudí v priemyselnom odvetví a tiež na pracoviskách s vysokým zdravotným rizikom pre zamestnancov. V blízkej dobe môžu vozidlá s autopilotom nahradiť klasické vozidlá, ktoré sa dnes bez vodiča nezaobídu. [1]

#### II. NAVIGÁCIA A POHYB AUTONÓMNEHO VOZIDLA

Problematika navigácie autonómnych vozidiel sa v posledných desaťročiach tešila pomerne veľkému záujmu výskumníkov. Navigácia môže byť v prvom priblížení definovaná ako proces určenia vhodnej a bezpečnej cesty medzi počiatočným bodom a cieľom, po ktorej sa má vozidlo pohybovať.[2],[3]

V praxi sa k riešeniu tejto úlohy používajú najrôznejšie druhy senzorov, ktoré si vyžiadali vyvinutie množstva rôznych prístupov. Medzi jedny z najbežnejších senzorov (vćaka ich veľkej dostupnosti a pomerne nízkej cene) patria kamery, a tak niet divu, že práve spracovaniu vizuálnej informácie sa v posledných desaťročiach venovalo množstvo ľudí. Tento druh vnímania je človeku najbližší, kećže ľudia získavajú prevažnú časť informácie o okolí práve pomocou zraku. Aj preto existujú snahy navrhnúť a implementovať rôzne prístupy, metódy a algoritmy, ako vizuálnu informáciu spracovávať a využiť v procese navigácie autonómnych vozidiel. Takéto aplikácie by potom v praxi mohli byť implementované napríklad ako asistenti pri šoférovaní vozidiel, ako autonómne prostriedky pre prepravu ľudí a nákladu, prípadne k samotnému bezpečnému pohybu robotov v reálnom prostredí. Navigáciu autonómnych vozidiel môžeme rozdeliť podľa rôznych kritérií na niekoľko druhov.

Podľa prostredia, v ktorom sa navigácia odohráva:

- navigáciu v uzavretých priestoroch budovách (indoor navigation)
- navigáciu vo vonkajšom prostredí (outdoor navigation)

Obe prostredia majú svoje špecifiká a vyžadujú riešenia mierne odlišných množín problémov. Na druhej strane, existuje mnoho prístupov, ktoré sú použiteľné v obidvoch oblastiach. Podľa kritéria, či dané metódy používajú nejakú formu mapy alebo nie:

- prístupy, ktoré mapu využívajú, sú v anglickej literatúre označované ako map-based navigation systems.
- prístupy, ktoré mapu v žiadnej forme nevyužívajú, sú označované ako mapless navigation systems.

Systémy založené na mape sa ďalej môžu rozdeliť:

- systémy využívajúce existujúcu mapu (map-using systems)
- systémy budujúce si mapu (map-building systems)
- systémy, ktoré využívajú topologickú mapu (topological map-based systems) [4].

#### *A. Pohyb vozidla po určenej ploche*

Určená plocha bude znamenať, že poznáme priestor, po ktorom sa vozidlo môže pohybovať a tiež je známa poloha prekážok, ktorým sa treba vyhnúť. Kećže predpokladáme, že vozidlo sa bude musieť pohybovať z bodu do bodu podľa nejakých vstupných požiadaviek, je nutné vyriešiť problém akou cestou sa bude pohybovať. Chceme, aby daná požiadavka bola vybavená čo najskôr. Z toho vyplýva, že je potrebné nájsť optimálnu, teda najkratšiu cestu medzi dvoma bodmi a vyhnúť sa zároveň prekážkam. Navigácia a hľadanie najkratšej cesty je jedným zo základných problémov plánovania cesty. Exituje viacero niekoľko prístupov k riešeniu tohto problému pomocou algoritmov na zistenie najmenšej vzdialenosti medzi dvoma bodmi. Medzi 3 najpoužívanejšie patria: [4],[5],[6],[7],[8]

• *Dijkstrov algoritmus* - predstavuje jeden z najznámejších vyhľadávacích algoritmov pre hľadanie cesty. Úlohou algoritmu je nájsť najkratšiu cestu medzi dvoma vrcholmi v grafe a nájdená cesta je považovaná za optimálnu. Vstupom algoritmu je ohodnotený orientovaný alebo neorientovaný graf s kladnými ohodnoteniami hrán a vrcholom A, ktorý je považovaný za počiatočný vrchol v grafe. [9]

Výstupom pre vrchol X je potom dĺžka najkratšej cesty z vrcholu A do vrcholu X, ktorý predstavuje cieľový vrchol grafu.

- *A\* (A star) algoritmus*, je založený na prehľadávaní do šírky. Pracuje na podobnom princípe ako Dijkstrov algoritmus, no oproti nemu, využíva heuristický odhad vzdialenosti vrcholu od koncového bodu. [10],[11]
- *Best-First algoritmus* je algoritmus, ktorý hľadá cestu len za pomoci heuristiky. Rozdiel medzi Best-First search a Dijkstrovym algoritmom je, že vrcholy ohodnocuje podľa predpokladanej vzdialenosti od cieľa a najprv ohodnocuje vrcholy bližšie k cieľu podľa heuristiky. Best-First algoritmus pracuje na princípe, že máme nejaký odhad (heuristický) a ko ďaleko je od cieľa nejaký vrchol. Namiesto výberu vrcholu, ktorý je najbližšie k počiatočnému uzlu, algoritmus vyberá vrchol, ktorý je najbližšie k cieľovému uzlu. Viac-menej oproti Dijsktrovmu algoritmu pracuje oveľa rýchlejšie, pretože využíva heuristickú funkciu k seba-navádzaniu, čím v prípade pohybu po ploche bez prekážok dosiahne cieľ veľmi rýchlo, podobne ako A\* algoritmus. Nevýhodou Best-First je, že nájde vždy najkratšiu cestu medzi dvoma bodmi. Ďalší veľký problém môže nastať, keć je potrebné vyhnúť sa a obísť prekážky a pri tom stále nájsť najoptimálnejšiu cestu. Plusom využitia tohto algoritmu je oveľa nižší počet navštívených políčok ako tomu je pri Dijkstrovom algoritme, ale veľký mínus spočíva v nájdenej ceste, ktorá v porovnaní s predošlými dvoma príkladmi určite nie je optimálna.

#### III. SIMULÁCIA POHYBU A SLEDOVANIA POZÍCIE VOZIDLA NA URČENEJ PLOCHE

Pre simuláciu sledovania pozície vozidla a jeho pohybu z miesta do miesta najkratšou cestou bol použitý program MATLAB. [12] V simulácii bol pre hľadanie najkratšej cesty využitý A\* algoritmus, ktorý bol vbraný na základe porovnania najpoužívanejších algoritmov uvedených vyššie v článku. A-star algoritmus predstavuje kompromis medzi spomínanými algoritmami, nakoľko rýchlosť nájdenia cesty je vyššia ako pri Dijkstrovom algoritme a s BF algoritmom by sme sa k výsledku za určitých okolností dopracovali možno skôr, no nebolo by zaručené nájdenie najkratšej cesty.

Celú simulácie tvorí celkovo sedem M-súborov a jeden grafický súbor pod názvom "sklad.bmp". Funkcie Súbor sklad.bmp je vstupným obrázkom, ktorý definuje plochu, po ktorej

sa má naše vozidlo pohybovať. Vzorový príklad takéhoto súboru je zobrazený na nasledujúcom obr. 1.

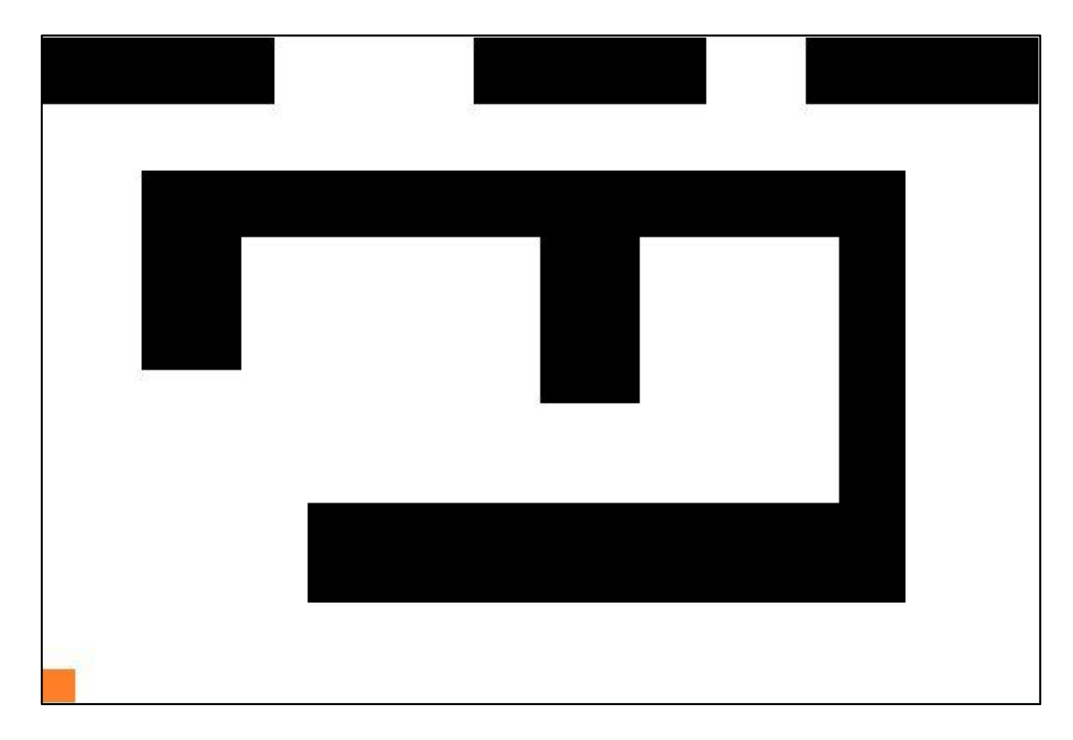

Obr. 1 Príklad vstupného obrázku skladu.

Sklad na obrázku má svoju východziu (parkovaciu) polohu, z ktorej vychádza a do ktorej sa po vykonaní požiadaviek opäť vráti. Program z obrázka získava časť vstupných informácií, ako napr. kde sa nachádzajú prekážky, preto sa pri tvorbe vlastného obrázka musia dodržať nasledujúce kritériá:

- všetky prekážky, pevné súčasti skladu ktoré má vozidlo obísť pri svojom pohybe je nutné nakresliť čiernou farbou
- parkovacie pozícia musí byť nakreslená oranžovou farbou
- zvyšná plocha, po ktorej je vozidlu povolený pohyb tvorí biela farba

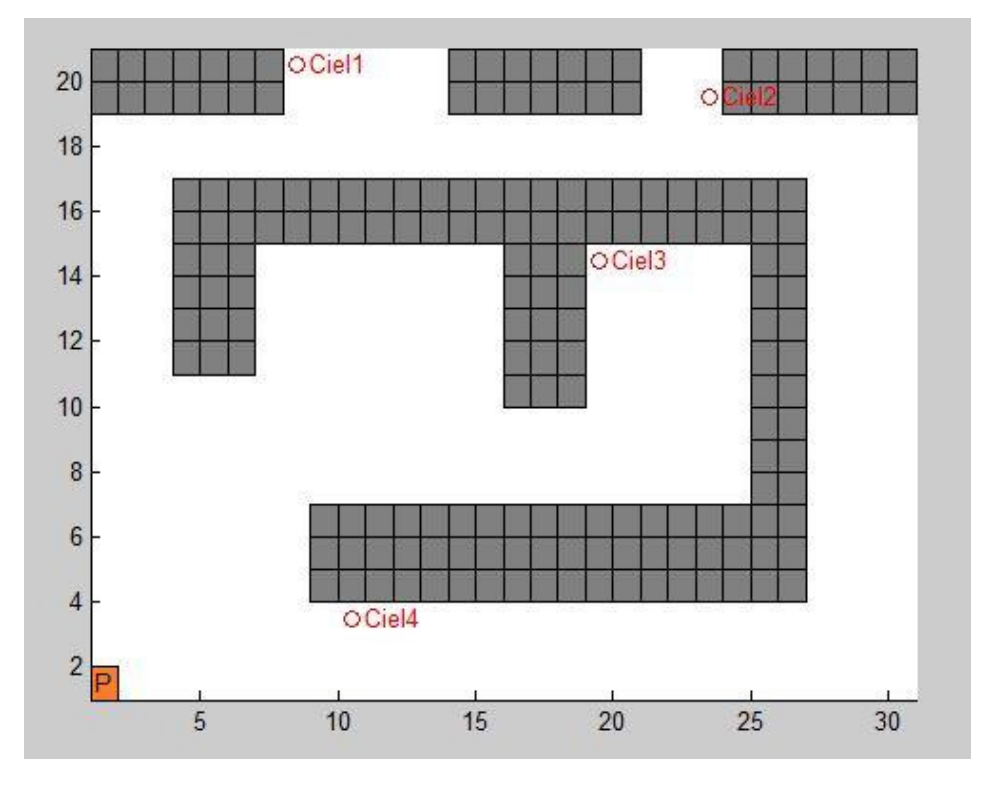

Obr. 2 Zadanie požiadaviek – výber cieľov.

Za predpokladu, že máme vytvorený obrázok "sklad.bmp", spustíme simuláciu pomocou súboru "START.m". Tento program načíta náš obrázok a zobrazí ho na výstupe, pričom následne potrebujeme zadať ďalšie vstupné informácie, t.j. polohy miest, ktoré má vozidlo navštíviť. Program najprv vykresľuje pohyb vozidla po ploche od bodu k bodu a následne vykreslí cestu medzi bodom, ktorý už dosiahol a pokračuje k ďalšiemu cieľu. Po splnení všetkých požiadaviek, teda prejdení všetkých požadovaných miest sa vozidlo vráti na svoju parkovaciu polohu (oranžové políčko).

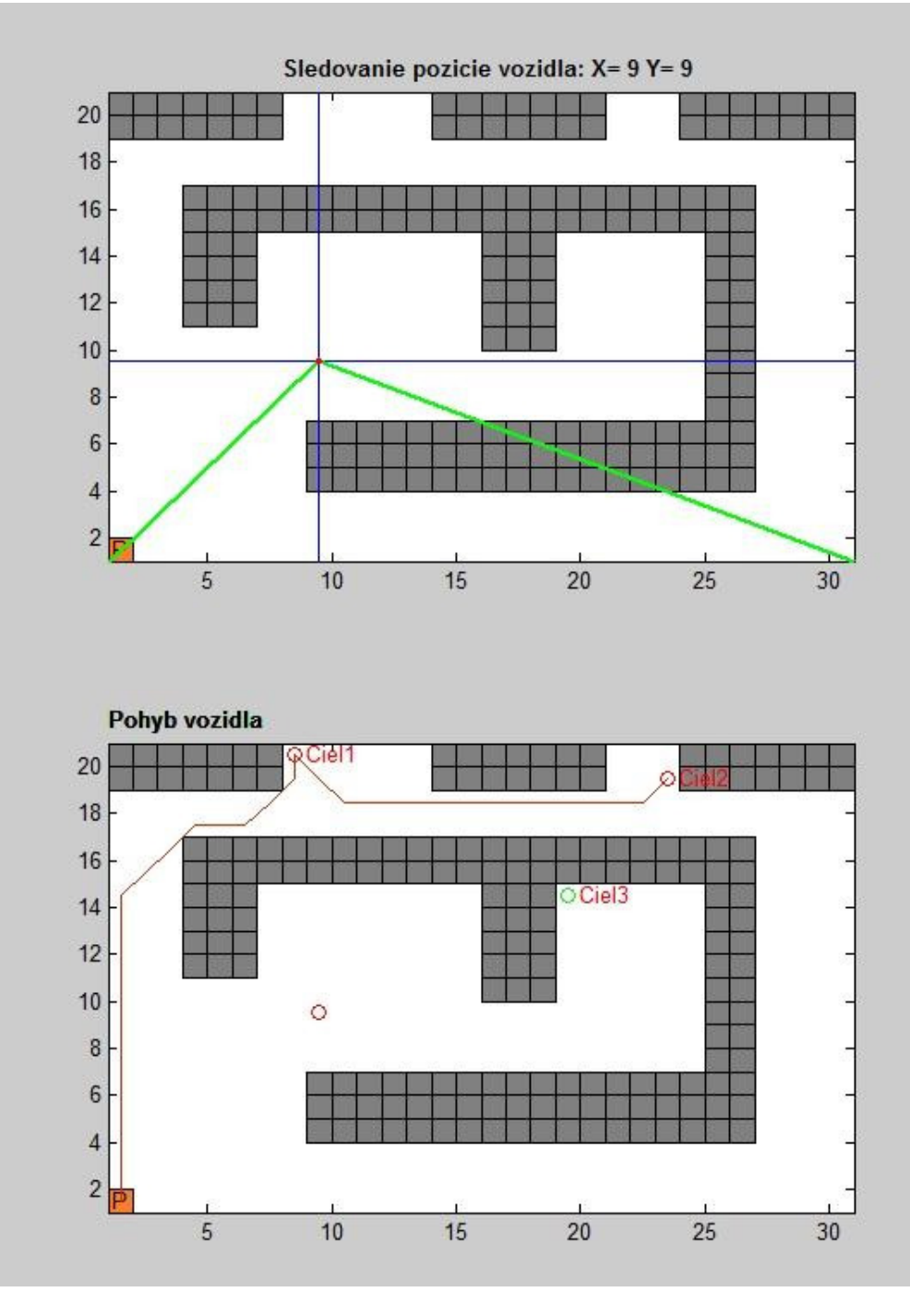

Obr. 3 Priebeh simulácie.

Ak máme zadané požiadavky pre vozidlo podľa obr. 2, t.j. vozidlo má ísť do bodu 1 (Cieľ 1) vyzdvihnúť materiál a zaviesť ho do bodu 2 (Cieľ 2) a potom má ísť do bodu 3 (Cieľ 3), vyzdvihnúť iný materiál zaviesť ho do bodu 4 (Cieľ 4) a vrátiť sa do počiatočnej - parkovacej polohy. Následný priebeh simulácie je zobrazený na obr. 3. Pri zobrazení simulácie sa k pôvodnému oknu zobrazí ćalšie, ktoré simuluje sledovanie pozície. Zelené čiary simulujú prenos signálu, pre zistenie vzdialenosti od vozidla k dvom pevným bodom. Modré čiary vykresľujú prepočítanú polohu vozidla, pričom súradnice sa zobrazujú v hornej časti okna,

takže počas simulácie sú zobrazené dva grafy, jeden pre simuláciu sledovania polohy a druhý pre simuláciu hľadania a pohybu vozidla po najkratšej ceste medzi dvom bodmi.

Na obr. 3 vidíme že vozidlo dorazilo do bodu 1 a 2 (Cieľ 2). Ďalej bude vozidlo pokračovať do bodu 3 (Cieľ 3), čo je naznačené zeleným sfarbením krúžku pri Cieli 3. Po splnení všetkých požiadaviek sa vozidlo vráti do svojej štartovacej pozície, pričom na grafe ostanú vykreslené všetky absolvované cesty.

Pre výpočet polohy vozidla bola použitá metóda triangulácie, ktorej princíp vyplýva z obr. 4.

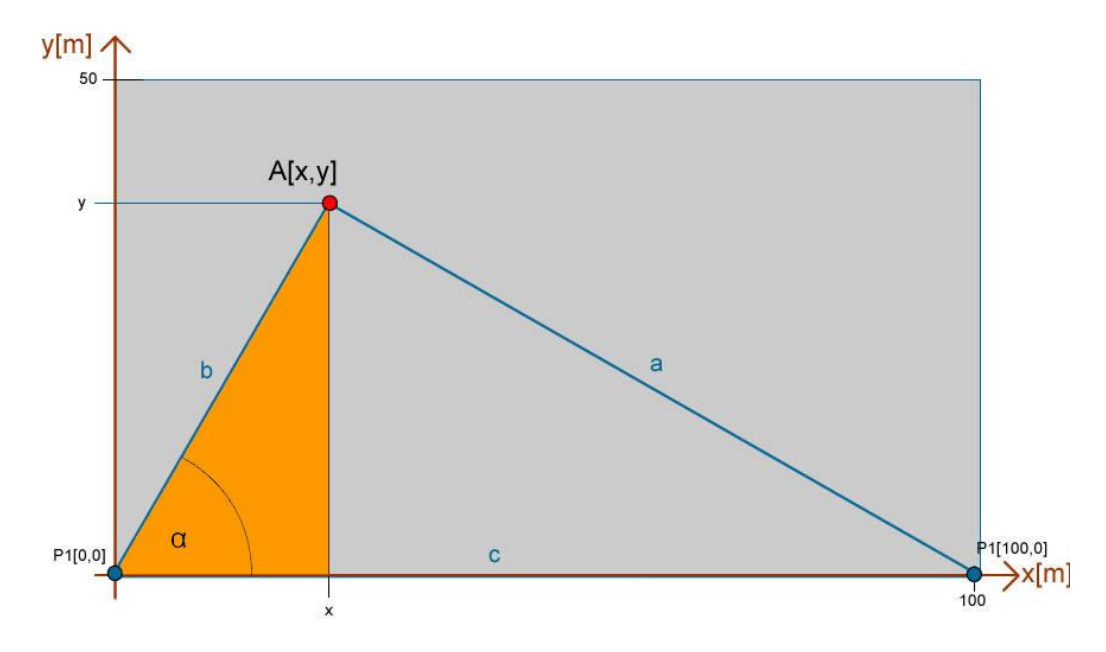

Obr. 4 Trojuholník pre výpočet kosínusovej vety.

Za predpokladu, že poznáme vzdialenosti *a* a *b*, môžeme pomocou kosínusovej vety vypočítať uhol α.

$$
\alpha = \cos^{-1}\left(\frac{a^2 - b^2 - c^2}{-2 \cdot a \cdot b \cdot c}\right) \tag{1}
$$

Následne po výpočte uhla α môžeme vypočítať súradnice *x* a *y* vozidla v priestore.

$$
x = \cos \alpha \cdot b \tag{2}
$$

$$
y = \sin \alpha \cdot b \tag{3}
$$

#### IV. ZÁVER

Cieľom tohto príspevku bolo predstaviť návrh modelu autonómneho pohybu vozidla. Za plne autonómne vozidlá môžeme považovať všetky vozidlá, ktoré spĺňajú tieto základne podmienky autonómnosti: musí byť schopný voľne sa presúvať v priestore bez zásahu operátora, musí mať schopnosť zberu a spracovania informácii o okolí, kde sa pohybuje a v neposlednom rade sa musí vedieť vyhýbať stacionárnym aj pohybujúcim sa prekážkam. Ak vozidlo nesplňa jednu z týchto podmienok, považujeme ho za čiastočne autonómne. Spôsoby navigácie rozdeľujeme podľa toho či na reprezentáciu prostredia používajú metrické mapy, topologické mapy, alebo mapy vôbec nepoužívajú, vtedy si vozidlo cestu neplánuje, len reaguje na okolité prostredie. Pre simuláciu autonómneho pohybu bol použitý algoritmus A\* (A-star), z dôvodu, že vždy nájde optimálnu cestu a oproti ostaným podobným algoritmom je najrýchlejší. V praktickej časti práce bol navrhnutý a otestovaný model autonómneho vozidla. Model obsahoval len jedno autonómne vozidlo, preto by bolo v budúcnosti vhodné doplniť ho o ďalšie vozidlá, ktoré by vedeli spolupracovať a rozdelili by si zadané úlohy.

#### LITERATÚRA

- [1] História systémov na určovanie polohy. Dostupné na internete: tino.yweb.sk/TP/dokumenty/riesenie06.pdf
- [2] Global Positioning System. Dostupné na internete: http://cs.wikipedia.org/wiki/Global\_Positioning\_System
- [3] Navigacia-uvod. Dostupné na internete: http://web.tuke.sk/lfkltp/Ucitelia/Blazek%20Jozef/MONIS/navig%C3%A1cia-%C3%BAvod/navigacia-uvod.doc
- [4] Brída, P., Dúha, J.: Určovanie polohy v bunkových rádiových sieťach, IEEE Radešín 2004, 22.-25. septembra 2004, ISBN 80-214-2726-4
- [5] Technologie a produkty RTLS systémy lokalizácia majetku a osob. Dostupné na internete: http://www.barco.sk/?id=produkty&sel=rtls-1
- [6] RTLS, Systém pro určování polohy, Určování polohy (EPE). Dostupné na internete: http://www.gaben.cz/katalog\_datasheet.asp?mlevel=4&i=220&si=225&article=1288
- [7] Many Positioning System exist. Dostupné na internete: http://www.gps-practice-and-fun.com/positioningsystems.html
- [8] KUPPER, A.: Location-Based Services, Fundamentall And Operation. West Sussex: John Wiley and Sons, Ltd, 2005. ISBN 13 978-0-470-09231-6.
- [9] Dijkstrov algoritmus. Dostupné na internete: http://dominik.blog.matfyz.sk/p12844-dijkstrov-algoritmus
- [10] A star vyhľadávací algoritmus. Dostupné na internete: http://dominik.blog.matfyz.sk/post-p13663
- [11] Alogoritmus A-star. Dostupné na internete: http://voho.cz/wiki/algoritmus-a-star/
- [12] Matlab M-súbory a Editor: Dostupné na internete: http://theory.stanford.edu/~amitp/GameProgramming/AStarComparison.html

# Simulácia časovej analýzy rozptylu elektromagnetického poľa na výseku budovy v programe FEKO

1 *Ľuboš OVSENÍK*, 2 *Ján TURÁN*, 3 *Jakub ORAVEC*, 4 *Valent HUDAČEK*

1,2,3,4 Katedra elektroniky a multimediálnych telekomunikácií, Fakulta elektrotechniky a informatiky, Technická univerzita v Košiciach, Slovenská republika

> <sup>1</sup>lubos.ovsenik@tuke.sk, <sup>2</sup>jan.turan@tuke.sk, <sup>3</sup>jakub.oravec@tuke.sk, 4 valent.hudacek@student.tuke.sk

*Abstrakt* **— Tento článok sa zaoberá časovou analýzou rozptylu elektromagnetického poľa na výseku budovy so slučkovou (rámovou) anténou v programovacom prostredí FEKO. Je porovnávaná intenzita elektrického a magnetického poľa v okolí výseku danej budovy a na povrchu danej budovy.** 

*Kľúčové slová***— časová analýza, FEKO, rámová anténa, rozptyl elektromagnetického poľa, slučková anténa**

## I. ÚVOD

Telekomunikačná technika je jedno z najdynamickejšie sa rozvíjajúcich technických odborov s výrazným uplatnením vo sfére komunikačných a informačných technológií. Komerčné využitie zložitých elektronických zariadení prinieslo nové nároky na ich využitie, t.j. služby. Jednou z nich je nutnosť stáleho pripojenia do bezdrôtovej siete. Súčasné tempo rozvoja elektronických zariadení núti inžinierov vyvíjať nové koncepty antén spĺňajúce stúpajúce požiadavky. Pri návrhu antén môžu byť nápomocné rôzne softvéry, ktoré riešia problematiku elektromagnetizmu. Medzi ne patrí aj programový balík FEKO, ktorý okrem množstva aplikácií, umožňuje práve aj modelovanie a analýzu antén.

Jednou z najdôležitejších podmienok pri realizácii spojenia je okrem typu a vlastností antén aj ich umiestnenie [1]. Do úvahy sa berie niekoľko kritérií. Anténa musí mať dobrý "výhľad" na smer vysielania, aby bola dodržaná Fresnelova zóna (Obr. 1). To znamená, že pre kvalitný prenos musí byť voľný určitý priestor okolo spojnice medzi vysielacou a prijímacou anténou. Všeobecná rovnica (1) pre výpočet prvej Fresnelovej zóny (udávanú v metroch) v danom bode je

$$
F_1 = \sqrt{\lambda \frac{d_1 d_2}{d_1 + d_2}}\tag{1}
$$

kde *F1* je polomer prvej Fresnelovej zóny [m], *d1* je vzdialenosť bodu od jedného konca [m], *d2* je vzdialenosť bodu od druhého konca [m] a *λ* je vlnová dĺžka prenášaného signálu [m].

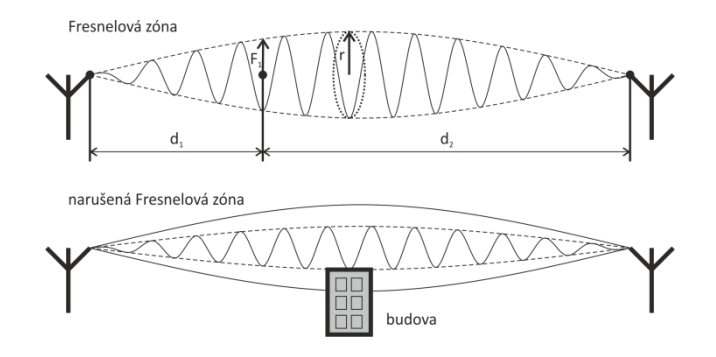

Obr. 1 Fresnelova zóna.

Prekážky ako budovy, les, stromy, terénne nerovnosti a iné faktory s vysokou schopnosťou pohlcovania elektromagnetického signálu, ktoré narušujú Fresnelovu zónu, môžu spôsobiť zníženie kvality prenosu signálu a prekonávajú sa podľa použitej frekvencie. V praxi sa tento problém prejavuje zvýšením stratovosti a latencie paketov, pokiaľ nie je voľných aspoň 60% priemeru zóny. Platí pravidlo, že čím vyššia frekvencia prenosu, tým sa berie väčší dôraz na priamu viditeľnosť. V okolí antén by sa nemal nachádzať žiadny kovový objekt, pretože by mohol spôsobiť oslabenie signálu alebo tzv. elektromagnetický tieň.

Ďalším dôležitým faktorom pri umiestnení antény je výška nad zemou. Najväčšie ovplyvnenie impedancie výškovým umiestnením antény je pri výške λ/2df. Vo väčších výškach je impedancia ešte stabilnejšia. To sa netýka antén, ktoré majú vlastnú umelú zem (antény Ground plane) [1].

#### II.PROGRAMOVÝ BALÍK FEKO

FEKO (FEldberechnung für Körper mit beliebiger Oberfläche) je softvérový balík určený pre širokú analýzu problematiky elektromagnetizmu [2]. Aplikácie zahŕňajú analýzu EMC (Electro-Magnetic Compatibility - elektromagnetická kompatibilita), modelovanie antén, modelovanie mikropásikových antén a obvodov, zahrnutie dielektrických médií, analýza rozptylu poľa, káblové modelovanie a mnohé iné. Jadro programu poskytuje komplexnú sadu výkonných výpočtových metód, od analýzy dielektrických materiálov až po vrstvené média veľkých rozmerov (Obr. 2).

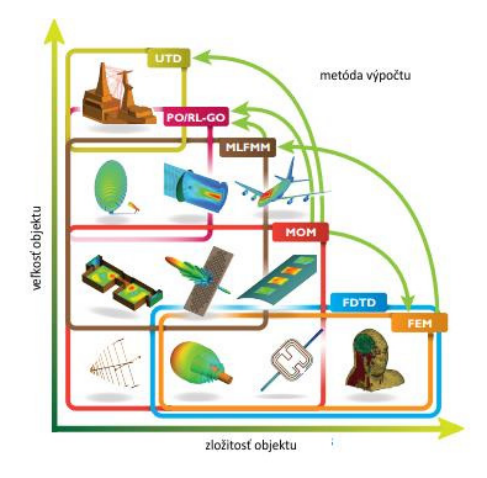

Obr. 2 Aplikácie softvéru FEKO.

Programový balík FEKO obsahuje niekoľko grafických užívateľských rozhraní (GUI - Graphic User Interface): CADFEKO, EDITFEKO, POSTFEKO, QUEUEFEKO, FEKO GUI, SECFEKO [2].

#### *A. Rozhranie CADFEKO*

Umožňuje vytvárať (konštruovať) geometrické elementy, pomocou ktorých je možné vyskladať finálny objekt. Umožňuje parametrickú konštrukciu elementov, čo pri zmene parametrov umožňuje prepočet závislosti medzi nimi. Ćalšou funkcionalitou je definovanie vlastnosti objektu: dielektrické vlastnosti, vlnová dĺžka (frekvencia), zdroje zaťaženia, excitácie a mnohé iné.

#### *B. Rozhranie EDITFEKO*

Nahrádza rozhranie CADFEKO, ak nie je možné vyjadriť určité parametre v tomto prostredí. Výstupom tohto rozhrania je vysoká úroveň skriptovacieho jazyka, ktorý zahŕňa slučky FOR a podmienky IF-ELSE.

#### *C.Rozhranie POSTFEKO*

Zabezpečuje zobrazenie výsledkov simulácie z jadra programu FEKO solver a reprezentáciu výsledkov v rôznych zobrazeniach (2D, 3D).

Ďalšie rozhrania, ktoré sú súčasťou programu FEKO neposkytujú grafické rozhranie. Sú určené na analýzu a riešenia problematiky elektromagnetizmu, ktoré boli definované v

grafických rozhraniach. To znamená, že s parametrami modelu ktorý bol vytvorený v grafickom rozhraní môžeme pracovať aj v rozhraniach command-line. Sú to PREFEKO, OPTFEKO, ADAPTFEKO, SECFEKO.

## *D.Rozhranie PREFEKO*

Spracováva model a pripraví vstupný súbor \*.fek pre výpočet jadra programu FEKO. Po výpočte sa generuje ASCII \*.out a binárny \*.bof výstupný súbor obsahujúci všetky informácie o výsledkoch výpočtu.

## *E. OPTFEKO*

Je nástroj, ktorý sa používa pre optimalizáciu modelu podľa špecifických požiadaviek.

## *F. ADAPTFEKO*

Sa používa na kontinuálne generovanie výsledkov, ktoré získava z jadra programu FEKO.

## *G.CADFEKO\_BATCH*

Je príkazový riadok, v ktorom je možné upravovať MESH modely a hodnoty premenných, ktoré boli pridané v CADFEKO.

## *H.SECFEKO*

Je licenčný manažér programu FEKO. Uchováva licencie programových balíkov, ktoré si číta zo súboru secfeko.dat.

## III. ANALÝZA ANTÉNY UMIESTNENEJ NA BUDOVE

Pri modelovaní rôznych objektov v programe CADFEKO platia pravidlá segmentácie, pretože model pred simuláciou prechádza EM (Electromagnetic) validáciou (Obr. 3). Jedná sa o závislosť veľkosti hrany segmentu (trojuholníka) siete MESH od frekvencie. Inými slovami ide o to, že dĺžka hrany segmentu musí byť tým menšia, čím je väčšia frekvencia. Pri vysokých frekvenciách je táto dĺžka hrany malá a narastá počet segmentov. Pri veľmi veľkých objektoch, ako je poschodová budova a pri vysokých frekvenciách (v pásme niekoľko jednotiek GHz), je počet segmentov tak veľký, že si to vyžaduje veľkú operačnú pamäť (rádovo niekoľko desiatok GB) a teda aj čas (aj niekoľko dní) potrebný pre simuláciu.

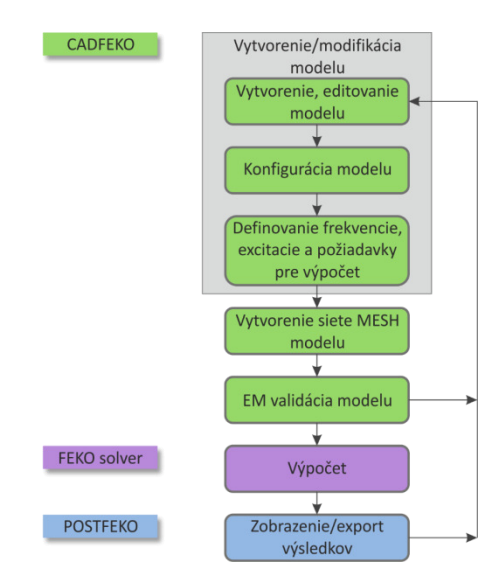

Obr. 3 Procesy programu CADFEKO pri modelovaní.

## *A.Návrh budovy v programe CADFEKO*

Preto sme sa pri analýze obmedzili len na časť (výsek) budovy (Obr. 4 vľavo), kde je umiestnený anténny prenosový systém a na jednoduchú slučkovú anténu pracujúcu v pásme 100 MHz (Obr. 4 vpravo). Vtedy dĺžka hrany segmentu je dostatočne malá na to, aby spĺňala podmienky validácie a dĺžku simulácie v relatívne krátkom čase (minúty).

V Tabuľke 1 sú uvedené parametre modelu výseku budovy a použité média (stavebné materiály).

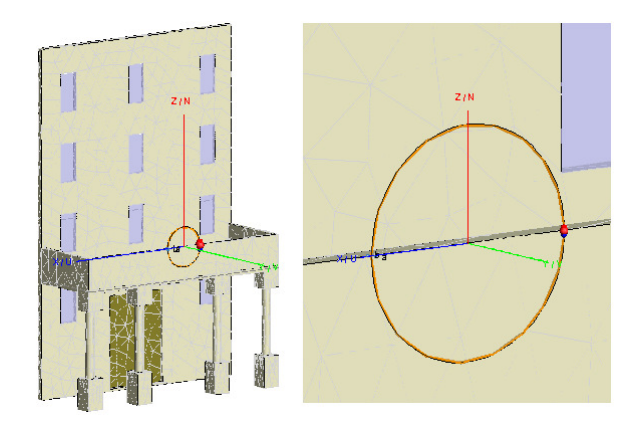

Obr. 4 Konštrukcia budovy v programe CADFEKO.

Tabuľka 1 Parametre modelu výseku budovy v programe CADFEKO

| Parameter           | Popis                                                 |  |  |  |  |
|---------------------|-------------------------------------------------------|--|--|--|--|
| <b>Budova</b>       | Výsek budovy V4 na Vysokoškolskej ulici TUKE          |  |  |  |  |
| Rozmery             | $9.00 \times 6.00 \times 2.00 \text{ m}$              |  |  |  |  |
| Hrúbka steny        | $0.10 \text{ m}$                                      |  |  |  |  |
| Hrúbka dverí        | $0.02 \; \mathrm{m}$                                  |  |  |  |  |
| Hrúbka skla na okne | $0.004 \; \mathrm{m}$                                 |  |  |  |  |
| Typ antény          | Slučková (rámová) anténa                              |  |  |  |  |
| Rozmery antény      | priemer: 1 m                                          |  |  |  |  |
| Pracovná frekvencia | $100$ MHz                                             |  |  |  |  |
| Použité média       | u<br>hetón<br>drevo<br>sklo<br>dokonale vodivé médium |  |  |  |  |

## *B. Výsledky simulácie antény umiestnenej na budove v programe POSTFEKO*

Simulácia bola vykonaná pre anténu, ktorá bola umiestnená na budove a pre anténu zvlášť, pre porovnanie vyžarovacej charakteristiky (Obr. 5). Je nutné poznamenať, že nasledujúce výsledky sú v lineárnej mierke, pretože hodnoty nemajú veľký rozptyl a sú blízke číslu jedna. Vľavo je vyžarovacia charakteristika antény umiestnenej na budove, vpravo vyžarovacia charakteristika samotnej antény. Môžeme si všimnúť podobnosť. Pri umiestnení antény v strede balkóna budovy možno konštatovať, že sa charakteristika mierne zdeformovala, ale podobnosť zostala zachovaná. Nachádza sa tam predný, zadný lalok a niekoľko postranných lalokov.

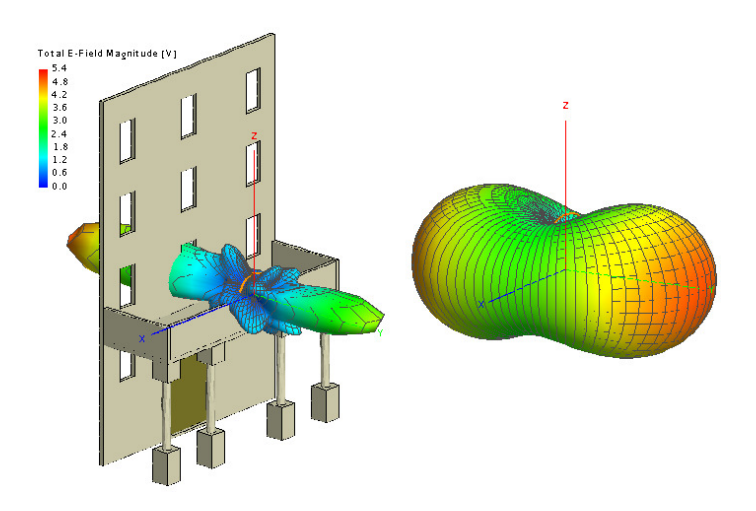

Obr. 5 Vyžarovacia charakteristika slučkovej antény umiestnenej na budove a samotnej antény.

Na nasledujúcom obrázku (Obr. 6) môžeme analyzovať intenzitu elektrického poľa na ploche prechádzajúcu cez budovu a magnetického poľa na povrchu budovy.

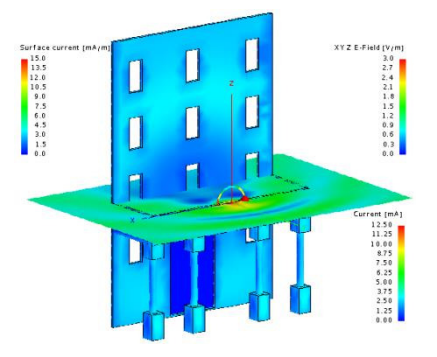

Obr. 6 Intenzita elektrického a magnetického poľa v budove a antény umiestnenej na budove.

Intenzita elektrického poľa je opäť najintenzívnejšia v blízkosti antény. Intenzita magnetického poľa je rozmiestnená na povrchu budovy rôznorodo, ale všimnime si dvere a okná budovy, ktoré sú tvorené dielektrickým médiom (drevo, sklo). Kećže sa jedná o nevodivý materiál, nedokáže do seba indukovať prúd, a preto na tomto mieste je intenzita magnetického poľa nulová. Steny, balkón a piliere balkóna sú tvorené dielektrickým médiom betónom. No aj napriek tomu, že sa jedná o dielektrické médium, dokáže sa naindukovať malý prúd na povrch objektu (sú v ňom umiestnené kovové výstuhy).

#### *C.Výsledky časovej analýzy slučkovej antény umiestnenej na budove v programe POSTFEKO*

Pre analýzu rozptylu bol zvolený trojuholníkový impulz s nasledujúcimi parametrami: trvanie signálu je 100 ns; amplitúda 1 V; oneskorenie impulzu je 50 ns a šírka impulzu je 4 ns. Impulz bol vyslaný v smere osi Y kolmo na anténu. Na obrázku (Obr. 7) môžeme vidieť impulz tesne pred stretom s objektom, v okamihu stretu s čelnou stranou balkóna a impulz, keď prechádza cez steny budovy. Kećže sa jedná o frekvenciu v pásme 100 MHz, impulz prechádza cez objekt bez nejakého väčšieho zdeformovania. Ak by sme spravili analýzu v pásme niekoľko jednotiek GHz, pozorovali by sme rôzne odrazy od objektov.

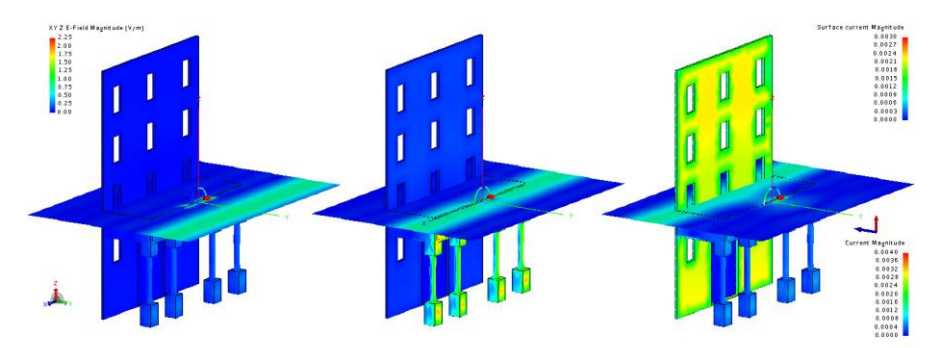

Obr. 7 Výsledky časovej analýzy budovy v programe POSTFEKO.

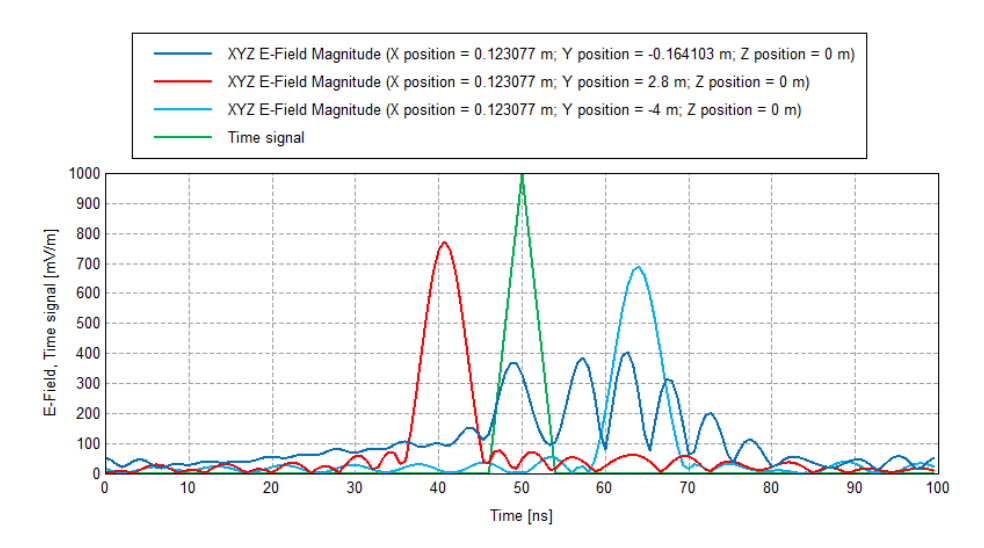

Obr. 8 Výsledky časovej analýzy elektrického poľa v karteziánskom zobrazení.

Časovú analýzu je možné zobraziť aj v karteziánskom súradnicovom systéme (Obr. 8). Obrázok poukazuje na matematický impulz označený zelenou farbou, ktorý bol vyššie opísaný. Ćalšie impulzy zodpovedajú pozíciám na osi Y tesne pred stretom s objektom (červená farba) v okamihu stretu s objektom (tmavomodrá farba) a v okamihu, keć impulz prešiel celým objektom (svetlomodrá farba).

Všimnime si impulz označený červenou a svetlomodrou farbou. Rozdiel v amplitúde je spôsobený stratou energie, ktorú impulz stratil počas prechodu. Kećže sa jedná o frekvenčné pásmo 100 MHz tak došlo len k malému poklesu energie. V prípade, ak by bola vykonaná časová analýza vo frekvenčnom pásme niekoľko jednotiek GHz, pokles amplitúdy impulzu by bol značne väčší, alebo by bol po prechode výsekom budovy úplne zdeformovaný.

#### IV. ZÁVER

Pri problematike umiestnenia antény na budove bol pre ilustráciu v programe FEKO namodelovaný výsek budovy v ktorom boli vzaté do úvahy jej špecifiká, ako napr. dielektrické materiály a použitá slučková anténa v pásme 100 MHz. Toto frekvenčné pásmo a konkrétny výsek budovy sa pre otestovanie využitia programu FEKO javili ako najoptimálnejšie, pretože s veľkosťou objektu a so zväčšujúcou frekvenciou v programe FEKO rastie aj počet segmentov, a to si kládlo veľké nároky na operačnú pamäť.

Výsledky analýzy samotnej antény a pri jej umiestnení na budove sú porovnateľné. Intenzita elektrického a magnetického poľa je najvyššia v mieste uchytenia antény a v jej najbližšom okolí. Výsledky časovej analýzy poukazujú na prechod trojuholníkového impulzu v tomto pásme a možno konštatovať, že pri takejto nízkej frekvencii nedošlo k veľkému poklesu amplitúdy po prechode modelom budovy.

#### **POĎAKOVANIE**

Táto práca bola podporovaná Kultúrnou a edukačnou grantovou agentúrou (KEGA) Ministerstva školstva, vedy, výskumu a športu Slovenskej republiky na základe projektu č. "006TUKE-4/2014 - Experimentálny model PON siete TUKE a jeho použitie vo výučbe". Táto práca je tiež výsledkom zmluvy "APVV-0025-12 - Predchádzanie vplyvu stochastických mechanizmov vo vysokorýchlostných plne optických sieťach" podporovanej Agentúrou na podporu výskumu a vývoja (APVV) Slovenskej republiky. Táto publikácia vznikla aj vďaka podpore v rámci operačného programu Výskum a vývoj pre projekt "(Rozvoj Centra informačných a komunikačných technológií pre znalostné systémy) (kód ITMS:26220120030), spolufinancovaného zo zdrojov Európskeho fondu regionálneho rozvoja".

#### LITERATÚRA

- [1] J. J. Carr, and G. W. Hippisley, "*Practical Antenna Handbook",* McGraw-Hill Education, 2011. 784 pp.
- [2] A. Z. Elsherbeni, et al., "*Antenna Analysis and Design Using FEKO Electromagnetic Simulation Software",* SciTech Publishing, 2014. 264 pp.

# Simulačné a komunikačné aplikácie pre laboratórny model Mobilný kufor

## 1 *Boris ŠIMKO,* <sup>2</sup> *Peter PAPCUN*

Katedra kybernetiky a umelej inteligencie, Fakulta elektrotechniky a informatiky, Technická univerzita v Košiciach, Slovenská Republika

## <sup>1</sup>boris.simko@student.tuke.sk, <sup>2</sup>peter.papcun@tuke.sk

*Abstrakt* **— Cieľom tohto príspevku je navrhnúť a realizovať vzorové a simulačné programy pre laboratórny model Mobilný kufor. Pomocou nástrojov RSLogix 5000 a FactoryTalk View boli navrhnuté tri rôzne aplikácie s rozdielnymi metódami riešenia. Vytvorené systémy umožňujú oboznámenie sa so základnými princípmi vizualizačných prostriedkov v spojení s PLC automatom. Prínosom tejto práce je možnosť zaradenia systému do výučbového procesu.** 

#### *Kľúcové slová* **— HMI, Mobilný kufor, PLC, Rockwell Automation, SCADA, vizualizácia**

## I. ÚVOD

Článok rozoberá vzorové aplikácie pre laboratórny model Mobilný kufor umiestnený v laboratóriu Katedry kybernetiky a umelej inteligencie. Príspevok sa najskôr venuje jednotlivým hardvérovým prvkom laboratórneho modelu. V ďalších častiach opisuje realizáciu navrhnutých vzorových programov a vizualizácií. Jedná sa o tri aplikácie a to *Plavebná komora*, *Kuchynský výťah* a *Plnenie piva*. Každá z týchto aplikácií je simulačná a využíva hardvérové komponenty modelu.

### II. LABORATÓRNY MODEL

#### *A. Laboratórny model Mobilný kufor*

Laboratórny model Mobilný kufor (Obr. 1) sa skladá z týchto častí: PLC automat 1769- L32E, jednotka vzdialených vstupov a výstupov, Ethernetový switch, dotykový panel Panel View Plus 600, dva displeje Omron K3MA-J-A2, 2x 7-segmentový displej, štyri signalizačné diódy, tri tlačidla so signalizáciou, dve tlačidlá s aretáciou a signalizáciou, potenciometer a tri indukčné snímače.

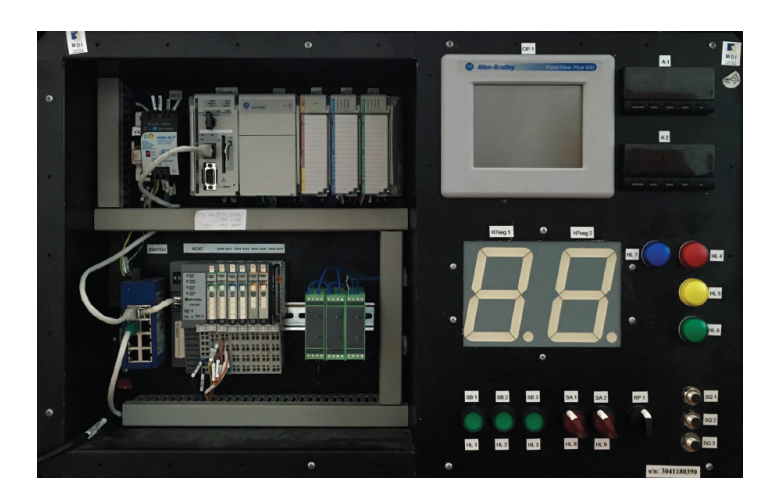

Obr. 1 Laboratórny model Mobilný kufor.

PLC automat je pripojený Ethernetovým káblom prostredníctvom switchu ku komunikačnému modulu Point I/O 1734-AENT od firmy Rockwell Automation. Komunikačný modul, nazývaný aj jednotka vzdialených vstupov a výstupov, je napájaný 24V jednosmerného napätia. Celý model je prepojený pomocou siete Ethernet. Všetky káblové prepojenia medzi jednotlivými komponentmi v rámci laboratórneho modelu sú zoskupené v priemyselnom switch-i. Pomocou tohto switch-u je možné pristupovať na súčasti modelu z ľubovoľného zariadenia. Komunikácia a prepojenie sa realizuje pomocou zasunutia prídavného externého Ethernetového kábla a zvolením príslušnej IP adresy jednotlivých komponentov.

PLC automat, ktorý je použitý v modeli Mobilný kufor, je od spoločnosti Rockwell Automation. Konkrétne ide o typ CompactLogix s označením 1769-L32E. Pamäť procesorového modulu má kapacitu 750kB, ktorú je možné rozšíriť o SD kartu až do veľkosti 128 MB. Na pripojenie na procesor sú použité komunikačné porty Ethernet a sériová linka RS232. Napájanie procesora je pomocou vstavaného zdroja, ktorý je umiestnený vpravo od procesorovej jednotky. Model Mobilný kufor obsahuje aj vstupno-výstupné karty. Analógová karta má označenie 1769-IF4XOF2. Digitálna karta vstupov s označením 1769- IQ16F obsahuje 16 vstupov a digitálna karta s označením 1769-OB16P zahŕňa 16 výstupov.

Hlavným hardvérovým prostriedkom využívaným na vizualizáciu výrobných procesov a aplikácií v laboratórnom modeli, je dotykový panel s označením PanelView Plus 600 taktiež od spoločnosti Rockwell Automation. V rámci modelu je panel umiestnený vedľa výstupných kariet PLC automatu v pravej hornej časti. Pomocou panela je možné zobrazovať vizualizačné aplikácie, trendy, alarmy, ukladať dáta a nastavovať hodnoty. Na tvorbu vizualizácií bol použitý softvér Factory Talk View Studio, ktorý ponúka vývojové prostredie pre tvorbu vizualizačných aplikácií.

#### III. NÁVRH A REALIZÁCIA APLIKÁCIE PLAVEBNÁ KOMORA

Táto kapitola opisuje vzorovú aplikáciu *Plavebná komora*. Je rozčlenená na tvorbu programu v PLC automate a tvorbu vizualizácie vo vizualizačnom paneli.

#### *A. Program v PLC automate*

Program *Plavebná komora* je systém kontrolovaného vypúšťania nádrže s vodou za prítomnosti lodného plavidla v komore pri prechode z vyššej úrovne hladiny vody na úroveň nižšej hladiny. Proces kontroly riadenia je možné ovládať automaticky alebo manuálne. Pri výbere automatického riadenia automat sám vydáva pokyny, usmerňuje a zabezpečuje plynulý chod vykonávania procesu. Na začiatku programu *Plavebná komora* je potrebná inicializácia všetkých premenných použitých v programe. Ide o vstupnú časť celého programu, ktorá zabezpečuje, aby sa loď nachádzala na začiatku hornej hladiny. Medzi ďalšie prvky inicializácie patrí aj stav vstupnej brány, pozostávajúcej z dvojice vrát, ktorá musí byt' zatvorená. Rovnaký postup musí nastať aj s vrátami na dolnej úrovni hladiny. Následne je možnosť výberu manuálneho alebo automatického ovládania procesu.

Po výbere manuálneho riadenia je všetka kompetencia prenechaná na pracovníka, ktorý obsluhuje zariadenia. Pri výbere automatickej voľby ovládania, pracovník nezasahuje do chodu programu. Je mu umožnené iba sledovať postup jednotlivých fáz procesu. V prípade nepredvídaných okolností má možnosť zastaviť celý proces. Po príchode lode na určené miesto sa spúšťa automatické riadenie. Pre vplávanie lode do komory je podstatnou súčasťou procesu otvoriť bránu na hornej hladine. Po otvorení brány sa loď plaví až po koniec úrovne hladiny ohraničený druhou bránou. Tu plavidlo zastaví. K ďalšiemu postupu v procese je nutné zatvoriť vstupnú bránu, aby sa mohlo pristúpiť k vypúšťaniu vody z nádrže.

Nevyhnutnou podmienkou na začatie procesu vypúšťania vody z komory je, aby boli dvere na oboch úrovniach hladín zatvorené. Úbytok vody sa v reálnom procese realizuje vypúšťaním vody cez kanáliky nachádzajúce sa v dne základovej dosky a pomocou štrbín z dna plavebnej komory. Tento proces trvá až do okamihu, kedy výšky hladín nie sú rovnaké.

Ak je vypúšťanie vody z nádrže ukončené, môže sa začať proces otvárania dverí na spodnej hladine. Dvere na dolnej úrovni, pozostávajúce z dvojice vrát umiestnených oproti sebe, sú ovládané automaticky. Pokiaľ je proces otvárania dverí ukončený, plavidlo môže bezpečne opustiť priestory komory. Riadenie plavby lode pre bezpečné opustenie plavebnej komory je plne automatické. Po vyplávaní lode z priestoru určeného na prechod medzi hladinami je proces automatického ovládania plavebnej komory ukončený.

#### *B. Vizualizácia pre dotykový panel*

V ľavej hornej časti úvodnej obrazovky (Obr. 2 vľavo) simulačného programu *Plavebná komora* zobrazenom na vizualizačnom paneli sa nachádza názov laboratórneho modelu, pre ktorý bolo implementované riešenie programu. Pod týmto názvom sa nachádza logo Technickej univerzity v Košiciach. Vedľa neho vpravo je zobrazené aj logo Fakulty elektrotechniky a informatiky (FEI).

V pravej hornej časti obrazovky sa nachádza tlačidlo pre vstup do hlavného menu programu *Plavebná komora*. V spodnej časti sa nachádza tlačidlo pre vypnutie vizualizačného panela,

ktoré je nevyhnutnou súčasťou úvodnej obrazovky. Jeho poloha je pevne daná softvérovým prostredím FT View Studio. Je vstupom pre ukončenie práce s vizualizačným programom.

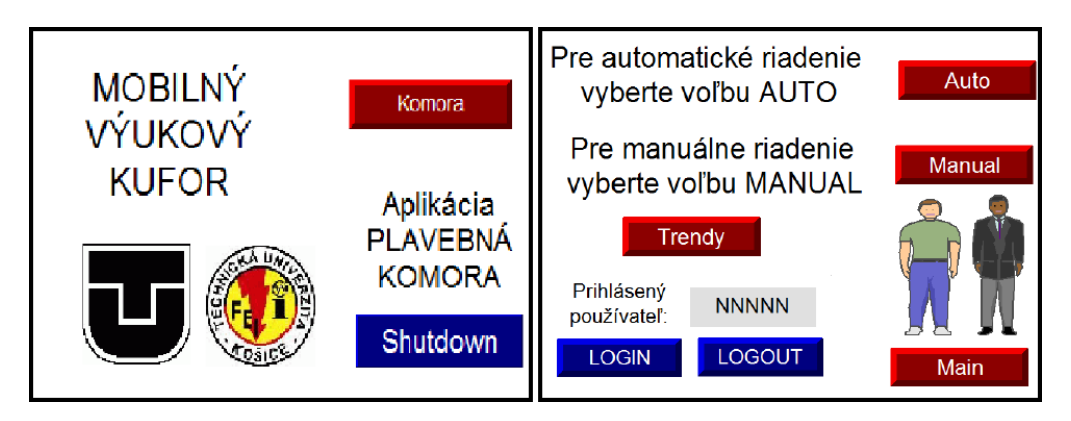

Obr. 2 Úvodná obrazovka (vľavo) a hlavné menu (vpravo) programu *Plavebná komora*.

Displej hlavného menu na obrázku (Obr. 2 vpravo) obsahuje vo svojej hornej polovici popis pre výber riadenia a k nim prislúchajúce tlačidlá pre výber typu riadenia. V dolnej časti možno vidieť tlačidlá pre prihlásenie používateľa. Povolenie obsluhovať zariadenie majú len pracovníci pomocou jedinečného mena a hesla. Pre program plavebná komora boli vytvorené dva profily pracovníkov, ktorí môžu obsluhovať toto zariadenie. Pracovník s označením *obsluha* môže ovládať manuálne aj automatické riadenie. Narozdiel od neho, pracovník *riaditeľ* môže ovládať len automatický proces. Tlačidlo pre výber manuálneho riadenia pre jeho profil nie je dostupné. Meno pracovníka, ktorý obsluhuje zariadenie, je zobrazené nad tlačidlami prihlásenia, resp. odhlásenia. Profil každého pracovníka po prihlásení do systému je zobrazený v pravej časti pod tlačidlami ovládania riadenia. V strednej časti displeja sa nachádza tlačidlo na prechod do obrazovky, ktorá vykresľuje trendy z programu *Plavebná komora* (Obr. 3 vľavo).

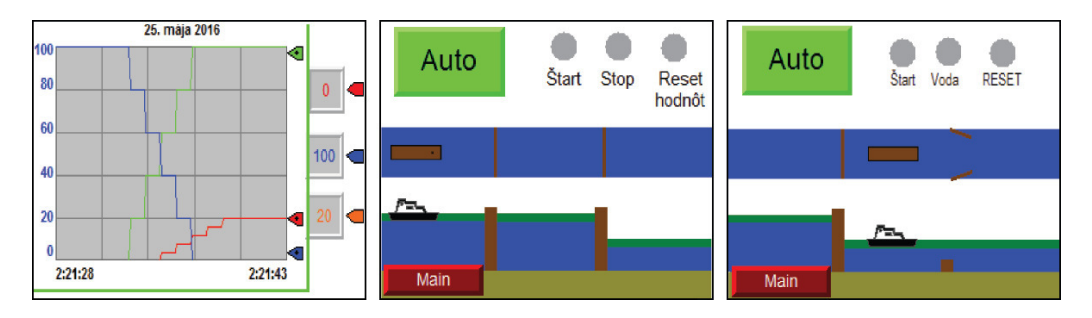

Obr. 3 Displej trendov (vľavo), inicializácia procesu (v strede) a vypustenie vody (vpravo) v *Plavebnej komore*.

Na obrázku (Obr. 3 v strede) sa nachádza displej automatického riadenia. V hornej časti je vykreslené tlačidlo pre výber ovládania automatického procesu. Vedľa neho sa nachádzajú tlačidlá: štart simulácie, tlačidlo vypnutia a inicializácia procesu. Funkcia vypnutia je založená na zastavení celého programu simulácie. V strednej časti je pohľad zhora na loď, ktorá sa nachádza v plavebnej komore. Obrázok (Obr. 3 vpravo) zobrazuje plavidlo po vypustení vody z komory a proces otvárania vrát brány na spodnej hladine. Ovládanie *Plavebnej komory* pomocou laboratórneho modelu Mobilný kufor využíva hardvérové tlačidlá so signalizáciou, ktoré sú určené pre štart simulácie, vypnutie celého systému, inicializáciu procesu. Pomocou signalizačnej diódy je oznamované vypúšťanie vody z nádrže a výška hladiny vody je zobrazená na 7-segmentovom displeji. Pri manuálnom riadení programu spínač v jednej polohe otvára bránu na hornej hladine a v opačnej polohe zatvára bránu. Rovnaký princíp otvárania a zatvárania brány je aplikovaný na ďalší spínač, ktorý ovláda bránu na dolnej hladine. Otváranie a zatváranie vrát oboch brán je signalizované pomocou zeleného, resp. červeného svetla na laboratórnom modely.

## IV. NÁVRH A REALIZÁCIA APLIKÁCIE KUCHYNSKÝ VÝŤAH

Táto kapitola opisuje vzorovú aplikáciu *Kuchynský výťah*. Je taktiež rozčlenená na tvorbu programu v PLC automate a tvorbu vizualizácie vo vizualizačnom paneli.

- *A. Program v PLC automate*
- V úvode programu je potrebné spustiť inicializáciu celého procesu. Inicializácia spočíva

v pristavení výťahu na najnižšie poschodie. V tomto programe je toto poschodie označené ako kuchyňa. Ide o fakt, že aj v reálnom svete sa pri použití kuchynského výťahu jedlo odosiela z kuchyne na vyššie poschodia.

Do inicializácie je taktiež zahrnutá podmienka otvorenia dverí. Pri spustení tohto procesu dochádza k nastaveniu hodnoty premennej v PLC, ktorá zabezpečuje, že jedlo sa už nachádza vo výťahu. Nasleduje voľba výberu cieľovej destinácie, kam sa jedlo má odoslať. Ak je voľba výberu poschodia zaznamenaná, výťah dostane pokyn na pohyb. Vopred však musí byt' splnená podmienka zatvorenia dverí.

Keďže sa pri inicializácii programu dvere otvorili, je nutné ich zatvoriť. Zatváranie dverí sa vykonáva ihneď po stlačení tlačidla pre výber prvého alebo druhého poschodia z kuchyne. Nasleduje pohyb kabíny nahor. Pokiaľ bol výťah odoslaný na druhé poschodie, pri prechode prvým poschodím kabína nezastavuje. Systém vyhodnocuje podmienku, či sa cieľová destinácia, kam bol výťah odoslaný z kuchyne, zhoduje s aktuálnou polohou výťahu. V prípade, že sa výťah dostane na požadované poschodie, riadiaci systém dostáva informáciu, aby zastavil kabínu.

Ak dôjde k zastaveniu výťahu na požadovanom poschodí, systém dostáva podmienku na otvorenie dverí. Rovnako ako zatváranie je aj otváranie dverí plne automatizované. Keď sú dvere otvorené, môže osoba na poschodí vybrať jedlo. Po vybratí zásielky z priestoru kabíny výťahu môže personál odoslať kabínu späť do kuchyne. Tento proces však nie je nevyhnutnou podmienkou. Pokiaľ nastal problém v kuchyni a vo výťahu sa nenachádza požadovaný druh tovaru, osoba na poschodí môže odoslať výťah späť do kuchyne so zásielkou, ktorá z najnižšieho poschodia prišla. Ak je však všetko v poriadku a personál jedlo z výťahu vyberie, môže výťah odoslať do kuchyne hneď alebo až po vložení špinavého riadu naspäť do priestoru kabíny.

Znova nastáva situácia, v ktorej systém automaticky zatvára dvere na kabíne výťahu. Nasleduje pohyb kabíny nadol do kuchyne. Ak sa výťah nachádza v cieľovej stanici, systém otvorí dvere. Pokiaľ boli v kabíne vložené špinavé taniere, obsluhujúci pracovník vyberie riad z kabíny. V prípade, že sa vo výťahu nachádza jedlo, ktoré bolo odoslané na nesprávne poschodie, je možné opätovne ho poslať na správne poschodie. Ak výťah ostane stáť na poschodí, dvere sa nezatvárajú, ostávajú otvorené po celú dobu.

#### *B. Vizualizácia pre dotykový panel*

Úvodná obrazovka a menu aplikácie sa približne zhodujú s realizáciou vizualizácie hlavného menu programu *Plavebnej komory* (Obr. 2). Rozdiel je v tom, že menu *Kuchynského výťahu* obsahuje len jedno tlačidlo na vstup do systému.

Na obrazovke trendov (Obr. 4 vľavo) sa v dolnej časti nachádzajú tlačidlá pre návrat do okien hlavného menu, úvodnej obrazovky a do vizualizácie *Kuchynského výťahu*. V okne trendov je vyobrazený aj graf s popismi jednotlivých hodnôt, keďže sa tu nachádzajú grafy až štyroch premenných. Ide o zobrazenie trendov jednotlivých dverí na každom poschodí a aj polohy výťahu. Každá premenná má svoju farbu pera, ktorým sa vykresľuje daná hodnota.

Na displeji na obrázku (Obr. 4 v strede) je zobrazený stav výťahu po inicializácii. V pravej hornej časti displeja sa nachádza samotné inicializačné tlačidlo. V ľavej časti displeja sa nachádza kabína výťahu a dvere na jednotlivých poschodiach. Ako je možné vidieť, dvere na prvom a druhom poschodí sú po inicializácii procesu zatvorené. Dvere v kuchyni sú otvorené. Proces otvárania a zatvárania dverí je v tejto aplikácii plne automatický. Vo výťahu je už naložené aj jedlo.

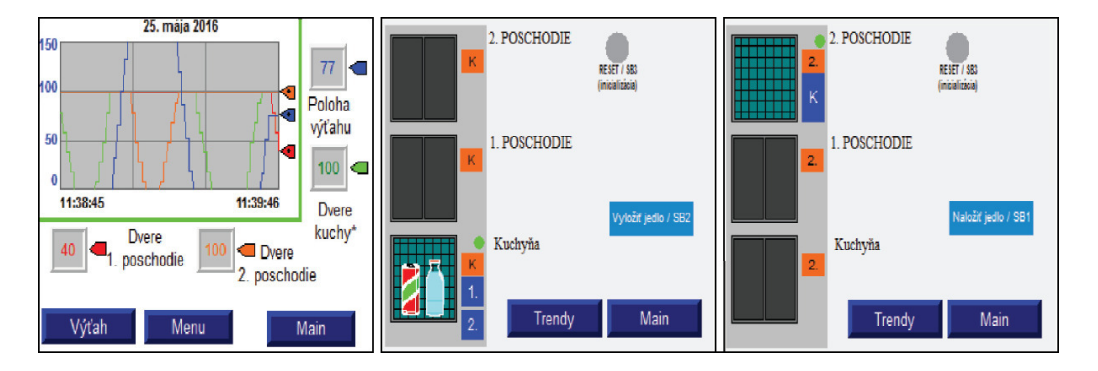

Obr. 4 Displej trendov (vľavo), inicializácia (v strede) a vyloženie jedla (vpravo) z *Kuchynského výťahu*.

Vedľa dverí je na každom poschodí v oranžovom štvorci umiestnený displej, ktorý zobrazuje

aktuálnu polohu kabíny výťahu. Nad týmto displejom je umiestnené signalizačné svetlo, ktoré svieti nazeleno v prípade, že sú dvere úplne otvorené. Červena dióda signalizuje zatváranie dverí alebo aj upozorňuje na prípad, že sa dvere otvárajú, no nie sú otvorené úplne. V modrých štvorcoch sú umiestnené tlačidlá pre odoslanie výťahu na požadované poschodie. Z prvého a druhého poschodia je výťah možné odoslať len do kuchyne. V pravej časti pod inicializačným tlačidlom sa nachádza tlačidlo pre naloženie alebo vyloženie jedla z výťahu. Tlačidlá na vstup do displejov trendov a menu sa nachádzajú v dolnej časti obrazovky. Na obrázku (Obr. 4 vpravo) možno vidieť výťah na druhom poschodí, z ktorého je už vyložené jedlo.

### V. NÁVRH A REALIZÁCIA APLIKÁCIE PLNENIE PIVA

Táto kapitola opisuje vzorovú aplikáciu *Plnenie piva*. Je taktiež rozčlenená na tvorbu programu v PLC automate a tvorbu vizualizácie vo vizualizačnom paneli.

#### *A. Program v PLC automate*

Pre iniciovanie procesu plnenia piva do fliaš a následného balenia piva do balení určených pre jeho prepravu, je nevyhnutné definovanie presných požiadaviek zákazníka. Jednou z dôležitých podmienok je vymedzenie množstva tovaru. Dodávateľ, výrobný podnik, musí tieto podmienky poznať už pri zadávaní požiadaviek do výroby, aby nenastal problém pri nedostatočnom množstve tovaru, ktorý dodajú zákazníkovi. Preto je nevyhnutnou podmienkou zadávanie rôzneho počtu tovaru pri balení už na začiatku aplikácie *Plnenia piva*. Tento proces zadávania je ako vstupná podmienka pri začiatku realizácie procesu. Následne je pre funkčnosť programu taktiež dôležité zadanie celkového množstva balení, ktoré je potrebné vyexpedovať ku zákazníkovi. Pokiaľ sú splnené všetky možnosti a podmienky pre vstup do procesu *Plnenia piva*, je možné pristúpiť ku začatiu samotnej realizácii.

Celý proces je plne automatizovaný od začiatku plnenia až po presun balíkov s tovarom do expedičného skladu. Na vstupe do systému sa nachádza prázdna sklenená fľaša, ktorá je zo skladu prázdnych fliaš privedená na dopravníkovom páse. Po výstupe prázdnej fľaše zo zásobníka, ktorý odosiela fľaše v rovnakom časovom rozpätí, je posúvaná po dopravníkovom páse k prvému postu. Týmto postom je plnič fliaš, kde na vstupe je prázdna fľaša a na výstupe naplnená fľaša, ktorá je odoslaná k ďalšiemu postu plniacej linky. Proces, ktorý nasleduje po naplnení fliaš, je etiketovanie. Ide o nalepenie etikety na výrobok fľaše. Vstupom pre druhý post linky je naplnená fľaša s tekutinou a množstvo etikiet, ktoré sú potrebné na označenie výrobkov. Výstupom je naplnená fľaša s nalepenou etiketou na jej vonkajšom obale. Fľaša postupuje po bežiacom páse k ďalšiemu postu. Tento post vykonáva proces uzavretia fľaše. Na zatvorenie sklenených fliaš sa využíva zátka, ktorá je zväčša vyrobená z tvarovaného pozinkovaného plechu.

Ak je sklenený výrobok na konci tohto procesu naplnený, označený etiketou a uzavretý, je možné pristúpiť k jeho baleniu. Pri procese balenia sa fľaša uloží do balíka. Počet zabalených fliaš nachádzajúcich sa v jednom balení je určený zo vstupných zadávacích podmienok. Celý tento proces sa vykonáva sériovo za sebou. Po naplnení fľaše tekutinou vstupuje do procesu ďalšia prázdna fľaša, ktorá sa taktiež naplní. Takto postupne sa obsadzujú všetky voľné miesta na automatickom dopravníku. Ak je splnený počet fliaš v jednom balení, dochádza k uzatvoreniu a zalepeniu balenia. Zabalený balík sa posúva po bežiacom páse, ktorého pohyb je taktiež automatizovaný. Pás je v pohybe, pokiaľ sa na ňom nachádza zabalený balík. Počet balíkov v expedičnom sklade je monitorovaný a zaznamenávaný. Ak dôjde k naplneniu skladu počtom balíkov, ktorý bol zadaný ako vstupná podmienka, dochádza k zastaveniu a k ukončeniu celého procesu fľaškovania.

## *B. Vizualizácia pre dotykový panel*

Úvodná obrazovka a menu aplikácie sa približne zhodujú s realizáciou vizualizácie hlavného menu programu Plavebnej komory (Obr. 2). Rozdiel je v tom, že menu *Plnenia piva* obsahuje len jedno tlačidlo na vstup do systému. V okne trendov (Obr. 5 vľavo) je zobrazený modrou čiarou počet kusov fliaš v balení. Ako je možné vidieť na obrázku, počet fliaš sa pri dosiahnutí požadovanej hodnoty v balení sám vynuluje. Nulovanie počítadla nastáva v okamihu odoslania balíku do baliaceho priestoru plniacej linky.

V displeji výroba (Obr. 5 v strede) sa nachádzajú na spodnej lište tlačidlá pre vstup do okna menu a do okna trendov. Vedľa nich sa nachádzajú dve tlačidla numerických vstupov. Prvým, s označením počet fliaš, sa zadáva počet fliaš, ktoré bude obsahovať každé balenie po naplnení, etiketovaní a uzatvorení sklenených fliaš. Rovnakým spôsobom je realizované aj tlačidlo počtu balíkov určených na expedíciu. Pokiaľ sa rovnajú počty zadaných a reálnych hodnôt vyplývajúcich z procesu, nastáva ukončenie plnenia.

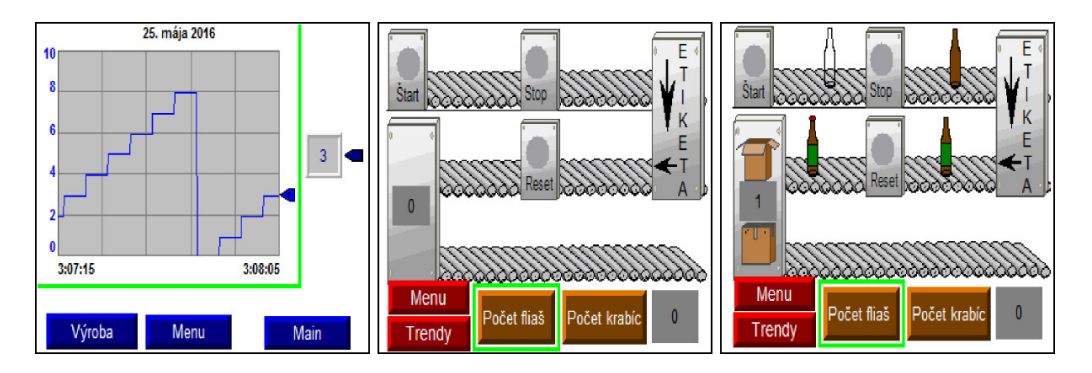

Obr. 5 Displej trendov (vľavo), inicializácia (v strede) a balenie (vpravo) v *Plnení piva*.

V ľavom hornom rohu sa nachádza zásobník, ktorý upravuje rozostup medzi jednotlivými fľašami. Jeho funkcie boli popísané v kapitole vyššie. Na zásobníku sa nachádza tlačidlo pre spustenie programu. Jeho umiestnenie je tu v dôsledku lepšej prehľadnosti okna aplikácie. Zo zásobníka vychádza priehľadná sklenená fľaša, ktorá neobsahuje žiadnu tekutinu. Po postupe bežiacim pásom fľaša vchádza do prvého postu. Tu sa fľaša naplní a vychádza von s obsahom piva. Na plášti postu, ktorého úlohou je plnenie tekutiny do fľaše, je umiestnené tlačidlo pre zastavenie aplikácie *Plnenie piva*.

Fľaša sa presúva k ďalšiemu postu výrobnej linky. Tu nasleduje proces etiketovania. Zariadenie zabezpečuje aj presun fľaše z vyššej úrovne dopravníkového pásu na nižšiu. Výstupom je fľaša, ktorá obsahuje na obale etiketu s príslušnými informáciami.

Pri vstupe fľaše do posledného postu nasleduje proces uzatvorenia fľaše pomocou zátky. Viditeľným výstupom z tohto postu je kompletná, naplnená fľaša s etiketou na povrchu a uzáverom nachádzajúcim sa v hornej časti. Na obale postu sa nachádza tlačidlo pre inicializáciu celého procesu *Plnenia piva*. Tlačidlo má označenie Reset. Inicializáciou procesu sa vynuluje počítadlo pre počet fliaš v balíku, odstráni sa všetok tovar z výrobného pásu a súčasne sa vynuluje počítadlo počtu zabalených balíkov v expedičnom sklade.

Na obrázku (Obr. 5 vpravo) je zobrazený postup pri balení fliaš. V prvom kroku sa balík zatvorí a v druhom kroku dochádza k prelepeniu balíka ochrannou páskou. Na zariadení balenia sa nachádza aj číselný displej, ktorý informuje operátora výroby o počte kusov fliaš v balíku. Takýmto spôsobom si pracovník môže jednoducho overiť, aký počet kusov ostáva do zabalenia balíka.

#### VI. ZÁVER

Týmto príspevkom sme chceli poukázať na niektoré možnosti využitia laboratórneho modelu, ktoré sa môžu využiť aj pri výučbe. Konkrétne sa jedná o výučbu programovania PLC automatov (Riadenie technologických procesov) a výučbu vizualzačných systémov (Riadiace a vizualizačné systémy). Oba spomenuté predmety sa vyučujú v rovnakom semestri (4. sem. Bc.), takže sa vyberú dve skupiny študentov, ktoré budú pracovať na zadaniach pre oba predmety na opisovanom modely v laboratóriu. Tento laboratórny model je možné využiť aj inými spôsobmi, v tomto článku boli spomenuté len niektoré a to najmä vizualizačné možnosti.

#### POĎAKOVANIE

Táto práca bola vytvorená realizáciou projektu Centrum informačných a komunikačných technológií pre znalostné systémy (kód ITMS projektu: 26220120020) na základe podpory operačného programu Výskum a vývoj financovaného z Európskeho fondu regionálneho rozvoja.

#### **REFERENCIE**

- [1] J. Jadlovský, M. Čopík a P. Papcun, "Distribuované systémy riadenia", 2013, ISBN 978-8-8086-227-5
- [2] J. Jadlovský a P. Papcun, "Počítačové systémy v riadení", 2015, ISBN 978-80-553-2102-8
- [3] Rockwell Automation, "PanelView Component HMI Terminals", 2014, 2711C-UM001I-EN-P
- [4] Slovenské riečne informačné služby, [cit. 23.4.2016] http://www.slovris.sk/udaje-pre-plavbu/plavebne-komory/
- [5] L. Mrafko, "PLC a ich programovanie", "Čo je to PLC?", číslo 4, 2010 [cit. 12.3.2016] http://www.posterus.sk/?p=6903
- [6] Rockwell Automation, "Logix5000 Controllers General Instructions Reference Manual", 2014, 1756-RM003P-EN-P
- [7] Rockwell Automation, "FactoryTalk View Site Edition User's Guide", 2016, 2711C-UM001I-EN-P
- [8] J. Liguš a J. Ligušová, "Riadenie technologických procesov", 2015, ISBN: 978-80-553-2073-1
- [9] T. Lojka, M. Bundzel a I. Zolotová, "Industrial Gateway for Data Acquisition and Remote Control", 2015, In: Acta Electrotechnica et Informatica. Roč. 15, č. 2 (2015), s. 43-48, ISSN 1335-8243

# Spracovanie akustických signálov s využitím mikrofónových polí

<sup>1</sup>Jozef Greššák, <sup>2</sup>Jozef Juhár, <sup>3</sup>Martin Hiľovský,<sup>4</sup> Martin Lojka

1 Katedra elektroniky a multimediálnych telekomunikácií, Fakulta elektrotechniky a informatiky

 $\frac{1}{1}$ jozef.gressak@tuke.sk,  $\frac{2}{1}$ jozef.juhar@tuke.sk, martin.hilovsky@student.tuke.sk, martin.lojka@tuke.sk,

*Abstract* **— Táto práca sa zaoberá problematikou spracovania akustických signálov zaznamenaných mikrofónovými poľami a ich následným využitím v systémoch automatického rozpoznávania reči. Bol navrhnutý a implementovaný softvérový nástroj na obsluhu mikrofónových polí v podobe softvérovej knižnice a aplikácie demonštrujúcej využitie tejto knižnice. Knižnicu je možné rozšíriť o algoritmy spracovania pre rôzne typy mikrofónových polí, pričom sú v nej aktuálne implementované algoritmy na spracovanie signálov zo sférických mikrofónových polí. Tieto algoritmy umožňujú automatickú lokalizáciu zdrojov zvuku a následné nastavenie smerovej charakteristiky priestorového filtra v procese beamformingu. Cieľom je teda separácia jednotlivých zdrojov zvuku zo smerov, v ktorých sa nachádzajú lokalizované zdroje zvuku.**

*Kľúčové slová* **— beamforming, lokalizácia zdrojov zvuku, mikrofónové polia, priestorová filtrácia, rozpoznávanie vzdialenej reči**

## I. ÚVOD

Systémy automatického rozpoznávania vzdialenej reči majú zvyčajne rovnakú štruktúru. Časť systému, ktorá ma na starosti spracovanie výstupu z mikrofónového poľa pozostáva z lokalizácie a sledovania zdrojov zvuku, beamformingu a dodatočného spracovania signálov (algoritmy skvalitňovania a separácie akustických signálov). Metódy lokalizácie a sledovania slúžia na odhad relatívnej polohy zdroja zvuku vzhľadom na polohu mikrofónového poľa. Na základe informácií získaných v procese lokalizácie systém upravuje smerové charakteristiky jedného alebo viacerých beamformerov na jednotlivé zdroje zvuku za účelom maximalizácie užitočného signálu a potlačenia šumov a interferencií. Separovaný signál môže byť následne spracovaný v systémoch automatického spracovania reči [1]. V reálnych podmienkach sa môže v takomto systéme vyskytnúť viacero chýb, ktoré následne vedú k degradácii užitočného signálu. Nepresnosti v procese lokalizácie zdrojov zvuku môžu viesť k nesprávnemu natočeniu smerovej charakteristiky beamformera, čo má za následok potlačenie užitočného signálu spolu so šumom. Parametre mikrofónového poľa taktiež nie sú ideálne, čo znamená, že jednotlivé mikrofóny nemusia mať rovnaké amplitúdové, fázové a frekvenčné charakteristiky a ich poloha sa môže líšiť od výrobcom udávanej polohy (t.j. mikrofónové pole nemusí byť úplne pravidelné) [2].

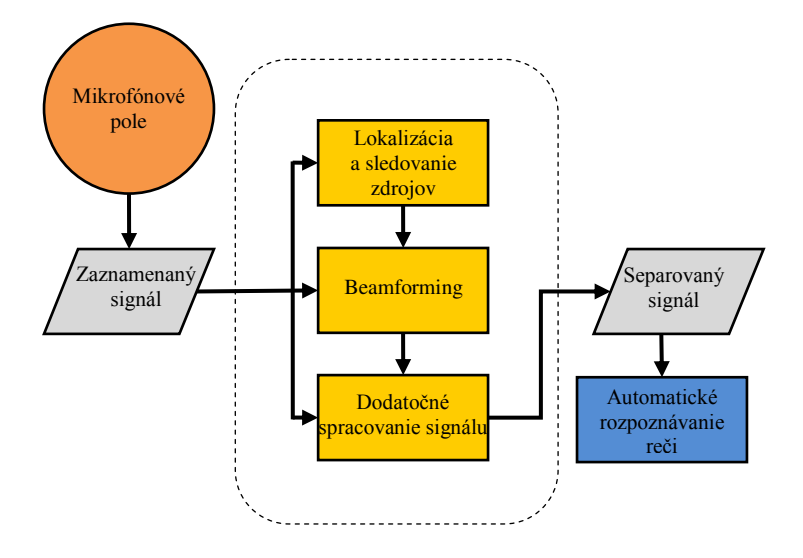

Obr. 1 Bloková schéma systému admatického rozpoznávania vzdialenej reči

#### II. NAVRHNUTÝ SYSTÉM

Cieľom tejto práce bolo navrhnúť a implementovať softvérový nástroj na obsluhu sférického mikrofónového poľa Eigenmike [3] v programovacom jazyku C++. Hlavnou úlohou navrhnutého systému je teda spracovanie zaznamenaných signálov z mikrofónového poľa s využitím vybraných algoritmov lokalizácie zdrojov zvuku a beamformingu. Navrhnutý systém pozostáva z dvoch častí:

- Softvérová knižnica
- Demonštračná aplikácia

#### *A. Softvérová knižnica*

Hlavnou úlohou navrhnutej knižnice MAPL (Microphone Array Processing Library) je transformácia signálov z mikrofónového poľa, t.j. transformácia nahrávok z jednotlivých mikrofónov na separované dáta. Táto transformácia je riadená implementovanými algoritmami lokalizácie a beamformingu. Štruktúra navrhnutej knižnice umožňuje jednoduchú implementáciu ďalších algoritmov a ich kombinácií podľa potreby. Vnútorná štruktúra softvérovej knižnice na spracovanie dát z mikrofónového poľa môže byť rozdelená do niekoľkých funkčných blokov ako je znázornené na obr. 2.

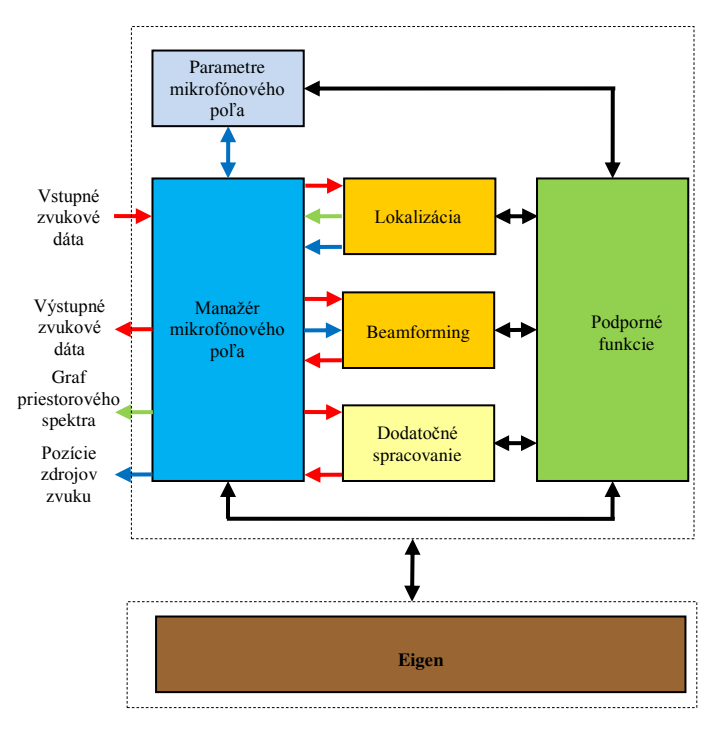

**Obr. 2 Bloková schéma navrhnutej knižnice MAPL**

Hlavnou časťou navrhnutej softvérovej knižnice je manažér mikrofónového poľa. Tento blok riadi spracovanie všetkých dát a reprezentuje rozhranie medzi softvérovou knižnicou a demonštračnou aplikáciou. Vstupné zvukové dáta sú spracovávané v troch krokoch, ktoré korešpondujú so všeobecnou schémou DSR (Distant Speech Recognition) systému. V tomto bloku sú taktiež definované parametre mikrofónového poľa a typ lokalizátora a beamformera.

Blok lokalizácie slúži na odhad relatívnej polohy zdrojov zvuku vzhľadom na mikrofónové pole, určenie počtu zdrojov a detekciu ich akustickej aktivity. Navrhnutá metóda lokalizácie zdrojov poskytuje funkcionalitu na riešenie všetkých vyššie spomenutých úloh. Na presné určenie polohy zdrojov zvuku je použité Music (Multiple Signal Clasification) spektrum, ktoré určuje smer príchodu signálu vzhľadom na mikrofónové pole. Magnitúdové Music spektrum je definované ako:

$$
P_{MUSIC}(\theta,\phi) = \frac{1}{Y(\theta,\phi)U_n[U_n]^H[Y(\theta,\phi)]^H},\tag{1}
$$

kde,

$$
Y(\theta, \phi) = [Y_0^0(\theta, \phi), Y_1^{-1}(\theta, \phi), Y_1^0(\theta, \phi), \dots, Y_N^N(\theta, \phi)]
$$
 (2)

a *U<sup>n</sup>* je šumový podpriestor získaný rozkladom autokorelačnej matice *R* na singulárne alebo vlastné vektory. Odhad počtu zdrojov zvuku a ich identifikácia je implementovaná na

experimentálne využitie, pretože v zložitom akustickom prostredí výkonnosť algoritmu výrazne klesá [4].

Informácie získané pri lokalizácii sú následne použité v bloku beamformingu na natočenie smerových charakteristík pre každý zdroj zvuku. Vstupom beamformera je rámec vzoriek signálu z mikrofónového poľa a výstupom je čiastočne separovaný signál získaný zo smerov, ktoré boli estimované v kroku lokalizácie. Úspešnosť tejto separácie závisí od viacerých faktorov ako matematické obmedzenia, konfigurácia mikrofónového poľa, tvar smerových charakteristík a podobne. Významnú úlohu taktiež zohráva akustické prostredie, v ktorom je systém nasadený. V prostredí s vysokou reverberáciou výkonnosť systému výrazne klesá, pretože aj pri použití optimálneho beamformera niektoré odrazené vlny prichádzajú z rovnakého smeru ako užitočný signál. Preto je nevyhnutné prijatý signál ďalej spracovať hlavne pri nasadení v systémoch automatického rozpoznávania reči. V navrhnutom systéme je implementovaný beamformer s konštantnou smerovou charakteristikou vo sférickej Fourierovej oblasti, ktorý bol zvolený vzhľadom na robustnosť a jednoduchosť implementácie. Poskytuje relatívne dobrú výkonnosť s nízkym vplyvom na výpočtovú náročnosť systému [5]. Koeficienty takého beamformera sú definované ako:

$$
w_{nm} = \frac{v_{nm} H A^{-1}}{v_{nm} H A^{-1} v_{nm}},
$$
\n(3)

kde *wnm* sú váhovacie vektory a *vnm* reprezentuje vstup mikrofónového poľa rozložený na planárne vlny.

$$
A = \frac{1}{4\pi} diag(|b_0|^2, |b_1|^2, |b_1|^2, |b_1|^2, \dots, |b_N|^2).
$$
 (4)

Matica *A* je invertovateľná, to znamená že všetky prvky *bn(kr)* musia byť nenulové [6]. Po substitúcii za *A* a *vnm* vo vzťahu (3) budú váhovacie vektory definované ako:

$$
w_{nm}^* = \frac{4\pi}{(n+1)^2} \frac{1}{b_n(kr)} Y_n^m(\theta, \phi).
$$
 (5)

Tento beamformer je osovo symetrický a jeho smerovací faktor je definovaný ako:

$$
DF_{max} = (N+1)^2. \tag{6}
$$

Maximálna smerovosť závisí na rade mikrofónového poľa *N.* Beamformer s vysokou smerovosťou vyžaduje vysoký rad, t.j. je nevyhnutné použiť mikrofónové pole s vysokým počtom mikrofónov aby sa zabránilo vzniku priestorového aliasingu. Blok dodatočného spracovania bol použitý iba experimentálne a bude použitý za účelom zaradenia dodatočných algoritmov na zvýšenie kvality separácie a potlačenia interferencií. V bloku parametre mikrofónového poľa sú definované informácie o mikrofónovom poli použité pri výpočtoch polohy mikrofónov, rozmeroch poľa a podobne. Všetky bloky systému majú prístup k bloku podporných funkcií, v ktorom sú zahrnuté nástroje na riešenie častých parciálnych problémov:

#### *1) Sférické transformácie*

Kategória sférických transformácií obsahuje nástroje na výpočet sférických harmonických funkcií [7] použitých vo sférickej Fourierovej transformácii , funkcie na výpočet koeficientov použitých pri rozklade na planárne vlny a dodatočné funkcie na čiastkové výpočty. Sférické harmonické funkcie sú definované ako:

$$
Y_n^m(\theta, \phi) = \sqrt{\frac{2n + 1(n-m)!}{4\pi (n+m)!}} P_n^m(\cos \theta) e^{im\phi}, \tag{7}
$$

kde *P<sup>n</sup>* sú pridružené Legendrove funkcie, *n = 0,1,2,...*sú nezáporné celé čísla určujúce rád funkcie a *m =-n* sú celé čísla definujúce jej stupeň. Sférická Fourierova transformácia je definovaná ako:

$$
p_{nm} = \delta\{p(\theta,\phi)\} = \int_0^{2\pi} \int_0^{\pi} p(\theta,\phi) [Y_n^m(\theta,\phi)]^* \sin\theta \,d\theta \,d\phi , \qquad (8)
$$

a inverzná transformácia je definovaná ako:

$$
p(\theta, \phi) = \delta^{-1} \{p_{nm}\} = \sum_{n=0}^{\infty} \sum_{m=-n}^{n} p_{nm} Y_n^m(\theta, \phi), \tag{9}
$$

kde *p*(θ, φ) je Fourierova transformácia signálu, Y $_n^m$ (θ, φ) sú sférické harmonické funkcie a  $p_{nm}$ sú sférické harmonické koeficienty [8]. Rozklad na planárne vlny je definovaný ako:

$$
a(k, \theta, \phi) = p(k, \theta, \phi) * \delta^{-1} \left\{ \frac{1}{b_n} \right\},\tag{10}
$$

kde platí:

$$
b_n(kr, kR) = 4\pi (-i)^n \left( j_n(kr) - \frac{j'_n(kr)}{h'_n(kr)} h_n(kr) \right)
$$
 (11)

pre guľu s pevným povrchom, kde *j<sup>n</sup>* sú sférické Basselove funkcie prvého radu, *jn'* sú sférické Basselove funkcie druhého radu, *h<sup>n</sup>* sú sférické Hankelove funkcie prvého radu a *hn'* sú Hankelove funkcie druhého radu a *R≤ r* je priemer pevnej gule.

#### *2) Frekvenčná filtrácia*

Frekvenčná filtrácia je používaná hlavne na obmedzenie šírky pásma vstupného signálu kvôli fyzikálnym limitáciám pri spracovaní niektorými algoritmami. Používa sa hlavne filtrácia pásmovým filtrom, ktorá je obzvlášť v algoritmoch lokalizácie zdrojov pracujúcich v sférickej Fourierovej oblasti nevyhnutná na zamedzenie vzniku priestorového aliasingu, ktorý by znemožnil presné určenie polohy zdrojov [9].

#### *3) Hľadanie lokálnych maxím v dvojrozmernom grafe*

Implementovaný algoritmus na hľadanie lokálnych maxím je založený na naivnom prehľadávaní celého grafu. Algoritmus overuje, či je práve overovaný bod v grafe lokálne maximum v oblasti okolo neho. Táto metóda nie je optimálna, ale je dostatočné efektívna a jednoducho implementovateľná.

#### *4) Výpočet MFCC a FBANK koeficientov*

Experimentálny proces identifikácie rečníka v navrhnutom algoritme využíva FBANK koeficienty. Na ich výpočet sú využívané funkcie, ktoré boli pôvodne implementované v jazyku C. Tieto funkcie boli následne pretransformované na kód v programovacom jazyku C++ a bola z nich odvodená funkcia pre výpočet FBANK koeficientov, keďže pôvodná implementácia obsahovala len funkcionalitu na výpočet MFCC koeficientov[10][11].

#### *B. Demonštračná aplikácia*

Aplikácia (Array Studio) bola navrhnutá na demonštráciu funkcionality softvérovej knižnice MAPL. Hlavnou úlohou tejto aplikácie je konverzia nahrávok z mikrofónového poľa na rečový signál od jednotlivých rečníkov separovaný od šumov a interferencií. Aplikácia taktiež umožňuje prehrávanie vstupných a výstupných signálov a monitorovanie niektorých parametrov spracovania signálu (určenie aktuálnej pozície zdrojov zvuku, vykreslenie grafu priestorového spektra reprezentujúceho akustické prostredie). Zložitejšia funkcionalita (špecifikácia parametrov mikrofónového poľa, výber algoritmov lokalizácie) je dostupná zo zdrojového kódu a v prípade potreby môže byť pridaná do používateľského rozhrania. Štruktúra aplikácie je znázornená na Obr. 3.

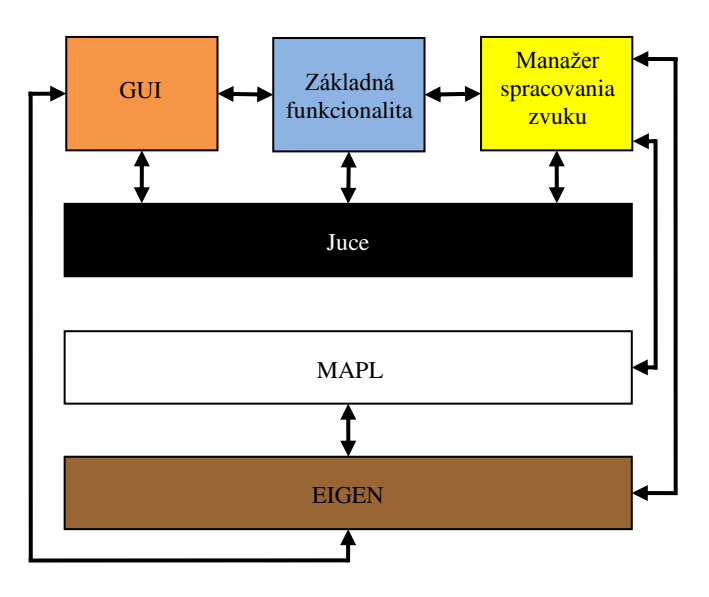

**Obr. 3 Bloková schéma aplikácie Array Studio**

Blok s názvom manažér spracovania zvuku je jadrom aplikácie. Jeho úlohou je načítanie nahrávky z mikrofónového poľa, konverzia nahrávky založená na základe zvolených parametrov s využitím knižnice MAPL, prehrávanie vstupných a výstupných dát, uloženie výstupných dát, vykreslenie grafu priestorovej lokalizácie a podobne. Framework Juce slúži na komunikáciu so zvukovým zariadením a na riadenie prehrávania. Knižnica Eigen bola použitá z dôvodu jednoduchej implementácie najmä pri práci s priestorovým spektrom a komunikáciou s knižnicou MAPL.

## III. TESTOVANIE NAVRHNUTÉHO SYSTÉMU

Testovanie navrhnutých softvérových nástrojov prebiehalo v dvoch fázach:

- Záznam testovacích scenárov
- Analýza zaznamenaných nahrávok

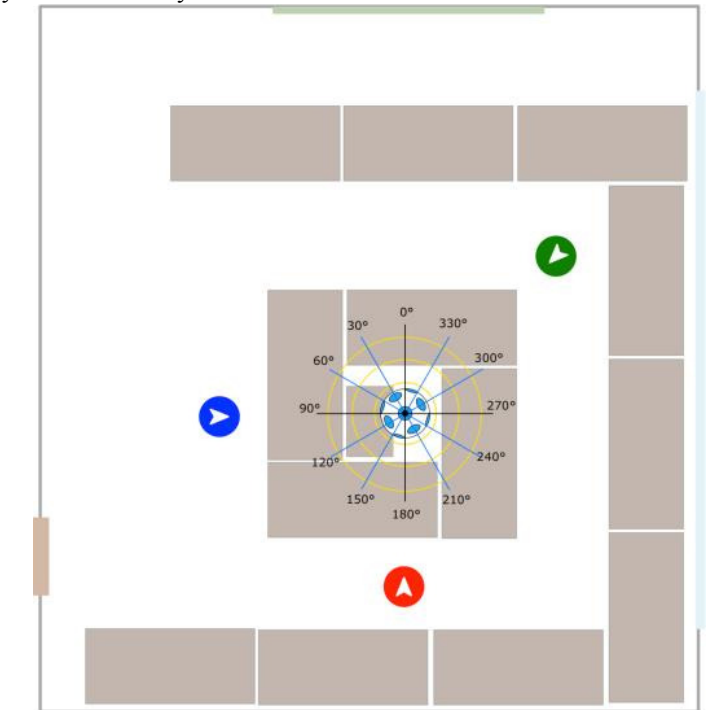

**Obr. 4 Pôdorys nahrávacej miestnosti**

Konkrétne testovacie scenáre boli navrhnuté tak, aby bolo možné zistiť slabé miesta systému a určiť limity jednotlivých častí systému. Navrhnuté scenáre boli realizované v pomerne náročných akustických podmienkach. Pôdorys nahrávacej miestnosti je znázornený na Obr. 4. Priemerné časy dozvukov v nahrávacej miestnosti vzhľadom na frekvenciu sú uvedené v Tab. 1.

**Tab. 1 Priemerné časy dozvukov v nahrávacej miestnosti vzhľadom na frekvenciu**

| F[Hz]                | 250<br>ZJU     | 500  | 1000 | 2000       | 4000 | 8000 |
|----------------------|----------------|------|------|------------|------|------|
| DТ<br>$RT_{60}$ [ms] | 303<br>1 J J J | 1336 | 1280 | 52<br>11JJ | 1051 | 847  |

Navrhnuté scenáre boli nahrávane súčasne sférickým mikrofónovým poľom Eigenmike, z ktorého nahrávky boli spracované navrhnutými softvérovými nástrojmi, mikrofónovým poľom Microcone, z ktorého nahrávky boli automaticky spracované softvérom od výrobcu a náhlavnými mikrofónmi AKG C111 LP pre referenčné porovnanie.

## IV. EXPERIMENTÁLNE VÝSLEDKY

Efektívnosť navrhnutých softvérových nástrojov bola vyhodnotená použitím systému automatického rozpoznávania reči. Pozícia rečníkov v evaluovaných scenároch je znázornená na Obr. 4. V tomto scenári hovoril súčasne iba jeden rečník, pričom čítaný text obsahoval 2766 slov:

- Rečník 1 muž (zelená farba) 482 slov
- Rečník 2 muž (modrá farba) 978 slov
- Rečník 3 žena (červená farba) 1306 slov

Nahrávky boli rozdelené do fráz vzhľadom na čítaný text scenára, s ktorým boli následne porovnané výsledky rozpoznávania. V Tab. 2 sú zobrazené výsledky chybovosti WER pre nahrávky z jednotlivých zariadení:

- "EM32 MAPL SFTB" nahrávka z mikrofónového poľa Eigenmike spracovaná navrhnutým systémom
- "EM32 SAC" nahrávka v podobe jedného kanálu z mikrofónového poľa Eigenmike
- "MICROCONE" nahrávka z mikrofónového poľa Microcone
- "CTM" nahrávka z náhlavného mikrofónu (Close Talk Microphone)
- $\sigma_a$  rozptyl difúzneho alebo sféricky izotropného šumu
- $\sigma_{s}$  rozptyl šumu mikrofónu

**Tab. 2 Výsledky chybovosti WER (Word Error Rate) v systéme automatického rozpoznávania reči**

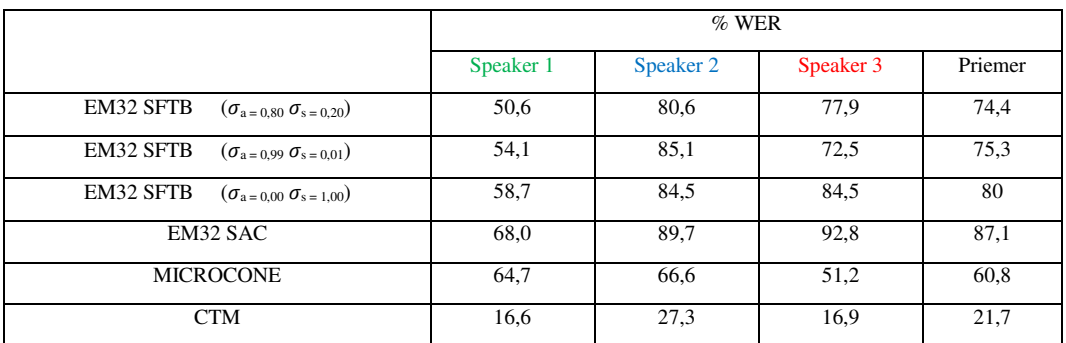

Z výsledkov uvedených v Tab. 2 môžeme vidieť, že chybovosť je veľmi vysoká. Najväčší vplyv na negatívne výsledky má reverberácia, ktorú nie je systém aktuálne schopný úspešne potlačiť.

## V. ZÁVER

V navrhnutej softvérovej knižnici bol implementovaný beamformer s výrazne vyššou smerovosťou ako majú mikrofóny. Vzhľadom k ich pevnému tvaru smerovej charakteristiky zachytávajú okrem užitočného signálu pomerne veľké množstvo dozvukov z toho istého smeru. K riešeniu tohto problému by mohli pomôcť vhodné techniky adaptívneho beamformingu a dodatočnej filtrácie.

#### **POĎAKOVANIE**

Táto publikácia vznikla vďaka podpore v rámci operačného programu Výskum a vývoj pre projekt "(Centrum informačných a komunikačných technológií pre znalostné systémy) (kód ITMS:26220120020), spolufinancovaný zo zdrojov Európskeho fondu regionálneho rozvoja."

#### **REFERENCIE**

- [1] Kumatani, K. Arakawa, T. Yamamoto, K. Mcdonough, J. Raj, B. Singh, R. Tashev, I.: Microphone Array Processing for Distant Speech Recognition: Towards Real - World Deployment. Signal & Information Processing Association Annual Summit and
- [2] Wölfel, M. Nickel, K. McDonough, J. W.: Microphone array driven speech recognition: Influence of localization on the word error rate. in Proc. MLMI, pp. 320– 331. 2005.
- [3] MH acoustic LLC, San Francisco, California. Available: <http://www.mhacoustics.com/products>
- [4] Roy, R. Kailath, T.: Esprit-estimation of signal parameters via rotational invariance techniques. IEEE Trans. Acoust., Speech, Signal Process., vol. 37, no. 7, pp. 984–995. 1989.
- [5] Nadiri, O. Rafaely, B.: Localization of Multiple Speakers under High Reverberation using a Spherical Microphone Array and the Direct-Path Dominance Test. Audio, Speech, and Language Processing, IEEE/ACM Transactions on, vol. 22, no. 10, pp. 1494-1505. 2014
- [6] Rafaely, B.: Fundamentals of Spherical Array Processing. Springer. 2015. ISBN 978-3-662- 45664-4.
- [7] Politis, A.: Spherical Harmonic Transform Library. Aalto University, Espoo. 2015.
- [8] Perkins, M.: A C++ class to implement low-pass, high-pass, and band-pass filters. 2013. [cit. 2016-04-18].
- [9] Sawruk, J.: C library for computing Mel-Frequency Cepstral Coefficients. 2010. [cit. 2016- 04-18].
- [10]Sturm, B. L. Morvidone, M.– Daudet, L.: Musical instrument identification using multiscale mel-frequency cepstral coefficients. Signal Processing Conference, 2010 18th European. IEEE. 2010.
- [11] Rafaely, B. Weiss, B. Bachmat, E.: Spatial Aliasing in Spherical Microphone Arrays. IEEE Transactions on Signal Processing IEEE Trans. Signal Process., 55(3). 2007. DOI: 10.1109/tsp.2006.888896
- [12]Biamp systems, microphone array Microcone. Available:<http://www.dev-audio.com/land/amazon.html>
- [13]W.-J. Zengand X. Li, L.: High-resolution multiple wideband and non-stationary source localization with unknown number of sources. IEEE Trans. Signal Process., vol. 58, no. 6, pp. 3125–3136. 2010.
- [14]McCowan, I. A. Bourlard, H.: Microphone array post-filter based on noise field coherence. IEEE Trans. Speech Audio Processing, vol. 11, pp. 709–716. 2003.
- [15] Zelinski, R.: A microphone array with adaptive post-filtering for noise reduction in reverberant rooms. in Proc. ICASSP, pp. 2578– 2581. 1988.
- [16]Rafaely, B.: Fundamentals of Spherical Array Processing. Springer. 2015. ISBN 978-3-662-45664-4.

# Spracovanie dát zo senzorov s Modbus rozhraním vo vložených systémoch na báze procesora STM32F103

1 *Ivan HOSPODÁR,*  <sup>2</sup>*Miloš DRUTAROVSKÝ*

<sup>1,2</sup>Katedra elektroniky a multimediálnych telekomunikácií, Fakulta elektrotechniky a informatiky, Technická univerzita v Košiciach, Slovenská Republika

<sup>1</sup>ivan.hospodar@student.tuke.sk, <sup>2</sup>milos.drutarovsky@tuke.sk

*Abstract* **— Tento článok sa zaoberá implementáciou komunikačného protokolu Modbus na modernom procesore STM32F103 s jadrom ARM Cortex-M3 spolu s realizáciou potrebného hardvérového rozhrania podporujúceho štandard RS485. Opísané sú aj možnosti emulácie reálneho senzora komunikujúceho prostredníctvom protokolu Modbus a štandardu RS485.**

*Keywords* **— ARM Cortex-M3, Modbus, RS485, STM32F103.** 

#### I. ÚVOD

Trh s mikroprocesormi je nesmierne rozsiahly. V roku 2010 bolo vyrobených viac ako 20 miliárd zariadení s mikroprocesormi. Požiadavky na stále vyšší výkon a nižšiu spotrebu sú len prirodzené. Navyše, stále viac sa požaduje konektivita mikroprocesorov, či už formou USB, Ethernetu alebo bezdrôtových sietí a to si vyžaduje stále väčšiu sofistikovanost' pokročilých komunikačných periférii. Jedným z príkladov využitia jednočipového mikroprocesora je použitie v meracích systémoch. V priemysle sa často používa protokol Modbus [1], ktorý umožňuje pomocou známeho štandardu RS485 komunikáciu typu klient – server. Vo funkcii servera môžu byť použité rôzne snímače, ktoré odosielajú namerané hodnoty klientovi na jeho žiadosť. Táto článok pojednáva o implementácii takéhoto protokolu v procesore STM32F103 [2] spolu s hardvérovým rozhraním, aby komunikácia bola možná pomocou štandardu RS485.

#### II. PROTOKOL MODBUS

Modbus je protokol umožňujúci komunikáciu typu klient – server medzi zariadeniami pripojenými na siete resp. zbernice rovnakého alebo rôzneho druhu. Master (klient) ako riadiace zariadenie vždy inicializuje komunikáciu odoslaním požiadavky s definovanou štruktúrou. Slave (server) na túto požiadavku odpovedá. Tento protokol má využite hlavne v priemysle kde zariadenia môžu jeho použitím inicializovať vzdialenú operáciu ako napríklad čítanie údajov zo senzorov. Modbus je protokol definovaný na aplikačnej vrstve OSI modelu. Na úrovni fyzickej vrstvy komunikácia prebieha pomocou Ethernet-u (protokol TCP/IP) alebo asynchrónnou sériovou linkou cez rôzne typy médií (napr. RS-232, RS-422, RS-485, optické, rádiové siete,...). Komunikácia prebieha výmenou protokolovej dátovej jednotky (PDU) [Obr.1], ktorá má presne určenú štruktúru nezávislú na fyzickej vrstve. V závislosti na type siete na ktorej je protokol použitý sú pridané ďalšie údaje a tvoria tak dátovú jednotku na aplikačnej úrovni (ADU).

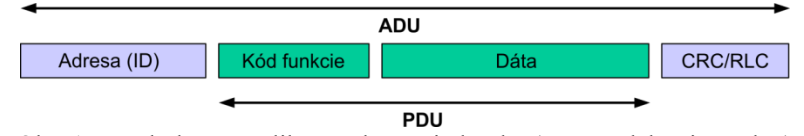

Obr. 1 Protokolová a aplikačná dátová jednotka (správa alebo tiež paket)

Klient (master) a každý server (slave) má v rámci siete svoju jedinečnú adresu resp. ID. Je to jedno–bajtová hodnota, ktorou je jednoznačne určený adresát správy.

Adresa 0 je broadcast adresa a používa sa len pre funkcie zápisu. Všetky slave zariadenia musia

v súlade so špecifikáciou akceptovať takúto požiadavku avšak neodpovedajú na ňu. Rozsah adries 1 – 247 je potom určený pre jednotlivé slave zariadenia. Master nemá žiadnu adresu, slave v odpovedi vracia svoju adresu. Rozsah 247 – 255 je rezervovaný pre možné budúce rozšírenie. Transakcia medzi klientom a serverom je znázornená na Obr.2.

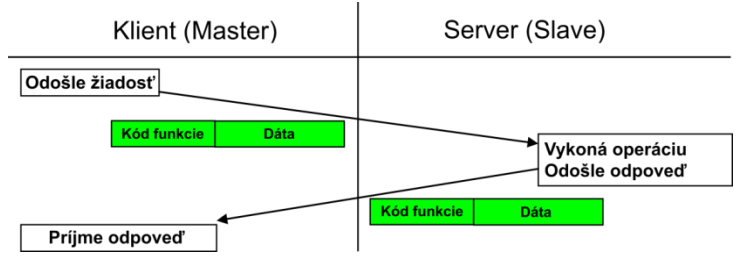

Obr. 2 Úspešná komunikácia v protokole Modbus.

## *A. Prenosové módy RTU a ASCII a časovanie*

V prípade protokolu Modbus použitého na sériovej linke sa rozlišujú dva spôsoby ktorými sú správy kódované. Na rozdiel od RTU, správa v móde ASCII začína znakom ":" a končí dvojicou CR a LF znakov. RTU mód nepoužíva žiadne ukončovacie znaky, koniec správy je identifikovaný na základe časovej medzery medzi rámcami. Tento spôsob tak kladie veľmi striktné požiadavky na časovanie. Módy nie sú navzájom kompatibilné a tak je potrebné zaručiť, že všetky zariadenia pripojené na sériovú linku používajú rovnaký mód.

V móde RTU je jediným spôsobom umožňujúcim rozlišovanie medzi rámcami vloženie časovej medzery za každý odoslaný rámec. Minimálne trvanie tejto časovej medzery je definované všeobecne ako 3,5 násobok jedného znaku pretože je závislé od prenosovej rýchlosti. Bajt odoslaný resp. prijatý po uplynutí tohto času sa považuje za bajt iného rámca [Obr.3].

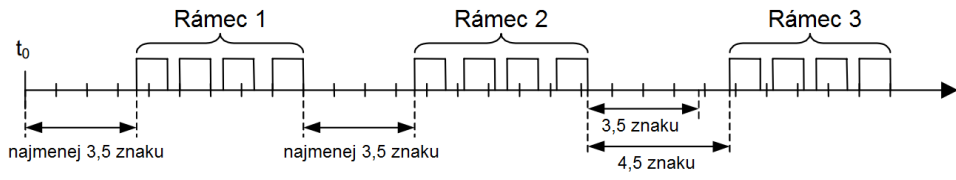

Obr. 3 Rozlišovanie medzi rámcami v móde RTU

V súvislosti s časovaním teda vyplývajú pre mikroprocesor dve nutné požiadavky. Mikroprocesor musí byť schopný odosielať jednotlivé bajty rámca dostatočnou rýchlosťou tak aby nebola porušená jeho integrita. Zároveň musí rešpektovať minimálny nutný čas medzi rámcami tak aby bolo možné rozlíšiť za sebou nasledujúce rámce.

## III. EMULÁCIA KLIENTA A SERVERA

Komunikáciu pomocou protokolu Modbus je možné overiť aj bez fyzicky dostupných zariadení kompatibilných s protokolom Modbus. Na tento účel je možné použiť veľké množstvo rôznych simulačných utilít dostupných pre všetky bežné operačné systémy hlavne pre počítače PC. Ich základná úloha je virtuálne nahradiť master alebo slave zariadenie. Táto možnosť uľahčuje vývoj nových zariadení komunikujúcich prostredníctvom tohto protokolu.

K dispozícii je dostupné veľké množstvo simulačných utilít umožňujúcich simuláciu ako klienta tak aj servera na protokole Modbus. Rôzne simulátory podporujú rôzny počet funkcií a tak je pre účely simulácie niektorých menej bežných funkcií potrebné skontrolovať či je daná funkcia podporovaná.

Spojenie zariadenia a simulovaného zariadenia je realizované pomocou sériového COM portu. Nakoľko tento port už nie je bežnou súčasťou dnešných počítačov, je možné bez komplikácií použiť USB – RS485 prevodník, ktorý je z pohľadu operačného systému virtuálnym COM portom.

## *A. Modbus Slave Simulator v6.1.0 [3]*

Po správnom nastavení a pripojení je možné simulovať komunikáciu [Obr.4]. V tabuľke môže užívateľ na konkrétne adresy zadať vlastné hodnoty, ku ktorým bude master zariadenie pomocou požiadavky pristupovať. V okne "Communication Traffic" je potom možné vo forme hexadecimálnych hodnôt sledovať prijaté požiadavky od master zariadenia označené ako "Rx" a odoslané odpovede označené ako "Tx". Z týchto hodnôt je možné vyčítať ktorému zariadeniu

bol paket adresovaný  $(01)$ h = 1, aká funkcia bola požadovaná  $(03)$ h = 3 a na akej adrese mala byť táto funkcia vykonaná (000A)h = 10. V odpovedi je odoslaná informácia o počte bajtov (06)h = 6 a hodnoty v registroch na príslušných adresách (0204)h = 516, (0220)h = 544, (0005)h = 5. Posledné 2 bajty sú CRC súčet.

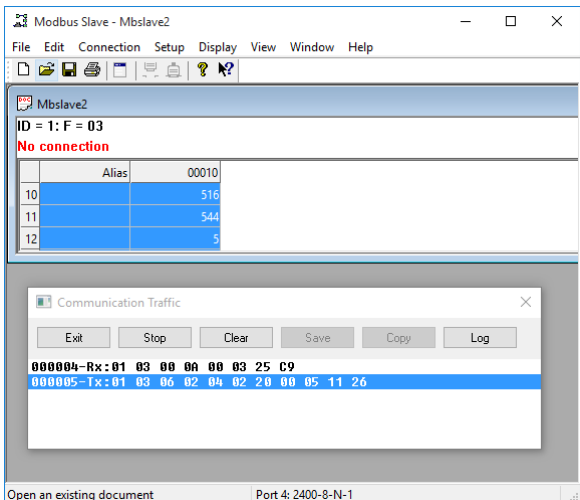

Obr. 4 Simulácia slave zariadenia s užívateľom definovanými hodnotami v registroch

#### IV. MIKROPROCESOR STM32F103 [1]

Je to 32-bitovy mikroprocesor od spoločnosti ST Microelectronics s jadrom ARM Cortex-M3. Tieto mikroprocesory sú k dispozícii s rôznou veľkosťou pamäte flash (16 KB až 1MB) a počtu vývodov (36 - 144). Na Obr.5 je blokový pohľad na mikroprocesor s jadrom Cortex-M3.

Mikroprocesory z rodiny STM32 dokážu pracovať s interným zdrojom vo forme RC obvodu. Avšak v aplikácii rešpektujúcej protokol Modbus RTU by táto možnosť nebola vhodná. Ako už bolo uvedené, v móde RTU protokol Modbus vyžaduje pomerne striktné časovanie, ktoré interný RC oscilátor mikroprocesora vzhľadom na svoju menšiu stabilitu nemusí byť schopný zabezpečiť.

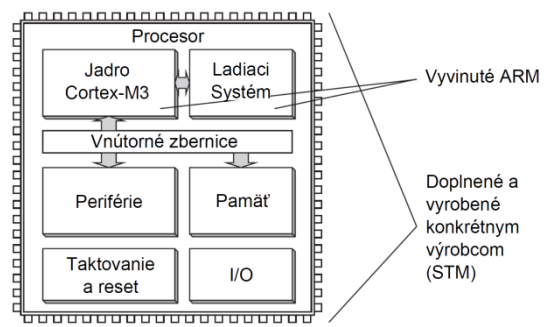

Obr. 5 Všeobecná bloková schéma mikroprocesora s jadrom Cortex-M3

## V. HARDVÉROVÉ KOMUNIKAČNÉ ROZHRANIE

Nakoľko samotný mikroprocesor STM32F103 a ani vývojová doska MCBSTM32 [4] nedisponujú budičom sériovej linky RS485, je na tento účel potrebné externé hardvérové riešenie.

V úlohe takéhoto budiča je možné použiť integrované obvody od rôznych výrobcov, prakticky sa líšiace napríklad rýchlosťou, napájacím napätím či maximálnym počtom pripojených uzlov resp. senzorov. V nasledujúcich zapojeniach je použitý integrovaný obvod SN65HVD72 od firmy Texas Instruments [5].

Vzhľadom na to, že dvoj-vodičová verzia štandardu RS485 neumožňuje plne duplexný mód komunikácie, je potrebné smer komunikácie riadiť mikroprocesorom. Integrovaný budič sériovej linky RS485 má na tento účel vývody označené ako RE (Receiver Enable) a DE (Driver Enable). Vývod RE je negovaný, tzn. že je aktívny v hodnote log. 0. Vývod DE je aktívny v log. 1.

Budič tak môže byť v troch rôznych stavoch a to ako prijímač dát (receiver), ako vysielač dát (driver) alebo môže byť uvedený do nízko-príkonového módu stand-by, kedy nie je aktívny ani prijímač ani vysielač.

Vzhľadom na rôznosť napájacích napätí senzorov a integrovaného budiča sú potrebné dva rôzne zdroje týchto napätí. Napájanie senzorov môže byť riadené unipolárnym tranzistorom typu MOSFET s vodivým kanálom typu N.

Použitie MOSFET tranzistorov s vodivým kanálom N so sebou však prináša potenciálne nebezpečenstvo. Senzory sú pripojené celkovo štyrmi vodičmi k doske budiča (dva navzájom diferenčné dátové vodiče a napájanie) a tranzistor s kanálom N je zapojený voči zemi. Ak je tranzistor rozpojený, obvod medzi napájacím napätím a zemou sa môže uzavrieť cez dátové vodiče čo môže poškodiť budič RS485.

Pre odstránenie tohto rizika je možné použiť MOSFET tranzistor s kanálom P zapojeným voči napájaciemu napätiu tak ako je to v schéme na Obr.6. Pri zopnutí tranzistora Q2 (kanál N) je na vývode gate tranzistora Q3 napätie  $U_{GS}$  určené deličom tvoreným rezistormi R5 a R6. Toto napätie UGS je zápornejšie ako napätie UDS, čím je splnená podmienka pre zopnutie tranzistora typu MOSFET s indukovaným vodivým kanálom P.

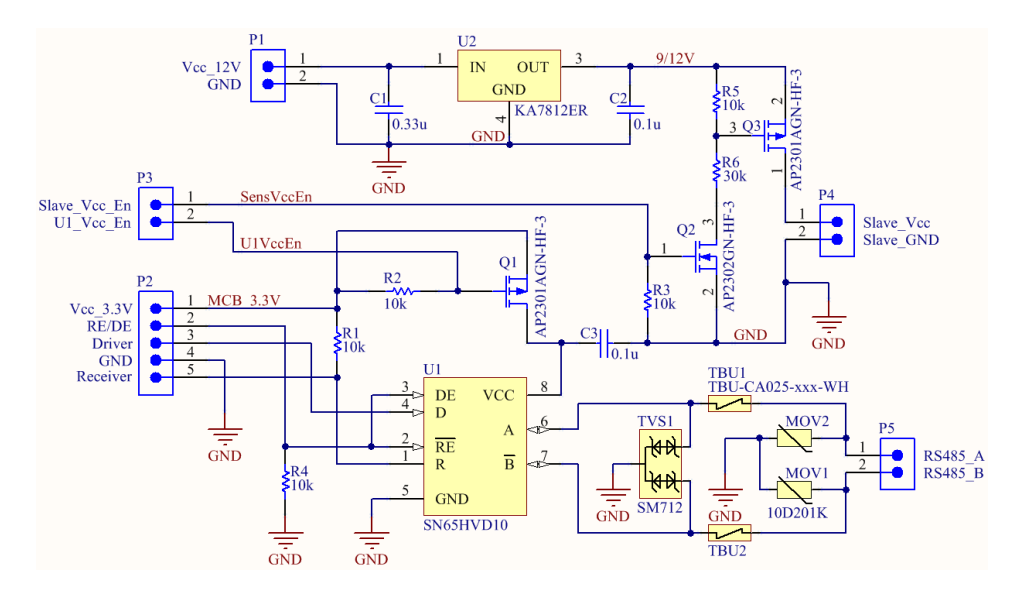

Obr. 6 Schéma obvodu budiča a napájanie senzorov kombináciou N a P kanálových tranzistorov MOSFET [10]

#### *A. Elektrická ochrana dátových ciest RS485*

Aj keď výrobcovia väčšiny integrovaných budičov RS485 uvádzajú na čipe vstavanú ochranu proti elektrostatickému výboju (ESD), toto riešenie nie je dostatočné pri všetkých typoch nebezpečných situácií definovaných v normách IEC61000-4-2,4,5 [6], pretože zabezpečuje len jednu z troch hlavných druhov ochrán [7]. Vzhľadom na uvedený fakt sa používajú externé ochranné komponenty.

Jednoduchá (jedno-stupňová) ochrana obyčajne pozostáva len z polovodičovej ochrannej diódy transil (Transient Voltage Suppressor) zapojenej medzi každou dátovou cestou a zemou. Takéto jednoduché riešenie poskytuje ochranu budiča RS485 voči napäťovým špičkám.

Aj keď táto ochrana môže byť za určitých podmienok dostatočná, v kritických aplikáciách je potrebné použiť troj-stupňovú ochranu. TVS (transil) je v tomto prípade doplnený o dva ďalšie typy ochranných prvkov. TBU (Transient Blocking Unit) alebo tiež polyswitch je komponent zapojený sériovo v každej dátovej ceste. Poskytuje ochranu pred bleskom, skratom a indukciou tým, že obmedzuje prúd v prípade týchto nebezpečných situácii. MOV (Metal Oxide Varistor) je najčastejšie používaným typom varistora. Jeho odpor je závislý od napätia a je možné zapojiť ho sériovo aj paralelne.

Charakteristiky týchto troch typov ochranných prvkov sú komplementárne, vzájomne sa doplňujúce tak aby poskytovali čo najvyššiu mieru ochrany v rôznych napäťových rozsahoch pri čo najvyššej rýchlosti.

Podrobnejšie informácie o spôsoboch ochrany senzorových, dátových a iných sietí je možné získať z dokumentov [8].

#### VI. IMPLEMENTÁCIA FIRMVÉRU PRE PROCESOR STM32F103

V rámci implementácie programu pre komunikáciu a spracovanie informácii zo senzora pomocou protokolu Modbus je potrebné vhodne nakonfigurovať také periférie procesora ako je sériová linka USART plnohodnotne pracujúca pomocou jednotky prerušení NVIC, časovač TIM pre zabezpečenie časovacích požiadaviek protokolu taktiež pracujúci na báze prerušení. Činnosť aplikácie sa tiež nezaobíde bez konfigurácie a použitia časovacieho a resetovacieho systému RCC a vstupno-výstupných portov GPIO [10].

Zjednodušený pohľad na spôsob implementácie programu je uvedený v stavovom diagrame na Obr.7.

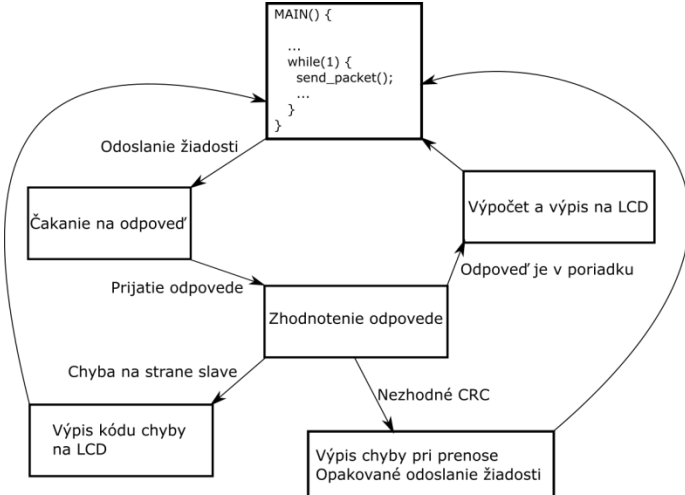

Obr. 7 Stavový diagram aplikácie implementovanej v mikroprocesore pre komunikáciu so senzorom.

Ako slave zariadenie je v tejto práci použitý teplotný a vlhkostný senzor *THS Sensor 20 12DC RS485* [9] od spoločnosti Elen, s.r.o.

V dátovej časti paketu senzor vracia príslušné namerané hodnoty v štyroch bajtoch. Výpočet teploty a vlhkosti je realizovaný nasledujúcim spôsobom:

- Teplota:  $((TH(bit 0-3)) * 256 + TL) / 10$
- Vlhkosť: (RH1 \* 256 + RH2) / 10

Záporná teplota je reprezentovaná v dvojkovom doplnku. Horná polovica bajtu TH (bit 4 - 7) je určená na identifikáciu zápornej hodnoty. Hodnota je záporná ak sú tieto bity nastavené na log. 1.

Spodná polovica bajtu TH (bity 0 - 3) spolu s bajtom TL reprezentujú samotnú teplotu a ak je hodnota záporná, je potrebné týchto 12 bitov interpretovať v dvojkovom doplnku.

## VII. TECHNICKÁ REALIZÁCIA A EXPERIMENTÁLNE VÝSLEDKY

Na Obr.7 je návrh a fotografia zrealizovaného rozhrania RS485. Fotodokumentácia aplikácie pozostávajúcej z hardvérového rozhrania, ladiaceho rozhrania, vývojovej dosky, senzora a softvérovej časti popísanej v tejto práci je na Obr.8. Na Obr.9 sú fotografie rôznych stavov programu zobrazených na LCD pri činnosti aplikácie.

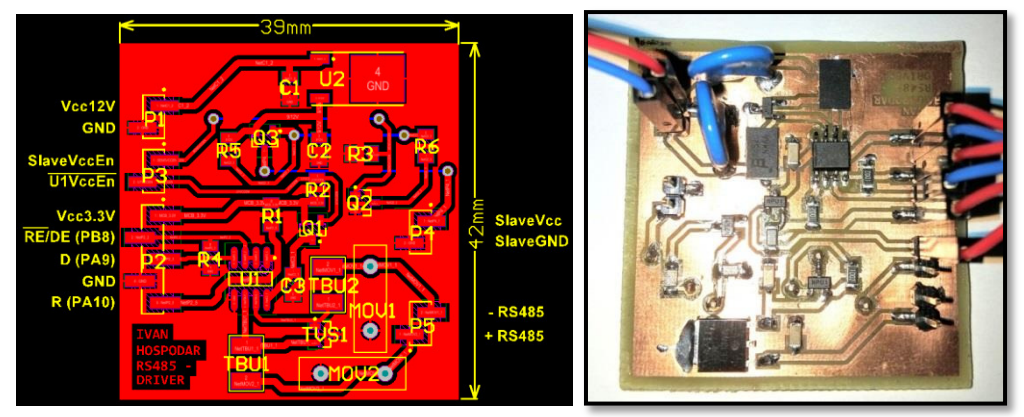

Obr. 7 Návrh a realizácia dosky plošných spojov (DPS) RS485 budiča [10].

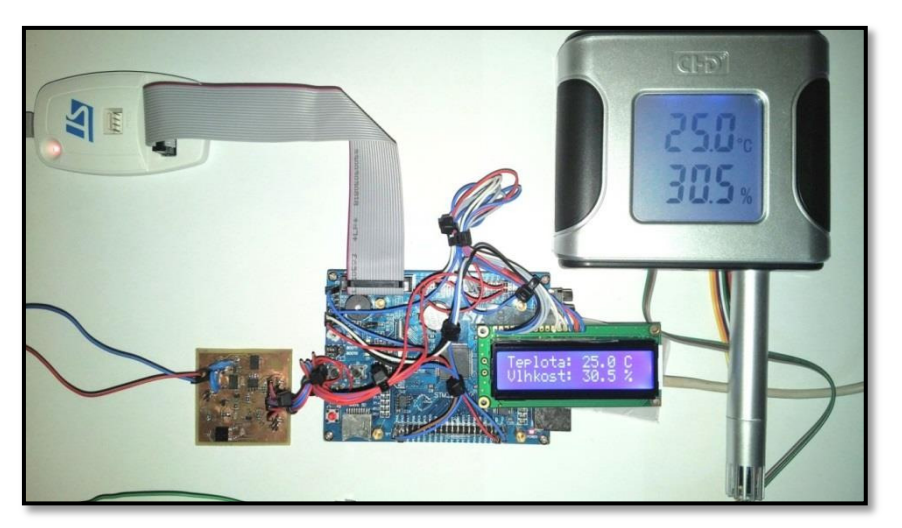

Obr. 8 Fotografia celého zapojenia – vývojová doska, LCD, ST-link/V2, RS485 rozhranie, senzor  $[10]$ .

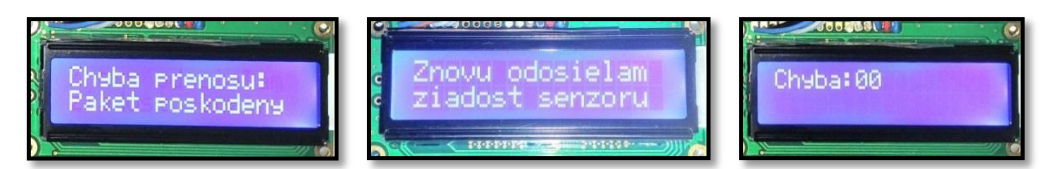

Obr. 9 Chybová správa po kontrole CRC súčtu (vľavo), opakovanie žiadosti po chybe prenosu (v strede), kód protokolovej chyby vrátenej senzorom [10].

## VIII. ZÁVER

V tomto článku sú stručne opísané aspekty návrhu vloženej aplikácie využívajúcej protokol Modbus v jednočipovom mikroprocesore STM32F103 a návrh a realizácia hardvérového komunikačného rozhrania podporujúceho štandard RS485 s možnosťou riadiť smer toku dát, riadiť prítomnosť napájacieho napätia integrovaného budiča RS485 a prítomnosť napájacieho napätia pre externe pripojený senzor.

Realizovaná aplikácia pre komunikáciu v sebe zároveň zahŕňa konfiguráciu a reálne použitie viacerých periférií mikroprocesora.

#### **POĎAKOVANIE**

Táto publikácia vznikla vďaka podpore v rámci operačného programu Výskum a vývoj pre projekt "(Centrum informačných a komunikačných technológií pre znalostné systémy) (kód ITMS:26220120020) a programu Výskum a vývoj pre projekt "(Rozvoj Centra informačných a komunikačných technológií pre znalostné systémy) (kód ITMS:26220120030), spolufinancovaných zo zdrojov Európskeho fondu regionálneho rozvoja".

#### LITERATÚRA

- [1] *Modbus Specifications and Implementation Guides*. Dostupné na internete: <http://www.modbus.org/specs.php> [2] *ST Microelectronics - STM32F103*. Dostupné na internete:
- <http://www.st.com/web/catalog/mmc/FM141/SC1169/SS1031/LN1565>
- [3] *Modbus tools – Modbus Slave*. Dostupné na internete: <http://www.modbustools.com/modbus\_slave.html>
- $[4]$  *Keil MCBSTM32*. Dostupné na internete: <http://www.keil.com/mcbstm32/ $\geq$
- [5] *Texas Instruments – SN65HVD72:* Dostupné na internete: <http://www.ti.com/product/sn65hvd72>
- [6] *International Electrotechnical Commission Available Basic EMC publications.* Dostupné na internete: <http://www.iec.ch/emc/basic\_emc/basic\_emc\_immunity.htm>
- [7] *Thomas Kugelstadt, Electronic Design How Much On-Chip Transient Protection Is Enough*?. Dostupné na internete: <http://electronicdesign.com/boards/how-much-chip-transient-protection-enough>
- [8] *Implementing Advanced Circuit Protection Technologies for RS-485 Ports – Application Note*. Dostupné na internete: <http://www.mouser.com/catalog/specsheets/bourns2030.pdf>
- [9] *Elen, s.r.o. THS Sensor 20 12DC RS485*. Dostupné na internete: < http://www.elen.sk/en/Products/Temperature-and-humidity-monitors/Air-temperature-and-humidity-monitorsand-sensors/THS-SENSOR-20-12DC-RS485.html >
- [10] Ivan Hospodár, *Procesor STM32F103 vo vložených aplikáciách, Košice 2016. Diplomová práca.*

# Steganografia s využitím retransmisie TCP segmentov

*Gabriel BUGÁR, Dušan LEVICKÝ*

Katedra elektroniky a multimediálnych telekomunikácií, Fakulta elektrotechniky a informatiky, Technická univerzita v Košiciach, Slovenská republika

gabriel.bugar@tuke.sk, dusan.levicky@tuke.sk

*Abstrakt* **— Práca sa zaoberá predstavením steganografických prístupov. Podrobnejšie rozoberá techniky sieťovej steganografie. Navrhuje koncept skrytého kanála pre tajnú komunikáciu v internetových protokoloch. Opisuje použitie retransmisií TCP protokolu na vytvorenie podprahovej komunikácie. V praktickej časti najprv simuluje metódu RSTEG v podmienkach reálnej prevádzky a porovnáva ich s výsledkami zo simulátora OMNeT++. Uvádza navrhovanú metódu do praxe použitím sieťovej knižnice scapy v jazyku python. Záver sumarizuje získané výsledky.** 

*Kľúčové slová* **— Metóda RSTEG, podprahový kanál, retransmisná steganografia** 

## I. ÚVOD

Éra digitalizácie s nástupom komunikačného veku priniesli svetu nový pohľad, z novej perspektívy. Keďže počítače a siete sa stali novým prostredím kde bolo umiestnené súkromie, informácie a komunikácia, potreba efektívneho utajenia sa stala ešte dôležitejšou a aktuálnejšou. Práve steganografia je všeobecný názov, ktorý zahŕňa všetky zatiaľ dostupné techniky, ktoré slúžia prenosu a výmene tajných informácii a správ. Táto nová vedná disciplína napreduje veľmi dynamicky, čo umožňuje stále viac možností a spôsobov, ako efektívne ukryť citlivé informácie. Nielenže utajuje skutočnosť, že správa bola odoslaná, ale techniky steganografie dokážu urobiť odosielateľa a prijímateľa neviditeľnými a anonymnými. V turbulenciách aktuálneho svetového diania sú práve anonymita a súkromie "komoditami", po ktorých je najväčší dopyt. To so sebou prináša nové, prospešné možnosti, no zároveň vzniká nová hrozba. Tou hrozbou je možnosť oslabenia ochrany súkromia jednotlivcov, spoločnosti a štátov. Sumarizácia všetkých výhod, nevýhod a hrozieb vytvorila početné etické, právne a technologické otázky, zároveň problémy. Hlavný cieľ tejto práce je čitateľovi priblížiť a ilustrovať alternatívy vo sfére utajenia informácii v prostredí dátových sietí, počítačov a digitálnych súborov. Zámerom je taktiež čitateľovi načrtnúť spôsoby, metódy skrytej komunikácie a delenie tejto komunikácie v informačných a digitálnych technológiách. Práca opisuje všeobecné princípy steganografických systémov a ich aplikáciu do praxe. Ćalej sa venuje dvom hlavným oblastiam aktuálnej steganografie. Tými sú digitálne médiá a sieťové protokoly. Podrobnejšie sa bude zameriavať na sieťovú steganografiu. Na záver by som rád aplikoval jednu z metód v reálnom sieťovom prostredí na komunikáciu medzi dvoma koncovými zariadeniami. Hlavným záujmom je retransmisná steganografia. Na prenos utajených dát používa princíp retransmisií, čo je mechanizmus zabezpečenia spoľahlivého prenosu v nespoľahlivej sieti. Retransmisie sú kvôli svojmu častému výskytu v prevádzke vhodným objektom na maskovanie tajných informácií.

#### II. SIEŤOVÁ STEGANOGRAFIA

Sieťová steganografia je nováčikom v steganografických odvetviach, tiež sa niekedy nazýva aj steganografia druhej generácie. Táto nová vetva funguje na princípe ukrývania informácie do sieťového protokolu, ktorý v tomto prípade figuruje ako sprostredkovateľ. Sféra digitálnych krycích médií ako sú obrázky, audio alebo video súbory je dnes bohato preskúmaná a je ťažko nájsť nové spôsoby ako do nich nepozorovane vložiť tajnú informáciu. Keďže spoľahlivosť digitálnych coverov klesla, najmä čo sa týka poskytovania dostatočnej kapacity a bezpečnosti, sieťová steganografia zaznamenala vzostup. Rozdiel medzi vkladaním do digitálneho coveru a vkladaním dát na sieťovej úrovni je značný. Medzi najvýraznejšie patria možné prieniky informácii počas veľmi dlhej doby. Z toho vyplýva možnosť väčšieho objemu prenesených dát a tiež posielanie správ v aktuálnom čase. Keďže nedochádza k zaznamenávaniu sieťovej
prevádzky, spätné vyšetrovanie a analýza nie je možná z dôvodu neprítomnosti stôp keď sa spojenie ukončí. Tieto postupy sú veľmi náročné na odhalenie a elimináciu, preto je potrebné, aby sa pri tomto spôsobe komunikácie dodržovali konkrétne zásady a princípy, pretože inak hrozí prezradenie. Použitý stegoprotokol považujeme za vhodný ak je jeho výskyt v internetovej prevádzke obvyklý. Taktiež vykonané zmeny musia byť prirodzené, inak sa môže stať, že by pozorovateľ takúto nezrovnalosť odhalil [1].

# III. RSTEG STEGANOGRAFIA

Tejto metóde dal prvýkrát názov Wojciech Mazurczyk a spol v [4] a neskôr bola spomínaná v mnohých článkoch z internetových zdrojov. Zamerali sa na druh metódy, kedy obe strany steganografického procesu prenášajú dáta pomocou posielania súboru. Paket je v určitom momente označený odosielateľom na retransmisiu. Recipient takýto paket po modifikácii schválne nepotvrdí. V štandardnom prípade by odosielateľov časovač vypršal a následne by prebehla retransmisia paketu. Pri aplikácii metódy však ešte pred opätovným odoslaním dát zameníme dáta v payloade za dáta tajnej správy. Po doručení zámerne zmeneného paketu k recipientovi je paket potvrdený prijímateľom a skrytá informácia je následne extrahovaná.

Schopnosť a efektivita tejto metódy je podmienená viacerými faktormi: užitočnou záťažou, rýchlosťou generácie segmentov, počtom vnesených retransmisii atď. Parametre musia byť selektované čo najoptimálnejšie, aby hodnotu boli udržateľné v štandardnej medzi. V prípade neprimeraného výberu hodnôt sa vyskytujú štatistické odchýlky, ktoré môžu smerovať k neželanému odhaleniu steganografickej metódy [2].

Principiálne môžeme tvrdiť, že detekovateľnosť stegoanalytykom vzrastá priamoúmerne s množstvom tajných dát do podprahového kanála. Početnosť všetkých znovu odoslaných segmentov je potrebné udržať pod úrovňou natívneho výskytu v dátovej prevádzke. Tento prah predstavuje 7 percentná stratovosť paketov v silne zahltenej sieti. Stratovosť je v tomto ponímaní rovná počtu retransmisií v sieti. Táto úroveň musí byť stále prispôsobené momentálnej zahltenia siete, aby sa zbytočne nezvyšovala pravdepodobnosť odhalenia stegoanalytikom v niektorom sieťovom uzle. Neustále vyťažovanie siete až do miery 7 % môže byť taktiež nebezpečné. V tomto prípade je menej niekedy viac. Počet retransmisií by sa mal preto ešte znížiť na úkor kapacity podprahového kanála, ale v prospech ochrany voči odhaleniu.

# IV. SIMULÁCIA RSTEG V REÁLNEJ PREVÁDZKE

Dáta sme získavali nasledovne. Dva počítače s linuxovým operačným systémom Debian 8 sme pripojili do lokálnej siete. Linka bola nastavená na stratu a oneskorenie rovnaké ako je na obrázku 9. V kerneli oboch počítačových staníc sme vybrali verziu protokolu s prívlastkom vegas. Postupne sme zvyšovali na strane prijímateľa zahadzovanie paketov od 0,5 do 5 %, čím sme napodobnili aplikáciu retransmisnej steganografie. Prenášali sme referenčný súbor pre každé percentuálne zavádzanie retransmisií. Získali sme tak NS, teda počet retransmisií "vygenerovaných" verziou protokolu vegas pre tajnú komunikáciu. Každé meranie bolo vykonané niekoľkokrát a následne spriemerované pre lepšiu presnosť [3].

# *A. Výsledky analýzy*

Výsledky reálnej prevádzky sú zaujímavé. Hoci boli očakávané odchýlky medzi simulovanými a nameranými hodnotami, takto značný rozdiel je prekvapujúci. Skutočná implementácia protokolu vegas v Linuxovom operačnom systéme dosahuje steganografickú šírku pásma niekoľkonásobne vyššiu. Aj priepustnosť siete sa pohybuje vo vyšších hodnotách. Tento paradox môže mať za následok viacero faktorov. Napríklad sa môže líšiť implementácia verzie TCP Vegas v simulátore a na reálnom zariadení. Dôvod je že simulátor OMNeT++ obsahuje "čistú" implementáciu TCP Vegas, ale na linuxovej stanici už môže ísť o ďalšie doplnkové nastavenia pre lepší chod prenosu. OS sa snaží poskytnúť čo najlepší výkon, nie čo najpresnejšiu implementáciu. Ďalšou možnosťou môže byť fakt, že sa jednoducho reálna prevádzka dokáže vyrovnať so stratou paketov v sieti lepšie ako simulátor. Taktiež ostáva fakt, že simulátor nevie napodobniť všetky aspekty vystupujúce v reálnej sieti čo spôsobuje jeho nepresnosť.

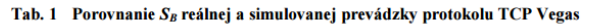

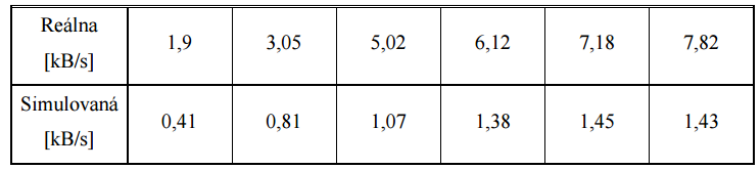

Skutočnosť lepšieho výkonu v reálnej prevádzke je pozitívna. Do budúcna to prináša možnosť prenosu väčších objemov tajných dát, pomocou metódy RSTEG. Zaujímavé je, že steganografická šírka lineárne narastá aj pri množstve retransmisií 5 %, zatiaľ čo v simulačnom prostredí klesá.

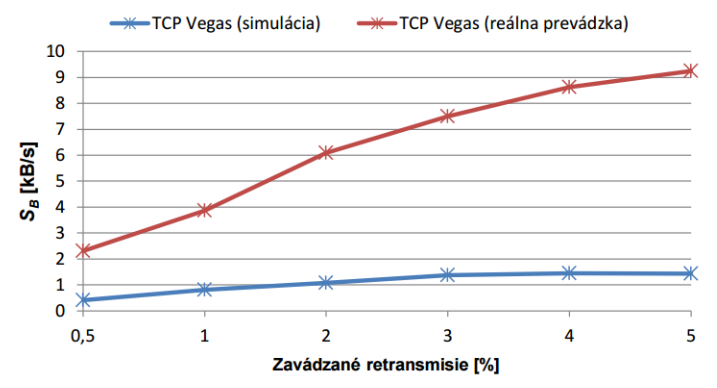

Obr. 1 Porovnanie SB protokolu TCP Vegas v reálnej a simulovanej prevádzke

Pokles priepustnosti siete je vidieť z grafu na obr.11. Zavádzaním retransmisií do prevádzky sa totižto zvyšuje zahltenie siete, čo má za následok pokles výkonu TCP. Priepustnosť popisuje množstvo prenesených dát za jednotku času a označujeme ju ako TT (TCP Throughput). Priepustnosť klesá lineárne a nepriamoúmerne k množstvu zavedených retransmisií.

# V. APLIKÁCIA RSTEG V REÁLNEJ PREVÁDZKE

Z analýzy správania sa rôznych verzií TCP protokolu pri zavádzaní aditívnych retransmisií pre účely vkladania a prenosu skrytých dát sme získali zaujímavé poznatky. Výsledky zo simulačného prostredia OMNeT++, ale najmä z meraní uskutočnených na reálnej prevádzke dokázali, že daná metóda ponúka viac. Rozhodli sme sa vytvoriť reálnu implementáciu RSTEG, aby sme zistili, či je skutočne možné využiť retransmisie na prenos utajených dát. Pokus o vytvorenie metódy v praxi prináša mnoho úskalí a to najmä preto, lebo zásah do priamej TCP implementácie vyžaduje prístup do kernelovej časti operačného systému. Navyše množstvo zmien, ktoré by bolo potrebné zaviesť pre úspešné využitie kernelovej implementácie, by mohlo ovplyvniť samotné správanie protokolu natoľko, že by nemusel odzrkadľovať svoje natívne správanie, ba dokonca by mohol stratiť svoju funkčnosť. Zároveň sú takéto modifikácie nad rámec schopností autora práce. Riešenie, ktoré práca prináša je zjednodušenou a okliesnenou verziou implementácie na kernelovej úrovni. Pre realizáciu vlastnej RSTEG metódy sme si navrhli aj vlastný TCP protokol, ktorý akoby obchádzal ten "skutočný" v operačnom systéme. Viac podrobností je ukrytých v nasledujúcich kapitolách.

# *A. TCP pre experimentálne účely*

Navrhovaná RSTEG metóda si vyžaduje zmenu správania TCP protokolu na oboch stranách, teda na prijímacej aj odosielacej. Na strane odosielateľa je potrebné pridať mechanizmus označenia segmentov pre tajnú komunikáciu ako aj nahradenie bajtov pôvodnej užitočnej záťaže, bajtmi tajnej správy. Opačne na strane prijímateľa je potrebná kontrola každého segmentu, či sa jedná o označený, alebo neoznačený segment. Rovnako detekcia bajtov tajnej správy a ich extrakcia. Výsledkom spomínaných zmien sú tak dva modifikované protokoly TCP, jeden určený pre kernel prijímateľa a druhý pre odosielateľa.

# *B. Priebeh navrhnutej metódy*

# *1) Inicializačná fáza*

Všetky vstupné parametre zadané v grafickom rozhraní spĺňajú podmienky úspešného priebehu a kliknutím na "Začať odosielanie" sú posunuté smerom do jadra programu. Tu sa pri inicializácii triedy RetransmissionSteganography() vytvorí kostra počiatočného paketu za použitia modulu Scapy. Tento paket obsahuje default hodnoty vo všetkých poliach. Rovnako obsahuje TCP segment so všetkými prednastavenými hodnotami. Tieto upravujeme tak aby vyhovovali podmienkam určených metódou. Ako IP adresu odosielateľa sa zvolí adresa eternetovej sieťovej karty nášho počítača a adresa odosielateľa sa vezme z poľa "cieľová adresa" zadaná v grafickom rozhraní. Odtiaľ získame aj cieľový port, teda ten na ktorom sa odosielateľ aj prijímateľ vopred dohodli. Zdrojový port sa vyberie náhodne. V protokole TCP sú polia ACK a SEQ vyjadrené iba relatívnou hodnotou. V praxy to znamená, že ak sa pri nadviazaní spojenia počas procedúry "three way handshake" nastavuje ACK a SEQ na nulu, tak

to ešte neznamená tak úplne nulu. V skutočnosti ide o ľubovoľný integer, ktorý sa nastaví ako počiatočná (relatívna) nula. Každé ďalšie číslo použité pre označovanie SEQ a ACK je počítané od tohto prvého počiatočného čísla. Ak by sme si zvolili za "počiatočnú nulu" číslo 11, tak relatívna jednotka bude číslo 12 a pod. Tento jav nám hrá do karát, keďže je to práve to miesto v našej metóde, kde môžeme nepozorovane preniesť informáciu o podobe stego-kľúča (S-K). Ten sa využije pri pseudonáhodnom označovaní tých segmentov, ktoré sa stanú steganogramom. Viac sa o samotnom výbere steganogramov dozvieme trochu neskôr. Stegokľúč generujeme funkciou random. Výsledkom je náhodné 4-ciferné číslo. K nemu sa zreťazením pridá hodnota CPS a získame nové číslo s dĺžkou 5-8 cifier. Ak by však stále končilo ciframi predstavujúcimi množstvo prenesených segmentov, zvyšovala by sa pravdepodobnosť odhalenia niektorou zo štatistických stegoanalytických metód. Prevencie proti odhaleniu nie je nikdy dosť, a preto tento číselný reťazec prevedieme cez funkciu reverzibilného premiešania hsh(). Principiálne ide o jednoduchú relokáciu bitov v pamäti. Výhoda spočíva v tom, že namiesto pôvodného čísla n končiaceho celkovým počtom segmentov dostaneme iné pseudonáhodné číslo m. Ak prevedieme m znova funkciou hsh(), vráti sa nám naše pôvodné n. Teda m = hsh(n) a hsh(m) = n, alebo n = hsh(hsh(n)). Vzniknuté m nastavíme ako počiatočnú hodnotu SEQ, t.j. relatívnu nulu a nepozorovane tak odovzdáme informáciu o celkovom počte segmentov spolu so S-K. Výber steganogramov predstavuje označenie tých segmentov z množiny všetkých segmentov potrebných na prenos súboru, ktoré budú použité na výmenu tajných dát. Výber prebieha nasledovným spôsobom. Každému segmentu priradíme index 1 až CPS, čím vznikne množina všetkých indexov MVI. Zo vzťahu PSG už vieme koľko bude všetkých steganogramov a tak nám ostáva len náhodne vybrať rovnaký počet indexov. Náhodný výber sprostredkuje funkcia random.sample(MVI, PSG). Ak ale vyvoláme túto funkciu viackrát po sebe, dostaneme stále rôzny výber. Na strane prijímateľa sa tak označia iné indexy a v konečnom dôsledku by to znamenalo neúspech celej metódy. Riešením je funkcia random.seed(n). Inicializuje základný pseudonáhodný generátor za použitia n, čo je ľubovoľný hašovateľný objekt. V našom prípade je n predstavené naším S-K. Prijímateľ má k dispozícii ten istý S-K získaný z relatívneho sekvenčného čísla prvého segmentu a dokáže zopakovať rovnaký pseudonáhodný výber indexov. Sekvenčné číslo obsahuje aj počet všetkých segmentov a tak nie je problém určiť rovnaké indexy aj u prijímateľa. S-K je náhodné 4-ciferné číslo, ktoré generujeme pri každej inicializačnej fáze. Každé použitie metódy má iný SK čo znamená iný seed a teda aj iný výber indexov. Znižuje sa preto možnosť odhalenia štatistickou stegoanalýzou. Funkciu random.seed budeme využívať aj neskôr pri výbere bajtov originálnych dát určených pre náhradu bajtmi tajnej správy v steganograme.

*2) Fáza nadviazania spojenia* 

Máme všetky inicializačné kroky za sebou a posúvame sa do ďalšej fázy. Nadviazanie TCP spojenia zabezpečuje three way handshake. Nakoľko máme kostru paketu vytvorenú aj s potrebnými adresami, portami a upraveným sekvenčným číslom, stačí už len pridať synchronizačný flag. Nastavením poľa flag na SYN sme dokončili prípravy potrebné pre spojenie a takýto paket odosielame do siete.

#### *3) Fáza výmeny dát*

Zvládli sme aj sfalšovať nadviazanie spojenia a môžeme sa posunúť do jadra celého procesu – výmeny dát. Už vieme, že každý segment má svoj index a tieto idú za sebou v poradí. Posiela sa prvý segment s dátami krycieho súboru s indexom 1. Prijímateľ ho potvrdzuje paketom ACK a odosielateľ môže poslať ďalšie dáta krycieho súboru s indexom 2. Postupne prebieha prirodzený TCP prenos až do doby, keď sa má odoslať segment s indexom označeným pre tajnú komunikáciu. Odosielateľ očakáva, že tento nebude prijímateľom potvrdený, pretože sa ma tváriť ako by sa paket stratil v sieti. Prijímateľ má v komunikácii rovnaký index označený pre príjem steganogramu a teda ho nepotvrdzuje, iba si uchová originálne dáta v pamäti. Prijímateľ čaká kým mu vyprší TIMEOUT a do originálnej užitočnej záťaže vkladá bajty tajnej správy. Vkladanie na presné miesto pri každej vyvolanej retransmisii vzbudí u pasívneho strážcu podozrenie, a preto je aj vkladanie vykonané pseudonáhodne. Používa sa rovnaká analógia ako pri označovaní indexov pre segmenty. Keďže má užitočná záťaž konštantný počet bajtov 1448, môžeme každému prideliť index 1 až 1448. Vznikne množina indexov bajtov payloadu MBP. Znova prichádzajú na scénu funkcie random.seed a random.sample. Ako počiatočný seed sa použije S-K a nasledujúci výber random.sample(MBP, SB) pseudonáhodne určí indexy bajtov zvolených pre náhradu bajtmi tajnej správy. Týmto získavame steganogram. Steganogramy odosielame v podobe retransmisie po vypršaní časového intervalu. Z pohľadu siete je to normálna reakcia, pretože posledný odoslaný paket nebol potvrdený prijímateľom z možných dôvodov ako je poškodenie alebo strata. Na prijatý steganogram odpovedá prijímacia strana ACK potvrdením ako pri úspešnej retransmisii. Preniesli sme tak prvé bajty tajnej správy.

Znova nastáva bežné odosielanie dát krycieho súboru a ich potvrdzovanie až do doby, kým nepríde na rad ďalší z označených indexov a celý proces tvorby steganogramu a retransmisie sa zopakuje. Mení sa iba seed pre pseudonáhodné označenie bajtov určených na zámenu.

*4) Fáza ukončenia spojenia* 

Protokol TCP je spojovo orientovaný a spojenie trvá kým sa prenášajú dáta. Prenesením všetkých segmentov sme vymenili potrebné informácie a je potrebné ukončiť spojenie a uvoľniť obsadený port. Spojenie sa ukončuje paketom s flagom FYN a potvrdzujúcim FYN+ACK. Port v skutočnosti nikdy obsadený nebol, ani nedošlo k nadviazaniu spojenia, pretože sme celé spojenie iba simulovali mimo kernel. Dôležité je však, aby sa nasimulovala aj fáza ukončenia spojenia. Pozorovateľ v medzi uzle nevie z pozorovanej prevádzky zistiť, že sa nejedná o skutočne nadviazané spojenie a absencia ukončenia spojenia vzbudzovala podozrenie. Preto ak sme preniesli všetky potrebné dáta posielame prijímateľovi paket s flagom FIN. Ten odpovedá flagom FYN+ACK. Na tento odosielateľ posiela ešte záverečný ACK a spojenie je ukončené. Programová služba na strane prijímateľa po ukončení spojenia vypíše prenesenú tajnú správu do linuxového terminálu v ktorom je spustená.

# VI. ZÁVER

Práca prináša simuláciu už nie použitia protokolu v simulátore, ale na reálnych zariadeniach. Dosiahli sme to vďaka možnosti výberu verzie TCP v kerneli linuxových operačných systémov. Simulácia na skutočnom hardvéri ukázala ešte prekvapivo priaznivejšie výsledky ako simulácia v prostredí OMNeT++. Mohlo to byť spôsobené nepresnosťami simulátora, nakoľko v reálnej sieti vystupuje omnoho viacej faktorov, ktoré majú na prenos v sieti a jej priepustnosť vplyv. Pri dodržaní všetkých známych obmedzeniach, ktoré sú potrebné, sme dokázali simulovať RSTEG metódu so steganografickou šírkou pásma 151 B/s. Či sme pozorovali schopnosť protokolu vysporiadať sa so zahltením siete, alebo jeho možnosťami pre nenápadné ukrytie informácie, stále nás TCP protokol presviedčal že je tým správnym pre vytváranie podprahových kanálov. Napokon sme všetky získané poznatky použili pre vytvorenie vlastnej metódy, ktorá by pomocou retransmisií vedela prenášať tajné správy. Výzvou boli najmä dva aspekty. Prvý bolo použitie protokolu TCP, ktorého modifikácia v reálnej prevádzke nie je vôbec jednoduchá. Nakoniec sme si pomohli vytvorením primitívneho TCP protokolu v programovacom jazyku Python, ktorý ale postačoval pre naše účely. Druhou výzvou bolo priniesť používateľovi program jednoduchý na používanie a tak sme celú našu metódu "posadili" do grafického rozhrania. Metóda je preto priehľadná a priateľská na používanie. Výsledkom nášho úsilia bolo úspešné prenesenie teoretických poznatkov do praxe. Dokázali sme vytvoriť metódu použiteľnú na reálnych linuxových zariadeniach s grafickým rozhraním a možnosťou výberu parametrov podľa voľby používateľa.

#### ACKNOWLEDGMENT

This work was supported by the Scientific Grant Agency of the Ministry of Education, Science, Research and Sport of the Slovak Republic under the contract No. 1/0766/14 and No. 1/0075/15 and University Science Park TECHNICOM for Innovation Applications Supported by Knowledge Technology, ITMS: 26220220182, supported by the Research & Development Operational Programme funded by the ERDF. This project is being co-financed by the European Union.

#### **REFERENCES**

- [1] Craver, S.: On public-key steganography in the presence of an active warden, 1997 :IBM Res. Division, T. J. Watson Res. Center.
- [2] Petitcolas, F. A. P., Anderson, R. J., Kuhn, M. G. Information Hiding A Survey In Proceedings of the IEEE, 87(7), 1999, s. 1062-1078.
- [3] Wayner, Peter: Disappearing cryptography : information hiding : steganography and watermarking. 2nd ed. Amsterdam : MK/Morgan Kaufmann Publishers, 2002. 413 s. ISBN 1558607692.
- [4] Mazurczyk, Wojciech Smolarczyk, Milosz Szczypiorski, Krzystof: Hiding Information in Retransmissions. In: Computing Research Repository.2009.
- [5] Zhai, Jiangtao Liu, Guangjie Dai, Yuewei: An Improved Retransmission based Network Steganography: Design and Detection. Journal of Networks, 2013.

# Systém SYNTLOG a jeho moduly kódovania stavov

*Jakub POLLÁK, doc. Ing. Ján BAČA, CSc.* 

Katedra počítačov a informatiky, Fakulta elektrotechniky a informatiky, Technická Univerzita v Košiciach, Slovenská Republika

#### jakub.pollak@tuke.sk, jan.baca@tuke.sk

*Abstrakt* **— Tento článok opisuje systém SYNTOG, ktorý slúži na výučbu predmetu Logické systémy alebo na syntézu logických systémov. Systém sa skladá z modulov a moduly kódovania stavov môžu byť spustené v jednom zo 4 režimov – automatický, demonštračný, vyučovací a preverovací. V článku sú bližšie popísané jednotlivé režimy a podrobnejšie sú opísané moduly kódovania stavov sekvenčných logických systémov – modul optimálneho kódovania stavov a modul protisúbehového kódovania stavov.**

*Kľúčové slová* **— SYNTLOG, optimálne kódovanie stavov, protisúbehové kódovanie stavov**

# I. ÚVOD

Tento článok sa venuje systému SYNTLOG, konkrétne jeho dvom modulom – modul optimálneho kódovania stavov a modul protisúbehového kódovania stavov. Modul optimálneho kódovania stavov rieši kódovanie stavov synchrónnych sekvenčných logických systémov a modul protisúbehového kódovania rieši kódovanie stavov asynchrónnych sekvenčných logických systémov. Keďže tento systém je určený na vzdelávanie a využíva informačné a telekomunikačné technológie zaraďuje sa do e-learningu.

#### II. SYNTLOG

SYNTLOG je webová aplikácia [1][2], ktorá slúži ako pomôcka pri výučbe predmetu Logické systémy. Môže byť použitá aj na syntézu logických systémov. Aplikácia je rozdelená na moduly, každý z týchto modulov predstavuje určitú oblasť zo syntézy logických systémov. Pri niektorých moduloch je možné vybrať metódu, podľa ktorej bude prebiehať riešenie. Okrem toho každý modul obsahuje 5 režimov – teoretický, automatický, demonštračný, vyučovací a preverovací.

#### *A. Teoretický režim*

Teoretický režim [3] obsahuje teóriu k modulu, ktorý je práve aktívny. V teórii je možné navigovať sa pomocou tlačidiel alebo pomocou obsahu. Termíny, ktoré je potrebné vysvetliť podrobnejšie. je možné vidieť v ľavom okne aplikácie. Po kliknutí na niektorý z týchto termínov sa zobrazí jeho definícia, táto funkcionalita funguje aj keď je termín vypísaný priamo v texte. Teória je pre lepšie porozumenie obohatená o obrázky, animácie a videá.

#### *B. Automatický režim*

Hneď po stlačení tlačidla *Štart* je celá úloha vyriešená automaticky, používateľovi je zobrazený len výsledok. Tento režim ako jediný nezobrazuje kroky pri riešení úlohy, preto je vhodný na syntézu logických systémov, keď nie je podstatný postup, ale len výsledok.

#### *C. Demonštračný režim*

Riešenie je zobrazované po jednotlivých krokoch, v každom kroku sú zvýraznené údaje, s ktorými sa pracuje a sprievodný komentár, ktorý opisuje aký krok sa práve vykonáva. V tomto režime sa používateľ dokáže naučiť celý postup riešenia úlohy.

#### *D. Vyučovací režim*

Rovnako ako pri demonštračnom režime je riešenie zobrazované po krokoch. Namiesto komentárov sú v každej fáze riešenia kladené otázky, aby odpoveďou na ne si používateľ mohol preveriť, či pochopil správne algoritmy riešenia úloh. V prípade 3 nesprávnych odpovedi systém poskytne správnu odpoveď. Systém obsahuje 2 základné typy otázok[1]:

- otázky s uvedením konkrétnej hodnoty – pri týchto otázkach je potrebné zadať presnú hodnotu, na ktorú sa vzťahuje otázka,

- otázky s alternatívnymi možnosťami – tieto otázky sú viac teoretické a odpovedanie na nich pozostáva z výberu správnej možnosti.

V jednotlivých moduloch sa môžu vyskytovať aj iné typy otázok.

# *E. Preverovací režim*

Počas riešenia úlohy je používateľovi náhodne položených 10 otázok. Otázky pochádzajú z vyučovacieho režimu. Kroky výpočtu, v ktorých nie je položená otázka, sa nezobrazujú. Tento režim slúži pre pedagógov na preverenie vedomosti študentov.

Výber riešenej úlohy prebieha náhodným výberom [1] z úloh dostupných v databáze na serveri. Implementácia pozostáva zo stiahnutia údajov z databázy do poľa a následným výberom náhodnej úlohy z tohto poľa. Náhodné položenie otázky je implementované tak, že pri každom posune vpred v algoritme sa náhodne určí hodnota booleovskej premennej, ktorá určuje či sa položí otázka alebo nie. Aby sa predišlo položeniu viac ako 10 otázok, je určený počet otázok pre každú fázu výpočtu a v každej fáze je vypočítaný počet iterácií, za ktorý sa vykoná. Pomocou tohto počtu iterácií je zaručené, že sa nepoloží menej ako 10 otázok.

# *F. SYNTLOG z hľadiska e-learningu*

Pretože je SYNTLOG webová aplikácia dostupná na internete, je možné zaradiť ho do online formy e-learningu [4]. Aplikácia SYNTLOG obsahuje aj synchrónnu aj asynchrónnu časť. Všetky režimy okrem preverovacieho je možné zaradiť do asynchrónnej formy, keďže slúžia na samoštúdium a je ich možné prechádzať kedykoľvek. Preverovací režim slúži na testovanie študentov a tak by malo byť zabezpečené, aby ho študenti mohli vykonávať len v určitom čase a pod dohľadom vyučujúceho. Preto je preverovací režim zaradený v synchrónnej forme elearningu.

SYNTLOG spolupracuje so systémom Moodle [2], v ktorom je nainštalovaný. Systém Moodle poskytuje aplikácii prístup k svojej databáze, kde si SYNTLOG vytvorí vlastné tabuľky, ktoré potrebuje pre svoje korektné vykonávanie. Taktiež prihlasovanie do aplikácie prebieha v systéme Moodle, týmto sa zabezpečí, že výsledok z preverovacieho režimu sa zapíše správnemu študentovi.

# III. MODUL OPTIMÁLNEHO KÓDOVANIA STAVOV

Modul optimálneho kódovania stavov rieši úlohy kódovania stavov synchrónnych sekvenčných logických systémov. Vstupom pre tento modul je tabuľka prechodov a tabuľka výstupov, tieto tabuľky môžu byť určené používateľom vo forme vstupného súboru načítaného z lokálneho počítača alebo zo servera, vytvorené priamo v systéme alebo môžu pochádzať z modulu abstraktnej syntézy. Výstupom modulu optimálneho kódovania stavov je kódovaná tabuľka prechodov a kódovaná tabuľka výstupov, tieto kódované tabuľky sa môžu použiť ako vstup pre modul určovania budiacich a výstupných funkcií.

Pri riešení úlohy sa využíva algoritmus optimálneho kódovania [5], ktorý vedie na optimálne vyjadrenie budiacich funkcií elementárnych automatov a výstupných funkcií obvodu. Princíp popisovanej metódy kódovania stavov spočíva vo voľbe takého kódu, ktorý v čo najväčšom počte máp budiacich a výstupných funkcií dáva čo najviac susedných bodov s rovnakou hodnotou funkcie. Uvedený princíp vedie na formuláciu dvoch pravidiel, podľa ktorých sa postupuje pri kódovaní stavov.

Algoritmus pozostáva z týchto fáz – určenie minimálneho počtu premenných, výpočet požiadaviek na susednosť vstupných vektorov, umiestnenie vstupných vektorov do mapy kódovania, výpočet požiadaviek na susednosť vnútorných stavov, umiestnenie stavov do mapy kódovania, výpočet požiadaviek na susednosť výstupných vektorov, umiestnenie výstupných vektorov do mapy kódovania a úprava kódov pomocou štruktúrne ekvivalentných kódov. Modul má implementovaný automatický, demonštračný, vyučovací a preverovací režim.

Keďže sa otázky týkajú úlohy, ktorá je práve riešená, tak sú generované počas vykonávania algoritmu a preto môžu obsahovať údaje priamo z riešenej úlohy. Aby používateľ mohol odpovedať na otázku, sú zobrazené medzivýsledky z algoritmu napr. tabuľky, mapy, matice. V tabuľkách, mapách a maticiach sú zvýraznené údaje, ktoré sa práve používajú pri riešení úlohy, aby sa používateľ vedel lepšie orientovať v akom kroku sa riešenie nachádza. Karnaughove mapy sú zobrazované vo forme tabuliek, ktoré boli upravené, aby pripomínali mapy so zobrazením premenných zadaných funkcií. Tieto úpravy boli vykonané pomocou zlučovania buniek tabuľky. Pri vypisovaní mapy sa berie do úvahy koľko premenných obsahuje a podľa toho s najprv vypíše vrch mapy, následne bok a samotné premenné.

Tento modul obsahuje vo vyučovacom aj preverovacom režime špecifický typ otázky (Obr. 1), v ktorom je nutné vybrať miesto v mape, na ktorý sa umiestni vektor/stav. Táto funkcia je veľmi interaktívna a na odpoveď stačí v mape kódovania zobrazenej vo formulári spolu s otázkou len kliknúť na miesto, ktoré považujeme za správne. V prípade viacerých možnosti je možné zvoliť ľubovoľnú z nich a systém voľbu vyhodnotí ako správnu.

| Umiestnite do mapy dva susedné vnútorné stavy S <sub>2</sub> a S <sub>4</sub> . |                                       |    |                          |                          |    |  |  |
|---------------------------------------------------------------------------------|---------------------------------------|----|--------------------------|--------------------------|----|--|--|
|                                                                                 | P <sub>2</sub><br>MК                  |    |                          |                          |    |  |  |
|                                                                                 |                                       |    |                          | P <sub>3</sub>           |    |  |  |
|                                                                                 | P <sub>1</sub>                        |    |                          |                          |    |  |  |
|                                                                                 | Odoslať                               |    |                          |                          |    |  |  |
|                                                                                 |                                       |    |                          |                          |    |  |  |
|                                                                                 | Tabuľka vážených súčtov požiadaviek:: |    |                          |                          |    |  |  |
|                                                                                 |                                       |    | $TP S_0 S_1 S_2 S_3 S_4$ |                          |    |  |  |
| $S_0$                                                                           | ÷,                                    | 4  | 2                        | 5                        | 4  |  |  |
| $S_1$                                                                           | 4                                     | ٠  | 11                       | 8                        | 5  |  |  |
| $s_{2}$                                                                         | 2                                     | 11 | L,                       | 10                       | 17 |  |  |
| $S_3$                                                                           | 5                                     | 8  | 10                       | $\overline{\phantom{a}}$ | 12 |  |  |
| $\mathsf{s}_4$                                                                  | 4                                     | 5  |                          | 17 12                    |    |  |  |

*Obr. 1 Umiestňovanie vektorov do mapy kódovania*

#### IV. MODUL PROTISÚBEHOVÉHO KÓDOVANIA STAVOV

Modul protisúbehového kódovania stavov rieši úlohy kódovania stavov asynchrónnych sekvenčných logických systémov. Úloha je riešená pomocou algoritmu pre protisúbehové kódovanie. Zabezpečenie žiadaného prechodu zo stavu Si do stavu Sj môžeme v asynchrónnych sekvenčných obvodoch [6] dosiahnuť vtedy, ak prechodová funkcia určuje prechod do nasledujúceho stavu Sj pre všetky možné medzistavy, do ktorých sa obvod zo stavu Si pri zadanom vstupe môže dostať. To sa dá splniť vtedy ak pre každú dvojicu prechodov Si - Sj a Sk - Sm, (j ≠ m) zodpovedajúcich tomu istému vstupu, v matici kódovania K musí existovať riadok, v ktorom i-tá a j-tá zložka nadobúda hodnotu r a k-tá a m-tá zložka r є {0, 1}. Ak uvedená podmienka je splnená, potom hovoríme, že dvojica prechodov Si - Sj a Sk - Sm je rozviazaná.

Algoritmus pozostáva z týchto fáz – rozväzovanie dvojíc prechodov a vytváranie minimálnej matice podmienok, vytváranie súboru hlavných implikantov, riešenie pokrytia mriežky hlavných implikantov, kontrola prechodov na súbehy a odstránenie kritických súbehov. Po analýze algoritmu bolo zistené, že je ho možné optimalizovať vynechaním fázy vytvárania matice podmienok. Táto fáza bola ako prvá spolu s fázou rozväzovania dvojíc prechodov. Fáza rozväzovania dvojíc prechodov ostala nezmenená, ale miesto vytvárania matice podmienok sa priamo vytvára minimálna matica podmienok. To znamená, že riešenie úlohy sa skrátilo o celú jednu fázu.

 Rovnako ako modul optimálneho kódovania aj tento modul má implementovaný automatický, demonštračný, vyučovací a preverovací režim. Vstupy a výstupy modulu protisúbehového kódovania stavov sú analogické s modulom optimálneho kódovania stavov.

Tento modul taktiež obsahuje špeciálny typ otázky vo fázach rozväzovania dvojíc stavov a kontrole prechodov na súbehy. Tento typ otázky pozostáva z toho, že otázka predstavuje súbor jednoduchších otázok, aby boli ľahšie porozumiteľné. Všetko sa začína pri prvej otázke ak je odpoveď kladná zobrazujú sa ďalšie otázky so súboru, ak záporná prechádza sa priamo na ďalší súbor otázok.

### V. ZÁVER

Cieľom tohto článku bolo na príklade modulov systému SYNTLOG pre kódovanie stavov sekvenčných logických systémov poukázať na možnosti ich využitia pre vzdelávacie účely.

Riešenie úloh v demonštračnom režime umožňuje podrobné sledovanie algoritmu po krokoch, ktoré sú sprevádzané komentármi vysvetľujúcimi postup riešenia.

Vo vyučovacom režime sa pasívne sledovanie postupu riešenia nahradí odpoveďami na sprievodné otázky, ktoré umožňujú používateľom overiť si, či správne pochopili algoritmus riešenia úlohy. Generovanie otázok v priebehu riešenia úlohy po krokoch poskytuje vysokú variabilitu údajov v otázkach. Po overení správnosti chápania je možné zvoliť skok na novú problematiku a tak efektívne overiť znalosti v rámci celého modulu.

Náhodný výber súborov pre preverovací režim a náhodný výber otázok z každého okruhu zabezpečujú, že pre každého používateľa a pri každom spustení je generovaný odlišný súbor otázok a bude pokrytá celá oblasť preverovania vedomosti.

Uvedený spôsob e-learningu môže byť aplikovaný nielen na rozličné etapy syntézy logických systémov ale aj na každú oblasť, v ktorej riešenie úloh je vykonávané podľa spracovaného algoritmu.

#### **REFERENCIE**

- [1] J. Pollák, *Kompletizácia modulov vzdelávacieho systému SYNTLOG pre kódovanie stavov sekvenčných logických systémov*. Bakalárska práca, Technická univerzita v Košiciach, 2016.
- [2] K. Šoltýs, *Kompletizácia prostredia vzdelávacieho systému SYNTLOG.* Bakalárska práca, Technická univerzita v Košiciach, 2016.
- [3] R. Mruz, *Kompletizácia modulu vzdelávacieho systému SYNTLOG pre určovanie budiacich a výstupných funkcií sekvenčných logických obvodov*. Bakalárska práca, Technická univerzita v Košiciach, 2016.
- [4] B. Frk, *E-learning a online vzdelávanie dospelých.* Katedra andragogiky, Filozofická fakulta Prešovskej univerzity, Prešov, 2010.
- [5] J. Bača, *Logické systémy*. 1. vydanie, Technická univerzita v Košiciach, 192 s., 2014, ISBN 978-80-553-1626-0.
- [6] N. Frištacký, M. Kolesár, J. Kolenička, J. Hlavatý, *Logické systémy*. 2. vydanie, Bratislava: ALFA, 592 s., 1990, ISBN 978-80-050-0414-8.

# System for Automated Human Detection in Static Image

<sup>1</sup>*Ľubomír LEŠKO,*  <sup>2</sup>*Ondrej KAINZ,*<sup>3</sup>*Miroslav MICHALKO,*<sup>4</sup>*František JAKAB*

1,2,3,4 Department of Computers and Informatics, Faculty of Electrical Engineering and Informatics, Technical University of Košice, Slovak Republic

<sup>1</sup>lubomir.lesko@cnl.sk, <sup>2</sup>ondrej.kainz@tuke.sk, <sup>3</sup>miroslav.michalko@tuke.sk, 4 frantisek.jakab@tuke.sk

*Abstract* **— This paper presents a fusion of technology capable of detecting the person in the image, while utilizing development boards such as Raspberry Pi. The principal goal is the development of system, i.e. software and hardware solution, that is to provide detection person in static image using development board and method Histogram of oriented gradients. Software part is implemented on two devices - development board and computer machine. Both devices communicate together as they form a system capable of detecting human in the image. System outputs are very satisfactory and benefit is being the utilization of Histogram of oriented gradients as it proves to be the proper choice for detection of person form other positions. Another benefit is the overall low cost of solution and open source approach.** 

*Keywords* **— histogram of oriented gradients, human detection, Raspberry Pi.** 

#### I. INTRODUCTION

Human detection from images is becoming more common in many devices that people use every day. There are many possibilities and methods how system can be capable of detecting people from images. One of the possible approaches is utilization of the development board and specific method from OpenCV library, Histogram of oriented gradients (HOG) being one of methods that can be used. The HOG descriptor is a feature descriptor used in computer vision and image processing for the purpose of object detection. This technique is based on gradients and orientation of their occurrences in images. HOG method can be used to detect the number of other things from images. In original work [1] authors used linear SVM.

Whole system for detection consist of more processes, which can be broken down into tasks. At first the system requires some form of input. Input is to be the static image captured by Raspberry Pi camera module. However, prior to that it needs to know when to capture and this functionality is ensured by PIR motion sensor connected to development board using pins. Next task is to deliver the image to evaluation device which is computer machine. Last task the execution of program to evaluate if there is a human in the image or not.

#### II. CAPTURING SYSTEM INPUT

Obtaining an image is the first and very important task that must be done for correct and fluent run of program. This ensures development board Raspberry Pi. Two devices connected to Raspberry Pi are involved in this task. These are camera module and PIR sensor. According to [2] camera module has a five megapixel fixed-focus camera that supports 1080p30, 720p60 and VGA90 video modes, as well as stills capture. It is attached via a 15cm ribbon cable to the CSI port on the Raspberry Pi and can be accessed through the MMAL and V4L APIs with numerous third-party libraries built for it, including the Picamera Python library. The camera consists of a small (25mm by 20mm by 9mm) circuit board, which connects to the Raspberry Pi's Camera Serial Interface (CSI) bus connector using a flexible ribbon cable. Native resolution of the camera's image sensor is five megapixels and has a fixed focus lens. The software for the camera supports full resolution still images up to 2592x1944 and video resolutions of 1080p30, 720p60 and 640x480p60/90. A passive infrared sensor (PIR sensor) is type of electronic sensor for measurement of infrared (IR) light radiation from objects in its field of view. PIR sensor returns to Raspberry Pi just two types of signal. When motion is not detected the return value of signal is 0 or LOW. When motion is detected the return value is 1 or HIGH and when Raspberry gets signal with that return value camera module will be activated and taken image will be stored to

development board micro SD card memory. In this project it is crucial to have camera module prepared in best conditions. Every motion with camera when image is taking can worsen the quality of image and impair the success of whole system. That is the very reason to have camera module fixated. After this part image is sent to computer via file transfer protocol (FTP) to FTP server.

# III. RECOGNITION OF RECEIVED IMAGE

Once the image is received on the FTP server the system needs to detect that the file was transported and stored to computer because of subsequent run of program. This functionality is ensured by Node.js and Grunt. According to [3] in software development, Node.js is an crossplatform, open-source runtime environment for developing server-side Web applications. Node.js is not a JavaScript framework however there are many modules for it written in JavaScript, and there is also possibility for developers to write new modules in JavaScript as well. The runtime environment interprets JavaScript using Google's V8 JavaScript engine. Node.js provides event-driven architecture that allows asynchronous I/O. Such design choices enable optimization throughput and scalability in Web applications with many input/output operations, as well as for real-time Web applications. In this paper we do not utilize the web application but Node.js that is to be as emulator for JavaScript utility Grunt. Grunt then uses gruntfile, which can monitor specific file and changes made with this file. Once some changes are made with the file the utility executes JavaScript code, which defines that when new image file is present. Subsequent execution of the application for the evaluation of human in image occurs.

#### IV. HISTOGRAM OF ORIENTED GRADIENTS

The main task of whole system is implementation of method Histogram of oriented gradients which is written in language C++ and it is executable in selected operating system. According to [1] the method has more steps. In previous work it was gamma and color normalization but the results before and after normalization were almost same so authors of that work are persuaded that this step is not necessary so the first step is gradient computation. Next was Orientation Binning. After that there should be done normalization and descriptor blocks. Last step was choosing SVM classifier. After all these step it should not be an issue to decide whether it is person in image or not. All these steps are included in HOG descriptor functions. HOG descriptor is part of open-source library OpenCV and thus ready to be used in various systems.

In windows executable application implemented this method there is need to define variables of HOG descriptor, SVM classifier and some rectangle vectors to have space to store results of method. In this work as SVM classifier was chosen default human detector, more about its recent utilization in scientific work may be found in [4] or [5].

#### V. SYSTEM TESTING AND RESULTS

Experimental evaluation was carried out on the sample of one person in different conditions and poses. Result was taken in various brightness, sharpness, resolution and rotation of test subject. Default environment was set to demonstrate work of system in real life thus there is lots of things in image to ensure most genuine results.

In every case of testing various situations there was taken 5 images and important was to find best conditions for correct solution of system. At first the camera was set to default brightness, sharpness and resolution was set to 800x600. Positions of subject was 3 different front, back position and side position.

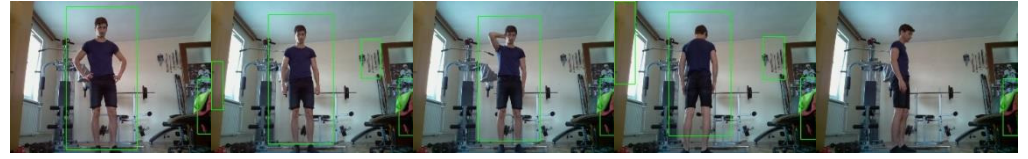

Fig. 1. Default brightness, default sharpness and resolution 800 x 600

It is obvious (see Fig. 1) that this result is not very satisfactorily so the first change will be in brightness. Default value of brightness is 50. The change will be default value plus 10 and minus 10. With brightness 40 was result kind of worse than before.

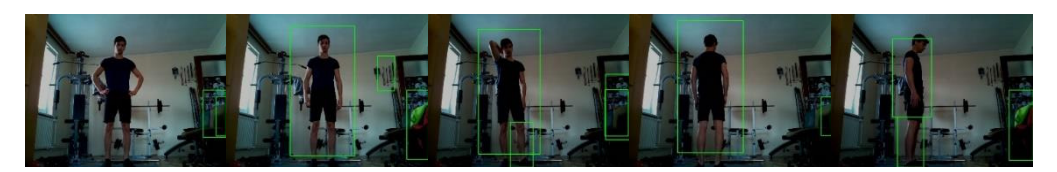

Figure 3.Brightness value 40, default sharpness and resolution 800 x 600

Another attempt was with the value of brightness set to 60, see Fig. 4. The output provided superior results of detection.

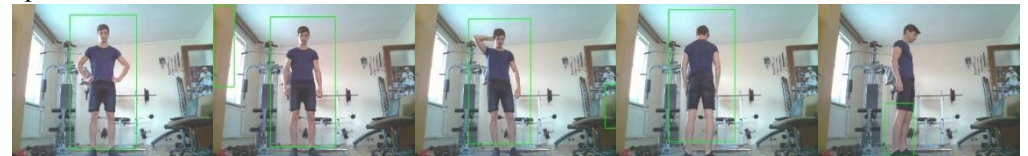

Figure 4.Brightness value 60, default sharpness and resolution 800 x 600

Once the proper adjustments were made the results were satisfactory and thus the another adjustment was the sharpness. Range of sharpness value is from -100 to 100 and default value is 0. Interval in sharpness change has because of that range value 50. Best results were with sharpness value less than 0. See Fig. 3 and 4 for various conditions of brightness and sharpness.

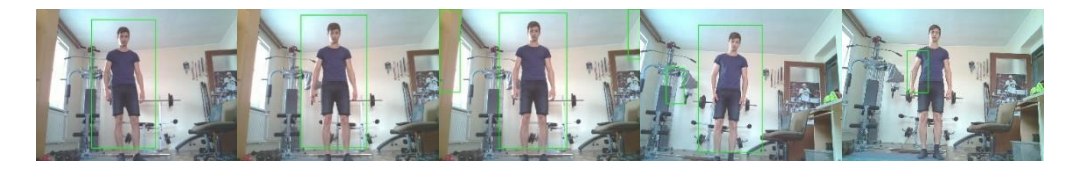

Figure 5.Brightness value 60, sharpness changes from -100 to 100 with interval value 50 and resolution 800 x 600

With changes in resolution there was just a little or no differences at all so it is unnecessary to take results of another resolution into the research. After all of this it is obvious that best results were with brightness value of 60 and sharpness less than value 0, considering the resolution as not important. The output of whole system is after all changes very satisfactory.

# VI. DISCUSSION

Despite the fact that system has much things to improve the result of whole system output is quite impressive and the whole solution can be considered as successful solution. The overall software and hardware solution does not require the expensive parts and provides the functionality of the detection system that may be implemented in various environments with internet connectivity. System was tested in laboratory conditions and partially in real environment. The presented research proved fusion of multiple technologies and hardware devices as suitable solution for the functional detection system.

#### ACKNOWLEDGMENT

This publication arose thanks to the support of the Operational Programme Research and development for the project "(Centre of Information and Communication Technologies for Knowledge Systems) (ITMS code 26220120020), co-financed by the European Regional Development Fund".

#### **REFERENCES**

- [1] Dalal, N., Triggs, B., "Histogram of oriented gradients for human detection", available on internet: "http://lear.inrialpes.fr/people/triggs/pubs/Dalal-cvpr05.pdf" (2005).
- [2] Raspberry Pi community, "Camera module" available on internet: https://www.raspberrypi.org/products/cameramodule/ (2015).
- [3] Wen, Ben, "6 things you should know about Node.js", available on internet: "http://www.javaworld.com/article/2079190/scripting-jvm-languages/6-things-you-should-know-about-node $jshtml$ ",  $(2013)$
- [4] Patwary, M.J.A., Parvin S., Akter S., "Significant HOG-Histogram of Oriented Gradient Feature Selection for Human Detection", in International Journal of Computer Applications, vol. 132, no. 17, 20-24 (2015).
- [5] Nguyen D.T., Park K.R., "Enhanced Gender Recognition System Using an Improved Histogram of Oriented Gradient (HOG) Feature from Quality Assessment of Visible Light and Thermal Images of the Human Body", in Sensors, vol. 16, no. 7 (2016)

# System for Monitoring and Rapid Diagnostics of Patient's Critical Situation with Using of Mobile Devices

1 *Bc. Igor SUKEĽ,*  1 *doc. Ing. Zdeněk HAVLICE, CSc.,*<sup>2</sup>*Ing. Marián ZORKOVSKÝ,*<sup>2</sup>*Ing. Mikuláš FEDORČÁK* 

<sup>1</sup> Department of Computers and Informatics, Faculty of Electrical Engineering and Informatics, Technical University of Košice, Slovak Republic <sup>2</sup> Siemens Program and System Engineering s.r.o., Tr. SNP č. 37, 040 11 Košice 11

<sup>1</sup>igor.sukel@student.tuke.sk, <sup>2</sup>zdenek.havlice@tuke.sk,  $3$ marian.zorkovsky@siemens.com,  $4$ mikulas.fedorcak@siemens.com

*Abstract* **— The article aims to present the possibilities for the largest possible use of mobile devices which enable the reading of biometric functions in medical systems. At present, there is an increasing number of devices on the market for the monitoring of patients´ biometric functions, most frequently in the form of smart watches, bracelets or breast bands. Such devices can communicate with smartphones, thus providing their users with higher comfort while in use. They are increasingly used in medicine for improving the living standard of sick people. This article aims to present the mobile devices for the measurement of patients´ various biometric functions and subsequent processing of such data in the case of indicating critical patient condition. The article also contains a monitoring system design using mobile devices for ECG measurement and subsequent evaluation of critical condition of patient. This design is implemented as a functional prototype of the system which can be connected to a smartphone for further processing of the measured and evaluated patient data.** 

*Keywords* **— monitoring system, Raspberry Pi, ECG, heart attack, medical systems** 

#### I. INTRODUCTION

People with increased risk of heart attack should be aware because it would happen anytime and anywhere. This diagnosis does not prohibit them to do activities, where is very dangerous to get heart attack. As a consequence, they could hurt not only themselves, but also those around them. As an example of this situation could be driving. If a person who is driving a car gets heart attack, he will not be able to control the vehicle and he could crash, hurt himself and the other participants of traffic.

Existing and used system in the world is application Blood Pressure [1], which helps in the daily monitoring of blood pressure and improving coping hypertension. It provides a means for storing and analyzing measurement data of the blood pressure of the user. Thus, additional information helps determine the status of the user, which are necessary for the proper treatment of arterial hypertension. These results can be directly send doctor using automatically generated reports.

The motivation of this work is to create a system which will identify critical type of situations and send a signal of a critical event. Consequently, this event will execute a sequence of steps, which would contribute to the most effective treatment of the critical condition of the patient. An example can be pairing a vehicle with monitoring system that automatically stops the car at the roadside, if any critical incident occurs. Next option of handling this type of critical situation is calling emergency services or informing the relatives of the patient.

#### II. ANALYSIS

 The critical state of the patient can be defined as the ease of a life-threatening condition in which patient is at risk of death. The patient can get into critical condition in different ways, but the most common cause is the current medical condition of the patient. There are patients with an increased risk of getting critical event.

# *A. Analysis of application domain*

By an electrocardiogram (ECG) record [2] can be fairly accurately diagnose whether the patient experiences pathology heart's electrical activity or a physiological finding. ECG is performed at each internal examination and help to diagnose a heart attack of patient. The ECG wave is shown in Fig. 1.

Analyze of the ECG curve is describing:

- heartbeat.
- cardiac event.
- heart rate,
- electrical axis of heart inclination and
- analysis of waves and vibrations.

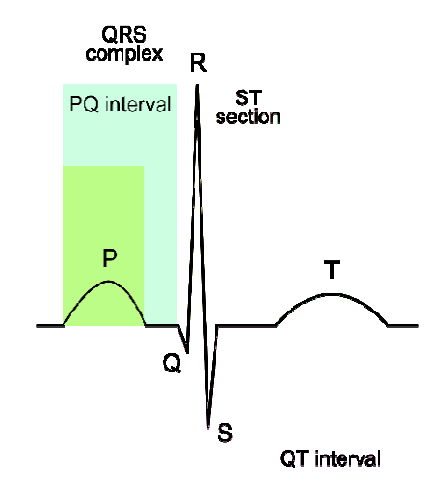

Fig. 1 ECG wave [6]

Critical sections of ECG curve in myocardial infraction are:

- necrosis,
- damage zone,
- ischemic zone [2].

 There are several systems that deal with patient's monitoring in effort to detect critical situations that can threat human life. Most often there are scanning systems that are used to detect fatigue in real time or try to prevent sleep in critical situations. This principle is mainly used in automobiles. Traffic accident can happen, because the driver got drowsiness. Another example is a system for monitoring the elderly, who should replace the nurse in certain cases where a patient requires 24-hour monitoring, but he can do the common needs himself. These devices uses for monitoring various sensors that record data useful for the evaluation of the situation.

 To guarantee the quality of production, medical systems must be observance of certain standards and norms. The actual development of medical systems is directly affected by the relevant standards and norms that are developed by organizations of standardization. DICOM is standard used in medical imaging which defines the processing, storing, printing and transmitting information of medical nature. It describes a file format definition and network communication protocol. The communication protocol is an application protocol that uses TCP/IP to communicate between the systems. Files stored in DICOM format can be shared between two entities, which in turn allows images and patient data in DICOM format. DICOM standard is used in hospitals by various medical systems [3].

 From previous analysis are derived conclusions. This work will focus on monitoring of patient to indicate heart attack. Heart attack can be detected by ECG image which is reachable by sensors connected to the patient's body. When evaluating a patient's ECG, emphasis will be placed on three sections of ECG curves:

- Q wave,
- ST segment and
- T wave.

For the correct implementation of the system is necessary to observe the selected standards and norms relating to this application. In developing this system will be used the standards of ISO 14971 and ISO 13485, IEC 60601 for safety and efficacy of medical and electrical standards, namely STN EN 60601-1-1.

# *B. Analysis of information technologies for project solution*

The main task, which should be observed in the development of medical systems is to ensure the quality of development. Quality assurance in the development is observed not only for the management of the relevant standards and norms but also for using the best practices of development as defined by the models life cycle.

V-model is considered as one of the most widely used system development life cycle which includes testing the system. It is very popular, especially in Europe and used as a substitute for the waterfall model, respectively it improves waterfall model of testing capability. In this model, it is very clearly pointed out, that development process of the one part is connected to the test model of the process on the other side. This model can be divided into two parts. One side of the model describes the system development process with sequence of different stages of the development. On the other side is described the process testing. The individual test phases are executed from the bottom up.

 Diagnosis of critical state needs using of devices to enable monitoring patient's biometric functions. Market offers the medical systems which are using sensors to monitor various biometric functions of patient. In the most cases, it is portable device that can be connected to the smartphone. These devices are commercially available and provide effective solutions on how to use new technologies for the benefit of a healthy lifestyle and even for saving human lives.

 Raspberry Pi [4] is computer with the size of credit card. Raspberry Pi can be extended by module E-Health Shield Sensor [5]. This module can be connected to the Raspberry Pi and allows user to create and use biometric and medical applications that require monitoring of the human body. This module consists of ten sensors, in which is also electrocardiogram sensor. In this work will be used only ECG sensors.

 In present, more popular are smart wearable devices. It can be smart watches, wrists or chest belt. For smart watches, the best known services include internet access, ability to use different applications for sports or calls without using the smartphone. Preferably, smart watches have high built-in sensors, that are used for collecting different data. These data are processed by different applications. Unfortunately, this devices do not have ECG sensor inside.

 From previous analysis are derived conclusions. In implementation will be use the Raspberry Pi device. This device is the only device that enable to use ECG sensor which can monitor ECG of patient. This record can be used for evaluation of patient condition. It is readily available and cheap, so this device will be the most convenient opinion. In an environment of Raspberry Pi will be used E-Health module library [5], which provides tools for obtaining values of the signal. This library is written in C++ programming language. Implementation algorithms for processing measured values and detecting myocardial ECG in real time will use Python language. The next part of this system will be configuration tool that have user interface to define and generate a file containing personal and medical information about the patient. This tool will be implemented by Java Swing technology. It enables quick and easy creation of user interface GUI.

 Through the implementing system, the ARSA [6] architecture will be used. It enables using the models interactively respond to the changing conditions of the system. These models than facilitate the work of further developing system that clarify the system as a whole and may also be helped for faster understanding of system. Another advantage is easier scalability. If the system is modeled using executable models, developer is able to model other new features directly into the model and link it with other elements. Consequently, it is possible to execute models and generate source code. Another use of executable models is also testing the system before the implementation of new components. The user creates a new model and then is able to simulate operation of the system with a new component. If all functionality is correct, developer should continue with the implementation of the new component.

 For visualization of ECG data will be used the KST tool that allows drawing graphs based on input data. Also it provides an opportunity to visualize the data captured in real time.

#### III. DESIGN AND IMPLEMENTATION OF SYSTEM FOR MONITORING AND RAPID DIAGNOSTICS OF PATIENT'S CRITICAL SITUATION

#### *A. Possible uses for mobile monitoring system*

 Monitoring system finds utility in variety of situations that are associated with rescuing lives. Although this system does not guarantee directly stabilize the patient, but it can speed up call for assistance or informing the emergency services. It is known that the time plays an important role in rescuing lives in emergency situations, therefore, the system can find application especially in cases which require treatment of the patient as quick as possible.

# *1) Calling the rescue services with detailed critical condition of the patient and his GPS location*

 The monitoring system could be used for calling emergency services when patient is in the critical situation. Monitoring system that is running on Raspberry Pi device should be paired with a smartphone. Smartphone will constantly receive data about the patient's condition. If there was a critical condition of patient, smartphone would inform rescue services about this critical event. At the same time the emergency services will receive information that would help emergency workers in the processing of the situation. Other expansion options could be GPS coordinates, which would define the position of patient's critical event. It would also be possible to send emergency services the personal and medical information about patient. In addition to the emergency services would be able to inform a relatives of the patient for example through the SMS message.

#### *2) Preventing traffic accidents*

 Another possible use of this device would be to use the monitoring system in cars. This type of use should prevent road accidents or at least minimize their occurrence. The control unit of car would have been implemented the system that will communicate with the monitoring device via Bluetooth communication. The system would constantly receive data containing the patient's ECG together with the value of a critical condition of patient. If the control unit of car receives the critical value from patient, it will take control of the car to avoid traffic accident, which would be cause by an inability to control the car by driver. Preventing traffic accidents would be done for example by stopping car on the roadside. Additional services could be to inform emergency services about the critical event.

#### *B. Hardware used in the implementation of the system*

 In the selection of hardware was important to choose hardware that will be widely available and portable. The list of selected hardware:

- Raspberry Pi 2 Model B with necessary accessories,
- Raspberry Pi to Arduino Shields Connection Bridge,
- E-Health Sensor Shield V2.0,
- Sensors for electrocardiogram.

Chosen hardware is shown in Fig. 2.

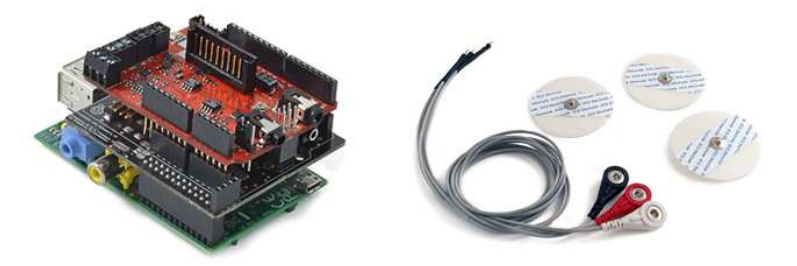

Fig. 2 Connecting all components together with sensors for ECG [4]

#### *C. System implementation*

#### *1) Data collection*

 ECG data collection is a key role in the detection of critical condition of patient, because it depends on it for the most accurate diagnosis of patient. To record patient's ECG values was used a script written in Python programming language, which records the ECG value every millisecond. This script are using a library written in C++ that has functions to get the current value of the ECG sensors connected to the patient's body. However, the measurement data are dependent on the frequency, in which were measured. In order to process this signal, the first step is to the data for minimizing the deviation of the measured points. Measured ECG values are plotted in Fig. 3.

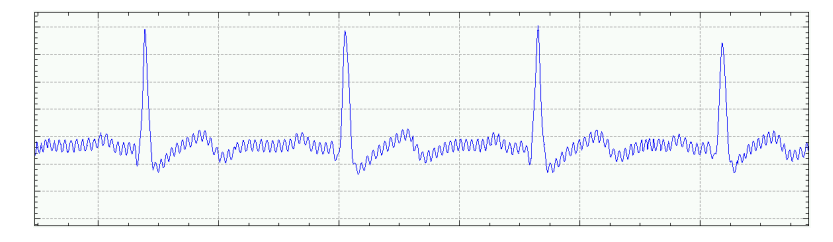

Fig. 3 Raw ECG data measured by sensors [6]

The principle of measurement data filtering is based on a division of ECG signal for several similar units. The distribution of signal is carried out at points where the ECG changes from decreasing to increasing and vice versa. The points which divides the decreasing curve of the rising and on the other hand is common to the two units, for the whole unit that contains the decreasing points and for the whole unit that contains the increasing points. Each unit will consist of a set of ECG values that have to be processed. This operations are shown in Fig. 4.

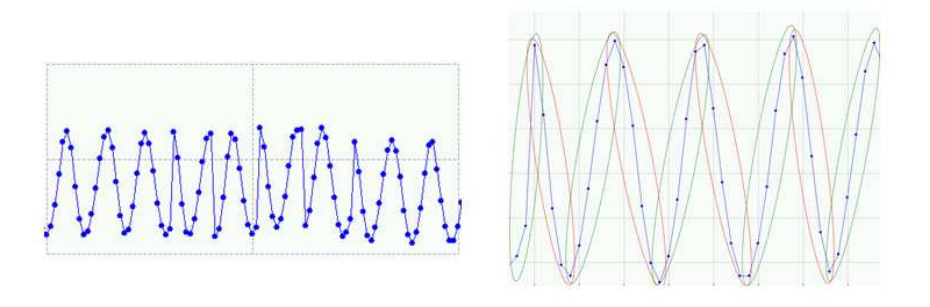

Fig. 4 ECG signal with highlighted values on left, distribution of the ECG signal of increasing and decreasing units on right [7]

To obtain the filtered ECG data is necessary to perform certain operations on the individual units of increasing and decreasing parts of the ECG signal. The value of each part, increasing and decreasing id applied the following formula:

$$
\mu = \frac{\sum_{i=1}^{n} x_i}{n} \tag{1}
$$

The formula (1) perform arithmetical mean of the values in individual units. The output of applying this formula on the individual parts of the ECG signal is filtered ECG signal that is shown in Fig. 5.

In practice, when monitoring the patient in real-time, monitoring system monitors measured values and compares them with each other. If it finds out that there is a change of the increasing curve to decreasing or vice versa, it performs the arithmetic mean of the values of the sequence in that group and the result value will move further in the process of detecting the critical condition of the patient.

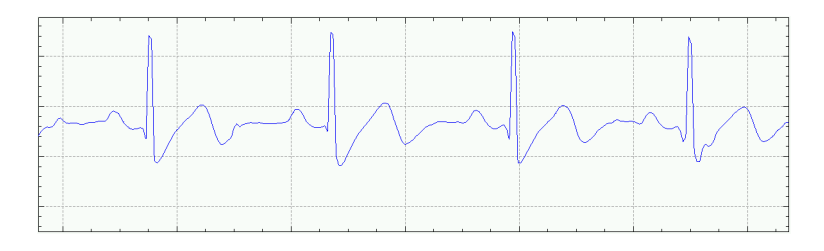

Fig. 5 Filtered ECG data measured by sensors [6]

#### *2) Detection of ECG wave points*

 When data is successfully filtered, it is possible to detect the ECG signal points of the ECG wave. Than using these points it is possible to determine whether the patient had a heart attack. Detection of single points of ECG signal is carried out in several steps [7]:

• detection of point R,

• based on the R point finding Q, S and T points of ECG wave respectively. The detected points of the ECG curves are shown in Fig. 6.

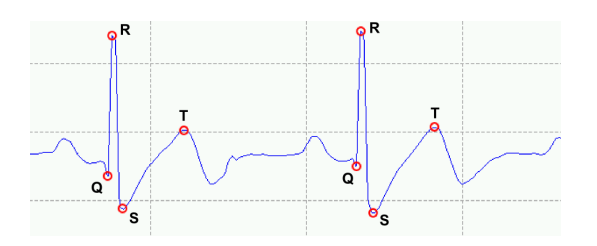

Fig. 6 Points of ECG wave that are needed in detection of heart attack [6]

# *3) Generating the configuration file*

 Before first use, the monitoring system needs to be configured by uploading a configuration file in memory. This file contains all configuration settings for the patient. The file contains information about the patient, which can be divided into three parts:

- personal data of patient,
- medical data of patient,
- ECG configuring data of patient.

Personal and medical data of patient primary is used for informing the emergency services. ECG configuration settings are used to define the limits of each critical points of ECG curves that determine the critical condition of patient. After uploading the configuration file to the monitoring device, the limits of critical points are loaded into the system. Subsequently, these values are used in evaluation of the patient.

*4) Communication with the output device* 

 One of the features of the system is also sending measured values to the output device. ECG monitoring system receives the patient's values, which are than evaluated. The output is state of the patient. Data that will be sent to output device contains the value of the measured ECG together with the status that indicates a critical state of the patient [7].

Communication of monitoring system with output device is realized by the Bluetooth technology. In communication, the monitoring device acts as a server, which periodically sends data to the client. The connection takes place in two steps. In the first step, two devices are paired together. Than server is able to start sending required data to client. Communication is based on the sockets. A key element in communication is the UUID. It is unique ID which can be used to distinguish devices in network. Subsequently, the server knows, that the correct device is sending data.

*5) Examples of use* 

 The main potential use of the system is in the cars. User connects ECG electrodes on the body and turn on the monitoring device, which will pair with the smartphone application. If some critical situation of heart will happened, system will send the message about this event and mobile application informs the emergency services with all necessary information about the status of user.

 Another use of this device is at home. If user is bedridden and suffer from increased risk of heart attack, this device would help in its monitoring. If the patient has a nurse, monitoring system will allow to let the patient alone for a time and still have a status about his condition. In the critical event, the nurse will be informed about this situation via mobile app.

#### IV. CONCLUSION

The aim of this work was to design and construct a system that would allow monitoring of the patient to detect signs of heart attack. Detection of heart attack is based on values measured by the ECG sensor. In first step the filter is applied on measured ECG data. It allows detection of ECG curve points that are necessary for the detection of heart attack. Individual points are compared with the values specified by doctor. If it do not match, the state of patient is considered as a critical. Medical settings of patient are defined using configuration tool, which is part of the implementation.

This system is designed mainly for the critical group of people who have increased risk of heart attack. Implemented system is useful in several situations. In practice it can be used in cars, where patient is connected to system using ECG electrodes. Then he turns on monitoring system and pair it with the smartphone. The system will monitor the patient's ECG. When the critical situation occurs, the system sends information to the smartphone and perform other necessary actions such as informing the emergency services with information about patient's condition.

#### ACKNOWLEDGMENT

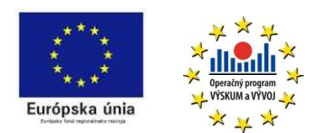

This work is the result of the project implementation: IT4KT - Information technology for knowledge transfer (ITMS project code: 26220220123) supported by the Research & Development Operational Program funded by the ERDF.

#### **REFERENCES**

- [1] My Heart : Blood Pressure application for Android devices [online]. [cit.2015-5-17] Accessible on the internet: < http://www.klimaszewski.mobi/my-heart >
- [2] Ekg.kvalitne.cz : Atttention Assist : Drowsiness-detection system [online]. Accessible on the internet: < http://www.ekg.kvalitne.cz/>
- [3] CLUNIE, David A.: DICOM Structured Reporting. Bangor, Pennsylvania, 2000. 395 p. ISBN 0-9701369-0-0
- [4] RaspberryPi.org [online]. Accessible on the internet: < https://www.raspberrypi.org/>
- [5] Cooking-hacks.org : e-Health Sensor Platform V2.0 for Arduino and Raspberry Pi [online]. Accessible on the internet: < https://www.cooking-hacks.com/documentation/tutorials/ehealth-biometric-sensor-platform-arduinoraspberry-pi-medical >
- [6] HAVLICE, Z.: Auto-Reflexive Software Architecture with Layer of Knowledge Based on UML Models. In: International Review on Computers and Software (IRECOS). Vol. 8, no. 8 (2013), p. 1814-1821. – ISSN 1828- 6003
- [7] SUKEĽ, I.: System for Monitoring and Rapid Diagnostics of Patient's Critical Situation with Using of Mobile Devices. Diploma Thesis. Technical University of Kosice, Faculty of Electrical Engineering and Informatics, 2016.

# Systém na podporu diagnostiky vybraných chorôb

*František BABIČ, Katarína MELIŠOVÁ*

Katedra kybernetiky a umelej inteligencie, Fakulta elektrotechniky a informatiky, Technická univerzita v Košiciach

frantisek.babic@tuke.sk, katarina.melisova@student.tuke.sk

*Abstrakt* **— Aplikácia systémov na podporu rozhodovania do domény medicínskej diagnostiky nie je novou a má za sebou pomerne dlhú históriu. Zároveň je však potrebné konštatovať, že proces medicínskej diagnostiky je tak komplexný a v prípade rôznych chorôb aj špecifický, že je potrebné pri každej pilotnej aplikácii zvážiť konkrétne požiadavky a najmä očakávania zo strany koncového používateľa – lekára. Cieľom práce prezentovanej v tomto článku bolo vytvoriť jednoduchý systém na podporu diagnostiky vybraných chorôb na základe historických dát o pacientoch. Tento systém ponúka pomocou vybraných metód objavovania znalostí a exploračnej analýzy dát rôzne pohľady na dáta o pacientoch, ktoré umožnia lekárovi rozpoznať kľúčové príznaky pre vybrané choroby. Systém bol vytvorený prostredníctvom jazyka R a jeho použiteľnosť bola otestovaná na základe porovnania presnosti vygenerovaných klasifikačných modelov s inými podobnými prácami.** 

*Kľúčové slová* **— diagnostika, systém, choroby**

# I. ÚVOD

Medicínska diagnostika predstavuje komplexný proces, v rámci ktorého je potrebné zvážiť množstvo vstupných parametrov a vzťahov medzi nimi. Evidencia pacienta alebo tzv. lekárska karta obsahuje často množstvo informácií, ktoré boli použité na určenie správnej liečby konkrétnych chorôb, ale v niektorých prípadoch bolo potrebné zvážiť aj potenciálne ukryté závislosti medzi identifikovanými príznakmi a možnými ochoreniami. Cieľom objavovania znalostí v medicínskych dátach je hľadať práve vzory a znalosti, ktoré by pomohli k včasnej diagnostike rôznych chorôb v súčinnosti s lekármi. Výsledný systém na podporu diagnostiky nemá ambíciu nahradiť lekára. Naopak, jeho hlavnou úlohou je poskytnúť mu informácie, na základe ktorých sa bude môcť správne rozhodnúť.

#### *A. Analýza súčasného stavu*

Worachartcheewan vo svojom článku [1] analyzoval dáta o 15 365 pacientoch z Thajska, ktorí sa pravidelne zúčastňovali na prehliadkach Fakulty medicínskych technológií Univerzity Mahidol v roku 2007. Každý pacient bol charakterizovaný 20 zdravotnými parametrami, ktoré pozostávali z 5 fyziologických parametrov a 15 chemických parametrov zistených z krvi jedinca. Cieľom analýzy bola podpora diagnostiky ochorenia s názvom Metabolický syndróm (MS), ktorý je podľa Medzinárodnej diabetologickej federácie (International Diabetes Federation - IDF)<sup>1</sup> definovaný ako súhrn rizikových faktorov, ktoré zvyčajne vedú ku kardiovaskulárnym chorobám a rozvoju diabetu 2.stupňa. Na tento účel použil algoritmus rozhodovacieho stromu J48, ktorý ponúka softvér Weka. Úspešnosť vytvorených modelov pri klasifikácii do jednotlivých skupín (pacienti trpiaci MS a zdraví pacienti) bola až 99,8%. Rozhodovací strom tiež ukázal, že hladina triglycerolu zohráva pri identifikácia dôležitú rolu.

V článku [2] Gupta a kolektív použili tri podporné nástroje Weka, Tanagra a Clementine na analýzu štyroch dátových množín, z ktorých jedna bola práve PIMA Indians Diabetes. Analýzu realizovali prostredníctvom rôznych klasifikačných metód ako k-najbližších susedov (k-NN), CART, ID3, J48, C4.5, NaiveBayes a iné. Vstupnú dátovú množinu si rozdelili v pomere 66% trénovacích dát ku 34% testovacích dát. V prípade algoritmu J48 dosiahli najlepšiu presnosť 73.82%, v prípade k-NN 80.3%. Rovnaká dátová množina bola použitá aj v článku Ivera a spol. [3], v ktorej autori použili algoritmus J48 a NaiveBayes na klasifikáciu diabetesu v nástroji WEKA. Predtým ale ešte autori nahradili chýbajúce hodnoty, normalizovali príslušné atribúty

<sup>1</sup> http://www.idf.org/webdata/docs/IDF\_Meta\_def\_final.pdf

a použili algoritmus na výber najdôležitejších atribútov. Percentuálne rozdelenie na trénovaciu a testovaciu vzorku predstavovalo pomer 70:30. Dosiahnuté výsledky v prípade J48 predstavovala presnosť klasifikácie 76.96% pre najlepší vygenerovaný model.

# *B. Použité metódy*

Rozhodovacie stromy patria k najpoužívanejším metódam strojového učenia na riešenie klasifikačných úloh. V porovnaní s ostatnými metódami sú rozhodovacie stromy často rýchlejšie a presnejšie. K ich ďalším benefitom patrí aj fakt, že dokážu pracovať s rôznymi typmi vstupných dát a nemajú problém spracovať aj dáta, ktoré obsahujú chybné alebo chýbajúce hodnoty [4]. Rozhodovací strom sa skladá z hrán a troch typov uzlov [5]:

- koreňový uzol v tomto bode sa nachádza začiatok generovania stromu, kde sa nachádza celá trénovacia množina príkladov,
- medziľahlý uzol- miesto, ktoré predstavuje test pre rozdelenie trénovacej množiny do dvoch alebo viacerých podmnožín, čím sa strom postupne rozvetvuje,
- listový uzol alebo tiež koncový uzol je uzol, ktorý predstavuje rozhodnutie, do ktorej z tried daný príklad/ skupina príkladov patrí.

Hrany stromu predstavujú výsledné hodnoty testov v nelistových uzloch. Každú z ciest stromu od koreňového uzla až po listový je možné popísať pravidlom, kde v podmienkovej časti sú pospájané jednotlivé testy s ich výsledkami a koreňový uzol predstavuje výsledok pravidla - predikciu príslušnej triedy. Algoritmus J48 používa pomerový informačný zisk  $(I_n)$ na výber atribútu na vetvenie v príslušnej časti stromu:

$$
I_p = \frac{I(S)}{Entropy(p_i)} \qquad \qquad Entropia_p(S) = -\sum_{i=1}^n p_i \, x \, log_2(p_i)
$$

= K-najbližších susedov (k-NN) je ćalším z algoritmov využívaných na klasifikáciu. Je založený na základe rozpoznávania vzorov [6], čiže na analógii. Ak chce algoritmus určiť, do ktorej triedy patrí neznáma alebo nová vzorka, urobí to pomocou hľadania k príkladov z trénovacej množiny, ktorých atribúty nadobúdajú čo najviac podobné hodnoty s neznámou vzorkou. Inak povedané hľadá k príkladov, ktoré sú vzorke najbližšie. Definovať túto vzdialenosť je možné napríklad pomocou Euklidovskej vzdialenosti dvoch bodov, kde  $X=(x_1, x_2, ..., x_n)$  $x_2, ..., x_n$ ) a  $Y=(y_1, y_2, ..., y_n)$  sú dva body resp. vzorky:

$$
d(X,Y) = \sqrt{\sum_{i=1}^{n} (x_i - y_i)^2}
$$

Na základe tejto vzdialenosti algoritmus nájde medzi vzorkami Y k-najbližších (najpodobnejších) vzoriek k neklasifikovanej vzorke X. Tú klasifikuje pomocou vyhľadania najčastejšie sa vyskytujúcej hodnoty cieľovej triedy. Parameter k sa volí najčastejšie z intervalu <1,10>, pričom najlepšie výsledky zvyčajne dosahuje stredná hodnota intervalu [2]. Pri zvolení príliš malej hodnoty môže byť algoritmus príliš citlivý a zahrnie aj prípadné zašumené dáta. Na druhej strane voľba veľkej hodnoty môže spôsobiť, že algoritmus zahrnie väčší počet príkladov trénovacej množiny a tým aj väčšie množstvo príkladov patriacich do inej cieľovej triedy.

Programovací jazyk  $R^2$  je prostredím pre štatistické výpočty a pre ich následné grafické zobrazenie. Patrí k skupine voľne šíriteľných softvérov pod GNU licenciou. Je spustiteľný na takmer všetkých platformách ako napríklad Linux, Windows a MacOS. Výhodou R je pomerne jednoduchý spôsob písania kódu. V prípade, že je potrebné vykonať náročnejšiu operáciu je možné kód prepojiť s C, C++ a Fortranom. Tento je široko využiteľný v štatistike hlavne vďaka svojmu veľkému počtu funkcií, ktoré obsahuje a taktiež vćaka možnosti používať obsahy tzv. balíčkov. V súčasnosti je dostupných vyše 7 000 balíčkov, ktoré ponúkajú rôzne funkcie na spracovanie, analýzu a zobrazenie dát.

#### II. NÁVRH

# *A. Analýza požiadaviek*

Cieľom bolo vytvoriť jednoduchý systém na podporu diagnostiky vybraných chorôb na základe historických dát o pacientoch. Tento systém je určený pre lekárov, prípadne pre iných pracovníkov v zdravotníctve. Aby bola zabezpečená variabilita a generickosť navrhovaného riešenia, analyzovať bude možné rôzne typy dátových vzoriek. K dispozícii budú ukážkové dáta, ale taktiež bude možné importovať si vlastné dáta a následne si vybrať cieľový atribút,

<sup>2</sup> https://www.r-project.org/

ktorý predstavuje diagnostickú triedu. Používateľ si bude môcť prezerať základné štatistické údaje o importovaných dátach ako napr. koreláciu medzi jednotlivými atribútmi, v prípade cieľového atribútu jeho početnosť, minimum/maximum určitého atribútu a podobne. Diagnostika chorôb bude prebiehať na základe dvoch vybraných metód z domény objavovania znalostí: J48 na generovanie rozhodovacích stromov a k - najbližších susedov. Výhodou rozhodovacích stromov je aj možnosť zobraziť vytvorený strom a tak jednoduchšie pochopiť celý proces klasifikácie. Použitie týchto metód si vyžaduje rozdelenie dát na trénovaciu a testovaciu množinu. V aplikácii bude možné tento pomer nastaviť a to v troch rôznych variantoch: 80:20, 70:30, 60:40. Na základe vytvorených modelov bude možné diagnostikovať novo pridaný prípad. Požívateľ tak zistí, koľko percentná je pravdepodobnosť pozitívnej resp. negatívnej diagnózy. Tento novo-pridaný prípad potom bude možné uložiť k aktuálne používaným dátam a po opätovnom načítaní dát bude súčasťou vytvoreného modelu pre ćalšiu diagnostiku, čo zvyšuje pravdepodobnosť úspechu ćalšej diagnostiky. Tento princíp sa nazýva inkrementálne učenie. Výsledný systém bude jednoducho použiteľný a bude spĺňať princípy responzivity, t.j. bude ho možné používať na rôznych typoch zariadení.

# *B. Ukážkové dáta*

Ukážkové dáta integrované v systéme boli prebrané z UCI Machine Learning Repository, ktorá predstavuje kolekciu dátových množín používaných pri strojovom učení a analýze algoritmov strojového učenia. Jednalo sa o dve dátové množiny a to konkrétne Pima Indians Diabetes<sup>3</sup> a Parkinson<sup>4</sup>.

V prvom prípade jedná sa o dátovú množinu určenú na klasifikáciu diabetesu. Údaje boli poskytnuté americkým Národným inštitútom diabetu a tráviacich a obličkových chorôb. Z veľkej databázy boli vybrané konkrétne prípady všetkých pacientov, ktorí spĺňali isté kritériá. Vyberané boli ženy s vekom aspoň 21 rokov a z indiánskeho kmeňa Pima. Dátová množina obsahuje 768 prípadov, 8 atribútov a 1 cieľovú triedu, ktorá obsahuje hodnoty 0 a 1, kde 0 znamená, že pacientovi nebol diabetes diagnostikovaný. Týchto prípadov sa v dátach nachádza 500. Hodnota 1 znamená pozitívnu diagnostiku a vyskytuje sa v 268 prípadoch.

V poradí druhou dátovou množinou je Parkinson, ktorá bola vytvorená na Oxfordskej univerzite v spolupráci s Národným centrom pre hlas a reč v Colorade. Hlavným cieľom bolo rozlíšiť zdravých ľudí od tých, ktorí trpia Parkinsonom na základe biomedicínskeho merania hlasu. Meraní sa zúčastnilo 31 ľudí, z ktorých 23 mali diagnostikovaný Parkinsona. Celá

množina pozostáva zo 197 nahrávok hlasu (približne 6 nahrávok každého pacienta) a obsahuje 23 atribútov a jednu triedu. Tak ako aj v predošlom prípade, hodnoty triedy sú 0 pre zdravých ľudí a 1 tých s Parkinsonom. V popise neboli uvedené žiadne chýbajúce hodnoty

# *C. Systém na podporu diagnostiky*

Pri vytváraní systéme sme postupovali podľa identifikovaných požiadaviek, sprievodné texty sú v anglickom jazyku. Po vizuálnej stránke je systém jednoduchý a prehľadný, aby bolo možné sa v ňom jednoducho orientovať aj pre menej skúseného používateľa z oblasti dátovej analýzy (Obr.1).

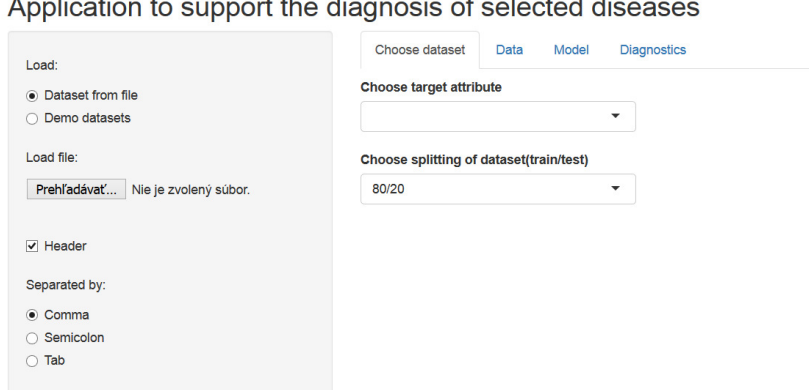

Obr. 1 Ukážka úvodnej obrazovky systému.

Používateľ si načíta alebo vyberie z už pripravených dátových množín (*demo datasets*).

<sup>3</sup> https://archive.ics.uci.edu/ml/datasets/Pima+Indians+Diabetes

<sup>4</sup> https://archive.ics.uci.edu/ml/datasets/Parkinsons

Následne si zo zoznamu atribútov vyberie cieľový atribút (*choose target attribute*), ktorých chce predikovať. Malo by sa jednať o binárny atribút, čiže s hodnotami 0 a 1. Zvolí si rozdelenie celej dátovej množiny na trénovaciu a testovaciu (*choose splitting of dataset*).

Po zvolení všetkých základných nastavení si používateľ môže prezerať základné štatistické ukazovatele o jednotlivých atribútoch (Obr.2), prípadne si zobraziť všetky dáta v tabuľke. Zobraziť sa dajú aj jednotlivé vzťahy medzi atribútmi pomocou korelačného diagramu.

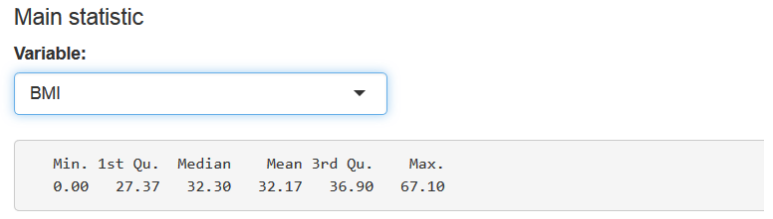

Obr. 2 Ukážka výpočtu základných štatistických ukazovateľov o jednotlivých atribútoch.

Následne sa presunie do záložky *Model*, kde má možnosť výberu zo štyroch algoritmov (Obr.3). V tomto článku sme sa zamerali na dva z nich (Obr.3).

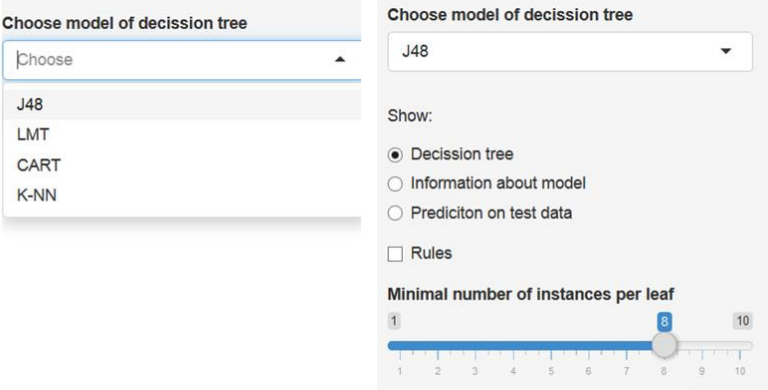

Obr. 3 Ukážka výberu algoritmu J48 a nastavenia príslušných parametrov.

Výsledný model môže byť popísaný troma možnosťami: množinou extrahovaných rozhodovacích pravidiel (Obr.4), vizualizáciou samotného rozhodovacieho stromu a sumárnymi štatistickými informáciami.

```
plasma-glucose \leq 123BMI <= 26.4: 0 (93.0/1.0)BMI > 26.4pregnant \leq 6: 0 (217.0/45.0)
        pregnant > 6diab.pedigree \leq 0.773plasma.glucose <= 99: 0 (9.0/1.0)plasma.glucose > 99
                 | pregnant <= 9: 1 (10.0/2.0)pregnant > 9: 0 (11.0/4.0)\mathbf{L}diab.pedigree > 0.773: 1 (9.0)plasma.glucose > 123
    BMI \le 29.9age \leq 60
        | plasma.glucose <= 154: 0 (49.0/10.0)<br>| plasma.glucose > 154: 1 (16.0/5.0)
        age > 60: 0 (10.0)BMI > 29.9plasma.glucose \leq 155\vert age <= 24: 0 (23.0/7.0)
            age > 24: 1 (88.0/31.0)\mathbf{I}plasma.glucose > 155: 1 (73.0/11.0)
Number of Leaves :
                          12Size of the tree :
                          2<sub>3</sub>
```
Obr. 4 Ukážka množiny extrahovaných pravidiel pre PIMA dátovú množinu.

V záložke *Diagnostics* je možné, po prečítaní pokynov pre správnu diagnostiku, rozkliknúť polia pre zadávanie nových hodnôt jednotlivých atribútov (Obr.12). Po ich vyplnení a stlačení tlačidla *Diagnose* prebehne predikcia na týchto nových hodnotách podľa modelu J48 a zobrazí sa výsledok. Tento výsledok je zobrazený vo forme pravdepodobností pozitívnej a negatívnej diagnostiky (Obr.5). Ak je používateľ s výsledkom spokojný, môže si výsledok uložiť spolu s aktuálne použitou dátovou množinou.

Application to support the diagnosis of selected diseases

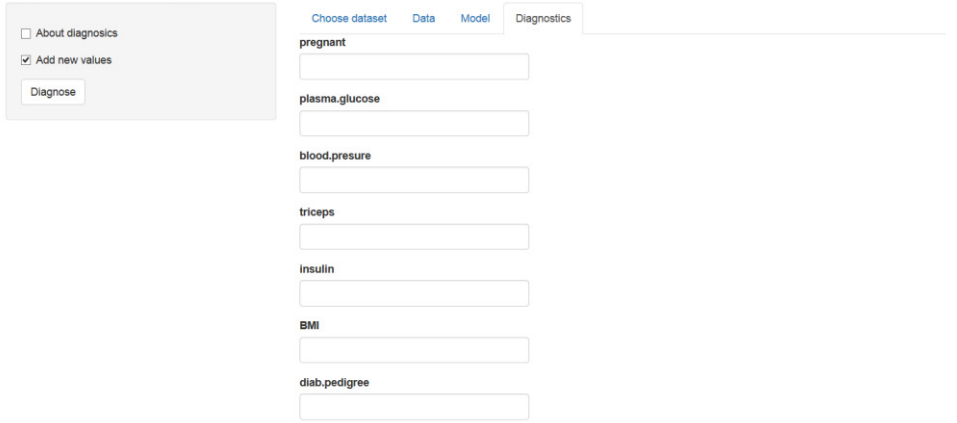

Obr. 5 Ukážka možnosti zadávania údajov o novom pacientovi.

#### III. ZÁVER

Článok popisuje návrh a implementáciu systému na podporu diagnostiky vybraných chorôb, ktorého použiteľnosť bola otestovaná pomocou dvoch ukážkových dátových množín. Systém takéhoto typu môže pomôcť lekárovi jednoduchšie a efektívnejšie identifikovať dôležité príznaky pre konkrétne ochorenie. Presnosť klasifikačných modelov vygenerovaných nad týmito dátami bola porovnaná porovnané s viacerými existujúcimi prácami (nielen prezentovanými v tomto článku) a model J48 bol vyhodnotený ako najpresnejší, a z tohto dôvodu použitý aj ako primárny na diagnostiku. Tento model dosiahol najlepšiu presnosť 82.39% nad dátovou množinu pacientov s diatebesom a 95.12% nad databázou pacientov s Parkinsonom. V prípade algoritmu k-najbližších susedov to boli hodnoty presnosti 74.84% a 87.80%. Systém využíva aj jednoduchú verziu inkrementálneho učenia, t.j. novo diagnostikovaný prípad sa pridá k už existujúcej vzorke pacientov, čím sa zlepšuje schopnosť systému pokryť viacero prípadov charakteristických pre pozitívnu alebo negatívnu diagnostiku.

#### **POĎAKOVANIE**

Táto publikácia vznikla vćaka parciálnej podpore v rámci operačného programu Výskum a vývoj pre projekt "Centrum informačných a komunikačných technológií pre znalostné systémy, ITMS:26220120020" (50%) a pre projekt "Rozvoj Centra informačných a komunikačných technológií pre znalostné systémy, ITMS:26220120030" (50%) v oboch prípadoch spolufinancovaný zo zdrojov Európskeho fondu regionálneho rozvoja.

#### POUŽITÉ ZDROJE

- [1] A. Worachartcheewan, C. Nantasenamat, C. Isarankura-Na-Ayudhya, P. Pidetcha, V. Prachayasittikul, *Identification of metabolic syndrome using decision tree analysis*. In: Diabetes research and clinical practice, Volume 90, Issue 1, 2010, pp. 15–18.
- [2] S. Gupta., D. Kumar, A. Sharma, *Performance Analysis Of Various Data Mining Classification Techniques On Healthcare Data*. International Journal of Computer Science and Information Technology, 2011, pp. 155–169.
- [3] A. Iyer, S. Jeyalatha, R. Sumbaly, *Diagnosis of Diabetes Using Classification Mining Techniques*. International Journal of Data Mining & Knowledge Management Process. 2015, pp. 01–14.
- [4] T. Shahrukh, P. Kanikar, A Survey on Decision Tree Based Approaches in Data Mining. International Journal of Advanced Research in Computer Science and Software Engineering, Volume 5, Issue 4, 2015, pp. 613–617.
- [5] L. Rokach, O. Maimon, *Decision trees*. Datamining and knowledge discovery handbook, New York: Springer, 2005, pp. 165–192.
- [6] N. Suguna, K. Thanushkodi, *An Improved k-Nearest Neighbour Classification Using Genetic Algorithm*. International Journal of Computer Science Issues, Volume 7, Issue 4, 2010, pp. 18–21.

# Teleoperation Platform for Cloud Robotics

<sup>1</sup>*Lukáš HRUŠKA,* <sup>2</sup>*Gergely MAGYAR,*3*Peter SINČÁK*

1,2,3 Department of Cybernetics and Artificial Intelligence, Faculty of Electrical Engineering and Informatics, Technical University of Košice, Slovak Republic

<sup>1</sup>lukas.hruska@student.tuke.sk, <sup>2</sup>gergely.magyar@tuke.sk, <sup>3</sup>peter.sincak@tuke.sk

*Abstract***—This paper describes enhancements to an existing cloud teleoperation system for robotics, Telescope v2. It is able to remotely control wide variety of robots anywhere in the world. The system was improved by using dynamic web elements and by adding a thin client for convenience. Besides containing full functionality of the web application, the client implements new functionalities, completely unavailable in the old system, such as automatic script generation, direct control of robots and text-to-speech.** 

*Keywords***—cloud, robotics, teleoperation, Wizard of Oz** 

#### I. INTRODUCTION

Cloud robotics [1] belongs to the youngest branches of technology. It attempts to introduce robotics to the cloud environment. By doing so it allows robots to become smarter thanks to increased processing power, sharing information with each other and having access to systems based on various methods of artificial intelligence. There are many possible applications of cloud robotics, such as enhancing the quality of life in various aspects, for example ambient assisted living [2].

Cloud robotics is a field of robotics that attempts to utilize cloud technologies, such as cloud computing, big data processing, and collective intelligence. It has been studied in terms of data mining, natural language processing, and machine learning. First, knowledge bases were created manually, such as Cyc [3] (common sense knowledge) and WordNet [4] (lexical knowledge). Later, applications used crowd-sourcing (DBPedia [5], Freebase [6]) or automatic knowledge extraction (Yago [7], NELL [8]). One of the possible applications in the cloud is RoboBrain, a large-scale cloud architecture, that stores and shares knowledge across research projects and internet sources and tries to incorporate new data acquired from projects and internet sources. Furthermore, it is able to handle inaccuracies and errors by considering reliability of the given information and feedback. Since recognizing the correct context of the information is crucial, RoboBrain resolves polysemy by acquiring context from the surrounding nodes and edges of the knowledge graph [9]. By using such systems on the cloud to reduce the load on the robot's processor at the cost of sacrificing its independence, it becomes "smarter", but in the case of a communication failure the robot is unable to act or its abilities are severely limited. The robot does not have to be solely controlled by such system, it also maybe further reinforced, or completely replaced, by a human operator. This technique is called Wizard of Oz.

The robot controlled via web-based Wizard of Oz interface was used in the measurement of anxiety and stress levels of patients with autism spectrum disorder [10]. The SCRS (Senior Companion Robot System) consists of two cloud services for control and interactive computation services, such as speech and face recognition and text-to-speech [11]. Remote lab system that allows groups to access and control shared PR2 robot is described in [12]. The system is structured on both sides, client and server, built upon ROS (Robot Operating System) and web services.

#### II. TELESCOPE

This chapter describes the state of the system before the changes introduced in this paper. Development of the system was inspired by the spread of high-speed internet and popularity of cloud technologies. Unlike a simple teleoperation system, Telescope was enhanced with the possibility of data acquisition from the intelligent space.

# *A. Telescope v1*

Telescope v1 was developed as a server-based modular system, without the cloud in mind. It allows teleoperation of connected devices complying to the required API (application programming interface).

The system was designed to work with various independent operators, who can simultaneously operate their devices while it would remain platform-independent. It offers a solution to the problem of heterogeneity of connected devices (different API) by adding an additional layer to the robot which translates commands from the server to platform-specific instructions. The system also allows sharing of devices among users, which results in the operator being able to control multiple robots simultaneously or vice versa. [13]

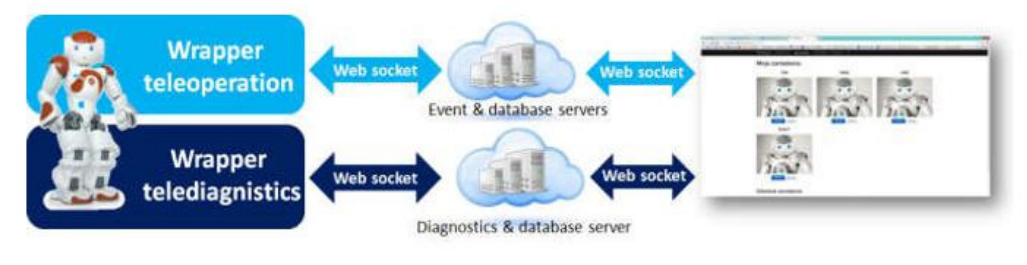

Fig.1 Telescope v1 scheme [13]

# *B. Telescope v2*

Unlike its predecessor, Telescope v2 is a cloud-based teleoperation service designed for remote control of multiple platforms. The system consists of two main parts: teleoperation module and data acquisition module. Frontend was designed in Microsoft ASP.NET MVC [14] (model-view-controller) framework, with a simple controller and web pages able to provide a basic user interface for users with web templates written in Razor and controller logic in C#. Its main downside was the lack of user accounts allowing anyone to access the system, rendering it unusable in the cloud environment. The problem and the proposed solution is further addressed in III.

ASP.NET Web API [15] is used for communication between the robot and the server by HTTP protocol. As a result, any HTTP client can be used to call methods in the controller by its URL.

The database consists of a storage table which contains information about the added robots and a blob storage to store files for each registered robot as raw data. These files contain platform-specific Python scripts. For instance, scripts for Q.bo use ROStopics to control the robot, while the code for Nao calls the naoqi library to do so.

The pairing of the robot with the user is done by simply matching the ID and robot type in the user interface with the one set in the robot's wrapper. If the dictionary used to store a sequence of movements contains instructions for the robot, it is sent to the requesting robot, otherwise, it is replaced by an idle instruction. The message is received by the robot's wrapper and then executed while the whole wrapper awaits its finish to resume querying further instruction from the server.

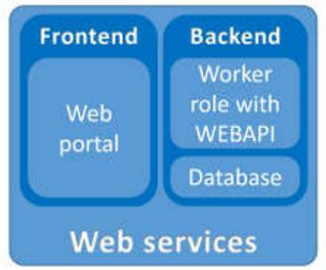

Fig.2 Structure of Telescope v2 [13]

### III. NEW FUNCTIONALITIES

This part of the paper discusses changes and improvements over the original Telescope v2 and tries to explain their necessity and point out possible changes in the future. Despite the original one being operational, it required an upgrade in several ways, some of them introduced in this paper.

# *A. Web interface*

Providing suitable user interface is as important as the system itself. While a simple interface is able to get the job done and is easier (and faster) to implement, usage of advanced technologies is able to provide an incomparably better user experience.

#### *1) Security*

Security is an integral part of every system and should not be taken lightly. In this part, we will further discuss several aspects of protection of user information and prevention of unauthorized access.

Even though the application that the user is registering to might be of no importance to the user (or potential attackers), we always have to assume that the user may (and most likely will) use the same login information elsewhere, therefore it has to be sufficiently secured - even in case it is compromised, the attacker will not be able to use it in any way. Since storing passwords in plain text is the worst possible practice, hashing and salting the password was chosen for security of Telescope v2.

The original system was created without authentication in mind so the implementation of the default authentication would require to completely rewrite parts of the system. Hence we decided to create custom, less invasive way of user authentication (UsrAuth class) that inherits from AuthorizeAttribute class and overrides its core methods.

# *2) Updated database functionality*

The system already contained means to add new robots and movements. However, there was no way to remove previously added data from the database. The usual approach to handle this problem is to set a flag marking deleted content and so both, deletion and restoration, are done by simply changing the flag. As was already mentioned, the table storage lacks secondary indices, which would allow filtering the deleted records in this manner. Hence, a different approach was chosen: deleted records are moved into another table and so they are completely removed from queries without the need to filter them. Blobs are not directly accessed (with the exception of script builder, that does not allow the addition of custom-made user templates) so there is no need to implement deletion of blobs at this time.

#### *3) Asynchronous web interface*

By implementing asynchronous method calling, the application turns into a more likable experience. Because of the fact that the application is not reloaded every time an action is taken, the browser remembers the state of the web and replaces only desired elements (if any). For example, the page responsible for control of the selected robot remains in the state it was when the action was selected. This is very convenient for the operators as they do not have to wait for the page to load again to get to the location they were before.

#### *B. Thin Client*

While the web page provides a great way of accessing up-to-date software, web technologies are limiting some aspects of the software development (most obvious problem is the inability to control multiple robots at the same time via the web page). For these reasons, we decided to create a custom-tailored thin client.

#### *1) Design*

The teleoperation center for which this client was meant consists of a single computer with 6 monitors setup in two rows (3 in each), placed in the laboratory with four IP cameras. Therefore, the client was designed to offer the full functionality of the web portal in addition to camera streams, direct control of the robot, script builder and more.

 The intended usage of the client is to have one of the screens used for the main interface, up to four occupied by cameras and the remaining monitors (amount depends on actual camera usage) unused by the client, allowing the user to see other programs simultaneously.

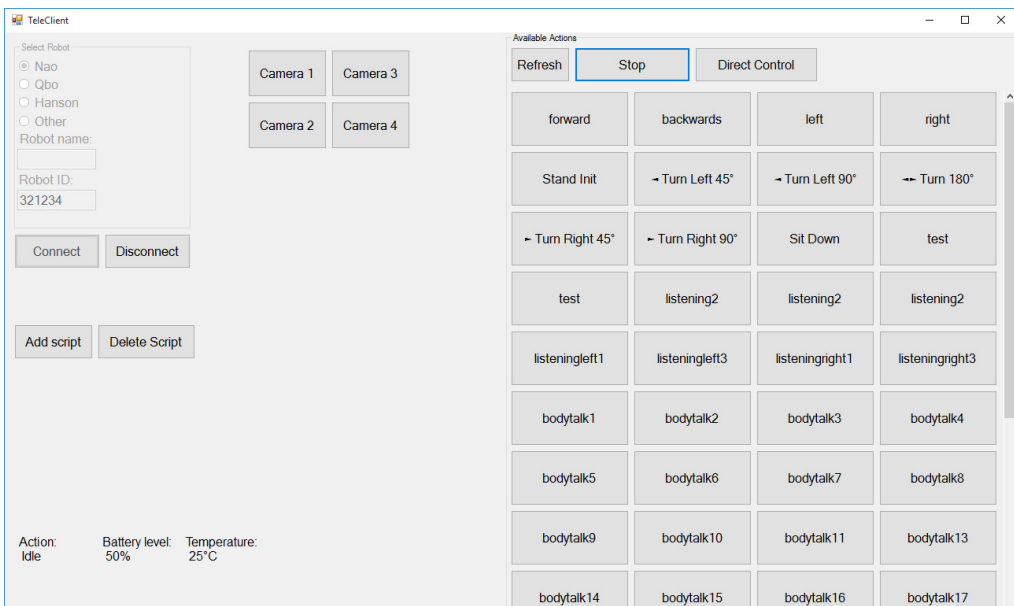

Fig.3 Main window of the thin client's interface with loaded controls for Nao and running the live status update

# *2) Teleoperation client's communication*

The original web page already utilized standard HTTP communication with response content unsuitable for the thin client. A new controller was added with only two exposed methods – handleRequest designated as an entry point for client communication and getDirectAction meant for two-way communication with the robot during direct control or setStatus that is used by the robot to update its current status.

Client requests are handled by using System.Reflection library which allows dynamic method invocation by specifying its name runtime. Unfortunately, .NET MVC does not support Application-JSON encoding type, which is very simple and elegant way of sending and storing dynamic data. What's more, it is human-readable. Since JSON (JavaScript Object Notation) is basically a string, all methods on the server accept a string value and return one as well. It is then parsed within each method to acquire necessary data. Both sides (client and server) utilize Newtonsoft.Json library for parsing data.

#### *3) Camera streams*

IP cameras in our laboratory already contain web interface with controls in addition to the video stream. The client utilizes a web browser to display the video. Its first implementation attempted to use default WebBrowser class available in .NET framework based on Microsoft's Internet Explorer. This attempt was unsuccessful due to problems with JavaScript. As a result, a third-party library was used - GeckoFX (licensed under Mozilla Firefox public license). This library implements Firefox browser into Windows Forms for C#.

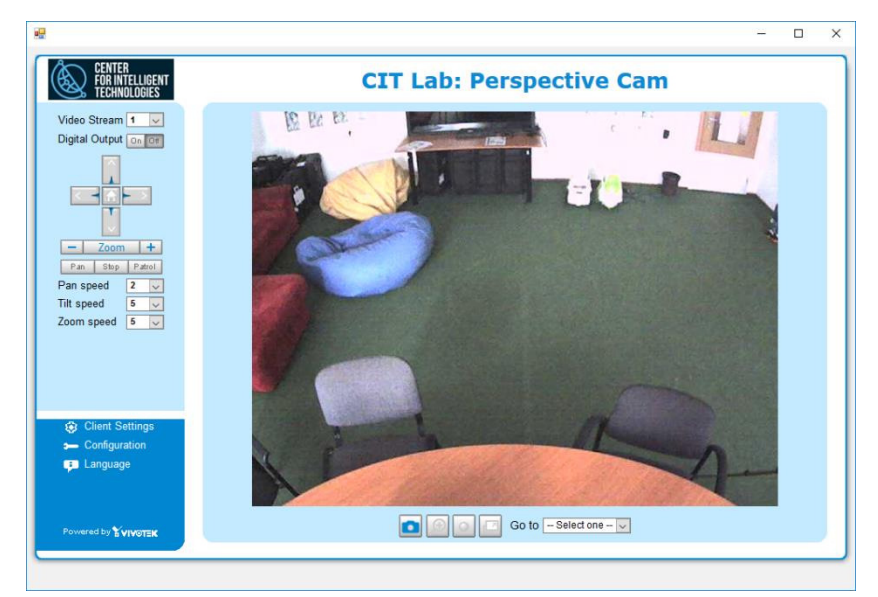

Fig.4 IP camera stream from the laboratory

#### *4) Direct control*

Sometimes, pre-defined scripts are simply not enough for the operator to work properly. Unlike the rest of the system, this module is not designed to be universal for every platform and has only been implemented for Nao, Q.bo, and Zeno robots. While Nao and Q.bo use a similar approach, Zeno (due to its design resulting in problems with mobility) is not suitable for standard movement control and as such has only gestures bound.

Unlike teleoperation, it is not meant to work with groups of robots with the same ID as it removes the action from the dictionary when retrieving it. At first, the robot would move until it receives a signal to stop. This, however, has proven problematic due to varying (but generally high) response time resulting in the possibility to damage hardware or the environment. Because of that, the available movement allows the robot to move only a few centimeters and checking whether it should still be moving and if so, the process repeats again, instead of continuous movement implemented at first. Unlike the teleoperation wrapper which requires streaming of each action from the server, the script responsible for direct control has available actions pre-programmed and calling relevant modules from naoqi library based on parsed JSON that contains the required data. In addition to movement, text-to-speech and postures are available as well.

Q.bo uses similar logic. Unlike Nao, it does not have text-to-speech available in the direct control and it is only limited to movement of the robot and rotation of its head. Responsible ROS topics are being called based on the same logic as with Nao. Zeno's constraints with movement render it unsuitable for the same type of control as with Nao or Q.bo so its control is only based on directly linked scripts from teleoperation module.

#### *5) Nao live status updates*

While this module (as the whole application) is meant to be universally usable, data acquisition for it has only been implemented for Nao. Nao robot running modified wrapper will report desired values within each iteration of the main loop. For the purpose of demonstration and testing, it reports its status (idle or in action) in addition to its battery level and core temperature. When using direct control, this report is included within the request for its next action.

Live status is designed to be handled dynamically so the client does not have to be recompiled to reflect on changes and is able to handle any robot which reports its status. Moreover, the same logic was used as with direct control but reports are not removed from the system on the first attempt to retrieve them so multiple clients can see (and operate) the same robot.

#### *6) Script Builder*

The thin client contains the implementation of a script builder. Although this module is designed to work with any type of robot, that can be controlled via Telescope v2, its prototype is only able to build scripts for Nao. The whole logic is nested in the cloud and its API is going to be exposed later for the others interested in our work.

Its goal is to provide a simple graphical interface for the user who would like to create a script for the robot. It does so by providing templates for the robot's behaviour. This allows people without any prior programming knowledge to create their own desired scripts for the supported robotic platforms. However, programmers may want to add more functionality and are able to do so by selecting "custom" and manually typing the script.

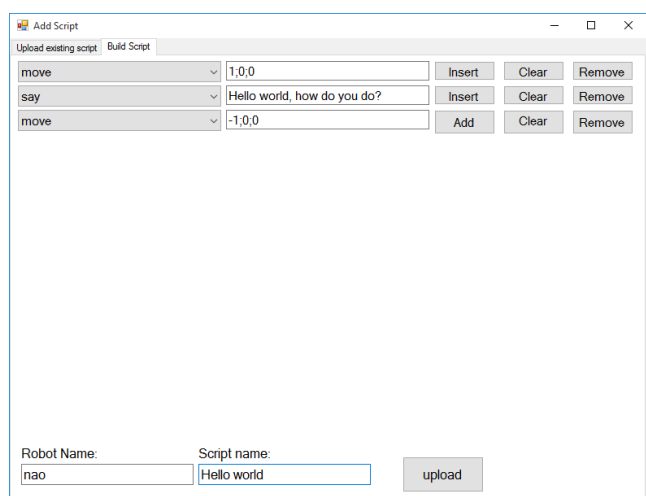

Fig.5 ScriptBuilder example

# *C. Comparison of different versions of Telescope*

This section shows the main differences between the original Telescope, its cloud implementation (Telescope v2) and updated version of Telescope v2 introduced in this paper broken down into several categories: which architecture the system uses, whether it is able to work with a variety of robotic platforms (universality), ability to receive and process diagnostic information from the robot, prevention of unauthorized access and the type of control interface.

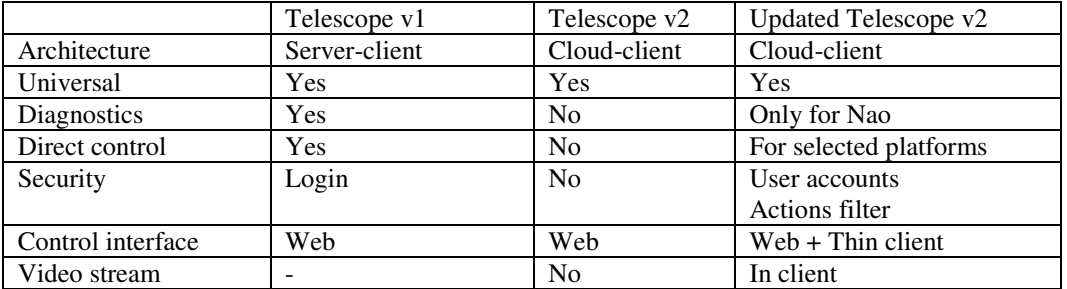

Table 1 Differences between versions of Telescope

#### IV. CONCLUSION

This paper briefly discusses several aspects of cloud robotics with the focus on teleoperation and further describes improvements of the existing system, as well as new components. As a result of this work, the application offers friendlier and more dynamic interface for the user. The application could be further developed in several aspects including newly introduced ScriptBuilder, Direct control and camera streaming. The web interface could use an overhaul with a design heavilydependent on scripts and the client could be ported to newer and more advanced WPF. The security, while present, is weak due to unencrypted HTTP communication. By obtaining valid SSL certificate it could be significantly improved. Further changes could be done to the direct control by implementing protocols designed for fast communication and expanding the prototype of ScriptBuilder could fill a thesis on its own. Finally, this work did not only solve some challenges but could be considered as a starting point for further research.

#### **REFERENCES**

- [1] B. Kehoe, S. Patil, P. Abbeel and K. Goldberg, "A Survey of Research on Cloud Robotics and Automation", *IEEE Transactions on Automation Science and Engineering*, vol. 12, no. 2, pp. 398-409, 2015.
- [2] M. Bonaccorsi, L. Fiorini, S. Sathyakeerthy, A. Saffiotti, F. Cavallo and P. Dario, "Design of cloud robotic services for senior citizens to improve independent living in multiple environments", *Intelligenza Artificiale*, vol. 9, no. 1, pp. 63-72, 2015.
- [3] "Cyc Dev Center", *Dev.cyc.com*, 2016. [Online]. Available: http://dev.cyc.com/. [Accessed: 29- Jun- 2016].
- [4] Princeton University, "About WordNet", *Wordnet.princeton.edu*, 2016. [Online]. Available: https://wordnet.princeton.edu/. [Accessed: 29- Jun- 2016].
- [5] "DBpedia", *Wiki.dbpedia.org*, 2016. [Online]. Available: http://wiki.dbpedia.org/. [Accessed: 29- Jun- 2016].
- [6] "Freebase", *Wiki.freebase.com*, 2016. [Online]. Available: http://wiki.freebase.com/wiki/Main\_Page. [Accessed: 29- Jun- 2016].
- [7] "Max-Planck-Institut für Informatik: YAGO", Mpi-inf.mpg.de, 2016. [Online]. Available: https://www.mpiinf.mpg.de/departments/databases-and-information-systems/research/yago-naga/yago/. [Accessed: 29- Jun- 2016].
- [8] Carnegie Mellon University, "NELL: The Computer that Learns Carnegie Mellon University | CMU", *Cmu.edu*, 2016. [Online]. Available: http://www.cmu.edu/homepage/computing/2010/fall/nell-computer-that-learns.shtml. [Accessed: 29- Jun- 2016].
- [9] A. Saxena, A. Jain, O. Sener, A. Jami, D. Misra and H. Koppula, "RoboBrain: Large-Scale Knowledge Engine for Robots", *Arxiv.org*, 2014. [Online]. Available: http://arxiv.org/abs/1412.0691. [Accessed: 29- Jun- 2016].
- [10] J. Albo-Canals, D. Feerst, D. de Cordoba and C. Rogers, "A Cloud Robotic System based on Robot Companions for Children with Autism Spectrum Disorders to Perform Evaluations during LEGO Engineering Workshops", *Proceedings of the Tenth Annual ACM/IEEE International Conference on Human-Robot Interaction Extended Abstracts - HRI'15 Extended Abstracts*, 2015.
- [11] Yan-You Chen, Jhing-Fa Wang, Po-Chuan Lin, Po-Yi Shih, Hsin-Chun Tsai and Da-Yu Kwan, "Human-robot interaction based on cloud computing infrastructure for senior companion", *TENCON 2011 - 2011 IEEE Region 10 Conference*, 2011.
- [12] B. Pitzer, S. Osentoski, G. Jay, C. Crick and O. Jenkins, "PR2 Remote Lab: An environment for remote development and experimentation", *2012 IEEE International Conference on Robotics and Automation*, 2012.
- [13] T. Cádrik, J. Ondo, P. Sinčák, M. Mach, F. Jakab, F. Cavallo and M. Bonaccorsi, "Cloud-based Robots and Intelligent Space Teleoperation Tools". [To be published]
- [14] "MVC", *The Official Microsoft ASP.NET Site*, 2016. [Online]. Available: http://www.asp.net/mvc. [Accessed: 29- Jun- 2016].
- [15] "Web API", *The Official Microsoft ASP.NET Site*, 2015. [Online]. Available: http://www.asp.net/web-api. [Accessed: 29- Jun- 2016].

# Temporálne databázy

# *Ivana Berdáková, Ján Genči*

# Katedra počítačov a informatiky, Fakulta elektrotechniky a informatiky, Technická Univerzita v Košiciach, Slovenská republika

ivana.berdakova@student.tuke.sk, genci@tuke.sk

*Abstrakt* **— Cieľom príspevku je poskytnúť prehľad o stave technológií temporálnych databáz. V úvodnej časti príspevok stručné prezentuje základné pojmy spojené s relačnými a temporálnymi databázami. Následne príspevok vysvetľuje typy času podporované temporálnymi databázami, prezentuje existujúce štandardy a dostupné riešenia.** 

*Kľúčové slová* **— databázy, temporálne databázy, reálny čas, transakčný čas, snapshot databázy, historické databázy, rollback databázy, bitemporálne databázy**

# I. ÚVOD

I napriek tomu, že fundamentálna podstata času ostáva pre nás doteraz záhadou, čas je neoddeliteľnou súčasťou nášho života. Každá udalosť nášho života sa, z nášho pohľadu, odohráva v čase. Tieto udalostí pre nás predstavujú informácie, ktoré v súčasnej dobe často uchovávame v informačných systémoch, ktorých podstatnou súčasťou sú databázové systémy. Dáta uložené v databázach kódujú relevantné informácie, z čoho logicky vyplýva aj ich temporálny (časový) charakter – dáta sú platné len v čase, ktorý zodpovedá času platnosti nimi kódovanej informácie. V súčasnosti najrozšírenejšia relačná databázová technológia, tak ako bola pôvodne definovaná [1], nepodporuje zachytenie temporálneho charakteru dát. V prvej polovici deväťdesiatych rokov minulého storočia sa objavili pokusy o rozšírenie relačného databázového modelu o podporu času a následne rozšírenie vtedy platného štandardu SQL o temporálnu podporu, vrátane vkladania dát a dotazovania. Príspevok prezentuje podstatu pôvodne navrhovaného temporálneho rozšírenia SQL štandardu, krátku charakteristiku existujúcich štandardov a dostupných implementácie opísaných konceptov temporálnych databáz.

# II. DATABÁZA

# *A. Relačné databázy*

Relačný databázový model je relatívne jednoduchý, ľahko pochopiteľný, široko rozšírený a medzi programátormi a vývojármi informačných systémov veľmi obľúbený. Neposkytuje však možnosť zachytenia časového aspektu ukladaných informácií. Ak teda návrhári informačného systému potrebujú pracovať s temporálnymi informáciami, musia takúto požiadavku vyriešiť na aplikačnej úrovni. Avšak skúsenosť ukazuje, že podporu ukladania temporálnych informácií potrebujú prakticky všetky aplikácie. Je preto vhodné, aby takáto podpora bola integrovaná priamo do systému riadenia bázy dát.

#### *B. Temporálne databázy*

Temporálne databázy [2, 3] sú databázy so zabudovanou podporou pre manipuláciu s temporálnymi dátami, teda dátami, ktoré zahŕňajú čas a berú do úvahy časové charakteristiky ukladaných dát. Sú veľmi užitočné pri zmene dát v priebehu času. Zaznamenávajú fakty o tom, kedy boli dáta platné ako aj kedy boli vložené do databázy alebo aktualizované. Temporálne databázy ukladajú dáta týkajúce sa minulosti, prítomnosti a budúcnosti. Schopnosť modelovať temporálnu dimenziu reálneho sveta je nevyhnutné pre mnoho počítačových aplikácií. Napríklad finančné dáta, kde bankové ústavy evidujú klientske účty. Stavy účtu a vykonávané transakcie sú temporálnymi dátami u ktorých je nutné udržiavať časové údaje. Musí byť možné prehliadať históriu stavu účtu alebo výpisy transakcie za určité časové obdobie. Medzi ďalšie patria katastrálne dáta, kde je potrebné evidovať vlastníkov pozemkov a zmeny katastrálnych máp alebo poisťovníctvo, kde je nutné sledovať históriu produktov klienta. Všetky tieto údaje sa môžu v priebehu času meniť.

# III. TYPY ČASOVÝCH ÚDAJOV

Relačné databázy vnímajú čas ako bežnú dátovú jednotku bez pochopenia jej sémantického významu. Pre temporálne databázy je čas prioritnou veličinou, s ktorou pracujú. Dáta sú definované tak, že určité informácie súvisia s časom. V temporálnych databázach je nutná existencia viacerých časových línií, z dôvodu zachytenia rôznych aspektov vzťahu medzi časom a dátami.

Rozlišujeme nasledujúce typy časových údajov:

- $\bullet$ Reálny čas
- Transakčný čas
- $\bullet$ Používateľsky definovaný čas

#### *A. Reálny čas*

Reálny čas je čas, v ktorom sú dáta platné v reálnom svete. Používa sa v súvislosti s minulosťou a prítomnosťou, ale vyskytujú sa aj prípady, kedy je určený aj pre budúcnosť(napr. informácia o zvýšení platu zamestnanca od začiatku nasledujúceho mesiaca). V temporálnych databázach je reálny čas určený vo forme intervalu (najčastejšie je zadaný dátum a čas, kedy daná udalosť začína platiť a kedy ´jej platnosť končí).

# *B. Transakčný čas*

Prakticky je nemožné ukladať dáta do databázy v reálnom čase, napríklad kvôli oneskoreniu spracovania informácií, alebo evidencii historických udalostí (pracovný pomer bývalého zamestnanca, informácie o historických osobnostiach alebo udalostiach a pod.). Čas, ktorý určuje okamih manipulácie s dátami v databázovom systéme nazývame transakčný čas [4]. Zaznamenanie transakčného času môžeme chápať ako čas, kedy došlo k nejakej zmene v databáze. Zmena v databáze znamená vloženie, aktualizáciu alebo zmazanie dát, ktoré menia stav databázy. Tento čas je interpretovaný databázovým systémom pri kontrole obmedzení alebo vyhodnocovaní dotazov. Transakčný čas, na rozdiel od reálneho času, používateľ do databázového systému nezadáva, môže ho len čítať. Pri vykonávaní príkazov INSERT, UPDATE a DELETE ho zaznamenáva systém.

Reálny čas sa používa napríklad na zaznamenávanie histórie vkladov a výberom z bankových účtov. Predpokladajme, že zamestnanec v banke vložil zlý dátum bankovej operácie alebo zlú hodnotu operácie. V tomto prípade musí byť zlé hodnoty opravené. Ak zamestnanec banky aktualizuje hodnotu, systém automaticky nastaví koniec transakčného času pre starú hodnotu na aktuálny čas a začiatok transakčného času pre novú hodnotu opäť na aktuálny čas.

# *C. Používateľsky definovaný čas*

Používateľsky definovaný čas [4] je čas, ktorý databáza neinterpretuje žiadnym spôsobom. Ako príklad môže slúžiť napríklad hodnota atribútu "*Datum narodenia"*, pretože tento atribút má význam len pre používateľa a databázový systém pracuje s týmto atribútom ako s ľubovoľným iným atribútom. Tento čas je podporovaný časovými dátovými typmi - napríklad typ DATE alebo TIMESTAMP pre hodnoty atribútov. Hodnota atribútov je hocijaký časový okamih týkajúci sa minulých, súčasných alebo budúcich časových bodov. Hodnoty takýchto atribútov spravuje používateľ a môžu byť kedykoľvek aktualizované.

#### IV. EXISTUJÚCE ŠTANDARDY

# *A. TSQL2*

TSQL2 [5] je temporálne rozšírenie štandardu jazyka SQL-92. Pracovná skupina TSQL2 bola založená v roku 1993 a v septembri roku 1994 publikovala finálnu špecifikáciu jazyka TSQL2. Táto špecifikácia, spolu s komentármi a iným podporným materiálom, bola v roku 1995 publikovaná knižne - The TSQL2 Temporal Query Language [6]. TSQL2 prináša nový dátový model a nové dátové typy určené pre správu temporálnych dát. Definuje sémantiku a syntax príkazov na prácu s temporálnymi dátami. Z tohto štandardu vychádzajú takmer všetky novšie štandardy.

Pri návrhu TSQL2 bolo definovaných niekoľko bodov, ktoré by mala temporálna databáza spĺňať:

- podpora len jedného rozmeru reálneho času (valid-time),  $\bullet$
- podpora reálneho času musí byť v minulosti a budúcnosti,
- časové údaje nemajú byť obmedzené presnosťou ani rozsahom,
- TSQL2 má byť konzistentné, plne kompatibilné rozšírenie SQL-92,
- má umožniť zmenu štruktúry tabuľky na ľubovoľnej množine atribútov,
- má umožniť flexibilnú temporálnu projekciu, ale syntax má jasne ukazovať, ak budú použité neštandardné typy projekcií,
- operácie v TSQL2 nemajú spoliehať na žiadne explicitné vlastnosti atribútov,
- podpora temporálnych operácií má byť voliteľná na úrovní tabuľky,  $\blacksquare$
- užívateľsky definovaná podpora času má obsahovať momenty, intervaly a doby trvania,
- existujúce agregačné funkcie majú mať ekvivalenty v TSQL2,
- časové operácie majú podporovať viac druhov kalendárov a jazykových špecifikácií,
- TSQL2 musí obsahovať efektívne implementovateľnú algebru, ktorá umožní optimalizáciu a bude rozšírením štandardnej algebry,
- jazykový dátový model má umožňovať viac reprezentácií dátových modelov.

Štandard SQL-92 definuje dátové typy DATE, TIME, TIMESTAMP a INTERVAL. TSQL2 pridáva k týmto typom dátový typ PERIOD, ktorý je definovaný presnosťou, časom začiatku a konca. Presnosť je možné definovať ako číslo, ktoré určuje počet desatinných miest alebo ako interval, ktorý určuje, s akou presnosťou je doba určená. TSQL2 tiež rozširuje niektoré operátory pre prácu s časovými údajmi, ako je napríklad porovnávanie.

Druhým novým dátovým typom, ktorý TSQL2 zavádza je dátový typ SURROGATE. Tento typ priniesol významné rozšírenie v oblasti definovania integritných obmedzení. Pomocou tohto typu môže programátor povedať, že aktuálne vkladaný záznam obsahuje nový, doteraz neexistujúci prvok a preto je potrebné mu vygenerovať unikátny identifikátor. Je to identifikátor, ktorý môže byť iba vygenerovaný a porovnávaný na zhodu. Užívateľ ho nemôže zobraziť ani priamo nastaviť, môže len určiť, že daný záznam má mať novú hodnotu tohto typu, alebo naopak rovnakú hodnotu ako iný záznam. Použitie tohto typu sa teda ponúka ako jedinečný identifikátor objektov, o ktorý sa stará systém a nie užívateľ.

#### *B. SQL/Temporal*

SQL/Temporal je jedna z častí štandardu SQL3, ktorá bola akceptovaná v roku 1995. V tejto časti bola zahrnutá modifikácia dátového typu PERIOD zo štandardu TSQL2. Následne bola iniciovaná diskusia o pridaní podpory času platnosti a transakčného času do SQL/Temporal. Dva návrhy boli akceptované ANSI komisiou a posunuté ISO komisii v roku 1997. Kvôli nesúhlasu ISO komisie bol však projekt temporálnej podpory zrušený na konci roku 2001. Väčšina existujúcich funkčných riešení však vychádza zo štandardu SQL/Temporal.

#### *C. SQL:2011*

V decembri 2011 ISO/IEC zverejnila najnovšie vydanie štandardu SQL, SQL:2011. Tento štandard opisuje ako vytvárať a manipulovať s temporálnymi tabuľkami (viac [7]). Sú to tabuľky, ktorých riadky sú spojené s jedným alebo s viacerými časovými obdobiami.

Rozšírenie na podporu temporálnych dát v SQL bolo už dlho žiaduce. K dispozícii je veľké množstvo výskumných prác a kníh na túto tému. Hoci predchádzajúce výskumy produkovali veľké množstvo riešení, komerčné prijatie bolo trochu pomalšie.

Základom temporálnych dát v SQL:2011 je schopnosť definovať a spojiť časové obdobie s riadkami tabuľky. Preto chceli zaviesť dátový typ PERIOD, ktorý je definovaný ako usporiadaná dvojica dvoch hodnôt a to dátumu a času, za účelom spájania časového obdobia s riadkom tabuľky. SQL:2011 neprijalo túto cestu. Pridanie nového dátového typu do štandardu SQL je nákladné, pretože je potrebné podporiť nový dátový typ v nástrojoch a iných softvérových balíčkov. Ak sa pridá dátový typ PERIOD do SQL, potom bude musieť byť pridaný do uložených procedúr jazyka, pre všetky databázové API, napríklad JDBC, ODBC a NET ako aj okolité technológie, ako napríklad produkty ETL a ďalšie. Tieto faktory môžu teoreticky spomaliť prijatie nového typu na dlhú dobu.

Namiesto pridania typu PERIOD, SQL:2011 pridáva "*period definitions*" ako metadáta do tabuľky. "*Period definitions*" je pomenovaná zložka tabuľky, identifikujúca dvojicu stĺpcov, ktorá zachytáva začiatok obdobia (period start time) a koniec obdobia (period end time). CREATE TABLE a ALTER TABLE príkazy sú rozšírené o vytváranie alebo vymazanie "period definitions". Začiatok a koniec obdobia sú bežné stĺpce s oddelenými menami. SQL:2011 prijala uzavreto-otvorený PERIOD model. Je to model, ktorý predstavuje všetky časy vrátané začiatku (start time), ale s vylúčením koncového času (end time). Pre dané riadky, koncový čas musí byť väčší ako začiatočný čas.

# V. EXISTUJÚCE RIEŠENIA

### *A. IBM DB2 10 for z/OS*

DB2 10 for z/OS definuje tri typy temporálnych tabuliek:

- Aplikačno-periodická temporálna tabuľka  $\bullet$
- Systémovo-periodická temporálna tabuľka
- Bitemporálna tabuľka

**Systémovo-periodická temporálna tabuľka** (system-period temporal table) je tabuľka, ktorá transparentne uchováva históriu starých riadkov, ktoré boli aktualizované alebo odstránené v priebehu času. S novými konštrukciami v SQL jazyku sa môžu užívatelia vrátiť v čase a v ľubovoľnom okamihu vyhľadať v databáze minulosť. Systémovo-periodická temporálna tabuľka používa transakčný čas a zachytáva počiatočné a koncové obdobie v ktorom sú dáta v riadku aktuálne.

Systémovo-periodická temporálna tabuľka sa skladá z dvojice stĺpcov, kde počiatočný stĺpec (sys\_start) označuje obdobie kedy boli riadky vytvorené a koncový stĺpec (sys\_end) označuje obdobie, kedy boli riadky aktualizované alebo odstránené. Táto tabuľka môže obsahovať aj stĺpec start ID, ktorý zachytáva dobu, kedy začala transakcia (napríklad pri vložení riadku).

**Aplikačno-periodická temporálna tabuľka** (application\_period temporal table) sa používa pre správu dát na základe časových kritérií, ktoré sú definované časovým obdobím kedy sú dáta platné. Aplikačno-periodická temporálna tabuľka je definovaná pomocou reálneho času v stĺpcov, ktoré označujú časové obdobie kedy sú dáta v danom riadku platné. Môže sa určiť čas začiatku a čas konca pre reálny čas, ktorý je spojený s každým riadkom. Avšak, na rozdiel od systémovo-periodickej temporálnej tabuľky, v aplikačno-periodickej temporálnej tabuľke neexistuje historická tabuľka. Minulosť, prítomnosť a budúce dáta sú udržiavané v jednej tabuľke. Dátové hodnoty reálneho času sa môžu ovládať a aplikačno-periodická tabuľka sa môže použiť pre modelovanie dát v minulosti, prítomnosti a budúcnosti.

**Bitemporálna tabuľka** (bitemporal table) je tabuľka, ktorá kombinuje historické sledovanie systémovo-periodickej temporálnej tabuľky s možnosťami pre ukladanie časových dát, ktoré sú špecifické k aplikačno-periodickej temporálnej tabuľke. Bitemporálna tabuľka je definovaná s oboma typmi času (reálneho a transakčného). Je to tabuľka, ktorá sa správa ako kombinácia systémovo-periodickej a aplikačno-periodickej temporálnej tabuľky. Všetky obmedzenia, ktoré sa vzťahujú na systémovo-periodickú a aplikačno-periodickú tabuľku tiež platia aj pre bitemporálnu tabuľku.

#### *B. TimeDB*

TimeDB [8] je bitemporálný relačný databázový systém založený na SQL. Podporuje dotazovací jazyk, jazyk pre manipuláciu s dátami (DML), jazyk pre definíciu dát (DDL), integritné obmedzenia a poskytuje temporálne rozšírenie nad relačnou databázou. Databázový systém je písaný v jazyku Java a funguje ako nadstavba nad JDBC na princípe prekladača jazyka ATSQL2. Primárne bol vytvorený pre systém Oracle, ale vďaka väzbe na JDBC je možné ho používať s rôznymi databázovými systémami. TimeDB poskytuje v jazyku Java vlastné rozhranie TDBCI pre temporálne dotazovanie.

Prvá verzia TimeDB bola vytvorená na Swiss Federal Institute of Technology v meste Zurich v jazyku SCIStus Prolog a neskôr upravená pre SWI Prolog. Druhá verzia bola vytvorená od základu v jazyku Java a využíva rozhranie JDBC.

Jazyk ATSQL2 navrhli Michael Boehlen, Christian Jensen, Richard Snodgrass a Andreas Steiner ako rozšírenie jazyka TSQL2. Vzhľadom k tomu, že TimeDB využíva jazyk ATSQL2, je syntax dotazov totožná s bežným SQL.

#### *C. Teradata*

Podľa Teradata je databázový systém s temporálnou podporou, ktorý dodržiava štandard SQL/Temporal a líši sa len v spôsobe vytvárania temporálnych tabuliek. V nasledujúcom príkaze (Príkaz 21) je príklad vytvorenia tabuľky v databázovom systéme Teradata Database 13.10.

Príklad vytvorenia tabuľky

CREATE MULTISET TABLE Policy( Policy\_ID INTEGER, Customer\_ID INTEGER, Policy\_Type CHAR(2) NOT NULL, Policy\_Details CHAR(40), Validity PERIOD(DATE) NOT NULL AS VALIDTIME ) PRIMARY INDEX(Policy\_ID);

Podpora transakčného času a reálneho času sa v tomto prípade špecifikuje priamo pri stĺpcoch a nie pre celú tabuľku, takže používateľ má možnosť určiť názvy stĺpcov.

- Výhody riešenia:
	- Podporuje dátový typ PERIOD
	- Podporuje spätnú kompatibilitu s SQL
	- Syntax je v súlade so štandardom SQL/Temporal  $\bullet$
	- $\bullet$ Podporuje všetky druhy modifikačných príkazov

### VI. ZÁVER

V príspevku sme priniesli prehľad z oblasti temporálnych databáz. V rámci uvedenia do problematiky sme, vychádzajúc z dostupných štandardov, vysvetlili základné pojmy v tejto oblasti. Následne sme zanalyzovali existujúce riešenia, vzájomne ich porovnali a zhodnotili. V súčasnosti musíme konštatovať, že neexistuje žiadny voľne dostupný systém riadenia bázy dát, ktorý by poskytoval temporálnu podporu.

# ZDROJE

- [1] E. F. Codd. 1970. A relational model of data for large shared data banks. *Commun. ACM* 13, 6 (June 1970), 377-387
- [2] Snodgrass, Richard T. *Developing time-oriented database applications in SQL*. San Francisco, Calif: Morgan Kaufmann Publishers, 2000. Dostupné na internete: http://www.cs.arizona.edu/people/rts/tdbbook.pdf
- [3] Snodgrass, R.T, Bahlen, M.H., Jensen, C.S., Steiner, A.:Transitioning Temporal Support in TSQL2 to SQL3. In.: Temporal Databases: Research and Practice. LNCS 1399, Springer, 1998, pp. 150-194.
- [4] Oracle 2010. Introduction to Workspace Manager [ONLINE]. Dostupné na internete: http://docs.oracle.com/cd/E11882\_01/appdev.112/e11826/long\_intro.htm#ADWSM99177
- [5] Snodgrass R. T. et all.: TSQL2 Language Specification. SIGMOD RECORD, Vol. 23, No. 1, March 1994.
- [6] Snodgrass, Richard T. *The TSQL2 temporal query language*. New York: Springer, 1995.
- [7] Krishna Kulkarni, Jan-Eike Michels (IBM Corporation): Temporal features in SQL:2011 ACM SIGMOD Record Volume 41 Issue 3, September 2012, pp. 34-43.
- [8] Andreas Steiner: TimeConsult [ONLINE]. Dostupné na internete: http://www.timeconsult.com/TimeConsult.html

# Testovanie SISO kanála na modulárnom systéme na báze PXIe

# *Iveta GLADIŠOVÁ, Ján GAMEC, Mária GAMCOVÁ*

Katedra elektroniky a multimediálnych telekomunikácii, Fakulta elektrotechniky a informatiky, Technická univerzita v Košiciach, Slovenská republika

iveta.gladisova@tuke.sk, jan.gamec@tuke.sk, maria.gamcova@tuke.sk

*Abstrakt* **— Článok popisuje modulárny systém na báze PXIe od spoločnosti National Instruments, na ktorom sme uskutočnili experimentálne merania. Pri testovaní SISO kanála sme vykonali merania pre modulácie QPSK a 16-QAM. Pri meraní sme sledovali vplyv výkonu na magnitúdu chybového vektora (EVM) pre SISO kanál. Okrem parametra EVM sme vyhodnocovali aj odchýlku nosnej frekvencie, nerovnováhu IQ zisku a kvadratúrne zošikmenie. Dokázali sme prijatú postupnosť dekódovať a vyhodnotiť ako spoľahlivú. Merania závislosti EVM od vysielacieho výkonu môžu slúžiť na nájdenie optimálnej úrovne použitého výkonu pre konkrétny systém za daných podmienok prostredia** 

*Kľúčová slová* **— PXIe, SISO systém, konštelačné diagramy, QPSK, QAM.** 

# I. ÚVOD

V druhej polovici 90. rokov minulého storočia spoločnosť NI (National Instruments) predstavila systém PXI (PCI eXtension for Instrumentation), ktorého základný koncept bol postavený na potrebách a predvídaní budúcnosti softvérovo definovaných, automatizovaných meracích systémov a modulárnych prístrojov. Tento systém sa v krátkej dobe stal uznávaným štandardom v oblasti meraní a priemyselnej automatizácie. Bol postupne rozširovaný o digitálne multimetre, digitizéry, osciloskopy, generátory a mnoho iných zariadení. V súčasnosti je štandard PXI spravovaný skupinou PXISA (PXI Systems Alliance) a medzi jej členov patria okrem National Instruments aj Agilent Technologies Gigatronics, Ampro ADLINK Technology a mnoho ďalších spoločnosti [1]-[3]. PXI (PCI eXtension for Instrumentation) je modulárna platforma určená pre vývoj vysoko výkonných multifunkčných systémov, ktoré sa využívajú v školstve, výskume a priemyselných oblastiach na testovanie a vysoko výkonné merania v rôznych oblastiach [7]. Celý systém beží pod operačným systémom Windows, pomocou ktorého je možné spravovať túto platformu cez vzdialený prístup a využívať ostatné výhody operačného systému Windows.

Modulárny RF systém NI PXI – 1075 s konfiguráciou pre MIMO systémy [4], [5] je zariadenie, na ktorom sme vykonávali simulácie. Je určený pre rôzne RF meracie systémy, ktoré obsahujú MIMO aplikácie [8], [9] . Skladá sa z dvoch hlavných časti, ktorými sú vektorovo – signálový analyzátor a vektorovo – signálový generátor, ktoré pracujú s frekvenciou do 6,6 GHz. Tento modulárny systém využíva lokálny oscilátor pre každý viackanálový analyzátor a generátor, ako aj spoločný digitálne - analógový, resp. analógovo - digitálny prevodník, ktorý slúži k synchronizácií v základnom frekvenčnom pásme. Použitím rozhrania, ktoré pracuje v základom pásme, môže analyzátor aj generátor využívať vysoko rýchlostnú PCI Express dátovú zbernicu.

Tento systém sme otestovali tak, že sme ho nastavili iba s jednou vysielacou a jednou prijímacou anténou, čim sme vytvorili SISO systém (Single Input – Multiple Output) [10]. Pomocou SISO systému môžeme teoreticky dosiahnuť hranicu prenosovej rýchlosti 1 GB/s, ak použijeme najvyšší výkon a čo najväčšiu šírku pásma B. V oblasti SISO systémov bol urobený výskum s obmedzeným výkonom a šírkou pásma B. Použitím rôznych inteligentných modulácií, kódovaní a multiplexovacích techník došli návrhári k dobrým výsledkom, ktoré však boli ďaleko od tejto hranice 1 GB/s. V čase t má SISO prenosový systém s AWGN (Additive White Gaussian Noise) kanálom kapacitu danú známym vzťahom podľa [11]. Každý bit/s/Hz navyše predstavuje približne dvojnásobok vysielacieho výkonu vysielacej antény. Ak by sme chceli prejsť z 1 bit/s/Hz na 11 bit/s/Hz, museli by sme výkon vysielacej antény zvýšiť približne 1000 krát.

Článok je zameraný na popis experimentálnych skúsenosti s modulárnym vektorovým

signálovým generátorom a analyzátorom na platforme NI PXIe 1075 pri meraní modulácií QPSK a QAM.

# II. POPIS PROGRAMU

Z hardvérového vybavenia boli použité okrem samotného NI PXIe 1075 aj antény Geozondas Antenna AU-1.0G4.5GR. Základné vlastnosti týchto antén sú: frekvenčný rozsah: 1 - 4,5 GHz; zisk pri 1 GHz: - 1,6 dBi; zisk pri 4 GHz: + 11 dBi; zisk pri 4,5 GHz: + 9 dBi; pomer stojatých vĺn (VSWR): 2,5; šírka lúča roviny H pri -3dB: 105° - 35°; šírka lúča roviny E pri -3dB: 70° - 35°; polarizácia: lineárna vertikálna; rozmery: 113x123x57 mm; hmotnosť: 0,5 kg [12]. Vytvorený bol vlastný programu pre obsluhu vektorového generátora a vektorového analyzátora s možnosťou generovania digitálne modulovaných signálov, ako aj ich analyzovania. Za týmto účelom bol v LabVIEW [13] vytvorený samostatný virtuálny inštrument na generovanie a analýzu QAM signálov pre SISO systémy všeobecne a vykonali sme merania sledovania závislosť magnitúdy chybového vektora (EVM) od vysielacieho výkonu pre 802.11n [6].

#### *Program generátora*

Úlohou programu pre obsluhu generátora bolo poskytnúť používateľovi možnosti vytvoriť a generovať QAM signál s náhodnou postupnosťou vysielaných bitov. Na obr. 1 vidíme grafické rozhranie, v ktorom prebieha pred spustením programu nastavovanie jednotlivých parametrov.

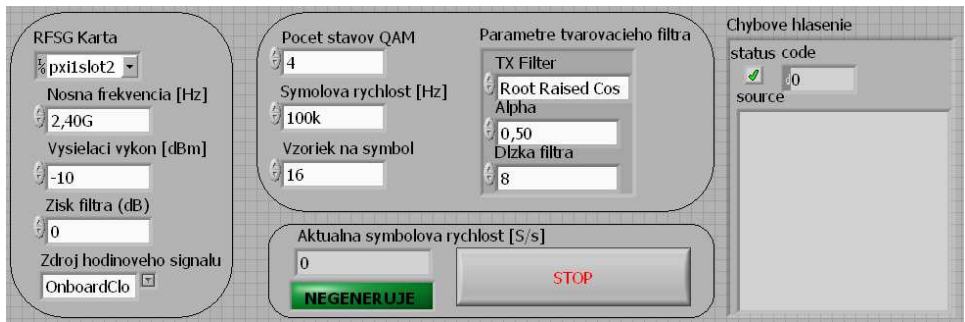

Obr.1. Grafické rozhranie QAM generátora.

V ľavej časti rozhrania sú k dispozícii: hlavné nastavenia karty generátora, ako je výber slotu karty, nastavenie nosnej frekvencie, vysielacieho výkonu, zisku filtra a zdroja hodinového signálu. Keďže sme používali len jednu vysielaciu anténu, pri meraní sme vybrali slot číslo 14, kde sa nachádzala karta master generátora. Meranie sa vykonávalo na nosnej frekvencii 2,4 GHz, túto frekvenciu využíva aj WLAN protokol 802.11n. Počiatočný vysielací výkon bol nastavený na -10 dBm. V ďalšej časti programu je možnosť nastaviť počet stavov QAM modulácie, symbolovú rýchlosť, počet vzoriek na symbol a parametre tvarovacieho filtra. V našom experimente sme vykonali merania pre 4 a 16 -QAM pri konštantných parametroch. Spodná časť grafického rozhrania obsahuje informačný panel, kde vidíme aktuálnu reálnu symbolovú rýchlosť prenosu, indikátor generovania signálu a tlačidlo "STOP" pre zastavenie generovania. Pre prípadné chyby počas behu programu je v pravej časti pridaný blok pre chybové hlásenie, kde sa v prípade vyskytnutia problému zobrazí príslušný popis.

# *Program analyzátora*

Analýza prijímaného QAM signálu bola realizovaná pomocou samostatného programu, ktorý mal poskytnúť zobrazenie konštelačného diagramu signálu a jednotlivé merané hodnoty. Na obr.2 a 3 vidíme grafické používateľské rozhranie programu.

Sled nastavení analyzátora začínal výberom slotu karty v ľavej hornej časti grafického rozhrania. Keďže na príjem signálu sme používali jednu prijímaciu anténu, pri meraní sme vybrali kartu v slote 4. Ďalšími parametrami boli nosná frekvencia, referenčná úroveň a zdroj hodinového signálu. Nosná frekvencia bola nastavená rovnako ako na vysielači, teda 2,4 GHz. Referenčnú úroveň bola zvolená 0 dBm a zdroj hodinového signálu bol na matičnej doske prístroja, teda OnboardClock. Tieto hodnoty ostávali počas celej doby merania nemenné.

 Pre špecifikovanie očakávaného prijímaného signálu sa nachádza pod nastaveniami karty výber typu modulácie, počet symbolov na jeden interval analýzy, počet vzoriek na symbol, symbolová rýchlosť a nastavenia filtra. Najdôležitejšou časťou analyzátora je karta s konštelačným diagramom a meranými hodnotami, kde sme sledovali jednotlivé parametre prenosu.
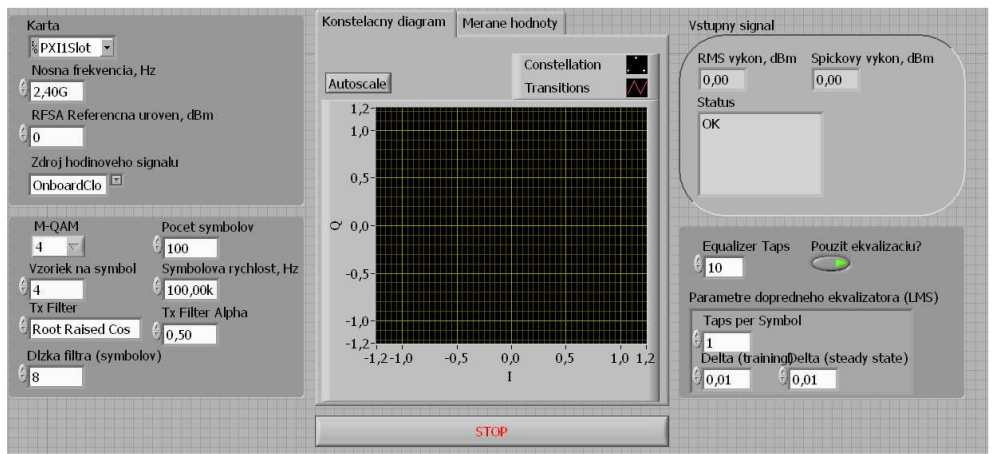

Obr.2. Grafické rozhranie QAM analyzátora - konštelačný diagram.

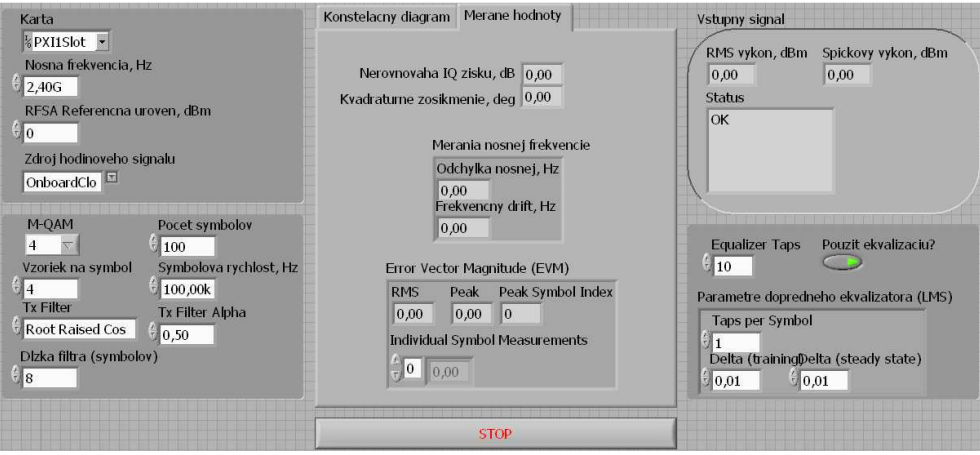

Obr.3. Grafické rozhranie QAM analyzátora - merané hodnoty.

#### III. DOSIAHNUTÉ VÝSLEDKY A ICH ZHODNOTENIE

Pri meraní sme sledovali vplyv výkonu na EVM pre SISO kanál. Okrem parametra EVM sme vyhodnocovali aj odchýlku nosnej frekvencie, nerovnováhu IQ zisku a kvadratúrne zošikmenie. Pre modulácie QPSK a 16-QAM sme vykonali merania s počiatočným výkonom vysielača na úrovni -10 dBm a tento výkon sme iteračne zvyšovali s krokom 1 dBm do momentu, kedy systém neohlásil chybu dosiahnutia hraničnej hodnoty výkonu, maximálne však do úrovne 10 dBm. Podmienky prostredia sme počas merania nemenili, nebol pridávaný žiadny parazitný šum, ani iné zámerné softvérové zásahy.

 V tab. 1 vidíme namerané hodnoty pre QPSK moduláciu. Graf na obr.4 vľavo reprezentuje závislosť EVM od vysielacieho výkonu pre QPSK. V tomto prípade generátor ohlásil chybu dosiahnutia hraničnej hodnoty výkonu pri 7 dBm (v tab.1 sa nachádzajú namerané hodnoty len po túto úroveň). Závislosť EVM od výkonu pri QPSK sa zdá byť relatívne konštantná, keďže jednotlivé hodnoty EVM sa pohybujú v úzkom intervale od -37,7 dB do -43,1 dB. V laboratórnych podmienkach je teda QPSK stabilná a nenáročná na vysielací výkon.

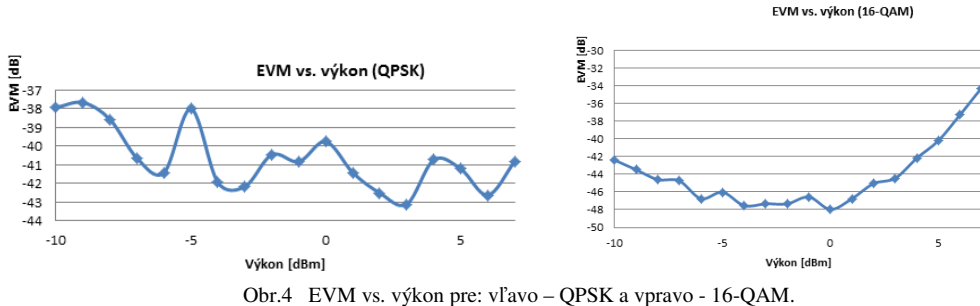

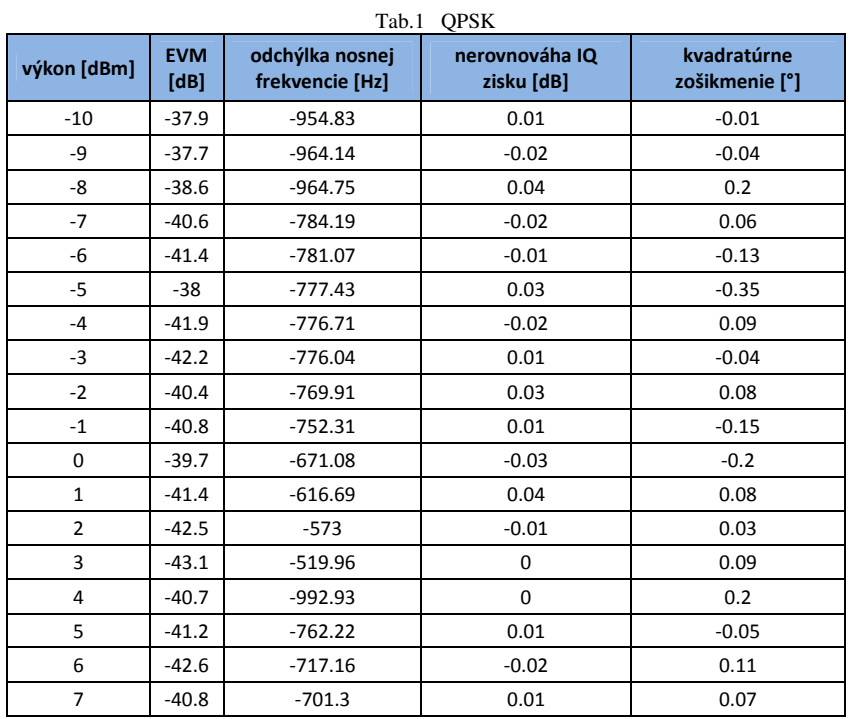

Namerané hodnoty pre 16-QAM sú v tab.2. Chyba s obmedzením vysielacieho výkonu sa v tomto prípade neobjavila, preto sa podarilo namerať hodnoty pre celý interval vysielacieho výkonu, teda od -10 dBm po 10 dBm.

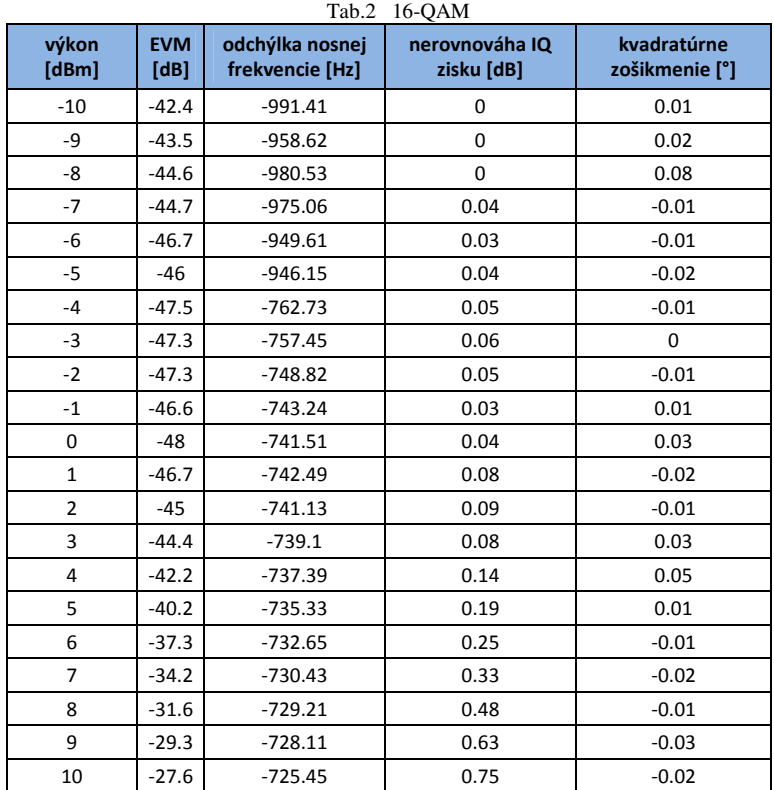

Na obr.4 vpravo je zobrazená závislosť EVM od vysielacieho výkonu pre 16-QAM, kde sa prejavuje nelineárna závislosť. Vidíme, že pri vyšších vysielacích výkonoch sa zvyšuje aj EVM. Optimálny operačný bod systému sa teda nemusí nevyhnutne nachádzať v oblastiach najvyššieho vysielacieho výkonu. V tomto prípade sa ukazuje, že najlepšie vlastnosti vykazuje prenos pri 0 dBm vysielacieho výkonu, kedy je magnitúda chybového vektora najmenšia.

Pre získanie vizuálnej predstavy o jednotlivých prijímaných symboloch vidíme na obr.5 porovnanie získaných konštelačných diagramov pre každú z modulácií pri inom vysielacom výkone.

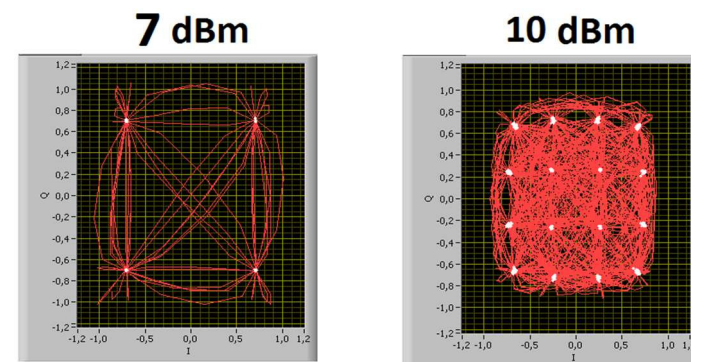

Obr. 5. Konštelačné diagramy: vľavo pre QPSK pri 7dBm; vpravo pre 16-QAM pri 10dBm.

#### IV. ZÁVER

 Pri testovaní SISO kanála sme vykonali merania pre modulácie QPSK a 16-QAM , z ktorých vyplýva, že odolnejší prenos voči zmenám vysielacieho výkonu vykazovala modulácia QPSK. 16-QAM vykazovala známky väčšej nelineárnej závislosti EVM od vysielacieho výkonu, pričom príliš veľký vysielací výkon spôsoboval zväčšovanie magnitúdy chybového vektora.

 Celkovo sa dá zhodnotiť, že merania závislosti EVM od vysielacieho výkonu môžu slúžiť na nájdenie optimálnej úrovne použitého výkonu pre konkrétny systém za daných podmienok prostredia. Merania ukázali, že táto úroveň je pre každú z modulácií iná, preto nie je možné generalizovať tento parameter všeobecne, ale je potrebné k nemu experimentálne dospieť pre každý konkrétny prenosový systém osobitne.

#### POĎAKOVANIE

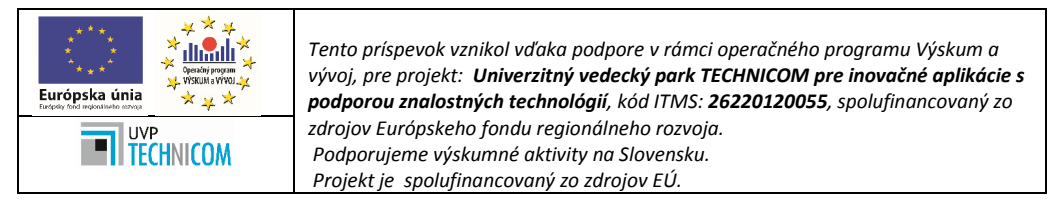

Poďakovanie patrí aj Ing. Ladislavovi Virágovi, ktorý sa v rámci svojej záverečnej práce podieľal na riešení problematiky.

#### LIT*E*RATÚRA

- [1] National Instruments Czech Republic, Praha: Minulost, součastnost a budoucnost standardu PXI [online]:<http://download.ni.com/pub/branches/ee/article\_archive/cz/2007/cz\_2007\_article\_past\_present\_and\_fut ure\_of\_pxi.pdf.>
- [2] RADIO-ELECTRONICS, PXI: PCI eXtensions for Instrumentation Tutorial. [online]: < http://www.radio-electronics.com/info/t\_and\_m/pxi/pxi.php>
- [3] National Instruments Czech Republic, Praha: Getting started guide NI 6.6GHz MIMO Platform [online]: <http://www.ni.com/pdf/manuals/373158c.pdf>
- [4] Harish G.: Multiple-Input-Multiple-Output (MIMO) Systems*.* [online]: < www.cse.buffalo.edu/~qiao/cse620/fall04/mimo.ppt>
- [5] Langton, Ch, SKLAR, B: Finding MIMO*.* [online]:
- < http://citeseerx.ist.psu.edu/viewdoc/summary?doi=10.1.1.472.4346>
- [6] Virág, L. Gladišová, I.- Gamec, J.: Parameter magnitúdy chybového vektora v štandarde IEEE 802.11n. Posterus.sk. Roč. 8, č. 1, s. 1-11, 2015.
- [7] Radio-electronics, PXI: PCI eXtensions for Instrumentation Tutorial. [online]:
- < http://www.radio-electronics.com/info/t\_and\_m/pxi/pxi.php >
- [8] Gladišová, I.: Bezdrôtový prenosový systém s viacerými vstupmi a viacerými výstupmi. Electrical Engineering and Informatics 5, Proc. of the Faculty of Electrical Engineering and Informatics of the Technical University of Košice, s. 110-114, 2014.
- [9] Gladišová, I. Gamec, J. Gamcová, M.: Praktické skúsenosti zo spracovania signálov modulárneho MIMO systému na báze PXIe. Electrical Engineering and Informatics 6, Proc. of the Faculty of Electrical Engineering and Informatics of the Technical University of Košice, s. 236-241, 2015.
- [10] SISO Controller Function Support National Instruments. [online]:< https://zone.ni.com/reference/en-XX/help/371894G-01/lvsim/sim\_intrctv\_ctrlr/>
- [11] Gladišová, I.- Virág, L.: Prenosové systémy využívajúce princíp diverzity. Posterus.sk. Roč. 6, č. 3, s. 1-9, 2013. [12] Geozondas: Technical Specifications of AU-1.0G4.5GR. [online]:
- http://www.geozondas.com/description1.php?pusl2=1&table=antennas\_table\_transposed&id=5
- [13] Travis, J. Kring, J.: Labview for Everyone: Graphical Programming Made Easy and Fun. Prentice Hall, 2007.

# Testovanie výkonnosti NoSQL databáz

# <sup>1</sup>*Katarína JANTEKOVÁ,* <sup>1</sup> *Ján PARALIČ,* <sup>1</sup>*Peter BEDNÁR*

# <sup>1</sup> Katedra kybernetiky a umelej inteligencie, Fakulta elektrotechniky a informatiky, Technická Univerzita v Košiciach, Slovenská republika

<sup>1</sup>katarina.jantekova@student.tuke.sk, jan.paralic@tuke.sk, peter.bednar@tuke.sk

*Abstrakt* **— V súčasnosti sa okrem tradičných relačných databáz začínajú presadzovať NoSQL databázy. Cieľom tohto článku je otestovať postup merania výkonnosti zvolených NoSQL databáz s cieľom podporiť rozhodovanie používateľov ktorú technológiu majú zvoliť pre ich daný problém. Zamerali sme sa na testovanie dvoch dokumentových databáz – MongoDB a Elasticsearch, ktoré poskytujú dobrý kompromis medzi efektívnosťou prístupu, konzistenciou dát a flexibilnosťou dátovej schémy.** 

*Kľúčové slová* **— Benchmarking, NoSQL databázy, Elasticsearch, MongoDB**

# I. ÚVOD

V súčasnosti vo viacerých oblastiach narastajú požiadavky na spracovanie veľkého objemu dát v čo najkratšom čase. Jednou zo základných úloh, ktoré je potrebné pri spracovaní dát riešiť. je trvalé a spoľahlivé uloženie dát, pričom je potrebné zabezpečiť čo najefektívnejší prístup k dátam. Tradične sa na túto úlohu používali relačné databázy, pre ktoré bolo špecifikované štandardné programátorské rozhranie založené na SQL jazyku a ktoré spĺňajú požiadavky na spoľahlivosť a konzistentnosť dát pri transakčnom spracovaní. V súčasnosti sa však začali presadzovať aj novšie databázové technológie, ktoré nie sú priamo založené na relačných štruktúrach.

# II. NOSQL DATABÁZY

Na rozdiel od relačných databáz, pri NoSQL databázach môžu byť dáta uložené v inej štruktúre než relačnej tabuľke. Neznamená to však, že sa k dátam nepristupuje pomocou SQL jazyka [1], niektoré NoSQL databázy podporujú priamo SQL [2] resp. jeho rozšírenia. Pojmom NoSQL databázy sa označujú rozličné typy úložísk ktoré môžeme zhrnúť nasledovne [3][5]:

- Úložiska typu kľúč-hodnota: ide o úložiska s najjednoduchším prístupom k dátam. Dáta sú uložené ako množina dvojíc kľúč-hodnota, pričom k dátam sa môže pristupovať iba na základe kľúča. Jednoduchý dátový model umožňuje efektívnu škálovateľnosť a distribuované nasadenie. V tejto forme je možné jednoducho vypočítať tranzitívne relácie medzi uzlami, napr. ak uzol reprezentuje používateľa a hrana označuje priateľov, je možné vyhľadať všetkých používateľov, ktorí sú priateľmi priateľov daného používateľa. Ako príklad môžeme uviesť Neo4j, OrientDB, Titan, ArangoDB, Giraph.
- Dokumentové databázy základným typom dátového záznamu je dokument, ktorý má priradené atribúty s hodnotami. Záznamy sú organizované v kolekciách pričom však na rozdiel od relačných tabuliek, v rámci jednej kolekcie môžu byť zoskupené záznamy viacerých typov s rozličnými atribútmi. Pre prístup k dátam sa zvyčajne pristupuje rozhraním ktoré je špecifické pre databázu, avšak niektoré databázy podporujú aj SQL jazyk.
- Grafové databázy pri ukladaní dát sa dáta modelujú ako grafová štruktúra zložená z uzlov a hrán ktoré ich prepájajú. Uzlom a hranám môžu byť priradené dátové atribúty. V tejto forme je možné jednoducho vypočítať tranzitívne relácie medzi uzlami, napr. ak uzol reprezentuje používateľa a hrana označuje priateľov, je možné vyhľadať všetkých používateľov, ktorí sú priateľmi priateľov daného používateľa. Ako príklad môžeme uviesť Neo4j, OrientDB, Titan, ArangoDB, Giraph

Cieľom tohto článku bolo otestovať dva rozšírené dokumentové databázové systémy:

# *A. MongoDB*

MongoDB je dokumentová databáza, ktorá je zameraná na efektívny prístup k heterogénnym dátam. Dáta sú uložené v kolekciách vo forme dokumentov, ktoré majú priradené atribúty s hodnotami. Hodnoty môžu byť polia hodnôt alebo vnorené dokumenty. Pre zrýchlenie prístupu k dátam MongoDB podporuje voliteľné indexovanie hodnôt atribútov. MongoDB poskytuje vlastné rozhranie založené na REST protokole a BSON formáte pre výmenu dopytov a dát vo výsledku. Jazyk pre dopytovanie podporuje testovanie atribútov, usporiadanie dát, zoskupovanie dát a agregovanie rôznymi agregačnými funkciami. Z rozšírených funkcií je implementovaná napr. podpora vyhľadávania geolokalizovaných dát. MongoDB umožňuje inštaláciu na jednom servery alebo distribuovanú inštaláciu s master-slave replikáciou dát, tzn. jeden uzol slúži ako hlavný server s ktorým komunikuje klient, ktorý potom replikuje dáta na podradené dátové uzly [6].

# *B. Elasticsearch*

Elasticsearch je distribuovaný systém pre vyhľadávanie informácií. Je založený na knižnici Lucene, ktorú rozširuje o REST rozhranie a distribuované nasadenie. Dáta sú uložené v kolekciách ktoré zoskupujú dokumenty. Základné REST rozhranie je založené na formáte JSON jednak pre dopyty a jednak pre dáta vo výsledku. Elasticsearch podporuje implicitne indexovanie atribútov pričom je možné definovať ich typ a spôsob či sa budú indexovať a ako sa pred indexovaním transformujú ich hodnoty. Dopytovací jazyk podporuje vyhľadávanie. usporiadanie a agregovanie dát, fazetové filtrovanie a zoskupovanie dát, rozšírené textové vyhľadávanie a vyhľadávanie podľa geolokácie. Elasticsearch podporuje distribuované nasadenie s architektúrou master-master. Pri konfigurácii alebo výpadku všetky uzly hlasujú ktorý z uzlov sa stane primárnym ktorý bude následne riadiť replikáciu dát medzi ostatnými uzlami [7].

# III. NÁVRH TESTOVANIA

Cieľom testovania bude hlavne porovnanie výkonnosti a škálovateľnosti databázových systémov pre rôzne typy dopytov. Metodológia testovania bude založená na nastavení počiatočných podmienok, do ktorých budú patriť najmä testovacie dáta a na postupnom viacnásobnom meraní zvolených indikátorov pri dopytovaní dát rôznymi typmi dopytov [4].

# *A. Dáta*

Vybrané dáta obsahujú príspevky z mikroblogovacej sociálnej sieti Twitter. Používatelia môžu medzi sebou posielať a čítať správy, nazývané tweety, dlhé do 140 znakov. Používateľ si môže nastaviť viditeľnosť svojich tweetov v nastavení či chce, aby jeho tweety boli viditeľné pre všetkých používateľov alebo iba pre jeho priateľov. Tweety používateľa môže odoberať aj iný používateľ, vtedy hovoríme o following-u a používatelia odoberaných tweetov sa nazývajú nasledovníci (followers). Pre začatie využívania tejto sieti je potrebná registrácia kde sa zadáva používateľské meno, pod ktorým používateľ vystupuje a ostatné doplňujúce informácie. Twitter využívajú aj celebrity či firmy na svoju propagáciu alebo zviditeľnenie sa. Podobne ako aj na iných sociálnych sieťach, twiiter poskytuje "nástenku" kde používatelia môžu zdieľať svoje pocity s ostatnými, či už sú to statusy, hudba, fotografie alebo iné príspevky. Ak sa používateľovi páči tweet iného používateľa môže ho jednoducho zdieľať pomocou tlačila retweet a odoslať svojim známym. Twitter obsahuje 2 základne znaky #Hashtag a @Zavináč. Slová ktoré začínajú znakom "#" tweeter automaticky prevedie na odkaz, pomocou ktorého sa vyhľadajú ostatné tweety, ktoré obsahovali rovnaké slovo. Ak odpovedajú používatelia medzi sebou, alebo ak je používateľ spomenutý v príspevku, tak jeho používateľské meno sa nachádza po znaku " $@$ ".

# *B. Dopyty*

Pri návrhu jednotlivých dopytov sme sa predovšetkým zamerali na hashtagy a na ich početnosť, či už pre jeden konkrétny hashtag alebo pre všetky, ktoré množina tweetov obsahuje. Zamerali sme sa na tých používateľov, ktorí sú populárni alebo aktívni na sociálnej sieti Twitter. Nasledujúca tabuľka (Tab. 1) obsahuje všetky dopyty, ktoré testujeme a každý je klasifikovaný pomocou základných operácií pre dopytovanie, ktorými sú filtrovanie, agregácia, zoskupovanie, usporiadanie a projekcia.

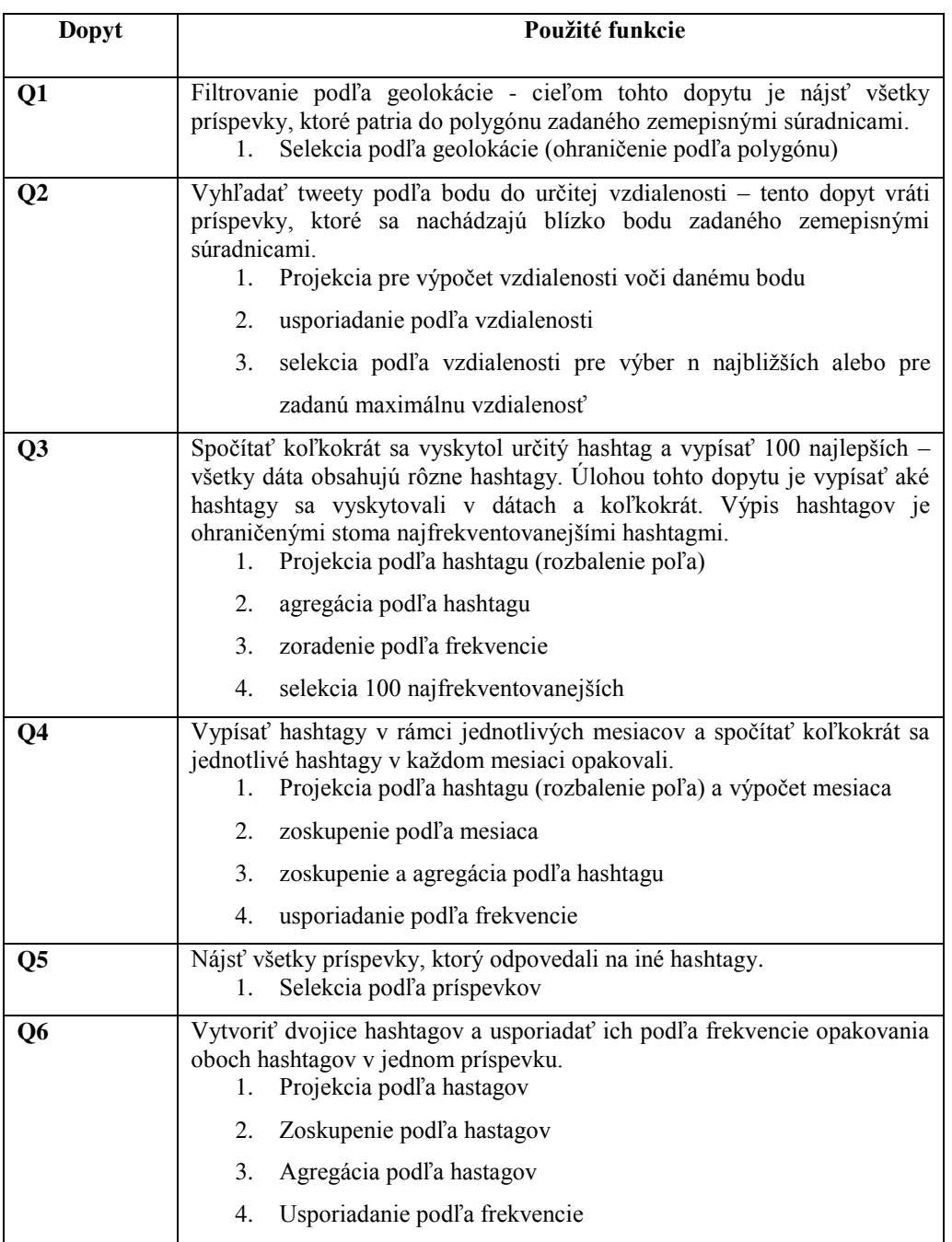

Tab. 1 – Dopyty a klasifikácia dopytov

# IV. EXPERIMENTY

Základným cieľom experimentov bolo porovnať výkonnosť databáz meraním celkového času spracovania jednotlivých dopytov. Meranie bolo opakované 5 krát a nasledujúce grafy uvádzajú priemerné hodnoty a rozptyl.

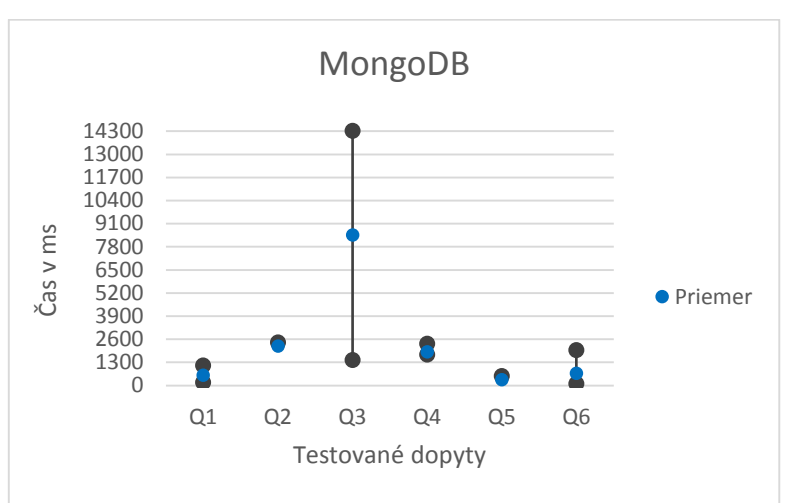

Obr. 1 – Čas vykonávania testovacích dopytov pre databázu MongoDB.

V MongoDB najdlhšie spracovanie dosiahol dopyt Qň kde bolo treba spočítať jednotlivé hashtagy a zoradiť podľa frekvencie výskytu zostupne. Rozdiel v nameranom čase dovŕšil niekoľko tisíc milisekúnd kde v ostatných dopytov bol rozdiel v čase podstate nižší. Dopyty Q1 a Q6 dosahujú výrazne menšie rozdiely v čase ako spomínaný dopyt Q3. Najmenšie rozdiely dosiahli zvyšné dopyty a to Q2, Q4 a dopyt Q5. V týchto dopytoch boli rozdiely minimálne.

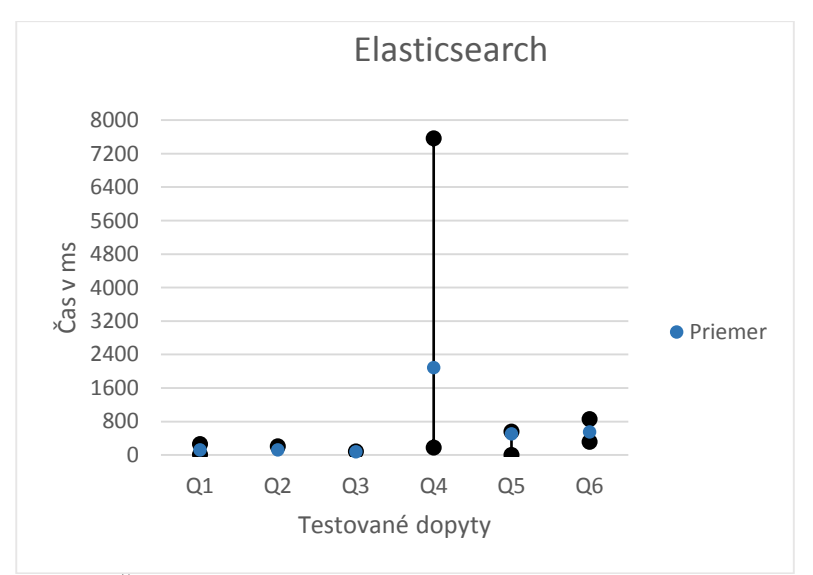

Obr. 2 – Čas vykonávania testovacích dopytov pre databázu Elasticsearch.

Opačným prípadom je databáza Elasticsearch. Najdlhší čas dosiahlo testovanie dopytu Q4. V tomto dopyte sa musel vyfiltrovať dátum a následne sa spočítali hashtagy podľa frekvencie výskytu v mesiaci. Zvyšné dopyty sa pohybovali na približnej rovnakej časovej hladine. Kým v MongoDB bol práve dopyt Q3 najdlhšie spracovaný, v tejto databáze to bol úplný opak. Práve v dopyte Q3 boli namerané hodnoty s najmenšími rozdielmi.

Rozdiel medzi databázami nebol iba v nameraní rozdielnych hodnôt dopytov ale aj v celkom čase, ktorí bol dosiahnutý. Kým v MongoDB bol najvyšší dosiahnutý čas vyše 14 000 ms, v databáze Elasticsearch bol dosiahnutý polovičný čas a to vyše 7 000 ms. Takmer všetky testované dopyty v tejto databáze dosahovali hodnoty do 1 000 ms.

# V. ZÁVER

V tejto práci sme porovnali výkonnosť dvoch NoSQL dokumentových databáz – MongoDB a Elasticsearch. Porovnanie bolo založené na meraní celkového času spracovania rôznych dopytov na testovacej množine dát z Twitteru. Podľa meraní je v priemere výkonnejšia Elasticsearch databáza. Okrem časových indikátorov môže zhrnúť, že MongoDB databáza potrebovala pre spracovanie testovaných dát menej operačnej pamäte a taktiež má jednoduchšie pochopiteľný jazyk dopytovania než Elasticsearch.

## POĎAKOVANIE

Táto publikácia vznikla vćaka podpore v rámci operačného programu Výskum a vývoj pre projekt "Centrum informačných a komunikačných technológií pre znalostné systémy" (kód ITMS:26220120020), spolufinancovaný zo zdrojov Európskeho fondu regionálneho rozvoja

# **REFERENCIE**

- [1] Difference between SQL and NoSQL. [Online.] [Dátum: 03. 03 2014.] http://www.thewindowsclub.com/difference-sql-nosql-comparision.
- [2] Structured Query Language (SQL): Comparision [Online.] [Dátum: 15.03.2015.] http://www.techopedia.com/definition/1245/structured-query-language-sql.
- [3] NoSQL databázy: Comparision [Online.] [Datum: 21.03.2015.] http://nosql-database.org/.
- [4] A Methodology for Database System Performance Evaluation: Comparison [Online.] [Datum:13.11.2015.] http://pages.cs.wisc.edu/~dewitt/includes/benchmarking/sigmod84.pdf
- [5] Pramod J. Sadalage Fowler Martin. 2012. NoSQL Distilled. Crawfordsville: RR Donnnlley, 2012. 66 s. ISBN 978-0-321-82662-6
- [6] Cluster architecture in MongoDB: Comparison: [Online.][Datum: 26.04.2016.] https://docs.mongodb.org/manual/core/sharded-cluster-architectures-production/
- [7] Cluster architecture in Elasticsearch: Comparison: [Online.] [datum: 26.04.2016.] https://www.elastic.co/blog/found-elasticsearch-top-down

# Testovanie výkonnosti grafových databáz

<sup>1</sup>*Dominika PÁSZTOROVÁ,*  <sup>1</sup>*Peter BEDNÁR*

<sup>1</sup> Katedra kybernetiky a umelej inteligencie, Fakulta elektrotechniky a informatiky, Technická Univerzita v Košiciach, Slovenská republika

<sup>1</sup>dominika.pasztorova@student.tuke.sk, peter.bednar@tuke.sk

*Abstrakt* **— V súčasnosti sa okrem tradičných relačných databáz začínajú presadzovať NoSQL databázy medzi ktoré patria aj grafové databázy. Cieľom tohto článku je otestovať postup merania výkonnosti grafových databáz s cieľom podporiť rozhodovanie používateľov ktorú technológiu majú zvoliť pre ich daný problém. Zamerali sme sa na testovanie dvoch grafových databáz – Neo4J a OrientDB, ktoré poskytujú dobrý kompromis medzi efektívnosťou prístupu, konzistenciou dát a flexibilnosťou dátovej schémy.** 

*Kľúčové slová* **— Benchmarking, grafové databázy, Neo4J, OrientDB** 

# I. ÚVOD

V súčasnosti vo viacerých oblastiach narastajú požiadavky na spracovanie veľkého objemu dát v čo najkratšom čase. Jednou zo základných úloh, ktoré je potrebné pri spracovaní dát riešiť, je trvalé a spoľahlivé uloženie dát, pričom je potrebné zabezpečiť čo najefektívnejší prístup k dátam. Tradične sa na túto úlohu používali relačné databázy, pre ktoré bolo špecifikované štandardné programátorské rozhranie založené na SQL jazyku a ktoré spĺňajú požiadavky na spoľahlivosť a konzistentnosť dát pri transakčnom spracovaní. V súčasnosti sa však začali presadzovať aj novšie databázové technológie, ktoré nie sú priamo založené na relačných štruktúrach.

#### II. NOSQL DATABÁZY

Na rozdiel od relačných databáz, pri NoSQL databázach nemusia byť dáta uložené iba v normovanej relačnej štruktúre. Neznamená to však, že sa k dátam nepristupuje pomocou SOL jazyka [1]. niektoré NoSOL databázy podporujú priamo SOL [2] resp. jeho rozšírenia. Pojmom NoSQL databázy sa označujú rozličné typy úložísk ktoré môžeme zhrnúť nasledovne [3][5]:

- Úložiska typu kľúč-hodnota: Dáta sú uložené v jednoduchej forme ako množina dvojíc kľúč-hodnota, pričom k dátam sa môže pristupovať iba na základe kľúča. Jednoduchý dátový model umožňuje efektívnu škálovateľnosť a distribuované nasadenie.
- Dokumentové databázy základným typom dátového záznamu je dokument, ktorý má priradené atribúty s hodnotami. Záznamy sú organizované v kolekciách pričom však na rozdiel od relačných tabuliek, v rámci jednej kolekcie môžu byť zoskupené záznamy viacerých typov s rozličnými atribútmi. Pre prístup k dátam sa zvyčajne pristupuje rozhraním ktoré je špecifické pre databázu, avšak niektoré databázy podporujú aj SOL jazyk. Na rozdiel od grafových databáz, dokumentové databázy zvyčajne nepodporujú priamo relácie medzi dokumentami (vlastnosti môžu odkazovať na iný dokument, ale databáza ho automaticky nedereferencuje)
- Grafové databázy pri ukladaní dát sa dáta modelujú ako grafová štruktúra zložená z uzlov a hrán ktoré ich prepájajú. Uzlom a hranám môžu byť priradené dátové atribúty. V tejto forme je možné jednoducho vypočítať tranzitívne relácie medzi uzlami, napr. ak uzol reprezentuje používateľa a hrana označuje priateľov, je možné vyhľadať všetkých používateľov, ktorí sú priateľmi priateľov daného používateľa. Ako príklad môžeme uviesť Neo4j, OrientDB, Titan, ArangoDB, Giraph

Cieľom tohto článku bolo otestovať dva rozšírené grafové databázové systémy:

# *A. Neo4J*

Neo4J je grafová databáza ktorá poskytuje dátový model založený na uzloch a hranách, ktorým môžu byť priradené dátové atribúty a typy. Medzi uzlami môže existovať viacero hrán toho istého typu. Neo4J poskytuje rozhranie pre viacero programovacích jazykoch, ktoré je založené na vlastnom dopytovacom jazyku Cypher. Cypher umožňuje priamo definovať zložité vzory zložené z ohraničení uzlov a prepájajúcich hrán vrátane tranzitívnych dopytov cez viacero hrán.

# *B. OrientDB*

OrientDB vznikla pôvodne ako dokumentovo-objektová kde základným typom záznamu je objekt s dátovými vlastnosťami. Vlastnosti sa môžu odkazovať na ćalšie objekty čím môžu vznikať tranzitívne vzťahy. Grafové rozhranie definuje dva základné typy objektov pre hrany a uzly. OrientDB poskytuje rozhranie v programovacom jazyku Java a REST rozhranie. Rozhranie je založené na deklaratívnom dopytovacom jazyku odvodenom od SQL s rozšíreniami pre grafové vzory a tranzitívne relácie. Medzi ćalšie vlastnosti OrientDB patrí napr. plná podpora transakcií.

# III. NÁVRH TESTOVANIA

Cieľom testovania bude hlavne porovnanie výkonnosti a škálovateľnosti databázových systémov pre rôzne typy dopytov. Metodológia testovania bude založená na nastavení počiatočných podmienok, do ktorých budú patriť najmä testovacie dáta a na postupnom viacnásobnom meraní zvolených indikátorov pri dopytovaní dát rôznymi typmi dopytov [4].

*A. Dáta*

Ako testovacie dáta sme zvolili umelo vygenerované dáta ktoré však boli odvodené od reálnej domény, ktorá sa skladala z objektov reprezentujúcich služby, geografické oblasti v ktorých služba pôsobí a z používateľov služieb. Jednotlivé objekty boli poprepájané hranami ktoré reprezentovali has\_a alebo is\_a relácie. Nasledujúca tabuľka uvádza celkový počet vygenerovaných objektov v testovacej množine dát a zodpovedajúci počet vygenerovaných relácií.

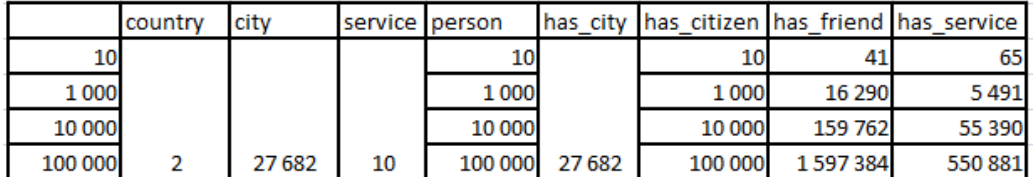

Tab. 1 – Typ a rozsah testovacích dát.

# *B. Dopyty*

Pri návrhu jednotlivých dopytov sme sa predovšetkým zamerali na rôzne typy relácií a ohraničení. V základných dopytoch sa dáta filtrovali pomocou ohraničení dátových vlastností, ktoré boli ďalej rozšírené o priame relácie medzi uzlami a tranzitívne relácie s prechodom cez viacero hrán. Nasledujúca tabuľka (Tab. 2) uvádza prehľad všetkých dopytov ktoré sme testovali.

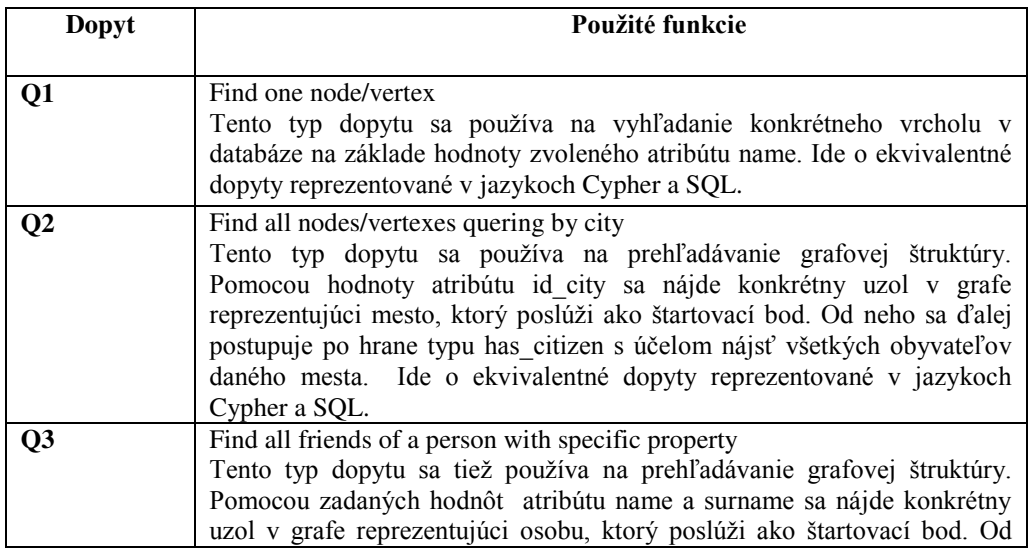

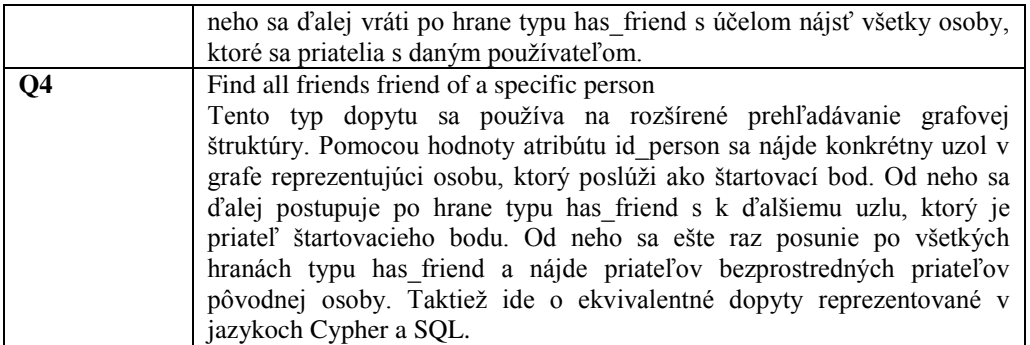

Tab. 2 – Dopyty a ich popis

# IV. EXPERIMENTY

Základným cieľom experimentov bolo porovnať výkonnosť databáz meraním celkového času spracovania jednotlivých dopytov. Meranie bolo opakované 5 krát a nasledujúce grafy uvádzajú priemerné hodnoty a rozptyl.

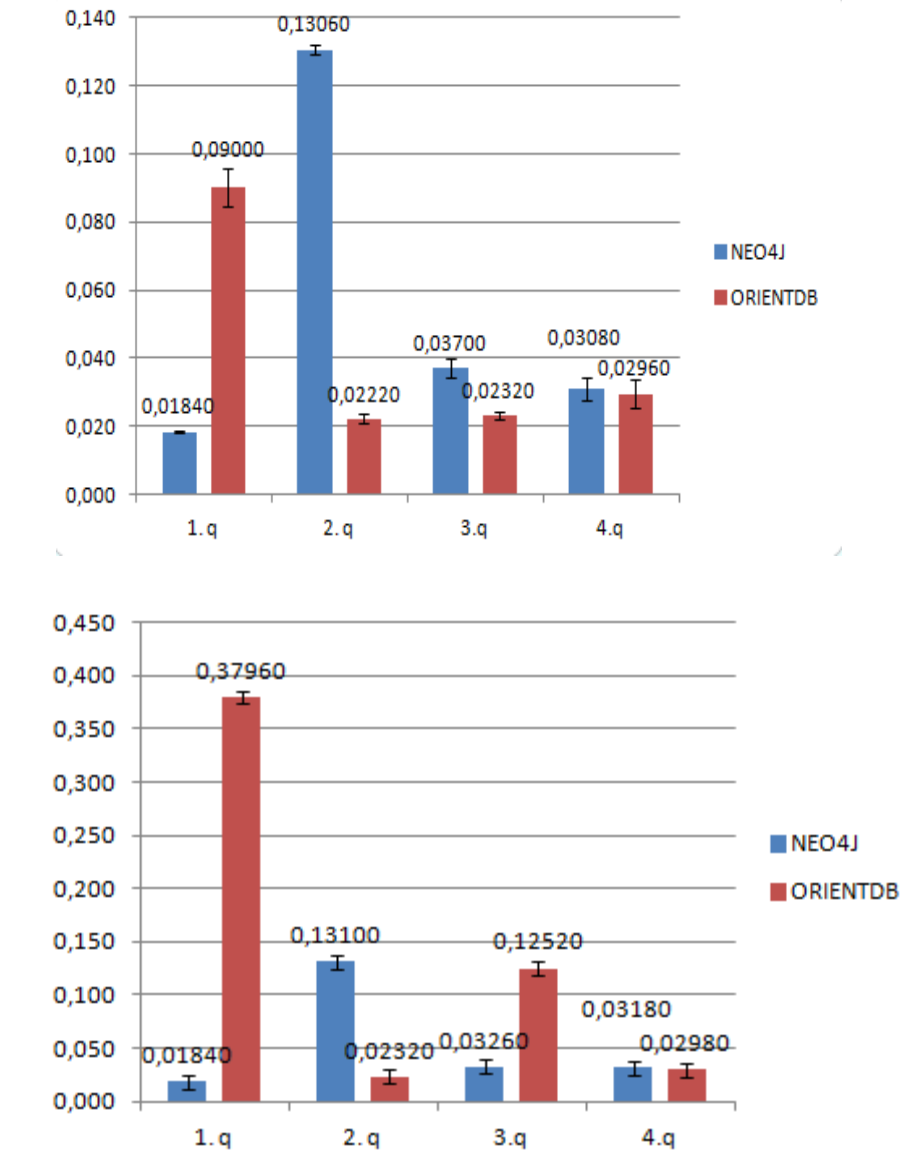

Uvedené grafy udávajú priemerný čas potrebný na spracovanie rôzneho typu dopytov pre dáta ktoré mali vygenerovaných 1000 a 10 000 používateľov a zodpovedajúci počet uzlov služieb a oblastí tak ako to udáva Tab. 1. Z grafov vyplývajú veľké rozdiely hlavne v neprospech OrientDB a to aj pri základných typoch dopytov, ktoré sa dopytovali iba na dátové vlastnosti uzlov. Rozdiely môžu byť spôsobné odlišným indexovaním dátových vlastností. Rozptyl hodnôt pre každý typ dopytu a databázy je malý, tzn. že je možné stabilne predvídať výkonnosť databáz pri štandardnom nasadení a vyťažení servera. Ako najväčší problém sa ukázal pomalý import dát do databáz hlavne pri OrientDB, čo bolo spôsobené nutnosťou dopytovať sa na uzly pri vytváraní každej hrany. Situácia sa mierne zlepšila použitím rozhrania pre hromadné dávkové načítanie dát, ktoré však nepodporuje spracovanie transakcií na úrovni záznamov.

# V. ZÁVER

V tejto práci sme porovnali výkonnosť dvoch NoSQL grafových databáz – Neo4J a OrientDB. Porovnanie bolo založené na meraní celkového času spracovania rôznych dopytov na testovacej množine dát s reálnou štruktúrou. Podľa meraní je v priemere výkonnejšia Neo4J databáza. Okrem časových indikátorov môžeme zhrnúť, že Neo4J databáza potrebovala pre spracovanie testovaných dát viac operačnej pamäte. Obe databázy poskytujú deklaratívny dopytovací jazyk, pričom OrientDB poskytuje priamo rozšírenie štandardného SOL jazyka.

# **POĎAKOVANIE**

Táto publikácia vznikla vćaka podpore v rámci operačného programu Výskum a vývoj pre projekt "Centrum informačných a komunikačných technológií pre znalostné systémy" (kód ITMS:26220120020), spolufinancovaný zo zdrojov Európskeho fondu regionálneho rozvoja

# REFERENCIE

- [1] Difference between SQL and NoSQL. [Online.] [Dátum: 03. 03 2014.] http://www.thewindowsclub.com/difference-sql-nosql-comparision.
- [2] Structured Query Language (SQL): Comparision [Online.] [Dátum: 15.03.2015.] http://www.techopedia.com/definition/1245/structured-query-language-sql.
- [3] NoSQL databázy: Comparision [Online.] [Datum: 21.03.2015.] http://nosql-database.org/.
- [4] A Methodology for Database System Performance Evaluation: Comparison [Online.] [Datum:13.11.2015.] http://pages.cs.wisc.edu/~dewitt/includes/benchmarking/sigmod84.pdf
- [5] Pramod J. Sadalage Fowler Martin. 2012. NoSQL Distilled. Crawfordsville: RR Donnnlley, 2012. 66 s. ISBN 978-0-321-82662-6
- [6] NeoTechnology. The neo4j manual v2.3.2 [Online] . [cit. 2015-02-21]. Dostupné na internete: <http://neo4j.com/docs/2.3.2/preface.html>.
- [7] Orient Technologies. OrientDB Manual 2016. [Online] . [cit. 2015-04-01]. Dostupné na internete: < http://www.orientechnologies.com/ getting-started/>.

# The structure of the world of virtual reality.

<sup>1</sup>*Dušan JANOVSKÝ,* <sup>3</sup>*Branislav SOBOTA,* <sup>3</sup> *Róbert PEŤKA*

<sup>1,2,3</sup> Department of Computers and Informatics, Faculty of Electrical Engineering and Informatics, Technical University of Košice, Slovak Republic

<sup>1</sup>janovsky.dusan@gmail.com, <sup>2</sup>branislav.sobota@tuke.sk <sup>3</sup>petka.robert@gmail.com

*Abstract* **— If we have content for virtual world and we want to implement in to virtual reality system we need to know how to build structure of scene. How to define properties, parameters and relations not only for these objects but also for non-graphical data. Based on these data we can describe ways how are objects visualized in the VR world, their behavior, interaction with user and interaction with each other as well.** 

*Keywords* **— virtual reality, structure of scene, implementation to virtual world, properties of objects.** 

## I. INTRODUCTION

Based on previous works  $[10][11][12]$  where we have described forms and ways how to create virtual reality system (VRS) as well as the contents of virtual reality world. We have defined hardware and software interface of VRS and basic parameters and characteristics of the 3d models such as wireframe model, surface models, volumetric models and techniques and procedures such as box/subdivision modeling, spline modeling, digital sculpting, NURBS. But if we want to implement content into the virtual system we need to examine and define the additional properties, parameters and relations not only for these objects. Based on these data we can further describe ways how the objects are visualized in the VR world, their behavior, interaction with user and interaction with each other as well. All these aspects form the structure of virtual reality scenes. Appropriately and well designed properties and relations affect how immersive virtual reality will be for users. All this is related to our current work, which is definition of 3D content in the 3D CAVE.

### II. PROBLEMATICS

The main problem is the correct implementation of objects in the virtual world. For this purpose we need to realize everything that the term virtual system includes and from which parts it consists.

As we assume the virtual world as an object oriented system, we were based on the premise that everything in the VR system is the object, even VR system itself. Each object of the virtual world has its own hierarchy.[1][2][3][4] As a very first step we can take into account a hierarchy that consists only from **representation** and **behaviour**. The behaviour describes the logic of object and representation is presented as frameworks divided to different subsystems of virtual reality. We determined local and global properties for each framework. Local properties are required only for a particular framework while global properties are shared across full spectrum of frameworks because they are important for the logic of object. (Fig. 1) We assume lots of simple and also very complex relationships between different objects. These relationships represent processes (or instructions), which can affect these objects and change their properties or states (locally or globally). While the hierarchy shown in the figure represents the categorization of VR world from a data flow perspective, using these relations (operations, instructions) categorization of VR world can be defined in procedural perspective.

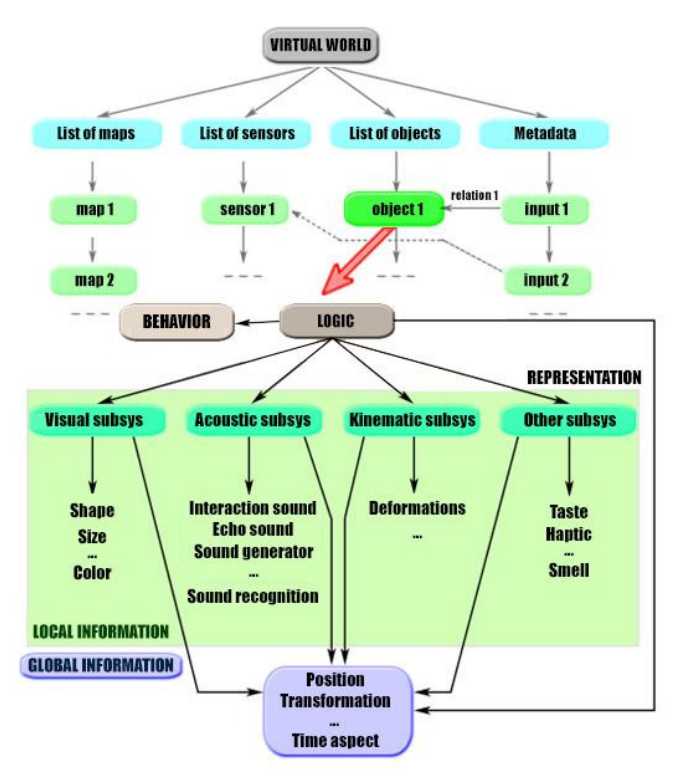

*Fig. 1. Interconnection between core and subsystems of VR system[1][2][9]* 

Following the earlier part, the implementation model is the important part of representation of the virtual world. It is especially important for the representation of the object (scene / world) that other parts of the system are used efficiently.

In terms of the purpose and membership to particular subsystem, we divided the objects into the following groups: geometric, light, sound, physical and auxiliary and others.

The geometric objects are those objects which are within the scope of the visualization framework. We defined the basic parameters such as **shape**, **position**, **rotation**, **size** and **colour**. Although these characteristics describe the geometry, say nothing about composition, designation and about its properties. We can describe only its shape. For this reason we need to consider other qualities such as determination of the surface and appearance. The surface of real objects differs in many parameters. It may be wrinkled, structured, transparent or glossy. When we defined only the colour of the object, it was represented as polygons, where each peak was determined by colour, and then the surface was dyed by interpolation of colors. The colour has no such information value itself and therefore we want to implement a new object - **material**. For this new material we can determine the other properties that have a great impact on trustworthy projection of the object in the virtual world. Tracking behaviour of the objects of real world we determined 3 properties which can ensure proper visualization.

*Texture* – carrier of visual information about structure of the object, a set of colours and the rules of their use.

*Reflection* **-** the ability to display their surroundings *Transparency* **-** the ability to transmit light rays

These properties were sufficient only until the moment when we got closer to the subject. A closer look reveals subtle details in the spatial structure of the object's surface. For a better visual experience additional material property was defined. *Normal grain* - the ability to change the shape of the surface visually without changing the geometry.

Light objects also play an important role in displaying geometric objects. The light source is characterized by emitting light radiation. The basic properties of these objects are **shape**, **size**, **position**, **direction**, **intensity** and **colour**. Based on these characteristics, we described the most common light sources of computer graphics. For example if we determine the size of the light source close to zero, uniform strength in all directions and the yellow colour, we got the light similar to incandescent bulbs.

Sound objects are within the framework of sound. Their basic feature is to play or generate sound. However, those objects also have properties and other extensions in conjunction with the physical objects can create a powerful audio experience as surround sound, echo simulation, proximity and distance of the sound source.

Physical objects are within the kinematics framework and allow obtain the physical properties of real-world objects to virtual objects. In this case objects may be subjected to gravity, wind and rain but also get volume or mass on a basis which can then collide with other objects.

From an implementation point of view, the description of the individual objects, their properties and even the virtual world itself we need descriptive tools or languages. For example VRML, VRML97, SVR, Java 3D, Chrome, X3D. [9] All of these implementation languages are suitable but we decide to close explore only one of them.

We chose VRML because of its enormous complexity. [6][7] Identification of WRL file browser is possible through his header. The header is carrier of the information that talks about character encoding (code table, we can also define a set of national alphabets simultaneously). Individual objects of the virtual world described by nodes (nodes) are defined by a certain set of parameters describing the particular properties. [8]

**Shape nodes** - describing the current geometry.

**Property nodes** - describe the attributes that can influence the geometry.

**Grouping nodes** - grouping objects into one (actually form a composite object).

**Behavior nodes -** describing the behavior manipulating the transformation matrix associated with the object's geometry

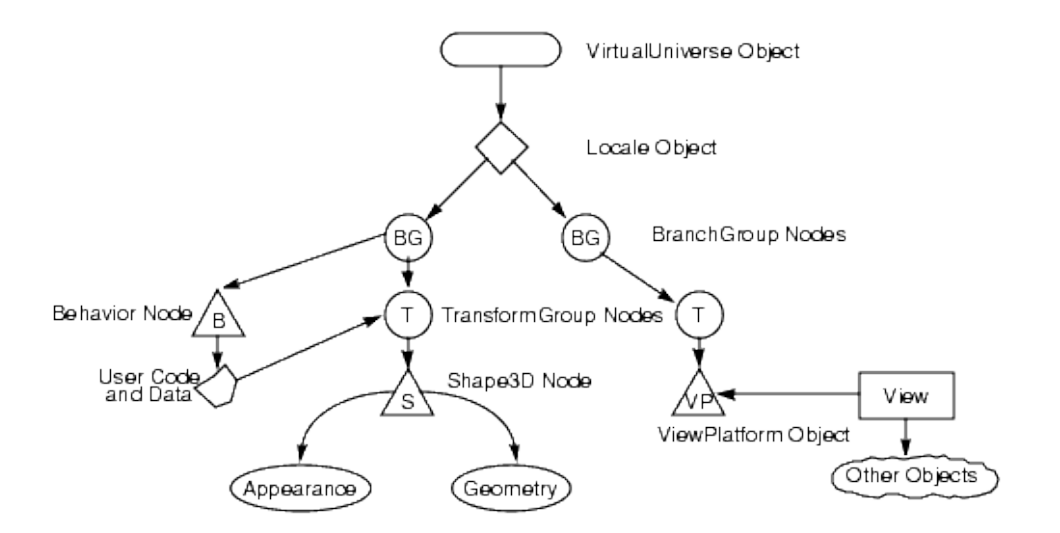

*Fig.2. Structure tree with different node types* 

The individual parts of a file are not binding. In the general information we summarized information describing the overall performance of the virtual world (WorldInfo- information about files and author Viewpoint- list of interesting places in virtual world). In the section describing the individual elements and their properties (it's always the largest component of the group) has been collected information on individual objects of our virtual world. This section defines the shape, color and other properties. The last part of the definition of active connections with static elements defined in the virtual space.

# III. IMPLEMENTATION

These and other findings summarized in a paper for dissertation examination resulted in the creation of 3D CAVE techcnology workplace for future science and research.[11] That consists of hardware and software implementation parts. Hardware part consists of 20 projection screens created from 3D monitors, including ceiling and floor, powerful computer cluster, optical position tracking and surround sound system. Software part is based on Super Engine modified version for virtual reality systems with support for Ruby script which brings possibilities of dynamic work with objects like making animations, resulting collision and implementation of motion tracking. Model created in 3D editor is converted with language VRML and

subsequently optimized for OSG (Fig. 2). The software and hardware solutions imposes requirements described in this and previous paper [10][11][12].

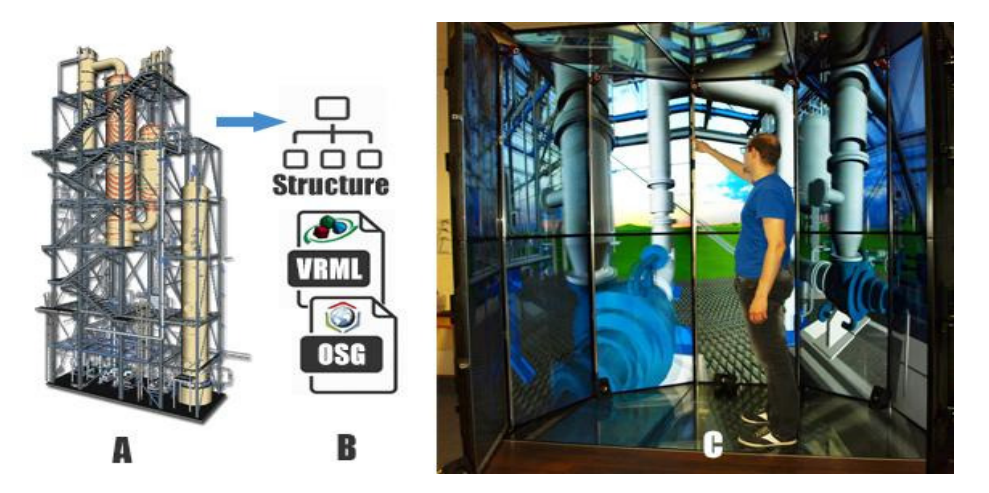

*Fig.3. A) 3d model B) structure conversion VRML / OSG C ) implementation in CAVE* 

#### IV. CONCLUSION

This paper aims on structure and description of the scenes of virtual reality. We found that this term is tremendously complex matter. Implementation of objects and determine their properties as real as possible is the time-consuming process requiring a number of experimental testing but it has huge impact for realistic visualization of 3d content. In the very next phase of the study will be necessary to identify and define the parameter properties other possible objects of the virtual world, properly assess and describe the relationships between objects and their interaction as well as interaction with the user.

#### ACKNOWLEDGMENT

This publication arose thanks to the support of the Operational Programme Research and development for the project "(Centre of Information and Communication Technologies for Knowledge Systems) (ITMS code 26220120020), co-financed by the European Regional Development Fund" and Operational Programme Research and development for the project "(Development of the Centre of Information and Communication Technologies for Knowledge Systems) (ITMS code 26220120030), co-financed by the European Regional Development Fund".

#### **REFERENCES**

- [1] SOBOTA, Branislav: Riešenie niektorých problémov vizualizačného rámca systémov virtuálnej reality v paralelnom výpočtovom prostredí, Habilitačná práca, Košice, FEI TU Košice, 2008, 103 pp
- [2] HROZEK, František: 3D rozhrania systémov, Dizertačná práca, Košice, FEI TU Košice, 2012, 125 pp
- [3] Bowman, A. Doug Hodges, F. Larry: Formalizing the Design, Evalution, and Application of Interaction Techniques for Immersive Virtual Environments, In: Journal of Visual Languages and Computing, The Journal of Visual Languages and Computing, vol. 10, no. 1, Februrary 1999, pp. 37-53
- [4] Virtuálna realita a jej technológie / Branislav Sobota, František Hrozek 1. vyd. Košice : TU 2013. 158 s.. ISBN 978-80 553-1500-3
- [5] Zhang, Ming Xie, Hengheng Boukercher, Azzedine: A Design Aid and Real-Time Measurement Framework for Virtual Collaborative Simulation Environment, Parallel & Distributed Processing. In: Workshops and Phd Forum (IPDPSW), 2010 IEEE International Symposium, 19-23 April 2010, pp. 1-6
- [6] VRML, domáca stránka [online]. 2016, [cit. 2016-3-15]. Dostupné na internete: http://www.vrml.org/
- [7] X3D, domáca stránka [online]. 2016, [cit. 2016-3-15]. Dostupné na internete: http://www.web3d.org/realtime-3d/ [8] Reitmayr, Gerhard – Schmalstieg, Dieter: OpenTracker - An Open Software Architecture for Reconfigurable Tracking based on XML. In: Proceedings of the Virtual Reality 2001 Conference (VR΄01), March 17 2001, pp. 285-286
- [9] Sobota, Branislav Hrozek, František Korečko, Štefan: Data Structures and Objects Relations in Virtual-reality System. In: Proceedings of the Eleventh International Conference on Informatics INFORMATICS'2011, Rožňava, Slovakia, November 16-18, 2011, Košice, Slovakia, EQUILIBRIA, s.r.o., 2011, pp. 159-163, ISBN 978-80- 89284-94-8
- [10] Content creation for the virtual reality world / Dušan Janovský 2015. In: SCYR 2015. Košice : TU, 2015 S. 188-189. - ISBN 978-80-553-2130-1 [JANOVSKÝ, Dušan]
- [11] Janovský, Dušan: Virtuálno-realitné technológie pre styk človeka s výpočtovým systémom. Písomná prácak k dizertačnej skúške. Košice: Technická univerzita v Košiciach, Fakulta elektrotechniky a informatiky, 2015. 75 s.

[12] Software and Hardware Interfaces of VR editors / Dušan Janovský - 2014. In: SCYR 2014 : 14th Scientific Conference of Young Researchers : proceedings from conference : May 20th, 2014, Herľany, Slovakia. - Košice : TU, 2014 S. 251-254. - ISBN 978-80-553-1714-4 [JANOVSKÝ, Dušan]

# Tvorba obchodnej stratégie aplikovanej na trh s elektrinou

# <sup>1</sup>*Matej RAFAELIS,* <sup>2</sup>*Marek PAVLÍK,*  <sup>3</sup>*Martin KANÁLIK,* <sup>4</sup>*Dušan MEDVEĎ,* 5 *Peter KURIMSKÝ,*

1,2,3,4,5 Katedra elektroenergetiky, Fakulta elektrotechniky a informatiky, Technická Univerzita v Košiciach, Slovenská Republika

<sup>1</sup>matej.rafaelis@student.tuke.sk, <sup>2</sup>marek.pavlik@tuke.sk, <sup>3</sup>martin.kanalik@tuke.sk <sup>4</sup> dusan.medved@tuke.sk, <sup>5</sup>peter.kurimsky@student.tuke.sk,

*Abstrakt* **— Príspevok sa zameriava na aplikáciu automatickej obchodnej stratégie na trh s elektrinou. Automatická obchodná stratégia bola vytvorená v programe StrategyQuant na báze genetických algoritmov. Stratégia využíva technické indikátory. Príspevok popisuje aj vytvorenú stratégiu a jej zdrojový kód. Vytvorená stratégia bola otestovaná na historických dátach v období od 31.12.2004 do 1.1.2014. Z výsledkov vyplýva, že stratégia bola zisková v sledovanom období. Ako ale príspevok v diskusii popisuje, nie je to ešte zárukou toho, že stratégia bude zisková aj v budúcnosti. Na to je potrebné podrobiť stratégiu ďalším testom, testom robustnosti.** 

*Kľúčové slová* **— elektrina, komodita, burza, StrategyQuant** 

#### I. ELEKTRINA A ENERGETICKÁ BURZA

Podnetom k vzniku energetických búrz bola postupná liberalizácia jednotlivých trhov s elektrinou, po ktorej bolo potrebné vytvoriť miesto pre organizovanie transparentného trhu. Energetické burzy sú spoločnosti, ktoré ponúkajú možnosť nákupu a predaja elektriny pre svojich členov cez obchodné platformy. Zabezpečujú organizovanie trhov, ktoré sú voliteľné, anonymné a prístupné všetkým účastníkom spĺňajúcim nutné požiadavky. Hlavným cieľom energetických búrz je zaistenie transparentnej a spoľahlivej cenotvorby na trhu združovaním ponuky a dopytu po elektrickej energií a zaručenie finančného vyrovnania a dodávky elektrickej energii medzi účastníkmi.

Burzy môžu vznikať v jednotlivých štátoch pri rešpektovaní obecnej legislatívy a rešpektovania zákona o burzách. Vznik energetických búrz prináša na trh s elektrickou energiou konkurenčné prostredie a pomáha k jeho liberalizácii. Každému účastníkovi prináša rovnaké podmienky pre obchod bez ohľadu na množstvo a veľkosť jeho transakcií. Na energetických burzách sa prednostne obchoduje elektrina, plyn, uhlie a iné komodity [1].

Každá burza má clearingovú banku, ktorá umožňuje bezhotovostný platobný styk a zaistenie obchodov[1].

Aby sa obchodník mohol zúčastniť na burze musí mať zmluvu s burzou, s clearingovou bankou a musí mať licenciu na obchodovanie s energiou. Každý účastník burzy musí zaplatiť tzv. účastnícky poplatok, ktorý si určuje burza, potom sa platia poplatky mesačné za komunikačné napojenie, za účasť v aukcii atć. Účastník musí vložiť počiatočný vlak do clearingového fondu pre zaistenie záväzku a zúčtovanie obchodov, ćalej musí ešte zložiť základný maržový vklad v clearingovej banke ako záruku že dostane svojim záväzkom vyplývajúcim z uzatvoreného obchodu[1].

Najmenší kontrakt, ktorý je možné obchodovať je 1MWh. Cena elektriny je tvorená na základe politickej situácie, extrémov počasia a výpadkov zdrojov s veľkým výkonom. Cena elektriny sa značne odvíja od trhu s ropou, uhlím a plynom. Obvyklá dĺžka dodávky elektriny na energetických burzách je mesiac, štvrťrok, rok[1].

Tvorba ceny zostáva aj naćalej zložitá a je predmetom rôznych diskusií. Je to práve z toho dôvodu, že elektrina je špecifická forma komodity, ktorá ma oproti iným komoditám obchodovaných na burzách dôležitú nevýhodu. Je neskladovateľná. Z toho dôvodu bol zavedený pojem spotová cena (spot price). Pojmom spotová cena sa rozumie cena v danom odbernom mieste pre každý časový okamžik. Je to teda okamžitá cena na burze, ktorá

ovplyvňuje správanie zákazníka [2][3].

Spotovú cenu je možné všeobecne definovať podľa [2] ako:

$$
P = \frac{N_C}{S_C} \tag{1}
$$

pričom *P* je spotová cena, *NC* sú celkové náklady na výrobu a *SC* je množstvo dodanej elektriny za predpokladu, že platí:

$$
\sum_{j=1}^{J} P_j(t) = \sum_{j=1}^{J} D_j(t) + L(t)
$$
\n(2)

pričom *Pj(t)* je výkon *j*-tého zdroja v uzle elektrizačnej sústavy v čase *t*, *Dj(t)* je spotreba *j*tého zákazníka v uzle elektrizačnej sústavy v čase *t* a *L(t)* sú straty v elektrizačnej sústave. Táto rovnosť vyplýva z faktu, že elektrina je neskladovateľná. Na rozdiel od iných komodít (pšenica, kukurica a iné) má v tomto elektrina svoje špecifiká, ktoré ovplyvňujú spôsob obchodovania tejto komodity na svetových burzách [2].

#### II. OBCHODNÍCI A PRAVIDLA OBCHODOVANIA

To že cena elektriny je ovplyvňovaná udalosťami dáva možnosť obchodníkom špekulovať na jej vývoj na trhu s cieľom maximalizácie zisku. Štýl obchodovania je možné rozdeliť na základe analýzy trhu na fundamentálnu a technickú pri čom každá z nich má svoje výhody a nevýhody. Vo všeobecnosti sa obchodníci rozdeľujú na fundamentálnych a technických obchodníkov.

Fundamentálny obchodník predpokladá vývoj ceny elektriny na základe informácií o trhu, firme a komodite získaných prostredníctvom TV, rádia a internetu, ktoré by mohli znamenať zmenu ceny elektriny a vyvodiť z nich závery. Tento štýl obchodovania si vyžaduje istú prax a cit pre trh. Je taktiež veľmi časovo náročný pretože je potrebné sledovať všetky faktory, ktoré ovplyvňujú trh. Úspech pri tomto štýle obchodovania taktiež veľmi závisí aj od psychiky daného obchodníka a jeho schopnosti určiť či konkrétny impulz je dočasný a ovplyvní vývoj ceny alebo nie. Veľkým problémom je zlyhanie ľudského faktoru pri analyzovaní fundamentov, pretože časová a psychická náročnosť tohto obchodovania môže spôsobiť nerozvážne konanie obchodníka [4].

Technický obchodník na rozdiel od fundamentálneho predpokladá cenový vývoj na základe technických indikátorov a ich vzájomného porovnávania. Technická analýza je založená na predpoklade že cena je odrazom všetkých fundamentov. Tento spôsob obchodovania spočíva v pretransformovaní obchodníkových myšlienok do programového kódu. Výhodou technickej analýzy je že je nenáročná na čas a môžeme obchodovať v podstate 24 hodín denne, takisto pri technickej analýze odpadá emočná stránka, ktorá niekedy môže spôsobovať problémy, pretože naprogramovaný kód obchoduje podľa presne stanovených pravidiel a neovplyvňujú ho faktory ako napr. hnev a únava. Idea technickej analýzy je založená na predpoklade že vývoj ceny v sebe zahŕňa všetky dostupné informácie a preto tento štýl obchodovania nie je schopný reagovať na nečakané dianie na trhu. Tak isto sa pri technickej analýze vynára otázka či je možné všetko naprogramovať [5].

Organizovaný krátkodobý cezhraničný trh umožňuje jeho účastníkom uplatniť svoju ponuku alebo dopyt po elektrine na dennej báze. Z hľadiska spotovej ceny by obchody mali prebehnúť takmer okamžite pred ich realizáciou avšak toto je z technologického hľadiska neuskutočniteľné. Kećže je dispečing zodpovedný za spoľahlivú prevádzku elektrizačnej sústavy potrebuje istý čas na zhodnotenie aktuálneho zaťaženia siete. Najkratšou časovou jednotkou, ktorú je možné obchodovať je v súčasnosti 15 min. Organizovaný krátkodobý trh s elektrinou sa delí na: [2]

• Denný trh – v dni D-1 sa obchoduje na deň D. Obchod prebieha 24 hodín denne.

• Vnútro denný trh – obchoduje sa na daný deň obvykle jednu hodinu napred. Na tomto trhu sa zúčastňujú subjekty, ktoré majú neplánovaný nedostatok alebo nadbytok energie.

Obchodovanie na krátkodobom trhu prebieha hlavne formou aukcií. Všeobecne aukcia prebieha tak že na strane ponuky je jeden subjekt, ktorý sa snaží predať svoj produkt viacerým záujemcom. Tento princíp sa nedá uplatniť pri obchode s elektrinou pretože nastáva problém s jej neskladovateľnosťou a teda potrebou nepretržitej dodávky. Pri obchodovaní elektriny formou aukcií sa vždy predpokladá minimálne jeden subjekt, ktorý elektrinu ponúka. Z hľadiska počtu záujemcov o nákup elektriny sa aukcie delia: [2]

• Jednostranné aukcie – dodávatelia zverejňujú ponuku a autorita (dispečing) určuje dopyt po elektrine na nasledujúce obdobie s veľkosťou Q. Zdroje, ktoré uspeli a aj cena elektriny P sú stanovené v závislosti na odhade spotreby na nasledujúci deň D a zvyčajne aj hodinu h.

Rozhodnutia môžu byť taktiež ovplyvnené sieťovými obmedzeniami a v prípade požiadavky pružnosti zdrojov aj určením skladby zdrojov. Model jednostranných aukcií venuje väčší dôraz na technologické problémy a dispečing je plne informovaný o prevádzkovaných zdrojoch. Príklad určenia ceny je znázornený na Obr. č. 1.

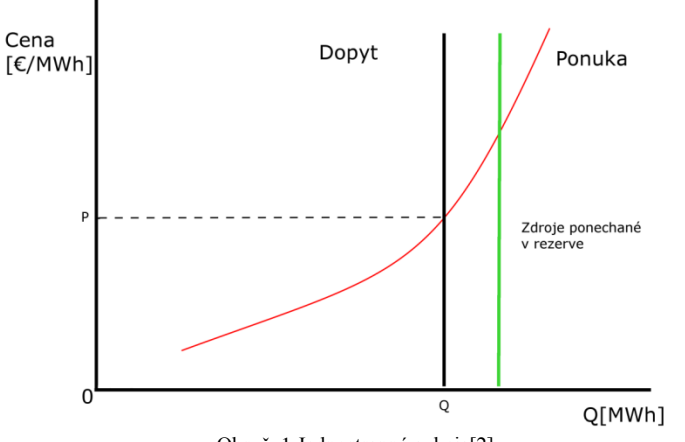

Obr. č. 1 Jednostranná aukcia[2]

• Dvojstranné aukcie – je to model aukcií kde dodávatelia zverejnia ponuku a odberatelia zverejnia dopyt. V dni D-1 sú skompletizované ponuky a dopyt pre hodinu h dňa D. Bod v ktorom sa krivky pretnú určí zobchodované množstvo Q a cenu P. Systém je využívaný napr. na burze PXE a NordPool. Príklad určenia ceny dvojstranných aukcií je znázornený na Obr. č. 2.

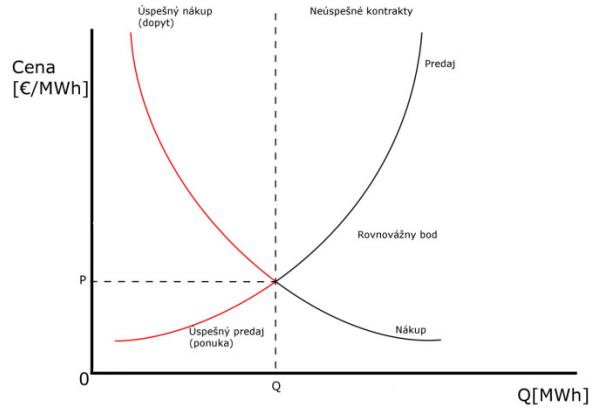

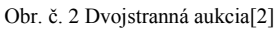

Reálne krivky ponuky a dopytu pri dvojstranných aukciách sú však nespojité, príklad skutočného grafu pri dvojstranných aukciách je znázornený na Obr. č. 3. V dôsledku nespojitosti kriviek môžu vznikať problémy so stanovením hodnôt *P* a *Q*. Taktiež môže nastať situácia kedy sa krivky vôbec nepretnú alebo obchod nie je možné zrealizovať z dôvodu nedostatočnej prenosovej kapacity.

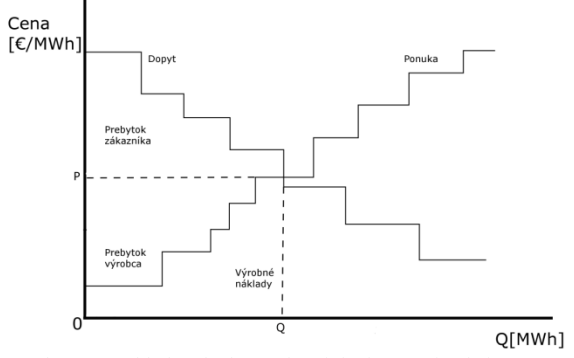

Obr. č. 3 Príklad reálneho grafu pri dvojstrannej aukcie[2]

#### III. TVORBA PREDIKČNEJ STRATÉGIE

Ako už bolo skôr spomenuté, obchodníkov je možné rozdeliť na technických a fundamentálnych. Fundamentálni obchodníci sledujú rôzne fundamenty, sledujú ako sa vyvíja

energetický mix v krajinách a pod. Technickí obchodníci sa zameriavajú na technické indikátory, ktoré sú akýmsi matematickým modelom. V tomto príspevku budú popísané len tie, ktoré budú následne použité pri tvorbe konečnej stratégie.

Prvým technickým indikátorom je indikátor CCI (Commodity Channel Index). CCI meria pohyby ceny okolo jej statického priemeru. Autorom je Donald Lambert. Pokiaľ sa CCI pohybuje na úrovni vysokých hodnôt >100, znamená to, že ceny sú neobvykle vysoko nad svojou priemernou hodnotou. Pokiaľ sa CCI pohybuje na úrovni nízkych hodnôt <-100, potom sú ceny príliš nízko pod svojou priemernou hodnotou. Prekročenie hodnôt ±100 môže značiť silný trend a to značí prekúpenosť a prepredanosť [6].

Vzorec pre výpočet je nasledovný [6]:

$$
CCI(n) = \frac{cena - MA(cena)}{0.015 \cdot D}
$$
 (1)

pričom:

$$
cena = \frac{H + L + C}{3} \tag{2}
$$

$$
D = \frac{\sum_{i=1}^{n} cena_i - MA(cena)}{n}
$$
 (3)

*MA(cena)* - kĺzavý priemer

*D* - odchýlka

MA sa vypočíta na základe vzťahu (4) ako aritmetický priemer:

$$
MA(n) = \frac{\sum_{i=1}^{n} cena_i}{n}
$$
 (4)

%R (%W) je dynamický indikátor, ktorý určuje kedy je trh prekúpený alebo prepredaný. Jeho autorom je Larry Williams. Hodnoty, medzi ktorými sa %R pohybuje sú 0 až -100. U hodnôt 0 až -20 je možné považovať trh za prekúpený a hodnoty -80 až -100 hovoria o prepredanom trhu [6].

Vzorec pre výpočet je nasledovný [6]:

$$
\%R(n) = \frac{H - C}{H - L} \cdot 100\tag{5}
$$

kde: *H* – najvyššia cena za periódu n , *C* – uzatváracia cena a teda posledná cena v sledovanej perióde a *L* - najnižšia cena za periódu n.

Posledným technickým indikátorom je indikátor RSI (Relative strength index). Vzorec pre výpočet je nasledovný[6]:

$$
RSI(n) = 100 - \frac{100}{1 + RS}
$$
\n(6)

kde: *RS* je súčet kladných cenových zmien za dané časové obdobie / súčet záporných cenových zmien za dané časové obdobie.

Z vyššie uvedených vzťahov je možné vidieť, že všetky technické indikátory sú vypočítané z presne definovanej periódy *n*. Táto perióda naznačuje, z akej veľkej histórie dát dozadu sa bude technický indikátor počítať. Čím je perióda vyššia, tým menší pohyb indikátor vytvorí a tým menej falošných signálov vytvorí. Avšak ani príliš dlhá perióda nie je hodná, pretože naopak vznikne málo vstupných signálov na nákup a predaj.

Ak stratégia pozostáva napríklad z troch indikátorov (MA, CCI, %R) a každý môže mať rôznu periódu, vzniká množstvo kombinácii a množstvo stratégii, ktoré je možné vytvoriť. Avšak nie každá môže byť zisková. Na to, aby bolo možné predpokladať, že stratégia bude zisková, je potrebné ju otestovať na historických dátach. Na to je vhodné použiť aspoň históriu niekoľkých rokov. Ak ale existuje napríklad 3000 rôznych kombinácii indikátorov a teda 3000 stratégii, tieto testy nie je možné ručne vykonať. Preto na vytvorenie ziskových stratégii bol použitý program StrategyQuant, ktorý tieto stratégie vytvorí (vytvorí všetky kombinácie) pomocou genetického algoritmu a aj ich otestuje za niekoľko minút. Pomocou programu

StrategyQuant bolo vytvorených niekoľko tisíc stratégii, ktoré boli testované na historických dátach od 31.12.2004 do 1.1.2014. Výsledný zdrojový kód stratégie, ktorá vykazovala najvyšší zisk v sledovanom období je zobrazený na Obr.4.

```
Tested on elektrina, H1, 31.12.2004 - 01.01.2014
 Spread: 2.0, Slippage: 10.0, Min distance of stop from price: 5.0
== Entry conditions
LongEntropyCondition = (Williams \, R(49) \, Crosses \, Below \, CCI(19))== Entry orders
-- Long entry
if LongEntryCondition is true {
 if No position is open then Buy on open at Market;
 Stop Loss = 4 pips;
  // Move SL to BE (on close)
 Move Stop Loss to Entry price when in profit at least 5 pips;
\rightarrow== Exit orders
-------------
-- Long exit
if MarketPosition is Long
 if Long Term RSI(40) > 50 +
   Close position at market;
  -)
\bar{)}
```
#### Obr. č. 4 Zdrojový kód stratégie

Stratégia je plno automatizovaná a teda funguje bez zásahu. Je to plne automatický obchodný systém. Na Obr.4 je možné vidieť vstupné podmienky (Entry orders) a výstupne podmienky (Exit order) – a teda kedy sa elektrina nakúpi a kedy sa predá. Tiež v zdrojom kóde je možné vidieť ako stratégia funguje. Je možné vidieť, že stratégia využíva technické indikátory CCI, RSI a %R. Na Obr.5 je možné vidieť celkový profit (modrá krivka) za sledované obdobie.

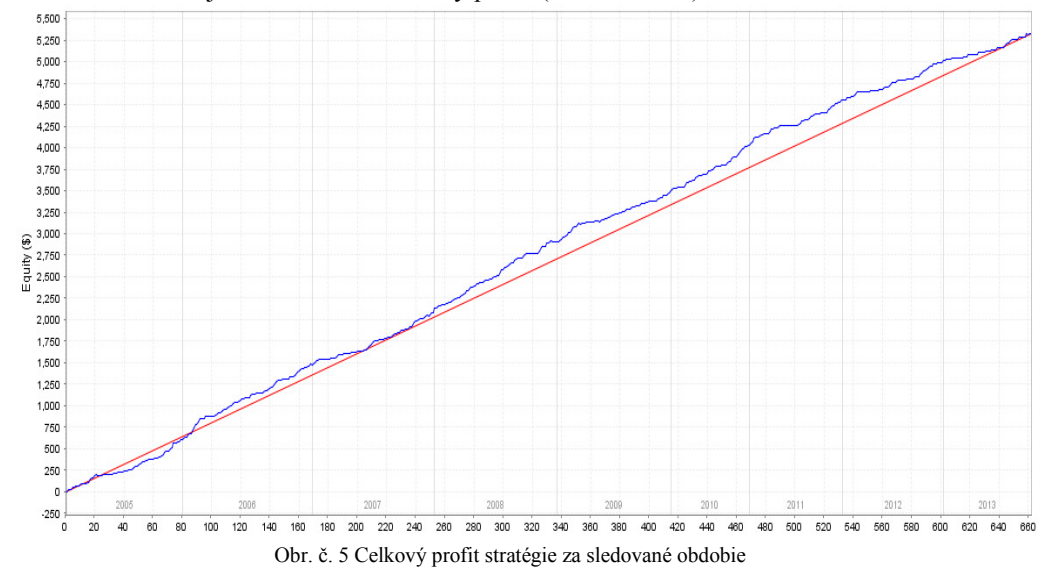

Z Obr.5 vyplýva, že celkový profit za sledované obdobie od 31.12.2004 do 1.1.2014 bol približne 5400 €. Na Obr.5 je síce zobrazený profit v  $\frac{1}{2}$  avšak je to z toho dôvodu, že program StrategyQuant je primárne orientovaný na obchodovanie v dolároch. Avšak na celkový profit to nemá vplyv.

#### IV. ZÁVER A DISKUSIA

V súčasnosti sa čoraz viac presadzujú na komoditných trhoch automatické obchodné systémy. Elektrina je v súčasnosti taktiež komoditou avšak odlišuje ju od ostatných komodít to, že je neskladovateľná. Preto sa trh s elektrinou nespráva podobne ako trh s ostatnými komoditami. Autori v tomto príspevku chceli poukázať na vytvorenie stratégie, ktorá bola vytvorená na báze genetických algoritmov a otestovať ju na historických dátach.

Vytvorená stratégia v programe StrategyQuant vykazuje v sledovanom období zisk približne

5400 €. Je to zisk na jeden kontrakt, čo je najmenší kontrakt s ktorým je možné elektrinu obchodovať. Jeden kontrakt predstavuje 1MWh. Spomínaný zisk je teda zisk za sledované obdobie na jeden kontrakt. Zisk by sa násobil počtom kontraktov, avšak kećže sa neobchoduje stále rovnaké množstvo, viac výpovedný je zisk na jeden kontrakt.

Zároveň je potrebné uviesť, že zisk na historických dátach nemusí znamenať zisk v budúcnosti. Na to je potrebné vykonať viac ďalších testov, ktoré ale nie sú predmetom tohto príspevku. Všetky ćalšie potrebné testy sú zamerané na to, aby sa zistilo, ako je stratégia robustná a odolná voči iným nepredvídateľným skutočnostiam. Všetky tieto testy je možné vykonať v programe StrategyQuant.

# **POĎAKOVANIE**

Táto práca vznikla vćaka podpore udeľovania grantov FEI č. FEI-2015-6 Vplyv elektromagnetického poľa na vlastnosti materiálov.

## LITERATÚRA

- [1] J. Schindler," Obchodování s elektřinou na Pražské energetické burze PXE," Technická zařízení budov, 2013, ISSN 1801-4399.
- [2] I. Chemišinec, M. Marvan, J. Nečesaný, T. Sýkora, J. Tůma, Obchod s elektřinou, Příbram: CONTE, s.r.o. 203s. ISBN 978-80-254-6695-7.
- [3] Zákon č.229/1992 Sb. O komoditných burzách
- [4] M. Pavlík, M. Kolcun, " Analýza ceny elektriny na burze PXE," In: EE časopis. Roč. 20, č. 3 (2014), s. 14-16. ISSN 1335-2547.
- [5] J. Saebi, H. Ghasemi, S. Afsharnia, H. Rajabi Mashhadi, "Imperialist Competitive Algorithm for reactive power dispatch problem in electricity markets,", 20th Iranian Conference on Electrical Engineering (ICEE2012), Tehran, 15-17 May 2012, IEEE, pp. 433 - 437, ISBN:978-1-4673-1149-6.
- [6] O. Hartman a kol.:" Začíname na burze: Jak uspět při obchodování na finančních trzích: akcie, komodity a forex," Brno: BizBooks,2013. 236 s. ISBN 978-80-265-0033-9.

# Udržiavanie rýchlosti pomocou mechanického tempomatu

1 *Peter GIROVSKÝ,*  2 *Jakub FEKETE* 

<sup>1</sup> Katedra elektrotechniky a mechatroniky, Fakulta elektrotechniky a informatiky, Technická univerzita v Košiciach, Slovenská republika  $2$  Katedra elektrotechniky a mechatroniky, Fakulta elektrotechniky a informatiky, Technická univerzita v Košiciach, Slovenská republika

<sup>1</sup> peter.girovsky@tuke.sk, <sup>2</sup> jakub.fekete@student.tuke.sk

*Abstrakt* **— V tomto článku je predstavená realizáciu tempomatu ako mechatronického zariadenia, ktoré slúži na udržiavanie rýchlosti osobného automobilu pomocou riadenia polohy škrtiacej klapky. Pre správnu činnosť mechanického tempomatu, bolo potrebné vyriešiť niekoľko čiastkových úloh spojených so snímaním rýchlosti, návrhom systému pre otváranie škrtiacej klapky, ako aj návrhu samotného riadiaceho systému. Navrhnuté riešenie tempomatu bolo realizované pre osobný automobil Škoda Felicia.** 

*Kľúčové slová* **— tempomat, servomotor, riadenie** 

# I. ÚVOD

Vývoj automobilového priemyslu napreduje míľovými krokmi. Zatiaľ čo ešte pár rokov dozadu patrilo autorádio medzi výdobytok modernej technológie, dnes si jazdu v aute bez neho vieme len ťažko predstaviť. Každým dňom sa v automobile vyskytuje stále viac elektronických systémov, ktorých hlavnou úlohou je nielen uľahčiť vodičom jazdu autom, ale predovšetkým urobiť ju bezpečnejšou. Medzi systémy, ktoré sa stávajú už prakticky základnou výbavou každého automobilu patrí tempomat.

Tempomat ako systém na udržiavanie konštantnej rýchlosti vozidla, predstavuje odbremenenie vodiča od nutnosti sledovať rýchlomer a držať neustále nohu na plynovom pedáli, čo hlavne pri jazdách na dlhých trasách môže byť dosť únavné. Od začiatku automobilového priemyslu prešiel vývoj tempomatu dlhou cestou, od výlučne mechanických princípov, ktoré slúžili na udržiavanie konštantných otáčok motora, cez elektromechanické tempomaty regulujúce rýchlosť vozidla až po plne elektronické tempomaty.

Počiatky tempomatu siahajú približne do roku 1788. Prvými vynálezcami zaoberajúcimi sa touto problematikou boli James Watt a Matthew Boulton, ktorí využívali odstredivý regulátor na ovládanie parných motorov. Úlohou ich zariadenia bolo udržiavať otáčky na konštantnej hodnote, čo bolo v podstate veľmi blízko k regulácii na konštantnú rýchlosť.

Moderný tempomat bol vynájdený mechanickým inžinierom Ralphom Teetorom, ktorý si ako prvý nechal patentovať. Prvý automobil s týmto vynálezom bol Chrysler Imperial z roku 1958. Tento tenpomat počítal rýchlosť otáčok hnacieho hriadeľa z údajov tachometra, pričom akčným členom pri zásahu do polohy škrtiacej klapky bol elektrický motor. [1],[2],[3]

#### II. NÁVRH RIEŠENIA MECHANICKÉHO TEMPOMATU

Tempomat predstavuje elektromechanický systém pozostávajúci z niekoľkých základných prvkov. K týmto prvkom patria snímač rýchlosti, spínač pre brzdový a spojkový pedál, ovládacie a akčné členy. Všetky tieto prvky spolupracujú s riadiacou jednotkou ktorá spracováva vstupné signály a riadi výstupné veličiny. [2]

Návrh mechanického tempomatu bol robený pre vozidlo Škoda Felícia s manuálne ovládanou škrtiacou klapkou prepojenou lankom s plynovým pedálom vozidla. Návrh riadenia tempomatu vychádzal z riadenia polohy škrtiacej klapky pomocou natáčania polohy servomotora a pri realizácii tohto riadenia bolo potrebné vyriešiť niekoľko čiastočných úloh spojených s jednotlivými prvkami tempomatu zobrazených na Obr. 1.

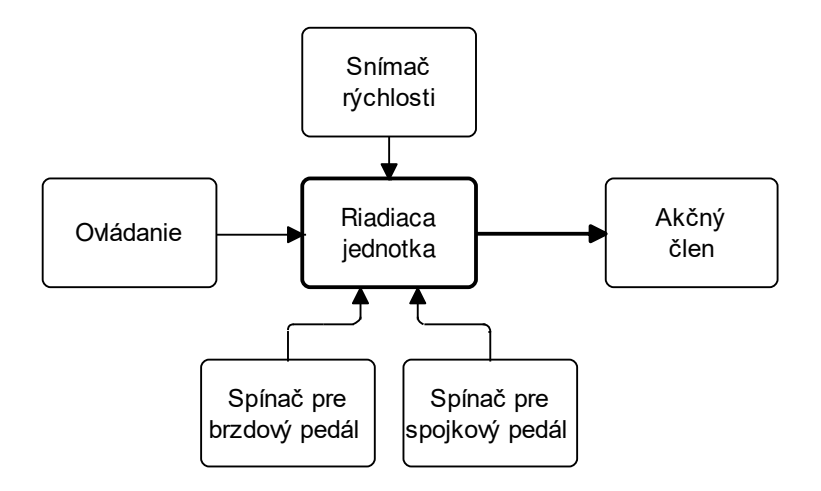

Obr. 1 Bloková schéma základných prvkov tempomatu

# *A. Snímanie rýchlosti*

Základným údajom, pre prácu tempomatu je údaj o rýchlosti. Nakoľko je meranie rýchlosti v Škode Felícia realizované pomocou mechanického náhonu, bolo potrebné tento údaj previesť do elektronickej formy tak, aby ho bolo možné využiť túto informáciu o rýchlosti vozidla pri jej riadení. Konštrukcia tachometra Felície obsahuje magnetický prstenec, ktorý je možné za pomoci vhodného snímača využiť na snímanie rýchlosti vozidla. Z tohto bôvodu bol pre elektronické snímanie rýchlosti použitý obvodu s Hallovým snímačom TLE4905L. [4] Týmto sme získali pomocou otáčania sa magnetického prstenca tachometra informáciu o rýchlosti vozidla. Dôležité je však presné umiestnenie snímača do správnej pozície voči magnetickému prstencu, aby snímač dokázal správne snímať impulzy z magnetických pólov prstenca.

# *B. Snímanie stlačenia brzdy a spojky*

Pre snímanie stlačenia brzdového pedálu bol použitý originálny spínač pre brzdové svetlá. Nakoľko tento spínač pracuje s napätím siete vo vozidle, bolo potrebné upraviť toto napätie, aby sa signál zo spínača dal využiť ako logický vstup pre riadiacu jednotku tempomatu. Na úpravu tohto napätia na vhodnú úroveň bol použitý stabilizátor napätia 78L05, ktorého výstupné napätie je 5V s prúdovou zaťažiteľnosťou do 100mA.

Pre snímanie stlačenia spojkového pedálu je potrebné namontovať samostatný spínač, pričom najefektívnejším riešením vzhľadom na použitú kabeláž a na to, že spínače brzdového a spojkového pedálu budú slúžiť k rovnakému účelu je zapojiť tieto dva spínače.

# *C. Akčný člen*

Keďže riešenie mechanického tempomatu vychádza z riadenie polohy škrtiacej klapky, bolo potrebné zvoliť vhodný akčný člen a mechanizmus, ktorým by sa dala jednoducho riadiť poloha škrtiacej klapky automobilu a v konečnom dôsledku aj jeho rýchlosť. Ako akčný člen bol vybraný modelársky servopohon pre jeho jednoduché riadenie, pričom informácie o polohe servomotora je získavaná prostredníctvom potenciometra.

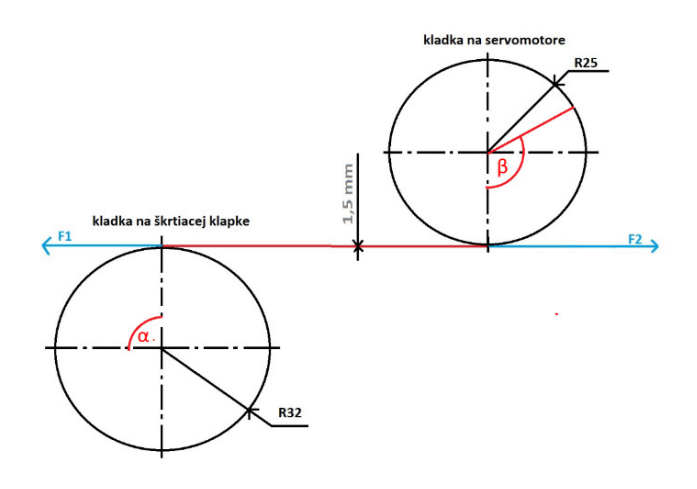

Obr. 2 Umiestnenia kladiek vrátane pôsobiacich síl vratnej pružiny F1 a sily servomotora F2

Servomotor bol vybraný na základe momentu, ktorý musí servomotor vyvinúť na prekonanie sily, ktorú vyvíja pružina škrtiacej klapky motora podľa Obr. 2. Sila pružiny F1 bola nameraná elektronickým silomerom vo vzdialenosti rovnajúcej sa vnútornému polomeru kladky, v ktorej je uložené pôvodné plynové lanko. Polomer tejto kladky je 32mm od stredu hriadele. Maximálny uhol otvorenia škrtiacej klapky je  $\alpha=90^\circ$ , pričom proti pôsobí už spomínaná sila F1. Proti tejto sile musí pôsobiť servomotor silou F2, pričom maximálny uhol otočenia servomotora je β=120°.

## *D. Riadenie*

Vzhľadom na jednoduchosť programovania, konektivitu a veľmi dobrú podporu bola pre riadenie zvolené doska Arduino Due s 32 bitovým mikroprocesor s frekvenciou 84Mhz - SAM3X8E Cortex-M3 ARM. [5]

Na obsluhu tempomatu sa využívajú dve tlačidlá, ktoré majú 4 funkcie. Je to dosiahnuté tým, že stlačenia tlačidiel sú rozlíšene na dlhé a krátke. Krátke stlačenia predstavujú zapnutie tempomatu pomocou funkcií SET a RESET. Dlhé stlačenia slúžia na prispôsobenie koncovej rýchlosti vozidla.

Hlavný riadiaci program, ktorý beží v nekonečnej slučke podľa Obr. 3, obsahuje volania jednotlivých funkcií. Má za úlohu načítať vstupné údaje, vyhodnotiť ich a na základe nich vykonať príslušnú akciu na výstupe ako napríklad nastaviť potrebný uhol servomotora.

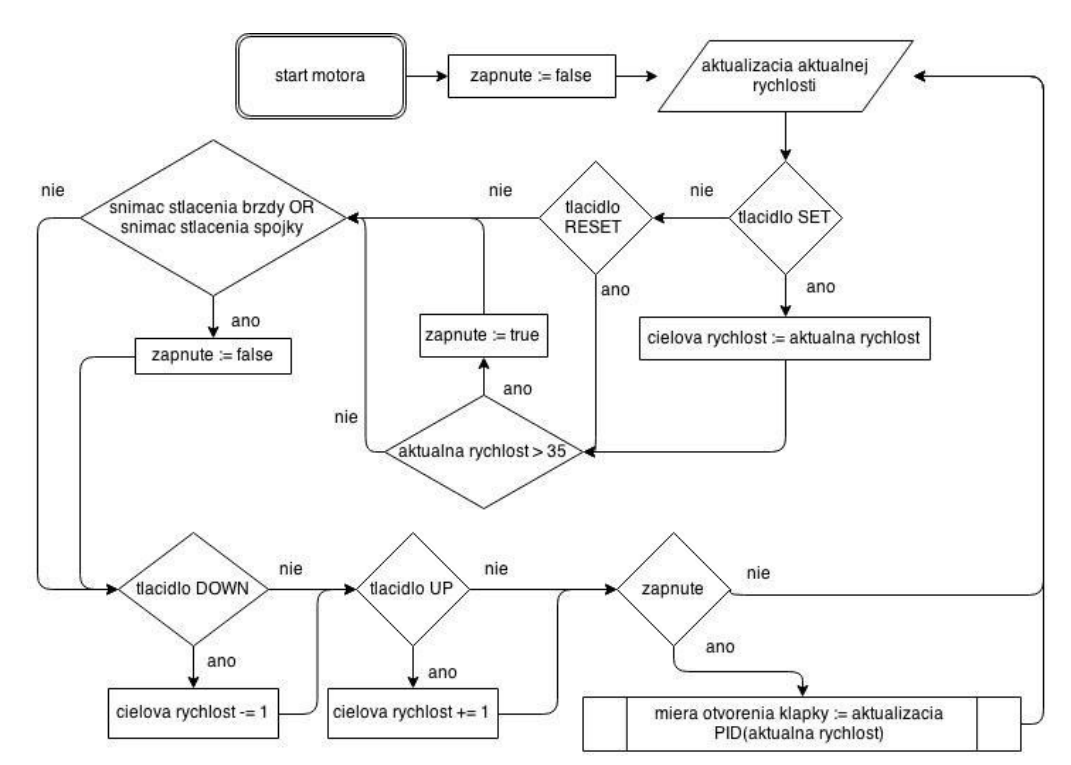

Obr. 3 Vývojový diagram hlavného programu tempomatu

Pri štarte motora je konštanta zapnute nastavená na hodnotu false. Aktualizácia hodnoty aktuálnej rýchlosti prebieha nepretržite, nezávisle od funkcie tempomatu. Nakoľko sú tlačidlá realizované cez prerušenia, ich overenie nastáva až po príchode konkrétneho prerušenia. Toto overovanie prebieha v nekonečnej slučke celkového programu. Pri stlačení tlačidiel SET alebo RESET je nutné overiť podmienku minimálnej rýchlosti. Ak je táto podmienka splnená, premenná zapnute sa zmení na hodnotu true. K overeniu tejto premennej dochádza na konci slučky, pričom program aktivuje PID regulátor a zároveň dôjde k obsluhe servomotora. V opačnom prípade program začne od začiatku s aktualizáciou aktuálnej rýchlosti. Overovanie stlačenia tlačidiel UP a DOWN nastáva ešte pred kontrolou zapnutého stavu, aby regulátor mohol rátať už s vykonanou zmenou rýchlosti. Vypínanie tempomatu prebieha opätovným nastavením premennej zapnute na hodnotu false, pričom sa okamžite uvoľni servomotor a deaktivuje PID regulátor.

### III. PRAKTICKÉ OVERENIE TEMPOMATU

Funkčnosť navrhnutého riešenie tempomatu bolo prakticky overené na vozidle Škoda Felícia,

pričom výsledky jednotlivých testov sú zobrazené graficky. Počas jednotlivých testov sa sledovalo, udržiavanie konštantnej rýchlosť pri zmene podmienok Obr. 4 a reakcia tempomatu na zmenu požadovanej rýchlosti Obr. 5 a Obr. 6.

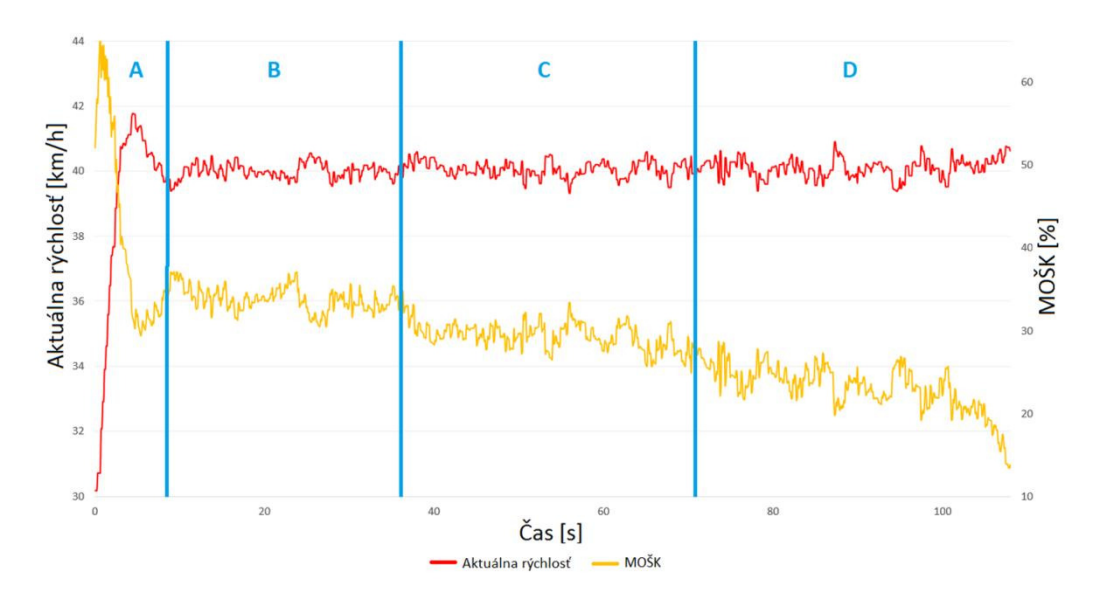

Obr. 4 Udržiavanie konštantnej rýchlosti

Na Obr. 4 je možné vidieť ako tempomat koriguje rýchlosť vzhľadom na meniace sa podmienky. Na začiatku testu začalo vozidlo zrýchľovať v miernom stúpaní z rýchlosti 30km/h na požadovanú rýchlosť 40km/h. Kde hodnota MOŠK je Miera Otvorenia Škrtiacej Klapky. Časti B išlo vozidlo konštantnou rýchlosťou do mierneho stúpania. V oblasti C sa automobil pohyboval po rovine, pričom môžeme vidieť, že stredná hodnota MOŠK je nižšia ako pri jazde do kopca. V poslednej časti grafu jazdilo vozidlo po vozovke s miernym sklonom, pričom ku koncu merania sa sklon vozovky zvýšil. Hodnota MOŠK sa znížila aby sa tak korigovala rýchlosť vozidla. Meranie trvalo 108 sekúnd, pričom rozdiel aktuálnej rýchlosti voči požadovanej predstavoval približne ±2%.

Reakcie na zmenu požadovanej rýchlosti boli sledované pri zrýchľovaní z rýchlosti 40km/h na rýchlosť 50km/h a pri spomaľovaní z rýchlosti 50km/h na rýchlosť 40km/h. Výsledky sú zobrazené na Obr. 5 resp. Obr. 6.

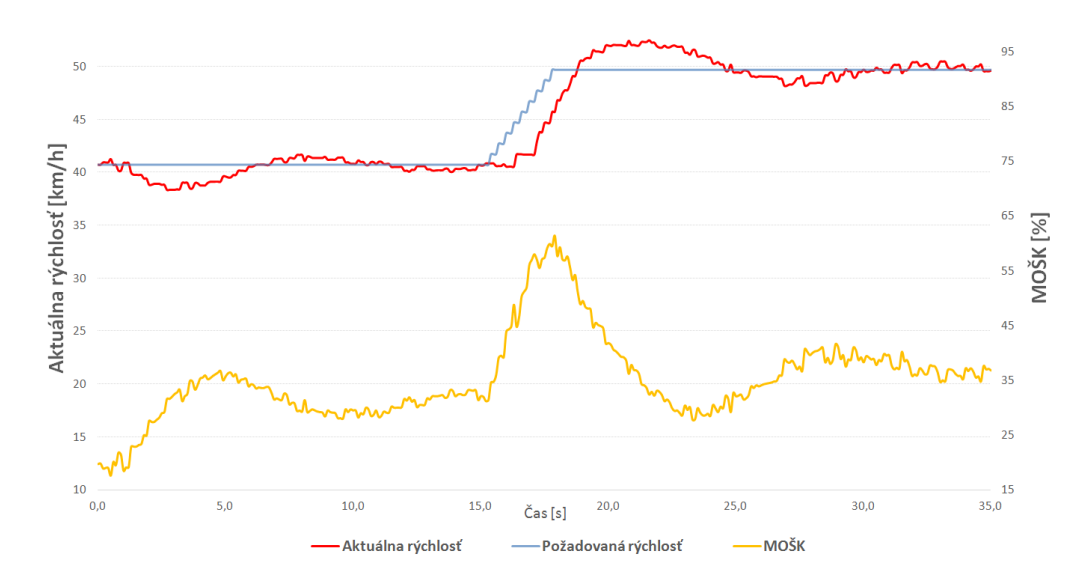

Obr. 5 Zvýšenie požadovanej rýchlosti

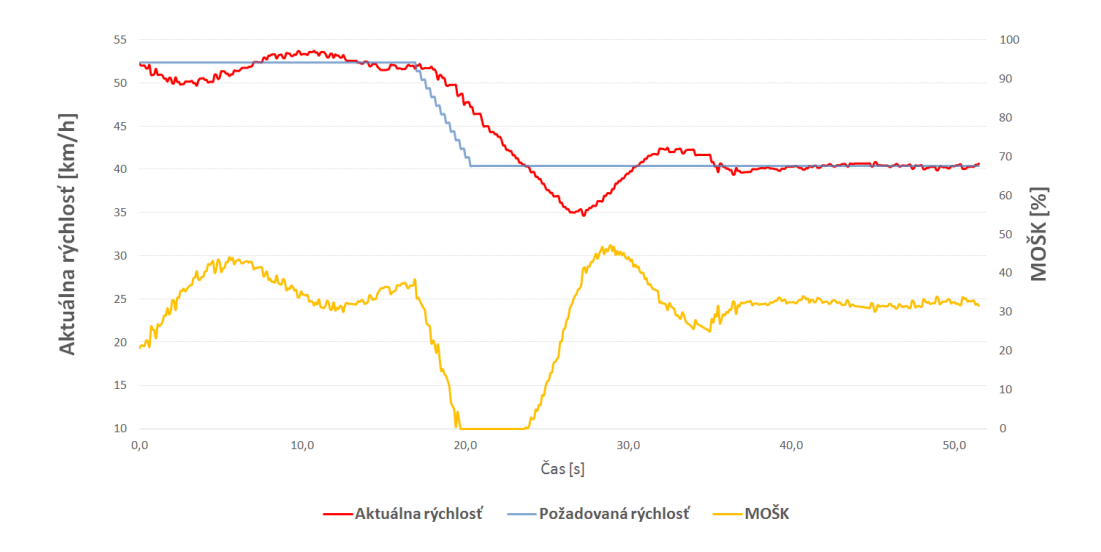

Obr. 6 Zníženie požadovanej rýchlosti

#### IV. ZÁVER

V tomto príspevku sme chceli predstaviť návrh a realizáciu tempomatu, ktorý v podstate predstavuje mechatronický systém slúžiaci na reguláciu rýchlosti osobného automobilu na základe princípu riadenia polohy škrtiacej klapky. Toto riešenie bolo navrhované a v konečnej fáze aj realizované a odskúšané pre osobný automobil Škoda Felicia. Ako možno vidieť z priebehov testovania uvedených v závere článku, navrhnutý systém dokázal udržiavať požadovanú rýchlosť vozidla nielen na rovnej vozovke ale aj pri stúpaní, resp. klesaní.

### **POĎAKOVANIE**

Táto práca vznikla s podporou grantu VEGA 1/0464/15.

#### LITERATÚRA

- [1] HATCH, Steve V.: Computerized Engine Controls., Cengage Learning Inc. 2012, ISBN 978-1-111-13490-7
- [2] RIBBENS, William: Understanding Automotive Electronics An Engineering Perspective. Elsevier, 2012. ISBN 978-0-08-097097-4
- [3] ZHANG, Peng: Advanced Industrial Control Technology., Elsevier, 2010, ISBN 978-1-4377-7807-6
- [4] Data Sheet, V1.5: Uni- and Bipolar Hall IC Switches for Magnetic Field Applications, Published by Infine on Technologies AG, Nov. 2007 http://www.farnell.com/datasheets/1835879.pdf
- [5] Arduino Due, technical specification and documentation https://www.arduino.cc/en/Main/ArduinoBoardDue

# Určenie synchrónnych reaktancií synchrónneho generátora meraním

<sup>1</sup>*Michal ŠPES,* <sup>2</sup>*Ľubomír BEŇA,* <sup>3</sup>*Miroslav MIKITA,* <sup>4</sup>*Michal MÁRTON* 

<sup>1</sup> Katedra elektroenergetiky, Fakulta elektrotechniky a informatiky, Technická Univerzita v Košiciach, Slovenská Republika

<sup>2</sup> Katedra elektroenergetiky, Fakulta elektrotechniky a informatiky, Technická Univerzita v Košiciach, Slovenská Republika

<sup>3</sup> Katedra elektroenergetiky, Fakulta elektrotechniky a informatiky, Technická Univerzita v Košiciach, Slovenská Republika

4 Katedra elektroniky a multimediálnych telekomunikácií KEMT, Technická Univerzita v Košiciach, Slovenská Republika

<sup>1</sup>Michal.Spes@tuke.sk, <sup>2</sup>Lubomir.Bena@tuke.sk, <sup>3</sup>Miroslav.Mikita@tuke.sk, <sup>4</sup>Michal.Marton.3@student.tuke.sk

*Abstrakt* **— Tento článok popisuje určenie reaktancií synchrónneho generátora meraním podľa normy ČSN EN 60034-4 ed. 2. Táto publikácia detailne popisuje metódy merania spolu s postupmi pre korektné vykonanie merania. V ďalších častiach textov je uvedené spracovanie a vyhodnotenie výsledkov podľa príslušnej normy.** 

*Kľúčové slova* **— synchrónny generátor, ČSN EN 60034-4 ed.2, synchrónna reaktancia v pozdĺžnej osi, synchrónna reaktancia v priečnej osi** 

#### I. ÚVOD

Elektrizačná sústava patrí medzi časť energetickej sústavy a zahŕňa všetky silnoprúdové zariadenia slúžiace na premenu mechanickej energie más na energiu elektrickú, na jej prenos až po jednotlivé spotrebiče.

Neodmysliteľnou súčasťou tejto sústavy sú generátory, ktorých vlastnosti popisujú reaktancie ako napríklad: synchrónna reaktancia v pozdĺžnej osi, synchrónna reaktancia v priečnej osi pripadne rázové a prechodné reaktancie.

Nutnosť poznať alebo vedieť určiť hodnoty týchto reaktancií je prinajmenšom z dôvodu chránenia generátorov. Ako príklad nám slúži ochranná funkcia synchrónnych generátorov ANSI 40: Ochrana pri strate budenia synchrónneho generátora. Parametrizácia a nastavenie tejto ochrannej funkcie je možné len na základe týchto synchrónnych reaktancií.

#### II. SYNCHRÓNNE GENERÁTORY

Synchrónne generátory sú točivé elektrické stroje, ktoré pri svojej činnosti premieňajú energiu rotujúcich más na energiu elektrickú. Celý tento proces je podmienený vytvorením premenlivého rotorového magnetického poľa budiacim prúdom, ktorý je privedený na rotorové vinutie [1].

Z pohľadu regulácie napätia majú tieto stroje voči asynchrónnym generátorom značnú výhodu. Veľkosť svorkového napätia je priamo úmerná miere prebudenia generátora budiacim prúdom. Pri zvýšení budiaceho prúdu dochádza k nárastu svorkového napätia generátora. V prípade zníženia veľkosti budiaceho prúdu je efekt opačný [1].

*A. Turboalternátory* 

V elektrizačnej sústave rozoznávame dva druhy synchrónnych generátorov resp. synchrónnych alternátorov.

Prvú skupinu tvoria turboalternátory. Tie majú označenie aj synchrónne alternátory s hladkým rotorom. Ich využitie je v elektrárňach, ktorých turbína využíva ako hnacie médium paru. Ich rýchlosť je daná počtom pólových dvojíc [2].

Pre tieto synchrónne stroje platí konštantnosť vzduchovej medzery po celom obvode uloženia rotora v konštrukcií. Na základe tejto skutočnosti je možné povedať, že reaktancia v pozdĺžnej

osi je rovná reaktancii v priečnej osi, teda platí: *Xd*=*Xq* [2].

# *B. Hydroalternátory*

Druhu skupinu synchrónnych strojov tvoria hydroalternátoy. Rýchlosť otáčania rotora ich radí medzi pomalobežné stroje. Ako je zrejmé už z ich názvu, pre hnacie médium turbíny je využívaná voda, a teda ich inštalácia a využitie je pri vodných elektrárňach [2].

Ich rotor je vo väčšine prípadov s vysunutými pólovými nadstavcami. V týchto nadstavcoch je uložené budiace vinutie s podmienkou zachovania rovnomernosti uloženia po celom obvode rotora [2].

Z pohľadu reaktancií tu dochádza k istej odlišnosti oproti turboalternátorom. Pre hydroalternátory platí nerovnomernosť vzduchovej medzery medzi uložením rotora a statorového vinutia. V pozdĺžnej osi je vzduchová medzera minimálna, no magnetická vodivosť cesty magnetického toku je maximálna na rozdiel od magnetickej vodivosti v priečnej osi a teda platí:  $X_d > X_q[2]$ .

# III. SKÚŠKA SYNCHRÓNNEHO GENERÁTORA NAPRÁZDNO

Demonštračné zariadenie Katedry elektroenergetiky tvorí synchrónny generátor s nasledujúcimi štítkovými údajmi (Tab. 1):

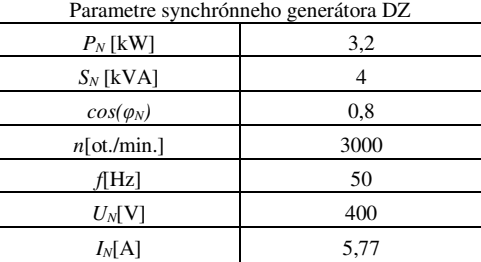

Tabuľka 1

Chod generátora naprázdno je definovaný ako ustálených chod generátora bez zaťaženia a teda statorovým vinutím neprechádza žiaden prúd [3].

Pri skúške synchrónneho generátora naprázdno je uprednostňovaný chod stroja v generátorovom chode. Motorický chod pre skúšku synchrónneho stroja volíme v niektorých prípadoch len pre generátory malých alebo stredných výkonov [3].

Skúšky synchrónnych motorov naprázdno sú častokrát vykonané v generátorovom režime.

Pri skúške synchrónneho generátora naprázdno určujeme závislosť svorkového napätia generátora od veľkosti budiaceho prúdu [3].

Samotnej skúške synchrónneho generátora predchádza kontrola mechanických častí, konkrétne mechanickej spojky stroja a pohonu. Následne vykonáme zapojenie podľa schémy merania (Obr. 1).

Pre meranie použijeme 3 voltmetre, ktoré pripojíme medzi jednotlivé fázy a trojfázový vypínač, ktorým prevedieme zopnutie všetkých troch fáz súčasne.

Vinutie generátora býva často spojené do hviezdy s vyvedeným nulovým bodom. Pripojenými voltmetrami meriame združené napätia medzi jednotlivými fázami. Norma ČSN EN 60034-4 ed.2 odporúča interval 0,2 až 1,3 násobok menovitej hodnoty napätia *UN*. V prípade uvedeného merania to znamená nabudenie generátora na 0,2 násobok menovitého napätia *UN*. Následne zvyšujeme napätie budiacim prúdom až po hodnotu 1,3 násobok menovitého napätia *UN* a zaznamenávame veľkosť svorkového napätia od veľkosti budiaceho prúdu. Pre korektnosť výsledkov uvedeného merania je nutné roztočiť generátor pohonom na menovité otáčky, čo v prípade Demonštračného zariadenia Katedry elektroenergetiky znamenalo dosiahnuť synchrónnu rýchlosť otáčania 3000 ot/min.

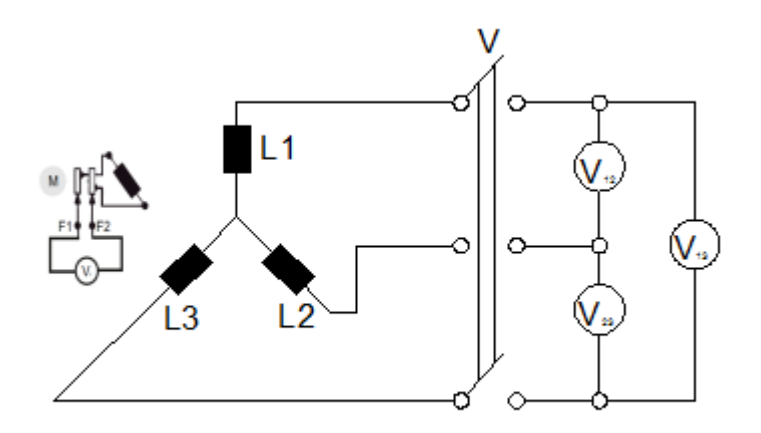

Obr. 1 Schéma zapojenia pre meranie naprázdno

# IV. SKÚŠKA SYNCHRÓNNEHO GENERÁTORA NAKRÁTKO

Pri skúške synchrónneho generátora nakrátko je úvodný priebeh merania totožný s predchádzajúcim. Po kontrole mechanickej spojky vykonáme zapojenie podľa príslušnej schémy (Obr. 2) [3].

Na rozdiel od predchádzajúcej skúšky, tu použijeme 3 ampérmetre. Pomocou nich vyskratujeme jednotlivé fázy.

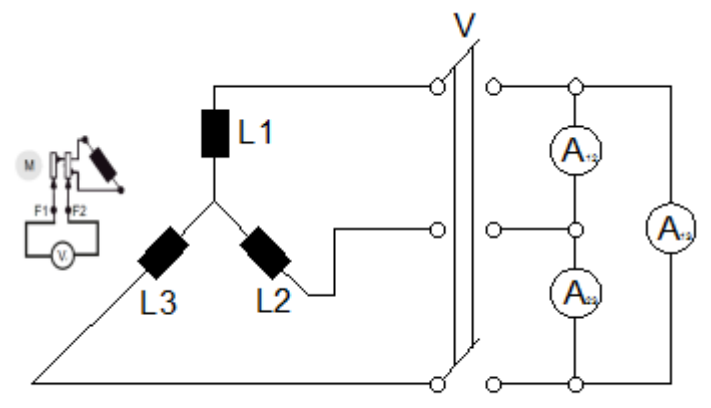

Obr. 2 Schéma zapojenia pre meranie nakrátko

Synchrónny generátor následne roztočíme na menovité otáčky. Následne prevedieme spojenie nakrátko, pričom musíme dbať na to, aby bol generátor budený až po prevedení spomínaného spojenia.

 Následne budíme generátor prúdom *Ib* a meriame veľkosť skratového prúdu *Ik* ako závislosť *Ik*(*Ib*) [3].

# V. SKÚŠKA SYNCHRÓNNEHO GENERÁTORA SKĹZOVOU METÓDOU

Tak ako bolo spomenuté v predchádzajúcej časti tohto článku, synchrónna pozdĺžna reaktancia *Xd* je rovná synchrónnej priečnej reaktancií *Xq*. Pre dvojpólové stroje to nie je úplne presné [2].

V prípade strojov s vyjadrenými pólmi je reaktancia v pozdĺžnej osi *X<sup>d</sup>* väčšia ako reaktancia v priečnej osi *Xq*. Pre moderné elektrické stroje býva veľkosť reaktancie v priečnej osi rovná 0,7 až 0,75 násobku synchrónnej reaktancie v pozdĺžnej osi [3].

Jednou z možností určenia hodnoty tejto reaktancie je skúška synchrónneho generátora sklzovou metódou.

Pri tomto meraní nenabudený rotor skúšaného generátora rozbehneme pohonom na podsynchrónne otáčky. Statorové vinutie synchrónneho generátora napájame trojfázovým autotransformátorom zníženým napätím. Literatúra uvádza zníženú hodnotu napätia v rozmedzí 0,1 až 0,25 násobok menovitého napätia *UN*. Každopádne je nutné sledovať na voltmetri kolísanie napätia. V prípade, že máme dostatočne tvrdý napäťový zdroj, napájame statorové vinutie synchrónneho generátora o niečo vyšším napätím ako je spomínaný interval privádzaného napätia. Okrem iného je nutné kontrolovať prúd pretekajúci statorovým vinutím, ktorý nesmie presiahnuť hodnotu 0,7 až 0,8 násobok menovitého prúdu generátora *IN* [3].

Keď je reluktancia obvodu (magnetický odpor) najväčšia, prechádza magnetický tok striedavého vinutia priečnou polohou rotora a nameriame *Xq* pri najväčšom prúde *IMAX* [3].

Pri tomto meraní sa odporúča vykonať viacero meraní pri rôznych hodnotách napájacieho napätia a výslednú hodnotu reaktancie určíme ako priemer z vypočítaných hodnôt [3].

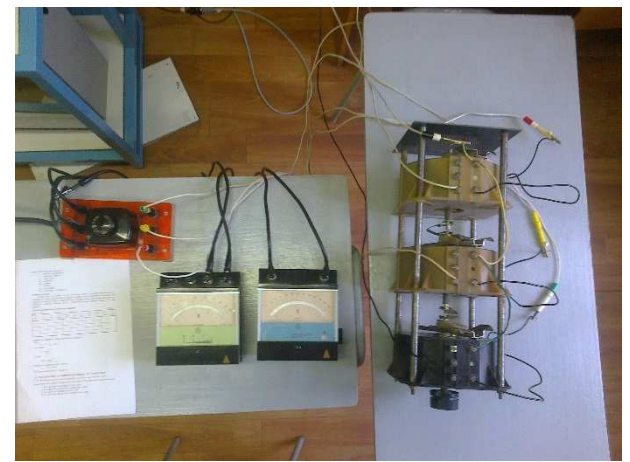

Obr. 3 Detail zapojenia pre skúšku synchrónneho generátora sklzovou metódou

# VI. VYHODNOTENIE SKÚŠOK NAPRÁZDNO A NAKRÁTKO

Pre vyhodnotenie merania je nutné určiť zo skúšky naprázdno a nameraných združených hodnôt napätia medzi jednotlivými fázami priemernú hodnotu napätia podľa nasledujúcej rovnice:

$$
\overline{U} = \frac{U_{L1L2} + U_{L2L3} + U_{L1L3}}{3}
$$
\n(1)

Kde :

- *UL1L2* je napätie medzi fázami L1 a L2
- *UL2L3* je napätie medzi fázami L2 a L3
- *UL1L3* je napätie medzi fázami L1 a L3

Rovnako aj pre skratové prúdy získané meraním nakrátko určíme priemernú hodnotu:

$$
\overline{I_K} = \frac{I_{3k\_L1} + I_{3k\_L2} + I_{3k\_L3}}{3} \tag{2}
$$

Kde:

- *I3k\_L1* je skratový prúd vo fáze L1
- *I3k\_L2* je skratový prúd vo fáze L2
- *I3k\_L3* je skratový prúd vo fáze L3

Po vypočítaní potrebných parametrov môžeme vytvoriť výslednú charakteristiku ako [3]:

- závislosť napätia *U0* na veľkosti budiaceho prúdu *Ib*,
- závislosť skratového prúdu *Ik* na veľkosti budiaceho prúdu *Ib*.

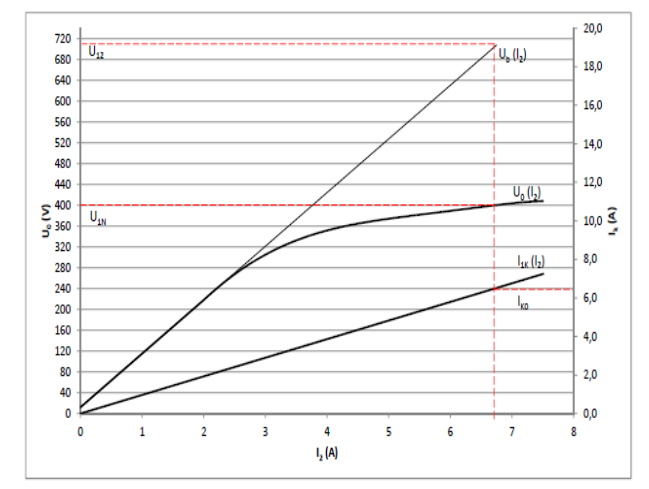

Obr. 4 Charakteristika synchrónneho generátora zo skúšky naprázdno a nakrátko

Na základe tejto charakteristiky môžeme určiť synchrónnu reaktanciu v pozdĺžnej osi *X<sup>d</sup>* dosadením do nasledujúcej rovnice (3):

$$
X_d = \frac{U_{12}}{\sqrt{3} \cdot I_{k0}} = \frac{700 \text{V}}{\sqrt{3} \cdot 6,4 \text{A}} = 63,148 \Omega
$$
 (3)

Pre učenie synchrónnej reaktancie v pomerných jednotkách resp. v percentách využijeme nasledujúcu rovnicu z ktorej si odvodíme výslednú rovnicu pre konečný výpočet:

$$
X_d = \frac{x_{d\%}}{100} \cdot \frac{U^2}{S_n} \tag{4}
$$

A teda výsledná hodnota synchrónnej reaktancie v percentách je:

$$
x_{d\%} = \frac{X_d \cdot 100 \cdot S_n}{U^2} = \frac{63,148\Omega \cdot 100 \cdot 0,004 \text{kVA}}{(0,4\text{kV})^2} = 157,87\% \tag{5}
$$

# VII. VYHODNOTENIE SKÚŠOK SKĹZOVOU METÓDOU

Určenie synchrónnej reaktancie v priečnej osi je o niečo jednoduchšie oproti skúške synchrónneho generátora naprázdno a nakrátko.

Pre vyhodnotenie tohto merania norma ČSN EN 60034-4 ed.2 definuje určenie synchrónnej reaktancie v priečnej osi *Xq* podľa nasledujúcej rovnice [3]:

$$
X_q = \frac{U_{\min}}{\sqrt{3} \cdot I_{\max}}\tag{6}
$$

Kde:

- *Umin* je minimálna hodnota napätia pri napájaní statorového vinutia trojfázovým zdrojom
- *Imax* je maximálna hodnota prúdu pri napájaní statorového vinutia trojfázovým zdrojom

Reaktancia v priečnej osi *Xq* vyjadrenú v percentuálnych jednotkách určíme na základe nasledujúcej rovnice:

$$
x_{q\%} = \frac{X_q \cdot 100 \cdot S_n}{U^2} \tag{7}
$$

Tabuľka 2

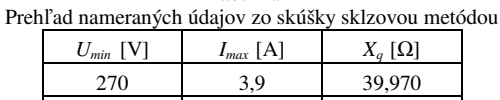

295 4,6 37,026

V závere nám zostáva určiť priemernú hodnotu reaktancie v priečnej osi, ktorá je *Xq*=38,498 Ω resp. *xq%*=96,245%.

### VIII. ZÁVER

Tento článok sa zaoberá meraním synchrónnych reaktancií synchrónneho generátora Katedry elektroenergetiky, ktorý je časťou Demonštračného zariadenia KEE.

Generátory ako zdroje elektrickej energie tvoria neodmysliteľnú časť elektrizačnej sústavy. V tomto dôsledku je nutné poznať ich elektrické veličiny. Tie môžu byť známe alebo ich je nutné určiť meraním.

V tomto článku je popísaná teória určenia synchrónnych reaktancií meraním a metóda spracovania a vyhodnotenia výsledkov podľa normy ČSN EN 60034-4 ed. 2 na reálnom generátorovom sústrojenstve Katedry elektroenergetiky.

#### LITERATÚRA

[2] Katedra elektrických pohonů, *Synchronní stroje.* Praha, ČVUT

[3] ČSN EN 60034-4:2008: *Točivé elektrické stroje – Časť 4: Metody určovaní veličín synchronního stroje ze zkoušek*.

<sup>[1]</sup> SPŠE K. ADLERA 5, *Silnoprúdové zariadenia*. Bratislava.

# Use of Design Models and Utility MAKE in the Process of Compiling Executable Applications

*Bc. Ján PAPCÚN, doc. Ing. Zdeněk HAVLICE, CSc.* 

Department of Computers and Informatics, Faculty of Electrical Engineering and Informatics, Technical University of Košice, Slovak Republic

 $\frac{1}{2}$ jan.papcun@student.tuke.sk,  $\frac{2}{3}$ zdenek.havlice@tuke.sk

 *Abstract* **– This article is about possibility of use "MAKE" tool to software system development using models. Article deals with principles of model-driven architecture and its using for building software system. To achieve the target is used xtUML and BridgePoint environment, which support designing and implementation of system regarding to principles of MDA. Article is pointing to creating of the set of applicable models with goal to make functioning system. Based on these models was generated software system and final executable application with use of consistency tests and knowledge-based layer for compiling of target example system.** 

### *Keywords* **— MDA, xtUML, BridgePoint, model, consistency tests**

# I. INTRODUCTION

 Nowadays, model represents one of the most important consideration about software system development. Information system has never been in forefront as it is now. With the expansion of information technology grown up demands for information systems in various directions. The most important factors from client side on product is fast implementation of new software applications, easy and reliable maintenance and extensions of system. Based on these requirements, Object Management Group (OMG) presented new standard called model-driven architecture (MDA). This is an approach to software development, which use modeling based on Unified Modeling Language (UML) models. Concept MDA very closely incidental to UML language, but MDA is not directly linked with it.

Current approaches to designing software system provide methods how develop quality systems with using modern technologies. In present exist a lot of CASE tools, which make easier work of designers of software system. Also, they provide development with using graphical editors and with possibility of generation and compilation of source codes, generation of system documentation, etc. Other advantages of using MDA development is portability of system to more platforms, reusing of created models and increment of development productivity.

#### II. GOALS AND MOTIVATION

 The main goal of this work is demonstration of steps to develop functioning executable application with use of design models and to maintain application and their models in consistent state. The first was analysis of possibilities of use existing tools to achieve main goal. This step involves analysis of MAKE tool from the point of view of coverage tool among source artifacts of software system. The second step is analysis and describing of principles how to design a system using MDA, in order to achieve generation of source texts from models. These source files we will use for building software system. Also, is needed to design set of suitable UML models, which we will embed to project package of software system, later. This system we will demonstrate on examples. Based on previous step we will implement consistency tests.

#### III. ANALYSIS

 MDA provides method of using models instead of ordinary source codes in process of application development. From the beginning MDA was promise for future, in spite of this technology was not expanded among developers. The reason was incompatibility of modeling tools and lack of practical experiences. In recent, model-driven architecture is pushed to

commercial sphere. Thanks to growing a demand, producers of modeling and development tools start to implement MDA to its environment [2].

 As mentioned above, MDA is standard which determine way of design of system with using models. This standard prescribes certain types of models, which can be used and models, which can be prepared and relationships between various types of models. The most important element of model-driven architecture is model - formal specification of function, structure and behavior of system in this context and from specific point of view. Also, model is not used only for design and analysis, but suitable models can be used in all phases of system life cycle, also in maintenance and usage of software systems. Programming using MDA is not in its basis programming how we know it in generally, but on higher level [2].

Main goal of MDA is to reach separation of design from architecture and realization, in order to things can be changed independently. Design is focused on functional requirements and architecture provides infrastructure by which non-functional requirements are realized (scalability, reliability, performance).

 Other very important and basic elements are platform, platform independent model (PIM), platform specific model (PSM) and computation independent model (CIM).

- Platform is set of subsystems and technologies, which provide set of functionalities using interface.
- PIM has specific level of platform independence and it is suitable for using for various platform of similar type.
- PSM is model extended about details related to certain platform.
- CIM is system model, which ignores if some parts of system will be implemented.

MDA begins with good known and long established idea of separation specification from details. MDA technology assumes, that PIM, which represent conceptual design for execution functional requirements survives changes in realization in software architectures [2]. Model-driven architecture provides approach for:

- system specification independently on platform,
- specification of platforms,
- selection of concrete platform for concrete system,

transformation of system specification in one for concrete platform.

# *A. MDA Goals*

 The main idea of system development using MDA technology is reach goal mentioned below. These goal are portability, interoperability, reusability and productivity [2].

Portability of system is proven by using model with high level of abstraction and these model are platform independent. It means, that model can be transformed to more platform specific models for various platform. For platforms like Java Platform Enterprise Edition (EE) or .Net exist a lot of transformation rules. But for less known platform is needed to create these rules. Process of porting existing system, which was developed with using MDA for other platform, is simple, yet it is needed create new transformations [3].

At present, fewer and fewer run as whole in isolation form other running systems and we need relationship between them. Typical example is situation, when developed system use any component of other system. Therefore, during the development we have to take into account the functionality and technology. Some parts of system cooperating with external components on other platforms. This mechanism is called MDA bridge, what means something like bridge between models, but each model is used for different platform [3].

Reusability existing components is one from basic goals of present-day development, therefore we meet this question on every step. In case of MDA we can talk about two reusable parts, model and transformation. Reusability of models depend on level of abstraction and on details of its realization.

If we create such applications, we can use existing PIMs. With regard to transformation, MDA count with it, that transformation rules for selected platform will be unchanged between models. Thus, we can create set of transformation rules for platform [3].

Increasing productivity is the most important factor, which companies ask for using MDA technology for application development. Automation of processes is first option how to increase productivity during system development. In MDA it is determines by automation of model transformation. Thanks to that is possible to decrease amount of consumed work in testing and in programming. Next option how to increase productivity is better using of models. In development using traditional technologies, models have been not important. MDA model is

tightly bounded with application and it has to be maintained. Effort in modeling of application is directly reflected to progress in development [3].

# *B. MDA Process*

 The first step (Fig. 1) in construction of application using MDA technology is create PIM using UML. This general model can be transformed to one or more concrete platforms, for example Enterprise JavaBeans (EJB), .NET, Simple Object Access Protocol (SOAP) etc. Complex system can be built from more connected models with good defined abstract levels. Regards to technical requirements of application we choose concrete platform, in which we will implement new system. Next, we transform PIM to PSM. It can occur situation, that PSM will be transformed to other PSM until the last PSM will suitable for generation of source code. From last PSM will be created executable application using generator [3].

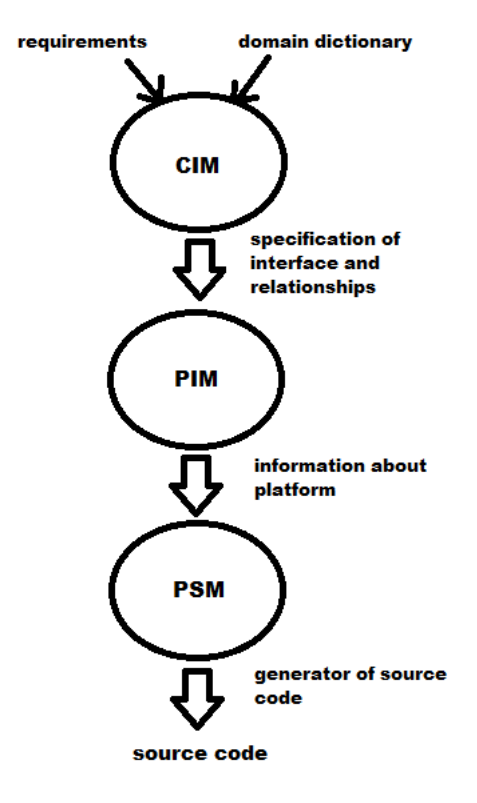

Fig. 1 MDA process

# *C. xtUML Methodology*

 Unified Modeling Language (UML) is modeling language, which combines various approaches in design language and uses planning in creating computer application. UML is combination of several notations: object-oriented design, object-oriented technique and objectoriented software engineering.

This model language uses strengths of these approaches, in order to present more consistent methodology with easy using. Regards to OMG company, which determines UML standards, UML language can to model [4]:

- structural diagrams class diagram, object diagram, component diagram, composite structural diagram, package diagram,
- behavioral diagrams use-case diagram, activity diagram, state diagrams,
- interaction diagrams sequence diagram, communication diagram, time diagram.

 Executable and translatable UML (xtUML) is extended UML with models, which can to be executed and translated to source code using model compilers. xtUML accelerate development of software systems in real time, because it appeal to MDA goals. This type of UML is based on object-oriented approach and it is using for a lot of projects. These projects contain healthcare devices, simulation systems, telecommunication systems, etc.

This form of modeling provides a lot of advantages:

- fully adaptable of compile with target to optimize code,
- expressively decreasing of faultiness,
- accelerating of product development with multiple versions, due to changing requirements,
- productive customization of performance and optimizing resources,
- lower cost for maintenance extended duration of product lifetime.

Process of development using xtUML is brief, massive and well-defined wish clear input and output. Complete separation of software application from application model provide parallel design and modeling of application layer. This parallelism compress the lifecycle of development, therefore project plans are shorter than other processes, which execute sequential activity. Application modeling using xtUML consist of details, which are necessary for executing and testing of application independently on design and implementation. Executing of application model remove system errors with less effort and costs and it is created uniform output and complete application model can to be executed. xtUML compilers generate source code form application model automatically. Compiler consist of three parts [5]:

- Set of design patterns and compile rules, which describe set of patterns used in generating of codes, when should be pattern used and how components of xtUML model will be used for creating of code.
- Compiling extracts application model information, interprets design patterns and rules and executes mapping model components in designing.
- Operating library contains pre-compiled routines, which supports modules of generated code.

## *D. xtUML BridgePoint*

 BridgePoint CASE tool provides effective way form concept designing to system implementation. Tool offers MDA environment using xtUML and also, offers modern alternative to older paper-based methods for catching of solution concept. Beyond traditional options of UML, tool supply extensions, which spin UML model to executable specification and provide direct way of compiling form UML to final language and platform.

Mentor Graphic located its proprietary UML editor to open-source domain with opened source code. Providing of free editor and releasing of editor source code encourages progress to model controlled system development. BridgePoint is based on OMG UML standard. Mentor Graphic is part of OMG company and support standards throughout the industry. OMG modeling standards enable strong visual design, realization and maintenance of software system and other process. Development tool BridgePoint is divided to several modules like editor for creating model, verification part and model compiler. Editor offers a lot of xtUML diagrams, in which is possible defined commands in Object Action Language (OAL). Verifier allows verify correctness and functionality of modeled system during design period. It supports debugging of modeled system, wit possibility of deleting of bugs [6],[7].

This tool we chose how medium for designing and development our software system, because BridgePoint co-operate and use xtUML, too. Next reason for choice of this CASE tool is, that it contain in-build MAKE tool and this tool we have to include to building of executable application.

#### IV. SOLUTION AND RESULTS

 In this work [8] we had to create some software system using modeling technique based on selected UML models. These models were used for generating example software system and final executable application with use of consistency tests and knowledge-based layer [9] for compiling of target example system. How we mentioned above, for creating such system we chose open-source tool called BridgePoint, which work on Eclipse platform. Concrete in this work we focused on modeling of example of embedded information system in cars. It is the system, which know to monitor a speed of car, fuel in tank and outdoor temperature.

The first step was design a package diagram consist of five elements:

- Data types information about data types and concrete variable used in system.
- Interfaces define interfaces needed for communication between components. Each interface has same signals and operation for transmission of data.
- Shared EEs define operation with time and printing to console. This package is default for all projects.
- Library define components of software system with interfaces and embedded code in OAL language.
- System contains references to components defined in Library package.

The second step was design main system (Fig. 2). Diagram consist of five components:

- UI also user interface is component for starting of system.
- Core main part of system, hold information about system state and work with values in components, which are connected with its interfaces.
- Speed, Fuel, Temp components working with variable values in these components.

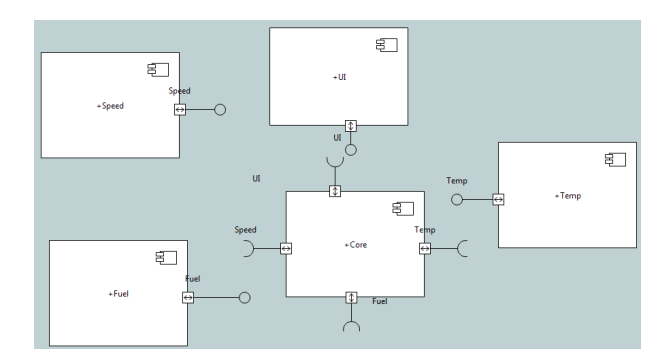

Fig. 2 Components of target example system

Components are independent parts of system. Addition or removing of components is possible. In each component we used class diagram. Class diagram in Core component consist of six classes. One of them serve for determine of time, which show how long application is started. It is defined using instance state diagram. Other function of this software system says, what will be shown, when we push mode button. It is defined using class state diagram.

How demonstration of correctness of application is created graphical user interface in java language. After compilation of xtUML project is created executable file and it was one of the goals of this work.

The last step of project was create test of consistency. Consistency test notify me, if same change occurs. When someone add or remove any component or other element from project, compiler have to notify me about it. For this solution we studied how compiler in BridgePoint work. We found out that compiler work on basis of archetypes. Archetypes are some templates, which compiler use for compiling of xtUML model to source code. Archetype is written in OAL language, what is really good, because BridgePoint contain guide book.

How it is seen in Fig. 3, we made our archetypes for creating consistency test. If we include this archetype to compilation together with xtUML model and if set a compiler correctly, we get final source code in target language with created consistency test.

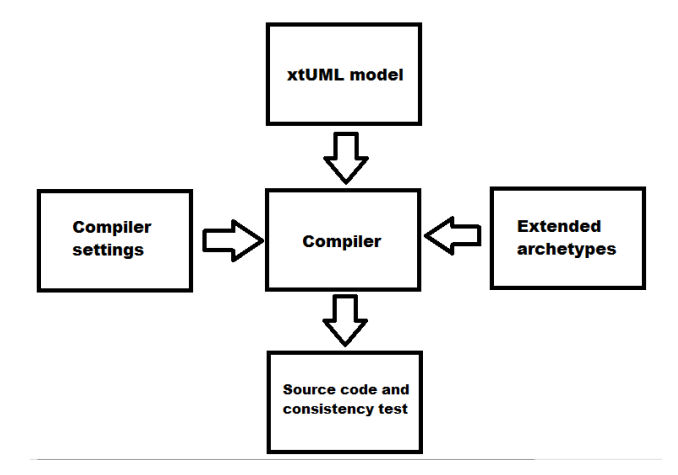

Fig. 3 Diagram of consistency tests creating

#### *A. Generator of consistency tests*

How we mentioned above, archetype is written using OAL language. In order to creating of generator of consistency test, we created our archetype. Part of source code mentioned below ensure creating of consistency tests for detect, if any change occurs in xtUML model.

.select many old\_c\_cs from instances of C\_C .for each old\_c\_c in old\_c\_cs ..select any new\_c\_c from instances of C\_C where (selected.Name == "\${old\_c\_c.Name}") ..if (empty new c c) ..print "\nWARNING: Component '\${old\_c\_c.Name}' was deleted/changed!" ..end if

```
.end for 
..assign oldComp = 0; 
.assign i=0; 
.select many old_c_cs from instances of C_C 
..select many new_c_cs from instances of C_C 
..for each new_c_c in new_c_cs 
.for each old_c_c in old_c_cs 
\text{if}(i == 0).i.f(new_c_c.Rame == "§{old_c_c.Rame}")..assign oldComp = 1; 
.else 
\ldotselif (new_c_c.Name == "\text{\$}{old_c_c.Name}")
..assign oldComp = 1; 
.end if 
.assign i=i+1; 
.end for 
..end if 
\ldotsif (oldComp == 0)
..print "\nWARNING: Component '$${new_c_c.Name}' was added!\n" 
..end if 
..assign oldComp = 0; 
..end for
```
This archetype pre-compile to consistency test. If any change occurs, compiler show a warning. This is just small part against that, what we can to test. Test of consistency we can create for any element of xtUML model, which we consider as critical (interfaces, operations, signals, etc.). If we want to apply this generator to process of compile, we have to copy this file to folder whit model compiler. The main archetype *gentest.arc* have to contain entry about this archetype.

### V. CONCLUSION

 The purpose of this work was to demonstrate using of UML models and MAKE tool for synthesis of target system and keep it consistent with models with use of consistency tests. This application was implemented in BridgePoint tool, which uses xtUML. In order to detect changes in xtUML models, we made consistency test. This test notify the user, if any element of xtUML model as component, class or state machine was removed, changed or added to the project package.

#### ACKNOWLEDGMENT

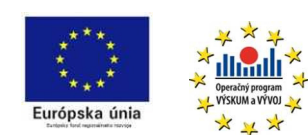

This work is the result of the project implementation: IT4KT - Information technology for knowledge transfer (ITMS project code: 26220220123) supported by the Research & Development Operational Program funded by the ERDF.

#### **REFERENCES**

- [1] SACEVSKI, I, VESELI, J., Introduction to Model Driven Architecture [online]. Salzburg 2007 [cit. 2016-06-08]. Seminar Paper. Department of Computer Science, University of Salzburg. Available from:
- <http://www.softwareresearch.net/fileadmin/src/docs/teaching/SS07/SaI/Salevski\_Veseli\_paper.pdf>.
- [2] MILLER, J., MUKERJI, J., MDA Guide Version 1.0.1, 2003 [online]. OMG, 2003 [cit. 2016-06-08]. Available from: <http://www.omg.org/mda/mda\_files/MDA\_Guide\_Version1-0.pdf>.
- [3] KLEMŠINSKÝ, P., Designing System by Model Driven Architecture [online]. Brno, 2007 [cit. 2016-06-06]. Master's thesis. Masaryk University, Faculty of Informatics. Thesis supervisor Jan Pavlovič Available from: <http://is.muni.cz/th/50710/fi\_m/>.
- [4] What is UML? [online]. [cit. 2016-06-20]. Available from: <http://www.uml.org/ >
- [5] xtUML.org, executable and Translatable UML with BridgePoint. [online]. [cit. 2016-06-20]. Available from: <https://xtuml.org/ >
- [6] BridgePoint Comprehensive xtUML ToolSuite System Modeling Analysis. [online]. [cit. 2016-06-20]. Available from: <http://datasheets.globalspec.com/ps/4376/MentorGraphics/7C432F6E-C141-4128-AC66-6A4918E253D9>
- [7] RAJŇÁK, B., Use of MDA Principles and MDG Technology in Software Life Cycle, 2015 [cit. 2016-06-06]. Master's thesis. Technical University of Kosice, Faculty of Electrical Engineering and Informatics, Dept. of Computers and Informatics. Thesis supervisor Zdeněk Havlice.
- [8] PAPCUN, J., Use of Models and Utility MAKE in the Process of Compiling Executable Applications, 2016 [cit. 2016-06-06]. Master's thesis. Technical University of Kosice, Faculty of Electrical Engineering and Informatics, Dept. of Computers and Informatics. Thesis supervisor Zdeněk Havlice.
- [9] HAVLICE, Z., Auto-Reflexive Software Architecture with Layer of Knowledge Based on UML Models, International Review on Computers and Software (I.RE.CO.S.), Vol. 8, N. 8, 2012.

## Use of Fuzzy Cognitive Maps in Hydroponics

## *Ján VAŠČÁK*

Department of Cybernetics and Artificial Intelligence, Faculty of Electrical Engineering and Informatics, Technical University of Košice, Slovak Republic

## jan.vascak@gmail.com

*Abstract* **— This paper focuses on creating a system for learning fuzzy cognitive maps for use in a field of hydroculture. It explains basic principles of growing plants without soil, its advantages and disadvantages and description of some growing techniques. It further describes principles of fuzzy cognitive maps and two learning methods - backpropagation through time and evolutionary algorithm. Next section contains proposal of two FCM systems. The purpose of the first one is to control aeroponic system and task of the second one is to determine correct valve settings for hydroponic system of nutrient film technique type. It also contains description of two specific growing systems for which are this systems intended. Last part consists of results of systems tests. Tests are focused to examine learning accuracy and computing power requirements.** 

*Keywords* **—fuzzy cognitive maps, hydroculture, learning.** 

#### I. INTRODUCTION

Couple centuries ago, large part of human population had to work in a field of agriculture to provide enough food for all. Thanks to discovering more effective methods of growing plants, mechanization, pesticides and fertilizers, only small fraction of population can produce enough food for entire planet.

Currently about seven billion people live in the world and this number increases every year. Every year more and more food needs to be produced to feed mankind, but suitable agricultural land is not inexhaustible resource. Demand for more effective production leads to using more and more chemicals that poison soil.

This problem can be solved by leaving out the soil from process. This approach is called hydroculture, which means growing plants in soilless medium. It has many advantages, such as lower water or fertilizer consumption, faster growth, pest and illness prevention, possibility to grow plants anywhere and so on.

In order to make best of this method, its parameters need to be carefully controlled. The aim of this paper is to examine fuzzy cognitive maps (FCM) and their learning as a tool to control these hydroculture systems.

#### II. HYDROCULTURE

As was already mentioned in introduction, hydroculture is growing plants in soilless medium, or in an aquatic based environment. No need for soil and its other advantages make this growing method suitable for use in deserts, arctic expeditions, during space stays or journey to Mars. It can be also used at home to produce fresh, healthy and bio vegetables.

There are many different approaches to realize hydroculture principles. We will provide description for two of them, which are used in systems on which our fuzzy cognitive map proposal was tested.

#### *A. Nutrient Film Technique*

First one is called Nutrient film technique, showed on Fig. 1. It consists of a tank, in which nutrient solution is stored (A). Pump (B) constantly supplies grow channel (C) with certain amount of nutrients. Plants are placed in the growing channel in separate containers. The channel is slightly sloped, so nutrients pumped on one side slowly flow through it, leave it on the other side and return to the nutrient tank. Amount of intake and outtake need to be configured in such way, that nutrient form thin layer at the bottom of growing channel. Bottom parts of plants roots are constantly immersed and supply plant with necessary water and nutrients. Upper parts of roots

are not in touch with solution and provide air. Amount of solution passing through channel every minute needs to be set correctly. Low supply would starve and dry plants, too high supply would burn plants with nutrients. Disadvantage of this technique is lack of any buffer for plants in case of failure. If the pump fails, nutrient solution quickly leaves growing channel and plants has no more access to water and dry out.

There is a modification of this architecture. In order to save space and costs, it is possible to have multiple growing channel sharing same nutrients and pump. They can be connected in series, where nutrient is pumped to the highest channel, then flows through it and does not return to the tank, but goes to the beginning of the channel below the first one. Solution returns to the tank after passing through every channel. Other possibility is parallel connection, where solution is pumped to each channel simultaneously.

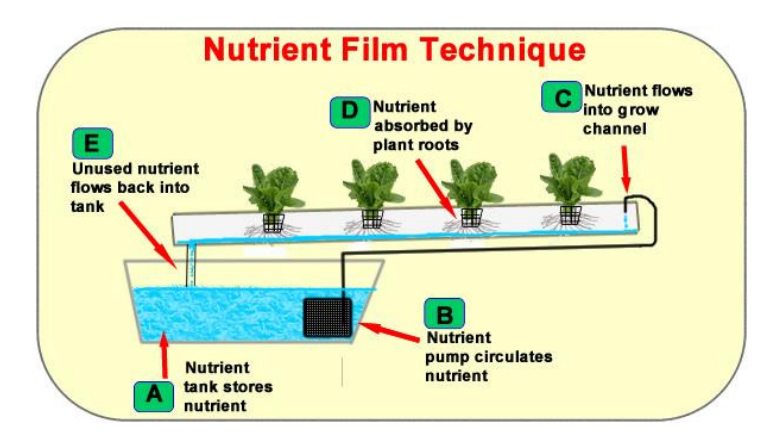

Fig. 1 Scheme of Nutrient Film Technique system [2].

## *B. Aeroponics*

Aeroponics differs from other hydroponic methods, because nutrient solution is not in liquid state, but rather in form of very fine drops, or mist. Plants are suspended in closed or semi closed environment and nutrient solution is sprayed on their roots and bottom part of stem.

Advantage of this approach is rich access of air to roots. It enhances their growth and suppresses illnesses. If used plants are already partially developed, there is also no need for growing medium. Disadvantages are higher probability of failure and price of spraying system, depending of which components are actually used. High moisture in root chamber is also very good environment for bacteria and mold growth, so the chamber needs to be cleaned regularly.

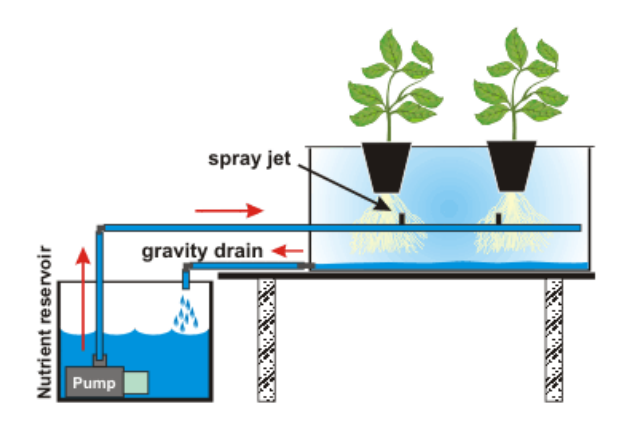

Fig. 2 Scheme of aeroponic system [3].

III. FUZZY COGNITIVE MAPS AND THEIR LEARNING

#### *A. Fuzzy cognitive maps*

Fuzzy cognitive maps are signed directed graphs, consisting of nodes and weighted connections. Nodes, or concepts, are used to describe state of system elements. Weighed and signed connections represent causal relations between concepts. Fuzzy cognitive maps have ability to model behavior of complex systems, what we want to use to model control system for hydroculture system.

All values in FCM are fuzzy, so concepts can have values in range [0, 1] and weights between them can have values from interval [-1, 1]. Concepts and their interconnections can be visualized as graph, which makes their behavior easily understandable for human. Behind its graphical representation, there is mathematical model which is used to make calculations and determine next states of concepts based on their interaction.

At the beginning, real values from systems are taken, normalized to interval [0, 1] and loaded to corresponding concepts. Then, concepts can interact according to their connections, producing new values for new time steps, which models behavior of system. New values are calculated using equation:

$$
A_i^{t+1} = f\left(\sum_{\substack{j=1\\j\neq i}}^n A_j^t * W_{ji} + A_i^t\right)
$$
 (1)

Where  $A_t^{i+1}$  is value of concept  $C_i$  in time  $t + 1$ ,  $A_j^t$  is value of concept  $C_j$  in time  $t$  and weight  $W_{ii}$  is connection from concept  $C_i$  to  $C_i$ . f is function that squashes result to interval <0; 1>.

Building FCM, especially its weight matrix, can be done by experts who knows modeled system and its behavior. Another approach is to use some machine learning method to construct it automatically, assuming that appropriate training dataset is available.

#### *B. Evolutionary algorithm*

Evolutionary algorithm (EA) is population based optimization algorithm. It has small requirements to problem knowledge and has little constrictions. That makes him suitable to use for solving many problems, but it also make him ineffective compared to methods specialized to certain problems.

Basic unit of evolutionary algorithm is an individual. Every individual is a vector of attribute values and represents a candidate for solution. Its attribute values determine individual's fitness, which means how good solution it represents. The purpose of evolutionary algorithm is to find individual with best fitness.

At the beginning of algorithm run, the first population consisting of certain amount of individuals is randomly initialized and evaluated. Then new populations with new individuals are generated until ending condition is satisfied. New individuals are generated based on their parents. Parents need to be selected from current population by chosen selection method. In our system we will use q-tournament. This method picks q individuals randomly and the one with best fitness value becomes parent. Selection method ensures, that better individuals have higher probability to become parents.

To produce offspring from parents, there are two types of methods based on number of parents. Mutation means, that only one parent is involved. Offspring is created by altering parent's attribute values. When two or more parents are involved, offspring is created by crossover of his parents' attribute values. In our system, we will use un-uniform mutation which generates small changes more frequently than big changes and arithmetic crossover, which generates offspring by interpolation of parents' attribute values. When new population is filled with same amount of offsprings as are in old population, old population is discarded and algorithm repeat its cycle with new population.

#### *C. Backpropagation through time*

Fuzzy cognitive maps can be seen as recurrent neural networks. It allows using principles and methods originally developed for artificial neural network learning. Backpropagation through time (BPTT) is extension of backpropagation principle to recurrent networks. The main idea is to unwrap the recurrent network in time to form a feedforward network, which can be then learned with standard backpropagation algorithm.

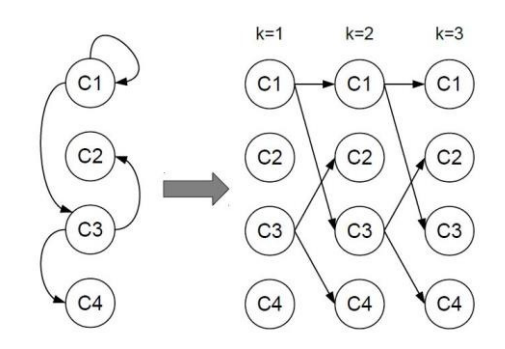

Fig. 3 Unwrapping FCM in three time steps to form three layer feedforward network [4].

Authors in [4] proposed method called Every-Step Delta Rule with Windowed BPTT (ESWB). Historical data from training set are split to windows of given size and overlap - window [5, 4] means that window consists of 5 vectors, of which 4 are also in the following window. Learning process begins when FCM concepts are filled with first vector of window. Then FCM calculates certain amount of new states. This amount is determined as window size-1. Generated values from the last state are compared to desired values from last vector of window. Delta rule is used to get weight updates, but they are stored and not applied yet. The error is backpropagated through network and at each layer, weight updates are calculated. Since we know desired values on each layer of unwrapped network from the window of data, delta rule is also used to calculate updates. Once all weight updates are determined, they are accumulated and applied to weight matrix as batch. Then following window is picked from training set and learning continues.

#### IV. SYSTEM PROPOSAL

#### *A. FCM for aeroponic system control*

Testing aeroponic system is small prototype device that can hold six containers with plants. It has four sensors providing information about water and air temperature, air humidity and amount of light. Actuators are LED lamp and ultrasonic humidifier. Controller, either human or automatic system, need to ensure correct light and humidifier switching on and off, what depends on environment variables.

Proposed fuzzy cognitive map consists of six concepts representing four sensors and two actuators of aeroponic system. It also includes other four auxiliary concepts representing duration of lamp being turned on and off and duration of humidifier being turned on and off.

All values are normalized before entering FCM to interval [0, 1]. Output concept values (light and humidifier) are binary and don't need to be normalized. Other values are processed using function:

$$
f(x) = \begin{cases} 1, & x > k_2 \\ \frac{x}{k_2 - k_1}, & k_1 \le x \le k_2 \\ 0, & x \le k_1 \end{cases}
$$
 (2)

For amount of light  $k_1 = 0$ ,  $k_2 = 400$ , for air and water temperature  $k_1 = 18$ ,  $k_2 = 25$ , for air humidity  $k_1 = 25$ ,  $k_2 = 70$ , for light on and off duration  $k_1 = 0$ ,  $k_2 = 288$ , for humidifier on and off duration  $k_1 = 0$ ,  $k_2 = 12$ .

After loading FCM with processed data, FCM calculates new concept values for the following state using equation (1). Used squashing function *f* is either sigmoid function if FCM was learned by BPTT, or function (2) if FCM was learned by evolutionary algorithm. The new values of light and humidifier concepts are control actions and after denormalization can be used in aeroponic system.

#### *B. FCM for determining NFT valves settings*

Testing NFT hydroponic system consists of two growing channel in parallel connection. They share mutual water pump, but each channel has its own flow meter and valve restricting flow through it. Water amount passing through channels needs to be properly set to match their plants' needs. Because this hydroponic system is intended to be low cost device for hobbyist, valves are purely mechanical elements and are controlled by hand.

Growing channel configuration of this system causes two complications. The first problem is caused by mutual pump for both channels. Altering valve setting in one channel also affects the

other channel flow. Closing one valve will result in increased flow through the other, same for opposite case. The second problem is caused by different elevation of both channels. Altering valve setting by the same amount has different impact on flow and it depends on channel elevation. Determining correct valve settings by trial and error can take relatively long time, especially if many growing cannels were present.

Proposed FCM should solve this problem by calculating precise valve setting according to desired flow through each channel. It consists of six concepts, three for each channel. They are: desired flow, difference between desired and current flow and final valve setting. The principle of operation is the same as for aeroponic control FCM. Normalization values are:  $k_1 = 0$ ,  $k_2 = 100$ for final valve settings and  $k_1 = 0$ ,  $k_2 = 2$  for desired flow. Difference between desired and current flow uses equation (3), where  $x_{max} = 2$ .

$$
x_N = \frac{x_i}{2 \cdot x_{max}} + 0.5 \tag{3}
$$

#### V. EXPERIMENTS

Both fuzzy cognitive maps proposals were learned by BPTT and EA. Experiments were focused to test learning accuracy, find which parameter generate best results and examine computing power requirements. Algorithms were tested on two computers. PC1 specifications were: two core Intel Core i5-430M 2,26 GHz, 6 GB RAM, Windows 7. PC2 specifications: four core Intel Core i7-4790 3,6 GHz, 8 GB RAM, Windows 8.1.

#### *A. FCM for aeroponic system control*

Data set used to learning was gathered by logging aeroponic system state in five minute intervals for seven days time period. During that time, the system was controlled by expert and so data contains his knowledge about growing plants. Data set was split by ratio 9:1 to make training and testing set. Results of BPTT learning are demonstrated in Table 1 and EA learning results can be seen in Table 2.

| Mean square error |       | Learning rate |        |        |        |        |  |
|-------------------|-------|---------------|--------|--------|--------|--------|--|
|                   |       | 0.1           | 0,2    | 0.3    | 0.4    | 0,5    |  |
|                   | 50    | 0,0887        | 0,0608 | 0,0542 | 0,0466 | 0.0472 |  |
| Cycles<br>count   | 100   | 0,0590        | 0,0368 | 0,0268 | 0,0248 | 0,0357 |  |
|                   | 500   | 0,0288        | 0,0186 | 0.0143 | 0,0151 | 0,0167 |  |
|                   | 1 000 | 0,0193        | 0,0147 | 0,0149 | 0,0183 | 0,0153 |  |
|                   | 1 500 | 0,0161        | 0,0154 | 0,0150 | 0,0197 | 0,0161 |  |

Table 1 Results of BPTT learning - aeroponic FCM control system.

Best results were achieved with learning rate set to 0,3 and 500 cycles count. Window size was set to length of 2 vectors. Bigger windows were also examined, but window length 2 generated best results. Time requirements for task completion using this parameters was 8,0s for PC1 and 3,4s for PC2.

| Mean square error |     | Population size |        |        |            |  |
|-------------------|-----|-----------------|--------|--------|------------|--|
|                   |     | 50              | 100    | 150    | <b>200</b> |  |
|                   | 50  | 0,1438          | 0,1378 | 0,1363 | 0,1323     |  |
| Population        | 100 | 0.1444          | 0,1142 | 0,1209 | 0,1152     |  |
| count             | 200 | 0,1368          | 0,1139 | 0,1183 | 0,1172     |  |
|                   | 300 | 0,1413          | 0,1425 | 0.1141 | 0,1078     |  |

Table 2 Results of EA learning - aeroponic FCM control system.

Best results were achieved after generating 300 populations containing 200 individuals each. Mutation probability 10% and tournament choosing from 4 individuals were used in this experiment and their values were determined as best in previous experiments. Time requirements for task completion using these parameters were 238s for PC1 and 33s for PC2.

Results show, that BPTT is in this case much better solution outperforming EA by an order of magnitude concerning both learning accuracy and computing time.

## *B. FCM for determining NFT valves settings*

Data set used to learning was gathered by setting valves to different states and logging all necessary data. It was split by ratio 9:1 to make training and testing set. Results of BPTT learning are demonstrated in Table 3 and EA learning results can be seen in Table 3. Error is calculated as average absolute value between real and desired output for valve settings concepts. It is listed in percents.

| Error $[\%]$    |         | Learning rate |      |      |      |      |  |
|-----------------|---------|---------------|------|------|------|------|--|
|                 |         | 0,1           | 0,2  | 0.3  | 0,4  | 0,5  |  |
|                 | 100     | 17,1          | 16,0 | 14,4 | 13,7 | 15,2 |  |
|                 | 500     | 14,2          | 13,9 | 13,0 | 13,0 | 13,5 |  |
|                 | 1 000   | 12,9          | 12,5 | 12,0 | 12,9 | 13,1 |  |
| Cycles<br>count | 5 0 0 0 | 13,2          | 11,2 | 12,5 | 12,6 | 13,0 |  |
|                 | 10 000  | 12,1          | 11,3 | 12,1 | 11,1 | 12,3 |  |
|                 | 50 000  | 11,2          | 12,2 | 10,5 | 11,6 | 12,3 |  |
|                 | 100 000 | 11,9          | 11,6 | 10,9 | 12,1 | 12.2 |  |

Table 3 Results of BPTT learning - NFT valve setting FCM.

Best results were achieved with learning rate value 0,3 and 50 000 cycles count. Window size was set to length of 2 vectors for all experiments. Time requirements for task completion using these parameters were 54,4s for PC1 and 9,5s for PC2.

| Results of EA learning - INFT valve setting FCM. |      |                 |      |      |      |      |  |
|--------------------------------------------------|------|-----------------|------|------|------|------|--|
| Error $\lceil\% \rceil$                          |      | Population size |      |      |      |      |  |
|                                                  |      | 50              | 100  | 200  | 300  | 400  |  |
|                                                  | 100  | 16,4            | 15,9 | 16,0 | 15,7 | 15,8 |  |
| Population<br>count                              | 200  | 15,4            | 15,3 | 15,2 | 14,9 | 14,8 |  |
|                                                  | 300  | 15,3            | 15,0 | 14,6 | 16,0 | 15,4 |  |
|                                                  | 400  | 15,3            | 15,1 | 14,3 | 14,6 | 15,1 |  |
|                                                  | 500  | 15,0            | 14,4 | 13,9 | 14,6 | 14,3 |  |
|                                                  | 1000 | 15,9            | 13,9 | 14,3 | 13,8 | 14,6 |  |
|                                                  | 1500 | 15,1            | 13,4 | 13,7 | 14,9 | 15,2 |  |

Table 4 results of EA learning the CITATI value of TCM.<br>Results of TCM.

Best average results were achieved after generating 1 500 populations containing 200 individuals each. Mutation probability  $7\%$  and tournament choosing from 6 individuals were used in this experiment and their values were determined as best in previous experiments. Time requirements for task completion using these parameters were 102,7s for PC1 and 18,6s for PC2.

Results show, that BPTT is also in this case better solution than EA by about three percentage points. Time needed to finish task was also better in case of BPTT by 50%.

#### ACKNOWLEDGMENT

This publication arose thanks to the support of the Operational Programme Research and development for the project "Centre of Information and Communication Technologies for Knowledge Systems" (ITMS code 26220120020), co-financed by the European Regional Development Fund".

#### **REFERENCES**

- [1] Hydroponics [online]. Available at: **<**http://en.wikipedia.org/wiki/Hydroculture> [cit. 2015-04-16]
- [2] Hydroponic Systems. [online]. Available at: <http://www.hydro-industries.com/hydroponic-systems> [cit. 2015-02-07].
- [3] Aeroponics. [online]. Available at: <http://www.flairform.com/hints/aeroponics.htm > [cit. 2015-03-01].
- *[4]* M. Gregor, P. P. Gruompos, "Training Fuzzy Cognitive Maps Using Gradient-Based Supervised Learning*", IFIP International Federation for Information Processing* 412, 547-556
- [5] P. Marcinov: *Učenie fuzzy kognitívnych máp pre aplikácie v hydrokultúre,* Master thesis, Technical university, Košice, 2015, 80s.

## Utilizing Aspect Oriented Programming on the Android Platform

*Michaela BAČÍKOVÁ<sup>1</sup> , Matej ŠPILÁR<sup>2</sup>*

Department of Computers and Informatics, Faculty of Electrical Engineering and Informatics, Technical University of Košice, Slovak Republic

michaela.bacikova@tuke.sk<sup>1</sup>, matej.spilar@student.tuke.sk<sup>2</sup>

*Abstract* **— The aim of this paper is to link Aspect Oriented Programming (AOP) with the Android platform. The result of this linking is a software framework that provides its users with a group of functions simplifying the creation of Android applications. The user can also define and create their own aspects using individual framework components. The analytical part deals with existing solutions, the advantages and shortcomings of AOP and its computational load on mobile device. The practical part deals with the design and implementation of the software framework. Evaluation of the framework and its application in practice were experimentally determined on a pre-selected group of test subjects.** 

*Keywords* **— Android, annotation processing, annotations, aspect oriented programming, software framework** 

### I. INTRODUCTION

With the ever growing popularity of the Android operating system the number of applications focused on this platform exponentially increases [1]. With growing competition on the market, applications are becoming more and more complex. As a consequence, source code gains much more complicated structure. This complicates maintenance, testing and scalability.

Aspect-oriented programming (AOP) serves as a mechanism of separating cross-cutting concerns, thereby reducing tangling and scattering of program source code [2]. As a result, AOP increases developer productivity because the program individual logical entities can only be found in one place. Manage, edit and re-use existing code then becomes much easier.

Currently, utilization of AOP on the Android platform is usually in a form of very specific applications, frameworks or libraries mainly focused on dependency injection. COCA [3] is a programming framework that allows smart phones application developers to offload part of the computation to servers in the cloud. COCA does not allow the creation of additional aspects and its aim is simply to reduce computational load of applications. On the other hand, AspectFacets [4] allows developers to create Android applications with minimal effort, in a short time, and with the help of an AOP. However, AspectFaces does not support annotations, annotation processors and cannot be used in conjunction with the Gradle build tool. Interesting usage of AOP is also present in the WeaveDroid [5] application that makes AOP on Android devices possible and user-friendly. It allows retrieving device applications as well as defining aspect externally and weaving them together in several ways.

Creating a *software framework* that would allow software engineers to take advantage of AOP while creating Android applications is therefore justified [6][7]. The goal of this paper is to create such a framework. We also take into account the increase of computation load in applications implemented using AOP. The aspect creation is realized in conjunction with annotations and annotation processors and aspect pointcuts are defined using a domain-specific language created for this specific purpose.

The contributions of this paper in comparison to other solution are as follows:

- A software framework linking the usage AOP with the Android platform with the emphasis on its simplicity, modularity, openness and expandability.
- Possibility of custom aspects creation. Aspect can be linked to individual annotations validated by annotation processors.
- A high usability of the solution. Framework is directly applicable in practice and also simplifies the creation of Android applications.
- A domain-specific language created specifically for defining aspect pointcuts.

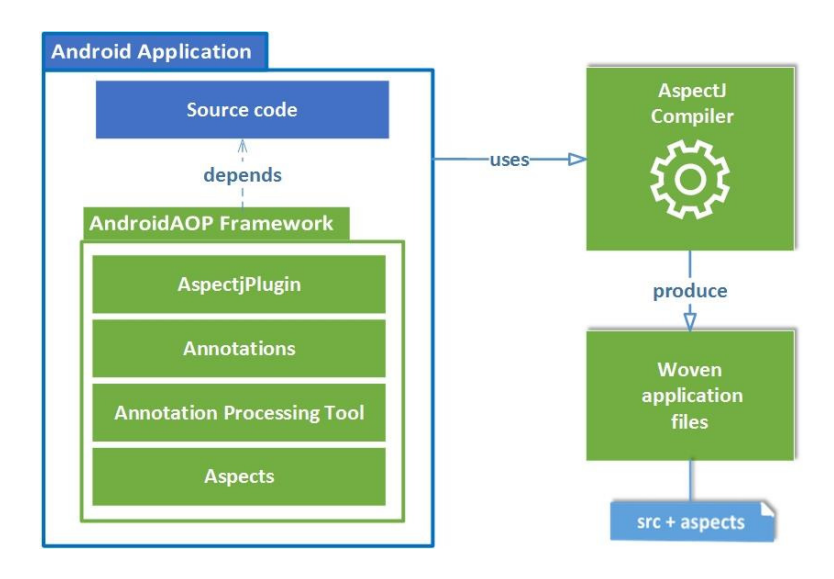

Fig. 1 Simplified principle of software framework AndroidAOP

In the end, the developer can create custom or use pre-prepared aspects to address custom, application-specific implementation of cross cutting concerns.

## II. THE ANDROIDAOP FRAMEWORK

When designing the framework, its implementation has to be divided into various components that together form a functional unit providing the functionality to its user [8]. Such design and decomposition maximizes the usage of the framework [9]. The framework called *AndroidAOP* was created and its architecture (shown in Fig. 1) consists of the following four components:

- 1. *AndroidAOP Plugin:* is a *Gradle tool* that waves aspects into application source code. This tool first compiles application source code using standard Java compiler, which creates its bytecode representation. Then plugin uses AspectJ compiler to weave compiled aspects into resulting bytecode. *AndroidAOP Plugin* can be used on Android applications as well as Android library projects.
- 2. *Annotations:* define module that is capable of creating custom annotations and their parameters. Developer then uses these annotations and annotates application source code. These annotations serve as metadata and can also be used as pointcuts for various aspects.
- *3. Annotation Processing Tool:* represents a module capable of definition annotation processors. Their role is to validate different annotations. This validation takes place in the process of building application. Otherwise, it would not be possible to detect incorrect use of annotations up to runtime.
- 4. *Aspects:* module provides the definition of the aspects. Furthermore, it contains definition of *Android AspectDSL* that helps developers to define pointcuts of custom aspects.

The user creates custom annotations in the *Annotations* module. These annotations can be bind to the annotation processor defined in the *Annotation Processing Tool* module. Subsequently, a developer defines custom aspects within the *Aspects* module. Pointcuts of these created aspects can be defined using the *Android AspectDSL* domain-specific language. These aspects are used by the *AndroidAOP Plugin*, thus they can be woven into the final application source code. After that, the final application source code contains aspects implementation logic as well the initial implementation source code logic of the application.

Based on the findings of Vranić et al. [10], a framework design also defines a set of rules for when, where and how to use aspects to minimize the overhead when using aspects on Android platform:

- Excessive use of aspects on mobile devices causes a much greater computational load compared to the same use on standard, desktop computers.
- It is much more effective to use aspects on a small number of computationally demanding operations rather to a large group of low time complexity methods.
- Advice *Before* generates much less computational burden than advice *After*.
- The largest computational load generates *Around* advice.

We tried to focus on these guidelines when designing the *AndroidAOP* framework.

## *A. Predefined Aspects and Annotations*

Pre-prepared aspects are implemented in three packages:

- *Internal:* support classes needed for aspect definition. This package also defines implementation of internal domain-specific language *Android AspectDSL*.
- *Base:* definition of base classes needed for aspect validation.
- *Aspect:* implementation of all framework-provided aspects. Every aspect is linked to a corresponding annotation. Annotation parameters and its occurrences are validated using annotation processors.

The *AndroidAOP* framework contains these predefined aspects:

- *LogExecutionAspect:* uses *@LogExecution* as its annotation pointcut. In contrast to other similar logging aspects, this aspect can be modified using annotations parameter. For example, as shown in Listing. , using the parameter *criticalTime* we can set the time beyond which execution log statement of method occurs.
- *CacheValueAspect:* uses *@CacheValue* as its annotation pointcut. With this aspect, we can provide temporary storage for the result of the annotated method. User can also set result identifier using annotation parameters or inner annotation *@CacheValue.Key*.
- *ImmutableAspect:* uses *@Immutable* as its annotation pointcut. This aspect ensures that the state of the object after its initialization is immutable.
- *CheckReturnAspect:* uses *@CheckReturn* as its annotation pointcut. This aspect is used to check, whether the result value of annotated method fulfills predefined conditions. These conditions are defined using annotation parameters.
- *QuietlyAspect:* uses *@Quietly* as its annotation pointcut. This aspect is used to swallow exceptions that occur during method execution. Using annotation parameters, user can specify only those exceptions that s/he wants to swallow.

Listing 1 is an example of using the predefined annotations. For example *CheckReturn* annotation will generate a code, which will check the return value for conditions defined by the annotation properties (maximum and minimum value).

```
@Quietly(NullPointerException.class)
public static String capitalize(@Nullable Person person){
    //NPE can be thrown
} 
@LogExecution
@CacheValue(forTime = 5, unit = TimeUnit.DAYS)public static Person getPersonByName(@CacheValue.Key String name){
    //web connection or complicated DB query
} 
@LogExecution(criticalTime = 5000)
public void performLongOperation(){
    //execution should be less then 5ms
} 
@CheckReturn(size = 0)public Collection<Person> getFriendsList(){
    return Collections.unmodifiableList(friendsList);
} 
@CheckReturn(min = MIN_AGE, max = MAX_AGE)
public int getAge(){
    return this.age;
}
```
Listing. 1 Example usage of predefined framework aspects

#### *B. Android AspectDSL*

As mentioned in section II, the *Aspects* module also contains an implementation of an internal domain-specific language *Android AspectDSL*. Internal domain-specific languages are a particular form of API in a host general purpose language, often referred to as a fluent interface. This DSL uses a method chaining pattern. Fowler [11] defines method chaining as "Make modifier methods return the host object so that multiple modifiers can be invoked in a single

expression".

Listing 2 shows a pointcut definition using a *literal*. This form of definition can lead to syntax as well as semantic errors. Also, inexperienced AOP developers can find this pointcut representation unclear.

```
String literalPointcut = "call(private * *.MainActivity
.methodWithArguments(int,Object) && args(int,Object))"
```
#### Listing. 2 Example of pointcut definition using literals

On the other hand, *Android AspectDSL* removes syntactic sugar as well as reduces semantic errors. An example can be seen in the second part of Listing 2.

```
String dslPointcut = PointcutBuilder.start()
        .call() .accessModifier(AccessModifier.PRIVATE)
         .returnType(Any.class)
         .packageName(Wildcard.ANY.toString())
         .className(this.getClass().getSimpleName())
        .targetMethod("methodWithArguments",
                                  int.class, Object.class)
        .end();
```
Listing. 3 Example of pointcut definition using Android AspectDSL

#### III. EXPERIMENTAL VERIFICATION

Framework evaluation and its application in practice was experimentally determined on a pre-selected group of test subjects consisting of seven Android mobile developers. Five subjects had more than 2 years of experience with working on complex Android applications, while other two were junior developers. To avoid distortion of results, every test subject participated in a lecture about the fundamental principles and usage of AOP.

Each subject individually was given the following tasks:

- 1. Use predefined aspects of framework *AndroidAOP* in any project.
- 2. Design, implement and use your own aspects using the *AndroidAOP* framework in any project.
- 3. Implement an aspect pointcut from the previous task using *Android AspectDSL*.
- 4. Define and implement a custom annotation and annotation processor using the *AndroidAOP* framework.

#### *A. Results*

The results pointed to the fact, that the use of the *AndroidAOP* framework in practice is justified and is highly dependent on the ability and skill of the developer. This fact is shown in Table 1, which shows the usage of aspects by each test subject. The subject E used the highest number of aspects, which corresponds with the fact that he was the most experienced Android as well as AOP developer. The total aspect usage among all test subjects was 70, giving an average of 10 usages per test subject. Most popular aspects were *LogExecutionAspect* and *CacheValueAspect* aspect. As expected, aspect *ImmutableAspect* had the fewest count of usages due to limited usage of immutable objects in practice.

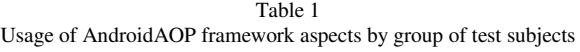

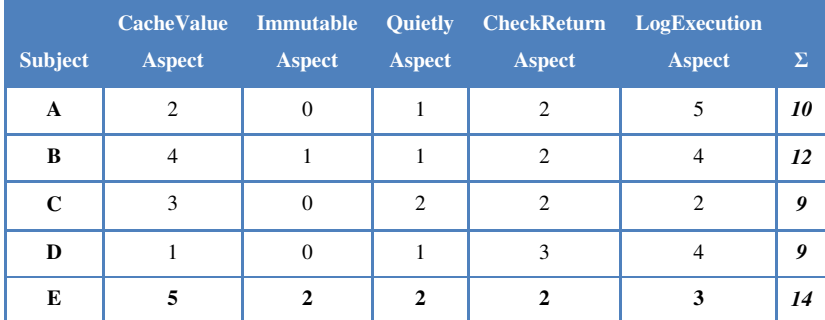

| <b>Subject</b> | <b>CacheValue</b><br><b>Aspect</b> | Immutable<br><b>Aspect</b> | <b>Quietly</b><br><b>Aspect</b> | <b>CheckReturn</b><br><b>Aspect</b> | LogExecution<br><b>Aspect</b> | $\Sigma$ |
|----------------|------------------------------------|----------------------------|---------------------------------|-------------------------------------|-------------------------------|----------|
| F              | 2                                  |                            |                                 |                                     |                               | 8        |
| G              | 3                                  |                            |                                 |                                     |                               | 8        |
| У.             | 20                                 |                            | 9                               |                                     | 23                            | 70       |

Table 2 Usage of AndroidAOP framework aspects by group of test subjects

The first task was managed easily by each subject. The second task pointed out that the aspect definition particularly depends on the ability of the developer to use AOP. Five subjects created logging aspects for notifications, database operations or activity and fragments lifecycles. Two remaining subjects implemented an aspect for creating a notification based on the parameters of the annotated method.

Third task fell beyond expectations. For each subject, it was much easier to understand and create aspects pointcuts using *Android AspectDSL* than using literals. The last task was finished successfully by each test subject despite the fact that in one case it was necessary to explain the use cases for annotation processors.

Two test subjects have expressed an interest in using framework AndroidAOP in their own project and its subsequent development and one is using the framework even after the test.

#### IV. CONCLUSION

The goal of this paper was to design and implement effective software framework simplifying the creation of Android applications. We have designed the *AndroidAOP* framework with the focus on modularity, simplicity and expandability. Our solution allows developers to use a domain-specific language when defining pointcuts of custom aspects and also provides a structure for aspects creation in conjunction with annotations and annotation processors. Framework evaluation and its application in practice have been experimentally verified on a group of test subjects. Framework creation is a wide issue and more features may be explored in further research.

#### V. ACKNOWLEDGMENT

This work was supported by the FEI TUKE Grant no. FEI-2015-16 "Evaluation and metrics of domain usability".

#### **REFERENCES**

- [1] Worldwide Quarterly Mobile Phone Tracker. [online] Available at: http://www.idc.com/tracker [Accessed 18 Apr. 2016].
- [2] Ramnivas Laddad, AspectJ in Action: Enterprise AOP with Spring Applications, Manning Publications Co., Greenwich, CT, pages 3-51 2009
- [3] H. Chen, Y. Lin and C. Cheng, 'COCA: Computation Offload to Clouds Using AOP', 2012 12th IEEE/ACM International Symposium on Cluster, Cloud and Grid Computing (ccgrid 2012), 2012.
- [4] Bc. Jirí Šebek. Aspect-oriented user interface design for Android applications, Faculty of Electrical Engineering, 2014.
- [5] Y. Falcone and S. Currea, 'Weave droid: aspect-oriented programming on Android devices: fully embedded or in the cloud', Proceedings of the 27<sup>th</sup> IEEE/ACM International Conference on Automated Software Engineering -ASE2012, 2012.
- [6] Lei Zhang, 'Study on comparison of AOP and OOP', 2011 International Conference on Computer Science and Service System (CSSS), 2011.
- [7] Shalini and S. Hassan, 'An empirical evaluation of the impact of aspectization of cross-cutting concerns in a Smart-phone based application', 2014 International Conference on Computing for Sustainable Global Development (INDIACom), 2014.
- [8] G. Waku, C. Rubira and L. Tizzei, 'A Case Study Using AOP and Components to Build Software Product Lines in Android Platform', 2015 41st Euromicro Conference on Software Engineering and Advanced Applications, 2015.
- [9] X. Chen, Developing application frameworks in .NET. Berkeley, CA, Apress.2004. pages 4-10. ISBN13: 978-1- 59059-288-5.
- [10] V. Vranić, I. Matroš and E. Šuta: Aspects in Android: Usability and Performance. CE WS, Novi Sad 2015.
- [11] Fowler, M. (2011). *Domain-specific languages*. Upper Saddle River, NJ: Addison-Wesley.
- [12] Google. (2016). google/auto. [online] Available at: https://github.com/google/auto/tree/master/service [Accessed 5 Feb. 2016].
- [13] Visser, H. (2016). *Gradle android-apt plugin*. [online] code.neenbedankt.com. Available at: http://code.neenbedankt.com/gradle-android-apt-plugin/ [Cited 6 Mar. 2016].

# Úvod do analýzy a spracovania biologických EEG signálov

*Marianna ROSINOVÁ, Ján STAŠ, Tomáš KOCTÚR*

Katedra elektroniky a multimediálnych telekomunikácií, Fakulta elektrotechniky a informatiky, Technická univerzita v Košiciach, Park Komenského 13, 042 00 Košice, Slovenská republika

marianna.rosinova@student.tuke.sk, jan.stas@tuke.sk, tomas.koctur@tuke.sk

*Abstrakt* – Tento článok podáva ucelený teoretický vstup do problematiky analýzy a spracovania biologických elektroencefalografických signálov v oblasti automatického rozpoznávania reči s využitím rozhrania mozog-počítač. Rozhranie mozog-počítač môže výrazne dopomôcť v úlohách zameraných na zlepšovanie presnosti rozpoznávania plynulej reči, najmä v procese dekódovania zle vyslovených, nedokončených, degradovaných alebo nevyslovených slov. Využitie rozhrania mozog-počítač v oblasti interakcie človeka so strojom hovorenou rečou predstavuje tiež sľubnú cestu pre osoby so špecifickými poruchami reči a poruchami učenia v dôsledku narušenia, resp. poškodenia mozgu, ktoré častokrát vedie k poruchám pamäte, či k neschopnosti hovorenej reči porozumieť alebo reč zreteľne produkovať. Cieľom tohto článku je tiež priblížiť čitateľovi aktivity, ktoré boli v rámci svetového výskumu v oblasti analýzy a spracovania biologických elektroencefalografických signálov a zlepšenia presnosti rozpoznávania prirodzenej reči a jazyka pomocou rozhrania mozog-počítač vykonané.

*Kľúčové slová* – analýza signálov, elektroencefalografický signál, spracovanie biologických signálov, rozhranie mozog-počítač, automatické rozpoznávanie reči.

### I. ÚVOD

V poslednom období sa vo veľkej miere rozvíjajú nové možnosti interakcie typu človek-stroj, vzhľadom k tomu, že konvenčný prístup pomocou klávesnice, myši, či dotykovej obrazovky je vo viacerých aplikáciách niekedy nepraktický. Jednou z takýchto možností je aj interakcia človeka so strojom hovorenou rečou na báze automatického rozpoznávania reči. Aj keď systémy založené na automatickom rozpoznávaní reči sú v súčasnosti široko nasadzované do rôznych oblastí ľudského života, ich robustnosť a presnosť závisí najmä od zložitosti úlohy, správnej artikulácie hovoriaceho a akustických podmienok, v ktorých sa hovoriaci práve nachádza.

Interakcia medzi človekom a strojom nemusí byť založená len na pohybe rúk, gestách, alebo na pohybe artikulačných orgánov produkujúcich reč, môže vychádzať tiež z mozgovej aktivity. *Rozhanie mozog-počítač* (z angl. "*brain-computer interface*", skr. BCI) významne rozširuje súčasné rečové a multimodálne interaktívne systémy a služby o novú modalitu – o ľudský mozog. Takýto typ rozhrania vytvára nový komunikačný kanál medzi človekom a strojom, ktorý môže užívateľ systému na základe efektívnej spätnej väzby (biofeedbacku, neurofeedbacku) využiť napr. pri eliminácii rečových porúch, špecifických porúch učenia, odstraňovaní komunikačných problémov, či v oblasti automatického rozpoznávania reči na elimináciu chýb v procese dekódovania reči.

Jednou z vysoko aktuálnych vedecko-výskumných tém v oblasti spracovania prirodzenej reči a jazyka je problematika *rozpoznávania nevyslovených slov* (z angl. "*unspoken speech recognition"*) s využitím rozhrania mozog-počítač založeného na analýze *elektroencefalografických* (EEG) *signálov* [1], [2], [3], [4], [5]. Druhou, nemenej významnou oblasťou je *rozpoznávanie prirodzenej reči v hlučnom prostredí*, kde analýzou biologických EEG signálov môžeme výrazne dopomôcť k úspešnosti rozpoznania či už zle vyslovených, nedokončených, resp. vplyvom akustického prostredia výrazne degradovaných slov v procese dekódovania výstupných hypotéz [6]. Tretia oblasť zahŕňa *rozpoznávanie emočného stavu* užívateľa systému na báze biologických EEG signálov [7].

Cieľom tohto výskumu má byť pomocou analýzy, spracovania a klasifikácie biologických EEG signálov a rozhrania mozog-počítač, a prostredníctvom mentálnych predstáv jedinca s využitím neurofeedbacku, eliminovať chyby vznikajúce pri rozpoznávaní reči (povelov, izolovaných slov, diktovanej, resp. plynulej reči), či už v dôsledku chýb spôsobených samotným hovoriacim a jeho nedokonalou artikuláciou, alebo chýb vplyvom akustického prostredia, v ktorom sa nachádza.

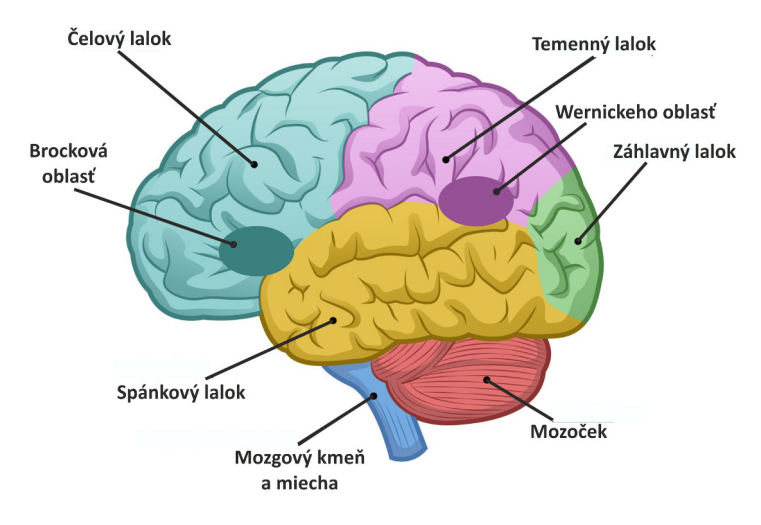

Obr. 1 Anatómia ľudského mozgu.

#### II. ZDROJ NEURÓNOVEJ AKTIVITY

## *A. Ľudský mozog*

Ľudský mozog sa všeobecne skladá z troch častí: *mozog*, *mozoček* a *mozgový kmeň*. Mozoček riadi najmä pohyby tela zahŕňajúce koordináciu a svalovú moduláciu. Mozog obsahuje šesť lalokov: *čelový*, *temenný*, *spánkový*, *záhlavný*, *limbický* a *ostrovný lalok* (pozri Obr. 1). Temenný lalok (z angl. "*parietal lobe*") sa nachádza v zadnej časti lebky, je zodpovedný za vnímanie bolesti a chuti a podieľa sa na riešení problémových činností. Oblasť spánkového laloku (z angl. "*temporal lobe*") je uložená za spánkovou kosťou. Táto oblasť má veľký význam pre funkcie spojené s produkciou ľudskej reči, s porozumením reči, jazyka a písaného textu. Záhlavný lalok (z angl. "*occipital lobe*") je uložený v zadnej časti lebky pod temenným lalokom a slúži ako zrakový analyzátor. Akýkoľvek pohyb tela alebo zmyslová činnosť sú spojené so signálmi pochádzajúcimi z primárneho motorického kortexu. Ten je súčasťou čelového laloku (z angl. "*frontal lobe*"). Je umiestnený medzi somatosenzorickým kortexom a premotorickým kortexom. Sluchový kortex je uložený pod hlavným motorickým kortexom. Z toho dôvodu môžu akékoľvek audio podnety vplývať aj na motorické funkcie. Motorické funkcie ako pohyby rúk sú riadené protiľahlými časťami mozgu. Pohyb ľavej ruky je riadený pravou hemisférou a opačne. Posúdenie mozgovej činnosti a správne zameranie EEG signálu si potom vyžaduje presnú lokalizáciu danej priestorovej oblasti [6].

Centrálna nervová sústava, čiže hlavné riadiace centrum mozgu je vystavané z nervových buniek a z podporných, tzv. *gliových buniek*. Každá nervová bunka (neurón) obsahuje dendrity, telo bunky a axóny. Nervové bunky reagujú na podnety a prenášajú informácie. Axóny sú valcové rúrky, ktoré vysielajú a prenášajú elektrický signál a sú tiež zodpovedné za dodávanie proteínov do bunky.

#### *B. Senzorické a motorické centrum reči*

V ľudskom mozgu boli lokalizované dve hlavné rečové centrá zodpovedné za produkciu a porozumenie hovorenej reči (Obr. 1). Prvým je Brockova oblasť, resp. Brockovo motorické centrum reči, nazvané podľa neurológa Pierre Paula Brocka (1824-1880) a druhým je Wernickeho oblasť, resp. Wernickeho senzorické centrum reči, nazvané podľa jeho kolegu, taktiež neurológa, Carla Wernickeho (1848-1904). Obe tieto oblasti sa v mozgu nachádzajú v ľavej hemisfére a sú prepojené pomocou zväzku vlákien. Kým Brockova oblasť sa špecializuje na spracovanie a produkciu reči, Wernickeho oblasť je zodpovedná za porozumenie hovorenej reči [6].

Všeobecne sa uvažuje s teóriou, že pri produkcii reči sa vo Wernickeho oblasti vytvára určitá základná štruktúra, ktorá postupne prechádza do Brockovej oblasti, kde sa dekóduje. Následne je vyslaný motorický signál do susedného motorického centra, ktorý riadi *artikulačné orgány*, t.j. jazyk, tvrdé podnebie, mäkké podnebie, pery, zuby, ďasná, sánku a čeľusť. Pri porozumení hovorenej reči prechádzajú signály z ucha do sluchovej kôry a odtiaľ do priľahlej Wernickeho oblasti, kde sa vyhodnocujú. Z toho vyplýva, že za to, že ľudský jedinec počúva a rozpráva sú zodpovedné rôzne oblasti ľudského mozgu, resp. pri porozumení a produkcii hovorenej reči sa aktivujú rôzne oblasti ľudského mozgu.

Je vhodné poznamenať, že pri poškodení Brockovej oblasti postihnutý síce reči rozumie, no má výrazné problémy s výslovnosťou, vynecháva slová, jeho reč je spomalená a kostrbatá. S tým súvisí aj porucha písania. Naopak, pri poškodení Wernickeho oblasti postihnutý počuje, rozpráva plynule, avšak nezmyselne, nerozumie slovám, ich významu, používa neexistujúce slová.

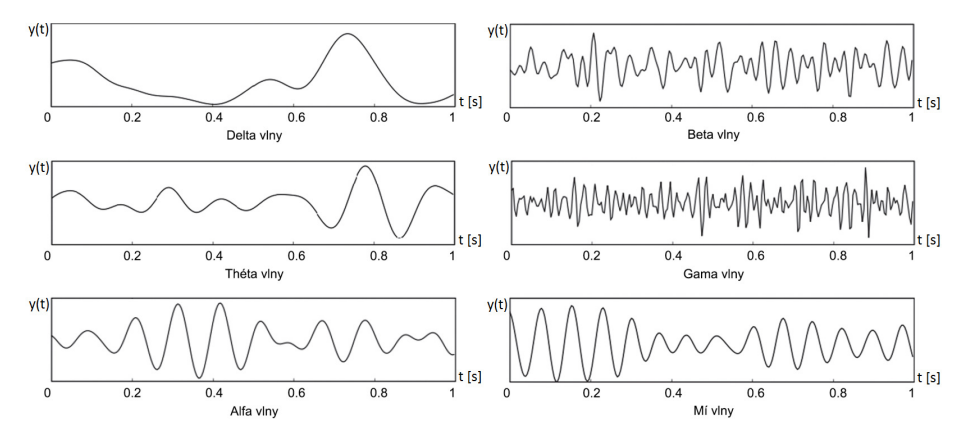

Obr. 2 Vzory mozgových vĺn.

## III. MOZGOVÉ RYTMY A VZORY MOZGOVÝCH VĹN

Nervové oscilácie v mozgu môžeme zaznamenávať pozdĺž celého nervového systému. Tieto oscilácie sú generované veľkým množstvom neurónov a môžeme ich charakterizovať z hľadiska frekvencie, amplitúdy, či fázy oscilácie. Rovnako aj kognitívne funkcie ako prenos informácií, vnímanie, ovládanie motoriky a pamäť súvisia s nervovými osciláciami a synchronizáciou.

Neuróny môžu generovať akčné potenciály alebo špičky v tzv. *rytmických vzoroch mozgových vĺn*. Niektoré neuróny majú tendenciu vystreľovať v určitých frekvenciách, označujeme ich ako *rezonátory*. Vzory špičiek v signály sú považované za základ pre kódovanie informácie. Príčinou mnohých neurologických porúch je potom nadmerná neurónová oscilácia. Napríklad pri záchvatoch bola pozorovaná nadmerná synchrónna aktivita veľkej skupiny neurónov, označovaná tiež ako *synchronizácia*. Podobný fenomén bol pozorovaný aj u pacientov s Parkinsonovou chorobou. Oscilačná aktivita neurónov sa využíva napríklad aj v aplikáciách využívajúcich rozhranie mozogpočítač, na ovládanie externých zariadení osobného počítača, napr. kurzora myši.

Ľudský mozog štandardne produkuje 6 základných vĺn, ktoré sú klasifikované podľa ich frekvenčného rozsahu. Sú to: alfa (α), beta (β), gama ( $\gamma$ ), delta (δ), théta (θ) a mí (μ) vlny [6].

- *Delta vlny* spadajú do frekvenčného rozsahu 0,5 až 4 Hz. Spomedzi všetkých ostatných vĺn majú najvyššiu amplitúdu, najnižšiu frekvenciu a sú najpomalšie. U dospelých osôb sa vyskytujú najmä vo frontálnej oblasti mozgu. Delta vlny sú zväčša spájané s hlbokým spánkom. Vzory delta vĺn sú znázornené na Obr. 2 v intervale 0 až 1 sekundy.
- *Théta vlny* sú prítomné v rozsahu 4 až 7 Hz. Pozorované sú najmä u malých detí, u starších v bdelom stave, v stave vzrušenia, a tiež počas meditácie. Nadmerný výskyt théta vĺn signalizuje neobvyklú aktivitu mozgu, t.j. chorobu.
- *Alfa vlny* môžeme zaznamenať vo frekvenčnom rozsahu 8 až 12 Hz. Tieto vlny boli objavené Dr. Hansom Bergerom v roku 1908 ako prvé, preto ich nazývame alfa vlny. Sú spájané s bdelosťou, pri zatváraní očí, alebo ak plytko relaxujeme. Vyskytujú sa zväčša v zadnej polovici mozgu a najvyššie amplitúdy dosahujú v oblasti záhlavného laloku.
- *Beta vlny* možno zaznamenať vo frekvenčnom rozsahu 12 až 30 Hz. Beta vlny sú spojené s aktívnou pozornosťou, premýšľaním, riešením krízových situácií, či sústredením sa na veci vo vonkajšom svete okolo jedinca. Je to pravdepodobne najbežnejšia mozgová aktivita, ktorú môžeme pozorovať počas bdelého stavu jedinca. Beta vlny sú viditeľné symetricky vo frontálnej časti hlavy a ich amplitúda dosahuje hodnoty pod 30  $\mu$ V.
- Frekvenčný rozsah *gama vĺn* je v rozmedzí 30 až 100 Hz. Tieto vlny napomáhajú k určeniu väzby medzi rôznymi populáciami neurónov. V ľudskom mozgu sa vyskytujú pri procesoch, ktoré kombinujú viaceré zmysly a počas rozpoznávania objektov, zvukov alebo pocitov.
- *Mí vlny* možno zaznamenať v rozsahu 8 až 13 Hz a 18 až 26 Hz. Prekrývajú sa čiastočne s ostatnými vlnami. Sú typické pre stav motorického pokoja a synchronizované medzi hemisférami. K ich desynchronizácii dochádza počas pohybu či pri predstave o pohybe.

## IV. ZÁZNAM BIOLOGICKÝCH EEG SIGNÁLOV

Snímanie biologických EEG signálov môže byť vykonávané invazívne alebo neinvazívne pomocou elektród s priemerom 0,4 až 1,0 cm. *Invazívne snímanie* sa vykonáva špeciálnymi elektródami, ktoré sa implantujú chirurgicky na povrch mozgu alebo hlbšie do mozgu. Pri *neinvazívnom snímaní* sa používajú povrchové elektródy umiestnené symetricky pozdĺž horizontálnej a vertikálnej osi na tzv. EEG čiapke (pozri Obr. 3). V tomto prípade ide o bezpečné a bezbolestné snímanie.

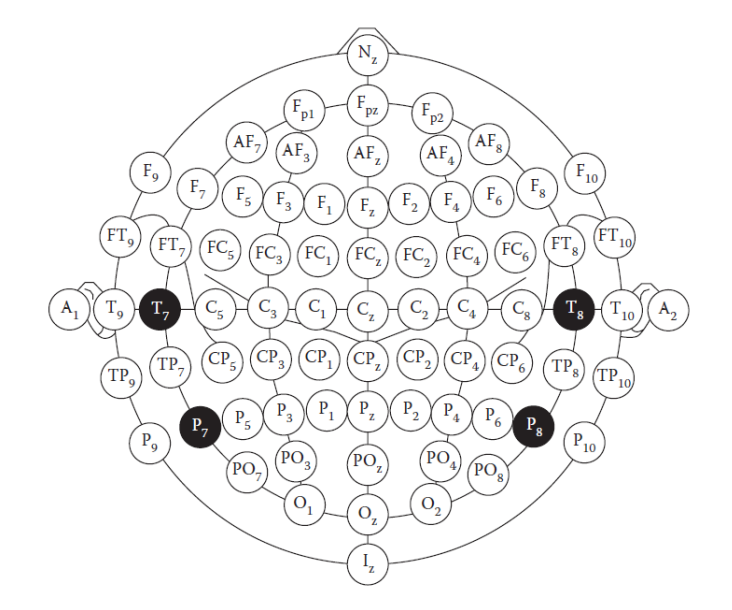

Obr. 3 Rozloženie elektród na EEG čiapke podľa "The International 10-20 System of Electrode Placement".

## *A. Elektródy*

Elektródy sú malé kovové disky, vyrobené zo striebra, zlata, cínu, či z nehrdzavejúcej ocele a sú pokryté povlakom chloridu strieborného. Na zníženie impedancie sa môžu použiť aj vodivé gély alebo pasty, ktorými sa potiera povrch elektród. Elektródy sa umiestňujú na povchu hlavy na presne určené pozície (pozri Obr. 3), kvôli správnemu zameraniu EEG signálov. Rozloženie a pomenovanie jednotlivých elektród je presne určené podľa medzinárodného štandardu "*The International 10-20 System of Electrode Placement*". Tento spôsob rozloženia elektród bol vytvorený s ohľadom na štandardizáciu merania biologických EEG signálov, aby jednotlivé medzinárodné štúdie mohli byť navzájom porovnateľné. Poloha elektród je definovaná v súradnicovej sústave v presne určených líniach medzi jednotlivými lebečnými (kostnými) výbežkami v predozadnom a ľavopravom smere. Tieto línie sú následne rozložené v 10% a 20% rozostupe svojej dĺžky. Poloha každej elektródy je označená písmenom a číslom. Písmeno nám hovorí o oblasti mozgu, kde je elektróda uložená, napríklad písmeno P označuje mozgový lalok (z angl. "*pariental*") a T naopak spánkový lalok (z angl. "*temporal*"). Párne číslo označuje pravú stranu lebky, nepárne naopak ľavú stranu. Pri snímaní biologických EEG signálov v štandardných laboratórnych podmienkach sa používajú EEG čiapky obsahujúce 16 elektród, resp. kanálov. Na zlepšenie presnosti snímania, v aplikáciách využívajúcich *rozhranie mozog-počítač* (BCI) a *evokované potenciály* (z angl. "*eventrelated potentials*", skr. ERP), sa v súčasnosti používajú EEG čiapky so 64 až 131 kanálmi.

#### *B. Montáže*

Rozloženie jednotlivých elektród na EEG čiapke označujeme ako *montáže* (z angl. "*montages*"). Na monitorovanie biologických EEG sa používa *bipolárna* alebo *referenčná montáž*. Pri bipolárnej montáži má každý kanál dve elektródy, z ktorých je vždy jedna referenčná, zatiaľ čo referenčná montáž bežne využíva jednu referenčnú elektródu pre všetky kanály.

*a) Bipolárna montáž:* V bipolárnej montáži je krivka výsledného signálu reprezentovaná rozdielom dvoch susedných elektród. Napríklad kanál FP<sub>1</sub>–F<sub>3</sub> na Obr. 3 je reprezentovaný zmenou napätia medzi elektródami FP<sub>1</sub> a F<sub>3</sub>. Podobne F<sub>3</sub>-C<sub>3</sub> predstavuje rozdiel v napätí medzi F<sub>3</sub> a C<sub>3</sub>.

*b) Referenčná montáž:* Pri referenčnej montáži sa zaznamenáva zmena signálu medzi meranou elektródou a stanovenou referenčnou elektródou. Referenčná elektróda nemá v tomto prípade štandardnú pozíciu. Tá sa mení v závislosti od snímaných elektród. Často sa na určenie referenčnej elektródy využíva stredová čiara, čím sa predíde zosilneniu signálu na jednej hemisfére voči druhej. Ďalšia často používaná referencia je línia medzi ušami. To je fyzikálna alebo matematická stredná vzdialenosť elektród pripojených k obom ušným lalokom alebo k výbežkom spánkových kostí.

*c) Spriemernená montáž:* V tomto prípade sa výstupné signály zo všetkých kanálov sčítajú a spriemerujú, pričom táto hodnota je použitá ako spoločný referenčný rámec pre každý kanál.

### *C. Artefakty*

Pri snímaní EEG signálov sú okrem snímaného biologického signálu z ľudského mozgu snímané aj signály, známe ako artefakty, ktorých pôvod je zvyčajne fyziologický. Ich výskyt súvisí s ruše-

ním alebo nedokonalosťou snímania a snímacieho zariadenia. Všeobecne rozlišujeme *biologické* a *technické artefakty*. Biologické artefakty súvisia s prejavmi meranej osoby, napr. pohybové artefakty spôsobené svalovou činnosťou jedinca. Technické artefakty sa viažu predovšetkým na samotný záznam. Ide o rušenie z okolia, špecifické chyby snímacieho zariadenia, alebo chyby merania. S týmito artefaktami je nutné pri snímaní EEG signálov počítať. Ich potlačenie alebo úplné odstránenie je výpočtovo veľmi náročné, pretože amplitúda signálov tvoriacich artefakty môže byť pomerne veľká vzhľadom k amplitúde snímaných EEG signálov.

*a) Biologické artefakty.:* Medzi biologické artefakty zaraďujeme elektrookulografické artefakty, artefakty elektromyogramu, elektrokardiogramu a iné bio-artefakty mimo mozgovej aktivity.

*Elektrookulografické* (EOG) *artefakty*, resp. očné artefakty, vychádzajú z impulzov súvisiacich s videním. Sú vyvolané pohybom očí a žmurkaním. Lokalizujeme ich v čelovom a záhlavnom laloku. Žmurkanie všeobecne vytvára pozorovateľné zmeny v amplitúde a frekvencii EEG signálu. Takýto typ artefaktov výrazne znižuje presnosť klasifikácie EEG signálu a spadá do šírky pásma alfa vĺn. Nežiadúci vplyv EOG artefaktov sa dá predísť tým, že osoba bude počas celého snímania EEG signálu udržiavať konštantný zorný uhol [2].

*Artefakty elektromyogramu* (EMG) sa vyskytujú, ak svalové kontrakcie produkujú elektrický prúd. Svalové artefakty sú spôsobené pohybmi končatín a tvárového svalstva. Artefakty svalstva rúk alebo nôh spôsobujú pomalý posun amplitúdy EEG signálu. Tento posun je väčšinou vysoký v porovnaní s ostatnou mozgovou aktivitou. Daný typ artefaktu je možné minimalizovať tak, že sa osoba pri snímaní EEG signálu zdrží pohybu rúk alebo nôh [2].

*Artefakty elektrokardiogramu* (ECG) vychádzajú zo srdcovej činnosti. Tieto rušenia sú prítomné pri meraní u každej osoby, no môžu sa líšiť intenzitou, v závislosti od psychického a fyzického stavu osoby. Kardio artefakty môžeme odstrániť pomocou nezávislého snímania ECG signálu [2].

Ostatné bio-artefakty môžu byť spôsobené napr. akustickým šumom, a to najmä v prípadoch, keď sa osoba stretne s takýmito podnetmi. Môže ísť tiež o akúkoľvek formu rozptýlenia, ktorá priťahuje pozornosť subjektu a znehodnocuje snímanie EEG signálu.

*b) Technické artefakty.:* Sú spôsobené nepresnosťami v meraní a chybami technického vybavenia pri zaznamenávaní biologických EEG signálov. Napr. artefakty elektrického vedenia majú vo výkonovom spektre špičku okolo 50 až 60 Hz. Vysoká impedancia elektród môže spôsobiť, že ich vedenie sa začne správať ako anténa a bude prijímať elektrostatický šum. Tienenie zdroja energie môže tento šum znížiť. Na odstránenie tohto typu artefaktu možno použiť úzkopásmový filter. Mierne zmeny umiestnenia elektród môžu produkovať dodatočné artefakty v EEG signáloch pri bipolárnom snímaní. Tiež vysoká impedancia elektród (< 5kΩ) sa môže odraziť vo výslednom signále ako artefakt. EEG signál má všeobecne nízku amplitúdu do hodnoty  $100\mu$ V. Aby sa zabránilo vysokej impedancii, udržuje sa odpor kontaktu elektród pod  $\langle 5k\Omega$ .

#### V. TVORBA DATABÁZY BIOLOGICKÝCH EEG SIGNÁLOV

Pri tvorbe databázy biologických EEG signálov použiteľných v úlohe rozpoznávania nevyslovených slov sa štandardne uvažuje s nasledujúcim scenárom. Aby respondenti mohli rozvíjať vlastné myslenie, predtým než dôjde k záznamu EEG signálov, sú požiadaní, aby slová najprv vyslovili jasne a zrozumiteľne. V ďalšom kroku, pri zaznamenávaní EEG signálov, sa musia plne sústrediť na kontrétne slovo, resp. slová a nemyslieť na nič iné [1].

Podobne ako v prípade konvenčného rozpoznávania reči, pri tvorbe databáz pre úlohu rozpoznávania nevyslovených slov pomocou snímania a klasifikácie EEG signálov sa postupne prechádza od *rozpoznávania izolovaných slov* (rozpoznávanie typu "*Áno*/*Nie*", rozpoznávanie jednoduchých povelov, izolovaných číslic, hláskovacích slov a pod.) k *rozpoznávaniu slov v spontánnom rečovom prejave* (rozpoznávanie slov v kontexte, rozpoznávanie slov z okraja slovnej zásoby a pod.) [1].

Na samotný experiment možno potom nazerať v dvoch úrovniach, ktoré vytvárajú tzv. postupnú degradáciu reči. Prvá úroveň je *úroveň akustickej produkcie reči s postupnou degradáciou*, tzn., že respondent prechádza postupne z *prirodzenej reči* (z angl. "*normal speech*") na *šepot* (z angl. "*whispered speech*"), cez *tichú reč* (z angl. "*silent speech*"), *mrmlanie* (z angl. "*mumbled speech*"), až k *nevyslovenej reči* (z angl. "*unspoken speech*"). Druhá úroveň definuje *úroveň pohybu artikulačných orgánov*. Je zrejmé, že pri produkcii prirodzenej reči je pohyb artikulačných orgánov jasný a zrozumiteľný. So znižujúcou sa intenzitou zvuku, však dochádza aj k stále menej a menej zreteľným pohybom artikulačných orgánov. Všeobecne bolo mrmlanie považované u respondentov za najťažšie interpretovateľné, pretože pery museli byť v tomto prípade úplne uzavreté [1].

#### VI. SÚČASNÝ STAV V OBLASTI ROZPOZNÁVANIA NEVYSLOVENÝCH SLOV POMOCOU EEG SIGNÁLOV

Medzi najviac aktuálne témy v oblasti spracovania a klasifikácie biologických EEG signálov pomocou rozhrania mozog-počítač patrí *rozpoznávanie nevyslovených slov* a *rozpoznávanie tichej reči*. Prehľad súčasného stavu v tejto oblasti je v krátkosti zhrnutý v Tab. 1 [5].

Tabuľka 1

Súčasný stav v oblasti automatického rozpoznávania nevyslovených slov pomocou rozhrania mozog-počítač.

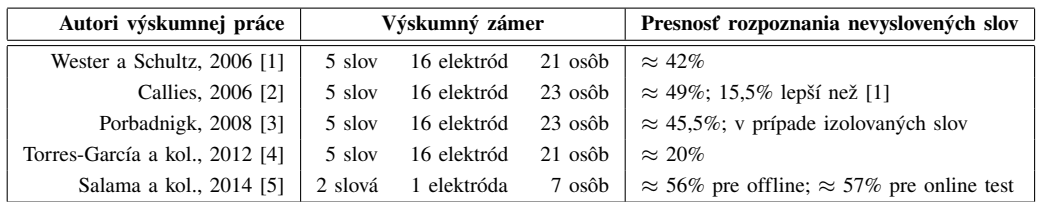

Wester a Schultzová [1] vôbec ako prví implementovali systém na rozpoznávanie nevyslovených slov na úrovni akustickej produkcie reči s postupnou degradáciou pomocou EEG zariadenia obsahujúceho 16 aktívnych kanálov. Pri všetkých experimentoch bola použitá elastická EEG čiapka obsahujúca 128 elektród. Rozpoznávanie prebiehalo po slabikách, ale aj po jednotlivých slovách a rozpoznávaných bolo celkovo 5 slov. V nasledujúcom výskume [2] sa ukázalo, že pri rozpoznávaní nevyslovených slov po slabikách dochádza k lepším výsledkom ako pri rozpoznávaní izolovaných slov. Autor v tomto výskume simuloval tiež vplyv jednotlivých biologických artefaktov na výsledný záznam. Autorka nasledujúceho výskumu [3] túto skutočnosť odôvodnila tým, že slabiky obsahujú oveľa menej biologických artefaktov v EEG signáli než samotné slová a rozpoznávanie tichej a nevyslovenej reči je omnoho presnejšie, než rozpoznávanie šepotu alebo mrmlania. Torres-García a kol. [4] sa zamerali na výber metódy klasifikácie biologických EEG signálov pomocou viacerých metód, konkrétne pomocou naivného Bayesovho klasifikátora, rozhodovacích stromov a pomocou metódy podporných vektorov. Úspešnosť najlepšej klasifikácie dosahovala úroveň len 20%. Salama a kol. [5] sa zamerali len na jednoduché rozpoznávanie typu "*Áno*/*Nie*" pomocou jednej EEG elektródy. Do testu bolo zapojených 7 osôb a klasifikácia vychádzala z neurónových sietí so schopnosťou samoorganizácie. Úspešnosť takejto klasifikácie dosahovala úroveň až 57%.

V ďalšom výskume [8] sa autori zamerali na to, aby sa respondent naučil počas myslenia vytvárať konkrétny druh mozgových vĺn. Pri analýze sa zohľadňovali aj rozdiely v porovnaní s alfa, beta, gama a théta vlnami. Do experimentu boli zapojení 4 respondenti a databáza pozostávala zo slabík: "*ba*" a "*ku*". Snímanie prebiehalo v reálnom čase. EEG čiapka obsahovala 128 elektród.

Iný typ výskumu bol zameraný na rozpoznávanie šepotu a tichej reči meraním svalovej aktivity v tvárovej oblasti pomocou signálov z elektromyogramu (EMG) [9]. Elektródy umiestnené na tvári respondenta snímali elektroenergetické zmeny pri kontrakcii svalov počas vyslovovania slov.

#### VII. ZÁVER

V tomto článku boli zhrnuté základné poznatky z oblasti analýzy a spracovania biologických EEG signálov v úlohe rozpoznávania nevyslovených slov, ako súčasť riešenia záverečnej práce autorky tohto výskumu. Budúca práca bude zameraná na tvorbu databázy EEG signálov v oblasti rozpoznávania prirodzenej reči v slovenskom jazyku pomocou rozhrania mozog-počítač.

#### POĎAKOVANIE

Táto práca vznikla vďaka podpore Kultúrnej a edukačnej grantovej agentúry realizáciou projektu: *Prenos významných výsledkov výskumu v oblasti rečových technológií do výučby*, na základe Zmluvy č. 055TUKE-4/2016 (25%) a vďaka podpore Agentúry na podporu výskumu a vývoja realizáciou výskumného projektu APVV-14-0894: *Nová generácia interfejsu pre teleoperátorické riadenie servisných robotov* (75%), financovaných z prostriedkov MŠVVaŠ SR.

#### LITERATÚRA

- [1] M. Wester and T. Schultz, "*Unspoken Speech: Speech Recognition based on Electroencephalography*," MSc. Thesis, Institute of Theoretical Informatics, Karlsruhe Institute of Technology, (Karlsruhe, Germany), 2006.
- [2] J.P. Calliess, "*Further Investigations on Unspoken Speech: Findings in an Attempt of Developing EEG-based Word Recognition*," Bc. Thesis, Interactive Systems Laboratories, Carnegie Mellon University, (Pittsburgh, PA, USA), 2006.
- [3] A. Porbadnigk, "*EEG-based Speech Recognition: Impact of Experimental Design on Performance*," Bc. Thesis, Institute for Algorithms and Cognitive Systems, Karlsruhe Institute of Technology, (Karlsruhe, Germany), 2008.
- [4] A.A. Torres-García, C.A. Reyes-García and L. Villaseñor-Pineda, "Toward a Silent Speech Interface based on Unspoken Speech," in *Proc. of Biosignals 2012*, (Vilamoura, Algarve, Portugal), pp. 370–373, 2012.
- [5] M. Salama, L. ElSherif, H. Lashin and T. Gamal, "Recognition of Unspoken Words using Electrode Electroencephalographic Signals," in *Proc. of Cognitive 2014*, (Venice, Italy), pp. 51–55, 2014.
- [6] N. Kamel and A.S. Malik, "*EEG/ERP Analysis: Methods and Applications*," Boca Raton: CRC Press, Taylor & Francis Group, ISBN 978-1-4822-2469-6, 2015.
- [7] Y. Liu, O. Sourina and M.K. Nguyen, "Real-Time EEG-based Emotion Recognition and Its Applications," in M.L. Gavrilova, et al. (Eds.): *Transactions on Computational Science XII*, LNCS 6670, Springer, pp. 256–277, 2011.
- [8] M. D'Zmura, S. Deng, T. Lappas, S. Thorpe and R. Srinivasan, "Toward EEG Sensing of Imagined Speech," in J.A. Jacko (Ed.): *Human-Computer Interaction*, LNCS 5610, Springer-Verlag Berlin Heidelberg, pp. 40–48, 2009.
- [9] M. Wand, "*Advancing Electromyographic Continuous Speech Recognition: Signal Processing and Modeling*," PhD. Thesis, Cognitive Systems Laboratory, Karlsruhe Institute of Technology, (Karlsruhe, Germany), 2014.

## Uzemnenie distribučných zariadení

1 *Jozef HUMENÍK,*  2 *Stanislav ILENIN* 

<sup>1,2</sup> Katedra elektroenergetiky, Fakulta elektrotechniky a informatiky, Technická univerzita v Košiciach, Slovenská republika

<sup>1</sup>jozef.humenik@student.tuke.sk, <sup>2</sup>stanislav.ilenin@tuke.sk

*Abstrakt* **— Tento článok sa zaoberá spracovaním problematiky uzemnenia distribučných zariadení podľa noriem STN 33 2000-4-41 a STN 33 2000-5-54 pre zariadenia do 1 kV a podľa normy STN EN 50522 pre zariadenia nad 1 kV.** 

*Kľúčové slová* **— distribučné zariadenia, uzemnenie, uzemňovacie sústavy** 

## I. ÚVOD

Pri budovaní distribučných sietí je potrebné elektrické zariadenia uzemňovať v súlade s uzemňovacími podmienkami podľa bezpečnostno-technických predpisov. Dôvodom je zaistenie správnej prevádzkovej spoľahlivosti a bezpečnosti zariadení pri obsluhe a práci na zariadeniach. Tieto bezpečnostné predpisy sú vypracované príslušnými úradmi a vydávané vo forme nariadení, vyhlášok a technických noriem.

## II. PROBLEMATIKA UZEMĕOVANIA DISTRIBUČNÝCH ZARIADENÍ

#### *A. Terminológia a rozdelenie elektrických sieti*

V súčasnosti v odbornej elektrotechnickej praxi tým, že Slovenská republika je jedným z členských štátov Európskej únie, sa množstvo technických noriem a technických predpisov preberá zo zahraničia. Z tohto dôvodu je veľmi dôležité dbať na správne používanie odborných termínov, pretože veľká časť týchto termínov nie je zjednotená. V tomto dôsledku vznikajú v odbornej praxi dohady, ktorý termín je správny. Tieto nejasnosti môžu vzniknúť napríklad nepresným prekladom zo zahraničnej technickej normy alebo častou zmenou termínov [1].

Elektrické rozvodné siete sa podľa spôsobu uzemnenia neutrálneho bodu transformátora rozdeľujú na [2]:

- Sieť s uzemneným neutrálnym bodom, neživé časti elektrických zariadení sú spojené ochranným vodičom s uzemneným bodom siete (sieť TN).
- Sieť s uzemneným neutrálnym bodom, neživé časti elektrických zariadení sú spojené s uzemňovačmi elektricky nezávisle od uzemňovačov siete (sieť TT).
- Sieť s izolovaným neutrálnym bodom(sieť IT).
- Sieť s rezonančné uzemneným neutrálnym bodom.

#### *B. Požiadavky na uzemňovacie sústavy*

Elektrické distribučné zariadenia je potrebné uzemňovať, aby sa zabezpečila bezproblémová prevádzka daných zariadení a aby v prípade zemného spojenia bolo možné eliminovať poruchové alebo skratové prúdy. Uzemnenia sa používajú na ochranné a funkčné účely, ale musia spĺňať požiadavky elektrickej inštalácie do ktorej sú zapojené. Pritom je ešte potrebné mať na mysli, že požiadavky na ochranu musia mať vždy prednosť pred požiadavkami na funkčné účely.

Pre zaistenie bezpečnosti ľudských životov a zaistenie bezproblémovej prevádzky zariadení je potrebné správne uzemniť dané elektrické distribučné zariadenie. Preto požiadavky, ktoré musia spĺňať uzemňovače, vychádzajú z noriem STN 33 2000-4-41 a STN 33 2000-5-54 pre uzemnenie zariadení do 1 kV a z normy STN EN 50522 pre zariadenia nad 1 kV.

Uzemňovače podľa technickej normy STN EN 50522 musia spĺňať [2]:

- bezpečnostné kritéria;
- elektrické požiadavky;
- funkčné požiadavky.

## *C. Typy uzemňovačov, ich konštrukcia a materiály*

V elektrotechnike uzemňovačmi sa nazývajú kovové predmety, ktoré sú určené primárne pre účely uzemňovania. Takýmito uzemňovačmi sa môžu stať napríklad kovové tyče, kovové rúrky, kovové platne, kovové pásy a podobne. Sú to neizolované, čiže vodivé predmety, ktoré sa nachádzajú v zemi. Uzemňovače vo forme kovových tyčí, drôtov, kovových pásov, plechov, kovových dosiek a podobne sa nazývajú jednoduché uzemňovače.

Pri budovaní uzemňovacej sústavy sa uzemňovače ukladajú do zeme, a je ich možné uložiť rôznym spôsobom. Najčastejšie používané uloženie je lúčovité, okružné, hrebeňové, uzlové, mrežové alebo ekvipotenciálne kruhy.

Aby sa zabezpečilo funkčné a spoľahlivé uzemnenie je potrebné, aby uzemňovače splňali predpísané požiadavky. V praxi sa používajú kovy, ktoré majú potrebnú odolnosť proti korózii. Ak by ju nemali, musia sa použiť rôzne ochranné nátery alebo iné protikorózne opatrenia. Ochrana uzemňovačov pre koróziou sa delí na aktívnu a pasívnu ochranu. Uzemňovače musia mať potrebnú tepelnú odolnosť, musia zniesť prúdovú zaťažiteľnosť, aby odolali pretekajúcemu poruchovému alebo skratovému prúdu. Taktiež musia mať mechanickú pevnosť a byť vhodné aj z finančného hľadiska.

Materiály, ktoré sa používajú na výrobu uzemňovačov sú:

- oceľ;
- meď (Cu):
- hliník (Al).

## III. NÁVRH, MONTAŽ A MERANIE UZEMŇOVACÍCH SÚSTAV

## *A. Výpočet uzemnenia a meranie uzemnenia*

Aby sa navrhlo správne uzemnenie, je potrebné pred samotným návrhom uzemnenia spraviť potrebné výpočty. V praxi je potrebné vybrané druhy distribučných zariadení opatriť uzemnením. Aby sa zabezpečila bezproblémová prevádzka a ochránilo sa dané elektrické zariadenie v prípade poruchy pred poruchovým a skratovým prúdom, je potrebné, aby uzemnenie malo správnu hodnotu odporu. Výpočtom je možné určiť hodnotu odporu uzemnenia pre mrežový uzemňovač, pásikový uzemňovač, kruhový uzemňovač alebo uzemňovaciu tyč.

V praxi je potrebné merať odpor uzemnenia a rezistivitu pôdy. Odpor uzemnenia je elektrický odpor, ktorý kladie uzemňovač prúdu, pretekajúceho uzemňovačom počas poruchy do zeme. Celkový odpor uzemnenia *R*<sup>E</sup> sa skladá z povrchového odporu uzemňovača *R*U, odporu pôdy *R*ρ prevažne v blízkosti uzemňovača, odporu uzemňovacieho vodiča *R*V, odporu uzemňovacej(skúšobnej) svorky  $R_S$  a prechodovými odpormi  $R_P$ . Prechodové odpory sa skladajú zo súčtu: uzemňovacia svorka - uzemňovací prívod, uzemňovací vodič - uzemňovač a uzemňovač - pôda. Odpor uzemnenia R<sub>E</sub> uzemňovača ovplyvňuje rezistivita pôdy a tiež rozmery a usporiadanie uzemňovača v zemi. Odpor uzemnenia závisí najmä od dĺžky uzemňovača, v menšej miere závisí od prierezu uzemňovača. Výsledok odporu uzemnenia je rozhodujúci podľa spôsobu prevádzky siete. Každá sieť ma svoje hodnoty uzemnenia. Hodnoty odporov uzemňovača, uzemňovacieho vodiča a uzemňovacej svorky sú bezvýznamné, ak sa zvolí správny materiál a zaisti sa dokonalosť spojov od distribučného zariadenia po uzemňovač. Inak odpor uzemnenia je zväčša tvorený rezistivitou pôdy a prechodovým odporom medzi uzemňovačom a zemou. Pre veľmi dlhé uzemňovače uložené v horizontálnej polohe platí: čím väčšia je dĺžka uzemňovača, tým menší je odpor uzemnenia.

Rezistivitu pôdy *ρ*<sub>E</sub> do značnej miery ovplyvňuje lokalita, v ktorej sa daná pôda nachádza v závislosti od zrnitosti pôdy, hustoty pôdy, druhu pôdy a vlhkosti pôdy. V Tab. 1 sú uvedené druhy pôdy s približnou hodnotou rezistivity pôdy *ρ*<sub>E</sub>. Tabuľka obsahuje rozsah hodnôt často nameraný v praxi. Zmeny vlhkosti pôdy môžu do hĺbky niekoľkých metrov spôsobiť prechodné zmeny rezistivity pôdy. Rezistivita pôdy sa môže do značnej miery meniť s hĺbkou, pretože pôda sa skladá z vrstiev. Každá vrstva pôdy môže mať rozličné hodnoty rezistivity [3].

| Druh pôdy                        | Rezistivita pôdy $\rho_{\rm E}$ ( $\Omega$ .m) |
|----------------------------------|------------------------------------------------|
| Močaristá pôda                   | 5 až 40                                        |
| Pieskovo-hlinitá pôda, íl, humus | $20a\check{z}200$                              |
| Piesok                           | 200 až 2 500                                   |
| Štrk                             | $2000 a\check{z}3000$                          |
| Zvetraná skala                   | väčšinou menej ako 1 000                       |
| Pieskovec                        | 2 000 až 3 000                                 |
| Žula                             | do 50 000                                      |
| Ľadovcová suť                    | do 30 000                                      |

Tab. 1 Rezistivita pôdy podľa druhu pôdy [3]

Okrem vyššie uvedených faktorov ovplyvňujúcich rezistivitu pôdy, ju ovplyvňujú, aj počasie a teplota ovzdušia.

Rezistivita pôdy sa zisťuje pomocou štvorelektródovej metódy. Poznáme ju aj pod názvom Wennerova metóda. Pri tejto metóde sa zapichnú do zeme štyri tyčové elektródy s priemerom 20 mm do hĺbky *h* = 0,2 m pozdĺž jednej priamky vo vzdialenosti *a* medzi elektródami. Na Obr. 1 je znázornené použitie Wennerovej metódy [3].

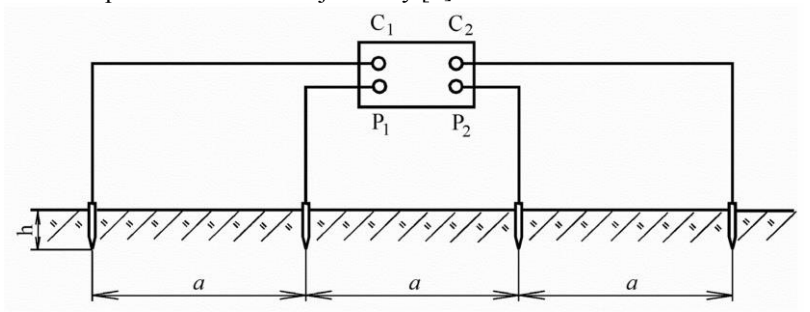

Obr. 1 Meranie rezistivity pôdy pomocou Wennerovej metódy [3]

Podľa normy STN 332000-5-54 sa na meranie odporu uzemnenia používajú mostiková metóda a metóda prúd - napätie. Pri použití inej metódy musí byť zaručená rovnaká presnosť.

Mostiková metóda sa používa na výpočet odporu uzemnenia samostatných uzemňovačov, kde každý uzemňovač musí mať odpor uzemnenia väčší ako 0,5 Ω. Meranie touto metódou je realizované prístrojmi, ktoré sú určené na meranie odporu uzemnenia priamou metódou. Pomocné elektródy je potrebné umiestniť tak, aby sa ich vzájomný vplyv minimalizoval. Táto podmienka musí byť splnená v prípade, ak sú elektródy umiestnené v jednej priamke. Ak sú uložené v zemi kovové zariadenia alebo iné uzemňovače, ktoré môžu ovplyvniť výsledok odporu, je potrebné vykonať meranie vo viacerých smeroch. Výsledkom bude najväčšia nameraná hodnota zo všetkých vykonaných meraní. Na Obr. 2 je znázornené použitie Mostikovej metódy [3].

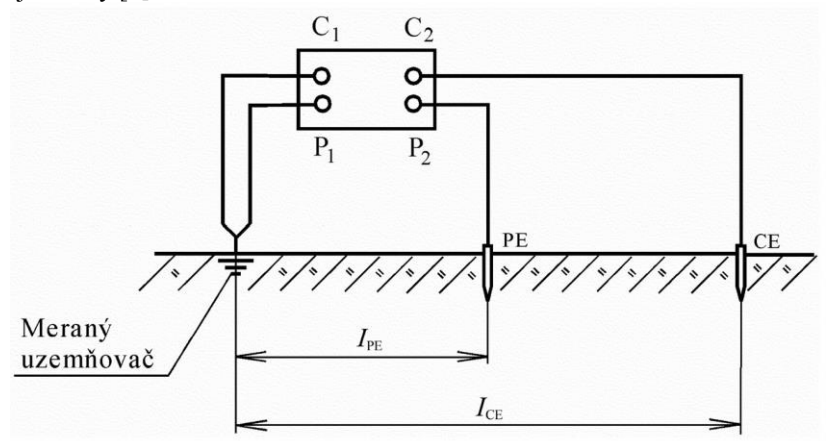

Obr. 2 Usporiadanie elektród pri Mostikovej metóde [3]

#### *B. Namerané hodnoty uzemnení na konkrétnych distribučných zariadeniach*

V rámci merania odporu uzemnenia a rezistivity pôdy boli realizované merania na distibučných zariadeniach v katastrálnom území mesta Humenné a v katastrálnom území obce Lackovce. Meranie uzemnenia sme realizovali na štyroch distribučných zariadeniach. Konkrétne sa jednalo o prechodový podperný bod vzduch - kábel v katastrálnom území obce Lackovce, úsekový vypínač, križovatku ponad koľajnice a prechodový podperný bod kábel vzduch, ktoré sme odmerali v k.ú mesta Humenné. Tieto merania boli vykonané v spolupráci so spoločnosťou Východoslovenská distribučná, a.s., Mlynská 31, Košice.

Druh prevádzkovanej napäťovej siete pri týchto distribučných zariadeniach bola sieť s rezonančne uzemneným neutrálnym bodom (*k* = 2). Predpokladaný max. kapacitný prúd siete bol  $I_c = 210$  A a predpokladané dotykové napätie bolo  $U_{TP} = 80$  V.

Prípustná hodnota odporu uzemnenia podľa typu siete a druhu uzemnenia je:

$$
R_{\rm E} \le \frac{k \cdot U_{\rm TP}}{0.1 \cdot I_{\rm c}} = \frac{160}{21} = 7{,}619 \,\Omega \tag{1}
$$

### *Namerané hodnoty odporov uzemnení:*

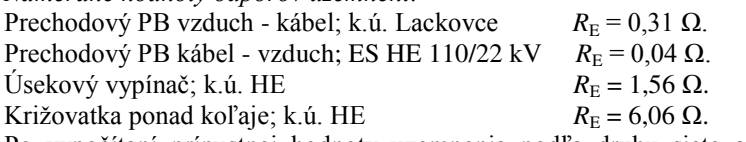

Po vypočítaní prípustnej hodnoty uzemnenia podľa druhu siete a druhu uzemnenia bolo zhodnotené, že namerané hodnoty odporu uzemnenia na konkrétnych distribučných zariadeniach sú vyhovujúce.

## *C. Návrh uzemňovacej sústavy*

Technická norma STN EN 50522 určuje rozhodujúce parametre, ktoré je potrebné dodržať pri dimenzovaní uzemňovacej sústavy. Tými rozhodujúcimi parametrami pre dimenzovanie uzemnení sú:

- veľkosť poruchového prúdu;
- čas trvania poruchy;
- vlastnosti pôdy, v ktorej je uložený uzemňovač [2].

V prípade parametrov hodnota poruchového prúdu a čas trvania poruchy platí, že závisia od metódy uzemnenia neutrálneho bodu vysokonapäťovej siete [4].

Technická norma STN EN 50522, ktorá sa zaoberá uzemnením silnoprúdových inštalácií na striedavé napätie nad 1 kV popisuje tieto druhy dimenzovania vzhľadom na:

- koróziu a mechanickú pevnosť;
- tepelnú odolnosť;
- dotykové napätie.

## *D. Montáž uzemňovacej sústavy*

Z hľadiska využitia plochy materiálu, s ohľadom na dosiahnutý zemný odpor, sú najvhodnejšie uzemňovače uložené vo vertikálnom smere. Dosiahnutý odpor uzemnenia v homogénnej pôde, pri rovnakej rezistivite, je približné polovičná, než u uzemňovačov s rovnakou dĺžkou, uložených v horizontálnom smere. Z ekonomického hľadiska sú najmenej vhodne doskové uzemňovače. Ale z hľadiska účinnosti, doskové uzemňovače patria medzi najúčinnejšie.

Uzemňovače je možne uložiť:

- Vodorovné (horizontálne) do hĺbky od 0,5 m do 1 m pod úroveň zeme;
- Zvislo (vertikálne) alebo šikmo zarazené tyče.

Čo sa týka umelého zníženia rezistivity pôdy použitím chemických látok, tak to sa neodporúča. Hoci v opodstatnených prípadoch, je možné použiť chemické látky. Ak pri montáži uzemnení sa na stavenisku vyskytujú už existujúce uzemňovacie sústavy, tak je potrebné prijať ochranné opatrenia na zaistenie bezpečnosti osôb počas poruchy.

## *E. Montáž uzemňovacích vodičov*

Vo všeobecnosti platí, že dĺžka uzemňovacích vodičov má byť čo najkratšia, bez zbytočných spojov a ostrých ohybov. Uzemňovací vodič má odolávať vonkajším vplyvom, ktoré je možno očakávať počas prevádzky. V prípade zakopania uzemňovacích vodičov do zeme sa môže vyžadovať ochrana, ktorá zabraní mechanickému poškodeniu samotných uzemňovacích vodičov. Medzi takúto ochranu patria, napríklad káblové chráničky. Ak sa použijú uzemňovacie vodiče, ktoré sú prístupné, to znamená, že nie sú zakopané alebo zaliate, a ak platí, že hrozí riziko mechanického poškodenia, tak uzemňovacie vodiče by sa mali náležite chrániť [1].

Ak je potrebné uzemňovacie vodiče zaliať do betónu, tak sa vyžaduje, aby obidva konce uzemňovacieho vodiča boli osadené ľahko dostupnými svorkami. Na miestach prechodu holých uzemňovacích vodičov do betónu alebo pôdy, je potrebné venovať zvýšenú pozornosť, aby sa predišlo vzniku korózie.

## IV. KONTROLA STAVU, ÚDRŽBA A NEGATÍVNE VPLYVY PÔSOBIACE NA UZEMŇOVACIE SÚSTAVY

Žiaden kovový predmet uložený v zemi nevydrží večne. Preto ak má uzemnenie plniť svoju hlavnú funkciu, je potrebné realizovať jeho kontrolu v pravidelných časových intervaloch.

Kontrola stavu môže byť realizovaná vizuálnou kontrolou uzemnenia alebo kontrolou stavu meraním. Kontrola stavu uzemnenia je založená na fyzickej kontrole uzemňovača uloženého v zemi. Kontrolu sa odporúča vykonávať každých 10 rokov, a to odkopaním určitej časti uzemňovača. Ak je uzemňovač poškodený, tak je potrebné vykonať potrebnú údržbu.

Počas celej doby prevádzky pôsobia na samotné uzemňovacie sústavy a ich konštrukciu negatívne vplyvy. Medzi takéto negatívne vplyvy sa zaraďujú, napríklad vyorané uzemňovače, vybagrované alebo vykopané uzemňovače, vyplavené uzemňovače, nedostatočné uloženie uzemňovačov, blúdivé prúdy, zavlečený potenciál, korózia zo zeme, neošetrené spoje na uzemňovačoch, terénne úpravy a podobne.

Pretože veľké množstvo úsekových vypínačov, trafostaníc alebo iných distribučných zariadení sa nachádza na poli alebo v blízkosti poľa, tak hrozí riziko vyorania uzemňovačov alebo celej konštrukcie pri poľnohospodárskych prácach. Dôvodom takéhoto nechceného vyorania môže byť plytké uloženie uzemňovačov v zemi, nedôslednosť pracovníkov ukladajúcich uzemňovače alebo nedodržanie predpísanej hĺbky podľa technickej dokumentácie. Dôvodom zmeny hĺbky uložených uzemňovačov ešte môžu byť neskoršie terénne úpravy. Pri ukladaní uzemňovačov do zeme, sú uzemňovače uložené podľa technickej dokumentácie, ale terénnymi úpravami sa odhrnie pôda a zmení sa vzdialenosť povrchu zeme od uzemňovača. Pri výkopových prácach zase hrozí riziko vytrhnutia uzemňovača. Následne sa vytrhnutý uzemňovač jednoducho odhodí aby neprekážal a tým pádom, už uzemnenie neplní svoju funkciu tak, ako by malo. Pri veľkých povodniach a nedostatočnej hĺbke uloženia uzemňovačov, hrozí odplavenie zeminy nad uzemňovačmi, a s tým spojené odkrytie uzemňovača. V tom prípade už uzemňovač nebude plniť svoju úlohu a zvýši sa odpor uzemnenia.

#### V. ZÁVER

Uzemnením zariadení do 1 000 V sa zaoberajú technické normy STN 33 2000-4-41 a norma STN 33 2000-5-51, a problematikou uzemnenia zariadení nad 1 000 V, sa zaoberá technická norma STN EN 50522.

Z pomedzi viacerých typov uzemňovačov, bolo zistené, že z ekonomického hľadiska sú najvhodnejšie uzemňovače vo forme pásika a najmenej vhodné sú doskové uzemňovače. Doskové uzemňovače sú zase z hľadiska účinnosti najúčinnejšie a najmenej účinné sú práve uzemňovače vo forme pásika. Náklady na montáž doskového uzemňovača sú vyššie oproti uzemňovaču vo forme pásika, z dôvodov vyšších obstarávacích nákladov, ako aj nákladov spojených s realizáciou zemných prác.

Hodnoty uzemnenia sú závislé na možnom dotykovom napätí a veľkosti prúdov zemných spojení podľa spôsobov prevádzky siete. Pre praktické činnosti sú distribučnými podnikmi energetiky poskytované údaje o spôsoboch prevádzky siete, možných prúdoch zemného spojenia a dobe vypínania zemných spojení, čo sú údaje rozhodujúce pre návrh prípustných odporov uzemnení jednotlivých zariadení. Záleží od lokality v ktorej sa uzemnenie buduje, a spôsobu prevádzky siete pre ktorú má zabezpečiť bezpečnú prevádzku a správnu funkciu.

Bolo zistené, že najvhodnejším materiálom na uzemňovače je z viacerých hľadísk pozinkovaná oceľ (FeZn), naopak najmenej vhodným je meď, kvôli elektrochemickej korózii, ktorá požiera ostatné kovové predmety v okolí. Čo sa týka hliníka, tak ten sa môže využívať len na uzemňovacie vodiče vedené nad povrchom zeme, ale ako materiál na výrobu uzemňovačov sa nevyužíva, pretože nemá dostatočnú mechanickú pevnosť a hrozí riziko elektrochemickej korózie.

#### **POĎAKOVANIE**

Túto prácu podporila Vedecká grantová agentúra Ministerstva školstva, vedy, výskumu a športu Slovenskej republiky a Slovenskej akadémie vied grantom VEGA č. 1/0132/15

## LITERATÚRA

- [1] J. Meravý, "Elektrotechnická spôsobilosť pre elektrikárov. Tretie aktualizované." *Trenčín: LIGHTING – služby elektro,* 2009. 406 s. ISBN 978-80-968509-6-9
- [2] STN EN 50522:2011, "Uzemňovanie silnoprúdových inštalácií na striedavé napätie prevyšujúce 1 kV."
- [3] STN 33 2000-5-54:2012, "Elektrické inštalácie nízkeho napätia, Časť 5-54: Výber a stavba elektrických zariadení, Uzemňovacie sústavy a ochranné vodiče."
- [4] S. Ilenin, L. Varga, "Prenos a rozvod elektrickej energie 2012. Prvé vydanie*.*" *Košice: Technická univerzita v Košiciach*, 2012. 120 s. ISBN 978-80-553-1177-7

# Video kontrolný systém opustenia batožiny s optickým korelátorom

1 *Ľuboš OVSENÍK*, 2 *Ján TURÁN*, <sup>3</sup>*Dávid SOLUS*, 4 *Štefan ČECH*

<sup>1,2,3,4</sup> Katedra elektroniky a multimediálnych telekomunikácií, Fakulta elektrotechniky a informatiky, Technická univerzita v Košiciach, Slovenská republika

> <sup>1</sup>lubos.ovsenik@tuke.sk, <sup>2</sup>jan.turan@tuke.sk, <sup>3</sup>david.solus@tuke.sk, 4 stefan.cech@student.tuke.sk

*Abstrakt* **— Tento článok je zameraný na nové metódy spracovania obrazu využívané v moderných video kontrolných systémoch. Hlavným cieľom je využitie najnovších poznatkov z oblasti číslicového spracovania signálov (obrazu a videa) a optickej korelácie pri návrhu a experimentálnom overení video kontrolného systému, ktorý by mal detegovať stratenú alebo opustenú batožinu.**

*Kľúčové slová***— číslicové spracovanie signálov, optický korelátor, spracovanie obrazu, video kontrolný systém**

## I. ÚVOD

Bezpečnosť patrí v súčasnosti medzi oblasti, ktoré sa za pomoci vedy a techniky vyvíjajú a inovujú čoraz výraznejšie a intenzívnejšie. Významný rozvoj vo výpočtovej technike sa za posledné desaťročia prejavil aj na rozvoji bezpečnostných systémov. V minulosti využívaný jednoduchý kamerový systém prepojený s niekoľkými televíznymi prijímačmi umožňujúci bezpečnostnému pracovníkovi sledovať situáciu v monitorovanej oblasti v reálnom čase je dnes nahradený oveľa komplexnejším riešením. Analógový signál je za pomoci tzv. IP (Internet Protocol) kamier nahradený digitálnym a ten je spravidla spracovávaný kontrolným serverom, ktorého softvérové vybavenie umožňuje inteligentné monitorovanie danej oblasti, rozpoznávanie tvárí nepovolaných osôb či detegovanie nelegálnej činnosti. Algoritmy využívané v takýchto aplikáciách vo všeobecnosti využívajú metódy a procesy číslicového spracovania signálov a optickej korelácie [1-9].

Našim cieľom bolo vytvorenie a otestovanie systému na detekciu opustenej batožiny, ktorého základom budú práve vyššie spomenuté technológie. Systém je schopný detegovať objekty vo vstupnom obraze (človek, batožina) a pomocou zmeny súradníc sledovať ich pohyb [10-13].

### II.NÁVRH VIDEO KONTROLNÉHO SYSTÉMU DETEKCIE OPUSTENIA BATOŽINY S VYUŽITÍM OPTICKÉHO KORELÁTORA TYPU CAMBRIDGE

Jednou z možných metód rozpoznávania objektov vo video kontrolných systémoch využívaných v bezpečnostných aplikáciách môže byť aj optická korelácia. Cieľom týchto aplikácií je najmä podpora a uľahčenie práce bezpečnostného personálu v rôznych objektoch, ako sú letiská, metro, banky, kasína a pod. Ich úlohou je detegovanie, sledovanie, rozpoznávanie a klasifikácia objektov vo videozázname. Následnou analýzou získaných dát dokážu upozorňovať pracovníkov na možné hrozby (Threat Detection), prítomnosť nepovolaných osôb (Intrusion Detection) a pod.

Nami navrhnutý a odskúšaný systém sa skladá z dvoch základných častí, t.j. hardvérovej a softvérovej. Hardvérová časť je tvorená blokmi: kamerový systém, optický korelátor a server (Obr. 1). Vstupný videozáznam je snímaný pomocou kamerového systému, skladajúceho sa z jednej alebo viacerých IP kamier, pripojených pomocou sieťovej infraštruktúry k ćalšími prvkom systému. Server poskytuje výpočtové prostriedky pre softvérovú časť takéhoto systému. Tá sa skladá (v závislosti od účelu systému) z nasledujúcich blokov:

- blok predspracovania vstupného videozáznamu,
- databáza (obsahuje referenčné vzorky, resp. modely použité pri korelácii),
- blok zabezpečujúci prípravu vstupného obrazu pred optickou koreláciou a komunikáciu s optickým korelátorom (napr. pomocou API (Application Programming Interface) –

rozhrania pre programovanie aplikácií),

- blok vyhodnocovania výstupu optického korelátora,
- blok generovania výsledkov, resp. upozornení (v závislosti od toho, na čo je video kontrolný systém používaný).

Blok predspracovania zahŕňa rôzne metódy číslicového spracovania obrazu (gama korekcia, filtrácia na základe farebných modelov, detekcia hrán a pod.) na zabezpečenie lepšej kvality obrazu na vstupe optického korelátora. Výsledkom korelácie je okrem hodnoty vyjadrujúcej podobnosť, resp. zhodnosť obrazu zachyteného pomocou kamerového systému a referenčného obrazu z databázy, sú napríklad aj súradnice objektov vo vstupnej rovine.

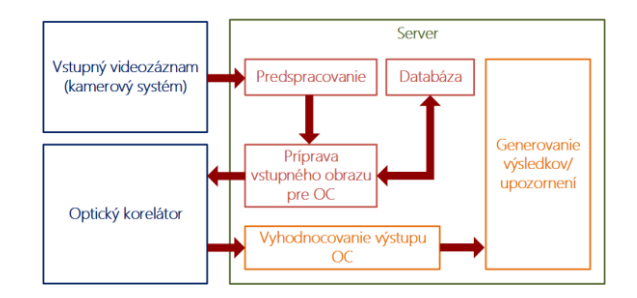

Obr. 1 Bloková schéma video kontrolného systému s využitím OC.

## III. EXPERIMENTÁLNE OVERENIE NAVRHNUTÉHO VIDEO KONTROLNÉHO SYSTÉMU

Základom nami navrhnutého video kontrolného systému je vyhodnocovanie vzdialenosti detegovaných objektov v monitorovanej oblasti. Postupnosť vstupných snímok je po predspracovaní pomocou aplikácie navrhnutej a naprogramovanej v jazyku C# analyzovaná pomocou optického korelátora od spoločnosti Cambridge Correlators Ltd. Na základe získaných súradníc týchto objektov je potom možné napr. určiť, či sa daný subjekt pokúša na mieste zanechať opustenú batožinu.

## *A. Získanie experimentálnych obrazov*

Pre zjednodušenie experimentu bol vstupný videozáznam dočasne nahradený postupnosťou snímok. Experiment bol vykonaný so štyrmi setmi snímok, na ktorých sa celkovo nachádzajú tri typy batožiny a dvaja ľudia. Každý set obsahuje päť snímok. Scéna sa teda na každej snímke skladá z batožiny, ktorá je stále v tej istej polohe a človeka, ktorý sa od nej postupne vzćaľuje (Obr. 2).

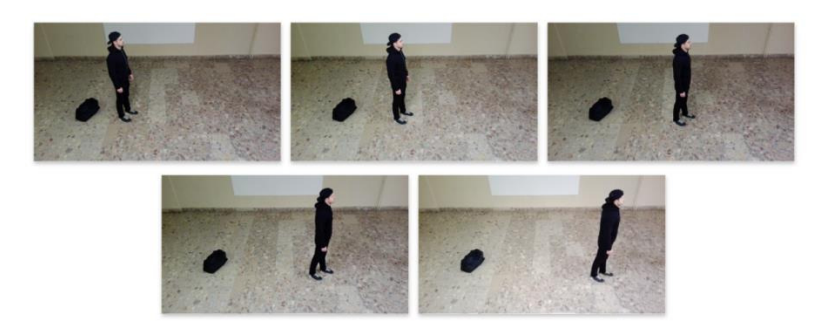

Obr. 2 Príklad sekvencie vstupných snímok použitých pri experimente.

Každá zo snímok najprv prejde procesom predspracovania (Obr. 3) a pozostáva z:

- aplikácie filtra Medián (Obr. 3a) redukcia šumu zo vstupnej snímky,
- gama korekcie (Obr. 3a) úprava hodnôt farebných zložiek,
- farebného filtra (Obr. 3b) detekcia objektov na základe určitých farieb, v tomto prípade najmä čiernej,
- konverzie obrazu do stupnice sivej farby (Greyscale Filter) (Obr. 3c),
- detekcie hrán použitím Sobelovho operátora (Obr. 3d),
- aplikácie tzv. blob filtra ("blob" je v tomto prípade biely objekt na čiernom pozadí) na základe minimálnej veľkosti (Obr. 3e),
- aplikácie filtra na vyplnenie zostávajúcich objektov bielou farbou (filter fillHoles) (Obr. 3f).

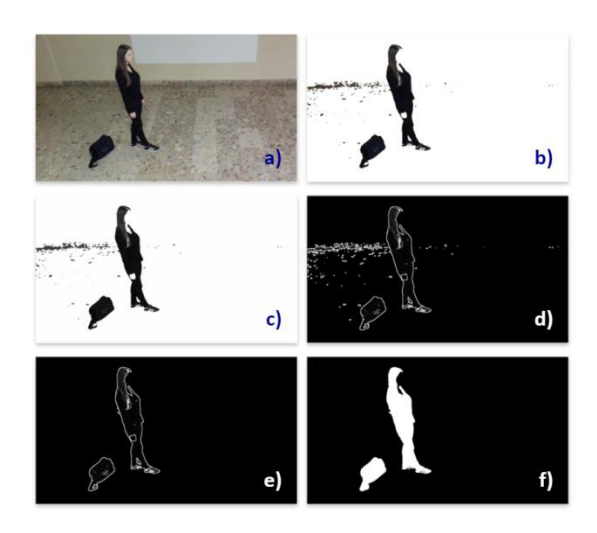

Obr. 3 Proces číslicového predspracovania vstupnej snímky.

Výsledkom aplikácie predspracovania pomocou niekoľkých filtrov (gama korekcia, farebný filter, detekcia hrán a pod.) a funkcií je obraz, ktorý je vhodný na ćalšie spracovanie pomocou optického korelátora. Všetky vstupné snímky sú po procese predspracovania uložené do cieľového adresára, z ktorého sú následne načítavané do aplikácie Fourier Optics Experimenter. Postupnosť snímok po procese spracovania je znázornená na Obr. 4.

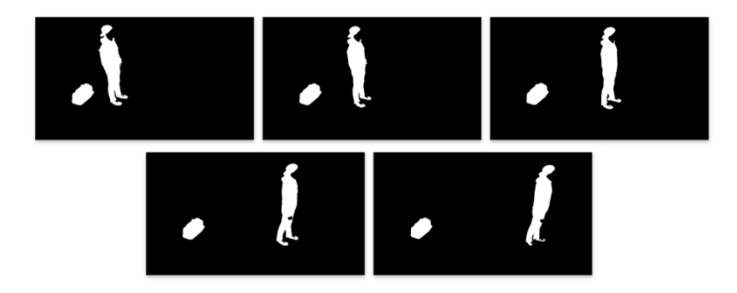

Obr. 4 Sekvencia vstupných snímok po procese predspracovania.

Optická korelácia je potom vykonávaná medzi prvou snímkou a prvou snímkou a medzi prvou snímkou a každou ďalšou snímkou. Z hľadiska návrhu systému sú najdôležitejšími dátami zmeny súradníc objektov medzi jednotlivými snímkami. Na základe týchto údajov by mal systém detegovať opustenú batožinu, resp. osobu, ktorá sa pokúša na monitorovanom mieste takúto batožinu zanechať.

## *B. Vyhodnotenie experimentu*

Na Obr. 5. je znázornená zmena polohy korelačných špičiek vo výstupnej rovine optického korelátora na základe zmeny polohy objektov (biele štvorce) vo vstupnej rovine.

|  | ٠ |  |
|--|---|--|

Obr. 5 Zmena polohy korelačných špičiek na základe zmeny polohy objektov vo vstupnej rovine.

Súradnice korelačných špičiek získaných pomocou nástroja analýzy sú spracované v Tabuľke 1. Ľavý horný roh výstupnej roviny má súradnice [0,0]. Z Obr. 5 a z Tabuľky 1 vyplýva, že ak sa zväčšuje vzdialenosť objektov vo vstupnej rovine v smere osi x, zväčšuje sa aj vzdialenosť korelačných špičiek na výstupe v rovnakom smere (rozdiel súradníc Δx). Ten istý princíp by platil aj pri zmene polohy v opačnom smere, resp. v smere osi y.

Tabuľka 1 Súradnice korelačných špičiek pre štyri rôzne posunutia vstupných objektov  $\blacksquare$ 

| Test | $X_1$ | $y_1$ | $x_2$ | y <sub>2</sub> | Δх |
|------|-------|-------|-------|----------------|----|
|      | 257   | 213   | 243   | 384            | 14 |
| 2.   | 235   | 210   | 265   | 386            | 30 |
| 3.   | 212   | 207   | 288   | 389            | 76 |
| 4.   | 201   | 206   | 299   | 390            | 98 |

Celý proces optickej korelácie (Obr. 6) sa skladá z týchto krokov:

- načítanie snímok do vstupnej roviny (Input Plane) (Obr. 6a),
- selekcia oblasti záujmu ROI (Region Of Interest) na získanom spektre JPS (Obr. 6b),
- úprava parametrov CMOS kamery,
- selekcia ROI nájdených korelačných špičiek (Obr. 6d),
- získanie súradníc korelačných špičiek pomocou nástroja na analýzu nastavených ROI.

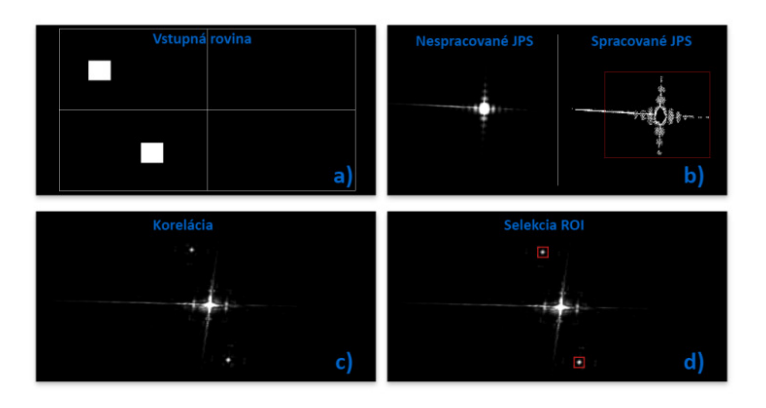

Obr. 6 Proces optickej korelácie.

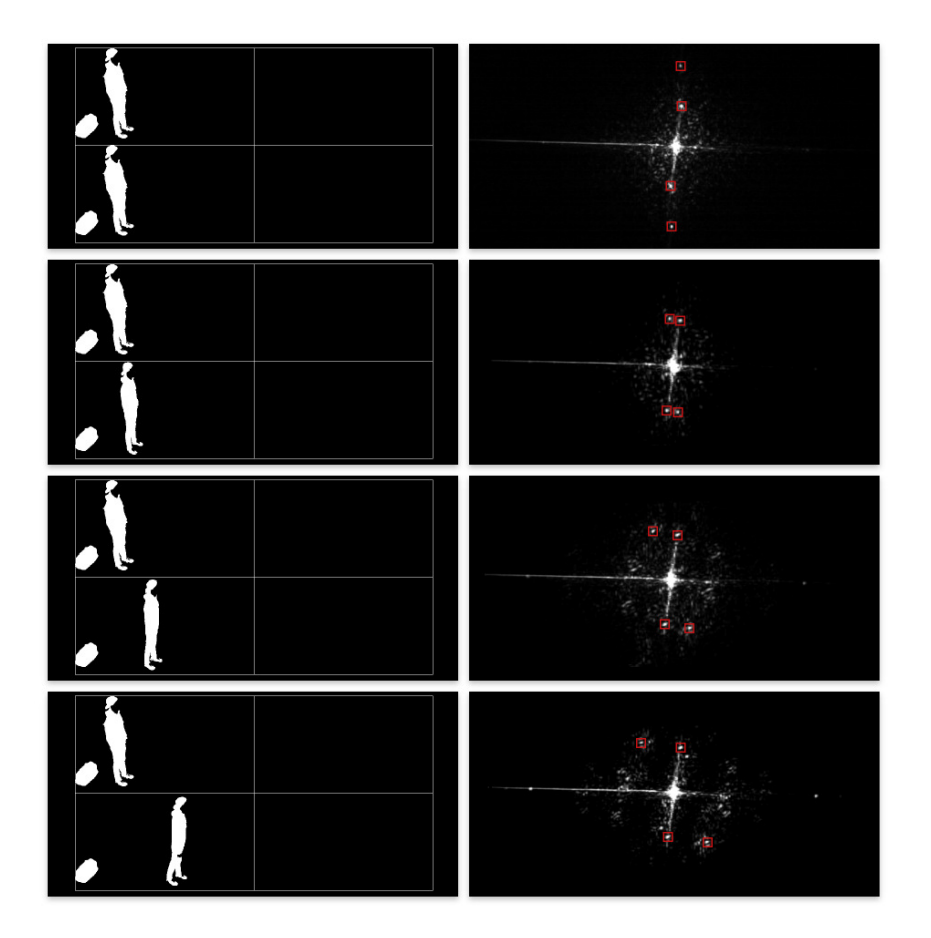

Obr. 7 Sekvencia experimentálnych snímok (1 až 4 z celkových 5) na vstupe optického korelátora (vľavo) a výstup po procese korelácie (vpravo).

Tento princíp získavania súradníc objektov je využitý pri návrhu video kontrolného systému batožiny. Na základe týchto súradníc je ćalej možné vyhodnocovať, či sa objekty k sebe približujú, resp. vzćaľujú sa od seba a na základe toho je systém schopný upozorniť napr. na osobu pokúšajúcu sa opustiť batožinu v monitorovanom priestore.

Na Obr. 7 je znázornená zmena polohy korelačných špičiek na výstupe optického korelátora (ROI sú zvýraznené červenou farbou). Z obrázka je zrejmé, že ak sa mení pozícia objektov vo vstupnej rovine, mení sa aj poloha korelačných špičiek vo výstupnej rovine korelátora. Súradnice týchto špičiek sú získané pomocou nástroja na analýzu výstupu. Ich následným porovnávaním je možné sledovať pohyb objektov v monitorovanej oblasti, ale najmä vzdialenosť medzi nimi. V prípade, že by sa sledovaná osoba vzćaľovala od batožiny v opačnom smere bola by poloha špičiek vzhľadom na zvislú os zrkadlovo prevrátená.

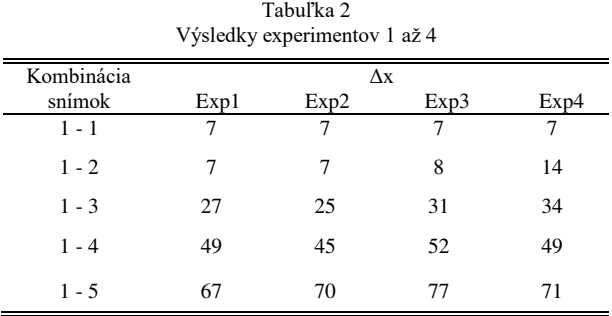

Výsledky všetkých štyroch experimentov realizovaných použitím rôznych kombinácií osoby a batožiny sú spracované v Tabuľke 2. V prvom stĺpci sa nachádza informácia o tom, ktoré dve snímky boli použité v procese korelácie. Ďalšie stĺpce obsahujú vypočítanú zmenu vzdialenosti špičiek od zvislej osi výstupnej roviny, ktoré reprezentujú koreláciu medzi siluetami osoby vzćaľujúcej sa od batožiny v smere osi x. Na základe týchto hodnôt video kontrolný systém vyhodnocuje pohyb monitorovanej osoby. V prípade, že by hodnota Δx prekročila vopred stanovenú hodnotu, systém na to môže upozorniť vygenerovaním určitého typu správy. Stĺpec 2 reprezentuje výsledky z pokusu (Exp1) na Obr. 7. Výsledky ćalších troch experimentov (Exp2 až Exp4) realizovaných použitím rôznych kombinácií osoby a batožiny (Obr. 8) sú spracované v stĺpcoch 3, 4 a 5.

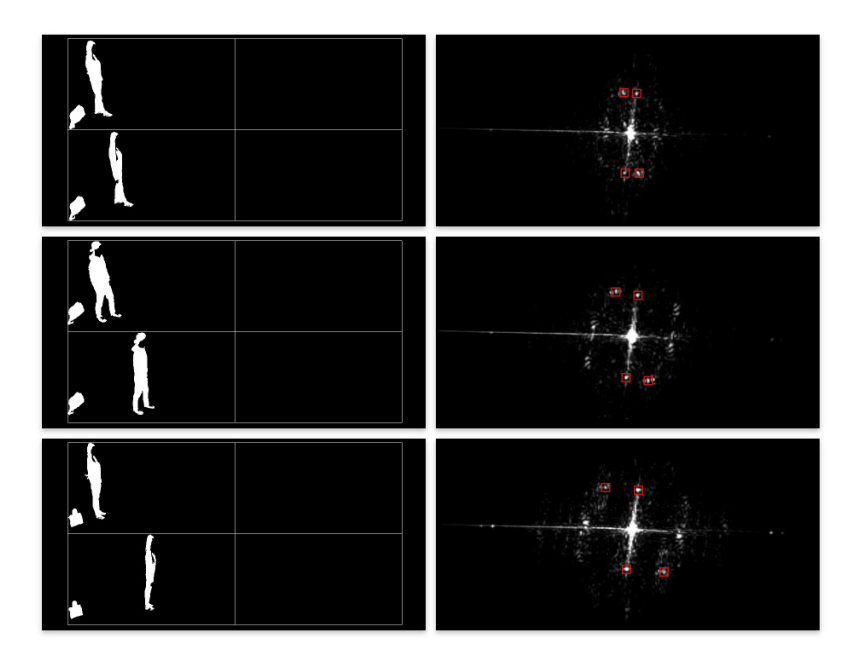

Obr. 8 Porovnanie vstupných snímok a výstupov korelátora pri ćalších troch experimentoch.

Porovnaním získaných dát sa dá povedať, že systém pri všetkých štyroch experimentoch dokázal na vstupnej scéne rozpoznať snahu osoby zanechať batožinu na mieste a vzdialiť sa od nej. Pri každom z experimentov je vidieť postupne sa zväčšujúci rozdiel hodnoty Δx. Takýmto spôsobom by bolo možné získavať dáta o polohe objektov aj v prípade, že sa osoba pokúsi opustiť priestor iným smerom. Ak by nastal prípad, že sa na výstupe korelátora budú nachádzať

iba dve korelačné špičky (korelácia batožiny medzi jednotlivými snímkami), osoba pravdepodobne úplne opustila monitorovaný priestor.

#### IV. ZÁVER

Cieľom experimentu bolo využitie nových metód v oblasti číslicového spracovania obrazu a optickej korelácie pri návrhu jednoduchého video kontrolného systému opustenej batožiny. Jeho úlohou bolo detegovať a sledovať pohyb objektov (človek, batožina) v monitorovanej oblasti.

Navrhnutý systém bol otestovaný vykonaním experimentu, ktorý sa skladal z týchto častí:

- vytvorenie štyroch sérií vstupných snímok za pomoci dvoch osôb a troch druhov batožiny,
- spracovanie snímok za pomoci programu navrhnutého v jazyku  $C# -$  príprava vstupu pred optickou koreláciou,
- porovnávanie vstupných snímok pomocou optickej korelácie,
- získanie súradníc objektov v monitorovanej oblasti,
- vyhodnotenie zmien súradníc, a teda pohybu objektov.

Súradnice reprezentujú polohy korelačných špičiek, ktoré charakterizujú vzájomnú zhodu, resp. podobu objektov na vstupe korelátora. Vzájomná korelácia batožiny medzi jednotlivými snímkami bola relatívne vysoká, preto sú jej špičky na výstupe omnoho viditeľnejšie v porovnaní so špičkami znázorňujúcimi hodnotu korelácie medzi siluetami osoby vzćaľujúcej sa od batožiny. Pohyb osoby po scéne spôsobil kolísanie tejto hodnoty, avšak po miernej úprave parametrov kamery bolo možné získať aj súradnice týchto korelačných špičiek. Na základe zmien získaných súradníc sa dá vyhodnotiť a sledovať pohyb objektov v danej oblasti. Po prekročení určitej kritickej vzdialenosti môžeme zhodnotiť, že sa osoba pokúša opustiť batožinu.

#### **POĎAKOVANIE**

Táto práca bola podporovaná Kultúrnou a edukačnou grantovou agentúrou (KEGA) Ministerstva školstva, vedy, výskumu a športu Slovenskej republiky na základe projektu č. "006TUKE-4/2014 - Experimentálny model PON siete TUKE a jeho použitie vo výučbe". Táto práca je tiež výsledkom zmluvy "APVV-0025-12 - Predchádzanie vplyvu stochastických mechanizmov vo vysokorýchlostných plne optických sieťach" podporovanej Agentúrou na podporu výskumu a vývoja (APVV) Slovenskej republiky. Táto publikácia vznikla aj vďaka podpore v rámci operačného programu Výskum a vývoj pre projekt "(Rozvoj Centra informačných a komunikačných technológií pre znalostné systémy) (kód ITMS:26220120030), spolufinancovaného zo zdrojov Európskeho fondu regionálneho rozvoja".

#### LITERATÚRA

- [1] B. Cyganek, "Circular Road Signs Recognition with Soft Classifiers," Integrated Computer-Aided Engineering, Vol. 14, No. 4, pp. 323-343, 2007.
- [2] B. V. K. V. Kumar, A. Mahalanobisbis, R. D. Juday, "Correlation Pattern Recognition," Cambridge University Press, ISBN 9780521571036, 2005.
- [3] T. Harasthy, J. Turán, Ľ. Ovseník and K. Fazekas, "Optical correlator based Traffic Signs Recognition," International Conference on System, Signal and Image Processing, Vienna, Austria, 2012.
- [4] S. Toth, E. Krsak, "Traffic Sign Recognition and Localization for Databases of Traffic Signs," Acta Electrotechnica et Informatica, vol. 11, no. 4 (2011), pp. 31-35.
- [5] A. Broggi, P. Cerri, P. Medici, P. P. Porta and G. Ghisio, "Real Time Road Signs Recognition," Proceedings of the IEEE Intelligent Vehicles Symposium, Istanbul, Turkey, June 13-15, 2007.
- [6] D. Soendroro, I. Supriana, "Traffic sign recognition with Colour-based Method, Shape-arc estimation on SVM," in International Conference on Electrical Engineering and Informatics (ICEEI), pp. 1-6, 17-19 July 2011.
- [7] C. Bahlmann, Y. Zhu, R. Visvanathan, M. Pellkofer, T. Koehler, "A system for traffic sign detection, tracking, and recognition using colour, shape, and motion information," Proceedings. IEEE Intelligent Vehicles Symposium, 2005, pp. 255-260, 6-8 June 2005.
- [8] Z. Song, B. Zhao, Z. Zhu, M. Wang, E. Mao, "Research on Recognition Methods for Traffic Signs," FGCN '08. Second International Conference on Future Generation Communication and Networking, 2008, pp. 387-390, 13- 15 Dec. 2008.
- [9] S. Vitabile, A. Gentile, and F. Sorbello, "A neural network based automatic road sign recognizer," presented at The 2002 Inter. Joint Conf. on Neural Networks, Honolulu, HI, USA, 2002.
- [10] P.Ambs, "Optical Computing, A 60-Year Adventure," in Advances in Optical Technologies Journal, 2010.
- [11] Cambridge Correlators, http://www.cambridgecorrelators.com, may 2016.
- [12] Cambridge Correlators, "Fourier Optics Experimenter," User Guide.
- [13] J. W. Goodman, Introduction to Fourier Optics, Colorado: Roberts & Company.

## Visualization System

## <sup>1</sup>*Róbert PEŤKA,* <sup>2</sup>*Branislav SOBOTA,*<sup>3</sup>*Vladimír DZAMBA,*<sup>4</sup>*Dušan Janovský*

1,2,3,4 Department of Computers and Informatics, Faculty of Electrical Engineering and Informatics, Technical University of Košice, Slovak Republic

<sup>1</sup>robert.petka@gmail.com, <sup>2</sup>branislav.sobota@tuke.sk, <sup>4</sup>janovsky.dusan@gmail.com

*Abstract* **— The ambition of this project is visualization of created environments for virtual scenes or models using holographic display, which uses Pepper's ghost effect. This effect defines principle of work of holographic displays, which are usually created from acrylic glass. This paper will explain how different types of holographic displays work. The main contribution of this work is to create an application for such a display.** 

*Keywords* **— hologram, holographic display, mixed reality, visualization, virtual models** 

#### I. INTRODUCTION

Holography is a technique, which allows recording of scattered light from a real object that could later be reconstructed. The image of original object is visible even without the object being in place [1]. Photosensitive plate illuminated during recording is used as medium to store hologram data.

Modern holographic displays are based on Pepper's ghost effect. This effect was discovered by John Pepper and was originally used in theaters to perform various illusions. Overall, this effect represents reflection of object in glass. Reflection in glass is virtual and shows image of object in ghost like form. Such image gives the sensation as a hologram.

This type of holographic display is good for different projects. Control of classical four-sides holographic display can be achieved in real-time. User inserts hands into box with two holes. The box contains gelatin. Contact with the gelatin causes change of scene in holographic display. This scene can by controlled by four users at the same time [2]. Furthermore, the use of classical foursides holographic display is also used for the holographic display of cylindrical shape. This type of display has an advantage over the pyramid display, that there is no distortion at the edges of adjacent walls. Disadvantage is the need to transform the image, which will be displayed. This transformation is achieved in the virtual space where the image is rendered into texture as a reflection of the object on such a cylinder [3]. Existing way to improve pyramid holographic display is the use of PDLC glasses. Display contains several layers of these glasses and thus it is possible to render the virtual object with depth. Any such layer represents a different depth in the scene. These layers are sensitive on electrical voltage, which allows rays to be casted through a picture. Successful demonstration showed two toy figures, which were positioned away from each other at different depths. In this example, virtual object was bubble with a text at different depths. These layers of PDLC glasses allowed to render the bubble in the foreground of figures or between them [4].

The topic of this work is to create adjustable holographic display where number of viewports and position of LCD display is dynamic.

## II. GOALS

The goal of this work is to create application for different types of holographic displays. One of the main functions of the application is to support dynamic settings for holographic displays. These settings are saved in configuration file created by user. The work is tested on prototyped holographic display using LCD monitor as image source.

## III. ANALYSIS

Holographic display brings option of rendering of the object in real scene. The number of views from which virtual object can be watched depends on the type of holographic display. Any existing application was created on specified type of holographic display. Holographic display can be formed from one, two, three or four views. LCD monitor used as image source can be placed over or under the holographic display. This configuration is based on display being used.

The important part of this work is the distribution of the different views on a single display. This distribution shall be adjustable for selected configuration parameters. Thus, the application will be adjustable to the desired criteria for different types of holographic displays. It will depend on the size of the display area of holographic display and the size of the LCD monitor.

The idea is that USB stick will be used as integral part of a holographic display and will contain appropriate configuration file. If USB stick is connected, system will check the configuration and load it. This file contains parameters as the size of the monitor, the size of the viewing area, the number of views, etc. This USB stick also includes virtual models that holographic display shows. These models are created by Blender (.blend file).

Main function of model rendering is correct transformation of screen in the viewports. The image must be mirrored, because it is a reflection on a transparent glass. The difference in the transformation of the image is at the location of the monitor. Transformation applies to all views. The difference is that the parts will be rotated according to the desired grades. For example, if LCD monitor is over holographic display, left view is rotated 90 degrees to the right compared to rear view, right view is rotated 90 degrees to the left compare to rear view and front view is rotate 180 degrees compare to rear view. If LCD monitor is under holographic display, rotation is same but position of front view is swapped with rear view. The mirroring of views is important and present different part by the location of the monitor. If monitor is over holographic display, images of views are mirrored by local vertical axis. So, if monitor is under holographic display, images of view are mirrored by local horizontal axis. The result of the division of views in foursides holographic display is shown in figure [Fig 1].

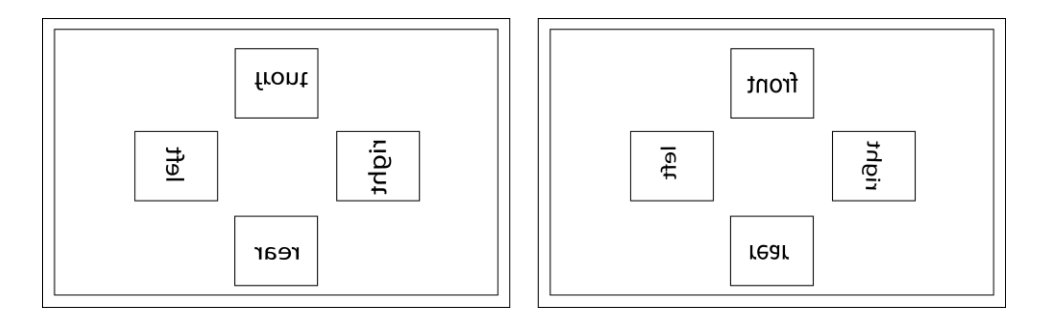

Fig 1. Comparison of the position of views for monitor over(left) and under(right) holographic display.

It should be kept in mind that this figure [Fig 1] corresponds to four-sides display but is similar to the others. Rear view is collected and size of views are adjusted to the size of the monitor for three-sides holographic display. For two-sides display the two views are placed side by side on the monitor and for one-side display the full screen of monitor correspond to a single view.

#### IV. SOLUTION AND RESULTS

The ambition is to design multiplatform holographic display system. It means, that application should run on Windows and Linux distributions. That is why we use Java language and jMonkeyEngine [5] game engine. This engine offers import of 3D models directly from Blender and can load them in run time. The application has to read setting from configuration file. The structure of the file with appropriate values for four-sided display is shown in following table [Table 1].

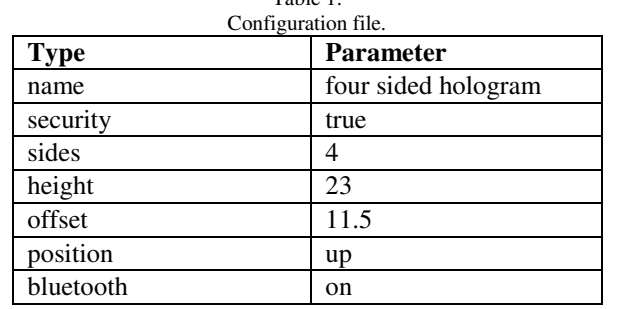

Table 1.

Description of parameters used in table [Table 1]:

- 1. name: The name of configuration.
- 2. security: If it is true, it doesn't allow to delete configuration.
- 3. sides: The number of views.
- 4. height: The height of the screen of LCD monitor.
- 5. offset: The size of holographic display. It means distance of opposing views on LCD monitor.
- 6. position: The position of LCD display (over or under holographic display).
- 7. bluetooth: The parameter allows the use bluetooth to control holographic display.

The configuration file is loaded when USB stick is connected to host system. Application checks all partitions in order to looking for the configuration file. This USB stick must be named "hologramTUKE". If the configuration file is loaded, application will restart with the new parameters. The basic parameter is the number of views, because it describes main function of holographic display. It is important to place the individual views accordingly. The distribution is dependent on the parameters: sides, height, offset and the position.

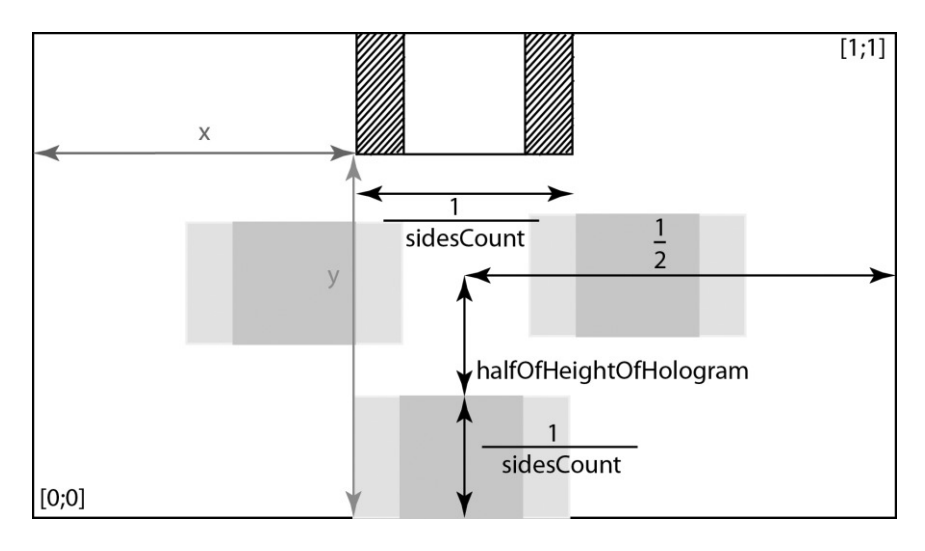

Fig 2. Position of front view for four-sided displays (bottom-left corner).

Individual views are distributed as follows (It doesn't matter on the placement of the LCD monitor):

1. front view: It is adapted for two states: one and more sides holographic displays. This view is presented in full screen by one-side holographic display. Currently, this system supports only one, three or four-sides (for position of view see [Fig 2] and [Fig 3]).

- 2. right view: It is adapted for two states: two and more-sides holographic displays. The view is placed on right side of screen for two-sided holographic displays. It is also used for three and four-sided systems.
- 3. left view: Same as right view, but difference is in the location of view. This view is placed on left side of screen.

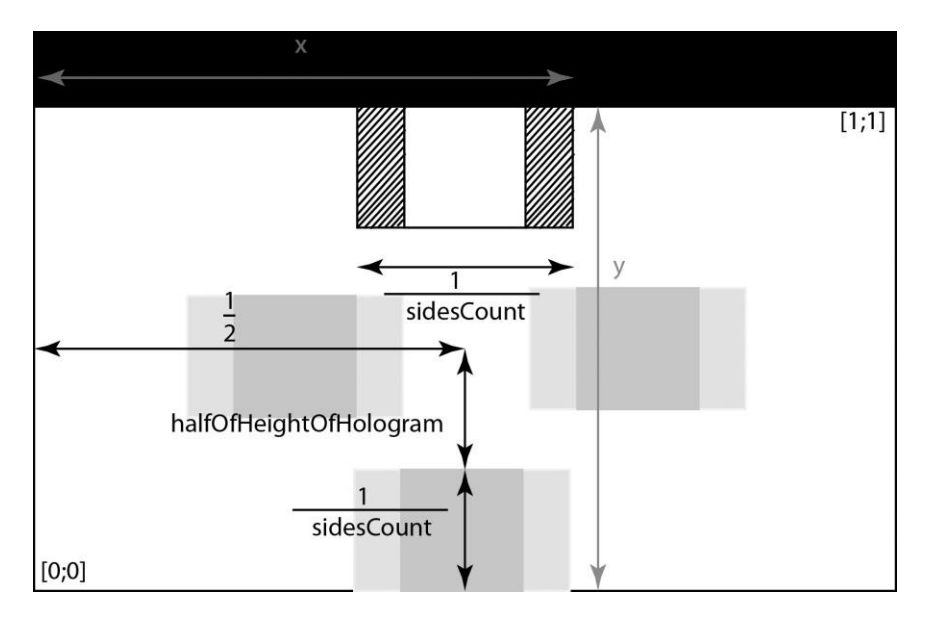

4. rear view: This view is used only for four-sided holographic displays.

Fig 3. Position of front view for four-sided displays (top-right corner).

This holographic display can be controlled by keyboard or smartphones [Fig 4]. More emphasis is aiming towards control by smartphones then a keyboard. The keyboard is used only when smartphone control is disabled in configuration file. The control by smartphones is realized via Bluetooth technology. Application of the holographic display creates new thread, where custom server handles Bluetooth connections. Application waits for client and receives strings, which control holographic display. User can send command by doing gestures on touchscreen of the smartphone. Application for smartphones is written using Java for Android SDK. It uses events generated by touches on screen. If user touch the screen, application starts to read a gesture. Once user releases his finger from the screen, gesture is recognized and sent to holographic display.

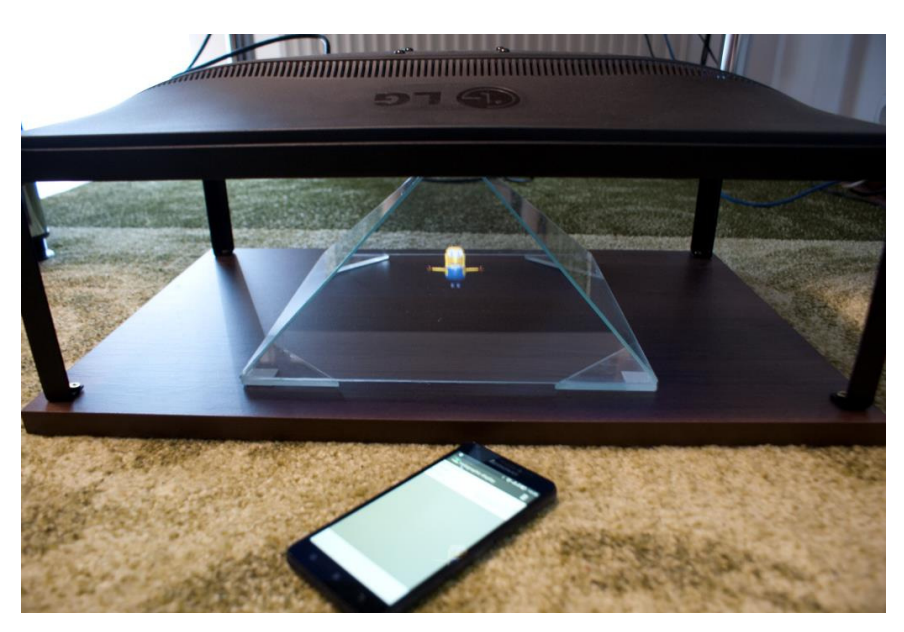

Fig 4. Holographic display created in the laboratory LIRKIS.

## V. CONCLUSION

The goal of this work was to design application for different types of holographic displays. Advantage of this application is, that it is written in Java and it can run on Windows or Linux. Game engine jMonkeyEngine [5] allows load supported 3D model at run time. Control of holographic display using smartphone gives more comfort than keyboard only solution. User can connect to holographic display using Android smartphone. Only one user can be connected at the moment.

This work could be used to present virtual models or advertise products. Such holographic display might be very helpful in handicapped children education as well, where it can enhance imagination and understanding of 3D space. The only requirement is that models were created in Blender version 6.

#### ACKNOWLEDGMENT

This work is supported by KEGA grant project No. 083TUKE-4/2015: Virtual-reality technologies in the process of handicapped persons' education.

This publication arose thanks to the support of the Operational Programme Research and development for the projects "(Centre of Information and Communication Technologies for Knowledge Systems) (ITMS code 26220120020) and (Development of the Centre of Information and Communication Technologies for Knowledge Systems) (ITMS code 26220120030), cofinanced by the European Regional Development Fund".

#### **REFERENCES**

- [1] Wicaksono A.: Case study: Three dimensions biomedical visualisation on a full parallax hologram display In: System Engineering and Technology (ICSET), 2012 International Conference on, Bandung. , 11-12 Sept. 2012, 5 p.
- [2] Kim Min Kwang, Achituv Romy: Sense of the deep, CHI EA '13 Extended Abstracts on Human Factors in Computing Systems, New York. NY, USA, 2013, pp. 2955 – 2958
- [3] Bimber Oliver, Fr• ohlich, Schmalstieg Dieter, Encarna\_c~ao: The virtual showcase, SIGGRAPH '05 ACM SIGGRAPH 2005 Courses, New York, NY, USA, 2005.
- [4] Sidharta R., Hiyama A., Tanikawa T., Hirose M.: The Development of Multi-Depth Pepper's Ghost Display for Mixed Reality System In: Arti\_cial Reality and Telexistende{Workshops, 2006. ICAT '06. 16th International Conference on, Hangzhou. , 29 Nov. - 1 Dec. 2006, pp. 115 - 118.
- [5] jMonkeyEngine home page, http://jmonkeyengine.org/
# Visualization System for Smart Electric Installation

1 *Jaroslav PETRÁŠ,*  2 *Jozef BALOGH,* <sup>3</sup> *Jaroslav DŽMURA*

<sup>1,2,3</sup> Department of Electric Power Engineering, Faculty of Electrical Engineering and Informatics, Technical University of Košice, Slovak Republic

<sup>1</sup>jaroslav.petras@tuke.sk, <sup>2</sup>jozef.balogh@tuke.sk, <sup>3</sup>jaroslav.dzmura@tuke.sk

*Abstract* **— "Smart House" means a building with structuralized installation systems, especially electric installation systems with connection to heating and air-conditioning systems, or to systems with multiple energy sources. Smart electric installation systems enable flexible changes to installation even after it has been installed by simple re-programming of its components. Smart electric installation requires a control interface that is easy enough to use even by unqualified personnel, users with disabilities or senior users. Authors have developed a web application for KNX EIB standard electric installation system that is open for connection to any proposed human interface. This capability means freedom in design of control system according to user requirements. Thus complex visualization system for these installations is designed and is ready to connect to innovative human interfaces.** 

#### *Keywords* **— human interface, KNX EIB, smart electric installation**

#### I. INTRODUCTION

The term "Smart House" means a building with structuralized installation systems, especially electric installation systems with connection to heating and air-conditioning systems, or to systems with multiple energy sources. Such a smart electric installation enables flexible changes in installation even after it has been installed by simple re-programming procedures of its components, simpler systems for difficult functions in comparison with classical electric installation systems. Important benefits are remote control of the installation and connected systems and the possibility of smart house visualization in different target devices.

The above mentioned features are parts of building automation systems with system setting for automatic reaction to external stimulus, e.g. weather conditions such as air temperature, current energy consumption, current energy source availability etc. Thus the system becomes "smart"  $[1, 2, 5]$ .

Besides these benefits there is a positive trend in life quality improvement by smart technology application in general, especially for seniors, immobile users and users with physical disabilities.

The importance of smart houses on environmental protection by energy savings in house energy needs and effective usage of available energy is the other benefit of smart systems. Often this feature is called "Energy Management".

#### II. INNOVATIVE INTERFACES

Future aims in this area of research include determination and design of new innovative ways of smart device and house control equipped with smart electric installation and their connection to the control system.

New human interfaces appear on the market regularly nowadays, e.g. the control by EEG (electro - encephalography) signal, i.e. control based on emotional state of an individual as well as on targeted brain activity and thoughts, based on head orientation, mimics and muscle activity [3, 4].

Among other methods of control that can be determined as human control can be mentioned e.g. the control by EMG activity that means the control by muscle activity measured by muscle activity measuring armbands or other devices.

These control methods are more natural for people in general and are especially comfortable and advantageous for people with physical disabilities and immobile people which would have more facilitated access to smart house device control.

Currently available commercial systems of smart electric installation offer classical method of control, voice control (although very limited, the voice must be first memorized and the recognition rate is relatively low, in addition it has to be trained to the voice of individual, reprogramming requires relatively high effort), remote control via internet (often a part of visualization system, this solution is often very expensive and tied to specific piece of hardware, thus it is often outperformed by newer hardware as it is used 1 or 2 years and these systems are closed technologies and have small personalization and setting possibilities and can be expensive) or via SMS messages or other telecommunication channels.

## III. KNX/EIB STANDARD

EIB (European Installation Bus) system serves as a system for information transmission between devices and was created unite the market of electric devices concerning their communication. It is an industrial communication standard for information connection of devices (sensors, actors, regulation and control devices, service and measurement devices). It ensures the automation of processes in buildings.

KNX/EIB as European installation bus is a world standard for building devices. It was ratified in 2003 by CENELEC technical committee and it was included in EN 500090 as the only public standard for electronic systems for buildings.

Devices made by various manufacturers made according to this standard can communicate. KNX/EIB standard is made by Konnex Association. This association includes more than manufacturers and commercial organizations and companies in the field of electric engineering, heating and air-conditioning technology.

Existence of standard, world-wide usage of the KNX/EIB system, component availability from various manufacturers (manufacturer diversification), connection simplicity, programming and control simplicity are main reasons for selection of KNX/EIB.

## IV. EIBWEBVISUAL

Authors have developed a visualization system named EIBWebVisual for smart electric installations as a response to limited feature, "hard-wired", expensive and "closed" visualizations systems provided by manufacturers.

This system is developed as a server web application and it currently serves as a visualization of smart electric systems for currently existing infrastructure available on the department. Currently this system supports control by standard input – output interfaces such as: keyboard, mouse, display, touchscreen on any target device capable to connect to visualization server, controls specific for mobile devices with accelerometer – device orientation change, control by movement gestures and voice control on devices equipped with camera and microphone.

Visualization system is developed as open for any other type of human interface. Visualization of a smart home or house is made by open standardized technologies and its design is very simple and straightforward.

With the help of these systems and after extension by innovative human interfaces, their integration to existing visualization system by algorithms detecting control instructions it will be possible to prepare and make experiments that will determine reliability of these innovative human interfaces and correction algorithms will be developed according to experiment results.

Key features of the visualization system are:

- Remote control of smart electric installation system
- Visualisation of smart electric installation system
- Operates with convetional KNX/EIB devices/sensors
- Open for any existing/future unconventional human interface device
- Layered structure
- Access control by authentification and authorization
- It is not bound to any manufacturer, product or even software
- Runs in any modern web browser, on any desktop or mobile device capable to run web browser connected to internet
- System is customizable and easily configurable by installation personnel or even users
- User friendly control by realworld looking like widgets/sensors

|                                                                      | <b>Miestnosť LIES-ABB</b><br>❶<br>۰ | EIBWebVisual & A<br>$\sqrt{2}$<br>⊡  <br>ຈ<br>22.                                                                | ŀ                                                                                                    |
|----------------------------------------------------------------------|-------------------------------------|----------------------------------------------------------------------------------------------------|----------------------------------------------------------------------------------------------------|
| $52 - 1$<br><b>Lamely hore</b><br><b>Lamely dole</b><br>Žalúzie hore | Intenzita osvetlenia (lux)<br>1.11  | Svetlo Room C zapnúť<br><b>Svetlo Room C vypnúť</b><br>Svetlo A stmlevanie<br>Svetlo A zapnúť<br>Svetlo A vypnúť | $\left( 40\right)$<br>Ovládanie osvetlenia<br>Intenzita<br>osvetlenia (lux)<br>Svetlo Room B zapnúť<br>Svetlo Room B vypnúť |
| * Tlačítko žalúzie dole<br><sup>7</sup> Žalúzie hore ak je tma       | Svetlo B zapnúť<br>Svetlo B vypnúť  | Teplota v miestnosti<br>20.00                                                                                    | <b>DE L'OCTAVE</b><br>Svetlo Room A zapnúť<br><b>STATE OF STATE STATE</b><br>Svetlo Room A vypnúť                           |

Fig. 1 Basic room or building visualization.

System is open for any existing or future (currently in development) unconventional human interface device which is more user friendly, unconventional human interfaces integrate closer to user's body/behavior. It has layered structure which provides more flexibility in environment where EIBWebVisual runs. Visualization is manufacturer and hardware/software/OS independent and provides easy configuration by installation personnel – no special software is needed, no special programming is skill needed (although invited for advanced configuration).

|                                                               | Konfigurátor nových tlačidiel                                                                                                    |                                                                                    | Úprava tlačidiel                                                                                                    |  |
|---------------------------------------------------------------|----------------------------------------------------------------------------------------------------|------------------------------------------------------------------------------------|----------------------------------------------------------------------------------------------------|--|
| Intensita osvet<br>Svetlo B zapr<br>Svetlo B vyp<br>ze domček | Typ tladidla: -------------Zyolte typ tladidla------------<br>-Zvolte typ tladidla<br>write - Zápis - posielanie hodnôt<br>read - Citanie hodnót<br>feedback on/off - Spätná väzba o zaprutí/vypnutí<br>feedback value - Spātná vāzba s hodnotou<br>cyclical read - Cyklické čítanie hodnoty<br>multi write - Multi zápis - zápis viacerých hodnôt, ovládanie scén<br>toggle on/off - Zapnutie / wpnutie<br>slider - Posuvnik, nastavenie celočiselnej hodnoty, stmievanie<br>text - Textový popis<br>relative dimming - Relativne stmievanie<br>push button - Tlačitko<br>info widget - Informácie<br>speech command - Hlasové povely<br>touch screen - Gestá dotykového displeja<br>camera gesture - Kamerové gestá<br>storage - Układanie načítaných údajov<br>graph - Zobrazenie uložených hodnôt v grafe<br>emg pose - Predefinované gestá rukou, EMG, svalová aktivita<br>hotkey - Klavesová skratka<br>$+ OK$ | $\bigoplus$<br>ow<br>spnút <sup>'</sup><br>ronúť<br>mut<br>inúť<br><b>x</b> Zrušiť | n <sup>t</sup> <sup>∌</sup> vukonzedomcek - vukonze domček<br>n <sup>si</sup> vukonzedom - vukonze dom<br>al <sup>of</sup> thermo - Teolota y miestnosti<br>al <sup>46</sup> scn - Scéna<br>al <sup>o j</sup> assvetlab - jas svetla B<br>a Vlastnosť: data-hotkev="p" - Priradené k: svetloAzap<br>a Vlastnosť: data-hotkey="shift+p" - Priradené k: svetloAvyp<br>al Vlastnost: data-speech="scéna" - Priradené k: scn<br>Wlastnost: data-alertType="onoff"- -data-alertDirection="both" - Priradené<br>k: stavsvetloroomA<br>Dopisosvetlenia - Ovládanie osvetlenia<br>SvetloAzap - Svetlo A zapnúť<br>SvetloAvyp - Svetlo A vypnúť<br><sup>≉</sup> svetlo8zap - Svetlo B zapnúť<br>SvetloBvyp - Svetlo B vypnúť<br>SvetloroomAzap - Svetlo Room A zapnúť<br>svetloroomAwp - Svetlo Room A vypnúť<br>SvetloroomBzap - Svetlo Room B zapnúť<br># svetloroomBvvp - Svetlo Room B vvpnúť<br>SvetloroomCzap - Svetlo Room C zapnúť<br>SvetloroomCvvp - Svetlo Room C vypnúť |  |

Fig. 2 Visual room customization by adding/editing a button/widget.

To run this application it must installed on running web server. There are mainly two parts: core of the web application developed in PHP (or any other server side language) and EIB functionality as a JQuery plugin (JQuery is a JavaScript framework).

It is possible to write or change core independently of EIB targeted functionality and vice versa.

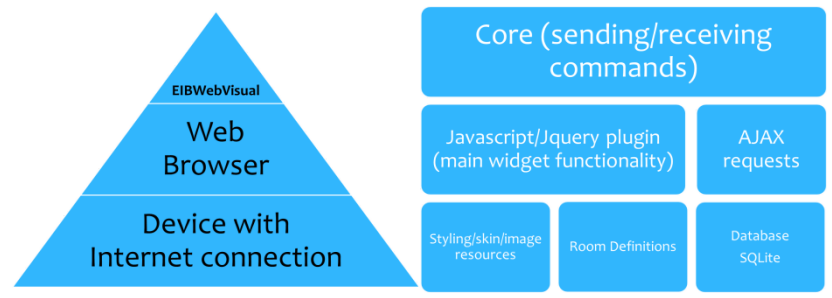

Fig. 4 Visualization system layered structure.

Room is basic visualization unit in EIBWebVisual. Rooms are installed by personnel or user and are customizable.

Room definition contains:

Room layout in HTML or visually defined (stored in database)

- Room configuration data
- Image and styling resources (optional)
- KNX/EIB group address definitions
- SQLite Database
- Locking token

Currently involved features and control user interface elements and methods are:

- Simple writing widget which sends one value to one function.

- Simple reading widget reading one value from one function or sensor or actuator.

- Feedback widget on/off displaying feedback, reading on/off value from a function, actuator or sensor state.

- Feedback value displaying feedback with real number reading value.

- Cyclical reading widget reading one value from one group address cyclically, it is an extension of basic reading widget

- Multi writing widget sending multiple values to multiple group addresses, functions or actuators made for scene programming.

- Toggle on/off widget which is toggling on/off value, write 1, if status is 0 and vice versa.

- Slider widget with slider for sending and writing value from a certain value range made especially for light dimming.

- Text widget for simple text description widget with no other functionality.

- All reading widgets can be set as data recording widgets for read data archiving to text or any other file type or any other target archive device type.

- Widgets with archived data can be set to display archived data in a graph generated on the fly.

- Logical widget for combination of several input parameters in a logical expression involving logical AND, NOT and OR operators. This widget enables to combine these input values and conditions

- Myo EMG widget for control by muscle activity,

- EEG widget for control by brain intentional and unintentional activity is currently under research and development

- Hotkeys for widgets are freely definable

- Cross room link widget for structured access to other rooms

- Knob widget with the same functionality as above mentioned slider, it differs by visual representation

- gauge widget displays values in graphical way, e.g. temperature

- alert widget for alarm behavior of a widget when crossing limit values, e.g. when temperature exceeds pre-set value.

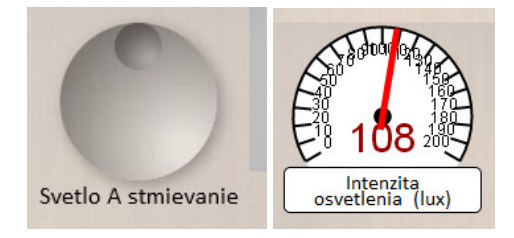

Fig. 5 Visualization widget examples – knob and gauge.

#### V. CONCLUSION

Main advantages of EIBWebVisual web application for KNX/EIB smart installation system visualization are that it runs on a web server, data is stored in SQLite type database (no database server is required), it connects to KNX/EIB system via KNX/EIB - ASCII interface separating KNX/EIB standard telegram rules from visualization rules, EIB functionality is independent and written as a JQuery plugin (high portability).

Simple HTML language is used for representing room layout. All widgets/elements are HTML DIV elements and can contain a text node which is the text on e.g. a button in a room. No complicated programming skills are required to design a new room or modify an existing. All visual widgets are draggable and their position is saved into database.

A room layout and definition is kept compact and simple, enabling thus high portability to any other server.

There are mainly two parts: core of the web application serving as a connector to installation

and EIB functionality as a JQuery plugin.

It is possible to write or change core independently of EIB functionality and vice versa so the core application behavior can be extended at any time and also EIB functionality can adapt any future developed human interface sensor or actuator. Thus the system remains open to future new features and extensible.

#### ACKNOWLEDGMENT

This work was financially supported by the Scientific Grant Agency of MŠVVaŠ SR and SAV by projects VEGA No. 1/0311/15, VEGA No. 2/0141/16 and Slovak Research and Development Agency by project No. APVV-15-0438.

#### **REFERENCES**

- [1] D. H. Stefanov, Z. Bien, W. Bang, "The Smart House for Older Persons and Persons With Physical Disabilities: Structure, Technology Arrangements, and Perspectives", IEEE TRANSACTIONS ON NEURAL SYSTEMS AND REHABILITATION ENGINEERING, VOL. 12, NO. 2, JUNE 2004, ISSN 1534-4320
- [2] G. Edlinger, C. Holzner, Ch. Guger, C. Groenegress, M. Slater, "Brain-Computer Interfaces for Goal orientated Control of a Virtual Smart Home Environment", Proceedings of the 4th International IEEE EMBS Conference on Neural Engineering Antalya, Turkey, April 29 - May 2, 2009, ISBN 978-1-4244-2073-5
- [3] C. Holzner, C. Guger, G. Edlinger, C. Grönegress, M. Slater, "Virtual Smart Home Controlled By Thoughts", 2009 18th IEEE International Workshops on Enabling Technologies: Infrastructures for Collaborative Enterprises, ISBN 1524-4547
- [4] A. Kanemura, Y. Morales, M. Kawanabe, H. Morioka, N. Kallakuri, T. Ikeda, T. Miyashita, N. Hagita, S. Ishii, "A Waypoint-Based Framework in Brain-Controlled Smart Home Environments: Brain Interfaces, Domotics, and Robotics Integration", 2013 IEEE/RSJ International Conference on
- [5] "Intelligent Robots and Systems (IROS)" November 3-7, 2013. Tokyo, Japan, ISBN 978-1-4673-6358-7
- [6] S.P.Pande, P. Sen, "Review On: Home Automation System For Disabled People Using BCI", IOSR Journal of Computer Science (IOSR-JCE) e-ISSN: 2278-0661, p-ISSN: 2278-8727, PP

# Vizualizácia MEMS štruktúr vo výučbe automobilových mikrosystémov

*Slavomír KARDOŠ, Rudolf HERSTEK* 

Katedra technológií v elektronike, Fakulta elektrotechniky a informatiky, Technická univerzita v Košiciach, Slovenská Republika

## slavomir.kardos@tuke.sk

*Abstrakt* **— Práca je zameraná na vizualizáciu princípov činnosti MEMS senzorov používaných v automobilových systémoch. Pozornosť je venovaná akcelerometrom, inklinometrom, tlakomerom a MAF senzorom na snímanie prietoku vzduchu v nasávacom potrubí. Vizualizácie sú tvorené použitím moderných animačných techník počnúc tvorbou virtuálnych materiálov, 2D a 3D objektov, cez nasvietenie scén, až po animácie a ich strih.** 

*Kľúčové slová* **— MEMS, akcelerometer, inklinometer, tlakomer, HUD, MAF, LIGA, mikrobrábanie**

# I. ÚVOD

Zavedeniu moderných technológií predchádzal dlhodobý vývoj stimulovaný aktuálnymi požiadavkami na funkcionality, cenu a spoľahlivosť. Vývoj v oblasti automobilovej techniky rapídne napreduje a práve problematika MEMS senzorov je viac než aktuálna. Inovácie sú z veľkej časti založené práve na využití týchto technológií.

Mikroelektromechanické systémy (MicroElectroMechanical Systems - MEMS), ďalej len MEMS, sú mikromechanické zariadenia spojené s elektronickým systémom. Vyrábajú sa kombináciou mikroobrábacieho procesu s postupom výroby integrovaných obvodov, pričom materiál je tvarovaný odstraňovaním mikrovrstiev. Pozostávajú z mechanických častí, aktuátorov, senzorov a elektronických zariadení obvykle umiestnených na jednom spoločnom, spravidla kremíkovom substráte.

Senzory na báze MEMS sú meraním tepelných, chemických, mechanických, biologických, magnetických a optických vlastností schopné snímať informácie z okolitého prostredia. Elektronika tieto získané informácie zo senzorov následne spracováva a daným vyhodnocovacím postupom riadi aktuátory tak, aby reagovali zmenou pozície, pumpovaním, pohybom, regulovaním a filtrovaním, čím je prostredie riadené pre požadovaný účel.

Rozmery jednotlivých komponentov sú rádovo stovky nanometrov až stovky mikrometrov. Medzi hlavné výhody MEMS zariadení patria malé rozmery, nízka hmotnosť, integrovateľnosť do systémov, vysoká odolnosť voči nárazom, vibráciám a radiácii, možnosť hromadnej výroby a ďalšie.

V automobilovom priemysle sa MEMS využívajú v systémoch airbagov, systémoch zabezpečenia vozidla, hlavných svetlometoch, na detekciu prevrátenia, v navigácii, v systémoch nasávania motora, pre detekciu náklonu, v DSC (dynamic stability control), na meranie tlaku v pneumatikách a v aktívnom podvozku. V spotrebnej elektronike sú využívané v domácich spotrebičoch, športových trenažéroch, počítačových komponentoch, navigačných systémoch a v aktívnych subwooferoch. Ostatný priemysel využíva MEMS technológie pri detekcii zemetrasení a v uzáveroch plynu, na kontrolu kvality zariadení, v senzoroch náklonu a nárazu a ďalších. V armáde nachádzajú použitie v elektronických systémoch armádnej techniky, pre vybavenie vojakov, atď. Biotechnológie používajú MEMS technológie v biočipoch, pri meraní tlaku krvi a v technológiach od Lab-on-Chip po biosenzory a chemosenzory.

Najčastejšie využívanými snímacími princípmi sú rezonančný, kapacitný (Obr. 1), piezorezistívny, termoelektrický a piezoelektrický. [1]

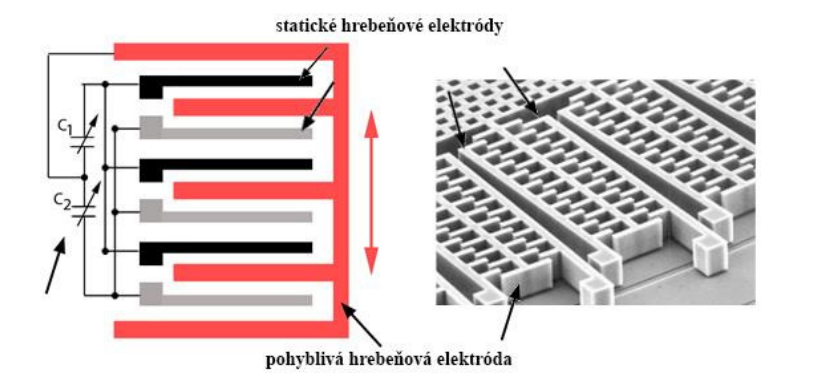

Obr. 1 Hrebeňový kapacitný snímač v mostíkovom zapojení (vľavo) [2], mikroštruktúra kapacitného akcelerometera (vpravo) [3]

Široko využívaná technológia LIGA umožňuje priestorovo tvarovať keramiku, kovy, plasty a sklo, teda materiály používané pri MEMS systémoch. Povrchové mikroobrábanie umožňuje vytváranie povrchových štruktúr na povrchoch substrátu, ale aj tvorbu zložitejšie štruktúrovaných mikrosenzorov. Objemovým mikroobrábaním sú vyrábané atramentové tryskové hlavy a komponenty ako membrány (tlakové senzory) alebo nosníky. Pri tvorbe MEMS štruktúr je často využívaný aj excimerový laser pre opracovanie polymérnych materiálov. [4]

#### II. SOFTVÉROVÉ NÁSTROJE PRE VIZUALIZAČNÉ SEKVENCIE

Jednotlivé modely boli vytvorené s použitím softvéru Autodesk 3DS Max. Ide o modelovací program, v ktorom je možné modelovať objekty vhodnými metódami. V práci sú všetky modely zhotovené metódou "edit poly", t.j. s geometrickými mnohohramni. Metóda "key frames" je použitá pre animovanie rotácie, zväčšenia a posunutia objektu v priestore a čase s následným uzamknutím kľúčového snímku. Tieto kľúčové snímky sú jednoducho prepájané krivkami, ktoré regulujú rotáciu a posun objektov pozdĺž časovej osi v priestore.

V-ray renderovací "ray tracing" engine je využitý ako plugin softvéru 3DS Max. Osvetlenie, materiály povrchov objektov a kamera boli vytvorené pomocou tohto balíčka nástrojov. Boli tu vytvárané aj povrchy plastov, nasvetlenia scén a rozličné typy kovových povrchov. V-ray je taktiež schopný vytvoriť fotorealistické vizualizácie vďaka tomu, že simuluje reálny dopad a odraz fotónov vrátane správania sa objektívu reálnej kamery. Okrem toho simuluje aj typy materiálov.

Softvér Adobe Photoshop CS6 je použitý predovšetkým na editovanie bitmapových obrázkov.

Adobe Premiere CS6 je digitálnou strižňou. Vizualizácie sa skladajú z viacerých rôzne vytváraných modulov, ktoré bolo nutné pospájať a správne načasovať.

Adobe After Effects pre tvorbu 2D animácií a vytváranie vizuálnych efektov do filmov bol využitý na vytvorenie vizualizácií tých prvkov, ktoré nebolo vhodné vytvárať 3D spôsobom. Využitý bol taktiež na "motion capture" potrebný pre sledovanie pohybu zvoleného bodu na pohybujúcom sa obraze.

### III. MODELOVANIE OBJEKTOV A VIZUALIZAČNÉ POSTUPY

Vizualizácie princípov činnosti MEMS zariadení pozostávajú väčšinou z troch hlavných častí. V ľavom najväčšom okne sa nachádza automobil simulujúci príkladnú situáciu pre využitie daného MEMS senzora. V hornom pravom okne je umiestnený detail MEMS senzora s nasimulovaním vplyvu snímaných fyzikálnych parametrov na senzor. V pravom dolnom okne je grafické znázornenie meranej veličiny vynesené v grafe. Tvorba jednotlivých okien spočívala v zosynchronizovaní 3D renderov zo softvéru 3DS Max a 2D renderov softvéru After Effects pre doplňujúce efekty a grafy.

Modelovanie bolo uskutočnené pomocou nástrojov z metódy "edit poly", ktorá je jednou z viacerých metód pre modelovanie v programe 3DS Max. Základ každého modelu vychádza z počiatočného primitívneho objektu (typu kocka, guľa alebo valec), ktorý sa následne upravuje pridávaním dodatočnej topológie do mriežkovej štruktúry objektu a následného vyťahovania a orezávania nových útvarov. Pre vytvorenie jemných hrán v objektoch bol využitý nástroj "turbosmooth", ktorý na základe kvadratického násobenia mriežkovej štruktúry objektu a zároveň spriemerovania kriviek vytvára z pôvodnej ostrej hrany zaoblený profil.

Objekty v edit poly pozostávajú z piatich základných upravovateľných prvkov - vertex, edge,

border, polygón a element. Vertexy sú vrcholy, respektíve body spájajúce jednotlivé polygóny v 3D objekte. Edge je hrana spájajúca dva vertexy. Border sa tvorí na okraji otvorených otvorov v objekte, celistvý objekt neobsahuje žiadne bordery (nutnosť pri použití 3D tlače). Polygon je plocha vytvorená medzi hranami, element predstavuje ucelený objekt.

Pre úpravu topológie boli používané okrem základných editačných prvkov move, rotate a scale aj nástroje attach, bridge, collapse, connect detach, a extrude (Obr. 2). Move slúži na posúvanie označených prvkov v priestore po osiach X, Y a Z. Rotate umožňuje otáčanie označených prvkov rovnako vo všetkých osách. Scale zväčšuje alebo zmenšuje označené štruktúry. Nástroj bridge tvorí most medzi dvoma označenými polygónmi. Collapse slúži na zlúčenie viacerých vertexov do jedného. Connect vytvára topologický priečny rez na zvolených hranách objektu. Extrude umožňuje vyťahovanie a vsúvanie označeného polygónu spolu s vytvorením premostenej topológie. Attach slúži na spájanie objektov do jedného, obsahujúce pôvodné objekty ako elementy. Detach vyťahuje elementy na objekty.

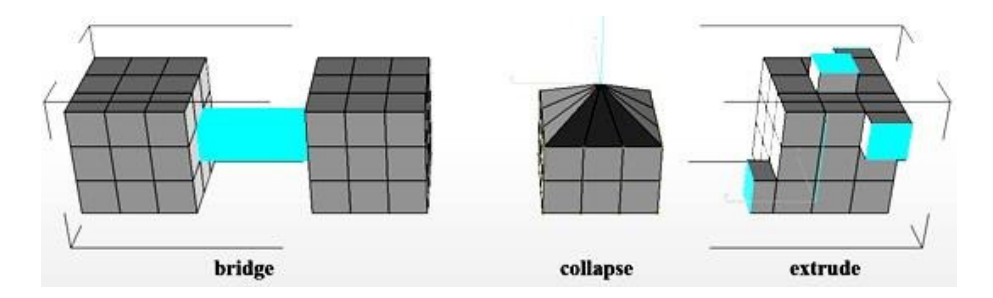

Obr. 2 Výsledky operácií bridge, collapse a extrude

## *A. Vytváranie materiálov*

Materiály boli tvorené pomocou prídavného raytracingového enginu V-ray schopného simulovať reálne materiály ako kovy, plasty, sklo, ľudská pokožka, srsť a mnohé iné. Obsahuje päť základných celkov ovplyvňujúcich vlastnosti tvoreného materiálu – diffuse, selfillumination, reflection, refraction a translucency. Diffuse umožňuje pomocou RGB palety nastavovať základnú farbu materiálu. Self-illumination slúži na nastavenie farby a intenzity vyžarovaného svetla z povrchu materiálu. Reflection nastavuje lesklosť materiálu, respektíve schopnosť odrážať dopadajúce svetlo. Refraction nastavuje farbu a intenzitu svetla prepusteného cez materiál, rozptyl prepusteného svetla a index lomu pri prechode svetla materiálom. Translucency slúži na nastavenie metódy pohlcovania svetla.

## *B. Osvetlenie a kamera*

Plugin V-ray umožňuje okrem materiálov vytvárať aj svetlá so simuláciou slnka a denného podnebia, čo bolo využité pri vizualizácii automobilu a taktiež štúdiové osvetlenie použité pri niektorých detailoch MEMS zariadenia podľa toho, ktorý typ svetla bol vhodný pre danú scénu. Kamera je vo V-ray engine taktiež simulovaná pomocou parametrov reálnych kamier či fotoaparátov. Použitá simulovaná kamera mala šírku negatívu (film gate) 36 mm, ohniskovú vzdialenosť (focal lenght) 40 mm, čas otvorenia uzávierky klapky (shutter speed) 1/200 s, clonu 8 (f-number) a ISO 100. Korekcia bielej farby bola vypnutá pri animáciách využívajúcich plošné štúdiové svetlá a jemne modrá pri simulovaní slnečného podnebia.

## *C. Tvorba 3D animácií*

Animácie pohybov objektov softvérom 3DS Max boli tvorené pomocou key frame (kľúčových snímkov) - označením počiatočnej a koncovej polohy objektu medzi počiatočným a koncovým časom daného pohybu pomocou uzamknutia key frame v oboch bodoch. Medzi týmito bodmi sa vytvára plynulý prechod medzi stavmi.

Renderovanie 3D animácií so simuláciou reálnych materiálov, svetiel a kamier je časovo náročný proces, pri ktorom V-ray engine prepočítava správanie sa simulovaných fotónov pri dopade, rozptyle, odraze a prieniku svetla od rozličných materiálov a ich dopad na šošovku simulovanej kamery. Z dôvodu optimalizovania času renderovania boli niektoré procesy v priebehu animácie a dodatočné efekty dotvorené v programe After Effects a Premiere, ktorých renderovací čas len v 2D priestore je výrazne nižší.

# *D. Tvorba 2D animácií*

Pre animovanie grafov a dodatočných efektov k 3D animáciám softvérom After Effects boli najprv vytvorené jednotlivé vrstvy obrázka v softvéri Photoshop CS6. Na vytvorenej časovej osi sa podobne ako pri 3D vytvára animácia pomocou key framov. Nastavovaním prekrytia, viditeľnosti, pohybu a rotácie jednotlivých vrstiev a synchronizovaním snímkou podľa vyrenderovaných 3D animácií boli vytvorené grafy s priebehom vykresľujúcim sa podľa udalostí odohrávajúcich sa na MEMS zariadení, či simulovanom automobile.

Renderovanie 2D animácií bol proces pri ktorom boli zapisované sekvencie obrázkov vytváraných na základe naanimovaných 2D objektov (vrstiev obrázkov).

## *E. Digitálny strih videa*

Každá vizualizácia pozostáva z viacerých modulov, ktoré bolo nutné zosynchronizovať a usporiadať. Na tento účel bol použitý softvér pre strih videa Adobe Premiére. Taktiež uskutočnil finálny render videa do formátu vhodného pre streamované HD video.

#### IV. PRAKTICKÉ VIZUALIZÁCIE

Vytvorené vizualizácie detailnejšie približujú princíp činnosti vybraných typov MEMS senzorov používaných v automobilových systémoch. Určené sú pre podporu učebného procesu v rámci predmetov inžinierskeho štúdia. Vizualizácie sú animované tak, aby prakticky a vecne vysvetlili štruktúru a princípy činnosti používaných typov MEMS senzorov pre automobilový priemysel.

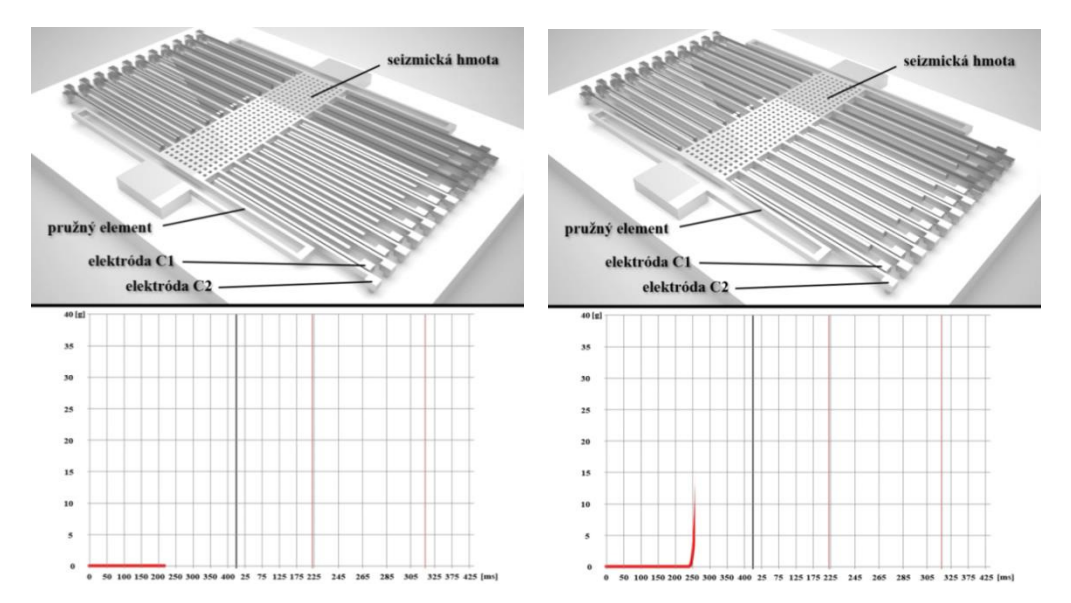

Obr. 3 Odozva MEMS akcelerometra systému airbagu pri náraze do prekážky tesne pred nárazom s akcelerometrom v nulovej polohe (vľavo) a zaznamenávajúcom náraz (vpravo)

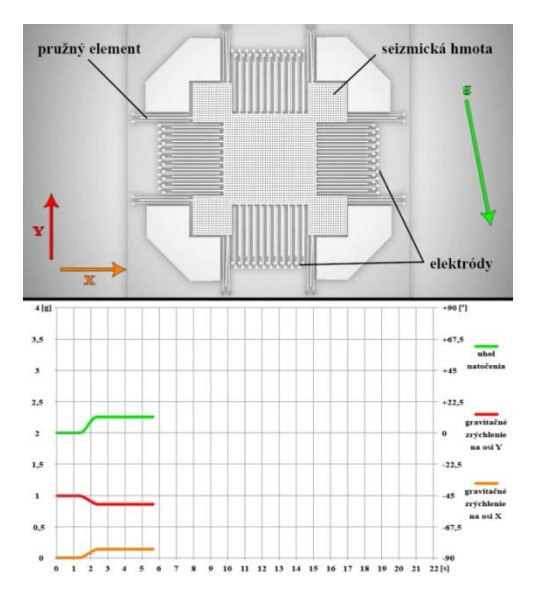

Obr. 4 Asistent rozjazdu do kopca použitím MEMS inklinometra - automobil zabrzdený vplyvom asistenta rozjazdu s informáciou o náklone

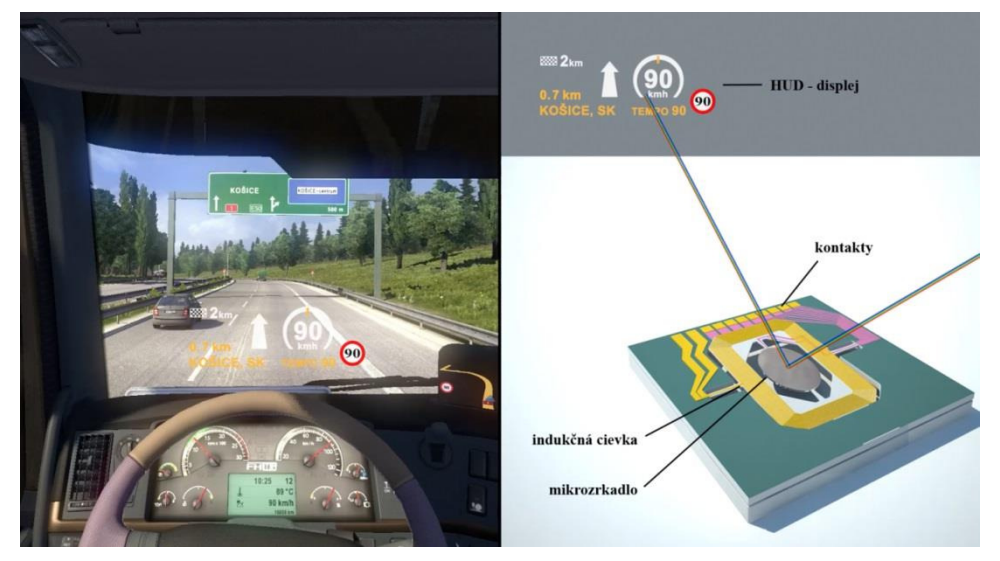

Obr. 5 HUD displej využívajúci MEMS skener, zobrazujúci navigáciu, informácie o rýchlosti a dopravnom značení na sklo

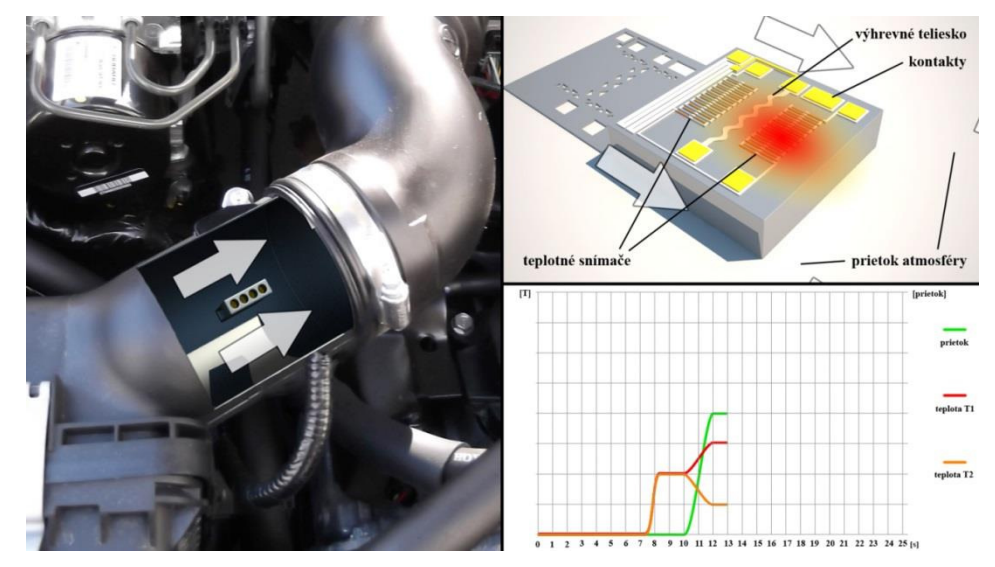

Obr. 6 Meranie prietoku v nasávacom potrubí použitím MEMS MAF senzora - aktivovaný senzor prietoku a jeho odozva počas prietoku atmosféry

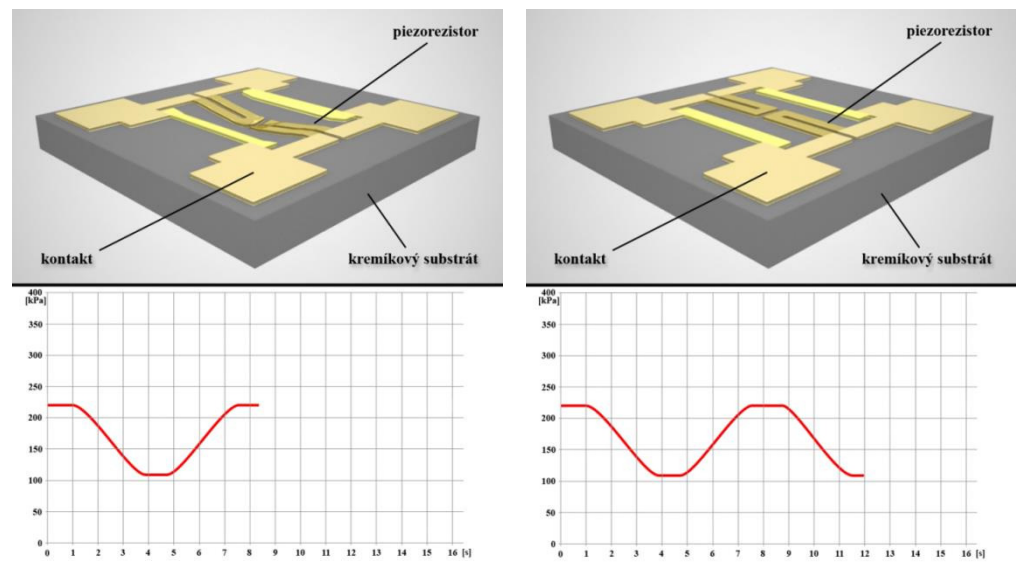

Obr. 7 Meranie tlaku v pneumatikách použitím MEMS tlakomera - automobil s pneumatikou nahustenou na odporúčanú hodnotu (vľavo) a podhustená pneumatika (vpravo)

## V. ZÁVER

Zámerom práce bolo priblížiť štruktúry a princípy činnosti MEMS štruktúr používaných v automobilovom priemysle a uviesť ich problematiku i v aplikačnom kontexte. Použitými prostriedkami sú rozličné nástroje pre tvorby animácií. Výstupom práce sú animácie vytvorené pomocou vybraných 3D a 2D modelovacích techník, zahŕňajúc vizualizácie odozvy MEMS akcelerometra systému airbagu pri náraze do prekážky, asistenta rozjazdu do kopca použitím MEMS inklinometra, HUD displeja využívajúceho MEMS skener, merania prietoku v nasávacom potrubí použitím MEMS MAF senzora a merania tlaku v pneumatikách použitím MEMS tlakomera. Animácie sú určené pre výučbové účely, zahŕňajú fotorealistické 3D vizualizácie automobilu rovnako ako aj mikroštruktúry MEMS zariadení spolu s grafickými priebehmi opisujúcimi merané fyzikálne veličiny počas príkladných situácií, pri ktorých sa uplatňujú vybrané MEMS zariadenia používané v automobilovom priemysle. (VEGA No. 1/0074/15)

#### **REFERENCES**

- [1] Bryzek, J.: Principles of MEMS, Handbook of Measuring System Design, 2005, <http://eu.wiley.com/legacy/wileychi/hbmsd/pdfs/mm573.pdf>
- [2] Noriega-Manez, R. J.: Inertial Navigation, Standford University, 2007, <http://large.stanford.edu/courses/2007/ph210/noriega1/>
- [3] Ganssle, P. J.: A Designer's Guide to MEMS Sensors, 2012,
- <http://www.digikey.com/es/articles/techzone/2012/jul/a-designers-guide-to-mems-sensors>
- [4] Husák M.: MEMS a mikrosystémové technologie, 2008,
- <http://www.odbornecasopisy.cz/index.php?id\_document=38122>
- [5] Isai G.: Course Techonolgy of microelectronic devices,
- <http://81.161.252.57/ipci/courses/technology/inde\_376.htm>
- [6] BYU CMR: Introduction to Microelectromechanical Systems (MEMS),
- $\n <$ https://compliantmechanisms.byu.edu/content/introduction-microelectromechanical-systems-mems> [7] SW Center for Microsystems Education: MEMS Pressure Sensor Fabrication, 2012, <https://www.youtube.com/watch?v=JhBmvnil66M>

# Vplyv elektromagnetických polí spotrebičov v obytných priestoroch

*Ondrej HIRKA, Dušan MEDVEĎ*

Katedra elektroenergetiky, Fakulta elektrotechniky a informatiky, Technická univerzita v Košiciach, Slovenská republika

ondrej.hirka@student.tuke.sk, dusan.medved@tuke.sk

*Abstrakt* **— Tento článok sa zaoberá problematikou vplyvu elektromagnetických polí vznikajúcich v okolí elektroenergetických zariadení v obytných priestoroch a ich vplyv na ľudský organizmus. Táto práca vychádza z meraní magnetickej indukcie pomocou magnetometra a simulácie pomocou výpočtového programu ANSYS pre jednotlivé spotrebiče v domácnosti. Z jednotlivých výsledkov sú stanovené odporúčania pre prax v podobe eliminácie pôsobenia škodlivého elektromagnetického žiarenia.**

*Kľúčové slová* **— elektromagnetické pole, elektromagnetické žiarenie, magnetická indukcia**

# I. ÚVOD

V súčasnej dobe nastáva veľký rozvoj a nárast elektrických a elektroenergetických zariadení. ktoré sú zdrojmi elektromagnetického žiarenia. Elektromagnetické polia sa nachádzajú všade okolo náš, či už v prirodzenej alebo umelej forme. Najzakladanejším a súčasne najväčším zdrojom elektromagnetického poľa je Slnko. Jeho neionizujúce žiarenie má podstatný vplyv na existenciu života na Zemi. Spektrum slnečného elektromagnetického žiarenia má široký rozsah, ktoré obsahuje viditeľné, infračervené a ultrafialové frekvencie. V priemysle tieto polia vznikajú pri výrobe, distribúcii a spotrebe striedavej elektrickej energie alebo ako sprievodný jav technologických procesov založených na prechode jednosmerného elektrického prúdu. Vyššie uvedené zdroje vytvárajú elektromagnetické žiarenia, ktoré majú nepriaznivý vplyv na ľudský organizmus. Jednotlivé elektromagnetické polia sú biologicky aktívne celom svojom spektre, čo bolo ako experimentálne tak aj rozsiahlymi štatistikami dokázané.

Biologické účinky elektromagnetických poli sú rôzne a závisia od niekoľkých parametrov :

- použitý frekvenčný rozsah
- doba pôsobenia
- veľkosť intenzity

Ďalej to samozrejme závisí aj od subjektívnych parametrov, tzn. od chemicko-fyzikálnych vlastnosti ako sú :

- rozmery, hmotnosť, hrúbka vrstiev (koža, tukové vrstvy, svaly)
- materiál odevu
- obsah vody
- psychický aj zdravotný stav organizmu

Keďže ľudský organizmus môžeme popísať ako prostredie, ktoré je veľmi premenlivé a zložité, pretože obsahuje vodné elektrolytické roztoky, bunky, mnoho štruktúr menších ako bunka a rôzne membrány. Biologické tkanivá obsahujú niekoľko vrstiev, ktoré sú odlišné nielen z hľadiska biologického, ale aj dielektrickými vlastnosťami, čo má za následok meniaci sa vplyv účinkov elektromagnetických polí. V zásade rozpoznávame dva typy účinkov elektromagnetických polí : tepelné a netepelné.

Tepelné účinky závisia hlavne od veľkosti frekvencie priamo úmerne, tzn. že so zvyšujúcou frekvenciou narastá aj tepelný účinok elektromagnetických polí a sú najvážnejšie v pásme mikrovĺn. Vzhľadom nato, že mikrovlny prenikajú len do malej hĺbky kvôli veľkému útlmu v tkanivách, najviac ohrozený je mozog, oči a u mužského pohlavia aj pohlavné orgány.

Netepelné účinky súvisia s dlhodobým pôsobením slabých polí. Sú určené prevažne okamžitou amplitúdou nízkofrekvenčného žiarenia. Ich účinok narastá pri opakovanom pôsobení polí s nízkymi intenzitami, hlavne pri pôsobení pulzných polí, kde celková energia je pomerne malá, ale okamžitá amplitúda je veľká.

## II. MERANIE MAGNETICKEJ INDUKCIE V OKOLÍ SPOTREBIČOV

Meranie magnetickej indukcie v okolí spotrebičov bolo vykonané pomocou meracieho prístroja Gauss / Teslameter Model 8030. Tento prístroj je trojkanálový magnetometer, ktorý je schopný odmerať a zobraziť až 7 rôznych parametrov. Pre samotné meranie sa musí pripojiť špecializovaná sonda šiestej generácie, ktorá využíva Hallov jav. Táto sonda obsahuje v sebe tri sondy, pričom každá je uložená v jednej z osí x, y, z. Pred meraním bolo potrebné prístroj nakalibrovať pomocou nulovacej sondy.

Pre zvýšenie dostatočnej presnosti merania bolo potrebné eliminovať faktory vplývajúce na nepresnosť merania. Jedným z hlavných faktorov, ktorý ovplyvňoval meranie a teda aj výsledky merania, mohli byť boli kovové predmety. Preto ako základná pracovná doska, na ktorej bol umiestnený meraný spotrebič (mikrovlnová rúra, sušič vlasov) bol drevený stôl.

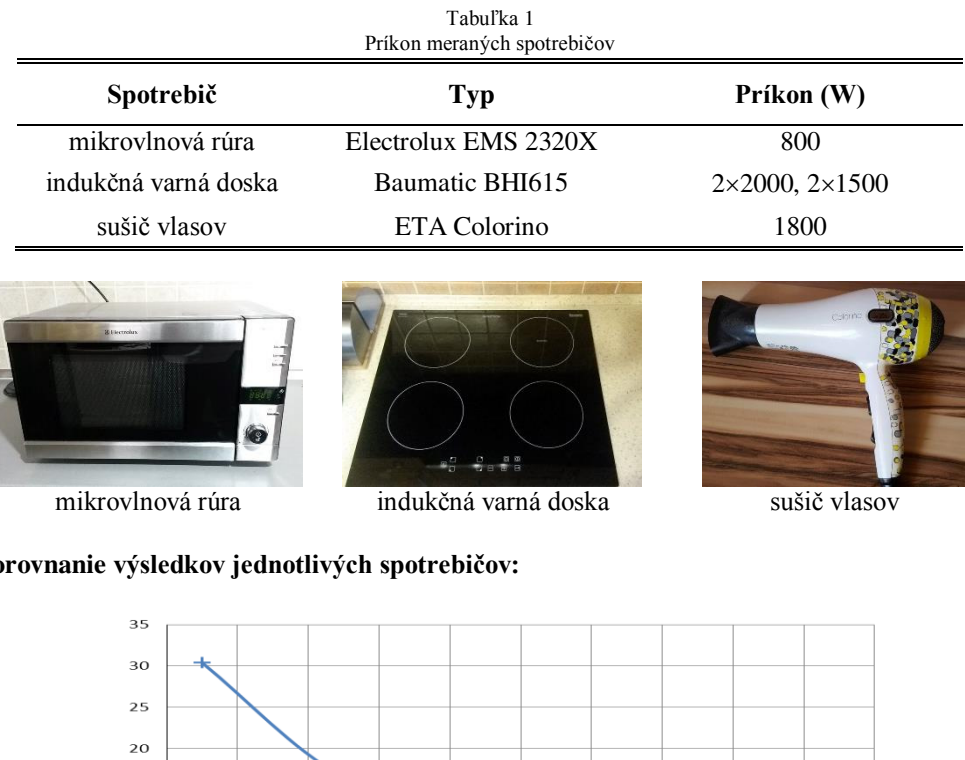

V nasledujúcej tabuľke je uvedený príkon meraných spotrebičov:

**Porovnanie výsledkov jednotlivých spotrebičov:**

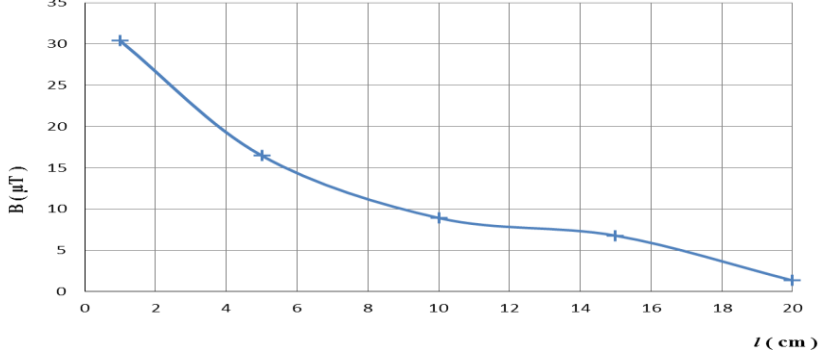

Obr. 1 Závislosť magnetickej indukcie od vzdialenosti – mikrovlnová rúra

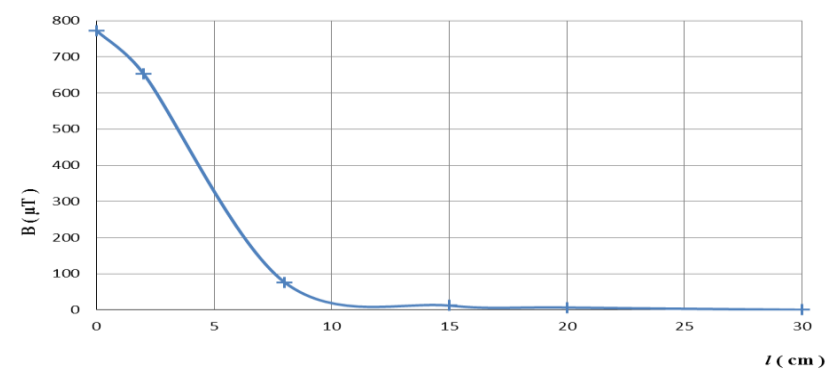

Obr. 2 Závislosť magnetickej indukcie od vzdialenosti – indukčná varná doska

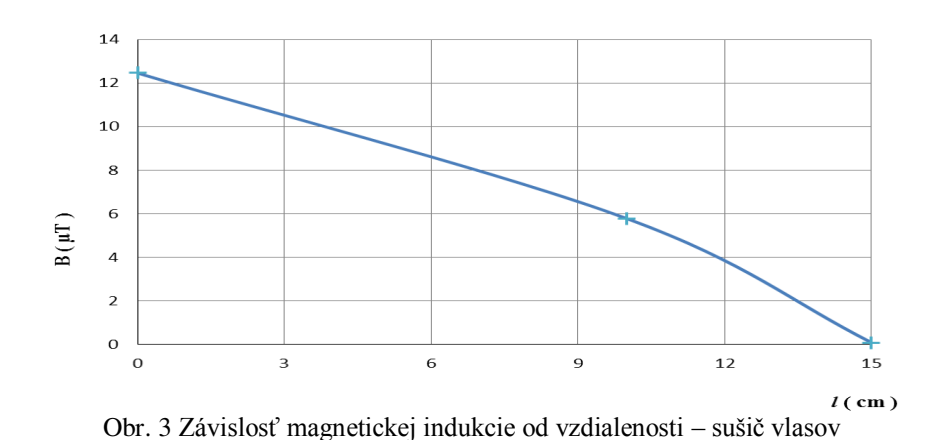

## III. ROZLOŽENIE ELEKTROMAGNETICKÉHO POďA V ďUDSKOM TELE VPLYVOM SPOTREBIČOV

V nasledujúcich obrázkoch je znázornené rozloženie magnetickej indukcie v ľudskom tele pri rôznych vzdialenostiach od zdroja elektromagnetického žiarenia.

- **ANSYS ANSYS**  $M5:1$  $M5:1$ a) b)
- *A. Grafické výsledky mikrovlnovej rúry (detailný zaber na trup človeka)*

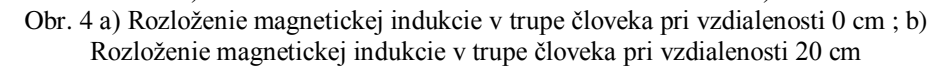

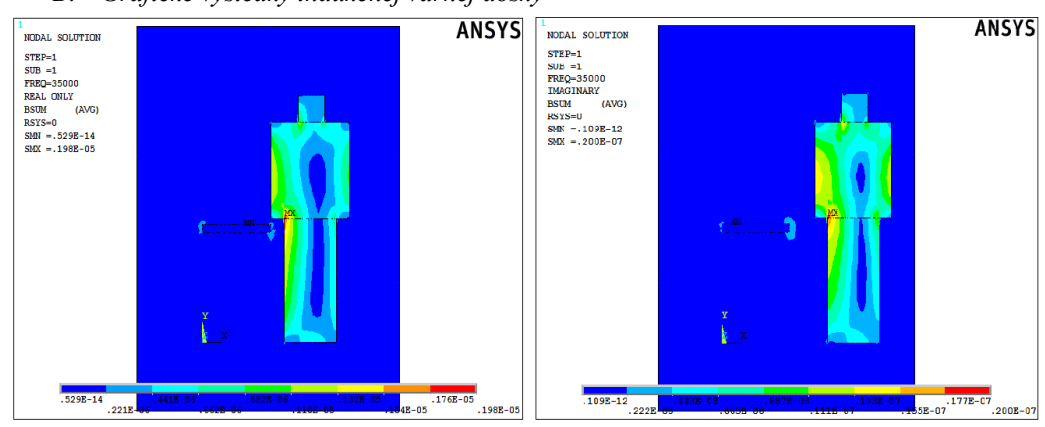

*B. Grafické výsledky indukčnej varnej dosky*

a) b) Obr. 5 a) Rozloženie magnetickej indukcie v tele človeka pri vzdialenosti 0 cm ; b) Rozloženie magnetickej indukcie v tele človeka pri vzdialenosti 20 cm

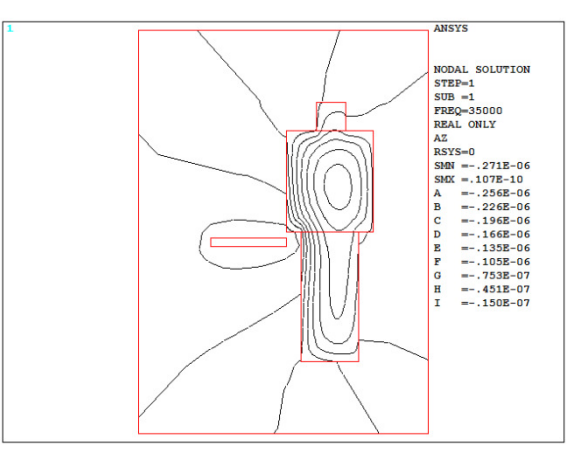

Obr. 6 Rozloženie siločiar magnetického poľa v okolí človeka a indukčnej varnej dosky

#### IV. ZHODNOTENIE NAMERANÝCH VÝSLEDKOV

Z nameraných výsledok rovnako ako aj výsledkov zo simulácie vyplýva, že najväčšie hodnoty magnetickej indukcie B dosahuje mikrovlnová rúra. Tak isto môžeme pozorovať, že so stúpajúcou vzdialenosťou od spotrebiča hodnoty magnetickej indukcie klesajú a tým klesajú aj účinky elektromagnetických polí. Pri meraní mikrovlnovej rúry sme zistili, že dovolená vzdialenosť pri ktorej hodnota magnetickej indukcie je v dovolených hodnotách je 30 cm. Pri vzdialenosti menšej ako 30 cm by sa ľudia nemali zdržovať v okolí tohto spotrebiča pri prevádzke, resp. mali by sa pohybovať v čo možno najkratšom čase. Podľa výsledkov zo simulácii sa potvrdil teoretický predpoklad a to taký, že elektromagnetické žiarenie v oblasti pásma mikrovĺn preniká len do malej hĺbky. Pri meraní indukčnej varnej dosky možno určiť, že bezpečná vzdialenosť nad indukčnou varnou doskou je 16 cm a vyššie. Preto je potrebné pri varení používať dostatočné dlhé kuchynské pomôcky na varenie vyrobené z nekovových materiálov aby sa predišlo nepriaznivým účinkom elektromagnetických polí na ľudský organizmus. Pri meraní sušiča vlasov bola hodnota na rukoväti 830 krát vyššia ako dovolená hodnota, takže čas používania tohto spotrebiča by mal byť minimálny. Taktiež pri sušení vlasov je potrebná minimálna vzdialenosť 15 cm od hlavy, aby bola dodržaná dovolená hodnota magnetickej indukcie. Všetky tieto hodnoty boli porovnávané s akčnými hodnotami expozície pre elektrické, magnetické a elektromagnetické polia definované vo Vyhláške MZ SR č. 534/2007 Z.z.

#### V. ZÁVER

Na eliminovanie nepriaznivých účinkov elektromagnetických polí na ľudský organizmus existuje niekoľko spôsobov. Jedným zo základných spôsobov, ktorý vyplýva z výsledkov simulácií rovnako ako aj meraní je vzdialenosť. Čím sa človek zdržuje ďalej od elektrických spotrebičov, tým sú aj účinky elektromagnetických polí slabšie. Ďalším zo spôsobov je ochrana časom, ktorá spočíva v tom, že čím kratší čas používame elektrický spotrebič, tým sú aj účinky slabšie. Existuje ešte možnosť eliminácie elektromagnetických žiarení pomocou tienenia.

Preto navrhujem pre výrobcov elektrických spotrebičov, aby sa zaoberali podrobnejším výskumom elektromagnetických polí a používali materiály pre tlmenie elektromagnetických polí typu permalloy, alebo antimagnetické fólie, špeciálne nátery na báze grafitu a pod. Ďalším odporúčaním je, aby poskytovali informácie o dovolených časoch a vzdialenostiach pri práci so spotrebičmi tak, aby sa predišlo nepriaznivým účinkom na ľudský organizmus a preto by to bolo potrebne uzákoniť v legislatíve SR.

#### POĎAKOVANIE

Túto prácu podporila Vedecká grantová agentúra Ministerstva školstva, vedy, výskumu a športu Slovenskej republiky a Slovenskej akadémie vied grantom VEGA č. 1/0132/15.

#### **REFERENCIE**

- [1] Mislík, J.: *Elektromagnetické pole, základy teorie*. Praha, BEN, 1998. 157 s,
- [2] Presman, A.S. : *Electromagnetic field and life*, 1970, ISBN 9781475706376
- [3] CELENEC: *Expozícia EMP v pásmu vysokých kmitočtu (10 kHz 300 GHz)*, Bruxelles, CELENEC, 1995, 44 s.)
- [4] Vyhláška . 534/2007 Zb. Ministerstva zdravotníctva SR zo 16. augusta 2007 o podrobnostiach o požiadavkách na zdroje elmag. žiarenia a na limity expozície obyvateľov elektromagnetickému žiareniu v životnom prostredí.
- [5] Mayer, D.: Aplikovaný elektromagnetizmus. Nakladatelství Kopp, České Budějovice 2012.
- [6] Hirka, O.: *Posúdenie vplyvu elektromagnetického poľa v obytných priestoroch.* (Assessment of the impact of electromagnetic fields in residual areas). Bakalárska práca. Košice: Technická univerzita v Košiciach, Fakulta elektrotechniky a informatiky, 2016.

# Vplyv expozície elektromagnetického žiarenia na okolité elektroenergetické zariadenia vn/nn vo vonkajšom prostredí

<sup>1</sup>*Dušan MEDVEĎ,*  <sup>2</sup>*Marian MEŠTER,* <sup>3</sup> *Ján SABOL*

<sup>1,3</sup> Katedra elektroenergetiky, Fakulta elektrotechniky a informatiky, Technická univerzita v Košiciach, Slovenská republika <sup>2</sup> Východoslovenská distribučná, a.s., Prevádzka distribučnej sústavy, Mlynská 31, Košice, Slovenska republika

 $1$ dusan.medved@tuke.sk,  $2$ mester\_marian@vsds.sk,  $3$  jan.sabol.3@tuke.sk

*Abstrakt* — **Elektrické vedenia vytvárajú v svojom okolí expozíciu elektromagnetického poľa. Tieto polia nesmú v žiadnom bode prekročiť limitné hodnoty určené podľa platnej legislatívy. Preto je nutné v prípade podozrenia ich prekročenia vykonávať meranie a následné vyhodnotenie vplyvu elektromagnetických polí. Tento príspevok sa zaoberá vplyvom elektromagnetických polí v okolí meraných vedení vysokého napätia.** 

*Kľúčové slová* — **meranie elektromagnetického poľa, distribučné vedenia, vysoké napätie**

## I. ÚVOD

Vonkajšie elektrické vedenia sú neoddeliteľnou súčasťou elektrizačnej sústavy. Počas doby svojej životnosti musia spĺňať všetky požiadavky, na ktoré ich projektant navrhol. Pri návrhu elektrických vedení je nutné rešpektovať požiadavky, ako prenášaný výkon, veľkosť skratových prúdov, spoľahlivosť, ale aj dispozičné usporiadanie, veľkosť priestoru na ich výstavbu, spôsob údržby a pod. Vzniknuté EMP sú vedľajším účinkom pri prevádzke všetkých elektrických zariadení.

Tento príspevok je zameraný na monitorovanie expozície EMP na vybraných úsekoch elektrického distribučného 22 kV vedenia. Meranie bolo vykonávané v okolí vedenia na rozpätí s betónovými stožiarmi a vedení na oceľových priehradových stožiaroch.

### II. PROBLEMATIKA ELEKTROMAGNETICKÝCH POLÍ

### *A. Maxwellove rovnice*

Pri autentifikácii elektromagnetických zákonov podľa Maxwellových rovníc (Tab. 1) je možné konštatovať, že pri prenose elektrickej energie v striedavých elektrických sieťach dochádza k vzniku elektromagnetických polí v ich okolí. [1]

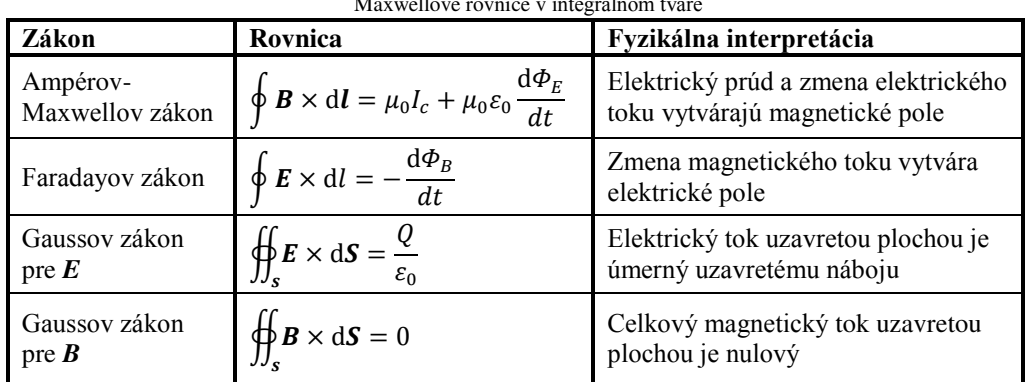

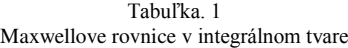

# *B. Účinky elektromagnetických polí*

Vo všeobecnosti rozdeľujeme účinky elektromagnetického poľa ako pôsobenie na živé organizmy a na technické zariadenia.

## *Účinky na Živé Organizmy*

Samotný účinok EMP závisí od faktorov ako napr.: vlastnosti živých organizmov, charakter EMP, doba vystavenia EMP a iné. ďudský organizmus je charakterizovaný ako komplexné a premenlivé prostredie zložené z vodných roztokov elektrolytov, koloidov a buniek, pričom ľudské orgány (tkanivá) sú suspenziou buniek v elektrolytoch. Experimentmi boli dokázané účinky na organizmus: [2]

- *Tepelné* prejavujú sa otepľovaním tkanív pri veľkých výkonových hustotách polí.
- *Netepelné* prejavujú sa pôsobením na CNS, metabolizmus a imunitný systém.

Pri skúmaní vplyvu na biologické systémy je dôležité poznať šírenie EMP v ľudskom tkanive. Keďže tkanivo je diamagnetické, priečna zložka magnetickej indukcie sa nemení, zatiaľ čo amplitúda priečnej zložky elektrického poľa sa zmenšuje vplyvom zvýšenej permitivity tkaniva. Experimentmi bolo preukázané že EMP s nízkou frekvenciou spôsobuje negatívne účinky len pri hustote elektrického prúdu väčšou ako 0,1 A/m<sup>2</sup>, pričom s rastúcou frekvenciou prudko klesá. [3]

Elektrické pole indukuje na exponovanej časti tela povrchový náboj, ktorý môže spôsobiť štípanie (bodanie, rezanie, pálenie) kože, vibrácie ochlpenia na povrchu tela a nepatrné výboje. Magnetické alebo striedavé elektrické pole vyvoláva indukovaný prúd v tele človeka, úmerný jeho intenzite, frekvencii a vlhkosti, tvaru a orientácie človeka vzhľadom na smer poľa. Pri vysokej prúdovej hustote spôsobí tento prúd dráždenie nervov a svalového tkaniva.

## *Účinky na technické zariadenia*

Elektrická energia je v modernej dobe samozrejmosťou takmer u všetkých technických zariadení v domácnosti, či na pracovisku. Preto je táto problematika orientovaná na odolnosť systémov medzi sebou. Elektromagnetická kompatibilita (EMC) technických zariadení je dôležitou zložkou spoľahlivej a kvalitnej funkcie zariadení.

## *C. Slovenská legislatíva*

Súčasná legislatíva Slovenskej Republiky k elektromagnetickým poliam nadväzuje na odporúčania od ICNIRP, ktoré sú zahrnuté aj v európskych smerniciach. V súčasnosti platia na území SR dva legislatívne predpisy. Nariadenie vlády č. 329/2006 Z. z. sa venuje minimálnym zdravotným a bezpečnostným požiadavkám na ochranu zamestnancov pred rizikami súvisiacimi s expozíciou EMP, ktoré bolo novelizované Nariadením vlády č. 217/2008 Z. z. Problematikou EMP a obyvateľstva sa zoberá Vyhláška Ministerstva zdravotníctva SR č. 534/2007 Z. z o požiadavkách na zdroje elektromagnetického žiarenia a na limity expozície obyvateľov elektromagnetickému žiareniu v životnom prostredí. V tabuľke 2. sú uvedené maximálne akčné hodnoty elektromagnetických polí, ktoré sa môžu pri meraní vyskytnúť. [4] [6] [7]

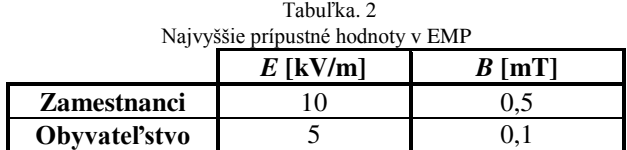

## III. MERANIE DISTRIBUČNÉHO 22 KV VEDENIA

Nízke frekvencie EMP (50 Hz) sa merajú separátne, tzn. zvlášť sa meria intenzita elektrického poľa *E* a zvlášť magnetická indukcia *B*. Teoretický postup, ako postupovať pri meraní, teda krok po kroku, neprikazuje žiadna vyhláška na území SR. Norma [4] a vyhláška [4] sú však postačujúcim ukazovateľom, ako pri meraní postupovať. Odporúčania pre meranie intenzity elektrického poľa E sa vykonávajú pre výšky od 1,6 m a 1,8 m (úroveň srdca a hlavy). Pre magnetickú indukciu *B* sa merania realizujú vo výške 1 m a 1,8 m*.*

## *A. Postup merania*

Meranie EMP v okolí elektrických vedení bolo rozdelené do dvoch etáp. V prvej časti sa zmerali *E* a *B* pozdĺž jedného nosného úseku (rozpätie medzi dvoma stožiarmi) s krokom 2 m. Následne z vyhodnotenia výsledkov prvej časti sa vybrali miesta s najvýraznejšími hodnotami (miesto najväčšieho priehybu). Pre tieto vybrané miesta a stožiare sa robili priečne merania od vedenia do oboch strán s krokom merania 1 m. Všetky merania boli vykonávané vo výškach 1 m, 1,7 m a 2 m.

Vzdialenosť priečnych meraní bola určená podľa napäťovej hladiny vedenia. Podľa zákona o energetike č. 251/2012 musia byť EMP v požadovaných hodnotách podľa Chyba! Nenašiel **sa žiaden zdroj odkazov.** už na hranici ochranných pásiem. V prípade distribučného vedenia 22 kV v zastavanej oblasti to predstavuje 10 m od krajných vodičov. [7]

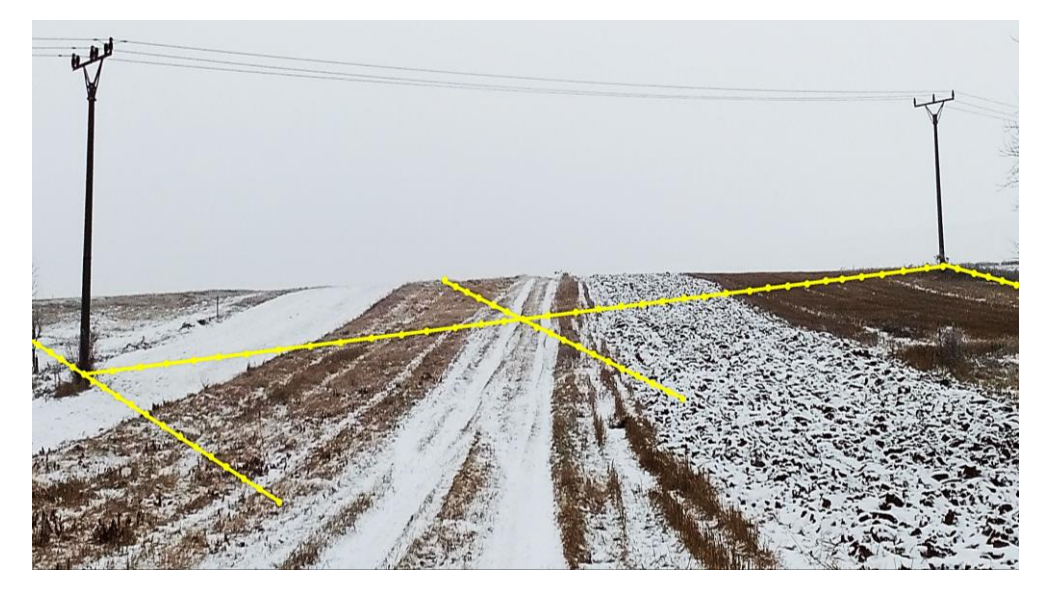

Obr. 1 Zobrazenie bodov merania na rozpätí betónových stožiarov pre výšku 0,3 m

## *B. Použité meracie zariadenia*

Merania v okolí vedení boli realizované prostredníctvom meracej techniky Katedry elektroenergetiky v Košiciach.

Pre meranie intenzity elektrického poľa E bol použitý digitálny merací prístroj ME 3840B. Prístroj nemá vo výbave žiadnu externú sondu. Samotný prístroj má v sebe zabudované senzory na meranie intenzity magnetických a elektrických striedavých polí.

Pri meraní magnetickej indukcie *B* bol použitý prístroj 8030 Gauss / Tesla meter. Je to produkt od spoločnosti F.W.Bell a spája v sebe najnovšie technológie merania intenzity magnetického poľa *H* s moderným užívateľským rozhraním. Je vybavený farebným displejom, multifunkčnou klávesnicou na ovládanie funkcií systému a prehľadným systémovým menu. Samotné meranie bolo sprostredkované pomocou externej 3D sondy typu Z0A83-3208-10-T, v ktorej sú zabudované Hallove senzory. [8] [9]

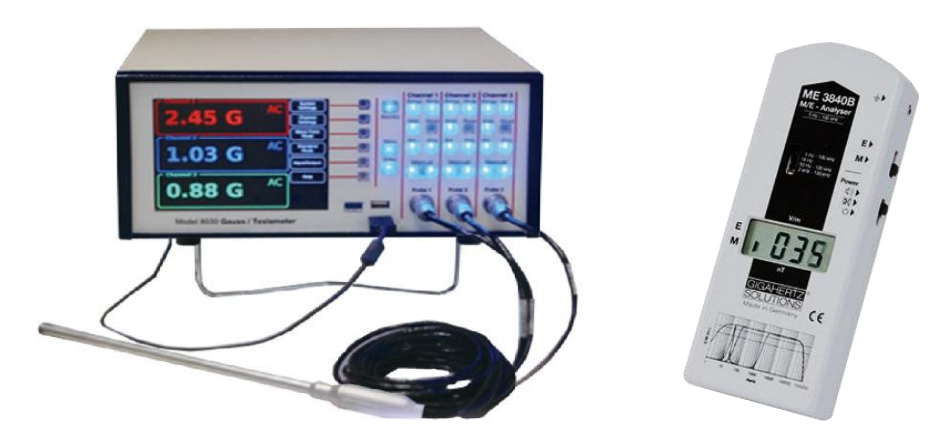

Obr. 2. Gauss / Tesla meter 8030 a smog analyzátor ME 3840B

# *C. Meranie EMP v okolí vedenia na betónových podperných bodoch*

Meranie bolo vykonávané dňa 27.1.2016 v čase od 8:00 do 13:00. Teplota v čase začatia merania bola –  $3^{\circ}$ C, v čase ukončenia – $1^{\circ}$ C.

#### *Geometrické parametre betónového rozpätia*

Stožiare boli typologicky rovnaké. Prvý stožiar bol umiestnený v teréne s výškovým rozdielom voči druhému stožiaru.

| Geometrické parametre stožiara 1 a 2 |                  |                          |                    |  |  |
|--------------------------------------|------------------|--------------------------|--------------------|--|--|
| Typ stožiara                         | Nosný betónový   | Vzdialenosť maximálneho  | $22 \text{ m}$     |  |  |
|                                      | 10/6             | priehybu od stožiara 1   |                    |  |  |
| Rozpätie                             | 64 <sub>m</sub>  | Vzdialenosť fázy L1 a L3 | 3 <sub>m</sub>     |  |  |
| Výška vodičov L1, L2 a L3            | 7.8 <sub>m</sub> | Vzdialenosť fázy L2 a L3 | 1.5 <sub>m</sub>   |  |  |
| Výška konzolv                        | $7.5 \text{ m}$  | Typ vodiča               | Al/Fe              |  |  |
| Výška maximálneho priehybu           | $7.2 \text{ m}$  | Priemer vodiča           | $110 \text{ mm}^2$ |  |  |

Tabuľka. 3

*Namerané hodnoty EMP v okolí vedenia na betónových podperných bodoch*

Na Obr. ň je znázornená ukážka grafickej závislosti magnetickej indukcie a intenzity elektrického poľa od vzdialenosti od stožiarov a v mieste najväčšieho priehybu. Z nameraných údajov je možné konštatovať, že vplyv profilu terénu bol výrazný, hlavne v prípade merania intenzity elektrického poľa. Pri meraní priečneho profilu stožiara 1 boli v okolí fázového vodiča L3 namerané najvyššie hodnoty z meraného úseku rozpätia stožiarov 1 a 2.

Vyhodnotenie nameraných hodnôt elektrického a magnetického poľa:

- *Elektrické pole*: maximálna úroveň intenzity elektrického poľa v meranom úseku bola 381 V/m, akčná hodnota je 5000 V/m.
- *Magnetické pole*: maximálna úroveň magnetickej indukcie v meranom úseku bola  $20 \mu$ T, akčná hodnota je 100 μT.

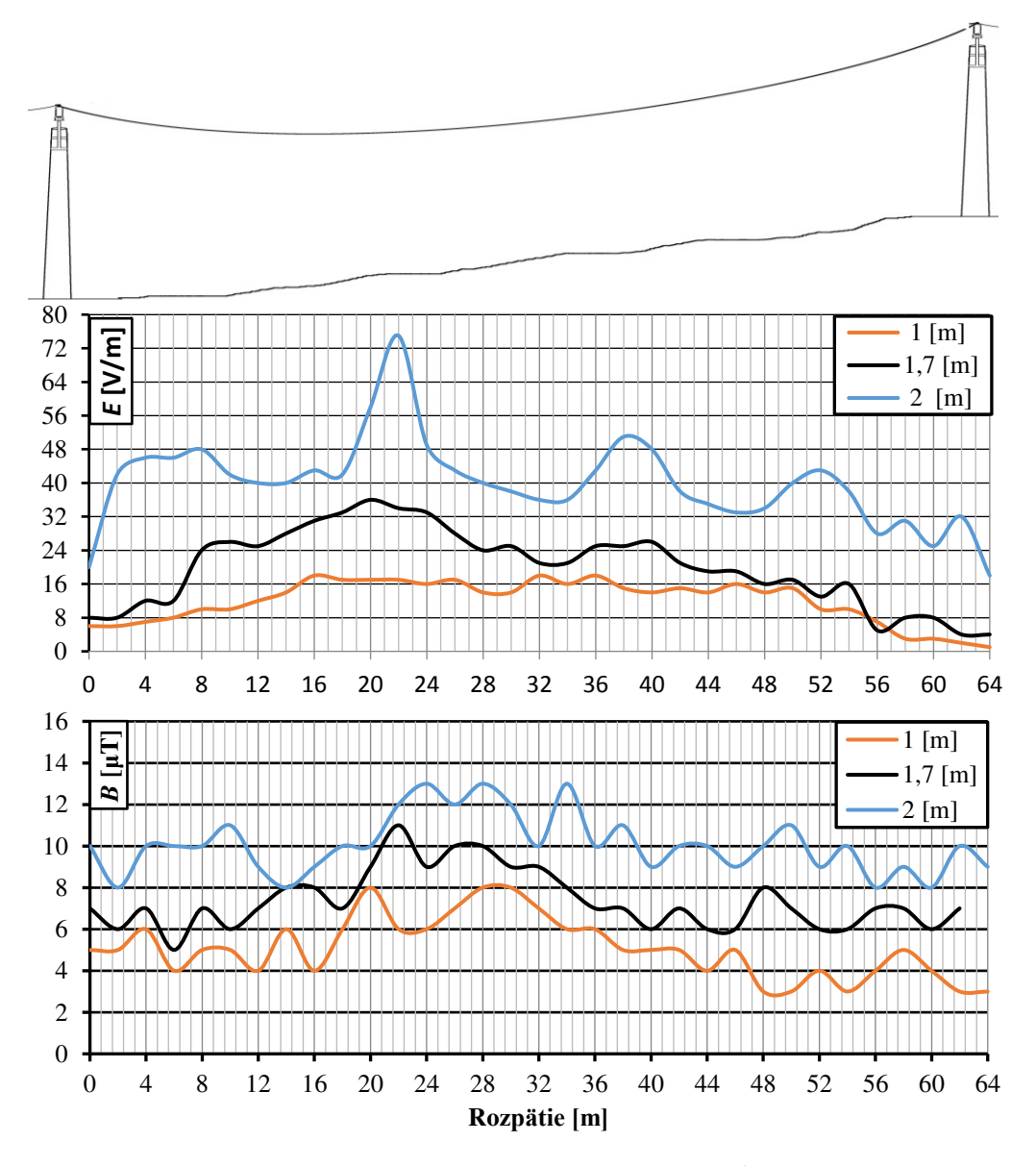

Obr. 3 Grafická závislosť intenzity elektrického poľa a magnetickej indukcie pozdĺž rozpätia stožiarov 1 a 2 v meraných výškach 1 m, 1,7 m a 2 m

# *D. Meranie EMP v okolí vedenia na priehradových podperných bodoch*

Meranie bolo vykonávané dňa 28.1.2016 v čase od 8:00 do 12:00. Teplota v čase začatia merania bola – 1 °C, v čase ukončenia +  $2$  °C.

## *Geometrické parametre priehradového rozpätia*

Stožiare 1 a 2 boli typologicky rovnaké a boli umiestnené na rovinatom teréne.

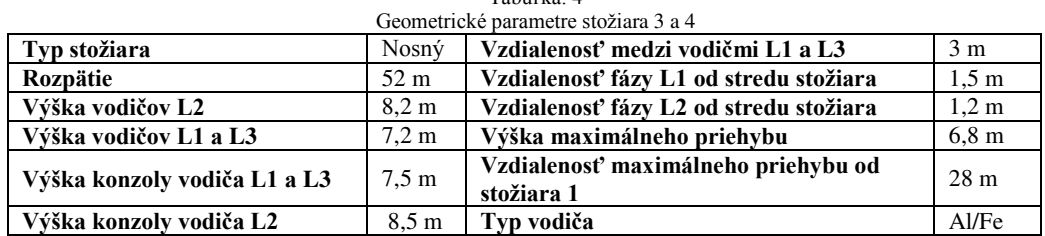

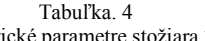

## *Namerané hodnoty EMP v okolí vedenia na betónových podperných bodoch*

Z nameraných údajov je možné konštatovať, že pri meraní EMP v okolí priehradového stožiara s uložením vodičov do trojuholníka dochádza k zvýšeniu intenzity elektrického poľa. Tento jav bol spôsobený znížením výšky vodičov od zeme a uložením fázových vodičov L1 a L2.

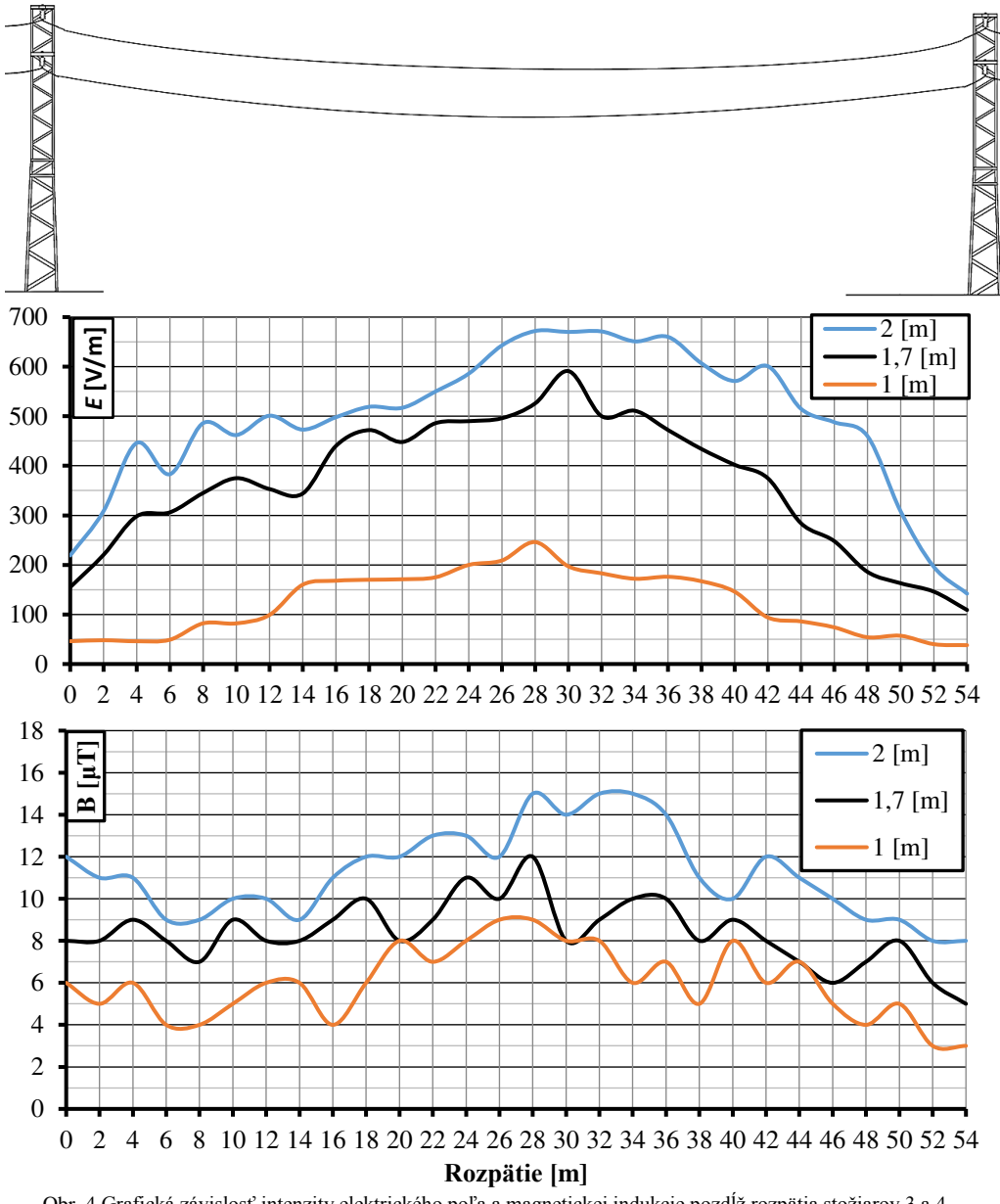

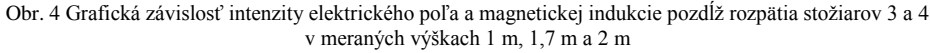

Vyhodnotenie nameraných hodnôt elektrického a magnetického poľa**:** 

- *Elektrické pole*: maximálna úroveň intenzity elektrického poľa v meranom úseku bola 1476 V/m, akčná hodnota je 5000 V/m.
- *Magnetické pole*: maximálna úroveň magnetickej indukcie v meranom úseku bola  $18 \mu$ T, akčná hodnota je  $100 \mu$ T

## IV. ZÁVER

Elektromagnetické pole v priestore pod vedením, ako verejne prístupný priestor, bolo vyhodnocované voči akčným hodnotám expozície podľa Tab. 2, Vyhlášky Ministerstva zdravotníctva Slovenskej republiky č. 534/2007. V priestore monitorovaného vedenia na rozpätí 1 – 2 a 3 – 4, pre definovaný prevádzkový stav, nebola počas merania prekročená akčná hodnota intenzity elektrického poľa *E* a magnetickej indukcie *B*.

Na namerané hodnoty mal okrem prevádzkových podmienok vedenia najväčší vplyv terén. V prípade rozpätia  $1 - 2$  boli výsledky EMP vyššie na strane, kde sa terén približuje k vodičom. Na celkové hodnotenie to ale výrazný vplyv nemalo. Hodnoty elektromagnetickej expozície boli v okolí meraných 22 kV vedení nižšie o 80 % v porovnaní s akčnými hodnotami podľa platnej legislatívy.

Z výsledkov vyplýva, že pri distribučných 22 kV vedeniach nedochádza k prekročeniu akčných hodnôt v celom rozsahu ochranného pásma. Je preto možné konštatovať, že vo všeobecnosti počas prevádzkového zaťaženia nedochádza na takýchto vedeniach k prekročeniu dovolených hodnôt elektromagnetických polí.

## V. POĎAKOVANIE

Túto prácu podporila Vedecká grantová agentúra Ministerstva školstva, vedy, výskumu a športu Slovenskej republiky a Slovenskej akadémie vied grantom VEGA č. 1/0132/15.

#### **REFERENCES**

- [1] A. Tirpák, *"Elektromagnetizmus"*, 1.vyd. Bratislava, 1999. 710 s. ISBN 80-88780-26-8.
- [2] J. Vrba, "*Lékaské aplikace mikrovlnné techniky*," Vydavateľstvo ČVUT. Praha 2003.
- [3] Kučra, Samuel: Sprava výskumnej úlohy "*Vplyv elektromagnetického poľa na biosystémy*" EF ŽU. Žilina 2003
- [4] STN IEC 60833 Meranie elektrických polí priemyselného kmitočtu
- [5] Nariadenie vlády SR č. 329 2006 Z. z. o minimálnych zdravotných a bezpečnostných požiadavkách na ochranu zamestnancov pred rizikami súvisiacimi s expozíciou elektromagnetickému poľu v znení nariadenia vlády SR č. 217/2008 Z. z.
- [6] Vyhláška MZ SR č. 534/2007 Z. z. o podrobnostiach o požiadavkách na zdroje elektromagnetického žiarenia a limity expozície obyvateľov elektromagnetickému žiareniu v životnom prostredí
- [7] Škurčák, Ľuboš : "Vplyv konfigurácie vonkajších el. rozvodní VVN a ZVN na veľkosti elektrických
- *a magnetických polí sieťovej frekvencie z pohľadu ochrany osôb". Dizertačná práca .STU Bratislava 2015*
- [8] Užívateľská príručka Rad 8000 Gauess/Tesla Meter. Manual UN-01-270 jun 2012
- [9] Užívateľská príručka digitálneho analyzátoru elektrosmogu "ME 3840"
- [10] J. Sabol: *Vplyv expozície elektromagnetického žiarenia na okolité elektroenergetické zariadenia vn/nn vo vonkajšom prostredí*. (Influence of exposure to electromagnetic radiation on surrounding electricity equipment of hv/lv in outdoors). Diplomová práca. Košice: Technical University of Košice, Faculty of Electrical Engineering and Informatics, 2016.

# Vplyv rozdelenia kontaktnej tabuľky na výkonnosť hybridného MANET-DTN smerovacieho protokolu SCaTR

<sup>1</sup>*Martin MATIS,* <sup>2</sup>*ďubomír DOBOŠ* 

<sup>1,2</sup> Katedra Elektroniky a Multimediálnych Komunikácii, Fakulta Elektroniky a Informatiky, Technická Univerzita Košice, Slovenská Republika

<sup>1</sup>martin.matis@tuke.sk, <sup>2</sup>lubomir.dobos@tuke.sk

*Abstrakt* **— Zatiaľ čo smerovacie protokoly hľadajúce spojenie na vyžiadanie sú optimalizované tak, aby brali do úvahy vlastností (často sa meniaca topológia alebo obmedzená životnosť batérie) mobilných ad-hoc sietí (MANET), často neberú do úvahy možnosti prerušovanej konektivity, čo môže viesť k dočasným rozdeleniam siete. V tejto práci je predstavený smerovací protokol SCaTR (Space-Contentadaptive-Time Routing) a jeho modifikácia, konkrétne modifikácia kontaktnej tabuľky a to z dôvodu overenia zvýšenia účinnosti protokolu. SCaTR využíva informácie o minulých spojeniach na efektívne smerovanie prevádzky v smere od zdroja k cieľu komunikácie. To aj v tom prípade, že neexistuje priame spojenie medzi zdrojom a cieľom komunikácie. V práci je predstavený náš návrh zlepšenia pre SCaTR protokol. AODV, SCaTR a mSCaTR smerovacie metódy sú odsimulované a výsledný sú porovnané a vyhodnotené.** 

*Kľúčové slová* **— Hybrid MANET-DTN siete, AODV smerovanie, SCaTR smerovanie, rozdelená sieť, príležitostná komunikácia** 

## I. ÚVOD

V situáciách, kedy je MANET sieť [1] riedka, alebo rozdelená na podsiete z dôvodu mobility mobilných terminálov (MT), kedy END-TO-END spojenie medzi zdrojom (Z) a cieľom (C) nie je možné zostaviť, tak štandardné MANET smerovacie mechanizmy zlyhávajú. Tento problém je možné vyriešiť efektívne pomocou hybridných MANET-DTN smerovacích mechanizmov. [2]

Medzi štandardné MANET riešenia [1] patria reaktívne (AODV [3], DSR [4] a TORA [5]), proaktívne (DSDV [6], OLSR [7] and CGSR [8]) smerovacie protokoly. Tie pracujú spoľahlivo a efektívne v dobre prepojenej MANET sieti s nízkou mobilitou MT.

Zatiaľ čo siete tolerujúce oneskorenie (DTN – Delay Tollerant Network) [9] dokážu riešiť prenos dát v riedkych sieťach a s občasnými spojeniami [10] medzi uzlami.

Keď štandardné END-TO-END spojenia neexistujú a DTN mechanizmy nie sú efektívne, Iné smerovacie mechanizmy sa môžu postarať o zabezpečenie komunikácie.

Hybridné MANET-DTN mechanizmy [2] sú vnímané ako vhodné riešenie pre dobre prepojené uzly vo vnútri podsiete a zlú konektivitu medzi podsieťami. Jedným z hybridných MANET-DTN smerovacích protokolov je SCaTR (Space-Contentadaptive-Time Routing) [11], na ktorý sme sa zamerali.

V tejto práci je predstavený protokol SCaTR pre hybridné MANET-DTN siete a jeho modifikácia kontaktnej tabuľky z dôvodu zvýšenia úspešnosti. V práci je popísaná upravená metóda pre výpočet a výber proxy uzla na základe upravenej kontaktnej tabuľky. Na záver je daný návrh zmien implementovaný do protokolu SCaTR a v simuláciách porovnaný s protokolom SCaTR a AODV.

## II. MODIFIKÁCIA PROTOKOLU SCATR

Protokol SCaTR rozširuje vlastnosti reaktívneho smerovacieho protokolu (v našom prípade AODV) a rozšírenie aplikuje iba v tých prípadoch, ak END-TO-END spojenie nie je možné zostaviť. V prípade, že hľadanie cesty zlyhá, teda zdroj a cieľ sa nachádzajú v separátnych podsieťach, SCaTR sa pokúša smerovať dáta do uzla, alebo uzlov v podsieti zdroja. Vyberá iba tie uzly, ktoré majú pravdepodobnosť stretnúť sa s cieľovým uzlom, alebo doručiť správy bližšie k cieľu. Tento uzol, alebo uzly sú označované ako *proxy uzly* pre cieľový uzol a uchovávajú

správu po dobu kým z nich nie je nájdená cesta priamo do cieľa alebo do iného proxy uzla s lepšou pravdepodobnosťou doručenia. Správa je replikovaná maximálne raz z dôvodu obmedzenia zaplavovania siete.

Proxy uzly sú volené na základe informácií z minulosti. Tieto informácie má každý uzol uskladnené vo svojej kontaktnej tabuľke, čo sa dá vnímať ako ekvivalent ku tradičnej smerovacej tabuľke využívajúcej časovú a priestorovú metriku.

Keďže protokol SCaTR sa správa ako klasický protokol AODV v prípade, ak je cesta medzi Z a C zostavená, tak je možné povedať, že garantuje minimálne takú istú úspešnosť doručenia správy ako AODV. Samotný protokol SCaTR pozostáva z niekoľkých fáz, udržiavanie kontaktnej tabuľky, objavenie cesty, výber cesty a objavovanie proxy uzla.

*Udržiavanie kontaktnej tabuľky* pre každý uzol znamená zisťovanie susedov v dosahu a zaznamenávanie kontaktu s nimi v priebehu času. Každý záznam v tabuľke pozostáva z cieľovej adresy a jej priamej kontaktnej hodnoty. Tento mechanizmus je inicializovaný na vyžiadanie z dôvodu úspory zdrojov zariadenia pomocou HELLO správ. Niekoľko ćalších charakteristík, ktoré musia byť zaznamenávané pre udržanie a aktualizáciu hodnôt v kontaktnej tabuľke sú: radenie, stabilita a jednoduchosť.

Mechanizmus objavenia cesty pre protokol SCaTR pozostáva odosielania Proxy Request (PREQ) a prijímania Proxy Reply (PREP) správy. Ak základný smerovací protokol (AODV) nie je schopný zostaviť cestu do cieľa, tak zdroj odosiela PREQ vo svojej vlastnej partícii (podsieti). To je požiadavka na kandidátsky uzol alebo uzly, ktoré sa nachádzajú v podsieti zdroja a správa bude v nich uložená a prenášaná smerom k cieľu. Sú zahrnuté iba potenciálne kontaktné hodnoty tých proxy uzlov s lepšími hodnotami a práve tieto proxy uzly odpovedajú na požiadavku. Zdroj zanalizuje prijaté odpovede uzlov z partície, porovná hodnoty, zoradí ich od najväčšej a následne prebehne porovnanie s ním samým. Pokiaľ bude niektorá prijatá kontaktná hodnota väčšia ako hodnota zdroja, daný uzol sa stáva novým proxy, ak nie, proxy sa nemení.

Každý proxy uzol sa snaží primárne nájsť cestu do cieľa pomocou AODV mechanizmu, no ak to nie je možné, potom sa hľadá nový proxy alebo správa ostáva v pôvodnom uzle. [11] [12]

#### *A. Modifikácia Kontaktnej Tabuľky*

Snaha zlepšiť existujúci smerovací protokol SCaTR sa diala pomocou rozdelenia kontaktnej tabuľky. Predstavuje myšlienku delenia pozorovaného časového intervalu na výpočet kontaktnej hodnoty v kontaktnej tabuľke. Použijeme viacero pod intervalov, v ktorých je kontaktná hodnota vypočítaná pre viaceré kontaktné tabuľky. To všetko sa deje z dôvodu lepšieho rozhodovania na výber proxy uzla.

Najprv sa rozdelí posledný *N* časový interval vo FIFO posuvnom registri medzi dvojicou uzlov (Obr. 1) na viacero vnímaných časových intervalov *I* (Obr. 2) pre modifikovaný SCaTR (mSCaTR). Jednotlivé časové intervaly môžu byť vnímané ako individuálne časti dňa alebo hodiny v závislosti na pozorovanom časovom slote.

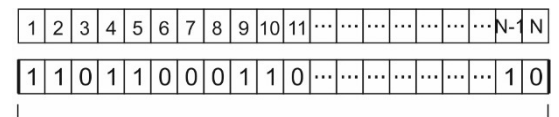

1 interval

Obr. 1 FIFO posuvný register s časovým slotom N a príslušnými hodnotami pre 1 interval.

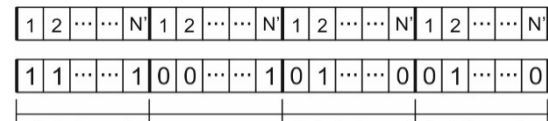

Obr. 2 FIFO posuvný register s časovými slotmi N´ a príslušnými hodnotami pre I intervalov.  $\frac{1}{1}$  1. interval  $\frac{1}{1}$ 

Následne výpočet kontaktnej hodnoty (pravdepodobnosti doručenia), na základe úspešne doručených HELLO paketov medzi dvojicou uzlov prenášaných v čase *t*, je zobrazený v pomocou rovnice (1) pre protokol SCaTR. *Mxy* reprezentuje počítanú metriku (kontaktnú hodnotu) medzi uzlom *x* a *y*. Čitateľ reprezentuje počet úspešne doručených HELLO paketov a medzi danou dvojicou uzlov v čase *t*. Menovateľ zase reprezentuje Očakávaný počet HELLO paketov *N(t)*.

$$
M_{xy} = \frac{count_{xy}(t)}{N(t)}
$$
 (1)

Výpočet kontaktnej hodnoty je zmenený za účelom vykonania našich simulácii (SCaTR a mSCaTR). Diskrétne časové okamihy sú monitorované na získanie kontaktných hodnôt. Iba počet diskrétnych časových okamihov sú uvažované na výpočet pravdepodobnosti., čo je znázornené v rovnici (2) pre SCaTR. Hodnota *Mxy* je vypočítaná kontaktná hodnota medzi uzlami *x* a *y*. Čitateľ reprezentuje sumu diskrétnych časových slotov, kedy dvojice uzlov bola v kontakte. Hodnota  $c_k(x, y)$  nadobúda hodnoty  $\theta$  alebo  $I$ , podľa toho, či uzly sú, alebo nie sú v komunikačnom dosahu. Hodnota N reprezentuje maximálny možný počet časových okamihov *N* pre simuláciu.

$$
M_{xy} = \frac{\sum_{k=1}^{N} c_k(x, y)}{N}
$$
 (2)

Naša modifikácia výslednej kontaktnej hodnoty v rovnici (3) pre protokol mSCaTR je veľmi podobná rovnici (2), ale zahrňuje v sebe identifikáciu časového intervalu, ktorý reprezentuje časť dňa pre protokol mSCaTR. Proces kalkulácie kontaktnej hodnoty je rozšírený o parameter i. Tá reprezentuje časť dna, v ktorej sa uzol nachádza. Hodnota N' reprezentuje počet diskrétnych časových slotov pre danú časť dňa.

$$
M_{xy} = \frac{\sum_{k=1}^{N} c_k(x, y, i)}{N}
$$
 (3)

Na záver, reprezentácia všetkých vyrátaných kontaktných hodnôt medzi všetkými dvojicami uzlov v sieti je ukladaná do jednej matice pre SCaTR protokol, ktorá sa nazýva *kontaktná tabuĐka*. Pre protokol mSCaTR sa vytvára viacero paralelných matíc. Ich počet reprezentuje počet vnímaných častí dňa alebo pozorované hodiny. Grafická reprezentácia kontaktných tabuliek je znázornená na Obr. 3, kde prvú tabuľku môžeme vnímať ako štandardnú tabuľku pre SCaTR a pre mSCaTR prvá vrátane všetkých I ostatných, teda celý tabuľkový systém. X a Y majú rovnakú hodnotu pre SCaTR aj mSCaTR, pretože reprezentujú počet uzlov v sieti.

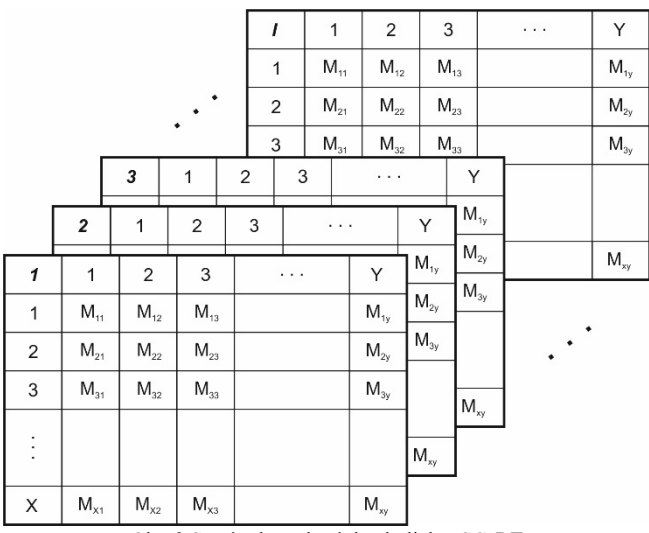

Obr. 3 Systém kontaktných tabuliek mSCaRT

#### III. SIMULÁCIE A VÝSLEDKY

Pre potvrdenie našej modifikácie protokolu SCaTR – mSCaTR bolo vytvorených niekoľko setov simulácii. Porovnávalo sa fungovanie troch protokolov - AODV, SCaTR mSCaTR, na základe týchto parametrov:

 *Úspešnosť doručenia celej správy Us* – popisuje percentuálnu úspešnosť počtu úspešne doručených správ *Pud* a počet opakovaní simulácií *Po* (4)

$$
U_s = \frac{P_{ud}}{P_o} .100\% \tag{4}
$$

 *Úspešnosť doručenia aspoň jedného paketu Us1* – popisuje percentuálnu úspešnosť dorečnia aspoň jedného paketu a viac *Pud1* a počet opakovania simulácií *Po* (5)

$$
U_{s1} = \frac{P_{ud1}}{P_o} .100\% \tag{5}
$$

 *Celkovú úspešnosť doručenia* – popisuje percentuálnu úspešnosť celkového počtu úspešne doručených paketov *CPdp* a počet všetkých paketov zo všetkých opakovaní simulácií *CPp*(6)

$$
CU_s = \frac{CP_{dp}}{CP_p} .100\% \tag{6}
$$

 *Oneskorenie pre úspešné doručenia Ou* – reprezentuje priemerný čas *PTu* v sekundách pre úspešné doručené pakety, ktorý bol potrebný na ich doručenie (7).

$$
O_u = avg(PT_u).15s\tag{7}
$$

Naše simulácie boli vytvorené na základe definovaných parametrov v tabuľke 1. Tab. 1Súbor parametrov pre simulácie

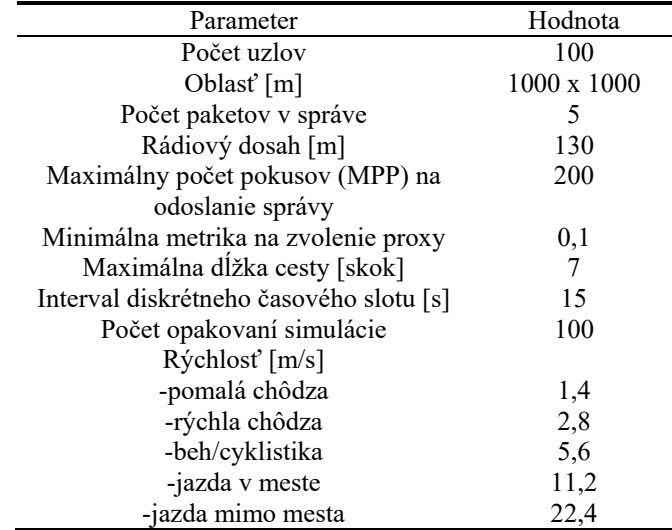

Maximálny počet pokusov (MPP) reprezentuje počet diskrétnych časových okamihov pre simuláciu, v ktorých je možné využiť príležitosť na odoslanie správy do cieľa alebo bližšie k cieľu. Táto hodna ma priamy súvis s maximálnym možným dosiahnuteľným oneskorením simulácie.

Všetky tri smerovacie protokoly sú nasadené na identický pohyb MT. Aj počiatočné umiestnenie uzlov sú vždy rovnaké pre každú simuláciu. Z a C sú vždy tie isté pre každú simuláciu. Z je reprezentovaný uzlom 9 a C je reprezentovaný uzlom 5. Začiatok odosielania správy začína v 20-tom diskrétnom časovom okamihu a je ohraničený hornou hranicou 3000s.

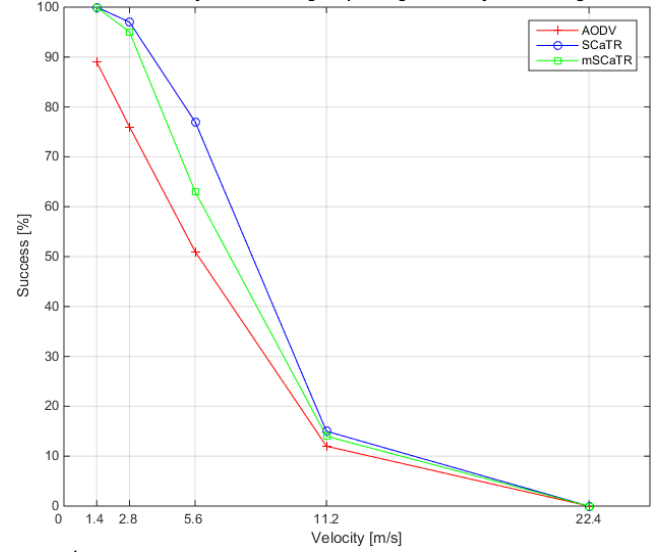

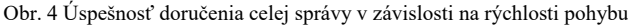

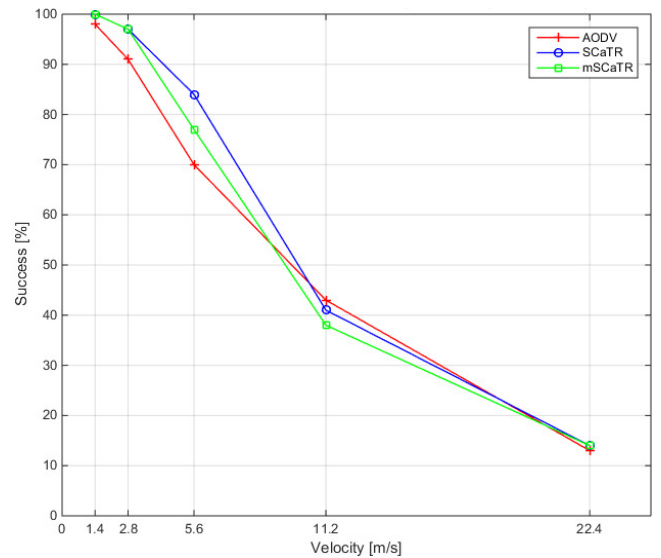

Obr. 5 Úspešnosť doručenia aspoň jedného paketu v závislosti na rýchlosti pohybu

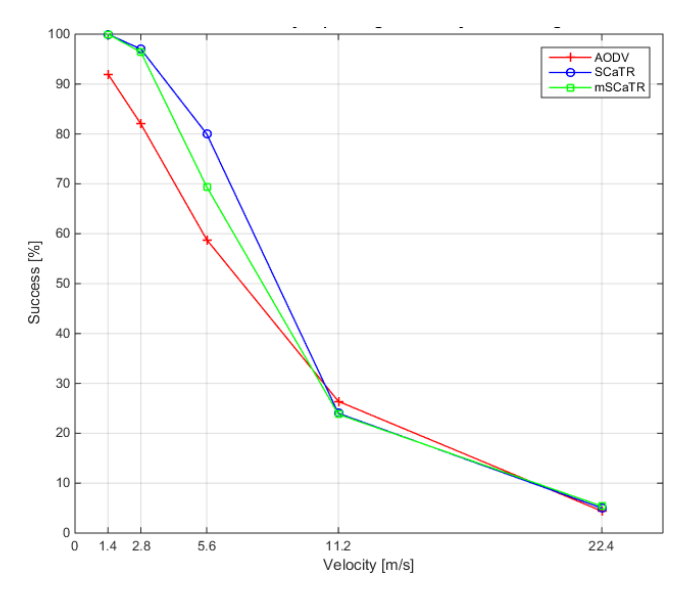

Obr. 6 Celková úspešnosť doručenia v závislosti na rýchlosti pohybu

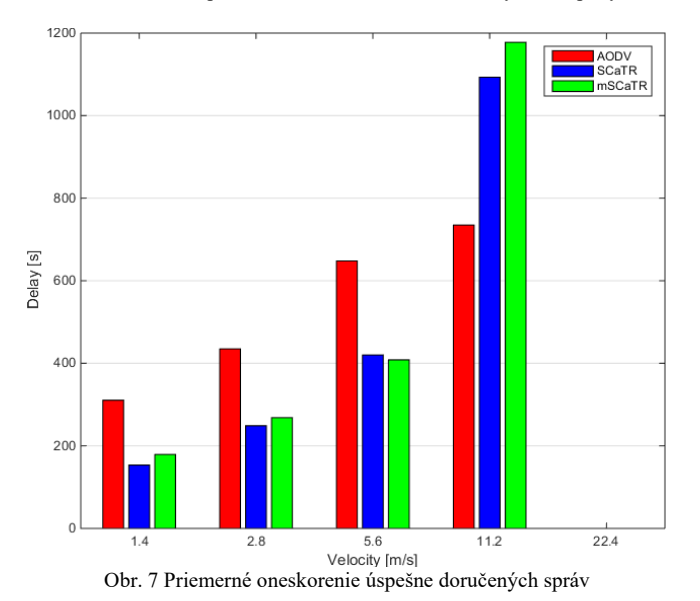

Výsledky na obrázkoch 4-7 znázorňujú výsledky simulácii troch smerovacích metód. Dosahujú podobné výsledky pre vyššie rýchlosti. Rozdielnosť medzi protokolmi je pozorovateľná pri nižších rýchlostiach pohybu MT. Obe smerovacie metódy SCaTR a mSCaTR dosahujú najväčšiu úspešnosť doručenia celej správy, aspoň jedného paketu a celkovú úspešnosť doručenia a nižšie oneskorenie ako AODV (Obr. 7) pre nižšiu rýchlosť.

## IV. ZHRNUTIE AND BUDÚCA PRÁCA

Predstavili sme jednu z možných modifikácií Hybridného MANET-DTN smerovacieho protokolu SCaTR – mSCaTR, konkrétne rozdelenie kontaktnej tabuľky. Zamerali sme sa vplyv výkonnosti na základe predstavených zmien. Rozdielnosť medzi SCaTR a mSCaTR nie je až také výrazné. Z toho dôvodu je možné vyhodnotiť, že rozdelenie časovej periódy do menších časových intervalov z dôvodu presnejšieho výpočtu kontaktnej hodnoty a pravdepodobnosti doručenia pre výber nového proxy uzla, nie je až také nápomocné, pretože výsledok bol koniec koncov takmer identický a niekedy horší ako klasický SCaTR protokol. Lepšie výsledky by bolo možné dosiahnuť s použitím sociálneho modelu pohybu, ktorý by nahradil náhodný model pohybu. Táto myšlienka by mohla byť aj novou oblasťou výskumu pre tému Hybridných MANET-DTN smerovacích metód.

#### V. POĆAKOVANIE

Táto práca vznikla v spolupráci Ministerstva školstva Slovenskej republiky pod výskumom VEGA 1/0075/15.

#### **REFERENCIE**

- [1] M. Conti and S. Giordano. "Mobile ad hoc networking: milestones, challenges, and new research directions." Communications Magazine, IEEE 52.1 (2014): 85-96.
- [2] Ch. Raffelsberger and H. Hermann. "Overview of Hybrid MANET-DTN Networking and its Potential for Emergency Response Operations." Electronic Communications of the EASST 56 (2013).
- [3] A. Aggarwal, S. Gandhi, and N. Chaubey. "Performance Analysis of AODV, DSDV and DSR in MANETs." arXiv preprint arXiv:1402.2217 (2014).
- [4] D. Johnson, Y. Hu, and D. Maltz. "The dynamic source routing protocol (DSR) for mobile ad hoc networks for IPv4." No. RFC 4728. 2007.
- [5] V. Park and M. S. Corson. "Temporally-ordered routing algorithm (TORA) version 1 functional specification. Internet-" Draft, draft-ietf-manet-tora-spec-00. txt, 1997.
- [6] B. Divecha, et al. "Analysis of dynamic source routing and destination-sequenced distance-vector protocols for different mobility models." Modelling & Simulation, 2007. AMS'07. First Asia International Conference on. IEEE, 2007.
- [7] T. Clausen and P. Jacquet. "Optimized link state routing protocol (OLSR)." No. RFC 3626. 2003.
- [8] O. Ibrihich et al. "The Comparison Study of Hierarchical Routing Protocols for Ad-Hoc and Wireless Sensor Networks: A Literature Survey." Proceedings of the International Conference on Engineering & MIS 2015. ACM, 2015.
- [9] J. Sushant, K. Fall, and R. Patra. "Routing in a delay tolerant network." Vol. 34. No. 4. ACM, 2004.
- [10] Q. Zhang, et al. "Network coding for applications in the delay tolerant network (dtn)." Mobile Ad-hoc and Sensor Networks, 2009. MSN'09. 5th International Conference on. IEEE, 2009. DTN standard
- [11] I. Akyildiz, et al., eds. NETWORKING 2007. "Ad Hoc and Sensor Networks, Wireless Networks, Next Generation Internet": 6th International IFIP-TC6 Networking Conference, Atlanta, GA, USA, May 14- 18, 2007, Proceedings. Vol. 4479. Springer, 2007.
- [12] I. Solis and J. J. Garcia-Luna-Aceves. "Robust content dissemination in disrupted environments." proceedings of the third ACM workshop on Challenged networks. ACM, 2008.

# Vplyv steganografických metód v DCT oblasti na vybrané štatistické parametre

 $1$ Martin DZIAK,  $2$ Vladimír HAJDUK,  $3$ Dušan LEVICKÝ

1,2,3Katedra elektroniky a multimediálnych telekomunikácií, Fakulta elektrotechniky a informatiky, Technická univerzita v Košiciach, Slovenská Republika

<sup>1</sup>martin.dziak@student.tuke.sk, <sup>2</sup>vladimir.hajduk@tuke.sk, <sup>3</sup>dusan.levicky@tuke.sk

Abstrakt — Steganografia, metóda utajeného prenosu informácie, sa na rozdiel od kryptografie nesnaží o zašifrovanie tajnej správy, ale o jej ukrytie takým spôsobom, že už odhalenie samotnej komunikácie predstavuje prelomenie systému. Z toho vyplýva, že použitie steganografie nevzbudí podozrenie, čo prináša určité obohatenie v aplikácii metód ochrany obsahu. V modernej steganografii sa ako krycie médium najčastejšie využívajú statické obrazy. V tejto práci sú porovnávané 4 metódy steganografie z hľadiska ovplyvnenia troch konkrétnych štatistických parametrov: špičkový pomer signál-šum (PSNR), normalizovaná krížová korelácia (NCC) a lokálny histogram DCT koeficientov.

Kľúčové slová — steganografia, stegoanalýza, JPEG, steganografické metódy, histogram

# I. ÚVOD

Cieľom steganografie je vytvorenie určitého podprahového kanála v pozadí prebiehajúcej komunikácie, ktorý nevzbudzuje podozrenie. Príklad: Uvažujme, že máme dvoch pracovníkov A a B, ktorí riešia určitý problém a dáta si navzájom posielajú prostredníctvom internetu. Ak pracovník A chce preposlať určitú informáciu pracovníkovi B a pritom chce, aby to bolo dôveryhodné, tak sa rozhodne správu zašifrovať. Účastník C, ktorý môže odpočúvať prebiehajúcu komunikáciu ju takto nedokáže prečítať. Ale keďže C vidí, že správa je zašifrovaná, uvedomí si, že je v nej asi ukryté niečo dôležité, preto sa rozhodne text viac a viac skúmať a tým sa ho pokúsi aj rozlúštiť. To samozrejme vyvolá závažný problém pre odosielateľa A. Čím viac výkonov podá na rozuzlenie správy, tým skôr sa kódovanie stáva prelomiteľné. Ak by si odosielateľ A vybral inú cestu diskrétnosti, napr. niektorú z metód steganografie, predišiel by tomuto problému. Ukryl by tajnú správu napríklad do obrazového súboru a poslal ho adresátovi B. Tak by u účastníka C, ktorý by považoval správu za bežnú komunikáciu, nevyvolal žiadne podozrenie.

Úlohou obrazovej steganografie je okrem vloženia tajnej správy do krycieho obrazu aj minimalizovanie ovplyvnenia štatistických parametrov obrazu po vložení. Cieľom je to, aby sa metóda stala odolnejšia voči útoku (stegoanalýze [1]). Na Obr. 1 vľavo je vidieť obraz pred vložením tajnej správy (krycí obraz), pričom na rovnakom obrázku vpravo je rovnaký obraz po vložení tajnej správy určitou metódou steganografie. Je zrejmé, že ľudským zrakom nie je zmena v obraze postrehnuteľná.

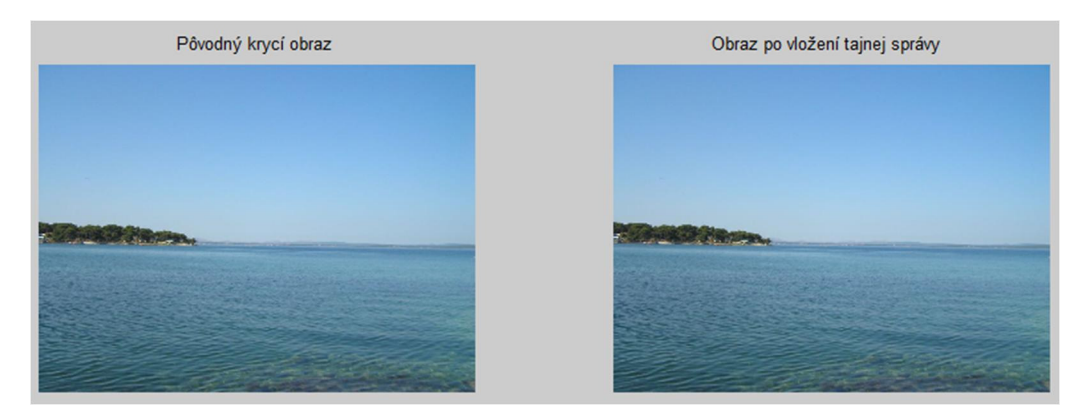

Obr. 1 Krycí obraz vľavo a stego obraz vpravo

# II. MERANÉ ŠTATISTICKÉ PARAMETRE

Najčastejšie používaným indikátorom pre hodnotenie kvality obrazu je špičkový pomer signál-šum, označovaný skratkou PSNR (Peak Signal-to-Noise Ratio). PSNR udáva pomer medzi maximálnym množstvom energie obrazového signálu a energie šumu v obraze. Jeho výpočet je daný vzťahom (1) [2].

$$
PSNR = 10 * \log \left( \frac{(2^n - 1)^2}{MSE} \right) [dB]
$$
\n<sup>(1)</sup>

V tomto vzťahu, n predstavuje bitovú hĺbku obrazu a MSE strednú kvadratickú chybu, ktorú môžeme vypočítať podľa vzorca (2),

$$
MSE = \frac{1}{M*N} \sum_{i=1}^{M} \sum_{j=1}^{N} [f(i,j) - g(i,j)]^2
$$
 (2)

v ktorom  $f(i,j)$  sú obrazové prvky originálneho obrazu s priestorovou rozlišovacou schopnosťou  $M\times N$  prvkov a g(i,j) sú obrazové prvky stego obrazu. Pôvodný obraz a rekonštruovaný obraz musia mať rovnaké rozmery. Ak výsledná hodnota MSE je nulová, znamená to, že porovnávané obrazy sú zhodné. Naopak, čím je táto hodnota vyššia, tým viac sa obrazy líšia.

Ďalším štatistickým parametrom pre porovnanie krycích a stego obrazov je normalizovaná krížová korelácia (3), označovaná skratkou NCC (Normalized Cross Correlation) [3]. Nie je závislá na veľkosti obrazov a dosahuje vysokú efektivitu.

$$
NCC = \frac{\sum_{i=1}^{M} \sum_{j=1}^{N} x_{i,j} * Y_{i,j}}{\sum_{i=1}^{M} \sum_{j=1}^{N} (x_{i,j})^2}
$$
 (3)

Prvky  $X_{i,j}$  predstavujú hodnoty obrazových prvkov originálneho obrazu a  $Y_{i,j}$  predstavujú hodnoty obrazových prvkov stego obrazu o rozmeroch obrazov M×N.

Posledným meraným štatistickým parametrom bolo zobrazenie rozdielového histogramu DCT koeficientov medzi krycími a stego obrazmi [4]. Pre potreby merania postačovalo zobrazenie lokálneho histogramu 11-tich hodnôt v okolí maxima (4).

$$
h_b^{i,j} \subset h^{i,j}, \qquad b = \{-5, ..., 5\}, b \in Z
$$
 (4)

## III. PARAMETRE TESTOVANIA

Pomocou steganografických metód MB1, MB2 [5], nsF5 [6] a PQ [7] sme do databázy 200 krycích obrazov vo formáte JPEG postupne vkladali náhodne vygenerovanú tajnú správu (do každého obrazu inú). Pre metódy nsF5 a PQ bola najskôr určená veľkosť správy v bpnz (bits per non-zero AC DCT coefficients) s veľkosťou 0,1; ďalej 0,5 a 1. Naopak pre metódy MB1 a MB2 bol zvolený parameter bpnz 0,1; ďalej 0,2 a 0,3. V druhom prípade bol tento parameter menší a to z dôvodu, že metódy typu MB majú nižšiu maximálnu vkladaciu kapacitu tajnej správy ako predošlé algoritmy. Ak bolo zadefinované väčšie bpnz, program vyhlásil, že vkladaná informácia je veľmi veľká a tým pádom nebola vložená celá tajná správa, ale len jej časť.

Štatistické parametre statických obrazov, ktoré boli modifikované steganografickými metódami boli špičkový pomer signál-šum, lokálny histogram a normalizovaná krížová korelácia. Keďže tajné správy boli kvôli štatistickým vlastnostiam vkladané do databázy, ktorá pozostávala z väčšieho množstva obrazov s rôznymi veľkosťami a grafickými rozlíšeniami, výsledné hodnoty zobrazené v tabuľkách a grafe sú spriemerované vzhľadom na jeden obraz.

#### IV. EXPERIMENTÁLNE VÝSLEDKY

Ako prvý štatistický parameter bol zvolený PSNR, pričom v nasledujúcej tabuľke (Tab. 1) sú zobrazené hodnoty, ktoré predstavujú priemerný vplyv každej steganografickej metódy na použitú databázu krycích obrazov.

| Veľkosť          | nsF5      | PО        | Veľkosť          | M <sub>B</sub> 1 | M <sub>B</sub> 2 |
|------------------|-----------|-----------|------------------|------------------|------------------|
| správy<br>[bpnz] | PSNR [dB] | PSNR [dB] | správy<br>[bpnz] | PSNR [dB]        | PSNR [dB]        |
| 0,1              | 55,6376   | 28,0793   | 0,1              | 50,9666          | 49,4914          |
| 0.5              | 46,6803   | 28,0746   | 0,2              | 48,1177          | 46,7248          |
|                  | 40,4247   | 28,0692   | 0,3              | 46,4522          | 45,1610          |

Tabuľka 1 Priemerné hodnoty PSNR pre vzorku 200 obrazov

Z nameraných hodnôt vyplýva, že všetky steganografické metódy dosahujú lepšie výsledky pri zadaní menšieho bpnz, t. j. pri menšej veľkosti vloženej správy. Pri metóde PQ sú hodnoty o poznanie nižšie, čo môže byť spôsobené tým, že metóda PQ vkladá tajnú správu do šedých obrazov a tak sa do výpočtu nezahŕňajú ďalšie dve neovplyvnené matice, ako je to pri farebných obrazoch.

Ďalšou štatistikou, ktorou sme pozorovali vplyv steganografických metód medzi krycími obrazmi a stego obrazmi, je normalizovaná krížová korelácia (NCC).

Hodnota NCC by mala byť v intervale <0,1> a určuje zhodnosť obrazových prvkov medzi originálnym a stego obrazom. To znamená, že ak nastane hodnota 1, obrazové prvky sú zhodné. Pre lepší prehľad sú jednotlivé hodnoty NCC zobrazené v grafe (Obr. 2).

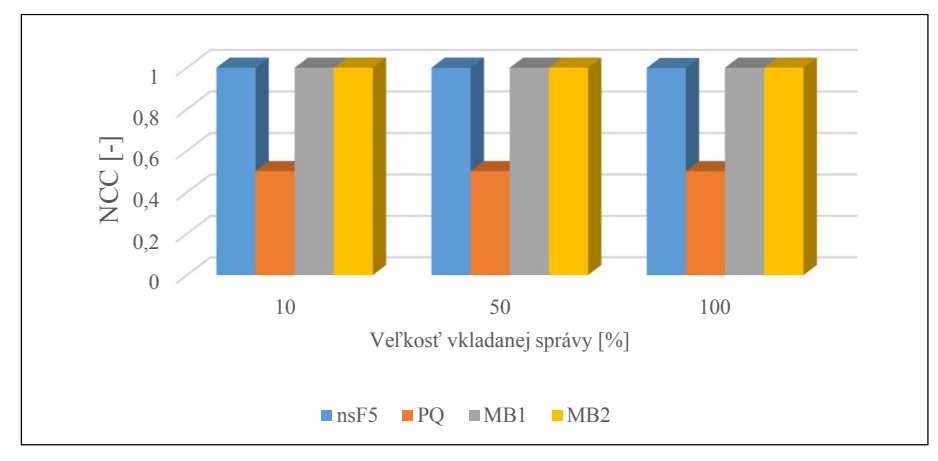

Obr. 2 Priemerné hodnoty NCC štyroch steganografických metód

Metódy nsF5, MB1 a MB2 dosiahli hodnoty nad 0,99, čím poukazujú na takmer identickú totožnosť krycích a stego obrazov. Pri metóde PQ sme získali hodnoty okolo 0,5.

Ďalšou a zároveň poslednou štatistikou bolo porovnávanie DCT koeficientov jednotlivých obrazov a jeho znázornenie pomocou rozdielového lokálneho histogramu. Hranice histogramov predstavovali hodnoty od -5 do 5. Názornú ukážku histogramu krycieho a stego obrazu je vidieť na Obr. 3.

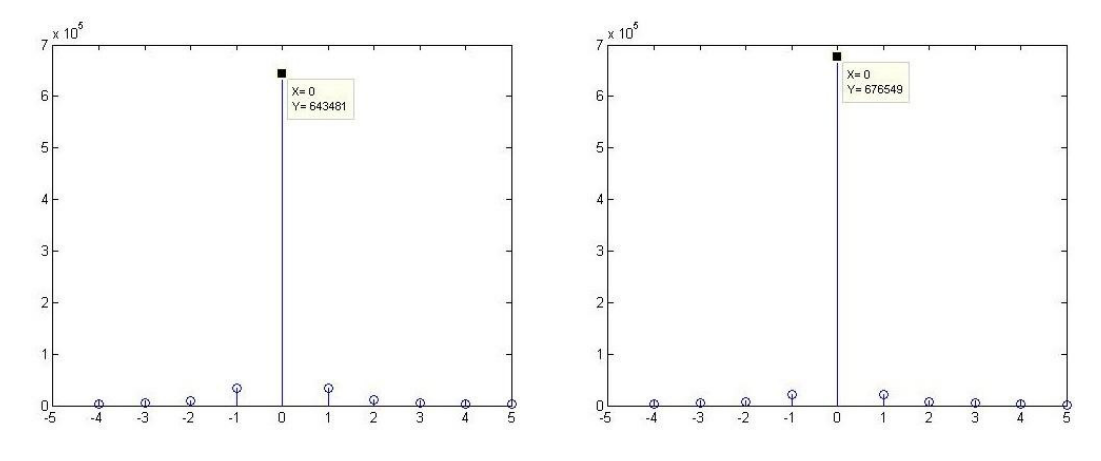

Obr. 3 Lokálny histogram DCT koeficientov krycieho obrazu (vľavo) a stego obrazu (vpravo)

Pri determinovaní tohto štatistického parametra boli najprv vykreslené histogramy všetkých 200 krycích obrazov a ich hodnoty zapísané do matice. Hodnoty v matici sa následne spriemerovali a znázornili v histograme. Takto bol získaný histogram pre krycie obrazy.

Toto meranie a výpočet boli vykonané pre všetky steganografické metódy s rôznymi veľkosťami vloženej tajnej správy. Výsledkom bolo 14 matíc, kde jedna prislúchala krycím obrazom, druhá krycím obrazom pre metódu PQ a zvyšných 12 pre každú steganografickú metódu s rôznou veľkosťou tajnej správy. Názorná ukážka výpočtu histogramu medzi krycími obrazmi a stego obrazmi je znázornená v Tabuľke 3. Konkrétne je to porovnanie medzi krycími obrazmi a stego obrazmi metódy MB1 s parametrom bpnz=0,3 a v druhom prípade je to porovnanie so stego obrazmi metódy nsF5 s parametrom bpnz=1.

Následne sa od priemerného histogramu DCT koeficientov krycích obrazov odčítal priemerný histogram stego obrazov.

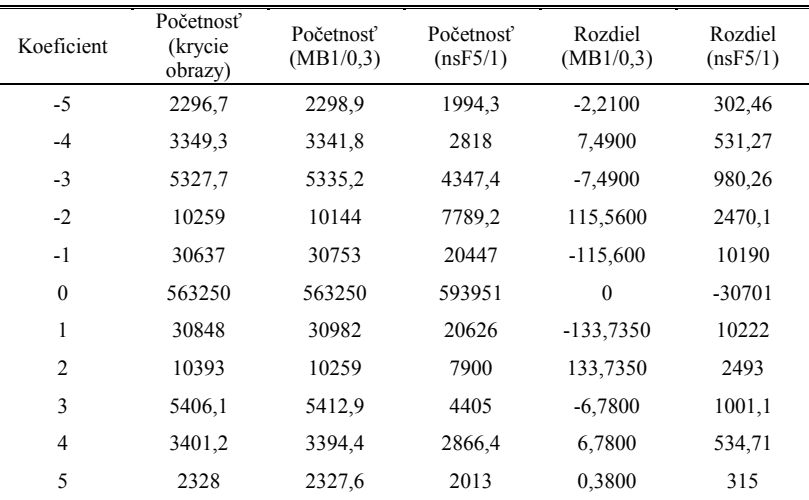

Tabuľka 2 Priemerná početnosť výskytov 11-tich DCT koeficientov

Výsledný rozdiel v početnosti DCT koeficientov medzi krycími obrazmi a stego obrazmi z Tabuľky 2 je znázornený aj vo forme histogramu na Obr. 4 a Obr. 5. V prvom histograme je vidieť, že metóda MB1 vôbec neovplyvnila početnosť nulových DCT koeficientov po operácii vkladania. Podobne to bolo aj v prípade metódy MB2. Na druhej strane, metóda MB najviac ovplyvnila početnosť hodnôt 1, -1, 2 a -2.

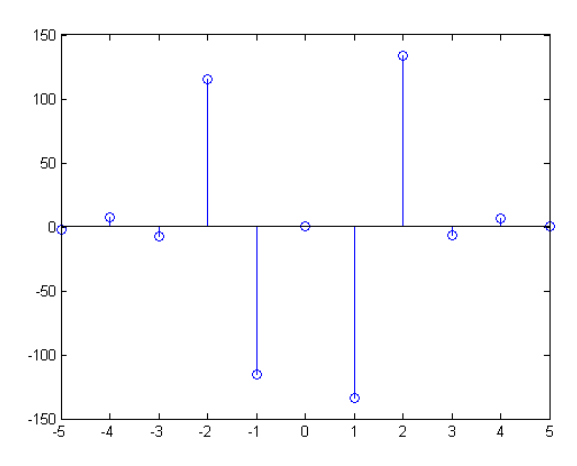

Obr. 4 Rozdielový histogram metódy MB1 pre veľkosť správy 0,3 bpnz

Pre metódu nsF5 je zaujímavé, že všetky početnosti výskytu DCT koeficientov sú v stego obrazoch menšie, len hodnota 0 sa vyskytuje vo väčšom počte.

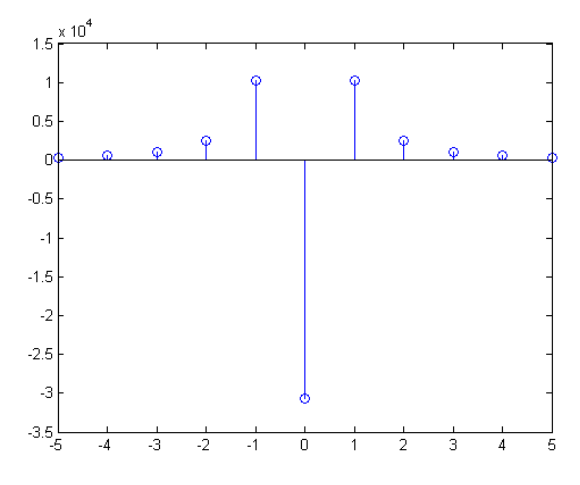

Obr. 5 Rozdielový histogram metódy nsF5 pre veľkosť správy 1 bpnz

#### V. ZÁVER

V tomto príspevku bol skúmaný vplyv vybraných steganografických metód na niektoré štatistické parametre obrazu. Konkrétne to boli špičkový pomer signál-šum (PSNR), normalizovaná krížová korelácia (NCC) a histogramy DCT koeficientov v transformačnej oblasti.

Pri analýze dosiahnutých výsledkov PSNR je zrejmé, že všetky metódy dosahujú lepšie výsledky, ak je vložená menšia tajná správa. Z hľadiska perceptívnej transparentnosti sa dá skonštatovať, že všetky metódy až na metódu PQ vyhovujú, keďže PSNR medzi krycím obrazom a stego obrazom je viac ako 40 dB. Takýto rozdiel alebo takáto hodnota medzi dvoma obrazmi je pre ľudské oko nepostrehnuteľná. PQ metóda dosahuje výsledky okolo 28 dB, čo je už nedostatočné, pretože ľudské oko takýto rozdiel pri detailnejšom pohľade rozozná.

Meranie NCC ukázalo podobné výsledky, keď metódy nsF5, MB1 a MB2 dosiahli hodnoty nad 0,99, čím poukazujú na takmer identickú zhodnosť krycích a stego obrazov. Pri metóde PQ mali dosiahnuté výsledky hodnoty okolo 0,5.

Čo sa týka merania rozdielu v lokálnom histograme medzi krycími a stego obrazmi, každá z testovaných metód má vplyv na histogram DCT koeficientov. Z histogramov vyplýva, že metódy MB1 a MB2 zachovávajú početnosť nulových koeficientov, pričom metóda nsF5 výrazne zvyšuje početnosť nulových koeficientov po operácii vkladania.

#### POĎAKOVANIE

Táto publikácia vznikla vďaka podpore v rámci operačného programu Výskum a vývoj pre projekt "(Centrum informačných a komunikačných technológií pre znalostné systémy) (kód ITMS:26220120020), spolufinancovaný zo zdrojov Európskeho fondu regionálneho rozvoja" a vďaka grantu Ministerstva školstva Slovenskej republiky (MŠ SR) VEGA Grant č. 1/0075/15.

#### ZOZNAM POUŽITEJ LITERATÚRY

- [1] M. Broda, V. Hajduk, D. Levický, "The Comparison of Classifiers in Image Steganalysis," Acta Electrotechnika et Informatica, FEI-TU: Košice, vol. 14, no. 4, pp. 1-4, 2014, ISSN 1335-8243
- [2] D. Levický, "Multimédiá a ochrana ich obsahu," 1. vyd. Košice: Elfa, 2012. ISBN 978-80-8086-199-5
- [3] M. Dudáš, "Ukrývanie dát s využitím kombinácie transformácií DCT a SVD," Diplomová práca. Košice: TU FEI, 2015
- [4] T. Pevný, J. Fridrich, "Merging Markov and DCT Features for Multi-Class JPEG Steganalysis," In E. J. Delp and P. W. Wong, editors, Proceedings SPIE, Electronic Imaging, Security, Steganography, and Watermarking of Multimedia Contents IX, volume 6505, pages 3 1–3 4, San Jose, CA, Jan 29–Feb 1, 2007
- [5] P. Sallee, "Model-based methods for steganography and steganalysis," in International Journal of Image Graphics, pp. 167-190, 2005
- [6] J. Fridrich, T. Pevný, J. Kodovský, "Statistically Undetectable JPEG Steganography: Dead Ends, Challenges, and Opportunities," in Proceedings of the 9th workshop on Multimedia & security, New York, 2007, ISBN 978-1- 59593-857-2
- [7] J. Fridrich, M. Goljan, D. Soukal, "Perturbed quantization steganography," in ACM Multimedia System Journal, pp. 98-107, 2005

# Vplyv svetelných podmienok na detekciu dopravných značiek

<sup>1</sup>*Dávid SOLUS,*  <sup>2</sup>*Ľuboš OVSENÍK, <sup>3</sup> Ján TURÁN*

1,2,3 Katedra elektroniky a multimediálnych telekomunikácií, Fakulta elektroniky a informatiky, Technická Univerzita v Košiciach, Slovenská Republika

<sup>1</sup>david.solus@tuke.sk, <sup>2</sup>lubos.ovsenik@tuke.sk, <sup>3</sup>jan.turan@tuke.sk

*Abstrakt* **— Tento článok sa zaoberá vplyvom svetelných podmienok na detekciu zvislých dopravných značiek v systéme na rozpoznávanie zvislých dopravných značiek. Proces rozpoznávania sa skladá z dvoch fáz – z detekcie a rozpoznávania. Hlavnou úlohou detekcie je nájdenie oblasti (ROI z angl. Region of Interest), v ktorej by sa mala nachádzať dopravná značka. Detekcia môže byť založená na troch rôznych metódach – metóda na báze farebnej filtrácie, na báze detekcii tvarov a kombinácie týchto uvedených metód. Svetelné podmienky ovplyvňujú úspešnosť jednotlivých metód detekcie. Získané ROI sú porovnávané s referenčnými dopravnými značkami pomocou Cambridge optického korelátora (CC z angl. Cambridge Correlator) v procese rozpoznávania. Experimenty boli vykonané s ROI získanými každou metódu detekcie pri rôznych svetelných podmienkach.**

*Kľúčové slová* **— Cambridge optický korelátor, detekcia tvarov, farebná filtrácia, rozpoznávanie dopravných značiek, svetelné podmienky**

# I. ÚVOD

Dopravné značky sú dôležitou súčasťou cestnej infraštruktúry, kde vykonávajú významnú úlohu v regulácii dopravy, vo vizuálnom navádzaní vozidiel alebo iných účastníkov cestnej premávky. Sú inštalované v určitých miestach a navrhnuté tak, aby boli ľahko rozpoznané vodičmi. V súčasnej dobe existuje niekoľko systémov pre rozpoznanie dopravných značiek. V týchto systémoch sa používajú digitálne metódy spracovania obrazu alebo inteligentné techniky, ako je neurónová sieť. Obrazy sú analyzované a spracovávané rôznymi procesmi, ako je farebná filtrácia, detekcia tvarov alebo detekcia hrán.

Cieľom tohto príspevku je predstaviť systém na rozpoznávanie zvislých dopravných značiek, presnejšie vplyv svetelných podmienok na detekciu. Existujú tri spôsoby detekcie dopravnej značky a to metódy na báze farebnej filtrácie, na báze detekcie tvarov a hybridná metóda. CC sa používa ako komparátor vo fáze rozpoznávania. Tento systém bol testovaný v reálnej premávke pri rôznych svetelných podmienkach [1-9].

#### II. SYSTÉM NA ROZPOZNÁVANIE ZVISLÝCH DOPRAVNÝCH ZNAČIEK

Systém na rozpoznávanie zvislých dopravných značiek je inteligentný systém navrhnutý tak, aby pomohol vodičovi správne reagovať v nebezpečných dopravných situáciách. Nami navrhnutý systém sa inštaluje priamo vo vozidlách a interpretuje dopravné značenie pre vodiča. Tento systém analyzuje získané snímky reálnej premávky. Schéma systému je znázornená na Obr. 1. [1-6].

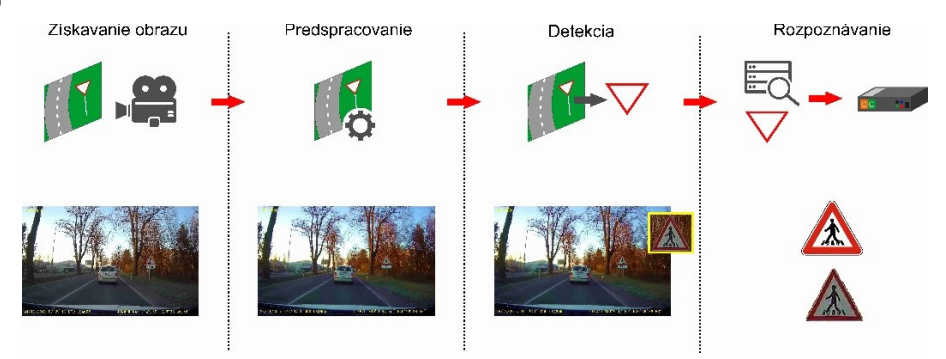

Obr. 1 Princíp činnosti navrhnutého systému na rozpoznávanie zvislých dopravných značiek.

# *A. Získavanie Obrazu*

Prvou časťou systému je snímanie obrazu. Je to proces získavania obrazu pomocou farebnej HD (z angl. High Definitions – vysoké rozlíšenie) videokamery, ktorá sa inštaluje do prednej časti vozidla a zachytáva premávku.

## *B. Predspracovanie*

Sekcia predspracovanie obrazu nie je povinná, avšak môže zvýšiť účinnosť nasledujúcich častí. Základnou funkciou predspracovania je úprava zachyteného obrazu pre ľahšie získavanie potrebných informácií. Vlastnosti ako je jas a kontrast sú zmenené a pre odstránenie šumu zo zachyteného obrazu je použitý Gaussov filter.

# *C. Detekcia*

Hlavnou úlohou detekcie je nájdenie oblasti dopravnej značky v zachytenom obraze s komplikovaným pozadím. Táto oblasť sa nazýva ROI a predstavuje výstup tejto časti, teda kandidáta zvislej dopravnej značky.

Dopravné značky sú navrhnuté tak, aby sa dali odlíšiť od prírodného alebo zastavaného prostredia. Sú charakterizované mnohými vlastnosťami, ktoré ich robia rozpoznateľnými. Sú navrhnuté v štandardných geometrických tvarov ako je trojuholník, kruh, štvorec a osemuholník. Farby používané pre dopravné značiek sú zvolené tak, aby boli značky ľahko rozpoznateľné zo strany vodiča. Typické farby použité pre dopravné značenie je červená, modrá a žltá. Informácie o tvare a farbe teda môžu byť použité na detekciu dopravných značiek [1-6, 9].

Systém na rozpoznávanie zvislých dopravných značiek môže použiť tri rôzne metódy detekcie  $-$  metódu na báze farebnej filtrácie, metódu na báze detekcie tvarov a hybridnú metódu, ktorá kombinuje tieto dve uvedené metódy. Farebná filtrácia je základom prvej detekčnej metódy. Je to proces filtrácie obrazových prvkov, ktoré nepatria do rovnakého rozsahu farieb daného filtra. Základom detekčnej metódy na báze detekcie tvarov sú algoritmy, ktoré sa hľadajú známe tvary dopravných značiek. Samozrejme, farebná filtrácia je v tejto metóde vynechaná. Hybridná detekčná metóda kombinuje vyššie uvedené metódy [8, 9].

Vo všetkých týchto metódach sa využíva digitálne spracovanie obrazu a to môžeme rozdeliť na jednoduchšie operácie, ktoré spracúvajú obraz odlišným spôsobom. Každá metóda používa rôzny počet operácií v rôznom poradí (Obr. 2) [6-9].

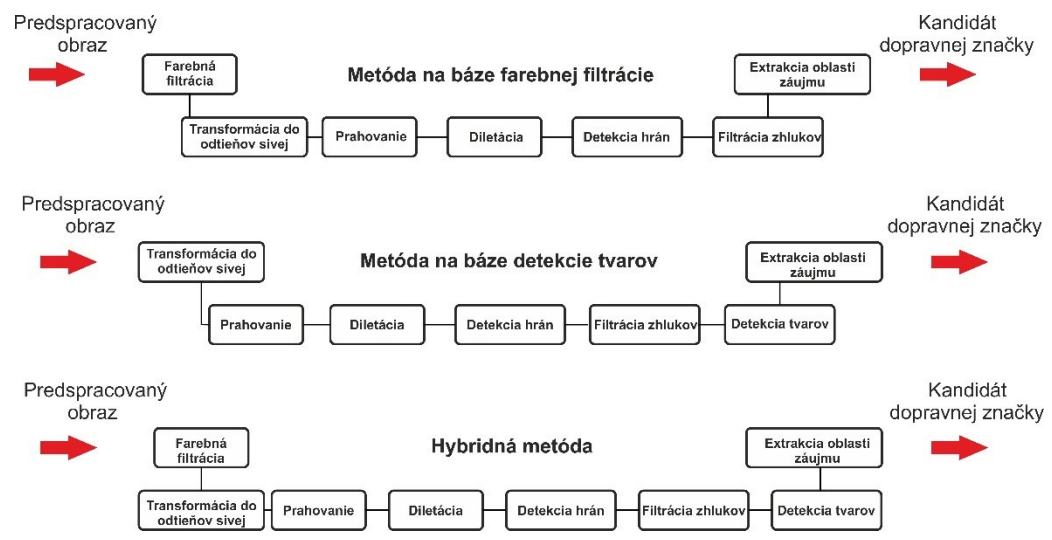

Obr. 2 Princíp činnosti jednotlivých detekčných metód.

## *D. Rozpoznávanie*

Výstupom detekcie je súbor kandidátov, ktorý predstavujú zvislé dopravné značenie. Tento súbor je odovzdaný poslednej časti na ďalšie spracovanie a na základe výsledkov rozpoznávania je rozhodnuté, či daní kandidáti predstavujú dopravné značky alebo nie.

V procese rozpoznávanie sa používa CC, ktoré využíva technológiu optického spracovania. CC patrí do skupiny JTC (z angl. Joint Transform Correlator), ktorý využíva spojenú transformáciu, kde je proces optickej korelácie tvorený dvoma po sebe nasledujúcimi Fourierovymi transformáciami. CC sa používa na porovnávanie vstupných obrazov s

referenčnými obrazmi na základe ich podobnosti. Optický výstup obsahuje vysoko lokalizované korelačné špičky a ich intenzita vyjadruje mieru podobnosti obrazov na vstupne. Poloha korelačných špičiek je rovnaká ako poloha vstupných obrázkov [10-13].

# III. EXPERIMENTY A VÝSLEDKY

Prvým krokom bolo vytvorenie videí reálnej premávky, ktoré zachytávajú rovnaký úsek cesty avšak pri v rôznych svetelných a poveternostných podmienkach. Boli vytvorené dve videá v skorých ranných hodinách pri ideálnych (Obr. 3 (a)) a zhoršených svetelných podmienkach (hmla) (Obr. 3 (b)). Ćalšie videá boli vytvorené pri oblačnom počasí (Obr. 3 (c)) a v noci (Obr. 3 (d)). V našom experimente boli použité statické obrazy, ktoré boli zachytené z videa reálnej premávky. Každý zachytený obraz obsahoval najmenej jednu zvislú dopravnú značku. Bola navrhnutá databáza obsahujúca 38 referenčných dopravných značiek, ktoré boli nájdené vo videu reálnej premávky. Experiment pozostával z dvoch fáz – z detekcie a rozpoznávania.

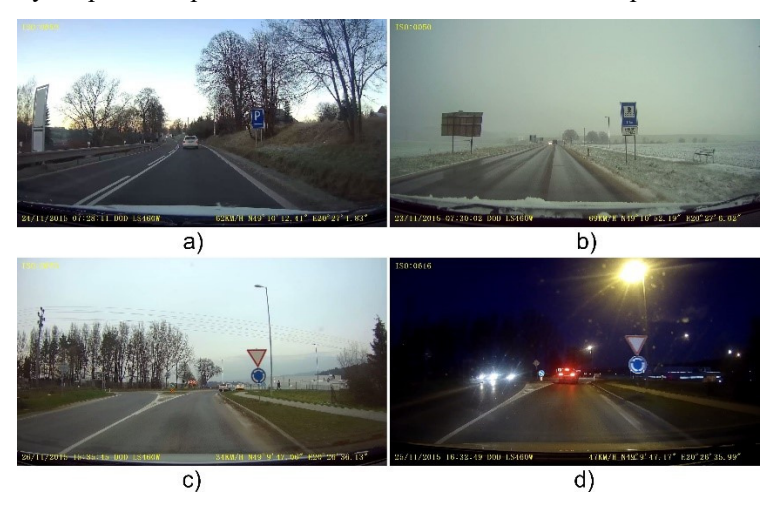

Obr. 3 Video vytvorené a) v skorých hodinách pri ideálnych b) zhoršených svetelných podmienkach c) pri oblačnom počasí d) v noci

Hlavnou úlohou detekcie bolo nájsť kandidáta zvislej dopravnej značky z obrazov reálnej premávky. Boli použité tri vyššie uvedené detekčné metódy, teda sme z každého videa získali tri sady po 38 kandidátov. V druhej časti nášho experimentu boli získaní kandidáti zvislých dopravných značiek porovnávaní s referenčnými dopravnými značkami pomocou CC, ktorého hlavnou funkciou je porovnávať vstupné a referenčné obrazy umiestnené vo vstupnej scéne. V našom prípade kandidát predstavuje vstupný obraz, ktorý je porovnávaný s referenčnou dopravnou značkou uloženou v databáze. CC je dodávaný spolu so simulačným softvérom FOE (z angl. Fourier Optics Experimenter) z dôvodu lepšieho pochopenia Fourierovej optiky, najmä optickej korelácie. FOE umožňuje vykonanie optickej korelácie pomocou CC medzi dvoma alebo viacerými obrazmi (Obr. 4).

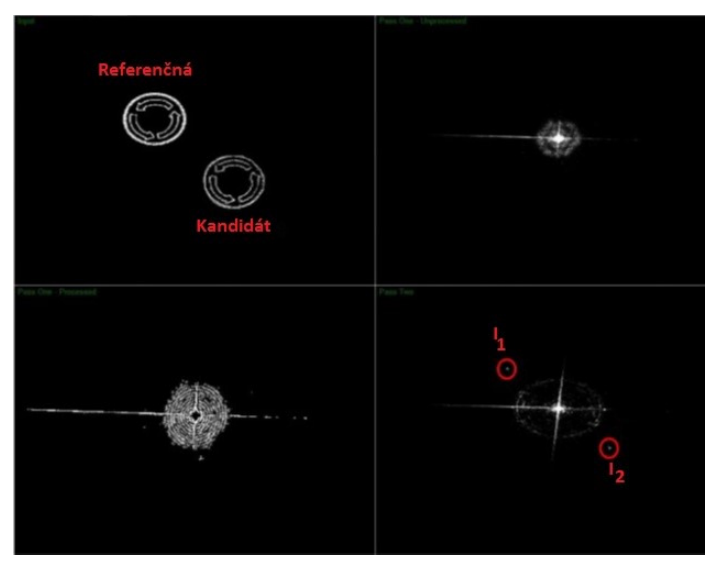

Obr. 4 Proces optickej korelácie.

Na Obr. 4 je znázornený priebeh optickej korelácie medzi kandidátom a referenčnou dopravnou značkou. Vstupná scéna (Obr. 4 (a)) je vytvorená vyššie uvedenými obrazmi. Spojené výkonové spektrum je možné vidieť na Obr. 4 (b), spracované spojené výkonové spektrum na Obr. 4 (c) a optický výstup na Obr. 4 (d). Ako už bolo spomenuté, optický výstup obsahuje vysoko lokalizované korelačné špičky a ich veľkosť odráža mieru podobnosti vstupných obrazov. Hodnota intenzity korelačných špičiek môže byť v rozsahu  $\langle 0;255 \rangle$ , kde hodnota 255 znamená úplnú zhodu porovnávaných obrazov [10-13]. Percentuálna zhoda porovnávaných obrazov je vyjadrená nasledujúcou rovnicou, kde I1 a I<sup>2</sup> sú intenzity jednotlivých korelačných špičiek.

$$
Zhoda = \frac{(I_1 + I_2) \cdot 100}{510} \tag{1}
$$

Ak bola hodnota zhody väčšia ako 70%, kandidát bol považovaný za dopravnú značku. Hodnoty intenzít korelačných špičiek experimentov znázornených na Obr. 7 (a) boli  $I_1 = 229$  a  $I_2$  $= 214$ . Podľa rovnice (1) bola hodnota zhody vstupných obrazov 86,9%, teda bol považovaný za dopravnú značku. Výsledné hodnoty priemerných intenzít a percentuálna zhoda medzi kandidátmi a referenčnými dopravnými značkami sú uvedené v Tabuľke I.

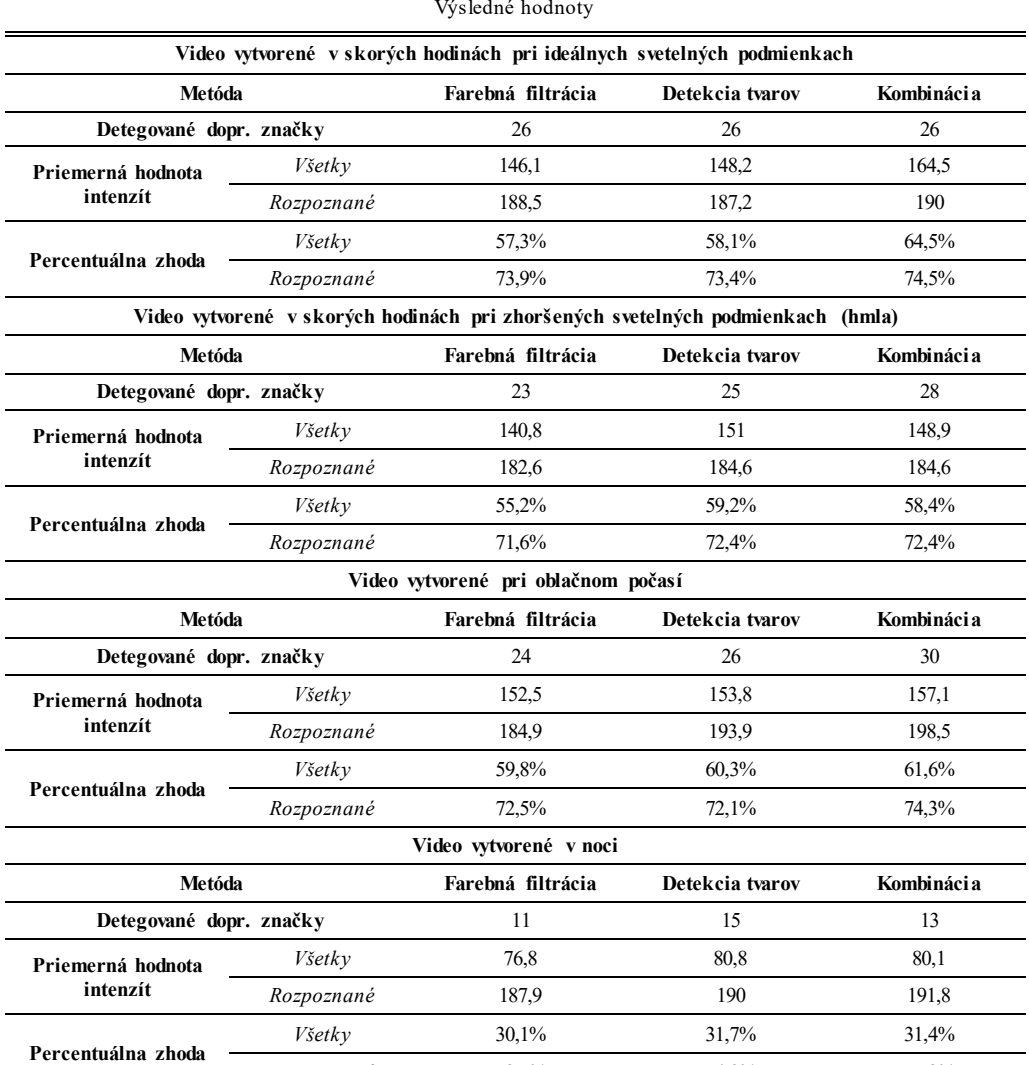

#### Tabuľka 1 Výsledné hodnoty

## IV. ZÁVER

*Rozpoznané* 73,7% 74,9% 75,2%

V tomto článku bol opísaný princíp činnosti systému na rozpoznávanie zvislých dopravných značiek. Daný systém používal v procese detekcie tri rôzne detekčné metódy, pomocou ktorých sme z jednotlivých videí reálnej premávky získali 3 sady kandidátov (38 vzoriek). Títo kandidáti boli pomocou CC porovnávaní v procese rozpoznávania s referenčnými dopravnými značkami, ktoré boli uložené v databáze a získali sme priemerné hodnoty intenzít.

Každá metóda detekcie (na báze farebnej filtrácie, na báze detekcie tvarov, hybridná metóda) má rôzne výhody a nevýhody. Dopravné značky môžeme nájsť v rôznom stave vzhľadom na
prostredie, v ktorom sa nachádzajú. Farba dopravných značiek môže vyblednúť pôsobením slnečných lúčov a viditeľnosť závisí od poveternostných podmienok ako je dážď, oblačnosť, hmla, sneh a časti dňa či ročného obdobia. V zachytenej scéne môžu byť objekty ako vozidlá. budovy, pútače, atď., ktoré môžu byť svojou farbou či tvarom podobné dopravným značkám. Taktiež povrch dopravných značiek môže byť znečistený, skreslený, obsah nečitateľný alebo poškodený. Toto všetko malo významný vplyv na detekciu a rozpoznávanie.

Videá boli zachytené pomocou farebnej HD videokamery v rôznych svetelných a poveternostných podmienkach, ktoré mali významný vplyv na úspešnosť jednotlivých metód detekcie. Každá metóda má odlišnú úspešnosť pri rovnakých svetelných a poveternostných podmienkach.

#### **POĎAKOVANIE**

Táto práca bola podporovaná Kultúrnou a edukačnou grantovou agentúrou (KEGA) Ministerstva školstva, vedy, výskumu a športu Slovenskej republiky na základe projektu č. "006TUKE-4/2014 - Experimentálny model PON siete TUKE a jeho použitie vo výučbe" a je tiež výsledkom zmluvy "APVV-0025-12 - Predchádzanie vplyvu stochastických mechanizmov vo vysokorýchlostných plne optických sieťach" podporovanej Agentúrou na podporu výskumu a vývoja (APVV) Slovenskej republiky. Táto publikácia vznikla vďaka podpore v rámci operačného programu Výskum a vývoj pre projekt"(Centrum informačných a komunikačných technológií pre znalostné systémy) (kód ITMS:26220120020), spolufinancovaný zo zdrojov Európskeho fondu regionálneho rozvoja".

## LITERATÚRA

- [1] B. Cyganek, "Circular Road Signs Recognition with Soft Classifiers," Integrated Computer-Aided Engineering, Vol. 14, No. 4, pp. 323-343, 2007.
- [2] B. V. K. V. Kumar, A. Mahalanobisbis, R. D. Juday, "Correlation Pattern Recognition," Cambridge University Press, ISBN 9780521571036, 2005.
- [3] T. Harasthy, J. Turán, Ľ. Ovseník and K. Fazekas, "Optical correlator based Traffic Signs Recognition." International Conference on System, Signal and Image Processing, Vienna, Austria, 2012.
- [4] S. Toth, E. Krsak, "Traffic Sign Recognition and Localization for Databases of Traffic Signs," Acta Electrotechnic a et Informatica, vol. 11, no. 4 (2011), pp. 31-35.
- [5] A. Broggi, P. Cerri, P. Medici, P. P. Porta and G. Ghisio, "Real Time Road Signs Recognition," Proceedings of the IEEE Intelligent Vehicles Symposium, Istanbul, Turkey, June 13-15, 2007.
- [6] D. Soendroro, I. Supriana, "Traffic sign recognition with Colour-based Method, Shape-arc estimation on SVM," in International Conference on Electrical Engineering and Informatics (ICEEI), pp. 1-6, 17-19 July 2011.
- [7] C. Bahlmann, Y. Zhu, R. Visvanathan, M. Pellkofer, T. Koehler, "A system for traffic sign detection, tracking, and recognition using colour, shape, and motion information," Proceedings. IEEE Intelligent Vehicles Symposium, 2005, pp. 255-260, 6-8 June 2005.
- [8] Z. Song, B. Zhao, Z. Zhu, M. Wang, E. Mao, "Research on Recognition Methods for Traffic Signs," FGCN '08. Second International Conference on Future Generation Communication and Networking, 2008, pp. 387-390, 13-15 Dec. 2008.
- [9] S. Vitabile, A. Gentile, and F. Sorbello, "A neural network based automatic road sign recognizer," presented at The 2002 Inter. Joint Conf. on Neural Networks, Honolulu, HI, USA, 2002.
- [10] P.Ambs, "Optical Computing, A 60-Year Adventure," in Advances in Optical Technologies Journal, 2010.
- [11] Cambridge Correlators, http://www.cambridgecorrelators.com, may 2016.
- [12] Cambridge Correlators, "Fourier Optics Experimenter," User Guide.
- [13] J. W. Goodman, Introduction to Fourier Optics, Colorado: Roberts & Company.

# Vstupné a výstupné charakteristiky znižovaco- zvyšovacích impulzových DC-DC meničov

## <sup>1</sup>*Matej BEREŠ*

<sup>1</sup>Katedra teoretickej a priemyselnej elektrotechniky, Fakulta elektrotechniky a informatiky, Technická univerzita v Košiciach, Slovenská Republika

#### <sup>1</sup>matej.beres@tuke.sk

*Abstrakt* **— Tento článok v skratke analyzuje vstupné a výstupné charakteristiky všetkých známych znižovaco- zvyšovacích impulzových DC-DC meničov. Pre tieto meniče je načrtnutý nový možný spôsob riadenia. Charakteristiky jednotlivých meničov sú porovnávané experimentálne. Z nameraných charakteristík je v ďalšom uvedené, ktorý z porovnávacích meničov je najviac vhodný pre fotovoltaické systémy. Zároveň je v článku spomenutý rozdiel medzi jednofázovými a viacfázovými meničmi, kde sú uvedené experimentálne výsledky.** 

*Kľúčové slová* **— ČUKov menič, impulzový DC-DC menič, SEPIC menič, ZETA menič, znižovacozvyšovacie meniče**

## I. ÚVOD

V posledných rokoch sa fotovoltaické panely stali čoraz viac populárne. Hlavný dôvod je schopnosť týchto panelov produkovať elektrickú energiu s vyššou účinnosťou. Ibaže kvalitný fotovoltaický panel nepostačuje k tomu, aby celkový fotovoltaický systém pracoval s vysokou účinnosťou, pretože celková účinnosť získavania energie z fotovoltaického panela je ovplyvňovaná viacerými faktormi. Samotný fotovoltaický systém je zložený z troch hlavných častí. Prvá časť je tvorená samotným fotovoltaickým panelom. Druhá časť je DC-DC menič, ktorý upravuje napätie a zaťaženie fotovoltaického panela. Tretiu časť tvorí MPPT (Maximum Power Point Tracking v preklade sledovanie maximálneho bodu výkonu) algoritmus, ktorý zabezpečuje odoberanie maximálneho výkonu z fotovoltaického panela v rôznych prevádzkových podmienkach, pretože fotovoltaický panel mení produkovaný výkon v závislosti od intenzity slnečného žiarenia ako aj od teploty a čiastočného zatieňovania. Výstupná voltampérová charakteristika fotovoltaických panelov je nelineárna, ako to je možné vidieť na Obr. 1 [1]. Z toho dôvodu je potrebné neustále upravovať zaťaženie panela tak, aby sa neustále odoberal maximálny výkon. Samotný algoritmus to prakticky robí tak, že upravuje šírku impulzu privádzaného do impulzového DC-DC meniča. Čím je širší impulz za periódu, tým je fotovoltaický panel viac zaťažený a naopak. Z toho dôvodu má druhá a tretia časť fotovoltaického systému veľký dopad na výslednú účinnosť.

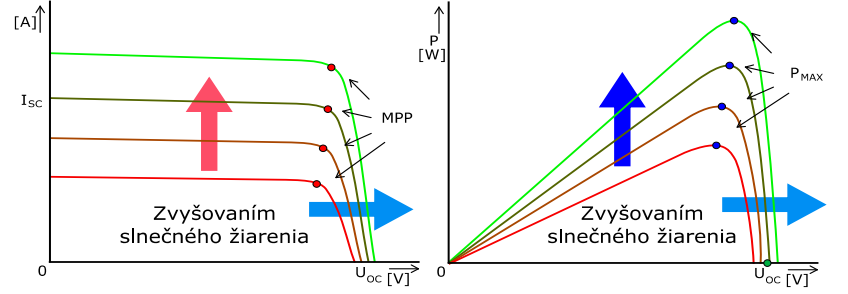

Obr. 1 Volt-ampérová charakteristika fotovoltaického panela pri viacerých úrovniach slnečného žiarenia

V súčasnosti bolo navrhnutých viacero MPPT algoritmov ako aj DC-DC meničov, kde väčšina z nich dokáže pracovať s dostatočne vysokou účinnosťou [2]-[4]. Ale žiadny z DC-DC meničov nemení svoju topológiu na základe vstupného výkonu. V praxi je takýto menič veľmi užitočný,

pretože vstupný výkon sa v prípade fotovoltaických panelov mení. Z toho dôvodu nie je potrebné, aby vo všetkých podmienkach menič pracoval s vyšším počtom súčiastok. V prípade, že sa rýchlo mení intenzita slnečného žiarenia príchodom mračien, je v ďalšom potrebné aby MPPT algoritmus a menič dokázali rýchlo reagovať, aby bol z fotovoltaického panela neustále pri všetkých podmienkach odoberaný maximálny výkon. V dôsledku toho je potrebné navrhnúť vhodný menič a stratégiu riadenia. Navrhnutie takéhoto meniče nie je ľahká úloha, pretože na zmenu topológie meniča je potrebný ćalší riadiaci systém. Prvá myšlienka je založená na použití viacvetvových impulzových DC-DC meničov, ktoré produkujú nižšie zvlnenie prúdu než jednovetvové pri rovnakých veľkostiach filtrov (kondenzátory a cievky). Rozdiel medzi nimi je znázornený na Obr. 3.

Ďalšou úlohou je navrhnúť vhodný riadiaci systém, ktorý dokáže pracovať podľa zvolených požiadaviek. Jednou z možnosti je použitie výkonných jedno čipových procesorov. V článku nie je uvedený konkrétny typ riadenia. Kvôli rozsiahlosti môže byť táto problematika popísaná v ďalšom článku.

V mnohých prípadoch je ako záťaž použitá batéria. Kećže napätie na fotovoltaickom panely nie je konštantné a môže nastať situácia, kedy sa úroveň napätia nachádza pod alebo nad úrovňou napätia batérie. Z tohto pohľadu je vhodnejšie použiť znižovaco- zvyšovací impulzoví DC-DC menič, aby proces nabíjania fungoval v širšom rozsahu vstupného napätia.

## II. CHARAKTERISTIKY ZVYŠOVACO- ZNIŽOVACÍCH IMPULZOVÝCH DC-DC MENIČOV

Hlavná otázka je ktorý zo znižovaco- zvyšovacích meničov je vhodnejší použiť pre fotovoltaické panely. Z toho dôvodu boli urobené experimentálne merania najznámejších znižovaco- zvyšovacích impulzových DC-DC meničov, kde sú porovnané ich vstupné a výstupné charakteristiky. Medzi najznámejšie tieto meniče patria: neinvertujúci znižovaco- zvyšovací menič, invertujúci znižovaco- zvyšovací menič, ČUKov menič (názov je odvodený podľa vynálezcu Slobodan Cuk), SEPIC (Single Ended Primary Inductor Coverter v preklade) a ZETA menič. Tieto meniče majú špecifické topológie a ako je uvedené ďalej aj špecifické vstupné a výstupné charakteristiky. Popis princípu činnosti jednotlivých meničov je rozsiahla téma, preto ćalej nebude uvedená. Literatúry [5]-[7] poskytujú širší popis týchto meničov.

Najlepší spôsob ako porovnať tieto meniče je porovnať ich vstupné a výstupné charakteristiky (napätie a prúd) v celom rozsahu striedy (šírky impulzu). Z toho dôvodu bolo potrebné vytvoriť experimentálny model riadenia, ktorý v čase dokáže meniť šírku impulzu. Nasledujúce oscilogrami znázorňujú vstupné a výstupné charakteristiky všetkých spomenutých meničov v experimentálnom prostredí, Obr. 2.

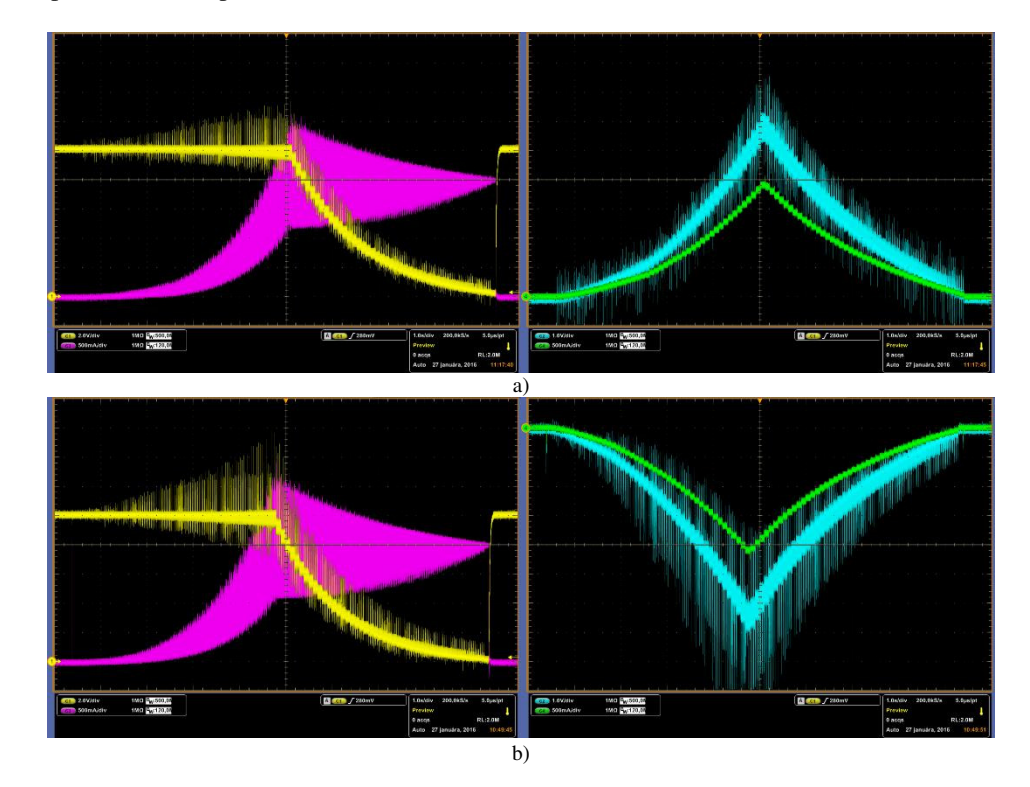

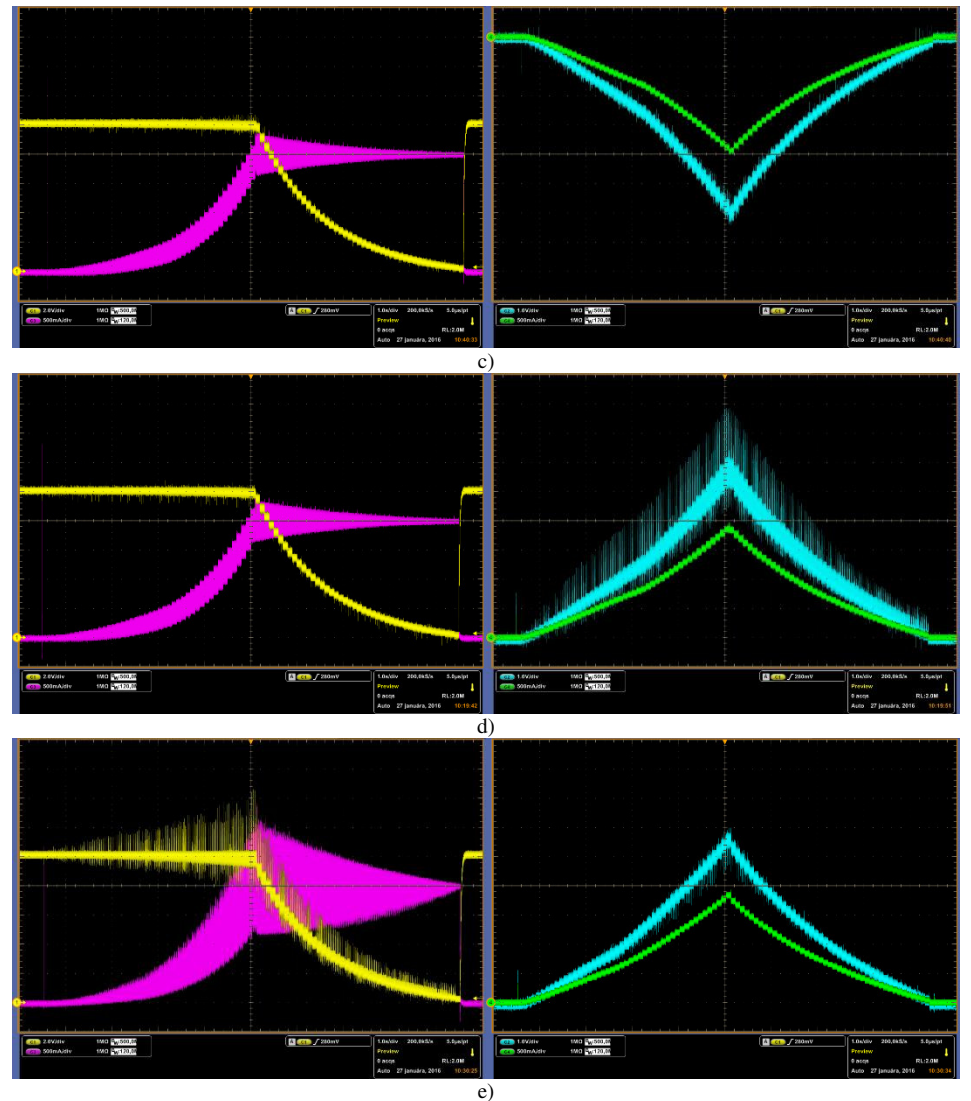

Obr. 2 Vstupné a výstupné časovo závislé charakteristiky (vstupné napätie-žltá farba, vstupný prúd-ružová farba, výstupné napätie- svetlo modrá farba, výstupný prúd- zelená farba) znižovaco- zvyšovacích meničov: a) neinvertujúci znižovaco- zvyšovací menič, b) invertujúci znižovaco- zvyšovací menič, c) CUK, d) SEPIC, e) ZETA

Pre správnosť porovnania boli pre všetky meniče použité rovnaké hodnoty elektrotechnických súčiastok (tranzistory, cievky, kondenzátory). Spínacia frekvencia je 20 kHz. Vstupné napätie je 10 V a maximálny prúd odoberaný z napäťového zdroja je nastavený na 2 A. Zmenu šírky impulzu v čase zabezpečuje ARM procesor typu STM32F466RE. Podľa nameraných charakteristík je možné vidieť, že najmenšie napäťové a prúdové zvlnenie na vstupe aj na výstupe je produkované meničom CUK. V prípade sledovania maximálneho bodu výkonu je potrebné merať napätie a prúd čo najpresnejšie. Z toho dôvodu, je CUK menič najlepšia voľba. Samozrejme porovnateľné výsledky je možné získať za pomoci ostatných meničov po pridaní väčších filtrov, ibaže v tomto prípade to vedie k zvýšeniu finančných nákladov.

Tento menič môže byť ďalej vylepšený pridaním viacerých vetiev. Pridaním viacerých vetiev je možné ľahko zvýšiť schopnosť meničov spracovávať vyšší výkon bez použitia drahých spínacích súčiastok. Rovnako sa po pridaní viacerých vetiev, ktoré pracujú s fázovým posunom produkuje menšie prúdové a napäťové zvlnenie ako pri jednovetvových. Obr. 3 znázorňuje porovnanie zvlnenia výstupného prúdu jednovetvového meniča s viacvetvovým.

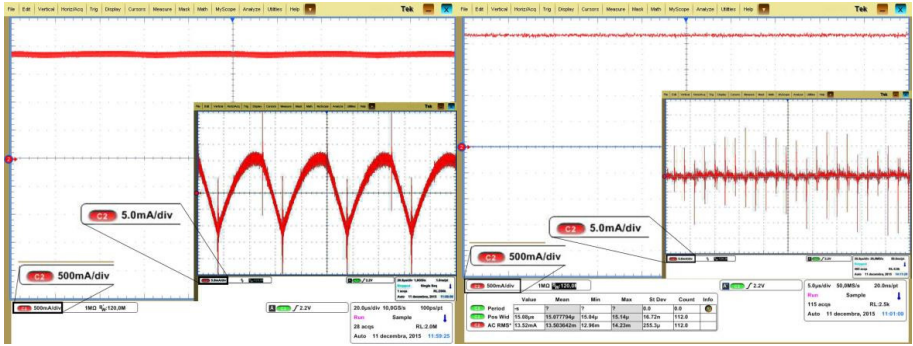

Obr. 3 Výstupné časovo závislé charakteristiky prúdu jednovetvového (vľavo) a viacvetvového (vpravo) neinvertujúceho znižovaco- zvyšovacieho impulzového DC-DC meniča

Tento efekt nastáva vćaka fázovému posunu riadiacich signálov. Frekvencia spínania jednovetvového meniča a frekvencia jednotlivých vetiev viacvetvového meniča je rovnaká, pričom výstupná frekvencia prúdového zvlnenia je rozdielna. Vďaka tomu je možné použiť kondenzátor s nižšou hodnotou kapacity. Výstupná frekvencia prúdového zvlnenia je daná počtom vetiev. Výsledok je to, že sa dosiahne rovnaké prúdové zvlnenie jednovetvového meniča, ktorý pracuje s frekvenciou spínania 120 kHz ako v prípade použitia 6 vetvového meniča, ktorého každá vetva spína s fázovým posunom a frekvenciou 20 kHz. Kećže každá vetva pracuje s nízkou frekvenciou, neje potrebné riešiť spínacie straty, ako by tomu bolo v prípade jednovetvového meniča s vysokou frekvenciou. Rovnako odpadá nutnosť použitia drahších spínacích súčiastok.

Na Obr. 3 je urobené porovnanie jednovetvového meniča so 6 vetvovým. V prípade ak je potrebné spínať vyššie výkony, kde medzi hlavné podmienky patri aj rozmer meniča a výkon, viacvetvový menič je najlepšia voľba. Vyššie nároky sa potom berú na riadenie, pretože pri viacvetvovom meniči je potrebné fázovo posúvať riadiace signály podľa počtu aktívnych vetiev. Z toho dôvodu je potrebné použiť vhodný riadiaci obvod, ktorý môže byť tvorený výkonnejším procesorom.

## III. ZÁVER

Ako už bolo spomenuté, riadiaci systém môže meniť topológiu meniča v závislosti od výkonu, ktorý do neho vstupuje. Na to je možné použiť procesor, ktorý dokáže nielenže upravovať topológiu meniča, ale aj sledovať bod maximálneho výkonu. Článok nepopisuje samotné riadenie, ale iba stručný prehľad vstupno- výstupných charakteristík znižovaco- zvyšovacích impulzových DC-DC meničov. Na základe týchto charakteristík je možné zvoliť vhodný menič pre získavanie energie z fotovoltaického panela.

#### **POĎAKOVANIE**

Publikácia bola vydaná s podporou projektu VEGA č. 2/0069/15.

## POUŽITÁ LITERATÚRA

- [1] S. Malathy, R. Ramaprabha, "A static PV array architecture to enhance power generation under partial shaded conditions", Power Electronics and Drive Systems (PEDS), 2015 IEEE 11th International Conference on, 2015, pp. 341-346, DOI: 10.1109/PEDS.2015.7203505
- [2] T. Latif; S. R. Hussain, "Design of a charge controller based on SEPIC and buck topology using modified Incremental Conductance MPPT", Electrical and Computer Engineering (ICECE), 2014 International Conference on, 2014, pp. 824-827, DOI: 10.1109/ICECE.2014.7026999
- [3] Yan Weihang; Wang Jianhui; Gao Wenzhong; Yan Shijie, "A MPPT algorithm based on extremum seeking with variable gain for microinverters in microgrid", Yan Weihang; Wang Jianhui; Gao Wenzhong; Yan Shijie Control Conference (CCC), 2015 34th Chinese, 2015, pp. 7939-7944, DOI: 10.1109/ChiCC.2015.7260902
- [4] G. C. Hsieh; H. I. Hsieh; C. Y. Tsai; C. H. Wang, "Photovoltaic Power-Increment-Aided Incremental-Conductance MPPT With Two-Phased Tracking", IEEE Transactions on Power Electronics, 2013, 28, pp. 2895-2911, DOI: 10.1109/TPEL.2012.2227279
- [5] X. Lu; W. Qian; F. Z. Peng, "Modularized buck-boost + Cuk converter for high voltage series connected battery cells", Applied Power Electronics Conference and Exposition (APEC), 2012 Twenty-Seventh Annual IEEE, 2012, pp. 2272-2278, DOI: 10.1109/APEC.2012.6166139
- [6] D. Li; J. Smoot, "A SEPIC fed buck converter", Applied Power Electronics Conference and Exposition (APEC), 2012 Twenty-Seventh Annual IEEE, 2012, pp. 2333-2339, DOI: 10.1109/APEC.2012.6166148
- [7] H. F. Lopez; C. Zollmann; R. V. e. F. S. d. Reis, "hotovoltaic panels grid-tied by a Zeta converter", Power Electronics Conference, 2009. COBEP '09. Brazilian, 2009, pp. 181-188, DOI: 10.1109/COBEP.2009.5347658
- [8] Ying Bai, "*Practical Microcontroller Engineering with ARM Technology*", Department of Computer Science and Engineering Johnson C. Smith University Charlotte, North Carolina, Printed in the United States of America, ISBN: 978-1-119-05237-1

## Vyšetrovanie EMC meniča pre napájanie univerzálneho motora

## *Ján KAŇUCH*

Department of Electrical Engineering and Mechatronics, Faculty of Electrical Engineering and Informatics, Technical University of Košice, Slovak Republic

## jan.kanuch@tuke.sk

*Abstract* **— Článok sa v prvej časti zaoberá všeobecným popisom a významom elektromagnetickej kompatibility. Pretože univerzálne motory patria k najviac používaným elektrickým strojom v domácich elektrospotrebičoch a v dielenskom ručnom náradí, tak v ďalšej časti je popísané riadenie otáčok univerzálneho motora jednoduchým triakovým meničom a jeho spätne ovplyvňovanie napájacej siete vyššími harmonickými frekvenciami. Hlavným cieľom tohto príspevku bolo overenie vlastností EMC univerzálneho motora meraním na dvoch rôznych univerzálnych motoroch a za rôznych podmienok.** 

#### *Keywords* **— elektromagnetická kompatibilita, elektromagnetické rušenie, univerzálny motor**

## I. ÚVOD

Elektromagnetická kompatibilita (EMC) je odbor, ktorý sa všeobecne zaoberá zabezpečením maximálnej spoľahlivosti funkcie jednotlivých elektrických a elektronických zariadení a skúma a rieši vzťahy medzi jednotlivými zariadeniami resp. systémami, ktoré musia byť vopred určené tak, aby sa tieto systémy navzájom negatívne neovplyvňovali. Zvyšujúci sa počet zložitejších elektrických zariadení spolu s rozširovaním všetkých typov telekomunikačných a rádiokomunikačných služieb má za následok vznik a nežiaduce pôsobenie rôznych druhov rušivých elektromagnetických signálov. Tieto signály sťažujú, ba dokonca znemožňujú nie len funkciu okolitých citlivých prijímačov, ale v podstatnej miere môžu ovplyvniť akékoľvek elektrické zariadenie, a to vrátane techniky, výpočtovej techniky a prenosu dát. Prechodom do 21. storočia EMC prakticky preniká už do všetkých oblastí každodenného života a stále viac sa dotýa nie len jednotlivcov, ale aj celého ľudstva.

Akékoľvek zariadenie, od ktorého chceme, aby správne a spoľahlivo fungovalo v reálnej prevádzke, musí byť elektromagneticky kompatibilné s okolitým prostredím, v ktorom bude prevádzkované. EMC sa zaoberá aj vplyvom elektrických a magnetických polí na živé organizmy. Aj eď v súčasnosti vieme, že tieto polia majú vplyv na živé organizmy, nie je táto oblasť dostatočne preskúmaná. O dlhodobých účinkoch nízkoúrovňových polí neexistuje zatiaľ príliš veľa relevantných štúdií [1].

S princípom funkcie meničov v univerzálnych motoroch súvisia negatívne vplyvy. Predovšetkým ide o nízkofrekvenčné a vysokofrekvenčné rušenie, ktoré môže nepriaznivo ovplyvniť napájaciu sústavu, ku ktorej je pripojený menič, ale aj ostatné zariadenia, ktoré sú v blízkosti inštalácie a využívajú napríklad rádiové signály.

## II. VŠEOBECNÉ ROZDELENIE A POPIS EMC

Všeobecne môžeme EMC rozdeliť na dve hlavné oblasti:

- $\geq$ elektromagnetická kompatibilita biologických systémov,
- $\triangleright$  elektromagnetická kompatibilita technických systémov.

EMC biologických systémov – zaoberá sa celkovým "elektromagnetickým pozadím" nášho životného prostredia a prípustnými úrovňami všetkých elektromagnetických signálov (prírodných aj umelých) a ich vplyvom na živé organizmy. Biologicé účiny eletromagneticého poľa závisia na jeho charatere, dobe pôsobenia a vlastnostiach organizmu. Touto problematikou sa zaoberajú niektoré lekárske odvetvia s cieľom zhodnotiť odolnosť ľudského organizmu voči elektromagnetickým vplyvom.

EMC technicých systémov – druhá záladná oblasť sa zaoberá vzájomným pôsobením a

spoluprácou technických prístrojov a zariadení, najmä elektrotechnických a elektronických, vplyvom pôsobenia elektromagnetického rušenia, ktorého zdroje delíme tak, ako je to prezentované na Obr. 1.

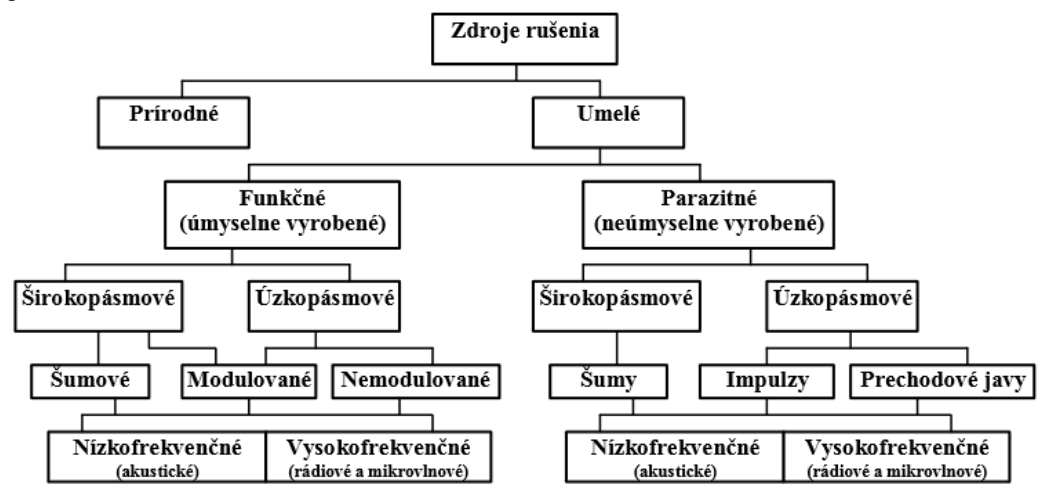

Obr. 1 Základné rozdelenie zdrojov rušenia [2]

Pri skúmaní EMC daného zariadenia alebo systému (technického aj biologického) sa vždy vychádza zo základného reťazca EMC, ktorý je uvedený na Obr. 2. Vo všeobecnosti vždy vyšetrujeme tieto tri zložky:

- zdroj rušenia
- > prenosové médium,
- > príjemca rušenia.

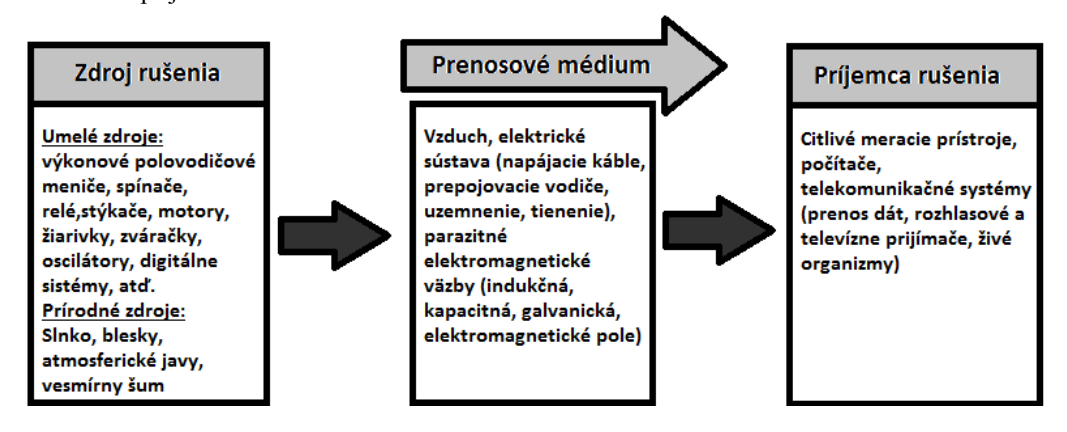

Obr. 2 Záladný reťazec EMC

Skutočná súvislosť medzi týmito tromi oblasťami základného reťazca EMC je samozrejme oveľa zložitejšia, ako je to znázornené na Obr. 2. Každý systém, zariadenie alebo jeho určitá časť môže byť súčasťou ako zdroja rušenia, tak aj príjemcu elektromagnetického rušenia. V technickej praxi môžeme väčšinou označiť objekt menej citlivý na rušenie a generujúci väčšie rušenie ako zdroj rušenia a naopak, objekt citlivejší na rušenie s menšou úrovňou generovaného rušenia ako príjemcu rušivých signálov. V obidvoch prípadoch sú zdroj a príjemca prepojený parazitnou elektromagnetickou väzbou [1].

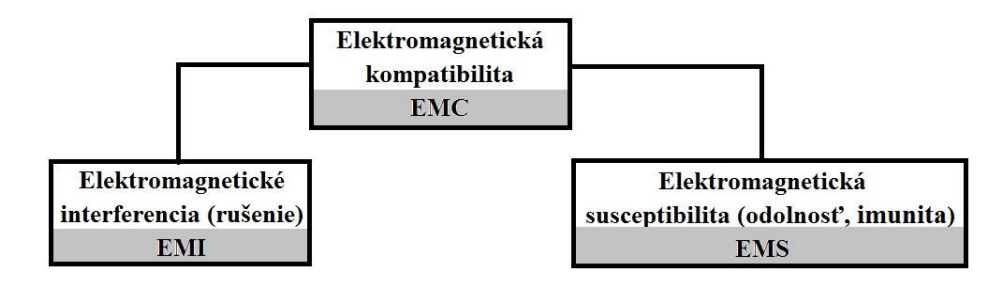

Obr. 3 Záladné rozdelenie EMC

Problematiku EMC môžeme rozdeliť do dvoch hlavných skupín (Obr. 3). Elektromagnetická interferencia (EMI) je nežiaduci jav ovplyvňujúci správanie sa elektrických a eletrotechnicých zariadení vyžarovaním eletromagneticej energie s frevenciou od 0 Hz až do desiatok GHz. V oblasti EMI sa zaoberáme príčinami a následkami rušenia a zároveň aj jeho obmedzeniami. Zameriavame sa na zdroje, prenosové cesty a príjemcu rušenia (viď. Obr. 2). Pritom aždá časť zariadenia alebo systému môže byť zároveň zdrojom (vysielačom) aj príjemcom rušenia. EMI delíme na vonkajšie, vnútorné a vzájomné [4].

Eletromagneticá susceptibilita (odolnosť, imunita - EMS) sa zaoberá predovšetým technickými opatreniami, ktoré zvyšujú tzv. elektromagnetickú odolnosť prijímača rušenia, teda jeho imunitu proti vplyvu rušivých signálov. EMS vyjadruje schopnosť zariadenia pracovať bez porúch alebo s presne definovaným prípustným vplyvom v prostredí, v ktorom sa vyskytuje elektromagnetické rušenie. EMS sa zaoberá skôr odstraňovaním dôsledkov rušenia bez odstraňovania ich príčin.

V sutočnosti v EMC reťazci (Obr. 2) nidy nejde o pôsobenie jedného zdroja rušenia a jedného príjemcu, ale vždy sa riešia vzájomné vzťahy viacerých systémov, toré sa navzájom ovplyvňujú. Zvyčajne sa postupuje ta, že jeden systém považujeme najprv za ovplyvňujúci (zdroj rušenia) a všety ostatné systémy za ovplyvňované (príjemcovia rušenia).

#### III. MENIČE PRE NAPÁJANIE UNIVERZÁLNYCH MOTOROV

Univerzálne motory patria k najviac používaným elektrickým strojom v domácich elektrospotrebičoch a v dielenskom ručnom náradí vďaka ich výborným regulačným vlastnostiam. Mnohostranné využitie univerzálnych motorov je dané aj sutočnosťou, že tieto motory môžu byť napájané nielen striedavým, ale aj jednosmerným napätím. V obidvoch prípadoch je rýchlosť motora riadená veľkosťou napájacieho napätia.

Pre univerzálne motory napájané z jednofázovej rozvodnej sústavy (1 x 230 V, AC) sa používajú klasické statické polovodičové meniče s radenými výkonovými polovodičovými súčiastkami (tyristory, triaky, tranzistory) [5]. Podľa režimu činnosti môžu pracovať ako:

- > Jednokvadrantové menič je schopný pracovať len v jednom kvadrante (výstupný prúd a napätie sú jednej polarity – neumožňujú zmenu toku energie - nereverzačný menič).
- $\triangleright$  Dvojkvadrantové menič je schopný pripojiť na záťaž napätie jednej polarity so zmenou smeru prúdu. Využíva sa aj dvojkvadrantový menič s reverzáciou napätia bez možnosti zmeny smeru prúdu.
- $\geq$  Štvorkvadrantové menič umožňuje prácu vo všetkých štyroch kvadrantoch a výstupné napätie a prúd môžu byť oboch polarít (reverzačné meniče).

V súčasnosti sa pre napájanie univerzálnych motorov pre ručné náradie s potrebnou reguláciou otáčok najviacej využíva najjednoduchší (a najlacnejší) menič s triakom, ktorého principiálna schéma je uvedená na Obr. 4.

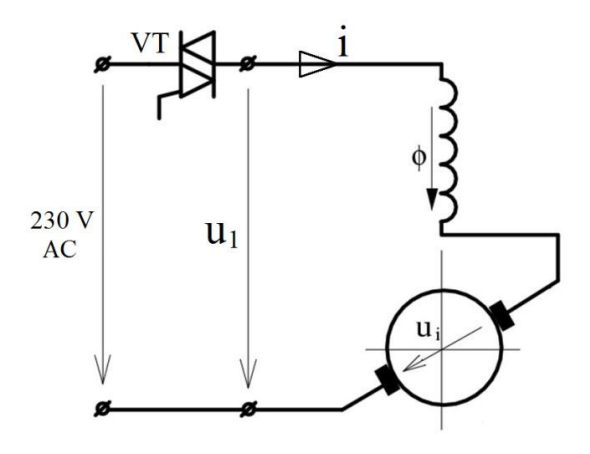

Obr. 4 Napájanie univerzálneho motora meničom s triakom

Fázový uhol riadenia triaku α je využitý pre riadenie rýchlosti motora (zmena efektívnej hodnoty napätia). Zopnutie triaku v každej polperióde je oneskorené riadiacim uhlom α. Na Obr. 5 je zobrazený typicý priebeh napätia triau (teda na motore) v ustálenom stave pri konštantnej rýchlosti motora a uhle zopnutia triaku α=70°. Motor je záťaž, ktorá má ohmickoinduktívny charakter a pre takúto záťaž prúd kvôli indukčnosti tečie aj po prechode napätia nulou. Triak sa uzatvorí až po prerušení prúdu. Uhol vypnutia triaku je označený ako uhol β (Obr. 5).

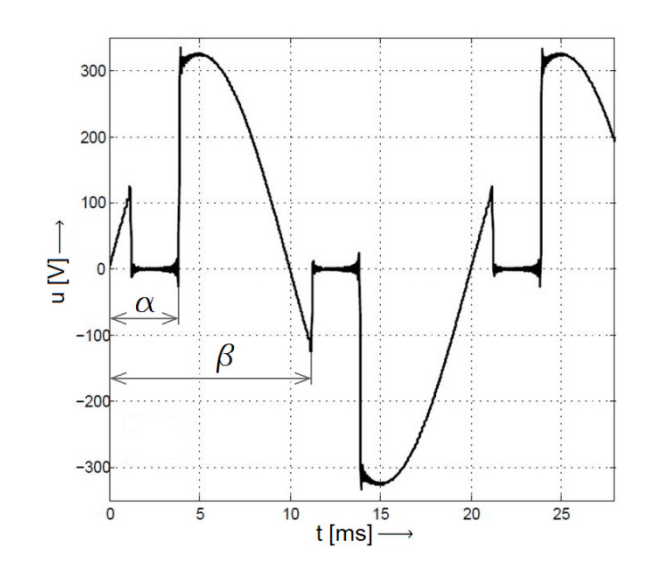

Obr. 5 Priebeh výstupného napätia triaku [5]

Na Obr. 6 sú zobrazené priebehy napätia a prúdu v ustálenom stave pri konštantnej rýchlosti motora a uhle zopnutia triaku  $\alpha$ =115°.

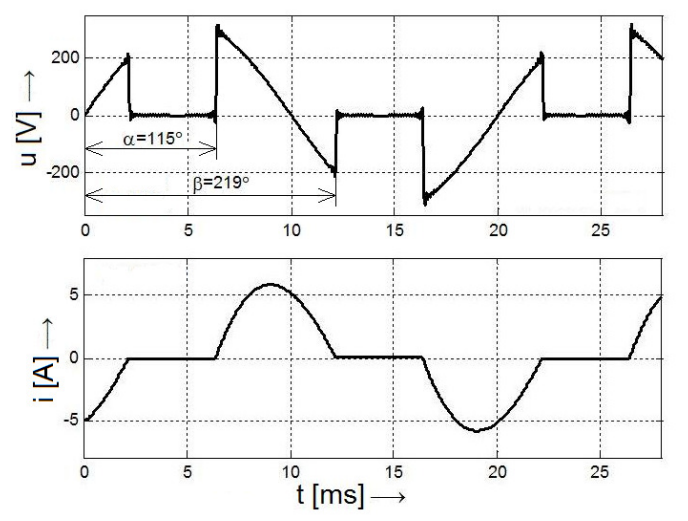

Obr. 6 Priebeh napätia a prúdu univerzálneho motora v ustálenom stave [5]

Výhoda jednoduchého a lacného meniča, použitého na riadenie otáčok univerzálneho motora, nám prináša ale aj niekoľko negatívnych javov. Napájacia sieť je stále viac a viac zaťažovaná neharmonickými prúdmi, ktoré vznikajú vplyvom nelineárnych záťaží vytvorenými meničmi.

Triakový menič spätne ovplyvňuje napájaciu sieť vyššími harmonickými frekvenciami. To spôsobuje väčšie straty v rozvodných sieťach a aj rádiové rušenie. Z tohto dôvodu sa aždé zariadenie využívajúce polovodičové meniče musí odrušiť [6].

Nepriaznivé vplyvy tyristorových a triakových meničov na napájaciu sieť si môžeme rozdeliť do štyroch základných skupín:

- $\triangleright$  Vznik vyšších harmonických prúdu a napätia.
- > Potreba kompenzácie jalového výkonu.
- $\triangleright$  Problémy impulzného odberu výkonu.
- > Rušenie telekomunikačných zariadení [6].

Preto dôležitou a nevyhnutnou súčasťou zaradení, kde sa na reguláciu otáčok univerzálneho motora napájaného z jednofázovej distribučnej siete používa napr. jednofázový triakový menič, musí byť odrušovací filter. Napr. univerzálny motor, ktorý je použitý v ručnej vŕtačke značky Narex typu EV 513 D s výkonom 550 W, je odrušený klasickým odrušovacím filtrom, typu TC 259 od firmy TESLA s kapacitou 100 nF + 2x2,5 nF. Dnes tieto filtre vyrába napr. firma Filtana. Tento filter je bežne v predaji. Druhý univerzálny motor, torý je zabudovaný v ručnej vítačke značky Asist typu AE1P81i s výkonom 810 W, ktorej súčasťou je aj jednofázový triakový menič otáčok typu FA2-6/1BEK s menovitým napätím 250 V a menovitým

prúdom 6A, je odrušený len odrušovacím kondenzátor typu TNS-2H s kapacitou 0.22 µF od Čínsej firmy Huaxi Electronics (Obr. 7).

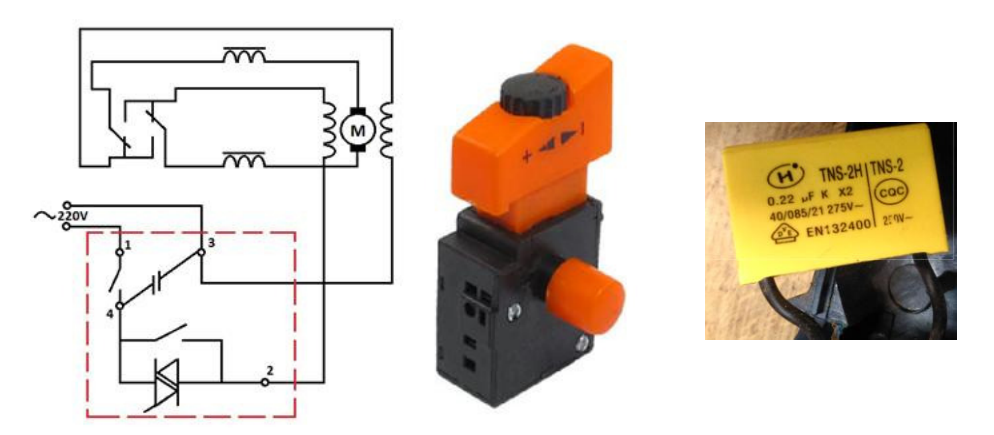

Obr. 7 Schéma zapojenia meniča otáčok FA2-6/1BEK a odrušovací kondenzátor typu TNS-2H

#### IV. MERANIE A VYHODNOTENIE EMC UNIVERZÁLNEHO MOTORA

Na univerzálnych motoroch, ktoré boli súčasťou vítačky značky Narex so zabudovaním odrušovacím filtrom a ručnej vŕtačka značky Asist s meničom otáčok a odrušovacím kondenzátorom, sa merala intenzita vyžarovaného elektrického poľa (pomocou snímača intenzity eletricého poľa) a priebehy sieťového napätia a prúdu (pomocou osciloskopu a prúdovej sondy). Otáčy na oboch univerzálnych motoroch v chode naprázdno a pri zaťažovaní boli merané digitálnym tachometrom značky PROVA typu RM-1501, vyžarovaná intenzita elektromagnetického poľa sa merala prístrojom značky Matrix typ VX0100 s externou anténou 62mm a harmonicá analýza napätia siete (pred odrušovacím filtrom) a prúdu odoberaného zo siete sa vyhodnocovala výkonovým analyzátorom elektrickej energie Fluke Norma 4000. Na Obr. 8 sa je uvedená schéma zapojenia pri meraní.

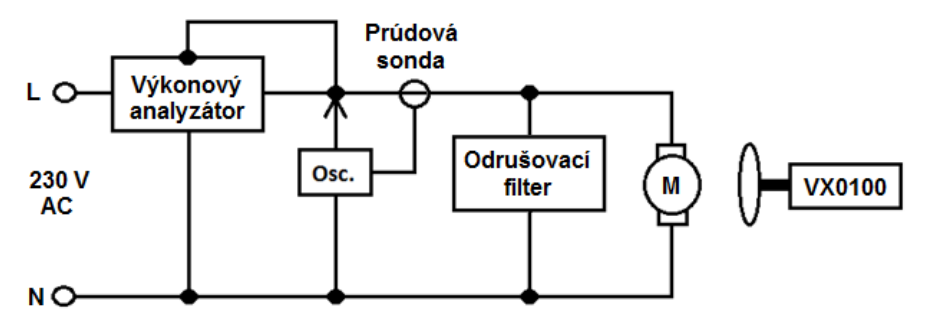

Obr. 8 Schéma zapojenia pri meraní

#### *A. Meranie na ručnej vŕtačke bez regulácie otáčok značky NAREX*

Prvé meranie na ručnej vítačke bez regulácie otáčok značky NAREX bolo urobené v stave naprázdno. V nasledujúcej tabuľke č. 1 sú uvedené namerané hodnoty získané z analyzátora.

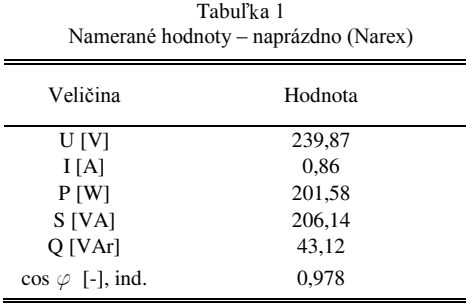

Osciloskopicky zaznamenaný priebeh sieťového napätia a prúdu je uvedený na Obr. 9. Na Obr. 10 je zobrazená grafická závislosť percentuálneho zostúpenia vyšších harmonických napätia a prúdu a z harmonickej analýzy je vidieť, že sú tu zastúpené len nepárne vyššie harmonické napätia a prúdu, pričom najväčšie zastúpenie má 3. harmonická prúdu (11,2 %).

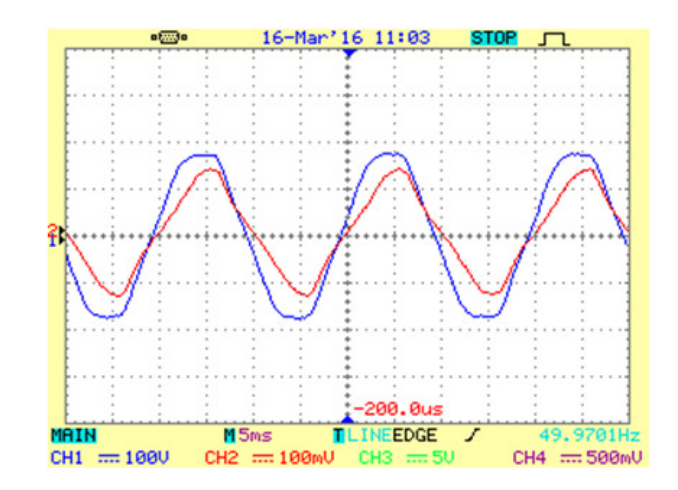

Obr. 9 Priebeh napájacieho napätia a prúdu odoberaného zo siete – vítačka NAREX

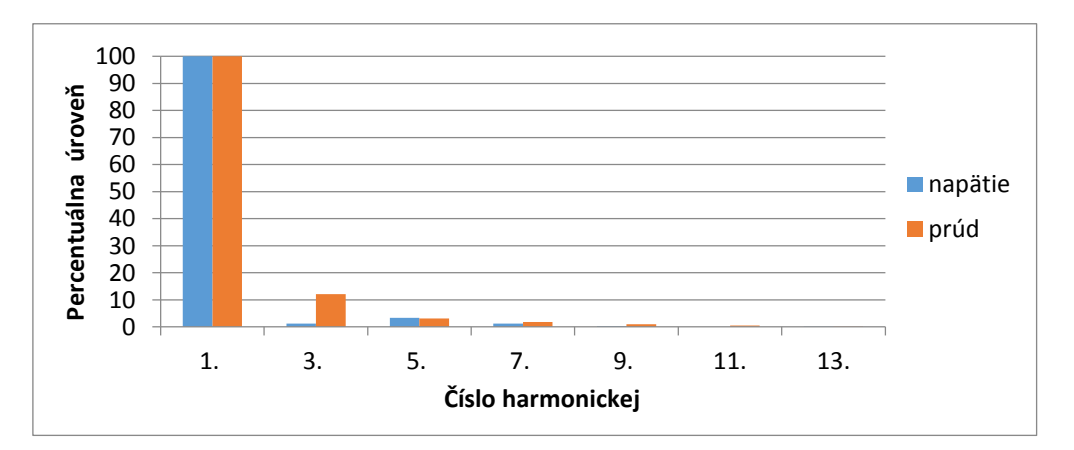

Obr. 10 Percentuálne zostúpenie vyšších harmonických napätia a prúdu (Narex - naprázdno)

Intenzita elektromagnetického poľa v okolí ručnej vŕtačky Narex bola meraná v stave naprázdno a so záťažou, pričom v obidvoch prípadoch bolo meranie urobené za rovnakých podmienok aj pri odpojenom odrušovacom filtri. Meranie sa realizovalo v troch rôznych vzdialenostiach:

- 1. merací prístroj bol vo vzdialenosti 15cm od ručnej vŕtačy,
- 2. merací prístroj bol vo vzdialenosti 5cm od ručnej vŕtačy,
- 3. merací prístroj bol priložený na povrch ručnej vŕtačy.

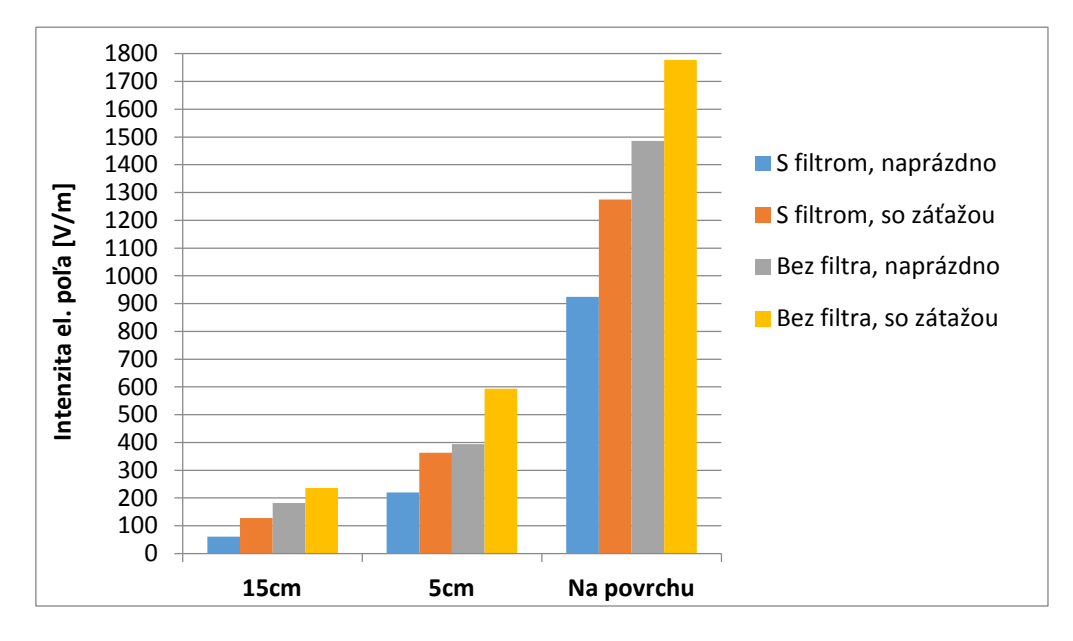

Obr. 11 Intenzity elektromagnetického poľa v okolí vŕtačky NAREX v pásme do 3 kHz.

Na Obr. 11 je grafický znázornená intenzita elektromagnetického poľa v okolí vŕtačky NAREX v pásme do 3 kHz a na Obr. 12 je grafický znázornená intenzita elektromagnetického poľa jednotlivých meraní v pásme od 3 kHz do 100 kHz.

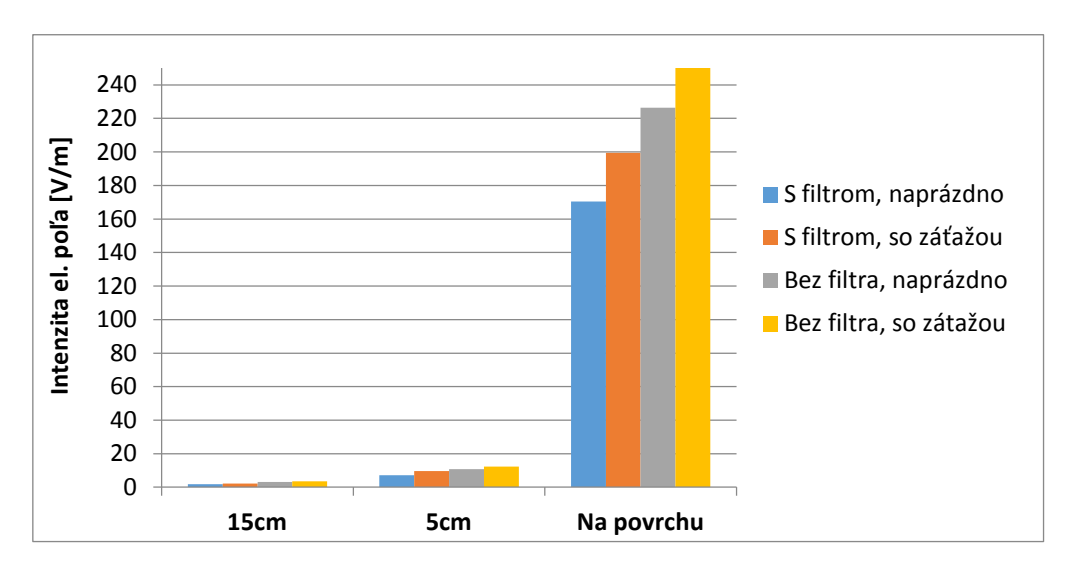

Obr. 12 Intenzity elektromagnetického poľa v okolí vítačky NAREX v pásme od 3 kHz do 100 kHz.

## *B. Meranie na ručnej vŕtačke značky ASIST s triakovým meničom*

V tejto časti sú uvedené výsledky meraní, ktoré boli urobené na univerzálnom motore v ručnej vŕtače značy ASIST. Táto vŕtača sa oproti predošlej líšila tým, že mala v sebe zabudovaný jednofázový triakový napäťový menič a namiesto odrušovacieho filtra mala len odrušovací kondenzátor. Aby výsledky boli porovnateľné, tak merania sa realizovali za rovnakých podmienok ako v predchádzajúcich meraniach na vŕtačke NAREX.

Pri prvom meraní ručná vŕtačka bežala naprázdno pri 1536 ot./min. V nasledujúcej tabuľe č. 2 sa nachádzajú namerané hodnoty, z torých je vidieť, že menič, torý sa v našej vítačke nachádzal, nám v porovnaní s predošlou vítačkou, spôsobil zvýšenie jalového výkonu O a celkový účinník bol až 0,304, pričom pri prvej vítačke dosahoval hodnotu 0,987.

Tabuľ a 2

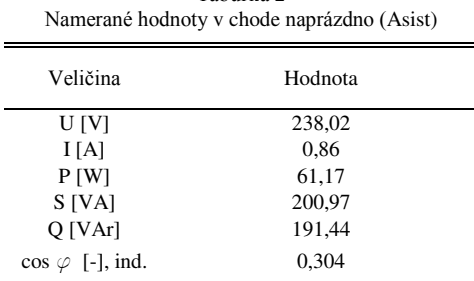

Priebeh sieťového napätia a prúdu bol tiež osciloskopicky zaznamenaný a je uvedený na Obr. 13. Priebeh napätia bol len minimálne deformovaný, ale priebeh prúdu bol značne zdeformovaný vysokým počtom vyšších harmonických vplyvom jednoduchého tyristorového napäťového meniča (a teda aj otáčo).

Harmonická analýza, ktorej výsledky sú graficky zobrazené na Obr. 14, nám ukazuje to, že menič, ktorý je použitý v tomto univerzálnom motore spôsobil väčší výskyt vyšších harmonických prúdu (párnych aj nepárnych). Keďže v tejto vítačke nebol zabudovaný odrušovací filter, ale len odrušovací kondenzátor, ktorý nefiltruje vyššie harmonické, ale len vyhladzuje napätie, tak sa v tomto prípade sa rapídne zvýšil nie len počet harmonických (pribudli aj párne harmonicé) ale aj ich percentuálna úroveň. Prevládajúcou vyššou harmonickou zložkou bola pri tomto type regulácie univerzálneho motora 3. harmonická prúdu, ktorá dosahovala až 74,5 % hodnoty 1. harmonickej. Vysoké percento dosahovali aj 5., 7. a 9. harmonicá prúdu (5. - 36,8 %, 7. - 13,1 % a 9. - 7,7 %).

Použitie meniča má podstatný vplyv aj na intenzitu elektromagnetického poľa v okolí vítačky. Pri chode naprázdno bola intenzita elektromagnetického poľa v pásme do 3 kHz až 244 V/m (127,3 V/m pri vŕtače NAREX) a v pásme od 3 Hz do 100 Hz bola intenzita elektromagnetického poľa 8,8 V/m (2,1 V/m pri vŕtačke NAREX).

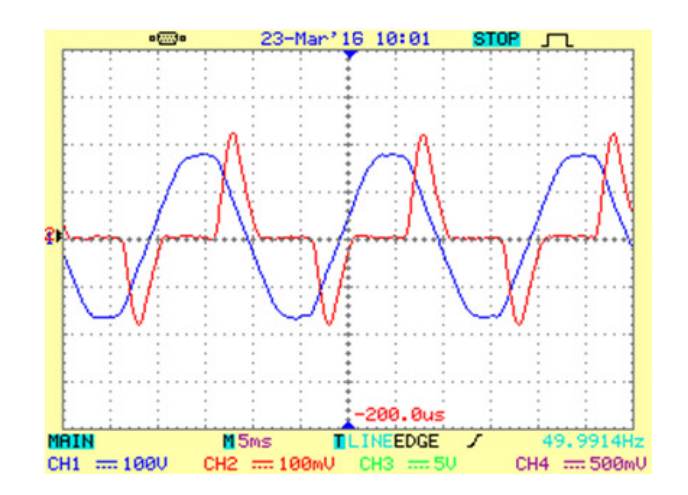

Obr. 13 Priebeh sieťového napätia a prúdu odoberaného zo siete – vŕtačka ASIST

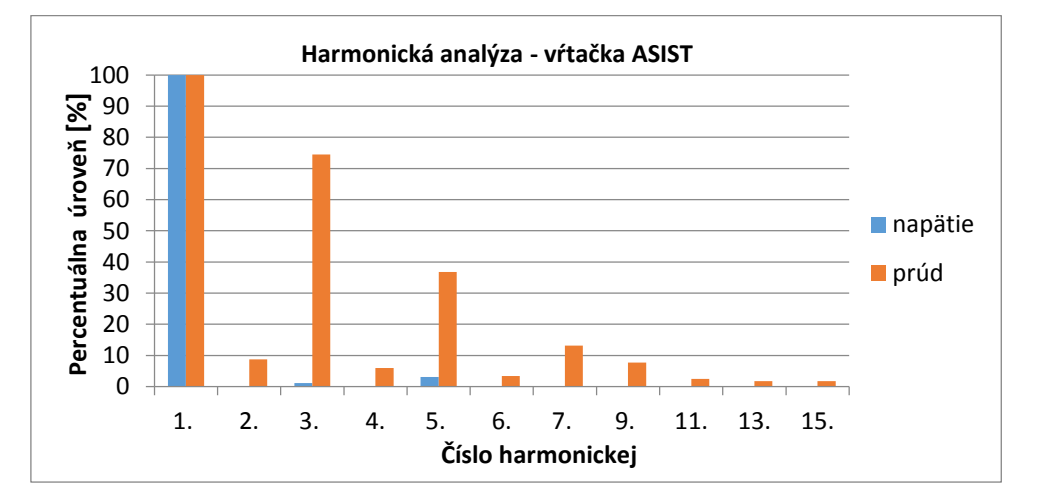

Obr. 14 Percentuálne zostúpenie vyšších harmonických napätia a prúdu (Asist - naprázdno)

Pri ďalšom meraní bola vŕtačka s meničom zaťažená, pričom otáčky klesli na 1437 ot./min. a prúd sa zvýšil na 2,21 A. Celkový účinník stúpol na hodnotu 0,729 (pričom pri meraní naprázdno dosahoval hodnotu 0,304).

Aj na tomto type ručnej vŕtačky bola meraná intenzitu elektromagnetického poľa v troch rôznych vzdialenostiach: merací prístroj bol vo vzdialenosti 15cm a 5cm od ručnej vŕtačky a merací prístroj bol priložený na povrch vŕtačy. Merania boli realizované aj pri rôznych otáčkach:

1. Meranie intenzity eletromagneticého poľa naprázdno pri 1536 ot./min.

2. Meranie intenzity eletromagneticého poľa naprázdno pri 2837 ot./min.

3. Meranie intenzity eletromagneticého poľa so záťažou pri 1437 ot./min.

Namerané hodnoty intenzity elektromagnetického poľa na vŕtačke ASIST pri chode univerzálneho motora naprázdno s 1536 ot./min sú uvedené v tabuľke 3.

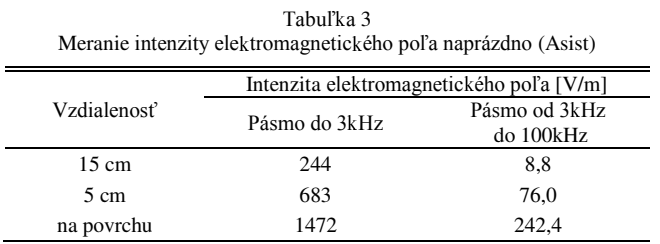

Na nasledujúcich obrázkoch 15 a 16 sú znázornené grafické závislosti intenzity eletromagneticého poľa v dvoch rôznych frevenčných pásmach a pri troch rôznych vzdialenostiach meracieho prístroja od vítačky, pričom sa meralo pri dvoch rôznych otáčkach naprázdno (1536 ot./min. a 2837 ot./min) a v zaťažení pri otáčkach 1437 ot./min.

Grafická závislosť intenzity elektromagnetického poľa v pásme do 3 kHz pri troch rôznych vzdialenostiach a pri rôznych otáčach (2 x naprázdno a pri zaťažení) je uvedená na Obr.15. Na ďalšom Obr. 16 je uvedená grafická závislosť intenzity elektromagnetického poľa tiež v troch rôznych vzdialenostiach a pri rôznych otáčkach, ale v pásme od 3 kHz do 100 kHz.

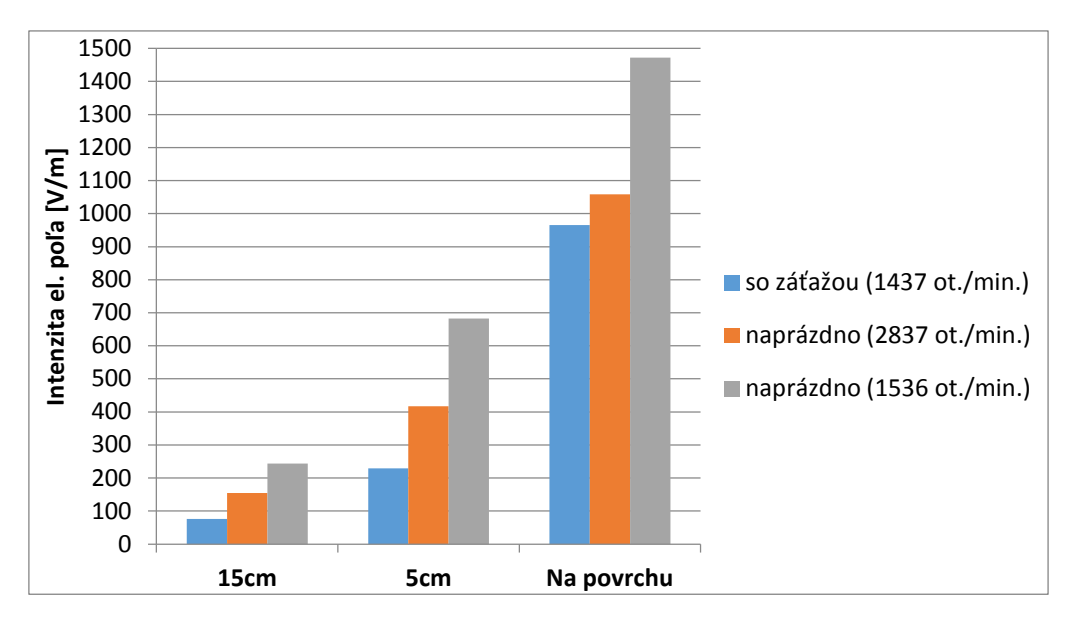

Obr. 15 Intenzita eletromagneticého poľa - pásmo do 3 Hz (Asist)

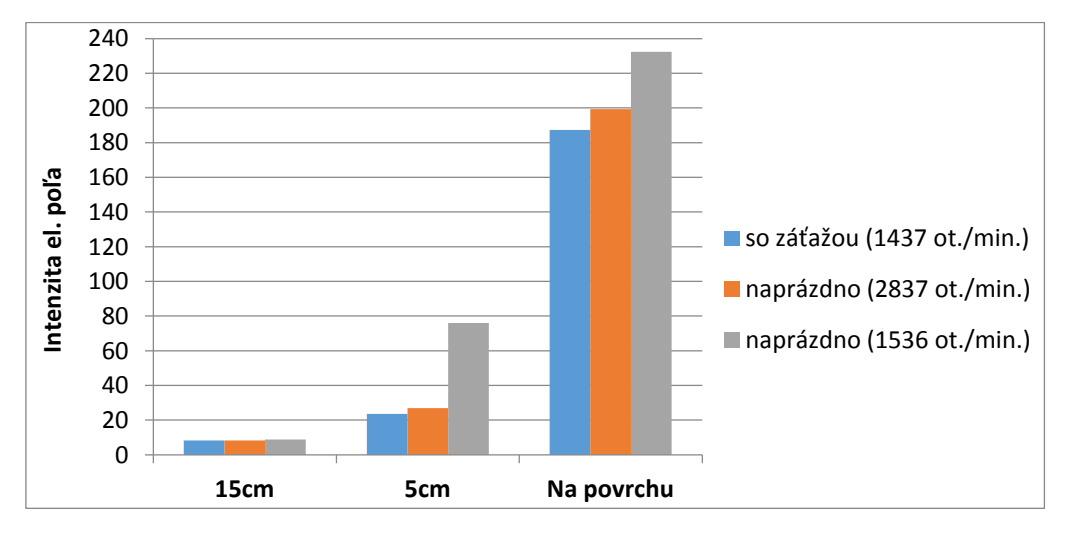

Obr. 16 Intenzita eletromagneticého poľa - pásmo od 3 kHz do 100 kHz (Asist)

V závere boli urobené merania, de bol vyhodnotený vplyv tienenia na zníženie intenzity vyžarovaného eletromagneticého poľa (Obr. 17).

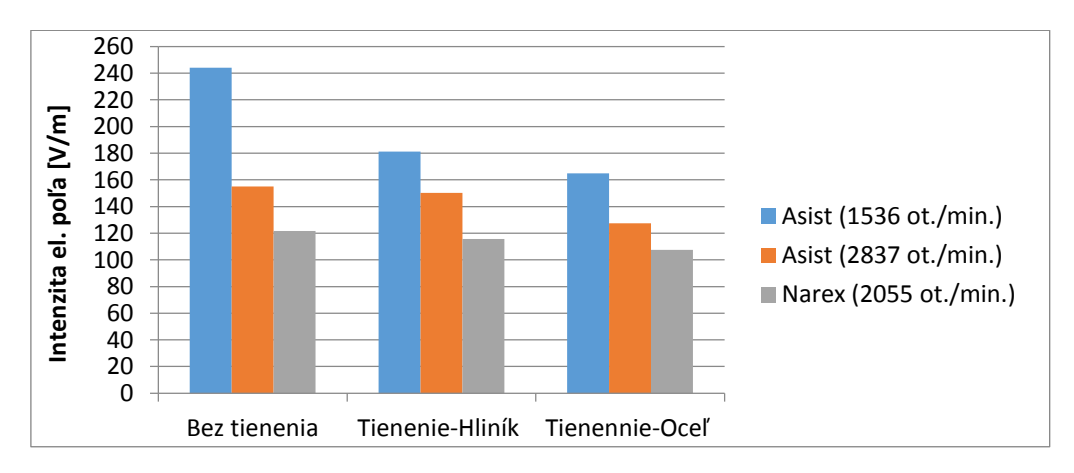

Obr. 17 Intenzita eletromagneticého poľa - pásmo do 3 kHz

 Motory neboli zaťažené a meranie sa urobilo iba v chode naprázdno. Použili sa dva typy tienenia: prvým tienením, toré sme použili v našom meraní, bol oceľový plech a druhým bol hliníkový plech. Tienenie bolo na povrchu vítačiek a meranie sa robilo vo vzdialenosti 15 cm od vŕtačy. Na Obr. 17 je nameraná Intenzita eletromagneticého poľa v pásme do 3 kHz a na Obr. 18 v pásme od 3 kHz do 100 kHz.

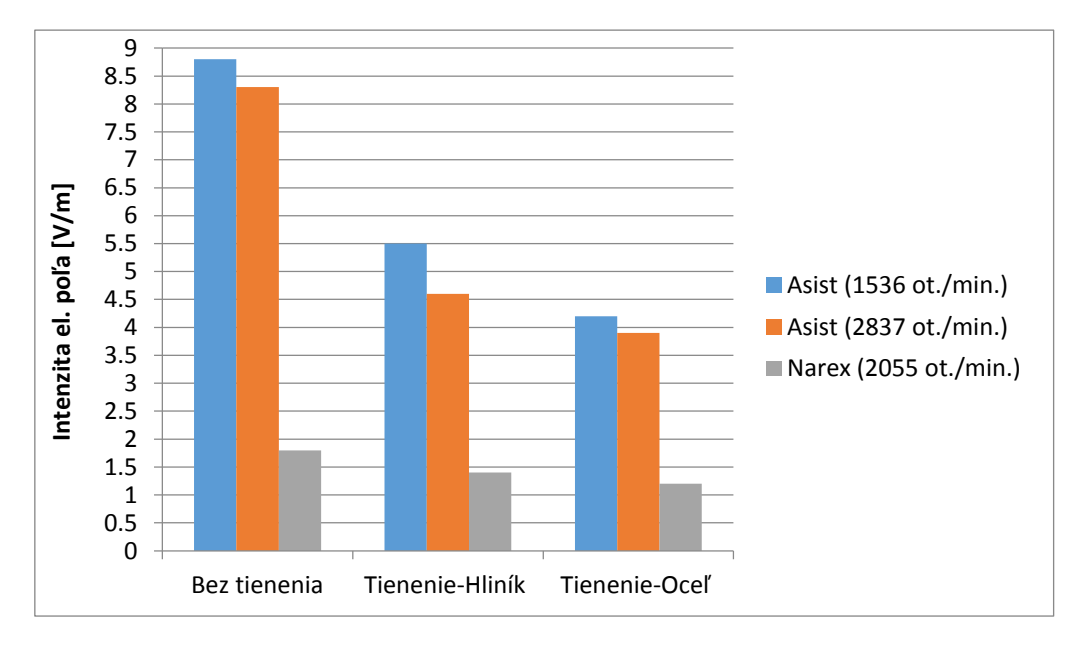

Obr. 18 Intenzita eletromagneticého poľa - pásmo od 3 kHz do 100 kHz

## V. ZÁVER

Cieľom príspevku je vysvetliť všeobecné princípy elektromagnetickej kompatibility (EMC) ako odboru, ktorý sa všeobecne zaoberá zabezpečením maximálnej spoľahlivosti funkcie jednotlivých elektrických a elektronických zariadení a skúma a rieši vzťahy medzi jednotlivými zariadeniami a tiež rieši metódy potláčania ich nežiaduceho eletromagneticého ovplyvňovania sa. Je tu vysvetlený princíp regulácie otáčok v súčasnosti najpoužívanejších univerzálnych motorov pre ručné náradie, toré pre napájanie z jednofázovej rozvodnej siete využívajú najjednoduchší napäťový menič s triakom a je tu stručne popísanýaj jeho spätný vplyv na napájaciu sieť.

Hlavným cieľom tohto príspevku bolo overenie vlastností EMC univerzálneho motora pri napájaní z komerčne využívaného jednoduchého triakového napäťového meniča používaného na reguláciu otáčok motora a univerzálneho motora (s odrušovacím filtrom) bez regulácie otáčo. V praticej časti boli urobené a vyhodnotené merania na týchto dvoch rôznych univerzálnych motoroch a za rôznych podmienok. Prvý univerzálny motor, ktorý bol premeraný je zabudovaný v ručnej vítačke Narex bez regulácie otáčok. Merania intenzity vyžarovaného eletromagneticého poľa boli urobené s odrušovacím filtrom a tiež aj s odpojeným odrušovacím filtrom. V oboch prípadoch sa merala intenzita eletromagneticého poľa pri behu univerzálneho motora v stave naprázdno a aj so záťažou. Druhý univerzálny motor, torý bol premeraný, bol súčasťou ručnej vŕtačky Asist s reguláciou otáčok jednoduchým napäťovým meničom. Merania na tomto univerzálnom motore sa realizovali za rovnakých podmienok ako pri predošlom motore. Keďže tento univerzálny motor obsahoval aj menič otáčok, merala sa intenzita vyžarovaného eletromagneticého poľa aj pri rôznych otáčach. V obidvoch prípadoch bol vyhodnotený aj spätný vplyv na napájaciu sieť.

## **POĎAKOVANIE**

Táto práca bola podporená projetom vedeckej agentúry podľa zmluvy č.: VEGA 1/0121/15.

## LITERATÚRA

- [1] Svačina, J.: *Základy elektromagnetické kompatibility: Část 1 – Základní pojmy a členění oboru EMC*. Ústav rádioeletroniy FEI VUT v Brně, 2000, Dostupné na internete: http://www.eletrorevue.cz/clany/ 00025/index.html
- [2] Ochodnicý, J., Nebus, F., Matouše, Z.: *Odolnosť elektromagnetických zariadení voči výkonovým*  elektromagnetickým impulzom, Katedra elektroniky, AOS gen. M.R. Štefánika v Liptovskom Mikuláši, 2011, Dostupné na internete: http://www.aos.sk/spe/seminare/SPE\_2011/08\_OCHODNICKY.pdf
- [3] Meravý, J.: *Výchova a Vzdelávanie elektrotechnikov – EMC: Vnútorná ochrana objektov pred prepätím*, 2009, Dostupné na internete: http://www.aos.sk/spe/seminare/SPE\_2009/zbornik/04meravy\_09.pdf
- [4] Kováčová, I., Kováč, D., Kaňuch, J.: *Technika pohonov: Elektromagnetická kompatibilita elektrických pohonov*, AT&P jourmal 2006, Dostupné na internete: http://www.atpjournal.s/buxus/docs/atp-2006-02-65.pdf
- [5] Kaňuch, J., Zásalicý, P.: *Univerzálny motor napájaný triakom – matematický model s využitím komplexných fourierových radov*, Posterus 2013, Dostupné na internete: http://www.posterus.sk/?p=15535
- [6] Mačát, J., Vaculíová, P., Záviša, O.: *Polovodičová technika: Zpětný vliv výkonových polovodičových měničů na napájecí síť*, Praha 1978, SNTL: DT 621.391.823
- [7] Križání, S.: *Techprogres: EMC – elektromagnetická kompatibilita*, Bratislava 2006, Dostupné na internete: http://www.aos.sk/spe/seminare/archiv\_1993\_2008/www/Clanky/05/Krizani05.pdf
- [8] Vŕtača Narex EV513D, dostupné na internete: http://nastroje-naradi.hyperinzerce.cz/vrtacky/inzerat/10446547 vrtacka-narex-ev513d-nabidka/#.VUKllJPam9d
- [9] Vítačka Asist, dostupné na internete: http://www.gigamat.cz/priklepova-vrtacka-500w-13mm-p2647
- [10] Odrušovací filter TC259, dostupné na internete: http://www.s-hobby.cz/elektronika/\_8970-tc259-100nf-2x2-5nf-250vac-6a.htm
- [11] Vacilíová, P.: *Elektromagnetická kompatibilita elektromagnetických systémů: praktický průvodce techniky omezení elektromagnetického vf rušení.* 1. vyd. Praha: Grada 1998 ISBN 80-7169-568-8

# Výskum vplyvu kombinácie obnoviteľných zdrojov energie v distribučných sieťach

<sup>1</sup>*Alexadner MÉSZÁROS*, <sup>2</sup>*Daniel KUCHÁR*

Katedra elektroenergetiky, Fakulta elektrotechniky a informatiky, Technická univerzita v Košiciach, Slovenská republika

<sup>1</sup>alexander.meszaros@tuke.sk, <sup>2</sup>daniel.kuchar@tuke.sk

*Abstrakt* **— Problematiku vzájomného ovplyvňovania obnoviteľných zdrojov rôzneho druhu rieši riadená spolupráca definovaného okruhu týchto zdrojov – virtuálna elektráreň. V kontexte s dopravnou cestou elektrickej energie (distribučnou sieťou) k odberateľovi s aplikáciou**  informačných technológii hovoríme o inteligentnej sieti ("smart grid"). V prípade konkrétneho **projektu je vhodné využiť metódy modelovania kombinácie obnoviteľných zdrojov na krytie diagramu zaťaženia pri dodržaní definovaných kritérií kvalitatívnych ukazovateľov dodávky elektrickej energie.** 

*Kľúčové slová* **— nepredikovateľný obnoviteľný zdroj, inteligentná sieť, virtuálna elektráreň, diagram zaťaženia, kvalita dodávky elektrickej energie**

#### I. ÚVOD

Na základe Smernice Európskeho parlamentu a Rady č. 2009/28/ES o podpore využívania energie z obnoviteľných zdrojov energie a o zmene a doplnení a následnom zrušení smerníc 2001/77/ES a 2003/30/ES, sa podiel energie z obnoviteľných zdrojov sa v členských krajinách Európskej únie zvyšuje. V rámci 28 členských krajín EÚ sa ku koncu roku 2012 zvýšil podiel energie z obnoviteľných zdrojov energie (OZE) na  $14.4\%$ , zatiaľ čo v roku 2004 tvorili iba 8,3 %. Hlavným dôvodom zvyšovania podpory OZE je snaha dosiahnuť ciele stratégie "Európa 2020"Ľ v ktorej EÚ stanovila päť ambicióznych cieľov týkajúcich sa okrem iných aj oblasti klímy a energetiky, ktoré by sa mali splniť do roku 2020. V rámci energetiky sa členské štáty zaviazali do roku 2020 dosiahnuť podiel OZE na hrubej konečnej spotrebe energie vo výške 20% [6].

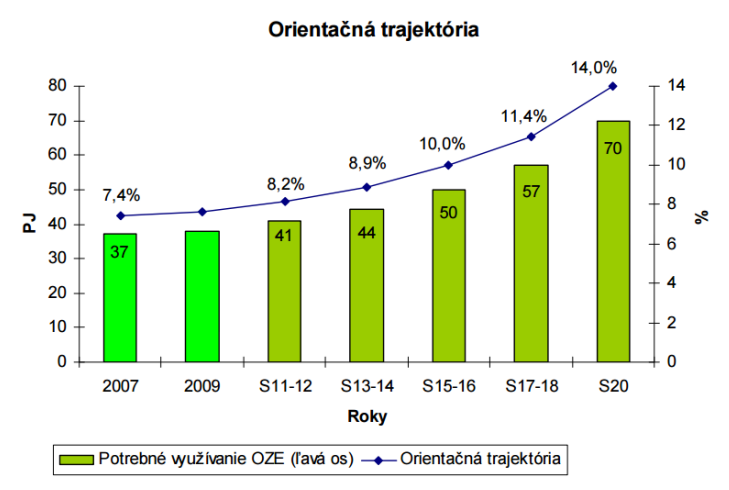

Obr. 1 Podiel energie z obnoviteľných zdrojov na hrubej konečnej spotrebe energie v SR

Z vyššie uvedeného vyplýva rapídny nárast inštalovaného výkonu OZE ako aj počet týchto zdrojov. V súčasnosti sa jedná rádovo o stovky elektrární pracujúcich na báze OZE. Len na území jednej lokálnej distribučnej sústavy - VSD a.s. sa nachádza cca. 820 zdrojov [7]. Je logické, že je snahou prevádzkovateľov týchto zdrojov ako aj prevádzkovateľov distribučných

sieti výhľadovo optimalizovať vzájomný vplyv týchto zdrojov a siete. Znamená to prehĺbiť spoluprácu z hľadiska technického aj ekonomického. V súčasnosti platí, že prevádzkovateľ distribučnej sústavy (PDS) je povinný vykúpiť všetku elektrinu vyrobenú z obnoviteľných zdrojov. Prevádzkovateľ distribučnej sústavy (PDS) musí súčasne riešiť úlohu, ako umiestniť vykúpenú elektrinu v rámci diagramu zaťaženia. Diagram zaťaženia je daný potrebami odberu. Proces výkupu elektriny z OZE sa uskutočňuje v súlade s definovaným legislatívnym prostredím [2], [3], [4].

Elektrizačná sústava je centrálne riadený súbor vzájomne prepojených a navzájom sa ovplyvňujúcich elektrární, elektrických rozvodných zariadení a elektrických spotrebičov, ktorý slúži na zásobovanie spoločnosti elektrickou energiou [1].

Distribučnú sústavu vytvárajú vzájomne prepojené elektrické vedenia veľmi vysokého napätia do 110 kV vrátane a vysokého napätia alebo nízkeho napätia a elektroenergetické zariadenia potrebné na distribúciu elektriny na časti vymedzeného územia; súčasťou distribučnej sústavy sú aj meracie, ochranné, riadiace, zabezpečovacie, informačné a telekomunikačné zariadenia potrebné na prevádzkovanie distribučnej sústavy [2].

Obnoviteľným zdrojom energie je nefosílny zdroj energie, ktorého energetický potenciál sa trvalo obnovuje prírodnými procesmi alebo činnosťou ľudí, a ide o tieto zdroje:

- 1. vodná energia,
- 2. slnečná energia.
- 3. veterná energia,
- 4. geotermálna energia,
- 5. biomasa vrátane všetkých produktov jej spracovania.
- 6. bioplyn, skládkový plyn, plyn z čističiek odpadových vôd,
- 7. biometán,
- 8. aerotermálna energia,
- 9. hydrotermálna energia,

Elektrinou z obnoviteľných zdrojov energie je elektrina vyrobená v zariadení na výrobu elektriny využívajúcom iba obnoviteľné zdroje energie alebo elektrina, ktorá zodpovedá podielu obnoviteľných zdrojov energie v zariadení na výrobu elektriny; za elektrinu z obnoviteľných zdrojov energie sa nepovažuje elektrina vyrobená v prečerpávacej vodnej elektrárni [3].

Námetom v rámci danej problematiky je optimalizácia vzťahov medzi jednotlivými výrobňami elektriny – OZE, prevádzkovateľom distribučnej sústavy a odberateľmi. Prevádzku siete charakterizuje denný diagram zaťaženia (DDZ) a kvalitatívne ukazovatele dodávky elektrickej energie [5].

## II. OBNOVITEĽNÉ ZDROJE ELEKTRINY A ICH SÚČASNÝ STAV VO VZŤAHU K ELEKTRIZAČNEJ **SÚSTAVE**

Z hľadiska prevádzky elektrizačnej sústavy sú hlavne slnečné a veterné elektrárne označované ako zdroje nestabilné, s veľkou fluktuáciou výroby. Z tohto dôvodu ich energetika už dávnejšie zaradila medzi tzv. nepredikovateľné obnoviteľné zdroje elektriny (NOZE) [4].

Klasická koncepcia elektrizačnej sústavy vychádza zo stavu, že na danom území je niekoľko veľkých výrobní elektriny (rádovo desiatky a stovky MW). Z ekonomických dôvodov majú tieto sústredené zdroje čím väčší inštalovaný a jednotkový výkon. Transformácie vvn/vvn (prenos elektriny) 110 kV/ 22 kV a nn (distribúcia elektriny) sú radené hierarchicky. Toky energie sú jednoznačné – od sústredených zdrojov ku koncovému odberateľovi. Veľkosť výroby – požadovaného výkonu je určovaný odberom.

Obnoviteľné zdroje predstavujú spravidla veľké množstvo relatívne malých zdrojov elektriny (od rádovo kW do cca. 1 MW). Sú definované ako *rozptýlená* alebo *distribuovaná* alebo *decentralizovaná výroba elektrickej energie*. Tieto zdroje väčšinou pracujú do siete vn alebo nn. V zmysle platnej legislatívy všetka elektrina z obnoviteľných zdrojov musí byť vykúpená. V danej sieti vn môže pri nízkom odbere dôjsť k prebytku výkonu – tok energie môže mať aj "nehierarchický" smer, z nižšej napäťovej úrovne na vyššiu. Výroba zo sústredených zdrojov sa musí prispôsobiť nielen odberu ale aj výrobe z obnoviteľných zdrojov. Problematika rozptýlených zdrojov v súvislosti s prevádzkou distribučných sietí je aktuálna prakticky od prvých realizácií týchto zdrojov. Vážnosť tejto problematiky stúpa s rastúcim počtom OZE. Integrácia OZE do distribučných sietí je špecifickým predmetom záujmu samostatnej pracovnej skupiny CIRED. V princípe sa jedná o podmienky pripojenia týchto zdrojov do distribučnej siete a spätné vplyvy daného zdroja v mieste pripojenia do distribučnej sústavy. Je to napr. aj otázka kvality napätia v distribučných sieťach vn a nn s vysokou penetráciou obnoviteľných

zdrojov. Sleduje sa chovanie OZE v bežnej prevádzke a hlavne pri poruchových stavoch [8], [9], [10], [11].

Problémom OZE rozptýlených v distribučnej sústave je preprava vyrobenej elektriny k odberateľovi. Preprava je zákonite spojená so stratami elektrickej energie. Optimálny prípad je spotreba elektriny vyrobenej priamo na mieste. Najväčšiu podporu by mala mať elektrina vyrobená z OZE spotrebovaná na mieste spotreby.

Zabezpečenie prevádzky distribučnej siete na časti vymedzeného územia, kde pôsobí jeden distribútor, pri počte rádovo stoviek OZE rozptýlených na danom území, si vyžaduje oproti situácii s malým počtom rozptýlených zdrojov (rádovo desiatky v minulosti), podstatne vyššie nároky na prípravu prevádzky ako aj prevádzku v reálnom čase [5]. Charakter prevádzky distribučnej siete s množstvom rozptýlených zdrojov, ich integrácia pre spoluprácu s distribučnou sieťou si vyžaduje adekvátne technické zabezpečenie – nároky na diaľkové meranie, diaľkové ovládanie, prenos a spracovanie dát. Ak uvedenú infraštruktúru doplníme o vhodnú programovú podporu, hovoríme v podstate o tzv. inteligentných sieťach (Smart Grids) – obr. 2.

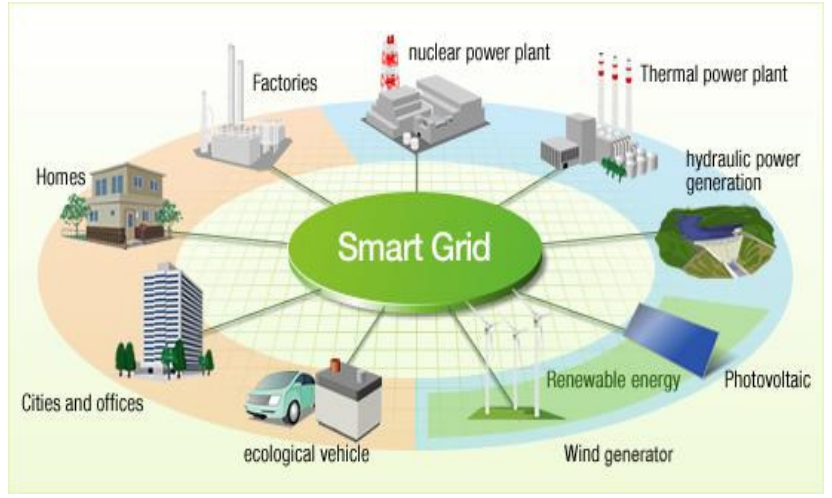

Obr. 2 Miesto inteligentnej siete v elektrizačnej sústave

## III. INTELIGENTNÉ SIETE – SMART GRIDS

Prvé "Inteligentné siete" (Smart Grids) v sebe kombinujú tradičné technológie s inovatívnymi digitálnymi riešeniami. Vćaka efektívnejšej výmene informácií rastie pružnosť riadenia elektrickej siete. Z pohľadu integrácie kombinovaných systémov OZE sa jedná o efektívne riadenie týchto zdrojov [10]. Jedným z posledných uplatnení inteligentných sietí je sieťová integrácia jednotlivých prevádzok výroby elektriny z OZE. Podpora OZE sleduje naplnenie environmentálnych cieľov stanovených Európskou komisiou.

Použitie inovatívnych digitálnych technológií umožní monitorovať celú sieť a regulovať energetické toky. Zlepší sa prevencia výpadkov, a tak dosiahneme spoľahlivé zásobovanie elektrinou. Inteligentné siete sú odpovećou na aktuálne otázky v prevádzke distribučných sietí. Distribučné siete majú možnosť stať sa moderným poskytovateľom špecifických služieb ktorými sú výroba, distribúcia a dodávka elektriny.

Odberatelia prestávajú byť pasívnymi účastníkmi energetickej sústavy. Systém sa vyvíja priebežne podľa potreby. Toky elektriny sú jednoznačné a transparentné. Zákazníci aktívne vstupujú na trh s energiou a efektívne ju využívajú. Zákazníci môžu využívať management spotreby na strane odberateľa – Demand Side Management (DSM). DSM je stratégia elektroenergetických spoločností, ktoré ponúkajú opatrenia v oblasti riadenia záťaže, štruktúry cien a sadzieb, poradenstvo pre zákazníkov, programy finančných stimulov, podporné programy pre municipalitu, kontraktácie, vývoj a testovanie rôznych produktov. Cieľom DSM je hľadať ćalšie cesty zvyšovania energetickej účinnosti u spotrebiteľov a zdokonaľovanie dodávateľských služieb. Podmienkou pre rozvoj DSM je mechanizmus jeho financovania. DSM má zmysel, keď marginálne náklady na výstavbu nových elektrární sú vyššie ako priemerné náklady.

Ako bolo uvedené v úvode, integrálnou súčasťou elektrickej siete je strana spotreby – odberné zariadenie odberateľa elektrickej energie. V tomto kontexte možno považovať zariadenia na zvýšenie kvality elektrickej energie na strane spotreby taktiež za inteligentný komponent siete. K opatreniam na stane odberu patria prepäťové ochrany, striedače, zálohové napájania.

Využívajú sa opatrenia a zariadenia v princípe známe, ale realizované na vyššej technickej úrovni, na báze nových technológií a aplikácií prvkov výkonovej elektroniky – dynamický regulátor napätia (DVR – Dynamic Voltage Restorer), statický kondenzátor (Distribution Static Condenser), statické systémy neprerušovaného zásobovania elektrickou energiou (UPS – Uninterrubtile Power System), zdroje "on-line" s jednou resp. s dvojitou konverziou resp. UPS s tzv. "delta" konverziou, rotačné zariadenie neprerušovaného zásobovania elektrickou energiou so zotrvačníkom.

Prínosným riešením vzťahu sieť – odberateľ je tzv. "netmetering". Jedná sa o veľmi prehľadný a efektívny spôsob, akým môže štát podporovať malých výrobcov energie – predovšetkým majiteľov domov a spotrebiteľov, ktorí chcú byť energeticky sebestační. Princíp tohto modelu je jednoduchý: Výrobca, ktorý si vyrába elektrinu pre svoju vlastnú spotrebu, odovzdáva vyrobené prebytky do siete bez nároku na výkupnú cenu. Za to však získava nárok odobrať rovnaké množstvo elektriny v určitom období zadarmo. Spotrebiteľ teda využíva distribučnú sieť ako "akumulátor energie" – koľko do nej vloží, toľko si vyberie. Pokiaľ vyrobí energie menej, než spotrebuje, kupuje si elektrinu z distribučnej siete ako bežný zákazník.

Inteligentné siete zvyšujú kvalitu služieb. Predpokladá sa pokles prevádzkových nákladov a zvýšenie konkurencieschopnosti prevádzkovateľov sietí. Prínosy sa očakávajú aj pre environmentálnu udržateľnosť a pre celý systém. Distribučné energetické siete prestávajú byť pasívnym prvkom medzi zdrojom a odberom. V najbližšej budúcnosti elektrická sieť umožní efektívnu výmenu energie zo zdrojov s minimálnymi emisiami skleníkových plynov, rozvoj elektromobility a premenu celých miest na nové a modernejšie mestské štvrte s minimálnym negatívnym dopadom na životné prostredie.

Na základe vyššie uvedeného možno konštatovať, že výskum vplyvu kombinácie OZE v distribučných sieťach vedie ku koncepcii ktorá sa prezentuje ako tzv. virtuálna elektráreň (obr. 3). Jedná sa o koordináciu prevádzky jednotlivých výrobní vo vzťahu k prevádzkovateľovi regionálnej distribučnej siete a obchodníkovi s elektrinou. Takto združené OZE môžu byť vo vlastníctve jedného majiteľa a prevádzkovateľa resp. vzťahy sú usporiadané na zmluvnej báze.

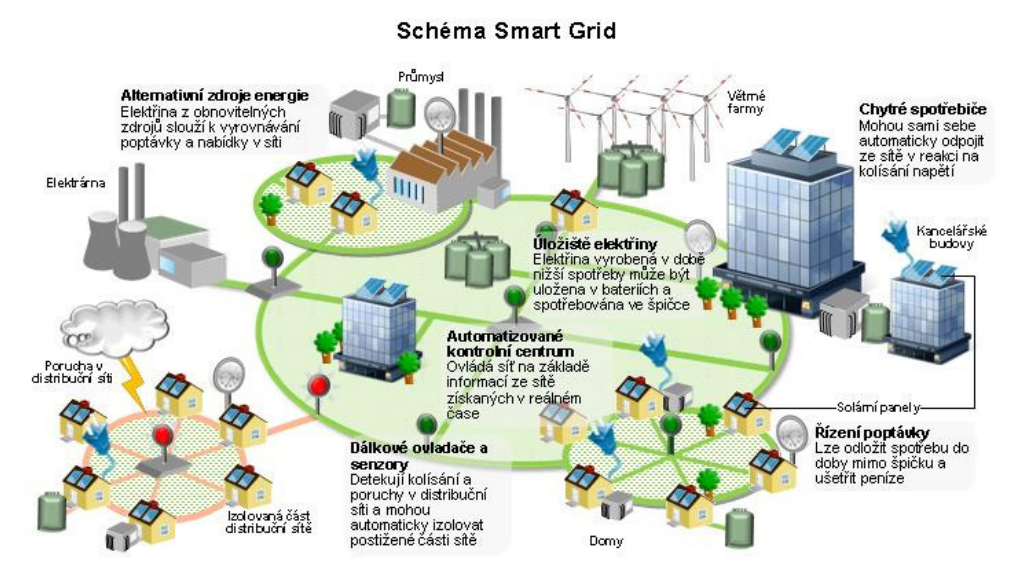

Obr. 3 Štruktúra inteligentnej siete

## IV. VIRTUÁLNA ELEKTRÁREŇ

Virtuálna elektráreň v princípe pozostáva z riadiacej centrály, z viacerých elektrární (sú priamo napojené do elektrizačnej sústavy na rôznych miestach v rámci krajiny) a rôznych odberateľov (spotrebičov) elektriny. Dispečerské stredisko virtuálnej elektrárne je priamo spojené s riadiacimi jednotkami malých elektrární a taktiež je spojené so systémovým operátorom TSO (Transmission System Operator). Do virtuálnej elektrárne je možné pripojiť neobmedzený počet malých elektrární bez ohľadu na ich veľkosť, umiestnenie alebo primárny zdroj energie.

Riadiaca jednotka tých elektrární (Smart Unit), ktoré sú pripojené k virtuálnej elektrárni, posiela výrobné a prevádzkové dáta do riadiacej centrály. Súčasne prijíma z riadiacej centrály inštrukcie, ktoré sú posielané z centrály na základe skutočných požiadaviek trhu s elektrinou. Týmto spôsobom je riadená celá prevádzka virtuálnej elektrárne.

Virtuálna elektráreň je jedinečná v tom, že je schopná každý deň a každú hodinu počas celého roka nepretržite sa podieľať aj na podporných službách danej sústavy. Tento systém je vhodný na:

- sekundárnu reguláciu podľa požiadaviek systémového operátora
- riadenie portfólií na strane spotreby
- výrobu tepelnej a elektrickej energie na základe dopytu spotrebiteľov

• výrobu, reguláciu, dodávku energie 24 hodín denne 7 dní v týždni.

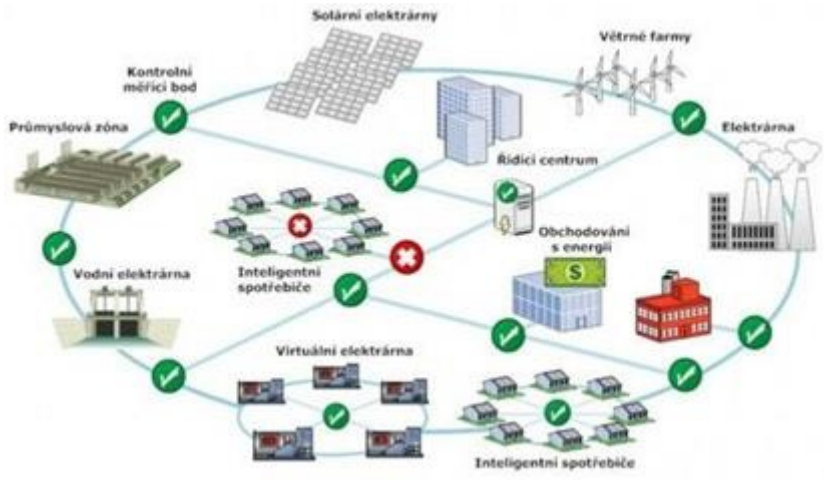

Obr. 4 Smart Grid a virtuálna elektráreň

#### V. ZÁVER

Obnoviteľné zdroje elektriny sú v súčasnosti integrálnou súčasťou distribučnej siete.  $Základný režim prevádzky siete je determinovaný odberom – jeho veľkosťou, štruktúrou,$ časovou premenlivosťou. Prevádzku siete charakterizuje diagram záťaže. Úloha spolupráce zdrojov rôzneho charakteru a priestorovej dekompozície, ako je to špecifikované v kap. II., je riešiteľná pomocou technických prostriedkov ktorými disponuje inteligentná sieť – Smart Grid. Ak sa obmedzíme výlučne na zdrojovú časť siete, je to téma virtuálnej elektrárne. Pomocou virtuálnej elektrárne možno optimalizovať spoluprácu rôznych druhov obnoviteľných zdrojov a spoluprácu so sieťou.

Téma Smart Grid je v energetike v súčasnosti veľmi frekventovaná. Renomovanými spoločnosťami (ABB, Siemens, Landys $\&$ Gyr) [14, 15,16] je ponúkaná ako už hotové, priamo aplikovateľné riešenie. Tak isto aj prezentované návrhy virtuálnej elektrárne sú predstavované ako hotové riešenia. Tieto prípady priamo reflektujú situáciu, ktorá nastane po skončení podpory výkupu elektriny z obnoviteľných zdrojov, keď výrobcovia budú musieť uplatniť svoj produkt na voľnom trhu na komerčnej báze. Z praktických realizácií je uvádzané riešenie Slovenských elektrární – virtuálny blok Vážskej kaskády [10].

Možné obmedzenia rozvoja inovačných technológii "Smart Grid" a virtuálnych elektrární predpokladáme nie v technickej oblasti, keďže sa jedná hlavne o riešenie aplikačného programového vybavenia a realizáciu príslušnej infraštruktúry (meranie, komunikácie), ale skôr v legislatívnej oblasti. Zaujímavým konceptom by mohol byť "virtuálny odberateľ" s obdobnými atribútmi ako virtuálna elektráreň. V tomto prípade je možné využitie DSM a technických prostriedkov na zvýšenie kvality elektrickej energie na strane odberu, resp. pôsobenie virtuálnej elektrárne v rámci (virtuálnej) miestnej distribučnej sústavy. Priestor pre výskum je v oblasti vývoja softvéru pre konkrétnu aplikáciu – projekt, ďalej je to modelovanie krytia diagramu zaťaženia distribučnej sústavy rôznymi druhmi obnoviteľných zdrojov pri dodržaní stanovených kritérií kvality dodávky elektrickej energie.

#### POĎAKOVANIE

Túto prácu podporila Vedecká grantová agentúra Ministerstva školstva SR a Slovenskej akadémie vied projektom VEGA 1/0285/16.

#### LITERATÚRA

- [1] M. Kolcun, Ľ. Beňa, A. Mészáros, *Optimalizácia prevádzky elektrizačnej sústavy*. Košice, Technická univerzita v Košiciach, 2009, ISBN 978-80-553-0323-9
- [2] Zákon č. 251/2012 Z. z. o energetike a o zmene a doplnení niektorých zákonov
- [3] Zákon č. 309/2009 Z. z. o podpore obnoviteľných zdrojov energie a vysoko účinnej kombinovanej výroby a o zmene a doplnení niektorých zákonov
- [4] Vyhláška Úradu pre reguláciu sieťových odvetví č. 423/2013 Z. z., ktorou sa mení a dopĺňa vyhláška Úradu pre reguláciu sieťových odvetví č. 24/2013 Z. z., ktorou sa ustanovujú pravidlá pre fungovanie vnútorného trhu s elektrinou a pravidlá pre fungovanie vnútorného trhu s plynom
- [5] Vyhláška Úradu pre reguláciu sieťových odvetví č. 275/2012 Z. z., ktorou sa ustanovujú štandardy kvality prenosu elektriny, distribúcie elektriny a dodávky elektriny
- [6] Porovnanie podpory OZE a výkupných cien elektriny vyrobenej z OZE v okolitých krajinách, URSO, 2014. http://www.urso.gov.sk/sites/default/files/Vykupne-ceny-OZE-v-EU-2014.pdf
- [7] Atlas obnoviteľných zdrojov na Slovensku, Energy centre, Bratislava 2012
- [8] Dokumenty SEPS, [online]. [citované 2016-20-02]. Dostupný na internete: www.seps.sk
- [9] Dispečerský poriadok na riadenie elektrizačnej sústavy Slovenskej republiky, 2015
- [10] Konferencia FEI TUKE, Katedra Elektroenergetiky Poráč 2015, Prezentácia "Riešenia Dispečerských systémov v prostredí budovania inteligentných sietí" [online]. [citované 2015-11-05]. Dostupný na internete: http://people.tuke.sk/dusan.medved/Porac/2015/Dibala.pdf
- [11] M. Kolcun, Trendy v riadení obnoviteľných zdrojov energie, Elektroenergetika, Vol.4 No1, 2011
- [12] Prezentácia VPP, Inteligent Energy Vývoj, výstavba a prevádzka virtuálnych elektrární, 2015
- [13] Materiály spoločnosti VPP, [online]. [citované 2016-10-01]. Dostupný na internete: http://www.vppenergy.sk/slo/articles/index/12\_virtualizacia\_v\_energetike
- [14] Materiál spoločnosti ABB, Úprava v riadiacich a dispečerských systémoch "Rozdelenie Váhu na 2 virtuálne bloky", 2010
- [15] LUKAČIN, J.: ABB PowerSystems, PowerGeneration, Virtual reality SmartGrid príležitosť alebo chiméra ?, Spektrum ABB, 1/2011
- [16] Prospekt ABB, Integrating renewables in to remote orisolated power networks and microgrids Innovativesolutions to ensurepowerquality and grid stability, 2015

## Vysokofrekvenčný mäkko spínaný DC/DC menič s výstupným riadeným usmerňovačom

1 *Róbert ŽATKOVIČ,*  2 *Jaroslav DUDRIK* 

<sup>1,2</sup> Katedra elektrotechniky a mechatroniky, Fakulta elektrotechniky a informatiky, Technická univerzita v Košiciach, Slovenská republika

 $1$ robert.zatkovic@tuke.sk,  $2$ jaroslav.dudrik@tuke.sk

*Abstrakt* **— Článok je zameraný na predstavenie výskumno–vývojového procesu nového typu vysokofrekvenčného mäkko spínaného DC/DC meniča. V prvej časti článku je urobený krátky úvod do skúmanej problematiky. V druhej časti je v skratke rozobratá už uzavretá časť výskumno– vývojového procesu. V tretej časti je prezentovaná aktuálne prebiehajúca časť výskumno– vývojového procesu a taktiež sú poskytnuté jej kľúčové výsledky. V poslednej časti článku sú navrhnuté úlohy pre nasledujúcu časť výskumno–vývojového procesu a je nahrubo stanovené smerovanie a vízia.** 

*Kľúčové slová* **— DC/DC menič, mäkké spínanie, riadený usmerňovač**

## I. ÚVOD

DC/DC menič je základnou časťou spínaného zdroja. Vo všeobecnosti, dôležitým parametrom DC/DC meniča je veľkosť spínacej frekvencie. Objem a hmotnosť DC/DC meniča môže byť zredukovaná pomocou zvýšenia jeho spínacej frekvencie. Preto je snahou použiť vysokú spínaciu frekvenciu. No je dobre známe, že spínacie straty v tranzistorových spínačoch sa takisto zvýšia zvýšením spínacej frekvencie meniča. A preto, aplikácia technológie mäkkého spínania v takomto type meniča je veľmi užitočná a efektívna [1]–[5]. Na Obr. 1 sú zobrazené zjednodušené idealizované priebehy mäkkého spínania tranzistorového spínača.

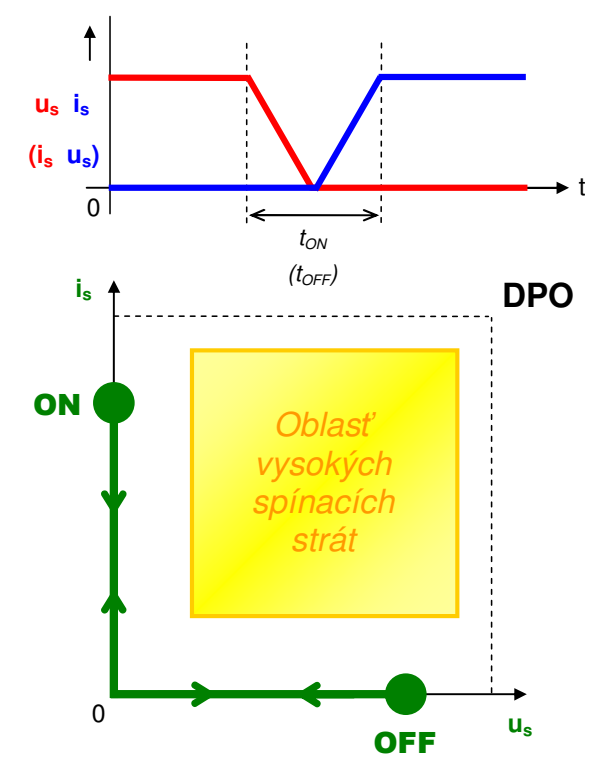

Obr. 1 Idealizované priebehy mäkkého spínania tranzistorového spínača.

## II. UZAVRETÁ ČASŤ VÝSKUMNO–VÝVOJOVÉHO PROCESU

Mäkké spínanie tranzistorových spínačov použitých v DC/DC meniči môže byť sčasti dosiahnuté použitím DC/DC meniča s riadeným usmerňovačom (Obr. 2). Tento nezvyčajný DC/DC menič má jeden alebo viacero tranzistorových spínačov v usmerňovači. Zvolená topológia DC/DC meniča s riadeným usmerňovačom má jeden tranzistorový spínač usmerňovača. Na Obr. 3 je zobrazená schéma zapojenia tejto topológie.

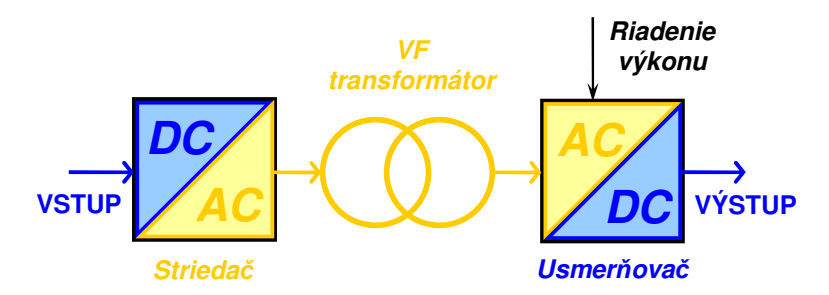

Obr. 2 Bloková schéma DC/DC meniča s riadeným usmerňovačom.

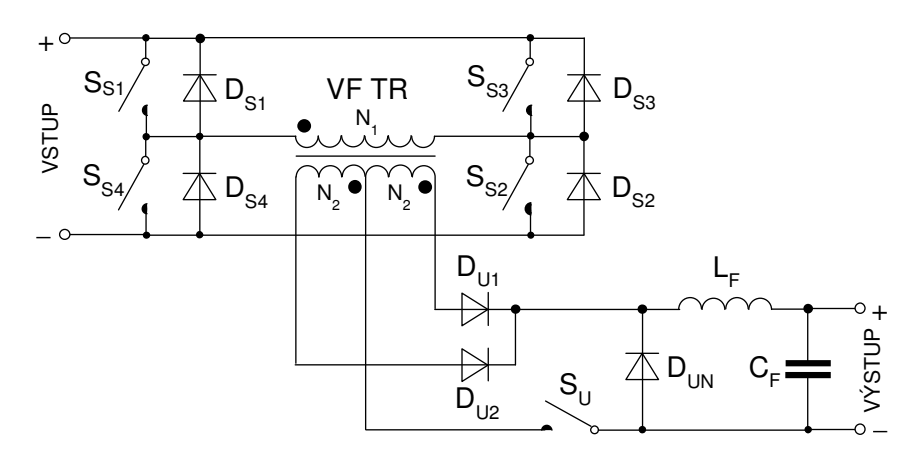

Obr. 3 Schéma zapojenia zvolenej topológie DC/DC meniča.

Zvolená topológia DC/DC meniča s riadeným usmerňovačom je riadená klasickým šírkovým riadením. Na Obr. 4 je zobrazený príslušný riadiaci algoritmus tejto topológie meniča.

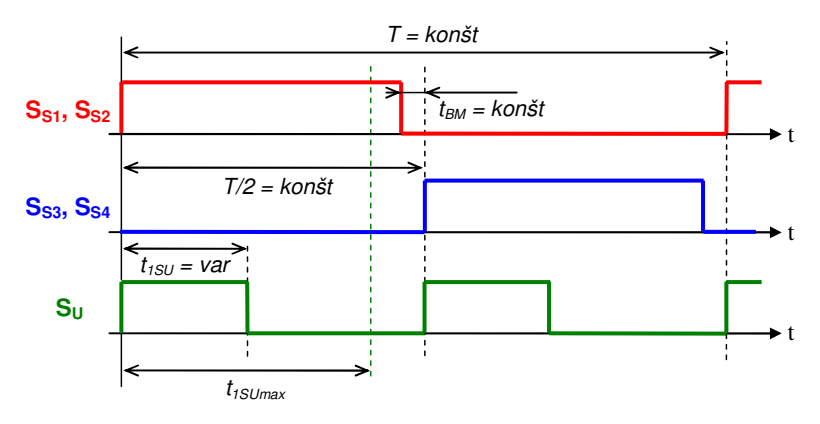

Obr. 4 Riadiaci algoritmus zvolenej topológie DC/DC meniča.

Princíp činnosti tejto topológie DC/DC meniča bol detailne zanalyzovaný. Zjednodušené analytické časové priebehy tejto topológie meniča boli tiež následne odvodené (Obr. 5). Ekvivalentné náhradné obvody jednotlivých časových intervalov činnosti meniča boli takisto odvodené. Z analýzy princípu činnosti meniča bolo jasne zrejmé, že kompletne mäkko spínaný DC/DC menič by mohol byť zostrojený za predpokladu aplikácie nejakého druhu odľahčovacej siete.

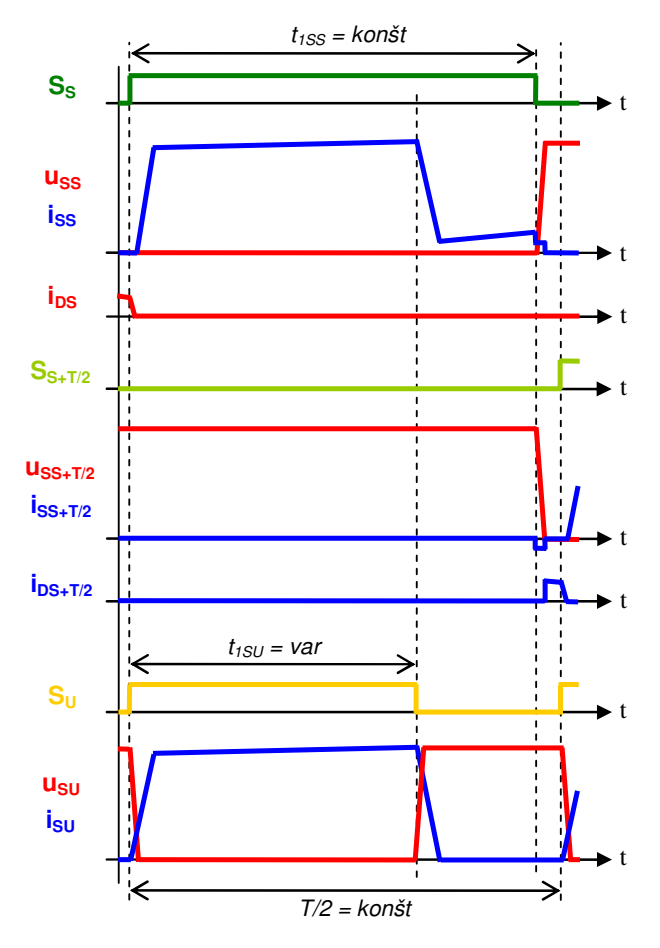

Obr. 5 Zjednodušené analytické časové priebehy zvolenej topológie DC/DC meniča.

## III. AKTUÁLNE PREBIEHAJÚCA ČASŤ VÝSKUMNO–VÝVOJOVÉHO PROCESU

Pre vyriešenie tohto výskumno–vývojového problému, bol navrhnutý nový druh odľahčovacej siete. A tak, navrhnutá topológia kompletne mäkko spínaného DC/DC meniča s riadeným usmerňovačom obsahuje aktívnu odľahčovaciu sieť. Na Obr. 6 je zobrazená schéma zapojenia tejto topológie obsahujúcej aj aktívnu odľahčovaciu sieť. Na Obr. 7 je zobrazený navrhnutý riadiaci algoritmus tejto topológie meniča zahŕňajúcej aktívnu odľahčovaciu sieť.

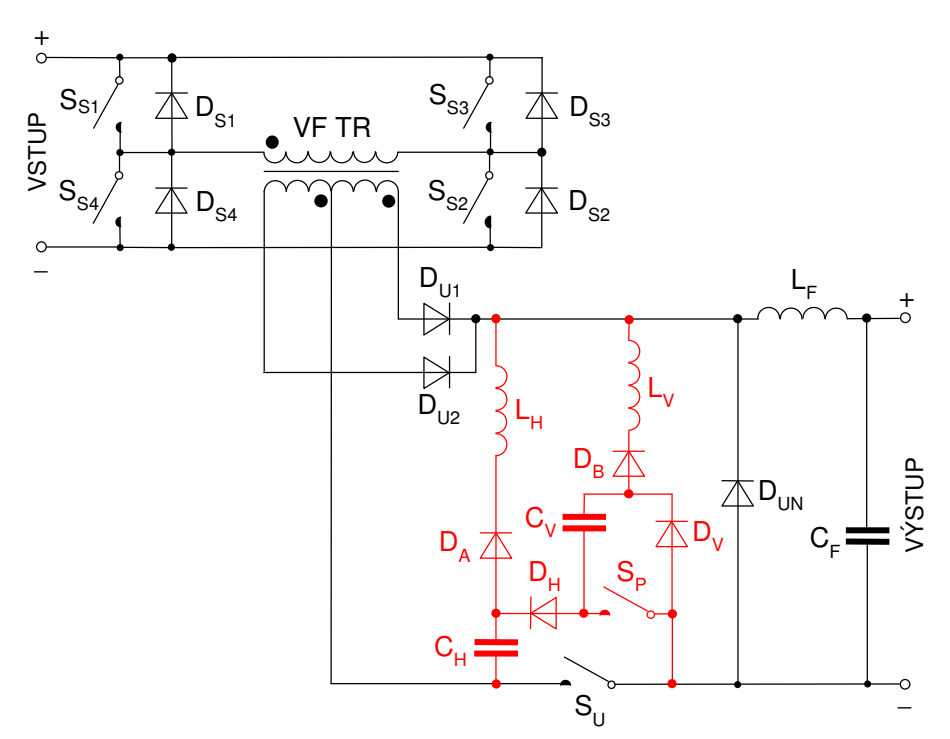

Obr. 6 Schéma zapojenia navrhnutej topológie mäkko spínaného DC/DC meniča.

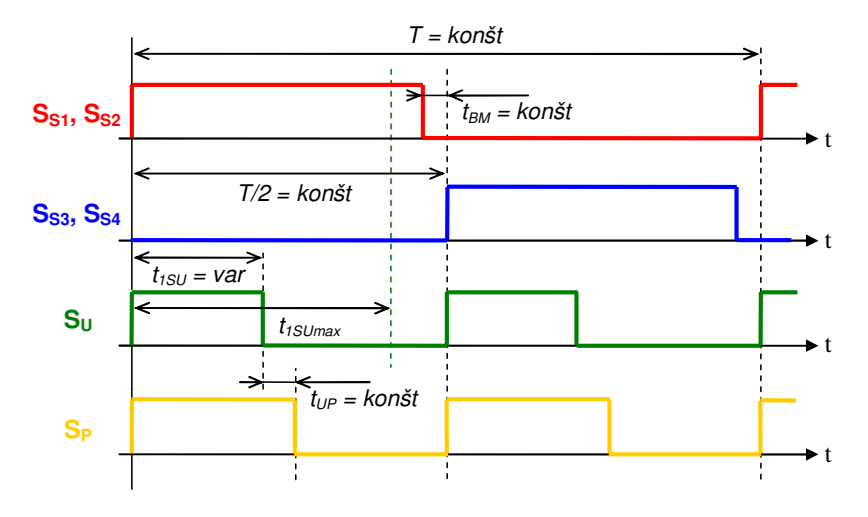

Obr. 7 Riadiaci algoritmus navrhnutej topológie mäkko spínaného DC/DC meniča.

Reálna činnosť navrhnutej topológie mäkko spínaného DC/DC meniča bola overená meraním na laboratórnom modeli tohto meniča. Pre dané overenie bol zhotovený 3kW laboratórny model. Laboratórny model bol skonštruovaný pre nominálnu spínaciu frekvenciu f = 50kHz. Nominálna hodnota vstupného napätia meniča je U = 300V a nominálny prevod znižovacieho vysokofrekvenčného transformátora je p = 5. Na Obr. 8 je zobrazená snímka tohto laboratórneho modelu. V nasledujúcom sú poskytnuté kľúčové experimentálne výsledky získané z merania laboratórneho modelu.

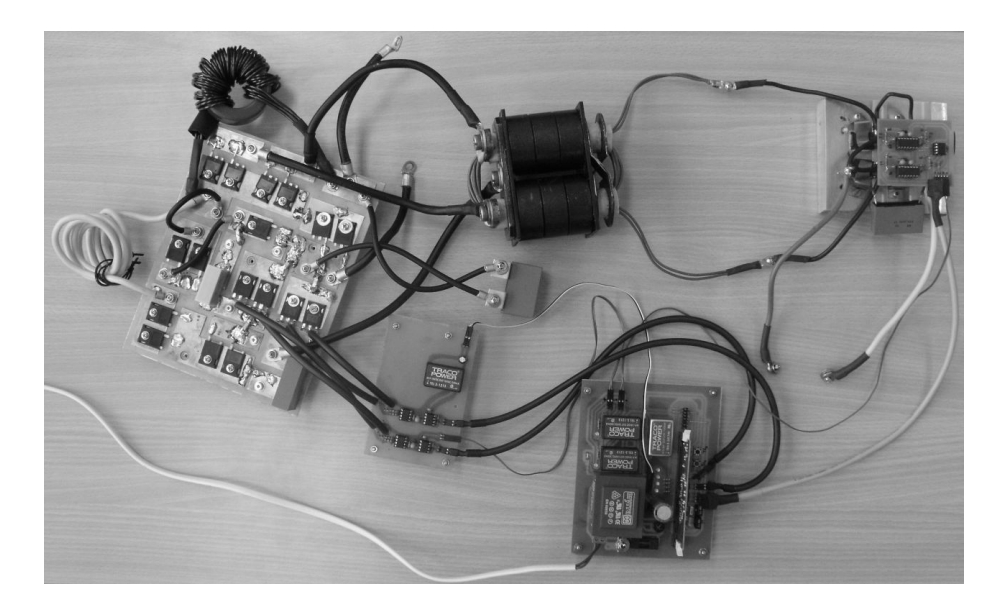

Obr. 8 Snímka laboratórneho modelu mäkko spínaného DC/DC meniča.

Na Obr. 9 sú zobrazené namerané časové priebehy výstupného napätia u<sub>Ss3</sub> a výstupného prúdu i $_{S_{83}}$  tranzistorového spínača striedača S<sub>S3</sub>, výstupného napätia u<sub>Su</sub> a výstupného prúdu i<sub>Su</sub> tranzistorového spínača usmerňovača  $S_U$ , a výstupného napätia u<sub>Sp</sub> a výstupného prúdu i<sub>Sp</sub> tranzistorového spínača siete S<sub>P</sub>. Zo všetkých týchto časových priebehov je zrejmé, že v navrhnutej topológii mäkko spínaného DC/DC meniča zahŕňajúcej aktívnu odľahčovaciu sieť je mäkké spínanie spoľahlivo dosiahnuté. Spínač  $S_{83}$  zapína v nule napätia a tiež v nule prúdu, a vypína v nule prúdu. Spínače  $S_U$ ,  $S_P$  zapínajú v nule prúdu, a vypínajú v nule napätia.

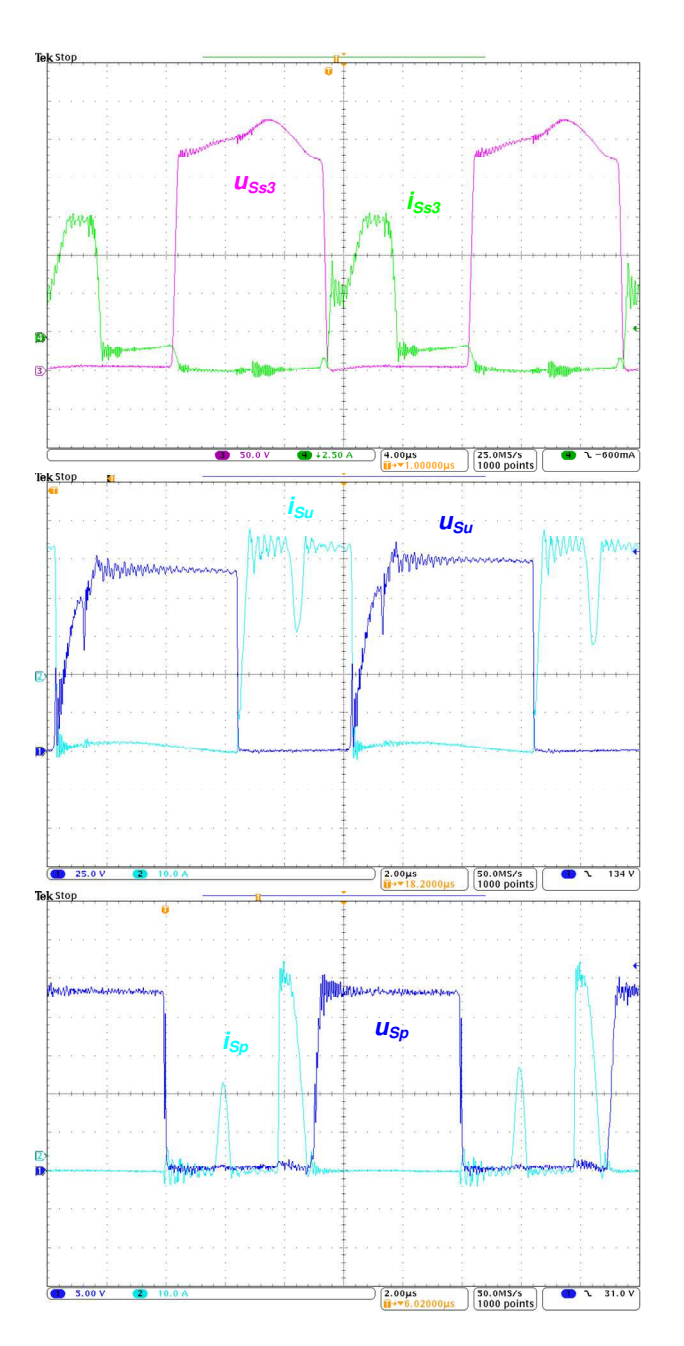

Obr. 9 Namerané časové priebehy výstupného napätia a výstupného prúdu spínačov S<sub>S3</sub>, S<sub>U</sub>, S<sub>P</sub>.

## IV. ZÁVER

Mäkké spínanie je dosiahnuté na všetkých tranzistorových spínačoch. V nasledujúcej časti výskumno–vývojového procesu by mal byť optimalizovaný laboratórny model navrhnutej topológie mäkko spínaného DC/DC meniča, mali by byť odvodené analytické časové priebehy tejto topológie meniča a tiež ekvivalentné náhradné obvody jednotlivých časových intervalov činnosti meniča. Taktiež, mohol by byť navrhnutý iný druh odľahčovacej siete. Týmto spôsobom by mohla byť zredukovaná zložitosť siete. Do úvahy by mal byť tiež braný rozsah zaťaženia pri ktorom je zaistené mäkké spínanie na všetkých spínačoch.

#### POĎAKOVANIE

Táto práca bola podporená Agentúrou na podporu výskumu a vývoja na základe zmluvy č. APVV-0185-10. Táto práca vznikla s podporou grantu VEGA 1/0464/15. Článok bol podporený z projektu FEI-2015-3.

#### LITERATÚRA

[1] J. Dudrik, M. Bodor, M. Pastor, "Soft-switching full-bridge PWM DC–DC converter with controlled output rectifier and secondary energy recovery turn-off snubber," *IEEE Transactions on Power Electronics*, vol. 29, no. 8, pp. 4116–4125, Aug. 2014.

- [2] J. Dudrik, M. Bodor, "Novel soft switching DC/DC converter with controlled output rectifier," in *Proc. 15th International Power Electronics and Motion Control Conference*, Novi Sad, pp. DS1b.13-1–DS1b.13-5, 2012.
- [3] T. Mishima, K. Akamatsu, M. Nakaoka, "A high frequency-link secondary-side phase-shifted full-range softswitching PWM DC–DC converter with ZCS active rectifier for EV battery chargers," *IEEE Transactions on Power Electronics*, vol. 28, no. 12, pp. 5758–5773, Dec. 2013.
- [4] K. Suzuoka, S. Moisseev, L. Gamage, K. Soshin, K. Nishida, M. Nakaoka, "Boost transformer linked full bridge soft-commutation DC-DC power converter with secondary-side phase-shifted PWM rectifier switches," in *Proc. 29th Annual Conference of the IEEE Industrial Electronics Society*, pp. 49–54 vol. 1, 2003.
- [5] N. A. Ahmed, M. Miyatake, K. Nishimura, L. Hyun-Woo, M. Nakaoka, "Novel high frequency planner transformer linked soft switching DC-DC power converter with secondary side-phase shifted PWM active rectifying switches," in *Proc. International Conference on Power Electronics and Drives Systems*, Kuala Lumpur, pp. 129–135, 2005.

## Výučbové pracovisko na meranie vzdialenosti pomocou ultrazvuku

1 *Peter Šimčák,*  2 *Ján Šaliga*

<sup>1,2</sup> Department of Electronics and Multimedia Communications, Faculty of Electrical Engineering and Informatics, Technical University of Košice, Slovak Republic

<sup>1</sup> peter.simcak.2@student.tuke.sk, <sup>2</sup>jan.saliga@tuke.sk

*Abstrakt* **— V práci je prezentované výučbové pracovisko na meranie vzdialenosti pomocou ultrazvuku. Meracie pracovisko je realizované pomocou niekoľkých samostatných blokov, využiteľných aj pre iné merania v rámci výučby, alebo pre experimentovanie so senzormi polohy a posunutia. Pracovisko je navrhnuté tak, aby umožňovalo aj overenie nameraných veličín pomocou laboratórnych prístrojov, napr. osciloskopov. Súčasťou meracieho pracoviska na meranie polohy a posunutia pomocou ultrazvukových senzorov sú aj programy pre generovanie a spracovanie signálov a ich prezentáciu pre študentov.**

*Kľúčové slová* **— ultrazvukový senzor, ultrazvukový menič, meranie vzdialenosti a polohy, korekcia chýb merania.** 

## I. ÚVOD

Ultrazvuk je mechanické kmitanie vzduchu, s frekvenciou vyššou ako je schopné zachytiť ľudské ucho, teda s frekvenciou vyššou ako 20kHz. Pri ultrazvuku sa stretávame s malými amplitúdami kmitajúcich častíc vzduchu, ktorých kmitanie má väčšinou sínusový priebeh. Rýchlosť šírenia ultrazvukových vĺn je daná predovšetkým fyzikálnymi vlastnosťami prostredia. Vo vzduchu pri tlaku *p* je možné rýchlosť šírenia *c* vyjadriť v tvare:

$$
c = \sqrt{\frac{\kappa p}{\varrho}},\tag{1}
$$

kde  $\chi$  ie pomer merného tepla pri konštantnom tlaku a konštantnom objeme a  $\rho$  je merná hustota plynu [1]. Pre malé odchýlky teploty a tlaku je možné rýchlosť šírenia vyjadriť nasledovne

$$
c = c_0 + b\theta,\tag{2}
$$

kde  $c_0$  je rýchlosť šírenia pri teplote 0°C, b je teplotný súčiniteľ a  $\theta$  je teplota v °C. Výraz (2) pre normálny atmosférický tlak 1013hPa a rýchlosť šírenia 331,8 m.s<sup>-1</sup> pri teplote 0°C vyjadriť v tvare:

$$
c = 331,8(1 + 1,83,10^{-3}\theta),\tag{3}
$$

Rýchlosť šírenia je ovplyvnená aj vlhkosťou vzduchu a pri jej zvážení je možné podľa [1] vzťah (3) upraviť do tvaru

$$
c = 331,8(1 + 2.10^{-3}\alpha_V)(1 + 1.83.10^{-3}\theta),\tag{4}
$$

kde  $\alpha_V$  je relatívna vlhkosť vzduchu. Z uvedeného vyplýva, že meranie oneskorenia ultrazvukových vĺn umožňuje nepriamo zistiť vzdialenosť medzi zdrojom a prijímačom ale pre presné meranie je potrebné do vyhodnotenia vzdialenosti zaviesť aj ćalšie pomocné údaje získané z iných ako ultrazvukových senzorov.

Okrem vplyvov teploty, tlaku a vlhkosti na rýchlosť šírenia sa ultrazvukových vĺn, presnosť merania môže ovplyvniť aj útlm vĺn v prostredí. Existujú dve základné príčiny útlmu:

- Pohlcovanie ultrazvukových vĺn, kedy sa mechanická energia mení na tepelnú v dôsledku vnútorného trenia kmitajúcich častíc.
- Odraz, lom a rozptyl. Tento druh útlmu (označovaný ako rozptyl) sa vyskytuje hlavne v nehomogénnych prostrediach s neideálnymi elastickými vlastnosťami. Jeho príčinou je dopad vĺn na jednotlivé rozhrania v nehomogénnej látke.

V kvapalinách a plynoch závisí útlm na stratách spôsobených viskozitou  $(\alpha_V)$  a stratách spôsobených vplyvom tepelnej vodivosti  $(\alpha_T)$ . Stratový súčiniteľ sa potom dá vyjadriť

nasledovne [1]:

$$
\alpha = \alpha_V + \alpha_T = \frac{2\pi^2}{\varrho c^3} \left[ \frac{4}{3} \eta + \lambda_T \left( \frac{1}{c_V} - \frac{1}{c_P} \right) \right] f^2 = a f^2, \tag{4}
$$

kde *ϱ* je hustota [kg.m-3], *c* je rýchlosť ultrazvukových vĺn [m.s-1], *η* je dynamická viskozita [Pa.s],  $\lambda_T$  je tepelná vodivosť [W.m-1 K-1] *c*<sub>V</sub>, *c*<sub>p</sub> je merné teplo pri stálom objeme a tlaku [J.kg-1 K-1] a *a* je tzv. stratové číslo. V plynoch sú zložky *α*<sub>V</sub> a *α*<sub>T</sub> svojou veľkosťou porovnateľné.

Útlm ultrazvukových vĺn spôsobuje na strane prijímača zhoršenie pomeru signál šum čo môže spôsobiť nárast neistoty merania oneskorenia signálu a tým aj vzdialenosti medzi vysielačom a prijímačom.

#### II. NÁVRH A REALIZÁCIA MERACIEHO PRACOVISKA

## *A. Ultrazvukové meniče*

Ultrazvukové vlny sa vysielajú a prijímajú pomocou elektroakustických meničov. V ultrazvukovej meracej technike majú veľký význam piezoelektrické a magnetostrikčné meniče, v ktorých dochádza k premene energie na molekulárnej úrovni prostredníctvom elastických a elektromagnetických väzieb. Pre realizáciu výučbového pracoviska boli zvolené piezoelektrické meniče z dôvodu ich ceny a dostupnosti.

Piezoelektrické meniče využívajú piezoelektrický jav. Tento jav nastáva v materiáloch, ktorých ióny tvoriace kryštálovú mriežku sú usporiadané tak, že pri deformácii kryštálu sa katióny a anióny posunú tak, že každý element kryštálu získa elektrický dipólový moment a na celom kryštáli vznikne náboj. Vzniknuté napätie je priamo úmerné namáhaniu častíc prebiehajúcom v kryštáli a kećže kryštály sú anizotropné, tak výstupné elektrické napätie závisí aj od smeru namáhania. Toto sa nazýva priamy piezoelektrický jav, jeho opakom je nepriamy piezoelektrický jav, kedy pôsobením elektrického napätia dochádza k mechanickej deformácii kryštálu, ktorá je takisto priamo úmerná. Priamy a nepriamy piezoelektrický jav sú teda navzájom inverzné a je ich teda možné využiť vo vysielačoch aj prijímačoch ultrazvukových vĺn.

Pre potreby meracieho pracoviska boli zvolené bežne dostupné piezoelektrické senzory UST40R/160R – prijímač a UST40T/160R - vysielač, pracujúce na frekvencii 40 kHz [2]. Základné vlastnosti senzorov: stredná frekvencia – 40 kHz  $\pm$  1 kHz, šírka pásma (- 6 dB) – 2 kHz pre vysielač a 2,5kHZ pre prijímač, vyžarovací uhol (- 6 dB) – 55°C, pracovná teplota - -  $30^{\circ}$ C –  $80^{\circ}$ C

#### *B. Štruktúra meracieho pracoviska*

Meracie pracovisko má za cieľ oboznámiť študentov so základným ultrazvukovým meraním a má umožniť jednoduchú demonštráciu merania relatívne malej vzdialenosti do jedného metra. Takéto meracie pracovisko teda musí pozostávať z mechanického prípravku, určeného na posun senzorov a z jednotky určenej na budenie vysielača, prijímača s pomocnou elektronikou, a systému riadenia generovania signálov, snímanie predspracovaných signálov z prijímača a ich následného spracovania a vyhodnotenia. Navrhnutá bloková štruktúra je na obr. 1.

Generovanie signálov ako aj snímanie a spracovanie a uskutočňuje v počítači pomocou softvéru vytvoreného v LabVIEW a multifunkčnej meracej karty NI USB 6251. Riadiaci softvér prostredníctvom DA prevodníka na meracej karte generuje budiaci signál pre vysielač, pričom užívateľ môže nastavovať amplitúdu, frekvenciu a tvar budiaceho signálu ako aj počet vyslaných budiacich pulzov. Tieto voľby umožňujú študentom overiť si ako nastavené parametre ovplyvňujú výsledný ultrazvukový signál generovaný meničom a prijímaný prijímačom a dokázať, že vzhľadom na úzkopásmový rezonančný charakter vysielača sa účinnosť budenia zvyšuje prispôsobením frekvencie a tvaru budiaceho signálu parametrom meniča vo vysielači.

Snímanie signálu z piezoelektrického meniča sa realizuje analógovými vstupmi meracej karty pričom pre dosiahnutie čo možno najväčšej presnosti merania sa sníma nie len signál z prijímača ale súčasne aj signál na svorkách meniča vysielača. Takýmto spôsobom sa odstraňuje možné oneskorenie v softvéri a hardvéri medzi príkazom na začatie generovania a skutočným okamihom začatia generovania budiaceho signálu.

Vzhľadom na to, že signál na svorkách prijímača je pomerne slabý a zmenšuje sa nárastom útlmu pri náraste vzdialenosti medzi vysielačom a prijímačom, bol pred analógový vstup meracej karty navrhnutý a zrealizovaný úzkopásmový zosilňovač (obr.2).

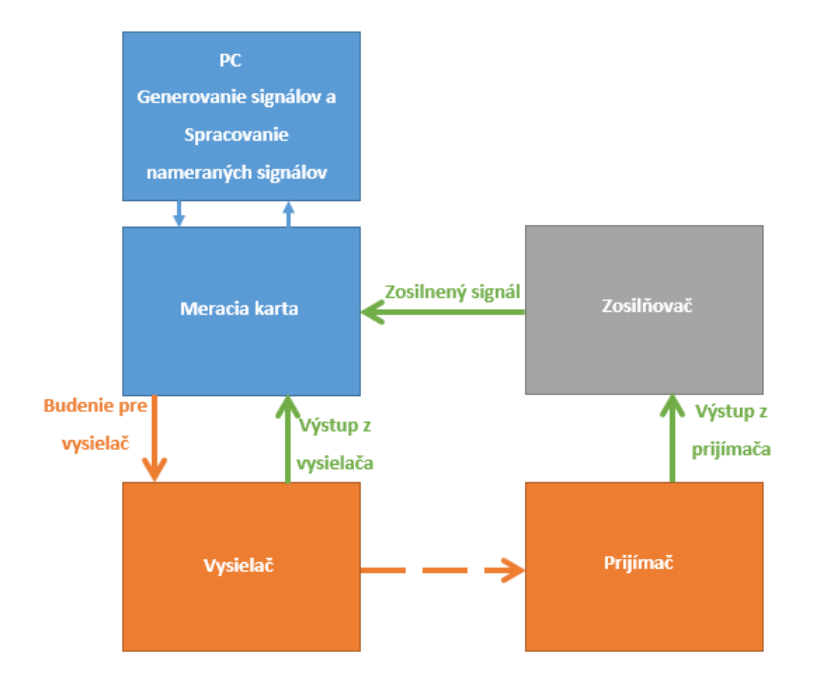

Obr.. 1 Bloková schéma meracieho pracoviska

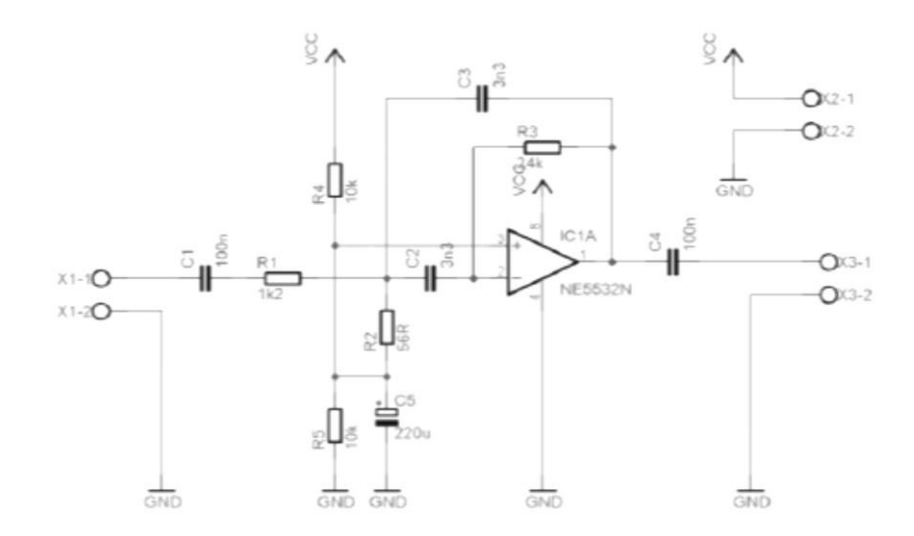

Obr.. 2 Zapojenie úzkopásmového zosilňovača.

## *C. Mechanická konštrukcia*

Cieľom projektu bolo vytvoriť výučbové pracovisko a tomuto cieľu bol podriadený aj návrh mechanickej časti pracoviska. Tomuto cieľu je podriadená aj mechanická konštrukcia pracoviska (obr.3). Vysielač aj prijímač sú umiestnené na oceľovom nosníku o dĺžke 1m, na ktorom je zároveň fixované meracie pásmo. Poloha vysielača je fixná, polohu prijímača je možné nastavovať a súčasne kontrolovať na meracom pásme. Nosník s ultrazvukovými meničmi je umiestnený na oceľovom podstavci, ktorý uľahčuje manipuláciu s prijímačom a súčasne vytvára odstup meracej časti od podložky, čím do určitej miery potláča odrazy signálu od tejto podložky, napr. stola a tým aj falošné cesty šírenia ultrazvuku.

## *D. Meracie metódy*

Ako už bolo uvedené v predchádzajúcom, budenie vysielača je realizované vyslaním skupiny pulzov zvoleného tvaru, frekvencie, amplitúdy a počtu prostredníctvom multifunkčnej karty. Súčasne je snímaný signál zo svoriek vysielača aj prijímača. Princíp merania vzdialenosti je veľmi jednoduchý: na základe odmeraného oneskorenia signálu medzi vysielačom a prijímačom a známej rýchlosti šírenia ultrazvuku vo vzduchu sa určí vzdialenosť medzi vysielačom a prijímačom.

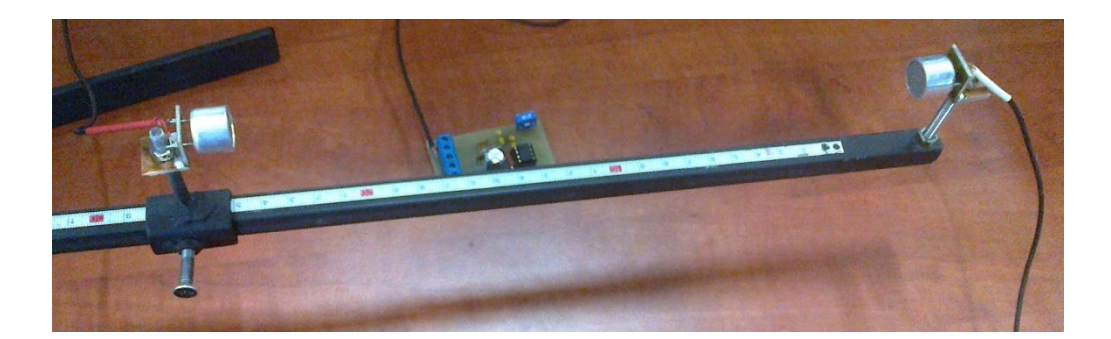

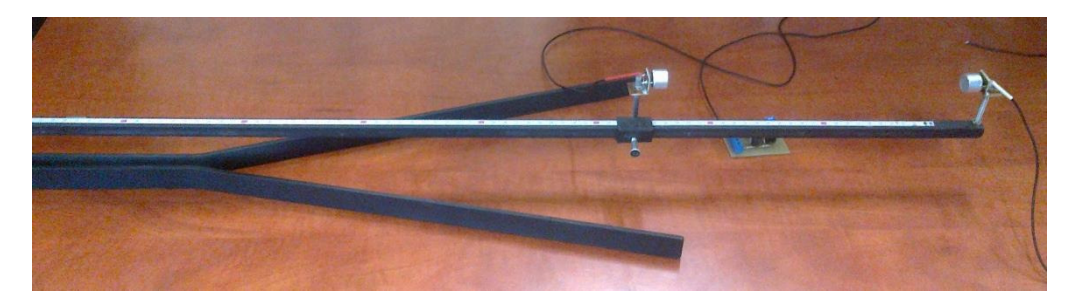

Obr.. 3 Zapojenie úzkopásmového zosilňovača.

Tento jednoduchý teoretický princíp sa ale pri praktickej realizácii značne komplikuje. Hlavným problémom je, že amplitúda signálu v prijímači narastá postupne a tým je problematické nájsť presný časový okamih, kedy vysielaný signál bol po prvý krát detekovaný prijímačom. Okrem toho zmenou vzdialenosti medzi vysielačom a prijímačom sa mení aj veľkosť prijímaného signálu.

Pre potlačenie uvedených efektov sú pre užívateľa k dispozícii dva alternatívne postupy spracovania signálu. Prvý postup využíva rutiny z knižnice LabVIEW, ktoré umožňujú na základe prekročenia signálu zvolenou úrovňou zistiť príslušné časové okamihy a následne použiť rozdiel týchto časov ako dobu šírenia signálu od vysielača do prijímača. Problémom u tejto metódy sa ukazuje najmä aditívny šum v meranom signáli ako aj závislosť amplitúdy meraného harmonického signálu od vzdialenosti medzi ultrazvukovými meničmi.

Druhý postup je založený na tvarovaní signálov pomocou softvérového komparátora s hysteréziou s následným vyhľadaním časového odstupu medzi prvými impulzmi v signáli z vysielača a z prijímača.

Ako ukázali experimentálne merania uvedené v časti Experimentálne výsledky, ani jedna z metód nedáva dostatočne presné výsledky a preto bola do systému implementovaná aj softvérová korekcia pomocou polynomiálneho modelu chýb merania odvodeného z experimentálnych výsledkov.

## *E. Softvér*

Merací softvér bol vytvorený v LabVIEW. Umožňuje nastavenie všetkých parametrov budiaceho signálu, snímané priebehy pred a po spracovaní zvolenou metódou, korekciu výsledkov zvoleným polynómom ako aj výpočet koeficientov zvoleného rádu polynómu na základe experimentálneho merania a zadania korektných hodnôt vzdialenosti pre jednotlivé merania podľa údajov z meracieho pásma na prípravku.

## III. EXPERIMENTÁLNE VÝSLEDKY

Výsledky experimentálnych meraní pri použití prvej metódy spracovania signálu bez korekcií sú uvedené v Tabuľke 1. Tabuľka 2 uvádza výsledky pri použití druhej metódy spracovania signálu a bez použitia korekcie. Obr. 4 ukazuje zlepšenie presnosti merania pri aplikácii dvoch rôznych typov korekčných polynómov rádu 6.

| Chyba merania pri použití prvej metódy spracovania signálu |                           |            |  |
|------------------------------------------------------------|---------------------------|------------|--|
| Skutočná vzdialenosť [cm]                                  | Nameraná vzdialenosť [cm] | Chyba [cm] |  |
| 5                                                          | 8,00                      | 3,00       |  |
| 10                                                         | 13,50                     | 3,50       |  |
| 15                                                         | 17,80                     | 2,80       |  |
| 20                                                         | 22,19                     | 2,19       |  |
| 25                                                         | 26,35                     | 1,35       |  |
| 30                                                         | 31,13                     | 1,13       |  |
| 35                                                         | 34,85                     | $-0.15$    |  |
| 40                                                         | 38,30                     | $-1,70$    |  |
| 45                                                         | 42,54                     | $-2,46$    |  |
| 50                                                         | 46,82                     | $-3,18$    |  |
| 55                                                         | 50,90                     | $-4,10$    |  |
| 60                                                         | 55,33                     | $-4,67$    |  |
| 65                                                         | 58,44                     | $-6,56$    |  |
| 70                                                         | 61,79                     | $-8,21$    |  |
| 75                                                         | 65,07                     | $-9,93$    |  |
| 80                                                         | 72,80                     | $-7,20$    |  |
| 85                                                         | 76,16                     | $-8,84$    |  |
| 90                                                         | 82,67                     | $-7,33$    |  |

Tabuľka 1 Chyba merania pri použití prvej metódy spracovania signálu

Tabuľka 2 Chyba merania pri použití druhej metódy spracovania signálu

| Skutočná vzdialenosť [cm] | Nameraná vzdialenosť [cm] | Chyba [cm] |
|---------------------------|---------------------------|------------|
| 5                         | 5,14                      | 0,14       |
| 10                        | 9,87                      | $-0.13$    |
| 15                        | 15,30                     | 0,30       |
| 20                        | 20,47                     | 0,47       |
| 25                        | 25,39                     | 0,39       |
| 30                        | 30,00                     | 0,00       |
| 35                        | 35,48                     | 0,48       |
| 40                        | 40,18                     | 0,18       |
| 45                        | 44,97                     | $-0.03$    |
| 50                        | 49,60                     | $-0,40$    |
| 55                        | 54,40                     | $-0,60$    |
| 60                        | 59,91                     | $-0.09$    |
| 65                        | 64,71                     | $-0,29$    |
| 70                        | 69,40                     | $-0.60$    |
| 75                        | 75,15                     | 0.15       |
| 80                        | 79,93                     | $-0.07$    |
| 85                        | 84,85                     | $-0.15$    |
| 90                        | 89,66                     | $-0.34$    |

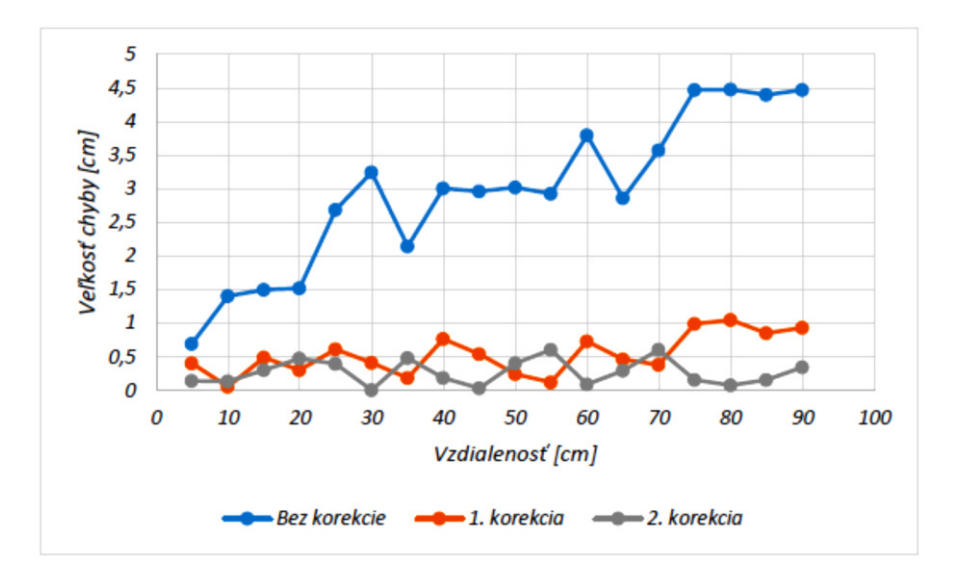

Fig. 4 Porovnanie chýb merania bez a s korekciou meraných hodnôt pri použití polynómov 6. rádu.

## IV. ZÁVER

Navrhnuté a realizované výučbové pracovisko bude slúžiť pre experimentálne cvičenia. Pracovisko umožňuje študentom nie len zoznámiť sa s princípom a fungovaním ultrazvukových meničov ale aj navrhnúť a aplikovať korekčné metódy pre potlačenie chýb merania využívajúce korekčné polynómy. Pre potreby experimentovania na pracovisku bol v rámci riešenia bakalárskej práce [3] vypracovaný aj krátky návod na obsluhu pracoviska ako aj zoznam doporučených úloh, ktoré majú študenti prakticky na pracovisku vykonať a odskúšať.

#### **POĎAKOVANIE**

Táto publikácia vznikla vćaka podpore v rámci operačného programu Výskum a vývoj pre projekt"(Centrum informačných a komunikačných technológií pre znalostné systémy) (kód ITMS:26220120020), spolufinancovaný zo zdrojov Európskeho fondu regionálneho rozvoja".

#### **REFERENCES**

- [1] J. Obraz,. *Ultrazvuk v měříci technice*. Praha : SNTL, 1984.
- [2] Air Ultrasonic Ceramic Transducers 400ST/R160. [Dostupné na internete <http://cdnreichelt.de/documents/datenblatt/B400/UST%23PRT.pdf>]
- [3] P. Šimčák *Demonštračné pracovisko pre ultrazvukové senzory polohy*, FEI TU Košice 2016

# Využitie metódy splniteľnosti v oblasti riešenia plánovacích úloh

## 1 *Veronika FEKETEOVÁ,* <sup>2</sup>*Marián MACH*

Katedra kybernetiky a umelej inteligencie, Fakulta elektrotechniky a informatiky, Technická univerzita v Košiciach, Slovenská republika

 $\alpha$ <sup>1</sup>veronika.feketeova@student.tuke.sk, <sup>2</sup>marian.mach@tuke.sk

*Abstrakt***—Cieľom článku je problematika riešenia plánovacích úloh pomocou kódovacích metód. Pomocou týchto metód kódovania sú jednotlivé plánovacie úlohy transformované do tvaru SAT klauzúl. Článok sa zaoberá dvomi vybranými kódovacími metódami, ktorými sú klasické lineárne kódovanie a vysvetľujúce lineárne kódovanie. Na začiatku implementácie sú plánovacie úlohy definované pomocou konštruktov jazyka PDDL. V rámci experimentovania s vytvorenými metódami kódovania bolo realizovaných niekoľko rôznych typov experimentov na základe ktorých, sa vybrané metódy vzájomne porovnávajú. Na základe dosiahnutých výsledkov bolo zistené, ktorá metóda je akceptovateľnejšia pre riešenie jednotlivých plánovacích úloh.** 

#### *Kľúčové slová***— metódy kódovania, PDDL, plánovacia úloha, SAT, splniteľnosť**

## I. ÚVOD

SAT nám odpovedá na otázku, či existuje také priradenie pravdivostných hodnôt, aby výsledná logická formula bola splnená. Plánovanie na základe splniteľnosti je prístup, ktorý je schopný riešiť širokú škálu plánovacích problémov v rôznych typoch domén. Tento prístup aplikujeme pri riešení plánovacích úloh. Je to jeden z najlepších a najefektívnejších spôsobov pre optimálne riešenie plánovacích úloh. Našou úlohou je transformácia danej plánovacej úlohy z jazyka PDDL do problému splniteľnosti booleových formúl a následne jej vyriešenie.

Článok je organizovaný nasledovne. Po stručnom definovaní základných pojmov nasleduje predstavenie jednotlivých metód kódovania plánovacích úloh. Následne je uvedený popis experimentov pre vybrané metódy kódovania na vybraných plánovacích úlohách spolu s dosiahnutými výsledkami a ich zhodnotením.

#### II. DEFINOVANIE ZÁKLADNÝCH POJMOV

## *A. Plánovanie*

Plánovanie z pohľadu umelej inteligencie môže byť chápané ako proces rozhodovania o tom, aké akcie budú vykonané k dosiahnutiu stanoveného cieľa. Môžeme ho chápať ako nejakú úlohu, ktorej cieľom je hľadanie následnosti sekvencie nejakých akcií a udalostí, ktoré vedú k dosiahnutiu požadovaného a vopred vytýčeného cieľa [1].

Každá plánovacia úloha zahŕňa:

- 1. *počiatočný stav* sú hodnoty premenných na začiatku
- 2. *akcie* ktoré obsahujú:
	- o názov
		- o predpoklady hodnoty premenných, ktoré musia platiť, aby sa mohla daná akcia vykonať
	- o efekty zmeny hodnôt premenných
- 3. *stavy* sú množiny (booleových) premenných
- 4. *cieľový stav* znamená hodnoty premenných, ktoré chceme dosiahnuť

Pri riešení plánovacích problémov je potrebné nájsť jazyk, ktorý tieto problémy správne popíše. Respektíve nájsť spôsob, akým by sme reprezentovali jednotlivé akcie a stavy. Týmto jazykom môže byť jazyk PDDL.

#### *B. Jazyk PDDL*

Jazyk PDDL definuje reprezentačný formát, ktorý umožňuje zaznamenať typ popisu tzv. STRIPS. Môže obsahovať aj iné spôsoby popisu ako napríklad ADL a mnohé ďalšie. Jazyk PDDL definuje formát jazyka, ktorý umožňuje definovanie plánovacej úlohy [2]. Definícia úlohy v jazyku PDDL sa skladá z dvoch častí:

- 1. Definícia domény
- 2. Definícia problému

Definícia domény znamená poskytovanie určitých plánovacích pravidiel pre popisované plánovanie. Definícia domény obsahuje predikáty a operátory, čiže akcie. Definícia problému obsahuje všetky objekty, ktoré sa nachádzajú v danej inštancii úlohy a popis počiatočného a cieľového stavu.

## III. VYBRANÉ KÓDOVACIE METÓDY PLÁNOVACÍCH ÚLOH

## *A. Graphplan*

Táto metóda kódovania plánovacích úloh je jednou z najnovších kódovacích metód, ktorá využíva metódu plánovacích grafov, aby sa znížila priestorová náročnosť úlohy. Hlavným cieľom tejto metódy je konvertovanie špecifikácie STRIPS do plánovacieho grafu, ktorý má na vstupe plánovací problém a na výstupe sadu akcií, ktoré vedú k požadovanému výstupu, čiže zadanému cieľu [3].

Plánovací graf - je zložený zo sekvencie úrovní, ktoré zodpovedajú jednotlivým časovým krokom plánu. Každá úroveň plánu obsahuje množinu jednotlivých akcií a množinu stavov, ktoré v danom časovom kroku môžu byť pravdivé. Ktoré stavy sú platné v danom časovom kroku je závislé od toho, aké akcie boli vykonané v predchádzajúcom kroku [4]. V prvom kroku plánu, čiže na začiatku sú zadefinované jednotlivé platné stavy, čiže fakty, ktoré na začiatku tvorby plánu platia. V jednotlivých časových krokoch sú vykonávané akcie, kde v jednom časovom kroku môže byť vykonaná jedna alebo viac akcií.

## *B. SATplan*

Táto metóda je podobná metóde Graphplan, ale cieľom tejto metódy je prevádzať plánovací problém na SAT problém [4]. Pomocou tejto metódy vieme vytvárať klauzuly na základe týchto podmienok a tak vyriešiť plánovaciu úlohu:

- 1. Počiatočný a cieľový stav musia byť jasne špecifikované.
- 2. Každý fakt v kroku *k* implikuje disjunkciu všetkých tých akcií v kroku *k-1*, ktoré majú pridané účinky. Táto podmienka nám vlastne hovorí, aký musel byť stav v kroku *k-1* a aká musela byť vykonaná akcia v kroku *k*, aby sme dosiahli požadovaný stav v kroku *k+1*.
- 3. Klauzuly podľa tretej podmienky vytvárame tak, že vytvárame pre každú akciu v kroku *k* implikáciu jej predpokladov v kroku *k-1*. To znamená, aké predpoklady musia byť splnené, aby daná akcia nastala.
- 4. Poslednou podmienkou pri tejto metóde je vytvorenie klauzúl pre všetky akcie, ktoré sú vzájomne konfliktné v danom kroku.

## *C. Metóda lineárneho kódovania*

Metódu rozdeľujeme do dvoch typov [5], ktoré sú vo väčšine aspektov rovnaké a líšia sa iba v rámcovaní vykonávaných akcií:

- 1. Klasické lineárne kódovanie
- 2. Vysvetľujúce lineárne kódovanie

*Klasické lineárne kódovanie -* Metóda klasického lineárneho kódovania bola navrhnutá autormi McCarthy a Hayes. Pri tomto type kódovania sa riadime nasledujúcimi podmienkami:

- 1. Počiatočný stav je úplne špecifikovaný, to znamená, že na začiatku presne vieme povedať, ktoré fakty platia a ktoré neplatia. A určíme si cieľový stav, stav ktorý chceme na konci plánu dosiahnuť.
- 2. Aby sa vykonala určitá akcia v kroku *k*, tak musia byť splnené aj jej predpoklady v predchádzajúcom kroku *k-1* a následky. Následne vplyvom vykonania akcie začnú platiť tieto následky v kroku *k+1*. Inak povedané, je to implikácia predpokladov a záverov.
- 3. Musia byť popísané aj fakty, ktorých sa vykonanie určitej akcie v danom kroku nijako nedotkne. Takýto prípad popíšeme tak, že fakt, ktorý nie je predpokladom a následkom akcie v kroku *k-1* spolu s touto akciou v kroku *k* implikujú rovnaký fakt v kroku *k+1*.
- 4. Ohraničenie, ktoré nám hovorí o disjunkcii všetkých možných akcií, ktoré môžu nastať v kroku *k*, zabezpečí vykonanie aspoň jednej akcie v tomto kroku.

*Vysvetľujúce lineárne kódovanie* - Autorom tejto metódy je Haas a vytvorená bola o niečo neskôr ako predchádzajúca metóda. Metóda sa od predchádzajúcej metódy líši v dvoch
podmienkach, ktorými sú 3. a 4. podmienka. Prvé dve podmienky sú rovnaké, preto si teraz popíšeme a vysvetlíme iba tie odlišné:

- 1. Vymenovať všetky akcie, ktoré by mohli spôsobiť zmenu stavu. Musia sa zabezpečiť všetky stavy, pri ktorých vykonanie zabezpečí, že sa pravdivosť faktu z hodnoty TRUE zmení na hodnotu FALSE, ale zároveň musíme pokryť fakty, ktoré v kroku *k-1* neplatili, ale vykonaním akcie v kroku *k* daný fakt v kroku *k+1* nastal. Takže sa zmení hodnota pravdivosti faktu z hodnoty FALSE v kroku *k-1* na TRUE v kroku *k+1*.
- 2. Zatiaľ čo pri lineárnom klasickom kódovaní je využívaná disjunkcia všetkých akcií v danom kroku, tak pri tejto metóde existujú dva rôzne spôsoby:
	- a. Kompletné vylúčenie akcií znamená, že pre každú akciu v každom časovom kroku platí vylúčenie všetkých ostatných akcií. Tu sa využíva ohraničenie typu "at most". To znamená, že vytvárame všetky možné dvojice akcií v danom kroku, ktoré sú neprípustné. Týmto krokom zabezpečujeme, že v každom kroku môže byť vykonaná iba jedna akcia.
	- b. Konfliktné vylúčenie akcií znamená, že pre každú akciu v každom časovom kroku sú iba tie akcie vylúčené, ktoré sú s ňou vo vzájomnom konflikte. To znamená určiť, ktoré akcie sa nemôžu vykonať naraz. Táto podmienka nám zaručuje to, že v každom časovom kroku môže byť vykonaných viacero akcií súčasne, avšak to nesmú byť navzájom konfliktné akcie.

## *D. Stavové kódovanie*

Tento spôsob je rozvinutou metódou, ktorú autori Henry Kautz a Bart Selman [6] nazývajú všeobecné kódovanie založené na stavoch. Má tú výhodu oproti metóde Graphlan a lineárnemu kódovaniu, že zahŕňa aj ďalšie spresnenia. Autori pojem "založené na stavoch" vybrali tak preto, pretože to zdôrazňuje použitie axiómov, ktoré tvrdia, akým spôsobom má byť vyjadrený každý individuálny stav, aby bol platný. Až druhoradou úlohou axiómov je popisovanie akcií.

Vzhľadom na to, že stavy axiómov nútia každý stav, aby bol vnútorne konzistentný, tak to znamená, že len relatívne malý počet axiómov je potrebných pre popísanie stavového prechodu. Pri tejto metóde kódovania je počet výrokových premenných výrazne redukovaný použitím triku na redukovanie predikátov. Okrem toho, veľa axiómov vzťahujúcich sa na predpoklady a účinky akcií, môže byť bezpečne odstránených, pretože sila stavu konzistencie axiómov šíri následky zostávajúcich tvrdení.

Pri tejto metóde sú používané len fakty, ktoré popisujú stavy následne vplyvom akcií ktorými sa menia a axiómy, ktoré priamo súvisia s týmito faktami prostredníctvom vedľajšieho stavu. Riešením stavového kódovania je, že plánovací problém poskytuje sekvenciu stavov. Chýbajúce akcie sú odvodené z tejto sekvencie, pretože každý pár susedných stavov zodpovedá problému hľadania neusporiadaného plánu dĺžky 1.

#### IV. REALIZOVANÉ EXPERIMENTY

Cieľom tohto experimentu bolo porovnať na vybraných plánovacích úlohách dve metódy kódovania týchto úloh [7]. Týmito dvoma metódami boli klasické a vysvetľujúce lineárne kódovanie. Experimenty sme vykonávali na dvoch plánovacích úlohách použitých v súťaži, ktorými sú:

- Plánovacia úloha logistika
- Plánovacia úloha sveta krabíc

Jednotlivými vykonávanými experimentmi sme na základe rôznych parametrov zisťovali, ktorou metódou dosahujeme najlepšie výsledky a teda čo je najvhodnejšie pre riešenie daných plánovacích úloh.

Ukážka dosiahnutých výsledkov je v Tab. 1. Testovanie bolo realizované pre sekvenciu plánovacích úloh pri postupnom pridávaní jednotlivých krokov danej úlohy a zvyšovaní zložitosti jednotlivých úloh. Na základe tohto testovania bolo zistené, že najvhodnejšou metódou pre riešenie plánovacích úloh je riešenie vysvetľujúcou lineárnou metódou. Dôvodom tohto zistenia je, že pri všetkých vykonaných meraniach a všetkých sledovaných parametroch boli pri vysvetľujúcej lineárnej metóde dosahované najlepšie výsledky.

| ID             | počet krokov | metóda       | typ úlohy | počet klauzúl | počet<br>premenných | počet<br>literálov | priemerný<br>čas/sek. |  |
|----------------|--------------|--------------|-----------|---------------|---------------------|--------------------|-----------------------|--|
| $\mathbf{1}$ . | 8            | klasická     | logistika | 459 664       | 3 1 3 4             | 1 5 1 2 3 6 7      | 6,04                  |  |
| 2.             |              |              | krabice   | 19 031        | 589                 | 55 031             | 0,16                  |  |
| 3.             | 9            | klasická     | logistika | 517 109       | 3 5 1 3             | 1 544 189          | 7,07                  |  |
| 4.             |              |              | krabice   | 21 40 6       | 659                 | 61 910             | 0,25                  |  |
| 5.             | 10           | klasická     | logistika | 574 554       | 3892                | 1 715 754          | 7,23                  |  |
| 6.             |              |              | krabice   | 23 781        | 729                 | 68781              | 0,30                  |  |
| 7.             | 11           | klasická     | logistika | 631 999       | 4 2 7 1             | 1887319            | 8,25                  |  |
| 8.             |              |              | krabice   | 54 987        | 1 1 6 3             | 160 699            | 1,16                  |  |
| 9.             | 8            | vysvetľujúca | logistika | 313 688       | 3 1 2 6             | 631 688            | 0,27                  |  |
| 10.            |              |              | krabice   | 9039          | 581                 | 19 5 8 3           | 0.03                  |  |
| 11.            | 9            | vysvetľujúca | logistika | 352 886       | 3 5 0 4             | 710 636            | 0,30                  |  |
| 12.            |              |              | krabice   | 10 165        | 650                 | 22 03 1            | 0.03                  |  |
| 13.            | 10           | vysvetľujúca | logistika | 392 084       | 3882                | 789 584            | 0.31                  |  |
| 14.            |              |              | krabice   | 11 291        | 719                 | 24 4 7 1           | 0.05                  |  |
| 15.            | 11           |              | logistika | 431 282       | 4 2 6 0             | 868 532            | 0,35                  |  |
| 16.            |              | vysvetľujúca | krabice   | 25 201        | 1 1 5 2             | 53 548             | 0,16                  |  |

Tabuľka 1 Priemerné časy riešenia plánovacích úloh

Tabuľka 2 Porovnanie jednotlivých alternatív vysvetľovacej lineárnej metódy

| ID | počet krokov | alternatíva<br>vylúčenia<br>akcií | typ úlohy | čas/sek. | počet klauzúl | počet premenných | počet literálov |  |
|----|--------------|-----------------------------------|-----------|----------|---------------|------------------|-----------------|--|
| 1. | 8            |                                   | krabice   | 0.03     | 9039          | 581              | 19583           |  |
| 2. | 9            | kompletné                         | krabice   | 0,03     | 10 165        | 650              | 22 03 1         |  |
| 3. | 10           |                                   | krabice   | 0.05     | 11 291        | 719              | 24 4 7 1        |  |
| 4. | 11           |                                   | krabice   | 1,16     | 25 201        | 1 1 5 2          | 53 548          |  |
| 5. | 8            | konfliktné                        | krabice   | 0.03     | 8783          | 581              | 19 071          |  |
| 6. | 9            |                                   | krabice   | 0.05     | 9877          | 650              | 21 451          |  |
| 7. | 10           |                                   | krabice   | 0.06     | 10 971        | 719              | 23 8 31         |  |
| 8. | 11           |                                   | krabice   | 0,20     | 23 001        | 1 1 5 2          | 49 148          |  |

Ukážka dosiahnutých výsledkov pre rôzne alternatívy vysvetľujúceho lineárneho kódovania v sekvenčnom (nie paralelnom) móde je v Tab. 2. Na základe tohto testovania bolo zistené, že pri riešení plánovacej úlohy vysvetľovacou lineárnou metódou jej dvoma alternatívami sú výsledky pre obe alternatívy vysvetľovacej metódy pri sledovaných parametroch ako sú počty premenných a počty literálov rovnocenné. Ale na rozdiel od sledovaných parametrov ako je čas riešenia plánovacej úlohy a počet klauzúl, tak sú lepšie výsledky dosahované pri alternatíve konfliktného vylučovania akcií. Týmto testovaním sme zistili, že pri plánovacích úlohách, pri ktorých nie je možné paralelné vykonávanie akcií, tak je vhodná vysvetľovacia lineárna metóda s použitím konfliktného vylučovania akcií.

## V. ZÁVER

Na základe vysvetlených metód boli dve metódy vybrané na implementáciu plánovacích úloh pomocou transformácie do formátu SAT. Týmito vybranými metódami boli klasické lineárne kódovanie a vysvetľujúce lineárne kódovanie. Následne po implementovaní týchto kódovacích

metód vo forme programového prototypu sme potrebovali transformovať výsledný formát do formy spustiteľnej pre SAT solver, ktorým je formát Dimacs CNF. Po vytvorení všetkých potrebných krokov, ktoré sú potrebné k vytvoreniu konečného Dimacs CNF formátu danej plánovacej úlohy sme mohli pristúpiť k jednotlivým experimentom testovania. Práca predkladá výsledky jednotlivých testov a následné porovnanie vybraných metód.

### POĎAKOVANIE

Táto publikácia vznikla vďaka podpore v rámci operačného programu Výskum a vývoj pre projekt "Rozvoj centra informačných a komunikačných technológií pre znalostné systémy" (kód ITMS: 26220120030), spolufinancovaný zo zdrojov Európskeho fondu regionálneho rozvoja.

#### LITERATÚRA

- [1] A Fikes, R. E., Nilsson, N. J.: STRIPS: A New Approach to the Application of Theorem Proving to Problem Solving, Artificial Intelligence 2, Elsevier Science Publishers Ltd.Essex, UK, 1971, pp. 189–208.
- [2] AIPS-98 Planning Competition Committee: PDDL The Planning Domain Definition Language, April 3, 1998.
- [3] H. Kautz, B. Selman: Pushing the Envelope: Planning, Propositiona Logic and Stochastic Search, Portland, 1996.
- [4] B A. Blum, M. Furst: Fast Planning Through Planning Graph Analysis, Pittsburgh, 1997.
- [5] M.D. Ernst, T.D. Millstein, D.S. Weld: Automatic SAT-Compilation of Planning Problems, Japan, August, 1997.
- [6] H. Kautz, D. McAllester and B. Selman: Encoding Plans in Propositional Logic, Boston, MA,1996.
- [7] V. Feketeová, Využitie metód splniteľnosti pri riešení plánovacích úloh, Diplomová práca, Fakulta elektrotechniky a informatiky, Technická univerzita v Košiciach, 2016, 68 strán.

# <span id="page-831-0"></span>Využitie platformy ROS pre lokalizáciu a mapovanie neznámeho priestoru

1 *Radovan SIVÝ,*  2 *František BABIČ,* <sup>2</sup>*Peter BUTKA,* <sup>2</sup> *Peter BEDNÁR* 

<sup>1</sup>Katedra elektrotechniky a mechatroniky, Fakulta elektrotechniky a informatiky, Technická Univerzita v Košiciach, Slovenská Republika <sup>2</sup>Katedra kybernetiky a umelej inteligencie, Fakulta elektrotechniky a informatiky, Technická Univerzita v Košiciach, Slovenská Republika

<sup>1</sup>radovan.sivy@tuke.sk, <sup>2</sup>frantisek.babic@tuke.sk, <sup>2</sup>peter.butka@tuke.sk, <sup>2</sup>peter.bednar@tuke.sk

*Abstrakt***— Príspevok sa zaoberá využitím platformy Robot Operating System pre účely simultánnej lokalizácie a mapovania neznámeho prostredia. Jadro príspevku sa venuje popisu, implementácii a verifikácií metódy simultánnej lokalizácie a mapovania. Metóda bola verifikovaná za pomoci vytvoreného experimentálneho vozidla, ktoré slúži pre mapovacie a lokalizačné účely. V poslednej časti príspevku sú zobrazené výsledky meraní s tabuľkou použitých parametrov.** 

*Kľúčové slová***—SLAM, Kinect, Mapovanie, Lokalizácia, ROS, DSP**

### I. ÚVOD

Súčasné trendy modernej robotiky čoraz viac smerujú k vývoju malých bezpilotných autonómnych robotov schopných samostatného a dlhodobého plnenia stanovených úloh v neznámom prostredí a to bez úplného vonkajšieho zásahu operátora. Koncept robotického systému v kontexte autonómie mobilných robotov zahŕňa oblasti poznania metód lokalizácie polohy robotických systémov a metód mapovania neznámeho priestoru. Dôležitá je aj oblasť poznania senzorických systémov pre vytváranie máp neznámeho prostredia na báze kamerových systémov (strojového videnia), čo je v súčasnosti najmodernejším svetovým trendom smerujúcim k nahrádzaniu rady drahých snímačov pracujúcich na princípe laserového alebo ultrazvukového merania vzdialeností. Príspevok rieši vysoko aktuálny problém z oblasti moderných robotických systémov s orientáciou na lokalizáciu a mapovanie prostredia s využitím senzorických systémov pracujúcich na báze najnovších technológií s cieľom využitia dosiahnutých výsledkov pri riešení autonómnych úloh navigácie a rozhodovania. Preto sa uvažuje o využití platformy ROS spolu s kamerovým systémom senzora Kinect, ktorý na základe vysielania vzorcov laserového štruktúrovaného svetla a ich deformácie pri odraze od prekážok, vytvára hĺbkový obraz spojený s klasickým obrazom z RGB kamery. Využitie tohto snímača je v súčasnosti celosvetovým trendom a je v pozornosti vývojárov robotických systémov [1],[2].

#### II. ROS

Robot Operating System (ROS) je open source platforma pre vývoj robotického softvéru. Ide o sadu open-source softvérových nástrojov, knižníc a driverov vytvorených za účelom zrýchlenia a zjednodušenia vývoja robotických aplikácií, ktorú využíva široké spektrum vývojárov od amatérov, cez komerčné spoločnosti, až po špičkové univerzity [3]. Výnimočnosť platformy ROS voči ostatným platformám spočíva v tom, že využíva systému tzv. čiernej skrinky. Princíp čiernej skrinky môžeme chápať ako balík (package), ktorý má vstupné, výstupné a vnútorné parametre. Pomocou týchto parametrov je možné, bez znalosti kódu, princípu či postupu, upraviť daný balík tak, aby slúžil pre náš účel. Platforma ROS bola vyvinutá na operačnom systéme Linux. Takýto systém umožňuje platforme ROS prácu s údajmi a realizáciu výpočtov v reálnom čase. Linux, rovnako ako ROS, je open-source platforma. Takže všetky jeho súčasti a balíky sú voľne dostupne. Hlavný zámer ROSu je vytvorenie takej platformy, kde namiesto programovania stále tých istých metód pre rôzne robotické systémy, použijeme existujúce balíky, ktoré zmenou ich vnútorných parametrov dokážu riadiť rôzne robotické systémy. Balíky v ROSe je možné programovať v jazykoch Python a C++. Pre naše účely bol použitý programovací jazyk C++.

### III. HECTOR SLAM

Hector SLAM je metóda 2D SLAM navrhnutá v [4]. Táto metóda je založená na použití laserového skenovania pre vytvorenie rastrovej mapy okolia. V porovnaní s väčšinou ostaných metód SLAM [5],[6],[7], metóda Hector SLAM ponúka možnosť SLAM-u bez použitia odometrických údajov o vozidle. To znamená, že postavenie robota v 2D priestore sa určuje len na základe procesu porovnávania jednotlivých skenov prostredia(tzv. Scan-matching). Pre rýchly a presný odhad pomocou procesu Scan-matchnig je potrebný vysoko rýchly a presný laserový skener. V našom prípade používame senzor Kinect, pri ktorom nás obmedzuje uhol šírky skenu prostredia a zašumenie hĺbkového obrazu. Na základe toho môžeme predpokladať nepresnosti v procese mapovania, ktoré bude potrebné eliminovať pri modifikácií tohto algoritmu. Algoritmus Scan-Matching-u použitý v metóde Hector SLAM je založený na Gauss-Newton prístupe [8]. Úlohou algoritmu je vyhľadávanie optimálnej zhody bodov aktuálneho laserového skenu s predchádzajúcim. V literatúre sa uvádza, že metóda Hector SLAM má nízke nároky na výpočtový výkon a počas procesu mapovania nenastávajú výrazné skoky odhadovanej pozície robota [9].

Z dôvodu existencie veľkého množstva typov rôznych skenerov prostredia boli pre realizáciu metódy Hector SLAM stanovené parametre definujúce vlastnosti použitého skenera a úpravu výpočtov procesu. Zmenou parametrov ovplyvňujeme výpočet a vyhodnocovanie procesu lokalizácie a mapovania. Správnym nastavením hodnôt parametrov docielime prispôsobenie konkrétnej metódy použitému typu snímača, v našom prípade snímaču Kinect. Parametre sa definujú buď zmenou v zdrojovom kóde metódy alebo sú definované v spúšťacom súbore ROS-u.

## IV. ÚPRAVA A OVERENIE METÓDY HECTOR SLAM

Na začiatku bolo potrebné analyzovať zdrojový kód metódy v jazyku C++. Na základe tejto analýzy sme určili parametre pre definovanie vlastnosti senzora Kinect a parametre ovplyvňujúce výpočet a kvalitu výslednej mapy. Tieto parametre sú uvedené v Tabuľke I.

| Taburka Vybianych parametrov metody HectorSEANI |                                                                       |  |  |  |  |  |  |  |  |  |
|-------------------------------------------------|-----------------------------------------------------------------------|--|--|--|--|--|--|--|--|--|
| Názov parametra                                 | Popis parametra                                                       |  |  |  |  |  |  |  |  |  |
| /scan                                           | Vstup údajov z laserového senzora.                                    |  |  |  |  |  |  |  |  |  |
| /odom frame                                     | Vstup odometrických údajov.                                           |  |  |  |  |  |  |  |  |  |
| /map_update_dist_thresh                         | Parameter určujúci vzdialenosť pre vykonanie nových<br>meraní [m].    |  |  |  |  |  |  |  |  |  |
| /map update angle thresh                        | Veľkosť zmeny natočenia vozidla pre vykonanie nových<br>meraní [rad]. |  |  |  |  |  |  |  |  |  |
| /map pub period                                 | Interval publikovania mapy [s]                                        |  |  |  |  |  |  |  |  |  |
| /map multi res levels                           | Počet paralelných úrovní mriežky mapy                                 |  |  |  |  |  |  |  |  |  |
| /laser min dist                                 | Maximálna snímaná vzdialenosť senzora. [m]                            |  |  |  |  |  |  |  |  |  |
| /laser max dist                                 | Maximálna snímaná vzdialenosť senzora. [m]                            |  |  |  |  |  |  |  |  |  |
| /pub map odom transform                         | Transformácia údajov z mapy na odometriu v ROSe                       |  |  |  |  |  |  |  |  |  |

Tabuľka I Tabuľka vybraných parametrov metódy HectorSLAM

Metóda Hector SLAM bola vyvinutá pre spracovanie údajov z vysoko presného laserového skenera. Pre použitie senzora Kinect bolo potrebné okrem zmien hodnôt vybraných parametrov upraviť aj zdrojový kód Scan-matching-u tejto metódy. Úpravou zdrojového kódu sa dosiahlo nastavenie veľkosti porovnávaných skenov na hodnotu 1 radián, čo zodpovedá rozsahu snímania senzora Kinect, t.j. 57,3°. Parametre zdrojového kódu pre definovanie vlastností použitého senzora sú minimálna *(/laser\_min\_dist*) a maximálna *(/laser\_max\_dist*) snímaná vzdialenosť senzora. Metóda ponúka realizáciu transformácie údajov z rámca mapy na rámec odometrie (/*map\_odom*). Túto možnosť využijeme pre presnejšie zobrazenie trajektórie vzhľadom k počiatočnému bodu mapy. Parametre */map\_update\_distance\_thresh* a */map\_update\_angle\_thresh* udávajú potrebnú zmenu prejdenej vzdialenosti alebo uhla natočenia systému pre proces aktualizácie mapy. Táto metóda má malé nároky na výpočtový výkon, preto vieme nastaviť nižšiu hodnotou prahu aktualizácie mapy. To bude mať za následok rýchlejšiu aktualizáciu mapy v priebehu mapovania, lepšie výsledky scan-matchnigu a presnejšiu lokalizáciu. Metóda eliminuje lokálne minimá vytvorením paralelných úrovní mriežky mapy. Počet týchto máp určujeme parametrom */map\_multi\_res\_levels.*

## V. VÝSLEDKY METÓDY HECTOR SLAM

Metódu Hector SLAM sme testovali s nastavením parametrov podľa Tabuľky II. Mapa (Obrázok.1) bola nameraná na chodbe pred laboratóriom č.221. Chodbu možno charakterizovať ako otvorený priestor so stĺpom umiestneným v strednej časti a párom dverí na ľavej strane. Počas procesu mapovania bol priestor osvetlený slnečným svetlom, čo malo vplyv na výslednú kvalitu mapy vzhľadom na vlastnosti senzora Kinect. Mapovací proces zachytáva otvorené dvere, čo sa prejavilo špičkami v pravom dolnom rohu a na ľavej strane. Štruktúra v spodnej časti mapy kopíruje výklenky v stene.

Tabuľka II

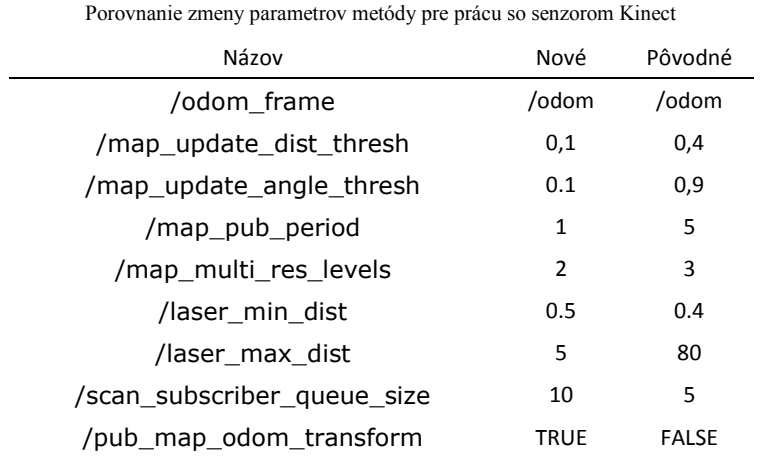

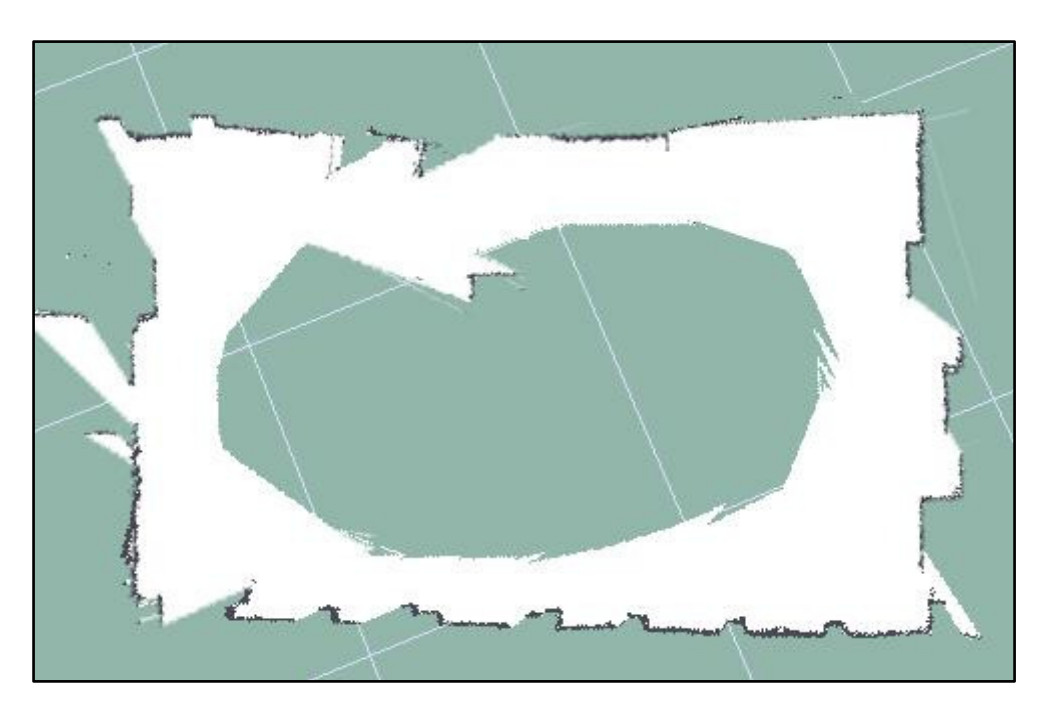

Obrázok. 1 Výsledná mapa chodby.

## VI. ZHODNOTENIE

Možno konštatovať, že platforma ROS je vhodná pre použitie pri riešení komplexných úloh mobilnej robotiky. V našom prípade sme využili platformu na implementáciu a verifikáciu mapovacích a lokalizačných procesov. Bola využitá metóda Hector SLAM spolu so senzorom Kinect. Kvalitu výslednej mapy pri použití tejto metódy ovplyvnil malý rozsah snímaného záberu senzora Kinect. Treba dodať, že metóda Hector SLAM nebola určená pre prácu s týmto senzorom. Pre dosiahnutie kvalitných výsledkov tejto metódy v procese mapovania a lokalizácie sa počíta s použitím vysoko presného a rýchleho laserového skenera. Nám sa podarilo zmenou parametrov zdrojového kódu získaných na báze experimentálnych meraní dosiahnuť dobré výsledky aj s použitím senzora Kinect. Takto modifikovaná metóda Hector SLAM môže byť vo všeobecnosti použitá na ľubovoľný fyzikálny model vozidla s Ackermanovým podvozkom a snímačom Kinect.

#### **REFERENCES**

- [1] J.Tran, A. Ufkes, M. Fiala, Low-Cost 3D Scene Reconstruction for Response Robots in Real-time, Proceedings of the 2011 IEEE International Symposium on Safety,Security and Rescue Robotics Kyoto, Japan,November 1-5 2011
- [2] A. S. Huang, A. Bachrach, Visual Odometry and Mapping for Autonomous Flight Using an RGB-D Camera, Massachusetts Institute of Technology, Computer Science and Artificial Intelligence Laboratory, 2011
- [3] J. Kerr, K. Nickels: Robot operating systems: Bridging the gap between human and robot, Proceedings of the 2012 44th Southeastern Symposium on System Theory (SSST), USA, 11-13 March 2012
- [4] S. Kohlbrecher, O. von Stryk, J. Meyer, U. Klingauf,: A flexible and scalable SLAM system with full 3D motion estimation. In Proceedings of the 2011 IEEE International Symposium on Safety, Security, and Rescue Robotics (SSRR 2011), Kyoto, Japan, 1–5 November 2011; pp. 155–160.
- [5] Eliazar, A.I.; Parr, R. DP-SLAM 2.0. In Proceedings of the 2004 IEEE International Conference on Robotics and Automation (ICRA 2004), New Orleans, LA, USA, 26 April–1 May 2004; Volume1312, pp. 1314–1320. 9.
- [6] Grisetti, G.; Stachniss, C.; Burgard, W. Improved techniques for grid mapping with rao-blackwellized particle filters. IEEE Trans. Robot. 2007, 23, 34–46.
- [7] [91] Eliazar, A.; Parr, R. DP-SLAM: Fast, robust simultaneous localization and mapping without predetermined landmarks. In Proceedings of the 18th International Joint Conference on Artificial Intelligence, Acapulco, Mexico, 9–15 August 2003; pp. 1135–1142.
- [8] Lucas, B.D.; Kanade, T. An iterative image registration technique with an application to stereo vision. In Proceedings of the 7th international joint conference on Artificial intelligence, Vancouver, Canada, 24–28 August 1983; Volume 2, pp. 674–679.
- [9] K. Kamarudin, S.M.Mamduh, A.Y.M. Shakaff, A. Zakaria: Performance Analysis of the Microsoft Kinect Sensor for 2D Simultaneous Localization and Mapping (SLAM) Techniques, article, ISSN 1424-8220, Sensors 2014.

# <span id="page-835-0"></span>Využitie vhodných metód dolovania v dátach na predikciu buzz udalostí

*František BABIČ, Anna DRÁBIKOVÁ*

Katedra kybernetiky a umelej inteligencie, Fakulta elektrotechniky a informatiky, Technická univerzita v Košiciach

frantisek.babic@tuke.sk, anna.drabikova@student.tuke.sk

*Abstrakt* **— Analýza používateľského správania na sociálnych sieťach predstavuje významný zdroj informácií, ktoré môžu byť ďalej použité na rôzne účely. Jeden z najnovších spoločenských javov na sociálnych médiách nazývame buzz, t.j. niektoré témy používateľských príspevkov môžu vyvolávať zvýšený záujem zo strany ďalších nových prispievateľov. V článku sme sa zamerali na problém klasifikácie buzz udalostí vyplývajúcich z rôznych tém z IKT sektora prostredníctvom numerických atribútov, ktoré reprezentujú charakteristiky danej témy alebo príspevku na príslušnej sociálnej sieti. Na vytvorenie klasifikačných modelov sme použili algoritmy C4.5, C5.0 a CART. Výsledného hodnoty presnosti sú vysoké, extrahované rozhodovacie pravidlá predstavujú zaujímavé inštrukcie, ako dosiahnuť očakávanú úroveň popularity na sociálnych sieťach.**

*Kľúčové slová* **— sociálne siete, buzz, predikcia**

## I. ÚVOD

Generácia mladých ľudí považuje internet za niečo úplne samozrejmé, čím sa stáva každodennou súčasťou nášho bežného života. Zavedením internetu sa dramaticky zmenilo chovanie spotrebiteľov i samotných predávajúcich. Obchodníci sa čím ďalej, tým viac spoliehajú na fungovanie digitálnych technológií. Tieto technológie zasahujú takmer do všetkých oblastí podniku a stali sa dôležitou súčasťou marketingu. V článku sa venujeme internetovému marketingu, ktorý je najmä o vyjadrení osobného záujmu zákazníka. Ten sa stane súčasťou marketingovej stratégie iba vtedy, ak bude sám chcieť. Teda zákazník vyjadruje svoj záujem a dovolí obchodníkom odosielať mu rôzne ponuky alebo novinky prostredníctvom svojho konta na internete, e-mailom alebo inými technologickými formami. Internetový marketing definoval Chaffey v [1] ako dosahovanie marketingových cieľov za pomoci digitálnych technológií. V praxi tento najnovší druh marketingu zahŕňa tvorbu webových stránok a ich následne prepojenie s ďalšími on-line nástrojmi ako sú interaktívna reklama, či kontá na sociálnych sieťach. Sociálne médiá priťahujú čoraz väčšie čiastky z reklamných rozpočtov a podľa internetovej stránky medialne.etrend.sk celosvetovo presahujú už viac ako tri miliardy amerických dolárov.

Jeden z najnovších spoločenských javov na sociálnych médiách nazývame buzz. Niektoré témy používateľských príspevkov môžu vyvolávať zvýšený záujem zo strany ćalších nových prispievateľov. Takéto buzz udalosti tiež podporujú vznik nových diskusií na danú tému a môžu nastať postupne alebo odrazu [2]. Stambouli a Briones [3], uvádzajú, že buzz marketing má od jeho počiatku na internete exponenciálny charakter. Na základe výsledkov analýz Muniza and O'guinna [4] je možné konštatovať, že pomocou buzz udalostí môžeme rýchlo pochopiť správanie zákazníkov a ich sympatie. Je to jedna z najľahších ciest, ako sa dostať priamo k zákazníkovi a komunikovať s ním. V našom článku sme sa zamerali na problém klasifikácie buzz udalostí vyplývajúcich z rôznych tém z IKT sektora prostredníctvom numerických atribútov, ktoré reprezentujú charakteristiky danej témy alebo príspevku na príslušnej sociálnej sieti.

#### II. ANALYTICKÝ PROCES

### *A. Pochopenie cieľa*

Rôzne analýzy dát zo sociálnych médií podnecujú stále nových obchodníkov, ktorí ponúkajú svoje produkty a služby na internete, alebo prostredníctvom nich komunikujú so svojimi zákazníkmi. Twitter je veľmi obľúbeným sociálnym médiom pre predpovedanie rôznych

udalostí na internete. Predpovedať pohyby na finančných trhoch sa pokúsili autori v práci [5], kde ich dosiahnuté výsledky štatisticky dokazujú, že verejná mienka vyjadrená emocionálnymi re-tweetmi koreluje s pohybmi na finančných trhoch. Autori identifikovali niektoré kľúčové slová týkajúce sa hospodárskej činnosti a tiež verejnej mienky z náhodnej vzorky dát. Takmer tri milióny tweetov použil kolektív autorov [6] na vytvorenie lineárneho regresného modelu, ktorý slúžil na predikciu reálnych ziskov z filmov ešte pred ich uvedením do kín. Presnosť modelu potom porovnávali s Hollywood Stock Exchange, kde bola dokázaná silná korelácia medzi pozornosťou o daný film pred uverejnením a jeho hodnotením v budúcnosti. Na podobných dátach z Twitter-a, ako sme použili my, autor riešil klasifikačnú úlohu pomocou metódy rozhodovacích stromov [7]. Túto metódu aplikoval na dátovú vzorku rozdelenú v pomere 70% na trénovanie a 30% na testovanie. Najlepší model dosiahol presnosť viac ako 95%; atribút NAD bol identifikovaný ako najviac prediktívny.

Rozhodovacie stromy patria k najpoužívanejším metódam strojového učenia na riešenie klasifikačných úloh. V porovnaní s ostatnými metódami sú rozhodovacie stromy často rýchlejšie, presnejšie, dokážu pracovať s rôznymi typmi vstupných dát a spracovať aj dáta, ktoré obsahujú chybné alebo chýbajúce hodnoty [12]. Rozhodovací strom sa skladá z hrán a troch typov uzlov [13]. Algoritmus C4.5 patrí do skupiny typicky používaných metód na účely dolovania v dátach. V práci [8] autor Ross Quilian opisuje C4.5 ako potomka algoritmov CLS a ID3. Rovnako ako spomínané algoritmy, C4.5 generuje klasifikátor vyjadrený rozhodovacími stromami, ktoré buduje zhora nadol. Ide o neinkrementálny algoritmus založený na metóde "Rozdeľuj a panuj", používajúci vstupnú vzorku prípadov, z ktorých každý patrí do jednej z malého počtu tried a je popísaný jej hodnotami pre danú sadu atribútov. Po tom, čo algoritmus rozdelí množinu trénovacích príkladov, rekurzívne opakuje postup hodnotenia príslušnosti príkladov do danej triedy pre každú vetvu rozhodovacieho uzla. Algoritmus C4.5 bol v roku 1997 pozmenený na novú, ale komerčnú verziu C5.0 [9]. Táto funguje rovnako ako C4.5, t.j. rozdelí vzorku na základné polia s maximálnym informačným ziskom. Každé ďalšie čiastkové delenie v prvom delení sa potom znovu opakuje, kým ich nemožno deliť ďalej. Napokon tie, ktoré najmenej prispievajú k informačnému zisku, sú odstránené alebo sa prerezávajú. Ďalším algoritmom, ktorý sme použili na analýzu dát, je CART (Classification and Regression Trees). Ním vytvorené rozhodovacie stromy sú založené na postupnej aplikácií binárneho rekurzívneho delenia. Tento postup je schopný spracovať spojité aj nominálne atribúty, či už ako cieľové alebo ako vstupné. Binárny rozhodovací strom vytvára tak, že od koreňového uzla opakovaným delením delí danú vzorku na dva podriadené uzly. Tento proces opakuje v každom uzle tak, aby výsledné podriadené uzly boli čo najjednoduchšie ("najčistejšie") [10].

Programovací jazyk  $R^1$  je prostredím pre štatistické výpočty a pre ich následné grafické zobrazenie. Patrí k skupine voľne šíriteľných softvérov pod GNU licenciou. Je spustiteľný na takmer všetkých platformách ako napríklad Linux, Windows a MacOS. Výhodou R je pomerne jednoduchý spôsob písania kódu. V prípade, že je potrebné vykonať náročnejšiu operáciu je možné kód prepojiť s C, C++ a Fortranom. Tento je široko využiteľný v štatistike hlavne vďaka svojmu veľkému počtu funkcií, ktoré obsahuje a taktiež vćaka možnosti používať obsahy tzv. balíčkov. V súčasnosti je dostupných vyše 7 000 balíčkov, ktoré ponúkajú rôzne funkcie na spracovanie, analýzu a zobrazenie dát.

CRISP-DM (CRoss-Industry Standard Process for Data Mining) predstavuje najpoužívanejšiu metodiku pre organizáciu celého analytického procesu v šiestich hlavných fázach [27]: pochopenie cieľa, pochopenie dát, predspracovanie dát, modelovanie, vyhodnotenie a nasadenie.

## *B. Pochopenie dát*

Analýzou dát zo sociálnych sietí je možné získať zaujímavé informácie nielen pre ich poskytovateľov, ale aj pre samotné spoločnosti, ktoré prostredníctvom nich ponúkajú svoje produkty, komunikujú so zákazníkmi alebo upozorňujú na plánované akcie. Pre znázornenie rôznorodosti sociálnych sietí sme sa rozhodli analyzovať dve rôzne dátové sady z dvoch rôznych sociálnych médií:

- Twitter (TW) platforma mikro-blogov s extrémne rýchlou dynamikou, kde používatelia za jediný deň uverejnia niekoľko miliónov príspevkov.
- Tom's Hardware (TH) celosvetové fórum so zameraním na nové technológie, ktoré má charakteristické rysy, no v porovnaní s TW sa vyznačuje oveľa pomalšou dynamikou.

Dáta spracované a analyzované v tomto článku boli zozbierané a publikované skupinou AMA z Grenoble Computer Science Laboratory [11]. Ako sme už spomínali vyššie, TW je

<sup>1</sup> https://www.r-project.org/

platformou mikro-blogov, kde používatelia môžu vymieňať textový obsah s obmedzenou veľkosťou. V tomto prípade tweet je atomický kontajner a diskusia je sada tweetov v súvislosti s re-tweetmi a odpovećami. Preto funkcia prírastku bude zodpovedať rozdielu týchto dvoch akcií. Fóra ako je TH naopak fungujú prostredníctvom výmeny názorov na webe. Fórum sa skladá zo zozbieraných správ odoslaných používateľmi. Keć si jeden z používateľov chce vymeniť názor na tému, ktorá nie je určená v niektorej z kolekcie existujúcich diskusii, vytvorí novú a tak umožňuje ostatným používateľom prispieť k diskusii o danej novej téme. Kolekcia je diskusia a príspevok zodpovedá funkcii prírastku. Dátová vzorka TH obsahuje 12 atribútov v ôsmich časových oknách (96 atribútov), ktorými je popísaných 7 904 inštancií. Dátová vzorka TW obsahuje 11 atribútov v siedmich časových oknách (77 atribútov). Počet inštancií je rovný 140 707. Cieľovým atribútom v oboch prípadoch je binárny buzz (0 – téma nedosiahla očakávanú popularitu, 1 – téma dosiahla očakávanú popularitu). Všetky hodnoty atribútov sú numerické. Atribút udávajúci počet zobrazení (ND) nebol dostupný v dátovej kolekcii Twitter. Obe dátové vzorky sú kompletné a neobsahujú žiadnu chýbajúcu hodnotu. Časové okno v prípade TW predstavuje 7 dní, v prípade TH 8 týždňov.

#### *C. Modelovanie*

Pred samotnou realizáciou experimentov je potrebné dátový súbor rozdeliť na trénovaciu a testovaciu množinu. Odborníci tvrdia, že najlepší pomer pre ich rozdelenie je také, kde 2/3 sady oddelíme ako trénovaciu množinu a zvyšnú 1/3 priradíme do testovacej množiny. V prvej skupine experimentov sme použili rozdelenie na množiny v pomere 70 na 30, na ktoré sme následne aplikovali algoritmy C4.5, C5.0 a CART. Potom sme zmenili nastavenia pomeru rozdelenia množín na 80 ku 20 a znova vygenerovali nové rozhodovacie modely. Najlepšie dosiahnuté výsledky sú popísané v nasledujúcich tabuľkách:

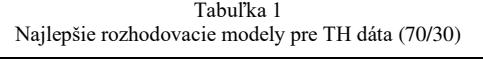

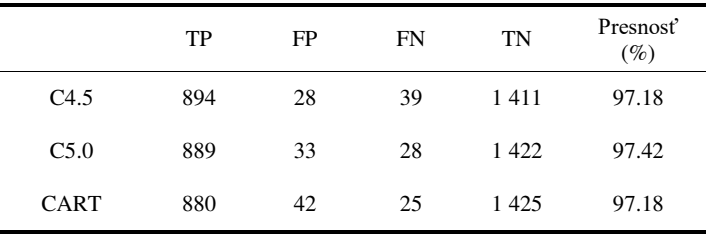

Dosiahnutá presnosť je vysoká a pomerne rovnaká pre všetky tri algoritmy. Preto môžeme použiť dodatočný parameter na výber najlepšieho predikčného modelu a to schopnosť modelu vysporiadať sa s nesprávne zaradenými príkladmi. V našom prípade sme sa rozhodli pre parameter FP, t.j. koľko inštancií bolo nesprávne zaradených ako vyvolávajúce buzz, ale v skutočnosti nimi neboli.

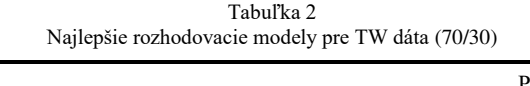

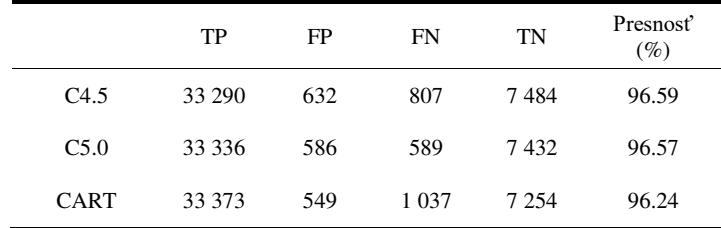

Dosiahnuté výsledky na rozdelení 80 ku 20 boli na porovnateľnej úrovni, t.j. s vysokou hodnotou presnosti vytvorených modelov.

Rozhodovací strom vygenerovaný algoritmom C4.5 vyzerá nasledovne (Obr.2). Každý uzol je popísaný počtom inštancií zaradených do tohto uzla i percentuálnou chybou v rámci celému stromu. Prvým atribútom použitým na vetvenie stromu bol ND (*počet zobrazení témy*) v 7. týždni, ktorý rozdelil témy inštancie na tie s počtom zobrazení nižším ako 270 (*témy, ktoré sa nestali buzz-om*) a vyšším, kde nasledovali ćalšie atribúty ako napríklad ND v 2. týždni s hranicou 230 (*viac ako 230 zobrazení témy inštancie v tomto týždni zabezpečí, že daná udalosť bude buzz*).

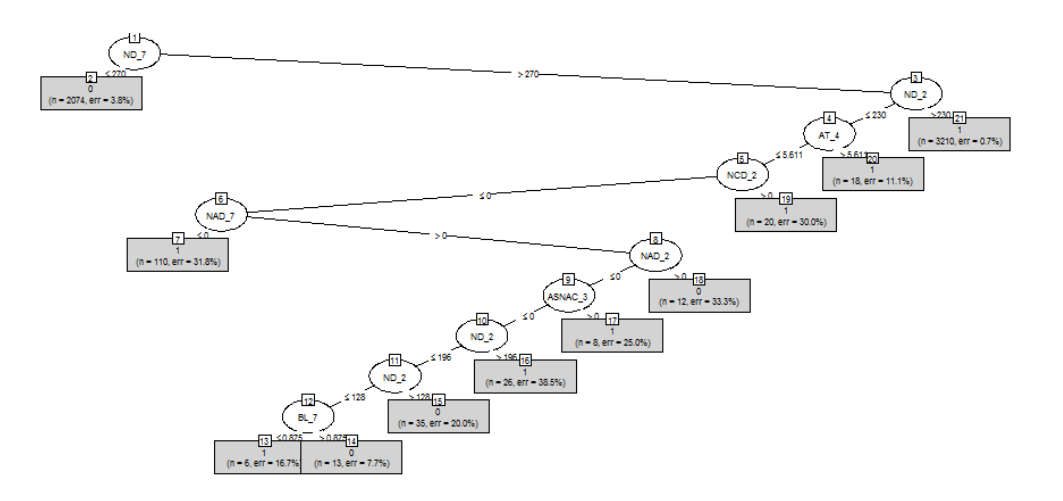

Obr. 2 Rozhodovací strom pre TH dáta vygenerovaný pomocou algoritmu C4.5

Na Obr.3 je zobrazený rozhodovací strom ako výstup algoritmu C5.0. Začiatok oboch rozhodovacích modelov je rovnaký, ale v tomto prípade musia v 5. týždni aspoň dvaja používatelia reagovať na daný príspevok AI (*počet reagujúcich na príspevok > 2*) a ND (*počet zobrazení témy*) musí presiahnuť hodnotu 245, aby sme dosiahli buzz. Môžeme spomenúť aj atribút ASNAC (*úroveň pozornosti vzhľadom na celkový počet príspevkov*) v 7. týždni, ktorému má byť pridelená hodnota menšia ako 0,002.

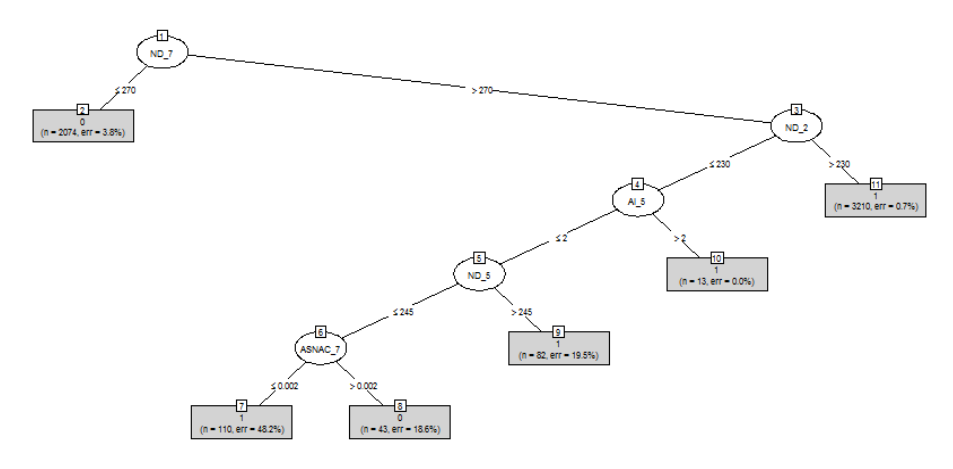

Obr. 3 Rozhodovací strom pre TH dáta vygenerovaný pomocou algoritmu C5.0

Dátová vzorka TW je pomerne rozsiahlejšia než TH, preto aj vygenerované stromy vyzerajú o niečo komplikovanejšie (Obr.4).

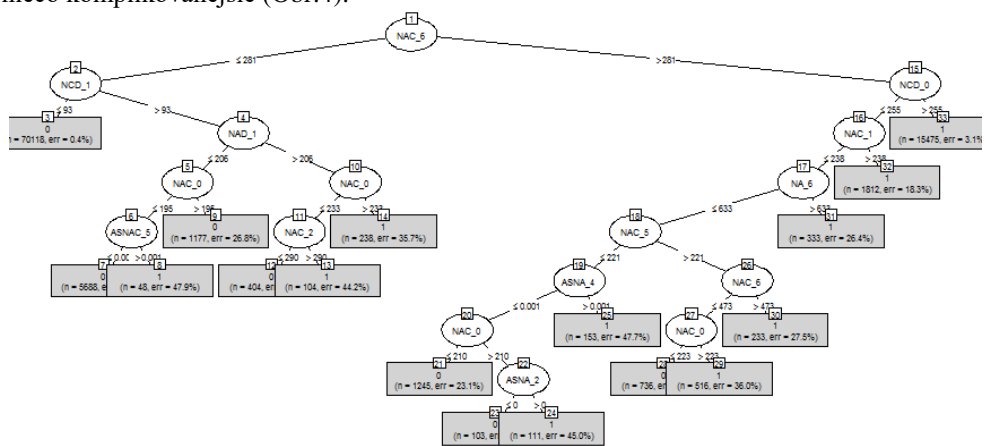

Obr. 4 Rozhodovací strom pre TW dáta vygenerovaný pomocou algoritmu C4.5.

Najčastejším atribútom, ktorý sa v strome vyskytuje je NAC (*celkový počet príspevkov na tému inštancie)* v rôznych časových oknách. Napríklad v 6. deň musí byť tento počet väčší ako 281, aby sme boli na najlepšej ceste dosiahnuť buzz. Ak v deň zverejnenia príspevku bol počet NCD (*počet vytvorených diskusií na danú tému*) väčší ako 255, táto šanca sa ešte zvyšuje.

### III. ZÁVER

Analýza používateľského správania na sociálnych sieťach predstavuje významný zdroj informácií, ktoré môžu byť ćalej použité na rôzne účely. V našom prípade sme použili 2 voľné dostupné dátové súbory na vytvorenie predikčných modelov a extrahovanie pravidiel pre podporu marketingu na sociálnych médiách. Dosiahnuté hodnoty presnosti sú vysoké, výsledné rozhodovacie stromy, resp. extrahované rozhodovacie pravidlá, predstavujú zaujímavé inštrukcie, ako dosiahnuť očakávanú úroveň popularity na sociálnych sieťach. Zároveň je nutné konštatovať, že analyzované témy v našom prípade boli z IKT sektora, t.j. pri témach z iných sektoroch by bolo potrebné verifikovať ich použiteľnosť, prípadne opätovne adaptovať dané modely na nové podmienky.

### **POĎAKOVANIE**

Táto publikácia vznikla vćaka podpore v rámci operačného programu Výskum a vývoj pre projekt "Centrum informačných a komunikačných technológií pre znalostné systémy" (kód ITMS:26220120020), spolufinancovaný zo zdrojov Európskeho fondu regionálneho rozvoja.

#### POUŽITÉ ZDROJE

- [1] D. Chaffey, F. Ellis-Chadwick, K. Johnston, R. Mayer, *Internet marketing: strategy, implementation and practice. London.* Pearson Education, 2006.
- [2] P. Mourdoukoutas, G.J. Siomkos, *The Seven Principles of WOM and Buzz Marketing*. Springer, 2010.
- [3] K. Stambouli, E. Briones, *Buzz marketing: les stratégies de bouche à oreille*. Paris: Éditions d'Organisation, 2002.
- [4] A. M. Muniz, T. C. O'guinn, *Brand Community*. Journal of Consumer Research, Volume 27, Issue 4, 2001, pp. 412–433.
- [5] X. Zhang, H. Fuehres, P. A. Gloor, *Predicting Asset Value through Twitter Buzz*. In Advances in Collective Intelligence 113, Berlin, Heidelberg: Springer, 2012, pp. 23–34.
- [6] S. Asur, B. A. Huberman, *Predicting the Future with Social Media*. Proceedings of the 2010 IEEE/WIC/ACM International Conference on Web Intelligence and Intelligent Agent Technology, 2010, pp. 492–499.
- [7] V. Choeurng, *Prediction of Buzz Events in Social Media.* 2013.
- [8] J. R. Quinlan, *C4.5: programs for machine learning*. San Mateo, Calif.: Morgan Kaufmann Publishers, 1993.
- [9] W. Xindong, V. Kumar, J. R. Quinlan, J. Ghosh, Q. Yang, H. Motoda, G. J. McLachlan, A. Ng, B. Liu, P. S. Yu, Z. Zhou, M. Steinbach, D. J. Hand, D. Steinberg, *Top 10 algorithms in data mining*. Knowledge and Information Systems, Volume 14, Issue 1, 2007, pp. 1–37.
- [10] L. Breiman, J. H. Friedman, R.A. Olshen, C.J. Stone, *Classification and Regression Trees*. Wadsworth, 1984.
- [11] F. Kawala, A. Douzal-Chouakria, E. Gaussier, E. Dimert, *Prédictions d'activité dans les réseaux sociaux en ligne*. Actes de la Conférence sur les Modèles et l′Analyse des Réseaux : Approches Mathématiques et Informatique (MARAMI), 2013, pp. 16.
- [12] T. Shahrukh, P. Kanikar, *A Survey on Decision Tree Based Approaches in Data Mining*. International Journal of Advanced Research in Computer Science and Software Engineering, Volume 5, Issue 4, 2015, pp. 613–617.
- [13] L. Rokach, O. Maimon, *Decision trees*. Datamining and knowledge discovery handbook, New York: Springer, 2005, pp. 165–192.

# <span id="page-840-0"></span>Webová aplikácia pre dolovanie znalostí z textových dokumentov v R

*Juraj KANDERKA, Peter BUTKA* 

Katedra kybernetiky a umelej inteligencie, Fakulta elektrotechniky a informatiky, technická univerzita v Košiciach, Slovenská republika

juraj.kanderka@student.tuke.sk, peter.butka@tuke.sk

*Abstrakt* **— Cieľom tejto práce bolo analyzovať existujúce balíky spracovania množín textových dokumentov v jazyku R a využiť vybrané balíky pre realizáciu webovej aplikácie na báze RShiny, ktorá by pracovala so zvolenou množinou dokumentov. Pre testovanie boli zvolené dve množiny textových dokumentov – novinové články z periodík Times a Reuters. V rámci aplikácie je takto k dispozícii RShiny portál s realizovanými krokmi objavovania znalostí v textoch ako načítanie množiny textových dát, ich predspracovanie, modelovanie pomocou algoritmov klasifikácie, zhlukovania, modelovania tém, ako aj testovanie na zvolených množinách a vizualizácia výsledkov modelovania.** 

*Kľúčové slová* **— analýza dát, dolovanie znalostí z textov, jazyk R, web aplikácia, RShiny** 

#### I. ÚVOD

Objavovanie znalostí z databáz je tradične popisované ako proces semi-automatickej extrakcie znalosti z databáz, ktorého cieľom je vyhľadávanie doteraz neznámych a potencionálne užitočných znalostí [1]. Kým tu hovoríme najmä o štruktúrovaných vstupoch, klasické textové dokumenty (ako napríklad novinové články) sú vo svojej podstate predstaviteľom zdroja neštruktúrovaných dát. Spracovanie textových dokumentov a dolovanie dát z ich množín predstavuje samostatnú disciplínu, často nazývanú dolovaním znalostí z textov. V rámci tejto práce sme sa rozhodli vytvoriť webovú aplikáciu (portál) na báze RShiny (v prostredí jazyka R), ktorá by poskytovala možnosť aplikovať jednotlivé kroky procesu dolovania znalostí z textov [2]. Tieto kroky zahŕňajú načítanie a predspracovanie dát, vytváranie modelov dát vzhľadom k zvoleným úlohám (klasifikácia, zhlukovanie, atď.), či ich otestovanie a vizualizáciu výsledkov. Súčasťou práce bol aj hodnotový výber balíkov dostupných v R, ktoré sa hodia pre účely tejto aplikácie. Vytvorená aplikácia by mohla byť užitočná tak ako nástroj pre analytikov, ako aj pre účely vyučovania procesu dolovania znalostí z textov v rámci existujúcich predmetov štúdia na našej katedre.

V nasledujúcej kapitole uvedieme existujúce balíky v R pre podporu analýzy prúdov dát z Twitteru, ako aj ich porovnanie. Následne bude popísaný návrh web aplikácie na báze RShiny rámca, ktorá realizuje analýzu Twitter dát vo vzťahu k prezidentským voľbám v USA, ako aj príklady realizovaných experimentov.

#### II. POROVNANIE BALÍKOV V R PRE PODPORU SPRACOVANIA PRÚDOV DÁT

Pre potreby prípravy aplikácie sme sa snažili porovnať existujúce balíky v R pre podporu dolovania dát z textov, čoho výsledkom bola hodnotová analýza balíkov. Balíky vstupujúce do analýzy boli nasledovné:

- tm rámec poskytujúci funkcie pre import dát, manipuláciu s korpusom dát, predspracovanie, filtrovanie dokumentov, správu metadát, vytváranie dokument-term matíc ako vstupov pre modelovanie.
- textmineR poskytuje možnosť načítania a predspracovania dát, zameriava sa najmä na metódy modelovania tém v množine dokumentov (napr. pomocou latentnej Dirichletovej alokácie [3]), na svoje fungovanie používa aj ďalšie balíky ako tm, RWeka, Rcpp, RcppProgres, lda.
- TextoMineR Tento balík využíva viacrozmerné štatistické metódy pre textové analýzy. Je vhodný pre skúsených používateľov R. Obsahuje hlavne funkcie na diagnostiku a modelovanie tém. Pre svoje fungovanie používa ďalšie balíky ako tm, gdata, MASS, FactoMineR.

 RcmdrPlugin.temis – tento príkazový plugin poskytuje integrované riešenia na vykonávanie text miningových úloh, ako je import a čistenie korpusu, analýzu termov a dokumentov, hierarchické zhlukovanie, atď. Korpusy je možné importovať v rôznych formátoch súborov. Pre svoje funkcie používa aj ćalšie balíky ako tm, NLP, slam, zoo, lattice.

V rámci hodnotovej analýzy boli sledované nasledujúce aspekty:

- 1. Načí tanie dá t v rôznych formá toch
- 2. Predspracovanie dá t
- 3. Metódy na klasifikáciu a zhlukovanie
- 4. Ostané funkcionality spolu s rozší reniami a závislost ̌ou na iných balíkoch

Jednotlivé aspekty boli váhovo ohodnotené a celkové ohodnotenie vzniklo ako súčet váhovaných aspektov. Finálne hodnotenie uprednostnilo balíky tm a RcmrPlugin.temis.

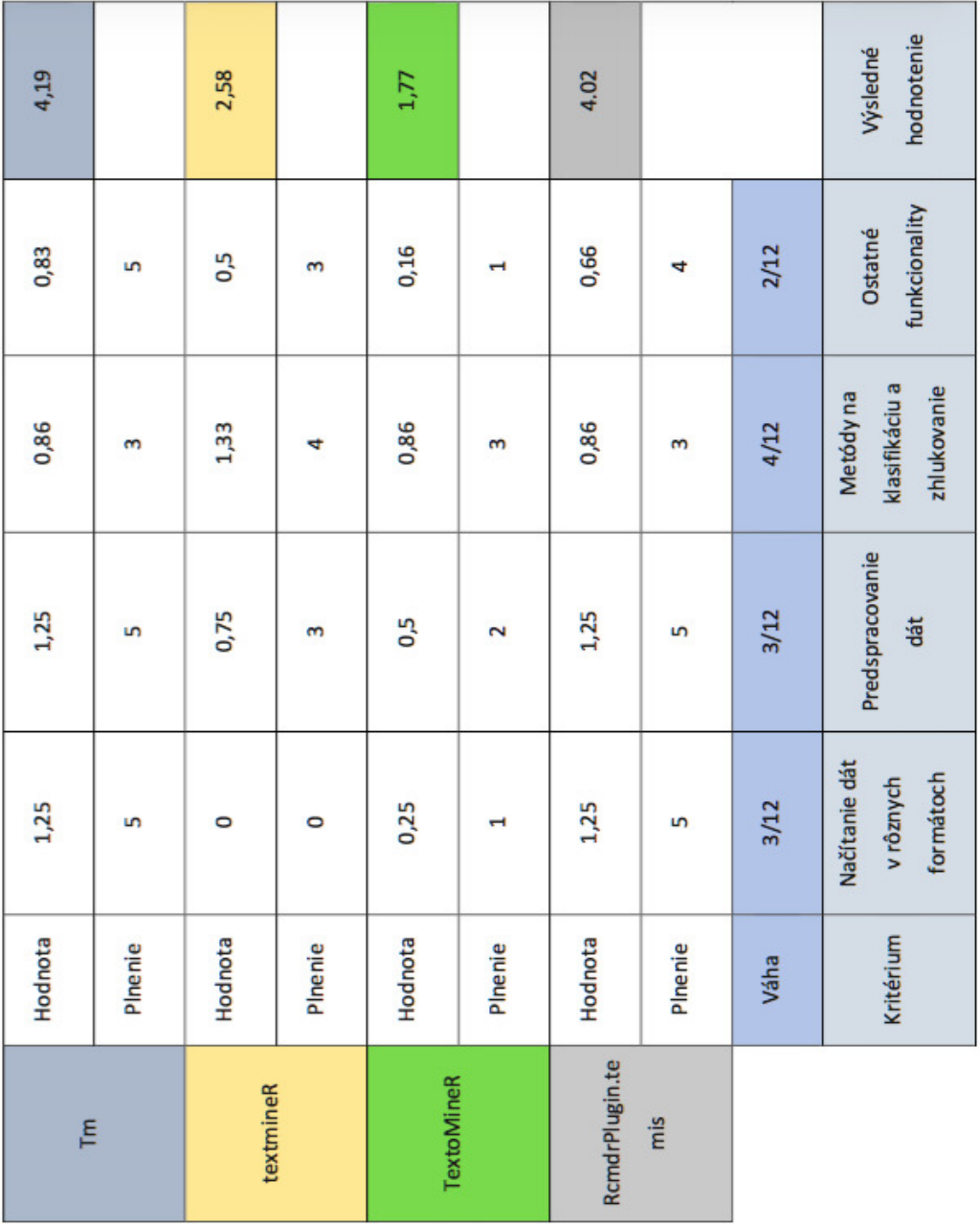

Obr. 1 Výsledná tabuľka hodnotovej analýzy balíkov pre aplikáciu spracovania textových dokumentov.

III. NÁVRH APLIKÁCIE PRE SPRACOVANIE PRÚDOV DÁT O PREZIDENTSKÝCH VOďBÁCH V USA

Navrhnutá aplikácia pozostáva z implementácie v R (vrátane RShiny rozhrania), s prepojením na ďalšie časti ako iné balíky R, lokálne prostredie (disk) a vizualizačná (web) časť RShiny. Štruktúra aplikácie je prezentovaná graficky na Obr.2.

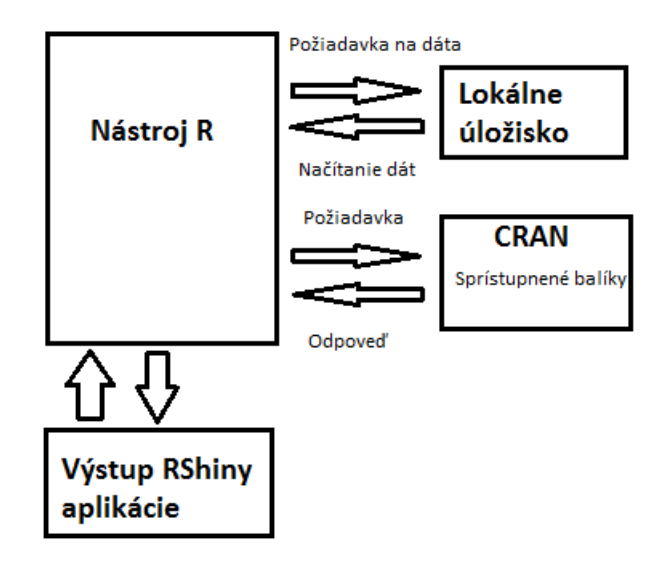

Obr. 2 Vnútorná štruktúra navrhnutej aplikácie.

Okrem návrhu vnútornej štruktúry bolo navrhnuté používateľské rozhranie, naviazané na jednotlivé funkcionality aplikácie. Tieto zahŕňajú časti zodpovedajúceho rozhrania (prezentované ako záložky, lebo karty v rámci RShiny) ako:

- Výber súborov a predspracovanie predspracovanie vybranej množiny dokumentov
- Klasifikácia výber postupu a modelu na klasifikáciu
- Zobrazenie výsledkov klasifikácie vizualizácia výsledkov klasifikácie
- Zhlukovanie voľba metódy zhlukovania
- Zobrazenie výsledkov zhlukovania vizualizácia výsledkov aplikácie zhlukovacích algoritmov a popisu zhlukov
- Modelovanie tém záložka zameraná na použitie modelovania tém nad množionou dokumentov
- Wordcloud záložka generujúca vizualizáciu wordcloudu pre danú množinu dokumentov, vrátane grafu najpoužívanejších termov

Návrh jednotlivých častí používateľského rozhrania bol realizovaný v podobe jednoduchých mockupov, príklad jedeného z nich (pre záložku, resp. kartu ) je na Obr.3.

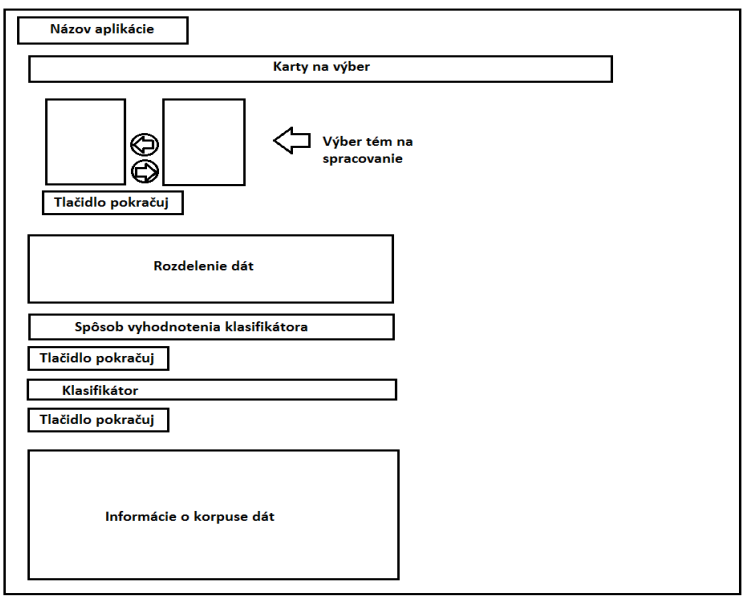

Obr. 3 Návrh používateľského rozhrania aplikácie.

#### IV. IMPLEMENTÁCIA APLIKÁCIE A TESTOVANIE POUŽITIA NA ZVOLENÝCH DÁTACH

V rámci používania a testovania aplikácie sme sa zamerali na niekoľko experimentov so zvolenými množinami dát. V prvom prípade boli najmä na zhlukovanie, wordcloud vizualizáciu a modelovanie tém použitá dátová množina Times 60s. Tento textový dataset je vzorka 420 článkov zo 60tych rokov minulého storočia z anglických novín. V druhom prípade, so zameraním sa najmä na klasifikáciu, ako opäť aj na wordcloud a modelovanie tém, sme použili textový dataset Reuters-21578, čo je zbierka článkov zo spravodajskej agentúry Reuters 1987.

V rámci načítania a predspracovania množiny dokumentov je k dispozícii viacero krokov ako tokenizácia textu, konverzia údajov na malé písmená, odstránenie nepotrebných značiek, odstránenie neplnovýznamových slov (tzv. stop slová, uvedené v slovníku stopwords), selekcia slov do vektorovej reprezentácie podľa ich frekvencie v dokumentoch, stemmer (orezanie slov na základný tvar), ako aj prevod množiny do vektorovej reprezentácia použitím váhovacej TF-IDF schémy (vić. napr. [1]). Väčšina implementácie v tejto časti je postavená na balíku *tm*.

V rámci klasifikácie boli do aplikácie zahrnuté algoritmy pre tvorbu rozhodovacích stromov a Support Vector Machines (algoritmy TREE a SVM boli volané pomocou balíka *RTextTools*), ako aj algoritmus Naive Bayes (pomocou štandardnej implementácie z balíka *e1071*). Pre spustenie klasifikácie je možné zvoliť si pomocou rozhrania cieľové kategórie pre ktoré sa budú klasifikátory vytvárať. Takisto si používateľ volí prístup k testovaniu vytvorených modelov. Môže si zvoliť percentuálne rozdelenie na dve časti (napr. 80 percent dokumentov na trénovanie a 20 percent na testovanie), alebo použiť zložitejší model viacnásobnej (štandardne 10 násobnej) krížovej validácie. Po spustení algoritmu sa v záložke pre vizualizáciu objavia výsledky, vrátane vypočítaných presností, návratností pre kategórie, ako aj ich priemerné hodnoty (s možnosťou výberu makro alebo mikro spriemerňovania) pre celú množinu dokumentov. Príklad výstupu klasifikácie pre množinu Reuters, vybrané kategórie, SVM klasifikátor, makro spriemerňovanie nad rozdelením trénovacia a testovacia množina 70 ku 30, je na Obr.4.

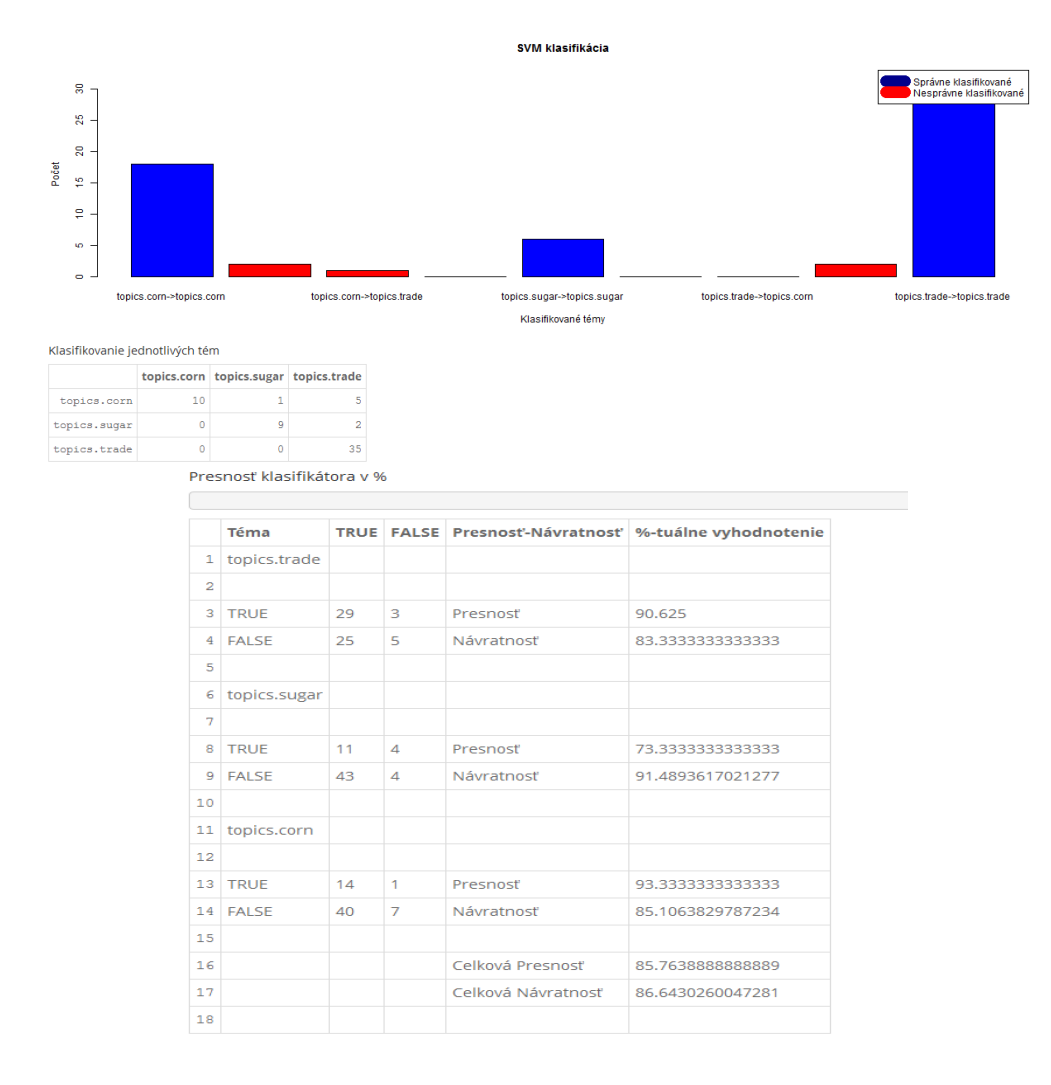

Obr. 4 Klasifikácia vybraných tém (kategórií) množiny Reuters pomocou algoritmu SVM.

V rámci časti zhlukovania boli zahrnuté algoritmy k-means (implementácia z balíka *stats*) a hierarchické aglomeratívne zhlukovanie (v rámci balíka hclust). V prípade k-means sme pre potreby vizualizácie implementovali funkciu pre výber najdôležitejších termov daného zhluku, t.j., atribútov zodpovedných za vytvorenie daného centra zhluku – charakteristické slová pre daný zhluk. Príklad vizualizácie tabuľky obsahujúcej charakteristické (najvýznamnejšie) slová jednotlivých zhlukov množiny Times60 po použití k-means je možné vidieť na Obr.5.

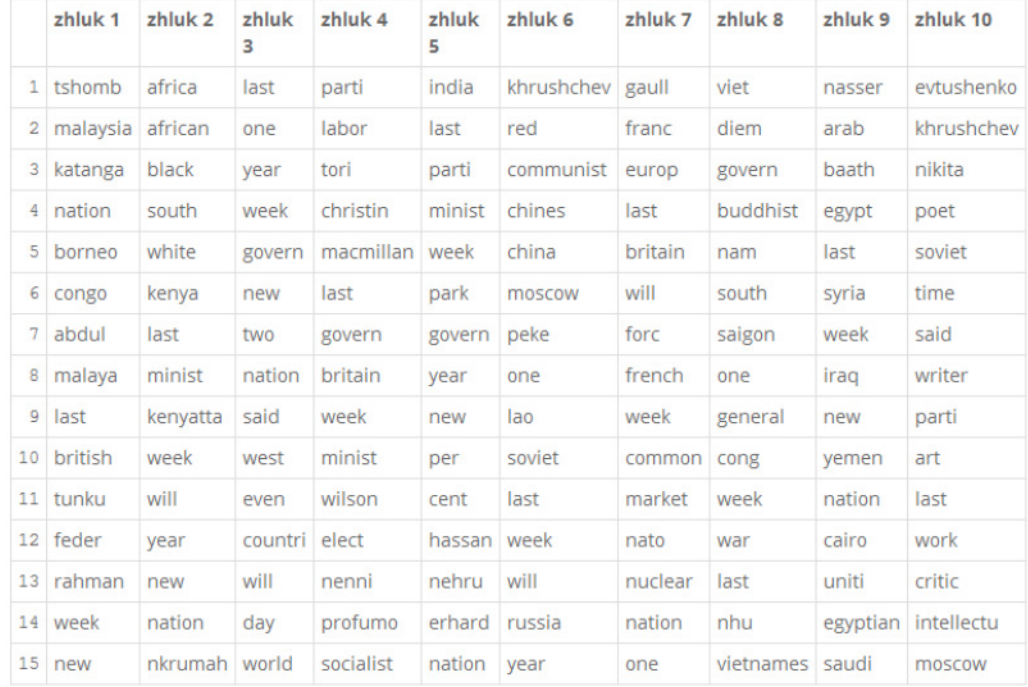

Obr. 5 Príklad vizualizácie najvýznamnejších slov v rámci 10 zhlukov po použití k-means pre množinu Times.

Ďalšou časťou aplikácie je záložka pre modelovanie tém, kde bol použitý algoritmus LDA implementovaný v rámci rovnomenného balíka. Tu je možné zvoliť si počet tém, ktoré sa pokúsi LDA vytvoriť, tieto sa následne v rámci vizualizácie zobrazia ako súbor slov pre každú tému. Okrem iných experimentov sme sa tu rozhodli vyskúšať jednoduchý pokus, nakoľko rovnaké budú popisy klasického zhlukovania k-means a LDA, ak použijeme rovnaký počet tém a zhlukov. Výsledok, ktorý naznačuje veľmi podobnú štruktúru, je možné vidieť na Obr.6.

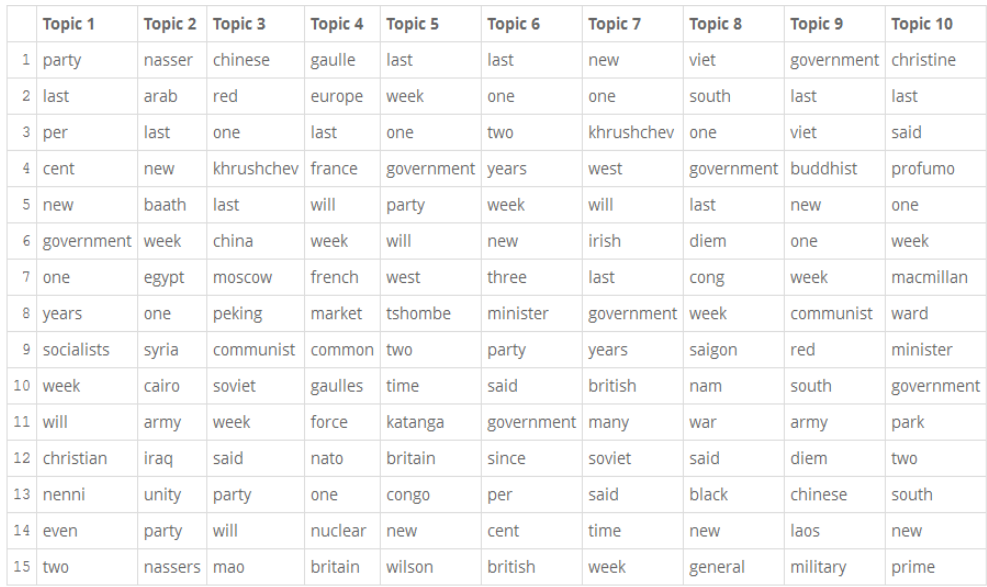

Obr. 6 Príklad vizualizácie tém podľa najdôležitejších slov nájdených pomocou LDA pre množinu Times (pre zaujímavé porovnanie s k-means bol použitý rovnaký počet cieľových popisov, k=10=počet tém pre LDA).

Ako posledný príklad uvedieme implementáciu záložky wordcloud. Pre realizáciu tejto úlohy bol použitý algoritmus z rovnomenného balíka. V rámci rozhrania je si možné zvoliť minimálny počet slov pre vizualizáciu a minimálnu frekvenciu slov zahrnutých do vytvorenia vizualizácia. Príklad wordcloudu vygenerovaného aplikáciou je možné vidieť na Obr.7.

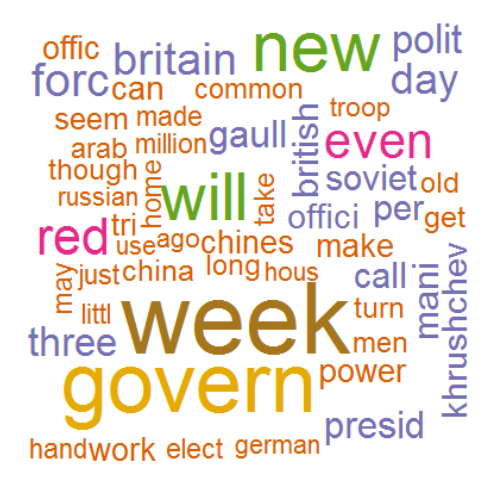

Obr. 6 Príklad vizualizácie wordclodu z množiny Times pre minimálny počet 100 slov a minimálnu dokumentovú frekvenciu slov 15.

## V. ZÁVER

V rámci tohto príspevku sme prezentovali návrh a implementáciu web aplikácie pre analýzu množín textových dokumentov implementovanú v R a RShiny. V rámci testovania aplikácie boli zvolené dve dátové množiny s článkami z periodika Times a agentúry Reuters. Aplikáciu je možné použiť na modelovanie textových dokumentov v rámci viacerých algoritmov klasifikácie a zhlukovania, či modelovať ich existujúce témy a charakteristické wordcloudy. Vzhľadom na to, že aplikácie podporuje všetky kroky procesu dolovania znalostí z textov, je vhodná tak experimentovanie v prostredí R, ako aj pre pedagogické účely. V budúcnosti by sme ju radi rozšírili o ďalšie možnosti vstupných formátov, modelovacích techník, ako aj vizualizácií výstupov algoritmov.

#### **POĎAKOVANIE**

Táto publikácia vznikla vćaka podpore v rámci operačného programu Výskum a vývoj pre projekt "Centrum informačných a komunikačných technológií pre znalostné systémy" (kód ITMS:26220120020), spolufinancovaný zo zdrojov Európskeho fondu regionálneho rozvoja (50 %). Táto publikácia vznikla vćaka podpore v rámci operačného programu Výskum a vývoj pre projekt "Rozvoj Centra informačných a komunikačných technológií pre znalostné systémy" (kód ITMS:26220120030), spolufinancovaný zo zdrojov Európskeho fondu regionálneho rozvoja (50  $\%$ ).

#### **REFERENCIE**

- [1] J. Paralič. *Objavovanie znalostí z databáz*. Košice: Elfa. 2003.
- [2] J. Paralič, K. Furdík, G. Tutoky, P. Bednár, M. Sarnovský, P. Butka, F. Babič, *Dolovanie znalostí z textov*. Košice: Equilibria, s.r.o., 2010.
- [3] D. Blei, A. Ng, M. Jordan, J. Lafferty, "Latent Dirichlet Allocation". Journal of Machine Learning Research 3 (4– 5), pp. 993–1022, 2003.

# <span id="page-846-0"></span>Webová aplikácia pre spracovanie prúdu dát zo sociálnej siete Twitter v R

*Michal ŠIMAĽ, Peter BUTKA* 

Katedra kybernetiky a umelej inteligencie, Fakulta elektrotechniky a informatiky, technická univerzita v Košiciach, Slovenská republika

michal.simal@student.tuke.sk, peter.butka@tuke.sk

*Abstrakt* **— Cieľom tejto práce bolo analyzovať existujúce balíky spracovania prúdov dát v jazyku R a využiť vybrané balíky pre realizáciu webovej aplikácie na báze RShiny, ktorá by pracovala so zvolenou množinou vstupných prúdových dát. Ako vstup a doména boli použité Twitter dáta o prezidentských voľbách v USA v roku 2016. V rámci aplikácie bolo realizované pripojenie na Twitter dáta, ich predspracovanie, vizualizácia zaujímavých vzťahov, grafov a vlastností extrahovaných o jednotlivých kandidátoch.**

*Kľúčové slová* **— analýza dát, spracovanie prúdov dát, Twitter, prezidentské voľby USA, jazyk R, web aplikácia, RShiny** 

## I. ÚVOD

V dnešnej dobe sú súčasťou dennodenných činností sociálne siete, ako Twitter či Facebook. Sociálne média majú stále výraznejší a väčší vplyv na ľudí a ich život. Prúdové zdroje dát, ako Twitter, preto naberajú na dôležitosti aj z pohľadu ich analýzy. Cieľom tejto práce bolo navrhnúť a naprogramovať RShiny aplikáciu pre spracovanie prúdov dát pomocou programového jazyka R. Ak hovoríme o systémoch spracovania prúdov dát, poznáme už viacero príkladov existujúcich nástrojov.

MOA [1] je rámec implementovaný v jazyku Java pre klasifikáciu dát, regresiu a zhlukovanie. Bol to prvý experimentálny rámec, ktorý umožňuje jednoduchý prístup k dolovaniu prúdov dát, ako aj nástroje na generovanie dátových prúdov, ktoré môžu byť použité na meranie a porovnávanie výkonnosti rozličných algoritmov. Rovnako ako rozhranie WEKA patrí do populárnej kolekcie algoritmov strojového učenia. MOA sa predovšetkým vyvinul na Univerzite Waikato. Jeho grafické rozhranie a workflow je podobné s nástrojom WEKA. Výsledky klasifikácie sú zobrazované ako text, zatiaľ čo výsledky zhlukovania sú vizualizácie, ktoré ukazujú vývoj zhlukovania v dvoch dimenziách a rôzne metriky v priebehu času [2] .

SAMOA je len nedávno predstavený nástroj pre distribúciu prúdov dát pomocou výpočtovej platformy Storm alebo Apache S4. Podobne ako MOA je implementovaný v Jave a podporuje základné procesy dolovania ako zhlukovanie, klasifikáciu a hľadanie vzorov v dátach. Niektoré MOA zhlukovacie algoritmy sú prepojené so SAMOA. Nevýhodou je, že SAMOA v súčasnosti neposkytuje grafické používateľské rozhranie.

Ďalší distribuovaný rámec strojového učenia je Jubatus<sup>1</sup>, ktorý je implementovaný v C++ a podporuje klasifikáciu, regresiu a zhlukovanie. Poznáme aj niektoré komerčné platformy, ako InfoSphere<sup>2</sup> od IBM alebo Microsoft StreamInsight<sup>3</sup> (je súčasť MS SQL serveru). Tieto platformy sa zameriavajú na budovanie aplikácií, ktoré používajú existujúce algoritmy.

V rámci R sú takéto platformy problematicky použiteľné, najmä kvôli potrebe prepojenia implementačných jazykov. Pre potreby nášho návrhu analyzovať v R (s RShiny vizualizáciami) Twitter dáta o voľbách v USA sme pristúpili k analýze existujúcich balíkov a ich výberu pre použitie v navrhnutej aplikácii.

V nasledujúcej kapitole uvedieme existujúce balíky v R pre podporu analýzy prúdov dát z Twitteru, ako aj ich porovnanie. Následne bude popísaný návrh web aplikácie na báze RShiny rámca, ktorá realizuje analýzu Twitter dát vo vzťahu k prezidentským voľbám v USA, ako aj príklady realizovaných experimentov.

<sup>1</sup> http://jubat.us/

<sup>2</sup> https://www-01.ibm.com/software/data/infosphere/

<sup>3</sup> https://www.pluralsight.com/courses/streaminsight

## II. POROVNANIE BALÍKOV V R PRE PODPORU SPRACOVANIA PRÚDOV DÁT

Pre potreby prípravy aplikácie sme sa snažili vybrať vhodný balík pre aplikáciu na úrovni spracovania tweetov z volieb v USA, čoho výsledkom bola hodnotová analýza balíkov. Balíky vstupujúce do analýzy boli nasledovné:

- stream rámec pre modelovanie toku dát a súvisiace dolovanie ako zhlukovanie a klasifikácia
- twitteR poskytuje prístup k Twitter API, obsahuje funkcie, ktoré nám slúžia na získavanie najnovších trendov z Twitteru, na správu používateľov, import Twitter objektov z rôznych zdrojov, čítanie dát do databázy, hľadanie reťazcov, prácu s retweetmi
- rminer nepracuje priamo s Twitter dátami, ale slúži na vypracovanie dlhodobých prognóz, obsahuje viacero klasifikačných a regresných algoritmov
- streamMOA obsahuje rozhranie na viacero MOA algoritmov zhlukovania v prúdoch dát
- streamR obsahuje funkcie pre prístup k Twitter filtru, vzorkám, používateľským prúdom, umožňuje vytvárať dátové rámca.

V rámci hodnotovej analýzy boli sledované nasledujúce aspekty:

- 1. Prístup k Twitter API
- 2. Algoritmy
- 3. Prepojenie na iné dátové zdroje
- 4. Rozšírené funkcionality

Jednotlivé aspekty boli váhovo ohodnotené a celkové ohodnotenie vzniklo ako súčet váhovaných aspektov. Finálne hodnotenie uprednostnilo balík twitteR (viď. Obr.1).

| 3,92    |                       | 2,81      |              | 2,17    |              | 4,08    |                      | 3,92                 |                      |        | Výsledné  | hodnotenie    |
|---------|-----------------------|-----------|--------------|---------|--------------|---------|----------------------|----------------------|----------------------|--------|-----------|---------------|
| 0,67    | 4                     | 0,67      | 4            | 0,5     | m            | 0,83    | S                    | 0,67                 | ٠                    | 2/12   | Rozšírené | funkcionality |
| 0,08    | $\mathbf{\mathbf{H}}$ | 0,42      | in,          | 0,25    | $\mathbf{m}$ | 0,08    | $\mathbf{H}$         | 0,42                 | in,                  | $1/12$ | rôznych   | dátových      |
| 0,67    | 2                     | 1,3       | 4            | H       | $\mathsf{m}$ | 0,67    | $\mathbf{\tilde{z}}$ | $\mathbf{\tilde{z}}$ | 6                    | 1/3    | Práca s   | algoritmami   |
| 2,5     | 6                     | 0,42      | $\mathbf{H}$ | 0,42    | H            | 2,5     | G                    | 0,83                 | $\mathbf{\tilde{z}}$ | 5/12   | Prístup   | k Twitter API |
| Hodnota | Pinenie               | Hodnota   | Pinenie      | Hodnota | Pinenie      | Hodnota | Pinenie              | Hodnota              | Pinenie              | Váha   | Kritérium |               |
| streamR |                       | streamMOA |              | miner   |              | twitteR |                      | stream               |                      |        |           |               |

Obr. 1 Výsledná tabuľka hodnotovej analýzy balíkov pre aplikáciu spracovania prúdov dát z Twitteru.

## III. NÁVRH APLIKÁCIE PRE SPRACOVANIE PRÚDOV DÁT O PREZIDENTSKÝCH VOďBÁCH V USA

Navrhnutá aplikácia pozostáva z implementácie v R (vrátane RShiny rozhrania), s prepojením na ďalšie časti ako iné balíky R, lokálne prostredie (disk), vizualizačná (web) časž RShiny, a najmä pripojenie na dátové zdroje cez Twitter API prostredie. Štruktúra aplikácie je prezentovaná graficky na Obr.2. Ako je vidieť, pomocou R podáme žiadosť Twitteru o sprístupnenie dátového toku. Twitter nám ho na základe autorizácie sprístupní a pomocou funkcií v R si získané́ dáta uložíme na lokálnom disku vo formáte .json. Využívané balíky si vieme jednoducho stiahnuť a nainštalovať z CRAN-u.

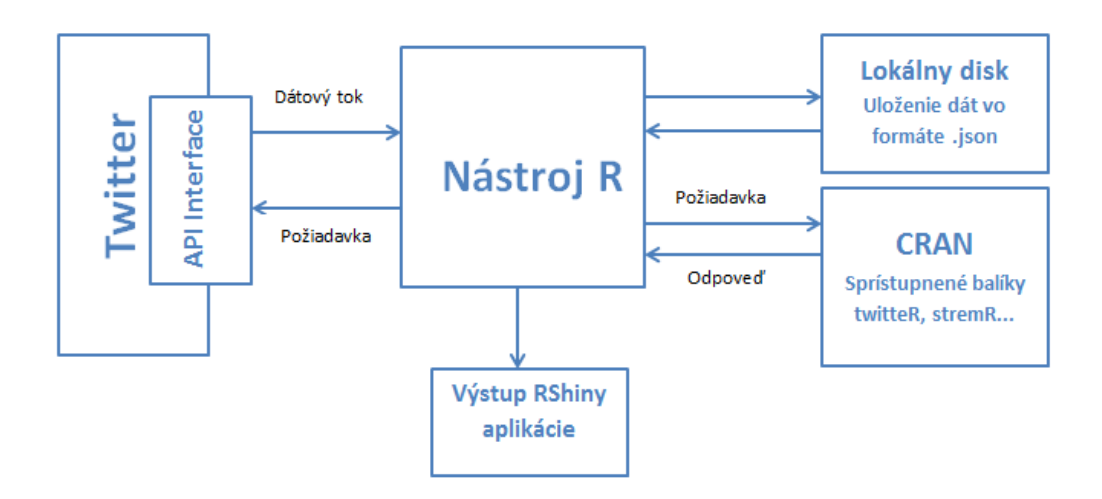

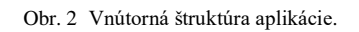

Okrem návrhu vnútornej štruktúry bolo navrhnuté aj základné používateľské rozhranie, ktoré je možné vidieť na Obr.3.

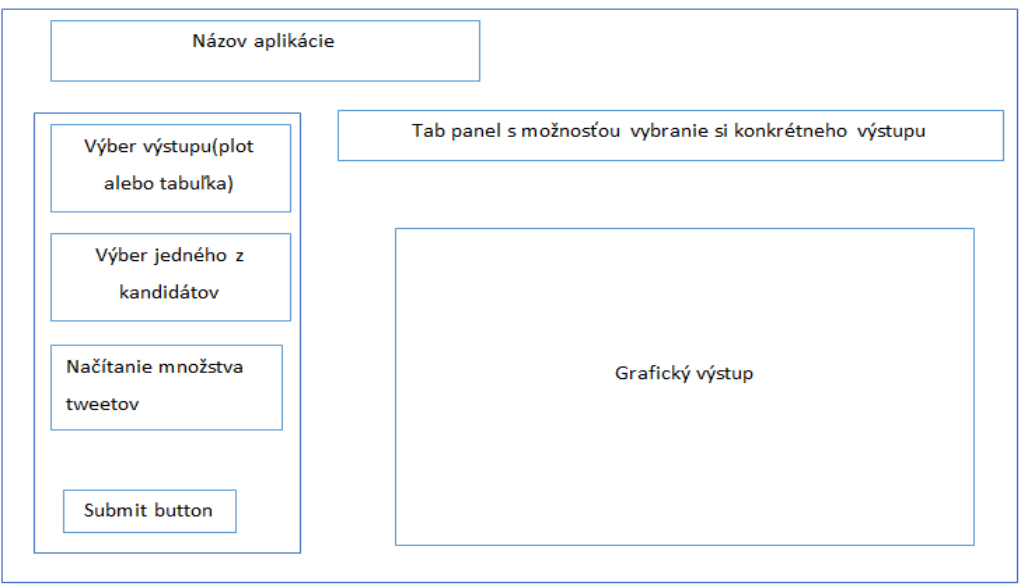

Obr. 3 Návrh používateľského rozhrania aplikácie.

V rámci aplikácie boli navrhnuté nasledujúce grafické alebo tabuľkové výstupy:

- Geolokalizácia tweetov odkiaľ boli tweety odoslané Ľ ich znázornenie na mape USA a sledovanie tweetov z pohľadu geografického rozloženia
- Dendrogram slov graf zhlukov slov (slovných spojení) najčastejšie používaných pre charakterizáciu kandidátov
- Frekvencia slov ktoré slová sú najviac používané v tweetoch
- Počet followerov ktorí kandidáti majú najviac followerov
- WordCloud grafické znázornenie slov použitých v tweetoch pomocou známej techniky pre náhľad na množinu dokumentov alebo textov
- Sentiment analýza sentimentu jednotlivých tweetov po kandidátoch, a to použitím dostupnej služby pre analýzu sentimentu, emócií a polarity v texte tweetov
- Profil kandidá tov vytvorenie profilu kandidátov pomocou dát z Twitteru
- Prehľad tweetov interaktívna tabuľka stiahnutých tweetov
- Počet retweetov analýza početností retweetov ku stiahnutým tweetom

#### IV. EXPERIMENTY S NAVRHNUTOU APLIKÁCIOU

V rámci používania aplikácie sme sa zamerali na niekoľko experimentov s prúdom dát z Twitteru o prezidentských voľbách v USA v roku 2016. Príklady dvoch vybraných vizualizácií z nich sú popísané v nasledujúcich podkapitolách. Kým v prvom prípade ide o využitie analýzy sentimentu, v druhom prípade sme vizualizovali geolokáciu tweetov.

#### *A. Analýza sentimentu*

V rámci tohto experimentu sme sa zamerali na sledovanie tweetov od 14.3.2016 do 16.3.2016, kedy prebiehali primárne voľby v štátoch Florida, Illinois, Missouri, North Carolina a Ohio. Na extrahovanie sentimentu z tweetov sme využili balíky *sentiment* a *Rstem*. Po stiahnutí tweetov sme očistili text od zbytočného obsahu, interpunkcie, čiarok, liniek, čísel a mien používateľov. Takisto sme zmenili znormovali text na malé písmená a odstránili zbytočné prázdne znaky v texte. Následne sme použili funkciu *classify\_emotion* z balíka *sentiment*, ktorá sa snaží klasifikovať text do tried podľa emócií (hnev, odpor, strach, radosť, smútok, prekvapenie). Táto funkcia využíva Bayesovskú klasifikáciu založenú na slovníku Carla Strapparava a Alessandra Valituttia [3]. Problémom použitia je fakt, že vo väčšine prípadov text emócie neobsahuje, preto sme použili ďalšiu funkciu *classify polarity*. Táto funkcia rozdelí slová na negatívne, neutrálne a pozitívne. Následne sme vćaka tomu dokázali porovnávať jednotlivých kandidátov vzhľadom k emóciám a polarite názorov na nich. V praxi to bola možnosť v jednom riadku sledovať zmenu kandidáta pred a po voľbách. Príklad takéhoto porovnania je prezentovaný na Obr.4.

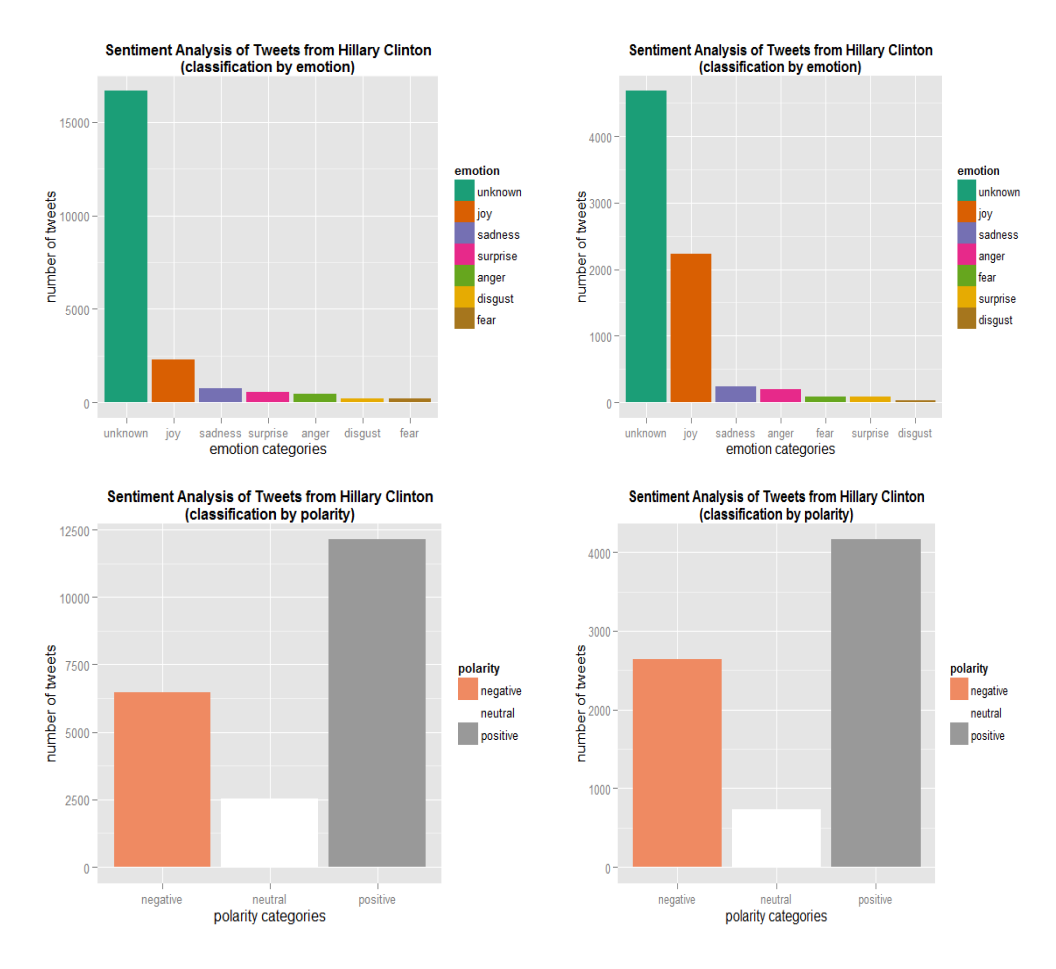

Obr. 4 Porovnanie emócií (hore) a polarity (dole) pre kandidátku Hillary Clinton pred (vľavo) a po (vpravo) voľbách.

### *B. Geolokalizácia tweetov*

V tejto časti sme sa zamerali na vykreslenie miesta, odkiaľ boli odoslané tweety zo statusov ľudí, ktorí spomenuli meno kandidáta od 9.4.2016 do 11.4.2016, keď sa konali primárne voľby v štátoch West Virginia a Nebraska. Pri sťahovaní tweetov sme využívali balík streamR. Na odfiltrovanie tweetov, ktoré sme potrebovali, sme využili funkciu filterstream. Nakoľko nie každý tweet obsahoval údaje o lokalizácii tweetu, museli sme odfiltrovať iba tie, ktoré takýto údaj obsahovali. Išlo o veľkú časť tweetov – napríklad pre Donald Trumpa z 208111 tweetov len 3272 obsahovalo geolokáciu. Pre zobrazenie mapy a údajov na nej sme použili balíky *maps* a *ggplot2*. Výslednú vizualizáciu zobrazujúcu mapu s geolokalizovaným výskytom tweetov podľa jednotlivých kandidátov je možné vidieť na Obr.5.

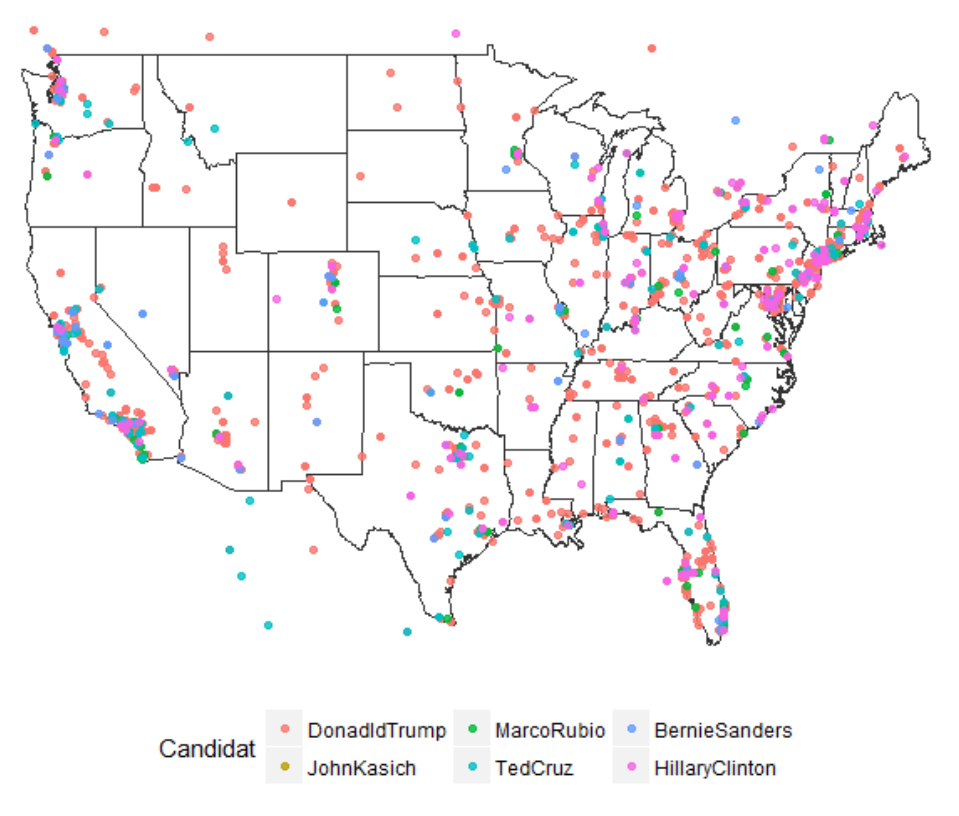

Obr. 5 Príklad mapy zobrazujúcej geolokáciu tweetov podľa jednotlivých kandidátov.

## V. ZÁVER

V rámci tohto príspevku sme prezentovali návrh a implementáciu web aplikácie pre analýzu prúdových dát. Vybranou doménou na spracovanie boli Twitter dáta o prezidentských voľbách v USA v roku 2016. V rámci aplikácie bolo naimplementovaných viacero vizualizácií a výstupných tabuliek umožňujúcich porovnávať rôzne aspekty jednotlivých kandidátov prezentujúcich sa vo voľbách.

#### **POĎAKOVANIE**

Táto publikácia vznikla vćaka podpore v rámci operačného programu Výskum a vývoj pre projekt "Centrum informačných a komunikačných technológií pre znalostné systémy" (kód ITMS:26220120020), spolufinancovaný zo zdrojov Európskeho fondu regionálneho rozvoja (50 %). Táto publikácia vznikla vćaka podpore v rámci operačného programu Výskum a vývoj pre projekt "Rozvoj Centra informačných a komunikačných technológií pre znalostné systémy" (kód ITMS:26220120030), spolufinancovaný zo zdrojov Európskeho fondu regionálneho rozvoja (50  $\%$ ).

#### **REFERENCIE**

- [1] A. Bifet, G. Holmes, R. Kirkby, B. Pfahringer, "MOA: Massive Online Analysis", Journal of Machine Learning Research, 99, 1601–1604, 2010.
- [2] P. Kranen, H. Kremer, T. Jansen, T. Seidl, A. Bifet, G. Holmes, B. Pfahringer. "Benchmarking Stream Clustering Algorithms within the MOA Framework", In: 16th ACM SIGKDD International Conference on Knowledge Discovery and Data Mining (KDD 2010), Washington, DC, USA, 2010.
- [3] C. Strapparava, A. Valitutti, Wordnet affect: an affective extension of wordnet. Language Resource and Evaluation, 2004.

# <span id="page-851-0"></span>Webová aplikácia pre zber a spracovanie informácií o projektoch

*Miriama Ryznerová, Ján Paralič, Vladimír Gašpar*

Katedra kybernetiky a umelej inteligencie, Fakulta elektrotechniky a informatiky, Technická univerzita v Košiciach, Slovenská republika

miriama.ryznerova@student.tuke.sk, {jan.paralic, vladimir.gaspar}@tuke.sk

*Abstrakt* **— Tento príspevok sa zaoberá návrhom a implementáciou webovej aplikácie na zber a spracovanie informácií o skončených a bežiacich výskumných a vzdelávacích projektoch. Aplikácia bola vytvorená ako modul v rámci vyvíjaného informačného systému Katedry kybernetiky a umelej inteligencie. Na základe výsledkov testovania webovej aplikácie sa zistilo, že spĺňa všetky požiadavky a je vhodná pre nasadenie do praxe.** 

*Kľúčové slová* **— výskumné a vzdelávacie projekty, informačný systém, publikácia, výskum a vývoj, softvérový modul** 

## I. ÚVOD

Vedecko-výskumná činnosť sa na univerzitách realizuje formou projektov. K tomu pribúdajú aj vzdelávacie projekty a aplikačné projekty pre prax. Projekty sú financované často z verejných zdrojov a univerzity majú záujem verejnosť informovať o náplni a výsledkoch týchto projektov a prezentovať ich napr. formou webovej aplikácie s možnosťou zadávať informácie aj o práve prebiehajúcich projektoch a následne ich aktualizovať.

Hlavným cieľom článku je predstavenie webovej aplikácie na prezentáciu výsledkov bežiacich a skončených výskumných a vzdelávacích projektov, ktorá vznikla ako výsledok bakalárskej práce. Tento systém bol vytváraný aj na jednoduchú a prehľadnú prezentáciu výsledkov projektov (najmä publikácií), ktoré vznikli v rámci projektov, ako aj ďalšie dôležité informácie o nich.

Implementácia webovej aplikácie spočívala v rozšírení existujúceho informačného systému Katedry kybernetiky a umelej inteligencie o sadu funkcií súvisiacich s projektmi, riešenými na katedre a jej zastrešení v rámci nového modulu "Projekty" tejto webovej aplikácie.

#### II. PROJEKT A PROJEKTOVÁ ČINNOSŤ NA UNIVERZITÁCH

 Projekt je cieľovo-orientovaná činnosť smerujúca k výsledku, ktorým je stanovený produkt, proces alebo služba [1]. Na základe zložitých a početných aktivít vedie k splneniu špecifikovaného cieľa, vrátane obmedzení definovaných začiatkom a koncom projektu, nákladmi a rozpočtom. Projekt vždy zamestnáva skupinu ľudí z rôznych funkčných oblastí. Každý projekt musí byť jedinečný, preto sa spája s rizikom neúspechu. Práve táto rizikovosť, jedinečnosť a neistota sú pre projekt zásadné.

Podľa F. N. Kerlingera výskumný projekt je plán, štruktúra a stratégia skúmania, ktorá smeruje k získaniu odpovede na výskumnú otázku a ku kontrole variability [2].

Výskumný projekt je vlastne výskumný plán od vytvorenia názvu výskumu, cez definovanie problémov, ktoré sú formulované vo forme hypotéz a otázok, až ku konečnej analýze dát a spísaniu záverečnej správy.

Svojím úsilím spojiť sily, dať myšlienky viacerých ľudí dokopy, venovať svoj čas, skúsenosti či odborné poznatky, vieme dosiahnuť inovatívnosť projektu. Pre realizáciu výnimočného projektu je potrebná odvaha a odhodlanie na dosiahnutie stanoveného cieľa. Výsledky projektu spravidla znamenajú prínos v určitej oblasti. Takéto projekty v prostredí univerzít zvyknú byť financované z grantových agentúr.

Zdroje z *národných grantových agentúr* predstavujú jedny zo základných a zároveň najčastejších zdrojov financovania projektovej činnosti na slovenských univerzitách. Kultúrna a edukačná grantová agentúra MŠVVaŠ SR (KEGA) je zameraná na finančnú podporu projektov aplikovaného výskumu v oblasti školstva, pedagogiky a umenia. Vedecká grantová agentúra MŠVVaŠ SR a SAV (VEGA) zabezpečuje spoločne zladený postup pri výbere a hodnotení projektov základného výskumu riešených na vysokých školách a vedeckých

ústavov SAV. Agentúra na podporu výskumu a vývoja (APVV) je napojená na rozpočet Slovenskej republiky prostredníctvom kapitoly Ministerstva školstva, vedy, výskumu a športu SR a podporuje tak projekty základného ako aj aplikovaného výskumu.

Asi najprestížnejším zdrojom financovania výskumu na Slovensku sú *rámcové programy* pre výskum a technologický rozvoj (angl. Framework Programmes) [4], skrátene označované ako FP1 – FP7, aj keď posledný rámcový program nesie názov "Horizont 2020". Na rámcové programy, až do rámcového programu 6 (FP6) sa vzťahujú päťročné obdobia, ale rámcový program 7 (FP7) trval po dobu siedmich rokov. Rámcové projekty financujú programy Európskej únie na podporu výskumu a vývoja v Európskom výskumnom priestore (ERA).

## III. NÁVRH A IMPLEMENTÁCIA

## *A. Analýza súčasného stavu*

V súčasnosti na Slovensku existuje SK CRIS - informačný systém pre oblasť vedy a výskumu [4], ktorý poskytuje informácie o projektoch, o ich výsledkoch, ako aj zoznam organizácií výskumu a vývoja a databázu riešiteľských tímov. Informačný systém zahŕňa správu hodnotenia spôsobilosti vykonávať výskum a vývoj a štatistické skúmanie výskumnovývojového potenciálu. Databáza ako prvá na Slovensku spĺňa európsky štandard (dátový formát CERIF 1.3 [5]), garantovaný asociáciou euroCRIS [6]. Register projektov obsahuje informácie z grantových agentúr (APVV, VEGA, KEGA, OPVaV). Výsledky výskumu sa zakladajú na informáciách obsiahnutých v ostatných registroch a údajoch z Centrálneho registra publikačnej činnosti. Problémom tohto informačného systému je neexistujúce prepojenie medzi jednotlivými projektami a výsledkami výskumu. A práve táto funkcionalita bola pre nás dosť podstatná. Nielen prepojenie projektov a ich výsledkov, ale napr. V prípade publikácií aj percentuálne podiely výsledku v prípade, keď publikácia vznikla s podporou viacerých projektov. Tieto údaje sú nevyhnutné napr. Pri príprave ročných, resp. záverečných správ projektu.

## *B. Analýza požiadaviek*

Webová aplikácia je určená predovšetkým pre pracovníkov katedry (registrovaní používatelia), ktorí môžu využívať celú funkcionalitu webovej aplikácie, okrem administrátorských funkcií. Základné požiadavky na funkčnosť aplikácie boli nasledovné: možnosť pridať projekt, editovať základné údaje o projekte, priradiť publikáciu k danému projektu, editovať publikácie priradené k projektom, vygenerovať zoznam publikácií pre podklady záverečnej/výročnej správy projektu (vrátane percentuálnych podielov u tých publikácií, ktoré majú v poďakovaní viacero projektov), vyhľadať projekty podľa názvu projektu, mena výskumníka, resp. názvu publikácie, ako aj ďalších potrebných kritérií, zmazať projekt, a vygenerovať zoznam publikácií pre podklady výročnej správy KKUI.

## *C. Konceptuálny návrh riešenia*

Funkcionalita webovej aplikácie je načrtnutá pomocou diagramu prípadov použitia (angl. Use Case diagram), ktorý podáva grafický súhrnný prehľad o všetkých prípadoch použitia navrhovaného softvérového systému. Podrobnejší popis jednotlivých prípadov použitia možno nájsť v bakalárskej práci [7]. Nepriamo znázorňuje aj rolu v navrhovanom rozšírení existujúcej webovej aplikácie Katedry kybernetiky a umelej inteligencie. Registrovaný používateľ, môže po úspešnom prihlásení vykonávať funkcionalitu celej aplikácie (okrem administrátorských funkcií). Na Obr. 1 sú znázornené aktivity registrovaného používateľa.

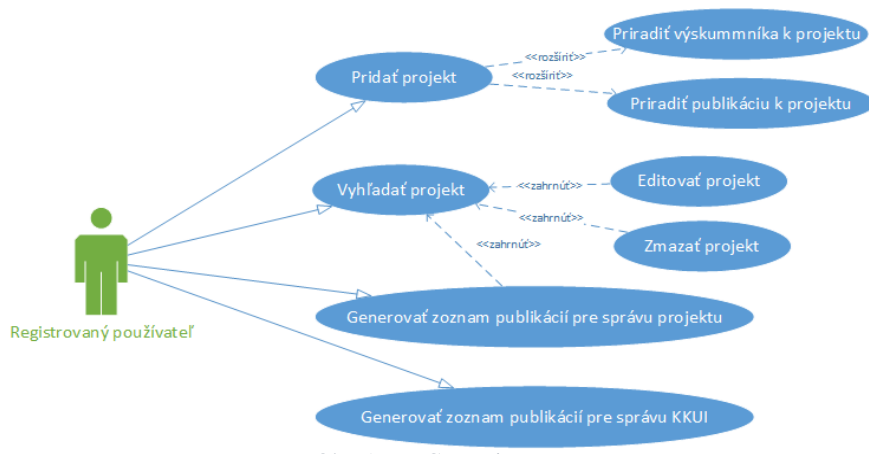

Obr. 1 Use Case Diagram

Diagram postupnosti obrazoviek (angl. Screen Sequence Diagram – SSQ) zobrazuje, ako majú jednotlivé obrazovky za sebou nasledovať a aké akcie ich medzi sebou prepínajú [3]. Bloky vyznačené modrou farbou predstavujú rôzne obrazovky vo webovej aplikácii, šípky sprevádzané textom znázorňujú prechody medzi týmito obrazovkami ako dôsledok akcie používateľa (Obr. *2*).

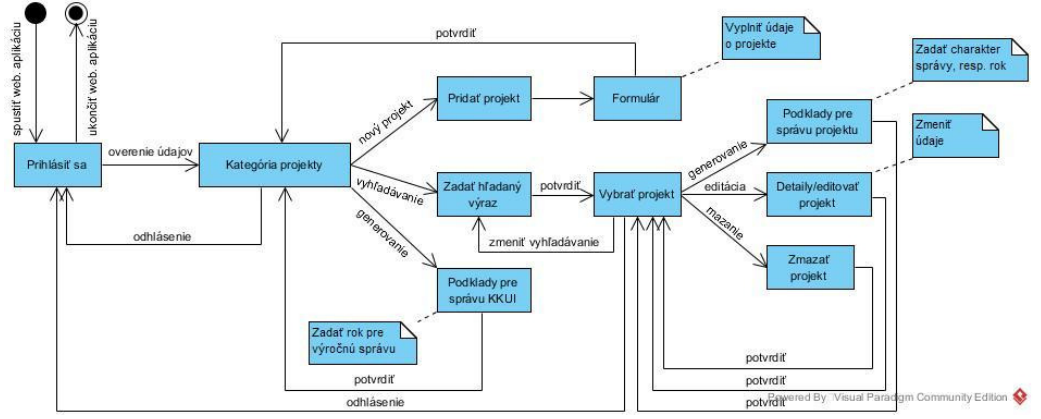

Obr. 2 Screen Sequence Diagram

Po overení prihlasovacích údajov môže používateľ v kategórii "Projekty" vyplniť formulár s informáciami o projekte a pridať tak nový projekt kliknutím na tlačidlo "Pridať projekt". Webová aplikácia ponúka plnotextové vyhľadávanie projektov a vyhľadávanie podľa viacerých atribútov. Používateľ môže prezerať detailné informácie o projektoch, prípadne ich editovať alebo mazať. Na základe vyfiltrovania daného projektu a určenia charakteru správy má možnosť vygenerovať zoznam publikácií pre podklady záverečnej/výročnej správy projektu. Používateľ má tiež možnosť generovať zoznam publikácií pre podklady výročnej správy Katedry kybernetiky a umelej inteligencie.

## *D. Použitie technológií*

Rozšírenie informačného systému KKUI je realizované pomocou vývojového prostredia Visual Studio 2013. Vývoj prebiehal na testovacom serveri prostredníctvom pripojenia cez vzdialenú pracovnú plochu. Pripájanie k databáze je zabezpečené nástrojom SQL Server Management Studio 2014. Pri implementácii systému je využívaná softvérová architektúra ASP.NET MVC 4 a v rámci nej programovacie jazyky C#, JavaScript, HTML5 a CSS3. Výber použitých technológií bol daný technológiami, ktoré využíva už existujúci informačný systém KKUI, ktorého súčasťou je aktuálne už aj tu prezentovaný modul projektov.

## *E. Výsledná aplikácia*

Webová aplikácia bola nasadená na lokálny server v sieti TUNET do prostredia informačného systému Katedry kybernetiky a umelej inteligencie a okrem lokálneho testovania bude súčasťou testovania celého systému, ktoré prebehne v najbližších mesiacoch. Po spustení aplikácie sa používateľom zobrazí úvodná obrazovka.

Po korektnom prihlásení LDAP prihlasovacími údajmi sa zobrazí hlavná stránka. Funkcionalita webovej aplikácie na prezentáciu výsledkov projektov sa nachádza v kategórii "Projekty" (Obr. 3).

Poskytuje prehľad základných informácií o projektoch, ako sú názov projektu, vedúci projektu, riešitelia projektu, začiatok riešenia, koniec riešenia, ukončenie projektu, zdroj financovania a priradené publikácie. Systém je schopný vyhľadávať výsledky podľa zadaného výrazu a meniť usporiadanie projektov zobrazených v tabuľke podľa želaného stĺpca.

Každému zobrazenému projektu prislúchajú tri tlačidlá. Žlté tlačidlo slúži pre zobrazenie obrazovky Zoznam publikácií pre podklady záverečnej/výročnej správy projektu, ktorá vráti vygenerovaný zoznam publikácií podľa určeného charakteru správy, prípadne roku. Pomocou modrého tlačidla zobrazíme obrazovku Detaily/editácia projektu, kde je možné meniť informácie o projekte a priradené publikácie. Kliknutím na červené tlačidlo nás systém vyzve potvrdiť vymazanie projektu. V hornej časti obrazovky sa nachádzajú dve tlačidlá: tlačidlo na pridávanie projektu s odkazom na formulár pre pridávanie projektu a tlačidlo na generovanie zoznamu všetkých publikácií, kde po vybratí konkrétneho roku systém vráti obrazovku Zoznam publikácií pre výročnú správu KKUI.

| IS KKUI Svet je naš priestor |                    |                  |                                                                    |                                                                        |                          |                               |                                                                                             |                      |                    |                                  |                       | Ahoj,<br>mr872uz! |            |                         |
|------------------------------|--------------------|------------------|--------------------------------------------------------------------|------------------------------------------------------------------------|--------------------------|-------------------------------|---------------------------------------------------------------------------------------------|----------------------|--------------------|----------------------------------|-----------------------|-------------------|------------|-------------------------|
|                              | <b>B</b><br>Hlavné | E<br>Publikácie  | ✿<br>Výsledky                                                      | 団<br>Projekty                                                          | <b>Ltd</b> 5<br>Prehľady | $\epsilon$ 4<br>Administrácia | 日々<br>e-Dokumenty                                                                           | ふヶ<br>Novinky        | Ñ<br>Znalosti ľudí | $\ddot{\mathbf{0}}$<br>O portáli |                       |                   |            |                         |
|                              | Projekty           |                  |                                                                    |                                                                        |                          |                               |                                                                                             |                      |                    |                                  |                       |                   |            | $\overline{\mathbf{r}}$ |
|                              | + Pridat projekt   |                  |                                                                    | & Generovať zoznam všetkých publikácií                                 |                          |                               |                                                                                             |                      |                    |                                  |                       |                   |            |                         |
|                              |                    | Zoznam Projektov |                                                                    |                                                                        |                          |                               |                                                                                             |                      |                    |                                  |                       |                   |            |                         |
|                              | Zobraz 10          | v záznamov       |                                                                    |                                                                        |                          |                               |                                                                                             |                      |                    |                                  |                       | Hľadať:           |            |                         |
|                              |                    |                  | Názov projektu                                                     |                                                                        |                          | Vedúci projektu               | Riešitelia projektu                                                                         | Začiatok<br>riešenia | Koniec<br>riešenia | Ukončený<br>projekt              | Zdroj<br>financovania |                   | Publikácie |                         |
| ٨                            |                    | 會                |                                                                    | Semantic keyword-based search on<br>structured data sources (KEYSTONE) | Butka, Peter             |                               | Bednár, Peter                                                                               | 2014                 | 2017               |                                  | COST (EÚ)             |                   |            |                         |
|                              |                    | 龠                | Autonomous Control for a Reliable<br>Internet of Services (ACROSS) |                                                                        | Bednár, Peter            |                               |                                                                                             | 2013                 | 2016               |                                  | COST (EÚ)             |                   |            |                         |
|                              |                    |                  | <b>ALICE</b> experiment                                            |                                                                        | Jadlovský, Ján           |                               | Jadlovská, Anna;<br>Jadlovská, Slávka;<br>Čerkala, Jakub; Kopčík,<br>Michal: Oravec, Matei: | 2014                 | 2018               |                                  |                       |                   |            |                         |

Obr. 3 Obrazovka Projekty

#### *F. Testovanie a vyhodnotenie*

Pilotné testovanie webovej aplikácie bolo uskutočnené v rámci jedného z troch centier KKUI, Centra hospodárske informatiky, v dňoch 13. až 25. apríla 2016. Testovanie pozostávalo z vykonania množiny piatich úloh, ktoré obsahovali stručný popis postupnosti krokov. Scenár testovaných úloh bol:

- pridať projekt,
- editovať projekt,
- generovať zoznam publikácií pre podklady správy projektu vo formáte PDF,
- vymazať projekt a
- generovať zoznam publikácií pre podklady výročnej správy KKUI vo formáte PDF.

Testovania sa zúčastnili štyria členovia Centra Hospodárskej informatiky, ktorí otestovali funkčnosť webovej aplikácie a následne vyplnili dotazník. Všetci respondenti uviedli, že rozšírenie informačného systému KKUI o sadu funkcií súvisiacich s projektmi je určite prínosom pre katedru. Vykonanie testovaných úloh zvládli bez akýchkoľvek problémov. Podľa nich sú všetky funkcie v systéme dobre implementované a tiež sa im páčila celková úprava vytváranej kategórie Projekty. Jedno z odporúčaní do budúcnosti spočíva v žiadosti o vylepšenie funkcionality vyhľadávania, aby bolo projekty možné filtrovať podľa rôznych kritérií, napríklad podľa časového intervalu vybraných rokov alebo podľa konkrétneho riešiteľa. Podľa ďalšieho respondenta by bolo vhodné aspoň čiastočné prepojenie webovej aplikácie so systémom SK CRIS. Hodilo by sa tiež doplniť eventuálne výstupy o možnosť iných typov výstupov ako prototyp, softvérová knižnica a iné.

Na základe výsledkov testovania webovej aplikácie bola vyhodnotená celková úspešnosť webovej aplikácie. Po testovaní sa zistilo, že navrhnúť túto aplikáciu a nasadiť ju do informačného systému KKUI malo pozitívny ohlas a predpokladáme, že bude prínosnou súčasťou tohto systému. Aplikácia spĺňa všetky požiadavky používateľov a je možné ju používať na prezentáciu a správu projektov bežiacich na katedre.

V budúcnosti je systém možné rozšíriť o ďalšie funkcionality potrebné pre správu projektov ako aj zakomponovať úpravy na základe odporúčaní od používateľov, ktorí testovali webovú aplikáciu.

### IV. ZÁVER

Náplňou tohto článku bolo predstaviť motiváciu, návrh a testovanie softvérového modulu pre správu informácií o projektoch riešených na univerzitách a predstaviť webovú aplikáciu na prezentáciu výsledkov projektov riešených na katedre, ktorá bola implementovaná ako modul v rámci vyvíjaného informačného systému Katedry kybernetiky a umelej inteligencie.

Navrhovaná webová aplikácia na správu informácií a prezentáciu výsledkov projektov obsahuje funkcionality potrebné pre jednoduché spracovanie projektov a ich výsledkov, konkrétne publikácií. Od samotných zamestnancov KKUI bolo zistené, že riešenie spĺňa všetky požiadavky a je prínosom pre zamestnancov katedry, nakoľko im umožňuje jednoducho zobraziť prehľad o projektoch, ako aj vygenerovať zoznam publikácií pre podklady výročnej/záverečnej správy projektu a výročnej správy katedry. Rozšírenie informačného systému o kategóriu Projekty dosiahlo očakávané výsledky.

Vyvíjaný systém môže byť postupne obohatený o ďalšie typy výstupov projektov a aspoň čiastočne prepojený so systémom SK CRIS. V budúcnosti je vhodné vylepšiť funkciu vyhľadávania projektov podľa rôznych kritérií a zobrazovať si tak z nich len určitú podskupinu.

#### **POĎAKOVANIE**

Táto publikácia vznikla vďaka podpore v rámci operačného programu Výskum a vývoj pre projekty "Centrum informačných a komunikačných technológií pre znalostné systémy" (kód ITMS:26220120020) a "Rozvoj Centra informačných a komunikačných technológií pre znalostné systémy" (kód ITMS:26220120030), spolufinancované zo zdrojov Európskeho fondu regionálneho rozvoja.

#### **REFERENCIE**

- [1] T. Sabol, F. Babič, P. Macej. *Projektový manažment.* 2. rozš. vyd. Košice: TU, 2012. 295 s. ISBN 978-80-553- 0897-5.
- [2] F. N. Kerlinger. *Základy výzkumu chování.* Praha: Academia, 1972. 705 s. ISBN 21-033-72
- [3] Používateľské rozhrania programových systémov. Diagram postupností obrazoviek. [Online] [cit. 10.06.2016]. Dostupné na internete: < http://cms.crepc.sk/>.<br>SK CRIS. O portáli. [Onlin
- [4] SK CRIS. O portáli. [Online] [cit. 2015-10-19]. Dostupné na internete: <https://www.skcris.sk/portal/web/guest/home-about>.
- [5] CREPČ. [Online] [cit. 2015-10-19]. Dostupné na internete: <http://cms.crepc.sk/>.
- [6] EuroCRIS. What is euroCRIS? [Online] [cit. 2015-10-19]. Dostupné na internete: <http://www.eurocris.org/whateurocris>.
- [7] M. Ryznerová: Webová aplikácia na prezentáciu výsledkov projektov. Bakalárska práca. Katedra kybernetiky a umelej inteligencie, FEI, TU v Košiciach, 2016.

# **Author's index**

## **A**

Andráš Imrich [279,](#page-279-0) [329](#page-329-0)

# **B**

Babej Juraj [397](#page-397-0) Babič František [490,](#page-490-0) [494,](#page-494-0) [666,](#page-666-0) [831,](#page-831-0) [835](#page-835-0) Bača Ján [652](#page-652-0) Bačík Ján [221,](#page-221-0) [393](#page-393-0) Bačíková Michaela [82,](#page-82-0) [135,](#page-135-0) [729](#page-729-0) Bajus Dávid [236](#page-236-0) Balogh Jozef [40,](#page-40-0) [146,](#page-146-0) [756](#page-756-0) Barabás Péter [576](#page-576-0) Bedn´ar Peter [505,](#page-505-0) [508,](#page-508-0) [687,](#page-687-0) [692,](#page-692-0) [831](#page-831-0) Beňa Ľubomír [316,](#page-316-0) [371,](#page-371-0) [712](#page-712-0) Berdáková Ivana [677](#page-677-0) Bereš Matej [793](#page-793-0) Betka Viliam [155](#page-155-0) Bilan Kostiantyn [291](#page-291-0) Biroš Milan [593](#page-593-0) Bober Peter [323](#page-323-0) Borovský Róbert [151](#page-151-0) Broda Martin [347](#page-347-0) Bucko Samuel [51](#page-51-0) Bugár Gabriel [129,](#page-129-0) [647](#page-647-0) Bundzel Marek [114,](#page-114-0) [241](#page-241-0) Buriková Silvia [20](#page-20-0) Butka Peter [377,](#page-377-0) [831,](#page-831-0) [840,](#page-840-0) [846](#page-846-0)

# **C**

Cimbala Roman [51,](#page-51-0) [177](#page-177-0) Collinászy Juraj [241](#page-241-0)

# **Cˇ**

Cabala Ján [259](#page-259-0) Čech Štefan [745](#page-745-0) Čonka Dávid [192](#page-192-0) Čorba Miloš [587](#page-587-0)

# **D**

Demčák Matúš [526](#page-526-0) Demčák Peter [611](#page-611-0) Doboš Ľubomír [777](#page-777-0) Dolinský Pavol [543,](#page-543-0) [559](#page-559-0) Drábiková Anna [835](#page-835-0) Drutarovský Miloš [285,](#page-285-0) [478,](#page-478-0) [641](#page-641-0) Dudrik Jaroslav [814](#page-814-0) Dzamba Vladimír [751](#page-751-0) Dziak Martin [783](#page-783-0) Dzivák Peter [559](#page-559-0) Džmura Jaroslav [40,](#page-40-0) [146,](#page-146-0) [756](#page-756-0)

# $\check{\mathbf{D}}$

Ďurovský František [499,](#page-499-0) [593](#page-593-0)

# **E**

Eldojali Mohamed Ali M. [20,](#page-20-0) [207](#page-207-0)

# **F**

Fecil'ak Peter [172,](#page-172-0) [308](#page-308-0) Fecurková Denisa [64](#page-64-0) Fedák Viliam [197](#page-197-0) Fedor Pavol [393](#page-393-0) Fedorčák Mikuláš [659](#page-659-0) Fekete Jakub [707](#page-707-0) Feketeová Veronika [826](#page-826-0) Ferková Želmíra [160](#page-160-0) Fol'ta Martin [177](#page-177-0)

# **G**

Galajda Pavol [64,](#page-64-0) [416,](#page-416-0) [433](#page-433-0) Gamcová Mária [682](#page-682-0) Gamec Ján [682](#page-682-0) Gašpar Vladimír [453,](#page-453-0) [851](#page-851-0) Gazda Juraj [26](#page-26-0) Genči Ján [611,](#page-611-0) [677](#page-677-0) Girovsk´y Peter [581,](#page-581-0) [602,](#page-602-0) [617,](#page-617-0) [707](#page-707-0) Gladišová Iveta [31,](#page-31-0) [109,](#page-109-0) [682](#page-682-0) Greššák Jozef [635](#page-635-0)

# **H**

Haborák Tomáš [449](#page-449-0) Hajduk Vladimír [473,](#page-473-0) [783](#page-783-0) Haluška Egid [297](#page-297-0) Hanc Erik [259](#page-259-0) Havlice Zdeněk [659,](#page-659-0) [717](#page-717-0) Havran Peter [51](#page-51-0) Herstek Rudolf [761](#page-761-0) Hil'ovs´y Martin [635](#page-635-0) Hirka Ondrej [767](#page-767-0) Hlinka Patrik [103](#page-103-0) Hmašová Barbora [313](#page-313-0) Hoffmann Ján [69](#page-69-0) Horváth Peter [617](#page-617-0) Hospodár Ivan [641](#page-641-0) Hruška Lukáš [671](#page-671-0) Hudaček Valent [623](#page-623-0) Humeník Jozef [740](#page-740-0)

# **Ch**

Chovanec Pavol [606](#page-606-0)

# **I**

Ilenin Stanislav [155,](#page-155-0) [428,](#page-428-0) [740](#page-740-0) Ismeal Godem [197](#page-197-0) Ivaniga Tomáš [76,](#page-76-0) [353,](#page-353-0) [397,](#page-397-0) [440,](#page-440-0) [570](#page-570-0)

# **J**

Jadlovský Ján [259](#page-259-0) Jacho Ladislav [271,](#page-271-0) [383,](#page-383-0) [467](#page-467-0) Jakab František [166,](#page-166-0) [172,](#page-172-0) [308,](#page-308-0) [587,](#page-587-0) [656](#page-656-0) Janovský Dušan [565,](#page-565-0) [696,](#page-696-0) [751](#page-751-0) Janteková Katarína [687](#page-687-0) Jendrichovský Stanislav [428](#page-428-0) Juhár Jozef [192,](#page-192-0) [275,](#page-275-0) [635](#page-635-0)

# **K**

Kababik Pavol [520](#page-520-0) Kainz Ondrej [166,](#page-166-0) [172,](#page-172-0) [308,](#page-308-0) [587,](#page-587-0) [656](#page-656-0) Kanálik Martin [303,](#page-303-0) [532,](#page-532-0) [701](#page-701-0) Kanderka Juraj [840](#page-840-0) Kaňuch Ján [513,](#page-513-0) [797](#page-797-0) Kardoš Slavomír [761](#page-761-0) Kiktová Eva [232](#page-232-0) Klement Zsolt [109](#page-109-0) Koctúr Tomáš [87,](#page-87-0) [734](#page-734-0) Kocur Dušan [69](#page-69-0) Kolcun Michal [459](#page-459-0) Konkoľová Veronika [55](#page-55-0) Korečko Štefan [265](#page-265-0) Kosterec Michal [177](#page-177-0) Kovács László [576](#page-576-0) Krnáčová Iveta [549](#page-549-0) Kron Dávid [537](#page-537-0) Kuchaňuk Vlastimil [570](#page-570-0) Kuchár Daniel [808](#page-808-0) Kukľa Lukáš [358](#page-358-0) Kurimský Juraj [177](#page-177-0) Kurimsk´y Peter [303,](#page-303-0) [532,](#page-532-0) [701](#page-701-0) Kuruc Peter [597](#page-597-0) Kyslan Karol [197](#page-197-0) **L** Labuda Peter [93](#page-93-0) Lámer Jaroslav [93](#page-93-0) Leško Ľubomír [656](#page-656-0) Lešo Martin [188,](#page-188-0) [226](#page-226-0) Leštach Juraj [303](#page-303-0) Levick´y Duˇsan [129,](#page-129-0) [347,](#page-347-0) [473,](#page-473-0) [647,](#page-647-0) [783](#page-783-0) Lojka Martin [87,](#page-87-0) [275,](#page-275-0) [635](#page-635-0) Lunio Mikuláš [602](#page-602-0) **M** Maceková Ľudmila [526](#page-526-0) Magic Marek [490](#page-490-0) Magura Daniel [197](#page-197-0) Magyar Gergely [671](#page-671-0) Mach Marián [826](#page-826-0) Marcinko Ján [60](#page-60-0) Marchevský Stanislav [247,](#page-247-0) [412](#page-412-0) Matis Martin [777](#page-777-0) Márton Michal [76,](#page-76-0) [316,](#page-316-0) [371,](#page-371-0) [440,](#page-440-0) [712](#page-712-0) Medved' Dušan [303,](#page-303-0) [406,](#page-406-0) [422,](#page-422-0) [532,](#page-532-0) [606,](#page-606-0) [701,](#page-701-0) [767,](#page-767-0) [771](#page-771-0) Melišová Katarína [666](#page-666-0) Mešter Marián [771](#page-771-0) Mészáros Alexander [808](#page-808-0) Mihalík Ján [31](#page-31-0) Mihályi Daniel [120,](#page-120-0) [140,](#page-140-0) [291](#page-291-0) Michaeli Linus [559](#page-559-0) Michalko Miroslav [93,](#page-93-0) [166,](#page-166-0) [297,](#page-297-0) [587,](#page-587-0) [656](#page-656-0) Michňáková Lenka [114](#page-114-0) Mikita Miroslav [316,](#page-316-0) [371,](#page-371-0) [712](#page-712-0) Mikluš Peter [329](#page-329-0) Mikula Peter [478](#page-478-0)

# **N**

Nebus Branislav [446](#page-446-0) Nemčík Adam [532](#page-532-0) Nemčíková Ema [508](#page-508-0) Novitzk´a Valerie [120,](#page-120-0) [207](#page-207-0)

## **O**

Olejník Marek [484](#page-484-0) Ondáš Stanislav [576](#page-576-0) Oravec Jakub [16,](#page-16-0) [37,](#page-37-0) [623](#page-623-0) Ovseník Ľuboš [16,](#page-16-0) [37,](#page-37-0) [76,](#page-76-0) [100,](#page-100-0) [125,](#page-125-0) [252,](#page-252-0) [313,](#page-313-0) [335,](#page-335-0) [353,](#page-353-0) [365,](#page-365-0) [397,](#page-397-0) [440,](#page-440-0) [446,](#page-446-0) [449,](#page-449-0) [570,](#page-570-0) [623,](#page-623-0) [745,](#page-745-0) [788](#page-788-0)

## **P**

Palčová Dominika [339](#page-339-0) Palko Patrik [353](#page-353-0) Papcun Ján [717](#page-717-0) Papcun Peter [597,](#page-597-0) [629](#page-629-0) Paračka Filip [216](#page-216-0) Paralič Ján [55,](#page-55-0) [508,](#page-508-0) [537,](#page-537-0) [687,](#page-687-0) [851](#page-851-0) Pastornick´y Peter [271,](#page-271-0) [383,](#page-383-0) [467](#page-467-0) Pavlík Marek [303,](#page-303-0) [532,](#page-532-0) [701](#page-701-0) Pásztorová Dominika [692](#page-692-0) Pečovský Martin [416](#page-416-0) Peniašková Monika [140](#page-140-0) Perduková Daniela [221,](#page-221-0) [226,](#page-226-0) [389](#page-389-0) Perháč Ján [120,](#page-120-0) [339](#page-339-0) Petráš Jaroslav [40,](#page-40-0) [146,](#page-146-0) [756](#page-756-0) Pet<sup>ka</sup> Róbert [565,](#page-565-0) [696,](#page-696-0) [751](#page-751-0) Piňko Tomáš [554](#page-554-0) Pleva Matúš [232](#page-232-0) Pollák Jakub [652](#page-652-0) Pollák Lukáš [377](#page-377-0) Popovec Jakub [422](#page-422-0) Priščák Miroslav [303](#page-303-0) Puheim Michal [216](#page-216-0)

# **R**

Rafaelis Matej [701](#page-701-0) Rakoci František [335](#page-335-0) Rosinová Marianna [734](#page-734-0) Ružbarský Ján [252,](#page-252-0) [365](#page-365-0) Ryznerová Miriama [851](#page-851-0)

## **S**

Sabol Ján [771](#page-771-0) Sarnovský Martin [60,](#page-60-0) [236,](#page-236-0) [401,](#page-401-0) [484](#page-484-0) Semanová Valéria [135](#page-135-0) Sinčák Peter [671](#page-671-0) Sirotská Katarína [207](#page-207-0) Sivý Radovan [389,](#page-389-0) [831](#page-831-0) Slovák Stanislav [64,](#page-64-0) [69,](#page-69-0) [416,](#page-416-0) [433](#page-433-0) Sobota Branislav [11,](#page-11-0) [383,](#page-383-0) [467,](#page-467-0) [554,](#page-554-0) [696,](#page-696-0) [751](#page-751-0) Sokol Miroslav [433](#page-433-0) Solus Dávid [125,](#page-125-0) [745,](#page-745-0) [788](#page-788-0) Stachová Jana [401](#page-401-0) Stanková Monika [505](#page-505-0) Staš Ján [87,](#page-87-0) [734](#page-734-0) Steingartner William [20,](#page-20-0) [207,](#page-207-0) [339](#page-339-0) Strnisko Peter [100](#page-100-0) Suchý Ľuboš [160](#page-160-0) Sukel' Igor [659](#page-659-0) Sulvok René [581](#page-581-0) Szakala Michal [247,](#page-247-0) [412](#page-412-0)

# **Sˇ**

Šaliga Ján [279,](#page-279-0) [329,](#page-329-0) [520,](#page-520-0) [543,](#page-543-0) [820](#page-820-0) Simal' Michal [846](#page-846-0) Simčák Peter [820](#page-820-0) Šimko Boris [629](#page-629-0) Simoňák Slavomír [151,](#page-151-0) [358](#page-358-0) Škublík Lukáš [172](#page-172-0) Šoltys Michal [166](#page-166-0)

Šoltýs Peter [285](#page-285-0)  $\text{Spes Michael } 76, 316, 371, 440, 712$  $\text{Spes Michael } 76, 316, 371, 440, 712$  $\text{Spes Michael } 76, 316, 371, 440, 712$  $\text{Spes Michael } 76, 316, 371, 440, 712$  $\text{Spes Michael } 76, 316, 371, 440, 712$  $\text{Spes Michael } 76, 316, 371, 440, 712$ Špilár Matej [729](#page-729-0) Šťastná Jana [103](#page-103-0) Šťastný Patrik [406](#page-406-0)

# **T**

Talian Peter [188,](#page-188-0) [221,](#page-221-0) [226,](#page-226-0) [393](#page-393-0) Temesi Róbert [513](#page-513-0) Terifajová Lýdia [494](#page-494-0) Tomáš Róbert [265](#page-265-0) Tomášek Martin [103](#page-103-0) Tóth Ján [313,](#page-313-0) [446,](#page-446-0) [449](#page-449-0) Tóth Michal [365](#page-365-0) Turán Ján [16,](#page-16-0) [37,](#page-37-0) [100,](#page-100-0) [125,](#page-125-0) [252,](#page-252-0) [313,](#page-313-0) [335,](#page-335-0) [353,](#page-353-0) [365,](#page-365-0) [397,](#page-397-0) [446,](#page-446-0) [449,](#page-449-0) [570,](#page-570-0) [623,](#page-623-0) [745,](#page-745-0) [788](#page-788-0) Tutoky Gabriel [55](#page-55-0)

# $\ddot{\mathbf{U}}$

Üveges Róbert [499](#page-499-0)

# **V**

Vandžura Radoslav [308](#page-308-0) Vaňko Jozef [11](#page-11-0) Vaščák Ján [47,](#page-47-0) [182,](#page-182-0) [549,](#page-549-0) [723](#page-723-0) Viszlay Peter [87,](#page-87-0) [192](#page-192-0) Vojtek Martin [459](#page-459-0) Vološin Marcel [26](#page-26-0)

# **Z**

Zaťková Michaela [82](#page-82-0) Zorkovský Marián [659](#page-659-0)

# **Zˇ**

Žatkovič Róbert [814](#page-814-0) Žilková Jaroslava [188](#page-188-0)

**Electrical Engineering and Informatics VII**

**Proceedings of the Faculty of Electrical Engineering and Informatics** of the Technical University of Košice

Published by: Faculty of Electrical Engineering and Informatics Technical University of Košice Edition I, 858 pages Number of CD Proceedings: 50 pieces

> Editors: Prof. Ing. Ján Šaliga, CSc. Ing. Emília Pietriková, PhD.

**ISBN 978-80-553-2559-6**